#### МИНОБРНАУКИ РОССИИ

Федеральное государственное бюджетное образовательное учреждение высшего образования Башкирский государственный педагогический университет им. М.Акмуллы Колледж

### МЕТОДИЧЕСКИЕ РЕКОМЕНДАЦИИ к практическим занятиям студентов специальности 20.02.01 Рациональное использование природохозяйственных комплексов ОП.12 Экологическое право

Разработал: Е.Н. Мингазова, преподаватель Колледжа БГПУ им.М.Акмуллы

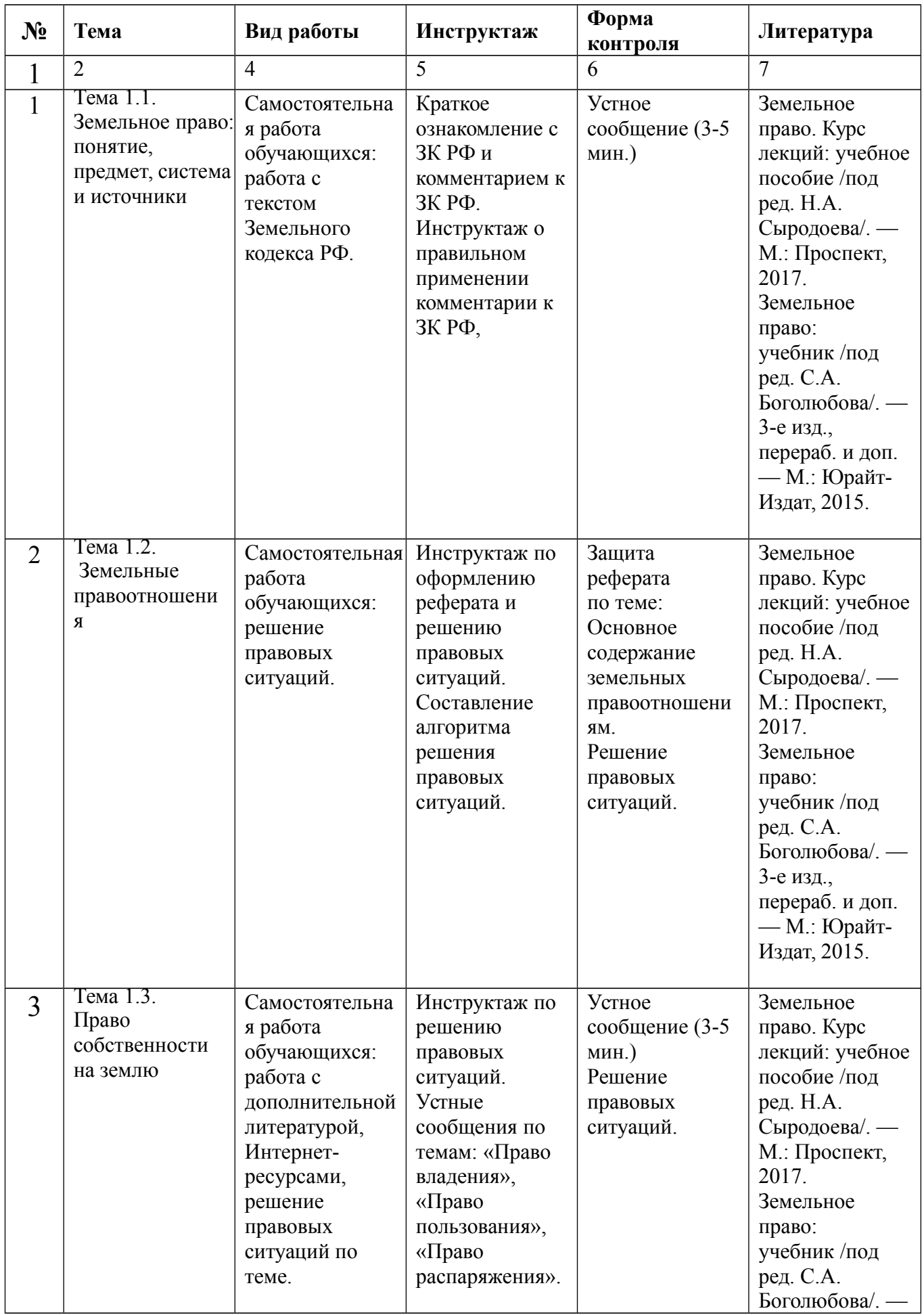

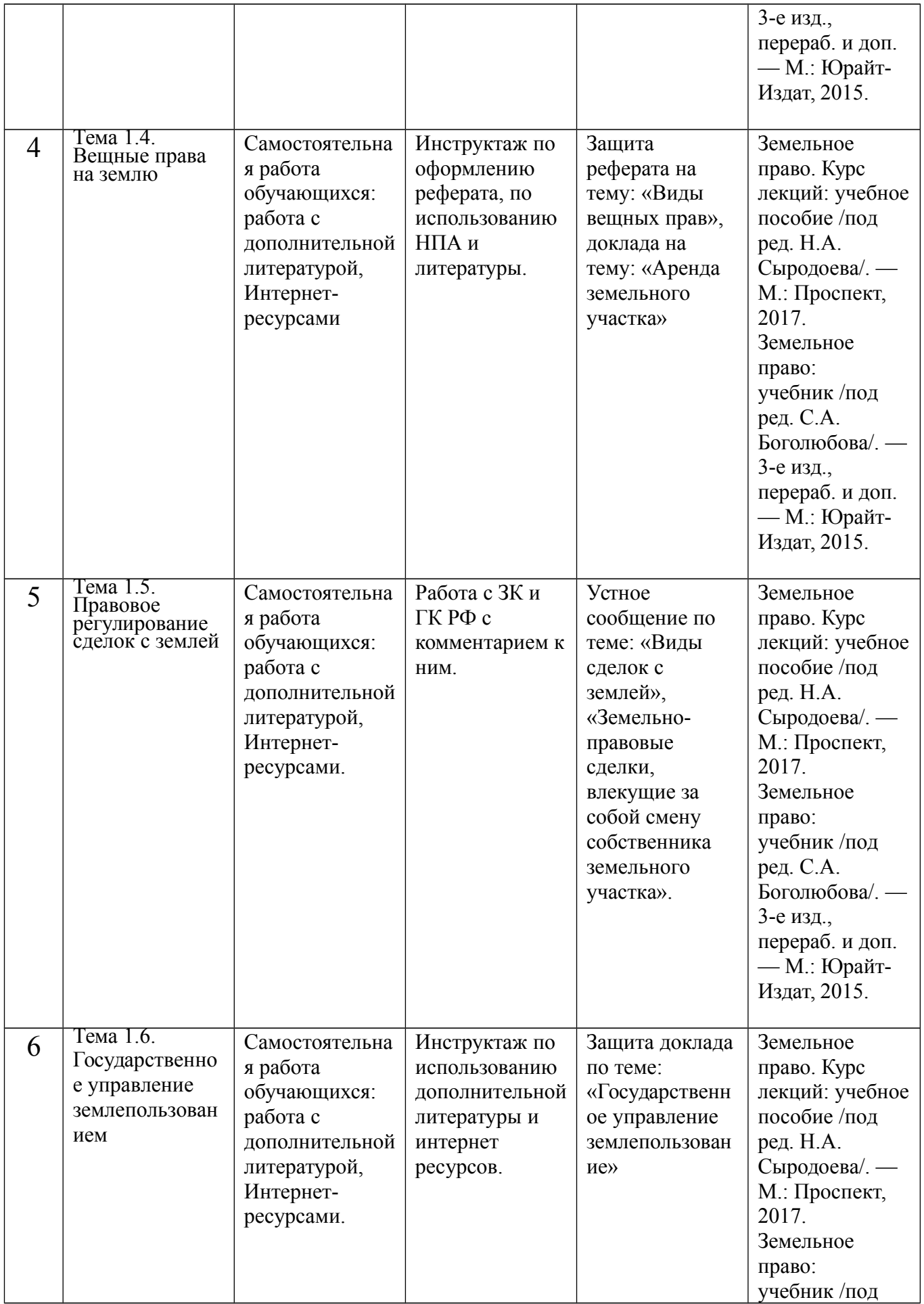

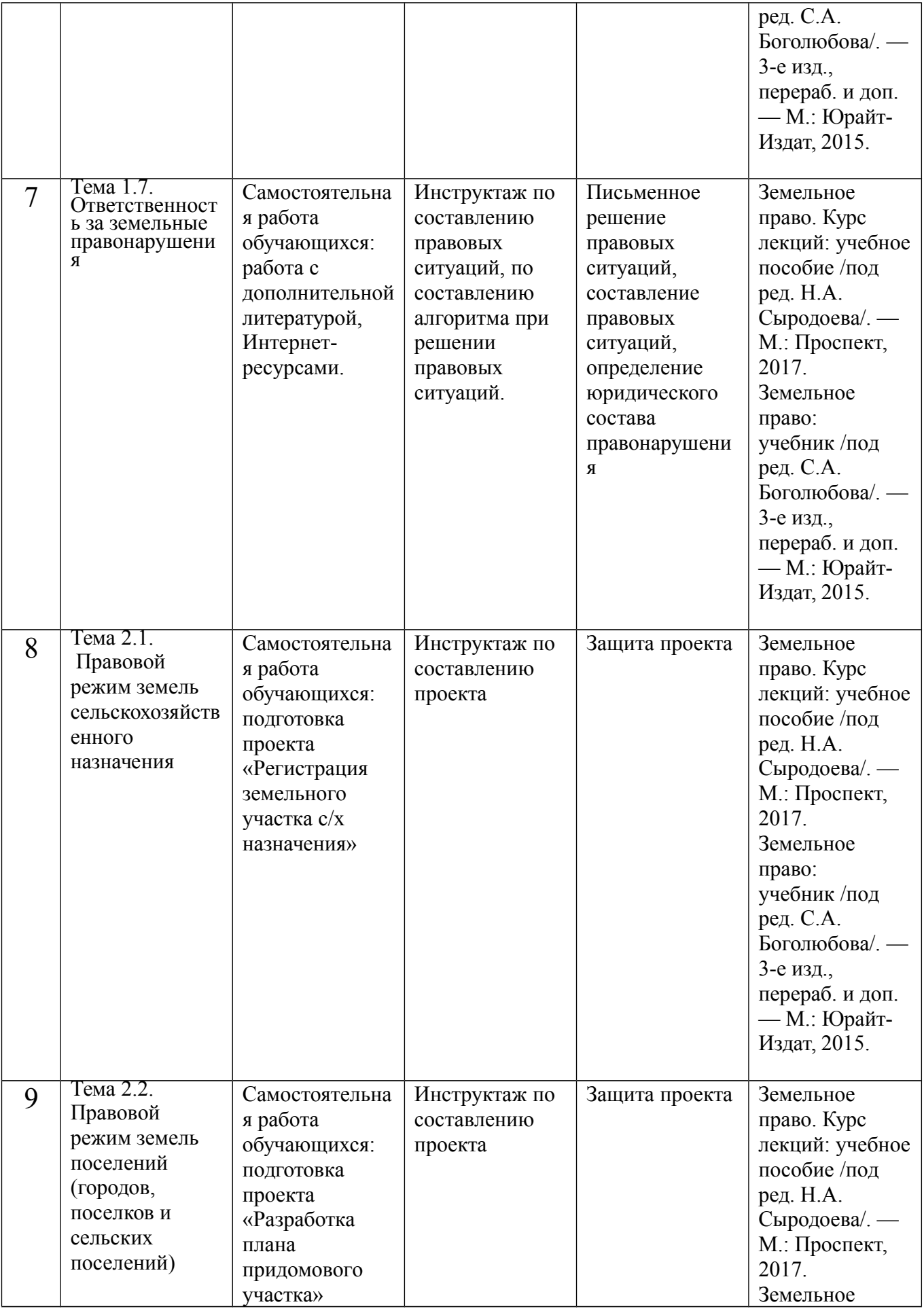

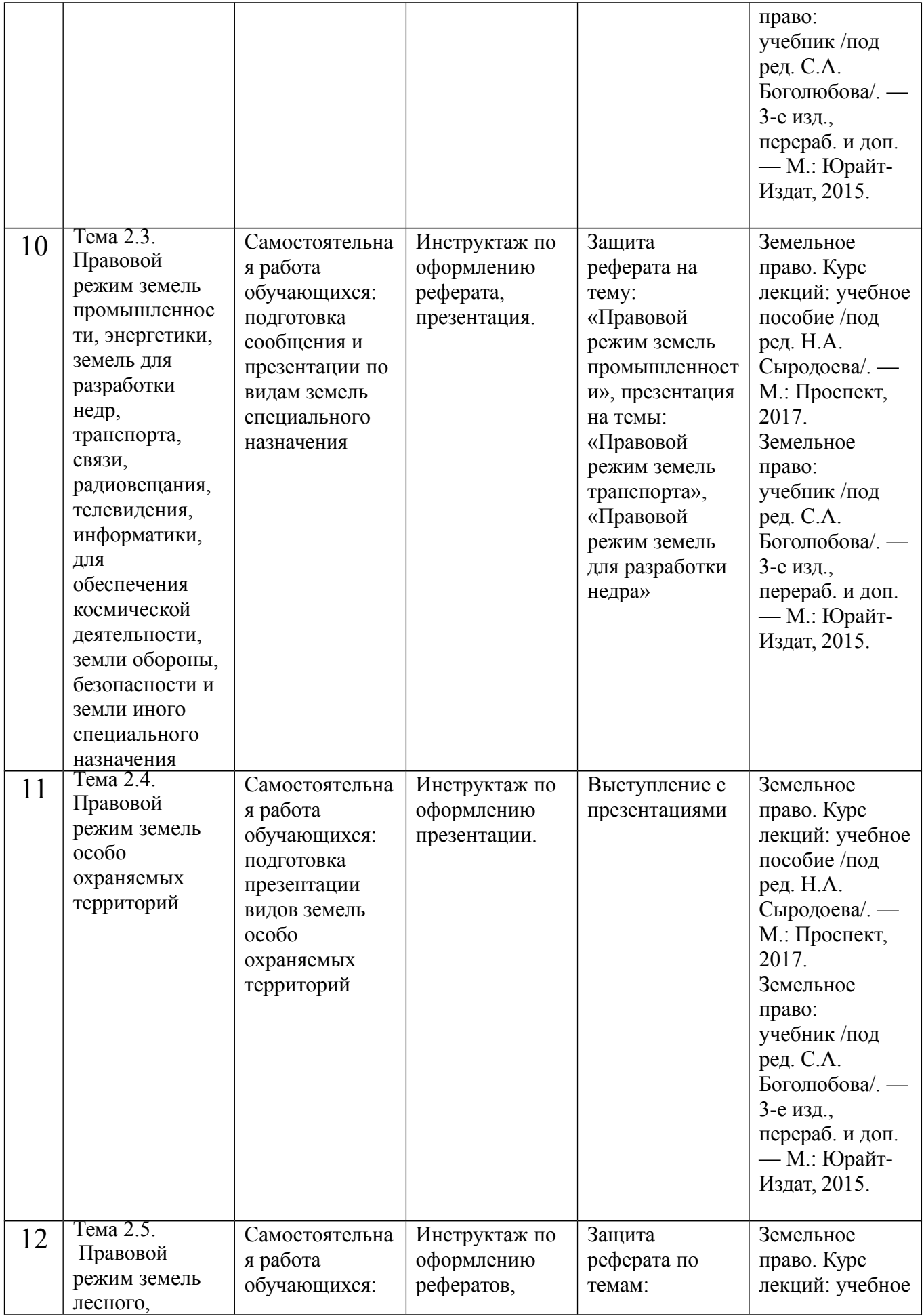

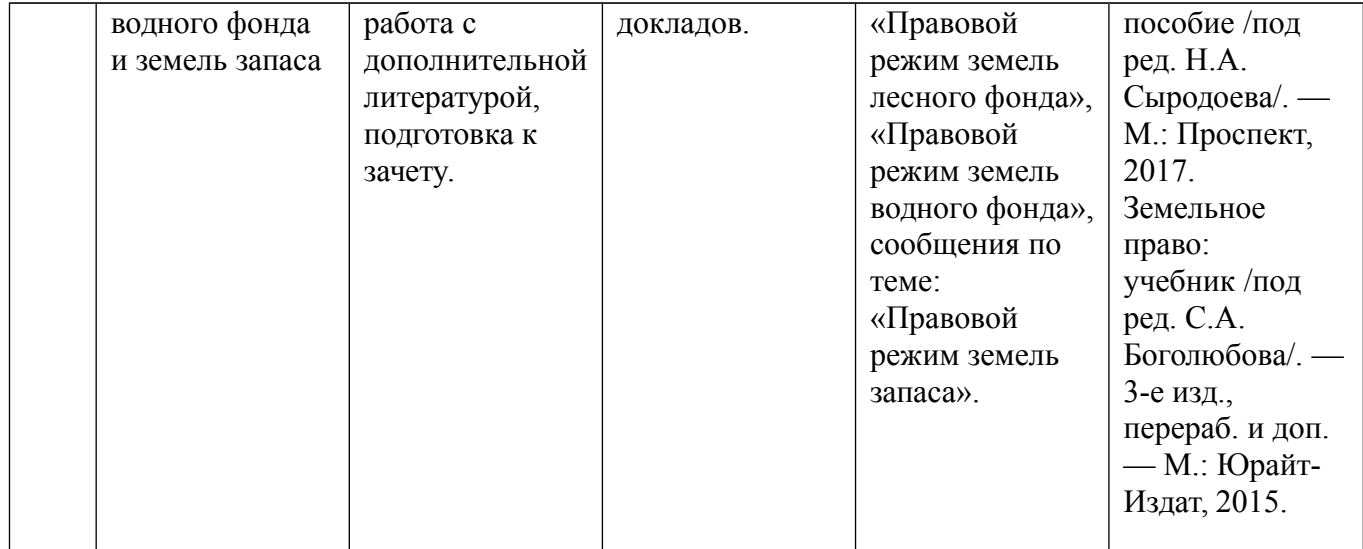

#### МИНОБРНАУКИ РОССИИ

Федеральное государственное бюджетное образовательное учреждение высшего образования Башкирский государственный педагогический университет им. М.Акмуллы Колледж

## МЕТОДИЧЕСКИЕ РЕКОМЕНДАЦИИ к практическим занятиям студентов специальности 20.02.01 Рациональное использование природохозяйственных комплексов ОП.13 Безопасность жизнедеятельности

Разработал: С.Н. Король, преподаватель Колледжа БГПУ им.М.Акмуллы

### **Практическая работа № 1**

**Тема**. Проведение ролевой игры по организации и проведению чрезвычайное ситуации мирного времени.

**Цель.** Обучение обучающихся умению быстро принимать правильное решение в экстремальной ситуации;

- научить обучающихся самостоятельно анализировать обстановку в которой оказался и выходить из неё;

- формирование и закрепление сознательного и ответственного отношения к вопросам личной и общественной безопасности;

- закрепление навыков по оказанию 1 медицинской помощи.

#### **III. Задачи.**

1. Совершенствование внеурочной работы по БЖ.

2. Формирование у обучающихся сознательного и ответственного отношения к вопросам личной безопасности и безопасности окружающих.

3. Овладение способами и приёмами деятельности, направленной на сохранение своей жизни и здоровья в опасных ситуациях.

4. Закрепление знаний, умений, навыков, приобретённых на занятиях курса БЖ.

5. Совершенствование у обучающихся и педагогического состава учреждения теоретических знаний и практических навыков правильного поведения и действий в чрезвычайных ситуациях.

#### **IV. Оборудование.**

Жгуты, повязки, шины, противогазы.

#### **V. Задание.**

1. Покажите виды наложения жгутов

2. Покажите способы наложения повязок на различные типы ран

3. Покажите все способы наложения шин.

4. Назовите все виды противогазов и в чем их различия

#### **VI. Контрольные вопросы.**

1. Назовите как можно больше способов замены носилок. Покажите один из способов. Какие правила необходимо соблюдать при переноске раненого на носилках? Как правильно транспортировать пострадавшего: вперед ногами или вперед головой?

2. Как оказать первую помощь при обмороке?

3. В каких случаях используется жгут?

4. Расскажите последовательность оказания доврачебной помощи при сотрясении головного мозга.

### **Практическая работа № 2**

**I. Тема.**

Тренировочное занятие по эвакуации людей из помещения при пожаре. **II. Цель.**

Подготовка учеников к тушению пожаров и действиям при чрезвычайных ситуациях.

#### **III. Задачи.**

1.Довести информацию об объемно-планировочных решениях объекта, рассказать об эвакуационных путях, о состоянии систем противопожарной

защиты, в том числе оповещения и управления эвакуацией людей при пожаре

2. Довести порядок действий при возникновении пожара, а также на других стадиях развития пожара, порядок действий по самостоятельному тушению пожара, оказанию первой доврачебной помощи пострадавшим и др.

### **IV. Оборудование.**

Средство оповещения, влажный платок.

## **V. Задание.**

1.Оповестить всех что в здании пожар.

2.Нажать кнопку сигнализации «Пожар»

3.Спрять волосы под одежду, и надеть на себя верхнюю одежду.

4.Направлять всех к главному выходу.

5.Открыть запасные выходы.

6.Выбираться из здания только с помощью лестницы.

7.Находясь в дыму, не дышите и прижимайте ко рту влажный платок или рукав.

8.Выбираться из здания на четвереньках.

9.Оповесть мобильный штаб остались ли люди в здании.

10.Оказать пострадавшим помощь.

## **VI. Контрольные вопросы.**

1.Назовите средства самозащиты в случае пожара.

2. Назовите средства тушения возгорания.

# **Практическая работа №4**

**I. Тема.** разработать план мероприятий по защите сооружения учебного заведения на тысячу человек.

**II. Цель. з**акрепление теоретических знаний о классификации ЧС и приобретение практических умений в составлении памяток поведение населения в ЧС

# **III. Задачи.**

1. Заполнить таблицу «Классификация ЧС»

2. Составить памятки поведения населения в ЧС

**IV. Оборудование.** Учебник Э.А. Арустамова стр.16-47, лист А4, карандаши, линейка, тетради для практических работ

# **V. Задание.**

1.Прочитайте текст

2. Заполните таблицу «Классификация ЧС»

3. Прочитайте текст

4. Составьте памятки поведения населения в ЧС

# **VI. Контрольные вопросы.**

1. Что означает ЧС?

2. Перечислите ЧС по природе возникновения.

3. Перечислите ЧС по масштабам распространения последствий.

4. Перечислите ЧС по причине возникновения.

# **Практическая работа №5**

**I. Тема.** работа с приборами по определению класса опасности токсичных веществ и их ВДК расчетными методами, определение класса точности промышленных отходов расчетными методами.

**II. Цель.** Научиться работать с приборами с приборами по определению класса опасности токсичных веществ

## **III. Задачи.**

1.Изучить разные источники интернет-сайтов.

2. Научиться составлять глоссарий по разным источникам

## **IV. Оборудование.**

Видео – фильм, компьютер, проектор, тетради для практических работ, распечатанный материал из разных источников

## **V. Задание.**

1.Просмотр видео - фильма

2. Изучить материалы интернет-сайтов

3. Составить глоссарий по теме

# **VI. Контрольные вопросы.**

1.Что такое токсичные вещества?

2.Приборы по определению класса опасности токсичных веществ

3. определение класса точности промышленных отходов расчетными методами.

# **Практическая работа №6**

**I. Тема.** использование средств индивидуальной и коллективной защиты от оружия массового поражения.

**II. Цель.** Изучение классификации и устройства средств коллективной и индивидуальной защиты населения при угрозе ЧС

# **III. Задачи.**

1. Изучить теоретические сведения о коллективных средствах защиты населения при угрозе ЧС.

2.Ответить на контрольные вопросы.

**IV. Оборудование.** Видео – фильм, компьютер, проектор, тетради для практических работ, распечатанный материал из разных источников

# **V. Задание.**

1. Зарисовать коллективные средства защиты.

2.Оформить отчёт и сформулировать вывод по выполненной работе.

# **VI. Контрольные вопросы.**

1. Как организуется своевременное оповещение населения в чрезвычайных ситуациях?

2. Перечислите основные специальные способы защиты населения при ЧС.

3. Что такое убежище?

### **Практическая работа №7**

**I. Тема.** Оказание первой помощи при поражении ОВ, отработка нормативов по средством индивидуальной защиты.

**II. Цель.** отработка нормативов по средством индивидуальной защиты и научиться оказывать первую помощь при поражении ОВ.

### **III. Задачи.**

**1.**Знать нормативы по индивидуальной защите

2.Знать всю информацию по указанию первой помощи при поражении ОВ

**IV. Оборудование.** Оснащение рабочего места: конспект, тетрадь для практических работ, учебник безопасность жизнедеятельности, жгуты, бинты, мультимедийное оборудование.

#### **V. Задание.**

**1.**Изучить всю информацию по указанию первой помощи при поражении ОВ

2.Изучить все средства по индивидуальной защите

### **VI. Контрольные вопросы.**

 1. Какие вам известны индивидуальные и медицинские средства защиты?

2. Какие вам известны единые сигналы оповещения?

3.Как следует подготовиться к эвакуации?

#### **Практическая работа №8**

**I. Тема.** отработка приемов оказания первой помощи пострадавшим

**II. Цель.** изучить правила, способы и приемы оказания первой медицинской помощи при травмах и внезапных заболеваниях.

**III. Задачи.** Получить навыки проведения реанимационных мероприятий, оказания первой помощи пострадавшим и закрепить полученные знания.

**IV. Оборудование.** Оснащение рабочего места: конспект, тетрадь для практических работ, учебник безопасность жизнедеятельности, жгуты, бинты, мультимедийное оборудование.

**V. Задание.**

1. Изучение методических указаний и рекомендованной литературы по методике проведения реанимационных мероприятий, оказания первой медицинской помощи.

### **VI. Контрольные вопросы.**

1.Особенности оказания первой медицинской помощи

### **Практическая работа №9**

**I. Тема.**

Изготовление ватно-марлевые повязки, размером 100\*150 мм, практическое занятие с противогазом и ОЗК (в комплексе).

**II. Цель.**

ознакомление со средствами индивидуальной защиты **III. Задачи.**

Научиться изготовлять ватно-марлевые повязки.

Научиться надевать противогаз и ОЗК (в комплексе).

#### **IV. Оборудование.**

Медицинская вата, бинт, игла с ниткой, противогаз и ОЗК (в комплексе) **V. Задание.**

А) 1.Раскладываем перед собой кусок марли в полный размер. 2. На середину положите кусок ваты, можно его немного сложить для удобства.

3. Теперь, загибаем часть марли, что ниже ваты доверху, а верхнюю часть донизу, таким образом, получаем вату в середине марли.

4. Часть марли, что осталась по бокам, следует разрезать на две части.

5. Теперь можем обшить нашу повязку по всем краям. Часть, где марля покрываем ватой и обшиваем по всем бокам.

Б) 1. Выполнение норматива № 1 (надевание противогаза или респиратора). Обучаемые находятся на плацу в развернутом строю, противогазы в положении «походное». По команде «Газы!» обучаемые надевают противогазы.

Отлично – 7 сек.; Хорошо – 8 сек.; Удовлетворительно – 10 сек.

2. Выполнение норматива № 3 (надевание общевойскового защитного комплекта и противогаза).

Обучаемые находятся на плацу в развернутом строю, средства защиты при обучаемых. По командам «Плащ в рукава, чулки, перчатки надеть», «Газы!» обучаемые надевают защитные чулки, защитные плащи в рукава, противогазы, защитные перчатки.

Отлично – 3 мин.; Хорошо – 3 мин., 20 сек.; Удовлетворительно – 4 мин.

3.По командам «Защитный комплект надеть», «Газы!» обучаемые надевают защитные плащи в виде комбинезона, защитные чулки, противогазы и защитные перчатки.

Отлично – 4 мин., 35 сек.; Хорошо – 5 мин.; Удовлетворительно – 6 мин.

4.В виде накидки плащ надевают по сигналу «Химическая тревога», по команде голосом «Газы, плащи» или самостоятельно по первым недостоверным признакам применения противником химического или биологического оружия.

Отлично –35 сек.; Хорошо – 40 сек.; Удовлетворительно – 45 сек.

### **VI. Контрольные вопросы.**

1. Чем можно обработать ватно-марлевые повязки, и в каких случаях это необходимо?

2. От чего защищает ОЗК?

# **Практическая №10**

**I. Тема.** использование первичных средств пожаротушения.

**II. Цель.** Изучить цель работы, теоретическую часть.

**III. Задачи.** Начертить схему огнетушителя по вариантам

**IV. Оборудование.** Видео – фильм, компьютер, проектор, тетради для практических работ, распечатанный материал из разных источников

### **V. Задание.**

Определить главное.

Сделать выводы.

Подготовить ответы на контрольные вопросы.

## **VI. Контрольные вопросы.**

- дайте определение огнетушителя;

- поясните принцип действия огнетушителя;

- перечислите технические характеристики огнетушителя;

- укажите назначение огнетушителя;

- перечислите меры безопасности при применении огнетушителя;

- поясните порядок применения огнетушителя;

# **Практическая №11**

**I. Тема.** подготовка сообщений с презентаций к семинару по теме «Угроза национальной безопасности».

**II. Цель.** Закрепление теоретических знаний о РСЧС, о защите населения и территорий от ЧС и приобретение практических умений в решении ситуационных задач.

**III. Задачи.** 1.Закрепить знания о защите населения и территорий от ЧС природного и техногенного характера.

2. Развивать умения принимать правильные решения при ЧС.

3. Закрепить умения решать ситуационные задачи.

**IV. Оборудование.** Видео – фильм, компьютер, проектор, тетради для практических работ, распечатанный материал из разных источников

### **V. Задание.**

1.Составить конспект.

2. Решить ситуационные задачи.

# **VI. Контрольные вопросы.**

- 1. Сколько глав, статей содержит закон?
- 2. Когда вступил в силу ФЗ?
- 3. Какие основные понятия раскрываются в 1 статье?

4. В какой статье раскрываются обязанности организаций в области защиты населения и территорий от ЧС? Перечислите их.

5. В какой статье раскрывается подготовка населения в области защиты от ЧС.

6. Каким образом проводится пропаганда знаний в области защиты населения и территорий от ЧС?

# **Практическая №12**

**I. Тема.** назначение, устройство АК – 74 (автомата Калашникова). **II. Цель.** 

*1.* Изучить с учащимися назначение и боевые свойства автомата, его устройство, меры безопасности при обращении с оружием и патронами.

2. Формировать убежденность **в** превосходстве автомата Калашникова над аналогичными видами стрелкового оружия иностранных армий.

#### **III. Задачи.**

1. Научиться неполной разборки и сборки АК-74.

**IV. Оборудование.** компьютер, проектор, макет АК-74.

### **V. Задание.**

1.организационный момент

2 . изучение новой темы

3. разборка и сборка АК-47

### **VI. Контрольные вопросы.**

1) перечислить и указать основы части АК74

2) назвать последовательность неполной разборки автомата

3) назвать последовательность сборки после неполной разборки автомата

### **Практическая №13**

### **I. Тема.**

Осуществление различных видов перевязок, оказание первой медицинской помощи при различных видах травм.

### **II. Цель.**

Научиться оказывать первую помощь при травмах и осуществлять перевязки при ранах.

#### **III. Задачи.**

1.Научиться накладывать шину на перелом.

2.Научиться осуществлять переноску больных

3.Научиться делать перевязки.

### **IV. Оборудование.**

Шины, бинты, повязки, жгут, носилки.

### **V. Задание.**

1.Сделать повязки для осуществления дальнейшей перевязки.

2.Наложить шину на перелом открытого и закрытого типа.

3.Совершить правильную переноску больного с носилками и без.

### **VI. Контрольные вопросы.**

1. Что нужно сделать при открытом переломе прежде всего?

2. Как правильно уложить больного на носилки?

#### МИНОБРНАУКИ РОССИИ

Федеральное государственное бюджетное образовательное учреждение высшего образования Башкирский государственный педагогический университет им. М.Акмуллы Колледж

## МЕТОДИЧЕСКИЕ РЕКОМЕНДАЦИИ к практическим занятиям студентов специальности 20.02.01 Рациональное использование природохозяйственных комплексов МДК.01.01 Мониторинг загрязнения окружающей среды

Разработал: Г.А. Ахметшина, Д.И. Липатова, преподаватели Колледжа БГПУ им.М.Акмуллы

# **Критерии оценки практических работ:**

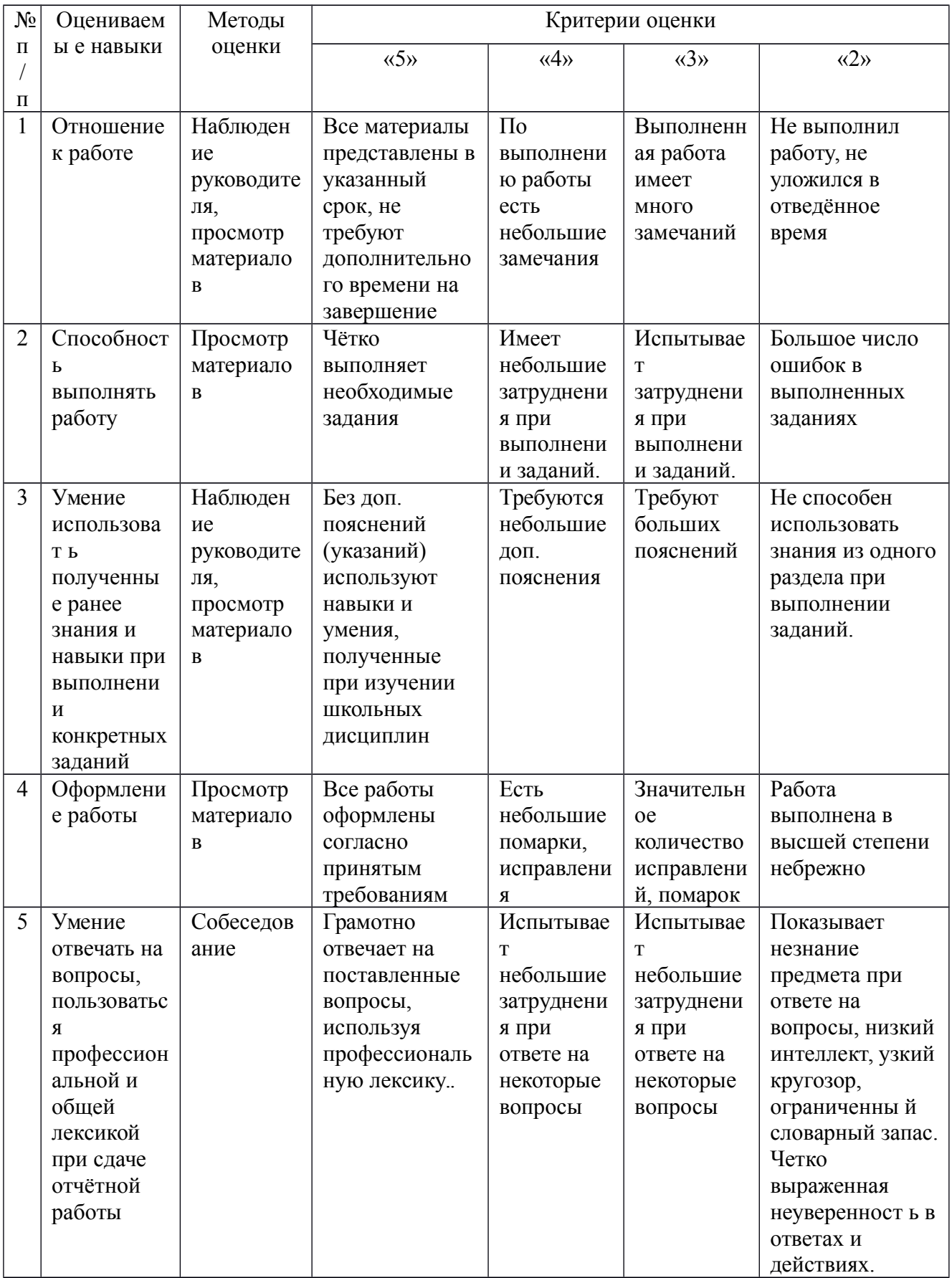

# **Практическая работа №1 Измерение основных физических параметров воздуха:**

#### **температура, влажность, давление.**

**Цель:** Изучить устройство и принципы работы приборов для определения параметров воздушной среды в помещении.

**Оборудование:** барометр-анероид, барограф, термометры (спиртовый, ртутный, кататермометр, электротермометр), аспирационный, стационарный психрометр, гигрометр

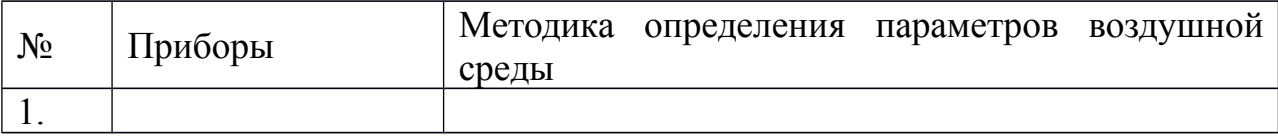

#### **Методика работы.**

**1. Определение атмосферного давления** производится с помощью **барометра-анероида.** Атмосферное давление измеряется в гектопаскалях (гПа) или мм.рт.ст. 1 гПа = 1 г/см<sup>2</sup> = 0,75 мм рт.ст. Нормальное атмосферное давление в среднем колеблется в пределах  $1013+26.5$  гПа (760+20 мм рт.ст.).

Для непрерывной регистрации колебаний атмосферного давления используется **самопишущий прибор** - **барограф** (рис. 1). **Он состоит из комплекта анероидных коробок,** реагирующих на изменение давления воздуха, передающего механизма, **стрелки с пером и барабана с часовым механизмом**. Колебания стенок коробки передаются с помощью системы рычагов на перо самописца. Запись колебаний давления ведется на бумажной ленте, укрепленной на вращающемся барабане.

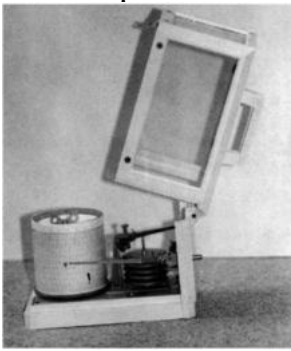

**Рис. 1.** Барограф

#### **2. Определение температуры воздуха**

Изолированное определение температуры воздуха может проводиться **ртутными термометрами** типа ТМ-6 (диапазон измерения **от -30 до +50** С) или лабораторными **спиртовыми термометрами** со шкалой **от 0 до +100** С.

Для фиксации максимальной или минимальной температур применяются **максимальный и минимальный термометры.** Измерение температуры воздуха в производственных помещениях обычно сочетают с определением его влажности и производят с помощью психрометра. При наличии источников инфракрасного излучения измерение температуры проводят по сухому термометру аспирационного психрометра, так как резервуары термометров надежно защищены от влияния теплового облучения двойными полированными и никелированными экранами.

С помощью спиртовых термометров, укрепленных на переносном штативе на высоте 1,5 м и 0,5 м от пола, в течение 7-10 мин в каждой точке измерить температуру воздуха в следующих 4 точках:

- в центре помещения на высоте 0,5 м **(Т1)** и 1,5 м от пола **(Т2);**
- на высоте 1,5 м на расстоянии 5-10 см от наружной стены (оконного

стекла в помещении) **(Т3)** и от противоположной внутренней стены **(Т4);**

- рассчитать среднюю температуру помещения  $[(T1+T2+T3+T4)/4]$ ;
- рассчитать перепады температуры в помещении: по горизонтали (Т4-

Т3) и по вертикали на 1 м высоты (Т2-Т1).

Для изучения динамики температуры, когда возникает необходимость определения колебаний температуры в помещении, используются **самопишущие приборы** - **термографы** (суточные или недельные) типа М-16 (диапазон измерения от -20 до +50 градусов) (см. рис. 2).

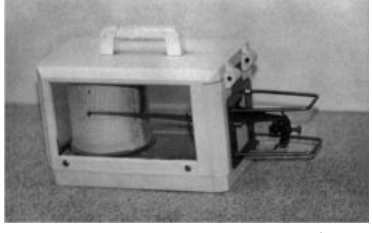

**Рис. 2.** Термограф

Датчиком термографа является биметаллическая изогнутая пластинка, внутренняя поверхность которой состоит из сплава инвар, практически не расширяющегося при нагревании, а наружная - из константана, имеющего относительно большой коэффициент теплового расширения. С повышением или понижением температуры кривизна биметаллической пластинки изменяется. Колебания пластинки через систему рычагов передаются на перо

с чернилами, которое регистрирует температурную кривую на ленте, закрепленной на вращающемся с определенной скоростью барабане.

**3. Определение тепловой радиации** проводится, если в помещении есть нагревательные приборы или нагретое оборудование. Тепловая радиация - это инфракрасное излучение с длиной волны от 760 до 15000 нм. Для измерения тепловой радиации используется **актинометр.** Датчик актинометра (рис. 3) представляет собой термобатарею и состоит из чередующихся черных и серебристо-белых металлических пластин, присоединенных к разным концам электрической цепи. При разности температур на концах электрической цепи из-за нагревания черных пластин в результате поглощения инфракрасных лучей возникает термоэлектрический ток, который регистрируется гальванометром, отградуированным в единицах тепловой радиации, - кал/см<sup>2</sup>мин или Вт/м<sup>2</sup>. Предельно допустимый уровень тепловой радиации на рабочем месте = 20 кал/см<sup>2</sup> мин.

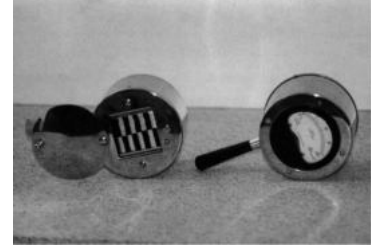

**Рис. 3.** Актинометр

Перед началом измерения стрелку на шкале гальванометра необходимо поставить в нулевое положение, затем открыть крышку на задней поверхности актинометра. Показания гальванометра списываются через 3 секунды после установки термоприемника (датчика) актинометра в сторону источника теплового излучения.

#### **4. Определение влажности воздуха.**

Влажность воздуха зависит от содержания в нем водяных паров. Для характеристики влажности различают следующие понятия: абсолютная, максимальная, относительная влажность, дефицит насыщения, физиологический дефицит насыщения, точка росы.

Абсолютная влажность - упругость (парциальное давление) водяных паров в воздухе в момент измерения (в г/м<sup>3</sup> или мм рт.ст.). Максимальная влажность - упругость водяных паров при полном насыщении влагой воздуха

определенной температуры (в г/м<sup>3</sup> или мм рт.ст.). Относительная влажность отношение абсолютной влажности к максимальной, выраженное в процентах. Дефицит насыщения - разность между максимальной и абсолютной влажностью (в мм рт.ст.). Точка росы - температура, при которой воздух максимально насыщен водяными парами. Нормируется только относительная влажность, которая считается нормальной в диапазоне 40-60%.

Измерение влажности воздуха может проводиться с помощью различных приборов. **Абсолютная влажность** может быть определена с помощью **психрометров**. Существует 2 его вида: **аспирационный психрометр Ассмана и станционный психрометр Августа** (рис. 4). Психрометр состоит из двух одинаковых термометров, резервуар одного из которых обернут легкой гигроскопичной тканью, увлажняемой дистиллированной водой перед измерением, а второй остается сухим.

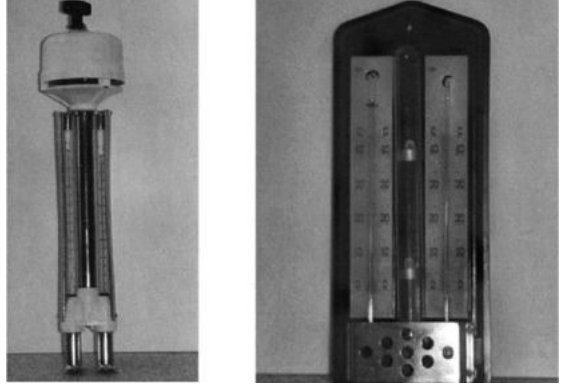

**Рис. 4.** Психрометры: а) аспирационный; б) станционный

Станционный психрометр Августа используется в стационарных условиях, исключающих воздействие на него ветра и лучистого тепла. Он состоит из двух спиртовых термометров. На основании их показаний абсолютная влажность определяется по таблицам или по формуле:

 $K = f - a$  (tc--t<sub>B</sub>) B,

где: K - абсолютная влажность воздуха при данной температуре, мм рт.ст.;

f - максимальная влажность воздуха при температуре влажного термометра, мм рт.ст. (см. табл. 2);

а - психрометрический коэффициент, равный при несильном движении воздуха 0,001;

tc и tВ - температура сухого и влажного термометров, ?С; В атмосферное давление в момент измерения, мм рт.ст.

Наиболее широко в гигиенической практике для измерения абсолютной влажности как в помещении, так и вне его используются переносные аспирационные психрометры Ассмана, имеющие защиту от ветра и тепловой радиации. Психрометр состоит из двух ртутных термометров (имеющих шкалу от -30 до +50С), которые заключены в общую оправу, а их резервуары в двойные никелированные металлические трубки защиты от лучистого тепла. Вмонтированный в головку прибора вентилятор с часовым механизмом просасывает воздух вдоль термометров с постоянной скоростью 2 м/с.

Перед началом измерений при помощи пипетки нужно увлажнить ткань на резервуаре влажного термометра, завести ключом меха прибора до отказа и подвесить его вертикально на кронштейне в исследуемой точке, обычно в центре помещения, а затем через 3- 5 мин записать показания сухого и влажного термометров.

Абсолютная влажность воздуха в этом случае вычисляется по формуле:  $K = [f - 0.5$  (tc- tb) B] / 755.

Относительная влажность воздуха (в %) рассчитывается по формуле:  $P = K \cdot 100 / F$ ,

где: P - относительная влажность, %,

F - максимальная влажность воздуха при темп. сухого термометра, мм.

рт.ст. (см. табл. 1).

Таблица 1. Максимальная влажность воздуха при разных температурах

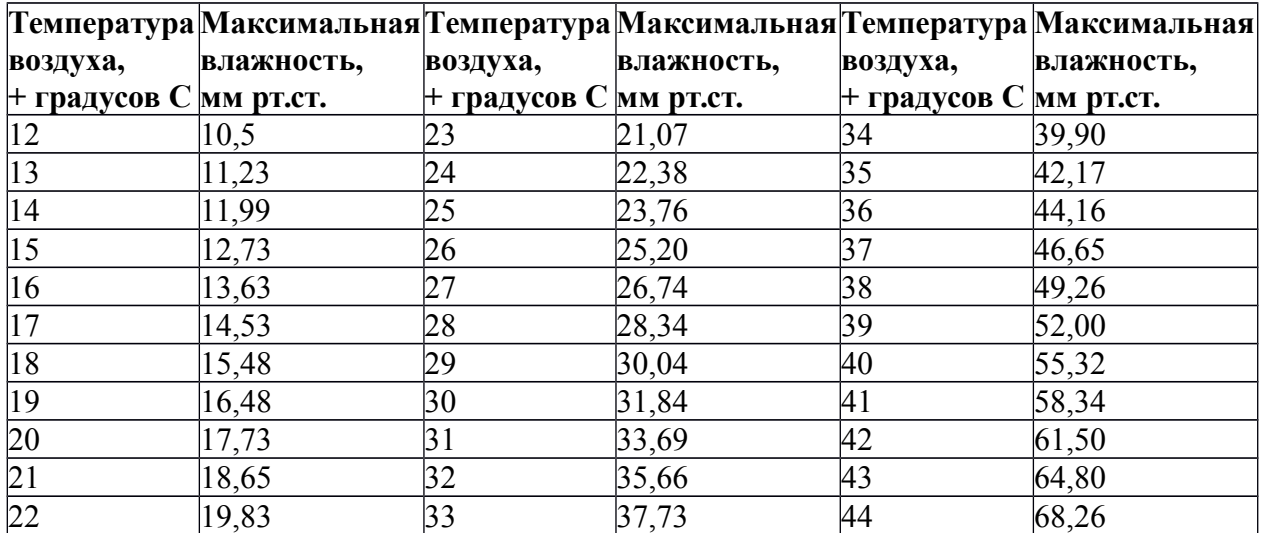

Непосредственно относительная влажность может быть измерена **гигрометром** (рис. 5). Обезжиренный человеческий волос в гигрометре натянут вдоль рамы прибора и прикреплен к стрелке. Используется свойство волоса изменять свою длину в зависимости от влажности. При изменении степени его натяжения стрелка перемещается по шкале, отградуированной в процентах. Относительная влажность измеряется обычно в центре помещения.

Для непрерывной графической регистрации относительной влажности воздуха за определенный период времени используются **самопишущие приборы - гигрографы (суточный или недельный)** типа М-21 (диапазон измерений от 30 до  $100\%$  при температурах от -30 до +45C), в которых датчиком служит натянутый в рамке пучок обезжиренных человеческих волос (рис. 6).

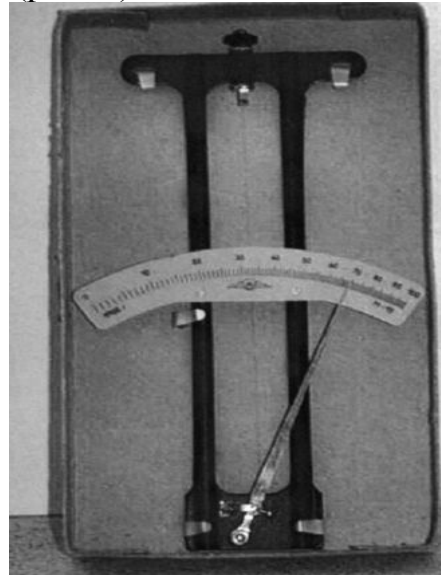

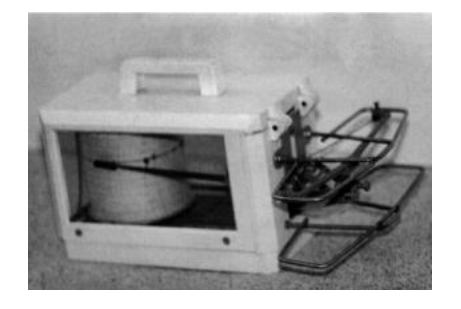

**Рис. 5.** Гигрометр **Рис. 6.** Гигрограф **5. Определение скорости движения воздуха**

Перемещение воздуха в атмосфере характеризуется направлением движения и скоростью. Направление определяется стороной света, откуда дует ветер, а скорость - расстоянием, проходимым массой воздуха в единицу времени (м/с). Преобладающее направление ветра в конкретной местности необходимо учитывать при планировке и строительстве населенных мест, размещении на их территории жилых зданий, аптечных организаций, детских садов, школ, больниц и других учреждений, которые должны располагаться с наветренной стороны по отношению к источникам загрязнения атмосферного воздуха и других объектов окружающей среды (промышленных предприятий, ТЭЦ и др.).

Господствующее для данного места направление ветра определяется по розе ветров. **Роза ветров** представляет собой графическое изображение частоты (повторяемости) ветров по румбам (направлениям), наблюдающихся в данной местности в течение года. Для обозначения румбов используются начальные буквы наименований сторон света. Для построения розы ветров от центра графика на основных (N, S, O, W) и промежуточных (N-O, N-W, S-O, S-W) румбах откладывают отрезки в определенном масштабе, соответствующие числу дней в году с данным направлением ветра. Затем концы отрезков по румбам соединяют прямыми линиями. Штиль (отсутствие ветра) обозначают окружностью из центра графика с радиусом, соответствующим числу дней штиля.  $\overline{C}$ 

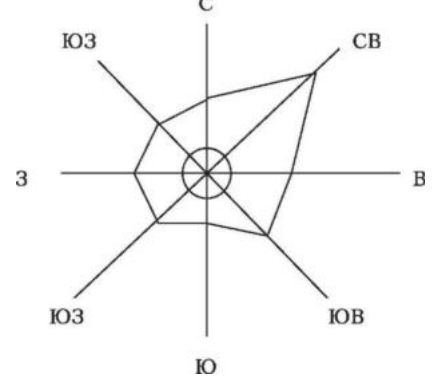

**Рис. 7.** Роза ветров

На рис. 7 роза ветров указывает на господствующее северо-восточное направление ветров в исследуемой местности в течение года, поэтому жилые дома, аптеки, больницы и детские учреждения следует размещать с наветренной стороны (в северо-восточном направлении), а промышленные предприятия и другие источники загрязнения - с подветренной стороны (в юго-западном направлении). Промышленные предприятия и другие источники негативного влияния на среду обитания и здоровье человека необходимо отделять от жилой застройки санитарно-защитными зонами (СЗЗ). Ширина санитарно-защитной зоны устанавливается в соответствии с санитарной классификацией промышленных предприятий, сооружений и иных объектов в зависимости от степени вредности производства, его мощности, характера и количества выделяемых в окружающую среду загрязняющих веществ, создаваемого шума, вибрации и других вредных физических факторов (Санитарно-защитные зоны и санитарная классификация предприятий, сооружений и иных объектов. СанПиН2.2.1/2.1.1.1200-03). По этим признакам промышленные предприятия разделены на 5 классов, для каждого установлен размер СЗЗ: для предприятий 1-го класса - 1000 м с не менее 40% озеленения, для 2-го - 500 м, 3-го - 300 м с не менее 50% озеленения, для 4-го - 100 м и 5-го - 50 м с не менее 60% озеленения.

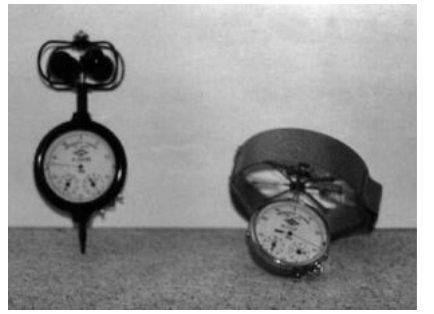

**Рис. 8.** Анемометры (слева - чашечный, справа - крыльчатый)

Измерение сравнительно больших скоростей движения воздуха производится **анемометрами** различных конструкций. Выбор типа анемометра определяется величиной измеряемой скорости движения воздуха. Чашечный анемометр МС-13 измеряет скорости от 1 до 30 м/с. Его чаще всего используют в метеорологической практике. Крыльчатый анемометр АСО-3 используется в производственных помещениях для измерения скоростей движения воздуха в диапазоне 0,3-5,0 м/с (рис. 8).

Принцип работы приборов основан на передаче вращения лопастей, укрепленных на оси, счетному механизму, фиксирующему число оборотов. Для определения скорости воздушной среды разность между показаниями анемометра после его нахождения в струе воздуха в течение 3 мин и первоначальными показаниями прибора делят на число секунд измерения. Число оборотов в секунду соответствует скорости движения воздуха в м/с.

Для измерения малых скоростей воздуха в помещении используются стеклянные **шаровые или цилиндрические кататермометры,** которые позволяют измерить скорость в диапазоне  $0,05-2,0$  м/с (рис. 9).

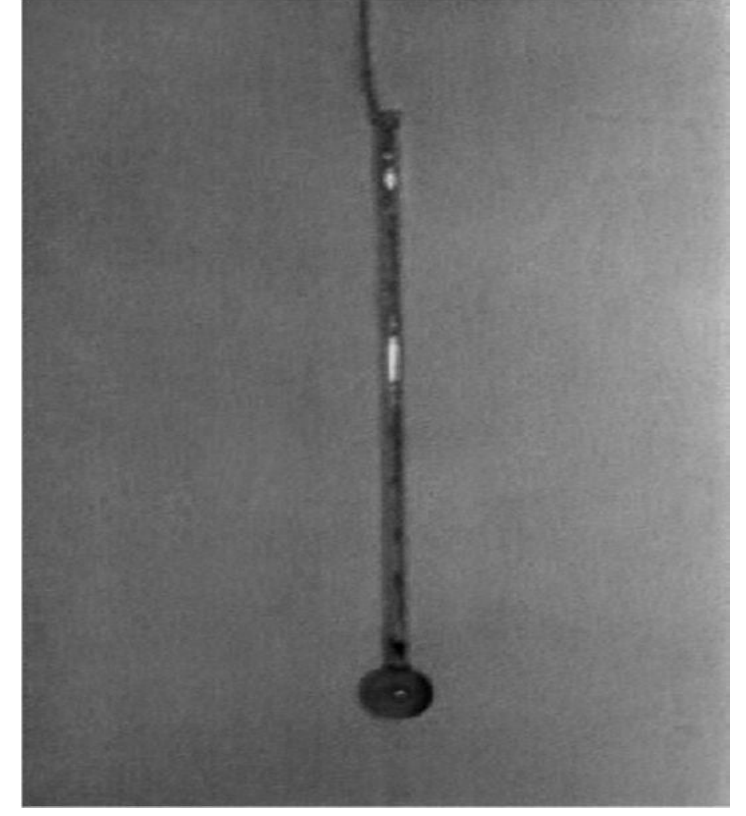

**Рис. 9.** Кататермометр шаровой

Шкала шарового кататермометра состоит из 7 градусов (от 33 до 40), шкала цилиндрического - из 3 градусов (от 35 до 38). Определение основано на оценке интенсивности охлаждения нагретого прибора за счет охлаждающей способности воздуха. Охлаждающую способность воздуха **«Н»** определяют по фактору кататермометра **(F)** и времени охлаждения его резервуара **(t)** в секундах с 38 градусов до 35 или с 40 до 33 градусов шкалы прибора. Величина F указана в верхней части кататермометра, она соответствует количеству тепла в милликалориях, теряемого с 1 см<sup>2</sup> поверхности прибора при его охлаждении с 40 градусов до 33 или от 38 до 35 градусов. Прибор нагревают в стакане с горячей водой с температурой 66-75 градусов для того, чтобы спирт поднялся немного выше верхней отметки шкалы прибора, вытирают прибор насухо и, подвесив его в центре помещения, отмечают время, требующееся для охлаждения спирта с 40

градусов до 33 или с 38 до 35. Охлаждающую способность воздуха **«Н»** находят по формуле:

• H = [(F/3) (40-33)] / t, мкал /cм<sup>2</sup>.

Для учета охлаждающего действия окружающего воздуха необходимо вычислить фактор **Q,** равный разности между средней температурой кататермометра (36,5) и температурой воздуха в помещении. Рассчитав **H/Q,** скорость движения воздуха в точке измерения находят по табл. 3.

Скорость движения воздуха может быть рассчитана и по эмпирической формуле:  $V = [(H/Q - 0.20)/0.40]^2$  м/с. Летом благоприятны скорости движения атмосферного воздуха в пределах 1-4 м/с, а в помещении - 0,2-0,4 м/с.

Для измерения и контроля параметров воздушной среды в настоящее время используются специальные приборы **метеометры** типа МЭС-200, предназначенные для измерения атмосферного давления, относительной влажности воздуха, его температуры и скорости воздушного потока внутри помещения. В качестве датчиков для измерения параметров в приборе используются терморезисторы и сенсор влажности с блоком усилителя.

#### **6. Исследование реакций организма на микроклимат**

Теплоощущение человека зависит от комплексного действия микроклиматических факторов, а также от интенсивности выполняемой работы, степени утомления, характера питания, одежды, эмоционального состояния, тренированности человека к холоду. Оценку теплового самочувствия человек дает как «холодно», «прохладно», «нормально» (или «комфортно»), «тепло», «жарко». Более показательны объективные методы исследования теплового состояния организма (см. табл.2).

# **Таблица 2. Скорость движения воздуха меньше 1 м/сек при**

#### **различных диапазонах температуры воздуха в помещении и других**

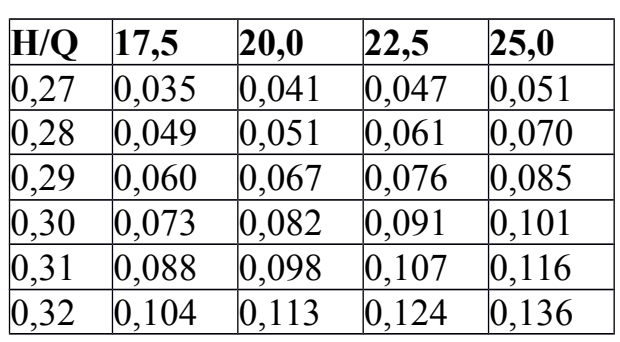

**факторов.**

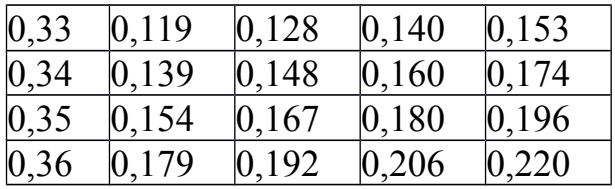

Определение температуры кожи производится **электротермометром** в симметричных точках (3-4 см от средней линии) на лбу, на груди, по середине плеча, на тыльной стороне кисти (между основаниями большого и указательного пальцев). Температура кожи лба и груди при нормальном теплоощущении человека = 31 - 34, температура рук - не ниже 27.

Исследование потоотделения производится в условиях жаркого микроклимата или интенсивной физической работы и является одним из показателей напряжения процессов терморегуляции.

Йодокрахмальный метод Минора основан на цветной реакции крахмала с йодом при смачивании кожи потом. К участку кожи лба, припудренному крахмалом, прикладывают листочек фильтровальной бумаги, обработанный высохшей смесью 10% настойки йода, этилового спирта и касторового масла. При выделении пота бумажка окрашивается в темно-синий цвет. При комфортном микроклимате на ней могут быть лишь отдельные мелкие точки; крупные пятна свидетельствуют об усиленном потоотделении.

**Санитарно-гигиеническое заключение** основывается на сопоставлении результатов измерения микроклиматических параметров с их гигиеническими нормативами, а также с субъективными и объективными показателями терморегуляции присутствующих в помещении людей.

Микроклимат может быть оценен как оптимальный (комфортный); допустимо прохладный или теплый; недопустимо холодный или жаркий.

**Вывод:**

# **Практическая работа 2 Мониторинг физико-химических параметров окружающей среды**

#### **по показателям снега.**

**Цель:** провести анализ снежного покрова на различной удаленности от автодороги и определить рН проб талого снега и содержание хлорид-ионов. **Реактивы:** фильтрат талой воды (заготовка из ЛПЗ 1),10% раствор нитрата серебра, полоски универсальной индикаторной бумаги, пипетка.

**Оборудование:** штатив с пробирками, эталонная шкала для рН, таблица растворимости кислот, солей, оснований в воде.

**Методическое обеспечение:** методические указания по выполнению эксперимента, словарь терминов.

#### **Ход работы**

**Опыт 1.** Определение рН талой воды рН ( кислотность) показывает концентрацию ионов водорода, определяется в отфильтрованных пробах талой воды. В норме рН 6,5—8,5.

Используя индикаторную бумагу, можно определить наличие кислот в

осадках и предсказать, к каким последствиям приведет таяние снега.

Если в пробе pH меньше 5,6, то это говорит о кислотных выпадениях в

изучаемом участке в течение зимы

#### **Методика выполнения эксперимента**

1. Подготовить пробирки для проб фильтратов талой воды (фильтраты из ЛПЗ 1):

а). наклеить этикетки и пронумеровать пробирки с указанием места сбора снега

2. Прилить по 5 мл соответствующе пробы в каждую из пробирок

3. Приготовить контроль: в чистую пробирку прилить 5 мл дистиллированной воды

4. В каждую пробирку внести полоску универсального индикатора

5.Сравнить цвет индикатора в каждой пробирке:

а). c контрольной пробиркой с дистиллированной водой

б).c эталонной шкалой рН и определить кислотность фильтрата (см.

Методические указания)

6. Полученные результаты внести в таблицу 1 .

Таблица 1.**Определение рН (кислотность) проб талого снега**

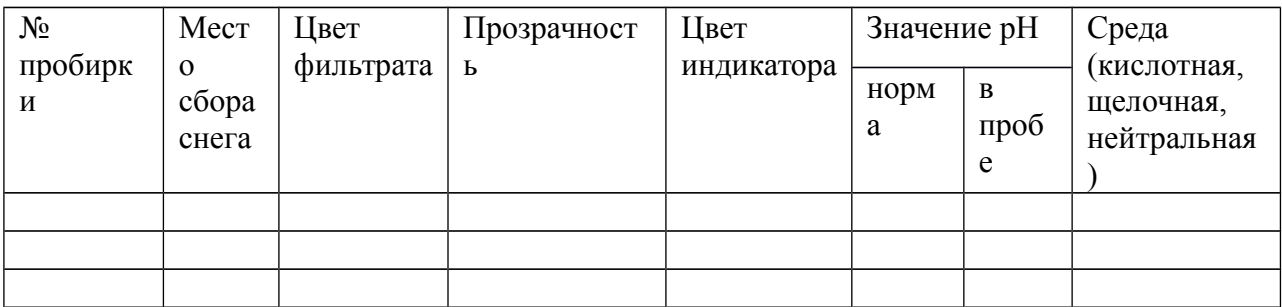

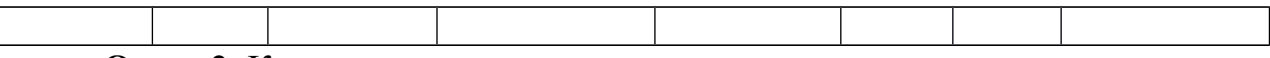

**Опыт 2.** Качественное определение ионов хлора

Определение хлорид ионов основано на реакции осаждения хлоридов нитратом серебра:

Химизм процесса:  $Ag^+ + Cl^- \rightarrow AgCl$  (см. таблицу растворимости)

**Методика выполнения эксперимента**

Подготовить пробирки для проб фильтратов талой воды (фильтраты из ЛПЗ 1):

1. Приклеить этикетки и пронумеровать пробирки с указанием места сбора снега

2. Прилить в каждую пробирку 5 мл соответствующей пробы талой воды.

3. К 5мл каждой пробы прибавить 3-4 капли нитрата серебра (AgNO3), подкисленного азотной кислотой  $HNO<sub>3</sub>:Ag<sup>+</sup> + Cl<sup>-</sup> \rightarrow AgCl$  белый творожистый осадок

*! При малых концентрациях хлорид ионов выпадение осадка не происходит, а возникает помутнение раствора:*

- слабая муть  $-1-10$  мг/л,
- сильная муть 10-50 мг/л,
- хлопья  $-50-100$  мг/л,
- $\bullet$  белый творожистый осадок > 100 мг/л.
- 5. Результаты исследований внести в таблицу 2.

Таблица 2. Качественное определение ионов хлора.

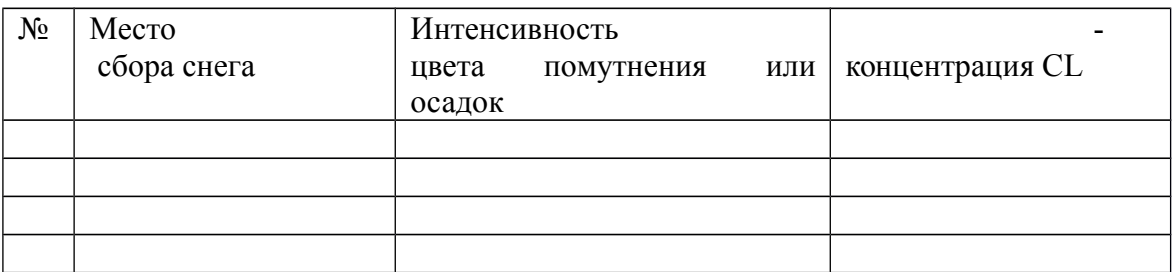

**Вывод:**

**Практическая работа 3. Определение запыленности воздуха**

**Цель работы:** изучение седиментации аэродисперсных систем и методов визуального измерения массовой концентрации полидисперсной пыли в воздухе, определения ее дисперсного состава, среднего размера и формы частиц с использованием машинного зрения и цифровой микроскопии.

#### **Порядок выполнения лабораторной работы:**

1. Ознакомление с основными сведениями об аэрозолях, их подразделении, а также об измерениях уровня запыленности воздуха;

2. Изучение порядка работы на лабораторном стенде «Запыленность воздуха»;

3. Измерение уровня запыленности воздуха путем засыпки пыли в специальную камеру;

4. Построение необходимых графиков;

5. Подсчет частиц пыли, оставшихся на специальном фильтре, с

помощью цифрового микроскопа;

6. Заполнение соответствующих таблиц на основании полученных данных;

7. Предоставление отчетов о результатах выполнения лабораторной работы.

|                       | Название   Характеристика                                                                                                    |
|-----------------------|----------------------------------------------------------------------------------------------------|
| Зола                  | Крупные частицы размером более 76 мкм, не проходящие через<br>сито размером 200 меш. (англ. mesh - ячейка сети, отверстие сита -<br>внесистемная единица измерения проволочных сеток, равная<br>количеству отверстий на 1 дюйм - 25,4 мм). |
| Пыль                  | Частицы размером более 1 мкм и менее 76 мкм                                                                                                    |
| Дым                   | Твердые частицы размерами менее 1 мкм                                                                                                    |
| Туман                 | Жидкие частицы, обычно менее 10 мкм                                                                                                    |
| Мгла                  | Туманы если они достаточно плотные и ухудшают видимость                                                                                                    |
| Копоть<br>$(\phi$ or) | Летучая зола, продукты неполного сгорания                                                                                                    |

Таблица 1. Классификация аэродисперсных систем

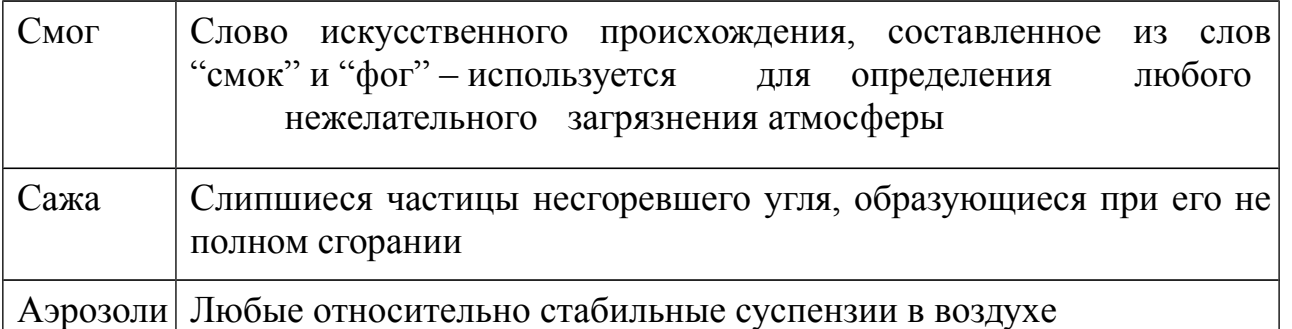

Методы определения запыленности воздуха

Запыленность воздуха можно определить гравиметрическим (весовым), счетным (микроскопическим), фотометрическим и некоторыми другими методами. Удаление пыли из воздуха может быть осуществлено различными способами (например, аспирационным, основанным на пропускании воздуха через фильтр).

В санитарно-гигиенической практике основным методом определения запыленности принят гравиметрический метод потому, что при постоянстве химического состава первостепенное значение имеет масса пыли. Определение только массы пыли не дает полной картины ее вредности для человека и технологического процесса, так как при одинаковой массе может быть разный химический, гранулометрический состав пыли. Полная характеристика пыли состоит из ее массы, содержащейся в единице объема воздуха, химического и дисперсного составов.

Счетный (микроскопический) метод позволяет определить общее количество пылевых частиц в единице объема воздуха и соотношения их размеров. Для этого пыль, содержащуюся в определенном объеме воздуха, осаждают на стекло, покрытое прозрачной клейкой пленкой, под микроскопом определяют форму, количество и размеры пылевых частиц.

Качественную характеристику пыли определяют фотометрическим методом с помощью ультрафиолетового фотометра.

Чаще всего, для выделения частиц пыли из воздушной среды используют метод фильтрации, хотя применяют и методы, основанные на использовании электростатических, центробежных, инерционных сил. С помощью методов центробежного и инерционного осаждения можно выделить только крупные частицы пыли размером более 0,5-1 мкм. Метод фильтрации позволяет выделить частицы размером до 0,1 мкм. Методом электростатического осаждения удается выделить мелкие частицы размером до 0,01 мкм. При исследовании пыли с широким диапазоном размеров частиц необходимо использовать не один, а несколько методов пылевыделения. При измерении концентрации пыли в атмосферном воздухе и в воздухе помещений предпочтение отдают методам, основанным на предварительном осаждении, поскольку большинство из них позволяет определить массовую концентрацию пыли, что особенно важно при проведении контроля состояния помещений. Кроме того, эти методы менее чувствительны к изменениям свойств пыли, что особенно характерно для атмосферной пыли. В борьбе с образованием и распространением пыли наиболее эффективны технологические мероприятия. К ним относятся: 1) внедрение непрерывной технологии производства, при которой отсутствуют ручные операции; 2) автоматизация и механизация процессов, сопровождающихся выделением пыли; 3) рационализация технологического процесса, обработка пылящих материалов во влажном состоянии, например, внедрение мокрого бурения в горнорудной и угольной промышленности (бурение с промывкой канала водой); 4) дистанционное управление; 5) устройство местных вентиляционных отсосов, вытяжки или приточновытяжной вентиляции. Удаление пыли происходит непосредственно от мест пылеобразования. Перед выбросом в атмосферу запыленный воздух очищается с помощью пылеуловителей различной конструкции.

К примеру, увлажнение пыли или использование кожухов повышает эффективность борьбы с пылью в разы.

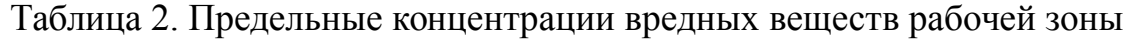

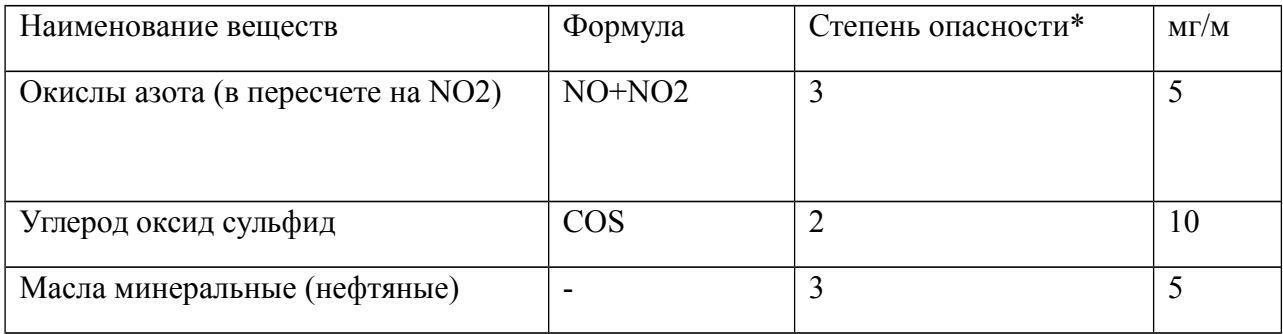

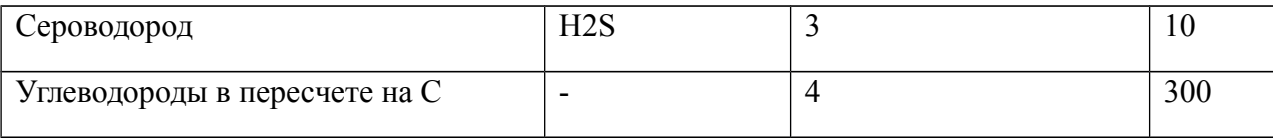

\*- 1 класс - чрезвычайно опасные; 2 класс – высокоопасные; 3 класс – опасные; 4 класс - умеренно опасные.

Приборы для определения запыленности воздуха

Приборы для количественного определения пыли в воздухе можно разделить на две группы: *приборы для отбора проб* и *анализирующие приборы.* 

Приборы для отбора проб (пробоотборники, аспираторы) предназначены только для отбора проб с целью контроля газового и аэрозольного загрязнения воздуха. Отбор проб производится на фильтры или поглотители. Для получения данных о запыленности воздуха фильтры с осевшей пылью взвешивают. Большинство пробоотборников снабжены таймером, который прекращает пробоотбор по истечении заданного времени. Эти приборы более доступны по цене, чем анализирующие. Основным недостатком данных приборов является необходимость дальнейшего анализа отобранных проб, что значительно увеличивает время получения результатов. Анализирующие приборы (анализаторы пыли, измерители концентрации пыли, пылемеры) позволяют отобрать и сразу проанализировать пробу воздуха. Полученные данные о запыленности высвечиваются на дисплее в виде отдельных значений, таблицы или гистограммы, а также могут быть распечатаны или записаны в память прибора. Достоинствами анализирующих приборов являются быстрота получения данных (от 30 секунд до нескольких минут) и возможность их получения в распечатанном виде, возможность работы в непрерывном режиме измерений, наличие системы сигнализации превышения заданной концентрации. Недостатком же является их высокая стоимость, которая в 3-20 раз может превышать стоимость пробоотборников.

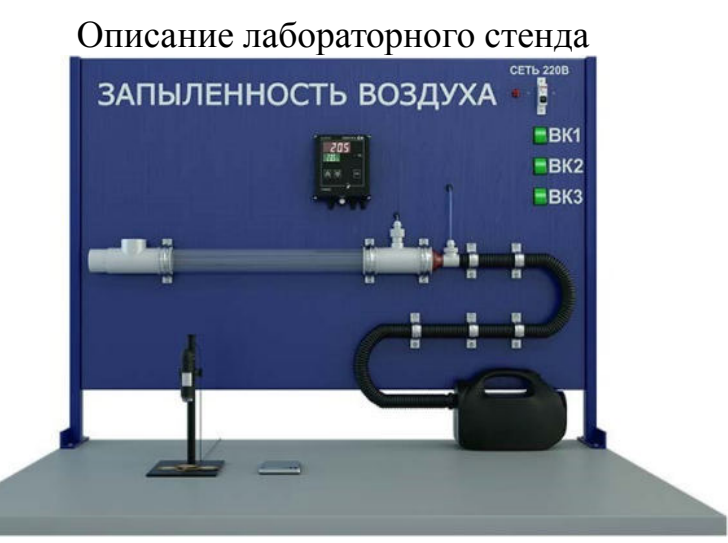

Рис.2. Лабораторный стенд «Запыленность воздуха»

В состав установки входят: прозрачная пылекая камера; устройство (вентилятор) нагнетания потока частиц пыли; дозирующее устройство; аспиратор для отбора запыленных проб; аллонж для фильтров отбора частиц пыли; двухканальный измеритель температуры; комплект фильтров АФАВП-10; измеритель расхода воздуха через фильтр; измеритель перепада давления на фильтрах; USB микроскоп; система измерения. Система измерения подключается к компьютеру или вычислительному устройству.

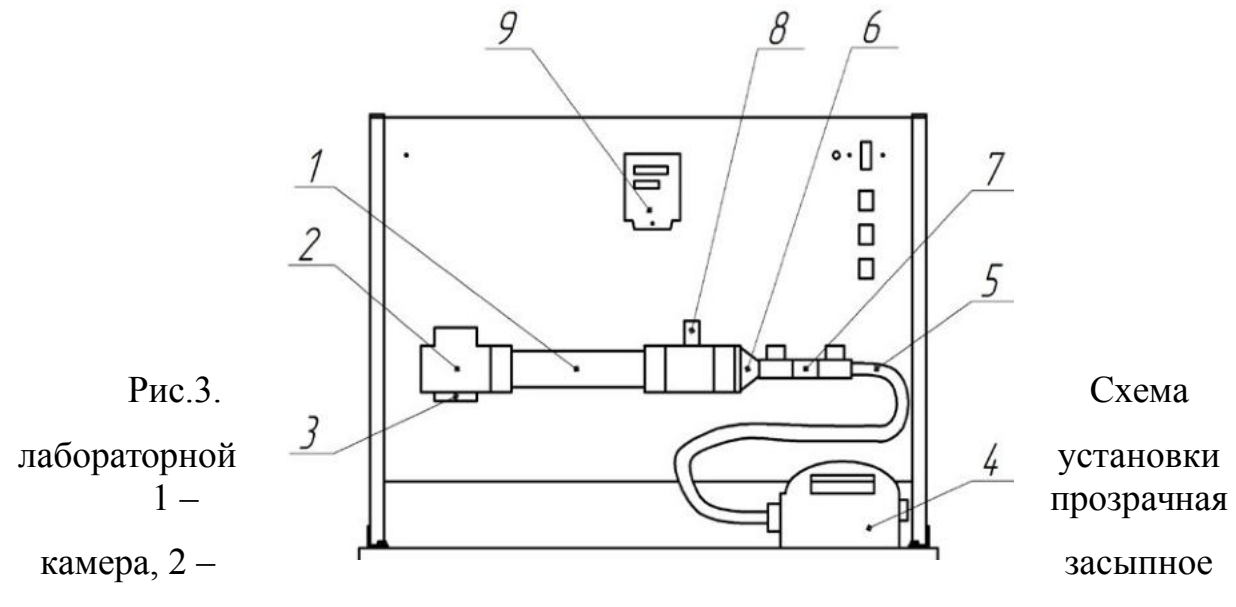

устройство, 3 – заглушка для чистки камеры, 4 – аспиратор, 5 – соединительный шланг, 6 – аллонж, 7 – измеритель расхода, 8 – тройник для

крепления камеры и аллонжа, 9 – измеритель ТРМ 200<sup>[3]</sup>. Аспиратор, используемый в настоящей работе, предназначен для отбора проб воздуха для определения содержания пыли и аэрозолей путем прокачки

заданного объема пробы через фильтры типа АФА, АФА-ВП-10 или др. при экологическом контроле атмосферного воздуха. Его основные технические характеристики следующие: 1. Количество параллельно отбираемых проб – от 1 до 3; 2. Суммарный расход воздуха не менее 200 л/мин; 3. Продолжительность отбора пробы – от 2 до 40 мин; 4. Объем пробы воздуха измеряется цифровым расходомером с относительной погрешностью  $+/-10\%$ .

Порядок проведения работы

Перед тем, как начать работу со стендом, необходимо установить необходимые драйверы на профессиональном компьютере.

**1.** Изучить методические указания, заготовить форму отчета о проведенной работе, в которую внести название и цель работы, основные сведения об изучаемых процессах, схему экспериментальной установки, заготовить таблицы 4 и 5.

**2.** Взвесить фильтр на весах с точностью 0,001 г. Записать данное значение. Разрешается брать значение массы фильтра перед проведением работы равное 0,102 г. Установить фильтр в аллонж.

**3.** Подключить установку к сети питания 220 В.

**4.** При включении устройства защиты питания цифровой прибор ТРМ 200 контроля давления автоматически переходит в режим самотестирования, и на нем через несколько секунд появляются нулевые показатели.

5. Включить компьютер, вызвать и запустить программу «Пуск  $\rightarrow$ MeasLAB → Запыленность воздуха».

**6.** Запустить аспиратор клавишей «ВК1», а также дополнительным переключателем на ручке устройства.

**7.** Засыпать в камеру пыль и закрыть ее крышкой.

**8.** Включить вентилятор клавишей «ВК2».

**9.** Через каждые 10 секунд после начала распыления фиксировать и записывать в табл. 4 значения Q1, Q2, Q3 (расходы на ТРМ200 красный дисплей).

**10.** Продолжить работу аспиратора в течение еще 3 минут. При этом через каждые 40 секунд фиксировать и записывать в табл. 4 значения Q1, Q2,Q3.

**11.** Выключить аспиратор и вентилятор.

**12.** Построить график зависимости расхода от времени.

**13.** Выключить работу компьютерной системы и отключить установку от сети питания.

**14.** Аккуратно вынуть фильтр, закрепленный в аллонже камеры и взвесить на весах с точностью 0,001 г.

**15.** Результаты записать в таблицу 5.

**16.** Рассчитать объем воздуха по формуле:

$$
V=\frac{Q\tau(273+t)\cdot 10^5}{293\cdot P}.
$$

**17.** Рассчитать концентрацию пыли в воздухе по формуле:

$$
C_n = \frac{(m_2 - m_1) \cdot 10^3}{V}
$$

**18.** Результаты расчета записать в таблицу 5.

**19.** Сравнить полученные результаты с ПДК по ГОСТ 2.1.005-88.

**20.** Подключить микроскоп к компьютерной системе измерения.

Запустить программу работы с микроскопом.

**21.** Рассмотреть в микроскоп частицы, попавшие в поле зрения.

**22.** Сфокусировать увеличение микроскопа на заданной мере сравнения и частицах, попавших в поле зрения (обычно в центре фильтра) и вывести изображение рассматриваемого фрагмента фильтра на экран компьютера.

**23.** Сосчитать с экрана количество частиц и оценить их размеры,

форму и площадь поля зрения. Занести полученные данные в таблицу 6.

**24.** Повторить опыт с другой пылью.

**25.** Сравнить, сделать и записать выводы. Ответить на контрольные вопросы.

#### **Практическая работа 4**

**Цель работы** - проведение анализа воды на жесткость.

#### **Экспериментальная часть**

Опыт 1. Установление точной концентрации раствора соляной кислоты
Концентрацию раствора соляной кислоты устанавливают, титруя его раствором карбоната натрия с точно известной концентрацией.

$$
CO_3^{2-} + 2H^+ \leftrightarrow H_2O + CO_2
$$

Приготовление раствора первичного стандарта

Вычислить массу  $Na_2CO_3$ , необходимую для приготовления 100мл раствора с концентрацией  $C_{\text{H}} = 0,1$ моль/л.

Приготовление раствора

Взвешенную на аналитических весах (с точностью  $\pm$  0,0002гг.) навеску  $Na<sub>2</sub>CO<sub>3</sub>$  перенести в мерную колбу объемом 100 мл. Растворить вещество в небольшом объеме дистиллированной воды и затем довести объем раствора водой до метки. Колбу плотно закрыть пробкой и раствор тщательно перемешать. Вычислить концентрацию приготовленного раствора.

Установление точной концентрации раствора соляной кислоты

В коническую колбу перенести пипеткой 20 мл раствора карбоната натрия, прибавить 1-2 капли метилоранжа.

Подготовить бюретку с раствором соляной кислоты. Титровать приготовленный раствор карбоната натрия раствором соляной кислоты до перехода окраски индикатора из желтой в оранжево - розовую. Титрование повторить 2-3 раза. Полученные данные записать в таблицу.

*Перед каждым титрованием заполнять бюретку раствором до*

*нулевого деления шкалы.* 

Результаты титрования

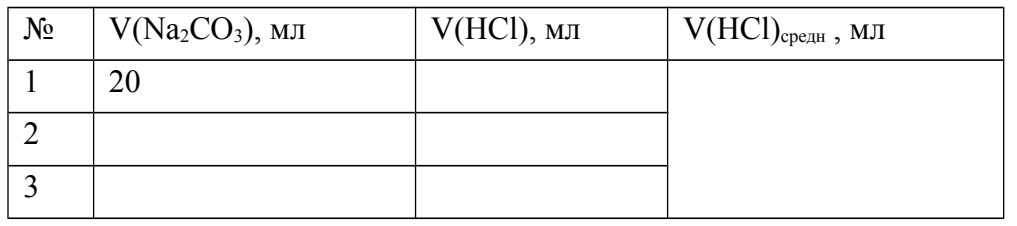

Вычислить концентрацию соляной кислоты:  $C<sub>H</sub>(HCl)$  ·  $V(HCl) =$  $C_H(Na_2CO_3) \cdot V(Na_2CO_3)$ 

Опыт 2. Определение карбонатной (временной) жесткости  $(X_k)$ исследуемой воды.

Способ основан на реакции между соляной кислотой и гидрокарбонатами: *Ca(HCO*3)2 , 2*HCl, CaCl*2, 2*H*2*O*, 2*CO*<sup>2</sup>

При титровании кислотой, добавленной в воду, индикатор метилоранж изменяет свою окраску, когда в растворе появляется небольшой избыток кислоты.

Отмерьте с помощью мерного цилиндра 100мл воды и перенесите в коническую колбу для титрования, прибавьте по 1-2 капли метилоранжа. Для удобства определения точки эквивалентности, в другой колбе приготовить раствор «свидетеля» - к 100 мл дистиллированной воды прибавить по 1-2 капли метилоранжа и соляной кислоты. В первую колбу приливают из бюретки по каплям 0,1н раствор соляной кислоты до тех пор, пока от одной капли кислоты окраска из желтой перейдет в оранжево – розовую (цвет сравнивают с окраской «свидетеля»). Титрование повторяют 2-3 раза. Для расчетов принимают средний результат.

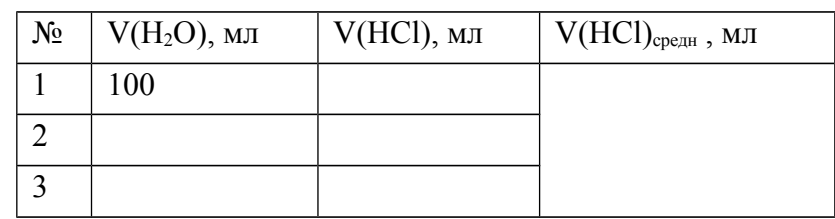

 Расчет временной жесткости воды проводят по формуле:  $\text{K}_{\text{\tiny K}}$  =  $\text{V}_{\text{\tiny K}}$   $\text{C}_{\text{\tiny K}}$  1000 /  $\text{V}_{\text{B}}$ 

где Ж<sub>к</sub>- временная жесткость воды, ммоль/л экв  $Ca^2$  и  $Mg^2$ .

 $V_{\kappa}$  - объем раствора кислоты, израсходованного на титрование,

 $C_{K}$  –молярная концентрация эквивалента кислоты,  $V_{B}$  - объем воды, мл.

Опыт 3. Определение общей жесткости воды комплексонометрическим

способом.

*Опыт 3.1 Приготовление раствора первичного стандарта – раствора MgCl<sup>2</sup>*

Рассчитать навеску  $MgCl_2 \cdot 6 H_2O$ , необходимую для приготовления 100

мл раствора с молярной концентрацией эквивалента 0,02 моль/л.

Приготовление раствора

Взвешенную на аналитических весах (с точностью  $\pm$  0,0002гг.) навеску  $MgCl_2 \cdot 6$   $H_2O$  перенести через сухую воронку без потерь в мерную колбу объемом 100 мл. Смыть с воронки остатки соли дистиллированной водой и полностью растворить вещество в небольшом объеме воды и затем довести объем раствора водой до метки. Последние капли воды добавлять пипеткой. Колбу плотно закрыть пробкой и раствор тщательно перемешать.

Вычислить молярную концентрацию эквивалента приготовленного раствора MgCl2. *3.2 Установление точной концентрации раствора трилона Б*.

В бюретку налить раствор трилона Б. Установить уровень раствора на нулевом делении шкалы.

Перенести пипеткой 20 мл первичного стандарта – раствора MgCl<sub>2</sub> в коническую колбу, прилить 5 мл буферного раствора и разбавить раствор водой до 100-150 мл. В раствор внести на кончике шпателя индикатора эриохрома черного. Раствор оттитруйте раствором трилона Б до перехода окраски раствора из винокрасной в синюю. Титрование повторить до получения сходящихся результатов, т.е. до результатов, отличающихся не более, чем на ± 0,05 мл.

*Перед каждым титрованием заполнять бюретку раствором до нулевого деления шкалы.* 

Результаты титрования

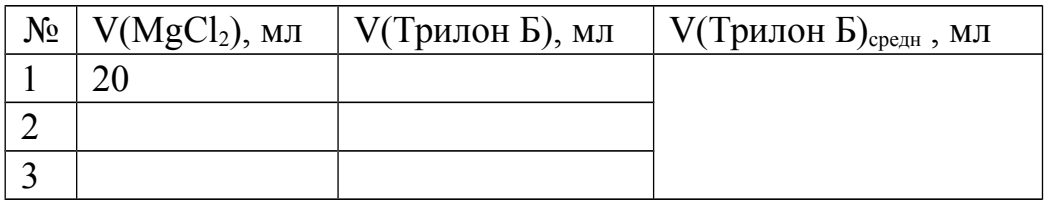

 По полученным вычислить молярную концентрацию эквивалента раствора трилона Б.

 $C_H(T$ рилон Б) · V(Трилон Б) =  $C_H(MgCl_2)$  · V(MgCl<sub>2</sub>)

3.3 Определение общей жесткости воды

Отберите мерным цилиндром 100 мл воды и перенесите его в коническую колбу. Добавьте к исследуемой пробе 5мл аммиачного буферного раствора и несколько кристалликов (на кончике шпателя) индикатора эриохром черного.

Приготовленную пробу при постоянном помешивании оттитруйте раствором комплексона до перехода окраски индикатора из вино-красной в синюю. Результаты титрования запишите. Повторите титрование еще раз. Если результаты двух титрований совпадут ( $\mathcal{X}$   $\leq$  =0,1мл), рассчитайте общую жесткость воды. В противном случае, оттитруйте еще одну пробу. Найдите среднее значение объема комплексона III, израсходованное на титрование воды. Результаты опыта сведите в таблицу:

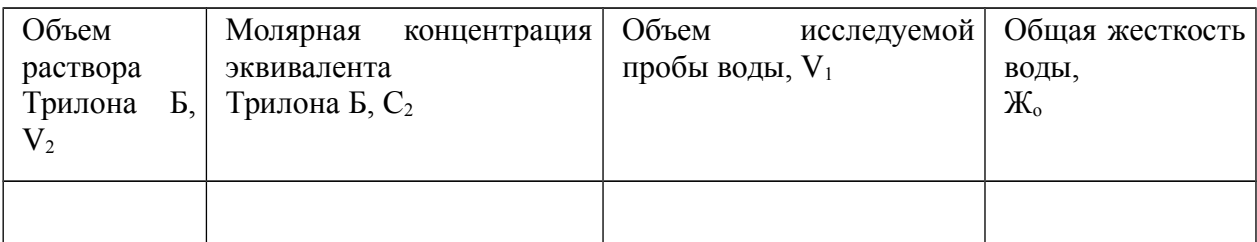

Общую жесткость воды рассчитывают по формуле:  $\mathbb{X}_{0} = C_{2} * V_{2} 1000$ 

 $V_1$  [ммоль/л], где

 $V_1$  - объем анализируемой воды, мл

V2 - объем раствора Трилона Б, мл

С2 - молярная концентрация эквивалента Трилона Б, моль/л

1000 - коэффициент перевода моль/л в ммоль/л

Слелайте вывод о жесткости (берете величину жесткости Ж.)

исследуемой воды на основании таблицы 1.

Таблица 1. Классификация воды по степени жесткости

|                        |      | Характеристика жесткости |  |
|------------------------|------|--------------------------|--|
|                        |      | ВОДЫ                     |  |
| Число ммоль/л ионов Мg | и Са |                          |  |
| $\rm{ < 4}$            |      | мягкая                   |  |
| $4 \div 8$             |      | умеренно-жесткая         |  |
| $8 \div 12$            |      | жесткая                  |  |
| >12                    |      | очень жесткая            |  |

Некарбонатную жесткость воды Ж<sub>нк</sub> находят по разности  $\mathcal{K}_{HK} = \mathcal{K}_{o} - \mathcal{K}_{K}$ 

# **Практическая работа 5. Фотометрическое определение железа (ІІ), (ІІІ) с**

# **сульфосалициловой кислотой в природных, питьевых, сточных водах**

**Цель работы:** Провести фотометрическое определение содержания железа (ІІ), (ІІІ) в пробах воды. Приобрести навыки построения

калибровочных графиков на железо (ІІ), (ІІІ) при различных длин волн.

# **Экспериментальная часть**

# **Реактивы и приборы**

- Сульфосалициловая кислота, ч.д.а., 20% раствор;
- Аммиак, ч.д.а., 10% раствор;
- Соляная кислота, ч.д.а., раствор 3:2;
- Железо-аммонийные квасцы, х.ч., основной стандартный раствор

содержит 0,1 мг железа в 1 мл (приготовление основного стандартного раствора соли железа (ІІІ): навеску 0,864 г железо-аммонийных квасцов растворяют в воде, предварительно подкисленной 5 мл серной кислоты (1,84 г/см<sup>3</sup>) и доводят объем раствора до 1 л. Концентрация железа (III) 0,1 мг/мл. Рабочий стандартный раствор готовят в день проведения анализа разбавлением основного раствора в 10 раз);

- Хлорид аммония, ч.д.а, 2М раствор;
- Фотоколориметр (КФК-2; КФК-3); кварцевые кюветы на 3 и 5 см;
- Мерные колбы на 100 мл;
- Мерные пипетки на 5, 10, 25 мл.

Определение суммарного содержания ионов железа (ІІ) и железа (ІІІ)

### Построение калибровочного графика

В мерные колбы на 100 мл вводят 1, 2, 4, 6, 8, 10 мл рабочего стандартного раствора соли железа, доводят рН раствора до 6-8, добавляя 10% раствор аммиака (контроль рН по универсальной индикаторной бумаге). Затем приливают 2 мл 2М раствора хлорида аммония, 2 мл 20% раствора сульфосалициловой кислоты, 2 мл 10% раствора аммиака.

После добавления каждого реактива содержимое колб перемешивают, затем доводят объем раствора до метки дистиллированной водой, перемешивают и через 15 мин фотометрируют при  $\lambda$ =400-430 нм в кюветах с толщиной оптического слоя 5 см по отношению к дистиллированной воде, обработанной как стандартные растворы.

Калибровочный график строят в координатах: оптическая плотность (D) – содержание железа (C); мг/л.

# **Выполнение анализа**

Из тщательно перемешанной пробы анализируемой воды отбирают 10- 25 мл (содержание железа не более 1мг/л). Если содержание железа выше, пробу необходимо разбавить. Отобранный аликвотный объем переносят в мерную колбу на 100мл. Далее добавляют реактивы и проводят измерения как описано при построении калибровочного графика. По калибровочному графику находят содержание железа, соответствующее измеренной оптической плотности раствора.

Содержание железа (общего) в исследуемом растворе рассчитывают по формуле:

$$
C(Fe_{o6m}) = C_{rp} \bullet V_{\text{non}} / V_{np.}, \text{ mT/m} \tag{1}
$$

где  $C(Fe<sub>o6III</sub>)$  – содержание железа (общего) в анализируемом растворе,  $M\Gamma/\Pi$ ; С<sub>гр.</sub> – содержание железа, найденное по калибровочному графику, мг/л;

 $V_{\text{m}}$  – объем раствора, взятый на фотометрирование, мл;

 $V_{\text{KOL}} - 0$ бъем мерной колбы при разбавлении.

Определение содержания ионов железа (ІІІ).

Построение калибровочного графика.

В мерные колбы на 100 мл вводят 1, 2, 4, 6, 8, 10 мл рабочего стандартного раствора железа (ІІІ), добавляют по каплям 10% раствор аммиака до рН=6 (контроль по универсальной индикаторной бумаге). Затем вводят 0,2 мл раствора соляной кислоты, 5 мл 20% раствора сульфосалициловой кислоты, доводят объем раствора до метки дистиллированной водой, перемешивают содержимое колбы и через 10 мин. измеряют оптическую плотность раствора при  $\lambda = 510$  нм в кювете с толщиной слоя 3 см.

По полученным данным строят калибровочный график зависимости оптической плотности растворов от содержания ионов железа (ІІІ).

#### **Выполнение анализа**

Аликвотный объем анализируемой воды 25-50 мл помещают в мерную колбу на 100 мл (при содержании железа не более 1 мг/л). Если концентрация железа выше, пробу необходимо разбавить так, чтобы значение содержания железа укладывалось в калибровочный график.

К объему раствора в мерной колбе добавляют, если необходимо, раствор аммиака или соляной кислоты до рН=6 (контроль по универсальной индикаторной бумаге). Добавляют 0,2 мл раствора соляной кислоты, 5 мл 20% раствора сульфосалициловой кислоты, доводят до метки дистиллированной водой, перемешивают и измеряют оптическую плотность. По калибровочному графику находят содержание железа (ІІІ) в фотометрируемом объеме. Содержание железа (ІІІ) в пробе рассчитывают по формуле (1).

#### **Контрольные вопросы и задания**

1. Обоснуйте влияние рН-среды на образование комплекса ионов железа (ІІ), (ІІІ) с сульфосалициловой кислотой. Как зависит максимум поглощения от состава комплекса?

2. Способы построения калибровочного графика. Какая зависимость должна прослеживаться при построении калибровочного графика?

3. Что называется «холостым» пробоем в фотометрическом анализе? Что необходимо сделать, если содержание железа в пробе воды более 1 мг/л, и наоборот, содержание железа менее 0,1 мг/л? Ответ обоснуйте.

4. Как влияет разбавление или концентрирование пробы воды, взятой на анализ, для проведения расчетов по экспериментальным данным?

5. Какое влияние на организм человека могут оказывать ионы железа в питьевой воде, если содержание превышает 0,3 мг/л?

## **Практическая работа 6.**

### **Определение хлоридов**

*Цель работы: проведение анализа котловой и питательной воды на хлориды. Сравнение полученных данных с рабочими нормами для судовых паровых котлов.* 

Опыт 1. Методика определения хлорид-ионов при помощи нитрата серебра

Реактивом на хлорид-ион является ион серебра, количественно осаждающий хлорид-ион по уравнению

 $CI^{-}+Ag^{+}\rightarrow AgCl$ ; ]⋅[*Cl*<sup>−</sup> ]= 1,8⋅10–10 ,

где [*Ag<sup>+</sup>* ] и [*C –* ] концентрации ионов в моль/л.

Хлорид серебра выпадает в виде белого творожистого осадка. В качестве индикатора применяют раствор хромата калия K2CrO4*.* Хромат-ион CrO<sup>4</sup> 2– образует с ионом серебра также малорастворимую соль Ag2CrO4(*ПР*  $= 4.0 \cdot 10^{-12}$ ) темно-красного цвета. В связи с различной растворимостью

(концентрация хлорид-ионов в насыщенном растворе AgCl равна 1,34 $\cdot$ 10<sup>-5</sup> моль/л, а концентрация ионов СгО<sub>4</sub><sup>2-</sup> и Аg<sup>+</sup> в насыщенном растворе Ag2CrO4 соответственно равны 1,0⋅10–4 моль/л и 2,0⋅10–4 моль/л) выпадение в осадок Ag2CrO4 будет происходить лишь после того, как будут практически осаждены все ионы Cl<sup>-</sup>. При этом первая капля AgNO<sub>3</sub>, положившая начало выпадению осадка  $Ag_2CrO_4$ , окрашивает осадок в бурый цвет.

#### **Выполнение работы**

Определение хлоридов в котловой воде

Мерным цилиндром наливают в коническую колбу для титрования 10 мл котловой воды и 40 мл дистиллированной воды. Добавляют 2-3 капли фенолфталеина. Если проба имеет щелочную реакцию, она будет окрашена в розово-мвлиновый цвет. В этом случае её необходимо нейтрализовать, добавив серной кислоты до обесцвечивания.

После этого к воде добавляют 10 капель раствора хромата калия и титруют 0,028н раствором нитрата серебра при непрерывном перемешивании содержимого колбы. Концом титрования следует считать момент, когда капля вызовет неисчезающее побурение раствора в колбе. Определение повторить три раза до сходимости результатов 0,1мл..

Взяв среднее значение объема раствора AgNO<sub>3</sub>, вычислите концентрацию (С) хлорид-иона (в миллиграммах хлорид-иона в 1 л воды) по формуле

# $C_{\rm cl} = E \cdot 100$ ,

где Е – количество миллилитров раствора нитрата серебра, пошедшего на титрование.

Опыт 2. Определение хлоридов в питательной воде

 В коническую колбу наливают 100 мл исследуемой питательной или добавочной воды. Если исследуемая вода имеет щелочную реакцию (провести качественную реакцию с фенолфталеином), ее необходимо предварительно нейтрализовать кислотой (см. предыдущую методику). Далее разбавленную пробу титруют раствором нитрата серебра по методике, описанной выше.

Определение повторить три раза и взять для расчета среднее значение.

Содержание хлоридов (X) в мг/л численно равно количеству миллилитров 0,028 н раствора нитрата серебра (Е), умноженному на 10: Х *=*  $E \cdot 10$ .

**Опыт 3.** Методика определения хлорид-ионов при помощи нитрата ртути (по этой методике определение проводится, если нет реактива нитрата серебра)

Метод основан на способности солей ртути давать с хлорид-ионом малодиссоциированное соединение  $HgCl<sub>2</sub>$  и связывании избытка ионов ртути (Hg2+) дифенилкарбазоном в комплексные соединения, окрашенные в розовофиолетовый цвет.

Концентрации хлорид-ионов от 0,1 до 10 мг/л определяют с помощью 0,0025 н раствора нитрата ртути, а концентрации хлорид-иона от 10 мг и выше определяют с помощью 0,1 н раствора нитрата ртути.

Определение хлоридов в конденсате, питательной воде и дистилляте

В колбу налить 100 мл испытуемого конденсата пара и добавить щепотку индикаторной смеси № 1. При наличии в пробе хлорид-иона вода синеет. Взбалтывая раствор, добавлять по каплям раствор азотной кислоты до перехода синей окраски в желтую и еще 10 капель избытка этой кислоты. Затем медленно, сильно взбалтывая, титровать 0,0025 н раствором нитрата ртути до перехода желтой окраски в слабо розово-фиолетовую.

Содержание хлоридов (в миллиграммах хлорид-иона в литре) численно равно количеству миллилитров раствора нитрата ртути, израсходованному на титрование 100 мл пробы, умноженному на 0,08875 (количество миллиграммов хлорид-иона, соответствующее 1 мл 0,025 н раствора нитрата ртути) и умноженному на 10.

Опыт 4. Котловая вода

В колбу налить 10 мл котловой воды и долить 90 мл дистиллята или конденсата (для облегчения титрования).

К разбавленной пробе котловой воды добавить щепотку индикаторной смеси № 1, которая в присутствии хлоридов окрашивает воду в синий цвет, затем туда же добавить по каплям, взбалтывая, раствор азотной кислоты до перехода синей окраски в желтую и еще 10 капель избытка этой же кислоты. Затем медленно, сильно взбалтывая, титровать 0,1 н раствором нитрата ртути до перехода желтой окраски в розово-фиолетовую.

Содержание хлоридов (в миллиграммах хлорид-иона в литре) численно равно количеству миллилитров раствора нитрата ртути, израсходованному на титрование 10 мл котловой воды, умноженному на 3,55 (количество миллиграммов хлорид-иона, соответствующее 1 мл 0,1 н раствора нитрата ртути) и умноженному на 100.

4,2 мл  $0,1$  н раствора нитрата ртути. Содержание хлоридов равно  $A =$  $4,2 \cdot 3,55 \cdot 100 = 1491$  мг/л хлорид-иона.

1. В случае большой щелочности при добавлении индикаторной смеси № 1 к пробе котловой воды последняя окрашивается в малиновый цвет. В этом случае при добавлении азотной кислоты проба вначале синеет, а затем от дальнейших капель кислоты переходит в желтую. Затем добавляют 10 капель избытка кислоты и приступают к титрованию, как описано выше.

2. Если на титрование взято 100 мл испытуемой воды, то результат анализа умножают на 10.

Контрольные вопросы

1. Почему содержание хлорид-ионов в котловой и питательной водах необходимо нормировать?

2. Каковы допустимые нормы содержания хлоридов в котловой и питательной водах в зависимости от типа котла и давления в нем пара?

3. Расскажите о ходе работы.

4. Напишите уравнение реакций, протекающих при определении

хлоридов нитратом серебра.

5. Как приготовить  $0.028$  н раствор AgNO<sub>3</sub>?

6. Как называется величина ПР, что она характеризует, и почему

K<sub>2</sub>CrO<sub>4</sub> может быть использован в качестве индикатора?

7. Пользуясь данными табл.1П, рассчитайте продувку котла.

8. Напишите уравнение реакций, протекающих при определении хлоридов нитратом ртути.

# **Практическая работа 7.**

**Определение сульфат-ионов в воде турбидиметрическим методом**

**Цель работы:** изучение турбидиметрического метода анализа и его применение для определения веществ.

#### **Задание.**

Определить содержание сульфат-ионов в растворе. Провести статистическую обработку и обсуждение результатов.

#### **Методические рекомендации.**

 Для определения сульфат-иона применяют метод градуировочного графика. Используют реакцию образования сульфата бария. В качестве стандартного раствора обычно применяют разбавленный раствор серной кислоты, концентрация которого точно известна. Сульфат бария осаждают в сернокислой среде на холоду в присутствии желатина как стабилизатора.

#### **Экспериментальная часть**

Оборудование:

- Колориметр фотоэлектрический концентрационный КФК-2. Приборы и реактивы:

- 1. Мерные колбы вместимостью 50, 200 мл;
- 2. Пипетки градуированные вместимостью 5, 10 мл;
- 3. Желатин, 0,5 % раствор, свежеприготовленный;
- 4. Хлорид бария, насыщенный раствор;
- 5. Серная кислота, 0,050 М( $1/2$  H<sub>2</sub>SO<sub>4</sub>) раствор.

### **Ход работы.**

В колбу вместимостью 200 мл помещают 5,0 мл 0,050 М раствора серной кислоты, разбавляют до метки дистиллированной водой и перемешивают. Такой раствор содержит 0,060 мг  $SO_4^2$  в 1 мл. Этот раствор служит исходным для приготовления стандартных растворов при построении градуировочного графика.

В мерную колбу вместимостью 50 мл помещают 1,0 мл BaCl<sub>2</sub>, разбавляют водой и прибавляют 1,5 мл желатина. Перемешивая, вводят определенное количество титрованного раствора серной кислоты, быстро разбавляют дистиллированной водой до метки и содержимое колбы тщательно перемешивают. Через 3 – 5 мин раствор переносят в кювету с толщиной поглощающего слоя 3 см и проводят измерения пропускания (Т,%) не менее 3-х раз при длине волны l=540 нм. Из полученных берут среднее значение.

Аналогично готовят серию стандартных растворов (6 – 8), содержащих 0,060 - 0,60 мг  $SO_4^2$  в 50 мл и измеряют рассеяние света. По полученным

данным строят градуировочный график в координатах: *пропускание – концентрация сульфат–иона, мг* в 50 мл раствора. При работе с анализируемым раствором порядок сливания реактивов сохраняют таким же, каким он был при приготовлении стандартных растворов. Полученный раствор фотометрируют и по градуировочному графику определяют концентрацию  $SO_4^2$  (мг) в исследуемом растворе. Измерения повторяют три раза, проводят статистическую обработку и обсуждение результатов.

# **Практическая работа 8. Определение остаточного хлора**

**Цель:** определить остаточное содержание хлора в воде.

# **Оборудование и реактивы**:

0,1 н. раствор тиосульфата натрия: 25 г тиосульфата натрия (Na<sub>2</sub>S<sub>2</sub>O<sub>3</sub>·5H<sub>2</sub>O) растворяют в свежепрокипячённой и охлаждённой дистиллированной воде, добавляют 0,2 г карбоната натрия  $(Na_2CO_3)$  и доводят до объёма 1 л;

0,01 н. раствор тиосульфата натрия: 100 мг 0,1 н. раствора тиосульфата натрия разбавляют дистиллированной водой, добавляют 0,2 г карбоната натрия и доводят до объёма 1 л;

0,005 н. раствор тиосульфата натрия: 50 мл 0,1 н. раствора тиосульфата натрия разбавляют дистиллированной водой, добавляют 0,2 г карбоната натрия и доводят до объёма 1 л;

0,01 н. раствор дихромата калия: 0,4904 г перекристаллизованного дихромата калия  $(K_2Cr_20_7)$ , взвешенного с точностью до 0,0002 г, растворяют в 1 л дистиллированной воды;

0,5% раствор крахмала: 0,5 г крахмала смешивают с небольшим объёмом дистиллированной воды, приливают к 100 мл кипящей дистиллированной воды и кипятят несколько минут. Консервирование проводят после охлаждения, добавляя хлороформ или 0,1 г салициловой кислоты;

Буферный раствор рН 4,5:102 мл 1 молярной уксусной кислоты и 98 мл 1 молярного раствора уксуснокислого натрия вносят в колбу ёмкостью 1 л и доводят до метки дистиллированной водой.

Колба коническая ёмкостью 500 мл;

## Пипетки.

## **Методические рекомендации.**

Определение поправочного коэффициента. В коническую колбу помещают 0,5 г иодида калия, растворяют в 2 мл дистиллированной воды, прибавляют 5 мл серной кислоты (1:4), затем 10 мл 0,01 н. раствора  $K_2Cr_2O_7$ , добавляют 80 мл дистиллированной воды, закрывают колбу пришлифованной пробкой, перемешивают и ставят в тёмное место на 5 мин.

Титрование проводят 0,01 н. раствором тиосульфата натрия в присутствии 1 мл крахмала, прибавленного в конце титрования.

Поправочный коэффициент (К) вычисляют по формуле:

 $K=10/a$ ,

где *а –* количество тиосульфата натрия, израсходованное на титрование, в миллилитрах.

## **Ход работы:**

0,5 г иодида калия помещают в коническую колбу и растворяют в 1 - 2 мл дистиллированной воды, затем добавляют буферный раствор в количестве, примерно равном полуторной величине щёлочности исследуемой воды, после чего добавляют 250 мл исследуемой воды. Выделившийся иод оттитровывают 0,005 н. раствором тиосульфата натрия до появления светложёлтой окраски. Затем прибавляют 1 мл 0,5% раствора крахмала и титруют до исчезновения синей окраски.

Содержание суммарного остаточного хлора (*X*);в миллиграммах на литр вычисляют по формуле:

## $X = a \cdot K \cdot 0, 117 \cdot 1000/V$ ,

где а – количество 0,005 н. раствора тиосульфата натрия, израсходованное на титрование, в миллилитрах;

*К* – поправочный коэффициент нормального раствора тиосульфата натрия;

0,177 – количество хлора, соответствующее 1 мл 0,0005 н. раствора тиосульфата натрия;

*V –* объем исследуемой воды, в миллилитрах.

(Таубе, 1981)

Контрольные вопросы:

1. Какие вам известны обеззараживающие вещества при хлорировании?

2. Что называют остаточным активным хлором?

3. Каким образом можно удалить избыточный активный хлор?

4. Какие существуют недостатки у такого метода обеззараживания воды?

# **Практическая работа 9. Химический анализ почвы**

**Цель работы** – химический анализ почвы.

#### **Подготовка пробы к анализу**

Пробу почвы рассыпают на бумаге и разминают пестиком крупные комки. Затем выбирают включения - корни растений, насекомых, камни, стекло, уголь, кости животных, а также новообразования - друзы гипса, известковые журавчики и др.

Пробу почвы массой 30 г помещают в коническую колбу, приливают 150 см<sup>3</sup> дистиллированной воды и перемешивают в течение 15 минут. После перемешивания суспензию фильтруют через бумажный фильтр. Мутные фильтраты возвращают на фильтры до тех пор, пока они не станут прозрачными. Полученные фильтраты перемешивают и используют для анализа.

**Опыт 1.** Исследование кислотности (щелочности) почвы

Материалы и оборудование: пробирки, лакмусовая бумажка, цилиндры и пипетки мерные, воронки конические.

#### **Ход работы**

Для определения реакции на лакмус 5—10 мл испытуемого фильтрата помешают в пробирку, опускают лакмусовую бумажку и фиксируют наличие или отсутствие покраснения лакмуса (кислая или щелочная реакция).

**Опыт 2.** Определение ионов Cl-

**Материалы и оборудование:** пробирки, цилиндры и пипетки мерные, воронки конические, 3%-ный раствор соли азотнокислого серебра, подкисленный азотной кислотой (2 мл концентрированной азотной кислоты на 100 мл раствора азотно-серебряной соли).

#### **Ход работы**

Для определения наличия или отсутствия ионов Cl<sup>-</sup> 5—10 мл фильтрата помещают в пробирку и добавляют к ней несколько капель 3% ного раствора соли азотнокислого серебра, подкисленного азотной кислотой. О наличии ионов Cl- судят по появлению ясно заметной белой мути или осадка.

**Опыт 3.** Определение ионов  $SO_4^2$ 

**Материалы и оборудование:** пробирки, цилиндры и пипетки мерные, воронки конические, 10%-ный раствор хлористого бария, подкисленный соляной кислотой (2 мл концентрированной соляной кислоты на 100 мл раствора хлористого бария).

### **Ход работы**

Для определения наличия или отсутствия ионов  ${SO_4}^2$  5—10 мл фильтрата помещают в пробирку и добавляют к ней несколько капель 10% ного раствора хлористого бария, подкисленного соляной кислотой. О наличии ионов  $\mathrm{SO_4}^{2-}$  судят по появлению ясно заметной мути или осадка.

**Опыт 4.** Измерение рН потенциометрическим методом

**Материалы и оборудование:** стаканы химические, рН-метр со стеклянным электродом измерения и электродом сравнения, секундомер.

### **Ход работы**

Анализируемую пробу объемом 30 см<sup>3</sup> помещают в химический стакан вместимостью 50 см<sup>3</sup>.

Электроды промывают дистиллированной водой, обмывают исследуемым фильтратом, погружают в стакан с анализируемой пробой. При этом шарик стеклянного измерительного электрода необходимо полностью погрузить в раствор, а солевой контакт вспомогательного электрода должен быть погружен на глубину 5 - 6 мм.

Отсчет величины рН по шкале прибора проводят, когда показания прибора не будут изменяться более чем на 0,2 единицы рН в течение одной минуты, через минуту измерение повторяют, если значения рН отличаются не более чем на 0,2, то за результат анализа принимают среднее арифметическое значение.

После измерений электроды ополаскивают дистиллированной водой и протирают фильтровальной бумагой или мягкой тканью.

Если возникает необходимость обезжирить электрод, то его протирают мягкой тканью, смоченной этиловым спиртом и затем несколько раз ополаскивают дистиллированной водой и протирают мягкой тканью.

## **Обработка результатов измерения:**

За результат анализа  $X_{cp}$  принимают среднее арифметическое значение двух параллельных определений  $X_1$  и  $X_2$ .

*Xср = Х*1\**Х*2/2

**Опыт 5.** Измерение массовой концентрации общего

железа в почвах фотометрическим методом с сульфосалициловой кислотой.

**Материалы и оборудование:** мерная колба 100 см<sup>3</sup>, мерные цилиндры и пипетки, универсальная индикаторная бумага, спектрофотометр, стеклянные кюветы с длиной поглощающего слоя 10 мм, 10 %-ный раствор сульфосалициловой кислоты, раствор аммиака (1:1), раствор хлорида аммония.

#### **Ход работы**

Измеряют объем полученного фильтрата и переливают его в мерную колбу объемом 100 см<sup>3</sup>, приливают 2,0 см<sup>3</sup> аммония хлористого, 4,0 см<sup>3</sup> сульфосалициловой кислоты, 2,0 см<sup>3</sup> аммиака, рН раствора должен составлять 7 - 8 (по индикаторной бумаге). Доводят объем фильтрата до метки дистиллированной водой. Тщательно перемешивают и оставляют на 5 мин до развития окраски.

Оптическую плотность полученного раствора измеряют на спектрофотометре при длине волны λ = 425 нм в кювете с длиной поглощающего слоя 10 мм по отношению к холостому раствору, проведенному с дистиллированной водой через весь ход анализа.

По градуировочному графику находят содержание железа общего.

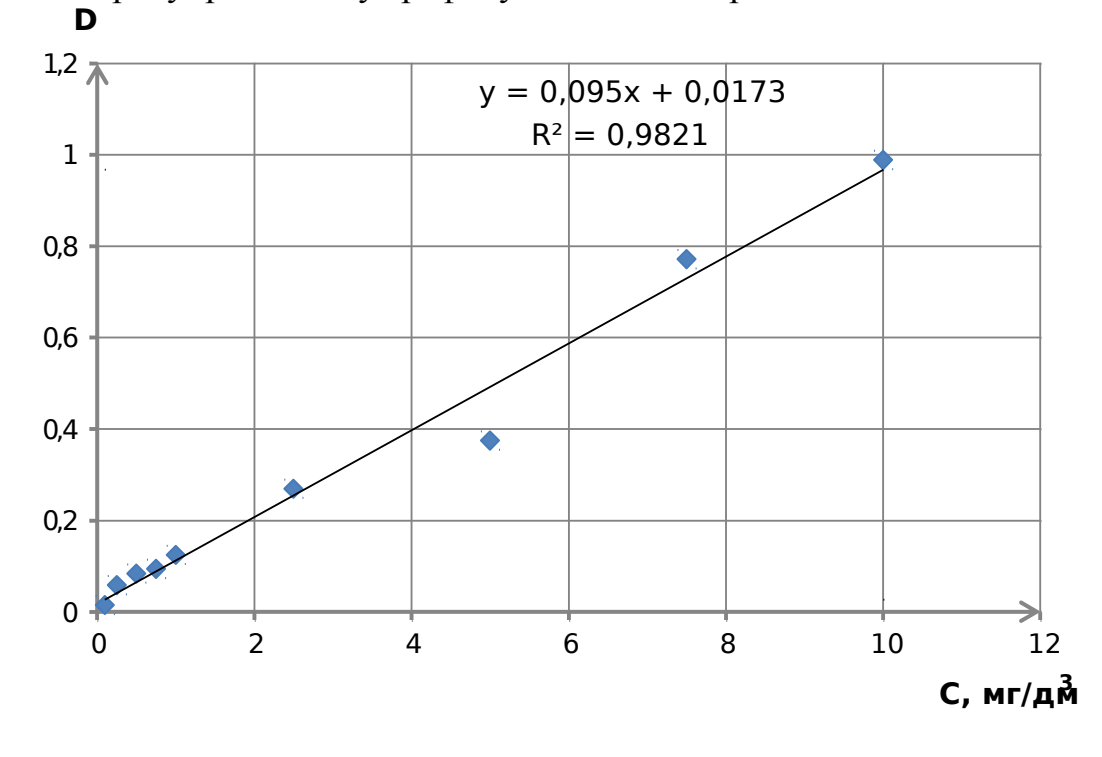

Рис.; 1 – Градуировочный график

#### **Обработка результатов измерения**

Содержание железа рассчитывают по формуле:

$$
Y=\frac{C\cdot 100}{V},
$$

где  $X$  - содержание железа, мг/дм<sup>3</sup>;

*С* - концентрация железа, найденная по градуировочному графику,

мг/дм<sup>3</sup>; 100 - объем, до которого была разбавлена проба, см<sup>3</sup>;

 $V$  - объем, взятый для анализа, см<sup>3</sup>.

За результат анализа *Хср* принимают среднее арифметическое значение

двух параллельных определений  $X_1$  и  $X_2$ 

$$
X_{\mathbf{q}} = \frac{X_1 + X_2}{2},
$$

для которых выполняется следующее условие:

(1)  $\begin{array}{cc} (1) \\ \n\text{true} \end{array}$   $|X_1 - X_2| \le r \cdot (X_1 + X_2)/200$  r - предел повторяемости, значения

которого приведены в таблице 1.

#### **Выводы:**

# **Практическая работа 10 Определение полевой влажности почвы**

**Цель работы**: научится определять полевую влажность почвы весовым методом.

**Материалы и оборудование**: 1) алюминиевые бюксы, 2) эксикатор, 3) сушильный шкаф, 4) технические весы.

#### **Ход работы**

Алюминиевый бюкс взвешивают на технических весах с точностью до 0,01 г, наполняют 1/3 часть его почвой, закрывают крышкой и снова взвешивают. Затем ставят в сушильный шкаф при  $t = 100-105$ °С и сушат до постоянной массы. Крышку надо снять и надеть на дно стаканчика. После просушивания закрытый стаканчик охлаждают в эксикаторе и взвешивают. Полевую влажность почвы рассчитывают по формуле:

$$
W=100 \bullet a/B,
$$

где *W* - полевая влажность, %; *а* - масса испарившейся влаги, г; *в* масса сухой почвы, г. Результаты записывают по форме таблицы 1.

Таблица 1. Форма записи определения влажности и отдельных водных

свойств почвы

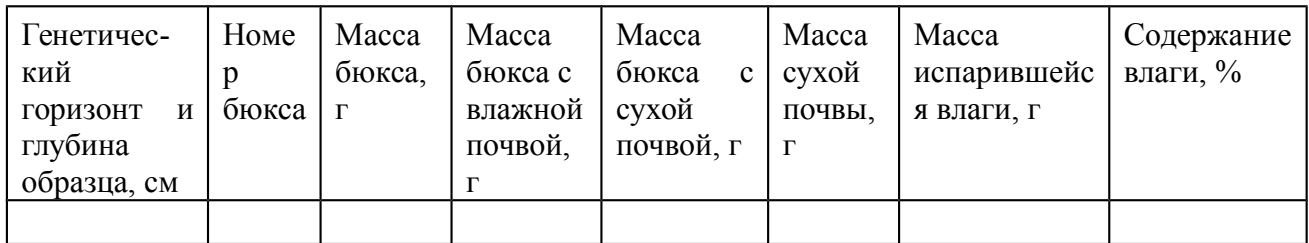

### **Выводы:**

# **Практическая работа 11 Определение гигроскопической влажности почвы**

**Цель работы**: научится определять гигроскопическую влажность почвы весовым методом.

### **Материалы и оборудование:**

1) алюминиевые бюксы,

2) эксикатор,

3) сушильный шкаф,

4) аналитические весы.

### **Ход выполнения работы**

Стеклянный бюкс с притертой крышкой просушивают до постоянной массы в сушильном шкафу при  $t=100-105^{\circ}C$ , охлаждают в эксикаторе и взвешивают на аналитических весах 5 г воздушно-сухой почвы, просеянной через сито с отверстиями 1 мм. Почву в стаканчике (крышку открыть) сушат в сушильном шкафу 5 часов, после чего стаканчик закрывают крышкой, охлаждают в эксикаторе и взвешивают. Затем просушивают снова в течение 2 часов, если масса стаканчика с почвой после второй сушки осталась постоянной, то просушивание заканчивают. Допустимое расхождение в массе не должно превышать 0,003 г. Гигроскопическую влажность (в %) вычисляют по формуле:

 $W = 100 \cdot a/B$ ,

где *а* - масса испарившейся влаги, г; *в* - масса сухой почвы, г. Результаты всех измерений и вычислений записываются по форме таблицы 1. Коэффициент пересчета результатов анализа воздушно-сухой почвы на абсолютно сухую вычисляют по формуле:

 $K_{H2O} = 100 + W/100.$ 

**Вывод:** 

# **Практическая работа 12**

#### **Определение капиллярной влагоёмкости почвы**

**Цель работы**: научится определять гигроскопическую влажность почвы весовым методом.

#### **Материалы и оборудование:**

1) стеклянные цилиндры без дна;

2) марля;

3) ванночки;

4) фильтровальная бумага;

5) технические весы.

### **Ход работы**

Стеклянный цилиндр без дна обвязывают марлей с нижней стороны. В предварительно взвешенный на технических весах цилиндр насыпают, слегка уплотняя постукиванием, почву на высоту 10 см. Определяют массу цилиндра с почвой. Цилиндр с почвой помещают в специальную ванночку с водой так, чтобы дно цилиндра стояло на фильтровальной бумаге, концы которой опущены в воду. Вода по порам бумаги передается почве и происходит капиллярное насыщение последней. Через каждые сутки цилиндр взвешивают на технических весах до тех пор, пока масса его не будет постоянной. Это укажет на то, что почва достигла полного капиллярного насыщения. Капиллярную влагоемкость рассчитывают по формуле:

 $KB = 100 \cdot (B-M)/M$ ,

где *КВ* - капиллярная влагоемкость, %; *В* - масса почвы в цилиндре после насыщения, г; *М* - масса сухой почвы в цилиндре, г.

 Поскольку в цилиндр помещается воздушно-сухая навеска, а рассчёты производятся на массу абсолютно сухой почвы, массу абсолютно сухой почвы предварительно надо вычислить, используя значение коэффициента пересчёта, полученное в предыдущей работе (предполагается, что все лабораторные работы выполняются с тем же почвенным образцом) по формуле:

 $M = m/KH_2O$ ,

где М - масса абсолютно сухой почвы, m - масса воздушно-сухой почвы, а KH2O - коэффициент гигроскопичности. Результаты оформляют по форме табл. 1.

# **Практическая работа 13 Определение плотности почвы**

**Цель работы**: научится определять плотность нарушенной почвы в лабораторных условиях.

**Материалы и оборудование**:

1) мерные цилиндры или стаканчики с метками;

2) технические весы.

## **Ход работы.**

Взвешивают стеклянный стаканчик с метками или мерный цилиндр. Насыпают в него почву из не растертого образца, уплотняя его по мере наполнения (постукивают дном стаканчика о ладонь руки). Почву насыпают до определенной метки - 50 или 100 см3. Стаканчик с почвой взвешивают. Плотность почвы находят по формуле:  $d = m/V$ , где  $d$  - плотность, г/см<sup>3</sup>; *m* масса сухой почвы, г;  $V$  - объем почвы, см<sup>3</sup> (50 или 100). Результаты записываются по форме таблицы 2.

Таблица 2. Результаты определения плотности почвы

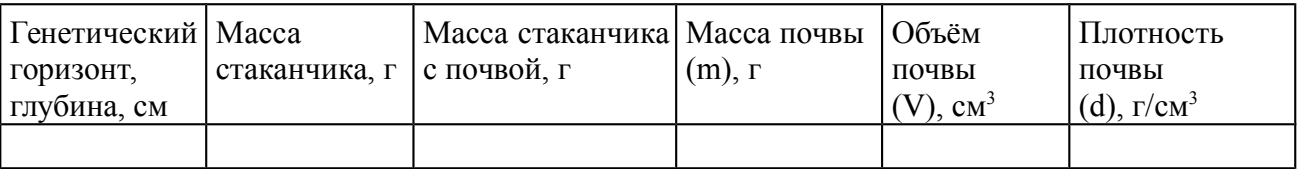

# **Практическая работа 14**

## **Определение плотности почв.**

**Цель работы**: научится определять плотность твёрдой фазы почвы в лабораторных условиях.

# **Материалы и оборудование**:

1) пикнометры или мерные колбы на 100 мл, 2) аналитические весы, 3)

электрическая плитка или песчаная баня.

## **Ход работы**

В колбу наливают 250 мл дистиллированной воды, кипятят около получаса для удаления из нее растворённого воздуха и охлаждают до комнатной температуры.

 В пикнометр (или мерную колбу на 100 мл) наливают до метки прокипяченную и охлажденную дистиллированную воду, измеряют  ${\mathfrak t}^0$  и взвешивают. Взвешивают 9-10 грамм воздушно-сухой почвы. Из пикнометра выливают немного более 1/2 объема воды и всыпают в него навеску почвы. Почву и воду в пикнометре кипятят 30 минут, для удаления воздуха, доливая дистиллированной водой по мере выкипания до половины его объема.

После кипячения пикнометр с содержимым охлаждают до комнатной  $t^0$ и доливают прокипяченую и охлажденную воду до метки, вытирают снаружи фильтровальной бумагой и взвешивают. Плотность твердой фазы вычисляют по формуле: *d = A•[(B + A) - C]-1 • dH20 -1*

Где  $d$  - плотность твердой фазы почвы, г/см<sup>3</sup>;  $A$  - масса навески сухой почвы, г; *В* - масса пикнометра с водой, г; *C* - масса пикнометра с водой и почвой, г, а *dH20* - плотность воды, принимаемая за 1 г/см<sup>3</sup> . Результаты записываются по форме табл. 3.

Таблица 3 Результаты определения плотности твёрдой фазы почвы

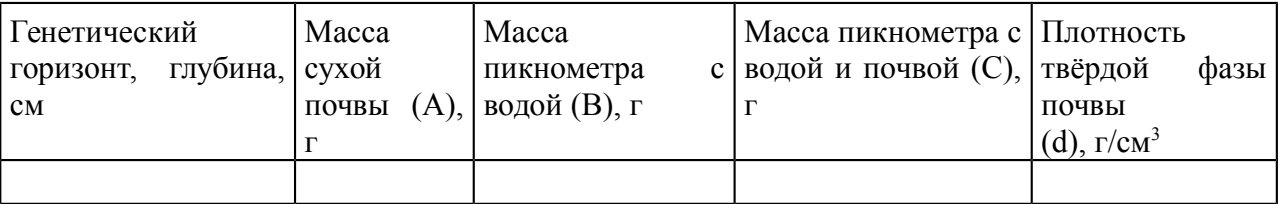

#### **Вывод:**

# **Практическая работа 15 Определение механического состава почв**

**Цель работы:** научиться определять механический состав почвы лабораторным способом (методом пипетки).

## **Материалы и оборудование**:

1) цилиндр емкостью 1 литр,

2) мешалка,

- 3) пипетка объемом 25 мл с метками 7 см, 10 см и 25 см от носика,
- 4) большая фарфоровая чашка,

5) пестик с резиновым наконечником,

6) малая фарфоровая чашка,

7) 4 бюкса емкостью более 25 мл,

8) сито с диаметром отверстий 0,25 мм,

9) воронка диаметром 20-25 см,

10) промывалка,

11) технические весы,

12) аналитические весы.

#### **Ход работы**

1. Берется навеска почвы 20 г на технических весах, навеска помещается в фарфоровую чашку.

2. Взвешивается на технических весах маленькая фарфоровая чашка, масса пустой чашки заносится в табл. 4.

3. Взвешиваются на аналитических весах 4 бюкса, их номера и масса заносятся в табл. 5.

4. К почве в фарфоровой чашке добавляется малое количество воды, достаточное для доведения почвы до состояния крутой пасты. В таком состоянии почва растирается пестиком с резиновым наконечником в течение 10-15 минут.

5. С помощью промывалки почва количественно переносится на сито с диаметром отверстий 0,25 мм, помещенное в воронку, вставленную в цилиндр объемом 1 л. На сите почва тщательно промывается из промывалки, пока вода, проходящая сквозь сито, не станет чистой.

6. Фракция, оставшаяся на сите, количественно переносится в малую фарфоровую чашку. После высушивания на водяной бане чашка с фракцией взвешивается на технических весах. Результат взвешивания записывается в таблицу 4.

7. Объем суспензии в цилиндре доводится до 1 литра. Производится взмучивание суспензии шестьюдесятью энергичными ударами специальной мешалки. После последнего удара мешалка вынимается из цилиндра и отмечается время взмучивания по часам с секундной стрелкой.

8. Пипеткой объемом 25 мл отбирается проба суспензии, которая затем помещается во взвешенный бюкс. Бюкс помещается в термостат для высушивания.

 Всего пробы отбираются четыре раза. После взятия каждой пробы необходимо довести объем суспензии в цилиндре до 1 литра и вновь взболтать суспензию, отметив время.

• Первая (суточная) проба отбирается (при температуре воздуха 20°С) с глубины 7 см через 21 час 45 минут после взмучивания.

• Вторая (часовая) проба отбирается с глубины 10 см через 1 час 15 минут после взмучивания.

• Третья (минутная) проба отбирается с глубины 10 см через 18 минут 40 секунд после взмучивания.

• Четвертая (секундная) проба отбирается с глубины 25 см через 1 минуту 52 секунды после взмучивания.

Порядок взятия проб произвольный.

Пробу пипеткой следует брать медленно. Добирать суспензию или выпускать ее из пипетки, если не удалось сразу взять ровно 25 мл не допускается. Если объем суспензии в пипетке не равен 25 мл, определяется объем набранной суспензии и эта величина заносится в графу "Объем суспензии" в таблице 5.

9. Высушенные бюксы с фракциями взвешивают на аналитических весах, результаты записывают в табл. 5.

10. Производят расчет содержания фракций различных размеров, заносят их в таблицу.

11. Называют механический состав почвы по трехчленной классификации Н. А. Качинского (см. следующую работу).

Таблица 4. Процентное содержание фракции > 0,25 мм

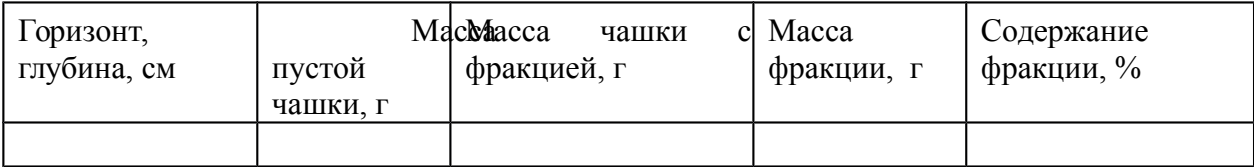

Таблица 5. Процентное содержание фракций, определяемых методом

пипетки

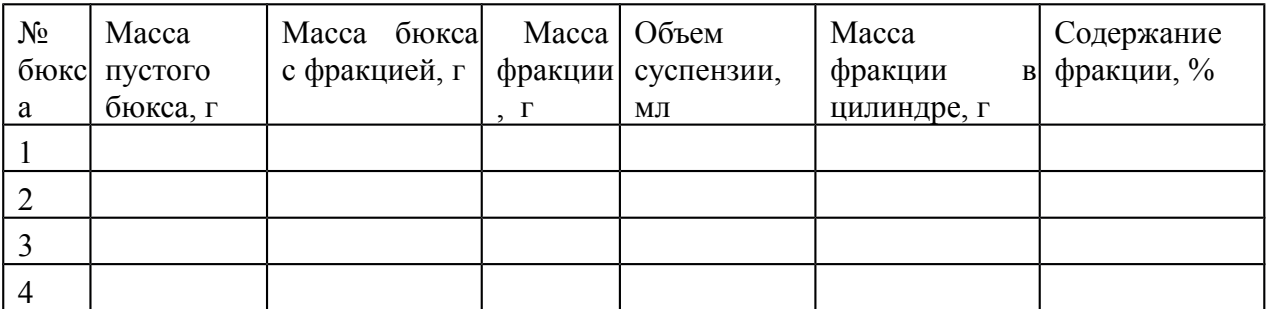

Таблица 6. Содержание фракций различного размера в почве (в %)

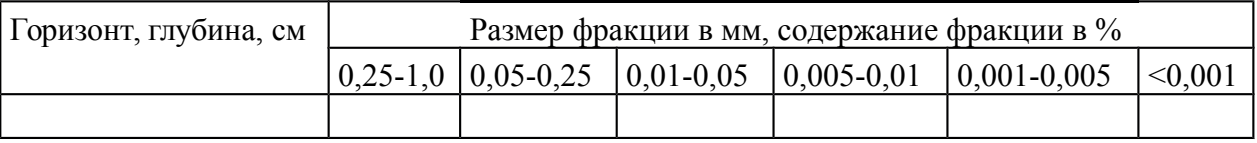

### **Порядок расчетов.**

 Прежде чем производить расчеты, необходимо пересчитать массу взятой навески почвы на абсолютно сухую почву. Heoбxoдимocть дaннoй пpoцeдypы oчeвиднa, тaк кaк вce фpaкции взвeшивaютcя в aбcoлютнo cyxoм видe, пocлe выcyшивaния в тepмocтaтe. Пoчвa жe, взятaя для aнaлизa, coдepжaлa гигpocкoпичecкyю влaгy. Пересчет массы навески на абсолютно сухую почву производится по следующей формуле: *mad = m•100% • (100% + W)-1 ,* где *mad* - масса абсолютно сухой почвы, г, *m* - масса воздушно-сухой почвы, г, а  $W$  - гигроскопическая влажность, %. Значение гигроскопической влажности берется из предшествующей работы.

 Пример: если мы имеем гигроскопическую влажность равной 10%, то масса абсолютно сухой почвы будет:  $m_{ad} = 20 \cdot 100 \cdot (100 + 10)^{-1} =$ *200/11 = 18,2 г* 

Для всех дальнейших расчетов используется масса абсолютно сухой почвы.

1. Массу фракции в чашке (табл.15) определяют как разность массы чашки с высушенной фракцией и массы пустой чашки. Чтобы определить процентное содержание фракции, оставшейся на сите, умножают массу фракции на 100% и делят на массу всей навески (пересчитанную на абсолютно сухую почву): *F1 = M1 • 100• mad -1* Это значение заносится в табл. 17 в графу "0.25-1.0 мм".

2. Массы фракций в бюксах определяют путем вычитания массы пустого бюкса из массы бюкса с высушенной суспензией (табл. 16). Чтобы определить массу всей фракции в цилиндре, делим полученное значение на объем суспензии в пипетке и умножаем его на 1000 мл (объем всей суспензии в цилиндре):

 $Mn = m_n \cdot 1000 \cdot V_n^{-1}$ 

3. Для определения процентного содержания фракций, найденных пипеточным методом, пользуются формулой, приведенной в пункте 1. Массу всей фракции в цилиндре так же умножают на 100% и делят на массу абсолютно сухой навески.

4. Процентное содержание фракции, отобранной в суточной пробе, заносится в последнюю графу таблицы 6 (илистая фракция < 0,001 мм).

I. Содержание тонкопылеватой фракции (0,001-0,005 мм) находится по разнице фракций, отобранных часовой и суточной пробами.

II. Содержание средней пыли (0,005-0,01 мм) находится по разнице фракций, отобранных минутной и часовой пробами.

III. Содержание крупной пыли (0,01-0,05 мм) находится по разнице фракций, отобранных секундной и минутной пробами.

Пoдoбнaя пpoцeдypa cлeдyeт из тoгo, чтo глyбины и вpeмя oтбopa cycпeнзии пoдoбpaнo тaк, чтo cyтoчнoй пpoбoй oтбиpaютcя тoлькo чacтицы менее  $0,001$  мм, а часовой – менее  $0,005$  мм. Чтобы найти фракцию от  $0,001$ дo 0,005 мм, нeoбxoдимo из peзyльтaтoв чacoвoй пpoбы вычecть peзyльтaты cyтoчнoй. Aнaлoгичнa cитyaция c ocтaльными фpaкциями.

Для определения содержания мелкого песка (0,05-0,25 мм), единственной незаполненной в таблице графы, достаточно вычесть из 100% процентные содержания всех оставшихся фракций.

Название механического состава почвы дается после ознакомления со следующей работой.

## **Практическая работа 16. Определение вредных газов**

*Цель работы –* определить параметры влияния вредных газов на комфортные условия работы на рабочих местах.

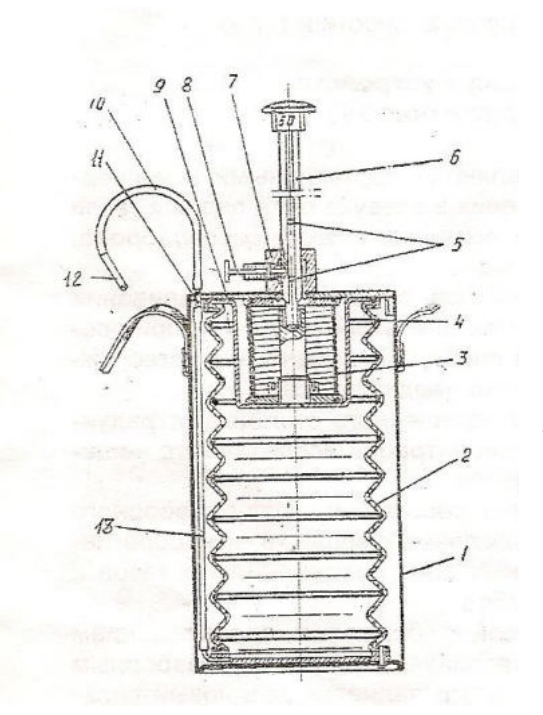

Воздухозаборное устройство:

 $1 -$ корпус; 2 – сильфон; 3 – пружина; 4 – кольцо распорное;5 – канавка с двумя углублениями;6 – шток; 7 – втулка; 8 – фиксатор;9 – плата; 10 – трубка резиновая;11 – штуцер; 12 – трубка индикаторная;13 – трубка отводная

#### **Методические указания**

1. Ознакомиться с устройством универсального газоанализатора УГ-2 и зарисовать его принципиальную схему.

2. Установить шток 6 в соответствии с содержанием прилагаемой таблицы анализируемого газа.

3. Проверить на герметичность воздухозаборное устройство. Для этого сильфон 2 максимально сжать штоком и зафиксировать в таком положении стопором. Резиновую трубку 10 перегнуть и зажать зажимом. Шток при отводе стопора 8 после первоначального рывка не должен двигаться, что свидетельствует о надлежащей герметичности.

4. Для проведения анализа стопор должен скользить в той канавке штока, над которой указан объем просасываемого воздуха. Шток фиксируют стопором в верхнем отверстии канавки.

5. Присоединить индикаторную трубку к свободному концу резиновой трубки 12 прибора.

6. Свободный конец индикаторной трубки поместить в месте исследования воздуха (место забора воздуха согласовать с преподавателем). Оттянуть стопор, затем отпустить, как только начнет двигаться шток. Во время движения штока и некоторое время после его остановки за счет остаточного вакуума в сильфоне происходит просасывание исследуемого воздуха через индикаторную трубку. После остановки штока необходимо дать выдержку в течение 3 мин.

7. Освободить индикаторную трубку и произвести отсчет концентрации по соответствующей шкале, совмещая начало измененной окраски столбика индикаторной трубки с нулевым делением соответствующей шкалы, на которой обозначен объем просасываемого воздуха. Верхняя граница окрашенного столбика трубки укажет на шкале концентрацию вредного вещества в воздухе в  $\text{M}\Gamma/\text{M}^3$ .

8. Данные замера занести в табл. 1.

9. Определить потребный воздухообмен и кратность воздухообмена для вентиляционной системы производственного помещения.

Таблица 1 **Результаты измерений** 

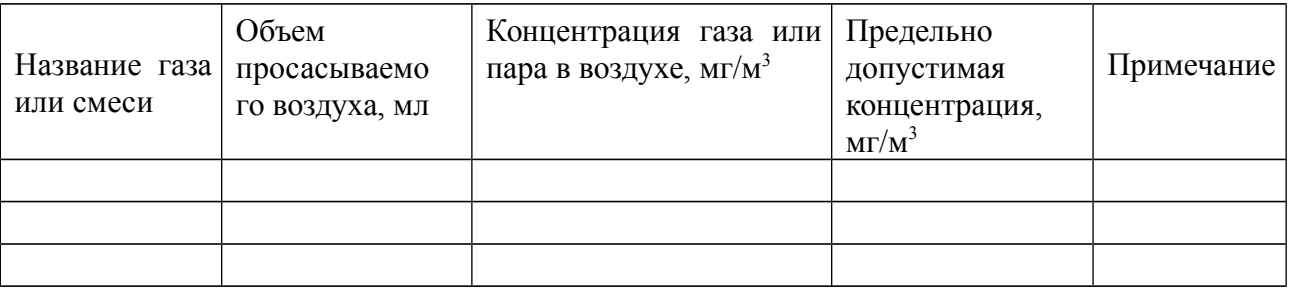

Сделать вывод о степени опасности полученных концентраций, сравнить их с предельно допустимыми концентрациями в воздухе помещений (справочные данные см. в табл. 2).

Вывод.

#### **Практическая работа 17.**

#### **Определение содержания новокаина в препарате**

Новокаин – это гидрохлорид β-диэтиламиноэтилового эфира паминобензойной кислоты  $C_{13}H_{20}N_2O_3 \cdot HCl$ ,  $M = 272.78$  г/моль.

Определение новокаина проводится методом потенциометрического окислительно-восстановительного титрования (нитритометрии), титрантом служит стандартный раствор  $NaNO<sub>2</sub>$ . Новокаин, являясь ароматическим амином, в кислой среде реагирует с NaNO<sub>2</sub> с образованием диазосоединения. При этом одна молекула новокаина реагирует с одной молекулой NaNO<sub>2</sub>.

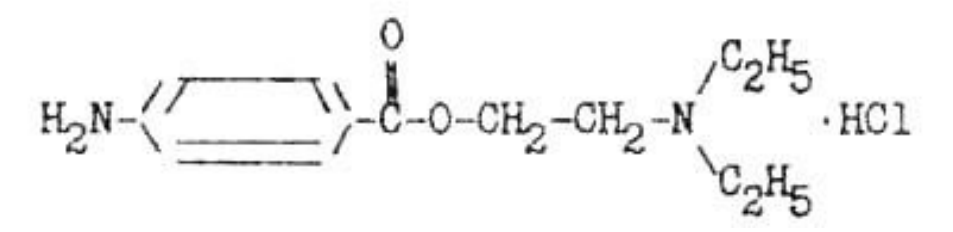

Точку эквивалентности фиксируют потенциометрическим методом, индикаторный электрод – платиновый, электрод сравнения – стандартный хлоридсеребряннй.

#### **Ход работы**

1. Получите у лаборанта раствор новокаина.

2. Подготовьте электроды. Очистите поверхность платинового электрода, погрузив его на 2-3 минуты в  $HNO<sub>3</sub>(1:1)$ , после чего тщательно промойте несколько раз дистиллированной водой и осушите фильтровальной бумагой. Заполните бюретку стандартным раствором  $NaNO<sub>2</sub>$ .

3. В стакан для титрования отберите аликвоту анализируемого раствора, добавьте 10 мл 2 моль/л раствора НСl. Погрузите в стакан электроды, включите магнитную мешалку и приступите к титрованию.

Титруйте медленно, вначале титрования примерно 2 мл в минуту, в конце – 0,05 мл в минуту. После каждого добавления титранта записывайте объем добавленного титранта и потенциал титриметрической системы. Результаты титрования занесите в таблицу.

Таблица 5

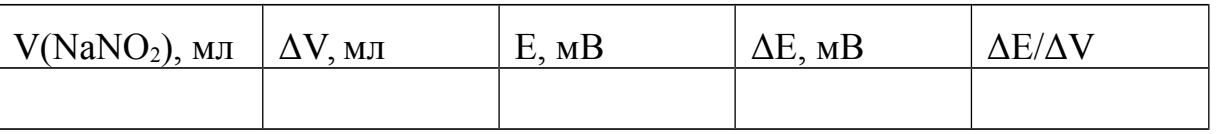

1. Постройте кривую титрования в координатах  $E - V(NaNO_2)$  и дифференциальную кривую титрования в координатах  $AE/AV - V(NaNO<sub>2</sub>)$ .

Определите положение точки эквивалентности и рассчитайте титр раствора новокаина.

- 2. Повторите титрование не менее трёх раз.
- 3. Проведите математическую обработку результатов.

#### **Ионообменная хроматография**

Ионообменная хроматография – это сорбционный динамический метод разделения смесей ионов на сорбентах, называемых ионообменниками. При пропускании анализируемого раствора электролита через ионообменник в результате гетерогенной химической реакции происходит обратимый стехиометрический эквивалентный обмен ионов раствора на ионы того же знака, входящие в состав ионообменника.

Ионообменный цикл состоит из стадии поглощения ионов (сорбции) ионообменником и стадии извлечения ионов (десорбции) из ионообменника раствором (элюэнтом), который проходит через сорбент. Разделение ионов обусловлено их различным сродством к ионообменнику и происходит за счет различия скоростей перемещения компонентов по колонке.

Каждый ионообменник (ионит) состоит из основы (матрицы) – безводного, способного к набуханию вещества, имеющего пространственную решетчатую структуру с закрепленными ионообменными группами. Ионообменные группы состоят из неподвижных ионов и связанных с ними противоионов. По характеру ионогенных групп иониты делятся на катиониты и аниониты.

Катиониты обладают функциональными группами, такими, как сульфогруппа –  $SO_3H$ , в которой атомы водорода обмениваются с другими катионами, находящимися в растворе пробы.

Анионитами служат иониты, имеющие основные функциональные группы. Типичным примером является группа NН3OH. Гидроксид-ион, находящийся на поверхности частиц смолы, может участвовать в реакции обмена с другим анионом в растворе.

Свойства иоиита зависят от природы его противоиона, поэтому при характеристике ионита указывают, какой именно ион является противоионом. Если противоионами катионита являются ионы  $H^+$ , то он находится в Hформе. Анионит, противоионом которого является хлорид-ион, находится в Сl-форме. В зависимости от свойств ионогенных групп различают сильные и слабые катиониты и аниониты.

В настоящее время широко используются иониты на основе высокомолекулярных соединений – ионообменные смолы, представляющие собой органические полимеры, в макромолекуле которых содержатся ионизированные атомы или. группы атомов, способные к ионному обмену. Ионный обмен можно охарактеризовать следующими реакциями:

 $nRH$  *M*<sup>*n*</sup>  $\blacktriangleright$  *R<sub>n</sub>M*<sub>*nH*</sub> (катионный обмен),  $nROH$  *A<sup>n</sup>*  $\blacktriangleright$  *R<sub>n</sub> A*  $nOH$ (анионный обмен),

где R – радикал, образующий вместе с ионогенной группой элементарную ячейку ионита; горизонтальная черта показывает фазу ионита.

#### **Подготовка колонки и ионитов**

Для ионообменной хроматографии в количественном анализе применяют в большинстве случаев стеклянные колонки.

Навеску ионита помещают в стакан, заливают насыщенным раствором NaCl и выдерживают в течение суток (вся масса ионита должна находиться под раствором). Через сутки раствор удаляют, и ионит отмывают водой декантацией (жидкость сливают после осаждения зерен на дно стакана).

Набухший ионит переносят в колонку, предварительно заполненную на 1/3 объема водой, чтобы исключить попадание пузырьков воздуха в пространство между зернами ионита (обычно ионит занимает половину объема колонки). Необходимо помнить, что над слоем ионит все время должна находиться жидкость.

Для получения определенных форм ионитов применяют промывание растворами солей, кислот и щелочей. В практике широко применяют сильнокислые катиониты в Н-форме и высокоосновные аниониты в Сl<sup>−</sup> форме.

**Переведение ионита в необходимую форму (зарядка ионита)** Процесс зарядки ионита можно показать на примере следующей реакции:

 $\tilde{R}X$   $H n \blacktriangleright R H X$ .

Реакция протекает вправо при избытке кислоты. Ионит в колонке отмывают от избытка кислоты, после чего он готов к применению.

Перед каждым последующим применением необходимо проводить регенерацию ионита, возвращая его в исходное состояние.

*Регенерация катионитов*. При регенерации катионитов колонку наполняют 2 моль/л НСl. Скорость протекания жидкости через ионит обычно 1 мл/мин. Регенерация катионита заканчивается, когда концентрация кислоты в вытекающем из катионита растворе будет равна концентрации исходного раствора.

После пропускания раствора кислоты катионит промывают дистиллированной водой. Полноту отмывания катионита от кислоты проверяют по индикатору метиловому оранжевому.

Катионит, переведенный таким образом в Н<sup>+</sup>-форму, подготовлен для проведения хроматографического разделения.

*Регенерация анионитов*. При регенерации анионитов (переведение его в Сl<sup>−</sup> – форму) колонку с анионитом наполняют 2 моль/л НСl. Регенерацию анионита заканчивают, когда концентрация Cl<sup>−</sup> в вытекающем из колонки растворе будет равна концентрации Сl<sup>−</sup> в исходном растворе кислоты. Затем анионит отмывают от избытка кислоты дистиллированной водой или спиртом.

#### **Ионообменная хроматография в количественном анализе**

Ионообменная хроматография не является самостоятельным методом количественного анализа. Ее используют как вспомогательный метод, т.е. метод разделения и выделения веществ, предшествующий их количественному определению. Ионообменная хроматография используется для разделения ионов путем выделения одного (или групп ионов) из смеси, концентрирования вещества из сильно разбавленных растворов, удаления ионов, мешающих выполнению анализа. Выделенные компоненты определяют обычными химическими, физико-химическими методами анализа.

Основные задачи, решаемые методом ионообменной хроматографии:

1. Отделение катионов от анионов с помощью катионита или анионита.

2. Разделение ионов одного знака, основанное на различном их сродстве к иониту.

Эмпирически установлено, что чем больше заряд иона, тем он имеет большее сродство к иониту, т.е. сильнее им удерживается и труднее элюируется. Сродство и иониту, как правило, усиливается в рядах:

 $M^+$  <  $M^{2+}$  <  $M^{3+}$  <  $M^{4+}$   $\mu$   $X^-$  <  $X^{2-}$  <  $X^{3-}$ ,

что позволяет разделять ионы разного заряда.

Подбирая состав элюирующего раствора, можно разделить ионы, имеющие одинаковый заряд. Например, элюирование раствором 0,1 моль/л

HCl сорбированных на катионите ионов  $\mathrm{Na^+}$  и  $\mathrm{K^+}$  позволяет провести их разделение: вначале «вымывается»  $\mathrm{Na^+},$  затем  $\mathrm{K^+}.$ 

Использование в качестве элюэнтов растворов веществ, образующих с определяемыми ионами комплексы различной устойчивости, позволяет разделять очень близкие по свойствам ионы.

Определение суммарного содержания катионов или анионов в растворе и анализ растворов чистых солей.

В результате эквивалентности ионного обмена количество вещества эквивалентов ионов  $H^+$  в фильтрате после пропускания анализируемого раствора через колонку с катионитом в Н-форме равно общему количеству вещества эквивалентов ионов металла, внесенных в колонку, если в анализируемом растворе не было свободных кислот.

Например, при пропускании через катионит в Нформе раствора соли натрия в результате ионного обмена в растворе появится эквивалентное количество  $\mathrm{H}^+$  – ионов.

Таким образом, можно готовить стандартные растворы хлороводородной кислоты, пропуская раствор точной навески NaCl через катионит в Н-форме.

Получение деионизированной воды пропусканием воды через катионит и анионит. Такая вода используется вместо дистиллированной.

# МИНОБРНАУКИ РОССИИ

Федеральное государственное бюджетное образовательное учреждение высшего образования Башкирский государственный педагогический университет им. М.Акмуллы Колледж

# МЕТОДИЧЕСКИЕ РЕКОМЕНДАЦИИ к практическим занятиям студентов специальности 20.02.01 Рациональное использование природохозяйственных комплексов МДК.01.02 Природопользование и охрана окружающей среды

Разработал: М.Р. Сабирджонова, преподаватель Колледжа БГПУ им.М.Акмуллы

# **Тема: Глобальные проблемы экологии.**

Цель: выяснить сущность демографической проблемы.

Оборудование: Трушина Т.П. Экологические основы природопользования, 2009.

# **Ход работы**

Задание 1. Выясните динамику численности населения мира.

Таблица 1. Динамика численности населения мира, млрд. чел

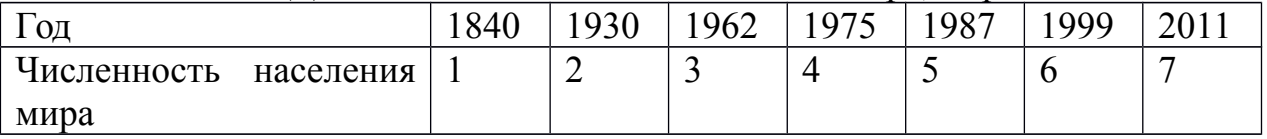

Алгоритм выполнения задания:

- 1. Постройте ось координат. На оси ОХ отложите года, на оси ОУ численность населения мира.
- 2. На оси координат отложите точки, соедините их в график.
- 3. Сделайте вывод о динамике численности населения мира, какие экологические проблемы вызывает данная тенденция?

Задание 2. Выясните различия в рождаемости развитых и развивающихся стран. Алгоритм выполнения задания:

| Страна     | Рождаемость | Смертность | Естественный | Уровень        |
|------------|-------------|------------|--------------|----------------|
|            |             |            | прирост      | экономического |
|            |             |            |              | развития       |
|            |             |            |              | страны         |
| Италия     | 8,1         | 9,7        |              |                |
| Германия   | 8,1         | 10,5       |              |                |
| Франция    | 12,7        | 8,5        |              |                |
| <b>США</b> | 13,8        | 8,0        |              |                |
| Канада     | 10,3        | 7,0        |              |                |
| Нигер      | 51,6        | 13,6       |              |                |
| Эфиопия    | 43,6        | 10,7       |              |                |
| Афганистан | 38,1        | 19,5       |              |                |
| Индия      | 21,7        | 6,2        |              |                |
| Парагвай   | 28,2        | 4,5        |              |                |

1. Перечертите таблицу «Естественный прирост стран» в тетрадь

2. Посчитайте естественный прирост по формуле:

Естественный прирост = рождаемости - смертность

Данные запишите в таблицу.

3. Определите уровень экономического развития стран.

4. Сделайте вывод о зависимости рождаемости и уровня экономического развития стран и проблемах, которые создает высокая рождаемость.

Задание 3. Выясните причины рождаемости стран разного уровня Алгоритм выполнения задания:

# 1. Перечертите таблицу «Причины рождаемости» в тетрадь

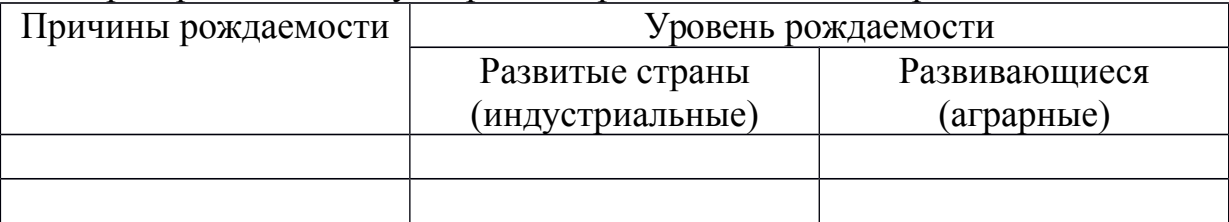

- 2. Используя текст учебника на стр. 60-61 заполните таблицу.
- 3. В колонке «Уровень рождаемости» запишите слова «Увеличивается» или «Уменьшается»

# **Тема: Природные ресурсы и рациональное природопользование.**

Цель: выяснить ресурсообеспеченность природными ресурсами, научиться сопоставлять потенциальный запас лесных ресурсов и реальную интенсивность их потребления.

# **Ход работы**

Задание 1. Выясните ресурсообеспеченность стран мира отдельными видами минеральных ресурсов

Алгоритм выполнения задания:

1. Используя данные таблицы 1, заполните таблицу, рассчитав ресурсообеспеченность в годах отдельных стран важнейшими видами минеральных ресурсов, вычисления сделать по формуле:

$$
P = 3/\Pi, r \pi e
$$

Р – ресурсообеспеченность (в годах), З – запасы, Д – добыча;

2. Заполните таблицу «Ресурсообеспеченность природными ресурсами»

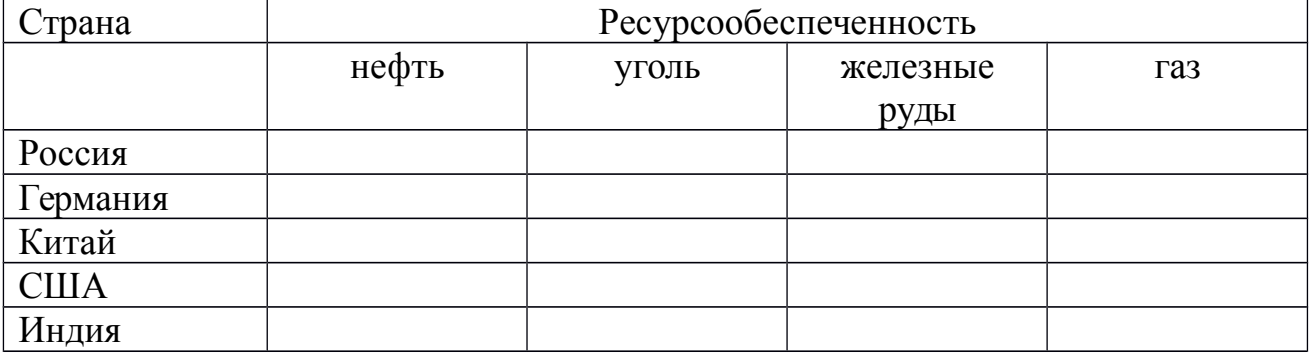

- 3. Выявите отдельные страны с максимальными и минимальными показателями ресурсообеспеченности каждым видом минерального сырья;
- 4. Сделайте вывод о ресурсообеспеченности стран мира отдельными видами минеральных ресурсов.

Таблица 1. Ресурсообеспеченность некоторыми видами природных ресурсов

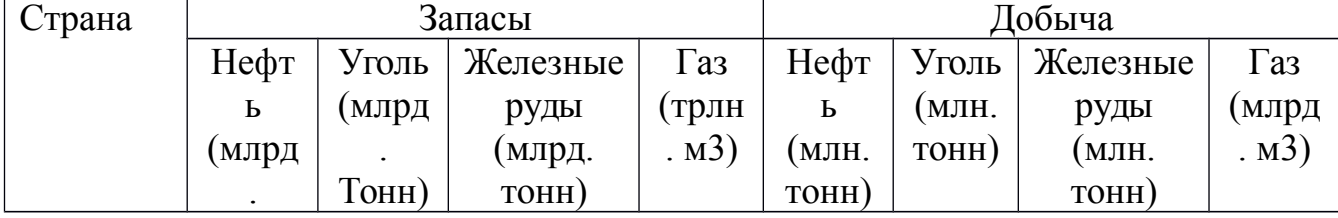
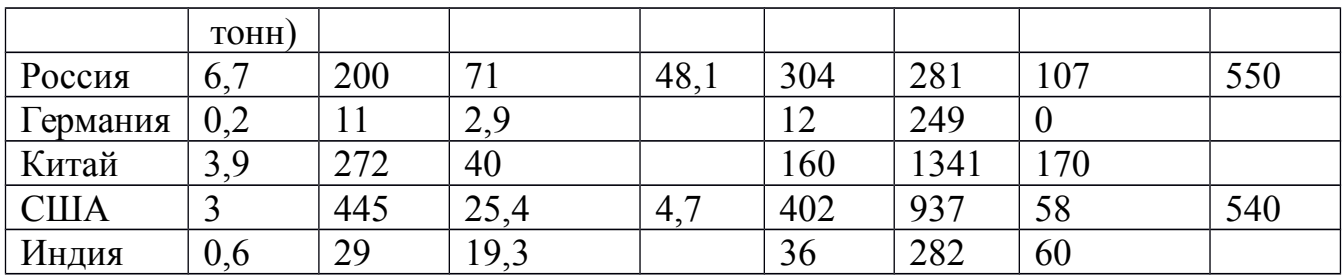

Задание 2. Выясните мировое потребление энергии.

Алгоритм выполнения задания:

1. Используя данные таблицы 2 постройте график «Мировое потребление энергии», на оси ОХ отложите года, на оси ОУ мировое потребление энергии.

Таблица 2. Мировое потребление энергии

| Вид сырья | $2000$ год | $2005$ год | $2010$ год | $2015$ год | $2020$ год |
|-----------|------------|------------|------------|------------|------------|
| Нефть     | 157,7      | 172,7      | 190,4      | 207,5      | 224,6      |
| Природный | 90,1       | 111,3      | 130,8      | 153,6      | 177.5      |
| газ       |            |            |            |            |            |
| Уголь     | 97,7       | 107,1      | 116,0      | 124,8      | 138.3      |
| Атомная   | 24,5       | 24,9       | 25,2       | 23.6       | 21,7       |
| энергия   |            |            |            |            |            |

2. Сделайте вывод о мировом потреблении энергии.

Задание 3. Выясните обеспеченность регионов России лесными ресурсами. Алгоритм выполнения задания:

1. Определите наиболее и наименее обеспеченные лесными ресурсами регионы страны (карта №1). Результаты оформите в виде таблицы.

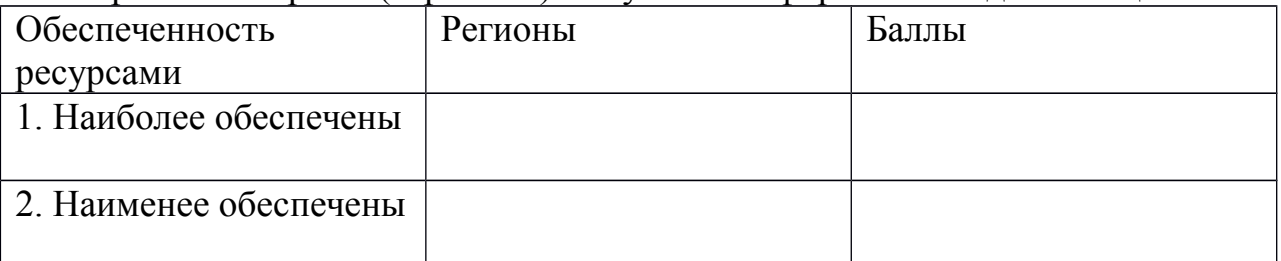

2. Определите регионы страны, в которых производится наибольшая и наименьшая интенсивность использования лесных ресурсов (карта 2). Результаты оформите в виде таблицы.

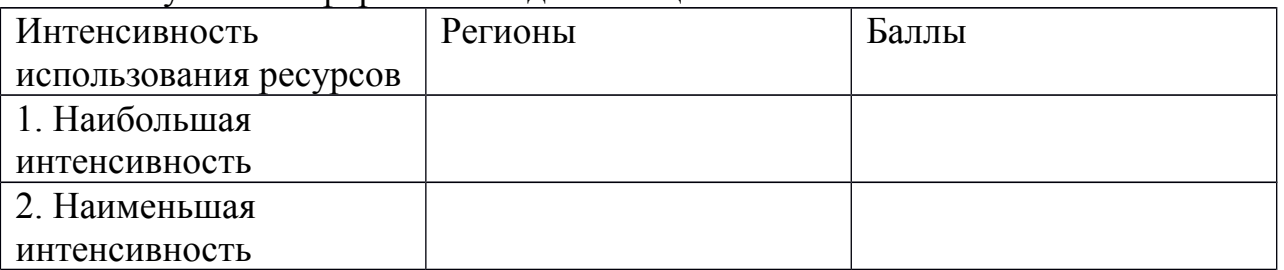

3. Используя данные заполненных таблиц, выявите соотношение: «обеспеченность-интенсивность использования» на территории Российской Федерации. Сделайте вывод о предполагаемых последствиях.

**Карта №1**.

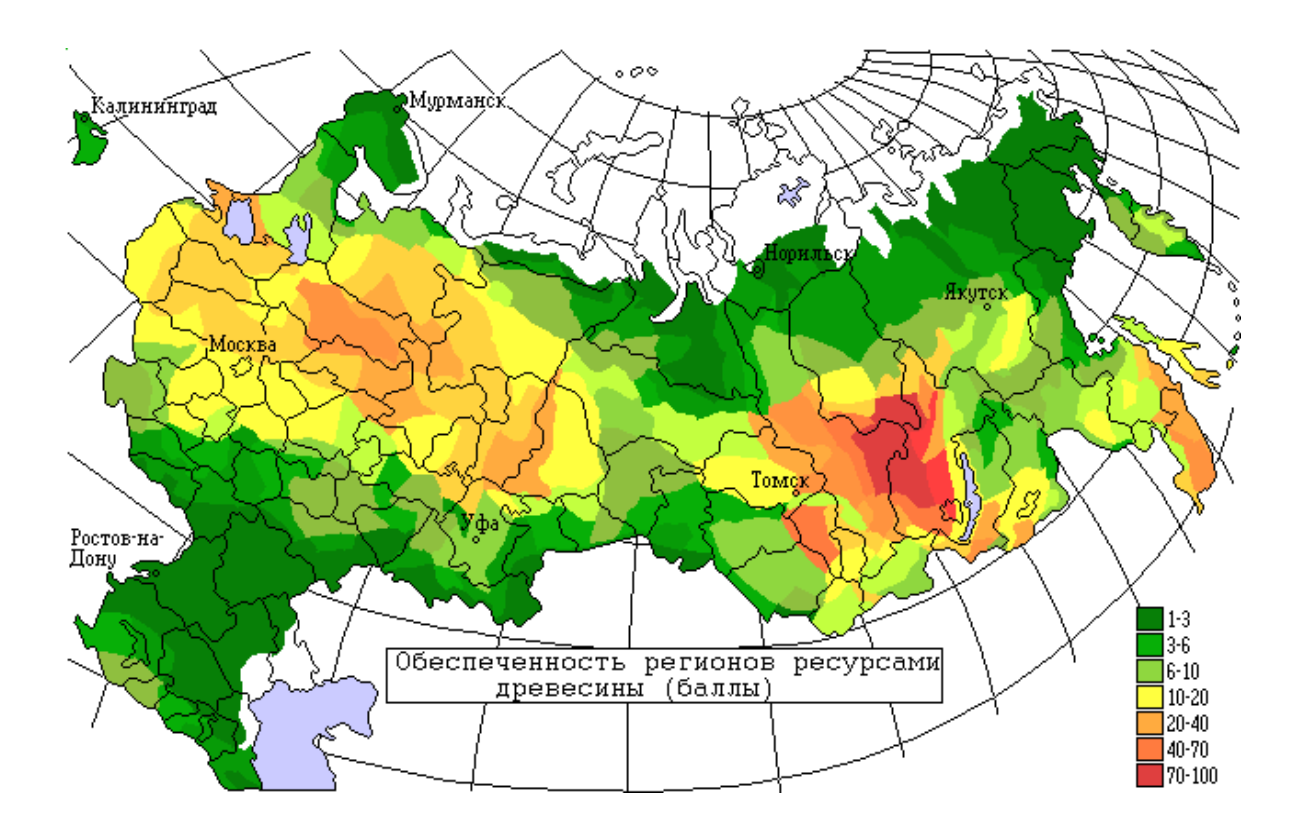

**Карта №2**.

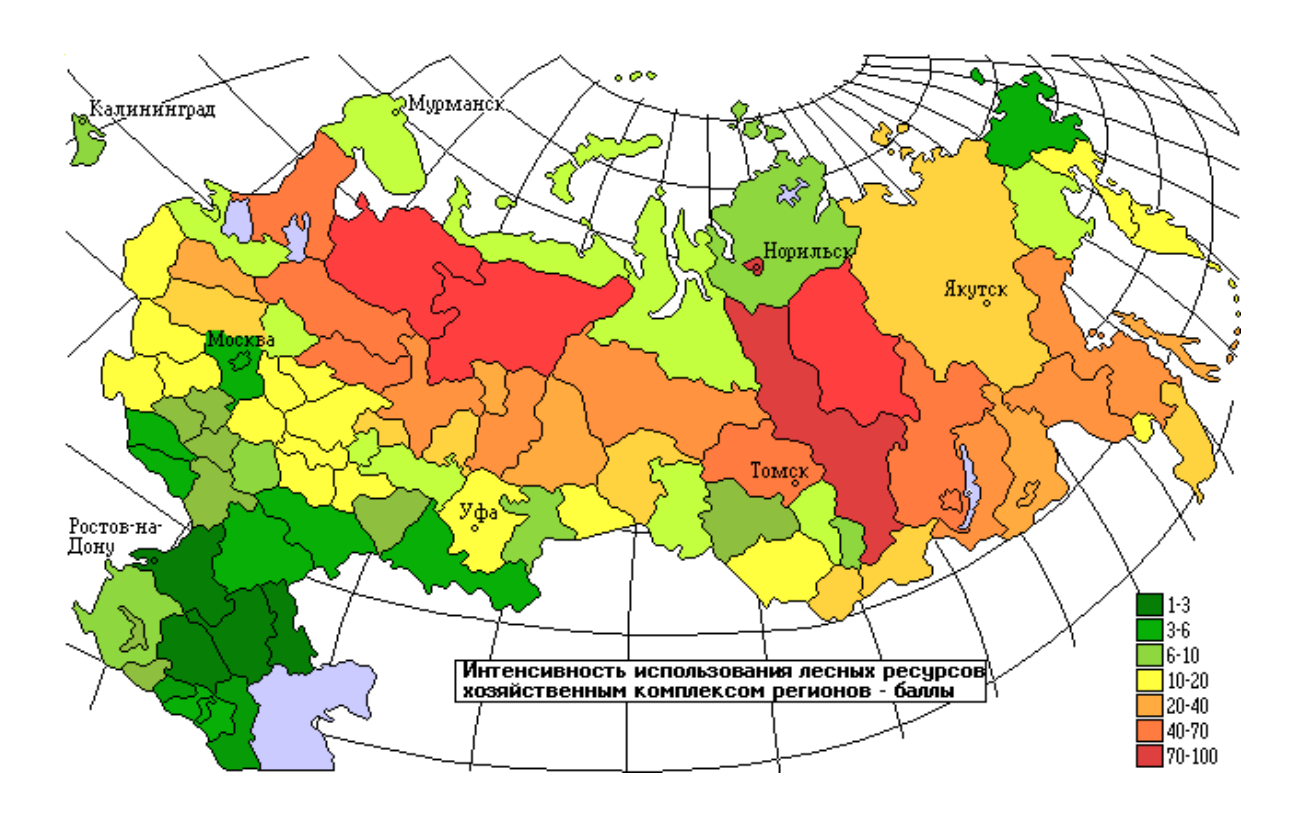

# **Тема. Охрана воздушной среды.**

Цель: закрепить знания об основных загрязнителях атмосферы и их источниках; определять возможные антропогенные изменения в атмосфере.

## **Ход работы**

1.Теоретический материал

Известно, что загрязнение атмосферы происходит в основном в результате работы промышленности, транспорта и т. п., которые в совокупности выбрасывают ежегодно «на ветер» более миллиарда твердых и газообразных частиц.

Основными загрязнителями атмосферы на сегодняшний день являются угарный газ (окись углерода) и сернистый газ. Нельзя забывать и о фреонах, или хлорфторуглеродах. Именно их большинство ученых считают причиной образования так называемых озоновых дыр в атмосфере. Фреоны широко используются в производстве и в быту в качестве хладореагентов, пенообразователей, растворителей, а также в аэрозольных упаковках. А именно с понижением содержания в верхних слоях атмосферы медики связывают рост количества раковых заболеваний. Промышленные предприятия загрязняют как наружную, так и внутреннюю воздушную среду.

Для поддержания требуемых параметров воздуха как в помещении, так на прилегающей промышленной территории используют специальные системы очистки воздуха.

## 2. Практическая часть

Задание 1. Постройте график «Изменение среднегодовой температуры в атмосфере» по следующим данным:

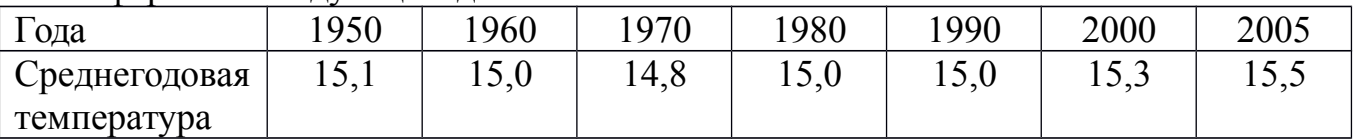

Алгоритм выполнения задания:

- 1. Постройте ось координат, на оси ОХ отложите года, на оси ОУ температуру.
- 2. Отложите на графике точки координат, постройте график.
- 3. Сделайте вывод, ответив на вопросы: Что вы наблюдаете на графике. С чем это связано? Укажите конкретные причины.

Задание 2. Заполнить таблицу (отметить знаком + загрязнители усиливающие изменения).

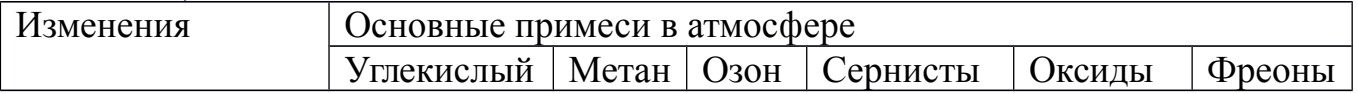

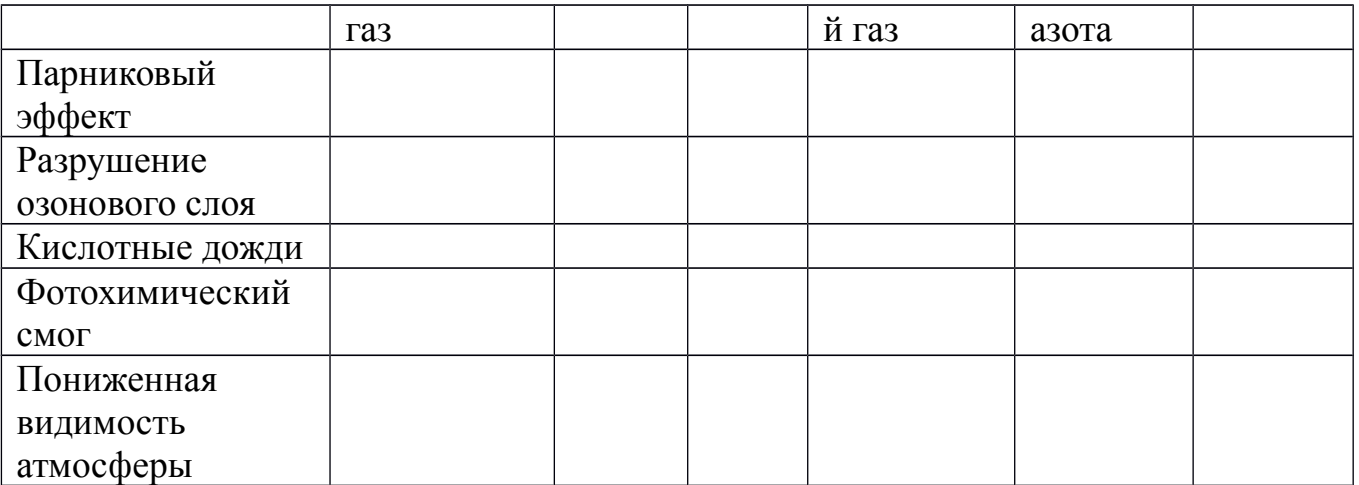

Задание 3. Построить столбиковую диаграмму «Показатели загрязнения атмосферы в России» по следующим данным: 1995г.

Загрязнение всего – 11169 тыс. т

Промышленное загрязнение – 9526 тыс. т

1999г. Загрязнение всего – 10856 тыс. т Промышленное загрязнение – 9260 тыс. т

2005г. Загрязнение всего – 9966 тыс. т Промышленное загрязнение – 8454 тыс. т

Сделайте вывод, ответив на вопросы: Что вы наблюдаете на диаграмме? Почему?

Задание 4. Постройте столбчатую диаграмму «Доля загрязнения атмосферы транспортом» используя данные таблицы 1, сделайте вывод

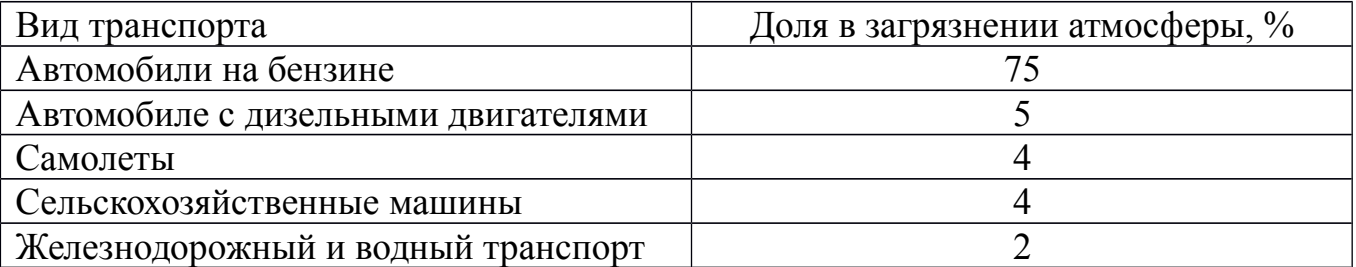

Таблица 1. Загрязнение атмосферы транспортом

Задание 5. Постройте графики «Концентрация в атмосфере парниковых газов».

Алгоритм выполнения задания:

1. Постройте ось координат, на оси ОХ отложите года, на оси ОУ отложите концентрацию парниковых газов, используя данные таблицы 2.

2. Сделайте вывод, в котором укажите, что происходит с концентрацией газов и какие экологические последствия загрязнения атмосферы они вызывают. Таблица 2. Концентрация в атмосфере парниковых газов

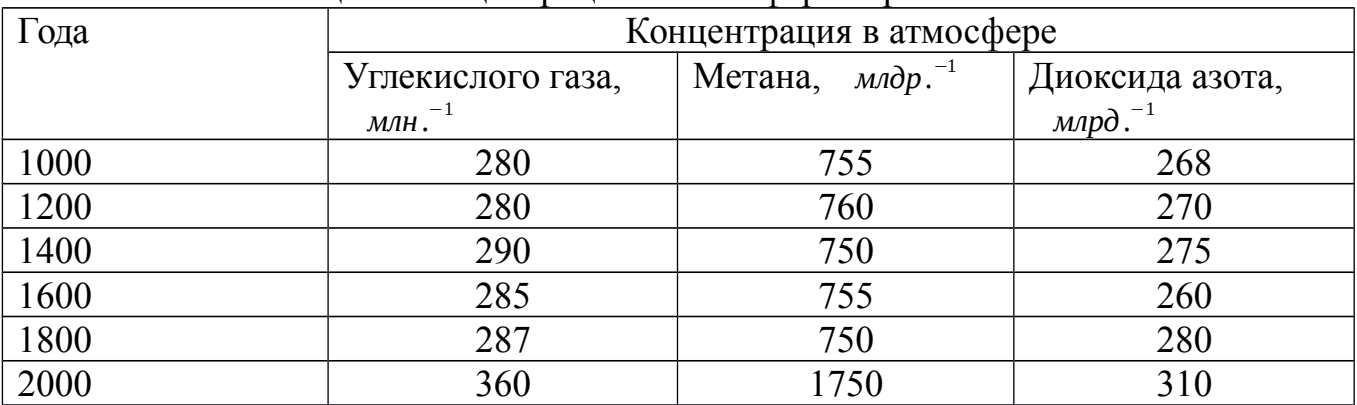

# **Тема: Принципы охраны водной среды.**

Цель: выяснить основные причины истощения водных ресурсов, основные виды загрязнения гидросферы.

Оборудование: раздаточный материал.

# **Ход работы**

1. Теоретический материал.

Загрязнение гидросферы:

1. Нефть и нефтепродукты - Попавшая в морскую среду нефть начинает растекаться, стремясь попасть в мономолекулярный слой. Нефтяная пленка приводит к повышению температуры поверхностного слоя воды. Оказавшись в водной среде, подвергается интенсивному фотохимическому и биологическому окислению (при этом для окисления 1 л нефти требуется столько кислорода, сколько его содержится в 400 ООО л воды). Нетрудно сделать вывод, что это приводит к обеднению морской фауны прибрежной зоны (главным образом из-за потери кислорода). Наиболее легко растворимой в водной среде частью нефти являются ароматические углеводороды, которые, кстати, считаются и наиболее токсичными. Именно они представляют смертельную опасность для рыб, особенно мальков. Чрезвычайно токсично также дизельное топливо, загрязняющее в первую очередь портовые акватории вследствие халатности (а нередко — и преступных действий) команд судов.

2. Тепловое загрязнение - связано с повышением температуры вод в результате их смешивания с более нагретыми поверхностными или технологическими водами. Так, например, известно, что на площадке Кольской атомной станции, расположенной за Полярным кругом, через 7 лет после начала эксплуатации температура подземных вод повысилась с 6 до 19 °С вблизи главного корпуса. Это приводит к уменьшению содержания кислорода в водной среде, увеличению токсичности имеющихся в ней загрязнителей, уменьшению доступа света к водной растительности, стимулированию роста вредных синезеленых водорослей и т. п.

3. Пестициды и удобрения - Нитраты и фосфаты служат своеобразными удобрениями для водных растений. В результате водоемы пышно «цветут», резко увеличиваются кормовые ресурсы (фитопланктон, микроводоросли поверхностного слоя), затем возрастает количество рыбы, ракообразных и других организмов. Однако со временем огромные толщи фитомассы отмирают, расходуя при этом все запасы кислорода. В водоеме интенсивно накапливается сероводород, а сам он, агонизируя, постепенно «умирает». Пестициды составляют группу веществ, используемых для борьбы с вредителями и болезнями растений. Пестициды оказывают токсичное воздействие на все организмы. С повышением температуры токсическое воздействие практически всех ядохимикатов усиливается.

4. СПАВ – входя в состав синтетических моющих средств. СПАВ часто образуют в водоемах слои пены, толщина которых на шлюзах и порогах достигает 1 м и более, что приводит к нарушению газообмена на границе воздух – вода. СМС содержат ряд токсичных для водных организмов веществ.

2. Практическая часть.

Задание 1. Используя данные таблицы 1 определите долю каждой отрасли в общем загрязнении гидросферы в России, постройте столбчатую диаграмму «Главные источники загрязнения гидросферы России», сделайте вывод.

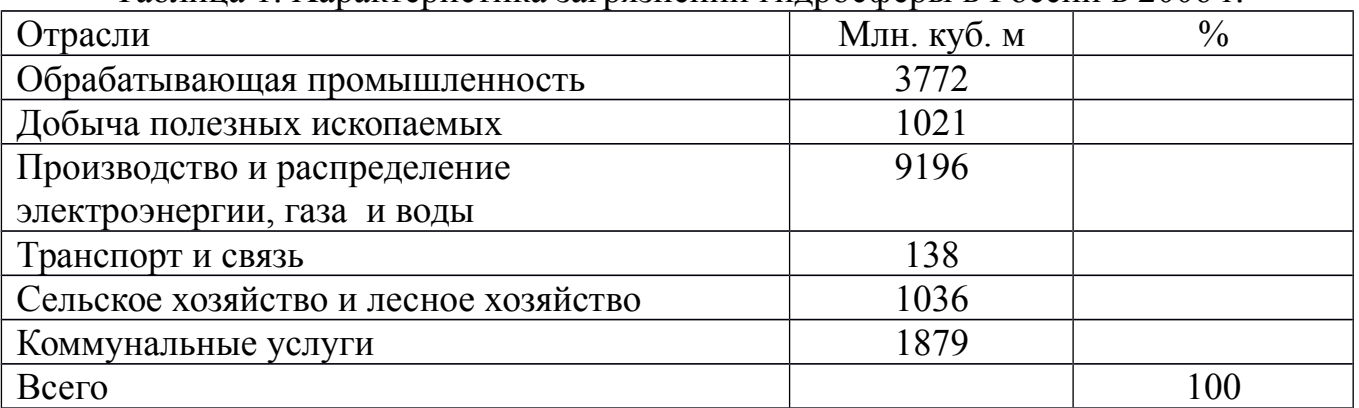

Таблица 1. Характеристика загрязнений гидросферы в России в 2006 г.

Алгоритм выполнения задания:

- 1. Определите долю каждой отрасли промышленности в общем загрязнении гидросферы.
- 2. Постройте столбчатую диаграмму, используя масштаб в 1 см 10%.
- 3. В диаграмме отложите долю каждой отрасли в общем загрязнении гидросферы, используя масштаб в 1 см 10%.
- 4. Сделайте вывод об основных отраслях промышленности, загрязняющих гидросферу.

Задание 2. Используя теоретический материал заполните таблицу «Загрязнение гидросферы». Отметьте знаком «+» загрязнители вызывающие изменение качества воды.

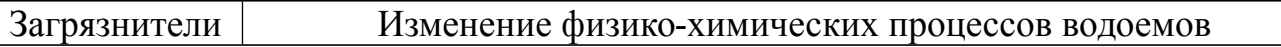

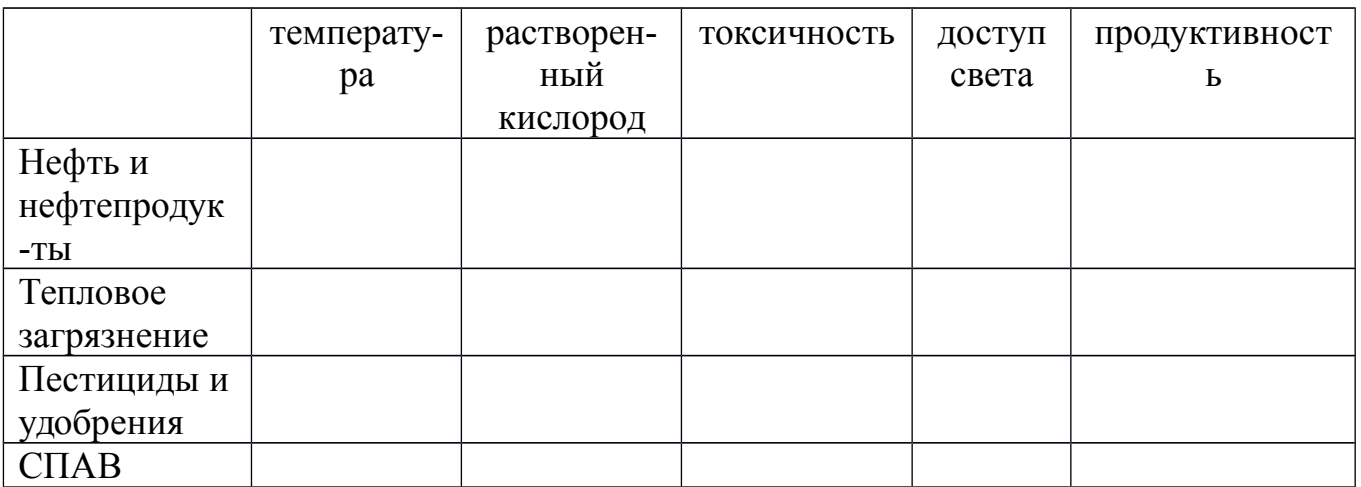

Задание 3. Используя данные таблицы 2. Постройте столбчатую диаграмму «Источники загрязнения водной среды нефтяными углеводородами», сделайте вывод.

Таблица 2. Источники загрязнения водной среды нефтяными углеводородами

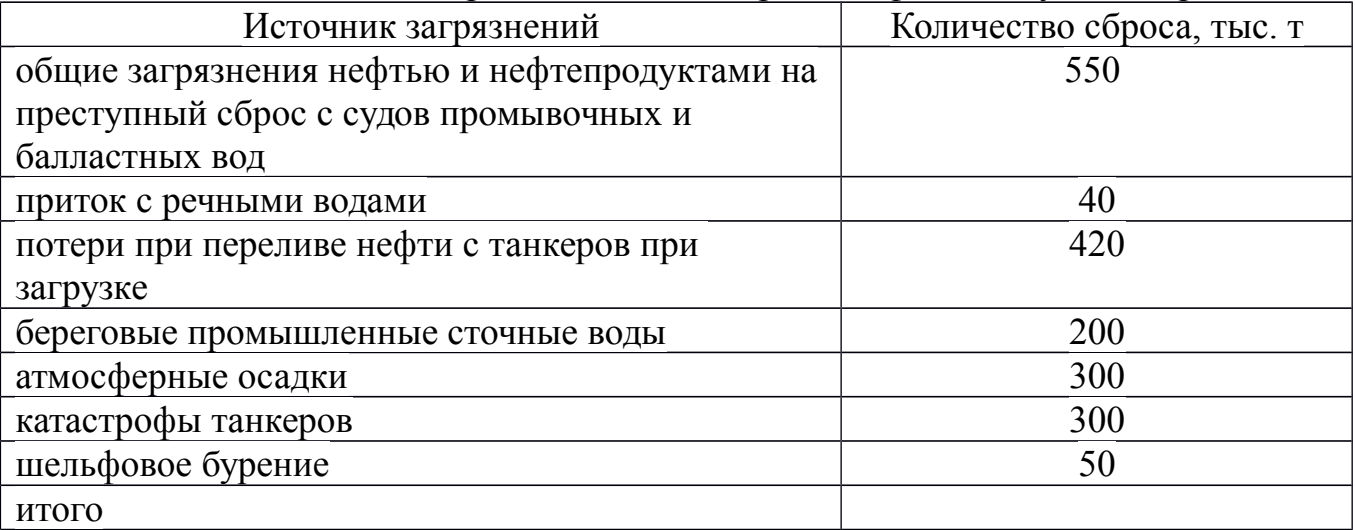

Алгоритм выполнения задания:

1. Определите общее загрязнение гидросферы.

3. Определите долю каждого источника загрязнения в общем загрязнении гидросферы нефтяными углеводородами.

3. Постройте столбчатую диаграмму, используя масштаб в 1 см 10%.

4. В диаграмме отложите долю каждого источника в общем загрязнении гидросферы нефтяными углеводородами, используя масштаб в 1 см 10%.

5. Сделайте вывод об основных источниках загрязнения.

Задание 4. Используя данные таблицы 3 постройте картограмму «Концентрация нефтепродуктов в мировом океане»

Таблица 3. Концентрация нефтепродуктов в Мировом океане.

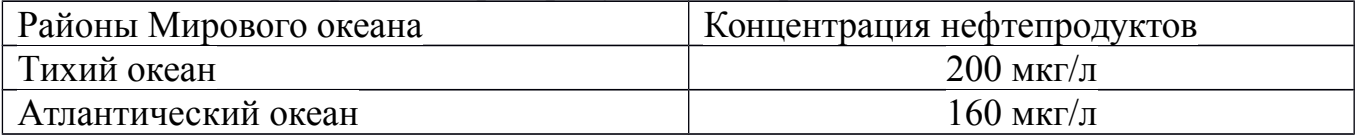

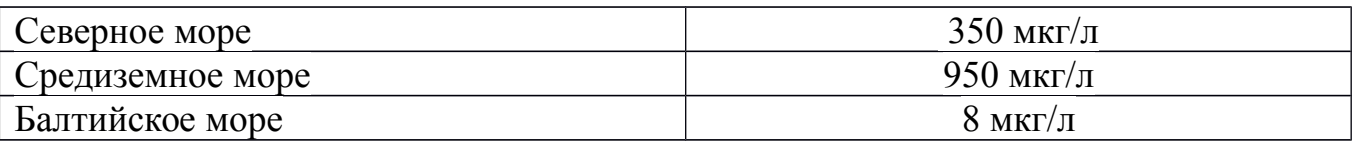

Алгоритм выполнения задания:

- 1. Подпишите название карты. На карте работают только карандашами.
- 2. Разработайте шкалу концентрации. В условных обозначениях разными цветами покажите шкалу концентрацию нефтепродуктов ( $\Box$  - уровень концентрации ).
- 3. На контурной карте заштрихуйте соответствующим цветом район Мирового океана с данной концентраций нефтепродуктов, подпишите район.
- 4. Сделайте вывод об основном районе загрязнения и о влиянии загрязнения нефтепродуктами на гидросферу.

# **Тема: Охрана недр и ландшафтов.**

Цель: Выяснить основные виды деградации земельных ресурсов в России.

# **Ход работы**

Задание 1. Используя данные таблицы 1 выясните, какое место занимает Россия по обеспеченности землей на душу населения.

Обеспеченность землей на душу населения = площадь страны : численность населения

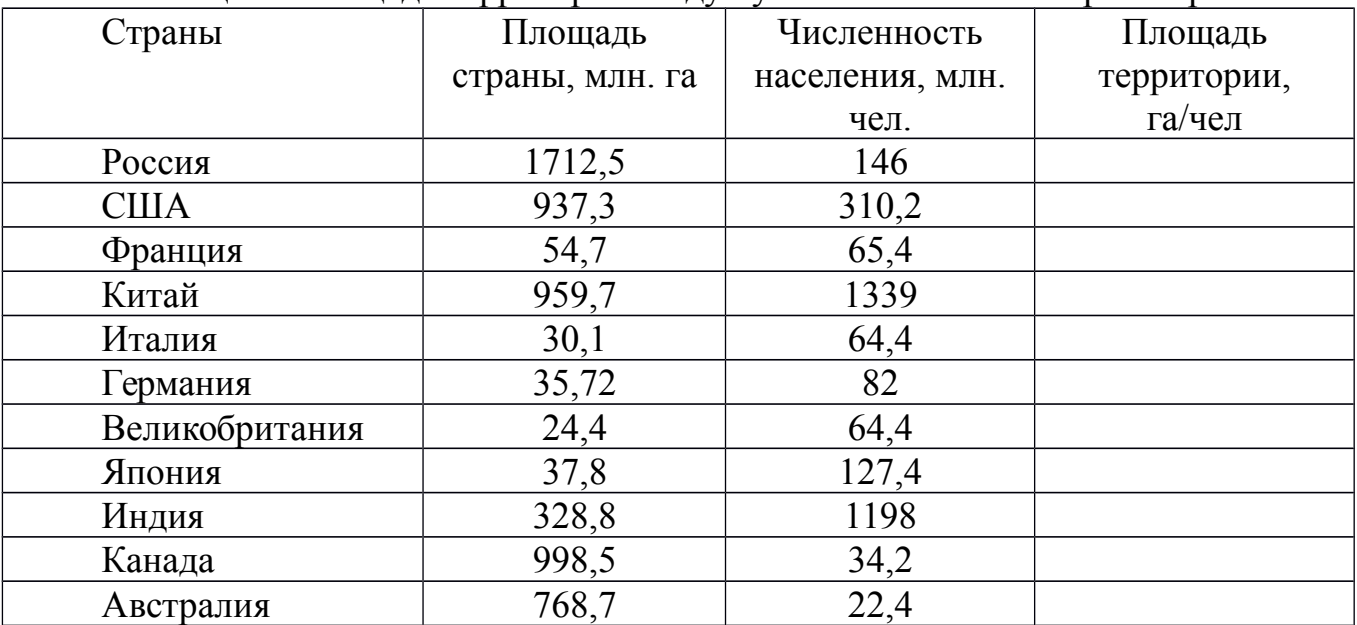

Таблица 1. Площадь территории на душу населения в некоторых странах

Задание 2. Используя данные таблицы 2 постройте столбчатую диаграмму «Структура земельных ресурсов России»

Таблица 2. Структура земельных ресурсов России

| Структура земельных ресурсов            | Площадь, млн. га |  |
|-----------------------------------------|------------------|--|
| Сельскохозяйственные земли              |                  |  |
| Земли населенных пунктов                |                  |  |
| Земли промышленности, транспорта, связи |                  |  |

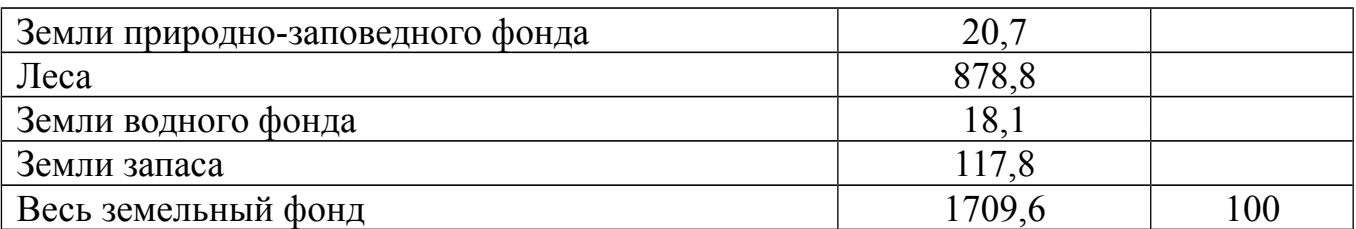

Алгоритм выполнения задания:

- 1. Определите долю каждого вида земельных угодий в общем земельном фонде России.
- 2. Постройте столбчатую диаграмму, используя масштаб в 1 см 10%.
- 3. В диаграмме отложите долю каждой отрасли в общем загрязнении гидросферы, используя масштаб в 1 см 10%.
- 4. Сделайте вывод о структуре земельных угодий в России.

Задание 3. Постройте график «Изменение площади сельскохозяйственных земель России» по следующим данным. На оси ОХ отложите года, на оси ОУ – площадь сельскохозяйственных земель.

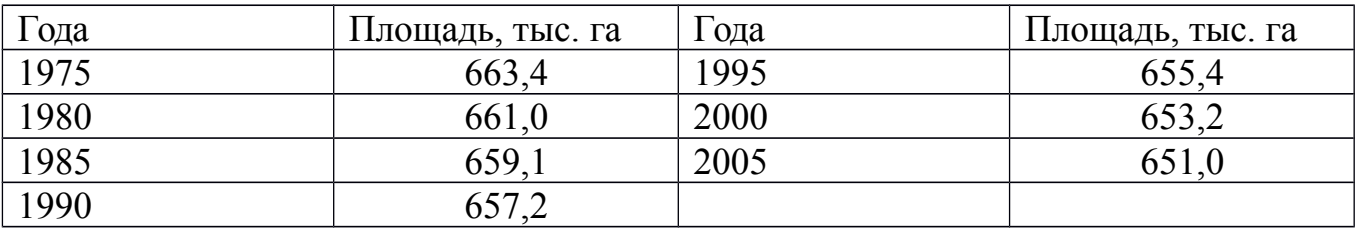

Cделайте вывод, ответив на вопросы: Что вы наблюдаете на графике. С чем это связано? Укажите конкретные причины.

Задание 4. Используя данные таблицы постройте картограмму «Доля земель в России, подверженных эрозии».

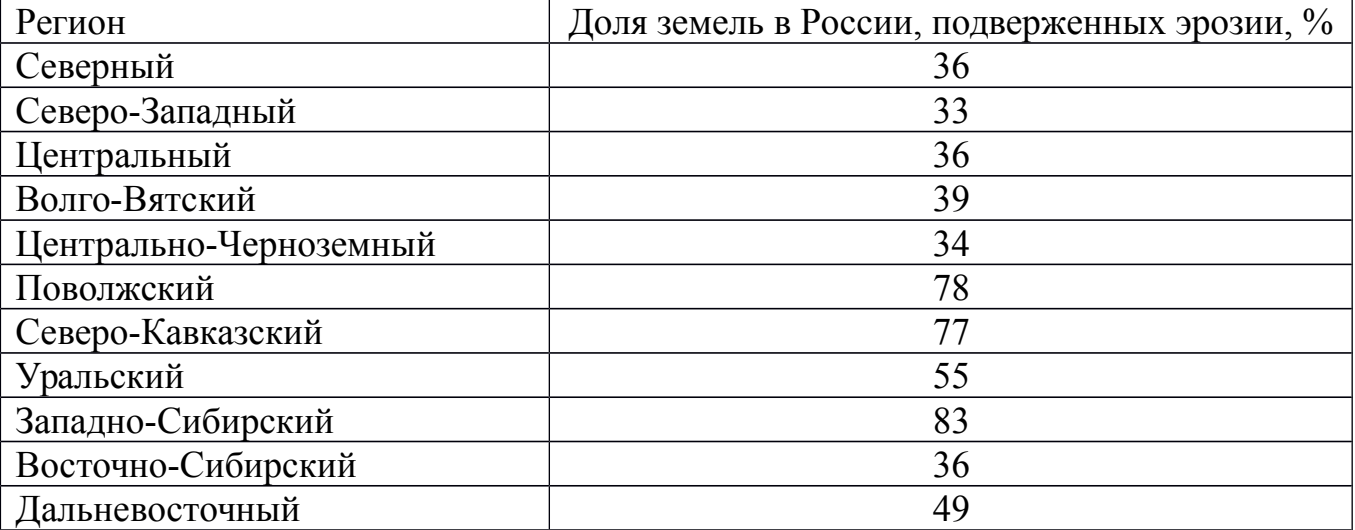

Алгоритм выполнения задания:

- 1. Подпишите название карты. На карте работают только карандашами.
- 2. Разработайте шкалу доли эродированных земель. В условных обозначениях разными цветами покажите шкалу ( - доля эродированных земель).
- 3. На контурной карте заштрихуйте соответствующим цветом район РФ с данной долей эродированных земель.

4. Сделайте вывод об основном районе РФ, подверженном эрозии и влиянии эрозии на сельскохозяйственные угодья.

Задание 5. Постройте диаграмму «Факторы, вызывающие деградацию земель» по данным таблицы 3, сделайте вывод.

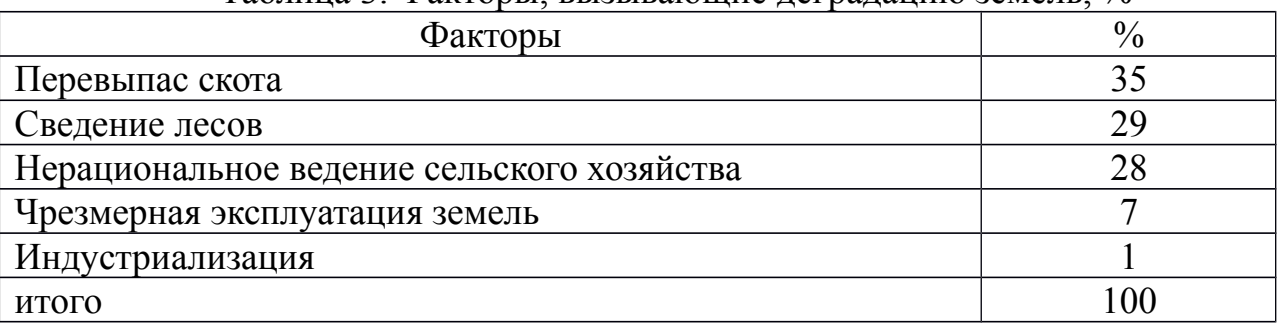

Таблица 3. Факторы, вызывающие деградацию земель, %

# **Тема: Государственные и общественные мероприятия по предотвращению разрушающих воздействий на природу. Природоохранный надзор.**

Цель: выяснить нормирование качества окружающей среды.

Оборудование: 1. Т.Н. Трушина «Экологический основы природопользования»

- 2. Конституция РФ.
- 3. Административный кодекс РФ.
- 4. Уголовный кодекс РФ

# **Ход работы.**

Задание 1. Решите задачи:

1. Используя данные таблицы 18 на стр. 291 дайте заключение об уровне загрязненности атмосферного воздуха в городе N. Если в атмосферном воздухе среднесуточная концентрация диоксида азота составляет 0,0445 мг/ *м* 3 , оксида азота – 0,0843, бензола – 0,2, диоксида серы – 0,0543, оксида углерода – 6.

Сделайте вывод, ответив на вопрос, к каким экологическим последствиям может привести данное загрязнение атмосферного воздуха?

2. Используя данные таблицы 19 на стр. 292 дайте заключение о качестве водопроводной воды в городе N, если по данным химического анализа в воде содержится бензола – 0,34 мг/л, ртути - 0,0004, формальдегида – 0,03, бензина – 0,08, аммиака – 1,9, дихлорметана – 6.

3. Используя данные таблицы 20 на стр. 293 дайте заключение о том, можно ли использовать в пищу продукты, выращенные в почве содержащей марганца 2000мг/кг, мышьяка – 4, ртути – 5, свинца – 48, формальдегида – 10.

Задание 2. Используя Конституцию РФ выпишите экологические и природоохранные статьи и кратко укажите, что в них говориться.

Задание 5. Используя Уголовным Кодекс, гл. 26 и Административный Кодекс, гл.8 проанализируйте изложенную ситуацию и ответьте на поставленные вопросы.

1. На берегу реки расположено предприятие, производство которого связано с вредными химическими веществами. Очистительных сооружений у предприятия нет. В результате выброса в реку жидких отходов на протяжении многих километров гибнут рыба, животный и растительный мир.

2. Осенью работники предприятия решили навести порядок в расположенном рядом сквере. Разожгли костры из собранной листвы. Рядом с предприятием также расположен детский сад. В результате из-за сырой листвы территория детского сада и сквера была окутана дымом. Воспитатели были вынуждены не только отменить игры и прогулки на свежем воздухе, но и закрыть все окна детского учреждения. Проанализируйте ситуацию, ответьте на вопросы:

- кто из руководителей этих предприятий должен понести административную ответственность, а кто уголовную? Почему?
- какими нормативными документами вы пользовались?

3. Администрация без соответствующего разрешения построила на территории национального парка «Лосиный остров» жилой дом, который стала использовать для отдыха сотрудников. Администрация национального парка обратилась в прокуратуру города с письмом, в котором просила принять меры к наказанию самовольного застройщика. Проанализируйте ситуацию, ответьте на вопросы:

- к какому виду правонарушений (земельных или экологических) относится самовольный захват земли и самовольное строительство?
- какие меры ответственности можно применить в данном случае?

4. В одном из районов Крайнего Севера районная рыбинспекция обнаружила на поверхности водоема крупное нефтяное пятно. Проверка показала, что оно образовалось в результате течи из цистерн горюче-смазочных материалов. Территориальный комитет по водным ресурсам предъявил иск о возмещении вреда, причиненного окружающей природной среде. Ответчик иска не признал, ссылаясь на то, что технология хранения топлива не нарушалась. Экспертиза, назначенная арбитражным судом, установила, что течь в цистерне возникла вследствие непригодности материала, из которого она была изготовлена для эксплуатации в районах Крайнего Севера. Однако цистерны были изготовлены и установлены на складе согласно проекту. Проанализируйте ситуацию, ответьте на вопросы:

- какие предусмотренные законом меры могут применять органы государственного экологического контроля:
- кто должен нести ответственность в данном случае?

Приложение

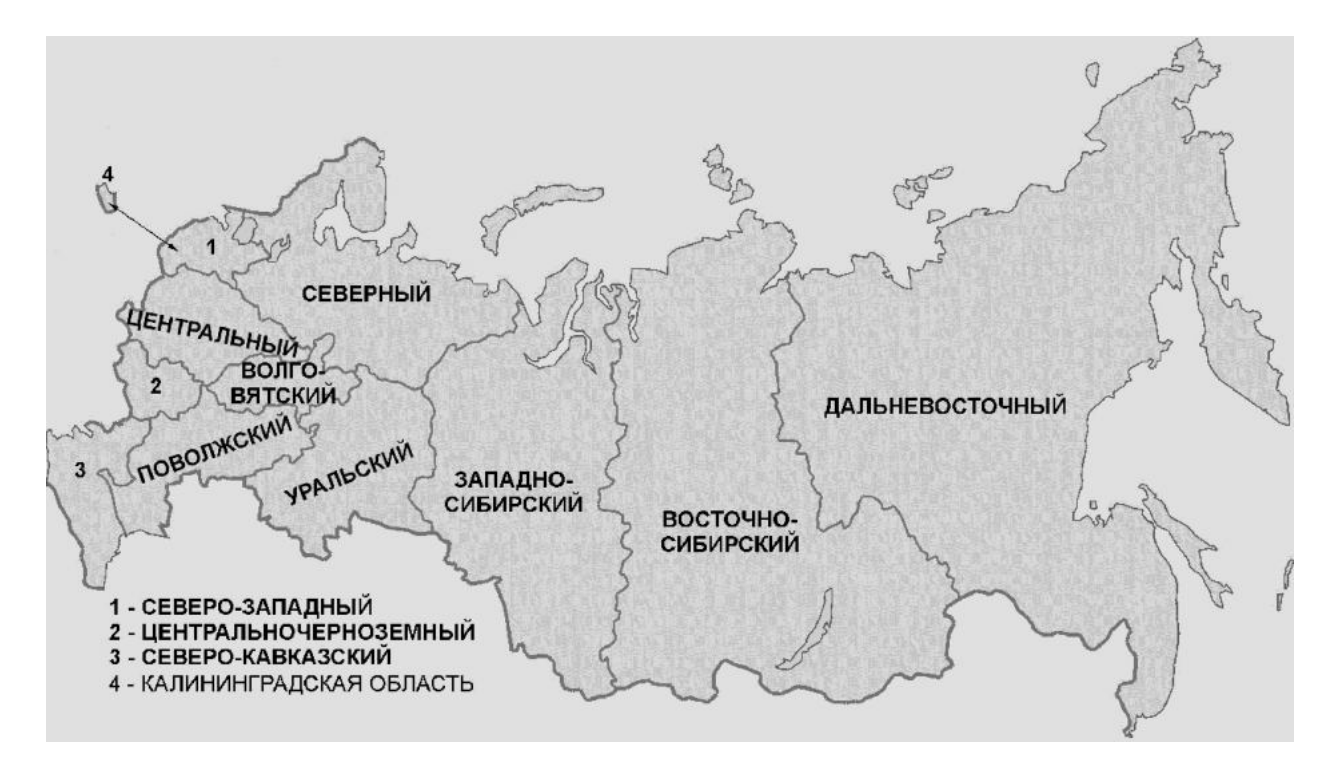

Рис. Карта России

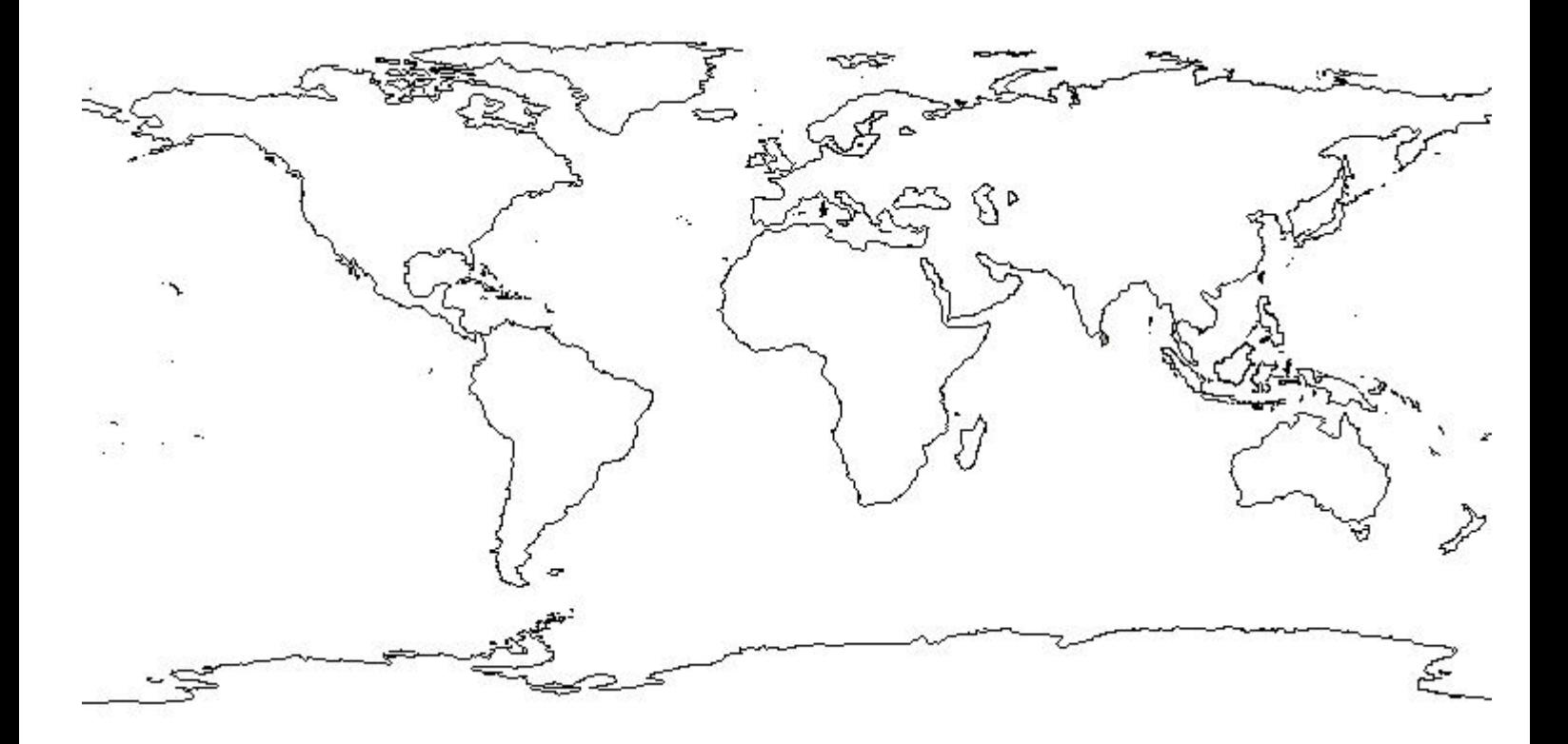

Рис. Карта мира

# МИНОБРНАУКИ РОССИИ Федеральное государственное бюджетное образовательное учреждение высшего образования Башкирский государственный педагогический университет им. М.Акмуллы Колледж

# МЕТОДИЧЕСКИЕ РЕКОМЕНДАЦИИ

к практическим занятиям студентов специальности 20.02.01 Рациональное использование природохозяйственных комплексов МДК.02.01 Промышленная экология и промышленная радиоэкология

> Разработал: М.Р. Сабирджонова, преподаватель Колледжа БГПУ им.М.Акмуллы

### **Практическое занятие №1**

# **Тема занятия: Принципы и методы защиты атмосферы от вредных выбросов Цель занятия**: изучить принципы и методы защиты атмосферы от вредных

выбросов

## **План проведения занятия**

1. Теоретическая часть:

обсуждение теоретических вопросов, просмотр презентаций, выдача и обсуждение домашнего задания для подготовки к следующей теме

2. Контрольная работа №1 (см. фонд оценочных средств)

#### **Используемые технологии преподавания**

В процессе обучения используется **метод проблемного обучения**: студент получает задание для выполнения которого должен подобрать и изучить самостоятельно литературу, информацию из интернета, сделать презентации по предлагаемым темам. В процессе практикума студентам предлагается **работа в малых группах:** учебная группа разбивается на несколько небольших групп — по 2-3 человека, каждая группа получает своё задание, процесс выполнения задания в группе осуществляется на основе обмена мнениями, оценками.

Групповая работа стимулирует согласованное взаимодействие между студентами, отношения взаимной ответственности и сотрудничества.

При формировании групп учитываются два признака: уровень учебных успехов студентов; характер межличностных отношений. В группу подбираются студенты, между которыми сложились отношения доброжелательности, в этом случае в группе возникает психологическая атмосфера взаимопонимания и взаимопомощи, снимаются тревожность и страх. В ряде случаев студентам самим предлагается разбиться на группы, состав которых, впоследствии, может корректироваться для повышения качества работы. На базе сформированных групп возможно проведение **ролевых игр** для решения поставленных преподавателем задач.

При изучении теоретического курса используются **методы IT** - применение компьютеров для доступа к интернет-ресурсам, использование обучающих программ для расширения информационного поля, обеспечения удобства преобразования и структурирования информации для трансформации её в знание.

Для оценки освоения теоретического материала студентами используются письменные контрольные работы.

## **Вопросы для обсуждения**

1. конструкция и принцип действия аппаратов и устройств для очистки отходящих газов от примесей (сухих пылеуловителей): циклонов, фильтров, электрофильтов, рукавных фильтров, адсорберов; 2. конструкция и принцип действия аппаратов мокрой очистки: скрубберов Вентури, барботажно-пенных пылеуловителей, туманоуловителей, абсорберов, хемосорбер ов; 3. конструкция и принцип действия аппаратов термической и каталитической нейтрализа- ции газовых выбросов;

4. аппараты многоступенчатой очистки.

## **Тексты ситуаций для анализа, заданий, задач для рассмотрения**

**Задача 1**. На первой ступени очистку дымовых газов проводят в циклоне и коэффициент полезного действия (КПД) циклона составляет 64,6 %. На второй ступени очистки установили рукавный фильтр. После этого суммарный КПД установки определен равным 91,2 %. Рассчитать действительный КПД второй ступени установки по очистке от пыли.

**Задача 2**. Опытный образец золоуловителя для очистки дымовых газов состоит из шести участков. Степень очистки на каждом участке, при работе без подачи напряжения, составляет 29 %. При подаче напряжения степень очистки воздуха распределяется по участкам следующим образом: 1-й участок – 34 %, 2-й – 31 %, 3-й – 13 %, 4-й – 11 %, 5 й –

7 %, 6-й – 3 %. Определить общий коэффициент полезного действия циклонного золоуловителя, работающего в обычном и электроциклонном режимах.

**Задача 3**. Циклоны применяют для очистки воздуха от высокодисперсных частиц магнезии. Очистка газов от частиц аэрозоля улучшается при действии на них одновременно центробежных и электрических сил. Во сколько раз уменьшается унос магнезии с очищенным газом, если концентрация аэрозоля магнезии на входе в циклон 1,71 г/м3, на выходе – 0,2 г/м3, а на выходе из циклона при работе его в электроциклонном режиме – 0,03 г/м3. Определить увеличение коэффициента полезного действия циклона при работе в электроциклонном режиме.

**Задача 4**. Дымовые газы на выходе из печи содержат 3,1 мас.% оксида углерода (1У). На участке между печью и дымовой трубой вводится еще 5 кг/с дымовых газов, содержащих 65 мас.% оксида углерода (IУ). Концентрация оксида углерода (IV) на выходе из дымовой трубы составляет 8,7 мас.%. Определить расход дымовых газов на выходе из печи.

**Задача 5**. В металлургии при проведении высокотемпературных процессов имеет место возгонка вредных примесей. Пары Pb, Zn, Cd, As, Se и других металлов или их оксидов с дымовыми газами поступают в газоход, где под действием понижения температуры десублимируются. Разработана технология улавливания возгонов в газоходе с целью предотвращения образования аэрозолей, основанная на осаждении возгонов на вводимых в газоход относительно холодных частицах с развитой поверхностью. Эти крупные частицы улавливают далее в системе пылеочистки. Рассчитать степень очистки дымовых газов от возгонов при температуре 3500 °С, если при 2000 °С осаждается 99 % частиц, 3000 °С – 92

%, 4000 °С – 85 %. Рассчитать необходимую массу вводимых частиц, если удельная поверхность частиц составляет 15 м<sup>2</sup>·г, а доля поверхности частиц, покрытая возгонами, равна 12 % (площадь, занимаемая одной молекулой возгона ZnO =  $10^{-21}$  м<sup>2</sup>).

**Задача 6**. Разработан новый каталитический способ очистки коксового газа от сероводорода. По этому способу 70 мас.% сероводорода переходит в серу, а 30 % – в товарный кокс. Содержание сероводорода в коксовом газе – 2 мас.%, выход коксового

газа на одну тонну кокса 370 м3. Оценить содержание серы в коксе. Определить массу получаемой серы (на 1 т кокса).

**Задача 7**. В процессе плазмохимической обработки ртутьсодержащих отходов образуется газовая фаза, содержащая:  $H_2S - 0.256$  т,  $NH_3 - 0.116$  т,  $HCl - 0.137$  т,  $H_2 -$ 0.002 т,  $N_2 - 0.431$  т. После нейтрализации хлороводорода газ отправляют на стадию дожига, на которой аммиак сгорает до азота, сероводород до оксида серы (IV). Оксид серы (IV) затемутилизируют обработкой газа раствором карбоната натрия. Определить массу газов, выбрасываемых в атмосферу (на 1 т отходов).

## **Практическое занятие №2**

# **Тема занятия: Принципы и методы защиты гидросферы от вредных сбросов Цель занятия**: изучить принципы и методы защиты гидросферы от вредных сбросов

## **План проведения занятия**

1. Теоретическая часть :

обсуждение теоретических вопросов, просмотр презентаций, выдача и обсуждение домашнего задания для подготовки к следующей теме

2. Контрольная работа №2 (см. фонд оценочных средств)

#### **Используемые технологии преподавания**

В процессе обучения используется **метод проблемного обучения**: студент получает задание для выполнения которого должен подобрать и изучить самостоятельно литературу, информацию из интернета, сделать презентации по предлагаемым темам. В процессе практикума студентам предлагается **работа в малых группах:** учебная группа разбивается на несколько небольших групп — по 2-3 человека, каждая группа получает своё задание, процесс выполнения задания в группе осуществляется на основе обмена мнениями, оценками.

Групповая работа стимулирует согласованное взаимодействие между студентами, отношения взаимной ответственности и сотрудничества.

При формировании групп учитываются два признака: уровень учебных успехов студентов; характер межличностных отношений. В группу подбираются студенты, между которыми сложились отношения доброжелательности, в этом случае в группе возникает психологическая атмосфера взаимопонимания и взаимопомощи, снимаются тревожность и страх. В ряде случаев студентам самим предлагается разбиться на группы, состав которых, впоследствии, может корректироваться для повышения качества работы. На базе сформированных групп возможно проведение **ролевых игр** для решения поставленных преподавателем задач.

При изучении теоретического курса используются **методы IT** - применение компьютеров для доступа к интернет-ресурсам, использование обучающих программ для расширения информационного поля, обеспечения удобства преобразования и структурирования информации для трансформации её в знание.

# Для оценки освоения теоретического материала студентами используются письменные контрольные работы.

## **Вопросы для обсуждения**

Рассмотреть и описать применение средств и методов очистки стоков:

- 1. методов механической очистки;
- 2. химических методов очистки;
- 3. физико-химических методов очистки;
- 4. методов биологической очистки;
- 5. методов очистки поверхностных сточных вод.

## **Тексты ситуаций для анализа, заданий, задач для рассмотрения**

Задача 1. Рассчитать количество сорбента, достаточное для очистки 27 м<sup>3</sup> сточных вод, содержащих 82 мг/л ионов меди (II), если емкость сорбента до проскока при работе в динамическом режиме составляет 147,4 г/л (коэффициент запаса сорбента принять равным 1,3). Определить количество 10 % раствора серной кислоты, необходимое для регенерации этого количества сорбента, если ионы меди (II) сорбируются в виде гидроксида меди. Найти концентрацию ионов меди в элюате после регенерации.

**Задача 2**. Одна тонна разлитой нефти может образовать пленку на поверхности воды на площади 20 км<sup>2</sup>. Найти, какое количество сорбента понадобится для сбора нефтяной пленки, приходящейся на 1 км<sup>2</sup> поверхности морской воды, если один килограмм сорбента может впитать 8 л нефти. Средняя плотность нефти 820 кг/м<sup>3</sup>.

**Задача 3**. В процессе сорбционной фильтрации воды с содержанием солей  $160$  мг/дм<sup>3</sup>, ионов меди (II) 2 мг/дм<sup>3</sup>, ионов железа (общего) 2,5 мг/дм<sup>3</sup> при работе по двум режимам получены следующие результаты, мг/дм<sup>3</sup>:

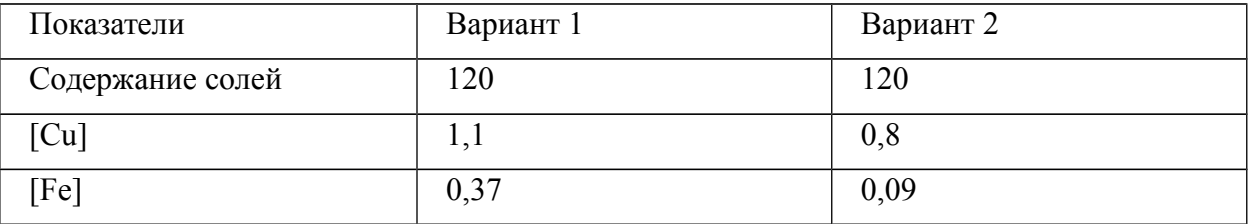

Определить увеличение массы сорбента в течение времени его работы до проскока, если ресурс работы сорбционного модуля принят равным 1000 л воды на 1 л сорбента.

**Задача 4**. Обработка воды коагулянтами – самый распространенный метод очистки больших объемов вод поверхностных источников от грубодисперсных и коллоидных загрязнений. В таблице приведены экспериментальные данные по обработке вод коагулирующей смесью.

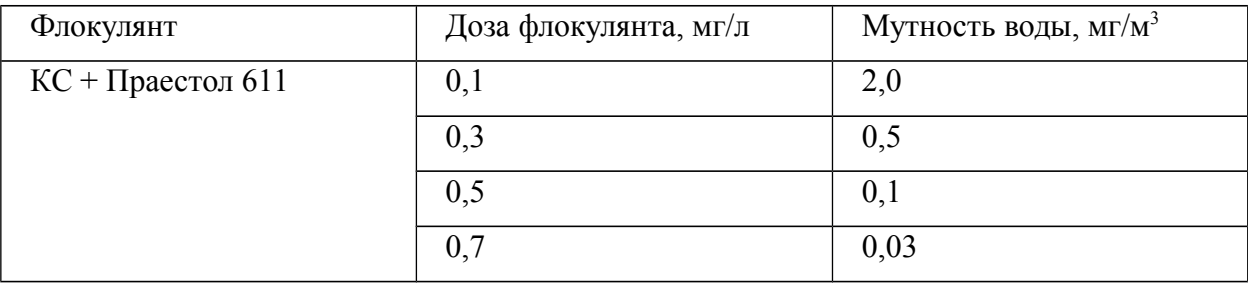

Определить дозу флокулянта для достижения значения мутности осветляемой воды в 0,2  $M\Gamma/M^3$ .

**Задача 5**. Окалиносодержащие осадки металлургических предприятий очищают на станции очистки фирмы Альфа-Лаваль. Производительность установки составляет 100 м<sup>3</sup>/ч. Стоки поступают во флотационный резервуар, из которого объединенную фракцию масла и твердой фазы с расходом 5 м<sup>3</sup>/ч подают на шнековую центрифугу. Выгружаемая из центрифуги твердая фаза содержит 30 мас.% воды и 9 % масла. Выделенная на центрифуге водомасляная смесь поступает на центробежный сепаратор для максимально полной очистки воды от масла. Очищенная на центробежном сепараторе вода содержит менее 0,5% масел и менее 500 мг/л твердых примесей, а отсепарированное масло – менее

5% взвесей и воды. Рассчитать эффективность работы центрифуги и сепаратора.

**Задача 6**. Осадок от обработки промывных вод из осветлителей необходимо подавать на уплотнение с добавлением флокулянта в сгуститель периодического действия. После сгустителя осадок отжимают на рамных пресс-фильтрах. Влажность исходного осадка 82 мас.%. Удельная поверхность фильтров по сухому веществу составляет 2,5 кг/(м<sup>2</sup>·ч). Обезвоженный осадок имеет влажность 78 мас.%. Сколько стадий сгущения осадка необходимо провести для получения на пресс-фильтрах осадка с влажностью менее 60  $\frac{0}{0}$ .

**Задача 7**. Металлсодержащие гидроксидные осадки образуются при очистке промышленных сточных вод травильных и гальванических производств. Осадки выделяют из сточных вод центрифугированием. Производительность центрифуги по сточной воде – 4 м<sup>3</sup>/ч, по сухому веществу – 35 кг/ч. Содержание взвешенных веществ в фильтрате до 300 мг/дм<sup>3</sup>. Рассчитать влажность получаемого при центрифугировании осадка, если объем образующегося осадка составляет 15 % от расхода обрабатываемой воды.

### **Практическое занятие №3**

#### **Тема занятия: Защита земель и почвы от загрязнения**

**Цель занятия**: изучить принципы и методы защиты земель и почвы от загрязнения

#### **План проведения занятия**

1. Теоретическая часть:

обсуждение теоретических вопросов, просмотр презентаций,

выдача и обсуждение домашнего задания для подготовки к следующей теме

### 2. Контрольная работа №3 (см. фонд оценочных средств)

#### **Используемые технологии преподавания**

В процессе обучения используется **метод проблемного обучения**: студент получает задание для выполнения которого должен подобрать и изучить самостоятельно литературу, информацию из интернета, сделать презентации по предлагаемым темам. В процессе практикума студентам предлагается **работа в малых группах:** учебная группа разбивается на несколько небольших групп — по 2-3 человека, каждая группа получает своё задание, процесс выполнения задания в группе осуществляется на основе обмена мнениями, оценками.

Групповая работа стимулирует согласованное взаимодействие между студентами, отношения взаимной ответственности и сотрудничества.

При формировании групп учитываются два признака: уровень учебных успехов студентов; характер межличностных отношений. В группу подбираются студенты, между которыми сложились отношения доброжелательности, в этом случае в группе возникает психологическая атмосфера взаимопонимания и взаимопомощи, снимаются тревожность и страх. В ряде случаев студентам самим предлагается разбиться на группы, состав которых, впоследствии, может корректироваться для повышения качества работы. На базе сформированных групп возможно проведение **ролевых игр** для решения поставленных преподавателем задач.

При изучении теоретического курса используются **методы IT** - применение компьютеров для доступа к интернет-ресурсам, использование обучающих программ для расширения информационного поля, обеспечения удобства преобразования и структурирования информации для трансформации её в знание.

# Для оценки освоения теоретического материала студентами используются письменные контрольные работы.

#### **Вопросы для обсуждения**

Рассмотреть и описать технологии обезвреживания и утилизации твердых бытовых и промышленных отходов.

#### **Тексты ситуаций для анализа, заданий, задач для рассмотрения**

**Задача 1**. При переделе руды в железный концентрат переходит 71мас.% ванадия, из концентрата в чугун – 83 %, из чугуна в товарный ванадиевый шлак – 82 %, из шлака в товарный пентаоксид ванадия – 78 %. Рассчитать выход ванадия по этой схеме. Каков будет выход ванадия, если вместо гидрохимической схемы извлечения ванадия из шлака применить комбинированную схему, включающую обогащение и гидрометаллургическую обработку, повышающую выход ванадия на этой стадии до 98  $\frac{0}{0}$ .

**Задача 2**. Оценить запасы меди в 40 млн. т шламов обогатительного комбината (содержание меди в шламах 0,25 мас.%), рассчитать загруженность завода, технология которого рассчитана на переработку 200000 т сырья в год; массу готового металла, если КПД технологии составляет 92 %, а чистота получаемого металла – 99,5 %.

Задача 3. В процессе умягчения воды осаждением в смену получают 200 м<sup>3</sup> шлама, 15 % которого составляют твердые частицы нерастворимых солей. Плотность шлама 1500 кг/м<sup>3</sup>. Вначале шлам уплотняют центрифугированием, при этом отделяют 70 мас.% твердого материала шлама. Уплотненный шлам, содержащий 65 мас.% твердого материала, направляют в печь для обжига. Определить количество твердого материала и воды, которое поступает в печь.

**Задача 4**. Осадок, образующийся на очистных установках, имеет влажность 90 мас.%. В сгустителе осадок обрабатывают, добавляя к нему 20 кг/ч 10 % раствора гидроксида кальция, влажность осадка при этом снижается на 6 %. Затем осадок подают в инфракрасную сушилку, из сушилки 17,2 кг/ч осадка влажностью 30 % выводят на утилизацию. Определить влажность и массу осадка после сгустителя.

#### **Практическое занятие №4**

# **Тема занятия: Малоотходные технологии. Использование вторичного сырья**

**Цель занятия**: изучить принципы создания малоотходных технологий, возможности использования вторичного сырья.

#### **План проведения занятия**

1. Теоретическая часть:

обсуждение теоретических вопросов, просмотр презентаций, выдача и обсуждение домашнего задания для подготовки к следующей теме

2. Контрольная работа №4 (см. фонд оценочных средств)

### **Используемые технологии преподавания**

В процессе обучения используется **метод проблемного обучения**: студент получает задание для выполнения которого должен подобрать и изучить самостоятельно литературу, информацию из интернета, сделать презентации по предлагаемым темам. В процессе практикума студентам предлагается **работа в малых группах:** учебная группа разбивается на несколько небольших групп — по 2-3 человека, каждая группа получает своё задание, процесс выполнения задания в группе осуществляется на основе обмена мнениями, оценками.

Групповая работа стимулирует согласованное взаимодействие между студентами, отношения взаимной ответственности и сотрудничества.

При формировании групп учитываются два признака: уровень учебных успехов студентов; характер межличностных отношений. В группу подбираются студенты, между которыми сложились отношения доброжелательности, в этом случае в группе возникает психологическая атмосфера взаимопонимания и взаимопомощи, снимаются тревожность и страх. В ряде случаев студентам самим предлагается разбиться на группы, состав которых, впоследствии, может корректироваться для повышения качества работы. На базе сформированных групп возможно проведение **ролевых игр** для решения поставленных преподавателем задач.

При изучении теоретического курса используются **методы IT** - применение компьютеров для доступа к интернет-ресурсам, использование обучающих программ для расширения информационного поля, обеспечения удобства преобразования иструктурирования информации для трансформации её в знание.

Для оценки освоения теоретического материала студентами используются письменные контрольные работы.

## **Вопросы для обсуждения**

Рассмотреть и описать

1. принципы создания малоотходных технологий на примере промышленного производства и переработки полимеров;

2. возможности дальнейшего использования вторичного сырья – отходов основных промышленных производств:

отходов металлургических предприятий;

отходов деревоперерабатывающей промышленности; отходов полимерной промышленности и др.

## **Тексты ситуаций для анализа, заданий, задач для рассмотрения**

**Задача 1**. При производстве черепицы используют следующие компоненты:

– отходы пластмассы (полиэтилен, полипропилен, поливинилхлорид, полиамид и другие термопластичные);

– наполнитель (песок, гравий, щебень, мраморная крошка, керамика, молотое стекло);

– краситель.

Примерная норма расхода на 100 м<sup>2</sup> – 500 кг пластмассы, 1580 кг песка, 12,5 кг красителя. Расход электроэнергии 18 квт/ч. Производительность установки 35 м<sup>2</sup> черепицы в смену. Рассчитать необходимое количество материалов, отходов и электроэнергии для работы установки в течение месяца.

**Задача 2**. Разработана технология переработки металлургического шлака. Шлак текущего производства проходит две стадии переработки на щебень. На первой – шлак подают самотеком в шлаковую яму, он остывает и в яме его измельчают с помощью «шар-бабы», после чего магнитом из шлака извлекают 15 мас.% крупных кусков металла. Измельченный шлак перерабатывают на щебень. После дробления в щековой дробилке получают товарные фракции:  $0 - 5$  мм  $(20\%)$ ,  $5 - 20$  мм  $(30\%)$ ,  $20 - 40$  мм  $(30$  $\%$ ), 40 – 70 мм (20 %). Рассчитать объем шлаковой ямы, если остывание шлака происходит в течение 10 мин, на первичное измельчение и извлечение металла магнитом необходимо 6 мин, на полное извлечение шлака – еще 20 мин. Запланированная

производительность установки 390 тыс.т/год. Вычислить объемы складов для шлака различной крупности, учитывая необходимость десятисуточного запаса продукции.

**Задача 3**. Для производства вяжущих материалов могут быть использованы горнопромышленные отходы, например вулканический шлак, в который добавляют 5 мас.% гипса и 20 мас.% извести. Далее смесь обжигают при температуре 600-7000 °С, потеря массы при этом достигает 15 %. Затем обожженную смесь измельчают совместно с добавкой 45 мас.% цемента. Определить выход вяжущего.

### **Практическое занятие №5**

**Тема занятия: Составление материально-экологического баланса**

**Цель занятия: изучить методику составления материально-экологического баланса.**

#### **План проведения занятия**

1. Теоретическая часть : обсуждение теоретических вопросов, просмотр презентаций,

выдача и обсуждение домашнего задания для подготовки к следующей теме

2. Составление материально-экологический баланса производства, согласно теме ВКР.

#### **Используемые технологии преподавания**

В процессе обучения используется **метод проблемного обучения**: студент получает задание для выполнения которого должен подобрать и изучить самостоятельно литературу, информацию из интернета, сделать презентации по предлагаемым темам. В процессе практикума студентам предлагается **работа в малых группах:** учебная группа разбивается на несколько небольших групп — по 2-3 человека, каждая группа получает своё задание, процесс выполнения задания в группе осуществляется на основе обмена мнениями, оценками.

Групповая работа стимулирует согласованное взаимодействие между студентами, отношения взаимной ответственности и сотрудничества.

При формировании групп учитываются два признака: уровень учебных успехов студентов; характер межличностных отношений. В группу подбираются студенты, между которыми сложились отношения доброжелательности, в этом случае в группе возникает психологическая атмосфера взаимопонимания и взаимопомощи, снимаются тревожность и страх. В ряде случаев студентам самим предлагается разбиться на группы, состав которых, впоследствии, может корректироваться для повышения качества работы. На базе сформированных групп возможно проведение **ролевых игр** для решения поставленных преподавателем задач.

При изучении теоретического курса используются **методы IT** - применение компьютеров для доступа к интернет-ресурсам, использование обучающих программ для расширения информационного поля, обеспечения удобства преобразования и структурирования информации для трансформации её в знание.

### **Вопросы для обсуждения**

1. Балансовые схемы производства, их назначение и трудности, возникающие при составлении.

2. Материально-экологический баланс производства, его назначение и показатели для расчета

## **Тексты ситуаций для анализа, заданий, задач для рассмотрения**

Балансовые схемы производства, технологии процесса необходимы для разработки стратегии рентабельного обращения с материальными и энергетическими ресурсами. К трудностям, возникающим при составлении балансовых схем, относятся следующие:

– не все материальные потоки на реальном производстве оснащены измеряющими устройствами, в этих случаях потоки должны быть рассчитаны;

– часто необходима проверка правильности результатов анализов сырья, полупродуктов и основной продукции производства;

– необходимо выявить неучтенные потери сырья, материалов, полупродуктов, некондиционной продукции, отходов.

Реализация мероприятий, направленных на улучшение экологической обстановки на действующих предприятиях, требует расчетов ресурсов дополнительных реагентов, оценки запасов полезных веществ, содержащихся в отходах, определения увеличения предполагаемых выходов продуктов и т.п.

Балансовые схемы цехов, технологий можно проанализировать, составив по имеющимся данным материально-экологический баланс. Материально-

экологические балансы наглядно и количественно отражают экологические показатели технологии, позволяют найти так называемые «узкие места».

В задачах на составление материально-экологического баланса необходимо рассчитать:

1. U – показатель производства, характеризующий уровень использования сырья и материалов в продукции, вычисляемый по формуле  $U = P/r$ , где  $P - \kappa$ оличество материалов и сырья в продукции, произведенной за время t; r – общее количество сырья и материалов, поступивших в производство за время t;

2. M – показатель, характеризующий уровень отходов, охваченный системой управления отходами; вычисляется по формуле M = g/y, где g – количество отходов,

охваченных системой управления (временное хранение, сбор, переработка, захоронение); y - количество отходов, образовавшихся за время t;

3. R – показатель уровня переработки отходов, охваченных системой управления; вычисляется по формуле R = s/g, где S – количество вторичного сырья, полученное в результате переработки отходов.

Далее студенты составляют материально-экологический баланс производства, согласно теме ВКР.

## **Практическое занятие №6**

# **Тема занятия: Итоговое занятие по дисциплине Цель занятия: контроль семестрового плана СРС План проведения занятия**

1. Тестирование по темам: Антропоэкологические системы. Признаки экстремальности. Нормативно-правовая база обеспечения безопасности жизнедеятельности в техносфере. Эволюция человека под влиянием экологических факторов (см. фонд оценочныхсредств)

2. Защита рефератов

## **Используемые технологии преподавания**

В процессе обучения используется **метод проблемного обучения**: студент получает задание (на реферат) для выполнения которого должен подобрать и изучить самостоятельно литературу, информацию из интернета, сделать презентации по предлагаемым темам.

При написании и для представления реферата используются **методы IT** - применение компьютеров для доступа к интернет-ресурсам, использование обучающих программ для расширения информационного поля, обеспечения удобства преобразования и структурирования информации для трансформации её в знание.

# МИНОБРНАУКИ РОССИИ

Федеральное государственное бюджетное образовательное учреждение высшего образования Башкирский государственный педагогический университет им. М.Акмуллы Колледж

# МЕТОДИЧЕСКИЕ РЕКОМЕНДАЦИИ к практическим занятиям студентов специальности 20.02.01 Рациональное использование природохозяйственных комплексов МДК.03.01 Управление твердыми отходами, твердыми бытовыми отходами и радиоактивными отходами

Разработал: М.Р. Сабирджонова, преподаватель Колледжа БГПУ им.М.Акмуллы

## **I ТЕКУЩИЙ КОНТРОЛЬ ПО**

# **МДК.03.01 Управление твердыми отходами, твердыми бытовыми отходами и радиоактивными отходами**

- **ОЦЕНОЧНОЕ СРЕДСТВО** Практическая работа №1
- **1. Цель** оценить динамику образования и использования отходов в России
- **2. Проверяемые компетенции (код):** ОК 2, ОК 3, ОК 4, ОК 5, ОК 8, ОК 9
- **3. Пример оценочного средства:**

Практическая работа №1. **Динамика образования и использования отходов в России**

По представленным статистическим данным выполнить оценку динамики образования отходов в России, дополнив данные до текущего года самостоятельно на основе доступной статистической информации. При оформлении работы и выводов необходимо использовать графический и презентационный материал.

Самостоятельно выполнить анализ динамики образования и использования отходов в регионах (округах) России. Задание выполняется группами по 2 человека. Полученные результаты и выводы оформить в виде презентации и развернутого доклада.

Образование и использование важнейших видов отходов в экономике России, млн т (первая строка - объем образования отхода, вторая строка - объем использования отхода)

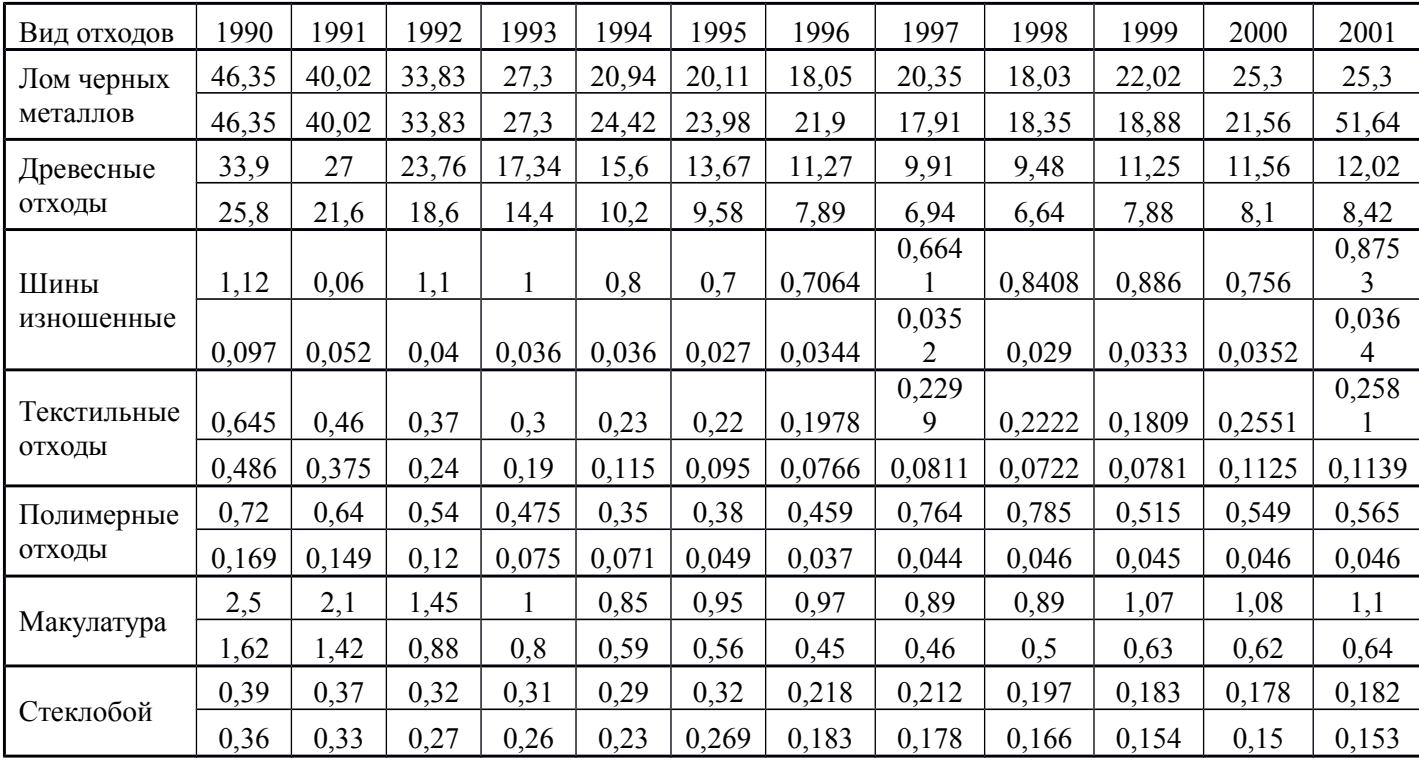

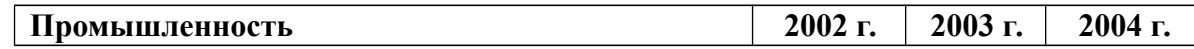

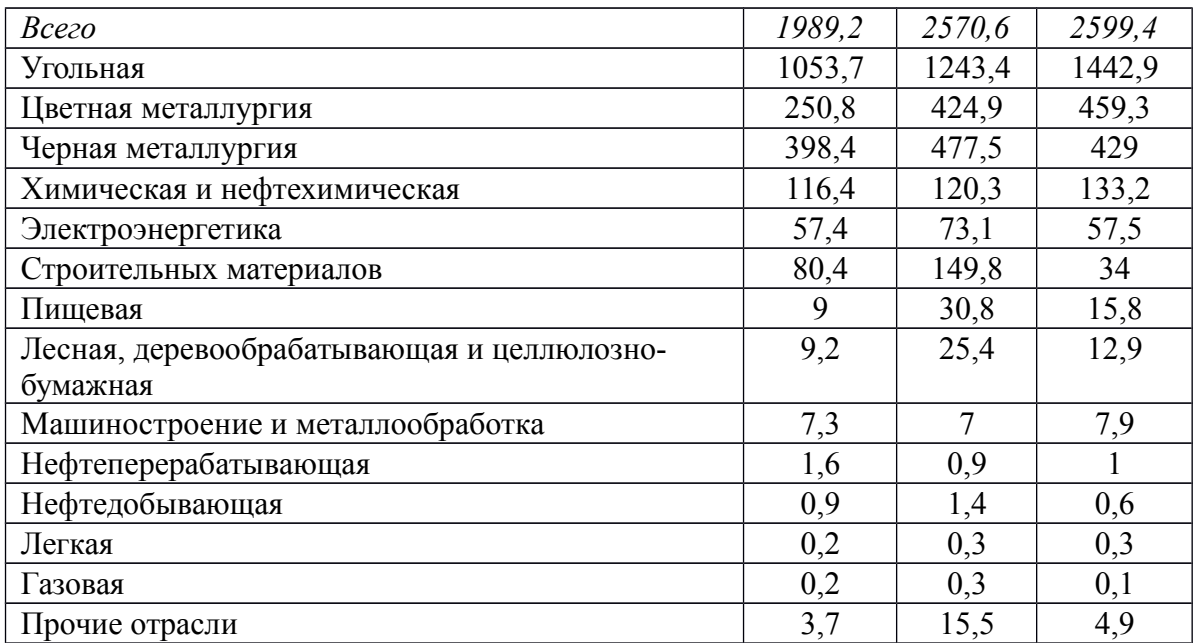

# **4. Критерии оценивания:**

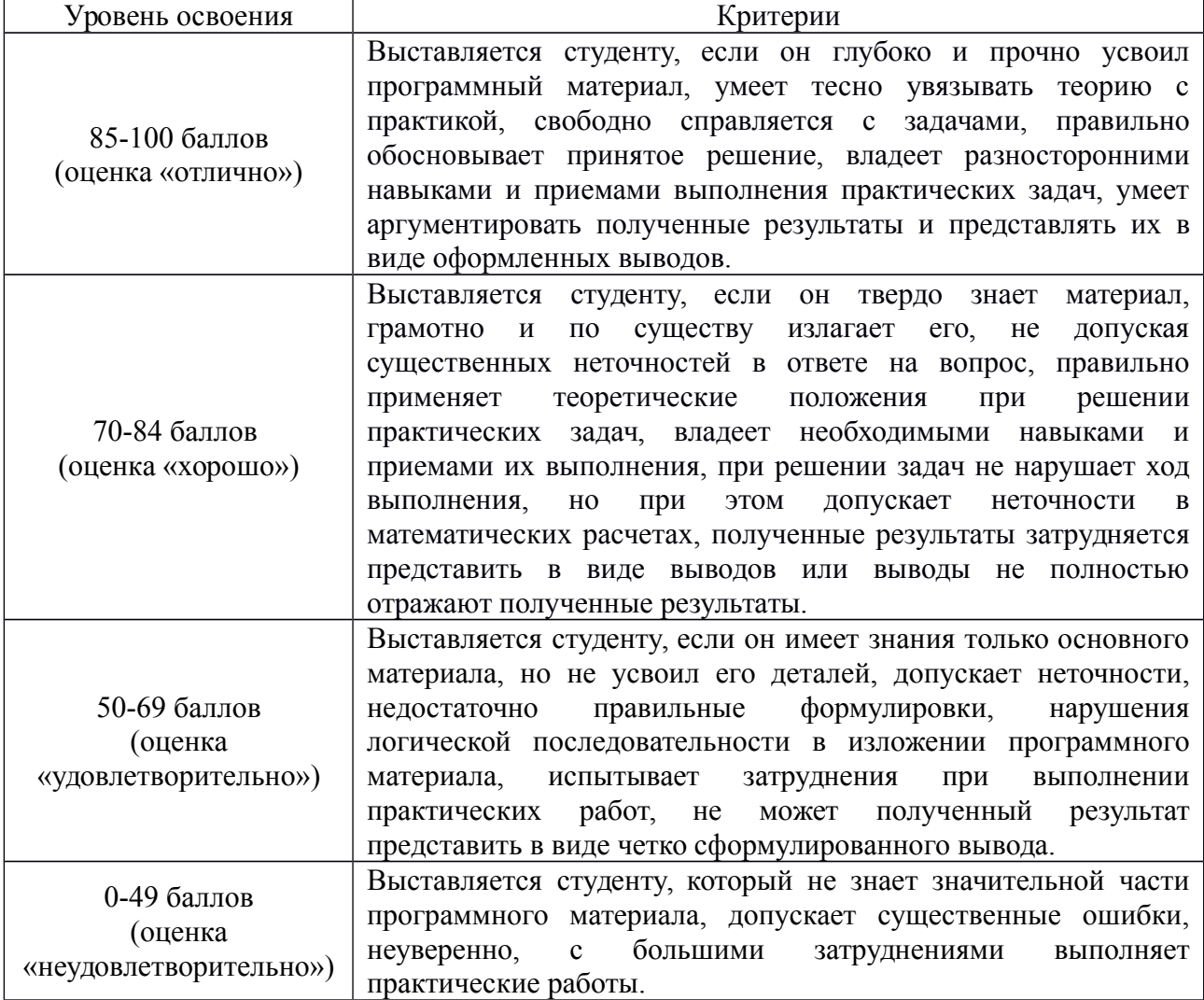

# **5. Рекомендуемый перечень вопросов для самостоятельной подготовки:**

1. Особенности образования и использования отходов в России: по отраслям промышленности, по видам деятельности, по регионам.

2. Формирование системы обращения с отходами в промышленных и аграрных регионах.

### **ОЦЕНОЧНОЕ СРЕДСТВО** Практическая работа №2

**1. Цель** освоить методики расчета эффективности природоохранных мероприятий с целью снижения уровня загрязнения окружающей среды.

**2. Проверяемые компетенции (код):** ОК 2, ОК 3, ОК 4, ОК 5, ОК 8, ОК 9

## **3. Пример оценочного средства:**

## Практическая работа №2**. Определение класса опасности промышленных отходов**

*Экологическая опасность отхода* – качество, которое представляет собой совокупность опасных свойств, находящихся в функциональном единстве и способных оказывать отрицательное воздействие на окружающую среду и человека.

*Опасные отходы* – отходы, содержащие в своем составе вещества, которые обладают одним из опасных свойств (таким как токсичность, инфекционность, взрывчатость, пожароопасность, высокая реакционная способность) и присутствуют в таком количестве и в таком виде, что представляют непосредственную или потенциальную опасность для здоровья людей или окружающей среды как самостоятельно, так и при вступлении в контакт с другими веществами.

*Класс опасности отхода* – характеристика относительной экологической опасности отхода, выраженная в виде числа, которому соответствует определенное значение индекса опасности отхода. Установленный класс опасности отхода определяет требования к выбору тары, способам хранения, транспортировки отходов и к объектам размещения отходов. В зависимости от класса опасности устанавливается норматив платы за размещение отходов. Определение класса опасности промышленных отходов осуществляется на основании расчета индекса опасности.

*Индекс опасности отходов* – интегральный показатель, характеризующий опасность отхода при его воздействии на окружающую среду и человека. Индекс опасности отхода определяется расчетным методом с использованием гигиенических характеристик и токсикометрических параметров веществ с учетом взаимозаменяемости некоторых из них. Оценка класса опасности отхода сложного состава производится по соединениям, определяющим уровень токсичности отхода.

*Определение класса опасности промышленных отходов на основе ПДК химических*

#### *веществ в почве*

Расчет индекса опасности отходов (Кi) ведут по формуле:

$$
Ki = \frac{\Pi \Pi K \, i}{(S + C \, \mathbf{e}) \, i} \tag{1}
$$

где ПДКi – предельно допустимая концентрация токсичного химического вещества, содержащегося в отходе, в почве, мг/кг;

S – коэффициент, отражающий растворимость его в воде, безразмерный и равный растворимости данного химического вещества в граммах на 100 г воды при 25°С, деленной на 100. Значение величины S находится в интервале от 0 до 1. При растворимости больше 100 г в 100 г воды коэффициент принимается равным 1; Св – содержание данного компонента в общей массе отхода, массовая доля; i – порядковый номер данного компонента. Величину Кi округляют до 1-го знака после запятой.

#### *Определение класса опасности при отсутствии ПДК в почве*

Расчет индекса опасности (Кi) ведут для каждого компонента отхода по формуле, используя величину ЛД50 для данного компонента. ЛД50 – средняя смертельная доза при введении в желудок, мг/кг. При наличии в справочнике нескольких значений ЛД50 для расчета принимают минимальное значение.

$$
Ki = \frac{lg\left(\pi \frac{10}{50}\right)}{S + 0.1F + C\varepsilon}, \qquad (2)
$$

где F – безразмерный коэффициент летучести данного компонента. Значение величины F находится в интервале от 0 до 1. Остальные обозначения те же.

# *Определение класса опасности при отсутствии ПДК химических веществ в почве и ЛД<sup>50</sup>*

При отсутствии ПДК в почве и ЛД50 для некоторых компонентов отходов, но при наличии величин классов опасности в воздухе рабочей зоны в уравнение (2) подставляют условные величины ЛД50, ориентировочно определяемые по показателю класса опасности в воздухе рабочей зоны с помощью вспомогательной таблицы 1.

### *Определение суммарного индекса опасности*

Рассчитав Кi для отдельных компонентов отхода, выбирают несколько (не более трех) ведущих компонентов отхода, имеющих наименьшее значение Кi, причем К1< К2<К3.

Затем по формуле (3) ведут расчет индекса опасности отхода  $K_{\Sigma}$ :

 $-$  по трем ведущим компонентам при условии 2К1≥К3;

- по двум ведущим компонентам при условии 2К1≥ К2, но 2К1< К3

$$
K\Sigma = \frac{1}{n^2} \sum K i \quad , \tag{3}
$$

где n – количество ведущих компонентов отхода (n $\leq$ 3).

После расчета КΣ определяют класс опасности отхода по таблице 1 при расчете на основании ЛД50.

|                    |                  |                          |                          | Эквивалент ЛД50,  |
|--------------------|------------------|--------------------------|--------------------------|-------------------|
| Класс<br>опасности | Степень          | Расчетная                | Расчетная                | для определения   |
|                    | опасности        | величина $K_{\Sigma}$ по | величина $K_{\Sigma}$ по | класса опасности  |
|                    |                  | ПДК в почве              | ЛД50                     | в воздухе рабочей |
|                    |                  |                          |                          | зоны $(Mf/KF)$    |
|                    | Чрезвычайно      | Менее 2                  | Менее $1,3$              | 15                |
|                    | опасные          |                          |                          |                   |
| $\mathcal{D}$      | Высокоопасные    | От 2 до 16               | От 1,3 до 3,3            | 150               |
| 3                  | Умеренно опасные | От 16,1 до 30            | От 3,4 до 10             | 5000              |
|                    | малоопасные      | Выше 30                  | Более 10                 | Более 5000        |

Таблица 1. Классификация опасности химических веществ

ЗАДАЧА 1. Отход отработанного активированного угля содержит одно из органических веществ: хлороформ; четыреххлористый углерод; бензол; перхлорэтилен; толуол. Уголь подвергли обезвреживанию, при этом содержание органического загрязняющего вещества снизилось до 0,1%. Опасность отхода определяется наличием в нем органического вещества.

Справочные данные для загрязняющих веществ приведены в таблице 2.

Рассчитать класс опасности отхода отработанного угля до и после обезвреживания. Исходные данные по вариантам приведены в таблице 3.

ЗАДАЧА 2. Шлам от мойки машин и механизмов содержит: низкокипящие нефтепродукты или индустриальные масла. Класс опасности в воздухе рабочей зоны нефти – 3-й; ЛД50 для индустриальных масел равна 12000 мг/кг. Определить класс опасности загрязненного шлама.

Исходные данные по вариантам приведены в таблице 3.

ЗАДАЧА 3. Определить класс опасности отхода производства фторсолей, если в его состав входят сера, натрия сульфат и натрия фторид. Значение ПДК в почве для серы 160 мг/кг, для сульфат-иона – ПДК в почве серной кислоты 160 мг/кг, для фторида натрия –
ПДК в почве для растворимой формы фтора 10 мг/кг. Растворимость в воде сульфата натрия в пересчете на сульфат–ион – 35,8 г на 100 г воды, фторида натрия в пересчете на фторид-ион – 1,95 г в 100 г воды, сера в воде практически не растворима.

Исходные данные по вариантам приведены в таблице 3.

ЗАДАЧА 4. Шлам содержит одно из токсичных веществ: меди нитрат; кобальта сульфат; никеля нитрат; мышьяка оксид. Справочные данные для загрязняющих веществ приведены в таблице 2.

Рассчитать класс опасности шлама.

Исходные данные по вариантам приведены в таблице 3.

| Загрязняющее<br>вещество | ЛД50,<br>MT/KT | Растворимость, г<br>в 100 г воды | Летучесть<br>атмосф. | Класс<br>опасности в<br>воздухе<br>рабочей зоны | ПДК в<br>почве,<br>MT/KT |
|--------------------------|----------------|----------------------------------|----------------------|-------------------------------------------------|--------------------------|
| Хлороформ                | 100            | 0,82                             | 0,21                 | 2                                               |                          |
| Углерод                  | 5760           | 0,88                             | 0,16                 | $\overline{2}$                                  |                          |
| четыреххлористый         |                |                                  |                      |                                                 |                          |
| Бензол,                  | 4600           | 0,08                             | 0,1                  | $\overline{2}$                                  | 0,3                      |
| нефтепродукты и          |                |                                  |                      |                                                 |                          |
| масла                    |                |                                  |                      |                                                 |                          |
| Перхлорэтилен            | >5000          | 0,015                            | 0,013                | 3                                               |                          |
| Толуол                   |                | 0,063                            | 0,04                 | 3                                               | 0,3                      |
| Меди нитрат              | 940            | 134                              | $\bf{0}$             | $\overline{2}$                                  | 3                        |
| Кобальта сульфат         |                | 13,8                             | $\theta$             |                                                 | 6                        |
| Никеля нитрат            | 1620           | 77                               | $\boldsymbol{0}$     |                                                 | $\overline{4}$           |
| Мышьяка оксид            | 13,8           | 2,8                              | $\overline{0}$       |                                                 | $\overline{2}$           |
| Нитраты                  |                | $\infty$                         | $\theta$             |                                                 | 130                      |
| Сульфаты                 |                | $\infty$                         | $\theta$             |                                                 | 160                      |

Таблица 2. Физико-токсикологические параметры токсичных компонентов отходов

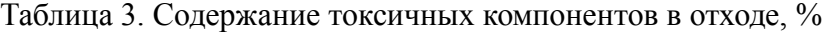

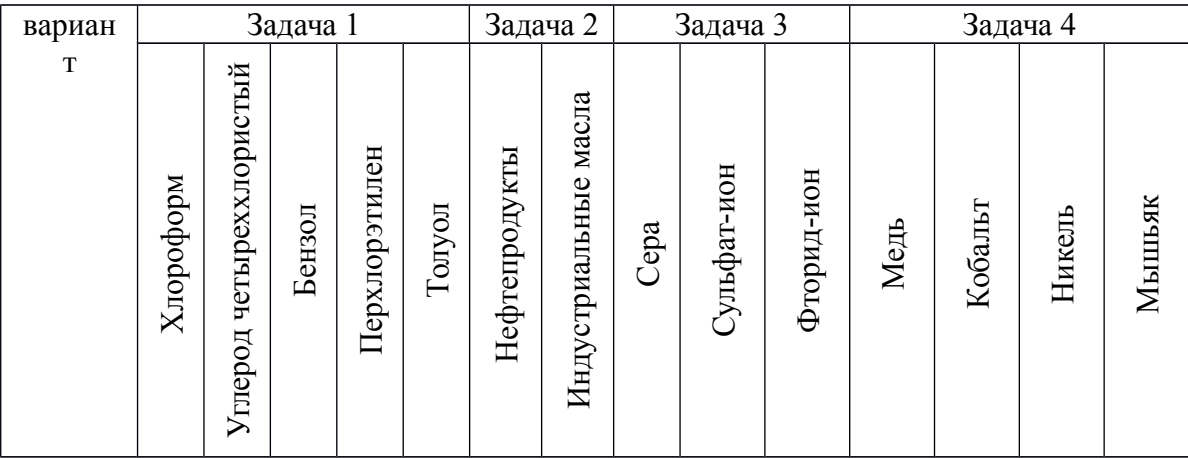

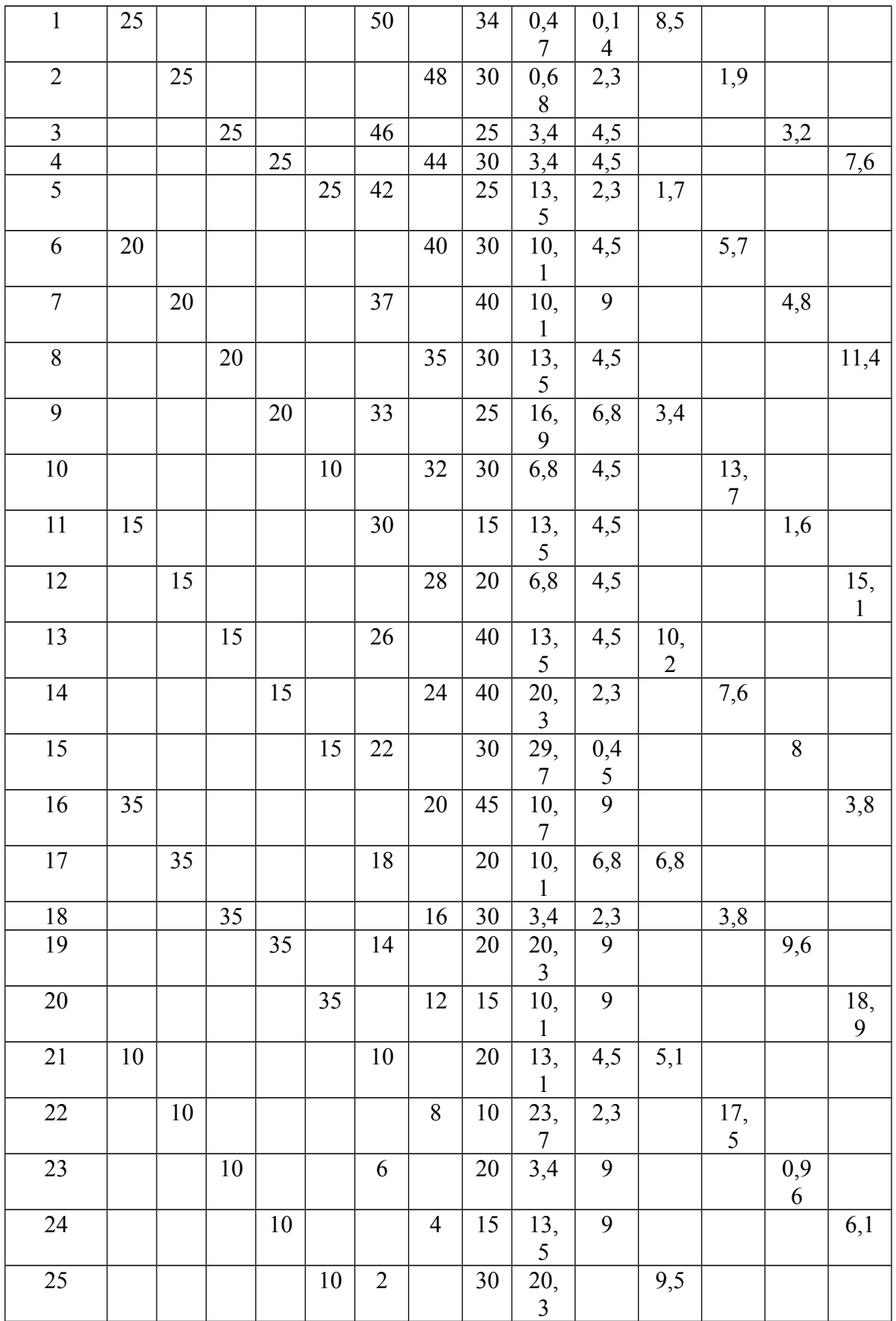

# **4. Критерии оценивания:**

Уровень освоения и критерии

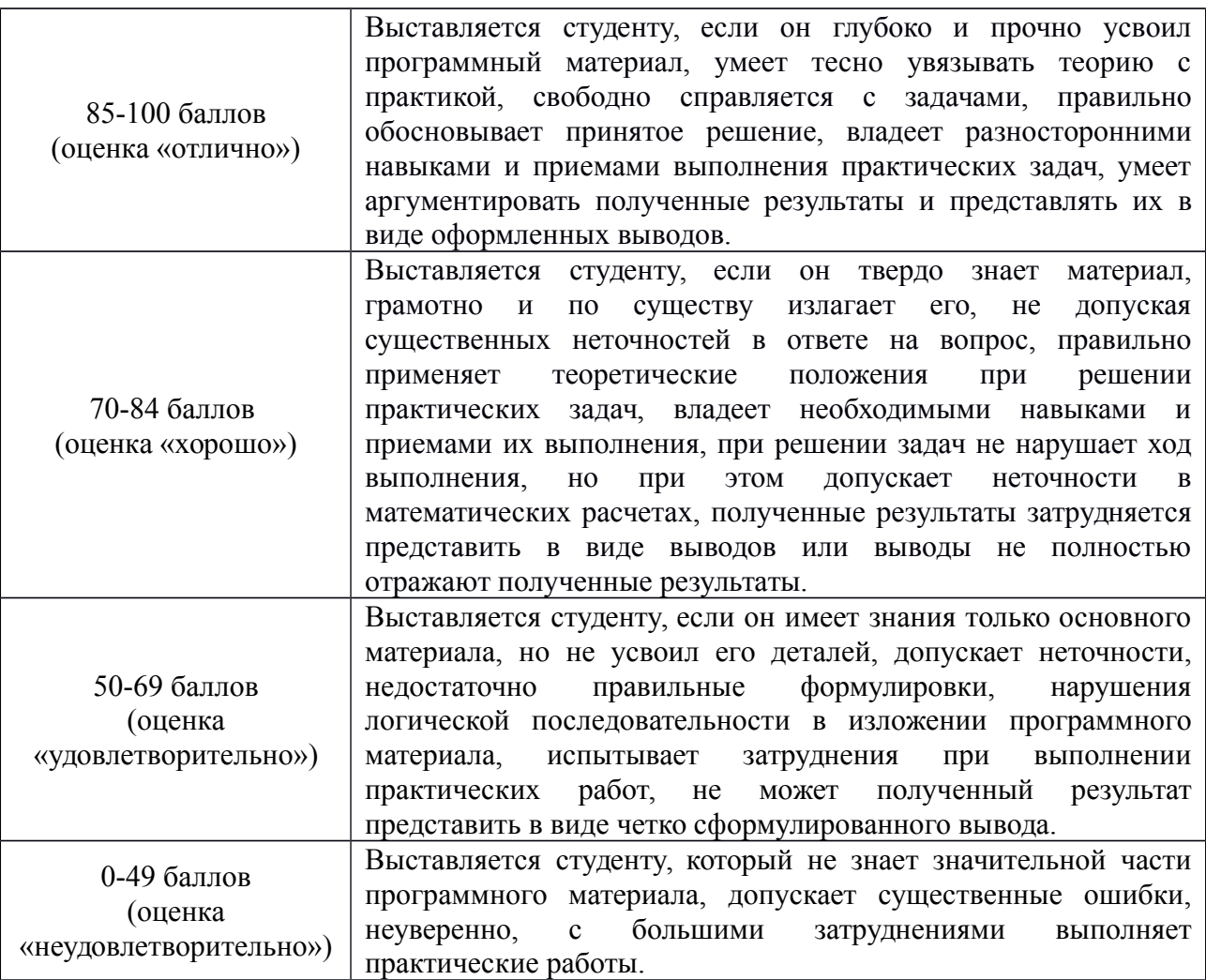

#### **5. Рекомендуемый перечень вопросов для самостоятельной подготовки:**

- 1. Понятие и виды предельно допустимых концентраций
- 2. Понятие летальной дозы.
- 3. Класс опасности веществ.

### **ОЦЕНОЧНОЕ СРЕДСТВО** Практическая работа №3

- **1. Цель** оценить ассимиляционную емкость среды.
- **2. Проверяемые компетенции (код):** ОК 2, ОК 3, ОК 4, ОК 5, ОК 8, ОК 9
- **3. Пример оценочного средства:**

#### Практическая работа №3. **Ассимиляционная емкость окружающей среды**

Ассимиляционная емкость окружающей среды – способность ее без ущерба для себя «усваивать» техногенные воздействия. Это свойство позволяет до определенного момента не задумываться об объемах использования ресурсов и предотвращения загрязнений. На практике принято определять возможности природной среды

ассимилировать негативные воздействия по значениям предельно-допустимых воздействий – ПДВ, ПДС и др.

Ассимиляционная емкость рассматривается как особый вид природных ресурсов, который требует экономической оценки. Величина такой оценки может определяться исходя из возможностей экономии средств на предотвращение негативных воздействий.

В качестве экономической оценки ассимиляционной емкости (при оценке воздействия одного вещества на окружающую среду) предложено выражение:

#### $\Box$ <sub>a</sub>= $\Pi \Box B(C+V)$  0,5-( $\Phi$ B- $\Pi \Box B$ ) Y,

где  $\Theta_a$  – экономическая оценка ассимиляционного потенциала, руб.; ПДВ и ФВ – предельно допустимый и фактический уровень выбросов, т или т/год; С – средние затраты на улавливание единицы выбросов, руб./т; У – средний ущерб, приносимый единицей выбросов на рассматриваемой территории, руб./т.

При этом оценивается ассимиляционный потенциал окружающей среды по одному из выбрасываемых веществ. Полная оценка величины ассимиляционного потенциала будет складываться из суммы значение  $\Theta_a$  для отдельных веществ, поступающих в окружающую среду на рассматриваемой территории.

По приведенным в таблице 1 данным о выбросах загрязняющих веществ оцените ассимиляционную емкость окружающей среды. Способна ли окружающая среда в приведенных населенных пунктах принимать дополнительно новые нагрузки в виде выбросов SO<sub>2</sub> и NO<sub>x</sub>. Коэффициент индексации для перевода затрат 1995 г. принять равным 6.

| Вещества                         | Удельные затраты на предотвращение |  |  |  |
|----------------------------------|------------------------------------|--|--|--|
|                                  | выброса в атмосферу загрязняющих   |  |  |  |
|                                  | веществ, млн руб./т (цены 1995 г.) |  |  |  |
| Твердые частицы                  | 0,316                              |  |  |  |
| Окись углерода                   | 0,06                               |  |  |  |
| Сернистый ангидрид               | 1,40                               |  |  |  |
| Окислы азота                     | 0,46                               |  |  |  |
| Летучие углеводороды             | 0,041                              |  |  |  |
| Прочие органические соединения   | 0,139                              |  |  |  |
| Прочие неорганические соединения | 2,686                              |  |  |  |

Показатели средних удельных затрат на предотвращение загрязнения атмосферы

Таблица 1. Сведения о загрязнении атмосферы населенных пунктов (в 1995 г.)

| вариант, город | вещества        | ПДВ, т/год | фактический<br>выброс, т/год | средний<br>ущерб,<br>млн руб./год |
|----------------|-----------------|------------|------------------------------|-----------------------------------|
|                | SO <sub>2</sub> | 2485,1     | 3230                         | 51163200                          |

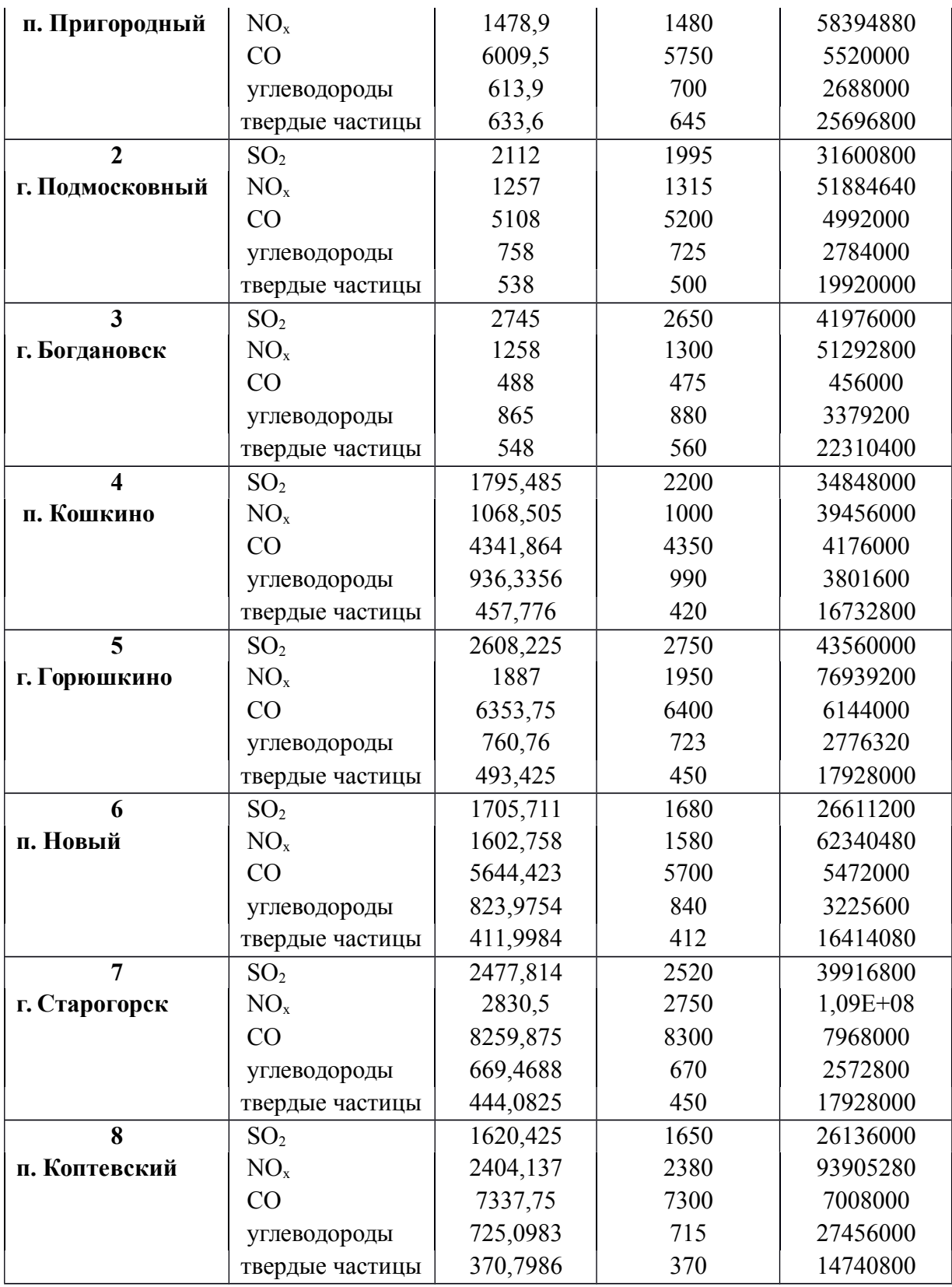

# **4. Критерии оценивания:**

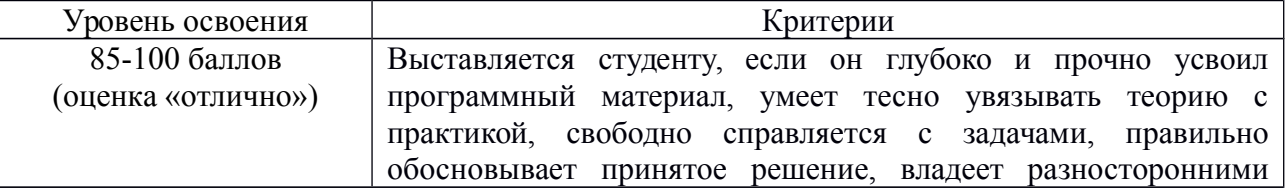

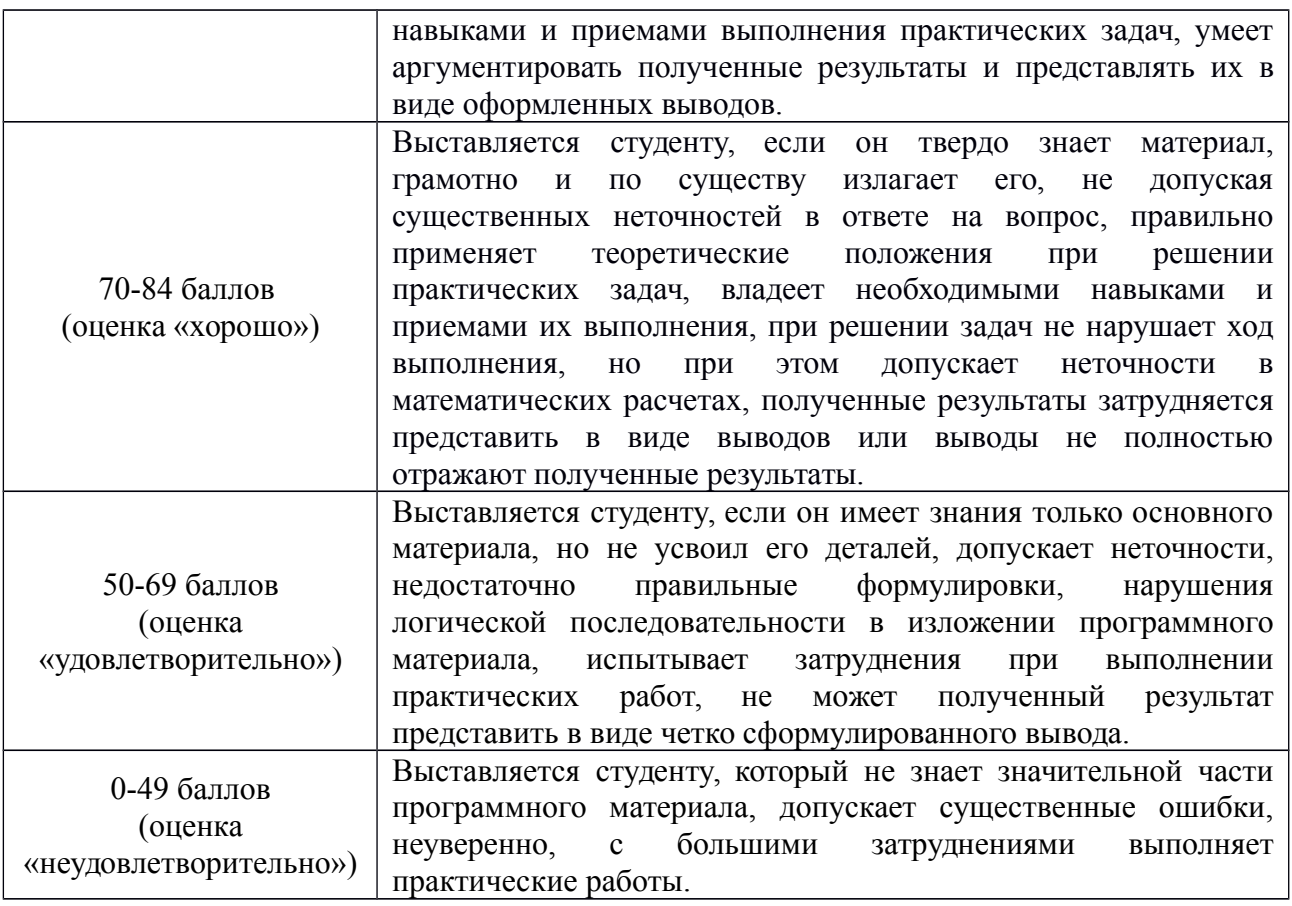

## **5. Рекомендуемый перечень вопросов для самостоятельной подготовки:**

- 1. Загрязнение атмосферы.
- 2. Основные загрязнители атмосферы.
- 3. Ассимиляционная емкость среды.

# **ОЦЕНОЧНОЕ СРЕДСТВО** Доклад

- **1. Цель** развитие навыков работы в поисковых системах, закрепление теоретических знаний
- **2. Проверяемые компетенции (код):** ОК 1, ОК 3, ОК 9

# **3. Пример оценочного средства:**

Подготовиться к семинарским занятиям по темам:

- 1. Мировой опыт реализации системы обращения с отходами: особенности законодательства, новшества и особенности их реализации.
- 2. Формирование системы обращения с отходами на региональном уровне (Алтайский край)

# **4. Критерии оценивания:**

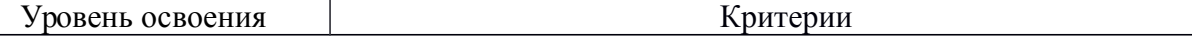

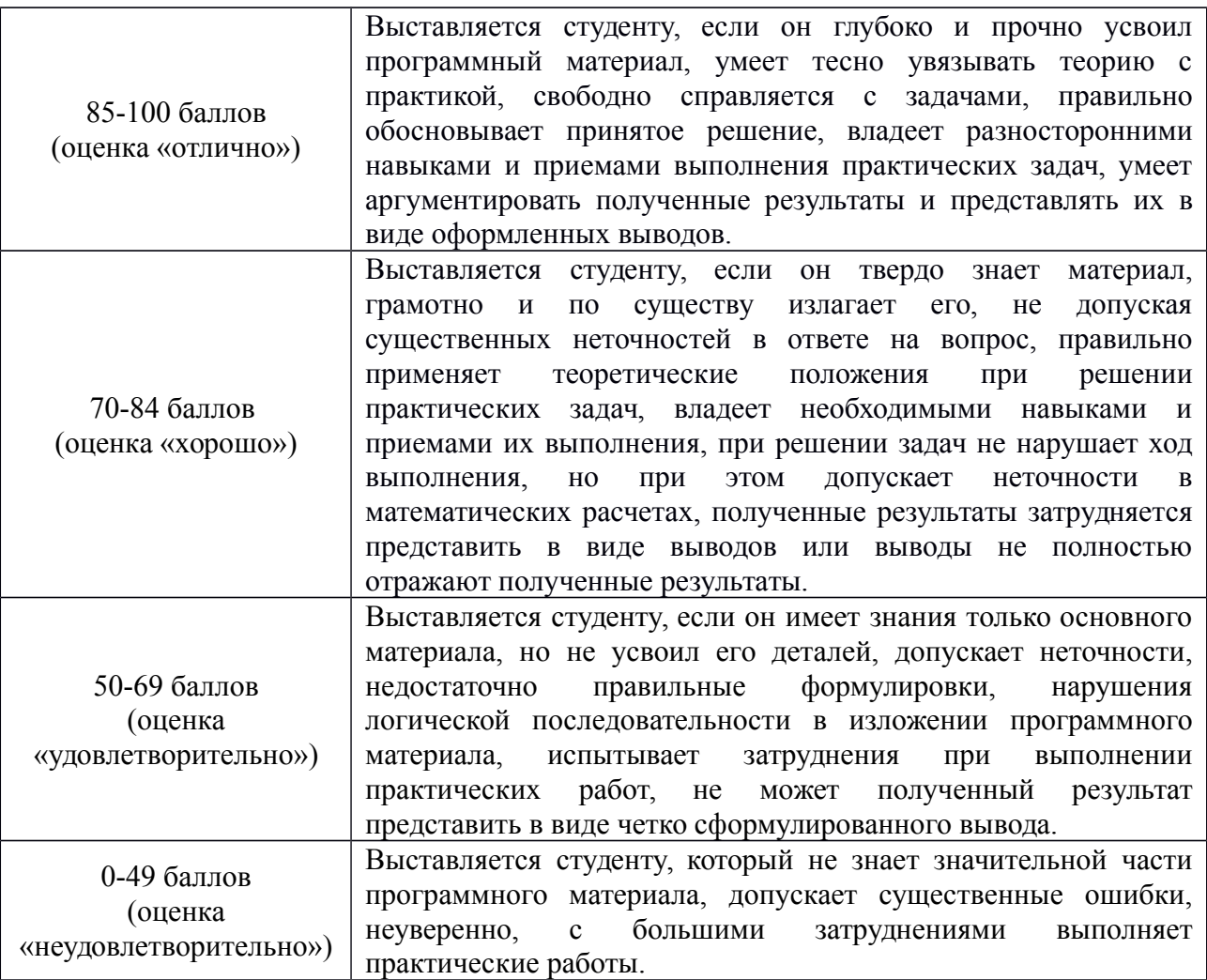

#### **5. Рекомендуемый перечень вопросов для самостоятельной подготовки:**

- 1. Особенности системы обращения с отходами в развитых и развивающихся странах.
- 2. Региональные особенности использования отходов в регионах России…….

#### **ОЦЕНОЧНОЕ СРЕДСТВО** Практическая работа №4

- **1. Цель** оценить варианты переработки отходов.
- **2. Проверяемые компетенции (код):** ОК 3, ОК 8, ОК 9, ПК 3.3
- **3. Пример оценочного средства:**

#### Практическая работа №4. **Оценка вариантов переработки отходов**

Утилизация твердых отходов позволяет расширить номенклатуру сырьевых ресурсов и уменьшить загрязнение окружающей среды. Для выбора наиболее приемлемого способа переработки необходимо провести экономическую оценку нескольких вариантов.

Интегральная экономическая оценка варианта переработки отходов должна учитывать расходы и ущерб от процесса переработки, снижение расходов и ущерб от получения и использования аналогичного природного сырья, расходы и ущерб от складирования или захоронения остатков переработки. При оценке должны учитываться и косвенные элементы изменения расходов. Так, сбор и переработка лома алюминиевых и медных сплавов, наряду с экономией природного сырья, обеспечивает улучшение качества стали.

Рассмотрим два варианта переработки титановой стружки.

Вариант 1: сортировка по видам, сортировка по крупности, электромагнитная сепарация, дробление в молотковой дробилке, обезжиривание, сушка.

Вариант 2: сортировка по видам, измельчение в щековой дробилке, сортировка по крупности, магнитная сепарация, обезжиривание, сушка.

Основное оборудование: автопогрузчик 4022 (сбор отходов), стилоскоп «Спектр» СЛ-12, конвейер пластинчатый КП-55 (сортировка), грохот инерционный ГИТ-32 (сортировка), электромагнитный железоотделитель П 100 (сепарация), молотковая или щековая дробилка, моечная машина (обезжиривание), центрифуга (сушка). Варианты переработки различаются только операцией дробления. Использование молотковой дробилки позволяет почти полностью извлечь железные примеси и уменьшить размер получаемых частиц до 1,0-1,5 мм. Щековые дробилки дают размер частиц 40 мм.

Определим коэффициент изменения физического состояния стружки по вариантам:

#### $KMO1=75/1, 5=50$ ;  $KMO2=210/40=5, 25$

где 75 и 210 – размер частиц по вариантам до переработки, мм; 1,5 и 40 – размер частиц по вариантам после переработки, мм. Производительность молотковой дробилки – 0,15 т/ч, а шековой – 360 т/ч. Экономичность процессов характеризуется количеством перерабатываемой стружки на единицу затрат:

 $-31=550/7800=0.07$  ( $\tau/\nu\sigma$ );  $-32=10000/5200=1.95$  ( $\tau/\nu\sigma$ );

где 550 и 10000 – годовой объем перерабатываемой стружки по вариантам, т; 7800 и 5200 – текущие затраты на переработку стружки по вариантам, руб./т.

Коэффициент отчуждения территории для размещения оборудования:

KOT1=0,25/550=0,005 ( $w^2$ /r), KOT2=1,663/10000=0,0001 ( $w^2$ /r),

где 0,25 и 1,663 – площади под оборудованием по вариантам, м<sup>2</sup>.

Экологический ущерб от загрязнения окружающей среды связан с выбросами смачивателя ОП-7, используемого для очистки поверхности стружки. Общая масса годового сброса по 1-му варианту 69 т/год, по 2-му – 1250 т/год. Экологический ущерб составит:

 $Y1 = 2217.5 \times 0.47 \times 3.33 \times 69 = 239.472$  (тыс. руб./год) или 435 руб./т;

 $y_2 = 2217.5 \times 0.47 \times 3.33 \times 1250 = 4338.261$  (тыс. руб./год) или 434 руб./т,

где 2217,5 - удельный экологический ущерб от загрязнения водоемов, руб./усл.т;

0,47 -коэффициент, учитывающий месторасположение водоема;

3,33 – показатель относительной опасности сброса в водоем смачивателя, усл. т/т. Существует несколько вариантов использования титановых отходов:

- как добавки при выплавке стали;

- в производстве титансодержащих шлаков;

- при хлорировании в солевых расплавах;

- в выплавке серийных сплавов;

- в фасонном литье;

- при рафинировании (электролитическое и металлотермическое);

- в порошковой металлургии.

Выбор варианта использования отходов определяется видом и ценой полученного продукта. Отходы, перерабатываемые по 1-му варианту, используются в черной металлургии, а по 2-му – при выплавке серийных титановых сплавов.

Коэффициент технологической ценности по вариантам равен:

КТЦ1=(7800+435)/85000=0,09, КТЦ2=(1620000+434)/1950000=0,83

где 7800 и 1620000 – затраты на производство продукции из отходов, руб./т;

85 000 и 1 950 000 – затраты на производство продукции из первичного сырья, руб./т.

Оценочные показатели вариантов (табл. 1) позволяют сделать вывод о целесообразности использования 1-го варианта.

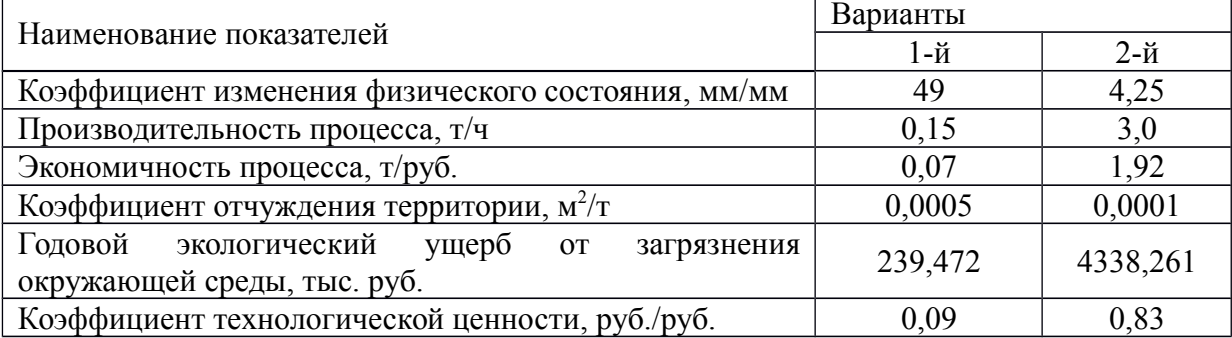

Таблица 1. Оценочные показатели вариантов переработки отходов

#### ЗАДАЧИ

1. Рассчитать экологический ущерб, обусловленный выбросами твердых отходов, а также коэффициент отчуждения территории, если объем выбросов составляет 3000 т в год,

объем перерабатываемых отходов 700 т (по первому варианту) и 290 т (по второму варианту), а площадь, занятая под отходами 0,76 м2 и 0,52 м2 соответственно. Удельный экологический ущерб от загрязнения почвы составляет 2000 и 3400 руб/усл. т; 0,5 – коэффициент экологической значимости; 4,0 – показатель относительной опасности выбросов, усл.т /т.

2. Выбрать вариант переработки металлической стружки и рассчитать экологический ущерб, наносимый окружающей среде, если размер стружки до переработки по вариантам составляет 55 и 175 мм, а после переработки на молотковой дробилке – 1,5 мм, а щековой – 25 мм. Годовой объем перерабатываемой стружки по вариантам – 250 и 1000 т, текущие затраты 5600 и 3000 руб./т. Удельный экологический ущерб от загрязнения почвы составляет 1500 руб./усл.т; коэффициент экологической значимости для данного региона – 0,5, а показатель относительной опасности стружки – 4,0.

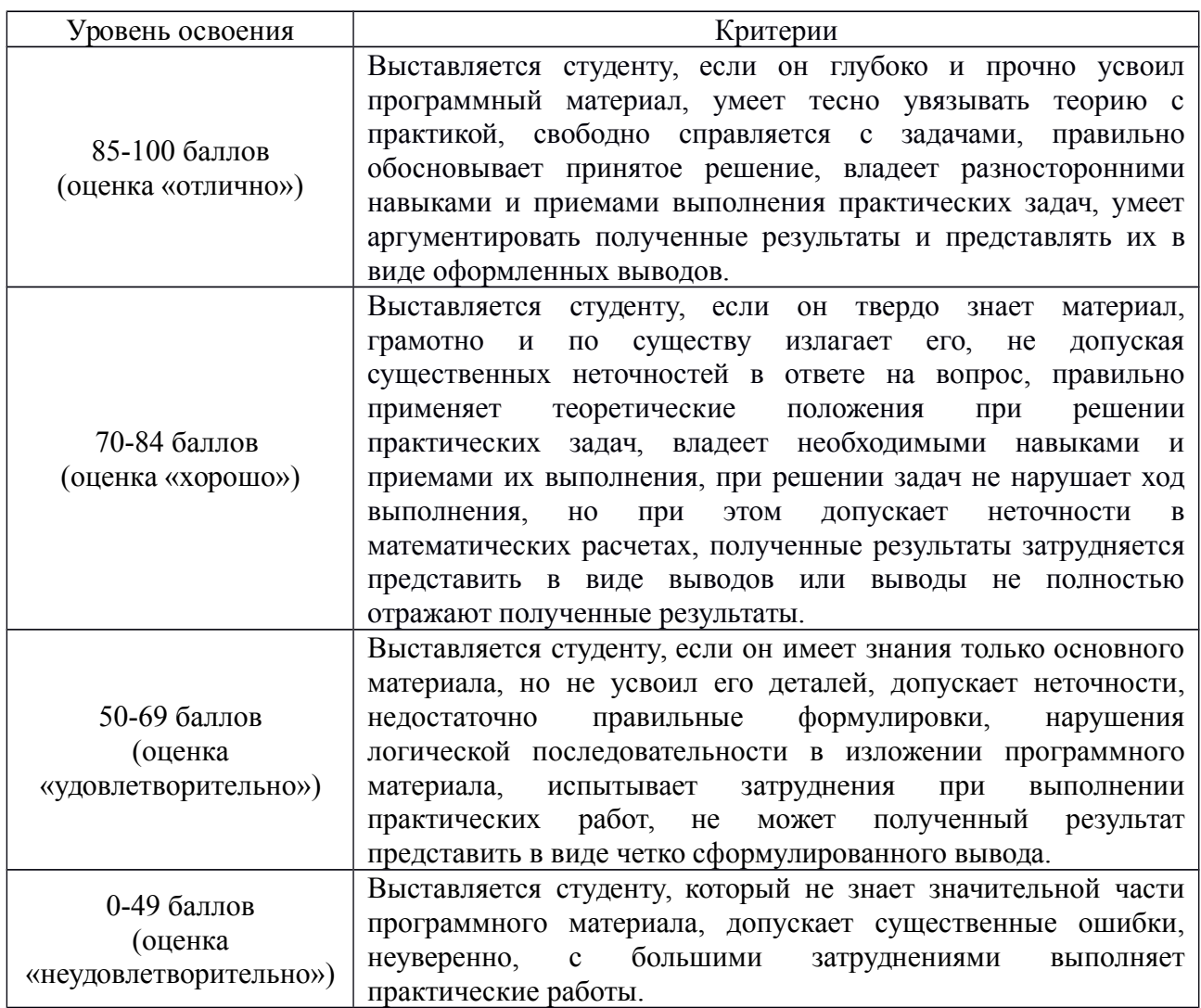

#### **4. Критерии оценивания:**

# **5. Рекомендуемый перечень вопросов для самостоятельной подготовки:**

- 1. Переработка отходов.
- 2. Экологический ущерб.
- 3. Отчуждение территории.

# **ОЦЕНОЧНОЕ СРЕДСТВО** Практическая работа №5

**1. Цель** изучить особенности расчета нормативов образования отходов на промышленном предприятии.

- **2. Проверяемые компетенции (код):** ОК 1, ОК 2, ОК 4, ОК 6, ОК 7, ОК 8, ОК 9
- **3. Пример оценочного средства:**

Практическая работа №5. **Расчет нормативов образования твердых отходов**

(на примере предприятия по подготовке и обогащению руды)

Проектируемое предприятие включает цех дробления, сортировки и сушки; цех сухого измельчения и обогащения руды; подсобно-вспомогательные производства.

Таблица 1. Исходные данные

|                                                                | вариант                               |                                       |                                       |                                       |                                       |                                       |                                       |                                       |                                       |                                       |
|----------------------------------------------------------------|---------------------------------------|---------------------------------------|---------------------------------------|---------------------------------------|---------------------------------------|---------------------------------------|---------------------------------------|---------------------------------------|---------------------------------------|---------------------------------------|
| показатель                                                     | $\mathbf{1}$                          | $\overline{2}$                        | $\overline{3}$                        | $\overline{4}$                        | 5                                     | 6                                     | $\overline{7}$                        | 8                                     | 9                                     | 10                                    |
| годовая производительность<br>планируемого предприятия, тыс. т | 100                                   | 113                                   | 97                                    | 107                                   | 103                                   | 101                                   | 150                                   | 130                                   | 143                                   | 127                                   |
| планируемое количество рабочего<br>персонала, чел.             | 25                                    | 26                                    | 27                                    | 28                                    | 29                                    | 30                                    | 27                                    | 28                                    | 25                                    | 26                                    |
| количество ламп для освещения<br>помещений, шт.                | 26                                    | 33                                    | 45                                    | 20                                    | 27                                    | 35                                    | 39                                    | 28                                    | 32                                    | 40                                    |
| количество ламп для освещения<br>территории, шт.               | 20                                    | 25                                    | 35                                    | 28                                    | 32                                    | 40                                    | 33                                    | 45                                    | 20                                    | 27                                    |
| количество ламп накаливания для<br>освещения                   | 27                                    | 30                                    | 35                                    | 50                                    | 47                                    | 32                                    | 25                                    | 33                                    | 42                                    | 49                                    |
| количество замен ламп освещения<br>за год                      | $\overline{4}$                        | $\overline{3}$                        | $\overline{4}$                        | 5                                     | $\overline{2}$                        | $\overline{4}$                        | 5                                     | $\overline{2}$                        | $\overline{3}$                        | $\overline{4}$                        |
| расход оконных стекол, шт                                      | 3                                     | 5                                     | $\overline{7}$                        | 9                                     | 10                                    | 12                                    | 14                                    | 16                                    | $\overline{2}$                        | $\overline{4}$                        |
| толщина одного листа, мм                                       | $\overline{3}$                        | $\overline{4}$                        | 5                                     | 6                                     | 3                                     | 4                                     | 5                                     | 6                                     | $\overline{3}$                        | $\overline{4}$                        |
| размер оконного стекла, см                                     | 80x80                                 | 90x90                                 | 100x100                               | 110x110                               | 120x120                               | 80x80                                 | 90x90                                 | 100x100                               | 120x120                               | 110x110                               |
| удельный вес стекла, г/см кв.                                  | 10                                    | 15                                    | 20                                    | 15                                    | 10                                    | 20                                    | 25                                    | 10                                    | 20                                    | 15                                    |
| заасфальтированная площадь<br>предприятия, м кв.               | 6000                                  | 6100                                  | 6200                                  | 6300                                  | 6400                                  | 6500                                  | 6600                                  | 6700                                  | 6800                                  | 6900                                  |
| площадь территории для уборки,<br>$\frac{0}{0}$                | 10                                    | 15                                    | 10                                    | 15                                    | 10                                    | 15                                    | 10                                    | 15                                    | 10                                    | 15                                    |
| количество станков                                             | $A-1, B-$<br>$3, B-1,$<br>$\Gamma$ -2 | $A-3, B-$<br>$1, B-1,$<br>$\Gamma$ -2 | $A-2, B-$<br>$2, B-1,$<br>$\Gamma$ -3 | $A-1, B-$<br>$3, B-2,$<br>$\Gamma$ -1 | $A-2, B-$<br>$1, B-1,$<br>$\Gamma$ -3 | $A-2, B-$<br>$3, B-1,$<br>$\Gamma$ -1 | $A-2, B-$<br>$1, B-2,$<br>$\Gamma$ -2 | $A-1, B-$<br>$3, B-1,$<br>$\Gamma$ -2 | $A-3, B-$<br>$1, B-1,$<br>$\Gamma$ -2 | $A-2, B-$<br>$2, B-1,$<br>$\Gamma$ -3 |
| количество замен масла в станках                               |                                       | $\overline{2}$                        | $\overline{4}$                        | $\overline{3}$                        |                                       | $\overline{3}$                        | $\overline{2}$                        |                                       | $\overline{4}$                        | $\overline{2}$                        |
| количество металла,<br>поступающего на обработку, т            | 1,8                                   | 2,5                                   | 3,7                                   | 2,4                                   | $\overline{2}$                        | 1,9                                   | 2,1                                   | $\overline{3}$                        | 3,5                                   | 2,9                                   |
| норматив образования<br>металлической стружки, %               | 5                                     | $\tau$                                | $\overline{3}$                        | 4                                     | $\mathbf{1}$                          | $\overline{2}$                        | 5                                     | $\overline{3}$                        | $\mathbf{1}$                          | $\overline{4}$                        |

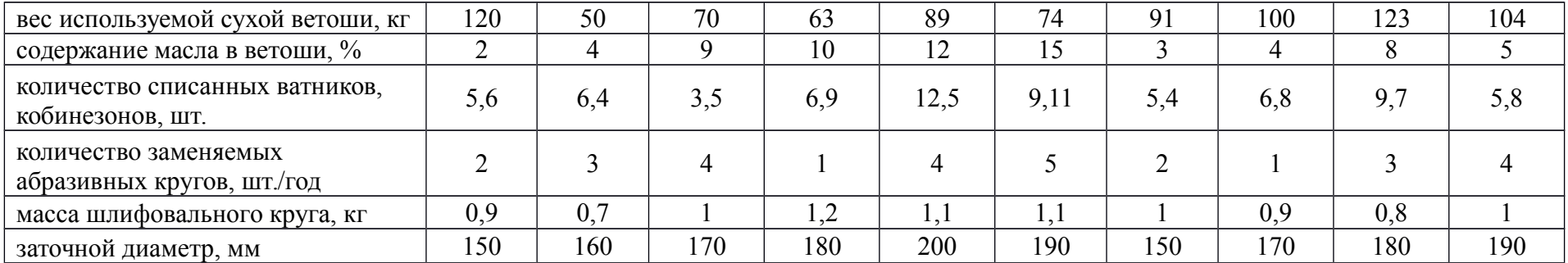

При работе предприятия образуются следующие виды отходов:

1. При периодическом и плановом обслуживании станков в ремонтно-механической мастерской и замене масла в станках образуется отработанное индустриальное масло, промасленная ветошь, стружка черных металлов.

2. При работе на заточных станках в ремонтной мастерской образуются такие виды отходов, как лом абразивных изделий, пыль абразивно-металлическая.

3. Кроме перечисленных отходов на предприятии образуются следующие отходы потребления: отработанные ртутные лампы, стеклобой оконный и от ламп накаливания, бытовые отходы, смет с территории, тряпье.

Отходов руды не образуется. Образующаяся при сушке пыль улавливается циклонами и возвращается на предприятие для дальнейшей упаковки и отправки потребителям (пыль руды является промпродуктом, который можно использовать, например, при бурении скважин).

Для расчетов принять следующие показатели:

режим работы предприятия – 250 рабочих дней,

количество и продолжительность рабочих смен – в 3 смены по 8 часов.

При расчетах все полученные значения перевести в тонны.

*Задача 1. Расчет образования отработанных ртутных ламп.*

Ртутные лампы применяются для освещения помещений и территории предприятия. Для освещения помещений и цехов предприятия установлены ртутные лампы, максимальный период эксплуатации которых 12000 часов/год. Массу лампы принять 400г (для четных вариантов) и 900 г для нечетных.

Для освещения территории используются лампы типа ДРЛ-400. Режим работы этих ламп – в среднем 12 часов в сутки, 365 дней в году. Максимальный период эксплуатации лампы – 15000 часов/год. Массу лампы принять 400г (для четных вариантов) и 900 г (для нечетных).

Рассчитать количество образующихся отходов в год

*Задача 2. Расчет образования стеклобоя.*

Также на предприятии для освещения используются лампы накаливания. Мощность лампы составляет 200Вт, масса 90г.

*Задача 3. Расчет образования стеклобоя при замене стекол.*

При замене разбитых стекол на предприятии образуются отходы стеклобоя. Исходные данные для расчетов приведены в таблице.

*Задача 4. Расчет образования бытовых отходов.*

Количество бытовых отходов, образующихся в результате жизнедеятельности работников предприятия рассчитывают по формуле:

$$
M = N \cdot m
$$
,  $M3/T$ oq,

где N – количество людей, ежедневно одновременно работающих на заводе, человек; m – удельная норма образования бытовых отходов на 1 работающего человека в год, м3 /год.

Норматив образования бытовых отходов – 0,3м<sup>3</sup> в год., плотность бытовых отходов  $0,22 \text{ T/m}^3$ .

*Задача 5. Расчет образования смета с территории.*

Исходные данные для расчетов приведены в таблице.

Согласно СНиП норматив образования смета с  $1\text{m}^2$  территории составляет  $5\text{kr/m}^2$  в

год.

#### *Задача 6. Расчет образования отработанного индустриального масла.*

Отработанные индустриальные масла образуются при обслуживании станков, находящихся в ремонтной мастерской, при замене масел, сливаемых из картеров металлообрабатывающих станков.

В ремонтной мастерской имеются следующие станки, в которых заменяется масло:

А - фрезерный станок, объем масленого картера (V1) – 30 л;

Б - консольно-фрезерный станок, объем масленого картера (V2) – 5 л;

В - токарный станок, объем каждого масленого картера (V3) – 8 л;

С - вертикально-сверлильный станок, объем масленого картера (V4) – 10 л.

Количество отработанного индустриального масла, сливаемого из станка, определяется по формуле:

$$
Mi = Ni \cdot Vi \cdot ni \cdot kc \cdot r \cdot 10^{-3}
$$
,  $\tau$ /roq, rqe

Ni – количество единиц i-го типа, шт.;

Vi – объем масляного картера единицы оборудования i-го типа, л;

ni – количество замен масла в год на оборудовании i-го типа, раз в год;

 $kc - ko$ эффициент сбора отработанного масла (kc = 0,9);

r - плотность отработанного масла, кг/л (r = 0,9);

 $10^{-3}$  – переводной коэффициент.

*Задача 7. Расчет образования стружки черных металлов.*

Стружка черных металлов образуется при работе станков в слесарной мастерской. В мастерской производится ремонт металлического оборудования и рассверловка отверстий в металлических деталях. Обрезков и кусков металла при работе на станках не образуется.

Расчет количества образования стружки черных металлов производится по формуле:

$$
M = Q \cdot \text{kerp.}/100, \text{t/roq, rge}
$$

Q – количество металла, поступающего на обработку, т/год;

kстр – норматив образования металлической стружки, %

*Задача 8. Расчет образования ветоши промасленной и тряпья.*

Промасленная ветошь образуется при обслуживании и замене масла в станках.

Расчет образования промасленной ветоши производится по формуле:

М ветоши =  $P / (1 - K)$ , где

М ветоши – количество образующейся промасленной ветоши, т/год;

 $P$  – вес используемой сухой ветоши, т/год ( $P = 70$  кг = 0,07 т/год);

 $K -$  содержание масла в промасленной ветоши, в долях от 1 ( $K = 0.05$ ).

Тряпье образуется при списании изношенной спецодежды. Вес ватника принять 2,2 кг, комбинезон тканевый – 0,9 кг.

*Задача 9. Расчет образования абразивно-металлической пыли и лома абразивных металлов.*

Для обработки материалов и заточки инструмента используется заточный станок. Количество абразивно-металлической пыли, образующейся при работе станка, определяется по формуле:

М пыли = ni · mi · k1 / k2 · h ·  $10^{-3}$ , т/год, где

ni – количество кругов i –го вида, израсходованных за год, шт./год;

mi - масса нового шлифовального круга i –го вида, кг;

 $k1 -$  коэффициент износа кругов до их замены  $(k1 = 0.7)$ ;

k2 – доля абразива в абразивно-металлической пыли (для корундовых абразивных кругов  $k2 = 0,35$ );

h - степень очистки в пылеулавливающем аппарате, доли от 1 (при отсутствии ПГУ  $h = 0.8$ ).

Количество лома абразивных изделий определяется по формуле:

Млома = ni · mi ·  $(1 - k1) \cdot 10^{-3}$ , где

ni – количество абразивных кругов i –го вида, израсходованных за год, шт./год;

mi - масса нового абразивного круга i –го вида, кг;

 $k1 -$  коэффициент износа кругов до их замены  $(k1 = 0.7)$ .

По итогам расчетов необходимо заполнить таблицу с указанием классов опасности отходов и нормативов их образования.

Таблица

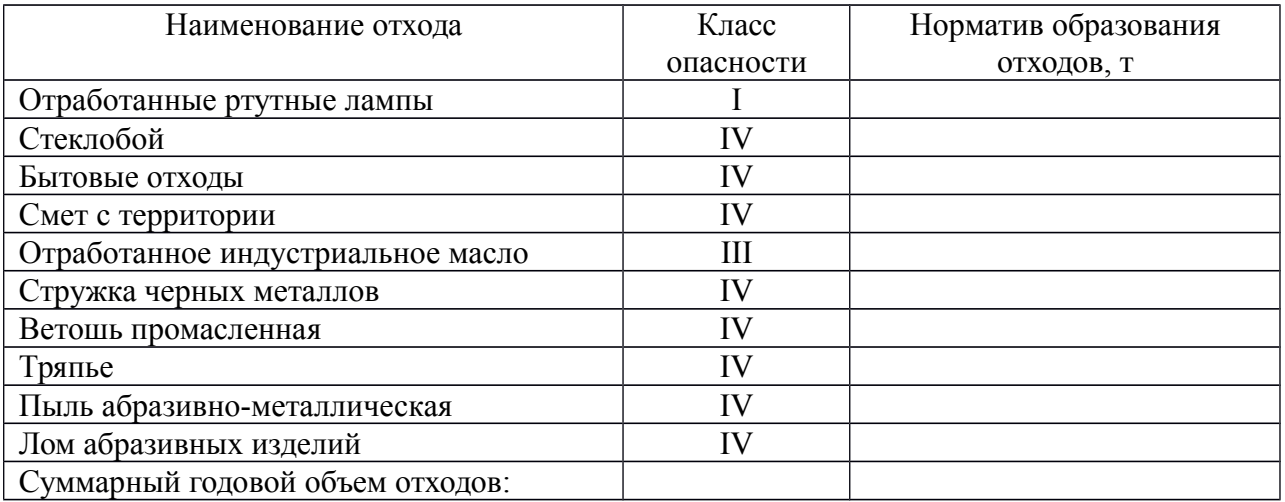

#### Критерии оценивания:  $\overline{4}$ .

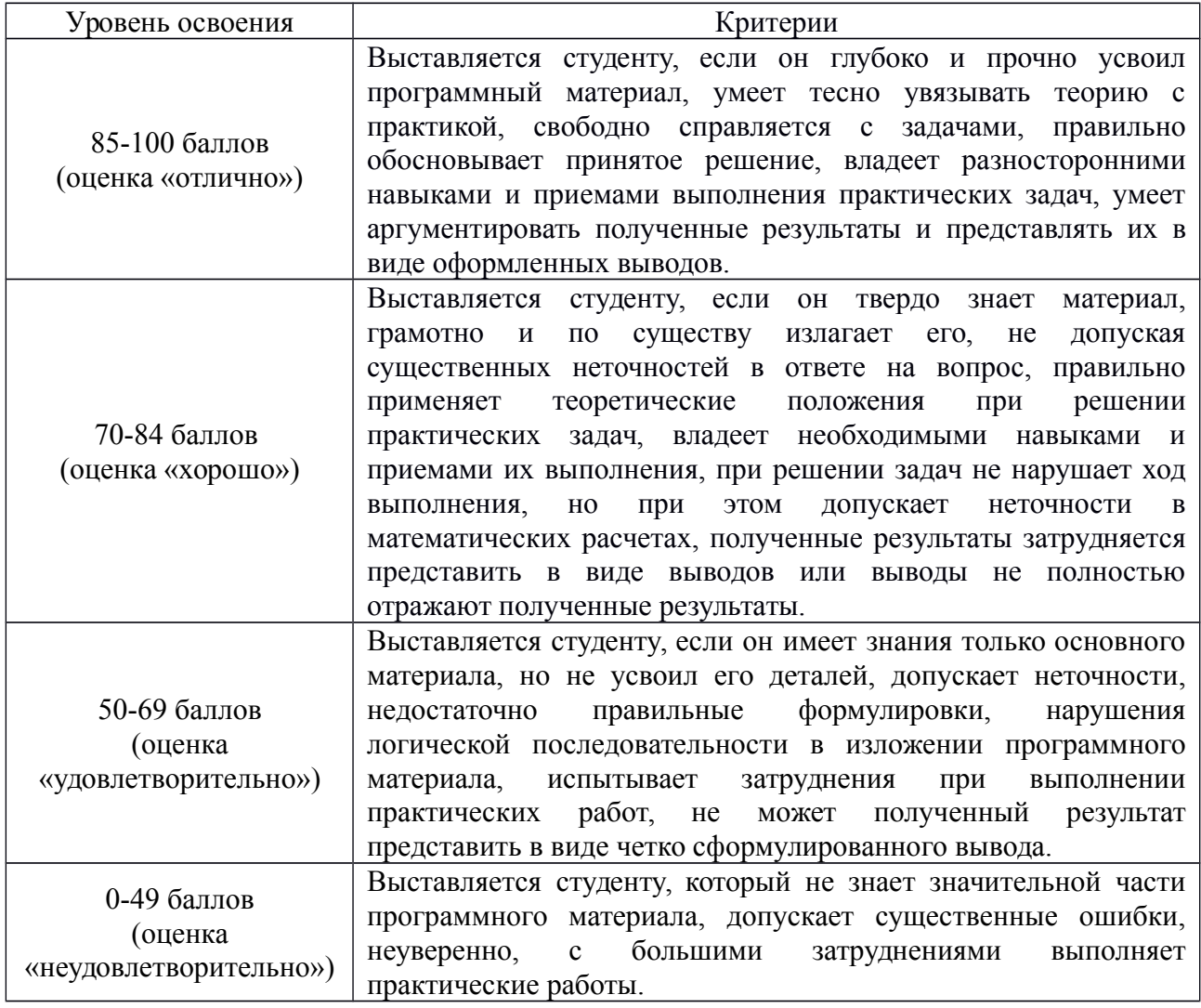

# 5. Рекомендуемый перечень вопросов для самостоятельной подготовки:

- 1. Класс опасности отходов.
- 2. Нормативы образования отходов.
- 3. Учет образования отходов на предприятии.

#### **ОЦЕНОЧНОЕ СРЕДСТВО** Практическая работа №6

**1. Цель** оценить экономический эффект от переработки ТБО.

**2. Проверяемые компетенции (код):** ОК 1, ОК 2, ОК 4, ОК 6, ОК 7, ОК 8, ОК 9

#### **3. Пример оценочного средства:**

Практическая работа №6. Оценка экономического эффекта от переработки ТБО

В процессе жизнедеятельности человек образует большое количество отходов. Значительная доля из них приходится на твердые бытовые отходы (ТБО). Существует много методов обезвреживания ТБО, в том числе захоронение на полигоне и пиролизная переработка.

Провести эколого-экономическую оценку загрязнения окружающей среды, определив экономический эффект от варианта переработки твердых бытовых отходов методом пиролиза с получением в качестве товарного продукта углеродистого остатка взамен складирования их на полигонах.

Расчет экономического эффекта от внедрения способа переработки ТБО определяется путем сопоставления затрат на мероприятие с результатами:

$$
G = (31 - 32) - (P1 - P2)
$$
\n(1)

где  $3_1$  – годовые затраты на складирование ТБО на полигоне, тыс. руб./год;

 $3<sub>2</sub>$  – годовые затраты на переработку ТБО на установке пиролиза, тыс. руб./год;

 $P_1$  и  $P_2$  – результаты, достигаемые в случае осуществления мероприятий, тыс. руб./год.

$$
3_1 = (3_{c6op} + 3_{cod} + I\mathbf{F})\mathbf{\hat{Q}}\mathbf{A}
$$
 (2)

где  $3_{c60p}$  – затраты на сбор и транспортировку на полигон 1 т ТБО, руб./т;

 $3_{\text{coat}}$  – затраты на содержание 1 т ТБО на полигоне, руб./т;

Ц – цена 1 га земли, руб./га;

А – количество складируемых ТБО, т/год, равное производительности установки;

S – территория, занимая 1 т ТБО на полигоне, га/т.

$$
3_2 = (C_{2H} + E_2 \mathbf{R} )_2 \mathbf{R} \tag{3}
$$

$$
K_2 = \frac{K}{A_2}
$$
\n<sup>(4)</sup>

где  $C_2$  – себестоимость производства 1 т углеродистого остатка, руб./т;

 $K<sub>2</sub>$  – удельные капиталовложения на производство 1 т углеродистого остатка, руб./т;

 $E_{\text{H}}$  – нормативный коэффициент эффективности капиталовложений, равный 0,15;

А2 – годовой объем производства углеродистого остатка, т/год;

 $P_1$  – равен 0, так как нет экономического эффекта от складирования ТБО на полигоне;

К – капиталовложения в производство углеродистого остатка, руб./т.

$$
P_2 = L_2 \, \hat{\mathbf{W}}_2 \tag{5}
$$

где  $A_2$  – годовой объем производства углеродистого остатка, т/год;

 $II_2$  – цена углеродистого остатка, руб./т.

Ответ оформить в виде вывода: при отказе от складирования \_\_\_\_\_\_ тыс.т/год твердых бытовых отходов и переработке их на пиролизной установке, с получением и продажей углеродистого остатка \_\_\_\_\_ тыс. т/год, экономический эффект составит \_\_\_\_\_\_ рублей в год

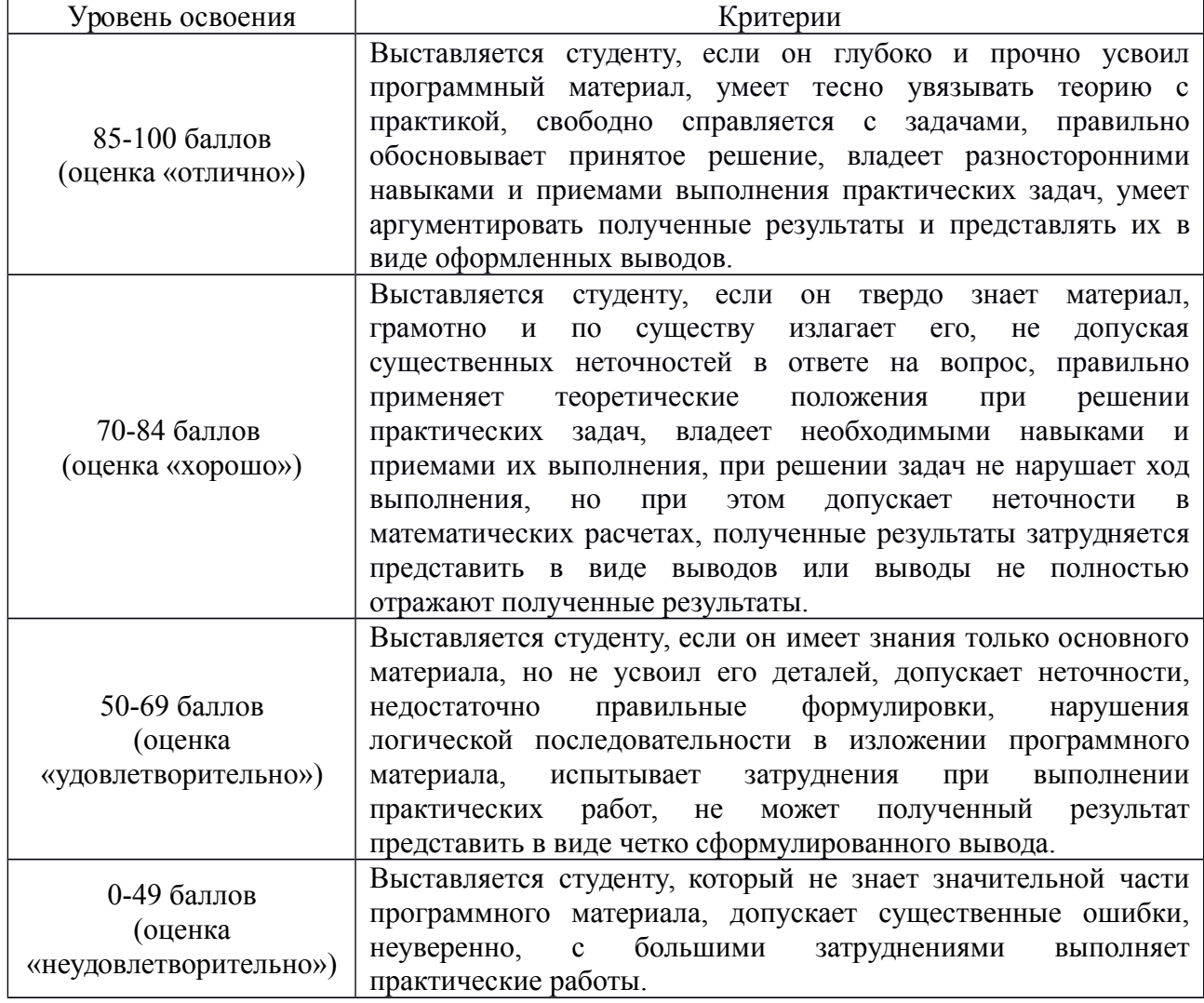

#### **4. Критерии оценивания:**

#### **5. Рекомендуемый перечень вопросов для самостоятельной подготовки:**

- 1. Состав твердых бытовых отходов.
- 2. Возможности использования отдельных видов ТБО.
- 3. Мировой опыт использования ТБО в качестве вторичных ресурсов.
- **ОЦЕНОЧНОЕ СРЕДСТВО** Практическая работа №7
- **1. Цель** освоить методику расчета платежей за размещение отходов.
- **2. Проверяемые компетенции (код):** ОК 1, ОК 2, ОК 4, ОК 6, ОК 7, ОК 8, ОК 9
- **3. Пример оценочного средства:**

#### Практическая работа №7**. Платежи за размещение отходов**

Расчет платы за размещение отходов производства и потребления осуществляется в два этапа.

Этап 1. Определение размера платы за размещение отходов в пределах установленных природопользователю лимитов. Данный элемент рассчитывается путем умножения соответствующих ставок платы на массу размещаемого отхода (по классу токсичности) с учетом вида размещения (учитывается поправочным коэффициентом Ктер) и суммирования полученных произведений по видам размещаемых отходов:

#### Плотх = ΣСлiотх х Мiотх,

при условии Мiотх ≤ Млiотх, где i – класс опасности отхода (1-5); Плотх – размер платы за размещение отхода в пределах установленных лимитов; Слiотх – ставка платы за размещение 1 т отхода в пределах установленных лимитов, руб./т; Мiотх – фактическое размещение отхода; Млiотх – лимит на размещение отхода, т.

Ставка платы (дифференцированная ставка платы) определяется следующим образом:

#### Слiотх = Нблi х Кэпоч хК2 х Кинф х Ктер,

Где Нблi – базовый норматив платы за 1 т размещаемых отходов в пределах установленных лимитов (таблица 1); Кэпоч – коэффициент экологической значимости почвы в данном регионе (таблица 2); дополнительный коэффициент 2 для ООПТ; Кинф – дополнительный коэффициент, учитывающий уровень инфляции (принимается в соответствии с федеральным бюджетом на текущий финансовый год, таблица 3); Ктер – коэффициент места расположения объекта размещения отходов.

Этап 2. Размер платы за сверхлимитное размещение отходов производства и потребления определяется путем умножения соответствующих ставок платы за размещение отходов в пределах установленных лимитов на величину превышения фактической массы размещаемых отходов над установленными лимитами и умножения этих сумм на пятикратный повышающий коэффициент и суммирования полученных произведений по видам размещения отходов:

#### Псоотх = 5Σ Слiотх (Мiотх- Млiотх),

при условии Мiотх > Млiотх, где i – класс опасности отхода (1-5); Псоотх – размер платы за сверхлимитное размещение отходов, руб.; Слiотх – ставка платы за размещение 1 т отхода в пределах установленных лимитов, руб./т; Мiотх – фактическое размещение отхода; Млiотх – лимит на размещение отхода, т.

Расчет ставки платы (дифференцированной ставки платы) осуществляется аналогично этапу 1. Ктер - коэффициент места расположения объекта размещения отходов составляет 0,3 – при размещении отходов на специализированных полигонах и промышленных площадках, оборудованных в соответствии с установленными требованиями и расположенных в пределах промышленной хоны источника негативного воздействия. Если объект расположен за пределами промышленной зоны источника негативного воздействия или не является специализированным полигоном, оборудованным в соответствии с установленными требованиями, а также при сверхлимитном размещении отходов коэффициент Ктер не учитывается.

Сумма платы за размещение отходов производства и потребления Потх определяется:

#### Потх = Плотх + Пслотх.

Задача. Рассчитать плату за размещение отходов производства и потребления для юридического лица за 2 квартал 2014 г. по условиям одного из вариантов. Расчет оформить в табличной форме (приложение 1).

Таблица 1 – нормативы платы за размещение отходов производства и потребления (Постановление Правительства РФ от 12.06.2003 г. №344)

| Вид отходов                                  | Нормативы платы за размещение 1 т |  |  |
|----------------------------------------------|-----------------------------------|--|--|
| (по классам опасности для окружающей среды)  | отходов в пределах установленных  |  |  |
|                                              | лимитов, руб.                     |  |  |
| Отходы 1 класса опасности                    | 1739,2                            |  |  |
| чрезвычайно опасные)                         |                                   |  |  |
| Отходы 2 класса опасности (высокоопасные)    | 745,4                             |  |  |
| Отходы 3 класса опасности (умеренно опасные) | 497                               |  |  |
| Отходы 4 класса опасности (малоопасные)      | 248,4                             |  |  |
| Отходы 5 класса опасности                    |                                   |  |  |
| (практически не опасные):                    |                                   |  |  |
| добывающей промышленности                    | 0,4                               |  |  |
| перерабатывающей промышленности              | 15                                |  |  |
| прочие                                       |                                   |  |  |

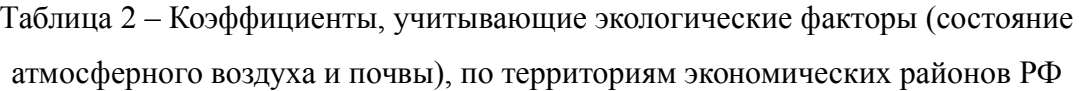

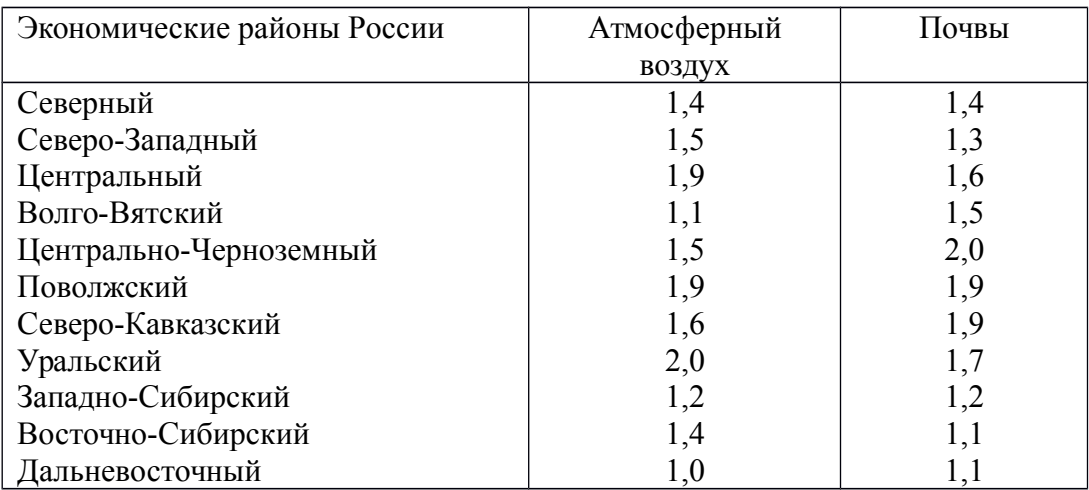

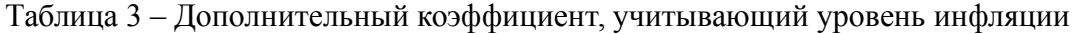

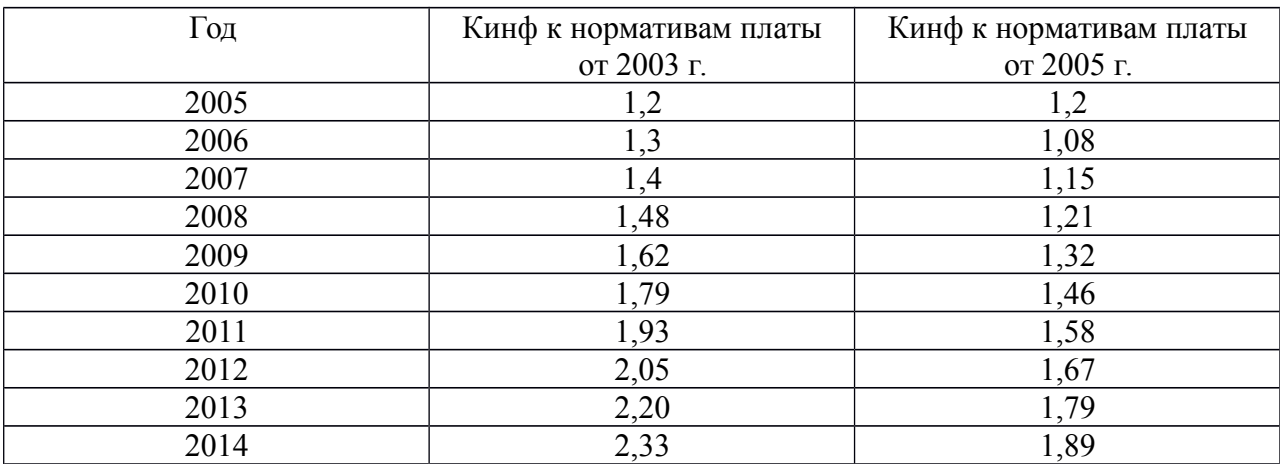

# (коэффициент индексации)

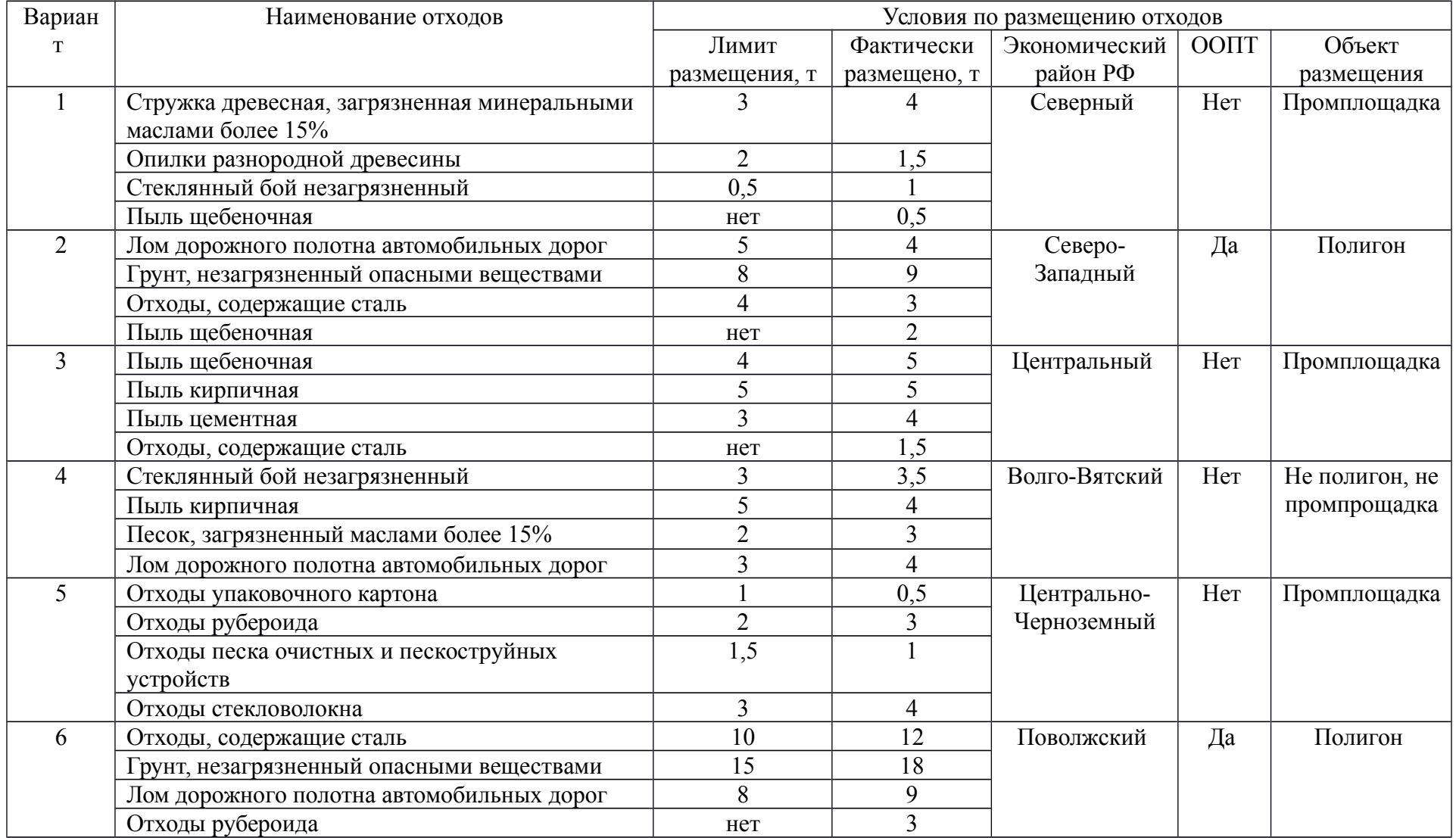

# Таблица 4 – Варианты для выполнения задания

## **4. Критерии оценивания:**

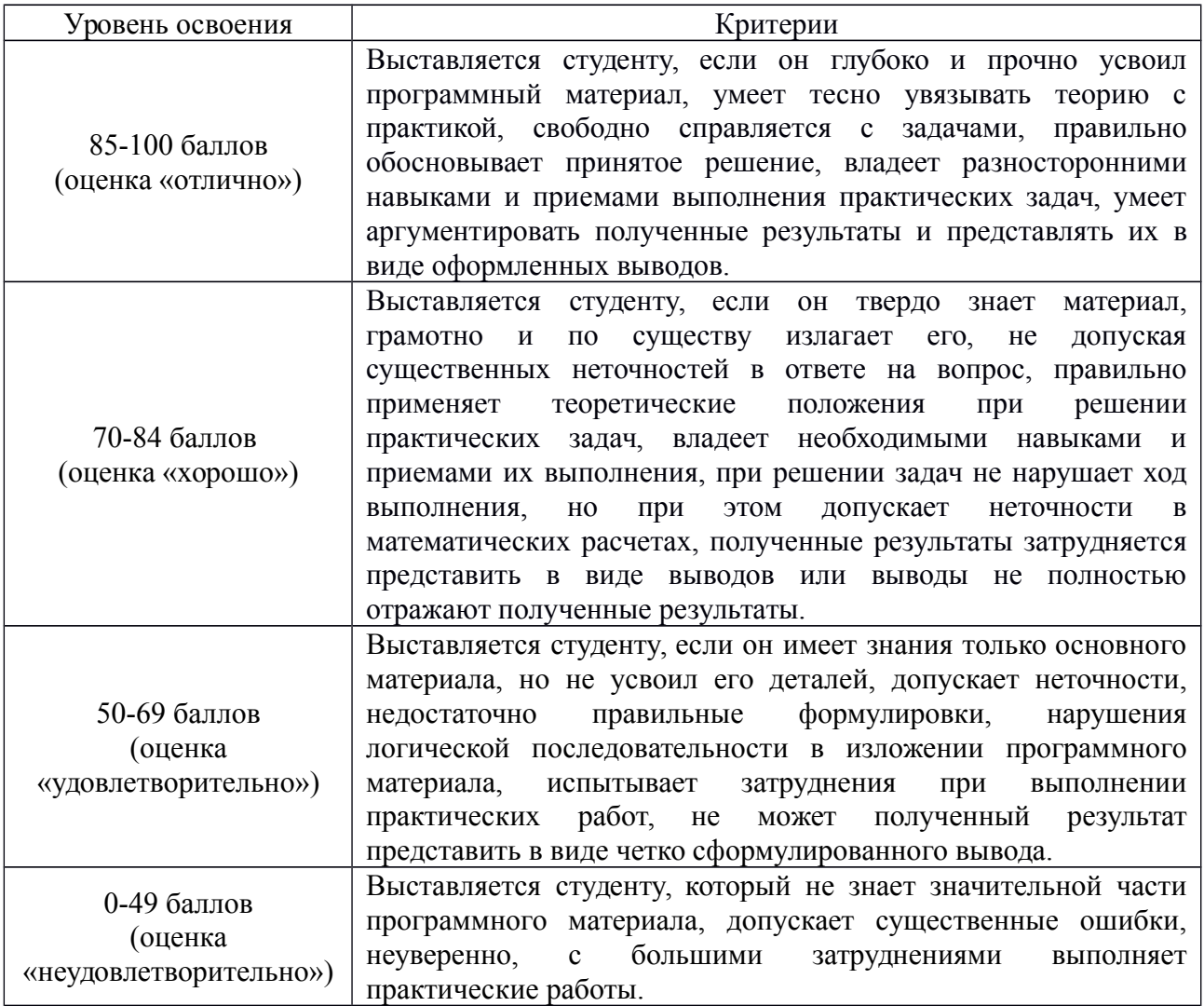

### **5. Рекомендуемый перечень вопросов для самостоятельной подготовки:**

- 1. Лимиты на размещение отходов.
- 2. Порядок установления лимитов на размещение отходов.
- 3. Определение платежей за размещение отходов.
- 4. Способы уменьшения платежей.

### **ОЦЕНОЧНОЕ СРЕДСТВО** Контрольная работа № 1

- **1. Цель** проверка знания по разделу.
- **2. Проверяемые компетенции (код):** ОК 1, ОК 2, ОК 3, ОК 7, ОК 8, ОК 9, ПК 3.3
- **3. Пример оценочного средства:**

Контрольная работа № 1

1. Основными причинами образования отходов являются:

А) несовершенство технологий,

- Б) низкое качество сырья,
- В) недостаток рабочих кадров,
- Г) ограниченность ресурсов.

2. Отраслями с наибольшим использованием отходов являются:

А) электроэнергетика,

- Б) машиностроение,
- В) деревообработка
- Г) черная металлургия.

3. Отходы производства - это

4. Опасными свойствами отходов, которые обязательно указывают в паспорте, являются:

А) класс опасности,

Б) токсичность,

В) высокая реакционная способность,

Г) способность переходить из одного агрегатного состояния в другое.

5. Для каждой из мер установите механизмам управления обращением с отходами:

А) создание ресурсосберегающих технологий -

Б) экологическое образование населения -

В) перераспределение материально технических и трудовых ресурсов с целью рационального ресурсопользования - при пользования - при пользовании - при пользовании - при пользовании - при

Г) система норм допустимых воздействий на окружающую среду - принятающи с по последните поставки

Д) стандарты использования ресурсов -

6. Укажите основной документ, регулирующий обращение с отходами в ЕС:

- А) Киотский протокол,
- Б) Базельская конвенция,
- В) решения конференции в Рио-де-Жанейро,
- Г) Шенгенское соглашение.

7. Установите последовательность способов обращения с отходами, согласно европейским нормам:

размещение на полигонах,

предотвращение образования отходов,

переработка с целью получения вторичных материальных ресурсов, переработка с целью получения энергии,

предварительная обработка, облегчающая повторное использование.

8. Укажите отличие хранения отходов от захоронения отходов.

9. Укажите основные документы, регулирующие обращение с отходами на территории РФ:

\_\_\_\_\_\_\_\_\_\_\_\_\_\_\_\_\_\_\_\_\_\_\_\_\_\_\_\_\_\_\_\_\_\_\_\_\_\_\_\_\_\_\_\_\_\_\_\_\_\_\_\_\_\_\_\_\_\_\_\_\_\_\_\_\_\_\_\_\_\_\_\_\_\_\_\_\_

\_\_\_\_\_\_\_\_\_\_\_\_\_\_\_\_\_\_\_\_\_\_\_\_\_\_\_\_\_\_\_\_\_\_\_\_\_\_\_\_\_\_\_\_\_\_\_\_\_\_\_\_\_\_\_\_\_\_\_\_\_\_\_\_\_\_\_\_\_\_\_\_\_\_\_\_\_

\_\_\_\_\_\_\_\_\_\_\_\_\_\_\_\_\_\_\_\_\_\_\_\_\_\_\_\_\_\_\_\_\_\_\_\_\_\_\_\_\_\_\_\_\_\_\_\_\_\_\_\_\_\_\_\_\_\_\_\_\_\_\_\_\_\_\_\_\_\_\_\_\_\_\_\_\_

\_\_\_\_\_\_\_\_\_\_\_\_\_\_\_\_\_\_\_\_\_\_\_\_\_\_\_\_\_\_\_\_\_\_\_\_\_\_\_\_\_\_\_\_\_\_\_\_\_\_\_\_\_\_\_\_\_\_\_\_\_\_\_\_\_\_\_\_\_\_\_\_\_\_\_\_\_

\_\_\_\_\_\_\_\_\_\_\_\_\_\_\_\_\_\_\_\_\_\_\_\_\_\_\_\_\_\_\_\_\_\_\_\_\_\_\_\_\_\_\_\_\_\_\_\_\_\_\_\_\_\_\_\_\_\_\_\_\_\_\_\_\_\_\_\_\_\_\_\_\_\_\_\_\_

\_\_\_\_\_\_\_\_\_\_\_\_\_\_\_\_\_\_\_\_\_\_\_\_\_\_\_\_\_\_\_\_\_\_\_\_\_\_\_\_\_\_\_\_\_\_\_\_\_\_\_\_\_\_\_\_\_\_\_\_\_\_\_\_\_\_\_\_\_\_\_\_\_\_\_\_\_

\_\_\_\_\_\_\_\_\_\_\_\_\_\_\_\_\_\_\_\_\_\_\_\_\_\_\_\_\_\_\_\_\_\_\_\_\_\_\_\_\_\_\_\_\_\_\_\_\_\_\_\_\_\_\_\_\_\_\_\_\_\_\_\_\_\_\_\_\_\_\_\_\_\_\_\_\_

\_\_\_\_\_\_\_\_\_\_\_\_\_\_\_\_\_\_\_\_\_\_\_\_\_\_\_\_\_\_\_\_\_\_\_\_\_\_\_\_\_\_\_\_\_\_\_\_\_\_\_\_\_\_\_\_\_\_\_\_\_\_\_\_\_\_\_\_\_\_\_\_\_\_\_\_\_

10. Определите для каждой из процедур устанавливающий орган власти или регламентирующий документов:

А) определение нормативов образования отходов \_\_\_\_\_\_\_\_\_\_\_\_\_\_\_\_\_\_\_\_\_\_\_\_\_\_\_\_,

Б) установление лимитов на размещение отходов \_\_\_\_\_\_\_\_\_\_\_\_\_\_\_\_\_\_\_\_\_\_\_\_\_\_\_\_\_,

В) проект лимитов на размещение отходов \_\_\_\_\_\_\_\_\_\_\_\_\_\_\_\_\_\_\_\_\_\_\_\_\_\_\_\_\_\_\_\_\_,

Г) платежи за размещение отходов

12. Укажите цель обращения с трансграничными отходами, которая разрешена законодательством РФ:

А) обезвреживание и захоронение,

Б) захоронение,

В) использование,

Г) обезвреживание.

13. Решите задачу.

Работником лесной охраны был задержан водитель швейной фабрики Жирнов во время выгрузки из автомобиля бытового мусора в лесоохраной зоне. По факту правонарушения был составлен акт. Как выяснилось, о сбросах промышленного и бытового мусора (отходов) в неустановленных местах знали директор фабрики и главный технолог. Подобные факты имели место и ранее. Поясните, кто из названных лиц и к какой ответственности может быть привлечен в связи с совершением данного правонарушения?

\_\_\_\_\_\_\_\_\_\_\_\_\_\_\_\_\_\_\_\_\_\_\_\_\_\_\_\_\_\_\_\_\_\_\_\_\_\_\_\_\_\_\_\_\_\_\_\_\_\_\_\_\_\_\_\_\_\_\_\_\_\_\_\_\_\_\_\_\_\_\_\_\_\_\_\_\_\_

\_\_\_\_\_\_\_\_\_\_\_\_\_\_\_\_\_\_\_\_\_\_\_\_\_\_\_\_\_\_\_\_\_\_\_\_\_\_\_\_\_\_\_\_\_\_\_\_\_\_\_\_\_\_\_\_\_\_\_\_\_\_\_\_\_\_\_\_\_\_\_\_\_\_\_\_\_\_

\_\_\_\_\_\_\_\_\_\_\_\_\_\_\_\_\_\_\_\_\_\_\_\_\_\_\_\_\_\_\_\_\_\_\_\_\_\_\_\_\_\_\_\_\_\_\_\_\_\_\_\_\_\_\_\_\_\_\_\_\_\_\_\_\_\_\_\_\_\_\_\_\_\_\_\_\_\_

14. Сопоставьте термины и определения к ним:

1) Независимая оценка соблюдения субъектом хозяйственной и иной деятельности нормативно-правовых требований в области охраны окружающей среды и подготовка рекомендаций в области экологической деятельности -

2) Документ, устанавливающий степень опасности отхода, происхождение и возможные способы обращения с ним -

 $3)$ Изоляния отходов, не подлежащих дальнейшему использованию,  $\overline{R}$ специализированных хранилищах с целью исключения попадания вредных веществ в окружающую среду - принцепти по принцепти по принцепти по принцепти по принцепти по принцепти по принцепти по

#### $\boldsymbol{4}$ . Критерии оценивания:

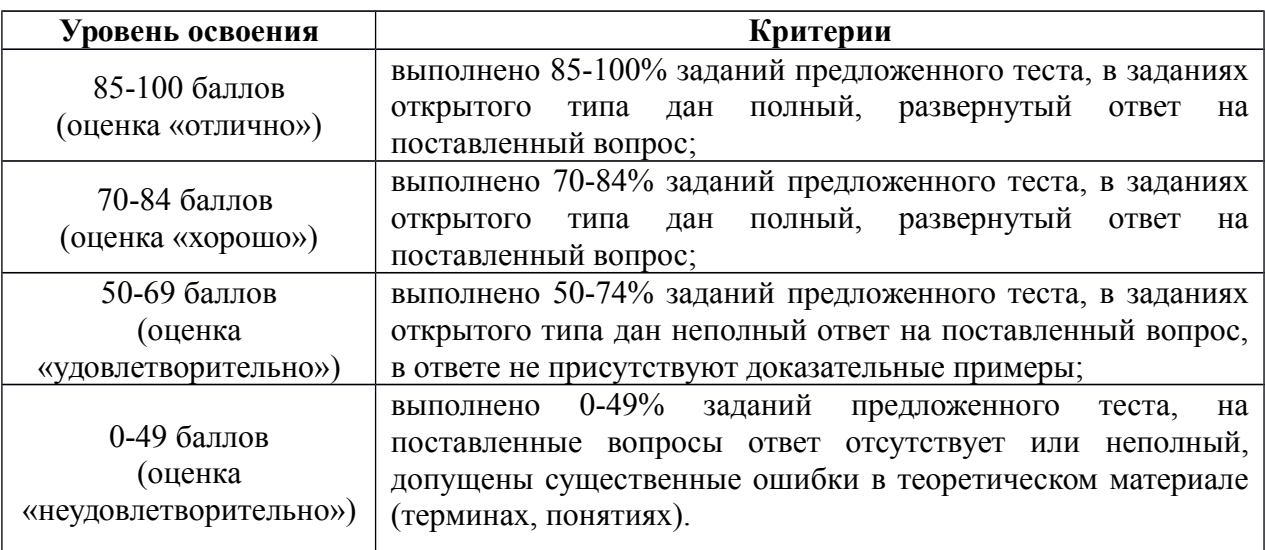

#### 5. Рекомендуемый перечень вопросов для самостоятельной подготовки:

- $\mathbf{1}$ . Понятие «отходы». Классификация отходов.
- $2.$ Образование отходов и их паспортизация.
- $3<sub>1</sub>$ Механизмы управления обращения с отходами.
- $\overline{4}$ . Европейский и российский опыт управления отходами.
- $5.$ Нормирование образования отходов.
- 6. Установление лимитов на размещение отходов.
- $7.$ Платежи за размещение отходов.

### ОЦЕНОЧНОЕ СРЕДСТВО Практическая работа №8

 $1.$ Цель определить экономический эффект от использования отходов.

#### $2<sub>1</sub>$ Проверяемые компетенции (код): **TIK 3.3**

#### $3<sub>1</sub>$ Пример оценочного средства:

Практическая работа №8. Определение экономического эффекта от использования отходов

Виды производственных отходов и возможность их использования весьма разнообразны. В виде примеров можно привести:

 $\bullet$ использование шлаков и зол ГРЭС в качестве заполнителей и, частично, вяжущих при приготовлении бетонных смесей;

 $\bullet$ использование отслуживших демонтированных железобетонных И конструкций в качестве сырья для получения щебня (и попутно - металлолома);

производство арболита из отходов деревообрабатывающего производства.

Это разнообразие и обусловленные им направления получения экономического эффекта от использования отходов предопределяют многофакторность, сложность методик оценки эффекта от их утилизации, потребность в привлечении обширной информационной базы.

1. Значение экономического (народно-хозяйственного) эффекта (Э, тыс. руб.) рекомендуется определять по выражению:

$$
\mathfrak{I} = \mathfrak{I}_{np} + \mathfrak{I}_{\mathfrak{R}} \tag{1}
$$

где  $\Theta_{np}$  – производственный эффект, т. е. эффект, достигаемый предприятием при производстве продукции из отходов, используемых вместо природного сырья, тыс. руб.;  $\partial_{\alpha}$  – экологический эффект, т. е. достигаемый за счет сокращения ущерба, наносимого окружающей природной среде отходами, тыс. руб.

1.1. Значение  $\mathfrak{I}_{nn}$ , в свою очередь, определяется по выражению:

$$
\mathfrak{I}_{np} = \left( \sum_{i=1}^{n} 3_{\Pi C,i} - \sum_{j=1}^{m} 3_{o,j} \right) A_o \tag{2}
$$

 $3_{\text{HC},i}$ - суммарные удельные приведенные затраты на добычу природного сырья, где первоначально предназначавшегося для производства продукции, осуществляемые по всем технологическим пределам (i), которым подвергается сырье в процессе предварительной обработки (добыча, обогащение и т. д.), представленные в текущей размерности, тыс. руб./ед.

 $3_{0,i}$ - суммарные удельные приведенные затраты на подготовку к продукции; использованию отходов, используемых вместо природного сырья, осуществляемые по всем (j) технологическим пределам, которым подвергаются отходы при подготовке к использованию (заготовка, хранение, перевозка и т. д.), представлены в текущей размерности, тыс. руб./ед.

продукции;  $A_o$  - годовой объем конкретного вида продукции в натуральном исчислении, изготовленной с применением отходов, натур. ед.

1.1.1. Значения суммарных удельных затрат на сырье и заменяющие его отходы определяются при этом по формально идентичным выражениям:

$$
\sum_{i=1}^{n} 3_{\Pi C i} = \sum_{i=1}^{n} (H_i + E_{\kappa} \cdot K_i) \cdot a_i \cdot H_i
$$
\n(3)

$$
\sum_{j=1}^{m} 3_{oj} = \sum_{j=1}^{m} (H_j + E_{\kappa} \cdot K_j) \cdot a_j \cdot H_j
$$
\n(4)

где  $H_i$ ,  $H_i$  - удельные (на единицу выпускаемой продукции) текущие затраты по каждому переделу подготовки к производственному потреблению природного сырья и отходов соответственно, тыс. руб./ед. измерения сырья или отходов;  $E_{k}$  – коэффициент капитализации текущих издержек (норма дисконта); на занятии принимается значение 0.15; при реальных расчетах может приниматься текущее значение ставки рефинансирования Центробанка РФ;  $K_i$ ,  $K_i$  - удельные капитальные вложения в производственные фонды по каждому переделу подготовки к производственному потреблению природного сырья и отходов соответственно, тыс. руб./ед. измерения сырья или отходов;  $a_i$ ,  $a_j$  - доля затрат соответствующего передела подготовки к производственному потреблению природного сырья или отходов соответственно, в суммарных затратах последнего передела выход (продукт) которого используется для изготовления конечной продукции, доли ед.;  $H_i$ ,  $H_i$  – количество исходного природного сырья или отходов, соответственно, по каждому переделу, в расчете на единицу конечной продукции, натур. ед. измерения исходного компонента/натур. ед. продукции.

1.2. Значение экологического ущерба Э<sub>ж</sub> определяется по выражению

$$
\mathfrak{Z}_{\scriptscriptstyle{3}\kappa} = (Y_1 - Y_2) \cdot A_0 + A \cdot Y_0 \tag{5}
$$

где  $Y_L, Y_2$  - удельные значения ущербов, наносимых окружающей природной среде выбросом/сбросом отходов при производстве единицы продукции из первичного (природного) и вторичного сырья (отходов), тыс. руб./натур. ед. измерения продукции;  $A_o$  объем производства продукции из отходов, натур. ед.;  $A$  - годовой объем отходов, используемых при производстве продукции объемом  $A_0$ , натур. ед. измерения отходов;  $Y_o$  ущерб, наносимый окружающей природной среде выбросом/сбросом единицы измерения отходов в условиях, когда отходы не утилизируются, тыс. руб./ед. отходов.

1.2.1. Удельные значения ущербов  $Y_1$  и  $Y_2$  свою очередь, определяются по идентичным выражениям:

$$
\mathbf{Y}_1 = \sum_{l=1}^{L} \mathbf{Y}_l \cdot \mathbf{O}_l \tag{6}
$$

$$
Y_2 = \sum_{\kappa=1}^{K} Y_{\kappa} \cdot O_{\kappa} \tag{7}
$$

где *Υl и Υk* − удельные значения ущербов, причиняемых ОПС выбросами/сбросами вредных веществ при производстве продукции из природного сырья или отходов соответственно, тыс. руб./натур. ед. измерения выбросов (т, м<sup>3</sup>, и т. д.);  $O_b$  *O*<sub>*k*</sub> − удельные значения объемов выбросов/сбросов при производстве продукции из природного сырья или отходов соответственно, натур. ед. измерения выбросов/натур. ед. измерения продукции; *L, К* − количество веществ-загрязнителей, образующихся при производстве продукции из природного сырья и из отходов соответственно.

1.2.2. *Значения удельных ущербов (Υl, Υk, Υо), причиняемых единицей измерения выбрасываемого вредного вещества или отходов ОПС, рассчитываются по всем направлениям воздействия на нее (если такое воздействие имеет место) по выражению*:

$$
Y_{l(\kappa,o)} = Y_{y\partial} + Y_m + Y_e + Y_{am} + Y_{cx}
$$
\n(8)

где *Ууд* − значение удельных затрат на удаление и захоронение отходов; тыс. руб./натур. ед. продукции или единицу отходов; *Ут* − удельный ущерб, наносимый народному хозяйству изъятием территории под складирование, создание отвалов, захоронение отходов, тыс. руб./натур. ед. продукции или единицу отходов; *У<sup>в</sup>* − удельный ущерб, наносимый сбросом отходов водному хозяйству; *Уат* − то же, выбросом атмосфере; *Усх* − то же, сельскому хозяйству.

1.2.2.1. *Значение Ууд, в свою очередь, определяется по выражению:*

$$
V_{y\partial} = H_{mp} + (H_c + E_{\kappa} K_c) \tag{9}
$$

где *Итр* − удельные затраты на транспортировку отходов; *Ис* − удельные затраты на содержание отходов на свалках, в отвалах, или на уничтожение в специальных установках; *Кс* − удельные капитальные затраты на сооружение систем удаления и складирования или сжигания отходов.

1.2.2.2. *Значение Ут определяется по выражению:*

$$
Y_m = (I_3 + 3_p) \cdot S \tag{10}
$$

где *Ц3* − экономическая оценка земли, принимаемая по нормативам затрат на возмещение потерь сельхозпроизводства, тыс. руб./га; *Зр* − удельные затраты на рекультивацию земель, тыс. руб.; *S* − площадь территории, используемой для захоронения ед. отходов, га.

2.2. *Значение коммерческого (финансового, хозрасчетного) эффекта (Эхр, тыс. руб.) рекомендуется определять по выражению*:

$$
\mathcal{F}_{XP} = \mathcal{F}_{PI} + \mathcal{F}_{PO} + \mathcal{F}_{3\text{HC}} + \mathcal{F}_{3\text{V3}} \tag{11}
$$

где *ЭРП* − значение эффекта, достигаемого предприятием вследствие реализации продукции, изготавливаемой из отходов собственного производства или приобретаемых со стороны, тыс. руб.; *ЭРО* − значение эффекта, достигаемого предприятием вследствие реализации на сторону отходов собственного производства, тыс. руб.; *Эзпс* − значение эффекта, достигаемого

вследствие замены первичного природного сырья отходами производства, тыс. руб.;  $\Im_{\text{C}3\times3}$  – значение эффекта, достигаемого предприятием вследствие снижения затрат на удаление и захоронение отходов, тыс. руб.

2.1. *Значения отдельных составляющих выражения (11), если они проявляются в конкретной ситуации, определяются по следующим формулам*.

2.1.2. Значение  $\Theta_{\text{pn}}$  определяется по выражению:

$$
\mathfrak{I}_{pn} = (H_n - C_n) \cdot V_{T0} - E_{\kappa} \cdot K_{T0} \tag{12}
$$

где *Цп* − цена единицы продукции, полученной из (с использованием) отходов, тыс. руб./натур. ед. измерения продукции; *Сп* − удельная себестоимость той же продукции, тыс. руб./натур. ед. измерения продукции; *VП0* − годовой объем продукции, изготовленной из (с применением) отходов, натур. ед.; *КПО* − капитальные вложения в производство продукции из отходов, тыс. руб.

2.1.2. Значение Э<sub>ро</sub>, в свою очередь, определяется по выражению:

$$
\mathfrak{I}_{p\sigma} = (H_{\sigma} - H_{\sigma}) \cdot V_{\sigma} - E_{\kappa} \cdot K_{\sigma}, \tag{13}
$$

где *Цо* − цена единицы измерения отходов, тыс. руб./натур. ед. измерения отходов; *Ио* − эксплуатационные издержки на сбор и подготовку отходов к реализации тыс. руб./натур. ед. измерения отходов; *V<sup>0</sup>* − годовой объем реализации отходов, натур. ед. измерения; *Ко* − капитальные вложения в организацию реализации отходов, тыс. руб.

2.1.3. Значение Эзпс определяется по выражению:

$$
\mathcal{G}_{3\pi c} = 3_{\pi c} \cdot K_s - C_o \cdot H_o \cdot V_{\pi o} \tag{14}
$$

где *Зпс* − годовые затраты на первичное сырье, заменяемое отходами, тыс. руб.; *К<sup>3</sup>* − коэффициент замены (приведения) первичного сырья отходами, доли ед.; *Со* − удельная себестоимость отходов, применяемых вместо первичного сырья, тыс. руб./натур. ед. измерения отходов; *Но* - норма расхода отходов на единицу продукции, натур. ед. измерения отходов/натур. ед. измерения продукции;

2.1.4. Значение Эсзуз определяется по выражению:

$$
\mathfrak{I}_{\text{crys}} = \mathfrak{Y}_{\text{y0}} \cdot V_0 = \mathfrak{Y}_{\text{y0}} \cdot A \tag{15}
$$

3. В связи с изложенным, на занятии используются максимально возможно упрощенные подходы к оценке рассматриваемых эффектов.

3.1. Исходя из такого подхода, на занятии рассматриваются примеры (ситуации):

 замены части гипса при производстве гипсолитовых перегородочных плит опилками как отходами деревообрабатывающего производства, зачастую сжигаемыми;

 переработки отслуживших железобетонных конструкций с целью получения щебня и металлолома, а точнее - с целью предотвращения захламления земель не ассимилируемыми природой отходами, уменьшения площадей под свалками.

3.2. Рассмотрение двух различных ситуаций и определение сообразно им двух различных видов эффекта позволит с одной стороны, приобрести навыки конкретизации общих выражений для определения эффекта, уяснить направления проявления эффекта в различных ситуациях, с другой - уяснить и усвоить различия между экономическим и коммерческим эффектами в природоохранной среде.

Рекомендации по выполнению элементов занятия

Определение значений экономического эффекта и его составляющих.

$$
\mathfrak{I} = \mathfrak{I}_{np} + \mathfrak{I}_{\mathfrak{R}} \tag{16}
$$

1. Значение производственного эффекта от замены части гипса при производстве гипсолитовых перегородочных плит опилками может быть определено по выражению:

$$
\mathcal{G}_{np} = (H_z \cdot 10^{-3} \cdot H^P z - H_o \cdot H^P_o) \cdot A_o \cdot 1000 \tag{17}
$$

где  $H_a$ ,  $H_o$  - текущие затраты (рыночные цены) на натур. единицу измерения гипса и

опилок соответственно, руб./кг (м<sup>3</sup>);  $H_{r}^{P}$  = 30 кг/м<sup>2</sup> плит<sub>.</sub>  $H_{0}^{P}$  = 0,04 м<sup>3</sup>/м<sup>2</sup> плит заменяющиеся нормы расхода гипса и опилок соответственно, при производстве плит, кг  $(M^3)/M^2$  плиты;  $A_o$  – годовой объем производства гипсоплиты на предприятии, м<sup>2</sup>.

2. Определяем значение экологического эффекта, то есть эффекта достигаемого за счет сокращения ущерба, наносимого ОПС выбросами/сбросами, связанными с отходами при производстве гипсолитовых перегородочных плит, может быть определено по формуле:

$$
\mathfrak{I}_{\scriptscriptstyle{\mathcal{B}}\kappa} = A \cdot \gamma \cdot (V_{\scriptscriptstyle{\mathcal{Y}}\delta} + V_m) \tag{18}
$$

где  $\gamma$  – объемный вес опилок принимается равным 0,35 т/м<sup>3</sup>.

Более упрощенный подход к расчету связан с:

относительной экологической чистотой производственного процесса по изготовлению гипсолитовых плит, позволяющей полагать, что

 $V_1 = V_2 = 0$ ;

технологической исключенностью сбросов и следовательно отсутствием ущерба водному хозяйству.

2.1. Определяем значение годового объема использования отходов: Значение А определяется по формуле:

$$
A = A_0 \cdot H_m^P \tag{19}
$$

 $H_m^P$  – норма расхода отходов на изготовление единицы измерения продукции по где последнему технологическому переделу подготовки отходов к потреблению, т (м<sup>3</sup>) отходов/ед.

продукции; принимаем 
$$
H_m^P = H_0^P = 0.04M^3/M^2
$$
илит

2.2. Определяем значение удельного ущерба, наносимого окружающей природной среде выбросами отходов:

$$
V_0 = V_{\nu\dot{\nu}} + V_m \tag{20}
$$

2.2.1. Значение удельных затрат на удаление и захоронение отходов определяем по формуле:

$$
y_{y\partial} = H_{TP} \cdot K_{u\theta}^{TP} + (H_c + E_{\kappa} \cdot K_c) \cdot K_{u\theta}^{CMP}
$$
\n(21)

 $K^{mp}_{\mu\nu\partial}$  – где - Ит - текущие затраты на удаление 1 т отходов, определяем по табл. 6.1.;  $K_{u h \partial}^{CMP}$  $-$  значение значение коэффициента индексации транспортных расходов, коэффициента индексации строительно-монтажных работ.

2.2.2. Определяем значение удельного ущерба, наносимого народному хозяйству изъятием территории под складирование, создание отвалов, захоронение отходов:

$$
Y_T = H_s \cdot S = \frac{H_s \cdot 1000}{10000} S
$$
 (22)

где Ц<sub>з</sub> - экономическая оценка земли, принимаемая по нормативам затрат на возмещение потерь сельхозпроизводства, тыс.руб./га;  $S - n$ лощадь свалки занимаемая 1 тонной опилок,  $T/M^2$ :

 $S=\frac{1}{\sqrt{2}}$  $n_{cp}$ ; n<sub>cp</sub> – средняя нагрузка на используемую площадь, определяется по табл. 2.

2.3. Определение значения коммерческого эффекта и его составляющих.

$$
\mathcal{F}_{\text{XP}} = \mathcal{F}_{\text{IPZ}} + \mathcal{F}_{\text{C3Y3}} \tag{23}
$$

2.3.1. Предполагая хозяйственную обособленность специализированного предприятия по переработке отслуживших железобетонных изделий и реализации полученных из них материалов значение эффекта от его производственной деятельности может быть определено по выражению:

$$
\mathcal{F}_{\text{IPZ}} = B_{\Gamma} - C_{\text{II}X} - E_{\kappa} \cdot K_{\Pi} = B_{\text{LI}} + B_{\text{MI}} - C_{\text{II}X} - E_{\kappa} \cdot K_{\Pi} =
$$
\n
$$
\dot{\mathcal{L}} \left( \mathbf{I}_{\text{LI}} \cdot H_{\text{BIII}} + \mathbf{I}_{\text{MI}} \cdot H_{\text{BMI}} \right) \cdot V_{\text{II}X} - C_{\text{II}X} - E_{\kappa} \cdot K_{\Pi} =
$$
\n
$$
\dot{\mathcal{L}} \left( \mathbf{I}_{\text{LI}} \cdot H_{\text{BIII}} + \mathbf{I}_{\text{MI}} \cdot H_{\text{BMI}} - C_{\text{II}X}^{\text{VZ}} \right) \cdot V_{\text{II}X} - E_{\kappa} \cdot K_{\Pi}
$$
\n
$$
\tag{24}
$$

где *ВГ* − значение годовой выручки предприятия без НДС, тыс. руб.; *СПЖ, СПЖ УД* − годовое и удельное значения себестоимости переработки отслужившего железобетона, тыс. руб. и тыс. руб./м<sup>3</sup> переработанного железобетона;  $K_{\textit{\textbf{II}}}$  − капитальные вложения в предприятие, тыс. руб.; *ВЩ, ВМЛ* − значения годовой выручки за полученные вследствие переработки щебень (Щ) и металлолом (МЛ), тыс. руб. (В<sub>Щ</sub> + В<sub>мл</sub> = ВГ); *ЦЩ, ЦМЛ* − цены единицы измерения природного щебня (заменяемого материала) и металлолома соответственно, тыс. руб./м или тыс. руб./т; *НВЩ, НВМЛ* − значения норм выхода (H<sub>B</sub>) щебня и металлолома соответственно, из натуральной единицы измерения перерабатываемого железобетона, м<sup>3</sup>/м<sup>3</sup> или т/м<sup>3</sup>; *V<sub>ПЖ</sub>* – годовой объем в плотном теле переработки отслуживших железобетонных изделий, натур. ед., например м<sup>3</sup>.

При вычислениях на занятии принимать следующие условные значения: Цщ −

$$
606,0\;py6. / \text{m}^3; \; \text{I\!}_{\text{MJI}} = 879,0\;py6. / \text{t}; \; \text{H}_{\text{BIII}} = 1,42\; \text{m}^3\text{m}^3; \; \text{H}_{\text{BMI}} = 0,18\;\text{T/m}^3; \quad \text{C}^{\text{VJI}}_{\text{IJK}} = -516,0\;py6. / \text{m}^3.
$$

2.3.2. Годовое значение эффекта, достигаемого вследствие снижения затрат на удаление и захоронение отходов, определяется по выражению:

$$
\mathcal{L}_{\text{C3}y3} = V_{y0} \cdot V_{\text{IIJK}} \cdot \gamma_{\text{K}} \tag{25}
$$

При вычислениях значение  $V_{\nu}$  принимается таким же, как рекомендовано в п. 2.2.1. (формула 21), а  $\gamma_{\text{KB}} = 2.1 \text{ T/m}^3$ .

3. Определяем значение коммерческого эффекта –  $\Theta_{XP}$ .

| Расстояние перевозки, км | Затраты на вывоз 1 т отходов, руб/т |
|--------------------------|-------------------------------------|
|                          | 63,42                               |
|                          | 65,59                               |
|                          | 68,67                               |
|                          | 30                                  |
| bl.                      |                                     |

Таблица 1. Значение текущих затрат на удаление отходов (данные 2011 г.)

Таблица 2. Ориентировочные значения эксплуатационных и капитальных затрат по усовершенствованным полигонам, полезной площадью 15–20 га (данные 2011 г.)

| $N_{\rm}$ <sup>o</sup> $\Pi$ / $\Pi$ | Наименование показателя                                       | Значение показателя при высоте слоя<br>складируемых отходов (за весь период<br>эксплуатации свалки), м |              |                    |  |
|--------------------------------------|---------------------------------------------------------------|----------------------------------------------------------------------------------------------------|--------------|--------------------|--|
|                                      |                                                               | 4,0                                                                                                    | 10,0         | 25,0               |  |
|                                      | Средняя нагрузка на используемую<br>площадь, т/м <sup>2</sup> | $2,0-6,0$                                                                                              | $4,0-6,0$    | $10,0-12,0$        |  |
| 2                                    | Капитальные затраты на единицу:                               |                                                                                                    |              |                    |  |
| 21                                   | Площади, тыс. руб/га                                          | 560,0-1120,0                                                                                           | 560,0-1120,0 | $560,0-$<br>1120,0 |  |

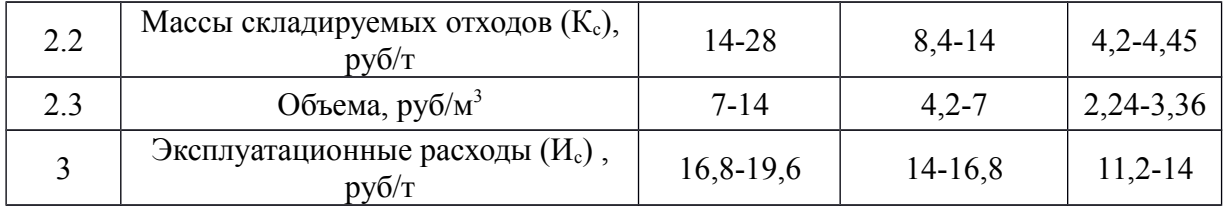

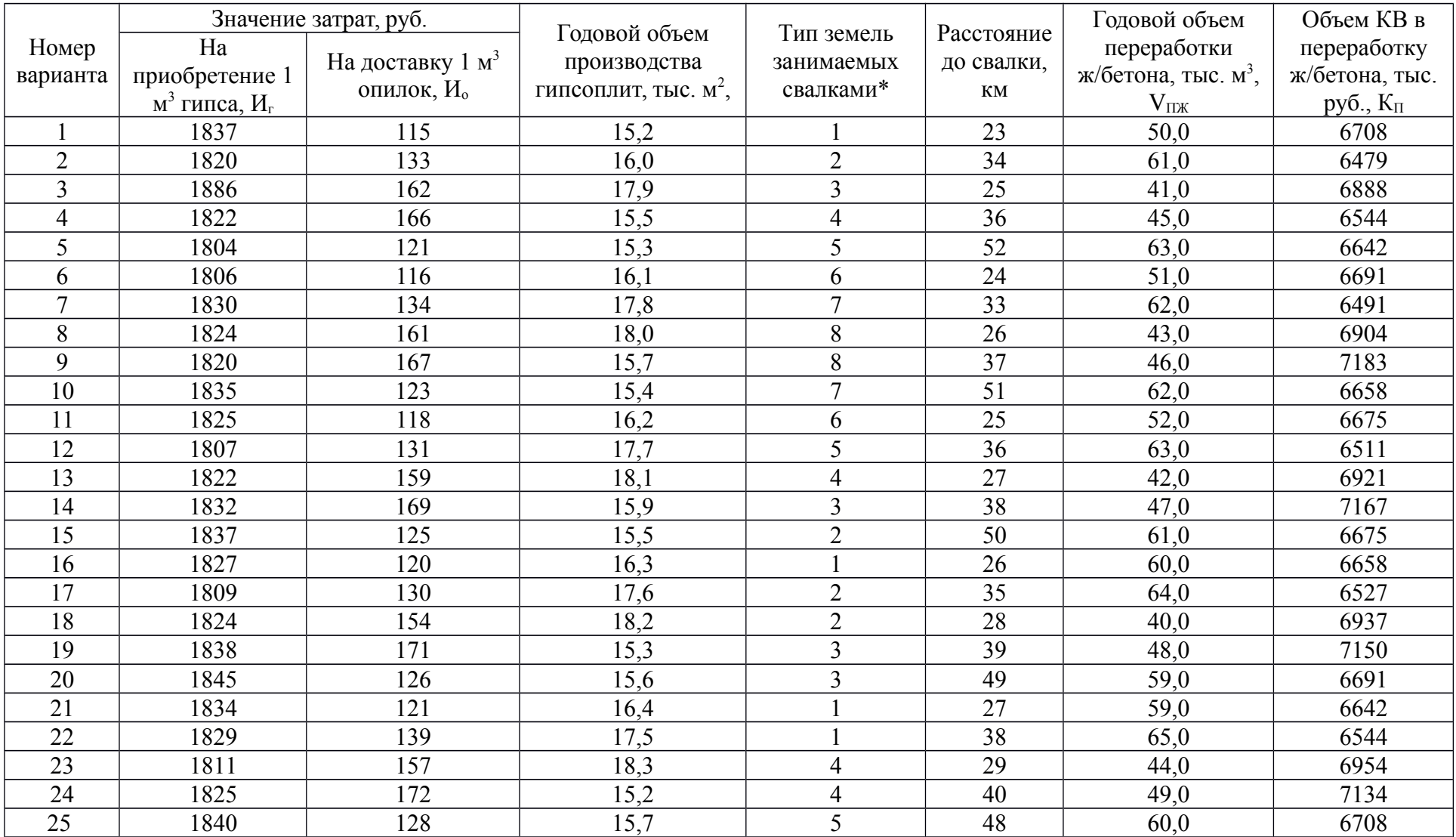

# Таблица 4. ИНДИВИДУАЛЬНЫЕ ЗАДАНИЯ
# **4. Критерии оценивания:**

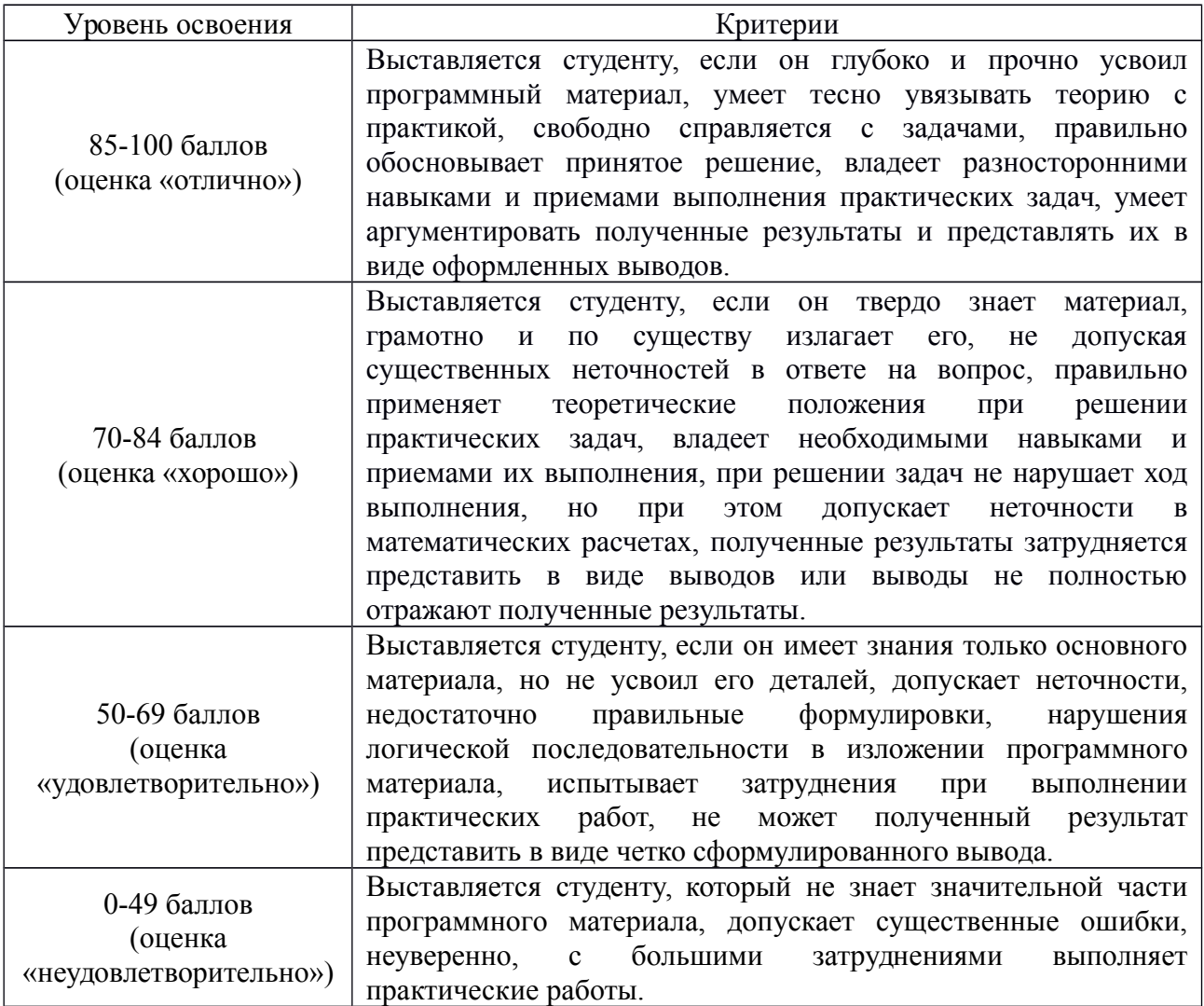

# **5. Рекомендуемый перечень вопросов для самостоятельной подготовки:**

- 1. Возможности использования промышленных отходов в качестве вторичных материальных ресурсов.
- 2. Транспортирование отходов.

# **ОЦЕНОЧНОЕ СРЕДСТВО** Практическая работа №9

- **1. Цель** рассчитать вместимость полигона ТБО.
- **2. Проверяемые компетенции (код):** ПК 3.3, 3.4
- **3. Пример оценочного средства:**

### Практическая работа №9. **Расчет вместимости полигона ТБО**

В ходе выполнения работы проводится расчет высоконагружаемого полигона твердых бытовых отходов (ТБО) для некоего условного города. При расчетах мы

предполагаем, что тенденция урбанизации в России сохранится, и население этого условного города через 15-20 лет возрастет. При этом правдоподобно считать также, что душевое образование мусора будет расти и впредь. Эти соображения реализованы в предложенном ниже расчете.

Расчеты проводятся в 3 этапа.

*1. Первый этап расчета - определение общей вместительности полигона ТБО ЕT, м<sup>3</sup> , на весь срок его эксплуатации.*

Для этого необходимы следующие исходные данные:

а) расчетный срок эксплуатации полигона *Т*, лет;

б) удельная норма образования бытовых отходов на 1 человека в год *Y1*, в среднем по России составляет 1,16 м<sup>3</sup>/чел.год;

в) скорость ежегодного прироста величины удельной нормы образования отходов *U*, %. В нашем случае для *U* примем значение 1,8 %.

Следовательно, через *Т* лет на 1 человека ежегодно будет образовываться  $Y_2$ бытовых отходов. Причем:

$$
Y_2 = Y_1 \cdot (1 + \frac{U}{100})^T
$$
,  $M^3$ /4eJi.  $\Gamma$  (1)

г) численность населения города (населенного пункта) на момент проектирования – *N1*, чел.;

д) прогнозируемая численность населения города (населенного пункта) через Т лет – *N2*, чел.;

е) ориентировочная высота «холма» ТБО, согласованная с архитектурнопланировочным управлением города  $\begin{bmatrix} H_n^1 \end{bmatrix},$  м.

ж) коэффициент, учитывающий уплотнение засыпанных ТБО в процессе эксплуатации полигона за период  $T \ge 15$  лет  $(K_1)$ . Величину  $K_1$  определяют по таблице 1 в зависимости от проектной высоты *H<sup>п</sup>* 1 .

Таблица 1

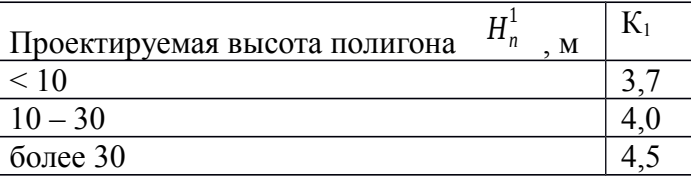

з) коэффициент, учитывающий объем изолирующих слоев грунта (К2). В

зависимости от  $\begin{bmatrix} H_n^1 \\ n \end{bmatrix}$ значение К<sub>2</sub> принимают по таблице 2.

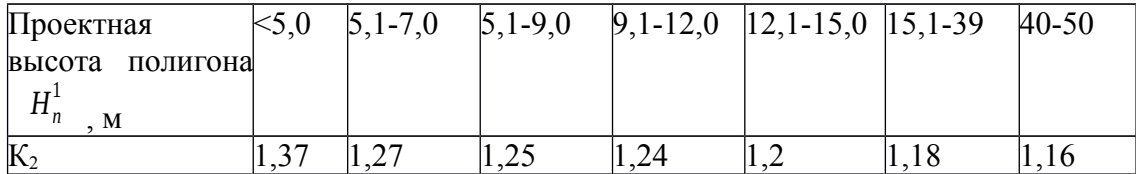

Таким образом, общая вместимость полигона ТБО *ЕT, м<sup>3</sup>* :

$$
E_T = \frac{Y_1 + Y_2}{2} \cdot \frac{N_1 + N_2}{2} \cdot T \cdot \frac{K_2}{K_1} \bigg|_{A^3}
$$
 (2)

**2.** *Второй этап расчета - определение площади полигона.* 

Вначале для ориентировочных расчетов принимают, что полигон ТБО имеет форму пирамиды. Как известно, объем пирамиды:

$$
V = \frac{1}{3} S \cdot H
$$

,

где *S* – площадь основания пирамиды; *H* – ее высота.

Следовательно, площадь участка складирования ТБО:

$$
S_{y.c.} = \frac{3E_T}{H_n^1}, \quad M^2
$$
 (3)

Так как необходима площадь для размещения вспомогательной зоны, а также для полосы вокруг полигона и для подъездных дорог (это учтено введением коэффициента 1,1 перед Sу.с.) Sдоп., требуемая площадь полигона *Sп* должна быть несколько больше:

$$
S_n = 1, 1 S_{y.c.} + S_{\text{don.}} \tag{4}
$$

,

где, в нашем случае, *Sдоп.* равна 6000 м<sup>2</sup> .

**3.***Третий этап расчета – определение уточненной высоты полигона и расчет котлована.* 

После определения величины  $S_{vc}$  можно уточнить значение высоты  $H_n^1$ . Для этого надо учесть, что на самом деле «холм» ТБО имеет форму усеченной пирамиды, причем размеры верхней площадки должны обеспечивать безопасные развороты мусоровозов. Следовательно, ширина верхней площадки должна быть не менее 40 м.

Объем усеченной пирамиды:

$$
V = \frac{1}{3} \left( S_H + S_B + \sqrt{S_H \cdot S_B} \right) H
$$

где *SH* – площадь нижнего основания,

 *SВ* – площадь верхнего основания,

 *H* – высота пирамиды.

В случае полигона ТБО:

$$
E_T = \frac{1}{3} \left( S_{y.c} + S_{\theta.n} + \sqrt{S_{y.c.} \cdot S_{\theta.n.}} \right) H_n^1
$$
\n(5)

где *Sв.п.* – площадь верхней площадки, м<sup>2</sup> . Будем считать, что наш полигон представляет собой в плане квадрат. Принимаем, что минимально допустимые размеры верхней площадки: 40 × 40 м. То есть *Sв.п.=* 1600 м<sup>2</sup> .

*Hп* 1 – уточненная высота полигона, м.

Откуда:

$$
H_{n}^{1} = \frac{3E_{T}}{S_{y.c.} + S_{\theta.n.} + \sqrt{S_{y.c.} \cdot S_{\theta.n.}}}
$$
(6)

Потребный объем грунта  $V_I$ , м<sup>3</sup>, рассчитывают по формуле:

$$
V_z = E_T \left( 1 - \frac{1}{K_2} \right)_{\text{A}^3} \tag{7}
$$

В рассматриваемом случае проектируемый котлован должен полностью обеспечить потребность в грунте, следовательно, его объем должен быть равен *Vг*. С учетом наличия откосов и картовой схемы полигона можно рассчитать глубину котлована *Hк*:

$$
H_{\kappa} = 1, 1 \cdot \frac{V_{\varepsilon}}{S_{y.c.}} \tag{8}
$$

В формуле (8) площадь дна для котлована равна *Sу.с..*

Затем находят верхнюю отметку полигона ТБО после его наружной изоляции слоем грунта толщиной 1 м:

$$
H_{\mathfrak{e},\mathfrak{o}} = H_n^1 - H_{\mathfrak{r}} + 1 \underset{\text{M}}{\longrightarrow} (9)
$$

### *Порядок расчетов:*

Рассчитав по формуле (2) общую вместимость полигона (*ЕТ)*, определим значение площади участка складирования (*Sу.с*.) по формуле (3), а затем – значение площади полигона с учетом дополнительной площади (*Sп)* по формуле (4).

Далее формула (6) позволит уточнить высоту полигона ( *<sup>H</sup><sup>п</sup>* 1 ).

Наконец, рассчитав по формуле (7) требуемый объем грунта (*Vг)*, найдем глубину котлована (*Hк)* и верхнюю отметку полигона (*Нв.о*.).

| № варианта | лет       | $N_1$ , чел. | $N_2$ , чел. | $\mathbf{u}$<br>M |
|------------|-----------|--------------|--------------|-------------------|
|            | n r<br>∠∪ | 350000       | 500000       | 20                |
|            | ∩∩<br>∠∪  | 300000       | 2000000      | 40                |

Варианты индивидуальных заданий для выполнения работы

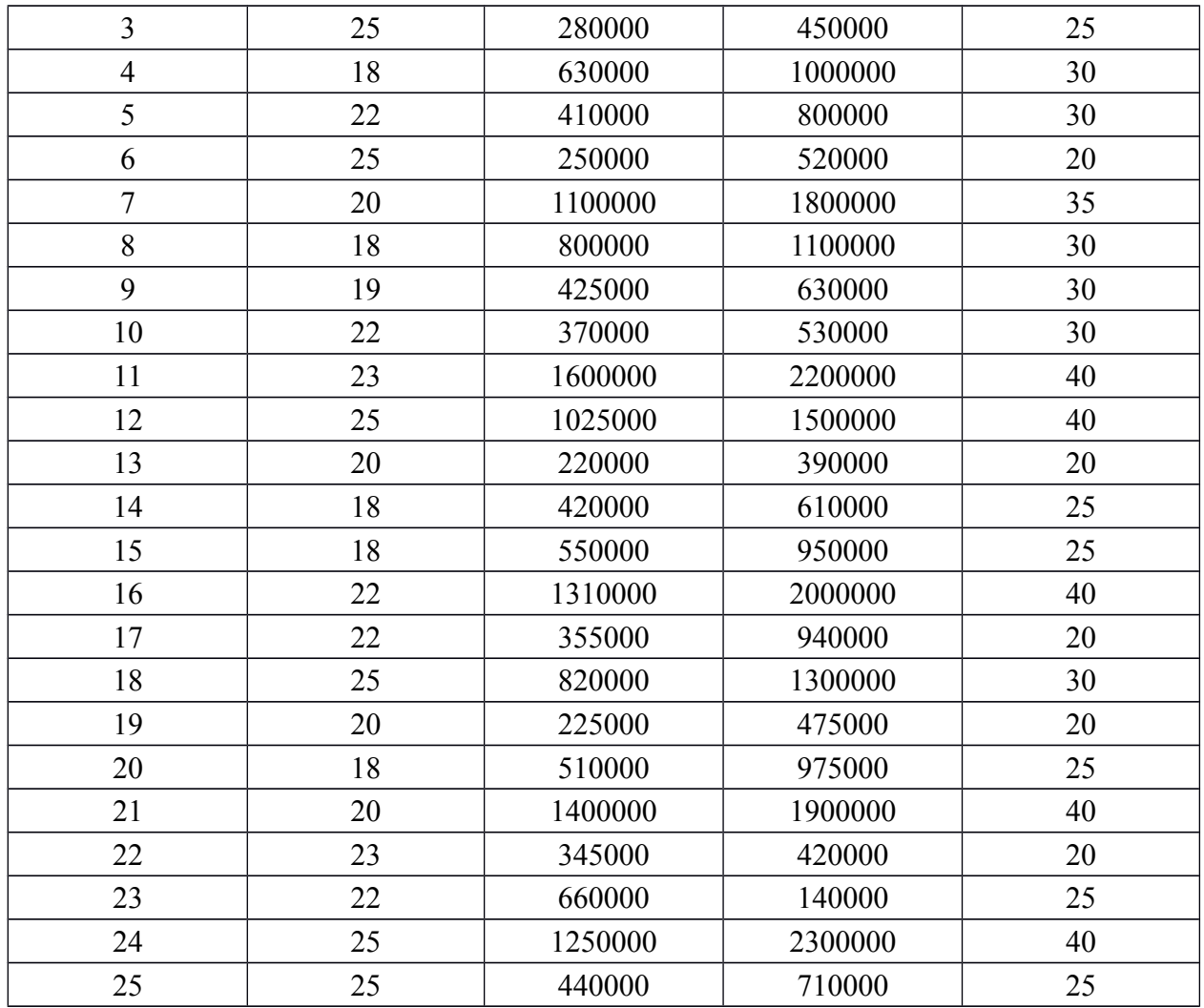

# **4. Критерии оценивания:**

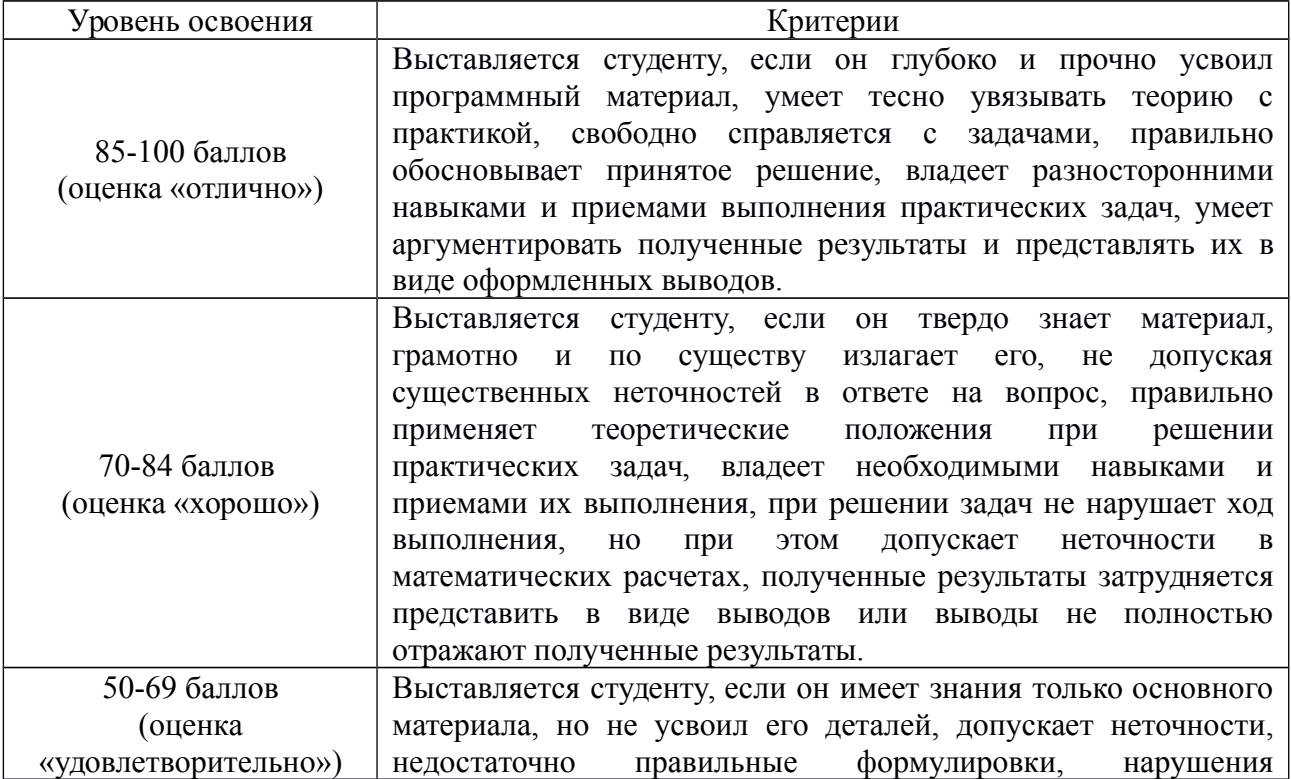

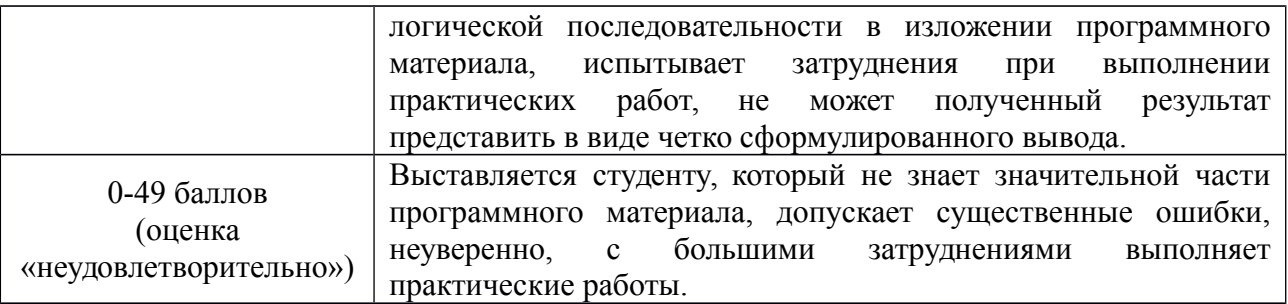

# **5. Рекомендуемый перечень вопросов для самостоятельной подготовки:**

- 1. Захоронение отходов.
- 2. Полигон ТБО.
- 3. Требования к полигонам ТБО.

# **ОЦЕНОЧНОЕ СРЕДСТВО** Практическая работа №10

- **8. Цель** выполнить расчеты для обустройства полигона ТБО и составить его план.
- **9. Проверяемые компетенции (код):** ПК 3.3, 3.4

# **10. Пример оценочного средства:**

# Практическая работа №10. **Обустройство полигона ТБО**

Полигоны захоронения ТБО - инженерно-экологические комплексы, предназначенные для централизованного приема ТБО, их обезвреживания и захоронения, предотвращающие распространение загрязняющих веществ в компоненты природной среды.

На полигоны захоронения ТБО принимают:

 бытовые отходы и отходы потребления из жилых зданий, учреждений и предприятий общественного назначения, объектов оптово-розничной торговли промышленными и продовольственными товарами;

 строительные отходы, образованные при сносе, ремонте, реконструкции, новом строительстве зданий и сооружений, отходы стройиндустрии, промышленные отходы, приравненные к ТБО, древесно-растительные отходы от планового ухода за зелеными насаждениями городов;

 твердые промышленные отходы IV класса опасности по согласованию с органами природных ресурсов и охраны окружающей среды, санитарноэпидемиологическими службами и учреждениями коммунальной сферы, в количестве, не превышающем 30% от массы принимаемых ТБО,

 отходы лечебно-профилактических учреждений (ЛПУ) в соответствии с «Правилами сбора, хранения и удаления отходов лечебно-профилактических учреждений».

Запрещен прием на полигоны следующих видов отходов:

 строительных, содержащих асбестовый шифер в виде боя, шлаки, золы, отработанный асбест, отходов мягкой кровли, имеющих 4-й класс опасности;

- промышленных 1, 2 и 3 классов опасности;
- радиоактивных, независимо от уровня их радиации;

ртутных ламп и продуктов демеркуризации.

*Полигоны ТБО по видам принимаемых отходов подразделяют на два класса:*

 полигоны ТБО 1-го класса – полигоны, на которых разрешено размещать отходы, содержащие ≤25% органические примеси, при разложении которых образуются вредные вещества в количествах, не превышающих значения  $\Pi\mu K$ ;

 полигоны ТБО 2-го класса - полигоны, на которых размещают отходы, содержащие >25% органические примеси, а также другие виды отходов, при разложении которых образуются вредные вещества в количествах, превышающих значения ПДК.

Организации, эксплуатирующие полигоны, разрабатывают регламент (режим) работы полигона и инструкцию по приему ТБО. В соответствии c разработанной инструкцией, осуществляют учет поступающих отходов, обеспечивают их контроль, распределяют в пределах эксплуатируемой части полигона, выполняют послойную изоляцию отходов, обеспечивают выполнение требований, предъявляемые к безопасности жизнедеятельности предприятий в чрезвычайных ситуациях.

*1. Этапы проектирования полигонов захоронения ТБО*

2. Создание полигона захоронения ТБО, как и любого объекта строительства, осуществляют в непрерывном инвестиционном процессе с момента возникновения замысла до сдачи объекта в эксплуатацию.

Предпроектные и проектные работы ведут согласно нормативным документам:

**1.** «Порядок разработки, согласования, утверждения и состав обоснований инвестиций в строительство предприятий, зданий и сооружений» (СНиП 11-101-95);

**2.** «Инструкция о порядке разработки, согласования, утверждения и составе проектной документации на строительство предприятий, зданий и сооружений» (СНиП 11-01-95).

В инвестиционном процессе проектная подготовка строительства с учетом действующего российского законодательства и зарубежной практики, как правило, состоит из трех основных этапов.

Первый этап – определение цели инвестирования, вид и объемы приема отходов на объекте строительства, морфологический состав и свойства отходов, срок эксплуатации, расчетный объем полигона и его требуемая площадь, перспективные участки строительства с учетом экономических и экологических требований. На основе необходимых исследований и проработок об источниках финансирования, условиях и средствах реализации поставленной цели с использованием максимально возможной информационной базы данных заказчиком проводится оценка возможностей инвестирования и достижения технико-экономических показателей.

С учетом принятых на данном этапе решений заказчик представляет, в установленном порядке, ходатайство (декларацию) о намерениях.

После получения положительного решения местного органа исполнительной власти заказчик приступает к разработке обоснований инвестиций в строительство.

Второй этап – разработка обоснований инвестиций в строительство на основании полученной информации, требований государственных органов и заинтересованных организаций в объеме достаточном для принятия заказчиком решения о целесообразности дальнейшего инвестирования, получения от соответствующего органа исполнительной власти предварительного согласования места размещения объекта (акта выбора участка) и разрешения на разработку проектной документации.

Третий этап – разработка, согласование, экспертиза и утверждение проектной документации, получение на ее основе решения об изъятии земельного участка под строительство.

#### *3. Выбор участка под строительство полигона*

Выбор перспективных участков для строительства полигонов производят на стадии составления схем районных планировок и генеральных планов городов и их зеленых зон, схем санитарной очистки населенных пунктов от твердых бытовых отходов (ТБО). Число и площадь полигонов зависит от численности жителей населяемых мест, обслуживаемых полигонами, площади и конфигурации населенных пунктов, дальности транспортировки отходов.

Полигоны размещают за пределами населенных пунктов с соблюдением размера санитарно-защитной зоны, устанавливаемой, в соответствии со СанПиН 2.1.7.722-98, не менее 500 м до жилой застройки.

Для выбора участка под строительство заказчик с регламентирующими организациями (архитектурно-планировочным управлением, санитарноэпидемиологической, гидрогеологической службами и др.) определяют районы, в которых намечается подбор участков. Перспективные участки для размещения полигонов определяют на основании анализа карт специального типологического зонирования анализируемых территорий в масштабе М 1:200000, которые включают фондовые геологические и гидрогеологические условия. При необходимости проводят рекогносцировочные полевые исследования.

При выборе перспективных участков для размещения полигона руководствуются следующими принципами:

а) участки, на которых природные условия исключают размещение полигонов;

б) участки, на которых природные условия не способствуют существенному негативному воздействию полигонов на компоненты природной среды.

Благоприятными земельными участками с точки зрения размещения полигонов считаются:

 открытые, хорошо продуваемые (проветриваемые), незатопляемые и неподтопляемые, допускающие проведение природоохранных мероприятий и выполнение инженерных решений, обеспечивающих предотвращение загрязнения окружающей среды;

 расположенные с подветренной стороны относительно нахождения населенных пунктов и рекреационных зон, в соответствии с розой ветров;

 расположенные ниже мест водозаборов хозяйственно-питьевого водоснабжения, рыбоводных хозяйств, мест нереста, массового нагула и зимовальных ям рыбы;

 удаленные от аэропортов на 15 км и более, от сельскохозяйственных угодий и транзитных магистральных дорог на 200 м, от лесных массивов и лесопосадок, не предназначенных для рекреации, на 50 м;

 на которых обеспечивается соблюдение 500 м санитарно-защитной зоны от жилой застройки до границ полигона;

 с преобладающими уклонами в сторону населенных пунктов, промышленных предприятий, сельскохозяйственных угодий и лесных массивов не более 1,5%,

 с залеганием грунтовых вод при наибольшем подъеме их уровня не менее 1 м от нижнего уровня складируемых отходов;

 с преобладанием в геологическом разрезе четвертичных отложении, экранирующих пород (в том числе маренных суглинков), характеризующихся коэффициентом фильтрации 10-7 м/с и менее;

 с развитым региональным водоупорным горизонтом (юрские глины), характеризующимся отсутствием «гидрогеологических окон» и значительных по площади трещиноватых зон;

 с отсутствием опасных геологических процессов (оползневых, карстовосуффозионных, овражно-эрозионных и т.д.).

Оценку гидрогеологической обстановки выполняют при проведении полевых исследований.

Критерии по оценке гидрогеологических условий носят, в основном, рекомендательный характер и их несоблюдение может быть компенсировано использованием технологических решений, получивших положительное заключение Государственной экологической экспертизы.

При размещении полигонов учитывают опыт функционирования объектов-аналогов в подобных условиях размещения, исходя из природных условий (геологических, гидрогеологических, водно-физических свойств горных пород, развития опасных геологических процессов) и технологических особенностей складирования ТБО (площадь полигона, мощность складированных ТБО, схема складирования).

Размер участка размещения полигона устанавливают, исходя из условия продолжительности эксплуатации полигона в течение 15-20 лет.

По форме в плане наиболее благоприятны земельные участки близкие к квадрату, и позволяющие устраивать полигоны с наибольшей высотой складирования отходов.

Необходимую площадь для отвода земельного участка определяют исходя из проектной вместимости полигона и проектной высоты складирования отходов.

*4. Проект полигона ТБО*

*Состав проекта*

В состав проекта строительства полигона ТБО входят следующие разделы:

1. Общая пояснительная записка с описанием гидрогеологических условий и обоснованием выбора площадки участка строительства;

2. Генеральный план и транспорт;

3. Технологические решения (расчет вместимости полигона, технологическая схема заполнения полигона с учетом очередности его строительства, конструкция противофильтрационных экранов, продольный и поперечный разрезы участка складирования, рекомендации по рекультивации участка после закрытия полигона для приема ТБО);

4. Организация и условия труда работников (охрана труда);

5. Управление производством и предприятием (режим эксплуатации, расчет потребности в эксплуатационном персонале, машинах и механизмах);

6. Архитектурно-строительная часть (организационно-хозяйственная зона полигона);

7. Инженерное оборудование, сети и системы (системы сбора и удаления фильтрата и биогаза);

8. Организация строительства;

9. Охрана окружающей среды (санитарно-защитная зона и организация экологического мониторинга);

10. Инженерно-технические мероприятия гражданской обороны. Мероприятия по предупреждению чрезвычайных ситуаций;

11. Сметная документация.

Расчет необходимой площади отвода участка земли для строительства полигона захоронения ТБО. Пример расчета

Для обоснования требуемой площади для отвода земельного участка под складирование ТБО, в первую очередь, необходимо определить проектируемую вместимость полигона  $(E_r)$ .

Расчет ведут с учетом удельной обобщенной годовой нормы накопления ТБО на одного жителя, (включая ТБО из учреждений и организаций), количества обслуживаемого полигоном населения, расчетного срока эксплуатации полигона, степени уплотнения ТБО на полигоне.

Требуемую для отвода площадь участка складирования ТБО, определяют делением проектируемой вместимости полигона  $(M^3)$  на принимаемую в проекте высоту полигона (м).

# Организация сбора отходов

В соответствии с исходными данными на проектирование полигона для захоронения ТБО предполагается организация сбора образующихся отходов в 4-х населенных пунктах (исходные данные - табл.1 в задании). Участок, предназначенный для размещения полигона, расположен от самого дальнего пункта (пункт №3) на расстоянии 22,5 км и от самого близкого - на расстоянии 11,2 км. Сбор ТБО в населенных пунктах предполагается вести в устанавливаемые мусоросборные ёмкости (бункеры) вместимостью 0,75 м<sup>3</sup>. Транспортирование от мест накопления ТБО до полигона предполагается мусоровозами КО-415А с объемом кузова 23 м<sup>3</sup>. Расчет общей численности населения, обслуживаемого полигоном выполнен в форме таблицы1.

| Номер              | Численность населения, |  |  |
|--------------------|------------------------|--|--|
| населенных пунктов | тыс. чел.              |  |  |
|                    | $H_2 = 80$             |  |  |
|                    | $H_3 = 25$             |  |  |

Таблица .1. Определение численности населения, обслуживаемого полигоном.

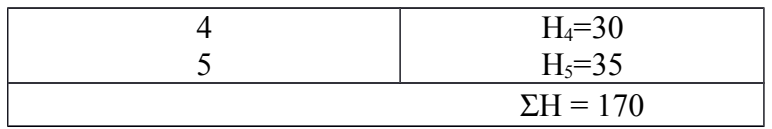

Расчет годовой нормы накопления ТБО населенных пунктов

Расчет накопления ТБО за один год осуществляют в соответствии с удельными нормами их накопления на одного жителя. Их рассчитывают от двух источников образования: жилого сектора и общественных зданий, учреждений.

ТБО в городах имеют не одинаковый морфологический состав и разную плотность. Поэтому удельное накопление ТБО учитывают как по массе, так и по объему.

Нормы накопления ТБО для различных источников определяют специальными научными организациями (не реже 1 раза в 5 лет). Результаты исследований утверждают администрации населенных пунктов.

В работе нормы накопления ТБО для заданных населенных пунктов приведены в табл. 2. В этой же таблице произведен расчет определения объемов накопления ТБО.

| Объект                  | Расчетная  | Норма       | Количество            | Всего, кг/год                        |
|-------------------------|------------|-------------|-----------------------|--------------------------------------|
| образования             | единица    | накопления  | единиц                | $(\text{rp.3})\text{x}(\text{rp.4})$ |
| ОТХОДОВ                 |            | ТБО, кг/год |                       |                                      |
| Жилые дома              | 1 чел.     | 200         | $0.6 \times H^*$      | 20400000                             |
| благоустроенного типа   |            |             |                       |                                      |
| Жилые дома              | $1$ чел.   | 400         | $0.4 \times H^*$      | 27200000                             |
| неблагоустроенного типа |            |             |                       |                                      |
| Гостиницы               | $1$ Mecto  | 120         | $0.07 \times H^*$     | 1428000                              |
| Детсады, ясли           | 1 место    | 95          | $0.05 \times H^*$     | 810000                               |
| Учебные заведения       | 1 ученик   | 24          | $0.03 \times H^*$     | 120000                               |
| Театры, кинотеатры      | $1$ Mecto  | 30          | 1000 мест             | 30000                                |
| Учреждения, офисы       | $1$ corp.  | 40          | $0.3 \times H^*$      | 2040000                              |
| Продовольственные       | $1$ KB.M   | 200         | 5000                  | 1000000                              |
| магазины                |            |             |                       |                                      |
| Промтоварные магазины   | $1$ KB.M   | 100         | 5000                  | 500000                               |
| Рынок                   | l KB.M     | 100         | 10000                 | 1000000                              |
| Автовокзалы             | $1$ KB.M   | 125         | 800                   | 100000                               |
| Больница                | 1 койка    | 230         | $0.05 \times H^*$     | 1996000                              |
| Поликлиники             | $1$ посещ. | 30          | $0.9 \times H^*$      | 4590000                              |
| Всего:                  |            |             | $\Sigma P = 61214000$ |                                      |

Таблица 2. Определение объема накопления ТБО

Таким образом, суммарный объем накопления ТБО составляет Σ**V=** 61214000 кг/год

Суточная величина накопления ТБО составит:  $P_{\text{cyr}}$ = ∑*<sup>Р</sup>*  $\sum T$ *год* , где Т<sub>год</sub> – количество

### 61214000

дней в году, 365 дней.  $P_{\text{cvr}} =$ 365 = 167709,5 kr/cyr=167,7 r/cyr.

> Удельную норму накопления ТБО по массе определяют по формуле: У= ∑*<sup>Н</sup>* .

∑*<sup>Р</sup>*

### 61214000

У= 170000 =360,0 кг/чел год⋅.

При плотности отходов  $\gamma$ =210 кг/м<sup>3</sup>, удельная норма накопления по объёму

составит: У\* = *У <sup>γ</sup>* = 360*,* 0 210 = 1,7 м<sup>3</sup>/чел⋅год.

# Определение проектной вместимости полигона

Проектную вместимость полигона  $(E_{\rm r})$  определяют на расчетный период эксплуатации полигона

$$
E_m\!\!=\!\!\frac{(\boldsymbol{\mathit{y}}^{\textrm{L}}\!\!\!+\!\boldsymbol{\mathit{y}}^{\ast\ast})\!\times\!(\boldsymbol{\mathit{H}}^{\textrm{L}}\!\!\!+\!\boldsymbol{\mathit{H}}^{\ast\ast})\!\!\times\! \boldsymbol{T}\!\times\!\!(\boldsymbol{\mathit{\kappa}}_2/\boldsymbol{\mathit{\kappa}}_1)}{4}\quad,
$$

где Т – принимаемый срок эксплуатации полигона (определяется по табл. 1 исходных данных), Т=20 лет; У\* и У\*\*– удельные годовые нормы накопления ТБО на 1-й и последний годы эксплуатации полигона, м $3/$ чел х год;  $y^*$ - удельная норма накопления ТБО по объему на 1-й год эксплуатации полигона определяется как удельная обобщенная годовая норма накопления ТБО на одного жителя, (включая ТБО из учреждений и организаций), табл. 4.2; У\*\* - удельная норма накопления ТБО по объему на последний год эксплуатации полигона, определяется из условия ежегодного прироста ее по объему на 3%, У\*\*=У\*  $\times$   $(1,03)^{T-1}$  = 1,7  $\times$   $(1,03)^{19}$  = 3,1 м<sup>3</sup>/чел год; H<sup>\*</sup> и H<sup>\*\*</sup> – соответственно количество обслуживаемого полигоном населения на 1-й и последний годы эксплуатации полигона, чел.;  $\kappa_1$  – коэффициент, учитывающий уплотнение ТБО в процессе эксплуатации полигона за срок Т, определятся по табл. 3.

Количество обслуживаемого полигоном населения на 1-й (Н\* ) определяется согласно исходным данным в таблице 1, как Н\*=ΣН. Количество обслуживаемого полигоном населения на последний год эксплуатации полигона (Н\*\*) определяется согласно генеральному плану развития района застройки. Исходя из этого, ожидается ежегодный рост населения на 2%, тогда:

 ${\rm H}^{**}$ =Н\*(1,02)<sup>т-1</sup>=170000(1,02)<sup>19</sup>=252600 чел;

Проектная высота полигона определяется по графику, на последний год его эксплуатации. При численности населения 252600 человек высота полигона составит  $H_{\text{nn}}$ =22,0 м.

Согласно табл. 4.3 при  $H_m$ =22,0 м  $\rightarrow$  к<sub>1</sub>=4;

к<sub>2</sub> - коэффициент, учитывающий объем изолирующих слоев грунта (промежуточных и окончательного),  $\kappa_2=1,2$ .

Проектная вместимость полигона  $E_T$  составит:

$$
E_m = \frac{(1,7+3,1)(170000+252600) \cdot 20 \cdot 1,2}{4 \cdot 4} = 3000000 \text{ m}^3.
$$

Таблица 3. Зависимость коэффициента уплотнения ТБО (к<sub>1</sub>) от высоты полигона

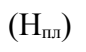

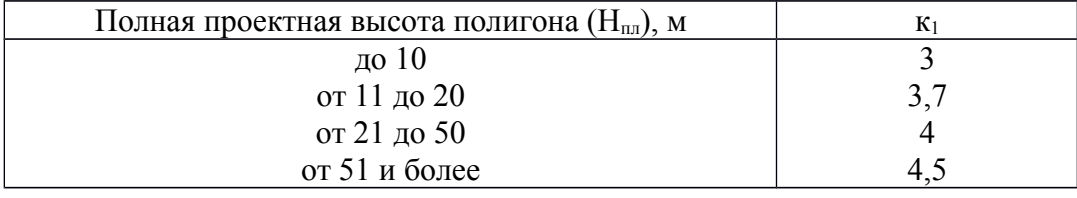

Расчет требуемой площади земельного участка для размещения полигона. Схема полигона

Элементами полигона являются: подъездная дорога, участок складирования ТБО, административно- хозяйственная зона.

Подъездная дорога соединяет существующую транспортную магистраль с полигоном и рассчитывается на двухстороннее движение шириной не менее 6,5 м.

На пересечении дороги с участком полигона размещают пост контроля въезда и выезда мусоровозов и административно- хозяйственную зону.

Участок складирования – основное сооружение полигона. Он занимает около 85-95% площади полигона ТБО. Участок складирования обычно разбивают на очереди эксплуатации с учетом обеспечения производства работ по приему ТБО в течение 3-5 лет на каждой очереди.

Участки складирования должны быть защищены от вышерасположенных земельных массивов. Для перехвата ливневых и паводковых вод по верхней границе участка проектируют нагорные каналы.

На расстоянии 1…2 м от нагорных каналов по периметру полигона размещают ограждение. На расстоянии 2 м от ограждения полигона размещают посадки деревьев.

На расстоянии 2-3 м от внешнего откоса котлована устраивают кольцевую дорогу с односторонним движением шириной не менее 3,5 м.

Между кольцевой дорогой и лесопосадками располагают кавальеры с плодородным и минеральным грунтом, которые в процессе эксплуатации полигона используют для изоляции отходов.

Требуемая площадь полигона (Ф) определяется по формуле

 $\Phi = K_3^* \Phi_{vc} + \Phi_{nor}$ 

где  $\kappa_3$  – коэффициент, учитывающий полосу вокруг участка складирования,  $\kappa_3=1,1;$  $\Phi_{\text{yc}}$  - площадь участка складирования, га;  $\Phi_{\text{non}}$  – площадь участка административнохозяйственной зоны. 107.

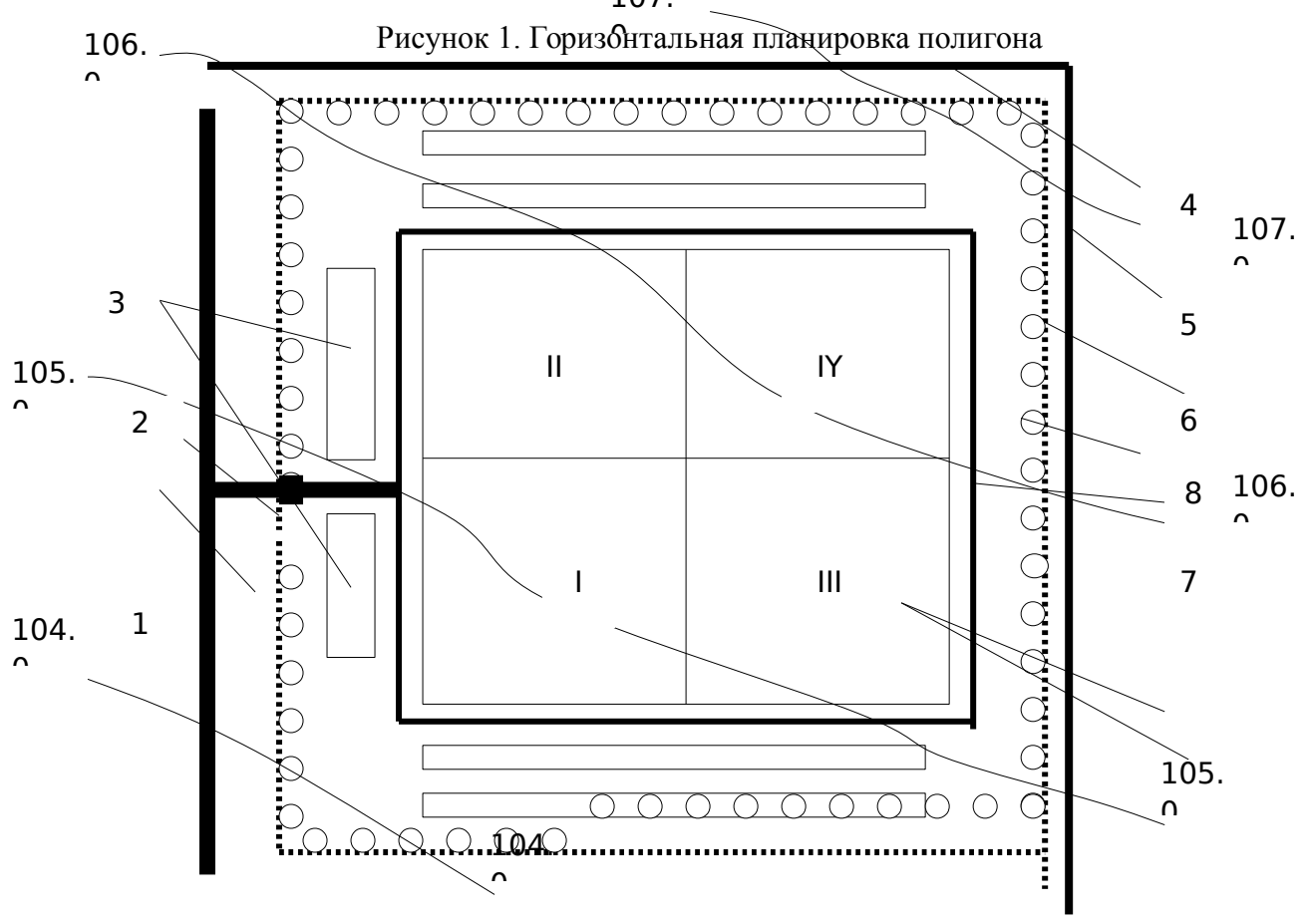

(I- IY) – очереди эксплуатации полигона.

1 – подъездная дорога; 2- въезд на полигон с пунктом радиометрического контроля; 3 – административно- хозяйственная зона; 4 – нагорный канал; 5 – ограждение полигона; 6 – лесополоса; 7 – кавальеры минерального и плодородного грунта; 8 – внутрихозяйственная дорога

Площадь участка складирования находят из формулы определения объема пирамиды:

$$
\Phi_{\text{yc}} = \frac{3 E_m}{H_{n\pi} + \Delta h} = (3\kappa_4 \triangleq E_T) / H_{n\pi},
$$

где к<sub>4</sub> – коэффициент, учитывающий снижение высоты пирамиды до заданной  $H_{nn}$ ;  $k_4 = 0.5$ .

Тогда Ф<sub>ус</sub>=(0,5×3×3000000)/22 = 204545,5 м<sup>2</sup> = 20,5 га.

Принимая размер участка админстративно-хозяйственной зоны  $\Phi_{\text{non}}=0,1\Phi_{\text{vc}}$ , получим требуемую площадь полигона:  $\Phi$ =1,1⋅20,5+0,1⋅20,5=24,6 га.

Полигон размещают на плоском рельефе. Фактическая отведенная площадь участка составит:  $\Phi_{\text{orb}} = \Phi + \underline{\Pi}$ ,

где Д - отвод земли для размещения подъездной дороги от автомагистрали до полигона, для дороги длиной  $L_{\text{loop}}=4000$  м и шириной  $B_{\text{loop}}=6.5$  м.

 $\overline{\mathcal{A}} = (L_{\text{loop}} \times B_{\text{loop}}) = (4000 \times 6.5) = 26000 \text{ m}^2 = 2.6 \text{ ra}.$ 

 $\Phi_{\text{one}}=24.6 \pm 2.6=27.2 \text{ ra}.$ 

Проектирование участка складирования. Пример расчета

Расчет вместимости полигона

Согласно заданию на проектирование, грунт в основании полигона представлен суглинком легким. Грунтовые воды расположены на глубине 4,8 м.

Принимаем решение - полностью удовлетворить потребность в грунте для промежуточной и окончательной изоляции за счет сооружения котлована в основании полигона.

Реальный участок складирования ТБО площадью  $\Phi_{\text{ve}}$ =204545,5 м<sup>2</sup> в плане имеет форму квадрата, со стороной:

$$
L_{yc} = B_{yc} = \sqrt{\Phi_{yc}} = \sqrt{204545.5} = 452 \text{ m},
$$

где  $L_{\text{vc}} = B_{\text{vc}} - \text{coorrect}$ венно, длина и ширина участка складирования, м,

Определим размеры верхней площадки полигона захоронения отходов:

 $B_n = L_n = B_{\text{vc}} - 2mH_m = 452 - 2 \times 3 \times 22 = 320$  M,

Где  $B_n$  и  $L_n$ - соответственно ширина и длина верхней площадки участка складирования, м.

Площадь верхней площадки участка складирования:

 $\Phi_{\text{n}} = B^2$ <sub>n</sub>=320<sup>2</sup> = 102400 m<sup>2</sup> = 10,2 ra.

Максимальная допустимая высота полигона  $H_{nn}^{max}$  определяется из условия заложения внешних откосов не менее чем m=3 и необходимости создания верхней площадки размером обеспечивающей безаварийную работу мусоровозов и бульдозера.

Минимальная ширина верхней площадки определяется возможностью разворота мусоровоза (R<sub>pas</sub>) и соблюдением условия движения мусоровоза не ближе в=10 м от края откоса.

Тогда  $B_n^{\text{ min}}=2R_{pa3}+2B$ , а ее минимальная площадь равна:  $\Phi_n^{\text{ min}} = (B_n^{\text{ min}})^2 =$  $(2R_{\text{pas}}+2B)^2=(2\times9+2\times10)^2=1444 \text{ m}^2=0.14 \text{ ra}$ , что значительно меньше принятой в проекте  $\Phi_{\text{n}}$  $=10,2$  га.

Максимально возможную высоту полигона определяют по зависимости:  $H_{nn}^{max}$ =

$$
\frac{B_{yc} - B_{n^{\text{min}}}}{2m}
$$
, где B<sub>yc</sub>- *ширина* участка складирования, м. H<sub>nn</sub><sup>max</sup>=  $\frac{452 - 38}{2 \cdot 3} = 69$  м.

С целью получения грунта для послойной и окончательной изоляции ТБО, укладываемых в тело полигона, в основании полигона проектируют котлован. Среднюю глубину котлована рассчитывают из условия баланса земляных работ с учетом положения уровня грунтовых вод. Дно котлована размещают выше уровня грунтовых вод не менее чем на 2 м.

Участок складирования разбивают на очереди эксплуатации с учетом приема ТБО на каждой очереди в течение 3…5 лет

Фактическую вместимость полигона с учетом уплотнения ТБО рассчитывают по формуле для определения объема усеченной пирамиды:

 $E_{\phi}$ = *H пл*  $\frac{M_{nn}}{3}[\Phi_{yc} + \Phi_n + (\Phi_{yc} + \Phi_n)^{0.5}]$ , где  $\Phi_{\text{yc}}$  и  $\Phi_{\text{n}}$  - площади нижнего и верхнего

оснований свалочного тела, м<sup>2</sup>. Вместимость котлована в основании полигона не учитывается, так как грунт,

В этом случае фактическая вместимость Е<sub>ф</sub> равна объему ТБО в уплотненном состоянии, которая составит:

$$
E_{\phi} = \frac{22}{3} \quad [204304 + 102400 + (204304 + 102400)^{0.5}] = 3297193 \text{ m}^3
$$

Потребность в минеральном грунте  $(V_r)$  определяется по формуле

Vг= *Еф* (1− 1 *к* 2 ) ,

где  $\kappa_2$ = 1,2.

Для изоляции 3297193 м<sup>3</sup> ТБО после их уплотнения потребуется грунт в объеме:

$$
\frac{1}{V_r=3297193 (1-\frac{1}{1,2})} = 527550,88 \text{ m}^3,
$$

вынимаемый из него, расходуется на изоляцию ТБО.

В рассматриваемом случае весь грунт, вынимаемый из котлована, расходуется на изоляцию ТБО, поэтому потребность в изолирующем материале равна вместимости котлована.

Средняя проектная глубина котлована в основании полигона определяется по формуле:

$$
H_{k} = \frac{1,1 \cdot V_{2}}{\Phi_{yc}}
$$

где 1,1 - коэффициент, учитывающий откосы и картовую схему заполнения котлована,

$$
H_{k} = \frac{1, 1.527550, 88}{204545} = 2,58 M
$$
  
M. Принимаем H<sub>k</sub>=2,6 M.

Проверяем условие размещения полигона:  $H_{\text{vrs}}-H_{\text{k}}-H_{\text{m}} \geq 2$ м, где:  $H_{\text{vrs}}$  – глубина залегания грунтовых вод,  $H_{\text{vrs}}=4.8$  м;  $H_{\text{3k}}-$  толщина защитного экрана основания полигона.

4,8-2,6-1=3,2 м > 2 м, - принятая глубина котлована удовлетворяет требуемым условиям.

Полигон ТБО разбиваем на пять очередей эксплуатации.

При этом сам котлован для складирования ТБО, будет разбит на четыре части.

Откосы котлована из условий работы бульдозера принимают с коэффициентом заложения не менее m=2,5.

Каждую очередь эксплуатации полигона рассчитывают из условия обеспечения

приема ТБО в течение времени  $T_{\text{ov}}$ = *T*  $5 =$ 20  $5 = 4$  года.

Площадь участка складирования каждой из четырех очередей эксплуатации в

пределах первого яруса составит  $\phi_{0}$ = *Ф ус* 4  $=\frac{204545}{4}$  $4 = 51136$   $\text{m}^2$ .

Объем отходов, складируемых в каждой очереди эксплуатации полигона, составит

 $V_{\text{OY}} =$ *Еф*  $5 =$ 3297193  $5 = 659439 \text{ m}^3.$ 

Высота первого яруса (с I-IY очереди) определяется по зависимости:

$$
H_{\text{or (I-IV)}} = \frac{1.1 V_{\text{or}(I-IV)}}{\Phi_{\text{yc}}} = \frac{1.1.2637756}{204545} = 14.2 \text{ m},
$$

где 1,1 – коэффициент, учитывающий откосы и картовую схему заполнения котлована.

Учитывая послойное заполнение полигона отходами: 1,8…2,0 м – отходы и 0,2 м – минеральный грунт, количество укладываемых слоев с I по IY очереди 1-го яруса составит  $H_{_{\mathit{O}\mathit{u} \left( I - I V \right)}}$ 14 *,*2

 $n_{cn(I-IV)}=$  $h_c$  =  $2,0$  ≈7 слоев. Принимаем – по 7 слоев укладки ТБО в каждую очередь 1-го яруса. Тогда высота 1-го яруса над уровнем поверхности земли составит Н<sup>і</sup>=2,0 $\cdot$ 7=14 м.

Объем котлована одной очереди составит  $v_r^{\text{opt}}$ *V г*  $4 =$ 527550  $4 = 131887,5 \text{ m}^3$ 

Наращивание высоты полигона 2-го яруса с отметки 14 м до проектной – 22 м будет производиться заполнением V очереди полигона.

После заполнения 2-го яруса будет выполнено окончательное его перекрытие.

Количество слоев V очереди полигона составит  $n_{cav}$ =  $H_n$ <sup>*–*</sup> $H^1$  $h_c$  = 22−14 2 ≈6 слоев.

Тогда общее количество слоев ТБО, укладываемых в тело полигона, составит: N=  $n_{\text{cnI-IV}}+n_{\text{cnV}}=7+6=13$  слоев.

Перед производством работ снимают плодородный слой почвы со всей площади участка складирования ТБО, который отсыпают во временные кавальеры, размещаемые в стороне от участка складирования. В последствии этот грунт используют для рекультивации полигона. Грунт вынимаемый, из котлована 1 очереди, складируют во внешний кавальер для последующего использования при устройстве промежуточной изоляции при заполнении 4 и 5 очередей формирования полигона.

#### **Проектирование кавальеров для складирования плодородного и минерального**

### **грунта**

а) Определение параметров кавальеров плодородного грунта

Плодородный слой снимают со всей площади участка складирования.

Объём растительного грунта определяют:

 $V_p = \Phi_{yc} \times h_p \times k_p = 204304 \times 0, 25 \times 1, 23 = 62823 \text{ m}^3,$ 

где  $h_p$  - толщина растительного слоя, м  $(h_p=0.25$  м из задания, табл. 1);  $k_p$  – коэффициент разрыхления,  $k_p=1,22...1,24$ , (принимается по ЕниР).

Длина кавальера:

 $L_{\text{RB}}^{\text{p}}=2\times L_{\text{yc}}=2\times452=904 \text{ m}, (\text{puc. }4.8.).$ 

Площадь поперечного сечения кавальеров растительного грунта составит:  $F_{\kappa B}^{\quad p} = V_p / L_{\kappa B}^{\quad p} = 62823/904 = 69.5 \text{ m}^2$ .

Принимаем поперечное сечение кавальера в виде трапеции высотой  $H_{\text{\tiny{KB}}}$  до 4 м и коэффициент заложения откосов - m=3. Используя формулу трапеции  $F_{\text{r}_B}^{\text{p}} = (B_{\text{r}_B}^{\text{p}} + b_{\text{r}_B}^{\text{p}})$ )/2×Н<sup>р</sup>кв, определяют ширину кавальера по низу,

где  $\text{F}^p{}_{\text{KB}}$ - площадь кавальера растительного грунта, м<sup>2</sup>;  $\text{H}^p{}_{\text{KB}}$ - высота кавальера,  $\text{H}^p{}_{\text{KB}}$  = 3 м; В<sup>тк</sup>кв - ширина кавальера по низу, м;  $b_{\kappa B}^p$  - ширина кавальера по верху  $b_{\kappa B}^p = B_{\kappa B}^p$ - $2m \times H_{\kappa_B, M}$ .

Из условия баланса грунтовых масс  $2F_{\text{KS}}^p = (B_{\text{KS}}^p + B_{\text{KS}}^p - 2m \times H_{\text{KS}}^p) \times H_{\text{KS}}^p$ , определяют ширину нижнего основания кавальера плодородного грунта:

 $B_{\kappa_B}^p = \frac{[F_{\kappa_B} + m \times (H_{\kappa_B})^2] / H_{\kappa_B}^p = (69.5 + 3 \times 3^2) / 4 = 24.1 \text{ M.}}{4.1 + 4.1 \times 10^{-4} \text{ J}}$ 

Далее рассчитывают ширину верхнего основания кавальера:

 $b_{\text{R}}^{\text{p}} = B_{\text{R}}^{\text{p}} (2 \times \text{m} \times H_{\text{R}}^{\text{p}}) = 24,1-(2 \times 3 \times 3)=6,1 \text{M}.$ 

Размеры кавальеров плодородного грунта позволяют их разместить с дух сторон участка складирования ТБО.

б) Определение параметров кавальеров минерального грунта.

Грунт из котлована 1-й очереди используют для изоляции ТБО, укладываемых в период эксплуатации IV и V очередей заполнения полигона. Для этих же целей складируют избыточный минеральный грунт из котлованов II, III и IV очередей строительства полигона.

Объём минерального грунта разрабатываемого в котловане 1 очереди строительства

полигона составит:  $v_r^{\circ q}$  = *V г* 4 = 527550  $4 = 131887, 5 \text{ m}^3$  Объем грунта, укладываемого во временные кавальеры с учетом его разрыхления, составит - V™н 1 °ч= vг°ч $\rm k_{\rm p}$ = 131887,5⋅1,23= 162221 м<sup>3</sup>. Тогда длина кавальеров минерального грунта:

L<sup>MHH</sup><sub>KB</sub> = L<sub>yc</sub>/2+B<sub>yc</sub>/2=452/2+452/2 = 226+226=452 M.

Площадь поперечного сечения кавальера минерального грунта:

 $\rm{F}^{\rm{mHH}}$ кв $=$   $\rm{V}^{\rm{mHH}$  1 оч/ $\rm{L}^{\rm{mHH}}$ кв $=$ 162221/452=358,9 м $^2$ 

Принимаем поперечное сечение кавальера в виде трапеции высотой  $H^{\text{mnm}}_{\text{ka}} = 4$  м, с заложением откосов m=3.

Параметры кавальера для минерального грунта определяют по тем же зависимостям, что и для кавальера для плодородного грунта.

 $B^{min}$ <sub>кв</sub> = [(F<sup>мин</sup><sub>кв</sub>- mx(H<sup>мин</sup><sub>кв</sub>)<sup>2</sup>/H<sup>мин</sup><sub>кв</sub>=(358,9-3x4<sup>2</sup>)]/4=77,8 м,  $b^{\text{m}_{\text{H}}}=B^{\text{m}_{\text{H}}}\text{K}_{\text{R}}-(2\times \text{m}\times H^{\text{m}_{\text{H}}}\text{K}_{\text{R}})=77,8$ - $(2\times 3\times 4)=53,8$  м.

Размещаем 2 кавальера минимального грунта длиной по 226 м с двух сторон участка складирования ТБО 1-ой очереди эксплуатации полигона.

Прогноз техногенного влияния полигона ТБО на компоненты природной среды.

Инженерные решения защиты окружающей среды

Места захоронения твердых бытовых отходов (ТБО) является источником распространения загрязняющих веществ в компоненты природной среды, оказывая вредное воздействие на них в течение длительного периода времени. С существованием опасности бесконтрольного загрязнения окружающей среды связано понятие экологического риска.

Основные мероприятия по минимизации экологического риска и предотвращению необратимых последствий для окружающей среды основаны на следующих принципах: правильного выбора места для размещения полигонов; создания технологического и технического оформления полигонов, предотвращающих проникновение загрязняющих веществ в компоненты окружающей среды (элементов искусственной защиты); проведения контроля качества складируемых отходов и мониторинга за окружающей средой.

Возможный ущерб окружающей среде от функционирования полигонов ТБО обусловлен образованием фильтрата и биогаза в толще свалочного тела. Фильтрат, проникая в породы зоны аэрации и грунтовые воды, загрязняет их. Стекающие поверхностные воды с полигона на рельеф местности загрязняют почвы. С поверхностным и грунтовым стоком фильтрат поступает в водные объекты, загрязняют и их. В результате биохимических процессов в свалочных грунтах образуется биогаз, который при выходе на поверхность загрязняет атмосферный воздух, и что нередко приводит к возгоранию отходов на свалках и полигонах. Пожары на свалках и полигонах отравляют атмосферный воздух.

Для исключения возможного загрязнения горных пород зоны аэрации и подземных вод существуют два подхода:

- недопущение попадания излишнего количества влаги в тело полигона;

- защита грунтовых вод посредством правильного гидрогеологического обоснования выбора места для размещения полигона, устройство водонепроницаемого основания полигона, сбор и очистка удаляемых дренажных вод.

Под первым подходом имеется в виду: перехват поверхностного стока со стороны водосбора с помощью строительства нагорных каналов; понижение грунтовых вод с применением ловчих каналов; перекрытие заполненных участков или очередей полигона водонепроницаемым слоем.

Второй подход подразумевает создание условий для исключения проникновения дренажных вод (фильтрата) в грунтовые воды подразумевает: создание противофильтрационного экрана в основании полигона; устройство дренажной системы для отвода фильтра из толщи свалочного тела; создание системы очистки фильтрата на локальных очистных сооружениях или вывоз его на ценрализованные очистные сооружения.

Газ, образующийся в толще свалочного тела, при складировании ТБО на полигонах, в своем составе содержит множество загрязнений. На 98% он состоит из метана и диоксида углерода. Биогаз обладает выраженным токсичным действием и неприятным раздражающим запахом.

Для минимизации отрицательного воздействия его на окружающую среду и на здоровье человека проводят дегазацию свалочного тела полигона. Чаще дегазацию полигонов осуществляют методом откачки биогаза через систему горизонтально проложенных перфорированных труб в теле полигона, соединенных с вертикальными колодцами (коллекторами). Газ, собранный системой таких колодцев, сжигают через факел.

На полигонах возникают стихийно пожары из-за саморазогрева мусорной массы в результате процессов биохимического разложения органического вещества, причем горят как сам мусор, так и выделяющийся из отходов полигона биогаз.

Для тушения пожаров на полигонах используют огнетушители и другие предусмотренные нормативами средства противопожарной безопасности.

Для предотвращения выноса легких фракций складируемого мусора (бумага, полимерная пленка и др.) за пределы участка складирования его территорию огораживают защитной сеткой из тонкой проволоки. Раз в неделю работники полигона собирают мусор, вынесенный сильными порывами ветра через заграждение.

Для борьбы с крысами на территории полигона устанавливают «кормушки» в виде отрезка трубы, в которые закладывают приманку, отравленную ядом замедленного действия. Отравляющий эффект воздействует на крыс в течение нескольких суток с целью исключения возможности передачи информации отравившимися особями другим, чем именно они отравились. В результате такой операции наблюдается практически полное истребление крыс на территории полигонов.

Для предотвращения размножения болезнетворных микробов и простейших микроорганизмов в массе захороненных отходов на полигонах запрещено производить захоронение больничных, ветеринарных и биологических отходов - для них предусматривается термические методы их обезвреживания.

#### Защитные экраны полигонов

Защита горных пород зоны аэрации, подземных и поверхностных вод от загрязнения в период эксплуатации полигона достигается благодаря наличию естественного геохимического барьера или искусственно создаваемому защитному экрану, устраиваемому в основании полигона с дренажной системой сбора и удаления фильтрата, а также системы выполнения послойной изоляции ТБО связным грунтом. После окончания эксплуатации полигона и его закрытия, охрану горных пород зоны аэрации, грунтовых и поверхностных вод, атмосферного воздуха осуществляют устройством верхнего перекрытия (защитного экрана поверхности полигона) в сочетании с защитным экраном и системой сбора и удаления фильтрата в основании полигона.

Защитные экраны основания и поверхности полигона - это конструктивные элементы, обеспечивающие природоохранные функции.

Срок службы защитных экранов определяется как периодом эксплуатации полигона (заполнение полигона до проектной вместимости полигона), что составляет 15…30 лет, так и пассивным периодом, когда полигон закрыт и не принимает отходы. Однако в теле полигона после его закрытия и рекультивации протекают активно аэробные и анаэробные процессы разложения органического вещества, сопровождающиеся образованием биогаза и фильтрата, и, следовательно, веществ, представляющих угрозу окружающей среде. Длительность этого периода определяется морфологическим составом отходов, климатическими условиями и другими факторами, и по оценкам различных авторов этот период составляет от 30 до 100 лет. Таким образом, срок службы защитных экранов полигонов ТБО должен составлять от 45 до 100 лет.

Элементы защитных экранов основания и поверхности полигона находятся в непосредственном контакте с агрессивной средой - фильтратом и биогазом. Поэтому при подборе материалов для выполнения этих конструкций следует оценивать их устойчивость к агрессивным средам.

Для устройства защитных экранов применяют сертифицированные материалы.

Противофильтрационный экран в основании полигона совместно с защитным экраном, устраиваемым при перекрытии верха полигона после окончания его эксплуатации, образуют замкнутую систему типа «саркофаг». В роли противофильтрационного экрана могут выступать природные (естественные) гаохимические барьеры и искусственные барьеры, выполняемые в виде глиняного замка или экрана, выполняемого из геосинтетических материалов.

#### Природные геохимические барьеры

Природными геохимическими барьерами называют естественное грунтовое основание, которое обладает достаточными противофильтрационными свойствами, мощность слоя которого обеспечивает нераспространение загрязняющих веществ в горные породы зоны аэрации и грунтовые воды. Подобными свойствами обладают глины с коэффициентом фильтрации  $k_{\phi} < 10^{-7}$  м/с. Минимальная мощность природного геохимического барьера должна быть не менее 1…3 м.

В случае отсутствия подобных пород в основании проектируемого полигона то устраивают глиняный замок или противофильтрационный экран.

Основное функциональное назначение противофильтрационной защиты основания полигона - создание искусственного барьера, препятствующего проникновению фильтрата в породы зоны аэрации и грунтовые воды. В целях обеспечения экологической безопасности барьер должен включать противофильтрационные и дренажные элементы, позволяющие собрать и отвести фильтрат.

Для устройства глиняного замка используют глины с коэффициент фильтрации  $K_{\phi} \leq 1 \times 10^{-9}$  м/с при градиенте напора I = 30.

Глиняный замок (экран) должен быть построен с уклоном, обеспечивающим отвод фильтрата в систему дрен, расположенных по верху глиняного экрана.

Коэффициент фильтрации определяется на основе лабораторных испытаний проб, взятых непосредственно из конструкции защитного экрана.

Для предохранения глиняного экрана от растрескивания или размягчения, его возводят небольшими участками, которые надежно защищают дренажным слоем. Дренажный слой должен быть уложен сразу по окончании строительства части экрана.

Назначение дренажной системы – отвод фильтрата с поверхности глиняного экрана, что должно сводить к минимуму возможность просачивания фильтрата через глиняный замок.

Дренажная система для сбора и отвода фильтрата состоит из следующих элементов: дренирующий слой по верху глиняного экрана; система дрен для отвода фильтрата.

Для дренирующего слоя применяют гравий (гальку) изверженных горных пород с размером фракций 16…32 мм, обеспечивающих коэффициент фильтрации  $K_{\phi} \geq 10^{-3}$  м/с.

Система дрен для сбора и отвода фильтрата выполняется в виде системы первичных и пластовых дрен.

> Устройство противофильтрационных экранов полигона ТБО Пример устройства нижнего глиняного противофильтрационного экрана (в

> > котловане)

Исходя из гидрогеологических условий (задания на проектирование - табл.2.), основание полигона составляют грунты, представленные легким суглинком с  $k_0=0.2$  $M/cyr=2.4x10^{-6}$   $M/c$ , грунтовые воды расположены на глубине  $h_{rs} = 4.8$  м. Гидрогеологические условия участка строительства не удовлетворяют требованиям, предъявляемым к естественным геохимическим барьерам.

Поэтому принимается решение строительства нижнего противофильтрационного экрана.

При разработке грунта в основании полигона дну котлована придают уклон i=0,02 в сторону общего понижения рельефа местности. На спланированной поверхности дна котлована возводят нижний противофильтрационный экран - глиняный замок, состоит из 3<sup>x</sup> слоев глины по 0,25 м каждый, с коэффициентом фильтрации K<sub>®</sub> ≤1x10<sup>-9</sup> м/с, уложенных послойно с уплотнением каждого слоя.

Поверх глиняного противофильтрационного экрана укладывают дренирующий слой, покрывающий весь участок противофильтрационного экрана, толщиной 0,3 мм, отсыпкой дренажной гальки. Дренирующий слой направляет фильтрат к системе дрен, а также защищает глиняный экран от неблагоприятных погодных условий.

Поверх дренирующего слоя укладывают переходный слой отсыпкой песка толщиной до 0,2 м. По верху переходного слоя начинают отсыпать отходы.

> Пример устройства нижнего противофильтрационного экрана из рулонных геосинтетических материалов (в котловане)

Закрепление геосинтетической мембраны, уложенной по дну и откосам котлована, анкерным способом. Для этого по периметру котлована устраивают траншею, размеры которой зависят от длины откоса котлована и ширины бермы, табл. 4.

Длина откоса котлована А, м Ширина бермы В, м Глубина анкерной траншеи С, м  $\zeta_{10}$   $\zeta_{0,6}$   $\zeta_{0,6}$   $\zeta_{0,6}$ 10…40  $\lambda$  1,0  $\lambda$  1,0  $\lambda$  0,8  $\lambda$  240  $\lambda$  1,5  $\lambda$  1,0

Таблица 4. Зависимость глубины анкерной траншеи от длины откоса котлована и ширины бермы

Используемые рулонные материалы должны соответствовать нормативным документам (ГОСТ 30547-97) и иметь соответствующие сертификаты фирм-изготовителей.

Материал поступает на строительную площадку в рулонах; размер материала в одном рулоне составляет 4,85 ¿ 40 м. Рулоны «Бентофикса» обычно поставляются на площадку в контейнерах или в грузовиках с открытым верхом. Место разгрузки должно быть сухим, ровным и свободным от посторонних предметов.

Бентонитовый порошок, упакованный в мешки, и нетканые геотекстильные полосы должны быть защищены от дождя и снега.

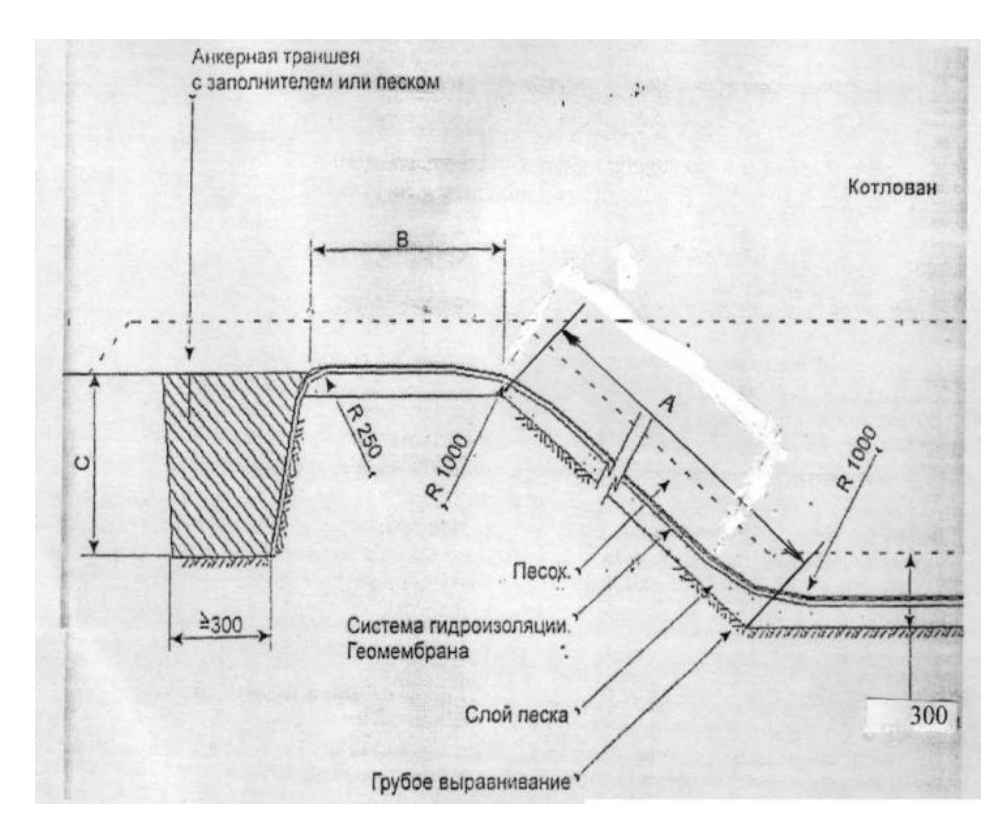

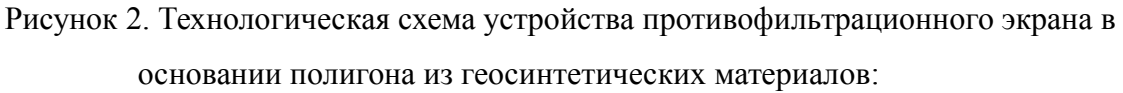

А – длина откоса котлована; В - ширина бермы; C – глубина анкерной траншеи

Для разгрузки и хранения материалов должна быть подготовлена площадка с твердым, сухим и хорошо дренирующим основанием. Размеры площадки должны быть достаточными для хранения заказанного объема противофильтрационных материалов. Рулоны могут выгружаться с помощью: специальных строп, выполненных в виде двух ремней шириной 20 см и более, обернутых вокруг рулона на расстоянии 1/3 ширины от краев рулона, подвешенных к крюку подъемного крана или ковшу экскаватора, таким образом, чтобы исключить повреждение разгружаемых рулонов. Также можно использовать металлическую траверсу или трубу, вставляемую во внутреннюю полость рулона.

Максимальная высота штабелирования - 5 рулонов. Уложенные на складе рулоны должны быть укрыты материалом, защищающим их от дождя, снега и солнечного света. Незначительные повреждения укрывного материала должны заделываться липкой лентой.

Качество укладки является главным компонентом достижения изолирующих свойств. Персонал, занятый на производстве работ, должен до начала работ быть проинструктирован о порядке выполнения работ. Желательно присутствие на площадке представителя фирмы с целью получения консультаций.

Геосинтетические маты «Бентофикс» должны укладываться в сухую погоду. В тех местах, где используется бентонитовый раствор для заделки швов, температура воздуха должна быть положительной, укрытие должно производиться защитным слоем из не мерзлого грунта. В случае дождя уложенные рулоны с содержанием в них влаги менее 50% должны быть укрыты защитным слоем грунта.

Перед укладкой геосинтетических матов «Бентофикс» поверхность дна котлована и его откосов должна быть хорошо выровненной, а основание - хорошо утрамбованным, не должно быть мест со стоячей водой. Не должно быть острых выступов и углублений с перепадом высот более 3-х см. Качество уплотнения основания должно быть таким, чтобы после проезда грузового транспорта не образовывалась колея от колес.

На месте укладки заводская упаковка с рулонов снимается непосредственно перед укладкой. Края рулонов маркируют с нижней стороны цветной линией, отмечающей зону последующего перехлеста рулонов шириной 30см. Далее рулоны раскатывают с помощью траверсы или другого такелажного приспособления таким образом, чтобы напечатанный торговый знак «Бентофикс» был на видимой стороне поверхности. Укладка рулонов может производиться в любом направлении с устройством нахлеста на стыках по принципу укладки кровли в направлении уклона.

Движение транспорта по уложенным геосинтетическнм матам запрещено, а хождение по ним должно быть сведено к минимуму.

Материал «Бентофикс», обладая противофильтрационными свойствами, выполняет роль подстилающего элемента для последующих слоев, выполняемых из «Карбофола» и «Секутекса», В связи с этим, устройство слоя из «Бентофикса» должно опережать работы по укладке и сварке рулонов полотнищ, выполняемых из материала «Карбофол», на объем работ двух смен.

Укладку противофильтрационного экрана из материала «Карбофол» выполняют при температуре воздуха не ниже -5°С. Все работы по сооружению пленочной гидроизоляции должны оформляться соответствующими актами освидетельствования скрытых работ. «Карбофол» поставляют в рулонах 9,4 ¿ 200м. Рулоны «Карбофола» поставляют в трейлерах. Для хранения должна быть ровная, свободная от острых предметов площадка.

Перед укладкой пленочного материала «Карбофол» на поверхности уложенного слоя из «Бентофикса» должны отсутствовать предметы, которые могли бы повредить как слой из «Бентофикса» так и «Карбофола».

Сварку уложенных пленочных полотнищ производят при температуре воздуха не ниже 5°С. Сварочные швы ориентируют вдоль, а не поперек склона котлована. Все горизонтальные швы на дне котлована располагают не менее 0,5 м от подошвы склона.

Внутренний дренаж и система удаления фильтрата. Пример расчета

#### Общие положения проектирования дренажа

Система сбора фильтрата решает его отведение по дну котлована в изолированные водоприемные емкости, расположенные за пределами насыпи отходов (площадки складирования), рассчитанные на периодическую их откачку и вывоз на ближайшие очистные сооружения. Компонентами системы сбора фильтрата в основании котлованов являются: рельеф поверхностей котлована; отходы; противофильтрационный экран; трубчатая дренажная сеть с щебеночной обсыпкой; приемные колодцы.

Исходя из опыта проектирования и эксплуатации полигонов захоронения ТБО, параметры дренажной сети принимают конструктивно с последующей проверкой их расчетным путем.

Дренажная сеть состоит из следующих элементов:

 системы дрен, уложенных поверху водонепроницаемого экрана, и обсыпанных гравийно-песчаной смесью по методу обратного фильтра,

 дренирующего слоя, отсыпанного между дренажными трубами и по их верху. Систему дрен в котловане устраивают отдельно для каждой очереди эксплуатации полигона первого яруса. Каждая дренажная сеть в котлованах состоит из двух взаимно перпендикулярных коллекторов и входящих в них дрен-собирателей. При этом один из коллекторов соединен с резервуаром накопителем, вынесенным за пределы карт отсыпки.

Коллекторы и дрены выполняют из перфорированных труб. Оптимальное расстояние между дренами принимают 50…70 м. Дренажные трубы выполняют из полиэтилена высокого давления, устойчивыми к агрессивной среде фильтра и достаточно прочными, чтобы воспринимали давление выше уложенных отходов и динамическую нагрузку от работающей техники. Использование бетонных труб для устройства дренажа не рекомендуется, так как опыт эксплуатация полигонов показал, что бетон не устойчив в агрессивной среде образующегося фильтрата.

В процессе разработки грунта в котлованах поверхности оснований выполняют наклонными, сходящимися в одной точке с минимальной отметкой в каждом котловане. Уклон принимают не более 0,005. Далее на спланируемой поверхности основания

устраивают нижний противофильтрационный экран и по его верху укладывают дренажные трубы. Диаметр коллекторных труб принимают равным 150 мм, а дренажных труб - 100 мм. Уклоны дрен и коллекторов принимают конструктивно в соответствии со спланированным основанием. Монтаж перфорированных труб ведут вручную параллельно с их щебеночной обсыпкой. Для выполнения щебеночной обсыпки можно использовать легкий одноковшовый погрузчик. Для щебеночной обсыпки следует использовать щебень округлой формы диаметром 40…70 мм.

Дренажные трубы, уложенные по верху противофильтрационного экрана, обсыпают гравийно-песчаной смесью по методу обратного фильтра. Толщина обсыпки должна быть в 2 раза больше диаметра трубы.

Далее формируют дренажный слой путем отсыпки крупнозернистого песка между коллекторными и дренажными трубами. По верху дренажного слоя формируют переходный слой из песка. После этого укладывают отходы. Дренажный слой предназначен для быстрого отведения фильтрата к дренажным трубам. Поверхность дренажного слоя параллельна спланированной поверхности дна котлована.

Фильтрат, образующийся в свалочном теле, по дренам поступает в коллекторы, один из которых соединен с колодцем - приемником фильтрата. Приемные колодцы устанавливают вне котлованов и соединяют с коллектором. Они состоят из типовых железобетонных элементов и чугунных смотровых люков с крышками.

Определение объема фильтрата, удаляемого из свалочного тела в период

### эксплуатации полигона. Пример расчета

Фильтрат образуется на участке захоронения отходов в течение теплого и холодного времен года. В теплый период – осадки в виде дождя. Образование фильтрата в холодное время года связано с таянием снега на поверхности уложенных отходов за счет тепла, выделяемого при разложении органического вещества в толще свалочного тела, а также захоронением значительной части выпавшего снега совместно с укладываемыми отходами. Количество фильтрата, образующегося на полигонах, определяется разницей между величиной выпавших осадков и объемом влаги, расходуемой на испарение, достижение отходами полной влагоемкости и на поверхностный сток.

Для определения объема фильтрата, удаляемого из свалочного тела в период эксплуатации полигона, необходимы элементы водного баланса 50%-ной обеспеченности: осадки и испарение с водной поверхности. Например, для Карельской республики, в соответствии с исходными данными на курсовое проектирование, осадки составляют О=710 мм; испарение с водной поверхности  $E_0$ =404 мм. Таким образом, расчетное значение инфильтрационного питания  $q_{(3B)}$  за зимне-весенний расчетный период можно определить по следующей зависимости:

$$
q_{(3/B)} = [\alpha O_{(3/B)} - E_{(3/B)}]
$$
  $\frac{1}{T_{3/B}}$ ,

где  $O_{(3/8)}$  – осадки за зимне-весенний расчетный период, приведенные к 10%-ной обеспеченности, мм;  $E_{(3/8)}$  – испарение с поверхности полигона за зимне-весенний расчетный период, мм;  $T_{(3/8)}$  – продолжительность зимне-весеннего периода,  $T_{(3/8)}$ =180 дней; α - коэффициент, учитывающий долю осадков, впитывающихся в почву в зимневесенний период,  $α = 0.6$ .

$$
O_{(3/B)} = Op_1
$$

где О – среднемноголетнее значение осадков50% обеспеченности, О=710 мм (по заданию);  $p_1$  – процентное распределение элементов водного баланса для осадков зимневесеннего периода,  $p_1=0.37$  (37%).

Испарение влаги за зимне-весенний период определяется по формуле:

$$
E_{(3/B)}=E_0p_2,
$$

где  $E_{(3/B)}$  – испарение с поверхности площадки складирования за зимне-весенний расчетный период, мм;  $E_0$  – величина испарения влаги с водной поверхности 50%-ной обеспеченности ( $E_0 = 404$  мм);  $p_2$  – процентное распределение водного баланса для испарения с водной поверхности за зимне-весенний расчетный период,  $(p_2 = 0.12)$ .

 $Q<sub>(3/B)</sub> = 0.71 \cdot 0.37 = 0.263$  M.

 $E<sub>(3/B)</sub> = 0.404 \cdot 0.12 = 0.0485$  M.

Итак,  $q_{(3/8)} = (0.6 \cdot 0.263 - 0.0485)/180 = 0.00061$  м/сут.

Аналогично рассчитывается инфильтрационное питание за летне-осенний период –  $q_{(\text{J/O})}$ :

$$
q_{(JIO)} = [\alpha O_{(JIO)} - E_{(JIO)}] \frac{1}{T_{(a/o)}}
$$

,

где  $O_{(J/O)}$  – осадки за летне-осенний расчетный период, приведенные к 10%-ной обеспеченности, мм; Е<sub>(Л/О)</sub> - испарение с поверхности полигона за летне-осенний расчетный период, мм;  $T_{(J/O)}$  – продолжительность летне-осеннего периода, 185 суток; α коэффициент, учитывающий долю осадков, впитывающихся в почву в летне-осенний период, α = 1.

$$
O_{(J/O)} = O \cdot p^* = 0.71 \cdot (1 - 0.37) = 0.4473 \text{ m},
$$

где р\* 1 - процентное распределение элементов водного баланса для осадков в зимневесеннем периоде,  $(p^*_{1} = 1 - 0.37 = 0.63)$ .

$$
E_{(J/O)} = E_0 \cdot p_2^* = 0,404 \cdot (1 - 0,12) = 0,356
$$
 M,

где  $p_2^*$  - процентное распределение водного баланса для испарения с водной поверхности за зимне-весенний расчетный период,  $(p_2^* =\n1-0, 12 =\n0, 88)$ .

$$
T_{(JIO)} = 365 - 180 = 185 \text{ cytok.}
$$

\n
$$
\text{Tor} = \left[ \alpha O_{(J/O)} - E_{(J/O)} \right]
$$
\n

\n\n $\frac{1}{T_{(J/O)}} = \left[ 1 \cdot 0.4473 - 0.356 \right]$ \n

\n\n $\frac{1}{185} = 0.00049 \, \text{m/cyr}$ \n

Если считать, что отходы на полигон поступают равномерно в течение всего года, то величину объема образующегося фильтрата в течение года можно определить по следующей зависимости:

 $Q_{\phi}$ =[  $q_{(3/B)}$   $T_{(3/B)}$ +  $q_{(J/O)}$   $T_{(J/O)}$ ] $\Phi_{\text{ov}}$ - $\Delta \text{WP}_{\text{cyr}}$ [ $T_{(3/B)}$ +  $T_{(J/O)}$ ]  $\frac{\gamma_{\phi}}{\gamma_{\phi}}$ ,

где ΔW - дефицит влажности отходов, т.е. влага, расходуемая на насыщение отходов до полной полевой их влагоемкости; *γ<sup>ф</sup>* - плотность фильтрата, т/м<sup>3</sup> .

Полная полевая влагоемкость ТБО составляет 30…40 % от объема укладываемых отходов. Вместе с тем, влажность отходов, поступающих на полигоны, в среднем составляет 15…20 % от их объема.

Следовательно, дефицит влажности отходов ∆W составит 15% от их объема. Тогда  $\rm Q_{\varphi}\!\!=\!\![0,00061\!:\!180\!+\!0,00049\!:\!185]51136\!-\!0,15\!:\!167,\!7(180\!+\!185)1,0\!\!=\!\!1071,2$  м $^3$ /год.

Таким образом, годовая величина инфильтрующих осадков по каждой очереди эксплуатации полигона выше величины водонасыщения отходов, поэтому в проекте необходимо предусмотреть системы откачки фильтрата из приемных колодцев в резервуар накопитель.

#### Проектирование системы дегазации полигона. Пример расчета

В процессе захоронения ТБО на полигонах в атмосферный воздух выделяются загрязняющие вещества, являющиеся продуктом разложения органической составляющей отходов (пищевые и древесно-растительные отходы, макулатура и текстиль). При максимально благоприятных условиях для жизнедеятельности метанообразующих бактерий из каждой тонны ТБО образуется  $80...150$  м<sup>3</sup> сырого биогаза, имеющего теплотворную способность 18900...25100 кДж/м<sup>3</sup> (4500...6000 ккал/м<sup>3</sup>).

Установлено, что характер процессов разложения отходов в толще свалочного тела полигона: скорость их протекания, количество образующегося биогаза, его свойства, интенсивность и продолжительность выделения на разных стадиях эксплуатации полигона зависят от множества факторов. Главными факторами являются: климатические и геологические условия; морфологический и химический составы отходов; площадь, объем

и глубина (высота) свалочного тела полигона; влажность, плотность, реакция среды рН, температура отходов в теле полигона и другие.

В соответствие с морфологическим составом ТБО (применительно к центральному району), процент отходов, содержащих органическое вещество, составит: пищевые отходы - 35…45, бумага и картон - 32…35, древесина и листва - 1…2, текстиль - 3…5%. Ежегодное поступление ТБО на полигон составляет 61214 т/год. Учитывая морфологический состав поступивших отходов, в их составе, то их ежегодная органосодержащая часть составит  $G=(0,35+0,32+0,01+0,03)$ 61214=43462 т/год. Принимая величину удельного образования биогаза g=80м $^3$ /т в результате разложения 1 т органосодержащих отходов, ежегодный объем образования биогаза составит:  $Q_{6/r}$ =gG=80·43462=3476960 м<sup>3/</sup>год.

Как показала практика эксплуатации полигонов ТБО, в первоначальный период их эксплуатации продолжительностью до 2…3 лет, разложение отходов происходит в аэробных условиях с преимущественным образованием  $CO<sub>2</sub>$ , и только по истечении этого срока процесс разложения органического вещества становится анаэробным с выделением биогаза.

В процессе эксплуатации полигона часть образующегося в свалочном теле биогаза, по мере его накопления и повышения пластового давления выходит на поверхность полигона. После прекращения эксплуатации полигона и его перекрытия продолжается анаэробное разложения отходов с выделением биогаза. Этот период может составлять около 10 лет. Поэтому необходимо предусмотреть дегазацию полигона. Существует пассивная дегазация (организованный выпуск биогаза в атмосферный воздух) и активная дегазация (путем принудительной его откачки) для последующего использования в энергетических целях.

Для последующего использования биогаза в энергетических целях требуется наличие достаточного количества и стабильного давления. Обычно образование биогаза на полигонах характеризуется непостоянством объема и низким давлением (30…40 мм вод ст). Кроме того, при активной дегазации происходит подсос воздуха, что чревато реальной опасностью взрыва газовоздушной смеси.

Поэтому при выполнении окончательной рекультивации полигона перед созданием верхнего полупроницаемого экрана необходимо предусмотреть устройство дренажной системы для сбора и удаления биогаза в атмосферу через специальные вертикальные выпуски. Дренажная сеть представляет собой газосборные каналы, устраиваемые в верхней толще уложенных отходов последней очереди эксплуатации полигона. Поперечное сечение траншей назначают конструктивно из условия обеспечения скорости движения газа в дренажном газопроводе не выше 0,1 м/с. Учитывая ежегодный объем образования биогаза 3476960 м<sup>3</sup>/год и допустимую скорость движения биогаза 0,1 м/с,

#### 3476960

определяем суммарное сечение газосборных траншей: F= 365 · 24 · 3600 · 0,1  $=$ 1,1 м. Принимая сечение газосборной траншеи прямоугольной формы (глубиной - 0,5 м и

шириной - 0,4 м), потребуется устройство n=  $\,$   $\,$   $^{0,2}$  =5,5 (6) траншей. Трассировку траншей выполняют в двух взаимно перпендикулярных направлениях: вначале прокладывают две взаимно перпендикулярные траншеи по середине полигона и по две траншеи, отстоящие

1,1

$$
\frac{Bn}{4} = \frac{320}{4}
$$

от средних, на расстоянии L= 4  $4 = 80$  м. В местах пересечения газосборных траншей устраивают специальные вертикальные выпуски высотой не менее 5 м.

### Проектирование нагорных каналов. Пример расчета

С целью исключения поступления на территорию полигона поверхностного стока со стороны водосбора устраивают нагорные каналы. Длину нагорных каналов принимают из условия защиты территории полигона с нагорной стороны. Поверхностный сток, собираемый нагорными каналами, отводят в ливневую канализацию. При наличии благоприятных гидрогеологический условий на территории полигона (неглубокое залегание водопроницаемых горных пород и низкое залегание уровня грунтовых вод) и незначительном загрязнении поверхностного стока используют водопоглощающие колодцы.

Поперечное сечение нагорного канала принимают трапециидальной формы. В курсовом проекте ширину канала по дну  $(B_K)$  можно принимать  $B_K=0,5...1,0$  м, в зависимости от ожидаемого расхода воды. Глубину канала  $(h_{k})$  определяют расчетным путем. Заложение откосов канала (m) принимают в зависимости от их устойчивости. При заложении откосов канала m =1,5 и вида грунта их устойчивость обеспечивается. При

m=1,5; 
$$
B_K/h_k=0,61
$$
. Torga  $h_k = \begin{bmatrix} 6_k \\ 0,61 \end{bmatrix}$   $B_K/0,61 = \begin{bmatrix} 0,6 \\ 0,61 \end{bmatrix}$  =0,98 m.

Уклон дна нагорного канала принимают с учетом рельефа местности, но не менее 0,003. В курсовом проекте можно принять i=0,003.

Для равнинных районов при водосборной площади бассейна < 0,5 км<sup>2</sup> расчетный расход поверхностного стока определяют по формуле:

$$
Q_{\text{CTOKA}} = 0.56 \text{ hF} \beta \gamma \sigma,
$$

где h – толщина слоя поверхностного стока при продолжительности ливня 30 мин,  $h = 24$  мм; F – площадь водосборного бассейна, F = 0,2 км<sup>2</sup>; β - коэффициент расплывания паводка,  $\beta = 1$ ;  $\gamma$  - коэффициент неравномерности выпадения осадков,  $\gamma = 1$ ;  $\sigma$  коэффициент озёрности бассейна,  $\sigma = 0.8$ .

$$
Q_{\text{CTOKA}} = 0.56.24 \cdot 0.2 \cdot 1 \cdot 1 \cdot 0.8 = 2.15 \text{ m}^3/\text{c}.
$$

Далее определяют скорость течения воды  $\begin{pmatrix} \vartheta \\ \vartheta \end{pmatrix}$  в канале и пропускную его способность  $(O_{\kappa})$  запроектированного сечения канала  $(B_{\kappa}=0.6M, h_{\kappa}=0.98M, m=1.5)$ , продольном уклоне i=0,003 и коэффициенте шероховатости n=0,025.

Скорость течения воды *<sup>ϑ</sup>*=*<sup>C</sup>* <sup>√</sup>*Ri* , коэффициент Шези по формуле Манинга *<sup>C</sup>*

$$
= \frac{1}{n}R^y
$$

,

где *<sup>ϑ</sup>* - скорость течения воды в канале, м/c; *<sup>C</sup>* - коэффициент Шези; R –

гидравлический радиус, м; у – показатель степени (у= 1  $6 = 0,167$ .

Гидравлический радиус R определяется по формуле:

$$
\frac{\omega}{R} = \frac{h_{\kappa}(e_{\kappa}+mh_{\kappa})}{\kappa} = \frac{0.98(0.6+1.5\cdot0.98)}{0.6+2\cdot0.98\sqrt{1+1.5}} = 0.54 \text{ m}
$$

 $\omega$  - площадь живого сечения, м<sup>2</sup>; *X* - смоченный периметр живого сечения канала, м.

Рассчитав скорость течения воды *<sup>ϑ</sup>*=*<sup>C</sup>* <sup>√</sup>*Ri* <sup>=</sup> 1 0,025  $0,54^{0,167}\sqrt{0,54\cdot 0,003}$  $= 1,06$ 

м/сек, определяют пропускную способность канала  $Q_k = \omega \vartheta = 2.03 \cdot 1.06 = 2.15$  м<sup>3</sup>/с.

Сравнивая  $Q_{\text{CTOKA}} = 2.15 \text{ m}^3/\text{c}$  и  $Q_{\kappa} = 2.15 \text{ m}^3/\text{c}$ , можно сделать вывод о том, что запроектированное сечение канала обеспечивает отвод расчетного объема поверхностного стока.

# 5. Проектирование административно-хозяйственной зоны

Административно-хозяйственная зона проектируется для размещения: административно-бытового корпуса; контрольно-пропускного пункта КПП совместно с пунктом стационарного радиометрического контроля, весовой; гаража и площадки с навесом; мастерских для ремонта машин и механизмов; склада топливно-смазочных материалов; складов для хранения энергоресурсов, строй материалов, спецодежды, хозяйственного инвентаря и др.; объектов линий электроснабжения и других сооружений; пожарного резервуара.

Территория хозяйственной зоны должна иметь твердое покрытие, освещение и въезд со стороны полигона. На крупных полигонах, принимающих более 360 тыс. м<sup>3</sup> в год ТБО и рассчитанных на срок эксплуатации более 15 лет, водоснабжение обеспечивается из артезианских скважин, проектируемых в составе объекта.

На выезде из полигона должна быть предусмотрена контрольно-дезинфицирующая яма в виде железобетонной ванны длиной 8, глубиной 0,3 и шириной 3 м для дезинфекции колес мусоровозов. Ванна в теплый период года заполняется 3%-м раствором лизола и опилками.

Расход воды на пожаротушение составляет 10 л/с. Для этой цели на территории АХЗ должен быть предусмотрен железобетонный резервуар или пруд емкостью около 50 м<sup>3</sup>.

По периметру всей территории полигона проектируют ограждение высотой 1,8м.

В ограде полигона у производственно-бытового здания проектируются ворота или шлагбаум.

Наружное освещение по постоянной схеме предусматривается только в пределах хозяйственной зоны. Суточные карты освещаются по временной схеме. Минимальная освещенность рабочих карт 5 Лк.

#### 6. Санитарно-защитная зона и система мониторинга

Согласно санитарным правилам и нормам «Гигиенические требования к устройству и содержанию полигонов твердых бытовых отходов» СанПиН 2.1.7.722-98 санитарная зона принимается - 0,5 км. В санитарно-защитной зоне запрещается размещение жилой застройки, скважин и колодцев для питьевых целей.

Для полигонов ТБО разрабатывают экомониторинг для осуществления контроля за качественным и количественным составом поступающих на полигон отходов; техническим состоянием инженерных сооружений; за изменением качества поверхностных, подземных вод и атмосферного воздуха; почвенным и растительным покровом; шумовым загрязнением.

На основании динамики изменения показателей, характеризующих состояние отдельных компонентов природной среды (атмосферного воздуха, почвы и биосферы, и поверхностных и подземных вод), составляется оперативный или среднесрочный прогноз дальнейшего изменения экологической ситуации как на самом полигоне, так на прилегающих к нему территориях. Система мониторинга служит информационной основой при определении эффективности проведенных экологических мероприятий, а также базой данных для разработки технических и технологических решений по совершенствованию эксплуатации полигона.

Программа мониторинга включает следующие наблюдения за:

- химическим составом и количеством образующегося в свалочном теле фильтрата;

- изменением качества грунтовых вод за пределами полигона;

- загрязнением атмосферного воздуха, как в рабочей зоне на территории полигона, так и за ее пределами;

- соответствием отходов, поступающих на полигон, заявленной степени опасности.

Мониторинг химического состава фильтрата должен проводится как на выходе из каждой очереди полигона для определения времени наступления метановой фазы, так и на выходе со всего полигона для определения его влияния на очистные сооружения и систему очистки. Периодичность измерений - один или два раза в год. С резким изменением качественного и количественного составов фильтрата периодичность наблюдений увеличивают.

Качество грунтовых вод контролируют периодически через наблюдательные скважины, пробуренные за пределами полигона, позволяющие обнаруживать изменения химического состава подземных вод.

Система мониторинга должна включать постоянное наблюдение за состоянием воздушной среды. В этих целях ежеквартально производят анализы проб воздуха, отбираемого в приземном слое в зоне перекрытого участка свалки и на границе с санитарно-защитной зоной, на содержание в нем соединений, характеризующих процесс биохимического разложения ТБО представляющих наибольшую опасность.

Определение количества и состава газов в атмосферном воздухе производится систематически с привлечением специализированной организации.

В атмосферном воздухе определяют в обязательном порядке: содержание пыли, микробную обсемененность, аммиак. В отдельных случаях этот порядок может быть расширен за счет поступления в атмосферный воздух фенола, формальдегида, серы и сероводорода, диоксида азота, метана, диоксида углерода и других соединений.

В случае установления степени загрязнения атмосферного воздуха на границе санитарно-защитной зоны выше ПДК должны быть приняты соответствующие меры, направленные на снижение уровня загрязнения.

Система мониторинга должна включать постоянное наблюдение за состоянием почвы в зоне возможного влияния свалки. С этой целью контролируют качество почвы и растений на содержание экзогенных химических веществ (ЭХВ), которые не должны превышать ПДК в почве и, соответственно, остаточные количества вредных ЭХВ в
растительной товарной массе не должны быть выше допустимых пределов. Контроль содержания загрязняющих веществ в растениях и почве проводят не реже одного раза в год (июль-август).

В почве определяют содержание тяжелых металлов и мышьяка, углеводородов (суммарное содержание), нефтепродуктов, бензапирена, коли-титры, наличие патогенных микроорганизмов и яиц гельминтов.

В программу мониторинга не включен анализ поверхностных вод, т.к. предполагается, что полигон не будет оказывать влияние на этот тип вод из-за достаточно большого удаления полигона от поверхностных водных объектов.

Ввиду того, что полигон находится на довольно значительном отдалении от населенных пунктов, а при его строительстве и эксплуатации используют общестроительные машины и механизмы, определение уровней шумовых воздействий на окружающую среду в курсовом проекте не проводится.

Химические и токсичные отходы, недопустимые для захоронения на полигоне, контролируются визуально при их поступлении на полигон. Визуальный осмотр проводится на участке приема отходов, а также на участке их захоронения машинистами бульдозеров и катков.

Если отходы не соответствуют заявленным требованиям, то такие отходы к захоронению на данном полигоне не принимаются.

Мониторинг фильтрата и подземных вод. Цель мониторинга фильтрата - получение информации о степени его токсичности для назначения метода его очистки.

Наблюдения рекомендуется проводить 3…4 раза в год, и один раз в год фильтрат подвергают полному химическому анализу.

Задача программы мониторинга подземных вод заключается в получении информации об изменении их состава, вызванного возможным просачиванием фильтрата через защитный экран.

Параметры, характеризующие качество подземных вод: прозрачность; рН; количество взвешенного вещества; химическая потребность в кислороде (ХПК); биохимическая потребность в кислороде (БП $K_{\text{nom}}$ .); коли-фаги; общие колиформные бактерии; яйца гельминтов.

К этому перечню добавляются вещества, повышенное содержание которых обусловлено их присутствием в свалочных грунтах: нефтепродукты, толуол, этилбензол, фенол, крезолы, хлорбензол, дихлорбензол, тяжелые металлы, мышьяк и др.

Для создания системы слежения за изменением качества подземных вод наблюдательные скважины бурят в санитарно защитной зоне полигона в количестве не

менее 5 штук. Две скважины располагают выше полигона относительно притока подземных вод, (которые будут характеризовать их исходное состояние) и три располагают ниже полигона относительно оттока подземных вод на расстоянии 50…100 м от полигона (которые будут характеризовать степень влияния полигона на изменение качества подземных вод).

Для того чтобы иметь достоверную информацию о качестве грунтовых вод, скважины должны быть пробурены в процессе строительных работ. Периодичность отбора проб воды должна быть не реже 2 раз в год.

7. Технологическая схема эксплуатации полигона

В процессе заполнения полигона отходами должны обеспечиваться проходимость мусоровозов и строительной техники, а также общая устойчивость возводимого сооружения из свалочных грунтов.

Для этого в курсовом проекте рассматривается поэтапный ввод мощностей без остановки приема отходов на полигон. Технологическая схема эксплуатации включает пять очередей. Первая очередь представляет собой пусковой комплекс. В пусковой комплекс входят состав сооружений и виды работ, необходимые для обеспечения производственной деятельности предприятия. Состав работ пускового комплекса включает следующие работы: строительство автодороги до полигона; ограждение территории полигона и установка ворот; возведение хозяйственно-административной зоны с полным набором сооружений; разработка грунта в котловане 1-й очереди и складирование его во временные кавальеры; строительство кольцевой автодороги от хозяйственной зоны до полигона; строительство нагорного канала и пожарного пруда; прокладка сети электроснабжения.

Далее ведут подготовку котлована 1-й очереди под эксплуатацию. Состав работ подготовки котлована 1-й очереди включает: планировку основания до проектных отметок с разуклонкой под дренажную сеть; устройство противофильтрационного экрана по дну и откосам котлована; укладку дренажных труб с устройством устьевого колодца.

После этого производят заполнение котлована 1-й очереди до уровня дневной поверхности земли. В процессе заполнения полигона отходами ведут прием отходов, их складирование и перекрытие уплотненных отходов минеральным грунтом.

Для обеспечения общей устойчивости полигона как насыпного сооружения после заполнения котлована 1-й очереди по его периметру осыпают дамбы обвалования из минерального грунта и ведут заполнение 1-й очереди отходами по высотной схеме до верхней проектной отметки 1-го яруса. Аналогично ведутся работы по заполнению 2-й, 3 й и 4-й очередей эксплуатации полигона.

Проезд к участкам захоронения отходов осуществляется по кольцевой автодороге. Для съезда в котлованы предусматривается устройство пандусов-съездов, при заполнении полигона по высотной схеме – пандусов-въездов.

После заполнения 1,2,3 и 4 очередей полигона до проектной отметки 1-го яруса верхнее основание выравнивают минеральным грунтом под единый уровень и по высотной схеме приступают к заполнению 5-й очереди эксплуатации полигона (2-го яруса).

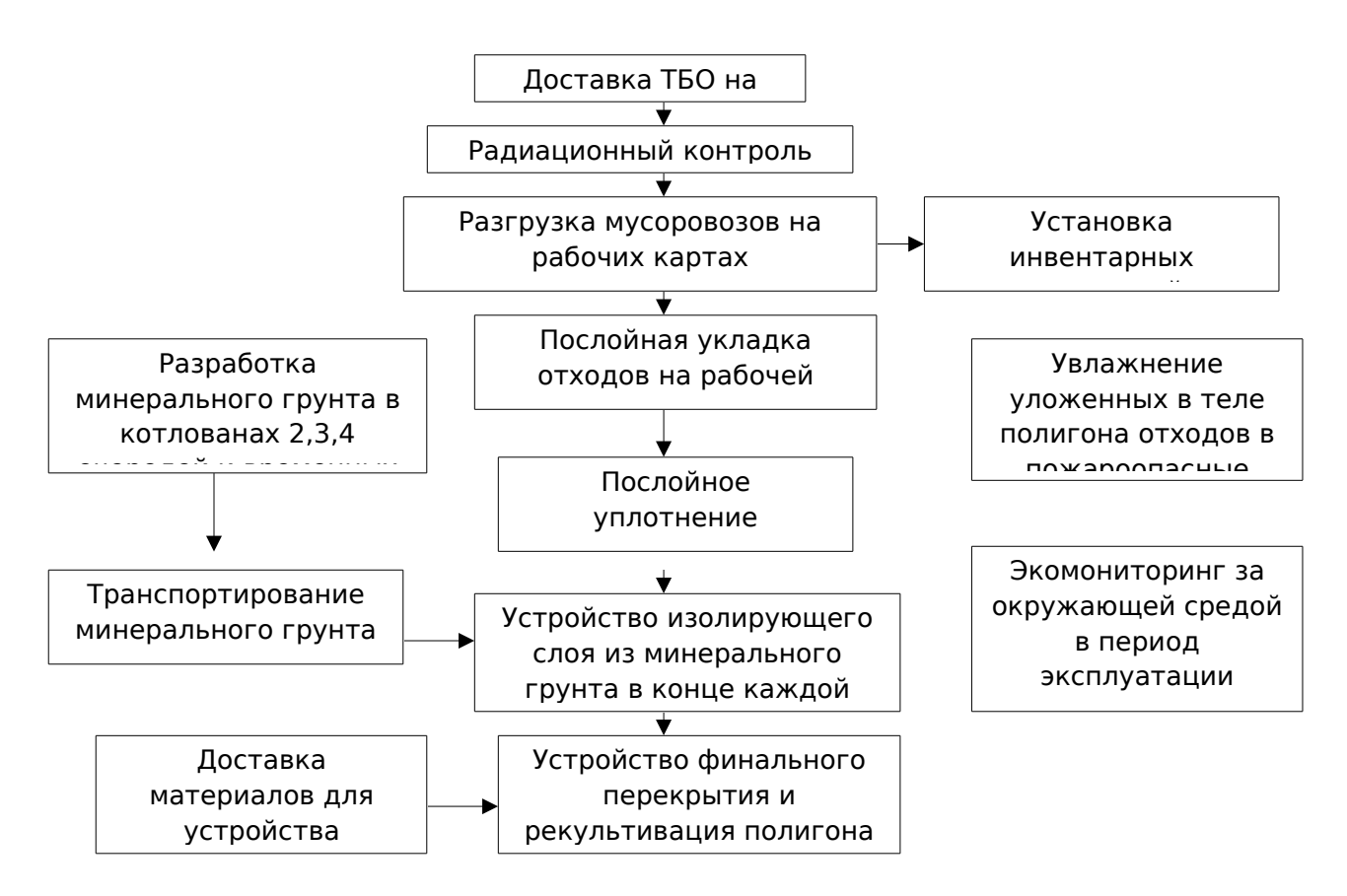

Рисунок 3. Основные операции, выполняемые при заполнении полигона отходам

Заполнение полигона отходами ведут картовым методом. Прибывающие на полигон мусоровозы разгружаются возле рабочих карт. Для этих целей вблизи каждой рабочей карты организуют площадку разгрузки, которую условно разбивают на две части: на одной разгружаются мусоровозы, на другой работают бульдозеры. Выгруженные из мусоровозов отходы накапливают на площадке и затем бульдозерами перемещают в рабочие карты. Заполнение рабочих карт ведут по методу «надвиг» при работе на нижних отметках, либо по методу «сталкивание» - на верхних отметках.

При работе по методу «надвиг» отходы перемещают с площадок разгрузки бульдозерами в пределы рабочей карты, расположенной в основании формируемого яруса,

создавая на ней вал с пологим откосом (m=7) и толщиной укладываемого слоя отходов до 0,5 м.

Складирование ТБО методом «сталкивания» выполняют сверху вниз. При методе «сталкивания» мусоровозы разгружаются также на площадках разгрузки, устраиваемых возле рабочей карты, но расположенных на верхней заизолированной поверхности заполняемого яруса, сформированного в предыдущие дни.

При разгрузке мусоровозов плотность ТБО уменьшается и достигает значений около 0,210 т/м<sup>3</sup>. Тогда, суточный объем ТБО принимаемых на полигон, составит:  $V_{\text{cyr}}$ =

$$
\frac{P_{\text{cym}}}{\gamma} = \frac{167,7}{0.21} = 798 \text{ m}^3/\text{cyr}.
$$

Высота формируемого яруса  $(h_s)$  ТБО на рабочей карте 1,8 м. Тогда ширина рабочей ( $B_{px}$ ) при заложении внешнего откоса формируемого яруса m=7 составит:  $B_{px}$ =

 $\sqrt{1 + m^2}$   $h_s = \sqrt{1 + 7^2}$  1,8=12,7 м. Площадь поперечного сечения отсыпаемых отходов на

рабочей карте (  $\omega_{\text{cym}}$  ) составит:  $\omega_{\text{cym}} = B_{\text{px}} \cdot h_{\text{c}} = 12,7 \cdot 0,5 = 6,35 \text{ m}^2$ .

Длина рабочей карты ( $\rm L_{\rm pk}$ ) составит  $\rm L_{\rm pk}$  = *V сут <sup>ω</sup>сут* = 798  $6,35 =125M$ .

Учитывая доставку отходов на полигон мусоровозами, площадки для их разгрузки

$$
\frac{L_{pK}}{2} = \frac{125}{2} = 65
$$

будут иметь размеры: длину  $L_{np}$ = 2 2 м и ширину  $B_{\text{nn}}$  не менее 3-х м. Тогда площадь площадки разгрузки мусоровозов составит  $F_{p/m}$ =65·3=195 м<sup>2</sup>, что вполне достаточно для приема мусоровозов КО-415А с объемом кузова 23 м<sup>3</sup>.

После заполнения рабочей карты отходами толщиной слоя 0,5 м производят их уплотнение. Уплотнение отходов выполняют кулачковыми катками о при 4-х кратном попутном проходе по одному и тому же следу. Плотность ТБО после проходки кулачковых катков достигает  $0, 6...0, 8$  т/м<sup>3</sup>. В результате уплотнения произойдет уменьшение объема уплотняемого слоя с  $V_{\text{cyr}}$  до  $V_{\text{yn}}$ . Учитывая постоянство массы складируемых отходов  $V_{\text{cyr}}$ .

γ<sub>1 =V<sub>уп</sub>· <sup>γ</sup>2</sup>, определяют уменьшение толщины слоя уплотняемых отходов: h<sub>c уп</sub>=</sub>

$$
\frac{h_c \cdot \gamma_1}{\gamma_2} = \frac{0.5 \cdot 0.21}{0.7} = 0.15 \text{ m}.
$$

Уплотненный слой ТБО в процессе формирования яруса в пределах рабочей карты укладки ТБО высотой 1,8 м в конце рабочего дня изолируют слоем минерального грунта  $h= 0.2$  M.

Далее определяют ширину уплотненной полосы отходов, которую перекрывают

слоем минерального грунта: b= h<sub>с уп</sub>  $\sqrt{1 + m^2}$  = 0, 15  $\sqrt{1 + 7^2}$  $=1,1$  м.

Тогда суточная потребность в минеральном грунте составит:

$$
V_{\Gamma \text{ cyr}} = b \cdot h \cdot L_{\text{px}} = 1, 1 \cdot 0, 2 \cdot 125 = 27, 5 \text{ m}^3.
$$

При эксплуатации полигона основными механизмами, выполняющими работы по перемещению, разравниванию, и планированию отходов являются бульдозеры и катки. Для устройства изолирующих слоев используют экскаватор и автосамосвал. Грунт разрабатывают в котлованах или в кавальерах экскаватором с подвозкой к изолируемым рабочим картам. Разравнивание и уплотнение минерального грунта выполняется также бульдозером.

8. Закрытие полигона и передача участка под дальнейшее использование

После заполнения полигона до проектной отметки производят его закрытие и выполняют работы его рекультивации. Для этого последний слой отходов перед закрытием полигона засыпают слоем минерального грунта.

На высоконагружаемых полигонах со сроком эксплуатации не менее 5 лет допускается превышение проектной отметки на 10%. На момент закрытия полигон представляет собой насыпной холм с заложением откосов m=3. Рекультивация закрытого полигона направлена на восстановление продуктивности и народно-хозяйственной ценности восстанавливаемой территории, а также на улучшение экологической обстановки вокруг нее. Для этого после стабилизации закрытого полигона выполняют работы по укреплению его наружных откосов. Материалом для укрепления наружных откосов полигона служат минеральные грунты, вынутые при устройстве котлована, а также привозные грунты и материалы согласно принятой конструкции верхнего защитного экрана.

Рекультивацию полигона ведут в два этапа: технический и биологический.

Технический этап рекультивации полигона включает:

1. Укрепление внешних откосов полигона путем их выполаживания отсыпкой избыточного минерального грунта и почвы.

2. Завоз необходимых строительных материалов для устройства многофункционального перекрытия.

**3.** Устройство слабопроницаемого финального перекрытия и создание системы по сбору биогаза.

Финальное перекрытие поверхности полигона должно включать систему гидроизоляции и газовентиляции. Конструкция защитного (гидроизоляционного) экрана в системе финального перекрытия поверхности участка складирования отходов, для уменьшения объемов осадков, поступающих в тело полигона, выполняют в виде глиняного замка или гидроизоляционного экрана из геосинтетических материалов.

 Финальное перекрытие с устройством глиняного замка выполняют следующим образом. В процессе укладки финишного слоя ТБО поверхности полигона придают уклон от его центра в сторону его краев I=0,01 с целью отвода поверхностного стока. На спланированную поверхность отходов наносят защитный слой минерального грунта, отсыпаемый в процессе эксплуатации полигона толщиной 0,2 м. Далее по верху защитного слоя наносят дренажный слой отсыпкой гальки, предназначенный для отвода биогаза,  $K_{\phi}$  $\langle 1x10^{-3}$  м/с и толщиной слоя 0,3 м. После этого возводят противофильтрационный экран (два слоя уплотненной глины по 0,25 м каждый с  $K_{\Phi} \le 1 \times 10^7$ .м/с). Перед уплотнением глину доводят до оптимальной влажности. По верху глиняного противофильтрационного экрана укладывают дренирующий слой из гальки для отвода просачивающихся атмосферных осадков,  $K_{\phi} \leq 1x10^{-3}$  м/с и толщина слоя 0,3 м. Перед отсыпкой рекультивационного слоя по дренирующему слою отсыпают переходный слой по методу обратного фильтра из песка и гравия, а затем отсыпают слой из потенциально плодородных горных пород (легкий суглинок, супесь и др.) и почвенный слой, 0,15…1,0 м, в зависимости от последующего целевого использования образующейся территории.

Конструкцию защитного экрана из геосинтетических материалов можно принять следующего вида. В начале после закрытия полигона и его стабилизации выполняют планировку поверхности полигона и устройство системы сбора и удаления биогаза. Далее выполняют песчаную подготовку под гидроизоляцию из геотекстильного материала. На подготовленную поверхность расстилают геотекстильный материал, например, Stcudran DS 601 K201), имеющий толщину 2 мм. Далее по его верху расстилают гидроизоляционный слой из бентофикса, имеющего толщину 7 мм, который накрывают слоем геотекстильногоматериала, например, скудрайна, имеющего толщину 2мм. По верху скудрайна отсыпают дренажный слой из щебня толщиной 0,3 м, по верху которого осыпают слой потенциально плодородного грунта (легкий суглинок или супесь) толщиной 0,8 м и плодородный слой – 0,2 м

Биологический этап рекультивации включает комплекс агротехнических и фитомелиоративных мероприятий.

Для защиты сформированных грунтовых поверхностей от ветровой и водной эрозии производят их озеленение. По склонам и бермам (террасам) высаживают защитные древесно-кустарниковые насаждения, а по откосам выполняют посев многолетних трав.

Верхнее основание полигона обустраивают в зависимости от целевого последующего использования.

9. Инженерно-технические мероприятия гражданской обороны. Мероприятия по предупреждению чрезвычайных ситуаций

Для каждого полигона в соответствии с «Правилами по технике безопасности и производственной санитарии при уборке городских территорий» с учетом местных условий разрабатывают инструкцию по технике безопасности и охране труда.

Инструкция по технике безопасности должна содержать нормы выдачи спецодежды, производственной одежды, продолжительность отпусков, периодичность прохождения инструктажа по технике безопасности.

Каждый полигон должен иметь журнал по технике безопасности и охране труда, в который заносятся все рекомендации проверяющих организаций и данные о проведении инструктажей и занятий с персоналом объекта.

На полигоне должны быть разработаны конкретные меры по пожарной безопасности. Для выполнения повседневных работ, надзора за первичными средствами пожаротушения и организации тушения назначается ответственное лицо за пожарную безопасность на полигоне.

Медицинское обслуживание персонала полигона включает: установление по согласованию с ЦСЭН периодичности медицинского обследования персонала, указания о необходимости осуществления профилактических противостолбнячных прививок, необходимость подготовки одного из рабочих по программе сандружинников.

Персонал полигона должен быть обеспечен специальной одеждой, обувью и средства индивидуальной защиты (респиратор). Персонал должен строго соблюдать правила личной гигиены и техники, безопасности.

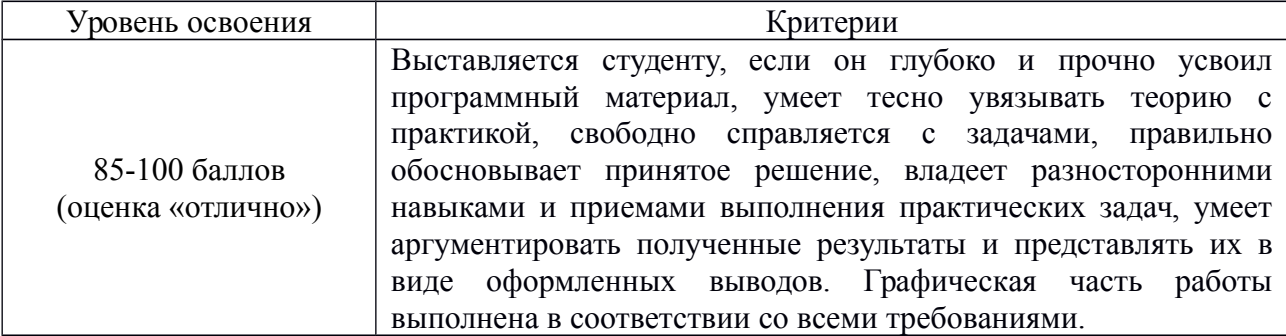

#### **4. Критерии оценивания:**

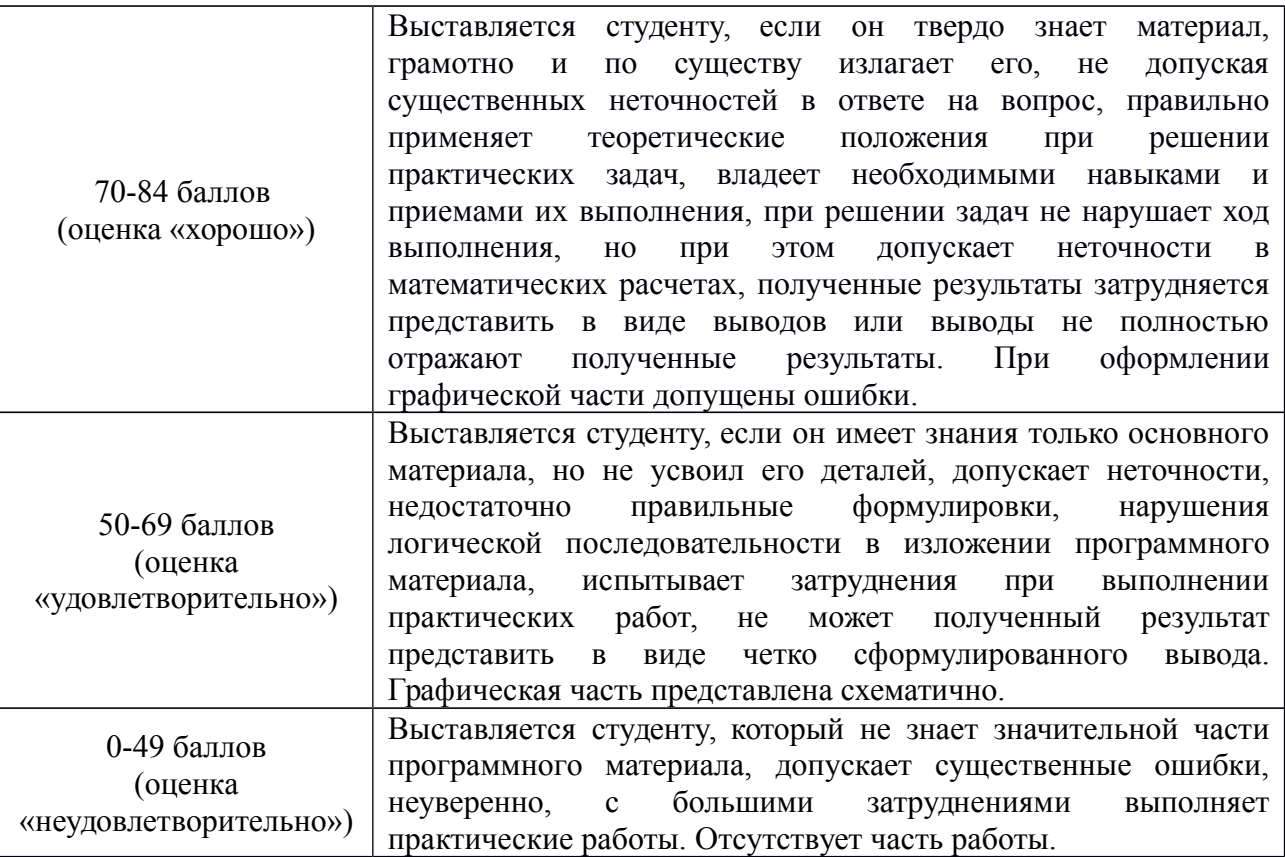

#### **5. Рекомендуемый перечень вопросов для самостоятельной подготовки:**

- 1. Понятие класса опасности отходов.
- 2. Биогаз на полигонах ТБО.
- 3. Платежи за размещение отходов.
- 4. Нормативы образования отходов и лимиты на их размещение

### **ОЦЕНОЧНОЕ СРЕДСТВО** Практическая работа №11

1. **Цель** овладение методикой расчета количественных характеристик выбросов загрязняющих веществ в атмосферу от полигонов твердых бытовых и промышленных отходов

- **2. Проверяемые компетенции (код):** ПК 3.3, 3.4
- **3. Пример оценочного средства:**

# Практическая работа №11. **Расчет загрязняющих веществ, выделяющихся с биогазом, от полигонов твердых бытовых отходов**

В толще бытовых и промышленных отходов, захороненных на полигонах, под воздействием микрофлоры происходит биотермический анаэробный процесс распада органической составляющей отходов. Конечным продуктом этого процесса является биогаз, основную объемную массу которого составляют метан и диоксид углерода.

Наряду с названными компонентами биогаз содержит пары воды, оксид углерода, оксиды азота, аммиак, углеводороды, сероводород, фенол и в незначительных количествах другие примеси, обладающие вредным для здоровья человека и окружающей среды воздействием.

Количественный и качественный состав биогаза зависит от многихфактов, в том числе, от климатических и геологических условий места расположения полигона, морфологического и химического состава завозимых отходов, условий складирования (площадь, объем, глубина захоронения), влажности отходов, их плотности и т.д., и подлежит уточнению в каждом конкретном случае, но не ранее двух лет с начала эксплуатации полигона.

По общепринятой технологии захоронения отходов предусматривается планировка и уплотнение завозимых отходов, а также регулярная изоляция грунтом рабочих слоев отходов.

В начальный период (около года) процесс разложения отходов носит характер их окисления, происходящего в верхних слоях отходов, за счет кислорода воздуха, содержащегося в пустотах и проникающего из атмосферы, Затем, по мере естественного и механического уплотнения отходов и изолирования их грунтом, усиливаются анаэробные процессы с образованием биогаза, являющегося конечным продуктом биотермического анаэробного распада органической составляющей отходов под воздействием микрофлоры.

Биогаз через толщу отходов и изолирующих слоев грунта выделяется в атмосферу, загрязняя ее. Если условия складирования не изменяются, процесс анаэробного разложения стабилизируется с постоянным по удельному объему выделением биогаза практически одного газового состава (при стабильности морфологического состава отходов).

Различают пять фаз процесса распада органической составляющей твердых отходов на полигонах:

1 - я фаза – аэробное разложение;

2 - я фаза – анаэробное разложение без выделения метана (кислое брожение);

3 - я фаза - анаэробное разложение с непостоянным выделением метана (смешанное брожение);

4 – я фаза – анаэробное разложение с постоянным выделением метана;

5-я фаза – затухание анаэробных процессов.

Первая и вторая фазы имеют место в первые 20-40 дней с момента укладки отходов, продолжительность протекания третьей фазы – до 700 дней. Длительность четвертой фазы – определяется местными климатическими условиями и для различных регионов РФ колеблется в интервале от 10 (на юге) до 50 лет (на севере), если условия складирования не изменяются.

За период анаэробного разложения отходов с постоянным выделением метана и максимальным выходом биогаза (четвертая фаза) генерируется около 80% от общего количества биогаза. Остальные 20% приходятся на первые три и конечную фазы, в периоды которых в образовании продуктов разложения принимают участие только часть находящихся на полигоне отходов (верхние слои отходов и медленно разлагаемая микроорганизмами часть органики). Количественный и качественный состав выбросов, приходящихся на эти фазы, зависит от состава отходов, определяемого при обследовании того или иного конкретного полигона.

Поэтому расчет выбросов биогаза целесообразно проводить для условий стабилизированного процесса разложения отходов при максимальном выходе биогаза (четвертая фаза) с учетом того, что стабилизация процесса газовыделения наступает в среднем через два года после захоронения отходов. На эту фазу приходится 80% выделяемого биогаза. Остальные 20% выбросов учитываются концентрациями компонентов биогаза, определяемыми анализами (при анализах отобранных проб биогаза не представляется возможным дифференцировать, какая часть из общей определяемой концентрации того или иного компонента создается при смешанном брожении, а какая – при анаэробном разложении с постоянным выделением метана).

Процесс минерализации отходов происходит в течение 1-го года – на 12 см, 2 –го года – на 21 см, 3 года – на 27 см и т.д. Поступление биогаза с поверхности полигона в атмосферный воздух идет равномерно, без заметных колебаний его количественных и качественных характеристик.

#### *Расчет выбросов загрязняющих веществ в атмосферный воздух с полигонов*

Расчет выбросов газообразных загрязняющих веществ в атмосферный воздух приводится для нормального режима эксплуатации полигона ТБО и ПО. На количественную характеристику выбросов загрязняющих веществ с полигонов отходов влияет большое количество факторов, среди которых:

- климатические условия;

- рабочая (активная) площадь полигона;

- сроки эксплуатации полигона;

- количество захороненных отходов;

- мощность слоя складированных отходов;

- соотношение количества завезенных бытовых и промышленных отходов;

- морфологический состав завезенных отходов;

- влажность отходов;

- содержание органической составляющей в отходах;

- содержание жироподобых, углеводоподобных и белковых веществ в органике отходов;

- технология захоронения отходов.

Удельный выход биогаза за период его активной стабилизированной генерации при метановом брожении определяется по уравнению

$$
Q = 10^{-4} \text{ W} \text{W} 0,92 \text{ W} 0,62 \text{ W} 0,34 \text{ W})
$$
 (1)

где *Q* – удельный выход биогаза за период его активной генерации, кг/кг отходов;

 $R$  – содержание органической составляющей в отходах,  $\%$ ;

*Ж* – содержание жироподобных веществ в органической части отходов, %;

*У* – содержание углеводоподобных веществ в органической части отходов;

*Б* – содержание белковых веществ в органической части отходов, %;

*R, Ж, У и Б* – определяются анализами отбираемых проб отходов.

Уравнение (1) составлено применительно к абсолютно сухому веществу отходов. В реальных условиях отходы содержат определенное количество влаги, которая сама по себе биогаз не генерирует. Следовательно, выход биогаза, отнесенный к единице веса реальных влажных отходов, будет меньше, чем отнесенный к той же единице абсолютно сухих отходов в *10-2 (100 – W)* раз, так как в весовой единице влажных отходов содержание абсолютно сухих отходов, генерирующих биогаз, будет всего *10-2 (100 – W)* от этой единицы.

Здесь *W* – фактическая влажность отходов в %, определенная анализами проб отходов.С учетом вышесказанного уравнение выхода биогаза при метановом брожении реальных влажных отходов принимает вид:

$$
Q = 10^{-6} \text{ W} \text{ }^{\bullet} \text{ }^{\bullet} \text
$$

где сомножитель *10-2 (100 – W)* учитывает, какова доля абсолютно сухих отходов, для которых составлено уравнение (1), в общем количестве реально влажных отходов. Количественный выход биогаза за год, отнесенный к одной тонне отходов, определяется по формуле:

$$
P_{y\partial.} = \frac{Q_w}{t_{o6p.}} \mathbf{Q} 0^3
$$

кг/т отходов в год (3),

где *tобр.* – период полного сбраживания органической части отходов, в годах, определяемый по приближенной эмпирической формуле:

$$
t_{o\delta p.} = \frac{10248}{T_{\text{menz.cp}\text{Nrenz}}} \quad \text{)}^{0,301966} \tag{4}
$$

где *tср. тепл*. – средняя из среднемесячных температура воздуха в районе полигона ТБО и ПО за теплый период года (*tср.мес.>0),* в °С;

*Ттепл*. – продолжительность теплого периода года в районе полигона ТБО и ПО, вднях;

*10248 и 0,301966* – удельные коэффициенты, учитывающие биотермическое разложение органики.

Органические вещества, содержащиеся в отходах, обладают различной интенсивностью разложения. Так, резина, кожа, полимерные материалы и т.п. разлагаются микроорганизмами очень медленно, в то время как органические составляющие отходов, содержащие белковые вещества, крахмал, разлагаются очень быстро. Таким образом, можно считать, что органическая составляющая отходов состоит из «пассивного» (не генерирующего или очень медленно генерирующего) органического вещества и «активного» (генерирующего) органического вещества. Следовательно, от морфологического состава отходов зависит интенсивность образования и выделения биогаза и в зависимости от него и от климатических условий колеблется продолжительность периода стабилизированного активного выхода биогаза.

Плотность биогаза определяется по закону аддитивности как суммарная величина произведений объемных концентраций его компонентов на их плотности:

$$
P_{\tilde{o}.z.} = \frac{\overset{n}{\bullet} C_{o\tilde{o}.i} \overset{\bullet}{\bullet}_i}{100} \Big|_{\text{, K} \Gamma/\text{K} \text{y} \tilde{o}.M} \tag{5}
$$

где: *Соб*.i - содержание i-го компонента в биогазе, объемные %;

ρi – плотность i-го компонента биогаза, кг/куб.м;

n – количество компонентов в биогазе.

Примечание. Средняя плотность биогаза составляет обычно 0,95-0,98 плотности воздуха, т.е. при плотности воздуха 1,2928 кг/куб.м средняя плотность биогаза будет: *1,2928 · 0,965 = 1,24755 кг/куб.м.* С другой стороны, связь плотностей компонентов, их концентраций в биогазе и объемного процентного содержания определяются формулой:

$$
C_{o00,i} = 10^{-4} \sum_{p_i}^{i} p_i \tag{6}
$$

где: Сi – концентрация -го компонента в биогазе, мг/куб.м.

Формула для определения плотности биогаза выводится совместным решением уравнений (5) и (6):

$$
P_{6.2.} = 10^{-6} \bigotimes_{i=1}^{n} C_i
$$
  
<sub>(7)</sub>

В таблице 1 указаны плотности наиболее вероятных компонентов биогаза.

Таблица 1. Компоненты биогаза, образующегося в результате разложения отходов на полигоне ТБО и ПО

| $N_2$<br>$\Pi/\Pi$ | Наименование вещества | Плотность, кг/куб. м |  |  |
|--------------------|-----------------------|----------------------|--|--|
|                    | Метан                 | 0,717                |  |  |
| $\overline{2}$     | Углерода диоксид      | 1,977                |  |  |
| 3                  | Толуол                | 0,867                |  |  |
| 4                  | Аммиак                | 0,771                |  |  |
| 5                  | Ксилол                | 0,869                |  |  |
| 6                  | Углерода оксид        | 1,250                |  |  |
| 7                  | Азота диоксид         | 1,490                |  |  |
| 8                  | Формальдегид          | 0,815                |  |  |
| 9                  | Ангидрид сернистый    | 2,930                |  |  |
| 10                 | Этилбензол            | 0,867                |  |  |
| 11                 | Бензол                | 0,869                |  |  |
| 12                 | Сероводород           | 1,540                |  |  |
| 13                 | Фенол                 | 1071                 |  |  |

Состав биогаза и концентрации компонентов в нем определяются (через 2 года после начала эксплуатации) анализами проб биогаза, отобранных в ряде точек по площади полигона на глубине 1-1,5 м (количество и расположение точек отбора зависит от активной площади полигона и числа разнородных участков) путем отсоса биогаза и дальнейших его химических анализов по существующим утвержденным методикам. Используя полученные анализами концентрации компонентов в биогазе и рассчитанную его плотность, определяется весовое процентное содержание этих компонентов в биогазе:

$$
C_{\text{sec},i} = 10^{-4} \frac{C_i}{P_{\text{6},i}} \tag{8}
$$

Сi - концентрации компонентов в биогазе – мг/куб.м;

Рб.г. – плотность биогаза – кг/куб.м

По рассчитанным количественному выходу биогаза за год, отнесенному к одной тонне отходов (формула 3) и весовым процентным содержаниям компонентов в биогазе (формула 8) определяются удельные массы компонентов, выбрасываемые в год, по формуле:

$$
P_{y\partial.i} = \frac{(C_{\text{sec.i}} \cdot \mathbf{P}_{y\partial})}{100},
$$
 <sub>KT/T</sub> отходов в год (9).

При использовании расчетного метода инвентаризации выбросов действующего полигона и при проектировании нового или расширении существующего полигона ТБО может приниматься следующий среднестатистический состав биогаза (табл.2).

| Компонент          | Свес.і, $%$ |  |  |
|--------------------|-------------|--|--|
| Метан              | 52,915      |  |  |
| Толуол             | 0,723       |  |  |
| Аммиак             | 0,533       |  |  |
| Ксилол             | 0,443       |  |  |
| Углерода оксид     | 0,252       |  |  |
| Азота диоксид      | 0,111       |  |  |
| Формальдегид       | 0,096       |  |  |
| Этилбензол         | 0,095       |  |  |
| Ангидрид сернистый | 0,070       |  |  |
| Сероводород        | 0,026       |  |  |

Таблица 2. Состав биогаза, %

Для расчета величин выбросов подсчитывается количество активных отходов, стабильно генерирующих биогаз, с учетом того, что период стабилизированного активного выхода биогаза в среднем составляет двадцать лет и что фаза анаэробного стабильного разложения органической составляющей отходов наступает спустя в среднем два года после захоронения отходов, т.е. отходы, завезенные в последние два года, не входят в число активных. При подсчете возможны два варианта. *Первый –* полигон функционирует менее двадцати лет, т.е. менее периода полного сбраживания (t*сбр*.). В этом случае учитываются все отходы, завезенные с начала работы полигона, за исключением отходов, завезенных в последние два года. *Второй* – полигон функционирует более двадцати лет, т.е. более периода полного сбраживания. Этом случае подсчитываются отходы, завезенные за последние двадцать лет без учета отходов, завезенных в последние два года. Максимально разовые выбросы i-го компонента биогаза с полигона определяют по формуле:

$$
M_{ic\overline{y}M}0,0\underset{ee}{100}M \qquad \bullet \qquad \bullet \qquad (10)
$$

где Мсум. – суммарный максимальный разовый выброс всех компонентов биогаза, определяемый по формуле:

$$
M_{cym.} = \frac{P_{y\partial} \widehat{\mathbf{Q}} \widehat{\mathbf{Q}} D}{T_{menn.} \widehat{\mathbf{Q}} A \widehat{\mathbf{Q}} 600} \widehat{\mathbf{Q}} 3 = \frac{P_{y\partial} \widehat{\mathbf{Q}} \widehat{\mathbf{Q}} D}{86, 4 \widehat{\mathbf{Q}}_{menn.} \widehat{\mathbf{Q}} C} \tag{10a}
$$

где *∑D* – количество активных стабильно генерирующих биогаз отходов, т;

*Ттепл.* – продолжительность теплого периода года в районе полигона ТБО и ПО, в днях (берется из действующих климатологических справочников или справки, запрашиваемой в территориальных органах Росгидромета);

Свес.i – определяется по формуле 8 или по табл.2.

Биогаз образуется неравномерно в зависимости от времени года. При отрицательных температурах процесс «мезофильного сбраживания» (до 55°С) органической части ТБО и ПО прекращается, происходит т.н. «законсервирование» до наступления более теплого периода года (*tср.мес*. > 0°C). Приведенная формула (10) справедлива для случая обследования полигона и отбора проб биогаза в теплое время года (*tср.мес*. > 8°C). При обследовании в более холодное время года (0 < *tср.мес*. ≤ 8°C), что нецелесообразно хотя бы из-за дополнительных погрешностей измерений, в формуле следует применять повышающий коэффициент неравномерности образования биогаза 1,3.

С учетом коэффициента неравномерности валовые выбросы i –го загрязняющего вещества с полигона определяются по формуле:

$$
G_{ic\overline{y}M}0,0\underset{ee}{\downarrow}e\overbrace{\bullet}C\quad \blacktriangleleft \qquad (11)
$$

где *Gсум.* – суммарный валовый выброс всех компонентов биогаза с учетом коэффициента неравномерности, определяемый по формуле:

$$
G_{\text{CM.}} = \frac{a \, \mathbf{\hat{\Phi}} 65 \, \mathbf{\hat{\Phi}} 4 \, \mathbf{\hat{\Phi}} 600}{12} + \frac{e \, \mathbf{\hat{\Phi}} 65 \, \mathbf{\hat{\Phi}} 4 \, \mathbf{\hat{\Phi}} 600}{12 \, \mathbf{\hat{\Phi}} 3} \big) \, \mathbf{\hat{\Phi}} 0^{-6}}{12 \, \mathbf{\hat{\Phi}} 3}, \, \text{r/roq (11a).}
$$

*Примечание*: *а* и *в* в формуле (11а) соответственно периоды теплого и холодного времени года в месяцах (*а* при tср.мес. >8°С; *в* при 0 < *tср.мес*. ≤ 8°C).

#### ЗАДАЧИ

1. Рассчитать максимально разовые и валовые выбросы загрязняющих веществ, выделяющихся с биогазом, если полигон ТБО функционирует более 30 лет, ежегодно на него завозится 20 тыс. т отходов. Продолжительность теплового периода составляет 365 дней, а средняя температура воздуха в районе полигона – 14,11оС.  $R = 68\%$ ,  $K = 4\%$ , У  $=86\%$ ,  $E = 18\%$ ,  $W = 52\%$ . Содержание компонентов биогаза (Свес.i, %) следующее: метан – 48, толуол – 0,516; аммиак – 0,455; ксилол – 0,385; СО – 0,341; NO2 – 0,111; формальдегид – 0,104; этилбензол – 0,1; ангидрид сернистый – 0,09; сероводород – 0,035.

2. Рассчитать удельный выход биогаза и период его активного выделения, если Tтепл = 250 дней, tср.тепл. = 12,40С, R = 42%, Ж = 1,5%, У =82%, Б = 15%, W = 45%. 3. Рассчитать удельные массы компонентов биогаза, выбрасываемые за год, если Ттепл = 265 дней, tср.тепл. = 18oC, R = 68%,  $\mathbb{X} = 1.1\%$ , У = 86%, Б = 12%, W = 70%.

### **4. Критерии оценивания:**

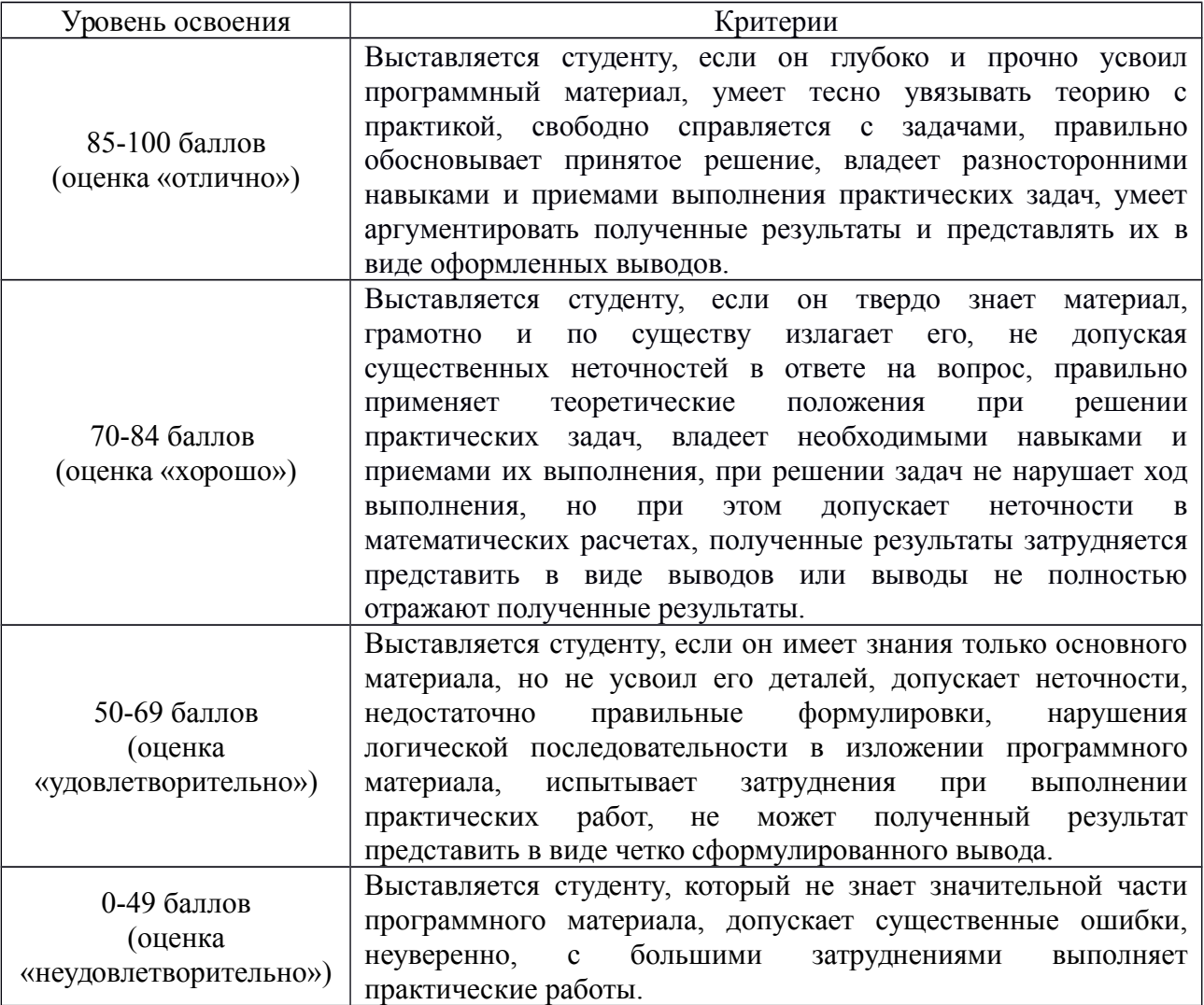

### **5. Рекомендуемый перечень вопросов для самостоятельной подготовки:**

- 1. Биогаз на полигонах ТБО.
- 2. Способы сбора и использования биогаза.

### **ОЦЕНОЧНОЕ СРЕДСТВО** Доклад

- **1. Цель** рассмотреть источники образования РАО и способы обращения с ними
- **2. Проверяемые компетенции (код):** ОК 1, ОК 3, ОК 5, ОК 9

### **3. Пример оценочного средства:**

Подготовиться к семинарскому занятию по теме «Обращение с радиоактивными отходами». Для этого необходимо подготовить устное сообщение по следующим вопросам:

1. Определение РАО.

- 2. Природные и антропогенные источники РАО.
- 3. Способы дезактивации и обезвреживания РАО.
- 4. Использование РАО.
- 5. Захоронение РАО.

### **4. Критерии оценивания:**

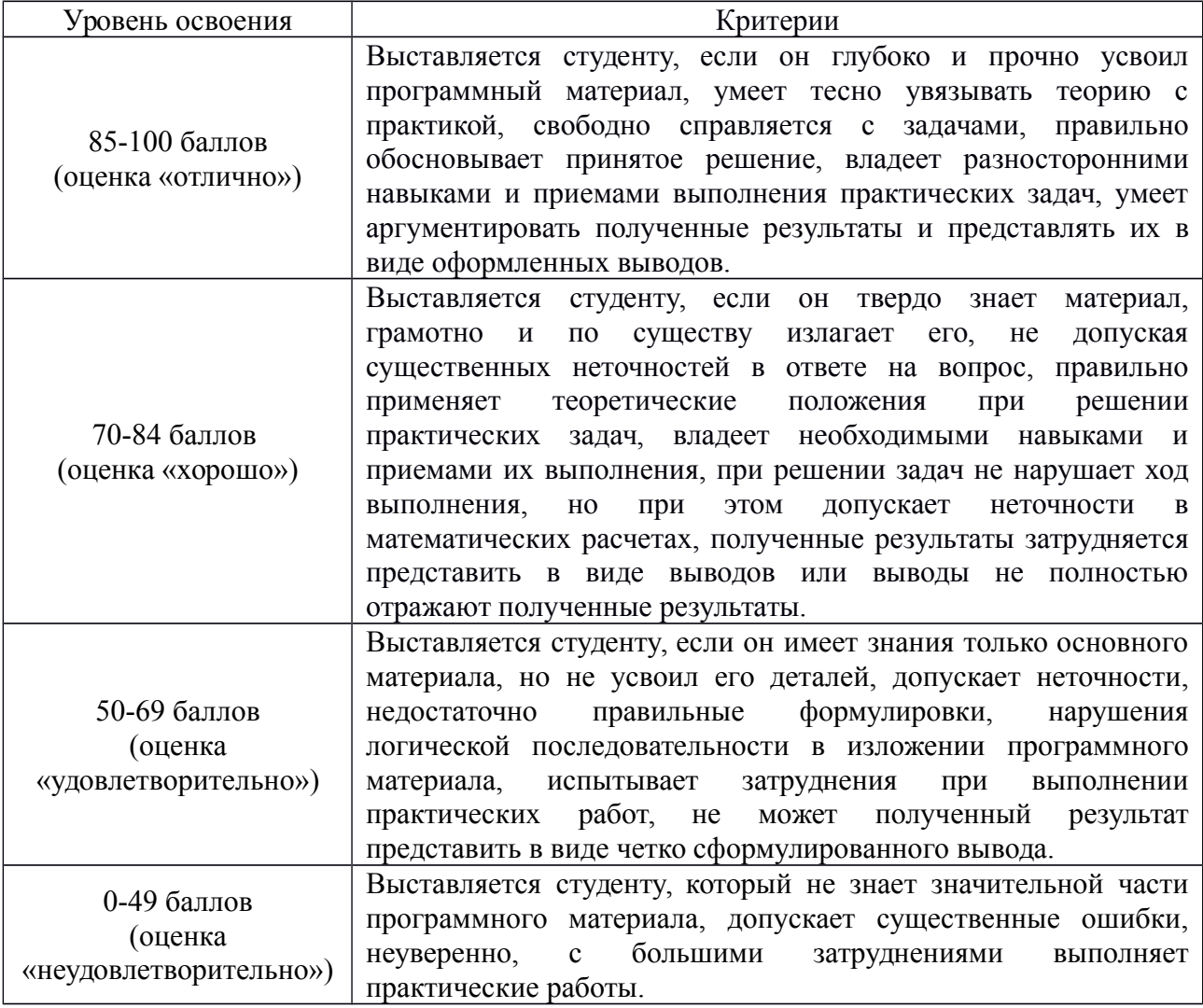

### **5. Рекомендуемый перечень вопросов для самостоятельной подготовки:**

- 1. Опасные отходы.
- 2. Радон.
- 3. Ядерный топливный цикл.

### **ОЦЕНОЧНОЕ СРЕДСТВО** Контрольная работа № 2

**1. Цель** проверка усвоения теоретического материала

### **2. Проверяемые компетенции (код):** ОК 1, ОК 2, ОК 3, ОК 7, ОК 8, ОК 9, ПК 3.3,

ПК 3.4

### **3. Пример оценочного средства:**

1. Укажите недостатки применения трубопроводного транспорта для перемещения отходов:

\_\_\_\_\_\_\_\_\_\_\_\_\_\_\_\_\_\_\_\_\_\_\_\_\_\_\_\_\_\_\_\_\_\_\_\_\_\_\_\_\_\_\_\_\_\_\_\_\_\_\_\_\_\_\_\_\_\_\_\_\_\_\_\_\_\_\_\_\_\_\_\_\_\_ \_\_\_\_\_\_\_\_\_\_\_\_\_\_\_\_\_\_\_\_\_\_\_\_\_\_\_\_\_\_\_\_\_\_\_\_\_\_\_\_\_\_\_\_\_\_\_\_\_\_\_\_\_\_\_\_\_\_\_\_\_\_\_\_\_\_\_\_\_\_\_\_\_\_ \_\_\_\_\_\_\_\_\_\_\_\_\_\_\_\_\_\_\_\_\_\_\_\_\_\_\_\_\_\_\_\_\_\_\_\_\_\_\_\_\_\_\_\_\_\_\_\_\_\_\_\_\_\_\_\_\_\_\_\_\_\_\_\_\_\_\_\_\_\_\_\_\_\_ \_\_\_\_\_\_\_\_\_\_\_\_\_\_\_\_\_\_\_\_\_\_\_\_\_\_\_\_\_\_\_\_\_\_\_\_\_\_\_\_\_\_\_\_\_\_\_\_\_\_\_\_\_\_\_\_\_\_\_\_\_\_\_\_\_\_\_\_\_\_\_\_\_\_ \_\_\_\_\_\_\_\_\_\_\_\_\_\_\_\_\_\_\_\_\_\_\_\_\_\_\_\_\_\_\_\_\_\_\_\_\_\_\_\_\_\_\_\_\_\_\_\_\_\_\_\_\_\_\_\_\_\_\_\_\_\_\_\_\_\_\_\_\_\_\_\_\_\_

2. Укажите название устройства, его основное предназначение, тип отходов, для которого он применяется.

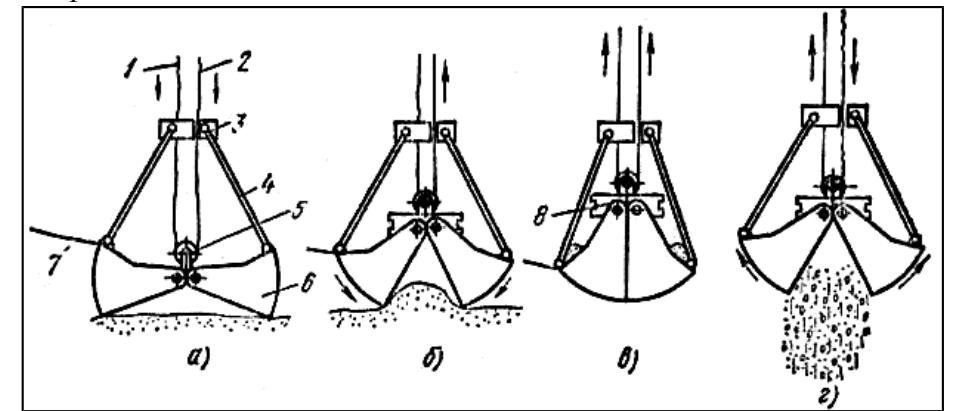

\_\_\_\_\_\_\_\_\_\_\_\_\_\_\_\_\_\_\_\_\_\_\_\_\_\_\_\_\_\_\_\_\_\_\_\_\_\_\_\_\_\_\_\_\_\_\_\_\_\_\_\_\_\_\_\_\_\_\_\_\_\_\_\_\_\_\_\_\_\_\_\_\_\_ \_\_\_\_\_\_\_\_\_\_\_\_\_\_\_\_\_\_\_\_\_\_\_\_\_\_\_\_\_\_\_\_\_\_\_\_\_\_\_\_\_\_\_\_\_\_\_\_\_\_\_\_\_\_\_\_\_\_\_\_\_\_\_\_\_\_\_\_\_\_\_\_\_\_ \_\_\_\_\_\_\_\_\_\_\_\_\_\_\_\_\_\_\_\_\_\_\_\_\_\_\_\_\_\_\_\_\_\_\_\_\_\_\_\_\_\_\_\_\_\_\_\_\_\_\_\_\_\_\_\_\_\_\_\_\_\_\_\_\_\_\_\_\_\_\_\_\_\_ \_\_\_\_\_\_\_\_\_\_\_\_\_\_\_\_\_\_\_\_\_\_\_\_\_\_\_\_\_\_\_\_\_\_\_\_\_\_\_\_\_\_\_\_\_\_\_\_\_\_\_\_\_\_\_\_\_\_\_\_\_\_\_\_\_\_\_\_\_\_\_\_\_\_ \_\_\_\_\_\_\_\_\_\_\_\_\_\_\_\_\_\_\_\_\_\_\_\_\_\_\_\_\_\_\_\_\_\_\_\_\_\_\_\_\_\_\_\_\_\_\_\_\_\_\_\_\_\_\_\_\_\_\_\_\_\_\_\_\_\_\_\_\_\_\_\_\_\_

3. Укажите цель обращения с трансграничными отходами, которая разрешена законодательством РФ:

- А) обезвреживание и захоронение, Б) захоронение,
- В) использование,

Г) обезвреживание.

4. Укажите название устройства, его основное предназначение, тип отходов, для которого он применяется.

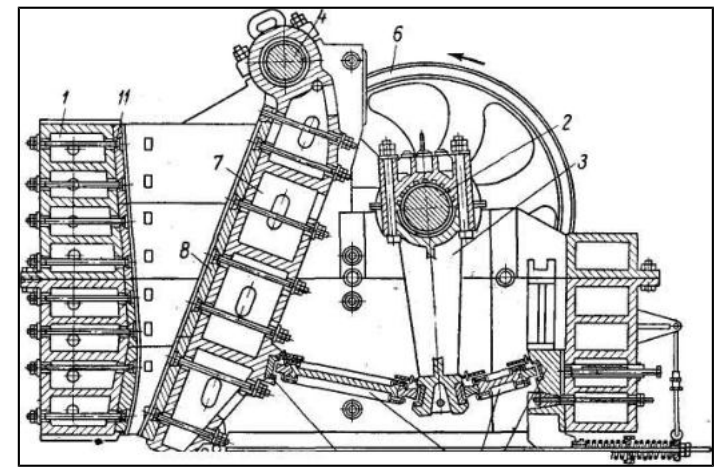

**4.** Укажите название устройства, его основное предназначение, тип отходов, для которого он применяется.

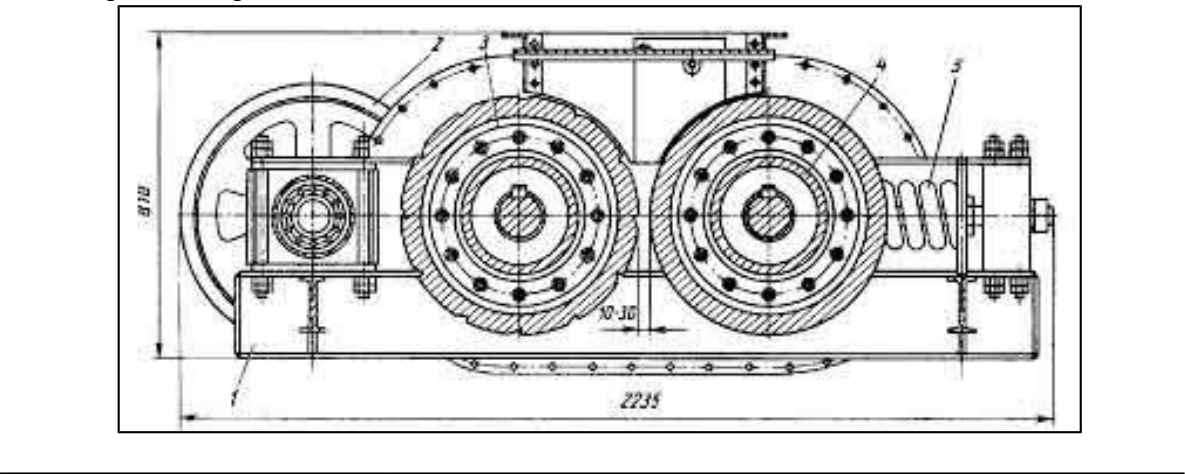

6. Укажите оборудование, применяемое для фрагментирования крупногабаритных отходов:

\_\_\_\_\_\_\_\_\_\_\_\_\_\_\_\_\_\_\_\_\_\_\_\_\_\_\_\_\_\_\_\_\_\_\_\_\_\_\_\_\_\_\_\_\_\_\_\_\_\_\_\_\_\_\_\_\_\_\_\_\_\_\_\_\_\_\_\_\_\_\_\_\_\_ \_\_\_\_\_\_\_\_\_\_\_\_\_\_\_\_\_\_\_\_\_\_\_\_\_\_\_\_\_\_\_\_\_\_\_\_\_\_\_\_\_\_\_\_\_\_\_\_\_\_\_\_\_\_\_\_\_\_\_\_\_\_\_\_\_\_\_\_\_\_\_\_\_\_ \_\_\_\_\_\_\_\_\_\_\_\_\_\_\_\_\_\_\_\_\_\_\_\_\_\_\_\_\_\_\_\_\_\_\_\_\_\_\_\_\_\_\_\_\_\_\_\_\_\_\_\_\_\_\_\_\_\_\_\_\_\_\_\_\_\_\_\_\_\_\_\_\_\_ \_\_\_\_\_\_\_\_\_\_\_\_\_\_\_\_\_\_\_\_\_\_\_\_\_\_\_\_\_\_\_\_\_\_\_\_\_\_\_\_\_\_\_\_\_\_\_\_\_\_\_\_\_\_\_\_\_\_\_\_\_\_\_\_\_\_\_\_\_\_\_\_\_\_

А) ножевая дробилка,

Г) дисковые пилы, Д) смесители.

- Б) копры,
- В) механические ножницы,

7. Механическими процессами переработки отходов являются:

А) сепарация,

В) дробление,

Б) кристаллизация,

Г) сортировка.

8. Процесс, который позволяет разделить твердые отходы на фракции по размерам кусков, называется:

А) помол, Б) сепарация, В) фильтрование, Г) грохочение.

9. Укажите процессы компактирования отходов:

10. Укажите название устройства, его основное предназначение, тип отходов, для которого он применяется.

\_\_\_\_\_\_\_\_\_\_\_\_\_\_\_\_\_\_\_\_\_\_\_\_\_\_\_\_\_\_\_\_\_\_\_\_\_\_\_\_\_\_\_\_\_\_\_\_\_\_\_\_\_\_\_\_\_\_\_\_\_\_\_\_\_\_\_\_\_\_\_\_\_\_ \_\_\_\_\_\_\_\_\_\_\_\_\_\_\_\_\_\_\_\_\_\_\_\_\_\_\_\_\_\_\_\_\_\_\_\_\_\_\_\_\_\_\_\_\_\_\_\_\_\_\_\_\_\_\_\_\_\_\_\_\_\_\_\_\_\_\_\_\_\_\_\_\_\_ \_\_\_\_\_\_\_\_\_\_\_\_\_\_\_\_\_\_\_\_\_\_\_\_\_\_\_\_\_\_\_\_\_\_\_\_\_\_\_\_\_\_\_\_\_\_\_\_\_\_\_\_\_\_\_\_\_\_\_\_\_\_\_\_\_\_\_\_\_\_\_\_\_\_ \_\_\_\_\_\_\_\_\_\_\_\_\_\_\_\_\_\_\_\_\_\_\_\_\_\_\_\_\_\_\_\_\_\_\_\_\_\_\_\_\_\_\_\_\_\_\_\_\_\_\_\_\_\_\_\_\_\_\_\_\_\_\_\_\_\_\_\_\_\_\_\_\_\_

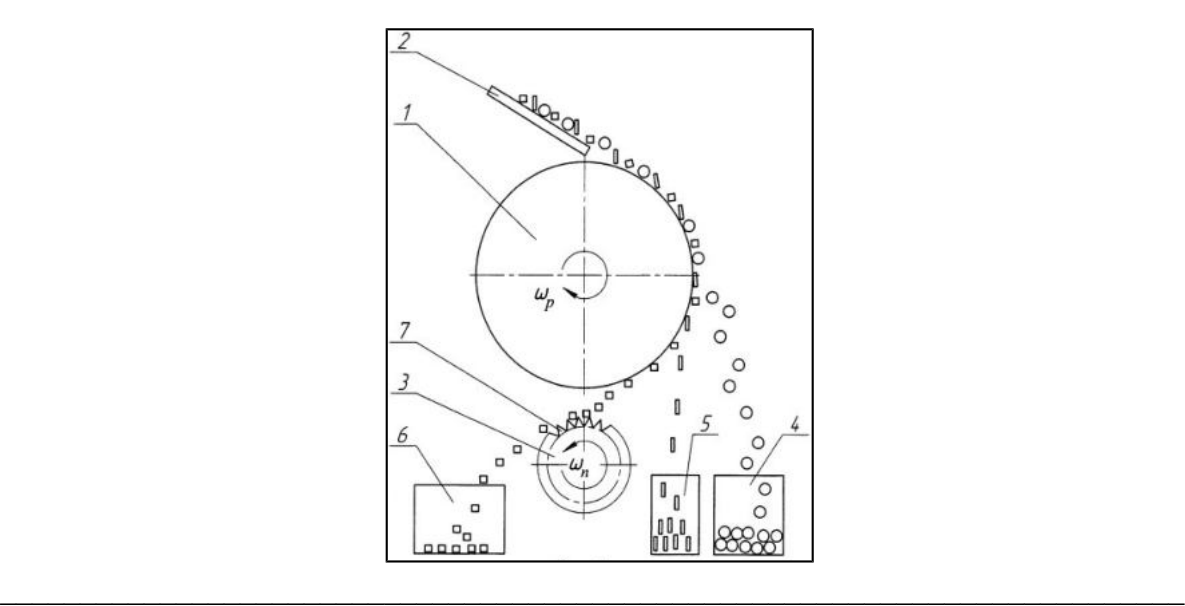

\_\_\_\_\_\_\_\_\_\_\_\_\_\_\_\_\_\_\_\_\_\_\_\_\_\_\_\_\_\_\_\_\_\_\_\_\_\_\_\_\_\_\_\_\_\_\_\_\_\_\_\_\_\_\_\_\_\_\_\_\_\_\_\_\_\_\_\_\_\_\_\_\_\_ \_\_\_\_\_\_\_\_\_\_\_\_\_\_\_\_\_\_\_\_\_\_\_\_\_\_\_\_\_\_\_\_\_\_\_\_\_\_\_\_\_\_\_\_\_\_\_\_\_\_\_\_\_\_\_\_\_\_\_\_\_\_\_\_\_\_\_\_\_\_\_\_\_\_ \_\_\_\_\_\_\_\_\_\_\_\_\_\_\_\_\_\_\_\_\_\_\_\_\_\_\_\_\_\_\_\_\_\_\_\_\_\_\_\_\_\_\_\_\_\_\_\_\_\_\_\_\_\_\_\_\_\_\_\_\_\_\_\_\_\_\_\_\_\_\_\_\_\_

11. Установите соответствие между процессом и формой отходов:

- А) пакетирование
- Б) брикетирование
- В) гранулирование
- Г) таблетирование
- Д) высокотемпературная агломерация
- Е) формование
- 1) пыль и шлам
- 2) твердые отходы
- 3) порошки
- 4) порошки и расплавы
- 5) резина и пластмасса

12. Процесс однократного испарения жидкой смеси и конденсации образующихся паров называется

- А) кристаллизация,
- Б) перегонка,
- В) дистилляция

Г) абсорбция.

13. К непрерывно действующим подъемным машинам относятся:А) кабель-краны,

- Б) перегрузочные мосты,
- В) вертикальные винтовые конвейеры,
- Г) грейферы,
- Д) элеваторы,
- Е) пневмосепараторы.

14. Основными видами опасности при транспортировке считают:

- А) токсичность и инфекционную опасность,
- Б) I класс опасности,
- В) жидкое агрегатное состояние,
- Г) коррозионность.

#### 15. Взрывное дробление используют для:

- А) крупных стальных и чугунных фрагментов,
- Б) отходов горнодобывающей отрасли,
- В) изношенных автопокрышек,
- Г) армированных кабелей.

16. Механическое перемешивание применяют:

А) для дробленых сыпучих продуктов,

- Б) жидких отходов,
- В) пылеобразных отходов,

Г) газообразных отходов.

17. Зигзагообразный пневматический сепаратор используют для:А) пылевых отходов,

- Б) отходов с металлической стружкой,
- В) неметаллических примесей,

Г) газообразных отходов.

18. Молекулярная диффузия – это:

- А) перенос вещества, обусловленный тепловым движением молекул,
- Б) конвективный перенос вещества под действием турбулентной пульсации,
- В) поглощение компонента газа жидким сорбентом,
- Г) выделение поглощенных веществ из поглотителя

19. Разделение жидких однородных смесей с помощью испарения и последующей конденсации называют:

- А) сушкой,
- Б) дистилляцией,
- В) ректификацией
- Г) перегонкой.

20. Наибольший нагрев возможен при использовании в качестве теплоносителя:

- А) воды,
- Б) топочных газов,
- В) расплавов металлов и сплавов,
- Г) перегретый пар.
- 21. Сжигание относится к:
- А) термический процессам,
- Б) физическим процессам,
- В) теплообменным процессам,
- Г) химическим процессам.
- 22. Сжигание отходов используют для:
- А) газообразных и пастообразных отходов,
- Б) жидких и твердых отходов,
- В) только газообразных отходов,
- Г) только твердых отходов.

#### **4. Критерии оценивания**:

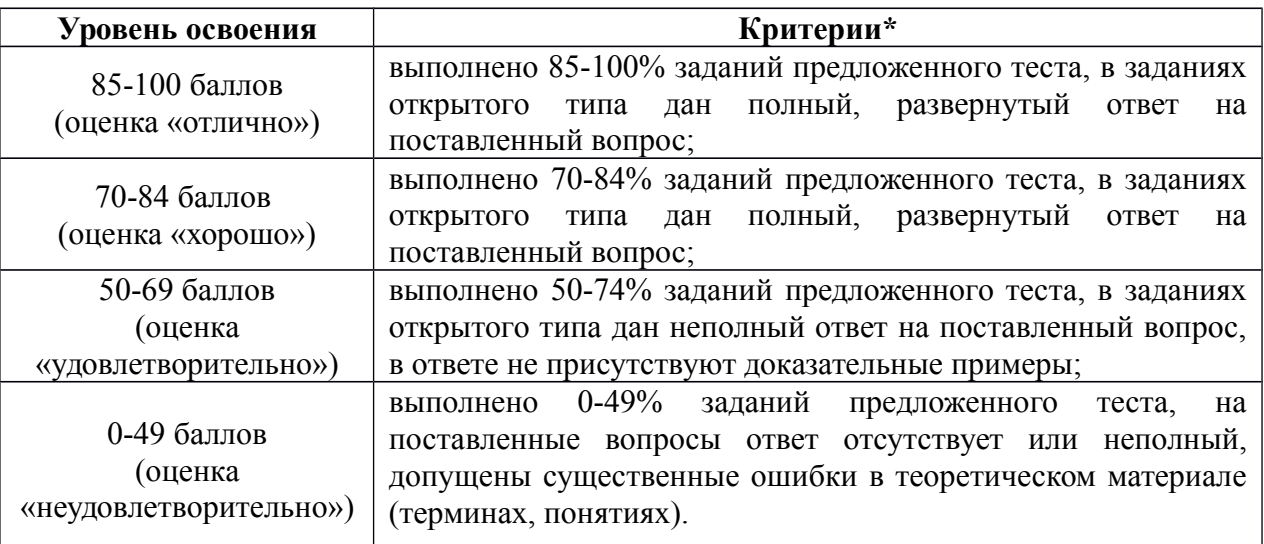

#### **5. Рекомендуемый перечень вопросов для самостоятельной подготовки:**

- 1. Транспортирование отходов.
- 2. Измельчение отходов.
- 3. Сортировка отходов.
- 4. Компактирование отходов.
- 5. Физические процессы видовой сепарации отходов (магнитная видовая, электродинамическая, электрическая, рентгенорадиометрическая сепарация отходов).
- 6. Гидродинамическая сепарация отходов.
- 7. Аэродинамическая сепарация отходов.
- 8. Абсорбция и адсорбция.
- 9. Массообменные процессы переработки отходов (перегонка жидкостей, сушка, кристаллизация, растворение, экстракция).
- 10. Теплообменные процессы переработки отходов.
- 11. Химические процессы переработки отходов.
- 12. Биохимические процессы переработки отходов.
- 13. Термические способы переработки отходов (газификация, пиролиз, сжигание, плазменный способ утилизации отходов).
- 14. Захоронение отходов.

#### **II ПРОМЕЖУТОЧНАЯ АТТЕСТАЦИЯ ПО**

#### МДК 03.01 Управление твердыми отходами, твердыми бытовыми отходами и

#### радиоактивными отходами

#### **1. Форма проведения промежуточной аттестации** экзамен

#### **2. Процедура проведения**

Экзамен проводится в традиционной форме после сдачи всех практических работ. Экзамен представляет собой устный ответ на вопросы билета. Вопросы представляют собой проверку знаний теоретического материала по курсу, практические навыки и умения отрабатываются и проверяются в ходе практических занятий и выполнения работ. Время выполнения задания 1 час 30 минут

#### **3. Перечень вопросов для подготовки к экзамену**

- 1. Понятие «отходы». Классификация отходов.
- 2. Образование отходов и их паспортизация.
- 3. Механизмы управления обращения с отходами.
- 4. Европейский и российский опыт управления отходами.
- 5. Нормирование образования отходов.
- 6. Установление лимитов на размещение отходов.
- 7. Платежи за размещение отходов.
- 8. Транспортирование отходов.
- 9. Измельчение отходов.
- 10. Сортировка отходов.
- 11. Компактирование отходов.
- 12. Физические процессы видовой сепарации отходов (магнитная видовая, электродинамическая, электрическая, рентгенорадиометрическая сепарация отходов).
- 13. Гидродинамическая сепарация отходов.
- 14. Аэродинамическая сепарация отходов.
- 15. Абсорбция и адсорбция.
- 16. Массообменные процессы переработки отходов (перегонка жидкостей, сушка, кристаллизация, растворение, экстракция).
- 17. Теплообменные процессы переработки отходов.
- 18. Химические процессы переработки отходов.
- 19. Биохимические процессы переработки отходов.
- 20. Термические способы переработки отходов (газификация, пиролиз, сжигание, плазменный способ утилизации отходов).
- 21. Захоронение отходов.
- 22. Обращение с радиоактивными отходами.

### **4. Критерии оценивания экзаменационных заданий**

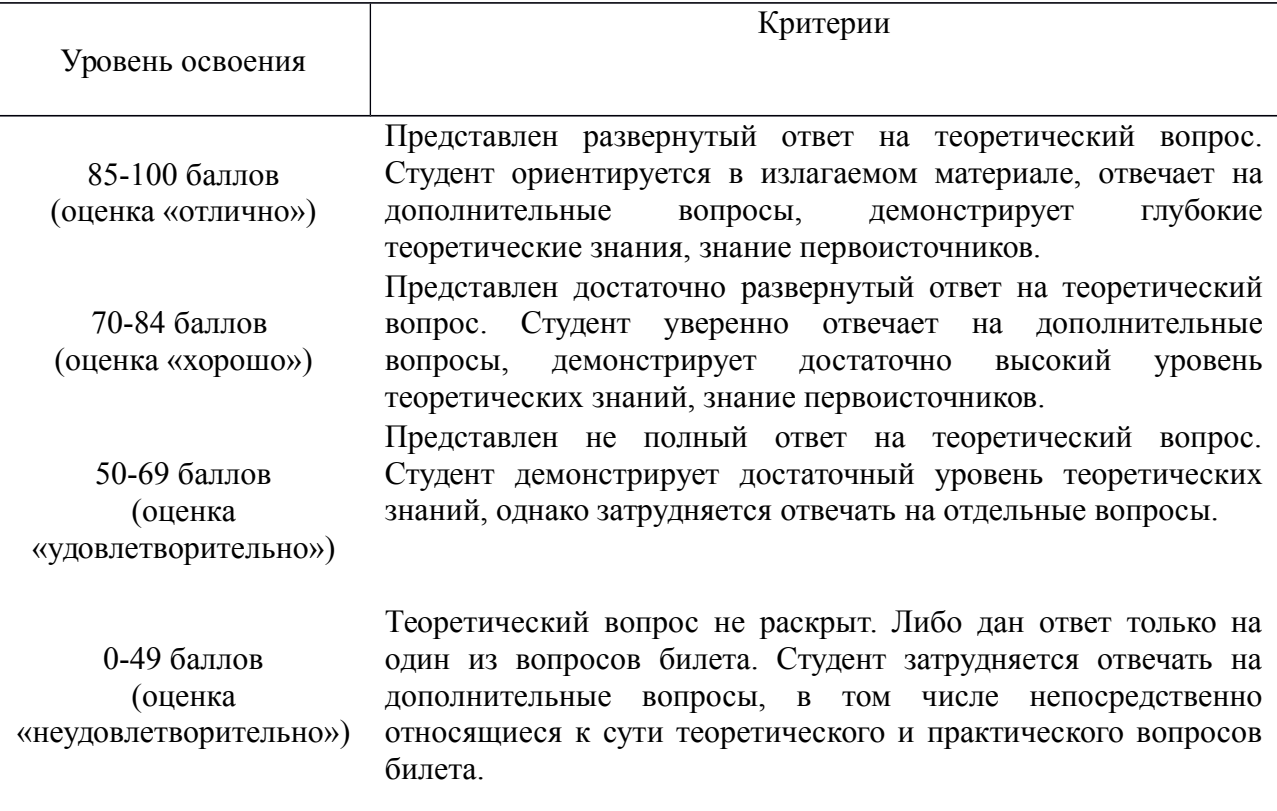

# **5. Выполнение курсовой работы (или проекта)**

Не предусмотрено.

### МИНОБРНАУКИ РОССИИ

Федеральное государственное бюджетное образовательное учреждение высшего образования Башкирский государственный педагогический университет им. М.Акмуллы Колледж

# МЕТОДИЧЕСКИЕ РЕКОМЕНДАЦИИ к практическим занятиям студентов специальности 20.02.01 Рациональное использование природохозяйственных комплексов МДК.03.02 Очистные сооружения

Разработал: З.К. Галямова, преподаватель Колледжа БГПУ им.М.Акмуллы

# **Практическая работа №1**

### **Расчет эффективности работы очистных сооружений**

Очистка сточных вод – обработка сточных вод с целью разрушения или удаления из них вредных веществ с целью улучшения ее качества, одно из важнейших мероприятий по охраны гидросферы от загрязнения. Очистку сточных вод можно осуществлять различными способами, которые можно классифицировать следующим образом: механическая (отстаивание, фильтрация, использование гидроциклонов), физико-химическая (коагуляция, флотация), химическая (окисление, нейтрализация) и биологическая очистка (аэротенки, биологические пруды, биофильтры.).

Выбор метода и соответствующего оборудования определяется характеристиками загрязнений, их концентрацией, физическими и химическими свойствами, а также требованиями эффективности очистки сбросов.

Глубина очистки сточных вод очистными сооружениями и вынос примесей в водные объекты устанавливаются на основе нормативов предельно допустимых сбросов (ПДС) и временно согласованных сбросов (ВСС).

Показателями качества воды – несущей среды сбросов – являются значения концентраций в ней вредных веществ сi.

Необходимая эффективность очистки ηi сточных вод от i-го загрязняющего вещества определяется по формуле:

$$
\eta1 = \frac{\textit{Ccm} * \textit{Cou}}{\textit{Ccm}} * 100\%
$$

где Сст – концентрация вещества в сточной воде поступающей на очистку, мг/л;

Соч – концентрация загрязняющего вещества на выходе из устройства, разрешенный к сбросу в водный объект, мг/л.

Q

$$
C \text{ ou}=r \left(\begin{matrix} \gamma * Q \\ q+1 \end{matrix}\right) + C\phi
$$

где r - разрешенное увеличение содержания загрязняющего вещества в воде водного объекта в расчетном створе;

3

Q – расход водотока, м /с;

3

 $q$  – расход сточных вод, м/с;

γ – коэффициент смешения для рассматриваемого участка водоема;

Сф концентрация веществ в воде водного объекта до сброса сточных вод, мг/л.

Эффективность очистки имеет, по существу, смысл коэффициента полезного действия

(КПД) соответствующего устройства.

Вследствие большого разнообразия свойств примесей (например, их фазового состояния,

фракционного состава, температуры и др.) в потоке сточных вод решить задачу приемлемой очистки в каком-либо одном устройстве практически невозможно. Отмеченное, определяет необходимость применения системы n последовательно соединенных аппаратов.

где ηij – эффективность очистки от i-й примеси в j-м устройстве.

Конструктивные решения устройств очистки весьма разнообразны, однако, заложенных в них принципов вывода загрязняющих веществ немного: гравитационное осаждение (отстаивание), фильтрование, флотация, инерционное разделение, биологическая очистка и ряд других. В данной работе рассмотрим технические устройства, действие которых основано на реализации фильтрации, флотации, инерционного разделения, биологической

очистке. В сложных системах очистки сточных вод эти устройства могут выступать в качестве отдельных элементов.

### Задание

- 1. Произвести расчет необходимой эффективности очистки сточных вод от загрязняющих веществ (представленных в таблице №13) сбрасываемых предприятием в водные объекты, учитывая его назначение.
- 2. На основе произведенных расчетов для каждого вещества предложить очистное сооружение из представленных в таблице №14, либо их комбинацию обеспечивающих необходимую степень очистки.

# **Практическая работа №2**

**Расчет параметров пылеосадительной (гравитационной) камеры**

Цель работы: освоить методику расчета параметров пылеосадительной камеры при очистке промышленных выбросов.

### Теоретическая часть

Пылеосадительные камеры используются в качестве устройств предварительной обработки газов на первых ступенях систем газоочистки для осаждения частиц крупных размеров (более 100 мкм) и разгрузки аппаратов последующих ступеней. Конструирование осадительных камер подсчете сил, действующих на частицу, и скорости вертикального движения вниз под действием результирующей силы. Размеры камеры определяются размером наименьших частиц, которые должны быть осаждены, т.е. соотношением скоростей осаждения и движения газового потока.[7]

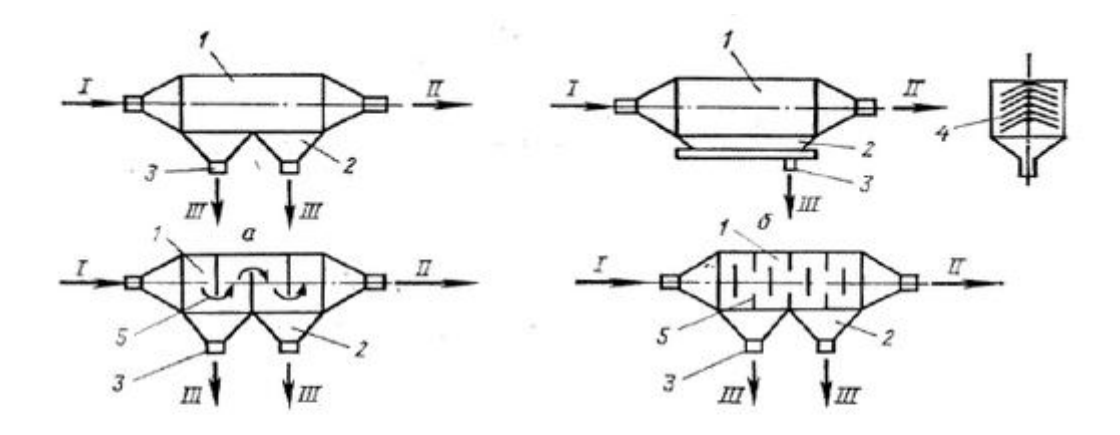

Рис. 3. Схемы пылеосадительных камер: I- запылённый газ, II - очищенный газ, III - пыль, а) полая и б) с вертикальными перегородками: 1 - корпус, 2 бункер, 3 - штуцер для удаления пыли, 4 - перегородки

#### Варианты задания для самостоятельного выполнения

Рассчитать параметры пылеосадительной камеры по следующим данным:

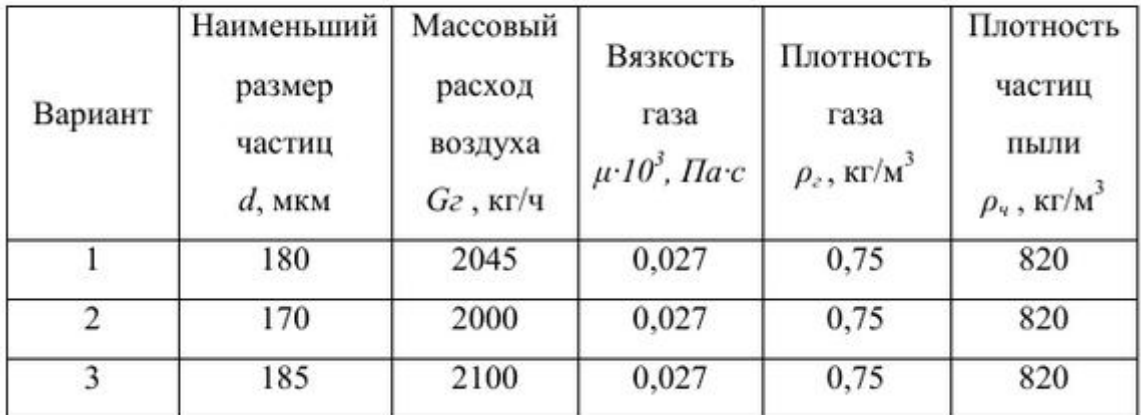

# **Практическая работа №3 Расчет и выбор циклона. Расчет батарейного циклона**

Цель работы: научиться определять основные размеры циклонов

Основной характеристикой эффективности работы циклона является коэффициент очистки

$$
\eta_{\rm oq} = \frac{G_{\rm yn}}{G_{\rm BX}} 100\%
$$

где  $G_{\nu}$  – количество уловленной пыли, кг/сек;

 $G_{\text{bx}}$  – количество входящей пыли, кг/сек.

Выбор типа циклона обусловлен тремя величинами: размером частиц пыли, максимальным коэффициентом очистки и минимальным коэффициентом сопротивления.

Ориентировочные значения этих величин приведены в таблице V.2 при условиях ∆р

$$
= 740 \text{ m}^2/\text{cek}^2 \rho_{\text{m}} = 2300 \text{ kT/m}^3
$$

ρс

где ∆р – сопротивление циклона,н/м<sup>2</sup>;

 $\rho_{\rm c},\,\rho_{\rm m}-$ плотность среды и материала пыли, кг/м $^3.$ 

Порядок расчета.

1. При предварительном расчете диаметра циклона задаются величиной отношения

∆р

 $= 740 \text{ m}^2/\text{c} \text{c} \text{m}^2$ 

ρс

Для циклона заданной марки находим по табл. V.2 коэффициент сопротивления ξ.

2. Условная скорость газа в циклоне рассчитывается по уравнению, м/сек

$$
W = \sqrt{\frac{2\Delta p}{\xi \rho_c}}
$$
  
3. Диаметр циклона

$$
D = \sqrt{\frac{4 V}{\pi w}}
$$

где V – расход запыленного газа, м $^3$ /сек.

Диаметр циклона принимается по нормализованному ряду (табл.V.1). Если рассчитанный диаметр циклона превышает максимальный диаметр нормализованного ряда, то принимают в этом случае два параллельно работающих циклона. Диаметр пересчитывают по формуле

$$
D = \sqrt{\frac{2 V}{\pi w}}
$$

4. Действительная скорость газа W определяется после выбора циклона нормализованного диаметра.

Соответственно этому изменяется и ранее выбранное отношение  $\Delta p/\rho_c$ , что отразится на коэффициенте очистки газа.

Величина коэффициента очистки при значениях

∆р

—  $\neq$  740 м<sup>2</sup>/сек<sup>2</sup> определяется с помощью графиков рис. V.3 ρс

Коэффициент очистки при улавливании пыли, плотность которой  $\rho_{\rm M} \neq 2300$  кг/м<sup>3</sup> определяется по графикам рис. V.4. Основные размеры циклона могут быть определены по данным табл. V.1

### **Задание**

Определить основные размеры циклона и определить коэффициент очистки (для условного размера частиц пыли). Исходные данные берутся в таблице 1

### **Контрольные вопросы**

- 1. Каковы размеры частиц, улавливаемых в циклоне?
- 2. Как устанавливается в циклонах входной патрубок?
- 3. Сколько циклонов может быть в группе при групповой установке циклонов?

### **Практическая работа№4**

### **Расчет тканевого рукавного фильтра**

Необходимая площадь фильтровальной ткани в рукавном фильтре определяется потерей давления газа, которая зависит от скорости фильтрации, частоты регенерации и ряда других факторов. Скорость фильтрации принимают, как правило, на основании опытных данных в зависимости от вида применяемой ткани, метода регенерации и свойств пыли.

Рекомендуемые скорости фильтрации в зависимости от вида пыли и способа регенерации фильтра приведены в таблице 1.1.

Таблица 1.1 – Рекомендуемые скорости фильтрации в рукавных фильтрах, м/с

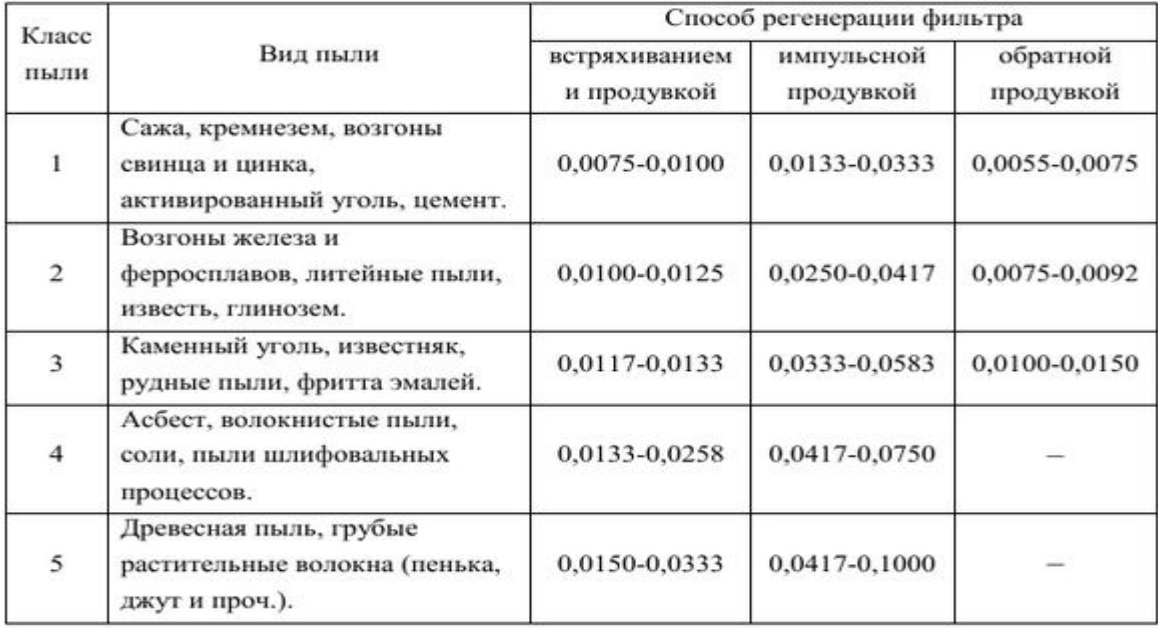

В фильтре, состоящем из n секций, площадь фильтровальной поверхности одной секции составит:

$$
F_c = \frac{V}{\nu_{\phi} \cdot (n - n_p) - n_p \cdot \nu_p}, M^2,
$$
\n(1.4)

где V - объем поступающего на очистку газа при рабочих условиях в расчете на одну секцию, м<sup>3</sup>/с;  $v_{\phi}$  – скорость фильтрации, м/с; n<sub>p</sub> – число секций фильтра, одновременно находящихся в режиме регенерации;  $v_p$  скорость газа в процессе регенерации, м/с.

Общая площадь фильтровальной поверхности составит:

$$
F = n \cdot F_c, \, M^2. \tag{1.5}
$$

Обычно удельная нагрузка на фильтровальную ткань в процессе регенерации обратной продувкой в 1,5-2,0 раза превышает нагрузку при фильтрации в процессе очистки газа, т.е.  $v_p/v_\phi=1,5-2,0$ . Для синтетических и стеклянных тканей это отношение принимается несколько меньшим во избежание разрушения тканей от интенсивной обратной продувки.

При регенерации фильтра встряхиванием или импульсной продувкой в формуле (1.4) n<sub>p</sub> и v<sub>p</sub> равны нулю. Расход газа на импульсную продувку, обычно не превышает 0,1-0,2% от количества поступающего на очистку газа и учитывается соответствующим увеличением расхода газа в формуле (1.4), которая при регенерации импульсной продувкой принимает вид:

$$
F_c = \frac{V + V_p}{v_{\phi} \cdot n},\tag{1.6}
$$

где V<sub>p</sub> - расход воздуха на регенерацию импульсной продувкой.

После вычисления площади фильтровальной поверхности по формулам

(1.4) и (1.5) выбирают (по каталогам) соответствующий фильтр или группу фильтров и определяют фактическую скорость фильтрации:

$$
v'_{\Phi} = \frac{V + n_{p} \cdot F_{c} \cdot v_{p}}{F_{c} \cdot (n - n_{p})}, \, M/c.
$$
 (1.7)

Потеря давления в фильтре (фильтровальном элементе) определяется выражением:

$$
\Delta p = \frac{817 \mu v_{\phi}' (1 - m_{n})}{d_{n}^{2} m_{n}^{3}} \left[ 0.82 \cdot 10^{-6} d_{n}^{0.25} m_{\tau}^{3} (1 - m_{n}) h^{0.67} + \frac{z_{1} v_{\phi}' \tau_{p}}{\rho_{n}} \right], \text{Ta}, \quad (1.8)
$$

где  $\mu$  - динамическая вязкость газа при рабочих условиях, Па·с; m<sub>n</sub> пористость слоя пыли, доли.ед; d<sub>n</sub> - средний размер частиц пыли, определенный методом воздухопроницаемости, м; m<sub>r</sub> - пористость фильтровальной ткани, доли. ед.; h - удельное гидравлическое сопротивление чистой ткани, отнесенное к толщине ткани 1 м при скорости фильтрации воздуха 1 м/с, Па;  $z_1$  - начальная запыленность очищаемого газа, кг/м<sup>3</sup>;  $\tau_p$  время между регенерациями, с;  $\rho_n$  – плотность пыли, кг/м<sup>3</sup>.

Значение m<sub>r</sub> и h для некоторых фильтровальных тканей приведены в таблице 1.2.

| Ткань   | Термостойкость,<br>$\rm ^{\circ}C$ | Устойчивость к<br>воздействию |          | Пористость<br>$(mr)$ , | Удельное<br>гидравлическое                 |
|---------|------------------------------------|-------------------------------|----------|------------------------|--------------------------------------------|
|         |                                    | кислот                        | щелочей  | доли.ед                | сопротивление<br>(h), $10^5 \text{ }\Pi$ a |
| Хлопок  | 65-80                              | низк.                         | высок.   | 0,60                   |                                            |
| Шерсть  | 80-100                             | невысок.                      | низк.    | 0,86-0,91              | 0,84                                       |
| Нитрон  | 120                                | высок.                        | невысок. | 0,83                   | 1,80                                       |
| Лавсан  | 140                                | высок.                        | невысок. | 0,75                   | 3.50                                       |
| Оксалон | 250                                | высок.                        |          | ٠                      | 7,20                                       |
| Стекло  | 250-300                            | высок.                        | невысок. | 0,55                   | 8,40                                       |

Таблица 1.2 - Характеристика фильтровальных тканей

Пористость слоя пыли mп зависит от крупности пыли, режима фильтрации, влажности газа, температуры газа и проч. Для металлургических пылей величина mп составляет 0,80÷0,95. При заданном значении потери давления в фильтре зависимость (1.8) позволяет определить время между регенерациями фильтра τр или скорость фильтрации ′ф.

Режим работы фильтра (скорость фильтрации и допустимое значение потери давления) также может быть выбран по экспериментальным данным, полученным на опытных установках в промышленных условиях.

Например, нарисунке 1 .12 показаны результаты промышленных испытаний фильтровального рукава из металлической сетки С-120 при очистке от пыли газов мартеновской печи в период продувки ванны кислородом, температура очищаемого газа – 600 °С. График на рисунке 1.12 позволяет установить сочетание ′ф и ∆p, обеспечивающие содержание пыли в очищенном газе в пределах санитарных норм.

### МИНОБРНАУКИ РОССИИ

Федеральное государственное бюджетное образовательное учреждение высшего образования Башкирский государственный педагогический университет им. М.Акмуллы Колледж

МЕТОДИЧЕСКИЕ РЕКОМЕНДАЦИИ к практическим занятиям студентов специальности 20.02.01 Рациональное использование природохозяйственных комплексов МДК.04.01 Информационное обеспечение природоохранной деятельности

> Разработал: Г.К. Салихова, преподаватель Колледжа БГПУ им.М.Акмуллы

# **Тематика практических занятий**

# **Тема 4.1. Применение информационных технологий в природоохранной деятельности**:

- Практическая работа «Отработка приемов и способов разработки комплексных экологических документов в текстовом редакторе Microsoft Word; оформление результатов экологического обследования территории с помощью текстового редактора»
- Практическая работа «Создание химических формул элементов и структур загрязняющих веществ с помощью графического химического редактора; вставка химических формул загрязняющих веществ, при создании документов экологических обследований»
- Практическая работа «Решение экологических задач средствами электронных таблиц»
- Практическая работа «Создание однотабличной базы данных, поиск и фильтрация данных; работа с базой данных экологической информации»
- Практическая работа «Разработка форм и ввод исходных данных в базу, разработка запросов для поиска информации по заданным критериям, формирование выходных отчетов»

# **Тема 4.2. Прикладные программы природоохранной направленности**:

 Практическая работа «Порядок инсталляции программы на ПК; правила использования программ; запуск программ на ПЭВМ; работа с меню и панелями инструментов»

# **Тема 4.3. Типовые формы учетной документации и государственной экологической статистической отчетности в организациях по вопросам антропогенного воздействия на окружающую среду**:

- Практическая работа «Обработка, анализ и обобщение материалов наблюдений и измерений, составление формы статистической отчетности по загрязнению атмосферного воздуха»
- Практическая работа «Обработка, анализ и обобщение материалов наблюдений и измерений, составление формы статистической отчетности по загрязнению водной среды»
- Практическая работа «Обработка, анализ и обобщение материалов наблюдений и измерений, составление формы статистической отчетности по загрязнению почвы»

# **Тема 4.4. Программный комплекс, реализующий на ПК типовые методы обработки нормативов ПДК, ПДВ, ПДС**

 Практическая работа «Проведение расчетных операций в области природоохранной деятельности; «Модульный ЭКО - Расчет» и «Шум»

# **Тема 4.1. Применение информационных технологий в природоохранной деятельности:**

**практическая работа «Отработка приемов и способов разработки комплексных экологических документов в текстовом редакторе Microsoft Word; оформление результатов экологического обследования территории с помощью текстового редактора»**

Составьте таблицу-схему, характеризующую современные экологические проблемы разного масштаба

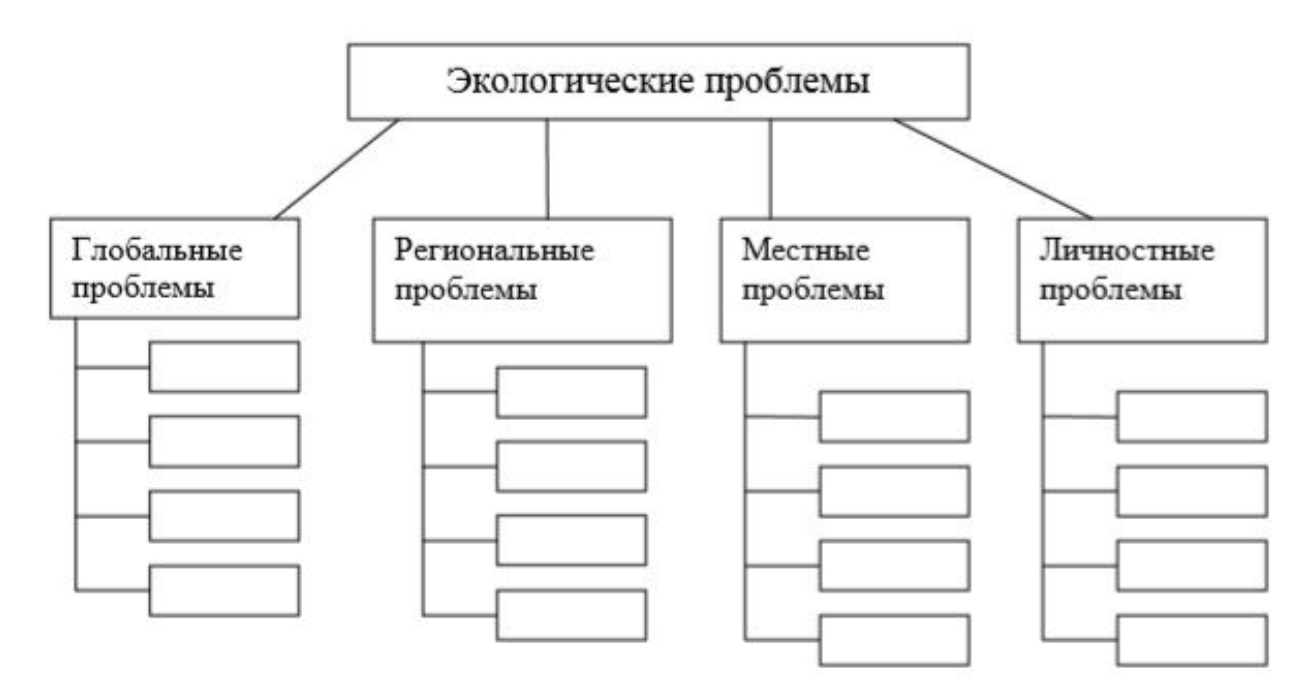

Заполните таблицу, в которой приведены формулировки законов известного американского эколога Барри Коммонера и закономерности, отраженные в них. Приведите собственные примеры действия этих законов в жизни.

### Законы Б. Коммонера

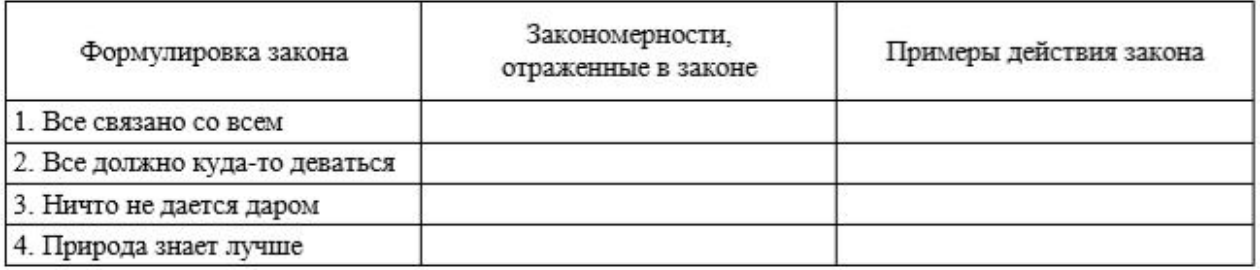

Перечислите глобальные проблемы человечества, структурировав их в формате таблицы.
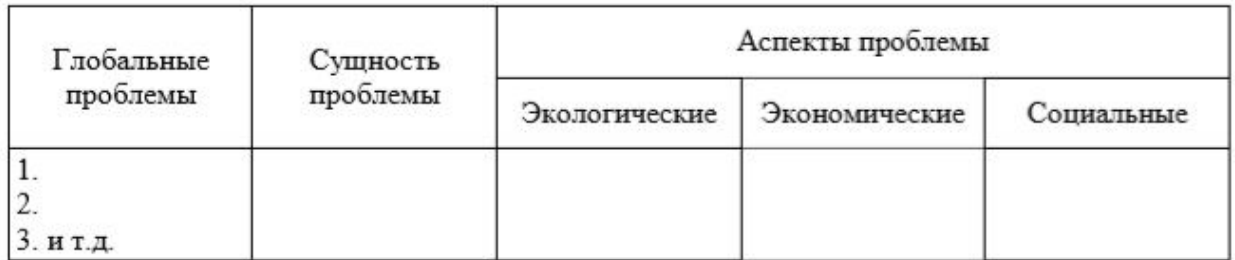

Для любых трех из указанных вами глобальных проблем укажите: чем порождена проблема; темпы развития проблемы на современном этапе; пути решения проблемы.

#### ПИРАМИЛА ПОТРЕБНОСТЕЙ А. МАСЛОУ

Теория иерархии фундаментальных потребностей, выстраивающихся в своеобразную пирамиду, в которой вышестоящий уровень потребности может возникнуть исключительно после реализации нижестоящего.

В 60-е годы прошлого столетия большую популярность имела классификация, предложенная А. Маслоу:

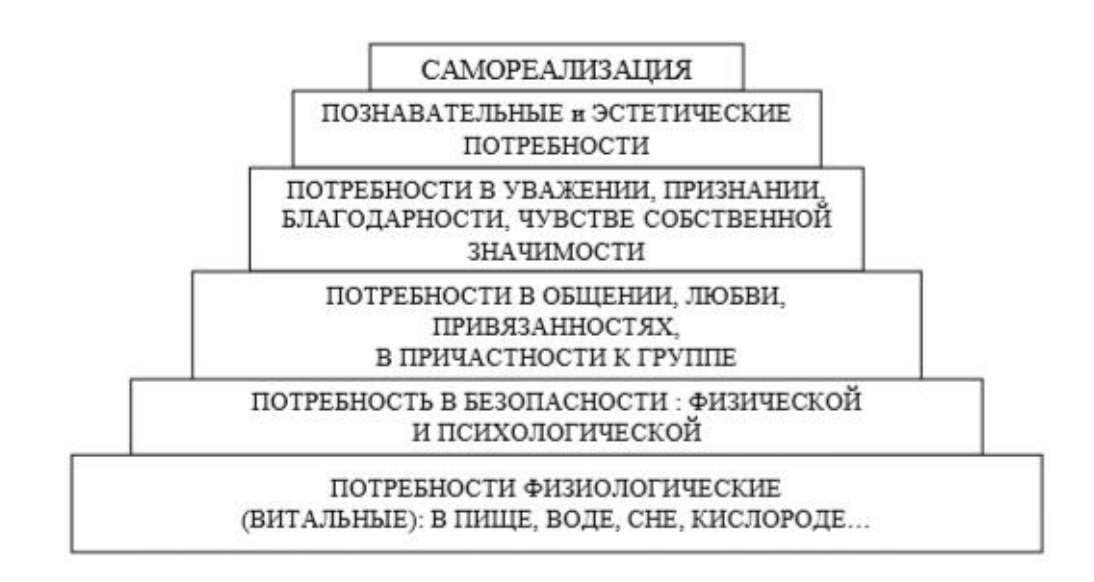

Консумеризм - (от англ. consume ) - культ потребления, характерный для современного состояния развития общества и ведущий к усилению использования природных ресурсов.

- Польский психолог К. Обуховский (Психология влечения человека.
- М., 1971) предлагает свою классификацию:
	- потребность в самосохранении;
	- потребность в сохранении вида;
	- познавательная потребность;
	- потребность эмоционального контакта;
	- потребность смысла жизни.

**Практическая работа «Создание химических формул элементов и структур загрязняющих веществ с помощью графического химического редактора; вставка химических формул загрязняющих веществ, при создании документов экологических обследований»**

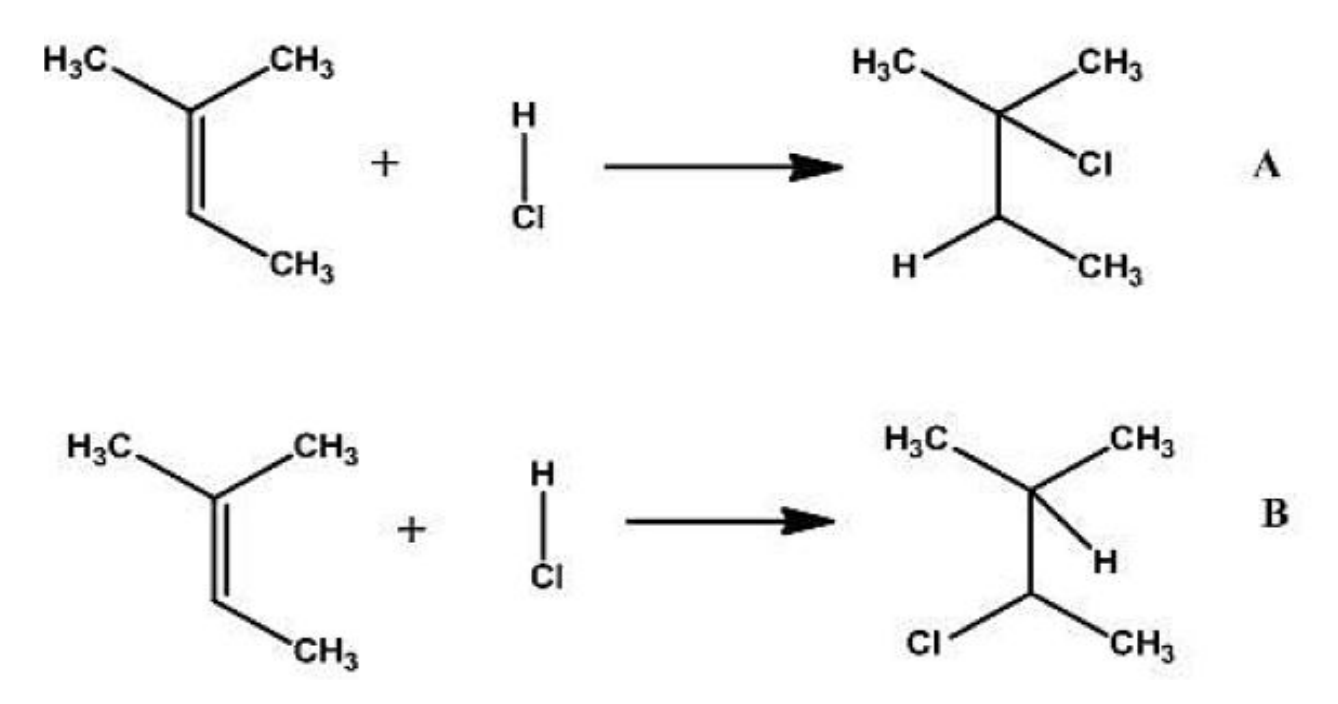

*Гидрохлорирование 2-метилбутена-2: присоединение атома водорода в соответствии (А) и противоположно (В) правилу Марковникова*

Создадим карты первой и второй реакции. Нарисуйте схемы обеих реакций. Для указания реакционных центров в первой реакции нажмите кнопку и проведите стрелку от атома хлора ко второму атому углерода, при этом автоматически около атомов и связей будут созданы символы реакционных центров. Затем проведите стрелку от атома водорода к третьему атому углерода. Во второй реакции нужно провести обратные действия, стрелку необходимо провести от атома хлора к третьему атому углерода. Символ Rxn обозначает реакционный центр. Лишние реакционные центры удалите. Оставьте символ Rxn только у двойной связи и у связи H-Cl.

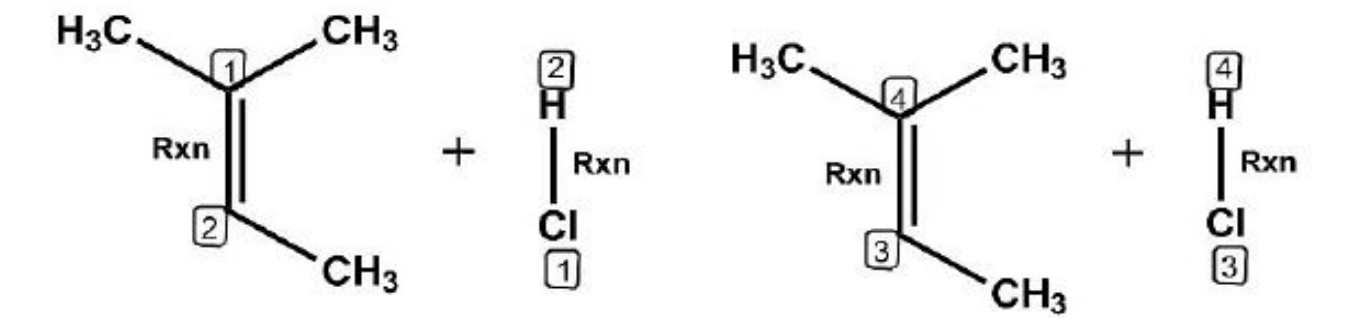

*Указание реакционных центров на схеме реакции*

Таким образом, создана карта реакции. Теперь при включенной кнопке указать мышью на один из атомов реакционного центра первой молекулы, на второй молекуле автоматически выделится другой атом, участвующий в реакции. В дальнейшем помеченные таким образом реакции могут быть сохранены в базе данных.

В целях закрепления навыков пользования программой дальше практическое занятие продолжается в виде самостоятельной работы студентов. Преподаватель каждому студенту выдает схемы реакций, которые необходимо перерисовать в химическом редакторе ChemDraw.

# **Практическая работа «Решение экологических задач средствами электронных таблиц»**

1. Запускается MS Excel.

2. Каждая задача решается в отдельной строке электронной таблицы, в ячейки которой вносятся только числа. Число с десятичной дробью набирается на калькуляторе клавиатуры.

3. Для решения задачи необходимо в свободную ячейку используемой строки таблицы ввести формулу, которая начинается со знака равенства (=). Затем в формулу вводятся адреса ячеек, в которых расположены числа, вносимые в формулу. Адрес ячейки можно написать латинскими символами или щелкнуть по нужной ячейке левой клавишей мыши (адрес внесется в формулу автоматически). Знаки деления (/), умножения (\*), сложения (+) и вычитания (-) вводятся в формулу с помощью калькулятора.

4. Исправления в содержимое ячеек можно вносить, используя строку формул.

5. Чтобы получить окончательный результат, надо нажать клавишу Enter: Например

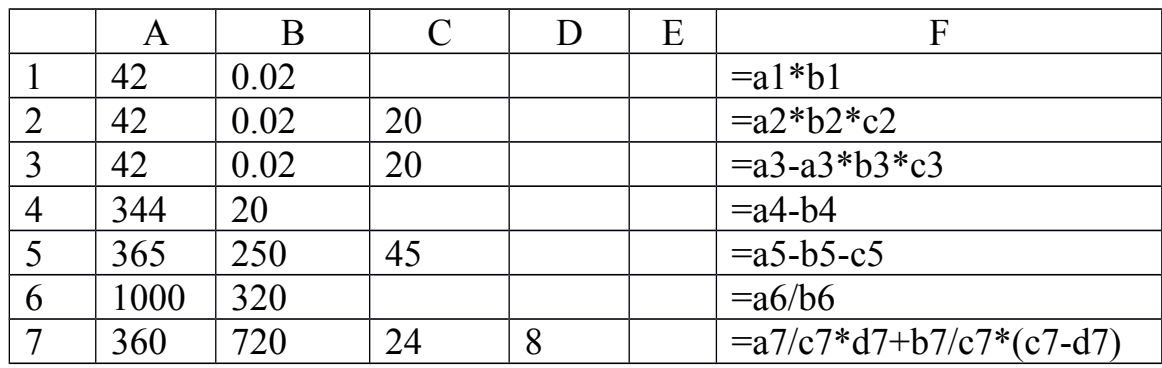

\* - умножение; / - деление; + - сложение; – - вычитание; - ввод формулы (клавиша Enter).

### **Задачи:**

1. В настоящее время общая площадь лесов нашей планеты составляет примерно 42 млн. кв. км, но она ежегодно уменьшается на 2 %. Каково это уменьшение за один год?

2. В настоящее время общая площадь лесов нашей планеты составляет примерно 42 млн. кв. км, но она ежегодно уменьшается на 2 %. На какую величину уменьшится лесная территория нашей планеты через 20 лет?

3. В настоящее время общая площадь лесов нашей планеты составляет примерно 42 млн. кв. км, но она ежегодно уменьшается на 2 %. Какова будет площадь лесной территории земного шара через 20 лет?

4. Протяженность водной поверхности Аральского моря с запада на восток в 1961 году составляла примерно 344 км, а в 1991 году – 200 км. Найти изменение этой величины в километрах за прошедшие 30 лет.

5. Протяженность водной поверхности Аральского моря с севера на юг составляла в 1961 году примерно 365 км, а в 1991 году – 250 км. За это время береговая линия в южной части озера отступила на 45 км. На сколько километров отступила за прошедшие 30 лет береговая линия в северной части моря?

6. Первоначальный объем воды Аральского моря составлял примерно 1000 куб. км. Во сколько раз уменьшился его объем, если в настоящее время он равен примерно 320 куб. км?

7. Человеку в состоянии покоя необходимо для жизнедеятельности примерно 360 литров кислорода в сутки, а при активной деятельности – 720 литров. Сколько кислорода потребляет человек в сутки с учетом восьмичасового сна?

8. Протяженность водной поверхности Аральского моря с севера на юг составляла в 1961 году примерно 365 км, а в 1991 году – 250 км. Каково уменьшение этой величины за прошедшие 30 лет?

9. На каждый гектар территории Приаралья ежегодно выпадает 700 кг соли, приносимой ветрами с высохшего дна Аральского моря. Сколько килограммов соли выпадает на один гектар ежедневно?

10. На каждый гектар территории Приаралья ежегодно выпадает в среднем 700 кг соли, приносимой ветрами с высохшего дна Аральского моря. Сколько килограммов соли выпадает ежегодно на один кв. км земной поверхности этого края?

1 га = 10 000 м 2

 $1 \text{ km2} = 1000000 \text{ m2}$ 

11. На каждый гектар земной поверхности Приаралья ежегодно выпадает около 700 кг соли, приносимой ветрами с высохшего дна Аральского моря. Сколько килограммов соли выпадает ежедневно на один кв. км территории этого края?

1 га = 10 000 м 2

 $1 \text{ km2} = 1000000 \text{ m2}$ 

12. Протяженность водной поверхности Аральского моря в 1961 году с запада на восток составляла примерно 344 км. За прошедшие 30 лет береговая линия отступила в западной части моря на 84 км, а в восточной части – на 60 км. Определить протяженность водной поверхности Арала с запада на восток в 1991 г.

13. Граница раздела водной поверхности Большого и Малого Арала в 1961 году имела длину примерно 70 км, а в 1991 году – 12 км. Определить длину полосы обнажившегося дна озера.

14. В настоящее время общая площадь лесов на нашей планете составляет примерно 42 млн. кв. км. Известно, что гектар леса выделяет за год около 1000 куб. м кислорода, что удовлетворяет годовую потребность в нем человека. Определить количество кислорода, выделяемого за год лесными массивами земной поверхности.

1 га = 10 000 м 2

 $1 \text{ km2} = 1000000 \text{ m2}$ 

15. В настоящее время общая площадь лесов нашей планеты составляет примерно 42 млн. кв. км. Известно, что гектар леса выделяет за год около 1000 куб. м кислорода, что удовлетворяет годовую потребность в нем человека. Определить количество кислорода, выделяемого за сутки лесными массивами земной поверхности.

1 га = 10 000 м 2

 $1 \text{ km2} = 100000 \text{ m2}$ 

16. Известно, что гектар леса выделяет за год около 1000 куб. м кислорода, что удовлетворяет годовую потребность в нем человека. В настоящее время общая площадь лесов нашей планеты составляет примерно 42 млн. кв. км, но она каждый год уменьшается на 2 %. Определить ежегодное снижение уровня поступления в атмосферу Земли кислорода вследствие массового сведения лесов.

1 га = 10 000 м 2

 $1 \text{ km2} = 1000000 \text{ m2}$ 

17. Известно, что гектар леса выделяет за год около 1000 куб. м кислорода, что удовлетворяет годовую потребность в нем человека. В настоящее время общая площадь лесов нашей планеты составляет примерно 42 млн. кв. км, но она ежегодно уменьшается на 2 %. Определить ежедневное снижение уровня поступления в атмосферу Земли кислорода вследствие массового сведения лесов.

1 га = 10 000 м 2

 $1 \text{ km2} = 1000000 \text{ m2}$ 

18. Человеку в состоянии покоя необходимо для жизнедеятельности примерно 360 литров кислорода в сутки, а при активной деятельности – 720 литров. Сколько кислорода потребляет человек во время восьмичасового отдыха?

19. Человеку в состоянии покоя необходимо для жизнедеятельности примерно 360 литров кислорода в сутки, а при активной деятельности – 720 литров. Сколько кислорода потребляет человек при активной деятельности с учетом восьмичасового сна?

20. Ежечасно легковой автомобиль выбрасывает в окружающую среду 60 куб. м выхлопных газов. Сколько "производит" выхлопных газов автомобиль за 25 минут своего движения?

21. Ежечасно легковой автомобиль выбрасывает в окружающую среду 60 куб. м выхлопных газов. При стоянке автомобиля с включенным двигателем объем выбросов увеличивается в 3 раза. Сколько "производит" выхлопных газов автомобиль за 15 минут простоя около магазина с включенным двигателем?

22. Подсчитайте, какую площадь земельных угодий придется занять под строительство дороги с твердым покрытием протяженностью

а) 1 км

Б) 10 км

в) 100км.

если известно, что ширина полосы «отчуждения» равна 50 м? Какую площадь займет полоса отчуждения шоссе Уфа-Москва протяженностью 1355км?

**Практическая работа «Создание однотабличной базы данных, поиск и фильтрация данных; работа с базой данных экологической информации»**

**Практическая работа «Разработка форм и ввод исходных данных в базу, разработка запросов для поиска информации по заданным критериям, формирование выходных отчетов»**

1. Создайте новую базу данных (подробные инструкции см. в «ТЕХНОЛОГИИ РАБОТЫ»).

2. Создайте таблицу базы данных.

3. Определите поля таблицы в соответствии с табл. 1.

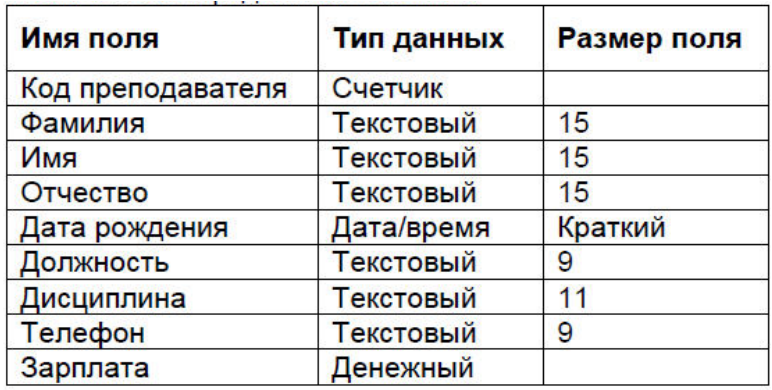

4. Сохраните созданную таблицу.

5. Введите ограничения на данные, вводимые в поле Должность; допускается ввод только значений Профессор, Доцент или Ассистент.

6. Задайте текст сообщения об ошибке, которое будет появляться на экране при вводе неправильных значений в поле Должность.

7. Задайте значение по умолчанию для поля Должность: Доцент.

8. Заполните таблицу данными в соответствии с табл. 2 и проверьте реакцию системы на ввод неправильных значений в поле Должность.

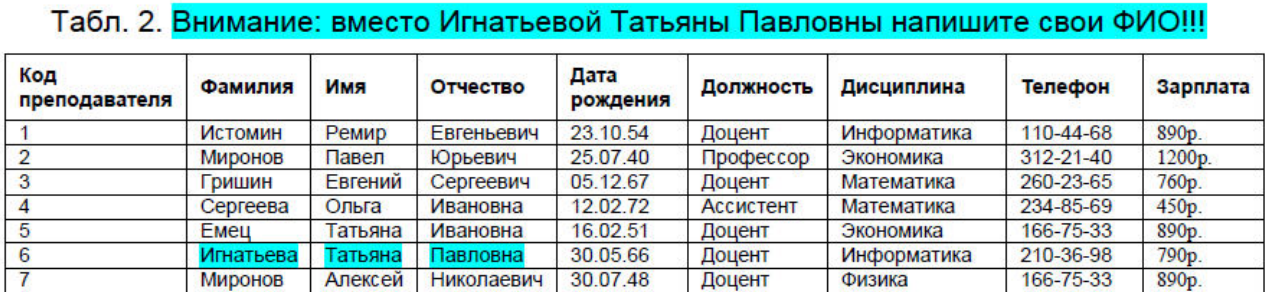

9. Измените ширину каждого поля таблицы в соответствии с шириной данных.

10. Произведите поиск в таблице преподавателя Миронова.

11. Произведите замену данных: измените заработную плату ассистенту Сергеевой с 450 р. на 470 р.

12. Произведите сортировку данных в поле Дата рождения по убыванию.

13. Произведите фильтрацию данных по полям Должность (Доцент) и Дисциплина (Информатика).

14. Оцените внешний вид созданной таблицы на листе бумаги после вывода на печать.

# ТЕХНОЛОГИЯ РАБОТЫ

1. Создание новой базы данных:

- запустите приложение MS ACCESS;
- выполните команду Файл / Создать / Новая база данных;
- выберите размещение базы данных, указав папку, в которой она будет находиться;
- задайте имя базы данных (имя файла) teachers, сохранив предлагаемое приложением расширение .accdb, как показано на рисунке:

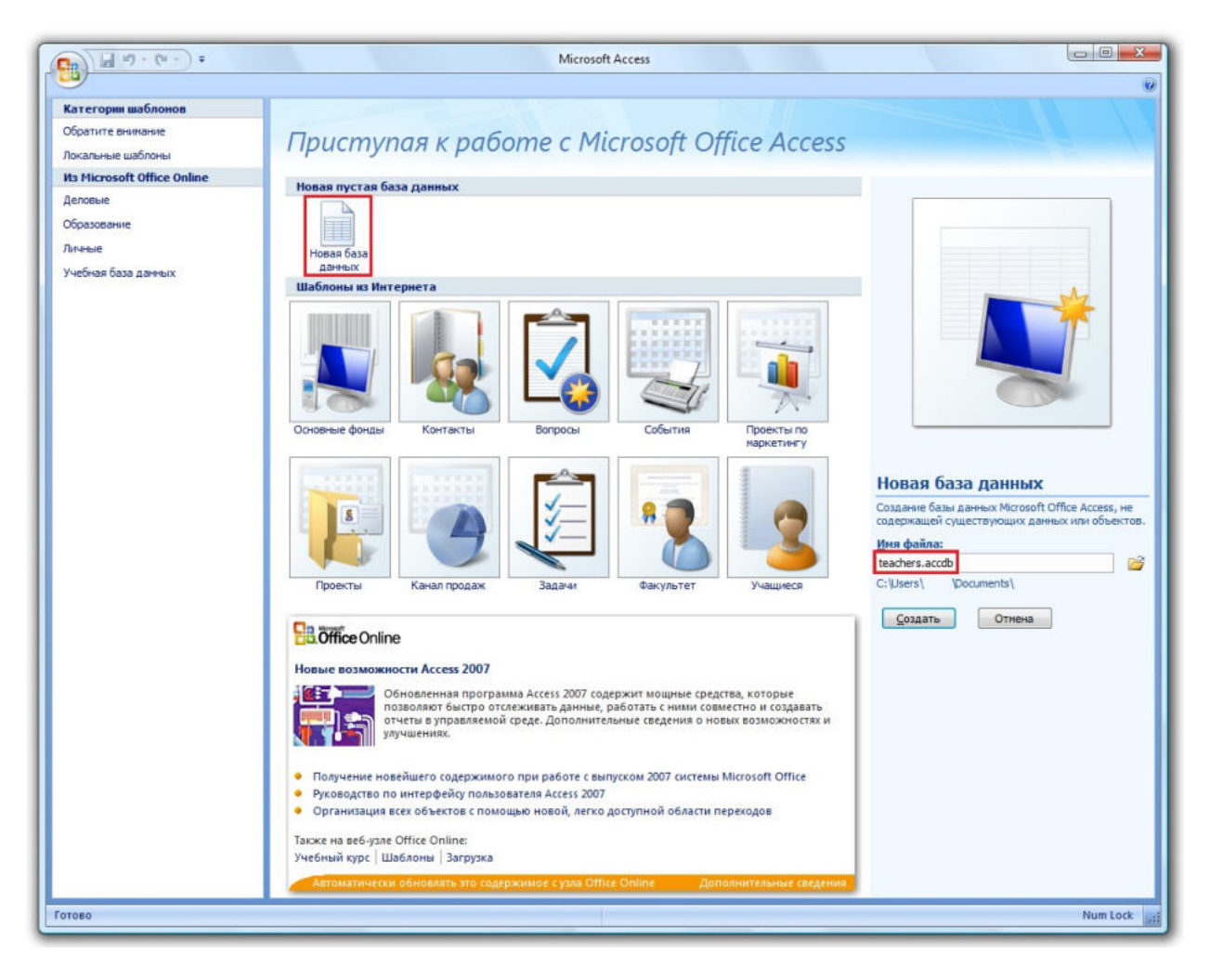

2. При создании новой базы данных в неё автоматически добавляется одна таблица. Чтобы в будущем создать новую таблицу, нужно перейти на вкладку Создание и нажать кнопку Таблица. Нажмите правой кнопкой мышки по таблице в левом столбце и выберите пункт Конструктор:

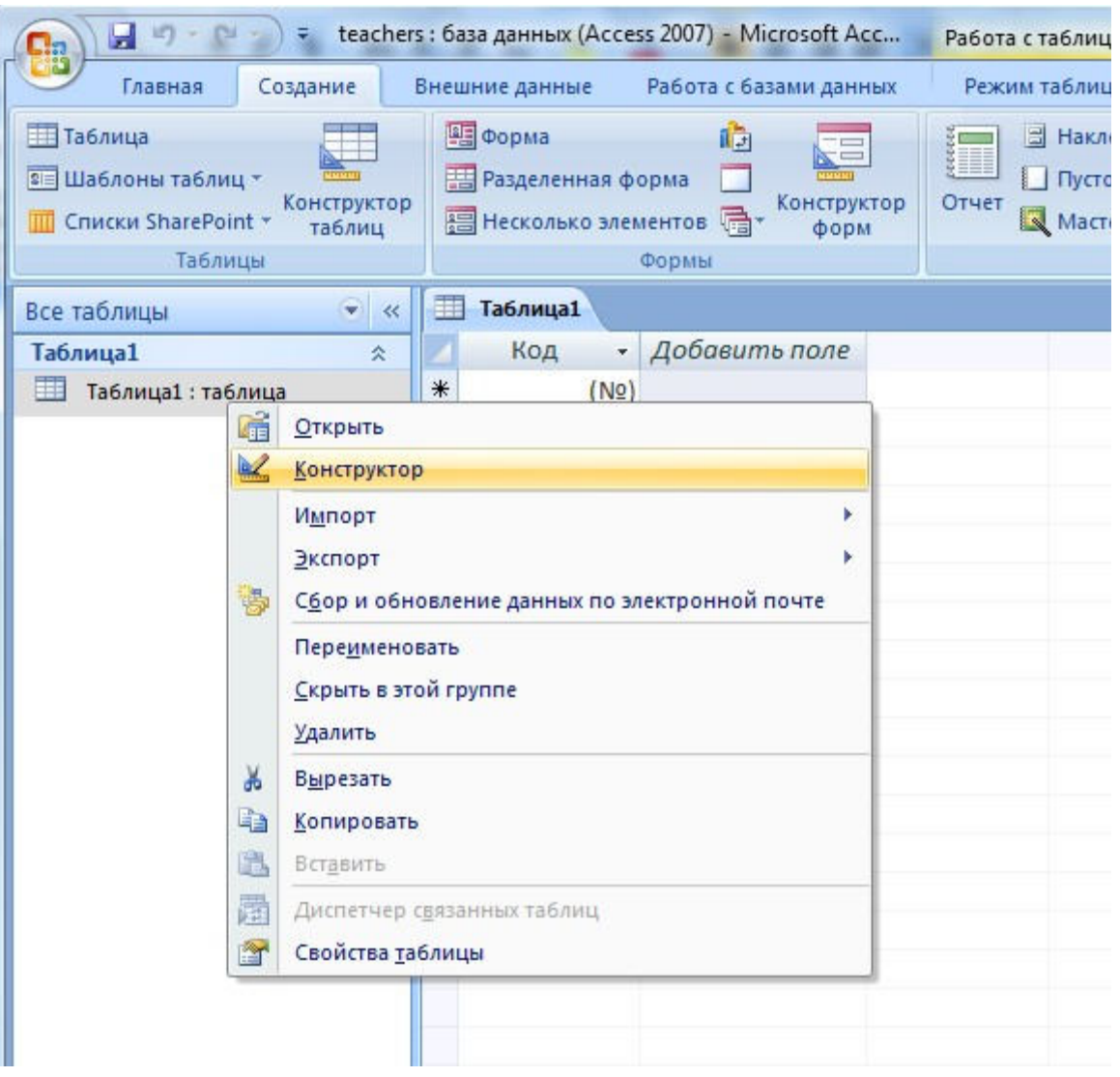

- в появившемся окне задайте имя таблицы teachers и нажмите кнопку ОК;
- в открывшемся конструкторе определите поля таблицы.
- 3. Определение полей таблицы
	- в соответствии с данными табл.1 на стр.1 заполните поля таблицы как показано на рисунке:

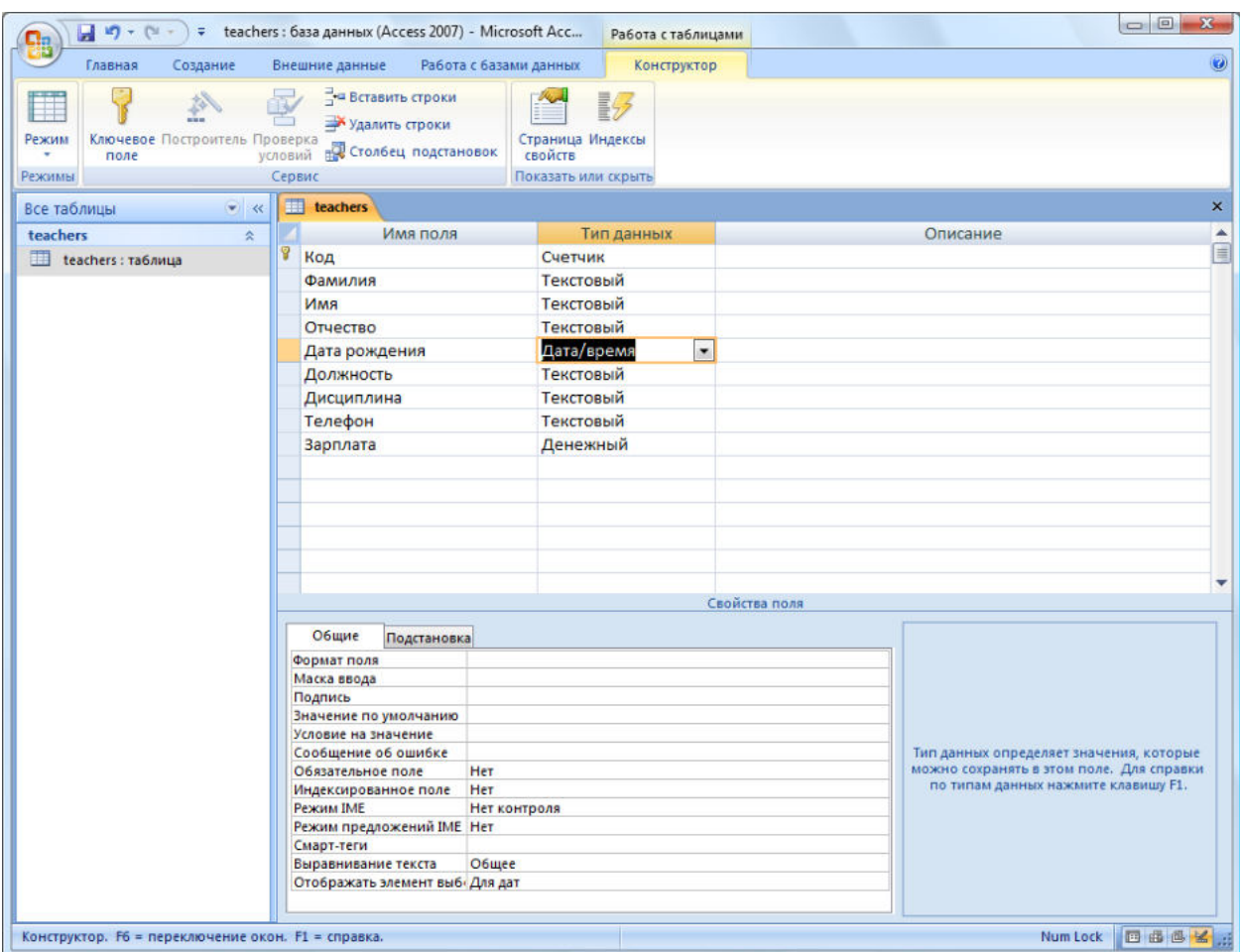

- на вкладке Общие определите Размер поля.
- 4. Введение ограничений на данные, вводимые в поле Должность:
	- войдите в режим Конструктор для проектируемой таблицы: в левом столбце щёлкните правой кнопкой мышки по таблице и выберите пункт Конструктор;
	- в верхней части окна выберите поле Должность;
	- в нижней части окна выберите строку параметра Условие на значение;
	- нажмите кнопку для определения условий на значение при помощи построителя выражений;
	- в окне Построитель выражений введите значение Профессор, затем нажмите кнопку Or (эта кнопка выполняет функцию ИЛИ), введите значение Доцент, снова нажмите Or, введите Ассистент и нажмите кнопку ОК; таким образом задается условие, при котором в поле Должность могут вводиться только указанные значения:

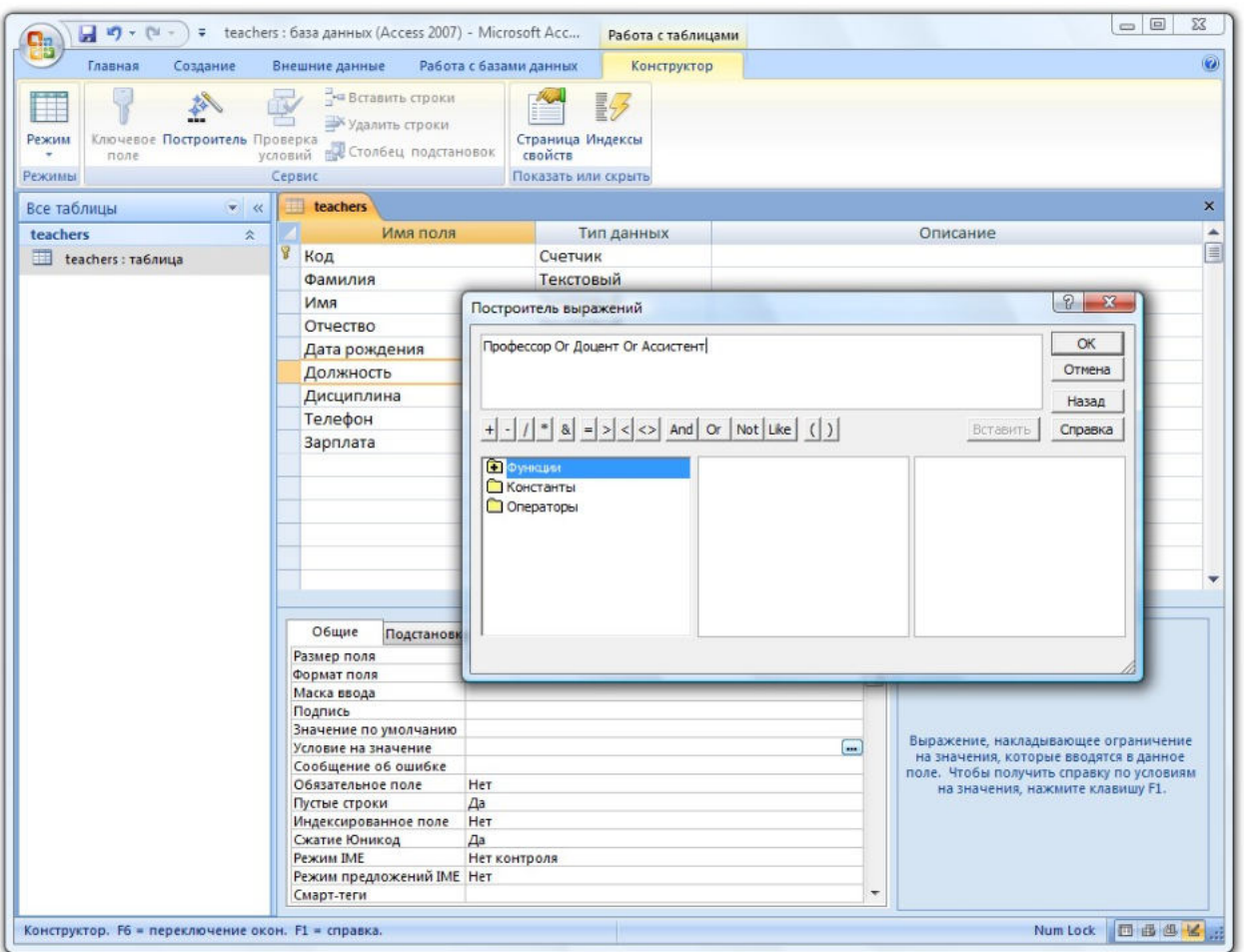

5. В строке Сообщение об ошибке (см. предыдущий рисунок) введите значение "Такой должности нет, правильно введите данные".

6. В строке Значение по умолчанию введите значение Доцент. Перейдите в Режим таблицы, щёлкнув правой кнопкой по таблице в левом столбце и выбрав команду Открыть. На вопрос о сохранении таблицы ответьте Да.

7. Заполните таблицу данными, как показано на рисунке ниже. Сохраните созданную таблицу.

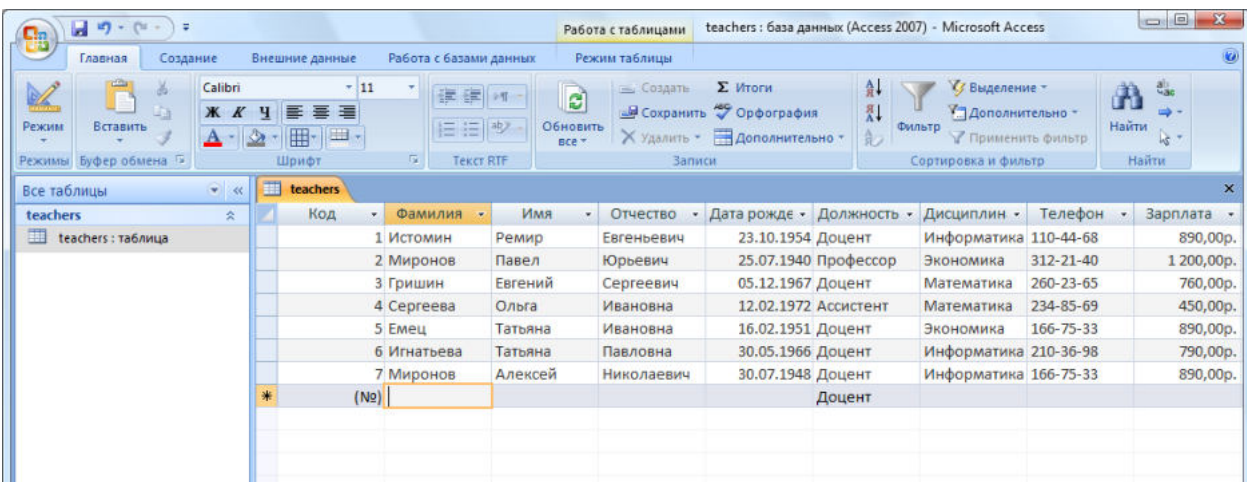

8. Изменение ширины каждого поля таблицы в соответствии с шириной данных:

- щёлкните правой кнопкой мышки по заголовку столбца Код;
- выполните Ширина столбца:

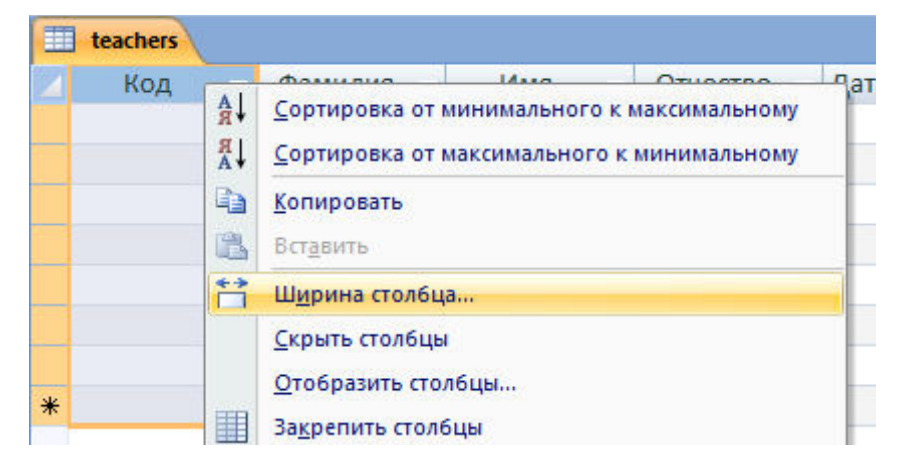

- в окне Ширина столбца нажмите кнопку По ширине данных;
- проделайте вышеуказанные операции со всеми полями таблицы.

9. Для поиска в таблице преподавателя Миронова:

- поместите курсор в первую строку поля Фамилия;
- на вкладке Главная в правой части нажмите кнопку Найти;
- в окне Поиск и замена установите параметры поиска, как показано на рисунке ниже:

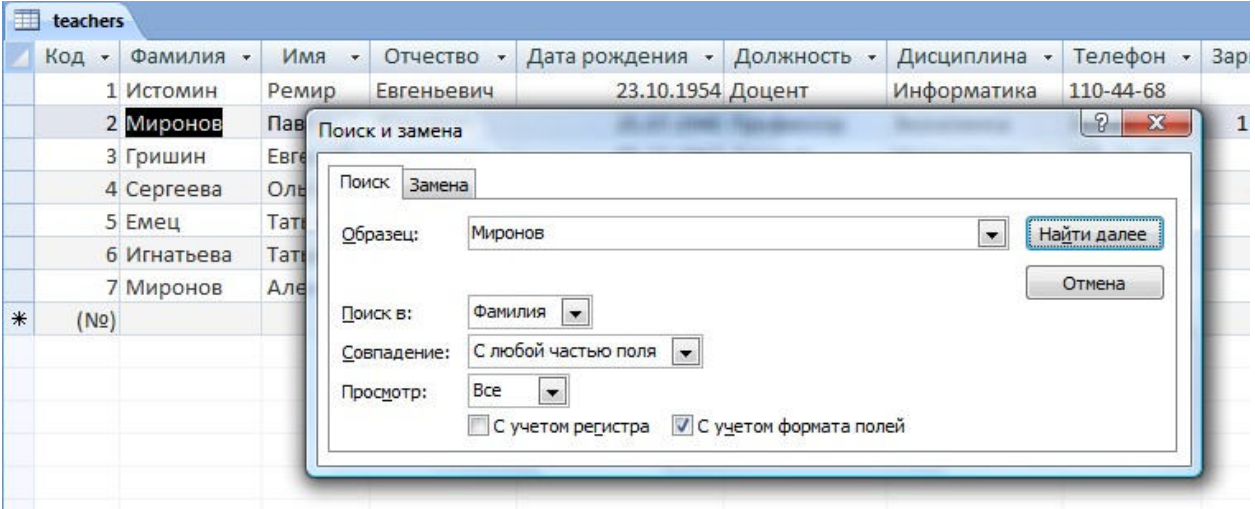

- нажмите кнопку Найти далее будет выделена седьмая запись с фамилией Миронов;
- закройте окно Поиск и замена для выхода из режима поиска.

10. Для изменения заработной платы ассистенту Сергеевой:

поместите курсор в первую строку поля Зарплата;

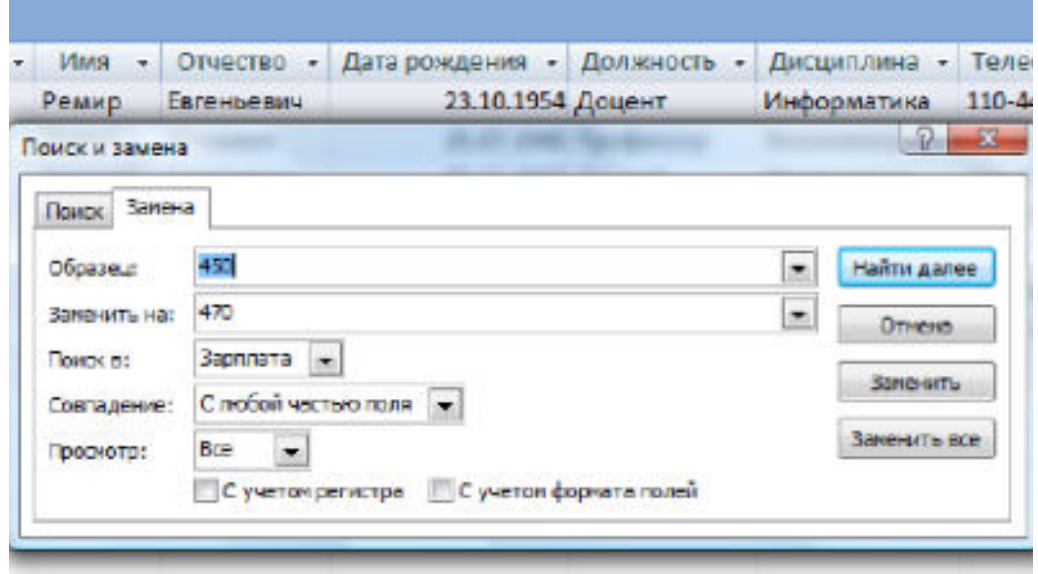

- нажмите кнопку Найти далее для поиска совпадения;
- нажмите кнопку Заменить;
- закройте окно Поиск и замена для выхода из режима замены.

11 Сортировка данных в поле Дата рождения по убыванию:

- поместите курсор в любом месте поля Дата рождения;
- на вкладке Главная в правой части нажмите кнопку Сортировка по убыванию; результат сортировки показан на рисунке:

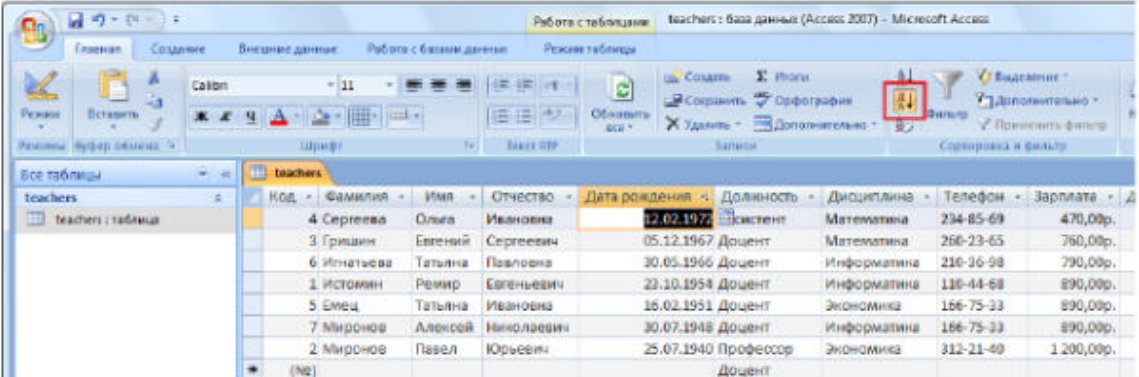

12 Фильтрация данных по полям Должность (Доцент) и Дисциплина (Информатика):

- выделите значение Доцент поля Должность;
- на вкладке Главная в правой части нажмите кнопку Выделение и выберите один из вариантов фильтра; результат выполнения команды показан на рисунке:

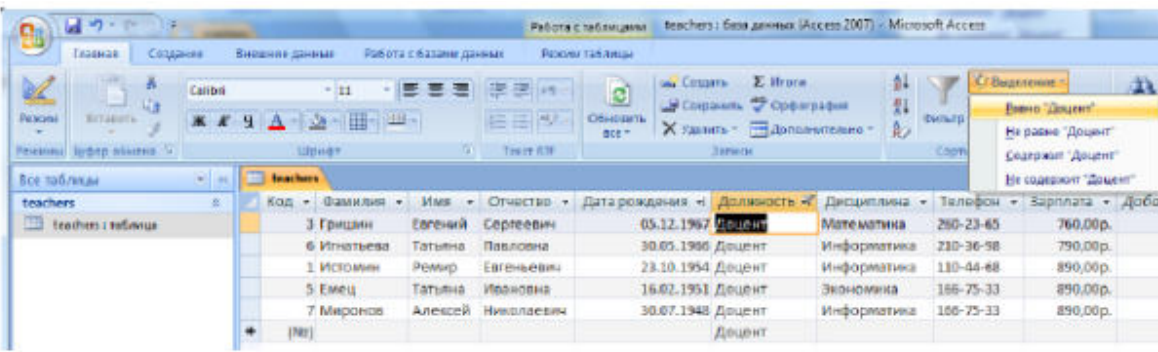

- для отмены фильтрации щёлкните по нажатой кнопке применить фильтр;
- аналогичным образом выполняется фильтрация данных по полю Дисциплина.

13 Выполните команду Файл / Печать / Предварительный просмотр.

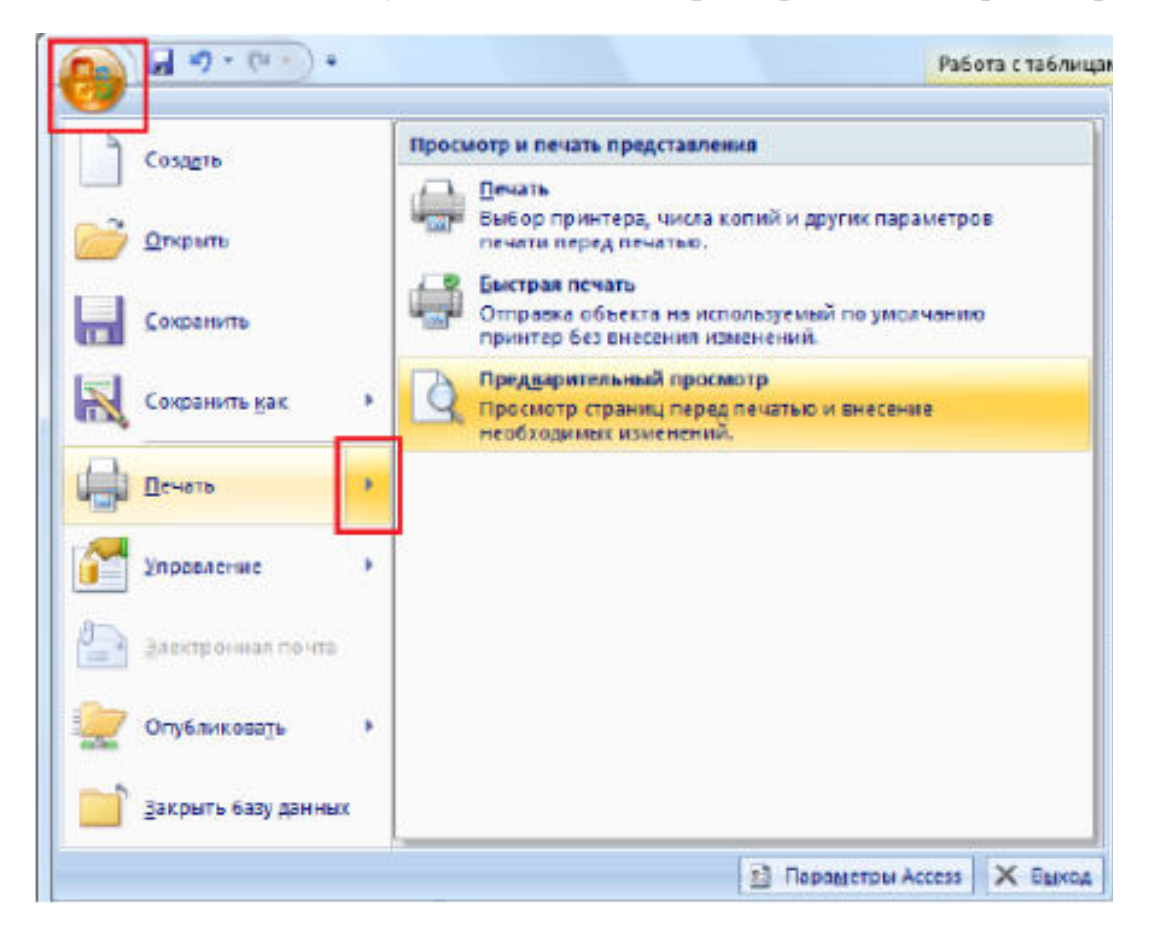

### **Тема 4.2. Прикладные программы природоохранной направленности:**

# **Практическая работа «Порядок инсталляции программы на ПК; правила использования программ; запуск программ на ПЭВМ; работа с меню и панелями инструментов»**

Научно-производственное предприятие (НПП) "ЛОГУС", основанное в 1991 году, специализируется на создании комплексных информационных систем подготовки принятия управленческих и проектных решений в области природоохранной деятельности. Программные продукты НПП "ЛОГУС" широко известны не только на территории Российской Федерации, но и в странах СНГ.

Необходимо зайти по ссылке на сайт http://www.logus.ru/demo/index.php

Для установки демонстрационных версий наших программных средств необходимо скачать на Ваш компьютер указанные ниже файлы. Файлы большого размера запакованы архиватором RAR в самораспаковывающийся архив с автозапуском программы установки и разбиты на части.

Вам необходимо загрузить все файлы, относящиеся к одной программе, и поместить их в одну папку на Вашем компьютере.

Наведя указатель мышки на соответствующую ссылку "загрузить", нажмите правую кнопку мышки, выберите *"Сохранить объект как..."*, выберите папку на Вашем компьютере для загрузки (предпочтительнее использовать менеджеры закачки, например, GetRight. Поддерживается докачивание). Также Вы можете, нажав ссылку "по e-mail", ввести свой электронный адрес. На Ваш почтовый ящик придет письмо для подтверждения отправки файла. Перейдите по ссылке внутри письма и Вам будет выслан требуемый файл.

Внимание!!! Учитывайте размер своего почтового ящика. Нужно скачать:

- zbase4d - демоверсия информационной среды Zbase (zbase4d full.exe);

 $-DAO$  - компоненты доступа к данным (dao full.exe);

непосредственно дистрибутив интересующей вас программы.

Информационная среда Zbase и компоненты доступа к данным DAO загружаются и устанавливаются один раз и после этого работают со всеми нашими демонстрационными версиями.

Кроме того, можете скачать Инструкции по работе с демонстрационными версиями наших программных продуктов.

Установка ПС осуществляется следующим образом:

- Установка осуществляется из-под учетной записи пользователя, обладающего правами Администратора
- Необходимо установить компоненты доступа к данным (DAO) запустив файл dao\_full.exe;
- Установить демоверсию информационной среды Zbase4 запустив файл zbase4d\_full\_exe;
- Установить демоверсию приложения запустив файл [файл приложения].EXE, например, wlivn\_full.exe.

При установке ПК серии "Призма" не требуется установка информационной среды Zbase4.

В процессе установки нельзя менять имена рабочих каталогов, можно только изменить диск (например, C:WECO4D на D:WECO4D). В процессе установки создается ярлык запуска Приложения.

Внимание!!! Если при установке демонстрационных версий возникает ошибка:

- а) Проверьте размер загруженного файла и сравните его с размером, указанным на сайте.
- б) Если размеры не совпадают, необходимо повторить загрузку. Попробуйте воспользоваться загрузкой по e-mail.
- в) Если размеры совпадают, нужно проверить контрольную сумму для каждого файла.

Для этого необходимо:

- загрузить программу для вычисления контрольной суммы fciv.exe (размер 84784 байт) или в архиве fciv.zip (размер 42457 байт) в любую папку на Вашем компьютере (для примера в папку C:\TEST);
- скопировать проверяемый файл (для примера возьмем файл mirror\_full.exe размер 3256539 байт) в папку, в которой находится файл fciv.exe (в нашем примере C:\TEST);
- в этой папке выполнить команду fciv.exe имя\_проверяемого\_файла (в нашем примере команда будет выглядеь так: fciv.exe mirror\_full.exe (воспользуйтесь любым файловым менеджером или используйте командную строку)
- в результате работы программы будет выдана строка с контрольной суммой проверяемого файла (32 символа). В нашем примере для файла mirror full.exe контрольная сумма составляет значение 9ec9614d8858d13883cd2710fd0ab2b4
- Вам необходимо сравнить эту контрольную сумму с соответствующим значением на сайте.

Если контрольные суммы не совпадают, значит файл загружен с ошибками. Необходимо повторить загрузку или воспользоваться загрузкой по e-mail.

Загрузить следующие программные комплексы:

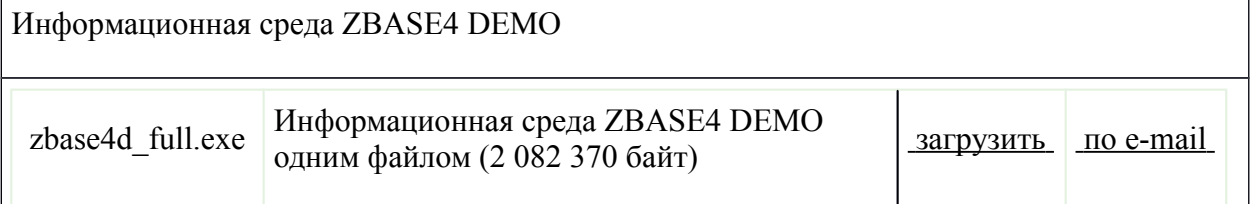

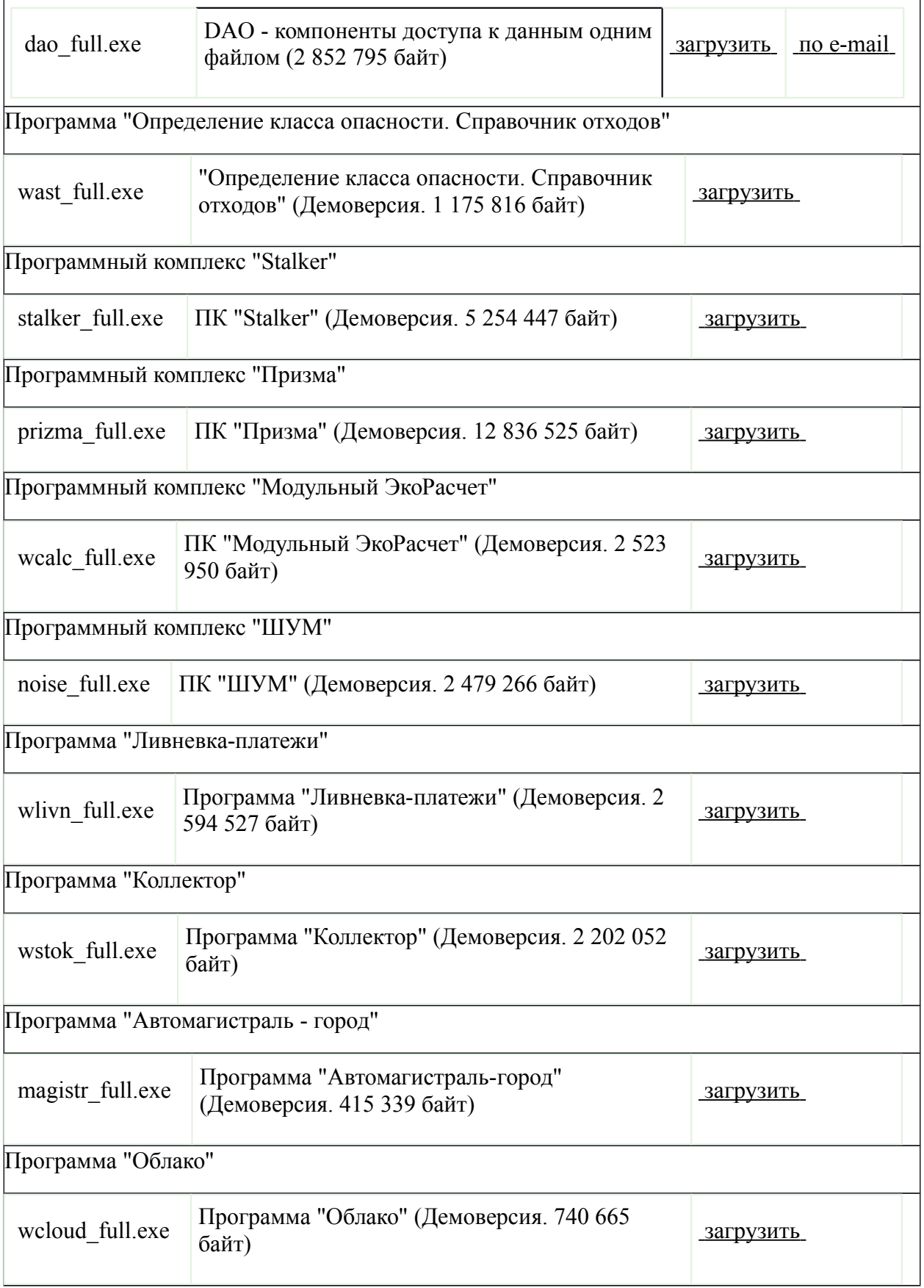

# **Тема 4.3. Типовые формы учетной документации и государственной экологической статистической отчетности в организациях по вопросам антропогенного воздействия на окружающую среду**:

**Практическая работа «Обработка, анализ и обобщение материалов наблюдений и измерений, составление формы статистической отчетности по загрязнению атмосферного воздуха»**

ПК «Призма» позволяет:

- задавать в одном варианте расчета несколько промплощадок;
- задавать в одном варианте расчета несколько загрязняющих веществ и/или групп суммации загрязняющих веществ;
- задавать для каждого выброса источника свой уникальный коэффициент учета скорости оседания (F) по каждому выбрасываемому ЗВ. При этом нет необходимости создавать группу суммации из одного и того же вещества с различными F для разных выбросов, т.к. коэффициент F вычисляется автоматически на основе сведений по источникам выделения и очистке. F зависит от агрегатного состояния ЗВ и степени очистки;
- задавать в одном варианте расчета несколько участков местности и/или отдельных точек, для которых необходимо произвести расчет концентраций;
- проводить экспресс-расчет (до проведения основного расчета) максимальных концентраций, опасного расстояния и опасной скорости ветра по каждому источнику выбросов по каждому загрязняющему веществу;
- проводить расчет полей приземных концентраций с перебором от одной до десяти заданных скоростей ветра или с перебором в заданном интервале с определенным шагом;
- проводить расчет полей приземных концентраций с перебором от 1 до 360 (для полного круга с шагом один градус) направлений ветра или с автоматическим определением направления ветра, при котором в расчетной точке достигается максимальная концентрация;
- автоматически использовать в расчетах одно из указанных в справочнике ЗВ значений ПДК, по приоритету: максимально разовая, среднесуточная, ОБУВ;
- проводить расчет полей приземных концентраций с учетом фоновых концентраций, при этом допускается задание фоновых концентраций не для всех веществ, участвующих в расчете;
- проводить расчет полей приземных концентраций по группам суммации, когда часть веществ, составляющих группу, находится в выбросах источников, а часть веществ из группы суммации в выбросах отсутствуют, но присутствуют в фоне;
- прерывать расчет;
- строить расчетные, нормативную и суммарную СЗЗ;
- решать задачу нормирования;
- сформировать все разделы тома ПДВ, включая шаблон пояснительной записки;
- выводить результаты расчета на экран монитора и принтер в форме графического и табличного представлений в произвольном (удобном) масштабе;
- сохранять результаты расчетов в файлах в графическом и текстовом виде;
- гибко работать с графическим представлением расчетного поля концентраций в виде изолиний в расчетном прямоугольнике, предоставляя широкие возможности в пластичной перерисовке картинки:
- добавление новых изолиний в режиме сканирования;
- удаление ненужных изолиний;
- изменение цвета объектов;
- прорисовка на картинке границ нормативной и расчетных СЗЗ.
- обеспечивать HELP-поддержку (подсказку пользователю при нажатии комбинации клавиш Ctrl+F1) в любом режиме работы программы (в состоянии ожидания нажатия клавиши).

После запуска комплекса на экране появляется Главное окно, в верхней части которого расположены: Заголовок окна, Главное меню и Панель управления.

**Главное меню содержит четыре пункта:** Исходные данные, Расчет, Сервис, Помощь.

Для проведения расчетов необходимо ввести сведения в базах данных, которые вызываются с помощью двух первых пунктов меню «Исходные данные»:

- Административно-территориальная структура эта древовидная БД отражает административное деление территории региона и предназначена для установления принадлежности природопользователя и его структурных подразделений конкретной единице территории (населенным пунктам региона).
- Промплощадки инвентаризация выбросов» в древовидной БД «Инвентаризация выбросов по местоположению промплощадки» к населенным пунктам «подвешиваются» промплощадки предприятий. Для этих населенных пунктах задаются метеохарактеристики и посты наблюдения за фоном загрязняющих веществ (ЗВ) с указанием конкретных значений фоновых концентраций. По промплощадкам предприятий заводятся данные инвентаризации в полном объеме или только по источникам загрязнения атмосферы (ИЗА) (для расчета полей приземных концентраций).

Для просмотра и коррекции справочных БД комплекса служат три

следующих пункта меню «Исходные данные»:

- Справочник загрязняющих веществ справочная БД «Справочник загрязняющих веществ в атмосферном воздухе» поставляется заполненной, открыта для возможных изменений и дополнений
- Справочник групп суммации справочная БД «ЗВ, обладающие эффектами совместного присутствия». Имеет древовидную форму с указанием по каждой группе суммации загрязняющих веществ группы. БД Открыта для возможных изменений и дополнений
- Справочник типового оборудования справочная БД, поставляется заполненной, открыта для возможных изменений и дополнений.

С помощью пункта «Выход» меню «ИСХОДНЫЕ ДАННЫЕ» осуществляется безусловный выход из программы.

Меню «РАСЧЕТ» содержит следующие пункты:

- Создание варианта расчета и расчет полей рассеяния осуществляется выбор варианта расчета из уже существующих или формирование нового варианта, а также запуск выбранного варианта на расчет. Удобно делать выбор в табличной форме БД, а работать с выбранным вариантом в страничной форме — в режиме «рабочего стола». Из этой формы можно перейти к работе с модулем «Санзона». В ней же можно задействовать модули «Застройка» и «Газ»;
- Расчет нормативов выбросов работа с модулем «Норма». Для определения оптимальных нормативов выбросов выбранный вариант расчета дублируется. Дубль представляет собой полноценный вариант расчета с названием задания на нормирование. Причем рекомендуется копировать сформированный вариант расчета с уже выполненным расчетом полей приземных концентраций загрязняющих веществ;
- Формирование проекта нормативов ПДВ работа по формированию тома ПДВ. Пользователь выбирает определенную группу разделов тома ПДВ и, указав те варианты расчета, по которым необходимо собрать информацию, запускает формирование таблиц-отчетов с возможной последующей коррекцией и печатью отчета в текстовом виде. Существует возможность в рамках комплекса вести много томов ПДВ, и для каждого тома ПДВ хранить несколько копий каждой таблицыотчета.
- Меню «СЕРВИС» содержит пункты:
- Редактор возможность редактирования текстовых файлов;
- Калькулятор возможность счета в режиме калькулятора;
- Календарь просмотр календаря на любой год;

Меню «ПОМОЩЬ» предназначено для получения справки по работе с комплексом и информационной средой ZBASE:

- Справка Призмы (Ctrl+F1)
- Справка ZBASE (F1)

# **Тема 4.3. Типовые формы учетной документации и государственной экологической статистической отчетности в организациях по вопросам антропогенного воздействия на окружающую среду:**

### **Практическая работа «Обработка, анализ и обобщение материалов наблюдений и измерений, составление формы статистической отчетности по загрязнению водной среды»**

Программа «Облако» предназначена для определения зон токсического воздействия выбросов сильнодействующих ядовитых веществ (СДЯВ) в атмосферу в результате возникновения аварийных ситуаций на химически опасных объектах (разгерметизация, возгорание и т.п.).

Программа используется при разработке материалов по оценке воздействия на окружающую среду хозяйственной деятельности (ОВОС).

Запустите программу "Облако".

Просмотр справочников.

Выберите пункт меню ИСХОДНЫЕ ДАННЫЕ / СПРАВОЧНИК ЯДОВИТЫХ ВЕЩЕСТВ.

*Примечание: Подробное описание справочника ядовитых веществ можно посмотреть, открыв форму СПРАВОЧНИК ЯДОВИТЫХ ВЕЩЕСТВ и нажав сочетание клавиши CTRL + F1.*

В БД СПРАВОЧНИК ЯДОВИТЫХ ВЕЩЕСТВ (поставляется заполненной) содержится информация по 35 веществам, утвержденным методикой, которую можно только просмотреть (в Демоверсии программы «Облако» редактирование, записей и данных в справочниках недоступно):

- Код

- Наименование

- Категория воздействия

- Способ задания

- ПДК раб.зоны

- Пороговая токсидоза

- Плотность газа (т/куб.м)

- Плотность жидкости (т/куб.м)

- Температура кипения (град.C)

- Коэфф.K1

- Коэфф.K2

- Коэфф.K3

- K7 (перв.облако),-40C

- K7 (перв.облако),-20C

- K7 (перв.облако), 0C

- K7 (перв.облако),+20C

- K7 (перв.облако),+40C

- K7 (втор.облако),-40C

- K7 (втор.облако),-20C

- K7 (втор.облако), 0C

- K7 (втор.облако),+20C

- K7 (втор.облако),+40C

- Уд.теплоемкость жидкого вещества (кДж/кг\*С)

- Разн.температур до и после разрушения (град.С)

- Уд.теплота испарения (кДж/кг)

- Давление насыщенного пара (мм рт.ст.)

- Молекулярная масса

*Примечание: Подробное описание справочника ядовитых веществ можно посмотреть, открыв форму СПРАВОЧНИК ЯДОВИТЫХ ВЕЩЕСТВ и нажав сочетание клавиши CTRL + F1.*

Для выхода из справочника, нажмите кнопку «ОК» или «ESC».

Занесение исходных данных для проведения расчета.

Выберите пункт меню ИСХОДНЫЕ ДАННЫЕ / ПРЕДПРИЯТИЯ, открывается БД ПРЕДПРИЯТИЯ.

5.2.2.2.В БД ПРЕДПРИЯТИЯ необходимо заполнить следующие данные:

- Код ОКПО

- Наименование

- Примечание

- Объекты-запасы ядовитых веществ – является подчиненной БД (Подч.БД) для предприятия.

1) По объекту необходимо внести следующие данные:

- Номер объекта

- Наименование

- Вещество – выбор из справочника ядовитых веществ

- Состояние вещества

- Плотность (т/куб.м)

- % вещества в прир.газе

- Давление в емкости (атм)

- Кол-во вещества (т)

- Объем емкости (куб.м)

- Тип разлива

- Высота поддона (м)

- Площадь разлива (кв.м)

- ПДК раб.зоны

- Пороговая токсидоза

- Примечание

2) Если у данного предприятия ОБЪЕКТ, в котором находятся запасы ядовитых веществ, не один, то нажмите кнопку ДОБАВИТЬ ЗАПИСЬ или пункт меню ЗАПИСЬ / ДОБАВИТЬ или на клавиатуре "CTRL и +" и повторить пункт 1).

3) После того как все данные по объекту (ам) внесены, нажмите кнопку «ОК» или «ESC».

Если *ПРЕДПРИЯТИЕ*, которое необходимо рассчитать, не одно, то нажмите кнопку ДОБАВИТЬ ЗАПИСЬ или пункт меню ЗАПИСЬ / ДОБАВИТЬ или на клавиатуре "CTRL и +" и повторить пункт 5.2.2.2.

После того как все данные по предприятию (ям) внесены, нажмите кнопку «ОК» или «ESC».

Выберите пункт меню ИСХОДНЫЕ ДАННЫЕ / ИСХОДНЫЕ ДАННЫЕ ДЛЯ РАСЧЕТА.

*Примечание: Подробное описание исходных данных для расчета можно посмотреть открыв, форму ИСХОДНЫЕ ДАННЫЕ ДЛЯ РАСЧЕТА и нажав сочетание клавиши CTRL + F1.*

В БД ИСХОДНЫЕ ДАННЫЕ ДЛЯ РАСЧЕТА необходимо заполнить следующие данные:

- Номер исходных данных

- Наименование – указывается наименование исходных данных, так как их может быть несколько

- Дата аварии – ставится дата возможной или прошедшей аварии

- Начало аварии – время аварии

- Температура (град.C)

- Скорость ветра (м/сек)

- Направление ветра (град.)

- Степень устойчивости атмосферы

- Время суток

- Облачность

- Снежный покров

- Угловые размеры зоны возможного заражения (град)

- Скорость переноса переднего фронта облака (км/час)

- Расчет для суммарного запаса – ставится «ДА» или «НЕТ»

- Объекты исходных данных – из справочника выбираются ОБЪЕКТЫ, для которых будет проводиться расчет, м.б. выбрано несколько объектов одновременно

- Интервалы времен для расчета – м.б. выбрано несколько интервалов времени для расчета

- Расстояния для расчета – м.б. выбрано несколько расстояний для расчета (может выбираться как время или расстояние, или и то и другое)

- Результаты расчета – в данной БД (Подч.БД) будут сформированы результаты расчета, которые можно просмотреть

- Карта-схема – выбирается карта-схема, на которую будет наложен расчет, из справочника карт-схем

- Примечание

Если исходных данных несколько, то нажмите кнопку ДОБАВИТЬ ЗАПИСЬ или пункт меню ЗАПИСЬ / ДОБАВИТЬ или на клавиатуре "CTRL и  $+$ " и повторить пункт 5.2.2.6.

После того как все данные по исходным данным внесены, нажмите кнопку «ОК» или «ESC».

# **Тема 4.3. Типовые формы учетной документации и государственной экологической статистической отчетности в организациях по вопросам антропогенного воздействия на окружающую среду:**

### **Практическая работа «Обработка, анализ и обобщение материалов наблюдений и измерений, составление формы статистической отчетности по загрязнению почвы»**

Программный комплекс «Stalker» предназначен для разработки и экспертизы проектов нормативов образования отходов и лимитов на их размещение (ПНООЛР), в том числе и по упрощенной форме, и для объектов размещения отходов.

Программный комплекс «Stalker» (далее ПК «Stalker») признан пригодным к использованию для разработки и экспертного рассмотрения ПНООЛР, что подтверждается соответствующим письмом Управления метрологии, сертификации и стандартизации в области природопользования и охраны окружающей среды (при МПР России) (исх. № 56-46/6502 от 18.08.2003 г.).

В главном меню комплекса выбираем пункт «**Данные/Предприятия**». Откроется форма "**Предприятия**"

- В меню формы "**Предприятия**" выбрать пункт «**Запись/Удалить…/Удалить все записи**».
- В окне запроса «Удалить данные о ВСЕХ предприятиях?» нажмите кнопку «ДА».

В окне запроса «Удалить все записи?» нажмите кнопку «ДА».

Нажмите управляющую кнопку «ОК» в меню формы или клавишу «*Esc*».

В главном меню комплекса выбираем пункт «**Данные / Другие справочники…** / **Адм-территориальное деление**». Откроется древовидная форма "**Адм-территориальное деление**"

В дереве "**Адм-территориальное деление**" установить курсор (синяя полоса) на начало (значок дерева)

Выберем пункт меню «Запись / Удалить» или нажмем кнопку «Удалить запись».

В окне запроса «Удалить запись и все ее подчиненные записи?» нажмите кнопку «ДА».

Нажмите управляющую кнопку ОК в меню формы или клавишу «*Esc*»

**Формирование дерева «Адм-территориальное деление».**

В главном меню комплекса выбираем пункт «**Данные / Другие справочники… / Адм-территориальное деление**». Откроется древовидная форма "**Адм-территориальное деление**".

В БД "**Адм-территориальное деление**" нажимаем управляющую кнопку формы «Добавить запись» или выберите пункт меню «Запись / Добавить сына» или нажмите на клавиатуре "*Ctrl* и +" для ввода местоположения предприятия (промплощадки).

*Примечание: Древовидная БД* "**Адм-территориальное деление**" *предназначена для создания дерева, отражающего административное деление территории.* 

*Как минимум, дерево содержит три уровня:* 

- *Субъект РФ;*
- *Район, город;*
- *Город районного подчинения, район/округ города, сельсовет.*

*Рассмотрим простейший случай, когда дерево содержит три уровня: Субъект РФ, Район, Нас. пункт.*

После того, как дерево "**Адм-территориальное деление**" построено, нажмите управляющую кнопку «ОК» в меню формы или клавишу «*Esc»*.

**Заполнение справочников организаций.**

*Примечание: Пункты, помеченные (\*) для исполнения не обязательны.* (\*) В главном меню комплекса выбираем пункт «**Данные / Другие справочники… / Вышестоящие организации».** Откроется форма "**Вышестоящие организации**" (для проекта НООЛР не используется).

(\*) В БД "**Вышестоящие организации**" необходимо внести:

– Наименование организации

– (\*)Телефоны

(\*) Если вышестоящая организация не одна, то нажмите управляющую кнопку формы «Добавить запись» или выберите пункт меню «Запись / Добавить» или нажмите на клавиатуре "Ctrl и +" и повторите пункт 5.2.

(\*)Закончив заполнение БД "**Вышестоящие организации**", нажмите управляющую кнопку «ОК» в меню формы или клавишу «*Esc*».

В главном меню комплекса выбираем пункт «**Данные / Другие справочники… / Объекты размещения общего назначения».** Откроется форма "**Объекты размещения общего назначения**" для ввода сведений об объектах конечного размещения, на которые предприятие вывозит отходы.

В БД "**Объекты размещения общего назначения**" необходимо внести:

– Наименование объекта

– Тип объекта конечного размещения (выбором из списка «Типы объектов конечного размещения отходов»); Город/район (выбором из дерева "**Адм-территориальное деление**"); Адрес; Телефоны

Если объект размещения не один, то нажмите управляющую кнопку формы «Добавить запись» или выберите пункт меню «Запись / Добавить» или нажмите на клавиатуре "Ctrl и +" и повторите пункт 5.6.

Закончив заполнение БД "**Объекты размещения общего назначения**", нажмите управляющую кнопку «ОК» в меню формы или клавишу «*Esc*».

В главном меню комплекса выбираем пункт «**Данные / Другие справочники… / Утверждающие, контролирующие и лицензирующие организации».** Откроется форма "**Утверждающие, контролирующие и лицензирующие организации**"

В БД "Утверждающие, контролирующие и лицензирующие организации" необходимо ввести:

– Наименование организации; Должность ответственного лица; ФИО ответственного лица; (\*)Телефоны

(\*) Если организация не одна, то нажмите управляющую кнопку формы «Добавить запись» или выберите пункт меню «Запись / Добавить» или нажмите на клавиатуре "*Ctrl* и +" и повторите пункт 5.10.

Закончив заполнение БД "**Утверждающие и контролирующие и лицензирующие организации**", нажмите управляющую кнопку «ОК» в меню формы или клавишу «*Esc»*.

В главном меню комплекса выбираем пункт «**Данные / Другие справочники… / Транспортные организации»**.

В открывшейся БД "**Транспортные организации**" необходимо ввести:

– Наименование организации; Адрес; Телефоны; ИНН и т.д…

Если транспортная организация не одна, то нажмите управляющую кнопку формы «Добавить запись» или выберите пункт меню «Запись / Добавить» или нажмите на клавиатуре "*Ctrl* и +" и повторите пункт 5.14.

Закончив заполнение БД "**Транспортные организации**", нажмите управляющую кнопку «ОК» в меню формы или клавишу «*Esc*».

(\*) В главном меню комплекса выбираем пункт «**Данные / Другие справочники… / Лаборатории экоконтроля»**.

- (\*) В открывшейся БД "**Лаборатории экоконтроля**" необходимо ввести:
	- Наименование лаборатории; Адрес; Телефоны; Номер лицензии; Дата выдачи; Срок действия; Лицензия выдана – название организации, выдавшей лицензию; Номер договора о проведении анализов

(\*) Если лаборатория не одна, то нажмите управляющую кнопку формы «Добавить запись» или выберите пункт меню «Запись / Добавить» или нажмите на клавиатуре "*Ctrl* и +" и повторите пункт 5.18.

Закончив заполнение БД " **Лаборатории экоконтроля**", нажмите управляющую кнопку «ОК» в меню формы или клавишу «*Esc*».

(\*) В главном меню комплекса выбираем пункт «**Данные / Другие справочники… / Организации – разработчики проектов»** (один из разделов проекта НООЛР в новой версии программы).

(\*) В открывшейся БД "**Организации – разработчики проектов**" необходимо ввести:

– Наименование организации; Адрес; Телефоны; Код ОКПО; Код ОКОНХ; ИНН; Номер лицензии; Дата выдачи; Срок действия; Лицензия выдана – название организации, выдавшей лицензию; Должность – должности ответственных разработчиков; ФИО – ФИО ответственных разработчиков

Если организация – разработчик проектов не одна, то нажмите управляющую кнопку формы «Добавить запись» или выберите пункт меню «Запись / Добавить» или нажмите на клавиатуре "*Ctrl* и +".

Закончив заполнение БД "**Организации – разработчики проектов**", нажмите управляющую кнопку «ОК» в меню формы или клавишу «*Esc*».

# **Тема 4.4. Программный комплекс, реализующий на ПК типовые методы обработки нормативов ПДК, ПДВ, ПДС**

# **Практическая работа «Проведение расчетных операций в области природоохранной деятельности; «Модульный ЭКО - Расчет» и «Шум»**

ПК «ШУМ» предназначен для расчета зон акустического воздействия промышленных и иных объектов на окружающую среду и реализует положения СНиП II-12-77 «Защита от шума», а также «Рекомендаций по разработке проектов санитарно-защитных зон промышленных предприятий, групп предприятий», Москва, 1998 г.

Расчетный блок реализует расчет зон акустического воздействия:

- по укрупненным показателям (метод аналогов);

- при детализированном расчете (расчетный метод).

Инвентаризационный блок включает:

- схему административно-территориального деления;
- атлас территорий (кадастр) для каждого города/региона;
- базу данных предприятий;

- базу данных промплощадок с инвентаризацией производства до уровня участков.

ПК "ШУМ" позволяет решать задачу определения зон акустического воздействия от множества разнотипных источников шума как в отдельности, так и при их одновременной работе.

Комплекс позволяет создавать карты шума, которые можно накладывать на существующие планы местности для определения районов, подвергающихся шумовому воздействию.

Ф О Р М И РОВАНИЕ ДЕРЕВА «АД М-ТЕРРИТОРИАЛЬНОГО ДЕЛЕНИЯ»

Выберите пункт меню ИСХОДНЫЕ ДАННЫЕ / АДМ ТЕРРИТОРИАЛЬНОЕ ДЕЛЕНИЕ.

В БД «АДМ-ТЕРРИТОРИАЛЬНОЕ ДЕЛЕНИЕ» поставьте курсор на вершину дерева и нажмите кнопку ДОБАВИТЬ ЗАПИСЬ на панели инструментов или выберите меню ЗАПИСЬ / ДОБАВИТЬ СЫНА. Кроме этого Вы можете воспользоваться горячими клавишами «Ctrl и «+»

*Примечание: Древовидная БД* "**Адм-территориальное деление**" *предназначена для создания дерева, отражающего административное деление территории.* 

*Как правило, дерево содержит три уровня:* 

- *Субъект РФ;*
- *Район, город;*
- *Город районного подчинения, район/округ города, сельсовет.*

*Рассмотрим самый общий случай, когда дерево содержит все три уровня: Субъект РФ, Район, Населенный пункт.*

На этом этапе выстраивается схема, отражающая административнотерриториальное деление территории, для которой производится расчет.

После того, как в БД «АДМ-ТЕРРИТОРИАЛЬНОЕ ДЕЛЕНИЕ» внесена информация, нажмите кнопку «ОК».

ФОРМИРОВАНИЕ ТЕРРИТОРИАЛЬНОГО КАДАСТРА

Выберите пункт меню ИСХОДНЫЕ ДАННЫЕ / ТЕРРИТОРИАЛЬНЫЙ КАДАСТР

Нажмите кнопку «ОК».

ВВЕДЕНИЕ ИНФОРМАЦИИ О ПРЕДПРИЯТИИ

7.6.1. Выберите пункт меню ИСХОДНЫЕ ДАННЫЕ / ПРЕДПРИЯТИЯ

7.6.2. В БД «ПРЕДПРИЯТИЯ» осуществляется ввод данных о предприятии. Операция ввода нового предприятия в дерево аналогична описанию в п. 7.4.2.

*Примечание: Информация выстроена в трехуровневую древовидную структуру. Такая схема позволяет описывать предприятия, являющиеся дочерними или подразделениями более крупных предприятий.* 

При вводе/редактировании данных о предприятии необходимо заполнить следующие поля:

—В поле Город/регион выбором из БД «АДМ-ТЕРРИТОРИАЛЬНОЕ ДЕЛЕНИЕ» указывается город/регион, в котором располагается предприятие.

—В поле Наименование указывается наименование предприятия.

Остальные поля является необязательными для заполнения.

После того, как в БД «ПРЕДПРИЯТИЯ» введены данные по предприятию, окно может быть закрыто.

Нажмите кнопку «ОК».

ФОРМИРОВАНИЕ ИНФОРМАЦИИ О

ПРОМПЛОЩАДКАХ

Пункт меню ИСХОДНЫЕ ДАННЫЕ / ПРОМПЛОЩАДКИ

В БД ПРОМПЛОЩАДКА осуществляется ввод данных о промплощадке.

При вводе/редактировании данных о промплощадке необходимо внести информацию (Поля отмеченные (\*) являются не обязательными для ввода):

- в поле *Наименование площадки* – указывается оригинального названия площадки

- в поле *Предприятие владелец* – указывается, какому предприятию владельцу принадлежит промплощадка

- в поле *Города/региона* – указывается расположения (города/региона)

- в поле *Адрес\** - указывается юридический адрес промплощадки

- в поле *Площадки* – указывается номер промплощадки

- в разделе *Инфраструктура* осуществляется ввод:

# *Определение границ территории промплощадки*

Ввод границ через кадастр:

- Для вызова кадастра нажмите кнопку "Кадастр", расположенную в главной форме ввода информации о промплощадке в поле Границы территории промплощадки.

*Примечание: Если кадастр для данной территории не существует, программа предложит его создать.*

Ввод границ через моделер:

- Для вызова моделера нажмите кнопку "Моделер", расположенную в главной форме ввода информации о промплощадке в поле *Границы территории промплощадки*.

- Ввод точек осуществляется инструментом *Ввод точек*. Сброс введенных точек осуществляется повторным выбором инструмента *Ввод точек* или по Esc. Завершение ввода точек производится автоматически при выходе из моделера или при выборе другого инструмента.

*Примечание: Более подробное описание ввода точек можно посмотреть, открыв форму ПРОМПЛОЩАДКА, нажав кнопку МОДЕЛЕР в строке границы территории, а затем нажав сочетание клавиши «CTRL + F1».*

Ввод границ через таблицу (вручную):

- Ручной ввод активизируется нажатием на белое (если границы еще не вводились) поле или поле с надписью Подч.БД. (если границы уже вводились), расположенное напротив поля *Границы территории промплощадки*.

- В появившейся форме нужно указать:

- а) в поле *Выбор СК задания границ промплощадки* систему координат промплощадки
- б) в поле *Координаты X нуля СК промплощадки в городской СК (м)* привязку по Х
- в) в поле *Координаты Y нуля СК промплощадки в городской СК (м)* привязку по Y
- г) в поле *Угол разворота СК промплощадки относительно СК города* (градусы) - угол разворота

### *Описание застройки промплощадки*

Ввод застройки через кадастр:

- Из кадастра (автоматически при выборе территории) застройка, введенная в кадастре, автоматически переносится в застройку промплощадки при выборе территории через кадастр (зона целиком или по точкам). После этого ее можно редактировать любым образом.

Ввод застройки через моделер:

- В моделере зданий (Создание нового здания производится инструментом *Создать*, при этом сразу указывается как будет вводиться здание по серединам сторон и ширине или по вершинам углов. При вводе каждой точки ее координаты можно редактировать. По завершении создания здания в представленной форме нужно указать используемые в расчетах характеристики)

7.7.3.2.3. Ввод застройки через таблицу (вручную):

- Осуществляется ввод сооружений, расположенных на промплощадке. Поля формы, необходимые для заполнения:

а) в поле *Наименование здания* - вводится наименование сооружения.

- б) в поле *Улица* вводится часть адреса промплощадки: улица.
- в) в поле *Дом* вводится часть адреса промплощадки: номер дома.
- г) в поле *Корпус* вводится часть адреса промплощадки: корпус.
- д) через поле *Описание* осуществляется доступ к форме, в которой описывается здание. В поля представленной формы вводится:
- е) в поле *Координаты центра одной стороны здания (м), X1, Y1* вводятся координаты центра одной из сторон в выбранной системе координат. В поле X2, Y2 - вводятся координаты центра противоположной стороны в выбранной системе координат.
- ж) Если форма здания отлична от прямоугольной, то ее можно ввести в поле Точки, которое активизируется флагом Здание имеет другую форму?. Затем координаты здания можно ввести по точкам в выбранной системе координат.

в разделе *Конструкция* указывается:

- а) в поле *Высота здания* высота здания над землей.
- б) в поле *Количество этажей* количество этажей в здании, расположенных над поверхностью земли.
- в) в поле *Высота первого этажа над землей* высота пола первого этажа над поверхностью земли.
- г) в поле *Высота этажа* высота этажа.
- д) в поле *Экранирующая способность внешних стен* экранирующая способность внешних стен здания в дБ.

в разделе *Оконные проемы* указывается:

- а) в поле *Площадь остекления по этажу %* площадь остекления по этажу в  $\frac{0}{0}$ .
- б) в поле *Экранирующая способность открытых окон (дБ)* экранирующая способность открытых окон.
- в) в поле *Экранирующая способность закрытых окон (дБ)* экранирующая способность закрытых окон.

### *Описание производственной структуры промплощадки*

В данной версии программы описание производственной структуры осуществляется только с целью отображения на карте и в расчетах не участвует.

Ввод производственной структуры через моделер:

Моделер предоставляет возможность графического ввода информации, касающейся территориального размещения цехов и участков

Ввод производственной структуры через таблицу (вручную):

- Табличный ввод (Цех является первым уровнем деления ПСП и отражает более крупные объединения на площадке. Участок является вторым уровнем деления ПСП и отражает более мелкие объединения на промплощадке)

### *Примечание: Данные раздела Санитарная классификация носят информативный характер и в расчетах не участвуют.*

Для осуществления расчета методом аналогов необходимо заполнить следующие поля раздела Укрупненный расчет

- в поле *Вид источника шума* - выбирается промышленное производство из справочника.

- в поле *Аналог производства* по площади и уровню создаваемого шума указывается аналог производства:

- поля *Площадь* и *Шумовая характеристика аналога, дБА* при выборе аналога из справочника заполняются автоматически. Данные могут быть откорректированы вручную.

- в поле *Расчетный уровень звука промплощадки, дБА* - автоматически пересчитывается уровень, который будет использован при расчете.

*Примечание: в случае, если не удалось найти подходящий аналог производства, его можно смоделировать, указав необходимую площадь территории и уровень шума аналога вручную. При известном расчетном уровне, его можно указать в поле Расчетный уровень звука, минуя выбор вида источника шума и аналога.*

- в разделе *Детализированный расчет* производится Инвентаризация источников шума

*Ввод источников шума* осуществляется двумя способами:

Ввод источников шума через Моделер

Моделер предоставляет возможность графического ввода информации, касающейся источников шума технологического оборудования

Ввод источников шума через таблицы (ручной ввод)

- Табличный ввод (осуществляется ручной ввод источников шума технологического оборудования), для каждого источника указывается:

- а) номер источника;
- б) наименование;
- в) марка источника (из справочника);
- г) место расположение;
- д) описание (координаты расположения);
- е) участие в расчете (всегда, НЕТ, с открытыми окнами, с закрытыми окнами).

ПРОВЕДЕНИЕ АКУСТИЧЕСКОГО РАСЧЕТА УКРУПНЕННЫЙ РАСЧЕТ

Пункт меню АКУСТИЧЕСКИЙ РАСЧЕТ / ВЫБОР ПРОМПЛОЩАДКИ ДЛЯ РАСЧЕТА. (Проведение акустического расчета начинается с выбора промплощадок для расчета). Далее пункты 7.8.2. или 7.8.3. в зависимости от проводимого расчета.

Выбираете кнопку РЕГИОН (**проведение укрупненного расчета**)

Выберите промплощадку (и), по которой (ым) будет проводиться укрупненный расчет

Нажмите кнопку «ОК», выдается сообщение ПРОИЗВЕСТИ РАСЧЕТ («ДА» или «НЕТ»)

Нажмите кнопку «ДА», выдается сообщение - РАСЧЕТ ЗАВЕРШЕН Нажмите кнопку «ДА»

Выберите пункт меню АКУСТИЧЕСКИЙ РАСЧЕТ / ПРОСМОТР РЕЗУЛЬТАТОВ (последняя запись в списке и есть проведенный расчет)

Нажмите кнопку «ОК»

Для выхода из просмотра результата нажмите сочетание клавиш «CTRL и Q», или выберите пункт меню ФАЙЛ, далее ВЫХОД

Пункт меню АКУСТИЧЕСКИЙ РАСЧЕТ / ПОДГОТОВИТЬ ОТЧЕТ (последняя запись в списке и есть проведенный расчет)

Нажмите кнопку «ОК»

Нажмите кнопку «СОЗДАТЬ», сформировался текстовый файл

Для выхода нажмите кнопку «ОК» или «ESC».

ДЕТАЛИЗИРОВАННЫЙ РАСЧЕТ

Выбор кнопки ПРЕДПРИЯТИЕ (**проведение детализированного расчета**)

Выберите промплощадку (и), по которой (ым) будет проводиться детализированный расчет

Нажмите кнопку «ОК»

Нажмите кнопку «НЕТ»

Выдается сообщение РАСЧЕТ ПРОВЕДЕН (ДА)

Нажмите кнопку «ДА»

Открывается окно ЗАДАНИЕ КОНТРОЛЬНЫХ ТОЧЕК

- Для задания контрольных точек можно открыть пункт меню ТОЧКИ и в таблицу добавлять новые или при помощи сочетания клавиш («SHIFT + Правая кнопка мыши») - добавление контрольной точки

- После того как контрольные точки добавлены нажать с права в углу на крестик (выход) или пункт меню ФАЙЛ, далее ВЫХОД

Нажмите кнопку «ОК»

Выдается сообщение ПРОИЗВЕСТИ РАСЧЕТ («ДА» или «НЕТ»)

Нажмите кнопку «ДА», выдается сообщение РАСЧЕТ ПРОВЕДЕН (ДА), нажмите «ДА»

Выберите пункт меню АКУСТИЧЕСКИЙ РАСЧЕТ / ПРОСМОТР РЕЗУЛЬТАТОВ (последняя запись в списке и есть проведенный расчет)

Нажмите кнопку ОК

Для выхода из просмотра результата нажмите сочетание клавиш «CTRL и Q», или выберите пункт меню ФАЙЛ, далее ВЫХОД

Выберите пункт меню АКУСТИЧЕСКИЙ РАСЧЕТ / ПОДГОТОВИТЬ ОТЧЕТ (последняя запись в списке и есть проведенный расчет)

Нажмите кнопку «ОК»

Нажмите кнопку «СОЗДАТЬ», сформировался текстовый файл

Для выхода нажмите кнопку «ОК» или «ESC»

ПОДГОТОВКА ОТЧЕТОВ

Подготовка отчета производится по любому выбранному расчету.

### МИНОБРНАУКИ РОССИИ

Федеральное государственное бюджетное образовательное учреждение высшего образования Башкирский государственный педагогический университет им. М.Акмуллы Колледж

# МЕТОДИЧЕСКИЕ РЕКОМЕНДАЦИИ к практическим занятиям студентов специальности 20.02.01 Рациональное использование природохозяйственных комплексов МДК.04.02 Экономика природопользования

Разработал: Д.И.Липатова, преподаватель Колледжа БГПУ им.М.Акмуллы

**Тема 2.2** Основы экологического нормирования и анализа структуры отходов предприятий.

# *Практическая работа №1*

Практическая ситуация «Ресурсосбережение»

**Цель работы**: является анализ альтернатив развития региона.

Оборудования: схема города, методическое обеспечение.

# *Ход практического занятия*:

# **1. Вводная часть (объявление темы, цели и задач).**

# **2. Инструктаж**:

Данная ситуация предоставляет возможность использовать знания и навыки, полученные при решении задач. Основной целью работы студентов в процессе разбора ситуации является анализ альтернатив развития региона.

В проекте города с населением 500 тыс. чел. должно быть предусмотрено решение проблемы своевременного удаления и надежного обезвреживания твердых бытовых отходов (ТБО). Количество ТБО на одного горожанина по норме составляет 1,5 м в год и будет увеличиваться ежегодно на 5%; кроме того, проектом предусматривается и увеличение населения города на 8% в год.

Генеральный план города, рассмотренный на сессии местного Совета, предполагает различные альтернативы развития. Но при любом варианте необходимо обеспечить город надежной системой сбора и удаления отходов.

Ваша задача состоит в том, чтобы, обрисовав в целом ситуацию, предоставить возможность выдвинуть свое решение.

Затем ставятся 4 вопроса- проблемы:

- 1. где разместить предприятия по утилизации ТБО?
- 2. в чем вывозить ТБО?
- 3. как утилизировать?
- 4. сколько необходимо вывозить?

Каждый вопрос- проблема имеет несколько вариантов- решений. Необходим внимательный разбор всех вариантов и выдвижения новых.

Рекомендуется следующая последовательность разбора ситуации:

- 1. выдвижения и формулирование самой проблемы ТБО.
- 2. объяснение принципов и способов ее решения.
- 3. постановка 4 вопросов- проблем.
- 4. предложение о выдвижении собственной концепции либо аргументация в пользу одного из вариантов, обозначенных звездочками.
- 5. последовательный анализ вариантов.
- 6. обсуждение и голосование по выдвинутым вариантам.

Начните с описания местности и состава ТБО.

# **Состав ТБО Города**

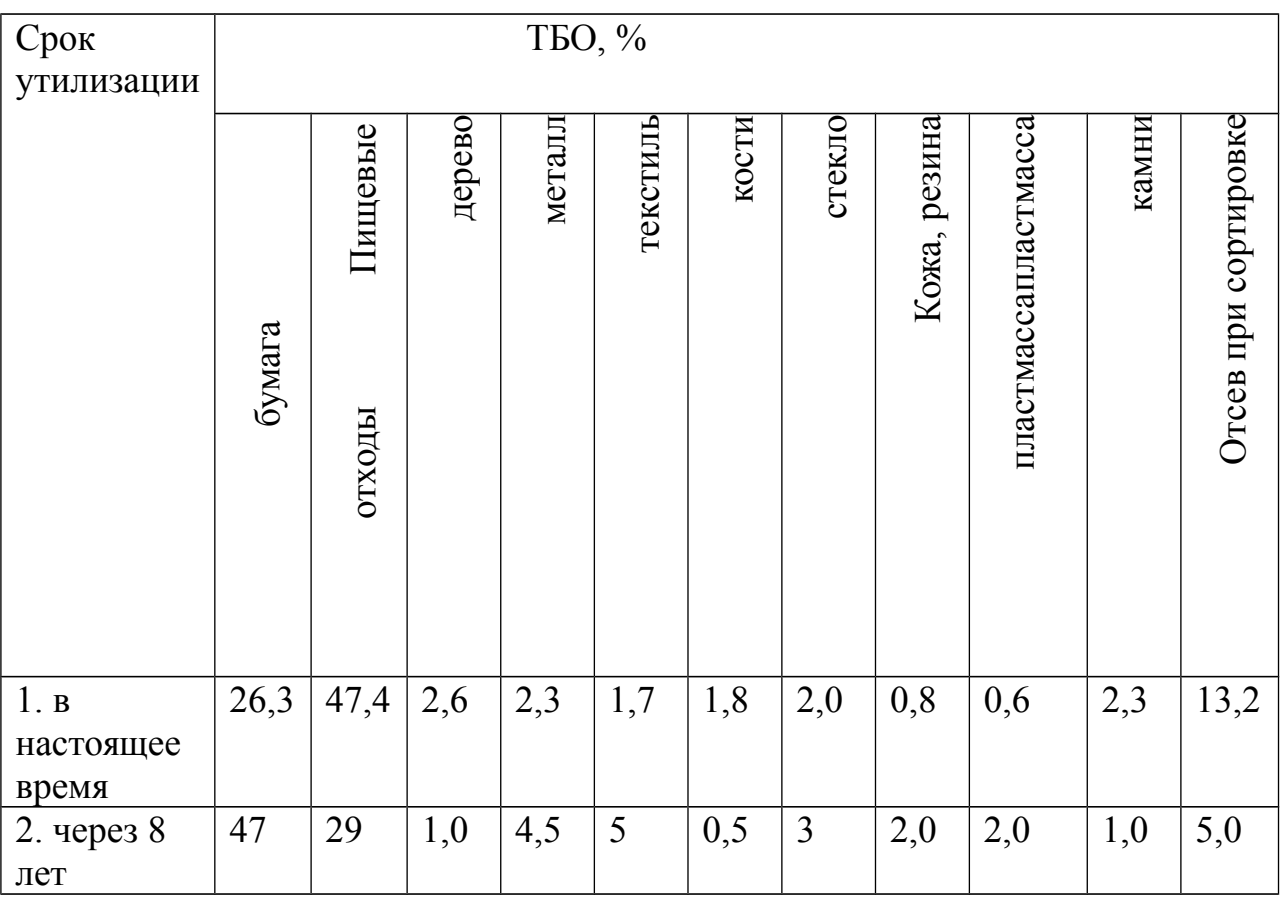

Где разместить предприятие по утилизации ТБО?

### **3. Вопросы самоконтроля:**

- что такое АПОС?

- как оценить ассимиляционную способность территорий?

### **4. Выполнение практической работы.**

**5. Контроль за ходом выполнения практического задания и оценка работы.**

**Тема 2.3** Основы регулирования окружающей среды.

*Практическая работа № 2*

Решение задач

**Цель работы**: применить теоретические знания определения экономического ущерба от загрязнения ОС на практике при решения задач.

**Оборудование**: калькулятор, тетрадь, методическое обеспечение.

### *Ход практического занятия:*

**1. Вводная часть** (объявление темы, цели и задач).

### **2. Инструктаж:**

- дана формула

- решить задачи:

1) В городе имеются 2 теплоэлектростанции, несколько промышленных предприятий, более 100 небольших котелен, которые в совокупности с транспортом являются основными источниками загрязнения атмосферного воздуха. Ежегодно в городе образуется несколько тысяч тонн примесей. Дополнительно неблагоприятные метеорологические условия (пыльная буря) образовали, выпадение 1000 т / год пыли (скорость оседания частиц 20 см / c).

2) В реку, протекающую по территории региона, с дачных участков, расположенных по берегам в окрестностях города, было смыто 1000 т плодородных почв (взвешенные частицы ) и 10 т нефтепродуктов.

### **3. Вопросы самоконтроля:**

- что такое экономический ущерб от загрязнения ОС?
- что такое ущерб ОС?
- **4. Выполнение практического задания (решение задач).**
- **5. Контроль за ходом выполнения решения задач и оценка работы.**

### *Практическая работа № 3.*

Определение платы за выбросы от стационарных и передвижных источников загрязнения.

Решение задач.

**Цель работы**: применить теоретические знания определения платы за выбросы от источников загрязнения на практике при решения задач. **Оборудование:** калькулятор, тетрадь, методическое обеспечение.

# *Ход практического занятия.*

# **1.Вводная част**ь (объявление темы, цели и задач)

### **2. Инструктаж**:

- даны формулы

### Решить задачи:

1. Один легкий автомобиль за неделю проделывает путь, примерно равный 250 км. Состав выбрасываемых за неделю выхлопных газов (кг):

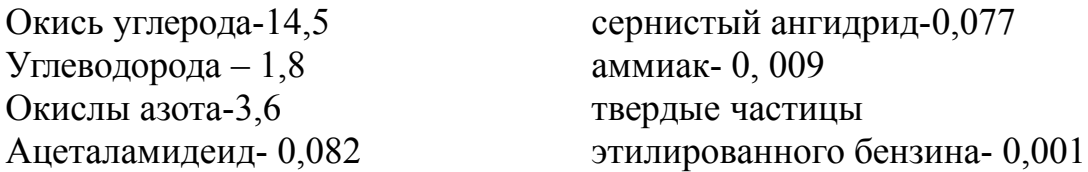

 Определите экономический ущерб от эксплуатации одного автомобиля в центре Города.● определите величину общего ущерба от легковых автомобилей, если ежедневно по центральным магистралям города проезжают в среднем 4 тыс. легковых автомобилей и 1 тыс. грузовых коэффициент выброса –  $K = 1, 5$ ). • составить прогноз величины общего экономического ущерба от легковых автомобилей на 1990г., если их число возрастает до 7 тыс. ● определите общую массу выбросов за год, 5, 10 лет.
● определите удельный выброс на одного жителя города, среднее потребление и стоимость бензина, если легковой автомобиль расходует 10 л на 100км, грузовой – 15л на 100 км, средняя стоимость 1л бензина-0,35р. ●каковы альтернативы решения транспортных проблем Города?

2.В городе проходит экологическую экспертизу проект электростанции, расположенной в черте Города. Загрязнение атмосферы города 100 мкг  $\mathbf{M}^3$ .Данные характеризующие зависимость типа электростанции от природоохранных затрат, приведенные ниже.

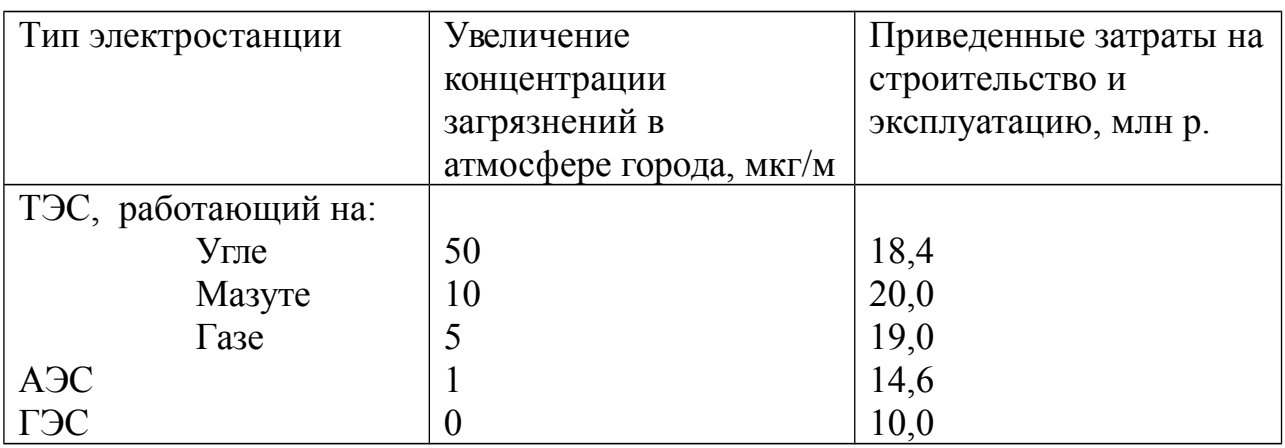

Одновременно разрабатывается перечень мероприятий, способных уменьшить загрязнение воздуха непосредственно в городе:

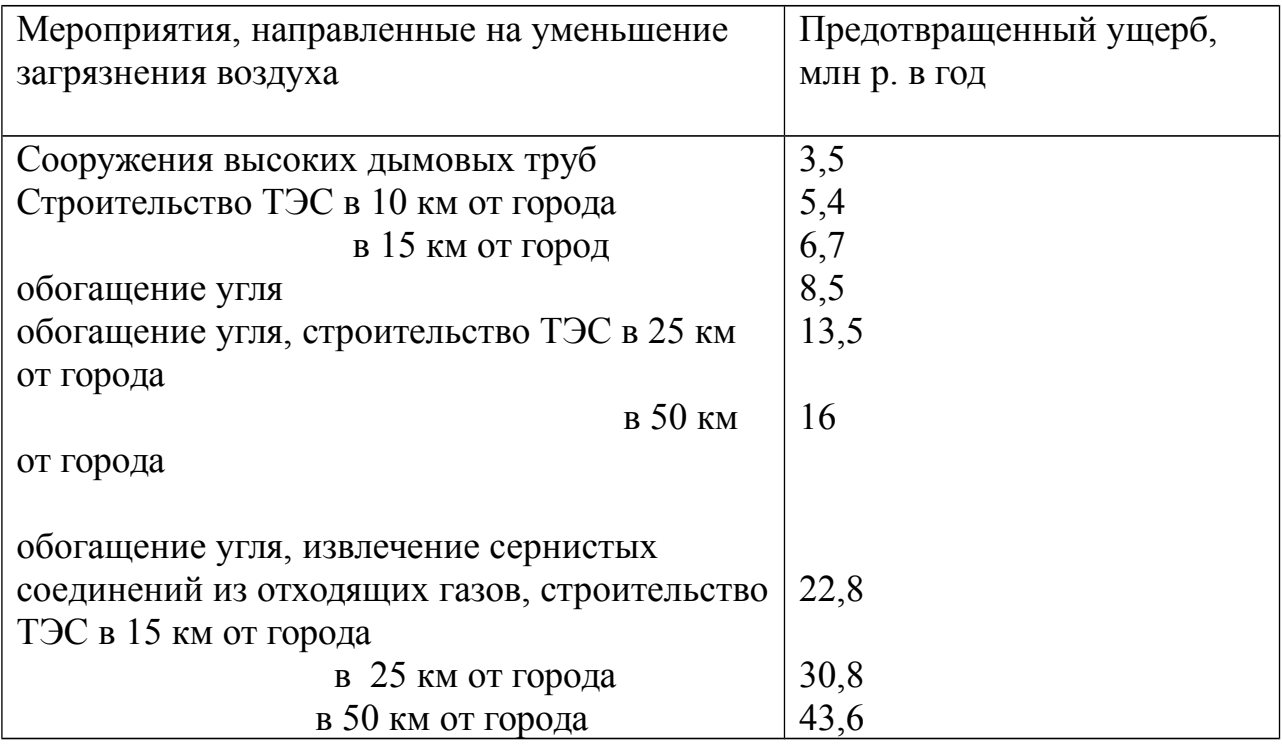

Приведенные затраты на уменьшение загрязнения воздушного бассейна при разных методах очистки отходящих газов:

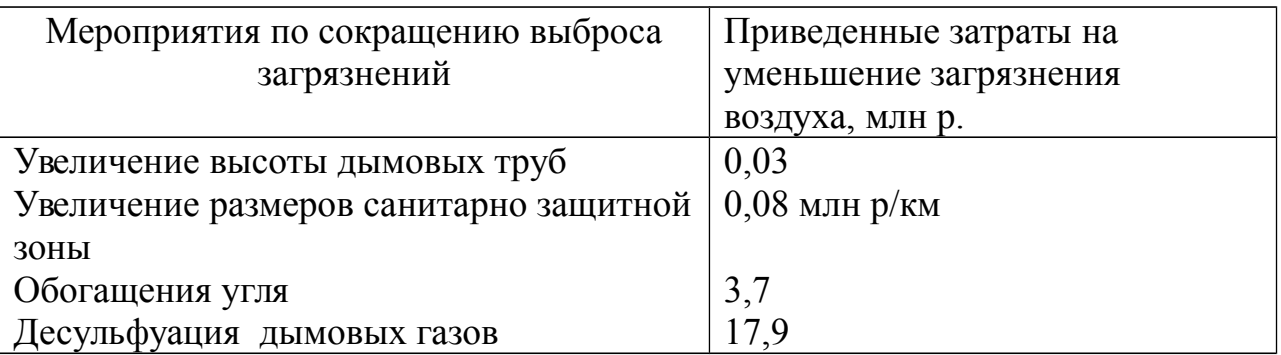

● Найдите общую (абсолютную) экономическую эффективность всей величины средозащитных затрат для приведенных вариантов.

Выявите наиболее эффективное из них. ● Определите мероприятие, при котором осуществляется экономический оптимум, то есть компенсационные издержки на предотвращения загрязнений (приведенные затраты) равны экономическому ущербу окружающей среде от строительства ТЭС. ●От чего зависит степень концентрации загрязнений и как она соотноситься с предотвращенным ущербом? Из чего состоит предотвращенный ущерб от загрязнения воздушного бассейна?

# *Практическая работа № 4*

Определение платы за размещение отходов. Решение задач.

**Цель работы**: применить теоретические знания определения платы за размещение отходов на практике при решения задач.

**Оборудование**: калькулятор, тетрадь, методическое обеспечение.

# *Ход практического занятия.*

# **1.Вводная часть** (объявление темы, цели и задач)

# **2. Инструктаж**:

- Решение задач;

- Индивидуальная творческая работа «инженерная защита окружающей среды от вредных отходов».

# **3. вопросы самоконтроля**:

- Где осуществляется размещение отходов производства и потребления?

- Какие виды отходов вы знаете?
- **4. Выполнение практической работы**.
- **5. Контроль за ходом выполнения практической работы и оценка работы**.

# *Практическая работа № 5.*

Эффективность инвестиций в природоохранную сферу в условиях рыночных отношений.

Бизнес- план инвестиционного проекта в экологии. *Рекомендуемое содержание бизнес плана:*

"Резюме";

"Характеристика предприятия и стратегия его развития";

"Описание продукции (услуги)";

"Анализ рынков сбыта. Стратегия маркетинга";

"Производственный план";

"Организационный план";

"План реализации проекта";

"Инвестиционный план";

"Прогнозирование финансово-хозяйственной деятельности";

"Показатели эффективности проекта";

"Юридический план";

"Информация о разработчике бизнес-плана".

Разработка этих разделов и представляет собой процесс непосредственного создания бизнес-плана.

Резюме отражает основную идею проекта и обобщает основные выводы и результаты по разделам бизнес-плана. Его задача заключается в том, чтобы в сжатой и доступной форме изложить суть бизнес-плана.

В разделе "Характеристика предприятия и стратегия его развития" дается описание отрасли и характеристика предприятия, его роль и место в отраслевой иерархии и народном хозяйстве в целом, заполняется паспорт предприятия.

При описании предприятия отражаются следующие вопросы: история создания; основные достижения и неудачи в деятельности предприятия; слабые и сильные места в производственно-хозяйственной деятельности, ее особенности; характеристика имеющихся основных производственных фондов и технологий; загрузка производственных мощностей; выпускаемая продукция; основные показатели финансово-хозяйственной деятельности предприятия за предшествующий период.

В разделе "Описание продукции (услуги)" представляется информация о продукции, которую будет производить предприятие: область применения; основные характеристики; соответствие стандартам качества и т.д.

Также приводится план мероприятий по усовершенствованию продукции с целью повышения ее конкурентоспособности.

В разделе "Анализ рынков сбыта. Стратегия маркетинга" излагаются ключевые моменты обоснования объемов продаж продукции, основанные на анализе рынков сбыта и выработке стратегии маркетинга.

Производственный план разрабатывается на срок реализации проекта (горизонт расчета). Данный раздел должен состоять из следующих подразделов:

Программа производства и реализации продукции;

Производственные мощности (здания, сооружения, технологии, оборудование);

Материально-техническое обеспечение;

Стоимость (издержки) производства и сбыта продукции.

Отметим, что программа производства и реализации продукции составляется на основании проведенных маркетинговых исследований.

В разделе "Организационный план" в соответствии с основными этапами реализации проекта дается комплексное обоснование организационных мер и мероприятий. Центральное место отводится обоснованию организационно-штатной структуры предприятия и выбору рациональной системы управления производством, персоналом, снабжением, сбытом и предприятием в целом. При этом указываются возможности инициаторов проекта по подбору и подготовке персонала, способности команды менеджеров реализовать данный проект, определяется необходимая квалификация и численность специалистов, обосновывается введение многосменности в работе и т.п.

Календарный график реализации проекта представляет собой план согласованных во времени мероприятий, начиная от принятия инвестиционного решения и подготовительных работ до промышленного производства и погашения задолженностей перед заемщиками. Рекомендуется его разрабатывать в виде временной диаграммы или сетевого графика. В ходе

проработки проекта рассматриваются альтернативные варианты графика реализации проекта и принимается для работы наилучший из них с учетом оптимального сочетания финансовых и временных критериев. При разработке данного графика указывается перечень работ и потребность в финансовых ресурсах для осуществления каждой.

Далее разрабатывается раздел "Инвестиционный план". Инвестиционные издержки определяются как сумма основного капитала (капитальные затраты) и чистого оборотного капитала. При этом основной капитал представляет собой ресурсы, требуемые для сооружения и оснащения предприятия, а чистый оборотный капитал соответствует ресурсам, необходимым для полной или частичной его эксплуатации. В данном разделе приводится расчет потребности в инвестициях по каждому виду издержек.

Важное значение имеет и раздел "Прогнозирование финансовохозяйственной деятельности". К основным таблицам по прогнозированию финансово-хозяйственной деятельности производства (предприятия) относятся:

Расчет чистой прибыли от реализации продукции;

Расчет потока денежных средств;

Проектно-балансовая ведомость.

Оценочные показатели по проекту приводятся в разделе "Показатели эффективности проекта". Оценка инвестиций базируется на сопоставлении ожидаемой чистой прибыли от реализации проекта с инвестированным в проект капиталом. В основе метода лежит вычисление чистого потока наличности, определяемого как разность между притоком денежных средств от операционной (производственной) и инвестиционной деятельности и их оттоком, а также за минусом издержек финансирования (процентов по долгосрочным кредитам).

На основании чистого потока наличности рассчитываются основные показатели оценки инвестиций: чистый дисконтированный доход (ЧДД); индекс доходности (ИД); внутренняя норма доходности (ВНД); срок окупаемости.

В разделе "Информация о разработчике бизнес-плана" дается общее описание и характеристика привлеченных к разработке бизнес-плана организаций. Приводятся данные по созданию, функционированию и развитию организаций, участвующих в разработке бизнес-плана. [1]

Таким образом, бизнес-план - это целевой программный документ, представляющий собой систему расчетов, технико-экономических обоснований, совокупность экономических показателей, описание мер и действий, посвященных реализации основной цели предпринимательской деятельности - получения максимальной прибыли от нее.

Формирование бизнес-плана предполагает прохождение нескольких этапов: определение миссии предприятия; формирование цели и задач проекта; установление общей структуры бизнес-плана; сбор необходимой информации; составление бизнес-плана (процесс планирования).

Отметим также, что при разработке бизнес-плана необходимо соблюдать основополагающие принципы планирования (точность и детализация, системность, гибкость, оптимальность и т.д.) для того, чтобы созданный в результате бизнес-план смог предоставить убедительные ответы на основные вопросы в сфере реализации инвестиционного проекта.

**3. Вопросы самоконтроля.**

**4. Выполнение практической работы.**

**5. Контроль за ходом выполнения практической работы и оценка работы.**

# МИНОБРНАУКИ РОССИИ Федеральное государственное бюджетное образовательное учреждение высшего образования Башкирский государственный педагогический университет им. М.Акмуллы Колледж

### МЕТОДИЧЕСКИЕ РЕКОМЕНДАЦИИ

к практическим занятиям студентов специальности 20.02.01 Рациональное использование природохозяйственных комплексов МДК.04.03 Экологическая экспертиза и экологический аудит

> Разработал: М.Р. Сабирджонова, преподаватель Колледжа БГПУ им.М.Акмуллы

# **Оглавление**

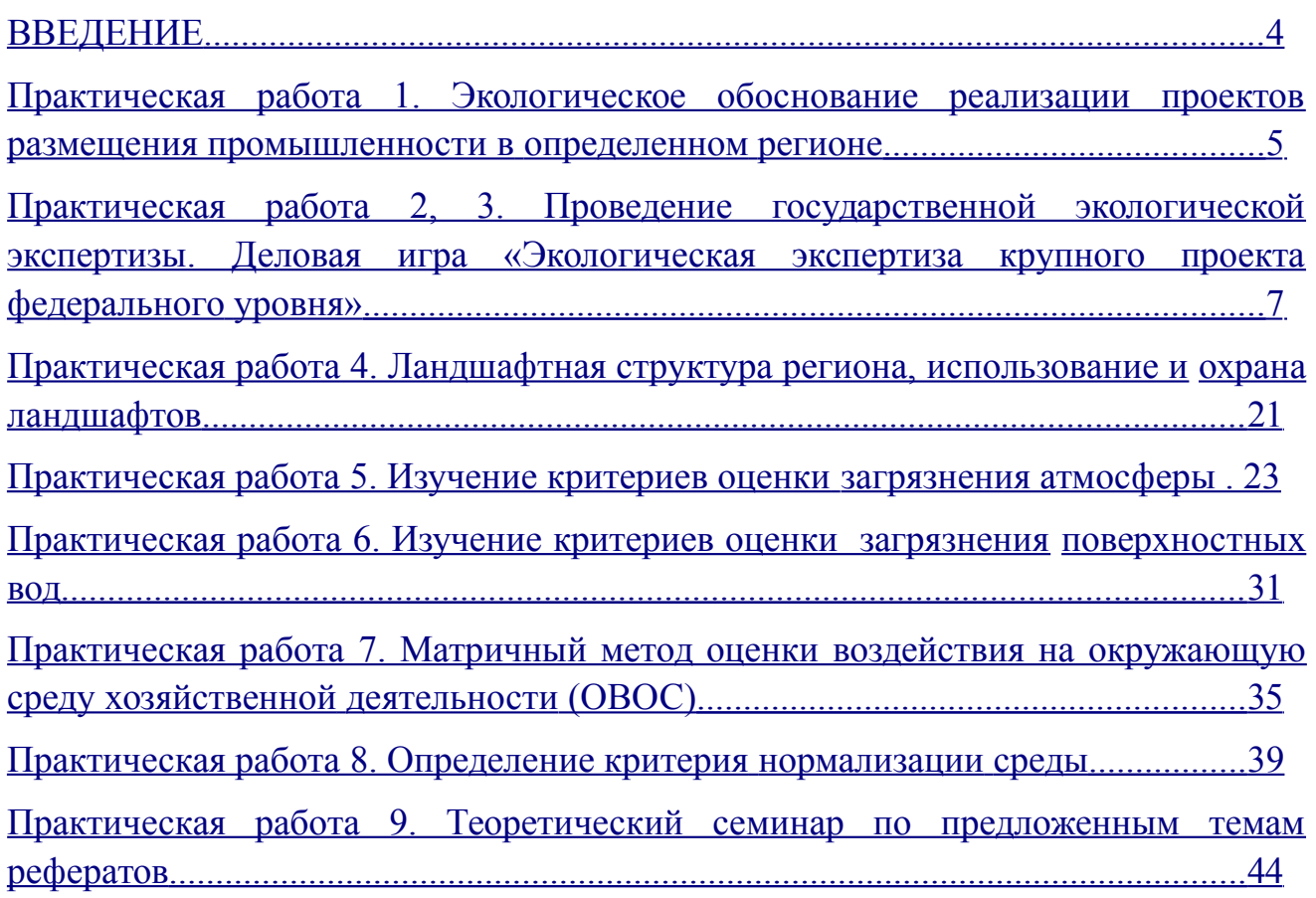

#### **ВВЕДЕНИЕ**

Основные навыки экспертной работы и экологического проектирования предлагается развивать студентам в процессе выполнения заданий по экологическому обоснованию хозяйственной деятельности, умению правильно использовать методы опенки воздействия объектов на окружающую среду. Для решения практических задач студенту необходимо знать правовые и нормативные основы экологических экспертиз и проектирования, государственную систему стандартов по охране природы и экологической паспортизации. Рекомендуются темы теоретических рефератов.

Цель практических работ: формирование экологического мышления в процессе проектирования и проведения экологических экспертиз; привитие навыков практической работы; овладение приемами и методами опенок воздействия на окружающую среду;

Практические занятия развивают два основных направления: экологическое проектирование и экологические экспертизы. Первое реализуется через коллективное практическое обсуждение различных типов проектов, экологическая составляющая которых выполняется студентами. Для проведения практических занятий необходимо создать небольшую библиотечку отчетов, проек- тов, сводных заключений Государственной экологической экспертизы, норма- тивов и законодательных актов. Перспективно использование деловых игр как формы обучения.

Второе направление раскрывается путем экспертного рассмотрения группой студентов предложенного преподавателем реального проекта, отчета. Деловая игра предусматривает образование в студенческой группе проектировщиков, экспертов по разным направлениям, группу общественной экспертизы и т.д. В практических работах сформулированы задания, даны основные положения, приведены последовательность осуществления работы и материал для ее выполнения.

### **Практическая работа 1. Экологическое обоснование реализации проектов размещения промышленности в определенном регионе**

*Задание:* Экологическое обоснование выбора способа производства и технологии.

*Цель задания*:

Выявить степень экологической опасности или доказать экологическую безопасность заданного способа производства или технологии.

*Основные положения*:

При экологическом обосновании выбора способа производства и технологии сделать акцент на оценке экологичности проекта на основе действующих технологических нормативов использования сырья и ресурсов, отходности, санитарно-гигиенических и других нормативов для природных сред; доказать экологическую безопасность (или оценить степень экологической опасности) проектируемой технологии, разработать меры обеспечения экологической безопасности проектируемой технологии и способа производства, а также дать оценку экологической опасности продукции и отходов.

При сравнении технологических решений по разработке экологически безопасных технологий необходимо оценить технологическую уникальность промышленного объекта по зарубежным аналогам, привести сведения о действующих аналогах и технологических альтернативах за рубежом. При анализе выходов технологии в природную среду особое внимание следует обратить на качественный и количественный состав выбросов в атмосферу, сброс в воду, захоронение промышленных отходов в почве, физические, химические, термические воздействия. Расчет индекса экологической опасности производства и коэффициентов токсичности выбросов, сбросов, отходов позволит сравнить показатели альтернативных проектов и выбрать из них экологически безопасный.

Экологическая опасность технологий оценивается с трех позиций:

– землеемкости, т.е. размера территории, занятой собственно техникой и зоной ее отрицательного воздействия на ландшафт;

– ресурсоемкости, т. е. размером изымаемого вещества и энергии;

– отходности, определяемой материальным потоком техногенных веществ в природу, который оценивается количеством приходящего вещества в едини- цах объема или массы на единицу площади.

Все эти показатели удельные, т. е. рассчитываются на единицу мощности либо на единицу продукции. Степень экологической опасности при контроле за размерами извлеченных из природной среды веществ для технологических целей оценивается превышением абсолютных показателей ресурсопотребления над нормативами.

Последовательность оценки экологической опасности выбранного и альтернативных способов производства и технологии для человека и ландшафта на основе действующих нормативов:

1. Оценка технологической уникальности объекта по технологическим аналогам за рубежом.

2. Оценка экологичности способа производства.

3. Оценка экологичности технических и технологических параметров основных технологических переделов.

4. Оценка экологической опасности продукции, ее использования и хранения. 5. Оценка экологической опасности хранения и использования отходов.

6. Соблюдение нормативов технологии сырья.

7. Соблюдение нормативов использования территории (землеемкость).

8. Соблюдение нормативов использования ресурсов (ресурсоемкость).

9. Соблюдение нормативов выбросов в природную среду (отходность).

10. Соблюдение санитарно-гигиенических нормативов.

11. Соблюдение нормативов, ограничения, допустимые условия.

12. Определение превышения над зональными нормативами для ландшаф-

тов. 13. Определение степени экологической опасности технологий.

14. Разработка технологической альтернативы.

*Материалы:*

1. Технологические схемы, технологические карты, описание способа производства, описание альтернативных технологий.

2. Нормативы санитарно-гигиенические, нормативы выбросов и сбросов, нормативы использования ресурсов, нормативы сырья и материалов.

Студентам предлагается на свой выбор определиться с территорией расположения строительства крупного производства по обработке цветных метал- лов. Предлагается на территории Свердловской и Челябинской областей раз- местить основные производства цветной металлургии. Представить несколько альтернативных вариантов предполагаемого строительства с обоснованием их экологической безопасности.

### **Практическая работа 2, 3. Проведение государственной экологической экспертизы. Деловая игра «Экологическая экспертиза крупного проекта федерального уровня»**

*Цель задания*:

1. Провести общественную и государственную экологические экспертизы тома «Оценка воздействия на окружающую среду (ОВОС) техникоэкономического обоснования (ТЭО) проекта "Высокоскоростная специализированная пассажирская железнодорожная магистраль (ВСМ) Санкт-Петербург— Москва"».

2. Подготовить заключения общественной, ведомственной и государственной экологических экспертиз ОВОС ВСМ.

*Основные положения*:

В процессе проведения деловой игры ее участники должны:

1. Ознакомиться с правовой и нормативной основами экологической экспертизы — государственной и общественной.

2. Ознакомиться с порядком проведения, регламентом и процедурами экологических экспертиз.

3. Выработать навыки экспертирования, подготовить индивидуальные заключения экологов-экспертов по результатам экологической экспертизы.

4. Ознакомиться с проектной документацией, проектированием раздела «Оценка воздействия на окружающую среду (ОВОС)».

5. Определить последовательность проведения государственной экологической и общественной экологической экспертиз на разных этапах экологического проектирования.

6. Ознакомиться с этапностью и последовательностью проведения оценки воздействия на окружающую среду в связи с процессом выработки решений по проекту.

# *Последовательность проведения деловой игры*:

1. Студенческая группа разбивается на проектировщиков (авторов разработки ОВОС); организаторов государственной экологической экспертизы (чиновников), организаторов общественной экологической экспертизы (общественных организаций, групп общественности); экспертную комиссию (собственно экспертную группу, состоящую из экологов-экспертов).

2. Все участники игры знакомятся с правовой и нормативной основой государственной и общественной экологической экспертиз, с местом экологических экспертиз на разных этапах проектирования.

3. Формируется экспертная группа, назначаются руководители групп и председатель экспертизы. Согласно положению о порядке проведения государственной экологической экспертизы и регламенту экологической экспертизы осуществляется вся процедура экспертизы, составляется календарный план, проводятся организационные совещания, готовятся индивидуальные, групповые и сводное заключения (согласно положению о структуре заключения).

4. Студенты обсуждают заключения на заседаниях экспертных групп и экспертизы в целом и делают вывод либо о рекомендации реализации намечаемой деятельности, либо о необходимости доработки проектной документации, либо о недопустимости реализации экспертируемого проекта.

5. После проведения деловой игры студенты имеют возможность сравнить полученные заключения с заключениями реальной экологической экспертизы ТЭО проекта ВСМ, проведенной Минприроды России в 1995 г., анализ и результаты которой приведены ниже.

6. На экспертизу передается том «Оценка воздействия на окружающую среду (ОВОС) технико-экономического обоснования (ТЭО) проекта "Высокоскоростная железнодорожная магистраль (ВСМ) Санкт-Петербург—Москва"», в разработке которого принимали участие ученые и практики проектных, научных учреждений и университетов Санкт-Петербурга и Ленинградской области, Новгородской, Тверской областей, Москвы и Московской области.

*Материалы, используемые в деловой игре:*

1. Правовая и нормативная основы экологических экспертиз.

2. Положения о порядке проведения государственной экологической экспертизы.

3. Регламент проведения государственной экологической экспертизы.

4. Единая форма заключения государственной экологической экспертизы.

5. Положение о порядке определения стоимости проведения государственной экологической экспертизы документации.

6. Комментарий к Федеральному закону «Об экологической экспертизе»/Отв. ред. проф. М. М. Бринчук. М.: Изд-во БЕК, 1999.

7. Статья А. А. Тишкова (ученого секретаря государственной экологической экспертизы ТЭО проекта ВСМ) по результатам экспертизы, проведенной Минприроды России в 1995 г., «Экологическая экспертиза ТЭО проекта строительства высокоскоростной железнодорожной магистрали Санкт-Петербург— Москва»//Ответственность перед будущим: Оценка воздействия на окружающую среду в Бразилии, Германии и России. М.: Евразия, 1997. С. 346-370.

8. Общая схема этапов проведения оценки воздействия на окружающую среду (по Ю. П. Максименко, И. Д. Горкиной, 1996). Оценка воздействия на окружающую среду: Пособие для практиков. М.: РЭФИЯ, 1996.

9. Последовательность этапов проведения ОВОС в соответствии со стадиями процесса выработки решений по объекту.

10. Положение государственной экологической и общественной экологической экспертиз на разных этапах экологического проектирования.

СОДЕРЖАНИЕ ТОМА ОВОС (386 с.)

Список участников разработки ОВОС и авторов использованных материалов ТЭО

1. Введение

2. Описание трассы ВСМ

3. Социально-экономическая инфраструктура в районах строительства ВСМ

4. Характеристика альтернативных видов транспорта

5. Состояние природной среды на территориях, прилегающих к трассе ВСМ по Новгородскому варианту

5.1. Анализ состояния ландшафтов на трассе ВСМ

- 5.2. Климат
- 5.2.1.Метеорологические характеристики
- 5.2.2.Метелевый перенос снега
- 5.3. Состояние атмосферного воздуха
- 5.4. Состояние геологической среды на трассе ВСМ
- 5.5. Состояние поверхностных вод
- 5.6. Подземные воды
- 5.7. Леса и растительность
- 5.8. Болота
- 5.9. Особо охраняемые территории
- 5.10.Животный мир 5.11.Животный

мир водоемов

- 6. Основные проектно-строительные решения
- 7. Обоснование выбора трассы ВСМ
- 8. Основные факторы воздействия ВСМ на природную среду
- 8.1. Воздействие в ходе строительства
- 8.2. Воздействие эксплуатации ВСМ
- 8.3. Воздействие при аварийных ситуациях

9. Характеристика воздействия строительства и эксплуатации ВСМ на природные среды и меры по ограничению негативных последствий

9.1. Оценка воздействия ВСМ на ландшафты

9.2. Механизм воздействия метелевого переноса снега на объекты ВСМ

9.3. Характеристика источников выброса загрязняющих веществ от объектов трассы ВСМ. Организационно-технические мероприятия по охране атмосферы и оценка их эффективности

9.4. Возможные изменения геологической среды в процессе строительства

9.5. Воздействие на поверхностные воды

9.6. Оценка воздействия строительства и эксплуатации ВСМ на состояние подземных вод

9.7. Воздействие на растительность лесов

9.8. Влияние строительства ВСМ на болота

9.9. Особо охраняемые территории

9.10.Воздействие на биоценозы

9.11. Воздействие на животный мир водоемов

9.12.Шумовые воздействия ВСМ

9.13.Возможные аварийные ситуации

9.14.Охрана археологических памятников

9.15.Оценка воздействия на здоровье населения

10. Социальные аспекты строительства ВСМ

- 11. Заключение
- 12. Литература
- 13. Приложения

ПРИМЕР ЭКОЛОГИЧЕСКОЙ ЭКСПЕРТИЗЫ ПРОЕКТА СТРОИТЕЛЬ-СТВА ВЫСОКОСКОРОСТНОЙ ЖЕЛЕЗНОДОРОЖНОЙ МАГИСТРАЛИ САНКТ-ПЕТЕРБУРГ-МОСКВА

Технико-экономическое обоснование одного из крупнейших федеральных проектов — строительства ВСМ Санкт-Петербург—Москва — подготовлено РАО ВСМ, акционерным обществом, в уставном капитале которого 92% принадлежит государству. Реализация проекта федерального уровня (дорога пролегает через шесть субъектов Федерации) активно поддерживалась правительством и руководством Москвы, Санкт-Петербурга, Новгородской, Московской и Ленинградской областей. Проект, несмотря на многочисленные замечания, получил одобрение экспертиз в Госстрое и в Минэкономики России. В то же время в Совете Федерации и Государственной Думе Федерального Собрания России строительство ВСМ рассматривалось как несвоевременный для экономики

страны и экологически небезопасный проект. Протестовали против прокладки трассы через Валдайский национальный парк и другие охраняемые природные территории, российские «зеленые». Экспертная комиссия государственной экологической экспертизы (руководитель А. В. Яблоков) в составе почти 60 человек после пяти месяцев работы пришла к заключению, что проект вступает в противоречие с существующим природоохранным законодательством, включа- ет экологически небезопасные технические решения, отличается неполнотой оценки воздействия на окружающую среду (ОВОС). К моменту окончания экспертизы (18 октября 1995 г.) большинство ее участников высказывались за доработку ТЭО и представление его материалов на повторную экспертизу. Разработчики ТЭО представили дополнительные материалы, которые расширяли разделы ОВОС, но не снимали главных замечаний экспертов. Работа эксперт- ной комиссии приказом министра охраны окружающей среды и природных ресурсов РФ В. И. Данилова-Данильяна была продлена сначала на восемь дней, а затем еще на один месяц. Практически все время руководство комиссии и отдельные эксперты испытывали давление как со стороны государственных органов, так и средств массовой информации. В итоге на заключительном заседании комиссии мнения экспертов разделились примерно поровну, и на момент окончания экспертизы квалифицированного большинства голосов не получила ни одна из оценок ТЭО. Однако бывший Департамент государственной экологической экспертизы и руководство РАО ВСМ в нарушение законодательства продолжили работу с выводами и подписными листами экспертного заключения и направили все материалы экспертизы в правительство с оценкой ТЭО — «Одобрить». Вопрос о строительстве ВСМ впервые был поднят еще в бывшем СССР в 70-х годах в планах развития железнодорожного транспорта. В качест- ве первоочередного определялось направление Центр—Юг — Ленинград— Москва — Крым—Кавказ. В 1988 г. Совет Министров СССР утвердил государ- ственную научно-техническую программу «Высокоскоростной экологически чистый транспорт». В 1989 г. в Госкомприроды СССР прошла экологическая экспертиза перспектив развития железнодорожного транспорта СССР, которая одобрила планы строительства ВСМ Центр-Юг, а в апреле 1991 г. Государст- венная экспертная комиссия Госплана СССР признала необходимым строи- тельство ВСМ Ленинград—Москва-Симферополь. С этого момента была нача- та работа по подготовке технико-экономического обоснования строительства ВСМ между двумя столицами России. Указом Президента России от 13.09.91г.

№ 120 было создано РАО «Высокоскоростные магистрали», оно разрабатывало инвестицион-ные планы, согласовывало решения с государственными органами и субъектами Федерации, через которые планировалось проложить ВСМ

Санкт-Петербург—Москва. 17 июля 1992 г. вышел Указ Президента Рос-сии № 786 «О строительстве ВСМ Санкт-Петербург—Москва и организации производства электроподвижного состава». В этом же году ТЭО ВСМ (первоначальный вариант с альтернативными решениями прохождения трассы) было рассмотрено и одобрено Экспертным советом при Президенте России, а Миннауки России утвердило государственную научно-техническую программу «Экологически чистый транспорт». Указом Президента России (№ 786) определялся в общем виде порядок передачи земель под ВСМ. В 1993 г. в Минэкономики России прошла экспертиза законности землеотвода под ВСМ Санкт- Петербург— Москва. Было отмечено: —ВСМ — особо важный инвестицион- ный проект. Поэтому необходимы независимые экономическая и экологическая экспертиза, экспертизы местных Советов, согласование землеотвода с Роском- земом, обсуждение проекта Верховным Советом; —необходимо провести дополнительно социально-экономическую экспертизу в связи с созданием рекреационной зоны между Санкт-Петербургом и Москвой. В 1993-1994 гг. ТЭО строительства и финансовая модель реализации проекта рассматривались Главгосэкспертизой России (Госстрой) и Государственной экспертной комиссией Минэкономики России, а также французской компанией железнодорожного проектирования «Софрерай», которая вошла, наряду с администрациями субъектов Федерации, по которым прокладывается ВСМ, в состав акционеров РАО ВСМ. ТЭО получило одобрение и рекомендации к реализации. Параллельно вышло постановление Правительства Российской Федерации от 15.6.94 г. № 671 «О финансовой поддержке государства в создании высокоскоростной пассажирской железнодорожной магистрали Санкт-Петербург—Москва», реакция на которое со стороны Минэкономики была отрицательной. Было отмечено отсутствие экономических предпосылок для выделения РАО ВСМ инвестиционного кредита в 60 млрд руб., недоработанность ТЭО по замечаниям экспертизы Минэкономики, противоречия с природоохранным законодательством и выражено сомнение в правильности составления соглашения между Минфином и РАО ВСМ о предоставлении гарантий. Несмотря на это, Правительство издало распоряжение от 7.4.95 г. № 447-р о предоставлении РАО ВСМ казначейских обязательств на 10 млрд руб. в целях государственной поддержки, а ранее Роскомзем в обход действующих законодательных актов своим приказом от 22.12.93 г. № 62 изъял и предоставил в постоянное пользование земли под строительство и эксплуатацию ВСМ по Новгородскому варианту. В начале 1994 г. Комитет по экологии Государственной Думы провел парламентские слушания по проблеме строительства ВСМ и рекомендовал прекратить подго- товительные работы и отчуждение земель по трассе Новгородского варианта до

результатов экологической и правовой экспертиз. В материалах ТЭО сведения о парламентских слушаниях отсутствовали, но имелось оформленное в виде письма мнение группы депутатов об одностороннем подходе в рассмотрении проблем строительства ВСМ. Краткая характеристика ВСМ Новгородский вариант предусматривает прокладку трассы ВСМ западнее существующего направления Санкт-Петербург—Москва Октябрьской ж.д., за исключением обхо- да госпредприятия «Завидово», где трасса проходит восточнее. На протяжении 56 км на выходе из Санкт-Петербурга и при входе в Москву магистраль располагается в одном коридоре с существующей железной дорогой. Всего намечается изъять и передать в постоянное пользование РАО ВСМ (как выяснилось в процессе экспертизы, это фактически произошло до окончания настоящей экспертизы) 7319 га земель, в том числе 1433 га сельскохозяйственных угодий, 5267 га лесов, 619 га болот и пр. Общая протяженность трассы — 659,1 км. Эксплуатационная скорость специально создаваемых для магистрали моторовагонных поездов «Сокол» составляет 300—350 км/ч, время в пути — 145 мин (240 мин с остановками по всем пунктам). Другие характеристики проекта представлены ниже: Расчетные годы эксплуатации 2005, 2010, 2015 гг. Объем движения (пар поездов в сутки) 35, 39, 52 Строительная длина трассы 659,1 км Ширина колеи 1520 мм Тип верхнего строения пути рельсы Р65, бесстыковый, ж/б шпалы Вместимость поезда 870 человек Эксплуатационный штат 5300 человек (8 чел./км) Землеотвод: постоянный 7319 га временный 1873 га Планируемый пассажиропоток 15,1/19,3 млн пассажиров в 2005/2015 гг. Ограждение ж.д. путей Двусторонние заборы 2-4 м высоты, сетка Искусственные сооружения 15 больших мостов, 103 ж.д. и а.д., 133 средних путепровода и 48 малых мостов, 595 труб, эстакады (27,9 км — 4% трассы) Профильный объем земляных работ около 100 млн м3 Общий срок строительства 7 лет Расчетный срок окупаемости проекта 7—8 лет Стоимость в разных документах и на разных этапах экспертизы варьировала от 3—4 до 7—8 млрд долларов. Материалы ТЭО и их разработчики На экспертизу в Департамент государственной экологической экспертизы Минприроды России РАО ВСМ представило почти 40 томов материалов ТЭО и сопроводительных документов 1991 — 1995 гг., включая: паспорт, материалы ОВОС и согласований землеотвода, некоторые проектные решения, экономические и социально-экологические оценки, оригинальные научные изыскания вдоль трассы, материалы по организации строительства. В процессе экспертизы материалы ТЭО были существенно дополнены. В соответствии с требованиями Закона «Об охране окружающей природной среды» и нормативными документами Минприроды и Госстроя разработчиками ТЭО выполнен значительный объем работ по ОВОС, направленный на снижение и предотвращение негативных последствий строительства и эксплуатации ВСМ для окружающей среды. Непосредственно материалы по охране природы сосредоточены в паспорте проекта и в томах ОВОС. В комплексе мероприятий по охране окружающей среды в ТЭО предусмотрены: обход населенных пунк- тов на расстояние свыше 1 км (кроме вводов в Москву и Санкт-Петербург, Вал- дай — по дополнительным материалам), устройство жилья не ближе 200 м от трассы и вынос существующего на то же расстояние, дренажные работы, рекультивация земель, устройство эстакад и пропускников, применение шумозащитных стенок и экранов, глубокая очистка стоков и пр. Основные разработчики ТЭО — АО Ленгипротранс с участием большого числа научных и проект- ных организаций, в том числе Научного центра при Санкт-Петербургском от- делении РАН; Института географии при СПбГУ; Гуманитарной академии СПб; Новгородского государственного университета; Валдайского филиала Государственного гидрологического института Роскомгидромета; АО «Интеринвестпроект» и др. Главная особенность участия этих научных организаций в подготовке рассматриваемого ТЭО — их исходная ориентированность на необходимость строительства ВСМ и на обоснование исключительно Новгородского варианта прохождения трассы. Экспертная комиссия Комиссия в составе 56 специалистов была создана приказом министра от 6.7.95 г. № 274 для проведения экологической экспертизы ТЭО строительства ВСМ. В приложении к приказу была предложена структура комиссии: — председатель А. В. Яблоков; — заместители — Н. Ф. Глазовский, А. С. Исаев и Ю. Г. Суржинский (от Департамента государственной экологической экспертизы); — ученый секретарь А. А. Тишков; — семь экспертных групп — земельных ресурсов, водных ресурсов, лесов, охраняемых природных территорий, технических решений, альтернативных решений, социально-экологических оценок; — правовая группа. Экспертная комиссия включала лучших специалистов в требуемых областях знания. В комиссию также были включены юристы. В комиссии недостаточно были представлены специалисты по организации железнодорожного движения для проверки некоторых проектных решений.

Нормативно-правовая база работы экспертов. Среди законодательных и нормативно-правовых документов, которыми руководствовалась экспертная комиссия в своей работе, выделяются: — Конституция Российской Федерации (1993); — Земельный кодекс Российской Федерации (1998); — Закон Российской Федерации «Об охране окружающей среды» (1991) ; — Закон Российской Федерации «Об охране животного мира» (1995); — Закон Российской Федерации «Об охраняемых природных территориях» (1995); — Основы Лесного законодательства Российской Федерации (1994); — Закон Российской Федерации

«О федеральном железнодорожном транспорте» (1995); — Водный кодекс Российской Федерации (1995); — Положение об ОВОС (1994); — Конвенция об оценке воздействия на окружающую среду в трансграничном контексте (1991, ратифицирована РФ в 1994 г.); — Конвенция о биологическом разнообразии (1992, ратифицирована РФ в 1995 г.); — Положение о национальных природ- ных парках (1993); — Типовое положение о государственных природных заказ- никах (1992); — Положение о порядке возмещения ущерба собственникам зе- мель, землевладельцам, землепользователям, арендаторам и потерь сельскохозяйственного производства (1993); — Приказ Минприроды России от 28.09.95 № 392 об оформлении заключения экспертной комиссии и его выводах; — Руководство по экологической экспертизе предпроектной и проектной документации (1993); — Указания к экологическому обоснованию хозяйственной и иной деятельности в предынвестиционной и проектной документации (1994); а также многочисленные нормативные документы, регламентирующие хозяйст- венную деятельность и способствующие соблюдению норм экологической безопасности. Один из выводов экспертизы — частное определение в адрес Минприроды по поводу несоблюдения норм процедуры работы экспертной ко- миссии и оформления ее итогов. Появился второй рукописный вариант выводов экспертизы, продолжались работа по оформлению выводов экспертизы и рабо- та с подписями экспертов после официального прекращения экспертизы (без привлечения к этой работе председателя комиссии и ее ученого секретаря). Экспертная оценка ТЭО Альтернативность проектных решений. В ТЭО принят Новгородский вариант прокладки трассы. Одно это можно рассматривать как нарушение разработчиками рекомендаций Положения об ОВОС (1994). ТЭО как раз и является той фазой проектирования, на которой производится выбор оптимального размещения объекта.

Экспертная комиссия была лишена возможности полно оценить оптимальность выбранных решений. Разработчики опирались на рекомендации экспертизы Минэкономики России, где на основе экономических выкладок предложен Новгородский вариант при условии согласования вопросов прохождения ВСМ через Валдайский национальный парк. Экологические критерии при выборе вариантов трассы игнорировались. Так, Новгородский вариант по сравнению с другими имеет самую большую протяженность по землям охраняемых природных территорий (около 100 км), болотам и приозерным участкам. Здесь существенно выше риск возникновения крупных аварий за счет прокладки трассы через газохранилища в Крестецком районе, в зоне влияния химического комбината «Азот» (Новгород) и рядом с военными объектами. Материалы по сравнительной характеристике ОВОС различных вариантов прокладки ВСМ в

ТЭО отсутствовали, что позволило экспертам сделать заключение о его несоответствии современным требованиям к документам.

Оценка правовой основы проекта Представленная нормативно-правовая и другая документация ТЭО строительства ВСМ подвергалась анализу и сопоставлению с действующим законодательством. Были высказаны следующие замечания: — нарушение ст. 28 Земельного кодекса РФ в отношении информирования населения о строительстве, выяснения мнения граждан и др., а также ст. 29 Земельного кодекса РФ, так как изъятие земель под ВСМ проведено до утверждения проекта; — нарушение ст. 22 Основ лесного законодательства, по которой перевод лесных земель в нелесные в лесах 1 -й группы не может проводиться без соответствующего решения Правительства РФ (все действия в отношении лесов — в том числе и получение свидетельств на бессрочное пользование — РАО ВСМ осуществляло незаконно, опираясь только на приказ Роскомзема от 22 декабря 1993 г.); — в целом многие действия РАО ВСМ и материалы ТЭО строительства ВСМ вступили в противоречие со ст. 36 Закона РФ «Об охране окружающей среды», согласно которой экологическая экспертиза предшествует принятию хозяйственных решений, а также со ст. 60 этого закона о запрещении изъятия земель природно-заповедного фонда России; — пересечение ВСМ Валдайского национального парка (около 30 км) и других охраняемых природных территорий (заказников, памятников природы, зеленых зон городов — еще около 70 км) вступает в противоречие со ст. 15 Федерального закона «Об особо охраняемых природных территориях», так как строительство новых хозяйственных объектов в границах национального парка (на землях изъятых и не изъятых из использования) запрещается; — наконец, на стадии ТЭО грубо нарушены Положение об ОВОС и другие нормативные документы, в которых рекомендуется реализовать право граждан на информацию, выбор варианта проекта, на участие в управлении и прочее путем организации общественных федеральных слушаний и обсуждений проекта на уровне субъектов Федерации.

Оценка воздействия на окружающую среду.

В экспертируемых материалах проявилась новая, по сравнению с многими прежними проектами федерального уровня, черта — имитация полноты выполнения ОВОС за счет неоправданной детальности проработки отдельных вопросов (и регионов). В нашем случае, несмотря на обилие в ТЭО материалов по ОВОС, оказались незатронутыми целые разделы рекомендуемых предпроектных исследований. Разработчики даже не пытались соблюсти последовательность сбора, синтеза и изложения материалов по оценке воздействия ВСМ на окружающую среду. Так, ни в рубрикации, ни в нормативных рекомендациях

авторов ТЭО нельзя найти материалов, отражающих требуемую полноту ОВОС.

Детальный анализ материалов ОВОС показал, что основные сведения в ТЭО приведены для Ленинградской и Новгородской областей, меньше — Твер- ской и Московской областей. Для Москвы и Санкт-Петербурга в ТЭО приведе- ны в основном технические решения, тогда как именно для городской среды ОВОС призвана дать схему минимизации ущерба и внедрить принципы ланд- шафтной экологии в организацию городской среды вдоль трассы ВСМ.

Оценка полноты ОВОС показала, что имеется лишь около 40% требуемых аналитических и декларируемых материалов. Это и было отмечено всеми экспертными группами, включая и гидрологов, которые одобрили ТЭО. Земельные ресурсы и почвы Разработчики ТЭО не свели все данные по постоянному и временному землеотводам, по видам угодий и объектам строительства и не сделали оценку возможных изменений почвенного покрова в зоне влияния ВСМ, которая на отдельных участках может достигать 1 — 1,5 км. Соответст- венно фоновые оценки, прогноз изменения почв, ущерб земельным ресурсам, размеры компенсаций и анализ их эффективности не могут быть рассчитаны корректно. И, как следствие, в дополнительных материалах при расчетах по за- мечаниям экспертов ущерба мелиоративным системам были приведены раз- личные оценки: сначала 963,9 млрд руб., а спустя неделю — только 60,66 млрд руб. (в ценах 1995 г.).

Оценки ущерба и компенсаций сделаны в ряде случаев по устаревшим методикам и не по всем регионам. Причем денежное выражение компенсации, взятое разработчиками ТЭО за основу, не адекватно потерям сельскохозяйственных земель; также требуется выделение новых угодий вне зоны ВСМ и затрат на их освоение до выхода на проектную урожайность. Разработчики неоднократно меняли цифры площадей отвода, отказались от временного отвода и возложили все заботы о рекультивации земель в местах добычи материалов для земляного полотна дороги на местные предприятия. Лесные ресурсы, как отмечают эксперты, сохранение лесных земель — основа требуемой экологической политики при строительстве ВСМ, которая проходит на 70% по землям лесного фонда (лесам 1-й и 2-й групп). Влияние трассы на леса в ТЭО рассмотрено только в общем виде и в основном для полосы отвода в связи с изъятием древесины. В то же время расчеты экспертов показывают, что зона изменений гидрологического режима вдоль трассы окажется шире прогнозируемой. Это повлечет за собой трансформацию лесов и увеличение ущерба от строительства ВСМ. Кроме того, почти 24 000 га лесов вдоль трассы планируется перевести из 2-й группы в 1-ю, что изменит режим лесопользования и существенно увеличит ущерб. Не учтены и возможные потери лесов за счет увеличения риска ветровала вдоль лесосеки под ВСМ. Наконец в замкнутом пространстве, образующемся между Октябрьской ж.д. и ВСМ, придется в перспективе менять режим лесопользования, так как нарушается система контроля за пожарной безопасностью, ухода за лесом и пр. В ТЭО недостаточно проработаны вопросы прохождения трассы в водоохранных и зеленых зонах столиц. Общий вывод экспертов: оценка состояния и прогноз изменений лесов в связи со строительством ВСМ недостаточно проработаны и требуют дополнительных изысканий. Поверхностные и подземные воды Новгородский вариант оказался наиболее уязвимым в отношении возможных последствий строительства ВСМ для природных вод региона. Моренный ландшафт с близким залеганием грунтовых вод, высокая заболоченность, обилие водотоков (более 300, в основном мелких, на долю которых приходится до 40% стока в зоне ВСМ) — все это делает про- ект строительства ВСМ экологически небезопасным для реализации. В то же время эксперты отмечают в основном локальный характер неблагоприятных воздействий на поверхностные и подземные воды региона. Вывод находится в противоречии с некоторыми выводами группового заключения экспертовгидрологов. Например, отмечено, что трансформация малых рек при строительстве ВСМ повлечет за собой изменение режима средних и крупных рек и озер. Кроме того, сведения о стоке рек, водном режиме болот и состоянии и прогнозе грунтовых вод приведены лишь для отдельных территорий, а не по всей трассе. Отсутствуют в ТЭО и согласования с водохозяйственными органами по строительству ВСМ в водоохранной зоне (например, Иваньковского водохранили- ща), сбросу очищенных стоков и водозабору. Несмотря на положительную оценку ТЭО экспертами данной группы, перенос реализации замечаний экспер- тов на следующую стадию проектирования не аргументирован. Охраняемые природные территории ВСМ — первый в нашей стране хозяйственный объект, реализация которого столь очевидно вступает в противоречие с политикой Рос- сии в области экологической безопасности. Строительство ВСМ планируется на землях следующих охраняемых природных территорий: Валдайский госу- дарственный национальный парк, охранная зона этого парка, зона санитарной охраны Иваньковского водохранилища, Усть-Волоцкий, Лисинский, Дудеи- евский и Торжокский охотничьи заказники, охранная зона Вышневолоцкого за- казника и памятники природы Кошкино болото и Гладко-Полинское болото (всего около 100 км трассы). ВСМ входит в «Перечень экологически опасных видов хозяйственной деятельности», что исключает се строительство на охра- няемых природных территориях основных категорий, определяемых природо- охранным законодательством (законами «Об охране окружающей среды» и «Об

особо охраняемых природных территориях»). Игнорирование разработчиками проекта ВСМ природоохранного статуса земель создает прецедент для буду- щих проектировщиков, претендующих на отчуждение заповедных площадей под коттеджное строительство, расширение сельскохозяйственных угодий, строительство промышленных предприятий и пр. Кроме того, в ТЭО при ОВОС не приняты во внимание сведения о распространении редких и исчезающих видов растений и животных, местообитания которых могут быть разрушены при строительстве ВСМ, а форма компенсации определена неверно (нет рекомендаций по реставрации местообитаний и пр.). Эксперты отмечают, что по вопросам сохранения биологических объектов и охранения заповедных земель согласовать ТЭО в представленном виде затруднительно. Пересечение Валдайского национального парка по существующему транспортному коридору приравнивается к новому строительству в границах парка, что запрещено действующим законодательством. Социально-экологические и эколого-экономические аспек- ты Реализация проекта ВСМ при спаде промышленного производства и при снижении благосостояния населения — основного пользователя железнодорожным транспортом — вступает в явное противоречие со здравым смыслом.

Эксперты отмечают, что прогноз транспортной подвижности населения, высвобождения пассажиропотока от других видов транспорта, роста миграционной подвижности и занятости населения недостаточно обоснован, а расчеты стоимости билетов на поезд ВСМ неоднократно менялись в процессе экспертиз Госстроя, Минэкономики и Минприроды (от 123 долларов США при расчетах окупаемости проекта в 7 лет до 40 долларов в дополнительных материалах настоящей экспертизы).

Материалы социологических опросов в городах Тверь и Валдай не дают представления об отношении населения к данному проекту, а вывод о роли ВСМ в «оживлении» малых городов вдоль трассы не обоснован. В стране в настоящее время демографический потенциал для этого недостаточен, а надежды разработчиков ТЭО на 25 млн мигрантов выглядят утопично. Сколько-нибудь заметного приращения пассажиропотока между Санкт-Петербургом и Москвой за счет мигрантов не произойдет. Самым серьезным социально-экологическим последствием строительства ВСМ станет «разрезание» гигантской территории труднопроходимым и непроходимым барьером-изгородью. В ТЭО нет достаточных материалов по согласованию размещения путепроводов и других форм связи по обеим сторонам будущей трассы (их количество явно недостаточно: в Ленинградской области — 1 путепровод на 11,5 км, в Новгородской — на 11 км, Московской — на 5 км, Тверской — на 4 км). К этому следует добавить и принципиально новое явление для Северо-Запада России - возникновение феномена «зажатого» пространства между ВСМ и Октябрьской ж.д. Жизнь населения на территории около 8 тыс. км2 будет полна серьезных ограничений и психологического дискомфорта, что требует компенсации и дополнительных проектных решений. Как отмечают эксперты, нарушится традиционный образ жизни населения близ трассы — произойдет социальная дезорганизация. В ТЭО эти вопросы проигнорированы. Памятники археологии и культуры Разработчики ТЭО оставили также без внимания и вопросы охраны памятников археологии и культуры. Область прохождения ВСМ насыщена многочисленными памятниками истории. Здесь происходило зарождение Российского государства и более тысячи лет шло освоение этих земель. В ТЭО на двух страницах даны только общие сведения о памятниках истории и только по Ленинградской и Тверской областям. Московская и Новгородская области не упомянуты вообще. Не проведена даже предварительная инвентаризация памятников в зоне отвода, и нет районирова-ния территории по степени насыщенности объектами археологических исследований земель вдоль ВСМ. Эксперт-археолог считает, что представленные материалы не могут быть основой для дальнейшего проектирования. Но большинство экспертов все же посчитали возможным перенести решение вопросов по социальной эффективности на следующую стадию проектирования.

#### *Уроки экспертизы ТЭО проекта строительства ВСМ*.

Наиболее существенным уроком, полученным в процессе экспертизы, следует признать исходную ошибку бывшего Департамента государственной экологической экспертизы, который принял к производству ТЭО проекта строительства ВСМ без полного согласования землеотвода и без решения вопроса о форсировании Валдайского национального парка. У комиссии должны были быть четкие представления о размещении объекта. Неоправданно большими полномочиями, по сравнению даже с руководством комиссии, обладают организаторы государственной экологической экспертизы в экспертной комиссии. Должно быть четкое разделение функций членов комиссии без выделения особого положения штатных сотрудников природоохранных органов. Требуется нормативный документ, который регулировал бы контакты экспертов и заказчиков, ограждал бы первых от натиска вторых, обеспечивал защищенность экспертов и давал им гарантии, что отстаиваемая ими принципиальная профессионально грамотная позиция не приведет к негативным последствиям в их жизни. Система нормативов для экологического проектирования и экологической экспертизы. Экологическая документация

# **Практическая работа 4. Ландшафтная структура региона, использование и охрана ландшафтов**

*Цель задания:*

1. Составить ландшафтную характеристику региона, выявить ландшафтную структуру территорий.

2. Оценить хозяйственное использование ландшафтов.

3. Определить режим природопользования и охраны ландшафтов.

4. Разработать прогноз воздействия промышленности на ландшафты (в случае реализации проекта) и оценить обратимость и необратимость их изменений.

5. Провести анализ альтернатив использования ландшафтов, особенно менее экологически опасных.

6.

*Последовательность выполнения работы*:

1. Анализ ландшафтного фона и природных условий территории.

2. Анализ современной ландшафтной структуры региона и естественных тенденций развития, природных условий региона.

3. Прогноз воздействия на ландшафты в регионе и изменения природных условий.

4. Оценка необратимости изменения ландшафтов и природных условий.

# *Материалы:*

1.Экологическая карта Свердловской области;

2. Административная карта Свердловской области;

3. Карта полезных ископаемых Свердловской области;

4. Климатическая карта Свердловской;

5. Карта лесо-промышленного комплекса.

# ЛАНДШАФТНАЯ ХАРАКТЕРИСТИКА РЕГИОНАЛЬНЫХ ФИЗИКО-ГЕОГРАФИЧЕСКИХ ЕДИНИЦ

*Мероприятия по рациональному природопользованию и охране природы*

1. Промышленные районы и городские агломерации:

- защита окружающей среды от техногенного окружения;

- рекультивация земель, нарушенных горнодобывающей промышленностью и другими техногенными воздействиями;

- охрана и создание зеленых зон, лесопарковых поясов вокруг городов.

2. Сельскохозяйственные земли:

- мелиорация естественных кормовых угодий, создание культурных пастбищ и сенокосов.

3. Лесохозяйственные территории:

- сохранение древесного подроста и почвенного покрова на лесосеках, искусственное лесовосстановление;

- сохранение и восстановление лесов важного природоохранного, санитарно-гигиенического и эстетического значения;

- противопожарные мероприятия;

- борьба с вредителями леса.

4. Водохозяйственные объекты:

- запрет молевого сплава леса по рекам.

5. Районы повышенной опасности разрушительных стихийных процессов:

- противоселевые и противообвальные мероприятия.

6. Местообитания диких животных, нуждающихся в особой охране:

- охрана охотничьих угодий и строго регламентированный промысел пушного зверя;

- рыбные нерестилища.

### **Практическая работа 5. Изучение критериев оценки загрязнения атмосферы**

*Цель*: Изучить и приобрести практические навыки расчета некоторых критериев оценки качества атмосферы, использующихся при проведении оценки воздействия на окружающую среду.

### *Содержание работы*:

1. Изучить основные положения, правила и принципы комплексной оценки воздействия на окружающую среду.

2. Ознакомиться с расчетом показателей загрязнения атмосферы.

3. Используя данные по загрязнению атмосферного воздуха, приведенные в таблице 3, рассчитать долю ЦДК загрязняющих веществ, определите класс опасности веществ по справочнику и запишите данные в таблицу.

4. Рассчитать индекс загрязнения атмосферы или комплексный показа- тель Р (по заданию преподавателя) для каждого года наблюдений.

5. Оценить уровень загрязнения по каждому из показателей, сравните, как изменился уровень загрязнения за год.

#### *Основные положения.*

*1. Оценка состояния экосистем. Комплексная оценка состояния природной среды*

Оценка воздействия любого объекта на окружающую среду многокомпонентна и достаточно сложна в практической реализации. В общем виде оценка воздействия на окружающую среду должна учитывать все виды воздействия на компоненты окружающей среды, включая экологические, экономические и социальные аспекты. При этом следует учитывать, что окружающая, и в том чис- ле природная среда, едина и неделима, а все ее компоненты (включая техноген- ные) взаимосвязаны, взаимозависимы и образуют природно-техногенную сис- тему (ПТС) разных уровней организации. Однако на практике ОВОС чаще все- го решается раздельно применительно к основным природным средам (атмо- сфера, поверхностная и подземная гидросфера, литосфера и биосфера). Для них имеются соответствующие нормативные и директивные документы, что во многом и определяет правила проведения экологических экспертиз.

Другим важным исходным положением является то, что ОВОС выступает как составная часть всего этапа проектирования, а уровень ее проработки зависит от типа и масштаба промышленного проекта и особенностей его размещения. Другими словами, оценка воздействия на окружающую среду является процессом, который ведется поэтапно по мере продвижения исследования с разграничением его на предварительную оценку воздействия на ОС и собственно ОВОС. Такой подход заложен в качестве основы в законе Российской Федерации «Об экологической экспертизе» (1995 г.)

Помимо общей территориальной ОВОС практикуется разработка соответствующих отраслевых нормативных документов для конкретных предприятий (технологий), что сближает их с обычными техническими нормами или СНи-Пами. В большинстве таких документов изучение собственно экологической обстановки отходит на второй план, а прогнозы становятся частными, индивидуальными, приспособленными для решения конкретных, а то и просто конструктивных вопросов. Такие нормативы и прогнозы необходимы, но они не заменяют ОВОС и должны рассматриваться только как составная часть схемы природоохранных мероприятий.

Из указанного вытекают следующие важные методические положения при проведении ОВОС:

– приоритетной оценкой того или иного проекта должна быть экологическая, лежащая в основе решения о сооружении объекта и месте его размещения;

– необходима общая (фоновая) оценка экологической обстановки изучаемой

территории и определение возможности внесения дополнительной экологической нагрузки, в том числе и по отдельным компонентам окружающей среды;

– необходим комплексный подход к решению природоохранных задач, причем не только в границах данного объекта, но и в зоне его влияния с учетом уже действующих предприятий и сооружений;

– прогнозы изменения окружающей среды под влиянием объекта проводятся с тех же позиций и включают в себя учет воздействия всех действующих предприятий.

Конкретная реализация рассмотренных положений осуществляется в два этапа.

Первый этап — предварительная оценка воздействия планируемой деятельности на окружающую среду. Она проводится на стадии предпроектных проработок, включая технико-экономическое обоснование (ТЭО) в случаях:

– когда намечаемая деятельность природопользователей может оказать на окружающую среду негативное воздействие;

– когда состояние окружающей среды в районе недостаточно изучено.

Второй этап — оценка воздействия планируемой деятельности на окружающую среду на стадии проектирования и рабочих чертежей. Она может осуществляться раздельно на стадии проектирования и строительства объекта, на стадии эксплуатации и консервации объекта.

### *2. Правила проведения ОВОС*

С учетом изложенных выше общих положений и этапности работ можно выделить несколько позиций, по сути, определяющих правила проведения экологических экспертиз. В первую очередь, это концепция комплексной оценки состояния природной среды (экологического состояния территории). Исходным и концептуальным положением такого подхода к оценке состояния природной среды является отказ от механической (балльной) суммации состояний отдельных сред и переход к оценке состояния экосистемы в целом. Оно характеризуется функциональным единством всех входящих в нее компонентов, что позволяет общую оценку в последующем раскрыть через оценку состояний формирующих ее биотических (биома) и абиотических (геома) компонентов (сфер, сред).

Предлагаемая оценка состояния экосистемы проводится на основе ограниченного числа критериев, обеспечивающих при совместном рассмотрении уверенную квалификацию ее состояния Принципиально важно, что такой подход позволяет избежать не только явного субъективизма балльных оценок, но и последовательно раскрыть причины современного состояния экосистемы и разработать конкретные рекомендации по ее нормальному функционированию. Кроме того, рассматриваемая концепция позволяет достаточно экономичными способами (статистические данные, материалы аэрофотосъемок, ограниченный объем лабораторных анализов) получить информацию о состоянии экосистемы (экологического состояния определенной территории) и, исходя из результатов этой оценки, планировать более трудоемкие и затратные исследования.

Практическая реализация концепции может осуществляться только на основе единого подхода к оценке состояния как экосистемы, так и слагающих ее компонентов. Для этого экосистема и биома ранжируется на зоны нарушений, а геома — на соответствующие им классы состояний.

В настоящее время большинство исследователей предлагают выделить четыре уровня природно-антропогенных экологических нарушений — нормы (Н), риска (Р), кризиса (К) и бедствия (Б), которые достаточно уверенно корреспондируются с директивными документами. В основу выделения этих уровней положено ранжирование нарушений экосистем по глубине и необратимости, т. е. по реальным имеющим физическое выражение морфологическим факторам. В соответствии со сделанными разъяснениями предлагается выделять классы состояний и зоны нарушений, представленные в таблице 1.

Второй важной позицией при проведении ОВОС является выбор и обоснование критериев оценки экологического состояния территории. В настоящее время существует несколько подходов к классификации и иерархии показате- лей оценки состояния (классов) экосистем и геосферных оболочек Земли. В. В. Виноградовым предлагается выделять биотические показатели, которые включают в себя три класса — тематических, пространственных и динамических показателей. В состав тематических входят ботанические (геоботанические и биохимические), зоологические и почвенные показатели оценки. За исключением биохимических они характеризуют ресурсный потенциал анализируемого компонента, а через него состояние экосистемы.

Для геосферных оболочек земли большинство специалистов предлагает три типа оценочных показателей — прямые, косвенные и индикационные (индикаторные).

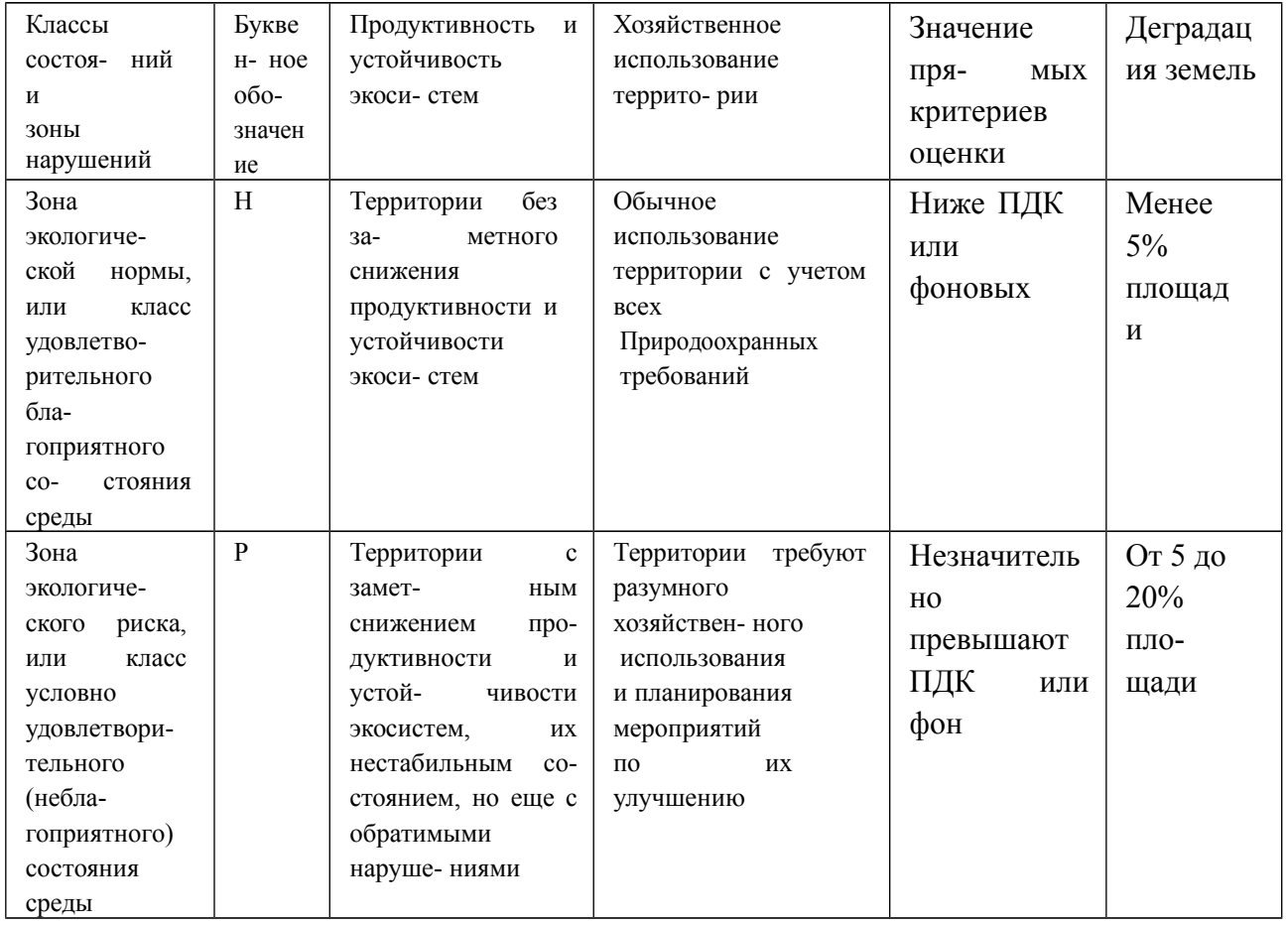

Таблица 1. Классы состояний и зоны нарушений экосистем

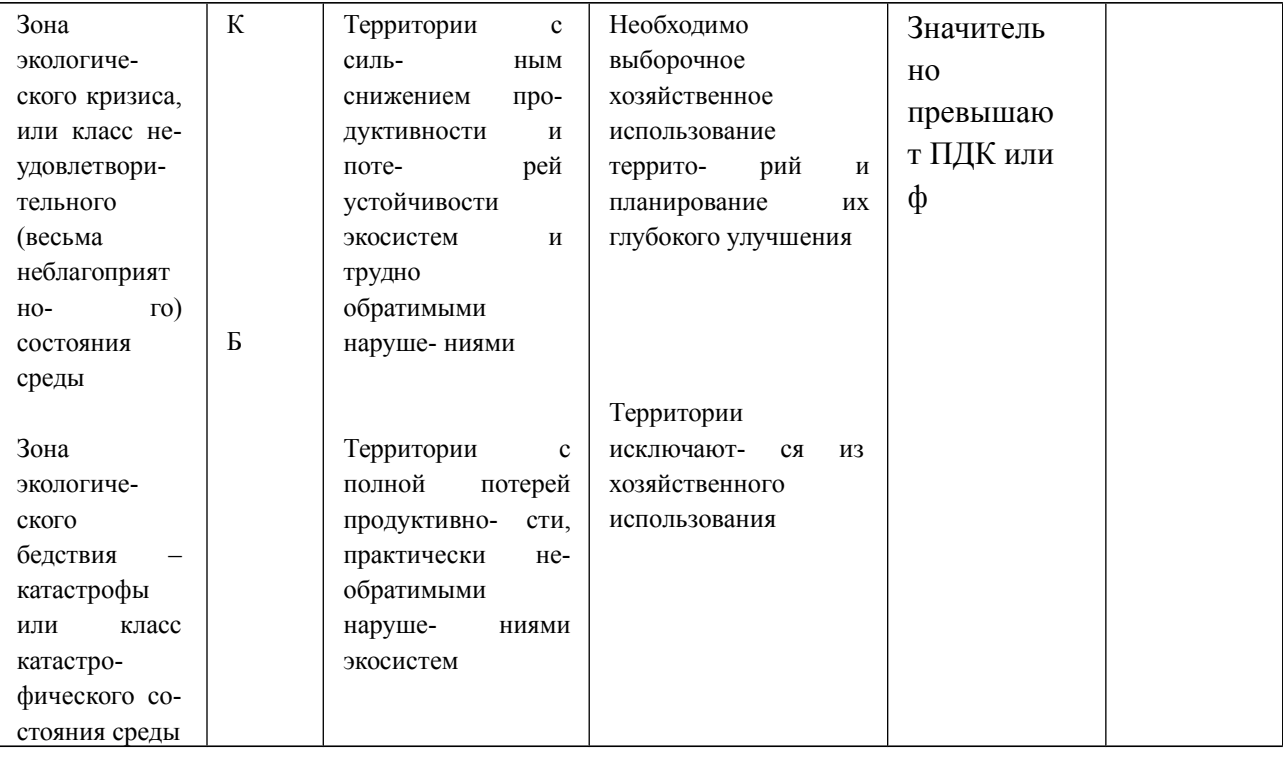

Ботанические критерии имеют наибольшее значение, поскольку они не только чувствительны к нарушениям окружающей среды, но и наилучшим образом прослеживают зоны экологического состояния по размерам в пространстве и по стадиям нарушения во времени. При этом учитываются признаки негативных изменений на разных уровнях: организменном (фитопатологические изменения), популяционном (ухудшение видового состава) и экосистемном (соотношение площади в ландшафте).

Биохимические критерии экологического нарушения основаны на измерениях аномалий в содержании химических веществ в растениях.

Зоологические критерии и показатели нарушения животного мира могут рассматриваться как на ценотических уровнях: видовое разнообразие, пространственная структура, трофическая структура, биомасса и продуктивность, энергетика, так и на популяционных: пространственная структура, численность и плотность, поведение, демографическая и генетическая структура.

#### *3. Оценка суммарного загрязнения воздуха в городах*

Для оценки степени суммарного загрязнения атмосферы рядом веществ в городах России используется комплексный показатель - индекс загрязнения атмосферы (ИЗА).

Комплексный индекс загрязнения атмосферы I(m), учитывающий m загрязняющих веществ, рассчитывается следующим образом:

$$
I(m) = \sum_{i=1}^{m} I_i = \sum_{i=1}^{m} \frac{X_i \times C_i}{\prod_i K_i},
$$

где X, - среднегодовая концентрация i-ro вещества, ПДК - его среднесуточная предельно допустимая концентрация, Q - безразмерный коэффициент, позволяющий привести степень загрязнения воздуха i-м веществом к степени загрязнения воздуха диоксидом серы (значения Q равны 0,85; 1,0; 1,3 и 1,5 соответственно для 4, 3, 2 и 1 классов опасности вещества).

ИЗА показывает, какому уровню загрязнения атмосферы (в единицах ПДК диоксида серы) соответствуют фактически наблюдаемые концентрации m веществ в городской атмосфере, т. е. показывает, во сколько раз суммарный уровень загрязнения воздуха превышает допустимое значение по рассматриваемой совокупности примесей в целом.

Чтобы значения I(m) были сравнимы для разных городов или за разные интервалы времени в одном городе, необходимо рассчитывать их для одинакового количества (т) веществ. Для этого предусматривается особый подход к расчету ИЗА. По парциальным значениям Ij для отдельных примесей вначале составляется вариационный ряд, в котором  $\text{Li} > \text{L}_2 > ... > \text{L}_m$ . Далее рассчитывается

I(m) для заданного и одинакового числа т. Из анализа данных наблюдений за загрязнением атмосферы получено, что в атмосфере городов России имеется 4- 5 веществ, которые определяют основной вклад в создание высокого уровня загрязнения. Поэтому обычно принимается пг=5.

В соответствии с существующими методами оценки среднегодового уровня, загрязнение считается низким, если ИЗА ниже 5, повышенным при ИЗА от 5 до 6, высоким при ИЗА от 7 до 13 и очень высоким при ИЗА, равном или больше 14.

Для разовых концентраций примесей имеются еще два критерия качества воздуха: НП - наибольшая повторяемость превышения ПДК разовой из данных для всех веществ, измеряемых в городе ; СИ - стандартный индекс, наибольшая измеренная за короткий период (20 минут) концентрация вещества, поделенная на ПДК. При СИ больше 10 (ПДК превышено более, чем в 10 раз) загрязнение характеризуется как очень высокое (рис. 1).

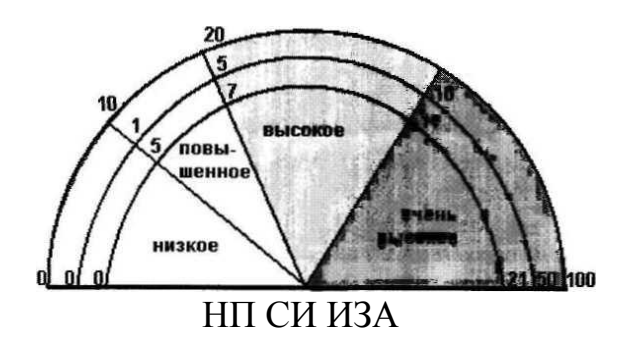

Рис. 1. Шкала значений показателей загрязнения атмосферы

*4. Оценка загрязнения атмосферного воздуха по среднегодовым концентрациям*

Среднегодовые концентрации загрязняющих веществ в атмосферном воздухе рассчитываются согласно ГОСТ 17.23.01-86 «Охрана природы. Атмосфе- ра. Правила контроля качества воздуха населенных мест» или используются данные «Ежегодников о состоянии загрязнения воздуха городов и промышлен- ных центров» за несколько лет, но не менее двух.

Степень загрязнения воздуха рассчитывается с учетом кратности превышения среднегодового ПДК веществ, их класса опасности, допустимой повторяемости концентраций заданного уровня, количества веществ, одновременно присутствующих в воздухе, и коэффициента их комбинированного действия.

Среднегодовые значения ПДКг выражаются через значение среднесуточного ПДКсс по соотношению:

ПДКг = а х ПДКсс

Значение коэффициента «а» для различных веществ приведено в таблице

2.

Степень загрязнения воздуха веществами разных классов опасности определяется «приведением» их концентраций, нормированных по ПДК, к концентрациям веществ 3-го класса опасности согласно формуле

 $K$ зкл = Kj x п,

где n - коэффициент изоэффективности, j - класс опасности ( $\pi$  = 2,3 для j = 1;  $\pi$ )  $= 1.3$  для  $i = 2$ ;  $\pi = 0.87$  для] = 4). (При величинах, нормированных по ПДК концентраций выше 2,5 для 1-го класса, выше 5 для 2-го класса, выше 8 для 3-го класса и выше 11 для 4-го класса, «приведение» к 3-му классу осуществляется путем умножения значений нормированных по ПДК концентраций соответственно на 3,2; 1,6; 1 и 0,7).

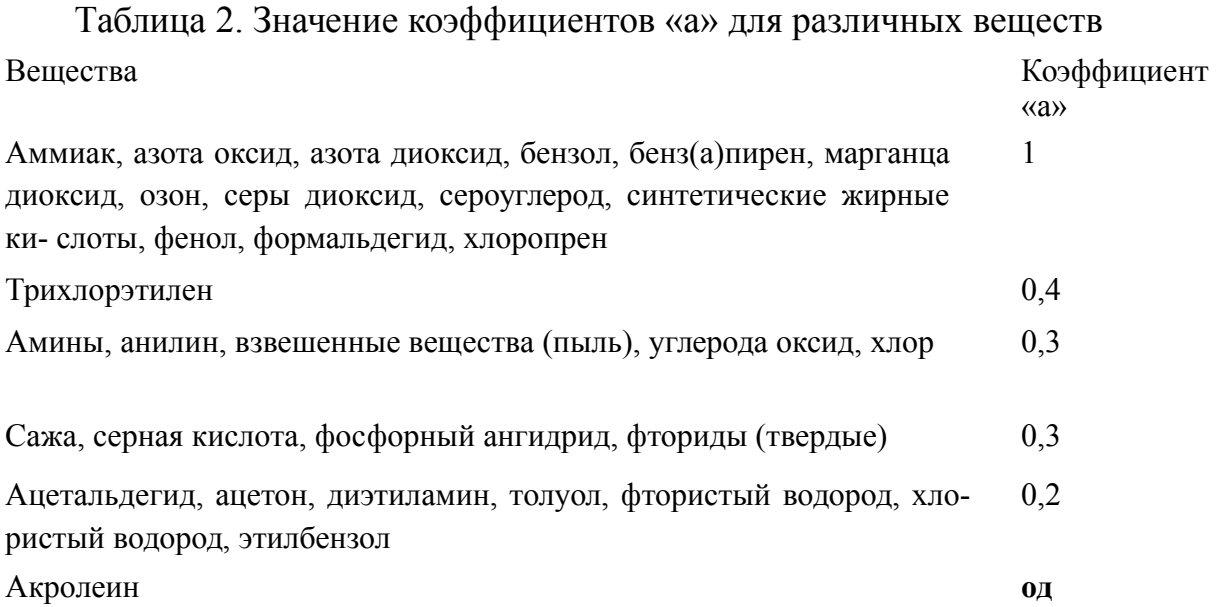

Если атмосферный воздух загрязнен веществами, относящимися к разным классам опасности, производится расчет комплексного показателя Р. Он равен корню квадратному из суммы квадратов нормированных по ПДК концентра- ций, приведенных к таковым концентрациям веществ 3-го класса.

Расчет комплексного показателя Р проводится по формуле Р

=

$$
\sqrt{\prod_{i=1}^d Ki_{3\kappa i}}^2,
$$

где  $K_3$ кл — концентрации, нормированные по ПДК, приведенные к концентрациям веществ 3-го класса опасности; i - номер вещества.

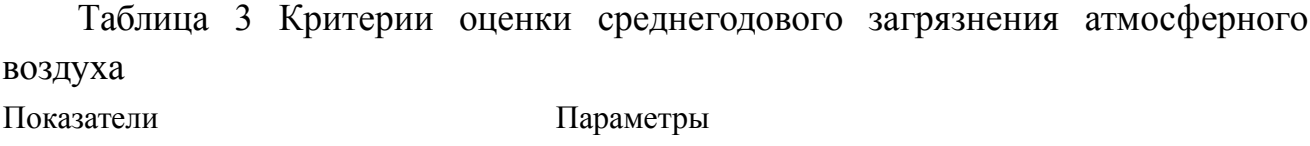

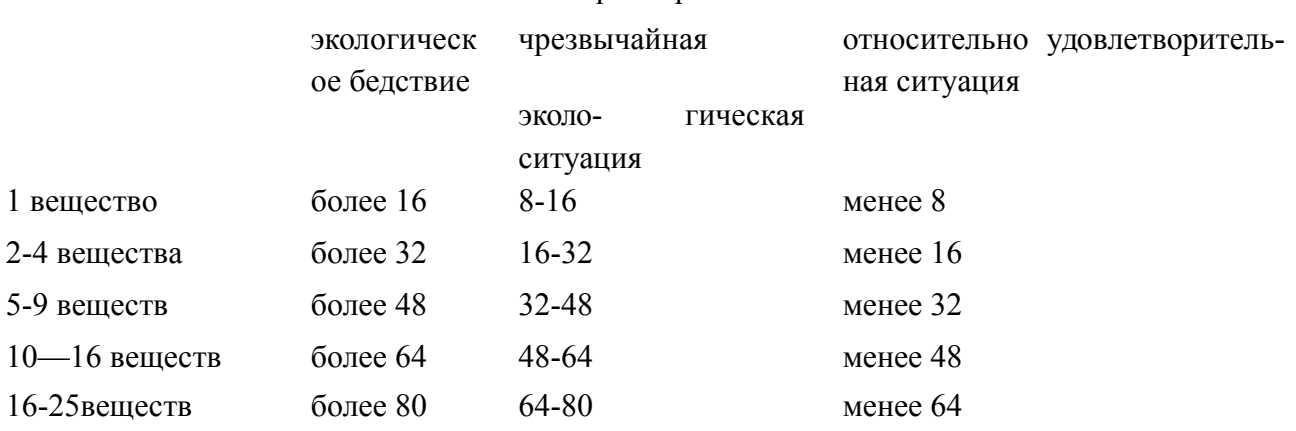

Оценка степени суммарного загрязнения атмосферного воздуха по комплексному показателю Р проводится согласно данным таблицы 3. При этом если в комплексном показателе любое из веществ будет иметь значение, превышающее величину показателя для одного вещества, то в этом случае оценка степени загрязнения осуществляется и по этому веществу.

На основании полученных оценок и данных о конкретных выбросах проектируемого объекта рассчитываются прогнозные оценки загрязнения атмосферы.

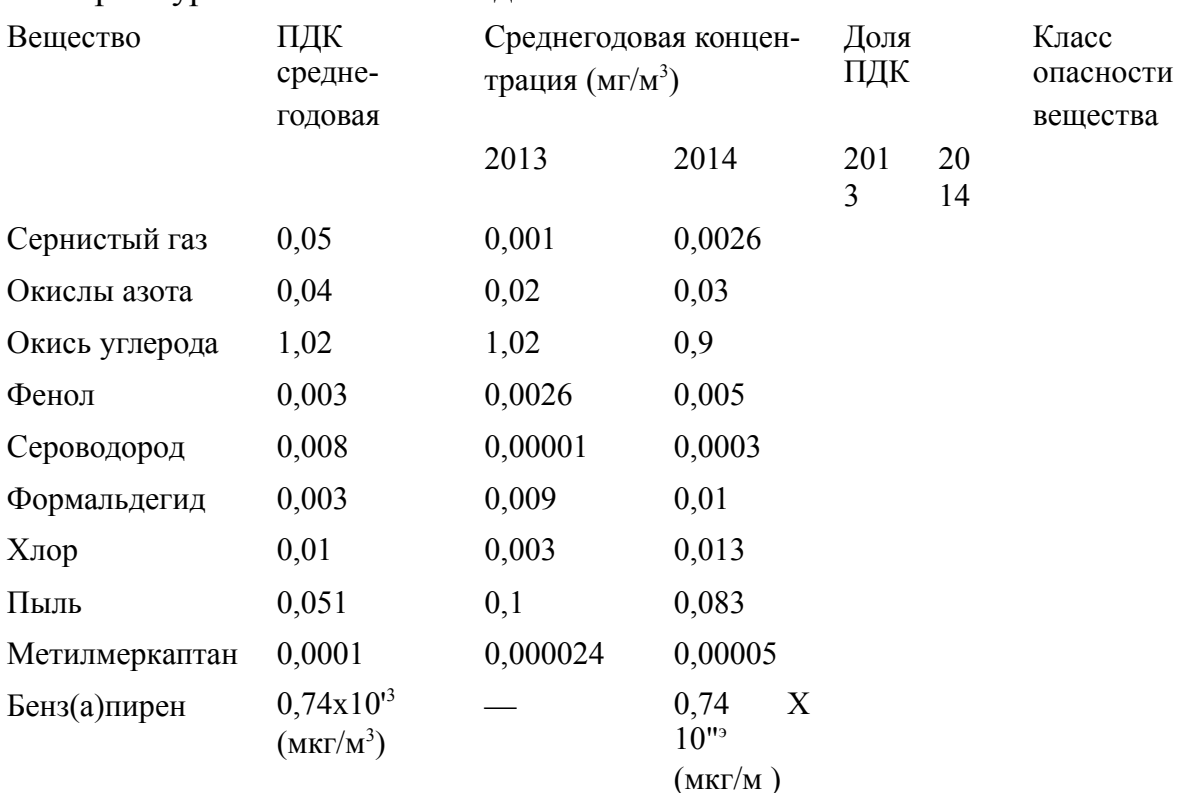

Таблица 4. Среднегодовая концентрация веществ в атмосферном воздухе г. Екатеринбурга за 2013-2014 годы

### **Практическая работа 6. Изучение критериев оценки загрязнения поверхностных вод**

*Цель:* Изучить и приобрести навыки расчета некоторых показателей, характеризующих загрязнение водных объектов и деградацию водных экосистем, использующихся при проведении ОВОС.

*Содержание работы*:

1. Ознакомиться с расчетом показателей загрязнения гидросферы.

2. Используя справочник, заполните последнюю графу таблицы 6 (ПДК),

3. По заданию преподавателя определите ПХЗ-10 или ИЗВ для каждого года.

4. Оцените, как изменился уровень загрязнения за год.

#### *Основные положения*

*1. Расчет некоторых показателен, характеризующих загрязнение водных объектов и деградацию водных экосистем*

Оценка качества поверхностных вод (прежде всего степени их загрязненности) относительно хорошо разработана и базируется весьма представительном пакете нормативных и директивных документов, использующих прямые гидрохимические и гидрологические методы и критерии оценки.

Основным источником информации о гидрологических и гидрохимиче- ских свойствах водоемов являются материалы наблюдений, осуществлявшихся в сети ОГСНК (Общегосударственная сеть наблюдения и контроля Роскомги- дромета) СССР и ныне проводимые в рамках ЕГСЭМ (Единой государственной системы экологического мониторинга) России.

Заключение о степени санитарно-эпидемиологического неблагополучия может быть сделано на основании стабильного сохранения негативных значений основных показателей в течение достаточно длительного периода. При этом, как правило, отклонения от норм должны наблюдаться по нескольким критериям.

Для совокупной оценки опасных уровней загрязнения водных объектов при выделении зон чрезвычайной экологической ситуации и экологического бедствия используется формализованный суммарный показатель химического загрязнения **(ПХЗ-10).** Этот показатель особенно важен для территорий, где за- грязнение химическими веществами наблюдается сразу по нескольким вещест- вам, каждый из которых многократно превышает допустимый уровень (ПДК). Расчет производится по десяти соединениям, максимально превышающим ПДК, по следующей формуле:
ПХЗ-10 = (С<sub>1</sub>/ПДК1 + С<sub>2</sub>/ПДК<sub>2</sub> + С3/ПДК<sub>3</sub> + ... + С<sub>10</sub>/ПДК<sub>10</sub>),

где ПДК - рыбохозяйственные предельно допустимые концентрации; С - концентрация химических веществ в воде.

При определении ПХЗ-10 для химических веществ, по которым уровень загрязнения вод определяется как их «отсутствие», отношение С/ПДК условно принимается равным 1.

Для установления ПХЗ-10 рекомендуется проводить анализ воды по максимально возможному числу показателей.

Таблица 1. Критерии оценки степени химического загрязнения поверхностных вод

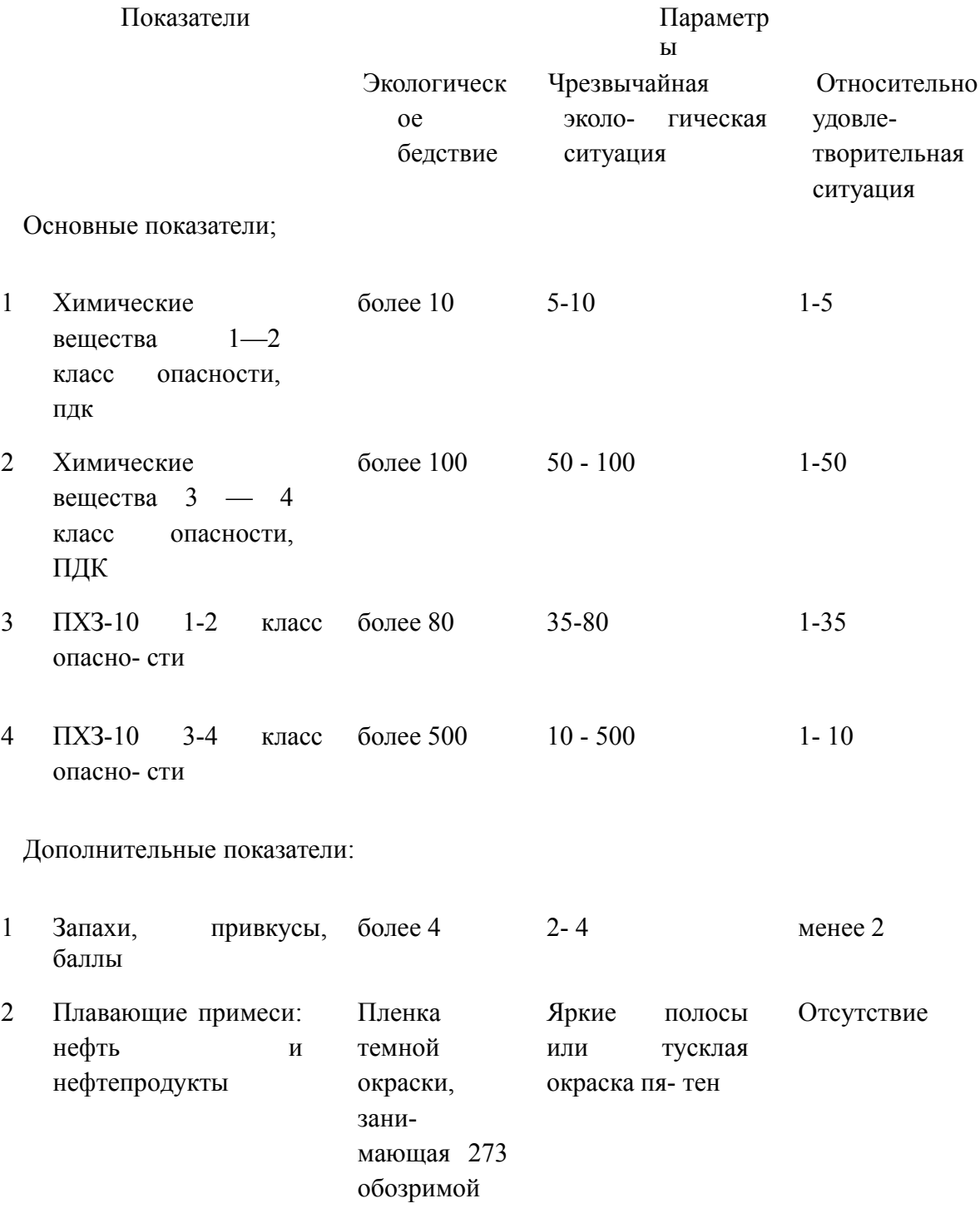

#### площади

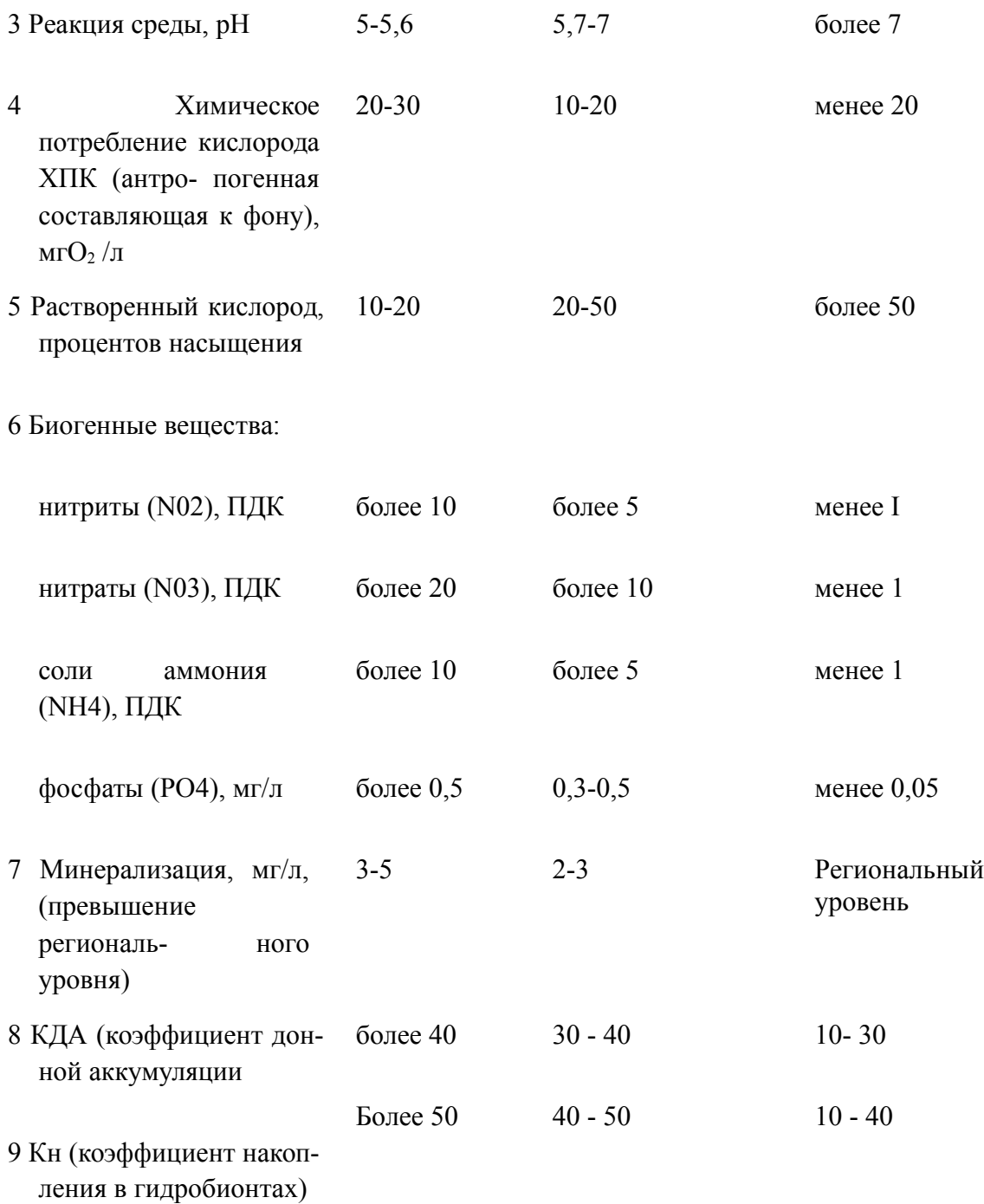

*2.* В системе Росгидромета для оценки состояния поверхностных водных объектов применяется индекс загрязнения воды **(ИЗВ).** С его помощью сравнивают водные объекты между собой, характеризуют изменения качества воды. Это - сумма нормированных к ПДК значений концентраций шести главных поллютантов: в качестве обязательных - БПК 5 и растворенный кислород, а также четыре ингредиента с максимальным значением.

*3.* В дополнительные характеристики водных объектов включены показатели, учитывающие способность загрязняющих веществ накапливаться в донных отложениях (КДА) и гидробионтах (Кн).

Определение КДА (коэффициент донной аккумуляции): КДА -  $C_{\text{LO}}$  /С <sub>вода,</sub>

где Сдо - концентрация в донных отложениях; С вода - концентрация в воде. Определение Кн (коэффициент накопления в гидробионтах):

$$
K_{\rm H} = C_{\rm r\mu\mu\rho\sigma\tilde{\nu}n\sigma\rm H} / C_{\rm BOJA}
$$

где: Сгидробионт - концентрация в гидробионтах; С вода - концентрация в воде.

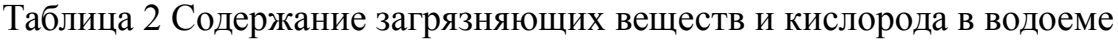

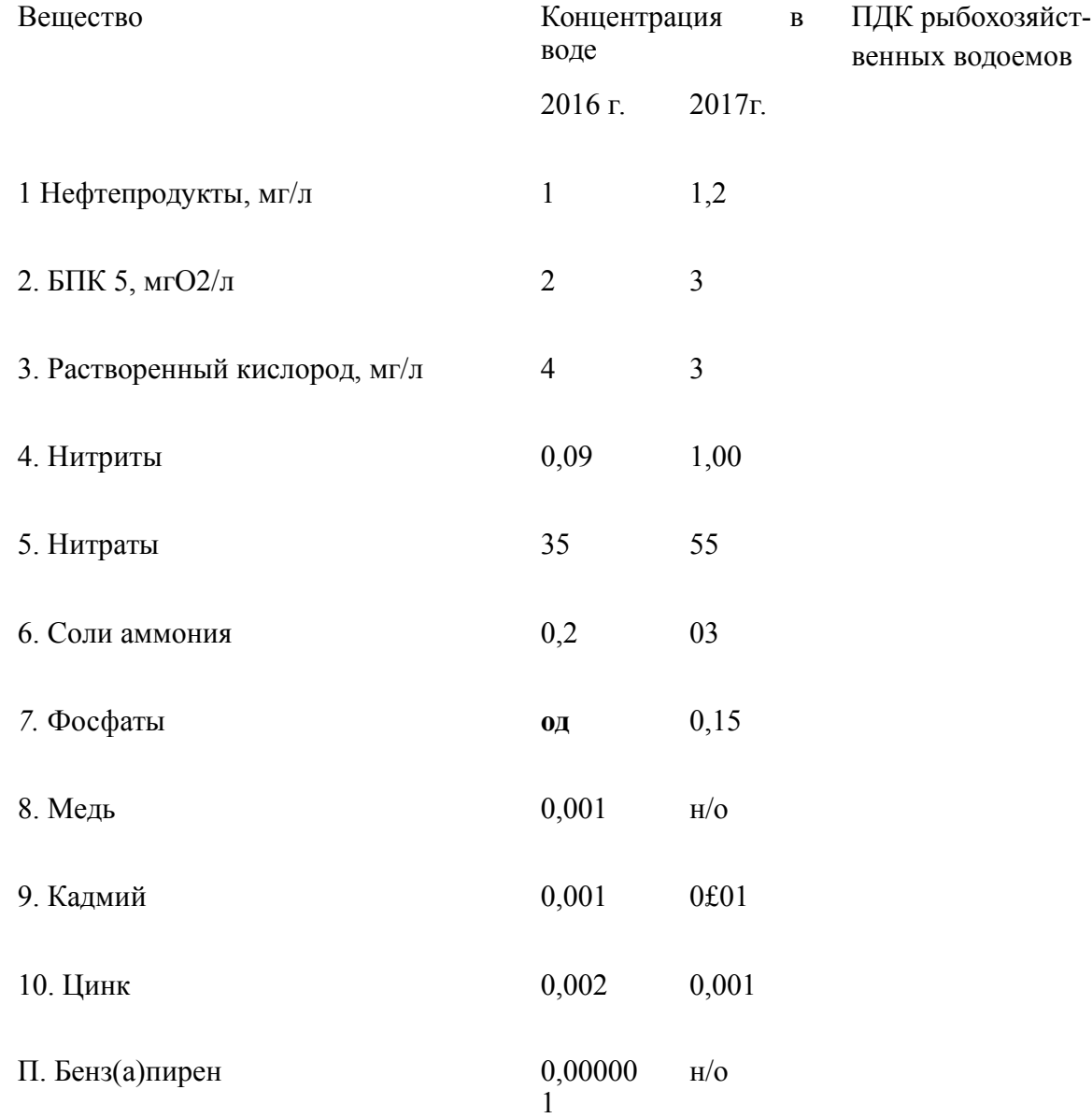

# **Практическая работа 7. Матричный метод оценки воздействия на окружающую среду хозяйственной деятельности (ОВОС)**

*Цель*: Изучить и приобрести навыки практического применения методов оценки воздействия на окружающую среду (ОВОС).

*Содержание работы*:

1. Ознакомиться с методами выявления потенциально значимых воздействий на окружающую среду.

2. Выявить основные типы воздействия и объекты, испытывающие воздействие определенного вида хозяйственной деятельности.

3. Построить матрицы Леопольда для определенного вида хозяйственной деятельности:

– завод по производству фосфорной кислоты;

– склад ГСМ;

– деревообрабатывающий цех;

– мусоросжигательный завод;

– автомойка.

#### *Основные положения*

#### *Методы выявления воздействий на окружающую среду*

Наиболее простым методом выявления потенциально значимых воздействий является просмотр исчерпывающего списка компонент среды обитания и выделение тех из них, на которые намечаемая деятельность может оказать значимое воздействие. Такой метод называется «методом списка». Списки компонент среды обитания, обычно содержащие от 50 до 100 пунктов, часто приводятся в учебных пособиях и руководствах по экологической оценке. Достоинством списков является простота их использования, недостатками — трудности учета непрямых воздействий, возникающих на разных стадиях или в связи с разными аспектами осуществления проекта.

В начале 70-х годов американский эколог Леопольд предложил выявлять значимые воздействия с помощью матрицы, в которой строки соответствуют элементам проекта (подготовка площадки, строительство подъездных путей, складирование отходов, вывод из эксплуатации и т. д.), а столбцы — компонентам окружающей среды (подземные воды, флора и фауна и т. д.).

На пересечении строк и столбцов может закодировано указываться значимость, степень предсказуемости, природа воздействия или другая информация, как показано на примере упрощенной таблицы (см. табл. 1) сделанной для проекта по реконструкции угольной электростанции в Коннахс Куэй в Великобритании в газотурбинную. Леопольд также составил конкретную матрицу для выявления воздействий крупных гидро- инженерных сооружений, которая содержит около 70 строк и около 100 столбцов (так называемая «матрица Леопольда»).

Таблица 1. Пример матрицы но выявлению воздействий газотурбинной станции в Коннахс Куэй

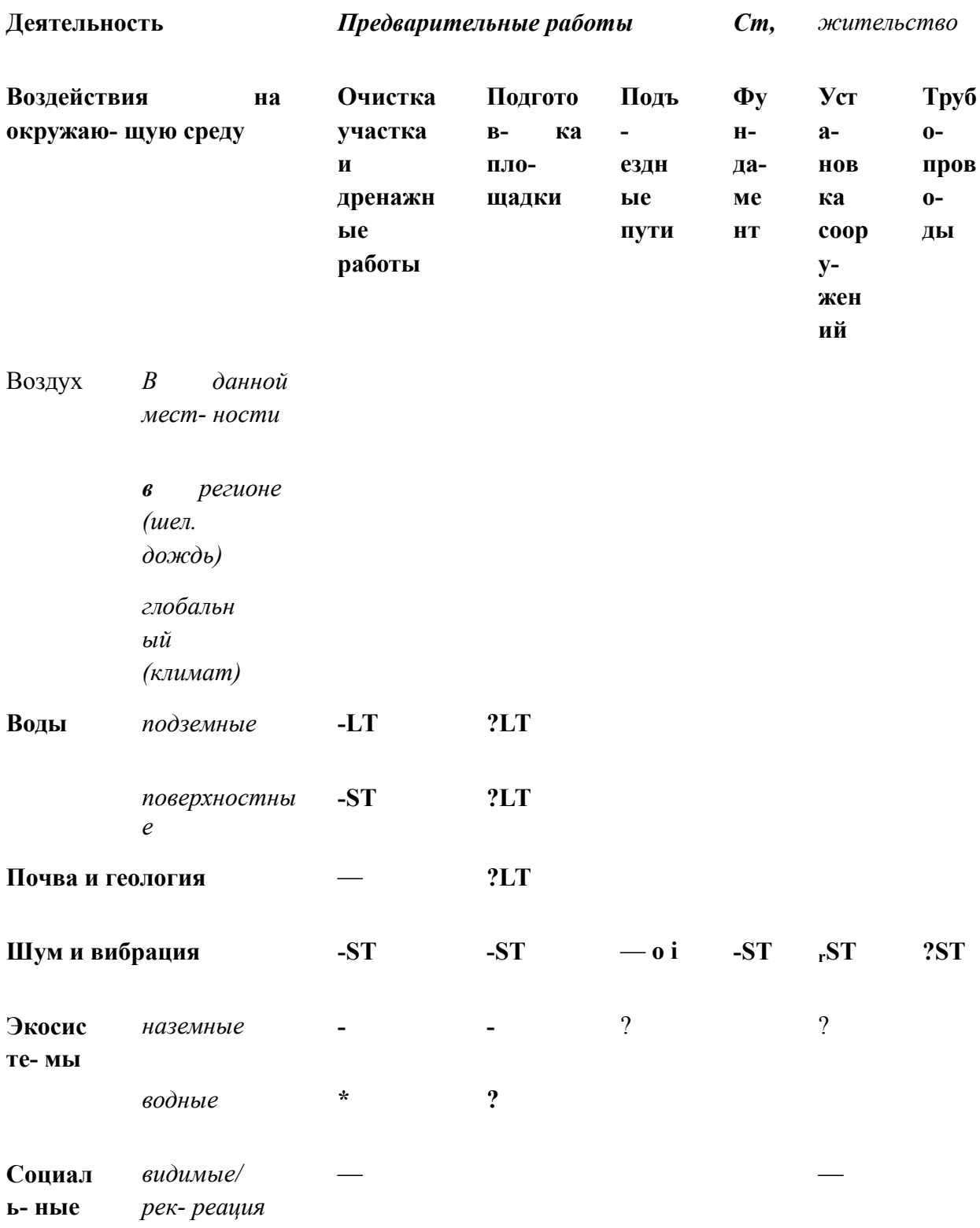

 $\partial p$ yzue (здоровье, шум  $u(m.\partial.)$ 

 $\overline{\phantom{0}}$ 

# Земельные ресурсы

Потребление ресурсов

Деятельность

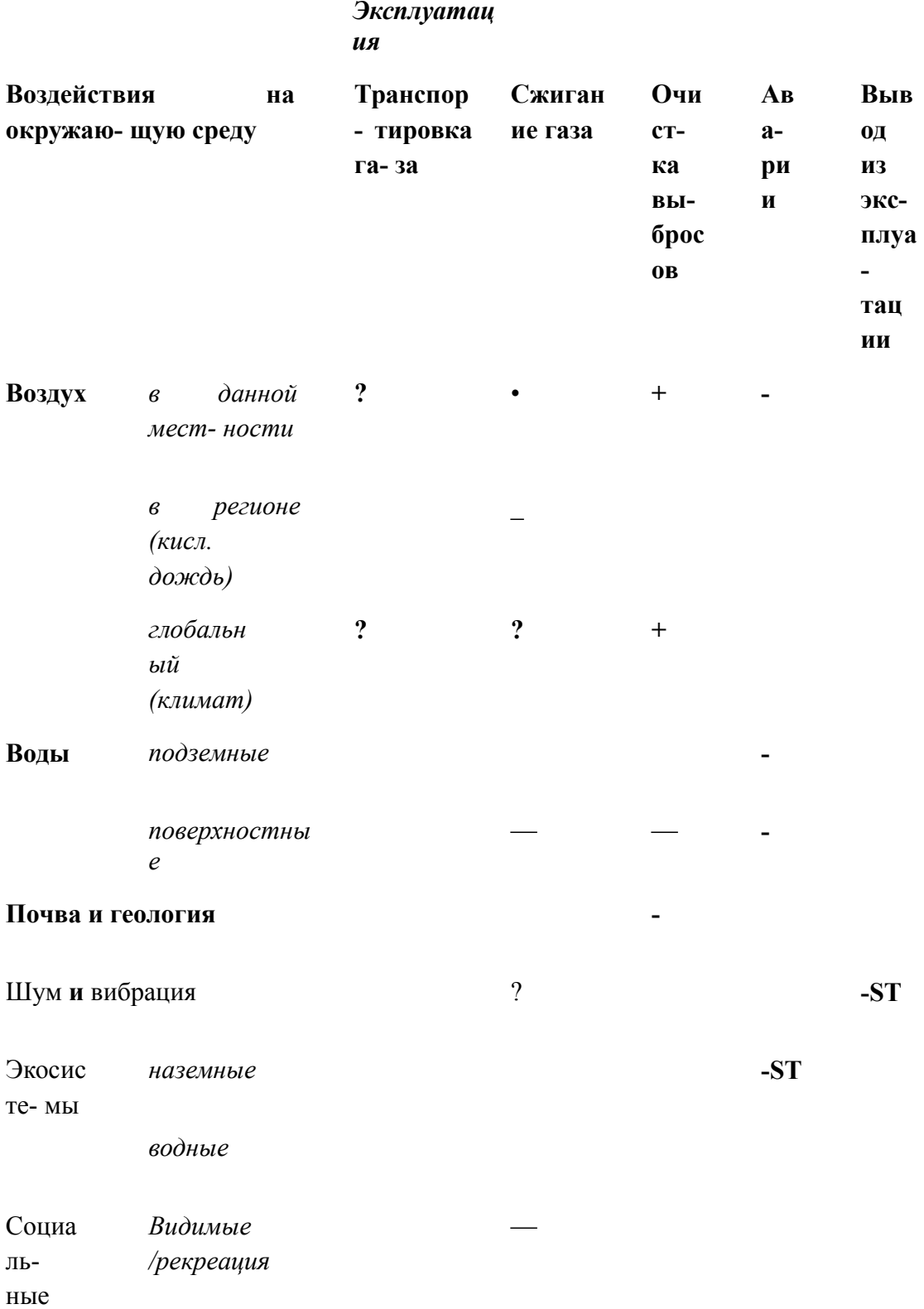

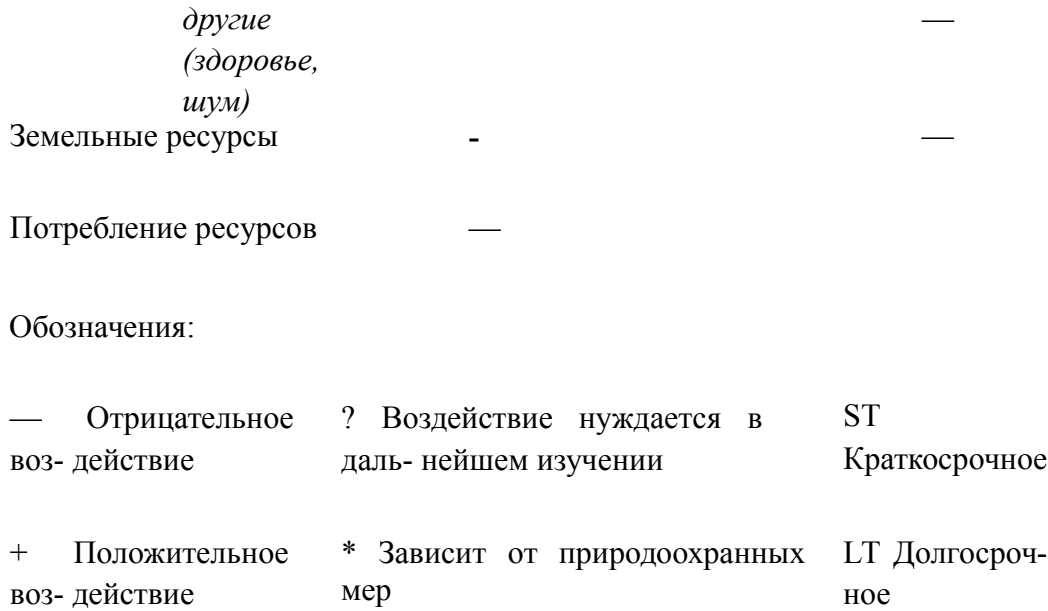

Матрицы помогают выявлять значимые воздействия более систематично, чем списки. С помощью матриц легче учитывать опыт прошлых проектов. Более того, матрицы могут указать не только на возможные значимые **изменения в окружающей среде,** но **и** на **те элементы проекта,** которые могут привести к серьезным экологическим воздействиям, а значит, возможно, нуждаются в альтернативной проработке.

Недостатком матриц, так же как и списков, является их неприспособленность к выявлению непрямых, опосредованных воздействий.

# **Практическая работа 8. Определение критерия нормализации среды**

*Цель*: Изучить один из методов расчета критерия нормализации среды обитания, который используется для выбора методов оздоровления экологической обстановки в регионе размещения проектируемого объекта.

*Содержание работы*:

1. Ознакомиться с методикой расчета критерия нормализации среды.

2. Используя легенду, описывающую состояние окружающей среды в регионе, рассчитать критерий нормализации среды.

3. Предложить возможные способы улучшения экологической обстановки в регионе, в соответствии с теми объектами, которые в нем расположены.

# *Критерии и методы нормализации окружающей природной среды*

Основными стадиями процесса ОВОС являются описание существующих природных условий, прогноз, анализ и оценка ожидаемых воздействий. На основе полученных оценок готовятся предложения по мероприятиям для предотвращения или смягчения выявленных возможных неблагоприятных воздействий по основным вариантам инженерных, технологических, архитектурнопроектировочных и прочих решений; анализируется их эффективность и возможность реализации. Смягчение воздействий может быть достигнуто, например, установкой очистных сооружений или использованием технологии, приводящей к меньшим выбросам, а также посредством ликвидации или уменьшения ущерба, нанесенного окружающей среде, и, наконец, с помощью различных форм компенсации.

К числу смягчающих мер относятся и предложения по программе экологического мониторинга и контроля на всех этапах реализации проекта.

В качестве критерия (В) нормализации среды обитания можно использовать отношение конкретно сложившегося состояния (q) экологической системы к потенциально возможному (q,max), то есть

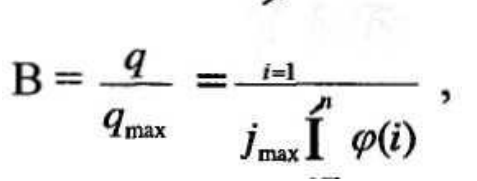

где j - оценка уровня токсичности (вредности); ф - функция, нормирующая вес данного объекта в экосистеме, п - число экологических объектов, нормирование и ранжирование которых сводится в таблицу 1.

#### Таблица 1. Ранжирование объектов экосистемы

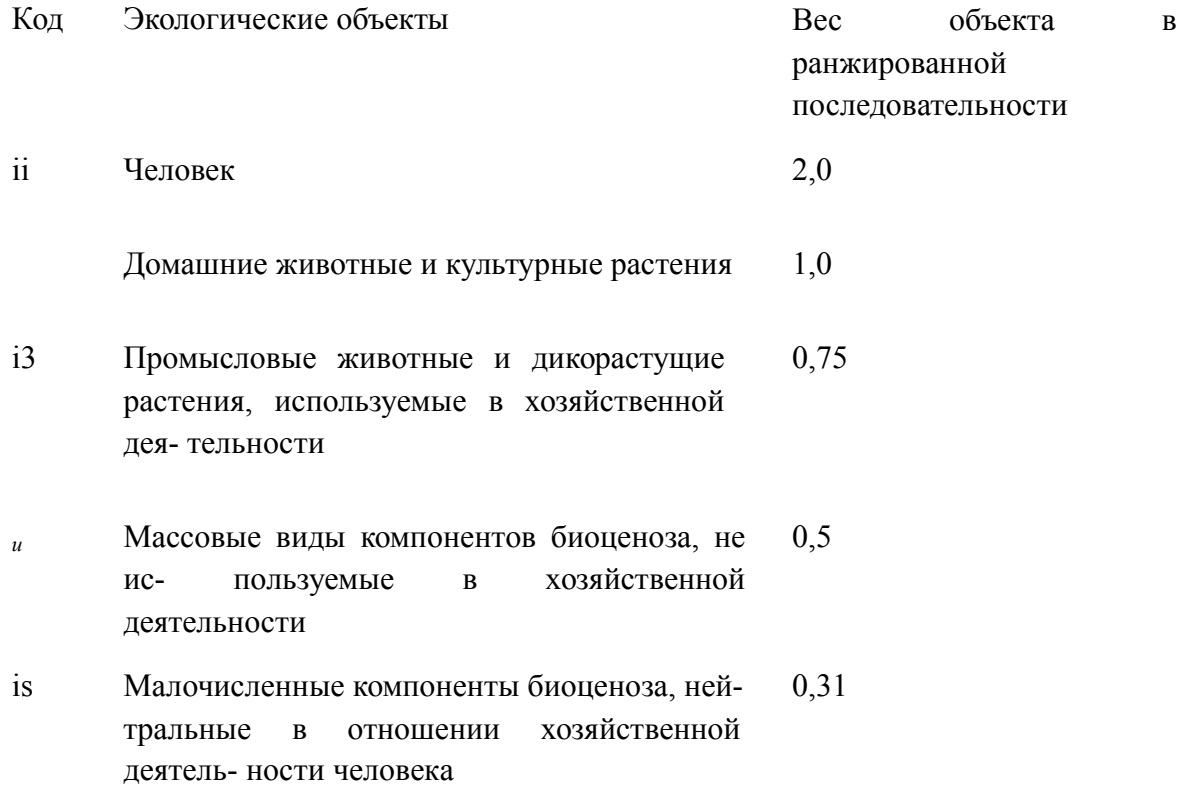

Значение ја поставлено во взаимно однозначное соответствие с возможными экологическими ситуациями, и процедура определения критерия нормализации сводится к сопоставлению конкретно сложившейся экологической ситуации с генеральной экологической таблицей 2.

В результате сопоставления экологической ситуации с позициями в таблице находится текущее значение q<sub>s</sub> по каждому экологическому объекту. Значение  $q'' = 22.8$  получается, если просуммировать последнюю строку расчетной матрицы. Таким образом, образуется информация, необходимая для определения всех значений, входящих в уравнение. Это позволяет формализовать определение критерия нормализации среды обитания с помощью ЭВМ.

Таблица 2. Генеральная экологическая таблица

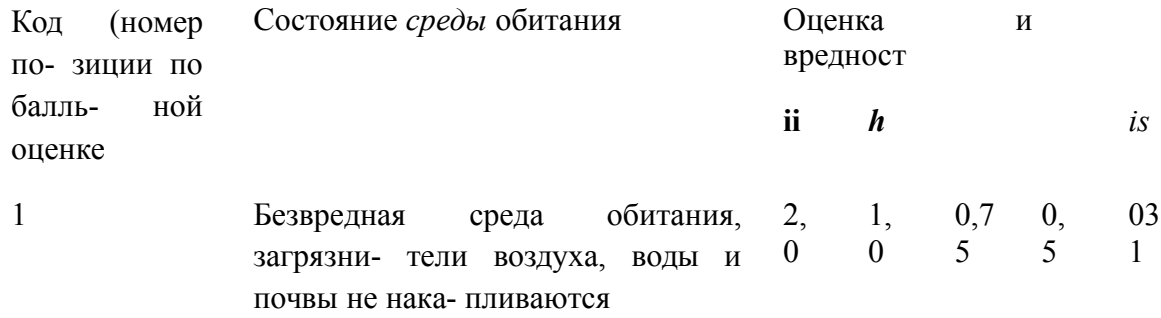

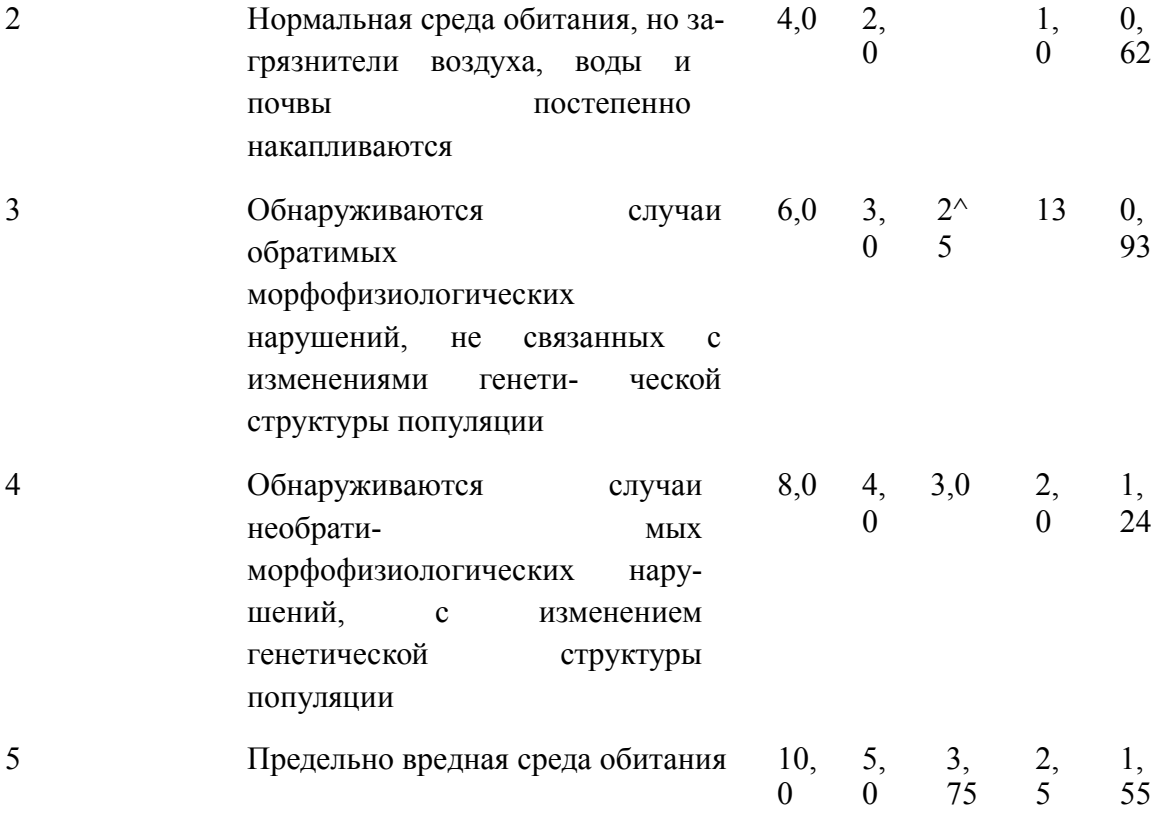

Качественное прогнозирование среды обитания осуществляется исходя из пределов существования критерия В, определяемого отношением:

#### $0 < B < 1$

При этом оценку средств технико-биологического воздействия по нормализации среды обитания можно сделать, сопоставляя критерий нормализации с аттестационной шкалой таблицы 3.

Например, требуется определить значение критерия нормализации среды обитания и наметить инженерные средства оздоровления в экологическом регионе, в котором предполагается разместить проектируемый объект хозяйственной или иной деятельности.

Экологическая обстановка в регионе может быть представлена в виде легенды:

- в регионе уже размещены нефтеперерабатывающие предприятия, завод по переработке пластмасс, бойня. Отходы газа сжигаются, а жидкие отходы (преимущественно углеводороды и остатки моющих средств) сбрасываются по естественному ручью в реку. Имеются все основные экологические объекты,перечисленные в таблице;

- санитарные условия удовлетворительные, местными СЭС обнаружено накопление загрязнений; состояние людей, домашних животных и культурных растений моно считать удовлетворительными, оценка вредностей равна 20.

# Таблица 3. Аттестационная шкала критериев нормализации среды

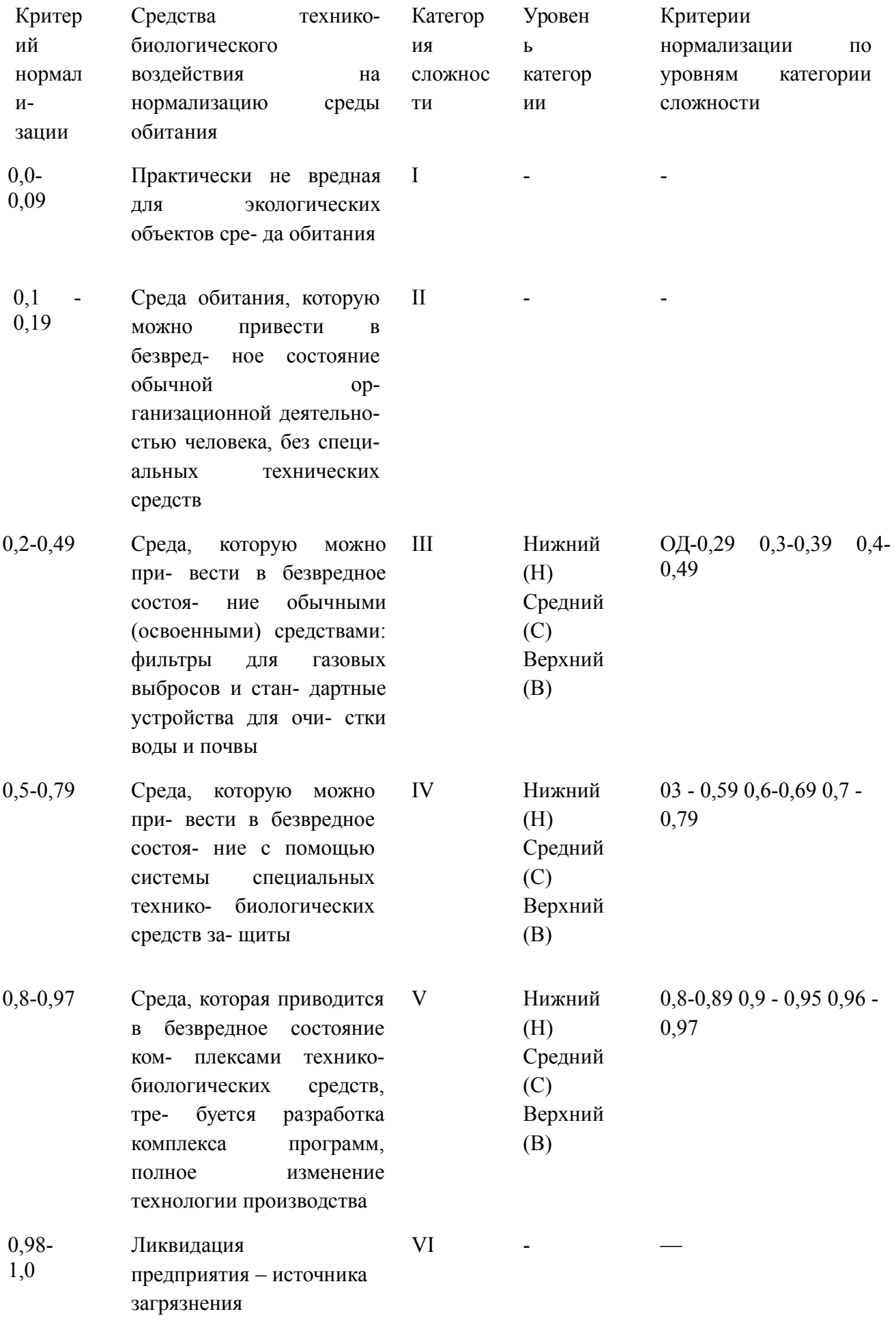

 $J^{\dagger}$  x  $2 x$  $2) = 2x2 + 2x1 = 6$ 

- обнаружены случаи обратимых морфофизиологических нарушений, не связанных с изменениями генетической структуры популяций у промысловых животных и дикорастущих растений, оценка вредности равна

J3 x  $\leq p(13) = 3x0,75 = 2,25$ 

- установлены многочисленные нарушения морфофизиологических функций массовых компонентов биоценоза с изменениями генетической структуры популяций, оценка вредности равна

 $i4x$ 

- обнаружены нарушения морфофизиологических функций с нарушением генетической структуры популяции у некоторых малочисленных видов - компонентов биоценоза, нейтральных в отношении хозяйственной деятельности людей, оценка вредности равна:

is x  $\phi(15) = 4 \times 031$  «1,24

Итак, результаты сопоставления экологической ситуации, представленной в настоящей легенде, с позициями генеральной экологической таблицы позволяют определить критерий нормализации по формуле:

 $B = (4 + 2 + 2, 25 + 2, 0 + 1, 24)$  /223 = 0.5.

Сопоставляя полученный критерий нормализации с аттестационной шкалой (табл. 3), приходим к выводу, что оздоровление окружающей среды в рассматриваемом случае необходимо вести по нижнему уровню категории.

# **Практическая работа 9. Теоретический семинар по предложенным темам рефератов**

*Рекомендуемые темы теоретических рефератов*

1. Взаимодействие географии и экологии.

2. Методологические основы эколого-географической экспертизы.

3. Методология географической экспертизы.

4. Методы экологической экспертизы.

5. Экологическая экспертиза, эколого-географическая экспертиза, географическое обоснование экологической экспертизы. Общее и различия.

6. Экологическая экспертиза, типы и виды экологической экспертизы.

7. Экологическая экспертиза и оценка воздействия (ОВОС). Общее и различия.

8. Государственная экологическая экспертиза. Нормативная и правовая основа.

9. Государственная экологическая экспертиза. Процедура и регламент.

10.Экологическая экспертиза и экологическое проектирование.

11.Экологическая экспертиза технологий, экологическая оценка технологий. 12.Общественная экологическая экспертиза.

13.Зарубежный опыт экологической экспертизы.

14.Картографические методы в экологической экспертизе.

15.Экологическое обоснование преды нвестиционной и инвестиционной деятельности.

16.Инженерно-экологические исследования и экологическое проектирование.

17.Последовательность принятия решений по проектам и государственная экологическая экспертиза.

Практические занятия развивают две основные темы: геоэкологическое обоснование проектирования и экологические экспертизы. Первая тема реализуется через коллективное практическое обсуждение различных типов проектов, экологическая составляющая которых выполняется студентами.

Для проведения практических занятий необходимо создать небольшую библиотечку отчетов, проектов, сводных заключений Государственной экологической экспертизы, нормативов и законодательных актов. Перспективно использование деловых игр как формы обучения.

Вторая тема раскрывается путем экспертного рассмотрения предложенного преподавателем реального проекта, отчета. Деловая игра предусматривает

образование в студенческой группе проектировщиков, экспертов по разным направлениям, группу общественной экспертизы (экологистов).

Правовым и нормативным основам экологического проектирования и экологических экспертиз посвящены семинарские занятия. На семинарах студенты знакомятся с экологической документацией и системой экологической информации в РФ.

# МИНОБРНАУКИ РОССИИ

Федеральное государственное бюджетное образовательное учреждение высшего образования Башкирский государственный педагогический университет им. М.Акмуллы Колледж

МЕТОДИЧЕСКИЕ РЕКОМЕНДАЦИИ к практическим занятиям студентов специальности 20.02.01 Рациональное использование природохозяйственных комплексов МДК.05.01 Теоретические и практические основы химического анализа

> Разработал: Г.А. Ахметшина, преподаватель Колледжа БГПУ им.М.Акмуллы

# **Критерии оценки практических работ:**

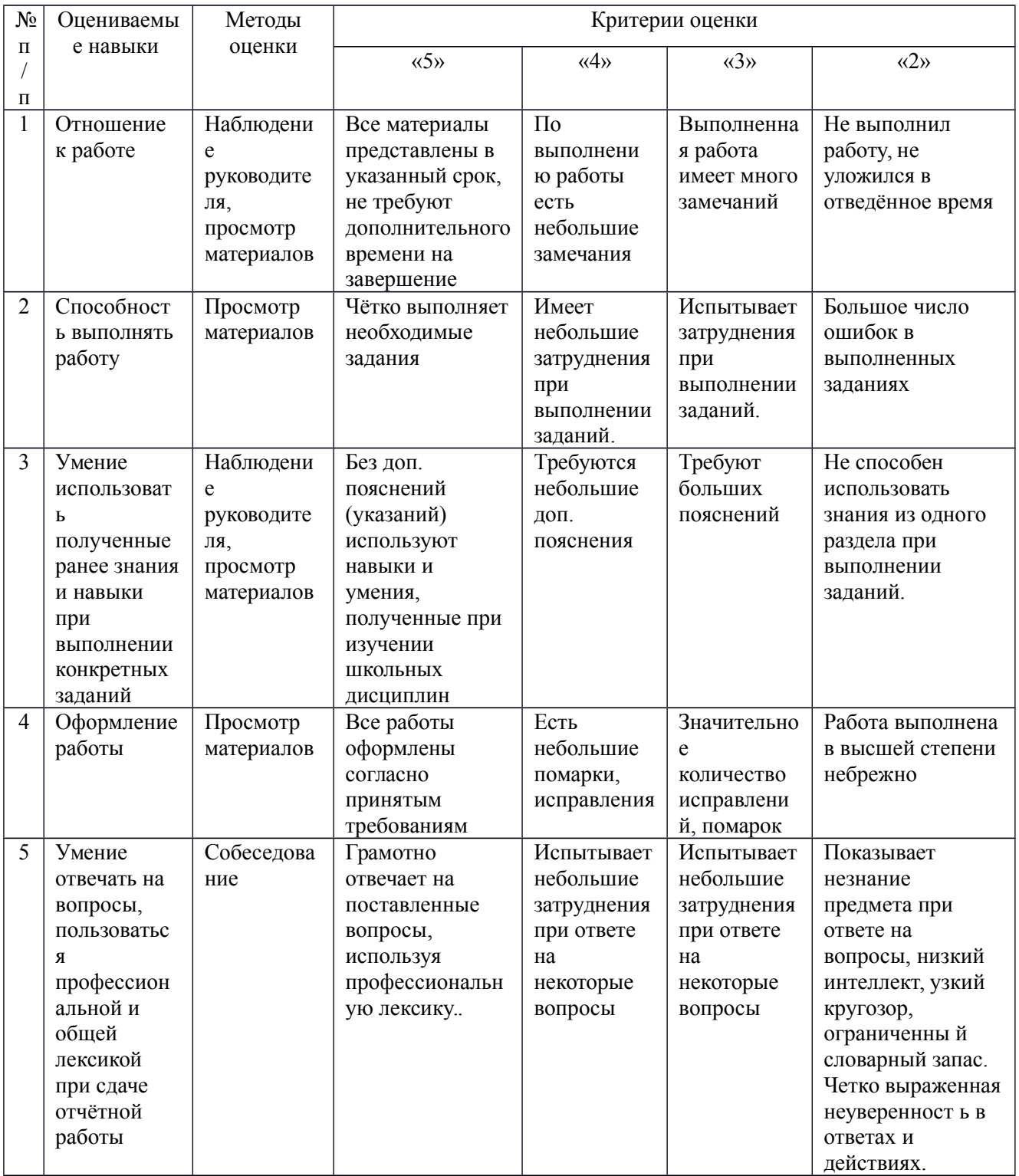

# **Практическая работа № 1. Калибрование мерной посуды**

**Цель работы**: провести калибрование мерной посуды:

– бюретка;

– градуированная пипетка или пипетка Мора;

– мерная колба.

**Сущность работы.** В титриметрических методах анализа воспроизводимость иправильность конечного результата в очень большой степени определяются точностью приготовления стандартных растворов и точностью измерения объемов титранта и титруемого вещества. Для точного измерения объемов используются бюретки, пипетки и мерные колбы двух классов точности различной вместимости и модификаций, которые выпускаются промышленностью в соответствии с требованиями ГОСТ и калибруются при температуре 20°С.

Номинальная вместимость мерной посуды не всегда соответствует ее истинной вместимости. Это отражается на точности титриметрических определений, поэтому для получения точных результатов необходимо проводить калибровку посуды. При расхождениях, больше допустимых, такую посуду отбраковывают или учитывают поправки к номинальному объему при работе с ней.

Для калибрования применяют дистиллированную воду. Посуду и воду, предназначенную для ее заполнения, предварительно выдерживают не менее 1 ч в лаборатории, чтобы они приняли комнатную температуру. Температуру воды измеряют термометром с погрешностью не более 0,5°С.

*Бюретки* применяются для измерения точных объемов при титровании и при других операциях. Все они предназначаются для измерения вылитой из них жидкости, поэтому калиброваны на *выливание*. Существуют макро- и микробюретки. Употребляемые в макроанализе бюретки на 50 мл отградуированы на миллилитры и доли миллилитра с ценой наименьшего деления 0,1 мл, а бюретки на 25 мл отградуированы либо аналогично, либо с ценой деления 0,05 мл. Отсчет сотых долей миллилитра производится на глаз с точностью, не большей, чем половина цены деления. Микробюретки имеют вместимость 1, 2, 5, 10 мл с ценой наименьшего деления 0,01–0,02 мл.

Бюретки изготавливают в соответствии с ГОСТ 29251-91, ISO 9002-94, ISO 385-84. Пределы погрешности для бюреток 2-го класса точности вместимостью 25 и 50 см<sup>3</sup> при температуре 20°С не должны превышать  $\pm$  0,1 см<sup>3</sup>.

*Пипетки* служат для отмеривания и переноса точного объема раствора из одного сосуда в другой, они бывают двух видов: градуированные и с одной меткой (пипетки Мора) вместимостью от 1 до 100 мл. Градуированные пипетки менее точны, чем пипетки Мора. Существуют микропипетки вместимостью 0,1–0,2 мл.

Пипетки калибруют *на выливание*. Объем свободно вытекающей жидкости, которой предварительно заполнена пипетка, является номинальным объемом. Согласно ГОСТ 29169-91, ISO 9002-94, ISO 835-81, ISO 648-77, пределы допускаемой погрешности номинальной вместимости пипеток не должны превышать значений, указанных в табл. 7.

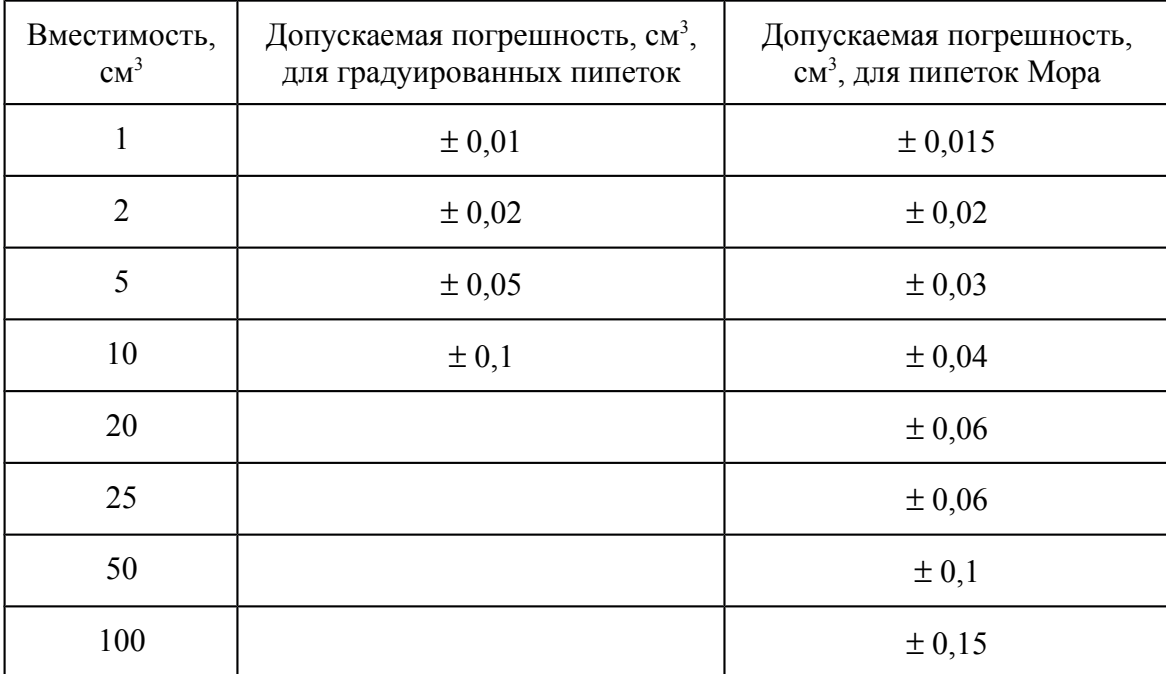

Допускаемые погрешности номинальной вместимости пипеток

*Мерные колбы* применяют для приготовления стандартных растворов, точного отмеривания объемов, разбавления растворов и т. п. Мерные колбы изготавливают вместимостью 5–2000 мл и калибруют *на вливание*. На колбе указываются номинальный объем, температура калибрования и класс точности.

Мерные колбы изготавливают в соответствии с ГОСТ 1770-74 ISO 1042-83, ISO 4788-80. Их допускаемые погрешности от номинальной вместимости при температуре 20°С для 2-го класса точности не должны превышать указанных в табл. 8.

Таблица 8

Допускаемые погрешности номинальной вместимости мерных колб

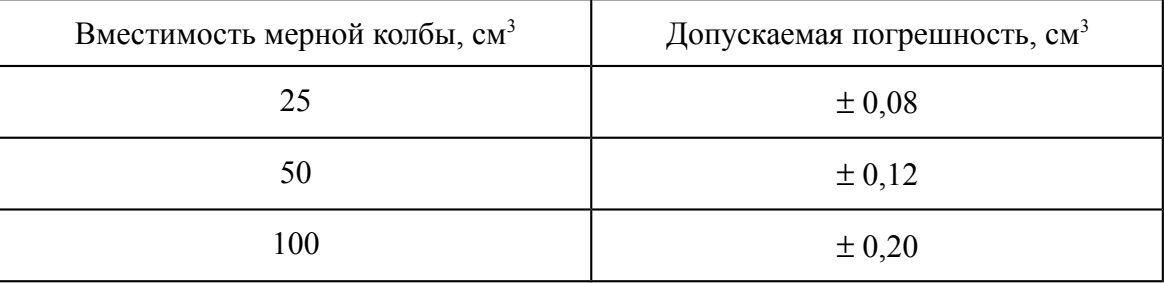

**Оборудование и реактивы**: аналитические весы, термометр, бюкс, колба, стакан, мерная посуда (мерные колбы вместимостью 25, 50 или 100 мл, пипетки вместимостью 1– 100 мл, бюретка).

### **Ход работы**

 Получают для работы мерную посуду (по указанию преподавателя), моют. Пипетки и бюретки можно не сушить, а мерные колбы сушат в сушильном шкафу. Калибрование

посуды проводят, определяя точную массу объема воды, выливаемой из нее (пипетки, бюретки) или заливаемой в нее (мерные колбы). Затем рассчитывают истинную вместимость по формуле

$$
V(H_2O) = \frac{m(H_2O)}{r(H_2O)},
$$

где *m*(H<sub>2</sub>O) – масса воды, г;  $\rho$ (H<sub>2</sub>O) – плотность воды при температуре опыта, г/см<sup>3</sup>. Расчеты проводят с точностью до сотых долей миллилитра.

*Вариант 1. Калибрование бюретки.* Бюретку калибруют, взвешивая воду с интервалом 5 или 10 мл, всегда начиная от нуля: 0–5 мл, 0–10 мл и т. д. Взвешивают воду в бюксе или колбе на аналитических весах. Делают не менее трех измерений для каждого интервала и вычисляют среднее, округляя его до сотых долей миллилитра (табл. 9).

Таблица 9

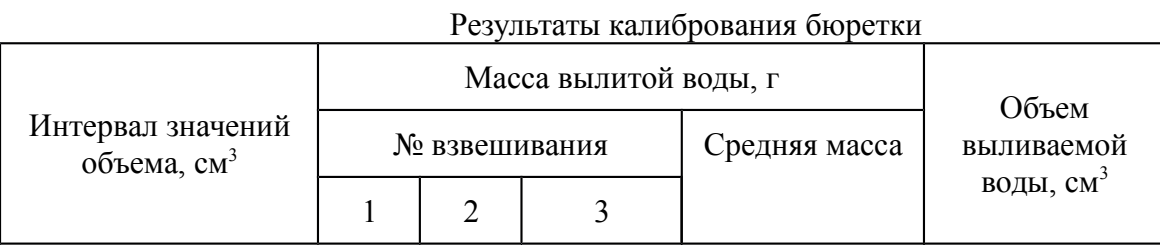

По результатам выполнения работы составляют таблицу поправок, которой пользуются при работе с бюреткой (табл. 10).

Таблина 10

#### **Таблица поправок**

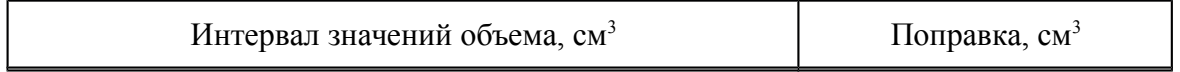

*Калибрование пипетки.* На аналитических весах взвешивают коническую колбу или стакан вместимостью 100 мл. Записывают ее массу *m* и снимают с весов. Набирают в калибруемую пипетку до метки дистиллированную воду, переносят воду во взвешенную колбу и взвешивают сосуд с водой, записывая массу *m*1. По разности *m*1 – *m* находят массу воды, содержащейся в пипетке. Снимают колбу с весов, не выливая содержащуюся в ней воду. Еще раз набирают в пипетку воду и выливают ее в ту же колбу. Снова взвешивают колбу с водой, записывая массу  $m_2$ . По разности  $m_2 - m_1$  снова находят массу воды, содержащейся в одной пипетке.

Отбор и взвешивание воды, содержащейся в пипетке, ведут до тех пор, пока не получат 2–3 результата, различающихся между собой не более чем на 0,02 г для пипетки вместимостью 20 мл,  $0.01 r - \mu$ ля пипетки вместимостью 10 мл и т. д. Результаты записывают в табл. 11 и вычисляют вместимость пипетки  $V_{\text{n}}$ , округляя результат до сотых долей миллилитра.

Таблица 11

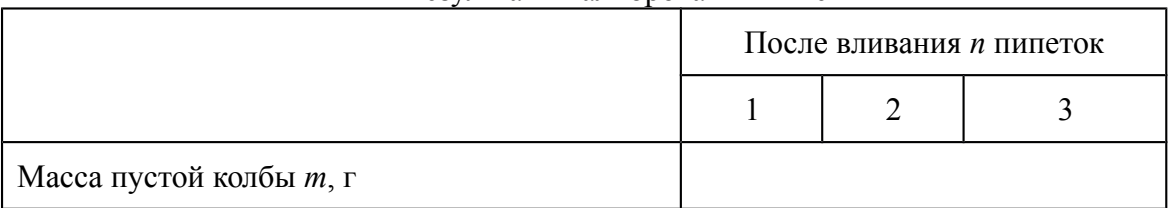

Результаты калибрования пипетки

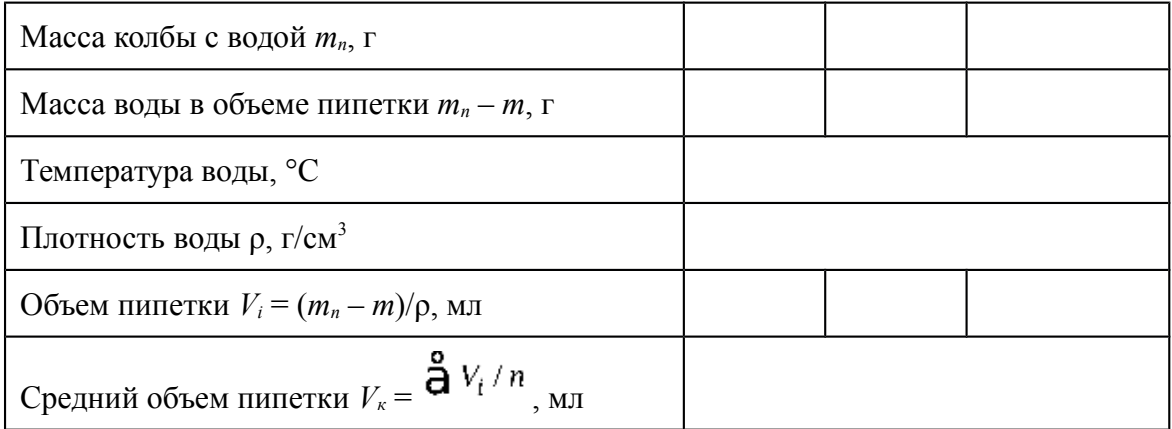

На основании сравнения полученных результатов с требованиями ГОСТ делают *вывод* о допустимости отклонения вместимости пипетки от номинальной вместимости.

*Калибрование мерной колбы*. Мерную колбу заданной вместимости высушивают в сушильном шкафу. Остывшую до температуры лаборатории колбу взвешивают на аналитических весах и записывают ее массу *m*.

Наполняют мерную колбу дистиллированной водой до метки и взвешивают ее на аналитических весах. Записывают массу *m*1 и температуру воды. По разности *m*1 – *m* определяют массу воды, находящейся в колбе. Снимают колбу с чашки весов, отливают некоторый объем воды и снова доводят ее уровень до метки. Еще раз взвешивают колбу с водой и записывают значение *m*2. Затем повторяют эту операцию, чтобы получить 2–3 результата взвешивания, отличающихся друг от друга не более чем на 0,1 г для колбы вместимостью 100 мл, 0,05 г – для колбы вместимостью 50 мл и 0,03 г – для колбы вместимостью 25 мл.

Результаты записывают в табл. 12 и вычисляют объем калибруемой мерной колбы  $V_{k}$  как среднее значение, округляя его до сотых долей миллилитра.

Таблина 12

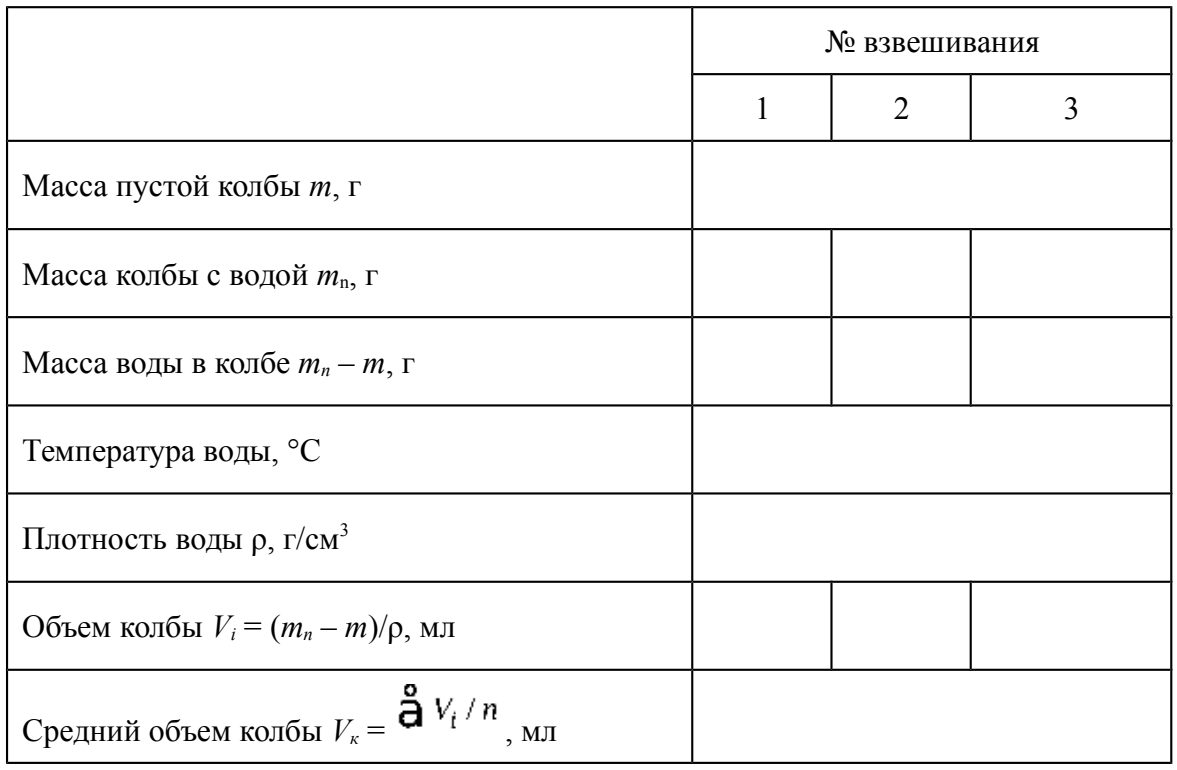

#### Результаты калибрования мерной колбы

На основании сравнения полученных результатов с требованиями ГОСТ делают *вывод* о допустимости отклонения вместимости мерной колбы от номинальной вместимости.

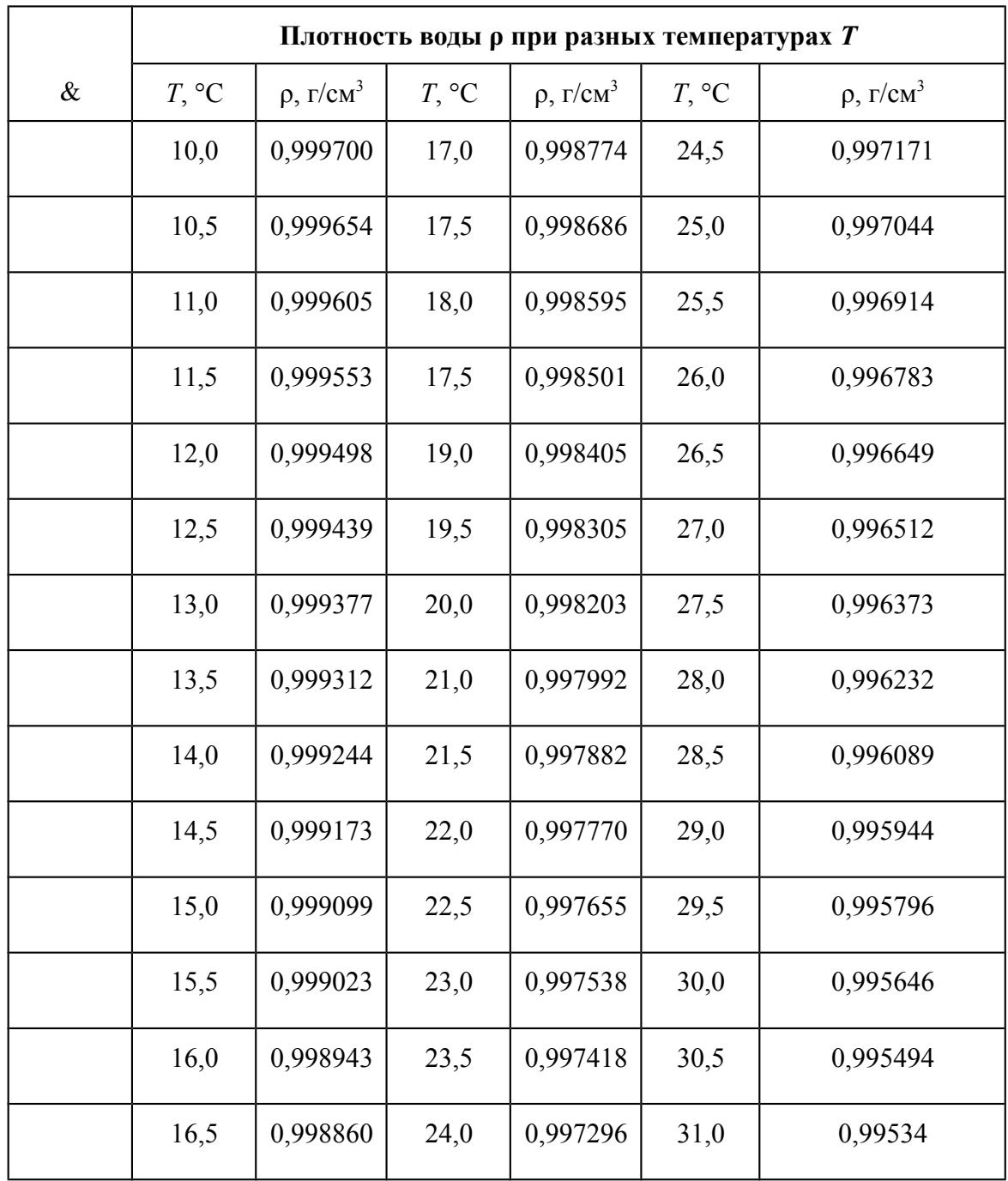

**Приготовление и стандартизация рабочих растворов метода кислотноосновного титрования**

**Цель работы**: приготовить и стандартизировать рабочие растворы метода кислотно-основного титрования – HCl и NaOH (или KOH).

**Сущность работы**. Для проведения титриметрического определения необходимо прежде всего приготовить *стандартный* (рабочий) раствор титранта.

Стандартные растворы готовят с использованием *аналитических весов* и *точной мерной посуды* (бюретки, пипетки, мерные колбы). Концентрацию их записывают с точностью до *четвертой значащей цифры*.

Классификация стандартных растворов и все возможные способы их приготовления представлены на схеме.

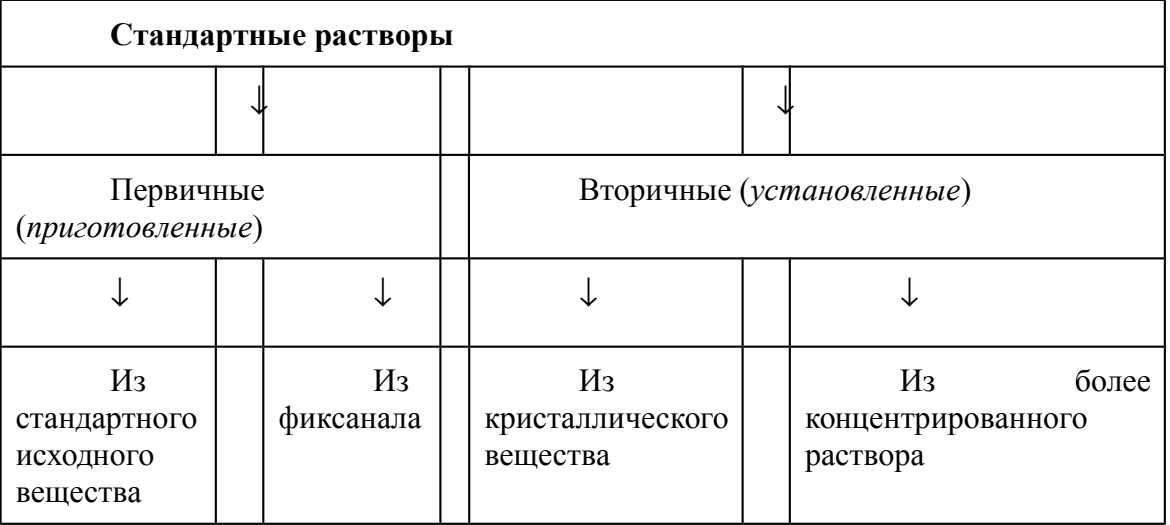

*Первичный стандартный раствор* можно приготовить сразу с точно известной концентрацией и не стандартизировать.

#### *Способы приготовления первичных стандартных растворов:*

*1 .Из кристаллического стандартного вещества* (установочного вещества, исходного вещества, первичного стандарта). Взвешивают на *аналитических* весах *точную* навеску *стандартного* вещества, переносят в *мерную колбу*, растворяют в дистиллированной воде, затем доводят до метки (рис. 20).

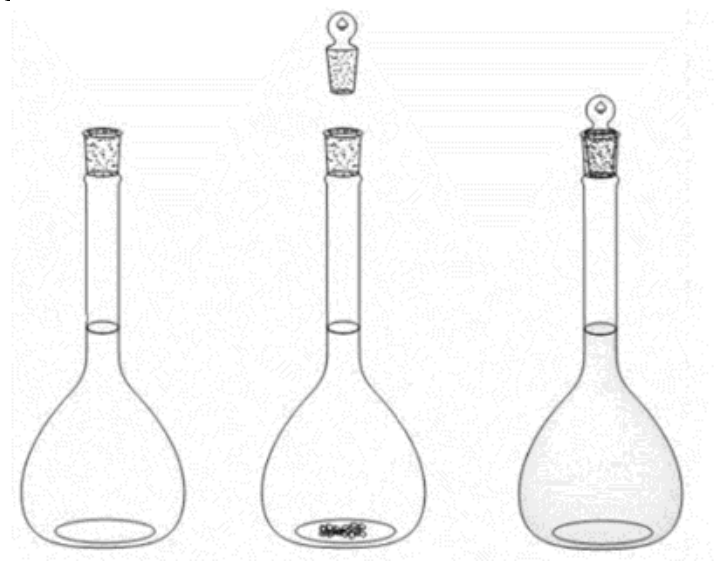

Рис. 20. Приготовление первичного стандартного раствора из кристаллического стандартного вещества

*Ориентировочную* массу навески вещества для приготовления раствора рассчитывают по формуле

$$
m(A) = C \frac{\partial \mathbf{d}}{\partial z} \mathbf{A} \frac{\partial}{\partial} \mathbf{X}(A) \mathbf{M} \frac{\partial \mathbf{d}}{\partial z} \mathbf{A} \frac{\partial}{\partial z}
$$

После взятия навески и ее растворения в мерной колбе рассчитывают точную концентрацию приготовленного раствора по формуле

$$
C\frac{\partial \mathbf{d}}{\partial z} \mathbf{A} \frac{\partial}{\partial z} = \frac{m(\mathbf{A})}{M \frac{\partial \mathbf{d}}{\partial z} \mathbf{A} \frac{\partial}{\partial x} \mathbf{X}(\mathbf{A})}.
$$

Кристаллическое вещество для приготовления первичного стандартного раствора должно соответствовать ряду *требований*:

состав вещества должен строго соответствовать его формуле;

 вещество должно быть устойчиво на воздухе (не должно окисляться, поглощать  $CO_2$ ,  $H_2O$ ) при хранении в твердом состоянии и в растворе;

 вещество должно быть хорошо растворимым, нелетучим, желательно безводным;

 вещество должно быть чистым (квалификации не ниже «х. ч.» или «ч. д. а», см. &);

вещество должно легко очищаться от примесей перекристаллизацией;

 вещество должно иметь большую молярную массу эквивалента (тогда ошибка при взятии навески будет меньше);

вещество должно быть доступным и недорогим.

Если взять такое вещество, взвесить его на аналитических весах и растворить в мерной колбе, то получится первичный стандартный раствор.

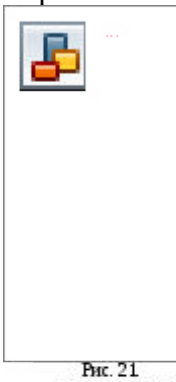

*2. Из фиксанала (стандарт-титра). Фиксанал* – это точно отвешенная масса твердого вещества «х. ч.», или точно отмеренный объем его раствора, помещенные в запаянные стеклянные ампулы. Содержимое ампулы *1* переносят через воронку *2* в мерную колбу *4*, разбивая бойком *3*, разбавляют до метки и получают раствор с точно известной концентрацией (рис. 21). Применение фиксаналов значительно сокращает время на приготовление стандартных растворов.

Поскольку чаще всего в ампуле содержится 0,1 моль-экв вещества, то концентрацию стандартного раствора, приготовленного из фиксанала в мерной колбе вместимостью *V*, находят по формуле

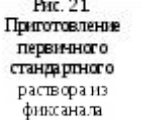

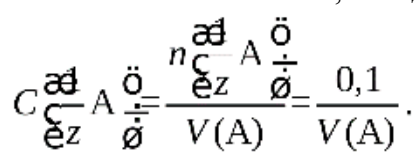

*Вторичный стандартный раствор* готовят в два этапа.

1. Готовят раствор с *примерно* известной концентрацией из кристаллического вещества или из более концентрированного раствора, используя *технические* весы и мерную посуду с *ориентировочными* делениями (мерные цилиндры, стаканы с делениями).

2. Определяют его *точную* концентрацию (стандартизируют) путем титрования первичного стандартного раствора.

В лабораторной работе рабочие растворы HCl и NaOH готовят как *вторичные стандарты* путем разбавления более концентрированных растворов с последующей стандартизацией по *первичным стандартным растворам* тетрабората натрия Na2B4O7 ∙ 10H2O и щавелевой кислоты Н2С2O<sup>4</sup> **×** 2H2O. При титровании протекают следующие реакции:

 $Na<sub>2</sub>B<sub>4</sub>O<sub>7</sub> + 2HCl + 5H<sub>2</sub>O = 2NaCl + 4H<sub>3</sub>BO<sub>3</sub>$ 

$$
(f_{\text{SKB}}(Na_2B_4O_7)) = \frac{1}{2} \int_{\text{SKB}} (HCl) = 1);
$$
  
H<sub>2</sub>C<sub>2</sub>O<sub>4</sub> + 2NaOH = Na<sub>2</sub>C<sub>2</sub>O<sub>4</sub> + 2H<sub>2</sub>O,  

$$
(f_{\text{SKB}}(H_2C_2O_4)) = \frac{1}{2} \int_{\text{SKB}} (NaOH) = 1).
$$

 $\overline{a}$ 

Концентрацию растворов установочных веществ задают близкой к концентрации рабочих растворов.

**Оборудование и реактивы**: технические и аналитические весы, электрическая плитка, мерные цилиндры (10–25 мл, 250 мл), стаканы с делениями (500 мл), денсиметр (ареометр), склянки с этикетками для хранения рабочих растворов, мерная колба, пипетка, бюретка, колбы для титрования, тигель, Na2B4O<sup>7</sup> **×** 10H2O (х. ч.), Н2С2O<sup>4</sup> **×** 2H2O (х. ч.), концентрированные растворы HCl и NaOH (или KOH), индикаторы метиловый оранжевый и фенолфталеин.

#### **Выполнение работы**

1. *Приготовление разбавленных растворов* HCl и NaOH:

 с помощью денсиметров измеряют плотности концентрированных растворов HCl и NaOH;

по справочнику находят их молярные концентрации (моль/л);

 рассчитывают объемы концентрированных растворов HCl и NaOH, необходимые для приготовления 500 мл (или 300 мл по указанию преподавателя) 0,1 н. растворов;

 цилиндрами отмеряют рассчитанные объемы HCl и NaOH, переносят их в стаканы вместимостью 500 мл и разбавляют дистиллированной водой до нужного объема;

 приготовленные растворы HCl и NaOH переливают в подписанные склянки для хранения, закрывают пробками и тщательно перемешивают.

Приготовленные растворы HCl и NaOH имеет приблизительно известную концентрацию, поэтому их необходимо стандартизировать.

2. *Приготовление первичного стандартного раствора* Na2B4O7:

 рассчитывают ориентировочную массу установочного вещества Na2B4O<sup>7</sup> **×** 10H2O, необходимую для приготовления 100 мл 0,1 н. раствора;

 установочное вещество взвешивают в тигле на технических, а затем на аналитических весах;

 навеску аккуратно пересыпают через воронку в мерную колбу, тигель с оставшимися на стенках частицами Na<sub>2</sub>B<sub>4</sub>O<sub>7</sub> × 10H<sub>2</sub>O снова взвешивают на аналитических весах;

 по разности двух взвешиваний на **аналитических весах** находят массу  $Na<sub>2</sub>B<sub>4</sub>O<sub>7</sub>$  × 10H<sub>2</sub>O, перенесенного в колбу;

 смывают навеску в колбу струей горячей дистиллированной воды, заполняют колбу на 2/3 объема водой. Снимают с колбы воронку и, перемешивая содержимое колбы круговыми движениями, добиваются полного растворения Na2B4O<sup>7</sup> **×** 10H2O. Затем доводят содержимое колбы до метки дистиллированной водой и тщательно перемешивают раствор, многократно переворачивая колбу;

вычисляют молярную концентрацию эквивалента  $Na_2B_4O_7$  с точностью до четвертой значащей цифры и приступают к титрованию.

3. *Установление точной концентрации приготовленного раствора* HCl (*стандартизация*):

 вымытую бюретку ополаскивают небольшим количеством приготовленного рабочего раствора HCl и заполняют ее этим раствором;

 в чистую коническую колбу переносят пипеткой определенный объем  $($ аликвоту) приготовленного раствора установочного вещества  $Na_2B_4O_7$ , прибавляют  $1-2$ капли индикатора метилового оранжевого и начинают титровать, перемешивая жидкость круговым движением колбы. Титрование прекращают, как только произойдет резкое изменение окраски раствора;

 титрование повторяют несколько раз, пока не будет получено не менее трех значений объема титранта, различающихся между собой не более чем на 0,1 мл. Все полученные результаты должны обязательно заноситься в лабораторный журнал, даже если они и одинаковые.

 рассчитывают средний объем титранта, учитывая только те значения, которые различаются не более чем на 0,1 мл;

 по результатам титрования находят точную молярную концентрацию эквивалента приготовленного рабочего раствора HCl.

В некоторых случаях по указанию преподавателя рабочий раствор HCl может быть приготовлен из фиксанала или установление концентрации его может быть проведено по стандартному раствору щелочи,  $Na_2CO_3$  или  $NaHCO_3$ .

4. *Приготовление первичного стандартного раствора*  $H_2C_2O_4$ :

 рассчитывают ориентировочную массу установочного вещества Н2С2O4 **×** 2H2O, необходимую для приготовления 100 мл 0,1 н. раствора;

 установочное вещество взвешивают в тигле на технических, а затем на аналитических весах;

 навеску аккуратно пересыпают через воронку в мерную колбу, тигель с оставшимися на стенках частицами  $H_2C_2O_4 \times 2H_2O$  снова взвешивают на аналитических весах;

 по разности двух взвешиваний на **аналитических весах** находят массу Н2С2O4 **×** 2H2O, перенесенной в колбу;

 смывают навеску в колбу струей дистиллированной воды, заполняют колбу на 2/3 объема водой. Снимают с колбы воронку и, перемешивая содержимое колбы круговыми движениями, добиваются полного растворения Н2С2O4 **×** 2H2O. Затем доводят содержимое колбы до метки дистиллированной водой и тщательно перемешивают раствор, многократно переворачивая колбу;

вычисляют молярную концентрацию эквивалента  $H_2C_2O_4$  с точностью до четвертой значащей цифры и приступают к титрованию.

5. *Установление точной концентрации приготовленного раствора* NaOH *(стандартизация)*:

 вымытую бюретку ополаскивают небольшим количеством приготовленного рабочего раствора NaOH и заполняют ее этим раствором;

 в чистую коническую колбу переносят пипеткой определенный объем  $(auxgomy)$  приготовленного раствора установочного вещества  $H_2C_2O_4$ , прибавляют  $1-2$ капли индикатора фенолфталеина и начинают титровать, перемешивая жидкость круговым движением колбы. Титрование прекращают, как только появится неисчезающая розовая окраска раствора;

 титрование повторяют несколько раз, пока не будет получено не менее трех значений объема титранта, различающихся между собой не более чем на 0,1 мл. Все полученные результаты должны обязательно заноситься в лабораторный журнал, даже если они и одинаковые;

 рассчитывают средний объем титранта, учитывая только те значения, которые различаются не более чем на 0,1 мл;

 по результатам титрования находят точную молярную концентрацию эквивалента приготовленного рабочего раствора NaOH.

В некоторых случаях по указанию преподавателя рабочий раствор NaOH может быть приготовлен из фиксанала или установление концентрации его может быть проведено по стандартному раствору HCl.

 $\& \int M(Na_2B_4O_7 \times 10H_2O) = 381,372 \text{ r/molb} \qquad | M(H_2C_2O_4 \cdot 2H_2O) = 126,066 \text{ r/molb}$ 

& *Степень чистоты реактивов возрастает в ряду:* **техн.** (технический)  $\rightarrow \rightarrow$  **ч.** (чистый)  $\rightarrow$  **ч.** д. а. (чистый для анализа)  $\rightarrow$  **х. ч.** (химически чистый) → **ос. ч.** (особой чистоты).

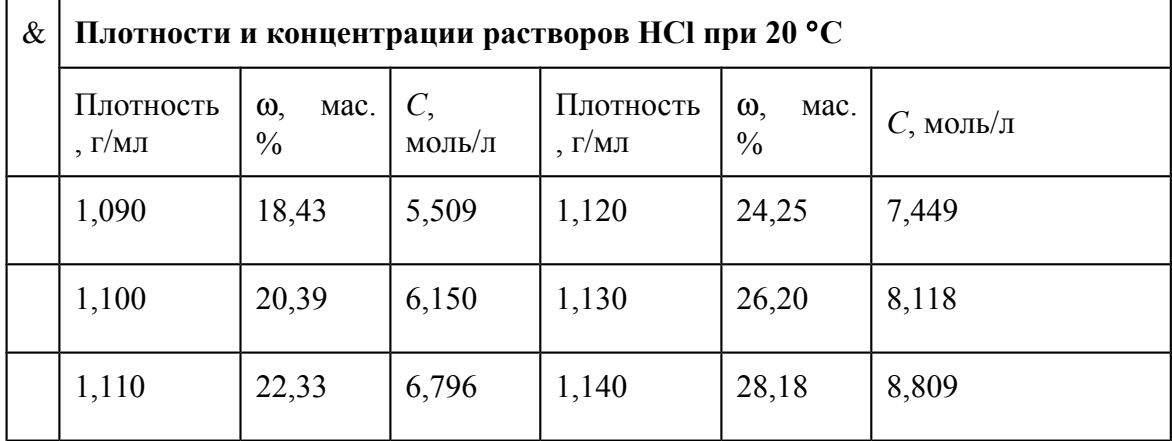

#### & **Плотности и концентрации растворов щелочей при 20** °**С**

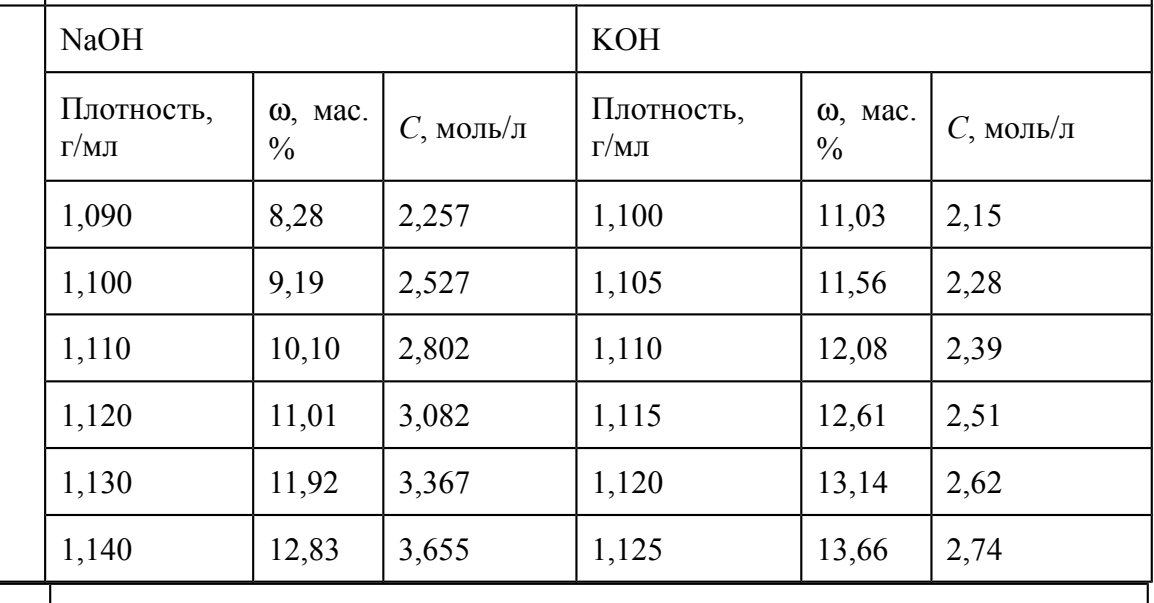

: С использованием ПО «*Расчет кривых кислотно-основного титрования*» провести компьютерный расчет кривых титрования тетрабората натрия кислотой и щавелевой кислоты щелочью. Объяснить их вид и обосновать использование индикаторов метилового оранжевого и фенолфталеина.

#### **Практическая работа 2. Приготовление индикаторов. Цель работы:** научится готовить различные индикаторы. **Ход работы.**

**1. Приготовление раствора метилового оранжевого.** Отвесьте примерно 0,1 г индикатора и растворите его в 100 мл теплой дистиллированной воды. Окраска в кислой среде – красная, в щелочной – желтая, в нейтральной – оранжевая.

**2. Приготовление раствора лакмоида (резорциновый синий).** Отвесьте примерно 0,5 г индикатора и растворите в 100 мл раствора этанола с массовой долей спирта равной 80-90%. Окраска в кислой среде – красная, в щелочной – синяя, в нейтральной – фиолетовая.

**3. Приготовление раствора фенолфталеина.** Отвесьте около 0,5 г индикатора (можно взять лекарственную форму) и растворите в 100 мл раствора этанола с массовой долей спирта равной 50-60%. Окраска в кислой среде – бесцветная, в щелочной – малиновая, в нейтральной – бесцветная.

**4. Приготовление раствора крахмала.** Вскипятите 100 мл воды, добавив в нее предварительно чайную ложку поваренной соли. В фарфоровой чашке разотрите немного крахмала (1-2 г) с небольшим объемом воды (10-20 мл) до получения однородной жидкой массы. Полученную смесь вылейте в кипящий раствор соли и при перемешивании доведите его вновь до кипения. Когда жидкость станет прозрачной, добавьте в колбу еще 100 мл воды и охладите. Лучше всего хранить раствор на холоду в темной склянке. Соль в растворе увеличивает срок хранения раствора крахмала, который обычно быстро портится и плесневеет. Раствор крахмала используют как индикатор для обнаружения свободного иода, в присутствии которого появляется синяя окраска.

**5. Приготовление иодкрахмального раствора.** К раствору крахмала (см. рецепт 4) объемом 100 мл добавьте иодид калия массой примерно 0,5 г и перемешайте до растворения соли. Полученный раствор используется для обнаружения сильных окислителей, при взаимодействии с которыми выделяется свободный иод, дающий с крахмалом синее окрашивание.

**6. Приготовление раствора ацетата свинца.** В 100 мл воды, подкисленной 2-3 мл уксусной кислоты (во избежание гидролиза соли) растворите 1-2 г ацетата свинца. Полученный раствор используют для качественного определения сероводорода и сульфидов, в присутствии которых образуется черный осадок сульфида свинца.

**7. Приготовление индикаторных бумажек.** Нарежьте фильтровальную бумагу (лучше всего подойдет бумага невысокой плотности) на полоски шириной 4-5 см и длиной 8-10 см, смочите их в одном из полученных растворов (см. рецепты 1-6) и высушите в помещении свободном от аммиака, паров кислот и других летучих веществ. После высыхания разрежьте бумажки на мелкие полоски и поместите в закрывающиеся склянки с этикетками.

**8. Приготовление индикаторной бумаги для обнаружения паров ртути в воздухе.** Если в помещении была разлита ртуть или разбился ртутный термометр (градусник) следует провести анализ воздуха на содержание в нем паров ртути. Качественную пробу можно выполнить с помощью специальной индикаторной бумажки. Предварительно приготовьте растворы сульфата или хлорида меди (II) с массовой долей соли 5%, иодида калия (10%), сульфита натрия (2%).

Нарежьте полоски фильтровальной бумаги малой плотности (черная или белая лента) длиной 8-10 см и шириной 4-5 см и окуните их на несколько секунд в раствор соли меди. Дайте избытку жидкости стечь, слегка подсушите и окуните в раствор иодида калия. Бумага побуреет вследствие выделения иода, а в порах фильтра осадится иодид меди (I)

$$
2CuSO_4 + 4KI = 2CuI \blacktriangleright 2K_2SO_4 + I_2 \blacktriangleright
$$

 Вновь дайте избытку раствора стечь и подсушите бумажку. Для удаления иода опустите бумажку в раствор сульфита натрия. Как только бурая окраска исчезнет, окуните несколько раз бумажку в чистую воду (для удаления всех растворимых веществ). Приготовленную таким образом бумажку (содержит в порах CuI) высушите и сохраните в закрытых склянках.

Анализ основан на взаимодействии паров ртути и иодида меди (I) с образованием комплексного соединения Cu<sub>2</sub>[HgI<sub>4</sub>] красного цвета. Для проведения анализа бумажки оставляют в помещении на 5-6 часов на открытом месте. Если бумага не порозовеет, то содержание ртути в воздухе не превышает предельно допустимую концентрацию. Если же бумажка окрасится в розовый цвет, то есть основание для вызова санитарной службы и проведения более точных количественных исследований.

**9. Приготовление хлорной воды (раствора хлора в воде).** Можно получать хлорную воду традиционным способом, пропуская газообразный хлор через воду. Однако в учебных целях проще и безопаснее готовить раствор иначе. Налейте в колбу 10-20 мл раствора бытового хлорсодержащего отбеливающего средства (Белизна), разбавьте его водой в 2 раза и добавьте (осторожно!) несколько капель концентрированной соляной кислоты. Выделяющийся хлор насыщает исходный раствор, который в результате приобретает свойства хлорной воды. Раствор используют для учебных целей при демонстрации свойств хлора.

**10. Получение бромной воды (раствора брома в воде).** Можно получать бромную воду традиционным способом, насыщая воду жидким бромом. Однако в учебных целях проще и безопаснее готовить раствор иначе. К раствору бромида калия или натрия (50 мл; 5%) добавьте 2-3 мл хлорной воды. Выделяющийся бром растворяется в исходном растворе, в результате он приобретает свойства бромной воды, которые можно с успехом демонстрировать в учебном эксперименте.

**11-12. Получение иодной воды (раствора иода в воде).** Несколько капель аптечной иодной настойки растворите в 50 мл воды до получения раствора желто-соломенного цвета.

К раствору иодида калия или натрия (50 мл; 5%) добавьте 2-3 мл хлорной воды. Выделяющийся иод растворяется в исходном растворе, в результате он приобретает свойства иодной воды, которые можно с успехом демонстрировать в учебном эксперименте.

**13. Получение сероводородной воды.** Можно получать сероводородную воду традиционным способом, насыщая воду газообразным сероводородом. Однако в учебных целях проще и безопаснее готовить раствор иначе. Поместите в колбу Вюрца несколько кусочков сульфида железа, залейте его разбавленным раствором (2-5%) соляной кислоты. Газоотводную трубку соедините с промывалкой (5% CuSO4) для дегазации избытка сероводорода и оставьте на ночь в вытяжном шкафу. На следующий день слейте прозрачную жидкость, которая обладает свойствами сероводородной воды и вполне пригодна для учебного эксперимента.

**14. Получение известковой воды (раствор гидроксида кальция в воде).** Растворимость гидроксида кальция в воде составляет всего 0,165 г вещества в 100 г воды. Готовят известковую воду, используя гашеную или негашеную известь.

Однако удобнее готовить раствор из металлического кальция. Добавьте к воде объемом 500 мл в колбе кусочек кальция массой около 1 г, закройте колбу, в которой проводите реакцию, ватным тампоном, смоченным разбавленным раствором щелочи, и оставьте на несколько часов. После того, как реакция закончится, и избыток гидроксида осадится, слейте прозрачный раствор в заранее приготовленный плотно закрывающийся сосуд. Известковая вода на воздухе быстро карбонатизируется вследствие взаимодействия гидроксида кальция с углекислым газом воздуха, поэтому перед ее использованием необходимо провести соответствующую проверку.

Не забывайте снабжать каждый приготовленный реактив соответствующей этикеткой с указанием даты приготовления.

**Выводы.**

### Практическая работа 3.

#### Перекристаллизация

Цель работы: «Очистить твердые вещества **OT** примесей методом перекристаллизации»

#### Залание

1. Очистить 5г загрязненного ацетанилида.

2. Очистить 5г загрязненной сульфаниловой кислоты.

#### Ход работы.

Реактивы: загрязненное примесями твердое вещество; растворитель - вода, активированный уголь.

Посуда: плоскодонные колбы на 100, 250, 500мл, водяной холодильник Либиха; прибор для отделения кристаллов от маточного раствора, состоящий из воронки Бюхнера и колбы Бунзена; воронка для горячего фильтрования; средства для обогрева колбы (асбестовая сетка, воронка Бабо).

1 шаг. Сборка установки.

Собирают установку в соответствии со схемой, приведенной на рис.1.

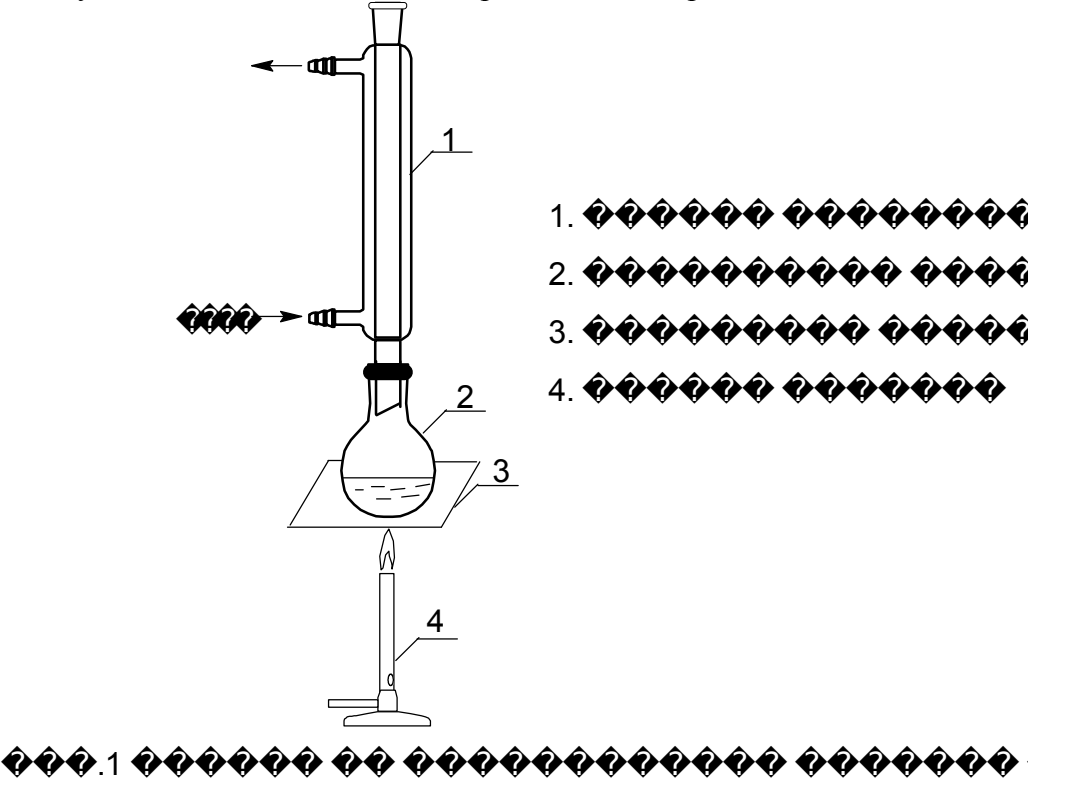

а) на необходимой высоте закрепляют кольцо с асбестовой сеткой

б) ставят на сетку плоскодонную колбу на 500мл и закрепляют ее на штативе

в) в колбу устанавливают обратный водяной холодильник и закрепляют его на штативе с помощью трехлепестковой лапки.

Включают воду и устанавливают необходимый напор воды.

#### 2 шаг. Приготовление горячего насыщенного раствора

1. Взвешивают очишаемое вешество

2. Снимают с колбы холодильник, приподнимают его и закрепляют на штативе, не меняя положения лапки.

3. Извлекают колбу, помещают взвешенное вещество, наливают минимально необходимый объем воды, бросают "кипелки".

4. Снова собирают установку, как показано на рисунке

5. Нагревание производят при кипении растворителя до полного растворения вещества (нерастворимые примеси во внимание не принимать).

Если раствор окрашен, вносят 1/2 чайной ложки активированного угля и 6. кипятят массу с углем в течение 3-5 мин. (смотри меры предосторожности!).

3 шаг. Горячее фильтрование.

1. В воронку для горячего фильтрования (рис.2) заливают воду и нагревают горелкой.

2. В воронку вставляют стеклянную воронку со складчатым фильтром.

3. Под воронку ставят стеклянный стакан.

4. После прогревания бумажного фильтра горячий насыщенный раствор переносят порциями по палочке на фильтр (смотри меры предосторожности!). Горячее фильтрование производят быстро и при максимально высокой температуре жидкости. На фильтре остаются уголь и не растворившиеся примеси. Если на фильтре выпала часть кристаллов, фильтр переносят в колбу, проводят повторное растворение и фильтрование.

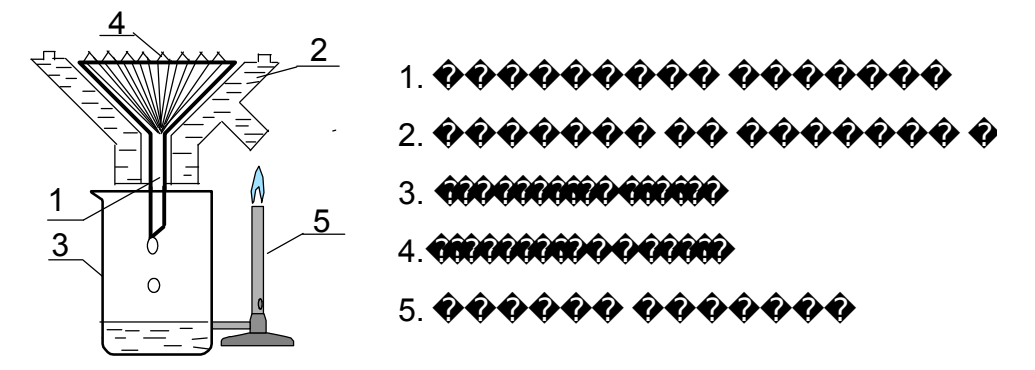

# <u> 000 2. 0000000 00 00000000 0000000000</u>

4 шаг. Кристаллизация очищенного продукта.

Фильтрат охлаждают. Для получения крупных кристаллов раствор охлаждают медленно. Для более полного выделения осадка охлаждение ведут в бане с ледяной водой до температуры ниже комнатной.

5 шаг. Отделение кристаллов.

Для отделения очищенного вещества от маточного раствора применяется фильтрование под вакуумом. Прибор (рис.3) состоит из цилиндрической воронки с сетчатым дном (воронка Бюхнера) и толстостенной конической колбы для работы под вакуумом (колба Бунзена).

> $1.$  �������� ������ I**GAAR CAARAR** ,<br>,,,,,,,,,,,,,,,, **AÑA AÑA AÑA** ��. 3. ������ �� ����������� 4

1. На сетчатое дно воронки Бюхнера наклалывают лист фильтровальной бумаги по размерам точно совпадающим с площадью дна воронки.

2. Фильтр смачивают растворителем и колбу Бунзена подключают к вакуумнасосу.

3. Смесь кристаллов с растворителем порциями переносят на фильтр. Разряжение в колбе Бунзена способствует быстрому и полному отделению кристаллов от фильтрата.

4. Осадок на фильтре отжимают стеклянной пробкой, при необходимости кристаллы промывают небольшим количеством растворителя.

5. Отсоединяют колбу Бунзена от вакуум-насоса.

6 шаг. Высушивание кристаллов и определение выхода.

Возможно несколько способов высушивания негигроскопических веществ:

1. Вещество, полученное в виде мелко кристаллического порошка, просушивают в бумажной кювете на воздухе.

2. Вещество помещают в фарфоровую чашку и сушат теплым воздухом в сушильном шкафу.

Кристаллы взвешивают и рассчитывают практический выход продукта в процентах от теоретического

*CARRO CRACA CARRO CAR CRACA 100%* W% *COOCCOOCCOOL COCOOL* ����� ������������ ���

Этап 7. Идентификация перекристаллизованного вещества по температуре плавления (см. лабораторную работу № 3)

Этап 8. Оформление отчета. Защита лабораторной работы.

#### **Практическая работа 4. Возгонка йода.**

**Цель работы:** «Отчистить йод методом перекристаллизации». **Опыт 1.** Очистка йода возгонкой.

1. На технохимических весах взвесили 0,3 г кристаллического йода и 0,1 г йодида калия, поместили их в термостойкий стакан для возгонки.

2. Стакан накрыли круглодонной колбой с холодной водой.

3. Стакан осторожно нагревали на электроплите под тягой. Наблюдали возникновение фиолетовых паров и оседание йода на стенках круглодонной колбы.

4. После завершения возгонки нагрев прекратили, кристаллы йода осторожно перенесли на предварительно взвешенную бумагу.

5. Определили массу йода, полученного при возгонке. Она оказалась равной 0,23 г.

6. Определили практический выход йода при очистке.

*Вывод:* Провели очистку йода методом возгонки. Практический выход очищенного йода составил 77%.

**Опыт 2.** Плавление йода.

1. В пробирку поместили несколько кристаллов йода и закрыли пробирку пробкой с капилляром.

2. Нагревали пробирку на открытом огне. 3. Наблюдали образование фиолетовых паров и жидкого йода в пробирке.

#### *Вывод:*

Экспериментально показали, что переход йода в жидкое состояние при нагревании возможен при достаточно высоком давлении его паров над конденсированной фазой.

**Опыт 3.** Очистка воды перегонкой.

1. Собрали установку для перегонки воды, схема которой приведена на рисунке 2.2.

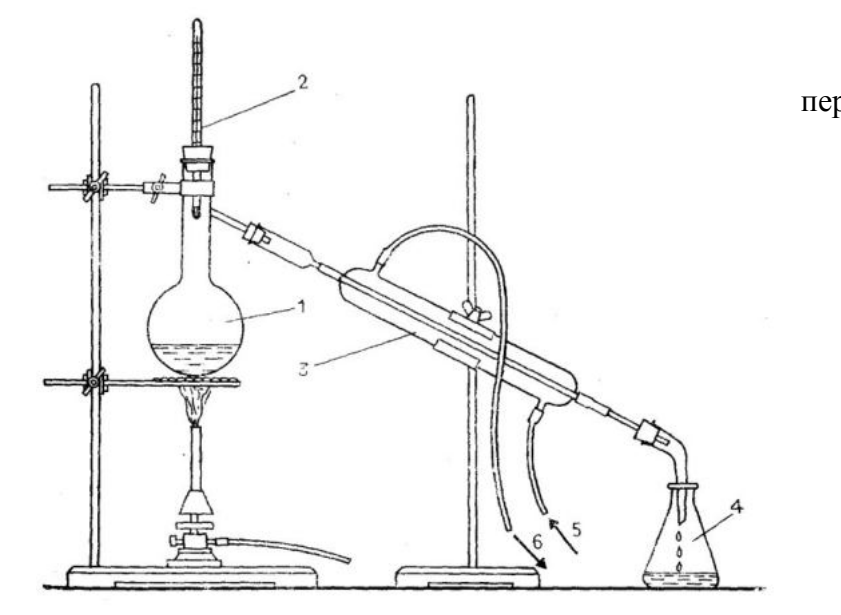

Рисунок 2.2. Прибор для перегонки.

Цифрами обозначены:

- 1 колба Вюрца с очищаемой водой;
- 2 термометр;
- 3 холодильник Либиха;
- 4 приемник для перегнанной жидкости;
- 5 холодная вода из водопровода;
- 6 слив охлаждающей воды
- 2. Нагревали воду в колбе Вюрца до кипения.
- 3. Отбросили первые порции дистиллированной воды.
- 4. Собрали 20 мл дистиллированной воды в коническую колбу.

5. Провели выпаривание на стекле дистиллированной воды и обычной водопроводной воды. Обнаружили, что при выпаривании водопроводной воды остается сухой остаток (белый налет), указывающий на наличие примесей в ней. При выпаривании дистиллированной воды никакого остатка не образуется.

*Вывод:*  очистку воды методом дистилляции. Обнаружили, что в дистиллированной воде отсутствуют примеси нелетучих веществ.

## **Практическая работа 5. Качественные реакции катионов i, ii, iii группы**

**Цель:** изучение реакций для катионов, входящих в I- III аналитическую группу

В форме катионов в растворе существуют элементы различных групп периодической системы (IA, IB, IIА, IIIВ, IIIA, IVA, VIII), поэтому и аналитические свойства катионов различны. Однако с помощью групповых реагентов из общей смеси катионов можно выделить отдельные группы катионов со сходными аналитическими свойствами – аналитические группы. Групповые реагенты могут быть осадителями катионов определенной группы в виде различных соединений (карбонатов, сульфидов, хлоридов, сульфатов, фосфатов, гидроксидов и др.), или реагентами, селективно выделяющими из смеси труднорастворимых веществ группу растворимых соединений (растворимых комплексов, амфотерных гидроксидов и др.). Применение разнообразных групповых реагентов позволило разработать различные аналитические классификации катионов (и анионов). Наибольшее распространение получили сульфидная и кислотноосновная классификации (Таблица 1 и 2).

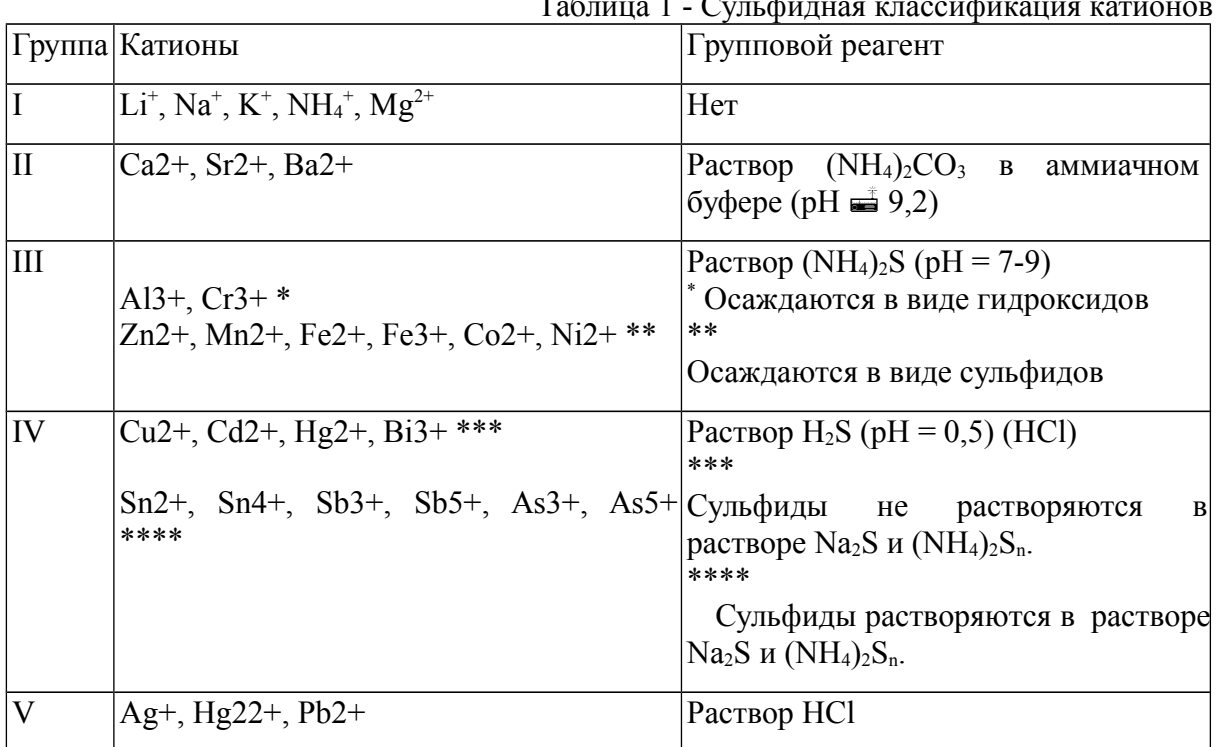

Таблица 1 - Сульфидная классификация катионов

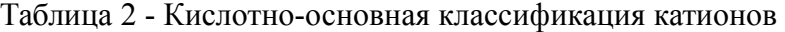

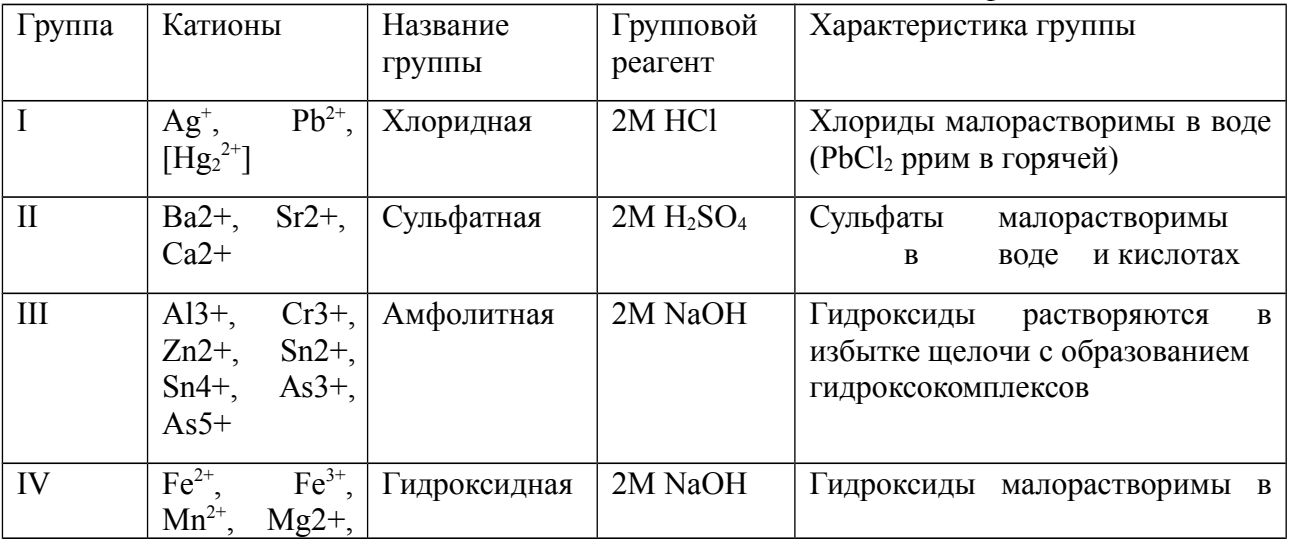
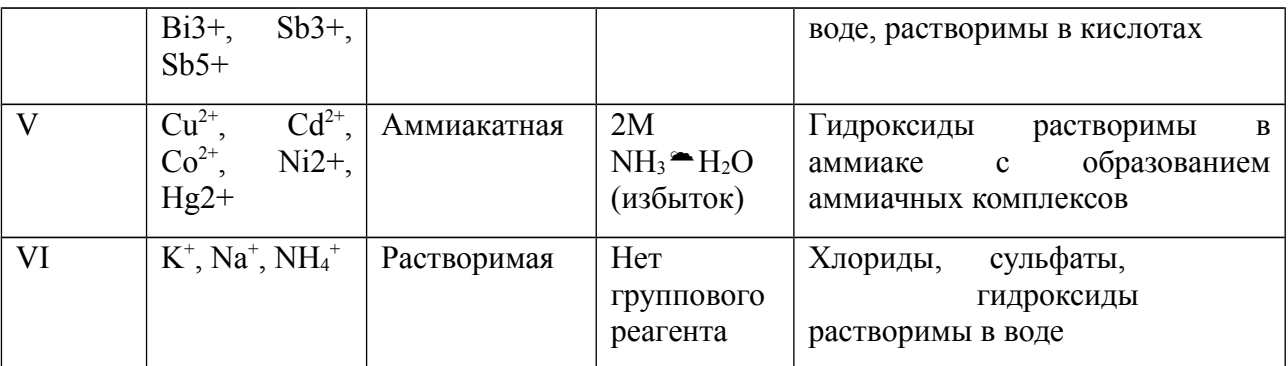

Выполнение реакций:

Действие группового реагента на катионы I группы

1. Групповой реагент: 2М раствор HCl образует с катионами  $Ag^+$ ,  $Pb^{2+}$ ,  $Hg_2^{2+}$  осадки хлоридов белого цвета:

> $Ag^+ + Cl^- \rightarrow AgCl \downarrow$ ;  $Pb^{2+} + 2Cl^{-} \rightarrow PbCl_2 \downarrow;$  $Hg_2^{2+} + 2Cl^- \rightarrow Hg_2Cl_2 \downarrow.$

- 2. Осадок AgCl растворяется в растворе аммиака. Эту реакцию используют для отделения  $AgCl$  or  $Hg_2Cl_2$ :
- 3. AgCl + 2NH<sub>3</sub>  $\rightarrow$   $[Ag(NH_3)_2]^+$  + Cl<sup>-</sup>. При подкислении образовавшегося комплекса азотной кислотой он разрушается с образованием белого творожистого осадка AgCl:

 $[Ag(NH<sub>3</sub>)<sub>2</sub>]<sup>+</sup> + Cl<sup>-</sup> + 2H<sup>+</sup> \rightarrow AgCl\downarrow + 2NH<sub>4</sub><sup>+</sup>.$ 

 Этот комплекс разрушается и иодидом калия KI, при этом выпадает светло-желтый осадок AgI:

$$
[Ag(NH_3)_2]^+ + I^- \rightarrow AgI\downarrow + 2NH_3.
$$

Эти реакции служат для обнаружения иона  $\rm Ag^+.$ 

Осадок PbCl<sub>2</sub> растворяется в горячей воде. Это свойство осадка используют для его отделения от AgCl и Hg<sub>2</sub>Cl<sub>2</sub>. При охлаждении раствора снова выпадает осадок PbCl<sub>2</sub> в виде игл.

Частные аналитические реакции ионов Ag<sup>+</sup>

- 4. Растворы хлоридов, бромидов и иодидов дают с ионом Ag<sup>+</sup> белый творожистый осадок AgCl, желтоватый творожистый осадок AgBr и светло-желтый творожистый осадок AgI:
	- $Ag^+ + Cl^- = AgCl \downarrow$   $(K_S^0 = 1,78 \cdot 10^{-10});$  $Ag^+ + Br^- = AgBr \downarrow$  );  $Ag^+ + I^-$  (k<sub>S</sub>  $17 = 8,3.10^-$ ).

 Осадки не растворяются в HNO3. В растворе аммиака AgCl полностью растворяется, AgBr растворяется незначительно, а AgI не растворяется.

 В три пробирки вносят по 2 – 3 капли растворов NaCl, КВr и КI. В каждую пробирку добавляют по  $3 - 5$  капель раствора AgNO<sub>3</sub> и наблюдают выпадение осадков AgCl, AgBr и AgI. Испытывают растворимость осадков, добавляя в каждую пробирку по 5 – 10 капель концентрированного аммиака, и записывают наблюдаемые эффекты.

Раствор [Ag(NH3)2]Cl из первой пробирки разделяют на две части. В одну прибавляют несколько капель раствора  $HNO_3$  до кислой реакции, в другую – несколько капель раствора KI и наблюдают образование AgCl и AgI.

4. Восстановление Ag<sup>+</sup> до металлического серебра.

 $E^0$ <sub>Ад+/</sub>Аg равен 0,80 В. Поэтому ионы Аg<sup>+</sup> можно восстановить до металлического серебра различными восстановителями, например:

 $2\text{AgCl} + \text{Mn}^{2+} + 4\text{OH}^{-}$   $\otimes$   $2\text{Ag}\downarrow + 2\text{Cl}^{-} + \text{MnO}(\text{OH})_{2}\downarrow + \text{H}_{2}\text{O}.$ 

 Выполнение реакции (капельным методом). На полоску бумаги наносят по одной капле растворов AgNO<sub>3</sub> и HCl. Образующийся осадок AgCl тщательно промывают, затем наносят каплю  $\text{Mn}(\text{NO}_3)_2$  и каплю щелочи. Признаком присутствия  $\text{Ag}^+$  является моментальное почернение пятна.

 Такой аналитический эффект может возникнуть и при добавлении щелочи в раствор, содержащий катионы  $Ag^{\dagger}$ и Mn<sup>2+</sup>.

5. Реакция с хромат-ионами. Катионы  $Ag<sup>+</sup>$  в нейтральной среде (рН 6,5 – 7,5) образуют с ионами  $\text{CrO}_4^{\text{2-}}$  осадок кирпично-красного цвета, растворимый в растворах кислот и аммиака.

 $2\text{Ag}^+ + \text{CrO}_4{}^{2-} = \text{Ag}_2\text{CrO}_4\downarrow$ .

 Открытию ионов серебра с хромат-ионами мешают катионы, образующие малорастворимые хроматы:  $Pb^{2+}$ ,  $Ba^{2+}$ ,  $Bi^{3+}$  и др.

В пробирку вносят 2-3 капли раствора  $AeNO_3$ , прибавляют 1–2 капли раствора К<sub>2</sub>СгО<sub>4</sub>. Наблюдают выпадение осадка.

Частные аналитические реакции ионов  $Pb^{2+}$ 

- 6. Хромат калия  $K_2$ Сг $O_4$  и дихромат калия  $K_2$ Сг $_2O_7$  с ионами Р $b^{2+}$  образуют желтый осадок PbCrO<sub>4</sub> ( $K_S^0 = 1,8 \cdot 10^{-14}$ ):
	- $Pb^{2+} + CrO_4^{2-} \rightarrow PbCrO_4\downarrow$ ,

 $2Pb^{2+} + Cr_2O_7^{2-} + H_2O \rightarrow 2PbCrO_4\downarrow + 2H^+.$ 

Осадок РbCrO<sub>4</sub> малорастворим в  $HNO<sub>3</sub>$ , не растворяется в CH<sub>3</sub>COOH, но легко растворяется в растворах щелочи:

 $PbCrO_4 + 4OH^- \rightarrow [Pb(OH)_4]^{2-} + CrO_4^{2-}.$ 

В две пробирки вносят по 2 – 3 капли раствора  $Pb(NO_3)_2$  и прибавляют в одну пробирку 2 – 3 капли раствора  $K_2$ СгО<sub>4</sub>, в другую 2 – 3 капли раствора  $K_2$ Сг<sub>2</sub>О<sub>7</sub>. Условия проведения реакции: среда должна быть нейтральной или слабокислой. Наблюдают выпадение осадка и проверяют его растворимость в 2M растворах  $HNO<sub>3</sub>$ , CH<sub>3</sub>COOH и NaOH, прибавляя к осадку по 3 – 4 капли реактива.

7. Иодид калия KI дает с ионами  $Pb^{2+}$  желтый осадок  $PbI_2$ :

 $Pb^{2+} + 2I^{-} \rightarrow PbI_2\downarrow.$ 

К 1 – 2 каплям раствора  $Pb(NO_3)$ <sub>2</sub> добавляют 1 – 2 капли раствора KI. К полученному осадку добавляют несколько капель воды, 2 М раствор СН3СООН и нагревают на водяной бане до растворения осадка. При резком охлаждении раствора под струей холодной воды наблюдают образование блестящих золотистых кристаллов («золотого дождя»).

 Условия проведения реакции: слабокислая среда, рН 3÷5; реактив нельзя брать в избытке во избежание растворения осадка вследствие образования комплексного иона  $[{\rm PbI}_4]^{2-}.$ 

Обнаружению ионов Pb<sup>2+</sup> с иодидом мешают ионы Cu<sup>2+</sup>, Ag<sup>+</sup>, Hg<sub>2</sub><sup>2+</sup>, Hg<sup>2+</sup>, Bi<sup>3+</sup>, Fe<sup>3+</sup>.

 Важное значение в анализе имеют реакции катионов I аналитической группы с едкими щелочами, гидрофосфатом натрия.

Действие группового реагента на катионы II группы

1. Серная кислота и растворимые сульфаты с катионами  $Ba^{2+}$ ,  $Sr^{2+}$ ,  $Ca^{2+}$  образуют осадки сульфатов белого цвета:

> $Ba^{2+} + SO_4^{2-} \rightarrow BaSO_4\downarrow$   $(K_S^0 = 1, 1 \cdot 10^{-10}),$  $\text{Sr}^{2+} + \text{SO}_4{}^{2-} \rightarrow \text{SrSO}_4{}^{\downarrow}$  (K<sub>S</sub><sup>0</sup>)  $(Ks^0 = 3.2 \cdot 10^{-7})$ ,  $Ca^{2+} + SO_4^{2-} \rightarrow CaSO_4\downarrow$  (K<sub>S</sub><sup>0</sup> = 2,5⋅10<sup>-5</sup>).

Ввиду сравнительно большой растворимости CaSO4 разбавленным раствором  $H_2SO_4$  полностью осадить ион  $Ca^{2+}$  нельзя. Его осаждают при действии концентрированного или спиртового раствора  $H_2SO_4$ .

1. Операция «содовой вытяжки». Сульфаты катионов второй группы нерастворимы в кислотах и щелочах. Поэтому для получения в растворе свободных ионов  $Ba^{2+}$ ,  $Sr^{2+}$ ,  $Ca^{2+}$  сульфаты переводят в карбонаты («содовая вытяжка»), а последние растворяют в уксусной кислоте. Например:

 $BaSO_4 + CO_3^2 \rightarrow BaCO_3 \downarrow + SO_4^2$ <sup>-</sup>,

 $BaCO_3 + 2CH_3COOH \rightarrow Ba^{2+} + 2CH_3COO^- + CO_2 + H_2O.$ 

Осадок CaSO<sub>4</sub>, в отличие от BaSO<sub>4</sub> и SrSO<sub>4</sub>, растворим в насыщенном растворе (NH4)2SO4 вследствие образования комплексного соединения:

 $CaSO_4 + (NH_4)_2SO_4 \rightarrow (NH_4)_2[Ca(SO_4)_2]$ .

Эту реакцию используют для разделения катионов  $Ca^{2+}$  и  $Sr^{2+}$ .

 В пробирку поместить по 3 капли растворов ВаCl2, SrCl2, СаCl2 (или нитратов этих катионов), прибавить 5 капель этанола и 9 – 10 капель 1 М раствора H2SO4, перемешать. Осадок отцентрифугировать и промыть дистиллированной водой. К промытому осадку сульфатов прибавить 1 – 2 мл приготовленного в отдельной пробирке насыщенного раствора Na2СО3, взмутить осадок и 4 – 5 мин нагревать содержимое пробирки. После охлаждения добавить 1 – 2 мл дистиллированной воды, перемешать, отцентрифугировать и слить прозрачный слой жидкости (с появившимися в нем ионами SO42–). Осадок вновь обработать раствором Na2CO3, повторяя все операции еще  $2 - 3$ раза. Осадок карбонатов промыть дистиллированной водой 2 – 3 раза до полного удаления ионов SO42– и растворить, добавляя по каплям и при перемешивании 2 М раствор СН3СООН. Проверить полноту перевода сульфатов в карбонаты, проведя в последнем центрифугате проверочную реакцию на ионы SO42– с ВаCl2 в присутствии HCl – осадка появиться не должно.

Частные аналитические реакции ионов Ba2+

3. Хромат калия  $K_2CrO_4$  и дихромат калия  $K_2Cr_2O_7$  образуют с ионами Ва<sup>2+</sup> желтый кристаллический осадок ВаСrО4:

 $Ba^{2+} + CrO_4^{2-} \rightarrow BaCrO4\downarrow$ ,

 $2Ba^{2+} + Cr_2O_7^{2-} + H_2O \rightarrow 2BaCrO_4\downarrow + 2H^+.$ 

 Осадок ВаСrО4 не растворяется в СН3СООН, но растворяется в сильных кислотах  $HNO<sub>3</sub>$ , HCl. Осаждение ионов  $Ba<sup>2+</sup>$  раствором  $K<sub>2</sub>Cr<sub>2</sub>O<sub>7</sub>$  не идет до конца вследствие частичного растворения ВаСrО4 в сильной кислоте, которая образуется в результате реакции (см. уравнение). При добавлении CH<sub>3</sub>COONa сильная кислота замещается на слабую СН3СООН, в которой ВаСrО4 не растворяется.

 $H^+$  + CH3COO<sup>-</sup>  $\rightarrow$  CH3COOH.

 При этом образуется ацетатная буферная смесь с рН = 4 – 5, обеспечивающая полноту осаждения BaCrO4. В отличие от BaCrO4 (Ks<sup>0</sup> = 1,2·10<sup>-10</sup>) осадок SrCrO4 (Ks<sup>0</sup> = 3,6∙10–5) растворяется в СН3СООН, поэтому не может быть осажден при данном значении pH, как и осадок CaCrO<sub>4</sub>(K<sub>s</sub><sup>0</sup> = 7,1⋅10<sup>-4</sup>).

Эта реакция может быть использована для обнаружения иона  $Ba^{2+}$  в присутствии ионов Са<sup>2+</sup> и Sr<sup>2+</sup> и для отделения от них Ва<sup>2+</sup>.

К 2 – 3 каплям BaCl, прибавляют  $1 - 2$  капли раствора  $K_2C_1O_4$ . Полученный осадок делят на две части и исследуют его растворимость в HCl (HNO<sub>3</sub>) и в CH<sub>3</sub>COOH, прибавив к осадку по 3 – 4 капли 2 М раствора кислоты. В другую пробирку вносят 2 – 3 капли раствора BaCl<sub>2</sub>, прибавляют 4 – 5 капель раствора  $K_2Cr_2O_7$  и 2 – 3 капли раствора CH3COONa. Условия реакции: слабокислая среда, присутствие ацетатного буферного раствора. Реакции мешают ионы  $Pb^{2+}$ , Ag<sup>+</sup>.

4. Родизонат натрия  $Na_2C_6O_6$  с ионами бария образует красно-бурый осадок родизоната бария ВаС6О6, который при действии НС1 становится розово-красным:

 $Ba^{2+} + Na_2C_6O_6 \rightarrow 2Na^+ + BaC_6O_6;$  $2BaC_6O_6 + 2H^+ \rightarrow Ba^{2+} + Ba(HC_6O_6)_2.$ 

На фильтровальную бумагу нанести каплю раствора  $BaCl_2$  и каплю реагента. На краснобурое пятно образовавшегося осадка подействовать каплей 0,5 М раствора НС1. Наблюдать изменение окраски.

5. Реакция окрашивания пламени. Летучие cоли бария окрашивают бесцветное пламя в зеленый цвет.

Частные аналитические реакции ионов  $Sr^{2+}$  6. Гипсовая вода (насыщенный раствор гипса  $CaSO_4·2H_2O$ ) с катионами  $Sr^{2+}$  образует осадок (муть) SrSO<sub>4</sub>:

 $Sr^{2+} + CaSO_4 \rightarrow SrSO_4 \downarrow + Ca^{2+}.$ 

Появление мути SrSO<sub>4</sub> объясняется присутствием ионов SO<sub>4</sub><sup>2-</sup> в гипсовой воде за счет небольшой растворимости CaSO4.

 $K$  2 – 3 каплям SrCl<sub>2</sub> прибавляют 3 – 4 капли гипсовой воды, нагревают при перемешивании до появления белой мути. Ионы Ва<sup>2+</sup> при этом должны отсутствовать.

7. Родизонат натрия  $Na_2C_6O_6$  с ионами  $Sr^{2+}$  в нейтральной среде дает красно-бурый осадок SrC<sub>6</sub>O<sub>6</sub>, растворимый в HCl:

 $Sr^{2+} + Na_2C_6O_6 \rightarrow 2Na^+ + SrC_6O_6;$ 

На фильтровальную бумагу наносят каплю раствора  $SrCl_2$  и каплю реагента. Образуется красно-бурое пятно осадка, которое при добавлении капли раствора НCl обесцвечивается.

8. Реакция окрашивания пламени. Летучие соли стронция окрашивают бесцветное пламя в карминово-красный цвет.

Частные аналитические реакции ионов Са<sup>2+</sup>

9. Оксалат аммония  $(NH_4)_2C_2O_4$  и другие оксалаты образуют с катионом  $Ca^{2+}$  белый кристаллический осадок  $CaC<sub>2</sub>O<sub>4</sub>$ , растворимый в сильных кислотах HC1 и HNO<sub>3</sub>, но нерастворимый в СН3СООН:

 $Ca^{2+} + C2O_4^{2-} \rightarrow CaC2O4\downarrow.$ 

 $CaC2O4 + 2H^+ \rightarrow Ca^{2+} + H2C2O4.$ 

 $K$  2 – 3 каплям раствора CaCl<sub>2</sub> прибавляют 1 – 2 капли раствора (NH<sub>4</sub>)<sub>2</sub>C<sub>2</sub>O<sub>4</sub>. Осадок разделяют на две части и проверяют его растворимость в НСl и СН3СООН.

 10 Предел обнаружения 1 мкг. В отличие от оксалата кальция оксалаты бария и стронция растворимы в СН3СООН.

Индикатор хромовый темно-синий с ионами  $Ca^{2+}$  в присутствии аммонийной буферной смеси (рН 9,2) образует комплексное соединение малинового или вишневого цвета. Реакции мешают катионы, дающие c индикатором комплексные соединения.

 Реакция окрашивания пламени. Соли кальция окрашивают бесцветное пламя в кирпично-красный цвет.

 Важное значение в анализе имеют также реакции катионов II группы с карбонатом аммония, оксалатом аммония, гидрофосфатом натрия.

Действие группового реагента на катионы III группы

1. При действии NaOH (без избытка) на раствор катионов III группы, образуются осадки соответствующих гидроксидов:

 $Al^{3+} + 3OH^{-} \rightarrow Al(OH)_3\downarrow$ ;

 $Cr^{3+} + 3OH^{-} \rightarrow Cr(OH)_{3}\downarrow;$  $\text{Zn}^{2+}$  + 2OH<sup>-</sup>  $\rightarrow$  Zn(OH)<sub>2</sub> $\downarrow$ ;  $\text{Sn}^{2+} + 2\text{OH}^{-} \rightarrow \text{Sn}(\text{OH})_2\downarrow$ ;

 $\text{Sn}^{4+} + 4\text{OH}^- \rightarrow \text{Sn}(\text{OH})_4\downarrow.$ 

При действии избытка щелочи гидроксиды катионов III группы растворяются:

 $Al(OH)_3 + OH^- \rightarrow [Al(OH)_4]^-$  (  $\rightarrow AlO_2^- + 2H_2O$ ), Cr(OH)<sub>3</sub> +

 $OH^- \to [Cr(OH)_4]^- \quad (\to CrO_2^- + 2H_2O),$ 

 $\text{Zn}(\text{OH})_2 + 2\text{OH}^- \rightarrow \text{[Zn}(\text{OH})_4]^{2-} \quad (\rightarrow \text{ZnO}_2^{2-} + 2\text{H}_2\text{O}),$ 

 $\text{Sn}(\text{OH})_2 + 2\text{OH}^- \rightarrow \text{[Sn}(\text{OH})_4]^2$  (  $\rightarrow \text{SnO}_2^2 + 2\text{H}_2\text{O}$ ),  $\text{Sn}(\text{OH})_4 +$ 

 $2OH^- \rightarrow [Sn(OH)_6]^{2-} \quad (\rightarrow SnO_3^{2-} + 2H_2O).$ 

При отделении III (амфолитной) группы к щелочному раствору добавляют  $H_2O_2$ . При этом ионы Sn(II) и Cr(III) меняют степень окисления и переходят в раствор в виде  $[Sn(OH)<sub>6</sub>]$ <sup>2-</sup>и CrO<sub>4</sub><sup>2-</sup>:

 $\text{Sn}(\text{OH})_2 + \text{H}_2\text{O}_2 + 2\text{OH}^- \rightarrow \text{[Sn}(\text{OH})_6]^2$ ;  $2Cr(OH)_3 + 3H_2O_2 + 4OH^- \rightarrow 2CrO_4^{2-} + 8H_2O.$ 

При действии сильных кислот гидроксиды катионов III группы растворяются:

 $Al(OH)<sub>3</sub> + 3H<sup>+</sup> \rightarrow Al<sup>3+</sup> + 3H<sub>2</sub>O;$ 

 $Cr(OH)_3 + 3H^+ \rightarrow Cr^{3+} + 3H_2O;$ 

 $Zn(OH)<sub>2</sub> + 2H<sup>+</sup> \rightarrow Zn<sup>2+</sup> + 2H<sub>2</sub>O;$ 

 $\text{Sn}(\text{OH})_2 + 2\text{H}^+ \rightarrow \text{Sn}^{2+} + 2\text{H}_2\text{O};$  $Sn(OH)<sub>4</sub> + 4H<sup>+</sup> \rightarrow Sn<sup>4+</sup> + 4H<sub>2</sub>O.$ 

Осадок Zn(OH)<sub>2</sub> растворяется в аммиаке с образованием  $[Zn(NH_3)_4]^{2+}$ . Осадок  $Cr(OH)$ <sub>3</sub> не растворяется в избытке щелочи в присутствии ионов  $Zn^{2+}$  вследствие образования цинката хрома  $Cr_2(ZnO_2)$ <sub>3</sub>. Этого удается избежать, если гидроксид хрома растворяют в избытке щелочи в присутствии  $\rm H_2O_2$ , при этом образуются Сг $\rm O_4{}^{2-}$ - ионы. При кипячении СгО<sub>2</sub><sup>–</sup> образуется осадок Сг(ОН)<sub>3</sub>:

 $CrO_2^- + 2H2O \rightarrow Cr(OH)3 \downarrow + OH^-.$ 

 В пять пробирок поместить по 3 – 4 капли солей алюминия, цинка, хрома, олова (II) и олова (IV). Добавить в каждую пробирку 1 – 2 капли 2 М раствора NaOH. Отметить цвет и характер каж-дого осадка. Образовавшиеся осадки разделить на две части и исследовать их растворимость в избытке NaOH и в НCl, а гидроксида цинка – и в аммиаке. Раствор хромита разбавить водой и нагреть на водяной бане до выпадения осадка Сr(ОН)3. К растворам алюмината и станната прибавить кристаллический NH4Cl или несколько капель насыщенного раствора NH<sub>4</sub>Cl, нагреть до образования осадков Al(OH)<sub>3</sub> и Sn(OH)<sub>4</sub>. В отдельную пробирку поместить 3 капли раствора соли хрома и 3 капли раствора соли цинка, перемешать, добавить 10 капель 2 М раствора NaOH, убедиться, что осадок не растворяется в избытке щелочи.

Частные аналитические реакции ионов Al3+

4 Ализарин (1,2-диоксиантрахинон) С14Н6О2(ОН)2 образует с гидроксидом алюминия малорастворимое внутрикомплексное соединение ярко-красного цвета – «алюминиевый лак». Предел обнаружения 0,5 мкг. Выполнению реакции мешает присутствие гидроксидов  $Zn(OH)_2$ ,  $Cr(OH)_3$ ,  $Sn(OH)_2$ , которые с ализарином также дают окрашенные «лаки».

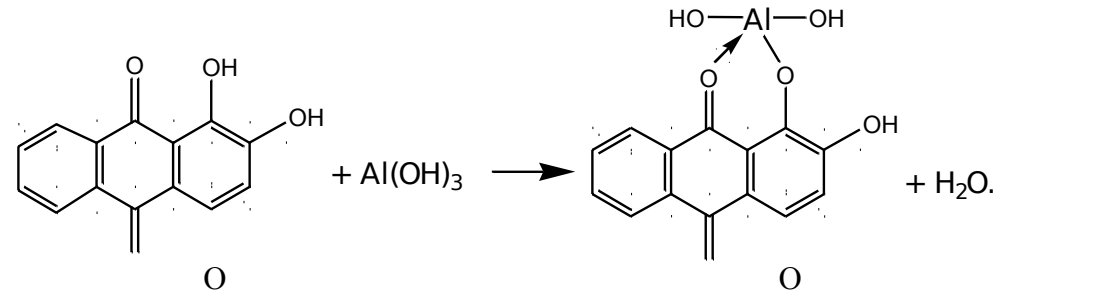

 В ходе анализа смеси катионов III группы ион цинка (II) образует комплекс  $\text{Zn(NH}_3)$ <sup>2+</sup>, а ион хрома (III) окисляется до  $\text{CrO}_4$ <sup>2-</sup>, поэтому обнаружению Al<sup>3+</sup> не мешают. Другие мешающие ионы можно предварительно связать действием K4[Fe(CN)6] в труднорастворимый комплекс (капельный метод).

В пробирку поместить 2 – 3 капли раствора соли алюминия и несколько капель 2 М раствора NH<sub>4</sub>OH до образования осадка Al(OH)<sub>3</sub>. Нагреть и добавить  $3 - 4$  капли раствора ализарина. Осадок Al(OH)<sub>3</sub> окрашивается в ярко-красный цвет.

При выполнении реакции капельным методом на полоску фильтровальной бумаги нанести каплю раствора соли алюминия. Когда раствор впитается в бумагу, подержать полоску над открытой склянкой с концентрированным раствором аммиака. На влажное пятно нанести каплю ализарина и вновь обработать его парами аммиака. Подсушить пятно до перехода

фиолетовой окраски ализарина в желтую, на фоне которой наблюдается алокрасное пятно «алюминиевого лака».

5. Алюминон (аммонийная соль ауринтрикарбоновой кислоты) с гидроксидом алюминия образует красные хлопья «алюминиевого лака». Реакция протекает медленно. Ее проведению мешает присутствие катионов  $Cr^{3+}$ ,  $Fe^{3+}$ ,  $Ca^{2+}$ , которые дают аналогичный «лак», разрушаемый при действии  $NH_4OH$  или  $(NH_4)_2CO_3$ .

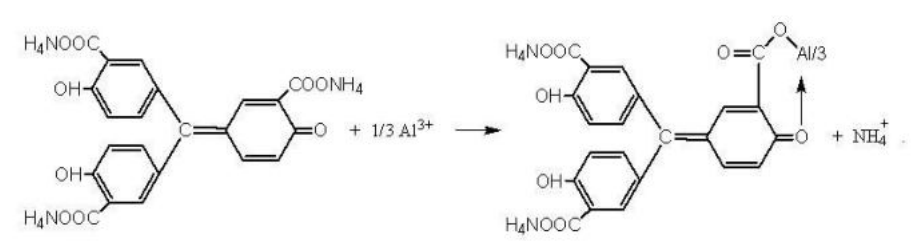

 К 2 каплям раствора соли алюминия, подкисленного уксусной кислотой, прибавить 1 – 2 капли 0,01 % раствора алюминона, нагреть на водяной бане и прибавить раствор  $NH_4OH$  до появления запаха аммиака и 2 – 3 капли раствора  $(NH_4)_2CO_3$ .

 Важное значение в анализе имеют также реакции с ацетатом натрия, гидрофосфатом натрия, сульфидом аммония.

Частные аналитические реакции ионов Cr<sup>3+</sup>

6. Окисление персульфатом аммония  $(NH_4)_2S_2O_8$  иона  $Cr^{3+}$  в кислой среде (в присутствии катализатора AgNO3) с образованием  $Cr_2O_7^{2-}$ , который имеет желтооранжевую окраску.

 $2Cr^{3+} + 3S_2O_8^{2-} + 7H_2O \rightarrow Cr_2O_7^{2-} + 6SO_4^{2-} + 14H^+$ .

В пробирку помещают раствор, содержащий ионы  $Cr^{3+}$ , 5 капель 2M  $H_2SO_4$ , небольшое количество персульфата аммония (сухого) и 1-2 капли AgNO3. Раствор нагревают до кипения. Появление желтой окраски указывает на присутствие ионов Cr<sup>3+</sup>. Реакции мешают ионы Cl– .

7. Образование пероксосоединений хрома (VI) происходит при действии Н2О2 на подкисленный раствор дихромата:

 $Cr_2O_7^{2-} + 4H2O2 + 2H^+ \rightarrow 2CrO5 \rightarrow H2O + 3H2O.$ 

Пероксид хрома в водном растворе разлагается до  $Cr^{3+}$  и O2, поэтому его экстрагируют органическим растворителем. Реакцию необходимо вести без нагревания в отсутствие других окислителей. Реакция очень специфична и используется как проверочная при определении  $Cr^{3+}$ . Предел обнаружения хрома 10 мкг.

 Раствор, полученный в п. 2.5.6 охлаждают, добавляют к нему 10 капель амилового спирта, 3 – 4 капли перекиси водорода и быстро встряхивают. В присутствии хрома слой органического растворителя окрашивается в синий цвет вследствие образования пероксосоединений хрома (синее кольцо).

8. Пероксид водорода в щелочной среде окисляет ионы  $Cr^{3+}$  до  $CrO<sub>4</sub><sup>2-</sup>$ :

$$
Cr^{3+} + 4OH^- \rightarrow [Cr(OH)_4]^{-};
$$

$$
2[Cr(OH)_4]^- + 3H_2O_2 + 2OH^- \rightarrow 2CrO_4^{2-} + 8H_2O.
$$

 Реакция протекает без нагревания, специфична, сопровождается переходом зеленой окраски гидроксокомплекса хрома (III) в желтую окраску хромат ионов. Хлориды не мешают реакции. Требуется большой избыток щелочи при использовании реакции для обнаружения  $Cr^{3+}$  в дробном анализе. Предел обнаружения 10 мкг.

В пробирку вносят раствор, содержащий ионы  $Cr^{3+}$ , 4 – 5 капель 6 М NaOH, 3 – 4 капли H2O2 и встряхивают. Наблюдают появление желтой окраски в присутствии Cr<sup>3+</sup>.

Важное значение в анализе имеют реакции  $Cr^{3+}$  с ацетатом натрия, гидрофосфатом натрия, окислительно-восстановительные реакции с бромной водой, перманганатом калия и др.

#### Частные аналитические реакции ионов  $\text{Zn}^{2+}$

9. Раствор дитизона в хлороформе или четыреххлористом углероде образует с ионами  $Zn^{2+}$  внутрикомплексную соль малиново-красного цвета. Предел обнаружения 0,025 мкг.

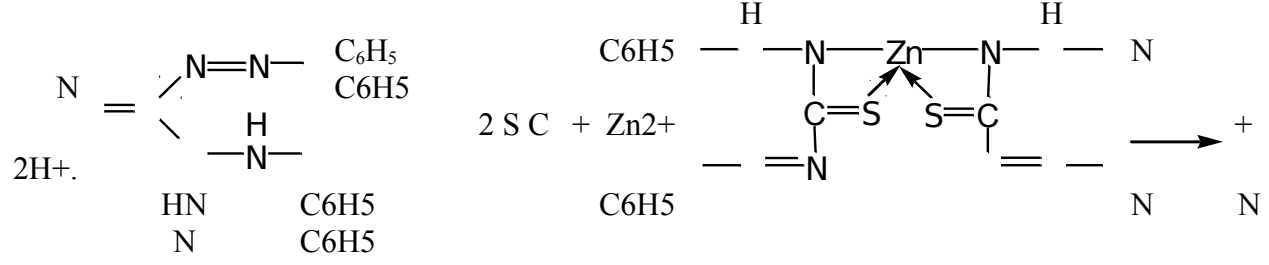

 В пробирку вносят 2 – 3 капли раствора соли цинка, 2 мл ацетатного буферного раствора и 2 – 3 капли раствора дитизона в хлороформе. Пробирку встряхивают. В присутствии ионов цинка слой органического растворителя окрашивается в красный цвет. В отсутствие ионов  $Zn^{2+}$  водный слой окрашивается в оранжевый цвет. Определению мешают катионы, образующие дитизонатные комплексы Pb<sup>2+</sup>, Sn<sup>2+</sup>, Cd<sup>2+</sup> и др., а также ионы  $CrO<sub>4</sub><sup>2–</sup>$ .

10. Гексацианоферрат(II) калия  $K_4[Fe(CN)_6]$  с ионами  $Zn^{2+}$  образует белый осадок гексацианоферрата(II) калия-цинка  $K_2Zn_3[Fe(CN)_6]_2$ , нерастворимый в разбавленной HCl, но растворимый в щелочах:

 $2K^+ + 3Zn^{2+} + 2[Fe(CN)_6]^{4-} \rightarrow K_2Zn_3[Fe(CN)_6]_2\downarrow.$ 

Реакция позволяет открыть ион  $Zn^{2+}$  в присутствии ионов  $Al^{3+}$ и  $Cr^{3+}$ .

К 5 – 10 каплям раствора ZnCl<sub>2</sub> прибавляют 5 – 6 капель раствора K<sub>4</sub>[Fe(CN)<sub>6</sub>].

Полученный белый осадок исследуют на растворимость в 2 М HCl.

# Частные аналитические реакции ионов  $Sn^{2+}$

11. Соединения висмута (III) восстанавливаются солями олова (II) в щелочной среде до металлического висмута, выпадающего в виде черного осадка:

 $3[Sn(OH)<sub>4</sub>]^{2-}+2Bi^{3+}+6OH^{-} \rightarrow 3[Sn(OH)<sub>6</sub>]<sup>2-</sup>+2Bi\downarrow.$ 

 Реакция может использоваться в дробном анализе, если в растворе не присутствуют одновременно ионы  $Ag^+$  и  $Mn^{2+}$ .

 В пробирку вносят 3 – 5 капель раствора соли олова (II) и по каплям прибавляют 2 М раствор NaOH. Вначале выпадает осадок Sn(OH)2, который при дальнейшем добавлении NaOH растворяется. К полученному раствору прибавляют 1 – 3 капли раствора соли висмута (III). При перемешивании смеси выпадает черный осадок металлического Bi.

## **Практическая работа № 5 Качественные реакции катионов iv, v, vi группы**

**Цель:** изучение реакций для катионов, входящих в IV - VI аналитическую группу.

Действие группового реагента на катионы IV группы 1. Групповой реагент, 2 М раствор щелочи КОН, NaOH, осаждает катионы IV группы в виде гидроксидов: Fe(OH)<sub>2</sub> – бледно-зеленого цвета, Fe(OH)<sub>3</sub> – красно-бурого цвета, Mn(OH)<sub>2</sub>, Bi(OH)<sub>3</sub>, Mg(OH)<sub>2</sub>,  $Sb(OH)_{3}$ ,  $SbO(OH)_{3}$  – белого цвета.

 $Fe^{2+} + 2OH^{-} \rightarrow Fe(OH)_{2}\downarrow$ ;  $Fe^{3+} + 3OH^{-} \rightarrow Fe(OH)_{3}\downarrow$ ;  $Mn^{2+} + 2OH^- \rightarrow Mn(OH)_2\downarrow$ ;  $Bi^{3+} + 3OH^{-} \rightarrow Bi(OH)_{3}\downarrow;$  $Mg^{2+} + 2OH^{-} \rightarrow Mg(OH)_{2}$ ;  $[SbCl_6]^{3-} + 3OH^- \rightarrow Sb(OH)_3 \downarrow + 6Cl^-;$  $[SbCl_6]^+$  + 5OH<sup>-</sup>  $\rightarrow$  SbO(OH)<sub>3</sub> $\downarrow$  + H<sub>2</sub>O + 6Cl<sup>-</sup>. Осадки Fe(OH)<sub>2</sub> и Mn(OH)<sub>2</sub> постепенно окисляются кислородом воздуха и изменяют

свою окраску:

 $Fe(OH)<sub>2</sub> + O<sub>2</sub> + 2H<sub>2</sub>O \rightarrow Fe(OH)<sub>3</sub>$  $2Mn(OH)<sub>2</sub> + O<sub>2</sub> → 2MnO(OH)<sub>2</sub>$ ↓ (черно-бурый).

2. При действии раствора щелочи в присутствии окислителей (H2O2, Br<sub>2</sub> и др.) на ионы Fe<sup>2+</sup>,  $Mn^{2+}$  и Sb(III) сразу выпадают осадки Fe(OH)3, MnO(OH)2 и SbO(OH)3;

 $2Fe^{2+} + 4OH^- + H_2O_2 \rightarrow 2Fe(OH)_3\downarrow$ ,  $Mn^{2+} + 2OH^- + H2O2 \rightarrow MnO(OH)2\downarrow + H2O,$  $[SbCl_6]^{3-} + 3OH^- + H_2O_2 \rightarrow SbO(OH)_3 \downarrow + 6Cl^- + H_2O.$ 

3. Гидроксиды катионов IV группы растворяются в разбавленных сильных кислотах, но не растворяются в избытке щелочи и в растворе аммиака:

> $Fe(OH)<sub>2</sub> + 2H<sup>+</sup> \rightarrow Fe<sup>2+</sup> + 2H<sub>2</sub>O;$  $Fe(OH)<sub>3</sub> + 3H<sup>+</sup> \rightarrow Fe<sup>3+</sup> + 3H<sub>2</sub>O;$  $Mn(OH)<sub>2</sub> + 2H<sup>+</sup> \rightarrow Mn<sup>2+</sup> + 2H<sub>2</sub>O;$  $Bi(OH)<sub>3</sub> + 3H<sup>+</sup> \rightarrow Bi<sup>3+</sup> + 3H<sub>2</sub>O;$  $Mg(OH)<sub>2</sub> + 2H<sup>+</sup> \rightarrow Mg<sup>2+</sup> + 2H<sub>2</sub>O;$  $Sb(OH)<sub>3</sub> + 3H<sup>+</sup> + 6Cl<sup>-</sup> \rightarrow [SbCl<sub>6</sub>]<sup>3-</sup> + 3H<sub>2</sub>O;$  $SbO(OH)_3 + 5H^+ + 6Cl^- \rightarrow [SbCl_6]^- + 4H_2O.$

4. Для растворения осадка МnО(ОН)2 помимо кислоты необходимо присутствие восстановителя  $(H_2O_2, \text{NaNO}_2)$ :

 $MnO(OH)<sub>2</sub> + 2H<sup>+</sup> + H<sub>2</sub>O<sub>2</sub> \rightarrow Mn<sup>2+</sup> + O<sub>2</sub> + 3H<sub>2</sub>O.$ 

Осадок  $Mn(OH)$ <sub>2</sub> можно растворить в достаточно концентрированном растворе HCl при нагревании. Восстановителем в данной реакции является Cl<sup>-</sup>- ион: MnO(OH)<sub>2</sub> + 4H<sup>+</sup>+  $2Cl^{-} \rightarrow Mn^{2+} + Cl_{2} + 3H_{2}O.$ 

Частные аналитические реакции ионов  $Fe^{2+}$ 

5. Гексацианоферрат(III) калия  $K_3[Fe(CN)_6]$  с катионом  $Fe^{2+}$  образует синий осадок «турнбулевой сини»:

 $3Fe^{2+} + 2[Fe(CN)<sub>6</sub>]^{3-} \rightarrow Fe_3[Fe(CN)<sub>6</sub>]_{2} \downarrow.$ 

 Осадок не растворяется в кислотах, но разлагается щелочами. При избытке реагента осадок приобретает зеленый оттенок. Реакция достаточно чувствительна (предел обнаружения 0,05 мкг) и специфична при не слишком большом избытке других ионов, осадки с которыми «разбавляют» синюю окраску осадка.

 В действительности «турнбулева синь» идентична по составу «берлинской лазури» (образующейся при взаимодействии ионов  $Fe^{3+}$  с ферроцианидом калия K<sub>4</sub>[Fe(CN)<sub>6</sub>]), благодаря протеканию реакций:

 $Fe^{2+} + [Fe(CN)_{6}]^{3-} \rightarrow Fe^{3+} + [Fe(CN)_{6}]^{4-}$  $4Fe^{3+} + 3[Fe(CN)_6]^{4-} \rightarrow Fe_4[Fe(CN)_6]_3\downarrow.$ 

Суммарно: 4Fe<sup>2+</sup> + 4[Fe(CN)<sub>6</sub>]<sup>3−</sup> → Fe<sub>4</sub>[Fe(CN)<sub>6</sub>]<sub>3</sub>↓ + [Fe(CN)<sub>6</sub>]<sup>4−</sup>.

 В пробирку вносят 2 – 3 капли раствора соли Fe(II), 1 – 2 капли 2 М раствора НС1 и 2 – 3 капли реагента феррицианида калия  $K_3[Fe(CN)_6]$ . Раствор окрашивается в синий цвет и выпадает синий осадок.

6. Окисление  $Fe^{2+}$  до  $Fe^{3+}$  возможно при действии многих окислителей (KMnO<sub>4</sub>, K<sub>2</sub>Cr<sub>2</sub>O<sub>7</sub> в кислой среде, кислорода воздуха и др.). Если ионы  $Fe^{3+}$  не обнаружены в растворе, то ионы  $Fe^{2+}$  после окисления обнаруживают реакциями на ионы  $Fe^{3+}$ . Например, в отсутствие и  $Fe^{3+}$ , и  $Mn^{2+}$  – по образованию красно-бурого осадка Fe(OH)3 при действии  $H_2O_2$  в щелочной среде (см. 2.4.2):

 $2Fe^{2+} + 4OH^- + H_2O_2 \rightarrow 2Fe(OH)_3\downarrow$ .

 В пробирку вносят 3 – 5 капель раствора соли Fe(II) и добавляют раствор NaOH до прекращения выпадения белого осадка Fe(OH). Добавляют по 2 – 3 капли растворов NaOH и H<sub>2</sub>O<sub>2</sub>. Наблюдают изменение окраски в красно-бурую.

Аналитическое значение имеют также реакции комплексообразования ионов  $Fe^{2+}$  с диметилглиоксимом, 2,2-дипиридилом и др.

Частные аналитические реакции ионов  $Fe^{3+}$  7. Гексацианоферрат(II) калия  $K_4[Fe(CN)_6]$  с катионами  $Fe^{3+}$  образует темно-синий осадок «берлинской лазури»:

 $4Fe^{3+} + 3Fe(CN)<sub>6</sub><sup>4-</sup> \rightarrow Fe_4[Fe(CN)<sub>6</sub>]$ <sub>3</sub> $\downarrow$ .

 Осадок практически не растворяется в кислотах, но разлагается щелочами с образованием Fe(OH)3. Предел обнаружения 0,5 мкг.

В пробирку вносят 2 – 3 капли раствора соли Fe(III), 1 – 2 капли раствора НСl и 2 капли раствора ферроцианида калия K<sub>4</sub>[Fe(CN)<sub>6</sub>]. Раствор окрашивается в синий цвет и выпадает синий осадок «берлинской лазури».

9. Тиоцианат (роданид) - ионы образуют с ионами  $Fe^{3+}$  в кислой среде (р $H=3$ ) комплексы кроваво-красного цвета, состав которых зависит от концентрации тиоцианата:  $Fe^{3+} + nSCN^{-} \rightarrow [Fe(SCN)]^{3-n}$ .

Предел обнаружения 0,25 мкг  $Fe^{3+}$ . Определению мешают ионы, образующие с  $Fe^{3+}$ устойчивые комплексы (фторид, фосфат, оксалат, тартрат и др.); окислители, восстановители. Ионы  $Fe^{2+}$  не мешают.

В пробирку вносят  $1 - 2$  капли раствора соли Fe(III), 1 каплю 2 М HNO<sub>3</sub> и  $1 - 2$  капли раствора KSCN или NH4SCN. Раствор окрашивается в кроваво-красный цвет. Реакцию можно проводить капельным методом на бумаге.

Аналитическое значение имеют реакции образования сульфосалицилатов  $Fe^{3+}$ (винокрасных в кислой среде, желтых в щелочной) и комплексов с другими органическими реагентами.

Частные аналитические реакции ионов  $Mn^{2+}$ 9. Окисление висмутатом натрия в кислой

среде:

 $2Mn^{2+} + 5NaBiO_3 + 14H^+ \rightarrow 2MnO_4^- + 5Bi^{3+} + 5Na^+ + 7H_2O.$ 

 Выполнение реакции. К 1 – 2 каплям раствора нитрата или сульфата Mn(II) прибавляют  $3 - 4$  капли 6 M раствора HNO<sub>3</sub> и  $5 - 6$  капель H<sub>2</sub>O, после чего вносят лопаточкой немного порошка  $Nabio_3$  (избегать избытка!). Перемешав содержимое пробирки, дают постоять 1 – 2 минуты, центрифугируют для отделения избытка висмутата натрия. В присутствии Mn<sup>2+</sup> раствор становится малиново-фиолетовым в результате образования марганцевой кислоты. 10. Окисление диоксидом свинца в азотнокислой среде при нагревании:

 $2Mn^{2+} + 5PbO_2 + 4H^+ \rightarrow 2MnO_4^- + 5Pb^{2+} + 2H_2O.$ 

Берут немного порошка PbO<sub>2</sub> и помещают в пробирку, добавляют 1 мл 6 M HNO<sub>3</sub>, нагревают при перемешивании. Добавляют 1 – 2 капли раствора нитрата или сульфата Mn(II) и снова нагревают. Появление малиново-фиолетовой окраски свидетельствует о наличии  $Mn^{2+}$ .

Важное значение в анализе имеют реакции  $Mn^{2+}$  с карбонатами шелочных металлов, гидрофосфатом натрия; реакция окисления персульфатом аммония в

присутствии серной и фосфорной кислот и ионов Ag<sup>+</sup>; окисление бензидина соединениями Mn<sup>4+</sup>; восстановление AgCl (реакция 2.1.4) или аммиаката серебра до металлического серебра ионами  $Mn^{2+}$ в щелочной среде:

 $Mn^{2+} + 2[Ag(NH_3)_2]^+ + 2OH^- + H_2O \rightarrow MnO(OH)_2 \downarrow + 2Ag\downarrow + 2NH_4^+ + 2NH_3.$ 

Частные аналитические реакции ионов Bi3+

 $\Gamma$ идролиз – одна из характерных реакций катиона  $Bi^{3+}$ . При разбавлении растворов солей висмута, особенно, BiCl3, выпадает белый осадок основной соли (оксохлорида висмута):

 $Bi^{3+} + Cl^{-} + H_2O = BiOCl \downarrow + 2H^{+}.$ 

 Гидролиз усиливается при повышении рН. Формула BiOCl (и другие аналогичные формулы, например SbOCl) отражает не реальный, а формальный состав осадка, так как иона  ${\rm BiO^+}$  не существует, а ион  ${\rm Bi^{3+}}$  удерживается в растворе в виде хлоридного комплекса.

Полученный осадок растворяется в сильных кислотах:

 $BiOCl + 2H^{+} \rightarrow Bi^{3+} + Cl^{-} + H_{2}O.$ 

 1 – 2 капли раствора хлорида висмута (III) сильно разбавить водой. К полученному осадку прибавить несколько капель 2 М раствора НС1 до растворения осадка.

 Восстановление висмута (III) до висмута (0) соединениями олова (II). В щелочной среде (рН=10) олово (II) восстанавливает висмут (III) до металлического висмута, выпадающего в виде осадка черного цвета (см. также 2.5.11):

 $2\text{Bi}(\text{OH})_3 + 3[\text{Sn}(\text{OH})_4]^{2-} \rightarrow 2\text{Bi}\downarrow + 3[\text{Sn}(\text{OH})_6]^{2-}.$ 

 В пробирку вносят 2 – 3 капли солянокислого раствора хлорида олова (II), 8 – 10 капель 2M раствора NaOH до растворения первоначально выпавшего осадка  $Sn(OH)_2$  и добавляют 1 – 2 капли раствора соли висмута (III). Наблюдают выпадение черного осадка – металлического висмута. Избегать недостатка и большого избытка щелочи

12. С иодидами соли висмута (III) в кислом растворе образуют черный осадок BiI<sub>3</sub>, растворимый в избытке реагента с образованием желто-оранжевого раствора, содержащего ионы [BiI4] – :

 $\mathrm{Bi}^{3+} + 3\mathrm{I}^- \rightarrow \mathrm{BiI}_3\downarrow$ ,  $\mathrm{BiI}_3 + \mathrm{I}^- \rightarrow [\mathrm{BiI}_4]^-$ .

Разбавление раствора водой может сопровождаться образованием желтооранжевого иодида висмутила:

 $[BiI_4]^- + H_2O = BiOI \downarrow + 3I^- + 2H^+.$ 

Предел обнаружения висмута 0,5 мкг.

К 3 – 5 каплям солянокислого раствора хлорида висмута (III) добавляют по каплям раствор KI. Наблюдают образование черного осадка. Продолжают добавлять раствор KI по каплям при перемешивании и наблюдают растворение осадка и окрашивание раствора в оранжевый цвет. При добавлении воды к этому раствору и нагревании образуется желтооранжевый осадок.

Важное значение в анализе имеют реакции катионов висмута с аммиаком, бихроматом калия, гидрофосфатом натрия и др.

Частные аналитические реакции ионов Mg2+

14. Гидрофосфат натрия Na<sub>2</sub>HPO<sub>4</sub> образует с катионами Mg<sup>2+</sup> в присутствии NH<sub>4</sub>OH и NH<sub>4</sub>Cl при рН = 9 белый кристаллический осадок магний-аммоний фосфата:

 $Mg^{2+} + HPO<sub>4</sub><sup>2-</sup> + NH<sub>4</sub>OH \rightarrow MgNH<sub>4</sub>PO<sub>4</sub> + H<sub>2</sub>O.$ 

 Осадок хорошо растворим в кислотах, малорастворим в воде и 25%-ном растворе аммиака. Проведению реакции мешают катионы, образующие малорастворимые фосфаты:  $Mn^{2+}$ , Fe<sup>3+</sup>, Al<sup>3+</sup>, Ca<sup>2+</sup> и др.

В пробирку вносят 2 – 3 капли раствора  $MgCl_2$ , 3 – 4 капли 2 М раствора НСl и 2 – 3 капли раствора Na2HPO4. Добавляют 1 каплю фенолфталеина и по каплям при перемешивании 2 М раствор NH4OH до рН = 9 – до слабо-розовой окраски раствора. При этом наблюдается выпадение кристаллического осадка. Если осадок выпадает не сразу, следует потереть стеклянной палочкой стенки пробирки и выждать 1 – 2 минуты.

15. Магнезон I (n-нитробензолазорезорцин) или магнезон II (n-нитробензолазо-нафтол) при взаимодействии с  $Mg^{2+}$  в щелочной среде образуют адсорбционные соединения синего цвета:

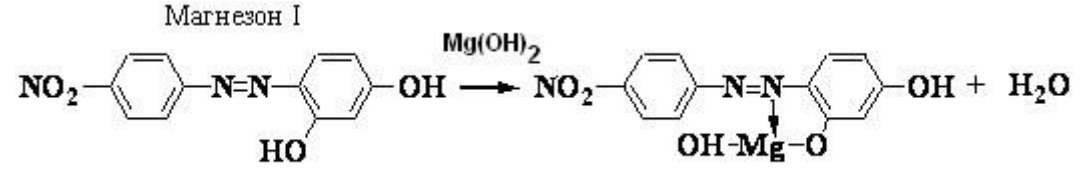

 Краситель адсорбируется на поверхности осадка Mg(OH)2. Предел обнаружения магния 0,9 мкг. Мешают многие катионы, поэтому эту реакцию используют только в систематическом анализе.

К 2 – 3 каплям раствора MgCl<sub>2</sub> прибавить 1 каплю щелочного раствора магнезона. Переход красно-фиолетовой окраски в синюю свидетельствует о наличии ионов магния.

 Если раствор окрасился в желтый цвет (рН < 7), добавить несколько капель щелочи. 16. 8-оксихинолин в аммиачной среде (рН 8 – 13) образует с ионами магния желтозеленый кристаллический осадок внутрикомплексной соли.

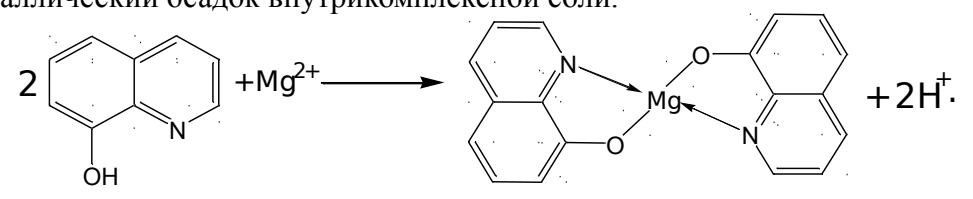

Осадок растворим в кислотах. Предел обнаружения 0,25 мкг. Реакции не мешают ионы щелочных и щелочноземельных металлов. Большинство остальных катионов (Mn<sup>2+</sup>,  $Fe^{2+}$ ,  $Fe^{3+}$ ,  $Bi^{3+}$ ,  $Zn^{2+}$ и др.) дают аналогичный эффект.

В пробирку вносят 2 – 3 капли раствора соли магния, 2 капли раствора аммиака и прибавляют по каплям раствор NH4Cl до растворения первоначально выпавшего белого осадка Mg(OH)2. Смесь нагревают и по каплям прибавляют раствор 8-оксихинолина до выпадения желто-зеленого кристаллического осадка.

Аналитические эффекты можно наблюдать в реакциях ионов  $Mg^{2+}$  с оксалатом аммония, хинализарином, дифенилкарбазидом и др.

Частные аналитические реакции ионов сурьмы (III) В солянокислом растворе ионы Sb (III) присутствуют в виде хлоридных комплексов [SbClп]3–п.

17. Гидролиз солей сурьмы(III) идет даже при небольшом разбавлении их водой с образованием основных солей белого цвета:

 $[SbCl_6]^{3-} + H_2O = SbOCl$  + 5Cl<sup>-</sup> + 2H<sup>+</sup>. Реакция обратима: при добавлении НСl осадок растворяется.

Выполнение реакции. В пробирку вносят 2 – 3 капли солянокислого раствора хлорида сурьмы (III) и добавляют по каплям воду до образования белого аморфного осадка. Проверяют его растворимость в растворе НCl.

18. Восстановление Sb(III) до металлической сурьмы в кислой среде металлами (Sn, Mg, Zn, Al):

 $2[{\rm SbCl}_6]^{3-} + 3{\rm Sn} \rightarrow 2{\rm Sb}\downarrow + 3{\rm Sn}^{2+} + 12{\rm Cl}^{-}.$ 

На поверхности металла сурьма осаждается в виде черного осадка.

 На кусочек оловянной фольги поместить каплю солянокислого раствора соли сурьмы (III) и дать постоять. Через некоторое время образуется черное пятно металлической сурьмы.

19. Сульфид-ионы в кислой среде осаждают из растворов солей сурьмы(III) оранжевый осалок  $Sh_2S_3$ :

 $2[SbCl_6]^{3-} + 3S^{2-} \rightarrow 2Sb_2S_3\downarrow + 12Cl^{-}.$ 

 Осадок растворяется в избытке сульфид-ионов (Na2S), в растворах щелочей, в концентрированной HCl при нагревании:

 $Sb_2S_3 + 3S^{2-} \rightarrow 2SbS_3^{3-}$  $Sb_2S_3$  + 4NaOH  $\rightarrow$  Na[Sb(OH)<sub>4</sub>] + Na<sub>3</sub>SbS<sub>3</sub>,  $Sb_2S_3 + 8HCl \rightarrow 2H[SbCl_4] + 3H_2S$ .

 В пробирку вносят 3 капли солянокислого раствора хлорида сурьмы (III), 2 капли концентрированной HCl и прибавляют по каплям раствор сульфида натрия, Na<sub>2</sub>S, или аммония. Выпадает оранжевый осадок сульфида сурьмы (III).

 В анализе находят применение реакции Sb(III) с фосфорномолибденовой кислотой  $H_3[PMO_{12}O_{40}]$ ∙х $H_2O$ , с метилфлуороном в присутствии  $H_2O_2$  и HCl, с тетраиодомеркуратом калия K2[HgI4], оксихинолином, тиосульфатом натрия.

Действие группового реагента на катионы V группы

1. Раствор аммиака  $(NH_3^{\bullet}H_2O$  или  $NH_4OH)$ , добавленный в эквивалентных количествах, осаждает катионы V группы в виде основных солей, гидроксидов и амидокомплексов:

 $2CuSO<sub>4</sub> + 2NH<sub>4</sub>OH → (CuOH)<sub>2</sub>SO<sub>4</sub> + (NH<sub>4</sub>)<sub>2</sub>SO<sub>4</sub>$ , голубовато-зеленый  $CoCl<sub>2</sub> + NH<sub>4</sub>OH → CoOHCl<sub>↓</sub> + NH<sub>4</sub>Cl, синий$  $2NiSO<sub>4</sub> + 2NH<sub>4</sub>OH → (NiOH)<sub>2</sub>SO<sub>4</sub> + (NH<sub>4</sub>)<sub>2</sub>SO<sub>4</sub>$ , светло-зеленый  $CdCl<sub>2</sub> + 2NH<sub>4</sub>OH \rightarrow Cd(OH)<sub>2</sub> \downarrow + 2NH<sub>4</sub>Cl$ , белый  $HgCl<sub>2</sub> + 2NH<sub>4</sub>OH → [HgNH<sub>2</sub>]Cl<sub>↓</sub> + NH<sub>4</sub>Cl + 2H<sub>2</sub>O,$  белый

1. В избытке NH4OH осадки растворяются с образованием амминокомплексов различной окраски. Ярко-синяя окраска аммиаката меди (II) в отсутствие больших концентраций  $Ni^{2+}$ ,  $Co^{2+}$  позволяет обнаружить ионы  $Cu^{2+}$  даже в дробном анализе. Образование комплекса гексаамминкобальта (II) и тетраамминртути(II) происходит в присутствии NH4C1 при нагревании:

 $(CuOH)_2SO_4 + 8NH_4OH$  → 2 $[Cu(NH_3)_4]^{2+} + SO_4^{2-} + 2OH^- + 8H_2O$ , ярко-синий  $CoOHCl + 5NH<sub>4</sub>OH + NH<sub>4</sub><sup>+</sup> \rightarrow [Co(NH<sub>3</sub>)<sub>6</sub>]<sup>2+</sup> + Cl<sup>-</sup> + 6H<sub>2</sub>O,$  желто-бурый  $(NiOH)_2SO_4 + 12NH_4OH$  → 2[Ni(NH<sub>3)6</sub>]<sup>2+</sup> + SO<sub>4</sub><sup>2−</sup> + 2OH<sup>−</sup> + 12H<sub>2</sub>O, синий  $Cd(OH)_2 + 4NH_4OH \rightarrow [Cd(NH_3)_4]^{2+} + 2OH^- + 4H_2O$ , бесцветный  $[HgNH_2]Cl + 2NH_4OH + NH_4^+ \rightarrow [Hg(NH_3)_4]^{2+} + Cl^- + 2H_2O$ , бесцветный

 $[Co(NH<sub>3</sub>)<sub>6</sub>]<sup>2+</sup>$  окисляется кислородом воздуха до  $[Co(NH<sub>3</sub>)<sub>6</sub>]<sup>3+</sup>$  вишнево-красного цвета.

В присутствии окислителей (Н2О2) образование гексаамминкобальта (III) происходит мгновенно:

 $2[CO(NH_3)_6]^{2+} + H_2O_2 + 2NH_4^+ \rightarrow 2[CO(NH_3)_6]^{3+} + 2NH_4OH.$ 

В четыре пробирки вносят по 3 капли растворов солей  $Cu^{2+}$ ,  $Ni^{2+}$ ,  $Co^{2+}$ ,  $Cd^{2+}$  и добавляют в каждую 1 – 2 капли 2 М раствора NH4OH. К полученным осадкам прибавляют при перемешивании несколько капель концентрированного раствора NH4OH до растворения осадков и наблюдают окраску растворов. К раствору аммиаката кобальта прибавляют 3 – 4 капли 3% раствора Н2О2 и наблюдают изменение окраски из желтобурой в вишневую.

Частные аналитические реакции ионов Cu<sup>2+</sup>

Гексацианоферрат(II) калия K<sub>4</sub>[Fe(CN)<sub>6</sub>] образует с ионами Cu<sup>2+</sup> красно-бурый осадок:

 $2Cu^{2+} + [Fe(CN)<sub>6</sub>]<sup>2-</sup> \rightarrow Cu<sub>2</sub>[Fe(CN)<sub>6</sub>] \downarrow.$ 

 Осадок не растворяется в разбавленных кислотах, но разлагается щелочами с образованием  $Cu(OH)_{2}$  и растворяется в 25 %-ном аммиаке. Предел обнаружения 0,1 мкг.

Выполнение реакции. В пробирку вносят 2 – 3 капли раствора соли меди(II) и  $1-2$ капли реактива K<sub>4</sub>[Fe(CN)<sub>6</sub>]. Выпадает красно-бурый осадок ферроцианида меди(II). Реакцию можно проводить на полоске фильтровальной бумаги капельным методом.

3. Тиосульфат натрия  $Na_2S_2O_3$  при нагревании осаждает сульфид одновалентной меди:

 $2Cu^{2+} + 2S_2O_3^{2-} + 2H_2O \rightarrow Cu_2S\downarrow + S + 2SO_4^{2-} + 4H^+.$ 

 В пробирку вносят 3 – 4 капли раствора соли меди(II), 4 – 5 капель воды, 2 – 3 капли 1 М раствора H2SO4 (до явно кислой реакции) и полуторакратный объем насыщенного раствора тиосульфата натрия  $Na<sub>2</sub>S<sub>2</sub>O<sub>3</sub>$ . Перемешивают, нагревают. Образование

темнобурого осадка смеси  $Cu<sub>2</sub>S$  с серой свидетельствует о присутствии меди в растворе. Поскольку  $Cd^{2+}$  с тиосульфатом натрия в кислой среде не образует осадка сульфида, эту реакцию используют для отделения  $Cu^{2+}$  от  $Cd^{2+}.$ 

4. Реакция окрашивания пламени. Соли меди окрашивают бесцветное пламя горелки в синий или зеленый цвет.

Важное значение в анализе имеют реакции восстановления ионов  $Cu^{2+}$  до красноватой  $Cu^{0}$ с металлами, стоящими левее меди в ряду напряжений; с органическими реагентами (купфероном и др.). кобальта с гидрофосфатом натрия, тетрароданомеркуратом аммония  $(NH_4)_2[Hg(SCN)_4]$ .

Частные аналитические реакции ионов  $Co^{2+}$ 

5. Роданид аммония NH<sub>4</sub>SCN в слабокислой среде образует с катионами  $Co^{2+}$  комплексное соединение синего цвета:

 $Co^{2+} + 4SCN^{-} \rightarrow [Co(SCN)_4]^{2-}.$ 

 Для смещения равновесия вправо необходим избыток реактива, проведение реакции в водно-ацетоновой среде или в присутствии экстрагента – амилового спирта. Предел обнаружения 3 мкг. Мешают реакции ионы Cu<sup>2+</sup>, образующие с реактивом комплексный ион  $[Cu(SCN)_4]^{2+}$  желто-бурого цвета, и ионы  $Fe^{3+}$  (комплекс кроваво-красного цвета). Поэтому при использовании данной реакции для обнаружения Со<sup>2+</sup> в дробном анализе ионы Fe(III) и Сu(II) восстанавливают хлоридом олова(II) до Fe(II) и Сu(I).

Ионы  $Bi^{3+}$  с роданидом аммония образуют комплекс желтого цвета, который не окрашивает слой органического растворителя.

В пробирку вносят 2 – 3 капли раствора соли кобальта (II), прибавляют 8 – 10 капель насыщенного раствора NH<sub>4</sub>SCN (или несколько кристалликов NH<sub>4</sub>SCN),  $5 - 6$ капель амилового спирта и встряхивают смесь. Верхний органический слой окрашивается в синий цвет. В присутствии  $Fe^{3+}$  появляется красное окрашивание. Прибавляют по каплям раствор SnCl<sub>2</sub> и встряхивают до исчезновения красной и появления синей окраски. 2FeCl<sub>3</sub>  $+$  SnCl<sub>2</sub>  $\rightarrow$  2FeCl<sub>2</sub> + SnCl<sub>4</sub>.

7. Реактив Ильинского – 1-нитрозо-2-нафтол – окисляет  $Co^{2+}$  до  $Co^{3+}$  и образует с  $Co^{3+}$ темно-красный осадок внутрикомплексной соли, нерастворимый в уксусной кислоте:

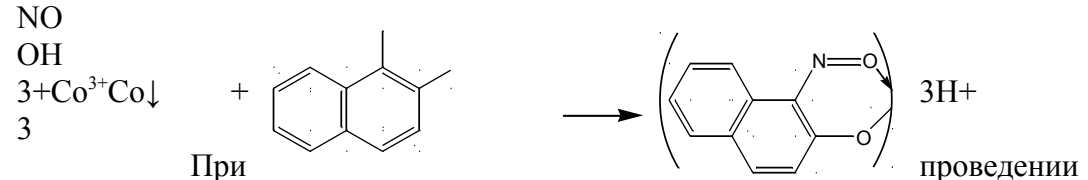

реакции в кислой среде  $Fe^{3+}$ ,  $Fe^{2+}$ ,  $Cu^{2+}$  не мешают обнаружению  $Co^{2+}$ , поскольку их окрашенные осадки растворимы в минеральных кислотах. Предел обнаружения 0,6 мкг.

 В пробирку вносят 1 – 2 капли раствора соли Co(II), 1 – 2 капли уксусной кислоты,  $2 - 3$  капли 1%-ного уксуснокислого раствора реагента. При осторожном нагревании выпадает темно-красный осадок.

Реакцию можно проводить капельным методом на фильтровальной бумаге.

 Важное значение в анализе имеют реакции ионов кобальта с гидрофосфатом натрия, тетрароданомеркуратом $(II)$  аммония  $(NH_4)_2[Hg(SCN)_4]$ .

Частные аналитические реакции ионов  $Ni^{2+}$ 

8. Диметилглиоксим (реактив Чугаева) осаждает катионы  $Ni^{2+}$  в аммиачной среде (рН 6-9) в виде внутрикомплексного соединения розово-красного цвета. Предел обнаружения 3,2 мкг.

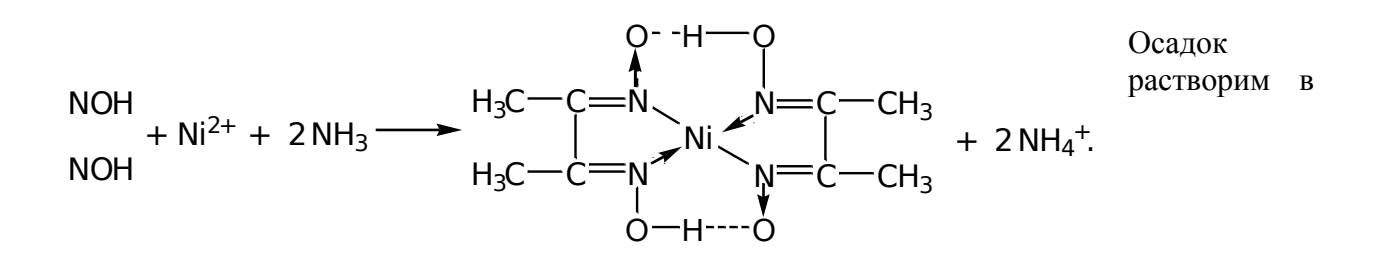

сильных кислотах и заметно растворим в концентрированном растворе  $NH<sub>3</sub>$  (следует избегать его большого избытка). Реакции мешают ионы Fe<sup>2+</sup>, поэтому для обнаружения Ni<sup>2+</sup> необходимо добавление бензола или амилового спирта, которые экстрагируют диметилглиоксимат никеля и окрашиваются при этом в малиновый цвет. Небольшие количества окислителей (бром, иод и др.) увеличивают чувствительность реакции, благодаря переводу никеля (II) в никель (III) и повышению прочности комплекса.

 В пробирку вносят 2 – 3 капли раствора соли никеля(II), 2 – 3 капли раствора диметилглиоксима, 2 – 3 капли 2М раствора NH4OH и 5 капель амилового спирта или бензола. В присутствии  $Ni^{2+}$  слой органического растворителя окрашивается в малиновый цвет.

Аналитическое значение имеют также реакции ионов  $Ni^{2+}$  с карбонатом и гидрофосфатом натрия с образованием зеленых осадков, реакции с другими органическими реагентами.

### Частные аналитические реакции ионов Cd<sup>2+</sup>

9. Сероводород H2S и сульфид-ионы в кислых, нейтральных и щелочных растворах (при р $H \geq 0.5$ ) образуют с ионами Cd<sup>2+</sup> желтый осадок CdS, нерастворимый в едких щелочах и Na2S, но растворимый в НCl:

 $Cd^{2+} + H_2S \rightarrow CdS\downarrow + 2H^+;$ 

 $CdS + 4HCl \rightarrow H_2[CdCl_4] + H_2S$ .

В пробирку вносят 2 – 3 капли раствора нитрата кадмия, 2 капли раствора  $\text{Na}_2\text{S}$ . Выпадает желтый осадок. В присутствии ионов меди нейтральный или слабокислый раствор нагревают и прибавляют к нему свежеприготовленный раствор сероводорода до полного осаждения CuS и CdS. Осадок отделяют и нагревают со смесью: 5 капель 2 М раствора HCl и 5 капель воды, при этом сульфид кадмия растворяется, а сульфид меди остается в осадке. Отделив осадок, центрифугат в 2 раза разбавляют водой и действуют сероводородной водой. Образование желтого осадка свидетельствует о наличии кадмия. Другой способ – отделение Cu<sup>2+</sup> реакцией с Na<sub>2</sub>S<sub>2</sub>O<sub>3</sub> (2.5.4).

10. Иодид калия KI (избыток) в присутствии избытка NH4OH образует белый осадок комплексной соли иодида тетраамминкобальта:

 $Cd^{2+} + 4NH_3 + 2I^- \rightarrow [Cd(NH_3)_4]I_2\downarrow.$ 

В пробирку вносят 2 – 3 капли раствора нитрата кадмия, 4 капли концентрированного раствора  $NH_3$ ,  $3 - 4$  капли KI.

Ионы кадмия разрушают комплекс [BiI<sub>4</sub>]<sup>-</sup> с образованием черного осадка BiI<sub>3</sub>, образуют окрашенные комплексы с некоторыми органическими реагентами (дитизоном, кадионом и др.).

#### Катионы VI группы

Частные аналитические реакции ионов Na<sup>+</sup>

1. Дигидроантимонат (V) калия KH<sub>2</sub>SbO<sub>4</sub> образует с катионом Na<sup>+</sup> белый кристаллический осадок NaН2SbO4:

 $Na^+ + H_2SbO_4^- \rightarrow NaH_2SbO_4\downarrow.$ 

В пробирку вносят 2 – 3 капли раствора соли NaCl и равный объем реактива. Перемешивают стеклянной палочкой и, если осадок не выпадает, трут ею о стенки пробирки и охлаждают. Убеждаются в том, что осадок кристаллический. При проведении реакции р $H = 7$ .

Мешают катионы лития, аммония, магния.

2. Окрашивание пламени. Соли натрия окрашивают пламя в желтый цвет. Окраска устойчивая, не исчезает в течение нескольких секунд. Реакция очень чувствительная. Вывод о присутствии натрия надо делать с большой осторожностью, только при очень яркой окраске пламени.

Важное значение для обнаружения ионов  $\mathrm{Na}^+$  имеет высокочувствительная реакция с цинкуранилацетатом с образованием характерных желтых кристаллов. Частные аналитические реакции ионов  $K^+$ 

3 Гексанитрокобальтат (III) натрия  $Na_3[Co(NO_2)_6]$  образует с катионом  $K^+$ кристаллический осадок желтого цвета (рН 4–7):

 $2K^+ + Na^+ + [Co(NO_2)_6]^{3-} \rightarrow K_2Na[Co(NO_2)_6] \downarrow.$ 

Обнаружению мешает ион NH<sub>4</sub><sup>+</sup>, необходимо его удаление.

 В пробирку вносят 1 – 2 капли раствора соли калия, прибавляют 2М СН3СООН до  $pH = 5$ , добавляют 2 – 3 капли свежеприготовленного раствора реагента Na<sub>3</sub>[Co(NO<sub>2</sub>)<sub>6</sub>]. Появление желтого осадка говорит о наличии ионов калия. Если осадок не выпадает, необходимо потереть стеклянной палочкой о стенки пробирки. Убедитесь в том, что осадок кристаллический.

2. Окрашивание пламени. Ионы  $K^+$  окрашивают пламя в бледно-фиолетовый цвет.

Платиновую или нихромовую проволочку тщательно очистить, для чего смочить ее в растворе НС1 и прокалить в пламени горелки до полного исчезновения окраски пламени. Ушком раскаленной проволочки прикоснуться к кристаллам соли калия и внести ее в пламя горелки. Фиолетовое окрашивание пламени лучше наблюдать через синее стекло.

Обнаружение ионов калия можно провести с гидротартратом натрия,  $NaHCl<sub>4</sub>H<sub>4</sub>O<sub>6</sub>$ ; хлорной кислотой, HClO<sub>4</sub>; гексахлороплатинатом натрия, Na<sub>2</sub>[PtCl<sub>6</sub>] и др.

Частные аналитические реакции ионов  $NH_4^+$ 

3. Едкие щелочи NaOH, КОН при нагревании разлагают соли и гидроксид аммония с выделением газообразного аммиака:

 $NH_4^+ + OH^- \rightarrow NH_3 \uparrow + H_2O.$ 

В пробирку вносят 8 – 10 капель раствора соли аммония, 8 – 10 капель раствора щелочи и нагревают. Выделение аммиака обнаруживают по характерному запаху, по изменению окраски влажной индикаторной бумаги, поднесенной к отверстию пробирки (не касаться стенок!), а также по появлению белого дыма NH4Cl, если стеклянную палочку, смоченную концентрированной HCl, подержать в парах  $NH_3$ :

 $NH<sub>3</sub> + HCl \rightarrow NH<sub>4</sub>Cl.$ 

Красная лакмусовая бумага в парах синеет, а бесцветная фенолфталеиновая бумага окрашивается в малиновый цвет.

4. Реактив Несслера K<sub>2</sub>[HgI<sub>4</sub>] с КОН образует с катионом NH<sub>4</sub>+ красно-бурый аморфный осадок [NH2Hg2O]I:

 $NH_4^+ + 2[Hgl_4]^{2-} + 4OH^- \rightarrow [NH_2Hg_2O]I\downarrow + 7I^- + 3H_2O.$ 

 В пробирку вносят 2 – 3 капли анализируемого раствора или соли аммония, 4 – 5 капель концентрированного раствора NaOH, выпавшие гидроокиси тяжелых металлов центрифугируют. К центрифугату добавляют 6 – 8 капель реактива Несслера (необходим избыток). В присутствии катионов  $NH_4^+$ выпадает красно-бурый осадок.

5. Удаление иона аммония. Ион  $NH_4^+$  мешает обнаружению ионов  $Na^+$  и  $K^+$ , поэтому его необходимо удалить из раствора перед обнаружением этих ионов. Для удаления иона аммония обычно используют реакцию (2.6.5) и летучесть его солей при нагревании.

 В пробирку помещают 6 – 8 капель раствора, содержащего соль аммония, добавляют одну каплю фенолфталеина и Na2CO<sub>3</sub> (сухую соль) или концентрированный раствор NaOH до ярко малиновой окраски (рН = 10). Содержимое пробирки нагревают, прозрачный центрифугат переносят в фарфоровую чашку, выпаривают досуха до исчезновения белого дыма. Сухой остаток растворяют в 3 – 4 каплях дистиллированной воды и в 1 капле раствора проверяют полноту удаления иона аммония реактивом Несслера. Если NH<sup>4</sup> + полностью не удален, операцию повторяют до полного удаления иона аммония из раствора.

## **Практическая работа № 6**

### **Качественные реакции анионов**

**Цель:** изучение реакций, используемых в качественном анализе анионов

В форме анионов существуют обычно *р*-элементы IV–VII групп 2, 3, 4 и, реже, 5 и 6 периодов периодической системы элементов Д. И. Менделеева. В виде анионов в растворе могут быть бор – элемент III группы 2 периода и ионы *d*-элементов в их высших степенях окисления. Для элементов с переменной степенью окисления характерно образование нескольких анионов с различными свойствами (Cl<sup>-</sup>, ClO<sup>-</sup>, ClO<sub>3</sub><sup>-</sup>, ClO<sub>4</sub><sup>-</sup>). Большинство *р*-элементов образуют анионы кислородсодержащих кислот:  $\text{SO}_4^2$ ,  $\text{SO}_3^2$ <sup>-</sup>, S<sub>2</sub>O<sub>3</sub><sup>2-</sup>, CO<sub>3</sub><sup>2-</sup>, PO<sub>4</sub><sup>3-</sup>, NO<sub>3</sub><sup>-</sup>, и только для *p*-элементов главных подгрупп VI и VII групп характерно образование анионов бескислородных кислот: Cl<sup>-</sup>, Br<sup>-</sup>, I<sup>-</sup>, S<sup>2-</sup>.

Аналитические классификации анионов основаны на их окислительновосстановительных свойствах, способности образовывать с катионами малорастворимые соединения, на реакциях взаимодействия некоторых анионов с кислотами с выделением газообразных продуктов. В отличие от катионов, общепринятой классификации анионов, учитывающей все эти свойства, не существует.

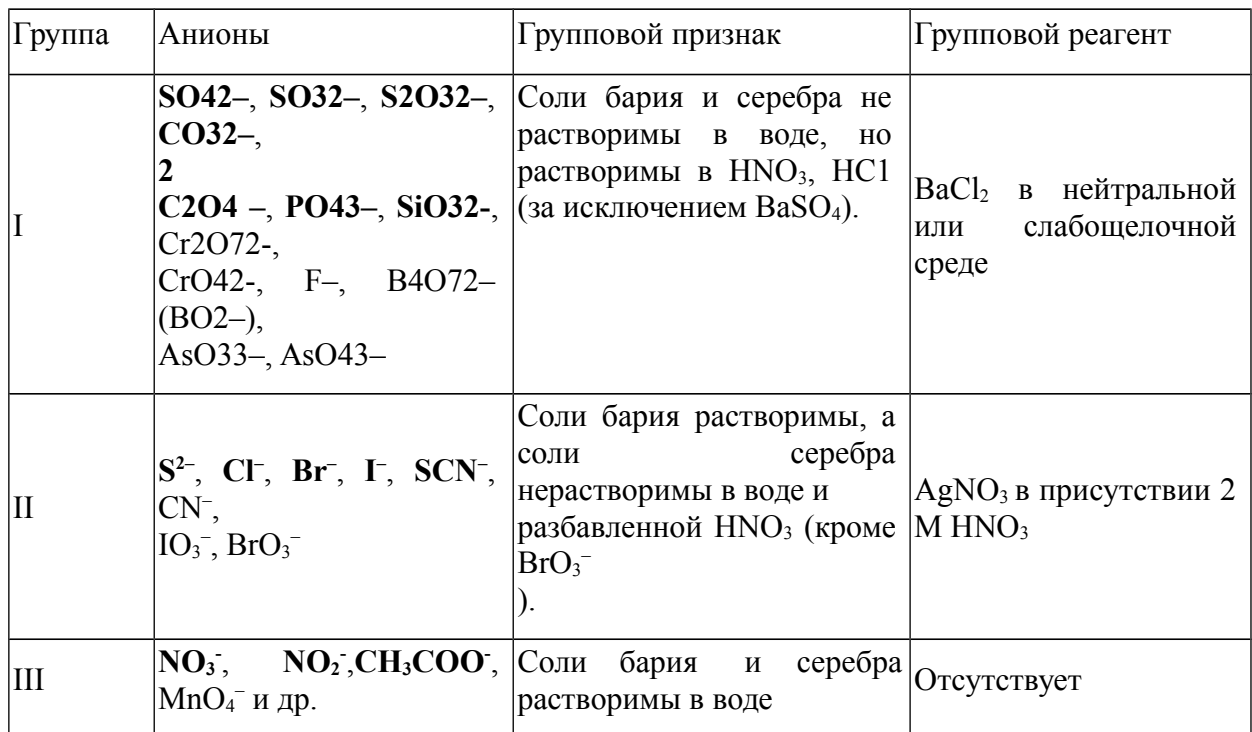

Таблица 3 - Классификация анионов, основанная на реакциях осаждения

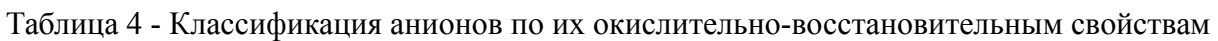

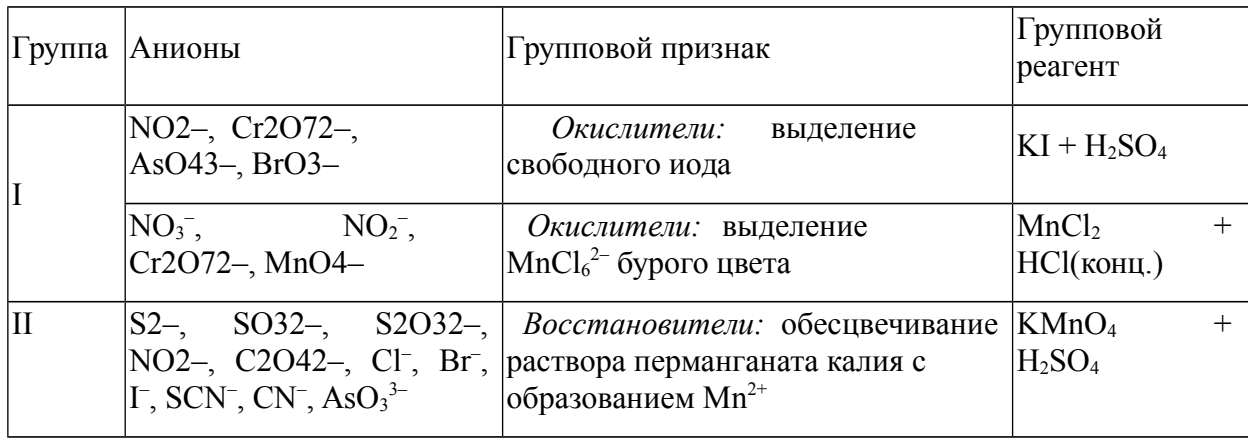

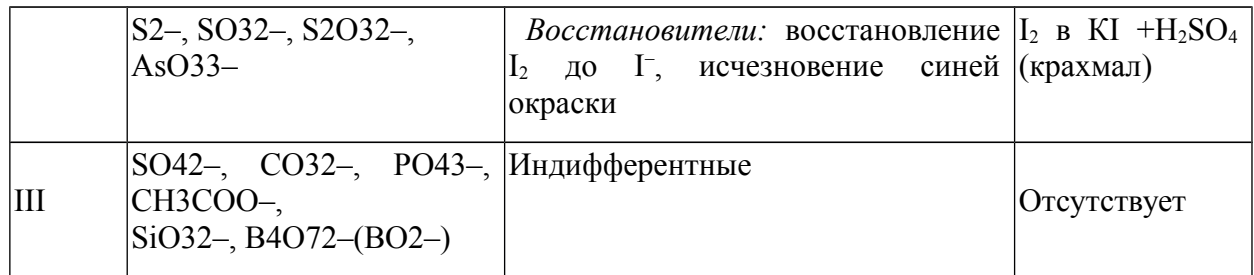

Качественные реакции анионов I группы

Раствор BaCl<sub>2</sub> с анионами I группы:  $SO_4^{2-}$ ,  $SO_3^{2-}$ ,  $SO_3^{2-}$ ,  $CO_3^{2-}$ ,  $CO_3^{2-}$ ,  $PO_4^{2-}$ ,  $PO_4^{3-}$ ,  $SiO_3^{2-}$ при рН 7 – 9 образует осадки белого цвета. Наиболее растворимым является  $BaS<sub>2</sub>O<sub>3</sub>$ , поэтому  $S_2O_3^2$ - осаждается ионами  $Ba^{2+}$  только из концентрированных растворов и не осаждается ионами  $Sr^{2+}$ . Осадки BaCO<sub>3</sub>, BaSO<sub>3</sub>, BaS<sub>2</sub>O<sub>3</sub> растворяются в минеральных кислотах с выделением газов  $CO<sub>2</sub>$  и  $SO<sub>2</sub>$ , а растворение BaS<sub>2</sub>O<sub>3</sub> сопровождается помутнением раствора вследствие выделения свободной серы. Осадки  $Ba_3(PO_4)_2$  и  $BaCO_3$ растворимы в уксусной кислоте при обычных условиях, а ВаС2О4 – при кипячении.

Катионы  $Ag<sup>+</sup>$ также осаждают указанные анионы I группы из водных растворов, но осадки растворимы в азотнокислом растворе. Соли свинца этих анионов также малорастворимы в воде.

 Из многочисленных аналитических реакций анионов предлагается выполнить основные реакции, необходимые для обнаружения анионов при совместном присутствии в смеси веществ.

Реакции обнаружения сульфат-иона,  $\mathrm{SO_4}^{2-}$ 

1. Хлорид бария с  $SO_4^2$  образует белый кристаллический осадок BaSO<sub>4</sub>, практически нерастворимый в кислотах:

 $Ba^{2+} + SO_4^{2-} \rightarrow BaSO_4\downarrow.$ 

Осадок частично растворим в концентрированной  $H_2SO_4$ :

 $BaSO_4 + H_2SO_4 \rightarrow Ba(HSO_4)_2$ . Предел обнаружения 10 мкг.

К 2 – 3 каплям раствора  $Na_2SO_4$ , подкисленного несколькими каплями 2 М HCl, добавляют  $1 - 2$  капли раствора BaCl<sub>2</sub>. Образуется белый осадок BaSO<sub>4</sub>.

Реакцию с BaCl<sub>2</sub> можно сделать селективной для определения  $SO_4^2$  после устранения мешающего влияния белого осадка серы, образующегося при подкислении раствора, содержащего ион  $S_2O_3^{2-}$  или смесь ионов  $SO_3^{2-}$ и  $S^{2-}$ :

 $S_2O_3^{2-}$  + 2H<sup>+</sup>  $\rightarrow$  S $\downarrow$  + SO<sub>2</sub> $\uparrow$  + H<sub>2</sub>O;

 $SO_3^{2-} + 2S^{2-} + 6H^+ \rightarrow 3S\downarrow + 3H_2O.$ 

Для этого в испытуемый раствор предварительно следует добавить HCl (1:1), прокипятить с целью удаления SO2 (и Н2S), белый осадок серы отфильтровать и только после этого добавлять BaCl<sub>2</sub>.

Сульфат-ионы обнаруживают также микрокристаллоскопической реакцией с солями кальция, по обесцвечиванию родизоната бария, по реакции с карбонатом бария и фенолфталеином в нейтральной среде и др.

Реакции обнаружения сульфит-иона,  $\mathrm{SO}_3$ <sup>2-</sup>

 Минеральные кислоты разлагают сульфиты (как в водном растворе, так и при действии на соли) с выделением  $\text{SO}_2$ , имеющего запах горящей серы:  $\text{SO}_3{}^{2-}+2\text{H}^+ \rightarrow \text{ SO}_2\uparrow$  $+ H_2O$ ,  $SrSO_3 + 2H^+ \rightarrow Sr^{2+} + SO_2 \uparrow + H_2O$ .

 Разложение усиливается при нагревании и понижении рН среды. Выделяющийся  $SO_2$  проявляет восстановительные свойства –обесцвечивает раствор  $I_2$  и КМп $O_4$ . Предел обнаружения 20 мкг.

 $5SO_2 + 2MnO_4 + 2H_2O \rightarrow 5SO_4^{2-} + 2Mn^{2+} + 4H^+,$ 

 $SO_2 + I_2 + 2H_2O \rightarrow SO_4^{2-} + 2I^- + 4H^+$ .

К 2 – 3 каплям раствора, содержащего  $SO_3^2$ , прибавляют 2 – 3 капли 1 М раствора  $H_2SO_4$  и  $1-2$  капли разбавленного раствора  $KMnO_4$ . После нагревания раствор  $KMnO_4$  обесцвечивается. Вместо КМпО<sub>4</sub> можно использовать раствор  $I_2$ , к которому добавлено несколько капель крахмала. Наблюдается исчезновение синей окраски.

2. Окислители (КМпО<sub>4</sub>, I<sub>2</sub>) окисляют в растворе ионы  $SO_3^{2-}$  до  $SO_4^{2-}$  (как и SO2). Предел обнаружения 5 мкг.

$$
5\text{SO}_3^{2-} + 2\text{MnO}_4^{-} + 6\text{H}^+ \rightarrow 5\text{SO}_4^{2-} + 2\text{Mn}^{2+} + 3\text{H}_2\text{O},
$$

 $SO_3^{2-} + I_2 + H_2O \rightarrow SO_4^{2-} + 2H^+ + 2I^-$ .

В пробирку помещают  $1 - 2$  капли раствора  $KMnO<sub>4</sub>$ , добавляют  $3 - 4$  капли 1M раствора  $H_2SO_4$  и по каплям раствор  $Na_2SO_3$  до обесцвечивания реакционной смеси. В другую пробирку помещают  $1 - 2$  капли раствора  $I_2$ ,  $2 - 3$  капли раствора крахмала и по каплям добавляют раствор  $Na<sub>2</sub>SO<sub>3</sub>$  до обесцвечивания реакционной смеси.

 Для обнаружения сульфит-ионов используют также его способность восстанавливаться цинком до Н2S, реакции с красителями (обесцвечивание фуксина, малахитового зеленого) и др.

Реакции обнаружения тиосульфат-иона,  $S_2O_3^{2-1}$ 

3. Кислоты разлагают тиосульфаты с выделением тиосерной кислоты, которая распадается на  $SO<sub>2</sub>$  и S:

 $S_2O_3^{2-} + 2H^+ = H_2S_2O_3;$ 

 $H_2S_2O_3 \rightarrow S\downarrow + SO_2\uparrow + H_2O$ 

Предел обнаружения 10 мкг.

К 2 – 3 каплям раствора  $\text{Na}_2\text{S}_2\text{O}_3$  добавляют 2 – 3 капли 2М раствора НС1. Раствор мутнеет вследствие выделения серы.

Этой реакцией можно обнаружить  $S_2O_3^{2-}$  в присутствии всех анионов, за исключением пары  $\mathrm{SO_3}^{2-}$ и  $\mathrm{S}^{2-}$ , также выделяющей серу в кислой среде:

 $SO_3^{2-} + 2S^{2-} + 6H^+ \rightarrow 3S\downarrow + 3H_2O.$ 

В их присутствии  $S_2O_3^2$  обнаруживают в растворе после осаждения ионами  $Sr^{2+}$ других анионов I группы.

4. Раствор иода окисляет  $S_2O_3^{2-}$  до тетратионат-иона в слабокислой, нейтральной и слабощелочной среде (рН не более 8):

 $2S2O32- + I2 \rightarrow S4O62- + 2I-.$ 

Предел обнаружения 5 мкг.

К 2 – 3 каплям раствора  $I_2$  добавляют 1 каплю крахмала, 3 – 5 капель (до обесцвечивания) раствора  $Na<sub>2</sub>S<sub>2</sub>O<sub>3</sub>$ .

5. Нитрат серебра AgNO<sub>3</sub> образует с  $S_2O_3^2$  белый осадок Ag<sub>2</sub>S<sub>2</sub>O<sub>3</sub>, который быстро желтеет, буреет и становится черным за счет образования Ag2S (процесс ускоряется при нагревании):

 $S2O32- + 2Ag+ \rightarrow AgS2O3$ 

 $Ag_2S_2O_3 + H_2O \rightarrow Ag_2S \downarrow + H_2SO_4$ 

Черный осадок растворяется при нагревании в разбавленной  $HNO_3$ :

 $3Ag_2S + 8HNO_3 \rightarrow 6AgNO_3 + 3Sl + 2NO$   $\uparrow$  + 4H<sub>2</sub>O

 Тиосульфат серебра растворяется в избытке тиосульфата натрия с образованием комплексных соединений. Следовательно, осадок  $\text{AgS}_2\text{O}_3\downarrow$  может выпасть на холоду только при избытке ионов серебра.

Предел обнаружения 10 мкг.

К 2 – 3 каплям раствора  $Na<sub>2</sub>S<sub>2</sub>O<sub>3</sub>$  добавляют 3 – 5 капель раствора AgNO<sub>3</sub>, нагревают и перемешивают. Выпавший белый осадок желтеет, буреет и становится черным.

При обнаружении в растворе иона  $S^2$ , сразу образующего черный Ag2S, мешающее влияние сульфид-иона устраняют осаждением его солями свинца в уксуснокислой среде или кадмия в нейтральной.

Реакции обнаружения карбонат-иона,  $CO_3^2$ 

6. Минеральные кислоты взаимодействуют с карбонатами и гидрокарбонатами с выделением СО2. Аналитическим эффектом является выделение характерных пузырьков газа СО2, который вызывает помутнение известковой или баритовой воды:

> $CO_3^{2-} + 2H^+ = H_2CO_3;$  $H_2CO_3 \rightarrow CO_2 \uparrow + H_2O;$  $CO<sub>2</sub> + Ca(OH)<sub>2</sub> \rightarrow CaCO<sub>3</sub> + H<sub>2</sub>O.$

При большой концентрации СО2 муть исчезает:

 $CaCO3 + CO2 + H2O$  &  $Ca^{2+} + 2HCO_3$ 

К 5 – 6 каплям раствора Na<sub>2</sub>CO<sub>3</sub> добавляют 5 – 6 капель 2 М раствора НС1 и наблюдают выделение пузырьков газа без цвета и запаха. Дополнительный аналитический эффект можно получить, используя газоотводную трубку, конец которой помещен в пробирку с известковой водой для улавливания  $CO<sub>2</sub>$ . При добавлении кислоты к сухому карбонату реакция происходит бурно («с шипением»).

Помутнение известковой воды происходит и при поглошении  $SO_2$ , выделяющегося из подкисленных растворов сульфита и тиосульфата (реакции . 3.1.2 и 3.1.4). Для устранения мешающего влияния ионы  $S_2O_3^{2-}$  и  $SO_3^{2-}$  предварительно окисляют до  $SO_4^{2-}$ раствором Н2О2 при нагревании.

Реакции обнаружения оксалат-иона,  $C2O<sub>4</sub><sup>2</sup>$ 

8. Нитрат серебра AgNO<sub>3</sub> образует с ионами  $C_2O_4^{2-}$  белый творожистый осадок  $Ag_2C_2O_4$ , растворимый в  $HNO_3$  и 25%-ном NH<sub>3</sub>. При действии HCl на оксалат серебра образуется AgCl.

 $2Ag+ + C2O42 - \rightarrow Ag2C2O4 \downarrow$ 

 $Ag_2C_2O_4 + 2HCl \rightarrow 2AgCl \downarrow + H_2C_2O_4$ 

К 2 – 3 каплям раствора оксалата аммония в трех пробирках добавляют равный объем раствора AgNO<sub>3</sub>. Исследуют растворимость выпавшего осадка в 2M HC1, в 25%-ном NH<sub>3</sub> и в  $HNO<sub>3</sub>$ .

9. Перманганат калия КMnО4 при нагревании в сернокислой среде окисляет ионы  $C_2O_4^{2-}$  до  $CO_2$ , обесцвечиваясь при этом:

 $5C_2O_4^{2-} + 2MnO_4^{-} + 16H^+ \rightarrow 10CO_2 + 2Mn^{2+} + 8H_2O$ 

 К 2 – 3 каплям раствора оксалата аммония добавляют 3 – 5 капель раствора серной кислоты, нагревают до 60 – 70 °С и медленно, по каплям прибавляют разбавленный раствор КMnО4. Наблюдают обесцвечивание раствора и выделение пузырьков газа. Дополнительный аналитический эффект можно получить, используя газоотводную трубку, конец которой помещен в пробирку с известковой водой для улавливания  $CO<sub>2</sub>$ .

Реакции обнаружения ортофосфат-иона,  $PO_4^{3-}$ 

10. Магнезиальная смесь (раствор, содержащий MgCl<sub>2</sub>, NH<sub>3</sub>, NH<sub>4</sub>Cl) с ионами  $PO<sub>4</sub><sup>3-</sup>$  и НРО $<sub>4</sub><sup>2-</sup>$  образует белый кристаллический осадок MgNH<sub>4</sub>PO<sub>4</sub>, нерастворимый в</sub> аммиаке, но растворимый в НС1 и СН3СООН. Предел обнаружения 5 мкг.  $PO_4^{3-} + Mg^{2+} +$  $NH_4^+ \rightarrow MgNH_4PO_4\downarrow$ ;

 $HPO_4^{2-} + Mg^{2+} + NH_3 \rightarrow MgNH_4PO_4\downarrow.$ 

К 2 – 3 каплям раствора  $Na<sub>2</sub>HPO<sub>4</sub>$  прибавляют 4 – 5 капель магнезиальной смеси и перемешивают. Образуется белый кристаллический осадок магнийаммонийфосфата.

11. Молибденовая жидкость (раствор (NH<sub>4</sub>)<sub>2</sub>MoO<sub>4</sub> в HNO<sub>3</sub>) образует с ионами PO<sub>4</sub><sup>3-</sup> желтый кристаллический осадок (NH<sub>4</sub>)<sub>3</sub>H<sub>4</sub>[P(Mo<sub>2</sub>O<sub>7</sub>)<sub>6</sub>] или (NH<sub>4</sub>)<sub>3</sub>[PO<sub>4</sub>(MoO<sub>3</sub>)<sub>12</sub>]:

 $HPO_4^2$  + 3NH<sub>4</sub><sup>+</sup> +12MoO<sub>4</sub><sup>2</sup> + 23H<sup>+</sup>  $\rightarrow$  (NH<sub>4</sub>)<sub>3</sub>[PO<sub>4</sub>(MoO<sub>3</sub>)<sub>12</sub>] $\downarrow$  + 12H<sub>2</sub>O.

Осадок растворим в избытке фосфата, щелочах и в NH<sub>3</sub>:

 $(NH_4)_3[PO_4(M_0O_3)_{12}]\downarrow + 24NH_3 + 12H_2O$  &  $(NH_4)_3PO_4 + 12(NH_4)_2MoO_4.$ 

 Предел обнаружения фосфата составляет 0,5 мкг и может быть понижен при введении твердого NH4NO3. Необходим избыток молибденовой жидкости.

В пробирку помещают  $1 - 2$  капли раствора  $Na<sub>2</sub>HPO<sub>4</sub>$ ,  $3 - 5$  капель молибденовой жидкости (или 6 – 7 капель концентрированной  $HNO<sub>3</sub>$ , несколько кристалликов  $NH<sub>4</sub>NO<sub>3</sub>$  и  $6 - 9$  капель раствора молибдата аммония) и слегка нагревают (40 – 50°С). Образуется желтый кристаллический осадок.

В присутствии ионов-восстановителей:  $S_2O_3^{2-}$ ,  $SO_3^{2-}$ ,  $S^2$ , большого количества Cl<sup>-</sup> происходит восстановление молибдат-иона и  $[PO_4(MoO_3)_{12}]$ <sup>3-</sup> до «молибденовой сини» (соединений молибдена в низших степенях окисления). В таком случае перед обнаружением фосфат-иона восстановители окисляют 6M HNO<sub>3</sub> при кипячении. Ион  $\text{SiO}_3^2$  в тех же условиях образует молибдосиликат аммония  $(\text{NH}_4)_4\text{Si}(\text{Mo}_3\text{O}_{10})$ 4 желтого цвета, который, в отличие от молибдофосфата аммония, растворим в  $HNO<sub>3</sub>$ .

12 Нитрат серебра образует с ионами  $PO_4^{3-}$  (HPO<sub>4</sub><sup>2-</sup>) осадок желтого цвета Ag<sub>3</sub>PO<sub>4</sub>, растворимый в азотной кислоте и концентрированном аммиаке:

 $HPO_4^2$  + 3Ag<sup>+</sup>  $\rightarrow$  Ag<sub>3</sub>PO<sub>4</sub> $\downarrow$  + H<sup>+</sup>,

 $Ag_3PO_4 + 6NH_3 \& \frac{3}{[Ag(NH_3)_2]^+} + PO_4^{3-}.$ 

 $K$  2 – 3 каплям раствора  $Na_2HPO_4$  прибавляют 1 – 2 капли раствора AgNO<sub>3</sub>. Выпавший осадок исследуют на растворимость в  $HNO<sub>3</sub>$  и  $NH<sub>3</sub>$ .

Реакции обнаружения силикат-иона,  $\text{SiO}_3{}^{2-1}$ 

12. Разбавленные кислоты при медленном! добавлении к раствору силиката натрия выделяют студенистый осадок (гель)  $\text{nSiO}_2$   $\text{rH}_2\text{O}$  кремниевых кислот. При неоднократном выпаривании раствора с концентрированной НCI досуха кремниевая кислота переходит в практически нерастворимое в кислотах состояние и при обработке раствором кислоты осаждается (так можно обнаружить  $SiO_3^2$  в присутствии всех анионов).

К 2 – 3 каплям раствора силиката натрия добавляют по каплям, медленно, 2М НCI, нагревая при этом пробирку. Образуется белый студенистый осадок.

13. Соли аммония выделяют из растворов силикатов кремниевую кислоту полнее, чем кислоты (усиление гидролиза до  $H_2SiO_3$ ). Так обнаруживают  $SiO_3^{2-}$  в присутствии всех анионов:

 $SiO_3^2$ <sup>-</sup> + 2H<sub>2</sub>O = H<sub>2</sub>SiO<sub>3</sub> + 2OH<sup>-</sup>;

 $2OH^- + 2NH_4^+ = 2NH_3 + 2H_2O;$ 

 $SiO_3^{2-} + 2NH_4^+ \rightarrow H_2SiO_3\downarrow + 2NH_3.$ 

К 4 – 5 каплям раствора силиката прибавляют 3 капли раствора NH4CI и нагревают. Образуется белый студенистый осадок.

Качественные реакции анионов II группы

 Групповым реагентом на анионы второй группы (из приведенных в табл.3.1, изучаются  $S^2$ -, Cl<sup>-</sup>, Br<sup>-</sup>, I<sup>-</sup>, SCN<sup>-</sup>) является водный раствор AgNO<sub>3</sub> в 2M HNO<sub>3</sub>. Из образующихся осадков солей серебра только Ag2S растворяется в азотной кислоте при нагревании. Бариевые соли указанных анионов растворимы в воде. Эти анионы обладают восстановительными свойствами, наиболее выраженными у сульфид-иона. Анионы Сl– , Вr– , I– и SCN– образуют сильные одноосновные кислоты и практически не гидролизуются в водном растворе. Для этих анионов характерны также реакции комплексообразования.

Реакции обнаружения сульфид-иона,  $S^{2-}$ 

1. Нитрат серебра образует с  $S^{2}$  черный осадок Ag<sub>2</sub>S, нерастворимый в NH<sub>3</sub>, Na<sub>2</sub>S<sub>2</sub>O<sub>3</sub>, KCN, но растворимый при нагревании в 2 М  $HNO_3$ . По образованию Ag<sub>2</sub>S сульфид-ион можно обнаружить в присутствии всех анионов.  $S^{2-} + 2Ag^{+} \rightarrow Ag_{2}S\downarrow$ ,

 $3Ag_2S\downarrow + 8HNO_3 \rightarrow 6AgNO_3 + 3S\downarrow + 2NO\uparrow + 4H_2O.$ 

К 1 – 2 каплям раствора Na<sub>2</sub>S прибавляют 1-2 капли раствора AgNO<sub>3</sub>. Образуется черный осадок.

2. Разбавленные кислоты (H<sub>2</sub>SO<sub>4</sub> или HCl) разлагают растворимые и малорастворимые в воде сульфиды с выделением Н2S, который можно обнаружить по характерному запаху тухлых яиц или по почернению фильтровальной бумаги, пропитанной раствором ацетата свинца или гидроксокомплекса свинца.

> $S^{2-} + 2H^+ \rightarrow H_2S \uparrow$ ;  $H_2S + Pb(CH_3COO)_2 \rightarrow PbS\downarrow + 2CH_3COOH;$

 $H_2S + Na_2[Pb(OH)_4] \rightarrow PbS\downarrow + 2NaOH + 2H_2O.$ 

В пробирку вносят  $2 - 3$  капли раствора  $\text{Na}_2\text{S}$  и прибавляют  $3 - 4$  капли раствора Н2SO4 или НCl. Ощущается характерный запах сероводорода. К отверстию пробирки подносят смоченную раствором ацетата свинца или гидроксокомплекса свинца фильтровальную бумагу и наблюдают образование черного осадка (пятна) PbS.

Н2S ядовит и все работы с его выделением следует проводить под тягой! 3. Соли кадмия образуют с ионом  $S^2$  желтый осадок,

растворимый в концентрированной HCl или разбавленной  $HNO_3$ :  $S^{2-} + Cd^{2+}$  $\rightarrow$  CdS $\downarrow$ .

Реакцией с  $Cd^{2+}$  можно обнаружить  $S^{2-}$  в присутствии всех анионов. Кроме того, осаждение в виде CdS используют для отделения S<sup>2</sup>- от других серосодержащих анионов. Лучше использовать малорастворимую соль CdCO<sub>3</sub>, чтобы оставить в растворе  $\mathrm{SO_3^{2-}}$ .

В пробирку вносят  $2 - 3$  капли раствора  $Na<sub>2</sub>S$  и прибавляют  $3 - 4$  капли раствора Н2SO4 или НCl. Ощущается характерный запах сероводорода. К отверстию пробирки подносят фильтровальную бумагу, смоченную раствором ацетата свинца или гидроксокомплекса свинца, и наблюдают образование черного осадка (пятна) PbS.

 Сульфид-ион вступает в многочисленные реакции осаждения с разными катионами; восстанавливает раствор иода и перманганата с выделением серы и др. Важное аналитическое значение имеет его реакция с нитропруссидом натрия в щелочной или аммиачной среде с образованием комплексного аниона фиолетового цвета:  $S^{2-}$  +  $[Fe(CN)_5NO]^2 = [Fe(CN)_5NOS]^4$ 

Реакции обнаружения хлорид-иона, Cl–

4. Нитрат серебра образует с Cl<sup>-</sup> белый творожистый осадок AgCl, нерастворимый в  $HNO<sub>3</sub>$ , но легко растворимый в растворах  $NH<sub>3</sub>$  (2.1.2), (NH<sub>4</sub>)<sub>2</sub>CO<sub>3</sub>, Na<sub>2</sub>S<sub>2</sub>O<sub>3</sub> и KCN. Предел обнаружения 10 мкг.

 $Cl^- + Ag^+ \rightarrow AgCl\downarrow$  (темнеет на свету).

 Аналитически важным является свойство осадка AgCl растворяться в 12 %-ном карбонате аммония, в отличие от AgBr, AgI, AgSCN:

 $AgCl + 2(NH_4)_2CO_3 \rightarrow [Ag(NH_3)_2]Cl + 2NH_4HCO_3.$ 

 К 2 – 3 каплям раствора, содержащего хлорид-ионы, добавляют 2 – 3 капли раствора AgNO<sub>3</sub>. Образуется белый творожистый осадок. Проверяют его растворимость в растворах указанных веществ.

 Обнаружить Cl– ионы реакциями с нитратом серебра и аммиаком в присутствии больших количеств Br<sup>-</sup>, I<sup>-</sup> и SCN<sup>-</sup> можно после их окисления  $H_2O_2$  в уксуснокислом растворе и связывания  $Br_2 u I_2 8$ -оксихинолином. Сильные окислители KMnO<sub>4</sub>, MnO<sub>2</sub>, PbO<sub>2</sub> и др. в кислой среде окисляют хлорид ионы до Cl2, обнаруживаемого по посинению иодидкрахмальной бумаги;  $K_2Cr_2O_7$  образует в сернокислой среде с твердыми хлоридами краснобурые пары хлорида хромила  $CrO_2Cl_2$ :

 $16HCl + 2KMnO<sub>4</sub> \rightarrow 5Cl<sub>2</sub> + 2KCl + 2MnCl<sub>2</sub> + 8H<sub>2</sub>O$  $6HCl + KClO<sub>3</sub> \rightarrow 3Cl<sub>2</sub> + KCl + 3H<sub>2</sub>O$  $2NaCl + MnO<sub>2</sub> + 2H<sub>2</sub>SO<sub>4</sub> \rightarrow Cl<sub>2</sub> + Na<sub>2</sub>SO<sub>4</sub> + MnSO<sub>4</sub> + 2H<sub>2</sub>O$  $4NaCl + K_2Cr_2O_7 + 3H_2SO_4(\text{KOHH.}) \rightarrow 2CrO_2Cl_2 + K_2SO_4 + 2Na_2SO_4 + 2H_2O.$ 

#### **Практическая работа 7.**

#### **Приготовление растворов. Определение концентрации растворов**

**Цель работы:** ознакомиться со способами выражения концентрации растворов; научиться определять концентрацию раствора, прио6рести навыки приготовления растворов заданной концентрации.

#### **Ход работы**

**Опыт 1.** Определение процентной концентрации раствора с помощью ареометра. Приготовление раствора заданной нормальной концентрации.

а) Требуется с помощью ареометра и справочных данных определить С % имеющегося в

лаборатории раствора серной кислоты. Для этого налейте исходную кислоту в цилиндр, осторожно опустите туда ареометр, чтобы он не касался дна и стенок цилиндра. Отметьте деление шкалы ареометра, совпадающее с нижним мениском жидкости в цилиндре. Это и есть плотность данного раствора ( $\times$ ). По табл.1 определите процентную концентрацию данного раствора кислоты.

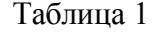

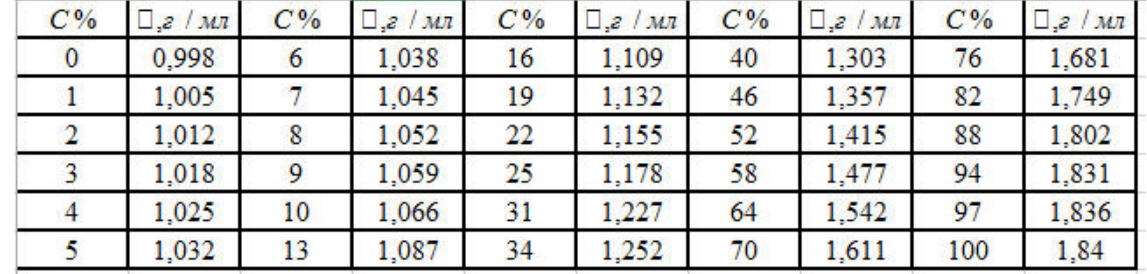

Если измеренное значение плотности не совпадает с табличным, то значение концентрации находят методом интерполяции, считая зависимость плотности от концентрации линейной.

Допустим, найденная плотность равна 1,165. В табл.1 даны плотности 1,155, что соответствует концентрации серной кислоты 22 %, и 1,178 (25 %-ная концентрация).

Находим, что в указанных пределах при изменении концентрации на 3 % плотность раствора меняется на 0,023. Наш раствор отличается от 22 %-ного по плотности на 0,01. Составляем пропорцию: 3,0 % - 0,023,

Исходный раствор содержал  $22 + 1,3 = 23,3$  % серной кислоты. Рассчитайте, сколько мл этой кислоты надо взять для приготовления 100 мл 0,1 н раствора.

#### Пример.

Сколько мл 20 %-ной азотной кислоты нужно взять для приготовления 500 мл 0,1 н раствора?

Плотность 20 %-ного раствора равна1,054 г/мл.

Это же количество кислоты должно содержаться в $\rm{V}$  / мл исходного 20 %-ного раствора. Из пропорции

б) Требуется приготовить 100 мл 0,1 н раствора серной кислоты из имеющегося раствора серной кислоты, концентрация которого определена с помощью ареометра.

После определения процентной концентрации имеющегося раствора и расчета его объема, необходимого для приготовления 100 мл 0,1 н раствора, в мерную колбу на 100 мл налейте около 50 мл дистиллированной воды, отмерьте пипеткой рассчитанный объем исходной кислоты и перелейте его в мерную колбу. Перемешайте жидкость в колбе, охладите и долейте воды до метки, добавляя воду по каплям из пипетки. Тщательно перемешайте приготовленный раствор кислоты и сохраните его для опыта 2.

**Опыт 2.** Определение концентрации раствора кислоты методом титрования с индикатором.

Определение нормальности и титра раствора кислоты основано на реакции нейтрализации ее раствором щелочи точно установленной концентрации (так называемым титрованным раствором). Сам процесс называется титрованием.

Титрование заключается в том, что к определенному объему исследуемого раствора приливают из бюретки титрованный раствор до полного взаимодействия. Определяют точный объем пошедшего на реакцию титрованного раствора. Реакция должна идти строго количественно, т.е. чтобы после реакции не осталось избытка ни одного из реагирующих веществ. Окончание реакции (точка эквивалентности) определяется с помощью индикаторов - веществ, которые в момент окончания реакции меняют свою окраску. Для разных реакций применяют разные индикаторы.

Растворы одинаковой нормальности реагируют в равных объемах (закон эквивалентов). При разных нормальностях эти растворы реагируют между собой в объемах, обратно пропорциональных их нормальностям.

Зная какие-либо три величины этого уравнения, легко определить четвертую.

В бюретку на 25-50 мл налейте титрованный раствор щелочи *CH* = 0,1. Кончик бюретки должен быть заполнен раствором. Доведите уровень жидкости в бюретке до нуля. Отсчет следует вести по нижнему уровню мениска. Пипетку сполосните приготовленным раствором кислоты, затем отберите ею 5 мл этого раствора, перелейте его в чистую коническую колбу для титрования (емкость 50-100 мл) и прибавьте немного воды, доведя объем раствора до 8-10 мл. Внесите в раствор одну каплю индикатора метилового оранжевого.

Проведите ориентировочный опыт. Для этого прибавляйте из бюретки в колбу с кислотой по 0,5 мл щелочи, все время перемешивая жидкость вращением колбы. Конец реакции определяется по изменению окраски раствора от розового до желтого. Отсчитайте объем израсходованной щелочи с точностью до 0,1 мл.

Повторите титрование еще три раза, но более точно. Для этого последние порции щелочи прибавляйте по каплям до тех пор, пока от прибавления одной капли раствора щелочи не произойдет изменение окраски раствора. Объем израсходованной на титрование щелочи отсчитывают с точностью до 0,05 мл.

Перед каждым титрованием колбу для кислоты необходимо мыть и ополаскивать дистиллированной водой. Из полученных данных, которые не должны различаться между собой более, чем на 0,1 мл (первый замер не учитывается, как ориентировочный), берут среднее. Результаты опыта запишите в та6л.2.

 $T_0$ блица 2.

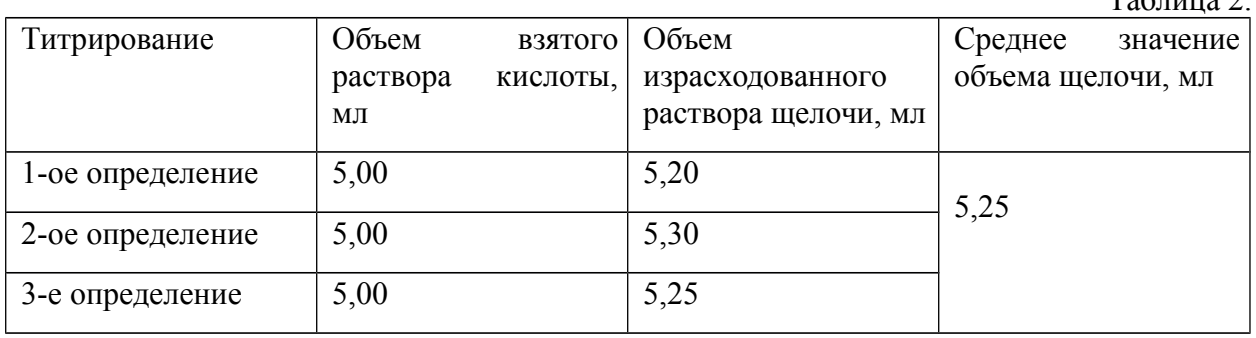

Рассчитайте нормальность, титр и процентную концентрацию приготовленного раствора кислоты. Сравните нормальность приготовленного раствора кислоты с той, которая была задана, и определите относительную ошибку, допущенную при приготовлении раствора. Относительную ошибку ∆ рассчитывают по формуле

Опыт 3. Приготовление раствора заданной процентной концентрации.

Требуется приготовить 150 г 3 %-ного раствора NaCl.

Для приготовления требуемой массы раствора заданной процентной концентрации необходимо рассчитать массы растворенного вещества и растворителя.

Пример. Сколько г NaCl и воды требуется для приготовления 1 кг 7 %-ного раствора?

По определению С %'в 100 г 7 %-ного раствора содержится 7 г растворенного вещества. Соответственно в 1 кг такого раствора должно содержаться 70 г растворенного вещества NaCl. Так как общая мacca раствора (растворителя и растворенного вещества) 1 кг, масса растворителя (воды) составит: 1000 г - 70 г = 930 г. Поэтому для приготовления 1 кг 7 %-ного раствора NaCl потребуется 70 г NaCl и 930 воды.

Рассчитайте, сколько г NaCl и воды необходимо для приготовления 150 г 3 %-ного раствора NaCl. Расчетное число г NaCl отвесьте на лабораторных весах с точностью 0,1 г. Внесите навеску NaCl в коническую кол6у объемом 250 мл. Так как при нормальных условиях (н.у.) плотность d воды 1 г/мл, масса воды в г и ее объем в мл численно совпадают. Отмерьте мерным цилиндром объем воды, численно совпадающий с расчетной массой воды, и перелейте ее в колбу с NaCl. Раствор перемешайте до полного растворения NaCl .

# **Практическая работа 8. Определение алюминия**

Одним из гравиметрических методов определения алюминия является осаждение его в виде гидроксида с последующим прокаливанием осадка до оксида. Добавлением подходящего основания (NH<sub>3</sub>, S<sub>2</sub>O<sub>3</sub><sup>2</sup>, NO<sub>2</sub> и т. п.) смещают равновесие в растворах солей алюминия в сторону выделения гидроксида:

 $|{\rm Al}({\rm H_2O})_6|^{3+} + {\rm H_2O} = |{\rm Al}({\rm OH})(\rm H_2O)_5|^{2+} + {\rm H_3O}^+,$ 

 $|{\rm Al(OH)(H<sub>2</sub>O)<sub>5</sub>|<sup>2+</sup> + H<sub>2</sub>O = |{\rm Al(OH)<sub>2</sub>(H<sub>2</sub>O)<sub>4</sub>|<sup>2+</sup> + H<sub>3</sub>O<sup>+</sup>},$ 

 $|A(OH)_2(H_2O)_4|^+$  +  $H_2O = |A(OH)_3H_2O)_3|^{2+}$  +  $H_3O^+$ .

При осаждении гидроксида алюминия нужно иметь в виду его амфотерность и вести осаждение при контролируемом значении рН (изоэлектрическая точка лежит в интервале рН 6,5-7,5). Осадок Al(OH)<sub>3</sub>, а вернее, Al<sub>2</sub>O<sub>3</sub>⋅nH<sub>2</sub>O, теряет воду и становится негигроскопичным только при прокаливании при температуре  $1200\degree\text{C}$  и выше. Гравиметрической формой является  $A_1O_3$ , гравиметрический фактор  $F(A1) = 0.5292$ .

Реагенты. Хлорид аммония, кристаллический. Соляная кислота, концентрированная,  $\rho = 1.17$  г/см<sup>3</sup>. Аммиак, NH<sub>3</sub>, раствор 1:1. Нитрат серебра, 1%-ный раствор. Нитрат аммония, 2%-ный раствор. Азотная кислота, 2 М раствор. Индикатор метиловый красный, 0,1%-ный раствор в 60%-ном этаноле.

Посуда и оборудование. Стакан 250 мл (2 шт.); бюретка 50 мл (1 шт.); воронка стеклянная, D = 10-12 см (1 шт.); фильтр «красная лента» (1 шт.); стеклянная палочка с резиновым наконечником,  $L = 30$  см (1 шт.); часовое стекло,  $D = 10-12$  см (1 шт.); тигель; эксикатор; мерный цилиндр 25 мл (1 шт.) Плитка электрическая. Сушильный шкаф. Муфельная печь. Промывалка.

#### **Ход работы.**

**Опыт 1.**

Исследуемый раствор разбавляют водой до 200 мл, вводят 4-5 г хлорида аммония (или 5 мл концентрированной соляной кислоты), несколько капель метилового красного, раствор нагревают почти до кипения и прибавляют к нему по каплям из бюретки раствор аммиака (1:1) до изменения окраски раствора из красной в желтую. Во время прибавления аммиака раствор непрерывно перемешивают. Нагревают раствор 1-2 минуты, затем дают осадку отстояться в течение 5 минут и отфильтровывают на фильтр «красная лента». Осадок промывают 3-4 раза декантацией, переносят на фильтр и промывают горячим раствором нитрата аммония, предварительно нейтрализованным аммиаком по метиловому красному. Полноту промывания контролируют раствором нитрата серебра, подкисленным 2 М раствором азотной кислоты. Воронку с фильтром помещают в сушильный шкаф и слегка подсушивают осадок. Затем фильтр с осадком переносят в доведенный до постоянной массы тигель (при температуре около 1200 °С) и осторожно обугливают. После этого помещают тигель в муфельную печь и прокаливают осадок 1 час при температуре около 1200 <sup>o</sup>C.

Прокаливание осадка повторяют до получения постоянной массы.

### **Опыт 2.** Определение железа (III)

Железо осаждают в виде водного гидроксида, смещая вправо протолитические реакции добавлением аммиака:

 $|Fe(H<sub>2</sub>O)<sub>6</sub>|<sup>3+</sup> + H<sub>2</sub>O = |Fe(OH)(H<sub>2</sub>O)<sub>5</sub>|<sup>2+</sup> + H<sub>3</sub>O<sup>+</sup>,$ 

 $|Fe(OH)(H<sub>2</sub>O)<sub>5</sub>|<sup>2+</sup> + H<sub>2</sub>O = |Fe(OH)<sub>2</sub>(H<sub>2</sub>O)<sub>4</sub>|<sup>+</sup> + H<sub>3</sub>O<sup>+</sup>,$ 

 $|Fe(OH)_2(H_2O)_4|^+ + H_2O = |Fe(OH)_3(H_2O)_3|^+ + H_3O^+.$ 

Гидроксид железа прокаливают на горелке при температуре 800 °С до оксида  $Fe<sub>2</sub>O<sub>3</sub>$ , гравиметрический фактор F(Fe) = 0,6994.

Прокаливание осадка при температуре около 1200 <sup>0</sup>С может привести к погрешностям определения за счет реакции:  $6Fe<sub>2</sub>O<sub>3</sub> = 4Fe<sub>3</sub>O<sub>4</sub> + O<sub>2</sub>$ .

Если анализируемый раствор содержит железо (II), то его предварительно окисляют азотной кислотой.

Реагенты. Азотная кислота, HNO<sub>3</sub>, 2 M раствор, концентрированная,  $\rho = 1,42$  г/см<sup>3</sup>. Аммиак, NH<sub>3</sub>, раствор 1:1. Нитрат серебра, AgNO<sub>3</sub>, 1%-ный раствор. Соляная кислота, HCl, концентрированная,  $\rho = 1,17$  г/см<sup>3</sup>. Нитрат аммония, NH<sub>4</sub>NO<sub>3</sub>, 1%-ный раствор.

Посуда и оборудование. Стакан 250 мл (2 шт.); бюретка 50 мл (1 шт.); воронка стеклянная, D = 10-12 см (1 шт.); фильтр «красная лента» (1 шт.); стеклянная палочка с резиновым наконечником,  $L = 30$  см (1 шт.); часовое стекло,  $D = 10-12$  см (1 шт.); мерный цилиндр 10 мл (1шт.); мерный цилиндр 25 мл (1шт.); водяная баня; эксикатор; тигель. Электрическая плитка. Сушильный шкаф. Муфельная печь. Промывалка.

Выполнение определения.

К анализируемому раствору до его разбавления добавляют 5 мл концентрированной НСl и 1-1,5 мл концентрированной  $HNO<sub>3</sub>$ , раствор нагревают на водяной бане и слабо кипятят 3-5 минут. Раствор разбавляют до 100 мл и приливают к нему при перемешивании раствор аммиака до появления явного запаха. Дают осадку собраться на дне стакана и фильтруют на фильтр «красная лента». Осадок промывают 3-4 раза декантацией горячим  $1\%$ -ным раствором  $NH_4NO_3$ , проверяют на полноту промывания раствором нитрата серебра, подкисленным 2 М раствором азотной кислоты (допустима лишь слабая опалесценция). Воронку с фильтром помещают в сушильный шкаф, подсушивают осадок и переносят фильтр с осадком в тигель, доведенный до постоянной массы. Осторожно обугливают фильтр и прокаливают осадок в муфельной печи.

Прокаливание (по 10-15 минут) повторяют до получения постоянной массы.

**Опыт 3.** Определение железа и алюминия при совместном присутствии

Реагенты. Азотная кислота, HNO<sub>3</sub>, 2 M раствор, концентрированная,  $\rho = 1,42$  г/см<sup>3</sup>. Соляная кислота, HCl, концентрированная,  $\rho = 1.17$  г/см<sup>3</sup>. Аммиак, NH<sub>3</sub>, раствор 1:1. Нитрат аммония,  $NH_4NO_3$ , 2%-ный раствор. Нитрат серебра, AgNO<sub>3</sub>, 1%-ный раствор. Индикатор метиловый красный, 0,1%-ный раствор в 60%-ном этаноле.

Посуда и оборудование. Стакан 300 мл (2 шт.); бюретка 50 мл (1 шт.); воронка стеклянная, D = 10-12 см (1 шт.); фильтр «красная лента» (1 шт.); стеклянная палочка с резиновым наконечником,  $L = 30$  см (1 шт.); часовое стекло,  $D = 10-12$  см (1 шт.); мерный цилиндр 10 мл (1шт.); эксикатор; тигель. Электрическая плитка. Сушильный шкаф. Муфельная печь. Промывалка.

Выполнение определения.

К исследуемому раствору (до его разбавления) добавляют 5 мл концентрированной соляной кислоты и 1-1,5 мл концентрированной азотной кислоты. Раствор нагревают почти до кипения, добавляют несколько капель метилового красного и прибавляют при перемешивании по каплям из бюретки раствор аммиака (1:1) до изменения окраски раствора из красной в желтую (или до появления слабого запаха аммиака). Нагревают раствор с осадком 1-2 минуты, дают осадку собраться на дне и отфильтровывают его на фильтр «красная лента». Осадок промывают 2-3 раза декантацией горячим раствором нитрата аммония, предварительно нейтрализованным аммиаком по метиловому красному. Переносят оставшиеся в стакане частицы осадка и промывают осадок на фильтре. Проверяют полноту промывания раствором нитрата серебра, подкисленным 2 М раствором азотной кислоты. Воронку с фильтром помещают в сушильный шкаф, подсушивают фильтр с осадком и переносят его в доведенный до постоянной массы тигель, осторожно обугливают фильтр, затем прокаливают осадок в муфельной печи при 1000-1050 <sup>0</sup>С. Прокаливание повторяют до получения постоянной массы.

**Опыт 4.** Определение сульфата.

Определение основано на осаждении  $SO<sup>2</sup>$  ионов раствором BaCl<sub>2</sub>:

 $Ba^{2+} + SO_4^{2-} = BaSO_4.$ 

Cульфат бария является формой осаждения и гравиметрической формой.

Реагенты. Хлорид бария, BaCl<sub>2</sub>, 10%-ный раствор. Соляная кислота, HCl, концентрированная,  $\rho = 1.17$  г/см<sup>3</sup>. Хлорид аммония, NH<sub>4</sub>Cl, 10%-ный раствор. Нитрат серебра,  $AgNO<sub>3</sub>$ ,  $1%$ -ный раствор.

Посуда и оборудование. Колба мерная 100 мл; пипетка 20 мл (1шт.); дозатор или груша (1шт.); цилиндр 10 мл (1шт.); стакан 100 мл (2 шт.); стакан 300-400 мл (1шт.); стеклянная палочка с резиновым наконечником,  $L = 30$  см (1 шт.); воронка стеклянная  $D =$ 10-12 см (1 шт.); фильтр «синяя лента»; часовое стекло  $D = 10-12$  см (1 шт.); эксикатор; тигель (1 шт.). Плитка электрическая.

Асбестовая сетка. Сушильный шкаф. Муфельная печь. Промывалка.

Выполнение определения.

Анализируемый раствор, содержащий не более 0,5 г  $SO_4^2$  ионов, помещают в мерную колбу вместимостью 100 мл и доводят до метки дистиллированной водой.

Для анализа отбирают аликвоту раствора объемом 20 мл и переносят в стакан вместимостью 300-400 мл. Перед отбором пробы пипетку следует промыть исследуемым раствором. Раствор в стакане разбавляют водой до 150-200 мл, подкисляют концентрированным раствором соляной кислоты (10-15 капель) и прибавляют 10-15 мл 10%-ного раствора хлорида аммония. В другом стакане вместимостью 100 мл готовят раствор осадителя (7-8 мл 10%-ного раствора хлорида бария разбавляют 20 мл воды). Анализируемый раствор и раствор осадителя нагревают почти до кипения на электроплитке с терморегулятором на асбестовой сетке. Снимают стакан и медленно проводят осаждение, приливая по стеклянной палочке отдельными каплями раствор осадителя при постоянном перемешивании раствора; 1-2 мл раствора осадителя необходимо сохранить для проверки полноты осаждения. Растворы оставляют стоять, пока жидкость над осадком не станет прозрачной. Затем проверяют на полноту осаждения: приставляют к стенке стакана палочку так, чтобы нижний конец ее касался стенки стакана немного выше уровня жидкости, и приливают несколько капель оставшегося осадителя, следя за тем, не будет ли помутнения в прозрачном слое жидкости над осадком. Если помутнения не наблюдается, то осаждение закончено. В противном случае дополнительно по каплям вводят осадитель, продолжая нагревание и все время перемешивая раствор. Затем снова проверяют полноту осаждения.

Осадку дают отстояться не менее 2 часов при комнатной температуре. После этого фильтруют через фильтр «синяя лента».

Осадок промывают на фильтре несколько раз дистиллированной водой, сосредоточив его в конусе фильтра, и затем делают пробу на полноту отмывания от хлорид-ионов (капля фильтрата не должна показывать помутнения с раствором нитрата ртути (I) или с нитратом серебра, подкисленным азотной кислотой).

Воронку закрывают чистой бумагой (столбик воды из носика нужно удалить) и ставят в сушильный шкаф на 15-20 минут.

Высушенный фильтр с осадком осторожно вынимают из воронки, загибая края так, чтобы осадок оказался со всех сторон окруженным бумагой, и помещают в предварительно прокаленный до постоянной массы тигель.

Фильтр озоляют при возможно более низкой температуре, не допуская воспламенения. Тигель прокаливают в муфельной печи, достигают полного удаления углерода со стенок тигля, после чего увеличивают температуру нагрева и, когда масса осадка станет белой (или сероватой), тигель с осадком охлаждают в эксикаторе 30-40 минут и взвешивают на аналитических весах. Прокаливание тигля с осадком повторяют до постоянной массы (допустимо расхождение при последовательных взвешиваниях не более чем на 0,0002 г).

Массу  $SO_4^2$  в граммах в анализируемом растворе рассчитывают по формуле: m(SO<sub>4</sub><sup>2-</sup>) = m(BaSO<sub>4</sub>) ∙ F ∙ (Vк / Vп), где m(BaSO<sub>4</sub>) − масса осадка; F − фактор пересчета; F =  $M(SO<sub>4</sub><sup>2</sup>) / M(BaSO<sub>4</sub>)$ ; Vк – объем колбы; Vп – объем пипетки.

**Опыт 5.** Отделение железа от магния и определение железа

Отделение железа от магния основано на установлении определенного значения рН раствора (р $H \approx 5$ ), при котором железо количественно осаждается в виде гидроксида:

$$
Fe^{3+} + 3NH_3 + 3H_2O = Fe(OH)_3 + 3NH_4^+,
$$

а магний остается в растворе.

Железо осаждают в виде водного гидроксида, смещая вправо протолитические реакции добавлением аммиака:

 $|Fe(H<sub>2</sub>O)<sub>6</sub>|<sup>3+</sup> + H<sub>2</sub>O = |Fe(OH)(H<sub>2</sub>O)<sub>5</sub>|<sup>2+</sup> + H<sub>3</sub>O<sup>+</sup>,$ 

 $|Fe(OH)(H<sub>2</sub>O)<sub>5</sub>|<sup>2+</sup> + H<sub>2</sub>O = |Fe(OH)<sub>2</sub>(H<sub>2</sub>O)<sub>4</sub>|<sup>+</sup> + H<sub>3</sub>O<sup>+</sup>,$ 

 $|Fe(OH)_2(H_2O)_4|^+ + H_2O = |Fe(OH)_3(H_2O)_3|^+ + H_3O^+.$ 

Форма осаждения Fe(OH)<sub>3</sub> ⋅ xH<sub>2</sub>O. Гравиметрическая форма Fe<sub>2</sub>O<sub>3</sub>.

Гилроксид железа прокаливают на горелке при температуре 800 °С до оксида  $Fe<sub>2</sub>O<sub>3</sub>$ , гравиметрический фактор F(Fe) = 0,6994.

Прокаливание осадка при температуре около 1200 <sup>о</sup>С может привести к погрешностям определения за счет реакции:  $6Fe<sub>2</sub>O<sub>3</sub> = 4Fe<sub>3</sub>O<sub>4</sub> + O<sub>2</sub>$ .

Если анализируемый раствор содержит железо (II), то его предварительно окисляют азотной кислотой.

Реагенты. Аммиак,  $NH_3$ , 10%-ный раствор. Нитрат аммония,  $NH_4NO_3$ , 2%-ный раствор. Индикатор метиловый оранжевый, 0,1%-ный раствор. Соляная кислота, HCl, концентрированная,  $\rho = 1,17$  г/см<sup>3</sup>.

Посуда и оборудование. Колба мерная 100 мл (1 шт.); пипетка 20 мл (1 шт.); стакан 300-400 мл (1 шт.); стакан 100 мл (1 шт.); стеклянная палочка с резиновым наконечником,  $L = 30$  см; воронка стеклянная,  $D = 10-12$  см; мерный цилиндр (50 мл); часовое стекло,  $D =$ 10-12 см; тигель (1 шт.); эксикатор; фильтр «красная лента». Водяная баня. Сушильный шкаф. Муфельная печь.

#### **Выполнение определения.**

Анализируемый раствор, содержащий не более 0,4 г железа, разбавляют в мерной колбе вместимостью 100 мл водой до метки, перемешивают и пипеткой отбирают пробу в стакан вместимостью 300-400 мл. Раствор осторожно нагревают, не давая жидкости закипеть. К горячему раствору прибавляют при перемешивании 10%-ный раствор аммиака, приливая его до слабого запаха, и каплю метилового оранжевого. В конце осаждения индикатор должен окраситься в желтый цвет. Содержимое стакана разбавляют 100 мл горячей воды, перемешивают и оставляют стакан на 3-5 минут на горячей водяной бане для коагуляции осадка Fe(OH)<sub>3</sub>, затем быстро фильтруют через фильтр «красная лента» (фильтр на воронке предварительно прогревают, смачивая горячей водой; раствор сливают по палочке на фильтр, не взмучивая осадка.). Количественно переносят осадок на фильтр; приставшие к стакану и палочке частицы снимают кусочком беззольного фильтра, кладут его на фильтр с осадком и омывают стенки и дно стакана горячей водой.

Осадок промывают  $2\%$ -ным раствором NH<sub>4</sub>NO<sub>3</sub>, содержащим 3 капли аммиака на 100 мл раствора, до полного удаления хлорид-иона, что устанавливается пробой с нитратом серебра. (Электролиткоагулятор NH<sub>4</sub>NO<sub>3</sub> вводят в промывную жидкость, чтобы не допустить пептизации осадка; добавка  $NH<sub>3</sub>$  служит для увеличения рН до 5, уменьшающего растворимость осадка.)

Промытый осадок высушивают в сушильном шкафу при  $100\,^{\circ}\text{C}$  в течение 1 часа (не вынимая фильтра из воронки). Затем помещают фильтр во взвешенный тигель и прокаливают на горелке или в муфельной печи до постоянной массы.

Массу железа (г) рассчитывают по формуле: m(Fe) = m(Fe<sub>2</sub>O<sub>3</sub>) ⋅ F ⋅ (Vк / Vп), где F – фактор пересчета, F = 2M(Fe) / M(Fe<sub>2</sub>O<sub>3</sub>); m(Fe<sub>2</sub>O<sub>3</sub>) – масса осадка; Vк – объем колбы; Vп – объем пипетки.

# МИНОБРНАУКИ РОССИИ

Федеральное государственное бюджетное образовательное учреждение высшего образования Башкирский государственный педагогический университет им. М.Акмуллы Колледж

# МЕТОДИЧЕСКИЕ РЕКОМЕНДАЦИИ по выполнению курсовой работы студентами специальности 20.02.01 Рациональное использование природохозяйственных комплексов

Разработал: Д.И. Липатова, преподаватель Колледжа БГПУ им.М.Акмуллы

# **Общие требования**

Текст должен быть набран на компьютере и отпечатан на стандартных листах белой бумаги формата А4 (210x297 мм).

Текст набирается в редакторе MS Word. При наборе рекомендуется использовать гарнитуру шрифта Times New Roman. Размер основного шрифта - 14 пт, вспомогательного (для сносок, таблиц) - 12 пт, межстрочный интервал - 1,5. Поля: левое - 30 мм, правое - 15 мм, верхнее - 20 мм, нижнее - 20 мм. Текст обязательно выравнивается по ширине, кроме наименований разделов, глав, параграфов – равнение посередине и формулировка должна быть краткой.

Все страницы курсовой работы нумеруются по порядку от титульного листа до последней страницы. Первой страницей считается титульный лист, но на нем цифра 1 не ставится, на следующей странице (вслед за титульным листом обычно располагается содержание) проставляется цифра 2 и т.д., т.е. страницы курсовой работы нумеруются арабскими цифрами нормальным шрифтом № 14 с соблюдением сквозной нумерации по всему тексту. Номера страниц проставляются внизу в центре страницы без точки в конце (меню вставка - номер страницы). Иллюстрации, таблицы и схемы, расположенные на отдельных листах внутри текста, входят в общую нумерацию.

Кафедра (руководитель) может вносить изменения в настоящие требования в связи с особенностями дисциплины.

# **1. Структура и содержание курсовой работы**

Структура выпускной квалификационной работы включает:

- титульный лист
- задание на выполнение курсовой работы
- отзыв на курсовую работу
- содержание
- введение
- основная часть, состоящая, как правило, из двух разделов:

- теоретическая часть;

- опытно-экспериментальная часть (практическая, аналитическая, расчетная)

 заключение, содержащее выводы и рекомендации относительно возможностей применения полученных результатов

- заключение
- список используемой литературы
- приложения.

# **Примерная тематика курсовых работ**

- 1. Современная экологическая ситуация и экономические проблемы охраны окружающей среды;
- 2. Экономические проблемы природопользования;
- 3. Экономический механизм охраны окружающей природной среды;
- 4. Рациональное использование земельных ресурсов;
- 5. Рациональное использование и охрана водных ресурсов;
- 6. Рациональное использование и охрана лесных ресурсов;
- 7. Проблемы охраны особо охраняемых природных территорий;
- 8. Рациональное использование и охрана ландшафтов;
- 9. Влияние урбанизации на окружающую среду;
- 10. Эколого-экономическая оценка эффективности затрат на охрану окружающей среды;
- 11. Экономическая оценка природных ресурсов;
- 12. Экономическая оценка затрат на возмещение экологического ущерба;
- 13. Экологическая паспортизация промышленных предприятий;
- 14. Характеристика источников загрязнения атмосферы;
- 15. Характеристика источников загрязнения водных объектов;
- 16. Характеристика источников загрязнения почвы;
- 17. Эколого-экономическая характеристика предприятия (по выбору).
- 18. Анализ структуры выбросов от предприятий города (по выбору).
- 19. Методы очистки сточных вод.
- 20. Природоохранные издержки предприятия (по выбору).
- 21. Эколого-экономический ущерб от загрязнения окружающей среды.
- 22. Экономическая оценка ущерба от загрязнения атмосферы.
- 23. Экономическая оценка ущерба водной среде от производства.
- 24. Экономическая оценка ущерба биоресурсам.
- 25. Экономическая оценка ущерба земельным ресурсам.
- 26. Экономическая эффективность природоохранных мероприятий.
- 27. Экологический анализ состояния производства.
- 28. Методы управления качеством окружающей природной среды.
- 29. Система платежей за загрязнение окружающей среды.
- 30. Источники загрязнения поверхностных вод.
- 31. Инвестиционные проекты природоохранного назначения.
- 32. Экологизация экономического развития предприятия.

# **2. Правила компьютерного оформления текста**

Материал работы формируется в одном файле MS Word.

Перенос слов в заголовках не допускается. Наименование разделов (введение, содержание, заключение, список литературы, приложения) печатаются в виде заголовков первого порядка, без точки в конце и с новой страницы. Во избежание смещения начала главы рекомендуется перед заголовком ставить разрыв страницы (в меню Вставка - разрыв - новую страницу).

Текст набирается с соблюдением следующих правил:

1) Формирование абзацев выполняется через команду Формат – Абзац;

2) слова разделяются только одним пробелом;

3) перед знаком препинания пробелы не ставятся, после знака препинания - один пробел;

4) при наборе должны различаться тире (длинная черточка) и дефисы (короткая черточка). Тире отделяется пробелами, а дефис нет.

5) после инициалов перед фамилией, внутри сокращений, перед сокращением г.- указанием года и т.п. ставится неразрывный пробел (Shift-Ctrl- пробел), для того чтобы не разрывать цельность написания, например: А.С. Пушкин, 1998 г., т. д., т. е.;

6) основной текст выравнивается по ширине, с отступом первой строки 1,25см;

7) точка в конце заголовка не ставится; рекомендуется смысловое деление заголовка по строкам;

8) шрифтовые выделения внутри текста должны соответствовать следующей иерархии: строчной полужирный прямой - строчной полужирный курсив - строчной светлый курсив;

9)таблицы набираются кеглем 12 и помещаются в основной текст;

10) цитаты, прямую речь, иносказательные выражения лучше помещать в двойные кавычки;

11) при трехуровневой рубрикации (главы - параграфы - пункты) заголовки первого уровня (введение, содержание, названия глав, заключение, список литературы, приложения) набираются прописными полужирными буквами (шрифт 14), второго (названия параграфов) - строчными полужирными (шрифт 14), третьего (названия в пунктах параграфа) строчным полужирным курсивом (шрифт 14). При двухуровневой рубрикации заголовки первого уровня (названия глав и пр.) - строчными полужирными (шрифт 14), второго (названия параграфов) - полужирным курсивом (шрифт 14). Выравнивание заголовков - по центру. Нумеровать главы, параграфы, пункты в тексте работы следует арабскими цифрами.

Пример:

# **ГЛАВА 1. ИСТОЧНИКИ ЗАГРЯЗНЕНИЯ АТМОСФЕРНОГО ВОЗДУХА Г. УФЫ**

### **1.1. Стационарные источники загрязнения**

### *1.1.1. Анализ структуры промышленных выбросов*

При сочетании полужирных и светлых шрифтовых выделений следует иметь в виду, что полужирный строчной прямой «старше», «главнее» полужирного строчного курсива, который, в свою очередь, «главнее» светлого строчного курсива. Эту иерархию особенно следует учитывать при внутритекстовой рубрикации, по-разному выделяя понятия, определения, термины, примеры, логические усиления и т.п.

Не допускаются:

- интервалы между абзацами в основном тексте;

- перенос слов в заголовках, а также отрыв предлога или союза от относящегося к нему слова.

- формирование отступов с помощью пробелов;

- «ручной» перенос слов с помощью дефиса;

- внутритекстовые выделения подчеркиванием и прописными буквами;

- использование разрывов разделов (глав), кроме случаев смешанных (книжных и альбомных) ориентаций листов;

- выделение текста подчеркиванием.

# **3. Числа и знаки в тексте**

Однозначные числа не при единицах физических величин, если они встречаются в тексте в косвенных падежах, рекомендуется писать в буквенной, а не в цифровой форме (например, «одного», «двух» и т.д.).

Крупные круглые числа (тысячи, миллионы, миллиарды) рекомендуется писать в буквенно-цифровой форме - в виде сочетания цифр с сокращенными обозначениями: 20 тыс., 20 млн., 20 млрд.

В числах с десятичными дробями целое число отделяют от дроби запятой, а не точкой. Например: 6,5 или 8,12.

Простые дроби в тексте рекомендуется писать через косую линейку: 1/5, 2/3 и т.д.

Для обозначения интервала значений в технических и естественнонаучных изданиях предпочтительным является стандартный знак многоточие (...) между числами в цифровой форме, в гуманитарных и экономических - тире или предлоги: от (перед первым числом) и до (перед вторым).

При указании пределов значений единицу измерения приводят один раз. Например: 35-40 мм, от 5 до 6 мм.

Если однозначные порядковые числительные следуют одно за другим, то они могут быть даны цифрами, причем падежное окончание (наращение) ставят только при последней цифре. Например: 3, 5, 7 и 8-я позиции, но 4-я и 10-я.

Сложные прилагательные, первой частью которых является числительное, а второй - метрическая мера, процент или другая единица величины, следует писать так: 5-литровый, 20%-ный, 10-тонный.

Падежное окончание в порядковых числительных, обозначенных арабскими цифрами, должно быть однобуквенным, если последней букве числительного предшествует гласная (5-й, 7-е, 10-м), и двухбуквенным, если последней букве числительного предшествует согласная (5-го, 50-му).

Математические обозначения =, <, > и др. допускается применять только в формулах. В тексте их следует передавать словами равно, приблизительно, меньше, больше. Например, нельзя писать ... > 5 м, нужно: больше 5 м.

# **4.Сокращения в тексте**

Вольные сокращения слов не допускаются, примеры принятых сокращений слов приводятся в справочной литературе.

Обязательно сокращают стоящие перед цифрой слова, обозначающие ссылку в тексте на тот или иной его элемент: том - т., часть - ч., выпуск - вып., рисунок - рис., издание - изд., таблица - табл., глава - глав., раздел - разд., параграф - §, пункт - п.

Указанные ниже ученые степени, должности или профессии приводят в сокращенном виде: академик - акад., технических наук - техн. н., членкорреспондент - чл.-корр., экономических - экон., профессор - проф., философских - филос., филологических - филол., доцент - доц., исторических - ист., доктор - д-р, физико-математических - физ.-мат., кандидат - канд.

Сокращают названия организаций, учреждений, а также термины, принятые в научной и технической литературе (сокращения не делают в начале фразы): БГПУ, ВИНИТИ, СВЧ, КПД, ЭДС, термо-ЭДС, ИК-диапазон, МОП- структура и т.п.

Сокращают поясняющие слова: то есть - т.е., и прочие - и пр., и тому подобное - и т.п., смотри - см., и другие - и др., сравни - ср.

Только в словарях и в справочниках допускаются следующие сокращения: так называемый - т.н., около - ок., так как - т.к., уравнение - урние, например - напр., формула - ф-ла.

## **5. Рисунки**

Рисунки в курсовой работе могут быть двух видов: отсканированные и построенные с использованием графического редактора.

Общими для тех и других являются следующие требования:

1. Площадь изображения вместе с подрисуночной подписью не должна выходить за поля основного текста.

2. Все рисунки должны быть выполнены в едином масштабе или допускать приведение к нему, быть соизмеримы друг с другом.

3. Шрифт, которым выполняются надписи на рисунках, не должен быть крупнее 11-го и мельче 7-го.

Для сканирования следует использовать только оригиналы (первоисточники) рисунков: фотографий, сложных чертежей, диаграмм и т.п. Сканирование с ксерокопий и других вторичных документов не допускается.

Штриховые рисунки - графики, структурные и функциональные схемы - должны строиться только в графическом редакторе в формате JPEG с
разрешением 300 dpi. Допустимы форматы TIF (TIFF), WMF, BMP. Другие форматы не используются.

Для того чтобы рисунки, выполненные средствами Word, при попытке открыть их не «разваливались» на составляющие, они должны быть сгруппированы.

Количество рисунков в работе диктуется целесообразностью. Их следует располагать непосредственно после текста, в котором они упоминаются впервые, а при невозможности размещения на данной странице переносятся на следующую.

Обозначения, термины и другие надписи на рисунках должны соответствовать тексту и подрисуночным подписям. Текст, связанный с рисунком (надписи и подписи), набирается 12-м шрифтом. Текстовые надписи на рисунках следует заменить цифровыми обозначениями, кроме надписей, обозначающих среды и направления (Вода, Газ, К выходу и т.п.). Текстовые надписи начинают с прописной буквы, сокращения в них не допускаются. Цифровые обозначения раскрываются в подрисуночных подписях.

На рисунках используют следующие виды условных обозначений:

1. *Арабские цифры.* Ими обозначают детали изображения, значения (названия) которых расшифровывают в экспликации подписи или в тексте, проставляя после соответствующих слов.

2. *Римские цифры.* Ими обозначают части изделий, зоны действия, распространения.

3. *Прописные буквы латинского алфавита.* Ими обозначают точки геометрических фигур, узлы изделий, вершины углов, электроизмерительные приборы и т.п.

4. Прописные буквы русского или латинского алфавита с арабскими цифрами. *Ими обозначают элементы электрических схем.*

5. *Строчные буквы латинского и греческого алфавитов.* Первыми обозначают отрезки геометрических фигур, вторыми - углы на этих фигурах.

Если все позиции рисунка раскрываются в тексте, а развернутые подписи отсутствуют, то цифры на рисунке ставят в порядке упоминания их в тексте. Если же позиции раскрываются лишь в подрисуночной подписи, то на рисунке их нумеруют по часовой стрелке. При этом по всей рукописи должно быть выдержано единообразие.

Нумерация рисунков сквозная.

Полную подрисуночную подпись составляют следующие элементы:

1) сокращение «Рис.» и его порядковый номер, на который обязательно должна быть ссылка в тексте;

2) собственно подпись;

3)экспликация (если нужно), т.е. пояснение деталей (частей) рисунка. Сокращение с порядковым номером без подписи нельзя дополнять экспликацией.

Правильно:

Рис. 2: Строение излома: 1 - поверхность усталостного разрушения с бороздками; *2* - зона долома.

Если работа содержит всего один рисунок, то номер ему не присваивается, сокращение «рис.» под ним не пишется, а упоминание его в тексте формулируется так: «На рисунке приведена зависимость...» или «см. рисунок».

Между номером рисунка и тематической частью подписи ставится точка, после тематической части перед экспликацией (если она есть) двоеточие, между элементами экспликации - точка с запятой. В конце подрисуночной подписи точка не ставится.

#### **6.Таблицы**

Таблицей называют цифровой и текстовой материал, сгруппированный в определенном порядке в горизонтальные строки и вертикальные графы (столбцы), разделенные линейками. Верхнюю часть таблицы называют головкой (чаще употребляют слово «шапка»), левую графу — боковиком.

Таблицы печатают при их первом упоминании. Небольшие таблицы следуют за абзацем, в котором была ссылка на них. Таблицы, занимающие больше половины страницы, - на следующей отдельной странице (страницах). Все таблицы в рукописи должны быть пронумерованы. Порядковая нумерация таблиц должна быть сквозной. Ссылки в тексте на таблицы дают в сокращенном виде, например: **табл. 1, табл. 5.** Над таблицей в правом верхнем углу обычным шрифтом пишут полностью: **Таблица** 3, а по центру - ее название (строчном полужирным), на последующих страницах

```
- Продолжение табл. 3, на последней - Окончание табл. 3.
```
Пример:

Таблица 3

Предельно допустимые концентрации или уровни некоторых суперэкотоксикантов в природных средах

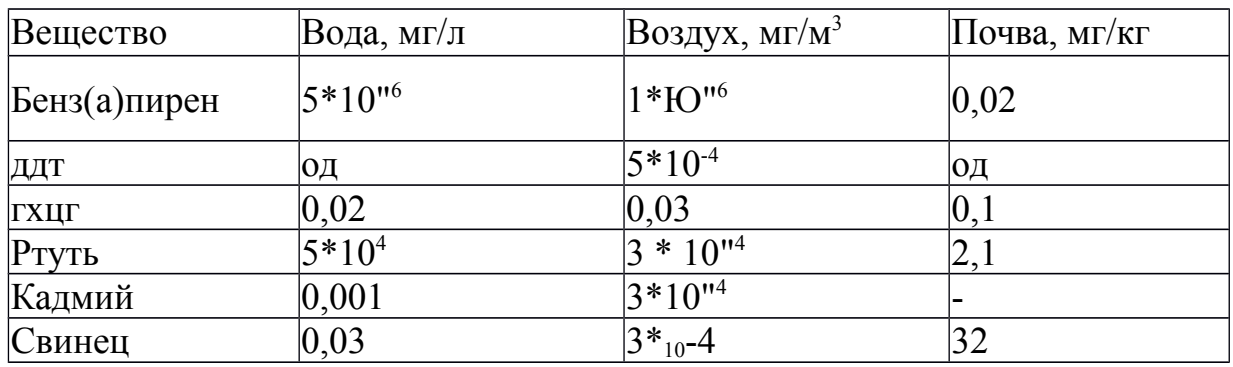

Если таблица в работе всего одна, ее не нумеруют и слово **Таблица** над ней не пишут: читатель и так видит, что перед ним таблица.

Сокращения слов в таблицах, кроме общепринятых, не допускаются. В головках таблиц и в боковике текст печатают горизонтально. Таблицы должны быть обязательно разлинованы по вертикали.

На каждую таблицу в тексте обязательно делается ссылка. Она должна органически входить в текст, а не выделяться в самостоятельную фразу, повторяющую тематический заголовок таблицы. Поэтому, например, вариант «Емкость варикапа зависит от напряжения (табл. 8)» предпочтительнее варианта «Зависимость емкости варикапа от напряжения показана в табл. 8».

Таблицы можно давать с заголовками и без заголовков. Заголовок необходим во всех случаях, когда таблица имеет самостоятельное значение и

читатель может обратиться к ней помимо текста. Без заголовков дают таблицы вспомогательного значения.

Головки таблиц должны состоять из заголовков к каждому столбцу, не исключая боковика, т.е. в верхнем левом углу таблицы обязательно помещается заголовок к боковику. Ячейка головки над боковиком не должна оставаться пустой. Заголовок следует формулировать кратко и в единственном числе. Вместо слов можно давать буквенные обозначения (например, d, мм; V, В; Р, Вт).

Диагональные линейки в таблицах не допускаются.

Столбцы (графы) и строки в таблицах нумеруют только в том случае, если в этом есть необходимость (например, при переносе длинной таблицы или когда в тексте есть ссылки на отдельные столбцы или строки).

Повторяющийся буквенный (но не цифровой) текст, если он состоит из одного слова, может быть заменен кавычками. Если повторяющийся текст содержит более одного слова, то при первом повторении его заменяют словами «То же», при следующих повторениях под словами «То же» ставят две пары кавычек. Пропуски в столбцах (за отсутствием данных) не оставляют пустыми, а заполняют знаком тире.

Числовые данные в таблицах не сопровождают единицами величин, а выносят последние в текст боковика, головки или общего названия таблицы.

Примечания и сноски к таблицам печатают непосредственно под ними, более мелким шрифтом (кегль 12), чтобы отделить текст сноски или примечания от последующего основного текста. Сноски к цифрам обозначаются только звездочками.

#### **7. Формулы**

Формулы набираются только в редакторе формул Equation 3.0, который на панели управления выглядит как л[а. Если его там нет, необходимо выполнить следующие действия: *Вид - Панель инструментов - Настройка - Команды - Вставка - 4а* (редактор формул). Его следует выделить и вынести на панель управления.

При наборе формул рекомендуется использовать следующие размеры шрифтов: основной - 11, крупный индекс - 8, мелкий индекс - 7, крупный символ - 14, мелкий символ - 9.

Для того чтобы соблюсти все правила набора формул (латинские буквы - курсивом, греческие и русские - прямым, как в основном тексте, так и в индексах), необходимо в *Редакторе формул* использовать соответствующие стили: *Математический -* для латинских и греческих букв, *Текст -* для русских.

Прямым шрифтом также набираются:

- cos, sin, tg и другие тригонометрические функции;
- max, min, opt, lim, log, lg, const, det, exp;
- числа подобия Аг (Архимеда), Bi (Био), Во (Больцмана), Ей

(Эйлера), Fo (Фурье), Gr (Грасгофа), М (Маха), Nu (Нуссельта), Рг (Прандтля), Re (Рейнольдса), St (Стантона) и др.;

- химические элементы и соединения;

- русские наименования единиц физических величин (м, кг, Вт, Ом).

Наиболее важные, а также длинные и громоздкие формулы выключают в отдельные строки. Так же располагают и все нумерованные формулы.

Экспликацию (расшифровку приведенных в правой и левой частях формулы буквенных обозначений величин) следует размещать в подбор, за словом «где» (без двоеточия после него). В конце каждой расшифровки ставят точку с запятой. Не следует начинать каждую расшифровку с новой строки, так как это снижает емкость листа. При большом числе формул с повторяющимися обозначениями целесообразно поместить в начале работы список обозначений с их расшифровкой и в экспликацию повторяющиеся обозначения не включать.

Перенос в формулах допускается делать на знаках соотношений, на отточии, на знаках сложения и вычитания и, в последнюю очередь, на знаке умножения в виде косого креста. Перенос на знаке деления не допускается. Математический знак, на котором прерывается формула, обязательно должен быть повторен в начале второй строки.

Нумеровать следует только наиболее важные формулы, на которые имеются ссылки в последующем тексте. Несколько небольших формул, составляющих единую группу, следует помещать в одну строку и объединять общим номером.

При нумерации формул, расположенных отдельными строками, номер помещают против середины группы формул. В работах, где нумеруется ограниченное число формул, рекомендуется использовать сквозную нумерацию. При ссылках на какую-либо формулу ее номер ставят точно в той же графической форме, что и после формулы, т.е. арабскими цифрами в круглых скобках. Например, «из уравнения (5) следует ...» и т.п.

#### **8. Приложения**

Если работа включает материалы, к которым читатель будет постоянно обращаться за справками, их желательно вынести в приложения за текст, где их проще и быстрее найти (таблицы количественных данных, стандартных показателей, картографический материал, иллюстративный материал графики, схемы, диаграммы, фотографии, ксерокопии архивных документов и т.п.). Эти данные в работе выполняют справочно-вспомогательную роль.

В тексте работы на все приложения должны быть даны ссылки. Приложения располагают в порядке ссылок на них в тексте. Каждое приложение следует начинать с новой страницы с указанием наверху посередине страницы слова «ПРИЛОЖЕНИЕ» и его обозначения. Приложение должно иметь заголовок, который записывают симметрично относительно текста с прописной буквы отдельной строкой. Приложения обозначают заглавными буквами русского алфавита, начиная с А, за исключением букв Ё, 3, Й, О, Ч, Ь, Ы, Ъ. После слова «Приложение» следует буква, обозначающая его последовательность (например: ПРИЛОЖЕНИЕ Б). Допускается обозначение приложений буквами латинского алфавита, за исключением букв I и О. Если в работе одно приложение, оно обозначается «ПРИЛОЖЕНИЕ А»

Приложения помещаются после библиографического списка и не учитываются в общем объеме работы.

### **9. Содержание**

Содержание раскрывает структуру работы и размещается в начале курсовой работы после титульного листа.

#### **10. Ссылки на литературные источники**

На все литературные источники (книги, статьи, ГОСТы, картографические материалы, архивные материалы, электронные ресурсы и т.п.) использованные (а также упоминаемые) при написании курсовой работы даются ссылки в тексте. Ссылка приводится после упоминания автора использованной работы, цитирования или приведения данных из источника.

Квадратные ссылки оформляются следующим образом:

1. Приводятся в квадратных скобках – проставляется номер в соответствии со списком литературы, например [2];

2. Ссылка на несколько источников из списка проставляются в квадратных скобках через запятую [2,7,15];

3. В случае цитирования указывается не только номер источника, но и страницы, на которых изложен, используемый материал, например [2, c. 256] , [2 , с.129-134].

Пример оформления ссылок в квадратных скобках :

Геологическая среда не предрасположена к развитию карстовых процессов, которые могли бы привести к кардинальному изменению гидрогеологических условий территории, включая изменения параметров разгрузки фильтрационного истока подземных вод, водно-физических свойств грунтов и распределения напоров, уровней. Нет также предпосылок для развития процесса химической суффозии *[2, c. 256].*

Цифра "2" это порядковый номер источника из списка литературы.

Буква "с." означает страница.

Число "256" это та страница учебника, откуда была взята вставка (цитата).

К примеру: 2. Хенце М. Очистка сточных вод: Пер. с англ./ Хенце М., Армоэс П., Ля-Кур-Янсен Й., Арван Э.- Москва: Мир,2006.- 256 с.- ISBN: 978-245-926-0982-98

**11. Список литературы (правила составления)**

Список литературы - обязательный элемент любой исследовательской работы. В курсовых работах в список следует включать всю использованную студентом литературу, на которую имеются ссылки в тексте. Список источников озаглавливается как **Литература** и помещается в конце работы перед **Приложением** (если в приложении нет ссылок на литературные источники) или после Приложения (если в последнем имеются ссылки на использованную литературу). Литературные источники располагаются в алфавитном порядке и нумеруются, сначала все издания на русском языке, затем - на иностранном.

#### **ПРИМЕРЫ БИБЛИОГРАФИЧЕСКИХ ЗАПИСЕЙ**

#### **КНИГИ**

## ОДНОТОМНЫЕ ИЗДАНИЯ

**Семенов, В. В.** Философия: итог тысячелетий. Философская психология [Текст] / В. В. Семенов ; Рос. акад. наук, Пущин, науч. центр, Инт биофизики клетки, Акад. проблем сохранения жизни. - Пущино : ПНЦ РАН, 2000. - 64 с. - Библиогр.: с. 60-65. - ISBN 5-201-14433-0.

**Ерина, Е. М.** Обычаи поволжских немцев [Текст] = Sitten und Brauche der Wolgadeutchen / Екатерина Ерина, Валерия Салькова ; худож. Н. Стариков ; Междунар. союз нем. культуры. - 3-е изд., перераб. и доп. - М. : Готика, 2002. - 102 с. : ил. - На обл. авт. не указаны. - Текст парал. рус., нем. - Библиогр.: с. 92-93. - ISBN 5-7834-0066-1. "

Золотой ключик [Текст] : сказки рос. писателей : [для мл. и сред. шк. возраста] / сост. И. Полякова ; худож. В. Бритвин, Н. Дымова, С. Муравьев. - М. : Оникс, 2001. - 381 с. : ил. - (Золотая библиотека). - Содерж. авт.: А. Н. Толстой, Б. В. Заходер, А. М. Волков, Е. С. Велтистов, К. Булычев. - ISBN 5- 249-00334-6 (в пер.). *Законодательные материалы*

*Запись под заголовком*

**Российская Федерация. Законы.** Семейный кодекс Российской Федерации [Текст] : [федер. Закон : принят Гос. Думой 8 дек. 1995 г. : по состоянию на 3 янв. 2001 г.]. - СПб. : Victory : Стаун-кантри, 2001. - 94 с. - На тит. л.: Проф. юрид. системы «Кодекс». - ISBN 5-7931-0142-Х.

*Запись под заглавием*

Гражданский процессуальный кодекс РСФСР [Текст] : [принят третьей сес. Верхов. Совета РСФСР шестого созыва 11 июня 1964 г.] : офиц. Текст : по состоянию на 15 нояб. 2001 г. / М-во юстиции РФ. - М. : Маркетинг, 2001. -

159 с.-ISBN 5-94462-191-5.

*Стандарты Запись под заголовком*

**ГОСТ 7.53-2001.** Издания. Международная стандартная нумерация книг [Текст]. - Взамен ГОСТ 7.53-86 ; введ. 2002-07-01. - Минск : Межгос. совет по стандартизации, метрологии и сертификации ; М. : Изд-во стандартов, сор. 2002. - 3 с. - (Система стандартов по информации, библиотечному и издательскому делу).

*Запись под заглавием*

Издания. Международная стандартная нумерация книг [Текст] : ГОСТ 7.53-2001. - Взамен ГОСТ 7.53-86 ; введ. 2002-07-01. - Минск : Межгос. совет по стандартизации, метрологии и сертификации ; М. : Изд-во стандартов, сор. 2002. - 3 с. - (Система стандартов по информации, библиотечному и издательскому делу).

*Сборники без общего заглавия*

**Гиляровский, В.** А. Москва и москвичи [Текст] ; Друзья и встречи ; Люди театра / В. А. Гиляровский ; вступ. ст. и примеч. А. Петрова ; худож. И. Лыков. - М. : ЭКСМО-пресс, 2001. - 638 с. : ил. - (Русская классика). - ISBN 5- 04-008668-7 (в пер.).

**Носов, Н. Н.** Приключения Незнайки и его друзей [Текст] : сказоч. повести / Николай Носов. Остров Незнайки : повесть : [для детей] / Игорь Носов ; [к сб. в целом] худож. И. Панков. - М. : ЭКСМО-пресс, 2001. - 638 с. : ил. - Содерж.: Приключения Незнайки и его друзей ; Незнайка в Солнечном городе / Николай Носов. Остров Незнайки / Игорь Носов. - ISBN 5-04- 008687-3 (в пер.).

## МНОГОТОМНЫЕ ИЗДАНИЯ

**Гиппиус,** 3. **Н.** Сочинения [Текст] : в 2 т. / Зинаида Гиппиус ; [вступ. ст., подгот. текста и коммент. Т. Г. Юрченко ; Рос. акад. наук, Ин-т науч. информ. по обществ, наукам]. - М. : Лаком-книга : Габестро, 2001. - (Золотая проза серебряного века). - На пер. только авт. и загл. серии. - ISBN 5-85647-056-7. (в пер.).

Т. 1 : Романы. - 367 с. - Библиогр. в примеч.: с. 360-366. - Содерж.: Без талисмана ; Победители ; Сумерки духа. - В прил.: 3. Н. Гиппиус / В. Брюсов. - ISBN 5-85647-057-5.

Т. 2 : Романы. - 415 с. - Содерж.: Чертова кукла ; Жизнеописание в 33 гл. ;

Роман-царевич : история одного начинания ; Чужая любовь. - ISBN 5- 85647-058- 3.

## *Отдельный том*

**Казьмин, В. Д.** Справочник домашнего врача [Текст]. В 3 ч. **Ч.** 2. Детские болезни / Владимир Казьмин. - М. : ACT : Астрель, 2002. - 503 с. : ил. - ISBN 5-17-011143-6 (ACT) (в пер.).

## ДЕПОНИРОВАННЫЕ НАУЧНЫЕ РАБОТЫ

Социологическое исследование малых групп населения [Текст] / В. И. Иванов [и др.] ; М-во образования РФ, Финансовая академия. - М., 2002. - 110 с. - Библиогр.: с. 108-109. - Деп. в ВИНИТИ 13.06.02, № 145432.

### НЕОПУБЛИКОВАННЫЕ ДОКУМЕНТЫ

*Отчеты о научно-исследовательской работе*

Состояние и перспективы развития статистики печати Российской Федерации [Текст] : отчет о НИР (заключ.) : 06-02 / Рос. кн. палата ; рук. А. А. Джиго ; исполн.: В. П. Смирнова [и др.]. - М., 2000. - 250 с. - Библиогр.: с. 248- 250. - Инв. № 756600.

#### *Диссертации*

**Кашапова, JI. М.** Моделирование и реализация непрерывного этномузыкального образования как целостной национально-региональной образовательной системы [Текст] : автореф. дис. ... д-ра пед. наук : 13.00.01 : защищена 22.01.06 : утв. 15.07.06 / Кашапова Ляля Мухаметдиновна. - Уфа, 2006. - 48 с. - Библиогр.: с. 42-47.

**Кудинов, И. В.** Формирование личности будущего учителя как субъекта педагогической деятельности в системе заочно-дистанционного обучения [Текст] : дис. ... канд. пед. наук : 13.00.08 : защищена 24.06.06 : утв. 15.02.07 / Кудинов Илья Викторович. - Уфа, 2006. - 214 с. - Библиогр.: с. 159- 180.

## **КАРТОГРАФИЧЕСКИЕ ИЗДАНИЯ**

**Европа.** Государства Европы [Карты] : [физическая карта] / сост. и подгот. к печати ПКО «Картография» в 1985 г. ; ст. ред. JI. Н. Колосова ; ред. Н. А. Дубовой. - Испр. в 2000 г, - 1 : 5000000, 50 км в 1 см ; пр-ция норм. кон. равнопром. - М. : Роскартография, 2000. - 1 к. : цв., табл. ; 106x89 см.

## **ЭЛЕКТРОННЫЕ РЕСУРЫ**

*Ресурсы локального доступа*

Русская драматургия от Сумарокова до Хармса [Электронный ресурс]. - М. : ДиректМедиа Паблишинг, 2005. - 1 электрон. Опт. диск (CD-ROM). - (Электронная библиотека ДМ ; № 47). - Систем, требования: IBM PC и выше, 16 Мб RAM, CD-ROM, SUGA,Windows 95/98/ME/NT/XP/2000.- ISBN 5- 94865-073-1.

#### *Ресурсы удаленного доступа*

Российская государственная библиотека [Электронный ресурс] / Центр информ. технологий РГБ ; ред. Власенко Т. В. ; Web-мастер Козлова Н. В. - Электрон, дан. - М. : Рос. гос. б-ка, 1997. - . - Режим доступа: http://www.rsl.ru, свободный. - Загл. с экрана. - Яз. рус. англ.

**Василенко, Л.** А. Информационная культура в контексте глобальных изменений [Электронный ресурс] / JI. А. Василенко, И. Н. Рыбакова. - Режим доступа: www. URL: http://spknrdyumov.narod.ru/D48VasilinkoRybakova.htm. -11.12.2004 г.

# **СОСТАВНЫЕ ЧАСТИ ДОКУМЕНТОВ**

СТАТЬИ

*Составная часть книги*

**Богданов,** А. Между стеной и бездной. Леонид Андреев и его творчество [Текст] : вступ. ст. / А. Богданов // Андреев, Л. П. Собр. соч. : в 6 т. - М., 1990. - Т. 1.- С. 5-40.

*Статья из собрания сочинений*

**Выготский, Л.** С. История развития высших психических функций [Текст] / Л. С. Выготский // Собр. соч. : в 6 т. - М., 1995. - Т. 3: Проблемы развития психики. - С. 2-328.

*Статья из сборника*

**Хайруллина, P. X.** Национально-культурная семантика языковых единиц [Текст] / P. X. Хайруллина // Международные Акмуллинские чтения : материалы Междунар. науч.-практ. конф., посвящ. М. Акмулле (22-23 мая 2008 г.) / отв. ред. Н. М. Жанпеисова ; Актюбинский ун-т им. С. Баишева. - Актобе, 2008. - С. 275- 277.

*Статья из сериального издания*

**Асадуллин, Р. М.** Профессионально-педагогическое образование: проблемы модернизации [Текст] / Раиль Мирваевич Асадуллин // Педагогический журнал Башкортостана. - 2008. - № 3 (16). - С. 5-8.

РАЗДЕЛ, ГЛАВА

**Глазырин, Б. Э.** Автоматизация выполнения отдельных операций в Word 2000 [Текст] / Б. Э. Глазырин // Office 2000 : 5 кн. в 1 : самоучитель / Э. М. Берлинер, И. Б. Глазырина, Б. Э. Глазырин. - 2-е изд., перераб. - М., 2002. - Гл. 14.-С. 281-298.

# **Примеры принятых сокращений слов**

# **и словосочетаний по ГОСТ 7.12-93**

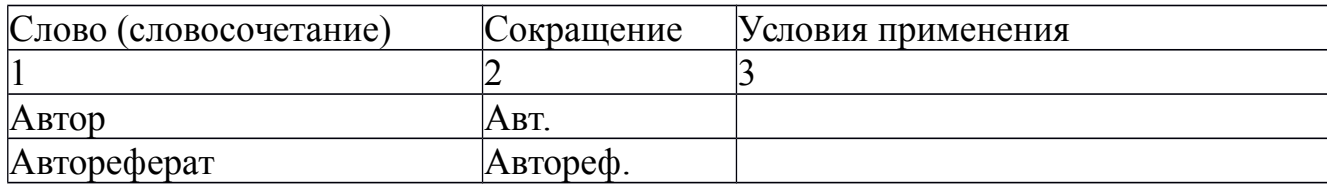

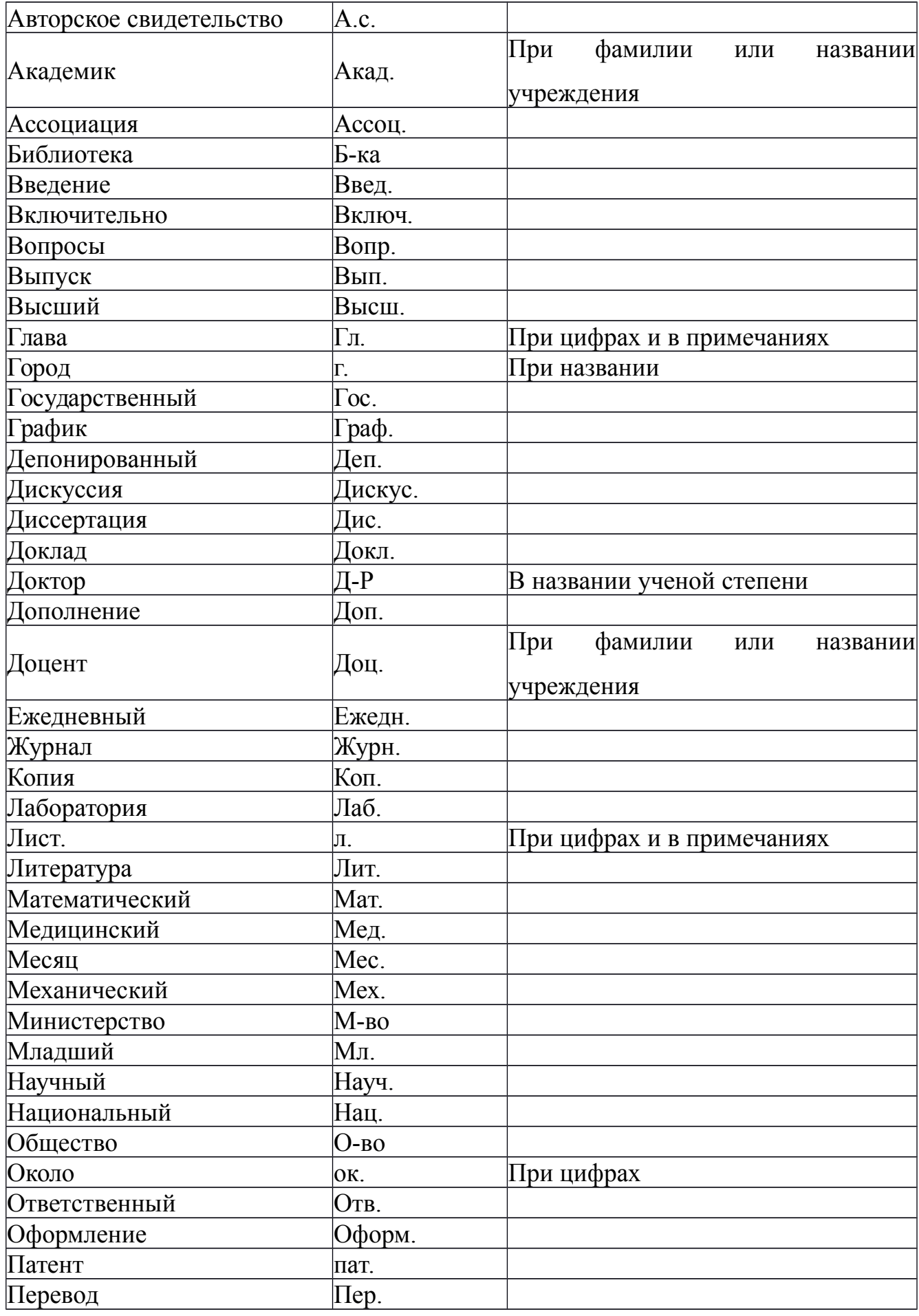

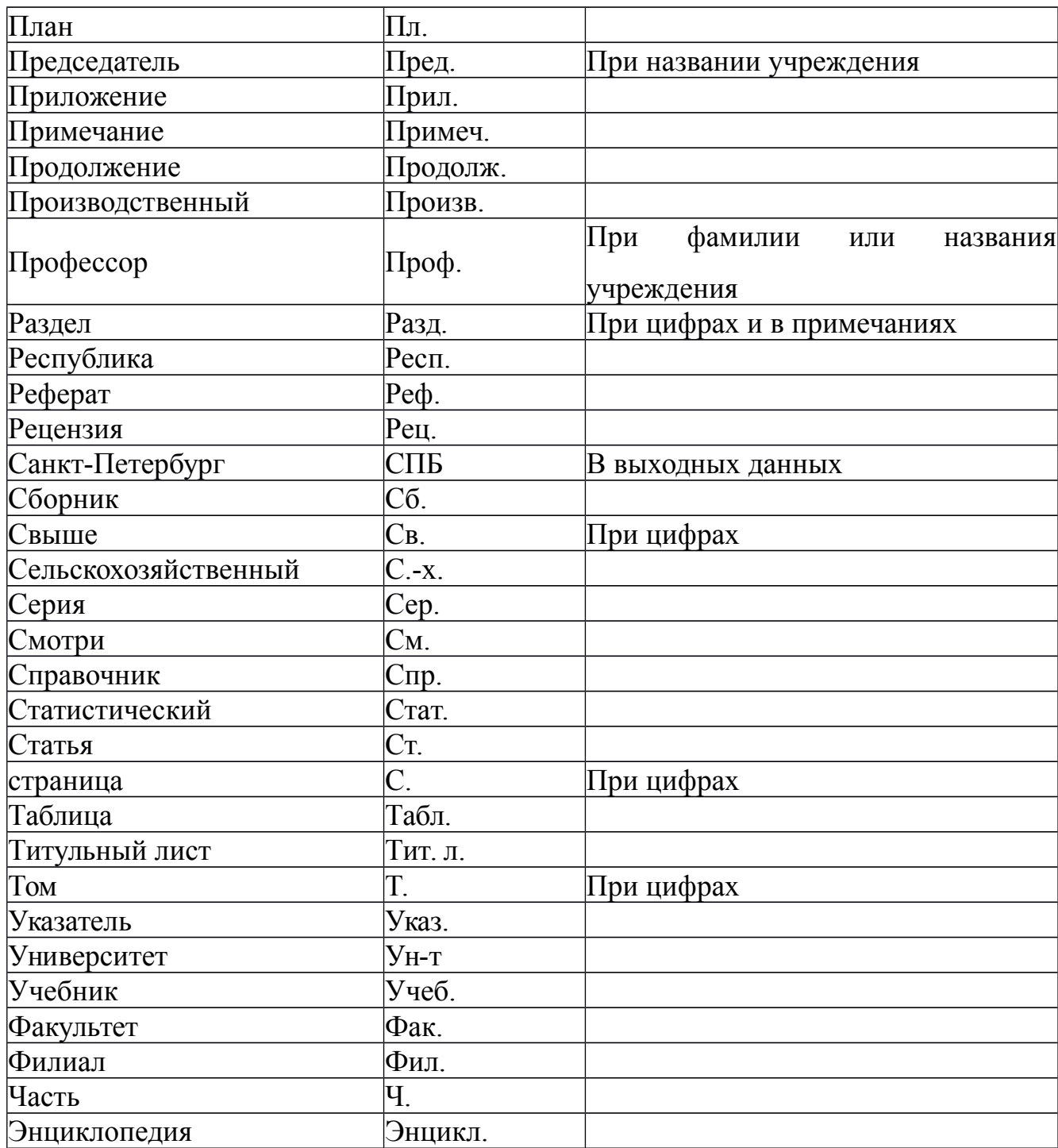

# МИНОБРНАУКИ РОССИИ

# Федеральное государственное бюджетное образовательное учреждение высшего образования «Башкирский государственный педагогический университет им. М.Акмуллы» Колледж

# ТЕХНОГЕННОЕ ВОЗДЕЙСТВИЕ ГАЗОПЕРЕРАБАТЫВАЮЩЕГО ЗАВОДА НА ОБЪЕКТЫ ОКРУЖАЮЩЕЙ ПРИРОДНОЙ СРЕДЫ

Курсовая работа

по мдк.01.01 «мониторинг загрязнения окружающей природной среды»

Выполнил студент группы 9РИПК-41 \_\_\_\_\_\_\_\_\_\_\_\_\_\_\_\_ Сабитов Р.Д.

(подпись)

Преподаватель Дипатова Д.И.

(подпись)

Работа защищена «\_\_\_\_» \_\_\_\_\_\_\_\_\_\_\_\_ 20\_\_\_г. Оценка

# **СОДЕРЖАНИЕ**

# **ВВЕДЕНИЕ**

# **ГЛАВА1. ТЕОРЕТИЧЕСКАЯ ЧАСТЬ**

1.1 Проблемы защиты атмосферы на газоперерабатывающих заводах

1.2 Способы сокращения вредных выбросов на газоперерабатывающих завода

*1.2.1Активный способ сокращениявыбросов*

*1.2.2 Пассивный способ сокращения выбросов*

# **ГЛАВА 2. ПРАКТИЧЕСКАЯ ЧАСТЬ**

2.1 Расчет выбросов вредных веществ установкой сероочистки.

2.2 Расчет выбросов вредных веществ установкой охлаждения и сепарации газа

2.3 Расчет выбросов вредных веществ технологической установкой

- 2.4 Расчет выбросов вредных веществ котельной
- 2.5 Расчет выбросов вредных веществ товарно-резервуарным парком
- 2.6 Расчет выбросов вредных веществ при ремонтных работах

# **ЗАКЛЮЧЕНИЕ**

# **СПИСОК ИСПОЛЬЗОВАННОЙ ЛИТЕРАТУРЫ**

Приложение А. Схема лабораторной установки сероочистки

Приложение Б. Результаты расчетов вредных веществ от различных источников на Шкаповском ГПЗ Республики Башкортостан

## МИНОБРНАУКИ РОССИИ

# Федеральное государственное бюджетное образовательное учреждение высшего образования «Башкирский государственный педагогический университет им. М. Акмуллы» Колледж

УТВЕРЖДАЮ Зам. директора по учебно-методической работе \_\_\_\_\_\_\_\_\_\_\_\_\_\_ А. А. Юферова  $\xleftarrow{\text{w}}$   $\longrightarrow$   $20$   $\qquad$   $\Gamma$ .

## ЗАДАНИЕ

по выполнению курсовой работы

студенту(ке)\_\_\_\_\_\_\_ курса, группы \_\_\_\_\_\_\_\_  $\_$  , and the set of the set of the set of the set of the set of the set of the set of the set of the set of the set of the set of the set of the set of the set of the set of the set of the set of the set of the set of th

# (Фамилия Имя Отчество студента)

 $\mathcal{L}_\text{max}$  , and the contract of the contract of the contract of the contract of the contract of the contract of the contract of the contract of the contract of the contract of the contract of the contract of the contr  $\mathcal{L}_\text{max}$  , and the contract of the contract of the contract of the contract of the contract of the contract of the contract of the contract of the contract of the contract of the contract of the contract of the contr

 $\mathcal{L}_\mathcal{L}$  , and the set of the set of the set of the set of the set of the set of the set of the set of the set of the set of the set of the set of the set of the set of the set of the set of the set of the set of th

Тема:

Введение

Содержание текстовой части работы

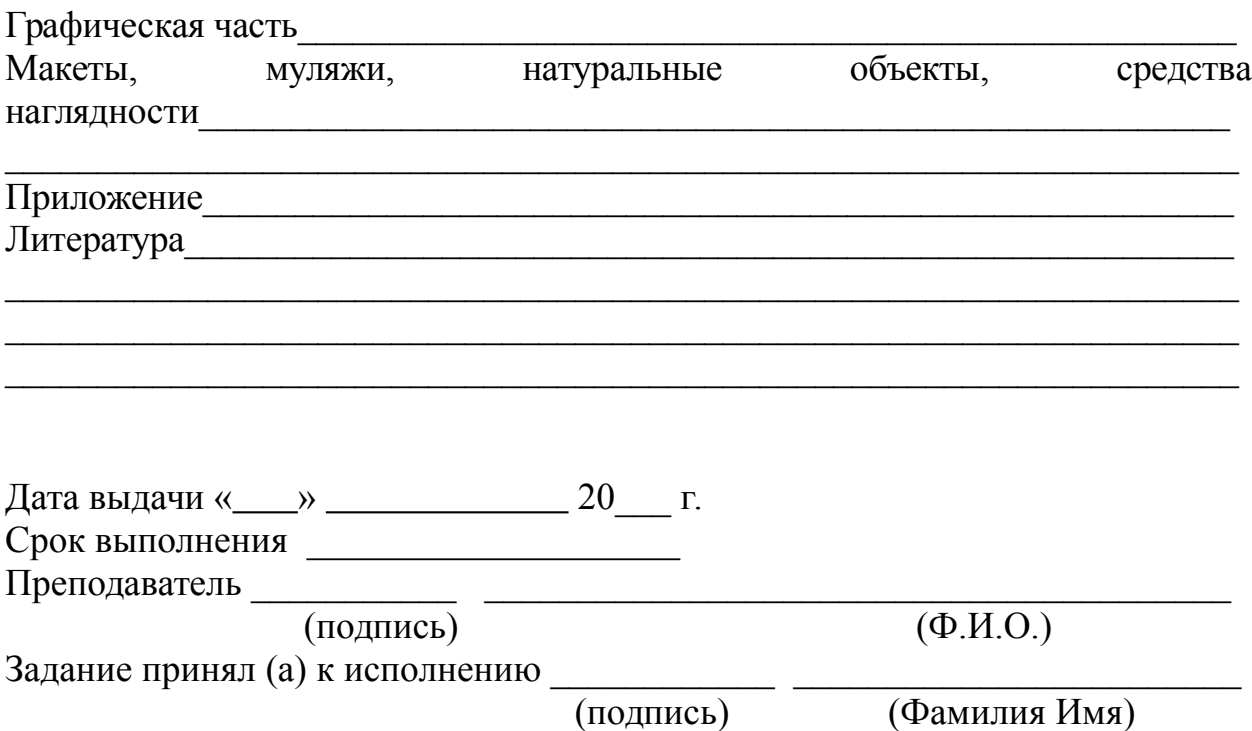

# МИНОБРНАУКИ РОССИИ

Федеральное государственное бюджетное образовательное учреждение высшего образования «Башкирский государственный педагогический университет им. М. Акмуллы» Коллелж

# **ОТЗЫВ**

на курсовую работу

студента(ки) курса группы

# (Фамилия Имя Отчество студента)

<u> 1989 - Johann Barbara, martxa alemaniar amerikan basar da a</u>

Тема курсовой работы: и поставляет по температивно по температивно по температивно по температивно по температи

Преподаватель

(должность и место работы)

(Ученая степень или другое профессиональное отличие)

(Фамилия, имя, отчество)

Текст отзыва

Заслуживает оценки полно по последники по полно по полно по полно по полно по полно по полно по полно по

 $\left\langle \frac{1}{2} \right\rangle$  20  $\frac{1}{2}$  F.

Преподаватель  $\qquad \qquad \underbrace{\qquad \qquad}_{( no\text{дпись})}$ 

 $(\Phi$ <sub>M</sub>.O

# МИНОБРНАУКИ РОССИИ

# Федеральное государственное бюджетное образовательное учреждение высшего образования Башкирский государственный педагогический университет им. М.Акмуллы Колледж

# МЕТОДИЧЕСКИЕ РЕКОМЕНДАЦИИ

по выполнению дипломной работы (выпускной квалификационной работы) студентами специальности 20.02.01 Рациональное использование природохозяйственных комплексов

> Разработал: М.Р. Сабирджонова, преподаватель Колледжа БГПУ им.М.Акмуллы

## **Введение**

Целью государственной (итоговой) аттестации является установление соответствия уровня и качества подготовки выпускника Федеральному государственному образовательному стандарту среднего профессионального образования по специальности.

Государственная (итоговая) аттестация выпускника Колледжа проводится в виде подготовки и защиты выпускной квалификационной работы (ВКР).

ВКР выполняется в форме дипломного проекта или дипломной работы.

ВКР призваны способствовать систематизации и закреплению знаний студента по специальности при решении конкретных задач, а также выяснить уровень подготовки выпускника к самостоятельной работе, степень овладения общими и профессиональными компетенциями.

Цель методических указаний – оказание помощи студентам в выборе тем, написании, оформлении и защите работы с учетом требований, предъявляемых к ней.

Методические указания разработаны на основе требований следующих нормативных документов:

**1.** Порядок проведения государственной итоговой аттестации по образовательным программам среднего профессионального образования (утв. приказом Министерства образования и науки РФ от 16 августа 2013 г. N 968)

**2.** ГОСТ Р7.05-2008 Библиографическая ссылка. Общие требования и правила составления

**3.** ГОСТ 7.32-2001 Система стандартов по информации, библиотечному и издательскому делу Отчет о научно-исследовательской работе. Структура и правила оформления

# **Общие требования к выпускной квалификационной работе**

ВКР представляет собой законченное прикладное исследование. Она должна содержать теоретический и практический анализ явлений в заданной области. ВКР как заключительный этап подготовки выпускника должна содержать элементы самостоятельного исследования.

Требования к студенту при выполнении ВКР:

- теоретическое обоснование актуальности изучаемой проблемы;
- умение работать со специальной литературой, правильно цитировать ведущих исследователей, делать ссылки на использованные источники;
- привлечение практического материала, полученного в результате производственной и преддипломной практик;
- достоверность и конкретность изложения фактических и экспериментальных данных, краткость и точность формулировок;
- обоснование выводов и предложений по результатам исследования, их конкретный характер, практическая ценность для решения исследуемых проблем;

 четкость и логичность изложения мыслей, доказательность целесообразности и эффективности предлагаемых решений.

**Целью** выпускной квалификационной работы является установление соответствия уровня освоенности компетенций, обеспечивающих соответствующую квалификацию и уровень образования обучающихся, Федеральному государственному образовательному стандарту среднего профессионального образования в части освоения видов профессиональной деятельности (ВПД) специальности:

и соответствующих **профессиональных компетенций** (ПК):

ВПД1Проведение мероприятий по защите окружающей среды от вредных воздействий.

ПК 1.1. Проводить мониторинг окружающей природной среды.

ПК 1.2. Организовывать работу функционального подразделения по наблюдению за загрязнением окружающей природной среды.

ПК 1.3. Организовывать деятельность по очистке и реабилитации загрязненных территорий.

ПК 1.4. Проводить мероприятия по очистке и реабилитации загрязненных территорий.

ВПД 2. Производственный экологический контроль в организациях.

ПК 2.1. Осуществлять мониторинг и контроль входных и выходных потоков для технологических процессов в организациях.

ПК 2.2. Контролировать и обеспечивать эффективность использования малоотходных технологий в организациях.

ВПД 3. Эксплуатация очистных установок, очистных сооружений и полигонов.

ПК 3.1. Обеспечивать работоспособность очистных установок и сооружений.

ПК 3.2. Управлять процессами очистки и обработки сбросов и выбросов.

ПК 3.3. Реализовывать технологические процессы по переработке, утилизации и захоронению твердых и жидких отходов.

ПК 3.4. Проводить мероприятия по очистке и реабилитации полигонов.

ВПД 4. Обеспечение экологической информацией различных отраслей экономики.

ПК 4.1. Представлять информацию о результатах экологического мониторинга в виде таблиц, диаграмм и геокарт.

ПК 4.2. Проводить оценку экономического ущерба и рисков для природной среды, экономической эффективности природоохранных мероприятий, платы за пользование природными ресурсами.

ПК 4.3. Проводить сбор и систематизацию данных для экологической экспертизы и экологического аудита.

ВПД 5. Выполнение работ по одной или нескольким профессиям рабочих, должностям служащих.

Работа выпускника над ВКР позволяет оценить следующие **общие компетенции:**

ОК 1. Понимать сущность и социальную значимость своей будущей профессии, проявлять к ней устойчивый интерес.

ОК 2. Организовывать собственную деятельность, выбирать типовые методы решения профессиональных задач, оценивать их эффективность и качество.

ОК 3. Принимать решения в стандартных и нестандартных ситуациях и нести за них ответственность.

ОК 4. Осуществлять поиск и использование информации, необходимой для эффективного выполнения профессиональных задач, профессионального и личностного развития.

ОК 5. Использовать информационно-коммуникационные технологии в профессиональной деятельности.

ОК 6. Работать в коллективе и команде, эффективно общаться с коллегами, руководством, потребителями.

ОК 7. Брать на себя ответственность за работу членов команды (подчиненных), результат выполнения заданий.

ОК 8. Самостоятельно определять задачи профессионального и личностного развития, заниматься самообразованием, осознанно планировать повышение квалификации.

ОК 9. Ориентироваться в условиях частой смены технологий в профессиональной деятельности.

## **Выбор темы выпускной квалификационной работы**

Темы ВКР разрабатываются преподавателями колледжа совместно со специалистами предприятий или организаций - работодателей, и рассматриваются выпускающими цикловыми комиссиями. Примерная тематика ВКР отражается в программе итоговой аттестации по специальности. Тема ВКР должны соответствовать содержанию одного или нескольких профессиональных модулей ФГОС по специальности 20.02.01

Студент вместе с руководителем участвует в выборе темы ВКР. Студент может сам предложить тему ВКР при условии обоснования целесообразности ее разработки.

Студенты заочной формы обучения выбирают тему выпускной квалификационной работы с учетом профиля и места работы.

ВКР должна иметь актуальность, новизну и практическую значимость и выполняться по возможности по предложениям (заказам) предприятий, организаций. В последнем случае от предприятия должна поступить заявка на выполнение ВКР по определенной теме (приложение А).

Темы ВКР должны отвечать современным требованиям развития науки, техники, производства, экономики, культуры и образования.

Темы ВКР пофамильно закрепляются за каждым студентом приказом ректора.

К выполнению ВКР студентам целесообразно готовиться заранее. Для получения фактических данных необходимо использовать материалы производственной и преддипломной практик, а также результаты исследований, полученные в ходе подготовки курсовых работ.

Закрепление тем и руководителей ВКР происходит не позднее, чем за полгода до периода, отведенного на выполнение ВКР в соответствии с графиком учебного процесса.

Студент совместно с руководителем разрабатывают график выполнения ВКР, включающий:

1) работу над основными частями ВКР:

- введение;
- теоретическая часть;
- практическая часть (экспериментальная, аналитическая, проектная);
- выводы и рекомендации;
- оформление работы;

2) подготовку к защите ВКР:

- подготовка выступления;
- выполнение реферата
- рецензирование.

## **Руководство выпускной квалификационной работой**

Руководитель ВКР назначается приказом ректора. Одновременно, кроме руководителя, могут быть назначены консультанты по отдельным частям (вопросам) ВКР. Руководство ВКР могут осуществлять специалисты и опытные работники предприятий и организаций соответствующего профиля.

По утвержденным темам руководители ВКР разрабатывают индивидуальные задания для каждого студента (приложение Б).

Индивидуальные задания на ВКР рассматриваются выпускающей цикловой комиссией, подписываются руководителем работы, студентом и утверждаются заместителем директора колледжа по научно-методической работе.

В отдельных случаях допускается выполнение ВКР группой студентов. При этом индивидуальные задания выдаются каждому студенту.

Задание на ВКР выдаются студенту не позднее, чем за две недели до начала преддипломной практики.

Общее руководство и контроль над выполнением ВКР осуществляет заместитель директора Колледжа по научно-методической работе.

Основными функциями руководителя ВКР являются:

- разработка индивидуальных заданий;
- консультирование по вопросам содержания и последовательности выполнения ВКР;
- контроль над ходом выполнения ВКР;
- подготовка письменного отзыва на ВКР;
- консультирование при подготовке доклада и презентации к защите;
- консультации по формированию портфолио (если планируется его представление).

По завершении студентом ВКР руководитель подписывает ее и со своим письменным отзывом (приложение В) передает заместителю директора Колледжа по научно-методической работе.

ВКР подлежат обязательному рецензированию специалистами из числа работников предприятий, организаций, преподавателей образовательных учреждений, хорошо владеющих вопросами, связанными с тематикой выпускных квалификационных работ.

Рецензенты ВКР назначаются распоряжением по колледжу.

Форма рецензии дана в приложении Г.

Внедрение результатов ВКР на базовом предприятии должно быть подтверждено соответствующей справкой. Примерная форма справки о внедрении приведена в приложении Д.

Содержание рецензии доводится до сведения студента не позднее, чем за день до защиты ВКР.

Внесение изменений в ВКР после получения рецензии не допускается.

Заместитель директора Колледжа по научно-методической работе после ознакомления с отзывом руководителя и рецензией решает вопрос о допуске студента к защите и передает заместителю директора Колледжа по научнометодической работе в государственную аттестационную комиссию.

## **Структура и содержание ВКР**

Структура выпускной квалификационной работы включает:

- титульный лист (приложение Е)
- задание на выполнение ВКР;
- содержание (приложение Ж);
- введение;
	- основную часть, состоящую, как правило, из двух разделов:
- теоретическая часть;
- опытно-экспериментальная часть (практическая, аналитическая, расчетная)
	- заключение, содержащее выводы и рекомендации относительно возможностей применения полученных результатов
	- список используемой литературы;
	- приложения.

### **Особенности структуры ВКР**

**Титульный лист** является первым листом ВКР.

**Задание** студень получает от руководителя ВКР. Студент должен поставить подпись и дату в установленных местах бланка задания, подтверждая факт п и дату получение задания на выполнения ВКР.

**Содержание** включает наименование всех разделов, подразделов и пунктов, приложений с указанием номеров страниц, на которых они помещены.

**Введение** - вступительная часть ВКР, в которой:

- обосновывается актуальность темы работы, ее теоретическая и практическая значимость;
- определяются цели и задачи исследования, возможные пути решения поставленных задач;
- определяются границы (параметры) исследования (объект, предмет);
- хронологические и (или) предметные, и (или) географические рамки;
- отмечаются положения, которые выносятся на защиту, описывается структура работы.

По объему введение, как правило, не превышает 3-4 листов.

**Теоретическая часть** — теоретико-методологическая основа исследуемой проблемы, в которой:

- описывается сущность и характеристика объекта исследования (проектирования);
- анализируется его нормативная база;
- выполняется анализ состояния исследуемой проблемы по литературным источникам, при этом активно используется информация, размещенная в сети Интернет и периодических изданиях профессиональной направленности;
- приводятся примеры решений проблем, решаемых в ВКР, из опыта передовых предприятий в России за рубежом;
- рассматриваются разные аспекты проблемы исследования (проектирования): социальные, экономические, правовые, психологические и организационные;

Теоретическая часть, как правило, составляет содержание первой главы ВКР.

**Опытно-экспериментальная (аналитическая, проектная) часть** практическая составляющая ВКР. В этой части, как правило, предлагаются решения по исследуемой проблеме: технологии, методики, творческие продукты, экономические расчеты.

Если проблема решается в отношении конкретного предприятия гостиничной индустрии, то часть обычно начинается с характеристики действующего предприятия.

Указанная часть работы, как правило, образует вторую главу ВКР.

**Заключение**, выводы и рекомендации относительно возможностей применения полученных результатов — это последовательное, логически стройное, краткое изложение результатов проведенного исследования, играющее роль концовки, в которой формулируются новизна и практическая значимость полученных результатов, предложения но их использованию и направления для дальнейших исследований в данной сфере.

Объем указанной части работы — не более 4-5 листов.

**Список используемой литературы** — помещаемый после заключительной части квалификационной работы, оформленный по всем библиографическим правилам и пронумерованный перечень использованных дипломником источников информации (литературы и других информационных источников).

Подбор и анализ литературы является важным этапом подготовки выпускной квалификационной работы. Студент самостоятельно, опираясь на консультации руководителя, подбирает необходимую литературу. В дипломной работе рекомендуется использовать законодательные акты, нормативные документы, учебную литературу, периодические источники, статистические ежегодники, Интренет-источники. Количество источников зависит от темы и определяется студентом по согласованию с руководителем, как правило, используется 20-30 работ.

**Приложения**—все вспомогательные или дополнительные материалы, не являющиеся насущно важными для понимания содержания ВКР, помещаемые на последних страницах:

сведения, дополняющие исследования;

- промежуточные исследования, формулы и расчеты;
- таблицы вспомогательных цифровых данных;
- иллюстрации вспомогательного характера;

 документы, подтверждающие использование результатов работы в практической деятельности организации;

иллюстрации, таблицы на листах формата А3, и т.д.

Содержание теоретической и практической части определяется в зависимости от профиля специальности и темы дипломной работы.

**Общий объем** выпускной квалификационной работы – 50-60 листов машинописного текста с интервалом 1,5 (не считая приложений).

## **Порядок оформления выпускной квалификационной работы Общие требования**

Выпускная квалификационная работа представляется в твердом переплете. Текст должен быть набран на компьютере и отпечатан на стандартных листах белой бумаги формата А4 (210х297 мм).

Текст набирается в редакторе MS Word. При наборе рекомендуется использовать гарнитуру шрифта Times New Roman. Размер основного шрифта – 14 пт, вспомогательного (для сносок, таблиц) – 12 пт, межстрочный интервал – 1,5. Поля: левое – 30 мм, правое – 15 мм, верхнее – 20 мм, нижнее – 20 мм. Наименование разделов, глав, параграфов должны быть краткими.

Все страницы ВКР нумеруются по порядку от титульного листа до последней страницы. Первой страницей считается титульный лист, но на нем цифра 1 не ставится, на следующей странице (вслед за титульным листом обычно располагается содержание) проставляется цифра 2 и т.д., т.е. страницы выпускной квалификационной работы нумеруются арабскими цифрами нормальным шрифтом № 14 с соблюдением сквозной нумерации по всему тексту. Номера страниц проставляются внизу в центре страницы без точки в конце (меню – вставка – номер страницы). Иллюстрации, таблицы и схемы, расположенные на отдельных листах внутри текста, входят в общую нумерацию.

# **Правила компьютерного оформления текста**

Перенос слов в заголовках не допускается. Наименование разделов (введение, содержание, заключение, список литературы, приложения) печатаются в виде заголовков первого порядка, без точки в конце и с новой страницы. Во избежание смещения начала главы рекомендуется перед заголовком ставить разрыв страницы (в меню Вставка – разрыв – новую страницу).

Текст набирается с соблюдением следующих правил:

1) формирование абзацев выполняется через команду Формат - Абзац;

2) слова разделяются только одним пробелом;

3) перед знаком препинания пробелы не ставятся, после знака препинания – один пробел;

4) при наборе должны различаться тире (длинная черточка) и дефисы (короткая черточка). Тире отделяется пробелами, а дефис нет.

5) после инициалов перед фамилией, внутри сокращений, перед сокращением г.– указанием года и т.п. ставится неразрывный пробел (Shift-Ctrlпробел), для того чтобы не разрывать цельность написания, например: А.С. Пушкин, 1998 г., т. д., т. е.;

6) основной текст выравнивается по ширине, с отступом первой строки 1,25 см;

7) точка в конце заголовка не ставится; рекомендуется смысловое деление заголовка по строкам;

8) шрифтовые выделения внутри текста должны соответствовать следующей иерархии: строчной полужирный прямой – строчной полужирный курсив – строчной светлый курсив;

9) таблицы набираются кеглем 12 и помещаются в основной текст;

10) цитаты, прямую речь, иносказательные выражения лучше помещать в двойные кавычки;

11) при трехуровневой рубрикации (главы – параграфы – пункты) заголовки первого уровня (введение, содержание, названия глав, заключение, список литературы, приложения) набираются прописными полужирными буквами (шрифт 14), второго (названия параграфов) – строчными полужирными (шрифт 14), третьего (названия в пунктах параграфа) – строчным полужирным курсивом (шрифт 14). При двухуровневой рубрикации заголовки первого уровня (названия глав и пр.) – строчными полужирными (шрифт 14), второго (названия параграфов)

– полужирным курсивом (шрифт 14). Выравнивание заголовков – по центру. Нумеровать главы, параграфы, пункты в тексте работы следует арабскими цифрами.

Пример:

# **Глава 2. СОЦИАЛЬНО-ЭКОНОМИЧЕСКАЯ ХАРАКТЕРИСТИКА ТЕРРИТОРИИ 2.1. Население** *2.1.1. Возрастной состав*

При сочетании полужирных и светлых шрифтовых выделений следует иметь в виду, что полужирный строчной прямой «старше», «главнее» полужирного строчного курсива, который, в свою очередь, «главнее» светлого строчного курсива. Эту иерархию особенно следует учитывать при внутритекстовой рубрикации, по-разному выделяя понятия, определения, термины, примеры, логические усиления и т.п.

Не допускаются:

- интервалы между абзацами в основном тексте;

- перенос слов в заголовках, а также отрыв предлога или союза от относящегося к нему слова.

- формирование отступов с помощью пробелов;

- «ручной» перенос слов с помощью дефиса;

- внутритекстовые выделения подчеркиванием и прописными буквами;

- использование разрывов разделов (глав), кроме случаев смешанных (книжных и альбомных) ориентаций листов;

- выделение текста подчеркиванием.

#### **Числа и знаки в тексте**

Однозначные числа не при единицах физических величин, если они встречаются в тексте в косвенных падежах, рекомендуется писать в буквенной, а не в цифровой форме (например, «одного», «двух» и т.д.).

Крупные круглые числа (тысячи, миллионы, миллиарды) рекомендуется писать в буквенно-цифровой форме – в виде сочетания цифр с сокращенными обозначениями: 20 тыс., 20 млн., 20 млрд.

В числах с десятичными дробями целое число отделяют от дроби запятой, а не точкой. Например: 6,5 или 8,12.

Простые дроби в тексте рекомендуется писать через косую линейку: 1/5, 2/3 и т.д.

Для обозначения интервала значений в технических и естественнонаучных изданиях предпочтительным является стандартный знак многоточие (...) между числами в цифровой форме, в гуманитарных и экономических – тире или предлоги: от (перед первым числом) и до (перед вторым).

При указании пределов значений единицу измерения приводят один раз. Например: 35–40 мм, от 5 до 6 мм.

Если однозначные порядковые числительные следуют одно за другим, то они могут быть даны цифрами, причем падежное окончание (наращение) ставят только при последней цифре. Например: 3, 5, 7 и 8-я позиции, но 4-я и 10-я.

Сложные прилагательные, первой частью которых является числительное, а второй – метрическая мера, процент или другая единица величины, следует писать так: 5-литровый, 20%-ный, 10-тонный.

Падежное окончание в порядковых числительных, обозначенных арабскими цифрами, должно быть однобуквенным, если последней букве числительного предшествует гласная (5-й, 7-е, 10-м), и двухбуквенным, если последней букве числительного предшествует согласная (5-го, 50-му).

Математические обозначения =, ~, <, > и др. допускается применять только в формулах. В тексте их следует передавать словами равно, приблизительно, меньше, больше. Например, нельзя писать ... > 5 м, нужно: больше 5 м.

## **Сокращения в тексте**

Вольные сокращения слов не допускаются, примеры принятых сокращений слов приводятся в справочной литературе.

Обязательно сокращают стоящие перед цифрой слова, обозначающие ссылку в тексте на тот или иной его элемент: том – т., часть – ч., выпуск – вып., рисунок – рис., издание – изд., таблица – табл., глава – глав., раздел – разд., параграф –  $\S$ , пункт – п.

Указанные ниже ученые степени, должности или профессии приводят в сокращенном виде: академик – акад., технических наук – техн. н., членкорреспондент – чл.-корр., экономических – экон., профессор – проф., философских – филос., филологических – филол., доцент – доц., исторических – ист., доктор – д-р, физико-математических – физ.-мат., кандидат – канд.

Сокращают названия организаций, учреждений, а также термины, принятые в научной и технической литературе (сокращения не делают в начале фразы): БГПУ, СВЧ, КПД, ЭДС, термо-ЭДС, ИК-диапазон, МОП-структура и т.п.

Сокращают поясняющие слова: то есть – т.е., и прочие – и пр., и тому подобное – и т.п., смотри – см., и другие – и др., сравни – ср.

Только в словарях и в справочниках допускаются следующие сокращения: так называемый – т.н., около – ок., так как – т.к., уравнение – ур-ние, например – напр., формула – ф-ла.

#### **Рисунки**

Рисунки в ВКР могут быть двух видов: отсканированные и построенные с использованием графического редактора.

Общими для тех и других являются следующие требования:

1. Площадь изображения вместе с подрисуночной подписью не должна выходить за поля основного текста.

2. Все рисунки должны быть выполнены в едином масштабе или допускать приведение к нему, быть соизмеримы друг с другом.

3. Шрифт, которым выполняются надписи на рисунках, не должен быть крупнее 11-го и мельче 7-го.

Для сканирования следует использовать только оригиналы (первоисточники) рисунков: фотографий, сложных чертежей, диаграмм и т.п. Сканирование с ксерокопий и других вторичных документов не допускается.

Штриховые рисунки – графики, структурные и функциональные схемы – должны строиться только в графическом редакторе в формате JPEG с разрешением 300 dpi. Допустимы форматы TIF (TIFF), WMF, BMP. Другие форматы не используются.

Для того чтобы рисунки, выполненные средствами Word, при попытке открыть их не «разваливались» на составляющие, они должны быть сгруппированы.

Количество рисунков в работе диктуется целесообразностью. Их следует располагать непосредственно после текста, в котором они упоминаются впервые, а при невозможности размещения на данной странице переносятся на следующую.

Обозначения, термины и другие надписи на рисунках должны соответствовать тексту и подрисуночным подписям. Текст, связанный с рисунком (надписи и подписи), набирается 12-м шрифтом. Текстовые надписи на рисунках следует заменить цифровыми обозначениями, кроме надписей, обозначающих среды и направления (Вода, Газ, К выходу и т.п.). Текстовые надписи начинают с прописной буквы, сокращения в них не допускаются. Цифровые обозначения раскрываются в подрисуночных подписях.

На рисунках используют следующие виды условных обозначений:

1. *Арабские цифры*. Ими обозначают детали изображения, значения (названия) которых расшифровывают в экспликации подписи или в тексте, проставляя после соответствующих слов.

2. *Римские цифры*. Ими обозначают части изделий, зоны действия, распространения.

3. *Прописные буквы латинского алфавита*. Ими обозначают точки геометрических фигур, узлы изделий, вершины углов, электроизмерительные приборы и т.п.

4. *Прописные буквы русского или латинского алфавита с арабскими цифрами*. Ими обозначают элементы электрических схем.

5. *Строчные буквы латинского и греческого алфавитов*. Первыми обозначают отрезки геометрических фигур, вторыми – углы на этих фигурах.

Если все позиции рисунка раскрываются в тексте, а развернутые подписи отсутствуют, то цифры на рисунке ставят в порядке упоминания их в тексте. Если же позиции раскрываются лишь в подрисуночной подписи, то на рисунке их нумеруют по часовой стрелке. При этом по всей рукописи должно быть выдержано единообразие.

Нумерация рисунков сквозная.

Полную подрисуночную подпись составляют следующие элементы:

1) сокращение «Рис.» и его порядковый номер, на который обязательно должна быть ссылка в тексте;

2) собственно подпись;

3) экспликация (если нужно), т.е. пояснение деталей (частей) рисунка.

Сокращение с порядковым номером без подписи нельзя дополнять экспликацией.

Правильно:

**Рис. 2: Строение излома:** *1* **– поверхность усталостного разрушения с бороздками;** *2* **– зона долома.**

Если работа содержит всего один рисунок, то номер ему не присваивается, сокращение «рис.» под ним не пишется, а упоминание его в тексте формулируется так: «На рисунке приведена зависимость...» или «см. рисунок».

Между номером рисунка и тематической частью подписи ставится точка, после тематической части перед экспликацией (если она есть) – двоеточие, между элементами экспликации – точка с запятой. В конце подрисуночной подписи точка не ставится.

## **Таблицы**

Таблицей называют цифровой и текстовой материал, сгруппированный в определенном порядке в горизонтальные строки и вертикальные графы (столбцы), разделенные линейками. Верхнюю часть таблицы называют головкой (чаще употребляют слово «шапка»), левую графу — боковиком.

Таблицы печатают при их первом упоминании. Небольшие таблицы следуют за абзацем, в котором была ссылка на них. Таблицы, занимающие больше половины страницы, – на следующей отдельной странице (страницах). Все таблицы в рукописи должны быть пронумерованы. Порядковая нумерация таблиц должна быть сквозной. Ссылки в тексте на таблицы дают в сокращенном виде, например: **табл. 1**, **табл. 5**. Над таблицей в правом верхнем углу обычным шрифтом пишут полностью: **Таблица 3**, а по центру – ее название (строчном полужирным), на последующих страницах.

Сокращения слов в таблицах, кроме общепринятых, не допускаются. В головках таблиц и в боковике текст печатают горизонтально. Таблицы должны быть обязательно разлинованы по вертикали.

На каждую таблицу в тексте обязательно делается ссылка. Она должна органически входить в текст, а не выделяться в самостоятельную фразу, повторяющую тематический заголовок таблицы. Поэтому, например, вариант «Емкость варикапа зависит от напряжения (табл. 8)» предпочтительнее варианта «Зависимость емкости варикапа от напряжения показана в табл. 8».

Таблицы можно давать с заголовками и без заголовков. Заголовок необходим во всех случаях, когда таблица имеет самостоятельное значение и читатель может обратиться к ней помимо текста. Без заголовков дают таблицы вспомогательного значения.

Головки таблиц должны состоять из заголовков к каждому столбцу, не исключая боковика, т.е. в верхнем левом углу таблицы обязательно помещается заголовок к боковику. Ячейка головки над боковиком не должна оставаться пустой. Заголовок следует формулировать кратко и в единственном числе. Вместо слов можно давать буквенные обозначения (например, d, мм; V, В; P, Вт).

Диагональные линейки в таблицах не допускаются.

Столбцы (графы) и строки в таблицах нумеруют только в том случае, если в этом есть необходимость (например, при переносе длинной таблицы или когда в тексте есть ссылки на отдельные столбцы или строки).

Повторяющийся буквенный (но не цифровой) текст, если он состоит из одного слова, может быть заменен кавычками. Если повторяющийся текст содержит более одного слова, то при первом повторении его заменяют словами «То же», при следующих повторениях под словами «То же» ставят две пары кавычек. Пропуски в столбцах (за отсутствием данных) не оставляют пустыми, а заполняют знаком тире.

Числовые данные в таблицах не сопровождают единицами величин, а выносят последние в текст боковика, головки или общего названия таблицы.

Примечания и сноски к таблицам печатают непосредственно под ними, более мелким шрифтом (кегль 12), чтобы отделить текст сноски или примечания от последующего основного текста. Сноски к цифрам обозначаются только звездочками.

#### **Формулы**

Формулы набираются только в редакторе формул Equation 3.0, который на панели управления выглядит как √*<sup>a</sup>* . Если его там нет, необходимо выполнить следующие действия: *Вид – Панель инструментов – Настройка – Команды – Вставка* –  $\sqrt{a}$  (редактор формул). Его следует выделить и вынести на панель управления.

При наборе формул рекомендуется использовать следующие размеры шрифтов: основной – 11, крупный индекс – 8, мелкий индекс – 7, крупный символ – 14, мелкий символ – 9.

Для того чтобы соблюсти все правила набора формул (латинские буквы – курсивом, греческие и русские – прямым, как в основном тексте, так и в индексах), необходимо в *Редакторе формул* использовать соответствующие стили: *Математический* – для латинских и греческих букв, *Текст* – для русских.

Прямым шрифтом также набираются:

– cos, sin, tg и другие тригонометрические функции;

– max, min, opt, lim, log, lg, const, det, exp;

– числа подобия – Аг (Архимеда), Bi (Био), Во (Больцмана), Еu (Эйлера), Fo (Фурье), Gr (Грасгофа), М (Маха), Nu (Hycсельта), Рг (Прандтля), Re (Рейнольдса), St (Стантона) и др.;

– химические элементы и соединения;

– русские наименования единиц физических величин (м, кг, Вт, Ом).

Наиболее важные, а также длинные и громоздкие формулы выключают в отдельные строки. Так же располагают и все нумерованные формулы.

Экспликацию (расшифровку приведенных в правой и левой частях формулы буквенных обозначений величин) следует размещать в подбор, за словом «где» (без двоеточия после него). В конце каждой расшифровки ставят точку с запятой. Не следует начинать каждую расшифровку с новой строки, так как это снижает емкость листа. При большом числе формул с повторяющимися обозначениями целесообразно поместить в начале работы список обозначений с их расшифровкой и в экспликацию повторяющиеся обозначения не включать.

Перенос в формулах допускается делать на знаках соотношений, на отточии, на знаках сложения и вычитания и, в последнюю очередь, на знаке умножения в виде косого креста. Перенос на знаке деления не допускается. Математический знак, на котором прерывается формула, обязательно должен быть повторен в начале второй строки.

Нумеровать следует только наиболее важные формулы, на которые имеются ссылки в последующем тексте. Несколько небольших формул, составляющих единую группу, следует помещать в одну строку и объединять общим номером.

При нумерации формул, расположенных отдельными строками, номер помещают против середины группы формул. В работах, где нумеруется ограниченное число формул, рекомендуется использовать сквозную нумерацию. При ссылках на какую-либо формулу ее номер ставят точно в той же графической форме, что и после формулы, т.е. арабскими цифрами в круглых скобках. Например, «из уравнения (5) следует ...» и т.п.

#### **Приложения**

Если работа включает материалы, к которым читатель будет постоянно обращаться за справками, их желательно вынести в приложения за текст, где их проще и быстрее найти (таблицы количественных данных, стандартных показателей, картографический материал, иллюстративный материал – графики, схемы, диаграммы, фотографии, ксерокопии архивных документов и т.п.). Эти данные в работе выполняют справочно-вспомогательную роль.

Приложения помещаются после библиографического списка и не учитываются в общем объеме работы.

#### **Содержание**

Содержание раскрывает структуру работы и размещается в начале ВКР после титульного листа.

### **Ссылки на литературные источники**

На все литературные источники (книги, статьи, ГОСТы, картографические материалы, архивные материалы, электронные ресурсы и т.п.) использованные (а также упоминаемые) при написании выпускной квалификационной работы даются ссылки в тексте. Ссылка приводится после упоминания автора использованной работы, цитирования или приведения данных из источника. Ссылка оформляется в

круглых скобках, с указанием фамилий автора (авторов) или названия работы (коллективная монография, энциклопедические издания и т.п.) и года издания. При упоминании автора использованной работы в самом тексте в ссылке приводится только год издания. При упоминании зарубежного автора в ссылке приводится оригинальное написание фамилии автора и год издания.

# *Примеры оформления ссылок:*

Правонарушение нарушает интересы, охраняемые правом, и тем самым причиняет вред общественным и личным интересам, установленному правопорядку. В этом состоит еще одна особенность, характеризующая правонарушения. (Ковалев, Правонарушение и закон; Правоведение, 2019).

На квалификацию некоторых преступлений влияют мотивы деяния (хулиганские побуждения, корыстные мотивы и др.) (Марченко, Теория государства и права: Учебное пособие, 2017)

Наказание применяется в целях восстановления социальной справедливости, а также в целях исправления осужденного и предупреждения совершения новых преступлений» (Уголовный кодекс Российской Федерации от 13.06.1996 N 63-ФЗ (ред. от 19.02.2018. Ст. 43).

# **Список литературы (правила составления)**

Список литературы – обязательный элемент любой исследовательской работы. В выпускных квалификационных работах в список следует включать всю использованную студентом литературу, на которую имеются ссылки в тексте. Список источников озаглавливается как **Литература** и помещается в конце работы перед **Приложением (**если в приложении нет ссылок на литературные источники) или после Приложения (если в последнем имеются ссылки на использованную литературу). Литературные источники располагаются в алфавитном порядке и нумеруются, сначала все издания на русском языке, затем – на иностранном.

**Краткая схема библиографического описания** (описание состоит из обязательных элементов) схематично может быть представлена так:

*Заголовок описания. Основное заглавие: сведения, относящиеся к заглавию / Сведения об ответственности. – Сведения об издании.* – *Выходные данные. – Объем.*

Все элементы библиографического описания источника отделяются друг от друга точкой и тире.

**Заголовок** – это элемент библиографической записи, расположенный перед основным заглавием произведения.

Он может включать имя лица, наименование организации, унифицированное заглавие произведения, обозначение документа, географическое название, иные сведения. Заголовок применяют при составлении записи на произведение одного, двух и трех авторов. Если авторов четыре и
более, то заголовок не применяют, запись составляют под заглавием произведения.

При наличии двух и трех авторов указывают только имя первого автора или выделенного на книге каким–либо способом (цветом, шрифтом). Имена всех авторов приводят в библиографическом описании в сведениях об ответственности.

**Основным заглавием** является заглавие книги или статьи, а **сведением, относящимся к заглавию** – пояснение жанра, типа издания, например, сборник статей, учебное пособие и т.п.

**Сведения об ответственности** – это сведения о соавторах, переводчиках, редакторах и/или о той организации, которая принимает на себя ответственности за данную публикацию.

**Сведения об издании** включают качественную и количественную характеристику документа – переработанное, стереотипное, 2–е и т. п.

**Выходные данные** – это наименование города, издательства, где опубликована книга и года издания. Москва, Ленинград, Санкт–Петербург, Лондон, Париж и Нью–Йорк сокращаются (М., Л., СПб., L., P., N–Y.). Все остальные города пишутся полностью (Новосибирск, Киев). Названия издательств сокращаются в соответствии с ГОСТом. Названия издательств книг, опубликованных до 1917 года, пишутся полностью.

**Объем** – это количество страниц или страницы, на которых опубликована статья в журнале или сборнике.

Библиографическое описание статьи в журнале или газете, главы, раздела в книге включает в себя:

*Заголовок. Основное заглавие / Сведения об ответственности, относящиеся к статье // Заглавие издания. – Дата выхода (год выхода). – Номер издания. – Объем.* 

Библиографическое описание статьи в сборнике статей дается следующим образом:

*Заголовок. Основное заглавие статьи / Сведения об ответственности, относящиеся к статье // Заголовок. Основное заглавие книги: сведения относящиеся к заглавию книги / Сведения об ответственности, относящиеся к сборнику. – Сведения об издании. – Место издания, дата издания. – Том, выпуск, номер (для периодических изданий). – Объем.*

Библиографическое описание нормативных правовых актов, судебных решений, международных источников подчиняется общим требованиям библиографического описания документов с учетом следующих особенностей.

Официальные источники публикации определяет действующее законодательство. Так, для федеральных законов, указов Президента РФ и Правительства РФ, решений Конституционного Суда РФ таким источником является Собрание законодательства РФ, для нормативных правовых актов федеральных министерств и ведомств – Бюллетень нормативных актов федеральных органов исполнительной власти и т.д. Только в том случае, если

документ не был официально опубликован, допускается указание на другие источники издания, в том числе электронные ресурсы. В описании рекомендуется указывать официальный источник публикации первоначальной редакции документа.

При внесении изменений в нормативный правовой акт в библиографическом описании документа необходимо указать дату внесения последних изменений или дату последней редакции документа. Эти сведения указываются через двоеточие после указания даты принятия и номера документа. Например, *: по сост. на 31 декабря 2006 г.* или *: в ред. от 25 мая 2004 г.* 

*Особенности библиографического описания электронных ресурсов.*

К электронным ресурсам можно отнести электронные книги на электронных оптических дисках (CD–ROM, DVD–ROM), документы, взятые из полнотекстовых баз данных (например, «Кодекс», «Гарант», «КонсультантПлюс»), сайтов, электронных журналов и газет и т.п.

Если электронные ресурсы включаются в общий список источников, необходимо после заглавия документа указывать в квадратных скобках через двоеточие обозначение материала для электронных ресурсов [Электронный ресурс].

Для электронных ресурсов локального доступа указывается носитель ресурса, (*например, 1 CD–ROM*).

При описании электронных ресурсов удаленного доступа после заглавия необходимо привести сведения, поясняющие вид электронного ресурса (например, сайт, электронный журнал, электронная версия газеты и т.п.), электронный адрес документа, дату обращения к ресурсу (число, месяц, год).

Для обозначения электронного адреса используют аббревиатуру «URL».

При использовании документов, взятых из локальных сетей, а также из полнотекстовых баз данных, доступ к которым осуществляется на договорной основе или по подписке (например, «Кодекс», «Гарант», «КонсультантПлюс») приводят сведения об ограничении доступности.

#### **Примеры оформления источников Список использованных источников:**

### **1.Нормативно-правовые акты**

1. "Конституция Российской Федерации" (принята всенародным голосованием 12.12.1993), (с учетом поправок, внесенных Законами РФ о поправках к Конституции РФ от 30.12.2008 N 6-ФКЗ, от 30.12.2008 N 7-ФКЗ, от 05.02.2014 N 2-ФКЗ)

2. Закон РФ от 12.02.1993 N 4468-1 (ред. от 28.12.2013) «О пенсионном обеспечении лиц, проходивших военную службу, службу в органах внутренних дел, государственной противопожарной службе, органах по контролю за оборотом наркотических средств и психотропных веществ, учреждениях и органах уголовно-исполнительной системы, и их семей»

3. Федеральный закон от 27.05.1998 N 76-ФЗ (ред. от 03.02.2014) "О статусе военнослужащих"

4. Федеральный закон от 12.01.1995 N 5-ФЗ (ред. от 25.11.2013, с изм. от 06.02.2014) "О ветеранах"

5. Федеральный закон от 15.12.2001 N 166-ФЗ (ред. от 02.07.2013) "О государственном пенсионном обеспечении в Российской Федерации"

6. Постановление Правительства РФ от 22.09.1993 N 941 (ред. от 05.05.2014) "О порядке исчисления выслуги лет, назначения и выплаты пенсий, компенсаций и пособий лицам, проходившим военную службу в качестве офицеров, прапорщиков, мичманов и военнослужащих сверхсрочной службы или по контракту в качестве солдат, матросов, сержантов и старшин либо службу в органах внутренних дел, Государственной противопожарной службе, учреждениях и органах уголовно-исполнительной системы, и их семьям в Российской Федерации"

7. Федеральный закон от 06.03.2006 N 35-ФЗ (ред. от 05.05.2014) "О противодействии терроризму"

8. Закон РФ от 21.01.1993 N 4328-1 (ред. от 02.07.2013) "О дополнительных гарантиях и компенсациях военнослужащим, проходящим военную службу на территориях государств Закавказья, Прибалтики и Республики Таджикистан, а также выполняющим задачи в условиях чрезвычайного положения и при вооруженных конфликтах"

9. Приказ Минобороны РФ от 31.07.1996 N 284 (ред. от 13.01.2008) "О льготном исчислении выслуги лет для назначения пенсии отдельным категориям военнослужащих" (Зарегистрировано в Минюсте РФ 27.07.1998 N 1571)

10. Федеральный закон от 17.12.2001 N 173-ФЗ (ред. от 28.12.2013) "О трудовых пенсиях в Российской Федерации"

11. Федеральный закон от 07.11.2011 N 306-ФЗ (ред. от 02.07.2013, с изм. от 19.05.2014) "О денежном довольствии военнослужащих и предоставлении им отдельных выплат"

12. Постановление Правительства РФ от 05.12.2011 N 992 (ред. от 15.04.2014) "Об установлении окладов денежного содержания военнослужащих, проходящих военную службу по контракту"

13. Об утверждении Военной доктрины Российской Федерации: Указ Президента Российской Федерации от 21.04.2000 г. № 706 // Собрание законодательства РФ. - 2000. - № 17. - ст. 1852

14. Постановление Совета Министров Республики Башкортостан от 13 июля 1992 г. № 226 «О дополнительных мерах социальной защиты военнослужащих, входивших в состав ограниченного контингента советских войск в республике Афганистан, участников локальных войн и конфликтов, участников ликвидации аварии на чернобыльской АЭС и членов их семей»

15. Федеральный закон Российской Федерации от 22 июля 2008 г. № 156-ФЗ «О внесении изменений в отдельные законодательные акты Российской Федерации по вопросам пенсионного обеспечения».

## **2.Научная и учебная литература**

16.Гацко М.Ф. Правовое обеспечение строительства Вооружённых Сил Российской Федерации. – М.: Флинта: Наука, 2012. – 342 с.

17.Корякин В.М., Скулакова О.В. Социальные гарантии, предоставляемые семьям военнослужащих. - "За права военнослужащих" – М.: Наука, 2010 г.

18. Право социального обеспечения. Мачульская Е.Е., Горбачева Ж.А. 3-е изд., перераб. и доп. - М.: Книжный мир, 2012. — 292 с.

19. Военное право, 2012г. (Белов В.К., Воронов А.Ф., Голенко Е.Н. и др.)

20. В.Г.Стрекозов, А.В. Кудашкин и др.. Военное право:Учебник.Серия «Право в Вооруженных Силах – консультант». – М.: «За права военнослужащих»,. – Вып.45. – 640 с., 2011

21. Гацко, М.Ф. Социально-правовые проблемы пенсионного обеспечения военнослужащих // Стратегическая стабильность. - 2012. - № 2 (31). - С. 39 - 44.

22. Зубков, Р. Минфин против военных пенсионеров // Военнопромышленный курьер. - 2012. - № 6 (73). С. 16-17.

23. Павленок, П.Д. Основы социальной работы / П.Д. Павленок. - М.: Инфра-М, 2012. - 559 с.

24. Федотов А.И. Совершенствование системы пенсионного обеспечения лиц, проходивших военную службу в Вооруженных Силах Российской Федерации. - М.: Едиториал УРСС, 2012. - 168 с.

### **3.Интернет-ресурсы**

31. Справочная правовая система «Консультант Плюс. Версия 4000.00.12» от 32.11.2016 г (дата обращения 22.05.2017).

33. Справочная правовая система «Гарант-Максимум» от 20.10.2016 г. (дата обращения 23.05.2017).

34. http://actoscope.com (информационно-правовая система «Актоскоп») (дата обращения 25.05.2017).

35. http://www.biblioclub.ru (ЭБС «Университетская библиотека онлайн») (дата обращения 27.05.2017).

36. http://www.co№sulta№t.ru (информационно-правовой портал «Консультант Плюс») (дата обращения 22.04.2017).

37. http://www.determi№er.ru (национальная юридическая энциклопедия) (дата обращения 22.04.2017).

38. http://www.duma.gov.ru (официальный сайт Государственной Думы РФ) (дата обращения 03.05.2017).

39. http://www.gara№t.ru (информационно-правовой портал «Гарант») (дата обращения 02.05.2017).

40. http://www.goverNemeNet.ru (официальный сайт Правительства РФ) (дата обращения 52.05.2017).

41. http://www.kremli№.ru (официальный сайт Президента РФ) (дата обращения 22.05.2017).

42. http://www.ksrf.ru (официальный сайт Конституционного Суда РФ) (дата обращения 10.05.2017).

43. http://www.lawlibrary.ru (юридическая научная библиотека) (дата обращения 11.05.2017).

44. http://www.lex№ews.ru (информационный портал правовых новостей) (дата обращения 22.05.2017).

45. http://www.pravo.gov.ru (официальный интернет-портал правовой информации) (дата обращения 21.05.2017).

46. http://www.rg.ru (официальный сайт «Российской газеты») (дата обращения 21.05.2017).

47. http://www.vsrf.ru (официальный сайт Верховного Суда РФ) (дата обращения 18.05.2017).

## **Подготовка к защите выпускной квалификационной работы**

Дипломная работа с отзывом руководителя сдается заместителю директора Колледжа по научно-методической работе, который решает вопрос о допуске работы к защите или доработке и исправлении выявленных недостатков. В случае допуска работы к защите заместитель директора Колледжа по научнометодической работе делает соответствующую запись на титульном листе.

Допущенная работа сдается на рецензирование.

Рецензию студент получает не позднее, чем за день до защиты, знакомится с ней. Если в рецензии имеются замечания, совместно с руководителем готовит ответ на замечания рецензии.

К защите студент готовит доклад на 7-10 минут, презентацию и реферат, предварительно согласованный с руководителем.

**Реферат** тиражируется по количеству членов государственной аттестационной комиссии (ГАК).

**В докладе** студент должен отразить:

- актуальность темы;
- объект и предмет исследований;
- цель и задачи работы;

 теоретические и методические положения, на которых базируется дипломная работа;

результаты и методы проведенного анализа изучаемой проблемы;

 конкретные предложения по решению изучаемой проблемы с обоснованием целесообразности и возможности их реализации;

 экономический, социальный и экологический эффекты от разработок (ожидаемые или фактические).

### **Защита выпускной квалификационной работы**

В день защиты за начала работа ГАК студент передает секретарю ГАК:

- ВКР;
- рецензия;
- отзыв руководителя;

реферат, тиражированный по количеству членов ГАК.

По усмотрению студента, он может дополнительно представить портфолио документы, подтверждающие освоение общих и профессиональных компетенций: отчеты о ранее достигнутых результатах, дополнительные сертификаты, свидетельства (дипломы) олимпиад, конкурсов, творческие работы по специальности, характеристики с мест прохождения преддипломной практики.

На защиту выпускной квалификационной работы отводится до 30 минут. Процедура защиты устанавливается председателем государственной аттестационной комиссии по согласованию с членами комиссии и, как правило, включает доклад студента (не более 7-10 минут), чтение отзыва и рецензии, вопросы членов комиссии, ответы студента. Может быть предусмотрено выступление руководителя выпускной квалификационной работы, а также рецензента, если он присутствует на заседании государственной аттестационной комиссии.

При определении окончательной оценки по защите выпускной квалификационной работы учитываются:

доклад выпускника по каждому разделу выпускной работы;

- ответы на вопросы;
- оценка рецензента;
- отзыв руководителя.

Защита выпускных квалификационныхработ проводится на открытых заседаниях аттестационной комиссии с участием не менее двух третей ее состава.

Результаты выпускной квалификационной работы определяются оценками по пятибалльной системе и объявляются в тот же день после оформления в установленном порядке протоколов заседаний государственных аттестационных комиссий.

**«Отлично»** выставляется за следующую дипломную работу:

• работа носит исследовательский характер, содержит грамотно изложенную теоретическую базу, глубокий анализ проблемы, критический разбор деятельности предприятия (организации), характеризуется логичным, последовательным изложением материала с соответствующими выводами и обоснованными предложениями;

• имеет положительные отзывы руководителя и рецензента;

• при защите работы студент показывает глубокие знания вопросов темы, свободно оперирует данными исследования, вносит обоснованные предложения по улучшению положения предприятия (организации), эффективному использованию ресурсов, а во время доклада использует наглядные пособия (таблицы, схемы, графики и т. п.) или раздаточный материал, легко отвечает на поставленные вопросы.

 **«Хорошо»** выставляется за следующую дипломную работу:

• работа носит исследовательский характер, содержит грамотно изложенную теоретическую базу, достаточно подробный анализ проблемы и критический разбор деятельности предприятия (организации), характеризуется последовательным изложением материала с соответствующими выводами, однако с не вполне обоснованными предложениями;

• имеет положительный отзыв руководителя и рецензента;

• при защите студент показывает знания вопросов темы, оперирует данными исследования, вносит предложения по улучшению деятельности предприятия (организации), эффективному использованию ресурсов, во время доклада использует наглядные пособия (таблицы, схемы, графики и т. п.) или раздаточный материал, без особых затруднений отвечает на поставленные вопросы.

**«Удовлетворительно»** выставляется за следующую дипломную работу:

 • носит исследовательский характер, содержит теоретическую главу, базируется на практическом материале, но отличается поверхностным анализом и недостаточно критическим разбором деятельности предприятия (организации), в ней просматривается непоследовательность изложения материала, представлены необоснованные предложения;

• в отзывах руководителя и рецензента имеются замечания по содержанию работы и методике анализа;

• при защите студент проявляет неуверенность, показывает слабое знание вопросов темы, не дает полного, аргументированного ответа на заданные вопросы.

**«Неудовлетворительно»** выставляется за следующую дипломную работу:

• не носит исследовательского характера, не содержит анализа и практического разбора деятельности предприятия (организации), не отвечает требованиям, изложенным в методических указаниях;

• не имеет выводов либо они носят декларативный характер;

• в отзывах руководителя и рецензента имеются существенные критические замечания;

• при защите студент затрудняется отвечать на поставленные вопросы по теме, не знает теории вопроса, при ответе допускает существенные ошибки, к защите не подготовлены наглядные пособия или раздаточный материал.

**Оценка** выпускной квалификационной работы основывается на показателях оценки результатов обучения, определяемых степенью освоения профессиональных компетенций в соответствии с видами профессиональной деятельности выпускников и фиксируется по каждому студенту в представленной форме:

## **Примерная тематика выпускных квалификационных работ**

1. 1 Оценка уровня загрязнения атмосферы в городе Уфа по выбросам автотранспорта

- 2. Микоризообразования лиственницы Сукачева на отвалах Кумертаувскогобуроугольного разреза
- 3. Методы очистки сточных вод на примере завода ОАО УППО
- **4.** Шумовое загрязнение окружающей среды в г.Уфа
- 5. Загрязнение окружающей среды от деятельности предприятия ОАО «Прогресс» в г. Уфа
- 6. Мониторинг изменения метеовеличин на территории республики Башкортостан
- 7. Проблемы утилизации ТБО на территории республики Башкортостан
- 8. Мониторинг эрозионных процессов почв на территории РБ
- 9. Анализ питьевой воды г.Уфы и Уфимского района
- 10.Экологическая характеристика Уфимского района
- 11.Эколого-экономический ущерб окружающей среды загрязняющих веществ от производства «Стерлитамакский спирто-водочный комбинат»
- 12.Экологическая безопасность продуктов питания г. Уфа
- 13.Загрязнение окружающей среды от деятельности предприятия ОАО «Фармстандарт» г. Уфа
- 14.Экологическое страхование на промышленных объектах г.Уфа
- 15.Паспортизация опасных отходов от промышленных предприятий г.Уфа
- 16.Оценка эффективности мероприятий в сфере экологии и природопользования в республике Башкортостан
- 17.Влияние метеорологических факторов на экологическую обстановку РБ
- 18. Оценка качества очистки сточных вод на территории г.Уфа

*Приложение A Форма письма - заявки на выполнение выпускной квалификационной работы по теме предприятия*

> Ректору ФГБОУ ВПО «БГПУ им. М.Акмуллы» С.Т. Сагитов

### ЗАЯВКА

## на выполнение выпускной квалификационной работы

Администрация организации\_\_\_\_\_\_\_\_\_\_\_\_\_\_\_\_\_\_\_\_\_\_\_\_\_\_\_\_\_\_\_\_\_\_\_\_\_\_\_\_

(наименование организации)

просит поручить студенту(ке)

 $\mathcal{L}_\text{max}$  , and the contract of the contract of the contract of the contract of the contract of the contract of the contract of the contract of the contract of the contract of the contract of the contract of the contr (Фамилия И.О. студента(ки))

разработать выпускную квалификационную работу на тему:

 $\mathcal{L}_\text{max} = \mathcal{L}_\text{max} = \mathcal{$ (наименование темы дипломной работы)  $\mathcal{L}_\text{max}$  , and the contract of the contract of the contract of the contract of the contract of the contract of the contract of the contract of the contract of the contract of the contract of the contract of the contr

 $\mathcal{L}_\text{max}$  , and the contract of the contract of the contract of the contract of the contract of the contract of the contract of the contract of the contract of the contract of the contract of the contract of the contr (обоснование заявки на выполнение темы дипломной работы)

Руководитель организации (И.О. Фамилия) (специалист/ руководитель подразделения) Печать

*Приложение Б*

## МИНОБРНАУКИ РОССИИ

## Федеральное государственное бюджетное образовательное учреждение высшего образования «Башкирский государственный педагогический университет им.м.Акмуллы» Колледж

Специальность 280711 Рациональное использование природохозяйственных комплексов Курс IV

# Абдрашитова Зенфира Флюровна

Оценка уровня загрязнения атмосферы в городе Уфа по выбросам

## автотранспорта

# ВЫПУСКНАЯ КВАЛИФИКАЦИОННАЯ РАБОТА

Руководитель:

М.Р.Нуркаева

Дата защиты

Оценка\_\_\_\_\_\_\_\_\_\_\_\_\_\_\_\_\_\_\_\_\_\_\_\_\_\_\_\_\_\_\_\_\_\_\_\_\_\_\_\_\_

Уфа 2017

## **СОДЕРЖАНИЕ**

**ВВЕДЕНИЕ** 

Глава 1. ABTOMOБИЛЬ KAK ФAKTOP BPEДНЫX BOЗДЕЙCTBИЙ HA OKPУЖAЮЩУЮ CPEДУ

1.1. Ocнoвные кoмпoнeнты выбpocoв aвтoтpaнcпopтa в oкpужaющую срeду

1.2. Сoстaв выxлопных гaзов

1.3. Влияниe выбpoсов aвтотранспортa нa окружaющую срeду

ГЛАВА 2. BЛИЯНИE ВЫБPОСОВ AВТОТРАНСПОРТА НA ЗДOPОВЬЕ ЧЕЛОВЕКA

Глава 3. ДИНAМИКА ВЫБPОСОВ ЗАГPЯЗНЯЮЩИХ ВЕЩEСТВ AВТОТРАНСПОРТОМ В ОКPУЖАЮЩУЮ СPЕДУ

3.1.1. Aдминистративное деление г. Уфы на рaйоны

3.2. Объект и методы исследования

3.3. Рeзультаты исследовaния и их обсуждениe

 3.3.1. Объемы выбросов загрязняющих веществ в атмосферу за 2008-2014 гг. по республике Башкортостан и г.Уфе

 3.2.2. Динамка изменения количества автотранспорта в республике Башкортостан и г. Уфа за 2008 – 2014 годы

3.3.3. Исследование интенсивности движения на дорогах г.Уфы

3.3.4. Состояние окружающей среды по районам г. Уфы

 ГЛАВА 4. СТРAТЕГИИ СНИЖEНИЯ ВЫБPОСОВ AВТОТРАНСПОРТА В AТМОСФЕРУ

ЗAКЛЮЧЕНИЕ

БИБЛИОГРАФИЧЕСКИЙ СПИСОК ПРИЛОЖЕНИЯ

*Приложение Г*

#### МИНОБРНАУКИ РОССИИ

## Федеральное государственное бюджетное образовательное учреждение высшего образования «Башкирский государственный педагогический университет им. М.Акмуллы» Колледж

**УТВЕРЖДАЮ**

\_\_\_\_\_\_\_\_\_\_\_\_\_\_ А.А.Юферова Зам. директора Колледжа по учебно-методической работе  $"$   $"$   $201$   $r$ .

#### ЗАДАНИЕ

#### **на выпускную квалификационную работу**

Студенту(ке)

1 Тема выпускной квалификационной работы

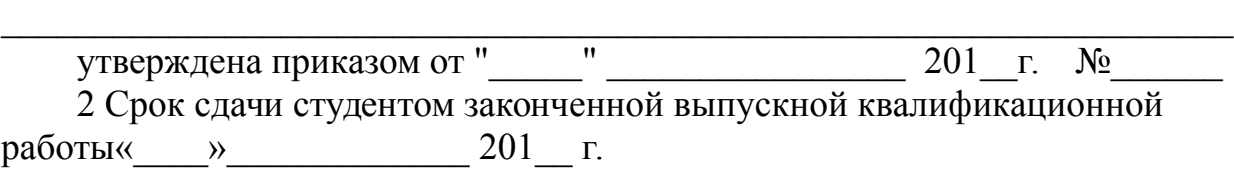

 $\mathcal{L}_\text{max}$  , and the contract of the contract of the contract of the contract of the contract of the contract of the contract of the contract of the contract of the contract of the contract of the contract of the contr

3 Исходные данные  $\overline{a}$  (может не

быть)

4 Перечень подлежащих разработке вопросов:

 $\mathcal{L}_\text{max} = \frac{1}{2} \sum_{i=1}^n \mathcal{L}_\text{max}(\mathbf{z}_i - \mathbf{z}_i)$ 5. Перечень графического/ иллюстративного/ практического материала:  $\_$  , and the set of the set of the set of the set of the set of the set of the set of the set of the set of the set of the set of the set of the set of the set of the set of the set of the set of the set of the set of th

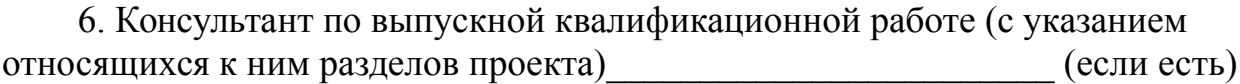

7. Перечень видов профессиональной деятельности, которые должны быть отражены в содержании выпускной квалификационной работы:

-Обеспечение реализации прав граждан в сфере пенсионного обеспечения и социальной защиты

-организационное обеспечение деятельности учреждений социальной защиты населения и органов Пенсионного фонда Российской Федерации

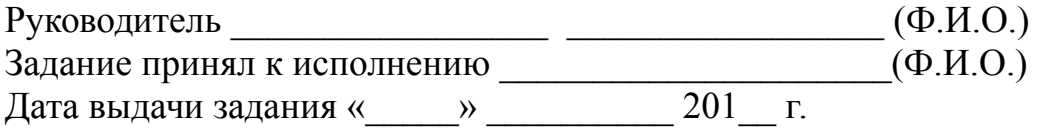

Приложение Д

## МИНОБРНАУКИ РОССИИ

## Федеральное государственное бюджетное образовательное учреждение высшего образования «Башкирский государственный педагогический университет им. М.Акмуллы» Колледж

## ОТЗЫВ РУКОВОДИТЕЛЯ

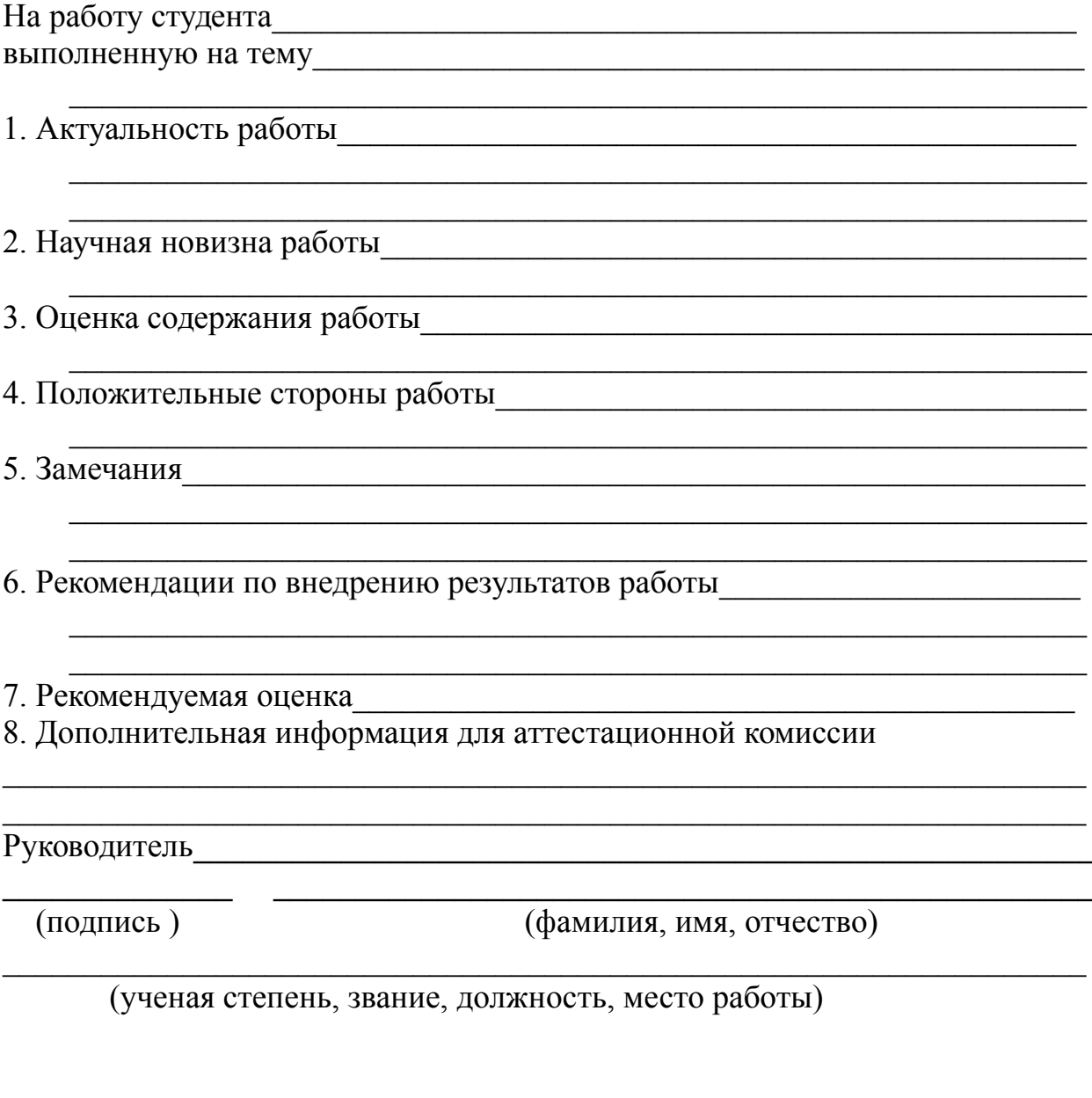

 $\begin{array}{c}\n\kappa \longrightarrow 201 \quad \text{r.}\n\end{array}$ 

### **РЕЦЕНЗИЯ**

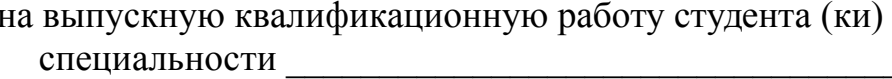

(фамилия, имя, отчество студента)

Колледжа Башкирского государственного педагогического университета им. М. Акмуллы, выполненную на тему:

1. Актуальность, новизна исследования

2 Оценка содержания работы Политинов и при полняти по при политиности по при политиности по при политиности по

3 Отличительные, положительные стороны работы

4. Практическое значение и рекомендации по внедрению

5 Недостатки и замечания по работе

Рецензент (подпись)

(фамилия, имя, отчество)

(ученая степень, звание, должность, место работы)

 $M<sub>II</sub>$ 

 $\kappa$   $\gg$  201  $\Gamma$ 

## МИНОБРНАУКИ РОССИИ

Федеральное государственное бюджетное образовательное учреждение высшего образования Башкирский государственный педагогический университет им. М.Акмуллы Колледж

## МЕТОДИЧЕСКИЕ РЕКОМЕНДАЦИИ к практическим занятиям студентов специальности 20.02.01 Рациональное использование природохозяйственных комплексов ОУД.01 Русский язык

Разработал: Л.В. Гафарова, преподаватель Колледжа БГПУ им.М.Акмуллы

#### **Введение**

В данной работе представлены методические указания по выполнению практических работ по дисциплине «Русский язык», которые направлены на обобщение, систематизацию, закрепление полученных теоретических знаний по всем темам дисциплины. Методические указания составлены в соответствии с требованиями Федерального государственного образовательного стандарта среднего профессионального образования.

Методические указания предназначены для студентов, изучающих дисциплину «Русский язык» и ориентированы на достижение конкретного конечного результата, то есть на овладение практическими умениями и навыками по лексике, орфографии, орфоэпии, морфологии, словообразованию, синтаксису и пунктуации.

Цель программы:

- укрепить орфографические и пунктуационные навыки студентов на базе повторения грамматики и осознания сущности русской орфографии и пунктуации;

- расширить общую и профессиональную лексику студентов;

- исправить наиболее типичные для студентов отступления от лексикограмматических и произносительных норм русского литературного языка.

Содержание практических работ по русскому языку строится с учётом тех знаний, которыми должны овладеть студенты в процессе изучения русского языка в предшествующие годы обучения, и направлено продвигать их дальше в совершенствовании умений и навыков устной и письменной речи. В данном пособии каждая практическая работа имеет унифицированную структуру: цели занятия, образовательные результаты, соответствующие ФГОС, оснащение занятия, краткие теоретические и справочно-информационные материалы по теме, порядок выполнения работ.

Содержание

Практическая работа №1 Функциональные стили речи.

Практическая работа №2 Лексика и фразеология русского языка.

Практическая работа №3 Фонетика, орфоэпия, графика, орфография.

Практическая работа №4 Правописание и образования имён существительных и прилагательных.

Практическая работа №5 Склонение числительных. Правописание и употребление местоимений.

Практическая работа №6 Правописание и образование глаголов, причастий и деепричастий.

Практическая работа №7 Правописаний служебных частей речи.

Практическая работа №8 Словосочетание. Предложение.

Практическая работа №9 Главные и второстепенные члены предложения. Тире между подлежащим и сказуемым .

Практическая работа №10 Лингвистический анализ текста.

ПРАКТИЧЕСКАЯ РАБОТА №1 Функциональные стили речи Цель:

- закрепить знания о функциональных стилях речи, языковых особенностях, сферах их применения;

- выработать и закрепить умение создания текстов разных стилей речи.

Образовательные результаты, соответствующие ФГОС:

ОК 2. Организовывать собственную деятельность, выбирать типовые методы и способы выполнения профессиональных задач, оценивать их эффективность и качество.

ОК 3. Принимать решения в стандартных и нестандартных ситуациях и нести за них ответственность.

ОК 4. Осуществлять поиск и использование информации, необходимой для эффективного выполнения профессиональных задач, профессионального и личностного развития.

Используемое оборудование и материалы:

ЕГЭ 2013. Русский язык без репетитора. Сдаем без проблем!/И.Б.Голуб. – М.: Эксмо, 2012. – 400с.- (ЕГЭ. Сдаем без проблем).

Воителева Т. М. Русский язык: учебник для 11 класса (базовый уровень). – М.: Академия, 2012.

Власенков А.И. Русский язык: грамматика. Текст. Стили речи: Учебник для 10-11 кл. / А.И. Власенков, Л.М. Рыбченкова. - 10-е изд. – М.: Просвещение, 2009.

Краткие теоретические и справочно-информационные материалы по теме:

Функциональные стили представляют собой разновидность литературной речи, которая выполняет функцию, определяемую условиями речевого общения.

Использование того или иного стиля речи зависит от определенных условий: в какой сфере происходит общение, какова тема речи, личность адресанта – слушателя или читателя и их взаимоотношения, а также назначения речи.

В зависимости от задач речи (общение, сообщение, воздействие) функциональные стили языка делятся на две группы – разговорный и книжные. Каждый функциональный стиль имеет определенную сферу использования, функции (роль), специальные языковые средства.

Различают следующие функциональные стили речи:

- разговорный;

- официально-деловой;

- публицистический;

- научный;

- литературно-художественный.

Функциональные стили русского языка

Стиль

Сфера употребления

Цель

Форма Языковые средства Разговорный Обыденная речь, беседа

Общение, обмен мыслями, впечатлениями

Диалог

Нейтральные и сниженные разговорные средства: слова и фразеологизмы разговорного стиля, просторечные слова, эмоциональноокрашенные; частицы, междометия, обращения, неполные предложения

Официально-деловой

Официально-деловая (переписка граждан с учреждениями и наоборот) Информация

Монолог.

Жанры: устав, кодекс, закон, указ, расписка

Использование нейтральных языковых средств, слов в прямом значении, стандартных выражений (штампов), развернутых предложений, не допускаются экспрессивные речевые средства, используются специальные слова

Публицистический

Агитационные выступления, СМИ. Воздействие на слушателей и читателей для агитации и пропаганды общественно-политических идей в СМИ Устный и письменный монолог. Жанры: воззвания, прокламации, очерк, передовая статья, репортаж, интервью, фельетон. Используются нейтральные и высокие, торжественные слова и фразеологизмы, эмоциональноокрашенные слова, риторические вопросы и восклицания, повторы, обращения

Научный

Научные труды ученых для выражения результатов исследовательской работы

Сообщение, объяснение научных результатов. учебник, лекция

Монолог.Жанры: монография, статья, реферат, диссертация, доклад, рецензия, аннотация

Используются специальные слова, термины, специальная фразеология, сложные синтаксические конструкции, вводные слова, слова в прямом значении; эмоционально-экспрессивная лексика используется редко

Художественный стиль (стиль художественной литературы)

Словесно-художественное творчество

Воздействие с помощью созданных образов на чувства и мысли читателей и слушателей. Диалог, монолог. Форма: драма, поэзия, проза, делятся на жанры: трагедия, комедия, драма, роман

Используются все языковые средства (высокие, нейтральные, сниженные)

Порядок выполнения работы:

Выполнить задания практической работы.

Оформить отчёт по практической работе.

Задание 1. Определите стиль предложенного текста (для выполнения задания используйте следующие характеристики текста: возможную сферу употребления текста; целевую направленность текста; форму выражения (диалог, монолог; жанровое выражение); языковые средства (лексические, морфологические, синтаксические, стилистические)

Вариант I

Отрывок из рассказа «Певцы» И.С. Тургенева («Записки охотника») Вариант II

Текст статей Конституции РФ (ст. 5-10)

Вариант III

Текст из учебника (Воителева Т. М. Русский язык: учебник для 11 класса (базовый уровень). – М.: Академия, 2012. С.160-161

Оформление отчета по практической работе:

Записать в тетрадь тему, цель работы.

Результаты выполнения практической работы: выполненные задания.

Критерии оценки выполнения практической работы:оценка «5» – верно выполнено задание;

оценка «4» – верно выполнено 50% задания;

оценка «3» – верно выполнено 30% задания.

ПРАКТИЧЕСКАЯ РАБОТА №2 Лексика и фразеология русского языка Цель:

- формирование умений определять лексическое значение слов и фразеологизмов, использовать различные типы толковых словарей;

- формирование умений определять, в каком значении употреблены слова и фразеологизмы в контексте;

 - формирование умений употреблять слова и фразеологизмы в соответствии с их лексическим значением и стилистическими свойствами.

Образовательные результаты, соответствующие ФГОС:

ОК 2. Организовывать собственную деятельность, выбирать типовые методы и способы выполнения профессиональных задач, оценивать их эффективность и качество.

ОК 3. Принимать решения в стандартных и нестандартных ситуациях и нести за них ответственность.

ОК 4. Осуществлять поиск и использование информации, необходимой для эффективного выполнения профессиональных задач, профессионального и личностного развития.

Используемое оборудование и материалы:

ЕГЭ 2013. Русский язык без репетитора. Сдаем без проблем!/И.Б.Голуб. – М.: Эксмо, 2012. – 400с.- (ЕГЭ. Сдаем без проблем).

Греков В.Ф. Пособие для занятий по русскому языку в старших классах / В.Ф. Греков, С.Е. Крючков, Л.А. Чешко. – М.: Просвещение, 2011.

Ожегов С.И. Толковый словарь русского языка. - М., 2012.

Андреева Р.П. Этимологический словарь для школьников / Р.П.Андреева. – СПб.: ИД «Литера», 2009.

Словарь синонимов русского языка. Словарь антонимов русского языка.  $-$  CIT6., 2010.

Краткие теоретические и справочно-информационные материалы по Teme:

Слово представляет собой важнейшую единицу языка. При помощи слов называются все многообразные явления окружающего нас мира (предметы, их признаки, явления, действия, состояния). Выполнять эту роль слово может потому, что оно имеет определённый смысл, значение, которое называется лексическим значением. Слова в языке не живут изолированно, а объединяются в группы, системы. Из всех систем, которые мы обнаруживаем в языке, лексическая система является самой подвижной. Любое слово, входящее в язык, имеет смысл, то есть обладает лексическим значением - это то, что обозначает отдельное самостоятельное слово. Нередко к ошибкам ведёт незнание лексического значения слова, недостаточное разграничение значений однокоренных слов, сочетаемость слова с другими словами. Порядок выполнения работы:

1. Выполнить задания практической работы.

2. Оформить отчёт по практической работе.

Задание 1. Определите и запишите слово по его лексическому значению

1. Все слова языка -

2. Слова, имеющие одно лексическое значение -

3. Слова, имеющие несколько лексических значений -

4. Слова, одинаковые по написанию и звучанию, но разные по значению -

5. Слова, схожие по лексическому значению, но разные по написанию -6. Слова, противоположные по лексическому значению -

7. Знаки для обозначения звуков -

8. Часть слова без окончания -

9. Слова, употребляемые жителями одной местности-

10. Слова, пришедшие в русский язык из других языков -

Задание 2. Перепишите предложения, определяя написание слов их лексическим значением.

Бельё необходимо пол...скать несколько раз. Детям хотелось полскать котёнка. Не давайте козам зал...зать в огород. Подстреленный волк пытался зал...зать рану. Первые стихи поэт посвтил детям. Мальчик посвтил фонарём. Не следует умлять значение этого факта. Раненый продолжал ум...лять о помощи. Рыбу отврили в солёной воде. В комнате отврили все окна.

Задание 3. Перепишите предложения, вставляя вместо точек нужные по смыслу слова.

1. Смеяться ... смехом. Перенести ... болезнь (заразный, заразительный).

2. Это был человек отсталый, ... Заболеть туберкулёзом (косный, костный).

3. Наблюдать за ... развития растения. Идти впереди (процессия, процесс).

4. Оказаться человеком невоспитанным,Мало читать, быть... (невежда, невежа).

5. На дворе стало ... Сирень начала ... (расцветать, рассветать).

6. плохого работника. ... разные краски (смешать, сместить).

7. на вершину горы. в аудиторию (войти, взойти).

Задание 4. Используя этимологический словарь, найдите и выпишите устаревшее слово.

1. Кеды, босоножки, ботфорты, кроссовки.

2. Пальто, плащ, шуба, кафтан.

3. Шахматы, бирюльки, шашки, лото.

4. Лоб, губы, ланиты, очи, брови.

Задание 5. Используя словарь синонимов и антонимов, выпишите синонимы и антонимы из предложений.

1. Когда мальчик слушал его пение, полное бесконечной тоски, чувство беспредельной жалости наполняло его.

2. Кругом, покорив всё своей темнотой, наполнив покоем и тишиной, царила ночь.

3. Гигантская скала скрывала от посторонних взглядов маленький домик.

4. Он смеётся – все рыдают.

Задание 6. Используя словарь иностранных слов, спишите предложения, заменяя иноязычные слова русскими.

1. При проверке были выявлены дефекты в изделиях.

2. Все работали с большим энтузиазмом.

3. Все участники получили сувениры.

4. К обелиску были возложены цветы.

Задание 7. Используя фразеологический словарь русского языка, замените фразеологизмы синонимами.

1. Задрать нос.

2. Спустя рукава.

3. Водить за нос.

4. Засучив рукава.

Задание 8. Используя фразеологический словарь русского языка, перепишите предложения, заменив отдельные слова фразеологическими оборотами.

Петя плохо работал. Дома он тоже ничего не делал. За уроки брался неохотно. Получив плохие оценки, Петя печально шёл домой. Надо было усердно приниматься за работу.

Оформление отчета по практической работе:

1. Записать в тетрадь тему, цель работы.

2. Результаты выполнения практической работы: выполненные задания. Критерии оценки выполнения практической работы:

 $\langle 5 \rangle$  – верно выполнено  $100 - 80\%$  заданий;

«4» – верно выполнено 80 – 50% заданий;

 $\langle 3 \rangle$  – верно выполнено 50 – 30% заданий.

ПРАКТИЧЕСКАЯ РАБОТА №3 Фонетика, орфоэпия, графика, орфография

Цель:

- углубить знания по фонетике, орфоэпии, графике и орфографии;

- углубить понятие о соотношении фонетики и орфографии;

- выработать умение применять знания особенностей русского ударения и произношения в письменной речи.

Образовательные результаты, соответствующие ФГОС:

ОК 2. Организовывать собственную деятельность, выбирать типовые методы и способы выполнения профессиональных задач, оценивать их эффективность и качество.

ОК 3. Принимать решения в стандартных и нестандартных ситуациях и нести за них ответственность.

ОК 4. Осуществлять поиск и использование информации, необходимой для эффективного выполнения профессиональных задач, профессионального и личностного развития.

Используемое оборудование и материалы:

ЕГЭ 2013. Русский язык без репетитора. Сдаем без проблем!/И.Б.Голуб. – М.: Эксмо, 2012. – 400с.- (ЕГЭ. Сдаем без проблем).

Греков В.Ф. Пособие для занятий по русскому языку в старших классах / В.Ф. Греков, С.Е. Крючков, Л.А. Чешко. – М.: Просвещение, 2010.

Орфоэпический словарь русского языка: произношение, ударение, грамматические формы / С.Н. Борунова, В.Л. Воронцова. - М., 2009.

Ожегов С.И., Шведова Н.Ю. Толковый словарь русского языка. - М., 2010.

Краткие теоретические и справочно-информационные материалы по теме:

Фонетика – раздел языкознания, изучающий звуковые единицы языка, их акустические и артикуляционные свойства, законы, по которым они образуются, правила функционирования.

Орфоэпия:

Раздел языкознания, занимающийся изучением нормативного литературного произношения;

Совокупность правил, устанавливающих единообразное произношение, соответствующее принятым в языке произносительным нормам.

Графика – это раздел науки о языке, в котором изучаются начертания букв алфавита и их соотношение со звуками речи.

Орфография – единообразие передачи [ Cкачайте файл, чтобы посмотреть ссылку  $\|u\|$  Скачайте файл, чтобы посмотреть ссылку ] [ Cкачайте файл, чтобы посмотреть ссылку ] на письме. Также свод правил, обеспечивающий это единообразие, и занимающийся им раздел прикладного [ Cкачайте файл, чтобы посмотреть ссылку ].

Порядок выполнения работы:

1. Выполнить задания практической работы.

2. Оформить отчёт по практической работе.

Задание 1. Расположите фамилии известных русских писателей в алфавитном порядке

Фонвизин, Пушкин, Грибоедов, Лермонтов, Гоголь, Державин, Некрасов, Фет, Тургенев, Тютчев, Есенин, Твардовский, Солженицын

Задание 2. Спишите слова, распределяя их на две группы в зависимости от произношения согласных:

1) озвончение согласного (перед звонким согласным глухой произносится звонко);

2) оглушение согласного (перед глухим согласным и на конце слова звонкий согласный произносится глухо)

Лодка, указка, шубка, глаз, дуб, просьба, косьба, сберечь, режьте, молотьба, луг

Задание 3. Запишите в транскрипции следующие слова Сверстник, ельник, изъян, счетчик, яблочное

Задание 4. Перепишите слова, ставя в них ударения (при затруднении обращаться к орфоэпическому словарю)

Алфавит, газопровод, газированный, гербовый, давнишний, документ, завидно, завсегдатай, звонить, звонишь, новорожденный

Задание 5. Используя учебник В.Ф. Грекова, выполните Упр. № 116 и Упр. № 144 (предложение 1 - 5)

Оформление отчета по практической работе:

1. Записать в тетрадь тему, цель работы.

2. Результаты выполнения практической работы: выполненные задания. Критерии оценки выполнения практической работы:

оценка «5» – верно выполнены все задания;

оценка «4» – верно выполнено 70% всех заданий;

оценка «3» – верно выполнено 40% всех заданий.

ПРАКТИЧЕСКАЯ РАБОТА №4 Правописание и образование имён существительных и прилагательных

Цель: - углубить понятие о роли имени существительного и прилагательного в речи, формировать умение использовать их в речи;

- формировать умение распознавать словообразовательные морфемы, с помощью которых образуются имена прилагательные;

- отработать навык правильного написания имён существительных и прилагательных;

закрепить умения определять грамматические признаки имён существительных и прилагательных, их синтаксическую роль в предложении.

Образовательные результаты, соответствующие ФГОС:

ОК 2. Организовывать собственную деятельность, выбирать типовые методы и способы выполнения профессиональных задач, оценивать их эффективность и качество.

ОК 3. Принимать решения в стандартных и нестандартных ситуациях и нести за них ответственность.

ОК 4. Осуществлять поиск и использование информации, необходимой для эффективного выполнения профессиональных задач, профессионального и личностного развития.

Используемое оборудование и материалы:

ЕГЭ 2013. Русский язык без репетитора. Сдаем без проблем!/И.Б.Голуб. – М.: Эксмо, 2012. – 400с.- (ЕГЭ. Сдаем без проблем).

Греков В.Ф. Пособие для занятий по русскому языку в старших классах / В.Ф. Греков, С.Е. Крючков, Л.А. Чешко. – М.: Просвещение, 2010.

Ожегов С.И., Шведова Н.Ю. Толковый словарь русского языка. - М., 2010.

Орфографический словарь русского языка / Под ред. С.Г. Бархударова. - М., 2010.

Краткие теоретические и справочно-информационные материалы по теме:

Имя существительное – это часть речи, отвечающая на вопросы Кто? Что? и обозначающая: конкретные предметы (машина); живые существа (птица, человек); явления природы (снег, зима); события (война, революция); процесс, действие (стрельба, ходьба); абстрактные (отвлечённые) понятия (доброта, любовь).

Имена существительные бывают 3-х склонений:

склонение – женского и мужского родов с окончаниями -А, -Я (земля, дядя)

склонение – мужского и среднего родов с нулевым окончанием и окончаниями О, -Е (конь, окно)

склонение – женский род с нулевым окончанием (степь).

Несклоняемые существительные – слова иностранного происхождения на -О, -Е (пальто, кофе). Имена существительные изменяются по падежам и числам – склоняются.

Правописание имён существительных

Правила

Примеры

У существительных на –МЯ (знамя, пламя) во всех падежных фор- мах суффикс -ЕН-знамени, пламени, времени

НЕ пишется с существительными слитно, если входит в состав корня ИЛИ является приставкой неряха, неправда

**HE** пишется  $\mathbf{c}$ существительными раздельно, если является отрицательной частицей (противопоставление с союзом «А») не правда, а пожь

После корневых 3 и С, Д и Т и Ж в существительных пишется суффикс -ЧИК грузчик, перебежчик, переписчик

Если при склонении существительного гласная в суффиксе выпадает, то пишется суффикс -ЕК-, не выпадает -ИК-кусочек - кусочка, кирпичик кирпичика

В суффиксах -ОК-(-ЕК-) после шипящих под ударением пишется О, без ударения – Е снежок, горошек

После шипящих под ударением пишутся суффиксы -ОНК-, -ОНОК-, ОЧК-ручонка, зайчонок

Написание Н или НИ в существительных зависит от написания соответствующей основы: если данное существительное образовано от основы, не оканчивающейся на Н. то в образованном существительном пишется Н, а если данное существительное образовано от слова с основой на Н, то в образованном существительном будут писаться НН охранНик охрана, серебреНик - серебро

Не склоняются:

а) иноязычные существительные на -Е, -0, -И, -У, -Ю

б) сложносокращённые слова

в) имена собственные иностранного происхождения на -О. -ИХ

г) к разносклоняемым относятся существительные на -ИЕ, -ИЙ, -МЯ: в предложном данные существительные склоняются по  $3-WV$ падеже склонению

пальто, меню

сельпо

Косых, Шевченко

в санатории,

в племени

Ь не пишется на конце существительных мужского рода и существительных 1-го склонения в Р.п. множественного числа

плащ, задач

Имя прилагательное – часть речи, которая обозначает признак предмета и отвечают на вопросы: КАКОЙ? КАКАЯ? ЧЕЙ? Имя прилагательное всегда связано с существительным и стоит в том же роде, числе и падеже.

Имена прилагательные бывают по значению:

Качественными - обозначают признаки предметов в разной степени (большой больше, яркий – ярче).

Относительными указывают на отношение предмета к другому (морской), ко времени (сегодняшний), к действию (отопительный), к материалу (стеклянный).

Притяжательными – обозначают принадлежность лицу, животному (отцов, волчьи).

Имена прилагательные имеют краткую форму: добрый - добр.

Имена прилагательные имеют 2 степени сравнения:

Сравнительная (длиннее – простая, более длинный составная).

Превосходная (длиннейший – простая, самый длинный – составная).

В предложениях имена прилагательные бывают определениями, сказуемыми.

Правописание прилагательных

Правила

Примеры

Суффиксы прилагательных -ЕНН-, -ОНН- пишутся с двумя НН.

В кратких прилагательных сохраняется столько Н. сколько и в полной форме. Огненный (искл. ветреный, но безветренный) Длинная дорога – дорога длинна

Суффиксы -ИН-, -АН-, -ЯН- пишутся с одной Н

Лебединый, куриный, глиняный (искл. оловянный, деревянный)

В притяжательных прилагательных на -ИЙ, -ЬЯ, -ЬЕ пишется разделительный Ь Птичьего, волчьего

Притяжательные прилагательные, образованные от имён собственных, пишутся с заглавной буквы Алёша - Алёшина книга

НЕ с полными и краткими прилагательными пишется слитно, если является приставкой (можно подобрать синоним без НЕ)

Несложный, несложен

НЕ пишется раздельно, если есть противопоставление с союзом «А»

НЕ сложный, а простой

После шипящих и Ц под ударением пишется суффикс -ОВ-, без ударения\_-ЕВ

Холщовый, вещевой

Если основа прилагательного на К, Ц, Ч и присоединяется суффиксом -К-, то К и Ч заменяются на Ц. В остальных случаях пишется суффикс -СК-.

Казак - казацкий,

ткач - ткацкий,

матрос – матросский

Краткие прилагательные после шипящих пишутся без мягкого знака.

Хороший – хорош

В прилагательных суффиксы -ОВ-, -ИВ-, -ОНЬК- пишутся под ударением, а суффиксы -ЕВ-, -ЕНЬК- пишутся в безударной позиции.

Ежовый – плюшевый, игривый – сиреневый, легонький – беленький

Суффикс прилагательного -ОВАТ- носит оттенок значения «слегка», «чуть-чуть». Суффикс -ОВИТ- указывает на высокую степень качества.

Горьковатый, тесноватый, деловитый, ядовитый

Сложные прилагательные, образованный на основе словосочетаний пишутся слитно.

Сложные прилагательные, обозначающие цвета и оттенки, образованные от независимых друг от друга слов пишутся через дефис

Кораблестроительный

Тёмно-синий

Фабрично-заводские

Порядок выполнения работы:

1. Выполнить задания практической работы.

2. Оформить отчёт по практической работе.

Задание 1. Найдите разносклоняемые имена существительные. Составьте с ними словосочетания, употребив их в разных падежных формах.

Время, шалаш, дверь, племя, дикарь, корова, вымя, фамилия, имя, седло, стремя, семя, знамя

Задание 2. Выберите несклоняемые существительные, постройте с ними словосочетания, согласуя определение.

Обезьяна, шимпанзе, брюки, какао, вино, кофе, поле, пенсне, облако, танго, гнездо, пюре, пальто, жакет, манто, вуаль, кашне, шляпа, шоу

Задание 3. Выпишите из предложения имена существительные, выполните их полный морфологический разбор.

Снег подтаивает, а в полной тишине вдруг сама собой закачается еловая ветка.

Задание 4. В словах данных предложений раскройте скобки, вставьте пропущенные буквы.

Это (не)счастье, а горе.

Переписик сдал работу в срок.

Труд каменика тяжел.

Суриков глядел на уютный золотой язычк огня.

Старик мирно спал под деревом на опушке, подложив под голову шапчнку.

Терентий Андреевич вынул из – под узлов небольшой мешчк.

Я видеть рад тебя, деревня Ключки.

Но в тот же миг девочка сжалась в комочк и вдруг скользнула вниз

Гудок парвоза напомнил инженерам двадцатдневное их путшествие через бесконечные поля, леса и горы Родины.

(Салон) вагон с широкими окнами был ярко освещен.

Задание 5. От данных прилагательных образуйте возможные формы сравнительной и превосходной степени.

Талантливый, приятный, счастливый, красивый, строгий

Задание 6. В данных предложениях укажите качественные, относительные и притяжательные прилагательные.

Веселые, печальные, то близкие, то дальние, и легкие, и торные – извилистые горные, прямые пешеходные, воздушные и водные, железные пути

Рыбачий домик виднелся на берегу реки.

Лебяжье перышко село мне на ладонь.

Задание 7. Из данного предложения выписать все прилагательные, выполнить их морфологический разбор.

Земля устлана сухими разноцветными листьями.

Задание 8. Спишите предложения. В словах раскройте скобки, вставьте пропущенные буквы, устно объясните написание.

(Не)красивому почет, а умному.

(Не)насытный человек всегда (не)счастлив.

Опасен (не)сильный, а мстительный.

(Не)законное дело заводит на (не)правильный путь.

Роняет лес багряый свой убор.

После ржаых хлебов пошли яровые.

Я табак с овсяым цветом мешаю.

Отцвела моя белая липа, отзвенел соловьиый рассвет.

Раяя суровая зимняя заря проступала сквозь мертвеую дымку. На землом выступе темнел футляр полевого телефона.

Густые леса покрывают склоны гор Главного Кавказого хребта.

Никое солнце из – под глянцвой листвы пробивались между корявыми стволами.

Батманов не сводил с начальника участка тяжелого, свинцвого взгляда.

(Мутно) багровые пятна зарев висели по краям неба.

Оформление отчета по практической работе:

Записать в тетрадь тему, цель работы.

Результаты выполнения практической работы: выполненные задания.

Критерии оценки выполнения практической работы:

 $\langle 5 \rangle$  – верно выполнено  $100 - 80\%$  заданий;

«4» – верно выполнено 80 – 50% заданий;

 $\langle 3 \rangle$  – верно выполнено 50 – 30% заданий.

ПРАКТИЧЕСКАЯ РАБОТА №5 Склонение числительных. Правописание и употребление местоимений

Цели:

- закрепить знания о местоимении и числительном как о части речи;

- научиться находить числительные в тексте, отличать их от других частей речи;

- знать различия в употреблении, образовании и написании количественных и порядковых числительных;

- научиться определять местоимения в тексте, определять их роль правильно употреблять в речи;

- отработать умения склонять местоимения.

Образовательные результаты, соответствующие ФГОС:

ОК 2. Организовывать собственную деятельность, выбирать типовые методы и способы выполнения профессиональных задач, оценивать их эффективность и качество.

ОК 3. Принимать решения в стандартных и нестандартных ситуациях и нести за них ответственность.

ОК 4. Осуществлять поиск и использование информации, необходимой для эффективного выполнения профессиональных задач, профессионального и личностного развития.

Используемое оборудование и материалы:

ЕГЭ 2013. Русский язык без репетитора. Сдаем без проблем!/И.Б.Голуб. – М.: Эксмо, 2012. – 400с.- (ЕГЭ. Сдаем без проблем).

Греков В.Ф. Пособие для занятий по русскому языку в старших классах / В.Ф. Греков, С.Е. Крючков, Л.А. Чешко. – М.: Просвещение, 2010.

Воителева Т. М. Русский язык: учебник для 11 класса (базовый уровень). – М.: Академия, 2012.

Ожегов С.И., Шведова Н.Ю. Толковый словарь русского языка. - М., 2010.

Орфографический словарь русского языка / Под ред. С.Г. Бархударова. - М., 2010.

Краткие теоретические и справочно-информационные материалы по теме:

Числительное – часть речи, которая обозначает количество или число предметов при счёте. Числительные бывают количественными (Сколько?) и порядковыми (Какой по счёту?).

Числительные изменяются по падежам, бывают простыми и составными. При склонении составных количественных числительных изменяется каждое слово (двух тысяч шести экземпляров), а при склонении порядковых числительных изменяется только последнее слово (в две тысячи шестом году).

Порядковые числительные изменяются по родам и числам.

Правописание числительных

Правила

Примеры

В родительном. дательном и предложном падежах количествен-ные числительные от 11 до 19 имеют окончание -И

К пятнадцати, от девятнадцати

Составные числительные пишутся раздельно

Сто двадцать, тридцать девять

Числительные 40, 90, 100 в Р., Д., Т., П. падежах имеют окончание -А к сорока, от девяноста,

к ста

У сложных числительных от 50 до 80, от 200 до 900 склоняются обе части

Шестьдесят- шестидесяти – шестьюдесятью

У дробных числительных склоняются обе части

Три пятых - трёх пятых

В середине числительных от 50 до 80, от 500 до 900 пишется Ь

Пятьдесят, семьсот

Числительные тысяча, миллион, миллиард склоняются как существительные соответствующего склонения

Тысяче, тысячи (1 скл.)

Миллиона, о миллионе (2 скл.)

У дробных числительных полтора, полтораста в Р., Д., Т., П. падежах форма с ПОЛУ-

Полтора – полутора, полтора ста – полутораста

Приставка ПОЛ- пишется слитно существительными, кроме слов, начинающихся с гласной, буквы Л и с собственными существительными. С данной категорией слов приставка ПОЛ- пишется через дефис.

Полгорода, но пол-армии, пол-лимона, пол-Омска

Порядковые числительные с частью слова -сотый, -тысячный,

-миллионный, -миллиардный пишутся в одно слово (искл., если слово начинается не словами, а цифрой: 7-тысячный, то слово пишется через дефис)

Стотысячный, пятимиллионный

Сложные прилагательные, образованные от числительных, пишутся слитно

Пятидесятилетний юбилей, тридцатипятилетний мужчина

Собирательные числительные ОБА, ОБЕ склоняются. Собирательные числительные ДВОЕ. ТРОЕ. ПЯТЕРО и т.д. употребляются с существительными, обозначающими группу лиц мужского пола и детей, но среди них могут быть и лица женского

пола

Оба мальчика – обоих мальчиков,

обе девочки – обеих девочек;

шестеро ребят, трое мужчин, но три женщины.

Местоимение – это часть речи, которая указывает на предметы, признаки, их количество, но не называет их. Местоимения склоняются: изменяются по родам, падежам, числам. В предложениях местоимения бывают сказуемым, дополнением, определением и могут быть средствами связи предложений в тексте.

Разряды местоимений Разряды Примеры Личные Я, мы, ты, вы, он, она, оно, они Возвратные Себя Вопросительно-относительные

Кто, чей, что, какой, который, сколько Неопределённые Некто, нечто, несколько, чей-то, какой-либо и др. Отрицательные Никто, ничто, никакой, ничей, никого, ничего Притяжательные Мой, твой, наш, ваш, свой Указательные Тот, этот, такой, таков, столько Определительные Весь, всякий, каждый, сам, самый

Правописание местоимений Правило Примеры

В неопределённых местоимениях приставка НЕ-всегда под ударением Некто, нечто, некоторый, несколько

Неопределённые местоимения с КОЕ-, -ТО, -ЛИБО, -НИБУДЬ пишутся через дефис

Кое-кто, что-то, какой-нибудь

Если приставка КОЕ- отделена от местоимения предлогом, то пишется раздельно

Кое у кого, кое с чем

В отрицательных местоимениях приставка НИ- безударная Никто

Если НЕ и НИ отделены предлогом, то они пишутся раздельно Не с чем, ни с кем

Местоимения ВЫ (ВАШ, ВАМ) в приветствиях и при обращении к определённому лицу пишется с заглавной буквы

Иван Сергеевич! Прошу Вас сообщить, что

Следует различать написание сочетаний типа НИКТО ИНОЙ, НИЧТО ИНОЕ и НЕ КТО ИНОЙ, КАК, НЕ ЧТО ИНОЕ, КАК (ИНОЕ = ДРУГОЕ)

Никто иной этого сделать не мог, это было не что иное, как землетрясение

Порядок выполнения работы:

Выполнить задания практической работы.

Оформить отчёт по практической работе.

Задание 1. Определите и запишите имена числительные.

Пять соток, пятёрка - счастливое число, пятый этаж, пятиэтажный дом,  $B - \Pi A T b I X$ 

Задание 2. Перепишите, заменяя числа словами.

К 867 прибавить 56, от 647 отнять 82, за 490 рублей, расстояние в 1534 километров, Лев Толстой родился 9 сентября 1828 года.

Задание 3. Образуйте от количественных числительных порядковые, поставив их в родительный падеж.

15, 58, 29, 765.

Задание 4. Перепишите предложения, образуя нужное числительное и записывая числа словами.

У кузницы стояло 2 саней и 3 телеги.

4 друзей отправились в поход.

6 суток продолжалась метель.

У 2 сестёр были одинаковые платья.

Задание 5. Перепишите словосочетания, выбирая слитное или раздельное написание и заменяя числа словами.

85 (летний) старик.

90 (градусный) спирт.

47 (тысячная) машина.

100 (метровый) заплыв.

Задание 6. Перепишите, заменив, где нужно, существительные в скобках местоимениями.

Обломов знал необъяснимое достоинство Захара – преданность (Обломов), и привык к (Захар), считая также с (Обломов) стороны, что не должно быть иначе; ценя внутреннюю преданность (Захар), не имел уже к (Захар) того дружеского расположения, какое питали прежние господа к слугам (свой).

Задание 7. Дополните предложения отрицательными местоимениями, образован- ными от местоимений КТО, ЧТО.

Я не говорил ... Разговаривать было не было слышно. Слушать было....

Задание 8. Перепишите, выбирая написание НЕ или НИ в местоимениях

Петя решил (не, ни) (за) что не покидать поста. Весь вид отца говорил: (не, ни) чего (не, ни) произошло, (ни, ни) (о) чем (не, ни) надо спрашивать, а надо сидеть на месте как (не, ни) (в) чём (не, ни) бывало.

Задание 9. Составьте и запишите словосочетания, используя неопределённые местоимения с частицами –ТО, -ЛИБО, -НИБУДЬ и приставкой КОЕ-.

Поздравлять ..., участвовать ..., услышать ..., подойти ..., узнать .

Задание 10. Вставьте в предложения подходящие по смыслу сочетания типа НИКТО ИНОИ, НИЧТО ИНОЕ или НЕ КТО ИНОИ, КАК.... НЕ ЧТО ИНОЕ, КАК

кроме него, здесь быть не мог. Этот провал был , как угасший кратер вулкана ..., кроме чтения книг, не интересовало молодого Горького. Это было как письмо от брата. Аллергия – это как реакция организма на то или иное вещество.

Оформление отчета по практической работе:

Записать в тетрадь тему, цель работы.

Результаты выполнения практической работы: выполненные задания.

Критерии оценки выполнения практической работы:

оценка «5» – верно выполнено10-9 заданий;

оценка «4» – верно выполнено 9-7 заданий;

оценка «3» – верно выполнено 7-5 заданий.

ПРАКТИЧЕСКАЯ РАБОТА №6 Правописание и образование глаголов, причастий и деепричастий

Цели: - повторить и углубить знания о глаголе, причастии и деепричастии как о частях речи, об их грамматических особенностях и способах образования;

- отработать умения определять эти части речи в тексте, употреблять их в соответствии с нормами литературного языка.

Образовательные результаты, соответствующие ФГОС:

ОК 2. Организовывать собственную деятельность, выбирать типовые методы и способы выполнения профессиональных задач, оценивать их эффективность и качество.

ОК 3. Принимать решения в стандартных и нестандартных ситуациях и нести за них ответственность.

ОК 4. Осуществлять поиск и использование информации, необходимой для эффективного выполнения профессиональных задач, профессионального и личностного развития.

Используемое оборудование и материалы:

ЕГЭ 2013. Русский язык без репетитора. Сдаем без проблем!/И.Б.Голуб. – М.: Эксмо, 2012. – 400с.- (ЕГЭ. Сдаем без проблем).

Греков В.Ф. Пособие для занятий по русскому языку в старших классах / В.Ф. Греков, С.Е. Крючков, Л.А. Чешко. – М.: Просвещение, 2010.

Воителева Т. М. Русский язык: учебник для 11 класса (базовый уровень). – М.: Академия, 2012.

Ожегов С.И., Шведова Н.Ю. Толковый словарь русского языка. - М., 2010.

Орфографический словарь русского языка / Под ред. С.Г. Бархударова. - М., 2010.

Краткие теоретические и справочно-информационные материалы по теме:

Глагол – это часть речи, которая обозначает действие предмета и отвечает на вопросы ЧТО ДЕЛАТЬ? ЧТО СДЕЛАТЬ?

Глаголы спрягаются, то есть изменяются по лицам, числам и временам.

Глаголы бывают трёх наклонений:

Изъявительное наклонение – глаголы, которые изменяются по временам, лицам и числам (я читаю, мы читали, он читал).

Условное (сослагательное) наклонение – глаголы в прошедшем времени с частицей БЫ (читал бы).

Повелительное наклонение глаголы, обозначающие просьбу или приказ (читай).

Правописание глаголов

Правило

Примеры

Личные окончания глаголов I спряжения: если в начальной форме глаголы оканчиваются на -ЕТЬ-, -УТЬ, -АТЬ, -ТИ и др., то в изъявительном наклонении будут окончания -ЕТ, -УТ,

ЮТ, -ЕШЬ, -ЕТЕ

Молоть – мелешь, мелете, мелют

Искл.: вертеть, видеть, зависеть, ненавидеть, обидеть, смотреть, терпеть, гнать, держать, дышать, слышать – II спряжения (слышать – слышит, слышат)

Личные окончания глаголов II спряжения: если в начальной форме глаголы оканчиваются на -ИТЬ, то в изъявительном наклонении будут оканчиваться на -ИТ, -АТ, -ЯТ, -ИШЬ, -ИТЕ

Ходить – ходит, ходишь, ходят

Искл.: брить, стелить – I спряжение (брить – бреет, бреют)

В прошедшем времени глагольный суффикс определяется по начальной форме

Таять – таял, клеить – клеил

Глагольные суффиксы -ОВД-, -ЕВА- и -ЫВА- определяются по 1 лицу единственного числа (я): если суффикс выпадает, то пишется -ОВД-, -ЕВА-, если суффикс не выпадает, то пишется -ЫВА-, -ИВА-

Советовал – советую

Опазды опаздываю

В форме 2 лица единственного числа, в повелительном наклонении и в начальной форме после шипящих в глаголах пишется Ь

Думаешь, улыбаешься – 2 л.

Режьте, спрячь – повелительное наклонение.

Стричь, жечь – начальная форма.

НЕ с глаголами пишется раздельно, кроме случаев, когда без «НЕ» не употребляется

Не буду, не ходить, но негодовать

Предлоги с глаголами не употребляются

Дойти до реки

Правописание -ТЬСЯ и -ТСЯ определяется по вопросу: если в вопросе к глаголу Ь присутствует (ЧТО ДЕЛАТЬ?), то он пишется и в слове

ЧТО ДЕЛАТЬ? – учиться

ЧТО ДЕЛАЕТ? –учится

Сказуемое, выраженное глаголом, согласуется с подлежащим в числе и роде

Лошади скачут (мн.ч.).

Лошадь скачет (ед. ч.).

Причастие – это часть речи (особая форма глагола), которая обозначает признак предмета по действию и отвечает на вопросы: КАКОЙ? КАКАЯ? КАКИЕ? В отличие от прилагательных причастие содержит в себе действие: большая птица (птица большого размера) – прилагательное, но летящая птица (птица, которая летит) – причастие.

Причастие склоняется – изменяется по числам, родам и падежам. Причастия бывают двух разрядов:

Действительные причастия обозначают признак предмета, который сам производит действие (стреляющий охотник – охотник, который стреляет).

Страдательные причастия обозначают признак предмета, который испытывает действие на себе (выдуманная история – история, которую выдумали).

Причастия бывают в полной и краткой форме (выдуманная – выдумана). В предложениях причастия чаще всего выполняют роль определения, а в краткой форме – сказуемого. Причастие с зависимыми словами образует причастный оборот, который обособляется, если он находится после главного слова (ученик, пишущий в тетради – пишущий в тетради ученик).

Правописание причастий

Правила

Примеры

Окончания причастий при склонении определяются (как и у прилагательных) по вопросам от существительного

Поле какое?) засеянное Поля (какого?) засеянного

Гласные в суффиксах действительных и страдательных причастий настоящего времени зависят от спряжения глагола, от которого образовано причастие:

I спр. глагола -УЩ-, -ЮЩ-, -ОМ-, -ЕМ-;

II спр. глагола -АЩ-, -ЯЩ-, -ЫМ-, -ИМ-.

нести – I спр. – несущий, несомый;

слышать – II спр. – слышащий, слышимый

Перед суффиксом -ВШ- в действительных причастиях прошедшего времени пишется тот же суффикс, что и в начальной форме

Сеять - сеявший

Строить – строивший

В суффиксах страдательных причастий прошедшего времени пишутся -ЕНН-, -ОНН-, если:

(что сделать?) засеять – засеянное поле

- причастие образовано от глагола совершенного вида (что сделать?) - у причастия есть зависимые слова

сеянная (чем?) ситом мука

В суффиксах страдательных причастий прошедшего времени пишется одна Н, если причастие образовано от глагола несовершенного вида (что делать?)

(что делать?) сеять – сеяная мука

В причастиях образованных от глаголов на -АТЬ, -ЯТЬ, перед суффиксом - НН- или - Н- гласная сохраняется

Размешать - размешанный

В суффиксах кратких страдательных причастий всегда пишется одна Н Исправленная ошибка - ошибка исправлена

**HE** с полными причастиями пишется раздельно, если есть противопоставление с союзом «А» или зависимое слово

Не закончившееся вовремя собрание;

Не понятный, а заученный урок

НЕ с краткими причастиями всегда пишется раздельно

Урок не выучен

В словах на -ОВАННЫЙ, -ЕВАННЫЙ пишется НН (Искл. жёваный, кованый)

Маринованный, арестованный

Деепричастие – это часть речи (особая форма глагола), которая обозначает добавочное действие при основном и отвечает на вопросы: ЧТО ДЕЛАЯ? ЧТО СДЕЛАВ? Деепричастия бывают совершенного (что сделав?) и несовершенного (что делая?) вида. Деепричастия не изменяются. В предложениях могут быть с зависимыми словами и всегда обособляются.

Правописание деепричастий

Правила

Примеры

Суффиксы деепричастий -В- и -ВШИ- присоединяются к основам, оканчивающимся на гласные, -ШИ- на согласные

Замерев, запершись

НЕ с деепричастиями всегда пишется раздельно

Не зная, не решаясь

Порядок выполнения работы:

Выполнить задания практической работы.

Оформить отчёт по практической работе.

Задание 1. Определите спряжения глаголов. Перепишите, вставив пропущенные окончания.

Игра...т в песке, тороп.. .шься на встречу, стел.. .шь постель, тревож.. тся о ребёнке, леч...тся в поликлинике, бор...тся с волнами, игра.. .те с опасностью, хлопоч...т на кухне, пове...т свежестью, клевещ...т недруги, дыш...т свободно, рассматриват картинки, обид...т нечаянно, разден...шься в фойе, ве...т прохладой, камыши бормочт, леле...шь мечту, туманы стел...тся.

Задание 2. Определите глагольный суффикс инфинитива. Перепишите, вставив необходимый суффикс в глаголы прошедшего времени.
Замет..л недоброе, выкрасли в чёрный цвет, законч..ли в срок, направ...ли на лечение, раскался в преступлении, выздоров л полностью, измер ли глубину, та.. .л на солнце, увид...л издалека, ла... л на незнакомца, плохо вид л, повело весной, услыш... ли стук, нач... ли рассказ, кле...ла обои, зате... л ссору.

Задание 3. Определите безударную гласную в глагольном суффиксе -ОВА-, -ЕВА или -ЫВА-, -ИВА-. Перепишите. вставив необходимую гласную.

Прослуш...вал записи, корч... вать пни, проповедвать добро, танц...вали до утра, проб...вать на вкус, треб...вал объяснений, оцен... вать результаты, рассмат-р...вал в бинокль, дружески совет...вал, доклад вать командиру.

Задание 4. Составьте с каждым глаголом по два предложения: в первом он должен находиться в неопределённой форме, а в другом – в форме третьего лица настоящего или будущего времени (Книга может пригодиться. – Эта книга ещё пригодится).

Включиться, подивиться, встретиться.

Задание 5. Перепишите предложения, согласуя сказуемые с подлежащим. Определите спряжение глаголов.

Кое-где свет...т...ся узкие окна. Меж тем Руслан далеко мч...т... ся. Желая светлым днём вполне налюбовт ся, орёл по поднебесию лет...л.

Задание 6. Вместо точек вставьте в нужной форме слова из приводимого ниже синонимического ряда: вертеться, вращаться, кружиться, крутиться.

Земля ... вокруг своей оси. Колесо то останавливалось, то начинало .... с огромной силой. Быстро ... ручка швейной машины. Весёлые пары стали в вальсе.

Задание 7. Определяя спряжение глагола, образуйте действительные и страдательные причастия настоящего времени.

Слышать, клеить, образовать, сопровождать, гнать, мыслить.

Задание 8. Перепишите, определив вид страдательного причастия и вставив Н или НН.

Глаже... ый – переглаже...ый, жёва...ый – пережёва...ый, стира...ый – застира.. .ый, штопа...ый – заштопа...ый, пута...ый – спута...ый, рва...ый – разорва...ый, пуга...ый – испуга...ый, беше...ый – вэбеше ый.

Задание 9. Перепишите словосочетания, определите разряд и вид причастий, вставьте пропущенные буквы в суффиксах.

Колыш...щиеся от ветра знамёна, зависшие от нас обстоятельства, леч...щий врач, мел щая кофе машина, намасл...ный блин.

Задание 10. НЕ слитно или раздельно? Перепишите предложения, раскрывая скобки, обособьте, где это необходимо, причастные обороты, вставьте Н или НН.

Письмо (не) доставле...о вовремя. Спектакль оказался (не) интересен, а, наоборот, скучен. Браконьер совсем (не) думающий о последствиях губит природу. (Не) ограниче...о и беспредельно счастье, которое идёт от души. Он шёл по (не) исхоже...ому насту. (Не) выуче...ый урок большой риск для студента. Урок (не) выуче...ый студентом серьёзно влияет на качество знаний. Это был не купле...ый, а собстве...ый крыжовник.

Задание 11. От глаголов образуйте деепричастия несовершенного вида, обозначьте суффиксы -А-/-Я-, -УЧИ-.

Дышать, терпеть, стирать, дрожать, кружить, стучать, разрушать, наслаждаться.

Задание 12. От глаголов образуйте деепричастия совершенного вида, обозначьте суффиксы (-В-/-ВШИ-, -ШИ-, -Я-).

Просеять, сформулировать, обидеться, забежать, выполнить, увлечь.

Задание 13. Перепишите предложения, обособив деепричастия и деепричастные обороты.

Проснувшись он почувствовал себя счастливым. Собака почуяв меня насторожилась. Напрасно я прятался стараясь ускользнуть от него. Он пришёл в ужас выслушав меня. Капитан посмеявшись над матросами сам спустился в шлюпку. Толпа отступая ахала.

Задание 14. К деепричастным оборотам присоедините одно из указанных предложений, подходящих по смыслу.

1.Дойдя до реки ....

а) усталость овладела нами.

б) мы устроили привал.

2. Плывя в лодке, ...

а) множество птиц виднелось по берегам.

б) путешественники видели множество птиц по берегам.

3. Подъезжая к станции, ...

а) пассажиры стали собирать вещи.

б) в вагоне стало шумно.

Оформление отчета по практической работе:

Записать в тетрадь тему, цель работы.

Результаты выполнения практической работы: выполненные задания. Критерии оценки выполнения практической работы:

 $\langle 5 \rangle$  – верно выполнено  $100 - 80\%$  заданий;

«4» – верно выполнено  $80 - 50\%$  заданий;

 $\langle 3 \rangle$  – верно выполнено 50 – 30% заданий.

ПРАКТИЧЕСКАЯ РАБОТА №7 Правописаний служебных частей речи Цели:

 - повторить и углубить знания о служебных частях речи, их особенностях и правилах употребления в речи;

- отработать умения определять эти части речи в тексте, употреблять их в соответствии с нормами литературного языка.

Образовательные результаты, соответствующие ФГОС:

ОК 2. Организовывать собственную деятельность, выбирать типовые методы и способы выполнения профессиональных задач, оценивать их эффективность и качество.

ОК 3. Принимать решения в стандартных и нестандартных ситуациях и нести за них ответственность.

ОК 4. Осуществлять поиск и использование информации, необходимой для эффективного выполнения профессиональных задач, профессионального и личностного развития.

Используемое оборудование и материалы:

ЕГЭ 2013. Русский язык без репетитора. Сдаем без проблем!/И.Б.Голуб. – М.: Эксмо, 2012. – 400с.- (ЕГЭ. Сдаем без проблем).

Греков В.Ф. Пособие для занятий по русскому языку в старших классах / В.Ф. Греков, С.Е. Крючков, Л.А. Чешко. – М.: Просвещение, 2010.

Воителева Т. М. Русский язык: учебник для 11 класса (базовый уровень). – М.: Академия, 2012.

Ожегов С.И., Шведова Н.Ю. Толковый словарь русского языка. - М., 2010.

Орфографический словарь русского языка / Под ред. С.Г. Бархударова. - М., 2010.

Краткие теоретические и справочно-информационные материалы по теме:

Служебные части речи – это слова, которые выполняют вспомогательную роль при знаменательных частях речи и обслуживают знаменательные слова.

Пишутся слитно:

Предлоги, образовавшиеся путем слияния предлогов с существительными: ввиду (в значении «по причине»), вроде (в значении «подобно»), вместо, вследствие, наподобие, насчет (в значении «о»), сверх, но раздельно пишется «в виду», когда оно не имеет значения предлога, например: иметь в виду; расположиться в виду неприятеля.

Предлоги, употребляющиеся и в качестве наречий, образовавшихся путем слияния предлогов с существительными, например: взамен, noсредине и посередине, навстречу (выехать навстречу гостям, ср. выехать на встречу).

Союзы, образовавшиеся из слияния предлогов с местоимениями, например: зато, причем, притом, в отличие от сочетаний предлогов с соответствующими местоимениями, например: мой отец старый и притом больной, но: и остался я при том, что имел.

Союз «чтобы» в отличие от сочетания местоимения «что» с частицей «бы»; союз «итак» в отличие от сочетания союза -и- с местоименным наречием так; союз также в отличие от сочетания местоименного наречии так с частицей же, например: прошу, чтобы ты не говорил; но: что бы ты ни говорил, я все-таки поеду; итак, все ясно; но: и так все ясно (т. е. «и без того всё ясно»), он также говорил или он тоже говорил (т. е. «и он говорил»), но: он то же говорил (т. е. «он говорил то же самое»).

Пишутся слитно союзы и частицы ежели, нежели, ужели, даже, дабы, кабы, якобы; но раздельно пишутся будто бы, словно бы, если бы, если б.

Внимание! Пишутся раздельно сложные союзы, например: потому что, оттого что, так что, даром что, разве что, только что, как только, как будто, прежде чем, коль скоро, то есть, а также словосочетания, употребляющиеся в качестве вводных слов, например: должно быть, может быть, стало быть, так сказать.

Пишутся через дефис:

Сложные предлоги из-за, из-под, по-над, по-за.

Сложные междометия и звукоподражания, например: ей-богу, ей-же-ей, о-го-го, ха-ха-ха, ой-ой-oй, цып-цып, динь-динь-динь.

Слова с частицей кое-, кой-, -ка, -либо, -нибудь, -то, -тка, -с, -де, например: кое-что, кое-кто, кое-какой, кой-куда, кто-нибудь, кто-либо, кто-то, давай-ка, как-нибудь, как-либо, как-то, ну-тка, да-с. Девчонка воротилась, объявляя, что барышня почивала-де дурно, но что ей-де теперь легче и что она-де сейчас придет в гостиную (Пушкин). Внимание! Местоимения «кое-кто» и «кое-что» при сочетании с предлогами пишутся раздельно (в три слова), например: кое у кого, кое в чем. Местоимение «кое-какой» при сочетании с предлогом пишется в три слова: кое с какими, или в два: с кое-какими.

Внимание! Частица «таки» пишется через дефис в составе слов «всетаки и так-таки», а также в тех случаях, когда она следует за глаголом, например: Узнал-таки меня? Во всех остальных случаях частица таки пишется отдельно, например: Я таки думаю кое-что (М. Горький). И все ж таки я тебя не понимаю.

Пишутся раздельно:

Частицы бы (б), ли (ль), же (ж), за исключением случаев, когда они входят в cocтав цельных слов. Все прочие частицы, включая такие, как ведь, мол и др., а также что в таких сочетаниях, как пока что, почти что, только что, разве что и т. п.

Порядок выполнения работы:

Выполнить задания практической работы.

Оформить отчёт по практической работе.

Задание 1. Спишите, раскрывая скобки. Вместо точек на конце слов поставьте нужные буквы.

Вскоре на одной стороне улицы (из) за угольного дома показался молодой офицер.

Желтые шустрые огоньки вырвались (из) под сизого дыма.

(В) виду скорого окончания плавания настроение команды сделалось веселым.

(На )против сидел молодой человек.

(В) течени... дня Хорь не раз заговаривал со мной.

(В) следстви... какой-то задержки в пути лошади отстали.

(В) продолжени... всего лета он раза два-три в неделю приезжал к нам.

Задание 2. Спишите, раскрывая скобки, пользуясь правилами написания союзов.

(По) чему вчера вас не было на собрании?

«(От) чего вино не нагрето?» - спросил Пеночкин довольно резким голосом.

(За) чем же так неблагосклонно хлопочем, судим обо всем?

(За) чем пойдешь, то и найдешь.

Толстый ковер лежал на полу, стены то (же) были увешаны коврами.

Теплая небесная вода для растений то (же) самое, что для нас любовь.

Я за вами на коне поскакал бы то(же).

Все лучшие минуты его жизни вдруг в одно и то (же) время вспомнились ему.

Мать плотно сжимала губы, что (бы) они не дрожали, и крепко закрывала глаза, что (бы) не плакали они.

Трудно даже представить, что (бы) со мной случилось, если бы пароход опоздал.

Задание 3. Спишите, раскрывая скобки и вставляя пропущенные буквы, пользуясь правилами написания частиц

Ведь были (ж) схватки боевые, да, говорят, еще какие.

«Соседка, перестань срамиться, - ей Шавка говорит. - Тебе (ль) с Слоном возиться?»

Куда (же) они едут, в город, что (ли) ?

(Н...) что (не) предвещало непогоды.

Клим никогда (н...) (с) кем (не) говорил так, как с Мариной.

Уж (не) жду от жизни ничего я , и (не) жаль мне прошлого ничуть. У меня (не) доставало сил взглянуть в лицо доброй старушке.

Она была уже (не) рада, что поехала.

Твой (не) досказанный упрек я разгадать вполне (не) смею.

Только (не) сжата полоска одна, грустную думу наводит она.

Унынья моего (н...) что (не) мучит, (не) тревожит.

Оформление отчета по практической работе:

Записать в тетрадь тему, цель работы.

Результаты выполнения практической работы: выполненные задания.

Критерии оценки выполнения практической работы:

оценка «5» – верно выполнены все задания;

оценка «4» – верно выполнено 70% всех заданий;

оценка «3» – верно выполнено 40% всех заданий.

ПРАКТИЧЕСКАЯ РАБОТА №8 Словосочетание. Предложение. Цели:

- определять грамматическое значение предложения, его структуру и цели высказывания;

- определять основу предложения и способ её выражения;

- определять способы связи в словосочетании;

- выработать умение грамотно определять словосочетания и строить предложения

Образовательные результаты, соответствующие ФГОС:

ОК 2. Организовывать собственную деятельность, выбирать типовые методы и способы выполнения профессиональных задач, оценивать их эффективность и качество.

ОК 3. Принимать решения в стандартных и нестандартных ситуациях и нести за них ответственность.

ОК 4. Осуществлять поиск и использование информации, необходимой для эффективного выполнения профессиональных задач, профессионального и личностного развития.

Используемое оборудование и материалы:

ЕГЭ 2013. Русский язык без репетитора. Сдаем без проблем!/И.Б.Голуб. – М.: Эксмо, 2012. – 400с.- (ЕГЭ. Сдаем без проблем).

Греков В.Ф. Пособие для занятий по русскому языку в старших классах / В.Ф. Греков, С.Е. Крючков, Л.А. Чешко. – М.: Просвещение, 2010.

Воителева Т. М. Русский язык: учебник для 11 класса (базовый уровень). – М.: Академия, 2012.

 Ожегов С.И., Шведова Н.Ю. Толковый словарь русского языка. - М., 2010.

Орфографический словарь русского языка / Под ред. С.Г. Бархударова. - М., 2010.

Краткие теоретические и справочно-информационные материалы по теме:

Словосочетание – это соединение двух самостоятельных слов, связанных подчинительной связью.

Подчинительной называется связь, которая связывает неравноправные компоненты, один из которых является главным, а другой - зависимым; от главного слова к зависимому можно поставить вопрос.

Функция словосочетания, как и функция слова, состоит в назывании реалий действительности (номинативная функция), но словосочетание делает это более точно, детально по сравнению со словом.

От слова словосочетание отличается раздельнооформленностью (состоит из двух и более самостоятельных слов) и производимостью в речи (слово и фразеологизм мы не производим, а воспроизводим как готовую единицу с постоянным составом).

От предложения словосочетание отличается тем, что не является коммуникативной единицей: мы общаемся не словосочетаниями, а предложениями, а словосочетания являются для предложений «строительным материалом». Кроме того, предложение может состоять из одного слова, а словосочетание - нет.

Способы связи в словосочетании

Согласование

Управление

Примыкание

Такой вид связи, при котором зависимое слово ставится в тех же формах, что и главное (в роде, числе, падеже)

Такой вид связи, при котором зависимое слово ставится при главном определенном падеже

Такой вид связи, при котором зависимое слово связывается с главным только по смыслу

Главное слово- самостоятельная часть речи.

Зависимое слово прилагательное, причастие, порядковое числительное, местоимение:

Главное слово- самостоятельная часть речи. Зависимое словосуществительное, местоимение:

Главное слово- самостоятельная часть речи. Зависимое слово- наречие, причастие, неопределенная форма глагола:

Стройная береза Красивый пейзаж Липовая аллея Легкое облако Второй ребенок Эта картина Засохший лепесток Посеять пшеницу Собрать урожай Освоение космоса Увидеть зайца Встретив товарища Увидев вас Шарф в клеточку Настойчиво учиться Жить дружно Очень волноваться Упорно тренироваться Разговаривать улыбаясь Говорить уверенно Очень хороший

Предложение – это группа слов, связанных по смыслу и грамматически и выражающих законченную мысль.

Основная функция предложения – коммуникативная: предложение является наименьшей единицей общения. В предложении содержится сообщение о событии, которое может мыслиться как реальное и происходящее в каком-то времени или как ирреальное (в лингвистике это основополагающее свойство предложения называется предикативностью).

Предложение имеет грамматическую основу – подлежащее и сказуемое. Иногда может быть только один главный член – или подлежащее, или сказуемое. Такое предложение называется односоставным. Между подлежащим и сказуемым в некоторых случаях ставится тире.

Порядок выполнения работы:

Выполнить задания практической работы.

Оформить отчёт по практической работе.

Задание 1. Из данных предложений выпишите словосочетания, укажите способ их связи. Средства связи (предлоги, окончания) подчеркните.

В Белое озеро, в белый туман белый ушел пароход.

Тонким круж...вом голубым туман обвил виноградный сад.

Пахн...т небом и сосною беспокойная вода.

Лесистые склоны нежно б...гровели под заходящ...м солнцем.

Задание 2. Укажите тип связи (согласование, управление, примыкание) в приводимых ниже словосочетаниях.

Интересная книга, написать изложение, встречаться изредка, уехать на юг, уединенное место, каждый ученик, советы родителей, писать быстро, заниматься по плану, проснуться рано, последние известия подплыть к берегу, стремление к знаниям, желание учиться, вытереть насухо, говорить по-английски, контроль над исполнением.

Задание 3. Укажите типы предложений по цели высказывания.

Не правда ли, что мы краса долины всей?

Что нами дерево так пышно и кудряво, раскидисто и величаво? Что б было в нем без нас?

Она посмотрела мне в глаза своими глубокими и спокойными глазами.

Варвара Павловна смеялась их замечаниям и восклицаниям

Что у тебя за охота всех женить и замуж выдавать?

Так страшно слушать темную полночь в пустом дому!

Спать бы шел и гостю бы дал покой.

Задание 4. Укажите распространенные и нераспространенные предложения.

Дни уплывали черной чередой.

В строгой душе редактора была слабая струнка.

Работа валилась у него из рук.

Были и лето и осень дождливы.

Лето кончилось.

Карета подъехала и остановилась.

Тишина.

Солнечные узоры на земле.

Единственный сын через неделю заканчивал курсы младших лейтенантов.

Задание 5. Укажите неполные предложения. Какие члены предложения в них опущены?

Под ним струя светлей лазури, над ним луч солнца золотой.

Нина несла кашу, Витя пустую кастрюльку с ложкой

А там Байкал, за тою далью, в полсуток обогнуть едва ль, а за Байкалом Забайкалье.

Они смотрели друг на друга: Райский с холодным любопытством, она с дерзким торжеством, сверкая смеющимися глазами.

И в ту же минуту по улицам курьеры, курьеры, курьеры.

Задание 6. Укажите предложения с двумя главными членами и предложения с одним главным членом.

Вам не видать таких сражений!

На другой день Пьер приехал проститься.

В одно тихое, теплое утро в больницу принесли письмо.

Много было интересного в доме, много забавного.

Меня снова потянуло к нему.

В комнату надо было подниматься по крутой лестнице.

Чехла снимать не будем.

Жарко. Тишина. Лишь вдоль плетней шаркают ноги пылищу гребут.

Мне надо тебе что-то сказать.

Оформление отчета по практической работе:

Записать в тетрадь тему, цель работы.

Результаты выполнения практической работы: выполненные задания.

Критерии оценки выполнения практической работы:

оценка «5» – верно выполнены все задания;

оценка «4» – верно выполнено 50% всех заданий;

оценка «3» – верно выполнено 30% всех заданий.

ПРАКТИЧЕСКАЯ РАБОТА №9 Главные и второстепенные члены предложения.

Тире между подлежащим и сказуемым.

Цели:

- повторить и углубить знания о главных и второстепенных членах предложения, правилах их определения в текстах;

- отработать умения ставить тире между подлежащим и сказуемым в соответствии с правилами литературного языка.

Образовательные результаты, соответствующие ФГОС:

ОК 2. Организовывать собственную деятельность, выбирать типовые методы и способы выполнения профессиональных задач, оценивать их эффективность и качество.

ОК 3. Принимать решения в стандартных и нестандартных ситуациях и нести за них ответственность.

ОК 4. Осуществлять поиск и использование информации, необходимой для эффективного выполнения профессиональных задач, профессионального и личностного развития.

Используемое оборудование и материалы:

ЕГЭ 2013. Русский язык без репетитора. Сдаем без проблем!/И.Б.Голуб. – М.: Эксмо, 2012. – 400с.- (ЕГЭ. Сдаем без проблем).

Греков В.Ф. Пособие для занятий по русскому языку в старших классах / В.Ф. Греков, С.Е. Крючков, Л.А. Чешко. – М.: Просвещение, 2010. Воителева Т. М. Русский язык: учебник для 11 класса (базовый уровень). – М.: Академия, 2012.

 Ожегов С.И., Шведова Н.Ю. Толковый словарь русского языка. - М., 2010.

Орфографический словарь русского языка / Под ред. С.Г. Бархударова. - М., 2010.

Краткие теоретические и справочно-информационные материалы по теме:

Главные члены предложения это подлежащее и сказуемое.

Подлежащее главный член предложения, что означает действующее лицо или предмет, о котором говорится в предложении, и отвечает на вопрос кто? что? Подлежащее всегда связан со сказуемым и чаще всего выражается существительным или местоимением в именительном падеже (на землю посмотрели тихие зори (М. Коцюбинский)), реже глаголом в неопределенной форме или числительным (Только бороться значит жить! (И. Франко). «Три» в дневнике выглядит не очень симпатично).

Сказуемое главный член предложения, который характеризует подлежащее за действием, состоянием или признаком и отвечает на вопрос что делает подлежащее? что с ним происходит? какой он? кто он такой? что он такое? Сказуемое всегда связан с подлежащим. Он чаще всего выражается глаголом (Лес дремал в утренней тишине), реже прилагательным или существительным (Верный друг то дорогое сокровище).

Второстепенные члены предложения это приложения, определение, обстоятельства. Они объясняют или уточняют главные члены предложения и зависят от них.

Приложение второстепенный член предложения, обозначающий предмет, на который направлено действие или состояние, и отвечает на вопросы косвенных падежей (кого? Чего? Кому? Почему? Кого? Что? Кем? Чем? На ком? На чем?). Дополнения чаще выражаются существительными или местоимениями, а также всеми другими частями речи в значении существительного (Стали есть кашу. Съели все, что было в буфете).

Определение второстепенный член предложения, что указывает на различные признаки предмета и отвечает на вопрос какой? чей? который? (Во всех родовых, числовых и падежных формах) и сколько? (Только в косвенных падежах). Определение чаще всего выражается прилагательным, местоимением, числительным, реже существительным (Гнездо змеи, русалок волосы писал на стекле мороз-поэт (В. Свидзинский)).

Обстоятельство второстепенный член предложения, который выражает различные признаки действия или иного признака (место, время, причину, цель, способ, условие) и отвечает на вопрос где? когда? почему? с какой целью? как? и др.. Обстоятельства зачастую выражаются наречиями или существительными с предлогами (Утром (когда?) Шли (как?) Бодро, быстро, легко: ветер дул (как?) Сбоку, а не против).

Тире между подлежащим и сказуемым

ставится, если:

Подлежащее и сказуемое выражено существительными в именительном падеже (Мышка в сметане несбыточная мечта кошки Матильды)

Подлежащее существительное, сказуемое глагол в неопределенной форме (Цель земного существования кошки Мани возлежать на диване)

Подлежащее глагол в неопределенной форме, сказуемое существительное в именительном падеже (Расчёсывать волосы прескучное занятие)

Подлежащее и сказуемое выражено глаголом в неопределенной форме (Не замечать собак уважать свое кошачье достоинство)

Подлежащее и сказуемое выражены числительными (Две мыши и пара мух один обед с десертом)

Если перед сказуемым стоит это, вот, значит, то тире ставится перед ним (Иметь хозяина значит иметь преданного раба)

Если подлежащее выражено словом это, а сказуемое существительное в именительном падеже (Это моя вселенная, мой дом, моя подушка)

Не ставится, если:

Между подлежащим и сказуемым стоит как (словно, будто) (Для рыбки аквариум как джунгли для слона)

Между подлежащим и сказуемым (существительными в именительном падеже) стоит НЕ (Рыбкин аквариум не дом для бегемота)

Но если подлежащее и сказуемое глаголы в неопределенной форме, тире сохраняется: «Жизнь прожить не то что мутовку облизать» М. Салтыков-Щедрин.

Если подлежащее выражено личным местоимением (Я вуалехвост, а не щучка)Но при наличии логического ударения тире ставится (Я царь всего подводного мира!)

Между подлежащим и сказуемым стоит вводное слово, наречие, союз, частица, слово в несвойственном падеже (Червяк, конечно, обман, иллюзия)

Сказуемое выражено прилагательным или причастием (Есть рыбу грешно. Здесь рыбная ловля запрещена)

Порядок выполнения работы:

Выполнить задания практической работы. Оформить отчёт по практической работе.

Задание 1. Перепишите предложения, выделив подлежащее и сказуемое. Определите способ выражения подлежащего.

Море посылало на сушу пронзительную влажность.

Менять жизнь – значит самому измениться.

Он шел навстречу Долгорукому.

В частый хворостник в половодье забежали две косули.

Стаи голубей перелетали с крыши на крышу.

Кто – то из художников назвал Дионисия Моцартом русской живописи. Отряды опричников спешили вперед.

Любили православные украшать дома божии.

Множество глав венчали здание.

На обоих концах улицы парни с девками составили по хороводу.

Задание 2. Перепишите предложения, выделив подлежащее и сказуемое. Определите тип сказуемого и способы его выражения.

При светлых волосах и бороде совершенно неожиданным казались его большие черные глаза.

Тропа – единственный путь через тайгу.

В холодных мокрых сумерках слонялись по набережной люди.

Окна дворца были распахнуты настежь.

Тишина нарушается только звоном комаров и всплеском рыб.

Даже на заходе солнца тополь не упускает момента воспользоваться последним теплом и светом.

Путь в лесах – это километры тишины и безветрия.

Погода будет славная.

Сережа Рахманинов хотел успокоить девочку, но немножко перебарщивал в своем джентельменстве.

Раскинулась перед Максимом родная Русь. Весело мог бы он дышать в ее вольном просторе.

Задание 3. Перепишите, ставя, где нужно, тире между подлежащим и сказуемым.

Встречи наша единственная радость.

Услуга в дружбе вещь святая.

Долг наш защищать крепость до последнего нашего издыхания.

Спина у акулы темно - синего цвета, а брюхо ослепительно белое .

Аврал это значит общая работа, когда одной вахты мало и нужны все руки

Полог единственное спасение от вечерних и ночных нападений комаров.

Тамань самый скверный городишко из всех приморских городов России. Он порча, он чума, он язва здешних мест.

Севастополь, очевидно, город чудес. Бедность не порок. Жизнь прекрасна и удивительна! Горы как пышные складки на богатой одежде земли. Рука просто как каменная. Красивые, ровные зубы что крупные перлы у ней. Поэзия это огненный взор юноши, кипящего избытком сил.

Задание 4. В приводимых ниже предложениях найдите дополнения, укажите, чем они выражены.

Зеленая река стремит свой шумный бег по черному ущелью.

Пришлю вам огнеприпасов и табаку.

Она заставила Ивана Ильича выпить несколько чашек кофе.

Тесная толпа ребят заполнила конец коридора.

Обратите внимание на мой профиль в лунном свете.

Задание 5. Найдите обстоятельство в приводимых ниже предложениях. Укажите их виды.

Ноги были по щиколотку в воде.

Язык до Киева доведет.

Все утро голубь ворковал у вас в окне.

На Альпы к сумеркам нисходят облака.

Первые годы в Москве Чеховы жили бедно.

Задание 6. В приводимых ниже предложениях найдите приложения. Чижа захлопнула злодейка - западня.

Стала рожь - матушка в колос метаться.

Скоро в издательстве «Знание» вышла моя первая книга.

Крейсер «Варяг» из первой эскадры один сражался против целой неприятельской эскадры.

Вьется улица - змея.

Нужно было добежать до ближайшего телефона - автомата.

Горбуньей - девушкою лодка грустит и старится в тоске.

И дань души своей влюбленной несут Байкалу с давних лет рыбак, и труженик - ученый, и живописец, и поэт.

Оформление отчета по практической работе:

Записать в тетрадь тему, цель работы.

Результаты выполнения практической работы: выполненные задания.

Критерии оценки выполнения практической работы:

оценка «5» – верно выполнены все задания;

оценка «4» – верно выполнено 50% всех заданий;

оценка «3» – верно выполнено 30% всех заданий.

ПРАКТИЧЕСКАЯ РАБОТА №10 Лингвистический анализ текста Цели:

 - систематизировать и обобщить знания о различных стилях русского литературного языка, о средствах стилистики, морфологии и синтаксиса;

- отработать умение строить собственную речь в соответствии с нормами русского литературного языка.

Образовательные результаты, соответствующие ФГОС:

ОК 2. Организовывать собственную деятельность, выбирать типовые методы и способы выполнения профессиональных задач, оценивать их эффективность и качество.

ОК 3. Принимать решения в стандартных и нестандартных ситуациях и нести за них ответственность.

ОК 4. Осуществлять поиск и использование информации, необходимой для эффективного выполнения профессиональных задач, профессионального и личностного развития.

Используемое оборудование и материалы:

ЕГЭ 2013. Русский язык без репетитора. Сдаем без проблем!/И.Б.Голуб. – М.: Эксмо, 2012. – 400с.- (ЕГЭ. Сдаем без проблем). Воителева Т. М. Русский язык: учебник для 11 класса (базовый уровень). – М.: Академия, 2012.

Власенков А.И. Русский язык: грамматика. Текст. Стили речи: Учебник для 10-11 кл. / А.И. Власенков, Л.М. Рыбченкова. - 10-е изд. – М.: Просвещение, 2009.

Краткие теоретические и справочно-информационные материалы по теме:

Лингвистический анализ текста – это комплексный анализ, в ходе которого определяются: тема и идея текста, стиль и тип речи, средства связи между частями текста, стилистические средства, используемые в тексте, особенности построения композиции и предложений и способ связи предложений в тексте.

Стиль и тип речи.

Для определения стиля речи необходимо знать ведущие стилевые черты, определяющие отбор характерных для стиля языковых средств: для художественной речи – это конкретная образность и эмоциональность, для научной – точность, логичность, обобщённо-отвлечённый характер информации и наличие терминологии, для публицистики – сочетание экспрессии и стандарта, книжных и разговорных языковых средств, документальность информации (говорится о реальных, а не вымышленных событиях).

Тип речи определяется по основному содержанию в соответствии с целью передачи информации:

 в описании говорится о постоянных или одновременно присутствующих признаках чего-либо;

- в повествовании речь идёт о сменяющих друг друга событиях или действиях;

- в рассуждении говорится о причинах и следствиях событий или явлений, о наших представлениях о них, оценках, чувствах.

2. Стилистические средства, используемые в тексте – синонимы, антонимы, омонимы, слова в прямом и переносном значении, фразеологизмы.

3. Средства связи предложений в тексте.

Предложения в тексте могут быть связаны при помощи частичного повтора ранее высказанной информации, Для этого используются различные средства языка: лексический повтор, однокоренные слова, личные и указательные место- имения, местоименные наречия (там, тогда), союзы, единство видовременных форм, синтаксический параллелизм и т.д.)

Порядок выполнения работы:

Выполнить задания практической работы.

Оформить отчёт по практической работе.

Задание 1. Прочитайте предложенный текст.

Знаете ли вы, что существует множество разновидностей манеры вести спор? Понаблюдайте за своими товарищами во время диспута, дискуссии, полемики вы, конечно, убедитесь, что ведут они себя по-разному.

Одни, например, держатся уважительно по отношению друг к другу, не прибегают к нечестным приёмам и уловкам, не допускают резкого тона. Они внимательно анализируют доводы, которые предлагает оппонент, и основательно аргументируют свою позицию. Как правило, во время такого спора стороны испытывают глубокое удовлетворение, желание разобраться в обсуждаемых проблемах.

Другие же, вступив в спор, начинают себя чувствовать, как на войне, поэтому они применяют непозволительные уловки. Главное – наголову разбить противника, поставить его в невыгодное, с их точки зрения, положение. Значит, и вам нужно находиться в боевой готовности.

Наконец, есть и такие горе-спорщики, которые ведут себя самым непозволительным образом. Они в грубой форме обрывают оппонента, унижают его оскорбительными выпадами, говорят пренебрежительным тоном, насмешливо переглядываются со слушателями, одним словом, ведут себя как невоспитанные люди.

Таким образом, поведение полемистов, безусловно, влияет на успех обсуждения, поэтому понимание особенностей манеры спорить, умение на лету уловить изменения в поведении своих оппонентов, конечно, позволяет лучше ориентироваться в споре, наиболее точно выбирать вариант собственного поведения и определять тактику в споре.

(В. Солоухин)

Выполните лингвистический анализ текста:

Определите стиль и тип текста.

Выпишите предложение, в котором выражена основная мысль автора.

Подберите к тексту заголовок, отражающий основную мысль текста.

Выпишите лексические средства, используемые автором для выражения идеи текста (антонимы, синонимы).

Выпишите слова, являющиеся средствами связи предложений в тексте. Определите микротемы абзацев. Составьте план текста.

Определите, какой частью речи являются ключевые слова, выпишите основные в том порядке, в каком они употребляются в тексте.

Выпишите эмоционально окрашенные слова, определите, какой частью речи они являются.

Выпишите из текста вводные конструкции. Напишите, какие смысловые оттенки имеют эти конструкции, и с какой целью они употребляются в тексте.

Выпишите из текста простое предложение с однородными сказуемыми.

Выпишите из текста предложение с обособленным обстоятельством.

Из последнего абзаца выпишите глагол с чередующейся гласной в корне слова.

Выпишите сложносочинённое предложение.

Задание 2. Прочитайте предложенный текст.

Литературе как извес но всегда самой бли... кой стороной жизни были страдания людей трагедия их существования на Земле. Источником трагедии всегда являлись отношения между людьми личнос...ные общественные столь сильно выраже ые Шекспиром а в русской литературе безусловно Достоевским. Но вот в конце ХХ века выявилась соверше... о другая сфера и причина глобальной трагедии – в отношении... между человеком и природой. Новизна (не)ожида... ость этой трагедии застала литературу врасплох она ок... залась (не) подготовле...ой к новой роли. Литература всё ещё (не) воспринимала «проблему природы» как безусловно главную проблему совреме... ого мира.

(С. Залыгин)

Выполните лингвистический анализ текста:

Определите стиль и тип текста.

Определите предложение, в котором заключена главная мысль автора.

Подберите к тексту заголовок, отражающий основную мысль текста.

Перепишите текст, вставляя пропущенные орфограммы и знаки препинания.

Выпишите из текста синонимы, используемые для выражения идеи текста.

Выпишите ключевые слова в том порядке, в котором они употреблены в тексте.

Выпишите эмоционально окрашенные слова. Определите, какую смысловую

роль они играют для раскрытия основной идеи.

Выпишите из текста вводные конструкции. Определите их смысловые оттенки

и напишите, с какой целью вводные конструкции употребляются в тексте.

Найдите в тексте сложное бессоюзное предложение, выделите основы простых

предложений в составе сложного, объясните постановку знака препинания.

10) Выпишите из текста по два слова с безударной гласной в корне слова, с непроизносимой согласной в корне слова, с парной согласной в корне слова.

Оформление отчета по практической работе:

Записать в тетрадь тему, цель работы.

Результаты выполнения практической работы: выполненные задания.

Критерии оценки выполнения практической работы:

Для получения оценки «3» необходимо правильно выполнить Задание №1. Оценка «4» выставляется при верном выполнении Задания №1 и части Задания №2. Оценка «5» выставляется при верном выполнении всех заданий.

#### МИНОБРНАУКИ РОССИИ

Федеральное государственное бюджетное образовательное учреждение высшего образования Башкирский государственный педагогический университет им. М.Акмуллы Колледж

## МЕТОДИЧЕСКИЕ РЕКОМЕНДАЦИИ к практическим занятиям студентов специальности 20.02.01 Рациональное использование природохозяйственных комплексов ОУД.02 Литература

Разработал: Л.В. Гафарова, преподаватель Колледжа БГПУ им.М.Акмуллы

Данные методические указания предназначаются для оказания помощи студентам Колледжа БГПУ им. М.Акмуллы в выполнении практических работ по учебной дисциплине «Литература».

Практическая работа является формой самостоятельной учебной работы студентов под непосредственным руководством преподавателя, в процессе, которой студенты учатся применять на практике теоретические знания, полученные ими в процессе обучения.

В результате выполнения практических занятий студенты синтезируют теоретические знания и практические навыки, полученные на занятиях.

При выполнении студентами практических заданий достигаются следующие цели:

1. Расширяются и углубляются первоначальные знания студентов, полученные на теоретических занятиях, а также в процессе самостоятельной работы.

2. У студентов формируется правильная оценка содержания изучаемых произведений, формируются общеучебные умения и навыки, ключевые компетенции.

В этом направлении приоритетами для учебного предмета «Литература» являются:

 - поиск и выделение значимых функциональных связей и отношений между частями целого, выделение характерных причинно-следственных связей; сравнение, сопоставление, классификация;

- выполнение различных творческих работ;

 - способность устно и письменно передавать содержание текста в сжатом или развернутом виде;

- осознанное беглое чтение, проведение информационно-смыслового

анализа текста, использование различных видов чтения (ознакомительное, просмотровое, поисковое и др.);

- владение монологической и диалогической речью, умение

перефразировать мысль, выбор и использование выразительных средств языка и знаковых систем (текст, таблица, схема, аудиовизуальный ряд и др.) в соответствии с коммуникативной задачей;

- составление плана, тезисов, конспекта;

- подбор аргументов, формулирование выводов, отражение в устной или письменной форме результатов своей деятельности;

 - использование для решения познавательных и коммуникативных задач различных источников информации, включая энциклопедии, словари, интернет-ресурсы и др. базы данных;

- самостоятельная организация практической учебной деятельности,

владение навыками контроля и оценки своей деятельности, осознанное определение сферы своих интересов и возможностей.

Требования к знаниям и умениям учащихся, формируемым во время практических занятий, должны быть направлены на повышение общего уровня их читательской культуры и формирование активного отношения к собственной читательской деятельности: сознательном и целенаправленном выборе книг для чтения, в привычке и умении использовать прочитанные книги в процессе общения с окружающими и в своей жизненной практике.

Для достижения этих целей учебный процесс не может ограничиваться только прослушиванием лекций. Прочность, осознанность и действенность знаний студентов наиболее эффективно обеспечивается решением практических задач.

Перечень практических работ, рекомендуемых студентам, для выполнения на занятиях:

1. Работа с текстами произведений (изучение текстов, а также выполнение различных заданий).

2. Изучение студентами и устный анализ текстов произведений, умение

осознать сложность социально-психологического конфликта произведения, знание творческой истории, композиции, образов главных героев, проблематики произведения.

3. Написание рефератов, эссе, творческих работ по изучаемым темам.

4. Изучение и анализ студентами произведений, рекомендованных для самостоятельного изучения.

5. Написание различного рода сочинений по предложенным преподавателем, а также самостоятельно выбранным студентами темам.

6. Работа с дополнительной литературой.

В связи с этим при выполнении практической работы, студент должен:

1. Предварительно повторить теоретический материал темы (тем) по которой проводится практическое занятие. При выполнении отдельных практических работ (например, написание творческой работы, реферата) тема может быть выбрана самостоятельно.

2. При выборе свободной темы необходимо согласовать ее с преподавателем.

3. Ознакомиться с практическим заданием, уяснить его фабулу и поставленные контрольные вопросы.

4. Составить план работы.

5. Продумать логику и последовательность изложения материала. Решение должно быть аргументированным.

6. Сдать выполненную в полном объеме практическую работу в срок, установленный преподавателем (в течение двух учебных часов). Зачет по практическим работам студент получает при условии выполнения всех предусмотренных программой работ и получении по ним положительных оценок.

Сочинение в учебном процессе — одна из форм закрепления, обобщения и практической проверки теоретических знаний по литературе и русскому языку. Работа над сочинением способствует формированию навыков письменной речи, развитию творческих способностей. Сочинение форма самостоятельной письменной работы, которой необходимо овладеть, четко понимая особенности этой формы, представляя требования, которые

предъявляются к сочинению. При подготовке к сочинению необходимо поставить перед собой задачу — научиться писать сочинение на любую из предложенных тем. Научиться этому возможно при соблюдении определенных условий. Главное из них — хорошее знание литературных текстов, предложенных в программе. Сочинение — форма практической учебной работы. Сочинение может быть творческой работой, а может быть и компилятивным, но в жанре научно - критической статьи. Лучше всего использовать именно эту жанровую форму. В сочинении не стоит стремиться к особой оригинальности стиля, и разного рода эффектам. Эпиграф, помещаемый перед сочинением, должен являться ключом к основной идее произведения. Эпиграф пишется в правом верхнем углу над работой и не заключается в кавычки. Для сочинения главное — правильное понимание темы, логичное грамотное изложение мыслей, знание художественных текстов, убедительные выводы, вытекающие именно из Вашего изложения материала. В сочинении обязательно должен в той или иной мере прозвучать сам художественный текст. Чтобы научиться писать сочинение, удовлетворяющее требованиям, нужно не только исполнять эти условия, но и овладеть методикой работы, не забывая при этом о вдумчивом изучении художественных текстов.

Очень важно сделать правильный выбор темы: Вы должны хорошо знать текст, помнить хотя бы небольшие фрагменты наизусть, понимать место этого произведения в литературном процессе. В выборе темы решающее значение должно иметь наличие у Вас опыта в написании сочинения на подобную тему. В сочинении на выбранную Вами тему Вы должны проанализировать или упомянуть все связанные с темой произведения (это прежде всего касается лирики), данные в программе. Привлечение внепрограммного материала, конечно, возможно, но не в ущерб обязательным текстам. Необходимый для анализа литературный материал отбирается на стадии выбора темы. По материалу тема может оказаться монографической, сопоставительной и обобщающей, причем внутри каждого из этих делений существуют свои подразделы, позволяющие включить в монографические темы материал, связанный как с анализом одного произведения в целом, так и с анализом какого - то одного образа, художественного приема или проблемы. Поэтому неожиданный поворот темы может сделать трудным для анализа даже хорошо знакомое произведение. Монографические темы требуют предельной детализации описаний и рассуждений, хорошего знания текста и умения сопоставлять конкретные эпизоды, приемы и образы, понимать произведение как целое. В сопоставительных темах к анализу привлекаются либо несколько произведений одного автора, чтобы рассмотреть ту или иную проблему в развитии, в эволюции, либо произведения разных авторов на близкие темы. Раскрытие такой темы требует умения сопоставлять произведения, определять их сходство и видеть различия, понимать причины обращения разных авторов к подобным темам, и уметь видеть эволюцию, развитие темы на фоне общественной и литературной жизни страны. Сопоставление может быть как жестко направленным формулировкой темы

(Онегин и Печорин как типы «лишнего человека »), так и предполагающим творческую свободу автора сочинения в подборе материала. Например, к теме «Вольнолюбивая лирика Пушкина » принято относить произведения с ярко выраженной политической направленностью, такие, как «Вольность», « Деревня», « К Чаадаеву », « Любви, надежды, тихой славы ...», « Во глубине сибирских руд ...», «Арион». Но автор сочинения имеет полное право включить в анализ произведения, в которых эта тема решается в философском ключе, например, «Свободы сеятель пустынный ...», или в плане размышлений поэта о свободе творчества («Поэт», « Поэту», «Поэт и толпа») и о свободе личности (« Пора, мой друг, пора ...»). Для сопоставления могут быть взяты как сходные образы и мотивы в творчестве одного или нескольких писателей, так и противоположные.

Обобщающая тема содержит рассуждения не только собственно литературного, но и публицистического характера, основанные на материале предложенных произведений или самостоятельно выбранных студентами в рамках списка обязательной литературы и заявленных в теме периода. По формулировкам темы разделяются на темы - понятия, темы - суждения и темы - вопросы. Тема - понятие определяет явление, сущность которого и надо раскрыть в произведении. Темы – суждения - это сочетание понятий, одно из которых определяется и раскрывается через другое. Здесь формулировки тем представляют собой мысль (тезис), правомерность которой вам предстоит обосновать. Если же Вы полемист по своей природе, то вам лучше выбрать тему - вопрос или дискуссионную тему. Их раскрытие не предполагает наличия однозначных ответов на поставленные вопросы. Надо обращать внимание на возможные противоречия в толковании темы и различные точки зрения исследователей по данному вопросу. Например, «Горе от ума » — комедия нравов или трагедия личности?». Выбрав тему и определив для себя главное направление своей работы, важно в процессе работы не уклониться от него, иначе возможны такие ошибки содержательного характера, как уход от темы или неполное раскрытие темы. Таким образом, при выборе темы необходимо учитывать следующие факторы: хорошее знание текста и умение выделить в нем главное и второстепенное; понимание сути формулировки темы; интерес к данной теме, желание осмыслить ее для себя и донести свои размышления до преподавателя.

Сочинение должно быть полным, самостоятельным и убедительным. При написании письменных практических работ, таких как сочинение, реферат, доклад, эссе следует уделить особое внимание составлению плана.

План.

После того, как тема работы выбрана и осмыслена, необходимо приступить к составлению плана. Работа над планом поможет вам представить логику развития темы, поможет сделать стройной композицию работы, избежать неточностей и неполноты. Наиболее полно и продуктивно раскрыть тему поможет составление развернутого плана, сущность которого в следующем: каждый пункт подробного плана разделяется на подпункты,

которые напомнят Вам о необходимости осветить одну из сторон общего тезиса или понятия, сформулированного в данном пункте письменной работы. Пункты располагаются в основной части строго последовательно. Они взаимозависимые, то есть не могут произвольно меняться местами. Каждый пункт выражает законченную аргументированную мысль. Все вместе они доказывают и иллюстрируют идею работы. При рассмотрении темы переход от одного пункта к другому должен осуществляться плавно, должны соблюдаться так называемые «логические мостики», т. е. мотивировка перехода, объяснение взаимосвязи двух понятий, обозначенных в пунктах плана. При работе над планом можно пункты плана тут же дополнять примерами из текста, на которые вы будете ссылаться при написании работы.

План — своеобразный конспект вашей будущей работы, он организует мысль, способствует логике изложения материала. План можно делать рабочим, т. е. писать его только в черновике.

Главное в плане — правильно обозначить ход и последовательность Ваших размышлений. При устном анализе изучаемых произведений следует уделить внимание освещению таких вопросов как:

1. Тема произведения - это то, о чем идет речь в произведении, те события и явления действительности, которые отражены в нем. Тема литературного произведения охватывает все изображенное в нем и поэтому может быть постигнута с нужной полнотой лишь на основе осмысления всех сторон произведения. Каждое явление жизни, каждый характер, изображенный в произведении, — это отдельная тема, совокупность отдельных тем образует тематику произведения.

2. Проблема — это тот вопрос, который ставит писатель, обращаясь к той или иной теме. В некоторых произведениях проблемный характер темы непосредственно подчеркивается их названиями: «Что делать?» Н.Г.Чернышевского, « Кому на Руси жить хорошо» Н.А. Некрасова, «Преступление и наказание» Ф.М .Достоевского и др. Одна и та же тема может служить основой для постановки разных проблем.

3.Проблематика — перечень проблем, затронутых в произведении. Пристальное внимание ко всему многообразию тематики и проблематики особенно необходимо при анализе таких крупных произведений, как « Война и мир » Л.Н.Толстого, «Преступление и наказание» Ф.М. Достоевского, « Тихий Дон » М.А.Шолохова, «Мастер и Маргарита» М.А. Булгакова и др.

4.Идея — это то, что хотел сказать автор, решение главной проблемы или указание пути, которым она может решиться. Например, одной из главных идей романа Ф.М. Достоевского « Преступление и наказание» является идея христианского смирения и всепрощения, христианской любви к людям как основы самовозрождения личности. В некоторых случаях идея произведения может заключаться в приговоре герою, не нашедшему верные ориентиры в жизни. Такова идея многих романов XIX века, в центре которых — судьба дворянского героя как «лишнего человека », «умной ненужности».

5.Портрет — это внешний вид героя, его одежда, манера вести себя, через которые можно просчитать внутреннюю сущность характера, к чему и стремится автор (обратите внимание на портреты Печорина, гоголевских помещиков, героев романа «Отцы и дети » и др.). Иногда дается и во внешности персонажа, и в его поведении, и в его одежде какая - то одна черта, деталь, по которой можно составить представление о характере и судьбе героя в целом («лучистые глаза» княжны Марьи Волконской, «старый персидский халат» Обломова, который сопровождает героя всю его жизнь, став чуть ли не символом его судьбы, «платок, смоченный одеколоном», которым пользуется Павел Петрович Кирсанов, разговаривая с крестьянами, и др.).

6.Прямая авторская характеристика. Одной из важнейших составляющих ее является психологический анализ внутреннего мира героя. Это особенно ярко видно в авторских характеристиках Андрея Болконского, раненного на поле Аустерлица, Пьера Безухова, после разговора с Наташей Ростовой, трагически переживающей свое увлечение Анатолием Курагиным. Авторская характеристика может также служить для знакомства читателей с предысторией героев, что мы видим, например, в романе « Отцы и дети ». Авторская характеристика помогает лучше понять атмосферу, в которой живет герой, узнать его окружение и т.д.

Перечень тем по предмету, по которым предусмотрено выполнение письменных практических работ:

1. Изображение природы в поэзии В.А.Жуковского и А.С.Пушкина (сопоставительный анализ).

2. Художественное своеобразие лирики А. С.Пушкина.

3. Человек и природа в лирике Ф.И.Тютчева.

4. «Гроза» А.Н.Островского. Смысл названия.

5. Представители «темного царства» в драме А.Н.Островского «Гроза».

6. Смысл названия романа И.С.Тургенева « Отцы и дети».

7. Любовь в романе И.С.Тургенева «Отцы и дети».

8. « Я лиру посвятил народу своему ...» Поэзия Н.А.Некрасова.

9. « История одного города » М. Е.Салтыкова - Щедрина: особенности жанра.

10. Жизненные искания Андрея Болконского и Пьера Безухова в романе

«

Война и мир» Л.Н.Толстого.

11. Кутузов и Наполеон.

12. Наташа - «русская душою»...

13. Народные образы в романе Л.Н.Толстого «Война и мир».

14. Россия будущего в пьесе « Вишневый сад» А.П.Чехова.

15.Ф.М.Достоевский «Преступление и наказание» - как философский роман.

16. Идеи смирения и гордости в романе Ф.М.Достоевского «Преступление и наказание».

17. «Вместе прокляты – вместе и пойдем» (Р.Раскольников и С.Мармеладова).

18.Самостоятельный выбор темы для выполнения письменной работы по изученным произведениям.

19.Работы на свободную тему.

Перечень тем по предмету, по которым предусмотрен устный анализ изученных лирических произведений (полный анализ: тема, проблема, изобразительно - выразительные средства языка, ритмико - интонационный строй, образ лирического героя и т. д.):

В.А.Жуковский «Море»; А.С.Пушкин «Осень»; Н.А. Некрасов «Еду ли ночью по улице темной...»; Ф.И.Тютчев « О чем ты воешь , ветр ночной...»; А.А .Фет «Сияла ночь. Луной был полон сад...»; А.А.Блок « На железной дороге »; С.А.Есенин «Отговорила роща золотая...»; В. В. Маяковский «Хорошее отношение к лошадям »; Б.Л.Пастернак «Сказка».

Перечень тем по предмету, по которым предусмотрено выполнение письменных практических работ творческого характера (эссе):

1. Эволюция понятия « свободы » в лирике А.С. Пушкина.

2. Конфликт чувств в драме А.Н.Островского «Гроза».

3. Судьба крестьянской женщины в лирике Н.А. Некрасова («Тройка»).

4. Народ как воплощение нравственного идеала Л. Н.Толстого.

5. Мое понимание темы «Маленького человека».

6. Работы на свободную тему.

Перечень произведений, по которым предусмотрена работа с текстом произведения на практических занятиях:

1. А.Н. Островский. Пьеса «Гроза».

2. И.С. Тургенев.Роман «Отцы и дети».

3. Н.А. Некрасов «Кому на Руси жить хорошо».

4. Л.Н.Толстой «Война и мир».

5. Ф.М. Достоевский. Роман «Преступление и наказание».

6. А.П. Чехов. Пьеса «Вишневый сад».

7. М. Цветаева «Лебединый стан», «Поэма Горы», «Поэма Конца», поэма

«Крысолов».

8. А.А. Блок Поэма «Двенадцать».

9.С.А. Есенин Поэма «Анна Снегина».

10. М. Горький. Пьеса «На дне».

11.М.А. Булгаков «Собачье сердце».

12.А.Н. Толстой «Гадюка».

13.М.А. Шолохов. «Тихий Дон».

14.Э. Казакевич. «Звезда». Б.Васильев «А зори здесь тихие».

18.А.Т. Твардовский. «По праву памяти».

Перечень тем по предмету, по которым предусмотрен устный анализ произведений или творчества писателей:

1.Анализ рассказа А.П. Чехова (произведение по выбору студента).

2. Анализ сказки М.Е. Салтыкова - Щедрина (произведение по выбору

студента).

3.Анализ рассказа М. Горького (произведение по выбору студента).

4.Анализ произведения зарубежной литературы (произведение по выбору студента).

5.Анализ творчества одного из писателей второй половины девятнадцатого века (по выбору студента).

6.Анализ рассказа М.Булгакова (произведение по выбору студента).

7.Анализ произведения, относящегося к периоду «деревенской прозы» (произведение по выбору студента).

8.Историческая романистика (произведение по выбору студента).

9.Анализ произведения современной литературы (произведение по выбору студента).

Практическая работа должна быть выполнена в срок, назначенный преподавателем. Если работа выполнена с явным опозданием, преподаватель имеет право снизить за нее оценку.

Реферат, доклад, устная информация воспроизводится студентом на специальном занятии в присутствии всей группы, студент отвечает на вопросы, которые возникают у присутствующих.

#### МИНОБРНАУКИ РОССИИ

Федеральное государственное бюджетное образовательное учреждение высшего образования Башкирский государственный педагогический университет им. М.Акмуллы Колледж

## МЕТОДИЧЕСКИЕ РЕКОМЕНДАЦИИ к практическим занятиям студентов специальности 20.02.01 Рациональное использование природохозяйственных комплексов ОУД.04 История

Разработал: М.Н. Абросимова, преподаватель Колледжа БГПУ им.М.Акмуллы

#### **ВВЕДЕНИЕ**

Содержание учебного материала по истории структурировано по проблемно-хронологическому или проблемному принципу с учетом полученных обучающимися знаний и умений в общеобразовательной школе.

Так, учебный материал по истории России подается в контексте всемирной истории. Отказ от «изоляционизма» в изучении истории России позволяет формировать у обучающегося целостную картину мира, глубже прослеживать исторический путь страны в его своеобразии и сопричастности к развитию человечества в целом. Кроме того, предлагается интегрированное изложение отечественной и зарубежной истории, преемственность и сочетаемость учебного материала «по горизонтали». Объектом изучения являются основные ступени историкоцивилизационного развития России и мира в целом.

Проводится сравнительное рассмотрение отдельных процессов и явлений отечественной и всеобщей истории, таких, как социальноэкономические и политические отношения в странах Европы и на Руси в раннее Средневековье, политическая раздробленность и формирование централизованных государств, отношения светской и церковной властей, история сословно-представительных органов, становление абсолютизма, индустриализация и др. Раскрываются не только внутренние, но и внешние факторы, влиявшие на развитие страны. Сравнительный анализ позволяет сопоставить социальные, экономические и ментальные структуры, политические и правовые системы, культуру и повседневную жизнь России и зарубежных стран.

Особое значение придается роли нашей страны в контексте мировой истории ХХ—XXI вв. Значительная часть материала посвящена роли географической среды и климата, путей и средств сообщения, особенностям организации поселений и жилищ, одежды и питания, то есть тому, что определяет условия жизни людей. Обращается внимание на формы организации общественной жизни (от семьи до государства) и «механизмы» их функционирования. Знакомство с религиозными и философскими системами осуществляется с точки зрения «потребителя», то есть общества их исповедующего, показывается, как та или иная религия или этическая система определяла социальные ценности общества.

Важное значение придается освещению «диалога» цивилизаций, который представлен как одна из наиболее характерных черт всемирноисторического процесса XIX—XXI вв. Подобный подход позволяет избежать дискретности и в изучении новейшей истории России.

При изложении учебного материала различных тем приведен перечень подлежащих изучению учебных элементов. После наименования учебного элемента в скобках римской цифрой указан уровень необходимого освоения данного элемента.

Изучение истории основывается на знаниях, полученных обучающимися при изучении в школе обществознания, физики, литературы, географии и т.д.

Структура программы линейная, предполагающая последовательное изучение тем по принципу «от общего к частному (конкретному)».

При изучении материала преимущественно используются словесные методы обучения, которые включают рассказ, беседу, дискуссии в сочетании с демонстрацией наглядных пособий. Для успешного усвоения знаний, приобретения обучающимися практических навыков, опыта самостоятельной деятельности в содержание обучения включено выполнение лабораторных и практических работ, рефератов.

Наряду с федеральным базисным компонентом в содержание отдельных тем программы включены региональный и (или) профессиональный компоненты. Особое внимание на уроках истории уделяется внимание развитию железнодорожного транспорта в России, Кузбассе и за рубежом, значению железной дороги в экономике, культуре и т.д.

Наряду с изучением теоретического материала по дисциплине «История» большое внимание должно быть уделено практическим занятиям. Практическим занятиям отводится 46 часов. Последние представляют собой весьма важную часть в общем объеме дисциплины. Они дают, возможность обучающимся ознакомиться с такими вопросами, как основные черты исторических периодов, события в истории России, особенности развития стран Востока и т.д.

## **ОБЩИЕ МЕТОДИЧЕСКИЕ РЕКОМЕНДАЦИИ И УКАЗАНИЯ ПО ВЫПОЛНЕНИЮПРАКТИЧЕСКИХ РАБОТ**

#### **1.1 Подготовка к практической работе**

Для выполнения практических работ обучающийся должен руководствоваться следующими положениями:

1.Внимательно ознакомиться с описанием соответствующей практической работы и установить, в чем состоит основная цель и задача этой работы;

2.По лекционному курсу и соответствующим литературным источникам изучить теоретическую часть, относящуюся к данной работе.

#### **1.2. Выполнение практических работ**

Успешное выполнение практических работ может быть достигнуто в том случае, если обучаемый представляет себе цель выполнения практической работы, поэтому важным условием является тщательная подготовка к работе.

#### **1.3Оформление практических работ**

Оформление практических работ является важнейшим этапом выполнения. Каждую работу обучающиеся выполняют руководствуясь следующими положениями:

- 1. На новой странице тетради указать название и порядковый номер практической работы, а также кратко сформулировать цель работы;
- 1. Записать при необходимости план решения заданий;

3.Схемы и графики вычертить с помощью карандаша и линейки с соблюдением принятыхстандартных условных обозначений;

4.После проведения практических занятий обучающиеся должны составить отчет о проделаннойработе. Практическая работа должна быть написана разборчивым подчерком и выполнена в тетрадис полями для проверки работы преподавателем.

Итогом выполнения является устная защита работы, по вопросам которые прописаны в конце каждой работы.

## **СОДЕРЖАНИЕ**

**1.** Первобытный мир и зарождение цивилизации**.**

**2.** Великое переселение народов и образование варварских государств в Европе.

**3.** Зарождение централизованных государств в Европе.

**4.** Монгольское завоевание и его последствия. Натиск с Запада.

**5.** Смутное время.

**6.** Экономическое и социальное развитие России в XVII в. Народные движения.

**7.** Великие географические открытия. Образование колониальных империй.

**8.** Становление абсолютизма в европейских странах.

**9.** Международные отношения в XVI-XVIII вв.

**10.** Россия в эпоху петровских преобразований.

**11.** Внутренняя и внешняя политика России в середине - второй половине XVIII в.

**12.** Промышленный переворот и его последствия.

**13.** Политическое развитие стран Европы и Америки в XIX в.

**14.** Процесс модернизации в традиционных обществах Востока.

**15.** Внутренняя и внешняя политика России в началеXIX в.

**16.** Экономическое развитие во второй половине XIX в.

**17.** Мир в 1900-1914 гг.

**18.** Международные отношения между Первой и Второй мировыми войнами.

**19.** Россия в 1918-1941 гг.

**20.** Первый период Второй мировой войны (1939-1941).

## **ПРАКТИЧЕСКАЯ РАБОТА №1**

#### **Тема: Первобытный мир и зарождение цивилизации.**

**Цель:** выделить главные моменты в теме «Неолитическая революция», рассмотреть предпосылки создания государств.

## **Перечень оборудования и аппаратуры для проведения работы:** учебники. **Краткие теоретические положения:**

Очаги возникновения земледелия и скотоводства в Старом и Новом Свете. Социальные последствия перехода от присваивающего хозяйства к производящему. Появление частной собственности. Разложение родового строя. Рабы и рабство. Разделение труда. Предпосылки возникновения цивилизации.

**Задание:** составить конспект по алгоритму с целью выделения главных моментов в теме «Неолитическая революция по алгоритму».

#### **Последовательность выполнения:**

- 1. В тетрадях для практических работ записать дату и тему.
- 2. Внимательно прочитать текст параграфа.
- 3. Составить конспект, опираясь на алгоритм. **Алгоритм составления конспекта:**
- 1. Запишите в тетради тему конспекта, то есть название параграфа учебника.
- 2. Прочтите внимательно материал параграфа и подчеркните во время чтения карандашом основные идеи, которые составляют тему конспекта.
- 3. Запишите в тетради или изобразите с помощью схем основные идеи темы.
- 4. Прочтите еще раз параграф и проверьте полноту выписанных идей.

### **Отчет о проделанной работе ( или выводы по работе):**

Какие предпосылки создания государств вы можете назвать?

### **Контрольные вопросы:**

- 1. Какие изменения в хозяйственной деятельности человека дали основание говорить о неолитической революции?
- 2. Какие проблемы в отношениях человека с природой породило совершенствование орудий труда? Каковы были последствия первого кризиса развития цивилизации?

Какие предпосылки создания государств вы можете назвать?

### **ПРАКТИЧЕСКАЯ РАБОТА № 2**

## **Тема:Великое переселение народов и образование варварских государств в Европе.**

**Цель:** дать характеристики сословного строя в Средние века.

**Перечень оборудования и аппаратуры для проведения работы:** учебники.

**Краткие теоретические положения:** иерархия, сословный строй средневековья, феодальная лестница.

#### **Последовательность выполнения:**

Задание: заполнить таблицу с целью характеристики сословного строя в Средние века.

- 1. В тетрадях для практических работ записать дату и тему.
- 2. После темы отступить строчку и записать тему таблицы «Сословный строй в Средние века».
- 3. Начертить таблицу.
- 4. Внимательно прочитать текст параграфа.
- 5. Заполнить таблицу.

#### **Отчет о проделанной работе ( или выводы по работе):**

Каковы были функции сословий средневекового общества?

#### **Контрольные вопросы:**

- 1. Что такое сословие?
- 2. Из каких сословий состояло средневековое общество?
- 3. Какое сословие, в средние века считалось универсальным?

## **ПРАКТИЧЕСКАЯ РАБОТА № 3**

## **Тема:Зарождение централизованных государств в Европе.**

**Цель:** повторить характерные черты средневековых государств.

**Перечень оборудования и аппаратуры для проведения работы:** Учебники.

**Краткие теоретические положения:** феодальная социальноэкономическая формация, особенности землевладения и земледелия, ремесло, цеховые правила, товарные отношения.

**Задание:** Заполнить таблицу по теме «Сравнительная характеристика средневековых государств» с целью характеристики экономического развития в средние века по §13 с. 104-107, §14 с.113, 116, §16 с. 130-131 и конспектам по средневековью.

#### **Сравнительная характеристика средневековых государств:**

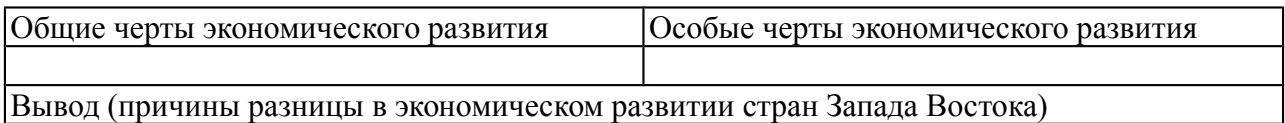

#### **Последовательность выполнения:**

- 1. В тетрадях для практических работ записать дату и тему.
- 2. После темы отступить строчку и начертить таблицу.
- 3. Внимательно прочитать текст параграфа.
- 4. Заполнить таблицу.

## **Отчет о проделанной работе (или выводы по работе)**

Укажите причины разницы в экономическом развитии стран Запада Востока.

## **Контрольные вопросы:**

- 1. Назовите признаки феодальных отношений.
- 2. Чем отличались черты развития стран Востока и Запада.
- 3. Почему страны Запада и Востока развивались по-разному?

# **ПРАКТИЧЕСКАЯ РАБОТА № 4**

**Тема: Монгольское завоевание и его последствия. Натиск с Запада.**

Составление конспект по интерактивной карте на тему «Вторжение иноземных захватчиков в XIII в.».

**Цель:** выделить основные события XIII в. в истории нашей страны в хронологической последовательности.

**Перечень оборудования и аппаратуры для проведения работы:** Карта «Вторжение иноземных захватчиков в XIII в.», атласы, персональные компьютеры.

**Краткие теоретические положения:** сражение на р.Калке, вторжение Батыя на Русь, битва на р.Неве, Ледовое побоище.

**Задание:** Составить конспект «Вторжение иноземных захватчиков в XIII в.»

### **Последовательность выполнения:**

- 1. В тетрадях для практических работ записать дату и тему
- 2. На рабочем столе открыть папку «Тимофеева И.С. практ.раб.», затем «СПО 1 курс», далее «Практ.раб. 11»
- 3. Просмотреть, предложенную интерактивную карту.
- 4. Внимательно изучить исторические карты, находящиеся в папке и составьте конспект с их помощью.
- 5. Стараться не нарушать хронологию событий.

## **Отчет о проделанной работе (или выводы по работе)**

Сделать вывод, почему в XIII в. наша страна подверглась нападениям врагов.

## **Контрольные вопросы:**

- 1. Кто завоевал Русь?
- 2. Удалось ли завоевать русские земли крестоносцам? Как вы это определили с помощью карты?

# **ПРАКТИЧЕСКАЯ РАБОТА № 5**

## **Тема:Смутное время.**

**Цель:** сформировать представление обучающихся о хронологии событий «Смутного времени».

**Перечень оборудования и аппаратуры для проведения работы:** Карта России XVII в. «Смутное время», атласы.

**Краткие теоретические положения:** начало XVII в., поход Лжедмитрия I, восстание крестьян, поход Лжедмитрия II, польско-шведская интервенция, освобождение Москвы Мининым и Пожарским.

**Задание:** Составить конспект «Смутное время в России».

## **Последовательность выполнения:**

- 1. Внимательно выслушайте объяснения преподавателя, проследите по карте за объяснениями.
- 2. Внимательно изучите карту 11 в атласах, особое внимание уделите условным обозначениям.
- 3. Составьте конспект с помощью карты.
- 4. Старайтесь не нарушать хронологию событий.

# **Отчет о проделанной работе (или выводы по работе)**

Сделайте вывод, почему начало XVII в. в России называют «Смутным временем».

## **Контрольные вопросы:**

- 1. Назовите наиболее крупные события «Смутного времени».
- 2. Что такое интервенция?
- 3. Какие страны вторглись на территорию Россию?
- 4. Когда закончилось «Смутное время»?

## **ПРАКТИЧЕСКАЯ РАБОТА № 6**

## **Тема:Экономическое и социальное развитие России в XVII в. Народные движения.**

**Цель:**формирование знаний о событиях XVII века в российской истории.

**Перечень оборудования и аппаратуры для проведения работы:** Карта России XVII в. «Смутное время», атласы.

**Краткие теоретические положения:** восстание И.Болотникова, восстановление централизованного государства, медный и соляной бунты.

**Задание:** Составить конспект «Смутное время в России».

## **Последовательность выполнения:**

1. Внимательно выслушайте объяснения преподавателя, проследите по карте за объяснениями.

2Составьте презентацию

5. Старайтесь не нарушать хронологию событий.

# **Отчет о проделанной работе (или выводы по работе)**

Сделайте сравнение в социальной базе всех народных движений.

# **ПРАКТИЧЕСКАЯ РАБОТА №7**

**Тема:Великие географические открытия. Образование колониальных империй.**

**Цель:** формирование знаний о событиях XV века в европейской истории.

**Перечень оборудования и аппаратуры для проведения работы:** Карта ЕвропыXVI в. «ВГО», атласы.

**Краткие теоретические положения:** Первые Великие географические открытия Португалия и Испания. Долгая борьба с арабами. Когда войны с мусульманами подошли к концу, энергия многих молодых, честолюбивых и небогатых дворян и простолюдинов требовала нового выхода. Испания и Португалия были бедны, но за морем лежали Африка и Индия, богатства которых манили европейцев. Революция цен.

**Задание:** Составить карту «ВГО в XV веке».

#### **Последовательность выполнения:**

1. Внимательно выслушайте объяснения преподавателя, проследите по карте за объяснениями.

- 2 Составьте карту.
- 3. Старайтесь не нарушать хронологию событий.

#### **Отчет о проделанной работе (или выводы по работе)**

Сделайте сравнительную таблицу ВГО Арагона и Кастильи, Нидерландов и Англии.

### **ПРАКТИЧЕСКАЯ РАБОТА№8**

#### **Тема:Становление абсолютизма в европейских странах.**

**Цель:**Знакомство с научным и документальным материалом о жизни и трудах выдающихся библиографов.

#### **Задание**:

1.Выявить источники и литературу по теме ПЗ.

2. Изучить выявленные источники и литературу, в том числе электронные документы по теме (как примеры: отечественные классические труды В.Г.Анастасевича, В.С.Сопикова, Г.Н.Геннади, Н.М.Лисовского, Н.А.Рубакина,А.М.Ловягина, М.Н.Куфаев; труды по библиографической эвристике Н.ЮУльянинского, П.Н.Бекркова; труды С.А.Венгерова, К.Н.Дерунова; Л.Н.Троповского; Е.И.Шамурина; многочисленные теоретические концепции о библиографии Л.А.Астаховой, А.И.Барсука, Э.К.Беспаловой, И.Г.Моргенштерна, Г.Ф.Гордукаловой, А.А.Гречихина, О.П.Коршунова, Н.А.Сдядневой, А.В.Соколова; культурологическая концепция М.Г.Вохрышевой; труды И.Пилко, Г.А.Губановой и многие другие научные труды ученых данной сферы деятельности)

3. Сформировать реферат, подготовить презентацию о жизни и трудах всемирно известных ученых в области библиографоведения, как сопроводительный материал, приветствуются электронные книжные выставки о выдающейся личности.

4. Подготовить устное выступление.
**Оснащение**: ЭК, ЭБС; мультимедийный комплекс.

## **ПРАКТИЧЕСКАЯ РАБОТА №9**

## **Тема:Международные отношения в XVI-XVIII вв.**

**Цель:** сформировать представление обучающихся о внешнеполитических событиях в середине XVI – XVIII вв.

**Перечень оборудования и аппаратуры для проведения работы:** Карта ЕвропыXVI – XVIII вв., атласы, мультимедиа.

**Краткие теоретические положения:** религиозные войны, католики и протестанты, противостояние Испании и Англии.

**Задание:** Составить конспект «противоборство Испании и Англии» **Последовательность выполнения:**

- 1. Внимательно выслушать объяснения преподавателя, проследите по карте за объяснениями.
- 2. Составьте конспект с её помощью.
- 3. Старайтесь не нарушать хронологию событий.

## **Отчет о проделанной работе (или выводы по работе)**

Сделать вывод, насколько успешной была борьба Англии с Испанией за колонии и доходы.

## **Контрольные вопросы:**

- 1. Причины возникновения протестантизма в Европе.?
- 2. Были ли аналогии у европейского протестантизма в Русской истории?

# **ПРАКТИЧЕСКАЯ РАБОТА №10**

## **Тема:Россия в эпоху петровских преобразований.**

**Цель:** сформировать представление обучающихся серии дворцовых переворотов в XVII в.

**Перечень оборудования и аппаратуры для проведения работы:** персональные компьютеры.

**Краткие теоретические положения:** Екатерина I. Верховный Тайный совет. Петр II. «Затейка» верховников и воцарение Анны Иоанновны. Бироновщина. Политическая борьба и дворцовый переворот 1741 г. Социально-экономическая политика Елизаветы Петровны. Участие России в Семилетней войне. Правление Петра III. Дворцовый переворот 1762 г. И воцарение Екатерины II.

**Задание:** Заполнить таблицу «Дворцовые перевороты» с помощью учебника по §45, пп.1-5, с. 268.

Правитель Xронология правления Основные события

### **Последовательность выполнения:**

1. В тетрадях для практических работ записать дату и тему.

- 2. После темы отступить строчку и начертить таблицу.
- 3. На рабочем столе открыть папку «Тимофеева И.С. практ.раб.», затем «СПО 1 курс», далее «Практ.раб. 16».
- 4. Заполнить таблицу.

### **Отчет о проделанной работе (или выводы по работе)**

Сделать вывод, кто был движущей силой «Дворцовых переворотов».

## **Контрольные вопросы:**

Почему после смерти Петра I начинаются «Дворцовые перевороты»? Дайте характеристику «Дворцовым переворотам». Кто был движущей силой «Дворцовых переворотов».

## **ПРАКТИЧЕСКАЯ РАБОТА №11**

Тема:Внутренняя и внешняя политика России в середине **второй половине XVIII в.**

**Цель:** закрепить практические навыки по созданию аналитической библиографической записи.

**Задание:** Основываясь на требованиях ГОСТов: 7.1-2003 Библиографическая запись, Библиографическое описание, Общие требования и правила составления; ГОСТ 2019 года,

выполнить библиографическое описание для следующих видов документов:

–статья из профессионального журнала;

– статья из продолжающегося издания;

– глава из книги;

– статья из научного сборника.

Оформить в соответствии с требованиями стандарта на библиографическое описание документов.

**Оборудование:** комплект периодических и продолжающихся изданий лаборатории библиографической деятельности. Персональные компьютеры.

## **ПРАКТИЧЕСКАЯ РАБОТА №12**

### **Тема:Промышленный переворот и его последствия.**

**Цель:**отработка навыков аннотирования.

**Задание:** изучить ГОСТ 7.9–95 Реферат и аннотация. Общие требования.Самостоятельно написать следующие виды аннотаций:

– аналитическая справочная аннотация на учебное издание;

– групповая справочная аннотация на статьи из профессионального журнала (2 );

– общая справочная аннотация на монографическое издание;

– аналитическая рекомендательная аннотация на научно-популярное издание;

– общая рекомендательная аннотация на литературно-художественное издание.

Основные этапы аннотирования:

– анализ текста произведения;

– изучение дополнительных источников;

– отбор сведений, характеризующих сущность данного произведения;

– литературное редактирование и оформление аннотации.

#### **Оснащени**е:

– персональный компьютер, комплект традиционных изданий; электронные документы; ЭБС; маркеры.

## **ПРАКТИЧЕСКАЯ РАБОТА №13**

## **Тема:Политическое развитие стран Европы и Америки в XIX в..**

**Цель работы:** усвоение методики и технологии составления библиографических списков по теме.

**Задание**: составить библиографический список литературы по заданной теме, используя ЭБС библиотеки, ЭК (возможно, по теме курсовой работы).

1. Изучить тему запроса пользователя.

2. Определить актуальность тематики,новизну, уточнить целевое назначение библиографического списка литературы.

3. Определить источники поиска документов электронных и традиционных(ЭБС,ЭК..).

4. Определить поисковый образ запроса.

5. Оценить выявленные материалы (документы) с точки зрения информационной ценности документов.

6. Составить библиографическое описание выявленных источников в соответствии с действующими стандартами на библиографическое описание документов в алфавитном порядке (библиографическая группировка).

7. Оформить справочную аннотацию на каждый источник.

8. Провести научное, библиографическое, литературное редактирование.

9. Распечатать список литературы или представить на флешкарте.

10. Подготовить аргументированный ответ по качеству представленной информации.

**Оснащение**: персональные компьютеры с выходом в Интернет, ЭК лаборатории библиографической деятельности; ЭБС издательств и холдингов.

## **ПРАКТИЧЕСКАЯ РАБОТА №14**

### **Тема:Процесс модернизации в традиционных обществах Востока.**

**Цель:** провести сравнительный анализ стран Востока в XIX в.

**Перечень оборудования и аппаратуры для проведения работы:** Политическая карта мира, учебник.

**Краткие теоретические положения:**

Варианты реакции цивилизаций Востока на экспансию Запада: отторжение и изоляция, сопротивление и подчинение.

Колониальное соперничество и его значение. Создание колониальных империй, формы их организации. «Освоение» Африки. Судьба Индии

#### Задание:

Заполнить таблицу:

#### **Последовательность выполнения:**

- 1. В тетрадях для практических работ записать дату и тему.
- 2. После темы отступить строчку и начертить таблицу.
- 3. Внимательно прочитать текст параграфа.
- 4. Заполнить таблицу. При заполнении таблицы особое внимание обратить на экономическое, политическое и социальное развитие.

#### **Отчет о проделанной работе (или выводы по работе)**

Объясните причины проблем в странах Востока в XIX в.

#### **Контрольные вопросы:**

- 1. Объясните причины проблем в странах Востока в XIX в.
- 2. Каких успехов достигли страны Востока в XIX в.?
- 3. Почему Япония достигла самых больших успехов?

## **ПРАКТИЧЕСКАЯ РАБОТА №15**

#### **Тема:Внутренняя и внешняя политика России в началеXIX в.**

**Цель:** сформировать представления обучающихся о событиях Отечественной войне.

**Перечень оборудования и аппаратуры для проведения работы:** Карта «Отечественная война 1812 г.», атласы.

#### **Краткие теоретические положения:**

Вторжение Наполеона на территорию Россию, поражения русских войск, объединение русских армий под Смоленском, взятие Наполеоном Москвы, изгнание французской армии с территории России, заграничные походы русской армии, взятие Парижа.

#### **Задание:**

Составить конспект с помощью карты № 1, не нарушая хронологии событий. Внимательно изучите условные обозначения.

#### **Последовательность выполнения:**

- 1. В тетрадях для практических работ записать дату и тему
- 2. Внимательно выслушайте объяснения преподавателя, проследите по карте за объяснениями.
- 3. Внимательно изучите карту 1 в атласах, особое внимание уделите условным обозначениям.
- 4. Составьте конспект с помощью карты.
- 5. Старайтесь не нарушать хронологию событий.

### **Отчет о проделанной работе (или выводы по работе)**

Почему войскам Наполеона не удалось захватить нашу страну?

### **Контрольные вопросы:**

- 1. Как разворачивались события в начале войны?
- 2. Когда ход войны изменился?
- 3. Какими событиями завершилась война? Почему войскам Наполеона не удалось захватить нашу страну?

## **ПРАКТИЧЕСКАЯ РАБОТА №16**

## **Тема:Экономическое развитие во второй половине XIX в.**

**Цель:** дать характеристику основным либеральным реформам 60-70 гг. XIX в.

**Перечень оборудования и аппаратуры для проведения работы:** учебники.

**Краткие теоретические положения:** Отмена крепостного права, судебная, земская и военная реформы. Финансовые преобразования. Реформы в области просвещения и печати. Итоги реформ, их историческое значение.

**Задание:** заполнить таблицу «Либеральные реформы 60-70 гг. XIX в.»

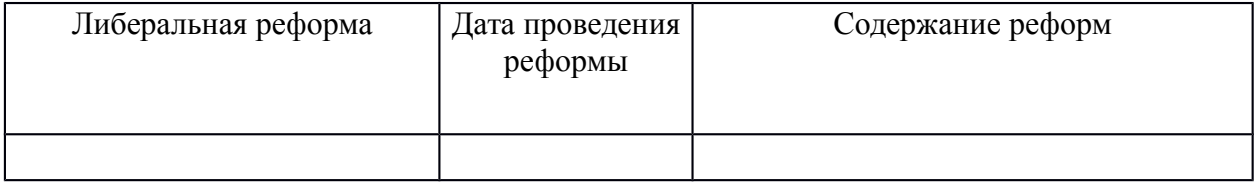

### **Последовательность выполнения:**

- 1. В тетрадях для практических работ записать дату и тему.
- 2. Внимательно прочитать текст параграфа.
- 3. 3. Выделить главные либеральные реформы 60-70 гг. XIX в. и дайте им характеристику.

**Отчет о проделанной работе (или выводы по работе):** Какая реформа была самой завершённой и продуманной (свой ответ объясните)?

### **Контрольные вопросы:**

- 1. Какие либеральные реформы были проведены в 60-70 гг. XIX в.?
- 2. На каких условиях были освобождены крестьяне?
- 3. Какая реформа была самой неудачной?
- 4. Какая реформа была самой завершённой и продуманной? Почему?

# **ПРАКТИЧЕСКАЯ РАБОТА №17**

## **Тема: Мир в 1900-1914 гг.**

**Цель:** составить хронологию Первой мировой войны событий.

**Перечень оборудования и аппаратуры для проведения работы:** учебники, карта «Россия в Первой мировой войне», атласы.

**Краткие теоретические положения:** начало войны, основные события, этапы войны, Брестский мир.

**Задание:** заполнить таблицу «Россия в Первой мировой войне».

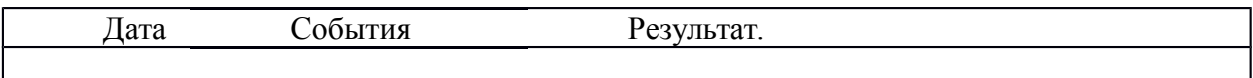

#### **Последовательность выполнения:**

- 1. В тетрадях для практических работ записать дату и тему.
- 2. Внимательно прочитать текст параграфа.
- 3. Выделить главные события Первой мировой войны.
- 4. Внести основные события в таблицу в хронологическом порядке.

**Отчет о проделанной работе (или выводы по работе):** Как события Первой мировой войны отразились на истории России?

#### **Контрольные вопросы:**

- 1. Как, для России развивались военные события?
- 2. Как события Первой мировой войны отразились на истории России?
- 3. Чем для России закончилась война?

## **ПРАКТИЧЕСКАЯ РАБОТА №18**

## **Тема:Международные отношения между Первой и Второй мировыми войнами.**

**Краткие теоретические положения:** дипломатическое признание СССР, принятие в Лигу Наций, советско-финляндская война, включение стран Прибалтики в СССР, пакты о ненападении, расширение территорий СССР.

### **Задание:**

Составить конспект с помощью карты №17, не нарушая хронологии событий. Внимательно изучите условные обозначения.

### **Последовательность выполнения:**

- 1. Внимательно выслушайте объяснения преподавателя, проследите по карте за объяснениями.
- 2. Внимательно изучите карту 17 в атласах, особое внимание уделите условным обозначениям, схемам.
- 3. Составьте конспект с помощью карты.
- 4. Старайтесь не нарушать хронологию событий.

**Отчет о проделанной работе (или выводы по работе):** Сделайте вывод, каковы итоги внешней политики СССР?

### **Контрольные вопросы:**

- 1. За что СССР был исключён из Лиги Наций?
- 2. Какие факты свидетельствовали о подготовке СССР к войне?
- 3. Как проходило включение стран Прибалтики в состав СССР?

### **ПРАКТИЧЕСКАЯ РАБОТА №19 Тема:Россия в 1918-1941 гг.**

**Цель:** сравнить экономические мероприятия советской власти.

**Перечень оборудования и аппаратуры для проведения работы:** учебники.

**Краткие теоретические положения:** Новая экономическая политика (нэп): сущность и

направления, индустриализация, коллективизация.

**Задание:** заполнить таблицу «Экономическое развитие СССР».

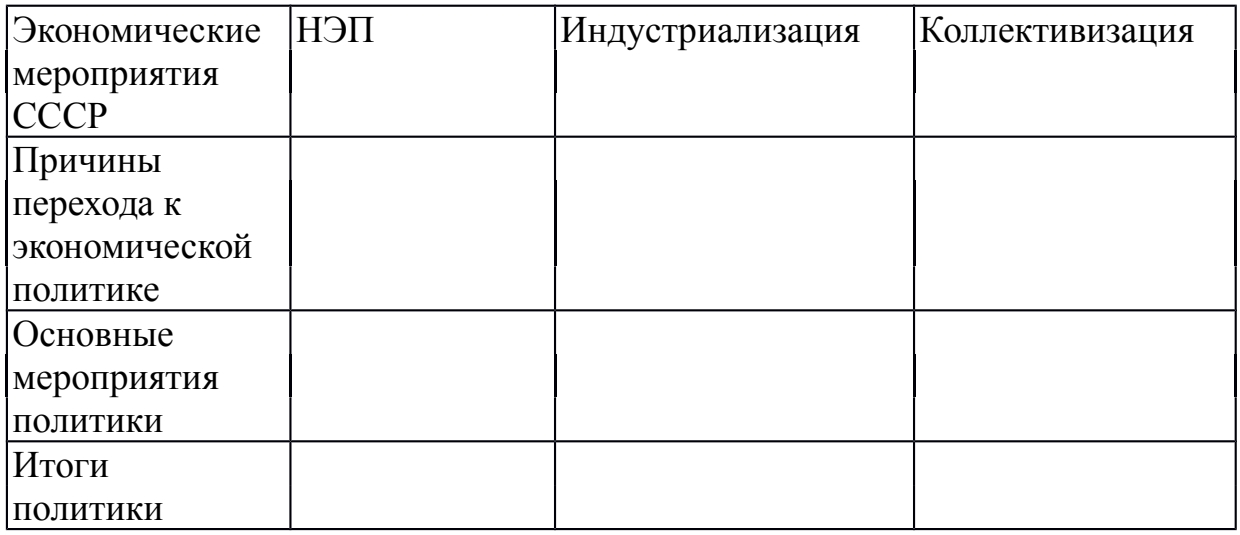

#### **Последовательность выполнения:**

1. В тетрадях для практических работ записать дату и тему.

- 2. Начертить шапку таблицы.
- 3. Внимательно прочитать текст параграфа.
- 4. Внести основные черты экономического развития СССР 20-30-х гг. в таблицу.

**Отчет о проделанной работе (или выводы по работе):** Дайте сравнительную характеристику экономическим мероприятиям советского правительства в 20-30-е гг.(причины, мероприятия, результаты).

### **Контрольные вопросы:**

- 1. Дайте характеристику НЭПу.
- 2. Почему НЭП был свёрнут?
- 3. Что такое индустриализация?
- 4. Почему индустриализация и коллективизация проводились одновременно?

### **ПРАКТИЧЕСКАЯ РАБОТА №20**

**Тема:Первый период Второй мировой войны (1939-1941).**

**Цель:** рассмотреть основные события ВОВ.

**Перечень оборудования и аппаратуры для проведения работы:** учебники, карта «Великая Отечественная война», атласы.

**Краткие теоретические положения:** начало войны, блокада Ленинграда, контрнаступление под Москвой, Сталинградская битва, Курская дуга, освобождение СССР от немецких оккупантов, капитуляция Германии.

**Задание:** заполнить таблицу «Великая Отечественная война». **Задание:** заполнить таблицу «Великая Отечественная война».

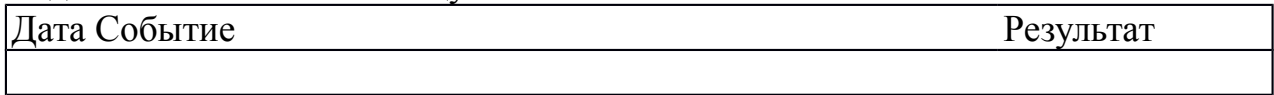

## **Последовательность выполнения:**

- 1. В тетрадях для практических работ записать дату и тему.
- 2. Начертить шапку таблицы.
- 3. Внимательно прочитать текст параграфа.
- 4. Внести основные события в хронологическом порядке в таблицу.

**Отчет о проделанной работе (или выводы по работе):** Как вы считаете, почему победу в войне одержала наша страна?

## **Информационное обеспечение обучения**

## *Для студентов*

1. Аверьянов К. А., Ромашов С. А. Смутное время: Российское государствов начале ХVII в.: исторический атлас. – М., 2015.

2. Алексашкина Л.Н., Данилов А.А., Косулина Л.Г. Россия и мир. Учебник 10-11 кл. – М.: Просвещение, 2014.

3. Артасов И. А. Данилов А. А., Крицкая Н. Ф., Мельникова О. Н. Я сдам ЕГЭ! История: модульный курс: практикум и диагностика. –М., 2017.

4. Артёмов В.В., Лубченков Ю.Н. История. Учебник для ССУЗов – М.: Издательский центр «Академия», 2015.

5. Артемов В.в., Лубченков Ю.Н. История: в 2 ч.: учебник для студентов профессиональных образовательных организаций, осваивающих профессии испециальности СПО. – М., 2017

6. Артемов В.В., Лубченков Ю.Н. История: Дидактические материалы:учеб. пособие для студентов профессиональных образовательных организаций, осваивающих профессии и специальности СПО. – М., 2017

7. Артемов В.В., Лубченков Ю.Н. История: электронный учебнометодический комплекс.–М., 2017

8. Булдаков В. П., Леонтьева Т. Г. Война, породившая революцию. – М.,2015.

9. Вторая мировая война в истории человечества: 1939—1945 гг. Материалы международной научной конференции / Под ред. С. В. Девятова идр. – М., 2015.

10. Дорожина Н. И. Современный урок истории. – М., 2017.

11. Древняя Русь в средневековом мире: энциклопедия. / Сост. Е. А.Мельникова, В. Я. Петрухин. –М., 2014.

12. Краткий курс истории ВКП(б). Текст и его история. В 2 ч. / Сост. М. В. Зеленов, Д. Бренденберг. – М., 2014.

13. Критический словарь Русской революции: 1914—1921 гг. / Сост. Э.Актон, У. Г. Розенберг, В. Ю. Черняев. СПб, 2014.

14. Мусатов В. Л. Второе «освобождение» Европы. –М., 2016.

15. Розенталь И. С., Валентинов Н. и другие. ХХ век глазами современников. –М., 2015.

16. Победа-70: реконструкция юбилея / Под ред. Г. А. Бордюгова. –М., 2015.

17. Формирование территории Российского государства. ХVI начало ХХ в. (границы и геополитика) / Под ред. Е. П. Кудрявцевой. – М., 2015.

## *Для преподавателей*

1. Об образовании в Российской Федерации: федер. закон от 29.12. 2012 № 273-ФЗ (в ред. Федеральных законов от 07.05.2013 № 99-ФЗ, от 07.06.2013 № 120-ФЗ, от 02.07.2013 № 170-ФЗ, от 23.07.2013 № 203-ФЗ, от 25.11.2013 № 317-ФЗ, от 03.02.2014 № 11-ФЗ, от 03.02.2014 № 15-ФЗ, от

05.05.2014 № 84-ФЗ, от 27.05.2014 № 135-ФЗ, от 04.06.2014 № 148-ФЗ, с изм., внесенными Федеральным законом от 04.06.2014 № 145-ФЗ, в ред. От 03.07.2016, с изм. от 19.12.2016.)

2. Приказ Министерства образования и науки РФ от 17.05.2012 № 413 «Об утверждении федерального государственного образовательного стандарта среднего (полного) общего образования».

3. Приказ Министерства образования и науки РФ от 31 декабря 2015 г. N1578 "О внесении изменений в федеральный государственный образовательный стандарт среднего общего образования, утвержденный приказом Министерства образования и науки Российской Федерации от 17 мая 2012 г. N413"

4. Письмо Департамента государственной политики в сфере подготовки рабочих кадров и ДПО Минобрнауки России от 17.03.2015 № 06- 259 «Рекомендации по организации получения среднего общего образования в пределах освоения образовательных программ среднего профессионального образования на базе основного общего образования с учетом требований федеральных государственных образовательных стандартов и получаемой профессии или специальности среднего профессионального образования».

5. Вяземский Е. Е., Стрелова О.Ю. Педагогические подходы к реализации концепции единого учебника истории. — М., 2015.

6. Концепция нового учебно-методического комплекса по отечественной истории // Вестник образования. — 2014. — № 13. — С. 10— 124.

## *Интернет-ресурсы*

www.gumer.info (Библиотека Гумер).

http: //www.ostu.ru (historyatlas.narod.ru) Геосинхрония (Атлас всемирной истории).

www.hist.msu.ru/ER/Etext/PICT/feudal. htm (Библиотека Исторического факультета МГУ).

www.plekhanovfound.ru/library (Библиотека социал-демократа).

www.bibliotekar.ru (Библиотекарь.Ру: электронная библиотека нехудожественной литературы по русской и мировой истории, искусству, культуре, прикладным наукам).

https://ru.wikipedia.org (Википедия: свободная энциклопедия).

https://ru. wikisource. org (Викитека: свободная библиотека).

www.wco.ru/icons (Виртуальный каталог икон).

www.militera.lib.ru (Военная литература: собрание текстов).

www.world-war2.chat.ru (Вторая Мировая война в русском Интернете).

www.kulichki.com/~gumilev/HE1 (Древний Восток).

www.old-rus-maps.ru (Европейские гравированные географические чертежи и карты России, изданные в XVI – XVIII столетиях).

www.biograf-book.narod.ru (Избранные биографии: биографическая литература СССР).

www.magister.msk.ru/library/library.htm (Интернет-издательство «Библиотека»: электронные издания произведений и биографических и критических материалов).

www.intellect-video.com/russian-history (История России и СССР: онлайн-видео).

www.historicus.ru (Историк: общественно-политический журнал).

www.history.tom.ru (История России от князей до Президента).

www.statehistory.ru (История государства).

www.kulichki.com/grandwar («Как наши деды воевали»: рассказы о военных конфликтах Российской империи).

www.raremaps.ru (Коллекция старинных карт Российской империи).

www.old-maps.narod.ru (Коллекция старинных карт территорий и городов России).

www.mifologia.chat.ru (Мифология народов мира).

www.krugosvet.ru (Онлайн-энциклопедия «Кругосвет»).

www.liber.rsuh.ru (Информационный комплекс РГГУ «Научная библиотека»).

www.august-1914.ru (Первая мировая война: интернет-проект).

www.9may.ru (Проект-акция: «Наша Победа. День за днем»).

www.temples.ru (Проект «Храмы России»).

www.radzivil.chat.ru (Радзивилловская летопись с иллюстрациями).

www.borodulincollection.com/index.html (Раритеты фотохроники СССР:

1917 – 1991 гг. – коллекция Льва Бородулина).

www.rusrevolution.info (Революция и Гражданская война: интернетпроект).

www.rodina.rg.ru **(**Родина: российский исторический иллюстрированный журнал).

www.all-photo.ru/empire/index.ru.html (Российская империя в фотографиях).

www.fershal.narod.ru (Российский мемуарий).

www.avorhist.ru (Русь Древняя и удельная).

www.memoirs.ru (Русские мемуары:Россия в дневниках и воспоминаниях).

www.scepsis.ru/library/history/page1 (Скепсис: научно-просветительский журнал).

www.arhivtime.ru (Следы времени: интернет-архив старинных фотографий, открыток, документов).

www.sovmusic.ru (Советская музыка).

www.infoliolib.info (Университетская электронная библиотека Infolio).

www.hist.msu.ru/ER/Etext/index. html (электронная библиотека Исторического факультета МГУ им. М. В. Ломоносова).

www.library.spbu.ru (Научная библиотека им. М. Горького СПбГУ). www.ec-dejavu.ru (Энциклопедия культур DеjаVu).

## МИНОБРНАУКИ РОССИИ Федеральное государственное бюджетное образовательное учреждение высшего образования Башкирский государственный педагогический университет им. М.Акмуллы Колледж

## МЕТОДИЧЕСКИЕ РЕКОМЕНДАЦИИ

к практическим занятиям студентов специальности 20.02.01 Рациональное использование природохозяйственных комплексов ОУД.05 Математика: алгебра и начала математического анализа, геометрия

> Разработал: Н.Н. Лобанова, преподаватель Колледжа БГПУ им.М.Акмуллы

> > **ВВЕДЕНИЕ**

В данных методических указаниях вы найдете изложение теоретического материала, справочный материал, примеры решения задач, задания для самостоятельных занятий, для подготовки к контрольным работам, зачету, экзамену.

*Учебные и воспитательные цели практических занятий*

1) актуализировать знания студентов из курса математики по теме занятия;

2) создать условия для развития творческой активности, самостоятельности и критичности мышления, умения работать в коллективе.

3) содействовать развитию у студентов общенаучных компетенций;

4) создать условия для развития коммуникативной, адаптивной и информационной компетенций.

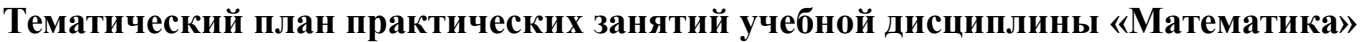

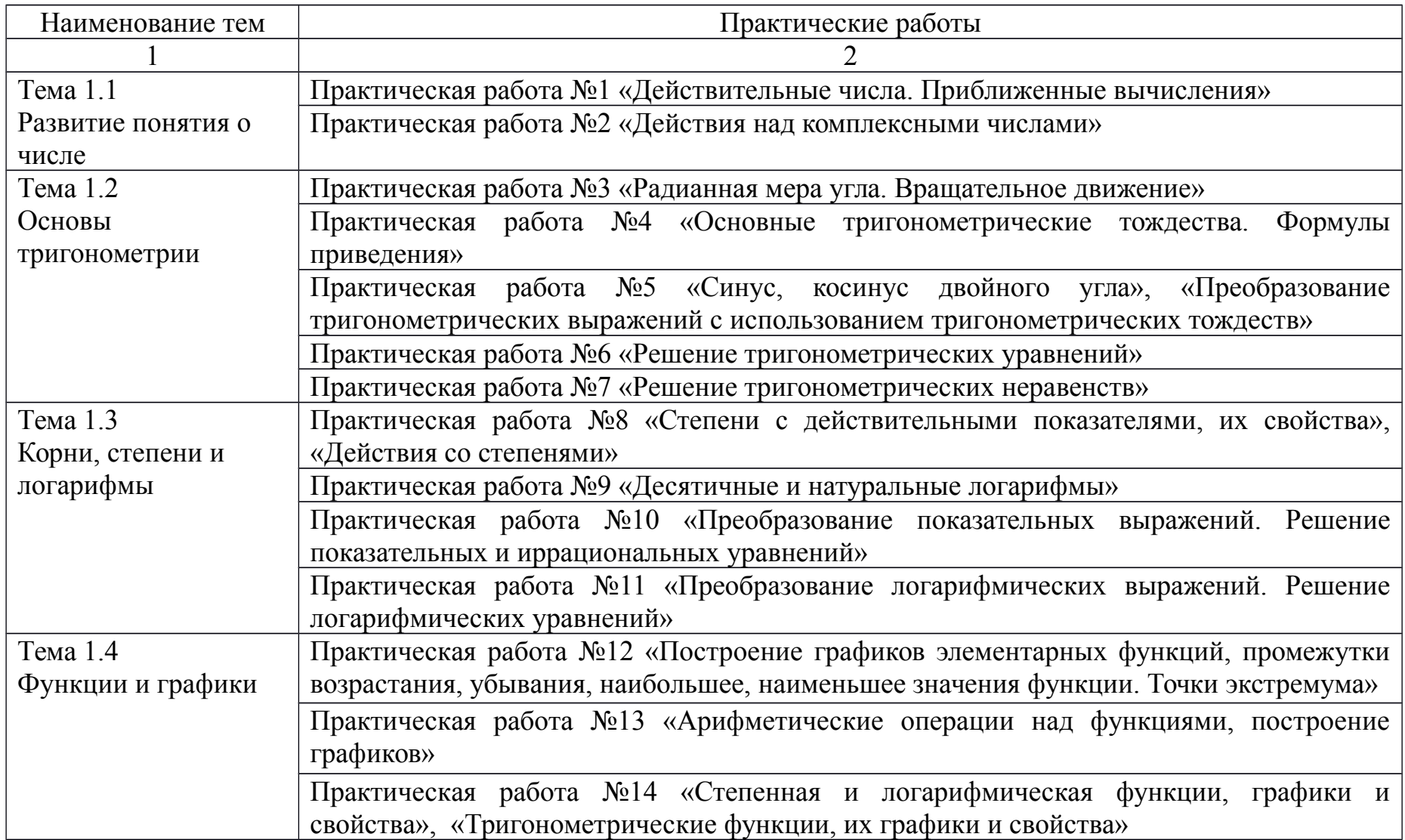

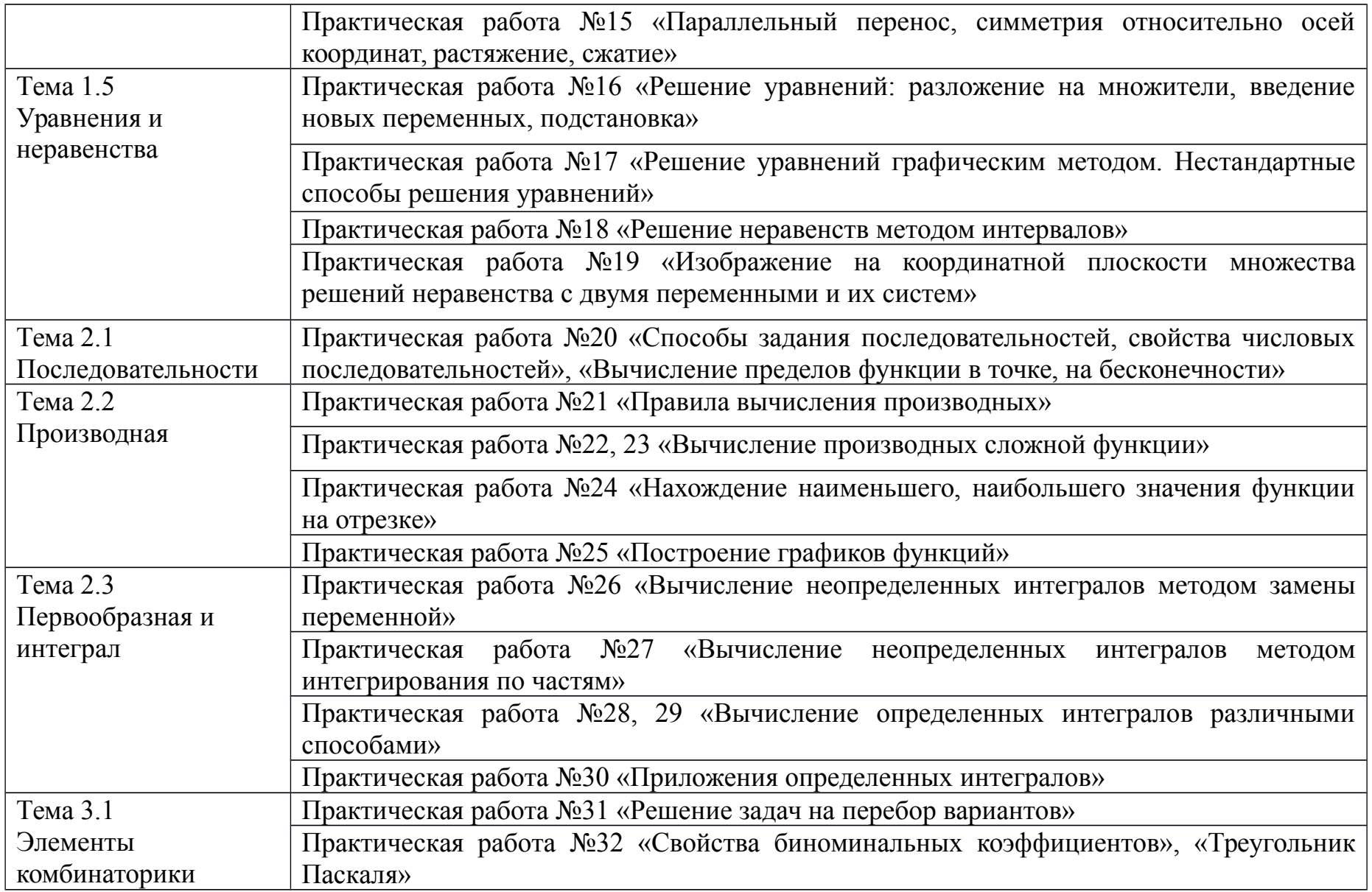

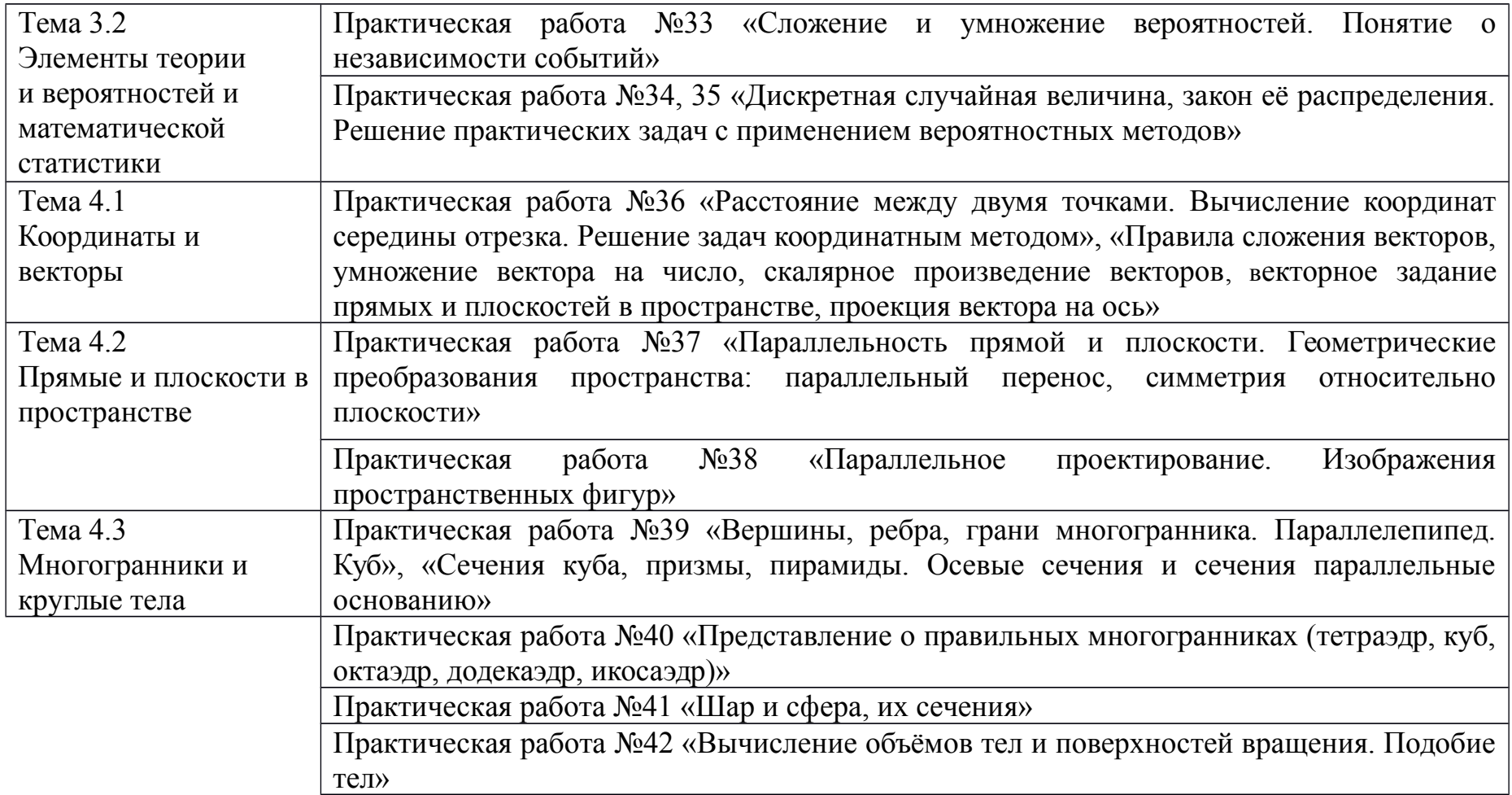

## Практическое занятие №1 Действительные числа. Приближенные вычисления

#### Цель работы:

студент должен:

знать:

ä. формулы для вычисления границ абсолютной и относительной погрешности суммы, разности. произведения частного  $\overline{M}$ приближенных значений чисел;

уметь:

вычислять разность, произведение  $\mathbf{r}$ CVMMV,  $\mathbf{M}$ частное приближенных значений чисел.

#### Сведения из теории:

Сложение приближенных значений чисел

Граница абсолютной погрешности суммы приближенных значений чисел равна сумме границ абсолютных погрешностей этих чисел:

$$
\Delta(a+b)=\Delta a+\Delta b,\ \Delta(a+b)=\Delta a+\Delta b,
$$

где а и  $b$  – приближенные значения чисел;  $\Delta a$  и  $\Delta b$  – границы абсолютных погрешностей соответствующих приближений.

Граница относительной погрешности сумы вычисляется по формуле:

$$
\varepsilon \quad \varepsilon \quad \frac{\Delta(a+b)}{a+b} \quad \frac{\Delta(a+b)}{a+b}
$$

## Пример

Найти сумму S приближенных значений чисел  $6.8 \pm 0.05$ ;  $4.3 \pm 0.05$  $\mu$  3.575  $\pm$  0.0005.

Решение:

вычислим сумму заданных чисел и сумму их погрешностей:

$$
S=6,8+4,3+3,575=14,675;
$$
  
 $\Delta S=0,05+0,05+0,0005=0,1005$ 

погрешности Граница абсолютной заключена  $\bf{B}$ пределах  $0.05<0.1005<0.5$ . В приближенном значении суммы верными являются лишь две цифры (в разрядах десятков и единиц). Полученный результат округлим до единиц S=14,675≈15.

### Вычитание приближенных значений чисел

Граница абсолютной погрешности разности двух приближенных значений чисел равна сумме границ их абсолютных погрешностей:

$$
\Delta(a-b)=\Delta a+\Delta b.
$$

Граница относительной погрешности разности вычисляется по формуле:

$$
\mathsf{E}_{a\text{-}b} = \frac{\Delta a + \Delta b}{a - b} \qquad \frac{\Delta a + \Delta b}{a - b}.
$$

#### Пример

Вычислить разность двух приближенных значений чисел  $a=5,863\pm$  $\pm$  0,0005 и b=2,746 $\pm$  0,0005. Найти  $\Delta(a-b)$  и ε  $\varepsilon_{a-b}$ .

Решение<sup>.</sup>

вычисляем границу абсолютной погрешности разности *a-b*:  $\Delta(a-b)=0.0005+0.0005=0.001$ .

В приближенном значении разности цифра в разряде тысячных не может быть верной, так как  $\Delta(a-b) > 0.0005$ . Итак,  $a-b=3.117 \approx 3.12$ . Абсолютная погрешность разности 0,001. В приближенном числе 3,12 все цифры верные. Находим относительную погрешность разности:

$$
\varepsilon \qquad \varepsilon \qquad \frac{0,001}{3,12} \qquad = 0,00032 \approx 0,03\%.
$$

Умножение приближенных значений чисел

Формулы для оценки границ абсолютной погрешности произведения (частного) сложны, поэтому на практике сначала находят относительную погрешность произведения (частного), а затем границу абсолютной погрешности произведения (частного).

Формулы для границ абсолютной и относительной погрешности некоторых функций приведены в таблице 1.

Таблица 1. Формулы для границ абсолютной и относительной погрешностей.

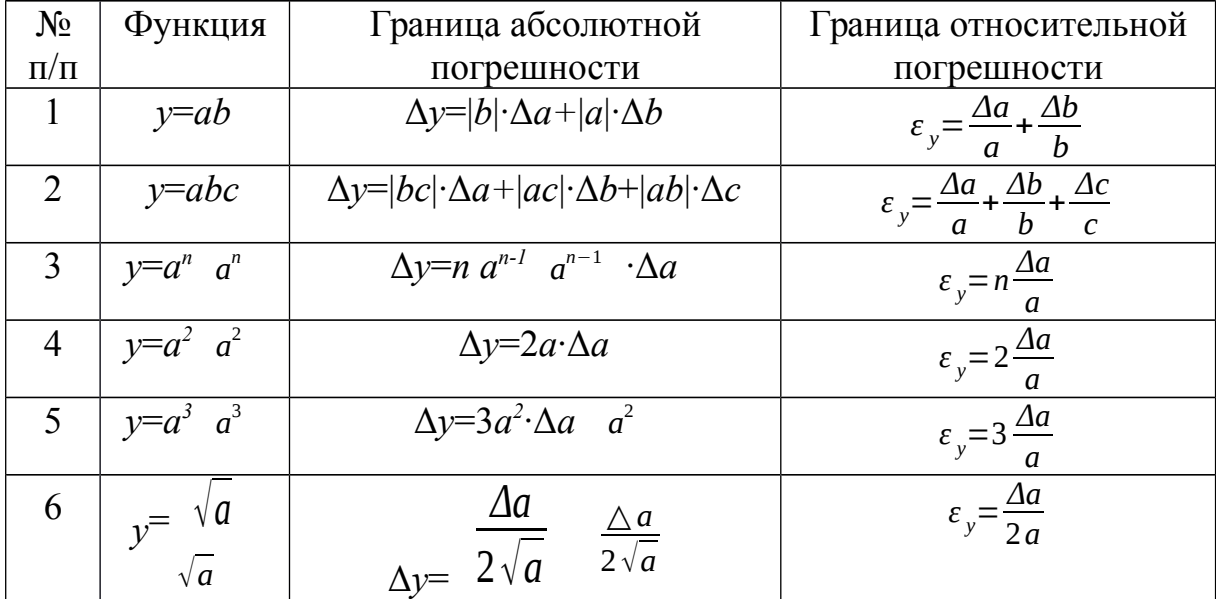

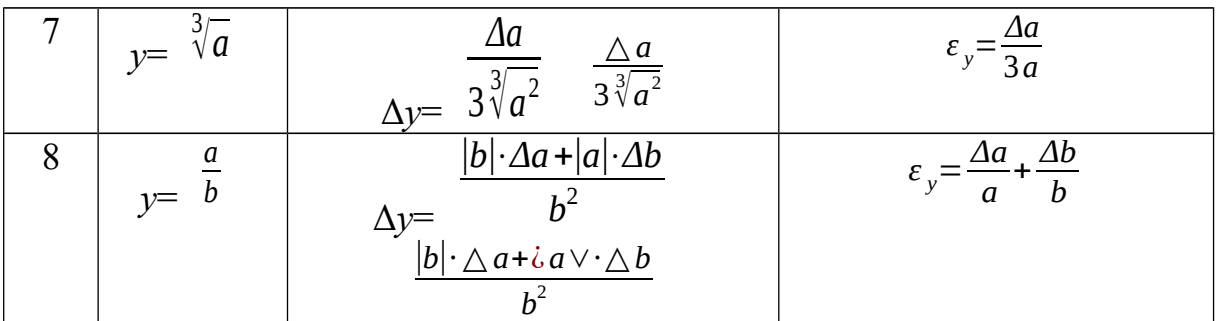

## Пример

Найти верные цифры произведения приближенных значений чисел  $a=0.3862$  u b=0.8.

Решение:

имеем  $0,3862 \cdot 0,8=0,30896$ . Границы абсолютной погрешности  $\varepsilon_{ab} = \frac{\Delta a}{a} + \frac{\Delta b}{b}$ сомножителей равны 0,00005 и 0,05. По формуле нахолим относительную погрешность произведения:

$$
\varepsilon_{ab} = \frac{0,00005}{0,3862} + \frac{0,05}{0,8} = 0,063
$$

Находим границу абсолютной погрешности произведения:

 $\Delta(ab)=0.30896 \cdot 0.063=0.0195$ ;

 $0.005$  *i*  $0.0195$  *i*  $0.05$ .

Полученный результат означает, что в произведении одна верная цифра (в разряде десятых): 0,30896 $\approx$ 0,3.

### Пример

Вычислить объем цилиндра  $V = \pi R^2$   $R^2$   $H$ , если  $R = 45,8$  см,  $H = 78,6$  см. Решение:

по формуле объема цилиндра, имеем

$$
V = \pi \cdot 45.8^2 \cdot 78.6 = 517000 \text{ (cm}^3 \text{ cm}^3).
$$

$$
\varepsilon_{v} = \frac{\Delta a}{a} + \frac{\Delta b}{b} + \frac{\Delta c}{c}
$$

 $\sigma$   $\sigma$   $\sigma$   $\sigma$   $\sigma$   $\sigma$  полагая  $\pi \approx 3,14$ , находим Используя формулу относительную погрешность:

$$
\varepsilon_V = \frac{\Delta \pi}{\pi} + \frac{2 \Delta R}{R} + \frac{\Delta H}{H} = \frac{0.005}{3.14} + \frac{2 \cdot 0.05}{45.8} + \frac{0.05}{78.6} = 0.0044
$$

Находим границу абсолютной погрешности:

$$
\Delta V = V \cdot \varepsilon_V = 517\,000 \cdot 0.0044 = 2270 \, (\text{cm}^3 \text{ cm}^3).
$$

Верными цифрами являются 5 и 1.

Деление приближенных значений чисел

Пример

Найти границу абсолютной погрешности частного приближенных значений чисел  $a=8,36\pm0,005$  и  $b=3,72\pm0,004$ .

Решение:

имеем 8,36:3,72=2,25.

$$
E_{\rm c} = \frac{\Delta a}{4} + \frac{\Delta b}{4}
$$

 $\varepsilon_y = \frac{1}{a} + \frac{1}{b}$  находим относительную погрешность По формуле частного<sup>.</sup>

$$
\varepsilon_{\frac{a}{b}} = \frac{\Delta a}{a} + \frac{\Delta b}{b} = \frac{0,005}{8,36} + \frac{0,004}{3,72} = 0,002 = 0,2
$$

Находим границу абсолютной погрешности частного:

 $\Delta(a/b)=2,25.0,002=0,0045.$ 

Полученный результат означает, что в частном все три цифры верные.

#### Пример

Bычислить  $X = \frac{a}{b+c}$   $\frac{\Delta a}{b+c}$ , если известно, что  $a=7,2\pm$   $\pm$  0,05,  $b=3,46\pm0,03, c=5,09\pm0,04.$ 

Решение:

$$
\pm 0.03, \quad X = \frac{a}{b+c} = \frac{7,2}{3,46+5,09} = 0,844 \qquad \frac{\triangle a}{b+c} = \frac{7,2}{3,46+5,09} \; ;
$$
\n
$$
\varepsilon_{X} = \frac{\triangle X}{X} = \frac{\triangle a}{a} + \frac{\triangle b + \triangle c}{b+c} = \frac{0,05}{7,2} + \frac{0,03+0,04}{8,55} = 0,015
$$
\n
$$
\triangle X = X \cdot \varepsilon_{X} = 0,844 \; \cdot \quad 0,015 = 0,0127; \; X = 0,844 \pm 0,0127 \; \text{mm} \; X \approx 0,84 \pm 1,001.
$$

#### Задания для самостоятельного решения:

Вычислите сумму, разность, произведение и частное приближенных значений чисел:

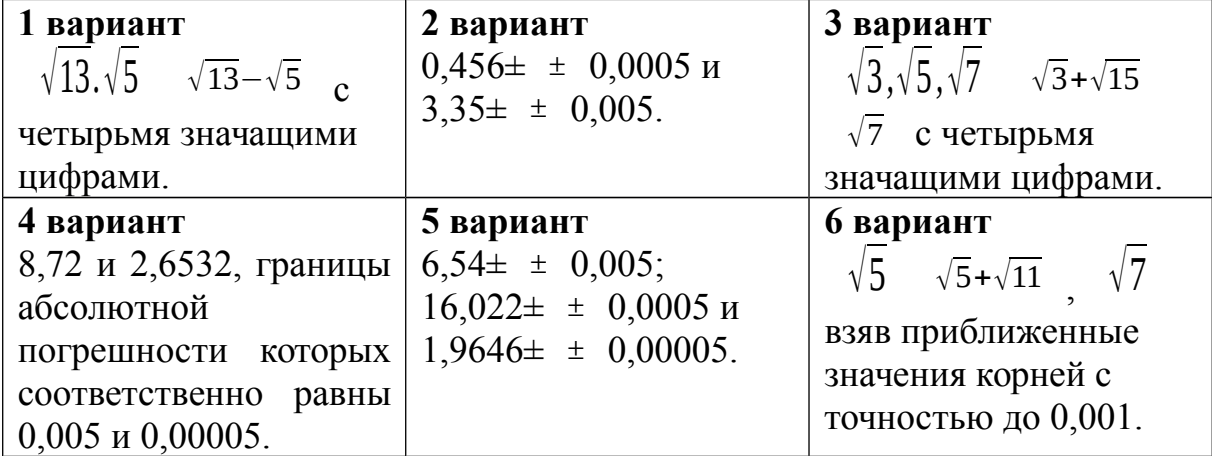

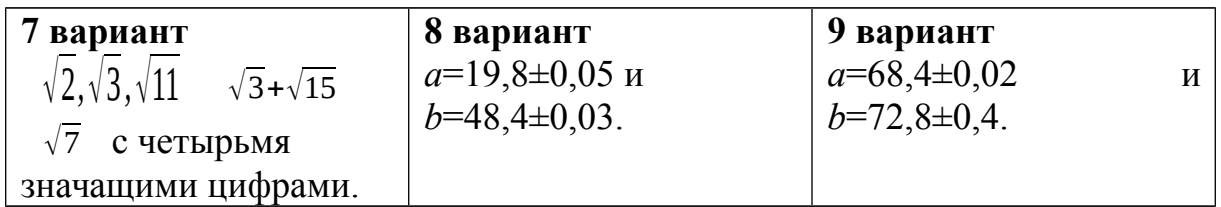

#### Контрольные вопросы:

1. Перечислите действия над приближенными значениями чисел.

2. Перечислите формулы для вычисления границ абсолютной и относительной погрешностей некоторых функций.

## Практическое занятие № 2

Действия над комплексными числами

### Цель работы:

студент должен:

знать:

алгебраическую форму комплексного числа;

- тригонометрическую форму комплексного числа;
- уметь:

- ВЫПОЛНЯТЬ лействия нал комплексными числами. представленными в различных формах.

#### Сведения из теории:

Алгебраическая форма комплексного числа

Обозначим  $\sqrt{-1} = i$  и назовём мнимой единицей,  $i^2 = -1$ ). Тогда  $z = a + bi$ . гле *а* и *b* - любые действительные числа, число вила назовём комплексным числом.

Здесь а - называют действительной частью комплексного числа, bi называют мнимой частью, b - коэффициентом мнимой части комплексного числа.

Действия над комплексными числами, представленными  $\mathcal{B}$ алгебраической форме

Пусть даны два числа  $z_1 = a_1 + b_1 i$ ,  $z_2 = a_2 + b_2 i$ 

Для этих чисел понятия равенство и действия сложения, умножения определены следующим образом:

1) Два комплексных числа называются равными, если равны их действительная и мнимая части, т. е.  $a_1 = a_2$ ,  $b_1 = b_2$ .

2) Суммой двух комплексных чисел  $z_1$  и  $z_2$  называется комплексное  $I_{\text{HICIO}}$   $z_1 + z_2 = (a_1 + a_2) + (b_1 + b_2)i$ 

3) Произведением двух комплексных чисел  $z_1$  и  $z_2$  называется  $z_1 z_2 = (a_1 a_2 - b_1 b_2) + (a_1 b_2 + a_2 b_1)i$ комплексное число

4) Модулем комплексного числа называется длина вектора соответствующего этому комплексному числу на плоскости и вычисляется  $|\vec{z}| = r = \sqrt{a^2 + b^2}$ по формуле:

5) Аргументом комплексного числа называется угол, образованный вектором с положительным направлением действительной оси и  $arg z = arg(a+bi) = \varphi + 2\pi k$  . Т. о. для каждого вычисляется по формуле: комплексного числа можно указать бесконечное множество аргументов.

Для нахождения аргумента необходимо:

1. Определить в какой координатной четверти находится комплексное число.

2. Найти в этой четверти угол решив уравнение:

$$
tg\,\varphi\!=\!\frac{b}{a};\varphi\!=\!\arctg\frac{b}{a}\!=\!\varphi\!+\pi k\,,k\!\in\!Z
$$

#### Пример

Решите квадратное уравнение:  $x^2-6x+13=0$ .

Решение:

вычислим корни квадратного уравнения через дискриминант:

$$
x_{1,2} = \frac{6 \pm \sqrt{36 - 4 \cdot 13}}{2} = \frac{6 \pm \sqrt{36 - 52}}{2} = \frac{6 \pm \sqrt{-16}}{2} = \frac{6 \pm \sqrt{16 \cdot (-1)}}{2} = \frac{6 \pm 4i}{2}.
$$
  

$$
x_1 = \frac{6 \pm 4i}{2} = \frac{2(3+2i)}{2} = 3+2i;
$$

$$
x_2 = 3-2i.
$$

 $3\pm 2i$ . Получена пара взаимно - сопряжённых комплексных чисел  $a=3$ ;  $b=2$ . гле

Заметим, что всякое алгебраическое уравнение степени и имеет ровно и корней, среди которых могут быть как действительные (различные или равные), так и комплексные (обязательно попарно взаимно сопряжённые) корни.

#### Тригонометрическая форма комплексного числа

 $a+bi=r(\cos\varphi+i\sin\varphi)$ Запись комплексного числа виде  $\overline{R}$ называется тригонометрической формой комплексного числа.

Действия на $\partial$ комплексными числами, представленными  $\boldsymbol{\beta}$ тригонометрической форме

Над комплексными числами  $\mathbf{B}$ тригонометрической  $\phi$ opme выполняются действия умножения, деления, возведения в степень и извлечение корня *n*-ой степени.

Пусть даны два числа  $z_1 = r_1(\cos\varphi_1 + i\sin\varphi_1)$   $\qquad \qquad$   $z_2 = r_2(\cos\varphi_2 + i\sin\varphi_2)$ тогда:

1) Произведением комплексных чисел называется комплексное число, которое вычисляется по формуле:  $z_1z_2 = r_1r_2(\cos(\varphi_1 + \varphi_2) + i\sin(\varphi_1 + \varphi_2))$ 

2) Частным комплексных чисел называется комплексное число,  $\frac{z_1}{z_2} = \frac{r_1}{r_2} \left( \cos(\varphi_1 - \varphi_2) + i \sin(\varphi_1 - \varphi_2) \right)$ которое вычисляется по формуле:

3) Для возведения в степень:  $z^n = r^n(\cos(n\varphi) + i\sin(n\varphi))$ 

Пример

Упростите:  $\frac{1+2i^5}{1+3i^{21}}$ 

Решение:

упростим дробь (понизим степень числителя и знаменателя), используя  $(i^{2}=-1)$ :

$$
i5=i4i1=(i2)2i=(-1)2i=i;
$$
  
\n
$$
i21=i20i1=(i2)10i=(-1)10i=i
$$

Подставим полученные выражения в исходную дробь и преобразуем  $e\ddot{e}$ :

$$
\frac{1+2i^5}{1+3i^{21}} = \frac{1+2i}{1+3i} = \frac{(1+2i)(1-3i)}{(1+3i)(1-3i)} = \frac{1-3i+2i-6i^2}{1+9} = \frac{1-i+6}{10} = \frac{7-i}{10} = \frac{7}{10} - \frac{i}{10}
$$

#### Пример

Bычислите: 
$$
(\sqrt{2}(\cos 10^0 + i \sin 10^0))^2 \cdot 2(\cos 40^0 + i \sin 40^0)
$$

Решение:

для первого комплексного числа используем формулу возведения в степень, а затем воспользуемся формулой произведения комплексных чисел:

$$
2(\cos 20^\circ + i \sin 20^\circ) \cdot 2(\cos 40^\circ + i \sin 40^\circ) = 4(\cos 60^\circ + i \sin 60^\circ) = 4(\frac{1}{2} + i\frac{\sqrt{3}}{2}) = 2 + 2\sqrt{3}i.
$$

Для извлечения корня п-й степени из комплексного числа  $r$ (cos  $\phi$ +*i* sin  $\phi$ ) используется формула:

$$
z_k = \sqrt[n]{r(\cos \phi + i \sin \phi)} = \sqrt[n]{r} \left( \cos \frac{\phi + 2\pi k}{n} + i \sin \frac{\phi + 2\pi k}{n} \right)
$$
  
где  $\sqrt[n]{r}$  - арифметический корень,  $k = 0, 1, 2, ..., n-1$ .

## Пример

Решите уравнение:  $x^2-2x+10=0$ 

Решение:

для решения воспользуемся обычными формулами вычисления корней квадратных уравнений:

$$
a=1, b=-2, c=10,
$$
  
\n
$$
D=b^2-4ac=(-2)^2-4\cdot 1\cdot 10=4-40=-36.
$$
  
\n
$$
x_{1,2}=\frac{-b\pm\sqrt{D}}{2a}=\frac{2\pm\sqrt{-36}}{2}=\frac{2\pm\sqrt{36\cdot(-1)}}{2}=\frac{2\pm\sqrt{36\cdot i^2}}{2}=\frac{2\pm6i}{2}=\frac{2(1\pm3i)}{2}=1\pm3i.
$$

Получили пару комплексных взаимно сопряженных корней.

## Задания для самостоятельного решения:

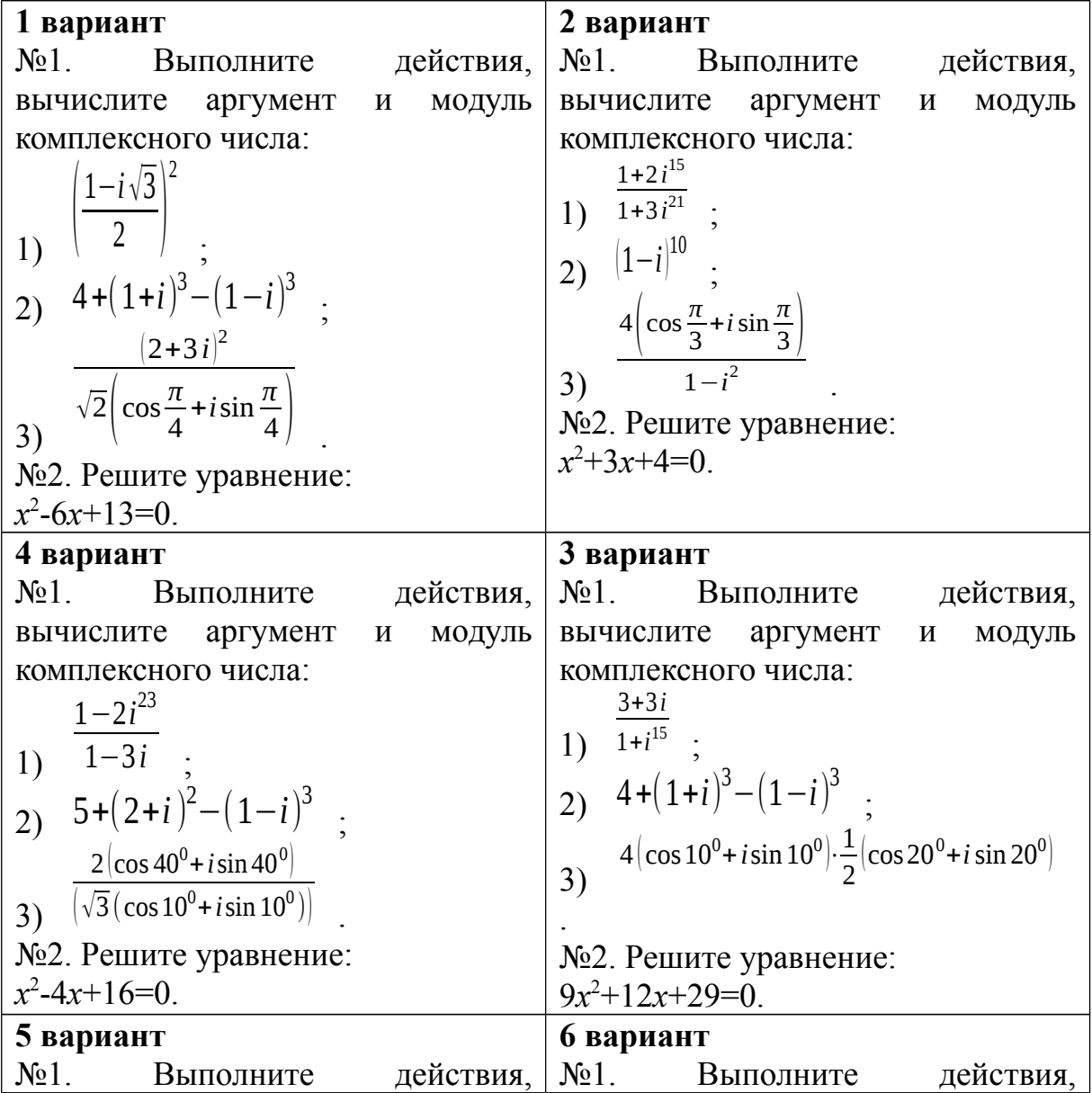

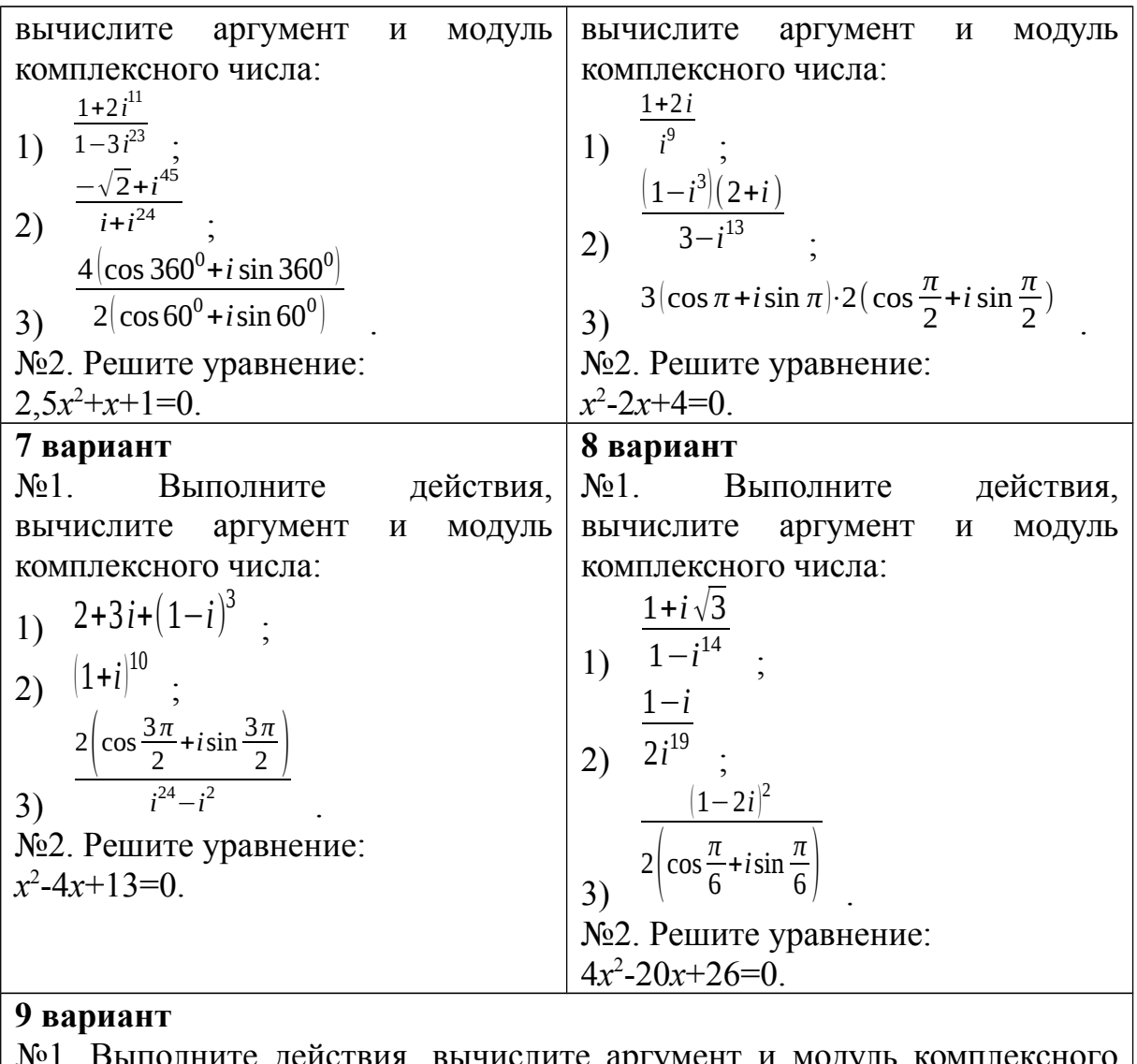

числа:

 $\sqrt{2}(\cos 120^\circ + i \sin 120^\circ) \cdot \frac{\sqrt{2}}{2}(\cos 60^\circ + i \sin 60^\circ)$  $1-i\sqrt{2}$  $1+2i$  $1-i^{12}$ 1)  $i^{17}$  $3)$  $(2)$ №2. Решите уравнение:  $x^2-2x+26=0$ .

## Контрольные вопросы:

1. Дайте определение алгебраической форме комплексного числа.

2. Перечислите лействия нал комплексными числами, представленными в алгебраической форме.

3. Дайте определение тригонометрической форме комплексного числа.

4. Перечислите действия над комплексными числами, представленными в тригонометрической форме.

#### Практическое занятие № 3

#### Радианная мера угла. Вращательное движение

#### Цель работы:

студент должен: знать:

- определения радиана, синуса, косинуса, тангенса и котангенса числового аргумента;

- значения тригонометрических функций некоторых аргументов;

- знаки значений тригонометрических функций по координатным четвертям;

уметь:

- переводить значения углов из радианной меры угла в градусную меру и наоборот;

- вычислять простейшие тригонометрические выражения.

#### Сведения из теории:

#### Радианная мера

Угол в 1 радиан - это такой центральный угол, длина дуги которого равна радиусу окружности.

Радианная собой  $\boldsymbol{\mathrm{M}}$ градусная меры связаны между  $\pi n$  $\pi n$ зависимостью 180°= $\pi$  радиан; угол в  $n^0$ = 180° 180 радиан.

Значения тригонометрических функций могут быть найдены так, как это делалось в курсе геометрии, из прямоугольного треугольника с гипотенузой равной 1 и по очереди задаваемых углов:  $30^{\circ}$ ,  $45^{\circ}$ ,  $60^{\circ}$ .

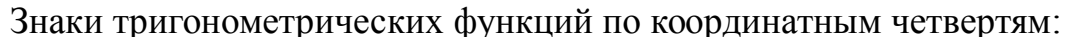

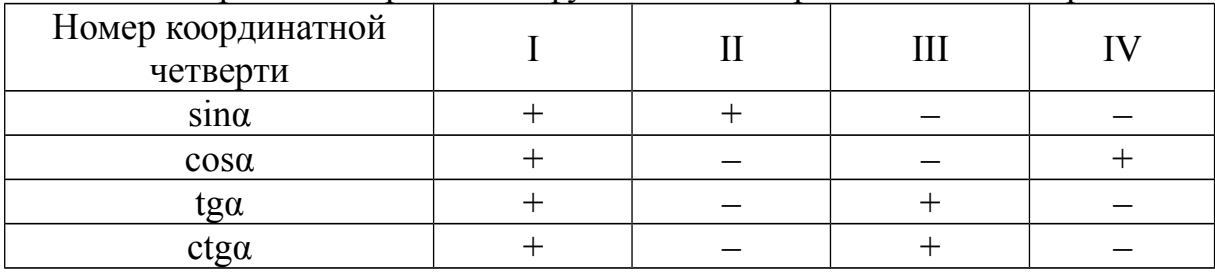

Единственная четная функция - косинус

$$
cos(-\alpha)=cos\alpha.
$$

Все остальные основные тригонометрические функции нечетные:

$$
sin(-\alpha) = -sin\alpha;
$$
  
\n
$$
tg(-\alpha) = -tg\alpha;
$$
  
\n
$$
ctg(-\alpha) = -ctga.
$$

Таблица 2. Значения основных тригонометрических функций

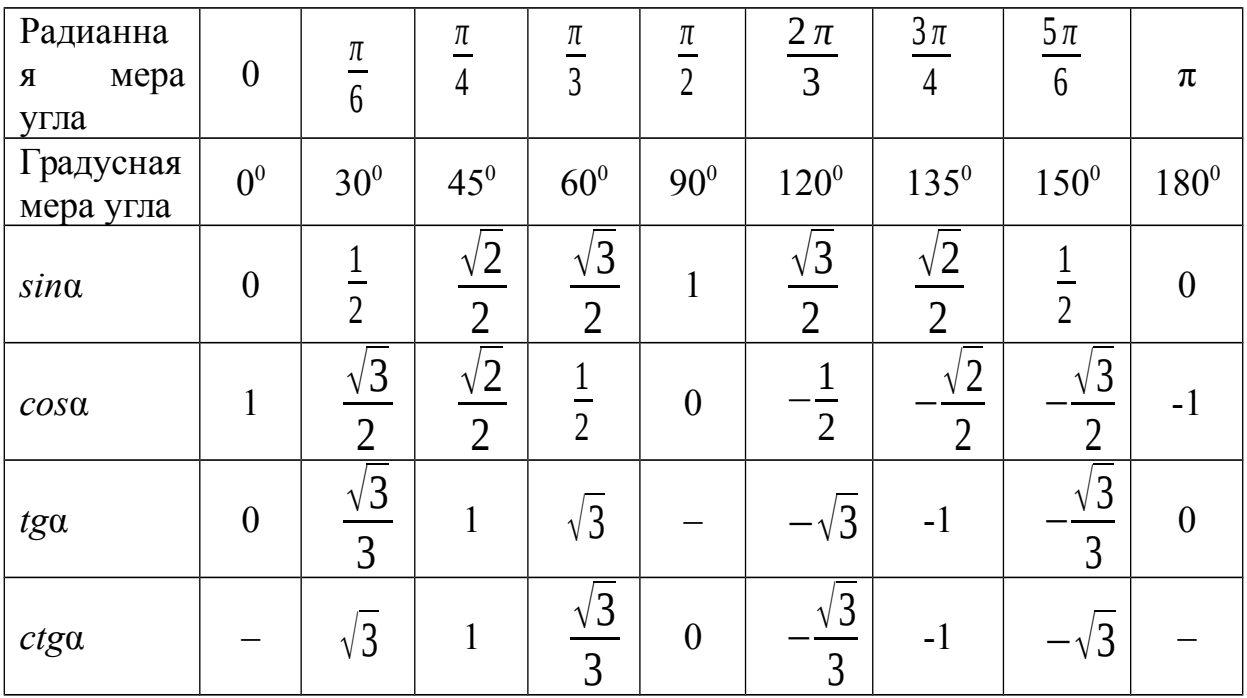

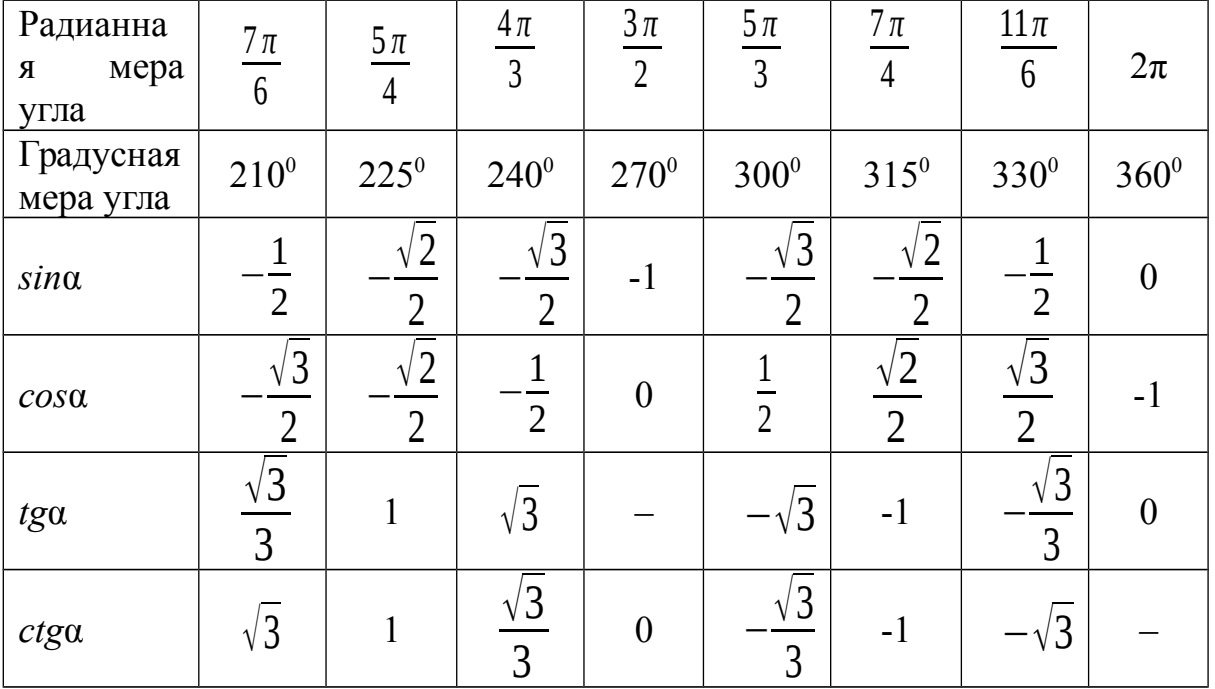

# *Пример*

Вычислите:  $sin405^\circ$ . Решение:

полный круг –  $360^{\rm o}$  можно «отбросить»:

$$
\frac{\sqrt{2}}{\sin 405^\circ = \sin (405^\circ - 360^\circ) = \sin 45^\circ = \frac{\sqrt{2}}{2}}
$$

2 .

# *Пример*

Выразите в радианной мере значение угла 36°.

Решение:

чтобы «перевести» градусную меру угла в радианную, необходимо

*π*

заданное значение умножить на  $180^{0}$ , т.о. получим

$$
36^\circ = \frac{36^0 \pi}{180^0} = \frac{\pi}{5}.
$$

## *Пример*

2 *π* 5 .

Выразите в градусной мере значение угла Решение:

чтобы «перевести» радианную меру угла в градусную, необходимо  $180^{0}$ 

заданное значение умножить на *π* , т. о. получим

$$
\frac{2\pi}{5} \cdot \frac{180^0}{\pi} = \frac{360^0}{5} = 72^0.
$$

*Задания для самостоятельного решения:*

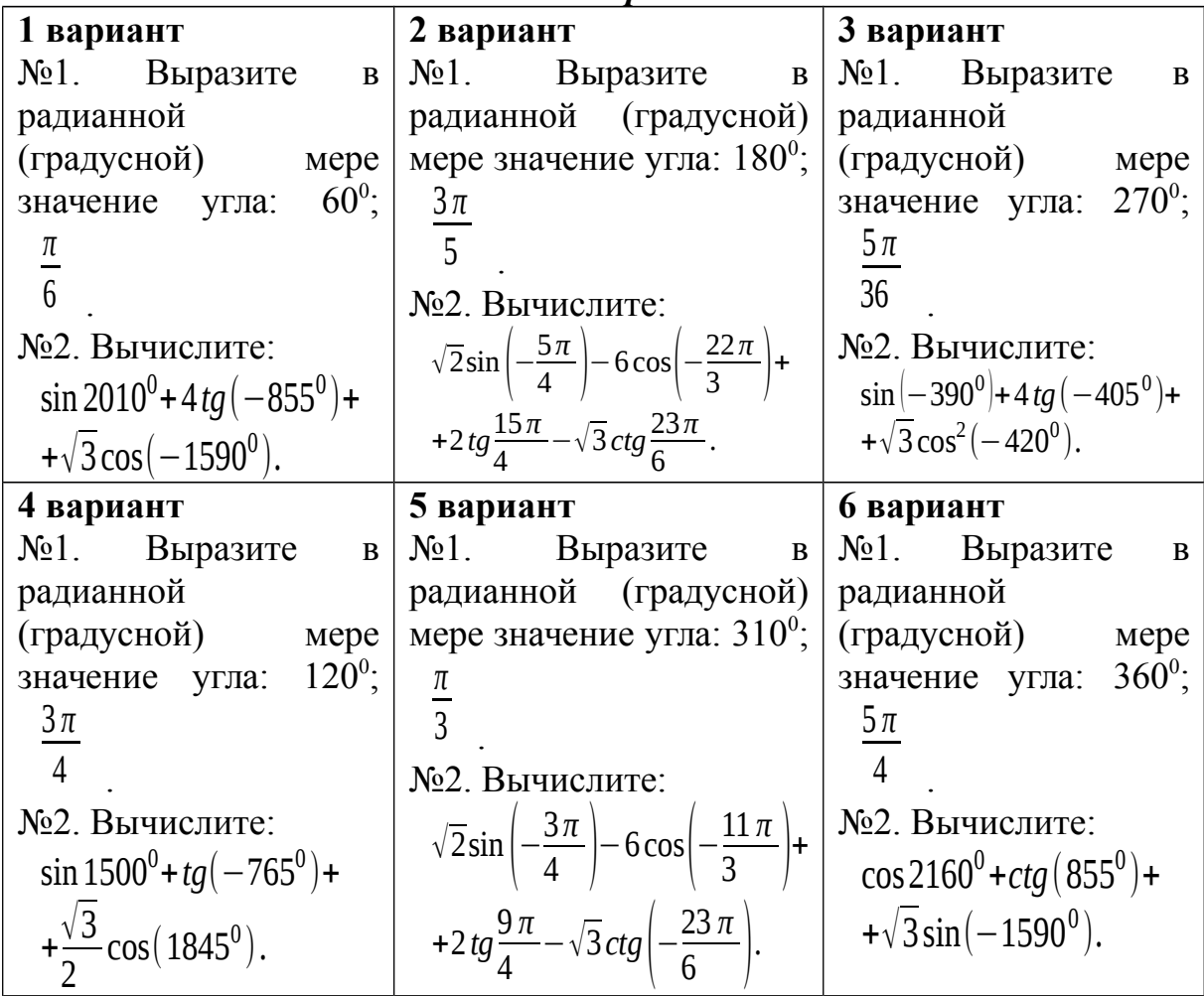

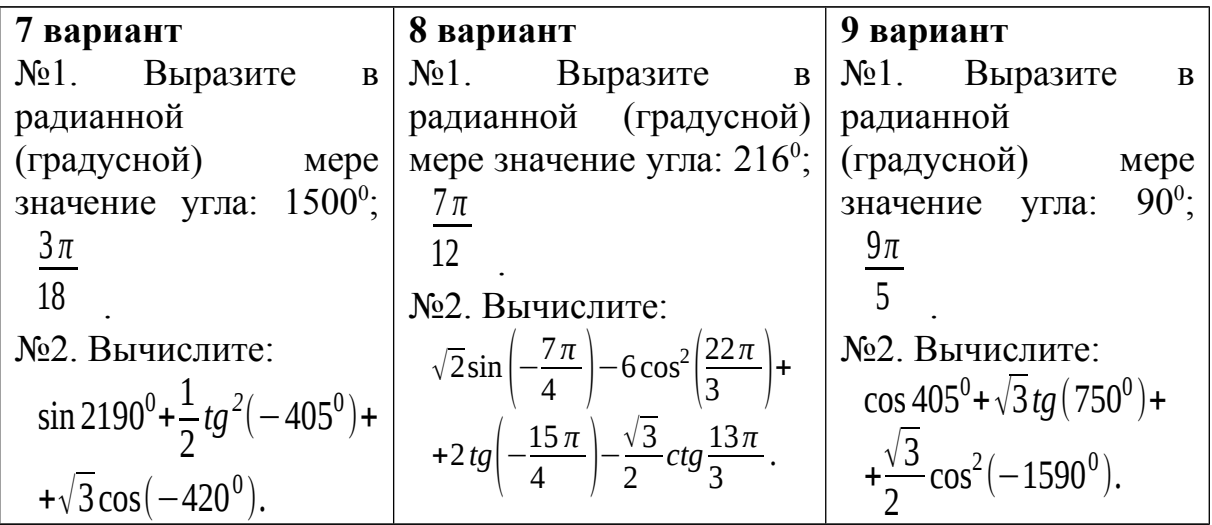

#### *Контрольные вопросы:*

- 1. Что называется углом в 1 радиан?
- 2. В каких единицах измеряются углы?
- 3. Перечислите значения некоторых тригонометрических функций.

#### **Практическое занятие № 4 Основные тригонометрические тождества. Формулы приведения**

## *Цель работы:*

*студент должен:*

*знать:*

- **-** основные тригонометрические тождества;
- **-** формулы приведения;

*уметь:*

**-** выполнять преобразования тригонометрических выражений, используя основные тригонометрические тождества, формулы приведения.

#### *Сведения из теории:*

*Основные формулы тригонометрии*

Из определений синуса, косинуса, тангенса и котангенса следуют *основные тригонометрические тождества*:

$$
\sin^2 \alpha + \cos^2 \alpha = 1;
$$
  
\n
$$
tg \alpha = \frac{\sin \alpha}{\cos \alpha}; ctg \alpha = \frac{\cos \alpha}{\sin \alpha};
$$
  
\n
$$
tg \alpha \cdot \cos \alpha = 1;
$$
  
\n
$$
tg^2 \alpha + 1 = \frac{1}{\cos^2 \alpha}; ctg^2 \alpha + 1 = \frac{1}{\sin^2 \alpha}
$$

.

Основой для остальных формул являются *формулы сложения*:

$$
\cos(\alpha-\beta) = \cos\alpha\cos\beta + \sin\alpha\sin\beta;
$$
  
\n
$$
\cos(\alpha+\beta) = \cos\alpha\cos\beta - \sin\alpha\sin\beta;
$$
  
\n
$$
\sin(\alpha-\beta) = \sin\alpha\cos\beta - \cos\alpha\sin\beta;
$$
  
\n
$$
\sin(\alpha+\beta) = \frac{\log \alpha + \log \beta}{1 - \log \alpha \cdot \log \beta}; \log(\alpha-\beta) = \frac{\log \alpha \log \beta}{1 + \log \alpha \cdot \log \beta}.
$$

 $\beta = \frac{\pi n}{2}$ , где *n* **CZ**, получаем Из формул сложения, полагая формулы приведения преобразования выражений вида:

$$
\sin\left(\frac{\pi n}{2}\pm\alpha\right) \left(\frac{\pi n}{2}\pm\alpha\right) \left(\cos\left(\frac{\pi n}{2}\pm\alpha\right)\right) \left(\cos\left(\frac{\pi n}{2}\pm\alpha\right)\right) \left(\cos\left(\frac{\pi n}{2}\pm\alpha\right)\right) \left(\cos\left(\frac{\pi n}{2}\pm\alpha\right)\right)
$$

Для запоминания этих формул удобно пользоваться мнемоническим правилом:

1. Перед приведенной функцией ставится тот знак, который имеет исходная функция в соответствующей координатной четверти:

2. Функция меняется на «кофункцию», если *п* нечетно; функция не меняется, если *п* четно. (Кофункциями синуса, косинуса, тангенса и котангенса называются соответственно косинус, синус, котангенс, тангенс).

#### Пример

Могут ли синус и косинус одного и того же числа быть равными соответственно: 0,4 и 0,7.

Решение:

используя основное тригонометрическое тождество  $\sin^2\alpha + \cos^2\alpha = 1$ , имеем:

$$
0,4^2+0,7^2=0,16+0,49=0,65.
$$

Т.к. 0.65 $\neq$ 1 значения синуса и косинуса одного и того же числа не могут быть равными соответственно: 0,4 и 0,7.

#### Пример

Найдите значения других трех основных тригонометрических функций, если: sinα=-0,8 и  $\pi$ < $\alpha$ <1,5 $\pi$ .

Решение:

используя основное тригонометрическое тождество  $\sin^2\alpha + \cos^2\alpha = 1$ , имеем:

$$
cos2α=1-sin2α, τογαα cos2α=1-(-0,8)2=1-0,64=0,36.
$$
  
T. κ. π<α<1,5π (III координатная четверть), το cosα=-0,6.  
lig α= $\frac{sin α}{cos α}$   $tg α = \frac{-0,8}{-0,6} = \frac{8}{6} = \frac{4}{3}.$   
To формyne

По формуле tgα·ctgα=1 вычисляем ctgα=1:  $\frac{4}{3} = \frac{3}{4}$ .

# Задания для самостоятельного решения:

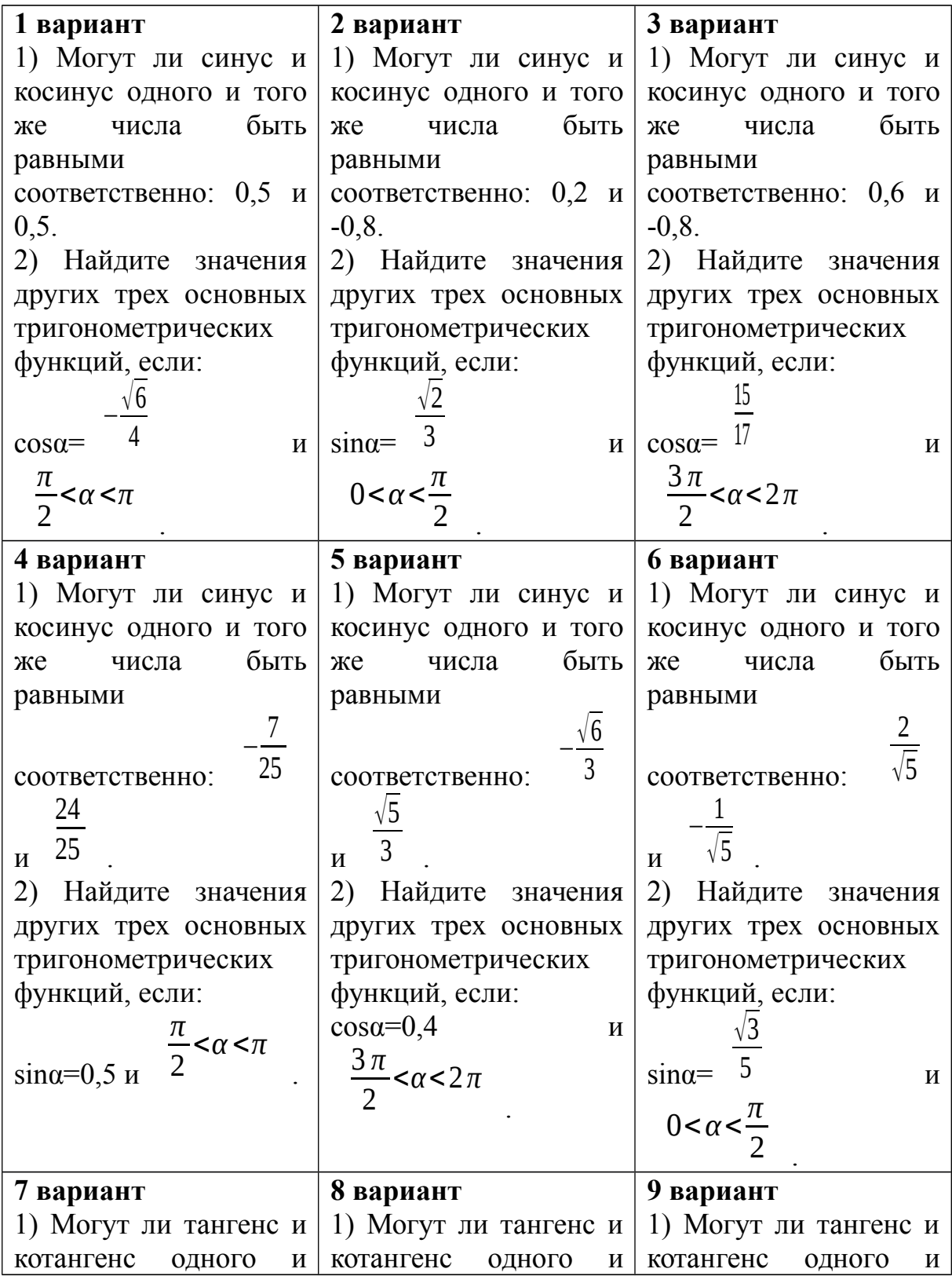

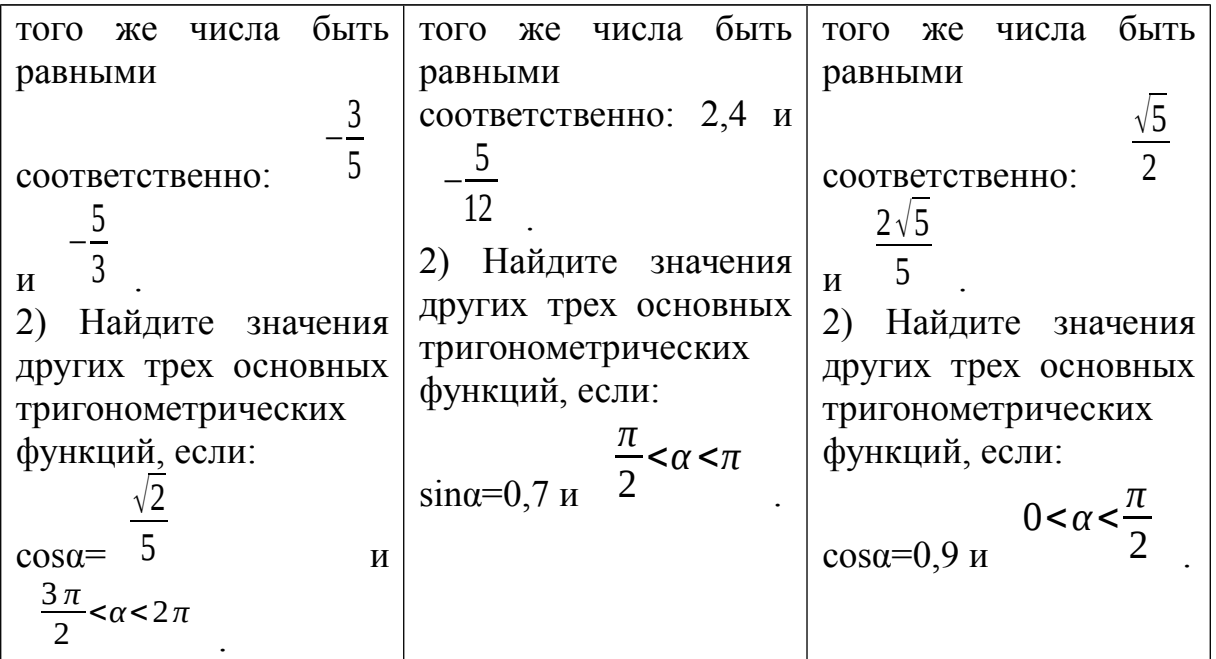

#### Контрольные вопросы:

1. Перечислите основные тригонометрические тождества.

2. Сформулируйте мнемоническое правило.

#### Практическое занятие № 5

Синус, косинус Преобразование двойного угла. тригонометрических выражений **ИСПОЛЬЗОВЯНИЕМ**  $\mathbf{c}$ тригонометрических тождеств

### Цель работы:

студент должен:

знать:

- формулы преобразования суммы тригонометрических функций в произведение;

формулы преобразования произведения тригонометрических функций в сумму;

- формулы двойного угла тригонометрических функций;  $\blacksquare$
- формулы половинного аргумента тригонометрических функций; уметь:

- ВЫПОЛНЯТЬ преобразования тригонометрических выражений, используя тригонометрические тождества;

преобразования - ВЫПОЛНЯТЬ тригонометрических выражений, используя формулы двойного угла

### Сведения из теории:

Формулы двойного угла тригонометрических функций:

$$
\cos 2\alpha = \cos^2 \alpha - \sin^2 \alpha ,
$$
  
\n
$$
\sin 2\alpha = 2\sin \alpha \cos \alpha ,
$$
  
\n
$$
tg2\alpha = \frac{2tg\alpha}{1 - tg^2\alpha},
$$
  
\n
$$
ctg2\alpha = \frac{ctg^2\alpha - 1}{2ctg\alpha}.
$$

Подставляя в формулы  $\cos 2t = 1 - 2\sin^2 t$  и  $\cos 2t = 2\cos^2 t - 1$  значение *t*= *α*

2 , получаем формулы *половинного аргумента*:

$$
\sin^2 \frac{\alpha}{2} = \frac{1 - \cos \alpha}{2},
$$
  

$$
\cos^2 \frac{\alpha}{2} = \frac{1 + \cos \alpha}{2}.
$$
  

$$
\sin^2 \frac{\alpha}{2} = \frac{1 - \cos \alpha}{2} \qquad \cos^2 \frac{\alpha}{2} = \frac{1 + \cos \alpha}{2} \qquad \text{nonyraem}
$$
 
$$
\tan \frac{\alpha}{2} = \frac{1 - \cos \alpha}{2}.
$$

Формулы преобразования суммы тригонометрических функций в произведение:

$$
\sin \alpha + \sin \beta = 2 \sin \frac{\alpha + \beta}{2} \cos \frac{\alpha - \beta}{2},
$$
  
\n
$$
\sin \alpha - \sin \beta = 2 \sin \frac{\alpha - \beta}{2} \cos \frac{\alpha + \beta}{2},
$$
  
\n
$$
\cos \alpha + \cos \beta = 2 \cos \frac{\alpha + \beta}{2} \cos \frac{\alpha - \beta}{2},
$$
  
\n
$$
\cos \alpha - \cos \beta = -2 \sin \frac{\alpha + \beta}{2} \sin \frac{\alpha - \beta}{2}.
$$
  
\n
$$
\tan \alpha + \tan \beta = \frac{\sin (\alpha + \beta)}{\cos \alpha \cos \beta}, \alpha \neq \frac{\pi}{2} + \pi k, \beta \neq \frac{\pi}{2} + \pi k,
$$
  
\n
$$
\tan \alpha - \tan \beta = \frac{\sin (\alpha - \beta)}{\cos \alpha \cos \beta}, \alpha \neq \frac{\pi}{2} + \pi k, \beta \neq \frac{\pi}{2} + \pi k.
$$

Для преобразования произведения тригонометрических функций в сумму применяются формулы:

$$
\sin \alpha \cos \beta = \frac{1}{2} \left( \sin \left( \alpha + \beta \right) + \sin \left( \alpha - \beta \right) \right),
$$
  
\n
$$
\cos \alpha \cos \beta = \frac{1}{2} \left( \cos \left( \alpha + \beta \right) + \cos \left( \alpha - \beta \right) \right),
$$
  
\n
$$
\sin \alpha \sin \beta = \frac{1}{2} \left( \cos \left( \alpha - \beta \right) - \cos \left( \alpha + \beta \right) \right).
$$

*Пример* 

Выразите функции данного угла через функции вдвое меньшего угла,  $sin42^\circ$ .

Решение: используя формулу sin 2*α*=2sin *α* cos*α* , имеем  $\sin 42^{\circ} = \sin(2 \cdot 21^{\circ}) = 2 \sin 21^{\circ} \cos 21^{\circ}.$ 

## *Пример*

Вычислите  $2\sin 15^\circ \cos 15^\circ$ . Решение: используя формулу sin 2*α*=2sin *α* cos*α* , имеем  $2\sin 15^\circ \cos 15^\circ = \sin(2.15^\circ) = \sin 30^\circ = 0.5$ .

## *Пример*

Вычислите  $sin(\pi/12)$ . Решение:

$$
\sin^2 \frac{\alpha}{2} = \frac{1 - \cos \alpha}{2}
$$
,   
 
$$
\sin^2 \frac{\pi}{12} = \frac{1 - \cos \frac{\pi}{6}}{2} = \frac{1 - \frac{\sqrt{3}}{2}}{2} = \frac{2 - \sqrt{3}}{4} \approx 0,068.
$$

## *Пример*

Преобразуйте в алгебраическую сумму sin5*x*sin3*x*. Решение:

$$
\sin \alpha \sin \beta = \frac{1}{2} \left[ \cos (\alpha - \beta) - \cos (\alpha + \beta) \right]
$$
  
and 
$$
\sin 5x \sin 3x = \frac{1}{2} \left[ \cos(5x - 3x) - \cos(5x + 3x) \right] = \frac{1}{2} \left[ \cos 2x - \cos 8x \right] = \frac{1}{2} \cos 2x - \frac{1}{2} \cos 8x.
$$

# *Пример*

Вычислите:  $sin40^\circ + sin20^\circ$ . Решение:

$$
\sin \alpha + \sin \beta = 2 \sin \frac{\alpha + \beta}{2} \cos \beta
$$

по формуле 2 2 имеем  $\sin 40^0$  +  $\sin 20^0$  =  $2 \sin \frac{40^0 + 20^0}{2}$ 2 cos  $40^0 - 20^0$ 2  $=2\sin 30^{\circ} \cos 10^{\circ} = 2.0, 5.0, 98 \approx 0, 98.$ 

*α*−*β*

## *Задания для самостоятельного решения:*

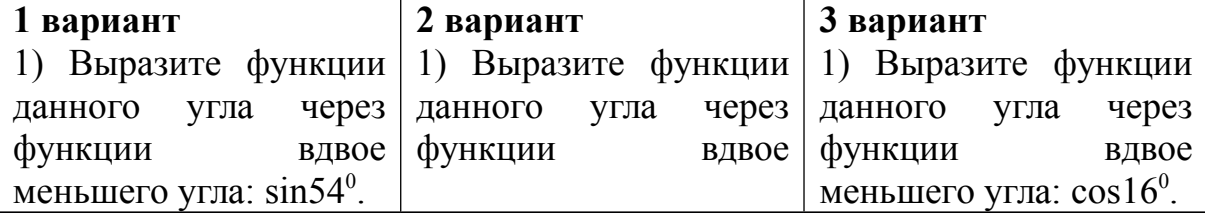

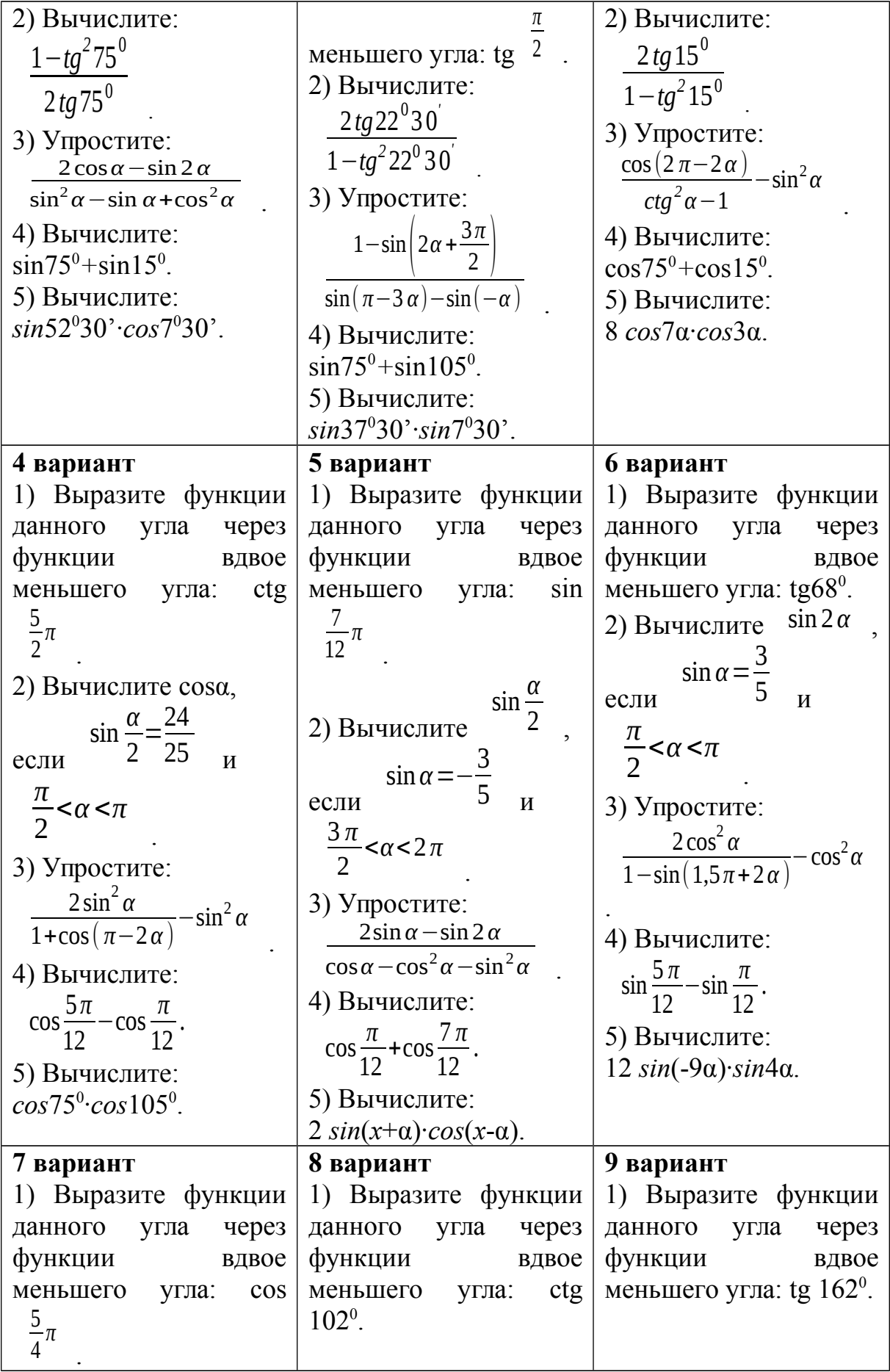

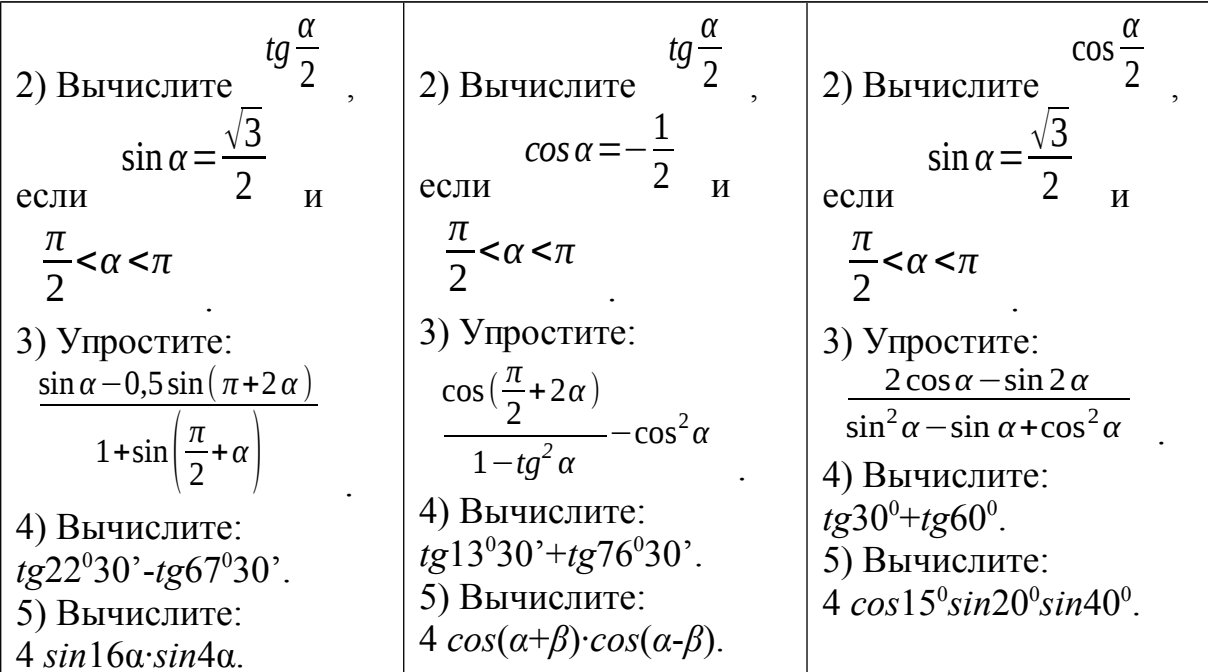

#### Контрольные вопросы:

 $1<sup>1</sup>$ Запишите формулы двойного угла тригонометрических функций.

 $2_{\cdot}$ Запишите формулы половинного аргумента тригонометрических функций.

3. Перечислите основные тригонометрические тождества.

4. Перечислите формулы двойного угла тригонометрических функций.

5. Какие есть формулы ДЛЯ преобразования суммы тригонометрических функций?

### Практическое занятие № 6 Решение тригонометрических уравнений

#### Цель работы:

студент должен:

знать:

- формулы для решения тригонометрических уравнений в общем виде и частные случаи решения;

уметь:

- решать простейшие тригонометрические уравнения.

#### Сведения из теории:

Решение простейших тригонометрических уравнений
#### *Уравнение cos t=a*

Очевидно, что если  $|a|>1$ , то уравнение *cos*  $t=a$  не имеет решений, т.к. |*cos t*|≤1 для любого *t*.

Пусть |*а*|≤1. Надо найти все такие числа *t*, что *cos t*=*a*. На отрезке [0;  $\pi$ ] существует только одно решение уравнения *cos*  $t=a$  – это число *arсcos a*.

Косинус – четная функция, и, значит на отрезке [-π; 0] уравнение также имеет единственное решение – это число –*arсcos a*.

Итак, уравнение *cos*  $t=a$  на отрезке  $[-\pi, \pi]$  длиной  $2\pi$  имеет два решения *t*=±*arсcos a* (совпадающие при *а*=1).

Вследствие периодичности функции косинус все остальные решения отличаются от найденных на 2π*n*, (*n*Є*Z*), т.е. формула корней уравнения *cos t*=*a* имеет вид:

*t*=±*arсcos a*+2π*n*, (*n* Є *Z*).

# *Пример*

Решите уравнение: *cos t*=1/2. Решение: по формуле *t*=±*arсcos* (1/2)+2π*n*, (*n* Є *Z*). Поскольку *arсcos* (1/2)=π/3 приходим к ответу *t*=± π/3+2π*n*, (*n* Є *Z*).

# *Пример*

Решите уравнение: *cos t*=-0,2756. Решение: по формуле *t*=±*arсcos* (-0,2756)+2π*n*, (*n* Є *Z*). Значение *arсcos* (-0,2756) находим с помощью калькулятора или по таблице В.М. Брадиса, оно примерно равно 1,85.

Итак, приходим к ответу *t*=±1,85+2π*n*, (*n* Є *Z*).

# *Пример*

Решите уравнение: *cos* (2*х*-π/4)=1/2. Решение: по формуле 2*х*-π/4=±*arсcos* (1/2)+2π*n*, (*n* Є *Z*). Поскольку *arсcos* (1/2)=π/3 получаем 2*х*-π/4=± π/3+2π*n*, (*n* Є *Z*) 2*х*=π/4± π/3+2π*n*, (*n* Є *Z*).

Разделив обе части уравнения на 2 получим ответ: *х*=π/8±π/6+π*n*, (*n*Є*Z*).

*Уравнение sin t=a*

Очевидно, что если  $|a|>1$ , то уравнение *sin*  $t=a$  не имеет решений, т.к. |*sin t*|≤1 для любого *t*.

При |*а*|≤1 на отрезке [-π/2; π/2] уравнение *sin t*=*a* имеет одно решение  $t_1$ =*arcsin a*. На отрезке  $[\pi/2; 3\pi/2]$  функция синус убывает и принимает все значения от -1 до 1. По теореме о корне уравнение и на этом отрезке имеет одно решение.

Это решение есть число  $t_2$ = $\pi$ -arcsin a, т.к.  $\sin t_2$ = $\sin (\pi$ - $t_1$ )= $\sin t_1$ =a. Кроме того, поскольку  $-\pi/2 \le t_1 \le \pi/2$ , имеем -π/2≤-*t*1≤π/2 и π-π/2≤π-*t*1≤π+π/2, т.е. π/2≤ *t*2≤3π/2, *t*2Є[π/2; 3π/2]. Итак, уравнение *sin*  $t=a$  на отрезке  $[\pi/2, 3\pi/2]$  имеет два решения

 $t_1$ =*arcsin a* и  $t_2$ = $\pi$ -*arcsin a* ( совпадающие при *a*=1). Учитывая, что период синуса равен 2π, получаем формулу для решения уравнения *sin t*=*a*:

*t*=(-1)*<sup>k</sup> arcsin a*+π*k*, *k*Є*Z*.

#### *Пример*

Решите уравнение: *sin t*=  $\sqrt{2}$ √2 2 . Решение: по формуле *t*=(-1)*<sup>k</sup> arсsin* ( √2 2 )+π*k*, (*k* Є *Z*). Поскольку *arсsin* ( √2 2 )=π/4 приходим к ответу *t*=(-1)*<sup>k</sup>* π/4+π*k*, (*k* Є

#### *Пример*

*Z*).

Решите уравнение: *sin t*=0,3714. Решение:

по формуле *t*=(-1)*<sup>k</sup> arсsin* (0,3714)+π*k*, (*k* Є *Z*).

Значение *arсsin* (0,3714) находим с помощью калькулятора или по таблице В.М. Брадиса, оно примерно равно 0,3805.

Итак, приходим *t*= (-1)*<sup>k</sup>* 0,3805+π*k*, (*k* Є *Z*).

#### *Пример*

Peunure уравнение: 
$$
sin \left( \frac{\pi}{10} - \frac{x}{2} \right) = \frac{\sqrt{2}}{2}
$$
.  
Peunh (10)

функция синус нечетная, поэтому *sin* ( *π* 10 − *х*  $2 \Big| = -sin \ \left| 2 \right|$ *х* 2 − *π*  $10$   $\Big|$  = √2 2 . Тогда по формуле:  $\frac{12}{3}$ *х* 2 − *π*  $10^{1}$  =  $(-1)^k$ *arcsin* (− √2  $\overline{2}$ <sup> $\vert$ </sup> +π*k*, (*k* **C Z**).

T.K. *arcsin*  $\left(-\frac{\sqrt{2}}{2}\right) = -\frac{\pi}{4}$ , *i* MeeM<br> $\left(\frac{x}{2} - \frac{\pi}{10}\right) = (-1)^k \left(-\frac{\pi}{4}\right) + \pi k, (k \in \mathbb{Z})$ 

или

$$
\frac{x}{2} = \frac{\pi}{10} + (-1)^k \left( -\frac{\pi}{4} \right) + \pi k \qquad \frac{x}{2} = \frac{\pi}{10} + \epsilon \qquad (k \in \mathbb{Z}).
$$

Умножив обе части уравнения на 2, получим ответ:

$$
x = \frac{\pi}{5} + (-1)^{k+1} \left(\frac{\pi}{2}\right) + 2\pi k \quad (k \in \mathbb{Z}).
$$

*Уравнение* tg  $x=a$ 

При любом *а* на интервале  $(-\pi/2; \pi/2)$  существует одно число *t*, что tgt=a, - это arctg a. Поэтому уравнение tg  $x=a$  имеет на интервале  $(-\pi/2)$ ;  $\pi/2$ ) длиной  $\pi$  единственный корень.

Функция тангенс имеет период  $\pi$ . Следовательно, остальные корни уравнения tg t=a отличаются от найденного на  $\pi n$ , ( $n \in \mathbb{Z}$ ), т.е.

 $t$ =arctg a+ $\pi n$ , (n  $\in \mathbb{Z}$ ).

# Пример

Peunure уравнение: 
$$
tg = \sqrt{3}
$$
  
\nPeunение:  
\nno формyne *t*=*arctg*( $\sqrt{3}$ )+ $\pi n$ , (*n* **C Z**).  
\n  
\nПоскольку *arctg*( $\sqrt{3}$ ) =  $\frac{\pi}{3}$   
\n  
\n $\pi$   
\n $\pi$   
\n $\pi$   
\n $\pi$   
\n $\pi$   
\n $\pi$   
\n $\pi$   
\n $\pi$   
\n $\pi$   
\n $\pi$   
\n $\pi$   
\n $\pi$   
\n $\pi$   
\n $\pi$   
\n $\pi$   
\n $\pi$   
\n $\pi$   
\n $\pi$   
\n $\pi$   
\n $\pi$   
\n $\pi$   
\n $\pi$   
\n $\pi$   
\n $\pi$   
\n $\pi$   
\n $\pi$   
\n $\pi$   
\n $\pi$   
\n $\pi$   
\n $\pi$   
\n $\pi$   
\n $\pi$   
\n $\pi$   
\n $\pi$   
\n $\pi$   
\n $\pi$   
\n $\pi$   
\n $\pi$   
\n $\pi$   
\n $\pi$   
\n $\pi$   
\n $\pi$   
\n $\pi$   
\n $\pi$   
\n $\pi$   
\n $\pi$   
\n $\pi$   
\n $\pi$   
\n $\pi$   
\n $\pi$   
\n $\pi$   
\n $\pi$   
\n $\pi$   
\n $\pi$   
\n $\pi$   
\n $\pi$   
\n $\pi$   
\n $\pi$   
\n $\pi$   
\n $\pi$   
\n $\pi$   
\n $\pi$   
\n $\pi$   
\n $\$ 

## Пример

Решите уравнение: tg  $t=5,177$ . Решение: по формуле  $t = \arctg(5, 177) + \pi n$ ,  $(n \in \mathbb{Z})$ .

Значение *arctg*(5,177) находим с помощью калькулятора или по таблице В.М. Брадиса, оно примерно равно 1.38.

Итак, приходим  $t=1,38+\pi n$ , ( $n \in \mathbb{Z}$ ).

Сводная таблица решения простейших тригонометрических уравнений

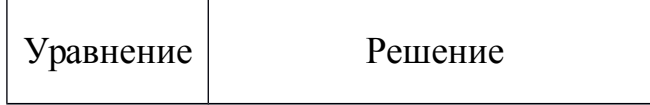

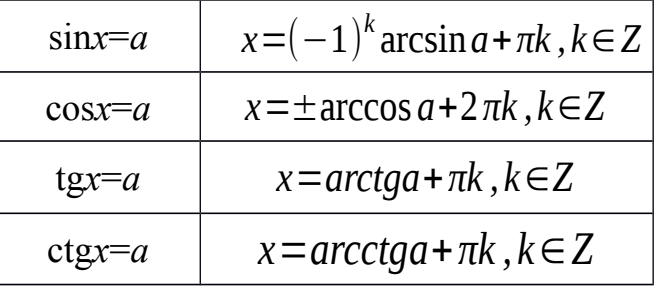

*Частные случаи решения простейших тригонометрических уравнений*

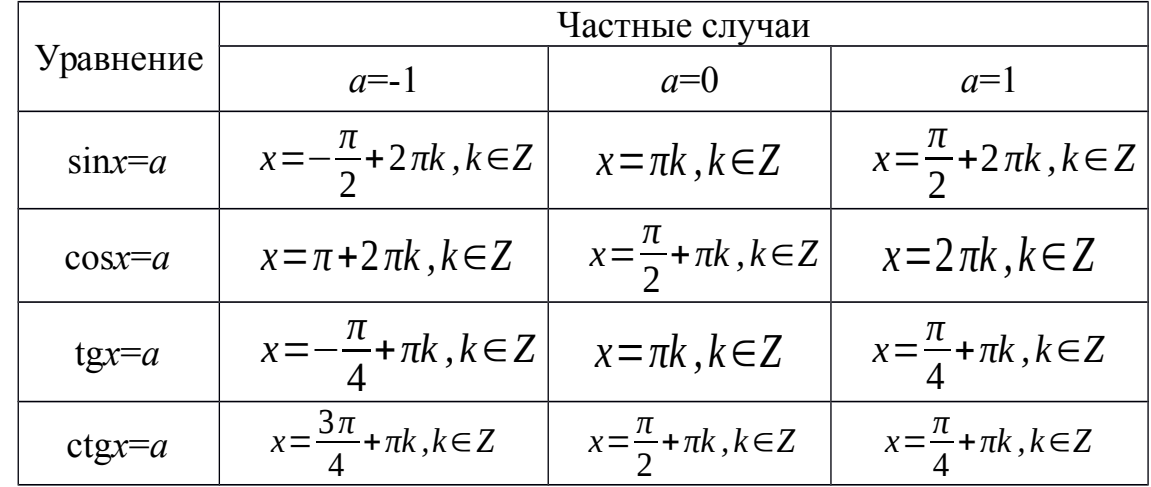

# *Задания для самостоятельного решения:*

Решите уравнения:

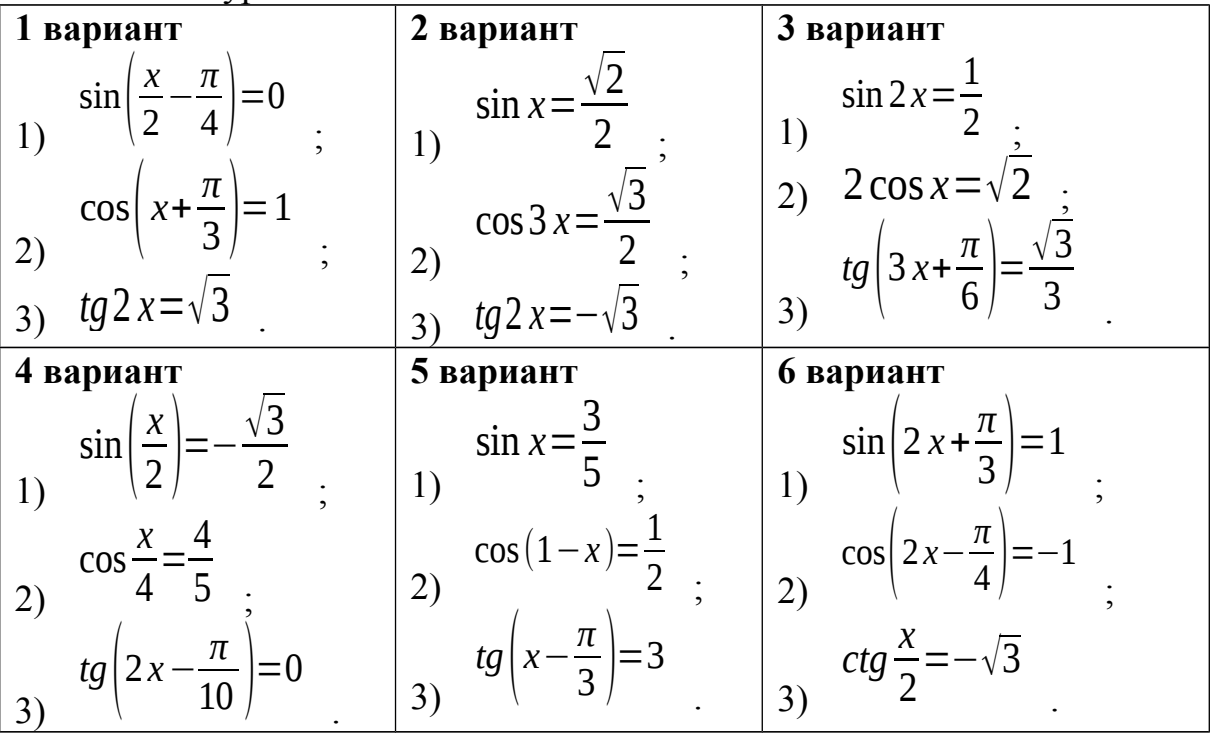

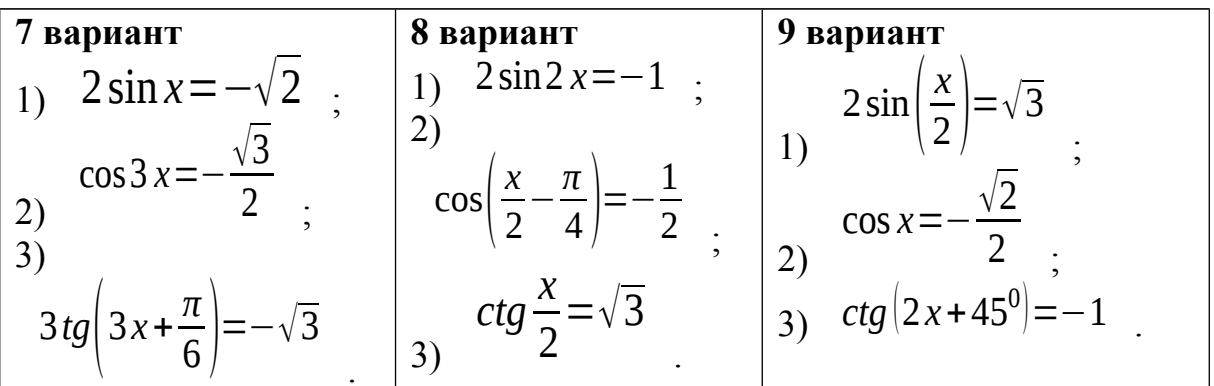

#### Контрольные вопросы:

1. Перечислите формулы решения простейших ДЛЯ тригонометрических уравнений в общем виде.

2. Перечислите формулы частных случаев решения простейших тригонометрических уравнений.

#### Практическое занятие № 7 Решение тригонометрических неравенств

#### Цель работы:

студент должен:

знать:

- формулы простейших ДЛЯ решения тригонометрических неравенств;

уметь:

- решать простейшие тригонометрические неравенства.

#### Сведения из теории:

Простейшими тригонометрическими неравенствами называются неравенства

 $\sin x \le m$ ,  $\sin x \ge m$ ,  $\cos x \le m$ ,  $\cos x \ge m$ ,  $\tan x \le m$ ,  $\tan x \ge m$ ,  $\cot x \le m$ ,  $\cot x \ge m$ , где *m* – данное число.

Решить простейшее тригонометрическое неравенство - значит найти всех значений аргумента, которые обращают множество данное неравенство в верное числовое неравенство.

## Пример

 $\mathbf{1}$ Pешить неравенство: 1)  $\sin x > \frac{1}{2}$ ; 2)  $\cos x > -\frac{1}{2}$ <br>Pешение:

1) решение иллюстрируется рисунком 1 слева: здесь точке *М*<sup>1</sup> соответствует угол *π* 6 , *М*2 – угол 5 *π* 6 , *М*3 – угол *π* 6 +*π* , *М*4 – угол 5 *π* 6 +*π* .

Неравенство выполняется для *π*  $6 \leq x <$ 5 *π* 6 и *π* 6 +*π* <*х*< 5 *π* 6 +*π* Общим решением служит неравенство:

$$
\frac{\pi}{6} + \pi k \quad \text{and} \quad \frac{5\pi}{6} + \pi k \quad k \in \mathbb{Z}.
$$

2) Данное неравенство иллюстрируется рисунком 1 справа: здесь точке  $M_1$  соответствует угол  $3, M_2$  – угол 2 *π* −  $2\pi$ 3 . Общим решением неравенства является

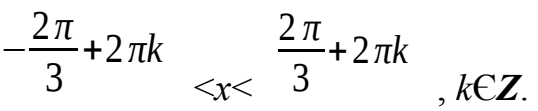

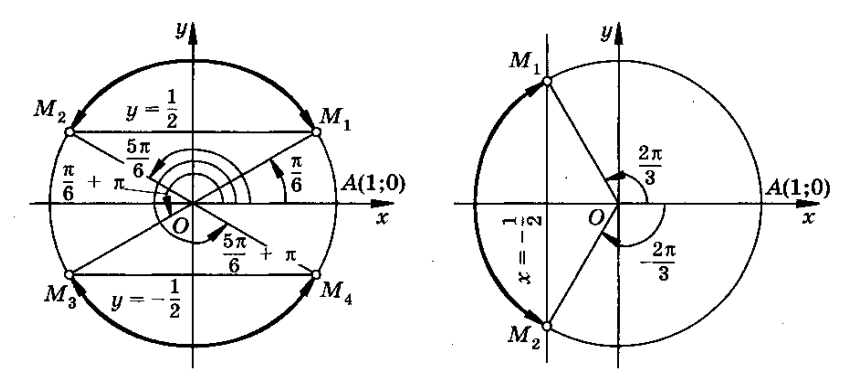

Рисунок 1. Решение тригонометрического неравенства.

# *Задания для самостоятельного решения:*

Решить неравенство: **1 вариант** 1)  $\sin(2x) < 1$ 2) cos( 2 *x*− *π*  $\overline{4}$   $\overline{)}$ >−1 ; 3) *ctg x* 2 ≤−√3 . **2 вариант** 1) 2 sin2 *x*>−1 ; 2)  $\cos\left(\frac{\pi}{2}\right)$ *x*  $\left|\frac{x}{2}\right| < -\frac{1}{2}$  $2$  ; 3) *ctg x* 2 ≥√3 . **3 вариант** 1)  $2 \sin x < -\sqrt{2}$ 2)  $\cos 3 x > -\frac{\sqrt{3}}{2}$ 2 ; 3) <sup>3</sup>*tg*( 3 *x*+ *π*  $\frac{\pi}{6}$  > -  $\sqrt{3}$ . **4 вариант 5 вариант 6 вариант**

.

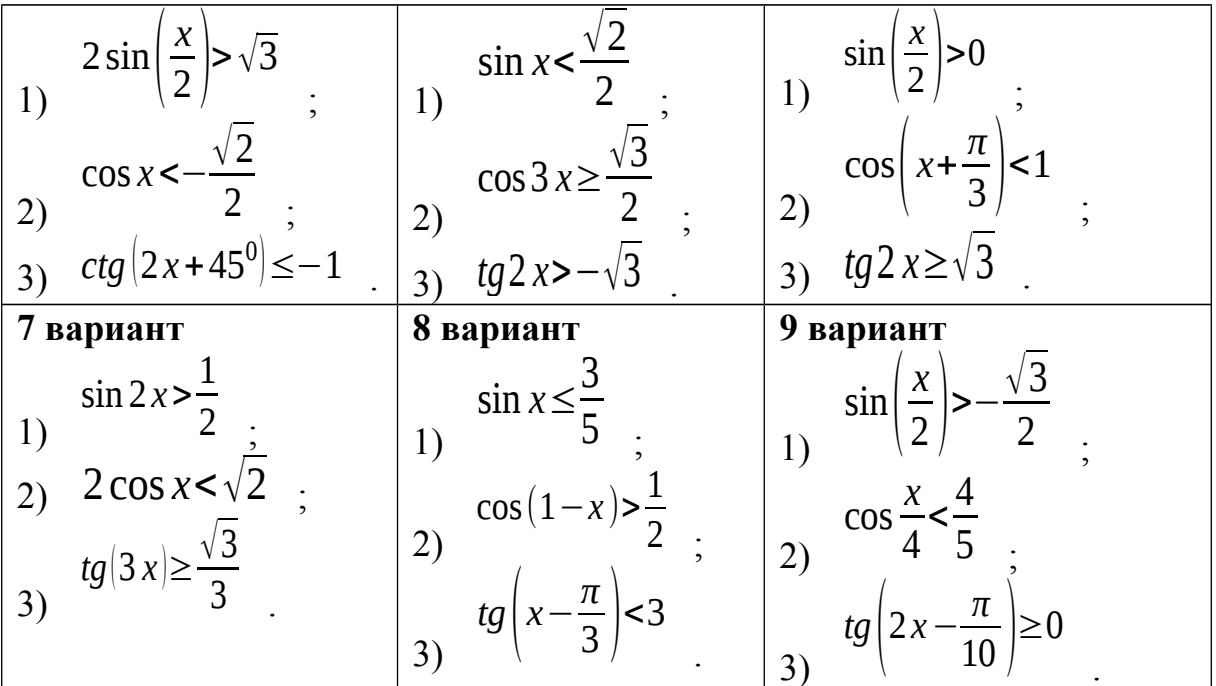

#### Контрольные вопросы:

 $1.4$  To называется простейшими тригонометрическими неравенствами?

2. Проиллю стрируйте решение неравенства sin  $x>m$  на окружности.

# Практическое занятие № 8

# Степени с действительными показателями, их свойства Действия со степенями

#### Цель работы:

студент должен:

знать:

- основные показательные тождества;  $\omega$  .
- свойства степеней с действительными показателями; уметь:
- вычислять степени с действительными показателями.

#### Сведения из теории:

Свойства степеней с действительным показателем:

1.  $a^{x/y} = a^{(xk)/(yk)}$ ,  $a>0$ , y,  $k\in N$ ,  $x\in Z$ .

 $a^>=0$ ,  $a>0$ ,  $x \in \mathbb{R}$  (любая степень положительного числа  $2<sub>1</sub>$ положительна).

- 3.  $a^{x} > 1$  при  $a > 1$ ,  $x > 0$ .
- 4.  $a^{x}$  < 1 при  $a$  > 1,  $x$  < 0.
- 5. 1<sup>x</sup>=1 (любая степень единицы равна единице).

6.  $a^{x}$ <1 при 0< $a$ <1,  $x$ >0.

7.  $a^{x} > 1$  при  $0 \le a \le 1$ ,  $x \le 0$ .

8. Если  $a>1$ ,  $a\neq 1$ , то для любого положительного числа *b* существует единственное действительное число *х* такое, что  $a^x = b$  при  $b > 0$ .

9. Любая положительная степень нуля равна нулю.

Так же при упрощении выражений, содержащих степени пользуются формулами:  $a^0$ =1,  $a\neq 0$ ;  $a^{m/n} = \sqrt[m]{a^m}$ , *m*€**Z**, *n*€N, *n*≥2.

Повторим определения понятия степени с натуральным, нулевым, целым отрицательным и рациональным показателями:

$$
a^n = a \cdot a \cdot a \cdot a \cdot a \cdot a^{n-1}/(a^n); \ a^0 = 1, \ a \neq 0; \ a^{m/n} = \sqrt[n]{a^m}
$$

$$
m\in\mathbb{Z}
$$
,  $n\in\mathbb{N}$ ,  $n\geq2$ .

Повторим свойства степеней с рациональным показателем: при любых х и у справедливы равенства:

$$
a^{x}a^{y}=a^{x+y};
$$

$$
a^{x}/a^{y}=a^{x+y};
$$

$$
(a^{x})^{x}=a^{x}b^{x};
$$

$$
(a/b)^{x}=a^{x}/b^{x};
$$

Кроме перечисленных свойств важно отметить три свойства, на которых основано решение простейших показательных уравнении и неравенств:

10. Если  $a^x=a^y$ , то  $x=y$  при  $a>0$ ,  $x, y\neq 1$ .

11. Если  $a^x \le a^y$ , то  $x \le y$  при  $a > 0$ .

12. Если  $a^x \le a^y$ , то  $x \ge y$  при  $0 \le a \le 1$ .

Правила действия над степенями с действительным показателем выражаются формулами (тождествами):

13. 
$$
a^{\alpha}a^{\beta} = a^{\alpha+\beta}
$$
.  
14.  $a^{\alpha} : a^{\beta} = a^{\alpha+\beta}$ .  
15.  $(a^{\alpha})^{\beta} = a^{\alpha\beta}$ .

16.  $(ab)^{\alpha} = a^{\alpha}b^{\alpha}$  при  $a>0$ ,  $b>0$ .

- 17.  $|ab|^{\alpha} = |a|^{\alpha} |b|^{\alpha}$ при  $ab > 0$ .
- 18.  $(a/b)^{\alpha} = a^{\alpha}/b^{\alpha}$  при  $a>0$ ,  $b>0$ .
- 19.  $|a/b|^{\alpha} = |a|^{\alpha} / |b|^{\alpha}$  при  $ab > 0$ .

#### Пример

$$
\frac{7^{-1}\cdot\left(\frac{1}{49}\right)^{-\frac{1}{2}}-64^{-\frac{1}{2}}\cdot3^{-2}}{5^{-1}-\left(\frac{1}{9}\right)^{-\frac{1}{2}}}\frac{7^{-1}\cdot\left(\frac{1}{49}\right)^{-\frac{1}{2}}-64^{-\frac{1}{3}}\cdot3^{-2}}{5^{-1}-\left(\frac{1}{9}\right)^{-\frac{1}{2}}}
$$

Вычислите:

Решение:

упростим заданное выражение, использую свойства степеней:

$$
\frac{7^{-1}\cdot\left(\frac{1}{49}\right)^{-\frac{1}{2}}-64^{-\frac{1}{2}}\cdot3^{-2}}{5^{-1}-\left(\frac{1}{9}\right)^{-\frac{1}{2}}}=\frac{\frac{1}{7}\cdot49^{\frac{1}{2}}-\left(\frac{1}{64}\right)^{\frac{1}{2}}\cdot\left(\frac{1}{3}\right)^{2}}{\frac{1}{5}-9^{\frac{1}{2}}}=\frac{\frac{1}{7}\sqrt{49}-\sqrt{\frac{1}{64}\cdot\frac{1}{9}}}{\frac{1}{5}-\sqrt{9}}=\frac{\frac{1}{7}\cdot7-\frac{1}{8}\cdot\frac{1}{9}}{\frac{1}{5}-3}=\frac{1-\frac{1}{72}}{-\frac{1}{2}}=\frac{\frac{72}{72}-\frac{1}{72}}{-\frac{14}{5}}=\frac{\frac{71}{72}}{\left(-\frac{14}{5}\right)}=\frac{71}{72}\cdot\left(-\frac{5}{14}\right)=-\frac{355}{1008}
$$

*Пример* 

$$
\frac{8^{-\frac{2}{3}} \cdot 25^{-\frac{1}{2}}}{8^{-\frac{1}{3}} \cdot 25^{-\frac{1}{2}} - 2^{-1}}
$$
  
Вычислите: 64<sup>0,25</sup>·2<sup>0,5</sup>

Решение:

упростим заданное выражение, использую свойства степеней:

.

$$
\frac{8^{\frac{-2}{3}} \cdot 25^{-\frac{1}{2}} - 2^{-1}}{64^{0.25} \cdot 2^{0.5}} = \frac{\left(2^{3}\right)^{\frac{-2}{3}} \cdot \left(\frac{1}{25}\right)^{\frac{1}{2}} - \frac{1}{2}}{\left(2^{6}\right)^{0.25} \cdot 2^{0.5}} = \frac{2^{-2} \cdot 2 \cdot \sqrt{\frac{1}{25} - \frac{1}{2}}}{2^{1.5} \cdot 2^{0.5}} = \frac{\left(\frac{1}{2}\right)^{2} \cdot 2 \cdot \frac{1}{2} - \frac{1}{2^{0}}}{2^{2}} = \frac{\frac{1}{20} - \frac{1}{2}}{\frac{1}{4}} = \frac{-\frac{9}{20}}{\frac{20}{4}} = -\frac{9}{80}.
$$

# *Пример*

Решить уравнение: *х* <sup>5</sup>=<sup>11</sup> .

Решение:

т.к. степень уравнения 5 – нечетное число, то уравнение имеет один корень: *x*=√11 .

#### *Пример*

$$
\frac{2a^3b^8c^4}{6a^4b^{-3}c^5}
$$

Упростите: Решение:

используя свойства степеней, имеем:

$$
\frac{2 a^3 b^8 c^4}{6 a^4 b^{-3} c^5} = \frac{a^{3-4} b^{8-(-3)} c^{4-5}}{3} = \frac{a^{-1} b^{11} c^{-1}}{3} = \frac{b^{11}}{3 a c}
$$

.

# *Пример*

Вычислите:  $\sqrt[5]{7-\sqrt{17}}\cdot\sqrt[5]{7+\sqrt{17}}$ .

Решение:

используя свойства степеней, имеем:

$$
\sqrt[5]{7-\sqrt{17}} \cdot \sqrt[5]{7+\sqrt{17}} = \sqrt[5]{(7-\sqrt{17})(7+\sqrt{17})} = \sqrt[5]{7^2-(\sqrt{17})^2} = \sqrt[5]{49-17} = \sqrt[5]{32} = \sqrt[5]{2^5} = 2.
$$

# *Задания для самостоятельного решения:*

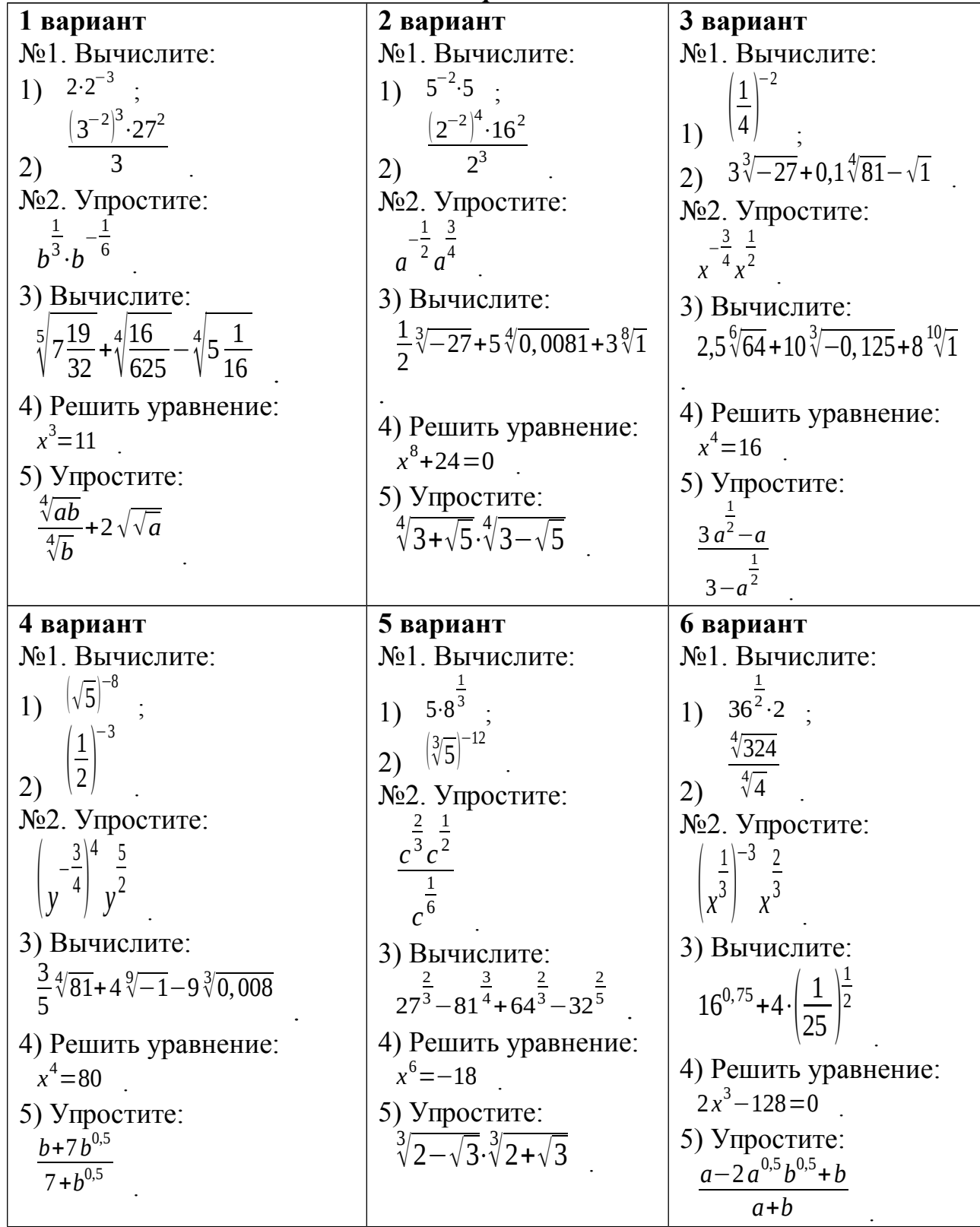

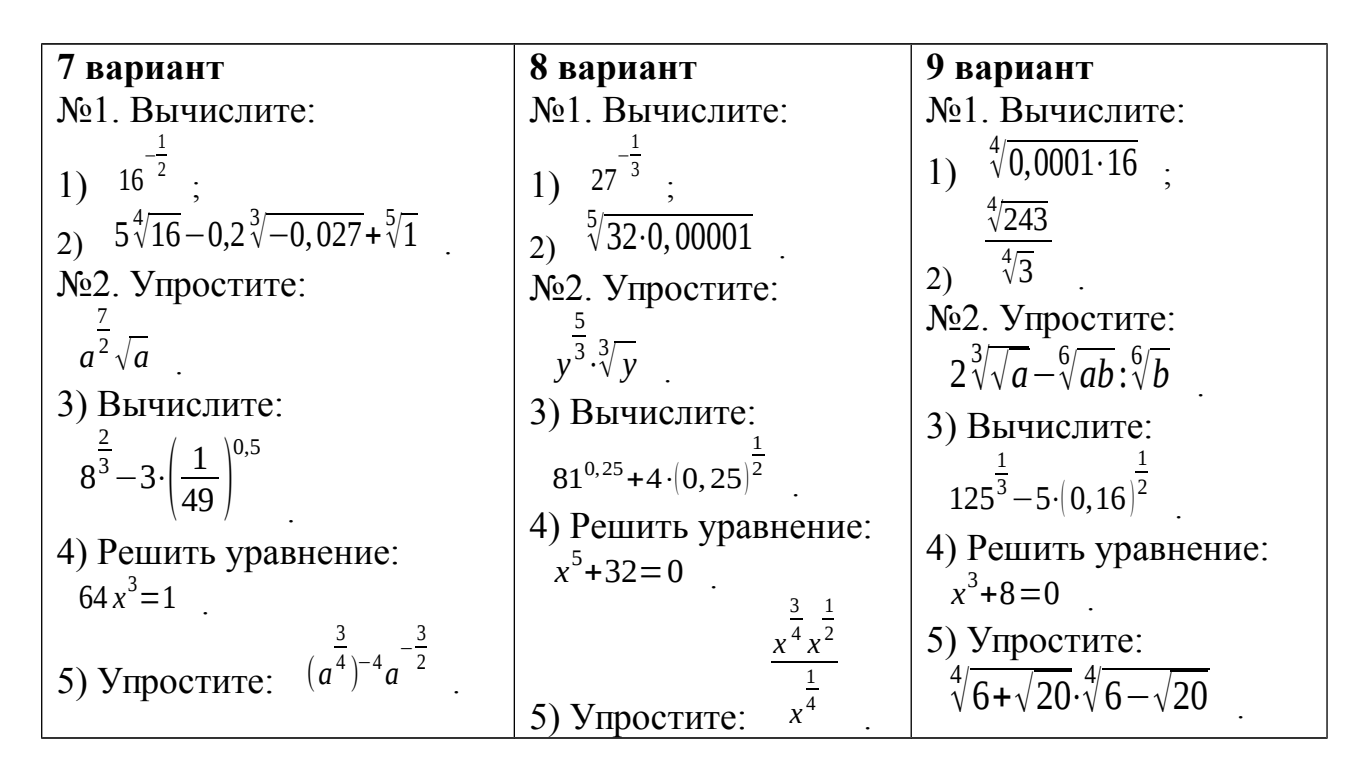

#### Контрольные вопросы:

- 1. Перечислите основные показательные тождества.
- 2. Перечислите свойства степеней с действительными показателями.

## Практическое занятие №9 Десятичные и натуральные логарифмы

## Цель работы:

студент должен:

знать:

- определение логарифма;
- свойства логарифмов;

уметь:

вычислять логарифмы по любому основанию.

## Сведения из теории:

Логарифмом числа *b* по основанию *a* называется показатель степени  $(x)$ , в которую нужно возвести основание *а*, чтобы получить число *b*, т.е.  $log_a b=x \rightarrow a^x=b$ .

При работе с логарифмами применяются следующие их свойств, вытекающие из свойств показательной функции:

1.  $a^{\log_a b} = b$  (где  $b > 0$ ,  $a > 0$  и  $a \neq 0$ ) называют основным логарифмическим тождеством.

При любом  $a>0$   $(a\neq 0)$  и любых положительных *х* и *у* выполняются равенства:

2.  $log_a = 0$ .

3.  $log_a a=1$ .

 $\overline{4}$ . Логарифм произведения равен cymme логарифмов:  $log_a xy = log_a x + log_a y$ .

5. Логарифм частного равен разности логарифмов:  $log_a(x/v) = log_a x$  $log_a y$ .

6. Логарифм степени равен произведению показателя степени на логарифм основания этой степени:  $log_a x^k = klog_a x$ .

Основные свойства логарифмов широко применяются в ходе преобразования выражений, содержащих логарифмы. Среди них формула перехода к новому основанию:  $log_a x = log_b x / log_b a$ . Эта формула верна, если обе ее части имеют смысл, т.е. при x>0, a>0 и a $\neq$ 0, b>0 и b $\neq$ 1).

правилу логарифмирования  $\Pi$ <sub>0</sub> степени основному  $\mathbf{M}$ логарифмическому тождеству получаем:

 $log_b x = log_b(a^{log_a x})$ , откуда  $log_b x = log_a x log_b a$ . Эту формулу так же можно использовать для упрощения выражений.

С помощью формулы перехода можно найти значение логарифма с произвольным основанием а, имея таблицы логарифмов, составленные для какого-нибудь одного основания b. Наиболее употребительны таблицы логарифмов десятичных натуральных (десятичными называют  $\overline{\mathbf{M}}$ логарифмы по основанию 10 и обозначают lg, а натуральными логарифмами называют логарифмы по основанию  $e$  -2.72 и обозначают  $ln$ ).

# Пример

Вычислите  $log_0$ 37.

Решение:

воспользуемся формулой перехода к новому основанию и перейдем к основанию 10:

> $log_{a}x = log_{b}x/log_{b}a$  $log_{0.3}7 = log_{10}7 / log_{10}0.3 = log_{1}/lg0.3$ .

Пользуясь калькулятором или специальными таблицами, например, таблицей В.М. Брадиса, находим значение  $lg7=0.8451$ .

Используя 5 и 3 свойства логарифмов, вычисляем

 $lg(0,3=lg(3/10)=lg(3-lg(10=0.4771-1=-0.5229.$ Итак,  $log_{0.3}7=0,8451/(-0,5229)=1,6162$ .

# Пример

Вычислите: (lg72-lg9)/(lg28-lg7). Решение: используя 5 и 6 свойства логарифмов, вычисляем  $lg72-lg9=lg(72/9)=lg8=lg2<sup>3</sup>=3lg2;$  $Ig28-Ig7=Ig(28/7)=Ig4=Ig2^{2}=2Ig2$ .

Итак,

# $(lg72-lg9)/(lg28-lg7)=(3lg2)/(2lg2)=3/2=1,5.$

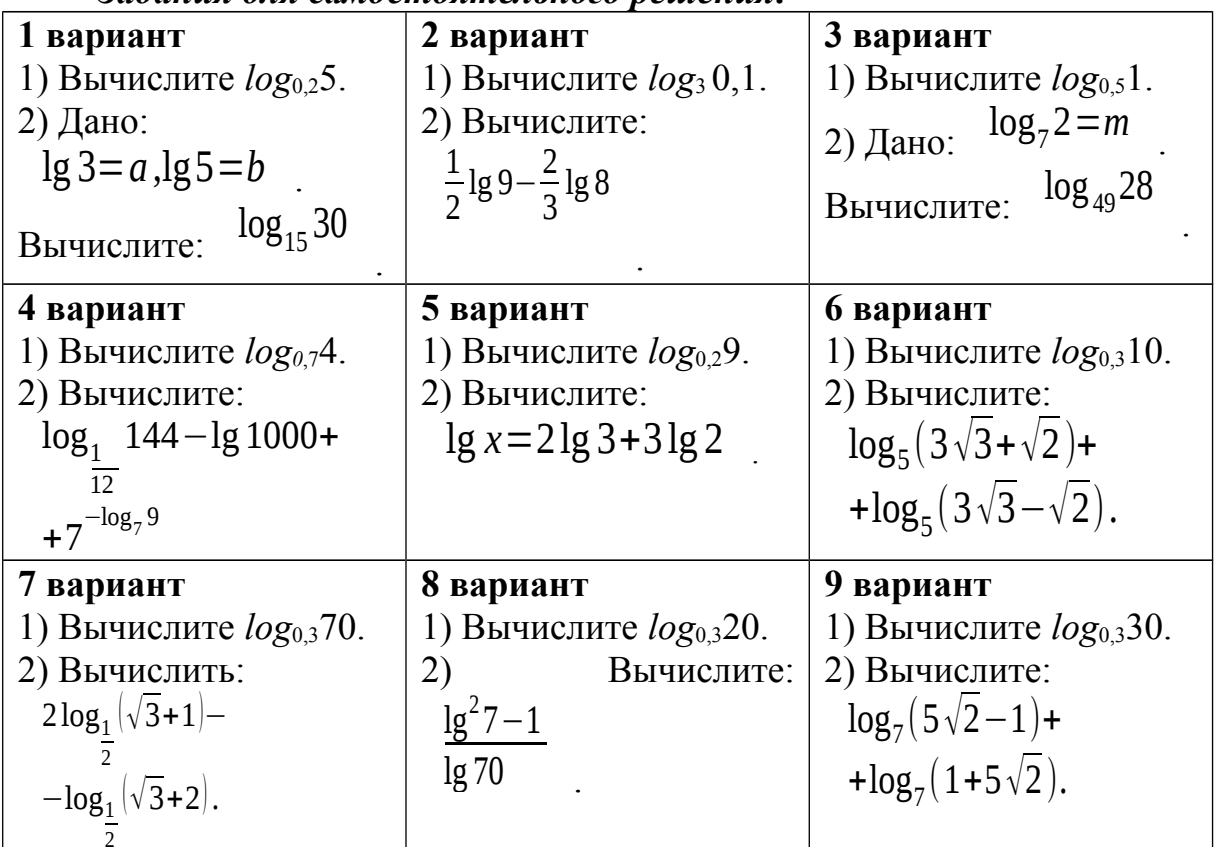

Задания для самостоятельного пешения:

#### Контрольные вопросы:

- 1. Дайте определение логарифма числа.
- 2. Перечислите свойства логарифмов.

#### Практическое занятие № 10

Преобразование показательных выражений. Решение показательных и иррациональных уравнений

# Цель работы:

студент должен:

знать:

- свойства степеней;
- способы решения показательных уравнений;
- способы решения иррациональных уравнений. уметь:
- решать уравнения, содержащие переменную в показателе степени;  $\sim$
- решать иррациональные уравнения.

## Сведения из теории:

Уравнение, содержащее переменную в показателе, называется показательным.

При решении показательных уравнений вида  $a^{f(x)} = a^{k(x)}$  (где  $a > 0$ ,  $a \ne 0$ ) используется следующее свойство:  $(a^{f(x)} = a^{k(x)}) \rightarrow (f(x) = k(x))$ .

Преобразование показательного уравнения к виду  $a^{f(x)} = a^{k(x)}$ выполняется многими способами. Рассмотрим некоторые способы.

Решение иррациональных уравнений

Наиболее часто используемым при решении иррациональных уравнений способов является возведение обеих частей уравнения в квадрат.

#### Пример

Решите уравнение:  $2^{x^2 - 7x + 12} = 1$ 

Решение:

по определению нулевого показателя степени:  $1=2^{\circ}$ , получим:

$$
2^{x^2-7x+12}=2^0
$$

По свойству  $(a^{f(x)}=a^{k(x)}) \rightarrow (f(x)=k(x))$ , получаем обычное квадратное уравнение, корни которого вычисляем через дискриминант:

$$
x^2-7x+12=0
$$
  
x<sub>1</sub>=3, x<sub>2</sub>=4.

Ответ: 3, 4.

#### Пример

$$
\frac{1}{0,125} \bigg)^{2x} = 128
$$

Решите уравнение: Решение:

приведем обе части уравнения к основанию 2:

$$
\left(\frac{1}{0,125}\right)^{2x} = 128
$$

$$
\left(\frac{1000}{125}\right)^{2x} = 2^7,
$$

$$
8^{2x} = 2^7,
$$

$$
(2^3)^{2x} = 2^7,
$$

$$
2^{6x} = 2^7.
$$

По свойству  $(a^{f(x)}=a^{k(x)}) \rightarrow (f(x)=k(x))$ , получаем 6x=7 и x=7/6. Ответ: 7/6.

#### Пример

Решите уравнение:  $2^{x-2} = 5^{x-2}$ 

Решение:

разделив обе части уравнения на одно и то же число  $5^{x-2}$ , получим:

$$
\frac{2^{x-2}}{5^{x-2}} = \frac{5^{x-2}}{5^{x-2}},
$$
  
\n
$$
\frac{2^{x-2}}{5^{x-2}} = 1,
$$
  
\n
$$
\left(\frac{2}{5}\right)^{x-2} = \left(\frac{2}{5}\right)^0,
$$
  
\n
$$
x - 2 = 0,
$$
  
\n
$$
x = 2.
$$

Ответ: 2.

#### Пример

Решите уравнение:  $2^{x+3} - 2^{x} = 112$ . Решение:

вынесем общий множитель 2<sup>x</sup> за скобку, получим:

$$
2^{x+3}-2^{x}=112,
$$
  
\n
$$
2^{x}(2^{3}-1)=112,
$$
  
\n
$$
2^{x}\cdot7=112,
$$
  
\n
$$
2^{x}=112/7,
$$
  
\n
$$
2^{x}=16,
$$
  
\n
$$
2^{x}=2^{4},
$$
  
\n
$$
x=4.
$$

Ответ: 4.

#### Пример

Решите уравнение:  $\sqrt{x-3} = x-9$ Решение:

возведем обе части уравнения в квадрат, при этом в уравнении появятся посторонние корни, поэтому проверка при решении иррациональных уравнений обязательна:

$$
(\sqrt{x-3})^2 = (x-9)^2;
$$
  
\n
$$
x-3 = x^2 - 18x + 81;
$$
  
\n
$$
x^2 - 18x + 81 - x + 3 = 0;
$$
  
\n
$$
x^2 - 19x + 84 = 0.
$$

Получилось обычное квадратное уравнение, корни которого вычисляем через дискриминант:  $x_1=12$ ,  $x_2=7$ .

Выполним проверку, для этого подставим в наше исходное уравнение получившиеся корни:

$$
\sqrt{12-3}=12-9;
$$
  
\n $x_1=12$ :  $3=3$  (верho).  
\n $\sqrt{7-3}=7-9;$   
\n $x_2=7$ :  $2=-2$  (не верho).

Ответ: 12.

#### Задания для самостоятельного решения: Решите уравнения:

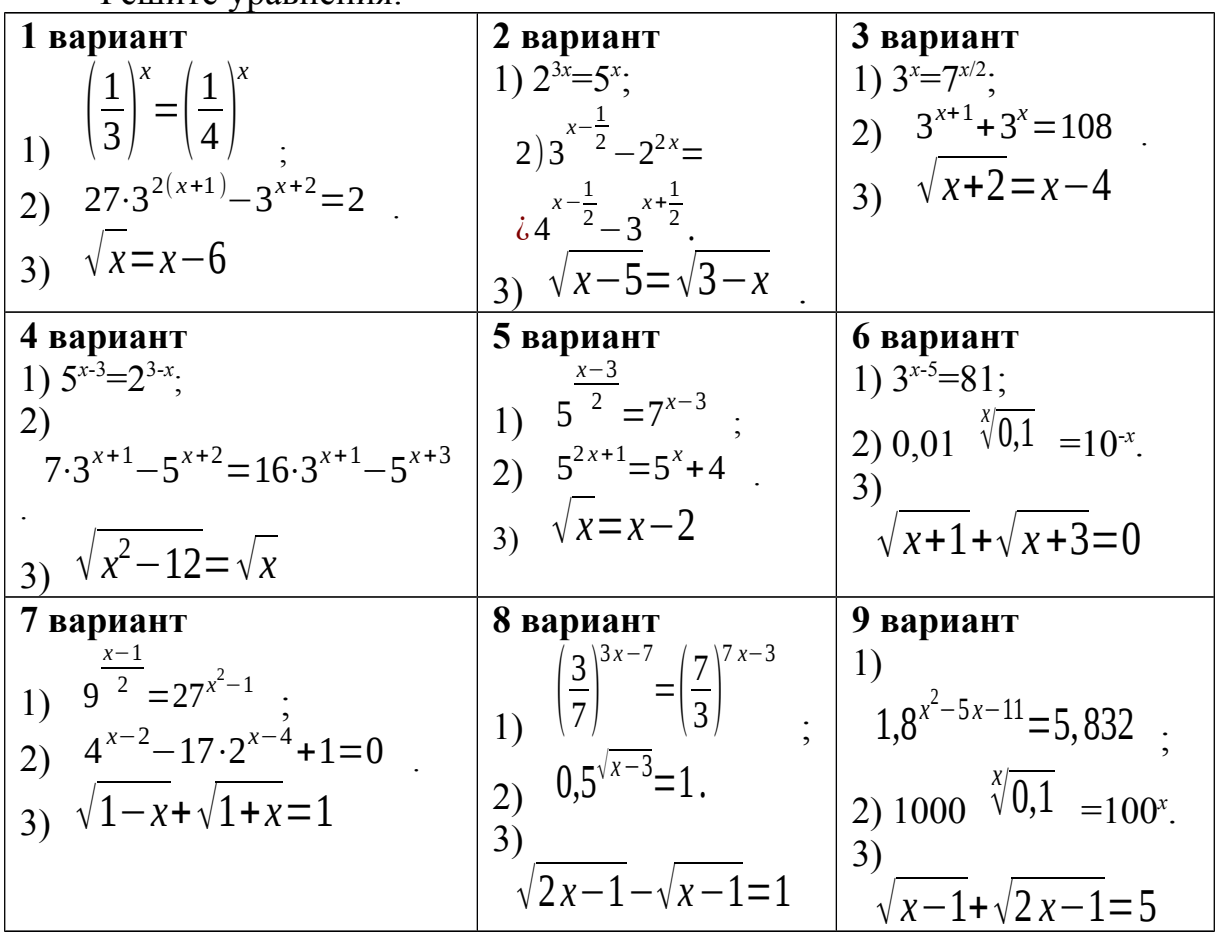

#### Контрольные вопросы:

1. Что называется показательным уравнением?

используют 2. Запишите которое свойство, решении при показательных уравнений.

3. Сформулируйте правила решения иррациональных уравнений.

## Практическое занятие № 11

Преобразование логарифмических выражений и решение логарифмических уравнений

# Цель работы:

студент должен:

знать:

- определение логарифма числа;

формулы основного логарифмического тождества, логарифма произведения, частного, степени, перехода от одной системы логарифмов к другой;

уметь:

- вычислять значения несложных логарифмических выражений.

- решать уравнения, содержащие переменную под знаком логарифма.

# Сведения из теории:

Логарифмом числа *b* по основанию *а* называется показатель степени  $(x)$ , в которую нужно возвести основание *а*, чтобы получить число *b*, т.е.  $log_a b=x \rightarrow a^x=b$ .

При работе с логарифмами применяются следующие их свойств, вытекающие из свойств показательной функции:

1.  $a^{\log_a b} = b$  (где b>0, a>0 и a $\neq$ 0) называют основным логарифмическим тождеством.

При любом  $a>0$   $(a\neq 0)$  и любых положительных *х* и *у* выполняются равенства:

2.  $log_a = 0$ .

3.  $log_a a=1$ .

 $\overline{4}$ Логарифм произведения равен cymme логарифмов:  $log_a xy = log_a x + log_a y$ .

5. Логарифм частного равен разности логарифмов:  $log_a(x/y)=log_a x$ logay.

6. Логарифм степени равен произведению показателя степени на логарифм основания этой степени:  $log_a x^k = klog_a x$ .

Основные свойства логарифмов широко применяются в ходе преобразования выражений, содержащих логарифмы. Среди них формула перехода к новому основанию: log<sub>a</sub>x=log<sub>b</sub>x/log<sub>b</sub>a. Эта формула верна, если обе ее части имеют смысл, т.е. при x>0, a>0 и a $\neq$ 0, b>0 и b $\neq$ 1).

логарифмирования  $\Pi$ <sub>0</sub> правилу степени  $\mathbf{M}$ основному логарифмическому тождеству получаем:

 $log_b x = log_b(a^{log_a x})$ , откуда  $log_b x = log_a x \cdot log_b a$ . Эту формулу так же можно использовать для упрощения выражений.

Уравнение, содержащее переменную под знаком логарифма или в основании логарифма, называется логарифмическим.

Рассмотрим простейшее логарифмическое уравнение:  $log_a x = b$ .

Логарифмическая функция возрастает (или убывает) на промежутке  $(0; +\infty)$  и принимает на этом промежутке все действительные значения.

Теорема о корне: пусть функция f возрастает (убывает) на промежутке I, число  $a$  – любое из значений, принимаемых f на этом промежутке. Тогда уравнение  $f(x)=a$  имеет единственный корень в промежутке I.

По вышесказанной теореме следует, что для любого *b* данное уравнение имеет, и притом только одно, решение.

Из определения логарифма числа следует, что таким числом является  $a^b$ 

#### Пример

Вычислите, используя определение логарифма числа  $\log_{13} \sqrt[5]{169} + \log_{11} \sqrt[3]{121}$ 

Решение:

вычислим отдельно каждый логарифм:

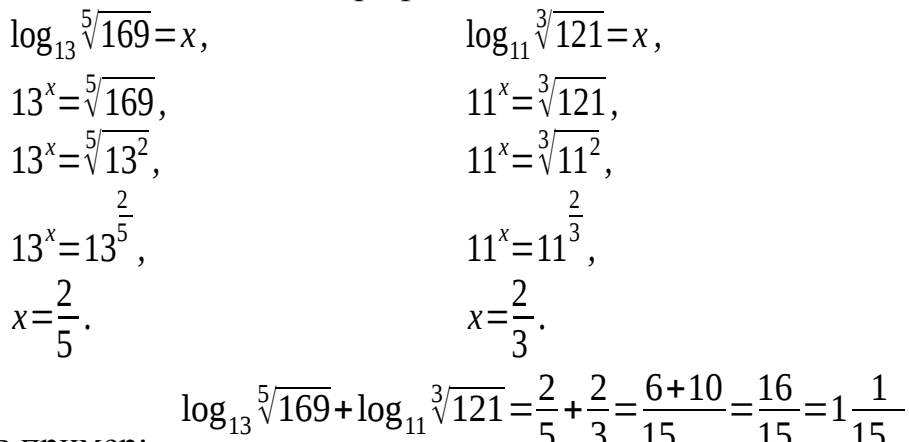

Вернемся в пример:

## Пример

Вычислите, используя основное логарифмическое тождество:  $10^{3\lg 2 - 1}$ 

Решение:

используя свойство степени, разложим данное выражение на множители:

$$
10^{3\lg 2 - 1} = 10^{3\lg 2} \cdot 10^{-1}
$$

Используя 6 свойство логарифма степени, имеем:

$$
10^{3\lg 2 - 1} = 10^{3\lg 2} \cdot 10^{-1} = 10^{\lg 2^3} \cdot \frac{1}{10}
$$

Используя основное логарифмическое тождество, имеем:

$$
10^{3\lg 2 - 1} = 10^{3\lg 2} \cdot 10^{-1} = 10^{\lg 2^3} \cdot \frac{1}{10} = 2^3 \cdot \frac{1}{10} = \frac{8}{10} = 0.8
$$

## Пример

Решите уравнение:  $log_2(x^2+4x+3)=3$ .

Решение:

данному уравнению удовлетворяют те значения х, для которых выполнено равенство:  $x^2+4x+3=2^3$ .

Получаем обычное квадратное уравнение  $x^2+4x+3=8$  или  $x^2+4x-5=0$ . корни которого вычисляем с помощью дискриминанта:  $x_1=1$ ;  $x_2=-5$ .

## Пример

Pешите уравнение:  $log_5(2x+3)=log_5(x+1)$ . Решение:

данное уравнение определено для тех значений х, при которых выполнены неравенства:  $2x+3>0$  и  $x+1>0$  (это следует из определения логарифма).

Для этих *х* данное уравнение равносильно уравнению:  $2x+3=x+1$ , из которого находим  $x=2$ .

Выполняя проверку, убеждаемся, что  $x=-2$  не удовлетворяет неравенству  $x+1>0$ . Следовательно, данное уравнение корней не имеет.

#### Пример

Решите уравнение:  $log<sup>2</sup>_{5}x-log_{5}x^{2}-3=0$ .

Решение:

ланное уравнение, воспользовавшись свойством степени логарифма. можно переписать в виде:  $(log_5x)^2$ -2log<sub>5</sub>x-3=0.

Сделаем замену переменной:  $t = log_5 x$ , тогда наше уравнение перепишется в виде:  $t^2-2t-3=0$ , корни которого вычислим через лискриминант:  $t_1=3$ ,  $t_2=-1$ .

Вернемся к исходной переменной:  $log_5x=3$  или  $log_5x=-1$ .

Используя определение логарифма получаем корни исходного vpaвнения:  $x_1=5^3=125$ ,  $x_2=5^{-1}=1/5=0.2$ .

#### Задания для самостоятельного решения: Вычислите:

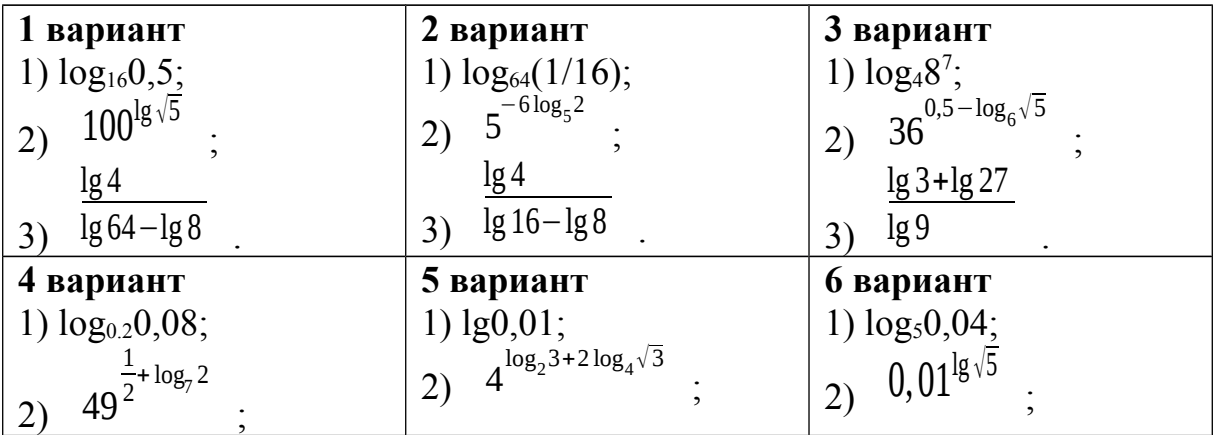

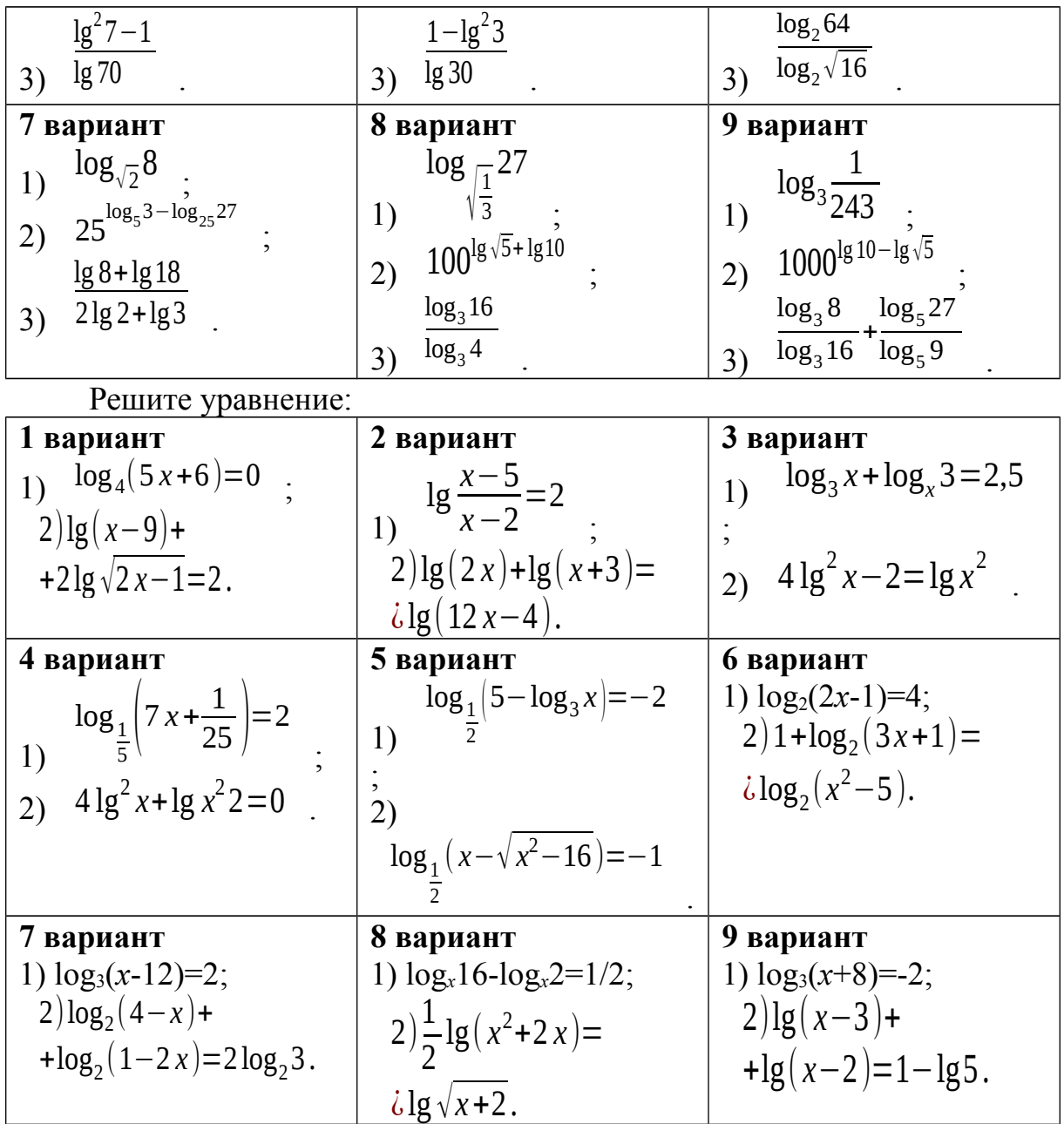

# *Контрольные вопросы:*

- 1. Дайте определение логарифма числа.
- 2. Перечислите свойства логарифмов
- 3. Что называется логарифмическим уравнением?

4. Перечислите способы решения уравнений, содержащих переменную под знаком логарифма или в основании логарифма.

#### Практическое занятие № 12

Построение графиков элементарных функций. Промежутки возрастания, убывания, наибольшее, наименьшее значения функции. Точки экстремума

#### Цель работы:

студент должен: знать:

- элементарные функции, что является их графиками;
- определения возрастающей (убывающей) функции:
- определения точки максимума (минимума) функции; уметь:
- строить графики элементарных функций.
- находить промежутки монотонности функции;
- вычислять точки экстремума функции.

#### Сведения из теории:

#### Числовая функция

Числовой функцией с областью определения  $D$ называется соответствие, при котором каждому числу  $x$  из множества  $D$ сопоставляется по некоторому правилу число у, зависящее от х.

Функции обычно обозначают латинскими буквами. Рассмотрим произвольную функцию  $f$ . Независимую переменную  $x$  называют аргументом функции. Число у, соответствующее числу х, называют значением функции  $f$  в точке  $x$  и обозначают  $f(x)$ . Область определения функции  $f$  обозначают  $D(f)$ . Множество, состоящее из всех чисел  $f(x)$ , таких, что х принадлежит области определения функции f, называют областью значений функции и обозначают Е(f).

Графиком функции  $f$  называют множество всех точек  $(x, y)$ координатной плоскости, где  $y=f(x)$ , а x «пробегает» всю область определения функции f.

## График линейной функиии

Линейная функция задается уравнением  $y=ax+b$ . Графиком линейной функций является прямая. Чтобы построить прямую достаточно две точки.

#### Пример

Построить график функции  $y=2x+1$ .

Решение:

найдем две точки. В качестве одной из точек выгодно выбрать нуль. Если  $x=0$ , то  $y=2.0+1=1$ .

Берем еще какую-нибуль точку, например. 1. Если  $x=1$ , то  $y=2.1+1=3$ .

При оформлении заданий координаты точек обычно сводятся в таблицу:

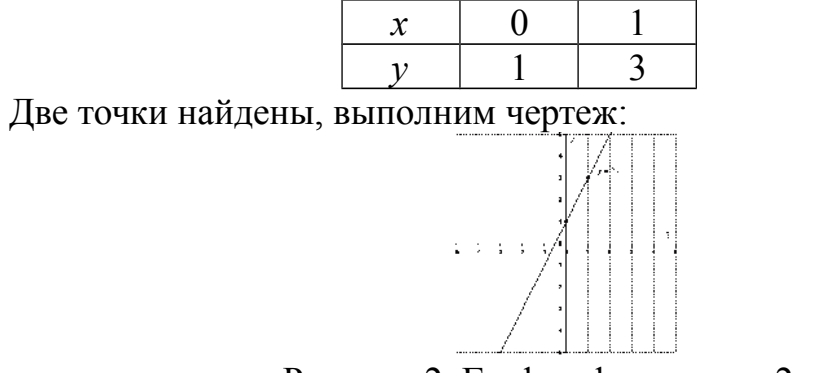

Рисунок 2. График функции  $y=2x+1$ 

При оформлении чертежа всегда подписываем графики. Частные случаи линейной функции

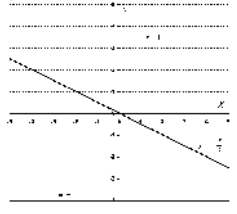

Рисунок 3. Частные случаи графика линейной функции

1) Линейная функция вида  $y=ax$   $(a\neq 0)$  называется прямой  $y=-\frac{x}{2}$  График прямой Например. пропорциональностью. пропорциональности всегда проходит через начало координат. Таким образом, построение прямой упрощается - достаточно найти всего одну точку.

2) Уравнение вида  $y=b$  задает прямую, параллельную оси Ох, в частности, сама ось Ох задается уравнением  $v=0$ .

3) Уравнение вида  $x=b$  задает прямую, параллельную оси Оу, в частности, сама ось Оу задается уравнением  $x=0$ .

#### График квадратичной, кубической функции

Парабола. График квадратичной функции  $y=ax^2+bx+c$  ( $a\neq0$ ) представляет собой параболу. Рассмотрим канонический случай:  $y=x^2$ . Область определения – любое действительное число. Функция  $v=x^2$ является чётной. Если функция является чётной, то ее график симметричен относительно оси Оу.

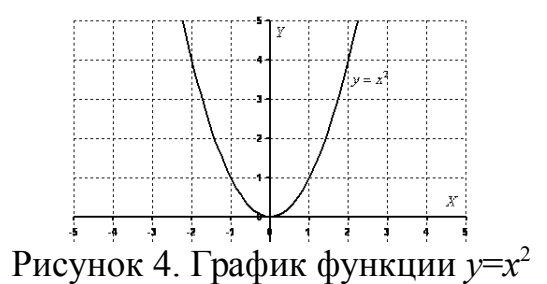

#### Пример

Построить график функции  $y=x^2+2x$ . Решение:

 $x_e = -\frac{b}{2a}$   $x_e = -\frac{2}{-2} = 1$ сначала находим вершину параболы: Рассчитываем соответствующее значение «игрек»:  $y=1^2+2.1=-1+2=1$ . Таким образом, вершина находится в точке (1; 1).

Теперь находим другие точки. При  $-9TOM$ пользуемся симметричностью параболы.

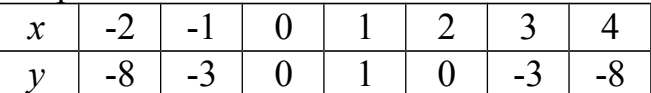

Выполним чертеж:

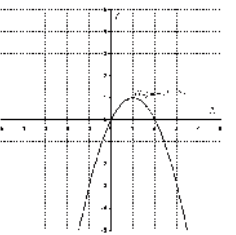

Рисунок 5. График функции  $y=x^2+2x$ 

функции  $y=ax^2+bx+c$   $(a\neq 0)$ Для квадратичной справедливо следующее: Если  $a>0$ , то ветви параболы направлены вверх. Если  $a<0$ , то ветви параболы направлены вниз.

## Кубическая парабола

Кубическая парабола задается функцией  $y=x^3$ . Область определения, область значений - любое действительное число. Функция является нечётной. График строим по точкам:

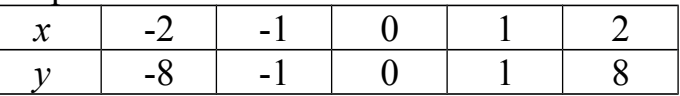

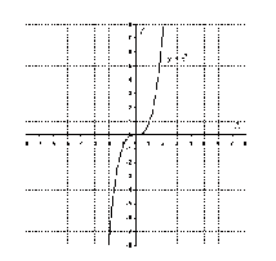

## Рисунок 6. График функции *у*=*х* 3

График функции *у*=√ *х* .

Область определения: *D*(*y*): [0; +∞). Область значений: *E*(*y*): [0; +∞). То есть, график функции полностью находится в первой координатной четверти. При построении подбираем такие значения «икс», чтобы корень извлекался нацело:

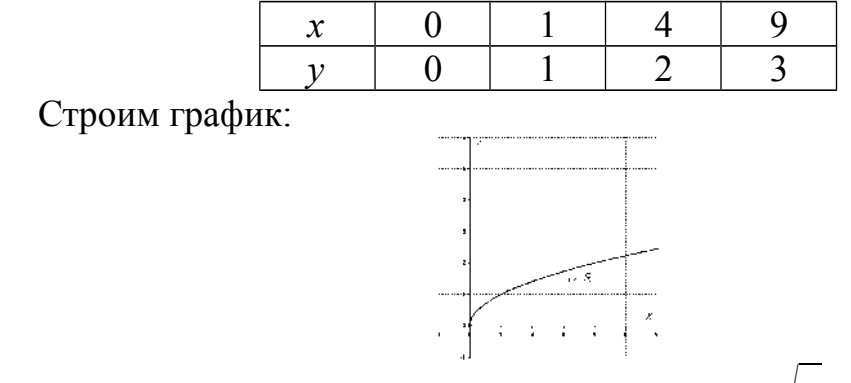

Рисунок 7. График функции *у*=√ *х*

*Гипербола*

$$
y = \frac{1}{1}
$$

Общий вид *х* . Область определения: *D*(*y*): (-∞; 0) и (0; +∞). Область значений: *E*(*y*): (-∞; 0) и (0; +∞). Функция является нечётной, гипербола симметрична относительно начала координат.

Выполним чертеж:

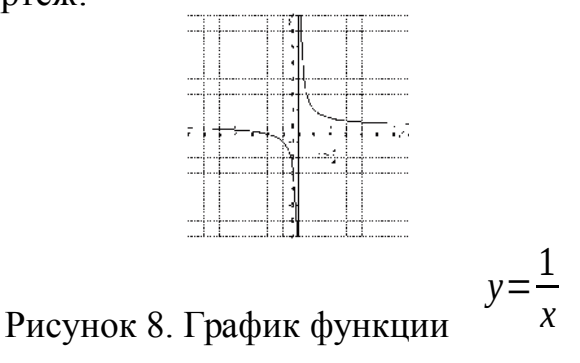

График функции вида *у*= *х* (*а*≠0) представляют собой две ветви гиперболы.

*а*

Если *а*>0, то гипербола расположена в первой и третьей координатных четвертях. Если *а*<0, то гипербола расположена во второй и четвертой координатных четвертях.

*Пример*

$$
y = \frac{6}{x}
$$

Построить правую ветвь гиперболы Решение:

значения х выгодно подбираем так, чтобы делилось нацело:

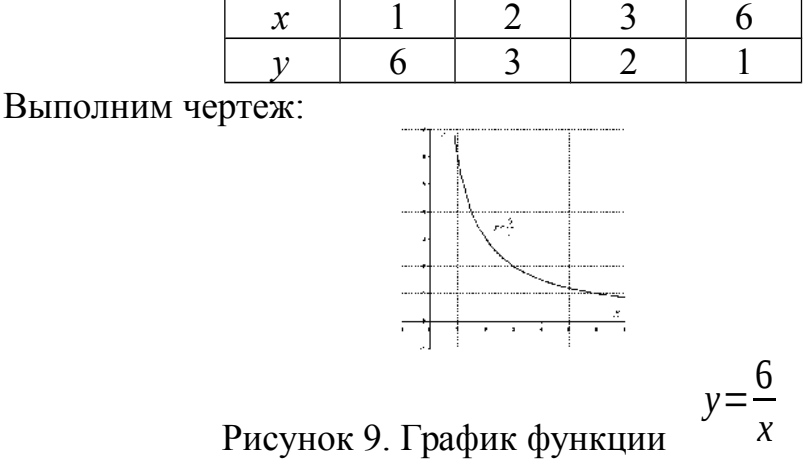

Возрастание и убывание функций

Функция  $f$  возрастает на множестве  $P$ , если для любых  $x_1$  и  $x_2$  из множества P, таких, что  $x_2 > x_1$ , выполнено неравенство  $f(x_2) > f(x_1)$ .

Функция  $f$  убывает на множестве  $P$ , если для любых  $x_1$  и  $x_2$  из множества P, таких, что  $x_2 > x_1$ , выполнено неравенство  $f(x_2) < f(x_1)$ .

Иными словами, функция f называется возрастающей на множестве Р, если большему значению аргумента из этого множества соответствует большее значение функции. Функция f называется убывающей на множестве Р, если большему значению аргумента из этого множества соответствует меньшее значение функции.

## Пример

Докажите, что функция  $f(x)=1/x$  является убывающей.

Решение:

область определения функции:  $(-\infty; 0)$  и  $(0; +\infty)$ . Рассмотрим поведение функции на каждом интервале:

 $(-\infty; 0)$ :  $x_1 = -8$ ,  $x_2 = -4$ , r.e.  $x_2 > x_1$ , тогда  $f(-8) = -0.125$ ,  $f(-4) = -0.25$ , r.e.  $f(x_2) \le f(x_1)$ , а значит функция  $f(x)=1/x$  является убывающей на интервале (- $\infty$ ;  $(0)$ .

(0;  $+\infty$ ):  $x_1=4$ ,  $x_2=8$ , r.e.  $x_2>x_1$ ,  $\tau \text{or} \text{a}$   $f(4)=0$ , 25,  $f(8)=0,125$ , r.e. r.e.  $f(x_2) \le f(x_1)$ , а значит функция  $f(x)=1/x$  является убывающей на интервале (0;  $+\infty$ )

Однако эта функция не является убывающей на объединении этих промежутков. Например, 1>-1, но  $f(1) \leq f(-1)$ .

При исследовании функций на возрастание и убывание принято указывать промежутки возрастания и убывания максимальной длины, включая концы (если, конечно, они входят в эти промежутки). Так, можно было сказать, что функция  $f(x)=1/x$  является убывающей на отрезке [2; 500]. Это верно, но такой ответ неполон.

При исследовании поведения функции вблизи некоторой точки удобно пользоваться понятием окрестности.

Окрестностью точки а называется любой интервал, содержащий эту точку. Например, интервал (2; 6) – одна из окрестностей точки 3, интервал  $(-3,3; -2,7)$  – окрестность точки -3.

#### Экстремумы

Точка хо называется точкой минимума функции f, если для всех х из некоторой окрестности  $x_0$  выполнено неравенство  $f(x) \ge f(x_0)$ .

Точка х<sub>о</sub> называется точкой максимума функции f, если для всех х из некоторой окрестности  $x_0$  выполнено неравенство  $f(x) \le f(x_0)$ .

По определениям значение функции  $f$  в точке максимума  $x_0$  является наибольшим среди значений функции из некоторой окрестности этой точки, поэтому график функции в окрестности  $x_0$ , как правило, имеет вид гладкого «холма» или заостренного «пика». В окрестности точки минимума графики, как правило, изображаются в виде «впадины», тоже или гладкой или заостренной.

Для точек максимума и минимума функции принято общее название - их называют точками экстремума.

Значение функции в этих точках называют соответственно максимумами и минимумами функции (общее название - экстремум функции). Точки максимума обозначают  $x_{\text{max}}$ , а точки минимума  $x_{\text{min}}$ . Значения функции в этих точках обозначаются соответственно  $y_{\text{max}}$ ,  $y_{\text{min}}$ .

#### Пример

Начертите эскиз графика функции f, если известно, что f возрастает на промежутке (- $\infty$ ; 2] и убывает на промежутке [2; + $\infty$ ). Какой будет точка  $x=2$ ?

Решение:

схематично график можно изобразить в виде:

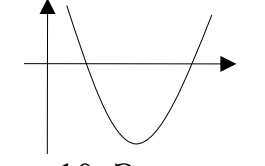

Рисунок 10. Эскиз графика

График имеет вид гладкого «холма», а значит точка  $x=2$  - точка максимума.

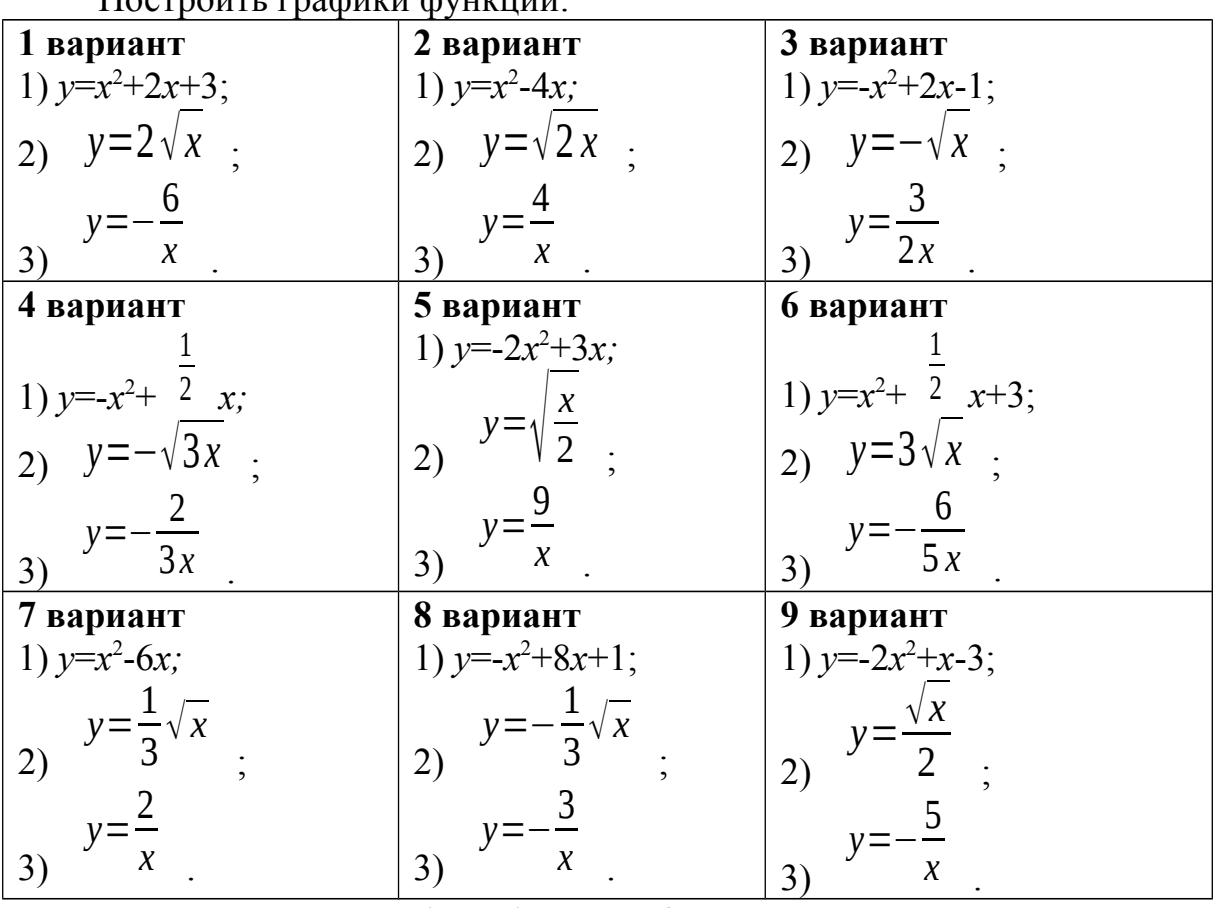

Задания для самостоятельного решения:<br>Построить графики функций:

Начертите эскиз графика функции f, определите вид точек, если:

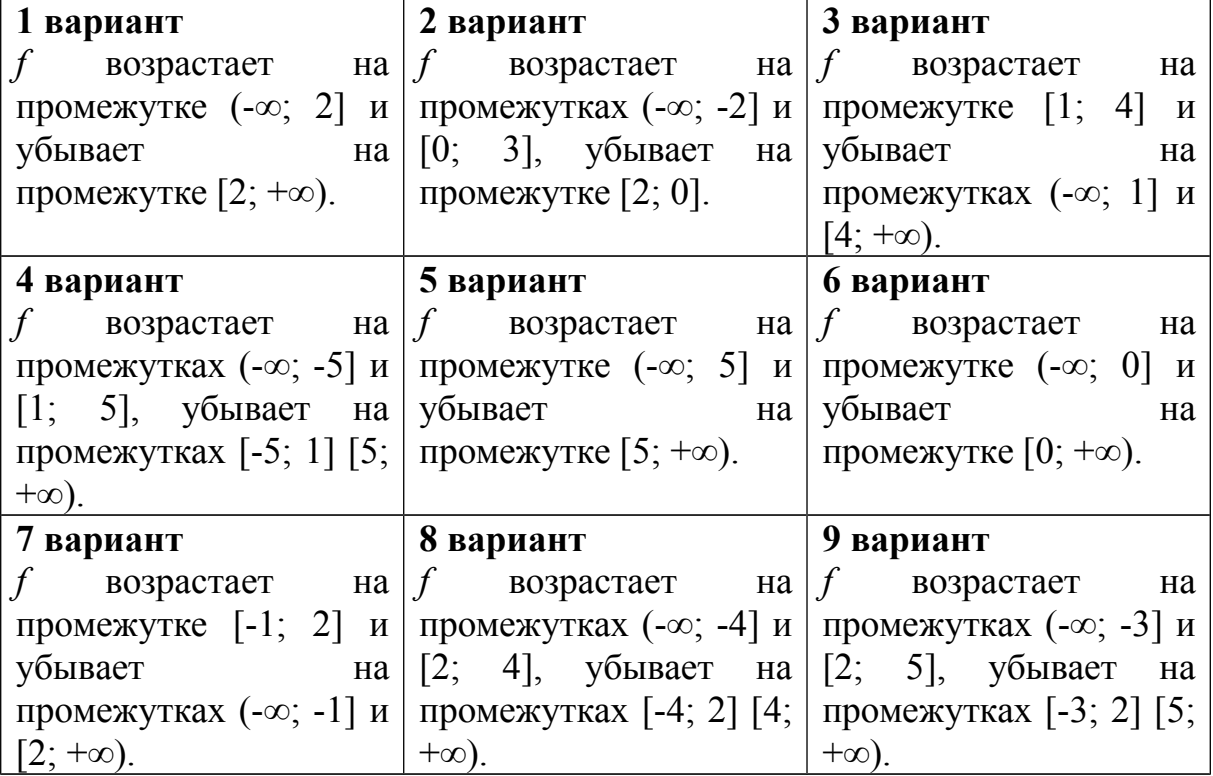

#### Контрольные вопросы:

- 1. Что называется функцией?
- 2. Что является графиком линейной, квадратичной функций?
- 3. Какая функция называется возрастающей (убывающей) на некотором промежутке?
- 4. Дайте определение точке максимума (минимума) функции.

# Практическое занятие № 13

Арифметические операции функциями. Построение над графиков

# Цель работы:

студент должен:

знать:

- графики элементарных функций;
- свойства функций;
- схему исследования функции;

уметь:

- строить график функции как композицию двух функции.
- строить графики функций по схеме.

# Сведения из теории:

Построение графика **СVMMЫ** (произведения) функций ДBVX производится сложением (умножением) ординат точек графиков с одинаковыми абсциссами.

# Пример

Пусть даны графики функций  $y=x$  и  $y=sin x$ . Построить  $y=x+sin x$  и  $y=x\sin x$ , являющихся соответственно суммой и произведением заданных графиков.

Решение:

графики функций  $y=x+\sin x$  и  $y=x\sin x$ :

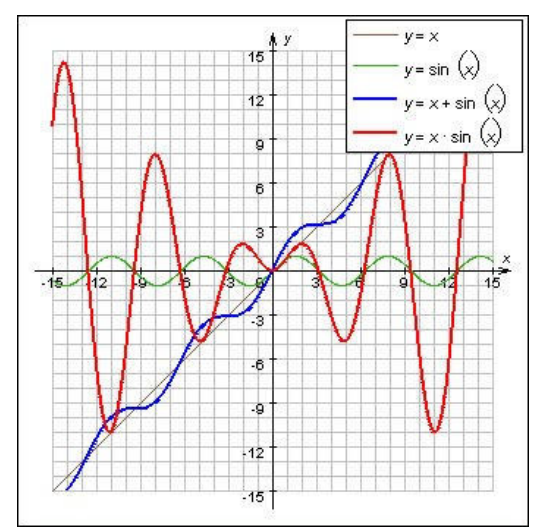

Рисунок 11. Графики функций  $y=x$ ,  $y=sin x$ ,  $y=x+sin x$ ,  $y=x\sin x$ 

Пусть известен график  $y=f(x)$  и нужно построить график функции  $y=$  $|f(x)| = \begin{cases} f(x), & x \ge 0 \\ -f(x), & x < 0 \end{cases}$ 

 $f(x)$ . По определению,

графика, лежащую Значит. часть верхней  $\mathbf{B}$ координатной полуплоскости, изменять не надо, а часть графика, лежащую в нижней координатной полуплоскости, нужно отобразить симметрично относительно оси Ох.

Пусть известен график  $y=f(x)$  и нужно построить график функции  $v=f(|x|)$ . Заметим, что при  $x\geq 0$   $f(|x|)=f(x)$ , а функция  $v=f(|x|)$  четная. Поэтому, чтобы построить график функции  $y=f(|x|)$ , нужно часть графика функции  $v=f(x)$ , лежащую в левой координатной полуплоскости, отбросить, а часть графика, лежащую в правой координатной полуплоскости, отобразить симметрично относительно оси Оу.

Четные и нечетные функции

Рассмотрим функции области определения которых симметричны относительно начала координат, т.е. для любого х из области определения функции число (-х) также принадлежит области определения. Среди таких функций выделяют четные и нечетные.

Функция *f* называется четной, если для любого х из области определения  $f(-x)=f(x)$ .

Функция f называется нечетной, если для любого *х* из области определения  $f(-x) = -f(x)$ .

## Пример

Определите какая из функций является четной (нечетной):  $v=x^4$ ,  $v=x^3$ . Решение:

функция  $y=x^4$  четная, т.к.  $x^4 = (-x)^4$ , т.е.  $y(-x)=y(x)$ , а функция  $y=x^3$ является нечетной, т.к.  $x^3 = (-x)^3 = -x^3$ , т.е.  $y(-x) = -y(x)$ .

#### Пример

$$
f(x) = \frac{x^3 + x}{x^3 - x}
$$
  $f(x) = \frac{x^3 + x}{x^3 - x}$ 

Решение:

$$
Bbl\P (MCMM) f(-x)
$$
:

Докажите, что функция

$$
f(-x) = \frac{(-x)^3 + (-x)}{(-x)^3 - (-x)} = \frac{-x^3 - x}{-x^3 + x} = \frac{-(x^3 + x)}{-(x^3 - x)} = -\frac{x^3 + x}{x^3 - x} = f(x)
$$
  
\n
$$
x
$$
  
\n
$$
-(\lambda \lambda x) = \frac{x^3 + x}{x^3 - x} = f(x)
$$
  
\n
$$
\frac{-(\lambda \lambda x)^3 + (-x)}{\lambda^3 - x} = \frac{-x^3 - x}{\lambda^3 - x} = \lambda
$$
  
\n
$$
f(-x) = \frac{(-x)^3 + (-x)}{(-x)^3 - (-x)} = \frac{-x^3 - x}{-x^3 + x} = \lambda
$$
  
\n
$$
f(x) = \frac{x^3 + x}{x^3 - x} \qquad f(x) = \frac{x^3 + x}{x^3 - x} \qquad \text{perhas no onpegenembro.}
$$

Свойства графиков:

1. График четной функции симметричен относительно оси ординат.

2. График нечетной функции симметричен относительно начала координат.

Из этих двух правил вытекает следующее: при построении графика четной или нечетной функции достаточно построить его часть для неотрицательных х, а затем отразить полученный график относительно оси ординат (в случае четной функции) или начала координат (в случае нечетной).

Ранее мы строили графики функций «по точкам». Во многих случаях этот метод дает хорошие результаты, если, конечно, отметить достаточно большое число точек. Однако при этом приходится составлять большие таблицы значений функции, а главное, можно не заметить существенных особенностей функции и в итоге ошибиться при построении графика.

Для того чтобы избежать ошибок, надо научиться выявлять характерные особенности функции, т.е. предварительно провести ее исследование.

#### Схема исследования функций:

1. Найти область определения и область значений данной функции.

2. Выяснить, обладает ли функция особенностями, облегчающими исследование, т.е. является ли функция четной (нечетной), периодической.

3. Вычислить координаты графика функции с осями координат.

4. Найти промежутки знакопостоянства функции.

5. Выяснить, на каких промежутках функция убывает, а на каких возрастает.

6. Найти точки экстремума, вид экстремума (минимум или максимум) и вычислить значения функции в этих точках.

7. Исследовать поведение функции в окрестности характерных точек, не входящих в область определения (например, точка x=0 для функции  $f(x)=1/x$ ), и при больших (по модулю) значениях, аргумента.

#### Построить графики функций: 2 вариант 1 вариант 3 вариант 1)  $y=x+\cos x$ ; 1)  $y=x\cos x$ ; 1)  $y=x+tg x$ ; 2)  $y=|x^2+2x+3|$ . 2)  $y=|x^2-4x|$ . 2)  $y=|x^2-6x|$ . 4 вариант 5 вариант 6 вариант 1)  $y=x \text{ tg } x$ ; 1)  $y=x+ctg x$ ; 1)  $y=x \text{ ctg } x$ ;  $y = -\frac{6}{5|x|}$  $y=\frac{4}{|x|}$  $(2)$  $(2)$  $2)$ 7 вариант 9 вариант 8 вариант 1)  $y=x+\sin x$ ; 1)  $y=x \sin x$ ; 1)  $y=x+\cos x$ ;  $|y| = \frac{3}{5y}$  $|y| = -\frac{1}{2x}$  $|y| = -\frac{1}{x}$  $(2)$  $2)$

Задания для самостоятельного решения:

# Контрольные вопросы:

- 1. Как построить сумму (произведение) двух функций?
- 2. Как построить модуль функции, модуль аргумента?
- 3. Перечислите свойства функций.
- 4. Перечислите основные этапы исследования функции.

## Практическое занятие № 14

## Степенная и логарифмическая функции, графики и свойства Тригонометрические функции, их графики и свойства

## Цель работы:

студент должен:

знать:

- свойства степенной функции с различными показателями степени;
- основные свойства логарифмов;
- определение тригонометрических функций;
- свойства тригонометрических функций;

уметь:

- строить график степенной функции с различными показателями степени.

график логарифмической функции - строить  $\mathbf{c}$ разными основаниями.

- строить графики тригонометрических функций.

## Сведения из теории:

Степенная функция с натуральным показателем

Функция  $y=x^n$ , где  $n$  - натуральное число, называется степенной функцией с натуральным показателем. При  $n=1$  получаем функцию  $y=x$ .

#### Прямая пропорциональность

Прямой пропорциональностью называется функция, заданная формулой число  $v=kx^n$ где  $\mathbf{k}$ называется коэффициентом пропорциональности.

Перечислим свойства функции  $y=kx$ :

1. Область определения функции - множество всех действительных чисел.

2.  $y=kx$  – нечетная функция, т.к.  $f(-x)=k(-x)=-kx=k(x)=-f(x)$ .

3. При  $k$  о функция возрастает, а при  $k$ <0 убывает на всей числовой прямой.

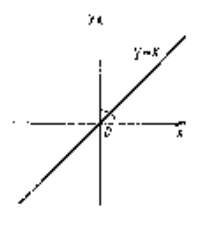

Рисунок 12. График функции  $y=kx$ 

При  $n=2$  получаем функцию  $y=x^2$ . Перечислим свойства функции  $y=x^2$ :

1. Область определения функции - вся числовая прямая.

2.  $y=x^2$  – четная функция, т.к.  $f(-x)=(-x)^2=x^2=f(x)$ .

3. На промежутке  $[0; +\infty)$  функция возрастает. На промежутке  $(-\infty;$ 0] функция убывает.

4. Графиком функции  $y=x^2$  является парабола.

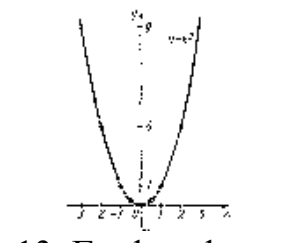

Рисунок 13. График функции  $y=x^2$ 

При  $n = 3$  получаем функцию  $y = x^3$ , ее свойства:

1. Область определения функции - вся числовая прямая.

- 2.  $v=x^3$  нечетная функция, т.к.  $f(-x)=(-x)^3 = -x^3 = -f(x)$ .
- 3. Функция  $y=x^3$  возрастает на всей числовой прямой.
- 4. График функции  $v=x^3$  называется кубической параболой.

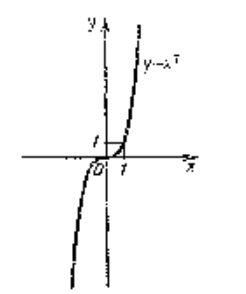

Рисунок 14. График функции  $y=x^3$ 

Пусть  $n$  – произвольное четное натуральное число, большее двух:  $n=4, 6, 8, \ldots$ .

В этом случае функция  $y=x^n$  обладает теми же свойствами, что и функция  $y=x^2$ . График такой функции напоминает параболу  $y=x^2$ , только ветви графика при  $|n|>1$  круче идут вверх, чем больше *n*, а при  $|n|<1$ «теснее прижимаются» к оси  $x$ , чем больше  $n$ .

Пусть *n* – произвольное нечетное число, большее трех:  $n=5, 7, 9, ...$ 

В этом случае функция  $y=x^n$  обладает теми же свойствами, что и функция  $y=x^3$ . График такой функции напоминает кубическую параболу (только ветви графика тем круче идут вверх, вниз, чем больше *п*). Отметим также, что на промежутке  $(0; 1)$  график степенной функции  $y=x^n$  тем медленнее отдаляется от оси Ох с ростом х, чем больше *n*.

Степенная функция с целым отрицательным показателем.

Рассмотрим функцию  $y=x^n$ , где  $n$  – натуральное число. При  $n=2$ 

получаем  $y=x^{-2}$  или  $y=\overline{x^2}$ . Свойства этой функции:

1. Функция определена при всех  $x \in [0, 1]$ 

2.  $y = \frac{1}{x^2}$  – четная функция.<br>
3.  $y = \frac{1}{x^2}$  – убывает на (0; + $\infty$ ) и возрастает на (- $\infty$ ; 0).

Теми же свойствами обладают любые функции вида  $y=x^n$  при четном  $n$ , большем двух.

Функции вида  $y = \sqrt{x}$ ,  $y = \sqrt[3]{x}$ ,  $y = \sqrt{\sqrt{x}}$  обладают теми же свойствами, как и функция  $y = x^n$ .

## Степенная функция с положительным дробным показателем

Рассмотрим функцию  $y=x^r$ , где  $r$  – положительная несократимая дробь. Перечислим некоторые свойства этой функции:

1. Область определения – луч  $[0; +\infty)$ .

- 2. Функция ни четная, ни нечетная.
- 3. Функция  $y = x^r$  возрастает на [0; + $\infty$ ).

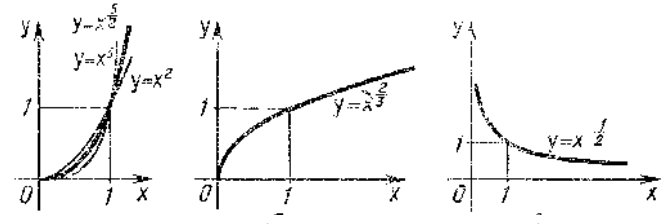

Рисунок 15. Графики степенных функций

На рисунке слева изображен график функции  $y=x^{\frac{5}{2}}$ . Он заключен между графиками функций  $y=x^2$  и  $y=x^3$ , заданных на промежутке [0; + $\infty$ ).

Подобный вид имеет график любой функции вида  $y=x^r$ , где  $r>1$ 

На том же рисунке посередине изображен график функции  $y=x^3$ Подобный вид имеет график любой степенной функции  $y=x^r$ , где  $0 < r < 1$ 

#### Степенная функция с отрицательным дробным показателем

Рассмотрим функцию  $y=x^r$ , где  $r$  – положительная несократимая дробь. Перечислим свойства этой функции:

1. Область определения – промежуток  $(0; +\infty)$ .

2. Функция ни четная, ни нечетная.

3. Функция  $y=x^r$  убывает на  $(0; +\infty)$ .

#### Функции синус и косинус

Числовые функции, заданные формулами y=sin x и y=cos x, называют соответственно синусом и косинусом (и обозначают sin и cos).

определения функций Область ЭТИХ  $\equiv$ множество **BCCX** действительных чисел. Областью значений функций синус и косинус является отрезок [-1; 1]. Т.е.  $D(\sin)=D(\cos)=R$ ;  $E(\sin)=E(\cos)=$ [-1; 1].

Свойства функций синус и косинус: для любого х справедливы равенства:

1)  $sin(-x) = -sin x$ ,  $cos(-x) = cos x$ ;

2)  $sin(x+2\pi n)=sin x$ ,  $cos(x+2\pi n)=cos x$ , где  $n$  – произвольное целое число.

#### Синусоида

Построим график функции синус на отрезке [0;  $2\pi$ ]. Для этого отметим на оси ординат точки (0; -1) и (0; 1), а на оси абсцисс точку с абсциссой  $2\pi$  (длина отрезка [0;  $2\pi$ ] шесть клеток ~ 6,28). Далее пользуясь вычисленными значениями синуса построим график функции на отрезке [0;  $2\pi$ ]. Вне этого отрезка заметим, что  $sin(x+2\pi n) = sin x$  и с помощью параллельных переносов вдоль оси Ох влево и вправо достроим график функции на отрезках  $[-4\pi; -2\pi]$ ,  $[-2\pi; 0]$ ,  $[2\pi; 4\pi]$ . График синуса называется синусоидой.

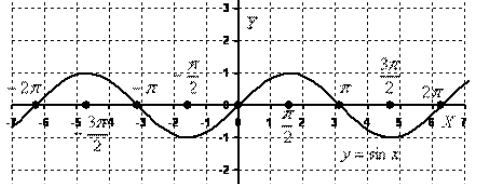

Рисунок 19. График функции  $v=sin x$ 

Для построения графика косинуса необходимо воспользоваться формулой *cos x=sin(x+* $\pi$ */2)*. Это означает, что график косинуса получается из графика синуса с помощью параллельного переноса на расстояние  $\pi/2$ влево вдоль оси Ох. Поэтому график функции  $y = cos x$  также является синусоидой.

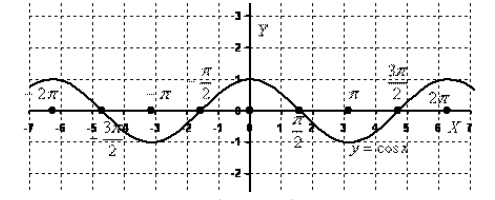

Рисунок 20. График функции  $y = cos x$ 

Сведем известные свойства функций в таблицу (всюду полагая, что *п* - произвольное целое число).

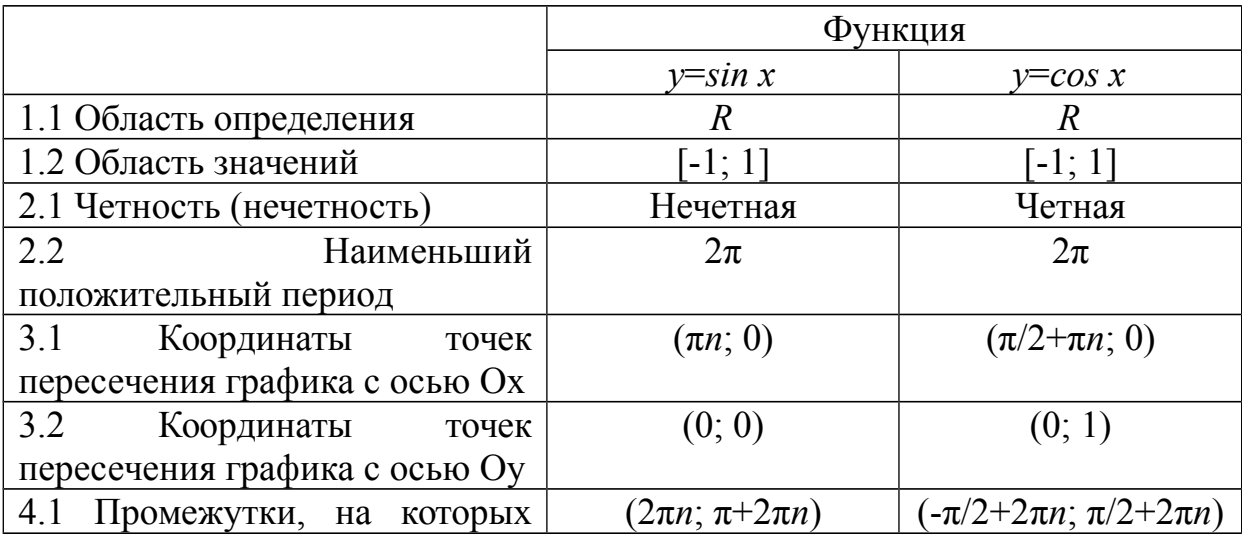

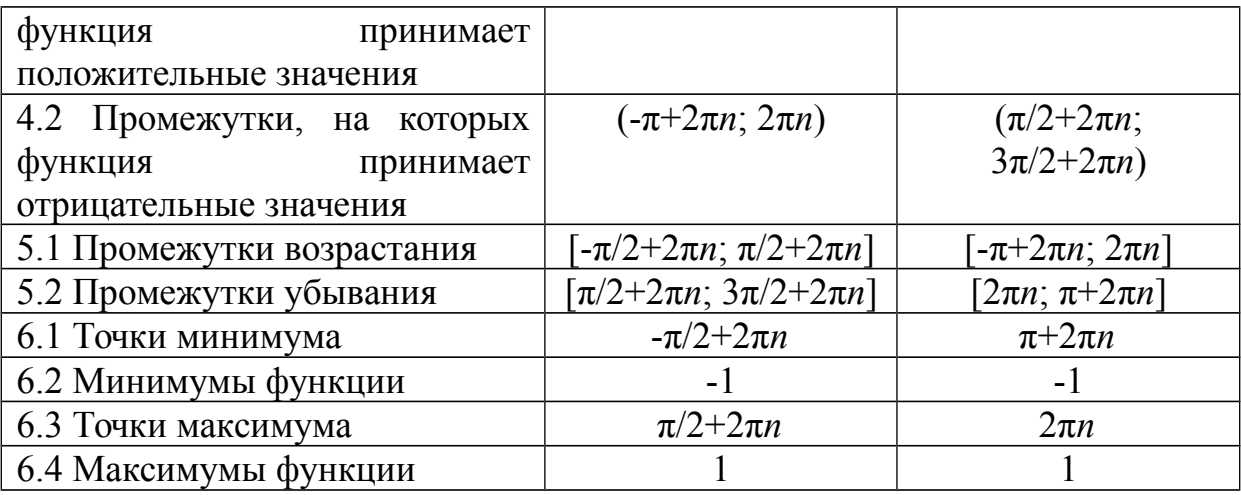

Числовые функции, заданные формулами  $y=tg x$  и  $y=ctg x$ , называют соответственно тангенсом и котангенсом (и обозначают tg и ctg).

Областью определения функции тангенс является множество всех чисел *х*, для которых *cos x* $\neq$ 0, т.е. все числа *x* $\neq \pi/2 + \pi n$ , где *n* - произвольное целое число. Областью определения функции котангенс является множество всех чисел x, для которых sin  $x\neq 0$ , т.е. все числа  $x\neq \pi n$ , где n произвольное целое число.

Область значений тангенса (котангенса) – вся числовая прямая.

Свойства функций тангенс и котангенс:

для любого х справедливы равенства:

1) tg  $(-x)=-tg x$ ,  $ctg (-x)=-ctg x$ ;

2) tg  $(x+\pi n)$ =tg x, ctg  $(x+\pi n)$ =ctg x, где n – произвольное целое число.

Построение графика тангенса на интервале  $(-\pi/2, \pi/2)$  аналогично построению синуса. Вследствие тождества tg  $(x+\pi n)$ =tg x график тангенса на всей области определения получается из графика на интервале  $(-\pi/2, \pi/2)$ параллельным переносом вдоль оси Ох влево и вправо на  $\pi$ ,  $2\pi$  и т.д. График функции тангенс называют тангенсоидой.

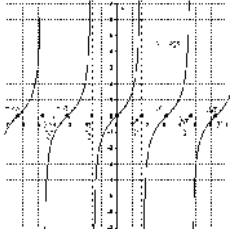

Рисунок 21. График функции  $y=tg x$ 

Для построения графика  $y = ctg x$  воспользуемся тождеством  $ctg x =$  $tg(x+\pi/2)$ . Из этого тождества следует, что для построения графика котангенса необходимо сдвинуть график тангенса на  $\pi/2$  влево вдоль оси Ох и отразить полученную кривую относительно оси Ох.
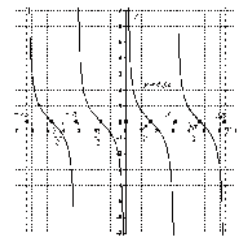

## Рисунок 22. График функции *y=ctg x*

Сведем известные свойства функций в таблицу (всюду полагая, что *п* - произвольное целое число).

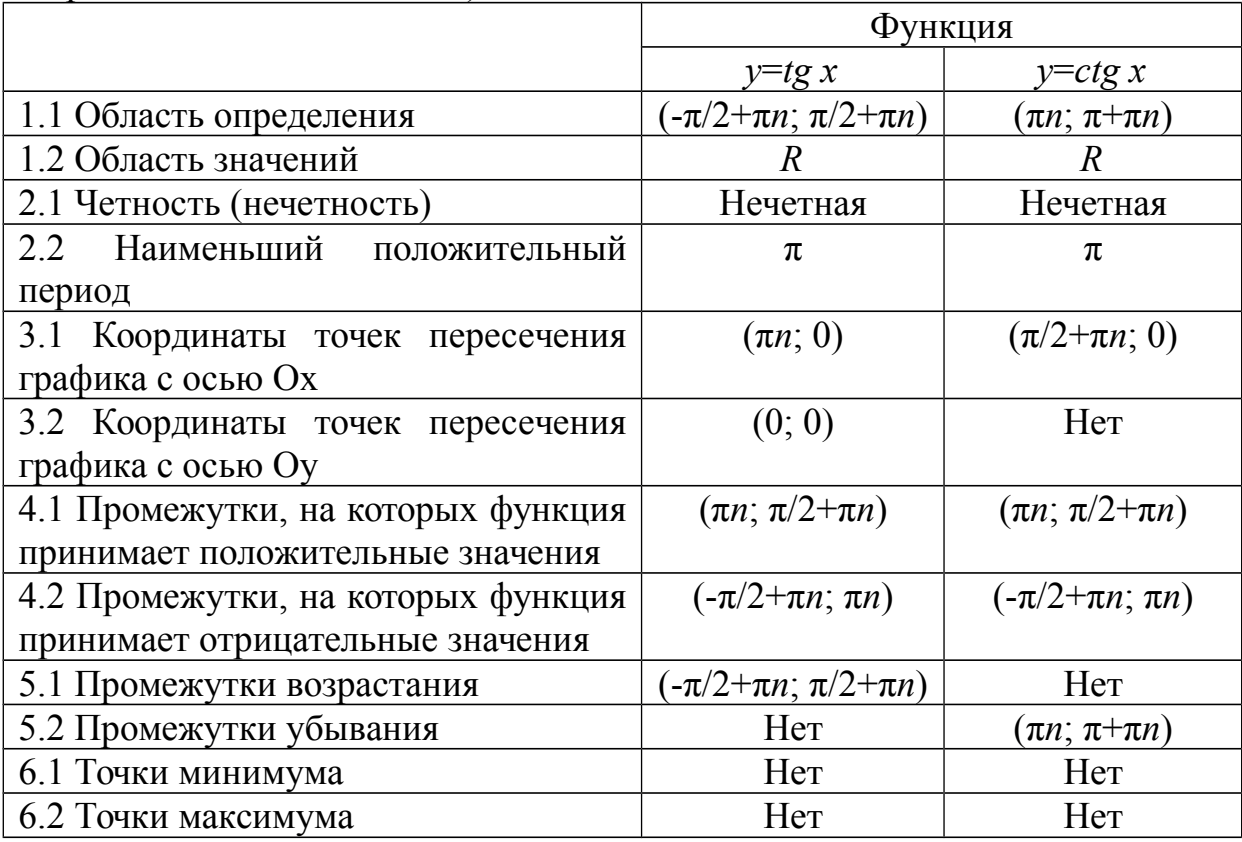

# Пример

 $\frac{1}{2}$ Построить график функции  $y=x$ Решение:

построим таблицу значений данной функции:

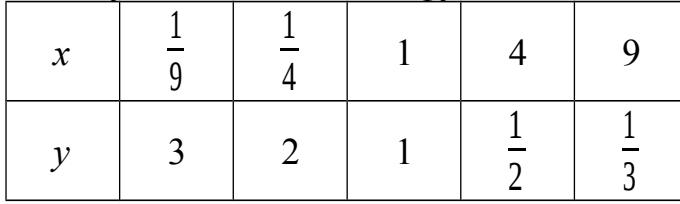

Нанесем полученные точки на координатную плоскость и соединим их плавной кривой:

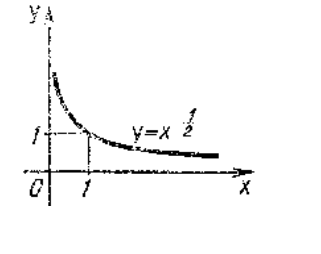

Рисунок 16. График функции

Подобный вид имеет график любой функции  $y=x^r$ , где  $r$  отрицательная дробь.

Пусть  $a$  – положительное число,  $a\neq 1$ .

Функцию, заданную формулой  $y=log_a x$  называют логарифмической функцией с основанием а.

Перечислим основные свойства логарифмической функции:

1. Область определения – множество всех положительных чисел  $R_{+}$ , T.e.  $D(log_a)=(0; +\infty)$ .

2. Область значений – множество всех действительных чисел  $R$ , т.е.  $E(log_a) = (-\infty; +\infty).$ 

3. Логарифмическая функция на всей области определения возрастает при  $a>1$  или убывает при  $0 \le a \le 1$ .

Для построения графика заметим, что значение 0 логарифмическая функция принимает в точке 1;  $log_a 1 = 0$  при любом  $a > 1$ , т.к.  $a^0 = 1$ .

Вследствие возрастания функции при  $a>1$  получаем, что при  $x>1$ логарифмическая функция принимает положительные значения, а при  $0 \le x \le 1$  – отрицательные.

Если  $0 \le a \le 1$ , то логарифмическая функция убывает на  $R_+$ , поэтому функция принимает положительные значения при  $0 \le x \le 1$ , а при  $x > 1$  отрицательные.

Опираясь на все вышесказанное строим графики логарифмической функции  $v = log_a x$  при  $a > 1$  и при  $0 \le a \le 1$ .

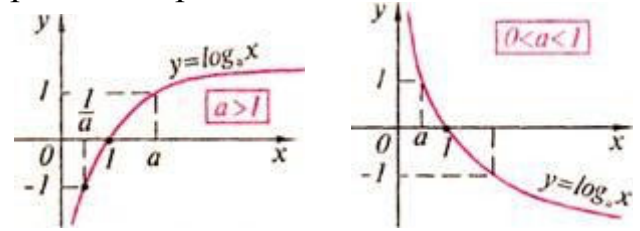

Рисунок 17. График логарифмической функции

Справедливо следующее утверждение: графики показательной и логарифмической функций. имеюших одинаковое основание. симметричны относительно прямой  $y=x$ .

## *Пример*

Решить графически уравнение  $log_2 x = x+1$ .

Решение:

построим графики функций *у*=log<sub>2</sub>*х* и *y*=-*x*+1 в одной координатной плоскости:

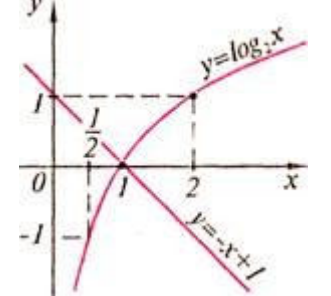

Рисунок 18. Графики функций  $y=log_2 x$  и  $y=x+1$ 

Графики этих функций пересекаются в точке с абсциссой *х*=1. Проверка показывает, что *х*=1 – корень данного уравнения.

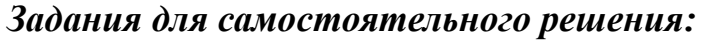

Постройте график функции и опишите ее свойства:

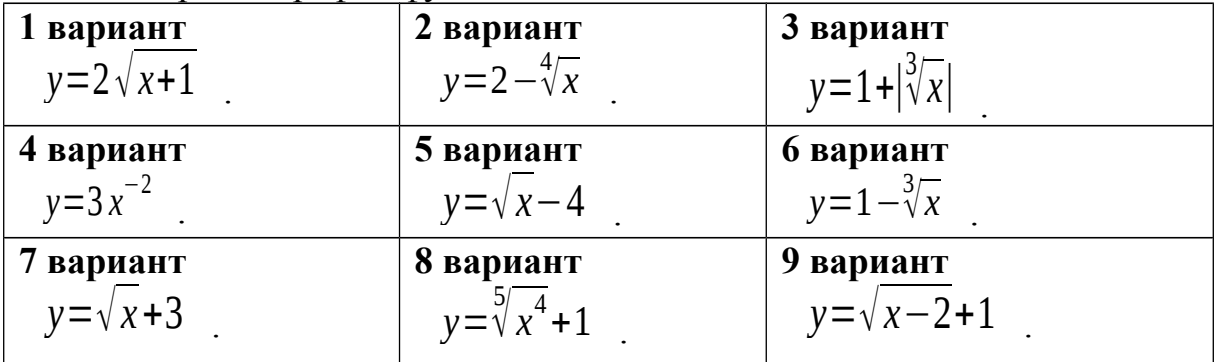

Решите графически уравнение:

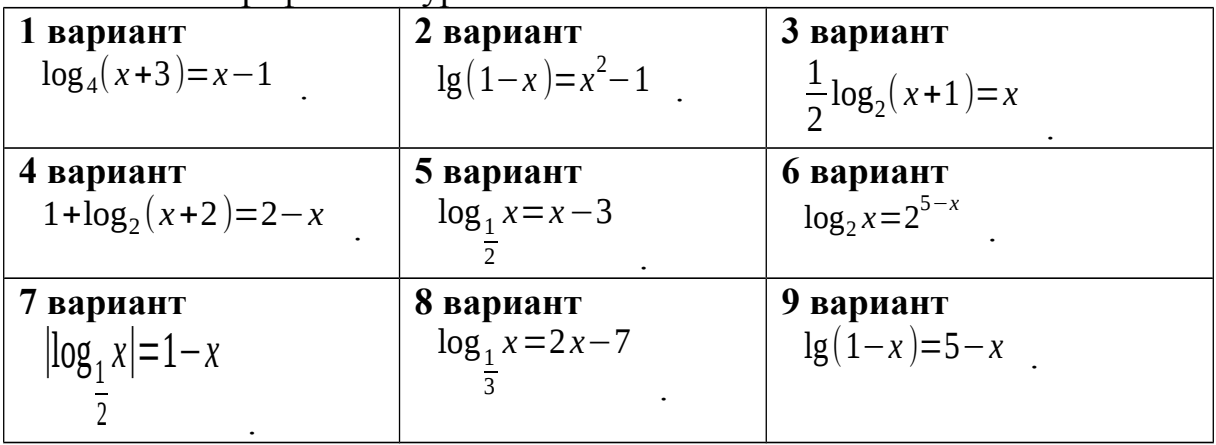

*Задания для самостоятельного решения:*

**Nº1.** Построить схематически косинусоиду на интервале  $[-3\pi, 3\pi]$  и выполнить следующие упражнения:

1) Проиллюстрировать по графику, что:

а) функция cos x не может принимать значений, превосходящих по абсолютной величине единицу, т. е.  $-1 \leq \cos x \leq 1$ ;

б) каждому действительному значению х соответствует только одно значение cos x (свойство однозначности косинуса);

 $B)$ при замене произвольного значения аргумента  $\mathbf{x}$ противоположным ему значением - *х* значение функции не изменяется, т. е.  $cos(-x) = cos x$  (свойство четности косинуса). Как можно использовать свойство четности косинуса при построении его графика;

г) при изменении произвольного значения аргумента на число, кратное числу  $2\pi$ , значение функции  $\cos x$  не изменяется, T. e.  $cos(x+2\pi k) = cos x$  (свойство периодичности косинуса). можно Как использовать периодичность косинуса при построении его графика;

д) при изменении произвольного знамения аргумента на число  $\pi$ значение функции у заменяется противоположным ему значением -у, т. е.  $\cos(x \pm \pi) = -\cos x;$ 

е) уравнение  $\cos x=0.5$  имеет бесчисленное множество решений. Назвать несколько частных решений этого уравнения.

2) Указать интервалы, в которых функция y=cos x принимает:

а) положительные значения;

б) отрицательные значения.

Какие четверти единичной окружности соответствуют ЭТИМ интервалам.

3) Выделить на оси абсцисс и на единичной окружности интервалы, в которых функция  $v = \cos x$ :

а) возрастает;

б) убывает.

Проиллюстрировать на графике, что любом  $\mathbf{B}$ интервале монотонности косинус последовательно принимает все свои возможные значения, каждому из которых соответствует только одно значение аргумента в рассматриваемом интервале.

 $N<sub>2</sub>$ . По графику функции  $y = \cos x$  ответить на следующие вопросы:

1) Как изменяется  $cos x$ , если аргумент  $x$ :

а) увеличивается от -2 $\pi$  до  $\pi$ ;

б) уменьшается от 2,5 $\pi$  до 1,5 $\pi$ ?

2) Чему равен косинус числа: а)  $\pi$ ; б)  $2\pi$ ; в) -0,5 $\pi$ ; г) -2 $\pi$ ?

3) Что меньше: a)  $\cos 0.7$  или  $\cos 1$ ; 6)  $\cos(\pi/2+1)$  или  $\cos(\pi/2-1)$ ?

4) При каких значениях *х* функция  $\cos x$  равна: а) 0; 6) 1; в) -1?

5) Проиллюстрировать на графике, что не существует значений аргумента *х*, при которых функция соз *х* была равна 2.

№3. Построить схематически тангенсоиду на интервале (-3 $\pi/2$ ; 3 $\pi/2$ ). При построении:

1) отметить на оси абсцисс точки, соответствующие числам:

 $-1.5\pi$ ;  $-\pi$ ;  $-0.5\pi$ ;  $0.5\pi$ ;  $\pi$ ;  $1.5\pi$  (за единицу масштаба принять отрезок, равный 1 см);

2) через точки  $(-1, 5\pi, 0)$ ;  $(-0, 5\pi, 0)$ ;  $(0, 5\pi, 0)$  и  $(1, 5\pi, 0)$  провести (пунктиром) прямые, параллельные оси ординат;

3) отметить точки тангенсоиды с ординатами  $\pm 1$ ;

4) вычертить (от руки) тангенсоиду.

 $N_2$ 4. Пользуясь схематическим графиком функции  $y=tg x$  выполнить следующие упражнения:

интервалы, Указать  $\left( \frac{1}{2} \right)$  $\, {\bf B} \,$ которых функция принимает: a) положительные значения; б) отрицательные значения.

2) Определить, при каких значениях *х* на интервале  $(-3\pi/2, 3\pi/2)$ функция  $y=tg x$ : а) убывает; б) возрастает; в) принимает значение, равное нулю; г) теряет смысл.

Выразить формулой множество таких значений х, при которых  $y=tg x$ теряет смысл.

3) Убедиться, что каждому допустимому значению аргумента х соответствует только одно значение функции.

4) Проиллюстрировать на графике, что функция  $y=tg x$  есть периодическая функция с периодом  $\pi$ , т. е. tg( $x+\pi k$ )=tg  $x$ .

5) Показать, что каждому значению функции у соответствует бесчисленное множество определенных значений аргумента х.

6) Решить неравенства: a) tg x>-1; б) | tg x | < 1.

№5. Построить на одном чертеже графики функций:  $y=x$ ;  $y=sin x$  и  $v = \text{tg } x$ , если  $0 \le x \le \pi/2$ . Пользуясь чертежом, проиллюстрировать неравенство  $\sin x \leq x \leq \tan x$ .

### Контрольные вопросы:

- 1. Что называется степенной функцией?
- 2. Перечислите виды степенных функций.
- 3. Перечислите свойства функции для различных показателей степени.
- 4. Что называется логарифмической функцией?
- 5. Перечислите свойства логарифмической функции.
- 6. Какие функции называют синусом и косинусом?
- 7. Что является графиком функций синус и косинус?
- 8. Перечислите свойства функций синус и косинус.
- 9. Какие функции называют тангенсом и котангенсом?
- 10. Что является графиком функций тангенс и котангенс?

11. Перечислите свойства функций тангенс и котангенс.

#### Практическое занятие № 15

### Параллельный перенос, симметрия относительно осей ординат, растяжение, сжатие

Цель работы:

студент должен:

знать:

- графики элементарных функций;
- формулы преобразования графиков;

уметь:

- ВЫПОЛНЯТЬ построение функций  $\mathbf{c}$ графиков помощью параллельного переноса, симметрии относительно осей ординат;

- ВЫПОЛНЯТЬ построение графиков функций помощью  $\mathbf{c}$ параллельного переноса, растяжения, сжатия.

#### Сведения из теории:

Параллельный перенос на вектор (0; b) вдоль оси ординат.

Обозначая через  $(x^2, x^2, y^2, y^2)$  координаты точки, в которую переходит произвольная точка  $(x; y)$  плоскости при данном преобразовании, получим формулы:  $\begin{cases} x = x \\ y = y + b \end{cases}$ 

$$
\begin{cases}\nx = x \\
y = y + b\n\end{cases}
$$

Для построения графика функции  $f(x)+b$ , где  $b$  – постоянное число, надо «перенести» график функции  $f(x)$  на вектор  $(0; b)$  вдоль оси  $Oy$  вверх если  $b > 0$ , вниз – если  $b < 0$ .

### Пример

Построить графики функций: а)  $v=sin x+2$ : б)  $v=x^2-5$ . Решение:

а) в соответствии с правилом график функции  $y=sin x+2$  получается из v=sin x параллельным переносом вдоль оси Оу вверх на две единицы;

6) график функции  $y=x^2-5$  получается из  $y=x^2$  параллельным переносом вдоль оси Оу вниз на пять единиц.

Параллельный перенос вдоль оси абсцисс на вектор (а; 0) задается формулами:  $\begin{cases} x = x+a \\ y = y \end{cases}$ 

$$
\begin{cases}\nx = x + a \\
y = y\n\end{cases}
$$

График функции *y*=*f*(*x*-*a*) получается из графика функции *y*=*f*(*x*) переносом вдоль оси абсцисс на *а* единиц вправо, если *a*>0, влево – если *а*<0.

## *Пример*

Построить графики функций: а) *у*=*cos*(*x-π/*4); б) *у*= √ *х*+1 √ *x*+1 . Решение:

а) в соответствии с правилом график функции *у*=*cos*(*x-π/*4) получается из *у*=*cos*(*x*) параллельным переносом вдоль оси О*х* вправо на *π/*4;

б) график функции  $y = \sqrt{x+1}$   $\sqrt{x+1}$  получается из  $y = \sqrt{x}$   $\sqrt{x}$ параллельным переносом вдоль оси О*х* влево на одну единицу.

При осевой *симметрии относительно оси* О*х* точка (*x; y*) переходит в точку (*x; -y*).

При осевой *симметрии относительно оси* О*у* точка (*x; y*) переходит в точку (*-x; y*).

При центральной *симметрии относительно начала координат* (*x; y*) переходит в точку (*-x; -y*).

*Растяжение вдоль оси* О*у* с коэффициентом *k*, которое задается формулами:

$$
\begin{cases}\nx = x \\
y = ky\n\end{cases}
$$

Для построения графика функции *y*=*kf(х)* надо «растянуть» график функции *y*=*f(х)* в *k* раз вдоль оси ординат (|*k*|>1).

Если  $0<|k|<1$ , то растяжение с коэффициентом  $k$  называют сжатием.

.

## *Пример*

Построить графики функций: а) *у*= 1 3 1 3 *cos x*; 6)  $y=-2x^2$ . Решение:

а) в соответствии с правилом график функции *у*= 1 3 1 <sup>3</sup> *cos x* получается из *у*=*cos x* сжатием вдоль оси ординат с коэффициентом 3;

б) график функции *у*=-2*х* 2 получается из *у*=*х* 2 растяжением вдоль оси ординат с коэффициентом 2.

*Растяжение вдоль оси* О*х* с коэффициентом *k*, которое задается формулами:

$$
\begin{cases}\nx = kx \\
y = y\n\end{cases}\n\qquad\n\begin{cases}\nx = kx \\
y = y\n\end{cases}.
$$

Для построения графика функции  $y=f(x/k)$  надо подвергнуть график функции  $y=f(x)$  растяжению с коэффициентом  $k$  вдоль оси абсцисс.

#### Пример

Построить графики функций: а)  $y=sin(x/3)$ ; б)  $y=cos(2x)$ . Решение:

а) в соответствии с правилом график функции  $y=sin(x/3)$  получается из  $v=sin x$  растяжением вдоль оси Ох с коэффициентом 3;

б) график функции  $y = cos(2x)$  получается из  $y = cos x$  сжатием вдоль оси Ох с коэффициентом 2.

### Задания для самостоятельного решения:

 $N_2$ 1. Дана точка  $A(4; 6)$ . Построить точку В, симметричную точке А относительно оси абсцисс, и найти координаты этой точки. Показать, что если точки А и В симметричны относительно оси абсцисс, то их абсциссы равны, а ординаты отличаются только знаками.

 $\mathbb{N}$ 2. Построить точку  $A(-3, 5)$  и точку В, симметричную точке А относительно оси ординат. Показать, что если точки А и В симметричны относительно оси ординат, то их ординаты равны, а абсциссы отличаются только знаками.

№3. Построить в одной системе координат графики функций (записать непочку лвижения):

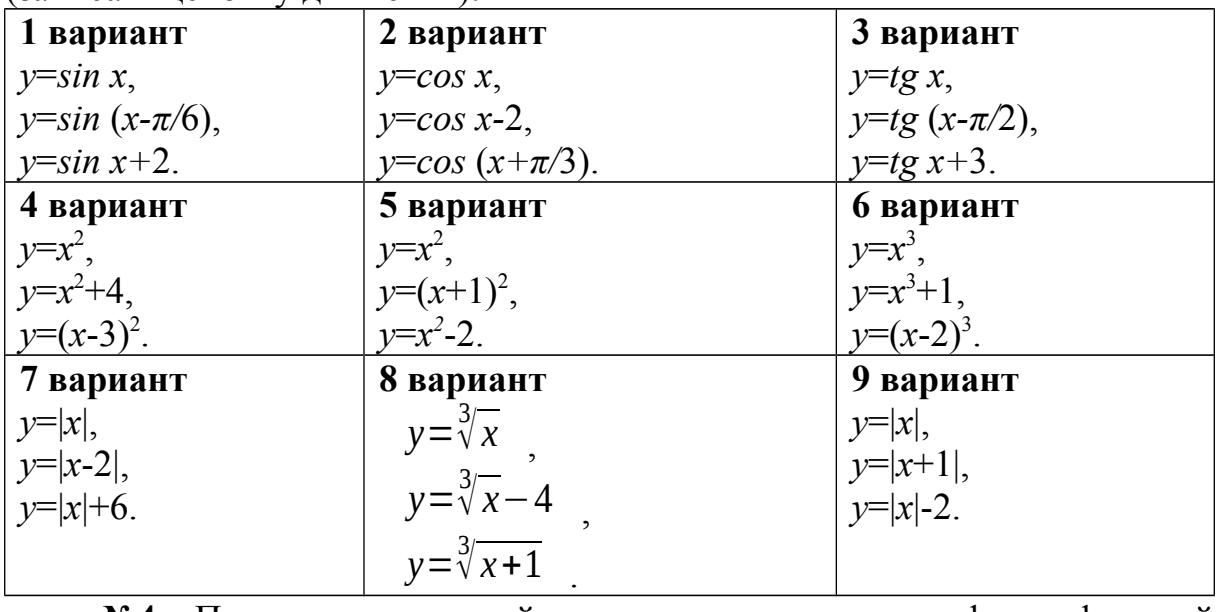

№4. Построить в одной системе координат графики функций (записать цепочку движения):

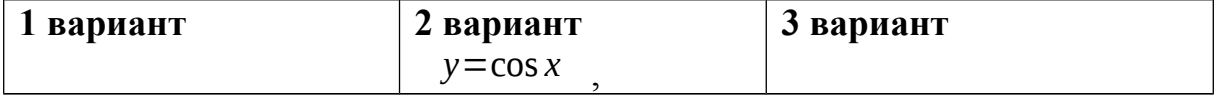

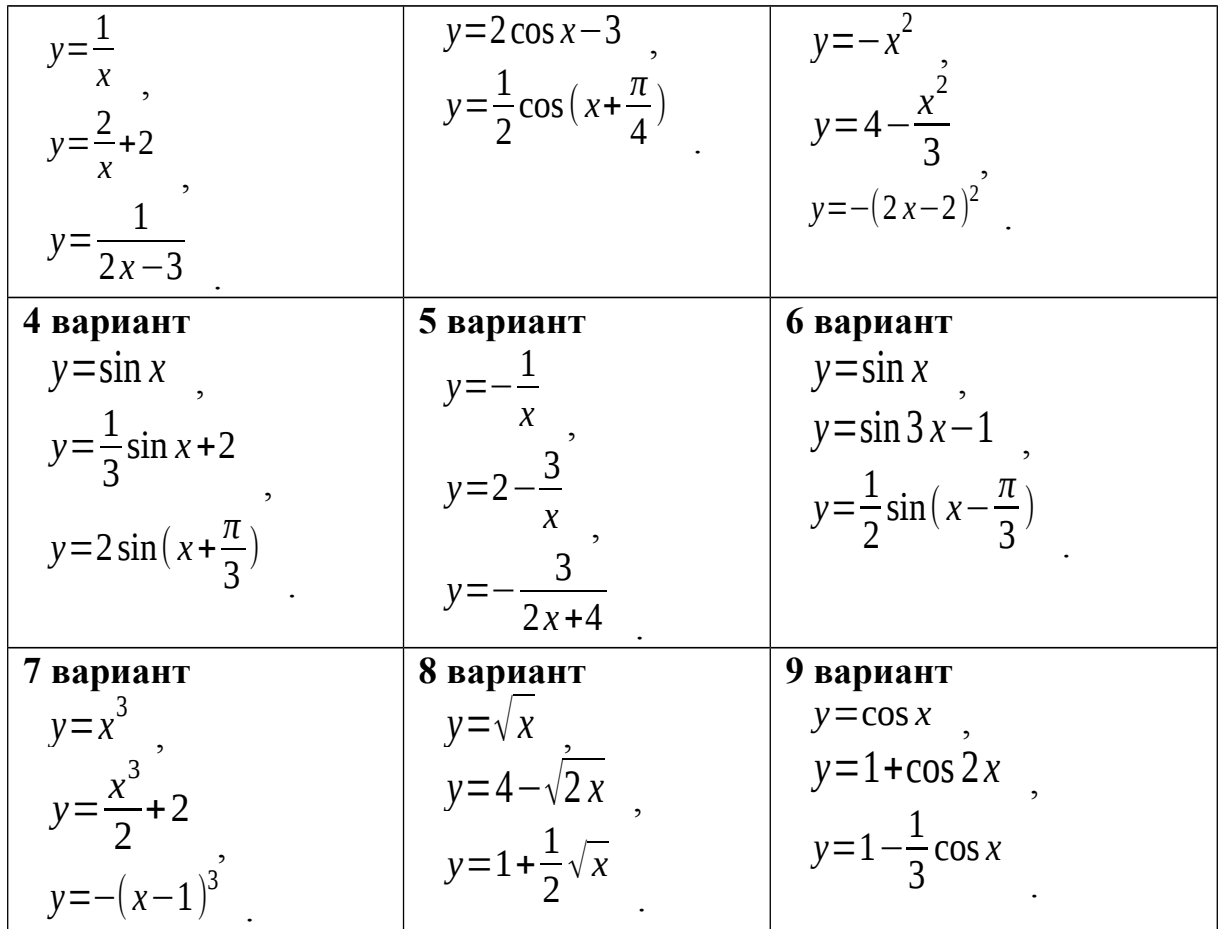

### Контрольные вопросы:

1. Какими формулами задается параллельный перенос?

построить симметричную 2. Как точку относительно осей координат?

3. Какими формулами задается растяжение (сжатие)?

## Практическое занятие № 16

## Решение уравнений: разложение на множители, введение новых переменных, подстановка

## Цель работы:

студент должен:

знать:

- способы решения уравнений;

уметь:

- решать уравнения различными способами.

## Сведения из теории:

#### Метод разложения на множители

Суть данного метода  $\mathbf{B}$ TOM, чтобы путем равносильных представить часть преобразований левую исходного уравнения, содержащую неизвестную величину в какой-либо степени, в виде произведения двух выражений, содержащих неизвестную величину в меньшей степени. При этом справа от знака равенства должен оказаться ноль. Проще всего уяснить эту идею на конкретном примере.

## Пример

Решите уравнение методом разложения на множители:  $2.5x^2 + 4x = 0$ 

### Решение:

осуществим разложение на множители (представим исходное выражение в виде произведения). Для этого вынесем переменную <sup>х</sup> за скобки:

$$
x(2,5x+4)=0
$$

Произведение равно нулю тогда и только тогда, когда хотя бы один из множителей равен нулю.

Следовательно,

$$
x=0
$$
  $y_{\text{HH}}$   $2,5x+4=0$ 

Из последнего уравнения получаем:

 $2,5x=-4$   $_{MJIH}$   $x=-1,6$ 

OTBeT:  $x=0$   $K=-1,6$ 

Задача для самостоятельного решения №1. Решите уравнение методом разложения на множители:  $3x^2 + 1, 5x = 0$ 

### Метод замены переменной

Суть данного метода в том, чтобы удачным образом заменить сложное выражение, содержащее неизвестную величину, новой переменной, в результате чего уравнение принимает более простой вид. Далее полученное уравнение решается относительно новой переменной, после чего происходит возврат к исходной переменной. Все эти идеи проще осознать на конкретном примере.

## Пример

Решите уравнение методом замены переменной:  $x^4 + 4x^2 - 5 = 0$ Решение:

такие уравнения называются биквадратными. Перепишем его в виде:

$$
(x^2)^2 + 4x^2 - 5 = 0
$$

 $t = x^2$  . Тогда исходное уравнение Введем новую переменную примет следующий простой вид:

$$
t^2+4t-5=0
$$

Решая полученное квадратичное уравнение, получаем, что:

$$
t = -5 \quad_{HJIH} \quad t = 1
$$

Возвращаемся теперь к старой переменной (обратная замена):

$$
x^2 = -5
$$
  $x \to 1$ 

Решений у первого уравнения нет, поскольку не существует такого действительного числа, квадрат которого был бы отрицателен. Второе уравнение имеет два корня  $\pm 1$ .

OTBeT:  $\pm 1$ 

Задача для самостоятельного решения №2. Решите уравнение методом замены переменной:  $9x^4 - 24x^2 + 7 = 0$ 

#### Пример

Решите уравнение методом замены переменной:  $\frac{4x}{4x^2-8x+7} + \frac{3x}{4x^2-10x+7} = 1$ 

Решение:

обрашаем внимание на то, что  $x=0$  не является корнем данного уравнения. Следовательно, без потери или приобретения лишних корней можно разделить числитель и знаменатель обеих дробей на <sup>x</sup>. Тогда уравнение принимает вид:

$$
\frac{4}{4x-8+\frac{7}{x}}+\frac{3}{4x-10+\frac{7}{x}}=1
$$
  

$$
t=4x+\frac{7}{x}
$$

Введем новую переменную: <sup>X</sup> . Тогда уравнение примет вид:

$$
\frac{4}{t-8} + \frac{3}{t-10} = 1
$$

Выполнив элементарные преобразования: приведем дроби к общему знаменателю, приведем подобные слагаемые, получим:

$$
\frac{t^2-25t+144}{(t-8)(t-10)}=0
$$

Дробь равна нулю, если нулю равен ее числитель, а знаменатель при этом не равен нулю. То есть уравнение равносильно следующей системе:

$$
\begin{cases}\nt^2 - 25t + 144 = 0 \\
t \neq 8 \\
t \neq 10\n\end{cases}
$$

Решив первое уравнение системы, имеем:  $t=16$  или  $t=9$ . Переходя к обратной подстановке, получаем:

 $4x + \frac{7}{x} = 16$ <br>  $4x^2 - 16x + 7 = 0$ , что при  $x \ne 0$  равносильно уравнению<br>  $4x^2 - 16x + 7 = 0$ , решая которое, получаем  $x = \frac{1}{2}$   $x = \frac{7}{2}$ .  $4x+\frac{7}{x}=9$ <br>
что при  $x\neq 0$  равносильно уравнению  $4x^2-9x+7=0$ , у которого решений нет, поскольку его дискриминант отрицателен.

OTBeT:  $\frac{1}{2}$   $\frac{7}{2}$ 

Задача для самостоятельного решения №3. Решите уравнение  $x^2 + \frac{1}{x^2} + x + \frac{1}{x} = 0$ методом разложения на множители:

### Контрольные вопросы:

1. В чем суть решения уравнения методом разложения на множители?

2. В чем суть решения уравнения методом замены переменной?

### Практическое занятие № 17

Решение уравнений графическим методом. Нестандартные способы решения уравнений

### Цель работы:

студент должен:

знать:

- этапы решения уравнений графическим методом; уметь:

- строить графики элементарных функций;
- решать уравнения различными способами.

### Сведения из теории:

Метод оценки области значений

Суть данного метода в сравнении областей значений выражений, входящих в уравнение. Часто такой анализ позволяет легко решать сложные уравнения, содержащие различные выражения (рациональные, тригонометрические, логарифмические, показательные и др.). Разберем это на конкретном примере.

## Пример

Решите уравнение, используя метода оценки области значений:  $\cos^2 x = x^2 + 1$ 

Решение:

рассмотрим функцию  $f(x) = \cos^2 x$ . Известно, что −1≤cos x ≤1,  $0 \le \cos^2 x \le 1$ . Итак, функция  $f(x) = \cos^2 x$  может принимать ПОЭТОМУ значения только из промежутка [0; 1].

 $g(x)=x^2+1$  Графиком данной Рассмотрим теперь функцию функции является парабола, ветви которой направлены вверх, а вершина расположена в точке  $(0; 1)$ .

Т.е. область значений данной функции (те значения, которые может принимать переменная  $y$ ) представляет собой промежуток [1; + $\infty$ ).

Т.о. выражения, стоящие справа и слева от знака равенства в исходном уравнении, могут оказаться равными, только если их значения окажутся равными 1, причем при одном и том же значении х. Непосредственной подстановкой убеждаемся, что это условие выполняется  $\pi$ <sub>IIDH</sub>  $x=0$ 

 $f(0)=\cos^2 0=1$   $H = g(0)=0^2+1=1$  . При всех Действительно, остальных значениях *х* функция  $g(x)=x^2+1$  больше 1. Значит  $x=0$  – единственный корень уравнения.

 $O<sub>TRET</sub>·0$ 

Задача для самостоятельного решения №1. Решите уравнение с

$$
\sin^2 x = |x - \frac{\pi}{2}| + 1
$$

использованием метода оценки области значений:

## Пример

$$
\sqrt{2x-x^2+8}+\sqrt{x^2-4x}=\sqrt{-x-2}+1
$$

## Решение:

Решите уравнение:

определим область допустимых значений (те значения, которые может принимать переменная х в данном уравнении). Исходим из того, что подкоренное выражение не может быть отрицательным:

$$
\begin{cases} 2x - x^2 + 8 \ge 0, \\ x^2 - 4x \ge 0, \\ -x - 2 \ge 0 \end{cases}
$$

Решая систему методом интервалов, получаем:

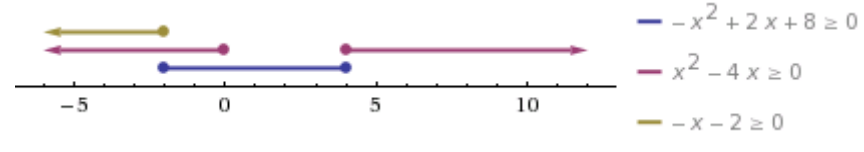

Рисунок 23. Изображение решений системы неравенств на числовой прямой

Т.о. область допустимых значений содержит одно единственное значение x=-2. Является ли это значение корнем уравнения, проще всего проверить прямой подстановкой:

$$
\sqrt{2(-2)-(-2)^2+8}+\sqrt{(-2)^2-4(-2)}=\sqrt{-(-2)-2}+1
$$
  

$$
\sqrt{12}\neq 1
$$

Т.е.  $x=2$  не является корнем уравнения. Ответ: корней нет.

Задача для самостоятельного решения №2. Решите уравнение:  $\sqrt{x^2-x}+\sqrt{2-x-x^2}=\sqrt{x}-1$ 

#### Пример

Pешите уравнение:  $\sqrt{x^2+3x-2}-\sqrt{x^2+2x}=2-x$ Решение:

помножим уравнение на 
$$
\sqrt{x^2+3x-2} + \sqrt{x^2+2x}
$$

Вообще говоря, это преобразование не является равносильным, даже в области допустимых значений. Ведь могут найтись такие значения х при которых это выражение обратится в нуль. При таком преобразовании могут появиться посторонние корни, поэтому полученные ответы нужно будет проверить непосредственной подстановкой. Но главное, что в результате такого преобразования не произойдет потери корней.

Итак.

$$
x^{2}+3x-2-x^{2}-2x = (2-x)(\sqrt{x^{2}+3x-2}+\sqrt{x^{2}+2x})
$$
  

$$
(x-2)+(x-2)(\sqrt{x^{2}+3x-2}+\sqrt{x^{2}+2x})=0
$$
  

$$
(x-2)(1+\sqrt{x^{2}+3x-2}+\sqrt{x^{2}+2x})=0
$$

Выражение во вторых скобках не может быть равно нулю. Действительно, оба корня, по крайней мере, неотрицательны, поэтому если

к их сумме прибавить 1, получится положительное выражение. То есть остается, что

$$
x-2=0
$$
  $_{HJIH}$   $x=2$ 

Непосредственной подстановкой убеждаемся, что это корень данного уравнения:

$$
\sqrt{2^2+3\cdot2-2}-\sqrt{2^2+2\cdot2}=2-2
$$
, 0=0.

Ответ: 2.

Задача для самостоятельного решения №3. Решите уравнение:  $\frac{x}{\sqrt{x+1}+1} = \sqrt{x+10} - 4$ 

#### Контрольные вопросы:

1. Поясните суть метода оценки области значений при решении уравнений.

2. Какие нестандартные способы решения уравнений вы знаете?

### Практическая работа № 18 Решение неравенств методом интервалов

#### Цель работы:

студент должен:

знать:

- правила решения простых, дробно-рациональных неравенств с одной переменной;

уметь:

- решать неравенства методом интервалов.

#### Сведения из теории:

 $\frac{f(x)}{g(x)}$   $\vee$  0 ,<br>Для решения Пусть заданное неравенство имеет вид: этого неравенства используется так называемый метод интервалов, который состоит в следующем.

1. На числовую ось наносят точки  $x_1$ ,  $x_n$  разбивающие ее на  $f(x)$ 

промежутки, в которых выражение  $g(x)$  определено и сохраняет знак («плюс» или «минус»). Такими точками могут быть корни уравнений  $g(x)=0$ . Соответствующие этим корням точки отмечают на  $f(x)=0$ числовой оси: закрашенными кружками - точки, удовлетворяющие заданному неравенству, а светлыми кружками - не удовлетворяющие ему.

 $f(x)$ 

2. Определяют и отмечают на числовой оси знак выражения для значений, принадлежащих каждому из полученных промежутков.  $f(x)$ 

 $g(x)$  в любом таком промежутке, а Достаточно определить знак функции в остальных промежутках знаки «плюс» и «минус» будут чередоваться.

Изменение знаков удобно иллюстрировать  $\mathbf{C}$ помощью волнообразной кривой (кривой знаков), проведенной через отмеченные точки и лежащей выше или ниже числовой оси в соответствии со знаком  $f(x)$ 

 $g(x)$ дроби в рассматриваемом промежутке. Промежутки, которые удовлетворяющие данному неравенству. содержат точки. иногла покрывают штрихами. Заштрихованная область в совокупности с полученными точками будет являться ответом к неравенству:

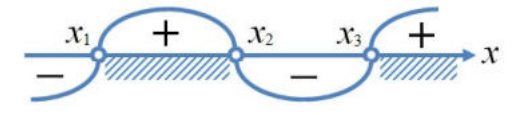

Рисунок 24. Кривая знаков

Пример

$$
\frac{1}{x^2 - 5x + 6} \le \frac{1}{2}
$$
   
Peunure неравенство:  $\frac{1}{x^2 - 5x + 6} \le \frac{1}{2}$ 

Решение:

упрощаем неравенство путем равносильных преобразований: при умножении или делении обеих частей неравенства на отрицательное число, знак неравенства меняется на противоположный:

$$
\frac{1}{x^2-5x+6} - \frac{1}{2} \le 0
$$

Приведем дроби к общему знаменателю:

$$
\frac{2 - (x^2 - 5x + 6)}{x^2 - 5x + 6} \le 0
$$
  

$$
\frac{-x^2 + 5x - 4}{x^2 - 5x + 6} \le 0
$$
  

$$
\frac{x^2 - 5x + 4}{x^2 - 5x + 6} \ge 0
$$

Выражения, стоящие в числителе и знаменателе, можно разложить на множители, тогда неравенство примет вид:

$$
\frac{(x-4)(x-1)}{(x-2)(x-3)} \ge 0
$$

 $(x-4)(x-1)=0$ Далее находим корни уравнений  $\overline{M}$  $(x-2)(x-3)=0$ 

Из первого получаем  $x_1=4$ ,  $x_2=1$ . Из второго получаем  $x_3=2$ ,  $x_4=3$ .

Наносим на числовую прямую получившиеся точки, причем точки  $x_1$ , обозначаем закрашенными кружочками (для них неравенство  $\mathcal{X}_2$ выполняется), а точки х<sub>3</sub>, х<sub>4</sub> светлыми (при этих значениях, выражение, стоящее слева от знака неравенства, не имеет смысла).

$$
\frac{(x-4)(x-1)}{(x-2)(x-2)}
$$

Определяем теперь знаки выражения  $(x-2)(x-3)$  на полученных промежутках (подставляем любое значение х из каждого полученного данное выражение), изображаем кривую промежутка  $\overline{B}$ знаков. заштриховываем те промежутки, на которых исходное неравенство выполняется:

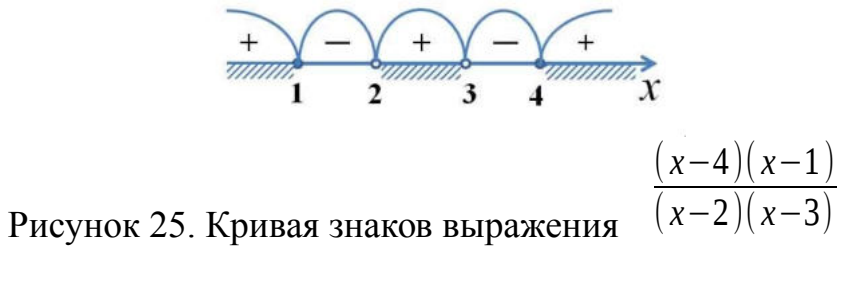

Итак, исходному неравенству удовлетворяют следующие значения:  $xC(-\infty; 1]U(2; 3)U[4; +\infty).$ 

Задача для самостоятельного решения №1. Решите неравенство:  $\frac{x+17}{x^2-x-6} \ge 0$ 

Пример

 $\frac{\sqrt{x-3}}{x-2} > 0$ Решите неравенство:

Решение:

подкоренное выражение, как известно, не может принимать отрицательных значений, также не допускается нахождение в знаменателе дроби нуля. Следовательно, область допустимых значений данного  $x \ge 0$   $\mu$  Tem условием, что неравенства определяется неравенством  $x\neq 2$ 

Pешаем уравнения  $\sqrt{x-3}=0$   $\pi$   $x-2=0$ Из первого уравнения получаем, что  $x_1=9$ . Из второго уравнения получаем, что  $x_2=2$ .

Наносим область допустимых значений неравенства и полученные точки на числовую прямую, причем эти точки будут светлыми, поскольку ни одно из значений не удовлетворяет неравенству. Сразу определяем  $\sqrt{x-3}$ 

 $\overline{x-2}$  в каждом из полученных промежутков и рисуем знаки выражения кривую знаков:

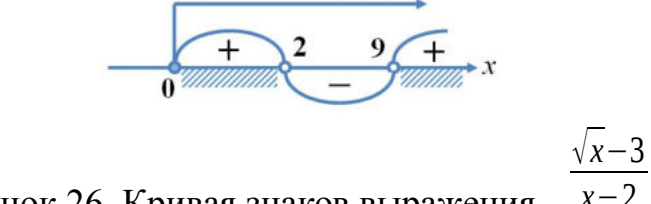

Рисунок 26. Кривая знаков выражения

Верхней стрелкой на рисунке обозначена область допустимых значений неравенства. Ответом к неравенству будет являться промежуток, соответствующий на рисунке заштрихованной области.

OTBeT:  $x \in [0, 2] \cup (9; +\infty)$ .

Задача для самостоятельного решения №2. Решите неравенство:  $\frac{\sqrt{17-15x-2x^2}}{x+3}>0$ 

Пример

$$
\frac{1-\sqrt{1-8x^2}}{x}<2
$$

Решите неравенство:

Решение:

подкоренное выражение не может принимать отрицательных значений, а в знаменателе дроби не должно быть нуля. Следовательно, область допустимых значений неравенства определяется следующей системой<sup>•</sup>

$$
\left\{\n\begin{array}{l}\n1 - 8x^2 \ge 0, \\
x \ne 0\n\end{array}\n\right.\n\Leftrightarrow\n\left\|\n-\frac{1}{\sqrt{8}} \le x \le \frac{1}{\sqrt{8}},
$$
\n
$$
x \ne 0
$$
\n
$$
\frac{1 - \sqrt{1 - 8x^2}}{x} - 2 = 0
$$

Решаем уравнение

 $x_2 = \frac{1}{3}$ . Наносим полученные точки на Получаем, что  $x_1=0$  и числовую прямую, не забывая о том, какие из них следует закрасить, а какие осветлить. Изображаем также на ней область допустимых значений и изображаем кривую знаков:

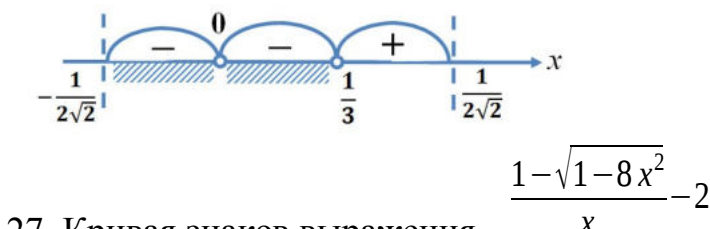

Рисунок 27. Кривая знаков выражения

Пунктирные лини на рисунке ограничивают область допустимых значений неравенства. Заштрихованная область соответствует решению неравенства.

$$
\text{Oteff:} \quad x \in \left[-\frac{1}{2\sqrt{2}};0\right) \cup \left(0;\frac{1}{3}\right)
$$

Задача для самостоятельного решения №3. Решите неравенство:  $\sqrt{2x+1} < \frac{2x+1}{2-x}$ 

#### Контрольные вопросы:

- 1. Дайте определение неравенства с одной переменной.
- 2. В чем суть метода интервалов?

#### Практическая работа № 19

### Изображение на координатной плоскости множества решений неравенства с двумя переменными и их систем

#### Цель работы:

студент должен:

знать:

- способы решения неравенства с двумя переменными и их систем; уметь:

изображать на координатной плоскости множества решений неравенства с двумя переменными и их систем.

#### Сведения из теории:

Решение неравенства с двумя переменными, а тем более системы неравенства с двумя переменными, представляется достаточно сложной задачей. Однако есть простой алгоритм, который помогает легко и без особых усилий решать на первый взгляд очень сложные задачи такого рода.

Пусть мы имеем неравенство с двумя переменными одного из следующих видов:

$$
y > f(x); \, y \ge f(x); \, y < f(x); \, y \le f(x).
$$

Для изображения множества решений такого неравенства на координатной плоскости поступают следующим образом:

1. Строим график функции  $y = f(x)$ , который разбивает плоскость на лве области.

2. Выбираем любую из полученных областей и рассматриваем в ней произвольную точку. Проверяем выполнимость исходного неравенства для этой точки. Если в результате проверки получается верное числовое неравенство, то заключаем, что исходное неравенство выполняется во всей которой принадлежит выбранная точка. области. Таким образом, множеством решений неравенства - область, которой принадлежит выбранная точка. Если в результате проверки получается неверное числовое неравенство, то множеством решений неравенства будет вторая область, которой выбранная точка не принадлежит.

3. Если неравенство строгое, то границы области, то есть точки графика функции  $y = f(x)$ , не включают в множество решений и границу изображают пунктиром. Если неравенство нестрогое, то границы области, то есть точки графика функции  $y = f(x)$ , включают в множество решений данного неравенства и границу в таком случае изображают сплошной линией.

## Пример

Какое множество точек задается неравенством  $x \cdot y \leq 4$ ? Решение:

1) строим график уравнения  $x \cdot y = 4$ . Для этого сначала преобразуем его. Очевидно, что х в данном случае не обращается в нуль, т. к. иначе мы бы имели 0.  $v=4$ , что неверно. Значит, можем разделить наше уравнение на х. Получим:  $v=4/x$ . Графиком данной функции является гипербола. Она разбивает всю плоскость на две области: ту, что между двумя ветвями гиперболы и ту, что снаружи их.

2) выберем из первой области произвольную точку, пусть это будет точка  $(4, 2)$ . Проверяем неравенство:  $4.2 \leq 4$  – неверно.

Значит, точки данной области не удовлетворяют исходному неравенству. Тогда можем сделать вывод о том, что множеством решений неравенства будет вторая область, которой выбранная точка He принадлежит.

3) т. к. неравенство нестрогое, то граничные точки, то есть точки графика функции  $y=4/x$ , рисуем сплошной линией.

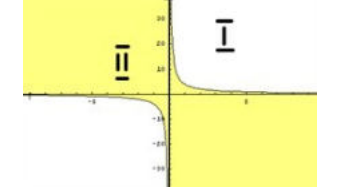

Рисунок 28. График функции  $y=4/x$ 

Закрасим множество точек, которое задает исходное неравенство цветом.

*Задача для самостоятельного решения №1.* Какое множество точек задается неравенством *x·y*≤-6?

## *Пример*

Изобразить область, заданную на координатной плоскости системой

 $\frac{3}{2}$ .  $y > x^2 + 2$ *y*+*x*>1 *x* <sup>2</sup>+ *y* <sup>2</sup>≤9

. Решение:

строим графики всех функций:

*y*=*x* <sup>2</sup>+2 – парабола, *y*+*x*=1 – прямая, *x* <sup>2</sup>+*y* <sup>2</sup>=9 – окружность.

Рисунок 29. Графики функций *y*=*x* <sup>2</sup>+2, *y*+*x*=1, *x* <sup>2</sup>+*y* <sup>2</sup>=9

Теперь разбираем каждое неравенство в отдельности:

1)  $y > x^2 + 2$ .

Берем точку (0; 5), которая лежит выше графика функции. Проверяем неравенство:  $5 > 0^2 + 2 -$  верно.

Следовательно, все точки, лежащие выше данной параболы, удовлетворяют первому неравенству системы. Закрасим их желтым цветом. 2)  $v+x>1$ .

Берем точку (0; 3), которая лежит выше графика функции. Проверяем неравенство:  $3 + 0 > 1$  – верно.

Следовательно, все точки, лежащие выше прямой, удовлетворяют второму неравенству системы. Закрасим их зеленой штриховкой.

3)  $x^2+y^2 \leq 9$ .

Берем точку (0; -4), которая лежит вне окружности. Проверяем неравенство:  $0^2 + (-4)^2 \le 9$  – неверно.

Следовательно, все точки, лежащие вне окружности, не удовлетворяют третьему неравенству системы. Тогда можем сделать вывод о том, что все точки, лежащие внутри окружности, удовлетворяют третьему неравенству системы. Закрасим их фиолетовой штриховкой.

Не забываем  $\overline{0}$ TOM, что если неравенство строгое, **TO** соответствующую граничную линию следует рисовать пунктиром. Получаем следующую картинку:

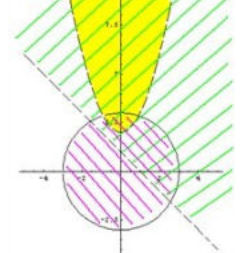

Рисунок 30. Решения неравенств  $y > x^2 + 2$ ,  $y + x > 1$ ,  $x^2 + y^2 \le 9$ 

Искомая область - это область, где все три раскрашенных области пересекаются друг с другом:

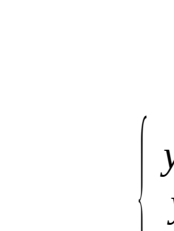

 $\begin{cases} y > x^2 + 2 \\ y + x > 1 \\ x^2 + y^2 \leq 9 \end{cases}$ 

Рисунок 31. Решение системы неравенств

Задача для самостоятельного решения №2. Изобразить область,

$$
y^2 + x^2 \ge 4
$$
  

$$
x \ge -y
$$
  

$$
x^2 + y^2 \le 16
$$

заданную на координатной плоскости системой:

## Контрольные вопросы:

- 1. Дайте определение неравенства с одной переменной.
- 2. В чем суть метода интервалов?

## Практическое занятие № 20

Способы задания последовательностей, свойства числовых послеловательностей

Вычисление пределов функции в точке, на бесконечности

Цель работы:

студент должен: знать:

- способы задания последовательностей;

- свойства числовых последовательностей;

- определение предела функции;
- свойства и правила вычисления пределов функции; уметь:
- вычислять члены последовательностей по общему члену;
- задавать формулой общий член последовательности.
- вычислять пределы функции в точке, на бесконечности.

#### Сведения из теории:

Числовая последовательность - функция вида  $y=f(x)$ ,  $x \in N$ , где  $N$ множество натуральных чисел (или функция натурального аргумента). обозначается  $y=f(n)$  или  $y_1, y_2, ..., y_n, ...$ 

Значения  $y_1, y_2, y_3,...$ называют соответственно первым, вторым, третьим, ... членами последовательности.

### Предел функции

Число A называют пределом функции  $f(x)$  в точке a если при  $x \rightarrow a$ ,  $f(x) \rightarrow A$ .

$$
\lim_{x \to a} f(x) = A.
$$

Бесконечно малые и бесконечно большие функции Функция  $f(x)$  называется бесконечно малой при  $x \rightarrow a$ , если  $\lim_{x \to 0} f(x) = 0$ Функция  $f(x)$  называется бесконечно большой при  $x \rightarrow a$ , если  $\lim_{x \to a} f(x) = \infty$ 

Свойства бесконечно малых и бесконечно больших функций

Если функции  $f(x)$  и  $g(x)$  бесконечно малые при  $x \rightarrow a$ , то  $(f(x)+g(x))$ бесконечно малая при  $x \rightarrow a$ .

Если функция  $f(x)$  бесконечно малая при  $x \rightarrow a$  и  $g(x)$  – ограниченная,  $\tau$ о  $(f(x) \cdot g(x))$  – бесконечно малая.

 $\lim f(x)=A$ , а  $g(x)$  – бесконечно большая при Если существует  $x \rightarrow a'$  $\lim_{x\to a, \text{TO}} (f(x)+g(x))=\infty$   $\lim_{x\to a} \frac{f(x)}{g(x)}=0$ 

Если при  $x \rightarrow a$ ,  $f(x)$  – бесконечно малая, то  $\frac{1}{f(x)}$  – бесконечно большая.

Если при  $x \rightarrow a$ ,  $f(x)$  – бесконечно большая, то  $\frac{1}{f(x)}$  – бесконечно малая.

#### Теоремы о пределах

Если существуют пределы функций  $f(x)$  и  $g(x)$ , то существует предел суммы (разности) этих функций, который равен сумме (разности) пределов функций  $f(x)$  и  $g(x)$ :

$$
\lim_{x\to a} (f(x)\pm g(x)) = \lim_{x\to a} f(x) \pm \lim_{x\to a} g(x)
$$

Если существуют пределы функций  $f(x)$  и  $g(x)$ , то существует предел произведения этих функций, который равен произведению пределов этих функций:

$$
\lim_{x \to a} (f(x) \cdot g(x)) = \lim_{x \to a} f(x) \cdot \lim_{x \to a} g(x)
$$

Если существуют пределы функций  $f(x)$  и  $g(x)$  при  $x \rightarrow a$  и предел  $g(x) \neq 0$ , то существует предел частного этих функций, который равен отношению их пределов:

$$
\lim_{x \to a} \frac{f(x)}{g(x)} = \frac{\lim_{x \to a} f(x)}{\lim_{x \to a} g(x)}
$$

Следствие: постоянный множитель можно вынести за знак предела:

$$
\lim_{x \to a} (kf(x)) = k \lim_{x \to a} f(x)
$$

## Пример

Вычислить первые три значения для функции  $y = n^2$ . Решение:

подставляя в  $y=n^2$  значения  $n=1$ ,  $n=2$ ,  $n=3$  получим первые три значения функции:

$$
y_1=1^2=1;
$$
  
\n $y_2=2^2=4;$   
\n $y_3=3^2=9.$ 

Способы задания последовательностей

Последовательности можно задавать различными способами, среди которых особенно аналитический. описательный важны три:  $\overline{M}$ рекуррентный.

1. Последовательность задана аналитически, если задана формула ее *n*-го члена:  $v_n = f(n)$ .

Например,  $y_n=2n-1$  – последовательность нечетных чисел: 1, 3, 5, 7,  $9, \ldots$ 

2. Описательный способ задания числовой последовательности состоит в TOM. что объясняется, из каких элементов строится последовательность.

Например, «Все члены последовательности равны 1». Это значит, речь идет о стационарной последовательности 1, 1, 1, ..., 1, ...

Или, например, «Последовательность состоит из всех простых чисел в порядке возрастания». Таким образом, задана последовательность 2, 3, 5, 7, 11, .... При таком способе задания последовательности в данном примере трудно ответить, чему равен, скажем,  $1000-$ й элемент последовательности.

3. Рекуррентный способ задания последовательности состоит в том, позволяющее указывается правило, вычислить  $n-$ й член **ЧТО** последовательности, если известны ее предыдущие члены.

Например,  $y_1=3$ ;  $y_n=y_n-1+4$ , если  $n=2, 3, 4, \ldots$ 

 $3 \text{mech } v_1 = 3$ ;  $v_2 = 3 + 4 = 7$ ;  $v_3 = 7 + 4 = 11$ ; ...

Можно видеть, что полученная в этом примере последовательность, может быть задана и аналитически:  $v_n = 4n-1$ .

### Пример

Вычислить следующие четыре члена последовательности  $y_1=1$ ;  $y_2=1$ ;  $y_n = y_n - 2 + y_n - 1$ .

Решение:

из формулы  $y_n = y_n - 2 + y_n - 1$  видно, что каждый следующий член последовательности равен сумме двух предыдущих, поэтому:

 $y_1=1$ ;  $y_2=1$ ;  $y_3=1+1=2$ ;  $y_4=1+2=3$ ;  $y_5=2+3=5$ ;  $y_6=3+5=8$ .

Последовательность, составленную в этом примере, специально изучают в математике, поскольку она обладает рядом интересных свойств и приложений. Ее называют последовательностью Фибоначчи - по имени итальянского математика 13в. Задать формулой последовательность Фибоначчи рекуррентно очень легко, а аналитически - очень трудно. *п*-е число Фибоначчи выражается через его порядковый номер следующей формулой:

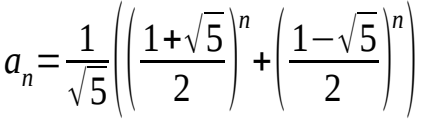

Свойства числовых последовательностей

Числовая последовательность - частный случай числовой функции, свойств функций рассматриваются поэтому ряд  $\mathbf{M}$ ДЛЯ последовательностей.

Последовательность  $\{y_n\}$  называют возрастающей, если каждый ее член (кроме первого) больше предыдущего:

 $y_1 < y_2 < y_3 < \ldots < y_n < y_n + 1 < \ldots$ 

Последовательность  $\{y_n\}$  называют убывающей, если каждый ее член (кроме первого) меньше предыдущего:

$$
y_1 > y_2 > y_3 > \ldots > y_n > y_n + 1 > \ldots
$$

Возрастающие и убывающие последовательности объединяют общим термином - монотонные последовательности.

Например,  $v_1=1$ ;  $v_n=n^2$  – возрастающая последовательность, а  $v_1=1$ ;  $y=\frac{1}{x}$  $\overline{n}$  – убывающая последовательность.

Последовательность называется периодической, если существует такое натуральное число  $T$ , что начиная с некоторого *п*, выполняется равенство  $v_n = v_n + T$ . Число T называется длиной периода.

Например, последовательность  $y_n = (-1)^n$  периодична с длиной периода  $T=2$ 

Пример

$$
\lim_{x \to 1} \frac{9x^2 + 8x - 1}{9x - 1}
$$

Решение:

здесь применима теорема о пределе частного.

Разложим на множители квадратный трехчлен, для этого достаточно найти корни  $x_1$  и  $x_2$  квадратного уравнения  $ax^2+bx+c=a(x-x_1)(x-x_2)$ :

$$
9x^2+8x-1=9\cdot(x-\frac{1}{9})\cdot(x+1).
$$

Под знаком предела сократим одинаковые множители и перейдем к пределу:

$$
\lim_{x \to 1} \frac{9x^2 + 8x - 1}{9x - 1} = \lim_{x \to 1} \frac{9\left(x - \frac{1}{9}\right)(x + 1)}{9x - 1} = \lim_{x \to 1} \frac{(9x - 1)(x + 1)}{9x - 1} = \lim_{x \to 1} (x + 1) = 1 + 1 = 2.
$$

Пример

Bычислить предел  $\lim_{x \to 1} \frac{x^2 + x - 2}{x^3 - x^2 - x + 1}$ . Решение.

 $\overline{0}$ , раскладываем многочлены в обнаружив неопределенность числителе и в знаменателе на множители:

 $\pmb{0}$ 

$$
\lim_{x \to 1} \frac{x^2 + x - 2}{x^3 - x^2 - x + 1} = \left(\frac{0}{0}\right) = \lim_{x \to 1} \frac{(x - 1)(x + 2)}{(x^2 - 1)(x - 1)} = \lim_{x \to 1} \frac{x + 2}{x^2 - 1} = \infty
$$

Числитель дроби стремится к конечному пределу, равному 3, а знаменатель при  $x \rightarrow 1$  является бесконечно малой, тогда дробь при  $x \rightarrow 1$ является бесконечно большой

 $\overline{\mathfrak{B}}$ Для раскрытия неопределенности следует числитель и знаменатель разделить на одну и ту же старшую степень переменной.

 $\underline{\underline{\varnothing}}$ 

Пример

$$
\lim_{x \to 1} \frac{2x^3 + 5x^2 - 7x + 3}{5x^3 - 3x - 10}
$$
\nPeuuente:

$$
\lim_{x \to 1} \frac{2x^3 + 5x^2 - 7x + 3}{5x^3 - 3x - 10}
$$

числитель и знаменатель не  $3x-10$ 

 $\infty$ 

 $\overline{\phantom{a}}$ 

 $\overline{\mathfrak{A}}$ имеют конечных пределов, имеем неопределенность . Поделив одновременно числитель и знаменатель на  $x^3$ , получим

$$
\lim_{x \to \infty} \frac{2x^3 + 5x^2 - 7x + 3}{5x^3 - 3x - 10} = \lim_{x \to \infty} \frac{2 + \frac{5}{x} - \frac{7}{x^2} + \frac{3}{x^3}}{5 - \frac{3}{x^2} - \frac{10}{x^3}} = \frac{2}{5}
$$

$$
\frac{5}{2}, \frac{7}{2}, \frac{3}{2}, \frac{3}{2}, \frac{10}{2}
$$

т. к. каждая из дробей  $x' x^{2'} x^{3'} x^{2'} x^{3}$  является бесконечно малой и стремится к нулю.

| эйдинин оли симостоятслоносо ремения.                                                                                                    |                                                                                                    |                                                                                                    |
|----------------------------------------------------------------------------------------------------|----------------------------------------------------------------------------------------------------|----------------------------------------------------------------------------------------------------|
| 1 вариант                                                                                                    | 2 вариант                                                                                                    | 3 вариант                                                                                                    |
| 1) Найдите первые пять 1) Найдите первые                                                                                                    |                                                                                                    | 1) Найдите первые                                                                                                    |
| членов                                                                                                    | ПЯТЬ<br>членов                                                                                                    | пять членов                                                                                                    |
| последовательности, и последовательности,                                                                                                    |                                                                                                    | последовательности,                                                                                                    |
| определите ее вид по его   и определите ее вид                                                                                                    |                                                                                                    | и определите ее вид                                                                                                    |
| заданному общему члену:   по его заданному<br>$u_n = \frac{n}{n+1}$                                                                                 | общему члену:                                                                                                    | по его заданному                                                                                                    |
| 2) Найдите <i>п</i> -й член<br>последовательности по ее<br>данным первым членам:<br>$\frac{1}{2} + \frac{3}{4} + \frac{5}{6} + \frac{7}{8} + \dots$ | $u_n = \frac{1 + (-1)^{n+1}}{n}$<br>2) Найдите <i>п</i> -й член<br>последовательности<br>по ее данным первым<br>членам: | общему члену:<br>$u_n = \frac{1}{(3n-1)(2n+1)}$<br>2) Найдите <i>п</i> -й член<br>последовательности<br>по ее данным первым<br>членам: |

Задания для самостоятельного пешения

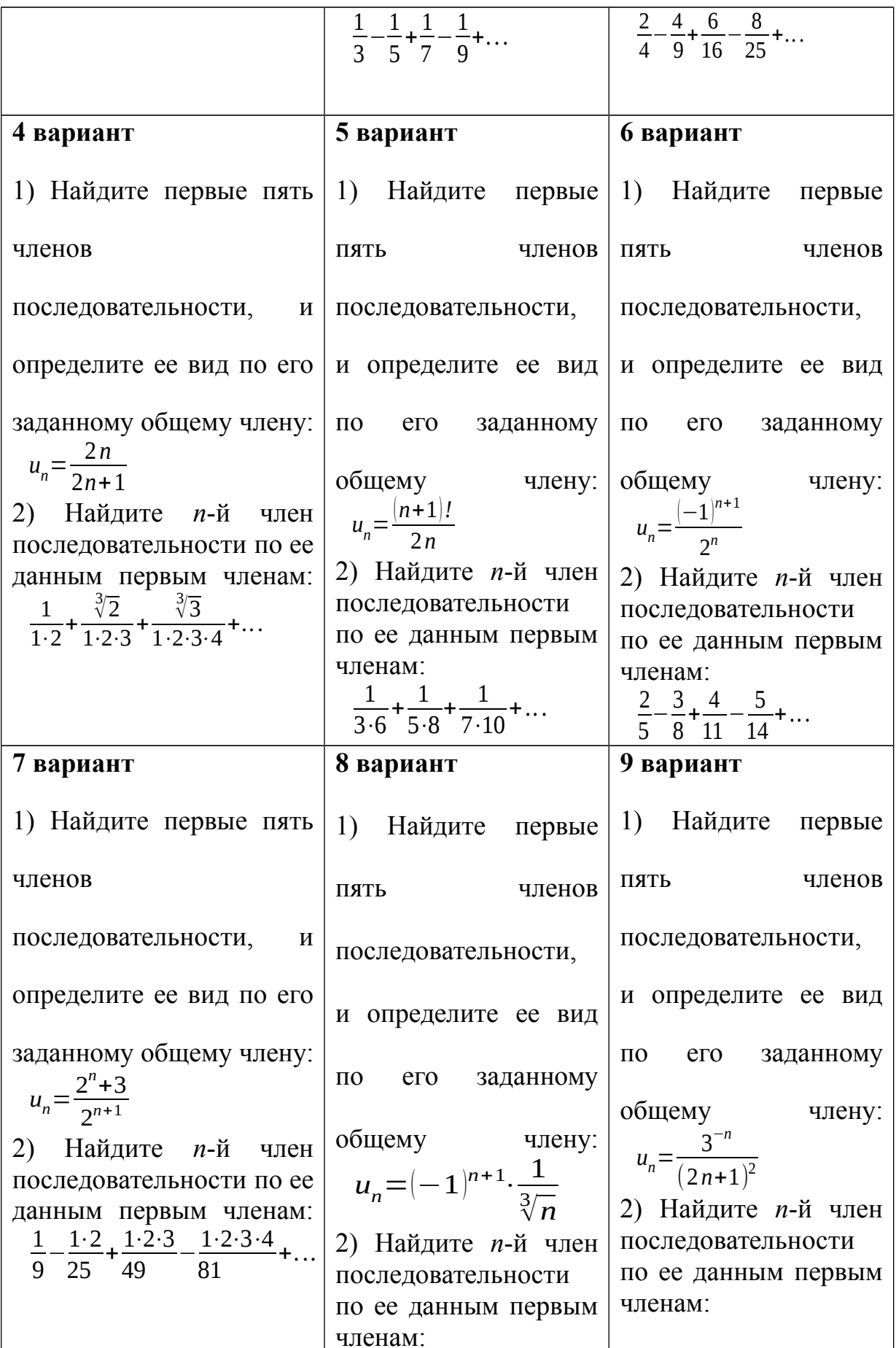

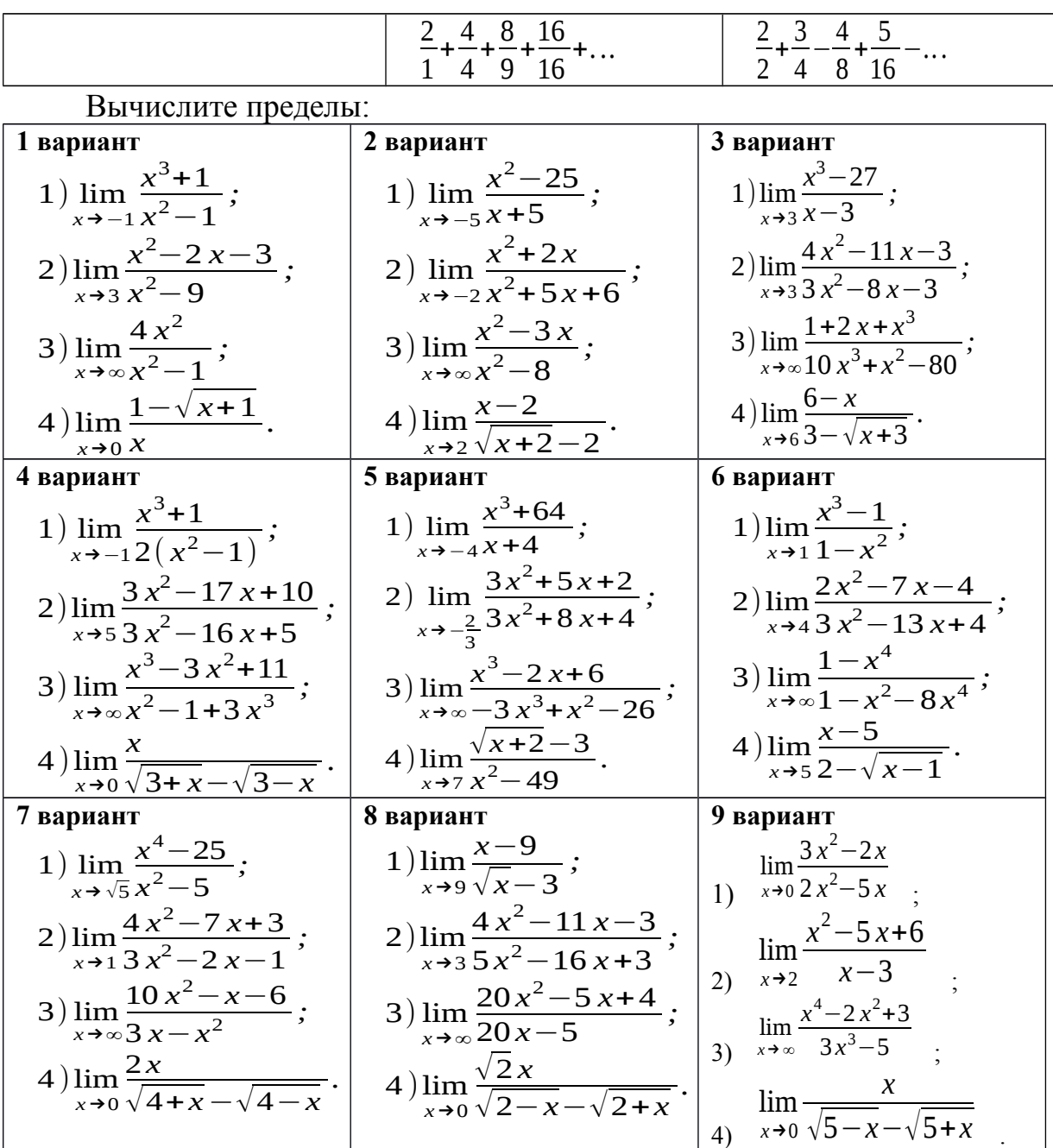

## Контрольные вопросы:

- 1. Что называется числовой последовательностью?
- 2. Перечислите способы задания последовательностей.
- 3. Перечислите свойства числовых последовательностей.
- 4. Что называется пределом функции в точке.
- 5. Сколько пределов может иметь функция в точке?
- 6. Сформулируйте теоремы о пределах.

## Практическое занятие № 21 Правила вычисления производных

## Цель работы:

студент должен:

знать:

- систему и определение производной;

- табличные решения производных элементарных функций, в том числе обратных тригонометрических функций;

- правила дифференцирования функций;

уметь:

- находить производную функции;
- находить дифференциал функции;
- дифференцировать элементарные функции.

## Сведения из теории:

значения производных Табличные элементарных  $\phi$ ункций, тригонометрических и обратных тригонометрических функций:

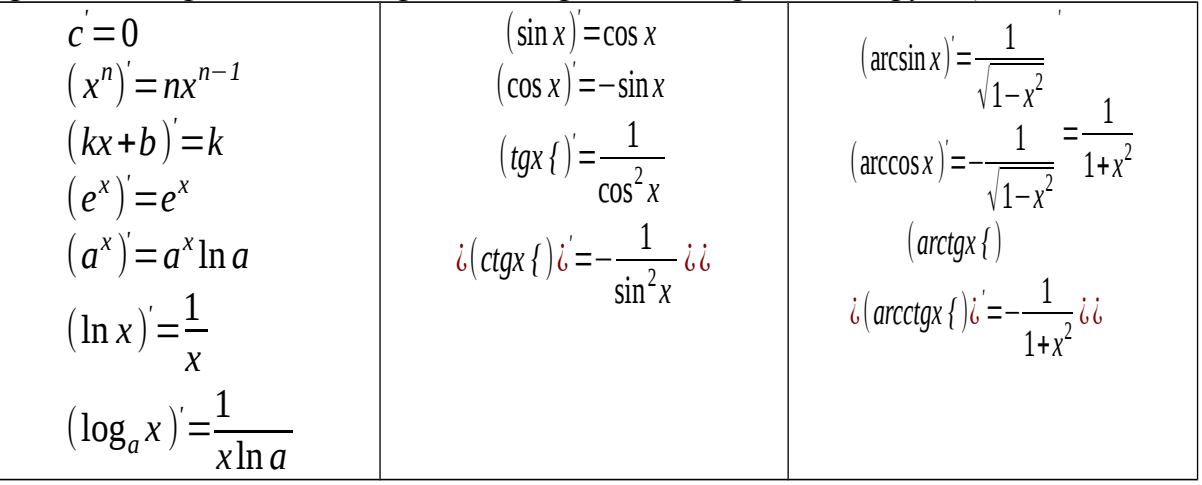

Правила вычисления производных:

$$
1.(x \pm y)' = x \pm y, \quad y \pm xy', \quad \lambda
$$
  
2.(xy')  

$$
3.\left(\frac{x}{y}\right)' = \frac{x'y - xy'}{y^2}.
$$

## Пример

$$
f(x) = -2x^2 - \frac{1}{3}x^3 + 5x
$$

Вычислите производную функции Решение:

воспользуемся формулами и правилом 1 вычисления производных:

$$
f'(x) = \left(-2x^2 - \frac{1}{3}x^3 + 5x\right) = -2 \cdot 2x^{2-1} - \frac{1}{3} \cdot 3x^{3-1} + 5 \cdot 1x^{1-1} = -4x - x^2 + 5.
$$

# *Пример*

Вычислите производную функции *f* (*x* )=√ *x* (*x*−3). Решение:

воспользуемся формулами и правилом 2 вычисления производных:

$$
f'(x) = (\sqrt{x}(x-3))' = (\sqrt{x})'(x-3) + \sqrt{x}(x-3) = \frac{1}{2\sqrt{x}}(x-3) + \sqrt{x}\cdot 1.
$$

Приведем дроби к общему знаменателю:

$$
f'(x) = \frac{1}{2\sqrt{x}}(x-3) + \sqrt{x} = \frac{x-3+2x}{2\sqrt{x}} = \frac{3x-3}{2\sqrt{x}}.
$$

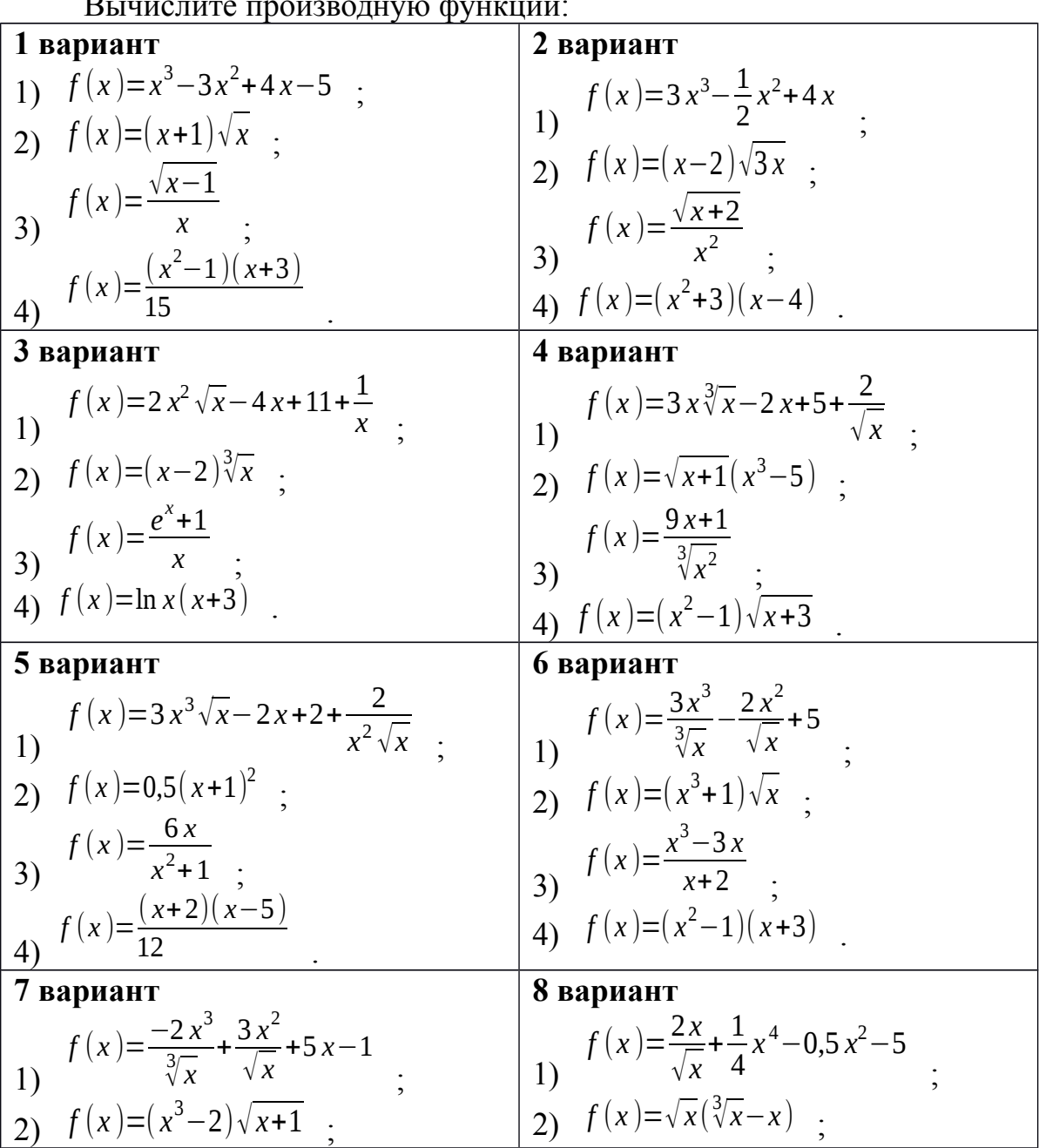

*Задания для самостоятельного решения:* Вычислите производную функции:

$$
\begin{array}{|c|c|c|c|}\n\hline\n3 & f(x)=& \frac{1}{3}x^3-2 \\
3 & f(x)=& \frac{1}{4x} \\
4 & f(x)=& \ln x(e^x-1) \\
\hline\n9 & \mathbf{B}a\mathbf{p}a\mathbf{n}\mathbf{n}\n\hline\n1 & f(x)=& 2x^3-4x^2-5x+3 \\
2 & f(x)=& \frac{x-2}{x+3} \\
2 & f(x)=(x-1)\sqrt{x+1} \\
\hline\n\end{array}
$$
\n
$$
\begin{array}{|c|c|c|}\n\hline\n3 & f(x)=& \frac{\ln x}{1+\ln x} \\
\hline\n4 & f(x)=& \frac{x-2}{x+3} \\
4 & f(x)=(& x^3-1)(& x^2+1) \\
\hline\n2 & f(x)=(& x-1)\sqrt{x+1}\n\end{array}
$$

#### Контрольные вопросы:

1. Перечислите значения производных некоторых табличных функций.

2. Сформулируйте правила вычисления производных.

## Практическое занятие № 22, 23 Вычисление производных сложной функции

#### Цель работы:

студент должен:

знать:

- систему и определение производной, второй производной и производных высших порядков;

- табличные решения производных элементарных функций, в том числе обратных тригонометрических функций;

- правила вычисления производной сложной функции;

уметь:

- находить производную сложной функции;

- находить вторую производную и производную высших порядков.

#### Сведения из теории:

Производная сложной функции

Пусть функция  $y=f(x)$ ,  $x \in (a,b)$ , имеет производную в точке  $x_0$ <sup>*i*</sup> (*a*;*b*), а функция  $z=f(x)$  имеет производную в точке  $y_0 = g(x_0)$  $z(x)=f(g(x))$ Тогда сложная функция имеет производную в точке  $x_0$ , которая вычисляется по формуле:

$$
z'(x_0) = (f(g(x_0))') = f'(y_0) \cdot g'(x_0)
$$

#### Пример

Вычислите производную функции  $y=(x^2+3x+10)^2$ Решение<sup>.</sup>

представим заданную функцию как композицию квадратичной функции и степенной  $\overline{a}$ 

$$
y=(x^2+3x+10)^2;
$$
  
\n
$$
g(x)=x^2+3x+10;
$$
  
\n
$$
f(x)=(g(x))^2;
$$
  
\n
$$
f'(x)=((g(x))^2)'=2g(x)\cdot(g(x))';=2(x^2+3x+10)(2x+3).
$$
  
\n
$$
y'=2(x^2+3x+10)\cdot(x^2+3x+10)
$$

Производные высших порядков

Вторая производная это производная от первой производной, т.е.  $y''=(y')^{T}$ ,  $y_{T,A}$ .

Производные высших порядков обозначаются римскими цифрами.

## Пример

Найти четвертую производную  $y = x^6 + 4x + 12$ Решение:

вычисляем последовательно производные:

$$
y'=6x^5+4;
$$
  
\n
$$
y''=30x^4;
$$
  
\n
$$
y'''=120x^3;
$$
  
\n
$$
y'''=360x^2.
$$

## Задания для самостоятельного решения:

Вычислите значение «сложной» производной в указанной точке:

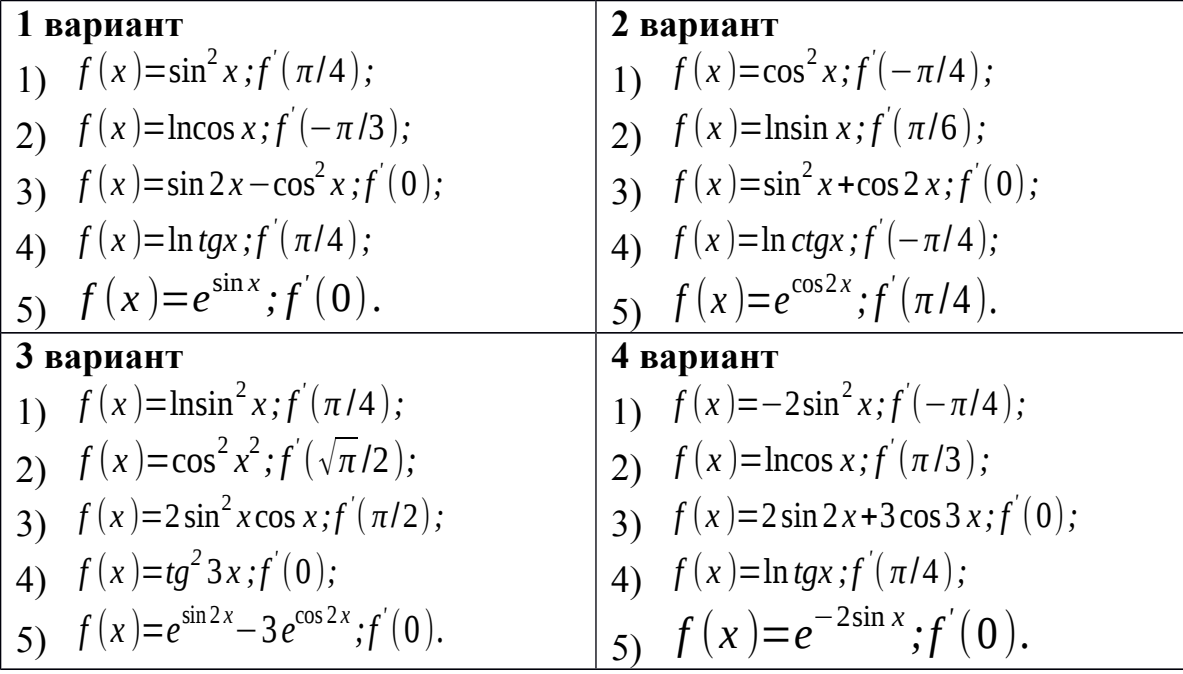

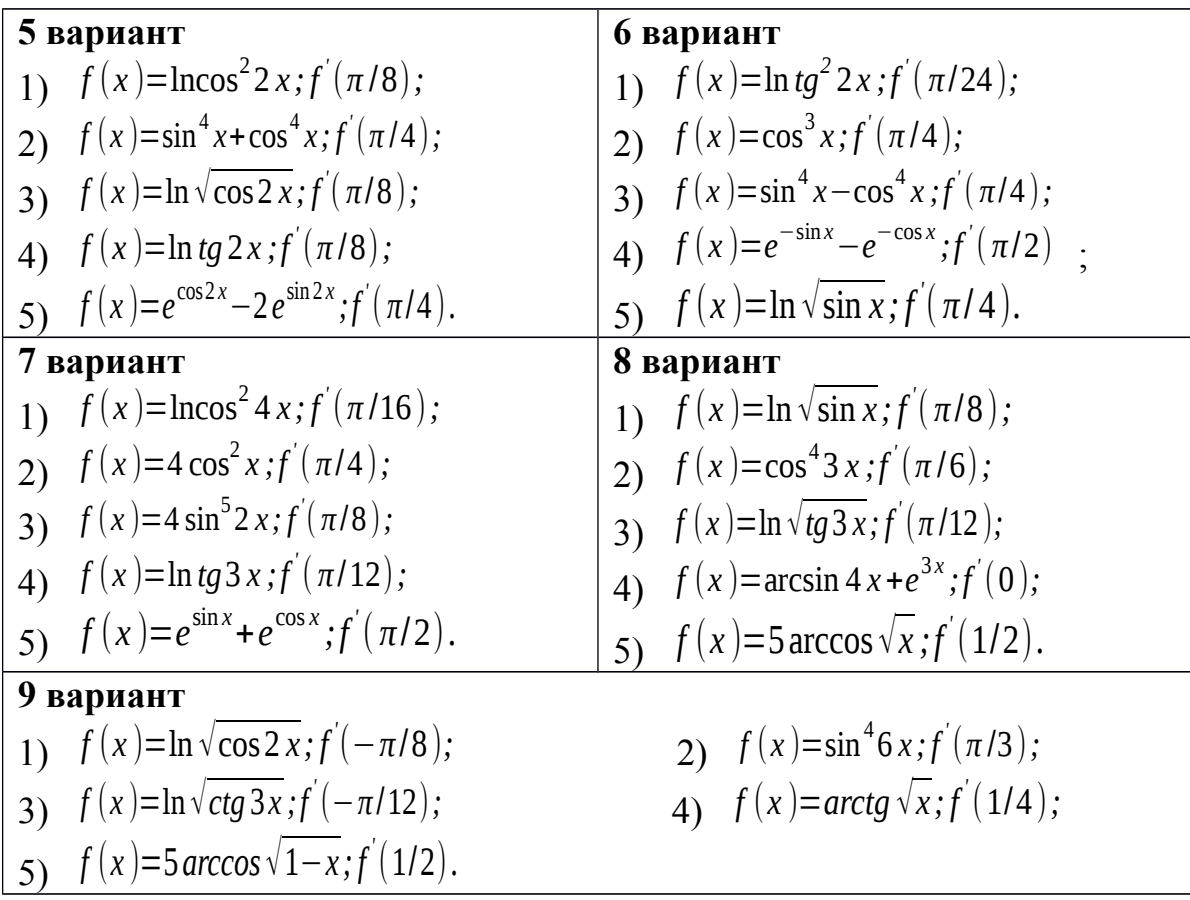

## *Контрольные вопросы:*

1. Сформулируйте правила вычисления производных сложной функции.

2. Что называется второй производной данной функции?

### **Практическое занятие № 24**

**Нахождение наименьшего, наибольшего значения функции на отрезке**

#### *Цель работы:*

*студент должен:*

*знать:*

**-** определение точек максимума (минимума) функции;

**-** зависимость поведения функции от знака первой производной; *уметь:*

**-** применять первую производную для нахождения промежутков монотонности функции;

**-** находить наименьшее, наибольшее значение функции на отрезке.

#### *Сведения из теории:*

Для нахождения наименьшего и наибольшего значений функции, непрерывной в некотором промежутке, необходимо:

1) найти критические точки, принадлежащие заданному промежутку, и вычислить значения функции в этих точках;

2) найти значения функции на концах промежутка;

3) сравнить полученные значения; тогда наименьшее и наибольшее из них являются соответственно наименьшим и наибольшим значениями функции в рассматриваемом промежутке.

### Пример

Найдите наибольшее и наименьшее значения функции  $y=3x+2x^2+\frac{1}{3}x^3$  на промежутке [-2; 0].

Решение:

вычислим критические точки функции, принадлежащие заданному промежутку, с помощью первой производной:

$$
y=3+4x+x^{2};
$$
  
\n
$$
x^{2}+4x+3=0;
$$
  
\n
$$
D=16-12=4;
$$
  
\n
$$
x_{1,2}=\frac{-4\pm2}{2};
$$
  
\n
$$
x_{1}=-1; \quad x_{2}=-3
$$

Т.к. -3  $\ell$  [-2; 0],  $x=1$  - критическая точка.

$$
y(-1)=3(-1)+2(-1)^2+\frac{1}{3}(-1)^3=-3+2-\frac{1}{3}=-1\frac{1}{3}
$$
  $y(-1)=-1\frac{1}{3}$ 

Вычислим значения функции на концах промежутка:

$$
y(-2)=3(-2)+2(-2)^2+\frac{1}{3}(-2)^3=-6+8-\frac{8}{3}=2-2\frac{2}{3}=-\frac{2}{3}
$$
 
$$
y(-2)=-\frac{2}{3}
$$

Сравним полученные значения: наименьшее значение функции равно  $-1\frac{1}{2}$ 

и достигается ею во внутренней точке промежутка, а наибольшее значение равно 0 и достигается на правом конце промежутка.

#### Задания для самостоятельного решения:

Найдите наименьшее и наибольшее значения функций в заданных промежутках:

1)  $y=-6x+x^2+13$  на промежутке [0; 6]; 2)  $y=8-0.5x^2$  на промежутке [-2; 2];

3) 
$$
y=\frac{1}{2}x^2-\frac{1}{3}x^3
$$
 на промежутке [1; 3];  
\n4)  $y=6x^2-x^3$  на промежутке [-1; 6];  
\n5)  $y=x^3-3x^2-9x+35$  на промежутке [-4; 4];  
\n6)  $y=-24x+9x^2-x^3+10$  на промежутке [0; 3];  
\n $y=x-2x^2+\frac{1}{3}x^3$  на промежутке [-4; -1];  
\n $y=\frac{3}{5}x-\frac{2}{5}x^2-\frac{1}{3}x^3$  на промежутке [-3; 1];  
\n $y=-3x-\frac{1}{2}x^2+\frac{1}{3}x^3$  на промежутке [-5; 0].

### Контрольные вопросы:

1. Сформулируйте правила вычисления наименьшего и наибольшего значения функции на промежутке.

## Практическое занятие № 25 Построение графиков функций

## Цель работы:

студент должен:

знать.

- общую схему построения графиков функций;
- уметь:
- исследовать функцию с помощью первой, второй производной;
- строить графики функций.

### Сведения из теории:

Общая схема построения графиков функций:

1) найти область определения функции;

2) найти точки пересечения графика функции с осями координат;

3) найти промежутки монотонности функции и экстремумы функции;

4) найти промежутки выпуклости и точки перегиба;

5) построить график функции, используя полученные результаты исследования.

# Пример

 $\text{Ncc}$ ледовать функцию  $y=(x+1)\cdot(x-2)^2$  и построить ее график. Решение<sup>-</sup>
1) Данная функция является многочленом (можно раскрыть скобки, получим многочлен третьей степени), поэтому она определена, непрерывна и дифференцируема при любых х. Поэтому область определения функции - вся числовая прямая.

2) Вычислим точки пересечения графика функции с осями координат: график функции  $y=(x+1)(x-2)^2$  пересекает ось Ох при  $y=0$ , т. е.

$$
(x+1)(x-2)^2=0;
$$
  
x+1=0\nuJH (x-2)^2=0;  
x=-1\nuJH x=2

График функции  $y=(x+1)(x-2)^2$  пересекает ось Оу при  $x=0$ , т. е.  $y=(0+1)\cdot(0-2)^2=1\cdot4=4$ .

Т.о. мы получили три точки:  $(-1; 0)$ ,  $(2; 0)$ ,  $(0; 4)$ .

3) Найдем промежутки монотонности функции и ее экстремумы с помощью первой производной:

$$
y'=((x+1)\cdot(x-2)^2)'=3x\cdot(x-2).
$$

Из уравнения  $v = 0$  найдем критические точки:

$$
3x \cdot (x-2)=0;
$$
  

$$
x_1=0, x_2=2.
$$

Результаты решения занесем в таблицу:

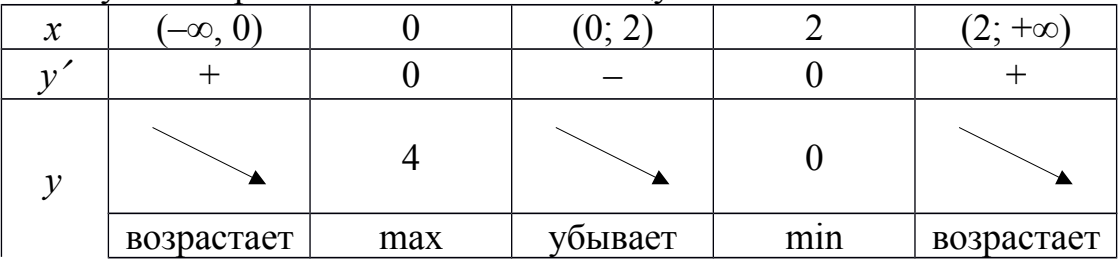

Функция возрастает на интервалах  $(-\infty, 0)$  и  $(2, +\infty)$ , убывает на интервале (0; 2), имеет максимум при х=0 и минимум при х=2:  $y_{\text{max}}=y(0)=4$ ;  $v_{\text{min}}=v(2)=0$ .

4) Найдем промежутки выпуклости и точки перегиба с помощью второй производной:

$$
y'=(3x \cdot (x-2))' = 6 \cdot (x-1).
$$

Кривая выпукла там, где  $y''$ < 0, т. е.

$$
6\cdot(x-1)<0,
$$

 $x < 1$ 

Кривая вогнута там, где  $y'' > 0$ , т. е.  $x > 1$ .

На интервале  $(-\infty, 1)$  кривая выпукла; на интервале  $(1, +\infty)$  – вогнута.

Точку перегиба найдем из уравнения  $y^{\prime}=0$ . Т. о.,  $x=1$  – абсцисса точки перегиба, т.к. эта точка разделяет интервалы выпуклости и вогнутости кривой. Ордината точки перегиба:  $y(1)=2$ .

Результаты решения занесем в таблицу:

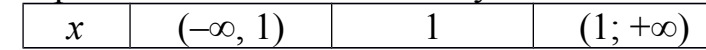

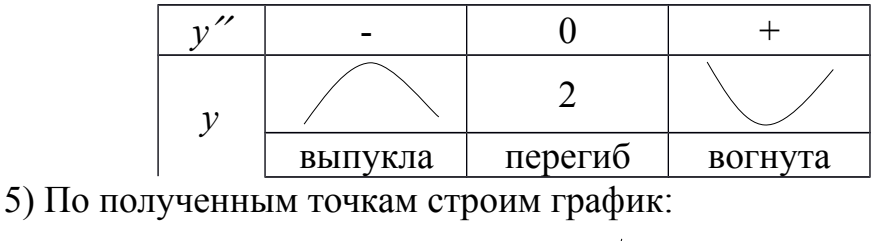

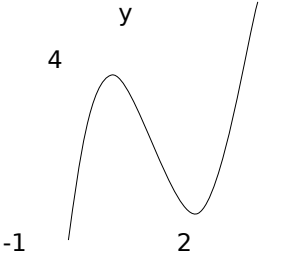

Рисунок 32. График функции  $y=(x+1) \cdot (x-2)^2$ 

 $\mathsf{x}$ 

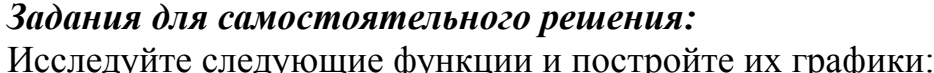

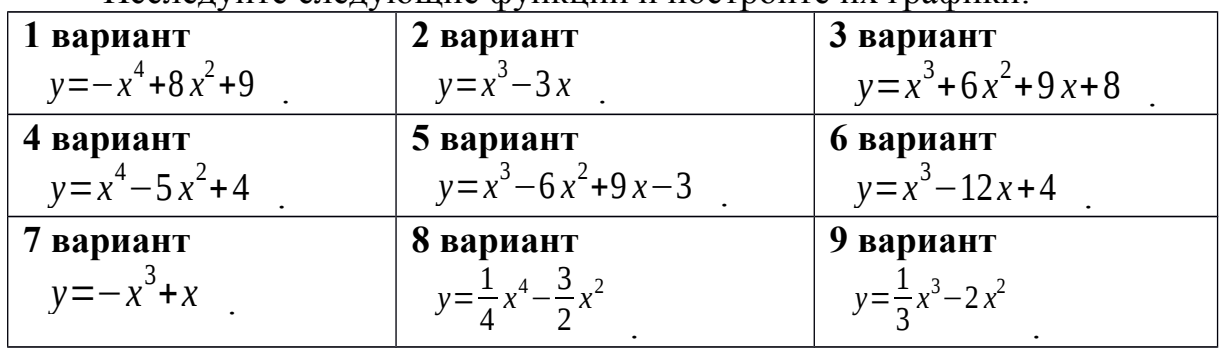

### Контрольные вопросы:

1. Что называется областью определения и областью значений функции?

2. Приведите примеры применения первой производной  $\bf K$ исследованию функции.

3. Приведите примеры применения второй производной  $\bf K$ исследованию функции.

4. Расскажите общую схему исследования и построения графика функции.

# Практическое занятие № 26

Вычисление неопределенных интегралов методом замены переменной

# Цель работы:

студент должен: знать:

- таблицу значений неопределенных интегралов;

**-** суть метода замены переменной в неопределенном интеграле;

*уметь:*

**-** вычислять неопределенные интегралы методом замены переменной.

### *Сведения из теории:*

*Табличные значения неопределенных интегралов*

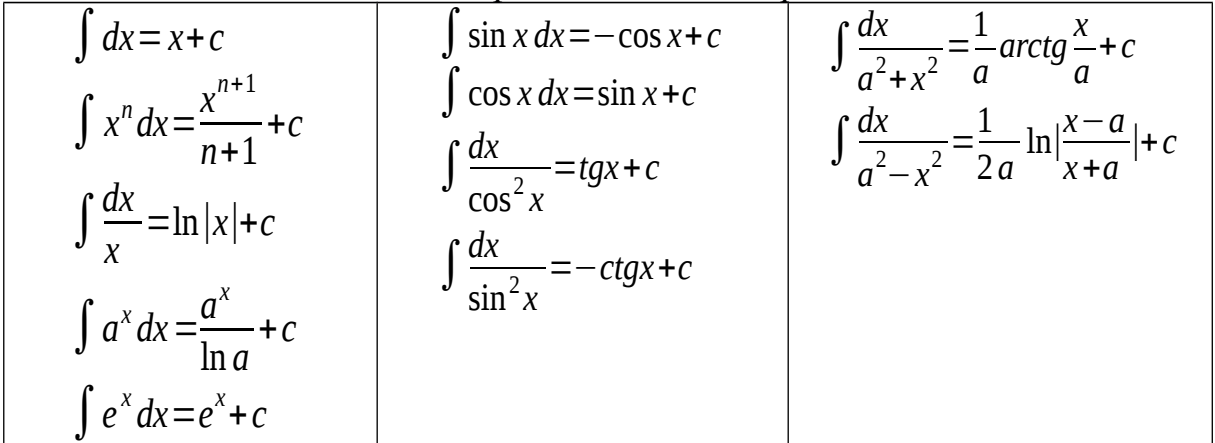

*Интегрирование методом замены переменной*

Сущность интегрирования методом замены переменной (способом подстановки) заключается в преобразовании интеграла  $\int f(x) dx$  в интеграл  $\int F(t)dt$ , который легко вычисляется по таблице значений неопределенных интегралов.

Для нахождения интеграла ∫*<sup>f</sup>* ( *<sup>x</sup>* )*dx* заменяем переменную *x* новой переменной *t*. Дифференцируя равенство, получаем выражение *dх*.

После того как интеграл относительно новой переменной *t* будет найден, с помощью обратной подстановки он приводится к переменной *х*.

# *Пример*

Вычислите интеграл методом замены переменной: ∫cos(<sup>5</sup> *<sup>x</sup>*+<sup>3</sup> )*dx* Решение:

с помощью замены части подынтегрального выражения приведем *t*=5 *x*+3 заданный интеграл к табличному виду:

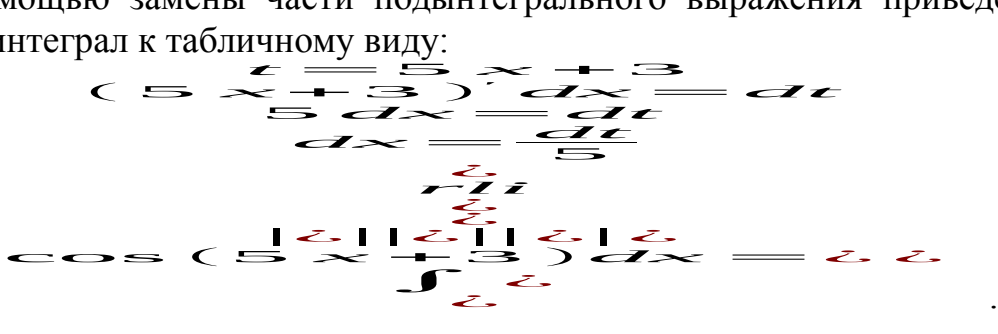

.

# *Пример*

Вычислите интеграл методом замены переменной:  $\int (2x+1)^{10} dx$ . Решение:

с помощью замены части подынтегрального выражения приведем заданный интеграл к табличному виду:

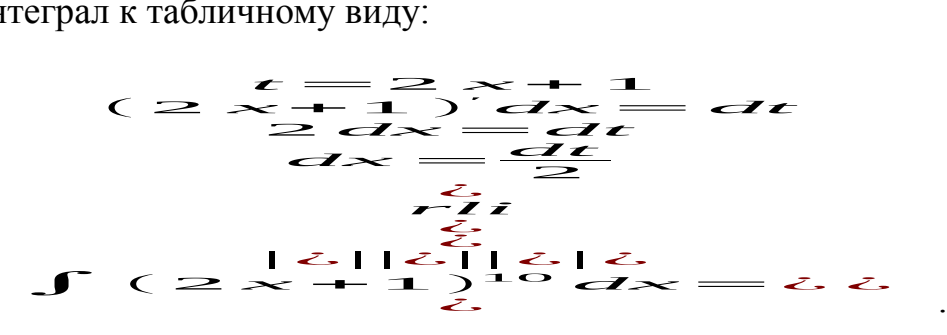

# *Задания для самостоятельного решения:* Вычислите следующие интегралы методом замены переменной:

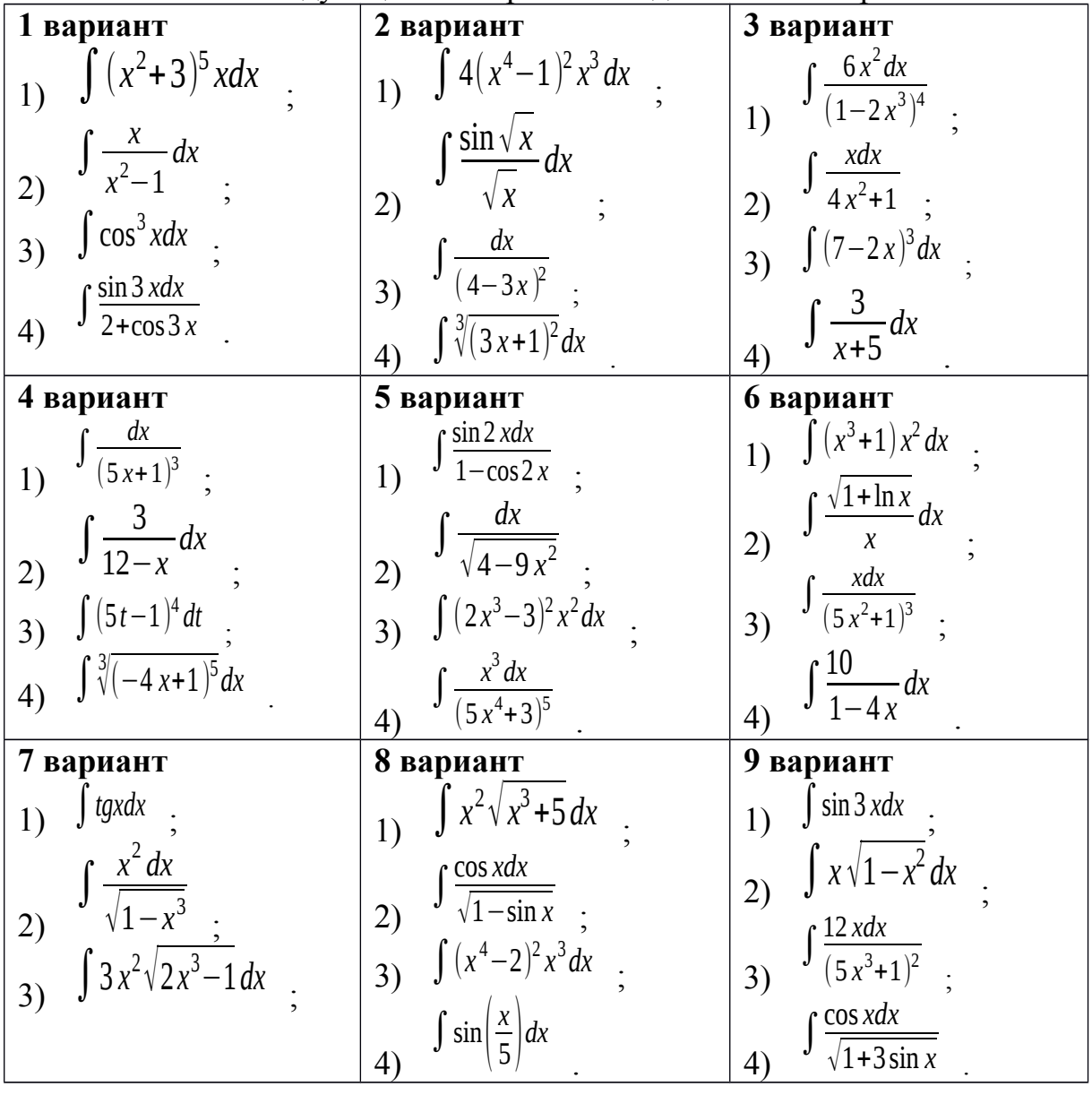

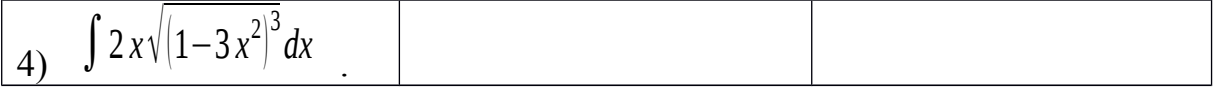

### Контрольные вопросы:

1. Какая функция называется первообразной для функции  $f(x)$ , при х *i*  $(a; b)$ ?

- 2. Что называется неопределенным интегралом?
- 3. Перечислите основные формулы интегрирования.
- 4. Сформулируйте суть метода непосредственного интегрирования.

5. Сформулируйте суть метода замены переменной.

### Практическое занятие № 27

Вычисление неопределенных интегралов методом интегрирования по частям

### Цель работы:

студент должен:

знать:

- таблицу значений неопределенных интегралов;

- суть метода интегрирования по частям;

уметь:

- вычислять неопределенные интегралы методом интегрирования по частям

### Сведения из теории:

Интегрирование по частям

Вычисляя дифференциал произведения, имеем:

$$
d(uv)=udv+vdu
$$

откуда

$$
udv = d(uv) - vdu
$$

Если дифференциалы двух функций равны, то их неопределенные интегралы совпадают. Поэтому

$$
\int u dv = \int d(uv) - \int v du
$$

и, следовательно,

$$
\int u dv = uv - \int v du
$$

 $\int u dv$ С помощью этой формулы вычисление интеграла сводится к  $\int v \, du$ 

интеграла если последний окажется проще вычислению исходного.

### Пример

Вычислите интеграл методом интегрирования по частям: ∫*<sup>x</sup>* sin *xdx* . Решение:

преобразуя части подынтегрального выражения, приведем заданный интеграл к табличному виду:

$$
\int x \sin x dx = \left| \frac{u=x}{du=dx} \right| \quad \int dv = \int \sin x dx = -x \cos x + \int \cos x dx = -x \cos x + \sin x + c
$$
  

$$
v = -\cos x
$$

# *Пример*

Вычислите интеграл методом интегрирования по частям:  $\int \frac{\ln x dx}{a^2}$ *x* 2 Решение:

преобразуя части подынтегрального выражения, приведем заданный интеграл к табличному виду:

$$
\int \frac{\ln x dx}{x^2} = \left| \frac{u = \ln x}{du} \right| \int dv = \int x^{-2} dx = -\frac{\ln x}{x} + \int \frac{dx}{x^2} = -\frac{\ln x}{x} - \frac{1}{x} + c
$$
  

$$
v = -\frac{1}{x}
$$

### *Задания для самостоятельного решения:*

Вычислите следующие интегралы методом интегрирования по частям:

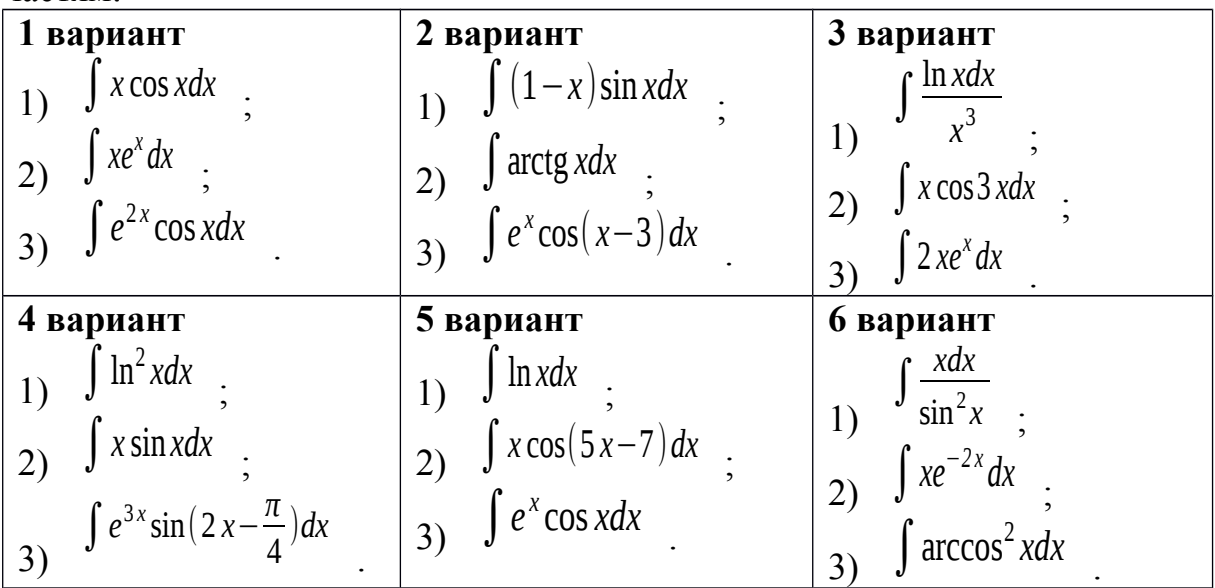

.

.

.

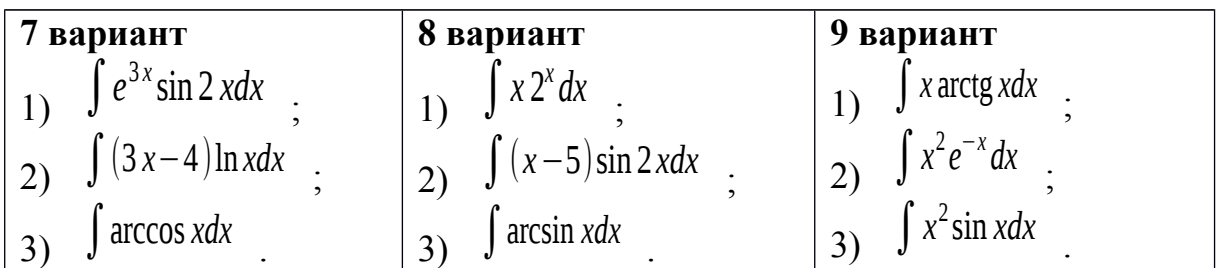

## Контрольные вопросы:

1. Сформулируйте суть метода интегрирования по частям.

# Практическое занятие № 28, 29

## Вычисление определенных интегралов различными способами

# Цель работы:

студент должен: знать:

- формулу Ньютона-Лейбница;
- суть методов вычисления определенных интегралов; уметь:

- вычислять определенные интегралы методами: замены переменной, по частям.

# Сведения из теории:

Для вычисления определенного интеграла от функции  $f(x)$  в том случае, когда можно найти соответствующий неопределенный интеграл  $F(x)$ , служит формула Ньютона – Лейбница:

$$
\int_{a}^{b} f(x) dx = F(x)|_{a}^{b} = F(b) - F(a)
$$

т.е. определенный интеграл равен разности значений первообразной при верхнем и нижнем пределах интегрирования.

# Пример

$$
\int_{0}^{10} (3t^2 + 2t + 1) dt
$$

Вычислить определенный интеграл Решение:

по формуле Ньютона - Лейбница:

$$
\int_{2}^{10} (3t^2 + 2t + 1) dt = \left(\frac{3t^3}{3} + \frac{2t^2}{2} + t\right)\Big|_{2}^{10} = (t^3 + t^2 + t)\Big|_{2}^{10} = i(10^3 + 10^2 + 10) - (2^3 + 2^2 + 2) = 1110 - 14 = 1096.
$$

Вычисление определенного интеграла методом замены переменной

 $S = \int_{0}^{10} (3t^2 + 2t + 1) dt = [t^3 + t^2 + t] \frac{10}{0} = 10^3 + 10^2 + 10 = 1110(\mu)$  При вычислении

определенного интеграла методом замены переменной (способом  $\int f(x)dx$ 

преобразуется с помощью подстановки) определенный интеграл подстановки  $u=g(x)$  в определенный интеграл относительно новой переменной и. При этом старые пределы интегрирования а и b заменяются соответственно новыми пределами интегрирования  $\alpha$  и  $\beta$ , которые вычисляются по формулам:  $a = g(a)$  и  $\beta = g(b)$ .

### Пример

$$
\int_{2}^{3} (2x-1)^{3} dx
$$

Вычислить определенный интеграл Решение:

преобразуя части подынтегрального выражения, приведем заданный интеграл к табличному виду, далее воспользуемся формулой Ньютона -Лейбница:

$$
u=2x-1
$$
  
\n
$$
\int_{2}^{3} (2x-1)^{3} dx = |du=2 dx
$$
  
\n
$$
dx = \frac{1}{2} du
$$
  
\n
$$
u_{1} = 2 \cdot 3 - 1 = 5
$$
  
\n
$$
u_{2} = 2 \cdot 2 - 1 = 3
$$
  
\n
$$
u_{3} = \frac{5}{2} du
$$
  
\n
$$
u_{3} = \frac{1}{2} du
$$
  
\n
$$
u_{1} = 2 \cdot 3 - 1 = 5
$$
  
\n
$$
u_{2} = 2 \cdot 2 - 1 = 3
$$
  
\n
$$
u_{3} = \frac{1}{2} du
$$
  
\n
$$
u_{3} = \frac{1}{2} du
$$
  
\n
$$
u_{1} = 2 \cdot 3 - 1 = 5
$$
  
\n
$$
u_{2} = 2 \cdot 2 - 1 = 3
$$
  
\n
$$
u_{3} = \frac{1}{2} du
$$
  
\n
$$
u_{2} = 2 \cdot 2 - 1 = 3
$$
  
\n
$$
u_{3} = \frac{1}{2} du
$$
  
\n
$$
u_{3} = \frac{1}{2} du
$$

#### Интегрирование по частям в определенном интеграле

Если функции  $u(x)$  и  $v(x)$  и их производные непрерывны в промежутке  $[a; b]$ , то формула интегрирования  $\Pi$ O частям ДЛЯ определенного интеграла имеет вид:

$$
\int_a^b u dv = uv \Big|_a^b - \int_a^b v du.
$$

### Пример

$$
\int_{e}^{4} x \ln x dx
$$

Вычислить определенный интеграл Решение:

преобразуя части подынтегрального выражения, приведем заданный интеграл к табличному виду, далее воспользуемся формулой Ньютона -Лейбнина:

$$
\int_{e}^{4} x \ln x dx = |du = (\ln x)| dx \qquad \int dv = x dx
$$
\n
$$
\int_{e}^{4} dv = \int_{e}^{4} x dx = \int_{e}^{2} dx = \int_{e}^{2} \left[ \frac{1}{2} \ln x \right]_{e}^{4} - \int_{e}^{4} \frac{x^{2}}{2} \cdot \frac{dx}{x} =
$$
\n
$$
= \frac{16}{2} \ln 4 - \frac{e^{2}}{2} \ln e - \int_{e}^{4} \frac{x}{2} \cdot \frac{dx}{1} = 8 \ln 4 - \frac{e^{2}}{2} - \left( \frac{x^{2}}{4} \right)_{e}^{4} = 8 \ln 4 - \frac{e^{2}}{2} - \left( \frac{4^{2}}{4} - \frac{e^{2}}{4} \right) =
$$
\n
$$
\int_{0}^{2} \ln 4 - \frac{e^{2}}{2} \ln 4 - \frac{e^{2}}{2} \cdot 4 + \frac{e^{2}}{4} = 8 \ln 4 - \frac{e^{2}}{4} - 4.
$$

#### *Задания для самостоятельного решения:* Вычислите следующие интегралы:

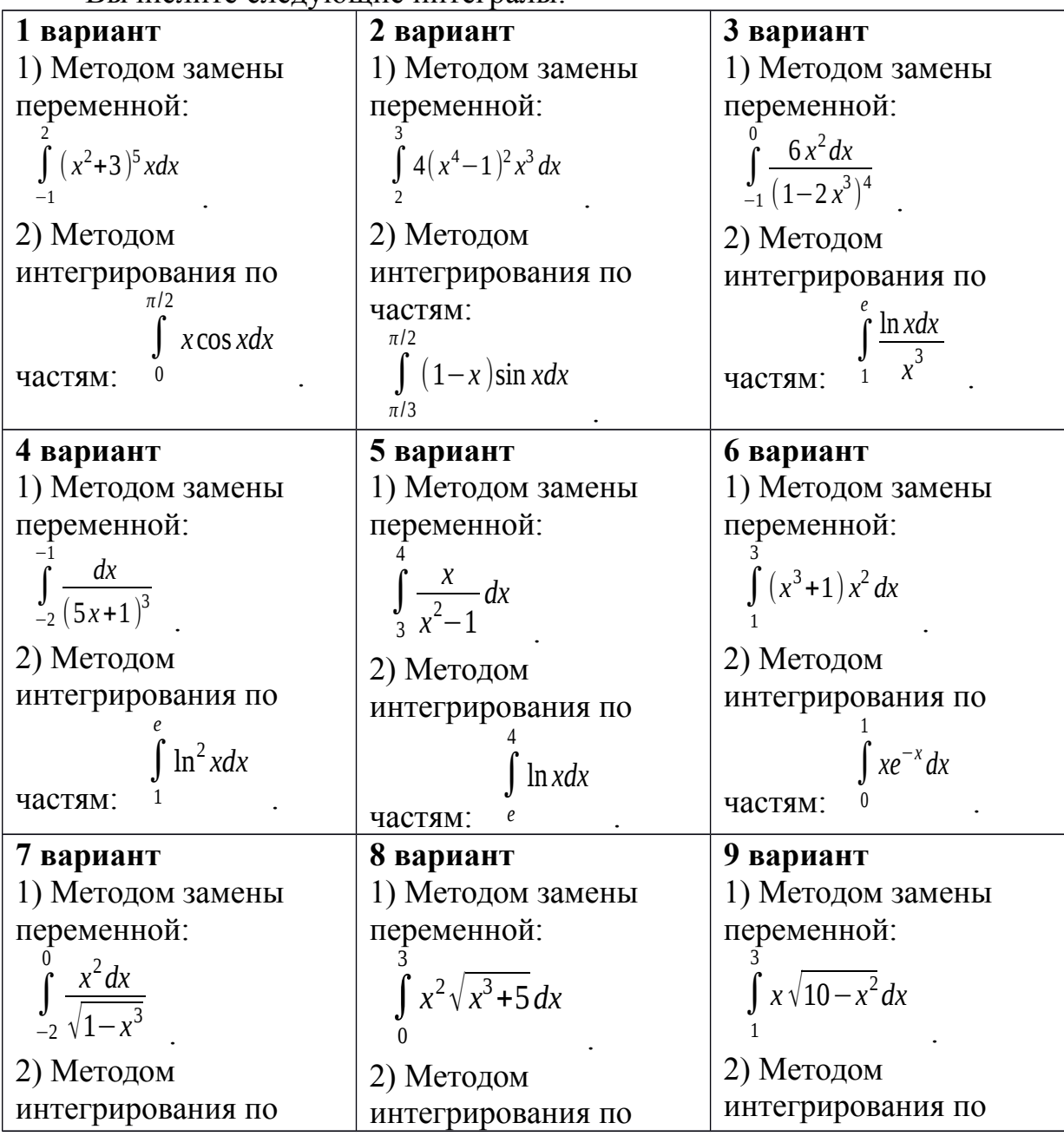

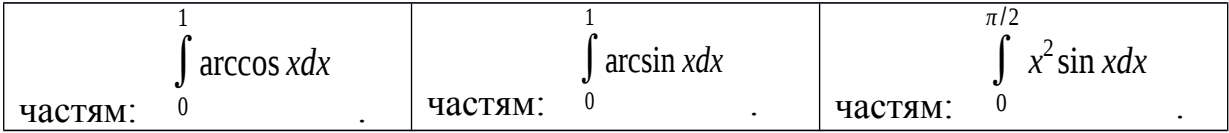

## Контрольные вопросы:

1. Какая функция называется первообразной для функции  $f(x)$ , при х *i*  $(a; b)$ ?

- 2. Что называется неопределенным интегралом?
- 3. Перечислите основные формулы интегрирования.
- 4. Сформулируйте суть метода непосредственного интегрирования.
- 5. Сформулируйте суть метода замены переменной.
- 6. Сформулируйте суть метода интегрирования по частям.
- 7. Приведите примеры приложения определенных интегралов.

## Практическое занятие № 30 Приложения определенных интегралов

# Цель работы:

студент должен:

знать:

- $\mathbf{r}$ таблицу значений неопределенных интегралов;
- способы вычисления определенных интегралов;
- уметь:
- решать прикладные задачи с помощью определенного интеграла.

# Сведения из теории:

Физические приложения определенных интегралов Вычисление пути, пройденного точкой

Путь, пройденный точкой при неравномерном движении по прямой с переменной скоростью  $V=f(t)>0$  за промежуток времени от  $t_1$  до  $t_2$ ,

$$
S = \int_{t_1}^{t_2} f(t) dt
$$

вычисляется по формуле

# Пример

Скорость движения точки изменяется по закону  $V=(3t^2+2t+1)$  м/с. Найти путь, пройденный точкой за 10с от начала движения.

Решение:

согласно условию,  $f(t) = 3t^2 + 2t + 1$ ,  $t_1 = 0$ ,  $t_2 = 10$ . По формуле  $t_{\rm 2}$  $dt$ 

$$
S = \int\limits_{t_1} f(t) \, dt
$$

находим

$$
S = \int_{0}^{10} (3t^2 + 2t + 1) dt = \left(\frac{3t^3}{3} + \frac{2t^2}{2} + t\right)\Big|_{0}^{10} = (t^3 + t^2 + t)\Big|_{0}^{10} = 10^3 + 10^2 + 10 = 1110\left(M\right)
$$
  

$$
S = \int_{0}^{10} (3t^2 + 2t + 1) dt = [t^3 + t^2 + t]^{\frac{10}{0}} = 10^3 + 10^2 + 10 = 1110\left(M\right)
$$

Вычисление работы силы

Работа, произведенная переменной силой  $f(x)$  при перемещении по оси Ох материальной точки от  $x=a$  до  $x=b$ , находится по формуле:

$$
A = \int_{a}^{b} f(x) dx
$$
 
$$
A = \int_{a}^{b} f(x) dx
$$

При решении задач на вычисление работы силы часто используется закон Гука:  $F=\& x$ , где F-сила, H;  $x - a6$ солютное удлинение пружины, м, вызванное силой F, а  $k$  – коэффициент пропорциональности,  $H/m$ .

#### Пример

Сжатие х винтовой пружины, пропорционально приложенной силе F. Вычислить работу силы  $F$  при сжатии пружины на 0,04 м, если для сжатия ее на 0,01 м нужна сила 10 Н.

Решение:

т.к.  $x=0.01M$  при  $F=10H$ , то, подставляя эти значения в равенство  $F=\kappa x$ , получим 10=0,01 $k$ , откуда  $k=1000$  Н/м.

Подставив теперь в это же равенство значение k, находим  $F=1000x$ .

 $A = \int_{0}^{b} f(x) dx$ т.е.  $f(x)=1000x$ . Искомую работу найдем по формуле . полагая  $a=0, b=0,04$ :

$$
A = \int_{0}^{0.04} 1000 \, x dx = \left(\frac{1000 \, x^2}{2}\right) \Big|_{0}^{0.04} = 500 \, x^2 \Big|_{0}^{0.04} = 500 \cdot 0,04^2 = 0,8 \, (\text{A/m})
$$

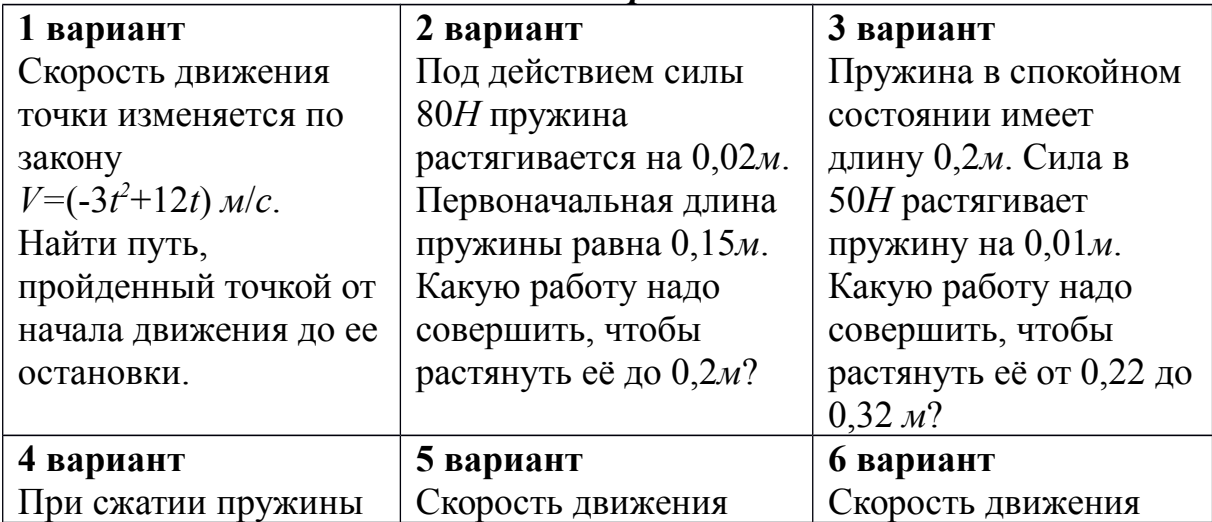

# Задания для самостоятельного решения:

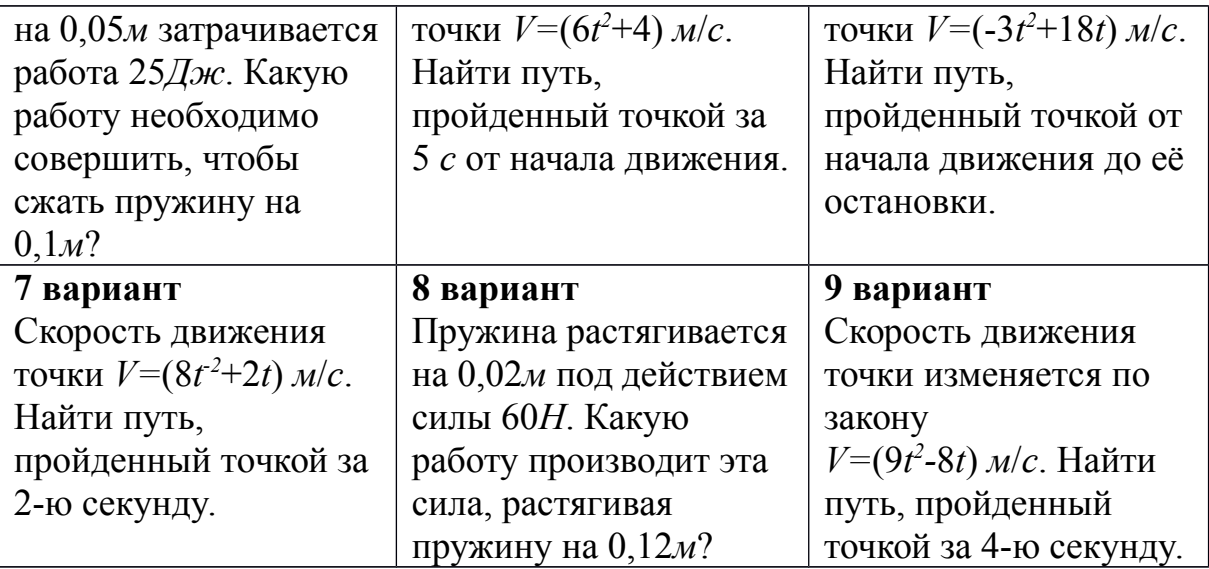

### *Контрольные вопросы:*

1. Приведите примеры приложения определенных интегралов.

# **Практическая работа № 31 Решение задач на перебор вариантов**

### *Цель работы:*

*студент должен: знать:*

- определение соединений, их видов;
- определение вероятности;

- теоремы сложения, умножения вероятностей; *уметь:*

- **-** по условию задачи различать виды соединений;
- **-** вычислять разные виды соединений;
- *-* вычислять вероятность событий.

### *Сведения из теории:*

*Соединения, их виды*

Группы, составленные из каких – либо элементов, называются *соединениями*.

Различаю три основных вида соединений: *размещения, перестановки и сочетания*.

*Размещениями* из *n* элементов по *m* в каждом называются такие соединения, которые отличаются друг от друга либо самими элементами, либо порядком их расположения.

Число размещений из *n* элементов по *m* обозначается и вычисляется по формуле:

$$
A_n^m = n(n-1)(n-2)...[n-(m-1)]
$$

.

,

,

.

,

:

*Перестановками* из *n* элементов называются такие соединения из всех *n* элементов, которые отличаются друг от друга порядком расположения элементов.

Перестановки представляют частный случай размещений из *n* элементов по *n* в каждом.

Число всех перестановок из *n* элементов равно произведению последовательных чисел от 1 до *n* включительно:

$$
P_n=n!=1\cdot 2\cdot 3\cdot \ldots \cdot (n-1)n
$$

 $n!$ -читается «*n*-факториал», причем 0!=1 и 1!=1.

Используя приведенные выше определения имеем формулы:

$$
A_n^m = \frac{P_n}{P_{n-m}} = \frac{n!}{(n-m)!}
$$

при решении задач часто используется равенство:

$$
A_n^{m+1} = (n-m) A_n^m
$$

*Сочетаниями* из *n* элементов по *m* в каждом называются такие соединения, которые отличаются друг от друга хотя бы одним элементом.

Число сочетаний из *n* элементов по *m* обозначается и вычисляется по формуле:

$$
C_n^m = \frac{A_n^m}{P_n^m}
$$

которую можно записать также в виде

$$
C_n^m = \frac{n!}{m!(n-m)!}
$$

или

$$
C_n^m = \frac{n(n-1)...[n-(m-1)]}{m!}
$$

Кроме того, при решении задач используются следующие формулы, выражающие основные свойства сочетаний:

$$
C_n^m = C_n^{n-m} (0 \le m \le n)
$$
,  $C_n^n = 1$ ;  $C_n^0 = 1$ ;  $C_n^m + C_n^{m+1} = C_{n+1}^{m+1}$ 

#### *Пример*

Найти число размещений из 10 элементов по 4. Решение:

$$
\text{no \text{opmyne}} \quad A_n^m = n(n-1)(n-2)...[n-(m-1)]
$$

$$
A_{10}^4 = 10.9.8 \cdot 7 = 5040
$$

### Пример

Решить уравнение:  $A_n^5 = 30 A_{n-2}^4$ Решение: используя формулу для вычисления числа размещений имеем:

 $n(n-1)(n-2)(n-3)(n-4)=30(n-2)(n-3)(n-4)(n-5)$ 

Разделим обе части на одинаковые выражения, получим:

 $n(n-1)=30(n-5)$ 

 $n_1 = 6, n_2 = 25$ 

и решим получившееся квадратное уравнение:

Пример

$$
C_x^y = C_x^{y+2}
$$
  
\n
$$
C_x^2 = 66
$$
  
\n
$$
C_y^2 = 66
$$

Решите систему:  $\frac{1222}{3}$ Решение: решим второе уравнение:

$$
C_x^2 = 66 \Rightarrow \frac{x(x-1)}{1\cdot 2} = 66;
$$
  

$$
x^2 - x - 132 = 0;
$$
  

$$
x_1 = -11, x_2 = 12
$$

Т. к. <sup>x>2</sup>, то -11 не удовлетворяет условию задачи. Подставив  $x=12$  в первое уравнение системы, получим

$$
C_{12}^y = C_{12}^{y+2}
$$

Используя основное свойство сочетаний, имеем:

$$
C_{12}^y = C_{12}^{12-y}
$$

 $\overline{\phantom{a}}$ 

тогда

$$
C_{12}^{12-y} = C_{12}^{y+2} \Rightarrow 12 - y = y + 2 \Rightarrow y = 5
$$

OTBeT:  $x=12$ ,  $y=5$ .

#### Пример

Сколькими способами из восьми кандидатов можно выбрать три лица на три должности?

Решение:

условию задачи соответствуют размещения 3 из 8, имеем:

$$
A_8^3 = 8.7.6 = 336
$$

### *Случайные события*

Изучение каждого явления в порядке наблюдения или производства опыта связано с осуществлением некоторого комплекса условий (испытаний). Всякий результат или исход испытания называется *событием*.

Если событие при заданных условиях может произойти или не произойти, то оно называется *случайным*.

В том случае, когда событие должно непременно произойти, его называют *достоверным*, а в том случае, когда оно заведомо не может произойти, *невозможным*.

События называются *несовместными*, если каждый раз возможно появление только одного из них. События называются *совместными*, если в данных условиях появление одного из этих событий не исключает появление другого при том же испытании.

События называются *противоположными*, если в условиях испытания они, являясь единственными его исходами, несовместны.

Вероятность события рассматривается как мера объективной возможности появления случайного события.

## *Классическое определение вероятности.*

Вероятностью события *А* называется отношение числа благоприятных исходов *m*, к числу всех возможных исходов *n*:

$$
P(A) = \frac{m}{n}
$$

Вероятность любого события не может быть меньше нуля и больше единицы, т. е. 0≤*P*( *A*)≤1 .

Невозможному событию соответствует вероятность *Р*(*А*)=0, а достоверному – вероятность *Р*(*А*)=1.

# *Пример*

В лотерее из 1000 билетов 200 выигрышных. Вынимают наугад один билет. Какова вероятность, что этот билет выигрышный?

Решение:

количество благоприятных событий, удовлетворяющих условию задачи *m*=200.

Число всех возможных вариантов *n*=1000.

По определению вероятности: *Р*(*А*)=200/1000=0,2.

# *Пример*

Из урны, в которой находятся 5 белых и 3 черных шара, вынимают один шар. Найти вероятность того, что этот шар черный?

Решение:

общее число шаров *m*=8, из них черных *n*=3, по определению: *Р*(*А*)=3/8=0,375.

#### *Пример*

Из урны, в которой находятся 12 белых и 8 черных шара, вынимают наудачу два шара. Найти вероятность того, что оба шара окажутся черными?

Решение:

общее число возможных случаев *n* равно числу сочетаний из 20 (12+8) элементов по два:

$$
n = C_{20}^{2} = \frac{20 \cdot 19}{1 \cdot 2} = 190
$$

число благоприятных исходов *m* равно числу сочетаний из 8 элементов по два:

;

.

.

$$
n = C_8^2 = \frac{8 \cdot 7}{1 \cdot 2} = 28
$$

По определению: *Р*(*А*)=28/190=0,147.

#### *Пример*

В партии из 18 деталей находятся 4 бракованных. Наугад выбирают 5 деталей. Какова вероятность того, что из этих 5 деталей две окажутся бракованными?

Решение:

число всех равновозможных независимых исходов *n* равно числу сочетаний из 18 по 5:

$$
n = C_{18}^{5} = \frac{18 \cdot 17 \cdot 16 \cdot 15 \cdot 14}{1 \cdot 2 \cdot 3 \cdot 4 \cdot 5} = 8568
$$

Подсчитаем число благоприятных исходов *m*. Среди 5 взятых наугад деталей должно быть 3 качественных и 2 бракованных. Число способов выборки двух бракованных деталей из 4 имеющихся бракованных равно числу сочетаний из 4 по 2:

$$
C_4^2 = \frac{4 \cdot 3}{1 \cdot 2} = 6
$$

Число способов выборки трех качественных деталей из 14 имеющихся равно числу сочетаний из 14 по 3:

.

$$
C_{14}^3 = \frac{14 \cdot 13 \cdot 12}{1 \cdot 2 \cdot 3} = 364
$$

Любая группа качественных деталей может комбинироваться с любой группой бракованных, поэтому общее число комбинаций *m* равно:

.

,

 $m = C_4^2 \cdot C_{14}^3 = 6 \cdot 364 = 2184$ 

по определению: *Р*(*А*)=2184/8568=0,255.

# *Задания для самостоятельного решения:*

Решить следующие задачи, используя определение сочетаний, их видов:

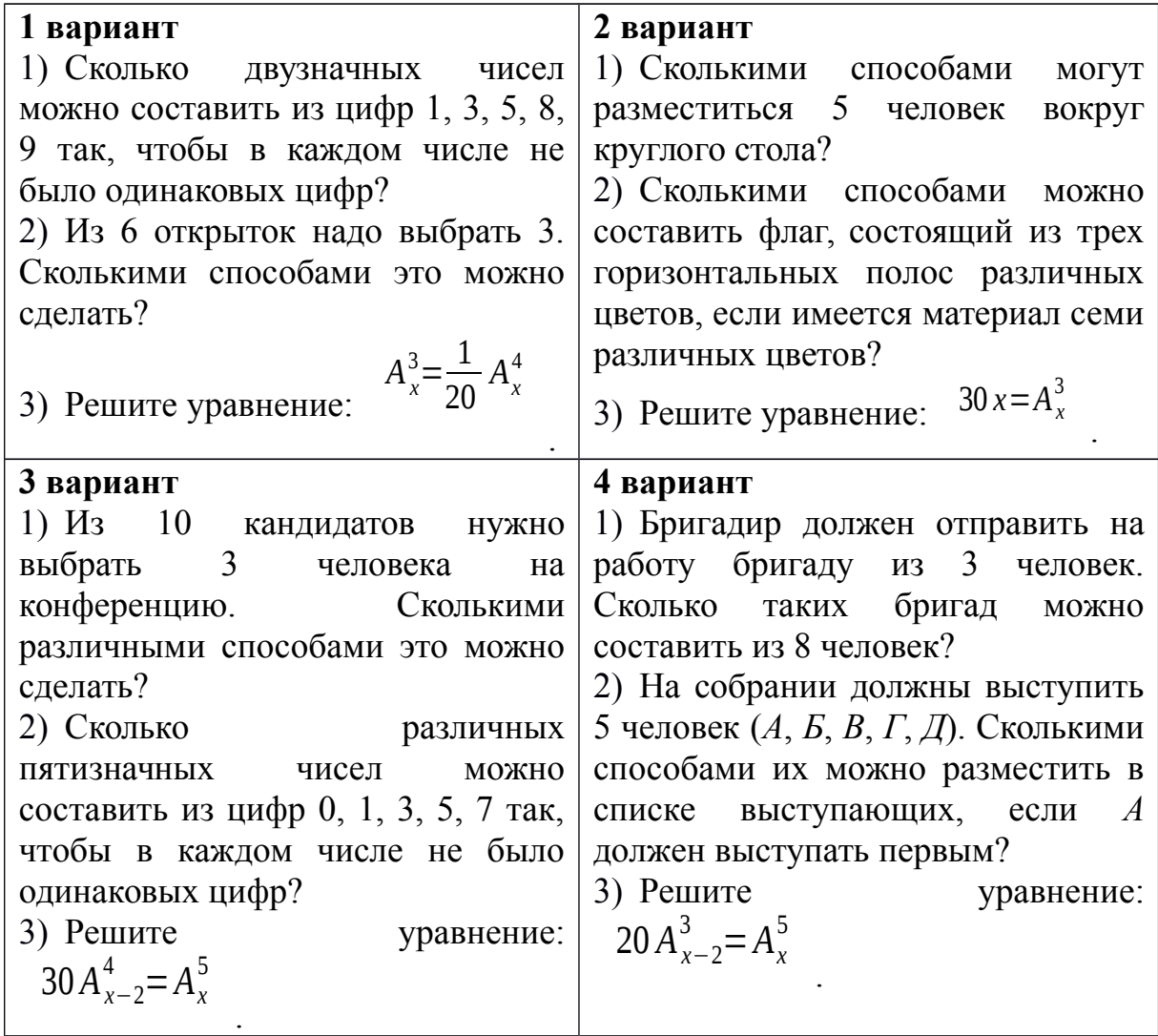

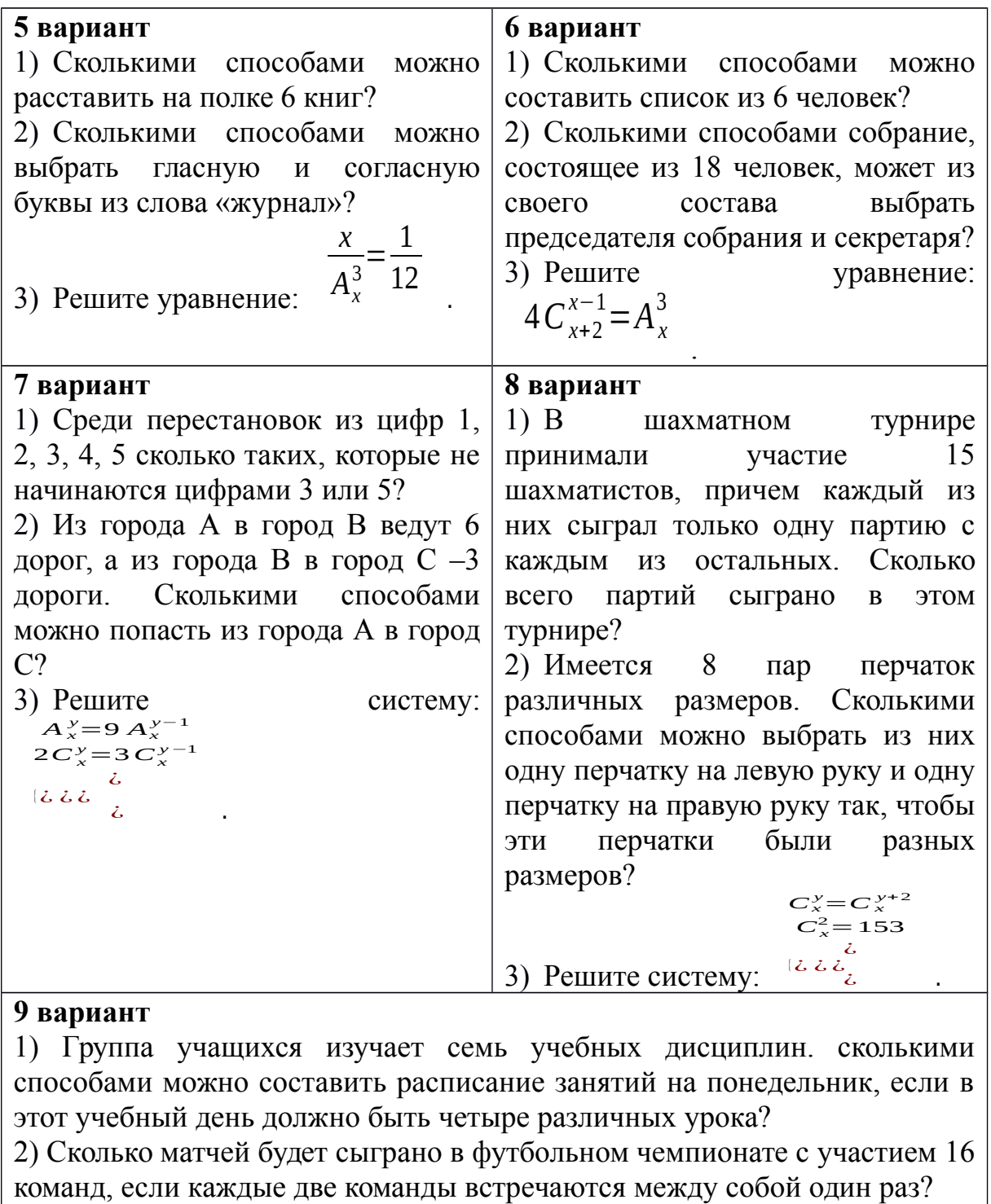

$$
\frac{A_{19}^5 + A_{20}^6}{A_{18}^4}
$$

3) Вычислить:

# *Контрольные вопросы:*

1. Дайте определение соединения, их виды?

.

2. Приведите формулы для вычисления разных видов соединений.

3. Дайте определение случайного события, их виды. Приведите примеры.

Дайте классическое определение вероятности. 4.

# Практическая работа № 32 Свойства биноминальных коэффициентов Треугольник Паскаля

### Цель работы:

студент должен:

знать:

- формулу бинома Ньютона;
- свойства биноминальных коэффициентов;
- принцип построения треугольника Паскаля;

уметь:

- раскладывать бином по степеням х;
- возводить в различные степени трехчлены.
- возводить двучлен в любую натуральную степень.

### Сведения из теории:

## Формула бинома Ньютона

Бином Ньютона - это формула разложения степени двучлена (бинома)  $(a+b)^n$  в виде многочлена от *а* и *b*.

Запишем разложения бинома Ньютона для нескольких первых значений п:

$$
(a+b)^2 = a^2 + 2ab + b^2,
$$
  
\n
$$
(a+b)^3 = a^3 + 3a^2b + 3ab^2 + b^3,
$$
  
\n
$$
(a+b)^4 = a^4 + 4a^3b + 6a^2b^2 + 4ab^3 + b^4,
$$
  
\n
$$
(a+b)^5 = a^5 + 5a^4b + 10a^3b^2 + 10a^2b^3 + 5ab^4 + b^5.
$$

Чтобы найти коэффициент при  $a^k b^{n-k}$  в разложении бинома  $(a+b)^n$  в общем случае, представим себе, что мы перемножаем и скобок и приводим подобные члены. Член  $a^k b^{n-k}$  встретится столько раз, сколько можно указать  $k$  скобок (из *n* возможных), из которых мы возьмем множитель *a* (а из остальных автоматически возьмем b). Это число равно числу выборок  $k$ скобок из *п* возможных, которое носит название числа сочетаний из *n* по  $k$  $C_n^k$ 

и обозначается

В этих обозначениях формула имеет следующий вид:  $(a+b)^n = a^n + C_n^1 a^{n-1} b + C_n^2 a^{n-2} b^2 + ... + C_n^{n-1} a b^{n-1} + b^n$ 

Иными словами, число сочетаний из *n* по *k* равно коэффициенту при члене  $a^{n-k}b^k$  в разложении *n*-ой степени двучлена  $(a+b)$  поэтому числа сочетаний называют иначе биномиальными коэффициентами.

Эту связь можно использовать для вывода свойств сочетаний алгебраическими методами. Такой подход к ВЫВОДУ свойств комбинаторных объектов носит название метода производящих функций.

### Свойства биномиальных коэффициентов

Биномиальные коэффициенты обладают большим количеством **СВОЙСТВ** 

*Свойство 1.*  $C_n^1 = n$ <br>Свойство 2.  $C_n^k = C_n^{n-k}$  – биномиальные коэффициенты, равноотстоящие от концов, равны между собой

C<sub>6</sub>ou C<sub>n</sub>+C<sub>n</sub>+...+C<sub>n</sub>=2<sup>n</sup> – сумма биномиальных

коэффициентов при фиксированном *n* равна  $2^n$ .<br>Ceoucmeo 4.  $C_n^0 + C_n^2 + C_n^4 + ... = C_n^1 + C_n^3 + C_n^5 + ... = 2^{n-1}$  – суммы биномиальных коэффициентов, стоящих на четных и на нечетных местах, равны между собой (и равны по половине от общей суммы).

C<sub>60</sub> C<sub>n</sub>+C<sub>n</sub><sup>k+1</sup>=C<sup>k+1</sup><sub>n</sub> – peryppent coornoment example. связывающее биномиальные коэффициенты для соседних степеней.

Треугольник Паскаля – бесконечная таблица биномиальных коэффициентов, имеющая треугольную форму. В этом треугольнике на вершине и по бокам стоят единицы. Каждое число равно сумме двух расположенных над ним чисел. Строки треугольника симметричны относительно вертикальной оси. Назван треугольник в честь Блеза Паскаля.

 $1$  $\overline{1}$ 

строка в этой таблице содержит биномиальные Первая коэффициенты для  $n=1$ ; вторая - для  $n=2$ ; третья - для  $n=3$  и т.д.

# Пример

Разложить бином  $(1+x)^6$  по степеням *х*.

Решение:

применяем формулу бинома Ньютона:

 $(1+x)^6 = 1^6 + C_6^1 x + C_6^2 x^2 + C_6^3 x^3 + C_6^4 x^4 + C_6^5 x^5 + x^6$ 

Значения биномиальных коэффициентов находим последовательно по формуле  $C_n^k + C_n^{k+1} = C_{n+1}^{k+1}$  $C_6^3 = C_5^2 + C_5^3 = (C_4^1 + C_4^2) + (C_4^2 + C_4^3) = 4 + 2(C_3^1 + C_3^2) + 4 = 4 + 12 + 4 = 20.$  $T_0$   $(1+x)^6$  = 1+6x+15x<sup>2</sup>+20x<sup>3</sup>+15x<sup>4</sup>+6x<sup>5</sup>+x<sup>6</sup>.

# Пример

Возвести трехчлен  $a+b+c$  в четвертую степень.

Решение:

применяем формулу бинома Ньютона:

$$
(a+b+c)^4 = a^4 + b^4 + c^4 + \frac{4!}{3!}a^3b + \frac{4!}{3!}a^3c + \frac{4!}{3!}b^3a + \frac{4!}{3!}b^3c + \frac{4!}{3!}c^3a + \frac{4!}{3!}c^3b +
$$
  
+ 
$$
\frac{4!}{2!2!}a^2b^2 + \frac{4!}{2!2!}a^2c^2 + \frac{4!}{2!2!}b^2c^2 + \frac{4!}{2!}a^2bc + \frac{4!}{2!}b^2ac + \frac{4!}{2!}c^2ab =
$$
  

$$
\frac{6}{a^4} + b^4 + c^4 + 4(a^3b + a^3c + b^3c) + 6(a^2b^2 + a^2c^2 + b^2c^2) + 4(b^3a + c^3a + c^3b) +
$$
  
+ 
$$
12(a^2bc + b^2ac + c^2ab).
$$

Пример

Разложить выражение:  $(a+b)^7$ .

Решение:

мы можем получить результат моментально, используя из таблицы разложение по седьмой строке (т.к. седьмая степень двучлена):

 $(a+b)^7 = a^7 + 7a^6b + 21a^5b^2 + 35a^4b^3 + 35a^3b^4 + 21a^2b^5 + 7ab^6 + b^7$ 

Задача для самостоятельного решения №1. Разложить бином  $(1+x)^5$ по степеням х.

Задача для самостоятельного решения №2. Построить треугольник Паскаля до двадцатой строки.

Задача для самостоятельного решения №3. Разложить выражение:  $(a+b)^n$ , где *n* – номер по журналу (если Ваш номер 1-7, то прибавьте к номеру число 5).

Задача для самостоятельного решения №4. Возвести трехчлен  $a+b+c$  в третью степень.

# Контрольные вопросы:

- 1. Запишите формулу бинома Ньютона.
- 2. Перечислите свойства биноминальных коэффициентов.
- 3. Сформулируйте принцип построения треугольника Паскаля.

## Практическая работа № 33

# Сложение и умножение вероятностей. Понятие о независимости событий

## Цель работы:

студент должен:

 $3$ нать $\cdot$ 

- определение независимых событий;

- теоремы сложения, умножения вероятностей;

уметь:

- вычислять вероятность событий;

- вычислять вероятность независимых событий.

## Сведения из теории:

### Вероятность несовместных событий

Вероятность появления одного из нескольких попарно несовместных событий равна сумме вероятностей этих событий:  $P(A+B)=P(A)+P(B)$ .

# Пример

В ящике в случайном порядке разложены 20 деталей, причем пять из них стандартные. Рабочий берет наудачу три детали. Найти вероятность того, что, по крайней мере, одна из взятых деталей окажется стандартной  $(\text{co666C})$ 

Решение:

очевидно, что, по крайней мере, одна из взятых деталей окажется стандартной, если произойдет любое из трех несовместных событий:  $B$ одна деталь стандартная, две нестандартные;  $C$  – две детали стандартные, одна нестандартная;  $\mathcal{I}$  – три детали стандартные.

Т.о., событие А можно представить в виде суммы этих трех событий:  $A=B+C+II$ .

Тогда  $P(A)=P(B)+P(C)+P(\mathcal{L}).$ 

Вычислим вероятность каждого события:

$$
P(B) = \frac{C_5^1 \cdot C_5^2}{C_{20}^3} = \frac{5 \cdot 15 \cdot 14}{1 \cdot 1 \cdot 2} = \frac{35}{76}
$$
  

$$
P(C) = \frac{C_5^2 \cdot C_{15}^1}{C_{20}^3} = \frac{5 \cdot 4 \cdot 15 \cdot 1 \cdot 2 \cdot 3}{1 \cdot 2 \cdot 1 \cdot 20 \cdot 19 \cdot 18} = \frac{5}{38}
$$
  

$$
P(\mathcal{A}) = \frac{C_5^3}{C_{20}^3} = \frac{5 \cdot 4 \cdot 3 \cdot 1 \cdot 2 \cdot 3}{1 \cdot 2 \cdot 3 \cdot 20 \cdot 19 \cdot 18} = \frac{1}{114}
$$

Итак.

$$
P(A) = \frac{35}{76} + \frac{5}{38} + \frac{1}{114} = \frac{137}{228} = 0,601
$$

Вероятность совместных событий

Вероятность появления хотя бы одного из двух совместных событий равна сумме вероятностей этих событий без вероятности их совместного появления.

$$
P(A+B)=P(A)+P(B)-P(AB)
$$

### Пример

Найти вероятность того, что наудачу взятое двузначное число окажется кратным либо 3, либо 5, либо тому и другому одновременно?

Решение:

пусть  $A$  – число кратно 3,  $B$  – число кратно 5. Всего имеется 90 двузначных чисел: 10, 11, ..., 98, 99. Из них 30 - кратные 3, 18 - кратные 5 и шесть чисел одновременно кратны и 3 и 5, поэтому:

$$
P(A) = \frac{30}{90} = \frac{1}{3}, P(B) = \frac{18}{90} = \frac{1}{5}, P(AB) = \frac{6}{90} = \frac{1}{15}
$$

Т.к. А и В совместные события, то по формуле имеем:

$$
P(A) = \frac{1}{3} + \frac{1}{5} - \frac{1}{15} = \frac{7}{15} = 0,467
$$

Пусть вероятность события В не зависит от появления события  $A$ .

Событие В называют независимым от события А, если появление события А не изменяет вероятности события В, т. е. если условная вероятность события В равна его безусловной вероятности:

$$
P_A(B)=P(B).
$$

Итак, если событие  $B$  не зависит от события  $A$ , то событие  $A$  не зависит от события В; это означает, что свойство независимости событий взаимно

Для независимых событий теорема умножения имеет вид:

$$
P(AB) = P(A) \cdot P(B),
$$

т. е. вероятность совместного появления двух независимых событий равна произведению вероятностей этих событий.

Два события называют независимыми, если вероятность **HX** совмещения равна произведению вероятностей этих событий; в противном случае события называют зависимыми.

На практике о независимости событий заключают по смыслу задачи. Например, вероятности поражения цели каждым из двух орудий не зависят от того, поразило ли цель другое орудие, поэтому события «первое орудие поразило цель» и «второе орудие поразило цель» независимы.

*Несколько событий* называют *попарно независимыми*, если каждые два из них независимы. Например, события *А*, *В*, *С* попарно независимы, если независимы события *А* и *В*, *А* и *С*, *В* и *С*.

# *Пример*

Пусть в урне имеется 4 шара, окрашенные: один – в красный цвет (*А*), один – в синий цвет (*В*), один – в черный цвет (*С*) и один – во все эти три цвета (*АВС*). Чему равна вероятность того, что извлеченный из урны шар имеет красный цвет?

Решение:

т.к. из четырех шаров два имеют красный цвет, то *Р*(*А*)=2/4=1/2.

Рассуждая аналогично, найдем *Р*(*В*)=1/2, *Р*(*С*)=1/2.

Допустим теперь, что взятый шар имеет синий цвет, т. е. событие *В* уже произошло. Изменится ли вероятность того, что извлеченный шар имеет красный цвет, т. е. изменится ли вероятность события *А*?

Из двух шаров, имеющих синий цвет, один шар имеет и красный цвет, поэтому вероятность события *А* по-прежнему равна 1/2. Другими словами, условная вероятность события *А*, вычисленная в предположении, что наступило событие *В*, равна его безусловной вероятности. Следовательно, события *А* и *В* независимы.

Аналогично придем к выводу, что события *A* и *С*, *В* и *С* независимы. Итак, события *А*, *В* и *С* попарно независимы.

Независимы ли эти события в совокупности? Оказывается, нет.

Действительно, пусть извлеченный шар имеет два цвета, например синий и черный. Чему равна вероятность того, что этот шар имеет и красный цвет? Лишь один шар окрашен во все три цвета, поэтому взятый шар имеет и красный цвет.

Т.о., допустив, что события *В* и *С* произошли, приходим к выводу, что событие *А* обязательно наступит. Следовательно, это событие достоверное и вероятность его равна единице.

Другими словами, условная вероятность  $P_{BC}(A)=1$  события *A* не равна его безусловной вероятности *Р*(*А*)=1/2. Итак, попарно независимые события *А*, *В*, *С* не являются независимыми в совокупности.

*Вероятность совместного появления нескольких событий, независимых в совокупности, равна произведению вероятностей этих событий:*

 $P(A_1A_2...A_n) = P(A_1) \cdot P(A_2) \cdot ... \cdot P(A_n).$ 

*Пример* 

Найти вероятность совместного появления герба при одном бросании двух монет.

Решение:

вероятность появления герба первой монеты (событие *А*): *Р*(*А*)=1/2.

Вероятность появления герба второй монеты (событие *В*): *Р*(*В*)=1/2.

События *А* и *В* независимые, поэтому искомая вероятность по теореме умножения равна:

 $P(AB)=P(A) \cdot P(B)=1/2 \cdot 1/2=1/4$ .

# *Пример*

Имеется 3 ящика, содержащих по 10 деталей. В первом ящике 8, во втором 7 и в третьем 9 стандартных деталей. Из каждого ящика наудачу вынимают по одной детали. Найти вероятность того, что все три вынутые детали окажутся стандартными.

Решение:

вероятность того, что из первого ящика вынута стандартная деталь (событие *А*):

$$
P(A)=8/10=0,8.
$$

Вероятность того, что из второго ящика вынута стандартная деталь (событие *В*):

$$
P(B)=7/10=0,7.
$$

Вероятность того, что из третьего ящика вынута стандартная деталь (событие *С*):

$$
P(C)=9/10=0,9.
$$

Так как события *А*, *В* и *С* независимые в совокупности, то искомая вероятность (по теореме умножения) равна:

*Р*(*АВС*)=*Р*(*А*)·*Р*(*В*)·*Р*(*С*)=0,8·0,7·0,9=0,504.

### *Задания для самостоятельного решения:*

1. Решите задачи, используя теоремы сложения, умножения вероятностей:

1) В первой урне находятся 10 белых и 4 черных шаров, а во второй 5 белых и 9 черных шаров. Из каждой урны вынули по шару. Какова вероятность того, что оба шара окажутся черными?

2) Трое учащихся на экзамене независимо друг от друга решают одну и ту же задачу. Вероятности ее решения этими учащимися равны 0,8, 0,7 и 0,6 соответственно. Найдите вероятность того, что хотя бы один учащийся решит задачу.

3) Экспедиция издательства отправила газеты в три почтовых отделения. Вероятность своевременной доставки газет в первое отделение равна 0,95, во второе – 0,9, в третье – 0,8. Найти вероятность следующих событий:

а) только одно отделение получит газеты вовремя;

б) хотя бы одно отделение получит газеты с опозданием.

4) Вероятность хотя бы одного попадания в цель при четырех выстрелах равна 0,9984. Найти вероятность попадания в цель при одном выстреле.

2. Решите задачи:

1) Вероятность того, что в магазине будет продана пара мужской обуви 44-го размера, равна 0.12; 45-го – 0.04; 46-го и большего – 0.01. Найти вероятность того, что будет продана пара мужской обуви не меньше 44-го размера.

2) При условиях задачи 1 найти вероятность того, что очередной будет продана пара обуви меньше 44-го размера.

3) В ящике находятся 5 резцов: два изношенных и три новых. Производится два последовательных извлечения резцов. Определить условную вероятность появления изношенного резца при втором извлечении при условии, что извлеченный в первый раз резец в ящик не возвращается.

4) В урне находятся 5 белых шаров, 4 черных и 3 синих. Каждое испытание состоит в том, что наудачу извлекают один шар, не возвращая его в урну. Найти вероятность того, что при первом испытании появится белый шар (событие A), при втором - черный (событие B) и при третьем синий (событие С).

### Контрольные вопросы:

 $1<sub>1</sub>$ Сформулируйте теоремы сложения, умножения вероятностей.

- Дайте определение независимых событий.  $2<sup>1</sup>$
- $3<sub>1</sub>$ Какие события называются попарно независимыми?

### Практическое занятие №34, 35

### Лискретная случайная величина, закон ее распределения.

Решение практических задач с применением вероятностных методов

### Цель работы:

студент должен:

знать:

- определение дискретной случайной величины;

- формулы для вычисления математического ожидания, дисперсии, среднего квадратичного отклонения дискретной случайной величины;

уметь:

- строить многоугольник (полигон) распределения дискретной случайной величины;

- составлять закон распределения дискретной случайной величины;

- вычислять математическое ожилание. лисперсию. среднее квадратичное отклонение дискретной случайной величины.

### Сведения из теории:

Случайное событие может состоять, в частности, в появлении некоторого числа, значение которого не может быть однозначно определено условиями его возникновение. Такие события называют случайными величинами. В этой трактовке мы сохраняем классический подход к понятию случайного события. Однако требование корректности в построении математических теорий заставляет нас вновь обратиться к аксиоматическому подходу, сохранив классические модели в качестве наглядных образцов из сферы практических приложений.

Математически корректно определить случайную величину как числовую функцию, заданную в пространстве элементарных событий.

Предположим вначале, что пространство элементарных событий является конечным множеством. Соответствующую ему случайную величину называют дискретной: она может принимать лишь конечное число значений, каждому из которых может быть сопоставлена вероятность его появления в опыте. Поэтому дискретные случайные величины можно задать таблицей вида:

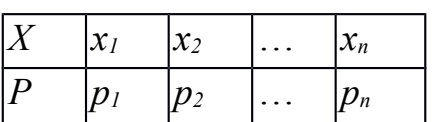

Здесь буквой X обозначена случайная величина,  $x_1$ ,  $x_2$ , ...,  $x_n$  перечень всех ее возможных значений, а  $p_1, ..., p_n$  - соответствующие им вероятности. Такую таблицу называют законом распределения дискретной случайной величины.

События  $X=x_i$ ,  $(i=1, 2, 3, ..., n)$  являются несовместными и единственно возможными, т. е. они образуют полную систему событий. Поэтому сумма их вероятностей равна единице:  $p_1+p_2+p_3+\ldots+p_n=1$ .

### Пример

Разыгрываются две вещи стоимостью по 5 руб. и одна вещь стоимостью 30 руб. Составить закон распределения выигрышей для человека, купившего один билет из 50.

Решение:

искомая случайная величина  $X$  представляет собой выигрыш и может принимать значения: 0, 5, 30 руб. Первому результату благоприятствует 47 случаев, второму результату - 2 случая и третьему - 1 случай. Найдем их вероятности:

> $P(x_i)=47/50=0.94$ :  $P(x_2)=2/50=0.04$ ;  $P(x_3)=1/50=0.02$ .

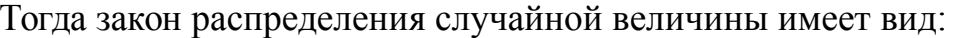

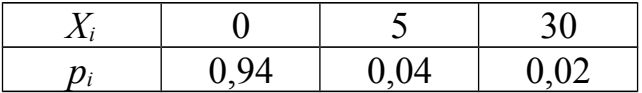

В качестве проверки найдем  $p_1+p_2+p_3=0.94+0.04+0.02=1$ .

Случайные величины (дискретные и непрерывные) характеризуются распределения. Заметим, своим законом что ЭТО исчерпывающая характеристика в том смысле, что в законе распределения содержится вся информация о случайной величине. Никакой сколь угодно сложной математической обработкой наблюдаемых значений случайной величины о ней невозможно получить сведения, не содержащиеся в законе распределения. Однако этот закон часто неизвестен и о нем приходится судить на основе какихто приближенных оценок. С другой стороны, для многих практических задач такая информация является избыточной: достаточно знать лишь некоторые количественные характеристики закона распределения.

Простейшей, HO очень важной характеристикой является математическое ожидание.

Пусть, например,  $X$  - дискретная случайная величина распределена по закону:

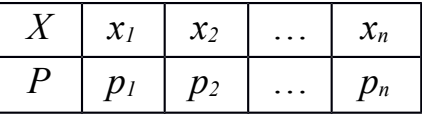

Тогда ее математическое ожидание  $M(X)$  определяется равенством  $M(X) = x_1 p_1 + x_2 p_2 + ... + x_n p_n$ 

Обратим внимание на то, что хотя конкретные значения величины  $X$ являются случайными, математическое ожидание  $M(X)$  случайным не является.

Пусть, например, испытание состоит в бросании игрального кубика. Поскольку выпадение каждой грани равновозможно,  $Pi=1/6$ . Следовательно, математическое ожидание числа выпавших очков равно

 $M(X) = 1/6(1 + 2 + 3 + 4 + 5 + 6) = 21/6 = 3.5$ .

Число, близкое к этому, получится, если реально бросать кубик много раз и подсчитать сумму очков, деленную на число бросков.

Математическое ожидание и среднее арифметическое случайной величины - важные характеристики закона распределения, но, зная только их, мы имеем еще весьма одностороннее представление о нем. Не ясно, например, как велики могут быть отклонения значений величины от этих характеристик. Ведь одно и то же значение среднего арифметического наблюдаемых значений может получиться как в случае, когда все значения находятся вблизи среднего, так и в случае сколь угодно больших отклонений от него в сторону больших и меньших величин.

Для того чтобы характеризовать в среднем величины таких отклонений, вводится еще один важный параметр закона распределения, называемый дисперсией.

Дисперсией (рассеянием) дискретной случайной величины называют математическое ожидание квадрата отклонения случайной величины от ее математического ожидания:

 $D(X) = M[X-M(X)]^2$ . Так же дисперсию можно вычислить и по формуле:  $D(X) = M(X^2) - [M(X)]^2$ ,

т. е. как разность математического ожидания квадрата значений случайной величины и квадрата её математического ожидания.

Дисперсия суммы двух независимых случайных величин равна сумме дисперсий этих величин:

$$
D(X+Y) = D(X) + D(Y).
$$

Многие случайные величины, встречающиеся на практике, имеют размерность. Например, величины, которые встречаются при различных измерениях. Тогда, если, скажем, случайная величина измеряется в метрах, то дисперсия будет иметь размерность м<sup>2</sup>. Поэтому вводится еще одна характеристика, называемая средним квадратическим отклонением,  $\sigma = \sqrt{D(X)}$  ee размерность совпадает с размерностью обозначается: случайной величины.

# Пример

Пусть  $X$  – число очков, выпадающих при одном бросании игральной кости. Найти дисперсию случайной величины Х.

Решение:

случайная величина  $X$  – число очков принимает значения 1, 2, 3, 4, 5, 6. Составим закон её распределения:

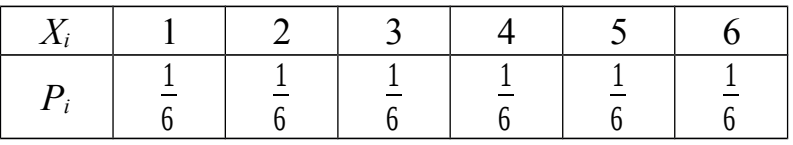

Тогда её математическое ожидание:

M(X)=  $1 \cdot \frac{1}{6} + 2 \cdot \frac{1}{6} + 3 \cdot \frac{1}{6} + 4 \cdot \frac{1}{6} + 5 \cdot \frac{1}{6} + 6 \cdot \frac{1}{6} = 3.5$ 

Найдем отклонения для  $x_1, x_2, ..., x_6$ .

 $x_1^0$  = 1-3,5;  $x_2^0$  = 2-3,5;  $x_3^0$  = 3-3,5;  $x_4^0$  = 4-3,5;  $x_5^0$  = 5-3,5;  $x_6^0$  = 6-3.5. Вычислим дисперсию:

$$
D(X) = \frac{1}{6}((1-3.5)^2 + (2-3.5)^2 + (3-3.5)^2 + (4-3.5)^2 + (5-3.5)^2 + (6-3.5)^2) = \frac{35}{12}
$$

# Задания для самостоятельного решения:

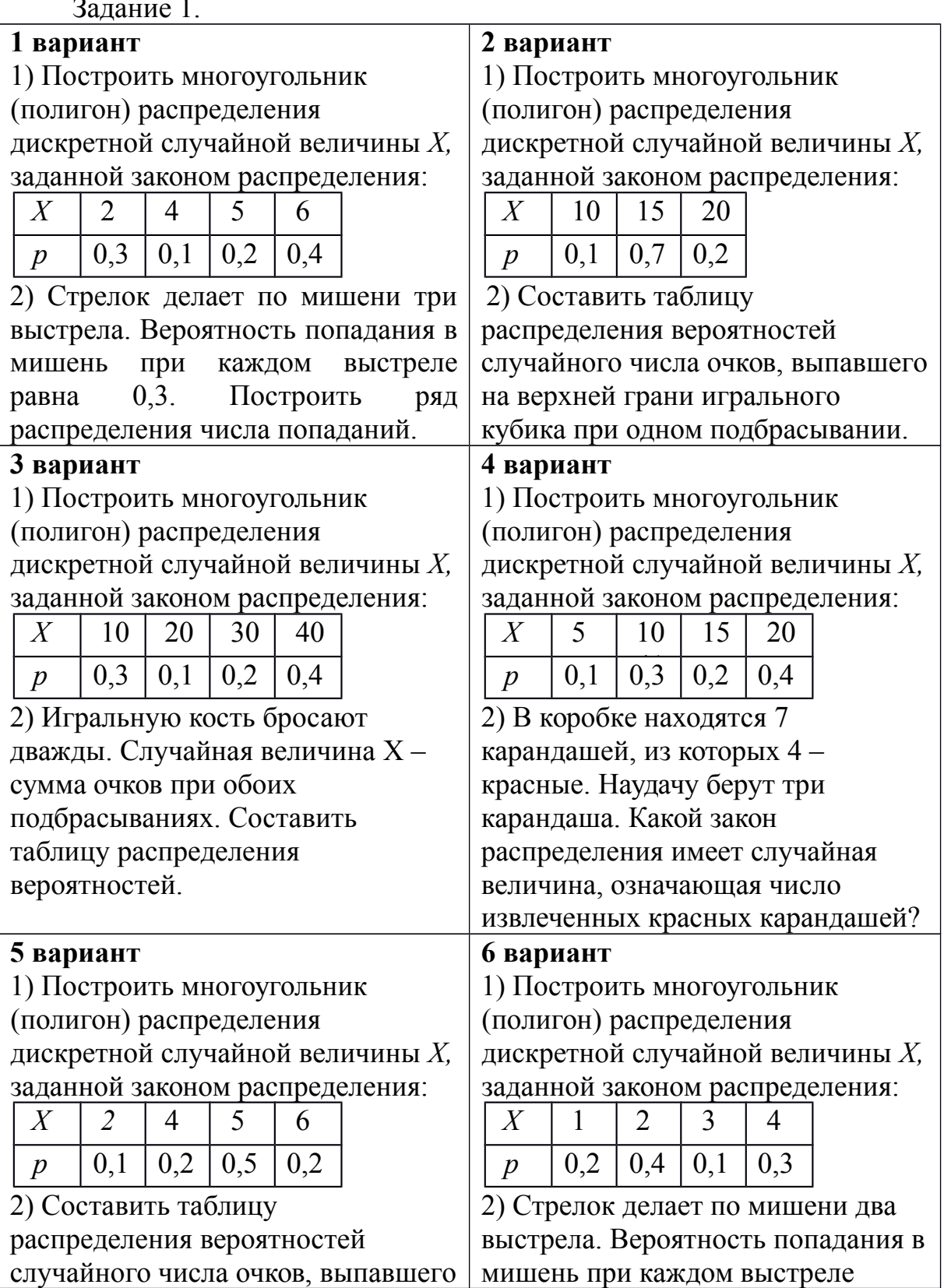

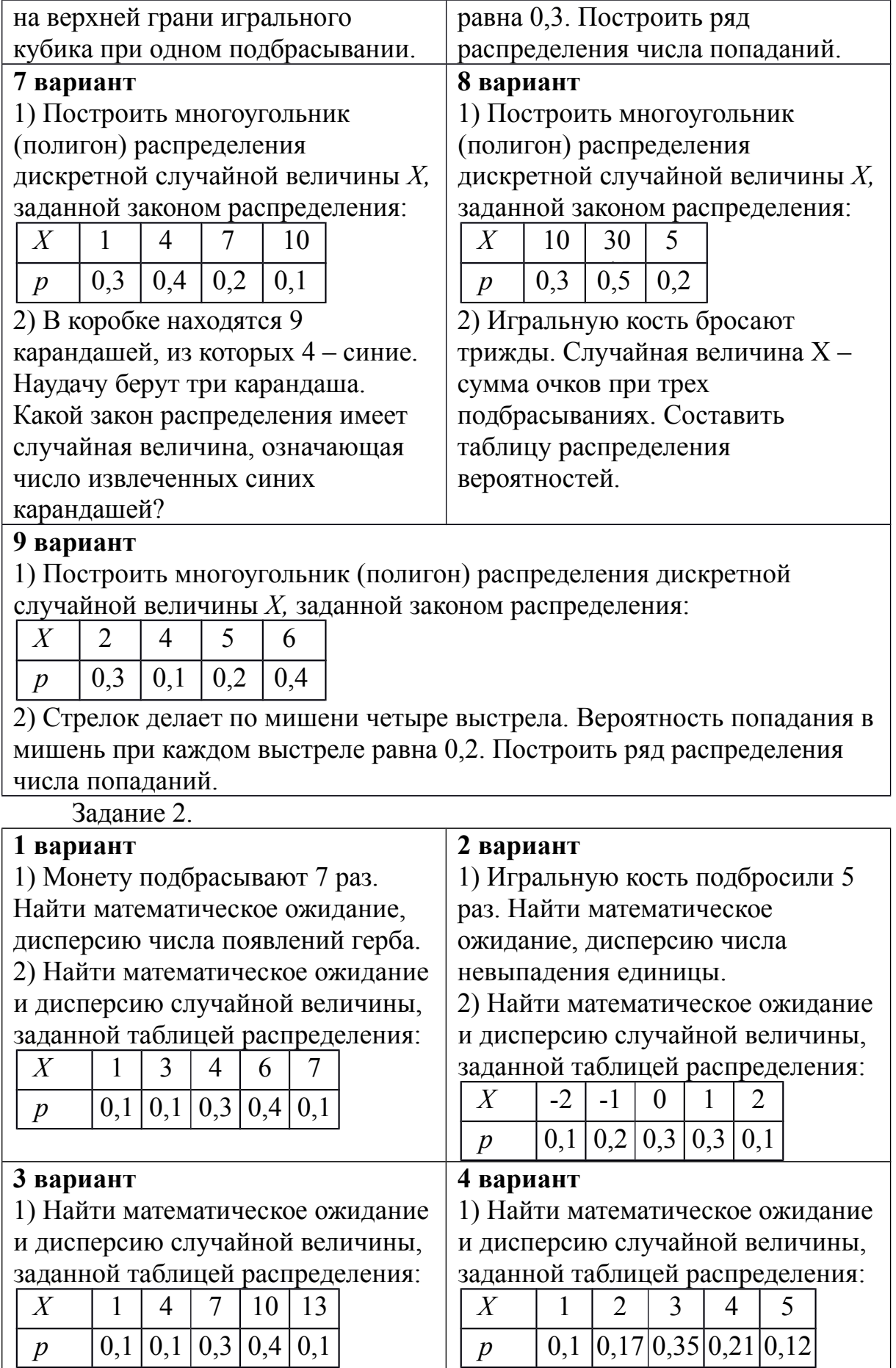

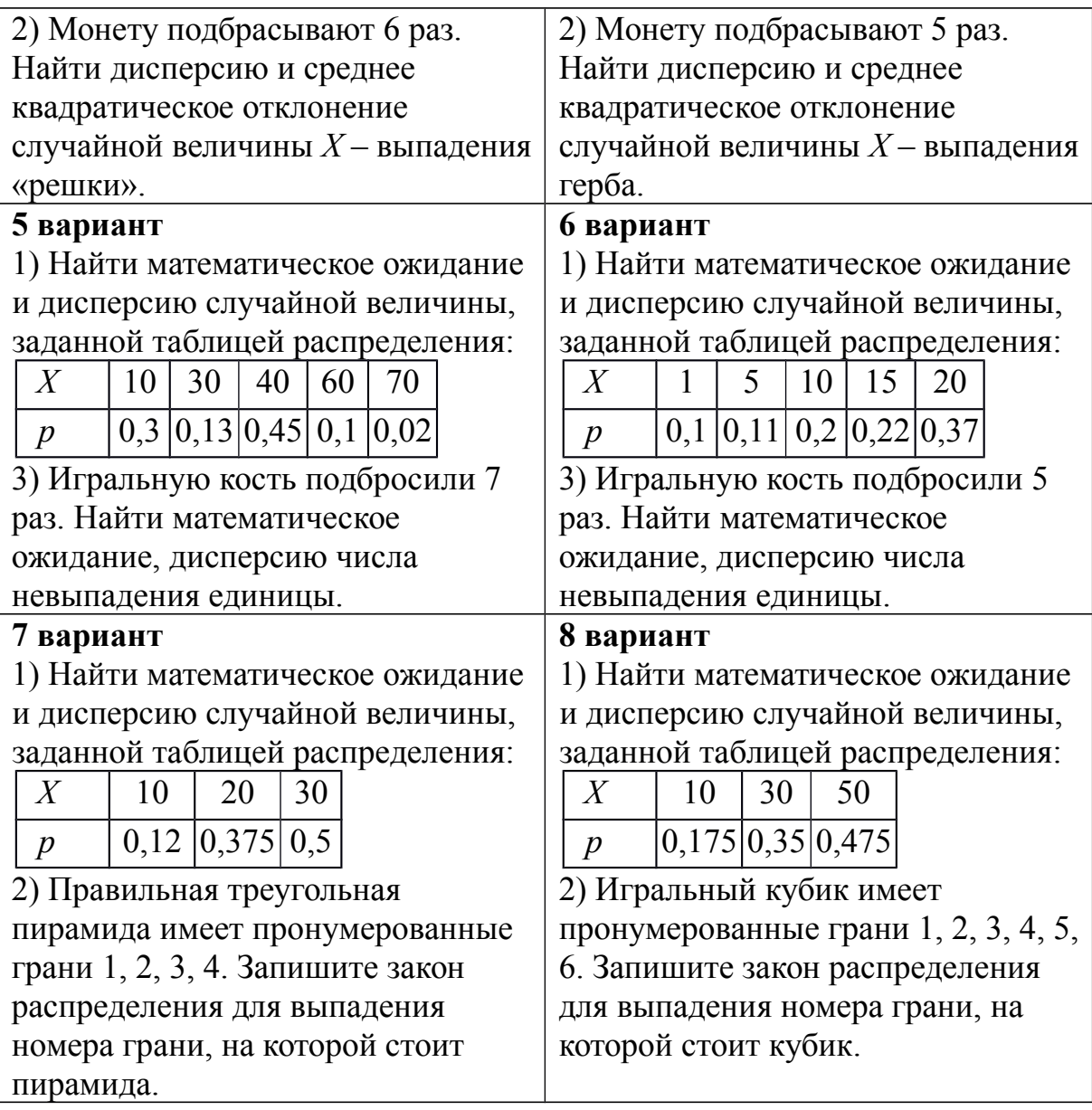

# *Контрольные вопросы:*

- 1. Дайте определение случайного события.
- 2. Что называется случайной величиной?
- 3. Поясните закон распределения дискретной случайной величины.
- 4. Что называется математическим ожиданием дискретной случайной величины?
- 5. Что называется дисперсией дискретной случайной величины?

### **Практическое занятие №36**

**Расстояние между двумя точками. Вычисление координат середины отрезка. Решение задач координатным методом**

**Правила сложения векторов, умножение вектора на число, скалярное произведение векторов, векторное задание прямых и плоскостей в пространстве, проекция вектора на ось**

# *Цель работы:*

*студент должен:*

*знать:*

- формулы для вычисления расстояния между двумя точками;

- формулы для вычисления координат середины отрезка;

- правила сложения векторов;

- правило умножения векторов;

- формулы для вычисления скалярного произведения векторов;

- определение направляющего вектора прямой;

- канонические уравнения прямой;

- параметрические уравнения прямой;

- что называется числовой характеристикой проекции вектора на ось. *уметь:*

*-* вычислять расстояние между двумя точками, координаты середины отрезка.

*-* использовать формулы расстояния между двумя точками и формулу для вычисления координат середины отрезка при решении задач координатным методом.

*-* строить сумму векторов по правилу треугольника, параллелограмма;

*-* вычислять координаты суммы векторов.

*-* строить произведение вектора на число;

*-* вычислять координаты вектора *k* ⃗*a* .

*-* вычислять скалярное произведение векторов, угол между векторами.

*-* составлять уравнение прямой по двум точкам, по направляющему вектору.

*-* вычислять числовую проекцию вектора на ось.

*-* применять правила действия над векторами при решении математических и прикладных задач.

# *Сведения из теории:*

*Длиной отрезка АВ* называется расстояние между точками *А* и *В* при заданном масштабе (отрезке единичной длины). Длину отрезка *АВ* будем обозначать как |*АВ*<sup>|</sup> .

*Расстояние между двумя точками*  $A_1(x_1; y_1)$  и  $A_2(x_2; y_2)$  <u>в</u> прямоугольной системе координат выражается формулой:

$$
|A_1A_2| = \sqrt{(x_2 - x_1)^2 + (y_2 - y_1)^2}.
$$

Точка *С* называется *серединой отрезка АВ*, если она лежит на отрезке *AB* и находится на одинаковом расстоянии от его концов, т. е.  $|AC| = |CB|$ .

131

#### Координаты середины отрезка на плоскости

Введем прямоугольную декартову систему координат Оху на плоскости. Пусть нам даны две точки  $A(x_A; y_A)$  и  $B(x_B; y_B)$  и известно, что точка  $C$  – середина отрезка AB. Найдем координаты  $x_C$  и  $y_C$  точки C.

Рассмотрим случай, когда точки  $A$  и  $B$  не совпадают и не лежат одновременно на одной из координатных осей или на прямой, перпендикулярной одной из координатных осей.

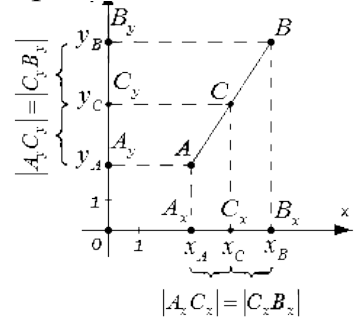

Рисунок 33. Координаты середины отрезка

По построению:

$$
x_C = \frac{x_A + x_B}{2}, y_C = \frac{y_A + y_B}{2}
$$

Т. о., середина отрезка AB на плоскости с концами в точках  $A(x_4; y_4)$  и

$$
\left(\frac{x_A + x_B}{2}, \frac{y_A + y_B}{2}\right)
$$

 $B(x_B; y_B)$  имеет координаты Линейные операции над векторами

 $\vec{a} + \vec{b}$ Суммой двух векторов называется вектор, который идет из  $\boldsymbol{b}$ при условии, что вектор начала вектора  $\vec{a}$ в конец вектора приложен к концу вектора  $\vec{a}$  (правило треугольника).

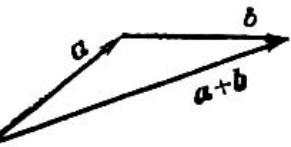

Рисунок 36. Правило треугольника

Наряду с правилом треугольника часто пользуются (равносильным ему) правилом параллелограмма: если векторы  $\mathfrak b$  $\vec{a}$  $\overline{u}$ приведены к общему началу и на них построен параллелограмм, то сумма  $\vec{a} + \vec{b}$ есть вектор, совпадающий с диагональю этого параллелограмма, идущей из общего начала  $\vec{a}$  и  $\vec{b}$ . Отсюда сразу следует, что  $\vec{a} + \vec{b} = \vec{b} + \vec{a}$ 

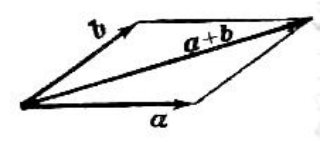

Рисунок 37. Правило параллелограмма

Сложение многих векторов производится при помощи последовательного применения правила треугольника, построим сумму четырех векторов  $\vec{a}$  $b$  ,  $\vec{c}$  , ⃗*d* .

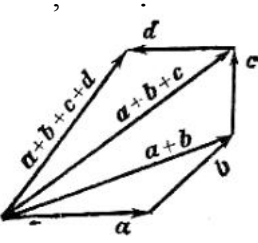

Рисунок 38. Правило многоугольника

*Разность* двух векторов  $a-b$  называется вектор, который в сумме с вектором  $\frac{a}{a}$  . Если два вектора  $\frac{a}{a}$  и ⃗*b* приведены к общему началу, то разность их есть вектор, идущий из конца  $\phi$  («вычитаемого») к концу  $\vec{a}$  («уменьшаемого»).

Два вектора равной длины, лежащие на одной прямой и направленные в противоположные стороны, называются *взаимно обратными*: если один из них обозначен символом ⃗*a* , то другой обозначается символом -  $\vec{a}$  . Легко видеть, что  $\vec{a}-b=\vec{a}+(-b)$  $T_{\alpha}$ построение разности равносильно прибавлению к «уменьшаемому» вектора, обратного «вычитаемого».

Три вектора в пространстве можно складывать по *правилу параллелепипеда*: если на трех векторах  $\vec{a}$ ,  $\vec{b}$ <sup>*c*</sup>, как на ребрах, построить параллелепипед, то его диагональ, выходящая из общего начала данных векторов, и будет их суммой ⃗*<sup>d</sup>* <sup>=</sup> ⃗*<sup>a</sup>* <sup>+</sup> ⃗*<sup>b</sup>* <sup>+</sup> ⃗*<sup>с</sup>* :

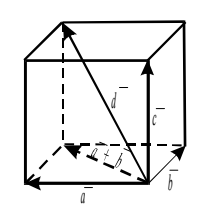

Рисунок 39. Правило параллелепипеда

При сложении векторов складываются их соответствующие координаты, при вычитании вычитаются соответствующие координаты, т.е. если даны координаты векторов  $\vec{a}$   $\mu$   $\vec{b}$   $\vec{a}$  =(x<sub>1</sub>, y<sub>1</sub>, z<sub>1</sub>),  $\vec{b}$  =(x<sub>2</sub>, y<sub>2</sub>, z<sub>2</sub>)  $\vec{c} = \vec{a} + \vec{b}$ ;  $\vec{d} = \vec{a} - \vec{b}$ , то координаты векторов  $\vec{c}$  $\overline{d}$ вычисляются по формулам:

$$
\begin{array}{c}\n\dot{y} \\
= (x_1 + x_2; y_1 + y_2; z_1 + z_2), \\
\bar{d} \\
= (x_1 - x_2; y_1 - y_2; z_1 - z_2).\n\end{array}
$$

### Пример

На плоскости заданы координаты двух точек  $A(-7, 3)$ ,  $B(2, 4)$ . Найдите координаты середины отрезка АВ.

Решение:

пусть точка  $C$  – середина отрезка AB. Ее координаты равны полусуммам соответствующих координат точек А и В:

$$
x_C = \frac{x_A + x_B}{2} = \frac{-7 + 2}{2} = -\frac{5}{2},
$$
  

$$
y_C = \frac{y_A + y_B}{2} = \frac{3 + 4}{2} = \frac{7}{2}.
$$
  
2.11  
1.12  
1.13  
2.14  
2.15  
3.16  
3.17  
4.19  
4.10  
4.10  
4.10  
4.11  
5.10  
5.11  
2.10  
3.11  
4.11  
5.12  
6.13  
6.13  
6.13  
7.13  
8.14  
9.14  
10.15  
11.16  
12.17  
13.19  
14.11  
15.12  
16.13  
17.13  
18.14  
19.15  
10.11  
10.12  
11.13  
12.13  
13.14  
14.15  
15.16  
16.15  
17.15  
18.16  
19.17  
19.19  
19.19  
19.19  
19.19  
19.19  
19.19  
19.19  
19.19  
19.19  
19.19  
19.19  
19.19  
19.19  
19.19  
19.19  
19.19  
19.19  
19.19  
19.19  
19.19  
19.19  
19.19  
19.19  
19.19  
19.19  
19.19  
19.19  
19.19  
19.19  
19.19  
19.19  
19.10  
19.10  
19.10  
19.10  
19.10  
19.10  
19.10  
19.11  
19.11  
19.12  
19.13  
19.14  
19.15  
19.16  
19.19  
19.19  
19.10  
19.11  
19.12  
19.13  
19.14  
19.15  
19.16  
19.17  
19

Т. о., середина отрезка АВ имеет координаты

Часто с нахождением координат середины отрезка связаны задачи, в которых фигурирует термин «медиана».

#### Пример

Найдите длину медианы АМ в треугольнике АВС, если известны координаты его вершин  $A(-1, 0)$ ,  $B(3, 2)$ ,  $C(9, -8)$ .

Решение:

т. к.  $AM$  – медиана, то точка M является серединой стороны ВС. Найдем координаты середины этого отрезка по известным координатам его КОНЦОВ:

$$
x_M = \frac{x_B + x_C}{2} = \frac{3+9}{2} = 6,
$$
  

$$
y_M = \frac{y_B + y_C}{2} = \frac{2-8}{2} - 3.
$$

T. o.,  $M(6; -3)$ .

Осталось воспользоваться формулой для вычисления расстояния между точками  $A$  и  $M$ :

$$
AM|=\sqrt{(6-(-1))^2+(-3-0)^2}=\sqrt{58}.
$$
Существуют различные задачи, в которых известны координаты середины отрезка и одного из его концов, а требуется найти координаты другого конца. Рассмотрим решение одной из них.

#### Пример

В прямоугольной системе координат трехмерного пространства дан параллелепипед *ABCDA*<sub>1</sub>B<sub>1</sub>C<sub>1</sub>D<sub>1</sub>. Известно, что C<sub>1</sub>(1; 1; 0), а M(4; 2; -4) – середина диагонали ВD<sub>1</sub>. Найдите координаты точки А.

Решение:

диагонали параллелограмма пересекаются в одной точке, и эта точка является серединой каждой из этих диагоналей. Таким образом, мы можем утверждать, что точка M является серединой отрезка  $AC_1$ . Из формул для нахождения координат середины отрезка имеем:

$$
x_M = \frac{x_A + x_{C_1}}{2} \Rightarrow x_A = 2x_M - x_{C_1} = 8 - 1 = 7,
$$
  
\n
$$
y_M = \frac{y_A + y_{C_1}}{2} \Rightarrow y_A = 2y_M - y_{C_1} = 4 - 1 = 3,
$$
  
\n
$$
z_M = \frac{z_A + z_{C_1}}{2} \Rightarrow z_A = 2z_M - z_{C_1} = -8 - 0 = -8
$$

Итак, точка A имеет координаты  $(7, 3, -8)$ .

Вычисление координат точки, равноудаленной от заданных точек рассмотрим на следующем примере

### Пример

Найти координаты точки  $O_1$ , которая равноудалена от трех точек  $A(7;$  $-1)$  и  $B(-2; 2)$  и  $C(-1; -5)$ .

Решение:

из формулировки условия задачи следует, что  $O_1A = O_1B = O_1C$ . Пусть искомая точка  $O_1$  имеет координаты  $(a, b)$ . По формуле:

$$
d = \sqrt{(x_A - x_B)^2 + (y_A - y_B)^2}
$$

найдем:

$$
O_1 A = \sqrt{(a-7)^2 + (b+1)^2}
$$
  
\n
$$
O_1 B = \sqrt{(a+2)^2 + (b-2)^2}
$$
  
\n
$$
O_1 C = \sqrt{(a+1)^2 + (b+5)^2}
$$

Составим систему из двух уравнений:

$$
\sqrt{(a-7)^2 + (b+1)^2} = \sqrt{(a+2)^2 + (b-2)^2}
$$
\n
$$
\sqrt{(a-7)^2 + (b+1)^2} = \sqrt{(a+1)^2 + (b+5)^2}
$$
\n
$$
\sqrt{(a+1)^2 + (b+5)^2}
$$

После возведения в квадрат левой и правой частей уравнений запишем:

$$
(a-7)^{2}+(b+1)^{2}=(a+2)^{2}+(b-2)^{2}
$$
  
\n
$$
(a-7)^{2}+(b+1)^{2}=(a+1)^{2}+(b+5)^{2}
$$
  
\n
$$
(c, c)
$$

Упростив, запишем:

$$
-3 a+b+7=0\n-2 a-b+3=0\n\lambda\n\lambda\lambda\n\lambda\n\lambda
$$

Решив систему, получим:  $a=2$ ;  $b=-1$ .

Точка  $O_1(2; -1)$  равноудалена от трех заданных в условии точек, которые не лежат на одной прямой. Эта точка - есть центр окружности, проходящей через три заданные точки.

Вычисление абсииссы (ординаты) точки, которая лежит на оси абсцисс (ординат) и находится на заданном расстоянии от данной точки, рассмотрим на следующем примере

#### Пример

Расстояние от точки  $B(-5, 6)$  до точки A, лежащей на оси Ох равно 10. Найти координаты точки А.

Решение:

из формулировки условия задачи следует, что ордината точки А равна нулю и  $AB = 10$ .

Обозначив абсциссу точки  $A$  через  $a$ , запишем  $A(a; 0)$ . По формуле

$$
d = \sqrt{(x_A - x_B)^2 + (y_A - y_B)^2}
$$

находим:

$$
AB = \sqrt{(a+5)^2 + (0-6)^2} = \sqrt{(a+5)^2 + 36}
$$

Получаем уравнение

$$
\sqrt{(a+5)^2+36}=10
$$

Упростив его, имеем

 $a^2+10a-39=0$ .

Корни этого уравнения  $a_1 = -13$ ;  $a_2 = 3$ . Получаем две точки  $A_1(-13; 0)$  и  $A_2(3; 0)$  – рис.34.

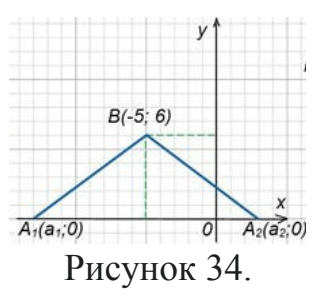

Вычисление абсциссы (ординаты) точки, которая лежит на оси абсцисс (ординат) и находится на одинаковом расстоянии от двух заданных точек, рассмотрим на следующем примере

Пример Найти на оси Оу точку, которая находится на одинаковом расстоянии от точек  $A(6; 12)$  и  $B(-8; 10)$ .

Решение:

пусть координаты нужной по условию задачи точки, лежащей на оси Оу, будут  $O_1(0; b)$  (у точки, лежащей на оси Оу, абсцисса равна нулю). Из условия следует, что  $O_1A = O_1B$ .

По формуле

$$
d = \sqrt{(x_A - x_B)^2 + (y_A - y_B)^2}
$$

находим:

$$
O_1 A = \sqrt{(0-6)^2 + (b-12)^2} = \sqrt{36 + (b-12)^2}
$$
  

$$
O_1 B = \sqrt{+8^2 + (b-10)^2} = \sqrt{64 + (b-10)^2}
$$

Имеем уравнение

$$
\sqrt{36+[b-12]^2} = \sqrt{64+[b-10]^2}
$$

преобразования Выполняя элементарные при решении иррациональных уравнений, получим b=4.

Необходимая по условию задачи точка  $O_1(0; 4)$  – рис. 35.

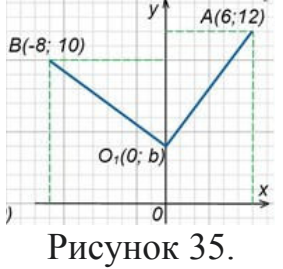

## Деление отрезка в данном отношении

Координаты x, y, z точки M, которая делит отрезок  $M_1M_2$ , ограниченный точками  $M_1(x_1, y_1, z_1)$  и  $M_2(x_2, y_2, z_2)$ , в отношении  $\lambda$ , определяется по формулам:

$$
x = \frac{x_1 + \lambda x_2}{1 + \lambda}, y = \frac{y_1 + \lambda y_2}{1 + \lambda}, z = \frac{z_1 + \lambda z_2}{1 + \lambda}
$$

#### Пример

Даны концы отрезка AB:  $A(-2; 5)$  и B(4; 17). На этом отрезке расположена точка  $C$ , расстояние от которой до точки  $A$  в два раза больше расстояния от точки В. Вычислить координаты точки С.

Решение:

по условию задачи  $AC=2BC$ , тогда  $\lambda=2$ . По формулам:

$$
x = \frac{x_1 + \lambda x_2}{1 + \lambda}, y = \frac{y_1 + \lambda y_2}{1 + \lambda}
$$

вычислим координаты точки С:

$$
x = \frac{-2 + 2 \cdot 4}{1 + 2} = \frac{-2 + 8}{3} = 2,
$$
  

$$
y = \frac{5 + 2 \cdot 17}{1 + 2} = \frac{5 + 34}{3} = 13.
$$

 $T_{.0}$ ,  $C(2; 13)$ .

### Пример

Доказать, что треугольник *ABC*:  $A(-3, -3)$ ,  $B(-1, 3)$ ,  $C(11, -1)$  – прямоугольный.

Решение:

вычислим длины сторон треугольника по формуле:

$$
d = \sqrt{(x_A - x_B)^2 + (y_A - y_B)^2}
$$
  
\n
$$
AB = \sqrt{(-1 + 3)^2 + (3 + 3)^2} = \sqrt{40}
$$
  
\n
$$
BC = \sqrt{(11 + 2)^2 + (-1 - 3)^2} = \sqrt{160}
$$
  
\n
$$
AC = \sqrt{(11 + 3)^2 + (-1 + 3)^2} = \sqrt{200}
$$

T.K.  $AB^2=40$ ,  $BC^2=160$ ,  $AC^2=200$ , to  $AB^2+BC^2=AC^2$ .

Т.о., сумма квадратов длин двух сторон треугольника равна квадрату длины третьей стороны. Из этого следует, что треугольник АВС прямоугольный и сторона АС является его гипотенузой.

#### Пример

Вычислить координаты векторов  $\vec{c} = \vec{a} + \vec{b}$ ;  $\vec{d} = \vec{a} - \vec{b}$  $\vec{a} = (-3; 5; 1), \vec{b} = (4; -2; 8).$ Решение: по формулам

$$
\vec{c} = (x_1 + x_2; y_1 + y_2; z_1 + z_2),
$$
  
\n
$$
\vec{d} = (x_1 - x_2; y_1 - y_2; z_1 - z_2),
$$

имеем

$$
\vec{\mathbf{C}} = (-3+4; 5+(-2); 1+8) = (1; 3; 9), \n\vec{\mathbf{d}} = (-3-4; 5-(-2); 1-8) = (-7; 7; -7).
$$

Произведение  $k\vec{a}$  вектора  $\vec{a}$  на число  $k$  называется вектор, модуль которого равен произведению модуля вектора <sup>d</sup> на модуль числа  $k$ ; он параллелен вектору  $\vec{a}$  или лежит с ним на одной прямой и направлен так же, как вектор  $\vec{a}$ , если  $k$  – число положительное, и противоположно вектору  $\vec{a}$ , если  $k$  – число отрицательное.

Если  $k = 0$ , для любого вектора  $\vec{a}$  произведение  $k\vec{a}$  равно HVJIb-Bektopy:  $0 \cdot \vec{a} = 0$ 

ECJIN  $k = 1$ , TO 1.  $\vec{a} = \vec{a}$ .

Если  $k = -1$ , то (-1).  $\vec{a} = \vec{a}$  – вектор, противоположный вектору  $\vec{a}$ 

#### Пример

Даны векторы, совпадающие со сторонами треугольника АВС:  $\overrightarrow{CB} = \overrightarrow{a}$ ,  $\overrightarrow{CA} = b$  Bыразить через векторы  $\overrightarrow{a}$   $\overrightarrow{a}$   $\overrightarrow{b}$  вектор AO, где О - точка пересечения медиан треугольника. Выполните рисунок.

Решение:

известно, что точка О пересечения медиан треугольника делит отрезок медианы в отношении 2:1, считая от вершины. Поэтому  $\overrightarrow{AO} = \frac{2}{3} \overrightarrow{AD}$ 

, где точка  $D$  – середина стороны  $CB$ .

$$
\overline{CD} = \frac{1}{2}\overline{CB} = \frac{1}{2}\overline{d} \qquad \overline{DC} = -\frac{1}{2}\overline{d}
$$
  
Ho bektrop
$$
\overline{DA} = \overline{DC} + \overline{CA} = -\frac{1}{2}\overline{d} + \overline{b}
$$
  
B repeyroльнике *CAD* bektrop
$$
\overline{AO} = -\frac{2}{3}\left(-\frac{1}{2}\overline{d} + \overline{b}\right) = \frac{1}{3}\overline{d} - \frac{2}{3}\overline{b}
$$
  
Искомый bektrop

Скалярным произведением двух векторов называется число, равное произведению модулей этих векторов на косинус угла между ними.

Скалярное произведение векторов <sup>а</sup> и <sup>b</sup> обозначается символом  $ab$  (порядок записи сомножителей безразличен, то есть  $a\overline{b} = b\overline{a}$ ). Если угол между векторами ⃗*a* и ⃗*b* обозначить через *φ*, то их скалярное произведение можно выразить формулой:

$$
\overline{ab} = |\overrightarrow{a}||\overrightarrow{b}|\cos \varphi
$$

Скалярное произведение векторов <sup>а</sup> и <sup>b</sup> можно выразить также формулой:

$$
\overline{ab} = |\overline{a}| np_{\overline{a}} \overline{b}
$$

или

$$
\overline{ab} = |\overrightarrow{b}| np_{\overrightarrow{b}} \overrightarrow{a}
$$

Из формулы  $\overline{ab} = |\overrightarrow{a}||\overrightarrow{b}| \cos \varphi$   $\overline{a}$   $\overline{ab} > 0$  ,  $\overline{e}$   $\overline{c}$   $\overline{a}$   $\overline{b} > 0$  ,  $\overline{e}$   $\overline{c}$   $\overline{a}$   $\overline{b} > 0$ острый угол,  $a\overline{b}$ <0 , если  $\varphi$  – тупой угол;  $a\overline{b}$ =0 в том и только в том случае, когда векторы ⃗*a* и ⃗*b* перпендикулярны.

Скалярное произведение  $\vec{a}\vec{a}$  называется скалярным квадратом вектора и обозначается символом  $a^2$ . Скалярный квадрат вектора равен квадрату его модуля:

$$
q^2 = |\vec{a}|^2
$$

.

.

Если векторы  $\vec{a}$  <sub>и</sub>  $\vec{b}$ ⃗*b* заданы своими координатами:  $\vec{a} = (x_1, y_1, z_1)$ **, то их скалярное произведение может** быть вычислено по формуле:

$$
\vec{a}\vec{b} = x_1x_2 + y_1y_2 + z_1z_2
$$

Отсюда следует необходимое и достаточное условие перпендикулярности двух векторов:

$$
x_1 x_2 + y_1 y_2 + z_1 z_2 = 0
$$

Угол  $\varphi$  между векторами  $\vec{a} = (x_1, y_1, z_1)$   $N = (x_2, y_2, z_2)$  задается

$$
\cos \varphi = \frac{d\theta}{|\vec{a}||\vec{b}|}
$$

или в координатах

формулой

$$
\cos \varphi = \frac{x_1 x_2 + y_1 y_2 + z_1 z_2}{\sqrt{x_1^2 + y_1^2 + z_1^2} \sqrt{x_2^2 + y_2^2 + z_2^2}}
$$

Проекция произвольного вектора  $S=(x, y, z)$  на какую-нибудь ось и определяется формулой:

$$
np_u\vec{S}\!=\!\vec{S}\vec{e}
$$

где  $\ell$  - единичный вектор, направленный по оси *и*. Если даны  $\alpha$ ,  $\beta$ ,  $\gamma$ , которые оси *и* составляют соответствующие углы с  $\vec{e}$  =  $(\cos \alpha, \cos \beta, \cos \gamma)$ и лля вычисления координатными осями, то вектора  $\dot{S}$  может служить формула:  $np_{u} \tilde{S} = x \cos \alpha + y \cos \beta + z \cos \gamma$ 

# Пример

Before the expression of the equation 
$$
\vec{a}
$$
 and  $\vec{b}$  is a constant, we have  $|\vec{a}| = 3$ , we have  $|\vec{b}| = 4$ , we have  $|\vec{a}| = 4$ , we have  $|\vec{a}| = 4$ , we have  $|\vec{a}| = 4$ , we have  $|\vec{a}| = 4$ , we have  $|\vec{a}| = 4$ , we have  $|\vec{a}| = 4$ , we have  $|\vec{a}| = 4$ , we have  $|\vec{a}| = 3$ , we have  $|\vec{a}| = 3$ , we have  $|\vec{a}| = 3$ , we have  $|\vec{a}| = 3$ , we have  $|\vec{a}| = 3$ , we have  $|\vec{a}| = 3$ , we have  $|\vec{a}| = 3$ , we have  $|\vec{a}| = 3$ , we have  $|\vec{a}| = 3$ , we have  $|\vec{a}| = 3$ , we have  $|\vec{a}| = 3$ , we have  $|\vec{a}| = 3$ , we have  $|\vec{a}| = 3$ , we have  $|\vec{a}| = 3$ , we have  $|\vec{a}| = 3$ , we have  $|\vec{a}| = 3$ , we have  $|\vec{a}| = 3$ , we have  $|\vec{a}| = 3$ .

⇁

Решение:

$$
\cos \varphi = \frac{ab}{|\vec{a}||\vec{b}|} \qquad \qquad \overline{ab} = |\vec{a}||\vec{b}| \cos \phi
$$
\n
$$
\overline{ab} = 12 \cos \frac{2\pi}{3} = 12 \left(-\frac{1}{2}\right) = -6
$$
\n
$$
\frac{a^2}{\sqrt{a^2 - |\vec{a}|^2}} \qquad \frac{|\vec{a}|^2}{\sqrt{a^2 - 3^2}} = \frac{3^2}{9} \qquad |\vec{b}|^2 = 4^2 = 16
$$
\n
$$
\frac{1}{\sqrt{a^2 - |\vec{a}|^2}} \qquad \frac{1}{\sqrt{a^2 - 3^2}} = \frac{1}{3} \qquad \frac{1}{\sqrt{b^2 - 3^2}} = \frac{1}{3} \qquad \frac{1}{\sqrt{b^2 - 3^2}} = \frac{1}{3} \qquad \frac{1}{\sqrt{3}}
$$
\n
$$
\frac{1}{\sqrt{3}} = \frac{1}{3} \qquad \frac{1}{\sqrt{3}} = \frac{1}{3} \qquad \frac{1}{\sqrt{3}} = \frac{1}{3} \q
$$

аналогично

$$
(3\vec{a} + 2\vec{b})^2 = 9\vec{a^2} + 12\vec{a}\vec{b} + 4\vec{b^2} = 81 + 12(-6) + 64 = 73
$$

по формуле сокращенного умножения квадрата разности, имеем

$$
(\vec{a}-\vec{b})^2 = a^2 - 2\vec{a}\vec{b} + b^2 = 9 - 2(-6) + 16 = 37
$$

раскроем скобки

$$
|3\vec{a}-2\vec{b}| |\vec{a}+2\vec{b}| = 3a^2 + 6\vec{a}\vec{b} - 2\vec{a}\vec{b} - 4b^2 = 3a^2 + 4\vec{a}\vec{b} - 4b^2 = 27 + 4(-6) - 64 = -61.
$$

Направляющий вектор прямой. Канонические уравнения прямой. Параметрические уравнения прямой

Каждый не равный нулю вектор, лежащий на данной прямой или параллельный ей, называется направляющим вектором этой прямой.

Направляющий вектор произвольной прямой в дальнейшем обозначается буквой  $\vec{a}$ , его координаты – буквами l, m, n:  $\vec{a} = (l; m; n)$ 

Если известна одна точка  $M(x_0, y_0, z_0)$  прямой и направляющий вектор  $\vec{a}$ = $(l; m; n)$ , то прямая может быть определена уравнением вида:

$$
\frac{x-x_0}{l} = \frac{y-y_0}{m} = \frac{z-z_0}{n}
$$

В таком виде уравнение прямой называется каноническим.

Каноническое уравнение прямой, проходящей через данные точки  $M_1(x_1, y_1, z_1)$  и  $M_2(x_2, y_2, z_2)$  имеет вид:

$$
\frac{x - x_1}{x_2 - x_1} = \frac{y - y_1}{y_2 - y_1} = \frac{z - z_1}{z_2 - z_1}
$$

Обозначим буквой *t* каждое из равных отношений в канонических уравнениях:

$$
\frac{x - x_0}{l} = \frac{y - y_0}{m} = \frac{z - z_0}{n} = t
$$

отсюда

$$
\begin{cases}\nx = x_0 + lt, \\
y = y_0 + mt, \\
z = z_0 + nt.\n\end{cases}
$$

 $x=x_0+lt,$ <br>  $y=y_0+mt,$ <br>  $z=z_0+nt.$  — параметрическое уравнение прямой, проходящей<br>  $\vec{a}=(l;m;n)$ через точку  $M(x_0, y_0, z_0)$  в направлении вектора  $\vec{a} = (l; m; n)$ 

# Пример

Составить канонические уравнения прямой, проходящей через данные точки: (1; -2; 1), (3; 1; -1).

Решение:

$$
\frac{x - x_1}{x_2 - x_1} = \frac{y - y_1}{y_2 - y_1} = \frac{z - z_1}{z_2 - z_1}
$$
,  
for *x* non-y*u* and *x* - 1 =  $\frac{y - (-2)}{1 - (-2)} = \frac{z - 1}{-1 - 1}$ ,  

$$
\frac{x - 1}{2} = \frac{y + 2}{3} = \frac{z - 1}{-2}.
$$

Числовая проекция вектора на ось - это число, которое равно произведению длины данного вектора на косинус угла между этим вектором и вектором, определяющим направление оси.

 $np_{I} \overline{AB}$ Числовую проекцию вектора  $AB$  на ось L обозначают как , а числовую проекцию вектора  $\phi$  на ось, определяемую вектором  $\phi$  $np_{\vec{k}}\vec{a}$ 

В этих обозначениях определение числовой проекции вектора  $\alpha$ на  $np_{\vec{b}}\vec{a} = |\vec{a}| \cos \angle (\vec{a}, \vec{b})$ прямую, направленную как вектор  $\flat$ , примет вид Эта формула применяется, когда известны длина вектора <sup>ди</sup> и угол

между векторами  $\begin{array}{cc} a & b \\ a & b \end{array}$ 

# Пример

a числовую проекцию вектора Вычислите на прямую, направленную как вектор  $\phi$ , если длина вектора  $\vec{a}$ равна 8, а угол между векторами  $\vec{a}$  и  $\vec{b}$ равен  $60^\circ$ .

Решение:

$$
\text{to \text{do} } \text{p} \text{ is} \quad np_{\vec{b}} \, \vec{a} = |\vec{a}| \cos \angle (\vec{a}, \vec{b})
$$
\n
$$
np_{\vec{b}} \, \vec{a} = 8 \cos 60^\circ = 8 \cdot \frac{1}{2} = 4
$$

 $\cos \varphi = \frac{ab}{|\vec{a}||\vec{b}|}$ Известно, что  $|\vec{a}||\vec{b}|$ . Тогда формула  $np_{\vec{b}}\vec{a} = |\vec{a}| \cos \angle (\vec{a}, \vec{b})$ , позволяющая найти числовую проекцию вектора  $\vec{a}$  на прямую,  $np_{\vec{b}}\vec{a} = \frac{(\vec{a}, \vec{b})}{|\vec{b}|}$ направленную как вектор  $\phi$ , примет вид

Т. о. числовая проекция вектора  $\vec{a}$  на ось, направление которой совпадает с направлением вектора  $\phi$ , – это отношение скалярного произведения векторов  $\overline{a}$  и  $\overline{b}$  к длине вектора  $\overline{b}$ .

$$
np_{\vec{b}}\vec{a} = \frac{(\vec{a},b)}{|\vec{b}|}
$$

Полученную формулу вида удобно применять для нахождения числовой проекции вектора <sup>а</sup> на прямую, направление которой совпадает с направлением вектора  $\flat$ , когда известны координаты векторов  $\vec{a}$  и  $\vec{b}$ .

### Пример

Известно, что вектор  $\vec{b} = (-3, 4)$  задает направление оси *L*. Найдите числовую проекцию вектора  $\vec{a} = (1,7)$  на ось L. Решение:

$$
np_{\vec{b}}\vec{a} = \frac{(\vec{a}, \vec{b})}{|\vec{b}|}
$$

 $\begin{vmatrix} b \end{vmatrix}$  в координатной форме, тогда

запишем формулу  $np_{\vec{b}}\vec{a} = \frac{(\vec{a}, \vec{b})}{|\vec{b}|} = \frac{x_a x_b + y_a y_b}{\sqrt{x_a^2 + y_a^2}}$ 

. Используем ее для нахождения требуемой числовой проекции вектора  $\overline{d}$  на ось L:

$$
np_{\vec{b}}\vec{a} = \frac{(\vec{a}, \vec{b})}{|\vec{b}|} = \frac{1 \cdot (-3) + 7 \cdot 4}{\sqrt{(-3)^2 + 4^2}} = \frac{25}{\sqrt{25}} = 5
$$

## Пример

Относительно прямоугольной системы координат Охуг в трехмерном пространстве заданы два вектора  $\vec{a} = (-2, 3, 1)$   $\vec{b} = (3, -2, 6)$  . Найдите

числовую проекцию вектора  $\overline{d}$  на ось L, направление которой совпадает с направлением вектора

Решение:

векторов  $\vec{a}$  и  $\vec{b}$  вычислим скалярное по координатам  $\vec{a}\vec{b} = x_a x_b + y_a y_b + z_a z_b$ произведение этих векторов:

Длина вектора  $\phi$  по его координатам вычисляется по следующей  $|\vec{b}| = \sqrt{x_b^2 + y_b^2 + z_b^2}$ . Тогда формула для определения числовой формуле проекции вектора  $\phi$  на ось L в координатах имеет вид

$$
np_{\vec{b}}\vec{a} = \frac{(\vec{a}, \vec{b})}{|\vec{b}|} = \frac{x_a x_b + y_a y_b + z_a z_b}{\sqrt{x_b^2 + y_b^2 + z_b^2}}.
$$

Подставим в полученную формулу заданные координаты:

$$
np_{\vec{b}}\vec{a} = \frac{(-2) \cdot 3 + 3 \cdot (-2) + 1 \cdot 6}{\sqrt{3^2 + (-2)^2 + 6^2}} = \frac{-6}{\sqrt{49}} = -\frac{6}{7}.
$$

Для проекции выполняются следующие теоремы:

1. Проекции равных векторов на одну и ту же ось равны между собой:

$$
\vec{a} = \vec{b} \text{ , } \text{for a } \text{ } np_L \vec{a} = np_L \vec{b}
$$

2. Проекция суммы двух векторов на произвольну4ю ось равна сумме проекций этих векторов:

$$
np_L(\vec{a}+\vec{b}) = np_L\vec{a} + np_L\vec{b}
$$

3. Проекция произведения скаляра на вектор на произвольную ось равна произведению этого скаляра на проекцию вектора:

$$
np_L(k\vec{a}) = k \operatorname{np}_L \vec{a}
$$

### Задания для самостоятельного решения:

1) Вычислите периметр треугольника ABC, если  $A(4, 0)$ ,  $B(12, -2)$ ,  $C(5; -9)$ .

2) Вычислите длину медианы АМ треугольника АВС, вершины которого имеют координаты  $A(0; 1), B(1; -4), C(5; 2)$ .

3) Докажите, что треугольник АВС - равнобедренный и вычислите его площадь, если вершины которого имеют координаты  $A(-4, 1), B(-2, 4),$  $C(0; 1)$ .

4) Докажите, что четырехугольник *АBCD* является параллелограммом, и вычислите его диагонали, если *А*(1; 1), *B*(6; 1), *C*(7; 4), *D*(2; 4).

5) Докажите, что четырехугольник *АBCD* является прямоугольником, и вычислите его площадь, если *А*(-3; -1), *B*(1; -1), *C*(1; -3), *D*(-3; -3).

6) Доказать, что треугольник с вершинами *A*(3; -1; 2), *B*(0; -2; 2), *C*(- 3; 2; 1) равнобедренный.

7) На оси абсцисс найти точку, расстояние от которой до точки *А*(-3; 4; 8) равно 12.

8) На оси ординат найти точку, равноудаленную от точек *А*(1; -3; 7) и *В*(5; 7; -5).

9) Даны вершины *A*(2; -1; 4), *B*(3; 2; -6), *C*(-5; 0; 2) треугольника. Вычислить длину его медианы, проведенной из вершины *А*.

10) Даны две вершины *A*(2; -3; -5), *B*(-1; 3; 2) параллелограмма *ABCD* и точка пересечения его диагоналей *E*(4; -1; 7). Определить две другие вершины этого параллелограмма.

11) Вычислить координаты концов отрезка, который разделен точками *C*(2; 0; 2) и *D*(5; -2; 0) на три равные части.

# *Задания для самостоятельного решения:*

1) По данным векторам  $\vec{a}$  и  $\vec{b}$  построить каждый из следующих векторов: 1)  $\vec{a} + \vec{b}$ , 2)  $\vec{a} - \vec{b}$ , 3)  $-\vec{a} + \vec{b}$ , 4)  $-\vec{a} - \vec{b}$ ; 5) 3 $\vec{a}$ , 6) −; 1 2 ⃗*b* , 7) 2⃗*a*+ 1 3 ⃗*b* , 8) 1 2 ⃗*a*−3⃗*b* .

2) Вычислить координаты векторов  $\begin{bmatrix} \vec{c} \\ - \vec{a} \end{bmatrix} = \vec{a} - b + h$  ;  $d =$ ⃗*a*+⃗*b*−⃗*h*  $\vec{a}$  =(4; -3; 10),  $\vec{b}$  =(-4; 12; -1),  $\vec{h}$  =(3; -7; -11).

3) Точка *О* является точкой пересечения медиан треугольника *АВС*. Доказать, что  $\overrightarrow{OA} + \overrightarrow{OB} + \overrightarrow{OC} = 0$ 

4) В правильном пятиугольнике *ABCDE* заданы совпадающие с его ребрами:  $\overline{BC} = \overline{n}$  ,  $\overline{CD} = \overline{p}$  ,  $\overline{DE} = \overline{q}$  $\vec{m}$ +2 $\vec{p}$ + $\frac{1}{2}$ 

⃗*EA*=⃗*<sup>r</sup>* . Построить векторы: ⃗*m*−*n*⃗+⃗*p*−⃗*q*+⃗*<sup>r</sup>* , 2⃗*m*+ 1 2 *n*⃗−3⃗*p*−*q*⃗+2 ⃗*r* .

2 *r*⃗

,

5) Векторы <sup>а</sup> и <sup>р</sup> взаимно перпендикулярны; вектор <sup>с</sup> образует с ними углы, равные  $\phi = \frac{\pi}{2}$  $\frac{a}{3}$ ;  $_{3HaA}$ , что  $|a|=3$ ,  $|b|=5$ ,  $|c|=8$ , вычислить:  $(3\vec{a}-2\vec{b})|\vec{b}+3\vec{c}|$ ,  $(\vec{a}+\vec{b}+\vec{c})^2$  $\int_{0}^{2\pi} \left( \vec{a} + 2\vec{b} - 3\vec{c} \right)^{2}$ . 6) Векторы ⃗*<sup>a</sup>* , ⃗*b*<sup>и</sup> ⃗ *<sup>с</sup>* попарно образуют друг с другом углы, каждый из которых равен 60<sup>0</sup>. Зная, что  $|{\sf U}|$ a|=2 , |*b*|=2 , |c|=6 , определить модуль вектора  $\vec{p} = \vec{a} + b + \vec{c}$  $\vec{a}$  =(4*;*−2*;*4)  $\vec{b}$  =(6*;*−3*;2*) . Вычислить:  $\vec{ab}$ ,  $\vee$  a  $\overrightarrow{a^2}$ ,  $\sqrt{b}$  $\overrightarrow{b}^2$  $\frac{(2\vec{a}-3\vec{b})|\vec{a}+2\vec{b}|}{\vec{a}}$   $\frac{(\vec{a}+\vec{b})^2}{\vec{a}}$  $\left| \vec{a}-\vec{b}\right|^2$ . 8) Даны точки *A*(-1; 3; -7), *B*(2; -1; 5), *C*(0; 1; -5). Вычислить:  $\overrightarrow{AB}^2$  $\sqrt{AC^2}$  Даны точки *A*(−1; 3; −7), *B*(2;<br>,  $\sqrt{AC^2}$ ,  $(2\overline{AB} - \overline{CB})(2\overline{BC} + \overline{BA})$ . 9) Составить канонические уравнения прямой, проходящей через точку  $M_1(2; 0; -3)$  параллельно: вектору  $\vec{a}$ = $(2, -3, 5)$  прямой *x*−1 5  $=\frac{y+2}{2}$ 2  $=\frac{z+1}{4}$ −1 , оси О*х*, оси О*у*, оси O*z*. 10) Составить параметрические уравнения прямой, проходящей через точку  $M_1(1; -1; -3)$  параллельно: вектору  $\vec{a}$ = $(2, -3, 4)$ : прямой *x*−1 2  $=\frac{y+2}{4}$ 4  $=\frac{z-1}{2}$  $0$  , прямой  $\vert \ \vert_{\sigma}$ *x*=3 *t*−1, *y*=−2*t* +3, *z*=5*t* +2 .

11) Докажите, что для любых точек *A*, *B*, *C*, *D* справедливо равенство: *пр<sup>L</sup>* ⃗*АВ*+*пр<sup>L</sup>* ⃗*ВС*+*пр<sup>L</sup>* ⃗*СD*=*пр<sup>L</sup>* ⃗*AD*

$$
np_{L}(\vec{a}+2\vec{b}) = np_{L}\vec{a} = -1 \qquad np_{L}\vec{b} = 3 \qquad np_{L}(\vec{a}+2\vec{b}) = np_{L}(\vec{a}+2\vec{b})
$$
  
\n
$$
np_{L}(-\vec{a}+2\vec{b}) = np_{L}(3\vec{a}-2\vec{b}) \qquad np_{L}(\vec{a}-\vec{b}) = np_{L}(\vec{a}-\vec{b})
$$
  
\n
$$
13) \text{ Bernop}
$$
  
\n
$$
\vec{a}
$$
  
\n
$$
\vec{a}
$$
  
\n
$$
\vec{a}
$$
  
\n
$$
\vec{a}
$$
  
\n
$$
\vec{a}
$$
  
\n
$$
\vec{a}
$$
  
\n
$$
\vec{a}
$$
  
\n
$$
\vec{a}
$$
  
\n
$$
\vec{a}
$$
  
\n
$$
\vec{a}
$$
  
\n
$$
\vec{a}
$$
  
\n
$$
\vec{a}
$$
  
\n
$$
\vec{a}
$$
  
\n
$$
\vec{a}
$$
  
\n
$$
\vec{a}
$$
  
\n
$$
\vec{a}
$$
  
\n
$$
\vec{a}
$$
  
\n
$$
\vec{a}
$$
  
\n
$$
\vec{a}
$$
  
\n
$$
\vec{a}
$$
  
\n
$$
\vec{a}
$$

147

$$
|\vec{a}| = 2
$$
\n
$$
|a| = \frac{3}{2}
$$
\n
$$
|\vec{a}| = \frac{3}{2}
$$
\n
$$
|\vec{a}| = \frac{3}{2}
$$
\n
$$
|\vec{a}| = \frac{3}{2}
$$
\n
$$
|\vec{a}| = \frac{1}{2}
$$
\n
$$
|\vec{a}| = \frac{1}{2}
$$
\n
$$
|\vec{a}| = \frac{1}{2}
$$
\n
$$
|\vec{a}| = \frac{1}{2}
$$
\n
$$
|\vec{a}| = \frac{1}{2}
$$
\n
$$
|\vec{a}| = \frac{1}{2}
$$

### *Контрольные вопросы:*

1. Запишите формулу для вычисления координат середины отрезка.

2. Запишите формулу для вычисления расстояния между двумя точками.

3. Запишите формулы деления отрезка в данном отношении.

4. Сформулируйте правило треугольника для сложения векторов.

5. Сформулируйте правило параллелограмма для сложения векторов.

6. Запишите формулы сложения (разности) векторов в координатах.

7. Сформулируйте правило умножения вектора на число.

8. Запишите формулы для вычисления скалярного произведения векторов.

9. Запишите формулу для вычисления угла между векторами.

10. Запишите в общем виде каноническое уравнение прямой.

11. Запишите в общем виде параметрическое уравнение прямой.

12. Что называется числовой характеристикой проекции вектора на ось?

#### **Практическое занятие №37**

#### **Параллельность прямой и плоскости.**

**Геометрические преобразования пространства: параллельный перенос, симметрия относительно плоскости**

#### *Цель работы:*

*студент должен:*

*знать:*

- признаки параллельности прямой и плоскости;

- признаки параллельности плоскостей;

- признаки параллельности прямых в пространстве;

- определение параллельного переноса и его свойства;

- формулы для параллельного переноса.

*уметь:*

*-* строить параллельные прямые, плоскости в пространстве;

*-* выполнять геометрические преобразования пространства: параллельный перенос, симметрия относительно плоскости.

### *Сведения из теории:*

#### *Признаки параллельности прямой и плоскости*

1) Если прямая, лежащая вне плоскости, параллельна какой-либо прямой, лежащей в этой плоскости, то она параллельна этой плоскости.

2) Если прямая и плоскость перпендикулярны одной и той же прямой, то они параллельны.

### *Признаки параллельности плоскостей*

1) Если две пересекающиеся прямые одной плоскости cоответственно параллельны двум пересекающимся прямым другой плоскости, то эти плоскости параллельны.

2) Если две плоскости перпендикулярны одной и той же прямой, то они параллельны.

#### *Признаки параллельности прямых в пространстве*

1) Если две прямые перпендикулярны одной и той же плоскости, то они параллельны.

2) Если в одной из пересекающихся плоскостей лежит прямая, параллельная другой плоскости, то она параллельна линии пересечения плоскостей.

### *Параллельные прямые*

Возьмём, например, две такие прямые *АВ* и *DЕ*, из которых одна пересекает некоторую плоскость *Р*, а другая лежит на ней, но не проходит через точку (*С*) пересечения первой прямой и плоскости Р.

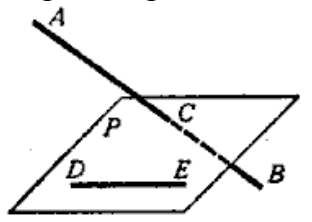

Рисунок 40. Непересекающиеся прямые

Через такие две прямые нельзя провести плоскость, потому что в противном случае через прямую и точку *С* проходили бы две различные плоскости: одна *Р*, пересекающая прямую *АВ*, и другая, содержащая её, а это невозможно.

Две прямые, не лежащие в одной плоскости, конечно, не пересекаются, сколько бы их ни продолжали; однако их не называют параллельными.

Две прямые, не лежащие в одной плоскости, называются *скрещивающимися*.

*Прямая и плоскость параллельные между собой*

Плоскость и прямая, не лежащая в этой плоскости, называются параллельными, если они не пересекаются, сколько бы их ни продолжали.

Если прямая (*АВ*) параллельна какой-нибудь прямой (*СD*), расположенной в плоскости (*Р*), то она параллельна самой плоскости.

Если плоскость (*R*) проходит через прямую (*АВ*), параллельную другой плоскости (*Р*), и пересекает эту плоскость, то линия пересечения (*СD*) параллельна первой прямой (*АВ*).

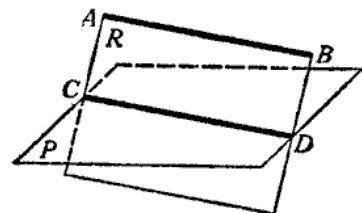

Рисунок 41. Прямая и плоскость параллельные между собой

Если прямая (*АВ*) параллельна каждой из двух пересекающихся плоскостей (*Р* и *Q*), то она параллельна линии их пересечения (*СD*).

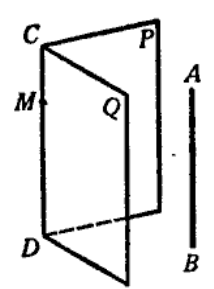

Рисунок 42. Параллельность прямой линии пересечения плоскостей

Если две прямые (*АВ* и *СD*) параллельны третьей прямой (*ЕF*), то они параллельны между собой.

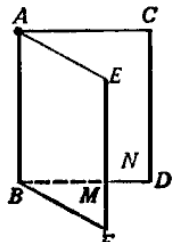

Рисунок 43. Параллельность трех прямых

#### *Параллельные плоскости*

Две плоскости называются *параллельными*, если они не пересекаются, сколько бы их ни продолжали.

Если две пересекающиеся прямые (*АВ* и *АС*) одной плоскости (*Р*) соответственно параллельны двум прямым (*А*1*В*1 и *А*1*С*1) другой плоскости(*Q*), то эти плоскости параллельны. Прямые *АВ* и *АС* параллельны плоскости *Q*.

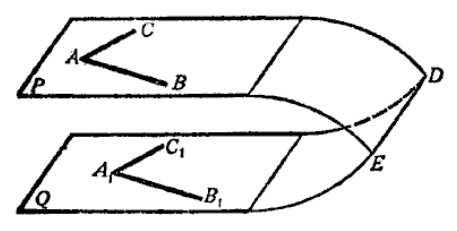

Рисунок 44. Параллельные плоскости

## *Параллельный перенос и его свойства*

Наглядно *параллельный перенос* определяется как преобразование, при котором точки смещаются в одном и том же направлении на одно и то же расстояние. Такое определение не является математически строгим, потому что в нем употребляется выражение «в одном и том же направлении», которое само нуждается в точном определении. В связи с этим параллельному переносу мы дадим другое, отвечающее тому же наглядному представлению, но уже строгое определение.

Введем на плоскости декартовы координаты *х*, *у*. Преобразование фигуры *F*, при котором произвольная ее точка (*х*; *у*) переходит в точку (*х*+*а*; *у*+*b*), где *а* и *b* одни и те же для всех точек (*х*; *у*), называется параллельным переносом. Параллельный перенос задается формулами *x*'=*x*+*а*, *у*=*у*+*b*.

Эти формулы выражают координаты *х*', *у*' точки, в которую переходит точка (*х*; *у*) при параллельном переносе.

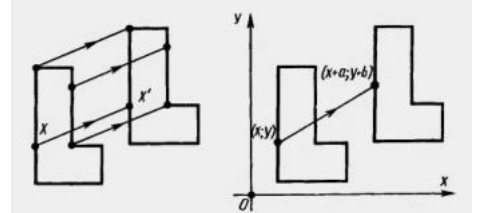

Рисунок 45. Параллельный перенос

#### *Параллельный перенос есть движение*

Действительно, две произвольные точки  $A(x_1; y_1)$  к  $B(x_2; y_2)$  переходят при параллельном переносе в точки  $A'(x_1 + a; y_1 + b)$ ,  $B'(x_2 + a; y_2 + b)$ .

Поэтому

$$
AB2=(x2-x1)2+(y2-y1)2,A'B2=(x2-x1)2+(y2-y1)2.
$$

Отсюда *АВ*=*А*'*В*'. Т. о., параллельный перенос сохраняет расстояния, а значит, является движением, что и требовалось доказать.

Название «*параллельный перенос*» оправдывается тем, что при параллельном переносе точки смещаются по параллельным (или совпадающим) прямым на одно и то же расстояние.

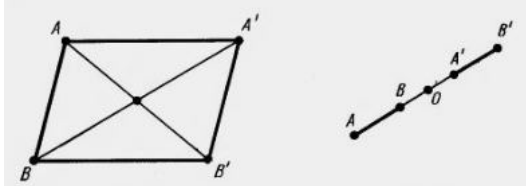

Рисунок 46. Параллельный перенос

### *Симметрия относительно плоскости*

Симметрия относительно плоскости – это такое свойство геометрической фигуры, когда любой точке, расположенной по одну сторону плоскости, всегда будет соответствовать точка, расположенная по другую сторону плоскости, а отрезки, соединяющие эти точки, будут перпендикулярны плоскости симметрии и делятся ею пополам.

Следует отметить, что две симметричные фигуры или две симметричные части одной фигуры при всем их сходстве, равенстве объемов и площадей поверхностей, в общем случае, неравны, т.е. их нельзя совместить друг с другом. Это разные фигуры, их нельзя заменить друг другом, например, правая перчатка, ботинок и т.д. не годятся для левой руки, ноги. Предметы могут иметь одну, две, три и т.д. плоскостей симметрии.

Например, прямая пирамида (рис. 47а, 48а), основанием которой является равнобедренный треугольник, симметрична относительно одной плоскости *Р*. Призма с таким же основанием (рис. 47б, 48б) имеет две плоскости симметрии. У правильной шестиугольной призмы (рис. 47*в*, 48*в*) их семь. Тела вращения: шар, тор, цилиндр, конус и т.д. имеют бесконечное количество плоскостей симметрии.

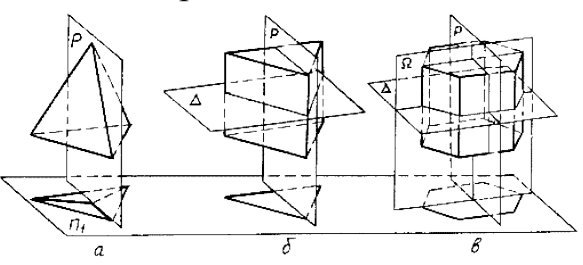

Рисунок 47. Плоскости симметрии

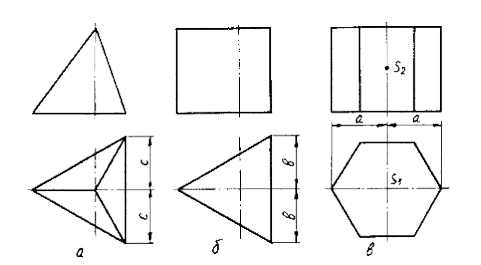

Рисунок 48. Изображение плоскостей симметрии

На чертежах плоскости симметрии изображаются тонкими штрихпунктирными линиями, являющимися как бы следами этих плоскостей. Если такой след совпадает с другой линией чертежа, например, с контурной, то она проводится в виде тонких штрихов, выводимых за контур изображения на 5 – 8 мм. На чертеже наносятся следы только тех плоскостей симметрии, которые перпендикулярны плоскости проекций данного изображения.

При наличии нескольких подобно расположенных плоскостей симметрии, как у призмы (рис. 47*в*), на чертеже изображается только одна взаимно перпендикулярная пара следов, по возможности тех, которые параллельны плоскостям проекций.

Для геометрических тел с плоскостями симметрии, параллельными их основаниям, например для призм, следы плоскостей симметрии на чертежах показывать не принято.

## *Задания для самостоятельного решения:*

Решите следующие задачи (выполнить чертеж, дать подробные пояснения):

1) Сторона *АС* треугольника *АВС* параллельна плоскости *a*, а стороны *АВ* и *ВС* пересекаются с этой плоскостью в точках *М* и *N*. Докажите, что треугольники *АВС* и *МВN* подобны.

2) Сколько существует плоскостей, проходящих через данные прямую и точку в пространстве?

3) В пространстве даны прямая *a* и точка *M*. Сколько существует прямых, проходящих через *M* и параллельных прямой *a*?

4) Даны плоскость и точка *M* вне плоскости. Сколько существует прямых, проходящих через *M* и параллельных плоскости?

5) В пространстве даны две параллельные прямые *a* и *b*. Сколько существует плоскостей, проходящих через прямую *a* и параллельных прямой *b*?

6) Даны две скрещивающиеся прямые *a* и *b*. Сколько существует пар параллельных плоскостей, одна из которых проходит через *a*, а другая – через *b*?

7) В пространстве даны две пересекающиеся прямые *a*, *b* и не лежащая на них точка *M*. Сколько существует плоскостей, проходящих через *M* и параллельных прямым *a* и *b*?

Решите задачи:

1) Докажите, что при движении параллельные прямые отображаются на параллельные прямые.

2) Докажите, что при движении: а) параллелограмм отображается на параллелограмм; б) трапеция отображается на трапецию; в) ромб отображается на ромб; г) прямоугольник отображается на прямоугольник, а квадрат – на квадрат.

3) На сторонах *AB* и *CD* параллелограмма *ABCD* построены квадраты (плоскости квадратов перпендикулярны плоскости параллелограмма). Используя параллельный перенос, докажите, что отрезок, соединяющий центры этих квадратов, равен и параллелен стороне *AD*.

## *Контрольные вопросы:*

1. Сформулируйте признаки параллельности прямой и плоскости.

2. Сформулируйте признаки параллельности плоскостей.

3. Сформулируйте признаки параллельности прямых в пространстве.

4. Дайте определение параллельного переноса и перечислите его свойства.

5. Запишите формулы для параллельного переноса.

# **Практическое занятие №38**

# **Параллельное проектирование. Изображения пространственных фигур**

# *Цель работы:*

*студент должен:*

*знать:*

- свойства параллельного проектирования;

*уметь:*

*-* строить фигуры с помощью параллельного проектирования;

*-* изображать пространственные фигуры на плоскости с помощью параллельного проектирования.

## *Сведения из теории:*

## *Параллельное проектирование*

Пусть даны плоскость α и прямая *l*, пересекающая плоскость *а*. Возьмем произвольную точку пространства *A*1 и проведем через эту точку прямую *l*1, параллельную *l*. Прямая *l*1 пересечет плоскость α в некоторой точке *A*. Полученная таким образом точка *A* называется проекцией точки *A* на плоскость α при проектировании параллельно прямой *l*. Обычно кратко говорят, что точка *A* есть параллельная проекция точки *A*1.

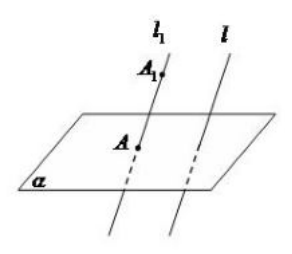

Рисунок 49. Параллельное проектирование

*Параллельной проекцией* пространственной фигуры *Φ*1 называется множество Φ параллельных проекций всех точек данной фигуры.

*Свойства параллельного проектирования*

1) Проекция прямой есть прямая.

2) Проекции параллельных прямых параллельны.

3) Отношение проекций двух параллельных отрезков равно отношению проектируемых отрезков.

*Ортогональное проектирование*

Частным случаем параллельного проектирования является *ортогональное проектирование*

Пусть даны плоскость α и прямая *l*, перпендикулярная α. Возьмем произвольную точку пространства  $A_1$  и проведем через нее прямую  $l_1$ параллельную *l* (и, следовательно, перпендикулярную плоскости α). Прямая *l*1 пересечет плоскость α в некоторой точке *A*.

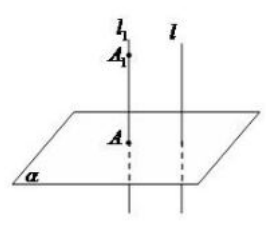

Рисунок 50. Ортогональное проектирование

Полученная точка *A* называется ортогональной проекцией точки *A*<sup>1</sup> на плоскость α.

*Ортогональной проекцией фигуры Φ*1 на плоскость α называется множество *Φ* ортогональных проекций всех точек данной фигуры *Φ*1. Как частный случай параллельного проектирования, ортогональное проектирование обладает всеми свойствами параллельного проектирования.

*Свойство ортогональной проекции плоского многоугольника*

Площадь *s* ортогональной проекции плоского многоугольника на плоскость α равна площади *S* проектируемого многоугольника, умноженной на косинус угла γ между плоскостью многоугольника и плоскостью α:

*s*=*S*·cos(γ).

## *Пример*

Через сторону основания правильной треугольной призмы проведена плоскость под углом  $\gamma=30^{\rm o}$  к плоскости ее основания. Найти площадь образующегося сечения, если сторона основания равна 6 см.

Решение:

т.к. призма правильная, то ее боковые ребра перпендикулярны плоскости основания. Следовательно, плоскость основания есть проекция плоскости сечения.

Т.к. в основании правильный треугольник, то его площадь равна:

$$
s = \frac{a^2 \sqrt{3}}{4}
$$

Используя свойство ортогональной проекции, имеем:

$$
S = \frac{a^2 \sqrt{3}}{4 \cos \gamma}
$$

.

Зная, что сторона основания равна 6 см и угол  $\gamma=30^{\rm o}$ , вычислим площадь:

$$
S = \frac{6^2 \sqrt{3}}{4 \cos 30} = \frac{36 \sqrt{3}}{4 \frac{\sqrt{3}}{2}} = \frac{36}{2} = 18
$$

*Изображение пространственных фигур на плоскости*

Для изображения пространственных фигур на плоскости обычно пользуются параллельным проектированием.

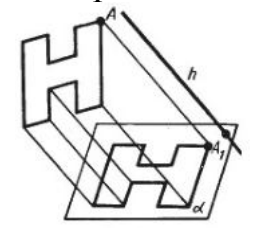

Рисунок 51. Изображение пространственных фигур на плоскости

Прямолинейные отрезки фигуры изображаются на плоскости чертежа отрезками.

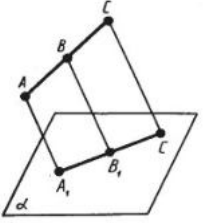

Рисунок 52. Изображение отрезка на плоскости

Действительно, все прямые, проектирующие точки отрезка *АС*, лежат в одной плоскости, пересекающей плоскость *а* по прямой *А*1*С*1. Произвольная точка *В* отрезка *АС* изображается точкой *В*1 отрезка *А*1*С*1.

Отношение отрезков одной прямой или параллельных прямых сохраняется при параллельном проектировании:

$$
\frac{AB}{BC} = \frac{A_1 B_1}{B_1 C_1}
$$

# *Пример*

Дана параллельная проекция треугольника. Как построить проекции медиан этого треугольника?

Решение:

при параллельном проектировании сохраняется отношение отрезков прямой. Поэтому середина стороны треугольника проектируется в середину проекции этой стороны. Следовательно, проекции медиан треугольника будут медианами его проекции.

## *Задания для самостоятельного решения:*

Решите задачи:

1) Каковы проекции двух прямых на плоскость, если: а) прямые пересекаются; б) прямые скрещиваются; в) прямые параллельны.

2) На модели куба *ABCDA*1*B*1*C*1*D*1 укажите проекции на плоскость грани *АА*1*В*1*В* отрезков *C*1*D*1, *AD*, *C*1*D* и *DB*1, треугольников *C*1*CD* и *ACD*, квадрата  $BB_1C_1C$ .

3) Гипотенуза прямоугольного треугольника равна 10 см, а острый угол 60<sup>0</sup>. Найдите площадь проекции этого треугольника на плоскость, составляющую с плоскостью треугольника угол 30°.

4) Стороны треугольника равны 3,9 см, 4,1 см и 2,8 см. Найдите площадь его проекции на плоскость, составляющую с плоскостью треугольника угол 60 $^{\rm 0}.$ 

5) Построить изображение правильного треугольника *ABC* , изображение высоты *BH* и биссектрисы *АK*.

6) Трапеция *ABCD* – параллельная проекция равнобедренной трапеции. Построить ось симметрии и высоту данной трапеции.

7) Начертите параллельную проекцию ромба *АBCD*, имеющего угол *А*=60<sup>0</sup>. Постройте изображение высоты этого ромба, проведенной из вершины острого угла.

## *Контрольные вопросы:*

1. Что называется параллельной проекцией?

2. Перечислите свойства параллельного проектирования.

3. Что называется ортогональной проекцией фигуры?

4. Что является параллельной проекцией отрезка, треугольника, прямоугольника, квадрата, окружности?

5. Какие величины не изменяются при параллельном проецировании? (длина отрезка, градусная мера углов, отношения длин отрезков, отношение площадей двух фигур)?

6. Может ли при параллельном проецировании параллелограмма получиться трапеция и наоборот?

**Практическое занятие №39**

**Вершины, ребра, грани многогранника. Параллелепипед. Куб Сечения куба, призмы, пирамиды. Осевые сечения и сечения параллельные основанию**

## *Цель работы:*

*студент должен:*

*знать:*

- свойство, связывающее число вершин, ребер и граней многогранника;

- определение параллелепипеда, куба;

- свойства прямоугольного параллелепипеда;

- формулы объема прямоугольного параллелепипеда, куба;

- метод «следов»;

- правила построения сечений многогранников;

- свойства проекций.

*уметь:*

*-* устанавливать связь между числом плоских углов *П* многогранника и числом его ребер *Р*;

- *-* строить параллелепипед, куб;
- *-* вычислять объем прямоугольного параллелепипеда, куба.
- *-* строить сечения куба, призмы, пирамиды;
- *-* строить сечения цилиндра.

## *Сведения из теории:*

Для выпуклых многогранников имеет место свойство, связывающее число его вершин, ребер и граней, доказанное в 1752 году Леонардом Эйлером, и получившее название теоремы Эйлера.

Прежде чем его сформулировать рассмотрим известные нам многогранники и заполним следующую таблицу, в которой *В* – число вершин, *Р* – ребер и *Г* – граней данного многогранника:

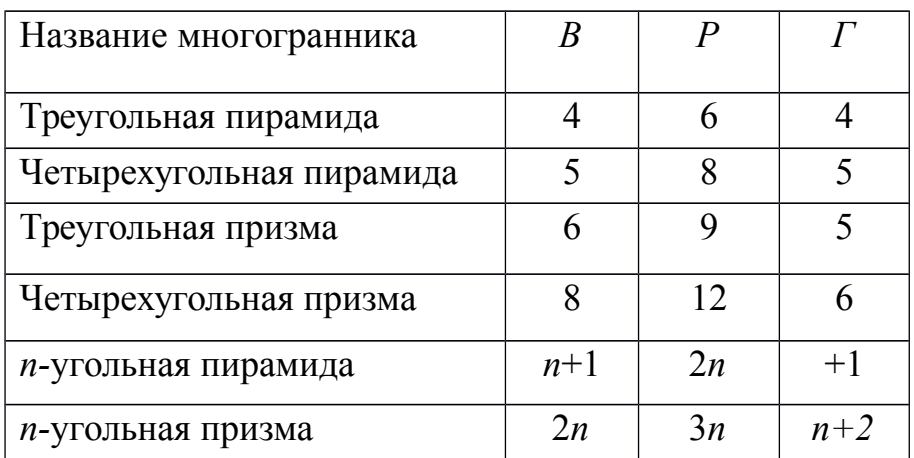

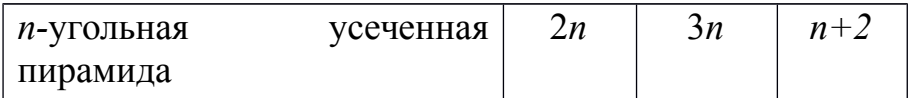

Из этой таблицы непосредственно видно, что для всех выбранных многогранников имеет место равенство *В*-*Р*+*Г*=2. Оказывается, что это равенство справедливо не только для этих многогранников, но и для произвольного выпуклого многогранника.

Заметим, что многоугольники можно деформировать, увеличивать, уменьшать или даже искривлять их стороны, лишь бы при этом не происходило разрывов сторон. Число вершин, ребер и граней при этом не изменится.

Для полученного разбиения многоугольника на более мелкие многоугольники имеет место равенство:

 $B-P+T=1$ ,

где *В* – общее число вершин, *Р* – общее число ребер и *Г*' – число многоугольников, входящих в разбиение. Ясно, что *Г*'=*Г*–1, где *Г* – число граней данного многогранника.

*В любом выпуклом многограннике найдется грань с числом ребер меньшим или равным пяти*

*Для любого многогранника имеет место неравенство* 3*В*≤2*Р .*

*Параллелепипедом* называется призма, основаниями которой служат параллелограммы. Все шесть граней параллелепипеда – параллелограммы. Отрезки, соединяющие вершины параллелепипеда, не принадлежащие одной и той же грани, называются *диагоналями параллелепипеда*.

*Свойства параллелепипеда*

1) Середина диагонали параллелепипеда является его центром симметрии.

2) Противолежащие грани параллелепипеда попарно равны и параллельны.

3) Все четыре диагонали параллелепипеда пересекаются в одной точке и делятся ею пополам.

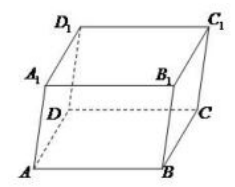

Рисунок 53. Параллелепипед

Параллелепипед, боковые ребра которого перпендикулярны плоскости основания параллелепипеда, называется *прямым параллелепипедом* ( $ABCDA_1B_1C_1D_1$  – прямой параллелепипед).

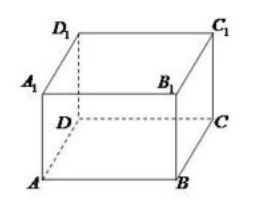

Рисунок 54. Прямоугольный параллелепипед

Прямой параллелепипед, основанием которого служит прямоугольник, называется *прямоугольным параллелепипедом*. Все грани прямоугольного параллелепипеда – прямоугольники. Длины трех ребер прямоугольного параллелепипеда, выходящих из одной вершины, называются измерениями прямоугольного параллелепипеда.

### *Свойства прямоугольного параллелепипеда*

1) Квадрат диагонали прямоугольного параллелепипеда равен сумме квадратов трех его измерений:

$$
d^2=a^2+b^2+c^2.
$$

2) Все диагонали прямоугольного параллелепипеда равны.

3) Для куба формула упрощается:  $4d^2=12a^2$ .

## *Сведения из теории:*

## *Сечения куба плоскостью*

Если плоскость пересекает три ребра куба, выходящих из одной вершины, то в сечении получается треугольник (рис. 55 слева). При этом если отсекаемые плоскостью отрезки ребер равны, то в сечении получается равносторонний треугольник, если равны два отрезка из трех, то получается равнобедренный треугольник, наконец, если все три отрезка различны, то в сечении получается разносторонний треугольник.

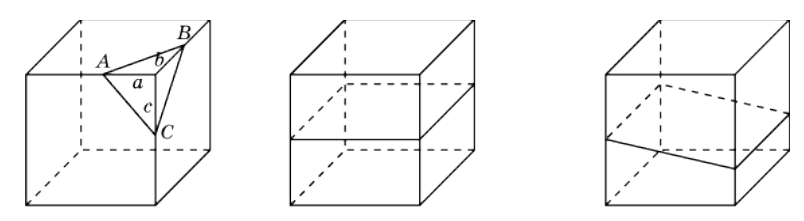

Рисунок 55. Сечения куба плоскостью

В сечении куба плоскостью не могут получаться прямоугольный или тупоугольный треугольники.

Выясним, какие четырехугольники могут получаться в сечении куба плоскостью.

Ясно, что если плоскость параллельна одной из граней куба, то в сечении получается квадрат (рис. 55 посередине). Если плоскость параллельна одному из ребер куба, то в сечении получается прямоугольник (рис. 55 справа). Если плоскость пересекает четыре параллельных ребра куба, то в сечении получается параллелограмм (рис. 56 слева).

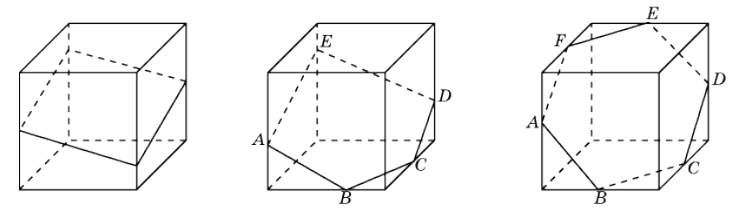

Рисунок 56. Сечения куба плоскостью

На рис. 56 посередине показано сечение куба плоскостью в форме пятиугольника *ABCDE*. Прямые *AB* и *DE*, *CD* и *AE* параллельны, как линии пересечения двух параллельных плоскостей третьей плоскостью.

На рис. 56 справа показано сечение куба плоскостью в форме шестиугольника *ABCDEF*. Прямые *AB* и *DE*, *BC* и *EF*, *CD* и *AF* параллельны, как линии пересечения двух параллельных плоскостей третьей плоскостью.

Поскольку у куба имеется только шесть граней, то в сечении куба плоскостью не может получиться многоугольник с числом сторон, большим шести.

#### *Построение сечений многогранников*

Для построения сечений используют метод «следов», заключающийся в нахождении точки пересечения прямой и плоскости по заданным двум точкам этой прямой и их проекциям на плоскость.

#### *Пример*

Найти длину стороны куба, если его диагональ равна 5 см. Решение:

из формулы для диагонали куба выразим его сторону:

$$
a^2 = \frac{4 d^2}{12}
$$

Тогда,

$$
a = \sqrt{\frac{4 d^2}{12}} = \frac{d}{\sqrt{3}} = \frac{5}{\sqrt{3}}.
$$

Т. к. параллелепипед есть частный случай призмы, то площадь поверхности и объем параллелепипеда вычисляются по формулам для площади поверхности и объема призмы. Кроме того, объем прямоугольного параллелепипед можно вычислять по формуле:

$$
V=abc
$$
,

где *a*, *b*, *c* – три измерения прямоугольного параллелепипеда.

*Куб*

Прямоугольный параллелепипед с равными измерениями называется кубом. Все грани куба – равные квадраты.

Объем куба вычисляется по формуле:

 $V=a^3$ ,

где *a* – измерение куба.

## *Как найти сумму длин всех рёбер параллелепипеда*

Для удобства введем обозначения: *А* и *В* стороны основания параллелепипеда; *С* – его боковая грань.

Т. о., в основании параллелепипеда лежит параллелограмм со сторонами *А* и *В*. Параллелограмм – это четырехугольник, противоположные стороны которого равны и параллельны. Из этого определения следует, что против стороны *А* лежит равная ей сторона *А*. Поскольку противолежащие грани параллелепипеда равны (вытекает из определения), то верхняя его грань тоже имеет 2 стороны равные *А*. Таким образом, сумма всех четырех этих сторон равна 4*А*.

То же, можно сказать, и о стороне *В*. Противоположная ей сторона в основании параллелепипеда равна *В*. Верхняя (противолежащая) грань параллелепипеда тоже имеет 2 стороны, равные *В*. Сумма всех четырех этих сторон равна 4*В*.

Боковые грани параллелепипеда тоже являются параллелограммами (вытекает из свойств параллелепипеда). Ребро *С* одновременно является стороной двух соседних граней параллелепипеда. Поскольку противоположные грани параллелепипеда попарно равны, то все его боковые ребра равны между собой и равны *С*. Сумма боковых ребер – 4*С*.

Таким образом, сумма всех ребер параллелепипеда: 4*А*+4*В*+4*С* или 4(*А*+*В*+*С*).

Частный случай прямого параллелепипеда – куб. Сумма всех его ребер равна 12*А*.

## *Пример*

Найдите ширину и высоту прямоугольного параллелепипеда, если ширина *b* больше его длины *а* на 1 см, высота *c* в 2 раза больше длины *а*, а диагональ *d* в 3 раза больше длины *а*.

Решение:

запишем основную формулу квадрата диагонали прямоугольного параллелепипеда:

$$
d^2 = a^2 + b^2 + c^2.
$$

Выразим все измерения через заданную длину *а*: *b*=*а*+1; *c*=2*а*; *d*=3*а*. Подставим в формулу:

$$
9a^2 = a^2 + (a+1)^2 + 4a^2.
$$

Решив квадратное уравнение, найдем длины всех ребер:

$$
3a^2-2a-1=0
$$
.

$$
a=1; b=2; c=2.
$$

#### *Пример*

Два ребра прямоугольного параллелепипеда, выходящие из одной вершины, равны 3 и 4. Площадь поверхности этого параллелепипеда равна 94. Найдите третье ребро, выходящее из той же вершины.

Решение:

обозначим известные ребра за *а* и *b*, а неизвестное за *c*. Площадь поверхности параллелепипеда выражается как

$$
S=2(ab+bc+ac).
$$

Выразим *с*:

$$
c = \frac{\frac{S}{2} - ab}{a + b}.
$$

Подставляя заданные значения, имеем:

$$
c = \frac{\frac{94}{2} - 12}{7} = 5.
$$

Ответ: 5.

### *Пример*

Пусть прямая *k* проходит через точки *A*, *B* и известны параллельные проекции *A'*, *B'* этих точек на плоскость π. Требуется найти точку пересечения прямой *AB* с плоскостью π.

Решение:

через точки *A'*, *B'* проведем прямую *k'*. Тогда пересечение прямой *k* с прямой *k'* и будет искомым пересечением прямой *k* с плоскостью π (см. рис. 57).

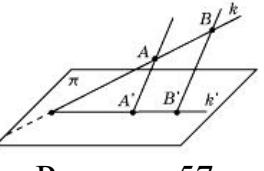

Рисунок 57.

#### *Пример*

Даны точки *A*, *B*, *C* и их параллельные проекции *A'*, *B'*, *C'* на плоскость π. Требуется построить линию пересечения плоскости *ABC* и плоскости π.

Решение:

используя решение предыдущей задачи, построим точки *X* и *Y* пересечения прямых *AB* и *AC* с плоскостью π. Прямая *XY* будет искомой линией пересечения плоскости *ABC* и плоскости π (см. рис. 58).

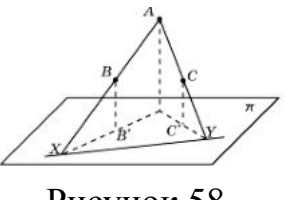

Рисунок 58.

## *Пример*

Через данную точку *C* (*C'*) провести прямую, параллельную данной прямой *AB* (*A'B'*), и найти ее точку пересечения с плоскостью π.

Решение:

через точку *C* проводим прямую, параллельную *AB*. Через точку *C'* проводим прямую, параллельную *A'B'*. Точка *X* пересечения этих прямых и будет искомой (см. рис. 59).

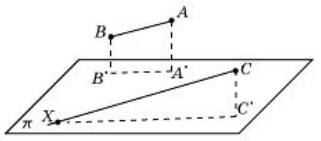

Рисунок 59.

*Используя метод, рассмотренный в примере, решим задачи на построение сечений куба, пирамиды и призмы*

# *Пример*

Построить сечение куба плоскостью проходящей через три точки *A, B, C,* принадлежащие попарно скрещивающимся ребрам этого куба (см. рис. 60).

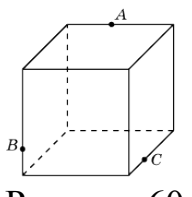

Рисунок 60.

Решение:

найдем пересечение прямой *AB*, лежащей в плоскости сечения, с плоскостью основания куба. Для этого построим параллельные проекции*A', B'* точек *A, B* на основание куба в направлении бокового ребра куба (см. рис. 61).

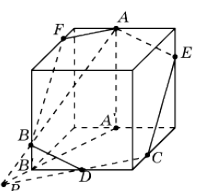

Рисунок 61.

Пересечение прямых *AB* и *A'B'* будет искомой точкой *P*. Она принадлежит плоскости сечения и плоскости основания куба. Следовательно, плоскость сечения пересекает основание куба по прямой *CP*. Точка пересечения этой прямой с ребром основания куба даст еще одну точку *D* сечения куба. Соединим точки *C* и *D*, *B* и *D* отрезками. Через точку *A* проведем прямую, параллельную *BD*, и точку ее пересечения с ребром куба обозначим *E*. Соединим точки *E* и *C* отрезком. Через точку *A* проведем прямую, параллельную *CD*, и точку ее пересечения с ребром куба обозначим *F*. Соединим точки *A* и *F*, *B* и *F* отрезками. Многоугольник *AECDBF* и будет искомым изображением сечения куба плоскостью.

## *Пример*

Построить сечение треугольной пирамиды плоскостью, проходящей через три точки *A, B, C,* принадлежащие ее ребрам (см. рис. 62).

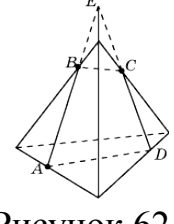

Рисунок 62.

Решение**:**

проведем прямую *AB* и ее точку пересечения с боковым ребром пирамиды обозначим через *E*. Проведем прямую *EC* и ее точку пересечения с ребром основания пирамиды обозначим через *D*. Соединим отрезками точки *B* и *C*, *A* и *D*. Четырехугольник *ABCD* будет искомым сечением пирамиды.

## *Сечения цилиндра*

Сечения цилиндра плоскостью можно рассматривать как параллельные проекции основания цилиндра на эту плоскость. Поэтому, если плоскость параллельна плоскости основания, то в сечении получается круг, равный основанию.

Если плоскость сечения составляет некоторый угол с плоскостью основания цилиндра и не пересекает основания, то в сечении будет фигура, ограниченная эллипсом.

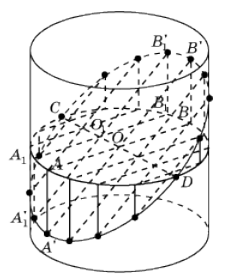

Рисунок 63. Сечение цилиндра

На рис. 63 показано построение точек эллипса, получающегося как сечение боковой поверхности цилиндра плоскостью.

Для этого зададим два сопряженных диаметра *AB* и *CD*. Через точку *A* проведем образующую и выберем на ней какую-нибудь точку *A'*, принадлежащую сечению. Прямая *A'O* пересечет образующую, проходящую через точку *B* в некоторой точке *B'*, также принадлежащую сечению. Возьмем теперь на отрезке *CD* произвольную точку и проведем через нее прямую, параллельную *A'B'*. Ее точки пересечения с образующими цилиндра будут принадлежать сечению.

Возьмем прямоугольный лист бумаги и нарисуем на нем оси координат *Ox* и *Oy* параллельно соответствующим сторонам (рис. 64).

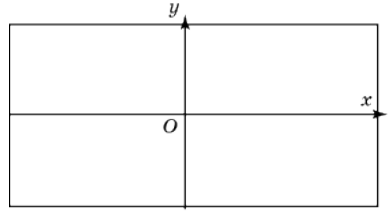

Рисунок 64.

Затем свернем этот лист в боковую поверхность прямого кругового цилиндра, радиус основания которого примем за единицу. Ось *Ox* свернется в окружность радиуса 1, а ось *Oy* станет образующей цилиндра (рис. 65).

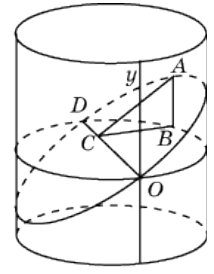

Рисунок 65.

Через диаметр *OD* полученной окружности проведем сечение, составляющее с плоскостью окружности угол в  $30^{\circ}$ . В этом случае сечением будет эллипс.

## *Задания для самостоятельного решения:*

1) Может ли число вершин многогранника равняться числу его граней?

2) Установите связь между числом плоских углов *П* многогранника и числом его ребер *Р*.

3) Гранями выпуклого многогранника являются только треугольники. Сколько у него вершин *В* и граней *Г*, если он имеет: а) 12 ребер; б) 15 ребер? Приведите примеры таких многогранников.

4) Из каждой вершины выпуклого многогранника выходит три ребра. Сколько он имеет вершин *В* и граней *Г*, если у него: а) 12 ребер; б) 15 ребер? Нарисуйте эти многогранники.

5) В каждой вершине выпуклого многогранника сходится по четыре ребра. Сколько он имеет вершин *В* и граней *Г*, если число ребер равно 12? Нарисуйте эти многогранники.

Решите задачи:

1) Надо покрасить пол в комнате. Расход краски на 1  $m^2 - 120$  г, комната имеет размеры 5 *м* и 4 *м*. Сколько потребуется краски?

2) Надо оклеить комнату с одним окном и дверью обоями от пола до потолка. Длина комнаты 5 *м*, ширина – 4 *м*, высота – 3 *м*. Площадь окна 3  $m^2$ , площадь двери 2  $m^2$ . Обои продаются целыми рулонами, 1 рулон на 10 *м* 2 . Сколько потребуется рулонов обоев?

3) Два ребра прямоугольного параллелепипеда, выходящие из одной вершины, равны 1, 2. Площадь поверхности параллелепипеда равна 16. Найдите его диагональ.

4) Площадь грани прямоугольного параллелепипеда равна 12. Ребро, перпендикулярное этой грани, равно 4. Найдите объем параллелепипеда.

Решите задачи:

1) Какой фигурой является сечение куба *A*...*D*1 плоскостью, проходящей через вершины *B*1, *D* и середину ребра *CC*1?

2) Какой фигурой является сечение куба *A*...*D*1 плоскостью, проходящей через середины ребер *AB*, *BC* и *DD*1?

3) Через середину ребра куба, перпендикулярно скрещивающейся с этим ребром диагонали, проведено сечение. Определите его вид.

4) Какой фигурой является сечение куба плоскостью, которая проходит через две противоположные вершины нижнего основания и середину одного из ребер верхнего основания? Найдите его периметр, если длина ребра куба равна 1.

5) Через вершины *A*, *C*, *D*1 куба *A*…*D*1 проведено сечение. В каком отношении оно делит диагональ *DB*1, и какой образует угол с этой диагональю?

6) Каким является сечение тетраэдра *ABCD* плоскостью, проходящей через середины ребер *AB*, *BC* и *CD*?

7) Какой фигурой является сечение правильного тетраэдра *ABCD* плоскостью, проходящей через вершину *B* и точки *M*, *N* – середины соответственно ребер *AD*, *CD*?

8) Постройте сечение куба *A...D*1 плоскостью, проходящей через вершины *B*1, *D* и точку *H*, принадлежащую ребру *CC*1.

9) Постройте сечение правильной четырехугольной пирамиды плоскостью, проходящей через точки, указанные на рисунке 66*.*

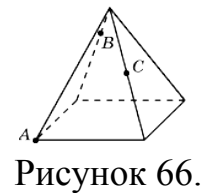

10) Постройте сечение правильной шестиугольной призмы плоскостью, проходящей через точки, указанные на рисунке 67.

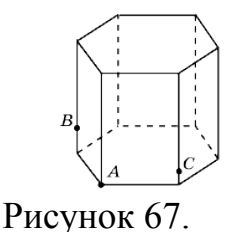

11) Нарисуйте цилиндр и плоскость, пересекающую его боковую поверхность по эллипсу.

12) В основании цилиндра круг радиуса 5 см. Боковая поверхность цилиндра пересечена плоскостью. Найдите площадь сечения цилиндра этой плоскостью, если она образует с плоскостью основания угол: а) 30°; б) 45°; в) 60°.

13) Возьмем прямоугольный лист бумаги с нарисованными на нем осями координат. Свернем этот лист в боковую поверхность правильной четырехугольной призмы (рис. 67). Сторону основания призмы примем за 1 см. Через точки *О* и *D* проведем сечение плоскостью, составляющей с плоскостью основания угол 45°. Развернем лист бумаги. Выясните, какая при этом получится кривая? Что изменится, если сечение проводить под другими углами?

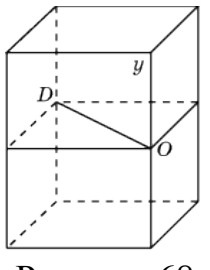

Рисунок 68.

*Контрольные вопросы:*

1. Запишите формулу, связывающую число вершин, ребер и граней многогранника.

2. Дайте определение параллелепипеда, куба, выполните соответствующие чертежи.

3. Перечислите свойства прямоугольного параллелепипеда.

4. Запишите формулы для вычисления объема параллелепипеда, куба.

5. Может ли в сечении куба плоскостью получиться: а) трапеция; б) равнобедренная трапеция; в) неравнобедренная трапеция; г) прямоугольная трапеция; д) тупоугольная трапеция?

6. Какие многоугольники можно получить в сечении четырехугольной пирамиды плоскостью?

7. Какие могут быть сечения правильного тетраэдра плоскостью?

8. В каком случае сечением цилиндра плоскостью является круг?

9. Что будет сечением цилиндра плоскостью, проходящей через ось цилиндра?

10. Какую форму принимает поверхность воды в круглом наклоненном стакане?

11. Может ли в сечении цилиндра плоскостью получиться: а) круг; б) прямоугольник; в) параллелограмм; г) трапеция д) треугольник?

12. Могут ли в сечениях цилиндра плоскостью получаться фигуры, отличные от круга, прямоугольника и эллипса?

## **Практическое занятие №40**

**Представление о правильных многогранниках (тетраэдр, куб, октаэдр, додекаэдр, икосаэдр)**

## *Цель работы:*

*студент должен:*

*знать:*

- определение правильных многогранников;

- виды, элементы, свойства правильных многогранников; *уметь:*

*-* строить правильные многогранники.

## *Сведения из теории*:

Выпуклый многогранник называется *правильным*, если его гранями являются равные правильные многоугольники, и все многогранные углы равны.

Рассмотрим возможные правильные многогранники и прежде всего те из них, гранями которых являются правильные треугольники. Наиболее простым таким правильным многогранником является треугольная пирамида, гранями которой являются правильные треугольники (рис.

слева). В каждой ее вершине сходится по три грани. Имея всего четыре грани, этот многогранник называется также *правильным тетраэдром*, или просто *тетраэдром*, что в переводе с греческого языка означает четырехгранник.

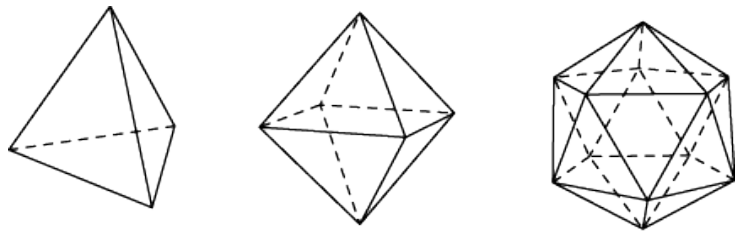

Рисунок 69. Правильные многогранники

Многогранник, гранями которого являются правильные треугольники, и в каждой вершине сходится четыре грани, изображен на рисунке посередине. Его поверхность состоит из восьми правильных треугольников, поэтому он называется *октаэдром*.

Многогранник, в каждой вершине которого сходится пять правильных треугольников, изображен на рисунке справа. Его поверхность состоит из двадцати правильных треугольников, поэтому он называется *икосаэдром*.

Заметим, что поскольку в вершинах выпуклого многогранника, не может сходиться более пяти правильных треугольников, то других правильных многогранников, гранями которых являются правильные треугольники, не существует.

Аналогично, поскольку в вершинах выпуклого многогранника может сходиться только три квадрата, то, кроме куба (рис. слева), других правильных многогранников, у которых гранями являются квадраты, не существует. Куб имеет шесть граней и поэтому называется также *гексаэдром*.

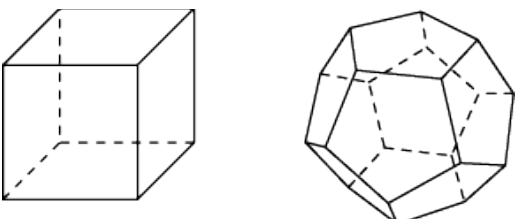

Рисунок 70. Правильные многогранники

Многогранник, гранями которого являются правильные пятиугольники, и в каждой вершине сходится три грани, изображен на рисунке справа. Его поверхность состоит из двенадцати правильных пятиугольников, поэтому он называется *додекаэдром.*

## *Задания для самостоятельного решения:*

1) Чему равны плоские углы додекаэдра?
2) Представьте многогранник – бипирамиду, сложенную из двух правильных тетраэдров совмещением их оснований. Будет ли он правильным многогранником?

3) Является ли пространственный крест (фигура, составленная из семи равных кубов – рис. 71) правильным многогранником? Сколько квадратов ограничивает его поверхность? Сколько у него вершин *В* и ребер *Р*?

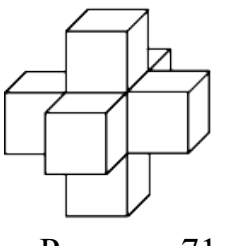

Рисунок 71.

4) Ребро октаэдра равно 1. Определите расстояние между его противоположными вершинами.

5) Сколько красок потребуется для раскраски граней правильных многогранников, так, чтобы соседние грани были окрашены в разные цвета?

#### *Контрольные вопросы:*

1. Дайте определение правильного многогранника.

2. Сколько вершин, ребер и граней имеют: а) тетраэдр; б) октаэдр; в) куб; г) икосаэдр; д) додекаэдр?

# **Практическое занятие №41 Шар и сфера, их сечения**

*Цель работы:*

*студент должен: знать:* - определение шара, сферы, их элементов; *уметь:*

*-* строить сечения шара.

# *Сведения из теории:*

*Шаром* принято называть тело, ограниченное сферой, т.е. шар и сфера – это разные геометрические тела.

*Сфера* – это фигура, состоящая из всех точек пространства, удалённых от данной точки на данном расстоянии.

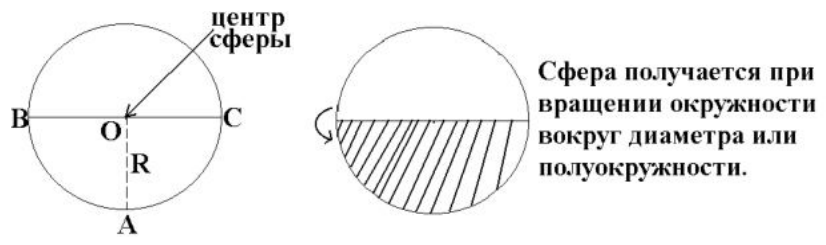

Рисунок 72. Сфера

*Поверхность шара называют сферой.* Если рассечь сферу плоскостью, получим в сечении окружность. Такие окружности имеют разные радиусы: чем дальше плоскость от центра сферы, тем меньше радиус сечения. Самые большие окружности получаются при сечении сферы плоскостями, проходящими через её центр. Такими большими окружностями на земной поверхности являются экватор и меридианы. А параллели – это сечения земной поверхности плоскостями, которые параллельны экваториальной плоскости.

*Сферой* называется фигура, состоящая из всех точек пространства, равноудалённых от данной точки. Эта точка называется *центром сферы и обычно обозначается О.*

Расстояние от точек сферы до её центра называется *радиусом сферы и обычно обозначается R. Радиусом* также называется любой отрезок, соединяющий точку сферы с её центром. *Сфера* – это граница шара. Центр, радиус и диаметр сферы являются также центром, радиусом и диаметром шара.

*Шаром* называется тело, которое состоит из всех точек пространства, находящихся на расстоянии не более чем на данное расстояние. Другими словами, *шар* – это объединение сферы и всех ее внутренних точек.

Всякое *сечение шара* плоскостью есть круг. Центр этого круга есть основание перпендикуляра, опущенного из центра шара на секущую плоскость.

*Основные геометрические формулы* Площадь сферы:

*S*=4π*r*<sup>2</sup>=π*d*<sup>2</sup>. Объем шара, ограниченного сферой:

$$
V = \frac{4}{3}\pi r^3.
$$

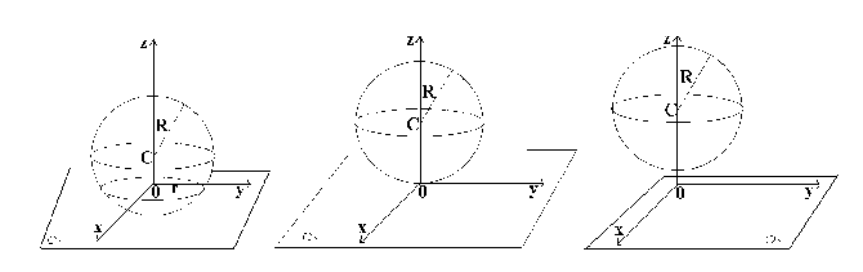

# Рисунок 73. Взаимное расположение сферы и плоскости

#### *Касательная плоскость к сфере*

Плоскость, имеющая со сферой только одну общую точку, называется касательной плоскостью к сфере, а их общая точка называется точкой касания плоскости и сферы.

Радиус сферы, проведённый в точку касания сферы и плоскости, перпендикулярен к касательной плоскости.

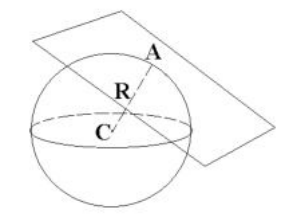

Рисунок 74. Касательная плоскость к сфере

Если радиус сферы перпендикулярен к плоскости, проходящей через его конец, лежащий на сфере, то эта плоскость является касательной к сфере.

#### *Сечение шара*

Всякое сечение шара плоскостью есть круг. Центр этого круга есть основание перпендикуляра, опущенного из центра шара на секущую плоскость.

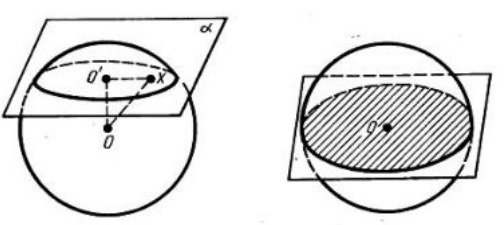

Рисунок 75. Сечение шара

#### *Пример*

Два сечения шара радиуса 10 см параллельными плоскостями имеют радиусы, равные 6 см и 8 см. Найти расстояние между секущими плоскостями.

Решение:

находим расстояние каждой из параллельных плоскостей до центра шара из прямоугольных треугольников по теореме Пифагора:

$$
d_1 = \sqrt{100 - 36} = 8
$$
 cm

или

$$
d_2 = \sqrt{100 - 64} = 6
$$
 cm.

В зависимости от того, лежит ли центр шара между плоскостями или нет, получаем два различных ответа к задаче:

*d*=14 см.

# *Пример*

Через середину радиуса шара проведена перпендикулярная ему плоскость. Как относится площадь полученного сечения к площади большого круга (рис. 76)?

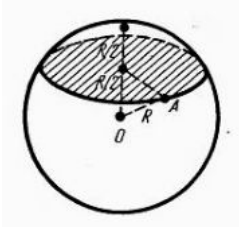

Рисунок 76.

Решение:

отношение площади круга к площади полученного сечения равно:

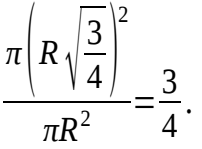

#### *Задания для самостоятельного решения:*

Решите задачи:

1) Шар, радиус которого равен 41 дм, пересечен плоскостью на расстоянии 9 дм от центра. Вычислите площадь получившегося сечения.

2) Через середину радиуса шара проведена перпендикулярная к нему плоскость. Как относится площадь полученного сечения к площади большого круга?

3) Радиус шара равен 63см. Точка находится на касательной плоскости на расстоянии 16 см от точки касания. Найти ее кратчайшее расстояние от поверхности шара.

4) Радиус шара *R.* Через конец радиуса проведена плоскость под углом в 60<sup>0</sup> к нему. Найти площадь сечения.

5) На поверхности шара даны три точки. Прямолинейные расстояния между ними: 6 см, 8 см и 10 см. Радиус шара равен 13см. Радиус шара равен 13см. Найти расстояние от центра шара до плоскости, проходящей через эти три точки.

# *Контрольные вопросы:*

- 1. Дайте определение шара, сферы.
- 2. Запишите формулы площади сферы, объема шара.
- 3. Приведите примеры взаимного расположения сферы и плоскости.

# **Практическое занятие №42**

# **Вычисление объемов тел и поверхностей вращения. Подобие тел**

# *Цель работы:*

*студент должен:*

*знать:*

- формулы объемов тел и поверхностей вращения;

- формулы для вычисления объемов подобных тел;

- формулы для вычисления площадей поверхностей цилиндра, конуса, сферы, подобных фигур;

*уметь:*

- *-* вычислять объемы тел и поверхностей вращения;
- *-* вычислять объемы подобных тел;

*-* уметь вычислять площади поверхностей цилиндра, конуса, сферы, подобных фигур.

# *Сведения из теории:*

*Объем прямоугольного параллелепипеда*

V=*abc*,

где *a*, *b*, *c* – стороны параллелепипеда.

*Объем куба*

$$
V=a^3,
$$

где *a* – длина грани куба.

*Объем призмы*

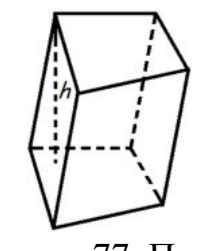

Рисунок 77. Призма

Объем призмы равен произведению площади основания призмы, на высоту:

$$
V = S_0 h,
$$

где *S*o – площадь основания призмы, *h* – высота призмы.

*Объем параллелепипеда*

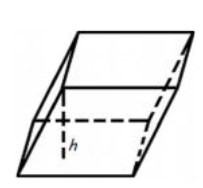

# Рисунок 78. Параллелепипед

Объем параллелепипеда равен произведению площади основания на высоту:

 $V=S_0 \cdot h$ ,

где So – площадь основания, *h* – длина высоты.

*Объем прямоугольного параллелепипеда*

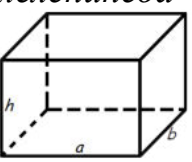

Рисунок 79. Прямоугольный параллелепипед

Объем прямоугольного параллелепипеда равен произведению его длины, ширины и высоты:

$$
V=a\cdot b\cdot h,
$$

где *a* – длина, *b* – ширина, *h* – высота.

*Объем пирамиды*

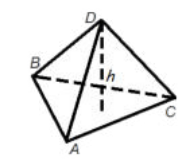

Рисунок 80. Пирамида

Объем пирамиды равен трети от произведения площади ее основания на высоту:

$$
V = \frac{1}{3} S_o h
$$

,

где *S*o – площадь основания пирамиды, *h –* длина высоты пирамиды.

*Объем правильного тетраэдра*

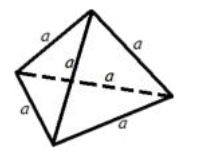

Рисунок 81. Тетраэдр

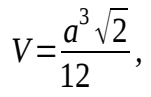

где *a* – длина ребра правильного тетраэдра.

*Объем цилиндра*

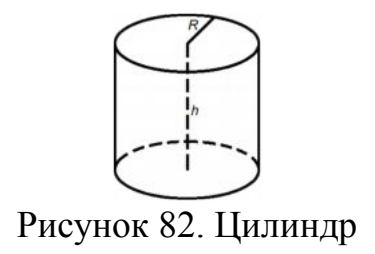

Объем цилиндра равен произведению площади его основания на высоту:

или

 $V = S_0 h$ ,

 $V = \pi R^2 h$ 

где *S*o – площадь основания цилиндра, *R –* радиус цилиндра, *h –* высота цилиндра, π=3,141592.

*Объем конуса*

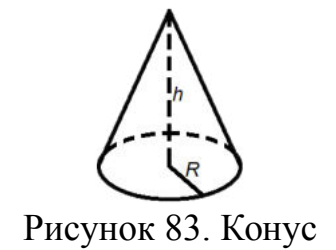

Объем конуса равен трети от произведения площади его основания на высоту:

$$
V = \frac{1}{3}\pi R^2 h
$$

или

$$
V = \frac{1}{3} S_o h
$$

,

,

где *S*o – площадь основания конуса, *R* – радиус основания конуса, *h* – высота конуса,  $\pi=3,141592$ .

*Объем шара*

$$
V = \frac{4}{3}\pi R^3
$$

где  $R$  – радиус шара,  $\pi$ =3,141592.

#### *Пример*

Если каждое ребро куба увеличить на 2 см, то его объем увеличится на 98 см<sup>3</sup>. Определите ребро куба.

Решение:

обозначим ребро куба за *х* и составим уравнение:

$$
(x+2)^3 = x^3 + 98,
$$
  
\n
$$
x^3+6x^2+12x+8=x^3+98,
$$
  
\n
$$
6x^2+12x-90=0,
$$
  
\n
$$
x^2+2x-15=0,
$$
  
\n
$$
x_1=-5, x_2=3.
$$

*х*1=-5 – не удовлетворяет условию задачи. Ответ: 3.

# *Пример*

Прямоугольный лист жести, имеющий 1,6 м длины и 0,8 м ширины, можно согнуть в трубку двояким образом: в первом случае длина трубки будет 1,6 м, во втором 0,8 м. Найти отношение объемов трубок.

Решение:

трубки образуют цилиндры, объем, которого вычисляется по формуле:

*V*=π*R* 2 *h.*

У первого цилиндра высота будет 1,6 м, тогда радиус 0,4 м. Во втором цилиндре высота будет 0,8 м, тогда радиус 0,8 м. Вычислим отношение объемов двух цилиндров:

$$
\frac{V_1}{V_2} = \frac{\pi \, 0.4^2 \, 1.6}{\pi \, 0.8^2 \, 0.8} = \frac{1}{2}.
$$

Ответ: 1:2.

*Объемы равных тел равны*

Если тело разбито на несколько тел, не имеющих общих внутренних точек, то его объем равен сумме объемов *этих* тел.

*Отношение объемов* подобных тел равно *кубу* коэффициента подобия.

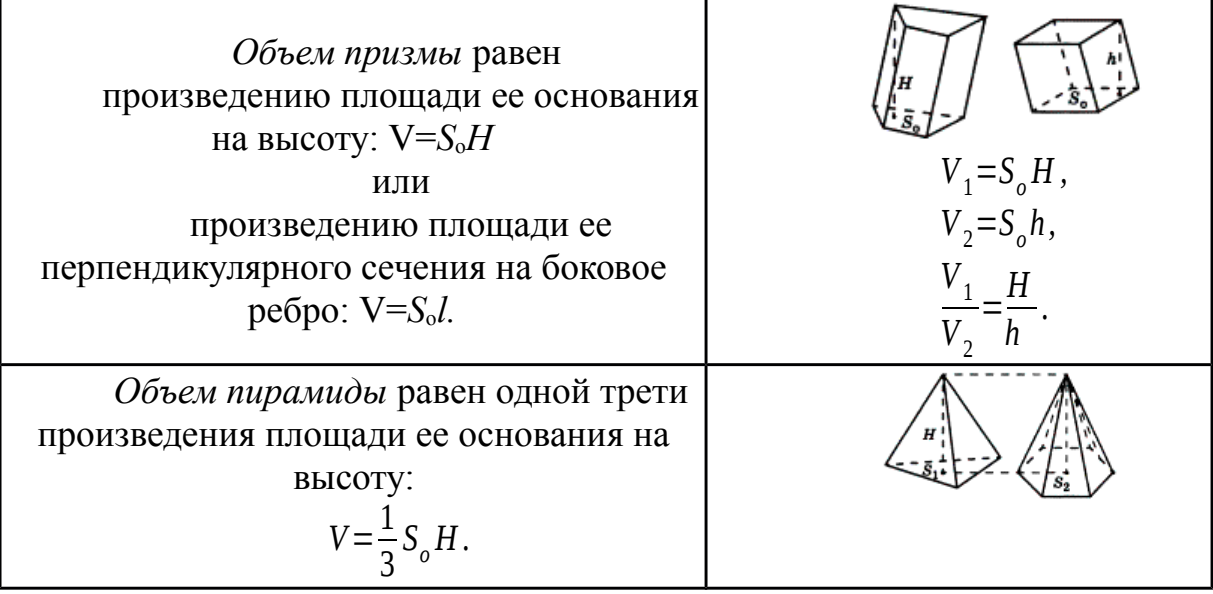

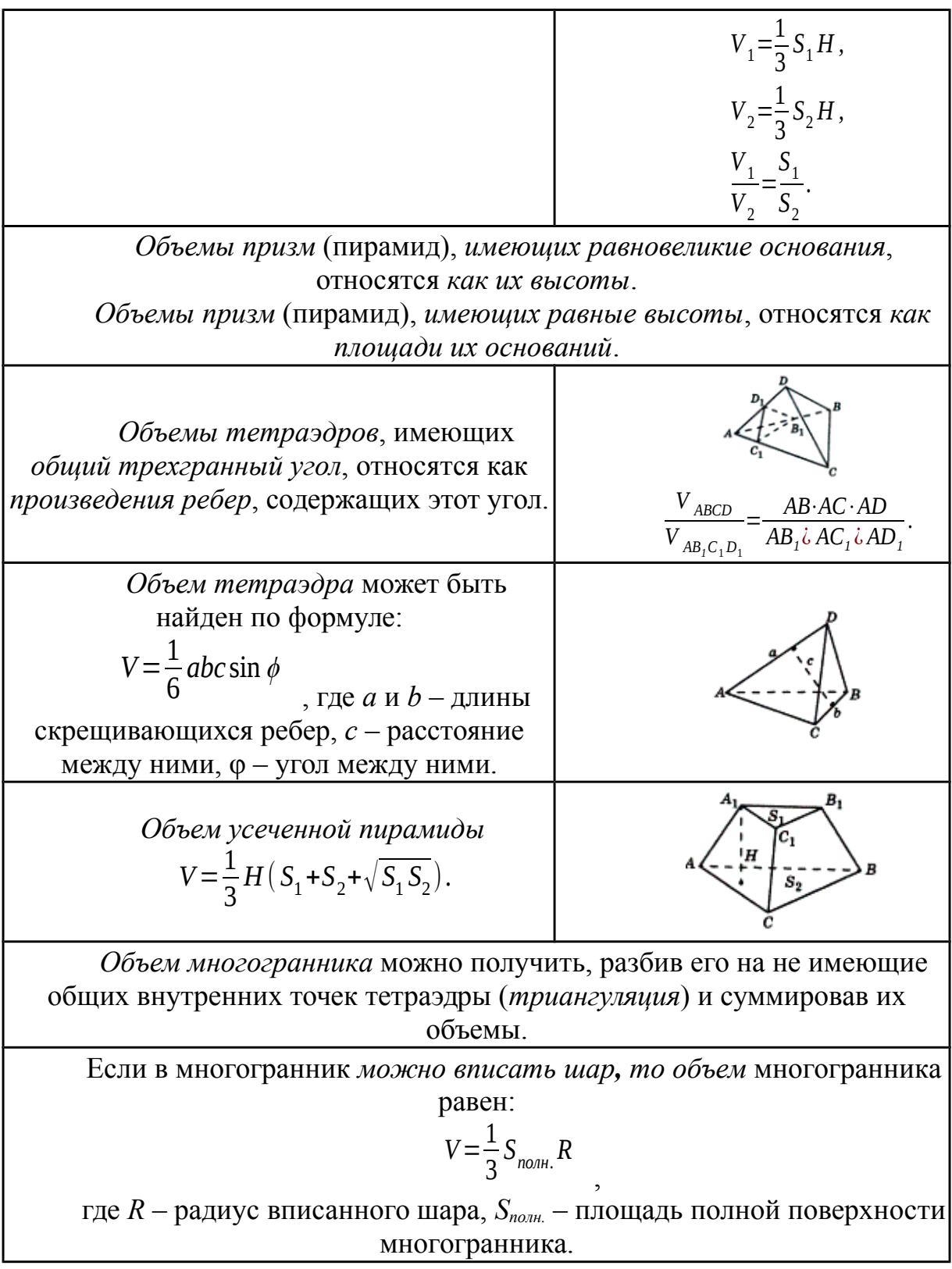

# *Пример*

Чашка диаметром 8 *см* и высотой 10 *см* вмещает 0.5 литра воды. Каких размеров должна быть подобная чашка, вмещающая 4 литра воды? Решение:

поскольку чашки – подобные цилиндры, то отношение их объёмов равно отношению кубов соответствующих отрезков (в нашем случае – высот и диаметров чашек). Следовательно, высота *h* новой чашки находится из отношения:

(*h*/10)<sup>3</sup> =4/0,5, т.е. *h* <sup>3</sup>=8·10<sup>3</sup> , откуда *h*=20 см; Аналогично, для диаметра *d* получим:

(*d*/8)<sup>3</sup> =4/0,5 , т.е. *d* <sup>3</sup>=8·8<sup>3</sup> , откуда *d*=16 см.

### *Пример*

Во сколько, примерно, раз великан ростом в 2 *м* тяжелее карлика ростом в 1 *м*?

Решение:

т.к. как фигуры человеческого тела приблизительно подобны, то при вдвое большем росте человек имеет объем не вдвое, а в 8 раз больший. Значит, наш великан весит больше карлика в 8 раз. Самый высокий великан, о котором сохранились сведения, был один житель Эльзаса ростом в 275 *см* – на целый метр выше человека среднего роста. Самый маленький карлик имел высоту меньше 40 *см*, т.е. был ниже эльзасца круглым счетом в 7 раз. Поэтому если бы на одну чашку весов поставить великана – эльзасца, то на другую надо бы для равновесия поместить 7·7·7=343 карлика, т.е. целую толпу.

# *Пример*

Продаются два арбуза разных размеров. Один на четвертую долю шире другого, а стоит он в полтора раза дороже. Какой из них выгоднее купить?

Решение:

объем большого арбуза превышает объем меньшего в 1,25·1,25·1,25=125/64 раза, т.е. почти вдвое. Выгоднее значит купить крупный арбуз, он дороже только в полтора раза, а съедобного вещества в нем больше раза в два.

# *Пример*

Имеются две медные кастрюли одинаковой формы и со стенками одной толщины. Первая в 8 раз вместительнее второй. Во сколько раз она тяжелее?

Решение:

обе кастрюли – тела, геометрически подобные. Если большая кастрюля в 8 раз вместительнее, то все ее линейные размеры в два раза больше: она вдвое выше и вдвое шире. Поэтому ее поверхность больше в  $2.2 = 4$  раза (поверхности подобных тел относятся, как квадраты линейных размеров). При одинаковой толщине стенок вес кастрюли зависит от величины ее поверхности.

Ответ: большая кастрюля вчетверо тяжелее меньшей кастрюли.

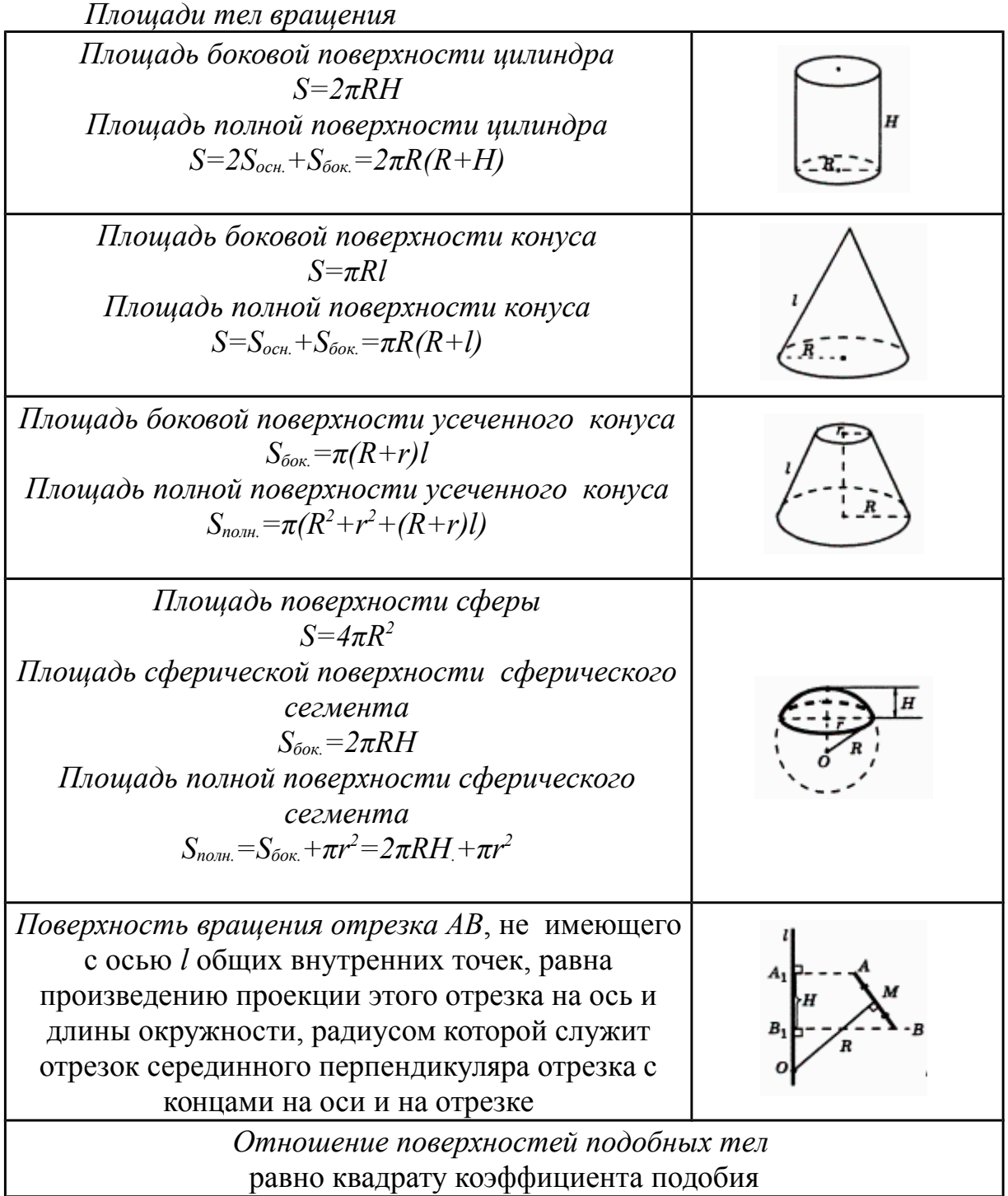

# *Пример*

В "Путешествии Гулливера" рассказывается о лилипутах, рост которых в 12 раз меньше нормального. Если на костюм человека нормального роста идет 4 м<sup>2</sup> материала, то, сколько материала идет на костюм лилипута?

Решение:

коэффициент подобия =12<sup>2</sup>, т. е. на костюм лилипута идет в 144 раза меньше. Т.о., 40 000 *см*<sup>2</sup>: 144=280 *см*<sup>2</sup> .

### *Пример*

Один человек на 1/4 ниже другого. Каково отношение поверхностей их тел, считая, что оба тела геометрически подобны?

Решение:

поверхность человека меньшего роста составляет поверхности более высокого.

#### *Пример*

Площадь боковой поверхности цилиндра равна 21π, а диаметр основания равен 7. Найдите высоту цилиндра.

Решение:

высота цилиндра равна:

$$
h = \frac{S_{60\kappa}}{2 \pi R} = \frac{21 \pi}{7 \pi} = 3.
$$

Ответ: 3.

#### *Пример*

Около конуса описана сфера (сфера содержит окружность основания конуса и его вершину – рис. 84). Центр сферы находится в центре основания конуса. Радиус сферы равен  $28\sqrt{2}$ . Найдите образующую конуса.

Решение:

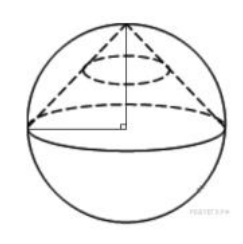

Рисунок 84.

высота конуса перпендикулярна основанию и равна радиусу сферы. Тогда по теореме Пифагора получаем:

$$
l^2 = r^2 + r^2, l^2 = 2r^2, l = r\sqrt{2}.
$$

Радиус сферы равен  $28\sqrt{2}$  поэтому образующая равна:  $28\sqrt{2}\sqrt{2}=56$ .

 $\overline{A}$ 3  $\overline{4}$  )  $\overline{1}$ 

2  $=\frac{9}{16}$ 16 Ответ: 56.

# *Задания для самостоятельного решения:*

Решите задачи:

1) Измерения прямоугольного параллелепипеда: 15 *м*, 50 *м* и 36 *м*. Найти ребро равновеликого ему куба.

2) Осевое сечение цилиндра – квадрат, диагональ которого равна 4. Найти объем цилиндра.

3) Основанием пирамиды служит прямоугольник со сторонами 9 *м* и 12 *м*, каждое из боковых ребер равно 12,5 *м*. Найти объем пирамиды.

4) Основанием пирамиды служит равнобедренный треугольник, у которого равные стороны по 6 *см*, а основание 8 *см*. Боковые ребра равны между собой и равны 9 *см*. Найти объем пирамиды.

5) В прямом параллелепипеде стороны основания равны 8 *см* и 15 *см* и образуют угол в 60°. Меньшая диагональ параллелепипеда составляем с плоскостью основания угол  $30^{\rm o}$ . Найти объем параллелепипеда.

6) Высота и образующая конуса относятся как 4:5, а объем конуса равен 96π *см*<sup>3</sup>. Найти полную поверхность конуса.

7) Строительный кирпич весит 4 *кг*. Сколько весит игрушечный кирпичик из того же материала, все размеры которого в 4 раза меньше?

8) Продаются две дыни одного сорта. Одна окружностью 60, другая – 50 *см*. Первая в полтора раза дороже второй. Какую дыню выгоднее купить?

9) Мякоть вишни окружает косточку слоем такой же толщины, как и сама косточка. Будем считать, что и вишня и косточка имеют форму шариков. Можете ли вы сообразить в уме, во сколько раз объем сочной части вишни больше объема косточки?

10) Башня Эйфеля в Париже, 300 *м* высоты, сделана целиком из железа, которого пошло на нее около 8000000 *кг*. Я желаю заказать точную железную модель знаменитой башни, висящую всего 1 *кг*. Какой она будет высоты?

11) Сторона первого квадрата больше стороны второго квадрата в 2 раза (в 5 раз). Во сколько раз площадь первого квадрата больше площади второго квадрата?

12) Сторона первого квадрата составляет 1/3 (0,1) стороны второго квадрата. Какую часть площадь первого квадрата составляет от площади второго квадрата?

13) Коэффициент подобия в подобных многоугольниках равен 4 (1/5; 0,4; 2,5). Чему равно отношение их площадей?

14) Отношение площадей подобных многоугольников равно 36 (100; 0,09). Чему равно отношение сходственных сторон этих многоугольников?

15) Площадь боковой поверхности цилиндра равна 18π, а диаметр основания равен 9. Найдите высоту цилиндра.

# *Контрольные вопросы:*

- 1. Запишите формулы объемов тел и поверхностей вращения.
- 2. Чему равны объемы равных тел?
- 3. Чему равно отношение объемов подобных тел?
- 4. Чему равно отношение объемов призм, пирамид?
- 5. Запишите формулы площадей поверхности цилиндра, конуса,

шара.

6. Чему равно отношение поверхностей подобных тел?

# МИНОБРНАУКИ РОССИИ

Федеральное государственное бюджетное образовательное учреждение высшего образования Башкирский государственный педагогический университет им. М.Акмуллы Колледж

# МЕТОДИЧЕСКИЕ РЕКОМЕНДАЦИИ

к практическим занятиям студентов специальности 20.02.01 Рациональное использование природохозяйственных комплексов ОУД.07 Основы безопасности жизнедеятельности

> Разработал: С.Н. Король, преподаватель Колледжа БГПУ им.М.Акмуллы

# **СОДЕРЖАНИЕ**

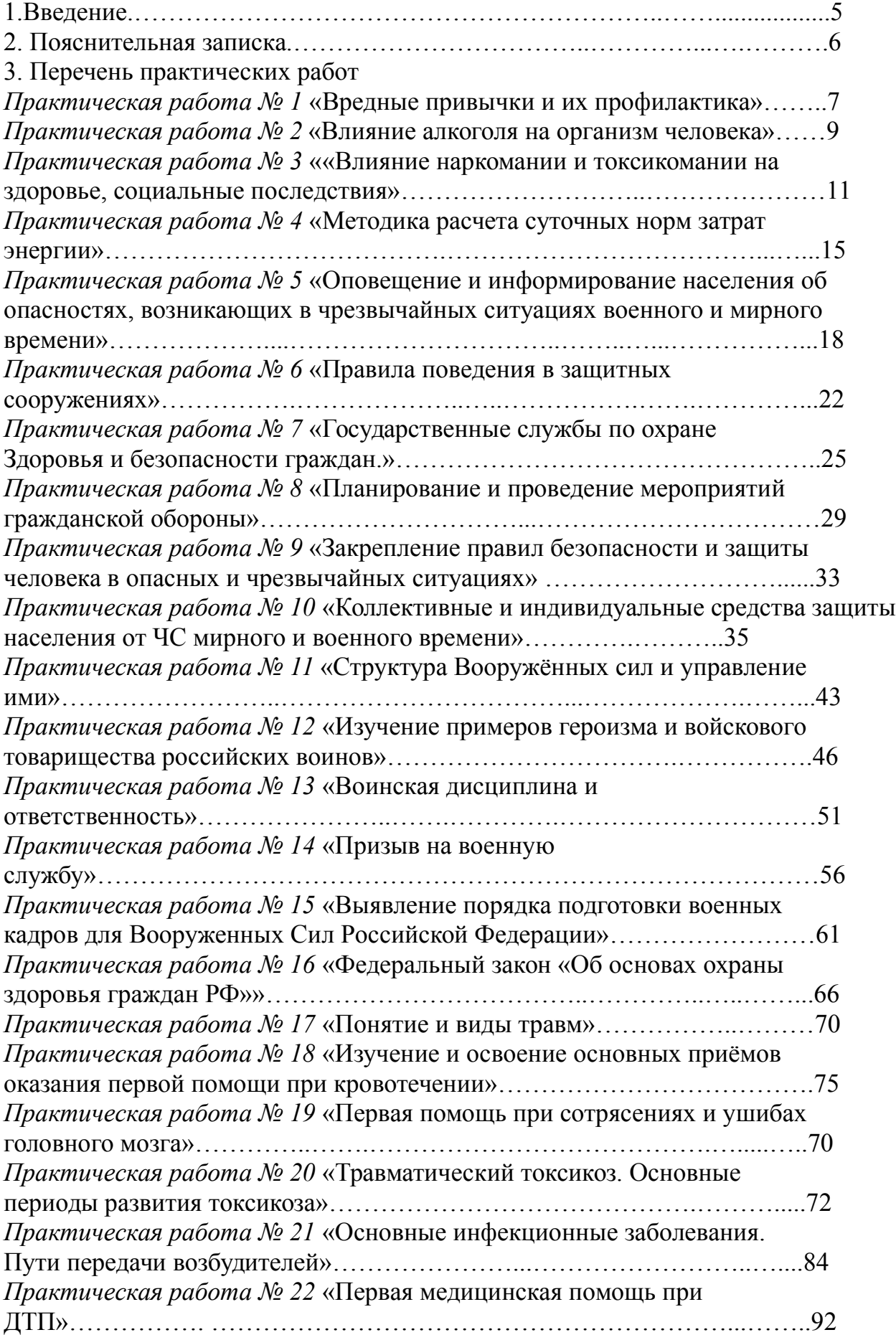

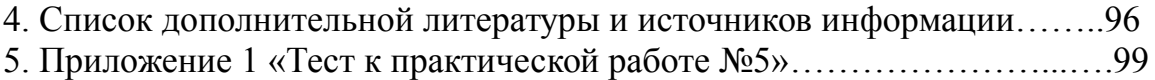

# **ПОЯСНИТЕЛЬНАЯ ЗАПИСКА**

Ведущей дидактической целью практических занятий является формирование практических умений, необходимых в последующей учебной деятельности и жизни.

В соответствии с ведущей дидактической целью и содержанием практических занятий рассматривается решение разного рода задач, в том числе профессиональных, анализ проблемных ситуаций, решение ситуационных задач, средствами индивидуальной защиты, работа с нормативными документами, инструктивными материалами, справочниками.

На практических занятиях студенты овладевают первоначальными умениями и навыками, которые будут использовать в профессиональной деятельности и жизненных ситуациях.

Наряду с формированием умений и навыков в процессе практических занятий обобщаются, систематизируются, углубляются и конкретизируются теоретические знания, вырабатывается способность и готовность использовать теоретические знания на практике, развиваются интеллектуальные умения.

В результате изучения учебной дисциплины в области жизнедеятельности студент должен

**Знать:**

- принципы обеспечения устойчивости объектов экономики, прогнозирования развития событий и оценки последствий при техногенных чрезвычайных ситуациях и стихийных явлениях, в том числе в условиях противодействия терроризму как серьезной угрозе национальной безопасности России;

- основные виды потенциальных опасностей и их последствия в профессиональной деятельности и быту, принципы снижения вероятности их реализации;

- основы военной службы и обороны государства;

- задачи и основные мероприятия гражданской обороны;

- способы защиты населения от оружия массового поражения

- меры пожарной безопасности и правила безопасного поведения при пожарах;

- организацию и порядок призыва граждан на военную службу и поступления на неё в добровольном порядке;

- основные виды вооружения, военной техники и специального снаряжения, состоящих на вооружении (оснащении) воинских подразделений, в которых имеются военно-учетные специальности, родственные специальностям СПО;

- область применения получаемых знаний при исполнении обязанностей военной службы;

- порядок и правила оказания первой помощи пострадавшим;

**Уметь:**

- организовывать и проводить мероприятия по защите работающих и населения от негативных воздействий чрезвычайных ситуаций;

- предпринимать профилактические меры для снижения уровня опасностей различного вида и их последствий в профессиональной деятельности и быту;

- использовать средства индивидуальной и коллективной защиты от оружия массового поражения;

- применять первичные средства пожаротушения;

- владеть способами бесконфликтного общения и саморегуляции в повседневной деятельности;

- оказывать первую помощь пострадавшим.

Данная дисциплина базируется на знаниях умениях и навыках, полученных студентами при изучении социально-экономических, естественнонаучных и общетехнических дисциплин и в процессе изучения прослеживается теснейшая ее связь с этими дисциплинами.

Данная дисциплина базируется на знаниях умениях и навыках, полученных студентами при изучении социально-экономических, естественнонаучных и общетехнических дисциплин и в процессе изучения прослеживается теснейшая ее связь с этими дисциплинами.

Обучающийся должен прийти на практическое занятие подготовленным к выполнению практической работы.

#### **Условия выполнения практических работ:**

- Каждый обучающийся после проведения работы должен представить отчет о проделанной работе с расчетом полученных результатов и ответами на контрольные вопросы.

- Таблицы, рисунки должны выполняться с помощью чертежных инструментов (линейки, циркуля) карандашом.

- Расчеты проводить под обозначением пункта выполняемой работы.

- Выполненные расчеты проводятся на листах отчета.

- Если обучающийся не выполнил практическую работу или часть работы, то он может выполнить ее во внеурочное время, согласованное с преподавателем.

#### **Критерии оценок:**

- **оценка «5»** ставится: практическая работа выполнена в полном объеме, в соответствии с заданием, с соблюдением последовательности выполнения, расчеты выполнены без ошибок, самостоятельно; работа оформлена аккуратно.

- **оценка «4»** ставится: практическая работа выполнена в полном объеме, в соответствии с заданием, с соблюдением последовательности выполнения, частично с помощью преподавателя, присутствуют незначительные ошибки при расчетах; работа оформлена аккуратно.

- **оценка «3»** ставится: практическая работа выполнена в полном объеме, в соответствии с заданием, частично с помощью преподавателя, присутствуют ошибки при расчетах; по оформлению работы имеются замечания.

- **оценка «2»** ставится: если обучающийся не подготовился к практической работе, при расчетах допустил грубые ошибки, по оформлению работы имеются множественные замечания.

# **Практическая работа №1**

# **Тема**: **Вредные привычки и их профилактика**

**Цель:** Предпринимать профилактические меры для снижения уровня опасностей различного вида и их последствий

#### **Задачи:**

1. Закрепить знания о влиянии вредных привычек на организм человека.

2. Определить социальную опасность вредных привычек.

3. Составить перечень профилактических мероприятий, уменьшающий вред здоровью и способствующих искоренению вредных привычек.

# **Методические рекомендации по выполнению работы:**

1. Изучить литературу по теме.

2. Составить план или графическую структуру ответа.

3. Выделить основные понятия.

4. Ввести в текст дополнительные данные, характеризующие объект изучения.

5. Оформить ответ в виде таблицы.

6. Сдать на контроль преподавателю.

*Теоретическая часть:*

**О вредных для здоровья факторах – о пьянстве, курении, алкоголизме и наркомании —** говорят как о вредных привычках. В результате вредных привычек сокращается продолжительность жизни, повышается смертность населения, рождается неполноценное потомство. Насильственная, противоестественная для организма адаптация к окружающим условиям, ситуациям, стрессам действует кратковременно. Преступность, агрессивность поведения, пагубное влияние на потомство – вот социальные последствия алкоголизма, наркомании, токсикомании.

**Алкоголизм** – серьезное заболевание, обусловленное пристрастием к употреблению алкоголя. Систематическое пьянство предрасполагает ко многим заболеваниям, ведет к развитию преждевременной старости, сокращает жизнь. В социальном аспекте алкоголизм является причиной разводов в семье. Более половины трудновоспитуемых детей и подростков воспитываются в неполных семьях.

Особенно резко алкоголь снижает производительность труда при тех его видах, которые требуют более напряженной мозговой деятельности.

В социальном отношении менее вредной, чем алкоголизм, но более распространенной привычкой является курение. Масштаб потерь, наносимых человечеству табакокурением, – это и многочисленные пожары, взрывы, ожоги и некоторые транспортные катастрофы.

Проблема курения представлена различными аспектами: этическим, биологическим, психологическим и гигиеническим, эстетическим, экономическим и социальным. Курильщик отравляет не только свой организм, но и окружающий воздух, на что не имеет никакого права.

Неприлично курить в присутствии пожилых людей, детей, на собраниях, совещаниях, заседаниях, в гостях, в присутствии малознакомых людей и женщин. Курильщик невольно поощряет к курению подростков и детей. От курящего юноши или девушки распространяется неприятный запах, который может вызвать чувство отвращения. Даже некурящие люди вынуждены курить принудительно, что при массовом распространении курения становится социально опасным явлением.

Наркомания, как и алкоголизм, – не только болезнь, но и социальное явление, заботу избавления от которого должно принять на себя все общество в целом.

Социальная опасность наркомании заключается в следующем: физическая и умственная трудоспособность наркомана снижена, все мысли связаны с наркотиком – где и как его добыть, употребить. Наркомания наносит большой материальный и моральный ущерб, являясь причиной несчастных случаев, различных правонарушений, способствует росту преступности. Наркоманы создают невыносимые условия для своей семьи, деградируя физически и морально, являются обузой для общества, втягивают в этот порок других людей, в первую очередь молодежь, а затем преждевременно погибают.

Наркологическая болезнь во всех ее видах (наркомания, токсикомания, алкоголизм, никотинизм), или **наркотизм**, – социально опасное психическое заболевание, угрожающее самому будущему нации, благополучию и здоровью населения всего государства. Этим определяется и общечеловеческое, глобальное значение проблемы.

### **Контрольные вопросы:**

1. Что происходит в результате вредных привычек?

2. В чем заключается социальная опасность вредных привычек?

3. Чем определяется общечеловеческое, глобальное значение проблемы вредных привычек?

#### **Практическая работа №2**

#### **Тема: Влияние алкоголя на организм человека**

**Цель:** Предпринимать профилактические меры для снижения уровня опасностей различного вида и их последствий

# **Задачи:**

1. Закрепить знания о влиянии алкоголя на здоровье на организм человека.

2. Определить социальную опасность алкоголизма.

3. Составить перечень профилактических мероприятий, уменьшающий вред здоровью и способствующий искоренению вредных привычек.

# **Методические рекомендации по выполнению работы:**

1. Изучить литературу по теме.

2. Составить план или графическую структуру ответа.

3. Выделить основные понятия.

4. Ввести в текст дополнительные данные, характеризующие объект изучения.

5. Оформить ответ в виде таблицы.

6. Сдать на контроль преподавателю.

# *Теоретическая часть:*

**Алкоголизм** – болезнь, и болезнь коварная. Различают три его стадии.

**Начальная стадия** характеризуется появлением влечения к алкоголю: возрастает устойчивость к принимаемым дозам, появляется психическая зависимость.

**Средняя стадия** – нарастающее влечение к алкоголю, изменение характера опьянения, потеря контроля над количеством выпитого, появление состояния похмелья.

**Последняя стадия** – снижение устойчивости к принимаемым дозам алкоголя, развитие запойного пьянства.

Вслед за психической зависимостью наступает физическая зависимость: алкоголь включается в процессы обмена веществ, лишение его приводит к тягостному заболеванию – похмелью, которое характеризуется дрожанием рук, тревожным настроением, тяжелым сном с кошмарами, неприятными ощущениями со стороны внутренних органов. Алкоголь, накапливаясь в крови, нарушает проницаемость клеточных мембран, угнетает биологически активные соединения, прежде всего ферменты, понижает усвоение тканями кислорода.

Алкоголь является наркотическим ядом, не стимулятором, а депрессантом. Биологические последствия алкоголизма заключаются в прогрессирующем истощении нервной системы. Особенно чувствительны нервные клетки и сосуды мозга. Кровоснабжение мозга начинает терять свой ритм. Возникают психопатии, снижение интеллекта, вплоть до слабоумия, падение творческих способностей, эмоционально-волевые расстройства, разнообразные изменения личности (утрата интересов, сужение круга общения, искажение нравственных убеждений) – наступает деградация личности. У выпившего человека возникает чувство возвышенного настроения, что связано с действием алкоголя на важные психические процессы в коре головного мозга. Появляется переоценка своих сил, утрата чувства самоконтроля, необыкновенно легкое принятие любого решения, но в то же время понижается работоспособность, которая ведет к быстрой утомляемости, рассеянности, затруднению восприятия, заметному ослаблению воли.

Непосредственное токсическое действие алкоголь оказывает на обмен витаминов (особенно группы В), нарушение которого обусловливают поражение периферической нервной системы в виде полиневритов. Возникает снижение зрения, слуха и обоняния.

Алкоголь снижает активность иммунной системы, поэтому алкоголики чаще и тяжелее болеют. У них в полтора раза чаще развиваются заболевания органов дыхания: возникает туберкулез, воспалительные процессы в легких (бронхит, пневмония) приобретают затяжной характер.

Вследствие действия спирта возникает воспаление слизистой оболочки пищевода, желудка (хронический гастрит), кишечника (хронический колит), развиваются заболевания поджелудочной железы: панкреатит и сахарный диабет.

Печень как орган, в котором протекают основные процессы дезинтоксикации, первая принимает на себя действие алкоголя. Развивается тяжелое поражение печени – алкогольный гепатит (воспаление печени) и цирроз печени (рубцовое перерождение).

Атеросклероз сосудов головного мозга развивается у алкоголиков в 4–5 раз, а гипертоническая болезнь в 3–4 раза чаще, чем у непьющих.

У мужчин снижается половая функция, наступает алкогольная импотенция, а у женщин под влиянием алкоголя снижается способность к деторождению.

# **Контрольные вопросы:**

1. Чем характеризуются стадии алкоголизма?

2. Какие зависимости присущи алкоголизму?

3. Перечислите биологические последствия алкоголизма?

# **Практическая работа №3**

# **Тема: Влияние наркомании и токсикомании на здоровье, социальные последствия**

**Цель:** Предпринимать профилактические меры для снижения уровня опасностей различного вида и их последствий

# **Задачи:**

1. Закрепить знания о влиянии наркомании и токсикомании на здоровье на организм человека.

2. Определить социальную опасность наркомании и токсикомании.

3. Составить перечень профилактических мероприятий, уменьшающий вред здоровью и способствующий искоренению вредных привычек.

# **Методические рекомендации по выполнению работы:**

1. Изучить литературу по теме.

2. Составить план или графическую структуру ответа.

3. Выделить основные понятия.

4. Ввести в текст дополнительные данные, характеризующие объект изучения.

5. Оформить ответ в виде таблицы.

6. Сдать на контроль преподавателю.

# *Теоретическая часть:*

Потребление различных наркотиков – **наркомания —** настоящий бич во многих странах мира.

Часто первый шаг к наркотикам делается из любопытства (до 60% наркоманов именно так впервые «попробовали» наркотики). При этом каждый убежден, что он лично всегда сможет остановиться, если надо.

Но это – глубокое заблуждение. Обычно годы проходят, прежде чем пьяница становится алкоголиком, наркотическая же зависимость формируется в течение нескольких месяцев, и процесс деградации идет столь быстро, что в 30–40 лет наркоман – это уже глубокий старик. От психологической склонности до физической зависимости проходит всего 2–3 месяца.

**Наркомания** – заболевание, возникшее в результате злоупотребления наркотиками и наркотически действующими веществами. Наркомания проявляется постоянной потребностью в приеме наркотических веществ, так как психическое и физическое состояние человека зависит от того, принял он необходимый ему препарат или нет. Наркомания ведет к грубому нарушению жизнедеятельности организма и социальной деградации.

**Наркомания** – это болезнь с хроническим течением, которая начинается исподволь. Причиной болезни является способность наркотических веществ вызывать состояние опьянения, сопровождающееся ощущением полного физического и психического комфорта и благополучия.

Развитие болезненного пристрастия к наркотикам – сознательный прием наркотиков с целью получения эффекта наркотического опьянения.

К этому, как правило, склонны личности эмоционально неустойчивые, психически незрелые, несамостоятельные, склонные к подражательным действиям, крайне эгоистичные, интересы которых ограничиваются элементарными потребностями. Самоконтроль у таких людей отсутствует, поэтому стремление к опьянению не встречает внутреннего сопротивления, наркомания развивается быстро и сопровождается поглощением больших доз наркотических веществ.

Наркомания начинается с повторных приемов наркотиков вследствие желания вновь и вновь испытать ощущения, вызываемые наркотическим опьянением. Без приема наркотика человек испытывает неудовлетворенность, ему «чего-то» не хватает. Успокоение и удовольствие приносит только очередной прием наркотика. Так формируется пристрастие к наркотику. Пристрастие болезненное, поскольку оно не отражает естественную потребность и постепенно подавляет и вытесняет естественные влечения.

По мере употребления действие наркотика слабеет, и больной для достижения прежнего эффекта вынужден увеличивать дозу наркотического вещества. Опьянение становится приятно скорее потому, что неприятно состояние трезвости, человек становится беспокойным, напряженным, не в силах на чем-либо сосредоточиться, отвлечься от мыслей о наркотике. Лишь введение очередной порции наркотика приводит его в «нормальное» состояние. Так формируется наркотическая зависимость.

Токсикомания формируется по тем же принципам, только наркотическая зависимость связана с сильнодействующими и психотропными лекарственными препаратами.

По данным Всемирной организации здравоохранения наркотики заняли первое место среди виновников преждевременной смерти людей и уже опередили сердечно-сосудистые заболевания и злокачественные опухоли.

Наркомания развивается быстро и сопровождается поглощением больших доз наркотических веществ. Течение болезни в этих случаях тяжелое, и заканчивается оно, как правило, катастрофически.

Наркотические вещества оказывают на организм человека чрезвычайно выраженное влияние. Нервные клетки под действием наркотиков теряют свою функцию, резко снижаются защитные силы организма. Страдают

буквально все органы и системы организма. Глубокой деформации подвергается личность человека, зачастую развиваются серьезные психические заболевания.

Процессы жизнедеятельности при регулярной наркотизации протекают в условиях постоянного присутствия наркотика в организме, а прекращение его приема нарушает эти процессы.

Сигналом потребности в наркотике, ставшем уже жизненно необходимым, служит физическое влечение. В начале болезни влечение к наркотику выражается расстройством психических функций (раздражительность, подавленное настроение, неспособность сосредоточиться), а затем появляются признаки нарушения физического состояния: потливость, сердцебиение, сухость во рту, мышечная слабость, дрожание конечностей, бледность, расширенные зрачки.

Если наркотик не поступает в организм больше суток, развивается абстинентный синдром – тягостное состояние, сопровождающееся тяжелыми психическими и физическим расстройствами, в ряде случаев опасное для жизни.

На фоне неукротимого влечения возникают возбуждение, беспокойство, тревога, страх, сменяющиеся часто мыслями о безысходности.

В зависимости от вида наркотика в абстинентном периоде могут возникнуть судорожные припадки и острый психоз с нарушением сознания, наплывом галлюцинаций, бредом. Нарушается функция всех систем организма. Повышается артериальное давление, резко учащается сердцебиение. Мышцы напряжены, бывают сильные мышечные боли и дрожание, подергивания и судороги. Характерно двигательное беспокойство, которое чередуется с резкой слабостью и обездвиженностью. Нарушается работа пищеварительного аппарата: возникает рвота, понос, боли в желудке и по ходу кишечника, отсутствует аппетит, нарушается сон.

По мере развития болезни наступает глубокое истощение организма, падает переносимость наркотика, прежние дозы вызывают тяжелое отравление. Без наркотика состояние слабости столь сильное, что он может погибнуть. Часто при этом медицинская помощь оказывается безрезультативной.

Смерть грозит наркоману не только в далеко зашедших случаях, она подстерегает его с первых же недель заболевания. Больные погибают от случайной передозировки, от приема неизвестных, непроверенных веществ, от заражения при инъекциях.

Психическое истощение определяет глубокие расстройства эмоциональной сферы: развиваются депрессии, во время которых совершаются самоубийства. Ослабление организма способствует развитию инфекционных заболеваний; даже нетяжелая болезнь может привести к смерти. Наркоман в опьянении легко становится жертвой несчастного случая.

**Наркомания** – заболевание, которое развивается при злоупотреблении наркотическими веществами и выражаются в патологическом влечении к этим вещества, возрастающем неконтролируемом злоупотреблении ими.

Один из признаков наркомании – неудержимое влечение к эйфории, достигаемой посредством приема наркотического вещества; способность к эйфорическим ощущениям с развитием болезни снижается. При наркомании жизнедеятельность организма поддерживается на определенном уровне только при условии постоянного приема наркотического вещества. Резкое прекращение приема наркотика вызывает нарушение многих функций организма – абстиненцию.

При регулярном приеме необходимой дозы наркотика состояние больного улучшается, так формируется наркологическая зависимость.

Влечение к наркотику – очень устойчивый симптом, поэтому наркоман долго не способен критически оценить свое состояние, и, как правило, он не хочет лечиться. Поэтому наркоманов лечат принудительно.

Общество борется с наркоманией и препятствует ее распространению. Во всех странах мира уголовному наказанию подлежат лица, противозаконно производящие или распространяющие наркотические вещества. В большинстве стран уголовно наказуем наркоман, уклоняющийся от лечения.

Борьба с наркоманией предусматривает строгую уголовную ответственность за нарушение правил обращения с наркотиками лишением свободы: за незаконное изготовление, приобретение, хранение, перевозку или пересылку с целью быта, а равно незаконный сбыт наркотических веществ; за склонение к потреблению наркотических веществ на срок до 5 лет, а если это деяние совершено в отношении двух и более лиц либо несовершеннолетнего, то оно наказывается лишением свободы до десяти лет.

За похищение наркотических средств, вверенных на хранение в связи со служебным положением с лишением права занимать определенные должности или заниматься определенной деятельностью.

В настоящее время **негативное воздействие окружающей человека среды** проявляется в развитии абиологической тенденции в организации жизни (курение, наркомания, алкоголизм и прочее), возрастание удельного веса хронических заболеваний, развитие профессиональных заболеваний и т. д.

# **Контрольные вопросы:**

1. В чем выражается развитие болезненного пристрастия к наркотикам?

- 2. Как формируется наркотическая зависимость?
- 3. Каковы последствия употребления наркотиков?

4. В чем выражается борьба общества с наркоманией?

# **Практическая работа №4**

# **Тема**: **Методика расчета суточных норм затрат энергии**

**Цель:** составить суточный рацион питания человека и рассчитать его калорийность в соответствии с потребностями организма в питательных веществах.

# **Задачи**:

- актуализация полученных ранее знаний о рациональном питании;

- балансировать соотношение белков, жиров и углеводов в своем рационе;

- акцентировать внимание на рациональном питании с целью сохранения своего здоровья.

# **Методические рекомендации по выполнению работы:**

1. Составьте суточный пищевой рацион подростка 15-16 лет.

2. Рассчитать калорийность суточного пищевого рациона подростка 15- 16 лет.

3. Результат расчетов занесите в таблицу.

4. Сделайте выводы: - об оптимальности пищевого рациона, о выполнении суточных норм в потреблении питательных веществ.

# **Интернет-ресурсы**

1. Основы безопасности жизнедеятельности. Журнал [Электронный ресурс]. - Режим доступа: http://www.school-obz.org/- Загл. с экрана

2. Обучение основам безопасности жизнедеятельности. [Электронный ресурс]. - Режим доступа: http://www.maaam.ru/detskijsad/-obuchenie-osnovambezopasnosti-zhiznedejatelnosti. html- Загл. с экрана.

3. info@russmag.ru Журнал ОБЖ. Основы безопасности жизни.

4. vps@mail.ru Журнал Основы безопасности жизнедеятельности. Каталог вебресурсов по обеспечению безопасности.

5. http://www.school-obz.org – Основы безопасности жизнедеятельности.

6. http://www.alleng.ru/edu/saf3.htm – Книги, пособия по безопасности жизнедеятельности.

*Теоретическая часть:*

# **Состав и калорийность суточного пищевого рациона**

**Вывод**:

**Состав пищевых продуктов и их калорийность Название продукта Белки Жиры Углеводы Калорийность на 100г. продукта, ккал. в процентах**

Гречневая крупа 12,5 2,5 67,4 351,5 Манная крупа 11,2 0,8 73,3 354,6

Рис 7,  $1,0$ 75,8 352,0 Макароны 11,0 0,9 74,2 358,4 Фасоль 23,2 2,1 53,8 355,7 Хлеб ржаной 6,9 0,9 42,9 222,6 Хлеб пшеничный 8,1 0,9 47,0 234,6 Картофель  $2,0$ - 20,0 90,2 Морковь 1,3 - 8,7 41,0 Свекла 1,5 - 10,4 48,6 Капуста свежая 1,8 - 5,3 29,1

Капуста квашеная 1,0 - 2,1 12,6 Лук зеленый 1,3 - 4,4 23,3 Арбузы 0,6 - 9,0 39,37 Дыни 0,7 - 11,3 49,8 Огурцы свежие 1,0 - 2,4 13,8 Огурцы соленые 0,5 - 1,2 6,92 Помидоры 1,0 - 3,8 19,5 Апельсины 0,9 - 9,1 41,05 Виноград 0,7 - 16,2 69,4

Лимоны 0,6 - 10,3 44,6 Мандарины 0,9 - 10,0 44,6 Яблоки 0,5 - 11,2 47,9 Сахар-рафинад - - 99,9 41,7 Шоколад 6,3 37,2 53,2 59,7 Какао 23,6 20,2 40,2 450,3 Масло подсолнечное - 99,8 - 930,3 Масло сливочное 0,5 83,5 0,5 782,3 Кефир  $3,5$  $3,5$ 4,3 64,4

Сметана 3,0 30,0 2,5 302,1 Творожная масса  $12,5$ 16,0 15,0 262,05 Творог жирный 15,0 18,0 1,0 233,4 Мороженое сливочное 4,0 10,0 17,0 179,4 Сыр  $22,5$ 25,0 3,5 339,8 Мясо говяжье 20,0 10,7 - 181,8 Мясо баранье 19,0 5,9 - 132,9 Мясо, свинина нежирная 23,5 10,0 - 189,7 Гусь 16,5 29,0 - 338,1

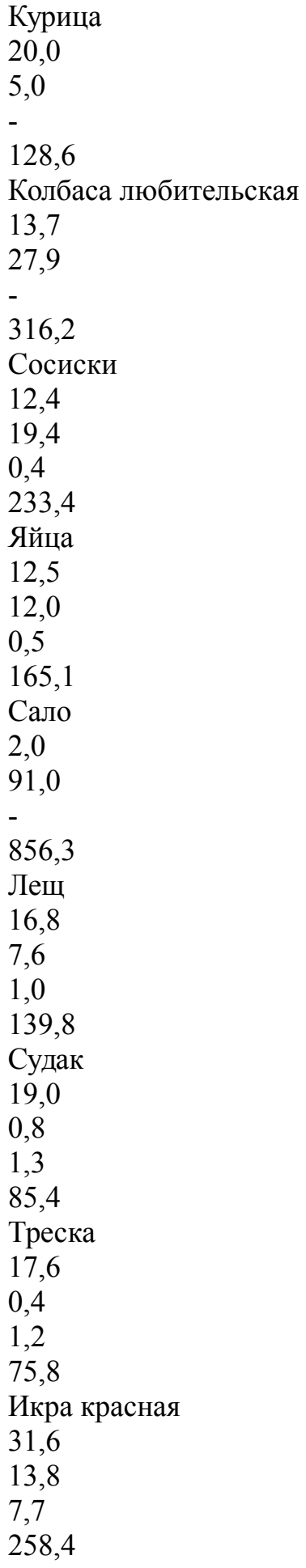

Сельдь 19,7 24,5 12,4 308,8 Икра баклажанная 1,7 13,0 7,5 158,9

# **Практическая работа №5**

**Тема**: **Оповещение и информирование населения об опасностях, возникающих в чрезвычайных ситуациях военного и мирного времени**

**Цель**: закрепить знания основных мер защиты и правил поведения в условиях опасных и чрезвычайных ситуаций

**Задачи**: - определить цели и задачи Единой дежурно – диспетчерской службы Российской Федерации;

- научиться определять основные действия при сигналах и полученной информации о ЧС;

- акцентировать внимание на то, что правильные действия при получении информации приводят к сохранению жизни.

# **Методические рекомендации по выполнению работы:**

1. Объяснить, для каких целей подаётся сигнал «Внимание всем!» и что необходимо сделать по этому сигналу. При выполнении задания можно использовать раздел «Дополнительные материалы».

2. Подготовь сообщение на тему «Создание в Российской Федерации единых дежурно-диспетчерских служб (ЕДДС) на базе телефона 01. Положительный эффект, полученный в результате этого мероприятия».

3. Используя средства массовой информации и Интернет, привести конкретные примеры обращения граждан Российской Федерации в единую дежурно-диспетчерскую службу и быстрого реагирования служб МЧС на сигналы населения.

4. Заполнить в тетрадях для практических работ карточку – вкладыш.

5. Решить тест, приложение №1

# **Интернет – ресурсы:**

1. tepka.ru›10 класс›33.html;

2. StudFiles.ru›preview/2094737/page:20/;

3. infopedia.su›6x6bfe.html

# *Теоретическая часть:*

**Оповещение и информирование населения о чрезвычайных ситуациях мирного и военного времени**

*Оповещение и информирование населения об опасностях, возникающих при ведении военных действий или вследствие этих действий,*

*предусматривают своевременное доведение до населения сигналов опасности и необходимой информации об обстановке и порядке поведения в создавшихся условиях с помощью комплексного использования государственных и коммерческих систем проводного, радио- и телевизионного вещания и других технических средств передачи информации.*

В соответствии с федеральными законами «О гражданской обороне» и «О защите населения и территорий от чрезвычайных ситуаций природного и техногенного характера» силы и средства гражданской обороны участвуют в защите населения при чрезвычайных ситуациях природного и техногенного характера. Поэтому вопросы оповещения и информирования населения об опасностях мы рассмотрим в комплексе в случае возникновения чрезвычайных ситуаций как в военное, так и в мирное время.

*Система управления и оповещения населения в чрезвычайных ситуациях входит в РСЧС.*

На территории всех субъектов Российской Федерации созданы территориальные системы централизованного оповещения, которые находятся на постоянном дежурстве.

Кроме централизованной системы оповещения, в районах размещения потенциально опасных объектов (атомных станций, гидроузлов, аварийно опасных объектов) создаются локальные системы оповещения, которые являются частью территориальных систем.

Основным способом оповещения населения о чрезвычайных ситуациях является передача речевой информации с использованием сетей проводного, радио- и телевизионного вещания. Для привлечения внимания населения перед передачей речевой информации включаются сирены, производственные гудки и другие сигнальные средства. Это сигнал «Внимание всем!». По сигналу необходимо включить радио или телевизионные приёмники на местной программе передач и прослушать сообщение органов ГОЧС.

Действия населения после прослушивания речевой информации зависят от конкретных условий.

В 2004 г. завершена работа по созданию единых дежурнодиспетчерских служб (ЕДДС) на базе телефона 01 (единый телефон пожарных и спасателей МЧС России). Анализ конкретных ситуаций показал, что эффективность реагирования на обращения граждан на территориях, где функционирует ЕДДС, увеличилась на 40%.

Постановлением Правительства Российской Федерации от 31 декабря 2004 г. № 894 в качестве единого номера вызова экстренных оперативных служб на всей территории Российской Федерации начиная с 2008 г. назначен номер 112.

Некоторые задачи, которые должна решать система ЕДДС-112:

- приём оператором по номеру 11 2 вызовов (сообщений о происшествиях) и обеспечение психологической поддержки позвонившему лицу;

- передача информации о происшествиях в дежурно-диспетчерские службы в соответствии с их компетенцией для организации экстренного реагирования;

- автоматический дозвон до позвонившего лица в случае внезапного прерывания соединения;

- регистрация и документирование всех входящих и исходящих звонков по номеру 112 (запись, архивирование, поиск, передача и др.);

- ведение базы данных об основных характеристиках происшествий, о начале и завершении экстренного реагирования на полученные вызовы (сообщения о происшествиях), а также о его основных результатах.

Федеральные органы государственной власти, органы государственной власти субъектов Российской Федерации, органы местного самоуправления и администрация организаций обязаны оперативно и достоверно информировать население через средства массовой информации, в том числе с использованием специализированных технических средств оповещения и информирования населения в местах массового пребывания людей, и по иным каналам о состоянии защиты населения и территорий от чрезвычайных ситуаций и принятых мерах по обеспечению их безопасности, о прогнозируемых и возникших чрезвычайных ситуациях, о приёмах и способах защиты населения от них.

Специализированные технические средства оповещения и информирования населения в местах массового пребывания людей - это специально созданные технические устройства, осуществляющие приём, обработку и передачу аудиосообщений и (или) аудиовизуальных, а также иных сообщений об угрозе возникновения, о возникновении чрезвычайных ситуаций и правилах поведения населения.

МЧС завершило создание «Общероссийской комплексной системы информирования и оповещения населения» (ОКСИОН) в городах с населением более миллиона человек. Система ОКСИОН направлена на своевременное оповещение населения в местах массового пребывания людей при угрозе или возникновении чрезвычайной ситуации, на предупреждение преступлений, контроль за радиационной и химической обстановкой, для профилактики чрезвычайных ситуаций и правонарушений, а также сбора информации о предпосылках возникновения кризисных ситуаций.

# **Выводы**

1. Основным способом оповещения населения о чрезвычайных ситуациях в мирное время и в условиях войны, а также доведения до населения информации об обстановке и его действиях в сложившихся условиях является речевая информация с использованием государственных и местных сетей проводного, радио- и телевизионного вещания.

2. Перед подачей речевой информации даётся предупредительный сигнал «Внимание всем!» (гудки, сирены).
3. Умелые и чёткие действия каждого гражданина по сигналу «Внимание всем!» и строгое соблюдение правил поведения позволят своевременно принять меры защиты, сохранить и спасти жизнь себе и окружающим.

## *Дополнительные материалы*

Сигнал тревоги «Внимание всем!»

Услышав сигнал, немедленно включите радио, телевизор для прослушивания экстренных сообщений штаба гражданской обороны.

Сообщите соседям и родственникам о случившемся, приведите домой детей и действуйте согласно полученной вами информации.

При необходимости эвакуации выполните следующие рекомендации:

- соберите в небольшой чемодан (рюкзак) вещи первой необходимости, документы, деньги, ценности;

- налейте в ёмкость с плотно закрывающейся крышкой питьевую воду, приготовьте консервированные и сухие продукты питания;

- подготовьте квартиру к консервации (закройте окна, балконы; перекройте подачу газа, воды, электроэнергии; приготовьте второй экземпляр ключей для сдачи в РЭУ; возьмите необходимую одежду и средства индивидуальной защиты);

- окажите помощь престарелым и больным, проживающим по соседству.

Чтобы встретить во всеоружии любое стихийное бедствие или аварию, постарайтесь с помощью работников вашего РЭУ или районного управления ГОЧС заполнить прилагаемую карточку-вкладыш, ознакомьте с ней всех членов вашей семьи и соседей. Жизнь полна неприятных неожиданностей, и пренебрегать полезной информацией по меньшей мере неразумно.

#### **Карточка-вкладыш**

1. Номера телефонов РЭУ (ЖЭК, ДЭЗ и т. п.), где вы проживаете:

2. Размеры средств индивидуальной защиты органов дыхания для каждого члена семьи:

противогазы

респираторы

3. Средства индивидуальной защиты вы получите по  $a_{\text{A}}$ ресу:

4. Местонахождение (адрес) защитного сооружения, в котором укрывается ваша  $c$ емья:

5. Населённый пункт (адрес), куда вы эвакуируетесь:

6. Номер сборного эвакуационного пункта (СЭП) и его  $a_{\text{A}}$ рес:

7. Время прибытия на  $C3\Pi$ :

(По материалам специалиста в области ОБЖ Г. Е. Цвилюка)

### **Контрольные вопросы:**

1. С какой целью создаются системы оповещения населения при угрозе возникновения чрезвычайных ситуаций?

2. Как организованы централизованные системы оповещения населения в чрезвычайных ситуациях?

3. Для каких целей создаётся единая дежурно-диспетчерская служба на базе телефона 112?

4. Как вы будете действовать, если по радио услышали об угрозе наводнения (например, в результате гидродинамической аварии) и распоряжение об эвакуации? Что возьмёте с собой в первую очередь? Обоснуйте свой ответ.

# **Практическая работа №6**

### **Тема: Правила поведения в защитных сооружениях**

**Цель:** приобрести опыт самостоятельного поиска, анализа и отбора информации в области безопасности жизнедеятельности с использованием различных источников и новых информационных технологий.

**Задачи**: - найти, отобрать и проанализировать информацию о видах защитных сооружений и их характеристиках;

- показать роль инженерной защиты в системе обеспечения безопасности населения;

- научиться обобщать материал и составлять правила поведения в защитных сооружениях.

#### **Методические рекомендации по выполнению работы:**

1. Изучить материал.

2. Выделить основные моменты.

3. Составить памятку правильного поведения в защитных сооружениях.

4. Оформить работу в виде таблицы.

# **Интернет – ресурсы:**

1. BiblioFond.ru›view.aspx?id=785942

2. StudFiles.ru›preview/5661785/page:14/

3. nsportal.ru›Школа›ОБЖ›…/osnovy-bezopasnosti

4. vtpp-spo.ru›downloads/files/lektsiioudb.06.pdf

#### *Теоретическая часть:*

**Защитные сооружения гражданской обороны предназначены для защиты людей от современных средств поражения. Они подразделяются на убежища и укрытия.**

#### *Убежища — коллективные средства защиты.*

Убежище — защитное сооружение герметического типа, обеспечивающее защиту укрываемых в нем людей от всех поражающих факторов ядерного взрыва, а также от отравляющих веществ, бактериальных средств, высоких температур и вредных газов в зоне пожаров. По месту расположения убежища могут быть встроенные и отдельно стоящие. Встроенные убежища оборудуются в заглубленной части зданий, отдельно стоящие располагаются вне зданий. Под убежища могут приспосабливаться горные выработки, метрополитен и пр.

Убежища ослабляют радиоактивное излучение в 1000 и более раз. Убежища обычно имеют следующие помещения:

- помещение для размещения людей;
- шлюзные камеры;
- фильтровентиляционную камеру;
- помещение для дизельной электростанции;
- кладовую для продуктов питания;
- санитарный узел (умывальник и туалет);
- медицинскую комнату.

Запас продуктов питания создается из расчета не менее чем на двое суток для каждого укрываемого. Убежища обычно имеют не менее двух входов, расположенных в противоположных сторонах. Входы в убежище оборудуются в большинстве случаев в виде шлюзовых камер (тамбуров).

Противорадиационные укрытия, их назначение и устройство. Противорадиационные укрытия (ПРУ) защищают людей от ионизирующего излучения при радиоактивном заражении местности, светового излучения, проникающей радиации (в том числе и от нейтронного потока) и частично от ударной волны ядерного взрыва, а также от непосредственного попадания на кожу и одежду радиоактивных, отравляющих веществ и бактериальных средств.

В качестве ПРУ используются подвалы зданий, погреба, овощехранилища, подземные горные выработки и др.

Приспособление указанных помещений (сооружений) под ПРУ включает проведение следующих работ:

- герметизацию;
- повышение защитных свойств;
- устройство простейшей вентиляции.

Защитные свойства ПРУ от воздействия радиоактивного излучения оцениваются коэффициентом защиты (ослабления радиации), который показывает, во сколько раз доза радиации на открытой местности больше дозы радиации в укрытии. Средняя часть подвала многоэтажного бетонного здания имеет коэффициент защиты 500—1000, а внутренние помещения первого этажа деревянного дома — 2, кирпичного - 5-7.

В укрытии оборудуются: помещения для защиты людей с местами для сидения и сна по тем же нормам, как и в убежище; помещения для санитарного узла, вентиляции и хранения загрязненной верхней одежды. В укрытии необходимо иметь не менее двух входов. Заполняются ПРУ по сигналам гражданской обороны.

# *Простейшие укрытия, их краткая характеристика.*

Наиболее доступными простейшими укрытиями являются щели открытые и перекрытые. Щель представляет собой ров глубиной 180—200 см, шириной по верху 120 см и по дну 80 см. Строительство ее может

проводиться в два этапа: на первом этапе отрывается и оборудуется открытая щель, на втором этапе она перекрывается. Щели следует строить вне зон возможных завалов при ядерных взрывах, т. е. на расстоянии от наземных зданий не менее их высоты (но не ближе 7 м), а при наличии свободной территории — еще дальше. Вместе с тем их следует располагать по возможности ближе к местам постоянного или предполагаемого пребывания людей, которые будут пользоваться щелями. Входы в щель делаются ступенчатыми под прямым углом к конечным участкам щели. Входы оборудуются двумя дверями с тамбуром примерно 1 м. В крайнем случае входы в щель можно завешивать брезентом, прорезиненной или другой плотной тканью, мешковиной в два слоя.

Открытая щель уменьшает вероятность поражения ударной волной, световым излучением и проникающей радиацией в 1,2—2 раза, снижает облучение в зоне радиоактивного заражения в 2—3 раза.

Перекрытая щель защищает от светового излучения полностью, снижает поражение ударной волной в 2,5—3 раза, ослабляет воздействие проникающей радиации и радиоактивного излучения в 200— 300 раз. Оно предохраняет также от непосредственного попадания на одежду и кожу человека радиоактивных, отравляющих веществ и бактериальных средств.

### *Правила поведения в защитных сооружениях.*

Население укрывается в защитных сооружениях в случае аварии на АЭС, химическом предприятии, при стихийных бедствиях (смерч, ураган) и возникновении военных конфликтов. В убежище (укрытие) люди приходят со средствами индивидуальной защиты, с продуктами питания и личными документами. Нельзя приносить с собой громоздкие вещи, сильно пахнущие и воспламеняющиеся вещества, приводить домашних животных. В защитном сооружении запрещается ходить без надобности, шуметь, курить, выходить наружу без разрешения коменданта (старшего), самостоятельно включать и выключать электроосвещение, инженерные агрегаты, открывать защитногерметические двери, а также зажигать керосиновые лампы, свечи, фонари. Аварийные источники освещения применяются только с разрешения коменданта укрытия на ограниченное время в случае крайней необходимости. В убежище можно читать, слушать радио, беседовать, играть в тихие игры (шашки, шахматы, современные электронные).

Прием пищи осуществляется, если вентиляция отключена. Предпочтительнее продукты без острых запахов и в защитной упаковке. Рекомендуют следующий набор для дневной нормы питания взрослого человека: сухари, печенье, галеты, мясные или рыбные консервы, готовые к употреблению, конфеты, сахар-рафинад. Для детей можно брать сгущенное молоко, фрукты, фруктовые напитки. Для всех, за исключением детей, больных и слабых, устанавливается определенный порядок приема пищи, например 2—3 раза в сутки, и в это время раздают воду, если она лимитирована. Медицинское обслуживание проводится силами санитарных постов и медпунктов предприятий, организаций и учреждений, в чьем распоряжении находится убежище. Здесь могут пригодиться навыки оказания само- и взаимопомощи. После заполнения убежища герметизируется и включается режим чистой вентиляции. Для нормальных условий внутри убежища поддерживается определенная температура и влажность. Если в убежище предстоит находиться длительное время, людям создаются условия для отдыха. Уборка помещения производится два раза в сутки самими укрываемыми по указанию старших групп. В случае обнаружения проникновения вместе с воздухом ядовитых или отравляющих веществ укрываемые немедленно надевают средства защиты органов дыхания, а убежище переводится на режим фильтравентиляции.

При возникновении вблизи убежища пожаров или образовании опасных концентраций РВ, ОВ, АХОВ или БС защитное сооружение переводят на режим полной изоляции и включают установку регенерации воздуха.

# **Контрольные вопросы:**

1. Для чего предназначены защитные сооружения?

2. Какие помещения имеют убежища?

3. Простейшие укрытия и их характеристики.

4. Правила поведения в защитных сооружениях.

5. Какие мероприятия запрещено производить в защитных сооружениях?

6. На какой режим переводят защитные сооружения при возникновении вблизи убежища пожаров или образовании опасных концентраций РВ, ОВ, АХОВ или БС?

# **Практическая работа №7**

# **Тема: Государственные службы по охране здоровья и безопасности граждан**

**Цель:** Закрепить знание основ государственной системы, российского законодательства, направленных на защиту населения от внешних и внутренних угроз

#### **Задачи:**

- закрепить знания о государственных службах, направленных на защиту населения от внешних и внутренних угроз;

- определить основные функции государственных службах, направленных на защиту населения от внешних и внутренних угроз;

- изучить нормативно – правовую базу государственных службах, направленных на защиту населения от внешних и внутренних угроз.

# **Методические рекомендации по выполнению работы:**

1. Изучить литературу по теме.

2. Составить план или графическую структуру ответа.

3. Выделить основные понятия.

4. Ввести в текст дополнительные данные, характеризующие объект изучения.

5. Оформить ответ в виде таблицы.

6. Сдать на контроль преподавателю.

# **Интернет – ресурсы:**

1. BiblioFond.ru›view.aspx?id=785942

2. StudFiles.ru›preview/5661785/page:14/

3. nsportal.ru›Школа›ОБЖ›…/osnovy-bezopasnosti

4. vtpp-spo.ru›downloads/files/lektsiioudb.06.pdf

# *Теоретическая часть:*

**Государственные службы по охране здоровья и безопасности граждан**

Государственными службами по охране здоровья и безопасности граждан являются:

1. противопожарная служба Российской Федерации;

2. милиция Российской Федерации;

3. служба скорой медицинской помощи;

4. государственная санитарно-эпидемиологическая служба Российской Федерации;

5. гидрометеорологическая служба.

**Противопожарная служба Российской Федерации** создана в целях защиты граждан, личного, общественного и государственного имущества от пожаров и реализации на территории субъектов Российской Федерации единой государственной политики в области пожарной безопасности. Правовые основы деятельности противопожарной службы РФ заложены в Федеральном законе от 21 декабря 1994 г. № 69-ФЗ «О пожарной безопасности». Государственная противопожарная служба является самостоятельной оперативной службой в составе Министерства РФ по делам гражданской обороны, чрезвычайным ситуациям и ликвидации последствий стихийных бедствий (МЧС России).

Кроме государственной противопожарной службы в систему пожарной охраны входят:

ведомственная пожарная охрана;

- добровольная пожарная охрана;
- объединения пожарной охраны.

*Основными задачами противопожарной службы являются:*

 организация и осуществление профилактики пожаров на территории субъектов Российской Федерации;

 организация и осуществление тушения пожаров и проведение аварийно-спасательных работ на территории субъектов Российской Федерации;

спасение людей и имущества при пожарах.

Согласно Федеральному закону «О милиции» от 18 апреля 1991 г. № 1026-1 (действует в последней редакции от 22 декабря 2008 г. № 272- ФЗ) **милиция (полиция) в Российской Федерации** это система «государственных органов исполнительной власти, призванных защищать жизнь, здоровье, права и свободы граждан, собственность, интересы общества и государства от преступных и иных противоправных посягательств и наделенных правом применения мер принуждения» в пределах, установленных законом.

*Задачами полиции являются:*

обеспечение безопасности личности;

 предупреждение и пресечение преступлений и административных правонарушений;

выявление и раскрытие преступлений;

 охрана общественного порядка и обеспечение общественной безопасности;

 защита частной, государственной, муниципальной и иных форм собственности;

 оказание помощи физическим и юридическим лицам в защите их прав и законных интересов.

Деятельность полиции строится в соответствии с принципами уважения прав и свобод человека и гражданина, законности, гуманизма, гласности.

Стоящие перед ней задачи российская полиция решает в тесном взаимодействии с другими государственными органами и организациями, общественными объединениями, трудовыми коллективами и отдельными гражданами.

Следует различать криминальную полицию (занимается выявлением, предупреждением, пресечением и раскрытием преступлений) и полицию общественной безопасности (занимается обеспечением безопасности граждан и общественного порядка).

В своей деятельности криминальная полиция подчиняется Министерству внутренних дел РФ, а полиция общественной безопасности соответствующим органам исполнительной власти субъектов РФ.

Полиция защищает права и свободы человека и гражданина независимо от пола, расы, национальности, языка, происхождения, имущественного и должностного положения, места жительства, отношения к религии, убеждений, принадлежности к общественным объединениям, а также других обстоятельств. Полиции запрещается прибегать к пыткам, насилию, другому жестокому или унижающему человеческое достоинство обращению. Сотрудник милиции во всех случаях ограничения прав и свобод гражданина обязан разъяснить ему основание и повод такого ограничения, а также возникающие в связи с этим его права и обязанности.

Задержанные полицией лица могут реализовать установленное законом право на юридическую помощь. По их просьбе (а в случае задержания несовершеннолетних в обязательном порядке) о задержании сообщается родственникам либо администрации по месту работы или учебы. Полиция обязана обеспечить лицу возможность ознакомления с документами и материалами, в которых непосредственно затрагиваются его права и свободы, если иное не предусмотрено законом.

Полиция не имеет права собирать, хранить, использовать и распространять информацию о частной жизни лица без его согласия, за исключением случаев, предусмотренных федеральным законом.

**Служба скорой медицинской помощи** социально значимая служба, представленная в Российской Федерации станциями (отделениями) скорой медицинской помощи, организуемыми органами государственной власти субъектов Российской Федерации. Служба скорой медицинской помощи является первым звеном медицинского обеспечения при ликвидации медицинских последствий аварий, катастроф и стихийных бедствий. Организационно-методическое руководство службой скорой медицинской помощи осуществляется Министерством здравоохранения и социального развития Российской Федерации и подчиненными ему органами управления здравоохранения субъектов Российской Федерации с учетом научных разработок научно-исследовательских институтов и профильных кафедр вузов.

*Служба скорой медицинской помощи решает следующие задачи:*

 оказание скорой медицинской помощи при состояниях, угрожающих жизни и здоровью больного;

 транспортировка больных по экстренным показаниям в лечебнопрофилактические учреждения;

 участие в ликвидации медицинских последствий чрезвычайных происшествий, аварий, катастроф и стихийных бедствий.

Каждый гражданин Российской Федерации и иное лицо, находящееся на ее территории, имеет право на получение бесплатной экстренной медицинской помощи на догоспитальном этапе круглосуточно, во все дни недели. Такая помощь оказывается выездными бригадами «скорой помощи» основными функциональными единицами службы скорой медицинской помощи.

**Государственная санитарно-эпидемиологическая служба** Российской Федерации представляет собой систему органов, предприятий и учреждений, действующих в целях обеспечения санитарноэпидемиологического благополучия населения и профилактики заболеваний человека.

Существенной задачей Государственной санитарноэпидемиологической службы РФ является предупреждение, выявление и ликвидация вредного и опасного влияния среды обитания человека на его здоровье.

Государственная санитарно-эпидемиологическая служба выполняет следующие основные функции:

 подготавливает и вносит предложения по вопросам обеспечения санитарно-эпидемиологического благополучия населения в органы государственной власти Российской Федерации, в органы власти субъектов РФ и в органы местного самоуправления;

 разрабатывает целевые программы обеспечения санитарноэпидемиологического благополучия населения, а также программы по вопросам охраны здоровья граждан, профилактики заболеваний и оздоровления среды обитания человека;

 разрабатывает и утверждает санитарные правила и нормы, гигиенические нормативы;

 проводит социально-гигиенический мониторинг (оценка состояния здоровья населения в связи с состоянием среды его обитания);

 выявляет причины возникновения и распространения инфекционных, паразитарных и профессиональных заболеваний, пищевых отравлений, заболеваний, связанных с воздействием неблагоприятных факторов среды;

 осуществляет контроль за выполнением гигиенических и противоэпидемических мероприятий, санитарных правил и норм, гигиенических нормативов при размещении объектов промышленности, планировке и застройке населенных пунктов, реконструкции предприятий и зданий, размещение инженерных сетей и коммуникаций и т.д.;

 координирует деятельность предприятий, организаций и учреждений всех форм собственности в проведении контроля за соблюдением санитарных правил и норм, гигиенических нормативов, осуществляет методическое руководство по этим вопросам;

 проводит работу по гигиеническому воспитанию и образованию граждан;

проводит научные исследования в соответствующей области.

Гидрометеорологическая служба система функционально объединенных юридических и физических лиц, осуществляющих деятельность в области гидрометеорологии, метеорологии, климатологии, агрометеорологии, гидрологии, океанологии и гелиогеофизики.

*Основное назначение гидрометеорологической службы* мониторинг окружающей природной среды, выявление ее загрязнения, в том числе загрязнение ионосферы и околоземного космического пространства, предоставление информации о состоянии окружающей среды и опасных природных явлениях.

*Гидрометеорологическая служба осуществляет свою деятельность на основе следующих принципов:*

 единство, глобальность, непрерывность и сопоставимость наблюдений за состоянием окружающей природной среды, ее загрязнением;

 единство методов сбора, обработки, хранения и распространения полученной в результате наблюдений информации;

 интеграция с внутригосударственными и международными системами мониторинга окружающей природной среды, ее загрязнения;

 эффективность использования информации о фактическом и прогнозируемом состоянии окружающей природной среды, ее загрязнении;

 обеспечение достоверности информации о состоянии окружающей природной среды, ее загрязнении и ее доступности для пользователей (потребителей);

 безопасность проведения работ по активному воздействию на метеорологические и другие геофизические процессы;

 соответствие деятельности гидрометеорологической службы задачам охраны здоровья населения, защиты окружающей природной среды и обеспечения экологической безопасности.

# **Контрольные вопросы:**

1. Каковы функции противопожарной службы Российской Федерации?

2. Какие задачи решает милиция Российской Федерации?

3. Охарактеризуйте деятельность службы скорой медицинской помощи.

4. Каковы функции государственной санитарноэпидемиологической службы Российской Федерации?

5. Назовите принципы, лежащие в основе гидрометеорологической службы России.

# **Практическая работа №8**

# **Тема: Планирование и проведение мероприятий гражданской обороны**

**Цель:** закрепить знания основ государственной системы, российского законодательства, направленных на защиту населения от внешних и внутренних угроз.

**Задачи: -** определить основу плана гражданской обороны и защиты населения;

- изучить нормативно – правовую основу планирования и проведения мероприятий гражданской обороны;

- применять на практике полученные знания.

# **Методические рекомендации по выполнению работы:**

1. Изучить литературу по теме.

2. Составить план или графическую структуру ответа.

3. Выделить основные понятия.

4. Ввести в текст дополнительные данные, характеризующие объект изучения.

5. Оформить ответ в виде теста.

6. Решить тест.

7. Сдать на контроль преподавателю.

# *Теоретическая часть:*

Планирование мероприятий гражданской обороны включает оперативное планирование, которое является составной частью подготовки и ведения гражданской обороны и имеет основной целью обеспечение организованного перевода гражданской обороны с мирного на военное время, проведения мероприятий по защите населения, его первоочередному жизнеобеспечению и повышению устойчивости функционирования объектов экономики в военное время, поддержанию в готовности систем управления, связи и оповещения, а также по созданию группировок сил и средств для проведения аварийно-спасательных и других неотложных работ в возможных очагах поражения и их всестороннего обеспечения.

В обязательном порядке разрабатываются План гражданской обороны и защиты населения Российской Федерации, планы гражданской обороны федеральных органов исполнительной власти, планы гражданской обороны и защиты населения субъектов Российской Федерации, муниципальных образований, планы гражданской обороны организаций.

План гражданской обороны и защиты населения Российской Федерации разрабатывается Министерством Российской Федерации по делам гражданской обороны, чрезвычайным ситуациям и ликвидации последствий стихийных бедствий в соответствии с Положением о Министерстве Российской Федерации по делам гражданской обороны, чрезвычайным ситуациям и ликвидации последствий стихийных бедствий, утвержденным Указом Президента Российской Федерации от 11 июля 2004 г. № 868.

Федеральные органы исполнительной власти, органы исполнительной власти субъектов Российской Федерации и органы местного самоуправления разрабатывают и реализуют планы гражданской обороны, а организации планируют и организуют проведение мероприятий по гражданской обороне в соответствии с Федеральным законом «О гражданской обороне».

В соответствии с пунктом 5 постановления Правительства Российской Федерации от 26 ноября 2007 г. № 804 «Об утверждении Положения о гражданской обороне в Российской Федерации» ведение гражданской обороны осуществляется:

в субъектах Российской Федерации и муниципальных образованиях на основе соответствующих планов гражданской обороны и защиты населения субъектов Российской Федерации и муниципальных образований;

в федеральных органах исполнительной власти и организациях - на основе соответствующих планов гражданской обороны федеральных органов исполнительной власти и организаций.

План гражданской обороны и защиты населения (план гражданской обороны) представляет собой комплекс документов, в которых на основе оценки возможной обстановки детализируется решение соответствующего руководителя гражданской обороны по реализации мероприятий ГО, действиям органов управления и сил гражданской обороны, намечаются целесообразные способы и последовательность выполнения важнейших оперативных задач, порядок взаимодействия, организации всех видов обеспечения и управления мероприятиями гражданской обороны.

План гражданской обороны и защиты населения Российской Федерации разрабатывается на основе единых подходов к отражению возможных вооружённых агрессий в рамках подготовки Плана обороны Российской Федерации. Наиболее вероятный сценарий ведения военных действий на территории Российской Федерации предусматривает применение по объектам тыла только обычных, специальных или высокоточных неядерных боеприпасов, имеющихся на вооружении вероятного противника.

В основу Плана гражданской обороны и защиты населения Российской Федерации заложены базовые сценарии ведения войн и вооружённых конфликтов, согласованные с Генеральным штабом Вооружённых сил Российской Федерации. Впервые в практике планирования оценка возможной обстановки была возложена на территориальные органы МЧС России. Это обусловлено тем, что грамотно выбрать объекты, разрушение которых окажет существенное влияние на условия жизнеобеспечения региона и устойчивость его функционирования, можно только зная реальную обстановку на данной территории. Исходя из данного порядка планирования мероприятий гражданской обороны издан приказ МЧС России от 16.03.2012 № 70, на основе которого органы исполнительной власти субъектов Российской Федерации и федеральные органы исполнительной власти разрабатывают планы гражданской обороны и защиты населения (планы гражданской обороны).

Текстовая часть планов гражданской обороны и защиты населения Российской Федерации состоят из разделов:

общие положения;

оценка возможной обстановки на территории Российской Федерации при ведении военных действий;

организация управления гражданской обороной в Российской Федерации;

порядок приведения в готовность гражданской обороны в Российской Федерации;

порядок приведения в готовность сил гражданской обороны;

ведение гражданской обороны.

Текстовая часть планов гражданской обороны и защиты населения субъектов Российской Федерации и муниципальных образований состоит из трех разделов:

краткая оценка возможной обстановки после нападения противника с применением современных средств поражения;

выполнение мероприятий по гражданской обороне при приведении в готовность гражданской обороны;

выполнение мероприятий по гражданской обороне при внезапном нападении противника.

Текстовая часть гражданской обороны федеральных органов исполнительной власти состоят из разделов:

краткая оценка возможной обстановки в результате воздействия противника;

выполнение мероприятий при планомерном приведении в готовность гражданской обороны;

выполнение мероприятий по гражданской обороне при внезапном нападении противника.

Основу плана гражданской обороны и защиты населения составляет его оперативная часть – детально разработанное решение на подготовку и ведение гражданской обороны – на карте с пояснительной запиской.

К планам разрабатываются необходимые приложения, в которых раскрывается и детализируется содержание текстовой части.

План гражданской обороны и защиты населения Российской Федерации разрабатывается МЧС России, согласовывается с Минобороны России и представляется на утверждение Президенту Российской Федерации.

План гражданской обороны и защиты населения субъекта Российской Федерации:

согласовывается с начальником регионального центра по делам гражданской обороны, чрезвычайным ситуациям и ликвидации последствий стихийных бедствий и руководителями органов военного управления – командующим войсками военного округа и начальником территориального гарнизона;

подписывается заместителем высшего должностного лица субъекта Российской Федерации (заместителем руководителя высшего исполнительного органа государственной власти субъекта Российской Федерации);

утверждается высшим должностным лицом субъекта Российской Федерации (руководителем высшего исполнительного органа государственной власти субъекта Российской Федерации).

План гражданской обороны и защиты населения муниципального образования:

согласовывается с начальником Главного управления МЧС России по субъекту Российской Федерации и руководителем органа военного управления – начальником местного гарнизона. В случае отсутствия на территории муниципального образования местного гарнизона план гражданской обороны и защиты населения муниципального образования согласовывается с начальником территориального гарнизона.

 подписывается руководителем структурного подразделения органа местного самоуправления, уполномоченного на решение задач в области гражданской обороны;

утверждается руководителем органа местного самоуправления.

По решению органов местного самоуправления городским и сельским поселениям, входящим в состав муниципального образования, направляются соответствующие выписки из плана гражданской обороны и защиты населения муниципального образования.

План гражданской обороны федерального органа исполнительной власти согласовывается с Главным управлением МЧС России по городу Москве и МЧС России, подписывается руководителем структурного подразделения, уполномоченного на решение задач в области гражданской обороны федерального органа исполнительной власти, утверждается руководителем федерального органа исполнительной власти.

План гражданской обороны организации, отнесенной к категориям по гражданской обороне согласовывается с органом местного самоуправления и Главным управлением МЧС России по субъекту Российской Федерации, подписывается работником, уполномоченным на решение задач в области гражданской обороны организации, утверждается руководителем организации.

План гражданской обороны и защиты населения (планы гражданской обороны) ежегодно уточняется до 1 марта по состоянию на 1 января текущего года, а также при принятии Президентом Российской Федерации решения о непосредственной подготовке к переводу Российской Федерации на условия военного времени при нарастании угрозы агрессии против Российской Федерации до объявления мобилизации в Российской Федерации.

Корректировка планов гражданской обороны осуществляется при необходимости в ходе ведения гражданской обороны в соответствии с реально складывающейся обстановкой.

Переработка плана гражданской обороны осуществляется в случае существенных изменений структуры федерального органа исполнительной власти (организации) по решению соответствующего руководителя федерального органа исполнительной власти (организации) или по решению МЧС России.

*Предоставление населению убежищ и средств индивидуальной защиты*

*Проведение мероприятий по световой маскировке и другим видам маскировки*

*Проведение аварийно-спасательных работ в случае возникновения опасностей для населения при ведении военных действий или вследствие этих действий, а также вследствие чрезвычайных ситуаций природного и техногенного характера*

*Первоочередное обеспечение населения, пострадавшего при проведении военных действий или вследствие этих действий, в том числе медицинское обслуживание, оказание первой помощи, срочное предоставление жилья и принятие других необходимых мер*

*Борьба с пожарами, возникшими при ведении военных действий или вследствие этих действий*

*Обнаружение и обозначение районов, подвергшихся радиоактивному, химическому, биологическому и иному заражению*

*Санитарная обработка населения, обеззараживание зданий и сооружений, специальная обработка техники и территорий*

*Восстановление и поддержание порядка в районах, пострадавших при ведении военных действий или вследствии этих действий а также вследствие чрезвычайных ситуаций природного и техногенного характера*

*Срочное восстановление функционирования необходимых коммунальных служб в военное время*

*Срочное захоронение трупов в военное время*

*Обеспечение постоянной готовности сил и средств гражданской обороны*

### **Контрольные вопросы:**

1. Что включает в себя планирование мероприятий гражданской обороны?

2. Кем разрабатывается план гражданской обороны и защиты населения Российской Федерации?

3. Из каких разделов состоит текстовая часть планов гражданской обороны и защиты населения Российской Федерации?

4. С кем согласовывается и подписывается план гражданской обороны и защиты населения Российской Федерации?

5. Какие мероприятия включает в себя план гражданской обороны и защиты населения Российской Федерации

# **Практическая работа №9**

**Тема: Закрепление правил безопасности и защиты человека в опасных и чрезвычайных ситуациях**

**Цель:** развивать умения применять . теоретические знания на практике - принимать обоснованные решения и вырабатывать план действий в конкретной опасной ситуации с учетом реально складывающейся обстановки и индивидуальных возможностей.

**Задачи:** – обеспечение готовности студентов, к действиям по защите обучающихся и постоянного состава (администрация, преподаватели и специалисты, учебно-вспомогательный персонал) в условиях чрезвычайной ситуации в мирное время;

– организованный переход с мирного на военное положение;

– приобретение знаний и практических навыков по сохранению жизни и здоровья в различных чрезвычайных ситуациях.

# **Методические рекомендации по выполнению работы:**

Практическое занятие проводится в аудитории, коридоре. Оно состоит из трех этапов, в которых принимают участие все обучающиеся. Этапы примерно равноценны по продолжительности.

Первый этап. Отработка порядка действий при эвакуации обучающихся из здания. Преподаватель объявляет тему первого этапа урока, затем выстраивает обучающих перед планом эвакуации из данного кабинета и дает учащимся 1 минуту на то, чтобы они ознакомились с ним. После этого подается команда «Пожарная тревога». Обучающие должны покинуть аудиторию в соответствии с планом эвакуации и действующей в техникуме инструкцией. Преподаватель засекает время эвакуации и фиксирует ошибки. После окончания этапа – краткое подведение итогов с указанием ошибок и мер по их устранению. Преподаватель может выставить лучшим учащимся отметки за этот этап, а может оценить и всех.

Второй этап. Пользование штатными средствами пожаротушения в техникуме. Учащиеся выстраиваются в коридоре у ближайшей аудитории ОБЖ пожарного крана. Преподаватель кратко напоминает учащимся правил его использования, а затем 3–4 ученика раскатывают пожарный рукав, подключают его к пожарному трубопроводу и пускают воду с минимальным напором.

После того как вода пройдет весь пожарный рукав, под его наконечник подставляют ведро, как только вода в него польется, пожарный водопровод перекрывают. Пожарный рукав выносят в туалет, сливают с него остатки воды, раскладывают рукав для просушки в установленном месте. Таким образом, кроме проведения урока, осуществляется и проверка пожарного трубопровода. В конце второго этапа преподаватель подводит итоги, указывает как на отработанные вопросы, так и на недостатки.

# *Теоретическая часть:*

# *Обучение населения защите от чрезвычайных ситуаций*

Обучение населения защите от чрезвычайных ситуаций осуществляется в рамках единой системы подготовки населения, основы которой изложены в постановлении Правительства РФ от 2 ноября 2000 г.

В соответствии с постановлением в области безопасности жизнедеятельности перед обучаемыми ставятся задачи:

1. изучения способов защиты от опасностей, возникающих при ведении военных действий или вследствие этих действий, порядка действий по сигналам оповещения, приемов оказания первой медицинской помощи, правил пользования коллективными и индивидуальными средствами защиты;

2. совершенствования навыков по организации и проведению мероприятий по гражданской обороне;

3. проведения противопожарной пропаганды и обучения мерам пожарной безопасности;

4. выработки умений и навыков для проведения аварийноспасательных и других неотложных работ;

5. овладения личным составом гражданских организаций ГО приемами и способами действий по защите населения, материальных и культурных ценностей от опасностей, возникающих при ведении военных действий или вследствие этих действий;

6. обучения руководителей всех уровней управления действиям по защите населения от чрезвычайных ситуаций;

7. выработки у руководителей и специалистов федеральных органов власти, органов исполнительной власти субъектов Российской Федерации, органов местного самоуправления, предприятий, учреждений и организаций навыков в подготовке и управлении силами и средствами, входящими в РСЧС.

Лица, подлежащие обучению, подразделяются на следующие группы:

а) начальники ГО;

б) должностные лица и работники ГО;

в) личный состав формирований;

г) работающее население, не входящее в состав формирований;

д) учащиеся учреждений общего образования и студенты учреждений профессионального образования;

е) неработающее население.

### **Контрольные вопросы:**

1. Какие документы затрагивают вопросы обучения населения в области безопасности жизнедеятельности в России?

2. Перечислите основные задачи обучения населения по защите от чрезвычайных ситуаций.

3. Назовите группы лиц, подлежащие обучению в области защиты населения и территорий от чрезвычайных ситуаций.

# **Практическая работа №10**

**Тема: Коллективные и индивидуальные средства защиты населения от ЧС мирного и военного времени.**

**Цель:** закрепить знания основных мер защиты (в том числе в области гражданской обороны) и правил поведения в условиях опасных и чрезвычайных ситуаций

**Задачи:** - закрепить теоретические знания о коллективных и индивидуальных средства защиты населения от ЧС мирного и военного времени;

- формировать умения выделять основные технические характеристики и назначение коллективных и индивидуальных средств защиты населения.

# **Методические рекомендации по выполнению работы:**

1. Изучить литературу по теме.

2. Составить план или графическую структуру ответа.

3. Выделить основные понятия.

4. Ввести в текст дополнительные данные, характеризующие объект изучения.

5. Оформить ответ в виде конспекта.

6. Сдать на контроль преподавателю.

# *Теоретическая часть:*

*Средства индивидуальной защиты* (СИЗ) это предмет или группа предметов, предназначенные для защиты (обеспечения безопасности) одного человека от радиоактивных, опасных химических и биологических веществ, а также светового излучения ядерного взрыва.

По своему назначению они делятся на индивидуальные средства защиты органов дыхания (СИЗОД) и средства защиты кожи (СЗК). По принципу защитного действия СИЗ подразделяются на фильтрующие и изолирующие.

В фильтрующих СИЗ воздух, необходимый для поддержания жизнедеятельности организма, очищается от вредных примесей при прохождении через СИЗ. СИЗ изолирующего типа полностью изолируют человека от окружающей среды.

СИЗОД подразделяются на противогазы (фильтрующие и изолирующие), респираторы и простейшие средства.

Простейшие средства защиты органов дыхания противопыльные тканевые маски (ПТМ-1) и ватно-марлевые повязки (ВМП) могут применяться для защиты органов дыхания человека от радиоактивных веществ и при работах во вторичном облаке биологических средств

Для защиты органов дыхания взрослого населения используются фильтрующие противогазы: общевойсковой противогаз и гражданский противогаз ГП-7.

Гражданский противогаз ГП-7 на сегодня является самым совершенным и наиболее надёжным средством защиты.

Гражданский противогаз ГП-7 (и его модификация ГП-7В) предназначен для защиты органов дыхания, зрения и кожи лица. Противогаз обеспечивает надёжную защиту от отравляющих, многих аварийно химически опасных и радиоактивных веществ. Не менее 6 ч. он защищает от паров ОВ нервнопаралитического действия (типа зарин, зоран) и общеядовитого (синильная кислота, хлорциан), радиоактивных веществ (радионуклидов йода и его органических соединений типа йодистого метила), а также не менее 2 ч от капель ОВ кожно-нарывного действия. Для защиты детей и подростков используются камеры защитные детские и фильтрующие противогазы:

1. ДП-6 (для детей старшего возраста от 12 до 17 лет);

2. ПДФ-7 противогаз детский фильтрующий (предназначен для детей в возрасте от 1,5 до 17 лет);

3. ПДФ-Ш противогаз детский фильтрующий школьный (предназначен для детей в возрасте от 7 до 1 7 лет).

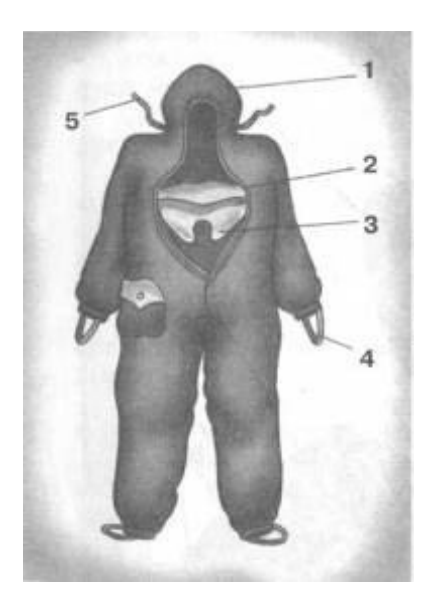

Рис. 4. Комбинезон защитной фильтрующей одежды (ЗФО):

1 капюшон; 2 нагрудный клапан;

3 горловой клапан; 4 штрипки подрукавников; 5 вздержки

Лицевые части детских противогазов дополнительно дифференцированы по ростам, в зависимости от возраста ребенка и размера его головы.

Средства защиты кожи (СЗК) состоят из специальной защитной одежды, в которую входят общевойсковой защитный комплект, лёгкий защитный костюм Л-2, защитный комбинезон (рис. 4), защитная фильтрующая одежда.

Защитная одежда применяется только личным составом формирований гражданской обороны, а население должно уметь приспосабливать повседневную одежду и обувь для использования их в качестве подручных средств для защиты кожи.

В качестве простейших средств защиты кожи человека может быть использована производственная спецодежда: куртки и брюки, комбинезоны, халаты с капюшонами, сшитые из брезента, огнезащитной ткани, прорезиненной ткани или грубого сукна. Такая одежда способна не только защитить от попадания на кожу человека радиоактивных веществ и бактериальных средств, но и предохранить в течение некоторого времени от капельно-жидких ОВ.

Из предметов бытовой одежды наиболее пригодны для защиты кожи плащи и накидки из прорезиненной ткани или ткани, покрытой хлорвиниловой плёнкой. Такая одежда предохраняет от попадания на кожу радиоактивных веществ и биологических средств, от капельно-жидких ОВ она защищает в летнее время примерно 10 мин. Защиту могут обеспечить также зимние вещи - пальто из грубого сукна или драпа. После соответствующей подготовки защиту кожи могут обеспечить и другие виды верхней одежды (костюмы, куртки, брюки и т. д.).

Для защиты головы и шеи и одежда должна быть застёгнута на все пуговицы, крючки и кнопки, воротник и капюшон должны быть подняты. Шея может быть обвязана шарфом.

Рукава должны быть обвязаны поверх запястий тесёмками, брюки выпущены поверх сапог и внизу завязаны тесьмой. Низ куртки, пиджака или рубашки следует заправить в брюки.

Для защиты ног можно использовать резиновые сапоги промышленного и бытового назначения, резиновые боты и галоши. Резиновые изделия способны не пропускать капельно-жидкие ОВ до 3-6 ч.

Для защиты рук необходимо использовать резиновые или кожаные перчатки и рукавицы.

Выйдя из заражённого района, следует быстро снять одежду, соблюдая меры предосторожности.

К табельным медицинским средствам индивидуальной защиты (МСИЗ) относятся аптечка индивидуальная (АИ-2), индивидуальный противохимический пакет (ИПП-8) и индивидуальный перевязочный пакет.

Аптечка индивидуальная (АИ-2) предназначена для оказания само- и взаимопомощи в целях предотвращения тяжёлых последствий воздействия поражающих факторов применения средств поражения или аварий на АЭС, а также предупреждения и ослабления инфекционных заболеваний (рис. 5). Она содержит различные средства профилактики и первой помощи (см. раздел «Дополнительные материалы»).

Индивидуальный противохимический пакет (ИПП-8) предназначен для обеззараживания капельно-жидких ОВ, попавших на открытые участки кожи и одежду.

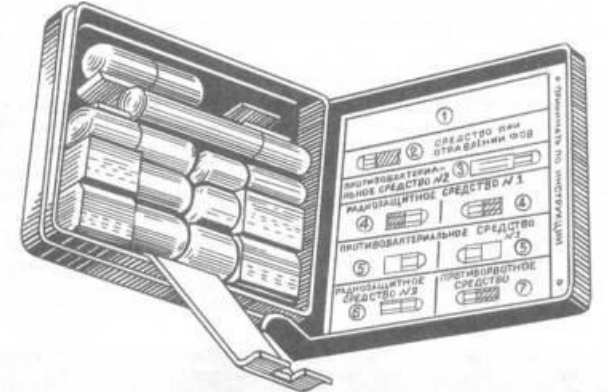

Рис. 5 Аптечка индивидуальная (АИ-2) **Виды защитных сооружений.**

Защитные сооружения предназначаются для защиты людей от последствий аварий (катастроф) и стихийных бедствий, а также от поражающих факторов оружия массового поражения и обычных средств нападения, воздействия вторичных поражающих факторов ядерного взрыва.

Защитные сооружения подразделяются:

 *по назначению*: для защиты населения, для размещения органов управления и медицинских учреждений;

 *месту расположения*: встроенные, отдельно стоящие, метрополитены, в горных выработках;

 *срокам строительства*: возводимые заблаговременно и быстровозводимые;

 *защитным свойствам*: убежища и противорадиационные укрытия (ПРУ), а также простейшие укрытия щели (открытые и перекрытые) (схема 1).

Схема 1. Виды защитных сооружений

*Убежища* это основной вид укрытий, предназначенных для защиты людей и материальных средств от воздействия поражающих факторов ядерного взрыва, химически токсичных веществ, биологически опасных средств, продуктов горения, высоких температур.

В зависимости от расчетной величины избыточного давления ударной волны ядерного взрыва, на которую они рассчитаны, а также от степени ослабления радиационного воздействия, убежища подразделяют на пять классов: от А-1 до А-5. Наибольшую степень защиты имеют убежища класса А-1, которые выдерживают избыточное давление ударной волны 500 кПа и имеют коэффициент защиты от ионизирующих излучений 5000. Основной тип убежища для населения это А-4. Убежища класса А-1 возводятся на территории АЭС, класса А-2 в трехкилометровой зоне АЭС.

По срокам строительства и месту расположения убежища подразделяются на заблаговременно построенные и быстровозводимые, на

отдельно стоящие и встроенные, возвышающиеся, полузаглубленные и заглубленные, малой, средней и большой вместимости (рис. 6).

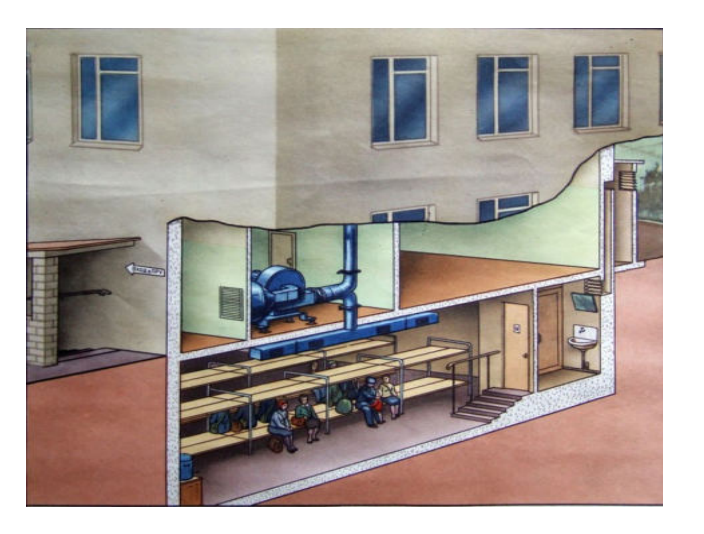

# Рис. 6 Встроенное убежище

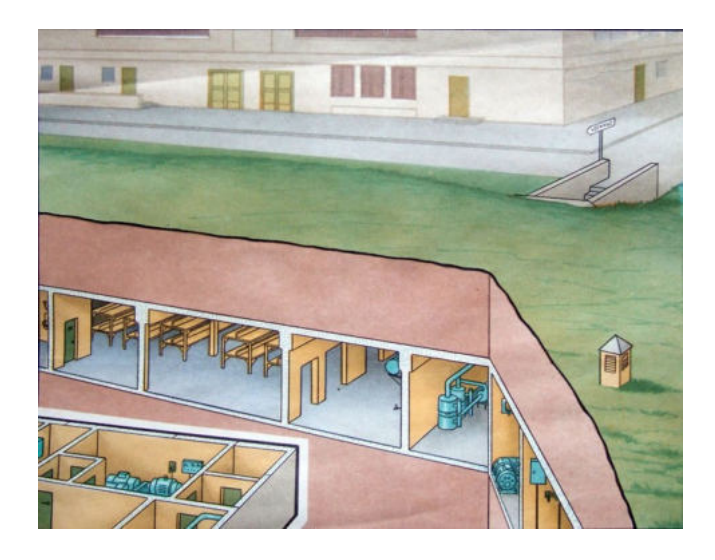

Рис. 7. Отдельно стоящее убежище

Заблаговременно построенные убежища вмещают:

- 1. малого объема до 150 человек;
- 2. среднего объема до 150 600 человек;
- 3. большого объема более 600 человек.

Убежища, возводимые при угрозе войны (быстровозводимые), вмещают:

- 1. малого объема до 60 человек;
- 2. среднего объема 60 100 человек;
- 3. большого объема более 100 человек.

Современные убежища это сложные в техническом отношении сооружения, оснащенные многочисленными инженерными системами, коммуникациями, приборами, которые обеспечивают условия пребывания в них людей в течение длительного времени (не менее двух суток).

Испытания показали, что убежища обеспечивают наиболее надежную защиту людей от всех поражающих факторов (высоких температур и вредных газов в зонах пожаров, радиоактивных и ядовитых веществ, обвалов, обломков разрушенных сооружений и др.), а также от оружия массового поражения и обычных средств нападения.

Убежища должны возводиться с учетом следующих основных требований:

1. обеспечивать непрерывное пребывание в них людей;

2. строиться на участках местности, не подвергающихся затоплению;

3. быть удаленными от линий водостока и напорной канализации (прокладка транзитных инженерных коммуникаций через убежища не допускается);

4. иметь входы и выходы с той же степенью защиты, что и основные помещения, а на случай завала аварийные выходы.

Убежища должны быть оборудованы:

- вентиляцией;
- санитарно-техническими устройствами;

 средствами очистки воздуха от отравляющих веществ, радиоактивных веществ и биологически опасных веществ.

Убежища состоят из основных и вспомогательных помещений.

К *основным помещениям* относятся помещения для размещения людей и материальных ценностей, пунктов управления и медпунктов, а в убежищах лечебных учреждений операционно-перевязочные и предоперационностерилизационные.

К *вспомогательным помещениям* относятся фильтровентиляционные помещения (ФВП), санитарные узлы, защищенные дизельные электростанции (ДЭС), помещения для хранения продовольствия, тамбуршлюзы, тамбуры, станция перекачки и помещение для кислородных баллонов, а в убежищах лечебных учреждений буфетные и санитарные комнаты.

коричневый трубы системы отопления. На всех трубах (кроме труб электропроводки) в местах их ввода стрелками указывают направление движения воздуха или воды.

*Противорадиационные укрытия* в сравнении с убежищами имеют более простое устройство. Они предназначены для защиты людей от воздействия проникающей радиации, радиоактивной пыли, химически токсичных веществ, биологических средств поражения, светового излучения, ударной волны.

К противорадиационным укрытиям можно отнести не только специально построенные сооружения (заблаговременно или быстро), но и сооружения хозяйственного назначения (например, погреба, подполья, овощехранилища), приспособленные под укрытия, и обычные жилые строения (Рис. 8).

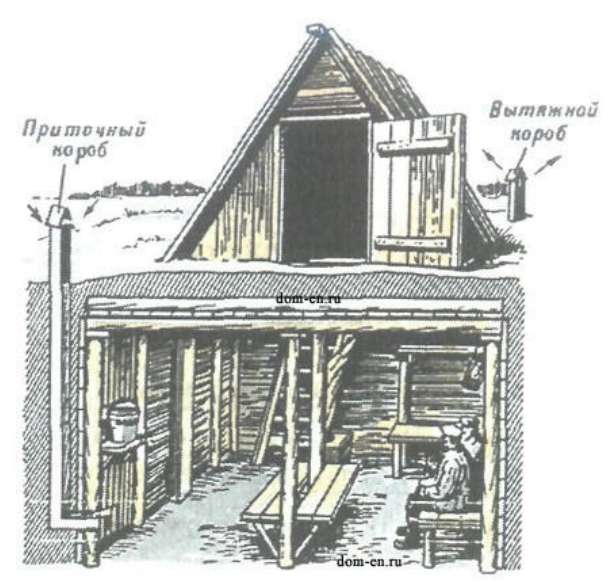

Рис. 8. Подвал, приспособленный под укрытие

Защитные свойства укрытий определяются коэффициентом ослабления радиации. Он зависит от толщины ограждающих конструкций, свойств материала, из которого изготовлены конструкции, а также от энергии гаммаизлучения. Например, подвалы деревянных домов ослабляют радиацию в 7 12 раз, а каменных в 200 300 раз.

В противорадиационных укрытиях вместимостью свыше пятидесяти человек должно быть не менее двух входов размером 80x180 сантиметров, причем желательно, чтобы они были расположены в противоположных концах укрытия под углом 90° друг к другу.

Противорадиационные укрытия могут не иметь системы воздухоснабжения. Поэтому состав воздуха в них непрерывно ухудшается. Пребывание людей в таких укрытиях ограничивается 4 6 часами.

В системе защиты населения особо важное значение имеет строительство простейших укрытий типа щелей. *Щель* является массовым защитным сооружением, строительство которого может быть выполнено населением за короткий срок.

Щели бывают открытые или перекрытые. Открытая щель уменьшает дозы излучения от радиоактивного заражения в 2 3 раза (без дезактивации) и до двадцати раз (после дезактивации щели). Перекрытая щель снижает дозу излучения от радиоактивного заражения в 40 50 раз.

Щель представляет собой ров глубиной 2 метра, шириной поверху 120 сантиметров и по дну 80 сантиметров. Длина определяется по количеству укрываемых. Щель на 10 человек, к примеру, имеет длину 8 10 метров, в ней рекомендуется оборудовать 7 мест для сидения и 3 для лежания.

Строительство щели проводится в два этапа: вначале отрывается и оборудуется открытая щель, а затем ее перекрывают (рис. 9). Перекрытие щели делают из бревен диаметром 18 20 сантиметров, толстых брусьев, железобетонных плит и из других прочных материалов. Сверху укладывают гидроизоляцию из рубероида, полиэтиленовой пленки или слоя мятой глины толщиной 20 30 сантиметров, а затем насыпают слой грунта толщиной 70 80 сантиметров и накрывают дерном.

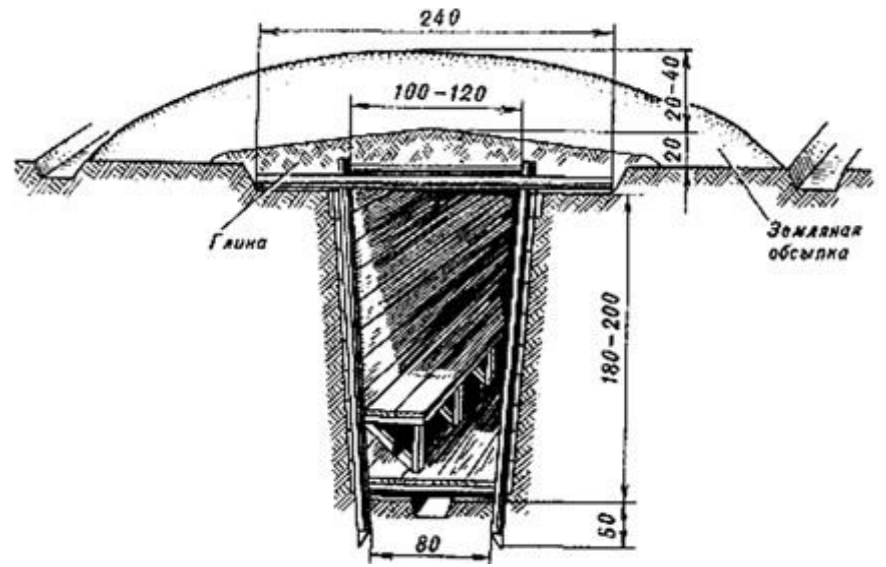

Рис. 9. Устройство «Щели»

Для строительства простейших укрытий на 3 4 человека можно применять фашины из хвороста, камыша и других подручных материалов.

Щель на 20 40 человек отрывается в виде нескольких прямолинейных участков, расположенных под прямым углом друг к другу. Длина каждого участка не более 10 метров, а длина щели определяется из расчета не менее 0,5 0,6 метра на одного укрываемого при общей вместимости не более сорока человек. Нормальная вместимость щели 10 15 человек.

Входы в щель устраивают под прямым углом к первому прямолинейному участку, при этом в щелях вместимостью до двадцати человек делают один вход, а более двадцати два на противоположных концах. Вдоль одной из стен устраивают скамью для сидения, а в стенах ниши для хранения продуктов и бочек с водой.

#### **Контрольные вопросы:**

1. Для чего предназначены средства индивидуальной защиты?

2. Что из ваших вещей можно использовать в качестве простейших средств защиты кожи при радиационной опасности?

3. Какие средства индивидуальной защиты можно попробовать использовать в домашних условиях в случае радиоактивного загрязнения местности?

4. Для чего предназначена аптечка индивидуальная (АИ-2)?

5. Для чего предназначены инженерные защитные сооружения?

6. Назовите основные виды защитных сооружений.

7. Каким требованиям должны соответствовать современные убежища?

8. Расскажите об основных и вспомогательных помещениях убежищ?

9. Какими техническими системами жизнеобеспечения должны быть оборудованы убежища?

10. Каковы нормы воздуха и воды, подаваемые в убежища?

11. Особенности противорадиационных укрытий.

12. Каковы назначение и технические характеристики простейших укрытий?

# **Практическая работа №11**

# **Тема**: **Структура Вооружённых сил и управление ими**

**Цель**: обобщить знания о составе Вооруженных Сил Российской Федерации, о руководстве и управлении ими.

**Задачи:** - рассмотреть структуру Вооруженных Сил Российской Федерации;

- научится выделять основные задачи деятельности Вооруженных Сил Российской Федерации;

- определить роль управления Вооруженных Сил Российской Федерации.

# **Методические рекомендации по выполнению работы:**

1. Изучить §39, стр. 208-211.

2. Составить конспект по теме.

3. Выделить основные понятия.

4. Сдать на контроль преподавателю.

# **Интернет – ресурсы:**

1. studopedia.ru›5\_28590\_voinskaya-distsiplina-ee…i…

2. militaryarticle.ru›voennaya…vm…voinskoj-discipliny

3. myspbrf.ru›voinskaya-disciplina.html

4. armyrus.ru>index.php?option=com\_content…view&id=72

*Теоретическая часть:*

**Военная организация нашего государства включает в себя Вооруженные Силы Российской Федерации, составляющие ее ядро, и другие войска, воинские формирования и органы, предназначенные для выполнения задач военной безопасности военными методами, а также органы управления ими.**

Обеспечение военной безопасности Российской Федерации является важнейшим направлением деятельности государства. Целям обеспечения военной безопасности Российской Федерации служит военная организация государства.

Вооруженные Силы Российской Федерации состоят из центральных органов военного управления, объединений (военных округов, флотов, армий, флотилий, корпусов), соединений (дивизий, бригад), воинских частей и организаций, которые входят в виды и рода войск Вооруженных Сил Российской Федерации, в Тыл Вооруженных Сил и в войска, не входящие в виды и рода войск.

Личный состав Вооруженных Сил России включает в себя военнослужащих и лиц гражданского персонала.

В настоящее время Вооруженные Силы Российской Федерации состоят из **трех видов войск**: **Сухопутных войск, Военно-Воздушных Сил Военно-Морского Флота** — и **трех родов войск**: **Ракетных войск стратегического** **назначения, Воздушно-десантных войск, Космических войск**, а также Тыла Вооруженных Сил и специальных войск.

**Сухопутные войска** — вид Вооруженных Сил Российской Федерации, предназначенный для прикрытия государственной границы, отражения ударов агрессора, удержания занимаемой территории, разгрома группировок войск и овладения территорией противника. Оснащенные различными видами военной техники и оружия, они включают в себя органы военного управления, мотострелковые, танковые войска, ракетные войска и артиллерию, войска противовоздушной обороны (ПВО), являющиеся родами войск, а также специальные войска, воинские части и учреждения тыла, другие воинские части, учреждения, предприятия и организации.

**Военно-Воздушные Силы** — вид Вооруженных Сил, предназначенный для защиты органов высшего государственного и военного управления, стратегических ядерных сил, группировок войск, важных административно промышленных центров и районов страны от разведки и ударов с воздуха, для завоевания господства в воздухе, огневого и ядерного поражения противника с воздуха, повышения мобильности и обеспечения действий формирований видов Вооруженных Сил, ведения комплексной разведки и выполнения специальных задач.

**Военно-Морской Флот России (ВМФ России)** — вид Вооруженных Сил, предназначенный для обеспечения военной безопасности государства с океанских (морских) направлений, защиты стратегических интересов Российской Федерации в океанских, морских районах (зонах). Для управления и всестороннего обеспечения боевой и повседневной деятельности сил флот имеет системы управления, базирования и обеспечения. Флот возглавляется командующим.

**Ракетные войска стратегического назначения** — самостоятельный род войск, предназначенный для реализации мер ядерного сдерживания и поражения стратегических объектов, составляющих основу военного и военно-экономического потенциала противника.

**Космические войска** — это принципиально новый самостоятельный род войск, который предназначен для вскрытия начала ракетного нападения на Российскую Федерацию и ее союзников; борьбы с баллистическими ракетами противника, атакующими обороняемый район; поддержания в установленном составе орбитальных группировок космических аппаратов военного и двойного назначения и обеспечения применения космических аппаратов по целевому назначению; контроля космического пространства; обеспечения выполнения Федеральной космической программы России, программ международного сотрудничества и коммерческих космических программ.

**Воздушно-десантные войска** — высокомобильный самостоятельный род войск, предназначенный для охвата противника по воздуху и выполнения задач в его тылу.

Воздушно-десантные войска способны самостоятельно или в составе группировок Сухопутных войск решать оперативные и тактические боевые задачи как в крупномасштабной войне, так и в локальных

конфликтах.

**Специальные войска** предназначены для обеспечения боевой деятельности видов и родов войск Вооруженных Сил Российской Федерации и решения присущих им задач.

**Руководство Вооруженными Силами** осуществляет Президент Российской Федерации, который в соответствии с Конституцией является Верховным главнокомандующим Вооруженными Силами Российской Федерации.

Президенту Российской Федерации предоставлено право в случае агрессии или непосредственной угрозы агрессии вводить на территории страны военное положение. Президент как Верховный главнокомандующий в пределах своих полномочий может издавать приказы и директивы, обязательные для исполнения Вооруженными Силами Российской Федерации, другими войсками, воинскими формированиями и органами.

Управление Вооруженными Силами Российской Федерации осуществляет министр обороны через Министерство обороны.

# **Выводы:**

1. Вооруженные Силы Российской Федерации составляют ядро военной организации государства.

2. Свои задачи Вооруженные Силы Российской Федерации выполняют в определенной организационной структуре, включающей виды и рода войск.

3. Вооруженные Силы Российской Федерации, оснащенные современным вооружением и военной техникой, способны создать в случае войны мощную оборону на суше, в воздухе и на море.

4. Президент Российской Федерации является Верховным главнокомандующим Вооруженными Силами Российской Федерации.

# **Дополнительные материалы. О военных округах.**

Военный округ Вооруженных Сил Российской Федерации является основной военно-административной единицей РФ, общевойсковым оперативно-стратегическим территориальным объединением ВС РФ и предназначен для осуществления мер по подготовке к вооруженной защите и для вооруженной защиты РФ, целостности и неприкосновенности ее территории в установленных границах ответственности.

В военно-административном отношении территория России разделена на шесть военных округов: Ленинградский, Московский, Северо-Кавказский, Приволжско-Уральский, Сибирский и Дальневосточный.

В состав каждого военного округа входят находящиеся на его территории органы военного управления, объединения, соединения, воинские части, организации ВС и военные комиссариаты.

Руководство военными округами осуществляет МО РФ. Оперативное управление военным округом осуществляет Генеральный штаб, который обеспечивает контроль за исполнением решений МО.

Непосредственное управление отдельным военным округом осуществляет командующий войсками военного округа, он является прямым начальником всего личного состава военного округа. Ему непосредственно подчиняются входящие в состав военного округа органы военного управления, объединения, соединения, воинские части, организации ВС и военные комиссариаты. Командующий войсками военного округа подчиняется МО РФ, а также начальнику Генерального штаба ВС – первому заместителю МО РФ по вопросам, отнесенным к его компетенции, и главнокомандующему Сухопутными войсками.

### **Контрольные вопросы:**

1. Что входит в состав Вооруженных Сил Российской Федерации?

2. Каковы задачи Вооруженные Силы Российской Федерации?

3. Кто осуществляет руководство Вооруженными Силами Российской Федерации?

4. Кто осуществляет управление Вооруженными Силами Российской Федерации?

### **Практическая работа №12**

# **Тема: Изучение примеров героизма и войскового товарищества российских воинов**

**Цель:** закрепление знаний о героизме, войсковом товариществе и приобретение практических умений при работе с учебником.

**Задачи:** - формировать готовность обучающихся к служению Отечеству, его защите.

#### **Методические рекомендации по выполнению работы:**

1.Прочитать материал учебника ОБЖ стр. 103-105, 117-120

2. Составить тезисный конспект.

3. Ответить на вопросы.

# *Теоретическая часть:*

#### **Войсковое товарищество – боевая традиция армии и флота.**

Существенную роль в укреплении морально-психологических основ военной службы играют дружба и войсковое товарищество, присущие всем поколениям российских воинов и являющиеся замечательной традицией нашей армии.

Эта традиция складывалась и развивалась на протяжении многих столетий. Уже в "Слове о полку Игореве" мы находим свидетельство того, как высоко ценили древнерусские воины дружбу, товарищество. И с тех пор придерживаются на Руси правила: "нет службы без дружбы".

Наиболее точно сформулировал основной принцип войскового товарищества великий русский полководец А.В. Суворов. Он писал в "Науке побеждать": "Сам погибай, а товарища выручай". Солдатам русской армии по душе пришлось это правило. На поле брани они выручали друг друга, вместе чтили память погибших товарищей.

Как в этой связи не вспомнить подвиг экипажа крейсера "Варяг", сплоченного войсковым товариществом. И сегодня нельзя остаться равнодушным, когда звучат слова песни: "Наверх вы, товарищи, все по местам...".

Традиция войскового товарищества получила наиболее полное развитие в годы Великой Отечественной войны. Верные своему народу, Родине воины нашей армии и флота в первых же боях с врагом показали высокие образцы героизма, сплоченности, стойкости и взаимовыручки. Всегда, когда возникала опасность, каждый боец отдавал все силы*,* действовал самоотверженно, шел на подвиг ради достижения победы в бою, спасения своих товарищей и друзей.

Фашисты подбили один из наших танков и пытались захватить его экипаж. Под прикрытием артиллерийского огня группа вражеских автоматчиков начала ползком передвигаться к подбитой машине. Однако экипажи других четырех танков устремились на выручку своих товарищей. Два танка открыли беглый огонь по орудиям противника, чтобы заставить их замолчать. Третий танк пушечным и пулеметным огнем прижал автоматчиков, а четвертый, которым командовал старшина В. Приходько, на предельной скорости помчался к подбитому танку. Танкисты взяли машину на буксир и быстро двинулись к оврагу. Гитлеровцам удалось поджечь ведущий танк, но он все-таки продолжал двигаться и вскоре достиг оврага. Старшина Приходько и другие члены экипажа получили ожоги, но до конца остались верными войсковому товариществу, выручили своих боевых друзей.

И еще один пример боевого братства.

Два солдата — Иван Наумов и Григор Кинасян выполняли боевое задание в тылу врага. В перестрелке оба были ранены. Наумов пришел в сознание первым. Ползком подобрался к Кинасяну, перевязал его раны, взвалил себе на спину и пополз. Было неимоверно трудно, но Наумов и мысли не допускал, чтобы бросить товарища. Он отверг эту мысль и тогда, когда ее высказал сам Кинасян. В течение нескольких дней пробирались к линии фронта два солдата, два товарища. И благополучно вышли к своим. Вот она, сила боевого товарищества!

О таких бойцах, о фронтовой дружбе находим проникновенные строки в поэме А. Твардовского "Василий Теркин":

*Свет пройди* — *нигде не сыщешь,*

*Не случалось видеть мне*

*Дружбы той святей и чище,*

*Что бывает на войне.*

Давно замечено в нашем народе, писал Г.К. Жуков, что нет святее уз, чем узы боевого товарищества.

Особенно необходимы были на фронте помощь и дружба молодым неопытным воинам. Герой Советского Союза генерал-майор в отставке К. Кирсанов, вспоминая годы войны, пишет: "Дружба крепила нашу волю и дух. Дружба возвышала нас нравственно, обогащала интеллектуально... А какой заботой, вниманием были окружены у нас молодые, неопытные бойцы. Их опекали, поддерживали. Их берегли..." Тысячу раз правы фронтовики, утверждая, что с другом жить и воевать легче, солдатская дружба, спаянная на войне кровью, - большая сила. Когда в бою чувствуешь, что плечом к плечу с тобой идет испытанный друг, готовый за тебя пойти в огонь и в воду, то, естественно, дерешься смелее, яростнее и увереннее. "Дружба, взаимовыручка, — пишет рядовой запаса 3. Агаев, воевавший в Афганистане, — нам были нужны не меньше, чем патроны в бою".

Сегодняшние воины достойно продолжают фронтовые традиции войскового товарищества. В ходе боя с дудаевцами в Чечне тяжело ранило командира батальона майора А. Кумова, и тот остался лежать на открытом пространстве. Одним из первых заметил случившееся младший сержант Алексей Хабаров и бросился к офицеру на помощь. И хотя офицер был тяжелее Хабарова в полтора раза и фактически не мог двигаться, тот тащил его на себе и спас ему жизнь. А вот сам А. Хабаров на следующий день погиб.

История войн сохранила бесчисленное количество примеров святости и верности фронтовой дружбе и товарищеской взаимовыручки. В них отражался дух товарищества и красота человеческих взаимоотношений между воинами подразделения, части, соединения.

Примечательно, что возвращавшиеся в строй после лечения в медсанбатах бойцы и командиры стремились попасть в свою роту, полк, дивизию, считая их лучшими, близкими, родными, фронтовики утверждают, что в родном полку и раны быстрее заживали.

Многие героические подвиги наших воинов, связанные с проявлением взаимовыручки и солдатского братства, воспеты в песнях, стали легендами. Можно без преувеличения сказать, что история побед российского оружия это и история боевого товарищества.

Дружба, войсковое товарищество нужны не только в военное время, не менее важны они в повседневной армейской жизни. Это вытекает из сущности войскового товарищества и той роли, какую играет оно в повышении морального духа войск, в укреплении боевой мощи Вооруженных Сил.

Как известно, под войсковым товариществом понимаются устойчивые взаимоотношения воинов, которые характеризуются общностью служебных интересов, взаимным доверием, взаимопомощью, глубокой привязанностью друг к другу.

Армия, воинский коллектив являются благодатной основой для зарождения и упрочения дружбы и войскового товарищества, так как армейские подразделения имеют одну общую цель — защита Отечества, давние и прочные традиции, специфические условия совместного воинского труда и проживания.

Для дружеских, товарищеских отношений военнослужащих характерны стремление к взаимопомощи, взаимовыручке в учебе и службе, единство и сплоченность при выполнении учебно-боевых задач.

В современных условиях роль и значение крепкой боевой дружбы, войскового товарищества, коллективизма еще более возрастают. Это обусловлено рядом обстоятельств.

Следует прежде всего подчеркнуть, что выполнение возложенных на воинские коллективы задач, особенно когда ведутся боевые действия, а также при несении боевого дежурства, караульной службы, сопряжено **с** риском, опасностью, и в этих условиях коллективизм и взаимная выручка приобретают особое, а порой и решающее значение.

Необходимость взаимопомощи, товарищеской поддержки настоятельно диктуется и самим характером воинского труда, применением современных видов оружия. Сегодняшнее оружие, как правило, коллективное, а **это** значит, что целая группа воинов занята решением одной общей задачи. 3 таких условиях ошибка даже одного номера расчета может не только нанести ущерб боевой готовности, но и сорвать выполнение поставленной задачи. Кроме того, современное оружие требует взаимозаменяемости в расчете, отделении, экипаже.

Немаловажным фактором, определяющим возрастание роли коллективизма, товарищества в достижении победы в современном бою является необходимость согласованных действий частей разных видов Вооруженных Сил и родов войск, повышение требований к их четкому взаимодействию. Современный бой проходит в высоком темпе. Велико насыщение войск огневыми средствами. В этих условиях требуются особен четкое взаимодействие, взаимная помощь м поддержка между всеми частями и подразделениями, ведущими бой. Да и в своем подразделение, части, на корабле воин чувствует себя значительно сильнее, если ощущает рядом локоть товарища, получает от него *в* трудную минуту необходимую помощь.

И еще один аргумент. Сами армейские будни накладывают специфический отпечаток на взаимоотношения между военнослужащими. Воинский коллектив становится для воина, по существу, второй семьей, а подразделение, корабль — вторым домом. А в хорошей семье складываются добрые, теплые, дружеские отношения, царит атмосфера взаимопомощи и поддержки.

Таким образом, дружба, взаимопомощь, товарищеская выручка сплачивают воинский коллектив, делают его в сто крат сильнее, монолитнее. Без них в современных условиях немыслимо достижение победы в бою. С ними легче переносятся тяготы и лишения суровой армейской жизни. Локоть товарища, его поддержка окрыляют солдата и матроса, придают им смелость, уверенность, помогают с честью выполнять свой воинский долг перед Родиной.

Одним из факторов, влияющих на боеготовность войск и сил флота,являются сплоченность воинскихколлективов, характер взаимоотношений военнослужащих. Каждому понятно, что чем сплоченнее армейский или флотский коллектив, чем выше чувство ответственности его членов и чем сильнее в нем традиции взаимовыручки и взаимопомощи, тем значительнее успехи в боевой выучке. Чувства подлинного товарищества и доверия, устанавливающиеся между воинами в

ходе службы, являются могучим средством усиления боеготовности частей и кораблей.

Какими же критериями измеряется дружба в воинских коллективах? Что влияет на ее укрепление?

Проявление товарищества — это проявление уважения и внимания к сослуживцам, общая забота о том, чтобы годы армейской или флотской службы стали большой жизненной школой, школой выдержки и дисциплины, чтобы поведение каждого воина отвечало интересам службы, воинского коллектива.

Прежде всего для этого необходимо помнить уставные требования: дорожить войсковым товариществом, не щадя своей жизни, выручать товарищей из опасности, помогать им словом и делом, уважать честь и достоинство каждого, не допускать в отношении сослуживцев грубости и издевательств, удерживать их от недостойных поступков.

Воин, который дорожит войсковой дружбой, всегда придет на помощь товарищу, даст ему необходимый совет, поделится опытом. Помощь товарищу выражается в обмене знаниями и навыками боевой подготовки, в передаче сослуживцам более совершенных приемов работы, в совместном изучении боевой техники и оружия и т.д. И, конечно, помощь необходимо оказать, если товарищи попали в беду или в трудную ситуацию, как, например, это сделали сослуживцы в одном из подразделений танкистов.

На тактических учениях танк, которым командовал Юрий Дружинин, провалился в болото. Над экипажем нависла смертельная опасность, но никто из попавших в беду не сомневался в том, что их выручат. Один за другим опускались в болото солдаты батальона, чтобы подцепить тросами затонувшую машину. И спасли экипаж. Танк с помощью других машин был вытащен на берег.

Успех любого подразделения, части, корабля складывается из достижений каждого воина. Солдат или матрос всегда должен помнить, что является частицей боевого коллектива, и если он служит без огонька, отстает в учебе, то тем самым тянет этот коллектив назад, подводит товарищей. К сожалению, порой встречаются воины, которые не проявляют упорства в преодолении трудностей. Свою ленность такие солдаты, матросы оправдывают плохой памятью, недостаточной тренировкой. Помогать, а не опекать — вот правило воинской дружбы. Помочь товарищу — значит прежде всего мобилизовать его, убедить в необходимости трудиться в полную силу, внушить ему уверенность, что он имеет все возможности стать отличным воином.

Крепость воинской дружбы проявляется также в честности и прямодушии, в принципиальной оценке поведения и поступков друга, в стремлении предостеречь товарища от неверного шага, уберечь его доброе имя и репутацию.

К сожалению, есть еще факты, когда отдельные военнослужащие неуважительно, нетактично относятся к сослуживцам, а подчас и оскорбляют чувство личного достоинства человека, стараются умолчать, не заметить некоторые недостатки в поведении своих товарищей. Это, как правило, ведет к нарушению воинской дисциплины, конфликтам, неуставным взаимоотношениям.

Нельзя закрывать глаза на нарушения требований уставов даже самыми лучшими своими друзьями. Кто потворствует неправильным действиям товарищей, молчаливо сними соглашается или, того хуже, потакает им, стремясь не обидеть, тот вольно или невольно оказывает им медвежью услугу. Ведь недаром говорят в народе: "Не тот друг, кто медом мажет, а тот, кто правду в глаза скажет", "Друг спорит, недруг поддакивает". Нерушимая прочность уз дружбы и войскового товарищества не имеет ничего общего с панибратством, круговой порукой, вседозволенностью, попустительством. Правдивость, честность и откровенность — норма поведения российских воинов.

Тот, кто не борется с отрицательными чертами своего характера, поддается на всевозможные соблазны, рано или поздно оказывается у них в моральном плену. Нужно, как учил Николай Островский, чаще производить суровый, беспристрастный суд над собой. Необходимо научиться тщательно анализировать свои поступки, поведение и действия сослуживцев, при этом важно замечать не только недостатки, а в первую очередь достоинства людей.

Важным критерием сплоченности воинского коллектива, утверждения в нем дружбы и войскового товарищества является правильность отношений опытных и только начинающих службу солдат и матросов. Именно старшие товарищи, знающие службу, способны открыть для молодых воинов радость повседневного ратного труда, приобщить их к уставному порядку, дать им почувствовать романтику армейской и флотской жизни. Особенно наставления бывалых воинов необходимы в боевых условиях. Об этом свидетельствует опыт боев в Афганистане и Чечне. И надо сказать, что во многих подразделениях, принимавших участие в боевых действиях, наставничество стало доброй традицией.

Герой Советского Союза старшина запаса Ю. Шиков, проходивший службу в составе Ограниченного контингента советских войск в Афганистане, вспоминает: "Мой боевой товарищ, замкомвзвода сержант Сафо Азизов, всех молодых солдат под свою опеку взял, чтобы зря, как он любил выражаться, матерей наших не старить. Учил, как при обстреле бросаться на землю, и в бой как правильно войти, и как под огнем автоматные магазины набивать...". Сила, прочность дружбы проверяются и закаляются в экстремальной обстановке, в минуты испытаний и опасности. Это верно. Но верно и то, что повседневное внимание к человеку, уважение к нему тоже укрепляют искренние дружеские чувства. Видный педагог А.С. Макаренко сформулировал замечательное правило: необходимо проявлять как можно больше уважения к человеку, как можно больше внимания к нему. Если каждый из нас будет руководствоваться этим правилом, успех в укреплении дружбы будет обеспечен.

Вот что, к примеру, рассказывает еще один воин-интернационалист М. Олейник: "И еще помнится мой день рождения, там, в Афганистане. Мне

повезло: только что вернулись из тяжелого похода, представилась редкая возможность отметить его в относительно спокойной обстановке. Конечно, все устали, но во взводной палатке по этому случаю был накрыт стол, скажу вам, не менее вкусный, чем на "гражданке". Мой друг рядовой Богачев сотворил торт "Фантазия". И еще были блины, пончики, орехи земляные и грецкие. Пили чай. И самая большая радость — на "торжестве" присутствовал наш командир старший лейтенант С. Татарчук. Подарил мне свою авторучку. Сказал обо мне много хороших слов. С того дня я еще больше полюбил, стал ценить и своих друзей, и своего командира".

Боевая дружба воинов армии и флота — один из важнейших источников укрепления морально-психологических основ воинской службы, повышения мощи Вооруженных Сил. Она является существенным условием успешного выполнения ими задач боевой подготовки, дальнейшего укрепления дисциплины и боевой готовности.

Долг защитников Родины — бережно хранить и укреплять войсковое товарищество, дорожить честью воинских коллективов, повышать их организованность и сплоченность.

### **Контрольные вопросы:**

1. Какое значение имеет дружба и войсковое товарищество для боевой готовности и боеспособности подразделений Вооруженных Сил РФ?

2. В чем выражается долг Защитников Отечества?

3. Какими критериями измеряется дружба в воинских коллективах?

4. Сформулируйте основной принцип войскового товарищества.

# **Практическая работа №13**

# **Тема: Воинская дисциплина и ответственность**

**Цель:** обобщить знания о воинской дисциплине и ответственности военнослужащих.

**Задачи: -** познакомиться с основными критериями воинской дисциплины;

- выявить обязанности военнослужащих;

- определить нормативно – правовую основу деятельности военнослужащих.

#### **Методические рекомендации по выполнению работы:**

1. Изучить литературу по теме.

2. Составить план или графическую структуру ответа.

3. Выделить основные понятия.

4. Ввести в текст дополнительные данные, характеризующие объект изучения.

5. Оформить ответ в виде конспекта.

6. Сдать на контроль преподавателю.

# **Интернет – ресурсы:**

1. studopedia.ru›5\_28590\_voinskaya-distsiplina-ee…i…

2. militaryarticle.ru›voennaya…vm…voinskoj-discipliny

3. myspbrf.ru›voinskaya-disciplina.html

4. armyrus.ru>index.php?option=com\_content…view&id=72

# *Теоретическая часть:*

Дисциплина – это установленный порядок поведения людей, отвечающий сложившимся в обществе нормам и права морали, а так же определенным требования той или иной организации.

В соответствии со сферами проявления дисциплина может подразделяться на государственную, производственную, общественную, техническую и т.п.

Воинская дисциплина, являясь разновидностью государственной дисциплины, имеет свою специфику и особенности.

Она соответствует предназначению Вооруженных сил, характеру и условиям их деятельности. Суть воинской дисциплины изложена в Дисциплинарном уставе Вооруженных сил Российской Федерации. В нем указывается, что воинская дисциплина есть строгое и точное соблюдение всеми военнослужащими порядка и правил, установленных законами, воинскими уставами и приказами командиров (начальников). Она основывается на осознании каждым военнослужащим воинского долга и личной ответственности за защиту своего Отечества, на его преданности своему народу.

История развития Вооруженных сил и вооруженной борьбы неразрывно связана с историей государства. Армия всегда была зеркалом того государства, того народа, которые она представляла. Историки не раз задавались вопросом: в чем же заключается та могучая непреодолимая сила, которая заставляет воина отрешиться от личной воли, чувства страха и идти в бой, почти на верную смерть? Определение этой силы звучит так — воинская дисциплина. Это — душа армии, делающая ее такой, какой армия и должна быть.

Только высокая воинская дисциплина может объединить волю, энергию, храбрость и профессионализм каждой отдельной личности в единое целое и обеспечить в конечном счете победу в вооруженной борьбе.

Высокая воинская дисциплина является одним из решающих условий боеспособности и боеготовности войск, важнейшим фактором, обеспечивающим победу на поле боя.

Воинская дисциплина обязывает каждого военнослужащего:

- быть верным военной присяге, строго соблюдать Конституцию и законы Российской Федерации;

- выполнять свой воинский долг умело и мужественно;

- добросовестно изучать военное дело, беречь военное и государственное имущество;

стойко переносить трудности военной службы, не щадить своей жизни для выполнения воинского долга;

- быть бдительным, строго хранить военную и государственную тайну;

- поддерживать определенные воинскими уставами правила взаимоотношений между военнослужащими;

- крепить войсковое товарищество.

Беспрекословное выполнение приказов не исключает проявления разумной инициативы, находчивости. Более того, уставы обязывают военнослужащего в сложных ситуациях смело принимать самостоятельные решения, брать на себя ответственность за их исполнение, искать выход из трудного положения. Однако всегда следует помнить, что приказ командира имеет для военнослужащего силу закона. В суровую военную пору родилась поговорка: «Можно умереть, но нельзя не выполнить приказ». С полным основанием можно сказать, что и в мирное время строгое и точное выполнение приказа командира является первой солдатской заповедью.

Каждый солдат и матрос обязаны помнить, что без крепкой воинской дисциплины немыслима высокая боевая готовность подразделения, части, корабля. Развитие способов боевых действий, наличие сложнейших коллективных систем оружия и боевой техники, требующих строго согласованных, последовательных действий, усиливают личную ответственность каждого воина за выполнение своих обязанностей, приказов и распоряжений командиров. Чтобы обеспечить выполнение боевой задачи в этих условиях, нужны быстрые и четкие действия всех членов экипажей и расчетов, умение понимать друг друга с полуслова, все подчинять интересам коллектива.

В современных условиях неизмеримо повысилась роль таких важнейших условий боеспособности, как дисциплина боевого дежурства, дисциплина времени, дисциплина полетов, дисциплина грамотной эксплуатации боевой техники и т. п.

Особо хотелось бы выделить такое понятие, как «дисциплина времени». Фактор времени имеет исключительное значение для боевой готовности. Если в недавнем прошлом на приведение войск в боевую готовность отводились продолжительные сроки, то теперь скорость полета современных ракет и самолетов ограничивает это время до считаных минут, а то и секунд. Вот почему при выполнении учебно-боевых задач и нормативов ведется непрерывная борьба за каждую секунду, за быстроту и точность действий каждого воина.

Большое значение в современных условиях имеет дисциплина грамотной эксплуатации боевой техники. Она включает в себя высокую культуру и своевременность ее обслуживания, четкие и умелые действия в ходе настройки и регулировки аппаратуры. Даже малейшее отступление от требований инструкций и наставлений, правил эксплуатации может привести к выходу из строя сложнейших механизмов. Воинская дисциплина, соблюдение уставных требований в любой обстановке позволяют военнослужащим научиться концентрировать свои духовные и физические силы на преодолении трудностей, воспитать в себе высокие моральнопсихологические и боевые качества, способствующие выполнению поставленных задач.

Поддержание крепкой воинской дисциплины и твердого порядка задача сложная и может быть решена усилиями всех военнослужащих на основе следования уставным правилам поведения. Даже в эпоху
высокоразвитой боевой техники и совершенного оружия главная роль на войне принадлежит солдату. Результаты боевых действий в современных условиях во многом зависят от морально-психологического состояния солдат, их способности нести военные тяготы и лишения, преодолевать страх в бою и сохранять волю к победе.

Военная дисциплина имеет свою специфику и особенности, связанные прежде всего с основным предназначением Вооруженных сил страны в целом и каждого военнослужащего в частности. Речь идет о вооруженной защите границ и независимости нашей Родины.

Таким образом, становление военнослужащего начинается с беспрекословного подчинения требованиям воинской службы. Армия без дисциплины — это слишком дорогостоящее учреждение, непригодное для выполнения своих задач даже в мирное время.

А.В.Суворов в своей знаменитой «Науке побеждать» приводит основные слагаемые победы.

Первое — субординация (подчинение) — альфа и омега всего воинского единства. Затем экзерциция (упражнение, развитие, закалка). Далее дисциплина, слагающаяся из элементов подчинения и совместного обучения. Только соблюдение дисциплины приносит победу, другого пути нет.

Душой воинской дисциплины является сознательное подчинение командирам, точное выполнение приказов, распоряжений, команд. Беспрекословное выполнение приказа командира, вера в него — залог победы. Обсуждение приказа в армии недопустимо, а неповиновение приказу или его неисполнение является воинским преступлением.

Приведем пример высокой воинской исполнительности из истории России.

Генерал М.Д.Скобелев в русско-турецкой войне 1877 —1878 гг. успешно командовал отрядом под Плевной, затем дивизией в сражении при Шипке — Шейково. В разгар сражения с турками он обратился к батальону, который посылал в атаку: «Братцы, я посылаю вас на смерть. Видите позицию? Взять ее нельзя. Да я брать ее и не думаю. Но нужно, чтобы турки перебросили туда все свои силы, а я тем временем ударю им в центр. Вы дадите России победу. Смерть ваша будет честной, славной смертью!» Батальон, посылаемый на смерть, ответил бодрым «Ура!» и бросился в атаку

Одним из основных принципов строительства Вооруженных сил Российской Федерации, руководства ими и взаимоотношений военнослужащих между собой является принцип единоначалия, который выражается в праве командира единолично принимать решения, отдавать соответствующие приказы и обеспечивать их выполнение. За неисполнение подчиненными приказа начальника, за нанесенный ущерб интересам военной службы предусмотрено уголовное наказание. Неисполнение приказа вследствие небрежного либо недобросовестного отношения к службе, влекущее за собой тяжкие последствия, наказывается ограничением по военной службе на срок до одного года, либо арестом на срок от трех до

шести месяцев, либо содержанием в дисциплинарной воинской части на срок до двух лет.

Оценка последствий неисполнения приказа зависит от конкретных обстоятельств совершенного преступления. Ими могут быть несчастные случаи с людьми, причинение им тяжких телесных повреждений, повреждение боевой техники и вооружения, причинение крупного материального ущерба и т.д.

Военнослужащим, проходящим военную службу по контракту, назначается наказание в виде ограничения по военной службе. Из денежного содержания осужденного к ограничению производится удержание в доход государства в размере, установленном приговором суда, но не свыше 20  $\%$  от заработной платы (платы по контракту). Во время отбывания наказания осужденный не может быть повышен в должности, в воинском звании, а срок наказания не засчитывается в срок выслуги лет для присвоения очередного воинского звания.

Наказание в виде содержания в дисциплинарной воинской части назначается военнослужащим, проходящим военную службу по призыву, а также проходящим военную службу по контракту на должностях рядового и сержантского состава, если они на момент вынесения судом приговора не отслужили установленного законом срока службы по призыву.

При содержании в дисциплинарной воинской части вместо лишения свободы срок определяется следующим образом: один день лишения свободы за один день содержания в дисциплинарной воинской части.

Следует подчеркнуть, что в современных условиях особенно высокие требования предъявляются к военнослужащим, несущим боевое дежурство, боевую службу. Боевое дежурство регламентируется строго установленными правилами, соблюдение которых является законом для каждого военнослужащего. Нарушение этих правил является воинским преступлением, влекущим за собой уголовную ответственность.

Статья 340 Уголовного кодекса Российской Федерации «Нарушение правил несения боевого дежурства» предусматривает следующие виды наказаний:

«1. Нарушение правил несения боевого дежурства (боевой службы) по своевременному обнаружению и отражению внезапного нападения на Российскую Федераций либо по обеспечению ее безопасности, если это деяние повлекло или могло повлечь причинение вреда интересам безопасности государства, наказывается ограничением по военной службе на срок до двух лет, либо содержанием в дисциплинарной воинской части на срок до двух лет, либо лишением свободы на срок до пяти лет.

2. То же деяние, повлекшее тяжкие последствия, наказывается лишением свободы на срок до десяти лет.

3. Нарушение правил несения боевого дежурства (боевой службы) вследствие небрежного или недобросовестного к ним отношения, повлекшее тяжкие последствия, наказывается ограничением по военной службе на срок до двух лет, либо содержанием в дисциплинарной воинской части на срок до двух лет, либо лишением свободы на срок до трех лет».

Нормы и требования воинской дисциплины охватывают все стороны жизни и деятельности военнослужащего: они распространяются не только на служебную деятельность, но и на поведение вне службы, на взаимоотношение военнослужащих между собой, на все, из чего складываются жизнь и быт военнослужащего.

Внутренний порядок и дисциплина - понятия неотделимые. Без уставного внутреннего порядка в воинской части не может быть крепкой воинской дисциплины. Внутренний порядок является надежным воспитательным средством как сила, действующая непрерывно в течение всего дня, всей службы молодого человека. Строгий уставной порядок в подразделении обеспечивает наиболее эффективную организацию обучения и воспитания воинов полноценными защитниками Отечества, способными в любое время с оружием в руках встать на защиту Родины. Неукоснительное соблюдение порядка способно защитить и от дедовщины, позорного явления современной армии.

Важнейшими элементами уставного порядка являются: выполнение распорядка дня, организация боевой подготовки, служба суточного наряда, несение караульной и гарнизонной служб, организация парковой службы, хранение и выдача оружия, соблюдение правил ношения формы одежды, поддержание чистоты в помещениях и городках.

#### **Контрольные вопросы:**

1.Дайте определение понятия «дисциплина».

2.Что такое воинская дисциплина? На чем она основывается? Каково ее значение в современных условиях?

3.Назовите основные критерии, определяющие дисциплинированность военнослужащего.

4. Приведите примеры высокой воинской исполнительности из истории России.

5. Назовите основные виды ответственности за нарушение воинской дисциплины.

6. Как вы понимаете высказывание немецкого писателя Г.Бёлля: «Люди были спасены от смерти, города и мосты — от разрушения, потому что кто-то не выполнил приказ...»?

7. Каково соотношение понятий «внутренний порядок» и «дисциплина»?

8. Назовите основные элементы уставного порядка

#### **Практическая работа №14**

**Тема: Призыв на военную службу**

**Цель:** сформировать представления обучающихся о призыве на военную службу.

**Задачи: -** выявить порядок призыва на военную службу;

- закрепить знания о прохождении службы по призыву, контракту и альтернативной службы;

- составить перечень особенностей военной службы.

### **Методические рекомендации по выполнению работы:**

1. Изучить литературу по теме.

2. Составить план или графическую структуру ответа.

3. Выделить основные понятия.

4. Ввести в текст дополнительные данные, характеризующие объект изучения.

5. Оформить ответ в виде таблицы.

6. Сдать на контроль преподавателю.

# **Интернет – ресурсы:**

1. studopedia.ru›5\_28590\_voinskaya-distsiplina-ee…i…

2. militaryarticle.ru›voennaya…vm…voinskoj-discipliny

3. myspbrf.ru›voinskaya-disciplina.html

4. armyrus.ru>index.php?option=com\_content…view&id=72

# *Теоретическая часть:*

Призыву на военную службу подлежат: а) граждане мужского пола в возрасте от 18 до 27 лет, состоящие или обязанные состоять на воинском учете и не пребывающие в запасе.

Граждане мужского пола, зачисленные в запас с присвоением воинского звания офицера, призванные на военную службу, имеют статус военнослужащих, проходящих военную службу по контракту. Особенности прохождения ими военной службы определяются Федеральным законом "О воинской обязанности и военной службе" и Положением о порядке прохождения военной службы, утверждаемым Президентом РФ.

Призыв граждан на военную службу осуществляется на основании указов Президента РФ. Решение о призыве граждан на военную службу может быть принято только после достижения ими возраста 18 лет.

Призыв на военную службу граждан, не пребывающих в запасе, осуществляется два раза в год с 1 апреля по 15 июля и с 1 октября по 31 декабря за следующими исключениями:

а) граждане, проживающие в отдельных районах Крайнего Севера или отдельных местностях, приравненных к районам Крайнего Севера, призываются на военную службу с 1 мая по 15 июля или с 1 ноября по 31 декабря. Перечень указанных районов и местностей, а также сроки призыва на военную службу граждан, проживающих в этих районах и местностях, определяются Генеральным штабом Вооруженных Сил РФ;

б) граждане, проживающие в сельской местности и непосредственно занятые на посевных и уборочных работах, призываются на военную службу с 15 октября по 31 декабря;

в) граждане, являющиеся педагогическими работниками образовательных учреждений, призываются на военную службу с 1 мая по 15 июля.

*Организация призыва граждан на военную службу*

Призыв на военную службу граждан, не пребывающих в запасе, включает:

явку на медицинское освидетельствование и заседание призывной комиссии;

явку в военный комиссариат для отправки к месту прохождения военной службы и нахождение в военном комиссариате до отправки к месту прохождения военной службы.

Призыв на военную службу указанных граждан организует военный комиссар и осуществляет призывная комиссия. На мероприятия, связанные с призывом на военную службу, граждане вызываются повестками военного комиссариата.

Граждане, подлежащие призыву на военную службу, проходят медицинское освидетельствование врачами-специалистами. В случае невозможности дать медицинское заключение о годности гражданина к военной службе на месте указанный гражданин направляется на амбулаторное или стационарное медицинское обследование в медицинское учреждение.

Врачи, руководящие работой по медицинскому освидетельствованию граждан, подлежащих призыву на военную службу, по результатам медицинского освидетельствования дают заключение о годности указанных граждан к военной службе по следующим категориям:

А - годен к военной службе;

Б - годен к военной службе с незначительными ограничениями;

В - ограниченно годен к военной службе;

Г - временно не годен к военной службе;

Д - не годен к военной службе.

На военную службу не призываются граждане, которые в соответствии Федеральным законом «О воинской обязанности и военной службе» освобождены от исполнения воинской обязанности, призыва на военную службу, граждане, которым предоставлена отсрочка от призыва на военную службу, а также граждане, не подлежащие призыву на военную службу.

*От призыва на военную службу освобождаются граждане:*

а) признанные не годными или ограниченно годными к военной службе по состоянию здоровья;

б) проходящие или прошедшие военную службу в РФ;

в) проходящие или прошедшие альтернативную гражданскую службу;

г) прошедшие военную службу в другом государстве;

*Право на освобождение от призыва на военную службу имеют граждане:*

а) имеющие предусмотренную государственной системой аттестации ученую степень;

б) являющиеся сыновьями (родными братьями):

военнослужащих, проходивших военную службу по призыву, погибших (умерших) в связи с исполнением ими обязанностей военной службы, и граждан, проходивших военные сборы, погибших (умерших) в связи с

исполнением ими обязанностей военной службы в период прохождения военных сборов;

граждан, умерших вследствие увечья (ранения, травмы, контузии) либо заболевания, полученных в связи с исполнением ими обязанностей военной службы в период прохождения военной службы по призыву, после увольнения с военной службы либо после отчисления с военных сборов или окончания военных сборов.

*Не подлежат призыву на военную службу граждане:*

а) отбывающие наказание в виде обязательных работ, исправительных работ, ограничения свободы, ареста или лишения свободы;

б) имеющие неснятую или непогашенную судимость за совершение преступления;

в) в отношении которых ведется дознание либо предварительное следствие или уголовное дело в отношении которых передано в суд.

Отсрочка от призыва на военную службу предоставляется гражданам:

а) признанным временно не годными к военной службе по состоянию здоровья, - на срок до одного года;

б) занятым постоянным уходом за отцом, матерью, женой, родным братом, родной сестрой, дедушкой, бабушкой или усыновителем, если отсутствуют другие лица, обязанные по закону содержать указанных граждан, а также при условии, что последние не находятся на полном государственном обеспечении и нуждаются по состоянию здоровья в соответствии с заключением федерального учреждения медико-социальной экспертизы по месту жительства граждан, призываемых на военную службу, в постоянном постороннем уходе (помощи, надзоре), или являющимся опекуном или попечителем несовершеннолетнего родного брата или несовершеннолетней родной сестры при отсутствии других лиц, обязанных по закону содержать указанных граждан;

в) имеющим ребенка и воспитывающим его без матери;

г) имеющим двух и более детей;

д) имеющим ребенка-инвалида в возрасте до трех лет;

з) поступившим на службу в органы внутренних дел, Государственную противопожарную службу, учреждения и органы уголовно-исполнительной системы, органы по контролю за оборотом наркотических средств и психотропных веществ и таможенные органы Российской Федерации непосредственно по окончании образовательных учреждений высшего профессионального образования указанных органов и учреждений соответственно, при наличии у них специальных званий - на время службы в этих органах и учреждениях;

и) имеющим ребенка и жену, срок беременности которой составляет не менее 26 недель;

к) избранным депутатами Государственной Думы Федерального Собрания РФ, депутатами законодательных (представительных) органов государственной власти субъектов РФ, депутатами представительных органов муниципальных образований или главами муниципальных образований и осуществляющим свои полномочия на постоянной основе, - на срок полномочий в указанных органах;

л) зарегистрированным в соответствии с законодательством РФ о выборах в качестве кандидатов на замещаемые посредством прямых выборов должности или на членство в органах (палатах органов) государственной власти или органах местного самоуправления, - на срок до дня официального опубликования (обнародования) общих результатов выборов включительно, а при досрочном выбытии - до дня выбытия включительно.

*Право на отсрочку от призыва на военную службу имеют граждане:*

а) обучающиеся по очной форме обучения в:

имеющих государственную аккредитацию образовательных учреждениях по образовательным программам среднего (полного) общего образования на время обучения, но до достижения указанными гражданами возраста 20 лет;

имеющих государственную аккредитацию по соответствующим направлениям подготовки (специальностям) образовательных учреждениях по программам начального профессионального или программам среднего профессионального образования, если они до поступления в указанные образовательные учреждения не получили среднее (полное) общее образование, на время обучения, но не свыше нормативных сроков освоения основных образовательных программ и до достижения указанными гражданами возраста 20 лет;

имеющих государственную аккредитацию по соответствующим направлениям подготовки (специальностям) образовательных учреждениях по программам среднего профессионального образования, если они до поступления в указанные образовательные учреждения получили среднее (полное) общее образование и достигают призывного возраста в последний год обучения, на время обучения, но не свыше нормативных сроков освоения основных образовательных программ;

имеющих государственную аккредитацию по соответствующим направлениям подготовки (специальностям) образовательных учреждениях высшего профессионального образования по:

программам бакалавриата, если они не имеют диплом бакалавра, диплом специалиста или диплом магистра, на время обучения, но не свыше нормативных сроков освоения основных образовательных программ;

программам подготовки специалиста, если они не имеют диплом бакалавра, диплом специалиста или диплом магистра, на время обучения, но не свыше нормативных сроков освоения основных образовательных программ;

программам магистратуры, если они не имеют диплом специалиста или диплом магистра и поступили в указанные образовательные учреждения в год получения квалификации (степени) "бакалавр", на время обучения, но не свыше нормативных сроков освоения основных образовательных программ. Такая отсрочка от призыва на военную службу предоставляется гражданину только один раз, за исключением одного из случаев, если:

получившим в период обучения академический отпуск или перешедшим в том же образовательном учреждении с одной образовательной программы на другую образовательную программу того же уровня либо переведенным в другое имеющее государственную аккредитацию по соответствующим направлениям подготовки (специальностям) образовательное учреждение для обучения по образовательной программе того же уровня. Право на отсрочку от призыва на военную службу сохраняется за гражданином только при условии, если общий срок, на который гражданину была предоставлена отсрочка от призыва на военную службу для обучения в данном образовательном учреждении или в образовательном учреждении, из которого осуществлен перевод, не увеличивается или увеличивается не более чем на один год;

восстановившимся в том же образовательном учреждении (за исключением граждан, восстановившихся в образовательных учреждениях после отчисления за нарушение их уставов, правил внутреннего распорядка или по другим неуважительным причинам), если срок, на который гражданину была предоставлена отсрочка от призыва на военную службу для обучения в данном образовательном учреждении, не увеличивается;

б) получающие послевузовское профессиональное образование по очной форме обучения в имеющих государственную аккредитацию по соответствующим направлениям подготовки (специальностям) образовательных учреждениях высшего профессионального образования или научных учреждениях, имеющих лицензию на ведение образовательной деятельности по образовательным программам послевузовского профессионального образования, - на время обучения, но не свыше нормативных сроков освоения основных образовательных программ и на время защиты квалификационной работы, но не более одного года после завершения обучения по образовательной программе послевузовского профессионального образования;

в) которым это право дано на основании указов Президента Российской Федерации. Граждане, подлежащие призыву на военную службу, обязаны получать повестки военного комиссариата под расписку. Повестки вручаются гражданам работниками военного комиссариата или по месту работы (учебы) гражданина руководителями, другими ответственными за военно-учетную работу должностными лицами (работниками) организаций. В повестках должны быть указаны правовые последствия невыполнения гражданами изложенных в них требований.

#### **Контрольные вопросы:**

1. Какой основной закон определяет правовую ocнoвy призыва на военную службу?

2. Каков общий порядок призыва на военную службу граждан Российской Федерации, не пребывающих в запасе?

3. Какова роль военного комиссариата в организации призыва на военную службу?

4. Как организуется работа призывной комиссии?

5. Для какой цеди осуществляется медицинское освидетельствование призывников?

6. Что должен знать призывники о прибытии на сборный пункт?

7. Укажите особенность порядка призыва на военную службу граждан Российской Федерации, зачисленных в запас с присвоением воинского звания офицера.

### **Практическая работа №15**

# **Тема: Выявление порядка подготовки военных кадров для Вооруженных Сил Российской Федерации**

**Цель:** углубить знания о существующей системе подготовки военных кадров в военных образовательных учреждениях профессионального образования Министерства обороны Российской Федерации и порядке поступления в военные образовательные учреждения, приобретение умений составлять опорные схемы по изученному материалу.

**Задачи:** - выявить порядок подготовки военных кадров ВС РФ;

- составить опорную схему «Как стать офицером Российской армии»;

- работать в паре с сокурсником.

### **Методические рекомендации по выполнению работы:**

1. Изучить литературу по теме.

2. Составить план или графическую структуру ответа.

3. Выделить основные понятия.

4. Ввести в текст дополнительные данные, характеризующие объект изучения.

5. Оформить ответ в виде таблицы.

6. Сдать на контроль преподавателю.

# *Теоретическая часть:*

Статья 17. Подготовка кадров для Вооруженных Сил Российской Федерации. Подготовка кадров для Вооруженных Сил Российской Федерации осуществляется в соответствии с законодательством Российской Федерации и нормативными правовыми актами Министерства обороны Российской Федерации.

Порядок подготовки кадров для Вооруженных Сил Российской Федерации устанавливает Правительство Российской Федерации.

Подготовка кадров для Вооруженных Сил Российской Федерации включает:

а) получение гражданами:

среднего и высшего профессионального образования в военных образовательных учреждениях профессионального образования по военным профессиональным образовательным программам;

послевузовского профессионального образования в военных образовательных учреждениях высшего профессионального образования и научных организациях,

имеющих соответствующие лицензии;

дополнительного профессионального образования в образовательных учреждениях и структурных подразделениях дополнительного профессионального образования образовательных учреждений;

б) обучение граждан по программам подготовки офицеров запаса на военных кафедрах при государственных, муниципальных или имеющих государственную аккредитацию негосударственных образовательных учреждениях высшего профессионального образования;

в) обучение граждан по программам военно-профессиональной подготовки без повышения их образовательного уровня;

г) подготовку граждан по военно-учетным специальностям солдат, матросов, сержантов и старшин до призыва на военную службу;

д) подготовку граждан по военно-учетным специальностям солдат, матросов, сержантов и старшин в ходе военной службы;

е) обучение и подготовку граждан для участия в операциях по поддержанию мира и других видов миротворческой деятельности;

ж) подготовку граждан, пребывающих в запасе, к военной службе;

з) переподготовку лиц гражданского персонала по специальностям, требующим

повышения квалификации.

Подготовка кадров для Вооруженных Сил Российской Федерации на основании пунктов "а" и "в" настоящей статьи осуществляется в соответствии с установленной численностью и потребностью Вооруженных Сил Российской Федерации; пункта "б" - в соответствии с Мобилизационным планом Вооруженных Сил Российской Федерации, утвержденным Президентом Российской Федерации.

Порядок подготовки и поступления в военные образовательные учреждения

В соответствии с Приказом министра обороны Российской Федерации от 20 мая 2002 г. № 205 "Об утверждении Инструкции об условиях и порядке приема в военные образовательные учреждения высшего профессионального образования Министерства обороны Российской Федерации" в качестве кандидатов для зачисления в военно–учебные заведения курсантами могут быть рассмотрены следующие категории граждан Российской Федерации, окончивших образовательные учреждения среднего (полного) общего или среднего профессионального образования:

• не проходившие военную службу в возрасте от 16 до 22 лет;[7]

• прошедшие военную службу и военнослужащие, проходящие военную службу по призыву, до достижения ими возраста 24 лет;

• военнослужащие, проходящие военную службу по контракту (кроме офицеров), по истечении половины срока военной службы, указанного в первом контракте, до достижения ими возраста 24 лет.

Кандидаты, поступающие в Военный институт физической культуры, должны иметь спортивные звания или спортивные разряды не ниже второго по одному из видов спорта; а поступающие на Военно–дирижерский факультет при Московской государственной консерватории им. П. И.

Чайковского, должны иметь навыки игры на одном из инструментов духового оркестра.

В военно–медицинские институты для продолжения обучения принимаются граждане Российской Федерации из числа студентов, окончивших четыре курса государственных образовательных учреждений высшего профессионального образования по специальностям "Лечебное дело", "Педиатрия" и "Медико–профилактическое дело", а по специальностям фармацевтов и стоматологов – три курса фармацевтических и стоматологических университетов, институтов (факультетов), в возрасте не старше 27 лет.

На Военно–ветеринарный факультет при Московской государственной академии ветеринарной медицины и биотехнологии для продолжения обучения принимаются граждане Российской Федерации из числа студентов, окончивших четыре курса ветеринарных университетов, институтов (факультетов), в возрасте не старше 27 лет. Граждане, прошедшие или не проходившие военную службу и изъявившие желание поступить в военно–учебные заведения, подают заявления в военный комиссариат по месту жительства до 20 апреля года поступления. В заявлении они указывают фамилию, имя и отчество, год, число и месяц рождения, адрес места жительства, наименование военно–учебного заведения и специальность, по которой желают обучаться. К заявлению прилагаются копия свидетельства о рождении, автобиография, характеристика с места работы или учебы, копия документа о среднем образовании (учащиеся предоставляют справку о текущей успеваемости, а лица, окончившие первые и последующие курсы образовательных учреждений высшего профессионального образования, предоставляют академическую справку), три фотографии размером 4,5 х 6 см без головного убора. Паспорт, военный билет или удостоверение гражданина, подлежащего призыву на военную службу, и подлинный документ о среднем образовании предоставляются кандидатом в приемную комиссию военно–учебного заведения по прибытии.

Предварительный отбор кандидатов из числа граждан, прошедших или не проходивших военную службу, проводится призывными комиссиями военных комиссариатов районов до 15 мая года поступления на учебу и заключается в определении их соответствия вышеуказанным требованиям и пригодности к обучению в военно–учебных заведениях по результатам медицинского освидетельствования и профессионального психологического отбора. Решение о направлении кандидатов из числа этих граждан в военно– учебные заведения для прохождения профессионального отбора принимается призывными комиссиями военных комиссариатов, оформляется протоколом и объявляется кандидатам в десятидневный срок.

Граждане, прошедшие или не проходившие военную службу, члены семей военнослужащих или лица из числа гражданского персонала Вооруженных Сил Российской Федерации, проходящих военную службу (работающих) в группах войск (воинских частях), дислоцирующихся за пределами России, подают заявления с приложением необходимых документов непосредственно на имя начальника соответствующего вуза до 20 мая года поступления на учебу.

Приемные комиссии военно–учебных заведений, рассмотрев поступившие документы кандидатов, принимают решение о их допуске к профессиональному отбору. Решение оформляется протоколом и доводится до кандидатов через соответствующие военные комиссариаты или штабы групп войск до 20июня года поступления на учебу с указанием времени и места вступительных испытаний или причин отказа.

ПРОФЕССИОНАЛЬНЫЙ ОТБОР КАНДИДАТОВ ДЛЯ ЗАЧИСЛЕНИЯ В ВОЕННО–УЧЕБНЫЕ ЗАВЕДЕНИЯ

Профессиональный отбор кандидатов для зачисления в вузы курсантами проводится приемными комиссиями (выездными приемными комиссиями) военно–учебных заведений и включает в себя определение годности кандидатов к поступлению в вуз по состоянию здоровья и вступительные испытания.

Вступительные испытания состоят из трех этапов:

• определение профессиональной пригодности кандидатов для обучения на основе их социально–психологического изучения, психологического и психофизиологического обследования;

• оценка уровня общеобразовательной подготовленности кандидатов;

• оценки уровня физической подготовленности кандидатов.

Кандидаты, успешно прошедшие профессиональный отбор, на конкурсной основе зачисляются на учебу в военные образовательные учреждения профессионального образования. Вне конкурса зачисляются успешно прошедшие профессиональный отбор следующие кандидаты:

• дети–сироты и дети, оставшиеся без попечения родителей;

• граждане в возрасте до 20 лет, имеющие только одного родителя – инвалида I группы, если среднедушевой доход семьи ниже величины прожиточного минимума, установленного в соответствующем субъекте Российской Федерации;

• граждане, уволенные с военной службы и поступающие в вузы по рекомендациям командиров воинских частей;

• участники боевых действий;

• другие граждане, которым в соответствии с законодательством РФ предоставлено право внеконкурсного поступления в учреждения высшего профессионального образования.

Преимущественным правом при зачислении в вузы курсантами пользуются следующие кандидаты, показавшие в ходе вступительных испытаний равные результаты:

• граждане, уволенные с военной службы;

• дети военнослужащих, проходящих военную службу по контракту и имеющих общую продолжительность военной службы 20 лет и более;

• дети граждан, уволенных с военной службы по достижении ими предельного возраста пребывания на военной службе, состоянию здоровья или в связи с организационно–штатными мероприятиями, общая продолжительность военной службы которых составляет 20 лет и более;

• дети военнослужащих, погибших при исполнении обязанностей военной службы или умерших вследствие увечья (ранения, травмы, контузии) либо заболевания, полученных ими при исполнении обязанностей военной службы;

• выпускники общеобразовательных школ–интернатов с первоначальной летной подготовкой;

• другие граждане, которым в соответствии с законодательством Российской Федерации предоставлено преимущественное право при поступлении в вузы.

От проверки знаний по общеобразовательным предметам освобождаются следующие кандидаты:

• военнослужащие, проходившие военную службу по призыву и при этом выполнявшие задачи в условиях вооруженного конфликта немеждународного характера в Чеченской Республике и на непосредственно прилегающих к ней территориях Северного Кавказа, отнесенных к зоне вооруженного конфликта;

• выпускники суворовских училищ, награжденные золотой или серебряной медалью "За особые успехи в учении", при поступлении во все вузы;

• остальные выпускники суворовских училищ – при направлении в вузы, не включенные в перечень военно–учебных заведений, при поступлении в которые они должны сдавать экзамены по общеобразовательным предметам;

• выпускники Московского военно–музыкального училища при поступлении на учебу на Военно–дирижерский факультет при Московской государственной консерватории;

• окончившие с золотой или серебряной медалью "За особые успехи в учении" имеющие государственную аккредитацию образовательные учреждения среднего (полного) общего или начального профессионального образования, а также окончившие с отличием имеющие государственную аккредитацию образовательные учреждения среднего профессионального образования, при положительных результатах собеседования;

• другие граждане, которые в соответствии с законодательством Российской Федерации освобождаются от проверки знаний по общеобразовательным предметам при поступлении в вузы. Приемная комиссия вуза, рассмотрев конкурсный список, принимает решение о зачислении установленного количества кандидатов на учебу. Материалы сдачи вступительных экзаменов кандидатов, не прошедших по конкурсу в вуз (письменные экзаменационные работы и листы устных ответов), оформляются соответствующим образом и высылаются в

двухдневный срок по запросу учебного заведения, в которое они прошли по конкурсу.

# **Контрольные вопросы:**

1. Какова роль офицерского корпуса в российской армии?

2. Какие виды военных образовательных учреждений осуществляют подготовку будущих офицеров российской армии?

3. Каковы правила приема граждан в военные образовательные учреждения профессионального образования?

4. Каковы правила заключения контракта с военнослужащими, обучающимися в военных вузах?

5. Какие категории граждан имеют льготы для поступления в военные образовательные учреждения?

6. Как организуется учебный процесс в военных образовательных учреждениях профессионального образования?

# **Практическая работа №16**

### **Тема: Федеральный закон «Об основах охраны здоровья граждан РФ»**

**Цель:** закрепить знания о законодательстве в области охраны здоровья.

**Задачи: -** проанализировать статьи Федерального закона «Об основах охраны здоровья граждан Российской Федерации;

- закрепить полученные знания закона на примере решения ситуационных задач.

#### **Методические рекомендации по выполнению работы:**

1. Изучить литературу по теме.

2. Выделить основные понятия.

3. решить ситуационные задачи.

4. Сделать вывод.

5. Сдать на контроль преподавателю.

#### **Интернет – ресурсы:**

1. Consultant.ru›document/cons\_doc\_LAW\_121895/

2. docs.cntd.ru›document/499033446

#### *Теоретическая часть:*

Глава 1. Общие положения

Статья 1. Предмет регулирования настоящего Федерального закона

Статья 2. Основные понятия, используемые в настоящем Федеральном законе

Статья 3. Законодательство в сфере охраны здоровья

Глава 2. Основные принципы охраны здоровья

Статья 4. Основные принципы охраны здоровья

Статья 5. Соблюдение прав граждан в сфере охраны здоровья и обеспечение связанных с этими правами государственных гарантий

Статья 6. Приоритет интересов пациента при оказании медицинской помощи

Статья 7. Приоритет охраны здоровья детей

Статья 8. Социальная защищенность граждан в случае утраты здоровья

Статья 9. Ответственность органов государственной власти и органов местного самоуправления, должностных лиц организаций за обеспечение прав граждан в сфере охраны здоровья

Статья 10. Доступность и качество медицинской помощи

Статья 11. Недопустимость отказа в оказании медицинской помощи

Статья 12. Приоритет профилактики в сфере охраны здоровья

Статья 13. Соблюдение врачебной тайны

Глава 3. Полномочия федеральных органов государственной власти, органов государственной власти субъектов Российской Федерации и органов местного самоуправления в сфере охраны здоровья

Статья 14. Полномочия федеральных органов государственной власти в сфере охраны здоровья

Статья 15. Передача осуществления полномочий Российской Федерации в сфере охраны здоровья органам государственной власти субъектов Российской Федерации

Статья 16. Полномочия органов государственной власти субъектов Российской Федерации в сфере охраны здоровья

Статья 17. Полномочия органов местного самоуправления в сфере охраны здоровья

Глава 4. Права и обязанности граждан в сфере охраны здоровья

Статья 18. Право на охрану здоровья

Статья 19. Право на медицинскую помощь

Статья 20. Информированное добровольное согласие на медицинское вмешательство и на отказ от медицинского вмешательства

Статья 21. Выбор врача и медицинской организации

Статья 22. Информация о состоянии здоровья

Статья 23. Информация о факторах, влияющих на здоровье

Статья 24. Права работников, занятых на отдельных видах работ, на охрану здоровья

Статья 25. Права военнослужащих и лиц, приравненных по медицинскому обеспечению к военнослужащим, а также граждан, проходящих альтернативную гражданскую службу, граждан, подлежащих призыву на военную службу (направляемых на альтернативную гражданскую службу), и граждан, поступающих на военную службу или приравненную к ней службу по контракту, на охрану здоровья

Статья 26. Права лиц, задержанных, заключенных под стражу, отбывающих наказание в виде ограничения свободы, ареста, лишения свободы либо административного ареста, на получение медицинской помощи

Статья 27. Обязанности граждан в сфере охраны здоровья

Статья 28. Общественные объединения по защите прав граждан в сфере охраны здоровья

Глава 5. Организация охраны здоровья

Статья 29. Организация охраны здоровья

Статья 30. Профилактика заболеваний и формирование здорового образа жизни

Статья 31. Первая помощь

Статья 32. Медицинская помощь

Статья 33. Первичная медико-санитарная помощь

Статья 34. Специализированная, в том числе высокотехнологичная, медицинская помощь

Статья 35. Скорая, в том числе скорая специализированная, медицинская помощь

Статья 36. Паллиативная медицинская помощь

Статья 36.1. Особенности медицинской помощи, оказываемой в рамках клинической апробации

Статья 37. Порядки оказания медицинской помощи и стандарты медицинской помощи

Статья 38. Медицинские изделия

Статья 39. Лечебное питание

Статья 40. Медицинская реабилитация и санаторно-курортное лечение

Статья 41. Организация и оказание медицинской помощи при чрезвычайных ситуациях

Статья 42. Особенности организации оказания медицинской помощи отдельным категориям граждан

Статья 43. Медицинская помощь гражданам, страдающим социально значимыми заболеваниями, и гражданам, страдающим заболеваниями, представляющими опасность для окружающих

Статья 44. Медицинская помощь гражданам, которым предоставляются государственные гарантии в виде обеспечения лекарственными препаратами и специализированными продуктами лечебного питания

Статья 45. Запрет эвтаназии

Статья 46. Медицинские осмотры, диспансеризация

Статья 47. Донорство органов и тканей человека и их трансплантация (пересадка)

Статья 48. Врачебная комиссия и консилиум врачей

Статья 49. Медицинские отходы

Статья 50. Народная медицина

Глава 6. Охрана здоровья матери и ребенка, вопросы семьи и репродуктивного здоровья

Статья 51. Права семьи в сфере охраны здоровья

Статья 52. Права беременных женщин и матерей в сфере охраны здоровья

Статья 53. Рождение ребенка

Статья 54. Права несовершеннолетних в сфере охраны здоровья

Статья 55. Применение вспомогательных репродуктивных технологий

Статья 56. Искусственное прерывание беременности

Статья 57. Медицинская стерилизация

Глава 7. Медицинская экспертиза и медицинское освидетельствование

Статья 58. Медицинская экспертиза

Статья 59. Экспертиза временной нетрудоспособности

Статья 60. Медико-социальная экспертиза

Статья 61. Военно-врачебная экспертиза

Статья 62. Судебно-медицинская и судебно-психиатрическая экспертизы

Статья 63. Экспертиза профессиональной пригодности и экспертиза связи заболевания с профессией

Статья 64. Экспертиза качества медицинской помощи

Статья 65. Медицинское освидетельствование

Глава 8. Медицинские мероприятия, осуществляемые в связи со смертью человека

Статья 66. Определение момента смерти человека и прекращения реанимационных мероприятий

Статья 67. Проведение патолого-анатомических вскрытий

Статья 68. Использование тела, органов и тканей умершего человека

Глава 9. Медицинские работники и фармацевтические работники, медицинские организации

Статья 69. Право на осуществление медицинской деятельности и фармацевтической деятельности

Статья 70. Лечащий врач

Статья 71. Клятва врача

Статья 72. Права медицинских работников и фармацевтических работников и меры их стимулирования

Статья 73. Обязанности медицинских работников и фармацевтических работников

Статья 74. Ограничения, налагаемые на медицинских работников и фармацевтических работников при осуществлении ими профессиональной деятельности

Статья 75. Урегулирование конфликта интересов при осуществлении медицинской деятельности и фармацевтической деятельности

Статья 76. Профессиональные некоммерческие организации, создаваемые медицинскими работниками и фармацевтическими работниками

Статья 77. Утратила силу

Статья 78. Права медицинских организаций

Статья 79. Обязанности медицинских организаций

Статья 79.1. Независимая оценка качества оказания услуг медицинскими организациями

Глава 10. Программа государственных гарантий бесплатного оказания гражданам медицинской помощи

Статья 80. Программа государственных гарантий бесплатного оказания гражданам медицинской помощи

Статья 81. Территориальная программа государственных гарантий бесплатного оказания гражданам медицинской помощи

Глава 11. Финансовое обеспечение в сфере охраны здоровья

Статья 82. Источники финансового обеспечения в сфере охраны здоровья

Статья 83. Финансовое обеспечение оказания гражданам медицинской помощи и санаторно-курортного лечения

Статья 84. Оплата медицинских услуг

Глава 12. Организация контроля в сфере охраны здоровья

Статья 85. Контроль в сфере охраны здоровья

Статья 86. Полномочия органов, осуществляющих государственный контроль в сфере охраны здоровья

Статья 87. Контроль качества и безопасности медицинской деятельности

Статья 88. Государственный контроль качества и безопасности медицинской деятельности

Статья 89. Ведомственный контроль качества и безопасности медицинской деятельности

Статья 90. Внутренний контроль качества и безопасности медицинской деятельности

Статья 91. Информационные системы в сфере здравоохранения

Статья 92. Ведение персонифицированного учета при осуществлении медицинской деятельности

Статья 93. Сведения о лицах, которые участвуют в оказании медицинских услуг

Статья 94. Сведения о лицах, которым оказываются медицинские услуги

Статья 95. Государственный контроль за обращением медицинских изделий

Статья 96. Мониторинг безопасности медицинских изделий

Статья 97. Медицинская статистика

Глава 13. Ответственность в сфере охраны здоровья

Статья 98. Ответственность в сфере охраны здоровья

Глава 14. Заключительные положения

Статья 99. Признание не действующими на территории Российской Федерации отдельных законодательных актов Союза ССР и утратившими силу отдельных законодательных актов РСФСР и Российской Федерации (их отдельных положений)

Статья 100. Заключительные положения

Статья 101. Порядок вступления в силу настоящего Федерального закона

#### **Контрольные вопросы:**

1. Когда принят Федеральный закон «Об основах охраны здоровья граждан РФ»?

2. Какие статьи отражают Порядок оказания медицинской помощи и стандарты медицинской помощи?

3. В чем заключаются права и обязанности граждан в сфере охраны здоровья?

4. Какова программа государственных гарантий бесплатного оказания гражданам медицинской помощи?

### **Практическая работа №17**

#### **Тема: Понятие и виды травм**

**Цель:** совершенствовать умения владеть основами медицинских знаний и оказания первой помощи пострадавшим при неотложных состояниях.

**Задачи:** - закрепить теоретические знания оказания помощи при кровотечениях, переломах, профилактике осложнений ран;

- совершенствовать практические умения наложения повязок, закрутки, шин.

#### **Методические рекомендации по выполнению работы:**

1. Изучить литературу по теме.

2. Составить план или графическую структуру ответа.

3. Выделить основные понятия.

4. Ввести в текст дополнительные данные, характеризующие объект изучения.

5.Составить ситуационные задачи по теме с учетом специфики профессии.

6. Решить составленные задачи.

7. Сдать на контроль преподавателю.

#### *Теоретическая часть:*

Травма. Это воздействие окружающей среды или внешних факторов на органы, ткани или организм человека в целом. Вследствие этих действий происходят различного рода анатомо-физиологические изменения, которые могут сопровождаться как местной, так и общей реакцией организма.

Травматизм – это совокупность травм, которые повторяются при определенных обстоятельствах для одинаковых групп населения и на одинаковом отрезке времени.

*Вариант 1. Целостность кожных покровов*

В самом начале нужно сказать о том, что существует огромное количество различных видов травм. Классифицируются они по самым разным характеристикам. Так, травмы бывают:

1. Закрытые. Когда при повреждениях не нарушается целостный кожный покров.

2. Открытые. В таком случае целостность кожи нарушается. Также происходит разрыв слизистых оболочек, что повышает возможность инфицирования поврежденных тканей (а это, в свою очередь, приводит к возникновению различного рода осложнений). Чаще всего такие травмы возникают в том случае, если речь идет о переломе костей.

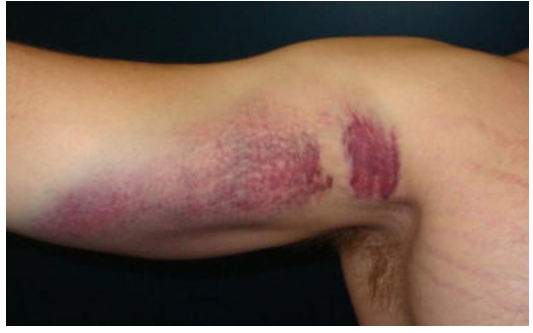

*Вариант 2. По степени тяжести*

Какие еще существуют виды травм? Так, их можно различать по такому показателю, как степень тяжести.

1. Легкая травма. Она не вызывает в организме человека серьезных нарушений или потери работоспособности. К таким травмам относят ссадины, царапины, легкие ушибы, потертости, растяжения легких степеней. Однако при таких повреждениях человеку также требуется оказание врачебной помощи. В некоторых случаях больного могут поместить на амбулаторное лечение. Также позволительными остаются умеренные физические нагрузки.

2. Травмы средней тяжести. Это травмы, которые приводят к выраженным изменениям в организме. В таком случае без докторской помощи не обойтись (нужно обратиться к травматологу). Больной получит отпуск (больничный) на срок от 10 дней до 1 месяца. Физические нагрузки в этот период нежелательны.

3. Тяжелые травмы. Они вызывают серьезные и резко выраженные изменения в организме. Приводят к потере работоспособности на срок более чем на 1 месяц. Пострадавших в самом начале госпитализируют, потом же возможно амбулаторное лечение.

В зависимости от степени травм, различаются лечение и физическая активность пациента. Однако в любом случае нужно обращаться за докторской помощью. Ведь игнорирование проблемы может привести к возникновению серьезных проблем в работе организма.

*Вариант 3. Воздействие*

Различают такие виды травм, как острые и хронические. В первом случае они возникают как следствие внезапного воздействия травмирующего фактора. Если речь идет о хронических травмах, то тут принято говорить о периодическом воздействии травмирующего фактора на определенную область человеческого организма.

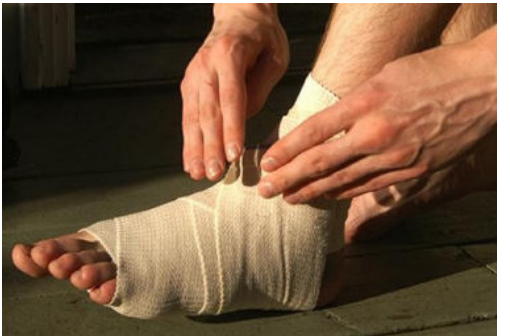

# *Вариант 3. Спортивный*

Еще одна классификация травм связана с физическими упражнениями (о таких речь идет, если говорят о спортсменах или людях, занимающихся спортом):

1. Тендиниты. Так называют воспаления сухожилий. Данная проблема отличается воспалительным процессом в сухожилии, а также болевыми ощущениями.

2. Растяжения связок и сухожилий. Чаще всего возникает вследствие неправильно проведенной разминки перед тренировкой. Также причиной могут быть недолеченные травмы или недостаточный реабилитационный период.

3. Бурсит. Это воспаление суставной сумки, которая содержит синовиальную жидкость. Чаще всего встречаются бурситы плечевого, коленного и локтевого суставов.

4. Суставные мыши (или же рассекающий остеохондрит). Данная проблема появляется при частом соударении костей, что является причиной отделения небольших частичек кости или хряща. Образовывается так называемая суставная мышь, которая нарушает работу сустава.

5. Перелом. Возникает при резкой нагрузке на кость. Сопровождается чаще всего разрывом внутренних тканей. Наиболее распространенная причина перелома – неправильное падение, а точнее – неправильное приземление во время падения.

6. Следующие виды травм – это ушибы. Они появляются вследствие резкого сильного удара по мышечным тканям. Сопровождающая симптоматика: опухание в месте удара, кровоподтек и возможное последующее образование синяка. Наиболее болезненным является ушиб сустава.

#### *Немного статистики*

Какие физические травмы наиболее распространены у спортсменов и людей, которые активно занимаются спортом?

1. Для большинства видов спорта характерно повреждение верхних конечностей. К примеру, это спортивная гимнастика (70% всех травм).

2. Также могут повреждаться нижние конечности. К примеру, это может быть при занятиях легкой атлетикой (66%).

Для боксеров характерно повреждение лица и головы (это происходит более чем в 65% случаев). Баскетболисты и волейболисты нередко повреждают пальцы рук (80%). У теннисистов страдает локтевой сустав (в 70% случаев), у футболистов – коленный сустав (48% случаев).

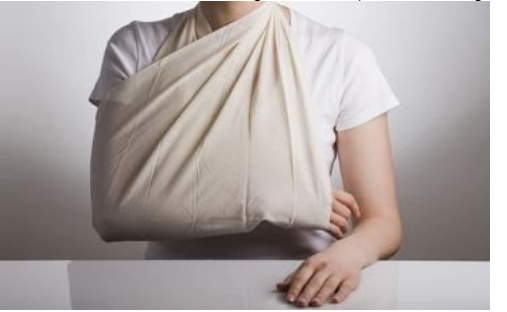

### *Вариант 4. Локализация повреждения*

Следующая классификация травм – по локализации повреждения. В таком случае принято говорить о следующих повреждениях:

1. Изолированные. Повреждается в таком случае один орган или же сегмент опорно-двигательного аппарата.

2. Множественные. Происходит несколько одинаковых повреждений.

3. Сочетанные. В таком случае сочетается несколько поврежденных областей. К примеру, может травмироваться голова, грудь и тазовая область. Данные травмы также принято называть политравмами. Если у пациента более пяти областей повреждения, нередко случается травматический шок.

4. Комбинированные травмы. Это поражения, которые наносятся последовательно или одномоментно. Однако механический фактор сочетается с разным агентом (химическая, термическая травма). Клиническая картина в таком случае очень тяжелая, а смертность пациентов высокая.

*Вариант 5. По глубине проникновения*

Существует еще одна классификация травм. Различают их еще по глубине проникновения.

1. Поверхностные травмы. Повреждается только кожа или же кожные сосуды. В результате могут возникать гематомы или ссадины.

2. Подкожные травмы. В таком случае повреждаются сухожилия, связки, мышцы, суставы, кости.

3. Наиболее тяжелая разновидность при данной классификации – полостная травма. Характеризируется сложными повреждениями внутренних органов, которые располагаются в естественных полостях тела.

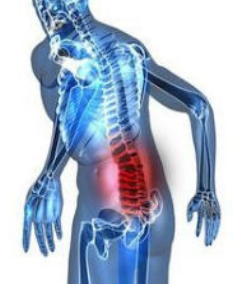

*Травмы позвоночника*

Отдельно также хочется рассмотреть различные травмы позвоночника. Причины их возникновения чаще всего бывают следующими:

1. Падение с высоты.

2. Автомобильные аварии.

3. Силовые виды спорта.

Стоит сказать о том, что получить травму позвоночника можно даже в том случае, если неправильно поднят тяжесть. Какие же виды травм в таком случае бывают? В зависимости от причины возникновения, они могут быть:

1. Компрессионные. В таком случае происходит сдавливание или перелом тел позвонков. Сюда также относятся трещины в них. При компрессионных травмах может поражаться не только один позвонок, но и несколько.

2. Травмы могут возникать вследствие чрезмерного сгибанияразгибания позвоночника. Причиной нередко становятся не только автомобильные аварии, но и несоблюдение техники безопасности.

3. Причиной может стать ушиб позвоночника. Серьезные проблемы могут возникать в том случае, если своевременно после ушиба позвоночнику не была оказана нужная помощь.

4. Ну и огнестрельное ранение также может привести к травматизации позвоночника.

Различают травмы позвоночника в зависимости от места их размещения. В таком случае принято говорить о:

1. Травмах шейного отдела позвоночника.

2. Травмах грудного отдела позвоночника (встречаются реже всего).

3. Травмах пояснично-крестцового отдела (наиболее часто распространены).

4. А также о травмах копчика.

И еще травмы позвоночника различают по характеру травмирования. В таком случае речь идет о:

1. Закрытых и открытых травмах.

2. Травмах с повреждением спинного мозга и без него.

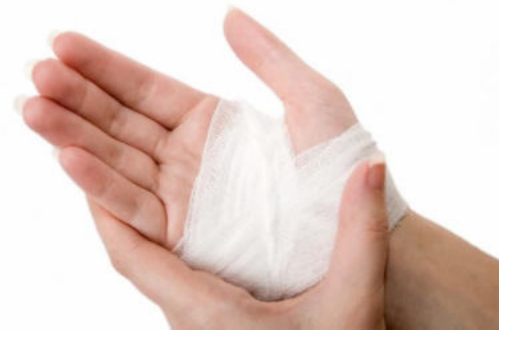

Мышечные травмы

Существуют также различные травмы мышц. О чем же может идти речь в данном случае?

1. Контрактура. Это повышение мышечного тонуса, что вызывает спазм. В таком случае ощущается боль. Нет четкой локализации.

2. Крепатура. Это необратимые изменения, происходящие в мышце. Причина - перегрузка мышечной ткани.

3. Растяжения. В таком случае происходит повреждение некоторых мышечных волокон. Однако соединительные ткани в данном случае не затрагиваются.

4. Разрыв некоторых мышечных волокон. В минимальной степени страдает соединительная ткань.

5. Разрыв мышц. Страдает не только мышечная, но и соединительная ткань. Симптоматика: болевой синдром и потеря двигательной функции мышцы.

6. Полный разрыв или же отрыв мышцы. В данной классификации самая серьезная травма. Мышца рвется на отдельные части поперечно.

*Суставы и кости*

Отдельно также нужно рассмотреть травмы суставов и костей. Какие они бывают?

1. Ушибы.

2. Повреждения внутрисуставных образований.

3. Переломы.

4. Вывихи и подвывихи.

5. Внутрисуставные переломы.

Также травматические повреждения суставов могут быть открытыми (внутрисуставные переломы и ранения) и закрытыми.

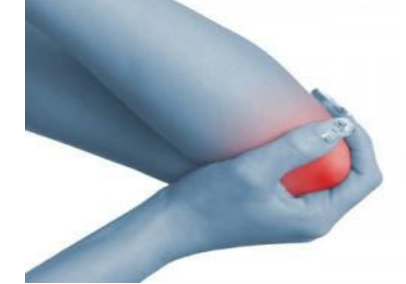

### *Причины травматизма*

Какие же существуют наиболее распространенные причины травм? Почему люди так часто травмируются?

1. Невнимательность. Человек может просто не увидеть и удариться обо что-то.

2. Неосторожность и переоценка своих возможностей нередко также приводят к травматизму.

3. Незнание техники безопасности. Особенно актуально это для спортсменов, которые самостоятельно тренируются, или же людей, работающих на производстве.

4. Недолеченные травмы. Ранее недолеченные травмы могут становиться причиной нового травматизма.

5. Если речь идет о спортсменах, неправильно подобранные упражнения для тренировок также могут стать причиной травматизма.

Причин, почему могут возникать различные травмы, ушибы, множество. Но всегда они связаны с неправильной деятельностью человека.

#### **Контрольные вопросы:**

1. Какие еще существуют виды травм? Как их можно различать по такому показателю, как степень тяжести.

2. Какие существуют травмы мышц?

3. Какие они бывают травмы суставов и костей?

4. Какие существуют наиболее распространенные причины травм?

5. Почему люди так часто травмируются?

#### **Практическая работа №18**

**Тема: Изучение и освоение основных приёмов оказания первой помощи при кровотечении**

**Цель:** совершенствовать умения владеть основами медицинских знаний и оказания первой помощи пострадавшим при неотложных состояниях.

### **Задачи:**

**Методические рекомендации по выполнению работы:**

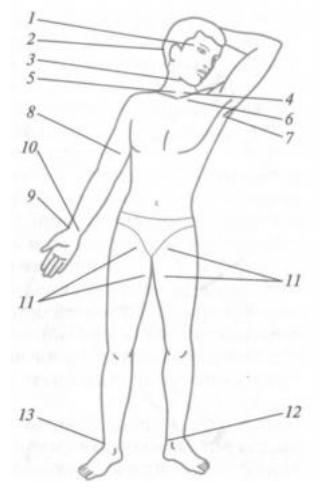

#### **Интернет – ресурсы:**

http:// 1siteedit.ru/otravlenie/1/0 – Первая помощь *Теоретическая часть:*

Различают следующие виды кровотечения:

- 1. капиллярное;
- 2. артериальное;
- 3. венозное;
- 4. смешанное.

*Капиллярное кровотечение* происходит при повреждении мелких сосудов. Кровь сочится по всей поверхности раны, как из губки. Такое кровотечение не

бывает обильным. Останавливается капиллярное кровотечение наложением давящей повязки непосредственно на рану.

*Артериальное кровотечение* определяется по алому (ярко-красному) цвету крови, которая выбрасывается из раны пульсирующей струей, иногда в виде фонтана. Такое кровотечение опасно для жизни, поскольку раненый за короткий промежуток времени может потерять большое количество крови. Первая задача при оказании помощи – быстро остановить кровотечение. Самым простым способом его остановки является пальцевое прижатое артерии выше места ранения (рис. 8).

Важно знать, что пальцевое прижатие применяют только в течение очень короткого срока, необходимого для подготовки к наложению жгута (также выше места ранения) или стерильной давящей повязки.

При артериальном кровотечении на голени прижимается подколенная артерия. Прижатие производится обеими руками. Большие пальцы при этом кладут на переднюю поверхность коленного сустава, а остальными пальцами нащупывают артерию в подколенной ямке и прижимают ее к кости.

При артериальном кровотечении из бедра прижимают бедренную артерию, которая находится на внутренней поверхности верхней части бедра непосредственно под паховой складкой.

При артериальном кровотечении из раненого сосуда верхней конечности прижимают плечевую артерию к плечевой кости у внутренней поверхности двуглавой мышцы плеча четырьмя пальцами руки. Эффективность прижима проверяют по пульсации лучевой артерии на внутренней поверхности локтевого сгиба.

При кровотечении из раны, расположенной на шее, прижимают сонную артерию на стороне ранения ниже раны.

Наиболее надежный способ остановки артериального кровотечения из конечностей – наложение резинового или матерчатого жгута (закрутки), сделанного из подручных материалов: ремня, полотенца и т.п. (рис. 9, 10).

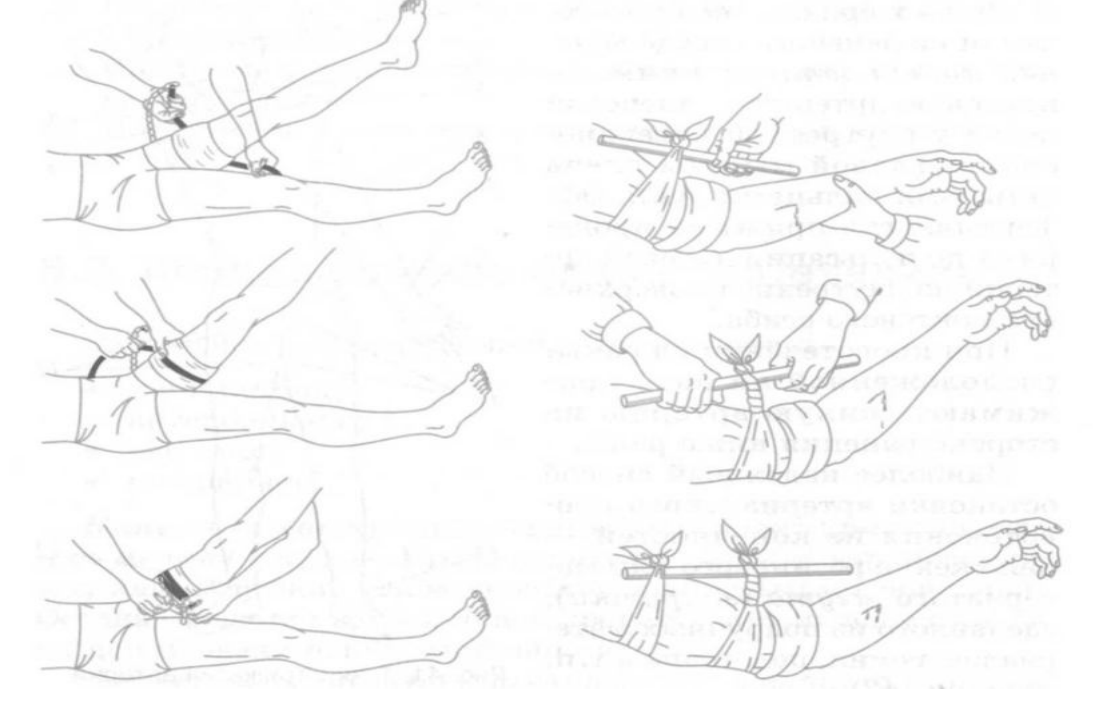

Рис. 9. Наложение резинового жгута Рис. 10. Остановка артериального кровотечения закруткой

При этом необходимо соблюдать следующие правила:

1. жгут (закрутку) следует накладывать как можно ближе к кровоточащей ране, но выше ее;

2. жгут (закрутку) следует накладывать поверх одежды (или поверх бинта, обвернутого несколько раз);

3. наложенный жгут (закрутка) должен быть хорошо виден, его нельзя закрывать одеждой или бинтом;

4. затягивать жгут (закрутку) надлежит до прекращения кровотечения;

5. чрезмерное затягивание жгута (закрутки) увеличивает болевые ощущения и нередко травмирует нервные стволы;

6. слабо затянутый жгут (закрутка) усиливает кровотечение;

7. в холодное время года конечность ниже жгута следует тепло укутать, искусственное согревание применять нельзя;

8. жгут (закрутку) нельзя держать более  $1,5 - 2$  часов, иначе может наступить омертвение конечности.

Если после наложения жгута (закрутки) прошло 1,5 – 2 часа, жгут нужно слегка ослабить, а поврежденную артерию в это время прижать пальцами выше раны. Затем жгут накладывают снова, но чуть выше того места, где он был ранее. Под жгут (закрутку) обязательно подкладывают записку, в которой указывается время (часы, минуты) наложения.

Раненых с сильным артериальным кровотечением после наложения жгута (закрутки) нужно немедленно доставить в ближайший медицинский пункт или больницу. В очень холодное время жгут желательно на короткое время ослаблять через каждые полчаса.

Следующим способом остановки артериального кровотечения является способ максимального сгибания конечностей.

Для остановки кровотечения из ран кисти и предплечья нужно положить свернутый из марли, ваты или тугого мягкого материала валик в локтевой сгиб, согнуть руку в локте и плотно привязать предплечье к плечу.

Для остановки кровотечения из плечевой артерии валик кладут в подмышечную впадину, а согнутую в локте руку крепко прибинтовывают к грудной клетке.

При кровотечении в подмышечной впадине согнутые в локте руки максимально отводят назад, а локти связывают. При этом подключичная артерия прижимается ключицей к первому ребру. Однако указанным приемом нельзя пользоваться при переломе костей конечностей.

При повреждении мелких артерий, а также при ранении груди, головы, живота, шеи и других мест тела артериальное кровотечение останавливают наложением стерильной давящей повязки. В этом случае на рану накладывают несколько слоев стерильной марли или бинта и плотно забинтовывают.

Венозное кровотечение определяется по темно-красному (вишневому) цвету крови, которая вытекает из раны непрерывной струей, но медленно, без толчков. Такое кровотечение часто может быть обильным. Для его остановки достаточно наложить тугую стерильную давящую повязку и придать возвышенное положение пострадавшей части тела. При повреждении крупных вен на конечности накладывают жгут. В этом случае жгут накладывают ниже раны и затягивают менее туго, чем при артериальном кровотечении.

Большое значение имеет правильная остановка носового кровотечения. В этом случае пострадавший должен лежать или сидеть с расстегнутым воротником рубашки, без головного убора, голова должна быть слегка запрокинута назад, к ногам следует положить грелку, на переносицу – холодные примочки.

Кровотечение из внутренних органов возникает вследствие сильных ушибов. Его признаки: резкая бледность лица, слабость, частый пульс, одышка, головокружение, сильная жажда и обморочное состояние. В таких случаях надо немедленно доставить пострадавшего в лечебное учреждение, а до этого создать пострадавшему полный покой. На живот или к месту травмы следует положить пузырь со льдом (холод суживает сосуды, способствует остановке кровотечения), без разрешения врача пораженному нельзя давать пить. Эвакуация таких пострадавших производится с особой осторожностью и в первую очередь.

Смешанное кровотечение имеет признаки артериального, венозного и капиллярного кровотечений.

#### **Контрольные вопросы:**

1. Назовите основные виды кровотечений.

2. Как можно остановить капиллярное кровотечение?

3. Каковы признаки артериального кровотечения и чем оно опасно для пострадавшего?

4. В каких случаях следует накладывать медицинский жгут?

5. Каковы основные правила наложения жгута?

6. Назовите признаки венозного кровотечения и способы его остановки.

7. Каковы способы оказания первой медицинской помощи при признаках кровотечения из внутренних органов?

### **Практическая работа №19**

### **Тема: Первая помощь при сотрясениях и ушибах головного мозга**

**Цель:** совершенствовать умения владеть основами медицинских знаний и оказания первой помощи пострадавшим при неотложных состояниях.

**Задачи:** - проанализировать изученный материал и определить симптоматику сотрясения головного мозга;

- выделить потенциальные опасности, которые могут возникнуть при оказании первой помощи при ушибах и сотрясениях головного мозга;

- научиться составлять алгоритм действий при оказании первой помощи при ушибах и сотрясениях головного мозга.

### **Методические рекомендации по выполнению работы:**

1. Изучить литературу по теме.

2. Составить план или графическую структуру ответа.

3. Выделить основные понятия.

4. Ввести в текст дополнительные данные, характеризующие объект изучения.

5. Оформить ответ в виде таблицы.

6. Сдать на контроль преподавателю.

#### *Теоретическая часть:*

В настоящее время травмы головы и мозга встречаются в 40% случаев повреждений. Каждый пятый пострадавший получает тяжелое повреждение головного мозга. Черепно-мозговые травмы приводят к большой смертности и инвалидности среди наиболее активных и трудоспособных групп населения — людей молодого и среднего возраста, от 17 до 50 лет, преимущественно мужчин.

Основной причиной черепно-мозговых повреждений является дорожно-транспортный травматизм, затем уличный, бытовой, спортивный и на последнем месте — производственный.

Многочисленные клинические наблюдения показали, что больные с сотрясением или ушибом головного мозга, которым не была своевременно оказана первая помощь, нередко на длительное время теряют способность выполнять даже несложную работу, получают временную или постоянную инвалидность. Эти больные, так же как и пациенты с тяжелой травмой мозга, требуют с самого начала соответствующего лечения.

Тяжелая травма черепа и головного мозга приводит к нарушению жизненно важных функций организма, поэтому от своевременной и правильной первой помощи зависит не только дальнейший исход травматической болезни головного мозга, но нередко и жизнь пострадавшего.

Сотрясение головного мозга представляет собой более легкую форму повреждения по сравнению ушибом. Нарушения при нем носят функциональный характер.

Основные симптомы:

оглушение, реже кратковременная потеря сознания;

утрата пострадавшим способности вспомнить, что было с ним до травмы;

головная боль, головокружение;

тошнота;

звон и шум в ушах;

приливы крови к лицу, потливость;

быстро проходящие расстройства дыхания;

изменения пульса (кратковременное учащение или замедление).

Хотя сотрясение головного мозга считается относительно легкой травмой, однако не следует забывать, что в острый его период вышеперечисленные симптомы могут замаскировать более тяжелые и жизнеопасные повреждения мозга, такие как ушиб, кровотечение, сдавление его важных центров излившейся кровью.

#### *Первая помощь при сотрясении головного мозга:*

Все пострадавшие с сотрясением головного мозга подлежат госпитализации.

Такие больные транспортируются на носилках, в горизонтальном положении на спине с фиксацией шейного отдела позвоночника.

На голову нужно положить пузырь со льдом.

Если у пострадавшего имеется рана головы, ее необходимо закрыть чистой повязкой, предварительно обработав кожу вокруг раны спиртовым раствором йода.

Ушибы головного мозга различают по локализации, глубине повреждений мозговой ткани и степени тяжести.

Ушибы головного мозга бывают легкими, средней тяжести и тяжелыми.

Первая помощь при ушибах головного мозга определяется как общим состоянием больного, так и условиями места происшествия.

Вызвать бригаду «Скорой помощи».

Выяснить обстоятельства травмы и состояние пострадавшего в первый момент после травмы.

Больного надо удобно уложить, расстегнуть воротник и ослабить пояс.

Обратить внимание на пульс, состояние кожных покровов, их цвет, температуру, влажность.

Немедленно освободить дыхательные пути от крови, слизи, рвотных масс, инородных тел (сломанных зубов и др.).

Никогда не следует извлекать из раны костные отломки и инородные тела, так как эти манипуляции нередко сопровождаются обильным кровотечением.

При массивных кровотечениях из ран головы накладывают давящую повязку.

При кровотечении из наружного слухового прохода производится тампонада его. Вводить тампон глубоко в слуховой проход не рекомендуется, так как возможно инфицирование раны.

#### **Контрольные вопросы:**

1. Что является основной причиной черепно-мозговых повреждений?

- 2. Что представляет собой сотрясение головного мозга?
- 3. Назовите симптомы сотрясения головного мозга?
- 4. В чем заключается первая помощь при сотрясении головного мозга?
- 5. Какими бывают ушибы головного мозга?
- 6. Первая помощь при ушибах головного мозга.

# **Практическая работа №20**

**Тема: Травматический токсикоз. Основные периоды развития токсикоза**

**Цель:** совершенствовать умения владеть основами медицинских знаний и оказания первой помощи пострадавшим при неотложных состояниях.

**Задачи:** - проанализировать изученный материал о травматическом токсикозе;

- выделить основные понятия и термины;

- составить алгоритм действий при травматическом токсикозе.

#### **Методические рекомендации по выполнению работы:**

1. Изучить (используя интернет – ресурсы) и проанализировать изученный материал о травматическом токсикозе;

2. выделить основные понятия и термины, составив тест;

3. решить тест;

4. составить алгоритм действий при травматическом токсикозе письменно или в виде сообщения (на выбор).

### *Теоретическая часть:*

**Травматический токсикоз,** или **Синдром длительного сдавливания (синдром длительного сжатия)** — синдром длительного сокрушения тканей — возникает при длительном сжатии участков тела тяжелыми предметами или при длительном пребывании в одном положении на твердой поверхности. Синдром длительного сдавления (СТС) (травматический токсикоз, мышечно-почечный синдром, краш-синдром) чрезвычайно тяжелое повреждение, которое может возникать при длительном сдавливании тканей через всасывания продуктов нарушенного обмена веществ.

### **Причины развития**

Чаще всего в мирное время СТЗ развивается при стихийных бедствиях, ДТП, тяжелом алкогольном опьянении, употреблении различных психотропных и наркотических средств (метадон, дезоморфин) и др.

### **Механизм развития СТЗ и симптоматика**

Пусковым механизмом СТЗ является освобождение от сдавливания декомпрессия. В первые часы после декомпрессии состояние пострадавшего может быть удовлетворительным и не вызывать у сторонних тревоги. Это может привести к недооценке тяжести повреждения, неполноценного оказания помощи и к гибели пострадавшего. Сразу после декомпрессии на конечности видно ссадины, углубления, повторяющие форму предметов, сдавливали, кожа конечности бледная, местами умеренно синюшная, холодная на ощупь, чувствительность отсутствует. Через 30-40 мин начинает развиваться отек. Общее состояние резко ухудшается через 2-3 часа после декомпрессии, появляются жажда, тошнота, рвота, вялость, сонливость и быстро развивается острая почечная недостаточность. Через 6-12 часов после освобождения от сдавливания возникает тяжелое состояние, вызванное всасыванием большого количества токсинов из поврежденных мышечных тканей и блокировки почек токсическими продуктами распада (миоглобинурия). Развивается острая почечная недостаточность. Смерть наступает от почечной комы.

### **Периоды развития травматического токсикоза**

В развитии травматического токсикоза различают три периода: ранний, промежуточный и поздний.

- Ранний период характеризуется возбуждением. Пострадавший пытается освободиться от предмета, его сдавливает, просит помощи.

- После пребывания в таком состоянии в течение 1,5-2 ч развивается промежуточный период. В организме начинают проявляться токсические явления. Возбуждение проходит, пострадавший иногда впадает в дремотное состояние, чувствует общую слабость, сухость во рту, жажду.

- В поздний период состояние человека резко ухудшается: снова появляется возбуждение, неадекватная реакция на окружающий мир, потерпевший бредит, может быть озноб, рвота. Зрачки пострадавшего сначала сильно сужаются, а через некоторое время расширяются. Пульс слабый, частый. В тяжелых случаях наступает смерть

#### **Оказание первой помощи при СВХ**

1. Если есть возможность, сразу начинают инфузию (желательно без препаратов, содержащих калий).

2. Устранить причину сдавливания.

3. Если конечности имеют синюшный цвет, холодные и сильно травмированы, на них накладывают жгут, но не сильно затягивают, чтобы не нарушить кровообращение. Это замедлит распространение кровью токсических веществ из разбитых участков. Если конечности теплые на ощупь, поврежденную конечность обложить ватой или другим мягким материалом и туго забинтовать обычным или эластичным бинтом.

4. Травмированную конечность обкладывают пакетами со льдом или холодной водой, накладывают транспортную шину, как при переломе.

5. Если есть возможность, то выше места наложения жгута или бинта конечность обкалывают новокаином (при отсутствии аллергии на него).

6. Обязательно необходимо ввести обезболивающие и сердечные средства.

7. С первых минут оказания помощи рекомендуется дать пострадавшему горячий напиток (чай, кофе с небольшим количеством соды — 2 ч.л. соды на 0,5 л жидкости). Сода способствует восстановлению кислотно-щелочного равновесия, а жидкость — выведению токсинов из организма с мочой.

8. Пострадавшего тепло укутать и осторожно транспортировать в больницу.

#### **Дальнейшее лечение**

Дальнейшее лечение в больнице заключается в восстановлении водного баланса, соответствующей хирургической обработке поврежденных участков и замещения функции почек (гемодиализ) до времени восстановления их функции или к переходу в хроническую болезнь почек (хроническая почечная недостаточность).

#### **Контрольные вопросы:**

1. Что такое травматический токсикоз?

2. Причины развития травматического токсикоза?

- 3. Каковы основные периоды развития токсикоза?
- 4. Оказание первой помощи при СВХ.

# **Практическая работа №21**

# **Тема: Основные инфекционные заболевания. Пути передачи возбудителей**

**Цель:** совершенствовать умения владеть основами медицинских знаний и оказания первой помощи пострадавшим при неотложных состояниях (при травмах, отравлениях и различных видах поражений), включая знания об основных инфекционных заболеваниях и их профилактике.

**Задачи:** - научиться определять симптома инфекционных заболеваний;

- рассмотреть правила профилактики инфекционных заболеваниях;

- уметь составлять алгоритм действий при оказании первой помощи при инфекционных заболеваниях.

# **Методические рекомендации по выполнению работы:**

1. Проанализировать изученный материал.

2. Выделить основные принципы распространения инфекций.

3. Письменно составить перечень профилактических мероприятий.

4. Сдать работу преподавателю.

# *Теоретическая часть:*

# *Понятие об инфекционных заболеваниях и их возбудителях*

 Инфекционные болезни известны человечеству с глубокой древности, когда эпидемиями охватывались огромные территории, включая целые государства и народы. Недаром инфекционные болезни получили название "моровых болезней". Профилактика инфекционных заболеваний, борьба с ними во все времена и у всех народов представляли собой самую серьезную общественную проблему.

Инфекционные заболевания - это заболевания, которые вызываются и поддерживаются присутствием в организме живого повреждающего чужеродного агента - возбудителя. Он вступает в сложное биологическое взаимодействие с организмом человека, что приводит к инфекционному процессу, затем - инфекционной болезни. Инфекционный процесс представляет собой взаимодействие возбудителя и организма человека в определенных условиях внешней среды, на воздействие возбудителя организм отвечает защитными реакциями. Понятие "инфекция" означает состояние зараженности организма и проявляется в виде болезни или носительства.

Как правило, каждое инфекционное заболевание имеет своего возбудителя. Встречаются исключения, когда у одной болезни может быть несколько возбудителей, например сепсис. И наоборот, один возбудитель - стрептококк вызывает разные болезни - ангину, скарлатину, рожу.

По локализации возбудителя в организме человека, путям передачи и способам его выделения во внешнюю среду выделяют 5 групп инфекционных болезней:

1.Кишечные инфекции (фекально-оральный путь передачи). Возбудитель локализуется в кишечнике и выделяется во внешнюю среду с испражнениями, они способны вызвать заболевание здорового человека в том случае, если попали в его организм через рот вместе с пищевыми продуктами, водой, либо занесены грязными руками. Иначе говоря, для кишечных инфекций характерен фекально-оральный механизм передачи.

2. Инфекции дыхательных путей (воздушно-капельный - аэрозольный путь распространения). Заражение здорового человека происходит при попадании инфицированных частиц слизи в дыхательные пути.

3. Кровяные инфекции трансмиссивные (передача возбудителя через переносчиков - комары, блохи, клещи и др.). Возбудители проникают в ток крови при укусе блохами, комарами, вшами, москитами, клещами с последующей локализацией возбудителей в крови.

4. Кровяные инфекции нетрансмиссивные (заражение при инъекциях, переливании крови, плазмы и т.п.).

5. Инфекции наружных покровов (контактный путь распространения, заражение через кожу или слизистые оболочки).

По характеру источников инфекционные заболевания подразделяются на две основные группы: антропонозы, при которых источником инфекции является человек, и зоонозы, когда источником инфекции служат животные.

Главное отличие инфекционных болезней от остальных заключается в том, что больной выделяет во внешнюю среду возбудителей, т. е. является источником заражения и распространения инфекции. Выделение возбудителя в окружающую среду происходит по-разному: с выдыхаемым воздухом при кашле и насморке, с мочой, с фекалиями и т. д. Зависит это от местонахождения очага инфекции в организме. Инфекционные заболевания всегда сопровождаются общими реакциями организма: повышением температуры тела, лихорадкой, токсическим поражением нервной системы и др. У некоторых инфекционных больных могут развиться даже нервно-психические расстройства. Инфекционные болезни очень динамичны - симптомы заболевания могут быстро сменять друг друга. Например, сыпь на коже быстро появляется и быстро исчезает, расстройства стула сохраняются только в течение нескольких часов, признаки обезвоживания также нарастают довольно быстро и т. д. Из-за частой смены симптомов могут возникать сложности в диагностике.

Еще одна особенность инфекционных болезней состоит в том, что отсутствие жалоб часто опережает полное восстановление всех нарушенных болезнью функций. Очень часто в периоде выздоровления сохраняются существенные изменения отдельных органов и систем: сердца после перенесенной дифтерии или ангины, толстой кишки при дизентерии, печени при вирусных гепатитах, почек при геморрагической лихорадке и др.

При встрече с возбудителями инфекционных болезней люди не всегда заболевают. Это может быть связано с врожденной или приобретенной устойчивостью ряда людей к болезнетворным микробам. Важным в предохранении от инфекционных заболеваний является постоянное соблюдение мер профилактики.

В человеческом организме на пути проникновения болезнетворных микробов стоят защитные барьеры организма: сухая чистая здоровая кожа, соляная кислота и ферменты желудка, в крови лейкоциты (белые кровяные тельца), которые захватывают и уничтожают болезнетворных микробов. В здоровом организме защитные силы более эффективны. Основными возбудителями инфекционных болезней являются: простейшие, бактерии, спирохеты, риккетсии, хламидии, микоплазмы, вирусы и др. Большинство инфекционных заболеваний вызываются бактериями и вирусами.

В передаче возбудителей участвуют несколько основных факторов: воздух, вода, пищевые продукты, почва, предметы обихода, живые переносчики. Воздух служит фактором передачи так называемой капельной инфекции, т.е. участвует в механизме передачи возбудителей инфекций дыхательных путей. В воздух возбудители попадают с каплями слизи в огромных количествах при чиханье, кашле и разговоре. Во взвешенном состоянии они находятся в течение нескольких часов и могут переноситься с током воздуха в другие помещения и оседать на окружающих предметах. После высыхания капель слизи и мокроты возбудители попадают в пыль и проникают с вдыхаемым воздухом в организм здорового человека. Таким образом распространяются туберкулез, сибирская язва, туляремия.

Не менее важным фактором передачи возбудителей является вода. В воду возбудители попадают различными путями: при спуске в водоемы сточных вод канализации, с талыми и дождевыми водами, при неправильном устройстве и содержании колодцев, водопое скота, попадании в воду трупов грызунов. Передача инфекции происходит при питье зараженной воды, при использовании ее в хозяйственных нуждах, купании.

Через воду распространяются холера, брюшной тиф, лептоспирозы, вирусный гепатит А, туляремия.

Передача возбудителей через пищевые продукты имеет большое значение, т.к. в них возбудитель не только сохраняется, но и размножается. В пищевые продукты возбудители попадают через грязные руки больного или носителя инфекции, через мух, грызунов, через мясо, молоко и другие продукты от больного животного, при неправильной перевозке, хранении и приготовлении пищевых продуктов. Через молоко и молочные продукты передается бруцеллез, брюшной тиф, дизентерия, туберкулез. Мясо, мясные продукты и рыба играют роль в возникновении пищевых токсикоинфекций, ботулизма. Через овощи и фрукты, хлебобулочные продукты чаще передаются кишечные болезни.

В почву возбудители попадают с выделениями человека и животных, с различными отбросами. Почва является местом обитания и размножения паразитов, созревания яиц некоторых гельминтов. Непосредственно через почву происходит заражение при столбняке, газовой гангрене. Из почвы возбудители попадают на пищевые продукты, в воду и различные объекты в окружении человека.

Живые переносчики возбудителей чаще всего являются биологическими хозяевами возбудителей и реже механическими переносчиками. Живые переносчики, активно перемещаясь, способствуют быстрейшему и наиболее благоприятному для возбудителя переносу его через внешнюю среду.

Инфекционные заболевания — это заболевания, которые возникают в результате проникновения в организм человека патогенных (болезнетворных) микроорганизмов.

Основными возбудителями инфекционных заболеваний являются: прионы, простейшие, бактерии, спирохеты, риккетсии, хламидии, микоплазмы, грибы, вирусы и др. Но большинство инфекционных заболеваний вызываются бактериями и вирусами. Правда, иногда, простого проникновения в организм патогенного микроорганизма недостаточно, чтобы развилась инфекционная болезнь. Организм человека должен быть восприимчивым к данной инфекции и должен отвечать на внедрение микроба особой реакцией, определяющей клиническую картину болезни и все другие ее проявления. А для того, чтобы патогенный микроб вызвал инфекционное заболевание, он должен обладать вирулентностью (ядовитостью; лат. virus — яд), то есть способностью преодолевать сопротивляемость организма и проявлять токсическое действие. Патогенный микроорганизм вступает в сложное биологическое взаимодействие с организмом человека, что приводит к инфекционному процессу, затем — инфекционной болезни.

В человеческом организме на пути проникновения болезнетворных микробов на страже всегда стоят защитные барьеры организма: здоровая кожа, соляная кислота и ферменты желудка, лейкоциты крови (белые кровяные шарики крови), которые захватывают и уничтожают болезнетворных микробов.

Как же действуют патогенные микроорганизмы? Одни патогенные агенты вызывают отравление организма выделяемыми ими в процессе жизнедеятельности экзотоксинами (например, столбняк, дифтерия), а другие просто высвобождают токсины (эндотоксины) при разрушении своих же тел (например, холера, брюшной тиф).

Передача инфекционного агента может осуществляться посредством прямых контактов (горизонтальная передача возбудителя), а также через плаценту от матери к плоду (вертикальная передача возбудителя).

Как правило, каждая инфекционная болезнь имеет своего специфического возбудителя, но, иногда встречаются и исключения, когда у одной болезни может быть несколько возбудителей (сепсис). И, наоборот, когда один возбудитель (стрептококк) вызывает разные болезни (например, ангина, скарлатина, рожа). Ежегодно открываются новые возбудители инфекционных болезней.

Инфекционные болезни характеризуются:

1. этиологией (патогенный микроб или его токсины);

2. заразительностью, нередко — наклонностью к широкому эпидемическому распространению;

3. цикличностью течения;

4. формированием иммунитета;

В части случаев они отличаются возможным развитием микробоносительства или хронических форм болезни.

Кроме патогенных микроорганизмов, существуют и такие микроорганизмы, которые обнаруживаются как в окружающей среде, так и в составе нормальной микрофлоры человека. Их называют условнопатогенными микроорганизмами (УПМ). УПМ обычно безвредные для здорового человека. Но у пациентов с иммунодефицитом УПМ могут вызывать эндогенные или экзогенные инфекции после проникновения в органы и ткани, где их существование обычно исключено. Разновидностью эндогенной инфекции является аутоинфекции, возникающие в результате распространения из одного очага организма-хозяина в другой.

Многие возбудители инфекционных заболеваний видны под обычным микроскопом, а иногда их можно увидеть только при увеличении в тысячи раз, через электронный микроскоп.

В развитии инфекционной болезни различают несколько периодов это инкубационный период, начальный период, разгар болезни и выздоровления. Каждый период имеет свои характерные признаки.
Одной из особенностей инфекционных заболеваний является наличие инкубационного периода.

Инкубационный период — время от момента заражения и до первых клинических проявлений болезни. Разные инфекционные болезни имеют различную длительность этого периода от нескольких часов до месяцев, и даже лет. Для некоторых болезней длительность инкубационного периода строго определена.

Начальный период — это время с момента появления первых признаков болезни до ее разгара. В этом периоде нет характерных признаков, присущих для конкретного заболевания, преобладают общие симптомы болезни.

Период разгара болезни — появление характерных для данной болезни признаки, многие признаки могут достигать своей максимальной выраженности.

Период выздоровления начинается с момента уменьшения выраженности проявлений инфекционного заболевания, длительность которого зависит от многих факторов: тяжести перенесенного заболевания, сопутствующих заболеваний, особенностей организма и др.

Иногда после перенесенного инфекционного заболевания наблюдаются остаточные явления, возникающие, как правило, в период разгара, но сохраняющиеся на протяжении многих месяцев, лет и даже всей жизни.

*Классификация инфекционных заболеваний*

Сегодня наиболее широко используется классификация инфекционных заболеваний Л. В. Громашевского:

- кишечные (холера, дизентерия, сальмонеллёз, эшерихиоз);

- дыхательных путей (грипп, аденовирусная инфекция, коклюш, корь, ветряная оспа);

- «кровяные» (малярия, ВИЧ-инфекция);

- наружных покровов (сибирская язва, столбняк);

- с различными механизмами передачи (энтеровирусная инфекция).

При встрече с возбудителями инфекционных болезней люди не всегда заболевают. Это может быть связано с врожденной или приобретенной устойчивостью ряда людей к болезнетворным микробам. Важным в предохранении от инфекционных заболеваний является постоянное соблюдение профилактических мер предупреждения заражения.

К профилактическим мерам относятся:

- повышение сопротивляемости организма гигиеной и физкультурой;

- проведение профилактических прививок;

- карантинные мероприятия;

- излечивание источника инфекции.

Карантин — это комплекс мероприятий по прекращению распространения инфекции, сюда включается изоляция ранее заболевших, дезинфекция места жительства, выявление контактирующих с больными и т. п.

Инфекции не признают географических преград и государственных границ. Эпидемия, разразившаяся в любой точке земного шара, представляет угрозу и для жителей других стран. Активная иммунизация дает возможность резко снизить заболеваемость инфекциями и полностью искоренить некоторые из них. В последнем случае вакцинация становится уже ненужной, как это произошло с натуральной оспой.

### **Контрольные вопросы:**

1. Что такое инфекционные заболевания?

2. Каковы пути передачи инфекционных заболеваний?

3. Чем характеризуются инфекционные заболевания?

4. Что представляет собой инкубационный период развития инфекционного заболевания?

# **Практическая работа №22**

### **Тема: Первая медицинская помощь при ДТП**

**Цель:** совершенствовать умения владеть основами медицинских знаний и оказания первой помощи пострадавшим при неотложных состояниях.

**Задачи:** - знать правила оказания первой помощи;

- выделить основные принцы, которыми следует руководствоваться при оказании первой медицинской помощи;

- научиться пользоваться алгоритмом действий при оказании первой помощи.

#### **Методические рекомендации по выполнению работы:**

1. Проанализировать изученный материал.

2. Выделить основные принципы оказания первой медицинской помощи.

3. Письменно составить алгоритм действий при оказании первой помощи.

4. Сдать работу преподавателю.

#### **Интернет – ресурсы:**

http:// 1siteedit.ru/otravlenie/1/0 – Первая помощь

#### *Теоретическая часть:*

*Основное требование при оказание первой медицинской помощи: НЕ НАВРЕДИ!*

Необходимая последовательность действий:

 *Убедитесь в личной безопасности.* Автомобиль с бензиновым двигателем сгорает за 5 минут, реальна угроза взрыва. Ваши действия должны быть продуманными.

 *Эвакуация пострадавшего.* При ДТП наиболее вероятно повреждение шейного отдела позвоночника. Неправильное извлечение пострадавшего может привести к его смерти.

 *Определите уровень сознания.* Задайте любой вопрос пострадавшему, одновременно фиксируя ему голову: большие пальцы - на затылке, указательные - с боков, средние - на углах нижней челюсти, безымянные - на сонной артерии для определения пульсации. Наложите

шейный воротник. Извлеките пострадавшего как единое целое. Проверьте реакцию зрачка на свет, наличие дыхания и сердцебиения.

*Первая помощь* – это совокупность простых, целесообразных мер по охране здоровья и жизни пострадавшего от травмы или внезапно заболевшего человека.

Первую помощь оказывают на месте происшествия, еще до прихода врача или до транспортировки пострадавшего в больницу. Правильно оказанная первая помощь сокращает время лечения, способствует быстрейшему заживлению ран и часто является решающим фактором при спасении жизни.

По мере своих способностей и возможностей первую помощь может оказать каждый человек. В соответствии с этим первая помощь делится на дилетантскую (неквалифицированную), санитарную и специальную. Бывают случаи, когда пострадавшему приходится оказывать первую помощь самому себе; это так называемая самопомощь.

Сущность первой помощи заключается в прекращении дальнейшего воздействия травмирующих факторов, проведении простейших мероприятий и в обеспечении скорейшей транспортировки пострадавшего в лечебное учреждение. Задача первой помощи заключается в предупреждении опасных последствий травм, кровотечений, инфекций и шока.

При оказании первой помощи следует руководствоваться следующими принципами:

- целесообразность и правильность;
- быстрота;
- обдуманность и решительность;
- спокойствие и хладнокровие.

При оказании первой помощи необходимо придерживаться определенной последовательности действий, требующей быстрой и правильной оценки состояния пострадавшего. Это особенно важно в тех случаях, когда пострадавший находится без сознания и внешне выглядит мертвым. Данные, установленные лицом, оказывающим первую помощь, позднее могут помочь врачу при оказании квалифицированной помощи. Прежде всего следует установить:

- обстоятельства, при которых произошла травма;
- время возникновения травмы;
- место возникновения травмы.
- При досмотре пострадавшего устанавливают:
- вид и тяжесть травмы;
- способ обработки ран или повреждений;

 необходимые средства для оказания помощи в зависимости от имеющихся возможностей и обстоятельств.

Путем проведения простейших мероприятий можно спасти жизнь пострадавшему, уменьшить его страдания, предупредить развитие возможных осложнений и облегчить тяжесть течения травмы или заболевания.

К мероприятиям первой медицинской помощи относятся временная остановка кровотечения, наложение стерильной повязки на рану или ожоговую поверхность, искусственное дыхание, непрямой массаж сердца, введение антидотов и болеутоляющих средств (при шоке), тушение горящей одежды и др.

Оказание первой медицинской помощи в короткие сроки имеет решающее значение для дальнейшего течения и исхода поражения, а иногда и спасения жизни. Выше уже говорилось о том, что пострадавший человек внешне может выглядеть мертвым. Оказывающий помощь должен уметь отличить потерю сознания от смерти.

Признаки жизни:

- наличие пульса на сонной артерии;
- наличие самостоятельного дыхания;

 реакция зрачка на свет (если открытый глаз пострадавшего заслонить рукой, а затем быстро отвести ее в сторону, то наблюдается сужение зрачка).

При обнаружении признаков жизни к оказанию первой помощи приступают немедленно, особенно в тяжелых случаях (артериальное кровотечение, бессознательное состояние, удушье). Если в распоряжении оказывающего помощь нет необходимых средств, то ему следует призвать окружающих. Первая помощь должна оказываться быстро, но таким образом, чтобы это не отразилось на ее качестве.

Во всех случаях оказания первой помощи следует принять меры по доставке пострадавшего в лечебное учреждение или вызвать «скорую помощь».

#### **Контрольные вопросы:**

1. В чем заключается сущность первой медицинской помощи?

2. Кем и когда должна оказываться первая медицинская помощь?

3. Какими принципами следует руководствоваться при оказании первой медицинской помощи?

4. Что необходимо установить при первом осмотре пострадавшего?

5. Каковы признаки жизни?

Тест к практической работе №5

**Оповещение и информирование населения об опасностях, возникающих в чрезвычайных ситуациях военного и мирного времени**

**1. Что такое Единая дежурно – диспетчерской служба Российской Федерации?**

а - это система, в обязанности которой входят приём оператором по номеру **112** вызовов (сообщений о происшествиях) и обеспечение психологической поддержки позвонившему лицу; передача информации о происшествиях в дежурно-диспетчерские службы; автоматический дозвон до позвонившего лица в случае внезапного прерывания соединения; регистрация и документирование всех входящих и исходящих звонков по номеру 112; ведение базы данных об основных характеристиках происшествий, о начале и завершении экстренного реагирования на полученные вызовы;

б - это система средств массовой информации, предоставляющая услуги по выдаче информации о чрезвычайных ситуациях;

в - это система оповещения и информирования входящая в состав РСЧС.

### **2. Что представляет собой оповещение и информирование населения об опасностях, возникающих при ведении военных действий или вследствие этих действий?**

а – это система средств массовой информации, оснащающая вопросы оповещения и информирования населения об опасностях, возникающих при ведении военных действий или вследствие этих действий;

б – это своевременное доведение до населения сигналов опасности и необходимой информации об обстановке и порядке поведения в создавшихся условиях с помощью комплексного использования государственных и коммерческих систем проводного, радио- и телевизионного вещания и других технических средств передачи информации;

в – это система переговоров населения и специальных служб по вопросам оповещения и информирования населения об опасностях, возникающих при ведении военных действий или вследствие этих действий.

### **3. Какие системы оповещения созданы на территории всех субъектов Российской Федерации?**

а - системы централизованного оповещения, которые находятся на постоянном дежурстве;

б - местные системы оповещения, которые предназначены для оповещения населения о чрезвычайных ситуациях природного характера;

в - региональные системы оповещения для передачи информации только для предприятий и учреждений.

**4. Назовите основной способ оповещения населения о чрезвычайных ситуациях?**

а - передача речевой информации с использованием сетей проводного, радио- и телевизионного вещания;

б – звуковые сигналы сирен, производственных гудков, громкоговорителей;

в – передача информации о ЧС через печать в средствах массовой информации, журналах и газетах.

### **5. Что используют для привлечения внимания населения перед передачей речевой информации?**

а - используют специальные системы по привлечению внимания;

б - включаются сирены, производственные гудки и другие сигнальные средства - это сигнал «Внимание всем!»;

в – удары в барабаны, бубны, громкие крики, удары по железу.

### **6. Каковы действия населения после сигнала «Внимание всем!».**

а - нужно быстро выключить электричество, закрыть окна, двери и прослушать сообщение органов ГОЧС;

б - по сигналу необходимо включить радио или телевизионные приёмники на программе передач Центрального телевидения и прослушать сообщение органов ГОЧС;

в - по сигналу необходимо включить радио или телевизионные приёмники на местной программе передач и прослушать сообщение органов ГОЧС.

**7. Что обязаны предоставлять Федеральные органы государственной власти, органы государственной власти субъектов Российской Федерации, органы местного самоуправления и администрация организаций населению в области защиты от ЧС?**

а - предоставлять жилье, питание, медицинскую помощь, телефонную связь;

б - предоставлять информацию о ведение базы данных об основных характеристиках происшествий, о начале и завершении экстренного реагирования на полученные вызовы (сообщения о происшествиях), а также о его основных результатах;

в - обязаны оперативно и достоверно информировать население через средства массовой информации о состоянии защиты населения и территорий от чрезвычайных ситуаций и принятых мерах по обеспечению их безопасности, о прогнозируемых и возникших чрезвычайных ситуациях, о приёмах и способах защиты населения от них.

### **8. Какие действия рекомендуется выполнять при необходимости эвакуации?**

а - сообщить соседям и родственникам о случившемся, привести домой детей и придумать свой план и маршрут эвакуации;

б - собрать вещи первой необходимости, документы, деньги, ценности; консервированные и сухие продукты питания и питьевую воду; подготовить квартиру к консервации; оказать помощь престарелым и больным, проживающим по соседству;

в – заправить автомобиль наибольшим количеством ГСМ и быстро уезжать.

### **9. По каким федеральным законам силы и средства гражданской обороны участвуют в защите населения при чрезвычайных ситуациях природного и техногенного характера?**

а - Уголовный кодекс Российской Федерации;

б - Федеральный закон « Об оказании первой медицинской помощи при чрезвычайных ситуациях природного и техногенного характера»;

в - «О гражданской обороне» и «О защите населения и территорий от чрезвычайных ситуаций природного и техногенного характера».

### **10. Что позволяет своевременно принять меры защиты, сохранить и спасти жизнь себе и окружающим?**

а - умелые и чёткие действия каждого гражданина по сигналу «Внимание всем!» и строгое соблюдение правил поведения;

б - знания Основ безопасности жизнедеятельности и строгое соблюдение правил поведения;

в - строгое соблюдение правил поведения и умение сохранять спокойствие в экстренных ситуациях связанных ситуациями военного и мирного времени.

### МИНОБРНАУКИ РОССИИ

Федеральное государственное бюджетное образовательное учреждение высшего образования Башкирский государственный педагогический университет им. М.Акмуллы Колледж

### МЕТОДИЧЕСКИЕ РЕКОМЕНДАЦИИ к практическим занятиям студентов специальности 20.02.01 Рациональное использование природохозяйственных комплексов ОУД.08 Обществознание

Разработал: О.В. Бабичева, преподаватель Колледжа БГПУ им.М.Акмуллы

#### **ВВЕДЕНИЕ**

Методические рекомендации по выполнению практических работ созданы Вам в помощь для работы на занятиях, подготовки к практическим работам*.*

Приступая к выполнению практической работы, Вы должны внимательно прочитать тему, цель работы, ознакомиться с порядком проведения работы, заданием и ответить на контрольные вопросы для закрепления теоретического материала.

Накануне проведения практического занятия необходимо получить домашнее задание на повторение теоретического материала, знание которого необходимо для сознательного выполнения вами работ на практическом занятии.

Формами практических работ по дисциплине «Обществознание (включая экономику и право)» являются:

1.Работа с источниками.

2.Написание эссе.

2.Заполнение таблиц.

4.Решение задач.

5.Составление конспектов.

6. Ответы на вопросы.

7.Составление кроссвордов.

8.Создание презентаций.

9.Подготовка сообщений.

Основные требования по выполнению данных форм практических работ Вы найдете в содержании практических работ.

Если в процессе подготовки к практическим работам или при решении задач у Вас возникают вопросы, разрешить которые самостоятельно не удается, необходимо обратиться к преподавателю для получения разъяснений или указаний в дни проведения дополнительных занятий.

Время проведения дополнительных занятий можно узнать у преподавателя.

### **ПЕРЕЧЕНЬ ПРАКТИЧЕСКИХ РАБОТ ПО УЧЕБНОЙ ДИСЦИПЛИНЕ «ОБЩЕСТВОЗНАНИЕ»**

ПРАКТИЧЕСКАЯ РАБОТА № 1. Тема: «Сфера общества».

ПРАКТИЧЕСКАЯ РАБОТА № 2.Тема: «Общественный прогресс».

ПРАКТИЧЕСКАЯ РАБОТА № 3.Тема: «Человек как продукт биологической и социальной эволюции».

ПРАКТИЧЕСКАЯ РАБОТА № 4.Тема: «Деятельность как способ существования людей».

ПРАКТИЧЕСКАЯ РАБОТА № 5.Тема: «Человек. Индивид. Личность».

ПРАКТИЧЕСКАЯ РАБОТА № 6.Тема: «Наука и образование в современном мире».

ПРАКТИЧЕСКАЯ РАБОТА № 7.Тема: «Религия».

ПРАКТИЧЕСКАЯ РАБОТА № 8.Тема: «Искусство как элемент духовной культуры».

ПРАКТИЧЕСКАЯ РАБОТА № 9.Тема: «Социальная стратификация. Социальная мобильность людей».

ПРАКТИЧЕСКАЯ РАБОТА № 10.Тема: «Понятие социализации. Социальный и личный статус индивида. Социальная роль».

ПРАКТИЧЕСКАЯ РАБОТА № 11.Тема: «Социальное поведение и конфликты в обществе».

ПРАКТИЧЕСКАЯ РАБОТА № 12.Тема: «Важнейшие социальные общности и группы».

ПРАКТИЧЕСКАЯ РАБОТА № 13.Тема: «Государство в политической системе общества. Форма государственного устройства и формы политического режима».

ПРАКТИЧЕСКАЯ РАБОТА № 14.Тема: «Демократические выборы и политические партии».

ПРАКТИЧЕСКАЯ РАБОТА № 15.Тема: «Экономика и экономическая наука. Экономические системы».

ПРАКТИЧЕСКАЯ РАБОТА № 16.Тема: «Экономический рост и развитие».

ПРАКТИЧЕСКАЯ РАБОТА № 17.Тема: «Рынок труда и безработица».

ПРАКТИЧЕСКАЯ РАБОТА № 18. Тема: «Основные проблемы экономики России. Элементы международной экономики».

ПРАКТИЧЕСКАЯ РАБОТА № 19.Тема: «Правовое регулирование общественных отношений».

ПРАКТИЧЕСКАЯ РАБОТА № 20.Тема: «Основы конституционного права Российской Федерации».

ПРАКТИЧЕСКАЯ РАБОТА № 21.Тема: «Отрасли российского права».

# **ТРЕБОВАНИЯ К ВЫПОЛНЕНИЮ ПРАКТИЧЕСКИХ РАБОТ**

#### **ПРАКТИЧЕСКАЯ РАБОТА № 1.**

**Тема: «Сфера общества».**

**Цель работы:** высказать и аргументировать собственную позицию по предложенной теме.

**Задание:** напишите эссе на тему: «Сферы общества, как единая система»

**Порядок выполнения практической работы:** приготовьте отдельный тетрадный лист, запишите тему и начинайте выполнять работу. Пишите аккуратно, разборчивым почерком, через клетку.

Объем работы: 1,5-2 листа рукописного текста.

### **ПРАКТИЧЕСКАЯ РАБОТА № 2.**

#### **Тема:** «**Общественный прогресс**».

 **Цель работы:** анализ и систематизация информации; представление и аргументация своей точки зрения.

**Задание:** ответить на вопросы

- Что означает слово «прогресс»?

- Чем объяснить многообразие взглядов на прогресс?

- В чем заключается противоречивость общественного прогресса?

- Какой критерий прогресса можно признать универсальным? В чем его преимущества?

- Почему пути и формы общественного развития многообразны?

- В чем вы видите смысл выражения «единство многообразного общественного развития»?

- Выскажите свою точку зрения по поводу революционного и эволюционного путей развития общества. Что, на ваш взгляд, в мировой истории было эффективнее, если говорить о прогрессе, революции или реформы?

**Порядок выполнения практической работы:** приготовьте отдельный тетрадный лист, запишите тему и начинайте выполнять работу. Пишите аккуратно, разборчивым почерком, через клетку.

### **ПРАКТИЧЕСКАЯ РАБОТА № 3.**

**Тема:** «**Человек как продукт биологической и социальной эволюции**».

**Цель работы:** анализ и поиск информации, выступление перед аудиторией

**Источник**: интернет ресурс

**Задание:** подготовить сообщение на тему «Теории происхождения человека»

### **ПРАКТИЧЕСКАЯ РАБОТА № 4.**

**Тема: «Деятельность как способ существования людей».**

**Цель работы:** высказать и аргументировать собственную позицию по предложенной теме.

**Задание:** прочтите приведенные ниже высказывания. Что говорят авторы о соотношении целей и средств деятельности? Выскажите свое мнение.

А. И. Герцен: «Животное полагает, что все его дело — жить, а человек жизнь принимает только за возможность что-нибудь делать».

Д.Дидро: «Если нет цели, не делаешь ничего, и не делаешь ничего великого, если цель ничтожна».

И.Гёте: «Принимая средства за цель, люди разочаровываются в себе и других, в силу чего из всей деятельности ничего не выходит или выходит обратное тому, к чему они стремятся».

Светоний: «Тех, кто домогался малых выгод ценою больших опасностей, он сравнивал с рыболовом, который удит рыбу на золотой крючок: оторвись крючок — и никакой улов не возместит потери».

И.Гёте: «Поведение — это зеркало, в котором каждый показывает свой лик».

М.Вебер: «Ни одна этика в мире не обходит тот факт, что достижение «хороших» целей во множестве случаев связано с необходимостью смириться и с использованием нравственно сомнительных или, по меньшей мере, опасных средств и с возможностью или даже вероятностью скверных побочных следствий; и ни одна этика в мире не может сказать, когда и в каком объеме этически положительная цель «освящает» этически опасные средства и побочные следствия».

**Норма времени:** 1 академический час.

**Порядок выполнения практической работы:** приготовьте отдельный тетрадный лист, запишите тему и начинайте выполнять работу. Пишите аккуратно, разборчивым почерком, через клетку.

Объем работы: 1,5 листа рукописного текста.

# **ПРАКТИЧЕСКАЯ РАБОТА № 5.**

### **Тема: «Человек. Индивид. Личность».**

**Цель работы:** высказать и аргументировать собственную позицию по предложенной теме.

**Задание:** Прочитайте высказывание Г.В.Плеханова.

«Великий человек велик тем, что у него есть особенности, делающие его наиболее способным для служения великим общественным нуждам своего времени… Великий человек является именно начинателем, потому что он видит дальше других и хочет сильнее других. Он решает научные задачи, поставленные на очередь предыдущим ходом умственного развития общества; он указывает новые общественные нужды, созданные предыдущим развитием общественных отношений; он берет на себя почин удовлетворения этих нужд».

Какие черты великого человека он выделяет? **Норма времени:** 2 академических часа.

**Порядок выполнения практической работы:** приготовьте отдельный тетрадный лист, запишите тему и начинайте выполнять работу. Пишите аккуратно, разборчивым почерком, через клетку.

Объем работы: 1,5 листа рукописного текста.

### **ПРАКТИЧЕСКАЯ РАБОТА № 6.**

#### **Тема: «Наука и образование в современном мире».**

**Цель работы:** установить соответствие между понятием и определением;

охарактеризовать предложенные понятия; проанализировать и систематизировать информацию.

**Источник:** интернет ресурс

**Порядок выполнения практической работы:** приготовьте отдельный тетрадный лист, запишите тему и начинайте выполнять работу. Пишите аккуратно, разборчивым почерком, через клетку.

**Задание 1.** Установить соответствие между понятием и определением.

*Технические науки* – это вид деятельности, целью которого является познание мира, получение новых знаний и рациональное их осмысление.

*Естественные науки* – это науки, которые изучают человека, общество, взаимоотношения людей, социальных групп в различных областях жизни общества.

*Наука* – это науки, которые исследуют явления материального мира.

*Гуманитарные науки* – это науки, которые непосредственно обслуживают практическую деятельность, создавая основу для совершенствования процесса производства.

**Задание** 2. На основе материала учебника охарактеризуйте предложенные понятия, заполнив пропуски текста.

Наука отличается от обыденного познания тем, что она имеет:

1.особый объект изучения

2.особые цели, обусловленные поиском истины

3………..

4………..

Наука выполняет ряд функций:

1………..

2………..

3……….

4.культурно-мировоззренческую

5.творческую

Научную деятельность осуществляют:

1………

2.научно – исследовательские институты

В настоящее время выделяют науки:

1……

2……

3.технические

К гуманитарным наукам относятся: 1.социология 2.философия 3.политология 4………. 5………. 6………. и др. В число естественных наук входят: 1.химия 2.астрономия 3………. 4………. 5……….и др.

#### **Задание 3. Заполните таблицу.**

Науки Предмет изучения

- 1.Социология 2.Психология 3.Философия 4.Антропология
- 5.Педагогика
- 6.Экономика
- 7.Политология
- 8.Юриспруденция

9.Культурология

10.История

### **ПРАКТИЧЕСКАЯ РАБОТА № 7.**

#### **Тема: «Религия».**

**Цель работы:** высказать и аргументировать собственную позицию по предложенной теме.

**Задание:** ответьте на вопрос, оформив свои мысли в эссе**.**

Вопрос: Существует мнение, что повышение процента верующих среди молодежи в нашей стране связано не столько с верой в Бога, сколько с привлекательностью обрядов (венчание, крещение, причастие…). Считается, что молодежь привлекает внешняя (обрядовая) сторона религии. А как думаете Вы?

**Порядок выполнения практической работы:** приготовьте отдельный тетрадный лист, запишите тему и начинайте выполнять работу. Пишите аккуратно, разборчивым почерком, через клетку.

Объем работы: 1,5-2 листа рукописного текста.

#### **ПРАКТИЧЕСКАЯ РАБОТА № 8.**

**Тема: «Искусство как элемент духовной культуры».**

**Цель работы:** сбор, анализ, систематизация, трансформация и трансляция информации.

**Задание:** представить публично презентации по предложенной теме.

**Порядок выполнения практической работы:** данной работе предшествовало домашнее задание создать презентацию по предложенной теме, объединившись в микрогруппы (2-3 человека).

*Общие требования к презентации:* Презентация должна быть не более 10 -12 слайдов. 1.Первый лист – это титульный лист, на котором обязательно должны быть представлены:

название образовательного учреждения, тема презентации, фамилия, имя, отчество автора; № группы, название специальности, место и год создания  $(HeBBSHCK$  20<sup> $-)$ </sup>

2.Следующим слайдом должно быть содержание, где представлены основные этапы (моменты) презентации. Желательно, чтобы из содержания по гиперссылке можно перейти на необходимую страницу и вернуться вновь в содержание.

- 3. Остальные слайды раскрывают тему.
- 4. Последний слайд «Благодарю за внимание!»

### *Этапы создание презентации:*

- **1.** Определение целей.
- **2.** Сбор информации об аудитории.
- **3.** Определение основной идеи презентации.
- **4.** Подбор дополнительной информации.
- **5.** Планирование выступления.
- **6.** Создание структуры презентации.
- **7.** Проверка логики подачи материала.
- **8.** Подготовка заключения.

#### *Требования к оформлению презентаций:*

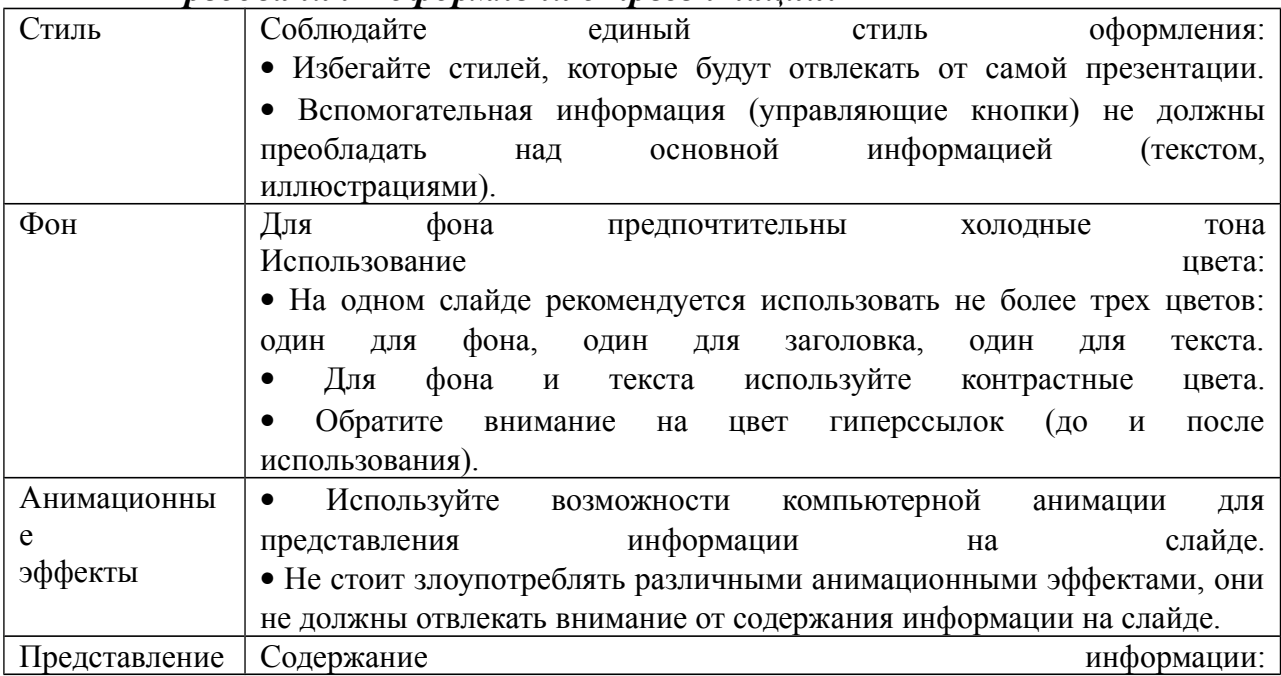

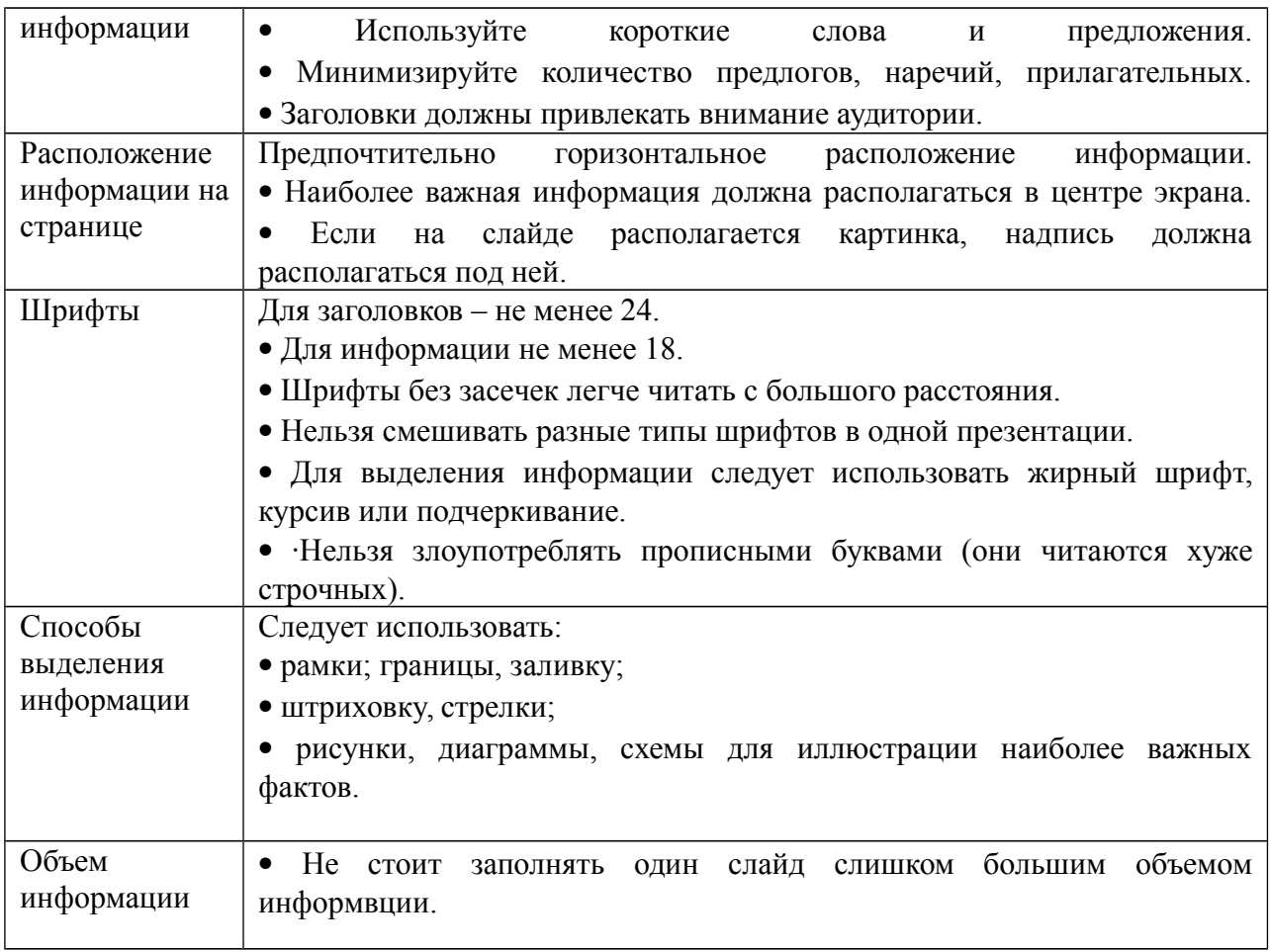

# **ПРАКТИЧЕСКАЯ РАБОТА № 9.**

**Тема: «Социальная стратификация. Социальная мобильность людей».**

**Цель работы:** работа с респондентами: поиск, анализ и систематизация информации.

Выполнению данной работы предшествовало домашнее задание: опросить респондентов по предложенной теме.

#### **Задание 1:**

Поинтересуйтесь трудовыми книжками своих родителей и родственников или просто опросите их. В них поэтапно описана трудовая карьера. Записи об увольнении и приеме на работу послужат вам надежными показателями. Постарайтесь в каждом конкретном случае проследить карьеру и собрать информацию о том, к какому типу мобильности она относится (вертикальная: восходящая или нисходящая, горизонтальная), как долго она длилась, была ли она скачкообразной или непрерывной, интенсивной или перемещений совершалось немного. Определите дистанцию и скорость социальной мобильности. Таким образом, вы опишете внутрипоколенную мобильность человека.

Данные занесите в таблицу.

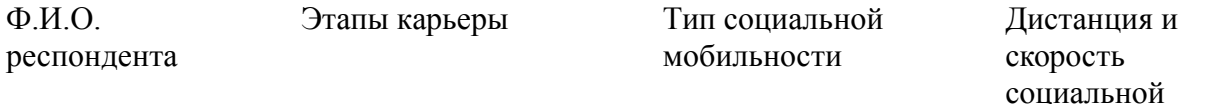

- 1. 2. 3. 4.
- 5.

**Порядок выполнения практической работы:** работу необходимо выполнить в рабочей тетради. Пишите аккуратно, разборчивым почерком, через клетку.

### **ПРАКТИЧЕСКАЯ РАБОТА № 10.**

**Тема: «Понятие социализации. Социальный и личный статус индивида. Социальная роль».**

**Цель работы:** поиск**,** анализ, систематизация и представление информации;

высказывание и аргументация собственной позиции по предложенной теме; публичное представление результатов работы.

**Задание:** написать эссе на тему «Мой социальный статус и моя социальная роль».

#### **ПРАКТИЧЕСКАЯ РАБОТА № 11.**

**Тема: «Социальное поведение и социальный конфликт».**

**Цель работы:** анализ информации; применение знаний и умений в новой ситуации; высказывание и аргументация собственной позиции.

**Порядок выполнения практической работы:** работу необходимо выполнить в рабочей тетради. Пишите аккуратно, разборчивым почерком, через клетку.

**Задание 1**. Дать классификационную характеристику конфликтной ситуации (1 – 8), используя теоретический материал.

Предложить способ разрешения конфликта, обосновать свой выбор (1- 5)

1.Ученик допоздна сидел за компьютером и на занятия пришел невыспавшимся. Он сидит вялый, не реагирует на обращение к нему учителя, который делает ученику замечание. Учитель выгнал ученика с урока и вызвал родителей.

2. В десятом классе инициативная группа обратилась к классному руководителю с просьбой провести в субботу классный вечер. Однако группа получила отказ. Классный руководитель аргументировала свое решение тем, что в прошлый раз ученики не соблюдали установленный порядок (в помещении присутствовали посторонние, не убрали за собой мусор и не расставили обратно вынесенную из кабинета мебель, едва не сорвав первый урок в этом кабинете в понедельник).

3.Учитель выставляет оценки за работу на уроке. Один из учеников в течение последних трех уроков подряд получает отлично. И вдруг учитель слышит реплику одного из учеников: «Иванову как всегда пять?!»

4.Рабочие объявили забастовку, требуя повышение зарплаты в 100 раз. Владельцы предприятия уволили инициаторов забастовки.

5.Правительство повысило цены на самые необходимые продукты, народ вышел на улицы, забастовки и митинги парализовали работу транспорта, предприятий .

6.Чеченский конфликт. В 1994 году российское правительство ввело войска на территорию Чечни, с целью разоружения бандформирований.

7.В 1773 году Емельян Пугачев объявил себя «спасшимся» царем Петром III, объявляет войну Екатерине II, началась крестьянская война.

8.В феврале - октябре 1917 года восставший народ привел к власти большевиков, выражавших и защищавших интересы рабочих и крестьян. Эксплуататорские классы –дворянство и буржуазия были уничтожены.

### *Классификация конфликтов*

*В зависимости от основания, по которому проводится типология, социологи выделяют следующие виды конфликтов:*

а) по длительности: долгосрочные, краткосрочные, разовые, затяжные и повторяющиеся;

б) по источнику возникновения: объективные, субъективные и ложные;

в) по форме: внутренние и внешние;

г) по характеру развития: преднамеренные и спонтанные;

д) по объему: глобальные, локальные, региональные, групповые и личные;

е) по используемым средствам: насильственные и ненасильственные;

ж) по влиянию на ход развития общества: прогрессивные и регрессивные;

з) по сферам общественной жизни: экономические (или производственные), политические, этнические, семейно-бытовые.

# **ПРАКТИЧЕСКАЯ РАБОТА № 12.**

#### **Тема: «Важнейшие социальные общности и группы».**

**Цель работы:** поиск, анализ и систематизация информации.

**Задание:** ответить на вопросы

**Источник**: интернет ресурс

**Порядок выполнения практической работы:** задание выполните в тетради. Пишите аккуратно, разборчивым почерком, через клетку.

Вопросы:

- 1. Социальная общность это?
- 2. Основные признаки социальной общности
- 3. Основные характеристики социальной общности
- 4. Социальная группа это?
- 5. Классификация социальной группы

# **ПРАКТИЧЕСКАЯ РАБОТА № 13.**

**Тема: «Государство в политической системе общества. Форма государственного устройства и формы политического режима».**

**Цель работы:** поиск, анализ и систематизация информации.

**Источник**: интернет ресурс

**Порядок выполнения практической работы:** задание выполните в тетради. Пишите аккуратно, разборчивым почерком, через клетку.

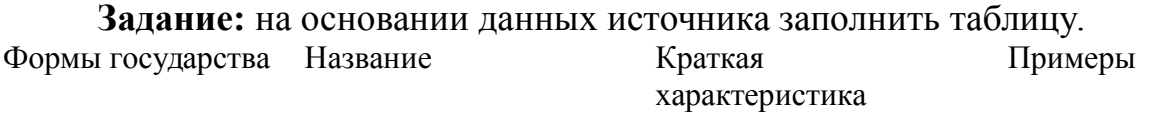

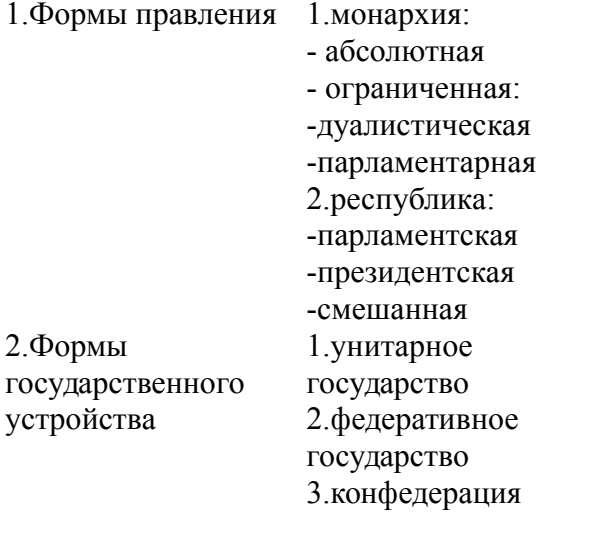

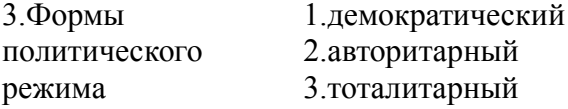

# **ПРАКТИЧЕСКАЯ РАБОТА № 14.**

**Тема: «Демократические выборы и политические партии». Цель работы:** поиск, анализ и систематизация информации. **Источник**: интернет ресурс

**Порядок выполнения практической работы:** задание выполните в тетради. Пишите аккуратно, разборчивым почерком, через клетку.

**Задание 1.** На основании данных источника заполнить таблицу.

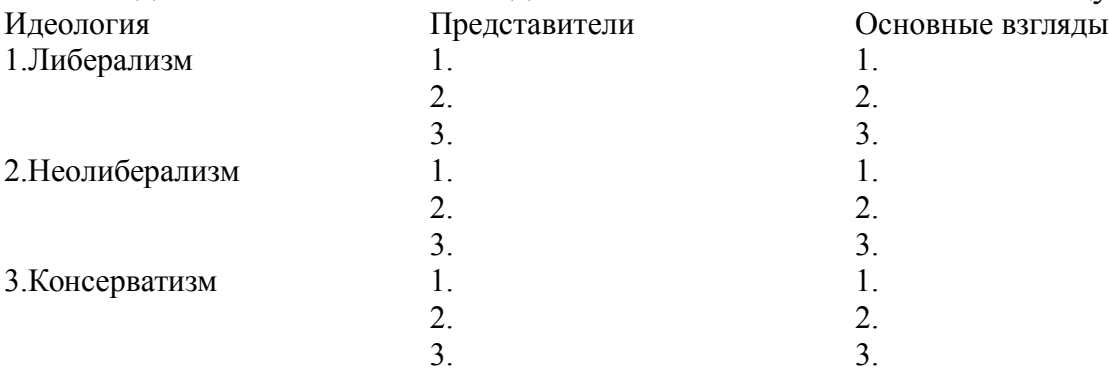

### **ПРАКТИЧЕСКАЯ РАБОТА № 15.**

**Тема: «Экономика и экономическая система. Экономические системы».**

**Цель работы:** сбор, анализ, систематизация информации. **Источник:** интернет ресурс

**Задание:** на основе данных учебника заполнить таблицу.

Линии сравнения Основные типы экономических систем Традиционная Централизованная Рыночная Что нужно производить? Как производить? Кто получает товары и услуги? Определение

### **ПРАКТИЧЕСКАЯ РАБОТА № 16.**

#### **Тема: «Экономический рост и развитие».**

**Цель работы:** высказать и аргументировать собственную позицию по предложенной теме.

**Задание:** напишите эссе на тему «Влияние технологий на экономическое развитие»

**Порядок выполнения практической работы:** приготовьте отдельный тетрадный лист, запишите тему и начинайте выполнять работу. Пишите аккуратно, разборчивым почерком, через клетку.

Объем работы: 1,5-2 листа рукописного текста.

### **ПРАКТИЧЕСКАЯ РАБОТА № 17.**

**Тема: «Рынок труда и безработица».**

**Цель работы:** сбор, анализ, систематизация, трансформация и трансляция информации.

**Задание:** представить публично презентации по предложенной теме.

**Порядок выполнения практической работы:** данной работе предшествовало домашнее задание создать презентацию по предложенной теме, объединившись в микрогруппы (2-3 человека).

### *Общие требования к презентации:*

Презентация должна быть не более 10 -12 слайдов.

1.Первый лист – это титульный лист, на котором обязательно должны быть представлены:

название образовательного учреждения, тема презентации, фамилия, имя, отчество автора; № группы, название специальности, место и год создания (Невьянск 20\_\_)

2.Следующим слайдом должно быть содержание, где представлены основные этапы (моменты) презентации. Желательно, чтобы из содержания по гиперссылке можно перейти на необходимую страницу и вернуться вновь в содержание.

3. Остальные слайды раскрывают тему.

4. Последний слайд – «Благодарю за внимание!»

*Этапы создание презентации:*

- **1.** Определение целей.
- **2.** Сбор информации об аудитории.
- **3.** Определение основной идеи презентации.
- **4.** Подбор дополнительной информации.<br>5. Планирование выступления.
- **5.** Планирование выступления.
- **6.** Создание структуры презентации.
- 7. Проверка логики подачи материала.<br>**8.** Подготовка заключения.
	- **8.** Подготовка заключения.

# *Требования к оформлению презентаций:*

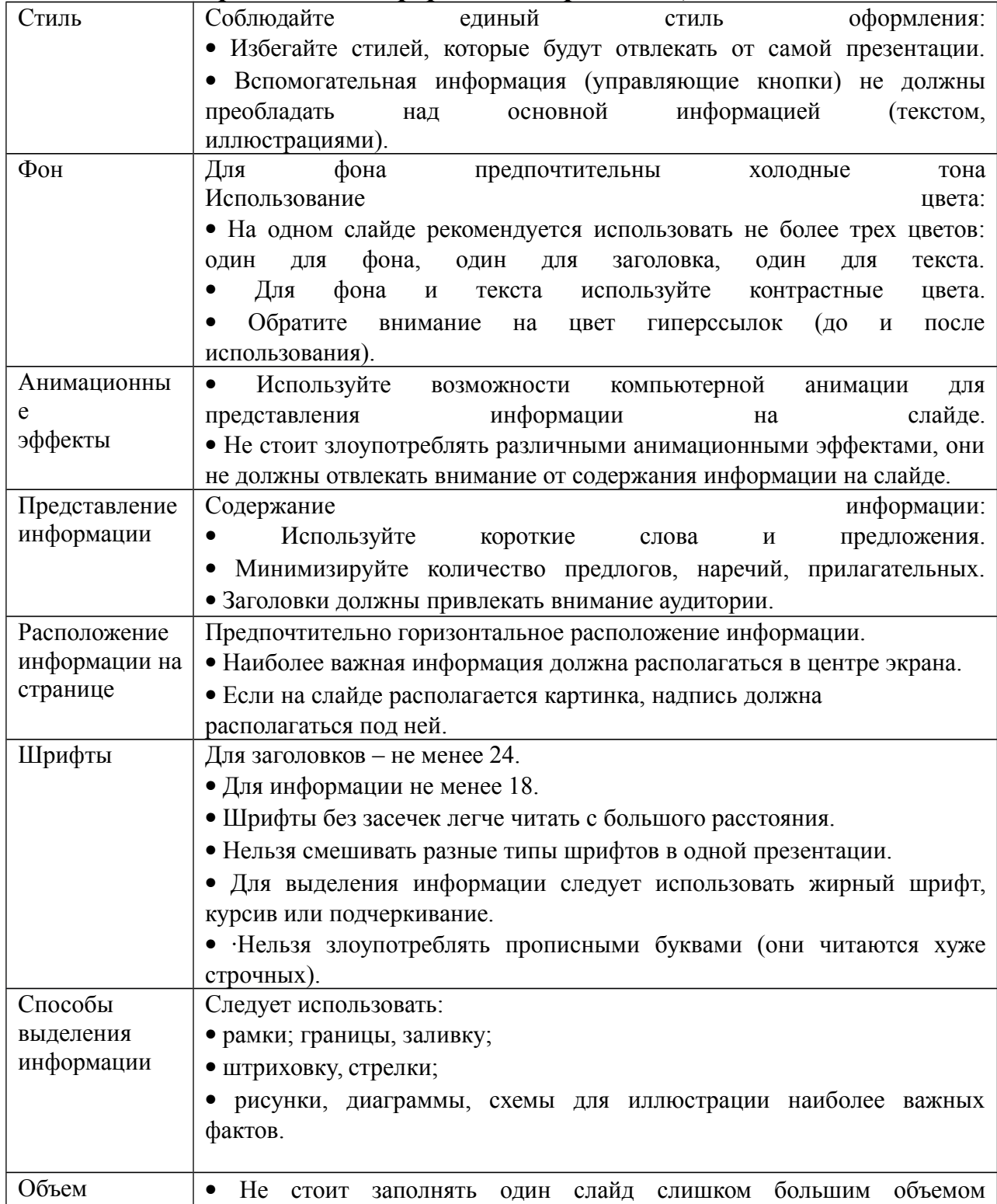

#### **ПРАКТИЧЕСКАЯ РАБОТА № 18.**

**Тема: «Основные проблемы экономики России. Элементы международной экономики».**

**Цель работы:** сбор, анализ, систематизация, трансформация и трансляция информации.

**Задание:** представить публично презентации по предложенной теме.

**Порядок выполнения практической работы:** данной работе предшествовало домашнее задание создать презентацию по предложенной теме, объединившись в микрогруппы (2-3 человека).

#### *Общие требования к презентации:*

Презентация должна быть не более 10 -12 слайдов.

1.Первый лист – это титульный лист, на котором обязательно должны быть представлены:

название образовательного учреждения, тема презентации, фамилия, имя, отчество автора; № группы, название специальности, место и год создания (Невьянск 20\_\_)

2.Следующим слайдом должно быть содержание, где представлены основные этапы (моменты) презентации. Желательно, чтобы из содержания по гиперссылке можно перейти на необходимую страницу и вернуться вновь в содержание.

3. Остальные слайды раскрывают тему.

4. Последний слайд – «Благодарю за внимание!»

#### *Этапы создание презентации:*

**1.** Определение целей.

- **2.** Сбор информации об аудитории.
- **3.** Определение основной идеи презентации.
- **4.** Подбор дополнительной информации.
- **5.** Планирование выступления.
- **6.** Создание структуры презентации.
- **7.** Проверка логики подачи материала.

**8.** Подготовка заключения.

#### *Требования к оформлению презентаций:*

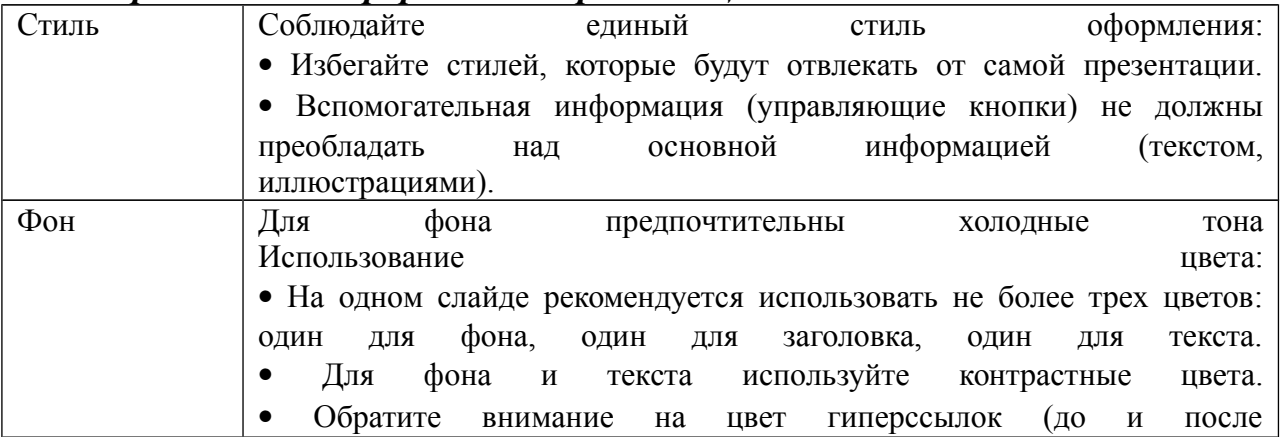

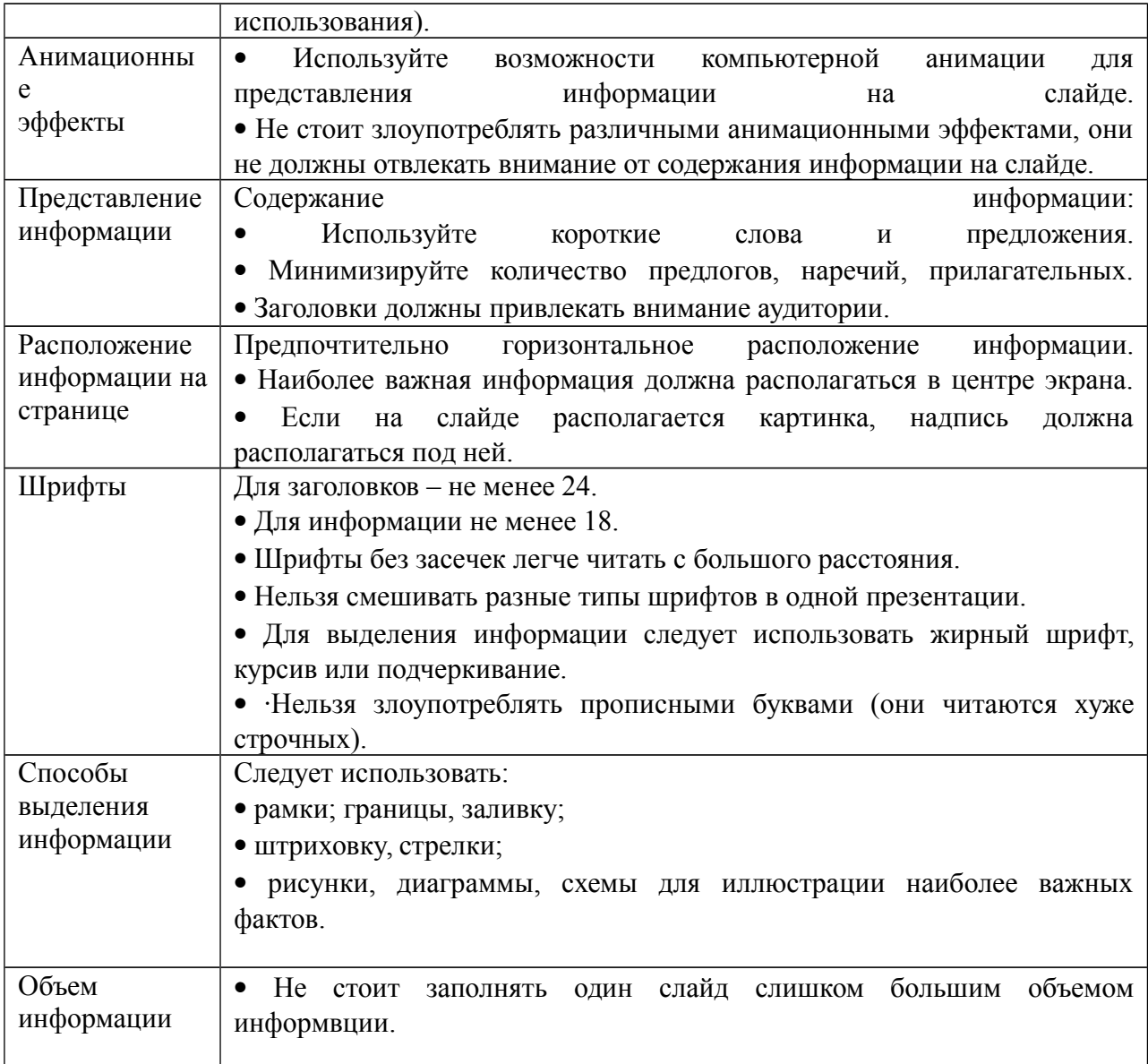

### **ПРАКТИЧЕСКАЯ РАБОТА № 19.**

### **Тема: «Правовое регулирование общественных отношений».**

**Цель работы:** высказать и аргументировать собственную позицию по предложенной теме.

**Задание:** написать эссе по предложенной теме «Мораль и право»

### **ПРАКТИЧЕСКАЯ РАБОТА № 20.**

**Тема: «Основы конституционного права Российской Федерации».**

**Цель работы:** поиск, анализ и систематизация информации.

**Источник**: Конституция РФ, гл.4 -7.

**Порядок выполнения практической работы:** задание выполните в тетради. Пишите аккуратно, разборчивым почерком, через клетку.

**Задание.** На основании данных источника заполнить таблицу.

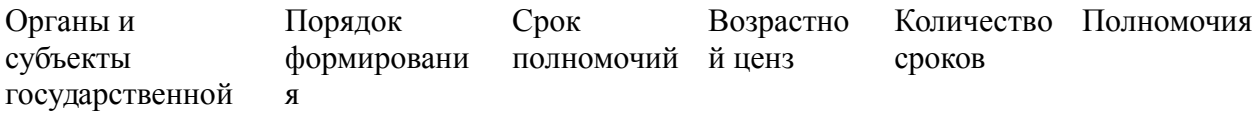

власти РФ Президент Государственная дума Совет Федерации Правительство Конституционны й суд Верховный суд Высший арбитражный суд Прокуратура

### **ПРАКТИЧЕСКАЯ РАБОТА № 21.**

#### **Тема: «Отрасли российского права».**

**Цель работы:** высказать и аргументировать собственную позицию по предложенной теме.

**Задание:** написать эссе по предложенной теме «Проблемы российского права»

### МИНОБРНАУКИ РОССИИ

Федеральное государственное бюджетное образовательное учреждение высшего образования Башкирский государственный педагогический университет им. М.Акмуллы Колледж

### МЕТОДИЧЕСКИЕ РЕКОМЕНДАЦИИ к практическим занятиям студентов специальности 20.02.01 Рациональное использование природохозяйственных комплексов ОУД.09 География

Разработал: Д.И.Липатова, преподаватель Колледжа БГПУ им.М.Акмуллы

# **Раздел 2. Политическая карта мира.**

### **Тема 2.3 Политическая география и геополитика.**

Практическая работа №1

Характеристика политико-географического положения (ПГП) одной из стран мира (по выбору).

Цель работы: формирование умений оценивать ПГП страны, выявлять его (+) и (-) черты и отмечать изменение ПГП страны во времени.

Оборудование: справочная литература, карты мира.

Ход практического занятия:

1. Вводная часть (объявление темы, цели и задач)

2. Инструктаж (объяснение преподавателем алгоритма выполнения практической работы):

а) Политическая и экономическая оценка гос. границы:

- Уровень экономического развития соседних стран;
- Принадлежность соседних стран к политическим блокам
- стратегическая оценка гос. границы

б) Отношение к транспортным путям, рынкам сырья и продукции:

- возможность использования морского и речного транспорта
- торговые отношения с соседними странами
- обеспеченность страны сырьем

в) Отношение к «горячим точкам» планеты:

Прямое или косвенное участие страны региональных конфликтах

 Военно-стратегический потенциал и наличие военных баз за рубежом

 Позиция правительства страны в вопросах международной разрядки, разоружения, борьба с терроризмом.

г) Общая оценка политического положения страны

3.Вопросы самоконтроля:

Дать определение «политко-географическое положение», «международные отношения», «геополитика».

4. Выполнение студентами работы.

5. Контроль над ходом выполнения практической работы и оценка работы.

# **Раздел 3. Природные ресурсы.**

# **Тема 3.2. Минеральные ресурсы. Минеральные ресурсы РБ.**

Практическая работа №2

Оценка ресурсообеспеченности минеральным сырьем отдельных стран мира.

Цель работы: называть и показывать по контурной карте мировые регионы (страны) концентрации поле полезных ископаемых и давать оценку ресурсообеспеченности минеральным сырьем отдельных стран (регионов мира).

Оборудование: атлас мира, учебник по географии 10 класс, контурная карта мира.

Ход практического занятия:

1. Вводная часть

2. Инструктаж: с помощью условных знаков отметьте на контурной карте страны, по которым проходят рудные пояса «железный», «медный», «оловянный», выделите страны, лидирующие по добыче и запасам нефти, природного газа, угля, выделить страны – члены ОПЕК, уметь объяснять закономерность размещения минеральных ресурсов.

- 3. Вопросы самоконтроля:
- Что называют полезными ископаемыми?
- Виды полезных ископаемых
- Какова закономерность размещения полезных ископаемых?
- Какая главная причина разнообразных видов минеральных ресурсов?

4. Выполнение практической работы.

5. Контроль над ходом выполнения практических работ и оценка работы.

### **Тема 3.3. Земельные ресурсы. Земельные ресурсы РБ.**

Практическая работа №3. Особенность географии земельных ресурсов Цель работы: изучить особенности географии земельных ресурсов, структуру земельного фонда мира.

Оборудование: учебник географии 10 класс, карта атласа «Земельные ресурсы», контурная карта мира.

Ход практического занятия:

1. Вводная часть

2. Инструктаж: изучить структуру земельного фонда мира

 По карте атласа «Земельные ресурсы» определите регионы (страны), в которых высокая ресурсообеспеченность земельными ресурсами и нанесите их на контурную карту мира

 Выявите закономерности размещения земельных ресурсов (используйте физическую и почвенную карты мира)

- 3. Вопросы самоконтроля:
- Что такое земельные ресурсы?
- Что входит в структуру земельного фонда мира?
- Причины сокращения площадей обрабатываемых земель?
- Перечислить мероприятия по улучшению плодородия почвы
- 4. Выполнение практической работы

5. Контроль над ходом выполнения практических работ и оценка работы.

### **Тема 3.4. Ресурсы пресной воды. Ресурсы пресной воды РБ.**

Практическая работа №4

Особенность географии водных ресурсов.

Цель работы: изучить особенность географии водных ресурсов.

Оборудование: учебник по географии за 10 класс, карта атласа мира «Водные ресурсы», контурная карта мира, «Климатическая карта мира».

Ход практического занятия:

1. Вводная часть

2. Инструктаж:

 Определите районы зеленого шара, выделяющиеся величиной запасов водных ресурсов; объяснить такое распределение

 Выделить страны на контурной карте с высоким, средним и низким показателем ресурсообеспеченности водными ресурсами

3. Вопросы самоконтроля:

Что такое водные ресурсы?

 Какая причина неравномерного распределения по земному шару запасов пресных вод?

 Почему существует угроза возникновения дефицита пресной воды на земном шаре?

Каковы пути преодоления дефицита пресной воды?

4. Выполнение практической работы

5. Контроль над ходом выполнения практических работ и оценка работы

# **Тема 3.5 Лесные ресурсы. Лесные ресурсы РБ.**

Практическая работа №5

Особенность географии лесных ресурсов мира.

Цель работы: изучить особенности географии лесных ресурсов мира.

Оборудование: учебник по географии 10 класс, карты атласа мира «Земельные ресурсы», «Климатическая карта мира», «Природные зоны мира», контурная карта мира, статистические материалы.

Ход практического занятия:

- 1. Вводная часть
- 2. Инструктаж

 выделить на контурной карте размещение лесных ресурсов условными знаками (способом ареалов)

 знать страны по которым проходят лесные пояса, страны лидирующие по запасам лесных ресурсов

3. Вопросы самоконтроля:

- Что входит в биологические ресурсы?
- Какими главными показателями характеризуются лесные ресурсы?
- Что такое лесистость?
- Каковы главные причины сокращения площади лесов?
- 4. Выполнение практической работы

5. Контроль над ходом выполнения практических работ и оценка работы

# **Раздел 4. География населения мира.**

# **Тема 4.2 Расовый и этнический состав**

Практическая работа №6

Расовый и этнический состав населения мира.

Цель работы: изучить крупнейшие народы мира, языковые семьи, их географическое размещение.

Оборудование: учебник географии 10 класса, карты «Религии мира», «Политическая карта мира», периодическая литература, дополнительные литературные источники.

Ход практического занятия:

1. Вводная часть

2. Инструктаж

Изучить статистические материалы, показывающие численность крупнейших народов мира;

Изучить языковые семьи, религии мира их распространение и размещение

По карте атласа «Религии мира» определите географию размещения языковых семей. Свою работу оформить в виде таблицы:

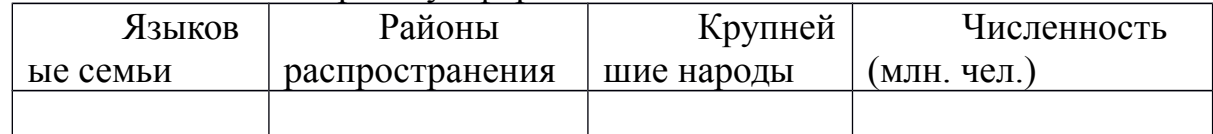

 Сделайте подборку материалов из периодической печати и дополнительной литературы о межнациональных и религиозных противоречиях, приведших к возникновению «горячих точек» на Земле.

3. Вопросы самоконтроля:

Какие виды рас существуют на Земле?

Что характеризует этническую группу?

Какие виды религии существуют на Земле?

Какой наиболее распространенный язык на Земле и почему?

4. Выполнение практической работы

5. Контроль над ходом выполнения практических работ и оценка работы

**Тема 4.4. Размещение населения и формы расселения. Миграции населения.**

Практическая работа № 7. Размещение населения.

Цель работы: выявить закономерности размещения и расселения населения.

Оборудование: карта атласа мира «Плотность населения мира», учебник географии за 10 класс.

Ход практического занятия:

1. Вводная часть

2. Инструктаж:

Нанесите границы стран, входящих в первую десятку по численности населения

Обозначьте на контурной карте крупнейшие мегалополисы мира.

3. Вопросы самоконтроля:

Перечислить факторы расселения людей

- Что такое «урбанизация», субурбанизация?
- Дать определение «город», «агломерация», «мегалополис»
- Что такое миграция, иммиграция, эмиграция?

4. Выполнение практической работы

5. Контроль над ходом выполнения практических работ и оценка работы

### **Раздел 6. Мировое хозяйство.**

### **Тема 6.3. География промышленности**

Практическая работа №8.

Характеристика отраслей промышленности мира.

Цель работы: выявить основные черты и факторы размещения мировой отраслевой промышленности.

Оборудование: атлас и учебник географии для 10 класса, дополнительные литературные источники.

Ход практического занятия:

1. Вводная часть

2. Инструктаж: работа в группах

а) Для студентов 1 группы «география мировой топливноэнергетической промышленности».

 Изучите карту «Энергетика» в атласе для 10 класса, сделайте выводы об особенностях географии ТЭП (угольной, нефтяной, газовой и электроэнергетики)

 Какие регионы мира (страны) являются ведущими по добыче топлива и выработке электрической энергии, экспортерами и импортерами данной продукции.

 Определите 3 группы стран со значительной долей в производстве энергии на 1) ТЭС; 2)ГЭС; 3)АЭС

Выделите основные грузопотоки нефти, газа, угля (название стран).

б) для студентов 2 группы «География мировой горнорудной промышленности и черной металлургии».

 Изучите карту «Черная и цветная металлургия» в атласе для 10 класса, сделайте выводы об особенностях географии черной и цветной металлургии.

 Определите ведущие регионы мира (страны) по добыче железной руды и руд цветных металлов (медь олово, алюминий) для каких стран данная промышленность является отраслью международной специализации

 Какие страны являются ведущими в мире по объемам производства стали

 Определите страны экспортеры и импортеры черными и цветными металлами (меди, олова, алюминия)

в) для студентов 3 группы «География мирового машиностроения».

 Изучите карту «Машиностроение и металлообработка» атласа для 10 класс, сделайте выводы об особенностях географии машиностроения

 Какие регионы мира (страны) лидируют на развитию машиностроения, назовите страны, имеющие широкий набор отраслей машиностроения, страны экспортеры и импортеры данной отрасли

 По карте по данной атласа определите особенности размещения следующих отраслей машиностроения: Тяжелое машиностроение, судостроение, приборостроение и станкостроение, электротехника и радиоэлектроника.

 Изучите географию мирового автомобилестроения, назовите транснациональные корпорации мира в автомобильной промышленности (назовите страны – производители и марку автомобиля).

г) для студентов 4 группы «География мировой химической промышленности».

Изучите карту атласа «Химическая промышленность», сделайте выводы об особенностях географии химической промышленности.

Выделите регионы мира (страны) сосредоточения предприятий данной отрасли, назовите страны, имеющие широкий набор отраслей химической промышленности.

Определите направления экспорта химического сырья и готовой продукции, ведущие страны по добыче и экспорту химического сырья: фосфориты, апатитов, калийных солей, серы.

Изучите географию производства минеральных удобрений, сделайте вывод о размещении данного производства; географию производства синтетических смол и пластмасс, химических волокон.

3. Вопросы самоконтроля:

а) Для студентов 1 группы «география мировой топливноэнергетической промышленности».

- Что такое топливно-энергетический баланс (ТЭБ)?
- Этапы и пути развития мировой энергетики.
- Какие страны входят в ОПЕК?
- Какой тип электростанций лидирует по производству энергии?
- Что такое альтернативные источники энергии? Перечислить их.

б) для студентов 2 группы «География мировой горнорудной промышленности и черной металлургии».

Каково значение горнорудной промышленности?

 Какое сырье используется в черной металлургии, в цветной металлургии?

 Какие рудные пояса в мире существует и по каким регионам (странам) они проходят?

в) для студентов 3 группы «География мирового машиностроения».

 Какие факторы влияют на развитие и размещение предприятий машиностроения?

 Какие страны входят в международную организацию «Большая восьмерка»

г) для студентов 4 группы «География мировой химической промышленности».

Состав химической промышленности

Каковы особенности сырьевой базы хим. промышленности?

Какие факторы влияют на размещение хим. промышленности?

4. Выполнение практической работы

5. Контроль над ходом выполнения практических работ и оценка работы

### **Тема 6.4 География сельского хозяйства и рыболовства.**

Практическая работа № 9

География мирового сельского хозяйства и рыболовства.

Цель работы: знать основные черты размещения растениеводства и животноводства, изучить мировые сельскохозяйственные районы, районы рыболовства.

Оборудование: атлас и учебник по географии для 10 класса.

Ход практического занятия:

1. Вводная часть

2. Инструктаж:

 Выделите регионы мира, обладающие наиболее благоприятными условиями для развития отраслей сельского хозяйства, используя карты природных ресурсов атласа, карты «Природные зоны мира», «Климатическая карта мира».

 Выделите страны и регионы – крупнейшие производители сельскохозяйственной продукции (зерновые культуры – пшеница, рис, кукуруза; технические культуры – масличные, сахароносные, крахмалистые; чай, кофе, цитрусовые; крупного рогатого скота, свиноводство, овцеводство).

 Сделайте выводы об уровне развития сельского хозяйства в экономически развитых и развивающихся странах

 Изучите значение географию мирового рыболовства, выделите страны и регионы мира лидирующие по улову рыбы.

3. Вопросы самоконтроля:

 каково значение сельского хозяйства в экономике любой страны?

 какие основные отрасли и подотрасли составляют сельское хозяйство?

 какие природные условия и ресурсы оказывают влияние на развитие и размещение сельскохозяйственного производства?

 какое воздействие на развитие сельскохозяйственного производства оказала НТР? Что такое «зеленая революция»?

Что такое АПК?

 Чем характеризуются экстенсивный и интенсивный пути развития сельского хозяйства?

4. Выполнение практической работы

5. Контроль над ходом выполнения практических работ и оценка работы

**Раздел 7. Региональная география. Тема 7.2. Страны Западной Европы.** Практическая работа №10

Страны Западной Европы

Цель работы: изучить и дать физико-экономические характеристики странам Западной Европы.

Оборудование: атлас и учебник по географии для 10 класса, научнопопулярная литература, периодические издания, контурная карта.

Ход практического занятия:

1.Вводная часть

2. Инструктаж:

Обозначьте границы государств Западной Европы и их столицы.

 С помощью круговых диаграмм покажите промышленную специализацию стран.

 С помощью условных знаков покажите сельскохозяйственную специализацию стран.

Обозначьте наиболее крупные морские порты.

Штриховкой покажите страны-члены ЕС

Дайте характеристику ФГИ и ЭГИ, ПГП странам Западной Европы.

Знать специализацию отраслей экономики стран Западной Европы.

3. Вопросы самоконтроля:

 Почему в ХХ веке произошла утрата Зап. Европой исторического лидерства

 В чем сильны позиции Западно-Европейского региона в мировой экономике сегодня?

Какие отрасли определяют его хозяйственный облик?

какова политико-географическая структура данного региона?

4. Выполнение практической работы

5. Контроль над ходом выполнения практических работ и оценка работы.

### **Тема 7.3. Страны Восточной Европы**.

Практическая работа №11

Страны Восточной Европы

Цель работы: изучить и дать физико-экономические характеристики странам Восточной Европы.

Оборудование: атлас и учебник по географии для 10 класса, научнопопулярная литература, периодические издания, контурная карта.

Ход практического занятия:

1.Вводная часть

2 Инструктаж:

Обозначьте границы государств Восточной Европы и их столицы.

 С помощью круговых диаграмм покажите промышленную специализацию стран.

 С помощью условных знаков покажите сельскохозяйственную специализацию стран.

Обозначьте наиболее крупные морские порты.

Штриховкой покажите страны-члены ЕС

 Дайте характеристику ФГИ и ЭГИ, ПГП странам Восточной Европы.

Знать специализацию отраслей экономики стран Восточной Европы.

3. Вопросы самоконтроля:

В чем сходство и различие стран данного региона?

 В чем сущность перестройки в социально-экономической сфере этих стран?

Каковы внутрирегиональные различия стран Восточной Европы

4. Выполнение практической работы

5. Контроль над ходом выполнения практических работ и оценка работы.

### **Тема 7.4. Страны Азии**

Практическая работа №12

Общая географическая характеристика стран Азии.

Цель работы: изучить и дать физико- и экономико- географические издания, контурная карта.

Ход практического занятия:

1. Вводная часть

2. Инструктаж: работа по контурной карте:

 Обозначьте границы стран Юго-Западной, Центральной Восточной, Южной и Юго-Восточной Азии различными цветами, подпишите столицы государств.

 Различной штриховкой обозначьте страны- члены ОПЕК, АСЕАН и АТЭС.

 С помощью круговых диаграмм покажите промышленную специализацию стран Азии.

 С помощью условных знаков покажите сельскохозяйственную специализацию стран Азии.

 Обозначьте наиболее крупные морские порты, отметьте страны, лидирующие по количеству туристов, и города – центры туризма в Азии.

Давать характеристику ФГП и ЭГИ, ПГП странам Азии.

Знать специализацию отраслей экономики стран Азии.

3. Вопросы самоконтроля:

 Какие регионы и страны отличаются более быстрыми темпами социально-экономического развития?

 Как природные условия сказываются на хозяйственном облике отдельных азиатских стран?

Каково политико-географическое положение стран Азии

 Что характерно для возрастных структур населения подавляющего большинства азиатских стран?

 Каким образом возрастные особенности населения сказываются на социально-экономическом развитии этих стран

Каковы особенности религиозного состава данного региона?

Какова роль стран Азии в международном разделении труда?

4. Выполнение практической работы

5. Контроль над ходом выполнения практических работ и оценка работы.

### **Тема 7.5. Страны Африки**

Практическая работа №13

Общая географическая характеристика стран Африки.

Цель работы: изучить и дать характеристики ФГП и ЭГП странам Африки.

Оборудование: атлас и учебник по географии для 10 класса, научнопопулярная литература, периодические издания, контурная карта.

Ход практического занятия:

1.Вводная часть

2.Инструктаж: работа по контурной карте:

Обозначьте границы стран Северной, Центральной,

Восточной, Южной Африки различными цветами и подпишите их столицы.

 С помощью круговых диаграмм покажите промышленную специализацию стран Африки

 С помощью условных знаков покажите сельскохозяйственную специализацию стран Африки.

Обозначьте наиболее крупные порты.

 Выделите штриховкой самые населенные и самые богатые полезными ископаемыми страны.

Отметьте наиболее развитые страны Африки

- Отметьте беднейшие страны Африки
- Покажите страны-члены ОПЕК
- Характеристика региональных различий стран Африки
- 3. Вопросы самоконтроля:

 Какие африканские страны в наибольшей степени вовлечены в международное разделение труда?

 Почему развивающиеся страны Африки – наиболее отсталая часть мирового сообщества? Как проявляется отсталость в географии их хозяйства?

 Какими особенностями характеризуется сельское хозяйство стран Африки?

 Каковы особенности отраслевой и территориальной структуры промышленности стран Африки?

4. Выполнение практической работы

5. Контроль над ходом выполнения практических работ и оценка работы.

### **Тема 7.6. США**

Практическая работа №14.

Общая географическая характеристика США

Цель работы: изучить и дать характеристику ФГП, ЭГП и ПГП США.

Оборудование: атлас и учебник по географии для 10 класса, научнопопулярная литература, периодические издания, контурная карта.

Ход практического занятия:

1. Вводная часть

2. Инструктаж: работа по контурной карте:

Изучите карту атласа «США», обозначьте границы США и штатов.

 С помощью круговых диаграмм покажите промышленную специализацию США.

 С помощью круговых диаграмм покажите промышленную специализацию США.

 С помощью условных знаков покажите сельскохозяйственную специализацию США.

Выделите наиболее крупные морские порты.

Давать характеристику ФГП и ЭГИ, ПГП США.

Знать специализацию экономического развития штатов США.

3. Вопросы самоконтроля.

Какова роль США в мире?

Чем можно объяснить могущество данной страны?

 Каковы особенности политико- и экономико- географического положения США?

Какова роль иммиграции в формирование американской нации?

 Какие факторы способствовали перемещению в США центра мировой экономики?

Экспорт и импорт США.

4. Выполнение практической работы

5. Контроль над ходом выполнения практических работ и оценка работы.

#### **Тема 7.7. Канада**

Практическая работа №15.

Общая географическая характеристика Канады.

Цель работы: изучить и дать характеристику ФГП, ЭГП и ПГП Канады. Оборудование: атлас и учебник по географии для 10 класса, научно-

популярная литература, периодические издания, контурная карта.

Ход практического занятия:

1. Вводная часть

2. Инструктаж: работа по контурной карте:

 Обозначьте границы Канады и административно-территориального деления страны.

 С помощью круговых диаграмм покажите промышленную специализацию Канады.
Выделить штриховкой внутренние различия Канады: высокоразвитые районы давнего освоения; районы нового освоения; территории малоосвоенные.

3. Вопросы самоконтроля.

В чем многоликость этой страны?

Почему Канаду называют страной переселенческого капитализма?

 Каковы особенности географии хозяйства и населения данной страны?

 Какова специфика отраслевой структуры канадской промышленности и как она влияет на роль страны в системе международного разделения труда?

Экспорт и импорт Канады

4. Выполнение практической работы

5. Контроль над ходом выполнения практических работ и оценка работы.

## **Тема 7.8. Страны Латинской Америки.**

Практическая работа №16.

Общая географическая характеристика Латинской Америки.

Цель работы: изучить и дать характеристику ФГП, ЭГП и ПГП странам Латинской Америки.

Оборудование: атлас и учебник по географии для 10 класса, научнопопулярная литература, периодические издания, контурная карта.

Ход практического занятия:

1. Вводная часть

2. Инструктаж: работа по контурной карте:

Обозначьте границы стран Латинской Америки и их столицы

 С помощью круговых диаграмм покажите промышленную специализацию стран Латинской Америки Канады.

Дать характеристику ФГП и ЭГИ, ПГП стран Латинской Америки.

 С помощью условных знаков покажите сельскохозяйственную специализацию стран Латинской Америки.

Выделите границы регионов Латинской Америки

 Знать специализацию экономического развития 4-х крупных регионов.

Выделите наиболее крупные морские порты.

3. Вопросы самоконтроля.

 В какое интеграционное объединение входят страны Латинской Америки? Какую роль играет интеграция в их развитии?

 Какие из языков распространены среди населения стран Латинской Америки и почему?

 Какие страны определяют индустриальный облик стран Латинской Америки?

Экспорт и импорт стран Латинской Америки

 Чем объяснить более высокий уровень социально-экономического развития стран Латинской Америки по сравнению с развивающимися странами Азии и Африки?

4. Выполнение практической работы

5. Контроль над ходом выполнения практических работ и оценка работы.

# **Тема 7.9. Австралия и Океания.**

Практическая работа №17.

Общая географическая характеристика Австралия и Океания.

Цель работы: изучить и дать характеристику ФГП, ЭГП и ПГП Австралии и Океании. Оборудование: атлас и учебник по географии для 10 класса, научно-популярная литература, периодические издания, контурная карта.

Ход практического занятия:

1. Вводная часть

2. Инструктаж: работа по контурной карте:

Обозначьте столицу Австралии и границу Океании

 С помощью круговых диаграмм покажите промышленную специализацию Австралии и Океании.

 С помощью условных знаков покажите сельскохозяйственную специализацию Австралии и Океании.

Дать характеристику ФГП и ЭГИ, ПГП Австралии и Океании.

 С помощью условных знаков покажите сельскохозяйственную специализацию стран Латинской Америки.

 Знать специализацию групп островов Океании и внутренних различий районов Австралии

 Отметьте страны (города), лидирующие по количеству туристов – центры туризма.

3. Вопросы самоконтроля.

 В чем своеобразие природы Австралии и как оно сказывается на развитие и размещение хозяйства этой страны?

 Какова роль иммиграции в расселении австралийцев, а также в их социально-экономической культурной жизни?

 Какими возможностями экономического развития обладают страны Океании?

4. Выполнение практической работы

5. Контроль над ходом выполнения практических работ и оценка работы.

> Приложение к практическим занятиям раздела 7. План характеристики страны.

**1.** Название страны, столица и состав территории.

**2.** Физико-географическое положение страны, экономикогеографическое положение страны, политико-географическое положение страны. Влияние ФГП, ЭГП и ПГП на развитие страны.

**3.** Природные ресурсы и их использование. Оценка природно-ресурсного потенциала для развития экономики страны. Центры Туризма.

**4.** Особенности населения. Демографическая политика.

**5.** Общая характеристика хозяйства. Причины, влияющие на темпы хозяйственного развития.

- **6.** География промышленности.
- **7.** Специализация сельскохозяйственного производства.
- **8.** Развитие транспортного комплекса.
- **9.** Социально-экономическое развитие районов внутри страны.
	- **10.** Внешние экономические связи. Экспорт. Импорт.

## МИНОБРНАУКИ РОССИИ

Федеральное государственное бюджетное образовательное учреждение высшего образования Башкирский государственный педагогический университет им. М.Акмуллы Колледж

# МЕТОДИЧЕСКИЕ РЕКОМЕНДАЦИИ к практическим занятиям студентов специальности 20.02.01 Рациональное использование природохозяйственных комплексов ОУД.10 Физика

Разработал: Т.Н. Асмондьяров, преподаватель Колледжа БГПУ им.М.Акмуллы

#### **1. Введение**

Цель методических указаний - обеспечить четкую организацию проведения практических занятий со студентами специальности 20.02.01 Рациональное использование природохозяйственных комплексов по дисциплине «Физика» и предоставить возможность студентам, отсутствовавшим на практическом занятии, самостоятельно выполнить работу.

Студенты, отсутствовавшие на практических занятиях, при выполнении практических работ самостоятельно, имеют право на получение консультаций у преподавателя.

Неудовлетворительная оценка, полученная студентом при выполнении практической работы, должна быть исправлена и повторно проверена преподавателем.

#### **2. Порядок проведения практического занятия**

1. Опрос студентов по теме практической работы в различных формах

2. Краткое сообщение преподавателя о целях практического занятия, порядке его проведения и оформления работы

3. Выполнение практической работы студентами

4. Подведение итогов практического занятия преподавателем

#### **3. Критерии выставления оценок**

**Оценка «5»** ставится, если:

- работа выполнена полностью;
- в логических рассуждениях и обоснованиях решения нет пробелов и ошибок;

**Оценка «4»** ставится, если:

• работа выполнена полностью, но обоснования шагов решения недостаточны (если умение обосновывать рассуждения не являлось специальным объектом проверки);

• допущена одна ошибка или два-три недочета в выкладках, рисунках, чертежах или графиках (если эти виды работы не являлись специальным объектом проверки).

**Оценка «3»** ставится, если:

• допущены более одной ошибки или более двух-трех недочетов в выкладках, чертежах или графиках, но учащийся владеет обязательными умениями по проверяемой теме.

**Оценка «2»** ставится, если допущены существенные ошибки, показавшие, что учащийся не владеет обязательными умениями по данной теме в полной мере.

## **4.Темы практических работ:**

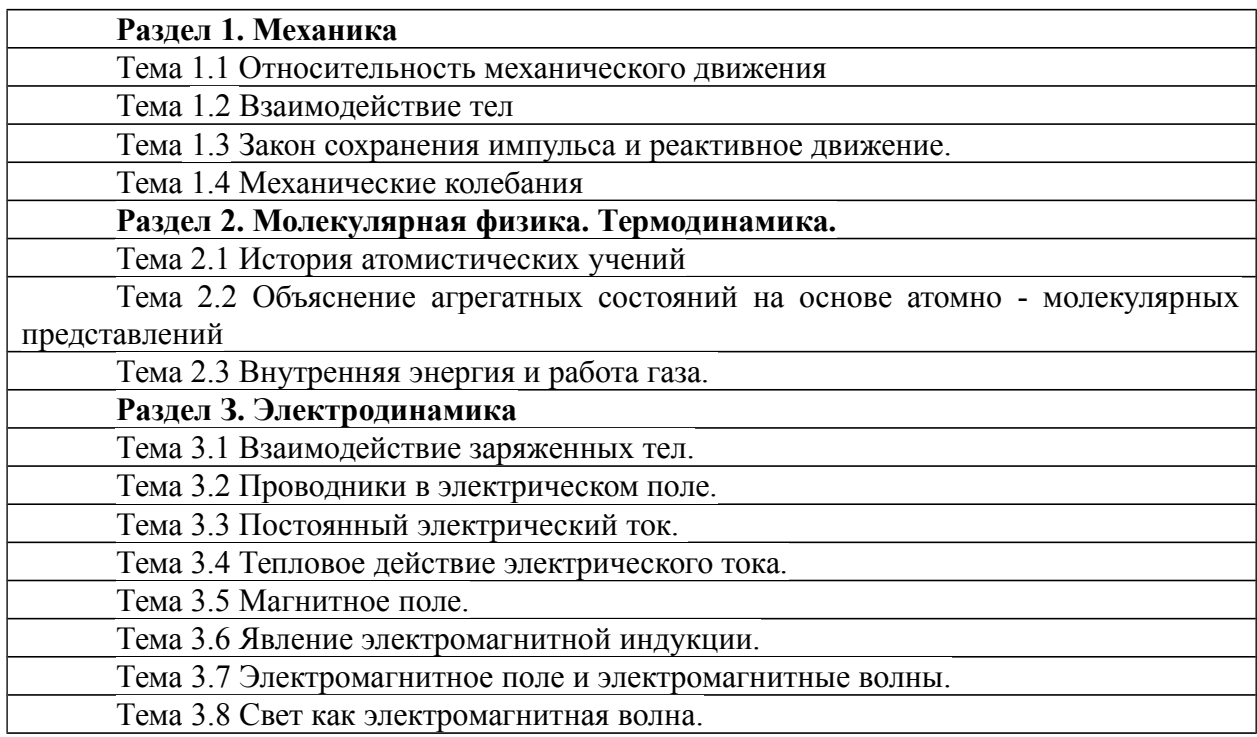

## **Текст практической работы №1**

Относительность механического движения

1. В каком случае тело можно считать материальной точкой? Приведите примеры. Самолет пролетел 1 треть пути со скоростью 1100 км/ч, а оставшийся путь со скоростью 800 км/ч. Найдите среднюю скорость полета. Обоснуйте возможность принятия выбранных тел за материальные точки.

2. Мяч упал с высоты 10 м, отскочил от пола и был пойман на высоте 1,5 м. Найти путь и перемещение мяча.

3. Тело массой 2 кг, движется на восток, тормозится с постоянной силой 10 Н, направленной на запад. Чему равно и куда направлено ускорение тела?

4. Автомобиль массой 2000 кг, двигаясь на север со скоростью 90 км/ч, повернул перпендикулярно шоссе, ведущее на восток. Определить направление и модуль изменения импульса автомобиля.

## **5.1.1. Перечень объектов контроля и оценки**

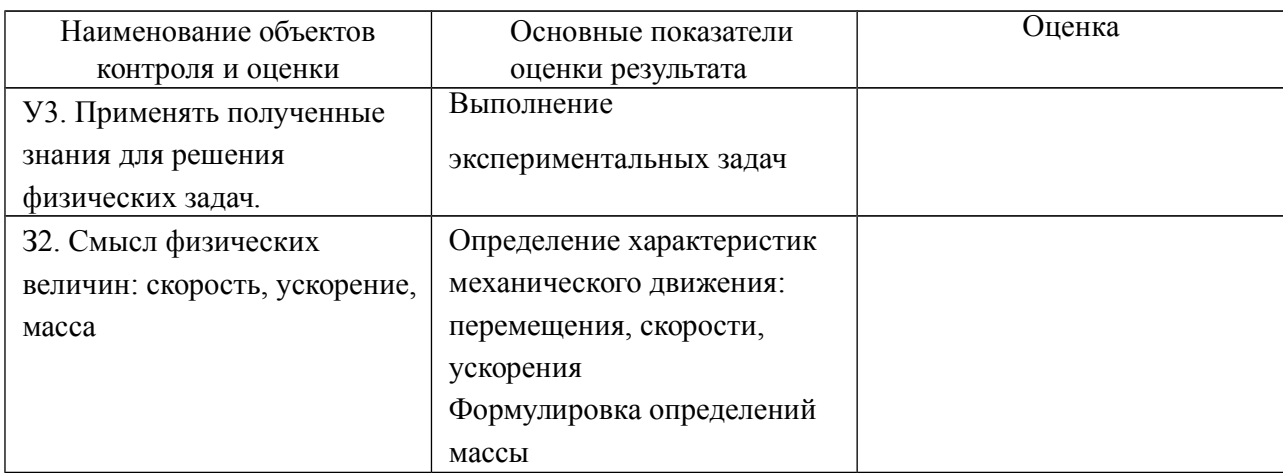

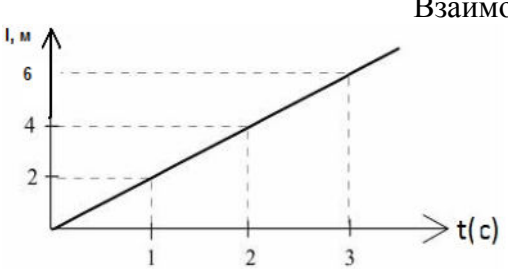

Взаимодействие тел

1. Сделайте перевод:

3,6 км/ч = м/с 2,7 г/ см<sup>3</sup> = кг/ м<sup>3</sup>

**2**.Рассмотрите гр-к движения тела и ответьте на вопросы:

-чему равна скорость движения тела;

-каков путь, пройденный телом за 8 секунд;

- начертите график зависимости V (t)

**3.**Автомобиль едет со скорость 120 км/ч. Какой путь он проходит за 15 минут? **4.** Какую скорость приобретает самодельная ракета массой 600г, если продукты сгорания пороха массой в 15 г вылетают из неё со скоростью 0,8 км/с ?

**5**. Плотность человеческого тела  $1070$  кг/ м<sup>3</sup>. Вычислите объем тела человека массой 53,5 кг.

## **Текст практической работы №3**

Закон сохранения импульса и реактивное движение

1.Определите массу автомобиля, имеющего импульс 2,5•104 кг•м/с и движущегося со скоростью 90 км/ч.

2.Тележка массой 40 кг движется со скоростью 4 м/с навстречу тележке массой 60 кг, движущейся со скоростью 2 м/с. После неупругого соударения тележки движутся вместе. В каком направлении и с какой скоростью будут двигаться тележки ?

3.Снаряд, выпущенный вертикально вверх, разорвался в верхней точке траектории. Первый осколок массой 1 кг приобрел скорость 400 м/с, направленную горизонтально. Второй осколок массой 1,5 кг полетел вверх со скоростью 200 м/с. Какова скорость третьего осколка, если его масса равна 2 кг?

4. К стене прикреплен шланг с насадкой, изогнутой под прямым углом (см. рисунок). Из шланга вытекает вода со скоростью  $v = 10$  м/с. Найдите горизонтальную составляющую силы, с которой шланг давит на стену. Площадь сечения шланга S = 10 см2.

5. Какую силу тяги развивает реактивный двигатель, выбрасывающий каждую секунду 10 кг продуктов сгорания топлива со скоростью 3 км/с относительно ракеты?

## **Текст практической работы №4**

Механические колебания

 Цель: исследовать период зависимости колебаний маятника от его длины Оборудование: секундомер; шарик на нити; штатив.

Ход работы:

- 1. Собрать установку (шарик висит на расстоянии 3-5см от пола).
- 2. Измерить длину маятника.
- 3. Отклонить маятник от положения равновесия на 5-8см и отпустить его.
- 4. Измерить время At 40 полных колебаний;
- 5.  $T_1=2n$
- $T_1 = 2n\sqrt{1/g}$ 6.

7. Сравнить  $T_1$  и  $T_2$ 

## **Перечень объектов контроля и оценки**

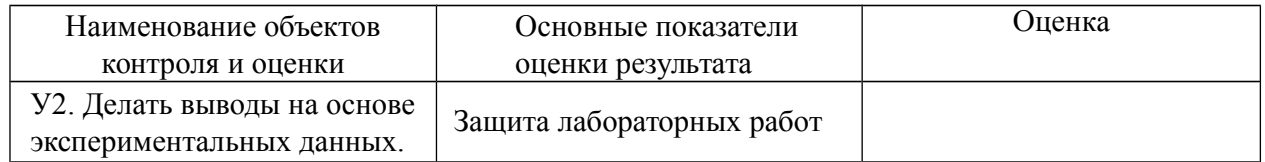

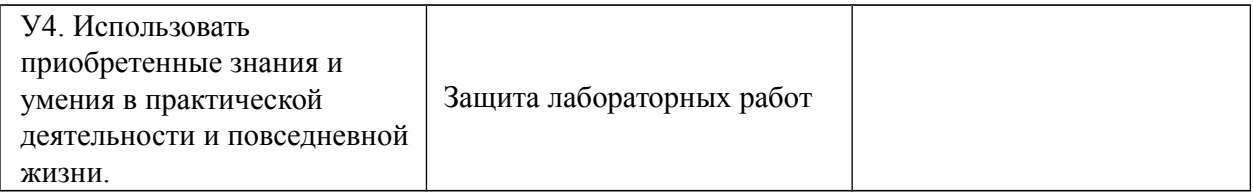

История атомистических учений

1. Какова масса молекулы воды, если молярная масса водорода – 1 моль, а кислорода – 16?

2. Известно, что масса двухатомной молекулы некоторого вещества равна 97,1⋅10−2797,1⋅10−27. Что это за вещество?

### **Текст практической работы №6**

Объяснение агрегатных состояний на основе атомно - молекулярных представлений Давление водяного пара в воздухе при температуре  $30^{\circ}$ С равно 2,52 кПа. Определите относительную влажность воздуха, если давление насыщенного пара при этой температуре равно 4,2 кПа.

1. На какую высоту поднимается вода в смачиваемой ею капиллярной трубке радиусом 1,5 мм?

2. Должны ли смазочные материалы смачивать трущиеся металлы?

### **Перечень объектов контроля и оценки**

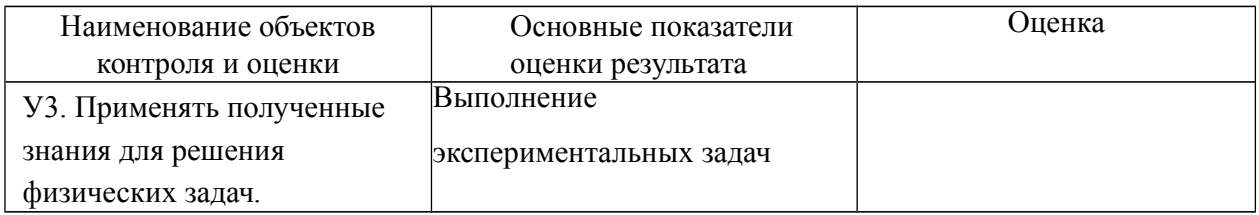

## **Текст практической работы №7**

## Внутренняя энергия и работа газа

1. Аэростат объёмом  $V = 500$  м3 наполнен гелием под давлением р = 105 Па. В результате солнечного нагрева температура газа в аэростате поднялась от  $t1 = 10$  °C до  $t2 =$ 25 °С. На сколько увеличилась внутренняя энергия газа?

2. В цилиндре под тяжёлым поршнем находится углекислый газ ( $M = 0.044$  кг/моль) массой m = 0,20 кг. Газ нагревается на  $\Delta T = 88$  К. Какую работу он при этом совершает?

3. Чему равна работа, совершённая газом в количестве 3 моль при сжатии, если температура увеличилась на 100 К? Потери тепла не учитывайте.

## **Текст практической работы №8**

Взаимодействие заряженных тел

1. Запишите закон Кулона, и укажите какие величины обозначены использованными вами буквами.

2. Напряженность поля А направлено на восток и равна 2\*10<sup>5</sup> Н/Кл. какая сила и в каком направлении будет действовать на заряд -3 мкКл?

3. Определите ускорения электрона в точке В, если напряженность поля в этой точке равна  $1.3 * 10^{11}$  Н/Кл.

4. С какой силой взаимодействуют два заряда по 10 Кл каждый, находящиеся на расстоянии 5 см друг от друга?

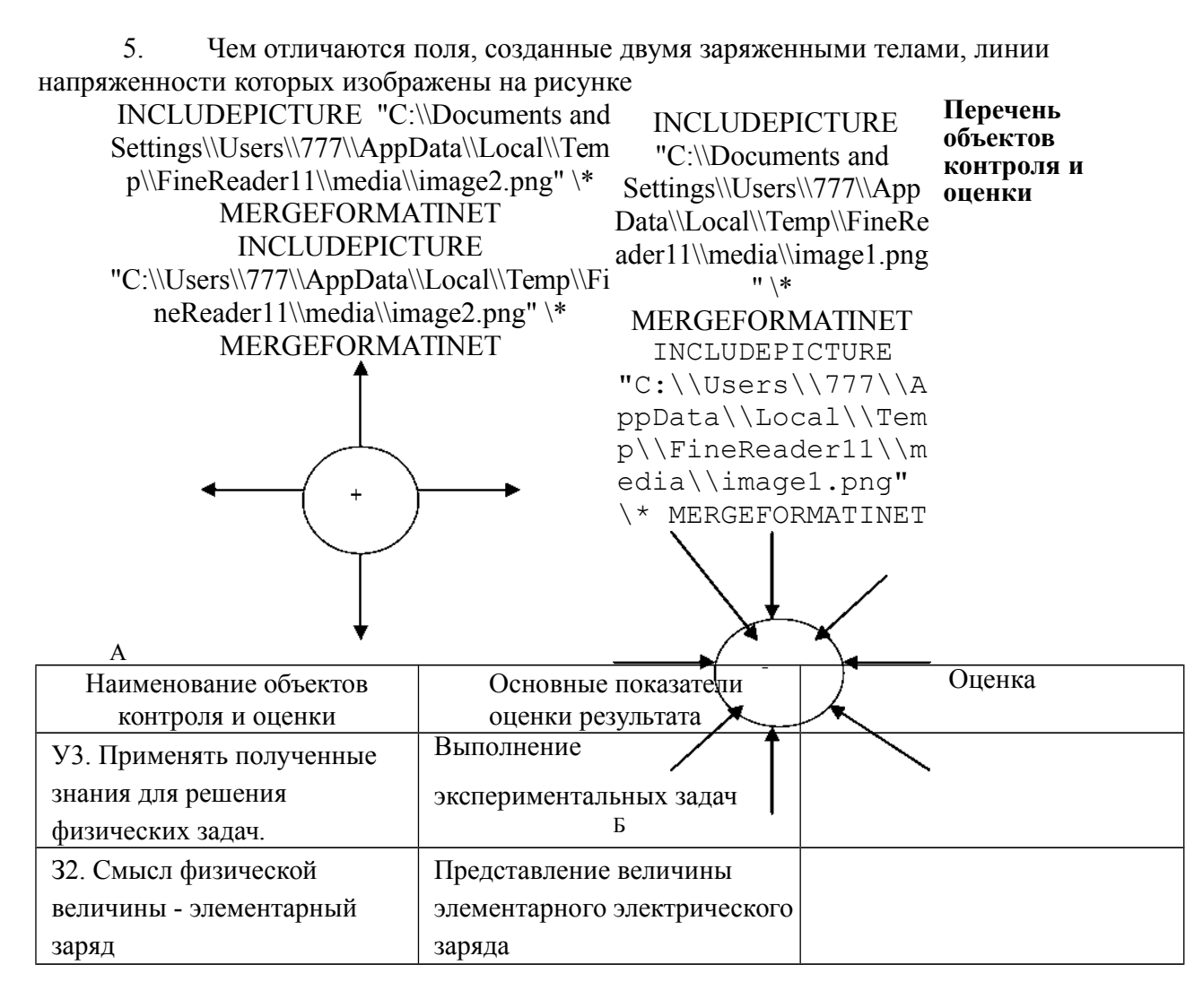

Проводники в электрическом поле

1.В однородное электрическое поле перпендикулярно силовым линиям внесли тонкую заряженную металлическую пластину. При этом на поверхности пластины, в которую «входят» силовые линии, плотность заряда оказалась равной? 1. Найдите поверхностную плотность заряда на другой поверхности пластины.

2.Два металлических шара, радиусы которых r1 и r2, расположены на большом расстоянии друг от друга и соединены тонкой проволокой. Суммарный заряд шаров Q. Определите заряд каждого шара.

3. Найдите потенциал незаряженной проводящей сферы, вне которой на расстоянии l от ее центра находится точечный заряд q . Потенциал в бесконечно удаленной точке, как обычно, считайте равным нулю.

## **Текст практической работы №10**

Постоянный электрический ток

1. Найти напряженность поля в точке, лежащей посередине между точечными зарядами  $q1=8$  нКл и  $q2=$  -6 нКл. Расстояние между зарядами  $r = 10$  см.

2. В центр квадрата, в каждой вершине которого находится заряд q= 2,33 нКл, помещен отрицательный заряд q0. Найти этот заряд, если на каждый заряд q действует результирующая сила F= 0.

3. Точечный заряд q находится на расстоянии l от безграничной проводящей плоскости. Какую работу необходимо совершить, чтобы медленно удалить этот заряд на очень большое расстояние от плоскости?

Тепловое действие электрического тока.

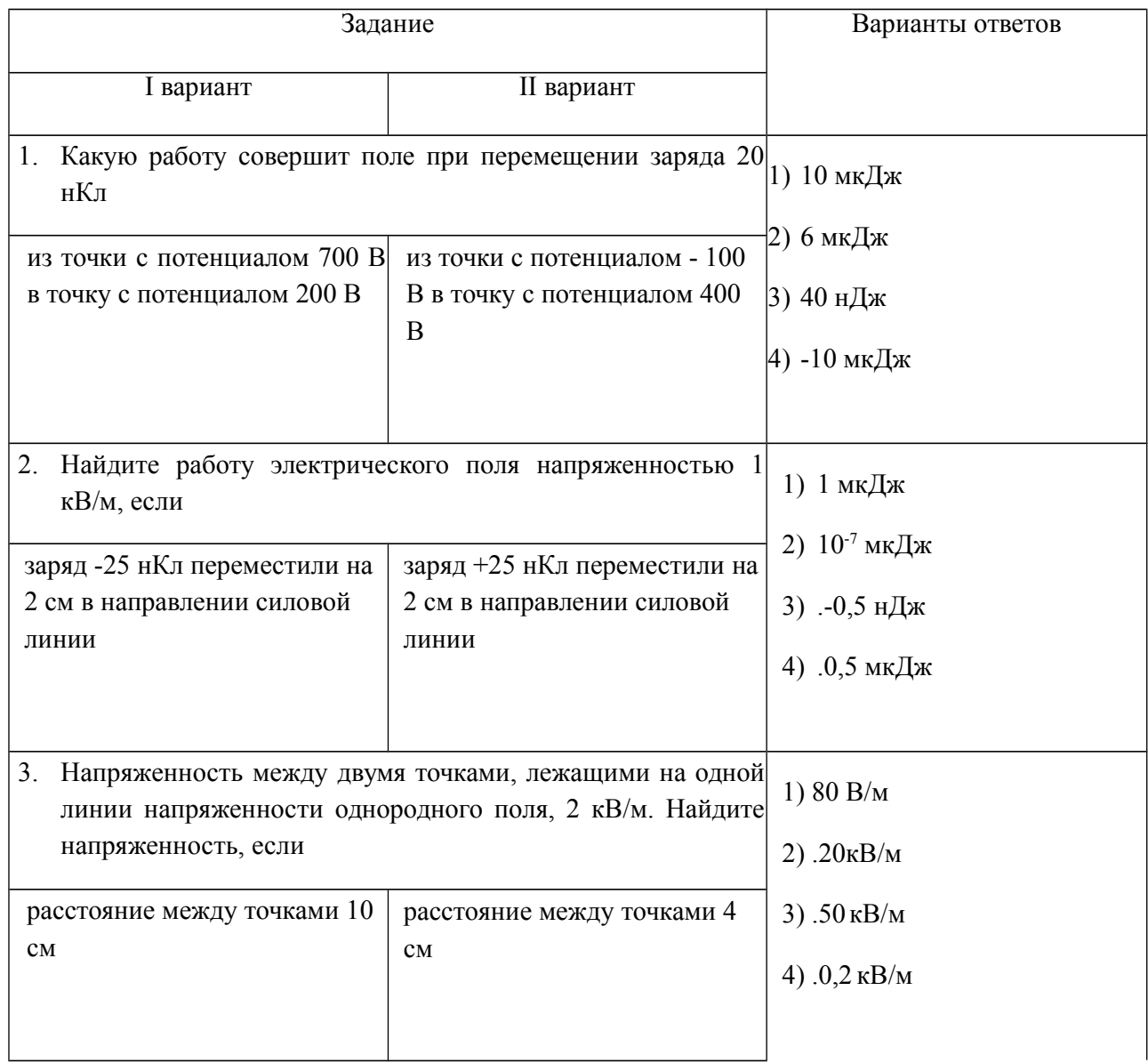

#### **Перечень объектов контроля и оценки**

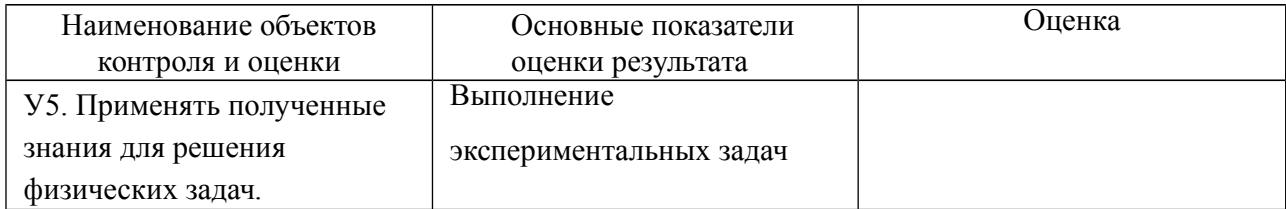

#### **Текст практической работы №12** Магнитное поле

1.С какой силой действует магнитное поле с индукцией 10 мТл на проводник, в котором сила тока составляет 50 А, если длина активной части проводника составляет 0,1 м? Поле и ток перпендикулярны.

2.Определить силу, действующую на проводник длиной 0,5 м при токе силой 2 А, в магнитное поле с индукцией 0,5 Тл, если угол между направлениями вектора индукции поля и током  $90^{\rm o}$  и  $30^{\rm o}$ 

3. Расчитайте магнитную индукцию постоянного магнита, если:<br> $F = 0.12H$  $I = 0.5A$  $\Delta l = 0.16M$  $n = 125$  $\alpha = 90^{\circ}$  $\sin 90^0 = 1$ 

**Перечень объектов контроля и оценки**

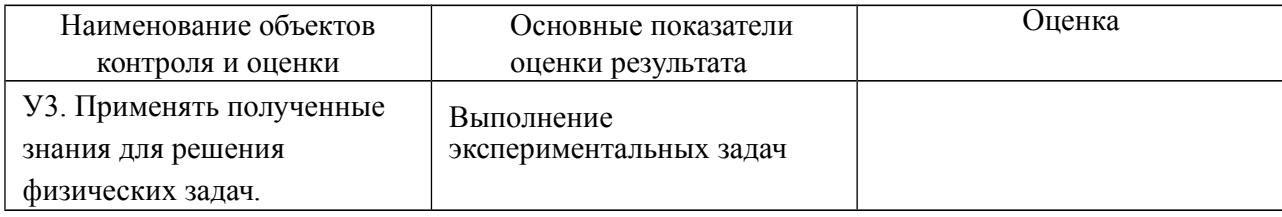

# **Текст практической работы №13**

Явление электромагнитной индукции

1. Металлический диск радиуса a = 25 см вращают с постоянной угловой скоростью ω = 130 рад/с вокруг его оси. Найти разность потенциалов между центром и ободом диска, если:

а) внешнего магнитного поля нет;

б) имеется перпендикулярное к диску внешнее однородное магнитное поле с индукцией  $B = 5.0$  мT.

2. Имеется длинный прямой проводник с током I0. На расстояниях a и b от него расположены два параллельных ему провода, замкнутых на одном конце сопротивлением R (рис. 3.87). По проводам без трения перемещают с постоянной скоростью v стерженьперемычку. Пренебрегая сопротивлением проводов, стержня и скользящих контактов, найти:

а) значение и направление индукционного тока в стержне;

б) силу, необходимую для поддержания постоянства скорости стержня

3. Между полюсами электромагнита находится небольшая катушка, ось которой совпадает с направлением магнитного поля. Площадь поперечного сечения катушки S = 3,0 мм2, число витков  $N = 60$ . При повороте катушки на 180° вокруг ее диаметра через подключенный к ней баллистический гальванометр протекает заряд q = 4,5 мкКл. Найти модуль вектора индукции магнитного поля между полюсами, если полное сопротивление электрической цепи R = 40 Ом.

## **Текст практической работы №13**

Электромагнитное поле и электромагнитные волны

1. Протон, ускоренный разностью потенциалов U, попадает в однородное электрическое поле плоского конденсатора, длина пластин которого в направлении движения равна l. Напряженность поля меняется во времени как E = at, где a постоянная. Считая протон нерелятивистским, найти угол между направлениями его движения до и после пролета конденсатора, если протон попадает в поле в момент  $t = 0$ . Краевыми эффектами пренебречь.

2. Заряженная частица движется по окружности радиуса  $r = 100$  мм в однородном магнитном поле с индукцией  $B = 10.0$  мТ. Найти ее скорость и период обращения, если частицей является:

а) нерелятивистский протон;

б) релятивистский электрон.

3. Релятивистская частица с зарядом q и массой покоя m0 движется по окружности радиуса r в однородном магнитном поле с индукцией B. Найти:

а) модуль вектора импульса частицы;

б) кинетическую энергию частицы;

в) ускорение частицы.

## **Текст практической работы №14**

Свет как электромагнитная волна.

1.Определить, на какой частоте работает передатчик, если длина излучаемых им волн равна 200 м.

2. Ёмкость конденсатора колебательного контура. Какова индуктивность катушки контура, если идет прием станции, работающей на длине волны 1000 метров?

3. В однородной среде с диэлектрической проницаемостью ε = 4 магнитной проницаемостью μ = 1 распространяется плоская электромагнитная волна с амплитудой 7 напряжённости электрического поля E0 = 200 В/м. Найти для этой волны скорость распространения.

## МИНОБРНАУКИ РОССИИ

Федеральное государственное бюджетное образовательное учреждение высшего образования Башкирский государственный педагогический университет им. М.Акмуллы Колледж

# МЕТОДИЧЕСКИЕ РЕКОМЕНДАЦИИ к практическим занятиям студентов специальности 20.02.01 Рациональное использование природохозяйственных комплексов ОУД.11 Экология

Разработал: О.Т. Плеханова, преподаватель Колледжа БГПУ им.М.Акмуллы

#### **ПОЯСНИТЕЛЬНАЯ ЗАПИСКА**

Настоящие методические указания по дисциплине Экология по специальности 20.02.01 Рациональное использование природохозяйственных комплексов составлены в соответствии с требованиями ФГОС СПО. Практические задания направлены на экспериментальное подтверждение теоретических положений и формирование учебных практических умений, они составляют важную часть теоретической и профессиональной практической подготовки по освоению ППССЗ по профессии.

Критерии оценок едины для выполнения всех практических работ по дисциплине Экология

### **Отметка "5"**

Практическая работа выполнена в полном объеме с соблюдением необходимой последовательности. Обучающиеся работали полностью самостоятельно: подобрали необходимые для выполнения предлагаемых работ источники знаний, показали необходимые для проведения практических и самостоятельных работ теоретические знания, практические умения и навыки.

Работа оформлена аккуратно, в оптимальной для фиксации результатов форме.

#### **Отметка "4"**

Практическая или самостоятельная работа выполнена студентами в полном объеме и самостоятельно. Допускается отклонение от необходимой последовательности выполнения, не влияющее на правильность конечного результата (перестановка пунктов типового плана, последовательность выполняемых заданий, ответы на вопросы). Использованы указанные источники знаний. Работа показала знание основного теоретического материала и овладение умениями, необходимыми для самостоятельного выполнения работы.

Допускаются неточности и небрежность в оформлении результатов работы.

#### **Отметка "3"**

Практическая работа выполнена и оформлена с помощью преподавателя. На выполнение работы затрачено много времени (дана возможность доделать работу дома). Обучающийся показал знания теоретического материала, но испытывали затруднения при самостоятельной работе со статистическими материалами.

#### **Отметка "2"**

Выставляется в том случае, когда обучающийся оказался не подготовленными к выполнению этой работы. Полученные результаты не позволяют сделать правильных выводов и полностью расходятся с поставленной целью. Обнаружено плохое знание теоретического материала и отсутствие необходимых умений.

## **ПРАВИЛА ВЫПОЛНЕНИЯ ПРАКТИЧЕСКИХ ЗАДАНИЙ**

Подготовка к практическим работам заключатся в самостоятельном изучении теории по рекомендуемой литературе, предусмотренной рабочей программой. Выполнение заданий производится индивидуально в часы, предусмотренные расписанием занятий в соответствии с методическими указаниями к практическим работам. Отчет по практической работе каждый студент выполняет индивидуально с учетом рекомендаций по оформлению.

Отчет выполняется в рабочей тетради, сдается преподавателю по окончанию занятия или в начале следующего занятия. Отчет должен включать пункты:

- название практической работы
- цель работы
- оснащение
- задание
- порядок работы

- решение, развернутый ответ, таблица, ответы на контрольные вопросы (в зависимости от задания)

#### - вывод по работе

Практическая работа считается выполненной, если она соответствует критериям, указанным в практической работе. Если студент имеет пропуски практических занятий по уважительной или неуважительной причине, то выполняет работу во время консультаций отведенных группе по данной дисциплине.

### **Практическая работа № 1**

**Тема: «**Описание антропогенных изменений в естественных природных ландшафтах своей местности»

**Цель:** выявить антропогенные изменения в экосистемах местности и оценить их последствия.

**Оборудование**: красная книга растений

### **Ход работы**

1. Прочитайте о видах растений и животных, занесенных в Красную книгу: исчезающие, редкие, сокращающие численность по вашему региону.

2. Какие вы знаете виды растений и животных, исчезнувшие в вашей местности.

3. Приведите примеры деятельности человека, сокращающие численность популяций видов. Объясните причины неблагоприятного влияния этой деятельности, пользуясь знаниями по биологии.

4. Сделайте вывод: какие виды деятельности человека приводит к изменению в экосистемах.

### **Вопросы для самоконтроля**:

1. Какое воздействие можно назвать антропогенным?

2. Что такое экосистема?(стр 116)

3. Чем отличаются агроэкосистемы от естественных экосистем? (стр. 131)

4. Приведите примеры естественных экосистем.

Дополнительный материал к работе.

Ученые утверждают, что сегодня на полуострове вследствие огромного воздействия антропогенного пресса наблюдаются самые высокие в стране темпы генетической эрозии. За последние десятилетия флора Крыма потеряла 39 видов. По мнению ученых, крымскому биоразнообразию сегодня угрожают не менее 33 факторов – химическое влияние, механическое воздействие, изменение водно-солевого режима, загрязнение, фактор беспокойства и так далее. Всего, согласно обсуждаемой концепции, в Красную книгу Крыма ученые предлагают занести 2085 редких видов.

Список угрожаемых или исчезающих видов Крыма

Авраамово дерево Астрагал сверхуволосистый Астрагал щетинистый Камыш Табернемонтана Камыш лесной Камыш прибрежный

Крокус Подснежник складчатый Сосна Станкевича Шалфей Дмитрия

Шалфей луговой Шалфей скабиозолистный

## **Практическая работа № 2**

Описание жилища человека как искусственной экосистемы

**Цель: описать жилищ человека, и**зучить экологичность наиболее популярных строительных и отделочных материалов, вопросы грамотного и взвешенного их выбора, *узнать, какие цветы можно держать у себя дома и почему,* изучить наиболее опасные бытовые приборы и методы защиты от электромагнитного излучения.

**На качество среды в жилище влияют**: Наружный воздух; продукты неполного сгорания газа;вещества, возникающие в процессе приготовления пищи; вещества, выделяемые мебелью, книгами, одеждой и т. д.; продукты табакокурения; бытовая химия; комнатные растения;соблюдение санитарных норм проживания.

В современном доме используются самые разнообразные материалы на основе природных, синтетических и композитных веществ, сочетание которых может пагубно влиять на здоровье человека. В воздухе среднестатистической квартиры одновременно присутствует более 100 летучих химических веществ, относящихся к различным классам химических соединений, причем некоторые из них могут обладать высокой токсичностью. Самую большую опасность для здоровья человека представляют бензол, формальдегид и диоксид азота, основные источники токсичных веществ, попадающих в атмосферу дома, вовсе не загазованный уличный воздух, а некачественные строительные и отделочные материалы.

Опишите жилище человека как искусственную экосистему, заполнив таблицу:

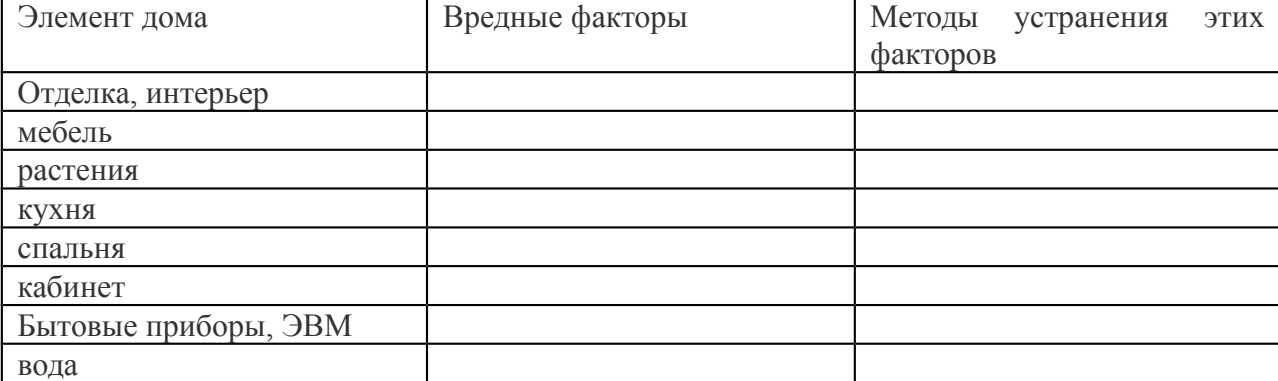

### **Приложение №1**

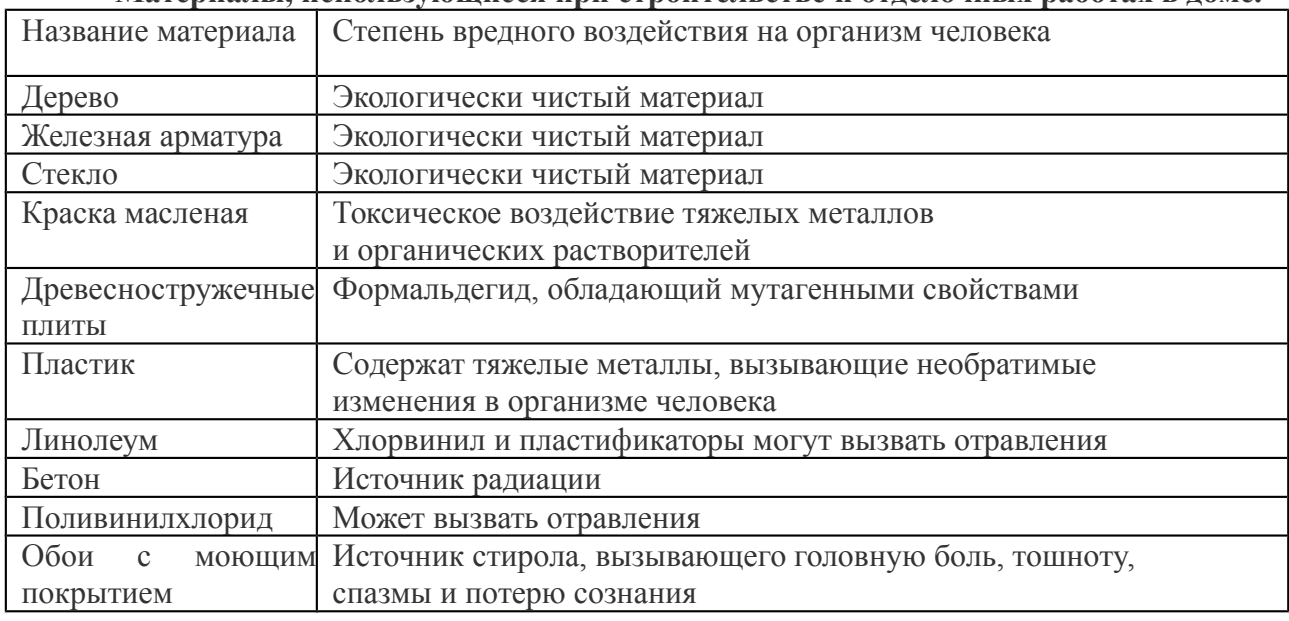

#### **Материалы, использующиеся при строительстве и отделочных работах в доме.**

#### **Приложение №2**

Стены из бетона, шлакобетона, полимербетона – источник радиации, способной провоцировать новообразования. Радий и торий постоянно разлагаются с .выделением радиоактивного газа радона.

 Снижает содержание радона в воздухе регулярное проветривание комнат. Выделение радона уменьшается благодаря штукатурке и плотным бумажными обоям.

Бетонные плиты поглощают влагу из стен. Сухость воздуха вызывает неприятные ощущения, заболевания верхних дыхательных путей, ведет к ломкости волос и шелушению кожи, увеличению статического электричества.

 Потому необходимы увлажнители. Можно повесить сосуды с водой на батареи, установить аквариумы, которые еще успокаивают нервы и развивают эстетические чувства.

. Линолеум, служит источником ароматических углеводородов, которые в избыточном количестве вызывают аллергические реакции, повышенную утомляемость, ухудшение иммунитета.

 Врачи рекомендуют использовать линолеумные покрытия только там, где человек бывает нечасто. Лучше использовать деревянный пол – теплый и экологически чистый.

 Синтетические ковровые покрытия лучше заменить на изделия из натуральной шерсти и хлопка, бамбуковые циновки.

Мебель из ДСП многие годы источает формальдегиды и фенолы, которые вызывают раздражение слизистой и кожи, обладают канцерогенным (вызывающим рак) и мутагенным (способным вызвать непредсказуемую мутацию генов) эффектами. Такая мебель негативно воздействует на репродуктивную функцию человека, опасна для центральной нервной системы и печени.

 Нужно заменять на мебель из натурального дерева или уменьшить выделение токсических веществ с помощью краски на алкидной основе.

 лучше использовать дома водно-дисперсионные краски или отделывать дерево натуральным маслом или воском.

Потолки лучше всего покрывать побелкой. Она и «дышит» неплохо, и влагу впитывает.

## **Электроприборы**

Наши квартиры "нашпигованы" электроприборами. Создаваемое ими электромагнитное поле негативно воздействует на кровеносную, иммунную, эндокринную и другие системы органов человека. Конечно же, постоянное длительное воздействие ЭМП выше перечисленных источников на человека в течение жизни приводит к появлению различного рода заболеваний, преимущественно сердечно-сосудистой и нервной систем организма человека. В последние годы в числе отдаленных последствий часто называются онкологические заболевания.

Не садиться близко к экрану телевизора или персонально компьютера.

Убрать электрический будильник или телефонный автоответчик от изголовья постели.

Дешевый и эстетический способ уменьшить влияние вредных факторов - завести комнатные цветы. Они поглощают углекислоту и некоторые вредные вещества, выделяют кислород, оказывают бактерицидное действие, увлажняют воздух.

## **Приложение № 3**

#### *Как улучшить электромагнитную обстановку в доме?*

 Выключайте из розеток все неработающие приборы - шнуры питания под напряжением создают электромагнитные поля.

 Размещайте приборы, включающиеся часто и на продолжительное время (электропечь, СВЧ-печь, холодильник, телевизор, обогреватели), на расстоянии не менее полутора метров от мест продолжительного пребывания или ночного отдыха, особенно детей.

 Если ваш дом оснащен большим количеством электробытовой техники, старайтесь включать одновременно как можно меньше приборов.

 Помещение, где работает электробытовая техника, чаще проветривайте и делайте влажную уборку - это снижает статические электрические поля.

Кухня перенасыщена электромагнитными полями, которые накладываются друг на друга, не оставляя хозяевам никаких шансов найти "тихий уголок". Только абсолютно здоровый человек может позволить себе несколько раз в день окунаться в такую электромагнитную "ванну".

#### **Спальня**.

Ни в коем случае в изголовье кровати не должна находиться розетка! А уж тем более с вечно воткнутым в нее шнуром от бра.

#### **Кабинет.**

Главная ошибка - круглосуточно вставленные в розетки шнуры питания. Работающий и неработающий, но включенный в розетку электроприборы дают практически одинаковое излучение. Если же сделать заземление, то, как уверяют специалисты, излучения упадут в 5-10 раз.

#### **Вода**

Серьезную опасность для здоровья населения представляет химический состав воды. В природе вода никогда не встречается в виде химически чистого соединения. Методами химического анализа определили качество питьевой воды. Загрязненная вода, попадая в наш организм, вызывает 70-80 % всех известных болезней, на 30% ускоряет старение. Из-за употребления токсичной воды развиваются различные заболевания. Повышенная жесткость воды является одной из причин заболеваемости населения мочекаменной, почечнокаменной, желчнокаменной болезнью, холециститом Недостаток фтора в организме приводит к развитию кариеса зубов. Недостаток йода в воде и пище основная причина заболевания населения тиреотоксикозом.

#### **Флора жилища**

На протяжении всего эволюционного развития человек неразрывно связан с растительным миром. Современный человек часто оторван от природы, поэтому необходимо окружить себя растениями, которые, активно вбирая все вредное, еще и вырабатывают кислород и благоприятно воздействуют на человека своим биополем. На помощь может прийти уникальное растение, способное превратить пустыню в оазис циперус. Он сам очень любит влагу, поэтому горшок с ним ставят в поддон с водой. Водно-газовый обмен в помещении улучшают антуриум, маранта, и монстера. Хлорофитум, плющ алоэ являются высокоэффективными очистителями воздуха. Многие комнатные растения обладают фитонцидными свойствами. В помещении, где находятся, например, хлорофитум в воздухе содержится значительно меньше микробов. А частицы тяжелых металлов, которые тоже есть в наших квартирах, поглощают аспарагусы. Герань не только мух отгоняет, но и дезинфицирует и дезодорирует воздух. Кустик комнатной розы поможет вам избавиться от излишней усталости и раздражительности.

#### **Практическая работа № 3**

**Тема:** «Решение экологических задач на устойчивость и развитие».

**Цель:** закрепить и углубить знания по методике решения задач по экологии качественных и с химическим содержанием, помочь студентам разобраться в разнообразии направлений устойчивого развития современного общества, найти ответы на вопросы о защите природы и использовать эти знания в жизни.

#### **Задача 1.**

В стратосфере на высоте 20 -30 км находится слой озона  $O_3$ , защищающий Землю от мощного ультрафиолетового излучения Солнца. Если бы не "озоновый экран" атмосферы, то фотоны большой энергии достигли бы поверхности Земли и уничтожили на ней все живое. Подсчитано, что в среднем на каждого жителя Санкт-Петербурга в воздушном пространстве над городом приходится по 150 моль озона. Сколько молекул озона и какая его масса приходится в среднем на одного петербуржца?

## Дано: Решение:

 $\sqrt{(O_3)}$ =150 моль 1) Вычислим число молекул озона:

 $\sqrt{(O_3)}$  = N/N<sub>a</sub> отсюда N(O<sub>3</sub>) = √(O<sub>3</sub>)⋅N<sub>a</sub> Найти:  $N(O_3) = 150$  моль  $\cdot 6.02 \cdot 10^{23}$ молекул/моль = 9.03 $\cdot 10^{25}$ молекул  $N(O_3) = ?$  2) Вычислим массу озона:  $m(O_3) = ? \sqrt(O_3) = m/M$  отсюда  $m(O_3) = \sqrt(O_3) \cdot M$ m(O<sub>3</sub>) = 150 моль·48 г/моль = 7200 г = 7,2 кг Ответ:  $N(O_3) = 9.03 \cdot 10^{25}$  молекул,  $m(O_3) = 7.2$  кг. **Задача 2**

Установлено, что за вегетационный период дерево, имеющее 10 кг листьев, может обезвредить без ущерба для него свыше 500 г сернистого газа и 250 г хлора. Рассчитайте, какое количество указанных газов может обезвредить одно такое дерево.

Дано: Решение:

 $m(SO<sub>2</sub>) = 500$  г 1) Определим молярные массы указанных газов:

m(Cl<sub>2</sub>) = 250 г

2) Вычислим количество вещества каждого газа, которое может Найти: обезвредить одно дерево:

 $\sqrt{(SO_2)}$  = ? m(SO<sub>2</sub>) 500 г  $\sqrt{(C_2)}$ = ?  $\sqrt{(SO_2)}$  = ------ =-------- = 7,8 моль  $M(SO<sub>2</sub>)$  64 г/моль m(Cl<sub>2</sub>) 250 г  $\sqrt{(C_1)}$  = ------- =-------- = 3.5 моль  $M(Cl<sub>2</sub>)$  71 г/моль Ответ:  $\sqrt{(SO_2)} = 7.8$  моль,  $\sqrt{(Cl_2)} = 3.5$  моль.

Решая эту задачу, учащиеся узнают о роли растений в обезвреживании ядовитых газов. Подобные факты еще раз убеждают их в необходимости сохранения каждого дерева и мобилизуют на активное участие в озеленении своего города

### **Задача 3**.

При сгорании в карбюраторе автомобиля 1кг горючего в воздух выбрасывается до 800 г оксида углерода (II). Вычислите массу и объем (н. у.) оксида углерода (II), образующегося при сгорании 100 кг горючего.

Решение:

Задачу можно решить устно. Путем простых математических вычислений можно прийти к выводу, что при сгорании 100 кг горючего может образоваться оксид углерода (II) массой 80 кг.

Вычислим, какой объем займет этот газ при н.у.: m(CO) V(CO) m(CO)∙V<sub>m</sub> 80·10<sup>3</sup>г ∙22,4л/моль  $n(CO) = 5$ , отсюда  $V(CO) = 5 = 64$  м<sup>3</sup>  $M (CO) V<sub>m</sub> M (CO) 28$ г/моль OTBeT: m(CO) = 80 kr,  $V(CO) = 64$   $M<sup>3</sup>$ М(СО)=80 кг=80000г  $\sqrt{(CO)}$ =80000/28=2857 моль V(CO)=2856 \*22.4=63974 л= 64 м3

При решении подобных задач учащиеся узнают о веществах, загрязняющих атмосферу: выхлопных газах автотранспорта, продуктах сгорания органического топлива, выбросах промышленных предприятий.

#### **Задача 4**

В питьевой воде были обнаружены следы вещества, обладающего общетоксическим и наркотическим действием. На основе качественного количественного анализов этого вещества было установлено, что это производное фенола и массовые доли элементов в нем равны:  $55\%$  C,  $4,0\%$  H,  $14,0\%$  O,  $27\%$  Cl.

Установите молекулярную формулу вещества. Составьте уравнения реакции его получения, укажите возможные причины попадания этого вещества в среду.

**Задача 5** В некоторых леспромхозах рубку деревьев ведут следующим образом: через каждые 10 или 12 лет вырубают 8-10% общей массы всех стволов. Рубки стараются проводить зимой по глубокому снегу. Почему такой способ рубки является самым безболезненным для леса?

**Ответ.** Постепенное изреживание леса создает лучшие условия для оставшихся деревьев. При глубоком снежном покрове не повреждается подрост и подлесочные растения.

**Задача 6** Массовый характер приобретает отравление водоплавающих птиц в Европе и Северной Америке свинцовой дробью. Утки проглатывают дробинки, как гастролиты – камушки, способствующие перетиранию пищи в желудке. Всего шесть дробинок среднего размера могут стать причиной смертельного отравления кряквы. Меньшие порции отрицательно влияют на размножение. Какие последствия для популяции уток и для человека могут иметь такие явления?

**Ответ.** Случаи смертельного отравления и нарушения размножения уток могут повлиять на численность популяции, т.е. произойдет сокращение численности. Для человека использование таких уток в пищу чревато отравлением свинцом, который попадает в его организм. А, как известно, свинец обладает высокотоксичным воздействием на организм человека.

**Задача 7.** При благоустройстве территории новостроек можно нередко наблюдать следующее: в таких местах часто образуются застойные лужи, плохо растут зеленые насаждения, особенно в первые годы их высадки. В чем причина данных явлений?

**Ответ.** Мусор, оставленный на строительной площадке, хотя и засыпанный слоем почвы, резко снижает ее водопроницаемость. По этой причине и в связи с механическими препятствиями для развития корней зеленые насаждения растут плохо.

### **Практическая работа № 4**

**Тема:** «Сравнительное описание естественных природных систем и агроэкосистемы».

**1. Цели:**

 Образовательные: закрепить знания о структуре экосистем, научить составлять описание природных и искусственных экосистем, объяснять различия между ними и их значение;

 Развивающие: продолжить развитие умений логически мыслить, обобщать, делать выводы, проводить аналогии; содействовать развитию самостоятельности, пробуждать их творческие способности.

 Воспитательные: способствовать в ходе урока экологическому воспитанию студентов.

2. Обеспечение занятия: инструкции для студентов, тестовые задания, дидактические, мультимедийные презентации.

### **3. Порядок выполнения:**

3.1. Отработка терминов и понятий.

3.2. Выполнение работы, решение заданий.

3.3. Выполнение тестового задания.

#### **4. Схема отчета:**

4.1. Тема и цель занятия.

4.2. Ответы к заданиям.

4.3. Ответы тестового задания.

**Оборудование:** учебник , таблицы

**Ход работы.** Прочитать текст «Агроценозы» на стр. 129, «Биоценозы» стр. 106

 **Задание 1**. Изучить описание природной экосистемы и распределить обитателей леса на 3 группы (продуценты, консументы, редуценты). Составить 3 цепи питания характерные для данной экосистемы.

Биоценоз лиственного леса характеризуется не только видовым разнообразием, но и сложной структурой. Растения, обитающие в лесу, различаются но высоте их наземных частей. В связи с этим в растительных сообществах выделяют несколько «этажей», или ярусов. Первый ярус — древесный —составляют самые светолюбивые виды — дуб, липа. Второй ярус включает менее светолюбивые и более низкорослые деревья — грушу, клен, яблоню. Третий ярус состоит из кустарников лещины, бересклета, калины и др. Четвертый ярус — травянистый. Такими же этажами распределены и корпи растений. Ярусность наземных растений и их корней позволяет лучше использовать солнечный свет и минеральные запасы почвы. В травяном ярусе в течение сезона происходит смена растительного покрова. Одна группа трав, называемая эфемерами, — светолюбивые. Это медуница, хохлатка, ветреница; они начинают рост ранней весной, когда нет листвы на деревьях и поверхность почвы ярко освещена. Эти травы за короткий срок успевают образовать цветки, дать плоды и накопить запасные питательные вещества. Летом па этих местах под покровом распустившихся деревьев развиваются теневыносливые растения. Кроме растений в лесу обитают : в почве — бактерии, грибы, водоросли, простейшие, круглые и кольчатые черви, личинки насекомых и взрослые насекомые. В травяном и кустарниковом ярусах сплетают свои сети пауки. Выше в кронах лиственных пород обильны гусеницы пядениц, шелкопрядов, листоверток, взрослые формы жуков листоедов, хрущей. В наземных ярусах обитают многочисленные позвоночные амфибии, рептилии, разнообразные птицы, из млекопитающих — грызуны (полевки, мыши), зайцеобразные, копытные (лоси, олени), хищные — лисица, волк. В верхних слоях почвы встречаются кроты.

 **Задание 2**. Изучите агроценоз пшеничного поля и распределите обитателей леса на 3 группы (продуценты, консументы, редуценты). Составить 3 цепи питания характерные для данной агроэкосистемы.

Его растительность составляют, кроме самой пшеницы, еще и различные сорняки: марь белая, бодяк полевой, донник желтый, вьюнок полевой, пырей ползучий. Кроме полевок и других грызунов, здесь встречаются зерноядные и хищные птицы, лисы, трясогузка, дождевые черви, жужелицы, клоп вредная черепашка, тля, личинки насекомых, божья коровка, наездник. Почву населяют дождевые черви, жуки, бактерии и грибы, разлагающие и минерализующие солому и корни пшеницы, оставшиеся после сбора урожая.

 **Задание 3.** Дайте оценку движущим силам, формирующим природные и агроэкосистемы. Внесите следующие утверждения в таблицу:

- действует на экосистему минимально,
- не действует на экосистему,
- действие направлено на достижение максимальной продуктивности.

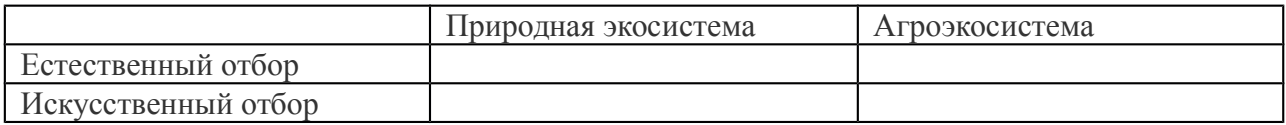

**Задание 4.** Оценить некоторые количественные характеристики экосистем. (больше, меньше)

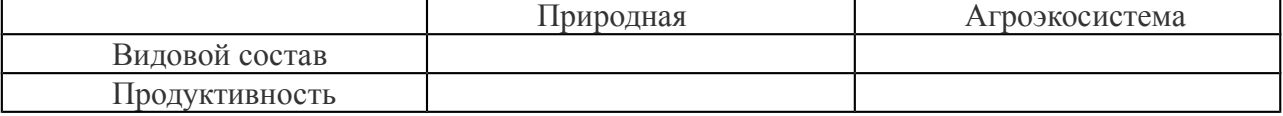

**Сделать вывод** о мерах, необходимых для создания устойчивых искусственных экосистем.

#### **Тестирование**

**1. Основным источником энергии для агроэкосистем являются**

А) минеральные удобрения

Б) солнечные лучи

В) органические удобрения

Г) почвенные воды

**2. Почему поле, засеянное культурными растениями, нельзя считать природной экосистемой**

А) отсутствуют цепи питания

Б) не происходит круговорот веществ

В) кроме солнечной используется дополнительная энергия

Г) растения не располагаются в пространстве ярусами

### **3. В чем проявляется сходство плантации сахарной свеклы и экосистемы луга**

### А) имеют незамкнутый круговорот веществ

Б) для них характерна небольшая длина цепей питания

В) в них отсутствуют вторичные консументы (хищники)

Г) имеют пищевые цепи и сети

**4. Агроценоз считают искусственной экосистемой, так как он**

А) существует только за счёт энергии солнечного света

Б) не может существовать без дополнительной энергии

В) состоит из продуцентов, консументов и редуцентов

Г) не включает консументов и редуцентов

### **5. Большую роль в повышении продуктивности агроэкосистем играет**

А) превышение нормы высева семян

Б) введение севооборота на полях

В) выращивание растений одного вида

Г) увеличение площади агроценоза

### **6. Агроценозы характеризуются**

А) доминированием монокультуры

Б) уменьшением численности вредителей

В) разнообразием входящих в них видов организмов

Г) уменьшением конкурентоспособности культурных растений

**7. При уничтожении ядохимикатами насекомых-вредителей иногда наблюдается их массовое размножение, так как**

А) увеличивается численность хищных птиц

Б) ускоряется рост сельскохозяйственных растений

В) уничтожаются их естественные враги

Г) уменьшается численность культурных растений

# **8. Агроэкосистема, в сравнении с естественной экосистемой, менее устойчива,**

**так как**

А) она состоит из большого разнообразия видов

Б) в ней замкнутый круговорот веществ и энергии

В) продуценты в ней усваивают энергию Солнца

Г) она имеет короткие пищевые цепи

## МИНОБРНАУКИ РОССИИ

Федеральное государственное бюджетное образовательное учреждение высшего образования Башкирский государственный педагогический университет им. М.Акмуллы Колледж

# МЕТОДИЧЕСКИЕ РЕКОМЕНДАЦИИ к практическим занятиям студентов специальности 20.02.01 Рациональное использование природохозяйственных комплексов ОУД.12 Башкирский язык

Разработал: А.А. Бускунова, преподаватель Колледжа БГПУ им.М.Акмуллы

## **ВВЕДЕНИЕ**

В данных методических указаниях вы найдете задания для практических занятий, перечень произведений для заучивания наизусть, перечень произведений для подготовки к контрольным работам и зачету.

*Учебные и воспитательные цели практических занятий*

1) актуализировать знания студентов из курса родная литература по теме занятия;

2) создать условия для развития творческой активности, самостоятельности и критичности мышления, умения работать в коллективе.

3) содействовать развитию у студентов общенаучных компетенций

4) создать условия для развития коммуникативной компетенции.

# **ТЕМАТИЧЕСКИЙ ПЛАН ПРАКТИЧЕСКИХ ЗАНЯТИЙ УЧЕБНОЙ ДИСЦИПЛИНЫ «БАШКИРСКИЙ ЯЗЫК»**

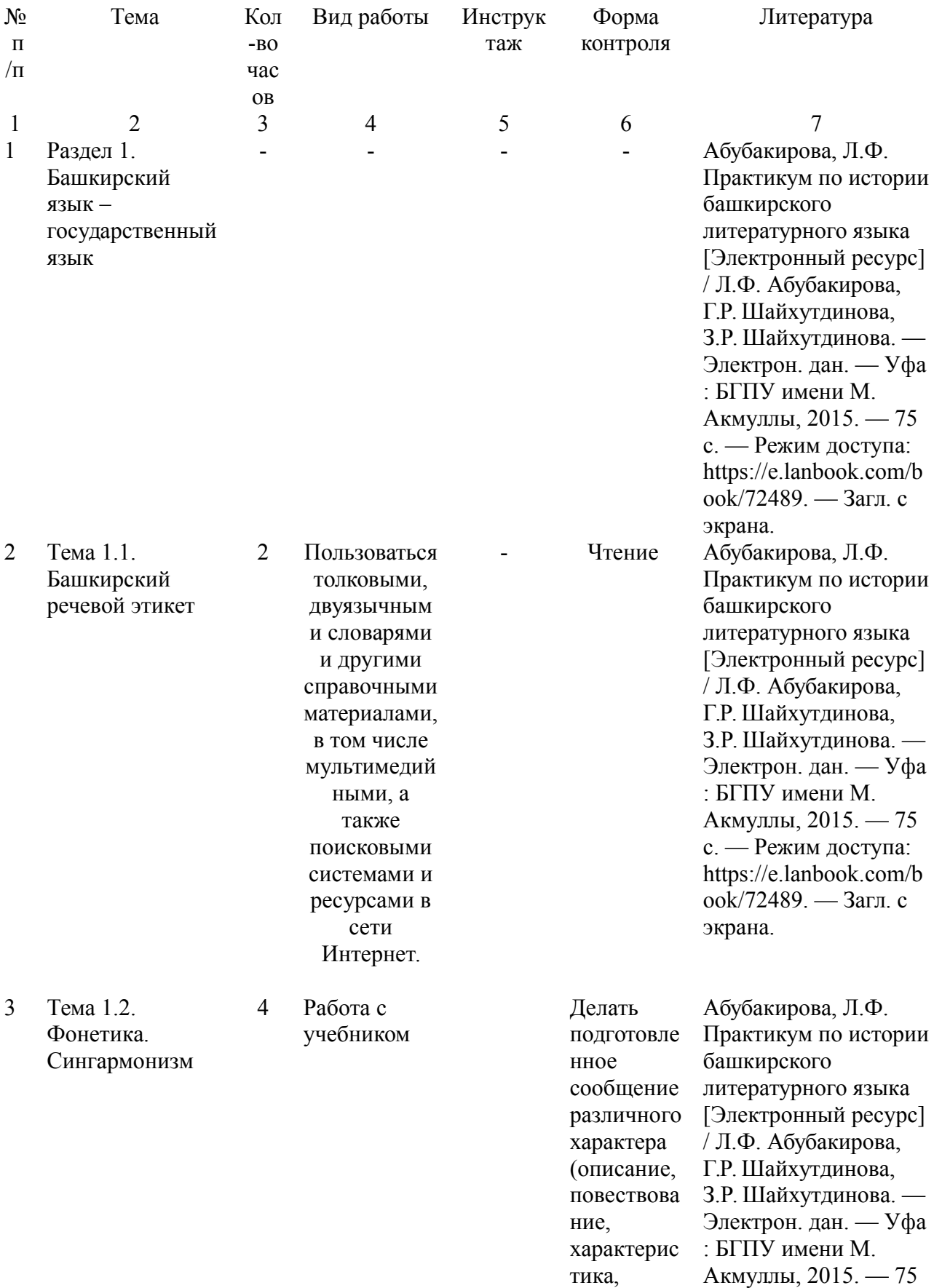

рассужден ие) на заданную тему или в соответств ии с ситуацией с использова нием различных источнико в информац ии (в том числе презентац ию, доклад, обзор, устный реферат) ; приводить аргумента цию и делать заключени экрана.

с. — Режим доступа: https://e.lanbook.com/b ook/72489. — Загл. с

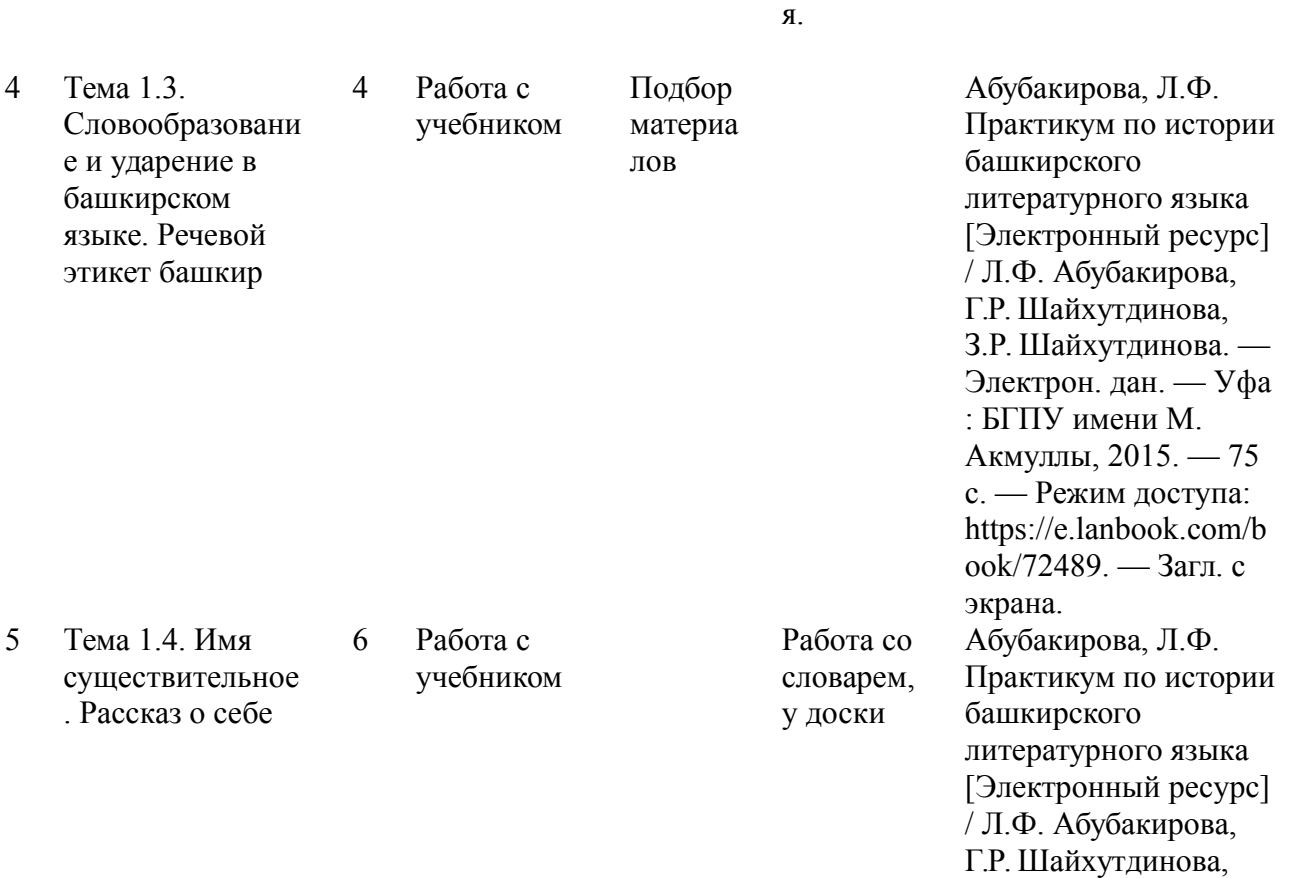

З.Р. Шайхутдинова. —

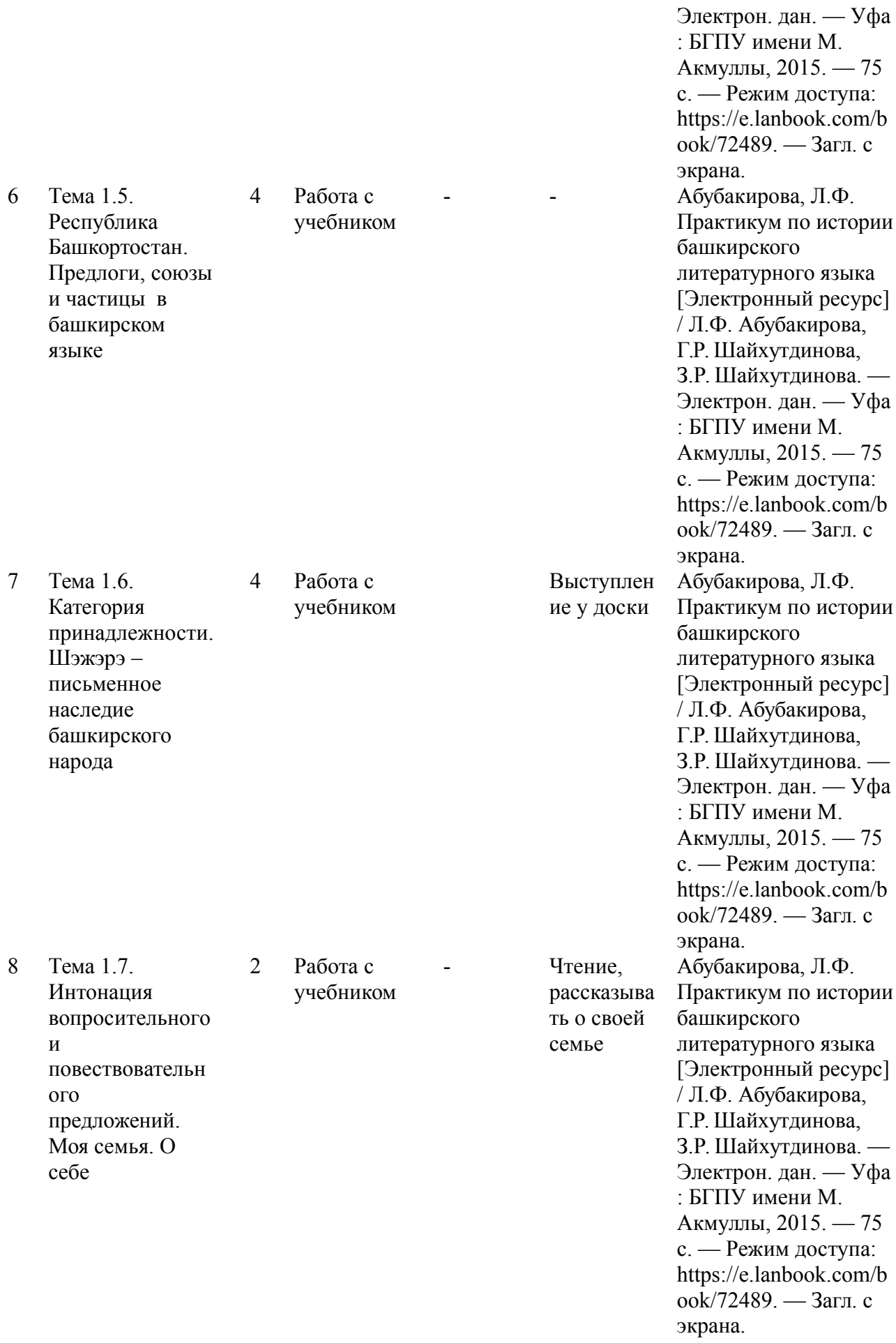

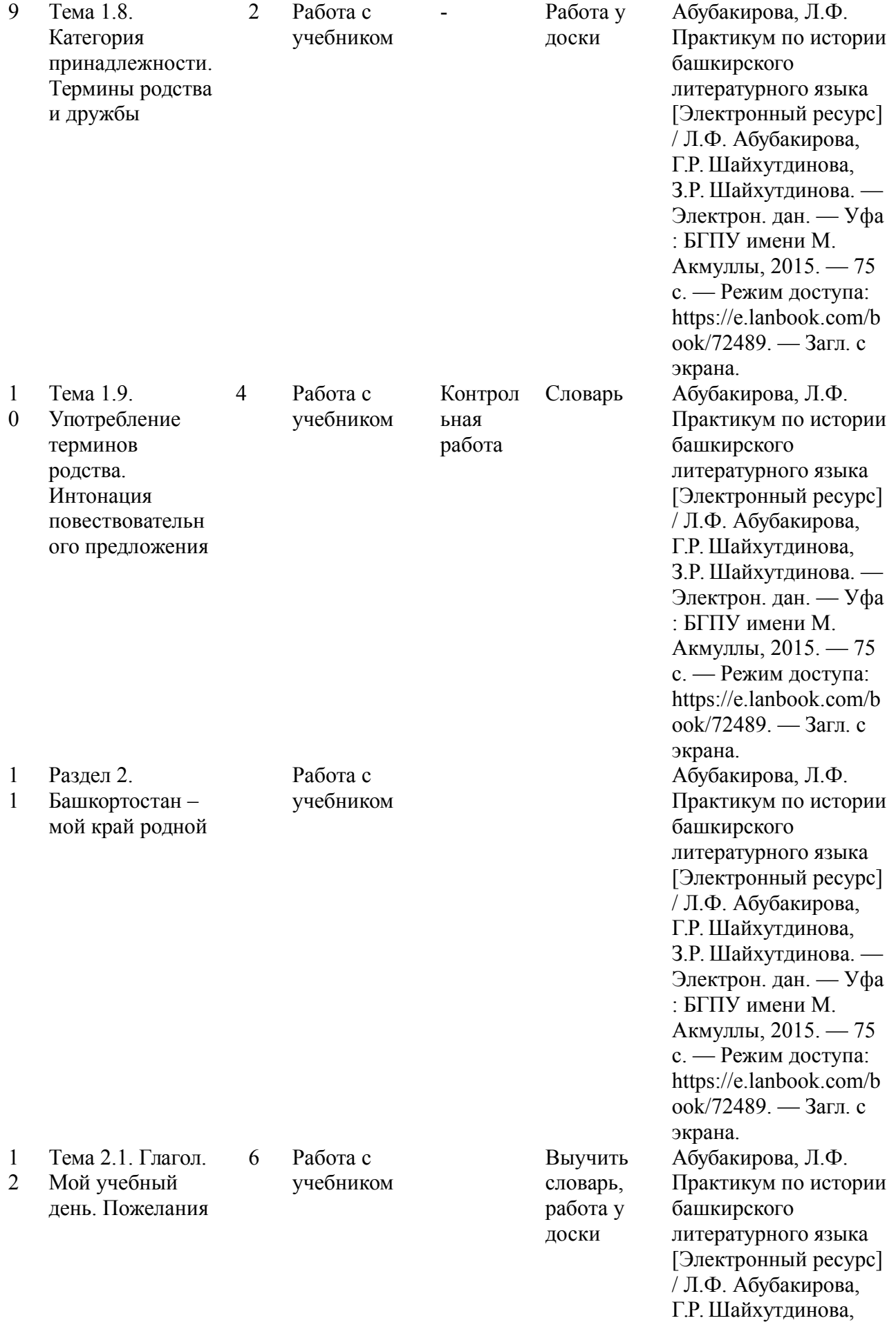

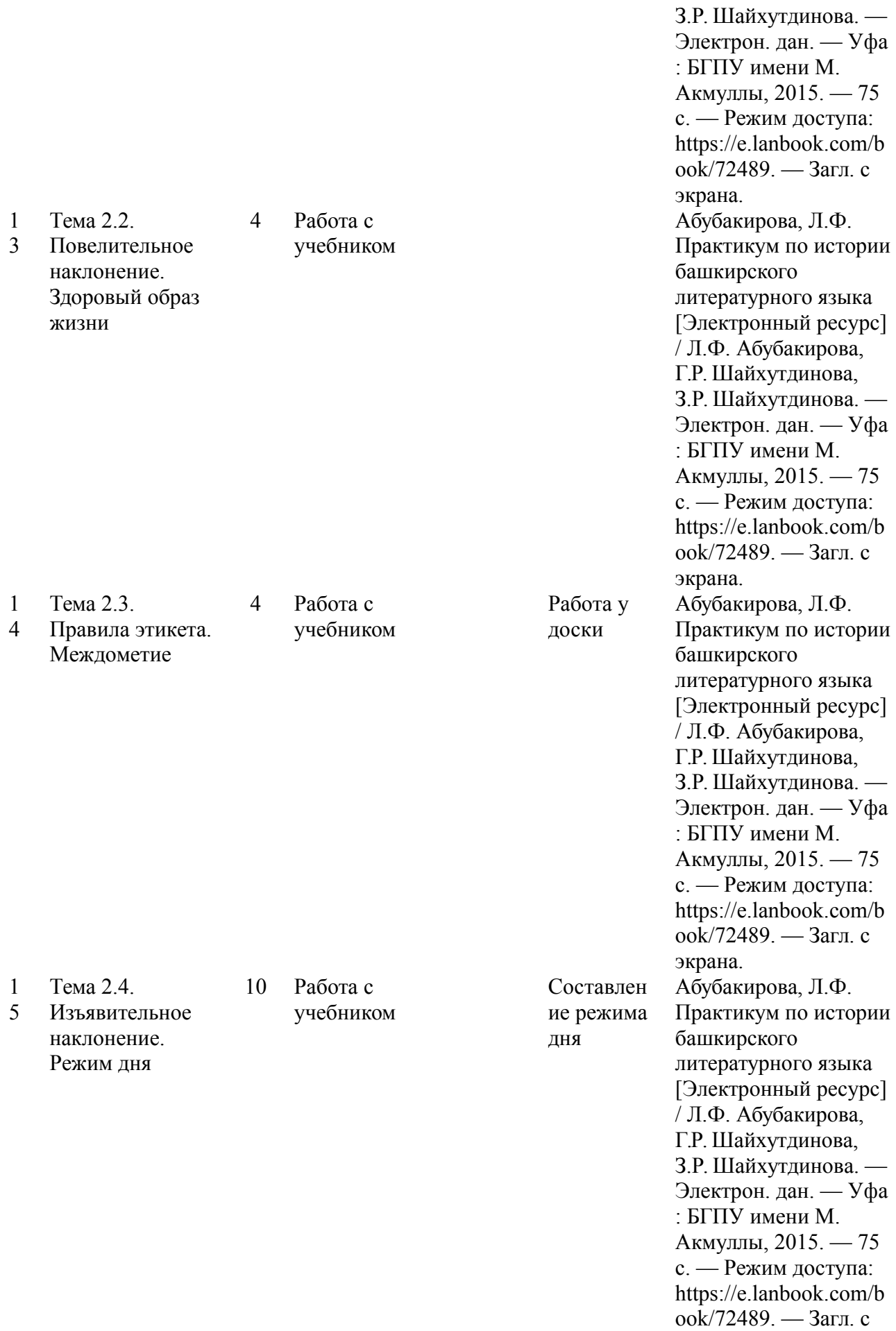

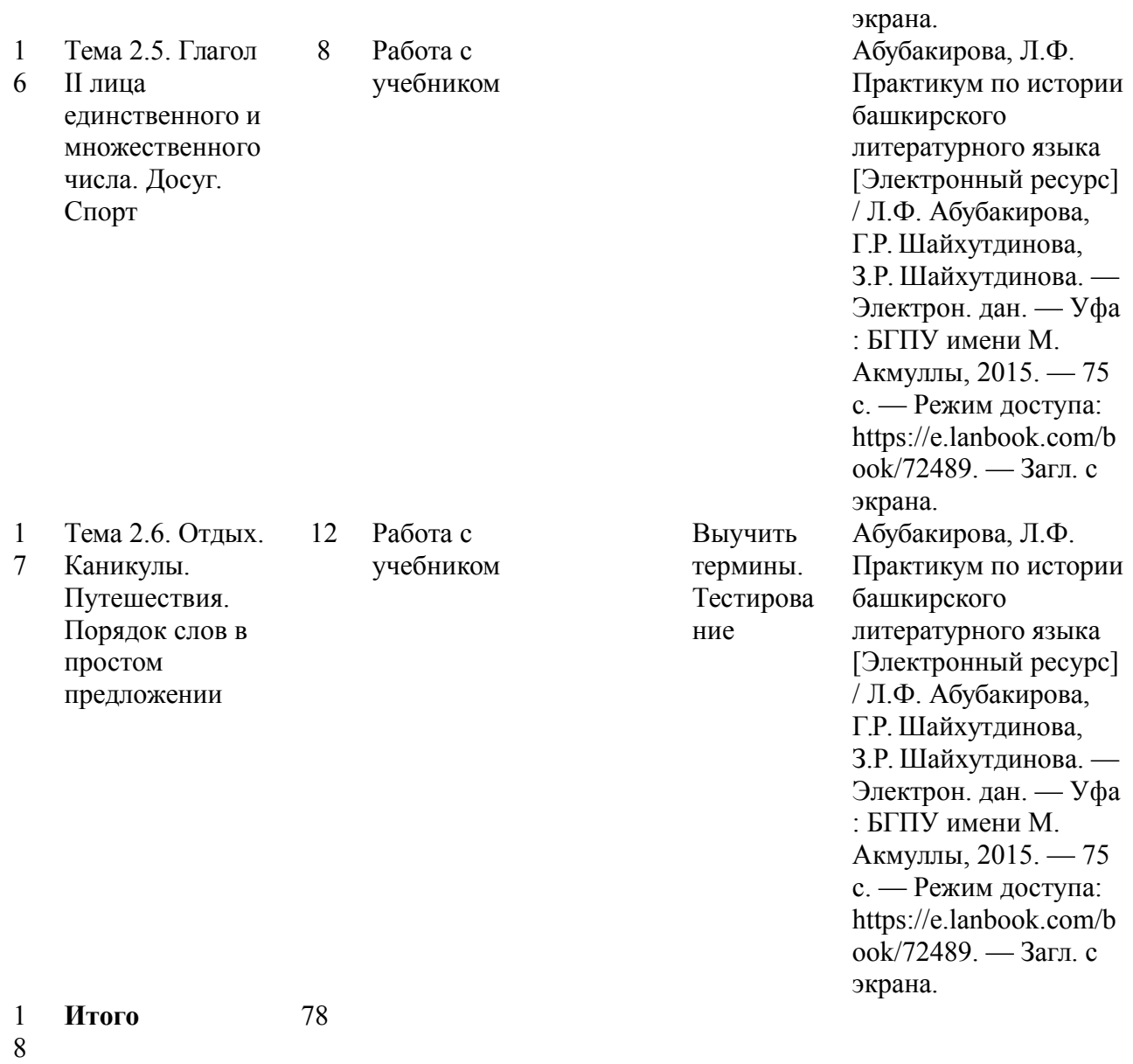

## МИНОБРНАУКИ РОССИИ

Федеральное государственное бюджетное образовательное учреждение высшего образования Башкирский государственный педагогический университет им. М.Акмуллы Колледж

# МЕТОДИЧЕСКИЕ РЕКОМЕНДАЦИИ по выполнению ОУД.13 Индивидуального проекта студентами специальности 20.02.01 Рациональное использование природохозяйственных комплексов

Разработал: И.А. Карагулова, преподаватель Колледжа БГПУ им.М.Акмуллы

# **ВВЕДЕНИЕ**

Индивидуальный проект предусмотрен учебным планом, выполняя его, студент демонстрирует имеющиеся предметные знания, сформированные навыки анализа, постановки задач, работы с информацией.

Приобретая опыт практической деятельности в той или иной области, студент осуществляет профессиональные пробы и имеет возможность непосредственно оценить привлекательность различных направлений дальнейшего профессионального образования. Результаты проекта станут ключевым элементом портфолио, и именно в проектной деятельности наиболее ярко будут проявлять способности студенты.

# **1. ПЛАН РАБОТЫ НАД ПРОЕКТОМ**

Этапы работы над проектом

1 этап – Проблематизация. Из проблемы проекта следует его *тема*, которая часто является краткой формулировкой исходной проблемы.

2 этап – Планирование. Важно ответить на следующие вопросы: Что необходимо сделать, чтобы достичь цели проекта? – ответ на этот вопрос поможет разбить весь путь от исходной проблемы до цели проекта на отдельные этапы и определить *задачи***.** На этом же этапе необходимо определить, каким будет *проектный продукт*, решить, что будет создано для того, чтобы цель проекта была достигнута.

3 этап – Поиск информации, ее анализ, сбор и уточнение, обсуждение альтернатив, выбор оптимального варианта, уточнение планов деятельности. Цель информационного поиска - быстро и своевременно отыскать необходимую информацию, полезную при создании конкретного проекта.

4 этап – Реализация плана, выполнение проекта, формулирование выводов.

5 этап – Рефлексия. Анализ выполнения проекта, достигнутых результатов (успехов и неудач) и причин этого, анализ достижений поставленной цели.

6 этап – Презентация – это витрина проекта. Презентацию желательно отрепетировать.

Студенты часто делают ошибки при оформлении работы, поэтому подробно рассмотрим её.

# **2. СТРУКТУРА ИНДИВИДУАЛЬНОГО ПРОЕКТА**

Структурными элементами работы являются:

Титульный лист

Содержание (перечень частей проекта)

Введение (указывается актуальность, тема, цель, задачи проекта)

Основная часть (главы, разделы, параграфы)

Заключение

Список использованных источников

Приложения (при наличии)

Требования к объему индивидуального проекта 10-20 страниц.

# **2.1 Оформление титульного листа**

Оформление титульного листа является необходимой составляющей большинства проектов, рефератов, курсовых, дипломных работ.

Правила оформления титульного листа определено его назначением – указать на принадлежность, вид, тематику, автора, место и дату выполнения работы.

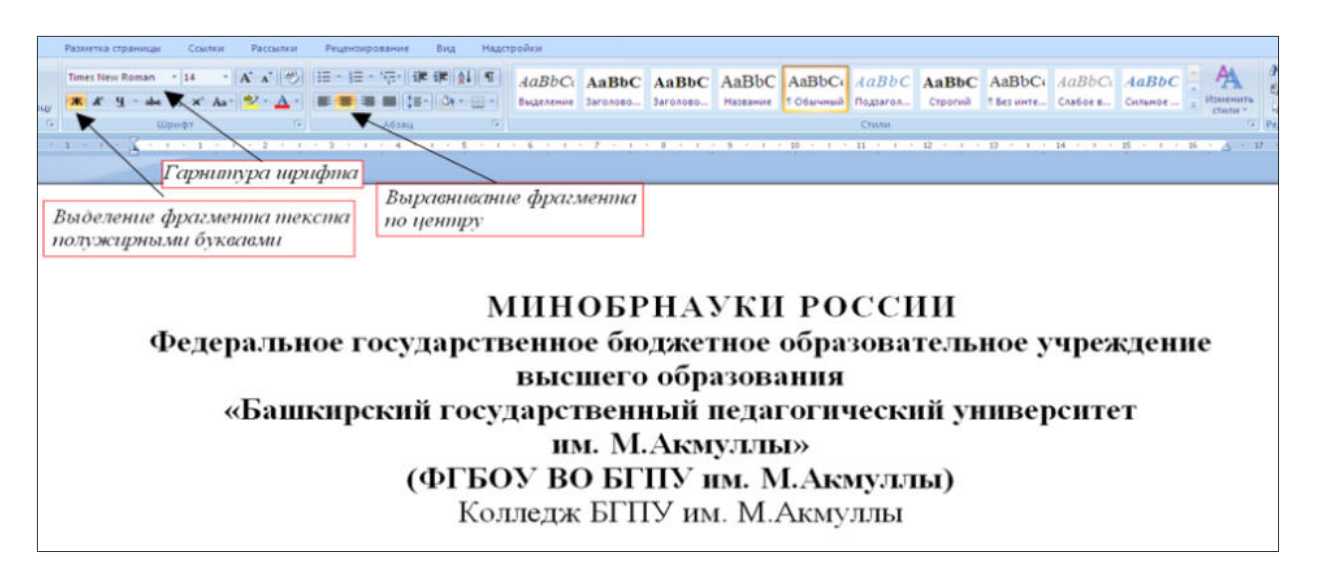

Правила оформления титульного листа предусматривают наличие следующих реквизитов:

 *полное или сокращенное* название министерства, к которому относится учебное заведение;

- полное название учебного заведения;
- тема работы;
- вид работы (инд.проект)
- название учебной дисциплины;
- Ф.И.О. студента, номер группы;
- Ф.И.О. преподавателя;
- город и год выполнения работы.

«НАЗВАНИЕ ТЕМЫ, ИНДИВИДУАЛЬНЫЙ ПРОЕКТ» прописными буквами, «дисциплина» малыми прописными. В данном случае только тему выделяем полужирным.

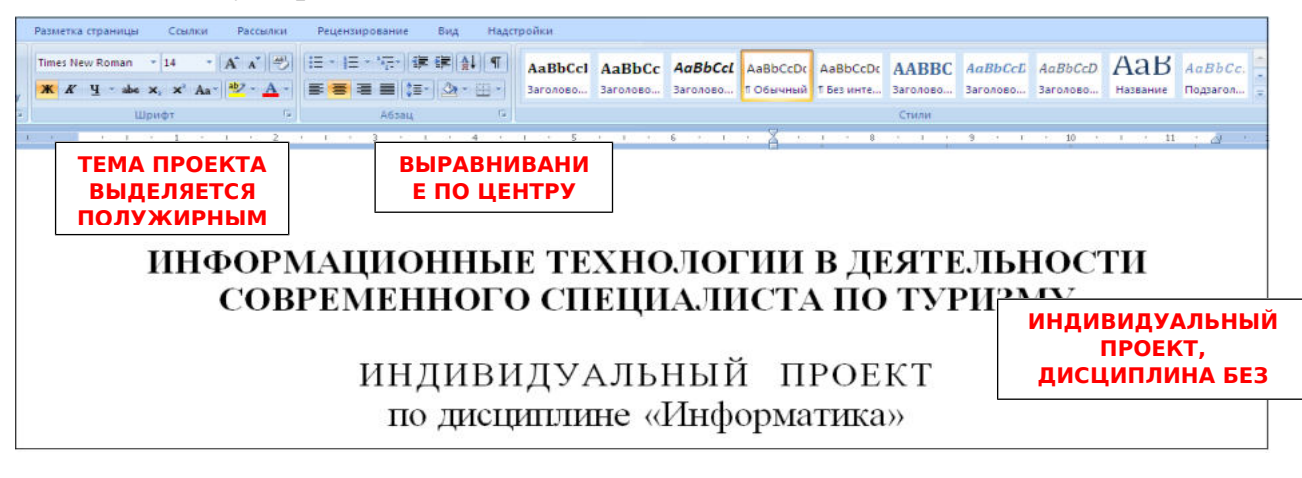

«Выполнил(а) и руководителя» сначала прописываем по левому краю.

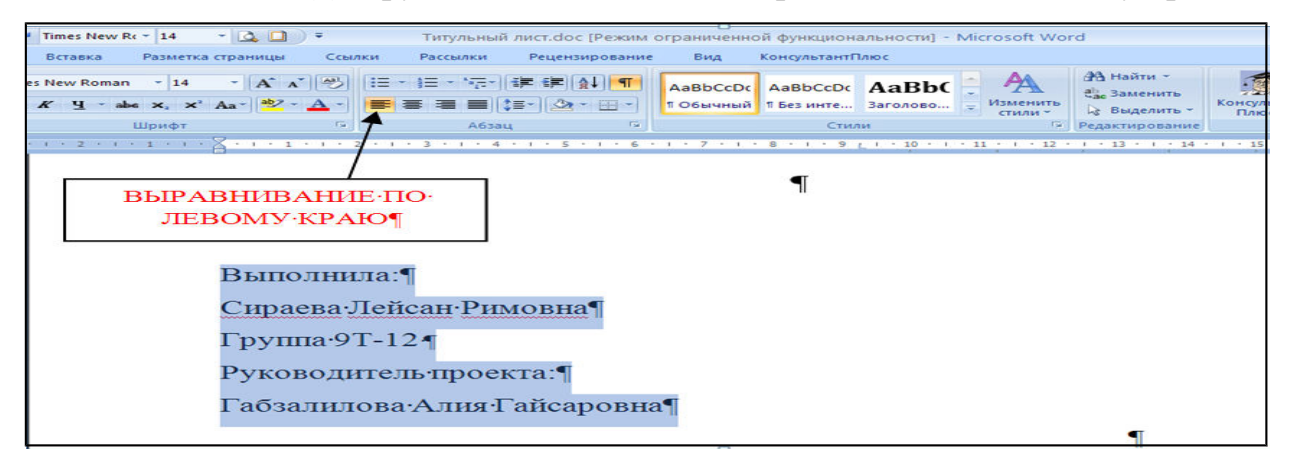

Выделяя «выполнил(а) и руководителя» открываем окно Абзац и отступаем на 10 см.

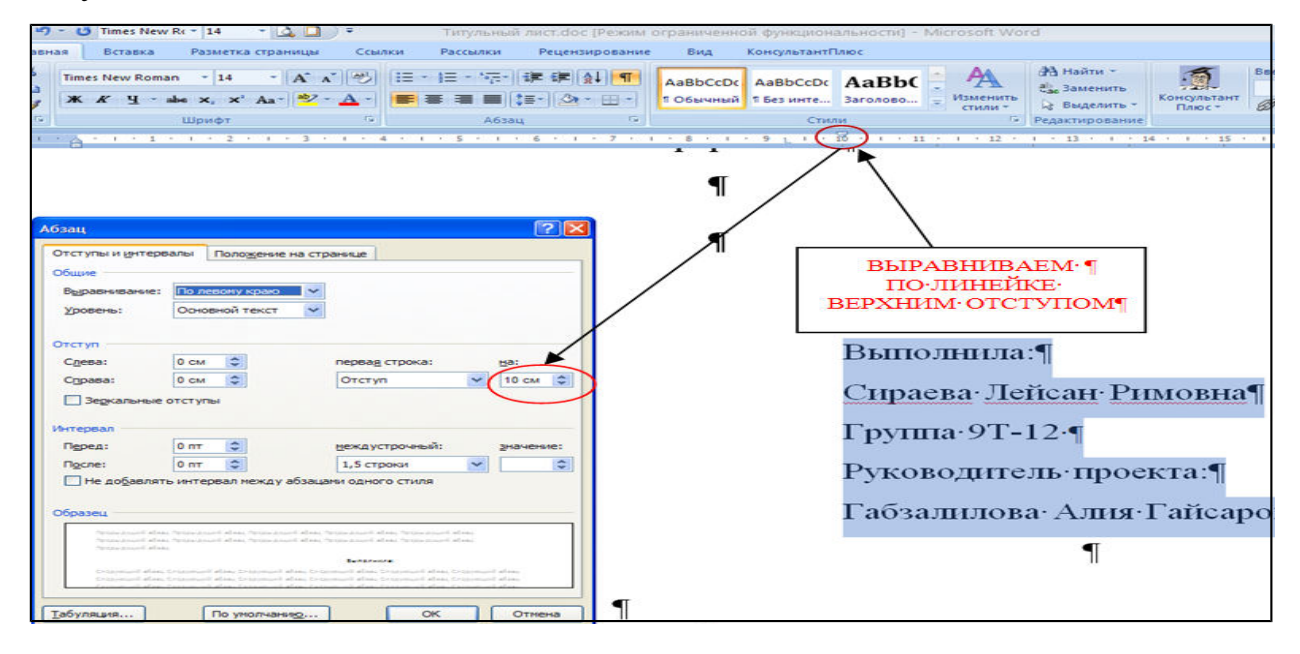

Название города без выделения, выравнивание по центру.

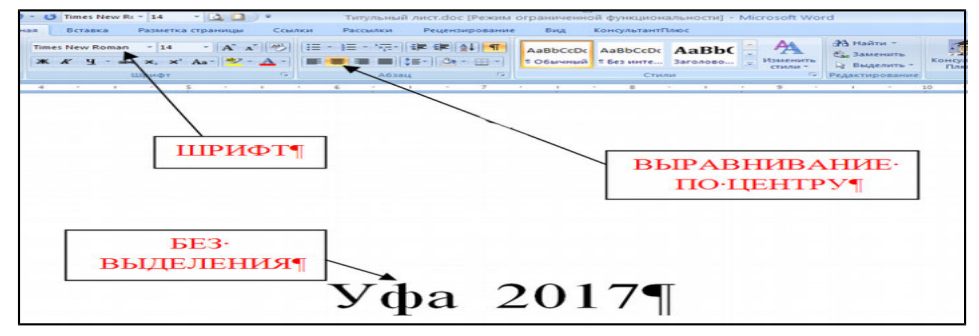

Образец оформления титульного листа представлен в приложении 1. **2.2 Содержание**

После титульного листа, помещается содержание, в котором приводятся все заголовки индивидуального проекта и указываются страницы, с которых они начинаются. Заголовки оглавления должны точно повторять заголовки в

тексте. Слово «СОДЕРЖАНИЕ» пишется прописными буквами. Двоеточие после слова «содержание» не ставится. Образец оформления содержание представлен в приложении 2.

## **2.3 Введение**

Введение должно ориентировать читателя в дальнейшем раскрытии темы и содержать все необходимые квалификационные характеристики самой работы.

Основные части введения:

*- актуальность* – обязательное требование к индивидуальному проекту. То, как автор работы умет выбрать тему и насколько правильно он эту тему понимает и оценивает с точки зрения своевременности и значимости.

- *краткий обзор литературы –* сообщает о состоянии разработки выбранной темы;

- *цели индивидуального проекта и задачи* – обычно делается в форме перечисления (изучить…, проанализировать…, описать…, установить…, выявить…, разработать методику… и т.п.). Формулировки целей и задач нужно делать как можно более тщательно, поскольку описание их решения должно составить содержание глав работы;

- *объект и предмет исследования: объект –* это процесс или явления, порождающие проблемную ситуацию и избранные для изучения. *Предмет –* это то, что находится в границах объекта. Именно предмет определяет тему работы, которая обозначается на титульном листе как заглавие.

- *методы исследования –* это инструменты в добывании фактического материала.

В конце вводной части желательно раскрыть структуру работы, т.е. дать перечень ее структурных элементов. Слово «ВВЕДЕНИЕ» пишется прописными буквами, выделенными полужирным, не нумеруется, точка в конце не ставится.

## **2.4 Основная часть**

В основной части приводятся все существенные положения, раскрывающие тему индивидуального проекта.

Содержание работы должно быть изложено грамотным литературным языком с применением специальной терминологии.

Завершающим этапов работы является письменное изложение основных теоретических положений, практических выводов и рекомендаций по избранной теме.

В проекте следует отразить свое собственное понимание и осмысление рассматриваемой проблемы на основе изученной литературы и практики.

## **2.5 Заключение**

Заключение должно быть кратким и обстоятельным. Главная задача раздела «ЗАКЛЮЧЕНИЕ» – подведение итогов всей работы над проектом. Заключение содержит выводы автора и может также указывать на

дальнейшее развитие изучавшегося объекта или явления. Заключение должно отвечать на вопросы:

- для чего проводилось исследование?

- зачем изучалась данная тема?

- что предпринято автором для изучения (исследования)?

- к какому заключению и выводам пришел автор исследования?

- какие рекомендации может дать автор для решения проблемы?

Слово ЗАКЛЮЧЕНИЕ пишется прописными буквами, выделенными полужирным, не нумеруется, точка в конце не ставится.

## **2.6 Список использованных источников**

Список использованных источников составляется в следующем порядке:

**- Нормативные материалы** располагается в зависимости от силы нормативно-правовых актов;

**- специальная литература** (монографии, учебники, учебные пособия, статьи, авторефераты диссертаций, материалы практики).

Основные требования, предъявляемые к списку использованной литературы:

- соответствие теме работы;

- наличие нормативных актов, документов в последней редакции;

- разнообразие видов изданий – официальные, нормативные, справочные, научные, учебные и др.;

- отсутствие морально устаревших изданий.

# **3. ОБЩИЕ ТРЕБОВАНИЯ К ОФОРМЛЕНИЮ ИНДИВИДУАЛЬНОГО ПРОЕКТА**

1) Поля: правое  $-1.7$ см, левое – 3см, верхнее и нижнее – 2см.

2) Отступ по тексту – 1,25 см. Межстрочный интервал – 1,5.

3) Названия глав – шрифт 14, заглавными прописными буквами, выделенными полужирным.

4) Оформление ссылок должно быть единым. [7, с. 4-8] – если приводится цитата из использованной литературы. [7] – страницы не указываются при отсутствии цитаты. [7; 12; 34] – если делается ссылка сразу на несколько работ.

5) Страницы должны быть пронумерованы внизу по центру.

6) Таблицы в тексте подписываются вверху, диаграммы и графики внизу.

1) Поля открываются «Разметки страницы»:
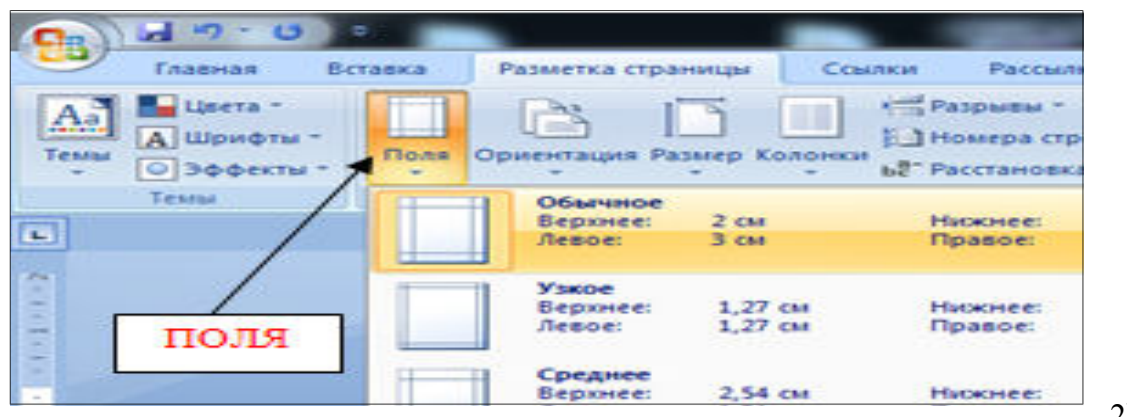

2) Для

выравнивания интервала открыть «Абзац»:

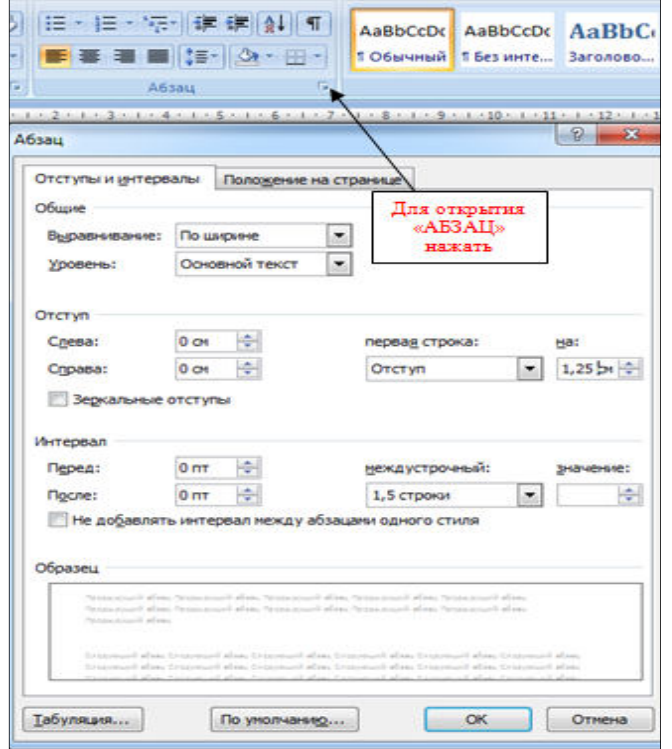

3) Перенос слов в заголовках не допускается. Наименование разделов (ВВЕДЕНИЕ, СОДЕРЖАНИЕ, ЗАКЛЮЧЕНИЕ, СПИСОК ИСПОЛЬЗОВАННЫХ ИСТОЧНИКОВ, ПРИЛОЖЕНИЯ) печатаются в виде заголовков первого порядка, без точки в конце и с новой страницы. Во избежание смещения начала главы рекомендуется перед заголовком ставить разрыв страницы (в меню *Вставка - Разрыв – на новую страницу*).

4) Оформление ссылок «ОБРАЗЕЦ»:

Предоставление информации и обеспечение резервирования являются наиболее значительными функциями турагентств, а перспективы развития информационного обеспечения таковы, что, по сути, они берут на себя функциональную нагрузку турагентства и приводит к требованию изменения стратегического подхода к формированию туристского продукта [2].

5) Нумерация страниц в MS Word 2007

В MS Word версии позже 2007 года очень продуманный и удобный интерфейс. Для того чтобы приступить к *нумерации страниц*, необходимо зайти во вкладку *Вставка*.

Здесь нужно нажать на кнопку *Номер страницы*, после чего в выпавшем меню можно отрегулировать расположение номера страницы (в верхней части страницы, внизу или на полях).

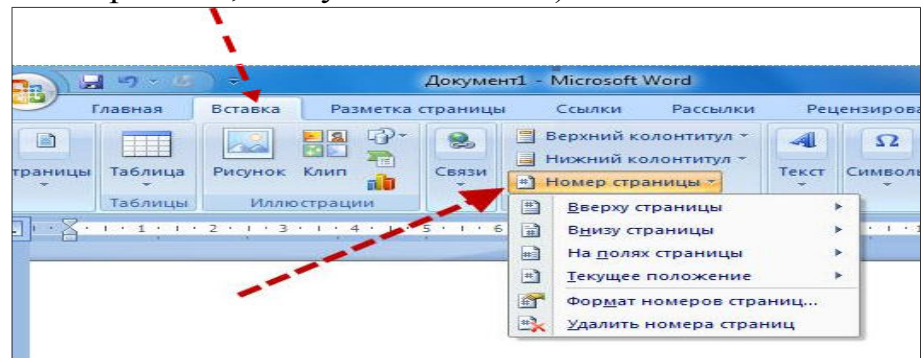

В этом же меню присутствует кнопка *Формат номеров страниц*, выбрав её, можно задать номер страницы, с которой будет начинаться нумерация.

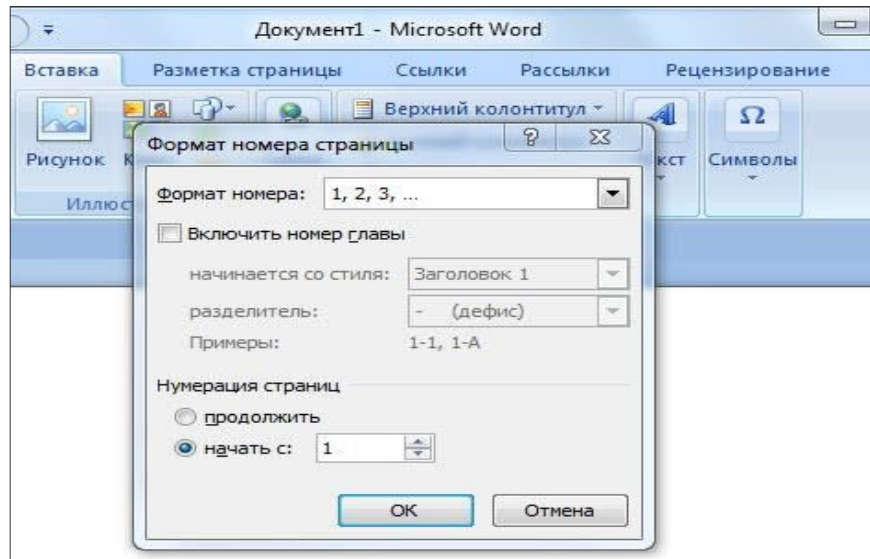

Для этого нужно поставить маркер на нижней отображающейся строке («начать») и вписать в окошко цифру, с которой должна начинаться нумерация документа.

## **3.1 Как пронумеровать страницы MS Word без титульного листа**

Еще одной проблемой, с которой часто сталкиваются пользователи MS Word, является нумерация страниц без титульного листа. Это означает, что нумеровать страницы нужно начиная не с первой страницы (титульной), а со следующей, при этом нумерация должна начинаться с двойки, ведь первой страницей считается обложка.

Выполнить это довольно просто – нужно вначале проставить номер страниц документа так, как обычно, после чего каждая из страниц будет пронумерована. Теперь отключаем нумерацию титульного листа:

Вариант 1. Для этого нужно поставить «галочку» на строчке *Особый колонтитул для первой страницы.*

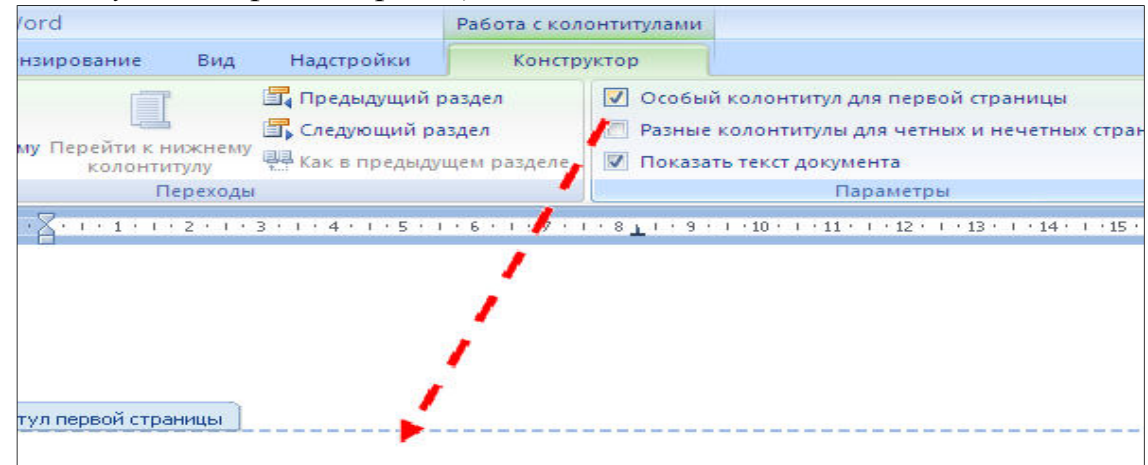

Вариант 2. Для этого из вкладки *Вставка* переходим во вкладку *Разметка страниц*.

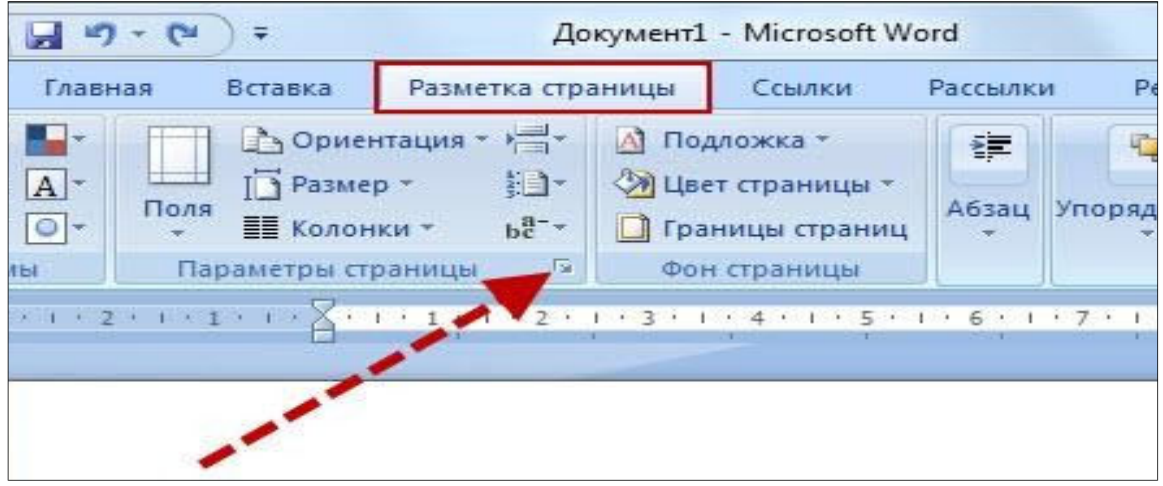

Немного левее центра меню будет строка *Параметры страницы*, возле которой будет маленькая кнопочка в виде серого квадрата с крестиком. Нажав на эту кнопку, пользователь сможет увидеть перед собой окно *Параметры страницы*, где нужно открыть вкладку *источник бумаги* и поставить «галочку» на строчке *Различать колонтитулы первой страницы*.

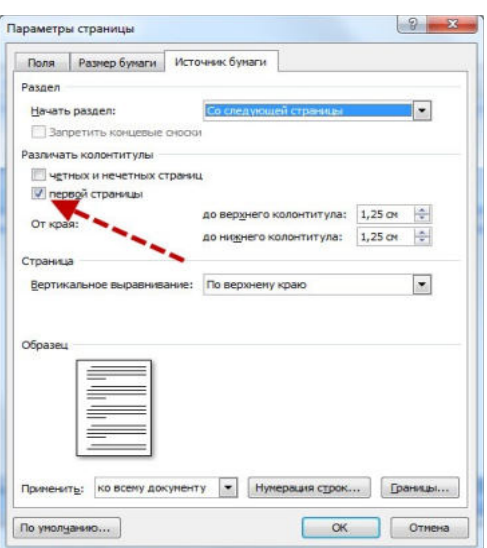

После произведенных действий номер на титульной странице исчезнет, не нарушив при этом общую нумерацию страниц документа.

6) Таблицы печатают при их первом упоминании. Небольшие таблицы следуют за абзацем, в котором была ссылка на них. Таблицы, занимающие больше половины страницы. - на следующей отдельной странице (страницах). Все таблицы в рукописи должны быть пронумерованы. Порядковая нумерация таблиц должна быть сквозной. Ссылки в тексте на таблицы дают в сокращенном виде, например: табл. 1, табл. 5. Над таблицей в правом верхнем углу обычным шрифтом пишут полностью: Таблица 3, а по центру - её название (строчным, полужирным), на последующих страницах -Продолжение табл. 3, на последней - Окончание табл. 3.

Пример:

Таблица 3

## Предельно допустимые концентрации или уровни некоторых суперэкотоксикантов в природных средах

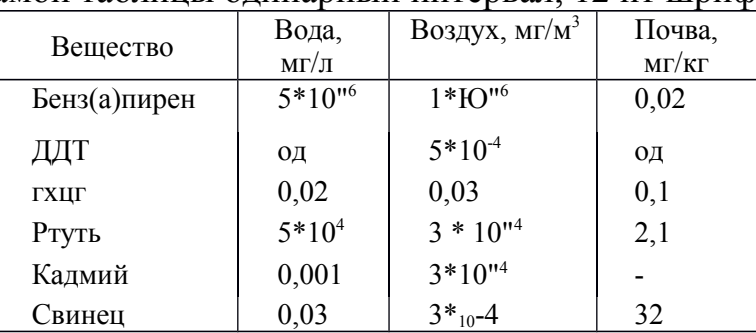

Внутри самой таблицы одинарный интервал, 12 пт шрифт.

Если таблица в работе всего одна, ее не нумеруют и слово Таблица над ней не пишут: читатель и так видит, что перед ним таблица.

#### КАК СДЕЛАТЬ АВТОМАТИЧЕСКОЕ СОДЕРЖАНИЕ В  $\overline{\mathbf{A}}$ **MICROSOFT WORD 2007**

Заголовок какой-либо главы (параграфа) не должен совпадать с темой работы, так как в этом случае остальные разделы становятся излишними (тема раскрыта в одном разделе). Равно как и заголовки параграфов не должны дублировать наименования глав.

Заголовки «ВВЕДЕНИЕ» и «ЗАКЛЮЧЕНИЕ» не нумеруют, а заголовки остальных частей работы обычно имеют порядковую нумерацию. Наименование главы включает ее порядковый номер – арабская цифра с точкой на конце (1., 2., и т.д.). Наименование параграфа включает номер соответствующей главы, и порядковый номер параграфа в пределах этой главы (для Главы 1. параграфы будут иметь нумерацию: 1.1., 1.2., 1.3. и.т.д.)

Основные структурные элементы работы (оглавление, введение, главы, заключение, список литературы) начинают с новой страницы. Заголовок нового параграфа располагают на той же странице, где закончился текст предыдущего. Текст раздела должен начинаться на той же странице, что и его заголовок.

При оформлении заголовка следует учесть правила:

- заголовок располагают «по центру» страницы;
- точка в конце заголовка не ставится;
- перенос слов в заголовках не допускается;

не желательно переносить часть заголовка, оставляя на конце предлог, или часть названия;

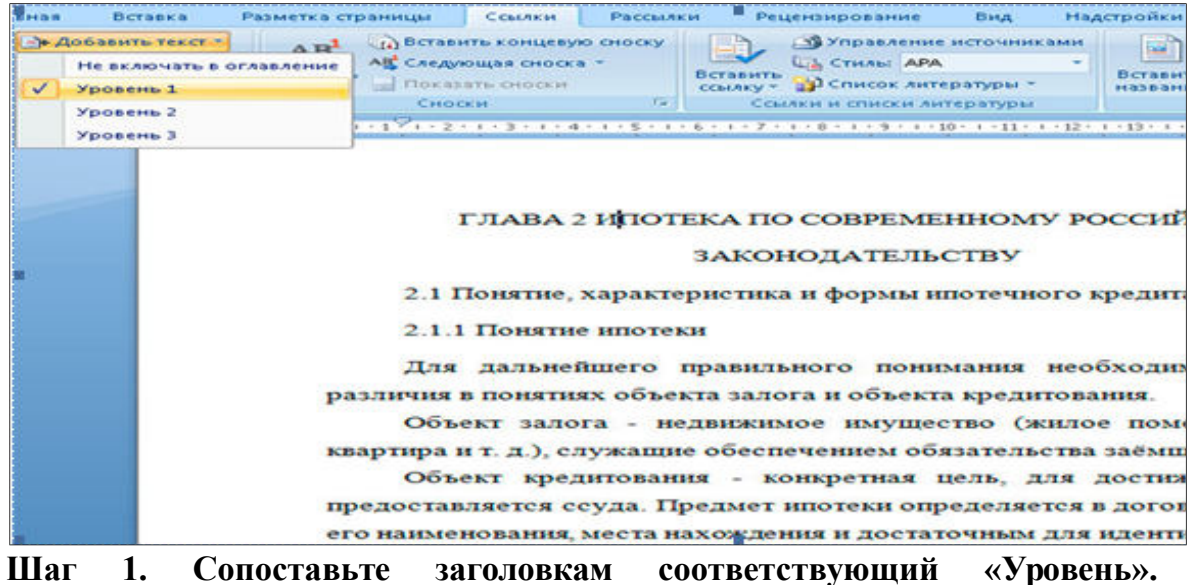

### **Вложенности**

Установите курсор на первый заголовок в тексте. Выберите в меню *Ссылки* → *Добавить текст*, отметьте соответствующий заголовку уровень.

Далее проделайте аналогичную операцию для всех заголовков работы по очереди.

Может случиться, что при этом *слетят* стили оформления заголовков, поэтому Вам после процедуры сопоставления, нужно будет заново задавать им нужные стили.

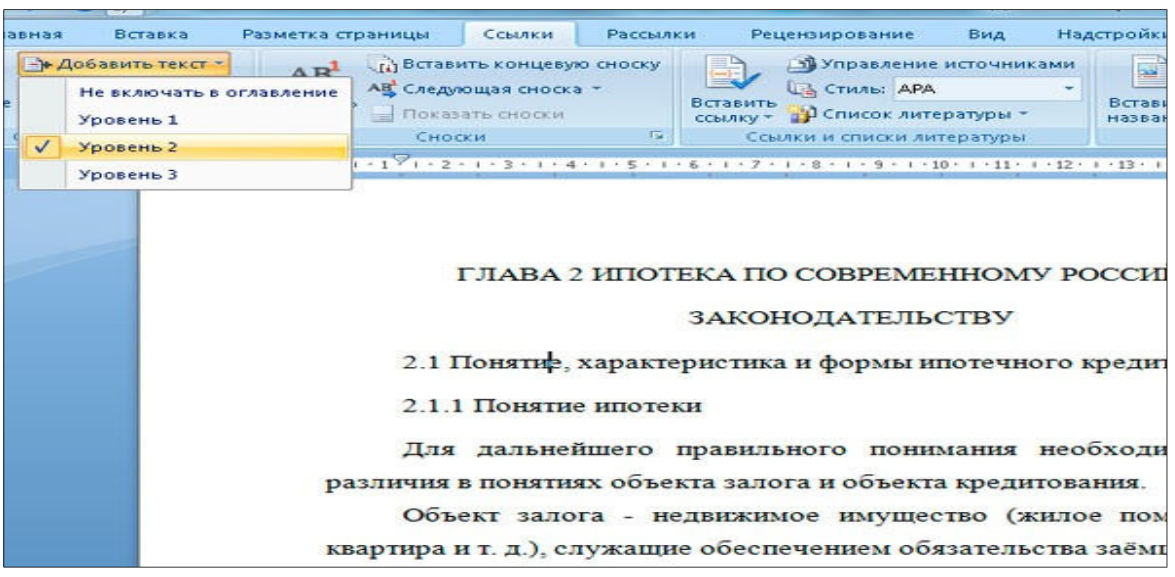

У вас в документе появится элемент **«***Оглавление***»**, который вам нужно переименовать **«**Содержание**»**.

## **Шаг 2. Вставьте автоматическое оглавление**

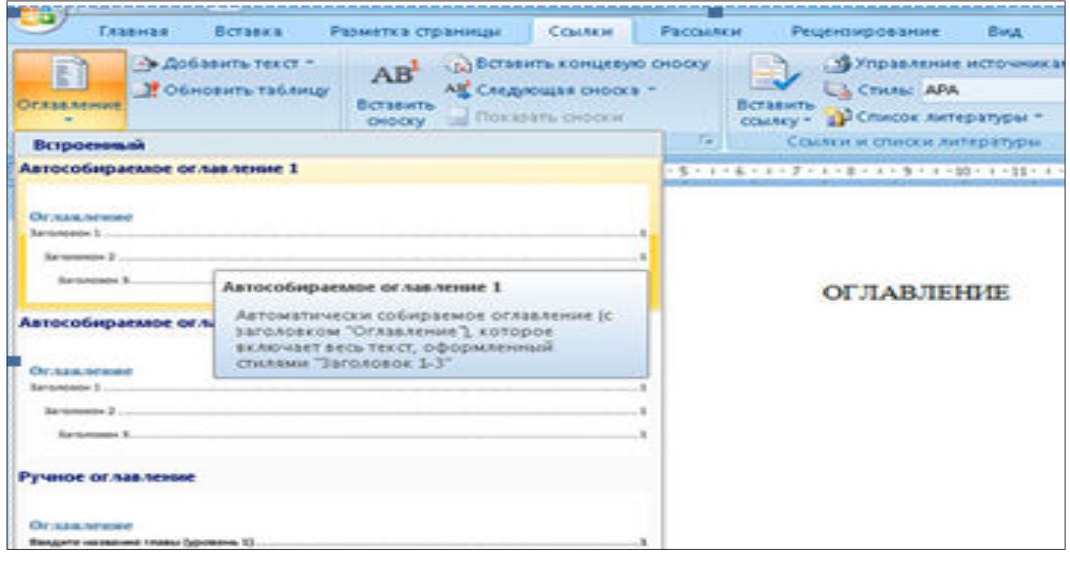

Поставьте курсор на страницу, куда Вы хотите поместить автоматическое оглавление.

Выберите в меню *Ссылки* → *Оглавление* и формат отображения. В выбранном месте, должно отобразиться содержание с автоматически проставленными номерами страниц.

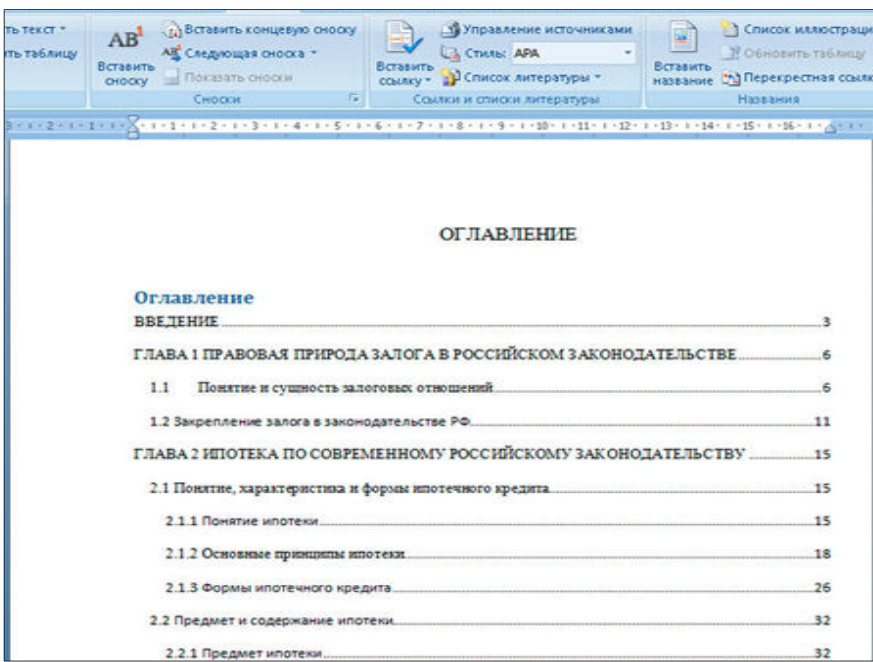

**Шаг 3. Форматирование оглавления**

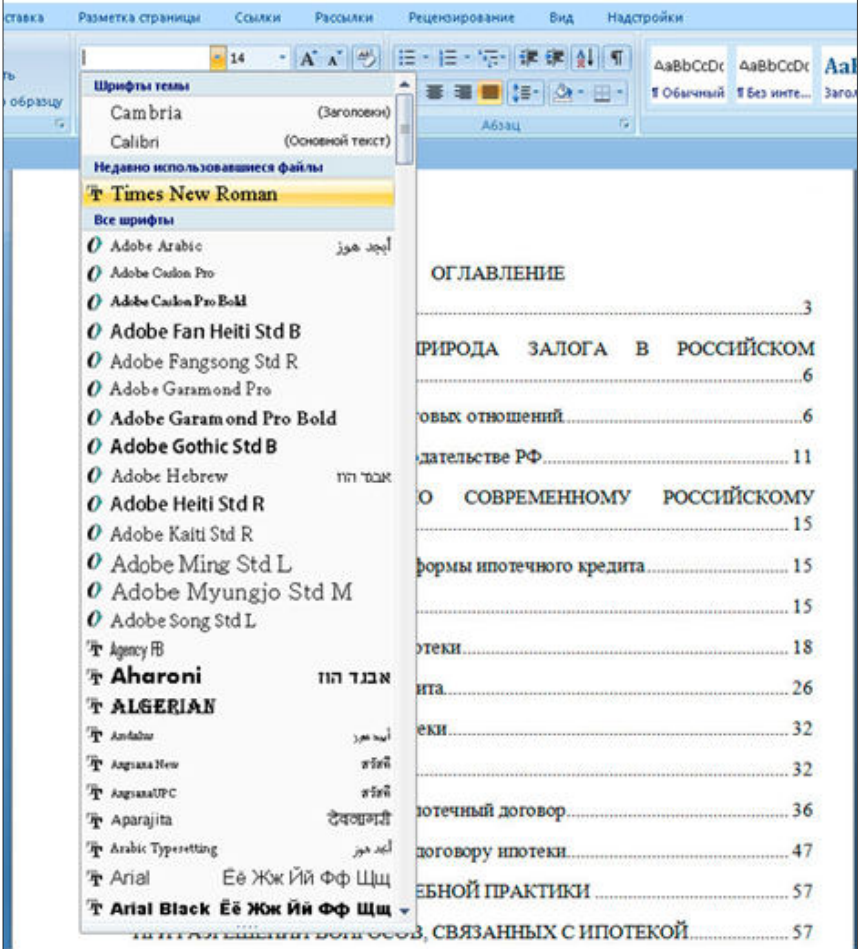

В меню *Главная* Вы можете задать нужное оформление автоматически созданного содержания, и работать с ним как с обычным текстом.

Если в него добавилось слово *Оглавление*, Вам проще его удалить и задать на странице свой заголовок.

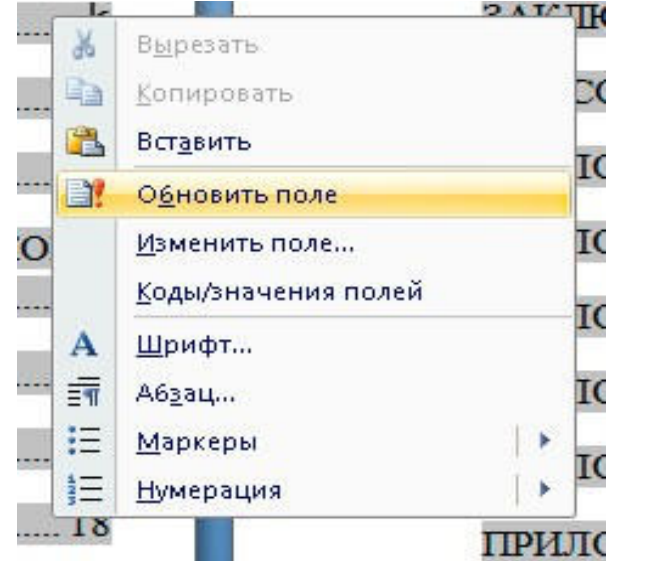

# **Шаг 4. Обновление Автоматического оглавления**

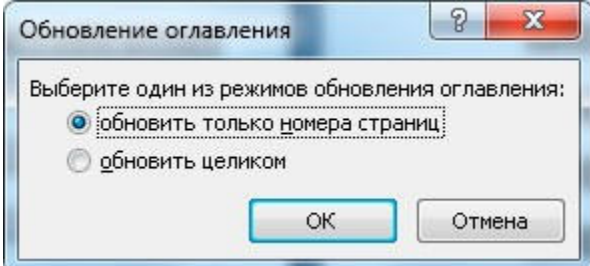

Если после составления содержания Вы изменили текст и поменялись номера страниц, можете обновить автоматическое оглавление без его пересоздания.

Для этого нажмите правой кнопкой мыши на содержание, выберите *Обновить поле.*

Возможны два вида обновления:

1. Когда обновляются только номера страниц. Вы не изменяли сами заголовки;

2. Когда обновляется всё.

*Оглавление* (она расположена в самом низу выпадающего меню), и настраивайте параметры вручную.

Здесь доступны следующие поля:

- отображать или не отображать нумерацию страниц;
- вариант заполнителя;
- форматы оглавления;
- количество уровней.

Когда все параметры будут выбраны, нажимайте кнопку *ОК* для создания содержания.

Обратите внимание на то, что можно использовать *гиперссылки* для создания оглавления. Вариант конечно довольно неудобный и мало распространенный, но знать о нем нужно.

### **СОДЕРЖАНИЕ**

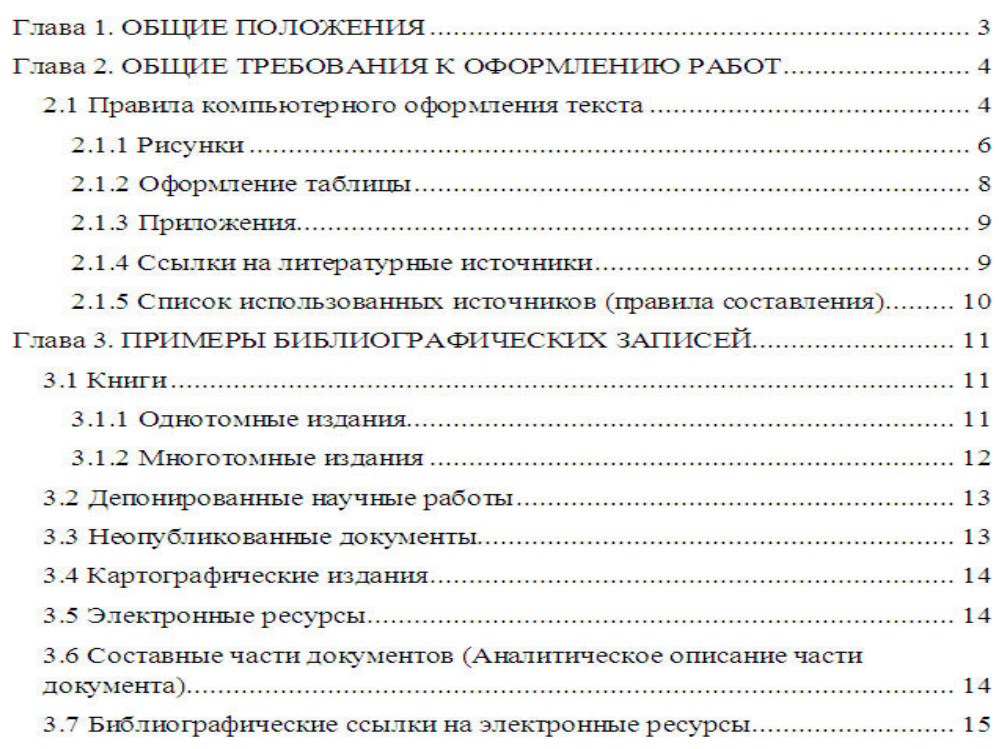

Автоматическое оглавление готово и отформатировано. Оно интерактивное, по нажатию *CTRL + щелчок правой кнопки мыши* по названию раздела, Вы перейдете к данному пункту в тексте документа.

### **4.1 Расстановка переносов**

На вкладке *Разметка страницы*, группа *Параметры страницы* (рис. 7) нажать кнопку *Расстановка* переносов (внизу справа) и выбрать *Авто*. Убедитесь, что в тексте появились переносы.

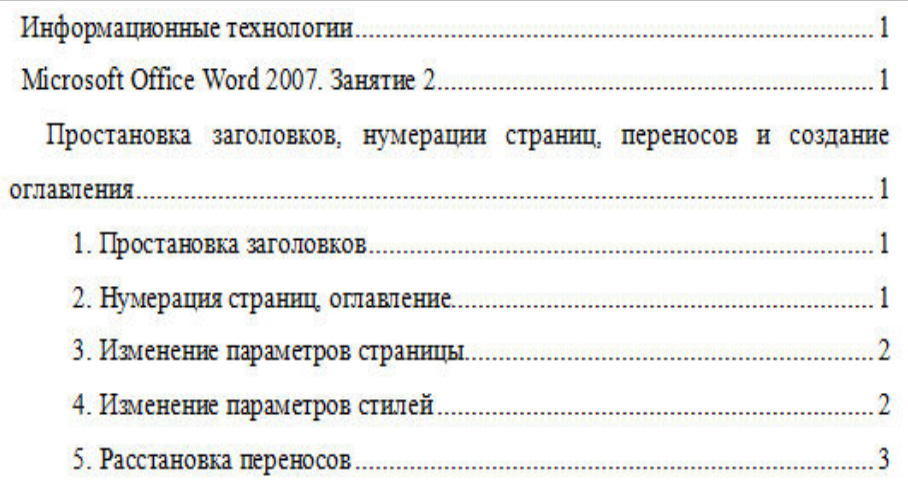

## **4.2 Рисунки**

Рисунки в работе могут быть двух видов: отсканированные и построенные с использованием графического редактора.

Общими для тех и других являются следующие требования:

- 1. Площадь изображения вместе с подрисуночной подписью не должна выходить за поля основного текста.
- 2. Все рисунки должны быть выполнены в едином масштабе или допускать приведение к нему, быть соизмеримы друг с другом.
- 3. Шрифт, которым выполняются надписи на рисунках, не должен быть крупнее 11-го и мельче 7-го.

Для сканирования следует использовать только оригиналы (первоисточники) рисунков: фотографий, сложных чертежей, диаграмм и т.п. Сканирование с ксерокопий и других вторичных документов не допускается.

Штриховые рисунки - графики, структурные и функциональные схемы - должны строиться только в графическом редакторе в формате JPEG с разрешением 300 dpi. Допустимы форматы TIF (TIFF), WMF, BMP. Другие форматы не используются.

Для того чтобы рисунки, выполненные средствами Word, при попытке открыть их не «разваливались» на составляющие, они должны быть сгруппированы.

В редакторе Word 2007 сгруппировать рисунки, вставленные из файла (вкладка *Вставка* → кнопка *Рисунок*) и автофигуры тем способом, который был доступен в редакторе Word 2003, стало невозможно. Тем не менее, есть один метод обойти такое ограничение. Сначала мы вставим рисунок из файла, затем нарисуем автофигуру, а потом сгруппируем эти объекты друг с другом.

Для того чтобы иметь возможность работать с несколькими графическими объектами, расположенными в документе, как с единым объектом, в редакторе Word есть такой полезный инструмент как группировка объектов. Чтобы сгруппировать объекты (например, вставленные картинки и *автофигуры* или *надписи*), необходимо сначала преобразовать рисунки в

перемещаемые объекты (задать обтекание) пример на рисунке, затем выделить все графические объекты и в контекстном меню выбрать команду *Группировать*.

Пример обтекание рисунка

Перейдите на вкладку *Вставка*.

В группе команд *Текст* нажмите кнопку *Надпись*. В открывшемся подменю выберите команду *Нарисовать надпись*.

Нарисуйте контур для вашего будущего рисунка указателем мыши.

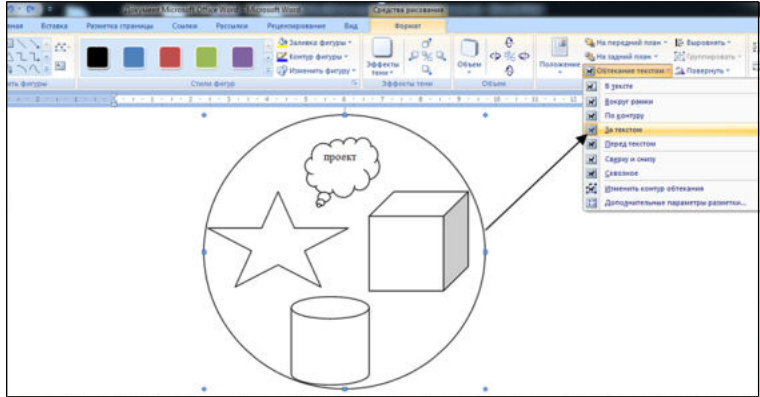

В группе команд *Стили надписей* нажмите кнопку *Заливка фигуры* и в раскрывшемся подменю выберите команду *Рисунок*. Откроется стандартное диалоговое окно *Выбор рисунка*. Выберите нужный рисунок и нажмите кнопку *Вставить*.

Чтобы контур надписи принял размеры вашего рисунка, в группе команд *Размер* нажмите кнопку вызова диалоговых окон. Откроется диалоговое окно *Формат надписи*. Нажмите кнопку *Сброс* и закройте окно.

Нарисуйте или вставьте автофигуру или другой рисунок в документ.

Выделите с помощью кнопки *Shift* или *Ctrl* графические объекты и нажмите правую кнопку мыши. В открывшемся контекстном меню наведите указатель мыши на пункт *Группировка* и затем команду *Группировать*. Объекты будут сгруппированы и с ними можно производить любые действия как с единым объектом.

Есть и другой способ вставки рисунков как перемещаемых объектов - с использованием *Полотна* (область, в которой можно рисовать фигуры). Но приведенный выше способ более простой и удобный.

Пример группировки надписи

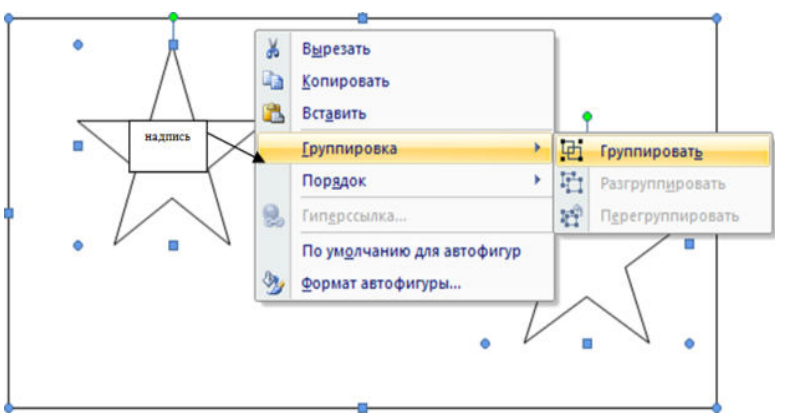

Количество рисунков в работе диктуется целесообразностью. Их следует располагать непосредственно после текста, в котором они упоминаются впервые, а при невозможности размещения на данной странице переносятся на следующую.

Обозначения, термины и другие надписи на рисунках должны соответствовать тексту и подрисуночным подписям. Текст, связанный с рисунком (надписи и подписи), набирается 11-м шрифтом. Текстовые надписи на рисунках следует заменить цифровыми обозначениями, кроме надписей, обозначающих среды и направления (Вода, Газ, К выходу и т.п.). Текстовые надписи начинают с прописной буквы, сокращения в них не допускаются. Цифровые обозначения раскрываются в подрисуночных подписях.

## **ПРИЛОЖЕНИЕ**

*Приложение 1 Образец титульного листа*

## **МИНОБРНАУКИ РОССИИ**

**Федеральное государственное бюджетное образовательное учреждение высшего образования «Башкирский государственный педагогический университет им. М.Акмуллы» (ФГБОУ ВО «БГПУ им. М.Акмуллы»)** Колледж БГПУ им. М.Акмуллы

## **ИНФОРМАЦИОННЫЕ ТЕХНОЛОГИИ В ДЕЯТЕЛЬНОСТИ СОВРЕМЕННОГО СПЕЦИАЛИСТА ПО ТУРИЗМУ**

ИНДИВИДУАЛЬНЫЙ ПРОЕКТ по дисциплине «Информатика»

Выполнил(а):

 $\overline{\phantom{a}}$  , where  $\overline{\phantom{a}}$ (ФИО студента)

 $\overline{\phantom{a}}$  , where  $\overline{\phantom{a}}$ (учебная группа)

Руководитель проекта:

## **Примеры библиографических ссылок**

## *►* **с 1 автором**

Квартальнов, В. А. Туризм: учебник [Текст] /В.А. Квартальнов. – Москва: Финансы и статистика, 2014.–320 с. (В названии места издания Москва, допустимо сокращение – М.:)

Савин, В. П. Теория и методика хоккея [Текст] /В.П. Савин. – Москва: Академия, 2013.– 400 с.: ил. (Высшее образование).

Верхало, Ю. Н. Тренажеры и устройства для восстановления здоровья и рекреации инвалидов [Текст] / Ю.Н. Верхало. – Москва: Терра, 2011. – 536 с.; ил.

## *►***с 2, 3 авторами**

Солодков, Д. С. Физиология человека. Общая. Спортивная. Возрастная [Текст] /Д.С. Солодков, И.В. Сологуб. – Москва: Олимпия Пресс, 2001. – 519 с.

Веневцев, С. И. Оздоровление и коррекция психофизического развития детей с нарушением интеллекта средствами адаптивной физической культуры [Текст]/ А.А. Дмитриев. – Москва: Терра, 2014. –104 с.

## **► с 4 и более авторами**

Комплексная профилактика заболеваний и реабилитация больных и инвалидов [Текст] / В. А. Лисовский, С. П. Евсеев, В. Ю. Голофеевский, А. Н. Мироненко. – Москва: Олма Пресс, 2011.–319с.

### **или**

Комплексная профилактика заболеваний и реабилитация больных и инвалидов [Текст] /В. А. Лисовский и др. – Москва: Олма-Пресс , 2011. – 319 с.

## *►***под редакцией, с указанием составителя**

Психофизиология [Текст]: учебник / под ред. Ю. И. Александрова. 3-е изд., доп. и перераб. – Москва: Альфа, 2006. – 464 с. (Учебник для вузов).

## **►диссертации и автореферата диссертации**

Белозеров, И. В. Религиозная политика Золотой Орды на Руси в XIII– XIV вв. [Текст]: дис. … канд. ист. наук: 07.00.02: защищена 22.01.02; утв. 15.07.02. Москва, 2012. – 215 с.

Ахмедова, А. М. Педагогические условия профессионального саморазвития личности будущего учителя [Текст]: автореф. дис. … канд. пед. наук: 13.00.08. Махачкала, 2012. – 18 с.

## **►официальные материалы**

Российская Федерация. Законы. О воинской обязанности и военной службе [Текст]: федер. закон: принят Гос. Думой 6 марта 1998 г. – Москва: Ось-89, 2001. – 46 с. (Актуальный закон).

**возможен также другой вариант библиографической записи на официальные документы:**

О введении в действие части первой Гражданского кодекса Российской Федерации [Текст] : федер. закон от 30 нояб. 1994 г. // Собр. законодательства Рос. Федерации. – 1996. – № 5. – С. 411.

## **Примеры аналитической библиографической ссылки**

При составлении библиографической ссылки на статьи 1, 2, 3 авторов действуют правила составления библиографической ссылки на книги 1, 2, 3 авторов. При составлении библиографической ссылки на статьи 4 и более авторов действуют правила составления библиографической ссылки на книги 4 и более авторов.

## ► СТАТЬЯ ИЗ КНИГИ (сборника, хрестоматии и т.п.).

Двинянинова, Г. С. Комплимент: коммуникативный статус или стратегия в дискурсе [Текст] / Г.С. Двинянинова // Социальная власть языка: сборник научных трудов / Воронежский государственный университет. – Воронеж, 2011. – С. 101-106.

► СТАТЬЯ ИЗ ПЕРИОДИЧЕСКОГО ИЗДАНИЯ (ЖУРНАЛА, ГАЗЕТЫ)

Боголюбов, А. Н. О вещественных резонансах в волноводе с неоднородным заполнением [Текст] / А.Н. Боголюбов // Вестник Московского университета. Серия 3, Физика. Астрономия. – 2012. – № 5. – С. 23-25.

Ефимова, Т. Н. Охрана и рациональное использование болот в Республике Марий Эл [Текст] / Т.Н. Ефимова // Проблемы региональной экологии. – 2010.– № 1.– С. 80-86.

## ССЫЛКИ НА ЭЛЕКТРОННЫЕ РЕСУРСЫ

Дирина, А. И. Право военнослужащих Российской Федерации на свободу ассоциаций [Электронный ресурс] / Военное право: сетевой журн. 2007. URL: http://www.voennoepravo.ru/node/2149 (дата обращения: 19.09.2007).

Лэтчфорд, Е. У. С Белой армией в Сибири [Электронный ресурс] // Восточный фронт армии адмирала А. В. Колчака: [сайт]. [2004]. URL: http://east-front.narod.ru/memo/latchford.htm (дата обращения: 23.08.2007).

Энциклопедия Кирилла и Мефодия [Электронный ресурс]. Москва: Кирилл и Мефодий: New media generation, 2006. 1 электрон.опт.диск (DVD-R).

Изучение методических рекомендаций дает возможность студентам грамотно оформить индивидуальный проект. Надеемся, рекомендации будут полезны студентам и преподавателям. Желаем удачи.

## МИНОБРНАУКИ РОССИИ

Федеральное государственное бюджетное образовательное учреждение высшего образования Башкирский государственный педагогический университет им. М.Акмуллы Колледж

## МЕТОДИЧЕСКИЕ РЕКОМЕНДАЦИИ к практическим занятиям студентов специальности 20.02.01 Рациональное использование природохозяйственных комплексов ОУД.14 Информатика

Разработал: И.А. Карагулова, преподаватель Колледжа БГПУ им.М.Акмуллы

## **ПАСПОРТ ФОНДА ОЦЕНОЧНЫХ СРЕДСТВ по учебной дисциплине «Информатика»**

### **Методические рекомендации включают в себя:**

- 1. Перечень тем и заданий для практических работ.
- 2. Методические указания и пояснения по выполнению данных работ.
- 3. Критерии оценки практических работ.

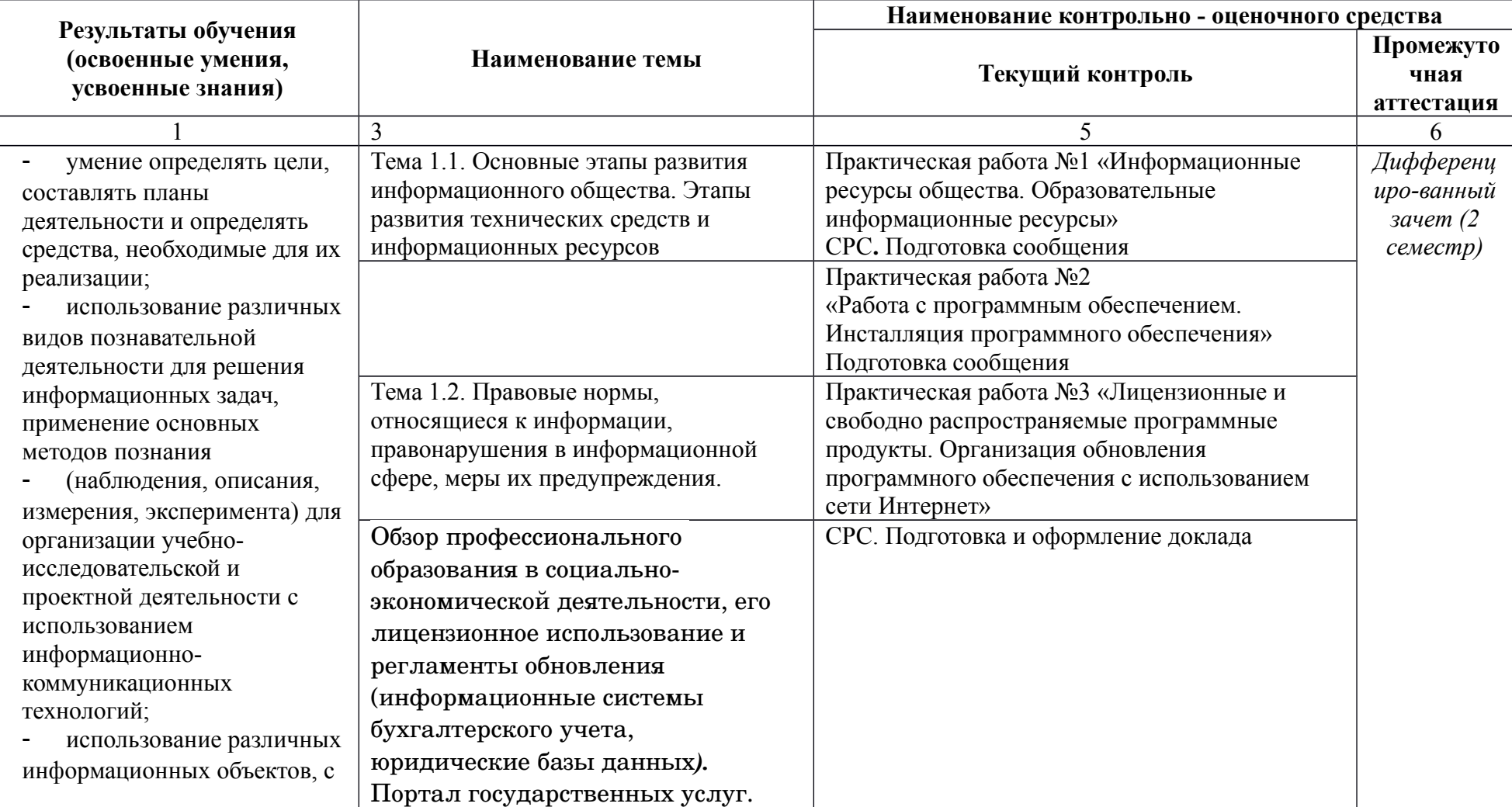

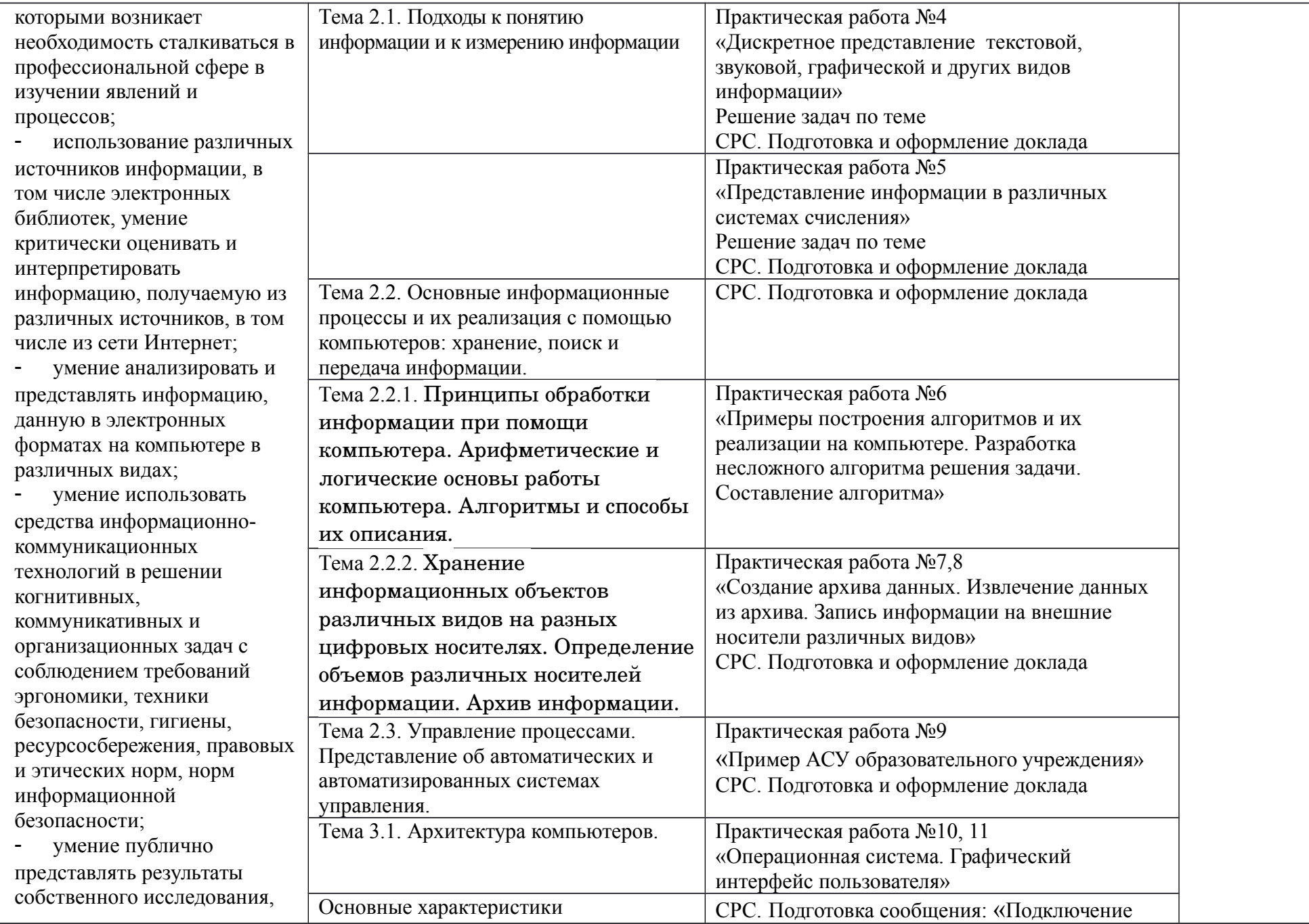

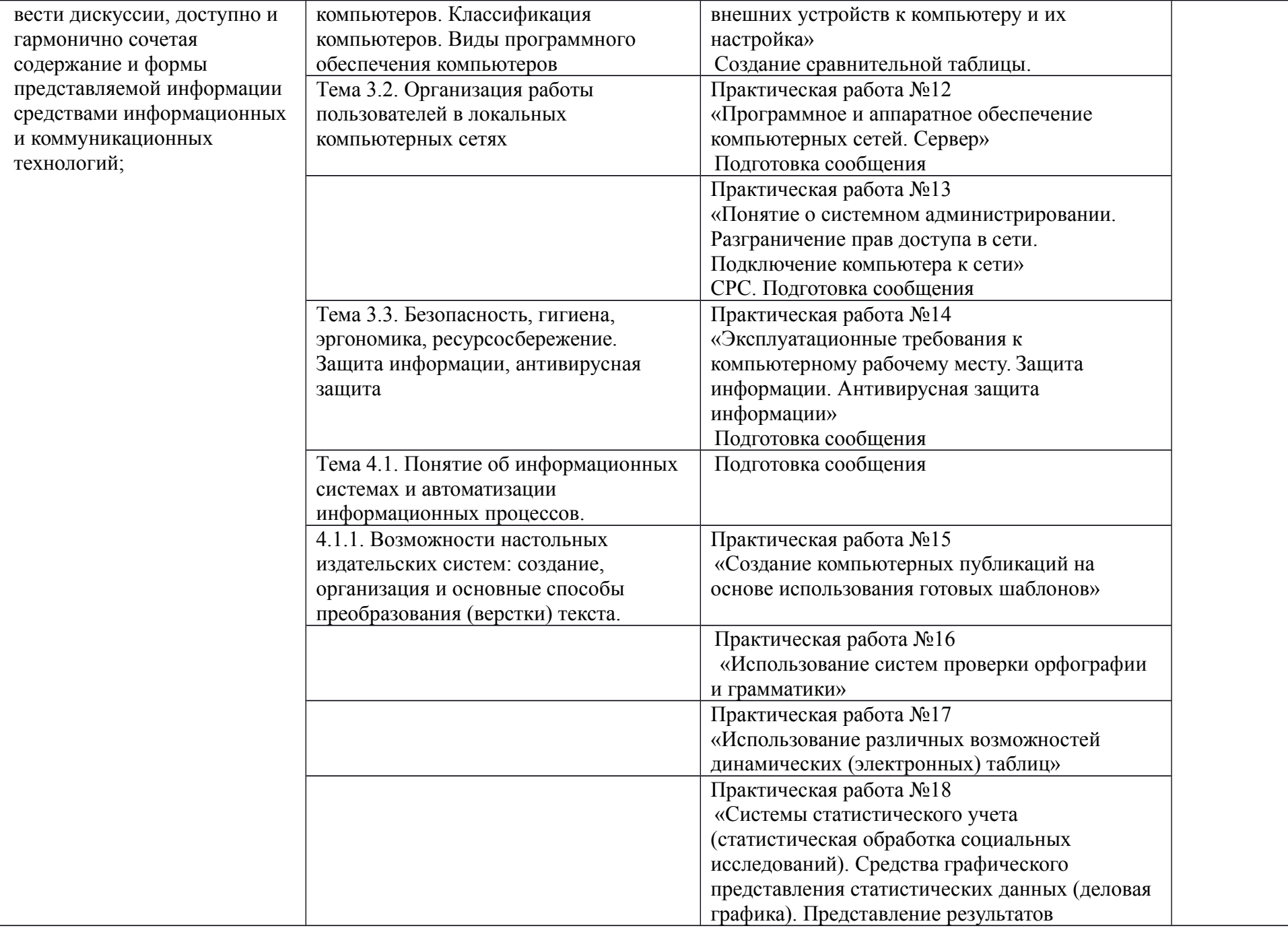

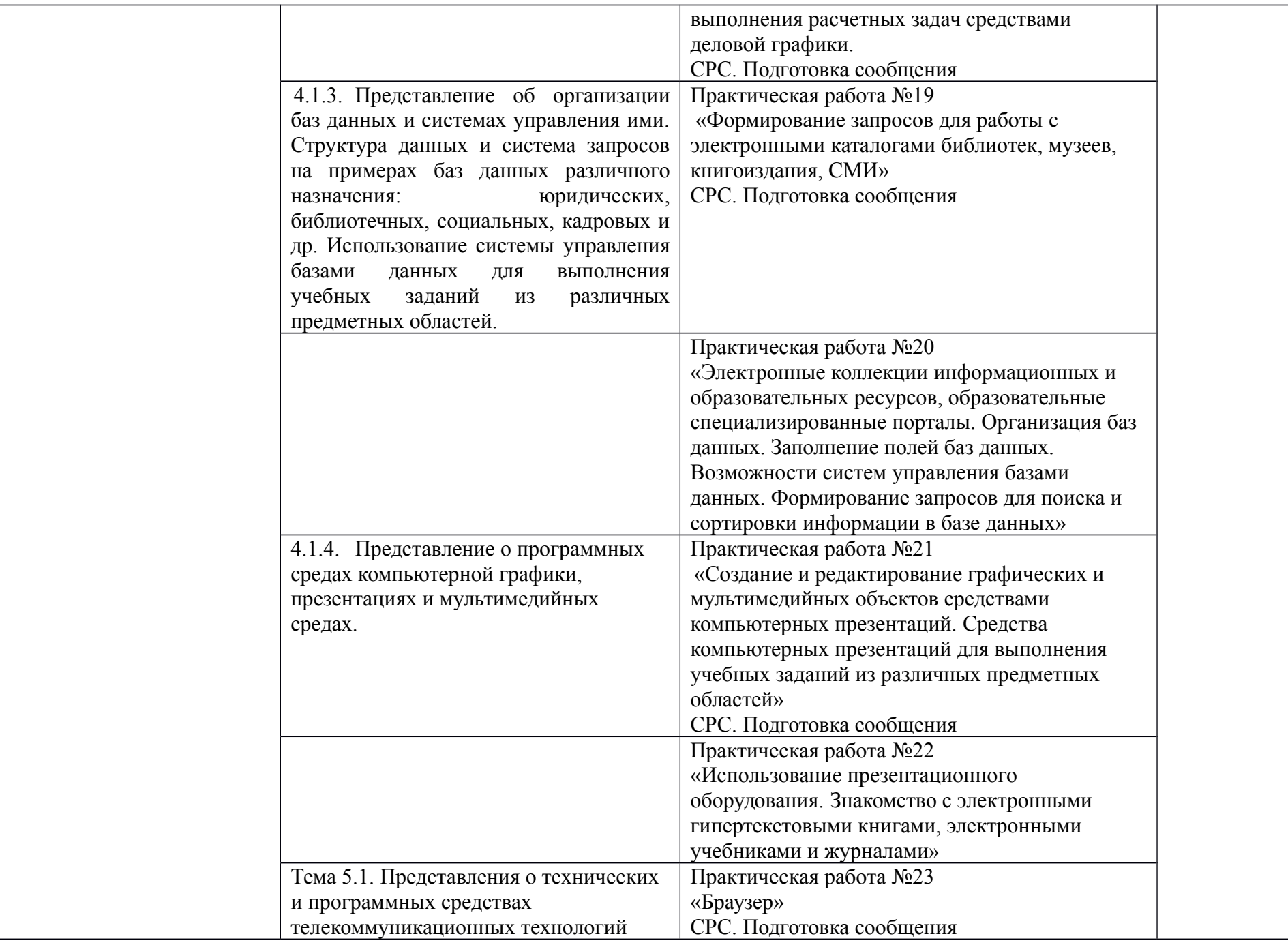

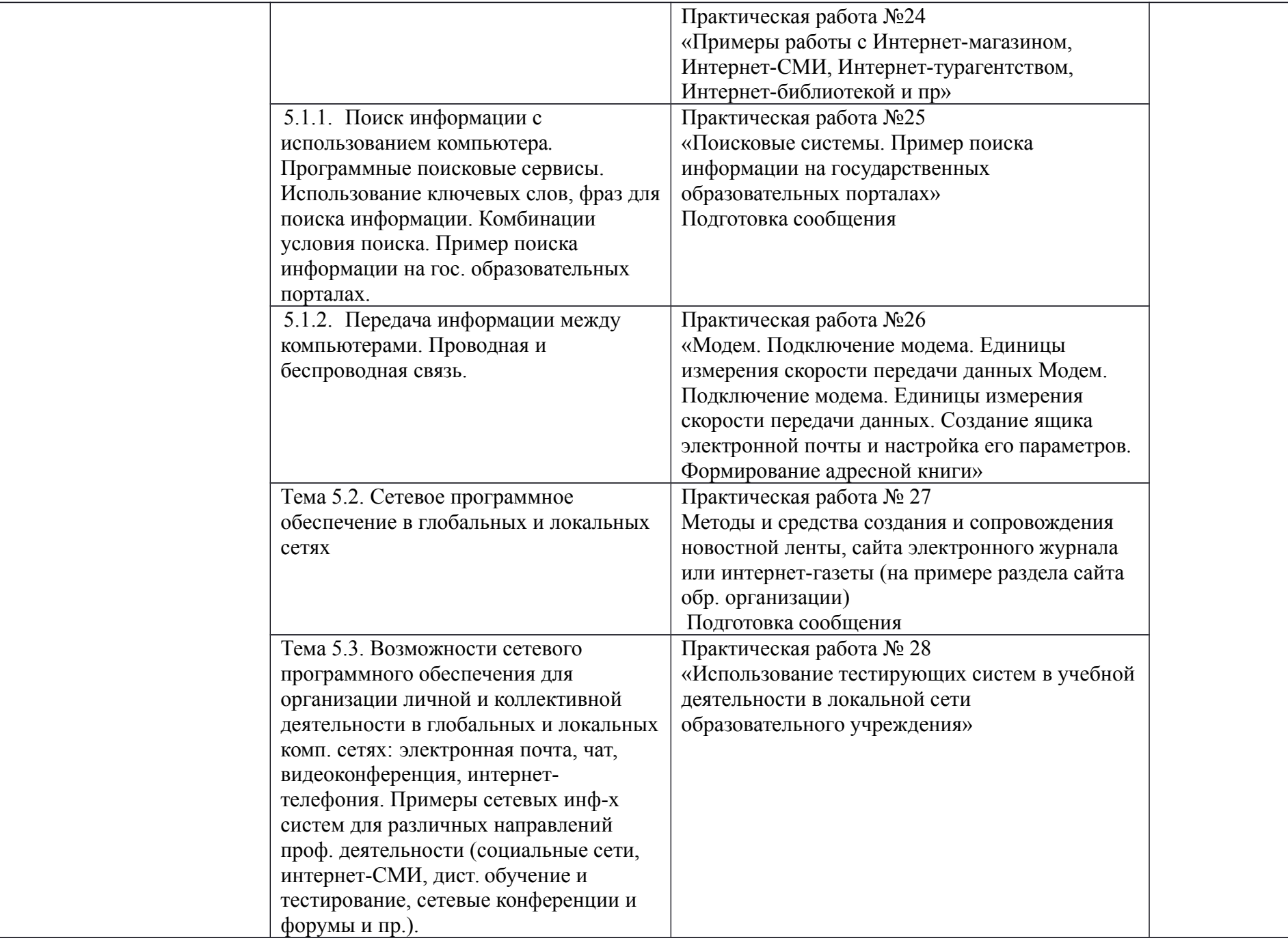

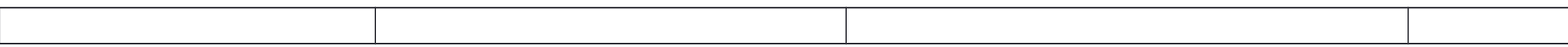

Методические рекомендации состоят практических работ, содержащих: тему, цель работы, теоретическую часть, контрольные вопросы, практическую часть, содержание отчета.

### **ПРАВИЛА ВЫПОЛНЕНИЯ ПРАКТИЧЕСКИХ РАБОТ**

В ходе выполнения практических работ студент должен:

- выполнять требования по охране труда
- соблюдать инструкцию по правилам и мерам безопасности в кабинете информационных технологий
- строго выполнять весь объем работы, указанный в задании
- соблюдать требования эксплуатации компьютерной техники (правила включения и выключения)
- предоставить отчет о проделанной работе по окончании выполненной работы

### **ОПИСАНИЕ РАБОЧЕГО МЕСТА СТУДЕНТА**

Каждый студент обеспечивается автоматизированным рабочим местом, обеспеченным компьютером, подключенным в локальную сеть с выходом в сеть Интернет.

Перечень средств ИКТ, необходимых для выполнения лабораторных работ

### **Аппаратные средства**

- Компьютер универсальное устройство обработки информации.
- Устройства вывода звуковой информации наушники для индивидуальной работы со звуковой информацией.
- Устройства для ручного ввода текстовой информации и манипулирования экранными объектами – клавиатура и мышь (и разнообразные устройства аналогичного назначения).
- Устройства для записи (ввода) визуальной и звуковой информации: сканер;
- Программные средства
- Операционная система.
- Файловый менеджер (в составе операционной системы или др.).
- Антивирусная программа.
- Программа-архиватор.

 Интегрированное офисное приложение, включающее текстовый редактор, растровый и векторный графические редакторы, программу разработки презентаций и электронные таблицы.

- Звуковой редактор.
- Простая система управления базами данных.
- Мультимедиа проигрыватель (входит в состав операционных систем или др.).
- Почтовый клиент (входит в состав операционных систем или др.).
- Браузер (входит в состав операционных систем или др.).
- Программа интерактивного общения

### **КРИТЕРИИ ОЦЕНОК ПРИ ВЫПОЛНЕНИИ ПРАКТИЧЕСКИХ ЗАДАНИЙ:**

Оценка «5» - работа выполнена в заданное время, самостоятельно, с соблюдением технологической последовательности, качественно и творчески;

Оценка «4» - работа выполнена в заданное время, самостоятельно, с соблюдением технологической последовательности, при выполнении отдельных операций допущены небольшие отклонения; общий вид аккуратный;

Оценка «3» - работа выполнена в заданное время, самостоятельно, с нарушением технологической последовательности, отдельные операции выполнены с отклонением от образца (если не было на то установки); оформлено небрежно или не закончено в срок;

Оценка «2» - ученик самостоятельно не справился с работой, технологическая последовательность нарушена, при выполнении операций допущены большие отклонения, оформлено небрежно и имеет незавершенный вид.

### **Практическое занятие №1**

**Тема**: Информационные ресурсы общества. Образовательные информационные ресурсы. Работа с программным обеспечением. Инсталляция программного обеспечения (в соответствии с техническим направлением профессиональной деятельности), его использование и обновление

### **Цель занятия:**

 научиться пользоваться образовательными информационными ресурсами, искать нужную информацию с их помощью.

**Оборудование**: (приборы, материалы, дидактическое обеспечение): методические рекомендации к выполнению работы; задание и инструкционная карта для проведения практического занятия.

**Компьютерные программы:** Web-браузер **Содержание работы:**

### Основные понятия.

1. "…Информационный ресурс - совокупность отдельных документов, массивов документов, обычно структурированных в базы данных и используемых определенной информационной системой..."

2. Под образовательными информационными ресурсами понимают текстовую, графическую и мультимедийную информацию, а также исполняемые программы (дистрибутивы), то есть электронные ресурсы, созданные специально для использования в процессе обучения на определенной ступени образования и для определённой предметной области.

- 3. К образовательным электронным ресурсам можно отнести:
	- учебные материалы (электронные учебники, учебные пособия, рефераты, дипломы)
	- учебно-методические материалы (электронные методики, учебные программы);
	- научно-методические (диссертации, кандидатские работы);
	- дополнительные текстовые и иллюстративные материалы (лабораторные работы, лекции);
	- системы тестирования (тесты электронная проверка знаний);
	- электронные полнотекстовые библиотеки;
	- электронные периодические издания сферы образования;
	- электронные оглавления и аннотации статей периодических изданий сферы образования;
	- электронные архивы выпусков.

4. При работе с образовательными ресурсами появляются такие понятия, как субъект и объект этих ресурсов. Субъекты информационной деятельности классифицируются следующим образом:

- субъект, создающий объекты (все пользователи образовательной системы преподаватель, студент);
- субъект, использующий объекты (все пользователи образовательной системы);
- субъект, администрирующий объекты, то есть обеспечивающий среду работы с объектами других субъектов (администраторы сети);
- субъект, контролирующий использование объектов субъектами (инженеры).

### **Задания**

### **Задание 1.** Привести примеры:

1 достоверной, но необъективной информации;

2 объективной, но недостоверной информации;

3 полной, достоверной, но бесполезной информации;

4 неактуальной информации;

5 актуальной, но непонятной информации.

**Задание 2.** Познакомиться с каталогом образовательных ресурсов Интернет. Охарактеризовать любой раздел.

**Задание 3.** С помощью Универсального справочника-энциклопедии найдите ответы на вопросы по вариантам.

### **Порядок выполнения:**

**Задание 1.**

1. Достоверная, но необъективная информация – это …

**Задание 2.**

1. Загрузим поисковый сайт Интернет ... (название сайта).

2. В строке поиска введем фразу «каталог образовательных ресурсов Интернет».

3. Разделы образовательных ресурсов сети Интернет включают в себя ... (перечислите).

4. Раздел ... содержит … (Охарактеризуйте любой по выбору).

### **Задание 3.**

1 WWW – это …

## **…Задания к практической работе.**

## **Задание 3.**

Варианты с нечетным номером:

- 1. Что такое WWW?
- 2. Кто родоначальник понятия информации?
- 3. Кто такой Норберт Виннер? Годы его жизни. Место работы.
- 4. Дата первых Олимпийских игр.
- 5. Укажите смертельный уровень звука.
- 6. Какова температура плавления ртути?
- 7. Какова масса Земли?
- 8. Укажите годы правления Екатерины I.
- 9. Укажите годы правления Ивана IV.
- 10. Когда была Троянская война?

Варианты с четным номером:

- 1. Когда отмечают Всемирный день информации?
- 2. Кто разработчик первого компьютера?
- 3. Кто такой Джон Фон Нейман? Годы его жизни. Место работы.
- 4. Укажите время утверждения григорианского календаря.
- 5. Каков диаметр атома?
- 6. Какова температура кипения железа?
- 7. Укажите скорость обращения Луны вокруг Земли?
- 8. Укажите годы правления Ивана I.
- 9. Укажите годы правления Хрущева Н.С.
- 10. В каком году был изобретен первый деревянный велосипед?

Порядок выполнения задания, методические указания:

- ознакомиться с теоретическими положениями по данной теме;
- выполнить задания практической работы;
- сформулировать вывод

Содержание отчета: отчет по практической работе должен содержать: основные определения; рассуждения по выполнению заданий; вывод по работе.

Контрольные вопросы:

- 1. Что такое информационные ресурсы?
- 2. Что такое образовательные информационные ресурсы?
- 3. Что относится к образовательным информационным ресурсам?
- 4. Каковы субъекты и объекты образовательных информационных ресурсов?

### Практическое занятие №2

Тема: Работа с программным обеспечением. Инсталляция программного обеспечения (в соответствии с техническим направлением профессиональной деятельности), его использование и обновление

Пель занятия: изучить основные термины программного обеспечения; научиться устанавливать программное обеспечение, обновлять и использовать по назначению. Оборудование: Персональный компьютер.

### Теоретические сведения к практической работе 1. Установка программного обеспечения

Без подходящего, хорошо настроенного программного обеспечения даже самый мощный и современный компьютер не будет работать в полную силу, а его реальные возможности останутся не использованными.

Настройка разнообразных программ непосредственно под задачи каждого пользователя является залогом комфортной и уверенной работы на компьютере. Установка программ деятельности: количество приложений широчайшее поле настолько велико. что сориентироваться в новинках и системных требованиях бывает порой весьма затруднительно.

Установка или инсталляция — процесс установки программного обеспечения на компьютер конечного пользователя.

Рассмотрим понятия:

- Что такое дистрибутив.
- Типы инсталляции программного обеспечения.
- Лицензионное соглашение

 $\mu$ стрибутив (англ. distribute — распространять) — это форма распространения программного обеспечения.

Например, дистрибутив операционной системы обычно содержит программы для начальной инициализации - инициализация аппаратной части, загрузка урезанной версии системы и запуск программы-установщика), программу-установщик (для выбора режимов и параметров установки) и набор специальных файлов, содержащих отдельные части системы (так называемые пакеты).

Дистрибутив - это пакет, сборка, изготовленная специально для удобства инсталляции программы в достаточно произвольный компьютер.

Дистрибутив также может содержать README-файл (от англ. *read me* «прочти меня») текстовый файл, содержащий информацию о других файлах.

### 2. Инсталляция программного обеспечения

Дистрибутив (ПО) - это комплект (как правило, набор файлов), приспособленный для распространения ПО. Может включать вспомогательные инструменты для автоматической или автоматизированной начальной настройки ПО (установщик). Так и при использовании дистрибутива программного обеспечения - устанавливаются только необходимые файлы, при чем таким образом, чтобы их правильно видела операционная система. Также конфигурируются начальные параметры, язык, способ подключения, например, к Интернет.

### Виды дистрибутивов:

- Архив (.zip, .rar, .tar.gz и др.) неавтоматизированный дистрибутив
- $\bullet$ Исполняемый файл - дистрибутив с автоматизированным установщиком, позволяет пользователю указать необходимые параметры при установке.
- $\bullet$ Комплект на CD/DVD - такой дистрибутив, как правило, состоит из нескольких файлов и сопровождается автоматизированным установщиком. Используется для крупных пакетов ПО и системного программного обеспечения (дистрибутивы ОС Windows, различные дистрибутивы Linux).

Большинство программ поставляются для продажи и распространения в сжатом (упакованном) виде. Для нормальной работы они должны быть распакованы, а необходимые данные правильно размещены на компьютере, учитывая различия между компьютерами и настройками пользователя. В процессе установки выполняются различные тесты на соответствие заданным требованиям, а компьютер необходимым образом конфигурируется (настраивается) для хранения файлов и данных, необходимых для правильной работы программы. Установка включает в себя размещение всех необходимых программе файлов в соответствующих местах файловой системы. Многие программы (включая операционные системы) поставляются вместе с универсальным или специальным инсталлятором программой, которая автоматизирует большую часть работы, необходимой для их установки.

Инсталлятор — это компьютерная программа, которая устанавливает файлы, такие как приложения, драйверы, или другое ПО, на компьютер. Она запускается из файла SETUP.EXE или INSTALL.EXE Дистрибутив также может содержать README-файл (от англ. read me -«прочти меня») текстовый файл, содержащий информацию о других файлах.

### 3. Лицензионное соглашение

Программы по их юридическому статусу можно разделить на три большие группы: Запишите в тетрадь:

- лицензионные
- $\bullet$ условно бесплатные (shareware)
- свободно распространяемые программы (freeware).

Дистрибутивы лицензионных программ продаются пользователям. В соответствии с лицензионным соглашением разработчики программы гарантируют ее нормальное функционирование в определенной операционной системе и несут за это ответственность.

Условно бесплатные программы предлагаются пользователям в целях их рекламы и продвижения на рынок. Пользователю предоставляется версия программы с ограниченным сроком действия (после истечения указанного срока программа перестает работать, если за нее не произведена оплата) или версия программы с ограниченными функциональными возможностями (в случае оплаты пользователю сообщается код, включающий все функции).

Производители бесплатного программного обеспечения заинтересованы в его широком распространении. К таким программным средствам можно отнести следующие:

- новые недоработанные (бета) версии программных продуктов
- программные продукты, являющиеся частью принципиально новых технологий
- $\bullet$ дополнения к ранее выпущенным программам, исправляющие найденные устаревшие версии программ;
- драйверы к новым устройствам или улучшенные драйверы к уже существующим.

Производители программного обеспечения предлагают пользователям лицензионное соглашение.

Принимая настоящее соглашение. Вы выражаете свое полное согласие со всеми его положениями и условиями. Если Вас не устраивают условия, описанные в нем, то не устанавливайте программу. Использование программы однозначно подразумевает принятие Вами всех положений и условий данного соглашения.

Принятие положений и условий настоящего соглашения не является передачей каких бы то ни было прав собственности на программы и продукты.

### 4. Порядок установки

Чтобы ознакомиться с процессом установки программного обеспечения, запустите видео ролик Установка антивируса Avast.mpg

Все осознают необходимость надёжной защиты компьютера от вирусов и других опасных программ. Каждый квартал по миру прокатывается очередная новая волна компьютерной инфекции, вирусы, черви, трояны постоянно ведут свою деятельность целью которой является инфицирование всё новых и новых компьютеров. Только надёжная антивирусная система в состоянии противостоять этой навале.

Как защитить свой домашний компьютер или ноутбук знают почти все - надёжная антивирусная программа. Но стоимость такого программного обеспечения (особенно надёжного и качественного) довольно высока и не многие готовы платить большие деньги за защиту домашних ПК. Правда есть выход - использовать бесплатные версии антивирусов. Бесплатных антивирусов довольно много, но очень много нареканий на их надёжность, если с устаревшими вирусами они ещё могут справиться, то новые инфекции в большинстве проходят их защиту без проблем.

Основная опасность в инфицировании компьютера опасными программами - эта порча или потеря пользовательских данных, в редких случаях возможен и выход из строя компьютера или его составных частей. Поэтому защищаться обязательно необходимо. Домашняя версия антивируса AVAST Home Edition отличается от коммерческой только типом лицензии (доступна для не коммерческого домашнего использования) и меньшим количеством настроек (что даже больше плюс чем минус). Она обеспечивает комплексную защиту вашего компьютера от различных вилов инфекций распространяющихся различными путями. Кроме того антивирус AVAST Home Edition имеет обновляемую антивирусную базу (обновление происходит автоматически при подключении к интернету) что даёт возможность защищаться и от новых вирусов. Такие возможности бывают только у платных антивирусов, но AVAST Home Edition это исключение.

Для бесплатного использования антивируса AVAST Home Edition с возможностью его обновления на протяжении целого года достаточно пройти бесплатную регистрацию и скачать Avast бесплатно Home Edition

### Технология выполнения залания:

### $3$ адание №1

- 1. Зайдите на сайт Avast! (http://www.avast.ru).
- 2. Установите на свой компьютер антивирусную программу для домашнего использования, размещая пиктограммы этого антивируса на Рабочем столе.
- 3. Сохраните скриншот рабочего стола с пиктограммами установочного файла антивируса и пиктограммой самого антивируса с именем Virus.ipg.
- 4. Отошлите скриншот Virus.jpg преподавателю.
	- Сделать копию изображения текущего состояния экрана нажав при этом клавиши Alt+PrintScreen.
	- Установить курсор в то место, куда будет вставлено изображение;
	- Используя контекстное меню команда Вставить, или комбинацию клавиш Ctrl+V вставить изображение на котором будет отражаться ход решения задания.

### Задание для самостоятельной работы

Подготовить доклад: «Лицензионные и свободно распространяемые программные продукты. Организация обновления программного обеспечения с использованием сети Интернет».

### Подведение итогов

Предъявить преподавателю: выполнение заданий 1, краткий конспект.

### Практическое занятие №3

Тема: Лицензионные и свободно распространяемые программные продукты. Организация обновления программного обеспечения с использованием сети Интернет

Часть 1.

Цель работы: изучить лицензионные и свободно распространяемые программные продукты; изучить организацию обновления программного обеспечения с использованием сети Интернет. Приобретаемые умения и навыки: студент должен ознакомиться с видами программного

обеспечения; овладеть навыками поиска информации.

Оснащение рабочего места: ПК, браузер Internet Explorer

### Теоретические сведения

### Программное обеспечение персонального компьютера

Неотъемлемой частью компьютера является программное обеспечение, вель компьютер работает по программе и с программами. Сам компьютер не обладает знаниями ни в одной области применения. Все эти знания сосредоточены в выполняемых на компьютерах программах. Программное обеспечение (ПО) современных компьютеров включает в себя миллионы программ - от игровых до научных.

Под *программным обеспечением (Software***)** понимается совокупность программ, которые могут выполняться вычислительной системой.

Рассмотрим программное обеспечение (ПО) по способу доступа к нему и условиям использования. Вы знаете, что некоторые программы находятся в свободном доступе, их, например, можно бесплатно скачать из Интернет, установить на своем компьютере и беспрепятственно пользоваться.

Программы по их правовому статусу можно разделить на три большие группы: лицензионные, условно бесплатные и свободно - распространяемые.

**1.Коммерческие лицензионные программы**. В соответствии с лицензионным соглашением разработчики программы гарантируют её нормальное функционирование в определенной операционной системе и несут за это ответственность. Лицензионные программы разработчики обычно продают в коробочных дистрибутивах.

В коробке находятся CD-диски, с которых производится установка программы на компьютеры пользователей, и руководство пользователей по работе с программой.

Довольно часто разработчики предоставляют существенные скидки при покупке лицензий на использовании программы на большом количестве компьютеров или учебных заведениях.

**2.Свободно распространяемые программы** (Freeware). Многие производители программного обеспечения и компьютерного оборудования заинтересованы в широком бесплатном распространении программного обеспечения. К таким программным средствам можно отнести:

 Новые недоработанные (бета) версии программных продуктов (это позволяет провести их широкое тестирование).

 Программные продукты, являющиеся частью принципиально новых технологий (это позволяет завоевать рынок).

 Дополнения к ранее выпущенным программам, исправляющие найденные ошибки или расширяющие возможности.

Драйверы к новым или улучшенные драйверы к уже существующим устройствам.

**3. Условно бесплатные программы**. Некоторые фирмы разработчики программного обеспечения предлагают пользователям условно бесплатные программы в целях рекламы и продвижения на рынок. Пользователю предоставляется версия программы с определённым сроком действия (после истечения указанного срока действия программы прекращает работать, если за неё не была произведена оплата) или версия программы с ограниченными функциональными возможностями (в случае оплаты пользователю сообщается код, включающий все функции программы).

**Регистрационный ключ** — набор цифр и букв, необходимый для подтверждения лицензии, установки и использования некоторых компьютерных программ. Длина ключа может быть любой, но чаще всего ключ имеет длину от 10 до 30 символов.

Регистрационный ключ нужен для того, чтобы подтвердить уникальность копии программного обеспечения. Регистрационный ключ чаще всего пишется на упаковке, диске или в сопроводительной документации.

### **Организация обновления программного обеспечения через Интернет**

Любая операционная система, как и программные продукты, через какое-то время после установки должна обновляться. Обновления выпускаются для:

устранения в системе безопасности;

 обеспечения совместимости со вновь появившимися на рынке комплектующими компьютеров;

оптимизации программного кода;

повышения производительности всей системы.

**Обновления** представляют собой дополнения к программному обеспечению, предназначенные для предотвращения или устранения проблем и улучшения работы компьютера. Обновления безопасности для Windows способствуют защите от новых и существующих угроз для конфиденциальности и устойчивой работы компьютера.

Обновления и программное обеспечение от Microsoft для продуктов Microsoft являются бесплатным предложением от службы поддержки.

Для автоматического обновления программ необходимо: Нажать кнопку Пуск, выбрать команду Панель управления и два раза щелкните значок Автоматическое обновление. Выберите вариант Автоматически (рекомендуется). Под вариантом Автоматически загружать и устанавливать на компьютер рекомендуемые обновления выберите день и время, когда операционная система Windows должна устанавливать обновления.

Автоматическое обновление обеспечивает установку первоочередных обновлений, которые включают в себя обновления безопасности и другие важные обновления, помогающие защитить компьютер. Также рекомендуется регулярно посещать веб-узел Windows Update (http://www.microsoft.com/) для получения необязательных обновлений, например рекомендованных обновлений программного обеспечения и оборудования, которые помогут улучшить производительность компьютера.

### **Задания к практической работе:**

**Задание № 1**. Найти в Интернет закон РФ «Об информации, информатизации и защите информации» и выделить определения понятий:

- 1. информация
- 2. информационные технологии
- 3. обладатель информации
- 4. конфиденциальность информации

**Задание №2.** Найдите в законе РФ «Об информации, информатизации и защите информации» информацию об ответственности за правонарушения в сфере информации, информационных технологий и защите информации.

**Задание №3.** Заполнить таблицу «Платное и бесплатное программное обеспечение».

### **Таблица «Платное и бесплатное программное обеспечение»**

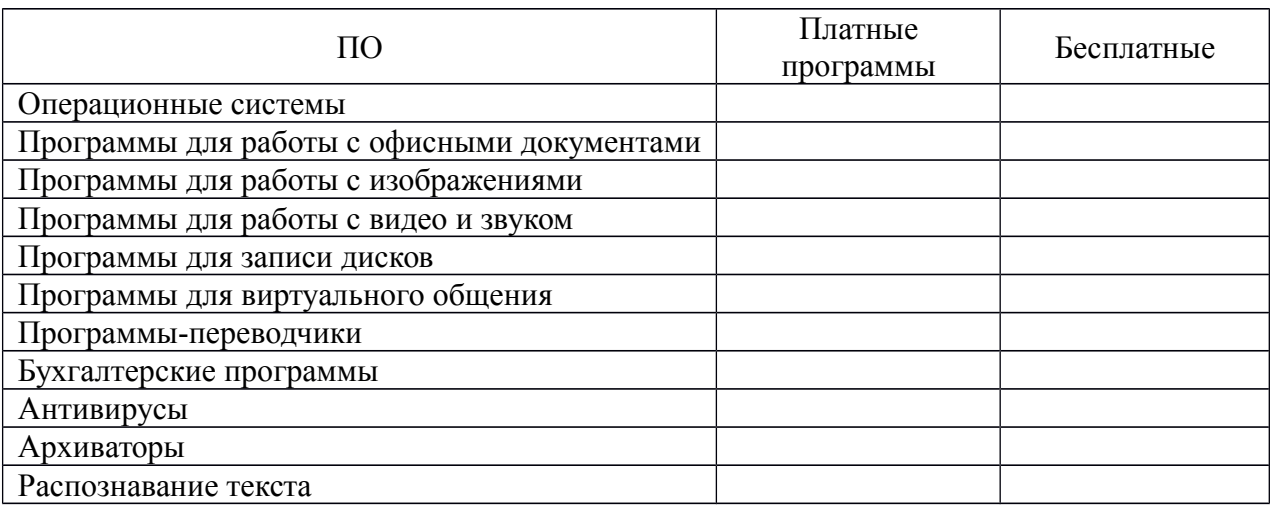

### **Ответьте на вопросы:**

- 1. Что такое программное обеспечение компьютера?
- 2. Какие программы являются условно бесплатными?
- 3. Какие программные средства относят к свободно распространяемым программам?
- 4. В чем преимущества лицензионного программного обеспечения?
- 5. Какие проблемы могут возникнуть при использовании нелицензионного программного продукта?

### **Часть 2.**

**Тема:** Организация обновления программного обеспечения с использованием сети Интернет **Цели занятия:**

*Образовательная* - изучить лицензионные и свободно распространяемые программные продукты; научиться осуществлять обновление программного обеспечения с использованием сети Интернет.

*Воспитательная* - воспитание информационной культуры учащихся, внимательности, аккуратности, дисциплинированности, усидчивости.

*Развивающая* - развитие познавательных интересов, навыков установки программного обеспечения, самоконтроля, умения конспектировать.

**Оборудование, приборы, аппаратура, материалы:** персональный компьютер с выходом в Интернет.

### **Теоретический материал:**

Классификация программ по их правовому статусу

Программы по их правовому статусу можно разделить на три большие группы: лицензионные, условно бесплатные и свободно распространяемые.

Лицензионные программы. В соответствии с лицензионным соглашением разработчики программы гарантируют её нормальное функционирование в определенной операционной системе и несут за это ответственность.

Лицензионные программы разработчики обычно продают в коробочных дистрибутивах. В коробочке находятся CD - диски, с которых производится установка программы на компьютеры пользователей, и руководство пользователей по работе с программой.

Довольно часто разработчики предоставляют существенные скидки при покупке лицензий на использовании программы на большом количестве компьютеров или учебных заведениях.

Условно бесплатные программы. Некоторые фирмы разработчики программного обеспечения предлагают пользователям условно бесплатные программы в целях рекламы и продвижения на рынок. Пользователю предоставляется версия программы с определённым сроком действия (после истечения указанного срока действия программы прекращает работать, если за неё не была произведена оплата) или версия программы с ограниченными функциональными возможностями (в случае оплаты пользователю сообщается код, включающий все функции программы).

Свободно распространяемые программы. Многие производители программного обеспечения и компьютерного оборудования заинтересованы в широком бесплатном распространении программного обеспечения. К таким программным средствам можно отнести:

Новые недоработанные (бета) версии программных продуктов (это позволяет провести их широкое тестирование).

Программные продукты, являющиеся частью принципиально новых технологий (это позволяет завоевать рынок).

Дополнения к ранее выпущенным программам, исправляющие найденные ошибки или расширяющие возможности.

Драйверы к новым или улучшенные драйверы к уже существующим устройствам.

 Но какое бы программное обеспечение вы не выбрали, существуют общие требования ко всем группам программного обеспечения:

Лицензионная чистота (применение программного обеспечения допустимо только в рамках лицензионного соглашения).

Возможность консультации и других форм сопровождения.

Соответствие характеристикам, комплектации, классу и типу компьютеров, а также архитектуре применяемой вычислительной техники.

Надежность и работоспособность в любом из предусмотренных режимов работы, как минимум, в русскоязычной среде.

Наличие интерфейса, поддерживающего работу с использованием русского языка. Для системного и инструментального программного обеспечения допустимо наличие интерфейса на английском языке.

Наличие документации, необходимой для практического применения и освоения программного обеспечения, на русском языке.

Возможность использования шрифтов, поддерживающих работу с кириллицей.

Наличие спецификации, оговаривающей все требования к аппаратным и программным средствам, необходимым для функционирования данного программного обеспечения.

программного Преимущества липензионного  $\mathbf{M}$ нелостатки нелипензионного обеспечения

Лицензионное программное обеспечение имеет ряд преимуществ:

Техническая поддержка производителя программного обеспечения. При эксплуатации приобретенного лицензионного программного обеспечения у пользователей могут возникнуть различные вопросы. Владельцы лицензионных программ имеют право воспользоваться технической поддержкой производителя программного обеспечения, что в большинстве случаев позволяет разрешить возникшие проблемы.

Обновление программ. Производители программного обеспечения регулярно выпускают пакеты обновлений лицензионных программ (patch, service - pack). Их своевременная установка - одно из основных средств защиты персонального компьютера (особенно это касается антивирусных программ). Легальные пользователи оперативно и бесплатно получают все вышелшие обновления.

### Практическое задание:

Задание 1. Найти в Интернет закон РФ «Об информации, информатизации и защите информации» и выделить определения понятий:

информация; информационные технологии; информационно - телекоммуникационная сеть; информации; конфиденциальность информации; доступ к электронное сообщение: документированная информация.

Задание 2. Изучив источник «Пользовательское соглашение» Яндекс ответьте на следующие вопросы:

По какому адресу находится страница с пользовательским соглашением Яндекс?

В каких случаях Яндекс имеет право отказать пользователю в использовании своих служб?

Каким образом Яндекс следит за операциями пользователей?

Что подразумевается под термином «контент» в ПС?

Что в ПС сказано о запрете публикации материалов, связанных с:

нарушением авторских прав и дискриминацией людей;

рассылкой спама:

обращением с животными?

Какого максимального объема могут быть файлы и архивы, размещаемые пользователями при использовании службы бесплатного хостинга?

Ваш почтовый ящик на Почте Яндекса будет удален, если Вы не пользовались им более

Задание 3. Изучив организацию обновления программного обеспечения через Интернет. Настройте автоматическое обновление программного обеспечения еженедельно в 12. 00. Опишите порядок установки автоматического обновления программного обеспечения.

### Контрольные вопросы:

Какие программы называют лицензионными?

Какие программы называют условно бесплатными?

Какие программы называют свободно распространяемыми?

В чем состоит различие между лицензионными, условно бесплатными и бесплатными программами?

Как можно зафиксировать свое авторское право на программный продукт?

Какие используются способы идентификации личности при предоставлении доступа к информации?

Почему компьютерное пиратство наносит ущерб обществу?

Какие существуют программные и аппаратные способы защиты информации?

### Практическое занятие №4

Тема: Дискретное представление текстовой, звуковой, графической и других видов информации

Цель работы: изучить способы представления текстовой, графической, звуковой информации и видеоинформации, научиться записывать информацию в различных кодировках.

Краткие теоретические сведения.

Вся информация, которую обрабатывает компьютер, должна быть представлена двоичным кодом с помощью двух цифр 0 и 1. Эти два символа принято называть двоичными цифрами или битами. С помощью двух цифр 0 и 1 можно закодировать любое сообщение. Это явилось причиной того, что в компьютере обязательно должно быть организованно два важных процесса: кодирование и декодирование.

Кодирование - преобразование входной информации в форму, воспринимаемую компьютером, то есть лвоичный кол.

Декодирование - преобразование данных из двоичного кода в форму, понятную человеку.

С точки зрения технической реализации использование двоичной системы счисления для колирования информации оказалось намного более простым, чем применение лругих способов. Действительно, удобно кодировать информацию в виде последовательности нулей и единиц, если представить эти значения как два возможных устойчивых состояния электронного элемента:

 $\cdot 0$  – отсутствие электрического сигнала;

•1 - наличие электрического сигнала.

Эти состояния легко различать. Недостаток двоичного кодирования - длинные коды. Но в технике легче иметь дело с большим количеством простых элементов, чем с небольшим числом сложных.

Способы кодирования и декодирования информации в компьютере, в первую очередь, зависит от вида информации, а именно, что должно кодироваться: числа, текст, графические изображения или звук.

### Аналоговый и дискретный способ кодирования

Человек способен воспринимать и хранить информацию в форме образов (зрительных, звуковых, осязательных, вкусовых и обонятельных). Зрительные образы могут быть сохранены в виде изображений (рисунков, фотографий и так далее), а звуковые - зафиксированы на пластинках, магнитных лентах, лазерных дисках и так далее.

Информация, в том числе графическая и звуковая, может быть представлена в аналоговой или дискретной форме. При аналоговом представлении физическая величина принимает бесконечное множество значений, причем ее значения изменяются непрерывно. При дискретном представлении физическая величина принимает конечное множество значений, причем ее величина изменяется скачкообразно.

Примером аналогового представления графической информации может служить, например, живописное полотно, цвет которого изменяется непрерывно, а дискретного изображение, напечатанное с помощью струйного принтера и состоящее из отдельных точек разного цвета. Примером аналогового хранения звуковой информации является виниловая пластинка (звуковая дорожка изменяет свою форму непрерывно), а дискретного - аудио компакт-диск (звуковая дорожка которого содержит участки с различной отражающей способностью).

Преобразование графической и звуковой информации из аналоговой формы в дискретную производится путем дискретизации, то есть разбиения непрерывного графического изображения и непрерывного (аналогового) звукового сигнала на отдельные элементы. В процессе дискретизации производится кодирование, то есть присвоение каждому элементу конкретного значения в форме кола.

Дискретизация - это преобразование непрерывных изображений и звука в набор дискретных значений в форме кодов.

### Колирование изображений

Создавать и хранить графические объекты в компьютере можно двумя способами - как растровое или как векторное изображение. Для каждого типа изображений используется свой способ кодирования.

### **Кодирование растровых изображений**

Растровое изображение представляет собой совокупность точек (пикселей) разных цветов. Пиксель – минимальный участок изображения, цвет которого можно задать независимым образом.

В процессе кодирования изображения производится его пространственная дискретизация. Пространственную дискретизацию изображения можно сравнить с построением изображения из мозаики (большого количества маленьких разноцветных стекол). Изображение разбивается на отдельные маленькие фрагменты (точки), причем каждому фрагменту присваивается значение его цвета, то есть код цвета (красный, зеленый, синий и так далее).

Для черно-белого изображения информационный объем одной точки равен одному биту (либо черная, либо белая – либо 1, либо 0).

Для четырех цветного – 2 бита.

Для 8 цветов необходимо – 3 бита.

Для 16 цветов – 4 бита.

Для 256 цветов – 8 бит (1 байт).

Качество изображения зависит от количества точек (чем меньше размер точки и, соответственно, больше их количество, тем лучше качество) и количества используемых цветов (чем больше цветов, тем качественнее кодируется изображение).

Для представления цвета в виде числового кода используются две обратных друг другу цветовые модели: RGB или CMYK. Модель RGB используется в телевизорах, мониторах, проекторах, сканерах, цифровых фотоаппаратах… Основные цвета в этой модели: красный (Red), зеленый (Green), синий (Blue). Цветовая модель CMYK используется в полиграфии при формировании изображений, предназначенных для печати на бумаге.

Цветные изображения могут иметь различную глубину цвета, которая задается количеством битов, используемых для кодирования цвета точки.

Если кодировать цвет одной точки изображения тремя битами (по одному биту на каждый цвет RGB), то мы получим все восемь различных цветов.

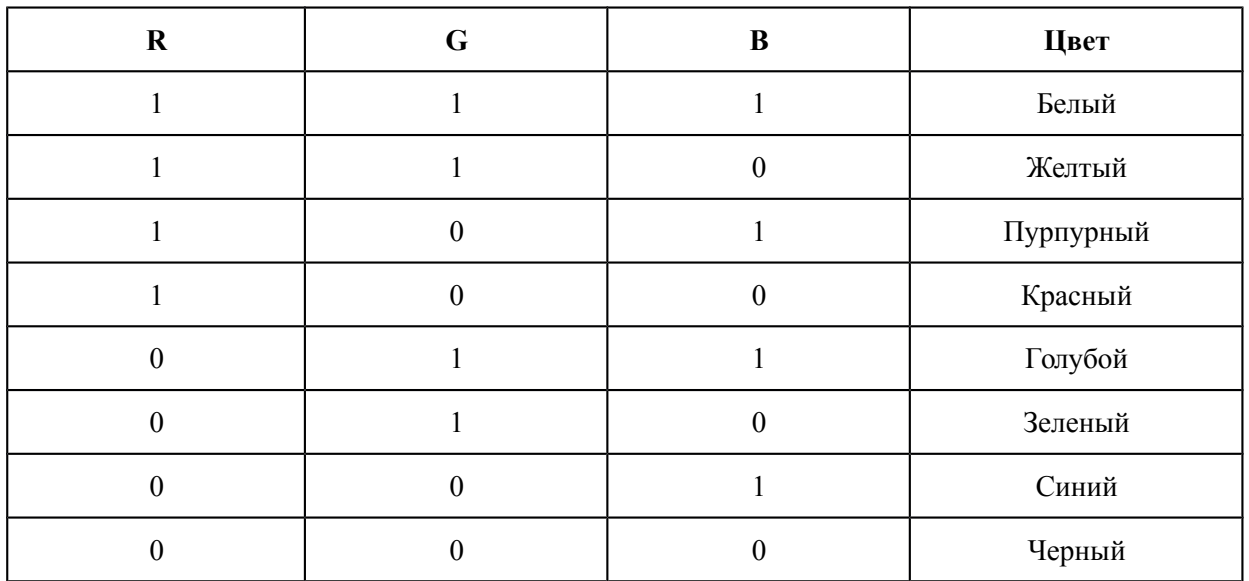

На практике же, для сохранения информации о цвете каждой точки цветного изображения в модели RGB обычно отводится 3 байта (то есть 2<sup>4</sup> бита) - по 1 байту (то есть по 8 бит) под значение цвета каждой составляющей. Таким образом, каждая RGB-составляющая может принимать значение в диапазоне от 0 до 255 (всего  $2^{8}$ =256 значений), а каждая точка изображения, при такой системе кодирования может быть окрашена в один из 16 777 216 цветов. Такой набор цветов принято называть True Color (правдивые цвета), потому что человеческий глаз все равно не в состоянии различить большего разнообразия.

Для того чтобы на экране монитора формировалось изображение, информация о каждой точке (код цвета точки) должна храниться в видеопамяти компьютера. Рассчитаем необходимый объем видеопамяти для одного из графических режимов. В современных компьютерах разрешение экрана обычно составляет  $1280x1024$  точек. Т.е. всего  $1280 * 1024 = 1310720$  точек. При глубине цвета 32 бита на точку необходимый объем видеопамяти:

 $32 * 1310720 = 41943040$  бит = 5242880 байт = 5120 Кб = 5 Мб.

Растровые изображения очень чувствительны к масштабированию (увеличению или уменьшению). При уменьшении растрового изображения несколько соседних точек преобразуются в одну, поэтому теряется различимость мелких деталей изображения. При увеличении изображения увеличивается размер каждой точки и появляется ступенчатый эффект, который можно увидеть невооруженным глазом.

### **Кодирование векторных изображений**

**Векторное изображение** представляет собой совокупность графических примитивов (точка, отрезок, эллипс…). Каждый примитив описывается математическими формулами.

Кодирование зависит от прикладной среды.

Достоинством векторной графики является то, что файлы, хранящие векторные графические изображения, имеют сравнительно небольшой объем.

Важно также, что векторные графические изображения могут быть увеличены или уменьшены без потери качества.

### **Графические форматы файлов**

Форматы графических файлов определяют способ хранения информации в файле (растровый или векторный), а также форму хранения информации (используемый алгоритм сжатия). Наиболее популярные растровые форматы:

Bit MaP image (BMP) – универсальный формат растровых графических файлов, используется в операционной системе Windows. Этот формат поддерживается многими графическими редакторами, в том числе редактором Paint. Рекомендуется для хранения и обмена данными с другими приложениями.

Tagged Image File Format (TIFF) – формат растровых графических файлов, поддерживается всеми основными графическими редакторами и компьютерными платформами. Включает в себя алгоритм сжатия без потерь информации. Используется для обмена документами между различными программами. Рекомендуется для использования при работе с издательскими системами.

Graphics Interchange Format (GIF) – формат растровых графических файлов, поддерживается приложениями для различных операционных систем. Включает алгоритм сжатия без потерь информации, позволяющий уменьшить объем файла в несколько раз. Рекомендуется для хранения изображений, создаваемых программным путем (диаграмм, графиков и так далее) и рисунков (типа аппликации) с ограниченным количеством цветов (до 256). Используется для размещения графических изображений на Web-страницах в Интернете.

Portable Network Graphic (PNG) – формат растровых графических файлов, аналогичный формату GIF. Рекомендуется для размещения графических изображений на Web-страницах в Интернете.

Joint Photographic Expert Group (JPEG) – формат растровых графических файлов, который реализует эффективный алгоритм сжатия (метод JPEG) для отсканированных фотографий и иллюстраций. Алгоритм сжатия позволяет уменьшить объем файла в десятки раз, однако приводит к необратимой потере части информации. Поддерживается приложениями для различных операционных систем. Используется для размещения графических изображений на Web-страницах в Интернете.

### **Двоичное кодирование звука**

Использование компьютера для обработки звука началось позднее, нежели чисел, текстов и графики.

**Звук** – волна с непрерывно изменяющейся амплитудой и частотой. Чем больше амплитуда, тем он громче для человека, чем больше частота, тем выше тон.

Звуковые сигналы в окружающем нас мире необычайно разнообразны. Сложные непрерывные сигналы можно с достаточной точностью представлять в виде суммы некоторого числа простейших синусоидальных колебаний.

Причем каждое слагаемое, то есть каждая синусоида, может быть точно задана некоторым набором числовых параметров – амплитуды, фазы и частоты, которые можно рассматривать как код звука в некоторый момент времени.

В процессе кодирования звукового сигнала производится его временная дискретизация– непрерывная волна разбивается на отдельные маленькие временные участки и для каждого такого участка устанавливается определенная величина амплитуды.

Таким образом непрерывная зависимость амплитуды сигнала от времени заменяется на дискретную последовательность уровней громкости.

Каждому уровню громкости присваивается его код. Чем большее количество уровней громкости будет выделено в процессе кодирования, тем большее количество информации будет нести значение каждого уровня и тем более качественным будет звучание.

Качество двоичного кодирования звука определяется глубиной кодирования и частотой дискретизации.

Частота дискретизации – количество измерений уровня сигнала в единицу времени. Количество уровней громкости определяет глубину кодирования. Современные звуковые карты обеспечивают 16-битную глубину кодирования звука. При этом количество уровней громкости равно  $N = 216 = 65536$ .

#### **Представление видеоинформации**

В последнее время компьютер все чаще используется для работы с видеоинформацией. Простейшей такой работой является просмотр кинофильмов и видеоклипов. Следует четко представлять, что обработка видеоинформации требует очень высокого быстродействия компьютерной системы.

Что представляет собой фильм с точки зрения информатики? Прежде всего, это сочетание звуковой и графической информации. Кроме того, для создания на экране эффекта движения используется дискретная по своей сути технология быстрой смены статических картинок. Исследования показали, что если за одну секунду сменяется более 10-12 кадров, то человеческий глаз воспринимает изменения на них как непрерывные.

Казалось бы, если проблемы кодирования статической графики и звука решены, то сохранить видеоизображение уже не составит труда. Но это только на первый взгляд, поскольку, как показывает разобранный выше пример, при использовании традиционных методов сохранения информации электронная версия фильма получится слишком большой. Достаточно очевидное усовершенствование состоит в том, чтобы первый кадр запомнить целиком (в литературе его принято называть ключевым), а в следующих сохранять лишь отличия от начального кадра (разностные кадры).

Существует множество различных форматов представления видеоданных.

В среде Windows, например, уже более 10 лет (начиная с версии 3.1) применяется формат Video for Windows, базирующийся на

универсальных файлах с расширением AVI (Audio Video Interleave – чередование аудио и видео).

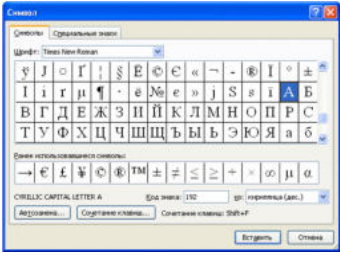

Более универсальным является мультимедийный формат Quick Time, первоначально возникший на компьютерах Apple.

#### **Задания**

**Задание 1.** Используя таблицу символов, записать последовательность десятичных числовых кодов в кодировке Windows для своих ФИО, названия улицы, по которой проживаете. Таблица символов отображается в редакторе MS Word с помощью команды: вкладка Вставка>Символ>Другие символы.

В поле Шрифт выбираете Times New Roman, в поле из выбираете кириллица. Например, для буквы «А» (русской заглавной) код знака– 192.

Пример:

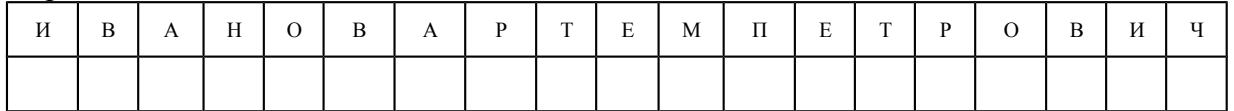
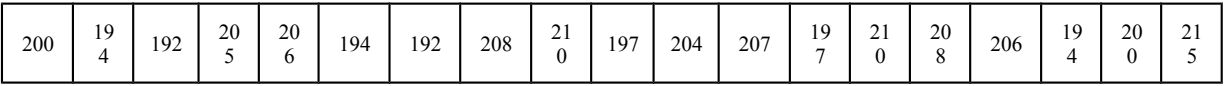

### Залание 2.

1) Используя стандартную программу БЛОКНОТ, определить, какая фраза в кодировке Windows задана последовательностью числовых кодов и продолжить код. Запустить БЛОКНОТ. С помощью дополнительной цифровой клавиатуры при нажатой клавише ALT ввести код, отпустить клавишу ALT. В документе появиться соответствующий символ.

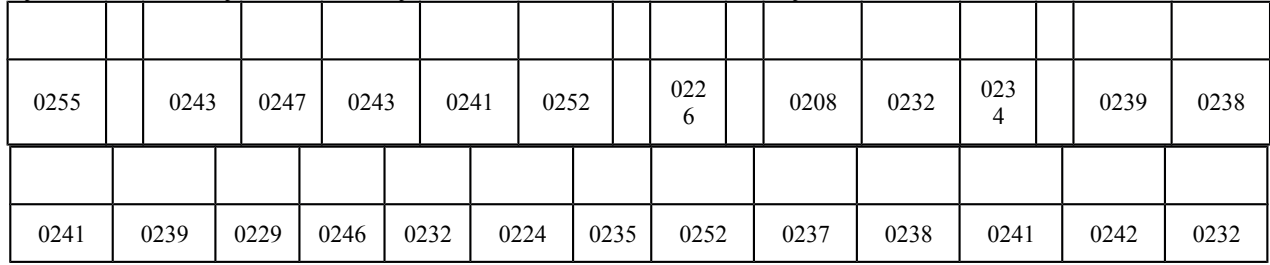

### Контрольные вопросы

- 1. Чем отличается непрерывный сигнал от дискретного?
- 2. Что такое частота дискретизации и на что она влияет?
- 3. В чем суть FM-метода кодирования звука?
- 4. В чем суть Wave-Table-метода кодирования звука?
- 5. Какие звуковые форматы вы знаете?
- 6. Какие этапы кодирования видеоинформации вам известны?
- 7. Какие форматы видео файлов вы знаете?

### Практическое занятие №5

Тема: Представление информации в различных системах счисления Цель работы: научиться переводить числа из одной системы счисления в другую.

### Краткие теоретические сведения. Примеры решения заданий.

Система счисления - это совокупность правил для обозначения и наименования чисел.

Непозиционной называется такая система счисления, в которой количественный эквивалент каждой цифры не зависит от ее положения (места, позиции) в записи числа.

Основанием системы счисления называется количество знаков или символов используемых для изображения числа в данной системе счисления.

Наименование системы счисления соответствует ее основанию (например, десятичной называется система счисления так потому, что ее основание равно 10, т.е. используется десять цифр).

Система счисления называется позиционной, если значение цифры зависит от ее места (позиции) в записи числа.

### Системы счисления, используемые в компьютерах

Двоичная система счисления. Для записи чисел используются только две цифры - 0 и 1. Выбор двоичной системы объясняется тем, что электронные элементы, из которых строятся ЭВМ, могут находиться только в двух хорошо различимых состояниях. По существу эти элементы представляют собой выключатели. Как известно выключатель либо включен, либо выключен. Третьего не дано. Одно из состояний обозначается цифрой 1, другое - 0. Благодаря таким особенностям двоичная система стала стандартом при построении ЭВМ.

Восьмеричная система счисления. Для записи чисел используется восемь чисел  $0.1, 2.3, 4.5, 6.7.$ 

Шестнадцатеричная система счисления. Для записи чисел в шестнадцатеричной системе необходимо располагать шестнадцатью символами, используемыми как цифры. В качестве первых десяти используются те же, что и в десятичной системе. Для обозначения остальных шести цифр (в десятичной они соответствуют числам 10,11,12,13,14,15) используются буквы латинского алфавита - A,B,C,D,E,F.

Перевод чисел из одной системы счисления в другую.

Правило перевода целых чисел из десятичной системы счисления в систему с основанием q:

- 1. Последовательно выполнять деление исходного числа и получаемых частных на д до тех пор, пока не получим частное, меньшее делителя.
- 2. Полученные при таком делении остатки цифры числа в системе счисления q записать в обратном порядке (снизу вверх).

Примеры:

III (3), IV (4), XXII (22), XLI (41), LXXXIII (83)

Количество цифр применяемых в позиционной системе счисления называется основанием системы счисления р. Местоположение символа в числе называется разрядом, каждый разряд имеет свой вес.

В любой системе счисления число можно представить

 $A_n A_{n-1} \ldots A_2 A_1 A_0$ ,  $A_{-1} A_2 \ldots A_{-m} = A_n * p^n + A_{n-1} * p^{n-1} + \ldots + A_2 * p^2 + A_1 * p^1 + A_0 * p^0 + A_{-1} * p^{-1} +$  $A_2 * p^2 + ... + A_m * p^m$ 

Например:

 $345,16_{(10)} = 3 * 10^2 + 4 * 10^1 + 5 * 10^0 + 1 * 10^{-1} * 6 * 10^{-2}$ 

где (10) - основание десятичной системы счисления.

Наиболее употребляемыми в настоящее время позиционными системами являются:

2 — двоичная (в дискретной математике, информатике, программировании);

3 — троичная;

8 — восьмеричная;

10 — десятичная (используется повсеместно);

12 — двенадцатеричная (счёт дюжинами);

13 — тринадцатеричная;

16 — шестнадцатеричная (используется в программировании, информатике);

60 — шестидесятеричная (единицы измерения времени, измерение углов и, в частности, координат, долготы и широты).

В позиционных системах чем больше основание системы, тем меньшее количество разрядов (то есть записываемых цифр) требуется при записи числа.

В вычислительной технике при кодировании информации широко используются двоичная, восьмеричная и шестнадцатеричная системы счисления, которые представлены в таблице 1.

Таблица 1

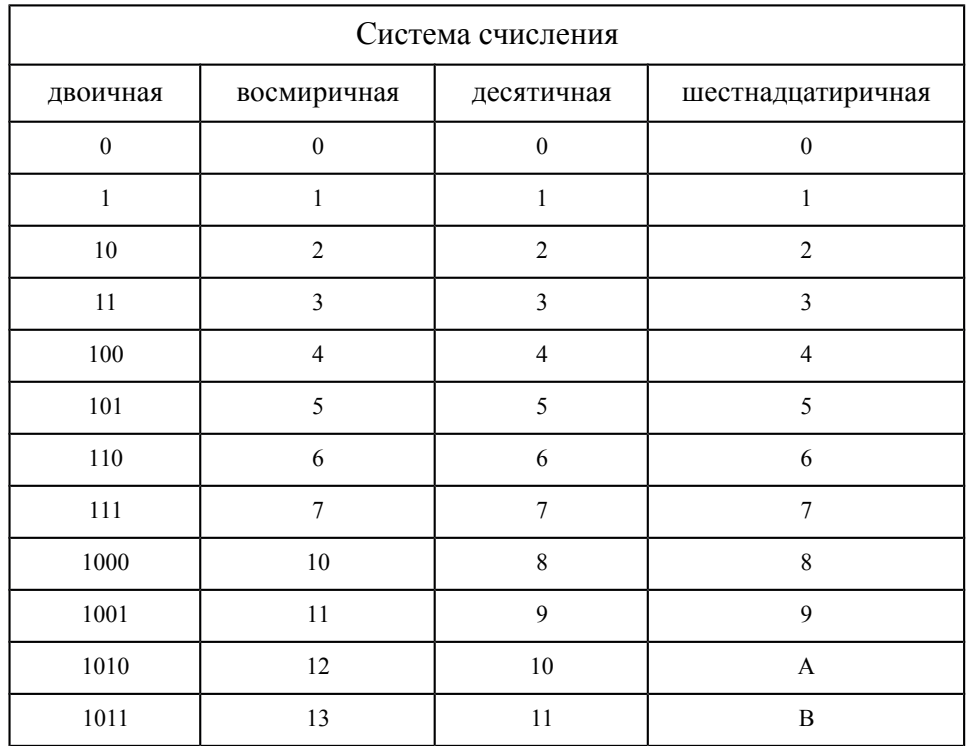

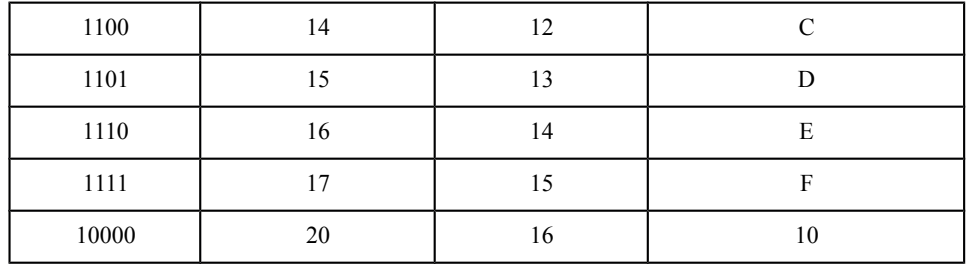

Чтобы перевести число из одной системы счисления в другую необходимо разделить его на основание той системы в которую оно переводится, полученный остаток будет младшим разрядом числа в новой системе счисления, частное от деления делится на основание, остаток следующий разряд и так далее, деление продолжается до тех пор, пока не получится частное меньше основания системы, в которую мы переводим - это будет старший разряд число в новой системе счисления.

Например, перевести число 351 из десятичной системы счисления в шестнадцатеричную И ДВОИЧНУЮ:

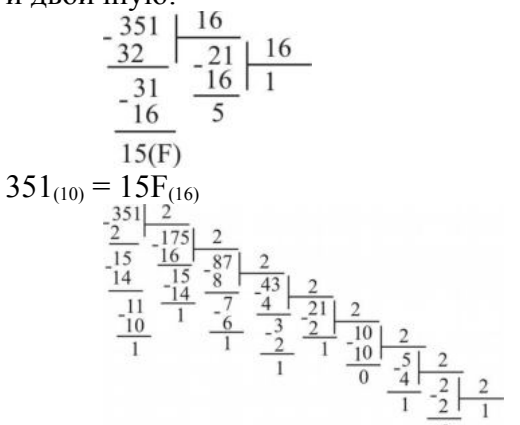

 $351_{(10)} = 101011111_{(2)}$ 

Для перевода чисел И3 двоичной системы счисления  $\overline{B}$ восьмеричную, шестнадцатеричную и наоборот можно воспользоваться следующим правилом: группа цифр из 3-х, 4-х двоичной системы заменяется на соответствующую цифру для восьмеричной, шестнадцатеричной системы и наоборот в соответствии с таблицей 2.

Например:

110 111 100 00 $1_{(2)} = 6741_{(8)}$  $2305_{(8)} = 010011000101_{(2)}$ 1111 0000  $1011_{(2)} = F0B_{(16)}$  $577_{(16)} = 0101\ 0111\ 0111_{(2)}$ 

Таблина 2

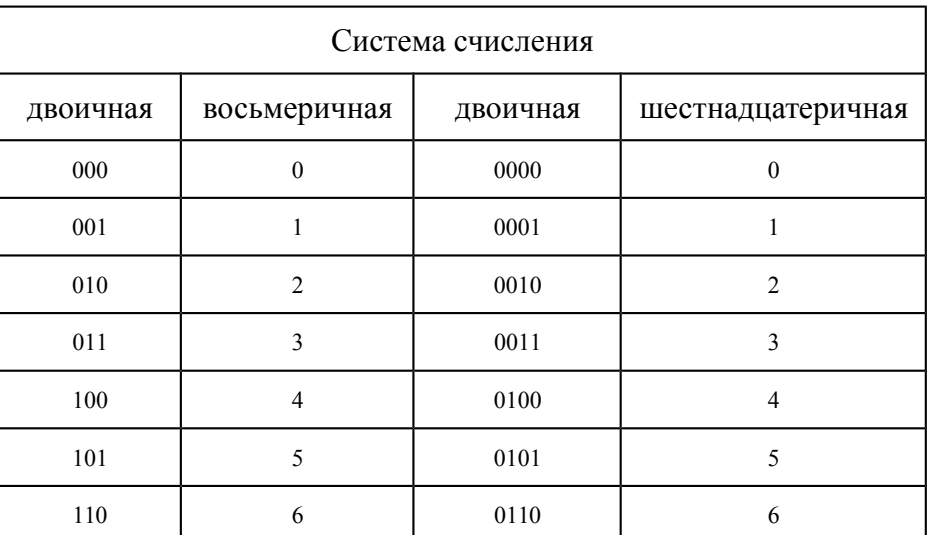

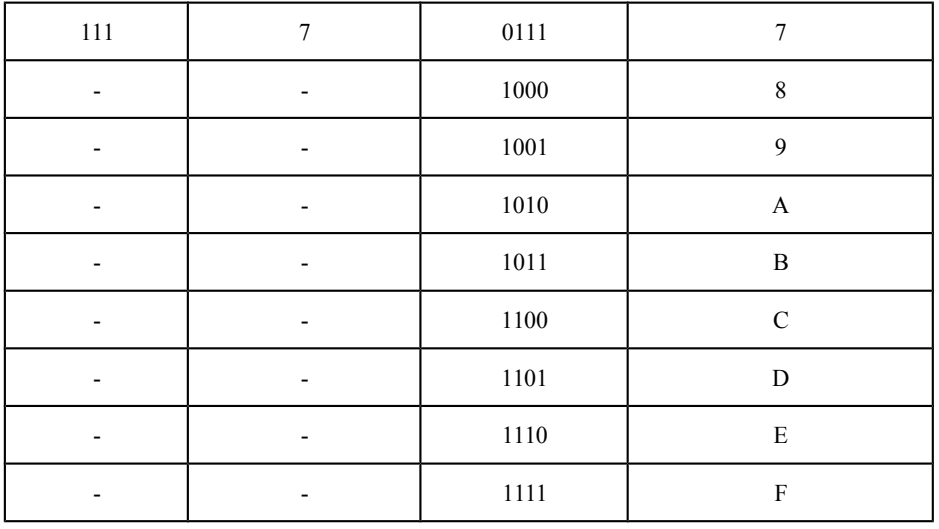

Задание

#### Таблица заданий:

Перевести:

- из двоичной в восьмеричную и 16-ричную;
- из восьмерочной в двоичную и 16-ричную;
- из десятичной в двоичную, восьмерочную и 16-ричную;
- из 16-ричной в двоичную, восьмеричную и десятичную.

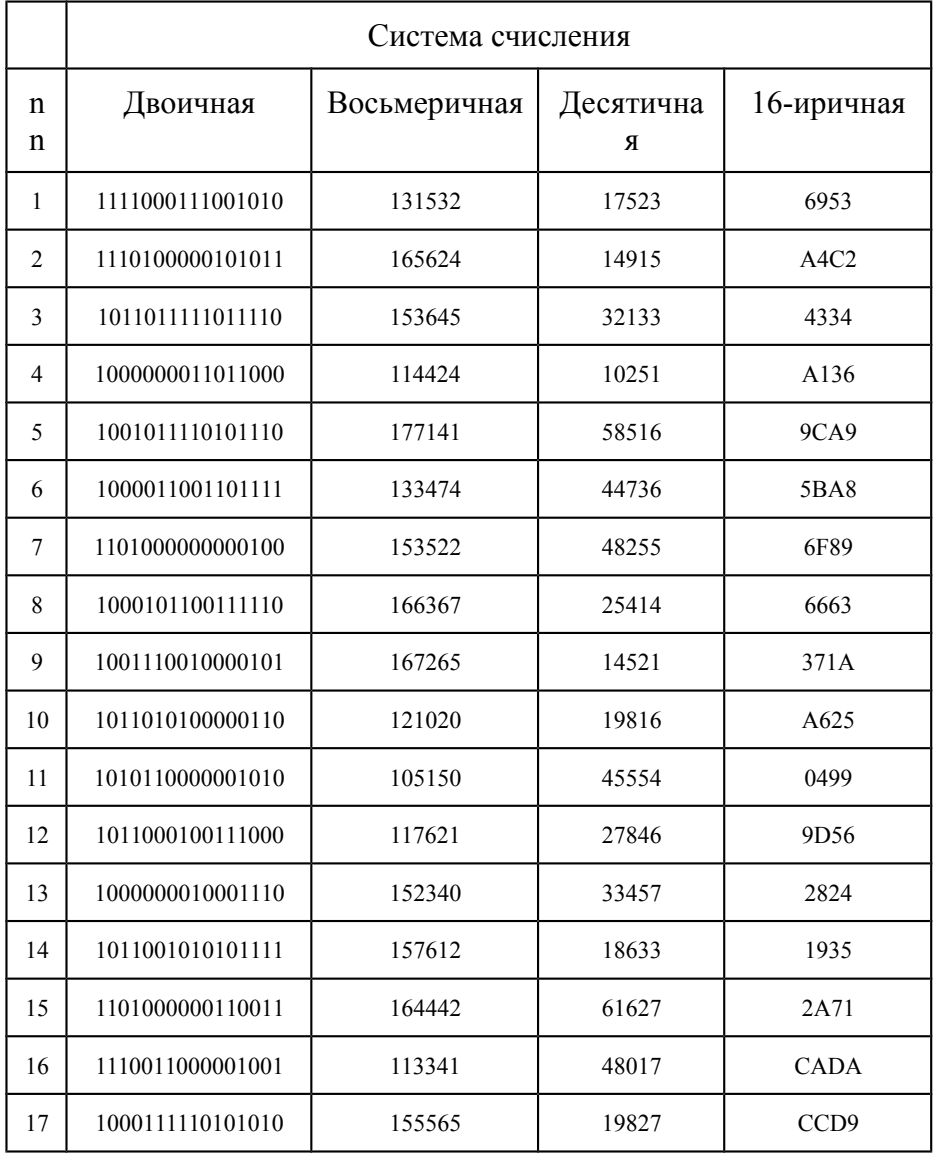

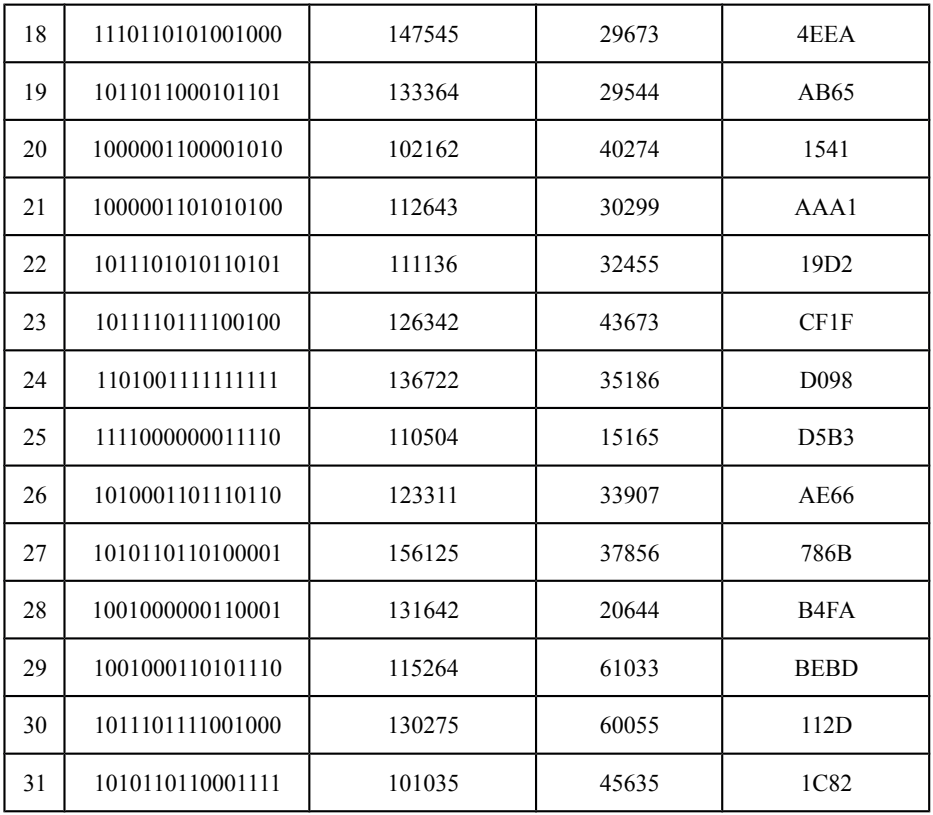

## Контрольные вопросы

- 1. Что такое система счисления?
- 2. Что такое основание системы счисления?
- 3. Что такое непозиционная система счисления?
- 4. Что такое позиционная система счисления?
- 5. Из каких знаков состоит алфавит десятичной и двоичной систем?
- 6. Почему в вычислительной технике взята за основу двоичная система счисления?
- 7. Какое наибольшее десятичное число можно записать тремя цифрами:
	- в двоичной системе;
	- в восьмеричной системе;
	- в шестнадцатеричной системе?

### Практическое занятие №6

Тема Примеры построения алгоритмов и их реализации на компьютере. Разработка несложного алгоритма решения задачи

# Часть 1.

Пели:

- образовательные: развитие знаний по составлению алгоритмов с использованием  $\sim$   $^{-1}$ различных структур
- развивающая: развитие познавательного интереса, логического мышления, речи и формирование информационной культуры и внимания учащихся, потребности приобретения знаний;
- воспитательная: привитие учашимся навыка самостоятельности в работе, воспитание трудолюбия, эстетического отношения к результатам своего труда.

## Теоретический материал:

АЛГОРИТМ - это последовательность команд, ведущих к какой-либо цели.

Это строго определенная процедура, гарантирующая получение результата за конечное число шагов. Это правило, указывающее действия, в результате цепочки которых происходит переход от исходных данных к искомому результату. Указанная цепочка действий называется алгоритмическим процессом, а каждое отдельное действие - его шагом. Пример: площадь прямоугольника S=a · b.

Виды алгоритмов: вычислительные, диалоговые, графические, обработки данных, управления объектами и процессами и др.

Свойства алгоритмов - однозначность (и определенность), результативность (и выполнимость). правильность (и понятность), массовость или универсальность (т.е. применимость для целого класса задач, к различным наборам исходных данных).

Способы записи алгоритмов:

В виде блок-схем, в виде программ, в виде текстовых описаний (рецепты, например, рецепты приготовления пищи, лекарств и др.).

### Практические задания:

По вариантам написать предложенные преподавателем алгоритмы при помощи различных способах записи алгоритмов и при помощи различных структур.

# Контрольные вопросы:

- 1. Что такое алгоритм?
- 2. Какие способы записи алгоритмов вы знаете?
- 3. Какие свойства алгоритмов Вам известны?
- 4. Составьте алгоритм приготовления любого блюда?
- 5. Постройте блок-схему на составленный алгоритм?

Напишите вывод.

### Часть 2.

Тема Разработка несложного алгоритма решения задачи Цель работы

Усвоить понятия: алгоритм как фундаментальное понятие информатики, способы описания, основные типы алгоритмов, освоить принципы решения задач с использованием основных алгоритмических конструкций.

### Задачи работы

После выполнения работы студент должен знать и уметь:

- знать назначение алгоритма и его определение;
- знать формы представления алгоритма;
- уметь работать с основными алгоритмическими конструкциями;
- уметь представлять алгоритм в виде блок-схемы;
- уметь приводить примеры алгоритмов и применять их для построения блок-схем;
- уметь составлять и записывать алгоритм одним из способов.

### Перечень обеспечивающих средств

Для обеспечения выполнения работы необходимо иметь методические указания по выполнению работы.

### Общие теоретические сведения

Решение любой задачи на ЭВМ можно разбить на следующие этапы: разработка алгоритма решения задачи, составление программы решения задачи на алгоритмическом языке, ввод программы в ЭВМ, отладка программы (исправление ошибок), выполнение программы на ПК, анализ полученных результатов.

Первый этап решения задачи состоит в разработке алгоритма.

Алгоритм - это точная конечная система правил, определяющая содержание и порядок действий исполнителя над некоторыми объектами (исходными и промежуточными данными) для получения после конечного числа шагов искомого результата.

Алгоритм может быть описан одним из трех способов:

словесным (пример в начале раздела);

- $\bullet$ графическим (виде специальной блок-схемы);
- с помощью специальных языков программирования.

Блок-схема - распространенный тип схем, описывающий алгоритмы или процессы, изображая шаги в виде блоков различной формы, соединенных между собой стрелками.

1. Линейный алгоритм - это такой алгоритм, в котором все операции выполняются последовательно одна за другой.

Алгоритмы разветвленной структуры применяются, когда в зависимости от  $\overline{2}$ некоторого условия необходимо выполнить либо одно, либо другое действие.

### 3. Алгоритмы циклической структуры.

Циклом называют повторение одних и тех же действий (шагов). Последовательность лействий, которые повторяются в никле, называют телом никла.

Пиклические алгоритмы подразделяют на алгоритмы с предусловием, постусловием и алгоритмы с конечным числом повторов. В алгоритмах с предусловием сначала выполняется проверка условия окончания цикла и затем, в зависимости от результата проверки, выполняется (или не выполняется) так называемое тело цикла.

Задание 1. Определить площадь трапеции по введенным значениям оснований (а и b) и высоты  $(h)$ .

Запись решения задачи на алгоритмическом языке: алг трапеция  $BeIII$  a,b,h,s</u> нач ввод  $f, b, h$  $s = ((a+b)/2)*h$ **ВЫВОЛ S** KOH

Запись алгоритма в виде блок-схемы (рис. 1):

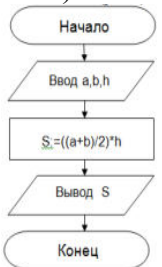

Рисунок 1. Блок-схема линейного алгоритма

Задание 2. Определить среднее арифметическое двух чисел, если а положительное и частное (a/b) в противном случае.

Запись решения задачи на алгоритмическом языке: алг числа

```
 вещ a,b,c
нач
   ввод a,b
   если a>0
     \underline{ro} c:=(a+b)/2 иначе с:=a/b
   все
   вывод с
```
кон

Запись алгоритма в виде блок-схемы (рис. 2):

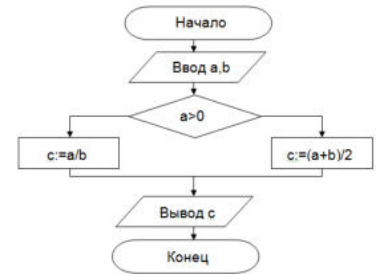

Рисунок 2. Блок-схема алгоритма с ветвлением

**Задание 3.** Составить алгоритм нахождения суммы целых чисел в диапазоне от 1 до 10. Запись решения задачи на алгоритмическом языке:

```
алг сумма
   вещ a,s
нач
  S:=0;
  A:=1;
   нц
    пока a \leq 10S:=S+a;A:=a+1;
   кц
   вывод S
кон
```
Запись алгоритма в виде блок-схемы (рис. 3):

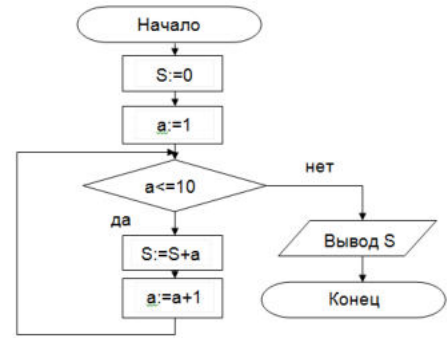

Рисунок 3. Циклический алгоритм с предусловием

В алгоритме с постусловием сначала выполняется тело цикла, а затем проверяется условие окончания цикла. Решение задачи нахождения суммы первых десяти целых чисел в данном случае будет выглядеть следующим образом:

алг сумма вещ a,s нач

S:=0;  
\nA:=1;  
\n
$$
\frac{HII}{S:=S+a};
$$
\nA:=a+1;  
\n
$$
\frac{IOKa}{BUBOOA}S
$$

кон

Запись алгоритма в виде блок-схемы (рис. 4):

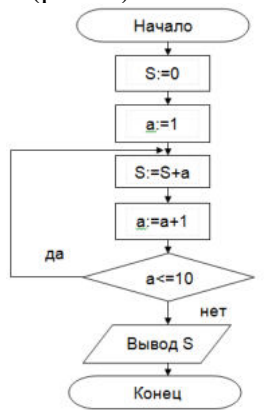

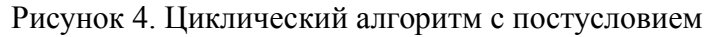

## **Технология выполнения работы**

В рамках выполнения работы необходимо составить алгоритм решения задачи в виде блок-схемы и с помощью языка псевдокода.

### **Содержание отчета**

- 1. Цель работы и задание.
- 2. Условие задачи.
- 3. Алгоритм, написанный с помощью псевдокода и блок- схемы.

### **Вопросы для защиты работы**

- 1. Что такое алгоритм?<br>2. Свойства алгоритма.
- Свойства алгоритма.
- 3. Способы записи алгоритма.
- 4. Основные элементы блок-схемы.
- 5. Виды алгоритмов.
- 6. Отличительные особенности алгоритмов с предусловием и постусловием.

### **Практическое занятие №7**

**Тема** Создание архива данных. Извлечение данных из архива

**Цель работы:** изучение принципов архивации файлов, функций и режимов работы наиболее распространенных архиваторов, приобретение практических навыков работы по созданию архивных файлов и извлечению файлов из архивов.

# *Краткие теоретические сведения.*

#### **Архивы данных. Архивация.**

**Архивация (упаковка)** — помещение (загрузка) исходных файлов в архивный файл в сжатом или несжатом виде.

Архивация предназначена для создания резервных копий используемых файлов, на случай потери или порчи по каким-либо причинам основной копии (невнимательность пользователя, повреждение магнитного диска, заражение вирусом и т.д.).

Для архивации используются специальные программы, архиваторы, осуществляющие упаковку и позволяющие уменьшать размер архива, по сравнению с оригиналом, примерно в два и более раз.

**Архиваторы** позволяют защищать созданные ими архивы паролем, сохранять и восстанавливать структуру подкаталогов, записывать большой архивный файл на несколько дисков (многотомный архив).

Сжиматься могут как один, так и несколько файлов, которые в сжатом виде помещаются в так называемый архивный файл или архив. Программы большого объема, распространяемые на дискетах, также находятся на них в виде архивов.

**Архивный файл** — это специальным образом организованный файл, содержащий в себе один или несколько файлов в сжатом или несжатом виде и служебную информацию об именах файлов, дате и времени их создания или модификации.

Выигрыш в размере архива достигается за счет замены часто встречающихся в файле последовательностей кодов на ссылки к первой обнаруженной последовательности и использования алгоритмов сжатия информации.

Степень сжатия зависит от используемой программы, метода сжатия и типа исходного файла. Наиболее хорошо сжимаются файлы графических образов, текстовые файлы и файлы данных, для которых степень сжатия может достигать 5 - 40%, меньше сжимаются файлы исполняемых программ и загрузочных модулей — 60 - 90%. Почти не сжимаются архивные файлы. Программы для архивации отличаются используемыми методами сжатия, что соответственно влияет на степень сжатия.

Для того чтобы воспользоваться информацией, запакованной в архив, необходимо архив раскрыть или распаковать. Это делается либо той же программой-архиватором, либо парной к ней программой-разархиватором.

**Разархивация (распаковка)** — процесс восстановления файлов из архива в первоначальном виде. При распаковке файлы извлекаются из архива и помещаются на диск или в оперативную память.

**Самораспаковывающийся архивный файл** — это загрузочный, исполняемый модуль, который способен к самостоятельной разархивации находящихся в нем файлов без использования программы-архиватора.

Самораспаковывающийся архив получил название SFX-архив (SelF-eXtracting). Архивы такого типа в обычно создаются в форме .ЕХЕ-файла.

Архиваторы, служащие для сжатия и хранения информации, обеспечивают представление в едином архивном файле одного или нескольких файлов, каждый из которых может быть при необходимости извлечен в первоначальном виде. В оглавлении архивного файла, для каждого содержащегося в нем файла, хранится следующая информация:

- имя файла;
- сведения о каталоге, в котором содержится файл;
- дата и время последней модификации файла;
- размер файла на диске и в архиве;

 код циклического контроля для каждого файла, используемый для проверки целостности архива.

Архиваторы имеют следующие функциональные возможности:

- 1. Уменьшение требуемого объема памяти для хранения файлов от 20% до 90% первоначального объема.
- 2. Обновление в архиве только тех файлов, которые изменялись со времени их последнего занесения в архив, т.е. программа-упаковщик сама следит за изменениями, внесенными пользователем в архивируемые файлы, и помещает в архив только новые и измененные файлы.
- 3. Объединение группы файлов с сохранением в архиве имен директорий с именами файлов, что позволяет при разархивации восстанавливать полную структуру директорий и файлов.
- 4. Написания комментариев к архиву и файлам в архиве.
- 5. Создание саморазархивируемых архивов, которые для извлечения файлов не требуют наличия самого архиватора.
- 6. Создание многотомных архивов– последовательности архивных файлов. Многотомные архивы предназначены для архивации больших комплексов файлов на дискеты.

# **Задания:**

**Задание 1.** Архивация файлов WinZip

- 1. Запустите WinZip 7. (Пуск>Все программы > 7-Zip>7 ZipFileManager).
- 2. В появившемся диалоговом окне выберите папку, в которой будет создан архив: ...\Рабочий стол\Archives\Pictures. Установите курсор на имя графического файла Зима.jpg. Выполните команду Добавить (+).
- 3. Введите имя архива в поле Архив Зима.zip и убедитесь, что в поле Формат архива установлен тип Zip.
- 4. Установите в поле Режим изменения: добавить и заменить.
- 5. В раскрывающемся списке Уровень сжатия: выберите пункт Нормальный. Запустите процесс архивации кнопкой ОК.
- 6. Сравните размер исходного файла с размером архивного файла. Данные запишите в таблину 1.
- 7. Создайте архив Зима1.zip, защищенный паролем. Для ввода пароля в диалоговом окне Добавить к архиву в поле Введите пароль: ведите пароль, в поле Повторите пароль: подтвердите пароль. Обратите внимание на флажок Показать пароль. Если он не установлен, пароль при вводе не будет отображаться на экране, а его символы будут заменены подстановочным символом "\*". Это мера защиты пароля от посторонних. Однако в данном случае пользователь не может быть уверен в том, что он набрал пароль правильно. Поэтому при не установленном флажке система запрашивает повторный (контрольный) ввод пароля. Щелкните на кнопке ОК - начнется процесс создания защищенного архива.
- 8. Выделите архив Зима1.zip, выполните команду Извлечь. В появившемся диалоговом окне Извлечь в поле Распаковать в: выберите папку-приемник - …Рабочий стол\Archives\Pictures\Зима1\.
- 9. Щелкните на кнопке ОК. Процесс извлечения данных из архива не запустится, а вместо него откроется диалоговое окно для ввода пароля.
- 10. Убедитесь в том, что ввод неправильного пароля не позволяет извлечь файлы из архива.
- 11. Убедитесь в том, что ввод правильного пароля действительно запускает процесс.
- 12. Удалите созданный вами защищенный архив и извлеченные файлы.
- 13. Создайте самораспаковывающийся ZIP-архив. Для этого установите курсор на имя архива Зима.zip, выполните команду Добавить (+).
- 14. Введите имя архива в поле Архив Зима.7z и убедитесь, что в поле Формат архива установлен тип 7z.
- 15. Установите в поле Режим изменения: добавить и заменить.
- 16. Установите флажок Создать SFX-архив.
- 17. Запустите процесс архивации кнопкой ОК.
- 18. Аналогичным образом создайте архивы для файлов Рябина.bmp, Документ1.doc, Документ2.doc, Документ3.doc. Сравнительные характеристики исходных файлов и их архивов занести в таблицу\_1.

**Задание 2.** Архивация файлов WinRar

- 1. Запустите WinRar (Пуск>Все программы >WinRar).
- 2. В появившемся диалоговом окне выберите папку, в которой будет создан архив: Рабочий стол\Archives\Pictures.
- 3. Установите курсор на имя графического файла Зима.jpg.
- 4. Выполните команду Добавить. В появившемся диалоговом окне введите имя архива Зима.rar. Выберите формат нового архива - RAR, метод сжатия - Обычный. Убедитесь, что в группе Параметры архивации ни в одном из окошечек нет флажков. Щелкните на кнопке ОК для создания архива. Во время архивации отображается окно со статистикой. По окончании архивации окно статистики исчезнет, а созданный архив станет текущим выделенным файлом.
- 5. Аналогичным образом создайте архивы для файлов Рябина.bmp, Документ1.doc, Документ2.doc, Документ3.doc. Сравнительные характеристики исходных файлов и их архивов занести в таблицу 1.
- 6. Создайте самораспаковывающийся RAR архив, включающий в себя текстовые и графические файлы.
- 7. Определите процент сжатия файлов и заполните таблицу\_1. Процент сжатия определяется по формуле  $P=S/S_0$ , где S – размер архивных файлов, S<sub>o</sub> – размер исходных файлов.  $T_{\rm g}$   $\sim$  1

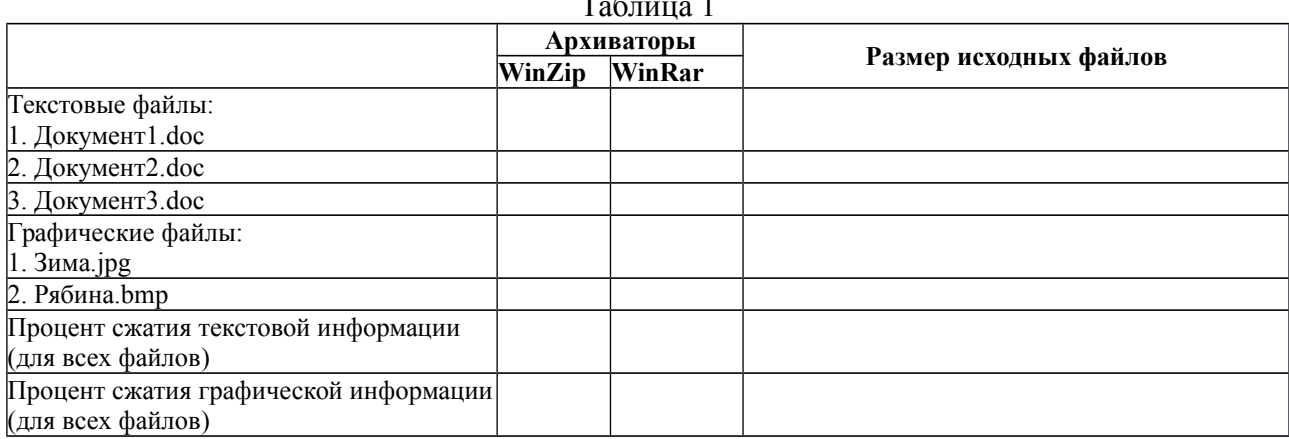

### **Контрольные вопросы:**

- 1. Что такое архивация? Для чего она нужна?
- 2. Как создать архив, самораспаковывающийся архив?
- 3. Как установить пароль на архив?

### **Практическое занятие №8**

**Тема:** Запись информации на внешние носители различных видов

**Цель:** научить записывать файлы и папки с компьютера на пустой CD и DVD диски; флэшпамять; узнать какие бывают диски, и чем они друг от друга отличаются.

**Оборудование:** компьютер, компакт-диски различных видов

### **Теоретическая часть:**

Для долговременного хранения информации используются магнитные диски (ранее) – гибкие (дискеты) и жёсткие (винчестеры); оптические (лазерные) диски (компакт-диски) и электронный флеш-память.

**CD диски, или компакт-диски**, изначально были предназначены для записи и воспроизведения музыки, но теперь используются для хранения практически любой компьютерной информации. Запись и чтение информации дисков осуществляются при помощи лазера. Толщина компакт-диска – 1,2 мм, диаметр – 120 мм, емкость – 650 или 700 MB

Существуют **мини CD** диаметром 80 мм, но их емкость меньше - 190-200 MB (21 минута звучания).

CD диски можно разделить на CD-ROM, CD-R и CD-RW. Это деление обусловлено возможностью записать на диск информацию и предназначением диска. Информация на диске **CD-ROM** записана производителем, изменить или удалить ее нельзя, можно только прочитать данные. На диски **CD-R** можно записать свою информацию, но стереть или изменить ее будет невозможно. Если на диске осталось свободное место, и при записи вы разрешили опцию добавления информации, можно будет дописать на диск файлы. Диски **CD-RW** поддерживают удаление и перезапись информации, но такие диски будут читаться не всеми приводами.

**DVD диски** позволяют хранить больший объем информации, чем компакт-диски, благодаря использованию лазера с меньшей длиной волны. Емкость DVD диска стандартного размера (120 мм) может колебаться от 4,7 GB до 17 GB, а емкость мини DVD (80 мм) - 1,6 GB.

**В зависимости от емкости DVD выделяют такие виды дисков:**

- **DVD-5** однослойный односторонний диск, емкость 4,7 GB
- **DVD-9** двухслойный односторонний диск, емкость 8,5 GB
- **DVD-10** однослойный двухсторонний диск, емкость 9,4 GB
- **DVD-14** двухсторонний диск, двухслойный с одной стороны и однослойный с другой, емкость - 13,24 GB
- **DVD-18** двухслойный двухсторонний диск, емкость 17,1 GB

Двухслойные диски содержат два информационных слоя на одной стороне, они помечаются аббревиатурой DL. Двухсторонний диск - это фактически два диска, склеенные нерабочими поверхностями. Естественно, толщина такого диска контролируется, чтобы соответствовать толщине обычного однослойного DVD.

По возможности записи, перезаписи и удаления информации DVD диски, как и CD, делятся на ROM, R и RW. **Но дополнительно различают такие виды дисков:**

- **DVD-R for general, DVD-R(G)** единожды записываемый диск, предназначенный для домашнего использования.
- **DVD-R for authoring, DVD-R(A)** единожды записываемый диск для профессиональных целей.
- **DVD-RW** перезаписываемый диск. Перезаписывать или стирать информацию можно до 1000 раз. Но нельзя стирать часть информации, можно только стереть диск полностью и полностью перезаписать.
- **DVD-RAM** используют технологию смены фазы. Их можно перезаписывать до 100000 раз, теоретический срок службы - до 30 лет. Но они дороги, выпускаются в основном в специальных картриджах и не поддерживаются большинством приводов и проигрывателей.
- **DVD+RW** основаны на технологии CD-RW и поддерживают перезапись информации до 1000 раз. Этот формат появился позже, чем DVD-RW.
- **DVD+R** единожды записываемый диск, подобный DVD-R.

**Диски HD DVD (DVD высокой плотности)** могут иметь емкость до 15 GB, а двухслойные - до 30 GB. Основной их конкурент - **BD, Blu-ray Disc** вмещает от 23 до 66 GB в зависимости от количества слоев.

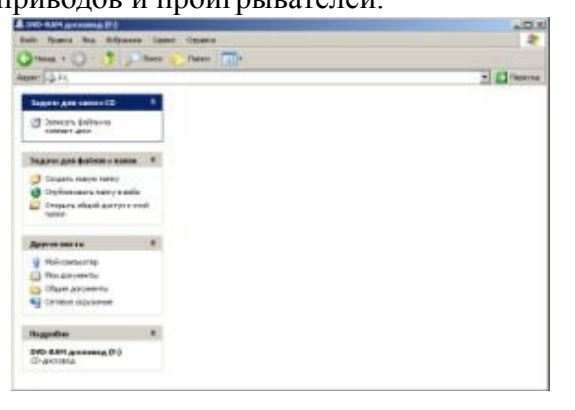

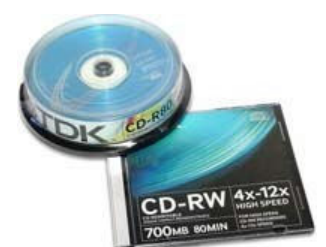

### **Как записать на диск**

Для того чтобы записать информацию на диск необходимо выделить файлы в папке с файлами, и нажав правую кнопку мыши выбрать пункт "Копировать на компакт-диск или устройство". Либо скопировать выделенный файлы, и перейдя в открытый Дисковод вставить скопированный файлы. И выполнить действие "Записать файлы на диск".

### **Инструкция записи дисков в ОС Windows.**

Выделить файлы и папки, которые нужно записать на пустой CD диск:

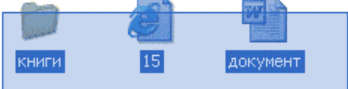

Скопировать их, то есть нажать правую кнопку мыши на любом из выделенных файлов (папок) и в появившемся списке выбрать пункт "Копировать".

Вставить пустой диск в дисковод.

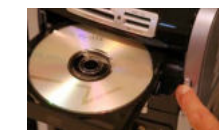

Открыть диск на компьютере. Для этого нужно открыть "Мой компьютер":

И в нем открыть CD/DVD дисковод:

Щелкнуть правой кнопкой мыши по пустому месту и нажать на пункт "Вставить".

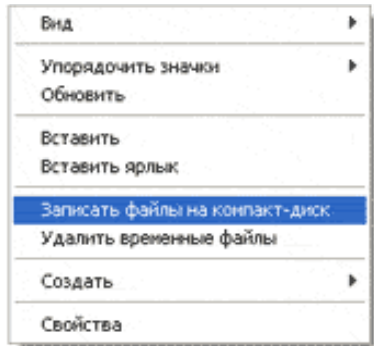

Файлы и папки, которые Вы скопировали, вставятся на диск. Но это еще не означает, что они уже записаны на диск. Для того, чтобы записать эти файлы и папки на пустой диск, нужно

нажать правой кнопкой мыши по пустому месту и из списка выбрать пункт *"Записать файлы на компакт-диск"*.

Откроется окошко *"Мастер записи компакт-дисков"*. Можно

напечатать название для диска в поле «Имя компакт-диска», но это необязательно. Нажать кнопку *"Далее"* и ждать.

Когда диск запишется, откроется новое окошко, в котором нужно нажать кнопку *"Готово"*.

Даже если такое окошко не появилось, диск все равно записан.

# **Практическая часть:**

**Задание 1.** Записать на CD-R, CD-RW, DVD-R, DVD-RW информацию:

- 1. Несколько текстовых файлов;
- 2. Несколько звуковых файлов;
- 3. Несколько видео-файлов

**Задание 2.** Сравнить скорости записи разных файлов, на разные диски.

### **Задание 3.** Ответить на вопросы:

- 1. Какие виды дисков вы знаете?
- 2. Чем отличаются CD-R и CD-RW диски?
- 3. Чем отличаются CD-R и DVD-R?
- 4. Чем отличаются двухслойные диски от однослойных?

**Задание 4.** Сделать вывод о проделанной практической работе.

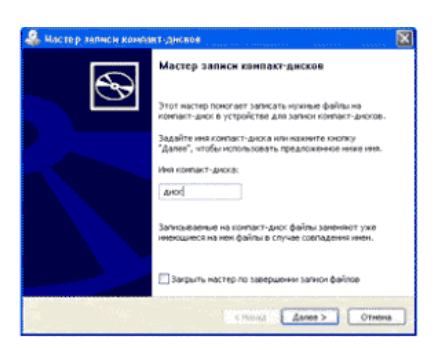

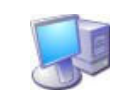

Записать файлы на конпакт-дихк

k.

j.

k

Real

Обновить Вставить Вставить ярлык

Создать

Свойства

Упорядочить значки

(E:) DVD-RW дисковод

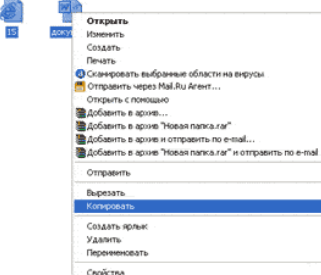

## **Практическая работа № 9**

**Тема: Пример АСУ образовательного учреждения. Демонстрация использования различных видов АСУ** 

**Цель:** получить представление об автоматических и автоматизированных системах управления в социально-экономической сфере деятельности.

# **Содержание работы:**

### **Задание 1.**

- 1. Просмотрите презентацию «**Автоматизированные системы управления**» (расположена на сетевом диске компьютера), в которой представлены виды АСУ. С помощью гиперссылок перейдите на web-страницы, в которых приведены примеры автоматизированных систем управления.
- 2. В качестве примера автоматизации на производстве просмотрите видеоролики предложенные преподавателем

**Задание 2.** Сделать вывод о проделанной практической работе

### **Практическое занятие №10**

**Тема:** Операционная система. Графический интерфейс пользователя

## **Цель работы:**

- уметь использовать разные приёмы при работе с мышью;
- уметь запускать программы и работать с окнами Windows;
- уметь управлять элементами Рабочего стола Windows.

### **Краткие теоретические сведения:**

**Рабочий стол** - это главное окно операционной системы Windows, в котором располагаются основные элементы управления операционной системы. На Рабочем столе располагаются **пиктограммы** и **панель задач**. На панели задач находится кнопка **"Пуск", индикатор времени, индикатор раскладки клавиатуры.**

**Пиктограмма** - это значок, представляющий папку или файл.

**Панель задач** - это серая полоса, обычно располагающаяся в нижней части окна, в которой появляются кнопки запущенных программ.

**Кнопка "Пуск"** - вызывает на экран Главное меню, которое открывает доступ ко всем файлам, настройке и режиму завершения работы.

**Папка** - это логический контейнер, в котором могут храниться файлы и другие папки. **Файл** - это совокупность данных, имеющая имя.

Окна операционной системы Windows имеют три варианта представления на экране:

- 1. полноэкранный окно развернуто и занимает весь экран (Рабочий стол);
- 2. нормальный окно занимает часть экрана;
- 3. значок (пиктограмма) окно «свернуто» в пиктограмму (кнопку) в Панели задач.

# **Задание 1. Отработка приёмов управления мышью**

**1. Зависание.** Слева на Панели задач имеется кнопка Пуск. Это элемент управления *Windows,* называемый *командной кнопкой.* Наведите на нее указатель мыши и задержите на некоторое время — появится *всплывающая подсказка:* Начните работу с нажатия этой кнопки, Справа на Панели задач расположена *панель индикации.* На этой панели, в частности, расположен индикатор *системных часов.* Наведите на него указатель мыши и задержите на некоторое время — появится всплывающая подсказка с показаниями *системного календаря.*

**2. Щелчок.** Наведите указатель мыши на кнопку Пуск и щелкните левой кнопкой — над ней откроется *Главное меню Windows.* Меню — это один из элементов управления, представляющий собой список возможных команд. Команды, представленные в меню,

выполняются щелчком на соответствующем пункте. Все команды, связанные с элементами управления, выполняются одним обычным щелчком. Щелкните на другом объекте, например на значке Корзина. Выделение значка Мой компьютер снимется, а вместо него выделится значок Корзина. Если нужно снять выделение со всех объектов, для этого достаточно щелкнуть на свободном от объектов месте Рабочего стола,

3. **Двойной щелчок.** Двойной щелчок применяют для *использования* объектов. Например, двойной щелчок на значке, связанном с приложением, приводит к запуску этого приложения, а двойной щелчок на значке документа приводит к открытию данного документа в том приложении, в котором он был создан. При этом происходит одновременно и запуск этого приложения. Относительно документа оно считается *родительским.* Сколько бы действий ни было возможно с объектом, всегда существует одно *основное действие.* Оно и выполняется двойным щелчком.

Выполните двойной щелчок на значке Мой компьютер, и на экране откроется одноименное окно Мой компьютер, в котором можно увидеть значки дисков, подключенных к компьютеру, значок Панели управления и другие значки.

Если нужно закрыть окно, надо щелкнуть один раз на *закрывающей кнопке,* которая находится в правом верхнем углу окна. Закрывающая кнопка — это элемент управления, и для работы с ним достаточно одного щелчка.

4. **Щелчок правой кнопкой.** Щелкните правой кнопкой на значке Мой компьютер, и рядом с ним откроется элемент управления, который называется *контекстным меню.* У каждого объекта *Windows* свое контекстное меню. Состав его пунктов зависит от свойств объекта, на котором произошел щелчок. Для примера сравните содержание контекстного меню объектов Мой компьютер и Корзина, обращая внимание на их различия.

Контекстное меню чрезвычайно важно для работы с объектами операционной системы. Выше мы говорили, что двойной щелчок позволяет выполнить только то действие над объектом, которое считается *основным.* В противоположность этому в контекстном меню приведены *все действия,* которые можно выполнить над данным объектом. Более того, во всех контекстных меню любых объектов имеется пункт Свойства. Он позволяет просматривать и изменять свойства объектов, то есть выполнять настройки программ, устройств и самой операционной системы.

5. **Перетаскивание.** Перетаскивание — очень мощный прием для работы с объектами операционной системы. Наведите указатель мыши на значок Мой компьютер. Нажмите левую кнопку и, не отпуская ее, переместите указатель — значок Мой компьютер переместится по поверхности Рабочего стола вместе с ним.

Откройте окно Мой компьютер. Окно можно перетаскивать с одного места на другое, если «подцепить» его указателем мыши за строку заголовка. Так прием перетаскивания используют для оформления рабочей среды.

6. **Протягивание.** Откройте окно Мой компьютер. Наведите указатель мыши на одну из рамок окна и дождитесь, когда он изменит форму, превратившись в двунаправленную стрелку. После этого нажмите левую кнопку и переместите мышь. Окно изменит размер. Если навести указатель мыши на правый нижний угол окна и выполнить протягивание, то произойдет изменение размера сразу по двум координатам (по вертикали и горизонтали).

Изменение формы объектов *Windows —* полезное, но не единственное использование протягивания. Нередко этот прием используют для *группового выделения* объектов. Наведите указатель мыши па поверхность Рабочего стола, нажмите кнопку мыши и протяните мышь вправо-вниз — за указателем потянется прямоугольный контур выделения. Все объекты, которые окажутся внутри этого контура, будут выделены одновременно.

### **Задание 2. Запуск программ**

- 1. Для исполнения команды щелкнуть на ней мышью или нажать клавишу Enter.
- 2. Запустить Блокнот из главного меню: Пуск Программы Стандартные Блокнот.
- 3. Закрыть окно программы Блокнот щелкнув мышью на кнопке "Закрыть" (кнопка с крестиком в правом верхнем углу окна).
- 4. Найти на рабочем столе любой значок и запустить программу выполнив двойной щелчок мышью на значке. Закрыть окно программы.
- 5. Еще раз запустить эту же программу другим способом: щелкнуть на значке правой кнопкой мыши и в появившемся меню выбрать команду Открыть. Закрыть программу.

### **Задание 3. Размещение окон на экране**

Окна - это основные объекты Windows. На экране они открываются при открытии лапок, документов, а также при запуске программ. На практике приходится работать одновременно с нескольким окнами. В этом случае их нужно разместить на рабочем столе так, чтобы с ними было удобно работать.

Открыть Блокнот (Пуск - Программы - Стандартные - Блокнот)

Структура окна Windows (зарисовать в тетрадь и записать основные объекты окна).

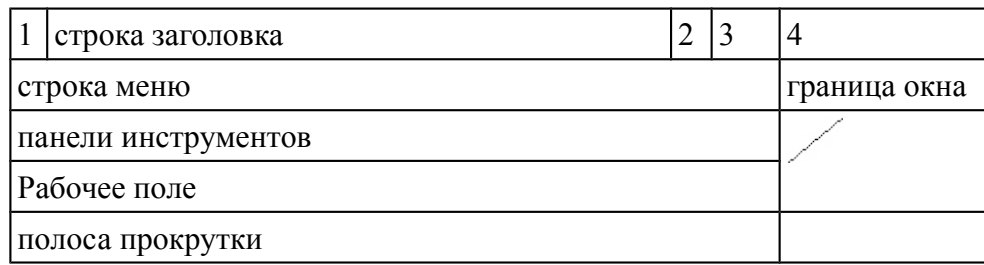

1. - кнопка системного меню - вызов системного меню, управляющего работой окна.

- 2. кнопка "Свернуть" убирает окно с экрана и превращает в кнопку на панели задач
- 3. Кнопка "Развернуть" распахивает окно на весь экран, после этого кнопка
- превращается в кнопку "Восстановить", которая уменьшает окно до прежних размеров 4. - кнопка "Закрыть" - удаляет окно с экрана и прекращает работу с объектом

В **строке заголовка** содержится имя окна. **Меню окна** содержит различные команды. **Панели инструментов** содержат кнопки и комбинированные поля. **Строка состояния** служит для вывода информации о назначении кнопок панели инструментов, пунктах меню и т.д. **Рабочее поле** занимает оставшуюся часть окна. **Граница окна** позволяет управлять размером окна и его положением на экране. **Полоса прокрутки** позволяет просмотреть документ, размеры которого больше рабочего поля.

### **Задание 4. Работа с окнами**

- 1. Перетащить окно программы в правый нижний угол экрана: установить указатель мыши на строку заголовка окна, нажать левую кнопку мыши и не отпуская ее перетащить окно.
- 2. Уменьшить размер окна:

а) установить курсор мыши на правую границу окна, он примет вид двунаправленной стрелки (↔), нажать левую кнопку мыши и не отпуская ее перетащить границу окна;

б) аналогично перетащить нижнюю границу окна;

в) установить курсор мыши в правый нижний угол окна нажать левую кнопку мыши и не отпуская ее перетащить одновременно правую и нижнюю границы окна. Развернуть окно на весь экран: щелкнуть левой кнопкой мыши по кнопке "Развернуть".

- 3. Восстановить прежний размер окна: щелкнуть мышью по кнопке "Восстановить".
- 4. Свернуть окно: щелкнуть по кнопке "Свернуть". Обратить внимание на панель задач (нижняя строка экрана). Там появилась кнопка активного приложения. Для восстановления окна щелкнуть мышью по этой кнопке.
- 5. Закрыть окно: щелкнуть мышью по кнопке "Закрыть".

### **Задание 5. Переключение между окнами**

При работе с Windows удобно открыть несколько окон и переключаться между ними. Все открытые окна отображаются на панели задач в виде кнопок. Одно из окон - активное. Оно отображается поверх остальные окон.

- 1. Открыть Блокнот (Пуск Программы Стандартные Блокнот).
- 2. Открыть редактор WordPad (Пуск Программы Стандартные Word Pad).
- 3. Открыть графический редактор Paint (Пуск Программы Стандартные -Paint).
- 4. С помощью клавиатуры переключение между открытыми окнами осуществляется нажатием клавиши Alt и не отпуская ее нажать клавишу Tab.
- 5. С помощью мыши, щелкнуть по видимой части окна.
- 6. С помощью панели задач щелкнуть мышью на кнопке активного приложения.

## **Задание 6. Размещение окон с помощью панели задач**

- 1. Щелкнуть правой кнопкой мыши в любом месте панели задач.
- 2. В появившемся меню выбрать команду **Каскадом** наложение окон друг на друга: ни одно окно не закрыто целиком.
- 3. Еще раз щелкнуть мышью на панели задач, выбрать команду **Сверху вниз** размещение всех окон на рабочем столе без наложения.
- 4. Еще раз щелкнуть мышью на панели задач, выбрать команду **Слева направо** *-* размещение всех окон на рабочем столе без наложения.
- 5. Закрыть все окна.

## **Задание 7. Элементы Рабочего стола.**

1. Откройте папку "Мой компьютер".

- a) Сверните окно в панель задач. Вызовите окно обратно на экран.
- b) Нажмите на кнопку вида "Восстановить" или "Развернуть" для того, чтобы восстановить исходный размер окна или для того, чтобы развернуть его на весь экран.
- c) Закройте окно.

2. 1) Переместите панель задач с помощью мыши вправо, удерживая левую киота мыши. Переместите панель задач вверх; влево. Верните панель задач в исходное положение.

2) Увеличьте размер панели задач с помощью левой кнопки мыши. С помощью мыши верните размер панели задач к исходному размеру.

- 3. Щелкните правой кнопкой мыши на Панели задач. В появившемся меню выберите команду Свойства.
- 4. Установите флажок Автоматически убирать с экрана Щелкните мышью по кнопке ОК.
- 5. Щелкните один раз левой кнопкой мыши в любую свободную область Рабочего стола. Попробуйте передвигать курсор в верхнюю, а затем нижнюю часть Рабочего стола (Панель задач появляется только тогда, когда курсор находится в нижней части).
- 6. Верните Панель задач в исходное состояние (уберите флажок Автоматически убирать с экрана).
- 3. Наведите курсор на индикатор времени. Щелкните по нему два раза левой кнопкой мыши. С помощью появившегося диалогового окна можно изменить текущее время и дату. Если время или дат установлены неверно, то измените их на правильные
- 4. Наведите курсор мыши на индикатор раскладки клавиатуры (Rn или En) Попробуйте изменить язык Нажмите кнопку "Пуск". На экране появится Главное меню

9. 1) Запустите Калькулятор: Пуск - Программы - Стандартные Калькулятор. Закройте эту программу'.

2) Запустите текстовый редактор Word: Пуск - Программы - Microsoft Word Сверните окне программы. Вызовите окно из панели задач. Закройте окно.

### **Практическое занятие №11**

**Тема** Программное и аппаратное обеспечение компьютерных сетей. Сервер **Цели:** 

- определять виды программного обеспечения компьютерных сетей.
- определять виды аппаратного обеспечения компьютерных сетей.

### **Теоретические сведения к работе**

Сеть - комплекс аппаратного и программного обеспечения, поддерживающий функции обмена информацией между отдельно расположенными (на расстояниях от нескольких метров до тысяч километров) компьютерами. Сеть с централизованным управлением содержат одну или более выделенных ЭВМ (серверов), управляющих обменом по сети (остальные ЭВМ в этом случае называются рабочими станциями), одноранговая сеть не содержит выделенных машин (функции управления сетью осуществляются рабочими станциями поочередно).

Соответственно программное обеспечение компьютерных сетей - комплекс программ, поддерживающий функции обмена информацией между отдельно расположенными ЭВМ. В настоящее время программное обеспечение компьютерных сетей обычно является составной часть операционных систем.

### *«Файл-серверная» и «клиент-серверная» архитектуры*

Сервер - логический процесс, который обеспечивает некоторый сервис по запросу от клиента. Обычно сервер не только выполняет запрос, но и управляет очередностью запросов, буферами обмена, извещает своих клиентов о выполнении запроса и т.д.

Клиент - процесс, который запрашивает обслуживание от сервера. Процесс не является клиентом по каким-то параметрам своей структуры, он является процессом по отношению к серверу.

При взаимодействии клиента и сервера инициатором диалога с сервером, как правило, является клиент. Сервер сам не инициирует собственную работу. Это не исключает, однако, того, что сервер может извещать клиентов о каких-нибудь зарегистрированных им событиях. Инициирование взаимодействия, запрос на обслуживание, восприятие результатов от сервера, обработка ошибок - это обязанности клиента.

- определять виды программного обеспечения компьютерных сетей.
- определять виды аппаратного обеспечения компьютерных сетей.

#### **Теоретические сведения к работе**

Сеть - комплекс аппаратного и программного обеспечения, поддерживающий функции обмена информацией между отдельно расположенными (на расстояниях от нескольких метров до тысяч километров) компьютерами. Сеть с централизованным управлением содержат одну или более выделенных ЭВМ (серверов), управляющих обменом по сети (остальные ЭВМ в этом случае называются рабочими станциями), одноранговая сеть не содержит выделенных машин (функции управления сетью осуществляются рабочими станциями поочередно).

Соответственно программное обеспечение компьютерных сетей - комплекс программ, поддерживающий функции обмена информацией между отдельно расположенными ЭВМ. В настоящее время программное обеспечение компьютерных сетей обычно является составной часть операционных систем.

#### *«Файл-серверная» и «клиент-серверная» архитектуры*

Сервер - логический процесс, который обеспечивает некоторый сервис по запросу от клиента. Обычно сервер не только выполняет запрос, но и управляет очередностью запросов, буферами обмена, извещает своих клиентов о выполнении запроса и т.д.

Клиент - процесс, который запрашивает обслуживание от сервера. Процесс не является клиентом по каким-то параметрам своей структуры, он является процессом по отношению к серверу.

При взаимодействии клиента и сервера инициатором диалога с сервером, как правило, является клиент. Сервер сам не инициирует собственную работу. Это не исключает, однако, того, что сервер может извещать клиентов о каких-нибудь зарегистрированных им событиях. Инициирование взаимодействия, запрос на обслуживание, восприятие результатов от сервера, обработка ошибок - это обязанности клиента.

#### *Преимущества сетей*

Рассмотрим преимущества, получаемые при сетевом объединении персональных компьютеров в виде внутрипроизводственной вычислительной сети.

● Разделение ресурсов.

Разделение ресурсов позволяет экономно использовать ресурсы, например, управлять периферийными устройствами, такими как печатающие устройства, внешние устройства хранения информации, модемы и т.д. со всех подключенных рабочих станций.

#### ● Разделение данных.

Разделение данных предоставляет возможность доступа и управления базами данных с периферийных рабочих мест, нуждающихся в информации.

● Разделение программных средств.

Разделение программных средств предоставляет возможность одновременного использования централизованных, ранее установленных программных средств.

● Разделение ресурсов процессора.

При разделении ресурсов процессора возможно использование вычислительных мощностей для обработки данных другими системами, входящими в сеть. Предоставляемая возможность заключается в том, что на имеющиеся ресурсы не «набрасываются» моментально, а только лишь через специальный процессор, доступный каждой рабочей станции.

● Многопользовательский режим.

Многопользовательские свойства системы содействуют одновременному использованию централизованных прикладных программных средств, обычно заранее установленных на сервере приложения (англ. Application Server).

Все ЛВС работают в одном стандарте, принятом для компьютерных сетей – в стандарте Open Systems Interconnection (OSI).

## *Сетевые устройства и средства коммуникаций.*

Для соединения устройств в сети используется специальное оборудование:

- 1. Сетевой интерфейсный адаптер или сетевая плата для приёма и передачи данных. В соответствии с определённым протоколом управляют доступом к среде передачи данных. Размещаются в системных блоках компьютеров, подключенных к сети. К разъёмам адаптеров подключается сетевой кабель.
- 2. Коннекторы (соединители) и терминаторы для подключения кабелей к компьютеру; разъёмы для соединения отрезков кабеля.
- 3. Трансиверы повышают уровень качества передачи данных по кабелю, отвечают за приём сигналов из сети и обнаружение конфликтов.
- 4. Хабы (концентраторы) и коммутирующие хабы (коммутаторы) расширяют топологические, функциональные и скоростные возможности компьютерных сетей.
- 5. Повторители (репитеры) усиливают сигналы, передаваемые по кабелю при его большой длине.
- 6. Сетевые кабели (наиболее часто используются витая пара, коаксиальный кабель и оптоволоконные линии).

### **Технология выполнения задания:**

### *Задание №1.*

- 1. Создайте на локальном диске Z аудитории папку под именем Почта\_1 (цифра в имени соответствует номеру вашего компьютера).
- 2. С помощью текстового редактора Word или WordPad создайте письмо к одногруппникам.
- 3. Сохраните данный текст в папке Почта\_1 своего компьютера в файле письмо1.doc, где 1 – номер компьютера.
- 4. Откройте папку другого компьютера, например, Почта\_2 и скопируйте в него файл письмо1 из своей папки Почта\_1.
- 5. В своей папке Почта\_1 прочитайте письма от других пользователей, например, письмо2. Допишите в них свой ответ.
- 6. Переименуйте файл письмо2 .doc в файл письмо2\_ответ1.doc
- 7. Переместите файл письмо2\_ответ1.doc в папку Почта \_2 и удалите его из своей папки
- 8. Далее повторите п.2-4 для других компьютеров.
- 9. Прочитайте сообщения от других пользователей в своей папке и повторите для них действия п.5-8.

*Задание №2.* Ответить на вопросы:

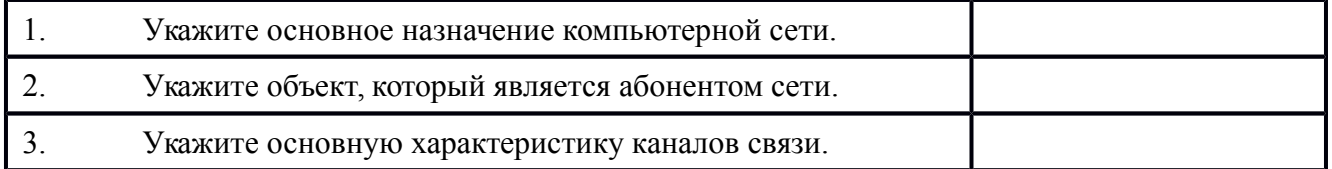

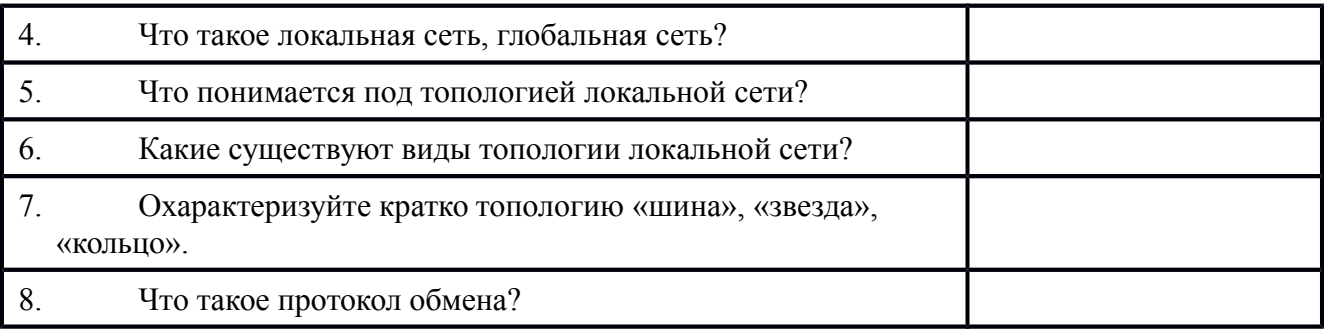

Задание №3. Сделать вывод о проделанной работе:

### Полвеление итогов

Предъявить преподавателю: выполнение заданий, краткий конспект.

### Практическое занятие №12

Тема: Понятие о системном администрировании. Разграничение прав доступа в сети. Подключение компьютера к сети

Цели занятия: изучить процесс регистрации (открытия почтового ящика), подготовки, отправки и приема писем на почтовом сайте.

Оборудование, программное обеспечение: ПК, ОС Windows, браузер InternetExplorer

### Методические рекомендации

### Теоретические сведения к практической работе

Глобальная сеть - это объединения компьютеров, расположенных на удаленном расстоянии, для общего использования мировых информационных ресурсов. На сегодняшний день их насчитывается в мире более 200. Из них наиболее известной и самой популярной является сеть Интернет.

В отличие от локальных сетей в глобальных сетях нет какого-либо единого центра управления. Основу сети составляют десятки и сотни тысяч компьютеров, соединенных теми или иными каналами связи. Каждый компьютер имеет уникальный идентификатор, что позволяет "проложить к нему маршрут" для доставки информации. Обычно в глобальной сети объединяются компьютеры, работающие по разным правилам (имеющие различную архитектуру, системное программное обеспечение и т.д.). Поэтому для передачи информации из одного вида сетей в другой используются шлюзы.

Шлюзы (gateway)- это устройства (компьютеры), служащие для объединения сетей с совершенно различными протоколами обмена.

Протокол обмена - это набор правил (соглашение, стандарт), определяющий принципы обмена данными между различными компьютерами в сети.

Протоколы условно делятся на базовые (более низкого уровня), отвечающие за передачу информации любого типа, и прикладные (более высокого уровня), отвечающие за функционирование специализированных служб.

Главный компьютер сети, который предоставляет доступ к общей базе данных, обеспечивает совместное использование устройств ввода-вывода и взаимодействия пользователей называется сервером.

Компьютер сети, который только использует сетевые ресурсы, но сам свои ресурсы в сеть не отдает, называется клиентом (часто его еще называют рабочей станцией).

Для работы в глобальной сети пользователю необходимо иметь соответствующее аппаратное и программное обеспечение.

Программное обеспечение можно разделить на два класса:

программы-серверы, которые размещаются на узле сети, обслуживающем компьютер пользователя:

 программы-клиенты, размещенные на компьютере пользователя и пользующиеся услугами сервера.

Глобальные сети предоставляют пользователям разнообразные услуги: электронная почта, удаленный доступ к любому компьютеру сети, поиск данных и программ и так далее.

### **Содержание работы:**

**Задание №1.** Определите общий ресурс компьютера. Для этого:

- В операционной системе Windows найти на рабочем столе значок Сеть.
- Открыть папку, где будут видны все компьютеры, которые подключены в одну сеть.
- В данном окне появятся все компьютеры, которые подключены к сети.
	- Открыть один из них. Посмотреть ресурсы компьютера, которыми можно воспользоваться. Такие ресурсы называются общими.

**Задание № 2.** Предоставьте доступ для пользователей локальной сети к папке на своем компьютере, подключенном к локальной сети. Для этого:

- 1. В операционной системе Windows открыть окно папки Компьютер и на одном из дисков С: или D: создать свою папку. Назвать ее номером своей группы.
- 2. Щелкнуть правой кнопкой мыши по значку папки и в контекстном меню папки выберите команду Общий доступ.

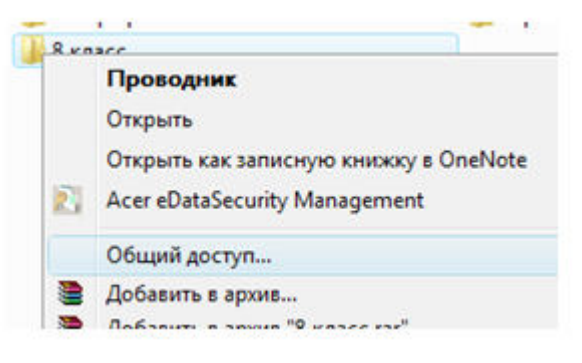

- 3. В появившемся диалоговом окне Дополнительный общий доступ установить флажок Открыть общий доступ к этой папке.
- 4. Если все правильно сделано, то на диске (у вашей папки) появится значок, который показывает, что папка является общей.

**Задание №3.** Проверьте возможности доступа к ресурсам компьютеров, подключенных к локальной сети. Для этого:

- Щелкнуть по значку Сеть, в окне появится список компьютеров, подключенных к локальной сети (смотри задание 1.)
- Открыть свой компьютер и внимательно посмотреть: какие из ресурсов доступны пользователям. Если название Вашей папки есть в перечне, то все сделано правильно.

**Задание №4.** Максимальная скорость передачи данных в локальной сети 100 Мбит/с. Сколько страниц текста можно передать за 1 сек, если 1 страница текста содержит 50 строк и на каждой строке - 70 символов?

**Сделайте вывод о проделанной работе**

### Практическое занятие №13

Тема: Защита информации. Антивирусная защита информации

Цель работы. Изучение вредоносных программ и антивирусного программного обеспечения План

- 1) Изучить теоретические основы
- 2) Выполнить тестирование съемных носителей и локальных дисков компьютера на наличие компьютерных вирусов
- 3) Ответить на контрольные вопросы

# Краткие сведения

программа — компьютерная Вредоносная программа или переносной код. предназначенный для реализации угроз информации, хранящейся в компьютерной системе, либо для скрытого нецелевого использования ресурсов системы, либо иного воздействия, препятствующего нормальному функционированию компьютерной системы. К вредоносному программному обеспечению относятся сетевые черви, классические файловые вирусы, троянские программы, хакерские утилиты и прочие программы, наносящие вред компьютеру, на котором они запускаются на выполнение, или другим компьютерам в сети.

Независимо от типа, вредоносные программы способны наносить значительный ущерб, реализуя любые угрозы информации - угрозы нарушения целостности, конфиденциальности, доступности.

Задание. В операционной системе Windows проверить выбранные объекты на наличие вредоносных объектов, выполнить лечение или удаление зараженных объектов

## Порядок работы

- $1)$ Запустить на выполнение антивирусную программу.
- 2) Запустить обновление из контекстного меню.
- $3)$ Выполнить проверку съемного носителя.
- $4)$ Выполнить проверку локального диска.
- $5)$ Отчет о работе антивирусной содержит информацию о результатах проверки.

### Контрольные вопросы

### Основная часть

- 1. Дайте понятие компьютерного вируса.
- 2. Какие угрозы информации способны нанести вредоносные программы?
- 3. Для чего предназначены антивирусные программы?
- 4. Каковы функции брандмауэра?
- 5. В чем разница между антивирусными сканерами и мониторами?
- 6. Какие существуют признаки заражения компьютерным вирусом?
- 7. Что необходимо сделать в первую очередь в случае заражения компьютерным вирусом?

# Дополнительная часть

- 8. Каковы характерные особенности компьютерных вирусов как типа вредоносных программ?
- 9. Какие существуют типы компьютерных вирусов?
- 10. Как сетевые черви проникают на компьютер?
- 11. Какие вредоносные действия выполняют троянские программы?
- 12. Какие типы хакерских атак и методы защиты от них существуют?
- 13. К какому типу вредоносных программ относятся руткиты?
- 14. Приведите классификацию антивирусных программ. Приведите примеры.

### **Практическое занятие №14**

**Тема** Эксплуатационные требования к компьютерному рабочему месту

**Цель работы.** Изучение эксплуатационных требований к компьютерному рабочему месту; выполнить характеристику и анализ организации своего рабочего места

### **План**

- 1. Изучить требования к организации компьютерного рабочего места.
- 2. Выполнить замеры своего рабочего места и заполнить протокол выполнения работы.
- 3. Выполнить сравнительную характеристику полученных показателей и требований СанПиН
- 4. Ответить на контрольные вопросы

### **Краткие сведения**

Согласно СанПиН 2.2.2/2.4.1340—03 «Гигиенические требования к персональным электронно-вычислительным машинам и организации работы»: площадь на одно рабочее место пользователей ПЭВМ с ВДТ на базе электроннолучевой трубки (ЭЛТ) должна составлять не менее 6 м2, в помещениях культурно-развлекательных учреждений и с ВДТ на базе плоских дискретных экранов (жидкокристаллические, плазменные) — 4,5 м2.

При размещении рабочих мест с ПЭВМ расстояние между рабочими столами с видеомониторами (в направлении тыла поверхности одного видеомонитора и экрана другого видеомонитора), должно быть не менее 2,0 м, а расстояние между боковыми поверхностями видеомониторов — не менее 1,2 м.

Рабочие места с ПЭВМ при выполнении творческой работы, требующей значительного умственного напряжения или высокой концентрации внимания, рекомендуется изолировать друг от друга перегородками высотой  $1.5 - 2.0$  м.

Экран видеомонитора должен находиться от глаз пользователя на расстоянии 600 — 700 мм, но не ближе 500 мм с учетом размеров алфавитно-цифровых знаков и символов.

Высота рабочей поверхности стола для взрослых пользователей должна регулироваться в пределах 680 —800 мм; при отсутствии такой возможности высота рабочей поверхности стола должна составлять 725 мм.

Модульными размерами рабочей поверхности стола для ПЭВМ, на основании которых должны рассчитываться конструктивные размеры, следует считать: ширину 800, 1000, 1200 и 1400 мм, глубину 800 и 1000 мм при нерегулируемой его высоте, равной 725 мм.

Рабочий стол должен иметь пространство для ног высотой не менее 600 мм, шириной не менее 500 мм, глубиной на уровне колен — не менее 450 мм и на уровне вытянутых ног не менее 650 мм.

### **Задание**

Выполнить необходимые замеры на своем рабочем месте, заполнить протокол выполнения работы. Выполнить анализ полученных результатов.

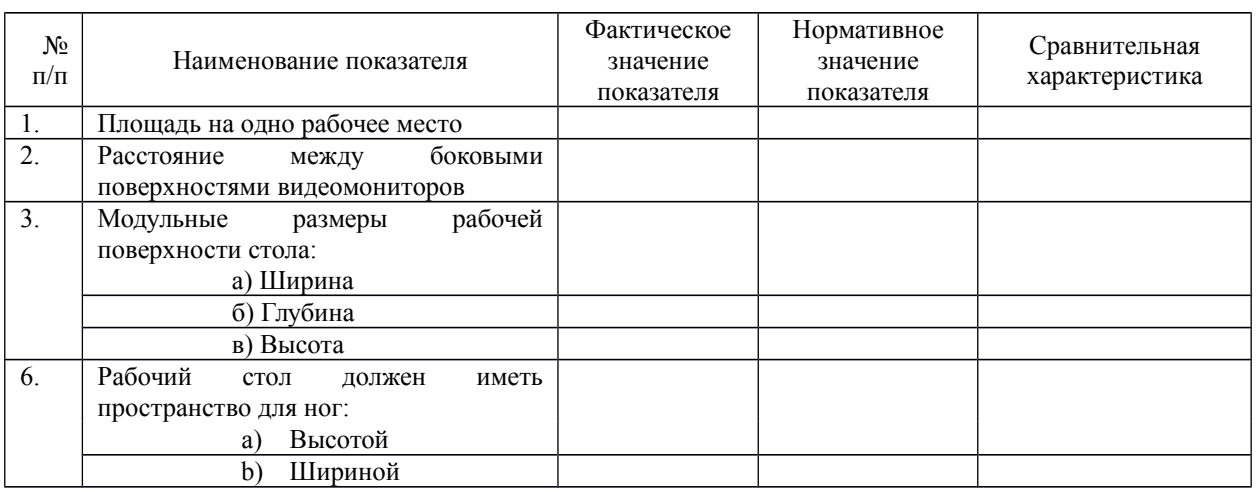

#### **Протокол выполнения практической работы**

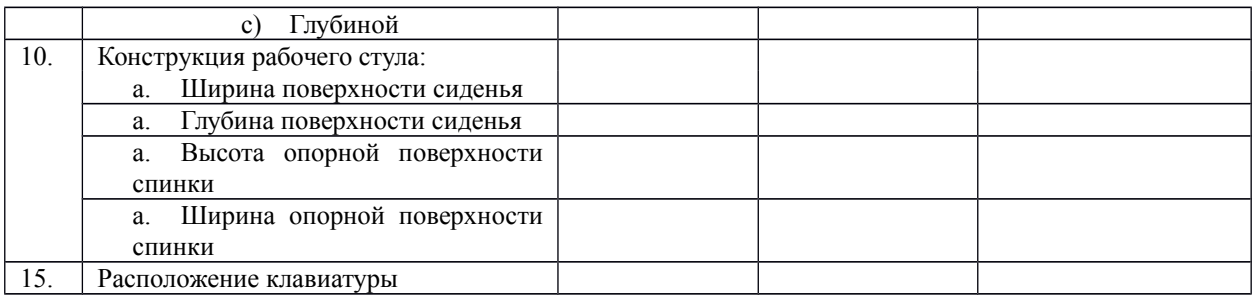

## **Контрольные вопросы**

# **Обязательная часть**

1. Какой нормативный документ регулирует гигиенические требования к персональным электронно-вычислительным машинам и организацию их работы?

- 2. Чем должны быть оборудованы помещения с компьютерами?
- 3. Какие требования предъявляются к поверхности пола?
- 4. Какие требования предъявляются к микроклимату в помещениях?
- 5. Какие требования предъявляются к освещению помещений?
- 6. Какие требования предъявляются к шуму в помещениях?

### **Дополнительная часть**

7. Определите к какой группе относится ваша работа на персональном компьютере по уровню нагрузки? Ответ обоснуйте.

8. Определите категорию вашей работы по тяжести и напряженности. Ответ обоснуйте.

Какой режим работы рекомендован для Вас согласно фактическому уровню нагрузки и категории работы по тяжести и напряженности

### **Практическое занятие №15**

**Тема** Создание компьютерных публикаций на основе использования готовых шаблонов *Цель работы:* выработать практические навыки создания публикаций средствами MS Publisher. **Оборудование, приборы, аппаратура, материалы:** персональный компьютер, программа MS Publisher.

### **Краткие теоретические сведения.**

**Программа MS Publisher** позволяет создание публикаций, предназначенных для издания на принтере или в издательстве, рассылки электронной почтой или размещения в Интернете. Вместе с программой предоставлены заготовки (шаблоны) публикаций для широкого диапазона публикаций, бюллетени, брошюры, визитные карточки, листовки, объявления, сертификаты, резюме, каталоги и страницы веб-узлов.

Во время выбора типа создаваемой публикации в Publisher отображаются эскизы доступных заготовок (шаблонов). Для разработки публикации на основе одной из заготовок хватит щелкнуть её эскиз.

После того как откроется шаблон публикации, вам необходимо заменить текст и рисунки. Также можно менять цветовую и шрифтовую схемы, удалять или добавлять элементы макета и совершать любые другие необходимые изменения, чтоб публикация точно отображала стиль конкретной организации или деятельности.

Все элементы публикации, включая блоки текста, не зависят друг от друга. Любой элемент можно размещать точно в необходимом месте с возможностью управления размером, формой и внешнем видом каждого элемента.

Способы создания публикации:

- Публикация для печати выбор шаблона определенного типа и задание для него шаблона оформления (имеются шаблоны нескольких категорий – бланки, буклеты, календари и др.)
- Web-узлы и электронная почта
- Наборы макетов
- Пустые публикации

Создание публикации на основе уже имеющейся.

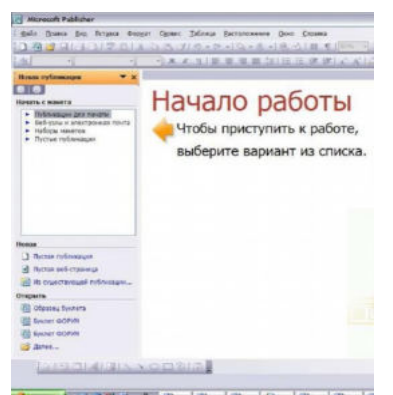

Запуск Publisher осуществляется по команде Пуск / Программы / Microsoft Office / Microsoft Publisher щелчком мыши. Либо щёлчком мыши по ярлыку Publisher, находящемуся на Рабочем столе или на Панели задач. После запуска приложения на экране появляется следующее окно:

.

В отличие от Word и Excel при непосредственном запуске (а не открытии существующей публикации) Publisher не создает нового документа. Для того чтобы

добраться до панелей инструментов и меню, необходимо создать новую публикацию.

Слева в окне располагается Область задач, в которой

предлагается Новая публикация. Чтобы начать работу, необходимо выбрать из ниже предлагаемого списка требуемую категорию публикации:

- Публикации для печати
- Веб-узлы и электронная почта
- Наборы макетов
- Пустые публикации

(Если Область задач не видна, нажмите на клавиатуре Ctrl+F1 или в меню Вид поставьте галочку в пункте Область задач.)

В Публикациях для печати (открыть) предлагается достаточно большое число типов публикации:

Быстрые публикации

- Бланки
- Буклеты
- Бумажные модели
- Бюллетени
- Визитные карточки
- Деловые бланки
- Календари
- Каталоги
- Наклейки
- Плакаты
- Приглашения
- Резюме и др.

(Выбираем Буклет). (Показать бумажный вариант буклета)

Все шаблоны содержат и текстовую графическую информацию, и, что особенно важно, при выводе на печать сохраняется отличное качество графики.

Вся работа в Publisher организуется на специальном поле, которое можно назвать "монтажным столом". Его особенность – это возможность одновременного размещения на нем различных материалов для верстки: текстовых блоков, рисунков. Количество страниц, необходимое для вашего издания, неограниченно, можно сверстать целую книгу.

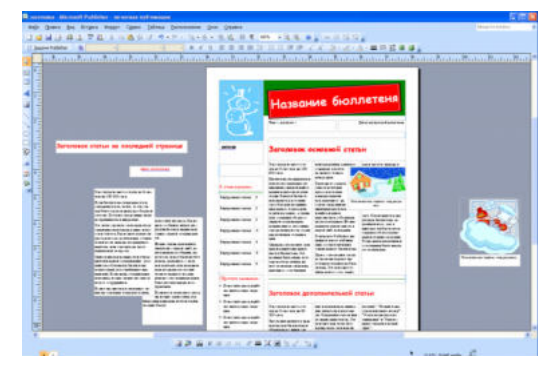

Можно изменить цветовую схему уже выбранного макета. Для этого в Области задач необходимо щелкнуть по слову Цветовые схемы и выбрать ту схему, которая вам нравится.

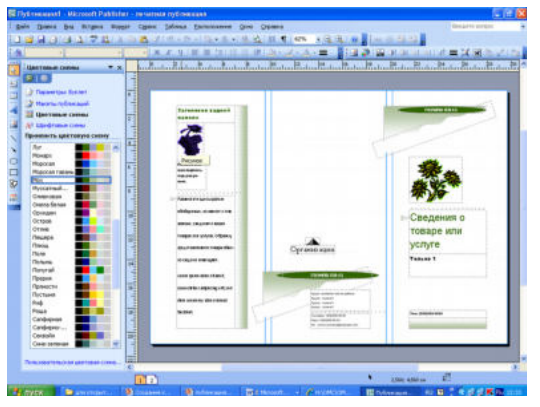

Также можно изменить и шрифтовые схемы выбранного вами макета, для чего щелкнуть в Области задач по слову Шрифтовые схемы и выбрать те шрифты, которые вам нужны.

Если же вам вдруг перестал нравиться выбранный макет публикации, то его можно легко поменять на другой простым щелчком мыши (там же в Области задач) по слову Макеты публикаций. Просто выберите новый макет и щелкните по нему мышью.

### **Задание**

**Задание 1***.* Создать визитную карточку на основе шаблона. Сохраните визитную карточку в своей папке под именем ПР15\_1.pub.

**Задание 2.** Подготовить необходимые графические файлы и создать календарь на основе шаблона. Сохраните календарь в своей папке под именем ПР15\_2.pub.

#### *Содержание отчета*

Отчет должен содержать:

- 1. Название работы.
- 2. Цель работы.
- 3. Задание и краткое описание его выполнения.
- 4. Ответы на контрольные вопросы.
- 5. Вывод по работе.

### **Контрольные вопросы**

- 1. Каковы возможности MS Publisher?
- 2. Какие виды публикаций различают в MS Publisher?
- 3. Охарактеризуйте основные этапы создания публикаций MS Publisher.

### **Практическое занятие №16**

**Тема** Использование систем проверки орфографии и грамматики

*Цель работы:* выработать практические навыки использования систем проверки орфографии и грамматики.

*Оборудование, приборы, аппаратура, материалы:* персональный компьютер, текстовый процессор MS Word.

*Краткие теоретические сведения.*

### **Проверка орфографии**

Одним из важных качеств текста является отсутствие грамматических ошибок. Грамматические ошибки в тексте могут возникнуть, во-первых, по незнанию человека, вовторых, в результате

опечатки при наборе текста. Для устранения грамматических ошибок в среду Word встроена автоматизированная система проверки правописания. Основу этой системы составляет база данных — вариантов написания русских и английских слов, и база знаний — правил грамматики. Эта система сверяет каждое написанное слово с базой данных, а также анализирует правильность написания словосочетаний и предложений (согласованность падежей, расстановку запятых и т. д.). При обнаружении ошибок система выдает подсказку и в некоторых случаях — варианты исправления ошибок. Эта система является примером системы искусственного интеллекта.

По умолчанию Microsoft Word проверяет орфографию и грамматику автоматически при вводе текста, выделяя возможные орфографические ошибки красной волнистой линией, а возможные грамматические ошибки — зеленой волнистой линией. Система проверки орфографии по умолчанию включена всегда.

Исправлять ошибки можно по мере ввода текста, а можно провести проверку сразу во всем тексте по окончании ввода.

Для исправления ошибки по мере ввода щелкните правой кнопкой мыши на тексте, подчеркнутом волнистой зеленой или красной линией, а затем выберите предложенный вариант или соответствующую команду в контекстном меню.

При исправлении орфографической ошибки в контекстном меню часто предлагаются слова, близкие по написанию.

Но лучше осуществить проверку правописания сразу во всем тексте по окончании ввода. Это существенно сэкономит время.

Следует заметить, что не всегда слово, подчеркнутое красной линией, написано неправильно. Вполне возможно, что это какой-нибудь специальный термин, которого нет в словаре. Очень часто подчеркиваются имена собственные, а также составные лова (например, «автотекст», «автозамена» и пр.), которые также отсутствуют в базе данных приложения.

Если слово написано правильно, но подчеркнуто красной линией, можно добавить его в пользовательский словарь, и больше не будет выделяться подчеркиванием.

Если в результате опечатки получается слово, имеющееся в словаре, то программа проверки орфографии его не пометит, например, если вместо слова «кот» написано слово «кто» или вместо слова «парта» написано слово «пара». Чтобы устранить такие ситуации, следует внимательно перечитать текст самому или, что еще лучше, попросить об этом другого человека.

#### **Автозамена и Автотекст**

Для автоматизации ввода и исправления текста в среде Word существуют инструменты Автозамена и Автотекст.

Бывает, что при вводе текста с клавиатуры вместо нужной клавиши нажимается соседняя или две буквы нажимаются в обратном порядке. Инструмент Автозамена имеет встроенный словарь наиболее типичных опечаток и ошибочных написаний.

При обнаружении таких опечаток слово автоматически заменяется на правильное. Словарь автозамены можно пополнять.

Практически у каждого пользователя есть свои особенности набора и «индивидуальные» опечатки и ошибки. Если в процессе набора вы ввели слово с опечаткой, то можно не только исправить его, но и включить в словарь автозамен. Для этого в контекстном меню следует выбрать команду Автозамена.

Инструменты Автотекст и Автозамена можно использовать для быстрого ввода стандартных фраз по нескольким первым буквам.

Инструмент Автотекст содержит список фраз длиной до 32 символов, которые среда автоматически предлагает вставить, когда набраны первые несколько букв. Эти фразы можно выбирать из списка элементов автотекста. Кроме того, в этом списке содержатся элементы для вставки служебной информации, которая, как правило, вставляется в колонтитул, например, имя автора, дата создания, дата печати, имя файла.

Иногда ошибки в словах исправляются без выделения и предупреждения, несмотря на то, что они не записаны в словарь автозамен. Это происходит в тех случаях, когда есть только один вариант исправления слова, например, в причастиях и прилагательных с двойными согласными («вызванный», «переданный», «деревянный» и пр.), или если вместо одной буквы написаны одинаковые буквы подряд («теекст», «слуучай»).

### **Задание**

*Задание 1*. Опишите основные команды MS Word, позволяющие проверить правописание текста, и действия, которые нужно сделать для проверки.

#### *Задание 2.*

- 1. Подберите фрагмент текста из истории города Рославля (3 листа формата А4, шрифт 14 пт, абзац - 1,5), внесите в него ошибки различного типа – орфографические, грамматические, пунктуационные, стилистические и т.п. Сохраните файл с ошибками в вашей папке на Рабочем столе в папке ПР13 под именем ПР13\_1.doc.
- 2. Проверьте правописание этого фрагмента средствами MS Word.
- 3. Убедитесь, что Word находит и выделяет ошибки, исправьте ошибки в процессе ввода текста с помощью контекстного меню.

4. Убедитесь, что при вводе текста в нем автоматически появляются переносы слов по слогам. Сохраните этот файл в вашей папке на Рабочем столе в папке ПР13 под именем  $\Pi$ P13 2.doc.

# Задание 3.

Наберите следующие слова, нажмите пробел и проследите за исправлениями: пРИМЕР, напирмер, нелзя.

### Задание 4.

Для проверки Автозамены наберите следующие слова в 1), 2), 3) пунктах, достаточно набрать несколько символов, пока не появится все слово и нажать ENTER, в 4),5) пунктах набрать полностью и нажать пробел.

- $\mathbf{1}$ Текущую дату (ДД.ММ.ГГГГ)
- $2.$ Пятница
- $3.$ Апрель
- $\overline{4}$ . ПРимер
- $5<sub>1</sub>$ **HOMEP**

В файле ПР13 2. doc сделайте подпись (используя автозамену) текущей даты.

## Содержание отчета

Отчет должен содержать:

- Название работы.  $1.$
- $\overline{2}$ . Цель работы.
- $\overline{\mathbf{3}}$ Задание и его решение.
- $\overline{4}$ . Ответы на контрольные вопросы.
- $5<sub>1</sub>$ Вывод по работе.

### Контрольные вопросы

- $\mathbf{1}$ Каковы возможности MS Word для проверки ошибок различного рода в текстовых документах?
- 2. Каков порядок проверки орфографии и грамматики в MS Word?
- $3.$ Для каких целей нужны функции автозамены и автотекста?

# **Практическое занятие №17, 18**

**Тема:** Использование различных возможностей динамических (электронных) таблиц **Цель занятия**

освоить основные приёмы работы с табличным процессором MS Excel, научиться создавать электронные таблицы, вводить и редактировать данные, использовать в таблице формулы **Оборудование**: ПК

### **Задание.**

1) Создать таблицы ведомости начисления заработной платы за два месяца на разных листах электронной книги, произвести расчёты, форматирование, сортировку и защиту данных

# **Порядок работы:**

- 1. Запустите редактор электронных таблиц Microsoft Excel и создайте электронную книгу.
- 2. Создайте таблицу расчёта заработной платы по образцу (см рис)

Введите исходные данные – Табельный номер, ФИО и Оклад, %Премии =27%, % удержания  $= 13\%$ 

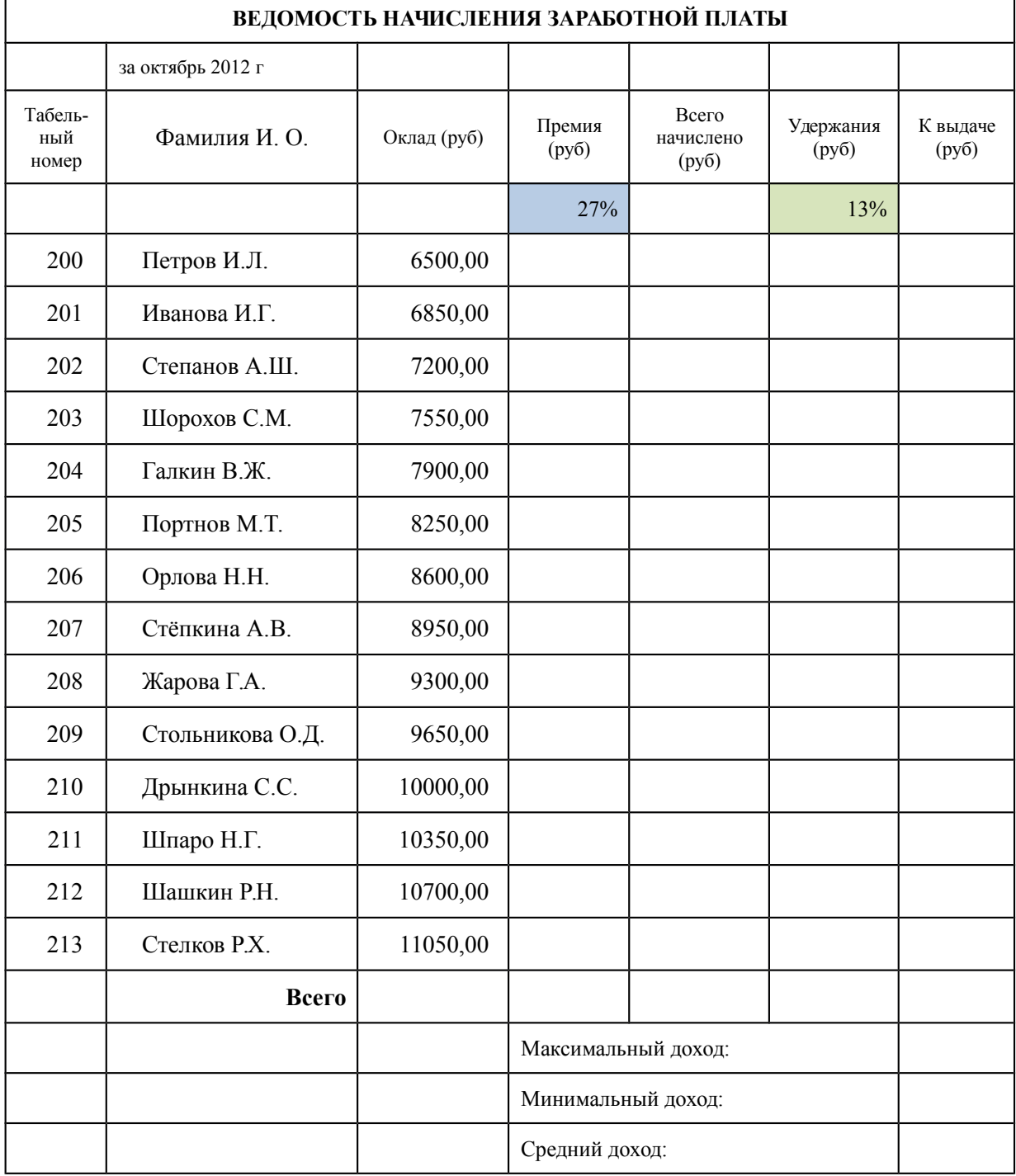

Примечания: Выделите отдельные ячейки для значений % Премии(D4) и % Удержания (F4). Произведите расчёты во всех столбцах таблицы.

3. Рассчитайте итоги по столбцам, а также максимальный и минимальный и средний доходы по данным колонки «К выдаче» (с помощью Автосуммы или Функции-категория - Статистические функции)

4. Переименуйте ярлычок Листа 1, присвоив ему имя «Зарплата октябрь»

5. Скопируйте содержимое Листа «Зарплата октябрь» на новый лист. Можно воспользоваться командой Переместить – Скопировать.

6. Присвоить скопированному листу имя «Зарплата ноябрь». Исправьте название месяца в названии таблицы. Измените значение Премии на 32%. Убедитесь, что программа произвела пересчёт формул.

7. Между колонками «Премия» и «Всего начислено» вставьте новую колонку «Доплата» (Вставка/Столбец) и рассчитайте значение доплаты по формуле Доплата = Оклад \* %Доплаты. Значение Доплаты примите равным 5%.

8. Измените формулу для расчёта значений колонки «Всего начислено».

Всего начислено = Оклад + Премия + Доплата

9. проведите условное форматирование значений колонки «К выдаче». Установите формат вывода значений между 7000 и 10000 – зелёным цветом шрифта; меньше 7000- красным; больше или равно 10000 – синим цветом шрифта. (Формат/ условное форматирование)

10. Проведите сортировку по фамилиям в алфавитном порядке по возрастанию.

11. Поставьте в ячейке (D3) комментарии: «Премия пропорциональна окладу» (Вставка/Примечание). При этом в правом верхнем углу появится красная точка, которая свидетельствует о наличии примечания.

12. Защитите лист «Зарплата ноябрь» от изменений. (Сервис/Защита/Защитить лист) Задайте пароль на лист. Убедитесь, что лист защищён и невозможно удаление данных. Снимите защиту листа.

13. Сохраните созданную электронную книгу под именем «Зарплата» в своей папке.

### **Порядок выполнения работы.**

Повторить требования по соблюдению техники безопасности Ознакомиться с пунктами практической работы;

#### **Контрольные вопросы:**

1. Назовите функции MS Excel?

- 2. Объясните понятие формат ячеек?
- 3. Какие типы данных вы знаете?
- 4. Как можно скрыть (отобразить) столбец?
- 5. Как можно объединить ячейки?
- 6. Что такое относительная и абсолютная адресации?
- 7. Что такое Автозаполнение?

### **Практическое занятие №19, 20**

**Тема** Формирование запросов для работы с электронными каталогами библиотек, музеев, книгоиздания, СМИ

*Цель работы:* выработать практические навыки работы с базами данных, формирования запросов к базам данных.

*Оборудование, приборы, аппаратура, материалы:* персональный компьютер, MS Access.

### *Краткие теоретические сведения.*

Хранение информации – одна из важнейших функций компьютера. Одним из распространенных средств такого хранения являются базы данных. База данных – это файл специального формата, содержащий информацию, структурированную заданным образом.

Базы данных играют особую роль в современном мире. Все с чем мы ежедневно сталкиваемся в жизни, скорее всего, зарегистрировано в той или иной базе. Умение работать с базами данных сегодня является одним из важнейших навыков в работе с компьютером, а специалисты в этой области никогда не окажутся безработными.

## Структура базы данных

Большинство баз данных имеют табличную структуру, состоящую из многих связанных таблиц. Такие базы данных называются реляционными. Как вы знаете, в таблице адрес данных определяется пересечением строе и столбцов. В базе данных столбцы называются полями, а строки - записями. Поля образуют структуру базы данных, а записи составляют информацию, которая в ней содержится.

# Свойства полей. Типы полей

Поля - это основные элементы структуры базы данных. Они обладают свойствами. От свойств полей зависит, какие типы данных можно вносить в поле, а какие нет, а также то, что можно делать с данными, содержащимися в поле.

Основным свойством любого поля является его размер. Размер поля выражается в символах. Символы кодируются одним или двумя байтами, поэтому можно условно считать, что размер поля измеряется в байтах. От размера поля зависит, сколько информации в нем может поместиться

Уникальным свойством любого поля является его Имя. Одна база данных не может иметь лвух полей с одинаковыми именами.

Кроме имени у поля есть еще свойство Подпись. Подпись - это та информация, которая отображается в заголовке столбца. Если подпись не задана, то в заголовке столбца отображается имя поля. Разным полям можно задать одинаковые подписи.

При работе с базой данных Access допустимы следующие типы полей:

- 1. Текстовый одна строка текста (до 255 символов)
- 2. Поле МЕМО текст, состоящий из нескольких строк, которые затем можно будет просмотреть при помощи полос прокрутки (до 65 535 символов).
- 3. Числовой число любого типа (целое, вещественное и т.д.).
- 4. Дата/время поле, содержащее дату или время.
- 5. Денежный поле, выраженное в денежных единицах (р., \$ и т.д.)
- 6. Счетчик поле, которое вводится автоматически с вводом каждой записи.
- 7. Логический содержит одно из значений TRUE (истина) или FALSE (ложно) и применяется в логических операциях.
- 8. Поле объекта OLE содержит рисунки, звуковые файлы, таблицы Excel, документ Word и т л

### Следует продумывать выбор того, или иного типа в процессе создания модели базы данных. Объекты Access

- 1. Таблицы основные объекты базы данных. В них хранятся данные. Реляционная база данных может иметь много взаимосвязанных полей.
- 2. Запросы это специальные структуры, предназначенные для обработки данных. С помощью запросов данные упорядочивают, фильтруют, отбирают, изменяют, объединяют, то есть обрабатывают.
- 3. Формы это объекты, с помощью которых в базу вводят новые данные или просматривают имеющиеся.
- 4. Отчеты это формы "наоборот". С их помошью данные выдают на принтер в удобном и наглялном виле.
- 5. Макросы это макрокоманды. Если какие-то операции с базой производятся особенно часто, имеет смысл сгруппировать несколько команд в один макрос и назначить его выделенной комбинации клавиш.
- 6. Модули это программные процедуры, написанные на языке Visual Basic.

Кроме шести вкладок для основных объектов стартовое окно базы данных Access содержит три командные кнопки: Открыть, Конструктор, Создать. С их помощью выбирается режим работы с базой.

Кнопка Открыть - открывает избранный объект для просмотра, внесения новых записей или изменения тех, что были внесены ранее.

Кнопка Конструктор - режим, в котором осуществляется построение таблицы или формы.

Кнопка Создать служит для создания новых объектов. Таблицы, запросы, формы и отчеты можно создавать несколькими разными способами: автоматически, вручную или с помощью мастера. Мастер - программный модуль для выполнения каких-либо операций.

Базой данных (БД) является совокупность данных, которые определенным образом структурированы и взаимосвязаны между собой, независимы от прикладных программ. В БД хранится информация об объектах. Для поиска необходимой информации можно воспользоваться фильтром. Для того чтобы выбрать нужную запись, нужно открыть таблицу, которая содержит необходимые вам записи. Для этого следует установить курсор на слово, по которому вы хотите проводить поиск, и нажать кнопку Фильтр по выделенному слову.

При необходимости можно воспользоваться средством «Поиск». В диалоговое окно необходимо ввести значение поля и запустить поиск.

Запросы позволяют отобрать данные, содержащиеся в различных таблицах базы, а также выполнить отбор согласно заданным условиям. Создание запроса возможно при помощи Мастера или в режиме Конструктора, который позволяет задавать различные условия отбора и использовать функции. Условия поиска - логическое выражение. Простое логическое выражение является операцией отношений (>, <, =, <>, >=, <=). Сложное логическое выражение содержит логические операции AND, OR, NOT.

#### **Задание**

Задание 1. Создайте БД «Библиотека».

1. Запустите программу MS Access: Пуск/Программы/ MS Access.

2. Выберите Новая база данных.

3. Укажите папку, в которую будете сохранять вашу базу данных.

4. Укажите имя БД «ПР№17 Библиотека».

5. Нажмите кнопку Создать.

Задание 2. Создайте таблицы «Автор» и «Книги».

1. Перейдите на вкладку «Таблицы».

2. Нажмите кнопку Создать в окне БД.

3. Выберите вариант «Конструктор».

4. В поле «Имя поля» введите имена полей.

5. В поле Тип данных введите типы данных согласно ниже приведенной таблицы. Свойства полей залайте в нижней части окна

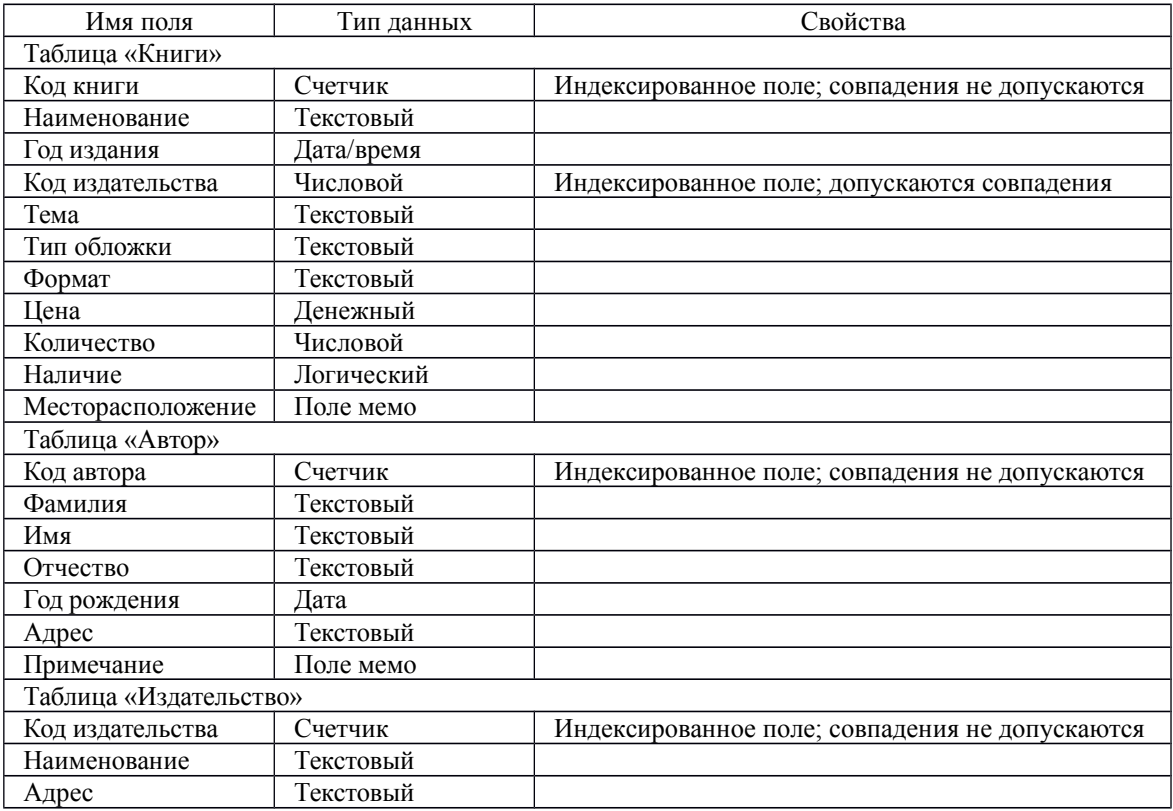

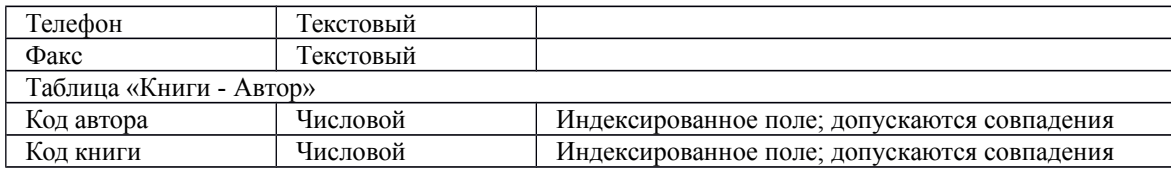

*Задание 3.* Задайте связи между таблицами.

1. Откройте окно диалога «Схема данных», выполнив команду Сервис/Схема данных.

2. В диалоговом окне добавьте ваши таблицы, выбрав из контекстного меню «Добавить таблицу».

3. Выберите поле «Код автора» в таблице «Автор» и переместите его с помощью мыши на поле «Код автора» из таблицы «Книги».

4. В диалоге «Связи» проверьте правильность имен связываемых полей и включите опцию Обеспечить целостность данных.

5. Нажмите кнопку Создать.

*Задание 4.* Заполните таблицу «Автор».

1. Откройте таблицу Автор двойным щелчком.

2. Заполняйте таблицу согласно именам полей.

*Задание 5.* Заполните таблицу «Книги».

1. В таблице Книги в поле Код автора поставьте значение кода автора из таблицы Автор, которое

соответствует имени нужного вам автора.

2. Поле Код издательства не заполняйте.

*Задание 6.* Найдите книги в мягкой обложке.

1. Откройте таблицу «Книги».

2. Выберите меню Записи Фильтр - Изменить фильтр; поставьте курсор в поле Тип обложки и введите Мягкая.

3. Выберите меню Записи – Применить фильтр.

*Задание 7.* Выведите на экран данные о книге и издательстве.

1. Зайдите на вкладку Запросы.

2. Выберите пункт Создание запроса с помощью Мастера.

3. В открывшемся окне выберите таблицу Книги. Добавьте в запрос необходимые поля.

4. Выберите таблицу Издательство и добавьте нужные поля.

*Задание 8.* Просмотрите результат запроса.

На вкладке Запросы выберите название созданного вами запроса и откройте его.

*Задание 9.* Напечатайте данные о книгах.

- 1. Перейдите на вкладку Отчеты.
- 2. Выберите пункт Создание отчетов с помощью Мастера. Нажмите клавишу ОК.
- 3. Выберите таблицу Книги.
- 4. Укажите поля, необходимые для отчета, и создайте отчет.
- 5. Выберите пункт меню Файл Печать.

6. Задайте параметры печати.

*Задание 10.* Напечатайте отчет о наличии книг А.С. Пушкина.

1. При создании отчета выбирайте не таблицу, а запрос по книгам А.С. Пушкина.

### *Содержание отчета*

Отчет должен содержать:

- 1. Название работы.
- 2. Цель работы.
- 3. Задание и его решение.
- 4. Вывод по работе.

### *Контрольные вопросы*

- 1. Что такое база данных?
- 2. В чем назначение системы управления базами данных?
- 3. Какие требования предъявляются к базам данных?
- 4. Указать модели организации баз данных. Дать краткую характеристику. Привести примеры.
- 5. Указать особенности реляционных баз данных?
- 6. Что такое запись, поле базы данных?
- 7. Этапы проектирования баз данных.
- 8. Что такое сортировка, фильтрация данных?
- 9. Перечислить этапы разработки баз данных. Дать им характеристику.

### **Практическое занятие № 21**

**Тема** Создание и редактирование графических и мультимедийных объектов средствами компьютерных презентаций. Средства компьютерных презентаций для выполнения учебных заданий из различных предметных областей

### **Цель занятия**

*Обучающая.* Повторение и закрепление материала по темам: «Компьютерные презентации»; «Устройства ЭВМ», «Создание гиперссылок и управляющих элементов».

*Мотивационная.* Стимулирование интереса учащихся к данным темам и предмету в целом. *Воспитательная.* Воспитание у учащихся самостоятельности.

*Развивающая.* Развитие логического и алгоритмического мышления через установление

причинно-следственных связей, умения применять полученные знания при решении задач различной направленности.

## **Задачи урока:**

*Воспитательная* – развитие познавательного интереса, логического мышления.

*Учебная* – совершенствование навыков составления, оформления интерактивных презентаций.

*Развивающая* – развитие алгоритмического мышления, памяти, внимательности.

**Оборудование:** Инструкционные карты. Компьютеры с установленным на них PowerPoint

#### **Технология выполнения задания:**

*Задание № 1.* Создать презентацию с использованием мастера автосодержания. Способ 1.

- 1. Запустить программу Microsoft Power Point.
- 2. В диалоговом окне установить переключатель на «мастер автосодержания».
- 3. Подтвердить выбор, нажав на «ОК».
- 4. Следуя указаниям, мастера выполняем все шаги.

# Способ 2.

- 1. Выбрать в основном меню пункт «Файл».
- 2. Выбрать в раскрывшимся списке команду «Создать».
- 3. Перейти на вкладку «Общие» и выбрать «Мастер автосодержания»
- 4. Следуя указаниям, мастера выполняем все шаги.

*Задание № 2.* Изучить интерфейс программы, выделить области экрана, режимы работы с компьютерной презентацией.

Элементы экрана:

- заголовка;
- основное меню;
- панели инструментов;
- полосы прокрутки;
- режимы работы;
- строка состояния:
- панель задач.

Обычный режим

- область структуры;
- область слайда;
- область заметок

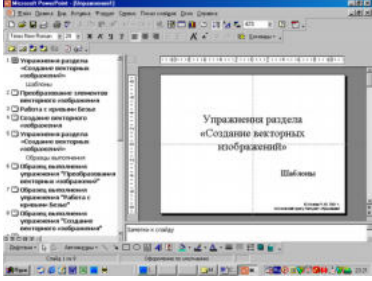

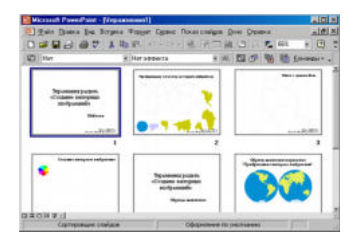

*Задание № 3.* Удалить слайд презентации. Изменить порядок предъявления слайдов.

Скопировать слайд внутри презентации и между презентациями.

Перейти в режим сортировщика слайдов.

Выполнить задание

используя:

- основное меню;
- контекстное меню (нажав на правую клавишу мыши в тот момент, когда указатель находится на объекте).
- Сохранить презентацию в своей папке.

Просмотреть слайды презентации, выбрав режим «Показ слайдов».

Задание № 4. Изменить оформление презентации, используя готовый шаблон.

- 1. Выбрать в основном меню пункт «Формат».
- 2. В раскрывающемся списке выбрать команду «Применить шаблон оформления».
- 3. Выбрать из перечня понравившийся шаблон.
- 4. Подтвердить выбор, нажав на кнопку «ОК»

*Задание № 5.*Создать презентацию, используя готовый шаблон оформления. Способ 1.

- 1. Запустить программу Microsoft Power Point.
- 2. В диалоговом окне установить переключатель на «шаблон оформления».
- 3. Выбрать из перечня понравившийся шаблон.
- 4. Подтвердить выбор, нажав на кнопку «ОК»

Способ 2.

- 1. Выбрать в основном меню пункт «Файл».
- 2. Выбрать в раскрывшимся списке команду «Создать».
- 3. Перейти на вкладку «Шаблоны оформления».
- 4. Выбрать из перечня понравившийся шаблон.
- 5. Подтвердить выбор, нажав на кнопку «ОК»

*Задание № 5.*Сохранить презентацию как:

- файл презентации (\*.ppt);
- шаблон (\*.pot);
- файл демонстрации (\*.pps);
- Web сайт (папка  $*$  files и файл  $*$  htm);
- упакованный файл (\*.ppz);
- графический файл  $(*.gif, *.ipg);$

*Задание № 6.*Продемонстрировать презентацию, используя средства навигации, различные способы смены слайдов, использовав пункт основного меню «Показ слайдов». 1 способ. Демонстрация презентации с первого слайда.

- 1. Выбрать пункт основного меню «Показ слайдов».
- 2. Выбрать команду «Начать показ».

2 способ. Демонстрация презентации с выделенного слайда. Выбрать режим «Показ слайдов».

Вызов диалогового окна настройки смены слайдов при их показе: Выбор пункта основного меню «Показ слайдов».

Выбор команды «Смена слайдов».

- Демонстрационное окно.
- Раскрывающийся список эффектов.
- Переключатель скорости выполнения эффекта.
- Переход к следующему слайду

Для автоматического показа слайдов презентации надо вначале настроить время показа каждого слайда, запустив репетицию командой «Настройка времени» основного меню «Показ слайдов», а затем

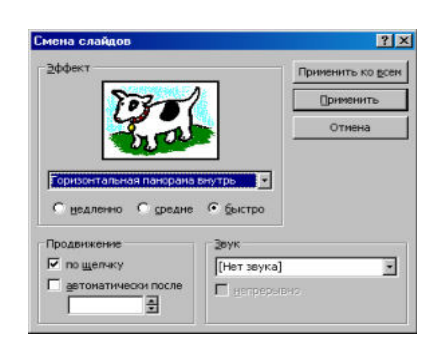
вызвать диалоговое окно «Настройка презентации» через пункт основного меню «Показ слайдов»

- Показ автоматический
- Показ всех слайдов
- Показ по времени
- Подтверждение

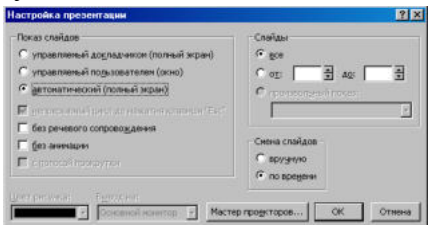

Установка показа от 2 слайда до 4 слайда с помощью нажатия на левую клавишу мыши.

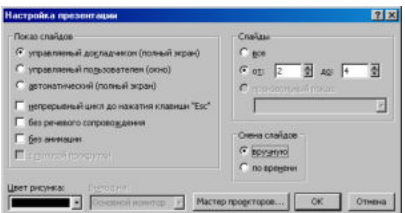

- Показ от 2 до 4 слайда
- Управление докладчиком
- Смена слайдов вручную
- Подтверждение

*Задание № 7.*Создание презентации с нуля.

Способ 1.

- 1. Запустить программу Microsoft Power Point.
- 2. В диалоговом окне установить переключатель на «пустую презентацию».
- 3. Подтвердить выбор, нажав на клавишу «ОК».

Способ 2.

 Выбрать на панели инструментов значок «Создать» (или через пункт основного меню «Файл»).

*Задание № 8.* Создание слайда № 1.

- 1. Выбрать разметку «Титульный лист».
- 2. Щелкнув внутри рамки «Заголовок слайда», набрать текст «Дебют».
- 3. Щелкнув внутри рамки «Подзаголовок слайда» набрать текст «Анонс».
- 4. Изменить все буквы слова «Дебют» на прописные.
- 5. Изменить цвет текста (в контекстном меню «Шрифт» или в основном меню пункта «Формат»).
- 6. Изменить цвет фона (в контекстном меню «Фон» или в основном меню через пункт «Формат»).
- 7. Изменить местоположение текста.
- 8. Сохранить презентацию «Дебют».

*Задание № 9.* Создание слайда № 2.

- 1. Вставить новый слайд (на панели инструментов значок «Новый слайд» или в основном меню через пункт «Вставка»).
- 2. Выбрать разметку «Пустой слайд».
- 3. Установить рамку для надписи (на панели инструментов «Рисование» значок «Надпись» или в основном меню через пункт «Вставка»).
- 4. Набрать текст внутри рамки «Градиентная заливка».
- 5. Обрамить линией (в контекстном меню «Формат надписи» или в основном меню через пункт «Формат»).
- 6. Увеличить толщину линии (в контекстном меню «Формат надписи» или в основном меню через пункт «Формат»).
- 7. Сделать узорной линию (в контекстном меню «Формат надписи» или в основном меню через пункт «Формат»).
- 8. Внутри рамки с надписью выполнить градиентную заливку (в контекстном меню «Формат надписи» или в основном меню через пункт «Формат»).
- 9. Фон залить градиентной заливкой (в контекстном меню «Фон» или в основном меню через пункт «Формат»).

10. Сохранить презентацию «Дебют».

*Задание № 10*. Создание слайда № 3.

- 1. Вставить новый слайд (на панели инструментов значок «Новый слайд» или в основном меню через пункт «Вставка»).
- 2. Выбрать разметку «Маркированный список».
- 3. В качестве заголовка слайда набрать текст «Заливка текстурой».
- 4. В качестве пунктов списка набрать алгоритм создания нового слайда.
- 5. Залить текстурой фон (в контекстном меню «Фон» или в основном меню через пункт «Формат»).
- 6. Сохранить презентацию «Дебют».

*Задание № 11.* Создание слайда № 4.

- 1. Вставить новый слайд (на панели инструментов значок «Новый слайд» или в основном меню через пункт «Вставка»).
- 2. Выбрать разметку «Пустой слайд».
- 3. Залить фон рисунком (в контекстном меню «Фон» или в основном меню через пункт «Формат»).
- 4. Вставить рисунок (в основном меню «Вставка» командой «Рисунок»).
- 5. Сделать под рисунком подпись (Вставка Надпись).
- 6. Вставить движущийся рисунок, скопировав его с какого-либо сайта.
- 7. Сохранить презентацию «Дебют».

*Задание № 12.* Просмотр слайдов 1 – 4.

- 1. Просмотреть презентацию вручную.
- 2. Просмотреть презентацию автоматически.
- 3. Просмотреть презентацию вручную, используя различную смену слайдов.

*Задание № 13.* Слайд № 5.

- 1. Вставить новый слайд (на панели инструментов значок «Новый слайд» или в основном меню через пункт «Вставка»).
- 2. Выбрать разметку «Пустой слайд».
- 3. Набрать текст «Объекты», используя текстовый эффект (на панели инструментов «Рисования» выбрать значок «Объект WordArt»).
- 4. Вращать текст.
- 5. Изменить цвет текста.
- 6. Настроить объем, перспективу, глубину.
- 7. Нарисовать три геометрические фигуры и написать внутри них «Блок 1» и т.п.
- 8. Придать фигурам объем.
- 9. Изменить цвет фигур.
- 10. Сделать заливку фигур: в блоке 1 градиентную, во 2 – текстурой, в 3 – рисунком.
- 11. Нарисовать соединительные стрелки.
- 12. Сохранить презентацию «Дебют».

*Задание № 14.* Создание гиперссылок.

- 1. Выделить объект «Блок 1».
- 2. Выбрать в контекстном меню команду «Гиперссылка» (или команду «Гиперссылка» в основном меню пункта «Вставка»).
- 3. Сделать соответствующие установки в диалоговом окне.
- 4. Выделить «2 Местом в этом документе».
- 5. Выделить тот слайд, который будет связан.
- 6. Проверить, выделение нужного слайда.
- 7. Подтвердить установки.
- 8. Включить режим «Показ слайдов».

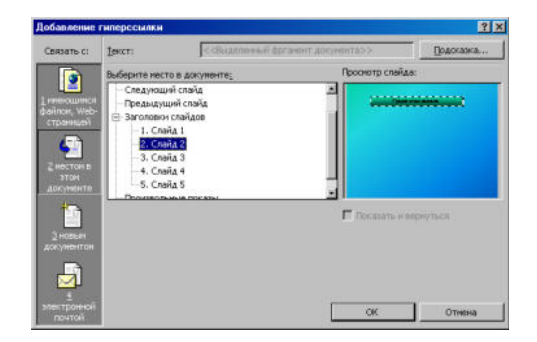

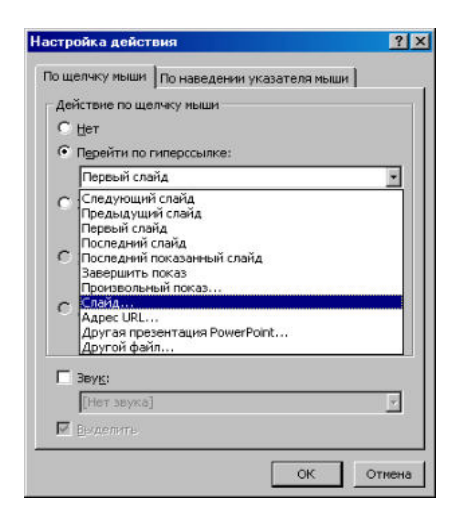

- 9. Перейти по гиперссылке от объекта «Блок 1» слайда № 5 на слайд № 2.
- 10. Установить по аналогии гиперссылки от объектов «Блок 2» и «Блок 3» на слайды № 3 и № 4 соответственно.
- 11. Включить режим «Показ слайдов» и проверить переходы по гиперссылкам.

*Задание № 15.* Создание управляющих кнопок.

- 1. Перейти на слайд №2.
- 2. Выбрать команду «Управляющие кнопки» в пункте «Показ слайдов» основного меню.
- 3. Выбрать образец кнопки.
- 4. Растянуть кнопку до нужных размеров, прижав левую клавишу мыши и перемещая ее по диагонали.
- 5. В диалоговом окне «Настройка действий» сделать следующие установки:
- 6. Вкладка «По щелчку мыши»
- 7. Переключатель «Перейти по гиперссылке
- 8. Раскрыть список
- 9. Выбрать пункт «Слайд…»
- 10. Подтвердить установки «ОК»
- 11. В диалоговом окне «Гиперссылка на слайд»
- 12. Выделить тот слайд, который будет связан
- 13. Проверить выделение нужного слайда
- 14. Подтвердить установки «ОК»

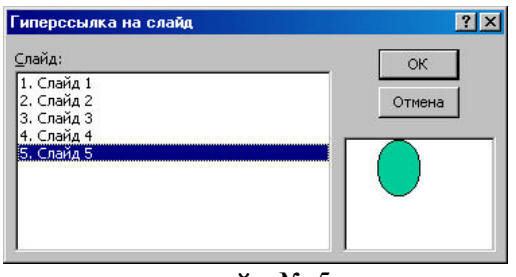

Создать управляющие кнопки на слайдах № 3 и № 4 для перехода на слайд № 5.

Включить режим «Показ слайдов» и проверить возможность перехода по гиперссылкам как в прямом направлении, так и в обратном.

Сохранить презентацию «Дебют».

### **Отчет о практической работе**

Создайте отдельную папку с полученными презентациями и текстовым файлом с выводом о проделанной работе. Поместите ее в архив.

#### **Сделать вывод:**

#### **Практическое занятие №22**

**Тема** Использование презентационного оборудования.

Знакомство с электронными гипертекстовыми книгами, электронными учебниками и журналами

#### **Цель занятия**

выработать практические навыки создания презентаций, настройки эффектов анимации, управления показом презентации при помощи гиперссылок.

 **Оборудование, приборы, аппаратура, материалы:** персональный компьютер, программа MS Power Point.

#### **Краткие теоретические сведения.**

**Мультимедиа технологии** - интерактивные (диалоговые) системы, обеспечивающие одновременную работу со звуком, анимированной компьютерной графикой, видеокадрами, изображениями и текстами.

**Интерактивность** – возможность диалога компьютера с пользователем на основе графического интерфейса с управляющими элементами (кнопки, текстовые окна и т.д.).

**Компьютерная презентация** является одним из типов мультимедийных проектов – последовательности слайдов (электронных карточек), содержащих мультимедийные объекты.

Применяется в рекламе, на конференциях и совещаниях, на уроках и т.д.

Переход между слайдами или на другие документы осуществляется с помощью кнопок или гиперссылок.

Создание презентаций осуществляется в программе PowerPoint.

#### **Основные правила разработки и создания презентации**

Правила шрифтового оформления:

- Шрифты с засечками читаются легче, чем гротески (шрифты без засечек);
- Для основного текста не рекомендуется использовать прописные буквы.
- Шрифтовой контраст можно создать посредством: размера шрифта, толщины шрифта, начертания, формы, направления и цвета.

Правила выбора цветовой гаммы.

Цветовая гамма должна состоять не более чем из двух-трех цветов.

Существуют не сочетаемые комбинации цветов.

Черный цвет имеет негативный (мрачный) подтекст.

Белый текст на черном фоне читается плохо (инверсия плохо читается).

#### Правила общей композиции.

На полосе не должно быть больше семи значимых объектов, так как человек не в состоянии запомнить за один раз более семи пунктов чего-либо.

Логотип на полосе должен располагаться справа внизу (слева наверху и т. д.).

Логотип должен быть простой и лаконичной формы.

Дизайн должен быть простым, а текст — коротким.

Изображения домашних животных, детей, женщин и т.д. являются положительными образами.

Крупные объекты в составе любой композиции смотрятся довольно неважно. Аршинные буквы в заголовках, кнопки навигации высотой в 40 пикселей, верстка в одну колонку шириной в 600 точек, разделитель одного цвета, растянутый на весь экран — все это придает дизайну непрофессиональный вид.

### Единое стилевое оформление

стиль может включать: определенный шрифт (гарнитура и цвет), цвет фона или фоновый рисунок, декоративный элемент небольшого размера и др.;

не рекомендуется использовать в стилевом оформлении презентации более 3 цветов и более 3 типов шрифта;

оформление слайда не должно отвлекать внимание слушателей от его содержательной части; все слайды презентации должны быть выдержаны в одном стиле;

Содержание и расположение информационных блоков на слайде

информационных блоков не должно быть слишком много (3-6);

рекомендуемый размер одного информационного блока — не более 1/2 размера слайда; желательно присутствие на странице блоков с разнотипной информацией (текст, графики,

- диаграммы, таблицы, рисунки), дополняющей друг друга;
- ключевые слова в информационном блоке необходимо выделить;
- информационные блоки лучше располагать горизонтально, связанные по смыслу блоки слева направо;
- наиболее важную информацию следует поместить в центр слайда;
- логика предъявления информации на слайдах и в презентации должна соответствовать логике ее изложения.
- Помимо правильного расположения текстовых блоков, нужно не забывать и об их содержании — тексте. В нем ни в коем случае не должно содержаться орфографических ошибок. Также следует учитывать общие правила оформления текста.

#### *Задание*

*Задание 1.* С помощью справочной системы выясните назначение пунктов меню панели инструментов PowerPoint. Результаты представьте в таблице.

*Задание 2.* Создайте презентацию из Мастера автосодержания и преобразуйте ее следующим образом:

- замените стандартный текст в слайдах шаблона вашим текстом;
- перейдя в режим Сортировщик слайдов, ознакомьтесь с вариантами:
- оформления слайдов;
- стандартных цветовых схем;
- эффектов смены слайдов и их звукового сопровождения;
- озвучьте первый слайд презентации с помощью звукового музыкального файла, второй — с помощью звукозаписи речевого комментария;
- ознакомьтесь с вариантами эффектов анимации текста и графических объектов слайдов;
- после третьего слайда презентации создайте новый слайд, оформив его собственной цветовой схемой. Используя Автофигуры меню Рисование, вставьте в этот слайд управляющую кнопку для запуска программы Paint;
- вставьте в последний слайд гиперссылку, позволяющую вернуться в начало презентации;
- сохраните презентацию в своей рабочей папке в двух форматах: презентации (ПР18.ppt) и демонстрации (ПР18.pps);
- последовательно запустите на выполнение оба файла, отметьте различия операций запуска;
- ознакомьтесь с вариантами выделения отдельных элементов слайда в момент его демонстрации с помощью ручки, фломастера, маркера, расположенных в левом нижнем углу демонстрируемого слайда;
- установите автоматические режимы анимации объектов и смены слайдов презентации;
- запустите на выполнение слайд-фильм в режиме презентации и отрегулируйте временные интервалы показа слайдов, эффекты анимации и звука;
- запустите на выполнение слайд-фильм в режиме демонстрации.

*Задание 3.* Используя Power Point, подготовьте презентацию. Примените наибольшее число возможностей и эффектов, реализуемых программой. Предусмотрите гиперссылки как внутри презентации, так и внешние презентации.

#### *Содержание отчета*

Отчет должен содержать:

Название работы.

Цель работы. Задание и его решение. Вывод по работе.

#### *Контрольные вопросы*

Что такое мультимедиа технологии? Их назначение.

Для чего нужны компьютерные презентации?

Перечислите основные правила разработки и создания презентаций:

- правила шрифтового оформления;
- правила выбора цветовой гаммы;
- правила общей композиции;
- правила расположения информационных блоков на слайде.

#### **Практическое занятие №23**

**Тема** Браузер.

**Цель занятия:** освоение приемов работы с браузером; изучение среды браузера и его настройка; получение навыков извлечения web-страниц путем указания URL-адресов; навигация по гиперссылкам.

**Оборудование** (приборы, материалы, дидактическое обеспечение): методические рекомендации к выполнению работы; задание и инструкционная карта для проведения практического занятия **Компьютерные программы**: Компьютерная программа Windows, Ms Word, любой браузер

#### **Содержание работы.**

#### **Основные понятия.**

1. Браузер (Browzer) – программа навигации (ориентирования, перехода по сайтам) и просмотра вэб- ресурсов

2. В настоящее время наиболее популярными являются 5 браузеров:

- o Internet Explorer (совместно с Microsoft Windows);
- o Mozilla Firefox (бесплатно, свободное ПО, совместимо с некоторыми дистрибутивами Linux);
- o Opera (бесплатно начиная с версии 8.50);
- o Google Chrome (бесплатно);
- o Safari (совместно с Mac OS Xи бесплатно для Microsoft Windows).

3. Всемирная паутина (англ. World Wide Web) — распределенная система, предоставляющая доступ к связанным между собой документам, расположенным на различных компьютерах, подключенных к Интернету.

4. Для обозначения Всемирной паутины также используют слово веб (англ. web «паутина») и аббревиатуру WWW

#### **Задание 1**

Произвести настройку браузера.

#### **Задание 2**

Выполните работу с интернет-магазином, интернет-СМИ, интернет-турагентством или интернет-библиотекой.

#### **Задание 3**

Познакомьтесь с сайтом госуслуг. Изучите

#### **Порядок выполнения задания**

#### **Методические указания:**

- ознакомиться с теоретическими положениями по данной теме;
- выполнить задания практической работы;
- сформулировать вывод

**Содержание отчета:** отчет по практической работе должен содержать: основные определения, рассуждения по выполнению заданий, необходимые изображения, вывод по работе

#### **Контрольные вопросы:**

- 1. Что такое браузер?
- 2. Для чего служит браузер?
- 3. Наиболее популярные браузеры.
- 4. Что такое всемирная паутина?
- 5. Как осуществляется переходы во всемирной паутине?
- 6. Что такое WWW?

#### **Практическое занятие №24**

**Тема** Примеры работы с Интернет-магазином, Интернет-СМИ, Интернет-турагентством, Интернет-библиотекой и пр.

**Цель занятия:** освоение приемов работы с браузером Internet Explorer; изучение среды браузера и его настройка; получение навыков извлечения web-страниц путем указания URLадресов; навигация по гиперссылкам.

*Оборудование, приборы, аппаратура, материалы:* персональный компьютер с выходом в Интернет, браузер Internet Explorer.

#### *Краткие теоретические сведения.*

**Браузер** – это программа для просмотра web-страниц.

Настройка браузера. Все браузеры позволяют выполнить некоторые настройки для оптимизации работы пользователей в Интернете. В браузере Internet Explorer основная часть настроек содержится в меню Сервис – Свойства обозревателя.

Вкладка Общие позволяет задать адрес домашней страницы, которая будет автоматически загружаться в окно браузера при его запуске, цвета гиперссылок по умолчанию, название шрифта по умолчанию. Здесь же определяется сколько дней будет храниться ссылка посещенных страниц в журнале. Кроме того, для ускорения просмотра. Все посещенные страницы помещаются в специальную папку, и с помощью кнопки Параметры можно задать разные способы обновления таких страниц.

С помощью вкладки Безопасность можно создать списки надежных узлов и узлов с ограниченными функциями. Зона Интернет будет при этом включать все остальные узлы, не вошедшие в эти две папки. Для каждой из них с помощью кнопки Другой можно изменить параметры безопасности, установленные для них по умолчанию. Здесь можно запретить выполнение сценариев, отображение всплывающих окон, загрузку файлов и т.д.

Вкладка Конфиденциальность дает возможность настроить работу с файлами cookie, с помощью которых информация о пользователе автоматически передается на сервер.

Вкладка Содержание позволяет ограничить доступ к некоторой информации (насилие, ненормативная лексика и т.д.).

Вкладка Подключения позволяет установить подключение к Интернету.

На вкладке Дополнительно можно задать некоторые дополнительные параметры работы (отключить загрузку графических изображений, отменить подчеркивание ссылок, запретить отладку сценариев и т.д.).

Вкладка Программы позволяет определить программы, которые будут по умолчанию использоваться службами Интернета (почтовые программы, html-редакторы и т.п.).

#### *Задание*

*1.* Зайдите на сайт интернет-библиотеки по адресу http://www.internet-biblioteka.ru, зарегистрируйтесь. Изучите правила работы с библиотекой. Найдите книгу Комоловой Н. "Компьютерная верстка и дизайн. Самоучитель". Скопируйте ссылку на нее. Составьте список книг библиотеки по информатике. Ссылку и список сохраните в документе MS Word под именем СР\_12-1.doc.

*2.* Изучите новости Саратовской области, открыв, например, адрес http://novostimo.ru/. Сохраните последние новости в документе MS Word под именем СР\_12-2.doc.

*3.* Зайдите на сайт турагентства по адресу http://www.tomis-tour.ru/. Изучите возможности организации тур-поездок на ближайший месяц по России. Сохраните ближайшие туры в текстовом документе под именем СР\_12-3.txt.

#### *Содержание отчета*

Отчет должен содержать:

- 1. Название работы.
- 2. Цель работы.
- 3. Задание и порядок его выполнения.
- 4. Вывод по работе.

#### *Контрольные вопросы*

- 1. Что такое браузер?
- 2. Как осуществить настройку браузера?
- 3. Для чего нужна адресная строка в браузере?
- 4. Как осуществить поиск информации в Интернете с помощью браузера?

#### **Практическое занятие № 25**

**Тема** Поисковые системы. Пример поиска информации на государственных образовательных порталах

#### **Часть 1.**

**Цель занятия:** Изучение способов поиска информации в тексте, в файловых структурах, в базах данных, в сети Интернет.

#### **План**

- 1. Изучить основные понятия поиска информации
- 2. Выполнить поиск информационного объекта в тексте
- 3. Выполнить поиск информационного объекта в файловых структурах
- 4. Выполнить поиск информационного объекта в сети Интернет
- 5. Ответить на контрольные вопросы

#### **Краткие сведения**

Поиск информации - задача, которую человечество решает уже многие столетия. По мере роста объема информационных ресурсов, потенциально доступных одному человеку, были выработаны все более изощренные и совершенные поисковые средства и приемы, позволяющие найти необходимый документ. Обширные возможности для работы с большими массивами информации дают поисковые сервисы Internet.

При наличии первичных сведений по теме поиска, документы можно разыскивать поисковых системах. При этом следует различать приемы *простого, расширенного, контекстного и специального поиска*.

Под *простым поиском* понимается поиск Web-ресурсов по одному или нескольким ключевым словам. Недостаток простого поиска заключается в том, что обычно он выдает слишком много документов, среди которых трудно выбрать наиболее подходящие.

При использовании *расширенного поиска* ключевые слова связывают между собой операторами логических отношений. Расширенный поиск применяют в тех случаях, когда приемы простого поиска дают слишком много результатов. С помощью логических отношений поисковое задание формируют так, чтобы более точно детализировать задание и ограничить область отбора, например по дате публикации или типу данных.

*Контекстный поиск* – это поиск по точной фразе. Он удобен для реферативного поиска информации, но доступен далеко не во всех поисковых системах. Прежде всего, чтобы обеспечивать такую возможность, система должна работать не только индексированными файлами, но и с полноценными образами Web-страниц. Эта операция достаточно медленная, и ее выполняют не все поисковые системы.

*Специальный поиск* применяют при розыске Web-страниц, содержащих ссылки на заданные адреса URL, содержащих заданные данные в служебных полях, например в поле заголовка и т.п.

*Расширенный поиск.* Кроме средства простого поиска обычно поисковые службы предоставляют средства расширенного поиска. Эти средства позволяют более точно формулировать поисковое задание, но требуют определенного опыта и работают заметно медленнее. В большинстве поисковых систем команды расширенного поиска формируются с помощью логических команд. Удобство использования логических команд в частности связано с тем, что команды простого поиска у многих поисковых систем реализованы по-разному. Каждая система стремится сделать средства простого поиска наиболее удобными, а средства расширенного поиска – наиболее стандартными. Тем не менее, для обозначения логических операторов в различных поисковых системах используются разные обозначения. Поэтому желательно перед осуществлением расширенного поиска желательно изучить синтаксис поисковых запросов выбранной поисковой системы.

**Задание 3.** Выполнить поиск информационного объекта в сети Интернет

### **Порядок работы**

- 1. Произведите простой поиск информации по ключевым словам «информационные технологии» в поисковых указателях Яndex (http://www.yandex.ru), rambler (http://www.rambler.ru), АПОРТ (http://www.aport.ru). Результаты поиска по каждой поисковой системе запишите в отчёт.
- 2. Осуществите контекстный поиск (поиск по точной фразе) информации в поисковой машине rambler по ключевым словам «информационные технологии». В файл отчета запишите запрос, удовлетворяющий данному условию и результат выполнения запроса в rambler.
- 3. Выполните поиск информации в поисковой машине Aport по ключевым словам «информационные технологии», но с помощью операторов расстояния задайте поиск так, чтобы слова «информационные» «технологии» стояли рядом.
- 4. Используя любую поисковую систему, найдите материал, который помог бы Вам ответит на следующие вопросы:

1. Сколько медалей было завоевано российскими спортсменами на летней олимпиаде 2012 года в Лондоне?

- 2. Годы царствования Петра I.
	- 5. Выполните поиск документов, в которых ключевые слова «информационные технологии» находятся в заголовке. В файл отчета запишите запрос, удовлетворяющий данному условию и результат выполнения запроса в Яndex.
	- 6. Перейдите на сайт по адресу http://www.edu.ru/. В разделе учреждения выполните поиск информации о вашем техникуме. Запишите последовательность поиска в файл отчета.

# **Контрольные вопросы**

### **Обязательная часть**

- 1. Как выполнить поиск информационного объекта в текстовом процессоре MS Word?
- 2. Как выполнить поиск информационного объекта в файловых структурах Windows?
- 3. Перечислите известные вам поисковые машины.
- 4. Для чего в некоторых поисковых системах используется расширенный поиск?

5. Каким логическим оператором связаны ключевые слова в простом запросе в рассмотренных поисковых машинах?

- 6. Как в поисковой машине Яndex осуществить поиск точной формы слов?
- 7. Какие области поиска можно определить в Яndex?
- 8. Как в Яndex указать расстояние между ключевыми словами?

#### **Дополнительная часть**

- 9. Что обозначает двойное & (&&) в запросе Яndex?
- 10. Как правильно в запросе Яndex поставить знаки «**+**» и «–» ?
- 11. Как в поисковых машинах осуществить поиск по точной фразе?
- 12. Для чего используются скобки в запросах?
- 13. Что обозначает двойное **|** (**||**) в запросе Rambler?
- 14. Как выполнить поиск фразы к заголовке в Aport?

### **Часть 2.**

**Тема** Пример поиска информации на государственных образовательных порталах **Цель занятия:** научиться осуществлять поиск информации с помощью поисковых систем. *Оборудование, приборы, аппаратура, материалы:* ПК с выходом в Интернет.

#### *Краткие теоретические сведения.*

Поиск информации в Интернете осуществляется с помощью специальных программ, обрабатывающих запросы —**информационно-поисковых систем** (ИПС).

Существует несколько моделей, на которых основана работа поисковых систем, но исторически две модели приобрели наибольшую популярность — это поисковые каталоги и поисковые указатели.

Поисковые каталоги устроены по тому же принципу, что и тематические каталоги крупных библиотек. Они обычно представляют собой иерархические гипертекстовые меню с пунктами и подпунктами, определяющими тематику сайтов, адреса которых содержатся в данном каталоге, с постепенным, от уровня к уровню, уточнением темы. Поисковые каталоги создаются вручную. Высококвалифицированные редакторы лично просматривают информационное пространство WWW, отбирают то, что, по их мнению, представляет общественный интерес, и заносят в каталог.

Основной проблемой поисковых каталогов является чрезвычайно низкий коэффициент охвата ресурсов WWW. Чтобы многократно увеличить коэффициент охвата ресурсов Web, из процесса наполнения базы данных поисковой системы необходимо исключить человеческий фактор — работа должна быть автоматизирована.

Автоматическую каталогизацию Web-ресурсов и удовлетворение запросов клиентов выполняют поисковые указатели. Работу поискового указателя можно условно разделить на три этапа:

- сбор первичной базы данных. Для сканирования информационного пространства WWW используются специальные агентские программы — черви, задача которых состоит в поиске неизвестных ресурсов и регистрация их в базе данных;
- индексация базы данных первичная обработка с целью оптимизации поиска. На этапе индексации создаются специализированные документы — собственно поисковые указатели;
- рафинирование результирующего списка. На этом этапе создается список ссылок, который будет передан пользователю в качестве результирующего. Рафинирование результирующего списка заключается в фильтрации и ранжировании результатов поиска.

Под **фильтрацией** понимается отсев ссылок, которые нецелесообразно выдавать пользователю (например, проверяется наличие дубликатов). Ранжирование заключается в создании специального порядка представления результирующего списка (по количеству ключевых слов, сопутствующих слов и др.).

В России наиболее крупными и популярными поисковыми системами являются:

- «Яndex» (www.yandex.ru)
- «Рамблер» (www.rambler.ru)
- «Google» (www.google.ru)
- «Апорт2000» (www.aport.ru)

#### *Задание*

#### *Задание .*

- 1. Загрузите Интернет.
- 2. С помощью строки поиска найдите каталог ссылок на государственные образовательные порталы.
- 3. Выпишите электронные адреса шести государственных образовательных порталов и дайте им краткую характеристику. Оформите в виде таблицы.

#### *Контрольные вопросы*

- 1. Что понимают под поисковой системой?
- 2. Перечислите популярные русскоязычные поисковые системы.
- 3. Что такое ссылка и как определить, является ли элемент страницы ссылкой
- 4. Возможно ли копирование сведений с одной Web-страницы на другую?
- 5. Каким образом производится поиск картинок и фотографий в поисковых системах Интернет?

#### **Практическое занятие №26**

**Тема:** Модем. Подключение модема. Единицы измерения скорости передачи данных. Создание ящика электронной почты и настройка его параметров*.* Формирование адресной книги **Часть 1.**

**Цель занятия:** выработать практические навыки определение скорости передачи данных

**Оборудование, приборы, аппаратура, материалы:** персональный компьютер с выходом в Интернет.

#### *Краткие теоретические сведения.*

Для связи удаленных друг с другом компьютеров могут использоваться обычные телефонные сети, которые в той или иной степени покрывают территории большинства государств. **Телекоммуникаци**я – дистанционная передача данных на базе компьютерных сетей и современных технических средств связи. Единственной проблемой в этом случае является преобразование цифровой (дискретной) информации, с которой оперирует компьютер, в аналоговую (непрерывную).

**Модем** – устройство, присоединяемое к персональному компьютеру и предназначенное для пересылки информации (файлов) по сети (локальной, телефонной). Модем осуществляет преобразование аналоговой информации в дискретную и наоборот. Работа модулятора модема заключается в том, что поток битов из компьютера преобразуется в аналоговые сигналы, пригодные для передачи по телефонному каналу связи. Демодулятор модема выполняет обратную задачу. Факс-модем – устройство, сочетающее возможность модема и средства для обмена факсимильными изображениями с другими факс-модемами и обычными телефаксными аппаратами.

Таким образом, данные, подлежащие передаче, преобразуются в аналоговый сигнал модулятором модема «передающего» компьютера. Принимающий модем, находящийся на противоположном конце линии, «слушает» передаваемый сигнал и преобразует его обратно в цифровой при помощи демодулятора. После того, как эта работа выполнена, информация может передаваться в принимающий компьютер.

Оба компьютера, как правило, могут одновременно обмениваться информацией в обе стороны. Этот режим работы называется полным дуплексным.

Дуплексный режим передачи данных – режим, при котором передача данных осуществляется одновременно в обоих направлениях.

В отличие от дуплексного режима передачи данных, полудуплексный подразумевает передачу в каждый момент времени только в одном направлении.

Кроме собственно модуляции и демодуляции сигналов модемы могут выполнять сжатие и декомпрессию пересылаемой информации, а также заниматься поиском и исправлением ошибок, возникнувших в процессе передачи данных по линиям связи.

Одной из основных характеристик модема является скорость модуляции (modulation speed), которая определяет физическую скорость передачи данных без учета исправления ошибок и сжатия данных. Единицей измерения этого параметра является количество бит в секунду (бит/с), называемое бодом.

Любой канал связи имеет ограниченную пропускную способность (скорость передачи информации), это число ограничивается свойствами аппаратуры и самой линии (кабеля).

Объем переданной информации вычисляется по формуле Q=q\*t, где q – пропускная способность канала (в битах в секунду), а t – время передачи

#### *Примеры решения задач*

*Пример 1.* Скорость передачи данных через ADSL-соединение равна 128000 бит/c. Через данное соединение передают файл размером 625 кбайт. Определить время передачи файла в секундах. *Решение:*

1. выделим в заданных больших числах степени двойки и переведем размер файла в биты, чтобы «согласовать» единиц измерения:

128000 бит/с = 128 · 1000 бит/с =  $2^7 \cdot 125 \cdot 8$  бит/с =  $2^7 \cdot 5^3 \cdot 2^3$  бит/с =  $2^{10} \cdot 5^3$  бит/с 625 кбайт = 5<sup>4</sup> кбайт = 5<sup>4</sup> · 2<sup>13</sup> бит.

2. чтобы найти время передачи в секундах, нужно разделить размер файла на скорость передачи:

$$
t=(5^4 \cdot 2^{13})6\pi r / 2^{10} \cdot 5^3 6\pi r/c = 40 c.
$$

Ответ: 40 с.

#### *Задание*

#### *Задание.* Решите задачу о передаче информации с помощью модема.

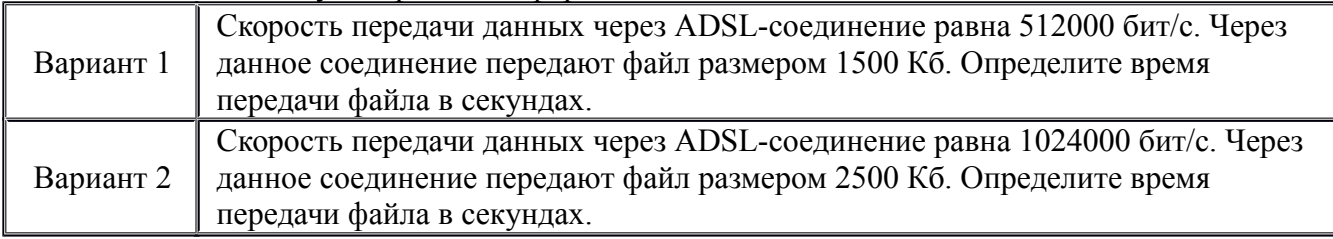

#### *Контрольные вопросы*

- 1. Что такое модем? Для чего он предназначен?
- 2. Дайте характеристику режимам передачи данных.

#### **Часть 2.**

**Тема** Создание ящика электронной почты и настройка его параметров*.* Формирование адресной книги

#### **Цель занятия**

- создавать ящик электронной почты,
- работать с сообщениями,
- формировать адресную книгу.

#### **Теоретические сведения к работе**

*Электронная почта* – одна из наиболее распространенных и популярных функций компьютерных сетей, обеспечивающая обмен сообщениями между пользователями сети.

Порядок использования электронной почты во многом сходен с обычной почтой. Роль почтовых отделений играют узлы сети Интернет – *почтовые серверы*, на которых абонентам организуются специальные *почтовые ящики*.

При пересылке сообщений по электронной почте необходимо указывать адрес получателя в сети Интернет. Он состоит из: имени пользователя, символа  $(a)$ , имени почтового сервера.

Например: sasha\_007@mail.ru

По электронной почте можно пересылать не только текстовые сообщения, но и готовые файлы, созданные в любых других программах.

Работать с электронной почтой можно при помощи почтовой программы (почтового клиента), установленной на компьютере пользователя или при помощи браузера, с помощью web-интерфейса.

*Почтовая программа* (клиент электронной почты, почтовый клиент) — программное обеспечение, устанавливаемое на компьютере пользователя, предназначенное для получения, написания, отправки, хранения и обработки сообщений электронной почты пользователя (например, Microsoft Outlook Express, The Bat!, Netscape Messager, Mozilla).

В системе пересылки электронной почты еще необходим почтовый сервер (сервер электронной почты). *Почтовый сервер* - это компьютерная программа, которая передаёт сообщения от одного компьютера к другому. Почтовые серверы работают на узловых компьютерах Интернета, а почтовые клиенты должны быть у каждого пользователя e-mail.

Существует большое количество WWW-серверов, которые предлагают завести бесплатный почтовый ящик и позволяют работать с почтой, используя только браузер. Чтобы получить бесплатный почтовый ящик на таком сервере, необходимо зарегистрироваться. Для этого нужно заполнить несколько обязательных полей – ввести свой логин, пароль, возраст, пол и т.д. В случае успешной регистрации, за Вами будет закреплен бесплатный почтовый электронный адрес.

*Спам* – рассылка коммерческой, политической и иной рекламы или иного вида сообщений лицам, не выражавшим желания их получать. Старайтесь не рассылать одно письмо сразу большому количеству людей, т.к. многие могут воспринять это письмо как спам (нежелательную корреспонденцию).

*Спамер* – пользователь, рассылающий спам по интернету, локальным сетям, системам сотовой связи, и т. д.

#### **Технология выполнения задания:**

**Задание 1.** Регистрация на бесплатном почтовом сервере.

Зарегистрироваться на одном из бесплатных серверов **www.yandex.ru,** www.mail.ru, www.nm.ru, www.rambler.ru, www.ok.ru, www.pochta.ru и т.п.

1. Запустите интернет-браузер **Internet Explorer** или **Opera** с помощью значка на **Рабочем столе**.

2. В адресной строке браузера введите адрес сайта (например, www.yandex.ru).

3. Выберите ссылку **Почта - Зарегистрироваться** или **Завести почтовый ящик**.

4. Заполните форму регистрации.

*Примечание.* Помните, что

- при введении **Вашего имени** и **Фамилии** будут предложены автоматически свободные логины, понравившийся вы можете выбрать или придумать собственный, который будет проверен почтовым сервером, занят ли он другим пользователем.
- поля **Логин**, **Пароль** и **Подтверждение пароля** должны заполняться латинскими буквами, причем пароль должен содержать не менее 4-х символов;
- обязательные поля для заполнения отмечены звездочками.

5. Подтвердите данные, нажав кнопку **Зарегистрировать**.

6. После успешной регистрации появляется ваш личный адрес.

7. Подтвердите согласие, нажав кнопку **Сохранить**.

*Задание 2.* Знакомство с основными возможностями и элементами интерфейса Web–mail.

1. Откройте свой новый почтовый ящик на бесплатном почтовом сервере и изучите основные элементы интерфейса.

Логин: [ Пароль: [ Boarn

Примерно так выглядит интерфейс вашего почтового ящика:

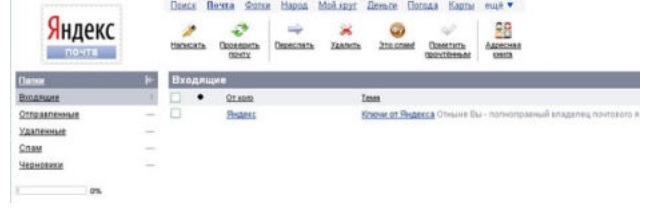

*Примечание:* 

- Папка **Входящие** содержит всю поступившую к вам корреспонденцию (на ваш почтовый ящик).
- Папка **Отправленные** содержит всю отправленную вами другим адресатам в Internet корреспонденцию.
- В папку **Рассылки** складываются письма, которые были одновременно разосланы большому числу пользователей.
- Папка **Удаленные** хранит удаленные письма из любой другой папки.
- Папка **Черновики** хранит не отправленные письма.

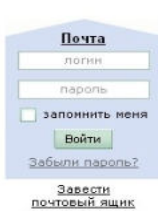

ндекс Найлётся всё

#### *Задание 3.* Работа с почтовыми сообщениями.

1. Создайте сообщение с темой **«ФИО»**:

щелкните по кнопке **написать**;

заполните заголовки сообщения: **Кому**, **Копия**, **Тема** следующим образом: в заголовке **Кому** укажите адрес преподавателя **kashaev** 1971@mail.ru, **Копия** – адрес соседа справа. В качестве **Темы** укажите «**ФИО»**;

впишите свои фамилию, имя, отчество, номер группы в текст сообщения.

2. Отправьте сообщение с помощью кнопки **Отправить**.

3. Перейдите в папку **Входящие**. Вам должно прийти сообщение от соседа слева. Для того, чтобы прочитать полученное сообщение, необходимо нажать на ссылку в поле **От кого.**

4. В появившемся окне нажмите на кнопку **Ответить**. Напишите ответ на это письмо и нажмите на кнопку **Отправить**.

- 5. Создайте новое сообщение и **вложите в него текстовый файл**:
- На рабочем столе правой кнопкой мыши создайте **документ Microsoft Word**, назовите «Приглашение», наберите текст приглашения на день рожденья, закройте файл, сохраните;
- вернитесь в свой электронный ящик;
- щелкните по кнопке **Написать.**
- заполните заголовки сообщения: **Кому**, **Копия**, **Тема** следующим образом: в заголовке **Кому** укажите адрес соседа справа. В качестве **Темы** укажите **«Приглашение»**;
- нажмите на кнопку **Обзор**, укажите местонахождение файла (**Рабочий стол**);
- напишите текст сообщения.
- 6. Отправьте сообщение, нажав на соответствующую кнопку.
- 7. Создайте новое сообщение и **вложите в него графический файл**:
- заполните заголовки сообщения: **Кому**, **Копия**, **Тема** следующим образом: в заголовке **Кому** укажите адрес соседа справа. В качестве **Темы** укажите **«Картинка»**;
- нажмите на кнопку **Обзор**, укажите местонахождение файла (свою папку **Общие документы/181/…**);
- напишите текст сообщения.
- . 8. Отправьте сообщение, нажав на соответствующую кнопку.
- 9. Перейдите в папку **Входящие**. В списке сообщений найдите электронное письмо с темой **«Приглашение»**, отправленное соседом слева. Значок в виде скрепки свидетельствует о наличии в полученном письме вложения. Сохраните вложенный файл в свою папку **Общие документы/181/…**
- откройте полученное сообщение;
- щелкните по значку вложенного файла левой кнопкой мыши;
- в появившимся окне нажмите на кнопку Сохранить;
- укажите путь сохранения
	- 10. Сообщение с темой **«Приглашение»** перешлите преподавателю:
		- откройте нужное письмо и нажмите на кнопку **Переслать**;

*Задание 4.* Заполнение адресной книги.

Занесите в Адресную книгу новых абонентов.

1. Пополните **Адресную книгу**, воспользовавшись пунктом меню **Сервис - Адресная книга** или соответствующей кнопкой на панели инструментов.

2. Внесите в **Адресную книгу** преподавателя, соседа справа и слева. Для этого выполните команду **Файл - Создать контакт** (или щелкните левой кнопкой мыши на кнопке **Создать** и выберите пункт меню **Создать контакт**). Внимательно изучите вкладки, представленные в данном диалоговом окне. Обратите внимание на то, что в нем имеются средства для ввода как личной, так и служебной информации (для практической деятельности, как правило, достаточно заполнить лишь несколько полей на вкладке **Имя**).

3. Начните заполнение полей вкладки **Имя** с поля **Имя в книге**. Введите сюда такую запись, которую хотели бы видеть в списке контактов, например Сорокин И.И.;

4. Заполните поля **Фамилия** (Сорокин), **Имя** (Иван) и **Отчество** (Иванович);

#### 5. В поле **Адреса электронной почты** введите его электронный адрес.

6. Занесите введенные данные в **Адресную книгу**, нажав на кнопку **Добавить**. *Примечание.* Если необходимо изменить внесенные данные, следует щелкнуть на записи правой кнопкой мыши, в контекстном меню выбрать пункт **Свойства** и перейти на вкладку **Имя**. После выполнения задания необходимо:

- 1. Сделать копию изображения текущего состояния экрана нажав при этом клавиши Alt+PrintScreen.
- 2. Установить курсор в то место, куда будет вставлено изображение;
- 3. Используя контекстное меню команда *Вставить,* или комбинацию клавиш Ctrl+V вставить изображение на котором будет отражаться ход решения задания.

#### **Практическое занятие № 27**

**Тема** Организация форумов, общие ресурсы в сети Интернет Организация форумов, общие ресурсы в сети Интернет

**Цель занятия:** выработать практические навыки работы с форумами, регистрации, настройки и работы в системах

*Оборудование, приборы, аппаратура, материалы:* персональный компьютер с выходом в Интернет, инсталляторы программ Skype, интернет-браузер.

#### *Краткие теоретические сведения.*

**Форум** – это тематическое общение. В отличие от чата, на форуме обсуждают какую-то определенную тему. Можно сказать, что форум – это клуб по интересам. То есть форум – это такое место в Интернете, где собираются люди, которых объединяет одно увлечение или идея, и общаются на интересующую их тему. Они помогают друг другу советами и подсказками, обмениваются жизненным опытом, поддерживают друг друга.

Для того чтобы найти форум на интересующую тему, можно воспользоваться поисковой системой. Например, открыть сайт yandex.ru и напечатать в оранжевой строке поиска «форум интересующая тема». Например, «форум кошки».

Для общения в системе мгновенных сообщений ICQ каждому пользователю необходимо иметь специальный идентификационный номер, называемый ICQ UIN.

**Skype** – программное обеспечение с закрытым кодом, обеспечивающее шифрованную голосовую связь и видеосвязь через Интернет между компьютерами, а также платные услуги для звонков на мобильные и стационарные телефоны.

Программа также позволяет совершать конференц-звонки (до 25 голосовых абонентов, включая инициатора), видеозвонки (в том числе видеоконференции до 10 абонентов), а также обеспечивает передачу текстовых сообщений (чат) и передачу файлов. Есть возможность вместо изображения с веб-камеры передавать изображение с экрана монитора

Регистрация в скайп:

- 1. Для начала вам необходимо скачать программу Скайп. После того как программа загрузилась, нажмите на файл установки «SkypeSetup».
- 2. Далее после распаковки должно открыться окно, в котором надо выбрать русский язык и нажать на кнопку «Я согласен - установить».
- 3. Дожидаемся конца установки.
- 4. В открывшимся окне, предварительно проверив соединение с интернетом, нажмите на надпись «У вас нет логина?».
- 5. Далее появится окно, в котором и произойдет регистрация Скайп. Вам необходимо заполнить все поля (Имя, пароль, электронная почта, а также надо будет придумать уникальный логин) и нажать на кнопку «Я согласен (-на). Создать учетную запись».

6. В появившимся окне вводим свой логин и пароль, который указали при регистрации.

Настройка Скайпа - основные настройки Скайпа включают в себя настройку аудио параметров (микрофон и наушники) и видео (веб-камера). Обычно пользователям самостоятельно не приходиться в ручную настраивать Скайп, все необходимые настройки происходят автоматически. Но, не стандартный, старый и слабый микрофон или наушники могут потребовать вашего вмешательства.

Для начала попробуйте тестовый звонок, он совершенно бесплатен. Вам предложат прослушать сообщение что бы оценить качества звука через наушники или колонки, после этого Вам предложат оставить свое голосовое сообщение, которое Вы же потом и прослушаете. Это позволяет оценить качество работы вашего микрофона и качество передачи звука через интернет.

Если есть проблемы с качеством звука или качеством интернет соединения, то обычно Скайп сам вам об этом сообщит после тестового звонка и предложит пути решения проблемы.

Если все ж вас не устроило качество, то имеет смысл попытаться отключить автоматическую настройку микрофона и в ручную установить уровень звука

Настройка камеры в Скайпе

Если камера уже работала до Скайпа, то проблем обычно не возникает, Скайп сам корректно найдет и настроит веб-камеру. Если веб-камера подключается в первые, то следует подключить камеру, а после установить драйвера с диска, который шел с камерой.

#### *Задание*

Задание 1. Найти с помощью одной из поисковых систем Интернета форумы по следующим темам:

- Компьютеры
- Информатика
- Информационные технологии в строительстве
- Информационные технологии для механиков и т.п.

Зарегистрироваться на форуме. Предложить на форуме обсуждение интересующего вас вопроса по теме форума. Сохранить скрин окна форума в текстовом документе под именем ПР25.doc. *Задание 2.* Зарегистрироваться в системе Scype, настроить систему, найти в системе трех одногруппников. Добавить их свои Контакты. Осуществить видео-звонок одному из них. Выполнить видео-сессию с тремя одногруппниками одновременно.

#### *Содержание отчета*

Отчет должен содержать:

- 1. Название работы.
- 2. Цель работы.
- 3. Описание порядка регистрации на форумах, в scype.
- 4. Вывод по работе.

#### *Контрольные вопросы*

- 1. Какие формы общения в реальном времени существуют в Интернете?
- 2. Порядок регистрации в Scype.
- 3. Как осуществить настройку web-камеры в Scype?
- 4. Как добавить пользователя в Scype?

#### **Практическое занятие № 28**

**Тема** Использование тестирующих систем в учебной деятельности в локальной сети образовательного учреждения

#### **Цель занятия**

Ознакомиться с использованием тестирующих систем в учебной деятельности в локальной сети образовательного учреждения

#### *Краткие теоретические сведения*

**На сегодняшний день использование системы тестирования для контроля качества знаний учащихся занимает центральное место в системе российского образования**. А с введением в 2001 году Единого государственного экзамена как одной из форм проведения государственной (итоговой) аттестации учащихся использование различных тестирующих систем становится необходимым компонентом учебного процесса.

Почти все современные системы тестирования, которые используются в учебном процессе, требуют автоматизированных компьютерных классов, которые оснащены необходимым программным обеспечением. Такие классы есть в каждом учебном заведении, и работают в них в основном учителя информатики. А как проводить тестирование, если Вы являетесь учителем биологии или русского языка и у Вас только один учительский компьютер? Или Вы хотите использовать на своих уроках современные информационные технологии? Или Вы хотите, чтобы Ваши уроки были интересными и запоминающимися, а учащиеся сразу видели результаты своей работы?

**В этом случае к Вам на помощь придет интерактивная система тестирования и опроса VOTUM.** Уникальность нашей системы состоит в том, что для использования её в учебном процессе Вам не нужен компьютерный класс. Интерактивную систему тестирования VOTUM можно использовать в любом предметном кабинете, который оснащен одним компьютером или ноутбуком (нетбуком). Если ответ на вопрос теста подразумевает выбор "один из многих" или "многие из многих", то помимо компьютера нужны также интерактивная доска или проектор с белым экраном. Если учитель использует вариант ответа «Т2» или «Т9» или применил на уроке индивидуальный тест, то в этом случае интерактивная доска или проектор с белым экраном не потребуются.

**Наша интерактивная система тестирования может работать, если в учебном заведении есть локальная сеть.** В этом случае VOTUM устанавливают на сервер, а клиентскую часть нашей системы - на учительские компьютеры, которые подключены к локальной сети. **Это дает очень много возможностей**:

- 1. Доступ всех педагогов к полной базе тестов, что позволяет исключить дублирование и потерю вопросов или теста;
- 2. Просмотр результатов теста не только по классу, но и по каждому конкретному ученику, а также проведение сравнительного анализа по тестам между классами;
- 3. Результаты тестов могут просмотреть не только учителя, но и родители, которые имеют доступ к серверу;
- 4. Создание тестов или вопросов к тестам могут сразу несколькими педагогами, которые одновременно находятся в локальной сети;
- 5. Возможность редактирования уже имеющихся вопросов, создания новых тестов на основе созданных вопросов;
- 6. Возможность проводить соревнования в классе на выполнение тестового задания или проводить соревнования между классами или школами на выполнение какоголибо теста.

Если в учебном заведении отсутствует локальная сеть, интерактивную систему тестирования и опроса VOTUM ставят на каждый компьютер, где и работают с ней.

Также на современном этапе имеются множество других систем:

- Система дистанционного обучения БГПУ им. М.Акмуллы
- Online Test Pad Онлайн тесты, опросы, кроссворды. Онлайн конструктор тестов, опросов, кроссвордов. Виджеты для вашего сайта. | Online Test Pad

### МИНОБРНАУКИ РОССИИ

Федеральное государственное бюджетное образовательное учреждение высшего образования Башкирский государственный педагогический университет им. М.Акмуллы Колледж

# МЕТОДИЧЕСКИЕ РЕКОМЕНДАЦИИ к практическим занятиям студентов специальности 20.02.01 Рациональное использование природохозяйственных комплексов ОУД.15 Химия

Разработал: Г.Х. Давыдова, преподаватель Колледжа БГПУ им.М.Акмуллы

# **Критерии оценки практических работ:**

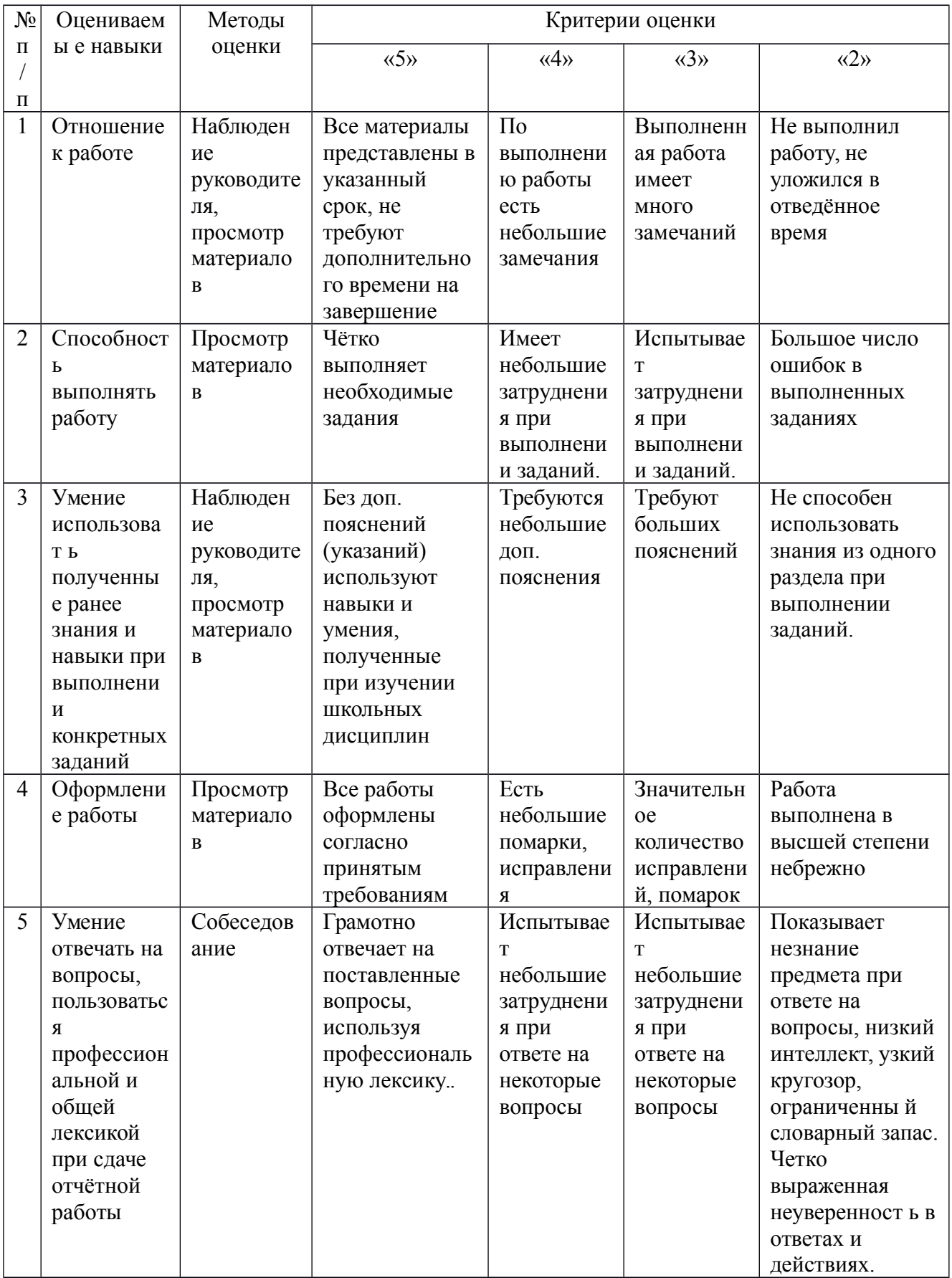

# **Практическая работа 1. Моделирование построения периодической таблицы Д.И, Менделеева.**

*Цель работы:* ознакомиться с методами очистки неорганических веществ, находящихся в различных агрегатных состояниях.

### **1.1 Экспериментальная часть.**

### **Задание 1.**

Расположить химические элементы 2,3,4 периодов в порядке возрастания относительных атомных масс, разделить их на ряды, начинающиеся щелочным металлом и заканчивающиеся инертным газом.

# **Выявить:**

1. Закономерности изменения свойств химических элементов в рядах, объяснить почему.

2. Закономерности изменения валентности в кислородных соединениях химических элементов, объяснить

3. Закономерности изменения валентности по в водородных соединениях химических элементов.

# **Задание 2**

Ряды химических элементов в которых свойства изменяются последовательно (металлические усиливаются, а неметаллические ослабевают) расположить друг под другом.

# **Выявить:**

1. Закономерности изменения свойств химических элементов от периода к периоду, объяснить почему.

2. Определить группы сходных элементов.

# **Задание № 3**

Записать схемы строения атомов химических элементов, электронные формулы и их графическое изображение, дать общую характеристику химических элементов периодической таблицы Д.И. Менделеева.

алюминий кремний сера цинк кальций бром фосфор

- **1.** Знаки химических элементов
- **2.** Число е" ,р<sup>+</sup>, п°
- **3.** Аг (элемент)
- **4.** Количество энергетических уровней
- **5.** Формула высшего оксида
- **6.** Формула летучего водородного соединения
- **7.** Количество валентных электронов
- **8.** Номер группы, подгруппа
- **9.** Схема строения атомов химических элементов
- **10.** Электронная формула химических элементов

**11.** Графическое изображение электронной формулы

# **1.2 Контрольные вопросы:**

- 1. Формулировка периодического закона Д.И. Менделеева.
- 2. Что называется периодом?
- 3. Что такое группа?

4. Как изменяются свойства химических элементов в периодах и почему?

5. Как изменяются свойства химических элементов в группах и почему?

# **Содержание отчета:**

1. Напишите номер, тему и цель работы.

2. Напишите решение заданий, результаты представьте в виде таблицы №1

3. Устно ответьте на контрольные вопросы.

# **Практическая работа 2. Методы очистки веществ**

*Цель работы:* ознакомиться с методами очистки неорганических веществ, находящихся в различных агрегатных состояниях.

# **2.1. Экспериментальная часть**

**Опыт 1.** *Очистка бихромата калия перекристаллизацией*. По таблице растворимости вычислите, какую массу бихромата калия  $(K_2Cr_2O_7)$ необходимо использовать для приготовления насыщенного при 60 ºС раствора. В справочниках можно обнаружить различные данные по растворимости солей. В одних справочниках приводятся данные о массе растворимой соли в 100 г растворителя, в других – массы соли в 100 г раствора. Например, растворимость  $K_2Cr_2O_7$  при 20 °С составляет 12,5 г соли в 100 г воды, что составит 11,1 г соли в 100 г раствора. При 60 °С растворимость бихромата калия равна 45,6 г в 100 г воды или 31,3 г в 100 г раствора.

Расчет необходимой массы соли проведите исходя из объема растворителя (воды) равного 50 мл. Взвесьте на электронных или технохимических весах необходимую массу бихромата калия, предварительно измельченного в фарфоровой ступке, и перенесите навеску в химический термостойкий стакан. Прилейте в стакан 50 мл воды. Поместите стакан с содержимым на электроплиту и нагревайте почти до кипения, помешивая раствор стеклянной палочкой до полного растворения кристалликов  $K_2Cr_2O_7$ . Отметьте цвет образовавшегося раствора. Используя воронку для горячего фильтрования, отделите от раствора нерастворимые примеси. Затем дайте раствору остыть до комнатной температуры (20 ºС). Что наблюдается? Как изменилась окраска раствора? Почему? Образовавшиеся кристаллы  $K_2Cr_2O_7$  отфильтруйте на воронке Бюхнера и промойте небольшим объемом (1–2 мл) очень холодной воды. Полученные кристаллы  $K_2Cr_2O_7$  высушите между листами фильтровальной бумаги, а затем в сушильном шкафу при температуре 100 ºС в течение 30–40 мин до постоянной массы. Рассчитайте выход очищенного бихромата калия.

Исследуйте очищенный  $K_2Cr_2O_7$  и маточный раствор на присутствие примеси сульфат- и хлорид-ионов. Для этого отберите маточный раствор и разделите на две части. К первой части полученного раствора прилейте концентрированный раствор хлорида бария BaCl<sub>2</sub>, а ко второй части – раствор нитрата серебра. Что наблюдается?

Подобные исследования проведите с очищенным бихроматом калия. Для этого небольшое количество кристаллов  $K_2Cr_2O_7$  растворите в 10 мл дистиллированной воды, раствор разделите на две части и к одной из них добавьте раствор BaCl<sub>2</sub>, а к другой – раствор AgNO<sub>3</sub>. Наблюдается ли в этом случае помутнение содержимого пробирок? В виде какой примеси (растворимой или нерастворимой) содержатся сульфат- и нитрат-ионы в исследуемом препарате?

**Опыт 2.** *Очистка хлорида натрия методом высаливания*. Приготовьте насыщенный при комнатной температуре раствор хлорида натрия, растворив около 40 г NaCl в 100 мл дистиллированной воды. Раствор отфильтруйте. Полученный прозрачный раствор разделите на три части. В одну часть раствора пропустите газообразный хлорид водорода, в другую – 10 мл концентрированного раствора соляной (хлоридной) кислоты, а в третью – 10 мл ацетона. Что наблюдается во всех стаканах с раствором хлорида натрия? Образовавшиеся кристаллы NaCl отделите от раствора фильтрованием. Определите, в каком из опытов получился наибольший выход поваренной соли.

**Опыт 3.** *Очистка йода возгонкой (сублимацией)***.** На дно низкого химического термостойкого стакана поместите около 0,5 г кристаллического йода и 0,1 г йодида калия (KI). Объясните, зачем прибавляется йодид калия? Накройте химический стакан круглодонной колбой, наполненной холодной водой. Стакан с колбой поставьте на электроплиту и нагрейте. Какого цвета пары наблюдаются во внутреннем объеме стакана? Где образуются кристаллики йода. Почему? По окончанию опыта, образовавшиеся кристаллы йода соберите на предварительно взвешенном часовом стекле и определите их массу. Рассчитайте выход йода.

**Опыт 4.** *Очистка воды перегонкой (дистилляцией)***.** Соберите прибор для перегонки воды дистилляцией (комплектация прибора описана в теоретической части). В колбу налейте воды и внесите немного кристалликов медного купороса. Образуется раствор, окрашенный в голубой цвет. Внесите в колбу длинные капиллярные трубки. Объясните, для чего это необходимо? Нагревайте перегонную колбу установки, предварительно включив поток воды в холодильнике. Поток воды должен быть направлен снизу вверх. Приемник закройте пробкой, снабженной аллонжем и хлоркальциевой трубкой с натронной известью. Нагревайте раствор купороса до кипения в течение 10–15 мин. Чистая ли вода собирается в приемнике? Для проверки эффективности очистки воды проведите следующее сравнение. На три часовых стекла налейте несколько капель воды: на первое – из приемника, на второе – из перегонной колбы и на третье – из водопроводного крана. Высушите воду на всех стеклах. Сравните полученные результаты.

**Опыт 5.** *Очистка диоксида углерода***.** Ознакомьтесь с устройством аппарата Киппа, позволяющего получать различные газы, в том числе и углекислый газ  $CO<sub>2</sub>$ . При помощи лаборанта загрузите его для получения СО2. Для этого выньте пробку с краном, поместите в средний резервуар кусочки мрамора. Закройте отверстие среднего резервуара пробкой с газоотводной трубкой и откройте кран. В верхний шар аппарата налейте такой объем 20 % раствора HCl, чтобы он, заполняя аппарат, покрыл часть мрамора, находящегося в среднем резервуаре. После этого закройте кран. Что наблюдается? Напишите уравнение химической реакции, протекающей в аппарате Киппа.

Какими примесями может быть загрязнен образующийся углекислый газ? Присоедините к аппарату Киппа промывную склянку, содержащую небольшой объем (50–100 мл) дистиллированной воды и пропускайте слабый ток газа  $CO<sub>2</sub>$  в течении 10–15 мин. Исследуйте содержимое промывной склянки на наличие в ней HCl. Для этого к раствору добавьте несколько капель раствора нитрата серебра. Что наблюдается в промывной склянке? Присоедините к аппарату Киппа хлоркальциевую трубку, наполненную обезвоженным сульфатом меди. Соль CuSO4 в обезвоженном виде имеет белую окраску. Пропустите через хлоркальциевую трубку углекислый газ из аппарата Киппа. Как изменяется окраска соли в хлоркальциевой трубке? Известно, что кристаллогидрат состава  $CuSO<sub>4</sub> \cdot 5H<sub>2</sub>O$  окрашен в темно-синий цвет. Выскажите свои предположения, за счет чего изменяется окрашивание сульфата меди? Как получить чистый диоксид углерода?

# **2.2. Вопросы для самоконтроля**

- 1. Какие методы применяются для очистки газообразных веществ?
- 2. Объясните устройство и принцип работы аппарата Киппа.
- 3. Какие методы применяются для очистки жидких веществ?

4. Опишите процесс фильтрования. Почему образующиеся при перекристаллизации кристаллы  $K_2Cr_2O_7$  необходимо промывать только очень холодной водой?

5. Опишите метод дистилляции. Для чего в приборе для перегонки нужен холодильник?

6. Что такое сублимация? Какие вещества можно очищать с помощью такого метода?

### **Содержание отчета:**

1. Напишите номер, тему и цель работы.

2. Напишите решение заданий, результаты представьте в виде таблицы.

3. Устно ответьте на контрольные вопросы.

# **Практическая работа 3.**

# **Приготовление растворов заданной концентрации**

*Цель работы:* научиться проводить расчет массы вещества для приготовления необходимого объема раствора заданной концентрации, освоить методики приготовления растворов и экспериментального определения их концентрации.

### **3.2 Экспериментальная часть**

При выполнении данной работы необходимо будет приготовить три водных раствора, используя для этого твердое вещество, твердое вещество в виде кристаллогидрата и жидкость в виде концентрированного раствора кислоты. Перед экспериментальным проведением работы необходимо рассчитать массы веществ и объемы растворителя, необходимые для выполнения поставленной задачи. **Опыт 1.** *Приготовление растворов с нормальной концентрацией***.** Приготовьте 100 мл раствора бихромата калия с определенной нормальной (эквивалентной) концентрацией, с учетом того, что эквивалентная масса  $K_2Cr_2O_7$  равна  $M_{K2Cr2O7}/2$ . Для проведения расчетов необходимой массы бихромата калия воспользуйтесь формулой (3.3), приведенной в теоретической части. Из формулы следует, что

mв-ва =  $CH \cdot$ Эв-ва  $\cdot$  Vp-ра.

Подставив числовые значения необходимой нормальной (эквивалентной) концентрации, эквивалентной массы бихромата калия и объем раствора (в литрах) можно получить массу  $K_2Cr_2O_7$ .

На технохимических весах взвесьте необходимую массу бихромата калия, перенесите ее в мерную колбу на 100 мл и добавьте 30–35 мл воды. Взбалтывая колбочку, добейтесь полного растворения соли. Затем осторожно долейте воду в мерную колбу до метки и размешайте полученный раствор. Измерьте плотность полученного раствора при помощи ареометра. Для этого полученный раствор перелейте в высокий цилиндр и опустите в него ареометр.

*Ареометр* – это стеклянный поплавок, имеющий вверху шкалу, градуированную в единицах плотности. Действие ареометра основано на выполнении закона Архимеда. Определение плотности раствора проводят по нижнему краю мениска жидкости.

Сопоставьте полученное значение плотности приготовленного раствора, со справочным значением для данной концентрации раствора. Проведите пересчет нормальной (эквивалентной) концентрации в массовый процент (ω, %), используя для этого значение плотности раствора.

**Опыт 2.** *Приготовление растворов с массовой концентрацией***.** Приготовьте 100 г раствора заданной массовой (ω, %) концентрации сульфата меди, используя для этого необходимую массу медного купороса. Для приготовления раствора с заданной массовой долей необходимо предварительно рассчитать массу кристаллогидрата и массу воды. Расчет усложняется тем, что в составе кристаллогидрата содержится вода (CuSO<sub>4</sub> · 5H2O). Для учета воды, содержащейся в кристаллогидрате, используют различные подходы. На первом этапе рассчитайте массу соли, необходимую для приготовления раствора заданной концентрации, воспользовавшись формулой.

 $\omega$  % =  $\frac{m}{m_{B-Ba}}$  · 100 %;  $m_{B-Ba} = (\omega$  % ·  $m_{D-Da}$ )/100 %.

Массу кристаллогидрата рассчитайте по формуле mкрг-та = (mв-ва · Мкрг-та)/Мв-ва.

Расчет количества воды, которую необходимо добавить к рассчитанной массе кристаллогидрата, проведите по формуле

 $m$ воды = mp-ра – mкрг-та.

На технохимических весах взвесьте необходимую массу кристаллогидрата, перенесите его в химический стакан. Исходя из того, что плотность воды при комнатных условиях равна 1 г/мл, необходимую массу воды определите через ее объем. Половину рассчитанного объема воды прилейте в стакан с кристаллогидратом и, перемешивая стеклянной палочкой, добейтесь его полного растворения. Затем в стакан добавьте оставшуюся воду и снова раствор перемешайте. Используя ареометр, определите плотность приготовленного раствора. Сравните полученное значение со справочными данными. Рассчитайте ошибки эксперимента. Пересчитайте массовый процент (ω, %) в молярную концентрацию, используя данные о плотности раствора.

**Опыт 3.** *Приготовление растворов с молярной концентрацией***.** Приготовьте 100 мл серной кислоты определенной молярной концентрации, используя для этого концентрированный раствор  $H_2SO_4$  ( $\omega = 94$  %,  $\rho =$ 1,831г/мл). Сначала рассчитайте массу серной кислоты, необходимую для приготовления раствора, воспользовавшись формулой (3.1), mкисл. = CM · Мкисл. · Vp-ра = СМ · 98 · 0,1. Затем, используя формулу (3.5)  $V_{\text{KMCT}} = m_{\text{KMCT}}/$  $(\omega_{\text{KHCJ}} \cdot \rho_{\text{KHCJ}})$ , рассчитайте объем концентрированной  $H_2SO_4$ . Рассчитанный объем концентрированной серной кислоты внесите в мерную колбу на 100 мл, наполовину заполненную дистиллированной водой. После внесения кислоты раствор перемешайте взбалтыванием колбы. К полученному раствору аккуратно прилейте воду до метки и снова перемешайте раствор. Определите концентрацию полученного раствора титрованием.

Титрование проводите 0,1 н. раствором гидроксида натрия (NaOH). Момент нейтрализации определяйте по изменению окраски индикатора (фенолфталеин, метилоранж). Последовательность операций титрования должна быть следующей:

– в конические колбы емкостью 100 мл внесите мерной пипеткой по 10 мл (*аликвота*) приготовленного раствора серной кислоты и добавьте по 2–3 капли раствора метилового оранжевого;

– добавьте в конические колбы по 20 мл дистиллированной воды и тщательно взболтайте раствор;

заполните бюретку 0,1 н. раствором гидроксида натрия;

– в конические колбы с раствором кислоты приливайте из бюретки небольшими порциями раствор щелочи, непрерывно помешивая содержимое пробирки. Для этого держите конические колбы за горлышко пальцами правой руки, а зажим бюретки открывайте левой рукой;

– установите конец титрования по едва заметной, не исчезающей в течение 30 с, окраске раствора;

- отметьте показания бюретки с точностью до 0,05 мл. Для проверки достижения точки эквивалентности, добавьте к раствору еще одну каплю раствора NaOH. Появление заметной окраски раствора будет указывать, что эта капля является избыточной;

- снова заполните бюретку раствором щелочи до нулевого деления и повторите титрование со следующей конической колбой.

Допустимое расхождение между двумя последовательными титрованиями не должно превышать 0,05 мл.

Результаты титрования используйте для расчета нормальной (эквивалентной) концентрации приготовленного раствора серной кислоты по соотношению

 $V_1 \cdot CH_1 = V_2 \cdot CH_2$ 

где  $V_1$ и С<sub>н1</sub> – объем и нормальная концентрация раствора щелочи,

а  $V_2$ и С<sub>н2</sub> – объем и нормальная концентрация раствора кислоты.

Для перевода нормальной (эквивалентной) концентрации раствора кислоты воспользуйтесь формулой

 $C_M \cdot M = C_H \cdot 3$ ,

где  $C_M$  и  $C_H$  – значения молярной и нормальной (эквивалентной) концентраций, а М и Э – молярная и эквивалентная массы растворенного вещества.

### **3.3 Варианты индивидуальных заданий**  *Вариант 1*

а) Приготовить 100 мл 0,20 н. раствора бихромата калия и пересчитать в массовую концентрацию  $(\omega, \frac{9}{0})$ , используя для этого плотность раствора.

б) Приготовить 100 г 2,5 % раствора сульфата меди (CuSO4) из медного купороса (CuSO<sub>4</sub> · 5H<sub>2</sub>O). Измерить плотность раствора. Сопоставить с литературными данными о плотности раствора такой же концентрации. Рассчитать ошибки эксперимента.

в) Из концентрированного раствора серной кислоты  $H_2SO_4$  ( $\omega = 94\%$ , р  $= 1,831$  г/мл) приготовить 100 мл разбавленного 0,2 М раствора. Определить точную концентрацию раствора титрованием раствором щелочи. Задания по другим вариантам сведены в таблицу 1.

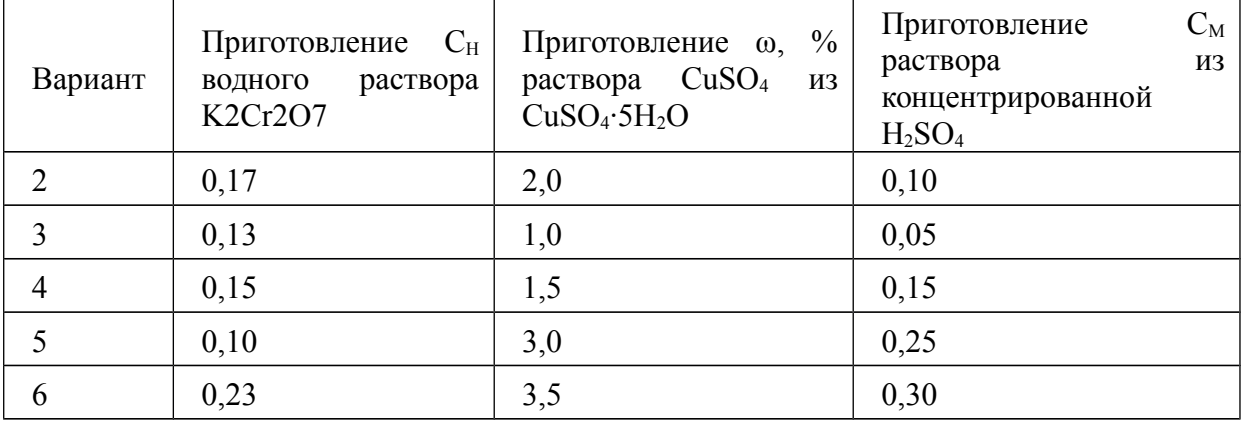

*Таблица 1* – Варианты заданий для приготовления растворов

# **3.4 Вопросы для самоконтроля**

1. Дайте понятие «раствор»? На какие виды по агрегатному состоянию делятся растворы? По какому принципу компоненты раствора относят к растворителю и растворенному веществу?

2. От каких факторов зависит растворимость веществ? Какой раствор считается насыщенным?

3. Дайте определение разбавленных, концентрированных и насыщенных растворов. Может ли раствор быть одновременно насыщенным и разбавленным, концентрированным и ненасыщенным?

4. Дайте определение концентрации раствора и приведите основные способы выражения концентрации жидких растворов.

5. Напишите математическое выражение закона эквивалентов для реакции в растворах. Чему при расчетах целесообразнее использовать молярную концентрацию эквивалента (нормальную концентрацию)?

6. Выведите формулы для пересчета массовой доли (ω, %) в молярную, молярную концентрацию эквивалента, моляльную концентрацию, используя только плотность раствора и молярную массу растворенного вещества.

7. Можно ли в расчетах по «правилу креста» использовать моляльность, нормальность и мольную долю?

### **Содержание отчета:**

1. Напишите номер, тему и цель работы.

2. Напишите решение заданий, результаты представьте в виде таблицы.

3. Устно ответьте на контрольные вопросы.

# **Практическая работа 4. Определение атомной массы металла по его удельной теплоемкости**

*Цель работы:* научиться определять приближенные значения атомных масс металлов, используя для этого экспериментально установленные величины их удельных теплоемкостей.

# **4.2 Экспериментальная часть**

Лабораторную работу можно проводить в упрощенном калориметре. Чтобы собрать такую установку необходимо использовать три химических стакана, различной емкости. Стаканы должны свободно входить один в другой таким образом, чтобы их стенки не соприкасались. Кроме того, на дно большого и среднего стаканов помещаются подставки из корковой пробки, не позволяющие стаканам соприкасаться и снизу. Для предотвращения смещения стаканов в верхней части устройства они отделяются один от другого пластмассовыми или картонными кольцами. Верхний, маленький, стакан накрывается крышкой, в которой имеется отверстие для термометра с ценой деления 0,1 ºС и прорезь для пропускания отвеса с куском металла.

Взвесьте маленький стакан на технохимических весах с точностью до 0,01 г. Прилейте в него точно отмеренные 50 мл дистиллированной воды,

поставьте его в собранный прибор, и накройте крышкой с термометром. Запишите массу стакана в лабораторный журнал. Через некоторое время снимите показания термометра, опущенного в воду маленького стакана. Внесите это значение температуры в журнал как начальная температура калориметра.

В отдельный стакан емкостью 500 мл налейте ~ 250 мл воды, поставьте стакан на включенную электроплитку и доведите воду до кипения.

Получите у лаборанта кусок металла массой ~ 50 г, взвесьте его на технохимических весах с точностью до 0,01 г, перевяжите металл прочной ниткой и погрузите на 20–30 мин в стакан с кипящей водой. По истечению указанного времени измерьте температуру кипящей воды (с точностью до 0,01 ºС). Это значение температуры металла, находящегося в кипящей воде. Кусок металла из стакана с кипящей водой очень быстро перенесите в маленький стакан собранной установки. Полностью погрузите металл в воду и следите, чтобы он не соприкасался со стенками и дном сосуда. Закройте прибор крышкой и, помешивая термометром воду, записывайте показания термометра через 10–15 с. Измерение температуры проводите до тех пор, пока она не достигнет максимума и не начнет уменьшаться.

Полученные данные опыта запишите в журнале следующим образом:

- масса маленького стакана (калориметра),  $m_{cr}$ , г;
- $-$  масса куска металла,  $m_{Me}$ , г;
- объем воды в маленьком стакане (калориметре), V, мл;

– начальная температура воды в маленьком стакане (калориметре),  $t_{min}$ ,  $^{\circ}C$ ;

- температура металла в кипящей воде,  $t_{Me}$ , °C;
- максимальная температура воды в маленьком стакане,  $t_{\text{max}}$ , °C.

Вычисления удельной теплоемкости исследуемого металла базируются на тепловом балансе в собранной установке. Металл, массой  $m_{Me}$ , нагретый до температуры t<sub>ме</sub> при помещении его в маленький стакан (калориметр), с массой  $m_{cr}$  и температурой  $t_{min}$ , охлаждается, при этом температура воды повышается до значения t<sub>max</sub>. Объем воды в миллилитрах можно численно приравнять к массе в граммах. Предполагается, что вся теплота, которая выделяется при охлаждении металла, расходуется только на повышение температуры стакана и воды в нем.

Количество теплоты, которое выделяет охлаждающийся кусок металла можно рассчитать исходя из формулы

 $Q$ выд. = mMe · cm· (tMe – tmin).

Это же количество теплоты расходуется на нагревание воды и маленького стакана.

 $Q_{\text{norm}} = m_{\text{boglu}} \cdot c_{\text{boglu}} \cdot (\text{tmax} - \text{tmin}) + m_{\text{cr.}} \cdot c_{\text{cr.}} \cdot (\text{tmax} - \text{tmin}),$ 

где с<sub>воды</sub> – удельная теплоемкость воды равная 4,184 Дж/(г $\cdot$ K); с<sub>ст.</sub> – удельная теплоемкость стекла (т. е. материала, из которого изготовлен маленький стакан) – 0,8 Дж/ $(\text{r} \cdot \text{K})$ .

Исходя из теплового баланса (количество выделяемой теплоты приравнивается к количеству поглощаемой теплоты), получаем

Qвыд. = Qпогл.

 $m_{\text{Me}} \cdot \text{cm} \cdot (t_{\text{Me}} - \text{tmin}) = m_{\text{BOLM}} \cdot c_{\text{BOLM}} \cdot (\text{tmax} - \text{tmin}) + m_{\text{cr}} \cdot c_{\text{cr}} \cdot (\text{tmax} - \text{tmin})$ tmin).

Удельная теплоемкость исследуемого металла рассчитывается по формуле сm =  $[mBQJH \cdot CBQJH \cdot (tmax - tmin) + mcT \cdot ccT \cdot (tmax - tmin)]$  /  $[mMe \cdot (tMe - tmin)].$ 

Для повышения точности определения удельной теплоемкости металла, в расчет принимают не всю массу маленького стакана, а только ту его часть, которая соприкасается с водой. Такая поправка считается вполне допустимой, поскольку стекло относится к материалам с низкой теплопроводностью. Однако при таком подходе появляется ошибка в определении массы стакана, контактирующей с водой.

Используя рассчитанное значение удельной теплопроводности металла, расчет приближенного значения его атомной массы проводят по формуле

После определения приближенного значения атомной массы исследуемого металла, рассчитайте относительную ошибку опыта, узнав у лаборанта, массу какого металла вы определяли.

### **4.3 Вопросы для самоконтроля**

1. Сформулируйте понятия «атом», «молекула», «элемент», «простое вещество», «атомная масса», «молекулярная масса», «молярная масса» и «молярная масса эквивалента» вещества?

2. Чем отличаются атомная масса и массовое число атома?

3. Раскройте понятие «дефект массы». Как он связан с атомной массой?

4. Укажите связь между эмпирической и молекулярной формулами. Можно ли на основе только элементного анализа установить молекулярную формулу?

5. Какие из законов химии используются при написании химической формулы и уравнения химической реакции?

6. Назовите основные стехиометрические законы химии. В чем их суть?

### **Содержание отчета:**

a. Напишите номер, тему и цель работы.

b. Напишите решение заданий, результаты представьте в виде таблицы.

c. Устно ответьте на контрольные вопросы.

### **Практическая работа 5. Определение молекулярной массы газа**

*Цель работы:* ознакомиться с методами определения молекулярных масс газообразных продуктов; научиться определять молекулярную массу углекислого газа.

### **5.2 Экспериментальная часть**

Углекислый газ  $(CO_2)$ , молекулярную массу которого необходимо определить, получают используя аппарат Киппа. Для очистки  $CO<sub>2</sub>$  от примеси газообразного хлорида водорода (HCl) и газообразной воды полученный газ пропускают поочередно через склянки Тищенко, одна из которых заполнена водой, слабым раствором гидроксида натрия (NaOH) или раствором гидрокарбоната натрия (NaHCO<sub>3</sub>), а другая – концентрированной серной (сульфатной) кислотой (H2SO4). После прохождения через две очистки, углекислый газ собирают в сухом сосуде, который после заполнения газом закрывают пробкой.

На технохимических весах взвесьте с точностью до 0,01 г сухую колбу с пробкой, которую необходимо будет наполнять углекислым газом. Естественно, что при взвешивании такой колбы, она будет наполнена воздухом. Положение нижнего конца пробки, закрывающей горлышко колбы, необходимо отметить парафиновым карандашом. Обозначьте массу колбы с воздухом и пробкой как m<sub>1</sub>. Во взвешенную колбу пропускайте углекислый газ из аппарата Киппа в течение 7–8 мин. Закройте колбу пробкой до метки и взвесьте на тех же весах с той же точностью.

После первого взвешивания колбу снова подключите к аппарату Киппа и повторно наполните газом в течение 3–4 мин. Снова закройте пробкой и взвесьте. Повторные заполнения колбы газом проводите до тех пор, пока два последних взвешивания будут отличаться не более чем на 0,01 г. Отсутствие существенного различия в результатах взвешивания будет свидетельствовать о том, что колба полностью заполнена углекислым газом.

Массу колбы с пробкой и углекислым газом обозначьте как m2. Для проведения расчетов необходимо измерить температуру и величину атмосферного давления, при которых проводился опыт. Затем необходимо определить объем колбы, которую заполняли углекислым газом. Для этого в колбу налейте воду до отметки нижнего края пробки, после чего всю воду перелейте в мерный цилиндр. Объем воды измерьте с точностью до 1 мл.

Результаты всех измерений запишите в лабораторном журнале следующим образом:

– масса колбы с пробкой и воздухом,  $m_1$ , г;

– масса колбы с пробкой и  $CO_2$ , m<sub>2</sub>, г;

– объем колбы, V, мл;

– температура окружающей среды, t, ºC и Т, К; – атмосферное давление, Р, мм рт. ст.

Обработку результатов измерений проведите следующим образом:

 с привлечением уравнения Клапейрона–Менделеева вычислите массу воздуха в колбе.

$$
m_{\mathtt{BozL}} = \frac{M \cdot P \cdot V}{R \cdot T}.
$$

приняв молярную массу воздуха равную 29 г/моль;

 рассчитайте массу углекислого газа в колбе, которая будет равняться разности масс колбы с  $CO<sub>2</sub>$  и колбы с воздухом плюс масса воздуха в колбе.

 $m CO_2 = m_2 - (m_1 - m_{\text{RO37L}}) = m_2 - m_1 + m_{\text{RO37L}};$ 

 рассчитайте относительную плотность углекислого газа по воздуху.

 $D_{\text{Bozal}} = m_{\text{CO2}}/m_{\text{Bozal}}$ ;

рассчитайте количество моль (v)  $CO<sub>2</sub>$  в колбе, используя уравнение Клапейрона–Менделеева. ν = Р·V/(R·T);

 вычислите молекулярную массу углекислого газа с точностью до 0,01

а) с применением закона Авогадро  $(M_1)$ ;

б) по относительной плотности  $(M_2)$ ;

в) по уравнению Клапейрона–Менделеева  $(M_3)$ ;

 сравните полученные результаты определения молекулярной массы;

 вычислите относительную ошибку определения молекулярной массы углекислого газа каждым из методов.

$$
\epsilon\,\%=\frac{M_{\text{reop.}}-M_{\text{3KCH.}}}{M_{\text{reop.}}}\cdot100\,\%.
$$

### **5.3 Вопросы для самоконтроля**

Какие величины характеризуют состояние газов? Назовите единицы измерения массы, объема, давления и температуры.

2. Что называется плотностью газа по воздуху? Как вычислить молекулярную массу вещества, зная плотность его паров по воздуху?

3. Как преобразуется формула для расчета молекулярной массы газа, если относительную плотность его определить по азоту или по диоксиду углерода?

4. Предложите способ определения молекулярной массы с помощью других газовых законов.

5. Почему диоксид углерода, который выходит из аппарата Киппа, промывают сначала раствором гидрокарбоната натрия, а потом серной кислотой?

6. Изобразите графики, иллюстрирующие законы Бойля– Мариотта, Гей-Люссака и Шарля. В каких координатах можно получить линейные зависимости?

7. Получите из уравнения Клапейрона–Менделеева молярный объем газа при нормальных условиях.

8. Вычислите значение R для различных единиц давления и объема.

9. Чем отличаются идеальные и реальные газы?

10. Докажите справедливость следствий закона Авогадро.

11. Почему газовые законы справедливы и для смеси газов?

12. О каких свойствах газов и газовых смесей говорится в законе Дальтона?

# **Содержание отчета:**

1. Напишите номер, тему и цель работы.

2. Напишите решение заданий, результаты представьте в виде таблицы.

3. Устно ответьте на контрольные вопросы.

# **Практическая работа 6. Растворимость**

*Цель работы:* научиться определять предел растворимости солей при различных значениях температуры, объемные эффекты, сопровождающие процессы растворения, приготавливать пересыщенные растворы.

### **6.1 Экспериментальная часть**

**Опыт 1.** *Определение растворимости хлорида натрия в воде.* Экспериментальное определение растворимости твердых веществ в жидкостях можно проводить несколькими способами. Наименее сложным из них является следующий способ.

Взвесьте на технохимических весах 20 г NaCl и перенесите в химический стакан с 50 мл дистиллированной воды. При перемешивании раствора стеклянной палочкой добейтесь практически полного растворения поваренной соли. Какой получен раствор? Отфильтруйте раствор от осадка. Взвесьте фарфоровую испарительную чашку (с точностью до 0,01 г). Измерьте температуру отфильтрованного раствора. При помощи пипетки отберите от насыщенного раствора NaCl 10 мл (с точностью 0,2 мл) и перенесите в фарфоровую чашку. Чашку с 10 мл раствора хлорида натрия снова взвесьте. Какие данные можно получить из результатов этих двух взвешиваний? Поставьте фарфоровую чашку на электроплитку, и медленно нагревайте до полного удаления воды. После этого охладите чашку и снова взвесьте. Результаты измерений внесите в таблицу.

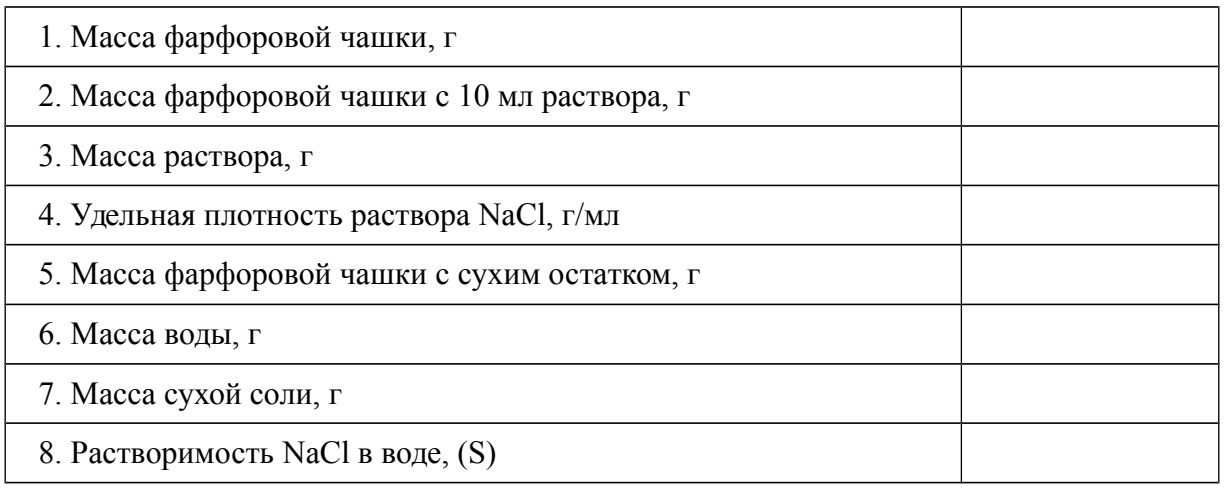

Постройте график растворимости NaCl в воде при различных значениях температуры, используя литературные данные. Сравните данные эксперимента с литературными. Определите ошибку.

**Опыт 2.** *Зависимость растворимости солей от температуры***.** В пробирку налейте 3 мл воды и добавьте  $\sim$  2 г бихромата калия (K<sub>2</sub>Cr<sub>2</sub>O<sub>7</sub>) или алюмокалиевых квасцов (KAl(SO<sub>4</sub>)<sub>2</sub> × 12H<sub>2</sub>O). Взболтайте пробирку. Вся ли соль переходит в раствор? Нагрейте практически до кипения. Растворилась ли в таких условиях соль? Дайте пробирке остыть. Какого цвета кристаллы выпадают в осадок? Сформулируйте вывод о растворимости солей в холодной и горячей воде.

**Опыт 3.** *Приготовление пересыщенных растворов.* В пробирку налейте примерно 3 мл воды и добавьте 5 г ацетата натрия (CH<sub>3</sub>COONa). Нагрейте пробирку до полного растворения соли. Закройте отверстие пробирки ваткой и поставьте пробирку в стакан с холодной водой. Когда раствор в пробирке остынет, выньте ватку и бросьте в пробирку маленький кристаллик ацетата натрия. Вокруг него очень быстро начнут образовываться кристаллики, которые заполнят всю пробирку. Снова нагрейте пробирку до растворения соли. Закройте ее ваткой и охладите в стакане с холодной водой. После охлаждения выньте пробирку из стакана с водой и резко встряхните. Что наблюдается? Обратите внимание на изменение температуры пробирки после процесса кристаллизации соли из пересыщенного раствора. Выделяется или поглощается теплота при кристаллизации соли? Ответ аргументируйте.

Аналогичные опыты можно провести, используя для этого кристаллогидрат тиосульфата натрия  $(Na_2S_2O_3 \cdot 5H_2O)$ . Для этого в пробирку внесите немного кристалликов тиосульфата натрия и нагрейте пробирку. При температуре 48,5 ºС кристаллогидрат плавится в собственной кристаллизационной воде, образуя прозрачный пересыщенный раствор. Дестабилизацию пересыщенного раствора можно проводит теми же методами, что и с ацетатом натрия. Обратите внимание на тепловые эффекты, сопровождающие процесс кристаллизации.

**Опыт 4.** *Изменение объема раствора при растворении***.** В мерный цилиндр на 10 мл прилейте 5 мл воды. В этот же цилиндр пипеткой прилейте 5 мл этилового спирта. Тщательно смешайте две жидкости. Определите объем образовавшегося раствора. Объясните наблюдаемое явление.

Изменение объема раствора можно наблюдать и в случае приготовления его с участием твердых веществ. Это менее наглядно, но можно проследить на следующем опыте. В мерный цилиндр на 50 мл налейте 40 мл воды. На технохимических весах взвесьте 15 г хлорида натрия (NaCl) и добавьте соль в цилиндр с водой, помешивая палочкой до полного ее растворения. После растворения соли выньте палочку и определите объем образовавшегося раствора. Рассчитайте, каким он должен быть, если удельная масса хлорида натрия при комнатной температуре равна

2,165 г/см<sup>3</sup>.

Подобный опыт можно провести на примере приготовления водного раствора сахара (удельная масса сахара  $C_{12}H_{22}O_{11}$  равна 1,588 г/см<sup>3</sup>).

**Опыт 5.** *Растворение жидкостей в воде***.** В пробирку налейте 2–3 мл глицерина и осторожно по стенке прилейте такой же объем воды. Образуются два слоя. Перемешайте содержимое пробирки встряхиванием или стеклянной палочкой. Наблюдайте полное смешивание двух жидкостей. Далее в другую пробирку налейте 2–3 мл бензола и столько же воды. Снова наблюдаются два слоя (нижний слой вода, верхний бензол). Тщательно смешайте эти слои двух жидкостей. Поставьте пробирку в штатив на 5 минут. Что наблюдается? Происходит ли полное смешивание жидкостей в этом случае? Наблюдаемые явления объясните.

**Опыт 6.** *Определение растворимости воздуха в воде***.** К колбе, емкостью 200–250 мл подберите пробку с газоотводной трубкой. Измерьте объем колбы по метку, куда входит пробка с газоотводной трубкой. Заполните колбу по пробку водопроводной водой и тщательно закройте подобранной пробкой. К газоотводной трубке подсоедините резиновый шланг. Свободный конец шланга подведите под пробирку, укрепленную в штативе в положении перевернутой отверстием вниз и полностью заполненную водой. В таком положении вода в пробирке будет удерживаться только в том случае, если отверстие пробирки будет находиться в сосуде с водой. После того как прибор собран, проведите нагревание воды в колбе и кипятите воду до тех пор, пока в пробирку не будут пробулькивать пузырьки воздуха. Затем парафиновым карандашом сделайте метку на пробирке, которая обозначит, какой объем воздуха в ней собрался. Выньте пробирку из сосуда с водой и заполните водой до метки. Перелейте воду в мерный стакан. Это будет объем воздуха, выделившегося из воды вследствие ее кипячения. Пересчитайте объем выделившегося воздуха с учетом того, что он был собран над водой (т. е. в воздухе содержался определенный объем паров воды). Для этого измерьте температуру воды, находящейся в сосуде, в который была опущена пробирка отверстием вниз. Затем по таблице определите парциальное давление паров воды при температуре опыта и отнимите эту величину от величины атмосферного давления. Определите, таким образом, осмотическое давление воздуха находящегося в пробирке. Рассчитайте массу воздуха, растворенного в 100 мл воды.

# **6.2 Вопросы для самоконтроля**

- 1. Дайте понятие «раствор». Какие бывают растворы?
- 2. Что такое предел растворимости солей? Как его определить?
- 3. Как зависит предел растворимости от значений температуры?
- 4. Как приготовить пересыщенный раствор?

5. Что такое объемные эффекты при процессах растворения? Как их определяют?

6. Как определить растворимость газов в жидкостях?

# **Содержание отчета:**

1. Напишите номер, тему и цель работы.

2. Напишите решение заданий, результаты представьте в виде таблицы.

3. Устно ответьте на контрольные вопросы.

# **Практическая работа 7. Определение теплоты растворения**

*Цель работы:* научиться определять тепловые эффекты, которые сопровождают процессы растворения.

# **7.1 Экспериментальная часть**

Определение энтальпии растворения необходимо проводить в специальных приборах, которые называются калориметрами. Калориметрия, т. е. определение величины теплового эффекта какого-либо химического процесса, является одним из многоплановых и точных физико-химических методов исследования. На первой стадии исследований определяется постоянная калориметра (по растворению точно определенного количества вещества в определенном количестве растворителя, в результате чего выделяется известное из справочных данных количество теплоты). А затем, при растворении известного количества исследуемой соли в определенном количестве растворителя, рассчитывается теплота растворения этой соли.

Со значительно большей ошибкой калориметрические исследования можно провести и в приборе, который будет представлять собой упрощенный калориметр. Чтобы собрать такой прибор необходимо использовать два химических стакана, один объемом около 250 мл, а второй – около 500 мл. Конфигурация стаканов должна быть такой, чтобы меньший стакан помешался в больший без соприкосновения стенками. Для уменьшения теплоотдачи на дно большего стакана помещают корковую прокладку. Для того, чтобы стаканы не прикасались между собой стенками, их разделяют специально вырезанным из картона диском. Меньший стакан должен еще закрываться картонной крышкой, в которой необходимо сделать отверстие для пробирки.

Для проведения исследований необходимо использовать соли, растворение которых сопровождается большими тепловыми эффектами. Из таких солей можно рекомендовать следующие: KCl, KNO<sub>3</sub>, NaCl, NaNO<sub>3</sub>,  $Na<sub>2</sub>SO<sub>4</sub>$ , CuSO<sub>4</sub>, CaCl<sub>2</sub>, NH<sub>4</sub>Cl, NH<sub>4</sub>NO<sub>3</sub> и другие.

На технохимических весах взвесьте меньший по размеру стакан. Налейте в него  $\sim$  150 мл воды и снова взвесьте. Этими двумя последовательными взвешиваниями определяется масса воды, которая используется в качестве растворителя. В пробирку внесите 0,2 моль (рассчитайте и взвесьте на весах) исследуемого вещества, предварительно тщательно измельчив его (для ускорения процесса растворения). Пробирку закройте пробкой и поместите в меньший стакан, заполненный водой так, чтобы часть пробирки, заполненная веществом, была погружена в воду. Перемешайте воду в стакане термометром (с ценой деления 0,1 ºС). После 10 мин перемешиваний, определите значение температуры воды в стакане. Пробирку с веществом выньте из воды и ее содержимое высыпьте в стакан с водой. Отверстие в стакане закройте крышкой и тщательно термометром перемешайте содержимое стакана до полного растворения соли. Одновременно с перемешиванием следите за показаниями термометра. Записывайте показания термометра через 5–10 с. Измерение температуры раствора проводите до тех пор, пока ее значение не перейдет через максимальное изменение и начнет отклоняться в сторону исходного. Отметьте значение максимального изменения температуры. Результаты опыта внесите в таблицу.

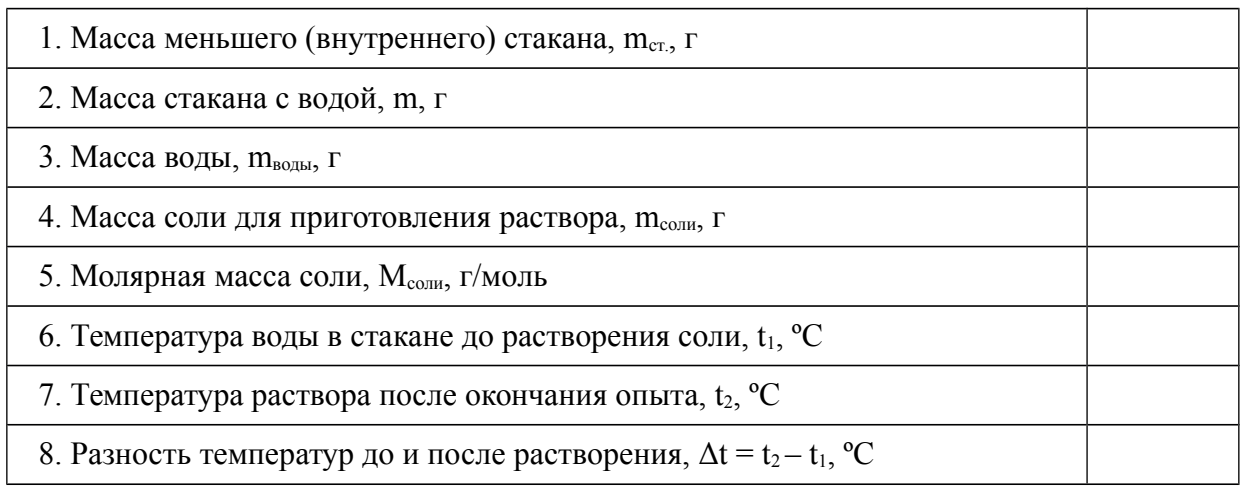

Расчетное определение интегральной теплоты растворения можно проводить по приведенной ниже (упрощенной) методике. Для этого сначала необходимо рассчитать общее количество теплоты, которое расходуется на изменение температуры всей установки. Расчет проводят по формуле

 $Qp = (mcr. \cdot ccr. + mboqH \cdot CBOqH + mcoTH \cdot ccOTH) \cdot \Delta t$  (Дж), где  $m_{cr}$  – масса меньшего (внутреннего) стакана;  $c_{cr}$  – удельная теплоемкость стекла  $(0.75 \text{ }\mathrm{X})$ (г·К)); m<sub>волы</sub> – масса воды; с<sub>волы</sub> – удельная теплоемкость воды (4,18)  $\text{Hx}/(\text{r-K})$ ;  $m_{\text{coll}}$  – масса растворяемого вещества; с<sub>соли</sub> – удельная теплоемкость растворяемого вещества.

Так как рассчитанное количество теплоты выделилось или поглотилось за счет процесса растворения исследуемой соли, то можно подсчитать молярную теплоту растворения соли

$$
\Delta H_p\!=\!\frac{Q_p}{\nu_{comn}}=\!\frac{Q_p\cdot M_{comn}}{m_{comn}}\;\big(\!\text{J\!\!/\!\!\!\!K\!\!/\!\!\!\!M\text{ol}}\text{J\!\!/\!\!\!K}\!\text{J}\text{M}\big).
$$

Полученную величину энтальпии растворения сравните с литературными данными  $\Delta H_p$  для этой соли и рассчитайте относительную ошибку опыта. Объясните, что может служить причиной ошибки в экспериментальном определении энтальпии растворения по применяемой методике.

Для более точного экспериментального определения теплоты растворения любого вещества используются, как было оговорено выше, калориметры. Преимущество калориметра заключается, прежде всего, в том,
что в этих приборах происходит значительно меньший теплообмен с внешней средой. Кроме того, определение величины Δt (изменение температуры за счет растворения вещества) проводят графическим методом, позволяющим более точно установить величину такого изменения. Для этого на миллиметровой бумаге или с помощью ЭВМ строят график зависимости изменения температуры от времени (рис. 2), с масштабом 1 мин = 1 см (ось абсцисс) и 0,1º = 1 см (ось ординат).

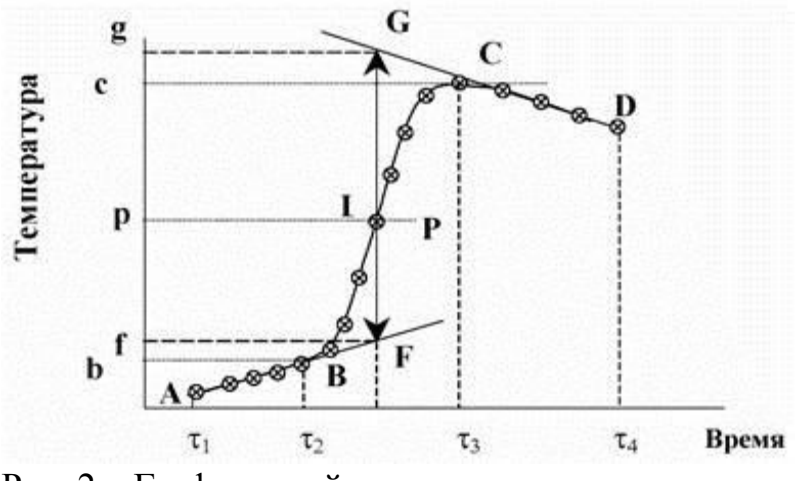

Рис. 2 – Графический метод определения значения Δt

После нанесения на график всех экспериментальных точек получается кривая ABCD (рис. 2). Участок AB определяет предварительный период, BC – главный, CD – заключительный. Зависимость температуры от времени предварительного и заключительного периодов экстраполируется на время главного периода (линии AF и GD). На ось ординат наносятся точки b и c, соответствующие начальной и конечной температурам главного периода. Через середину отрезка bc проводят линию pP, пересечение которой с линией ABCD дает точку І. Через эту точку проводят вертикальную прямую до пересечения с прямыми AF и GD. Отрезок fg и будет равен Δt. Характер линии BC зависит от условий протекания теплового процесса (например, от размешивания), наклон кривых AB и CD – от характера теплообмена с окружающей средой.

# **7.2 Вопросы для самоконтроля**

1. Физическая и химическая теории растворов. В чем их суть?

2. Укажите движущую силу процессов растворения.

3. Дайте понятие «сольваты» («гидраты»).

4. Объясните природу тепловых эффектов при растворении веществ.

5. Что такое энтальпия растворения?

6. Дайте понятия «интегральная» и «дифференциальная энтальпия (теплота)» растворения. Как их определить?

# **Практическая работа 8. Скорость химической реакции**

*Цель работы:* определить влияние концентрации, температуры, катализатора, степени смешивания и величины поверхности на скорость протекания химической реакции.

# **8.1 Экспериментальная часть**

**Опыт 1.** *Влияние концентрации реагирующих веществ на скорость реакции.* Изучение зависимости скорости реакции от концентрации можно провести на примере разложения тиосерной (тиосульфатной) кислоты  $H_2S_2O_3$ . Эта кислота неустойчива и склонна к разложению, которое протекает по схеме

 $H_2S_2O_3 = H_2SO_3 + S \downarrow$ .

Предметом исследования является зависимость скорости разложения от концентрации кислоты. В результате реакции образуется коллоидная сера, что можно зафиксировать по появлению голубовато-белой опалесценции раствора. Синтез тиосульфатной кислоты осуществляется при помощи реакции замещения между сульфатом натрия и серной (сульфатной) кислотой.  $Na_2S_2O_3 + H_2SO_4 = Na_2SO_4 + H_2S_2O_3$ .

Смещение равновесия в сторону образования тиосульфатной кислоты обусловлено тем, что  $H_2S_2O_3$  относится к малодиссоциирующим соединениям.

Опыт проводят следующим образом. В четырех стаканах объемом  $\sim 50$ мл приготовьте раствор тиосульфата натрия различной концентрации.

Для этого смешайте 5 % раствор  $Na<sub>2</sub>S<sub>2</sub>O<sub>3</sub>$  и воду в следующих соотношениях

1 стакан – 10 мл 5 % раствора  $\text{Na}_2\text{S}_2\text{O}_3$  и 30 мл  $\text{H}_2\text{O}$ ;

2 стакан – 20 мл 5 % раствора  $\text{Na}_2\text{S}_2\text{O}_3$  и 20 мл  $\text{H}_2\text{O}$ ; 3 стакан – 30 мл 5 % раствора Na<sub>2</sub>S<sub>2</sub>O<sub>3</sub> и 10 мл H<sub>2</sub>O; 4 стакан – 40 мл 5 % раствора Na<sub>2</sub>S<sub>2</sub>O<sub>3</sub>.

Отмерьте 10 мл 2,5 % раствора серной (сульфатной) кислоты и прилейте к первому стакану. Включите секундомер и отмерьте время до появления опалесценции в стакане. Повторите аналогично опыты с остальными стаканами, отмечая каждый раз появление серы. Результаты исследований сведите в таблицу.

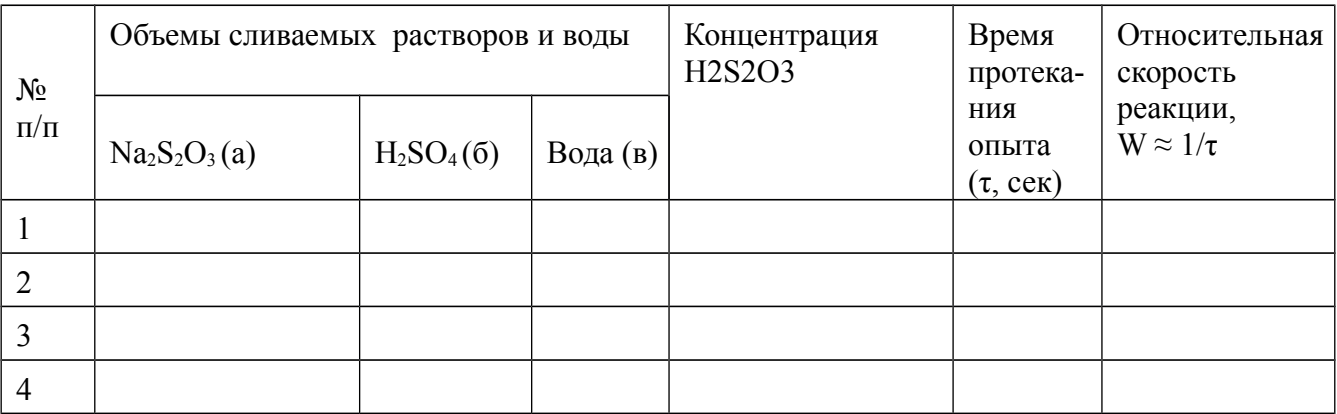

Концентрация какого вещества и во сколько раз изменяется от опыта к опыту? Как изменяется скорость реакции с изменением концентрации?

На бумаге или с помощью ЭВМ постройте график зависимости скорости реакции (W) от концентрации (С).

**Опыт 2.** *Зависимость скорости реакции от температуры.* Изучение влияния температуры на скорость реакции можно проводить с участием того же вещества. Для исследования приготовьте три химических стакана и налейте в каждый из них по 10 мл 5 % раствора  $\text{Na}_2\text{S}_2\text{O}_3$ . В первый стакан, имеющий температуру окружающей среды, прилейте 10 мл 2,5 % раствора серной (сульфатной) кислоты. Измерьте секундомером время от момента сливания до помутнения раствора.

Другой стакан нагрейте на водяной бане до температуры, превышающей комнатную на 10 °. Прилейте и в этот стакан 10 мл 2,5 % раствора серной (сульфатной) кислоты. Определите время от момента сливания до появления опалесценции. Третий стакан нагрейте на 20 ° выше комнатной температуры и повторите все процедуры, как в предыдущих опытах. Полученные данные запишите в таблицу.

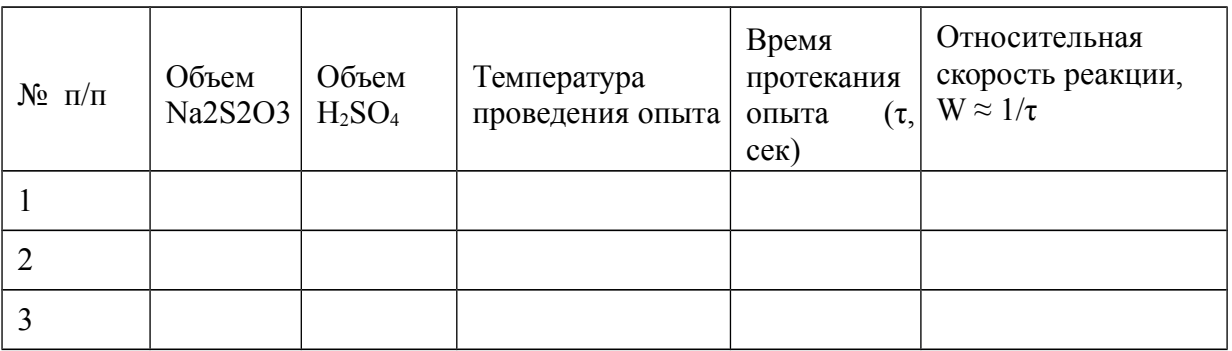

На бумаге или с помощью ЭВМ постройте график зависимости скорости реакции (W) от температуры (t).

# **Опыт 3.** *Влияние катализаторов на скорость химической реакции.*

1. В три пробирки налейте по 3 мл раствора пероксида водорода  $H_2O_2$ . Прибавьте (по щепотке) в первую пробирку диоксид марганца MnO<sub>2</sub>; во вторую – оксид железа (III)  $Fe<sub>2</sub>O<sub>3</sub>$ ; в третью – диоксид кремния  $SiO<sub>2</sub>$ . Наблюдайте разложение пероксида водорода с выделением кислорода в виде маленьких пузырьков газа.

 $2H_2O_2 = 2H_2O + O_2$   $\uparrow$ .

Во всех ли пробирках выделяются пузырьки кислорода? В какой из пробирок этот процесс наиболее интенсивен?

2. Внесите в три пробирки по 5–6 капель 0,1 н. раствора перманганата калия KMnO4 и по 3–4 капли 4 н. раствора серной (сульфатной) кислоты H2SO4. В первую пробирку добавьте одну каплю нитрата калия KNO3. Затем в первую и вторую пробирки бросьте по кусочку цинка (Zn). Третью оставьте в качестве эталона сравнения. В какой пробирке раньше обесцветился раствор. Изменение окраски раствора происходит за счет протекания реакции окисления-восстановления.

 $2KMnO_4 + 3H_2SO_4 + 10H^+ = 2MnSO_4 + K_2SO_4 + 8H_2O.$ 

Обесцвечивание происходит из-за того, что интенсивно окрашенный в фиолетово-красный цвет перманганат-ион (MnO<sub>4</sub><sup>-</sup>) расходуется в процессе реакции, а образующийся ион  $Mn^{2+}$  имеет бледно-розовую окраску. Наличие в реакции атомарного водорода можно объяснить исходя из протекания реакции взаимодействия цинка с избытком серной (сульфатной) кислоты. В пробирке с нитратом калия атомарный водород взаимодействует с нитратионом по схеме

 $KNO_3+2H^+=KNO_2+H_2O.$ 

Образующийся нитрит-ион взаимодействует с перманганат-ионом.  $2KMnO_4 + 3H_2SO_4 + 5KNO_2 = 2MnSO_4 + K_2SO_4 + 5KNO_3 + 8H_2O$ .

Какую роль играют в реакции нитрат-ионы? Как называется такой вид катализа?

3. **Опыт необходимо проводить в вытяжном шкафу!** Разотрите в фарфоровой ступке  $\sim 0.3$  г кристаллического йода. Смешайте его с  $\sim 0.5$  г алюминиевого порошка. Наблюдайте, протекает ли реакция.

 $2Al + 3I_2 = 2AlI_3$ .

Добавьте к смеси одну каплю воды при помощи длинной трубки или палочки. Что наблюдается? Отметьте, как влияет вода на скорость протекания данной реакции.

Наблюдение явления автокатализа. В трех пробирках приготовьте следующие смеси растворов:

- 1 пробирка 10 капель воды + 1 капля 1 н. раствора NaNO<sub>2</sub>,
- 2 пробирка 10 капель 2 н. раствора  $HNO<sub>3</sub> + 1$  капля воды,
- 3 пробирка 10 капель 2 н. раствора  $HNO_3 + 1$  капля 1 н.

раствора NaNO2. В каждую пробирку бросьте по кусочку медной проволоки, предварительно очищенной от оксидной пленки. Во всех ли пробирках наблюдается взаимодействие компонентов раствора с медью? Добавьте в первую и третью пробирки по одной капле 1 н. раствора  $H_2SO_4$ . Началась ли реакция в первой пробирке? Напишите уравнения соответствующих химических реакций? Дайте объяснения наблюдаемым процессам.

# **Опыт 4.** *Скорость реакции в гетерогенных процессах*

Смешайте стеклянной палочкой в фарфоровой чашке  $\sim 0.1$  г нитрата свинца Pb(NO<sub>3</sub>), и  $\sim$  0,1 г йодида калия KI. Наблюдается ли изменение окраски приготовленной смеси? При помощи пестика измельчайте смесь реагентов. Что происходит? Из пипетки прилейте к смеси твердых реагентов 10 мл воды. Ускоряется ли реакция взаимодействия при этом.

Между указанными реагентами возможно взаимодействие по следующей схеме:

 $Pb(NO_3)_2 + 2KI = PbI_2 + 2KNO_3.$ 

Так как соединение PbI2 имеет желтое окрашивание, протекание реакции с образованием этого соединения можно наблюдать по появлению соответствующей окраски смеси.

1. **Опыт необходимо проводить в вытяжном шкафу!** В два стакана объемом по 50 мл налейте по 25 мл 10 % раствора серной (сульфатной) кислоты. В один стакан внесите  $\sim 0.2$  г железа в виде пластины, а в другой – такую же массу железа, но в виде опилок. Наблюдайте за протеканием реакции в стаканах. В каком из них реакция протекает более энергично? Дайте объяснение наблюдаемому явлению. Напишите уравнение реакции. Какой газ выделяется? Почему этот опыт необходимо проводить в вытяжном шкафу?

**Опыт 5.** *Влияние света на скорость химической реакции.* Внесите в пробирку 2 мл 0,1 н. раствора нитрата серебра  $AgNO<sub>3</sub>$  и приливайте по каплям такой же объем насыщенного раствора хлорида натрия NaCl. Образовавшийся осадок отделите от раствора фильтрованием. Осадок на фильтре тщательно промойте водой. Разделите осадок на две части, одну из которых оставьте на свету, а другую поместите в темное место. Приблизительно через час сравните цвет осадков. Напишите уравнение реакции образования осадка. Объясните, почему цвет осадка в одном случае изменяется быстрее, чем в другом?

# **8.2 Вопросы для самоконтроля**

1. Сформулируйте закон действующих масс. Рассмотрите его применение на нескольких примерах.

2. Какова размерность скорости химической реакции? От каких факторов зависит скорость?

3. Что называется кинетическим уравнением скорости химической реакции? Напишите кинетическое уравнение реакции с участием веществ в различных агрегатных состояниях.

4. Что такое порядок химической реакции и порядок химической реакции по компоненту?

5. Что называется константой скорости химической реакции? Какова размерность константы скорости реакции? От каких параметров зависит константа скорости реакции?

6. Как зависит скорость реакции от температуры? Запишите математическое выражение эмпирического правила Вант-Гоффа о зависимости скорости реакции от температуры.

7. Приведите уравнение Аррениуса, показывающее зависимость скорости реакции от температуры. Что такое энергия активации реакции?

8. Дайте определение катализатора. Как влияют катализаторы на протекание химических процессов?

9. Какие факторы влияют на скорость взаимодействия между веществами, находящимися в различных агрегатных состояниях?

# **Практическая работа 9. Химическое равновесие**

*Цель работы:* научиться экспериментальными методами исследовать влияние различных факторов на смещение равновесия химических реакций.

# **9.1 Экспериментальная часть**

# **9.1.1 Изучение условий протекания необратимых реакций**

**Опыт 1.** *Взаимодействие хлорида аммония (NH4Cl) с гидроксидом натрия (NaOH).* В пробирку налейте 2–4 мл раствора хлорида аммония и добавьте столько же концентрированного раствора гидроксида натрия. Ощущается ли запах из пробирки? Содержимое пробирки нагрейте. Какой запах ощущается после нагревания пробирки? Поднесите к ее отверстию влажную лакмусовую бумажку. В какой цвет окрашивается лакмусовая бумажка? Напишите уравнение реакции взаимодействия между NH4Cl и NaOH. За счет какого фактора эту реакцию можно считать необратимой?

**Опыт 2.** *Взаимодействие растворов гидроксида натрия (NaOH) и хлорида водорода (НCl).* К 10 мл 0,1 н. раствора NaOH прилейте 1–2 капли раствора метилового оранжевого, а затем по каплям прилейте раствор соляной (хлоридной) кислоты до полной нейтрализации гидроксида натрия. Напишите уравнение нейтрализации. Как изменяется окрашивание раствора в процессе добавления раствора кислоты к раствору щелочи?

Можно ли изменить направление этой реакции?

**Опыт 3.** *Взаимодействие раствора хлорида бария (ВаCl2) и раствора серной (сульфатной) кислоты.* В пробирку налейте 10 мл раствора хлорида бария и добавьте раствор серной кислоты. Напишите уравнение реакции между исходными реагентами. Объясните причину образования осадка. Можно ли сместить равновесие наблюдаемой реакции в сторону исходных реагентов?

**Опыт 4.** *Взаимодействие между металлическим цинком и элементарной серой.* Поместите в фарфоровую ступку ~ 1 г цинкового порошка и добавьте ~ 1–1,5 г серы. Смесь измельчите при перемешивании. Перенесите смесь в пробирку и нагрейте ее над пламенем спиртовки. Какие изменения происходят со смесью? Обратима ли эта реакция?

**9.1.2 Влияние концентрации реагирующих веществ на смещение химического равновесия** 

**Опыт 5.** *Взаимодействие между хлоридом железа (FeCl3) и тиоцианатом аммония (NH4SCN).* Смешайте в стакане 10 мл 0,002 М раствора хлорида железа (ІІІ) и 10 мл 0,006 М раствора тиоцианата аммония. Полученный раствор разлейте поровну в четыре одинаковые пробирки. В первую пробирку добавьте 1 мл 0,25 M раствора  $FeCl_3$ , во вторую – 1 мл 0,6 М раствора NH4SCN и в третью – 1 мл 3,0 М раствора NH4Cl. Четвертую оставьте для сравнения. Наблюдайте за изменением окраски растворов. Чем оно вызвано? Напишите уравнения реакций и выражения констант равновесия этих реакций. Объясните, изменение концентраций каких веществ вызывает более значительный сдвиг химического равновесия.

**Опыт 6.** *Обратимость химического равновесия между хромат- и бихромат-ионами.* В зависимости от рН среды в растворах существует равновесие между хромат- и бихромат-ионами.

 $2CrO_4^{2-} + 2H^+ \leftrightarrow Cr_2O_7^{2-} + H_2O.$ 

желтая окраска ↔ оранжевая окраска

Как видно из уравнения, состояние равновесия зависит от концентрации ионов H<sup>+</sup> . При избытке ионов водорода равновесие должно смещаться в сторону образования бихромат-ионов. Такое смещение равновесия будет сопровождаться изменением окраски раствора.

В пробирку налейте 5 мл 10 % раствора бихромата калия и по каплям добавляйте 10 % раствор гидроксида натрия. Что при этом происходит? После изменения окраски раствора добавляйте к нему по каплям раствор серной (сульфатной) кислоты (1:3). Как изменяется окраска раствора? Объясните наблюдаемые явления.

# **9.1.3 Влияние температуры на смещение химического равновесия**

**Опыт 7.** *Смещение равновесия при образовании гидроксида аммония*. Налейте в пробирку 5 мл воды и добавьте 1–2 капли фенолфталеина и несколько капель концентрированного раствора аммиака (NH<sub>3</sub>·H<sub>2</sub>O). Какая окраска раствора в пробирке? Нагрейте содержимое пробирки. Как изменяется окраска раствора? Охладите раствор. Что наблюдается? Превращения в водном растворе аммиака можно записать схемой  $NH_3 \cdot H_2O$  $\leftrightarrow \text{NH}_4\text{OH} \leftrightarrow \text{NH}_4^+ + \text{OH}^-.$ 

Принимая во внимание приведенную схему, объясните изменение окраски водного раствора аммиака.

**Опыт 8.** *Смещение равновесия между оксидами азота.* Для исследований используйте прибор, состоящий из двух соединенных между собой колб. Прибор перед запайкой был заполнен диоксидом азота (NO<sub>2</sub>). Между диоксидом азота и его димером  $(N_2O_4)$  существует химическое равновесие, зависящее от температуры смеси этих газов.  $2NO<sub>2</sub> \leftrightarrow N<sub>2</sub>O<sub>4</sub>$ ;  $\Delta H<sup>o</sup> =$ – 55 кДж.

бурый газ ↔ бесцветный газ

Поскольку один из газов окрашен, а другой нет, то по изменению окраски можно делать вывод о смещении равновесия наблюдаемой реакции. Для этого одну из колб опустите в стакан с горячей водой, а другую – в сосуд со смесью льда и соли (охладительная смесь). Наблюдайте изменение окраски газов в двух колбах. Какой газ существует при пониженной температуре, а какой при повышенной? Объясните наблюдаемое, исходя из тепловой характеристики реакции.

**Опыт 9.** *Смещение гетерогенного равновесия.* Смещение химического равновесия в системе «гидроксид магния  $(Mg(OH)_2)$  – вода». Для проведения опыта налейте в стакан 15 мл раствора хлорида магния (MgCl<sub>2</sub>) и прилейте такой же объем водного раствора аммиака. Наблюдайте образование осадка.

 $MgCl_2 + 2NH_4OH \leftrightarrow 2NH_4Cl + Mg(OH)_2 \downarrow$ .

Осторожно слейте раствор с осадка, а осадок разделите на три части и поместите в три пробирки. В первую пробирку добавьте раствор соляной (хлоридной) кислоты, во вторую – раствор хлорида аммония (NH4Cl), а третью – оставьте для сравнения. Какие изменения наблюдаются в первых двух пробирках? Объясните, почему это происходит?

**9.2 Вопросы для самоконтроля**

1. Объясните физический смысл константы химического равновесия. От каких факторов зависит константа равновесия?

2. Сформулируйте закон действующих масс для равновесных процессов. Сравните с законом действующих масс для односторонних процессов. Выведите концентрационную константу химического равновесия.

3. Дайте термодинамический вывод константы химического равновесия.

4. Найдите связь между величинами констант химического равновесия, выраженных через молярные концентрации реагентов, их парциальные давления или молярные доли.

5. Опишите факт смещения химического равновесия. Какие факторы влияют на смещение равновесия?

6. Дайте определение принципа Ле Шателье.

7. Что наблюдается при установлении равновесия? Почему химическое равновесие называется динамическим?

8. Какие внешние признаки обуславливают обратимость реакции?

9. В каких случаях обратимые реакции можно приравнять к необратимым и наоборот?

# **Практическая работа 10.Гидролиз.**

*Цель работы:* ознакомиться с характером реакций, протекающих при растворении различных солей в воде.

# **10.1 Экспериментальная часть**

**Опыт 1.** *Определение склонности солей к гидролизу***.** В десять пробирок налейте по 2–3 мл 0,1 М растворов следующих солей: сульфат натрия (Na<sub>2</sub>SO<sub>4</sub>), карбонат натрия (Na<sub>2</sub>CO<sub>3</sub>), нитрат аммония (NH<sub>4</sub>NO<sub>3</sub>), сульфат алюминия  $(Al_2(SO_4)3)$ , нитрат железа  $(Fe(NO_3)3)$ , сульфид аммония  $((NH_4)_2)$ S), тетраборат натрия  $(Na_2B_4O_7)$ , хлорид цинка  $(ZnCl_2)$ , ацетат натрия  $(CH<sub>3</sub>COONH<sub>4</sub>)$  и хлорид натрия (NaCl). В каждую из пробирок внесите по 2–3 капли раствора лакмуса. По изменению окраски раствора определите, какие из солей подвержены гидролизу. Данные опыта сведите в таблицу.

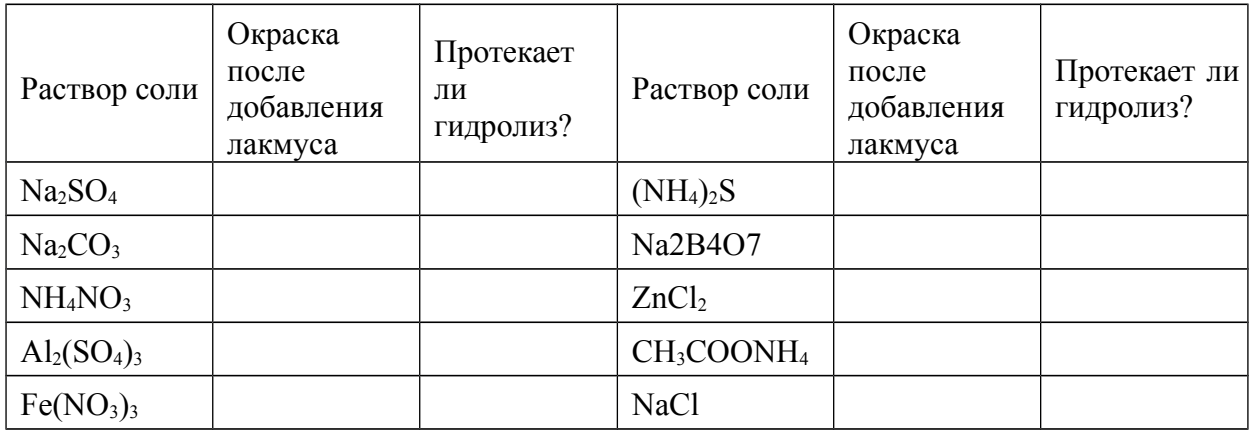

Для солей, которые подвергаются гидролизу, напишите соответствующие уравнения в молекулярной и ионной формах.

**Опыт 2.** *Определение рН раствором фосфатов натрия при помощи универсального индикатора.* Приготовьте растворы фосфата натрия (Na3PO4), гидрофосфата натрия (Na2HPO4) и дигидрофосфата натрия (NaH2PO4). При помощи универсальной индикаторной бумаги определите значение рН каждого из растворов. Используя значение констант диссоциации фосфатной кислоты  $(H_3PO_4)$ , рассчитайте значение рН растворов приготовленных кислот и солей. Объясните, почему рН растворов фосфатов имеют различные значения?

# **Опыт 3.** *Влияние природы катионов на гидролиз солей*

1 Налейте в пять пробирок по 2–3 мл 0,1 М растворов хлоридов бериллия (BeCl<sub>2</sub>), магния (MgCl<sub>2</sub>), кальция (CaCl<sub>2</sub>), стронция  $(SrCl<sub>2</sub>)$  и бария (BaCl<sub>2</sub>). Используя универсальную лакмусовую бумагу определите величину рН в каждом растворе. Объясните, как изменяется способность к гидролизу в ряду катионов  $\rm{Be^{2+}-Mg^{2+}-Ca^{2+}-Sr^{2+}-}$  $Ba^{2+}$ ?

2 Налейте в четыре пробирки по 2–3 мл растворов нитратов кальция  $(Ca(NO<sub>3</sub>)<sub>2</sub>)$ , стронция  $(Sr(NO<sub>3</sub>)<sub>2</sub>)$ , цинка  $(Zn(NO<sub>3</sub>)<sub>2</sub>)$  и кадмия (Cd(NO3)2). Измерьте рН этих растворов. Сравните характер гидролиза по катиону солей s- и d-элементов. Объясните наблюдаемое различие.

# **Опыт 4.** *Влияние температуры на глубину реакции гидролиза*

а) Налейте в две пробирки по 2 мл раствора ацетата натрия (CH3COONa), добавьте по одной капле раствора фенолфталеина. Одинакова ли окраска раствора? Одну пробирку оставьте для сравнения, а вторую – нагревайте до кипения. Как изменяется интенсивность окрашивания раствора при нагревании? Охладите пробирку до комнатной температуры. Сравните глубину окраски в пробирках. Одинакова ли она? Объясните наблюдаемый эффект.

б) Налейте в две пробирки по 2 мл раствора хлорида аммония (NH4Cl) и добавьте по одной капле раствора лакмуса. В какой цвет окрашивается раствор? Одну пробирку оставьте для сравнения, а вторую – нагревайте до кипения. Как изменяется окраска раствора при нагревании? Сравните окраски растворов после охлаждения нагретой пробирки. Объясните наблюдаемое.

# **Опыт 5.** *Растворение металла в продукте гидролиза соли.*

Налейте в пробирку 3–4 мл раствора хлорида цинка  $(ZnCl<sub>2</sub>)$  и внесите в нее одну гранулу цинка. Пробирку нагрейте. Чем объясняется наблюдаемое выделение пузырьков газа? Какой газ выделяется? Составьте уравнение соответствующих реакций.

**Опыт 6.** *Влияние внешнего воздействия на обратимость реакции гидролиза*. Возьмите ~ 0,2 г нитрата свинца (Pb(NO<sub>3</sub>)<sub>2</sub>) и растворите в 2–5 мл воды. С разбавлением раствора наблюдается некоторое помутнение. Почему это происходит? Напишите уравнение реакции гидролиза. Добавляйте в пробирку каплями раствор азотной (нитратной) кислоты.

Объясните, почему исчезло помутнение раствора?

**Опыт 7.** *Необратимость реакции гидролиза.* Налейте в одну пробирку 10 мл раствора хлорида железа (FeCl3), а в другую столько же раствора карбоната натрия (Na<sub>2</sub>CO<sub>3</sub>). Определите значение рН в каждом из растворов. Почему эти значения разные? Содержимое одной из пробирок прилейте в другую. Что наблюдается? Пробирку с раствором двух солей подогрейте. Какого цвета выпадает осадок и какой газ выделяется? Почему? Напишите уравнения совместного гидролиза в ионной и молекулярной формах.

**Опыт 8.** *Определение степени и константы гидролиза соли***.** Определите степень и константу гидролиза для следующих солей: карбонат натрия  $(Na_2CO_3)$ , хлорид аммония  $(NH_4Cl)$ , ацетат натрия  $(CH_3COONa)$ , нитрат аммония (NH<sub>4</sub>NO<sub>3</sub>), хлорат калия (KClO<sub>3</sub>) и тетраборат натрия  $(Na_2B_4O_7)$ . Для проведения расчетов необходимо приготовить раствор соли (указанной преподавателем) с концентрацией 0,1 моль/л. Измерить при помощи специального прибора (рН-метра) значение рН приготовленного раствора. Затем разбавить раствор ровно в два раза и снова измерить значение рН. Процесс разбавления с последующим изменением рН провести еще несколько раз. Значение концентрации исследуемых растворов, полученные величины рН, вычисленные значения концентраций ионов  $\mathrm{H}^+$  и ОН– , а также степени и константы гидролиза внесите в таблицу.

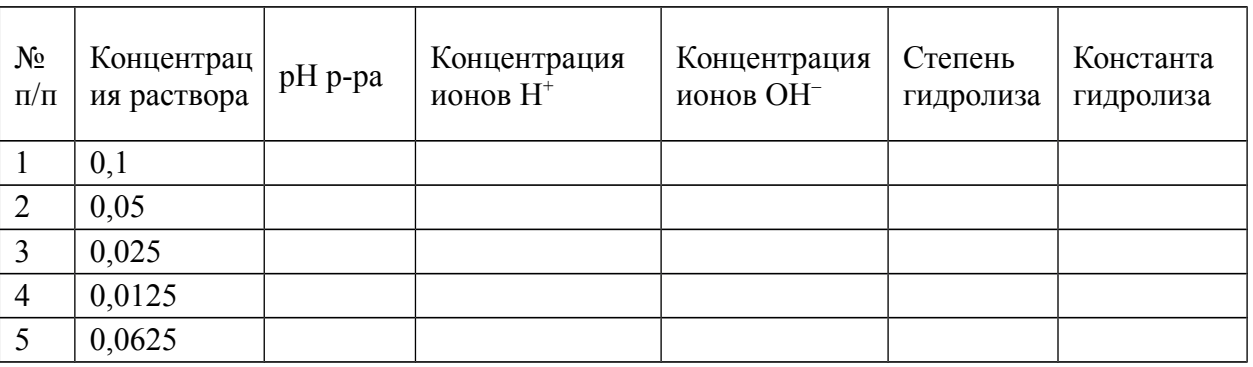

Сравните константу гидролиза, вычисленную по полученным экспериментальным данным, с константой гидролиза, рассчитанной по справочным данным. Определите ошибку.

# **9.2 Вопросы для самоконтроля**

1. Что является причиной реакции гидролиза? Дайте определение реакции гидролиза. Какие возможны типы реакции гидролиза?

2. Применим ли принцип Ле Шателье к реакциям гидролиза? Почему?

3. Для каких солей реакция гидролиза протекает ступенчато? Чем определяется число ступеней гидролиза? По какой из ступеней (первой или последующей) равновесие реакции гидролиза смещено в сторону продуктов?

4. Что называется константой гидролиза? Выведите выражение константы для реакции гидролиза по катиону, аниону, катиону и аниону одновременно.

5. Что называется степенью гидролиза? От каких факторов она зависит? Как можно управлять степенью гидролиза соли?

6. Всегда ли нейтральность раствора соли указывает на отсутствие реакции гидролиза?

7. Почему энергия Гиббса реакции гидролиза в подавляющем большинстве случаев больше нуля?

8. Выведите формулу для расчета ∆G° реакции гидролиза соли по аниону (катиону) с использованием значения  $K_{\text{II}}$ (кислоты) ( $K_{\text{II}}$ (основания)).

9. Как зависит степень гидролиза соли, гидролизующейся по катиону, от размера катиона и его заряда?

10. Выведите формулу, показывающую связь между константой и степенью гидролиза. В каких случаях выражение можно упрощать?

11. Как влияет температура на глубину протекания реакции гидролиза? Объясните это влияние, основываясь на зависимости диссоциации воды от температуры.

12. Что такое совместный гидролиз? Для каких солей он характерен? Какова глубина протекания этих реакций?

13. Выведите уравнение, позволяющее рассчитывать значение рН растворов, полученных после растворение солей, гидролизующихся по катиону, аниону, катиону и аниону одновременно.

14. В чем особенность реакции гидролиза кислых солей? Как рассчитать значение рН раствора, образованного растворением кислой соли?

# **Практическая работа 10. Произведение растворимости**

*Цель работы:* ознакомиться с характером реакций, протекающих в растворах сильных электролитов.

# **10.1 Экспериментальная часть**

**Опыт 1.** *Осаждение труднорастворимых солей.* Возьмите три чистые пробирки. Налейте в первую 2–3 мл раствора хлорида кальция (CaCl<sub>2</sub>), во вторую – столько же раствора хлорида стронция  $(SrCl_2)$  и в третью – раствор хлорида бария (BaCl<sub>2</sub>). Вместо растворов хлоридов щелочноземельных металлов, можно использовать растворы нитратов этих металлов. В каждую из пробирок прилейте 2–3 мл раствора карбоната натрия (Na<sub>2</sub>CO<sub>3</sub>). Какой цвет образующихся осадков? Напишите уравнения соответствующих реакций в молекулярной и ионно-молекулярной формах. Слейте с осадков жидкую фазу и приливайте по каплям раствор соляной (хлоридной) кислоты. Что наблюдается? Напишите уравнения этих процессов. Повторите опыт, используя вместо раствора карбоната натрия раствор фосфата натрия  $(Na_3PO_4)$ .

**Опыт 2.** *Образование осадков и произведение растворимости*. В две пробирки налейте по 0,5 мл разбавленного (0,005 М) раствора нитрата свинца (Pb(NO3)2). В первую пробирку прилейте 0,5 мл разбавленного раствора хлорида калия (КCl), а во вторую – такой же объем иодида калия (КI). В какой из пробирок выпал осадок? Объясните наблюдаемый результат, используя данные о произведении растворимости образующихся солей. Напишите уравнения реакций.

# **Опыт 3.** *Зависимость последовательности образования осадков труднорастворимых солей от значений их произведений растворимости*

1. Возьмите три пробирки. В одну пробирку налейте  $\sim 1$  мл раствора сульфата натрия (Na<sub>2</sub>SO<sub>4</sub>), во вторую – такой же объем хромата натрия (Na<sub>2</sub>CrO<sub>4</sub>), а в третью – по 0,5 мл раствора Na<sub>2</sub>SO<sub>4</sub> и Na<sub>2</sub>CrO<sub>4</sub>. В первые две пробирки прилейте по 1 мл раствора нитрата свинца (Pb(NO<sub>3</sub>)<sub>2</sub>). Отметьте цвет выпавших в пробирках осадков. В третью пробирку добавляйте по каплям тот же раствор нитрата свинца. Проследите, какого цвета осадок образуется сначала. Объясните последовательность образования осадков, исходя из значений произведения растворимости образующихся солей.

2. Налейте в пробирку  $\sim 0.5$  мл раствора нитрата свинца  $(Pb(NO_3))$  и приливайте по каплям раствор сульфата натрия  $(Na_2SO_4)$ , Осадок какого вещества образовался? Напишите уравнение реакции. Дайте осадку отстояться и слейте с него жидкую фазу. Затем добавляйте к осадку раствор сульфида натрия (Na2S). Для ускорения реакции осадок помешивайте стеклянной палочкой. Как изменяется цвет осадка? Почему? Сравните величины произведений растворимости поочередно образующихся осадков.

**Опыт 4.** *Влияние одноименных ионов на образование осадков*. Приготовьте насыщенный раствор хлората калия (КClО3). Налейте в две пробирки по 1 мл приготовленного раствора. В одну из пробирок добавьте немного насыщенного раствора хлорида калия (КCl), а во вторую насыщенного раствора хлорида натрия (NaCl). В какой из пробирок образовался осадок? Почему?

# **Опыт 5.** *Растворение осадка при уменьшении концентрации одного из его ионов*

1. Насыпьте в пробирку  $\sim 0.5$  см порошка гашеной извести (Ca(OН)2). Добавьте немного воды и взболтайте. К полученной взвеси по каплям добавляйте раствор разбавленной соляной (хлоридной) кислоты. Наблюдайте постепенное растворение твердого вещества. Почему растворяется осадок гидроксида кальция? Каких ионов в растворе становится меньше?

Как называются такие реакции?

2. **Опыт проводить под тягой!** Насыпьте в пробирку  $\sim 0.5$  см порошок белильной извести (CaOCl<sub>2</sub>). Добавьте немного воды и взболтайте. К приготовленной взвеси добавляйте по каплям соляную (хлоридную) кислоту до полного растворения белильной извести. Напишите уравнение реакции. Какой газ выделяется из пробирки? Какого из компонентов твердого вещества становится меньше в растворе?

**Опыт 6.** *Влияние величины произведения растворимости осадка на его растворимость*. В одну пробирку налейте  $\sim 0.5$  мл раствора сульфата меди (CuSO<sub>4</sub>), а в другую – такой же объем сульфата железа (FeSO<sub>4</sub>) или

раствор соли Мора (FeSO<sub>4</sub>·(NH<sub>4</sub>)<sub>2</sub>SO<sub>4</sub>). Добавляйте в пробирки по каплям раствор сульфида натрия  $(Na_2S)$  или сульфида аммония  $((NH_4)_2S)$ . Наблюдайте образование осадков. Отметьте цвет осадков. К полученным осадкам приливайте 2 н. раствор соляной (хлоридной) кислоты. Какой из осадков растворился? Объясните различие в растворимости осадков, исходя из значений их величин произведений растворимости.

**Опыт 7.** *Влияние силы кислоты на растворимость осадка.* Налейте в пробирку  $\sim 1$  мл раствора хлорида кальция (CaCl<sub>2</sub>). По каплям добавляйте концентрированный раствор оксалата натрия  $(Na_2C_2O_4)$  до выпадения белого осадка. Напишите реакцию образования оксалата кальция в молекулярной и ионно-молекулярной формах. После того, как осадок отстоится, слейте с него жидкую фазу. Влажный осадок разделите на две части. К одной части добавьте уксусную (ацетатную) кислоту, а ко второй – соляную (хлоридную) кислоту. Наблюдайте растворение осадка только при действии одной кислоты. Объясните, почему так происходит? При объяснении примите во внимание данные о степенях диссоциации кислот (ацетатной, оксалатной и хлоридной).

# **Опыт 8.** *Свойства осадков амфотерных электролитов*

1. Налейте в пробирку ~ 1 мл раствора сульфата цинка (ZnSO4) и по каплям приливайте раствор гидроксида натрия (NaОН) до образования осадка гидроксида цинка. Слейте жидкость с образовавшегося осадка и разделите его на две части. К одной части приливайте раствор соляной (хлоридной) кислоты, а к другой – концентрированный раствор гидроксида натрия. Наблюдайте растворение осадков. Составьте уравнения реакций. Объясните, почему гидроксид цинка проявляет в одном случае кислотные свойства, а в другом основные?

2. Налейте в пробирку ~ 1 мл раствора сульфата магния (MgSO4). По каплям приливайте раствор гидроксида натрия до образования осадка. Какое соединение выпадает в осадок? Напишите уравнение реакции. Слейте жидкую фазу с осадка и разделите его на две части. К одной части приливайте раствор соляной (хлоридной) кислоты, а к другой – раствор хлорида аммония (NH4Cl) до полного растворения осадков. В каком случае растворение происходит быстрее и почему?

# **10.2 Вопросы для самоконтроля**

3. Применим ли закон действующих масс к растворам сильных электролитов?

4. Что называется коэффициентом активности иона в растворе? Объясните различие между аналитической и активной концентрацией иона в растворе. Какое соотношение между этими концентрациями?

5. Что называется ионной силой раствора? Приведите пример определения ионной силы раствора, в котором растворены две (три) различные соли.

6. Приведите формулу Дебая–Гюккеля для расчета коэффициента активности растворов с различным значением ионной силы.

7. Что называется произведением растворимости?

8. Покажите связь (выведите формулу) между произведением растворимости и растворимостью малорастворимого соединения.

9. Применимо ли понятие «произведение растворимости» к хорошо растворимым солям?

10. Изменяется ли произведение растворимости с изменением температуры раствора?

11. При каких условиях выпадает осадок? Проанализируйте соотношение ПК и ПР.

12. Какая связь существует между понятиями ПР° и ПР?

13. Объясните влияние одноименного иона на растворимость малорастворимого соединения. Для каких целей можно использовать это свойство растворов?

14. Как влияет на растворимость малорастворимого соединения присутствие в растворе ионов

# **Практическая работа 11. Окислительно-восстановительные реакции**

*Цель работы:* ознакомиться с особенностями протекания окислительно-восстановительных реакций, природой типичных окислителей и восстановителей, приемами определения коэффициентов в уравнениях реакций окисления-восстановления.

# **11.1 Экспериментальная часть**

**Опыт 1.** *Окисление йодид-ионов ионами железа (III).* В пробирку налейте 2 мл раствора хлорида железа FeCl<sub>3</sub> и добавьте 1–2 капли раствора соли KI или NaI. Содержимое пробирки разбавьте дистиллированной водой до слабо-желтого окрашивания раствора. Внесите в пробирку одну-две капли раствора крахмала. Содержимое пробирки должно окраситься в синий цвет. Появление синей окраски свидетельствует о наличии в растворе свободного йода. Составьте уравнение реакции. Определите окислитель и восстановитель. Какой из присутствующих в растворе ионов может быть только восстановителем?

**Опыт 2.** *Окисление йодид-ионов пероксидом водорода.* Налейте в пробирку 2 мл раствора KI или NaI и одну каплю раствора хлоридной кислоты HCl или сульфатной кислоты H2SO4. Затем в пробирку добавьте 1–2 мл раствора пероксида водорода  $H_2O_2$ . Как изменилось окрашивание раствора? Наличие какого вещества является причиной образования слабожелтой окраски? Добавьте в раствор одну-две капли свежеприготовленного раствора крахмала. Синяя окраска раствора указывает на присутствие в растворе свободного йода. Составьте уравнение ОВР. Окислителем или восстановителем является пероксид водорода в этой реакции?

**Опыт 3.** *Восстановление перманганат-ионов пероксидом водорода.* В пробирку налейте 1–2 мл раствора перманганата калия  $KMnO_4$  и три–пять капель раствора сульфатной кислоты (до кислой реакции раствора). Затем в пробирку по каплям добавляйте раствор пероксида водорода  $H_2O_2$  до обесцвечивания раствора. Наблюдайте выделение газа. Какой это газ? Методом ионно-электронного баланса составьте уравнение реакции. Какую роль играет пероксид водорода в этой реакции? Сравните с реакцией в опыте 2. Почему пероксид водорода может быть и окислителем, и восстановителем?

**Опыт 4.** *Восстановление перманганат-ионов нитрит-ионами.* Внесите в пробирку 1–2 мл раствора перманганата калия KMnO4 и несколько капель раствора сульфатной кислоты  $H_2SO_4$  (до кислой реакции среды). Затем приливайте раствор нитрита натрия  $NaNO<sub>2</sub>$ . Как и в предыдущем опыте, раствор обесцвечивается из-за протекания ОВР. Методом ионно-электронного баланса составьте уравнение наблюдаемой реакции. Определите роль нитритионов.

**Опыт 5.** *Окисление йодид-ионов нитрит-ионами.* К 1–2 мл раствора нитрита натрия NaNO<sub>2</sub> прилейте такой же объем раствора йодида калия или йодида натрия (KI или NaI). К содержимому пробирки добавьте несколько капель раствора сульфатной кислоты  $H_2SO_4$  (до кислой реакции среды). Что наблюдается? В какой цвет окрашивается раствор? Как можно доказать образование свободного йода? Напишите уравнение реакции. Сопоставьте поведение нитрита натрия NaNO<sub>2</sub> в реакции с KMnO<sub>4</sub> и KI (NaI). Объясните двойственность поведения нитрита натрия в различных реакциях.

**Опыт 6.** *Восстановление перманганат-ионов сульфит-ионами в различных средах.* Налейте в три пробирки по 1–2 мл раствора перманганата калия KMnO<sub>4</sub>. В первую пробирку добавьте сульфатной кислоты  $H_2SO_4$  (до кислой реакции среды), во вторую – 2 н. раствор гидроксида натрия NaOH (до щелочной реакции среды), а в третью  $-1-2$  мл воды  $H_2O$ . Затем в каждую из пробирок добавьте по  $1-2$  мл раствора сульфита натрия  $Na<sub>2</sub>SO<sub>3</sub>$ . Наблюдайте изменение окраски во всех пробирках. Составьте уравнение реакций взаимодействия  $KMnO_4$  с  $Na_2SO_3$  в кислой, нейтральной и щелочной средах. Почему в этих реакциях сульфит натрия является восстановителем?

**Опыт 7.** *Восстановление бихромат-ионов сульфит-ионами.* Налейте в пробирку 1–2 мл раствора бихромата калия  $K_2Cr_2O_7$  и добавьте немного раствора сульфатной кислоты  $H_2SO_4$ . После этого в пробирку добавьте раствор сульфита натрия  $Na<sub>2</sub>SO<sub>3</sub>$ . Наблюдайте изменение окраски раствора в пробирке. В этой реакции бихромат-ион является окислителем (так как атом хрома в составе иона находиться в высшей степени окисления и может ее только понизить). Какая степень окисления хрома, кроме +6, характерна для него? Напишите уравнение реакции. Аналогичное изменение окраски будет наблюдаться и при взаимодействии бихромата калия в кислой среде с нитритом натрия. Составьте уравнения всех реакций.

**Опыт 8.** *Окисление катионов хрома (III) пероксидом водорода.* В пробирку налейте  $1-2$  мл раствора хлорида хрома (III) CrCl<sub>3</sub> и по каплям прибавляйте концентрированный раствор щелочи (NaOH или KOH) до тех пор, пока первоначально выпавший осадок гидроксида хрома  $Cr(OH)_{3}$ полностью не раствориться. Отметьте цвет образовавшегося раствора. К полученному раствору хромита калия прилейте немного раствора пероксида водорода. Пробирку слегка подогрейте. Наблюдайте переход зеленого цвета раствора в желтый. Изменение окраски свидетельствует о том, что в растворе образуются хромат-ионы  $CrO<sub>4</sub><sup>2</sup>$ . Составьте уравнение реакции.

**Опыт 9.** *Окисление железа катионами меди (II).* Налейте до 1/3 объема пробирки раствор сульфата меди (II) или приготовьте его из медного купороса CuSO4·5H2O. Поместите в этот раствор тщательно очищенный железный гвоздь. Следите за появлением на поверхности гвоздя налета красного цвета. Появление налета является следствием протекания ОВР. Составьте уравнение реакции. Почему металлы практически всегда играют роль восстановителей?

# **Опыт 10.** *Реакции внутримолекулярного окисления-восстановления*

1. Поместите в пробирку немного (0,5–1 г) кристаллического перманганата калия KMnO4. Нагрейте пробирку до изменения окраски соли. В процессе протекания ОВР, сопровождающейся изменением окраски соли, будет выделяться кислород. При помощи тлеющей лучины докажите его образование. В результате реакции будут также образовываться диоксид марганца  $MnO_2$  и манганит калия  $K_2MnO_3$ . Составьте уравнение ОВР с учетом всех перечисленных продуктов.

2. На железный лист насыпьте  $\sim$  5 г кристаллического бихромата аммония  $(NH_4)_2Cr_2O_7$ . Соберите соль в виде горки и капните на верхушку одну каплю ацетона. Подожгите смоченное ацетоном место. Что наблюдается? Чем объяснить «вулканообразное» протекание процесса? Напишите уравнение реакции разложения бихромата аммония, учитывая, что продуктами реакции будут оксид хрома (III), азот и вода.

**Опыт 11.** *Реакция диспропорционирования.* ОВР, в которых один и тот же атом, находящийся в составе соединения, исполняет роль и окислителя, и восстановителя получили название реакций диспропорционирования. К такого типа реакциям относится реакция взаимодействия хлора с растворами щелочей.

Налейте в пробирку или в стакан раствор щелочи (NaOH или KOH) и пропускайте в него газообразный хлор. Протекание реакции будет сопровождаться двумя процессами.

 $Cl_2 + 2\overline{e} = 2Cl^-$  (восстановление);

 $Cl_2 + 4OH^- - 2\bar{e} = 2ClO^- + 2H_2O$  (окисление).

Какими реактивами можно доказать наличие в продуктах реакции ионов Cl<sup>–</sup> и ClO<sup>-</sup>?

Разделите полученный раствор на две части. В одну часть добавьте несколько капель раствора нитрата серебра. Что наблюдается? Напишите уравнение реакции. К другой части раствора добавьте раствор сульфатной кислоты. **Опыт проводите под тягой!** Какой газ выделяется в этом случае? Составьте уравнение реакции протекающего процесса.

**Опыт 12.** *Реакция контрпропорционирования.* К 1–2 мл раствора йодида калия KI прилейте такой же объем раствора сульфатной кислоты  $H<sub>2</sub>SO<sub>4</sub>$ . Затем по каплям добавляйте раствор йодида калия KIO<sub>3</sub>. В процессе протекания реакции раствор будет окрашиваться в бурый цвет за счет образования свободного йода. Наличие йода докажите реакцией с крахмалом. Методом ионно-электронного баланса составьте уравнение ОВР. Определите окислитель и восстановитель.

# **11.2 Вопросы для самоконтроля**

**1.** Какое существует соответствие между понятиями «окисление», «восстановление», «окислитель», «восстановитель»? Как эти понятия связаны со степенью окисления атома в молекуле?

**2.** Закономерно ли изменяется степень окисления элементов в пределах периода, группы и семейства?

**3.** Приведите примеры определения химического эквивалента вещества в реакциях ОВР. Отличается ли его значение в ОВР и обменных реакциях? Для ответа используйте окислители и восстановители из схем перехода.

**4.** Может ли одно и тоже вещество быть в реакциях окислителем и восстановителем одновременно? Приведите примеры.

**5.** Охарактеризуйте и объясните на примерах основные типы ОВР.

**6.** При каких условиях можно использовать ряд напряжения металлов?

**7.** Какие соединения могут образоваться при растворении металлов в кислотах и щелочах? Приведите примеры.

**8.** Можно ли при написании ОВР использовать только правило материального баланса или только правило баланса зарядов?

# МИНОБРНАУКИ РОССИИ

Федеральное государственное бюджетное образовательное учреждение высшего образования Башкирский государственный педагогический университет им. М.Акмуллы Колледж

# МЕТОДИЧЕСКИЕ РЕКОМЕНДАЦИИ к практическим занятиям студентов специальности 20.02.01 Рациональное использование природохозяйственных комплексов ОУД.16 Биология

Разработал: М.Р. Сабирджонова, преподаватель Колледжа БГПУ им.М.Акмуллы

#### **Пояснительная записка**

В методических указаниях разработана вся последовательность выполнения практических работ по учебной дисциплине «Биология» в виде логически выстроенных заданий, которые выполняются с помощью текста учебника, раздаточного материала к практическим работам. Методические указания составлены в соответствии с рабочей программой учебной дисциплины «Биология».

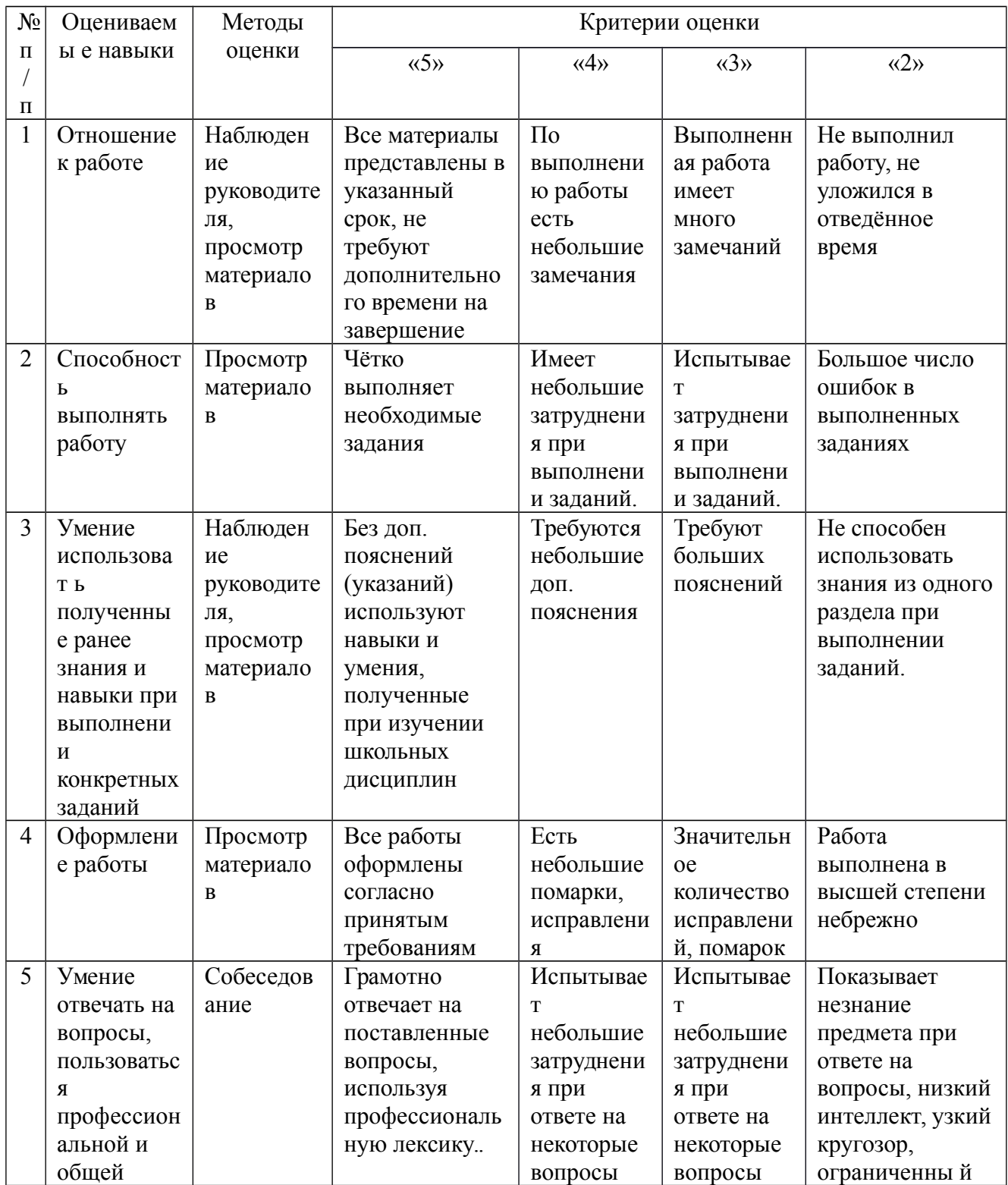

#### **Критерии оценки практических работ:**

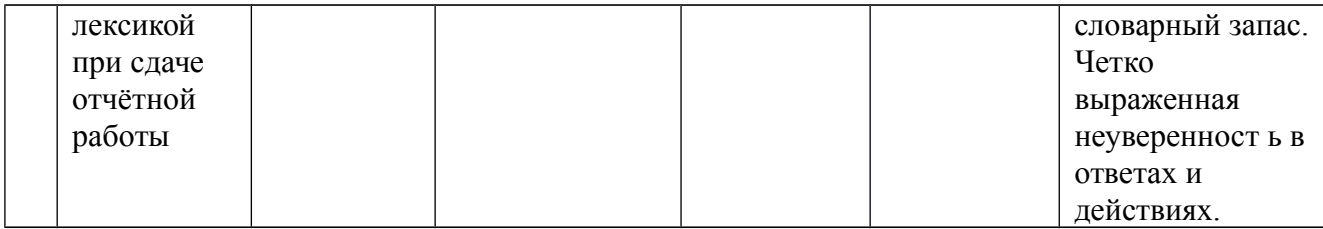

**Практическая работа № 1**

**Тема:** Составление простейших схем моногибридного и дигибридного скрещивания. Решение генетических задач.

1.Гладкая окраска арбузов наследуется как рецессивный признак. Какое потомство получится от скрещивания двух гетерозиготных растений с полосатыми плодами?

2.Найдите возможные варианты гамет для организмов со следующими генотипами: АА, Вв, Сс, ДД.

3.Умение человека владеть преимущественно правой рукой доминирует над умением владеть преимущественно левой рукой. Мужчина-правша, мать которого была левшой, женился на женщине-правше, имевшей трёх братьев и сестёр, двое из которых левши. Определите возможные генотипы женщины и вероятность того что дети, родившиеся от этого брака, будут левшами.

4.Ген чёрной окраски тела крупного рогатого скота доминирует над геном красной окраски. Какое потомство можно ожидать от скрещивания: а) двух гетерозиготных особей? б) красного быка и гибридной коровы? Определите генотипы родителей по данным фенотипам.

5. Белые куры дают белое потомство, а чёрные чёрное. Белая и чёрная дают голубое потомство. Каким будет потомство голубых кур?

6. У кур чёрная окраска оперения доминирует над бурой, наличие хохла доминирует над его отсутствием. Курица и петух – чёрные и хохлатые, от них получено 13 цыплят: 6 чёрных хохлатых , 4 бурых без хохлатых, 2 чёрных без хохла, 1 бурый без хохла. Каковы генотипы родителей?

7. В семье родился голубоглазый темноволосый ребёнок, похожий по этим признакам на отца. Мать – кареглазая темноволосая, бабушка по материнской линии – голубоглазая темноволосая: бабушка и дедушка по отцовской линии – кареглазые темноволосые. Определите вероятность рождения в этой семье голубоглазого светловолосого ребёнка. Карий цвет глаз доминирует над голубым, тёмный цвет волос над светлым.

8. Миоплегия (периодические параличи) наследуется как доминантный признак. Определите вероятность рождения детей с аномалиями в семье, где отец гетерозиготен, а мать не страдает миоплегией.

9. Полидактилия (шестипалость) и близорукость передаются как доминантные признаки. Какова вероятность рождения детей без аномалий в семье, если оба родителя страдают обоими недостатками и при этом являются гетерозиготами по обоим признакам?

10.У человека косолапость доминирует над нормальным строением стопы, а нормальный обмен углеводов - над сахарным диабетом. Женщина, имеющая нормальное строение стопы и нормальный обмен углеводов, вышла замуж за косолапого мужчину с нормальным обменом углеводов. От этого брака родилось двое детей, у одного из которых развивалась косолапость, а у другого - сахарный диабет.

#### **Вопросы:**

а) Можно ли определить генотипы родителей по фенотипу их детей?

б) Какие ещё генотипы и фенотипы детей возможны в данной семье?

#### **Практическая работа № 2**

**Тема:** Анализ фенотипической изменчивости. Выявление мутагенов в окружающей среде и косвенная оценка возможного их влияния на организм.

**Цель:** Дать анализ фенотипической изменчивости у растений на примере подорожника лекарственного. Выявить причины различий у особей данного вида относящихся к разным популяциям.

Обозначить мутагены в окружающей среде, вызывающие мутации у организмов и дать косвенную оценку возможного их влияния на организмы.

Оборудование: экземпляры подорожника лекарственного относящиеся к разным популяциям.

#### **Ход работы:**

Задание 1. Рассмотреть экземпляры подорожника лекарственного относящиеся к разным популяциям, выявить различия и описать каждый экземпляр в отдельности в таблице:

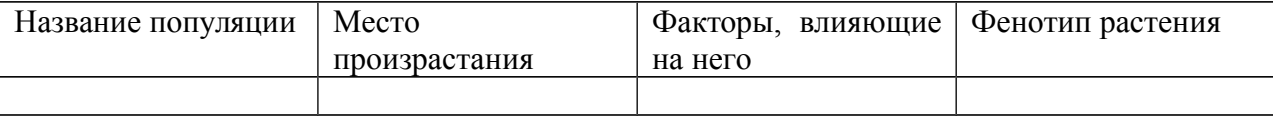

Задание 2. Назвать причины различий у растений 1 вида относящихся к разным популяциям произрастающих в разных экологических условиях.

Задание 3. Обозначить мутагены в окружающей среде и дать косвенную оценку возможного их влияния на организм, результаты записать в таблицу:

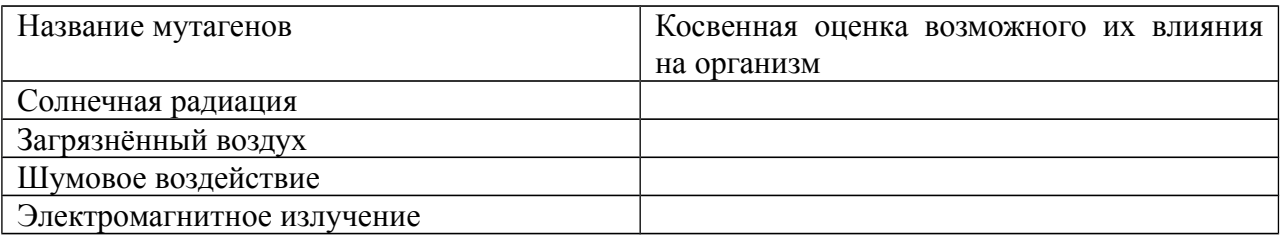

#### **Практическая работа № 3**

**Тема:** Анализ и оценка гипотез о происхождении жизни на Земле.

**Цель:** Изучить гипотезы о происхождении жизни на Земле и сделать их анализ. Оборудование: содержание материала по гипотезам о происхождении жизни на Земле и человека, учебник п. 53-54.

**Задания:** Самостоятельно прочитать п. 53-54. Познакомиться с содержанием гипотез о происхождении жизни на Земле с помощью раздаточного материала.

Проанализировать гипотезы, результаты записать в таблицу

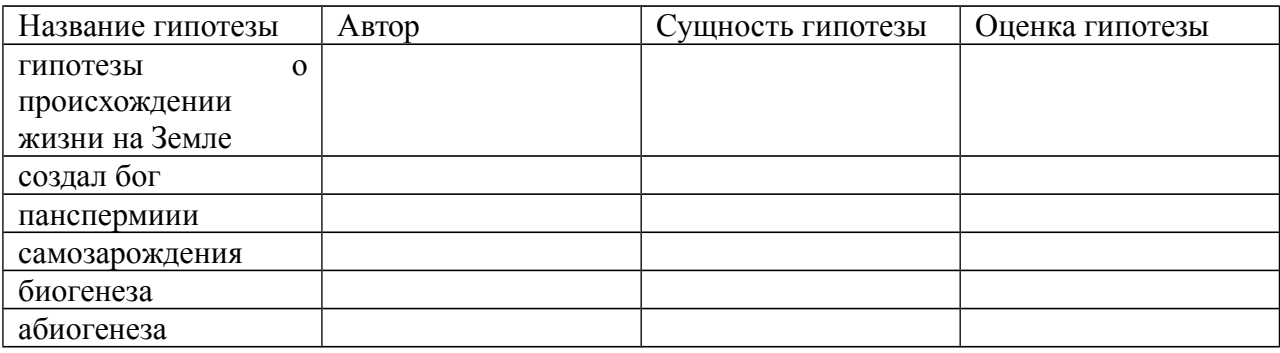

#### **Практическая работа №4**

**Тема:** Сходство зародышей представителей разных групп позвоночных как свидетельство их эволюционного родства

**Цель:** установить, что позвоночные животные на ранних стадиях развития имеют большое сходство, что указывает на их родство.

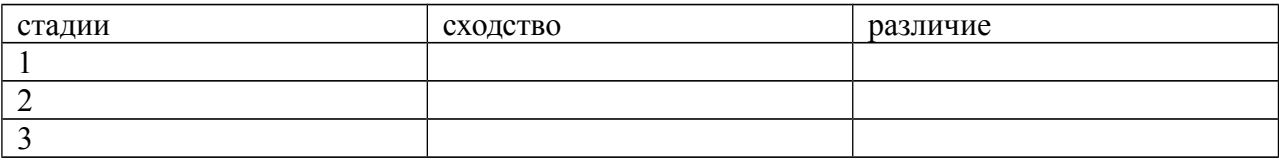

4. Сделать вывод по результатам сравнения эмбрионов, о чём говорит сходство и различие?

#### **Практическая работа № 5**

**Тема:** Описание особей 1 вида по морфологическому критерию. Приспособленность организмов к разным средам обитания (водной, наземновоздушной, почвенной).

#### **Цель:**

1.Описать особи 1 вида по морфологическому критерию и установить черты сходства и различия.

2. Показать на конкретных примерах , что в процессе эволюции у организмов вырабатываются приспособления к условиям среды в которой организм обитает

**Задание № 1:** Заполнить таблицу:

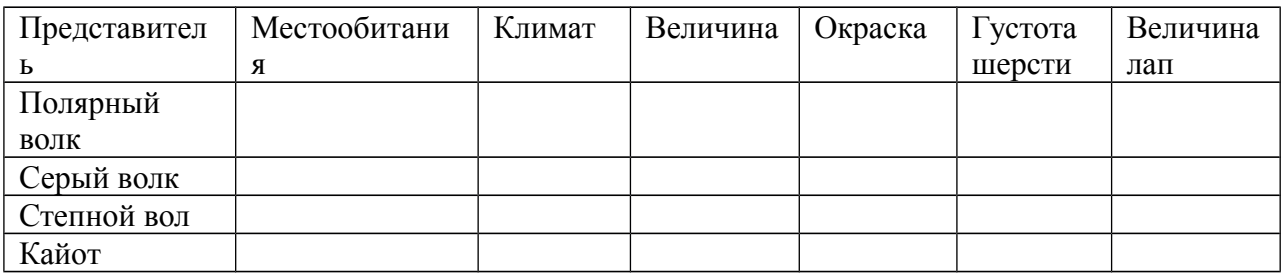

По результатам сравнения сделать вывод.

**Задание № 2:** Прочитать п.50.

**Задание № 3:** На основании материала учебника п. 50 заполнить таблицу:

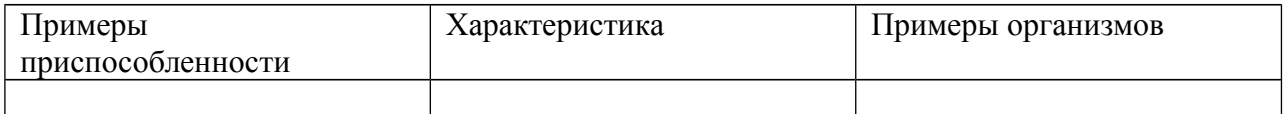

1. Описать организмы, обитающие в разных средах.

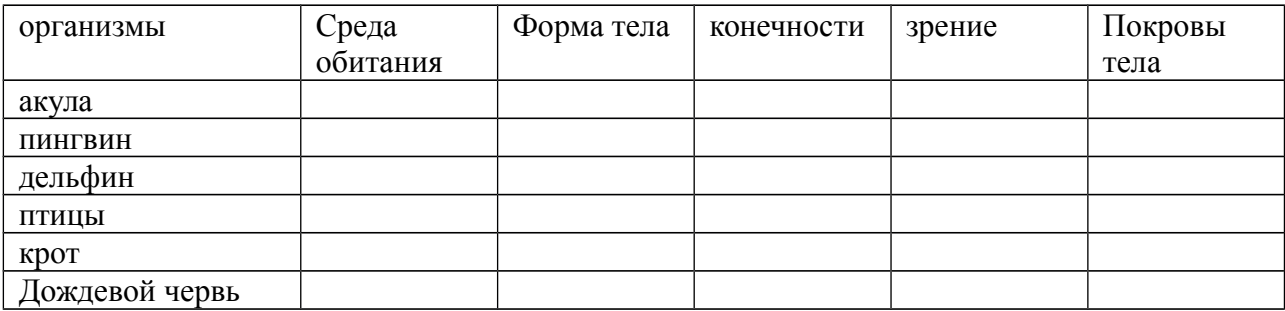

2. Выявить черты приспособленности у организмов к разным средам обитания.

3. Сделать вывод о приспособленности организмов к разным условиям.

#### **Практическая работа № 6**

**Тема:** Анализ и оценка гипотез о происхождении человека.

**Цель:** Проанализировать и оценить гипотезы о происхождении человека.

**Оборудование:** содержание материала по гипотезам о происхождении жизни на Земле и человека( раздаточный материал)

**Задания:** 1.Познакомиться с содержанием гипотез о происхождении жизни на Земле с помощью раздаточного материала.

2.Проанализировать и оценить каждую гипотезу, результаты записать в таблицу:

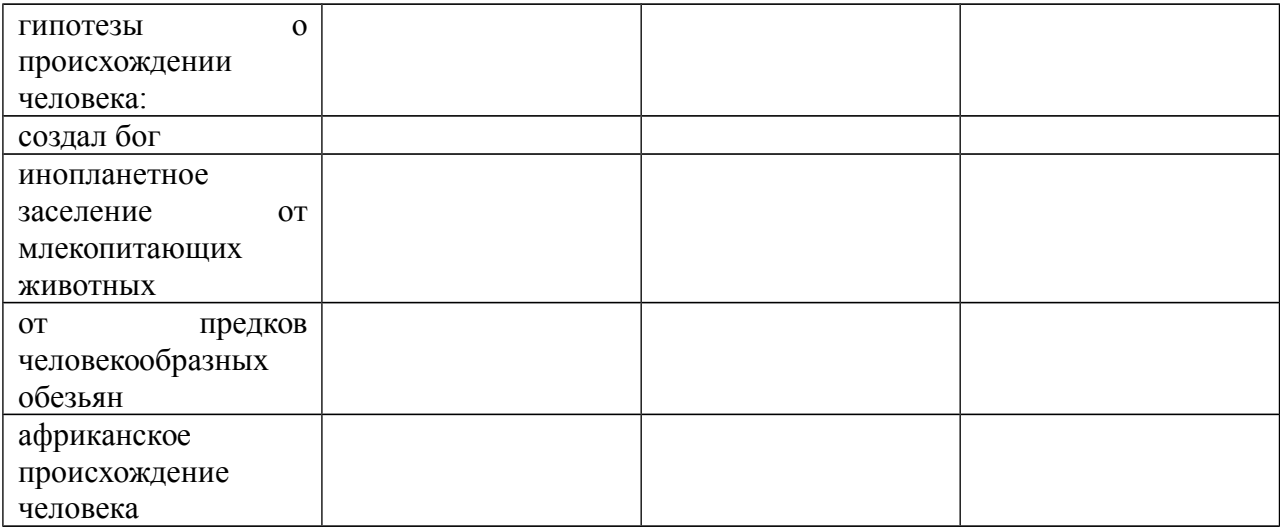

#### **Практическая работа №7**

**Тема:** Сравнительное описание одной из естественных природных систем ( например леса) и агроэкосистемы (например пшеничного поля).

**Цель:** Сравнить агроэкосистему с природной экосистемой. По результатам сравнения сделать вывод.

#### **Ход работы:**

Выполнить задания:

1. Самостоятельно изучить п 73-74 На основании материала параграфов: Сравнить агроэкосистему и природную экосистему, результаты сравнения записать в таблицу:

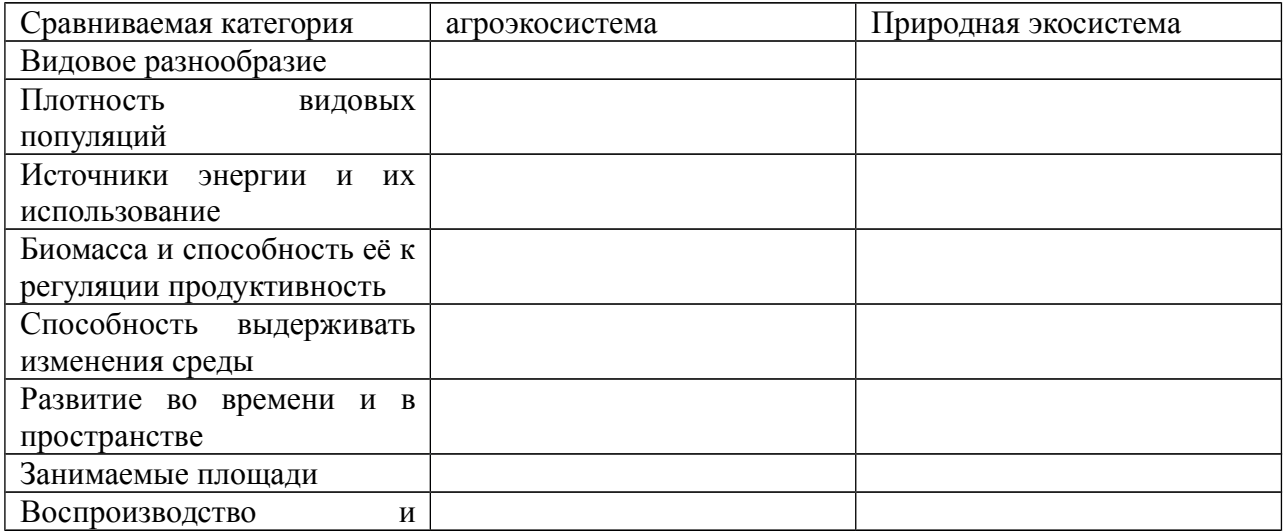

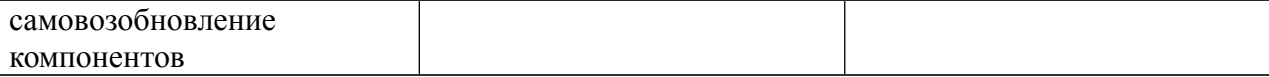

#### 2. По результатам сравнения сделать вывод

#### **Практическая работа № 8**

**Тема:** Описание антропогенных изменений в естественных природных ландшафтах на примере своей местности.

Студенты получают опережающие задания за 3 месяца, на уроке идёт защита лучших проектов.

**Цель:** Провести экологические исследования своей местности в соответствии с планом, выполнить проект (см. методические указания по выполнению и оформлению проекта).

#### **План:**

1. Название местности

2. Тип ландшафта

3. Какие экосистемы входят в состав ландшафта?

4. Какие виды деятельности характерны для данного ландшафта?

5. Дайте описание последствий деятельности человека на территории данного ландшафта. 6. Дайте рекомендации по тем мероприятиям, которые необходимо провести для улучшения состояния ландшафта.

7. По результатам исследования сделайте вывод.

#### **Практическая работа № 9**

**Тема:** Описание и практическое создание искусственной экосистемы на примере пресноводного аквариума. Решение экологических задач.

**Цель:** На примере пресноводного аквариума создать искусственную гидроэкосистему. Оборудование: раздаточный материал-информация по созданию пресноводного аквариума.

#### **Задания:**

1. Выделите необходимые функциональные группы организмов, обитателей аквариума.

2. Выявите источник энергии необходимый для функционирования аквариума.

3. Приведите примеры продуцентов в аквариуме, указав их значение для экосистемы.

4. Приведите примеры концументов в аквариуме, указав их значение для экосистемы

. 5. Приведите примеры редуцентов в аквариуме, указав их значение для экосистемы.

6. С помощью схемы покажите взаимосвязи всех компонентов этой экосистемы.

7. Почему необходимо систематически подкармливать Рыб в аквариуме?

8. Почему аквариум можно назвать моделью естественной экосистемы?

## МИНОБРНАУКИ РОССИИ

Федеральное государственное бюджетное образовательное учреждение высшего образования Башкирский государственный педагогический университет им. М.Акмуллы Колледж

# МЕТОДИЧЕСКИЕ РЕКОМЕНДАЦИИ к практическим занятиям студентов специальности 20.02.01 Рациональное использование природохозяйственных комплексов ОГСЭ. 01 Основы философии

Разработал: З.М. Тимербулатов, преподаватель Колледжа БГПУ им.М.Акмуллы

## **Планы семинарских занятий**

## **Семинар 1, 2. Историческое развитие философии**

План изучения темы (перечень вопросов, обязательных к изучению):

1. Сущность антропологического поворота в античной философии. Субъективный идеализм софистов. Философия эпохи Эллинизма, ее специфика и отличие от классического этапа развития античной философии.

2. Мусульманская философская мысль средневековья.

3. Основные черты философии эпохи Возрождения, ее переходной характер. Сущность ренессансного гуманизма. Понимание человека как мастера и художника.

- 4. Немецкое Просвещение XVIII в.
- 5. Русский космизм.

# **Семинар 3, 4. Проблематика основных отраслей философского знания.**

План изучения темы (перечень вопросов, обязательных к изучению):

- 1. Проявление законов диалектики в печатном деле.
- 2. Роль личности в истории.
- 3. Демографические глобальные проблемы современного мира.

# **Методические указания по подготовке к семинарским занятиям**

#### **Подготовка доклада**

Доклад - вид самостоятельной научно - исследовательской работы, где автор раскрывает суть исследуемой проблемы; приводит различные точки зрения, а также собственные взгляды на нее.

1. Подбор и изучение основных источников по теме (как и при написании сообщения, рекомендуется использовать не менее 8 - 10 источников).

2. Составление библиографии.

2

3. Обработка и систематизация материала. Подготовка выводов и обобщений:

1) студент должен тщательно изучить первоисточник: его следует изучить в целом:

2) необходимо составить конспект первоисточника, выделяя узловые вопросы, касающиеся темы сообщения. На них будет уместно ссылаться и цитировать, готовя сообщение;

3) целесообразно обращаться к биографии автора и справочной литературе;

4) при написании сообщения можно включать туда основные этапы творчества мыслителя, характеристики исторической эпохи, учителей и последователей определенного философа

5) в заключительной части сообщения, делая выводы, необходимо указать то принципиально новое, что привнес мыслитель в развитие философского знания

#### **Критерии оценки докладов (сообщений)**

Зашита доклада или сообщения – одна из форм проведения устной промежуточной аттестации обучающихся. Она предполагает предварительный выбор обучающимся интересующей его проблемы, ее глубокое изучение, изложение результатов и выводов.

В итоге оценка складывается из ряда моментов:

- соблюдения формальных требований к докладу или сообщению;

- грамотного раскрытия темы;

- способности понять суть задаваемых по работе вопросов и сформулировать точные ответы на них.

- 5 баллов выставляется студенту, если доклад (сообщение) содержит полную информацию по представляемой теме, основанную на обязательных литературных источниках и современных публикациях; свободно и корректно

3

отвечает на вопросы и замечания аудитории; точно укладывается в рамки регламента (7-10 минут);

- 4 балла выставляется студенту, если представленная тема раскрыта, однако доклад содержит неполную информацию по представляемой теме; аргументировано отвечает на вопросы и замечания аудитории, однако выступающим допущены незначительные ошибки в изложении материала и ответах на вопросы;

- 3 балла выставляется студенту, если «удовлетворительно» выступающий демонстрирует поверхностные знания по выбранной теме, имеет затруднения с использованием научно-понятийного аппарата и терминологии курса.;

- 2 балла выставляется студенту, если доклад не подготовлен либо имеет существенные пробелы по представленной тематике, основан на недостоверной информации, выступающим допущены принципиальные ошибки при изложении материала..

#### **Подготовка краткого сообщения**

Сообщение предназначено дополнить основной доклад по теме семинарского занятия. Сообщение должно представлять собой связный, логически последовательный текст на заданную тему, показывать умение студента применять определения, правила в конкретных случаях. Сообщение должно дополнять основной доклад, содержать новую информацию, существенную для темы семинара.

При оценке ответа студента надо руководствоваться следующими критериями, учитывать:

1) полноту и правильность ответа;

2) степень осознанности, понимания изученного.

Оценка "отлично" ставится, если студент правильно и полно озвучил ответ на поставленный вопрос, четко и последовательно апеллировал основными понятиями дисциплины при освещении конкретной темы.

4

Оценка "хорошо" ставится студенту, если он дает четкие ответы на поставленные вопросы, владеет понятийным аппаратом конкретной тематики, однако допускает несущественные ошибки в ответе на поставленные вопросы в рамках изучаемой темы.

Оценку "удовлетворительно" заслуживает студент с трудом ориентирующийся в понятиях и терминологии изученной темы, отвечает на вопросы не полно и поверхностно.

Оценка "неудовлетворительно" ставится в том случае, если учащийся совсем не ориентируется в изучаемом вопросе, не может сформировать ответы на вопросы темы, не знает понятия и термины.

# МИНОБРНАУКИ РОССИИ

Федеральное государственное бюджетное образовательное учреждение высшего образования Башкирский государственный педагогический университет им. М.Акмуллы Колледж

# МЕТОДИЧЕСКИЕ РЕКОМЕНДАЦИИ к практическим занятиям студентов специальности 20.02.01 Рациональное использование природохозяйственных комплексов ОГСЭ.02 История

Разработал: Б.Н. Щербаков, преподаватель Колледжа БГПУ им.М.Акмуллы

#### **ВВЕДЕНИЕ**

Содержание учебного материала по истории структурировано по проблемно-хронологическому или проблемному принципу с учетом полученных обучающимися знаний и умений в общеобразовательной школе.

Так, учебный материал по истории России подается в контексте всемирной истории. Отказ от «изоляционизма» в изучении истории России позволяет формировать у обучающегося целостную картину мира, глубже прослеживать исторический путь страны в его своеобразии и сопричастности к развитию человечества в целом. Кроме того, предлагается интегрированное изложение отечественной и зарубежной истории, преемственность и сочетаемость учебного материала «по горизонтали». Объектом изучения являются основные ступени историкоцивилизационного развития России и мира в целом.

Особое значение придается роли нашей страны в контексте мировой истории ХХ—XXI вв. Значительная часть материала посвящена роли географической среды и климата, путей и средств сообщения, особенностям организации поселений и жилищ, одежды и питания, то есть тому, что определяет условия жизни людей. Обращается внимание на формы организации общественной жизни (от семьи до государства) и «механизмы» их функционирования. Знакомство с религиозными и философскими системами осуществляется с точки зрения «потребителя», то есть общества их исповедующего, показывается, как та или иная религия или этическая система определяла социальные ценности общества.

Важное значение придается освещению «диалога» цивилизаций, который представлен как одна из наиболее характерных черт всемирноисторического процесса XIX—XXI вв. Подобный подход позволяет избежать дискретности и в изучении новейшей истории России.

При изложении учебного материала различных тем приведен перечень подлежащих изучению учебных элементов. После наименования учебного элемента в скобках римской цифрой указан уровень необходимого освоения данного элемента.

Изучение истории основывается на знаниях, полученных обучающимися при изучении в школе обществознания, физики, литературы, географии и т.д.

Структура программы линейная, предполагающая последовательное изучение тем по принципу «от общего к частному (конкретному)».

При изучении материала преимущественно используются словесные методы обучения, которые включают рассказ, беседу, дискуссии в сочетании с демонстрацией наглядных пособий. Для успешного усвоения знаний, приобретения обучающимися практических навыков, опыта самостоятельной деятельности в содержание обучения включено выполнение лабораторных и практических работ, рефератов.

Наряду с федеральным базисным компонентом в содержание отдельных тем программы включены региональный и (или) профессиональный компоненты. Особое внимание на уроках истории уделяется внимание развитию железнодорожного транспорта в России, Кузбассе и за рубежом, значению железной дороги в экономике, культуре и т.д.

Наряду с изучением теоретического материала по дисциплине «История» большое внимание должно быть уделено практическим занятиям. Практическим занятиям отводится 8 часов.

# **ОБЩИЕ МЕТОДИЧЕСКИЕ РЕКОМЕНДАЦИИ И УКАЗАНИЯ ПО ВЫПОЛНЕНИЮ ПРАКТИЧЕСКИХ РАБОТ**

#### **1.1 Подготовка к практической работе**

Для выполнения практических работ обучающийся должен руководствоваться следующими положениями:

1.Внимательно ознакомиться с описанием соответствующей практической работы и установить, в чем состоит основная цель и задача этой работы;

2.По лекционному курсу и соответствующим литературным источникам изучить теоретическую часть, относящуюся к данной работе.

#### **1.2. Выполнение практических работ**

Успешное выполнение практических работ может быть достигнуто в том случае, если обучаемый представляет себе цель выполнения практической работы, поэтому важным условием является тщательная подготовка к работе.

#### **1.3 Оформление практических работ**

Оформление практических работ является важнейшим этапом выполнения. Каждую работу обучающиеся выполняют руководствуясь следующими положениями:

1. На новой странице тетради указать название и порядковый номер практической работы, а также кратко сформулировать цель работы;

1. Записать при необходимости план решения заданий;

3. Схемы и графики вычертить с помощью карандаша и линейки с соблюдением принятых стандартных условных обозначений;

4. После проведения практических занятий обучающиеся должны составить отчет о проделанной работе. Практическая работа должна быть написана разборчивым подчерком и выполнена в тетради с полями для проверки работы преподавателем.

Итогом выполнения является устная защита работы, по вопросам которые прописаны в конце каждой работы.

# **СОДЕРЖАНИЕ**

**1.** Достижения и проблемы стран Азии, Африки и Латинской Америки**.**

**2.** Оценка политических событий в странах Восточной Европы.

**3.** Выявление причин и определение характера конфликтов на постсоветском пространстве.

**4.** Анализ программных документов и статистических данных по экономическому сотрудничеству ЕС и РФ.
#### **ПРАКТИЧЕСКАЯ РАБОТА №1**

**Тема: Достижения и проблемы стран Азии, Африки и Латинской Америки.**

**Цели работы:** познакомить студентов с историей и современным состоянием стран азиатского региона, развитие навыков публичного выступления, систематизации информации, работы с информационнокоммуникационными ресурсами.

#### **Цели обучения**

В результате выполнения практического задания студент должен **знать**:

- основные направления развития ключевых регионов мира на рубеже XX и XXI вв.;
- сущность и причины локальных, региональных, межгосударственных конфликтов в конце XX - начале XXI в.;
- основные процессы (интеграционные, поликультурные, миграционные и иные) политического и экономического развития ведущих государств и регионов мира.

Студент должен **уметь**:

- ориентироваться в современной экономической, политической и культурной ситуации в России и мире;
- выявлять взаимосвязь отечественных, региональных, мировых социально-экономических, политических и культурных проблем;
- понимать сущность и социальную значимость своей будущей профессии, проявлять к ней устойчивый интерес.
- решать проблемы, оценивать риски и принимать решения в нестандартных ситуациях.
- осуществлять поиск, анализ и оценку информации, необходимой для постановки и решения профессиональных задач, профессионального и личностного развития.
- работать в коллективе, обеспечивать его сплочение, эффективно общаться с коллегами, руководством.
- самостоятельно определять задачи профессионального и личностного развития, заниматься самообразованием, осознанно планировать повышение квалификации.

#### **Обеспеченность занятия:**

Компьютер, проектор.

#### **Задание для практической работы**.

Подготовленные в рамках самостоятельной работы сообщение и электронная презентация публично представляются студентам группы.

#### **Методические указания:**

1. Доклад должен содержать информацию согласно плану, данному в рамках самостоятельной работы.

2. Доклад с электронной презентацией не должны занимать более 5 минут.

**Вывод по занятию**: знакомство с историей и современным состоянием азиатского региона.

**Форма контроля выполнения задания:** выполненная работа представляется преподавателю и студентам в группе в виде публичного доклада. Оценка выставляется по итогам публичного доклада.

#### *Критерии оценки:*

Оценка «5» -самостоятельная подготовка доклада с использованием нескольких источников и с обязательным указанием на использованный материал (ссылки на использованную литературу); рассказ перед аудиторией с частичной опорой на текст, без зачитывания; использование компьютерных технологий; создание презентации с картинками, иллюстрациями на каждом слайде, либо создание мини-фильма на основе анализа использованного материала.

Оценка «4» - самостоятельная подготовка доклада с использованием нескольких источников, с указанием на использованный материал (ссылки на использованную литературу); рассказ перед аудиторией с частичной опорой на текст, без зачитывания; наличие элементов компьютерных технологий.

Оценка «3» - самостоятельная подготовка доклада с использованием нескольких источников, с указанием на использованный материал (ссылки на использованную литературу); зачитывание текста доклада; отсутствие компьютерных, мультимедийных технологий.

Оценка «2» - использование в докладе материала без ссылок; не самостоятельное выполнение работы; отсутствие компьютерных, мультимедийных технологий; присутствие грубых ошибок.

#### **ПРАКТИЧЕСКАЯ РАБОТА № 2**

**Тема: Оценка политических событий в странах Восточной Европы.**

**Цель:** дать характеристики причин политических преобразований в странах Центральной и Восточной Европы.

**Перечень оборудования и аппаратуры для проведения работы:** учебники, мультимедиа, карты

**Краткие теоретические положения:** «бархатные революции» Центральной и Восточной Европы. формированием национальных государств, переживших процессы фашизации, затем советизации, а с конца 1980-х годов вестернизации и демократизации.

#### **Последовательность выполнения:**

1. В тетрадях для практических работ записать дату и тему.

- 2. Начертить таблицу.
- 3. Заполнить таблицу.

#### **Отчет о проделанной работе ( или выводы по работе):**

Каковы были причины «откалывания» стран Центральной и Восточной Европы от СССР, а затем и России?

## **ПРАКТИЧЕСКАЯ РАБОТА №3**

# **Тема: Выявление причин и определение характера конфликтов на постсоветском пространстве.**

**Цель:** рассмотреть, как изменилась территория России после распада СССР,

Определить границы субъектов РФ. Знать субъекты РФ и их центры.

**Методическое обеспечение:** учебники, дополнительная литература, карточки, задания; атлас; мультимедиа проектор.

### **Порядок выполнения:**

- подготовиться к выполнению заданий;
- внимательно прочитать задание;
- изучить текст;
- письменно выполнить задание.

### **Вопросы к работе:**

1. Какие изменения в начале XXI века произошли в структуре государственного управления России?

2. Объясните, каким образом образование семи федеральных округов должно было повысить управляемость страной.

3. Почему крайне важно было четко разделить полномочия между федеральным центром и субъектами Федерации

К каким последствиям приводило отсутствие такого деления

## **ПРАКТИЧЕСКАЯ РАБОТА №4**

# **Тема: Анализ программных документов и статистических данных по экономическому сотрудничеству ЕС и РФ.**

**Цель:** охарактеризовать деятельность президента В.В. Путина в контексте мировой и российской политики;

 определить сферы деятельности Евросоюза, условия вступления в него стран мира;

- перечислить и охарактеризовать современные международные рынки труда,
- определить трудности их существования;
- оценить деятельность России и НАТО в программе «Партнерство во имя мира»,
- дать характеристику политическим ориентирам России.
- методическое обеспечение: учебники, дополнительная литература, задания; портреты политических лидеров периода; мультимедиа проектор.

#### **Порядок выполнения:**

- подготовиться к выполнению заданий;
- внимательно прочитать задание;
- изучить текст;
- письменно выполнить задание.

## **Темы для обсуждения:**

I.Расширение Евросоюза.

II.Формирование мирового «рынка труда», единого образовательного и культурного пространства.

III.Глобальная программа НАТО.

IV.Программа: «Партнерство во имя мира».

V.Политические ориентиры России.

Задание 1. Просмотр и обсуждение документального фильма: «Путин: Россия и Запад» (фильм 1).

Вопросы для обсуждения:

1.Какие качества Путина политика выделены в фильме?

2.Перечислите мероприятия, проведенные президентом в 2000-2004гг., которые, по мнению авторов фильма, способствовали укреплению российской государственности.

3.Охарактеризуйте дальнейшие перспективы развития РФ.

Задание 2.

Работа с текстом (Приложение к практической работе No 12) Ответьте на вопросы:

I. 1)Что понимается под «расширением Европейского союза»?

2)Какие государства входят в эту организацию?

3)Каковы условия вступления в Евросоюз?

4)Перечислите страны-кандидаты на вступление в Евросоюз. Какие из Европейских государств предпочли не присоединяться к Евросоюзу? Есть ли у них точки соприкосновения с этой организацией?

II.1)Что такое «международный рынок труда»?

2)Как связаны между собой, формирование международного рынка труда и процессы мировой интеграции? Перечислите области, в которых происходит взаимодействие стран в современном мире.

3)Как осуществляется образование международного рынка труда?

4)Перечислите, какие международные рынки труда существуют в современном мире?

5)Какие выгоды влечет за собой участие в интеграционном процессе (Евросоюзе)?

6)Что такое «трудовая миграция», каковы ее типы?

7)Каковы плюсы и минусы «трудовой миграции»?

8)Какова основная тенденция развития современного международного рынка труда?

9)Назовите и охарактеризуйте главную характерную черту участия России в

процессах международной трудовой миграции.

III.1)Определите причины и суть изменения курса НАТО с начала 1990-х годов.

2)Что такое «глобальное НАТО»? Каковы его цели и принципы?

IV.1)Когда и кем была принята программа «Партнерство во имя мира»? В чем ее суть?

2)Каковы цели программы «Партнерство ради мира»?

3)Как вы оцениваете перспективы сотрудничества России и НАТО посредством программы «Партнерство ради мира»? Аргументируйте свой ответ.

4)Заполните таблицу «Россия и НАТО: перспективы и разногласия».

5)Сферы взаимодействия. Сферы разногласия

### МИНОБРНАУКИ РОССИИ

Федеральное государственное бюджетное образовательное учреждение высшего образования Башкирский государственный педагогический университет им. М.Акмуллы Колледж

# МЕТОДИЧЕСКИЕ РЕКОМЕНДАЦИИ к практическим занятиям студентов специальности 20.02.01 Рациональное использование природохозяйственных комплексов ОГСЭ.03 Иностранный язык

Разработал: Н.В. Зайнеева, преподаватель Колледжа БГПУ им.М.Акмуллы

#### **Пояснительная записка**

Методические рекомендации по выполнению практической работы составлены в соответствии с учебной программой дисциплины «Иностранный язык». Учебная дисциплина «Иностранный язык» относится к общегуманитарному и социально – экономическому циклу ППССЗ.

#### **Цели и задачи:**

Обучающийся должен **знать:**

- лексический (1200-1400 лексических единиц) и грамматический минимум, необходимый для чтения и перевода (со словарем) иностранных текстов профессиональной направленности.

В результате освоения дисциплины обучающийся должен **уметь:**

-общаться (устно и письменно) на иностранном языке на профессиональные и повседневные темы;

- переводить (со словарем) иностранные тексты профессиональной направленности;

- самостоятельно совершенствовать устную и письменную речь, пополнять словарный запас;

Методические рекомендации направлены на систематизацию и закрепление знаний навыков и практических умений обучающихся: развитие познавательных способностей и активности обучающихся, творческой инициативы, самостоятельности. Методические указания помогут обучающимся приобрести практические навыки по всем видам речевой деятельности.

#### **Введение**

Практическая работа обучающихся по иностранному языку является неотъемлемой составляющей процесса освоения программы обучения иностранному языку в образовательном учреждении среднего профессионального образования.

Практическая работа обучающихся охватывает все аспекты изучения иностранного языка и в значительной мере определяет результаты и качество освоения дисциплины «Иностранный язык». В связи с этим планирование,

организация, выполнение и контроль практической работы по иностранному языку приобретают особое значение и нуждаются в методическом руководстве и методическом обеспечении.

#### **Требования к результатам освоения дисциплины:**

В результате освоения дисциплины обучающийся должен **знать:**

- лексический (1200-1400 лексических единиц) и грамматический минимум, необходимый для чтения и перевода (со словарем) иностранных текстов профессиональной направленности.

В результате освоения дисциплины обучающийся должен **уметь:**

-общаться (устно и письменно) на иностранном языке на профессиональные и повседневные темы;

- переводить (со словарем) иностранные тексты профессиональной направленности;

- самостоятельно совершенствовать устную и письменную речь, пополнять словарный запас;

ОК, которые актуализируются при изучении учебной дисциплины:

- ОК 1. Понимать сущность и социальную значимость своей будущей профессии, проявлять к ней устойчивый интерес.
- ОК 2. Организовывать собственную деятельность, определять методы решения профессиональных задач, оценивать их эффективность и качество.
- ОК 3. Оценивать риски и принимать решения в нестандартных ситуациях.
- ОК 4. Осуществлять поиск, анализ и оценку информации, необходимой для постановки и решения профессиональных задач, профессионального и личностного развития.
- ОК 5. Использовать информационно-коммуникационные технологии для совершенствования профессиональной деятельности.
- ОК 6. Работать в коллективе и команде, взаимодействовать с руководством, коллегами и социальными партнерами.
- ОК 7. Ставить цели, мотивировать деятельность обучающихся, организовывать и контролировать их работу с принятием на себя ответственности за качество образовательного процесса.
- ОК 8. Самостоятельно определять задачи профессионального и личностного развития, заниматься самообразованием, осознанно планировать повышение квалификации.

ОК 9. Осуществлять профессиональную деятельность в условиях обновления ее целей, содержания, смены технологий.

ОК 10. Осуществлять профилактику травматизма, обеспечивать охрану жизни и здоровья обучающихся.

- ОК Строить профессиональную деятельность с соблюдением правовых
- 11. норм ее регулирующих.

Настоящие методические указания освещают виды и формы практических работ по всем аспектам языка, систематизируют формы контроля и содержат методические рекомендации по отдельным аспектам освоения английского языка: произношение и техника чтения, лексика, грамматика, текстовая деятельность, устная и письменная речь, использование учебно-методической литературы. Содержание методических указаний носит универсальный характер, поэтому данные материалы могут быть использованы обучающимися всех специальностей.

Основная цель методических указаний состоит в обеспечении обучающихся необходимыми сведениями, методиками и алгоритмами для успешного выполнения практической работы, в формировании устойчивых навыков и умений по разным аспектам обучения английскому языку, позволяющих решать учебные задачи, выполнять разнообразные задания, преодолевать наиболее трудные моменты в отдельных видах работ.

Используя методические указания, обучающиеся должны овладеть следующими навыками и умениями:

правильного произношения и чтения на английском языке;

 продуктивного активного и пассивного освоения лексики английского языка;

овладения грамматическим строем английского языка;

 работы с учебно-вспомогательной литературой (словарями и справочниками по английскому языку); подготовленного устного монологического высказывания на английском языке в пределах изучаемых тем; письменной речи на английском языке.

Целенаправленная практическая работа обучающихся по английскому языку в соответствии с данными методическими указаниями, а также аудиторная работа под руководством преподавателя призваны обеспечить уровень языковой подготовки обучающихся, соответствующий требованиям ФГОС по дисциплине «Иностранный язык».

В курсе обучения английскому языку используются различные виды и формы работ, служащие для подготовки обучающихся к последующему использованию иностранного (английского) языка в профессиональных целях, а также как средства познавательной и коммуникативной деятельности.

Виды практической работы обучающихся График выполнения

- 1. Работа над произношением и В течение учебного года техникой чтения
- 2. Работа с лексическим материалом В течение учебного года
- 3. Работа со словарем В течение учебного года
- 4. Работа с грамматическим В течение учебного года материалом
- 5. Работа с текстами различной В течение учебного года сложности
- 6. Работа над устной речью В течение учебного года
	-
- 7. Работа над письменной речью В течение учебного года

## **Раздел 1. Работа над произношением и техникой чтения**

## **1.1. Формы работы над произношением и техникой чтения:**

1) фонетические упражнения по формированию навыков произнесения наиболее сложных звуков английского языка;

2) фонетические упражнения по отработке правильного ударения;

3) упражнения по освоению интонационных моделей повествовательных и вопросительных предложений;

4) упражнения на деление предложений на смысловые отрезки,

правильную паузу и интонационное оформление предложений;

5) чтение вслух лексического минимума по отдельным темам и текстам;

6) чтение вслух лексических, лексико-грамматических и грамматических упражнений;

- 7) чтение вслух текстов для перевода;
- 8) чтение вслух образцов разговорных тем.

## **1.2. Формы контроля над произношением и техникой чтения:**

фронтальный устный опрос на занятиях по отдельным формам работы;

выборочный индивидуальный устный опрос на занятиях по отдельным формам работы.

## **1.3. Методические рекомендации по практической работе над произношением и техникой чтения**

При работе над произношением и техникой чтения следует обратить внимание на несоответствие между написанием и произношением слов в английском языке. Это различие объясняется тем, что количество звуков значительно превышает число букв: 26 букв алфавита обозначают 44 звука, поэтому одна и та же буква в разных положениях в словах может читаться как несколько разных звуков.

## **Согласные звуки**

Согласные буквы имеют один вариант чтения - как согласный звук, соответствующий их алфавитному названию.

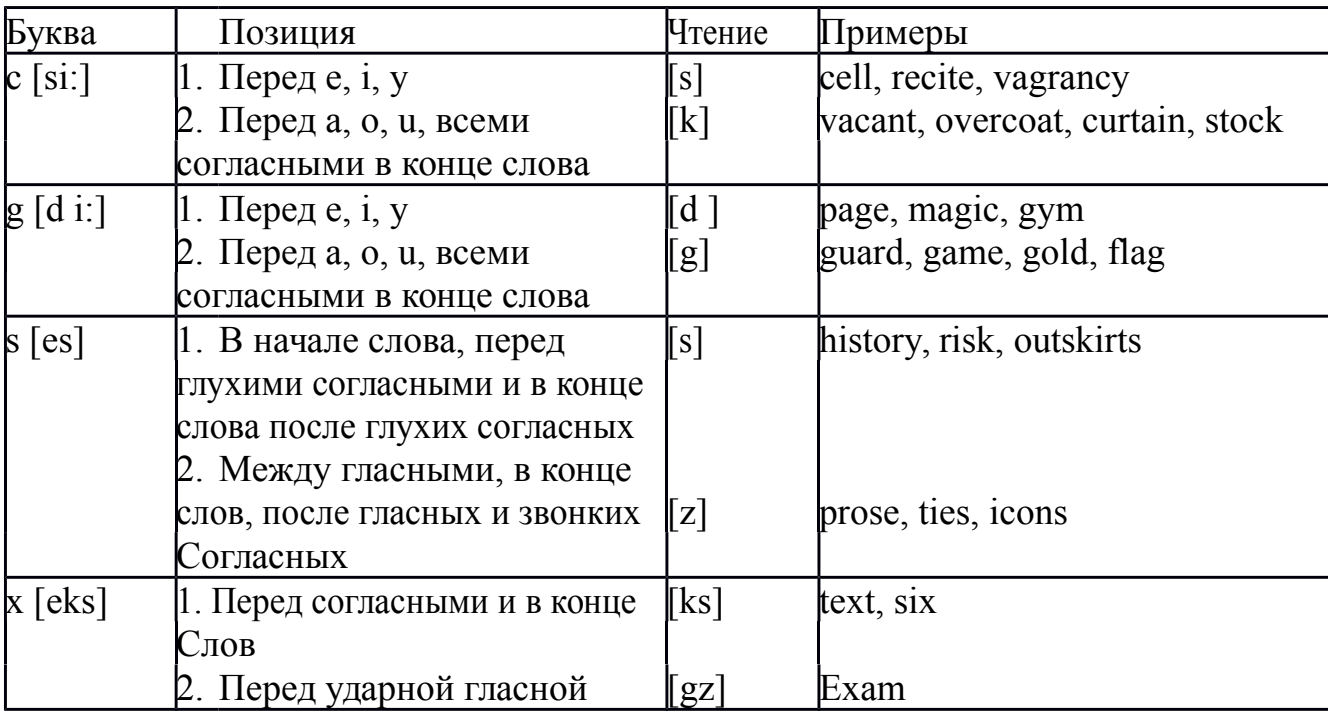

Но есть согласные буквы, имеющие два варианта чтения:

#### **Гласные звуки**

Гласные буквы имеют четыре типа чтения:

а) первый тип чтения гласных: гласные буквы читаются так, как они называются в алфавите, если их отделяет от следующей гласной буквы одна согласная буква, например, name [neim], nose [nouz] (кроме буквы "r", например, fire [faiə],

б) второй тип чтения гласных: гласные буквы читаются как краткий звук в словах, оканчивающихся на одну или две согласные буквы, например, big [big], myth [miӨ] (кроме буквы "r" - car [ka:], her [hə:]), или если они отделены от последующей гласной двумя согласными буквами, например, system [sistim], doctor [d ɔktə] (кроме буквы "r", например, large [la:d ]).

в) третий тип чтения гласных: - гласная + "r". Сама буква "r" не читается.

г) четвёртый тип чтения гласных: гласная + "r" + гласная.

Исключение: there  $\lceil \delta \epsilon \rho \rceil - \text{tan}$ , туда, where  $\lceil \text{w}\epsilon \rho \rceil - \text{rge}$ , куда.

Долгота гласного обозначается в транскрипции двумя вертикальными точками [:] , например, be [bi:].

Изложенное выше можно представить в виде таблицы.

Сводная таблица

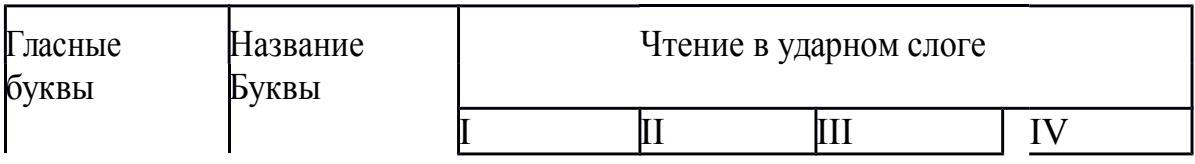

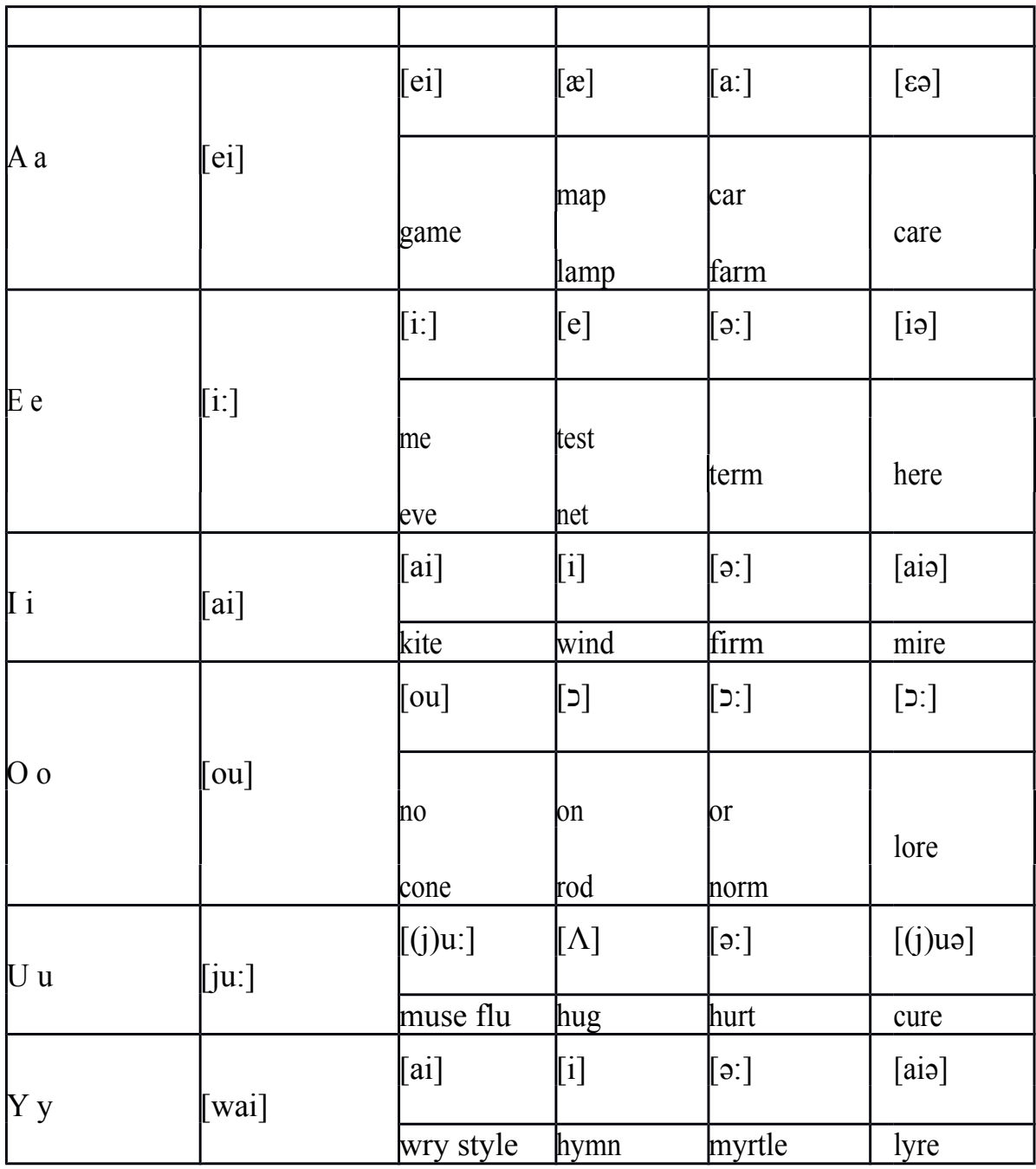

#### **Ударение в словах английского языка**

Главное ударение в транскрипции обозначается вертикальной чёрточкой сверху перед началом слога [ ' ] - yellow ['jelou], второстепенное ударение обозначается знаком [ ֽ ], стоящим внизу перед началом слога, на который оно падает: timekeeper ['taimֽki:pə].

Ударение в двусложных словах падает, как правило, на первый слог, если он не является приставкой system ['sistim]. В противном случае ударение падает на корень слова induct [in'dukt] (вводить, зачислять).

Ударение в трехсложных и четырёхсложных словах падает, как правило, на третий слог от конца слова: photographer [fə't ɔgrəfə].

Некоторые английские слова имеют два главных ударения. К ним относятся слова с приставкой, придающие слову новое значение,

числительные от 13 до 19: fourteen ['f  $\triangleright$ :'ti:n] - четырнадцать. Однако первое ударение исчезает,

когда числительному предшествует ударное слово, например, topic  $s$ ixteen ['t pik siks'ti:n], второе ударение исчезает, когда слово следует за числительным, например, the sixteenth topic  $\delta \phi$  'siksti:n $\Theta$  't  $\delta$ pik].

### **Фразовое ударение:**

- под ударением во фразе стоят, как правило, существительные, прилагательные, смысловые глаголы, числительные, наречия, вопросительные и указательные местоимения;

- неударными обычно бывают артикли, союзы, предлоги, вспомогательные глаголы, личные и притяжательные местоимения;

### **Логическое ударение:**

- выделяет логический центр высказываний, подчеркивает элементы противопоставления в высказывании;

- выделяет слова, важные с точки зрения говорящего. Под ударением могут быть и слова, которые обычно бывают неударными, и наоборот, слова,

имеющие фразовое ударение, могут его терять. Таким образом, логическое ударение может не совпадать с фразовым.

# **1.4. При подготовке фонетического чтения текста рекомендуется:**

- освоить правильное произношение читаемых слов;
- обратить внимание на ударение и смысловую паузу;
- обратить внимание на правильную интонацию;

- выработать автоматизированные навыки воспроизведения и употребления изученных интонационных структур;

- отработать темп чтения.

# **Раздел 2. Работа с лексическим материалом**

# **2.1. Формы работы с лексическим материалом:**

1) составление собственного словаря в отдельной тетради;

2) составление списка незнакомых слов и словосочетаний по учебным и индивидуальным текстам, по определённым темам;

- 3) анализ отдельных слов для лучшего понимания их значения;
- 4) подбор синонимов к активной лексике учебных текстов;
- 5) подбор антонимов к активной лексике учебных текстов;
- 6) составление таблиц словообразовательных моделей.

# **2.2 Формы контроля работы с лексическим материалом:**

- фронтальный устный опрос лексики на занятиях;
- выборочный индивидуальный устный опрос лексики на занятиях;

- словарный диктант (с английского языка на русский, с русского языка на английский);

- проверка устных лексических заданий и упражнений на занятиях;

- проверка письменных лексических заданий и упражнений

преподавателем / обучающимися.

## **2.3. Методические рекомендации по практической работе с лексикой**

**1)** При составлении списка слов и словосочетаний по какой-либо

теме (тексту), при оформлении лексической картотеки или личной тетради - словаря необходимо выписать из англо-русского словаря лексические единицы в их исходной форме, то есть: имена существительные – в именительном падеже единственного числа (целесообразно также указать форму множественного числа, например: shelf - shelves, man - men, text - texts; глаголы– в инфинитиве (целесообразно указать и другие основные формы глагола –

Past и Past Participle, например: teach – taught – taught, read – read – read и т.д.).

**2)** Заучивать лексику рекомендуется с помощью двустороннего перевода

(с английского языка – на русский, с русского языка – на английский) с

использованием разных способов оформления лексики (списка слов, тетради-

словаря, картотеки).

**3)** Для закрепления лексики целесообразно использовать примеры употребления слов и словосочетаний в предложениях, а также словообразовательные и семантические связи заучиваемых слов (однокоренные слова, синонимы, антонимы).

**4)** Для формирования активного и пассивного словаря необходимо освоение наиболее продуктивных словообразовательных моделей английского языка. Среди показателей, помогающих определению частей речи, выделяются:

суффиксы существительных: -er: writer (писатель); -ment: government

(правительство); -ness: kindness (любезность); -ion: connection (связь); -dom: freedom (свобода); -hood: childhood (детство); -ship: leadership (руководство);

суффиксы прилагательных: -ful: useful (полезный); -less: useless

(бесполезный); -ous: famous (знаменитый); -al: central (центральный); -able,

-ible: eatable (съедобный), accessible (доступный)

префиксы: dis-: disarmament (разоружение); re-: reconstruction (реконструкция); un-: unhappy (несчастный); in-: inequality (неравенство); im-: impossible (невозможный).

## **Раздел 3. Работа со словарем**

## **3.1. Формы работы со словарем:**

- поиск заданных слов в словаре;

- определение форм единственного и множественного числа существительных;

- выбор нужных значений многозначных слов;

- поиск нужного значения слов из числа грамматических омонимов;

- поиск значения глагола по одной из глагольных форм.

# **3.2. Формы контроля со словарем:**

- устная проверка домашних заданий на занятиях;

- проверка заданий в тетрадях;

- контрольные задания по отдельным формам работы в аудитории (в тетради или на доске);

- перевод предложений, абзацев, текстов с использованием методик поиска слов и их значений в словаре.

**3.3. Методические рекомендации по практической работе со словарем**

**1)** При поиске слова в словаре необходимо следить за точным совпадением графического оформления искомого и найденного слова, противном случае перевод будет неправильным (ср. plague - бедствие, plaque

тарелка; beside – рядом, besides – кроме того; desert – пустыня, dessert – десерт; personal – личный, personnel – персонал).

**2)** Многие слова являются многозначными, т.е. имеют несколько значений, поэтому при поиске значения слова в словаре необходимо читать всю словарную статью и выбирать для перевода то значение, которое подходит в контекст предложения (текста).

Сравните предложения:

a) Red Square is one of the biggest squares in Europe.

б) You must bring this number to a square.

в) If you want to get to this supermarket you must pass two squares.

г) He broke squares.

Изучение всей словарной статьи о существительном square и

сопоставление данных словаря с переводимыми предложениями показывает,

что в предложении а) существительное Square имеет значение «площадь»

(«Красная площадь - одна из самых больших площадей в Европе»), в

предложении б) – «квадрат» («Вы должны возвести это число в квадрат»), а в предложении в) - «квартал» - («Если Вы хотите добраться до этого супермаркета, Вам нужно пройти два квартала»); в предложении

г) употребляется выражение "brake squares" – «нарушать установленный порядок» («Он нарушил установленный порядок»).

3) При поиске в словаре значения слова в ряде случаев следует принимать во внимание грамматическую функцию слова в предложении, так как некоторые слова выполняют различные грамматические функции и в зависимости от этого переводятся по-разному. Сравните:

а) The work is done = Работа сделана (work выполняет функцию подлежащего);

б) They work in a big company = Они работают в большой компании (work – выполняет функцию сказуемого).

4) При поиске значения глагола в словаре следует иметь в виду, что глаголы указаны в словаре в неопределенной форме (Infinitive) – sleep, choose, like, bring, в то время как в предложении (тексте) они функционируют в разных временах, в разных грамматических конструкциях. Алгоритм поиска глагола зависит от его принадлежности к классу правильных или неправильных глаголов. Отличие правильных глаголов от неправильных заключается в том, что правильные глаголы образуют форму Past Indefinite и Past Participle при помощи прибавления окончания -ed к инфинитиву.

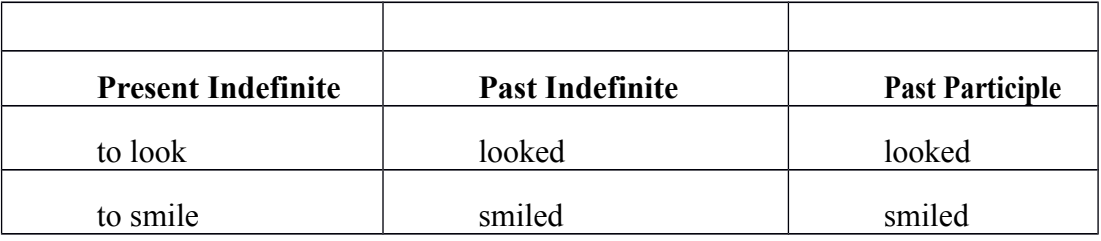

Неправильные глаголы образуют Past Indefinite и Past Participle другими способами:

- путем изменения корневых гласных формы инфинитива

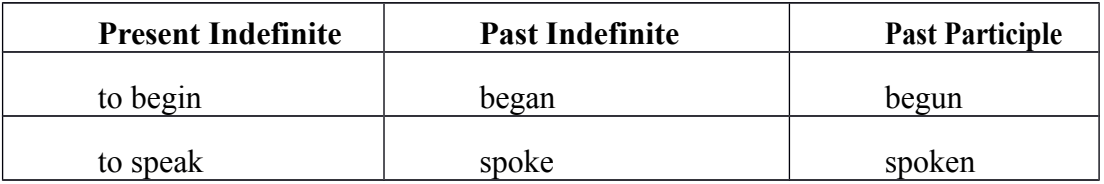

- путём изменения корневых гласных и прибавления окончания к форме

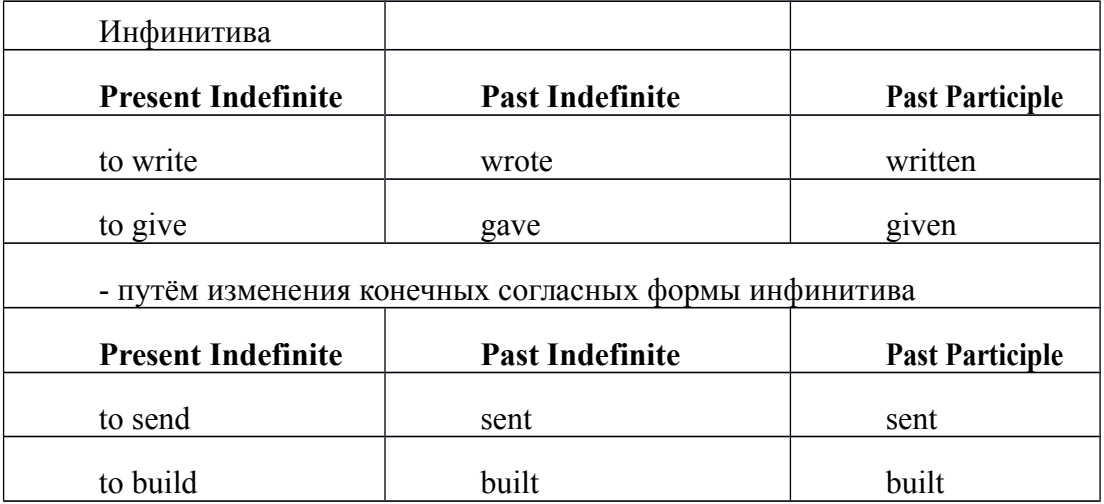

### **-** у некоторых неправильных глаголов все три формы совпадают

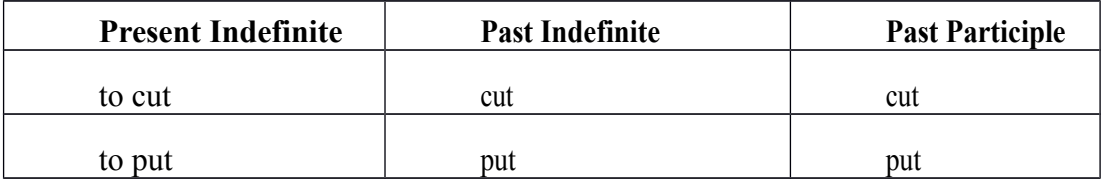

- глаголы **to be** и **to go** образуют **Past Indefinite** от другого корня:

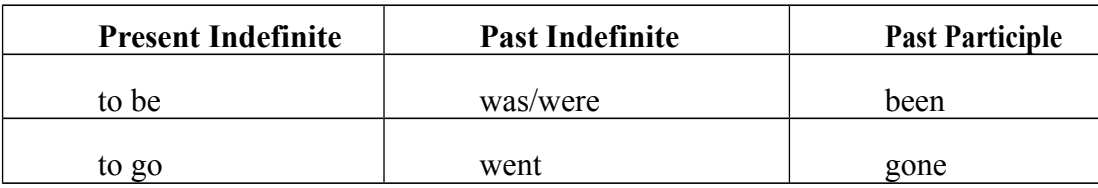

### **Раздел 4. Работа с грамматическим материалом**

### **4.1. Формы работы с грамматическим материалом:**

- устные грамматические и лексико-грамматические упражнения по определенным темам;

- письменные грамматические и лексико-грамматические упражнения по определенным темам;

- составление карточек по отдельным грамматическим темам (части речи;

основные формы правильных и неправильных глаголов и т. д.);

- поиск и перевод определенных грамматических форм, конструкций, явлений в тексте;

- синтаксический анализ и перевод предложений (простых,

сложносочиненных, сложноподчиненных, предложений с усложненными синтаксическими конструкциями);

- перевод текстов, содержащих изучаемый грамматический материал.

**4.2. Формы контроля практической работы с грамматическим материалом:**

- устная проверка грамматических и лексико-грамматических заданий на занятиях;

- выборочная проверка заданий на доске;

- проверка письменных заданий в тетрадях преподавателем / обучающимися;

самостоятельная работа в аудитории по определенной теме с последующей проверкой;

- контрольная работа (в соответствии с рабочей программой).

# **Раздел 5. Работа с текстом**

# **5.1. Формы практической работы с текстом:**

анализ лексического и грамматического наполнения текста;

- устный перевод текстов небольшого объема (до 1000 печатных знаков)

- письменный перевод текстов небольшого объема (до 1000 печатных знаков);

- устный перевод текстов по долгосрочным заданиям (домашнее чтение);

- изложение содержания текстов большого объема на русском и иностранном языке (реферирование – на продвинутом этапе обучения).

**5.2. Формы контроля практической работы с текстом:**

- устный опрос по переводу на занятиях;

- проверка письменных работ по переводу или реферированию текстов;

- устный опрос по реферированию текстов с последующим обсуждением;

- контрольный устный (письменный) перевод текста на занятиях.

**5.3 Методические рекомендации по практической работе с грамматическим материалом и с текстом:**

При изучении определенных грамматических явлений английского языка рекомендуется использовать схемы, таблицы из справочников по грамматике и составлять собственные к конкретному материалу, тщательно выполнять устные и письменные упражнения и готовить их к контролю без опоры на письменный вариант, чтобы обеспечить прочное усвоение грамматического материала.

Следует отметить, что английский язык – это язык твёрдого порядка слов в предложении, т. е. каждый член предложения имеет своё определённое место.

В русском языке члены предложения могут занимать различные места в предложении, не нарушая общего смысла предложения: «Мальчик поймал рыбу», «Рыбу поймал мальчик», «Поймал рыбу мальчик» и т. д. В соответствующем английском предложении (The boy caught a fish) изменение порядка слов невозможно. Если, например, произвести в нём перестановку подлежащего и дополнения, то будет искажён смысл предложения: A fish caught the boy («Рыба поймала мальчика»). Поскольку место слова определяет его функцию в предложении, при построении английского предложения следует располагать слова в строго определённом порядке. Следующий порядок слов является обычным для английского повествовательного предложения.

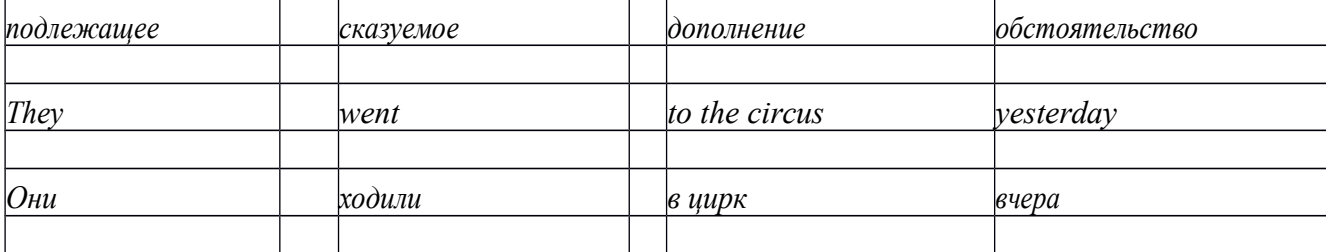

Порядок слов в вопросительном предложении отличается от порядка

слов в повествовательном предложении. Это отличие заключается в том, что глагол-связка, вспомогательный или модальный глагол, входящий в состав сказуемого, ставится в начале предложения перед подлежащим. Сказуемое, таким образом, расчленяется на две части, отделяемые одна от другой подлежащим Is he going to school now? = Он сейчас идёт в школу?

Когда в составе сказуемого повествовательного предложения нет вспомогательного глагола, т. е. когда сказуемое выражено глаголом в Present Indefinite и Past Indefinite, то перед подлежащим ставятся соответственно формы do/does или did, смысловые же глаголы ставятся в форме инфинитива (без частицы to) после подлежащего. Порядок остальных членов предложения остается таким же, как и в повествовательном предложении.

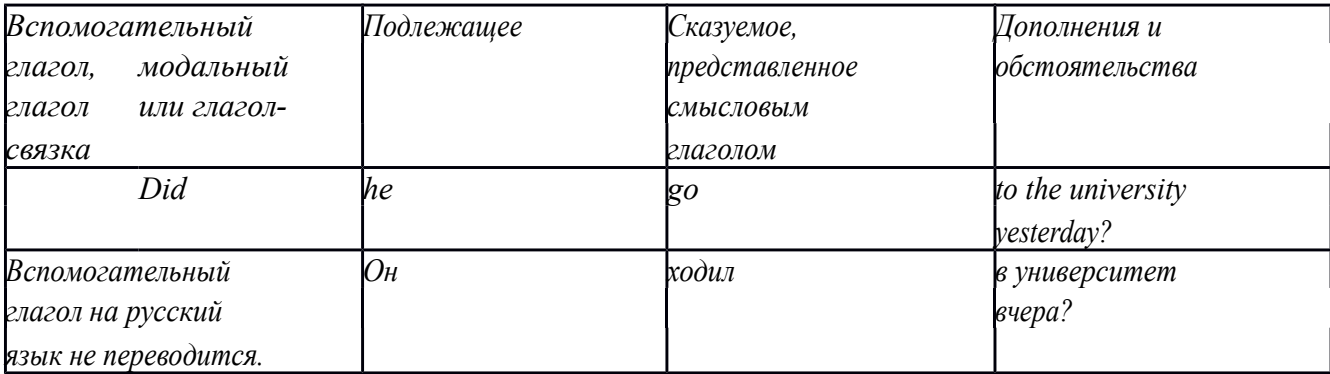

Данный вид вопросов в английском языке называется *общим*. Такие вопросы задаются собеседнику с целью подтверждения или отрицания всей высказанной мысли и требуют ответа *да* или *нет.*

Общие вопросы всегда начинаются либо со вспомогательного, либо с модального глагола, либо с глагола-связки.

Вопросы, которые начинаются с вопросительного слова или группы слов (what? whose? how? when? where? how long? how much? и др.), называются *специальными.*

Порядок слов в специальных вопросах такой же, как и в общих вопросах.

Отличие заключается в том, что перед вспомогательным или модальным глаголом стоит вопросительное слово. Например, к предложению He went to the University to take part in a meeting yesterday («Вчера он пошёл в университет, чтобы принять участие в собрании») можно поставить следующие вопросы:

1) вопрос, относящийся к сказуемому:

What did he do yesterday at the University?  $=$  Что он делал вчера в университете?

2) вопрос, относящийся к наречию:

When did he go to the University to take part in the meeting?  $=$  Когда он ходил в университет, чтобы принять участие в собрание? и т. д.

Исключением являются вопросы к подлежащему, которые начинаются с вопросительных слов who? (кто?) или what? (что?), играющих в вопросе роль подлежащего. Такие вопросительные предложения имеют порядок слов повествовательного предложения. Глагол после who, what в роли подлежащего употребляется, как и глагол после «кто» и «что» в функции подлежащего в русском языке, в форме 3-го лица единственного числа:

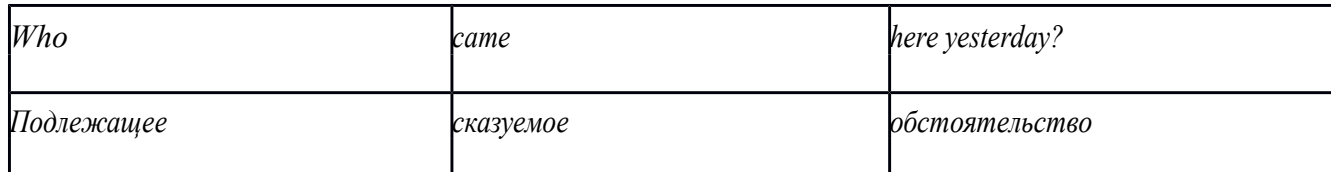

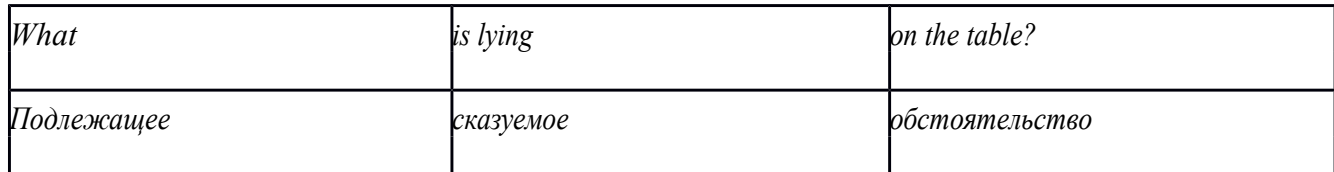

Правильное понимание и осмысление прочитанного текста, извлечение информации, перевод текста базируются на навыках по анализу иноязычного текста, умений извлекать содержательную информацию из форм языка. При

образует группу подлежащего; обычно в группу подлежащего входят определения и дополнения (To invent a perpetual motion machine is impossible);

2) сказуемое может быть:

а) простым глагольным, обозначающим действие и выраженным глаголом в личной форме в любом времени, залоге и наклонении: They will return soon (Они вернутся скоро); She quickly shut the door (Она быстро закрыла дверь).

б) составным именным, обозначающим состояние, качество, принадлежность к классу предметов. Составные именные сказуемые состоят из двух частей:

глагола-связки (например, глагола to be) и именной части. Именная часть

сказуемого может быть выражена:

- именем существительным: I am a student.

(глагол-связка) (именная часть, выраженная существительным)

- местоимением: The book is yours.

(глагол-связка) (именная часть, выраженная местоимением)

- прилагательным: His flat is new.

(глагол-связка) (именная часть, выраженная прилагательным)

Кроме глагола to be, глаголом-связкой могут служить глаголы to seem

«*казаться»*, to look «*выглядеть»*, to become, to get, to grow, to turn в значении

«*становиться»* и другие:

They seemed tired.  $=$  Они казались усталыми. He looks ill.  $=$  Он выглядит

больным.

Во многих случаях сочетание глаголов to become, to get, to grow с именной частью, выраженной прилагательным, переводится на русский язык глаголом со значением перехода в другое состояние: to get warm «потеплеть», to turn red «покраснеть».

в) составным глагольным, представляющим собой сочетание глагола в личной форме с инфинитивом или герундием. Составное глагольное сказуемое может быть выражено:

- сочетанием модальных глаголов с инфинитивом He may return soon. (Он скоро вернётся);

- сочетанием с инфинитивом или герундием многих других глаголов, которые одни без инфинитива, не имеют законченного значения. К числу таких глаголов относятся: to begin (начинать), to continue (продолжать), to like (любить), to intend (намереваться), to hope (надеяться), to promise (обещать) и другие: She began to translate the article.  $=$  Она начала переводить статью;

- сочетанием прилагательного (с предшествующей связкой) с инфинитивом, иногда и с герундием: He is ready to help her = Он готов помочь ей;

3) Для выражения наличия или существования в определённом месте или отрезке времени какого-либо лица или предмета, факта, явления, ещё неизвестного собеседнику или читателю, употребляется особый тип простого сказуемого, выраженный оборотом *there is (are)* со значением «имеется», «находится», «существует». Оборот *there is (are)* ставится в начало предложения; за ним следует подлежащее, за которым следует обстоятельство места или времени. Соответствующие русские предложения начинаются с обстоятельства места или времени: *There is a telephone in the*  $room = B$  комнате есть телефон.

*There* в обороте *there is (are)* не имеет самостоятельного значения и составляет одно целое с *is (are)*. Если по смыслу предложения требуется наличие наречия *there* со значением «*там»,* то *there* повторяется в конце предложения: There are many children there = Там много детей.

Глагол to be в данном обороте может употребляться в разных временных формах:

- there is (are) - «есть», «находится», «имеется»;

- there was (were), there has been (have been) - «был», «были», "находился (-ись)», «имелся(-ись)»;

- there will be  $-$  «будет (будут) находиться».

Глагол to be обычно согласуется с существительным, которое следует непосредственно за ним: There was a pen on the table  $=$  На столе была ручка; There were books on the table  $=$  На столе были книги.

4. Сложносочиненное предложение разбейте на простые предложения,

входящие в его состав, и проанализируйте каждое предложение: I came home early, but he remained to the end of the concert.  $=$  Я пришёл домой рано, а он остался до конца концерта.

**5.** Сложноподчиненное предложение выполняет в сложном предложении функцию одного из членов предложения: подлежащего, именной части составного сказуемого, дополнения и обстоятельства. Придаточные предложения обычно отвечают на те же вопросы, на которые отвечают члены простого предложения, и являются как бы развёрнутыми членами простого предложения. Определите по вопросу к придаточному предложению и союзу его тип и переведите сложноподчинённое предложение: It is strange that he has made a mistake.  $=$  Странно, что он сделал ошибку; He told us that he felt ill.  $=$  Он сказал нам, что он болен.

**6.** Формальные признаки инфинитива Инфинитиву обычно предшествует частица to (I like to read). Но существуют случаи, когда инфинитив употребляется без частицы to:

- после модальных глаголов can, may, must (He *can* speak German);

- после глаголов to make, to let (He *let* him go there).

Инфинитив может выполнять следующие функции:

- подлежащего (To read a lot is to know a lot.  $=$  Много читать значит много знать);

- части сказуемого (He doesn't seem to be writing anything now. = Кажется, он сейчас ничего не пишет);

- прямого дополнения (Do you want to go to the lecture?  $=$  Вы хотите пойти на лекцию?);

- обстоятельства цели (My brother went to Leningrad to study.  $=$  Мой брат поехал в Ленинград учиться);

- определения (Who was the last to come?  $=$  Кто пришёл последним ?);

- сложного дополнения (I want him to deal with it himself.  $=$  Я хочу, чтобы он сам занялся этим вопросом).

- Инфинитив в английском языке имеет формы действительного и страдательного залога.

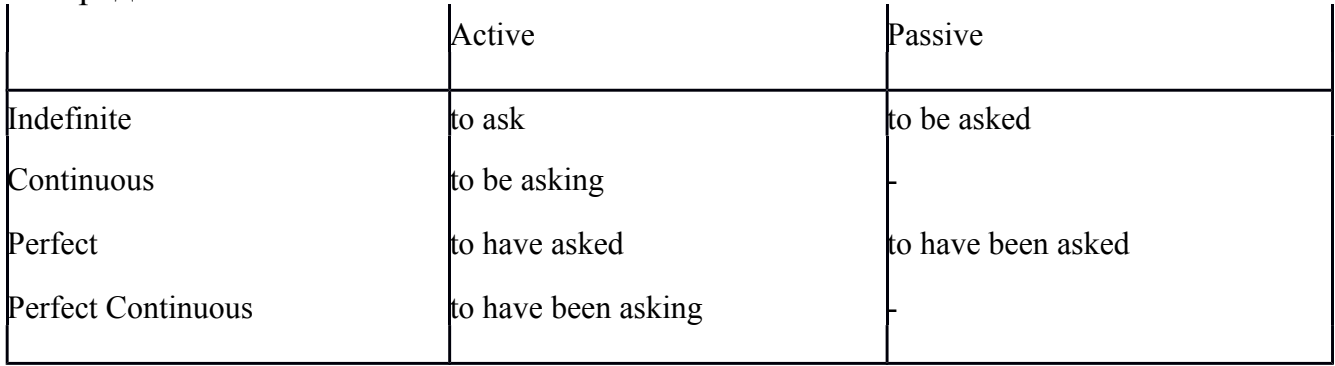

Инфинитивные обороты переводятся:

а) оборот «for +существительное (местоимение)+инфинитив» переводится на русский язык при помощи инфинитива или придаточного предложения:

This is for you to decide  $=$  Это должен решить именно ты.

The water was too cold for the children to bathe = Вода была слишком холодной, чтобы дети могли купаться.

б) оборот «объектный падеж с инфинитивом» представляет собой сочетание местоимения в объектном падеже или существительного в общем падеже с инфинитивом. В русском языке нет оборота, соответствующего обороту «объектный падеж с инфинитивом», и он переводится дополнительным придаточным предложением:

I want him to help me  $=$  Я хочу, чтобы он помог мне.

в) оборот «именительный падеж с инфинитивом»

He is said to live in Toronto = Говорят, что он живёт в Торонто.

7. Формальные признаки причастных оборотов:

а) наличие Participle I или Participle II в составе причастного оборота. В зависимости от формы причастие переводится на русский язык причастием, деепричастием или сказуемым придаточного предложения.

The woman standing at the window is my elder sister.  $=$  Женщина, стоящая у окна, моя старшая сестра.

A broken cup lay on the table.  $=$  Разбитая чашка лежала на столе.

# **Раздел 6. Работа над устной речью**

## **6.1. Формы работы над устной речью:**

- фонетические упражнения по определенной теме;
- лексические упражнения по определенной теме;
- фонетическое чтение текста-образца;
- перевод текста-образца;
- речевые упражнения по теме;

- подготовка устного монологического высказывания по определенной теме (объем высказывания – 15-20 предложений).

## **6.2. Формы контроля устной речи:**

- проверка фонетических упражнений по теме;
- проверка лексических упражнений по теме;
- контроль лексики по теме;
- контрольное чтение вслух текста-образца;
- контроль перевода текста-образца;
- устный опрос по теме.

## **6.3 Методические рекомендации по работе над устной речью.**

Работу по подготовке устного монологического высказывания по определенной теме следует начать с изучения тематических текстовобразцов. В первую очередь необходимо выполнить фонетические, лексические и лексико-грамматические упражнения по изучаемой теме, усвоить необходимый лексический материал, прочитать и перевести текстыобразцы, выполнить речевые упражнения по теме. Затем на основе изученных текстов нужно подготовить связное изложение, включающее наиболее важную и интересную информацию. При этом необходимо произвести обработку материала для устного изложения с учетом индивидуальных возможностей и предпочтений обучающихся, а именно:

1) заменить трудные для запоминания и воспроизведения слова известными лексическими единицами:

All people are proud of their magnificent capital. All people are proud of their great capital;

2) сократить «протяженность» предложений:

Culture is a term used by social scientists for a people's whole way of life.

Culture is a term used for the whole people's way of life.

3) упростить грамматическую (синтаксическую) структуру предложений: I felt I was being watched I felt somebody was watching me.

4произвести смысловую (содержательную) компрессию текста: сократить объем текста до оптимального уровня (не менее 12-15 предложений).

Обработанный для устного изложения текст необходимо записать в рабочую тетрадь, прочитать несколько раз вслух, запоминая логическую последовательность освещения темы, и пересказать.

## **Раздел 7. Работа над письменной речью**

## **7.1. Формы работы с письменной речью:**

- письменные задания по оформлению тетради-словаря;

- письменные лексические, лексико-грамматические, грамматические задания и упражнения;

- письменные задания по подготовке к монологическому сообщению на английском языке;

- письменные задания по реферированию текстов на английском языке;

- письменный перевод с русского языка на английский.

## **7.2. Формы контроля письменной речи:**

- орфографический диктант (словарный, текстовый);

- проверка письменных заданий в тетрадях;

- упражнения на доске;

- контрольные задания по навыкам письменной речи на английском языке.

### МИНОБРНАУКИ РОССИИ

Федеральное государственное бюджетное образовательное учреждение высшего образования Башкирский государственный педагогический университет им. М.Акмуллы Колледж

# МЕТОДИЧЕСКИЕ РЕКОМЕНДАЦИИ к практическим занятиям студентов специальности 20.02.01 Рациональное использование природохозяйственных комплексов ОГСЭ.04 Физическая культура

Разработал: А.О. Аллагулов, преподаватель Колледжа БГПУ им.М.Акмуллы

## **ПОЯСНИТЕЛЬНАЯ ЗАПИСКА**

В соответствии с требованиями федерального государственного образовательного стандарта среднего профессионального образования к основным видам учебных занятий наряду с другими отнесены практические занятия.

Практическая работа направлена на проверку уровня сформированности учебных умений в ходе практической деятельности (выполнение вычислений, расчётов, чертежей, работа с нормативной документацией, инструктивными материалами, справочниками).

В процессе практического занятия как вида учебных занятий обучающиеся выполняют одно или несколько практических заданий под руководством преподавателя в соответствии с изучаемым содержанием учебного материала.

Выполнение обучающимся практических работ проводится с целью:

- систематизации и закрепления полученных теоретических знаний и практических умений;

- углубления теоретических знаний в соответствии с заданной темой;

- формирования умений применять теоретические знания при решении поставленных вопросов;

- развития общих и профессиональных компетенций обучающихся;

развития творческой инициативы, самостоятельности, ответственности и организованности.

Выполнение обучающимися практических работ направлено на:

- обобщение, систематизацию, углубление, закрепление полученных теоретических знаний по конкретным темам дисциплин;

- формирование умений применять полученные знания на практике, реализацию единства интеллектуальной и практической деятельности;

- развитие общих и профессиональных компетенций обучающихся;

-выработку при решении поставленных задач таких профессионально значимых качеств, как самостоятельность, ответственность, точность, творческая инициатива.

# **Практическая работа № 1.**

**Тема:** «Задачи и содержание предмета».

**Задание 1**. Подготовить Презентацию на тему «Роль физической культуры в общекультурном, профессиональном и социальном развитии человека»

Объем работы: 10 слайдов.

Реомендации:

1. Соблюдайте единый стиль оформления

2. Для музыкального сопровождения презентации лучше выбирать спокойную инструментальную или классическую музыку.

3. Используйте возможности компьютерной анимации для представления информации на слайде.

4. Не стоит злоупотреблять различными анимационными эффектами, они не должны отвлекать внимание от содержания

5. Используйте короткие слова и предложения.

6. Минимизируйте количество предлогов, наречий,

7. прилагательных.

8. Если на слайде располагается картинка, надпись должна располагаться под ней

9. Заголовки должны привлекать внимание аудитории.

10. Шрифты без засечек легче читать с большого расстояния.

11. Нежелательно смешивать разные типы шрифтов в одной презентации.

12. Для выделения информации следует использовать жирный шрифт, курсив или подчеркивание.

13. Не стоит заполнять один слайд слишком большим объемом информации: люди могут единовременно запомнить не более трех фактов, выводов, определений

14. Для обеспечения разнообразия следует использовать разные виды слайдов: с текстом, с таблицей, с диаграммами.

## **Практическая работа № 2.**

**Тема: «Бег»** Техника бега на средние и длинные дистанции. Движения рук в беге на месте: движения руками, согнутыми в локтях (угол сгибания постоянный), то же у стенки. Специальные беговые упражнения. Беговые упражнения в в усложненных условиях. Беговые упражнения в облегченных условиях. Бег по прямой с различной скоростью. Равномерный бег на дистанцию 2 км (девушки) и 3 км (юноши).

**Задание 1.** Бег 400 м, 800 м, 1000 м.

**Задание 2.** Выполнения движения рук, согнутых в локтях.

**Задание 3.** Выполнение специально-беговых упражнений.

**Задание 4.** Выполнение беговых упражнений в гору, с утяжелением.

**Задание 5.** Бег по 60 метров с разной скоростью.

**Задание 6.** Бег 2000 и 3000 метров.

**Методические указания.**

Бег на 400 и 800 метров выполнять в колонне по 3, соблюдать дистанцию и интервал. Правильно выполнять сгибание рук в локтях, соблюдать градус сгибания рук. Выполнять специально беговые упражнения с максимальной интенсивностью и частотой выполнения. Внимательно слушать указания преподавателя. Выполнение беговых упражнений с утяжелением выполнять по самочувствию. Во время бега по 60 метров регулировать скорость и следить за дыханием. При беге на длинные дистанции не останавливаться, при плохом самочувствии снижать темп.

## **Практическая работа № 3.**

**Тема: «Бег»** Техника бега на короткие дистанции (100). Техника выполнения низкого, высокого старта. Бег по виражу: по окружностям разного радиуса; с увеличением скорости. Бег на отрезке с отработкой элементов техники: бег на отрезках 30-60 метров, разгон 30 метров; на частоту шагов; на отталкивание. Начало бега (старт). Бег на дистанции. Финиширование. ОРУ, виды ОРУ 10 упражнений.

**Задание 1.** Бег 100 метров на время с низкого и высокого старта.

**Задание 2.** Бег по кругу диаметром 20-30 метров в 3\4 силы и в полную силу с постепенным увеличением скорости.

**Задание 3.** Бег с ускорением 30-60 метров в 3\4 интенсивности.

**Задание 4.** Выполнение высокого и низкого стартов.

**Задание 5.** Бег на 100 и 400 метров.

**Задание 6.** Составить комплекс ОРУ.

#### **Методические указания.**

На занятии одежда должна соответствовать погодным условиям, удобная спортивная обувь (кроссовки), спортивные штаны, футболка, кофта.

Бег на 100 метров выполнять в колонне по 2, соблюдать дистанцию и интервал. При выполнении низкого и высокого старта опорную ногу ставить первой к стартовой линии, не выводить в плечи вперёд, соблюдать равновесие. Бег по кругу выполнять против часовой стрелки, следить за изменением наклона туловища внутрь круга и изменением работы рук.

## **Практическая работа № 4.**

**Тема: «Бег».** Техника эстафетного бега. Техника эстафетного бега на короткие дистанции 4\*100 метров. Техника эстафетного бега на средние дистанции 4\*400 метров. Способы держания эстафетной палочки. Способы передачи эстафетной палочки.

**Задание 1.** Изучение техники выполнения передачи эстафетной палочки.

**Задание 2**. Выполнение передачи эстафетной палочки на месте, на шагах.

**Задание 3.** Бег 400 метров с передачей эстафетной палочки.

**Задание 4.** Бег 800 метров с передачей эстафетной палочки.

**Методические указания.**

В эстафетах на короткие дистанции могут не использовать палочку. Бегуны 1-го этапа начинают бег с низкого старта, держа палочку в правой руке. Затем они передают из правой руки в 20-ти метровой зоне свою эстафету следующему бегуну в левую руку, и т.д. Существует несколько способов передачи палочки: с переменой руки и без. Принимающий может перекладывать из одной в другую руку палочку, а может не перекладывать, и передать ее следующему той же рукой, какой и взял ее. Если бегун уронил палочку, то он и должен поднять ее той рукой, в которой она была до падения. Эстафету передают строго в выделенной зоне – от 10 м до конца 1-го этапа до 10 м начала 2-го этапа. Выполнение передачи эстафетной палочки с передвижением в колоннах по 6-8 человек. Во время эстафетного бега стараться принять палочку не оборачиваясь назад. По сигналу передающего вытягивать руку для принятия палочки предварительно набирая разгон.

## **Практическая работа № 5.**

**Тема: «Прыжки»** Техника прыжка в длину «прогнувшись». Техника Выполнения точка. Отталкивание с места в сочетании с движением маховой ноги рук. Отталкивание с 2-3 шагов разбега, приземляясь на маховую ногу. Прыжок на гимнастические снаряды с приземлением на маховую ногу( рейку ш/с, козла, скамейку)

**Задание 1.** Выполнения точка.

**Задание 2.** Имитация постановки ноги при отталкивании

**Задание 3.** Отталкивание с 2-3 шагов разбега, приземляясь на маховую ногу.

**Задание 4.** Прыжок на гимнастические снаряды с приземлением на маховую ногу( рейку ш/с, козла, скамейку)

**Задание 5.** Выполнение прыжка способом «прогнувшись».

#### **Методические указания.**

Длина разбега обычно от 7 до 9 шагов. Нельзя делать разбег слишком длинным, это вызовет излишнюю трату сил, а короткий разбег не позволит набрать достаточной скорости, чтобы произвести мощное отталкивание. Разбег следует выполнять свободно, с постепенным ускорением. Толчок осуществляется сильнейшей, дальней по отношению к планке ногой. Если прыгун отталкивается правой ногой, то он разбегается слева, если левой ногой, то – справа. На отталкивание нога ставится сверху на всю ступню. При завершении отталкивания толчковая нога должна полностью выпрямляться во всех суставах. Мах выполняется энергичным движением согнутой в коленном суставе ногой. Туловище необходимо удерживать в вертикальном положении.

#### **Практическая работа № 6.**

**Тема «Прыжки».** Техника прыжка в длину способом «согнув ноги». Техника выполнения толчка. Имитация постановки ноги пр отталкивании. Отталкивание с места в сочетании с движением маховой ноги и рук. Отталкивание с 2-3 шагов разбега, приземляясь на маховую ногу. Прыжок на гимнастические снаряды с приземлением на маховую ногу (на рейку гимнастической стенки, на коня на козла и т. д.).

**Задание 1.** Выполнение имитации постановки ног при отталкивании, выполнение правильной постановки рук.

**Задание 2.** Выполнение упражнения для выявления маховой и толчковой ноги.

**Задание 3.** Выполнение толчка с места, выполнение толчка с разбега.

**Задание 4.** Выполнение прыжка в длину с приземлением на маховую ногу.

**Задание 5.** Выполнение прыжка на гимнастические снаряды.

#### **Методические указания.**

При имитации поставки ног при отталкивании следить за правильностью выполнения постановки рук. Поочередно быстрые отталкивания от опоры с подниманием бедра выше горизонтали. Обращать внимание на полное разгибание опорной ноги Одновременное отталкивание двумя ногами. При перепрыгивание через препятствие колени прижимать к груди. Приземляться на обе ноги. Обращать внимание на полное выпрямление толчковой ноги. При выполнении прыжков на гимнастические снаряды соблюдать технику безопасности и внимательно слушать указания преподавателя.

### **Практическая работа № 7.**

**Тема: «Прыжки»** Техника прыжка в высоту способом «фосберифлоп». Техника выполнения перехода через планку в сочетании с приземлением. Прыжки на матах, кувырки вперёд, назад, перекаты в сторону. Прыжки через планку с полным разбегом с акцентов на выполнение отдельных фаз.

**Задание 1.** Выполнение каждой фазы прыжка в высоту по-отдельности.

**Задание 2.** Выполнение правильной техники приземления.

**Задание 3.** Выполнение кувырков назад, вперёд, перекаты в сторону на гимнастических матах.

**Задание 4.** Выполнение перехода через планку.

**Задание 5.** Выполнение прыжка в высоту способом «перешагивание» «прогнувшись», «ножницы», «перекидной».

#### **Методические указания.**

Обучение прыжку нужно начинать с малых высот 40-50 см. Длина разбега обычно от 7 до 9 шагов. Нельзя делать разбег слишком длинным, это вызовет излишнюю трату сил, а короткий разбег не позволит набрать достаточной скорости, чтобы произвести мощное отталкивание. Разбег следует выполнять свободно, с постепенным ускорением. Разбег в прыжке производится под углом к планке 35—45° и выполнения прыжков за счёт отталкивания, а не толь за счёт одного перешагивания. Место отталкивания находится на расстоянии 60-70 см от переднего края матов. Толчок осуществляется сильнейшей, дальней по отношению к планке ногой. Если

прыгун отталкивается правой ногой, то он разбегается слева, если левой ногой, то – справа. При отталкивании руки согнуты в локтях и подняты вверх

После отталкивания прыгун совершает как бы большой шаг, оставляя толчковую ногу "висеть" внизу. Следует фаза взлета, которая заканчивается в высшей точке траектории, т.е. выше планки. С целью экономичного расположения тела для перехода через планку прыгун наклоняет туловище вперед и в сторону толчковой ноги, опуская руки вниз. Маховая нога опускается за планку носком, повернутым внутрь, плечи развёрнуты к планке.

Перешагивание получается при опускании маховой ноги вниз за планку и ускоренном поднимании и переносе толчковой ноги.

## **Практическая работа № 7.**

**Тема: «Метания».** Техника метания малого мяча. Сформировать основные двигательные умения и навыки, характерные в метании гранаты, копья. Ознакомить с методикой обучения техники метания малого мяча. Обучить метаниям по характерным фазам:

- держания снаряда;

- разбег (предварительная часть разбега; заключительная часть разбега, ритм разбега);

- финальное усилие.

**Задание 1.** Выполнение метания малого мяча по отдельным фазам (Предварительная часть, ритм, заключительная часть).

**Задание 2.** Выполнения имитации метания гранаты, копья, с обоих рук. **Задание 3.** Выполнение метания гранаты, копья.

#### **Методические указания.**

При выполнении метания малого мяча встать лицом в направлении метания, левая впереди на всей стопе, правая сзади на передней части стопы, масса тела преимущественно на левой. Правая рука с мячом согнута в локтевом суставе и находится вверху на уровне головы, локоть опущен вниз, левая рука внизу. За счет сгибания правой перенести массу тела с левой ноги на правую, одновременно с поворотом туловища вправо и отведением руки с мячом назад принять положение левым боком в сторону метания. Четко уметь направлять мяч. Основное в метании мяча – умение сообщить мячу максимальную скорость и нужное направление полета. При выполнении имитации метания чередовать руки, выбрав более сильную. Все виды метаний выполняются только по свистку.

#### **Практическая работа № 8**

#### **Тема: «Волейбол»**

1. Обучение перемещениям, по площадке стойками. Подвижные игры с элементами волейбола.

**Задание 1.** Выполнение перемещений в стойке вдоль сетки.

**Задание 2**. Выполнение перемещений в стойке вперёд\назад.

**Задание 3.** Имитация верхнего и нижнего приёмов из И.П, стойка волейболиста.

**Задание 4.** Перемещение в стойке по зонам площадки (1-6).

**Задание 5.** Подвижная игра «Прими подачу».

**Задание 6.** Эстафета с волейбольными мячами.

#### **Методические указания.**

Для принятия оптимальной стоки необходимы относительно небольшая площадь опоры и незначительное сгибание ног в коленях. Она позволяет в начале движения выполнить толчок ногой от опоры, быстро вынести общий центр тяжести (ОЦТ) тела за границу опоры и быстро, без больших усилий начать перемещение в любую сторону. Выполнять перемещения необходимо быстро, не выходя из стойки. Выполнять по свистку.

При игре «прими подачу» Первая произвольно располагается на одной стороне волейбольной площадки. Игроки второй встают на другой стороне площадки за лицевой линией в одну шеренгу, а ее направляющий получает волейбольный мяч. По сигналу игрок второй команды выполняет подачу через сетку. Любой игрок первой команды должен принять подачу и выполнить передачу одному из своих товарищей, а тот – поймать мяч. Если это ему удается, первая команда получает одно очко. Когда все игроки второй команды выполнят подачу, команды меняются местами. Выигрывает команда, набравшая больше очков. Эстафета проводится с элементами волейбола, включающая в себя передачу и приём мяча точно в руки.

**Обучение передачи мяча. Совершенствование. Закрепление.**

**Задание 1**. Работа в парах. Верхняя передача мяча партнеру.

**Задание 2.** Работа в парах. Нижняя передача мяча партнеру.

**Задание 3.** Передача мяча восьмёркой.

#### **Методические указания.**

Встать в пары с учётом физических возможностей и опыта игры в волейбол. При верхней передачи мяча стараться максимально напрягать пальцы и отталкивать мяч вверх. Направлять мяч необходимо точно в руки партнеру, чуть выше его головы. Нижнюю передачу направлять прямо на партнера. Руки выпрямить вперёд на приёме, соединив ладони и согнув их. При передаче мяча при касании мяча об руки, принимать положение полуприсед для мягкой дальнейшей передачи. Передачу мяча восьмеркой выполняют по 3 человека. При передаче, студент пробегает вперед, тем временем второй студент принимает мяч и совершает передачу, третий принимает и передает первому и т. д. Каждое из заданных заданий выполнять по 7-8 минут.

## **Подача мяча (низкая прямая).**

**Задание 1**. Выполнение имитации подачи мяча с места.

**Задание 2.** Выполнение подачи мяча от линии.

**Задание 3.** Выполнение подачи в конкретную зону.

#### **Методические указания.**

При выполнении имитации подачи мяча не заводить руку назад, не сильно прогибаться в спине. При выполнении подачи мяча одновременно с подбрасыванием мяча, вес тела переносится на правую ногу, нога сгибается в колене, туловище отклоняется назад, замах выполняется правой согнутой рукой за голову. При ударе правая рука резко разгибается, туловище подается вперед, тяжесть тела переносится на левую ногу, удар производится напряженной ЛАДОНЬЮ сверху - сзади по мячу. Выполнять все подачи строго по свистку преподавателя. При подачи в конкретную зону стараться попасть в цель.

### **Подача, приём мяча.**

**Задание 1.** Выполнение поочередной подачи.

**Задание 2.** Приём соответствующих подач.

**Задание 3**. Подача мяча в конкретные зоны.

#### **Методические указания.**

При выполнении подачи мяча одновременно с подбрасыванием мяча, вес тела переносится на правую ногу, нога сгибается в колене, туловище отклоняется назад, замах выполняется правой согнутой рукой за голову. При ударе правая рука резко разгибается, туловище подается вперед, тяжесть тела переносится на левую ногу, удар производится напряженной ЛАДОНЬЮ сверху - сзади по мячу. Выполнять все подачи строго по свистку преподавателя. При подачи в конкретную зону стараться попасть в цель. Приём осуществлять мягко, в стойке волейболиста. При приёме перекатить мяч на сторону подачи по полу.

#### **Учебная игра.**

**Задание 1.** Спортивная игра «Волейбол»

#### **Методические указания.**

При игре в волейбол соблюдать правила игры. Учитывать погодные условия, находится в соответствующей одежде. Проверить мяч, разделится на равные по силе команды. Слышать свисток, играть сообща, поддерживая друг друга. Для необходимости брать time out.

#### **Обучение нападающему удару.**

**Задание 1**. Выполнение прыжков над сеткой.

**Задание 2.** Выполнение прыжков с разбега перед сеткой.

**Задание 3.** Выполнение имитации нападающего удара.

**Задание 4.** Выполнение нападающего удара.

#### **Методические указания.**

Выполнять прыжки максимально вверх, при этом руки вверху натянутые и прямые. Стараться не задевать сетку, подпрыгнуть выше неё. Разбег перед прыжком необходимо осуществлять в количестве 2-3 шагов с максимальным выпрыгиванием вверх. В момент постановки ноги в последнем шаге руки отведены назад, а с приставлением другой ноги руки резко идут вниз-вперед и вверх. Бьющая рука сгибается в локте, затем выпрямляется и резким движением направляется к мячу. Сначала выносится предплечие, а затем кисть. Кисть напряжена, рука прямая. Кисть накладывается на мяч сзади-сверху. При освоении техники уделять внимание не силе удара, а точности и согласованности. После удара мягко приземлиться на согнутые ноги. Выполнять нападающий удар строго по свистку.

#### **Совершенствование нападающего удара.**

**Задание 1.** Выполнение нападающего удара.

**Задание 2.** Выполнение нападающего удара с разных зон волейбольной площадки.

**Задание 3.** Выполнение нападающего удара с утяжелением.

### **Методические указания.**

Разбег перед прыжком необходимо осуществлять в количестве 2-3 шагов с максимальным выпрыгиванием вверх. В момент постановки ноги в последнем шаге руки отведены назад, а с приставлением другой ноги руки резко идут вниз-вперед и вверх. Бьющая рука сгибается в локте, затем выпрямляется и резким движением направляется к мячу. Сначала выносится предплечие, а затем кисть. Кисть напряжена, рука прямая. Кисть накладывается на мяч сзади-сверху. При освоении техники уделять внимание не силе удара, а точности и согласованности. После удара мягко приземлиться на согнутые ноги.

## **Практическая работа № 8**

## **Тема: Лыжная подготовка.**

### **1. Способы классических ходов**

**Задание 1.** Передвижение одновременным бесшажным ходом.

**Задание 2.** Передвижение попеременным одношажным ходом.

**Задание 3.** Передвижение попеременным двухшажным ходом.

Задание 4. Передвижение попеременным четырехшажным ходом

#### **Методические указания.**

На урок правильно одеться: х/б белье, теплое белье, шерстяной свитер, брюки из толстой ткани; носки х/б, носки шерстяные, вязаная шапочка, варежки. Проверить исправность лыжного инвентаря. Переноска лыж с палками в сборке - вертикально. При передвижении в колонне не подходить к впереди идущему ближе 3 метров. Не размахивать палками. Не наезжать на чужие лыжи. Строго выполнять распоряжения учителя. Во время движения на лыжах не нужно допускать колебаний туловища влево и вправо. Обращать внимание на координацию работы рук и ног.

#### **2. Способы коньковых ходов**

**Задание 1.** Передвижение коньковым ходом без отталкивания руками.

**Задание 2.** Передвижение одновременным полуконьковым ходом. Одновременный толчок палками.

#### **3. Способы подъемов и спусков**

**Задание 1.** Выполнение спуска в высокой стойке

**Задание 2.** Выполнение спуска в средней стойке

**Задание 3.** Выполнение спуска в низкой стойке

**4. Способы спусков**

**Задание 1.** Передвижение коньковым ходом без отталкивания руками.
**Задание 2.** Передвижение одновременным полуконьковым ходом. Одновременный толчок палками.

# **Методические указания.**

На урок правильно одеться: х/б белье, теплое белье, шерстяной свитер, брюки из толстой ткани; носки х/б, носки шерстяные, вязаная шапочка, варежки. Проверить исправность лыжного инвентаря. Переноска лыж с палками в сборке - вертикально. При передвижении в колонне не подходить к впереди идущему ближе 3 метров. Не размахивать палками. Не наезжать на чужие лыжи. Строго выполнять распоряжения учителя. Во время движения на лыжах не нужно допускать колебаний туловища влево и вправо. Обращать внимание на координацию работы рук и ног. При ухудшении самочувствия прекратить прохождение дистанции и обратиться к преподавателю.

**Практическая работа № 9 Тема: Баскетбол**

**1. Техника передвижений в стойке баскетболиста. Бег. Рывок. Прыжок толчком двумя ногами. Прыжок с разбега. Прыжок толчком одной. Техника остановок прыжком и двумя шагами. Техника прыжков толчков с двух и с одной. Техника поворотов вперёд и назад.**

**Задание 1.** Отработка техники передвижений по полю.

**Задание 2.** Отработка прыжков.

**Задание 3.** Отработка техник остановок.

**Задание 4.** Отработка техник поворотов вперёд и назад.

# **Методические указания.**

Бег является основным способом передвижений по площадке. Игрок должен уметь бегать и лицом и спиной вперед, боком, приставным шагом, стараясь при этом не терять зрительного контроля за действиями и своих игроков и соперника, как принято говорить, «видеть поле». Рывок может быть очень коротким, всего на 2—3 м, или длинным, в зависимости от решаемой задачи. Приземляться после прыжка следует как можно мягче. При обучении остановкам нужно постепенно усложнять упражнения: увеличивать скорость бега, усиливать внезапность остановки и т. д. Повороты выполняют как на месте, так и в движении, с мячом и без мяча.

**2. Техника ловли мяча. Ловля мяча двумя руками сверху, снизу, одной сверху, снизу, на месте, в движении, в прыжке, при встречном и параллельном движении парами, тройками с изменением расстояния, скорости, исходных положений.** 

Техника передач мяча двумя руками сверху, снизу, одной сверху, снизу на месте, в движении, в прыжке, при встречном и параллельном движении парами, тройками с изменением расстояния, скорости, исходных положений.

Техника ведения мяча. Ведение мяча на месте, в движении, с изменением направления, скорости, высоты отскока, со сменой рук без зрительного контроля, обводка соперника с изменением направления. Сочетание ведения, передач и лови мяча.

Техника бросков в корзину. Броски двумя руками от груди и одной от плеча с месте, слева, справа, с отскоком от щита, в движении после двух шагов, штрафной бросок двумя и одной рукой от плеча, броски с места со средней дистанции, броски с 6-ти метровой линии.

**Задание 1.** Отработка техники ловли мяча.

**Задание 2.** Отработка техники передачи мяча.

**Задание 3.** Отработка техники ведения мяча.

**Задание 4.** Отработка техники бросков в корзину.

# **Методические указания.**

Начиная упражняться в ловле баскетбольного мяча, нужно изучить основную стойку баскетболиста и держание мяча. Затем изучается ловля на месте двумя руками мяча, летящего на уровне груди, затем совершенствуют технику ловли в различных упражнениях жонглирования мячом, обращая внимание на положение кистей рук при ловле. Постепенно усложняют упражнения в ловле мяча: летящего высоко, низко, сбоку, навстречу (с одновременным выходом к мячу), в прыжке, при передаче мяча в сторону от принимающего и так далее. Передачи мяча в парах. Выполняются различными способами (двумя руками от груди, двумя руками сверху, одной рукой сбоку, с отскоком от площадки) в соответствии с техникой конкретного приема. Обратить внимание на исходное положение ног, туловища, держание мяча. После выпуска мяча из рук локти должны быть выпрямлены, кисть, хлестко пославшая мяч, расслаблена. Ноги помогают движению рук. Перед выполнением упражнения познакомить учащихся с правилом «передвижения» и напомнить правило «ведения мяча». Половина зала мяч вести правой рукой и оставшиеся половина зала – левой. При ведение мяча в низкой стойке, высоту отскока мяча снижать за счёт сгибания ног. Ведение мяча можно осуществлять по диагонали баскетбольной площадки и «змейкой». Обучая броску, обращают особое внимание на траекторию полета мяча. При бросках с левой или правой стороны от корзины под углом 30—60° мяч направляют в цель ударом о щит. Хорошим ориентиром при этом является малый квадрат над кольцом. Так, при мягком броске, выполненным с позиции под углом 45° к щиту, отраженный от ближнего верхнего угла квадрата мяч попадает точно в цель.

# **3. Совершенствование приемов в учебной игре.**

**Задание 1.** Организовать учебную игру среди учащихся.

# **Методические указания.**

Организовать класс для проведения разминки. Разбить на 2 команды для проведения учебной игры в баскетбол. Напомнить о правилах игры и о технике безопасности.

# **Практическая работа № 9 Раздел 6. Гимнастика**

**1.Освоение техники обще развивающих упражнений, упражнений в паре с партнером, упражнения с гантелями, набивными мячами, упражнения с мячом, обручем (девушки).**

**Задание 1**. Составление комплекса ОРУ.

**Задание 2.** Выполнение ОРУ в парах.

**Задание 3.** Выполнение ОРУ с гантелями.

**Задание 4.** Выполнение ОРУ с набивными мячами.

**Задание 5.** Выполнение ОРУ с обручем (девушки).

**Задание 6.** Составление комплекса ОРУ с предметами по желанию. Конспект в тетради.

# **Методические указания.**

ОРУ принято классифицировать по анатомическому признаку:1) для мышц рук и плечевого пояса; 2) для мышц шеи; 3) для мышц ног и тазового пояса; 4) для мышц туловища; 5) для мышц всего тела. При составлении комплексов нужно учитывать их назначение, место и время проведения, а также возраст, пол и физическую подготовленность занимающихся. В конце комплекса выполняются упражнения умеренной интенсивности. Каждое упражнение в комплексе повторяется от четырех до восьми раз. Конспект ОРУ выполнить в тетради, записывать разборчивым почерком через клетку.

2. Упражнения для профилактики профессиональных заболеваний (упражнения в чередовании напряжения с расслаблением, упражнения для коррекции нарушения осанки, упражнения на внимание, висов и упоров, упражнения у гимнастической стенке), упражнения для коррекции зрения.

**Задание 1.** Составление комплекса упражнений для профилактики заболеваний.

**Задание 2.** Составление комплекса упражнений на расслабление.

**Задание 3.** Составление комплекса упражнений с использованием гимнастического инвентаря.

**Задание 4.** Составление комплекса упражнений для коррекции зрения.

# **Методические указания.**

Составлять комплексы в тетради, разборчивым почерком через клетку. В каждом комплексе должно быть не менее 10 различных упражнений состоящих из 8 счетов. При составлении конспектов учитывать нагрузку, обём и интенсивность упражнений.

**3. Комплексы акробатических упражнений, упражнения на снарядах.**

**Задание 1.** Составление акробатической комбинации.

**Задание 2.** Выполнение составленной акробатической комбинации.

**Задание 3.** Выполнение упражнений на бревне (девушки) и на перекладине (юноши).

**Задание 4**. Выполнение прыжка через коня.

# **Методические указания.**

При составлении акробатической комбинации необходимо учитывать собственную физическую подготовленность, составлять правильно. Упражнения должны логично переходить из одного в другое. Выполнять акробатическую комбинацию необходимо на матах, без обуви, в носках, в обтягивающих штанах и футболке. Выполнение упражнений на акробатических снарядах необходимо по команде преподавателя. Соблюдать технику безопасности. Не выполнять упражнения без разрешения педагога. Все упражнения на снарядах выполнять качественно и аккуратно.

# МИНОБРНАУКИ РОССИИ

Федеральное государственное бюджетное образовательное учреждение высшего образования Башкирский государственный педагогический университет им. М.Акмуллы Колледж

# МЕТОДИЧЕСКИЕ РЕКОМЕНДАЦИИ к практическим занятиям студентов специальности 20.02.01 Рациональное использование природохозяйственных комплексов ЕН.01 Математика

Разработал: Н.Н. Лобанова, преподаватель Колледжа БГПУ им.М.Акмуллы

## **1. Введение**

Цель методических указаний - обеспечить четкую организацию проведения практических занятий со студентами специальности 20.02.01 Рациональное использование природохозяйственных комплексов по дисциплине «Математика» и предоставить возможность студентам, отсутствовавшим на практическом занятии, самостоятельно выполнить работу.

Студенты, отсутствовавшие на практических занятиях, при выполнении практических работ самостоятельно, имеют право на получение консультаций у преподавателя.

Неудовлетворительная оценка, полученная студентом при выполнении практической работы, должна быть исправлена и повторно проверена преподавателем.

## **2. Порядок проведения практического занятия**

1. Опрос студентов по теме практической работы в различных формах

2. Краткое сообщение преподавателя о целях практического занятия, порядке его проведения и оформления работы

3. Выполнение практической работы студентами

4. Подведение итогов практического занятия преподавателем

## **3. Критерии выставления оценок**

**Оценка «5»** ставится, если:

- работа выполнена полностью;
- в логических рассуждениях и обоснованиях решения нет пробелов и ошибок;

• в решении нет математических ошибок (возможна одна неточность, описка, не являющаяся следствием незнания или непонимания учебного материала).

### **Оценка «4»** ставится, если:

• работа выполнена полностью, но обоснования шагов решения недостаточны (если умение обосновывать рассуждения не являлось специальным объектом проверки);

• допущена одна ошибка или два-три недочета в выкладках, рисунках, чертежах или графиках (если эти виды работы не являлись специальным объектом проверки).

**Оценка «3»** ставится, если:

• допущены более одной ошибки или более двух-трех недочетов в выкладках, чертежах или графиках, но учащийся владеет обязательными умениями по проверяемой теме.

**Оценка «2»** ставится, если допущены существенные ошибки, показавшие, что учащийся не владеет обязательными умениями по данной теме в полной мере.

#### Разлел 1. Математический анализ

#### Основные теоремы о пределах

Пределом функции в точке «а» называется постоянная величина «b», если для любого положительного сколь угодно малого  $\mathcal{E} > 0$  найдется такое положительное число  $\delta$  >0, что для всех |x - a| <  $\delta$  выполняется неравенство |f(x) - b| <  $\varepsilon$ , что символически  $= h$ 

$$
3a\pi\mu\text{CHBaercs Tak: } \lim_{x \to a} f(x) =
$$

При вычислении пределов функций будем пользоваться следующими теоремами:

1. Предел алгебраической суммы функций равен алгебраической сумме их пределов.

2. Предел произведения функций равен произведению их пределов.

3. Постоянный множитель можно вынести за знак предела.

4. Предел дроби равен пределу числителя, деленному на предел знаменателя, если последний не равен нулю.

Кроме этих теорем широкое применение имеют два замечательных предела:

1. Предел отношения синуса бесконечно малой дуги к самой дуге равен единице.

$$
\lim_{x \to 0} \frac{\sin x}{x} = 1, \quad \text{with } \lim_{x \to 0} \frac{tgx}{x} = 1
$$

2. Предел выражения:

$$
\lim_{n \to \infty} (1 + \frac{1}{n})^n = e \text{ with } \lim_{\alpha \to 0} (1 + \alpha)^{\frac{1}{\alpha}} = e.
$$

Рассмотрим применение указанных теорем в решении конкретных примеров. Пример 1.

Bычислить предел  $\lim_{x\to x_0} \frac{2x^2-3x-9}{x^2-x-6}$ ,  $a)x_0 = 3$   $b)x_0 = \infty$ 

Решение:

a)  $\lim_{x\to 3} \frac{2x^2 - 3x - 9}{x^2 - x - 6}$ . Подставив предельное значение аргумента в заданное

выражение, получим неопределенность вида  $\begin{bmatrix} 0 & 0 \\ 0 & 0 \end{bmatrix}$ , для раскрытия которой числитель и знаменатель дроби разложим на множители, найдя предварительно корни трехчленов.

$$
2x^{2} - 3x - 9 = 0 \t x_{1} = 3, \t x_{2} = -\frac{3}{2},
$$
  
\n
$$
x^{2} - x - 6 = 0 \t x_{1} = 3, \t x_{2} = -2.
$$
  
\n
$$
\lim_{x \to 3} \frac{2x^{2} - 3x - 9}{x^{2} - x - 6} = \lim_{x \to 3} \frac{2x + \frac{3}{2} \sin(x - 3)}{(x + 2)(x - 3)} = \lim_{x \to 3} \frac{2x + 3}{x + 2} = \frac{2 \cdot 3 + 3}{3 + 2} = \frac{9}{5} = 1,8.
$$

6)  $\lim_{x\to\infty} \frac{2x^2 - 3x - 9}{x^2 - x - 6}$ . Подстановка предельного значения х показывает, что имеем неопределенность вида  $\frac{\beta \in \beta}{\infty}$ , для раскрытия которой числитель и знаменатель дроби делим почленно на  $x^2$ . При этом получим пределы вида  $\lim_{x\to\infty}\frac{1}{x}$ ,  $\lim_{x\to\infty}\frac{6}{x^2}$  и т. д., которые равны нулю.

 $\lim_{x \to \infty} \frac{2x^2 - 3x - 9}{x^2 - x - 6} = \lim_{x \to \infty} \frac{\frac{2x^2}{x^2} - \frac{3x}{x^2} - \frac{9}{x^2}}{\frac{x^2}{x^2} - \frac{x}{x^2} - \frac{6}{x^2}} = \lim_{x \to \infty} \frac{2 - \frac{3}{x} - \frac{9}{x^2}}{1 - \frac{1}{x} - \frac{6}{x^2}} = \frac{2}{1} = 2.$ 

Пример 2.

Bычислить предел  $\lim_{x\to 0} \frac{\sqrt{1+x} - \sqrt{1-x}}{x}$ .

Решение:

Нетрудно убедиться, что имеем неопределенность  $\begin{bmatrix} 0 & 0 \\ 0 & 0 \end{bmatrix}$ , которая в отличие от предыдущего примера, содержит иррациональность в числителе.

Чтобы освободиться от этой иррациональности, умножим числитель и знаменатель дроби на выражение, сопряженное числителю. Применив затем формулу разности квадратов двух чисел и упростив числитель, можем сократить дробь.

Оставшаяся дробь не содержит нуль в знаменателе и дает возможность арифметического подсчета.

$$
\lim_{x \to 0} \frac{\sqrt{1+x} - \sqrt{1-x}}{x} = \lim_{x \to 0} \frac{(\sqrt{1+x} - \sqrt{1-x})(\sqrt{1+x} - \sqrt{1-x})}{x(\sqrt{1+x} + \sqrt{1-x})} =
$$

$$
= \lim_{x \to 0} \frac{1+x - 1+x}{x(\sqrt{1+x} + \sqrt{1-x})} = \lim_{x \to 0} \frac{2x}{x(\sqrt{1+x} + \sqrt{1-x})} = \lim_{x \to 0} \frac{2}{\sqrt{1+x} + \sqrt{1-x}} = \frac{2}{2} = 1.
$$

Пример 3.

Вычислить предел  $\lim_{x\to 0} \frac{x \sin 3x}{t e^2 2x}$ .

Решение:

Преобразуем данное выражение:  $\lim_{x\to 0} \frac{x \sin 3x}{t g^2 2x} = \lim_{x\to 0} \frac{\sin 3x}{1} \cdot \frac{x}{t g 2x} \cdot \frac{1}{t g 2x}$ .

В каждом сомножителе выполним несложные преобразования, позволяющие применить 1-ый замечательный предел:

$$
\lim_{x \to 0} \frac{x \sin 3x}{t g^2 2x} = \lim_{x \to 0} \frac{\sin 3x}{1} \cdot \frac{x}{t g 2x} \cdot \frac{1}{t g 2x} = \lim_{x \to 0} \frac{\sin 3x}{3x} \cdot \frac{1}{t g 2x} \cdot \frac{1}{t g 2x} \cdot \frac{3}{4} = \frac{3}{4}.
$$

Пример 4.

Вычислить предел  $\lim_{n\to\infty} \left\lfloor \frac{n+1}{n+2} \right\rfloor^{n-5}$ 

Решение:

Преобразуем исходное выражение так, чтобы использовать 2-ой замечательный предел.

Выделим внутри скобки единицу, сделаем замену переменной и преобразуем показатель степени.

$$
\lim_{n \to \infty} \left\{ \frac{n+1}{n+2} \right\}^{n-5} = \lim_{n \to \infty} \left\{ \frac{(n+2) - 3}{n+2} \right\}^{n-5} = \lim_{n \to \infty} \left\{ 1 - \frac{3}{n+2} \right\}^{n-5} = \left\{ \frac{n+2-3y}{n-3} \right\}^{n} = \left\{ \frac{n+2-3y}{n-5} \right\}^{n} = \left\{ \frac{n+2-3y}{n-5} \right\}^{n} = \
$$

$$
= \lim_{y \to \infty} \left\{ 1 + \frac{1}{y} \right\}^{-3y-7} = \lim_{y \to \infty} \left\{ \left\| 1 + \frac{1}{y} \right\|^{\frac{y}{y-3}} \right\} + \frac{1}{y} \left\{ 1 + \frac{1}{y} \right\}^{-7} = e^{-3} \cdot 1^{-7} = e^{-3} = \frac{1}{e^3}.
$$

# Вопросы для самопроверки

- 1. Что называется пределом функции в точке x=a?<br>2. Назовите основные теоремы о пределах.
- 
- 3. Сформулируйте два замечательных предела.

Вычислить пределы: 1. a)  $\lim_{x\to 2} \frac{3x^2 - 7x + 2}{7x^2 - 5x + 2}$ ;

B) 
$$
\lim_{x \to 0} \frac{\sin 5x}{\log 2x}
$$
;  
2. a)  $\lim_{x \to 7} \frac{x^2 - 8x + 7}{(x - 7)^2}$ ;  
B)  $\lim_{x \to 0} \frac{\sin 6x}{3x}$ ;

3. a) 
$$
\lim_{x \to -1} \frac{2x^2 + x - 1}{5x^2 + 4x - 1};
$$

B) 
$$
\lim_{x \to 0} \frac{\pi}{\arcsin 3x}
$$
;  
4. a)  $\lim_{x \to 1} \frac{\sqrt{x} - 1}{x^2 - 1}$ ;

$$
B) \lim_{x\to 0} t g 2x \cdot ctg 4x
$$

5. a) 
$$
\lim_{x \to -1} \frac{2x^2 + 3x + 1}{x^3 + 1}
$$
;

6. a) 
$$
\lim_{x \to 2} \frac{3x^2 - 10x + 8}{x^2 - 4}
$$
;  
\nB) 
$$
\lim_{x \to 0} \frac{x}{\arctg 2x}
$$
;  
\n7. a) 
$$
\lim_{x \to 1} \frac{x^2 - 2x + 1}{2x^2 - x - 1}
$$
;

B) 
$$
\lim_{x \to 0} \frac{x \sin x}{2x^2 - x - 1};
$$

8. a) 
$$
\lim_{x \to 3} \frac{x^2 - 2x + 1}{x^2 - 9};
$$
  
B) 
$$
\lim_{x \to 0} \frac{tg 5x}{tg 3x};
$$

9. a) 
$$
\lim_{x \to -1} \frac{x - x - 2}{x^3 + 1}
$$
;   
b)  $\lim_{x \to 0} \frac{\sin x}{\log 3x}$ ;

# Задание 1

6) 
$$
\lim_{x \to \infty} \frac{x^2 - 3x + 1}{4x^2 + x - 2};
$$
  
\n7) 
$$
\lim_{x \to \infty} (\frac{x + 1}{x - 2})^{2x + 3}.
$$
  
\n8) 
$$
\lim_{x \to 2} \frac{\sqrt{3x - 2} - 2}{x - 2};
$$
  
\n9) 
$$
\lim_{x \to 0} (1 + x)^{\frac{2}{x}}.
$$
  
\n10) 
$$
\lim_{x \to \infty} \frac{1 + 2x - x^2}{4x^2 - 5x + 2};
$$
  
\n11) 
$$
\lim_{x \to \infty} (\frac{2x + 3}{2x - 1})^{4x}.
$$
  
\n12) 
$$
\lim_{x \to \infty} (1 + x)^{\frac{3}{x}}.
$$
  
\n13) 
$$
\lim_{x \to 0} (1 + x)^{\frac{3}{x}}.
$$
  
\n14) 
$$
\lim_{x \to 0} (\sqrt{x + 1} - \sqrt{x});
$$
  
\n15) 
$$
\lim_{x \to \infty} (\frac{x + 4}{x + 1})^{2x + 2}.
$$
  
\n16) 
$$
\lim_{x \to \infty} \frac{\sqrt{x - 2x}}{3x + 1};
$$
  
\n17) 
$$
\lim_{x \to \infty} (\frac{2x + 1}{2x - 1})^{3x}.
$$
  
\n18) 
$$
\lim_{x \to \infty} \frac{\sqrt{1 + x} - \sqrt{1 - x}}{x};
$$
  
\n19) 
$$
\lim_{x \to \infty} (\frac{3x + 2}{3x + 1})^{6x - 4}.
$$
  
\n119) 
$$
\lim_{x \to \infty} (\frac{x + 3}{x + 2})^{2x - 1}.
$$
  
\n120) 
$$
\lim_{x \to \infty} (\sqrt{x^2 + 1} - x);
$$
  
\n131) 
$$
\lim_{x \to \infty} (1 + 5x)^{\frac{3}{2}}.
$$

10. a) 
$$
\lim_{x \to -3} \frac{2x^2 + 5x - 3}{x^3 + 4x + 3}
$$
;  
\nB)  $\lim_{x \to 0} \frac{\arcsin 2x}{x}$ ;  
\n11. a)  $\lim_{x \to 2} \frac{3x^2 + 5x - 3}{x^2 + 3x + 2}$ ;  
\n12. a)  $\lim_{x \to 3} \frac{x^2 - 4x + 3}{x^2 - 9}$ ;  
\n13. a)  $\lim_{x \to 3} \frac{x^2 - 4x + 3}{x^2 - 9}$ ;  
\n14. a)  $\lim_{x \to 0} \frac{5x^2 - 4x - 1}{\arctg 3x}$ ;  
\n15. a)  $\lim_{x \to 0} \frac{5x^2 + 8x + 1}{\frac{2x + 2}{x^2 - 6x + 5}}$ ;  
\n16. a)  $\lim_{x \to 0} \frac{7x^2 + 8x + 1}{\frac{2x + 2}{x^2 - 16}}$ ;  
\n17. a)  $\lim_{x \to 0} \frac{5x^2 - 51x + 10}{2x - 20}$ ;  
\n18. a)  $\lim_{x \to 0} \frac{5x^2 - 51x + 10}{2x - 20}$ ;  
\n19. a)  $\lim_{x \to 0} \frac{3x}{\arcsin 2x}$ ;  
\n10. a)  $\lim_{x \to 0} \frac{3x}{x^2 - x - 6}$ ;  
\n11. a)  $\lim_{x \to 0} \frac{3x^2 + 2 - 1}{2x - 20}$ ;  
\n12. a)  $\lim_{x \to 0} \frac{2x^2 - 7x + 3}{x^2 - x - 6}$ ;  
\n13. a)  $\lim_{x \to 0} \frac{2x^2 - 5x + 1}{x^2 - 16}$ ;  
\n14. a)  $\lim_{x \to 0} \frac{3x^2 + 2 - 1}{x^2 - 16}$ ;  
\n15. a)  $\lim_{x \to 0} \frac{2x^2 - 5x + 2}{x^2 - 16}$ ;  
\n17. a)  $\lim_{$ 

6) 
$$
\lim_{x\to0} \frac{\sqrt{2x+1}-1}{\sqrt{3x+4}-2};
$$
  
\n7) 
$$
\lim_{x\to\infty} \frac{4x+2}{4x-1}x^{2x+3}
$$
  
\n8) 
$$
\lim_{x\to\infty} \frac{x}{4x-1} + \frac{2}{x-1}x^{2x+3}
$$
  
\n9) 
$$
\lim_{x\to\infty} \frac{x}{x-3}x^{-\frac{3}{2}x+1}.
$$
  
\n10) 
$$
\lim_{x\to\infty} \frac{2x-4}{x+4}.
$$
  
\n11) 
$$
\lim_{x\to\infty} \frac{3x-2^2}{3x-1}x^{6x+4}.
$$
  
\n12) 
$$
\lim_{x\to\infty} (1-2x)^{2x+1}.
$$
  
\n13) 
$$
\lim_{x\to0} (1-2x)^{2x+1}.
$$
  
\n14) 
$$
\lim_{x\to0} (1-2x)^{2x+1}.
$$
  
\n15) 
$$
\lim_{x\to0} (1-2x)^{2x+1}.
$$
  
\n16) 
$$
\lim_{x\to0} \frac{x^2}{3x^2+1-1};
$$
  
\n17) 
$$
\lim_{x\to0} (1+3x)^{\frac{5}{x}}.
$$
  
\n18) 
$$
\lim_{x\to0} \frac{x^2-25}{x^2+1}.
$$
  
\n19) 
$$
\lim_{x\to0} (1+3x)^{\frac{5}{x}}.
$$
  
\n10) 
$$
\lim_{x\to0} \frac{x^2-25}{x^2+1}.
$$
  
\n11) 
$$
\lim_{x\to0} (2x+3)^{2x+1}.
$$
  
\n12) 
$$
\lim_{x\to0} \frac{1-3x-2x^2}{x^3-4x+3};
$$
  
\n13) 
$$
\lim_{x\to0} \frac{x^2-3x+1}{x^3-4x+3}.
$$
  
\n14) 
$$
\lim_{x\to0} \frac{x^2-3x+1}{x^2+1}.
$$
  
\n15) 
$$
\lim_{x\to\infty} \frac{x^2-3x+1
$$

 $\overline{a}$ 

#### Производная функции

Понятие производной функции является одним из основных в математике и широко применяется в различных областях науки и техники.

Производной функции  $y=f(x)$  в точке x  $\theta$  называется предел отношения приращения функции к приращению аргумента, когда последнее стремится к нулю произвольным образом.

$$
y' = \lim_{x \to x_0} \frac{f(x) - f(x_0)}{x - x_0} = \lim_{\Delta x \to 0} \frac{\Delta y}{\Delta x}.
$$

Процедура отыскания производной называется дифференцированием функции. Справедливы следующие правила дифференцирования:

1. (c) 
$$
'=0
$$
  
\n2.  $(u+v)' = u' + v'$   
\n3.  $(uv)' = u'v + uv'$   
\n4. (cu)  $' = cu'$   
\n5.  $(\frac{u}{v})' = \frac{u'v - uv'}{v^2}$ .

На основе этого определения могут быть выведены формулы для производных основных элементарных функций:

1. 
$$
(x^n) nx^{n-1}
$$
, *B 4 2 4 3 4 4 5 6 7 7 8 9 1 1 1 1 1 1 1 1 1 1 1 1 1 1 1 1 1 1 1 1 1 1 1 1 1 1 1 1 1 1 1 1 1 1 1 1 1 1 1 1 1 1 1 1 1 1 1 1 1 1 1 1 1 1 1 1 1 1 1 1 1 1 1 1 1 1 1 1 1 1 1 1 1 1 1 1 1 1 1 1 1 1 1 1 1 1 1 1 1 1 1 1 1 1* <

Особый интерес представляет производная сложной функции. Если у=f(u), где u= $\varphi(x)$ , тогда у<sub>x</sub> =  $y_u$  ·  $u_x$ .

<u>Пример 1</u> Найти производную функции:  $y = (\sqrt{x} + \frac{1}{x} + 2x^3)^4$ .

Решение. Используя правило дифференцирования сложной функции, а также формулу нахождения производной степенной функции, получим:

$$
y' = 4(\sqrt{x} + \frac{1}{x} + 2x^3)^3(\sqrt{x} + \frac{1}{x} + 2x^3)^3 = 4(\sqrt{x} + \frac{1}{x} + 2x^3)^3(\frac{1}{2\sqrt{x}} - \frac{1}{x^2} + 6x^2)^3
$$

<u>Пример 2</u> Найти производную функции  $y = 2^{c \log 3x} \cdot \ln(x^2 + 1)$ .

Решение. Воспользуемся правилом дифференцирования произведения двух функций и формулами нахождения производной от показательной и логарифмической функции.

$$
y'(2^{ctg3x})' \ln(x^2 + 1) + 2^{ctg3x} (\ln(x^2 + 1)) = 2^{ctg3x} \ln 2(ctg3x)' \ln(x^2 + 1) + 2^{ctg3x} \cdot \frac{1}{x^2 + 1} (x^2 + 1)' = =
$$
  

$$
2^{ctg3x} \ln 2 \left( -\frac{1}{\sin^2 3x} \right) (3x)' \ln(x^2 + 1) + 2^{ctg3x} \frac{1}{x^2 + 1} \cdot 2x =
$$
  

$$
= -2^{ctg3x} \ln 2 \cdot \frac{3}{\sin^2 3x} \ln(x^2 + 1) + 2^{ctg3x} \cdot \frac{2x}{x^2 + 1}.
$$
  
Thouwen 3. Haŭти производную функции:  $y = \frac{\sin 2x}{\sqrt{2x + 1}}$ .

производную функции.  $y =$  $\sqrt{2 - 3x^3}$ 

Используем правило дифференцирования дроби и формулы нахождения производной от  $\sin u$  и степенной функции.

$$
y' = \frac{(\sin 2x) \sqrt{2 + x^3} - \sin 2x(\sqrt{2 - 3x^3})}{(\sqrt{2 - 3x^3})^2} = \frac{2\cos 2x \sqrt{2 - 3x^3} - \sin 2x \cdot \frac{1}{2\sqrt{2 - 3x^3}} (2 - 3x^3)}{2 - 3x^3} = \frac{2\cos 2x \sqrt{2 - 3x^3} - \sin 2x \cdot \frac{-9x^2}{2\sqrt{2 - 3x^3}}}{2 - 3x^3} = \frac{4\cos 2x (2 - 3x^3) + 9x^2 \sin 2x}{(2 - 3x^3)\sqrt{2 - 3x^3}}.
$$

Пример 4 Найти производную функции:  $x^3 + y^3 - 3xy = 0$ .

Решение. При нахождении производной неявно заданной функции продифференцируем обе части уравнения по переменной  $x$ , имея в виду, что  $y$  есть функция от  $X$  и выразим  $y^{\parallel}$  из полученного линейного относительно  $y^{\parallel}$  уравнения.

$$
3x2 + 3y2y' - 3(y + xy') = 0.
$$
  
\n
$$
3x2 - 3y = 3xy' - 3y2y'.
$$
  
\n
$$
x2 - y = y'(x - 3y2).
$$
  
\n
$$
y' = \frac{x2 - y}{x - y2}.
$$

Если функция задана параметрическими уравнениями, то ее производная по переменной  $x$  находится по формуле  $y_{x}^{\parallel} = \frac{y_{y}^{\parallel}}{x_{y}^{\parallel}}$ .

**Пример 5**

\nНайти пронзводную функции:

\n
$$
\begin{bmatrix} x = t^3 \\ y = t^2 \end{bmatrix}
$$

Решение. Поскольку 
$$
x'_t = 3t^2
$$
,  $y'_t = 2t$ , to  $y'_x = \frac{2t}{3t^2} = \frac{2}{3t}$ .

<u>Пример 6</u> Найти производную функции:  $y = (\sin 3x)^{x^3+1}$ .

Решение. Применим метод логарифмического дифференцирования, для чего логарифмируем заданное выражение по основанию « $e$ », потом дифференцируем и находим v<sup>'</sup>.

$$
\ln y = (x^3 + 1) \cdot \ln \sin 3x
$$

Дифференцируем:  $\frac{1}{y}y' = (x^3 + 1) \ln \sin 3x + (x^3 + 1)(\ln \sin 3x) =$ 

$$
=3x^{2} \ln \sin 3x + (x^{3} + 1)\frac{1}{\sin 3x} \cdot \cos 3x \cdot 3 = 3x^{2} \ln \sin 3x + 3(x^{3} + 1)ctg3x.
$$

Находим из полученного уравнения у \*:  $y' = |3x^2 \ln \sin 3x + 3(x^3 + 1)ctg 3x|$ <br> $y = |3x^2 \ln \sin 3x + 3(x^3 + 1)ctg 3x| (\sin 3x)^{x^3+1}$ .

# Вопросы для самопроверки

- 1. Что называется производной функции?
- 1. Каковы правила нахождения производных от суммы, произведения, дроби, от постоянной величины?
- 2. Как найти производную сложной функции?
- 3. Правило дифференцирования функции, заданной неявно.
- 4. В чем заключается метод логарифмического дифференцирования?

Найти производные функций

# 1. a)  $y = (3x - 4\sqrt[3]{x} + 2)^4$ , B)  $y = \cos 3x \cdot e^{\sin x}$ .  $\pi$ )  $x^2 + y^2 - 2y = 0$ 2. a)  $v = (3x^3 - 2\sqrt[3]{x^2} - 1)^2$ , B)  $y = 2^{3x} t g 2x$ ,  $\hat{a}$ ) sin x - arctgy =0. 3. a)  $y = \frac{1}{\pi}x^2 - \frac{1}{x^3} + 5\sqrt{x}\Big|_0^4$ , **B**)  $y = e^{tgx} \ln 2x$ ,  $f(x) = e^x - x - y^3 = 0$ . 4. a)  $y = \frac{1}{2}4x^2 - \frac{3}{\sqrt{x}} + 4\frac{3}{x}$ , B)  $y = 2^{8x}tg3x$ ,<br>  $\pi$ )  $x + \ln x + \sqrt{3 + 2y} = 0$ . 5. a)  $v = (x^5 - \sqrt[3]{x} + 1)^5$ . B)  $y = e^{ctgx} \sin 4x$ , (x)  $ctgx + ln \sqrt{4y + 1} = 0$ 6. a)  $y = \frac{1}{16}6x^2 - \frac{2}{x^4} + 5\frac{1}{16}$ , B)  $y = 3^{tgx}$  arc sin(x<sup>2</sup>),  $\pi$ )  $e^x - x^2 - e^y = 0$ . 7. a)  $y = (x^3 - 4\sqrt[4]{x^3} + 2)^3$ .  $y = e^{ctgx} \cos 6x$  $\pi$ ) 2x - sin 2x -  $v^2 = 0$ 8. a)  $y = (x^2 - 2\sqrt[5]{x} + 4)^4$ . B)  $y = 4^{\cos x} arctg 2x$ ,<br>  $\pi$ )  $arctg x - \ln \sqrt{2y + 3} = 0$ . 9. a)  $y = \left[\frac{3x^5}{5} - \frac{5}{x^3} - 2\right]_0^3$ , B)  $y = e^{x^3}tg7x$ ,<br>
J)  $tgx - \sqrt{4y+5} + 2 = 0$ . 10. a)  $v = (x^4 + 2\sqrt[3]{x} + 1)^2$ . B)  $y = 2^{\sin x} \arcsin 2x$ ,  $\pi$ )  $x \ln x - e^y + 1 = 0$ . 11. a)  $y = \frac{1}{1}3x^5 - \frac{1}{x^4} + 7\frac{1}{1}$ , B)  $y = e^{\arcsin} c t g 3x$ ,

6) 
$$
y = \frac{4x + 7tgx}{\sqrt{1 + 9x^2}}
$$
,  
\n $y = \ln arctg 2x$ ,  
\n6)  $y = \frac{\arcsin 3x}{1 - 8x^2}$ ,  
\n $y = \cos \ln 5x$ ,  
\n6)  $y = \frac{\arcsin 7x}{x^4 + e^x}$ ,  
\n $y = \cos \sqrt{x^2 + 3}$ .  
\n6)  $y = \frac{\sin 2x}{\cos 5x}$ ,  
\n $y = \frac{\sqrt{1 - 4x^2}}{2^x + tgx}$ ,  
\n $y = \frac{\sqrt{1 - 4x^2}}{2^x + tgx}$ ,  
\n $y = \frac{\cos 3x}{\sqrt{3x^2 + 4}}$ ,  
\n $y = \ln \sin 6x$ ,  
\n $y = \frac{\arctg 7x}{2 - 9x^2}$ ,  
\n $y = \frac{\sinh 2x}{\sqrt{4 - 9x^5}}$ ,  
\n $y = \frac{\cos 6x}{\sqrt{4 - 9x^5}}$ ,  
\n $y = \frac{\cos 6x}{\sin 3x}$ ,  
\n $y = \frac{\sqrt{3 - 5x^3}}{\sin 3x}$ ,  
\n $y = \frac{\sqrt{3 - 5x^3}}{x}$ ,  
\n $y = \frac{\sqrt{3 - 5x^3}}{x}$ ,  
\n $y = \frac{\sqrt{3 - 5x^3}}{x}$ ,  
\n $y = \frac{\sqrt{3 - 5x^3}}{x}$ ,  
\n $y = \frac{x^4 + tgx}{\sqrt{4x^2 + 7}}$ ,  
\n $y = \ln \cos 7x$ ,  
\n $y = \frac{x^4 + tgx}{\sqrt{4x^2 + 7}}$ ,  
\n $y = \frac{x^4 + tgx}{\sqrt{4x^2 + 7}}$ ,  
\n $y = \frac{x^4 + tgx}{\sqrt{4x^2 + 7}}$ ,  
\n $y = \frac{x^4 + tgx}{\sqrt{4x^2 + 7}}$ ,  
\n $y = \frac{x^4 + tgx}{\sqrt{4x^2 + 7}}$ ,  
\n $y = \frac{x}{\sqrt{4x^2 + 7}}$ ,  
\n $y = \frac{x}{\sqrt{$ 

 $_{\Gamma}$ )  $y = arctg \ln 8x$ 

Задание 2

$$
\begin{aligned}\n\left\| x = t - \ln t, \\
\frac{1}{2} \right\| y = 3t^2 - 2t^3. \\
12. \text{ a) } y = (2x^4 - 3\sqrt{x} - 1)^4, \\
\text{ b) } y = 5^{\arctext{s}} \sin 4x, \\
\left\| x = atgt, \\
\frac{1}{2} \right\| y = b \sec t. \\
13. \text{ a) } y = (3x^5 + 2\sqrt{x} - 8)^5, \\
\text{ b) } y = e^{x^3} \arcsin 2x, \\
\left\| x = \arcsin t, \\
\text{ a) } y = \frac{1}{2}x^3 - \frac{3}{x^2} + 4\frac{1}{2}, \\
\text{ b) } y = 4^{\tan x} \arctg 3x, \\
\left\| x = ctgt, \\
\text{ a) } y = (5x^2 - 3\sqrt{x} - 2)^3, \\
\text{ b) } y = e^{\sin x} \arccos 3x, \\
\left\| x = 2t - \sin 2t, \\
\text{ a) } y = \frac{1}{2}x^4 + \frac{2}{x^3} - 7\frac{1}{2}, \\
\text{ a) } y = 5^{\sin x} \arccos 3x, \\
\left\| x = 2t - \sin 2t, \\
\text{ a) } y = \frac{1}{2}x^4 + \frac{2}{x^3} - 7\frac{1}{2}, \\
\text{ b) } y = 5^{\cos x} \arcsin 5x, \\
\left\| x = a(t - \sin t), \\
\text{ a) } y = \frac{1}{2}(1 - \cos t).\n\end{aligned}
$$
\n17. a)  $y = (3x^2 - 2\sqrt{x} + 5)^5,$ \n  
b)  $y = e^{\arcsin x} \arccos 4x, \\
\left\| x = \arctg 3t, \\
\text{ a) } y = \ln(1 + 9t^2).$ 

6) 
$$
y = \frac{\sqrt{2 - x^2}}{\cos 2x},
$$
  
\n
$$
y = \ln \arcsin 3x,
$$

$$
y = \frac{ctgx - \cos x}{\sqrt{5x^2 + 1}},
$$
  
or  $y = arctg \ln 5x$ ,

$$
\begin{aligned} \text{(6)} \ y &= \frac{\sqrt{2 - 3x^5}}{\sin 2x}, \\ \text{(7)} \ y &= \ln \cos 4x \,, \end{aligned}
$$

$$
\begin{aligned} \text{(6)} \ y &= \frac{2^x + ctgx}{\sqrt{4 + 2x^3}}, \\ \text{r)} \ y &= \arctg 7x \,, \end{aligned}
$$

$$
y = \int_{0}^{1} x^{4} + \frac{2}{x^{3}} - 7 \int_{0}^{4}
$$
  
\n
$$
= 5^{6x} \arcsin 5x
$$
,  
\n
$$
z = a(t - \sin t),
$$
  
\n
$$
y = a(1 - \cos t).
$$
  
\n
$$
y = \frac{1}{2}a(1 - \cos t).
$$
  
\n
$$
y = 1 - \sin 7x,
$$
  
\n
$$
y = \frac{1}{2}a(1 - \cos t).
$$
  
\n
$$
y = \frac{1}{2}a(1 - \cos t).
$$
  
\n
$$
y = \frac{\sqrt{2 - 5x}}{\sin 3x},
$$
  
\n
$$
y = e^{\arcsin x} \arccos 4x,
$$
  
\n
$$
y = \arctg 5x,
$$
  
\n
$$
y = \arctg 5x,
$$

18. a) 
$$
y = \int_{0}^{1} x^{6} + \frac{3}{x^{4}} - 8 \int_{0}^{2}
$$
,  
\nB)  $y = 4^{\arctan x} \cos 6x$ ,  
\nC)  $y = \frac{\sqrt{2 - 5x}}{\sin 3x}$ ,  
\nD)  $y = \ln \arcsin 2x$ ,  
\nE)  $y = -\ln \arcsin 2x$ ,  
\nD)  $y = \ln \arcsin 2x$ ,  
\nE)  $y = e^{\sin x} \arctan 3x$ ,  
\nE)  $y = e^{\sin x} \arctan 3x$ ,  
\nE)  $y = e^{\sin x} \arctan 3x$ ,  
\nI)  $y = a(\sin t - t \cos t)$ ,  
\nR)  $\int_{0}^{1} y = a(\cos t + t \sin t)$ .  
\n20. a)  $y = \int_{0}^{1} 3x^{2} - \frac{5}{x^{3}} + 1 \int_{0}^{4}$ ,  
\nB)  $y = 2^{\arctan 2x}$ ,  
\nC)  $y = \frac{\sqrt{4x^{5} - 2}}{\sin 7x}$ ,  
\nD)  $y = \frac{1}{\sin 7x}$ ,  
\nE)  $y = 2e^{\arctan 2x}$ ,  
\nE)  $y = 2t^{3} + 3t$ .

# Приложение производной к исследованию функции и построению ее графика

Методы дифференциального исчисления позволяют исследовать функции и строить их графики. Так, по знаку первой производной в интервале можно определить возрастание (убывание) функции, делать выводы о наличии или отсутствии экстремума функции. По знаку второй производной выделяем интервалы выпуклости (вогнутости) графика функции и точки перегиба ее графика.

Справедливы следующие теоремы:

- $(a, b)$  $f(x)$ 1. Если функция дифференцируема на интервале  $\overline{M}$  $f(x) > 0$  ( $f(x) < 0$ ) для  $\forall x \in (a, b)$ , то эта функция возрастает (убывает) на интервале  $(a,b)$ .
- 2. Если дифференцируемая функция  $\mathcal{Y} = f(x)$  имеет экстремум в точке x 0, то ее производная в этой точке равна нулю:  $f(x_0) = 0$ .
- Если непрерывная функция  $\mathcal{Y} = f(x)$  дифференцируема в некоторой  $\delta$ - $3.$ окрестности критической точки хо и при переходе через нее (слева направо) производная  $f(x)$  меняет знак с плюса на минус, то хо - точка максимума; с минуса на плюс, то хо - точка минимума.
- $\overline{4}$ Если функция  $\mathcal{Y} = f(x)$  во всех точках интервала  $(a, b)$  имеет отрицательную вторую производную, то график функции в этом интервале выпуклый верх; если  $\phi \mathbb{I}(\tilde{\phi})$  < 0, то график выпуклый вниз.
- Если вторая производная  $f(x)$  при переходе через точку  $x_0$ , в которой она  $5<sub>1</sub>$ равна нулю или не существует, меняет знак, то точка графика с абсциссой хоточка перегиба.

Построение графика функции значительно облегчается, если известны его асимптоты. Различают 2 вида асимптот: а) Вертикальные, существующие в точках разрыва второго рода. Их уравнения имеют вид  $x = a_0$ , 6) Наклонные:  $y = kx + b_0$ , где

$$
k = \lim_{x \to \pm \infty} \frac{y}{x}, \qquad b = \lim_{x \to \pm \infty} (y = kx)
$$

В частности, при  $k=0$  наклонная асимптота становится горизонтальной и имеет уравнение  $y = b$ 

При исследовании функции и построении ее графика полезно воспользоваться следующей схемой:

- 1. Найти область определения функции.
- 2. Найти точки пересечения графика с осями координат, если это возможно.
- 3. Найти асимптоты графика функции.
- 4. Найти интервалы монотонности и точки экстремума функции.
- 5. Найти интервалы выпуклости и вогнутости и точки перегиба графика функции. На основании полученного исследования построить график.

Пример 1 Исследовать функцию и построить ее график:

$$
y = \frac{x^2 + 20}{x - 4}
$$

Решение.

1. Область определения.

$$
D(y) = x \in (-\infty, 4) \cup (4, +\infty)
$$

2. Асимптоты графика:

a) 
$$
\operatorname{Reptukabhaar} x = 4.
$$
  
\n6)  $\operatorname{Haktohhaar} y = kx + b$ ,  $\operatorname{r,re}$   
\n $k = \lim_{x \to \pm \infty} \frac{y}{x} = \lim_{x \to \pm \infty} \frac{x^2 + 20}{x^2 - 4x} = \lim_{x \to \pm \infty} \frac{1 + \frac{20}{x^2}}{1 - \frac{4}{x}} = 1.$   
\n $b = \lim_{x \to \pm \infty} (y - kx) = \lim_{x \to \pm \infty} \left| \frac{x^2 + 20}{x - 4} - x \right| = \lim_{x \to \pm \infty} \frac{4x + 20}{x - 4} = 4.$   
\n3.  $\operatorname{Haŭgen mponasoghyro dyhklumu.}$   
\n $y' = \frac{2x(x - 4) - (x^2 + 20)}{(x - 4)^2} = \frac{x^2 - 8x - 20}{(x - 4)^2};$   $y \equiv 0; \quad x^2 - 8x - 20 = 0.$   
\n $x_1 = -2 \quad x_2 = 10.$ 

Определим знак производной в промежутках:

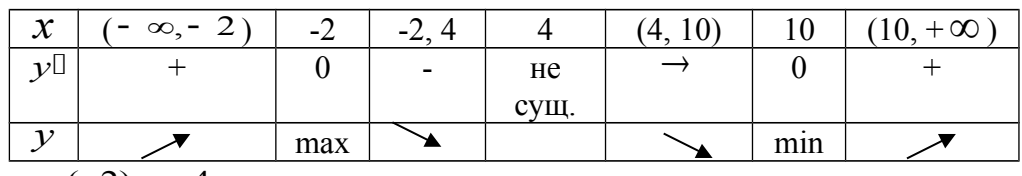

 $y_{\text{max}}(-2) = -4.$ 

 $y_{\text{min}}(10) = 20.$ 

4. Найдем вторую производную функции.

$$
y'' = \frac{(2x-8)(x-4)^2 - 2(x-4)(x^2 - 8x - 20)}{(x-4)^4} =
$$
  
= 
$$
\frac{2(x-4)[(x-4)^2 - (x^2 - 8x - 20)]}{(x-4)^4} = \frac{36}{(x-4)^3}.
$$
  

$$
x \quad (-\infty, 4) \quad 4 \quad (4, +\infty)
$$

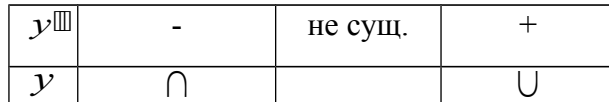

Точек перегиба графика функции нет.

По результатам исследования построим график функции.

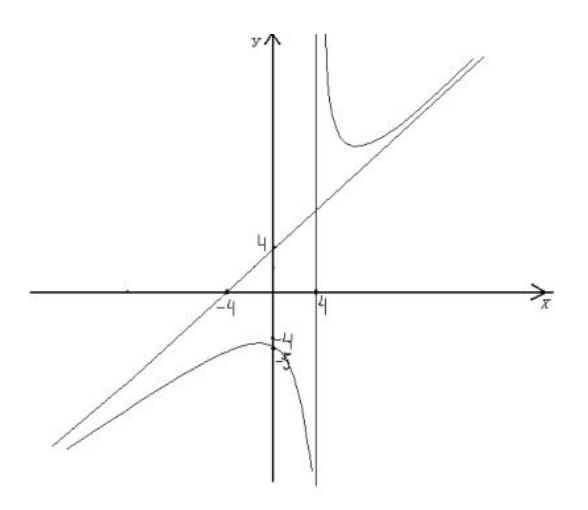

## Вопросы для самопроверки

- 1. Каковы признаки возрастания и убывания функции?
- 2. Что называется экстремумом функции?
- 3. Сформулируйте необходимые и достаточные признаки существования экстремума функции.
- 4. Как найти интервалы выпуклости и вогнутости кривой и точки перегиба графика функции?
- 5. Что называется асимптотой кривой?
- 6. Каких видов бывают асимптоты графика функции и как их найти?

# Задание 3

Исследовать функцию методами дифференциального исчисления и построить ее графики:

1. 
$$
y = \frac{x^2 + 1}{x}
$$
  
\n2.  $y = \frac{x^2}{x - 1}$   
\n3.  $y = \frac{x^2 - 3}{x + 2}$   
\n4.  $y = \frac{x^2 - 8}{x + 4}$   
\n5.  $y = \frac{x^2 + 4}{x}$   
\n6.  $y = \frac{x^2 + 4}{x}$   
\n7.  $y = \frac{x^2 + 5}{x - 1}$   
\n8.  $y = \frac{x^2 + 5}{x + 2}$   
\n9.  $y = \frac{x^2 - 5}{x - 3}$   
\n10.  $y = \frac{x^2 - 15}{x + 4}$   
\n11.  $y = \frac{x^2 + 9}{x}$   
\n12.  $y = \frac{x^2 + 8}{x + 1}$   
\n13.  $y = \frac{x^2 + 21}{x - 2}$   
\n14.  $y = \frac{x^2 + 16}{x + 3}$   
\n15.  $y = \frac{x^2 - 12}{x - 4}$   
\n16.  $y = \frac{x^2 - 25}{x}$   
\n17.  $y = \frac{x^2 + 24}{x + 1}$   
\n18.  $y = \frac{x^2 + 32}{x - 2}$   
\n19.  $y = \frac{x^2 + 27}{x + 3}$   
\n20.  $y = \frac{x^2 - 7}{x - 4}$ 

#### Неопределенный интеграл

Функция  $F(x)$  называется первообразной функции  $f(x)$ , если  $F'(x) = f(x)$ . Множество первообразных функции  $f(x)$  называется неопределенным интегралом и  $\int f(x)dx$  Операции дифференцирования обозначается  $\mathbf{M}$ интегрирования взаимнообратны:  $(f(x)dx)^{[]} = f(x)$ , поэтому нетрудно получить следующую таблицу интегралов:

1) 
$$
\int x^n dx = \frac{x^{n+1}}{n+1} + C \quad (n \neq -1),
$$
  
\n2)  $\int \frac{dx}{x} = \ln |x| + C,$   
\n3)  $\int a^x dx = \frac{a^x}{\ln a} + C,$   
\n4)  $\int e^x dx = e^x + C,$   
\n5)  $\int \sin x dx = -\cos x + C,$   
\n6)  $\int \cos x dx = \sin x + C,$   
\n7)  $\int \frac{dx}{\cos^2 x} = t g x + C,$   
\n8)  $\int \frac{dx}{\sin^2 x} = -ct g x + C,$   
\n9)  $\int \frac{dx}{\sqrt{a^2 - x^2}} = \arcsin \frac{x}{a} + C,$   
\n10)  $\int \frac{dx}{\sqrt{x^2 \pm k^2}} = \ln |x + \sqrt{x^2 \pm k^2}| + C$   
\n11)  $\int \frac{dx}{a^2 + x^2} = \frac{1}{a} arctg \frac{x}{a} + C,$   
\n12)  $\int \frac{dx}{a^2 - x^2} = \frac{1}{2a} \ln \left| \frac{a + x}{a - x} \right| + C.$ 

Не останавливаясь на непосредственном интегрировании по формулам, как на простейшем способе решения примеров, перейдём сразу к более сложным методам.

## Метод замены переменного

Пусть требуется найти неопределенный интеграл от непрерывной функции  $f(x)$ . Рассмотрим некоторую функцию  $x = \varphi(t)$ , которая имеет непрерывную производную  $\varphi$ <sup>[[</sup>(t) и обратную функцию  $t = \varphi^{-1}(x)$ . (Например:  $\varphi(t)$  монотонна). Тогда справедлива  $\phi$ ормула:  $\int f(x)dx = \int f[\varphi(t)]\varphi'(t)dt$ .  $(3.1.1)$ 

В некоторых ситуациях удается подобрать функцию  $x = \varphi(t)$ так, что интеграл в правой части (3.1.1) оказывается проше, чем в левой части. Такой прием называется методом замены переменной. На практике часто формулу используют в обратную сторону:

$$
\int f|\varphi(x)|\varphi\mathbb{I}(x)dx = \int f(t)dt \tag{3.1.2}
$$

Другими словами, если подынтегральное выражение может быть записано в форме левой части (3.1.2), то с помощью подстановки  $t = \varphi(x)$  получаем более простой интеграл  $(3.1.1)$ .

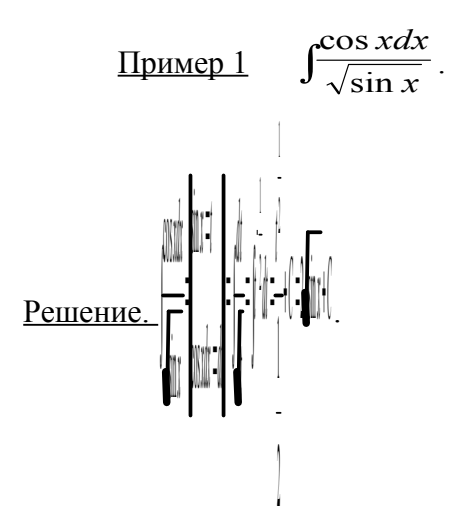

 $\int \frac{x^2 dx}{25-x^6}$ Пример 2 pr'dr=di

На практике часто используется следующая простая формула:

$$
\int f(ax+b)dx = \frac{1}{a}F(ax+b) + C,
$$

где  $F(x)$ - первообразная функции  $f(x)$ .

Пример 3. 
$$
\int \sin(3x - 2) dx = -\frac{1}{3} \cos(3x - 2) + C
$$

\nПример 4. 
$$
\int \frac{dx}{5 - 4x} = -\frac{1}{4} \ln|5 - 4x| + C
$$

\nПример 5. 
$$
\int \cos 5x dx = \frac{1}{5} \sin 5x + C
$$

## Вопросы для самопроверки

- 1. Что называется первообразной?
- 2. Сформулируйте основные свойства неопределенного интеграла.
- 3. В чем заключается метод замены переменной?

# Определенный интеграл Основные свойства определенного интеграла

b  
\nb  
\n1) 
$$
\int_{a}^{b} f(x)dx = -\int_{a}^{b} f(x)dx
$$
;  
\na  
\n2)  $\int_{a}^{a} f(x)dx = 0$ ;  
\n3)  $\int_{a}^{b} f(x)dx = \int_{a}^{c} f(x)dx + \int_{c}^{a} f(x)dx$ ;  
\n4)  $\int_{a}^{b} f_{1}(x)dx + f_{2}(x) dx = \int_{a}^{b} f_{1}(x)dx + \int_{a}^{b} f_{2}(x)dx$ ;  
\n5)  $\int_{a}^{b} cf(x)dx = c \int_{a}^{b} f(x)dx$ , r<sub>ABC</sub> c -''<sub>NOTOHH</sub> a

## **Правила вычисления определенного интеграла**

1) Формула Ньютона-Лейбница:  $\left| \int f(x) dx \right| = F(b) - F(a)$ *b a b a*  $|f(x)dx = F(x)| = F(b) - F(a),$ 

где  $F(x)$  - первообразная для  $f(x)$ .

2) Замена переменной:

$$
\int_a^b f_1(x)dx = \int_a^{\beta} f[\varphi(t)]\varphi'(t)dt,
$$

где  $x = \varphi(t)$  - функция, непрерывная вместе со своей производной  $\varphi^{'}(t)$  на отрезке  $\alpha \leq t \leq \beta$ .

$$
\begin{array}{ll}\n\mathbb{I} & 0, & e\mathbb{I} & \mathbb{I} & -f(x) - \text{D} & \mathbb{I} & \mathbb{I} & \mathbb{I} \\
\mathbb{I} & & \int_{-a}^{a} f(x) \, dx = \mathbb{I} & \int_{a}^{a} f(x) \, dx, & e\mathbb{I} & \mathbb{I} & f(-x) = f(x) - \text{D} & \mathbb{I} & \mathbb{I} & \mathbb{I} & \mathbb{I} \\
\mathbb{I} & & \int_{0}^{a} f(x) \, dx, & e\mathbb{I} & \mathbb{I} & f(-x) = f(x) - \text{D} & \mathbb{I} & \mathbb{I} & \mathbb{I} & \mathbb{I} & \mathbb{I} \\
\mathbb{I} & & \int_{0}^{a} f(x) \, dx & \mathbb{I} & f(-x) = f(x) - \text{D} & \mathbb{I} & \mathbb{I} & \mathbb{I} & \mathbb{I} & \mathbb{I} & \mathbb{I} \\
\mathbb{I} & & \int_{0}^{a} f(x) \, dx & \mathbb{I} & f(-x) = f(x) - \text{D} & \mathbb{I} & \mathbb{I} & \mathbb{I} & \mathbb{I} & \mathbb{I} & \mathbb{I} \\
\mathbb{I} & & \int_{0}^{a} f(x) \, dx & \mathbb{I} & f(-x) \, dx & \mathbb{I} & f(-x) = f(x) - \text{D} & \mathbb{I} & \mathbb{I} & \mathbb{I} & \mathbb{I} & \mathbb{I} & \mathbb{I} \\
\mathbb{I} & & \int_{0}^{a} f(x) \, dx & \mathbb{I} & f(-x) \, dx & \mathbb{I} & \mathbb{I} & \mathbb{I} & \mathbb{I} & \mathbb{I} & \mathbb{I} & \mathbb{
$$

Пример 1 Вычислить:

$$
\int_{\frac{\pi}{6}}^{\frac{\pi}{4}} \frac{dx}{\cos^2 x}.
$$

Решение.

По формуле Ньютона-Лейбница будем иметь:

$$
\int_{\frac{\pi}{6}}^{\frac{\pi}{4}} \frac{dx}{\cos^2 x} = t g x \Big|_{\frac{\pi}{6}}^{\frac{\pi}{4}} = t g \frac{\pi}{4} - t g \frac{\pi}{6} = 1 - \frac{\sqrt{3}}{3}.
$$

Пример 2 Вычислить:

$$
\int\limits_{0}^{r}\sqrt{r^2-x^2}dx
$$

Решение.

Сделаем замену переменной:  $x = r \sin t$ ,

$$
dx = r \cos t dt; \quad x = 0 \Rightarrow t = 0; \quad x = r \Rightarrow t = \frac{\pi}{2}.
$$
\n
$$
\int_{0}^{r} \sqrt{r^{2} - x^{2}} dx = \int_{0}^{\frac{\pi}{2}} \sqrt{r^{2} - r^{2} \sin^{2} t} r \cos t dt = r^{2} \int_{0}^{\frac{\pi}{2}} \cos^{2} t dt = \frac{1}{2} r^{2} \int_{0}^{\frac{\pi}{2}} (1 + \cos 2t) dt =
$$

$$
=\frac{1}{2}r^2 \Big|_1^1 + \frac{1}{2}\sin 2t \Big|_1^{\frac{\pi}{2}} = \frac{r^2}{2} \Big|_1^1 \Big|_1^{\frac{\pi}{2}} + \frac{1}{2}\sin \pi \Big|_1^1 - \Big|_1^1 0 + \frac{1}{2}\sin 0 \Big|_1^1 \Big|_1^1 = \frac{\pi r^2}{4}.
$$

**Приложения определенного интеграла Вычисление площадей плоских фигур**

Используя геометрический смысл определенного интеграла, нетрудно получить формулу для вычисления площади плоской фигуры, ограниченной кривыми  $f_1(x) \le f_2(x)$ и прямыми  $x = a$ ,  $x = b$ :

$$
S = \int_{a}^{b} f_1(x) - f_2(x) dx
$$

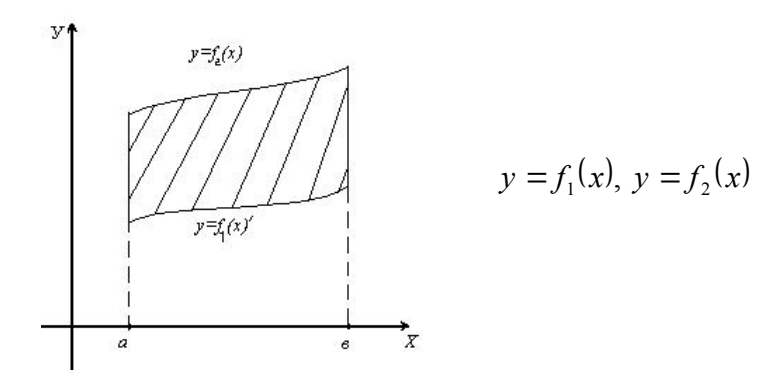

Пример 1

**Вычислить площадь фигуры, ограниченной параболой**  $y = 4x - x^2$  и осью  $Ox$ . Решение.

Парабола пересекает ось Ox в точках O(0,0) и M(4,0)  $f_2(x) = 4x - x^2$ ,

$$
f_1(x) = 0.\text{To3Tomy: } S = \int_0^4 (4x - x^2) dx = \left[ 2x^2 - \frac{1}{3}x^3 \right]_0^4 = \frac{32}{3} (\text{KB.e.})
$$

## Вопросы для самопроверки

- 1. Что называется определенным интегралом?
- 2. Каковы геометрический и физический смыслы определенного интеграла?
- 3. Назовите основные свойства определенного интеграла.
- 4. Назовите основные методы (правила) вычисления определенного интеграла.
- 5. Перечислите основные приложения определенного интеграла.

#### Задание 4

Вычислить площадь, ограниченную заданными параболами.

1. 
$$
y=\frac{1}{2}x^2 - x + 1;
$$
  
\n $y=-\frac{1}{2}x^2 + 3x + 6.$   
\n2.  $y=\frac{1}{3}x^2 - 3x + 2;$   
\n3.  $y=\frac{1}{3}x^2 - 2x + 4;$   
\n $y=-\frac{1}{2}x^2 - 5x + 7.$   
\n4.  $y=\frac{1}{2}x^2 - 5x + 7.$   
\n5.  $y=\frac{1}{3}x^2 - 2x + 4;$   
\n $y=-\frac{2}{3}x^2 - x + 2.$   
\n6.  $y=\frac{1}{3}x^2 - 2x + 4;$   
\n $y=-\frac{2}{3}x^2 - x + 2.$   
\n $y=\frac{1}{3}x^2 - 5x - 3;$ 

$$
y=-\frac{2}{3}x^{2}-2x+4.
$$
\n
$$
y=-3x^{2}+2x-1.
$$
\n
$$
y=-x^{2}+x+5.
$$
\n
$$
y=-x^{2}+2x+1.
$$
\n
$$
y=-x^{2}-2x+1.
$$
\n
$$
y=-x^{2}-2x+1.
$$
\n
$$
y=-x^{2}-2x+1.
$$
\n
$$
y=-x^{2}-2x+5.
$$
\n
$$
y=-x^{2}-2x+5.
$$
\n
$$
y=-x^{2}-2x+5.
$$
\n
$$
y=-\frac{1}{2}x^{2}-x+3.
$$

## **Раздел 2. Основы дискретной математики**

*Объединением* множеств A и B называется множество элементов, принадлежащих по крайней мере одному из данных множеств (т. е. либо A, либо B, либо одновременно и A и B). Обозначают  $A \cup B$  и читают "объединение А и B".

*Пересечением* множеств A и B называется множество элементов, принадлежащих одновременно и А и В. Обозначают  $A \cap B$  и читают "пересечение А и В".

*Разностью множеств* A и B называется множество элементов, принадлежащих A и не принадлежащих B. Обозначают A\B и читают "разность A и B".

Пример 1. Пусть A есть отрезок [1, 3], B - отрезок [2, 4]; тогда объединением будет отрезок [1, 4], пересечением - отрезок [2, 3], разностью A\B - полуинтервал [1, 2), B\A полуинтервал (3, 4].

Пример 2. Пусть A есть множество прямоугольников, B - множество всех ромбов на плоскости. Тогда *A B* есть множество всех квадратов, A\B - множество прямоугольников с неравными сторонами, B\A - множество всех ромбов с неравными углами.

Операции объединения и пересечения множеств обладают многими свойствами сложения и умножения чисел, например переместительным, сочетательным и распределительным свойствами.

Понятия объединения и пересечения множеств дословно переносятся на случай более двух множеств и даже на случай любого конечного или бесконечного множества множеств.

Для удобства будем называть системами такие множества, элементами которых служат другие множества. Тогда объединением множеств некоторой системы называется множество, состоящее из элементов, принадлежащих по крайней мере одному множеству данной системы. Пересечением множеств некоторой системы называется множество, состоящее из элементов, входящих во все множества данной системы.

Пример 1. В группе из 100 туристов 70 человек знают английский язык, 45 знают французский язык и 23 человека знают оба языка. Сколько туристов в группе не знают ни английского, ни французского языка?

## *Решение задачи:*

*Обозначим*: U – универсальное множество, т.е. множество всех туристов,

А – множество туристов, знающих английский язык,

B – множество туристов, знающих французский язык.

*Проиллюстрируем*:

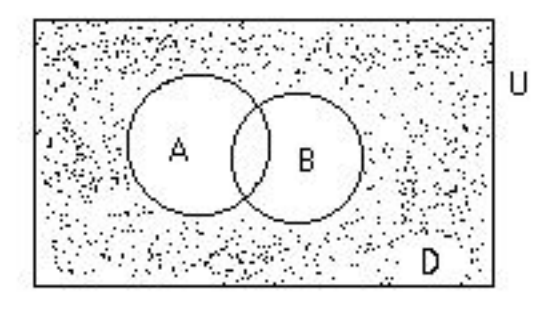

Необходимо найти количество туристов, не знающих ни одного языка, т.е. количество элементов множества **D = U \ (A**∪**B)** (на рисунке заштриховано).

Дано (по условию): m(U) = 100 (чел.), m(A) = 70 (чел.), m(B) = 45 (чел.), m(A∩B) = 23 (чел.)

Найти: m(D) = m(U) – m(A∪B) - ?

Решение: Используя формулу, находим количество туристов, знающих хотя бы один язык:  $m(A \cup B) = m(A) + m(B) - m(A \cap B) = 70 + 45 - 23 = 92, \implies$ 

количество туристов, не знающих ни одного языка:

$$
m(D) = m(U) - m(A \cup B) = 100 - 92 = 8 \text{ (4eJ.)}
$$

Ответ: 8 чел.

Пример 2. В олимпиаде по иностранному языку принимало участие 40 студентов, им было предложено ответить на один вопрос по лексикологии, один по страноведению и один по стилистике. Результаты проверки ответов представлены в таблице:

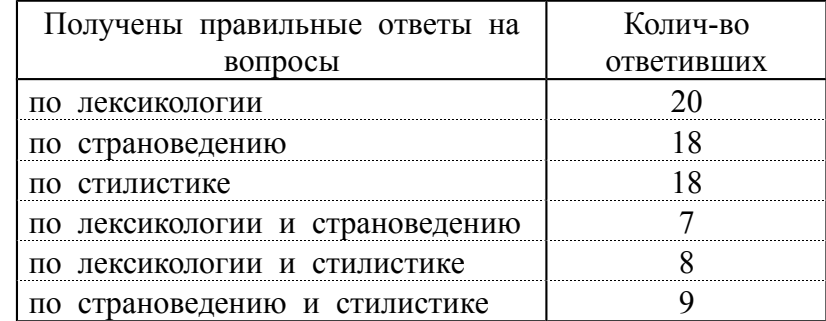

Известно также, что трое не дали правильных ответов ни на один вопрос. Сколько студентов правильно ответили на все три вопроса? Сколько студентов правильно ответили ровно на два вопроса?

Решение задачи:

*Обозначим*: U – универсальное множество, т.е. множество всех студентов,

A – множество студентов, правильно ответивших на вопросы по лексикологии,

B – множество студентов, правильно ответивших на вопросы по страноведению,

*С – множество студентов, правильно ответивших на вопросы по стилистике,*

D - множество студентов, не давших ни одного правильного ответа.

*Проиллюстрируем*:

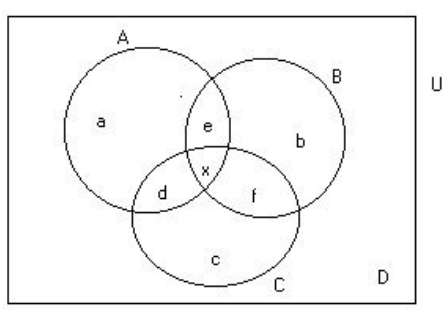

*Дано* (по условию): m(U) = 40 (чел.) m(D) = 3 (чел.)  $m(A) = 20$  (чел.)  $m(A \cap B) = 7$  (чел.)  $m(B) = 18$  (чел.)  $m(A \cap C) = 8$  (чел.)  $m(C) = 18$  (чел.)  $m(B \cap C) = 9$  (чел.)

*Найти*: 1) m(A∩B∩C) - ? 2) сколько студентов ответили ровно на 2 вопроса?

*Решение*:

1) Пересечение трех множеств разбивает универсальное множество на классы, т.е. на попарно непересекающиеся непустые подмножества. Обозначим число элементов в каждом классе маленькими латинскими буквами (см. рисунок). Можно проверить (и доказать!), что

$$
m(A \cup B \cup C) = m(A) + m(B) + m(C) - m(A \cap B) - m(A \cap C) - m(B \cap C) + m(A \cap B \cap C)
$$

Очевидно, что m(A∪B∪C) = m(U) – m(D) = 40 – 3 = 37

Подставив в формулу известные данные, получим:

 $37 = 20 + 18 + 18 - 7 - 8 - 9 + m(A \cap B \cap C)$   $\rightarrow m(A \cap B \cap C) = 5$ 

Итак, на три вопроса ответили 5 студентов

2) Чтобы найти количество студентов, правильно ответивших ровно на два вопроса, необходимо найти и сложить d, e, f:

 $d + e + f = (8 - m(A \cap B \cap C)) + (7 - m(A \cap B \cap C)) + (9 - m(A \cap B \cap C)) = 3 + 2 + 4 = 9$ 

*Ответ*: 1) 5; 2) 9

# Задание 5

- *1.* Из 40 предложений 30 содержат предлог «в», 27 предлог «на», в пяти предложениях нет ни того, ни другого. Сколько предложений содержат оба предлога?
- *2.* 20 мальчиков поехали на пикник. При этом 5 из них обгорели, 8 были сильно покусаны комарами, а 10 остались всем довольны. Сколько обгоревших мальчиков не было покусано комарами? Сколько покусанных комарами мальчиков также и обгорели? *(Сформулируйте эту задачу как: 1) лингвистическую, например: анализ наличия 2 морфем в словах; 2) в общем виде, используя понятия: множество, подмножества и их элементы).*
- *3.* В штучном отделе магазина посетители обычно покупают либо один торт, либо одну коробку конфет, либо один торт и одну коробку конфет, В один из дней было продано 57 тортов и 36 коробок конфет. Сколько было покупателей, если 12 человек купили и торт, и коробку конфет?
- *4.* По результатам опроса среди 100 студентов выяснилось, что 43 человека используют соц. сеть «Мой мир», 48 – «В контакте», 36 – «Одноклассники».
- *5.* «Мой мир» и «В контакте» интересуют 15 человек, «Мой мир» и «Одноклассники» 20 человек, «В контакте» и «Одноклассники» - 14 человек, всеми тремя сетями пользуются 7 человек. Сколько студентов не зарегистрированы ни в одной соц. сети?
- *6.* Экзамен по математике содержал три задачи: по алгебре, по геометрии и по тригонометрии. Из 100 абитуриентов задачу по алгебре решили 57 человек, по геометрии – 51 человек, по тригонометрии – 55 человек. Задачи по алгебре и геометрии решили 26 человек, по алгебре и тригонометрии 17 человек, по геометрии и тригонометрии 25 человек. Все задачи решили 4 абитуриента. Сколько абитуриентов не решили ни одной задачи?
- *7.* Среди 100 студентов института иностранными языками занимались: немецким 30 человек, французским – 40 человека, испанским – 35, испанским и немецким – 8 человек, немецким и французским – 7 человек, испанским и французским – 9; 5 студентов изучали все три языка. Сколько студентов изучали только французский язык? Сколько студентов не изучали ни одного из иностранных языков?
- *8.* Экзамен по математике содержал три задачи: по алгебре, по геометрии и по тригонометрии. Из 1000 абитуриентов задачу по алгебре решили 450 абитуриентов, по геометрии – 410, по тригонометрии – 490; задачи по алгебре и геометрии решили 210 абитуриентов; по геометрии и тригонометрии – 150 абитуриентов; по алгебре и тригонометрии – 270 абитуриентов. 30 абитуриентов решили все задачи. Сколько абитуриентов не решили ни одной задачи? Сколько абитуриентов решили только одну задачу?
- *9.* Каждый из 500 студентов обязан посещать хотя бы один из трех курсов: по математике, экономике, философии. Три курса посещают 10 студентов, по математике и экономике – 30, по математике и философии – 25, курс только по экономике – 80 студентов. Известно также, что курс по математике посещают 345 студентов, по экономике – 145, по философии – 100 студентов. Сколько студентов посещают курс только по философии? Сколько студентов посещают два курса?
- *10.* На кафедре иностранных языков работают 100 преподавателей, из них французский преподают 47 преподавателей, английский язык 40 преподавателей, немецкий язык 43 преподавателя все три языка – 6 преподавателя. Число преподавателей, ведущих занятия по английскому и немецкому языкам равно 19, ведущих занятия по немецкому и французскому языкам равно 17; ведущих занятия по английскому и французскому языкам равно 18. Сколько преподавателей преподают один иностранный язык? Сколько преподавателей преподают один английский язык?
- *11.* По результатам опроса среди 100 студентов выяснилось, что 46 человек используют соц. сеть «Инстаграм», 38 – «В контакте», 41 – «Одноклассники». «Инстаграм» и «В контакте» интересуют 27 человек, «Инстаграм» и «Одноклассники» - 16 человек, «В контакте» и «Одноклассники» - 18 человек, всеми тремя сетями пользуются 8 человек. Сколько студентов не зарегистрированы ни в одной соц. сети?
- *12.* Экзамен по математике содержал три задачи: по алгебре, по геометрии и по тригонометрии. Из 1000 абитуриентов задачу по алгебре решили 520 абитуриентов, по геометрии – 470, по тригонометрии – 410; задачи по алгебре и геометрии решили 220 абитуриентов; по геометрии и тригонометрии – 170 абитуриентов; по алгебре и тригонометрии – 290 абитуриентов. 60 абитуриентов решили все задачи. Сколько абитуриентов не решили ни одной задачи? Сколько абитуриентов решили только одну задачу?
- *13.* По результатам опроса среди 100 студентов выяснилось, что 52 человека используют соц. сеть «Мой мир», 44 – «В контакте», 51 – «Одноклассники». «Мой мир» и «В контакте» интересуют 24 человек, «Мой мир» и «Одноклассники» - 25 человек, «В контакте» и «Одноклассники» - 22 человек, всеми тремя сетями пользуются 3 человека. Сколько студентов не зарегистрированы ни в одной соц. сети?
- *14.* Среди 100 студентов института иностранными языками занимались: немецким 45 человек, французским – 52 человека, испанским – 38, испанским и немецким – 18 человек, немецким и французским – 22 человек, испанским и французским – 25; 7 студентов изучали все три языка. Сколько студентов изучали только французский язык? Сколько студентов не изучали ни одного из иностранных языков?
- *15.* На олимпиаде по математике школьникам предложили решить три задачи: одну по алгебре, одну по геометрии, одну по тригонометрии. В олимпиаде участвовало 1000 школьников. Результаты олимпиады были следующие: задачу по алгебре решили 800 участников, по геометрии - 700, по тригонометрии - 600. 600 школьников решили задачи по алгебре и геометрии, 500 - по алгебре и тригонометрии, 400 - по геометрии и тригонометрии. 300 человек решили задачи по алгебре, геометрии и тригонометрии. Сколько школьников не решило ни одной задачи?
- *16.* На олимпиаде по физике школьникам предложили решить три задачи: одну по кинематике, одну по термодинамике, одну по оптике. Результаты олимпиады были следующие: задачу по кинематике решили 400 участников, по термодинамике - 350, по оптике - 300. 300 школьников решили задачи по кинематике и термодинамике, 200 по кинематике и оптике, 150 - по термодинамике и оптике. 100 человек решили задачи по кинематике, термодинамике и оптике. Сколько школьников решило две задачи?
- *17.* Среди прохожих провели опрос. Был задан вопрос: "Какое домашнее животное у Вас есть?". По результатам опроса выяснилось, что у 150 человек есть кошка, у 130 собака, у 50 - птичка. У 60 человек есть кошка и собака, у 20 - кошка и птичка, у 30 собака и птичка. У 70 человек вообще нет домашнего животного. У 10 человек есть и кошка, и собака, и птичка. Сколько прохожих приняли участие в опросе?
- *18.* На одну специальность в одном из ВУЗов поступало 120 человек. Абитуриенты сдавали три экзамена: по математике, по информатике и русскому языку. Математику сдали 60 человек, информатику - 40. 30 абитуриентов сдали математику и информатику, 30 - математику и русский язык, 25 - информатику и русский язык. 20 человек сдали все три экзамена, а 50 человек - провалили. Сколько абитуриентов сдали русский язык?
- *19.* В олимпиаде по математике приняло участие 40 учащихся, им было предложено решить одну задачу по алгебре, одну по геометрии и одну по тригонометрии. По алгебре решили задачу 20 человек, по геометрии – 18 человек, по тригонометрии – 18 человек. По алгебре и геометрии решили 7 человек, по алгебре и тригонометрии – 9 человек, по геометрии и тригонометрии – 8 человек. Ни одной задачи не решили 3 человека. Сколько учащихся решили все задачи? Сколько учащихся решили только две задачи? Сколько учащихся решили только одну задачу?
- *20.* В группе 40 человек. Из них 15 играют в лапту, 16 в волейбол, 17 в футбол. Увлекаются двумя видами спорта - лаптой и волейболом - четверо, лаптой и футболом - трое, футболом и волейболом - пятеро. Трое не увлекаются ни лаптой, ни волейболом, ни футболом. Сколько ребят увлекаются одновременно тремя видами спорта? Сколько ребят увлекается лишь одним из этих видов спорта?

#### Раздел 3. Элементы линейной алгебры

## Матрицы и определители

Определителем второго порядка называется число, которое поставлено в  $|a_1 \quad b_1|$ 

соответствие таблицы коэффициентов  $|a_2 \quad b_2|$ 

по следующему правилу: произведение по главной диагонали берется со знаком плюс, по другой диагонали со знаком минус.

$$
\begin{vmatrix} a_1 & b_1 \\ a_2 & b_2 \end{vmatrix} = a_1b_2 - a_2b
$$

Пример: вычислить определитель второго порядка

$$
\begin{vmatrix} 2 & 4 \\ 3 & 2 \end{vmatrix} = 2 \cdot 2 - 3 \cdot 4 = 4 - 12 = -8
$$
  
2
$$
\begin{vmatrix} -1 & -2 \\ 3 & 1 \end{vmatrix} = -1 \cdot 1 - 3 \cdot (-2) = -1 + 6 = 5
$$

## Вычислить определитель третьего порядка

Определителем третьего порядка называется число, которое поставлено в соответствие таблицы коэффициентов по следующему правилу:

$$
\begin{vmatrix} a_1 & b_1 & c_1 \ a_2 & b_2 & c_2 \ a_3 & b_3 & c_3 \ \end{vmatrix} = a_1b_2c_3 + a_2b_3c_1 + a_3b_1c_2 - a_3b_2c_1 - a_1b_3c_2 - a_2b_1c_3
$$

Это определение определителя наглядно можно представить следующим образом:

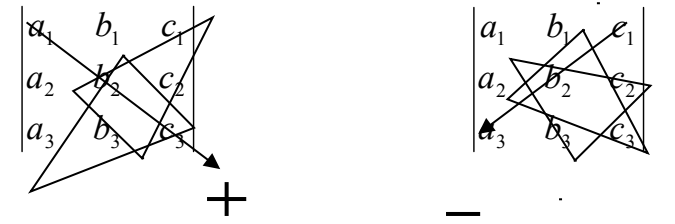

Это правила называют еще «Правило треугольника» Пример: Вычислить определитель третьего порядка

 $\begin{vmatrix} 3 & 2 & 1 \end{vmatrix}$  $\begin{vmatrix} 2 & 4 & 5 \end{vmatrix} = 3 \cdot 4 \cdot 3 + 2 \cdot 2 \cdot 1 + 1 \cdot 2 \cdot 5 - 1 \cdot 4 \cdot 1 - 2 \cdot 2 \cdot 3 - 3 \cdot 2 \cdot 5 =$  $\begin{vmatrix} 1 & 2 & 3 \end{vmatrix}$  $=36+4+10-4-12-30=4$ 

## Вычислить определитель высшего порядка

В общем виде определитель n-го порядка может быть представлен следующем виде:

 $D = \begin{vmatrix} a_{11} & a_{12} & a_{13} & \dots & a_{1n} \\ a_{21} & a_{22} & a_{23} & \dots & a_{2n} \\ a_{31} & a_{32} & a_{33} & \dots & a_{3n} \\ \vdots & \vdots & \vdots & \vdots & \vdots \\ a_{n1} & a_{n2} & a_{n3} & \dots & a_{nn} \end{vmatrix}$ 

где а<sub>й</sub> – элемент определителя, *i* – номер строки, *j* – номер столбца.

Возьмем а<sub>й</sub> в определителе и вычеркнем і строку, і столбец. В результате останется определитель порядка на единицу ниже. Такой определитель называется минором элемента а<sub>й.</sub> Обозначается минор - М<sub>іі.</sub>

 $D = \begin{vmatrix} a_{11} & a_{12} & a_{13} & \dots & a_{1n} \\ a_{21} & a_{22} & a_{23} & \dots & a_{2n} \\ a_{31} & a_{32} & a_{33} & \dots & a_{3n} \\ \vdots & \vdots & \vdots & \vdots & \vdots \\ a_{n1} & a_{n2} & a_{n3} & \dots & a_{nn} \end{vmatrix}$ 

Пример: Найти минор элемента а<sub>12</sub> определителя Для этого вычеркнем первую строку, второй столбец.

 $D = \begin{vmatrix} a_{11} & a_{12} & a_{13} & \cdots & a_{1n} \\ a_{21} & a_{22} & a_{23} & \cdots & a_{2n} \\ a_{31} & a_{32} & a_{33} & \cdots & a_{3n} \\ \vdots & \vdots & \vdots & \vdots & \vdots \\ a_{n1} & a_{n2} & a_{n3} & \cdots & a_{nn} \end{vmatrix}$ 

В результате останется определитель порядка на единицу ниже и минор равен:

$$
M_{12} = \begin{vmatrix} a_{21} & a_{23} & \dots & a_{2n} \\ a_{31} & a_{33} & \dots & a_{3n} \\ \vdots & \vdots & \ddots & \vdots \\ a_{n1} & a_{n3} & \dots & a_{nn} \end{vmatrix}
$$

Алгебраическим дополнением элемента определителя называется его минор взятый со своим знаком, если сумма номеров строки и столбца, в которой расположен элемент, четная и с обратным знаком, если нечетная.

 $A_{ij} = (-1)^{i+j} M_{ij}$  - алгебраическое дополнение

ТЕОРЕМА: Определитель n-го порядка равен сумме произведений какой либо алгебраические дополнения. строки (или столбца) **HX** на  $D = \sum_{i=1}^{n} a_{ij} A_{ij}$ 

 $\begin{vmatrix} I & I & -I & 2 \\ 0 & I & 2 & I \\ I & I & 0 & I \end{vmatrix}$ 

<u>Пример:</u> Вычислить определитель четвертого порядка  $\begin{vmatrix} 0 & 1 & 0 & 1 \end{vmatrix}$ 

По теореме определитель равен сумме произведений элементов какой-либо строки на их алгебраические дополнения. Найдем алгебраические дополнения элементов первой строки и разложим определитель по первой строке:

$$
\begin{vmatrix}\nI & I & -I & 2 \\
0 & I & 2 & I \\
I & I & 0 & I\n\end{vmatrix} = a_{11}A_{11} + a_{12}A_{12} + a_{13}A_{13} + a_{14}A_{14} =
$$
\n
$$
= (-1)^{I+1}I \cdot \begin{vmatrix}\nI & 2 & I \\
I & 0 & I \\
I & 0 & I\n\end{vmatrix} + (-1)^{I+2} \cdot I \cdot \begin{vmatrix}\n0 & 2 & I \\
I & 0 & I \\
0 & 0 & I\n\end{vmatrix} + (-1)^{I+3}(-1) \cdot \begin{vmatrix}\n0 & I & I \\
I & I & I \\
0 & I & I\n\end{vmatrix} + (-1)^{I+4} \cdot 2 \cdot \begin{vmatrix}\n0 & I & 2 \\
I & I & 0 \\
0 & I & 0\n\end{vmatrix} = I \cdot 0 - I \cdot (-2) - I \cdot 0 - 2 \cdot 2 = -2
$$

1. 
$$
1) a) D = \begin{vmatrix} 7,2 & 3 \\ 8,1 & 4 \end{vmatrix}
$$
,  $6) D = \begin{vmatrix} 3 & 1 & -3 \\ 4 & 6 \end{vmatrix}$ ,  $1) D = \begin{vmatrix} 1 & -3 \\ 0 & -2 & 4 \\ 2 & 3 & -1 & -2 \\ 2 & 3 & -1 & -2 \end{vmatrix}$   
\n2.  $1) a) D = \begin{vmatrix} -4 & 3.9 \\ 7 & 6.2 \end{vmatrix}$ ,  $5) D = \begin{vmatrix} -4 & 1 & -3 \\ 2 & -1 & 1 \\ 3 & 2 & 0 \end{vmatrix}$ ,  $1) D = \begin{vmatrix} 1 & -1 & 1 & -3 \\ 4 & 1 & -2 & 2 \\ 4 & 2 & 3 & 1 & 1 \\ 2 & 3 & 1 & 1 & 1 \\ 2 & 3 & 1 & 1 & 1 \\ 2 & 3 & 1 & 1 & 1 \\ 3 & 0 & 2 & 2 & 1 \\ 1) a) D = \begin{vmatrix} -7,8 & -4 \\ -6 & 3 \end{vmatrix}$ ,  $5) D = \begin{vmatrix} -4 & 1 & -3 \\ 2 & -1 & 1 \\ 2 & 2 & 1 & 1 \\ 2 & 3 & 1 & 1 \\ 2 & 3 & 1 & 1 \\ 2 & 2 & 1 & 1 & 4 \\ 3 & 0 & -2 & 2 & 1 \\ 3 & 0 & -2 & 1 & 2 \\ 3 & 1 & 1 & 1 & 1 \\ 3 & 0 & -2 & 1 & 2 \\ 1 & 0 & -2 & 2 & 1 \\ 3 & 0 & -2 & 1 & 2 \\ 1 & 0 & -2 & 3 & -1 \\ 1 & 0 & -2 & 3 & -1 \\ 1 & 0 & -2 & 3 & -1 \\ 3 & 0 & -1 & 1 & 1 \end{vmatrix}$   
\n5.  $1) a) D = \begin{vmatrix} 4,9 & -3 \\ 1,7 & -6 \\ 1,7 & -8 \\ 1,7 & -8 \\ 1,8) D = \begin{vmatrix} -1 & 5 & 3 \\ 3 & 2 & 3 \\ 3 & 2 & 3 \\ 3 & 1 & 2 \\ 3 & 1 & 3 \\ 2 & 1 & 3 \\ 3 & 1 & 1 & 2 \\ 3 & 1 & 1 & 2 \\ 3 & 1 & 1 & 2 \\$ 

#### Системы линейных уравнений

Пусть дана система n уравнений с n неизвестными:

$$
[a_{11}x_1 + a_{12}x_2 + ... + a_{1n}x_n = b_1
$$
  
\n
$$
[a_{21}x_1 + a_{22}x_2 + ... + a_{2n}x_n = b_2
$$
  
\n
$$
[a_{n1}x_1 + a_{n2}x_2 + ... a_{nn}x_n = b_n.
$$

Основная матрица А такой системы квадратная. Определитель этой матрицы

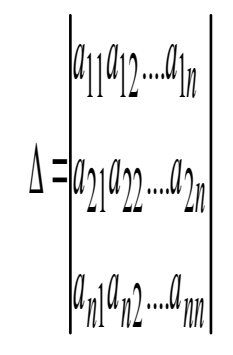

называется определителем системы.

Если определитель системы отличен от нуля, то система называется невырожденной и имеет единственное решение.

В дальнейшем мы будем иметь дело только с такими системами.

Наиболее простым методом для решения таких систем линейных уравнений является метод Крамера.

Формулы Крамера имеют вид:

$$
x_i = \frac{\Delta x_i}{\Delta}, \quad i = 1, 2, \dots n. \tag{1.1.1}
$$

Более универсальным и эффективным является метод Гаусса, состоящий в последовательном исключении неизвестных.

Решение осуществляется в два этапа: 1) система приводится к треугольному виду, 2) последовательно определяют неизвестные  $x_n, x_{n-1},...,x_1$ .

Пример 1.

 $\mathbf{L}$ 

Решить систему уравнений методами Крамера и Гаусса:

 $\lbrack 2x + y - z = 1 \rbrack x + y + z = 6$ <br>Pemente:<br>a) Meron Kpamepa.<br> $\lbrack 3x - y + z = 4 \rbrack \Delta, n$ . Предварительно сложив

второй столбец с третьим и разложив определитель по элементам последнего столбца.

$$
\Delta = \begin{bmatrix} 2 & 1 & 1 \\ 1 & 1 & 2 \\ 3 & 1 & 1 \end{bmatrix} = \begin{bmatrix} 2 & 1 & 0 \\ 1 & 1 & 2 \\ 3 & 1 & 0 \end{bmatrix} = 2(-1)^{2+3} \begin{bmatrix} 2 & 1 \\ 3 & 1 \end{bmatrix} = -2(-2-3) = 10 \neq 0.
$$

Так как  $\Delta \neq 0$ , то система имеет единственное решение.

Найдем определители  $\Delta_x, \Delta_y$  и  $\Delta_z$ , заменив в матрице коэффициентов соответственно первый, второй, третий столбцы столбцом свободных членов (при вычислении определителя  $\Delta x$  преобразования аналогичные предыдущему.)  $-1$   $-1$   $-1$ 

$$
\Delta_{\chi} = \begin{bmatrix} 1 & 1 & 1 & 0 \\ 6 & 1 & 1 & 0 \\ 4 & 1 & 1 & 4 \\ 1 & 1 & 1 & 0 \end{bmatrix} = 2(-1)^{2+3} \begin{bmatrix} 1 & 1 \\ 1 & 1 \\ 1 & 1 \end{bmatrix} = 2(-1-4) = 10.
$$

При вычислении определителя  $\Delta y$  последнюю строку складываем с первой и вычитаем из второй строки. Разлагаем по элементам последнего столбца.

$$
\Delta_y = \begin{bmatrix} 2 & 1 & 1 \\ 1 & 6 & 1 \\ 3 & 4 & 1 \end{bmatrix} = \begin{bmatrix} 5 & 5 & 0 \\ -2 & 2 & 0 \\ 3 & 4 & 1 \end{bmatrix} = 1(-1)^{3+3} \begin{bmatrix} 5 & 5 \\ 2 & 2 \\ 1 & 2 \end{bmatrix} = 10+10=20.
$$

 $\sim$ 

При вычислении определителя  $\Delta z$  последнюю строку складываем с первой и со второй строки и разлагаем получившийся определитель по элементам второго столбца.  $\mathbf{L} = \mathbf{L}$ 

$$
\Delta_{z} = \begin{vmatrix} 2 & 1 & 1 \\ 1 & 1 & 6 \\ 3 & 1 & 6 \end{vmatrix} = \begin{vmatrix} 5 & 0 & 5 \\ 4 & 0 & 10 \\ 3 & 1 & 4 \end{vmatrix} = -1(-1)^{3+2} \begin{vmatrix} 5 & 5 \\ 4 & 10 \end{vmatrix} = 50 - 20 = 30.
$$

Подставляя найденные значения в формулы (1.1.1), получим:

$$
x=\frac{10}{10}=1
$$
,  $y=\frac{20}{10}=2$ ,  $z=\frac{30}{10}=3$ 

б) Метод Гаусса.

Составим расширенную матрицу системы:

$$
\begin{bmatrix} 2 & 1 & -1 & 1 \\ 1 & 1 & 1 & 6 \\ 3 & -1 & 1 & 4 \end{bmatrix}
$$

Разрешающим элементом  $a_{11}$  удобно иметь единицу, поэтому переставим второе уравнение на место первого.

Получим нули в первом столбце, умножив первое уравнение последовательно на (-2) и (-3) и складывая со вторым и третьим.

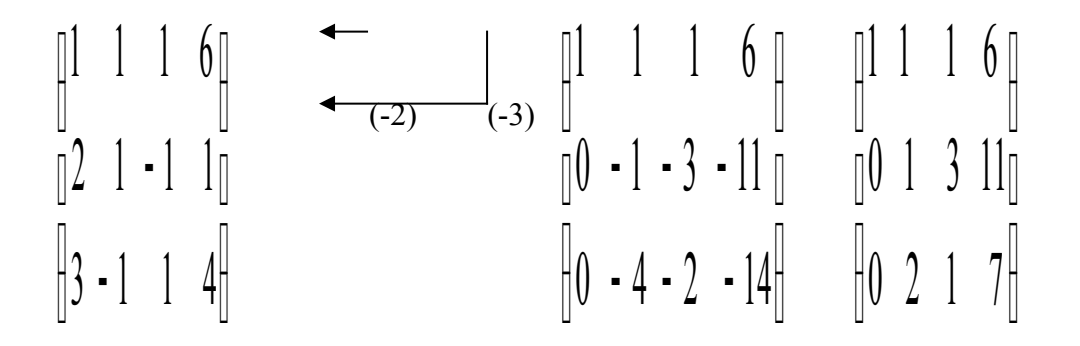

С помощью второго элемента второй строки сделаем нуль во втором столбце третьей строки, для чего умножим вторую строку на (-2) и сложим с третьей.

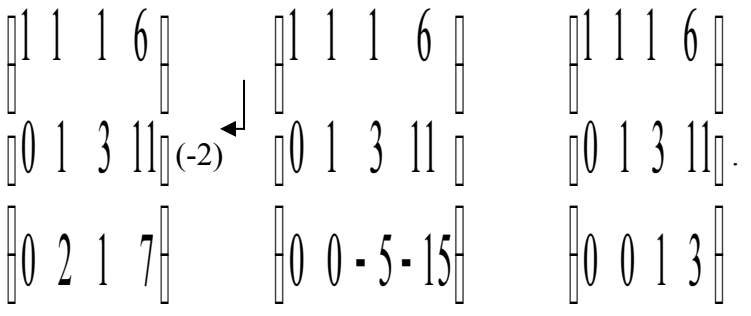

Таким образом, свели матрицу к треугольному виду. Запишем полученную систему уравнений:

$$
[x + y + z = 6\n y + 3z = 11\n z = 3
$$

Из последнего уравнения сразу находим значение z=3, подставляя которое во второе уравнение находим y=11-3z=11-9=2. Затем из первого уравнения найдем  $x=1, y=2, z=3.$ 

## Залание 7

Решить систему уравнений методами Крамера и Гаусса. Сделать проверку полученного решения.

$$
\begin{array}{ll}\n\Box 5x + 8y - z = -7, & \Box x + 2y + z = 4, \\
1 \cdot \Box x + 2y + 3z = 1, & 2 \cdot \Box 3x - 5y + 3z = 1, \\
\Box 2x - 3y + 2z = 9 & \Box x + 7y - z = 8.\n\end{array}
$$

| \n $\begin{aligned}\n 13x + 2y + z &= 5, \\  3 \cdot \begin{bmatrix} 2x + 3y + z &= 1, \\  2x + 3y + 2z &= 1, \\  4 \cdot \begin{bmatrix} 5x + y + 2z &= 29, \\  3x - y + z &= 10.\n \end{bmatrix}\n \end{aligned}$ \n | \n $\begin{aligned}\n 4x - 3y + 2z &= 9, \\  5x + 6y - 2z &= 18.\n \end{aligned}$ \n | \n $\begin{aligned}\n 13x - y + z &= 10. \\  5x + 6y - 2z &= 18.\n \end{aligned}$ \n | \n $\begin{aligned}\n 13x - 2y + 4z &= 11. \\  13x - 2y + 4z &= 11.\n \end{aligned}$ \n |
|----------------------------------------------------------------------------------------------------|--------------------------------------------------------------------------------------|--------------------------------------------------------------------------------------|-----------------------------------------------------------------------------------------|
| \n $\begin{aligned}\n 14x + y + 4z &= -2. \\  13x - y + z &= 4, \\  14x + y + 4z &= -2. \\  15x + y - z &= 0. \\  14x + y + 4z &= -2. \\  15x + y - z &= 0. \\  16x - 2y + 4z &= 15.\n \end{aligned}$ \n               |                                                                                      |                                                                                      |                                                                                         |
| \n $\begin{aligned}\n 12x + y - z &= 1, \\  12x + y - z &= 2, \\  13x - y + 4z &= 15.\n \end{aligned}$ \n                                                                                                    |                                                                                      |                                                                                      |                                                                                         |
| \n $\begin{aligned}\n 12x + y - z &= 1, \\  13x - y + z &= 4, \\  12x + 3y - 5z &= 8, \\  2y + 4z &= 17.\n \end{aligned}$ \n                                                                                           |                                                                                      |                                                                                      |                                                                                         |
| \n $\begin{aligned}\n 13x - y + 3z &= 6, \\  14x + 3y - 5z &= 8, \\  12x + y + 4z &= 17.\n \end{aligned}$ \n                                                                                                    |                                                                                      |                                                                                      |                                                                                         |
| \n <math< td=""></math<>                                                                                                    |                                                                                      |                                                                                      |                                                                                         |

## Раздел 4. Основы теории вероятностей и математической статистики, геостатистики

Наблюдение явления (эксперимент) называется испытанием. Результат испытания называется событием.

Два события называются совместными, если появление одного из них не исключает появления другого в одном и том же испытании.

Два события называются несовместными, если появление одного из них исключает появления другого в одном и том же испытании.

Два события называются противоположными, если в данном испытании они несовместны и одно из них обязательно происходит.

Событие, противоположное событию  $A$ , обозначают через  $\overline{A}$ .

Событие называют достоверным, если в данном испытании оно является елинственно возможным.

Событие называют невозможным, если в данном испытании оно заведомо не может произойти.

Событие называют случайным, если оно объективно может наступить или не наступить в данном испытании.

Совокупность событий образует полную группу событий для данного испытания, если его результатом обязательно становится одно из них.

Событие  $A$  называется благоприятствующим событию  $B$ , если наступление события  $A$  влечет за собой наступление события  $B$ .

Классическое определение вероятности. Вероятностью  $P(A)$  события  $A$ называют отношение  $\frac{m}{n}$  числа исходов, благоприятствующих событию  $A$ , к общему числу исходов, т.е.  $P(A) = \frac{m}{n}$ .

Свойства вероятности

1. Вероятность достоверного события равна единице:  $P(A) = \frac{m}{n} = \frac{n}{n} = 1$ .

2. Вероятность невозможного события равна нулю:  $P(A) = \frac{m}{n} = \frac{0}{n} = 0$ .

3. Вероятность случайного события есть число, заключенное между нулем и елининей<sup>.</sup>

$$
0 \le P(A) \le 1
$$

Суммой событий *А* и *В* называется событие  $C = A + B$ , состоящее в том, что произошло или событие  $A$ , или событие  $B$ , или оба одновременно.

Произведением событий *А* и *B* называют событие  $C = A \cdot B$ , состоящее в том, что произошло и событие  $A$ , и событие  $B$ .

сложения вероятностей несовместных событий. **Teopema** Вероятность наступления одного из несовместных событий равна сумме вероятностей этих событий:  $P(A + B) = P(A) + P(B)$ 

Следствие. Сумма вероятностей противоположных событий равна единице:

$$
P(A) + P(\overline{A}) = 1
$$

Два события  $A$  и  $B$  называют независимыми, если вероятность появления каждого из них не зависит от того, появилось другое событие или нет. В противном случае события называют зависимыми

Условной вероятностью  $P_{A}(B)$  события В называют вероятность события В, вычисленную в предположении, что событие  $\Lambda$  уже наступило.

Заметим, что если события A и B независимы, то  $P_A(B) = P(B)$ 

Теорема умножения вероятностей.

1. Вероятность произведения двух зависимых событий  $A$  и  $B$  равна произведению вероятности одного из них на условную вероятность другого, найденную в предположении, что первое уже наступило:

$$
P(A \cdot B) = P(A) \cdot P_A(B).
$$

2. Вероятность произведения двух независимых событий А и В равна произведению вероятностей этих событий:

$$
P(A \cdot B) = P(A) \cdot P(B)
$$

Теорема сложения вероятностей совместных событий. Вероятность суммы двух совместных событий равна сумме вероятностей этих событий без вероятности их произведения:

 $P(A + B) = P(A) + P(B) - P(A \cdot B)$ 

Формула полной вероятности. Вероятность события  $A$ , которое может наступить лишь при условии появления одного из  $\hat{n}$  попарно несовместных событий  $B_1, B_2, ...,$  $B_n$  (их называют гипотезами), образующих полную группу, равна сумме произведений вероятностей каждого из этих событий на соответствующую условную вероятность  $\overline{\text{co6}}$ ытия  $A$ 

$$
P(A) = P(B_1) \cdot P_B(A) + P(B_2) \cdot P_B(A) + \dots + P(B_n) \cdot P_B(A)
$$

Формула Бейеса. Если произведено одно испытание, в результате которого произошло событие  $A$ , то можно переоценить вероятности гипотез:

$$
P_{A}(B_{k}) = \frac{P(B_{k}) \cdot P_{B_{k}}(A)}{P(A)} \ (k = 1, 2, ..., n),
$$

где вероятность  $P(A)$  вычисляется по формуле полной вероятности.

Пример 1. Три стрелка производят по одному выстрелу в цель независимо друг от друга. Вероятности попадания в цель для каждого из них равны соответственно 0.7; 0.8; 0.9. Найти вероятность того, что: а) в цель попадет только один стрелок; б) в цель попадут только два стрелка; в) в цель попадет хотя бы один стрелок.

Решение.

а) Рассмотрим следующие события:

 $A_1$  - первый стрелок попал в цель;

 $A_2$  - второй стрелок попал в цель;

 $A_3$  - третий стрелок попал в цель;

 $\overline{A_1}$  - первый стрелок не попал в цель;

 $\overline{A_2}$  -второй стрелок не попал в цель;

 $\overline{A_3}$  - третий стрелок не попал в цель.

По условию  $P(A_1) = 0.7$ ;  $P(A_2) = 0.8$ ;  $P(A_3) = 1 - 0.7 = 0.3$ ;  $P(\overline{A_2}) = 0.2$ ;  $P(\overline{A_3}) = 0.1$ .

Пусть событие B - попал только один стрелок. Тогда  $B = A_1 \overline{A_2} \overline{A_3} + \overline{A_1} A_2 \overline{A_3} + \overline{A_1} A_2 \overline{A_3}$ 

Отсюда в силу несовместности событий-слагаемых и независимости событийсомножителей

 $P(B) = P(A_1) P(\overline{A_2}) P(\overline{A_3}) + P(\overline{A_1}) \cdot P(A_2) \cdot P(\overline{A_3}) +$ 

+ 
$$
P(A_1)P(A_2)P(A_3) = 0.7 \cdot 0.2 \cdot 0.1 + 0.3 \cdot 0.8 \cdot 0.1 +
$$

 $+0.3 \cdot 0.2 \cdot 0.9 = 0.092$ .

б) Пусть событие  $C$  - попадут только два стрела. Тогда  $C = A_1 A_2 \overline{A_3} + A_1 \overline{A_2} A_3 + \overline{A_1} A_2 A_3$ OTCHOLLA  $P(C) = 0.7 \cdot 0.8 \cdot 0.1 + 0.7 \cdot 0.2 \cdot 0.9 + 0.3 \cdot 0.8 \cdot 0.9 = 0.398$ .

в) Пусть событие  $D$ -попал хотя бы один стрелок. Тогда противоположное событие  $\overline{D}$ -не попал ни один из них, т.е.  $\overline{D} = \overline{A_1} \cdot \overline{A_2} \cdot \overline{A_3}$ . Поэтому  $P(\overline{D}) = 0.3 \cdot 0.2 \cdot 0.1 = 0.006$ . OTCIODE  $P(D) = 1 - P(D) = 1 - 0,006 = 0,994$ .
Пример 2. Среди 15 калькуляторов, имеющихся в вычислительной лаборатории, лишь 6 новых, а остальные - бывшие в употреблении. Наугад взято три калькулятора. Какова вероятность того, что все они окажутся новыми?

Решение. Рассмотрим события:

*А* -первый из взятых калькуляторов новый;

*В* -второй калькулятор новый;

*С* -третий калькулятор новый.

Tor*qa* 
$$
P(A) = \frac{6}{15}
$$
.

Вероятность того, что второй калькулятор будет новый, при условии, что первым уже был отобран новый калькулятор, т.е.  $P_A(B) = \frac{1}{14}$  $P_{A}(B) = \frac{5}{14}$ .

Вероятность того, что третьим будет отобран новый калькулятор, при условии, что уже отобраны два новых калькулятора, т.е. условная вероятность события *С* , равна  $\boldsymbol{\Lambda}$ 

$$
P_{AB}(C)=\frac{4}{13}.
$$

Искомая вероятность того, что все три отобранных калькулятора окажутся новыми, равна

$$
P(ABC) = P(A) \cdot P_A(B) \cdot P_{AB}(C) = \frac{6}{15} \cdot \frac{5}{14} \cdot \frac{4}{13} = \frac{4}{91}.
$$

#### **Случайные величины**

Случайной величиной называют переменную величину, которая в результате испытания случайно принимает одно из множества возможных значений.

Случайную величину, возможные значения которой можно записать в виде конечной или бесконечной последовательности, называют дискретной случайной величиной.

Случайную величину, которая может принимать все значения из некоторого числового промежутка называют непрерывной случайной величиной.

#### **Дискретные случайные величины**

 Рассмотрим дискретную случайную величину *X* с конечным множеством возможных значений. Величина *X* считается заданной, если перечислены все ее возможные значения, а также вероятности, с которыми величина *X* может принять эти значения. Указанный перечень возможных значений и их вероятностей называют законом распределения дискретной случайной величины. Закон распределения дискретной случайной величины может быть задан в виде таблицы:

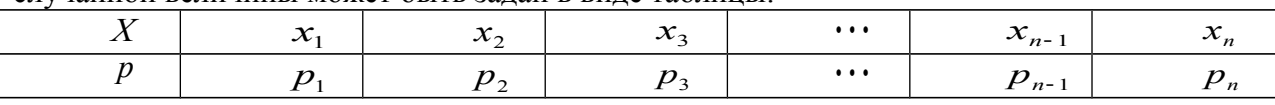

Так как в результате испытания случайная величина *X* всегда примет одно из 3начений  $x_1, x_2, \cdots, x_n$ , то  $p_1 + p_2 + \cdots + p_n = 1$ .

Случайные величины *X* и *Y* называют независимыми, если закон распределения каждой из них не зависит от того, какое возможной значение приняла другая величина.

#### **Числовые характеристики дискретной случайной величины**

Закон распределения полностью задает случайную величину. Однако, часто этот закон неизвестен. В таких случаях случайную величину изучают по ее числовым характеристикам.

Пусть некоторая дискретная случайная величина *X* задана законом распределения

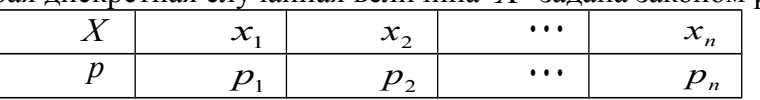

**Математическим ожиданием** дискретной случайной величины называют сумму произведений всех ее возможных значений на соответствующие вероятности:

 $M(X) = x_1 \cdot p_1 + x_2 \cdot p_2 + \cdots + x_n \cdot p_n$ .

Свойства математического ожидания:

1. Математическое ожидание постоянной величины *C* равно этой величине:

$$
M(C)=C.
$$

2. Постоянный множитель можно выносить за знак математического ожидания:

$$
M(C \cdot X) = C \cdot M(X).
$$

3. Математическое ожидание суммы (разности) случайных величин равно сумме (разности) их математических ожиданий:

$$
M(X \pm Y) = M(X) \pm M(Y).
$$

4. Математическое ожидание произведения независимых величин равно произведению их математических ожиданий:

$$
M(X \cdot Y) = M(X) \cdot M(Y).
$$

**Дисперсией** *D*(*X* ) дискретной случайной величины *X* называют математическое ожидание квадрата отклонения случайной величины *X* от ее математического ожидания:

$$
D(X) = M((X - M(X))^2).
$$

Дисперсия характеризует рассеяние возможных значений случайной величины относительно ее математического ожидания.

Свойства дисперсии дискретной случайной величины

1. Дисперсия дискретной случайной величины *X* равна разности между математическим ожиданием квадрата величины *X* и квадратом ее математического ожидания:

$$
D(X) = M(X^2) - (M(X))^2
$$

2. Дисперсия постоянной величины равна нулю.

3. Постоянный множитель можно выносить за знак дисперсии, возводя его в квадрат:

$$
D(C \cdot X) = C^2 \cdot D(X).
$$

4. Дисперсия суммы (разности) независимых случайных величин равна сумме их дисперсий:

$$
D(X \pm Y) = D(X) \pm D(Y).
$$

Средним квадратическим отклонением  $\sigma(X)$  случайной величины X называют корень из ее дисперсии:

$$
\sigma(X) = \sqrt{D(X)}.
$$

Пример 3. Вычислить числовые характеристики дискретной случайной величины X, заданной законом распределения.

 $P$ ешение. Для вычисления  $M(X^2)$  составим следующий закон распределения величины  $X^2$ :

$$
\begin{array}{cccc}\nX^2 & 40^2 & 42^2 & 41^2 & 44^2 \\
P & 0,1 & 0,3 & 0,2 & 0,4.\n\end{array}
$$

Тогда

$$
M(X2) = 402 \cdot 0,1 + 422 \cdot 0,3 + 412 \cdot 0,2 + 442 \cdot 0,4 = 160 + 529,2 + 336,2 + 774,4 = 1799,8
$$
  
H  $D(X) = 1799,8 - 42,42 = 2,04$ 

Для характеристики рассеяния возможных значений случайной величины вокруг ее среднего значения вводится среднее квадратическое отклонение  $\sigma(X)$  случайной величины Х, равное квадратному корню из дисперсии *D*(*X* ) , то есть

$$
\sigma(X) = \sqrt{D(X)}.
$$

Из этой формулы имеем:  $\sigma = \sqrt{2,04} \approx 1,43$ .

#### **Непрерывные случайные величины**

Для непрерывной случайной величины, в отличие от дискретной, нельзя построить таблицу распределения. Поэтому непрерывные случайные величины описывают другим способом. Пусть задана непрерывная случайная величина с возможными значениями из интервала  $(a,b)$  и  $x$  - действительное число. Под  $X \le x$  понимается событие «случайная величина  $X$  приняла значение, меньшее  $x$ .

Интегральной функцией распределения (или кратко функцией распределения) непрерывной случайной величины называется функция  $F(x)$ , равная вероятности того, что X приняла значение, меньшее  $x$ :

$$
F(x) = P(X < x)
$$

Отметим, что для дискретных случайных величин функция распределения определяется точно также.

#### Свойства интегральной функции распределения  $F(x)$ :

 $1 \ 0 \leq F(x) \leq 1.$ 

2.  $F(x)$ - неубывающая функция, т.е. если  $x_2 \ge x_1$ , то  $F(x_2) \ge F(x_1)$ 

3. Вероятность попадания случайной величины X в полуинтервал  $[a,b)$  равна разности значений функции распределения на правом и левом концах полуинтервала  $(a;b)$ :

#### $P(a \le X < b) = F(b) - F(a)$

4. Вероятность того, что непрерывная случайная величина X примет какое-либо заранее заданное значение, равна нулю:

$$
P(X = x_1) = 0
$$

5. Вероятности попадания непрерывной случайной величины в интервал, сегмент и полуинтервал с одними и те ми же концами одинаковы:

$$
P(a < x < b) = P(a \le X \le b) = P(a \le X < b) = P(a < X \le b)
$$

6. Если возможные значения случайной величины X принадлежат интервалу  $(a,b)$ , TO:

1) 
$$
F(x) = 0
$$
 при  $x \leq a$ ;

$$
F(x) = 1
$$
 mpu  $x \ge b$ .

Дифференциальная функция распределения

Дифференциальной функцией распределения непрерывной случайной величины  $X$ (или ее плотностью вероятности) называется функция  $f(x)$ , равная производной интегральной функции:

$$
f(x) = F(x)
$$

Так как  $F(x)$  - неубывающая функция, то  $f(x) ≥ 0$ .

 $2)$ 

Теорема. Вероятность попадания непрерывной случайной величины  $X$  в интервал  $(a,b)$  равна определенному интегралу от дифференциальной функции распределения величины X, взятому в пределах от  $a$  до  $b$ :

$$
P(a < X < b) = \int_{a}^{b} f(x) \, dx
$$

Математическим ожиланием непрерывной случайной величины  $X$  с плотностью вероятности  $f(x)$  называют величину несобственного интеграла (если он сходится):

$$
M(X) = \int_{-\infty}^{\infty} x \cdot f(x) dx
$$

Если случайная величина определена на отрезке  $(a,b)$ , то

$$
M(X) = \int_{a}^{b} x \cdot f(x) dx
$$

Дисперсией непрерывной случайной величины  $X$ , математическое ожидание которой  $M(X)$ , а функция  $f(x)$  является ее плотностью вероятности, называется величина несобственного интеграла (если он сходится):

$$
D(X) = \int_{-\infty}^{\infty} (x - M(X))^2 \cdot f(x) dx
$$

Дисперсию непрерывной случайной величины можно вычислить также по формуле

$$
D(X) = \int_{-\infty}^{\infty} x^2 \cdot f(x) dx - (M(X))^2
$$

Если случайная величина определена на отрезке  $(a,b)$ , то

$$
D(X) = \int_{a}^{b} x^2 \cdot f(x) dx - (M(X))^2.
$$

Для непрерывной случайной величины среднее квадратическое отклонение определяется также, как и для дискретной:

$$
\sigma(X) = \sqrt{D(X)}
$$

Свойства числовых характеристик непрерывной случайной величины совпадают со свойствами дискретной случайной величины.

Пример 4. Непрерывная случайная величина Х залана интегральной функцией распределения

$$
\begin{aligned} \n\mathbb{I} & 0 \text{ } \text{npu} \times 0, \\ \nF(x) &= \left[ \int x^3 \text{ } \text{npu} \times 1 \right] \\ \n\mathbb{I} & 1 \text{ } \text{npu} \times 1. \n\end{aligned}
$$

Найти: 1) дифференциальную функцию распределения  $f(x)$ : 2) математическое ожидание  $M(X)$ ; 3) дисперсию  $D(X)$ .

Решение. 1) Дифференциальной функцией распределения f(x) непрерывной случайной величины Х называется производная от интегральной функции распределения F(x), то ectri  $f(x) = F(x)$ .

Искомая дифференциальная функция имеет следующий вид:

$$
\begin{array}{c}\n\text{[0npu x <0,} \\
\text{[0npu x <0,} \\
\text{[0 npu 0 < x <1] \\
\text{[0 npu x >1.}\n\end{array}
$$

2) Если непрерывная случайная величина X задана функцией  $f(x)$ , то ее математическое ожидание определяется формулой

$$
M(X) = \int_{-\infty}^{\infty} x \cdot f(x) \cdot dx
$$

Так как функция  $f(x)$  при  $x \le 0$  и при  $x > 1$  равна нулю, то из последней формулы имеем

$$
M(X) = \int_{0}^{1} x \cdot f(x) \cdot dx = \int_{0}^{1} x \cdot 3x^{2} \cdot dx = \frac{3x^{4}}{4} \bigg|_{0}^{1} = \frac{3}{4}.
$$

3) Дисперсию  $D(X)$  определим по формуле

$$
D(X) = \int_{-\infty}^{\infty} x - M(X) \bigg|^{2} \cdot f(x) dx.
$$

Тогла

$$
D(X) = \int_0^1 \left\{ x - \frac{3}{4} \right\}^2 \cdot 3x^2 dx = 3 \cdot \int_0^1 \left\{ x^4 - \frac{3}{2} x^3 + \frac{9}{16} x^2 \right\} dx = 3 \cdot \frac{3}{16} \cdot \frac{3x^5}{5} - \frac{3x^4}{8} + \frac{3x^3}{16} \Big|_0^1 = 3 \cdot \frac{3}{16} \cdot \frac{3}{8} + \frac{3}{16} \Big|_0^1 = \frac{3}{80}
$$
  
3a<sub>0</sub>680

1. В цехе работают 6 мужчин и 4 женщины. По табельным номерам на удачу отобраны 7 человек. Найти вероятность того, что среди отобранных лиц окажутся 3 женшины

2. В группе 12 студентов, среди которых 8 отличников. По списку наудачу отобраны 9 студентов. Найти вероятность того, что среди отобранных студентов 5 отличников.

3. Собрание, на котором присутствуют 25 человек, в том числе 5 женщин, выбирает делегацию из 3 человек. Считая, что каждый из присутствующих с одинаковой вероятностью может быть избран, найти вероятность того, что в делегацию войдут 2 женщины и 1 мужчина.

4. Вероятность попадания в мишень при одном выстреле для первого стрелка равна р, а для второго – 0.7. Известно, что вероятность ровно одного попадания при одном выстреле обоих стрелков равна 0.38. Найдите р.

5. Бросают 4 игральные кости. Найти вероятность того, что на всех выпадет одинаковое число очков.

6. В партии из 10 изделий имеется 4 бракованных. Наугад выбирают 5 изделий. Определить вероятность того, что среди этих 5 изделий окажется 3 бракованных.

7. Три стрелка стреляют по цели. Вероятность попадания в цель для первого стрелка равна 0.75; для второго – 0.8, для третьего – 0.9. Найти вероятность того, что: 1) все три стрелка попадут в цель; 2) все трое промахнутся; 3) только один стрелок попадет в цель; 4) хотя бы один стрелок попадет в цель.

8. В первом ящике 6 белых и 4 черных шара, во втором – 7 белых и 3 черных. Из каждого ящика наугад вынимают по одному шару. Чему равна вероятность того, что вынутые шары разного цвета?

9. На двух станках производятся одинаковые детали. Вероятность того, что деталь стандартная, для первого станка равна 0.8, для второго – 0.9. Производительность второго станка втрое больше, чем первого. Найти вероятность того, что взятая наудачу деталь окажется стандартной.

10. Из партии, в которой 20 деталей без дефектов и 5 с дефектами, берут наудачу 3 детали. Чему равна вероятность того, что: 1) все три детали без дефектов; 2) по крайней мере одна деталь без дефектов?

11. Слово «карета», составленное из букв-кубиков, рассыпано на отдельные буквы, которые затем сложены в коробке. Из коробки наугад извлекают буквы одну за другой. Какова вероятность получить при таком извлечении слова «ракета»?

12. Ящик содержит 10 деталей, среди которых 3 стандартных. Найти вероятность того, что из наудачу отобранных 5 деталей окажется не более одной стандартной.

13. Брошены два одинаковых игральных кубика. Найти вероятность того, что цифра 6 появиться хотя бы на одной грани.

14. Для поражения цели достаточно попадания хотя бы одного снаряда. Произведено два залпа из орудий. Найти вероятность поражения цели, если вероятность попадания в цель при одном выстреле из первого орудия равна 0.3, а из второго - 0.4.

15. Монету бросают 5 раз. Найти вероятность того, что «герб» выпадет: а) менее 2 раз; б) не менее 2 раз.

16. Найти вероятность того, что событие А произойдет не менее 2 раз в 4 независимых испытаниях, если вероятность наступления события А в одном испытании равна 0.6.

17. Вероятность наступления события А хотя бы один раз при трех испытаниях равна 0.936. Найти вероятность наступления события А при одном испытании.

18. Пусть вероятность того, что телевизор потребует ремонта в течении гарантийного срока, равна 0.2. Найти вероятность того, что в течение гарантийного срока из 6 телевизоров: а) не более одного потребует ремонта; б) хотя бы один не потребует ремонта.

19. Вероятность выиграть по лотерейному билету равна 1/7. Найти вероятность выиграть не менее чем по двум билетам из шести.

20. Вероятность попадания при каждом выстреле равна 0.4. Найти вероятность разрушения объекта, если для этого необходимо не менее трех попаданий, а сделано 15 выстрелов.

Задание 9

 Две независимые дискретные случайные величины Х и У заданы своими законами распределения. Найти математическое ожидание и дисперсию для случайно величины  $Z=3X-2Y$ .

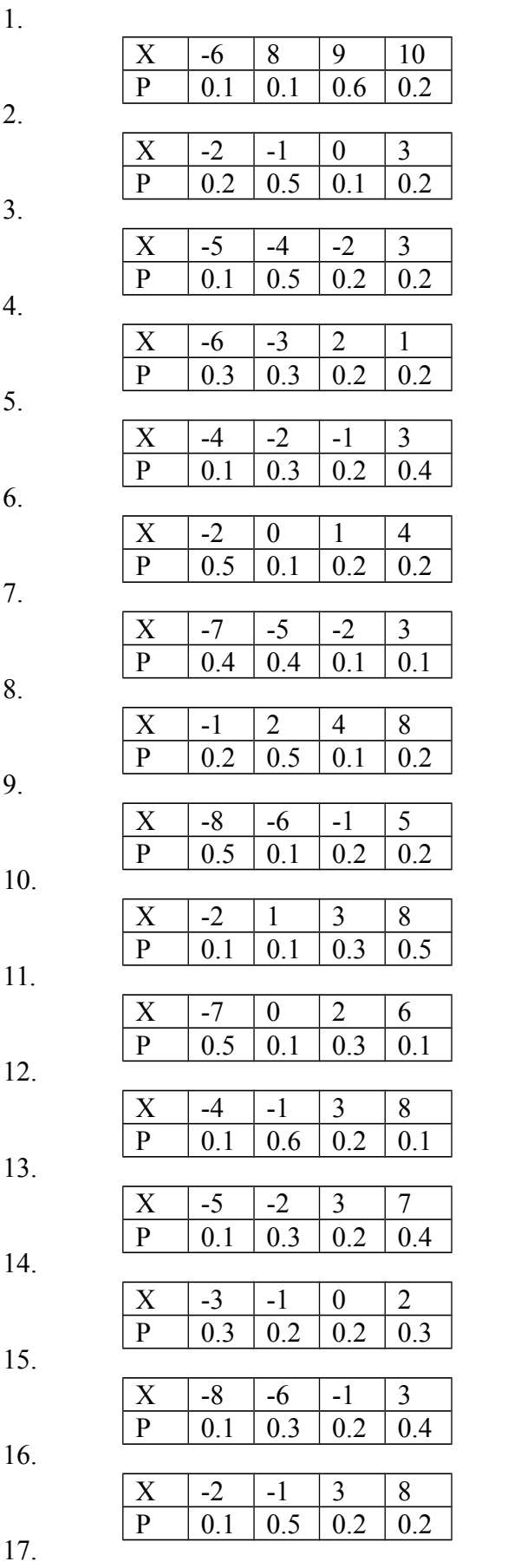

 $X \mid -3 \mid 0 \mid 2 \mid 7$ P 0.1 0.6 0.2 0.1

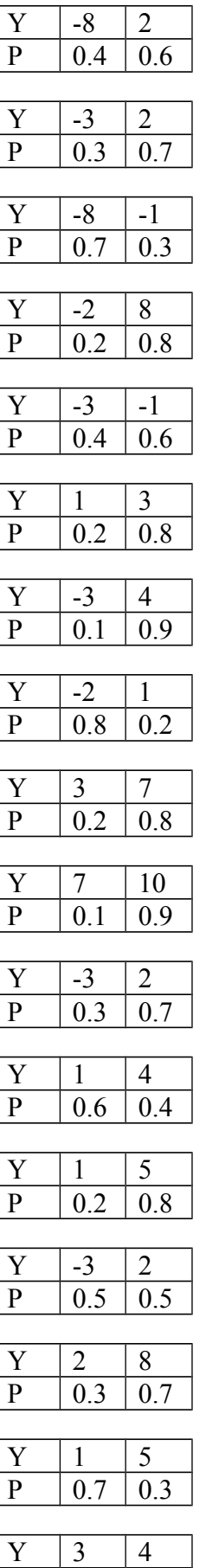

P 0.2 0.8

18.

19.

20

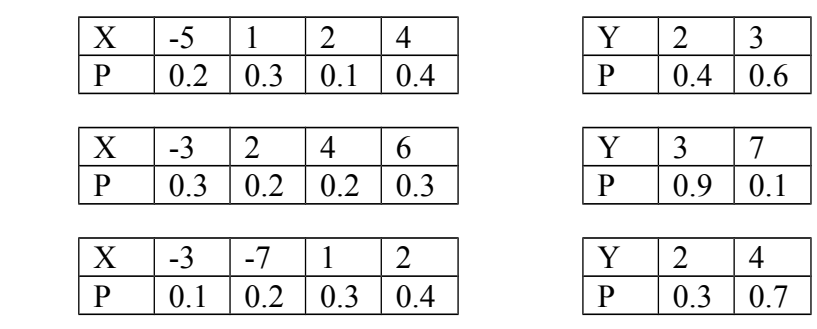

#### Выборочные характеристики, параметры пространственной изменчивости.

#### Выборочные распределения

Генеральная совокупность - все множество имеющихся объектов.

Выборка - набор объектов, случайно отобранных из генеральной совокупности.

Объем генеральной совокупности N и объем выборки  $n$  - число объектов в рассматриваемой совокупности.

Пусть интересующая нас случайная величина X принимает в выборке значение  $x_1$   $n_1$ 

раз,  $x_2 - n_2$  раз, ...,  $x_k - n_k$  раз, причем  $\sum_{i=1}^k n_k = n$ , где  $n -$ объем выборки. Тогда

наблюдаемые значения случайной величины  $x_1, x_2, ..., x_k$  называют вариантами, а  $n_1, n_2, ...,$  $n_{\kappa}$  – частотами. Если разделить каждую частоту на объем выборки, то получим **относительные частоты**  $w_i = \frac{n_i}{n}$ . Последовательность вариант, записанных в порядке

возрастания, называют вариационным рядом, а перечень вариант и соответствующих им частот или относительных частот - статистическим рядом:

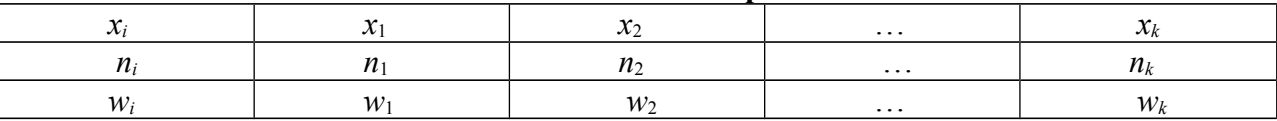

Пример 1. Имея конкретную выборку: 2, 6, 12, 6, 6, 2, 6, 12, 12, 6, 6, 6, 12, 12, 6, 12, 2, 6, 12, 6 (n=20), записать вариационный ряд и таблицу статистического распределения выборки.

Решение. Составим вариационный ряд - запишем варианты в возрастающем порядке 2, 2, 2, 6, 6, 6, 6, 6, 6, 6, 6, 6, 6, 12, 12, 12, 12, 12, 12, 12.

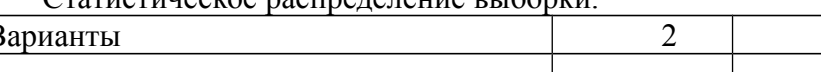

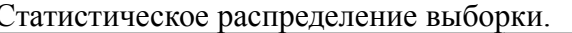

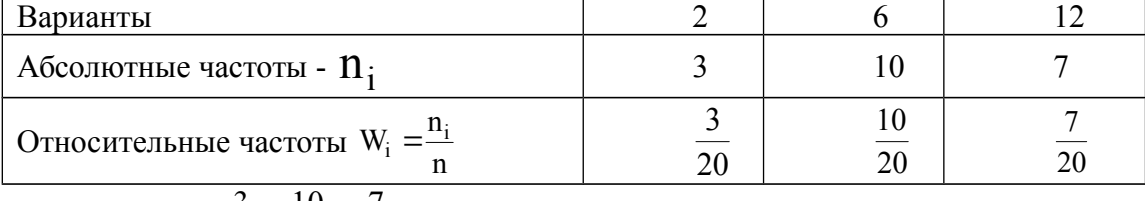

Контроль:  $\frac{3}{20} + \frac{10}{20} + \frac{7}{20} = 1$ .

Вариационным рядом называется ранжированный в порядке возрастания или убывания ряд вариантов с соответствующими им частотами.

Вариационный ряд называется дискретным, если любые его варианты отличаются на постоянную величину, и непрерывным (интервальным), если варианты могут отличаться один от другого на сколь угодно малую величину.

Для графического изображения вариационных рядов наиболее часто используются полигон, гистограмма, кумулятивная кривая (кумулята).

Полигон, как правило, служит для изображения дискретного вариационного ряда и представляет собой ломаную, концы звеньев которой имеют координаты  $(x_i, n_i)$ , i=1,2,... <sub>m</sub>

Для непрерывного признака графической иллюстрацией служит гистограмма, то есть ступенчатая фигура, состоящая из прямоугольников, основаниями которых служат частичные интервалы длиной h, а высотами – отрезки длиной  $n_i$  /h (гистограмма частот) или  $w_i$  /h (гистограмма относительных частот). В первом случае площадь гистограммы равна объему выборки, во втором – единице (рис.1).

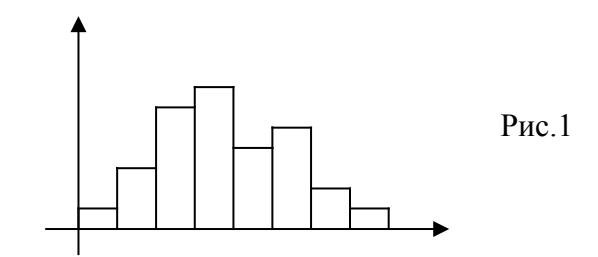

Выборочной (эмпирической) функцией распределения называют функцию  $F^*(x)$ , определяющую для каждого значения х относительную частоту события  $X \leq x$ Таким образом,

$$
F^*(x) = \frac{n_x}{n},
$$

где  $n_r$  – число вариант, меньших *х*,  $n -$  объем выборки.

Из определения эмпирической функции распределения видно, что ее свойства совпадают со свойствами  $F(x)$ , а именно:

- $I)$  $0 \leq F^*(x) \leq 1$ .
- $(2)$  $F^*(x)$  – неубывающая функция.

 $3)$ Если  $x_1$  – наименьшая варианта, то  $F^*(x) = 0$  при  $x \le x_1$ ; если  $x_x$  – наибольшая варианта, то  $F^*(x) = 1$  при  $x > x_{k}$ .

Пример 2. Построить эмпирическую функцию по данному распределению выборки:

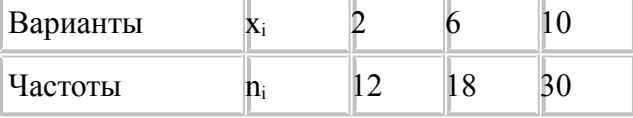

Решение: Найдем объем выборки: 12+18+30=60. Наименьшая варианта равна 2, следовательно  $F^*(x) = 0$  при  $x \le 2$ .

Значение  $x < 6$ , а именно  $x_1 = 2$  наблюдалось 12 раз, следовательно,  $F^*(x) = 12/60 = 0.2$ 

 $<$  10, то есть при  $x_1 = 2$   $\mu$   $x_2 = 6$  наблюдались 12+18=30 раз, следовательно, При

 $F^*(x)=30/60=0.5$ 

Так как x = 10 – наибольшая варианта, то  $F^*(x)=1$  при x>10.

Искомая эмпирическая функция:  $\sim$  $\sim$ 

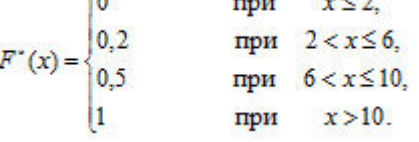

#### Числовые характеристики вариационных рядов.  $1)$

#### Выборочная средняя.

Пусть для изучения генеральной совокупности относительно количественного признака  $X$  извлечена выборка объема  $n$ .

*Выборочной средней <sup>B</sup> x называют среднее арифметическое значение признака выборочной совокупности.*

Если все значения  $x_1, x_2, ..., x_n$  признака выборки объема *n* различны, то

$$
\overline{x_B} = \frac{x_1 + x_2 + \dots + x_n}{n}.
$$

Если же значения признака  $x_1, x_2, ..., x_k$  имеют соответственно частоты  $m_1, m_2, ..., m_k$ , причем  $m_1 + m_2 + ... + m_k = n$ , то

$$
\frac{1}{x_B} = \frac{m_1 x_1 + m_2 x_2 + \dots + m_k x_k}{n}
$$
   
 
$$
M \Pi W
$$
 
$$
\frac{1}{x_B} = \frac{\sum_{i=1}^m m_i x_i}{n}
$$

*k*

.

### **Выборочная дисперсия и выборочное среднее квадратическое отклонение.**

Для того чтобы охарактеризовать рассеяние наблюдаемых значений количественного признака выборки вокруг своего среднего значения  $x_B$ , вводят такую характеристику как выборочная дисперсия.

*Выборочной дисперсией D<sup>B</sup> называют среднее арифметическое квадратов* отклонения наблюдаемых значений признака от их среднего значения  $\,{{x}_{\mathcal{B}}}$  .

Если все значения  $x_1, x_2, ..., x_n$  признака выборки объема *n* различны, то

$$
D_B = \frac{\sum_{i=1}^{n} (x_i - \overline{x_B})^2}{n}
$$

.

Если же значения признака  $x_1, x_2, ..., x_k$  имеют соответственно частоты  $m_1, m_2, ..., m_k$ , причем  $m_1 + m_2 + ... + m_k = n$ , то

$$
D_B = \frac{\sum_{i=1}^k m_i (x_i - \overline{x_B})^2}{n}.
$$

**Пример 2.** Выборочная совокупность задана таблицей распределения:

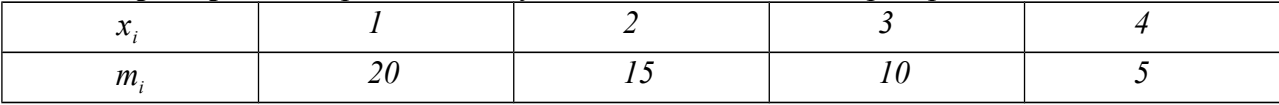

Найти выборочную дисперсию.

#### **Решение.**

Найдем выборочную среднюю по формуле (26.2):

$$
\overline{x_B} = \frac{20 \cdot 1 + 15 \cdot 2 + 10 \cdot 3 + 5 \cdot 4}{20 + 15 + 10 + 5} = \frac{100}{50} = 2.
$$

Найдем выборочную дисперсию:

$$
D_B = \frac{20 \cdot (1 - 2)^2 + 15 \cdot (2 - 2)^2 + 10 \cdot (3 - 2)^2 + 5 \cdot (4 - 2)^2}{50} = \frac{50}{50} = 1.
$$

*Выборочным средним квадратическим отклонением (стандартом) называют*  $\kappa$ вадратный корень из выборочной дисперсии:  $\sigma_{\scriptscriptstyle R} = \sqrt{D_{\scriptscriptstyle R}}$ .

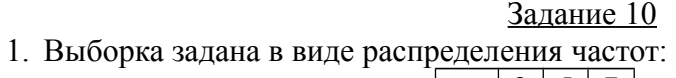

$$
\begin{array}{|c|c|c|c|}\n\hline\nx_i & 2 & 5 & 7 \\
\hline\np_i & 1 & 3 & 6 \\
\hline\n\end{array}
$$

Найти распределение относительных частот. Построить полигон частот и полигон относительных частот. Вычислить несмещенные оценки данного распределения – выборочное среднее, несмещенную дисперсию и несмещенное среднее квадратическое отклонение.

2. Найти функцию распределения по данному распределению выборки:

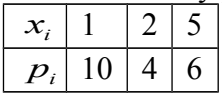

3. По данным выборочного обследования получено следующее распределение семей по среднедушевому доходу

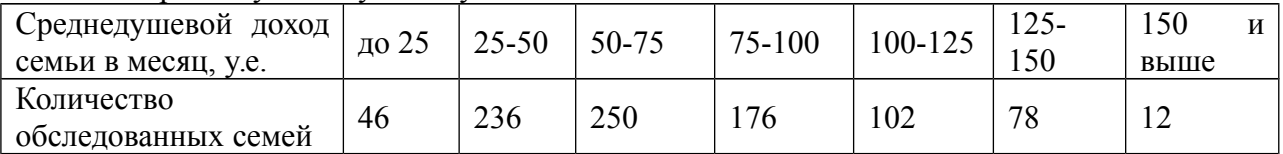

Постройте гистограмму распределения частот. Найдите среднедушевой доход семьи в выборке, дисперсию, среднее квадратическое отклонение.

4. Построить полигон частот и полигон относительных частот по данному распределению выборки:

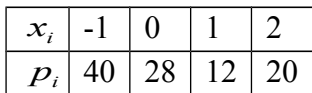

Вычислить несмещенные оценки данного распределения – выборочное среднее, несмещенную дисперсию и несмещенное среднее квадратическое отклонение.

5. Постройте гистограмму частот, найдите среднюю заработную работников одного из цехов промышленного предприятия.

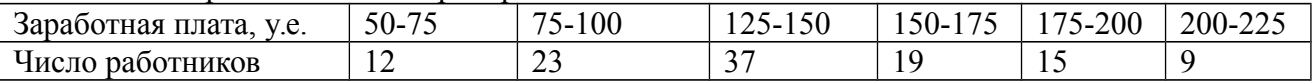

Рассчитайте среднюю арифметическую, среднее квадратическое отклонение

6. Построить полигон относительных частот по данному распределению выборки:

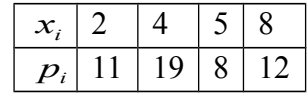

### МИНОБРНАУКИ РОССИИ

Федеральное государственное бюджетное образовательное учреждение высшего образования Башкирский государственный педагогический университет им. М.Акмуллы Колледж

### МЕТОДИЧЕСКИЕ РЕКОМЕНДАЦИИ к практическим занятиям студентов специальности 20.02.01 Рациональное использование природохозяйственных комплексов ЕН.02 Информатика и информационные технологии в профессиональной деятельности

Разработал: Т.А. Васильева, преподаватель Колледжа БГПУ им.М.Акмуллы

# **СОДЕРЖАНИЕ**

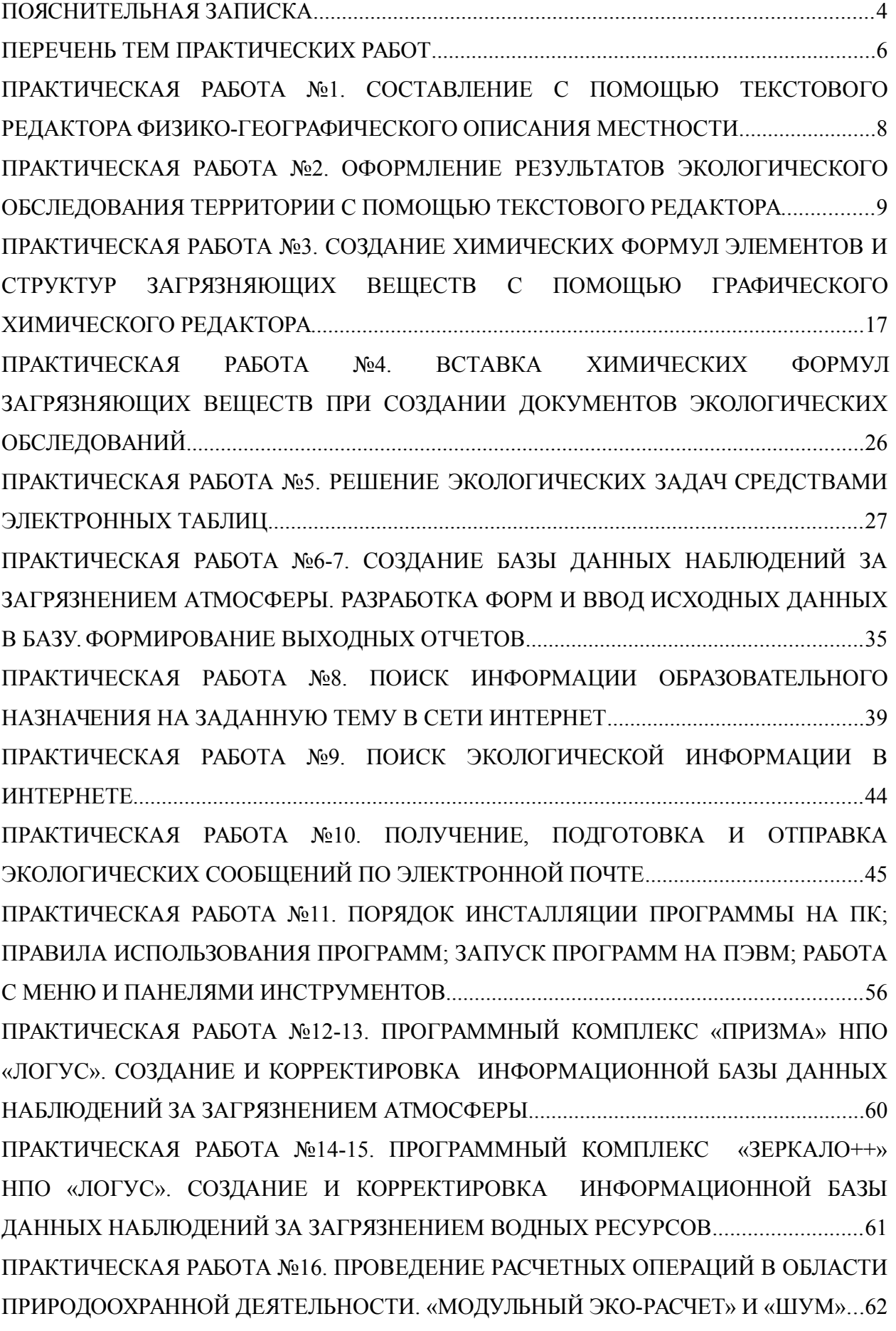

### **ПОЯСНИТЕЛЬНАЯ ЗАПИСКА**

Выполнение студентами практических занятий проводится с **целью**:

 систематизации и закрепления полученных теоретических знаний и практических умений по учебной дисциплине;

 углубления теоретических знаний в соответствии с заданной темой;

 формирования умений применять теоретические знания при решении поставленных вопросов;

формированию следующих компетенций:

#### **Общие компетенции:**

ОК 1 Понимать сущность и социальную значимость своей будущей профессии, проявлять к ней устойчивый интерес

ОК 2 Организовывать собственную деятельность, выбирать типовые методы решения профессиональных задач, оценивать их эффективность и качество

ОК 4 Осуществлять поиск и использование информации, необходимой для эффективного выполнения профессиональных задач, профессионального и личностного развития

ОК 5 Использовать информационно-коммуникационные технологии в профессиональной деятельности

ОК 9 Ориентироваться в условиях частой смены технологий в профессиональной деятельности

#### **Профессиональные компетенции:**

ПК 1.1 Проводить мониторинг окружающей природной среды.

ПК 1.2 Организовывать работу функционального подразделения по наблюдению за загрязнением окружающей природной среды.

ПК 1.3 Организовывать деятельность по очистке и реабилитации загрязненных территорий.

ПК 2.1 Осуществлять мониторинг и контроль входных и выходных потоков для технологических процессов в организациях.

ПК 3.3 Реализовывать технологические процессы по переработке, утилизации и захоронению твердых и жидких отходов.

ПК 3.4 Проводить мероприятия по очистке и реабилитации полигонов.

ПК 4.1 Представлять информацию о результатах экологического мониторинга в виде таблиц, диаграмм и геокарт.

ПК 4.2 Проводить оценку экономического ущерба и рисков для природной среды, экономической эффективности природоохранных мероприятий, платы за пользование природными ресурсами.

ПК 4.3 Проводить сбор и систематизацию данных для экологической экспертизы и экологического аудита.

#### **Критерии оценки:**

**Оценка 5(отлично)** выставляется, если:

 работа выполнена в урочное время, правильно и в полном объеме; сделан анализ проделанной работы и вывод по результатам работы;

обучающийся может пояснить выполнение любого этапа работы;

 отчет выполнен в соответствии с требованиями к выполнению работы.

**Оценка 4(хорошо)** выставляется, если:

 работа выполнена в урочное время; не выполнено одно из заданий; правильно и в полном объеме; сделан анализ проделанной работы и вывод по результатам работы;

 обучающийся может пояснить выполнение любого, выполненного им, этапа работы;

 отчет выполнен в соответствии с требованиями к выполнению работы.

#### **Оценка 3 (удовлетворительно)** выставляется, если:

 работа выполнена во внеурочное время; не выполнено 50 % работы (в зависимости от количества заданий в работе); технологически неправильно; не сделаны анализ проделанной работы и вывод по результатам работы;

 обучающийся не может пояснить выполнение любого, выполненного им, этапа работы;

 отчет выполнен не в соответствии с требованиями к выполнению работы.

# **ПЕРЕЧЕНЬ ТЕМ ПРАКТИЧЕСКИХ РАБОТ**

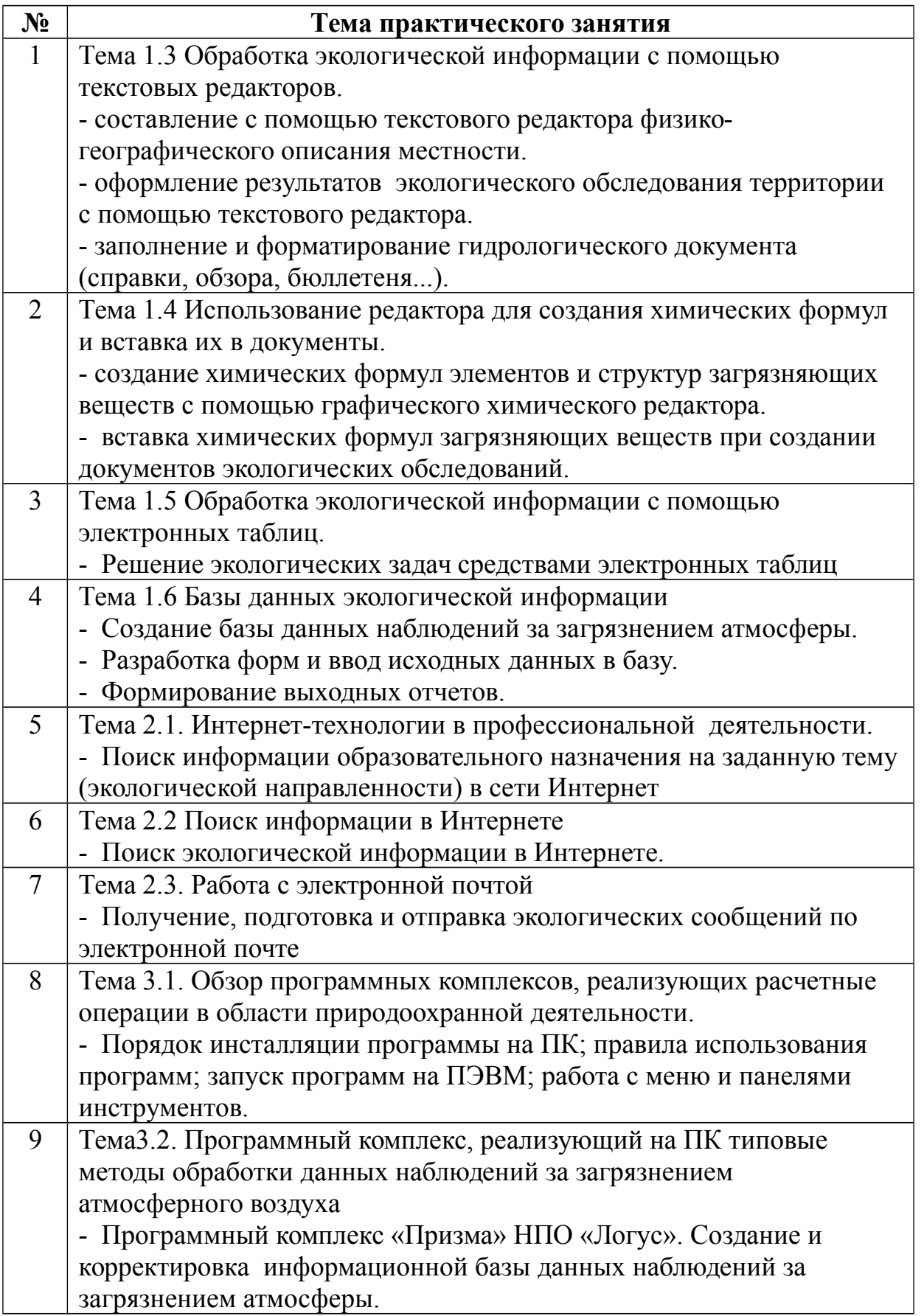

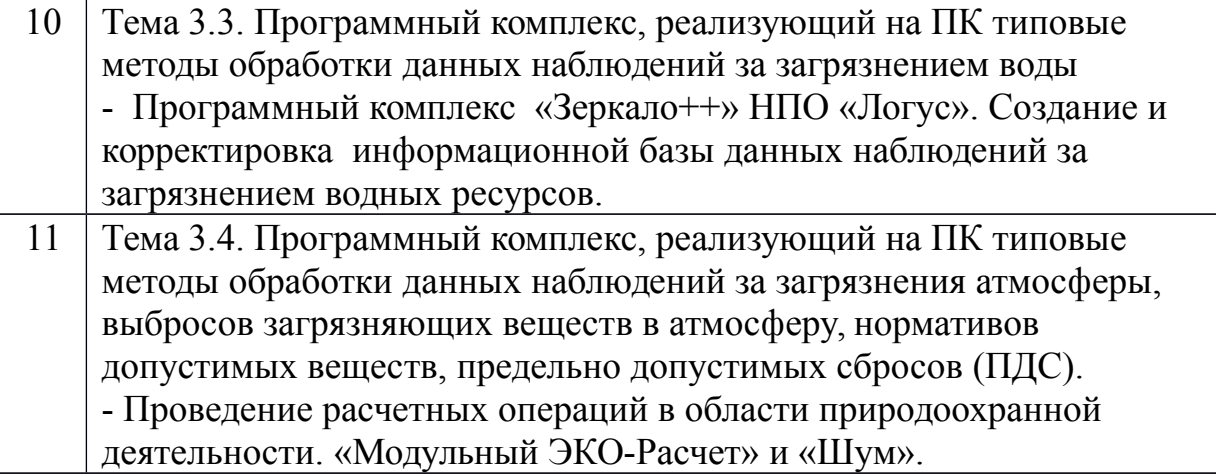

## **ПРАКТИЧЕСКАЯ РАБОТА №1. СОСТАВЛЕНИЕ С ПОМОЩЬЮ ТЕКСТОВОГО РЕДАКТОРА ФИЗИКО-ГЕОГРАФИЧЕСКОГО ОПИСАНИЯ МЕСТНОСТИ**

**Цель:** формирование навыков обработка экологической информации с помощью текстовых редакторов.

**Материальное обеспечение:** компьютер с доступом в Internet, справочная литература.

**Задание:** Составить в программе MS Word физико-географическую характеристику Республики Башкортостан.

План физико-географической характеристики территории Физикогеографическая характеристика должна включать следующие аспекты:

- географическое положение территории;
- геологическое строение и тектонические области;
- рельеф;
- климат;
- природные воды;
- почвенный покров;
- растительный мир;
- животный мир;
- природные зоны особенности их распространения;
- деятельность человека и его воздействие на территорию.

Требования к оформлению документа:

оформить титульный лист (без указания номера страницы);

- стиль шрифта Times New Roman;
- размер 14 пт.;
- без отступов перед и после абзацев;
- с отступом красной строки 1,25;
- выравнивание текста по ширине;
- поля документа: левое 3 см, правое 1,5 см, верхнее 2 см, нижнее 2 см;
- нумерация страниц: снизу по центру;
- на вторую страницу документа вставить автособираемое содержание;
- указать список использованных источников.

В работе **обязательно использовать вставку объектов:** рисунок, Smart Art, таблица, маркированные и нумерованные списки.

#### **Контрольные вопросы**

1. Назначение текстовых редакторов, процессоров.

2. Что включает в себя термин форматирование текста? Редактирование текста?

3. Как добавить новый раздел?

4. Как поменять регистр символов?

5. Какой пункт меню используется при расстановке отступов и настройке межстрочного интервала?

6. Назовите этапы преобразования текстового файла в формат .pdf и наоборот.

# **ПРАКТИЧЕСКАЯ РАБОТА №2. ОФОРМЛЕНИЕ РЕЗУЛЬТАТОВ ЭКОЛОГИЧЕСКОГО ОБСЛЕДОВАНИЯ ТЕРРИТОРИИ С ПОМОЩЬЮ ТЕКСТОВОГО РЕДАКТОРА**

**Цель:** формирование навыков обработка экологической информации с помощью текстовых редакторов; изучение основных приемов создания оглавления, оформления колонтитулов и сносок.

**Материальное обеспечение:** компьютер с доступом в Internet, справочная литература.

### **ТЕОРЕТИЧЕСКИЙ МАТЕРИАЛ**

**Колонтитул** (название колонки, страницы) – это обязательный текст на верхнем и/или нижнем поле, который появляется на каждой странице документа. Соответственно различают верхний и нижний колонтитулы. Они содержат автотекст (№ страницы, автор, название документа, дату\время и др.).

Для вставки колонтитулов нужно выполнить команду **Вставка Колонтитулы** (рисунок 1):

Необходимо помнить, что колонтитул действует на весь документ, нельзя для одной страницы создать отдельный колонтитул, он распространится на все страницы. Если каждый раздел документа должен иметь свой колонтитул, то документ нужно разбить на части командой **Разрывы** вкладки **Разметка страницы**.

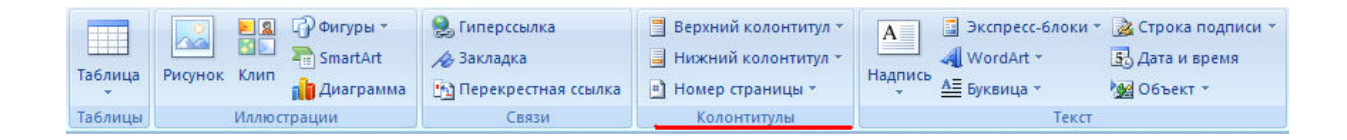

Рисунок 1 - Раздел "Колонтитулы"

Удаление или редактирование колонтитула выполняется из того же окна.

**Сноски -** непременные атрибуты большого документа. В общем случае под сноской понимают дополнительный текст, помещенный внизу страницы под основным текстом и отделенный от него прямой чертой. Сноски могут содержать комментарии, пояснения, переводы, ссылки на первоисточник и др.

Сноска состоит из двух неразрывно связанных между собой частей: надстрочного указателя сноски в тексте и собственно текста сноски, соответствующего этому указателю.

Указатель (или маркер) сноски может быть порядковым номером сноски на странице, символом или значком. При использовании автоматической нумерации маркеры сносок изменяются всякий раз, когда пользователь вставляет, удаляет или перемещает текст сноски.

Чтобы поместить на странице сноску, совершите  $AB^1$ действие Ссылки **Сноски Вставить сноску Ветають** 

Раздел **Сноски** позволяет задать тип сноски – **обычная** (размещаемая внизу данной страницы) или **концевая** (размещаемая в конце всего документа). Раздел **Формат**(нажать стрелку внизу раздела Сноски) предоставляет пользователю возможность выбрать формат маркера сноски, изменить символ (маркер) сноски, указать диапазон применения сноски (страница, раздел, весь документ) и др.

Для установки указателя сноски следует поставить курсор в нужное место текста и выбрать команду **Вставить сноску.** У отмеченного слова появится указатель сноски. После этого необходимо в нижнем поле ввести текст сноски, соответствующий этому указателю.

В качестве примера рассмотрите сноску, созданную в конце данного предложения<sup>1</sup>. Чтобы отредактировать сноску, достаточно щелкнуть мышью в тексте сноски и далее редактировать его как обычный текст. Чтобы удалить сноску, необходимо выделить маркер сноски и удалить его как обычный символ (например, клавишей **Del**).

**Номер страницы** устанавливается через вкладку **Вставка**раздел **КолонтитулыНомер страницы**, в появившемся окне указывается положение (вверху или внизу), расположение (слева, справа, по центру и др.) и формат самого номера.

4 Создание оглавления

Средствами Word можно автоматически создавать **оглавления** документов. Для этого используется режим Структуры**.** Сделать это довольно просто, если для форматирования заголовков в документе использовались стандартные экспресс-стили Заголовок 1...9, Подзаголовок, Название и др. В этом случае Word сам собирает все заголовки с номерами соответствующих страниц и размещает готовое оглавление на месте курсора.

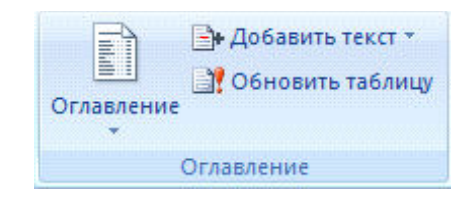

Рисунок 2 – Раздел Оглавление

Оглавление создаётся в следующем порядке:

1) Установите курсор в то место документа, где необходимо разместить оглавление.

2) В меню **Ссылки** выберите пункт **Оглавление**– рисунок 2.

3) В открывшемся диалоговом окне выберите нужный формат – автособираемое или ручное) – рисунок 3. Если нужно изменить его вид, то самостоятельно настроить оглавление можно через строку **Оглавление…** 

внизу окна.

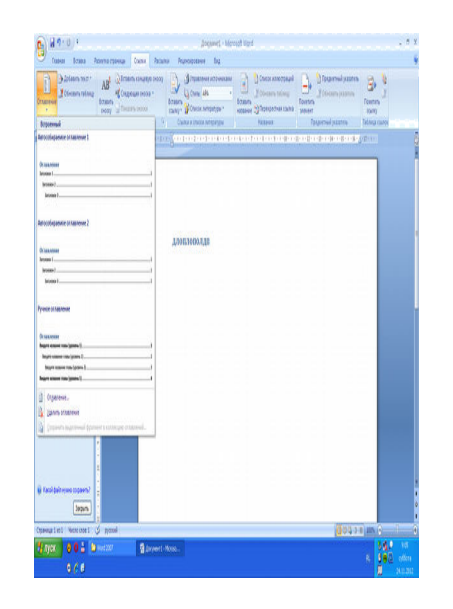

Рисунок 3 – Форматы оглавления

При редактировании документа может возникнуть необходимость обновления оглавления. Для этого нужно установить курсор в обновляемом оглавлении и нажать клавишу**F9**. После этого в открывшемся окне диалога «Обновление оглавления» необходимо установить переключатель **Обновить только номера страниц** или **Обновить целиком**. В первом случае будут обновлены только номера страниц, во втором - может быть изменен также состав заголовков.

Очевидно, что использование методов структурирования документа, стандартных стилей для оформления заголовков позволяет существенно упростить и ускорить создание и редактирование большого документа, его оглавления, а также гарантирует единообразное оформление заголовков одного уровня и их последовательную нумерацию.

**ЗАДАНИЕ №1. Оформить документ с результатами экологического обследования территории согласно образцу.**

### **ХОД РАБОТЫ:**

- 1. *Запустите программу Microsoft Word*
- 2. *Откройте файл Документ(заготовка).doc*
- 3. *Сохраните файл в своей папке под именем ФИО\_Оглавление\_1.docx*
- 4. *Установите во всем документе следующие поля (Вкладка Разметка страницы):* левое – 3 см

правое  $-1,7$  см

верхнее – 2 см

нижнее – 2 см

5. *Во сем документе установите:*

Шрифт – Times New Roman, 14 пт.

Междустрочный интервал– полуторный

Отступ первой строки – 1,25 см

### *Создание колонтитулов*

6. Проставьте нумерацию страниц Снизу справа

Чтобы на первой страницы не было номера страницы на страницы

ленты Работа с колонтитулами: Конструктор установите флажок Особый колонтитул для первой страницы. Чтобы открыть данную страницу выполните двойной щелок на любом поле.

7. На первой страницы оформите **титульный лист** согласно образцу:

**МИНОБРНАУКИ РОССИИ** Федеральное государственное бюджетное образовательное учреждение высшего образования «Башкирский государственный педагогический университет  $\begin{array}{c} \text{BM. M. A} \textsc{Ray.} \textsc{M.} \textsc{M.$ 

#### СОЗДАНИЕ СЛОЖНЫХ ДОКУМЕНТОВ

ОТЧЕТ ПО ПРАКТИЧСЕКОЙ РАБОТЕ № по дисциплине «  $\mathbf{8}$ 

> Выполнила: ФИО 9РИПК-Руководитель проекта: Васильева Татьяна Алексеевна

Уфа 2020

- 8. На втором листе будет оглавление, его также освободите от текста
- 9. Установите курсор на нижнем поле второй страницы (двойным щелчком)

В ленте **Работа с колонтитулами:** Конструктор нажмите кнопку **Дата и время** и выберите любой формат для даты и времени, вставьте и выровняйте их по левому краю.

10.Установите курсор в верхнем поле и введите с клавиатуры свое имя и фамилию.

В центре верхнего поля вставьте любую фигуру

11. Закройте страницу Конструктора колонтитулов

### **Создание оглавления**

- 12. Те абзацы, которые будут вынесены в оглавления должны быть определены как заголовки определенного уровня. Для этого:
- Выделите название заголовка в тексте документа и задайте для него Стиль – Заголовок 1 (страницы – Главная). Измените шрифт – TM New Roman, начертание – полужирный, размер – 16 пт. Цвет – черный
- Выделите название подзаголовка в тексте документа и задайте для него Стиль – Заголовок 2 (страницы – Главная). Измените шрифт – TM New Roman, начертание – полужирный курсив, размер – 15 пт. Цвет – черный
- 13. Перейдите на второй лист документа. Для вставки оглавления дайте команду Ссылки © Оглавление © Автособираемое оглавление
- 14. Отформатируйте шрифт и межстрочный интервал для созданного оглавления

Используя оглавления выполните переход на любую из страниц, указанную в нем (щелчок на номере страницы удерживая CTRL)

15. В документе на слово СУБД сделайте сноску, используя арабские цифры (системы управления базами данных).

На слово NetMeeting установите концевую сноску, используя нумирацию римскими цифрами (программа для видеоконференцсвязи)

16. Сохраните файл.

**ЗАДАНИЕ №2. Заполнить и форматировать гидрологические документы (справки, бюллетеня...).**

### Форма представления расчетных гидрологических характеристик, рекомендуемых для использования при установлении нормативов допустимых сбросов веществ в водные объекты

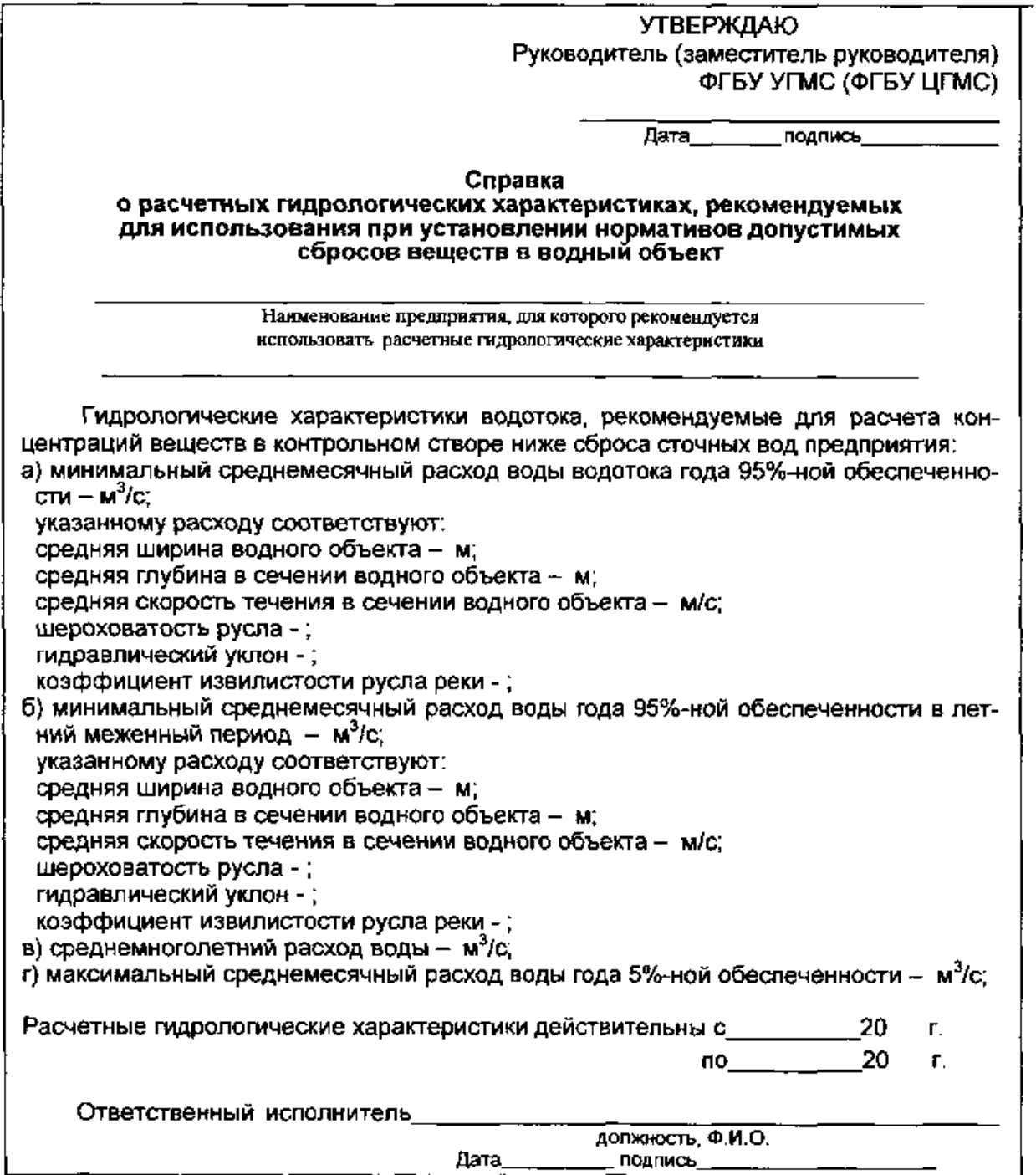

#### ГИДРОЛОГИЧЕСКИЙ БЮЛЛЕТЕНЬ №9 «31» Марта 2020 г.

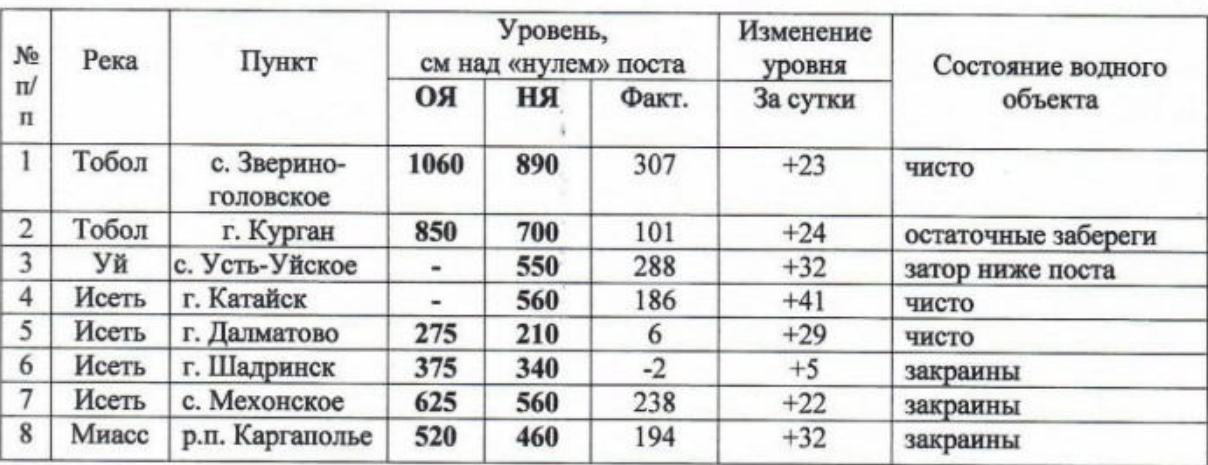

#### СВЕДЕНИЯ О СОСТОЯНИИ ВОДНЫХ ОБЪЕКТОВ на 8 час. местного времени

#### *Контрольные вопросы:*

- *1) Дайте определение понятию Колонтитул.*
- *2) Опишите процедуру вставки колонтитулов?*
- *3) Как удалить или отредактировать колонтитул?*
- *4) Что такое сноска?*
- *5) Из каких частей состоит снска?*
- *6) Как вставить сноску?*
- *7) Как вставить нумерацию страниц?*
- *8) Опишите процедуру создания оглавления, порядок действий.*

# **ПРАКТИЧЕСКАЯ РАБОТА №3. СОЗДАНИЕ ХИМИЧЕСКИХ ФОРМУЛ ЭЛЕМЕНТОВ И СТРУКТУР ЗАГРЯЗНЯЮЩИХ ВЕЩЕСТВ С ПОМОЩЬЮ ГРАФИЧЕСКОГО ХИМИЧЕСКОГО РЕДАКТОРА**

**Цель:** формирование навыков работы с редактором химичсеких формул и структур.

**Материальное обеспечение:** компьютер с доступом в Internet, справочная литература.

# **ТЕОРЕТИЧЕСКИЙ МАТЕРИАЛ**

*Дополнительный материал к практической работе можно просмотреть по ссылке:*

*http://www.kontren.narod.ru/ikt/ikt\_10.html*

### **ACD/Labs Freeware**

Пакет **ACD/Labs Freeware** состоит из двух автономных, но взаимосвязанных программ:

• **ACD/ChemSketch** — молекулярный редактор двумерных химических структур и графический редактор,

• **ACD/3D Viewer** — программа моделирования и визуализации трехмерных структур.

### **ACD/ChemSketch**

## Запуск редактора: **Программы -> ACDLABS 12.0 -> ChemSketch**

**ChemSketch** работает в двух режимах:

• **Structure** (*Структура*) — молекулярный редактор; изображаемые атомы и химические связи являются элементами химической структуры и имеют соответствующие свойства;

• **Draw** (*Рисовать*) — графический редактор; все изображаемые элементы являются частями обычного рисунка.

Для переключения между режимами служат кнопки Structure и Draw. Переключение также происходит при нажатии клавиши "пробел". Программа по умолчанию загружается в режиме Structure.

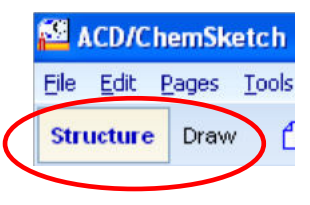

### **Работа в режиме Structure**

В основной своей части интерфейс ChemSketch стандартен для такого рода программ.

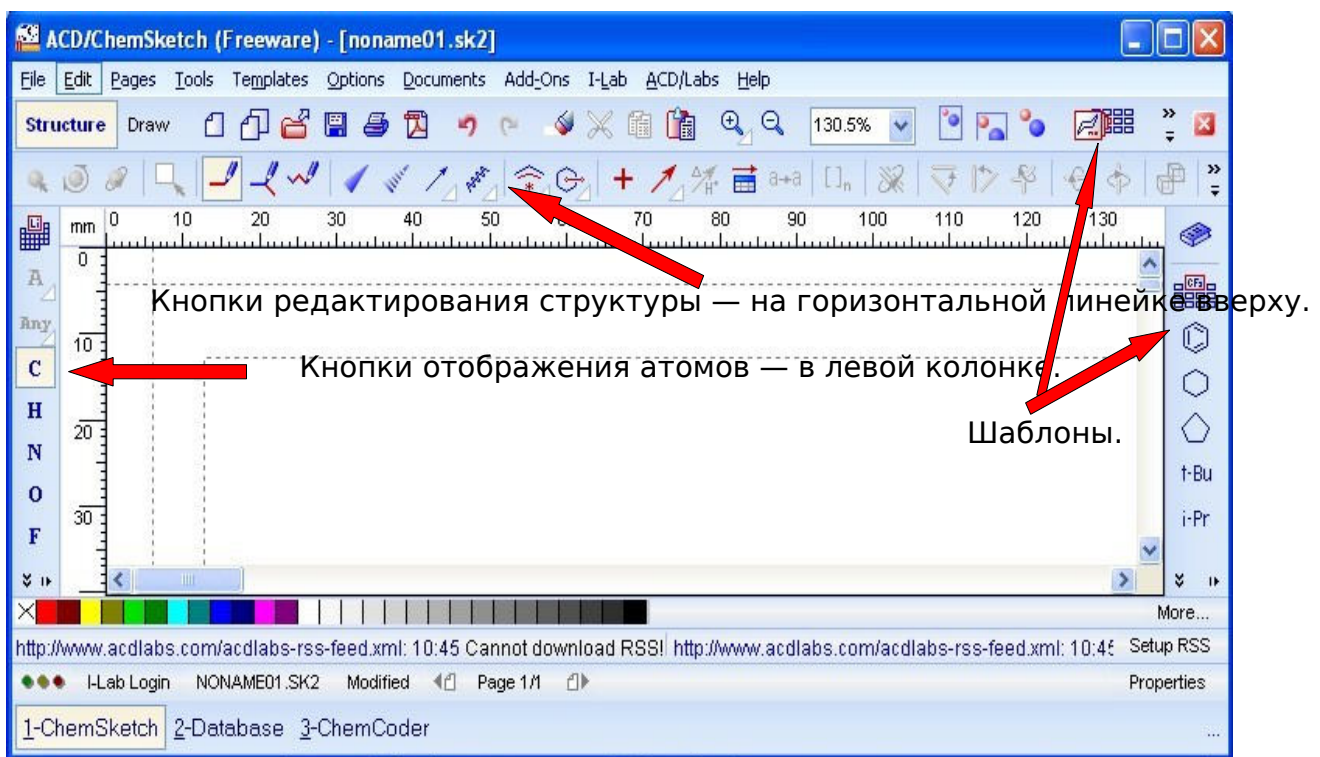

# При загрузке ChemSketch по умолчанию включаются кнопки: С "атом углерода" и "Обычное рисование" (Draw Normal)

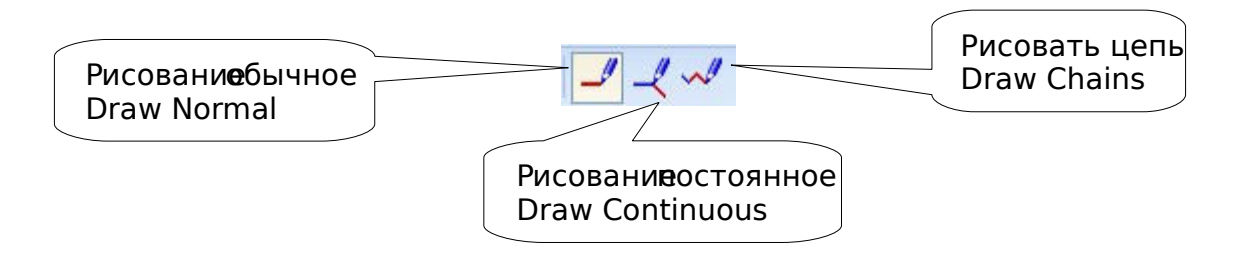

Выполнение основных операций при нажатой кнопке **Draw Normal**:

• Добавить связь в стандартном направлении — щелкнуть по атому.

• Добавить связь в заданном направлении — щелкнуть по атому и, не отпуская клавишу мышки, передвинуть курсор в нужном направлении.

• Нарисовать связь между имеющимися атомами — щелкнуть по первому атому и, не отпуская клавишу мышки, тянуть связь ко второму атому.

• Изменить порядок связи — щелкнуть по связи.

Действие кнопки **Draw Continuous** аналогичное кроме того, что:

• при первом щелчке по атому атом выделяется, а добавление связи происходит при втором щелчке.

**Draw Chains** = "Рисовать цепь":

• щелкнуть по атому и тянуть цепь в нужном направлении на нужную длину.

畾 — кнопка "**Периодическая таблица**"

• Если в левой колонке отсутствует кнопка какого-нибудь химического элемента, ее добавляют из Периодической системы.

• Кнопка остается на панели на весь сеанс.

• Чтобы во время сеанса удалить такую кнопку, следует дважды щелкнуть по панели и затем в появившемся окошке подтвердить удаление.

### **Кнопки выделения.**

Программа содержит 4 кнопки для выделения структуры или ее части и последующей манипуляции с выделенным объектом.

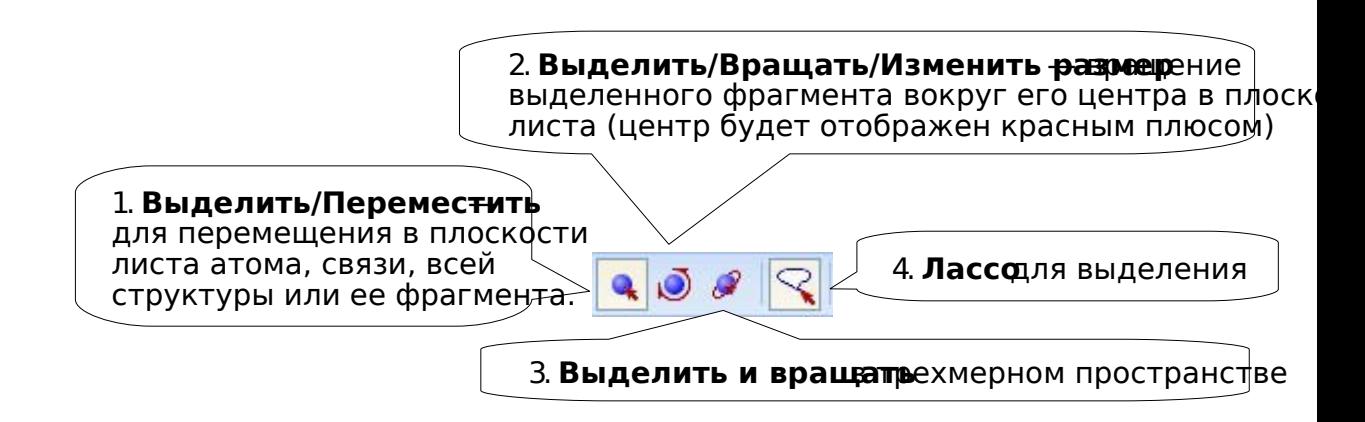

При отжатой кнопке "Лассо" выделяется прямоугольник, при нажатой — площадь любой конфигурации.

Особенностью кнопок 2, 3, 4 является то, что процесс проводится в две стадии:

• при выделении объекта в узлах (на атомах, в центрах связей) появляются маленькие белые квадратики,

• для манипуляции с выделенным объектом необходимо установить курсор на любой из этих квадратиков, и если они закрашиваются в черный цвет, можно выполнять соответствующее действие.

**Стереть = Delete**

Удаление атома или связи:

• Нажать кнопку "Удалить" (обратите внимание, что изменяется форма курсора), затем щелкнуть по атому или связи. Атом удаляется со всеми его связями, причем, если в результате этой операции образовались бы одиночные несвязанные атомы, то они исчезают тоже.

Если необходимо удалить только центральный атом, но сохранить периферийные, то удаление проводят при нажатой кнопке Ctrl.

Удаление фрагмента или всей структуры:

• Нажать кнопку "Удалить" , обвести курсором удаляемую структуру или ее часть. Обведенная курсором структура выделяется — на атомах и связях появляются маленькие квадраты. При наведении курсора на квадрат, он становится активным — закрашивается черным цветом. Если щелкнуть по любому черному квадрату, выделенная структура удаляется.

 $\sqrt{2}$   $\sqrt{2}$   $\sqrt{2}$   $\sqrt{4}$   $\sqrt{4}$   $\sqrt{4}$   $\sqrt{4}$  Изменение внешнего вида структуры:

 Для изменения положения атомов водорода, для изменения вида двойной связи следует при нажатой кнопке щелкать по группе  $CH_n$  или по связи.
*Упражнение.* Проведите следующие преобразования: горизонтальной или вертикальной, при нажатой соответствующей кнопке следует щелкнуть по этой связи.

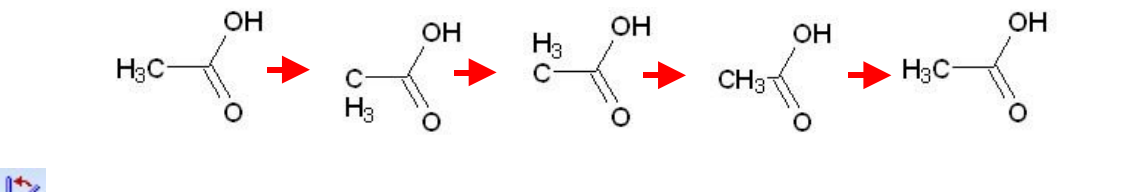

▼  $\triangledown$   $\triangledown$  Для разворота структуры в плоскости листа так, чтобы указанная связь оказалась

*Упражнение.* Проведите следующие преобразования:

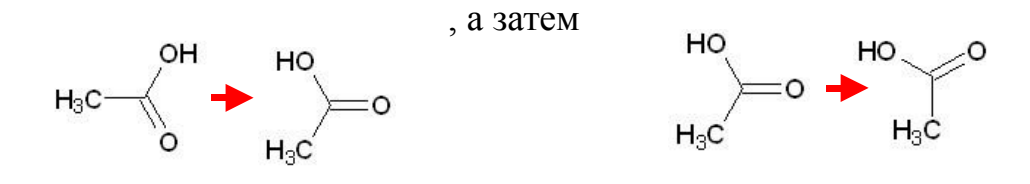

Вращение на 180<sup>0</sup> вокруг связи — при нажатой кнопке следует щелкнуть по соответствующей связи.

*Упражнение.* Проведите следующее преобразование:

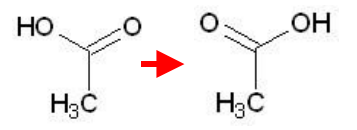

Вращение на  $180^{\circ}$  по осям х и у — щелкнуть по одной из этих кнопок.

*Упражнение.* Проведите следующие преобразования:

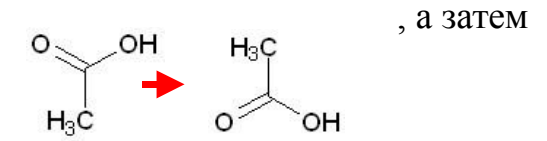

 "**Полимер**" — для заключения в скобки звена полимера. При щелчке по кнопке "Полимер" появляется окошко, в котором следует выбрать параметры:

*Index* — число полимеризации.

*Connectivity* — порядок соединения мономерных звеньев: "голова к хвосту" (head-to-tail), "голова к

голове" (head-to-head), "любое" (either/unknown). Style — вид скобок.

После нажатия кнопки *Apply* следует щелкнуть по левой границе звена цепи и, не отпуская клавиши мышки, передвинуть курсор на правую границу звена.

*Упражнение.* Проведите следующее преобразование:

$$
H_3C \longrightarrow_{CH_3} \longrightarrow H_3C \longrightarrow_{n} CH_3
$$

Если при отображении полимера необходимо указать концевую связь без атома, кон заменяют "псевдо-атомом":

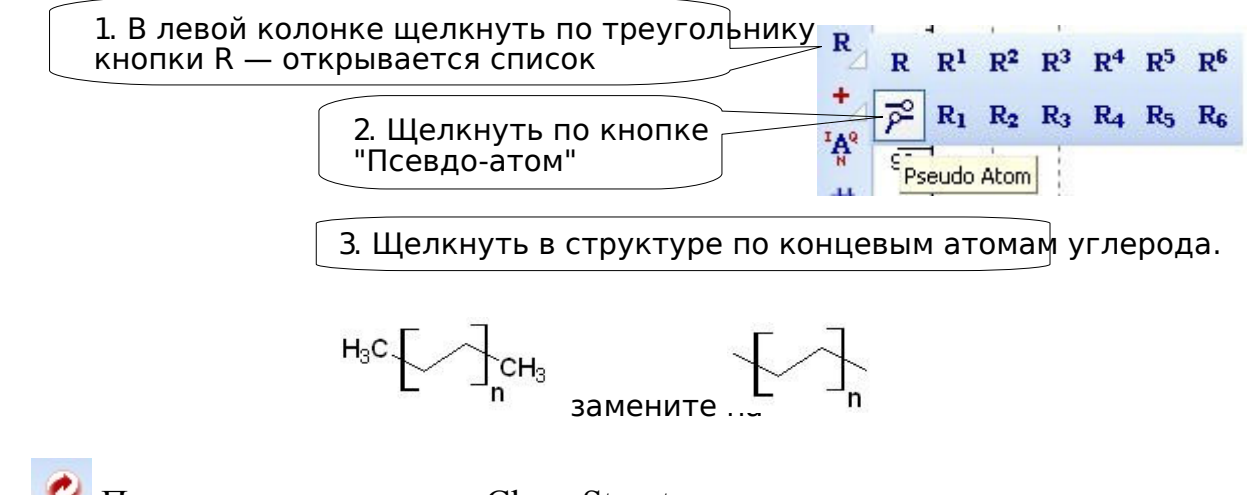

 $\bullet$  Подчистка структуры = Clean Structure

Кнопка позволяет "подчистить структуру" — стандартизировать длины связей и углы между связями и сделать ее внешне аккуратной.

*Упражнение:*

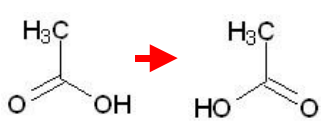

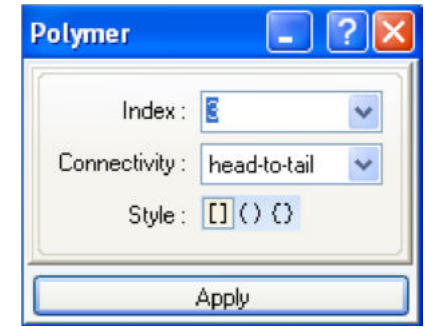

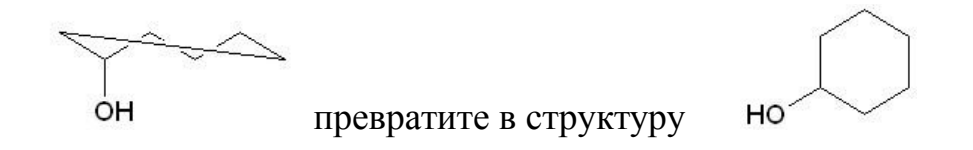

**Блок кнопок для написания уравнений химических реакций:**

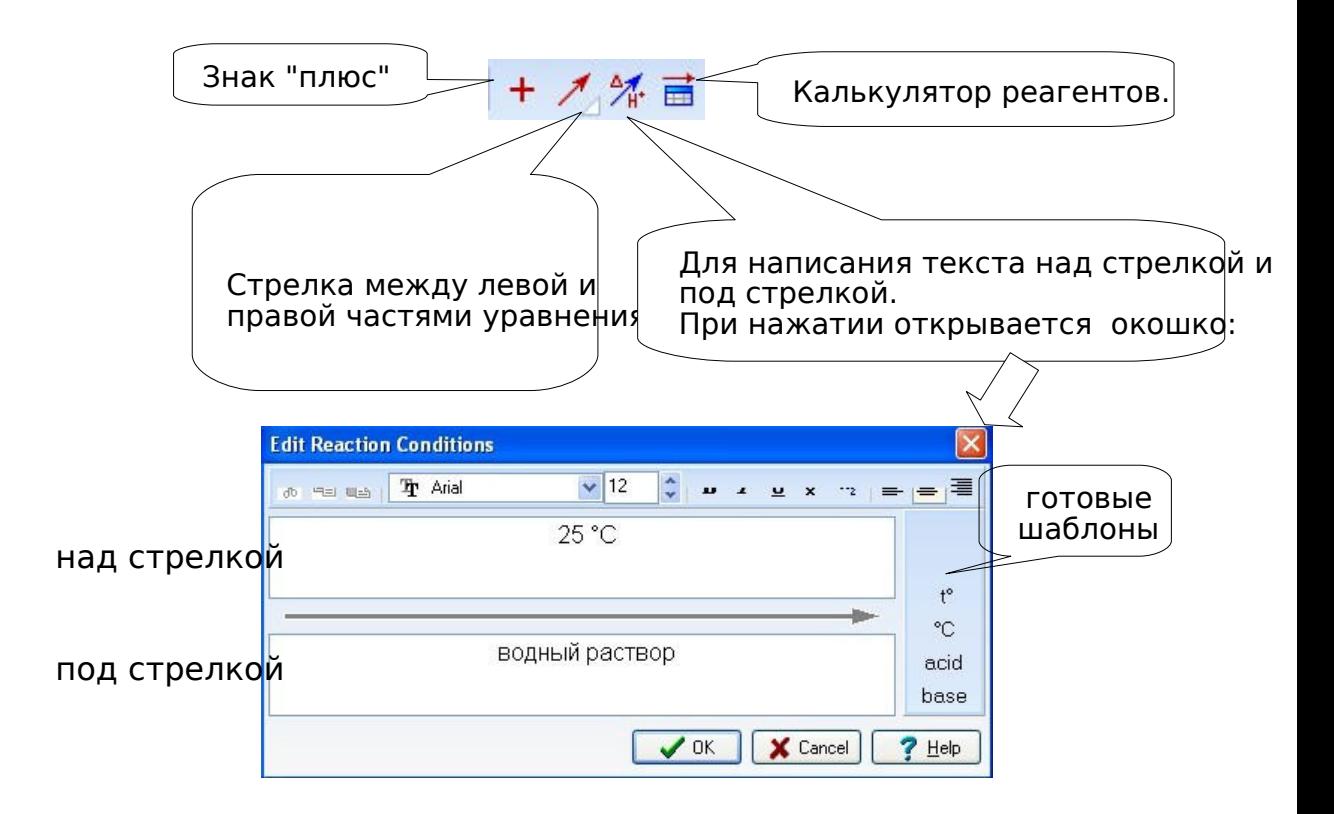

Полезные команды в меню. Раздел **Tools**.

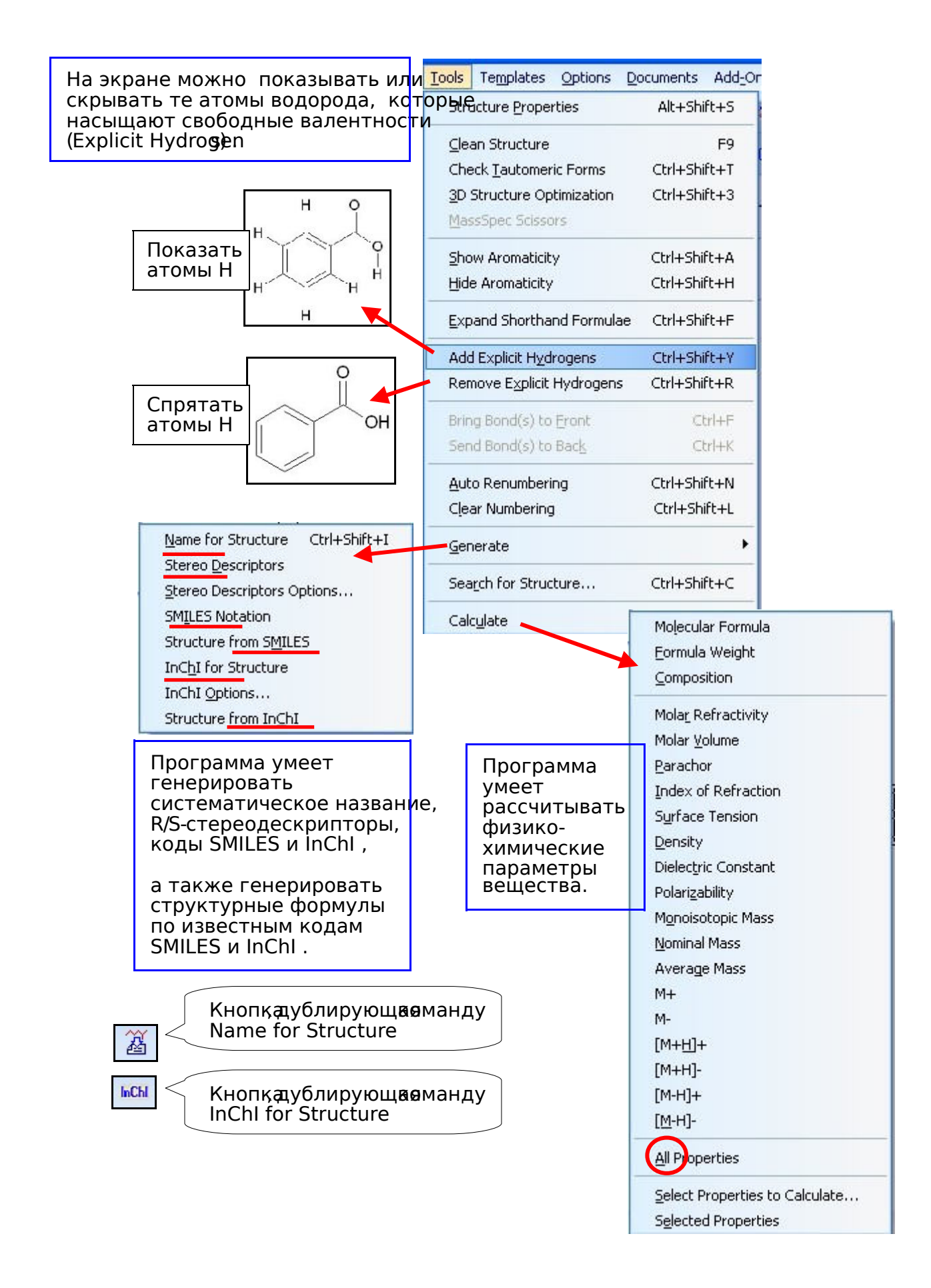

Еще несколько особенно полезных кнопок

Check for Tautomeric Forms — Генерирование устойчивых 쁳

таутомерных форм.

*Упражнение*. Определите, какие таутомерные формы имеются у данной структуры и какая из форм более устойчива:

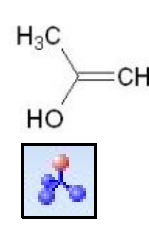

3D Optimization — Генерирование трехмерной структуры.

Перед началом процесса генерирования программа может спросить, убирать ли атомы водорода (временно). Следует соглашаться — это заметно ускоряет процесс.

*Упражнение*. Изобразите двумерную структуру циклогексана и затем сгенерируйте трехмерную его структуру. Вращая структуру в трехмерном

пространстве, определите ее конфигурацию: "ванна" или "кресло".

MassSpec Scissors — Расчет молекулярной массы осколков, которые могут образоваться в масс-спектрометрическом эксперименте.

Если выделить фрагмент молекулы и нажать эту кнопку, программа подсчитает молекулярные массы возможных осколков. Эта операция полезна при интерпретации масс-спектра.

*Упражнение*. Выделите фрагмент молекулы ацетона и посмотрите, как программа прогнозирует появление возможных осколков при массспектрометрии.

 $\theta$ <sup>e-CH<sub>3</sub></sup>

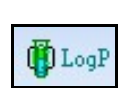

Calculate LogP — Расчет теоретического значения LogP.

*Упражнение*. Определите LogP ацетона.

Кнопки для перехода в базы данных Pub Chem eM Clecules Chemipider PubChem, eMolecules, ChemSpider. Изображенная структура используется как запрос в тех базах данных.

*Упражнение*. Проведите из ChemSketch поиск в базах данных PubChem, eMolecules, ChemSpider — извлеките информацию об ацетоне.

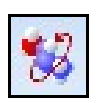

Кнопка загружает ACD/3D Viewer — программу работы с

трехмерными структурами.

**ЗАДАНИЕ №1.** Создайте химические формулы элементов и структурыв загрязняющих веществ с помощью графического химического редактора ChemSketch:

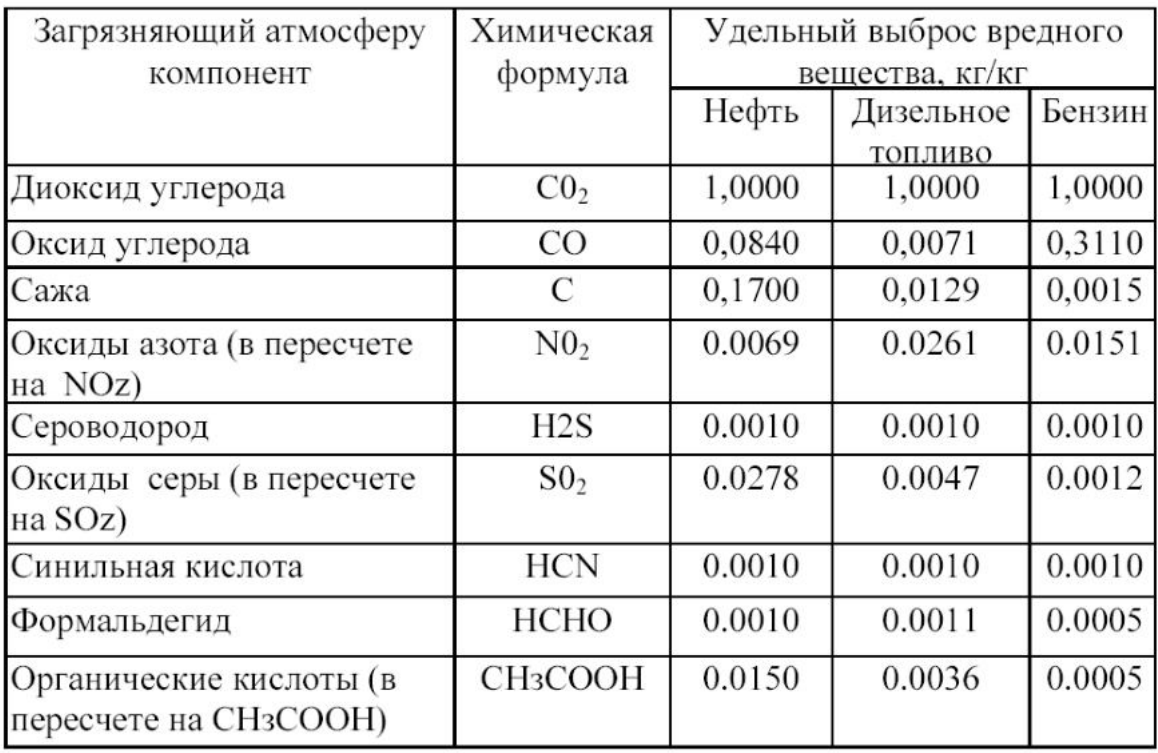

## **ПРАКТИЧЕСКАЯ РАБОТА №4. ВСТАВКА ХИМИЧЕСКИХ ФОРМУЛ ЗАГРЯЗНЯЮЩИХ ВЕЩЕСТВ ПРИ СОЗДАНИИ ДОКУМЕНТОВ ЭКОЛОГИЧЕСКИХ ОБСЛЕДОВАНИЙ**

**Цель:** формирование навыков работы с редактором химических формул и структур.

**Материальное обеспечение:** компьютер с доступом в Internet, справочная литература.

# **ЗАДАНИЕ №2. Выполните вставку химических формул загрязняющих веществ в текстовый документ программы MS Word.**

Все, что изображено в окне ChemSketch, может быть стандартным способом перенесено в документ MS Word:

### **Копировать -> Вставить (Copy -> Paste) или Ctrl+C -> Ctrl+V.**

В результате такой операции в DOC-документе появляется объект программы ChemSketch.

При двойном щелчке по объекту открывается ChemSketch, объект вносится в исходную программу для редактирования.

Такой метод вставки имеет свои плюсы (возможность редактирования) и минусы (установление связи между программами иногда при некорректных настройках может привести к зависанию компьютера).

Изображенное в ChemSketch можно вставить в DOC-документ и как обычный рисунок:

### **Копировать -> Специальная вставка, Рисунок**

Такой путь обеспечивает полную автономию DOC-документа, но исключает возможность эффективного редактирования химической структуры.

### **Контрольные вопросы**

- 1) Основные элементы рабочего окна программы
- 2) Приемы создания простейших формул.
- 3) Приемы преобразования структур (размер, вращение, оптимизация).
- 4) Рисование цепочек, циклов, ароматических структур.
- 5) Копирование структур.
- 6) Мгновенный шаблон, объединение структур.
- 7) Замена атомов и добавление гетероатомов в структуру.
- 8) Радикалы и добавление их в структуру.
- 9) Группы атомов и добавление их в структуру.
- 10) Создание новых групп атомов и разворачивание групп.
- 11) Создание пространственных формул.
- 12) Изображение особых видов связей.

## **ПРАКТИЧЕСКАЯ РАБОТА №5. РЕШЕНИЕ ЭКОЛОГИЧЕСКИХ ЗАДАЧ СРЕДСТВАМИ ЭЛЕКТРОННЫХ ТАБЛИЦ**

**Цель:** формирование навыков обработка экологической информации с помощью текстовых редакторов; изучение основных приемов создания оглавления, оформления колонтитулов и сносок.

**Материальное обеспечение:** компьютер с доступом в Internet, справочная литература.

### **Ход работы**

Создаем файл MS Excel «ПР № 2». Каждую задачу решаем на отдельном листе, листы называем «Задача № 1», «Задача № 2» и т.д.

### Задача № 1: «ЭФФЕКТ СУММАЦИИ».

При наличии в атмосферном воздухе нескольких ЗВ одновременно качество воздуха можно оценить, используя эффект суммации действия ЗВ:

$$
\frac{C_1}{\Pi \mathcal{A} K_1} + \frac{C_2}{\Pi \mathcal{A} K_2} + \ldots + \frac{C_n}{\Pi \mathcal{A} K_n} \le 1
$$

 $C$  – концентрация ЗВ в воздухе (мг/м<sup>3</sup>); ПДК – максимально-разовая ПДК ЗВ (мг/м<sup>3</sup>). Если сумма не превышает 1, безопасность воздуха соблюдается, если больше 1 – не соблюдается.

Вариант №

Создаем на листе заголовок: «ЭФФЕКТ СУММАЦИИ».

Вводим исходные данные своего варианта (вариант, №, наименование ЗВ, С и ПДКм.р.).

Вариант № 11111

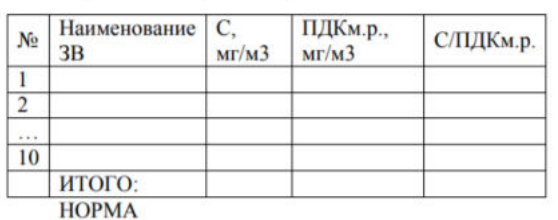

Рассчитываем для каждого ЗВ отношение С/ПДКм.р. (до 0,001), суммируем (ИТОГО).

Делаем вывод с помощью функции ЕСЛИ(): «НОРМА» или «ЗАГРЯЗНЕНИЕ».

С помощью условного форматирования «НОРМА» заливаем зеленым цветом, «ЗАГРЯЗНЕНИЕ» - красным.

### Задача № 2: «УРОВЕНЬ ЗАГРЯЗНЕНИЯ».

Эффект суммации позволяет констатировать наличие или отсутствие загрязнения воздуха. Но как оценить уровень загрязнения, если оно есть? Один из самых простых методов – метод обобщенного параметра. Если нужно оценить, к примеру, среднегодовой уровень загрязнения, то:

1) по средним концентрациям за месяц находят среднегодовую;

2) подсчитывают число месяцев в году, когда концентрация превышала

 $1,5$ ∙С<sub>ср.год.</sub> (n);

3) рассчитывают обобщенный параметр – процент случаев с превышением:

$$
P = \frac{n}{12} \cdot 100\%
$$

Если Р ≤ 20% - уровень загрязнения ПОНИЖЕННЫЙ.

Если 20% < Р ≤ 35% - ПОВЫШЕННЫЙ.

Если Р > 35% - ВЫСОКИЙ.

Создаем на новом листе заголовок задачи. Вводим исходные данные (вариант, наименование ЗВ, названия месяцев и С). Рассчитываем n, Р (до целых). С помощью функции ЕСЛИ() делаем вывод и заливаем:

«ПОНИЖЕННЫЙ» - зеленым

# «ПОВЫШЕННЫЙ» - желтым

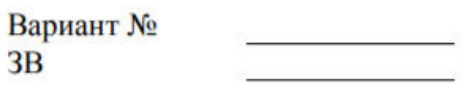

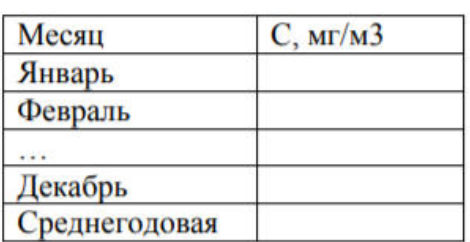

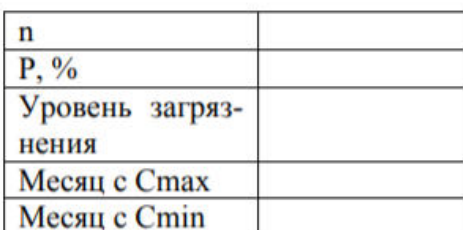

«ВЫСОКИЙ» - красным.

С помощью функций МАКС(), ПОИСКПОЗ() и ИНДЕКС(), встроенных одна в другую, определяем месяц с максимальной концентрацией ЗВ. Аналогично – с минимальной.

#### Задача № 3: «ВЫРУБКА ЛЕСА».

Лесные ресурсы относятся к возобновимым природным ресурсам. Но хотя лес со временем и вырастает, но это происходит медленнее, чем он вырубается человеком. Поэтому часто стоит задача либо спрогнозировать срок полного сведения леса, либо рассчитать щадящий темп вырубки.

Основные характеристики лесных ресурсов – это:

- площадь леса S (га);

- запасы древесины  $\pi(r)$ ;

- плотность леса 
$$
\Pi
$$
 (T/ra):  $\Pi = \frac{S}{\Pi}$ 

- продуктивность леса Пр (т/га в год) – его естественный прирост.

Темп вырубки обозначим В (т в год). Для упрощения расчетов будем полагать, что на уже вырубленной территории лес уже не растет (чаще всего так и есть, особенно если применялась сплошная рубка).

Итак: каждый год вырубается В т, что соответствует  $B_{\Pi}$  га. Следовательно, площадь леса становится меньше на вырубленные гектары:

 $(S - B/\Pi)$ <sub>га. На эту площадь «прирастет»</sub>  $(S - B/\Pi)$   $\cdot$  Пр  $\cdot$  т леса. В конце года запасы леса изменятся:

$$
\mathcal{A} - \frac{\mathcal{B}}{\Pi} + \left(\mathcal{S} - \frac{\mathcal{B}}{\Pi}\right) \cdot \Pi \mathbf{p}
$$

Теперь изменится и плотность леса на оставшейся лесной территории, поскольку изменились и лесная площадь, и запасы древесины. П нужно пересчитать.

Как определить безлесную территорию, подумайте сами.

Оформляем задачу:

Вариант №

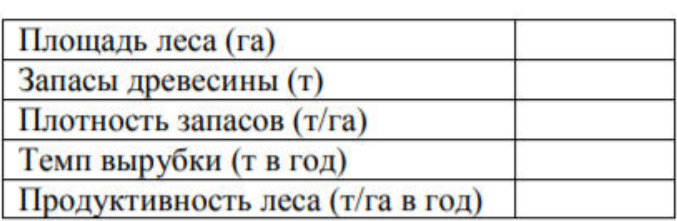

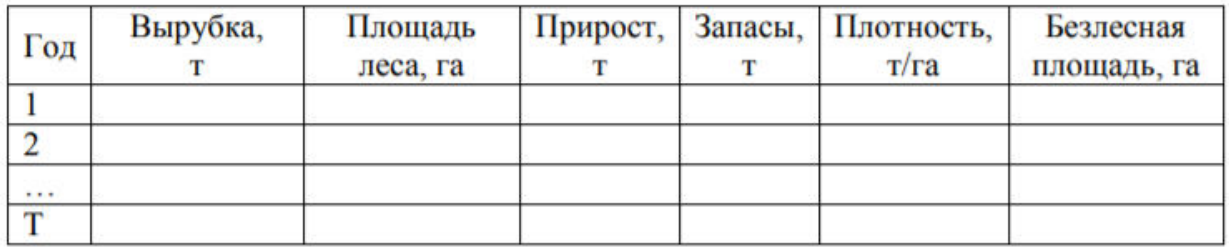

На столбец «Запасы» накладываем условное форматирование: запас, который стал меньше темпа вырубки, выделяется красным. Так мы сразу увидим срок сведения леса.

К задаче прилагаем графический материал: строим график сокращения запасов древесины и столбчатую диаграмму, отражающую в каждом столбце зеленым цветом - площадь леса, красным – безлесную.

## Задача № 4: «ПОВЕРХНОСТИ».

При обработке экологических данных часто приходится строить трехмерные картины загрязнения – поверхности. В этой задаче мы построим 4 геометрических поверхности (для тренировки) и одну реальную поверхность загрязнения воздуха (по экспериментальным данным).

Для построения поверхности, как и для графика, нужны координаты точек. Координаты Х и Y проставим сами, а координату Z рассчитаем как их функцию:

1) «КУПОЛ»:  $Z = \sqrt{50 - X^2 - Y^2}$ 2) «BOPOHKA»:  $Z = \sqrt{X^2 + Y^2}$ 2) «BOFOTIKA»:  $Z = v$ <br>3) «ЯМА»:  $Z = \frac{x^2 + y^2}{2}$ <br>4) «MOCT»:  $Z = \frac{y^2 - x^2}{2}$ 

Координаты точек поверхности удобно разместить в массиве: первая строка – Х, первый столбец – Y, остальные ячейки – Z:

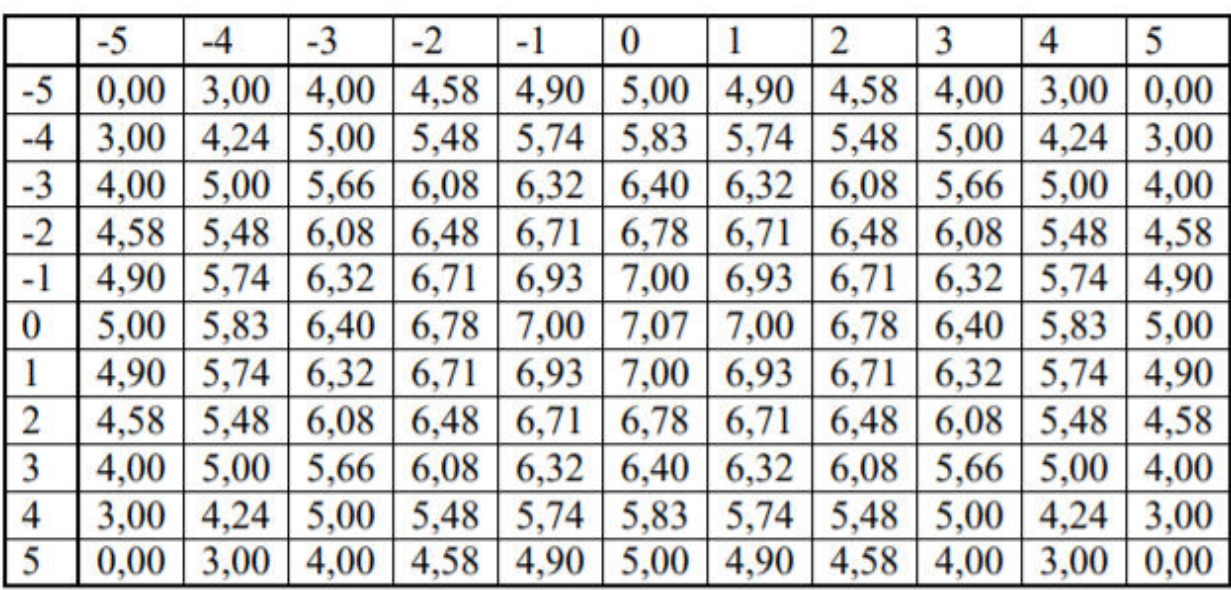

Далее выделяем ячейки со значениями Z и вставляем на лист поверхность.

Экспериментальную поверхность «ЗАГРЯЗНЕНИЕ ВОЗДУХА» строим аналогично, но все данные - экспериментальные (рассчитывать не нужно, см. в задачнике).

Задание для самостоятельной работы: сделать так, чтобы ячейка с максимальной концентрацией автоматически выделялась красным цветом.

### Задача № 5: «ПРОИЗВОДСТВО ЧУГУНА».

Чугун выплавляется из различных железных руд: магнитного, красного, шпатового железняка. В каждой руде имеются примеси, не содержащие железа (П %). Остальное, т.е.  $(100 - \Pi)$ % приходится на соединение железа.

Известны:

- загрузка сырья в доменную печь С (т);
- степень извлечения железа из сырья СИ (%);

- состав производимого чугуна – процент углерода в нем У  $(\%)$ ; (100 – У)% в чугуне приходится на чистое Fe.

Можно рассчитать:

- теоретически возможный выход железа (т) (если бы все железо из руды переходило в чугун). Например, для магнитного железняка  $Fe<sub>3</sub>O<sub>4</sub>$ :

$$
FeT = C \cdot \frac{100 - \Pi}{100} \cdot \frac{3 \cdot 56}{3 \cdot 56 + 4 \cdot 16}
$$

\* 56 и 16 – молярные массы Fe и О соответственно.

- фактический выход железа (т) (учитывая степень его извлечения):

$$
\text{Fe}_{\Phi} = \text{Fe}_{\text{T}} \cdot \frac{\text{CH}}{100}
$$

- производительность домны по чугуну (т):

$$
q = Fe_{\phi} \cdot \frac{100}{100 - y}
$$

Как видим, расчет получается многоэтапный. Если мы теперь попытаемся повысить производительность домны, то придется менять несколько параметров, и подбор будет долгим. Используем «Подбор параметра».

Составим таблицу:

# Составим таблицу:

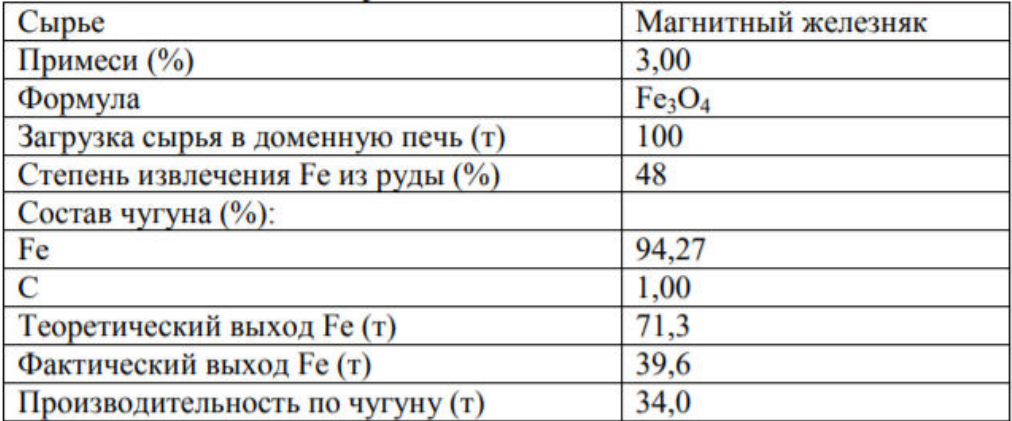

Повысим производительность домны:

1) До 34,5 т очисткой сырья методом флотации (уменьшается % примесей сырья).

Устанавливаем в ячейке «Производительность» значение 34,5, изменяя ячейку «Примеси». Получаем ответ: 1,48%.

2) До 40 т использованием новой технологии (увеличивается степень извлечения железа). Ответ: 55%.

3) До 42 т выпуском более низкокачественного чугуна (увеличивается содержание С). Ответ: 5,73%.

Задание для самостоятельной работы: провести аналогичный подбор для красного и шпатового железняка (данные – см. в задачнике).

## Задача № 6: «ДЕМОГРАФИЧЕСКИЙ ПРОГНОЗ».

Многолетними наблюдениями за численностью населения некоторого государства было установлено, что его население растет (известна его справочная численность, по результатам переписи населения –  $H_{\text{cmpaso-maa}}$ , млн. чел.). Возник вопрос: можно ли найти закономерность, по которой увеличивается численность населения? Предложена такая:

$$
q_{\text{reoperativeckag}} = a \cdot \exp(b \cdot T),
$$

где Т – год, в который рассчитывается численность; a и b – постоянные

коэффициенты.

Проверим правильность этой закономерности. Для некоторого периода времени рассчитаем Ч теоретически, сравним со справочной, найдем абсолютную погрешность:

$$
\Delta H = H_{\text{reoperativeckag}} - H_{\text{crpabouhaar}}
$$

и квадрат относительной погрешности:

$$
\varepsilon^2 = \left(\frac{\Delta \mathbf{q}}{\mathbf{q}_{\text{crpabouhaaf}}}\right)^2
$$

Сумма квадратов относительных погрешностей за весь период должна быть МИНИМАЛЬНА.

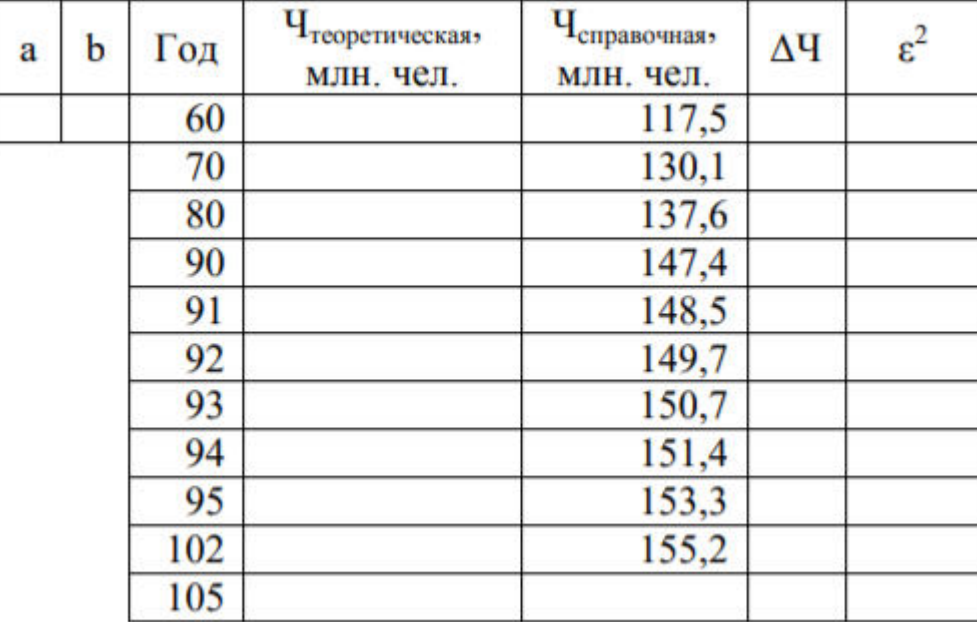

Вводим все формулы. В строке, где год = 105, подсчитываем сумму  $\varepsilon^2$ . Запускаем «Поиск решения»: целевая ячейка – сумма  $\varepsilon^2$ , установить – минимальное значение, изменяемые ячейки – a и b. При вводе формул адреса этих ячеек вводим с фиксацией: \$A\$3 и \$B\$3, чтобы при копировании вниз они не менялись.

**Задание для самостоятельной работы:** построить на одном графике изменение теоретической и справочной численности, причем теоретический

график должен заканчиваться 105-м годом, а справочный – обрываться на  $102 - M$ 

## **Контрольные вопросы**

- 1. Что такое электронная таблица?
- 2. Какие структурные элементы содержит электронная таблица?
- 3. Как задается адрес ячейки, адрес диапазона ячеек?
- 4. С какими типами данных работает MS EXCEL?
- 5. Какой символ нужно нажать в MS EXCEL, чтобы начать ввод формул?

6. В чем отличие между абсолютными и относительными ссылками в MS EXCEL?

7. Как в MS EXCEL записать абсолютную ссылку на ячейку?

8. Каким способом можно вызвать список категорий функций MS EXCEL?

9. Какие типы диаграмм позволяет использовать MS EXCEL?

10. Из каких объектов состоит диаграмма в MS EXCEL?

Что означает сообщение об ошибке #### в ячейке MS EXCEL?

- 11. Что означает сообщение об ошибке #ДЕЛ/0! в ячейке MS EXCEL?
- 12. Как осуществить сортировку данных в MS EXCEL?
- 13. Можно ли сортировать данные в MS EXCEL по нескольким столбцам?
	- 14. Для чего служит фильтр в MS EXCEL?
	- 15. Как задать фильтр в MS EXCEL?
	- 16. Сколько параметров можно указать при фильтрации в MS EXCEL?
	- 17. Для чего нужен расширенный фильтр?

## **ПРАКТИЧЕСКАЯ РАБОТА №6-7. СОЗДАНИЕ БАЗЫ ДАННЫХ НАБЛЮДЕНИЙ ЗА ЗАГРЯЗНЕНИЕМ АТМОСФЕРЫ. РАЗРАБОТКА ФОРМ И ВВОД ИСХОДНЫХ ДАННЫХ В БАЗУ. ФОРМИРОВАНИЕ ВЫХОДНЫХ ОТЧЕТОВ**

**Цель:** научиться создавать и редактировать БД, заполнять таблицы, создавать формы, формировать запросы и отчеты.

**Материальное обеспечение:** компьютер с доступом в Internet, справочная литература.

### **Ход работы**

ИНФОРМАЦИЯ О БАЗЕ ДАННЫХ. Создайте базу данных для бюро экологической экспертизы. Бюро занимается разработкой проектов предельно допустимых выбросов и сбросов загрязняющих веществ, а также лимитов размещения твердых отходов для различных заказчиков (фирм, организаций), а также проводит экологическую экспертизу различных объектов народного хозяйства, предварительную экспертизу проектов их постройки.

Разработкой проектов и проведением экспертиз в фирме занимаются штатные эксперты, имеющие различную квалификацию и, соответственно, выполняющие заказанные проекты в различные сроки:

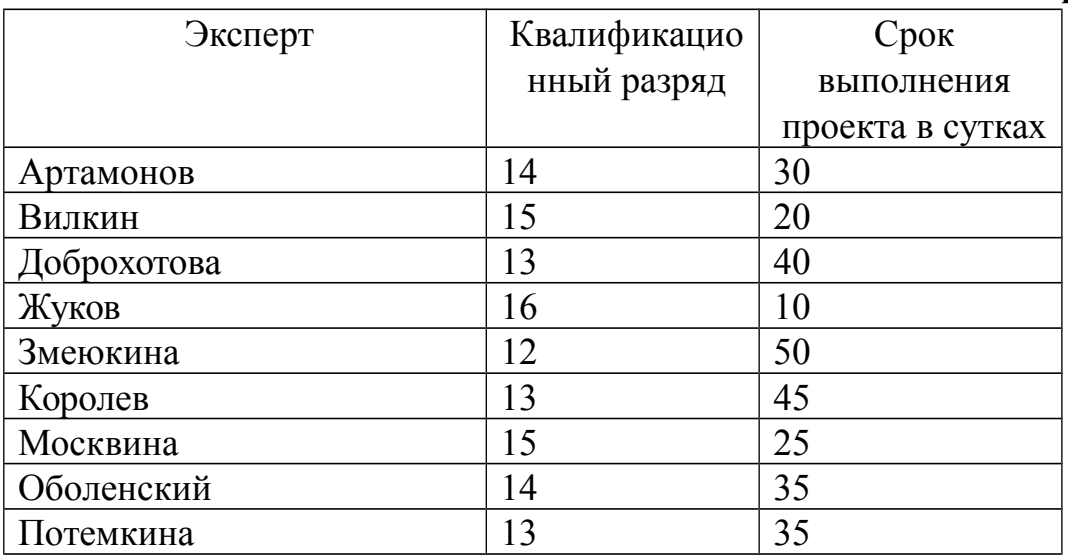

#### **Таблица «Эксперты»**

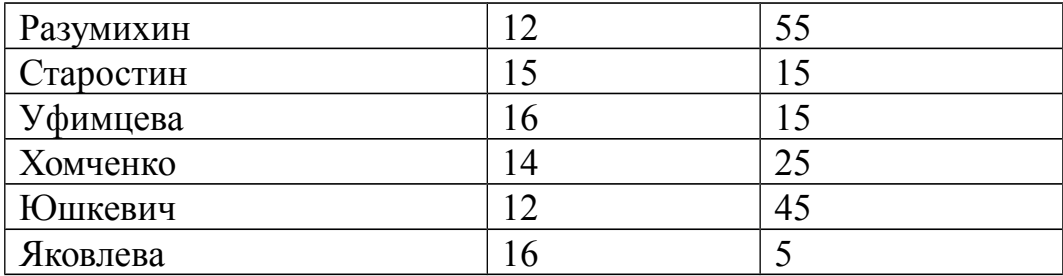

Заказчики, для которых фирма выполняет проекты, располагаются в различных областях Европейской части России и предъявляют к проектам различные требования, например:

1) снабжение проекта рекомендациями по достижению указанных в нем лимитов в кратчайшие сроки;

2) выезд эксперта на предприятие с целью руководства внедрением проекта;

3) фирма-разработчик берет на себя хлопоты по согласованию проекта в вышестоящих инстанциях.

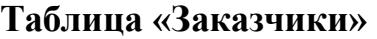

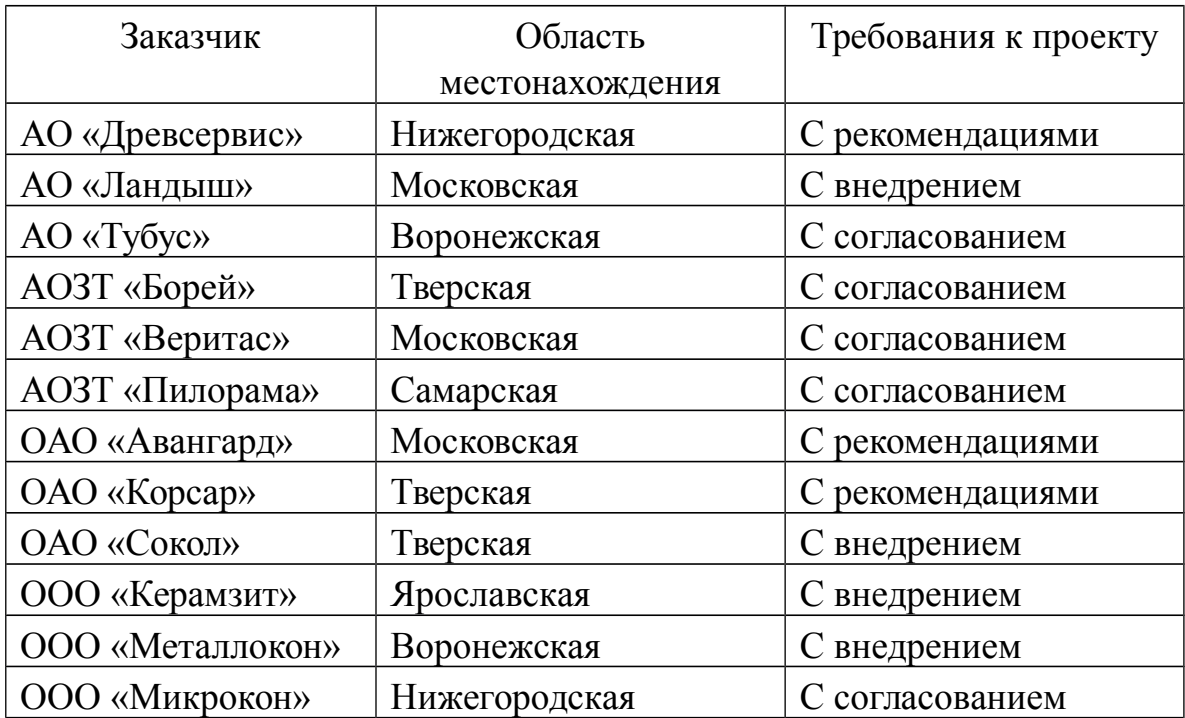

В приведенной ниже таблице представлена информация о проектах, выполненных фирмой за 2003, 2004 и начало 2005 года.

## **Таблица «Проекты»**

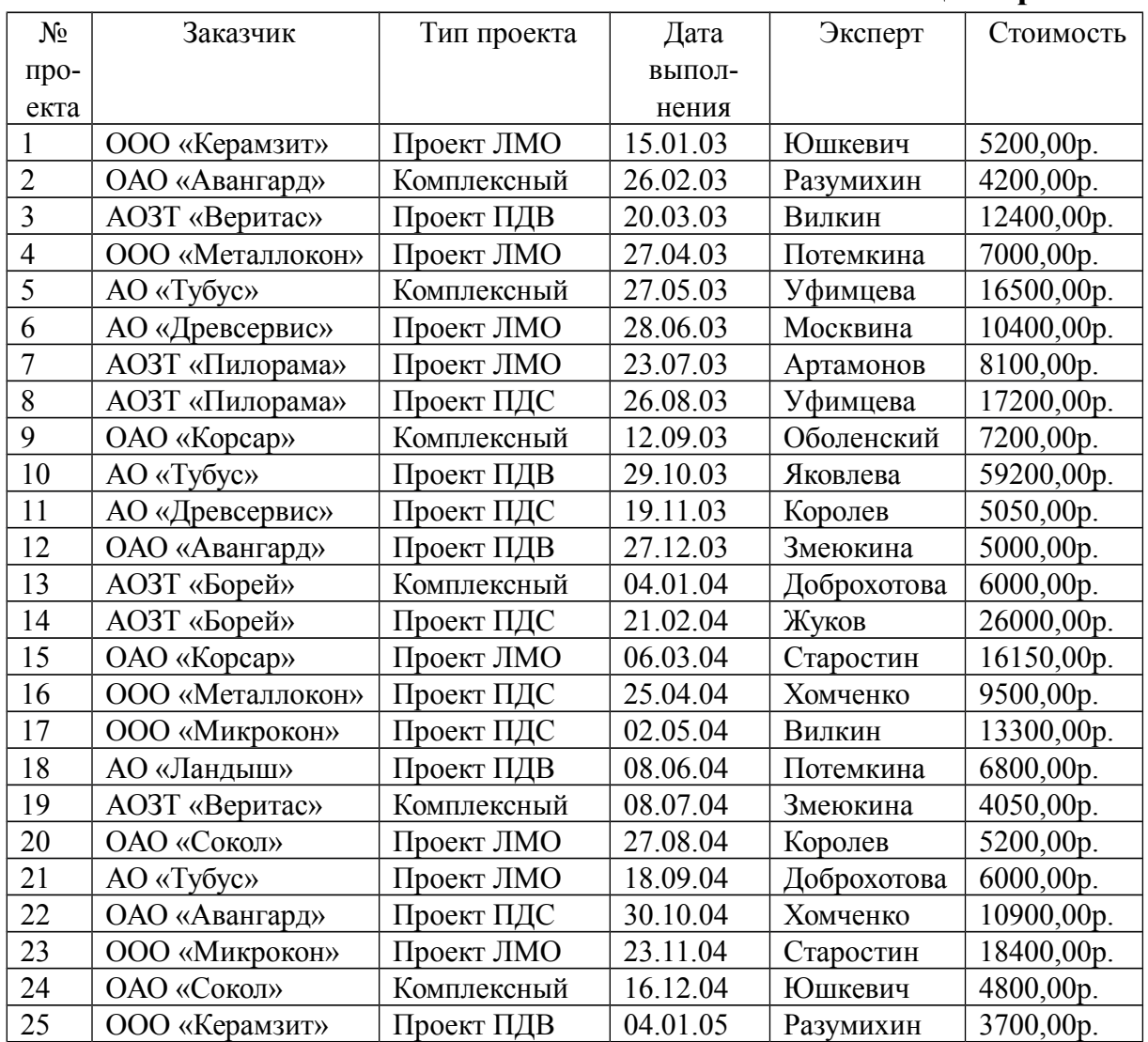

**ЗАДАНИЕ № 1.** По своему варианту сформируйте запрос, в результате которого будет выдана информация:

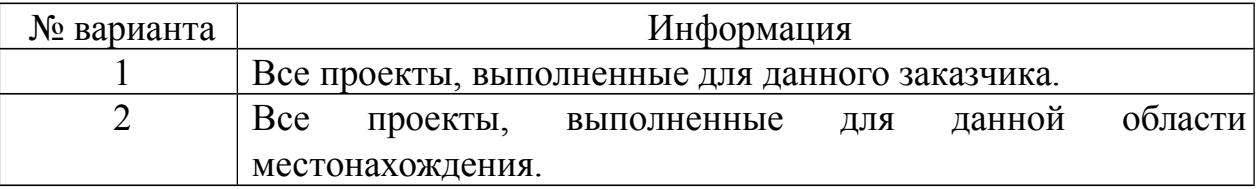

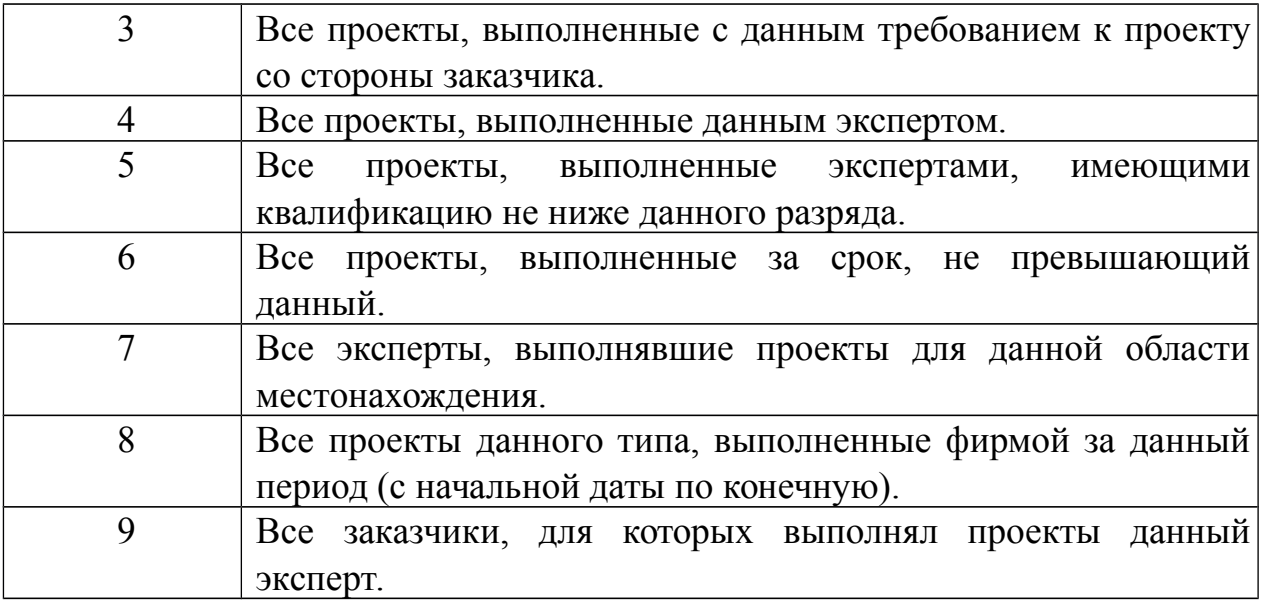

При выдаче информации о проекте необходимо представить его №, заказчика, тип проекта, дату выполнения, эксперта и стоимость.

При выдаче информации об эксперте необходимо представить его фамилию, квалификационный разряд, срок выполнения проекта, заказчика и дату выполнения.

При выдаче информации о заказчике необходимо представить его название, область местонахождения, требования к проекту, тип проекта и дату выполнения.

ЗАДАНИЕ № 2 (дополнительное).

Получить отчет обо всех проектах, выполненных за данный период (с начальной даты по конечную) с указанием фамилий экспертов в алфавитном порядке, для каждого эксперта – номеров выполненных им проектов, дат выполнения, заказчиков, стоимости каждого проекта и общей суммы, заработанной экспертом за весь период (в рублях и процентах от общей прибыли фирмы).

Для контроля правильности отчета задайте период и сверьте ответ:

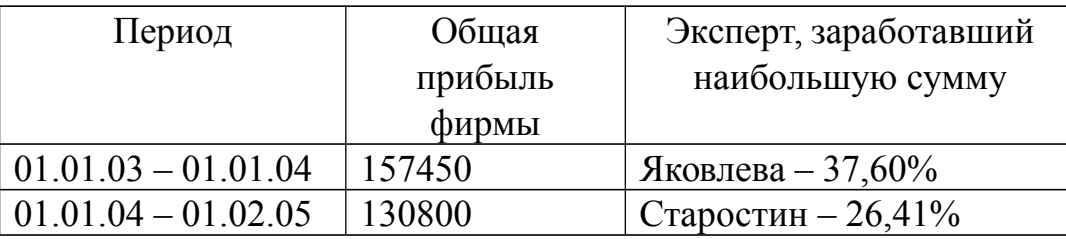

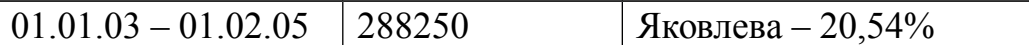

### **Контрольные вопросы**

1. Дайте краткую характеристику СУБД Ассеss.

2. Что такое реляционная СУБД?

3. Перечислите типы данных, допустимых для использования в Ассеss.

4. Что такое и как осуществляется сортировка, фильтрация данных?

5. Кратко охарактеризуйте технологию создания БД.

6. Какими способами осуществляется заполнение БД?

7. Опишите технологию ввода и просмотра данных посредством формы.

8. Что такое запросы? Какими возможностями они обладают?

9. Что такое отчеты? Какими возможностями они обладают?

10. Кратко охарактеризуйте технологию создания запросов на выборку.

11. Опишите технологию создания отчетов с группировкой данных.

## **ПРАКТИЧЕСКАЯ РАБОТА №8. ПОИСК ИНФОРМАЦИИ ОБРАЗОВАТЕЛЬНОГО НАЗНАЧЕНИЯ НА ЗАДАННУЮ ТЕМУ В СЕТИ ИНТЕРНЕТ**

**Цель работы:** изучить основные правила поиска в сети Интернет, синтаксис поиска в сети; научится на практике использовать полученные знания.

**Материальное обеспечение:** компьютер с доступом в Internet, мультимедийный проектор, справочная литература

### **Ход выполнения работы:**

1. Войти в свой аккаунт Google (если аккуанта нет, то создаем) Шаг 1. Заходим на страницу Мой аккуант Google.

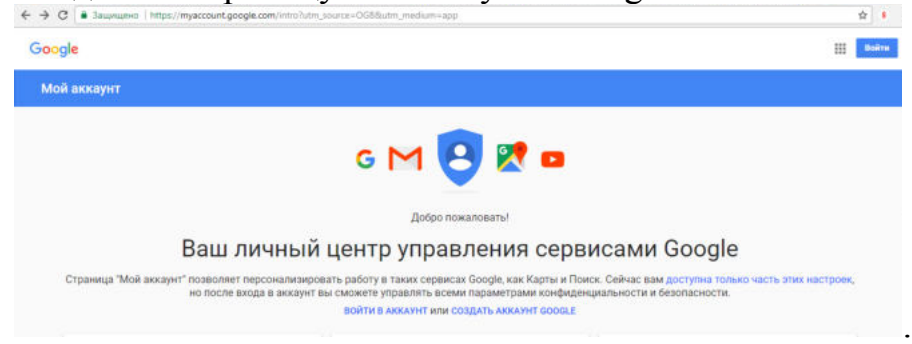

Шаг 2. Зарегистрироваться в Google.

# Зарегистрируйтесь в Google

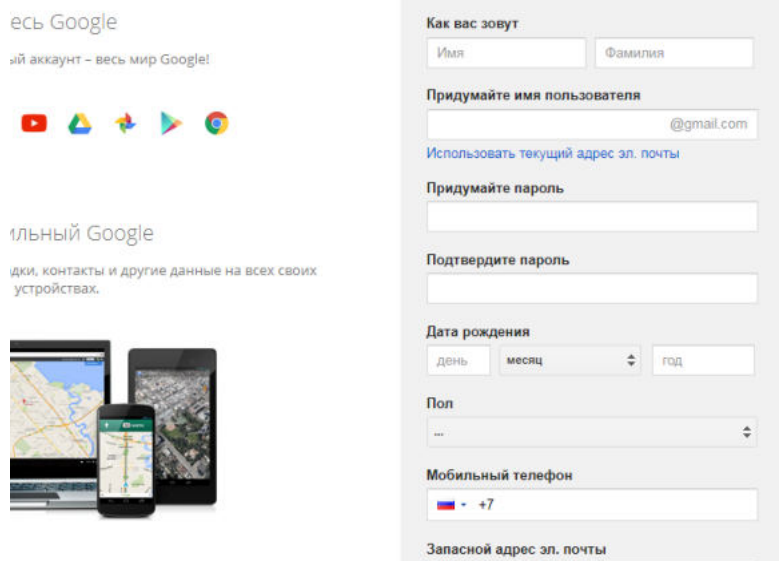

2. На Google диске создать Новый документ, дать ему название «Поиск информации»

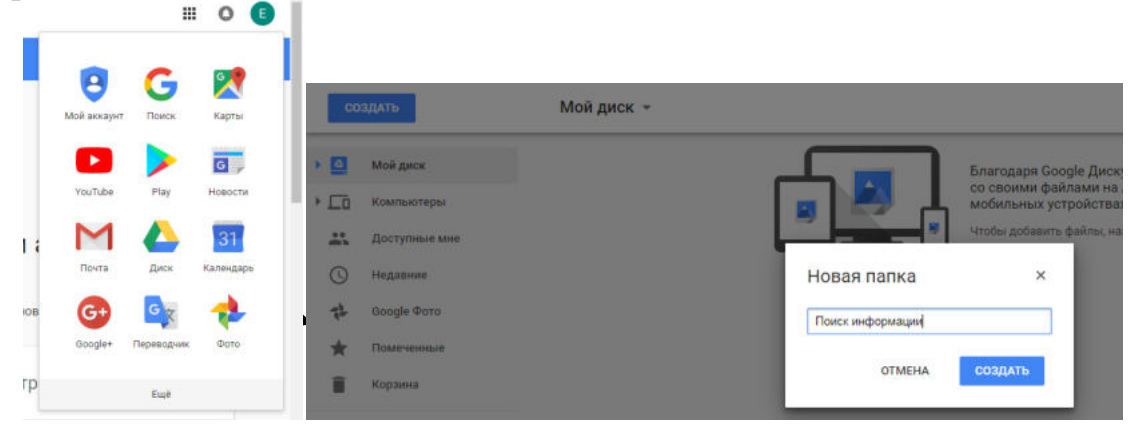

3. В настройках доступа **Разрешить Всем** доступ к Вашему документу

### *Краткие теоретические сведения*

**Точность поиска – выражает отношение совокупности релевантных откликов, к количеству всех выданных документов.**

# **Правила поиска информации в сети Интернет?**

- 1. Учитывать особенности естественного языка.
- 2. Не допускать орфографических ошибок.

3. Избегать поиска по одному слову, использовать необходимый и достаточный набор слов.

4. Не писать большими буквами.

5. Исключать из поиска не нужные слова.

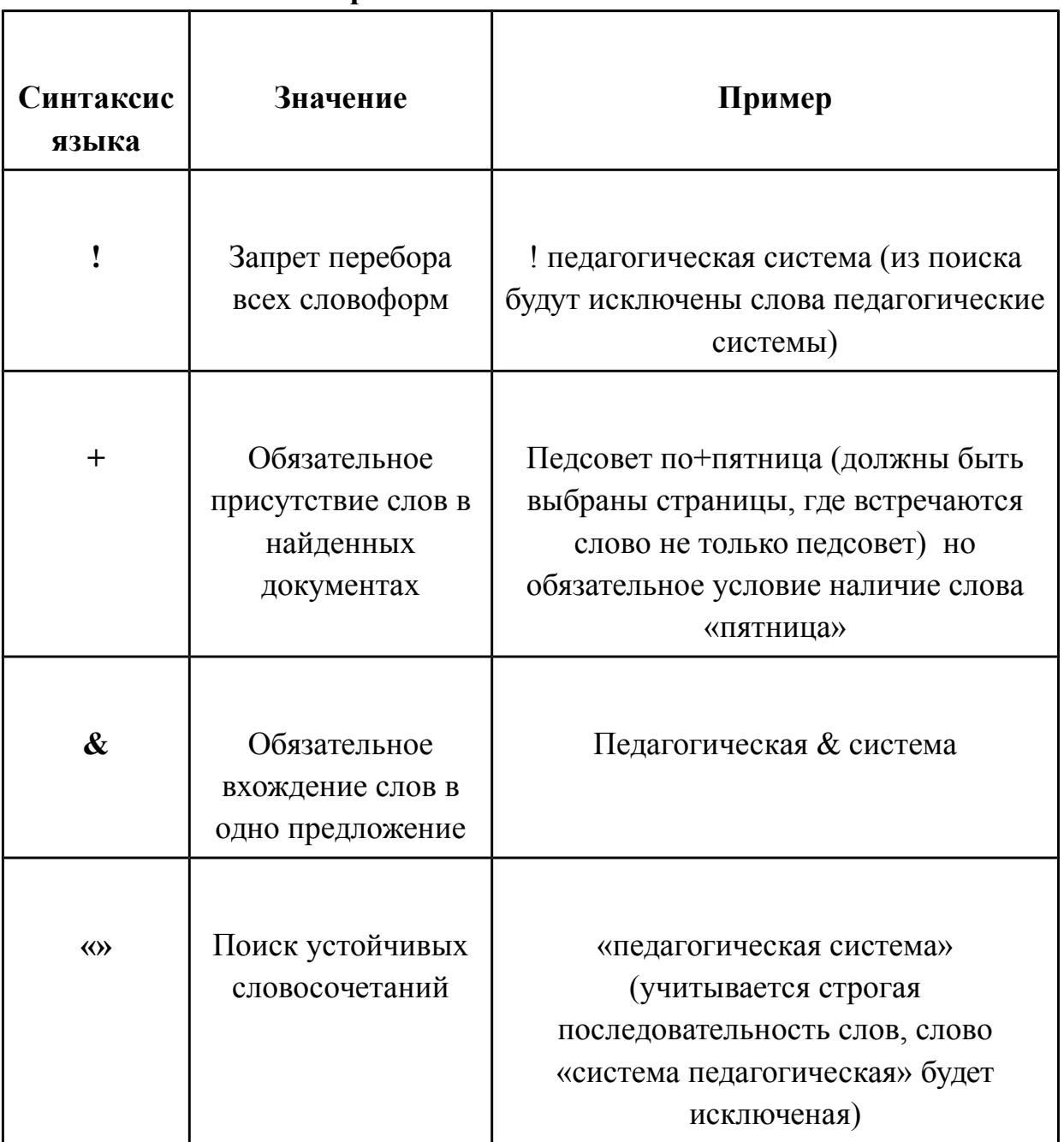

### **Понятие языка запросов.**

**Задание №1.**

Определить провайдера, с помощью которого Ваш компьютер подключен к Интернету и найти в каком году он появился на рынке.

**Задание №2.**

### **Указание адреса страницы.**

а) Запустить обозреватель.

б) Ввести в адресную строку

http://top140.com/fantasy/library/tolkien.htm

в) По полученным материалам выяснить, где и когда родился Дж.Р.Р.Толкиен (автор книги «Властелин кольца»).

г) Скопировать полученные данные и вставить в файл текстового документа.

### **Задание №3.**

а) Назовите автора строк "Кто владеет информацией - тот владеет миром"

**Ответ ввести в формате**: фамилия. При вводе ответа не вводите лишних пробелов перед словом и после него. Фамилию вводить на русском языке!

б) Скопировать и вставить в документ ссылку с адресом сайта, где взят ответ

### **Задание №4**

Используя любой поисковый сервер, найдите ответы на следующие вопросы:

1. Существует три типа речных окатанных камней: гравийные (диаметр от 1 до 10 мм), галичниковые (диаметр — от 10 до 100 мм). Как называется третий тип камней?

2. Говорят, что мало - кто из современников Эйнштейна понимали его теорию. Макс Планк, утешая Эйнштейна, говорил: "Новые теории никогда не принимаются. Они или опровергаются, или их противники...". Закончите мысль.

3. Считалось, что носить большие и красивые манжеты на рубашках у средневековых студентов значило прослыть трусом. Почему?

Оформите информацию в текстовом редакторе Word, сделав ссылки на сайты, содержащие ответы на вопросы.

4. Найдите в Интернет два закона РФ, регулирующие деятельность в области информационных технологий.

### **Задание №5**

С помощью поисковой системы Google вы можете найти в сети имеющееся у вас изображение и определить по его описанию то, где оно сделано, кто его автор, кто на нем изображен и т.д

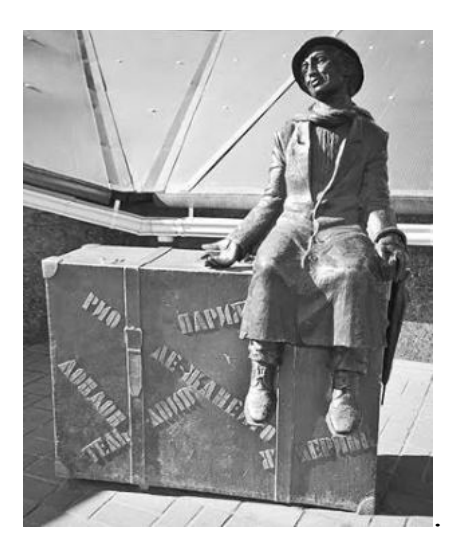

а) Для того, чтобы воспользоваться поиском по изображениям, зайдите на сайт поисковой системы google.com и перейдите в раздел **Картинки**, который находится в правой верхней части страницы.

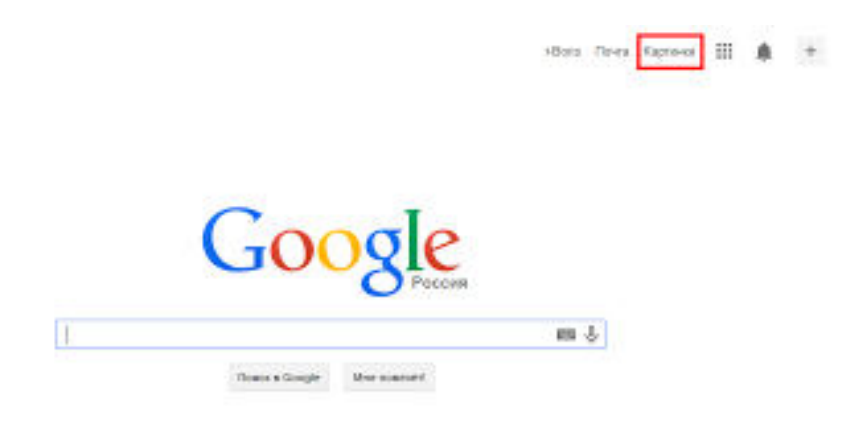

б) В открывшемся окне щелкните по значку фотоаппарата в правой части поисковой строки. Далее укажите ссылку на изображение, которое вы ищите или загрузите файл изображения со своего компьютера.

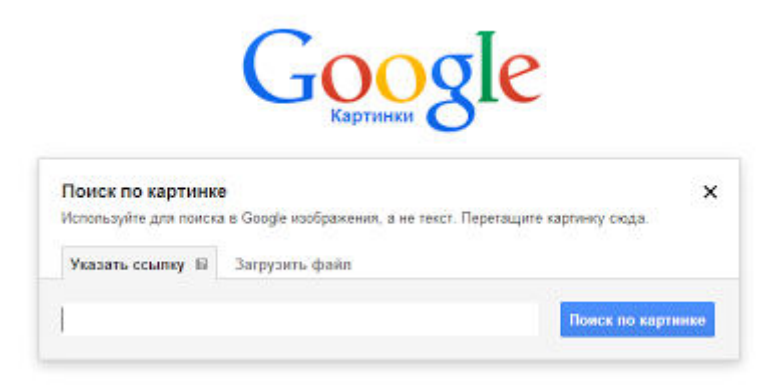

в) Нажмите на кнопку Поиск по картинке и поисковая система предложит вам варианты найденных изображений. перейдите по одной из предложенных ссылок для того, чтобы ознакомиться с результатами поиска.

г) Для того, чтобы сохранить картинку с веб-страницы на своем компьютере для дальнейшего поиска информации о ней, щелкните на картинке правой кнопкой мыши и выберите пункт меню "Сохранить картинку как..."

д) Картинку из текста скопировать в Папку своей группы.

е) Найдите с помощью поиска Google ответ на вопрос:

## *Как называется город, на привокзальной площади которого разместился памятник и автор?*

## ОФОРМЛЕНИЕ ОТЧЕТА:

- 1. Выполнение всех заданий отображается в MS Word.
- 2. Сохраняем результат на свой Google-диск.
- 3. Отправляем ссылку своего Google-диска преподавателю.

### **Контрольные вопросы:**

1. Как выполнить поиск информационного объекта в текстовом процессоре MS Word?

2. Как выполнить поиск информационного объекта в файловых структурах Windows?

3. Перечислите известные вам поисковые машины.

4. Для чего в некоторых поисковых системах используется расширенный поиск?

5. Каким логическим оператором связаны ключевые слова в простом запросе в рассмотренных поисковых машинах?

6. Как в поисковой машине Яndex осуществить поиск точной формы слов?

7. Какие области поиска можно определить в Яndex?

- 8. Как в Яndex указать расстояние между ключевыми словами?
- 9. Что обозначает двойное  $\&$  ( $\&\&$ ) в запросе Яndex?
- 10. Как правильно в запросе Яndex поставить знаки «**+**» и «–» ?
- 11. Как в поисковых машинах осуществить поиск по точной фразе?
- 12. Для чего используются скобки в запросах?
- 13. Что обозначает двойное **|** (**||**) в запросе Rambler?
- 14. Как выполнить поиск фразы к заголовке в Aport?

# **ПРАКТИЧЕСКАЯ РАБОТА №9. ПОИСК ЭКОЛОГИЧЕСКОЙ ИНФОРМАЦИИ В ИНТЕРНЕТЕ.**

**Цель:** формирование навыков поиска информации в ИПС Интернет и анализа Интернет-ресурсов.

**Материальное обеспечение:** компьютер с доступом в Internet, справочная литература.

**Задание.** Использую сеть Интернет подготовить обзор Интернетресурсов по экологии согласно вашему варианту:

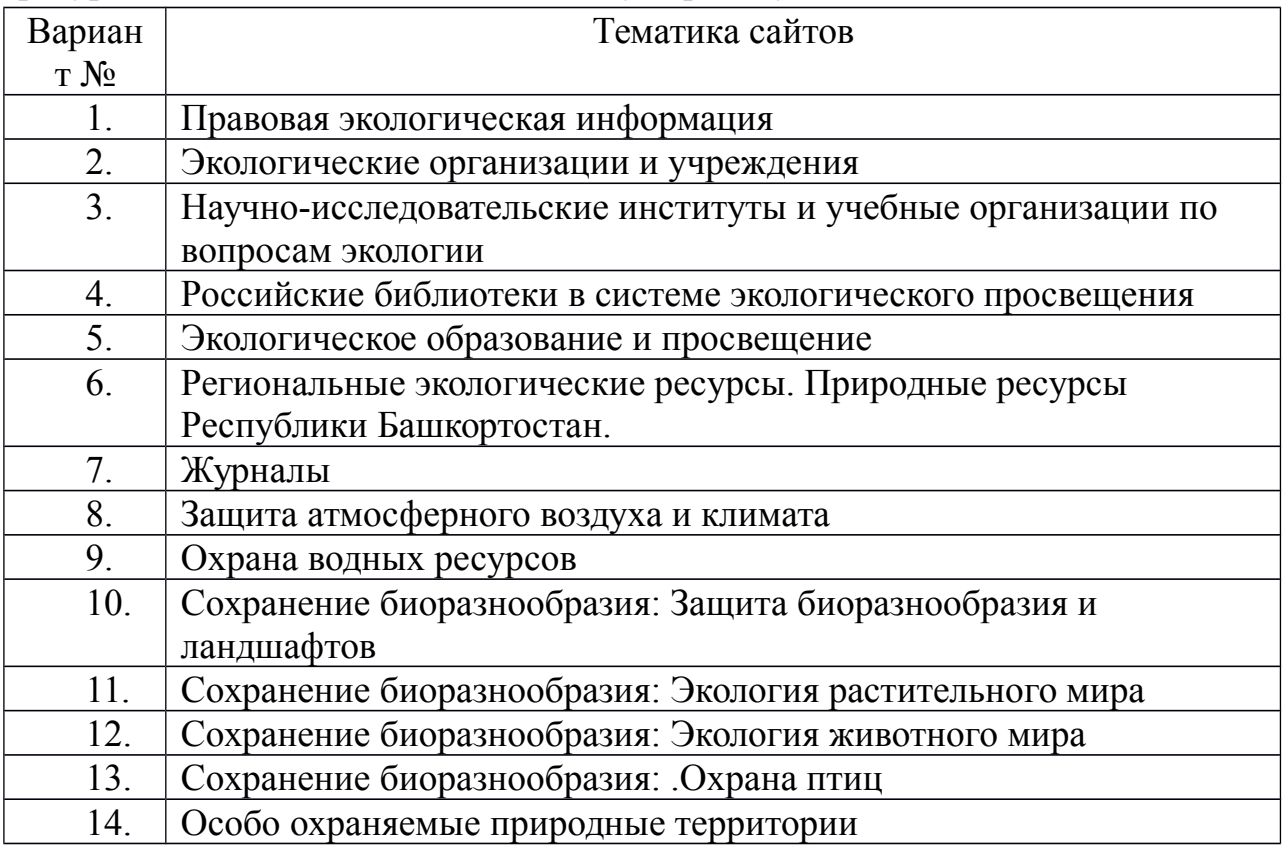

Отчет по практической работе оформить **в виде газеты в программе MS Publisher.**

## **ПРАКТИЧЕСКАЯ РАБОТА №10. ПОЛУЧЕНИЕ, ПОДГОТОВКА И ОТПРАВКА ЭКОЛОГИЧЕСКИХ СООБЩЕНИЙ ПО ЭЛЕКТРОННОЙ ПОЧТЕ**

**Цель:** формирование навыков работы с электронной почтой.

**Материальное обеспечение:** компьютер с доступом в Internet, справочная литература.

## **ТЕОРЕТИЧЕСКИЙ МАТЕРИАЛ**

**Электронная почта** – одна из наиболее распространенных и популярных функций компьютерных сетей, обеспечивающая обмен сообщениями между пользователями сети. Порядок использования электронной почты во многом сходен с обычной почтой. Роль почтовых отделений играют узлы сети Интернет, на которых абонентам организуются специальные почтовые ящики. По электронной почте можно пересылать не только текстовые сообщения, но и готовые файлы, созданные в любых других программах. При пересылке сообщений по электронной почте необходимо указывать адрес получателя в сети Интернет, который имеет следующую структуру:

#### **<имя пользователя>@<адрес компьютера>**

Имя пользователя может представлять собой любую последовательность латинских букв и включать несколько сегментов, разделенных точкой. Смысловое значение имени пользователя сожжет быть самым разнообразным: фамилия, имя, фамилия и инициалы, название подразделения и т.п.

Адрес компьютера представляет собой последовательность доменов, описывающих части адреса в текстовой форме и разделенных точкой. Например, metod-kopilka@mail.ru

Для работы электронной почты созданы специальные протоколы:

**POP 3** (Post Office Protocol) – протокол почтовой службы входящих сообщений; **SMTP** (Simple Mail Transfer Protocol) – простой протокол передачи почтовых исходящих сообщений;

**IMAP** (Internet Message Access Protocol) – протокол Интернет - доступа к сообщениям. Для того, чтобы воспользоваться электронной почтой необходимо программное обеспечение, где должны быть указаны следующие данные:

логическое имя;

пароль;

адрес электронной почты;

тип используемого протокола.

Существует следующие способы работы с электронной почтой:

 с помощью клиентских программ, предназначенных для работы с электронной почтой (например, Microsoft Outlook Express, которая поставляется в составе операционных систем линейки MS Windows на правах стандартного приложения);

 через **браузер** (например, Microsoft Internet Explorer), зарегистрировавшись на сервере, который предоставляет бесплатные почтовые услуги (**Web-mail**).

**Базовые функции почтовых клиентов** предназначены для исполнения простейших операций по отправке и приему сообщений электронной почты. К ним относят:

- прием почтовых сообщений и автономный просмотр;
- создание новых сообщений;

автоматизация подготовки ответных сообщений;

- операции с вложенными файлами;
- поддержка адресной книги и др.

## **Обработка почтовой корреспонденции с помощью программы Microsoft Outlook Express**

### *Рекомендации для преподавателя:*

Перед началом практической работы необходимо отправить

 на все рабочие столы электронное письмо с темой «Ваше мнение?», содержащие вопросы

 на первый рабочий стол письмо с темой «Ознакомиться всем!» об изменении даты проведения педагогического совета;

 на все рабочие столы письмо с темой «Сохраните вложение!», к которому прикреплен файл с текстовым документом (например, план работы образовательного учреждения на текущий месяц).

# *Упражнение 1.* **Знакомство с основными возможностями и элементами интерфейса клиентской почтовой программы Microsoft Outlook Express**

*Цель упражнения:* Формирование первоначальных навыков оптимальной работы с клиентской программой Microsoft Outlook Express.

*Задание:* Загрузите почтового клиента Microsoft Outlook Express, изучите основные элементы интерфейса.

### *Порядок выполнения:*
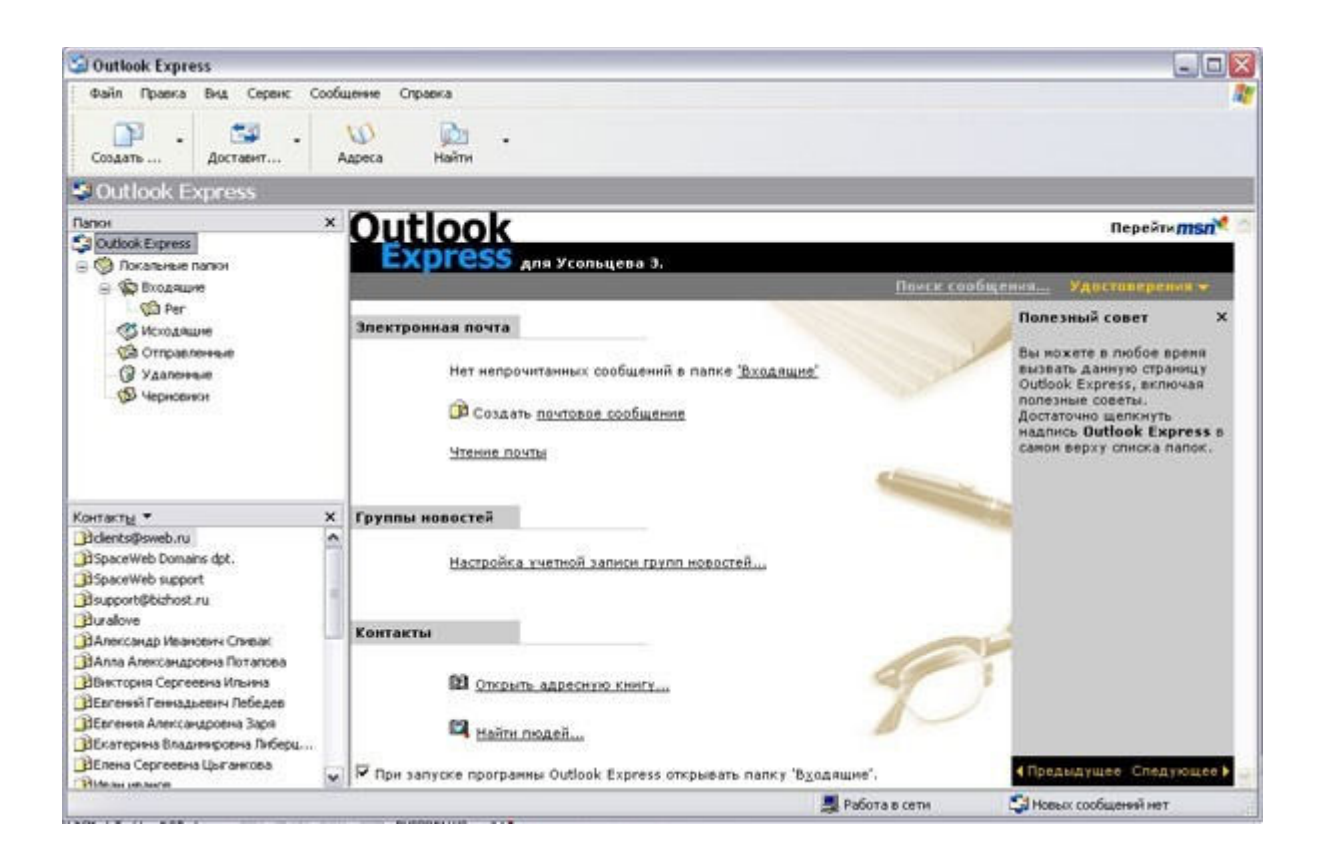

**1.** Запустите клиентскую программу Microsoft Outlook Express с помощью значка на **Рабочем столе** или соответствующей кнопки на **Панели задач**. После запуска программы появится окно:

Основными элементами интерфейса программы Microsoft Outlook Express окна являются: **Строка заголовка.** Содержит стандартные элементы окна Windows -приложения (кнопки *Свернуть*, *Восстановить* и *Закрыть*) и название приложения Outlook Express. **Строка меню.** Содержит пункты меню, предоставляющие доступ ко всем функциям, необходимым при работе с почтовым клиентом (создание, отправка и получение сообщений, настройка интерфейса и проч.).

N

**LO** Адреса

M Найти

**Панель инструментов.** Предназначена для быстрого доступа к 国 некоторым наиболее часто используемым командам: Доставит...

**Создать сообщение** — открывает окно для формирования нового письма

**Доставить почту** — получение и (или) отправка почтовой корреспонденции.

**Адреса** — открывает доступ к адресной книге.

**Поиск** — поиск почтового сообщения или адресата по атрибутам.

**Панель Локальные папки.** Позволяет вывести на экран списки почтовых сообщений (и их содержимое), хранящихся в одной из стандартных папок почтового клиента:

**Входящие**. В эту папку поступает вся новая почта. Впоследствии можно создать дополнительные папки (в соответствии с выбранной пользователем логической структурой) и настроить программу так, чтобы при поступлении новых писем вся почта автоматически сортировалась по папкам.

**Исходящие**. Эта папка предназначена для временного хранения отправляемых писем.

**Отправленные.** Здесь по умолчанию хранятся копии отправленных сообщений. **Удаленные**. Для временного хранения удаленных сообщений (на случай, если сообщение потребуется восстановить). Очистка папки приведет к удалению сообщения без возможности восстановления.

**Черновики.** Для хранения «недописанных» писем.

**Панель Контакты.** В этом окне фиксируются имена клиентов, адреса которых внесены в адресную книгу.

**Область просмотра.** Позволяет обозревать список сообщений в текущей папке и содержимое отмеченного письма.

**2.** Выделите папку **Входящие** на панели **Локальные папки**. Область просмотра при этом делится на две части. Вверху отображается список сообщений электронной почты из текущей папки, а в нижней части окна показывается содержимое выделенного письма.

Последовательно выделяя заголовки писем, просмотрите их содержимое.

**3.** Аналогично просмотрите содержимое остальных локальных папок.

*Упражнение 2.* **Знакомство с основными приемами доставки и сохранения почтовых сообщений с помощью программы Microsoft Outlook Express.**

*Цель упражнения:* Формирование навыков получения почтовой корреспонденции и ее размещения в локальных папках при работе с клиентской программой Microsoft Outlook Express.

*Задание:* Доставьте почтовую корреспонденцию и сохраните некоторые сообщения в специально созданных папках.

*Порядок выполнения:*

**1.** В папке **Входящие** создайте папку **Моя корреспонденция**:

выберите пункт меню **Файл - Создать - Папка** ;

 в поле ввода введите имяновой папки **Моя корреспонденция**, проверьте правильность ее местонахождения (должна быть выделена папка **Входящие**) и подтвердите действия кнопкой **ОК** (или нажав **Enter**).

**2.** Проверьте наличие новых сообщений, воспользовавшись пунктом меню **Сервис -** 

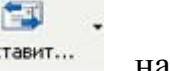

Доставить почту или соответствующей кнопкой доставит... на панели инструментов.

**3.** Сохраните одно из поступивших (например, с темой **«Ваше мнение?»**) сообщений в папке **Моя корреспонденция**:

 выделите соответствующее сообщение;

 указав на него, вызовите контекстное меню, нажав правую кнопку мыши;

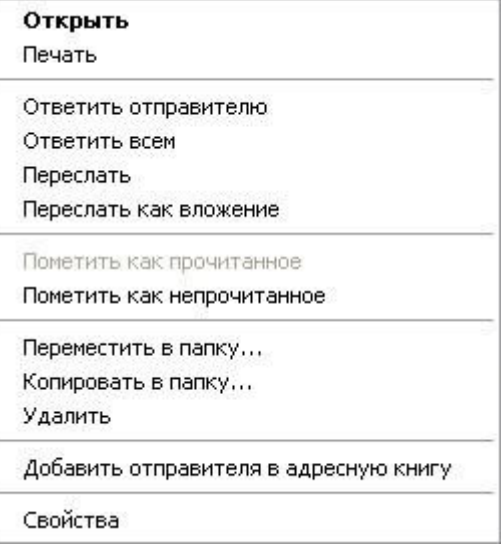

в контекстном меню выберите пункт **Переместить в папку** ;

укажите на папку **Моя корреспонденция**

для сохранения в ней почтового сообщения;

подтвердите действия клавишей **ОК**.

4. Удалите одно из ненужных сообщений (по согласованию с преподавателем).

#### *Упражнение 3.* **Формирование подписи к электронному сообщению.**

#### *Цель упражнения:*

Формирование навыков оптимизации подготовки сообщений за счет автоматического добавления подписи к отправляемым и пересылаемым сообщениям.

#### *Задание:*

Создайте собственную подпись, которая будет автоматически добавляться ко всем отправляемым сообщениям.

#### *Порядок выполнения:*

#### **1.** Выберите пункт меню **Сервис - Параметры - Подпись** ;

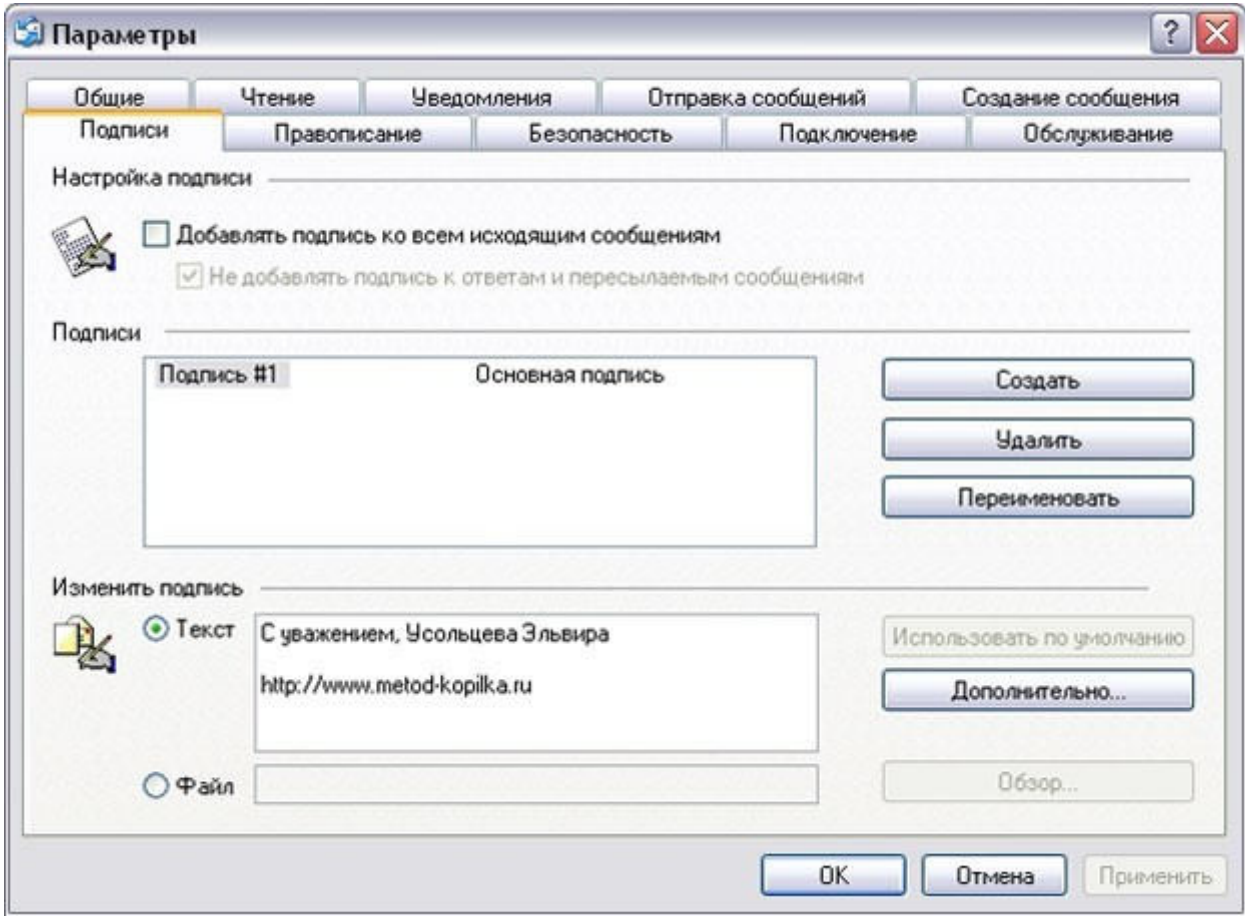

**2.** Введите текст подписи (желательно с указанием электронного почтового адреса).

**3.** Поставьте флажок **Добавлять подпись ко всем исходящим сообщениям** и снимите флажок **Не добавлять подпись к ответам и пересылаемым сообщениям**.

**4.** Подтвердите действия клавишей **ОК**. Теперь подпись будет добавляться автоматически ко всем отправляемым вами сообщениям. Убедиться в эффективности такого приема можно при выполнении последующих упражнений.

#### *Упражнение 4.* **Создание и отправка почтовых сообщений.**

#### *Цель упражнения:*

Формирование навыков подготовки и отправки электронных писем.

#### *Задание:*

Создайте почтовое сообщение, содержащее анонс мероприятий, проводимых в образовательном учреждении на следующей неделе, и перешлите на соседние компьютеры и компьютер преподавателя.

#### *Порядок выполнения:*

**1.** Выберите пункт меню **Сообщение - Создать** или воспользуйтесь соответствующей

кнопкой Создать ... на панели инструментов;

**Примечание:** Более подробно изучить основы работы с почтовым клиентом можно, воспользовавшись встроенной системой помощи, вызвав ее по нажатию клавиши **F1** на функциональной клавиатуре или выполнив команду меню **Справка - Содержание и указатель**. Для выполнения данного упражнения целесообразно раздел **Создание и отправка почтовых сообщений**.

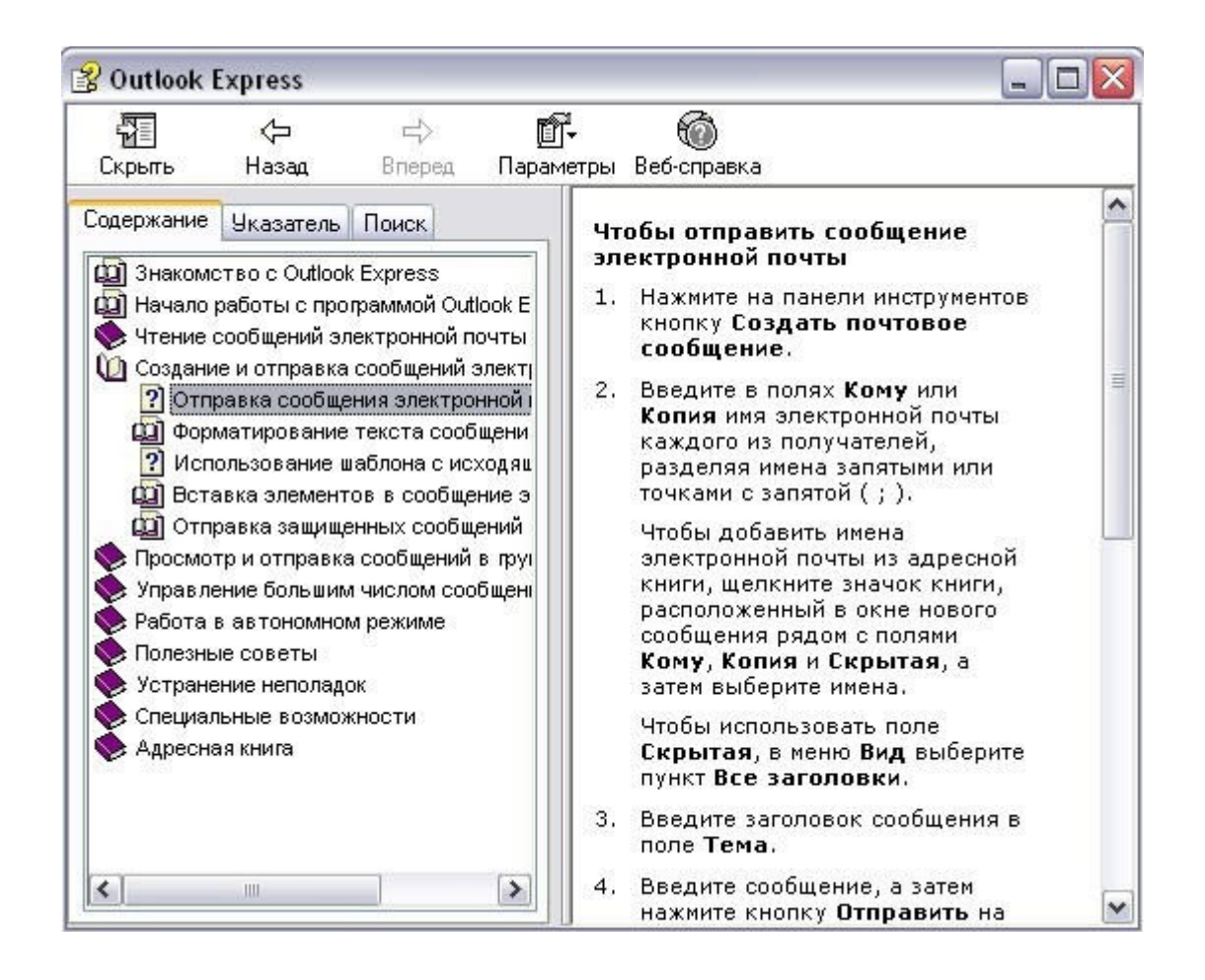

**2.** Заполните все заголовки сообщения: **Кому**, **Копия**, **Скрытая**, **Тема** следующим образом: в заголовке **Кому** укажите электронный адрес преподавателя, **Копия** – адрес соседа слева, **Скрытая** – соседа справа. В качестве **Темы** укажите «**Анонс мероприятий Колледжа БГПУ им. М. Акмуллы»**.

**Примечание.** Если отсутствует заголовок **Скрытая**, то выберите пункт меню **Вид - Все заголовки**.

**3.** Впишите текст сообщения.

**4.** Отправьте сообщение, выполнив команду меню **Файл - Отправить** или нажмите

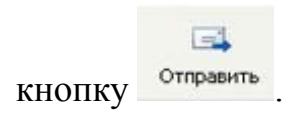

**Примечание.** Проверьте, как выглядит сообщение, если его отправить в формате HTML. Для этого дайте команду **Формат - Формат HTML**. *Убедитесь, что в этом случае (в отличие от режима* **Обычный текст** *) в окне подготовки сообщения появляется дополнительная панель форматирования, элементы управления которой позволяют управлять выбором шрифта, его начертанием и цветом, оформлением маркированных и нумерованных списков и т.п.*

*Упражнение 5.* **Подготовка и отправление почтового сообщения на бланке с вложением.**

*Цель упражнения:* Формирование навыков отправления электронных документов в качестве вложения в почтовое сообщение.

*Задание:* Созданный вами текстовый документ (например, приказ) отправьте в качестве вложения на соседние компьютеры и компьютер преподавателя.

#### *Порядок выполнения:*

1. Подготовьте текстовый документ, содержащий приказ о награждении победителей районной научно-практической конференции, и сохраните его на локальном диске **D :/ Приказы - prikaz\_N.doc**.

2. Используя команду меню **Сообщение - Создать с использованием - Выбор бланка**, выберите фоновый рисунок для вашего сообщения.

3. В заголовке **Кому** укажите электронный адрес преподавателя, **Копия** – свой собственный адрес. Впишите текст сообщения. В качестве **Темы** укажите **«Итоги конференции»**.

4. В это письмо вложите для пересылки файл **D:/Приказы prikaz\_N.doc**. Для этого выполните команду меню **Вставка - Вложение**

机

**файла** или воспользуйтесь соответствующей кнопкой . Укажите местонахождение файла **D:/Приказы - prikaz\_N.doc** и дайте команду **Вложить**.

5. Организуйте отправку сообщения.

6. Убедитесь, что сообщение с вложением находится у вас и в папке **Отправленные**, и в папке **Входящие** (так как копию вы адресовали на свой компьютер).

*Упражнение 6.* **Сохранение документов, полученных в качестве почтовых вложений с электронной почтой.**

*Цель упражнения:* Формирование навыков сохранения электронных документов, вложенных в почтовое сообщение.

*Задание:* Полученный вами в качестве вложения электронный документ сохраните на локальном диске компьютера.

#### *Порядок выполнения:*

**1.** Перейдите в папку **Входящие**. Выделите сообщение с темой **«Сохраните вложение!»** (обратите внимание на маркировку сообщений с вложением символом «скрепка»).

**2.** Выполните команду меню **Файл - Сохранить**.

**3.** В открывшемся диалоговом окне выделите сохраняемое вложение. С помощью кнопки **Обзор** выберите диск и папку (например, **D :/ Рабочая**), где будет сохранено вложение.

**4.** Отправьте преподавателю ответ с подтверждением получения вложения. Выполните команду меню **Сообщение - Ответить отправителю**

ىپ или воспользуйтесь соответствующей кнопкой <sup>ответить</sup> на панели инструментов. Обратите внимание, что поля **Кому** и **Тема** заполняется автоматически.

**5.** Впишите текст и отправьте сообщение.

**6.** Проверьте результат сохранения вложения, воспользовавшись программой **Проводник**.

#### *Упражнение 7.* **Пересылка почтовых сообщений.**

*Цель упражнения:* Формирование навыков оптимальных приемов транспортировки почтовых сообщений.

*Задание:* Полученное вами почтовое сообщение перешлите новому адресату.

### *Порядок выполнения:*

1. Перейдите в папку **Входящие**.

2. Выделите почтовое сообщение с темой «**Ознакомиться всем** !»:

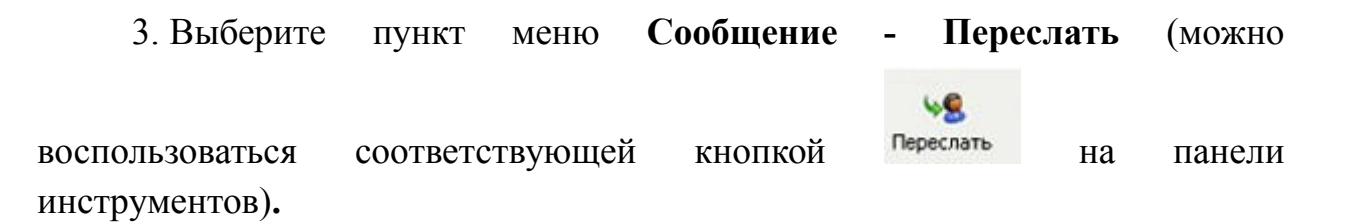

4. Заполните поле **Кому**, вписав адрес соседа справа, и отправьте сообщение.

#### *Упражнение 8\*.* **Заполнение адресной книги.**

*Цель упражнения:* Формирование навыков заполнения электронных баз данных.

*Задание:* Занесите в Адресную книгу новых абонентов.

*Порядок выполнения:*

**1.** Пополните **Адресную книгу**, воспользовавшись пунктом меню

 $\omega$ 

Сервис - Адресная книга или соответствующей кнопкой <sup>Адреса</sup> на панели инструментов.

**2.** Внесите в **Адресную книгу** преподавателя и одного из «соседей». Для этого выполните команду **Файл - Создать контакт** (или щелкните левой кнопкой мыши на кнопке **Создать** и выберите пункт меню **Создать контакт**). Внимательно изучите вкладки, представленные в данном диалоговом окне. Обратите внимание на то, что в нем имеются средства для ввода как личной, так и служебной информации (для практической деятельности, как правило, достаточно заполнить лишь несколько полей на вкладке **Имя**).

**3.** Начните заполнение полей вкладки **Имя** с поля **Имя в книге**. Введите сюда такую запись, которую хотели бы видеть в списке контактов, например Сорокин И.И.;

**4.** Заполните поля **Фамилия** (Сорокин), **Имя** (Иван) и **Отчество** (Иванович);

**5.** В поле **Адреса электронной почты** введите его электронный адрес, например: metodkopilka@mail.ru

**6.** Занесите введенные данные в **Адресную книгу**, нажав на кнопку **Добавить**.

**Примечание**. Если необходимо изменить внесенные данные, следует щелкнуть на записи правой кнопкой мыши, в контекстном меню выбрать пункт **Свойства** и перейти на вкладку **Имя**.

*Упражнение 9\*\*.* **Создание группового адреса в адресной книге для проведения массовой рассылки.**

*Цель упражнения:* Формирование навыков оптимальных приемов рассылки почтовой корреспонденции.

*Задание:* **Создайте в Адресной книге групповое имя для оптимизации рассылки корреспонденции.**

*Порядок выполнения:*

1. Откройте **Адресную книгу**.

2. Выполните команду меню **Файл - Создать группу** (или щелкните левой кнопкой мыши на кнопке **Создать** и выберите пункт меню **Создать группу**).

3. В соответствующей форме введите **Название группы** (например, **Коллеги**).

4. С помощью кнопки **Выбрать** занесите в нее из адресной книги преподавателя и «соседа слева».

5. Воспользовавшись кнопкой **Создать контакт**, «соседа справа» одновременно занесите и в **Адресную книгу**, и в **группу**.

6. С помощью кнопки **Добавить** пополните группу еще двумя записями.

7. Подготовьте (**Файл - Cоздать сообщение**) и отправьте сообщение в группу (в поле **Кому** укажите название группы **Коллеги**).

**Примечание.** Просмотрите, как заполнено поле **Кому** данного сообщения в папке **Отправленные**.

# *Упражнение 10\*\*.* **Настройка панели инструментов программы Microsoft Outlook Express.**

*Цель упражнения:* Формирование навыков оптимальной работы с почтовым клиентом.

*Задание:* Расположите кнопки на панели инструментов в определенном порядке.

#### *Порядок выполнения:*

**Примечание**. Настройка панели инструментов осуществляется аналогично настройке панели инструментов в браузере **Internet Explorer**. Для этого

1. Вызовите контекстное меню, щелкнув правой кнопкой мыши на свободном месте панели инструментов.

2. В контекстном меню выберите пункт **Настройка**.

3. Выберите **Текст кнопки** (например, **Выводить подписи**) и **Размер значка** (например, **Мелкие значки**).

4. Из **Имеющихся кнопок** сформируйте **Панель инструментов**, используя кнопки

**Добавить** и **Удалить**, в следующей последовательности: **Создать сообщение**, **Ответить**,

**Ответить всем**, **Переслать** – **Разделитель** – **Печать**, **Удалить** – **Разделитель** – **Доставить почту** – **Разделитель** – **Адреса**. Для изменения порядка расположения кнопок используйте кнопки **Вверх** и **Вниз**.

# *Упражнение 11\*\*.* **Изучение дополнительных возможностей программы Microsoft Outlook Express.**

*Цель упражнения:* Формирование навыков оптимальной работы с почтовым клиентом и самостоятельного изучения возможностей программы.

*Задание:* Изучите сервисные возможности программы **Microsoft Outlook Express**.

#### *Порядок выполнения:*

Выполните команду меню **Сервис - Параметры.** *Не изменяя параметров*, самостоятельно просмотрите основные возможности настройки программы, имеющиеся на вкладках:

### **Правописание** ;

**Создание сообщения** ;

**Отправка сообщений**.

# **ПРАКТИЧЕСКАЯ РАБОТА №11. ПОРЯДОК ИНСТАЛЛЯЦИИ ПРОГРАММЫ НА ПК; ПРАВИЛА ИСПОЛЬЗОВАНИЯ ПРОГРАММ; ЗАПУСК ПРОГРАММ НА ПЭВМ; РАБОТА С МЕНЮ И ПАНЕЛЯМИ ИНСТРУМЕНТОВ**

**Цель:** изучить основные термины программного обеспечения; научиться устанавливать программное обеспечение, обновлять и использовать по назначению.

**Материальное обеспечение:** компьютер с доступом в Internet, справочная литература.

# **ТЕОРЕТИЧЕСКИЙ МАТЕРИАЛ**

Каждому пользователю компьютера приходится сталкиваться с этим вопросом, поэтому вы должны уметь грамотно инсталлировать программы. Не забывайте, любая игра также является программой, а их вы пытаетесь устанавливать на свои компьютеры, наверное, каждый день.

#### **1. Установка программного обеспечения**

Без подходящего, хорошо настроенного программного обеспечения даже самый мощный современный компьютер не будет работать в полную силу, а его реальные возможности останутся не использованными.

Настройка разнообразных программ непосредственно под задачи каждого пользователя является залогом комфортной и уверенной работы на компьютере. Установка программ – широчайшее поле деятельности: количество приложений настолько велико, что сориентироваться в новинках и системных требованиях бывает порой весьма затруднительно.

**Установка** или **инсталляция** — процесс установки программного обеспечения на компьютер конечного пользователя.

**Деинсталяция** - действие, обратное инсталляции; процесс удаления программного продукта с диска, с компьютера

Рассмотрим понятия:

- 1. **Что такое дистрибутив.**
- 2. **Типы инсталляции программного обеспечения.**
- 3. **Лицензионное соглашение**

**1. Дистрибутив** (англ. distribute — распространять) — это набор программ, предназначенный для начальной установки программного обеспечения.

Например, дистрибутив операционной системы обычно содержит программы для начальной инициализации — инициализация аппаратной части, загрузка урезанной версии системы и запуск программы-установщика, программу-установщик (для выбора

режимов и параметров установки) и набор специальных файлов, содержащих отдельные части системы (так называемые пакеты).

**Дистрибутив** - это пакет файлов, изготовленный специально для удобства инсталляции программы в достаточно произвольный компьютер.

Дистрибутив также может содержать **README-файл** (от англ. read me — «прочти меня»)— текстовый файл, содержащий информацию о других файлах.

### **2. Инсталляция программного обеспечения**

Дистрибутив (ПО) - это комплект (как правило, набор файлов), приспособленный для распространения ПО. Может включать вспомогательные инструменты для автоматической или автоматизированной начальной настройки ПО (установщик).

Так и при использовании дистрибутива программного обеспечения устанавливаются только необходимые файлы, при чем таким образом, чтобы их правильно видела операционная система. Также конфигурируются начальные параметры, язык, способ подключения, например, к Интернет.

# **Виды дистрибутивов:**

 **Архив** (.zip, .rar, .tar.gz и др.) - неавтоматизированный дистрибутив

 **Исполняемый файл** - дистрибутив с автоматизированным установщиком, позволяет пользователю указать необходимые параметры при установке.

 **Комплект на CD/DVD -** такой дистрибутив, как правило, состоит из нескольких файлов и сопровождается автоматизированным установщиком. Используется для крупных пакетов ПО и системного программного обеспечения (дистрибутивы ОС, Windows, различные дистрибутивы Linux).

**Инсталлятор** — это компьютерная программа, которая устанавливает файлы, такие как приложения, драйверы, или другое ПО, на компьютер. Она запускается из файла SETUP.EXE или INSTALL.EXE

Дистрибутив также может содержать **README-файл** (от англ. read me — «прочти меня»)— текстовый файл, содержащий информацию о других файлах.

### **3. Лицензионное соглашение**

Программы по их юридическому статусу можно разделить на три большие группы:

- 1. Лицензионные
- 2. Условно бесплатные (shareware)
- 3. Свободно распространяемые программы (freeware).

#### 4. **Порядок установки**

Чтобы ознакомиться с процессом установки программного обеспечения, запустите видео ролик **Установка антивируса Avast.mpg**

# **Практическае часть**:

Домашняя версия антивируса AVAST Home Edition отличается от коммерческой только типом лицензии (доступна для не коммерческого домашнего использования) и меньшим количеством настроек (что даже больше плюс чем минус). Она обеспечивает комплексную защиту вашего компьютера от различных видов инфекций распространяющихся различными путями. Кроме того антивирус AVAST Home Edition имеет обновляемую антивирусную базу (обновление происходит автоматически при подключении к интернету) что дает возможность защищаться и от новых вирусов. Такие возможности бывают только у платных антивирусов, но AVAST Home Edition – это исключение.

Для бесплатного использования антивируса AVAST Home Edition с возможностью его обновления на протяжении целого года достаточно пройти бесплатную регистрацию и скачать Avast бесплатно Home Edition.

1. Зайдите на сайт Avast! (http://www.avast.ru)

2. Установите на свой компьютер антивирусную программу для домашнего использования, размещая пиктограммы этого антивируса на **Рабочем столе**.

3. Сохраните скриншот рабочего стола с пиктограммами установочного файла антивируса и пиктограммой самого антивируса с именем **Virus.jpg**.

4. Отошлите скриншот **Virus.jpg** преподавателю.

**Задание 2:** Опишите назначение и основные возможности пакетов прикладных программ (на выбор не менее 6 программ) для экологов в MS Power Point:

- ПК «Автомагистраль город»;
- ПК «Призма-предприятие»;
- Эколог ШУМ;
- Инвентаризация;
- ПДВ-Эколог;
- ПК Модульный «ЭкоРасчет»;
- Программа «Коллектор»;
- Программный комплекс «Призма-предприятие».

**Задание 3:** Опишите назначение и основные возможности автоматизированной системы управления природоохранной деятельности «Экомастер» и ее модулей:

- Экологические платежи предприятия;

- 2-ТП (Воздух);
- 2-ТП (Отходы);
- 2-ТП (Водхоз);
- Учет отходов на предприятии.

Предъявите работу преподавателю.

# **Контрольные вопросы**

1. Что такое инсталляция (деинсталляция) программного обеспечения?

2. Порядок инсталляция (деинсталляция) программного обеспечения?

# **ПРАКТИЧЕСКАЯ РАБОТА №12-13. ПРОГРАММНЫЙ КОМПЛЕКС «ПРИЗМА» НПО «ЛОГУС». СОЗДАНИЕ И КОРРЕКТИРОВКА ИНФОРМАЦИОННОЙ БАЗЫ ДАННЫХ НАБЛЮДЕНИЙ ЗА ЗАГРЯЗНЕНИЕМ АТМОСФЕРЫ**

**Цель:** изучить автоматизированную систему обработки информации о загрязнении атмосферы программный комплекс «Призма» НПО «Логус».

**Материальное обеспечение:** компьютер с доступом в Internet, справочная литература.

Универсальный программный комплекс "Призма-регион" на базе унифицированной программы расчета загрязнения атмосферы (УПРЗА) "Призма-регион" предназначен для автоматизированной поддержки принятия управленческих, технологических и проектных решений по формированию комплексов воздухоохранных мероприятий на территории региона/города/предприятия.

**Задание №1.** Перейдите на сайт производителя программного комплекса и выпишите основные функциональные возможности (http://www.logus.ru/).

**Задание №2.** Изучите инструкцию по загрузке и установке демо-версии программного продукта.

**Задание №3.** Скачайте с сайта производителя обучающий видеоролик для быстрого освоения программного комплекса, внимательно изучите и выполните шаги работы, представленные в видео-уроке.

#### **Контрольные вопросы**

1. Каково назначение программного комплекса.

2. Перечислите основные возможности системы.

3. Перечислите этапы установки демо-версии программного комплекса.

- 4. Какие ограничения есть в работе с демо-версией?
- 5. Как осуществляется запуск и настройка системы?

# **ПРАКТИЧЕСКАЯ РАБОТА №14-15. ПРОГРАММНЫЙ КОМПЛЕКС «ЗЕРКАЛО++» НПО «ЛОГУС». СОЗДАНИЕ И КОРРЕКТИРОВКА ИНФОРМАЦИОННОЙ БАЗЫ ДАННЫХ НАБЛЮДЕНИЙ ЗА ЗАГРЯЗНЕНИЕМ ВОДНЫХ РЕСУРСОВ**

**Цель:** изучить автоматизированную систему обработки информации о загрязнении атмосферы программный комплекс «Зеркало++» НПО «Логус».

**Материальное обеспечение:** компьютер с доступом в Internet, справочная литература.

Программный комплекс "Зеркало++" предназначен для расчета концентрации загрязняющих веществ (ЗВ) в водных объектах и решения обратной задачи - расчета предельно допустимых сбросов (ПДС) ЗВ в водные объекты, формирования плана мероприятий по снижению сбросов ЗВ, распределения квот сброса сточных вод между предприятиями.

**Задание №1.** Перейдите на сайт производителя программного комплекса и выпишите основные функциональные возможности (http://www.logus.ru/).

**Задание №2.** Изучите инструкцию по загрузке и установке демо-версии программного продукта.

**Задание №3.** Скачайте с сайта производителя обучающий видеоролик для быстрого освоения программного комплекса, внимательно изучите и выполните шаги работы, представленные в видео-уроке.

# **Контрольные вопросы**

- 1. Каково назначение программного комплекса.
- 2. Перечислите основные возможности системы.
- 3. Перечислите этапы установки демо-версии программного комплекса.
- 4. Какие ограничения есть в работе с демо-версией?
- 5. Как осуществляется запуск и настройка системы?

# **ПРАКТИЧЕСКАЯ РАБОТА №16. ПРОВЕДЕНИЕ РАСЧЕТНЫХ ОПЕРАЦИЙ В ОБЛАСТИ ПРИРОДООХРАННОЙ ДЕЯТЕЛЬНОСТИ. «МОДУЛЬНЫЙ ЭКО-РАСЧЕТ» И «ШУМ»**

**Цель:** изучить автоматизированную систему обработки информации о загрязнении атмосферы программный комплекс «Модульный ЭКО-Расчет» и «Шум».

**Материальное обеспечение:** компьютер с доступом в Internet, справочная литература.

"Модульный ЭкоРасчет" - серия программ для определения валовых и максимально-разовых выбросов (выделений) загрязняющих веществ от различных производств, оборудования, технологических процессов и операций.

Программный комплекс "ШУМ" признан пригодным к использованию в организациях здравоохранения (Свидетельство Министерства Здравоохранения РФ N 17-11/03-00036 от 17.11.2003 г.).

Расчет осуществляется на основании "Рекомендаций по разработке проектов санитарно-защитных зон промышленных предприятий, групп предприятий" (1998) и СНиП II-12-77 "Защита от шума".

Модульная основа комплекса позволяет рассчитывать шумовое воздействие от различного одновременно работающего оборудования. Расчетный процесс полностью автоматизирован и производится по двум схемам:

- метод аналогов (укрупненный расчет);
- расчетный метод (детализированный расчет).

Результаты расчета представляются на графическом рисунке в виде Зон акустического дискомфорта на векторной карте территории и в табличном виде.

**Задание №1.** Перейдите на сайт производителя программного комплекса и выпишите основные функциональные возможности (http://www.logus.ru/).

**Задание №2.** Изучите инструкцию по загрузке и установке демо-версии программного продукта.

**Задание №3.** Скачайте с сайта производителя обучающий видеоролик для быстрого освоения программного комплекса, внимательно изучите и выполните шаги работы, представленные в видео-уроке.

#### **Контрольные вопросы**

- 1. Каково назначение программного комплекса.
- 2. Перечислите основные возможности системы.
- 3. Перечислите этапы установки демо-версии программного комплекса.
- 4. Какие ограничения есть в работе с демо-версией?
- 5. Как осуществляется запуск и настройка системы?

#### МИНОБРНАУКИ РОССИИ

Федеральное государственное бюджетное образовательное учреждение высшего образования Башкирский государственный педагогический университет им. М.Акмуллы Колледж

## МЕТОДИЧЕСКИЕ РЕКОМЕНДАЦИИ к практическим занятиям студентов специальности 20.02.01 Рациональное использование природохозяйственных комплексов ЕН.03 Общая экология

Разработал: М.Р. Сабирджонова, преподаватель Колледжа БГПУ им.М.Акмуллы

# **Практическое занятие**

#### **Виды движения в динамике внутренней среды организма**

# **1. ВНУТРЕННЯЯ СРЕДА ОРГАНИЗМА**

**Внутренняя среда — это жидкости, которые находятся внутри организма, окружают его клетки и создают условия для протекания в них жизненных процессов.**

Основа внутренней среды — жидкое **межклеточное вещество**, которое наиболее выражено в соединительных тканях, особенно в крови.

У человека кровь движется по кровеносным сосудам и непосредственно не соприкасается с большинством клеток, но некоторое количество жидкого межклеточного вещества крови проходит через стенки тонких кровеносных сосудов и образует водянистую оболочку вокруг клеток — **тканевую жидкость**.

Часть тканевой жидкости, которую называют **лимфой**, собирается в тончайшие трубочки со слепо замкнутыми концами — **лимфатические капилляры**, переходящие в **лимфатические сосуды**. В тех местах, где сливается несколько лимфатических сосудов, образуются **лимфатические узлы**. Именно эти структуры образуют **лимфатическую систему**, по которой циркулирует **лимфа**.

*Таким образом, внутренняя среда включает в себя: кровь, лимфу и тканевую жидкость.* (см. рисунок 1)

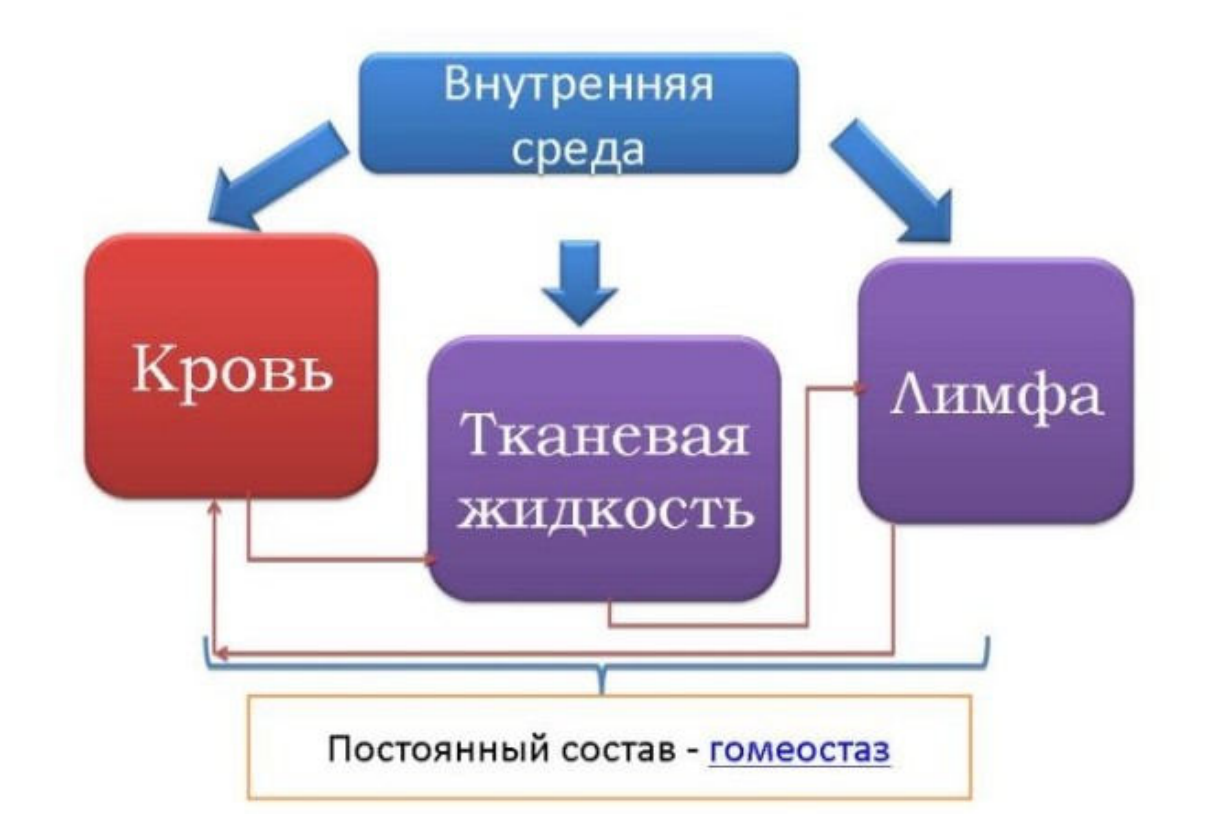

Внутренняя среда организма обеспечивает взаимосвязь всех клеток организма с окружающей средой (она обеспечивает клетки веществами, необходимыми для их работы, и через неё удаляются продукты распада).

Каждая структура внутренней среды выполняет ряд специфических функций.

Функции внутренней среды организма:

 **Кровь** выполняет в основном **транспортную** функцию (переносит кислород от лёгких ко всем клеткам организма, и углекислый газ в обратном направлении, питательные вещества, выносит из тканей продукты обмена).

 **Тканевая жидкость является передаточным звеном между клетками**, которые она окружает, **и кровью**. Именно через неё из крови в клетки попадают необходимые для жизни вещества, например кислород и компоненты пищи.

 В лимфе происходит уничтожение болезнетворных микроорганизмов. Таким образом, основная **функция лимфы** — **защитная**. Кроме того, лимфа обеспечивает возвращение в кровяное русло тканевой жидкости.

# **1.2. ДИНАМИКА ДВИЖЕНИЯ ВНУТРЕННЕЙ СРЕДЫ ОРГАНИЗМА**

Раздел науки, который изучает взаимоотношения организма с компонентами его внутренней среды, называется **эндоэкологией.**

Важнейшие явления, которые происходят во внутренней среде организма, независимо от его сложности, определяются (по Ю.Н. Куражковскому) рядом эндоэкологических законов.

1. Состояние каждого организма обусловлено совокупностью его генотипа, фенотипа и динамики внешней и внутренней среды.

2. В динамике внутренней среды организма сочетаются пять видов движения: а) избирательно поглощает поток веществ, энергии и информации; б) возрастные поступательные изменения; в) многоступенчатые колебательные изменения; г) действие импульсов центральной нервной системы; д) реакции на случайные воздействия внешней среды.

3.Диапазон рациональных реакций внутренней среды организма на внешние воздействия обусловлен эволюционным опытом вида.

4. По мере старения организма жизненные функции последнего ослабляются вследствие постепенного накопления в его внутренней среде посторонних химических веществ. Иначе говоря, накапливаются помехи в системах передачи веществ, энергии и информации.

5. Внутренняя среда организма находится в системе подвижных обоюдосторонних связей с воздействующими на нее органами.

#### **2. ПРИНЦИП ОБМАНЧИВОГО БЛАГОПОЛУЧИЯ**

*Принцип обманчивого благополучия или эйфории первых успехов* связан с излишней поспешностью суждений — первые успехи или неудачи в природопользовании могут быть кратковременными: успех мероприятия по преобразованию природы или управлению ею объективно может быть оценен лишь после выяснения хода и результатов природных цепных реакций в пределах естественного природного цикла (от немногих лет до их десятков) и лишь после возникновения нового уровня экологического баланса. Нередко допинговая реакция принимается за норму, а явно аномальный временный сдвиг экологического равновесия — за желательное, устойчивое состояние. Примеров тому великое множество. Самый разительный — трагедия Арала и Приаралья, вначале которой, не замечая ее, усиленно подсчитывали выигрыш. Почти все попытки акклиматизации промысловых животных (прежде всего ондатры, енотовидной собаки, Дальневосточной пчелы) в СССР потерпели фиаско, хотя порождали первичную эйфорию. То же следует сказать о строительстве волжского каскада ГЭС и о многих других осуществленных проектах, вначале казавшихся полезными.

#### **3. КОНТРОЛЬНЫЕ ВОПРОСЫ**

1. Что такое внутренняя среда?

2. Что входит во внутреннюю среду?

3. Функции внутренней среды организма

4. Как вы понимаете принцип обманчивого благополучия?

5. Проследить на протяжении нескольких десятков лет принцип обманчивого благополучия

#### **Практическое занятие Анализ причин возникновения «парникового эффекта» и разрушения «озонового экрана»**

#### **1. СТРОЕНИЕ АТМОСФЕРЫ**

Вокруг Земли есть воздушная оболочка, которая вращается одновременно с ней – это атмосфера (см. рисунок 1). Все геологические, геохимические процессы, а также деятельность, совершенная всеми живыми организмами влияли на развитие атмосферы.

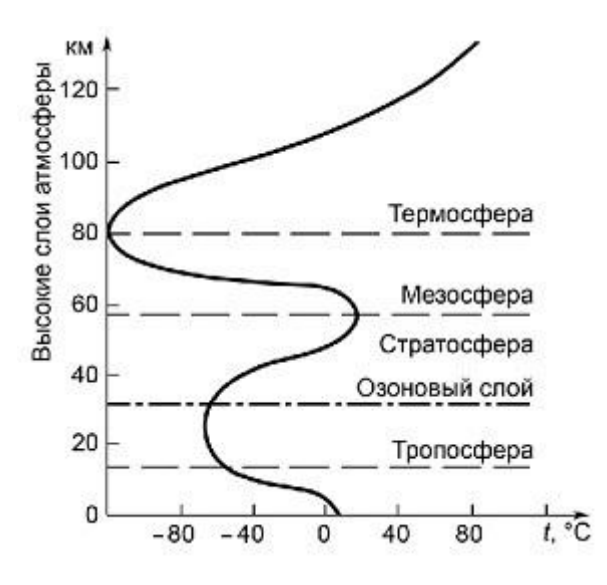

рис. 1. Строение атмосферы Земли

Из-за того, что воздух растворяется в воде и может попасть даже в мелкие поры почвы, нижняя грань атмосферы по сути практически совпадает с поверхностью планеты. Верхняя же граница плавно переходит в космос на высоте около 2000-3000 километров.

Жизнь на Земле возможна только благодаря атмосфере, ведь она включает в себя кислород, который необходим для дыхания всем живым организмам и необходим растениям.

 Атмосферные слои отличаются друг от друга по температуре и плотности, и поэтому их разделяют:

 Тропосфера является самым нижним слоем атмосферы (см. рисунок 2). Ее толщина над полюсами: 8-10 км, в умеренных широтах: 10-12 км, над экватором: 16-18 км.

Температура в тропосфере уменьшается с увеличением высоты, так как воздух нагревается от поверхности Земли (от суши и воды). В среднем температура падает на 0,6 °С при подъеме на 100 м. У верхнего предела тропосферы температура достигает -55 °С. Но над экватором верхняя граница тропосферы имеет температуру -70 °С, а над Северным полюсом -65 °С.

рис. 2. Тропосфера

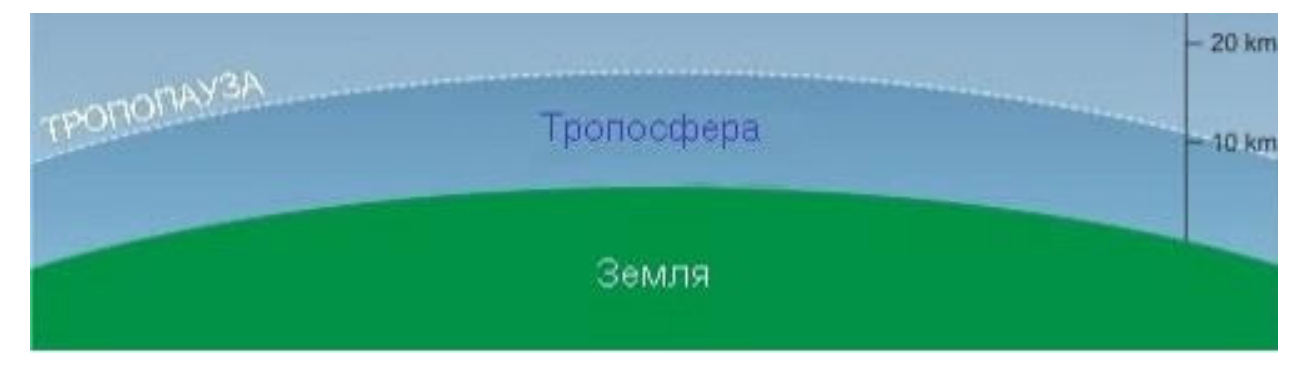

В тропосфере располагается 80 % от всей массы атмосферы и весь водяной пар. В основном погода образуется в тропосфере, потому что именно там образуются грозы, облака и осадки, возникают бури, также происходит перемещение воздуха: горизонтальное (ветер) и вертикальное (конвекция).

Выше тропосферы, но ниже стратосферы располагается слой, обладающий особыми свойствами. Этот слой – тропопауза (см. рисунок 3).

рис. 3. Тропопауза

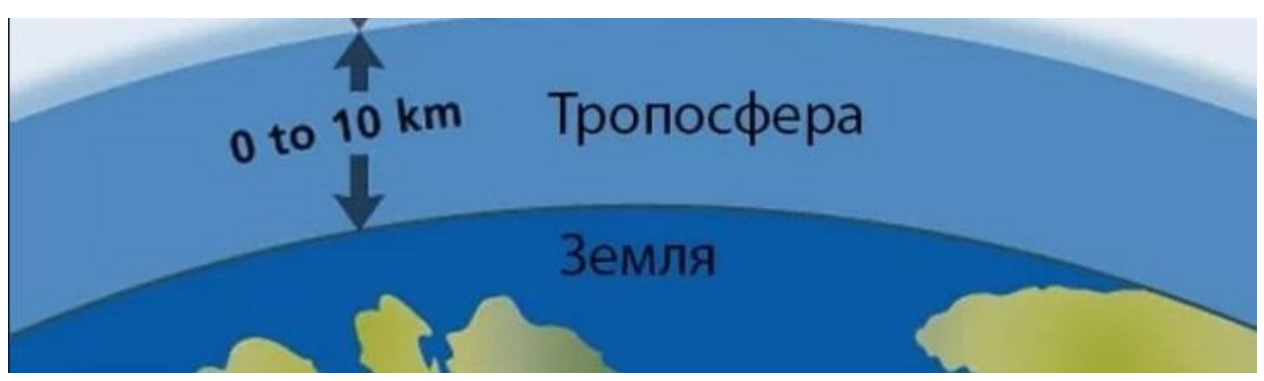

 Вообще, тропопауза почти не отличается от соседних слоёв по своему составу. Это тот же воздух и разделение является достаточно условным. Однако, у тропопаузы есть особенность. В тропосфере температура, по мере увеличения высоты, падает (на 0,5-0,7°С за 100

 метров). А в тропопаузе, условно, температура падать прекращает. Строго говоря, это не так. Падение температуры сильно снижается, до отметки в 0,2°С/100 м. Но, этого хватает, чтобы провести условное разделение между атмосферными слоями.

Именно интервал, где слой атмосферы соответствует данным тенденциям в изменении температуры воздуха, и называют тропопаузой.

Ширина слоя может колебаться от 200 м до 3 км. А находится тропопауза в 8-18 км (в зависимости от широты) над уровнем моря. То есть,

например, над полюсами тропопауза поднимается на 8 км, на 18 км – над экватором, а в умеренных широтах достигает порядка 13 км.

 Стратосфера — это сухая и холодная область, которая находится над тропосферой на высоте порядка 40 - 50 км (см. рисунок 4). Здесь, в отличии от тропосферы, температура растет по мере увеличения высоты.

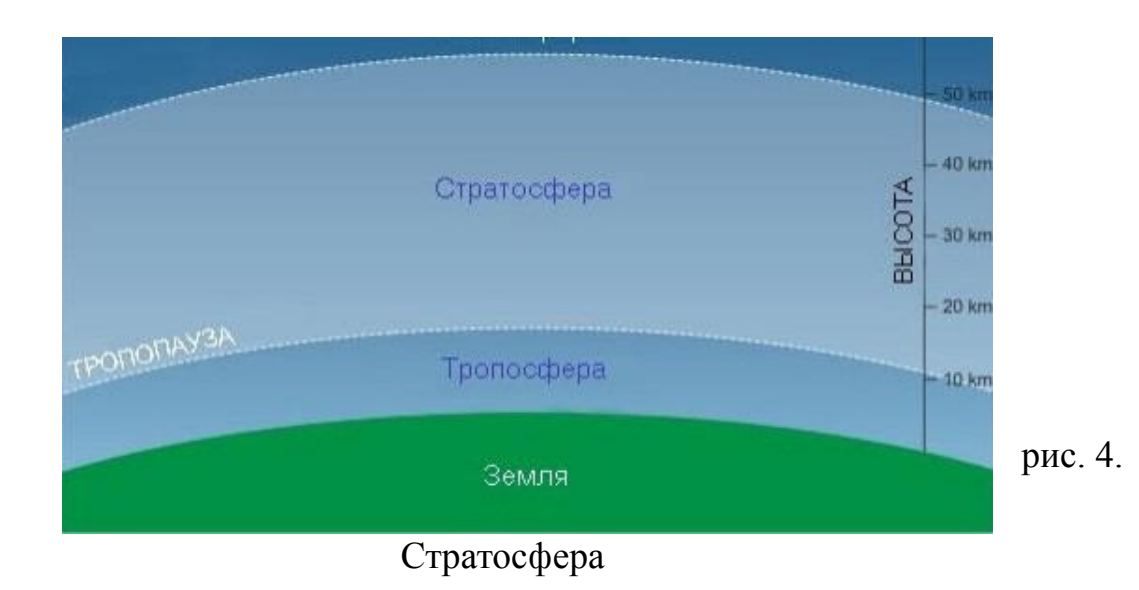

В стратосфере находится 20 % массы атмосферы. Здесь практически не образуются облака и осадки, так как воздух сильно разрежен и отсутствует водяной пар. Однако, устойчивые воздушные течения, скорость которых достигает значения в 300 км/ч, в стратосфере есть.

Над стратосферой расположена переходная зона — стратопауза (см. рисунок 5). Над стратопаузой располагается мезосфера.

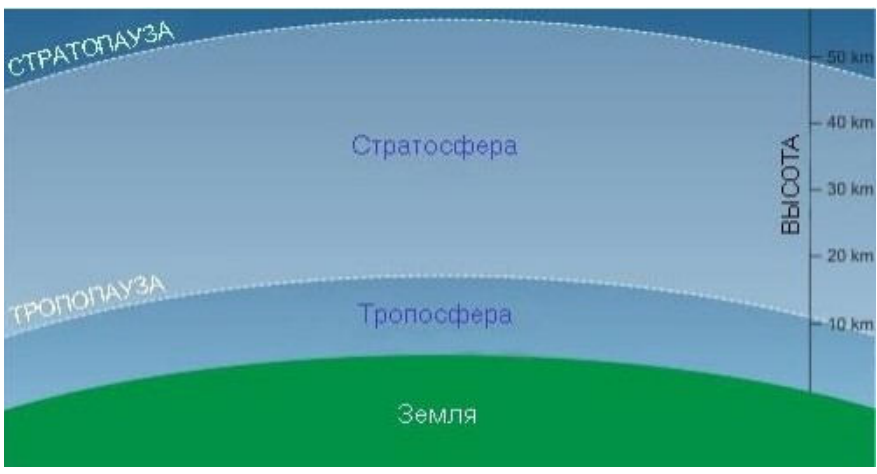

Рис. 5. Стратопауза

Мезосфера — это атмосферный слой, в котором плотность воздуха в 200 раз меньше, чем у поверхности Земли (см. рисунок 6). Расположен на высоте 50-80 км. В мезосфере температура ведет себя как в тропосфере (т.е. падает с ростом высоты). И падает до наименьшего наблюдаемого во всей атмосфере значения (бывает ниже —100 °С) на уровне мезопаузы. Над мезопаузой, на высоте 80 км над Землей, начинается термосфера. Тут температура снова растет (до самой границы с космическим пространством).

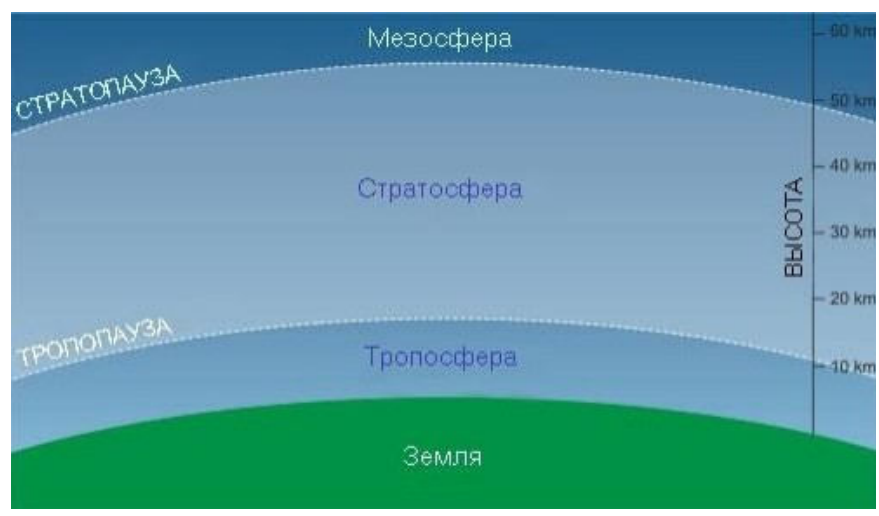

рис. 6. Мезосфера

Из-за воздействия космических лучей в мезосфере и термосфере молекулы газов расщепляются на ионизированные (заряженные) частицы атомов. Именно поэтому этот слой атмосферы называется ионосфера. Расположенный на высоте 50-1000 км, это слой сильно разреженного воздуха, который состоит практически полностью из ионизированных атомов кислорода, свободных электронов и молекул окиси азота.

 Экзосфера — слой атмосферы, считающийся внешним, так как он расположен выше 1000 км. Другое название слоя – сфера рассеивания, так как здесь частицы газов движутся с большой скоростью и могут рассеиваться в космическое пространство (см. рисунок 7).

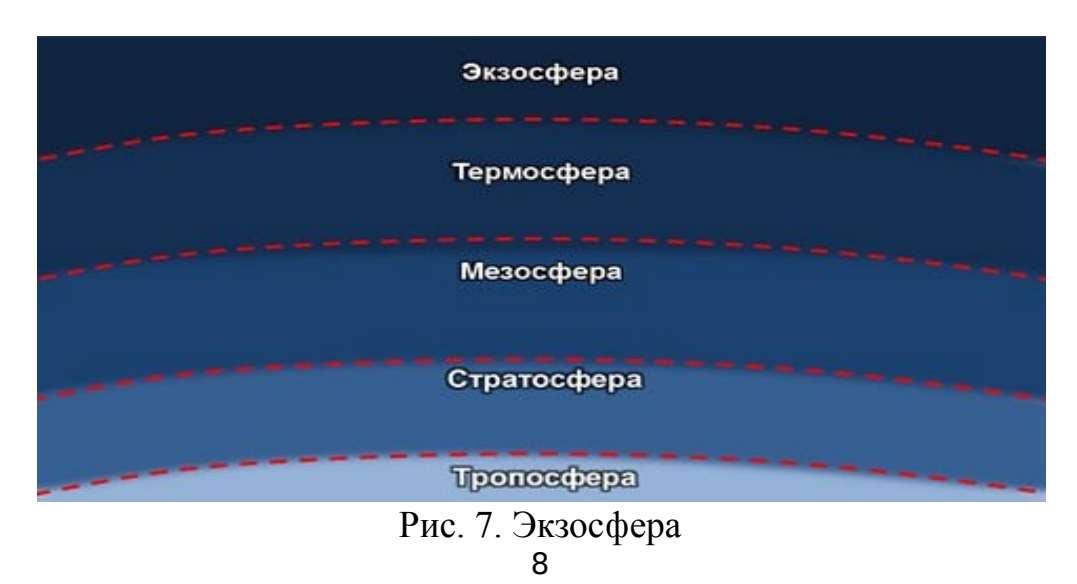

# **1.1. ОЗОНОВЫЙ СЛОЙ 1.2. ОЗОН**

Озоновый слой атмосферы очень тонок (см.рисунок 8). Если всем имеющимся в наличии озоном атмосферы равномерно покрыть участок площадью в 45 квадратных километров, то получится слой толщиной в 0,3 сантиметра. Немного озона проникает с потоками воздуха в нижние слои атмосферы. Когда лучи света реагируют с веществами, содержащимися в выхлопных газах и промышленных дымах, тоже образуется озон.

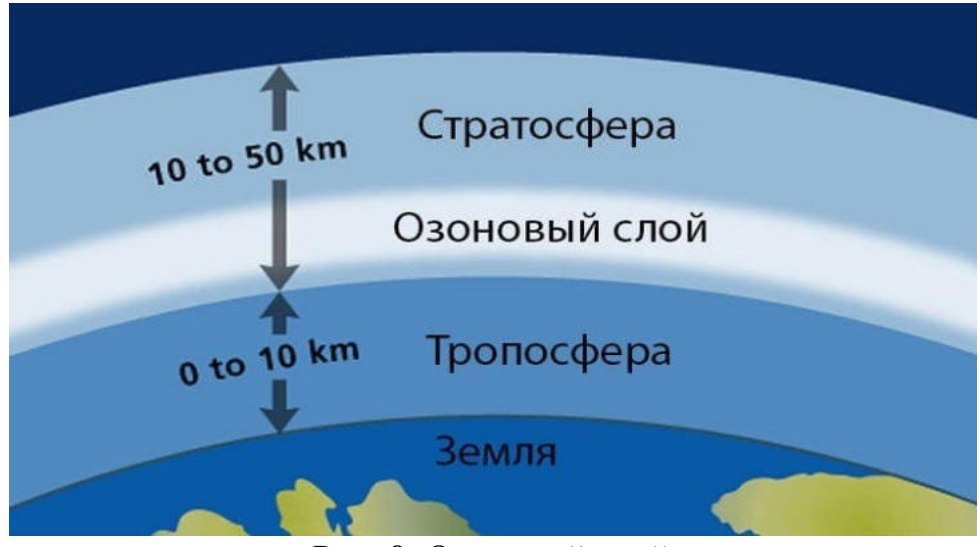

Рис. 8. Озоновый слой

Озон — это особая форма кислорода. Большинство молекул кислорода воздуха состоит из двух атомов. Молекула же озона состоит из трех атомов кислорода. Озон образуется под действием солнечного света. При столкновении фотонов ультрафиолетового света с молекулами кислорода от них отщепляется атом кислорода, который, присоединившись к другой моле куле  $O_3$ , образует  $O_3$  (озон).

### **1.3. ОПАСНОСТЬ И ПОЛЕЗНОСТЬ ОЗОНОВОГО СЛОЯ**

Жарким туманным днем в загазованной местности уровень озона может достигнуть угрожающих величин. Дыхание озоном очень опасно, так как этот газ (трехатомный кислород) разрушает легкие. Пешеходы, вдыхающие большое количество озона, начинают задыхаться и ощущать боль в груди. Деревья и кусты, обрамляющие загазованные магистрали, при высоких концентрациях озона в воздухе перестают нормально расти. Но если озон находится там, где ему положено быть — на большой высоте, то он очень даже полезен для здоровья. Озон поглощает ультрафиолетовые лучи. Это те самые лучи, от которых кожа становится загорелой. Но если на кожу падает избыток ультрафиолетового излучения, то можно получить солнечный ожог или заболеть раком кожи.

*Интересный факт:* ученые подсчитали, что увеличение площади озоновой дыры на 1 процент вызывает увеличение заболеваемости раком кожи на 3 – 6 процентов.

# **1.4. РАЗРУШЕНИЕ ОЗОНОВОГО СЛОЯ**

Об озоновом слое атмосферы ученые узнали в 70 годы. Было сделано открытие, что производные хлор фтор углерода (фреоны) соединения, применяющиеся в холодильниках, кондиционерах и аэрозольных баллонах — уничтожают озон. Фреоны выделяются в атмосферу при каждом использовании баллончика с дезодорантом или лаком для волос.

Поднимаясь в верхние слои атмосферы, молекулы фреонов взаимодействуют с молекулами озона. Под действием солнечной радиации фреоны выделяют хлор, который расщепляет озон с образованием обычного кислорода. В месте такого взаимодействия озоновый слой разрушается – исчезает.

В 1978 году, основываясь на данных о действии фреонов на озоновый слой атмосферы, правительство Соединенных Штатов Америки (США) запретило производство и продажу аэрозолей, содержащих фреоны. Правда, производители аэрозолей, а вместе с ними и многие ученые, считают неубедительной теорию разрушения озонового слоя.

В 1985 году английские ученые сделали поразительное открытие. Они обнаружили над Антарктидой огромную «дыру» в озоновом слое. Это отверстие площадью с США появляется ежегодно весной. Когда меняется направление господствующих ветров, озоновая дыра заполняется молекулами озона из рядом расположенных участков атмосферы, при этом количество озона в соседних участках снижается. Например, зимой 1992 года слой озона над Европой и Канадой стал на 20 процентов тоньше. Как выяснили ученые, в небе над Антарктидой очень высока концентрация ангидрида хлорной кислоты — соединения, образующегося в момент разрушения молекулы озона хлором. Открытие англичан подтверждает, что распространенное использование фреонов действительно создает проблему озоновых дыр. Ученые подсчитали, что уменьшение содержания озона в верхних слоях атмосферы на 1 процент вызывает увеличение заболеваемости раком кожи на 3- 6 процентов, так как на 2 процента увеличивается проницаемость атмосферы для ультрафиолетовых лучей. Ультрафиолетовые лучи, кроме того, оказывают повреждающее действие на иммунную систему организма, делая нас более восприимчивыми к инфекционным заболеваниям, например малярии. Ультрафиолетовые лучи разрушают и клетки растений — от деревьев до злаков.

*Интересный факт:* каждой весной над Антарктидой в озоновом слое появляется «дыра» площадью с Соединенные Штаты Америки.

Еще более тревожит то, что истощение озонового слоя может непредсказуемо изменить климат Земли. Озоновый слой задерживает тепло, рассеивающееся с поверхности Земли. По мере уменьшения количества озона
в атмосфере температура воздуха снижается, изменяется направление господствующих ветров и меняется погода. Результатом могут стать засухи, неурожаи, нехватка продовольствия и голод. Некоторые ученые подсчитали, что даже если будут приняты меры и прекратится всякая деятельность, разрушающая озоновый слой, то на восстановление его в полном объеме уйдет 100 лет.

# **2. ПАРНИКОВЫЙ ЭФФЕКТ 2.1. ПРИЧИНЫ ВОЗНИКНОВЕНИЯ ПАРНИКОВОГО ЭФФЕКТА**

Парниковый эффект – это повышение температуры поверхности земли по причине нагрева нижних слоев атмосферы скоплением парниковых газов. В результате температура воздуха больше, чем должна быть, а это приводит к таким необратимым последствиям, как климатические изменения и глобальное потепление. Несколько веков назад эта экологическая проблема существовала, но не была такой явной. С развитием технологий с каждым годом увеличивается количество источников, которые обеспечивают парниковый эффект в атмосфере (см.рисунок 9).

Причины парникового эффекта следующие:

 использование горючих полезных ископаемых в промышленности – угля, нефти, природного газа, при сжигании которых в атмосферу выделяется огромное количество углекислого газа и других вредных соединений;

 транспорт – легковые и грузовые автомобили выделяют выхлопные газы, которые также загрязняют воздух и усиливают парниковый эффект;

 вырубка лесов, которые поглощают углекислый газ и выделяют кислород, а с уничтожением каждого дерева на планете увеличивается количество СО2 в воздухе;

 лесные пожары – еще один источник уничтожения растений на планете;

 увеличение населения влияет на возрастание спроса продуктов питания, одежды, жилища, и чтобы это обеспечить, растет промышленное производство, которое все интенсивнее загрязняет воздух парниковыми газами;

 агрохимия и удобрения содержат различное количество соединений, в результате испарения которых выделяется азот – один из парниковых газов;

 разложение и горение мусора на полигонах способствуют увеличению парниковых газов.

11

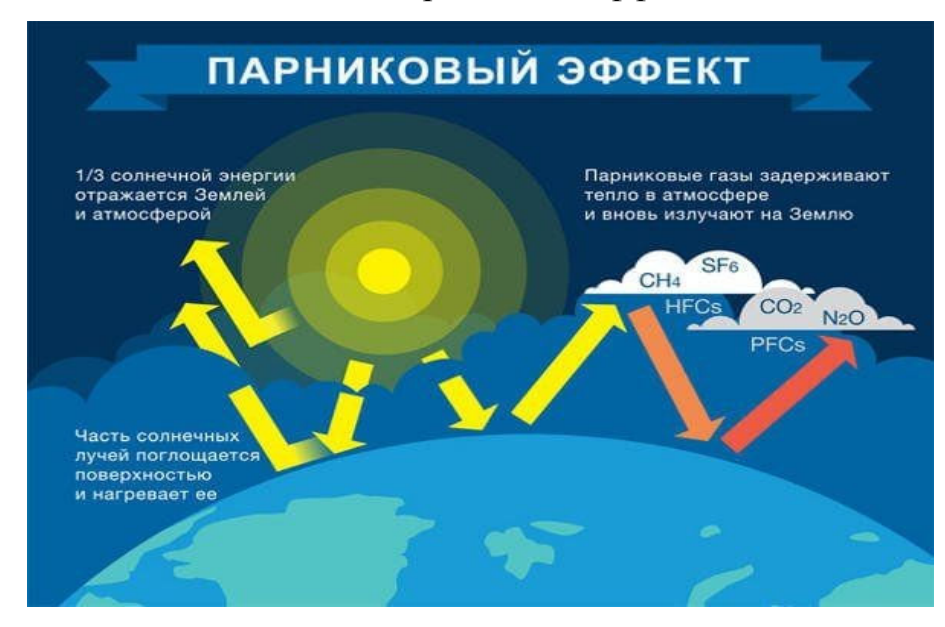

Рис. 9. Парниковый эффект

## **2.2 ВЛИЯНИЕ ПАРНИКОВОГО ЭФФЕКТА НА КЛИМАТ**

Рассматривая результаты парникового эффекта, можно определить, что основной из них – это климатические изменения. Поскольку ежегодно возрастает температура воздуха, воды морей и океанов интенсивнее испаряются. Некоторые ученые прогнозируют, что через 200 лет станет заметным такое явление, как «высыхание» океанов, а именно значительное понижение уровня воды. Это одна сторона проблемы. Другая же заключается в том, что повышение температуры приводит к таянию ледников, что способствует повышению уровня вод Мирового океана, и приводит к затоплению берегов континентов и островов. Увеличение количества потопов и затопления прибережных районов свидетельствует о том, что уровень океанических вод с каждым годом увеличивается.

Повышение температуры воздуха приводит к тому, что территории, которые мало увлажняются атмосферными осадками, становятся засушливыми и непригодными для жизни. Здесь гибнут урожаи, что приводит к продовольственному кризису населения данной местности. Также животным не находится пропитания, поскольку из-за недостатка воды вымирают растения.

Многие люди уже привыкли к погодно-климатическим условиям на протяжении своей жизни. Поскольку повышается температура воздуха из-за парникового эффекта, на планете наступает глобальное потепление. Люди не выдерживает высоких температур. К примеру, если ранее средняя летняя температура была +22-+27, то повышение до +35-+38 приводит к солнечным и тепловым ударам, обезвоживанию и проблемам с сердечно-сосудистой системой, велика опасность возникновения инсульта.

## **3. КОНТРОЛЬНЫЕ ВОПРОСЫ**

**1.** Строение атмосферы. Из каких слоев состоит атмосфера?

- **2.** Характеристика слоев атмосферы
- **3.** Что такое озоновый слой?
- **4.** Характеристика озона
- **5.** Причины разрушения озонового слоя?
- **6.** Опасность и полезность озонового слоя?
- **7.** Как разрушения озонового слоя влияет на климат?
- **8.** Что такое парниковый эффект?
- **9.** Причины возникновения парникового эффекта
- **10.** Влияние парникового эффекта на климат?

## **Практическое занятие Изучение возникновения цепных реакций в природе**

## **1. ЦЕПНЫЕ РЕАКЦИИ В ПРИРОДЕ**

Цепные реакции — это процессы, в которых превращение исходных веществ в продукты осуществляется за счет чередования нескольких реакций с участием свободных радикалов.

Принцип природных цепных реакций. Под природной ценной реакцией понимается ряд природных явлений, каждое из которых ведет к изменению связанных с ним других явлений. Цепные реакции могут вызываться различными вмешательствами в экосистемы. Их вероятность и отрицательные последствия резко усиливаются под влиянием антропогенных факторов. Напомним, что любое жесткое вмешательство в природные процессы неизбежно сопровождается цепными реакциями. Их понимание - краеугольный камень научного природопользования.

Не будет преувеличенным утверждение, что успех человеческой деятельности в природных системах, ее экологичность, результативность прогнозирования и вероятность предотвращения неблагоприятных последствий зависят от того, насколько полны представления о природных цепных реакциях, их причинах и следствиях, возможностях предвидения и предотвращения.

Для прикладной экологии понятие «природные цепные реакции» столь же значимо, масштабно и разносторонне, как для общей экологии аналогичные представления о цепях питания либо экологических нишах.

# **1.1. ПРИМЕРЫ ЦЕПНЫХ РЕАКИЙ**

- исчезновение насекомого-опылителя делает невозможным плодоношение определенных видов растений. Это, в свою очередь, ведет к нарушению жизнедеятельности или исчезновению животных, питающихся данными растениями, а следовательно, и других видов, входящих в цепи питания (хищников, паразитов и т. п.). Конечный результат - разрушение цепей питания, обеднение экосистем, снижение их устойчивости;

- тепличные газы вызывают потепление климата. За этим следует высвобождение жидкой воды из вечных льдов и повышение уровня Мирового океана. Это, в свою очередь, вызывает уменьшение площади суши, изменение циркуляции воздушных масс, нарушение гидрологических и других процессов в биосфере: иссушение (аридизацию) или увлажнение территорий, изменение видового состава сообщества, интенсификацию динамики и других свойств экосистем и т. п;

- азот и фосфор в виде нитратов и фосфатов - важнейшие элементы жизнедеятельности организмов. Но, как отмечалось выше, увеличение их содержания в водной среде (прежде всего в результате смыва минеральных удобрений с полей) ведет к интенсивному размножению водорослей, особенно сине-зеленых (цианобактерий). Разложение органических веществ - продуктов жизнедеятельности водорослей - приводит к потере кислорода водой и превращению водной экосистемы в болотную;

-температура - важнейший экологический фактор. Однако повышение температуры водной среды ведет к тепловому загрязнению, а затем к смене диатомовых водорослей зелеными, а последних цианобактериями, с конечным результатом накопления мертвого органического вещества и следствиями, перечисленными в предыдущем примере;

- результатом вырубок северных лесов является уплотнение почв техникой и накопление воды на ее поверхности. Далее срабатывает действие положительных обратных связей: поселяются и разрастаются растения-влагонакопители (сфагновые и другие мхи), что, в свою очередь, имеет следствием превращение лесных земель в болотные, потерю ими продуктивности.

## **2. КОНТРОЛЬНЫЕ ВОПРОСЫ**

- 1. Что такое цепные реакции?
- 2. Составьте свою природную цепную реакцию.

## **Практическое занятие**

## **Составление схем биологических круговоротов веществ**

## **1. КРУГОВОРОТ ВЕЩЕСТВ 1.1. БИОЛОГИЧЕСКИЙ КРУГОВОРОТ ВЕЩЕСТВ**

Круговорот веществ – это повторяющееся участие одних и тех же веществ в процессах, происходящих в литосфере, гидросфере и атмосфере.

Выделяют два круговорота:

1. Геологической (большой) круговорот

## 2. Биологический (малый) круговорот

Движущей силой геологического круговорота веществ являются внешние (солнечная радиация, гравитация) и внутренние (энергия недр

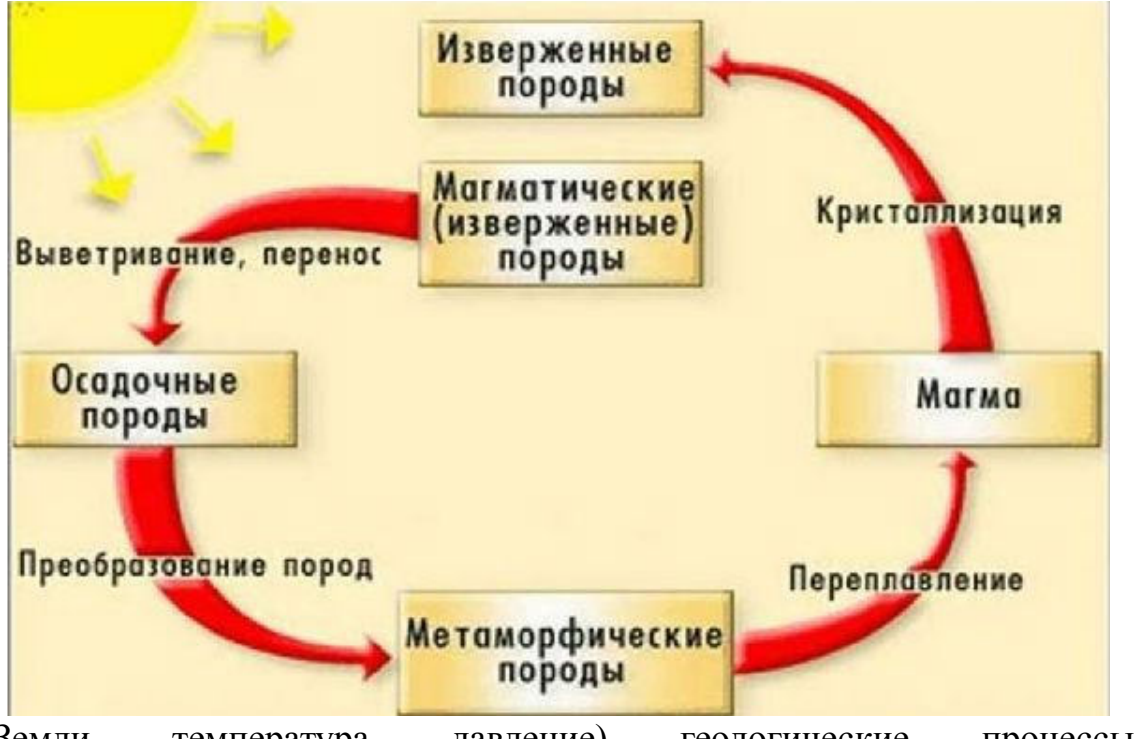

Земли, температура, давление) геологические процессы, биологического – деятельность живых существ.

Большой круговорот происходит без участия живых организмов. Под действием внешних и внутренних факторов формируется и сглаживается рельеф. В результате землетрясений, выветривания, извержения вулканов, движения земной коры образуются долины, горы, реки, холмы, формируются геологические слои.

## рис. 1. Геологический круговорот веществ

Биологический круговорот веществ в биосфере происходит при участии живых организмов, которые преобразуют и передают энергию по пищевой цепочке. Устойчивая система взаимодействия живого (биотического) и неживого (абиотического) веществ называется биогеоценозом.

Чтобы происходил круговорот веществ, **необходимо выполнение нескольких условий:**

- наличие примерно 40 химических элементов;
- присутствие солнечной энергии;
- взаимодействие живых организмов.

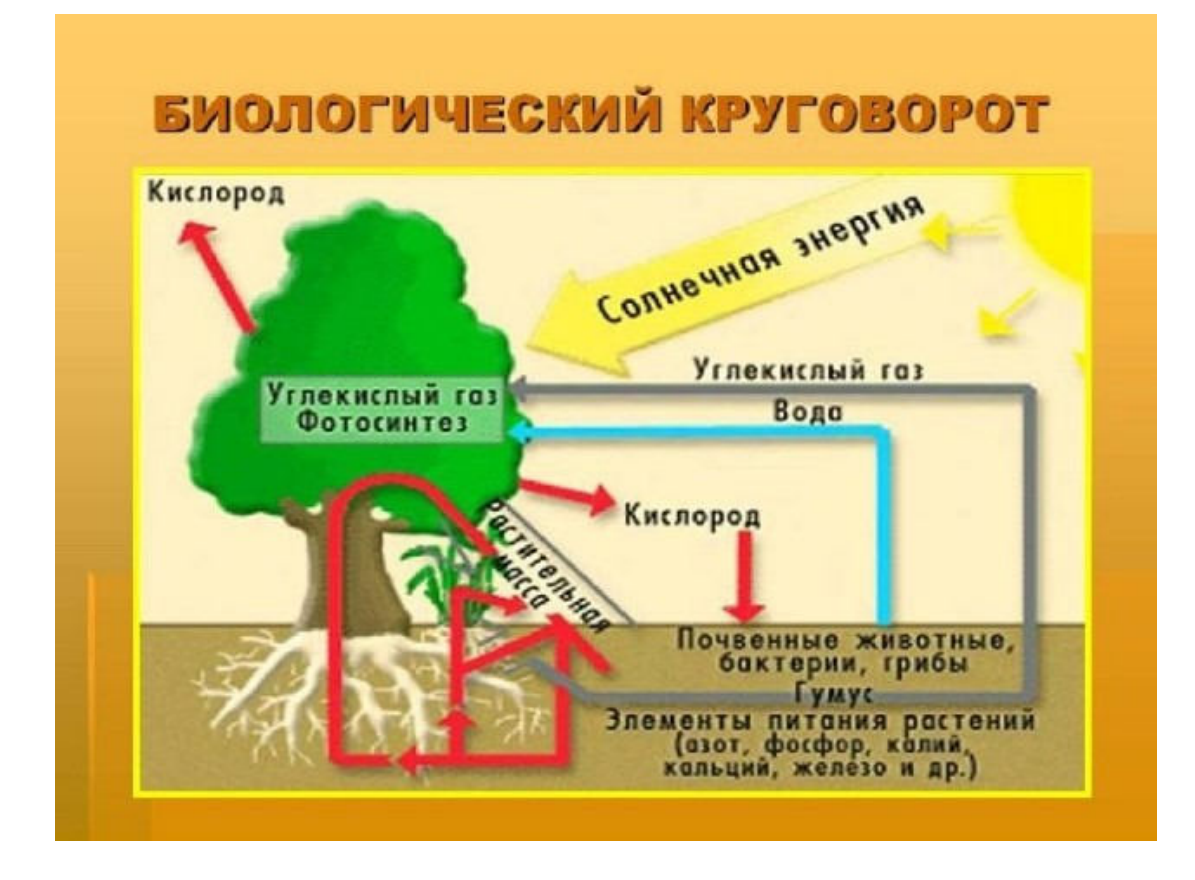

Рис. 2. Биологический круговорот веществ

У цикла веществ нет определённой отправной точки. Процесс непрерывный и одна стадия неизменно перетекает в другую. Можно начать рассматривать цикл из любой точки, суть останется прежней.

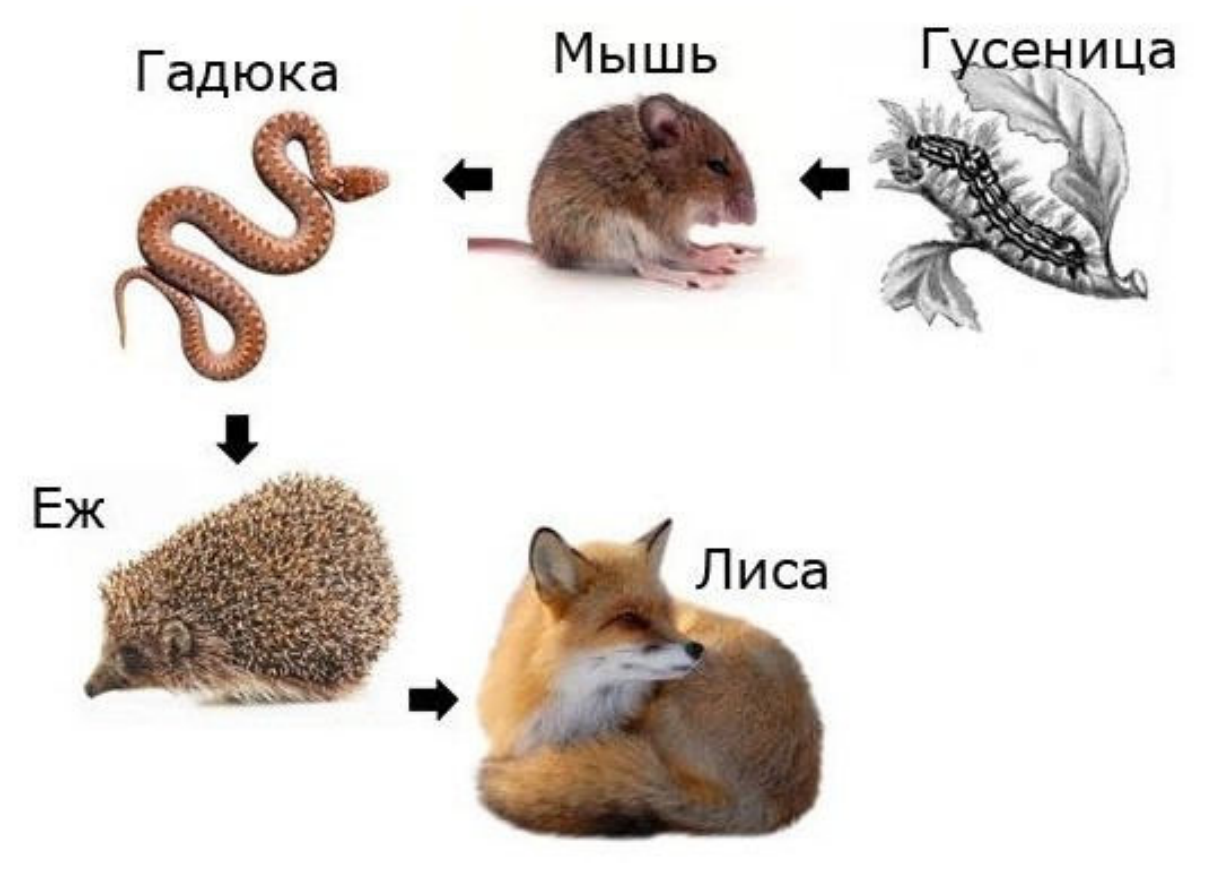

## **Общий круговорот веществ включает следующие процессы:**

- фотосинтез;
- метаболизм;
- разложение.

## **2. КРУГОВОРОТ ВЕЩЕСТВ В БИОСФЕРЕ**

Растения, являющиеся продуцентами в пищевой цепочке, преобразуют солнечную энергию в органические вещества, которые поступают с пищей в организм животных – редуцентов. После смерти происходит разложение растений и животных с помощью консументов – бактерий, грибов, червей.

рис. 3. Пищевая цепочка

В зависимости от расположения веществ в природе выделяют **два типа круговорота:**

 *газовый* – происходит в гидросфере и атмосфере (кислород, азот, углерод);

 *осадочный* – происходит в земной коре (кальций, железо, фосфор).

Таблица 1.

Круговорот веществ и энергии в биосфере на примере нескольких элементов описан в таблице.

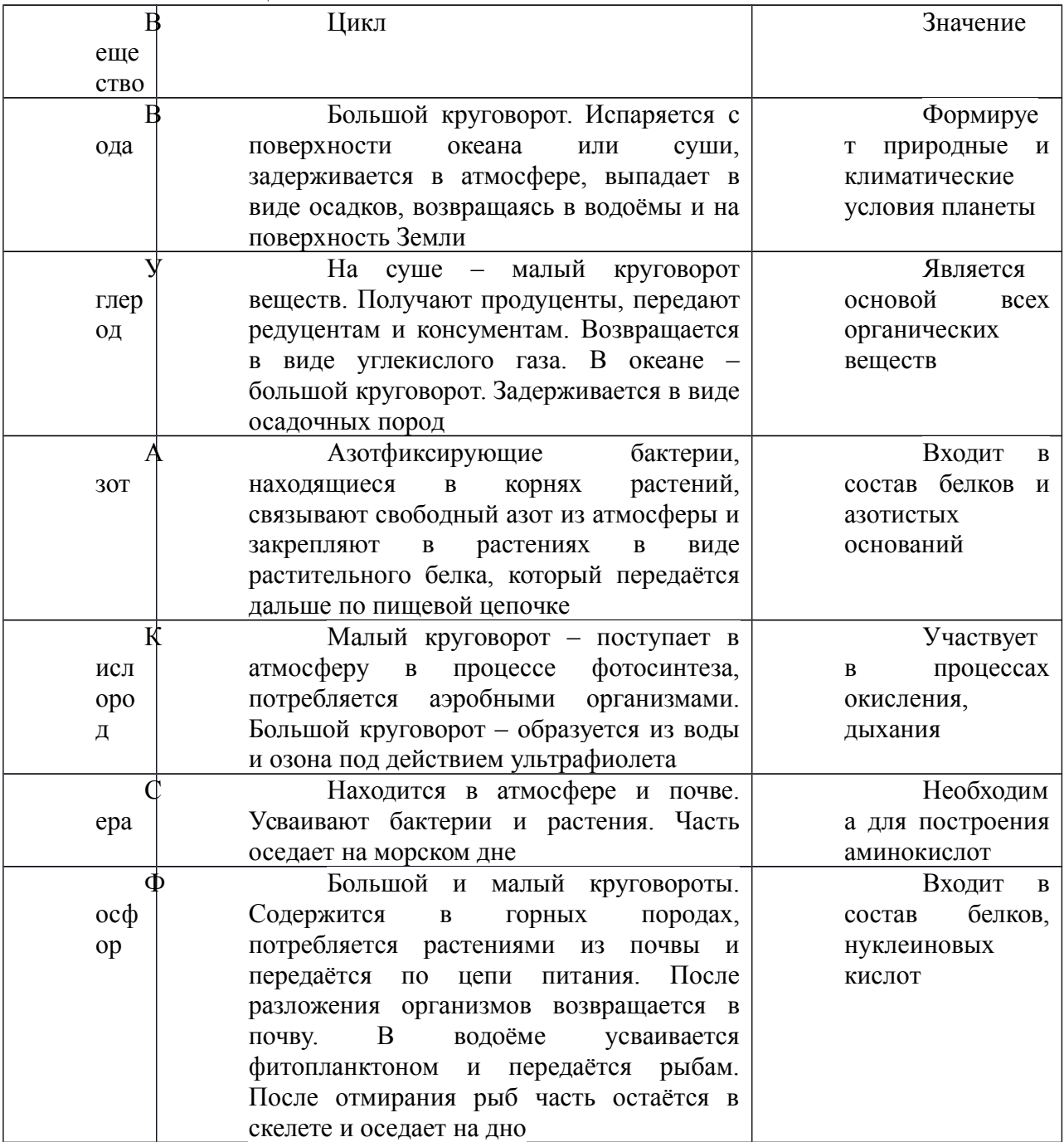

Прекращение круговорота веществ в природе означает нарушение хода жизни. Чтобы жизнь продолжалась, необходимо, чтобы энергия проходила цикл за циклом.

19

# **3. КОНТРОЛЬНЫЕ ВОПРОСЫ**

- 1. Что такое круговорот веществ?
- 2. Как называется большой круговорот?
- 3. Что является движущей силой биологического круговорота?
- 4. Что относится к внутреннем геологическим процессам?
- 5. Как живые организмы участвуют в круговороте веществ?
- 6. Что такое биогеоценоз?
- 7. Что не включает общий круговорот веществ?
- 8. Какие организмы относятся к консументам?
- 9. Почему необходим круговорот азота?
- 10. Где находится основной запас фосфора?
- 11. Составьте схему геологического круговорота серы.
- 12. Составьте схему биологического круговорота углерода.

## **Практическое занятие**

# **Особо охраняемые природные территории: заповедники, заказники, национальные и природные парки РФ, РБ**

## **1. ОСОБО ОХРАНЯЕМЫЕ ПРИРОДНЫЕ ТЕРРИТОРИИ**

Особо охраняемые природные территории (ООПТ) относятся к объектам общенационального достояния и представляют собой участки земли, водной поверхности и воздушного пространства над ними, где располагаются природные комплексы и объекты, которые имеют особое природоохранное, научное, культурное, эстетическое, рекреационное и оздоровительное значение, которые изъяты решениями органов государственной власти полностью или частично из хозяйственного использования и для которых установлен режим особой охраны.

*К особо охраняемым природным территориям (ООПТ)* относятся: природные заказники, памятники природы, заповедные участки леса, национальные парки, заповедники. Основное назначение этих территорий – охрана ценных природных объектов: ботанических, зоологических, гидрологических, геологических, комплексных, ландшафтных.

## **1.1. ЗАПОВЕДНИКИ**

Заповедник представляет собой участок земного или водного пространства, в пределах которого природный комплекс полностью и навсегда выведен из хозяйственного пользования и охраняется государством.

Крупные заповедники РФ:

1. Баргузинский заповедник (Респ.Бурятия, п.Усть-Баргузин)

2. Большой Арктический заповедник (Красноярский край)

3. Заповедник Остров Врангеля (Восточный район Чукотского округа)

4. Таймырский заповедник (Красноярский край, полуостров Таймыр)

5. Алтайский заповедник (Респ.Алтай)

6. Заповедник «Кузнецкий Алатау» (Полысаево, Кемеровская обл)

7. Байкальский заповедник (оз.Байкал)

8. Кавказский заповедник (Северный Кавказ)

Небольшие заповедники РФ:

9. Астраханский заповедник (Астраханская обл. Дельта реки Волги)

10. Дальневосточный морской заповедник (Приморский край, Хасанский р-н)

11. Заповедник Столбы (Красноярский край)

12. Воронежский заповедник (Липецкая и Воронежская обл.)

13. Ильменский заповедник (Челябинская обл)

14. Уссурийский заповедник (Шкотовский р-н Приморского края) Малые заповедники России:

15. Заповедник Кивач (Кондопожский район, Респ.Карелия)

16. Приокско-Террасный заповедник (Московская область)

17. Заповедник Мыс Мартьян (Крым)

Заповедники РБ:

1. Башкирский государственный природный заповедник (Южный Крака и Урал-Тау)

2. Природный заповедник «Шульган-Таш» (Бурзянский р-н)

3. Южно-Уральский государственный природный заповедник (Белорецкий р-н, Челябинская обл)

## **1.2. ЗАКАЗНИКИ**

Государственными природными заказниками являются территории (акватории), имеющие особое значение для сохранения или восстановления природных комплексов или их компонентов и поддержания экологического баланса.

Крупные заказники РФ:

1. Земля Франца-Иосифа (архипелаг Земля Франца-Иосифа, относится к Ненецкому АО)

2. Буркальский заказник (Красночикоский р-н Читинская обл)

3. Пуринский заказник (Дудинский и Усть-Енисейский р-н Тамырского (Долгано-Ненецкого) АО).

Крупные заказники РБ

1. Башкирский заказник «Кунгак» (в 12 километрах на юго-восток от Мелеуза, а границы его проходят вдоль дороги по направлению Мелеуз-Сыртлан, по течению реки Белойдо административной границы с Куюргазинским районом)

## **1.3. НАЦИОНАЛЬНЫЕ ПАРКИ**

Национальный парк – особо охраняемая территория, где в целях охраны окружающей среды ограничена деятельность человека.

Национальные парки РФ:

1. Забайкальский национальный парк (Святоносский хребет, Баргузинский хребет, Чивыркуйский перешеек и Ушканьи острова).

2. Национальный парк Самарская Лука (в среднем течении р. Волги)

3. Национальный парк Смоленское Поозерье (Демидовский и Духовщинский р-ны Смоленской обл)

4. Национальный парк Куршская коса (Калининградская обл)

5. Валдайский национальный парк (Северная часть Валдайской возвышенности)

Национальные парки РБ:

1. Национальный парк «Башкирия» (юго-западные склоны Уральских гор)

## **1.4. ПРИРОДНЫЕ ПАРКИ**

Природные парки являются природоохранными рекреационными учреждениями, находящимися в ведении субъектов РФ, территории (акватории) которых включают природные комплексы и объекты, имеющие значительную экологическую и эстетическую ценность, и предназначены для использования в природоохранных, просветительских и рекреационных целях.

Природные парки РФ:

1. Природный парк «Налычево» (Камчатка)

2. Природный парк «Птичья Гавань» (Омск)

3. Природный парк «Щербаковский» (Волгоградская обл)

4. Природный парк «Ергаки» (Красноярский край)

5. Природный парк «Бажовские места» (Свердловская обл)

6. Природный парк «Тихая Бухта» (Крым)

7. Природный парк «Уч-Энмек» (Респ. Алтай)

8. Природный парк «Воскресенское Поветлужье»

9. Природный парк «Ленские столбы» (Якутия)

Природные парки РБ:

1. Природный парк «Аслыкуль» (Белебеевская возвышенность)

2. Природный парк «Кандры-Куль» (Кандры-Тюмекеево)

3. Природный парк «Иремель» (Белорецкий и Учалинский р-ны)

4. Природный парк «Мурадымовское ущелье» (Мурадым)

5. Природный парк местного назначения «Зилим» (бассейн р. Зилим)

2. КОНТРОЛЬНЫЕ ЗАДАНИЯ

1. Нанесите на контурную карту особо охраняемые территории РФ, РБ.

## МИНОБРНАУКИ РОССИИ

Федеральное государственное бюджетное образовательное учреждение высшего образования Башкирский государственный педагогический университет им. М.Акмуллы Колледж

## МЕТОДИЧЕСКИЕ РЕКОМЕНДАЦИИ к практическим занятиям студентов специальности 20.02.01 Рациональное использование природохозяйственных комплексов ОП.01 Прикладная геодезия и экологическое картографирование

Разработал: А.Р. Бикмаева, преподаватель Колледжа БГПУ им.М.Акмуллы

#### **ПРАВИЛА ВЫПОЛНЕНИЯ ПРАКТИЧЕСКИХ РАБОТ**

Аудиторная практическая работа выполняется по заданию преподавателя, с/без его непосредственного участия.

При предъявлении видов заданий на аудиторную практическую работу преподаватель использует дифференцированный подход на индивидуальном уровне к студентам. Практическая работа может осуществляться индивидуально по группам обучающихся в зависимости от цели, объема, конкретной тематики, уровня сложности, уровня умений обучающихся.

Перед выполнением студентом аудиторной практической работы преподаватель проводит инструктаж по выполнению задания, который включает: цель задания, его содержание, сроки выполнения, ориентировочный объем работы, основные требования к результатам работы, критерии оценки. В процессе инструктажа преподаватель предупреждает студентов о возможных типичных ошибках, встречающихся при выполнении задания.

С целью получения высоких результатов использованы следующие виды заданий, которые дадут полноценный результат: практическая работа с книгой, журналом, газетой; подготовка сообщений, докладов, рефератов.

При выполнении работ студент должен изучить методические рекомендации по выполнению практической работы; подготовить ответы на контрольные вопросы. Все задания выполняются письменно (или устно), ответы на теоретические вопросы даются устно (слабоуспевающим студентам можно дать ответить на контрольные вопросы письменно для того, чтобы лучше запомнить теоретический материал).

Изучая теоретическое обоснование, студент должен знать, что основной целью изучения теории является умение применять ее при выполнении письменных заданий.

После выполнения работы студент должен представить отчет о проделанной работе с полученными результатами и устно ее защитить.

При отсутствии студента по неуважительной причине выполняет работу самостоятельно во внеаудиторное время и защищает на консультации.

### **КРИТЕРИИ ОЦЕНКИ ВЫПОЛНЕНИЯ СТУДЕНТОМ ПРАКТИЧЕСКИХ РАБОТ**

Контроль и оценка результатов выполнения обучающимися работ, заданий на практических занятиях направлены на проверку освоения умений, практического опыта, развития общих и формирование профессиональных компетенций, определённых программой учебной дисциплины.

Оценки за выполнение заданий на практических занятиях выставляются по пятибалльной системе и учитываются как показатели текущей успеваемости обучающихся.

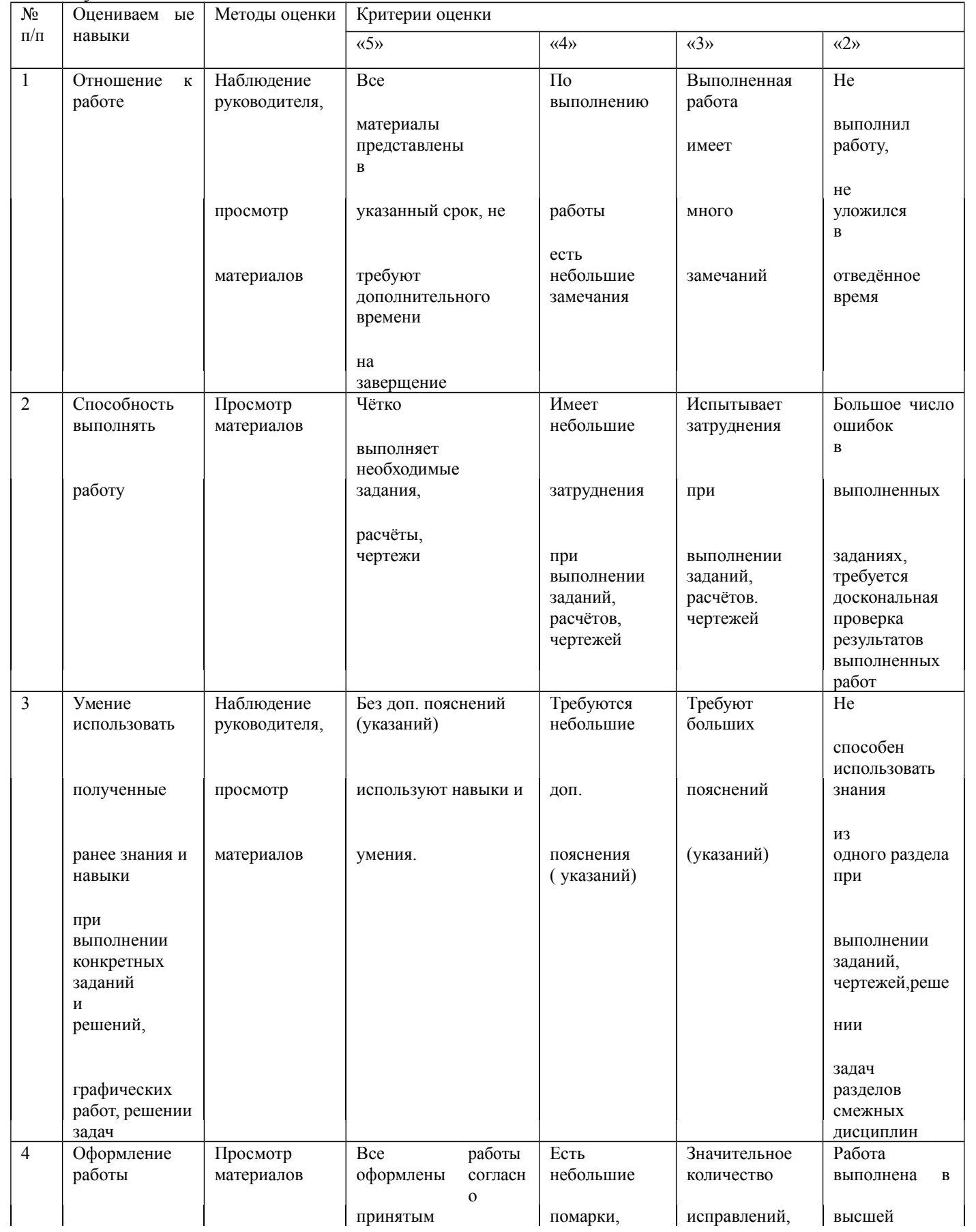

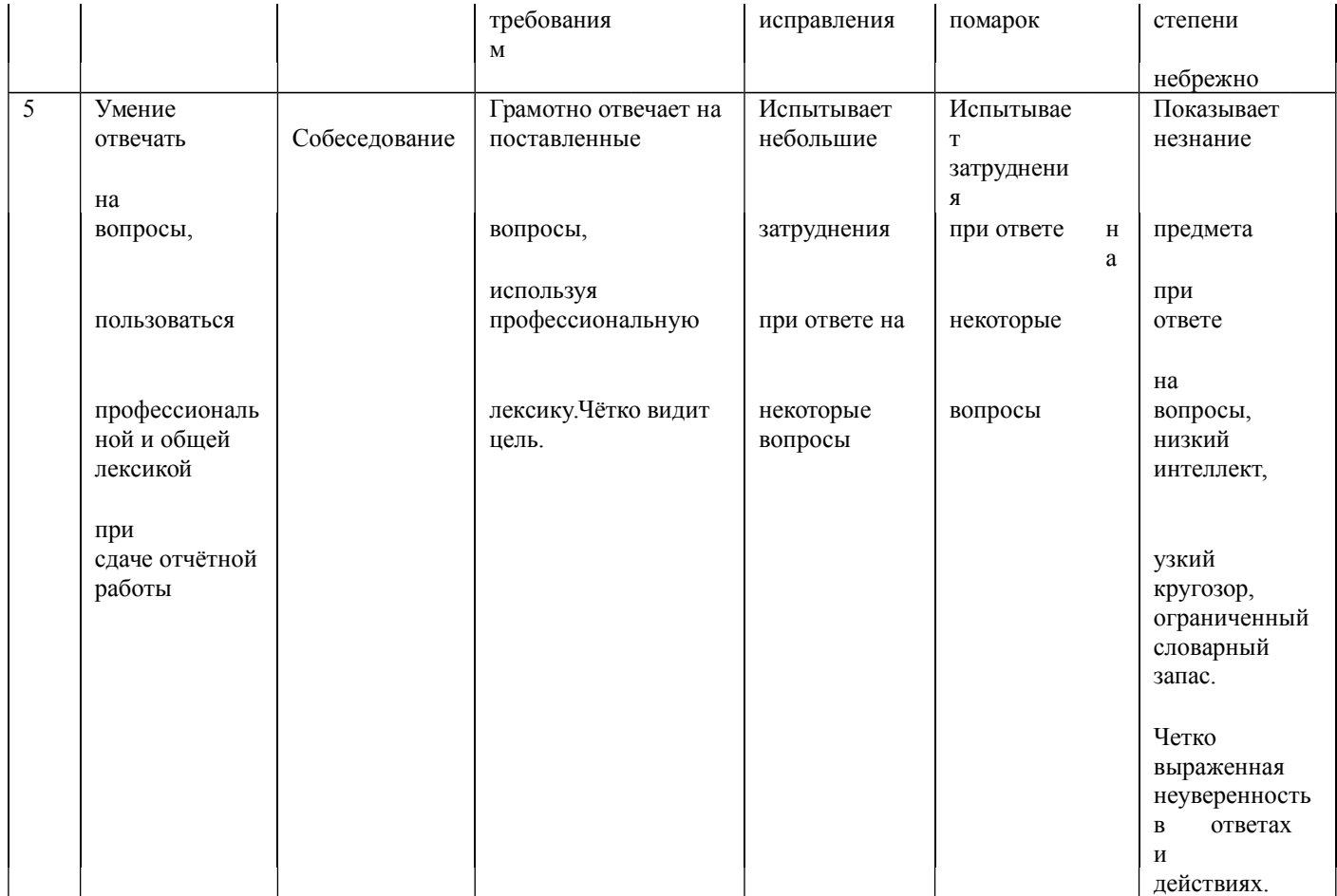

# **ПЕРЕЧЕНЬ ФОРМ ПРАКТИЧЕСКИХ РАБОТ ОБУЧАЮЩИХСЯ**

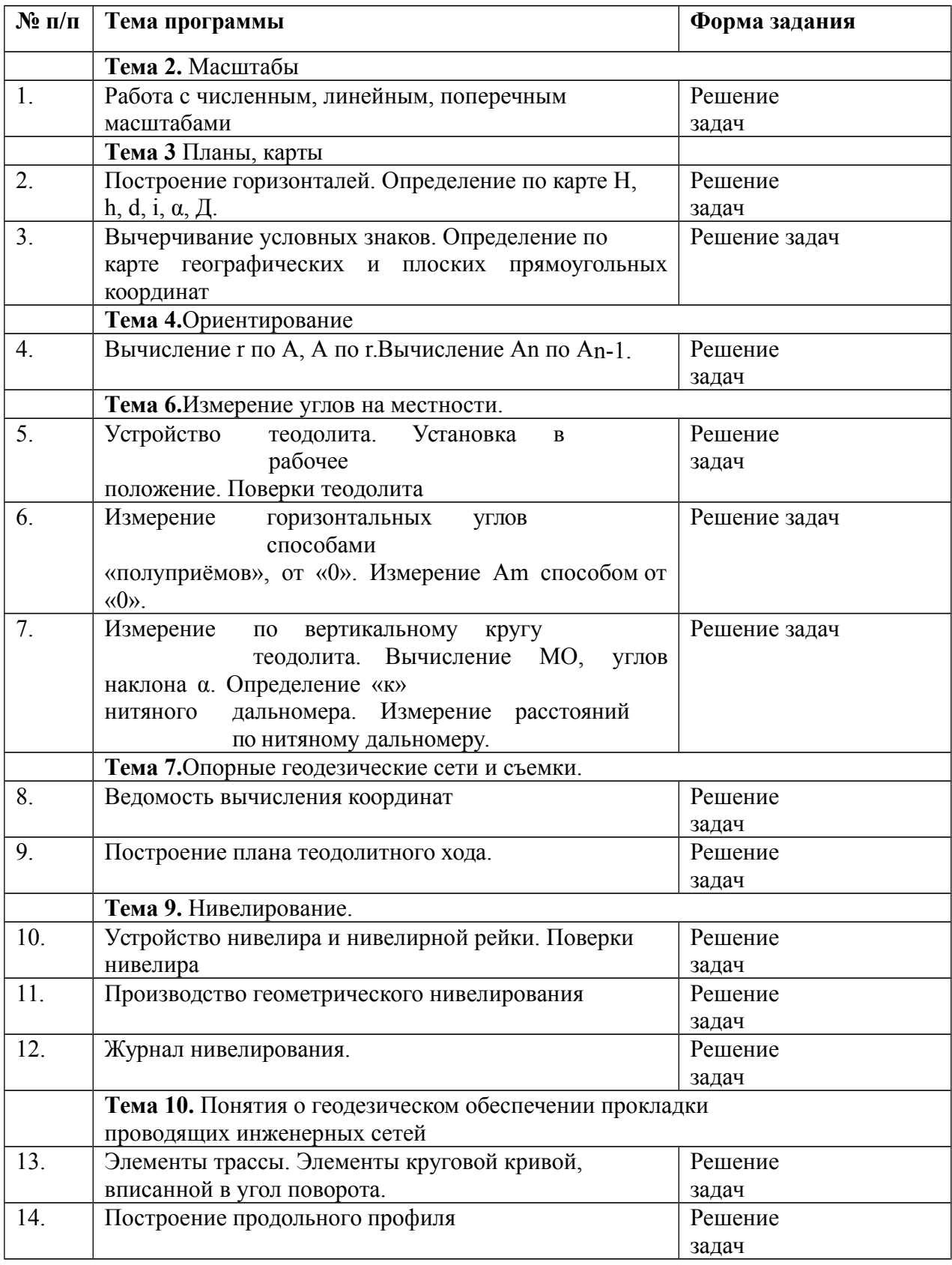

### **СПИСОК РЕКОМЕНДОВАННОЙ ЛИТЕРАТУРЫ**

Основные источники:

- 1. Киселёв М. И. Михелев Д. Ш. Геодезия Академия, 2014
- 2. Чекалин С.И. Основы картографии, топографии и инженерной геодезии [Электронный ресурс]: учебное пособие для вузов/ Чекалин С.И.— Электрон. текстовые данные.— М.: Академический Проект, Гаудеамус, 2016.— 320 c.— Режим доступа: http://www.iprbookshop.ru/60031.html.— ЭБС «IPRbooks» Дополнительные источники:
- 1. Электронные учебно-методические комплексы (ЭУМК),сетевая версия, издательство: корпорация «Диполь», г. Саратов - Инженерная геодезия 2017
- 2. Методические указания к практическим работам по дисциплине ОП.11.Основы геодезии,2017г.
- 3. Методические рекомендации по организации внеаудиторной самостоятельной работы студентов по дисциплине ОП.11.Основы геодезии, 2017г.

#### **Практическая работа 1. Работа с численным, линейным, поперечным масштабами** *Цели:*

1. Изучить масштабы.

2. Научиться решать задачи с численным, линейным и поперечным масштабами

3. .Изучить устройство линейного масштаба, решить пример слинейным масштабом.

4. Изучить устройство масштабной линейки (поперечного масштаба), Решить примеры с поперечным масштабом.

*Оборудование:* масштабная линейка, циркуль-измеритель, чертежные принадлежности, варианты заданий.

## **ХОД РАБОТЫ.**

*Задание:* Решить примеры с численным масштабом.

1. Длина линии на местности  $\overline{A}$  = (по варианту). Определить соответствующую ей длину линии  $d =$ на плане масштаба 1:5000

2. Длина линии на карте масштаба 1:2000 d = (по варианту).

Определить соответствующую ей длину линии на местности  $\mathbf{\Pi} =$ 

3. Построить линейный масштаб с основанием 1 см. Отложить Д -(по варианту) в масштабе 1:2000

4. Изучить устройство масштабной линейки. Построить масштабную линейку (поперечный масштаб). Рассчитать цену деления масштабной линейки для масштабов 1:500, 1:1000, 1:2000, 1:5000,' 1:10 000 (основание **1см,** 2см, 5см). Отложить Д = (по варианту) масштабов 1:500, 1:1000,1:2000, 1:5000,'

 $1:10,000$ 

## **Практическая работа 2.**

## **Построение горизонталей. Определение по карте Н, h, d, i, α, Д.Цели:**

**1.** Научиться рисовать горизонтали по известным отметкам графическим способом.

**2.** Научиться решать задачи на карте.

*Задание:*

1,По известным отметкам (высотам) точек местностипровести горизонтали с высотой сечения рельефа 1,0м.

2. Определение по карте Н, h, d, i, α, Д.

*Оборудование:* чертежные принадлежности, варианты заданий.

### **ХОД РАБОТЫ.**

### **1. Построение горизонталей.**

1). Подписать в вершинах квадратов отметки точек местности (высоты естественной поверхности земли) в соответствии со своим вариантом.

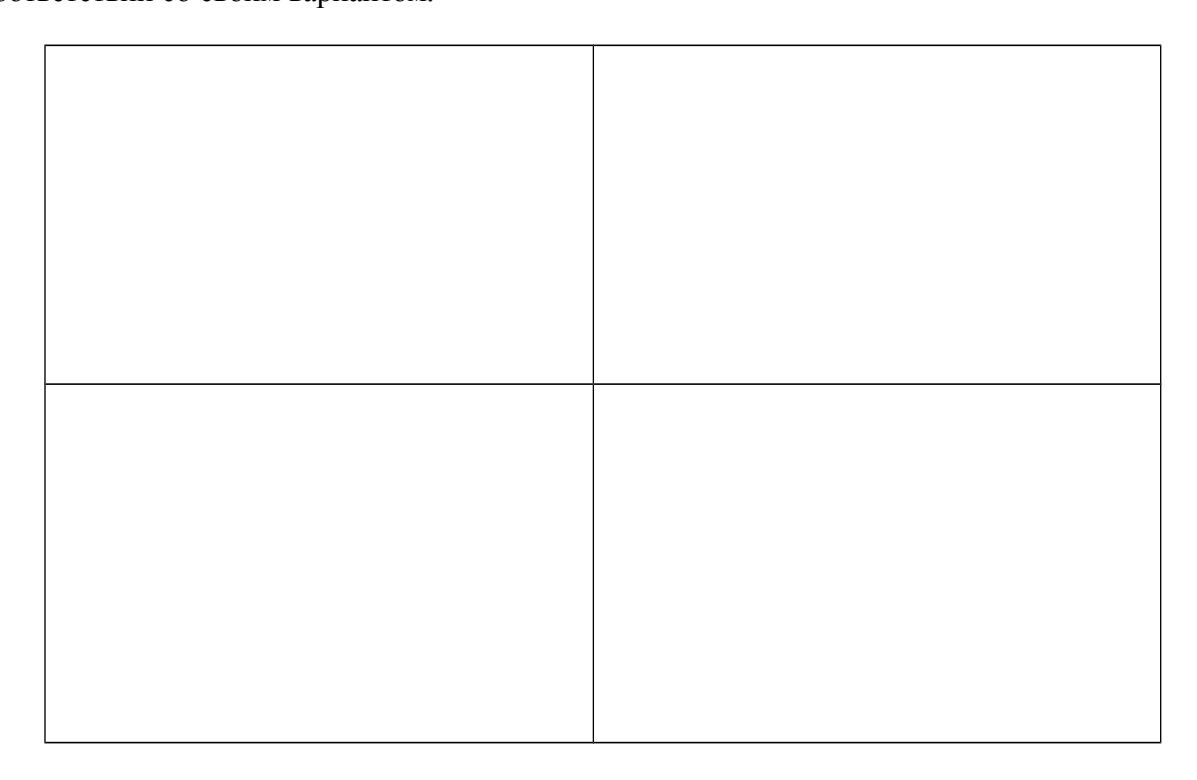

2). По известным отметкам (высотам) точек местности провести горизонтали с высотой сечения рельефа 1,0м.

### **2. Определение но карте Н, h, d, i, a.**

1). Ha полученном плане с горизонталями прочертить произвольно линии АВ, ВС,CД 2). Определить отметки (высоты) в точках А, В, С, Д по плану графически:

 $A = H$  H<sub>R</sub> =  $H<sub>C</sub> = H<sub>A</sub> =$ 3) Вычислить превышения h: h= НА–НВ=  $h$ =Нв-Нс=  $h$ = Нс-Нд= 4). Определить длины линий dAB, dвс, dсд в масштабе 1:500  $dAB =$   $dBC =$   $dCB =$ 5). Вычислить уклоны линий iAB, iвс, iсд: i=h АВ  $dAB = hBC$  $dBC$  i=h $C<sub>II</sub>$  d $C<sub>II</sub>$ 

6). Определить угол наклона а по тригонометрическим таблицам tg $\alpha$ =i:

**αАВ =**

**αвс= αсд=**

**Практическая работа 3.**

**Вычерчивание условных знаков. Определение по карте географических и плоских прямоугольных координат.***Цели:*

1. Ознакомительная и тренировочная работа с условными знаками.

2. Научиться решать задачи по карте.

*Задание:*

1. Изучить условные знаки для топографических карт. 2.Вычертить примеры условных знаков для топографических карт.

3.Определить по карте географические и плоские прямоугольные координаты. *Оборудование:* Условные знаки для топографических планов. М. «Недра» 1973, топографическая карта масштаба 1:10 000, чертежные принадлежности, варианты заданий.

**ХОД РАБОТЫ.**

**1.Изучить условные знаки для топографических карт. 2.Вычертить примеры условных знаков для топографических карт:**

**3. Определение по карте географических и плоских прямоугольных координат 1).**Определить по карте географические координаты точек местности (по варианту):

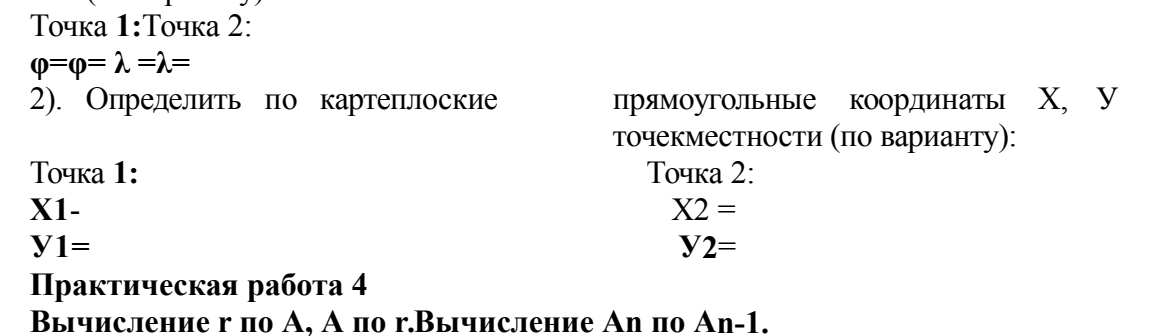

*Цели:*

1. Научиться решать задачи по теме «Ориентирование».

*Задание:* 1. Вычислить румбы направлений по известным азимутам.

2. Вычислить азимуты направлений по известным румбам.

3. Вычислить азимуты последующих направлений по

известным азимутам предыдущих направлений и по известным углам поворота,

4. Вычислить угол поворота по известным направлениям.

*Оборудование:* чертежные принадлежности, варианты заданий. ХОД РАБОТЫ.

1. Вычислить румбы направлений по известным азимутам (по варианту), оформить чертежи примеров:

- 1).
- 2).

3).

4).

2. Вычислить азимуты направлений по известным румбам (по варианту), оформить чертежи примеров:

1).

2).

3).

4).

3. Вычислить азимут А2\_з по известному азимуту Аи и известному углу поворота р (по варианту), оформить чертежи примеров:

О-2).

**4.** Вычислить угол поворота р по известным направлениям (по варианту), оформить чертеж:

### **Практическая работа 5**

**Устройство теодолита. Установка в рабочее положение. Поверки теодолита ПОЛОЖЕНИЕ.** Поверки **ТЕОДОЛИТА**

*Цели:* 1. Изучить устройство теодолита, отсчетное устройство теодолита.

2. Научиться устанавливать теодолит в рабочее положение.

*Задание:* **1.** Повторить правила обращения с геодезическими приборами.

- 2. Установить теодолит в рабочее положение.
- 3. Изучить устройство теодолита, названия частей и винтов.
- 4. Выполнить поверки теодолита.
- 5. Снять отсчет по горизонтальному кругу теодолита 2Т30, вычертить отсчет.

*Оборудование:* теодолиты 2Т30, штативы, отвесы.

## **ХОД РАБОТЫ.**

### **1. Повторить правила обращения с геодезическими приборами.**

1). Запрещается с силой закручивать винты геодезического прибора.

2). Запрещается поворачивать части прибора при закрепленных закрепительных винтах.

- 3). Оптимальное положение работы микрометренных винтов среднее.
- **2. Установить теодолит в рабочее**
- **положение. 1**). Закрепить на штативе. 2). Выполнить центрирование отвесом ил оптическим центриром.

3). Вывести плоскость лимба горизонтального круга в горизонтальное положение при помощи уровня и трех подъемных винтов.

Установить уровень параллельно двум подъемным винтам. Вывести уровень на середину этими подъемными винтами. Повернуть теодолит на 90°.Вывести уровень на середину третьим винтом.

- 4). Выполнить фокусировку
- кремальерой резкость объекта
- окулярным кольцом резкость сетки нитей
- рифленым кольцом отсчетного устройства резкость отсчетов.
- **3. Изучить устройство теодолита, названия частей и винтов.**

По конспекту, по учебнику, по паспорту прибора. 4.**Выполнить поверки теодолита.**

**1). Ось цилиндрического уровня должна быть перпендикулярна оси вращения теодолита.** Установить уровень параллельно двум подъемным винтам. Вывести уровень на середину этими винтами. Повернуть теодолит на180°. Если уровень отклонился не более чем на 1 деление, поверка выполнена. Если отклонение больше, то исправление выполнить котировочными винтами цилиндрического уровня,

**2). Ось вращения трубы должна быть перпендикулярна визирной оси.** Навести перекрестие сетки нитей на любую удаленную точку. Снять осчеты по горизонтальному кругу теодолита при КП и КЛ. Вычислить «с» - коллимационную ошибку по формуле: C=  $K\Pi$ - (KJI $\pm$ 180°) $\leq$ 2t

2

Если КЛ>180\ то знак будет «-», если КЛ<180°, то знак будет «+». Если с < 2t (t точность теодолита; для 2Т30 t=30"), поверка выполнена. Если с >2t,Исправление выполнить

 $3 \t1$ 

юстировочными винтами сетки нитей.

**3). Ось вращения трубы должна быть перпендикулярна оси вращения теодолита.** Навести перекрестие сетки нитей на нить отвеса. Перемещать трубу вверх или вниз. Если перекрестие сетки йитей двигается по отвесу, поверка выполнена. Если поверка не выполнена, исправление возможно только в мастерской.

**4). Сетка нитей должна быть установлена правильно.**

Навести вертикальную нить сетки нитей на нить отвеса. Если нити совпадают, поверка выполнена. Если поверка не выполнена, исправление

выполнить котировочными винтами сетки нитей.

#### **5.Оформить поверки «Актом приемки теодолита».**

### **АКТ.**

Нами, бригадой № **принят** теодолит № . В результате внешнего осмотра поломок не обнаружено. В результате поверок обнаружено следующее:

1. Ось цилиндрического уровня **оси** вращения теодолита.

2.*КП-(КЛ±1Ю°)=*

*2*

Ось вращения трубы визирной оси.

3. Ось вращения трубы оси вращения теодолита.

4. Сетка нитей установлена

**Вычертить отсчет по 2Т30П**

## **Практическая работа 6**

**Измерение горизонтальных углов способами «полуприёмов», от «0». Измерение Аm способом от «0».**

*Цель:* Научиться измерять горизонтальные углы теодолитом, выполнять оформление **и** вычисления в угломерном журнале. *Задание;* 1. Установить теодолит в рабочее положение.

2. Измерить горизонтальный угол способом полуприёмов. Оформить и обработать угломерный журнал.

3. Измерить горизонтальный угол способом «от нуля».

4. Измерить азимут вешки способом «от нуля».

### 5. Вычертить отсчёты по трём типам отсчётных устройств теодолита.

*Оборудование:* теодолиты ТЗО, 2Т30, 2Т30П, 2Т5К, штативы, вешки. **ХОД РАБОТЫ:**

#### **1. Установить теодолит в рабочее положение.**

(Вспомните названия частей и винтов теодолита, правила обращения с геодезическими приборами).

#### 2. **Измерить горизонтальный угол способом полуприёмов. Оформить и обработать угломерный** журнал.

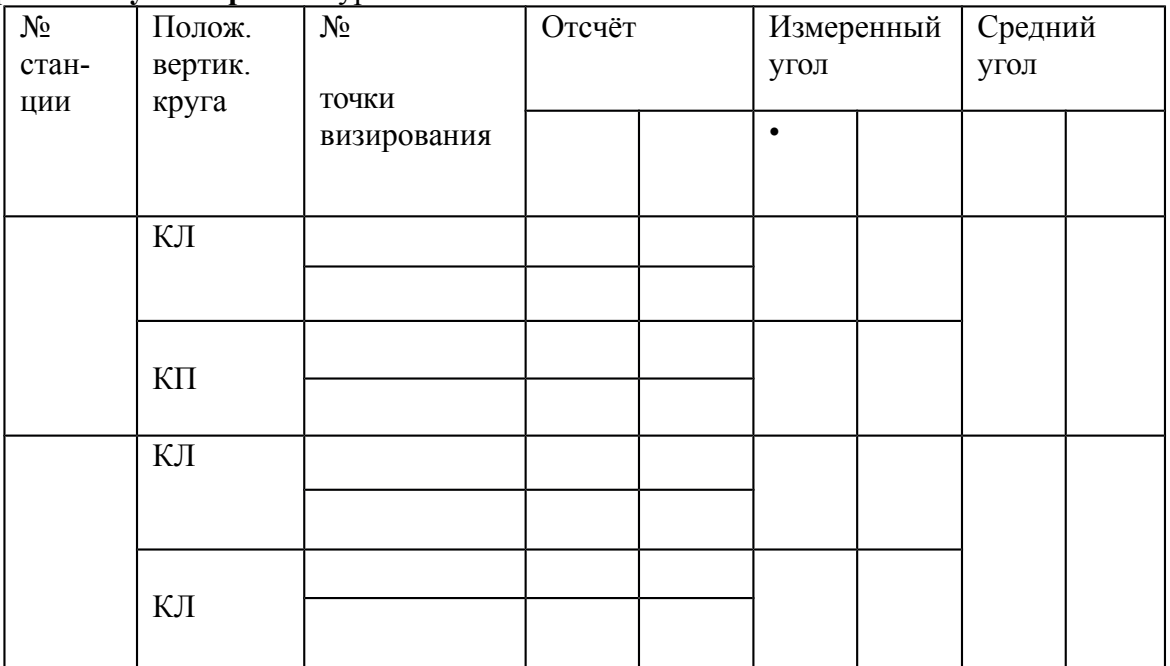

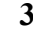

.

#### **3. Измерить горизонтальный угол способом «от нуля».**

- лимб закрепить

- алидаду открепить

- найти на отсчётном устройстве 0°00'

- алидаду закрепить

- лимб открепить

- навести перекрестие сетки нитей на левое направление

- лимб закрепить

- алидаду открепить

- навести перекрестие сетки нитей на правое направление

 $c$ нять отсчёт по горизонтальному кругу - получим измеряемый угол. β=

(Как проконтролировать правильность измерения угла?)

#### **4. Измерить азимут вешки способом «от нуля».**

- прикрепить к теодолиту буссоль, стрелку буссоль открепить
- лимб закрепить
- алидаду открепить
- найти на отсчётном устройстве 0°00'
- алидаду закрепить
- лимб открепить
- повернуть теодолит так, чтобы стрелка буссоли показывала на север
- лимб закрепить
- алидаду открепить
- навести перекрестие сетки нитей на вешку
- снять отсчёт по горизонтальному кругу получим измеряемый азимут. А= **5. Вычертить отсчёт по теодолиту**

**2Т30П**

### **Практическая работа 7**

**Измерение по вертикальному кругу теодолита. Вычисление МО, углов наклона α. Определение «к» нитяного дальномера. Измерение расстояний по нитяному дальномеру**

*Цель:* Научиться выполнять работы по вертикальному кругу теодолита и по нитяному дальномеру.

- *Задание:* 1. Установить теодолит в рабочее положение.
- 2. Снять отсчёты по вертикальному кругу при «КП» и «КЛ» на фиксированную точку.
- 3. Вычислить «МО» вертикального круга.
- 4. Вычислить угол наклона по трём формулам.
- 5. Вычертить отсчёты по вертикальному кругу при «КП» и «КЛ»,
- 6. Навести трубу теодолита на нивелирную рейку.
- 7. Определить количество сантиметровых делений на

нивелирной рейке между верхней и нижней нитями дальномера «d».

- 8. Измерить расстояние от теодолита до нивелирной рейки рулеткой «Д».
- 9. Вычислить коэффициент нитяного дальномера.
- 10. Измерить расстояния по нитяному дальномеру.

11 .Вычертить отсчет по нитяному дальномеру. *Оборудование:* теодолиты 2Т30, 2Т30П, штативы.

#### **Ход работы:**

Задание 1:

- 1. Выбрать вертикальную конструкцию в кабинете геодезии (окно, дверь, макет).
- 2. Снять отсчёты по вертикальному кругу при «КП» и «КЛ» на верх и низ конструкции.
- $K\pi$ н кпн =
- клв клв -
- 3. Вычислить углы наклона по трём формулам. Значение «МО» взять из выполнения основного задания.

*а = КЛН -МО =*

 $a = K/I$ ,,  $-MO = a = MO-K/I$  $H = a = MO-KII$  $H =$ 

4. Измерить расстояние от теодолита до конструкции рулеткой с точностью 0.01 м  $d =$ 

5. Вычислить высоту конструкции по формуле  $h = d (tga_H + tg\ a_B)$ 

tg а определить по тригонометрическим таблицам или по калькулятору. Точность определения h 0,01м.

6. Измерить высоту конструкции рулеткой и сравнить её с высотой, вычисленной по формуле. Допустимое расхождение

1-2 см.

- $h=$
- **7. Вычертить отсчёты по вертикальному кругу при «КП» и «КЛ».**

КП КЛ

Задание 2:

### **1. Навести трубу теодолита на нивелирную рейку.**

Установить нивелирную рейку на максимальном для кабинета расстоянии от прибора, навести трубу прибора на рейку, отфокусировать изображение рейки

# **2. Определить количество сантиметровых делений по**

- **нивелирной рейке между верхней и нижней нитями дальномера. d=**
- 17

## **3. Измерить расстояние от теодолита до нивелирной рейки рулеткой.**

**д=**

## **5.Вычислить коэффициент нитяного дальномера: К= Д ≈ 100 d 10. Измерить расстояния по нитяному дальномеру.**

Измерить несколько расстояний по нитяному дальномеру (не менее 2 на учащегося), записать их.

**Д1**= *Д2*= **Дз= Д4 =**

## **11. Вычертить отсчет по нитяному дальномеру.**

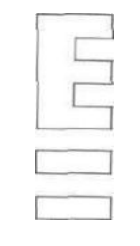

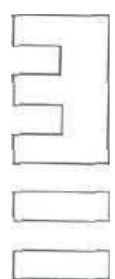

## **Практическая работа 8,9 Ведомость вычисления координат. Построение плана теодолитного хода.**

*Цель:* Научиться выполнять вычисления в «Ведомости вычисления координат» *Задание:*

1. Внести исходные данные в «Ведомость вычисления координат».

2. Выполнить уравнивание замкнутого теодолитного хода изза неточного измерения углов и длин линий.

3. Вычертить план теодолитного хода.

*Оборудование:* бланк «Ведомость вычисления координат», варианты заданий, калькулятор, таблицы тригонометрических функций, чертежные принадлежности, чертежная бумага.

## **ХОД РАБОТЫ.**

**1. Внести исходные данные в «Ведомость вычисления координат».**

1). Графа 2 - внутренние измеренные углы β замкнутого теодолитного хода. 2). Графа 6 - горизонтальные проложения длин линий d теодолитного хода.

3). Графы 12, 13 - координаты точки 1 теодолитного хода Х]=0,00м,  $Y1=0.00M$ .

4). Графа 5 - исходный дирекционный угол *а*(по варианту). Например: для вариантов 1 и 16

**А1-2**= 111˚11΄ А1-2=116° 16' **2. Выполнить уравнивание замкнутого теодолитного хода из-за неточного измерения углов и длин линий.**

1) вычислить для замкнутого теодолитного хода теоретическую сумму внутренних углов по формуле:

∑βтсор=180˚(n-2) **n**- количество углов

2) вычислить практическую сумму углов теодолитного хода

 $\sum$ β<sub>Π</sub>ρακτ=β1+β2+β3+β4

3) вычислить угловую невязку *f* для замкнутого теодолитного хода, которая появляется из-за неточного измерения углов

*f=*∑βпракт-∑βтеор

4) вычислить величину допустимой невязки *faon*для теодолитного хода *faon =±1΄√n*

5) если *f*>*f*ДОП, углы теодолитного хода надо перемерить, или найти ошибку; если *f*≤*faon,* можно выполнять уравнивание - вычислить поправки *v*и ввести их в измеренные углы (графа 3). Поправки вычисляют по формуле:

 $v = f n$ 

поправку вычисляют с точностью до 0,5

*6)* вычислить уравненные углы Βурав.=βизмер+*v*

7). Вычислить дирекционные углы линий замкнутого теодолитного хода по известному исходному дирекционному углу а и правым углам поворота β по формуле (графа 5):

**А2-3**= **А1-2+180-β1 А3-4**= **А2-3+180-β2** и т.д.

8). Вычислить румбы **г** направлений по формулам зависимости дирекционных углов **а** и

румбов **г** (графа 6) **CB:r**= **А ЮВ:г=180°-А Ю3:г** = **А-180° СЗ: г = 360°-А**

9). Вычислить приращения координат ∆Х и ∆Y по формулам (графы 8, 9):  $\Delta X$  = d cos r  $\Delta Y$  = d sin r

d - горизонтальное проложение линии

**г**-румб линии

Для определения ДХ и ДУ использовать тригонометрические таблицы или калькуляторы. Выписать ДХ и ДУ с точностью до 0,01 м.

Расставить знаки ДХ и ДУ в зависимости от направления дирекционного угла **а** (или румба г).

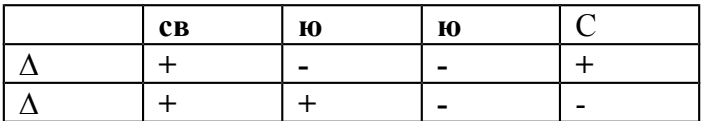

10) Вычислить практическую сумму приращений

 $\sum \Delta X_{\text{IID.}} = \Delta X$ , +  $\Delta X2$  +  $\Delta X3$ ……

 $\sum \Delta V_{\text{IID.}} = \Delta V_1 + \Delta V_2 + \Delta V_3$ .....

11) теоретическая сумма приращений в замкнутом теодолитном ходе должна

быть

 $\sum \Delta X_{\text{Teop}} = 0$   $\sum \Delta Y_{\text{Teop}} = 0$ ...

12) невязки приращений fx и fv равны fx=∑∆Хпр.fУ=∑∆Упр

13) вычислить величину относительной линейной невязки по формуле и сравнить её с допустимой линейной невязкой

 $F_{OMH}=\sqrt{f_{\gamma}+f_{\gamma}}<1$ Р 2000  $\mathbf{p} = \sum d^{n_{\text{3}}}$  периметр теодолитного хода.

Если fOTн.>fдоп., длины линий надо перемерить или найти ошибку в вычислениях. Если foтн.≤fдоп., то можно выполнять уравнивание - вычислить поправки *v*и ввести их в ∆Х и ∆У. Поправки вычислить по формулам:

*vχ*= -<u>fx</u>d p

*vý=* -fýd  $p$ 

и вычислить с точностью до **0,01м** и записать графы 8 и 9 над вычисленными ∆Х и ∆У. 14.вычислить уравненные приращения ∆ХУр,в и∆Уурав. ( графы

**10** и

1**1)**

∆Хурвв.= ∆ХВЫЧ. **+** *v***х**  $\Delta$ Урав. =  $\Delta$ УВыч. + *vý* **контроль:**  $\sum \Delta X$ γ рав = 0  $\sum \Delta X$ у́рав = 0 15). ВычислитьХ и У точек теодолитного хода по формулам ( графы **12** и **13) Хn**= **Хп+1 +** ∆Хурав

 $Yn = Yn+1 + \Delta Y$ урав

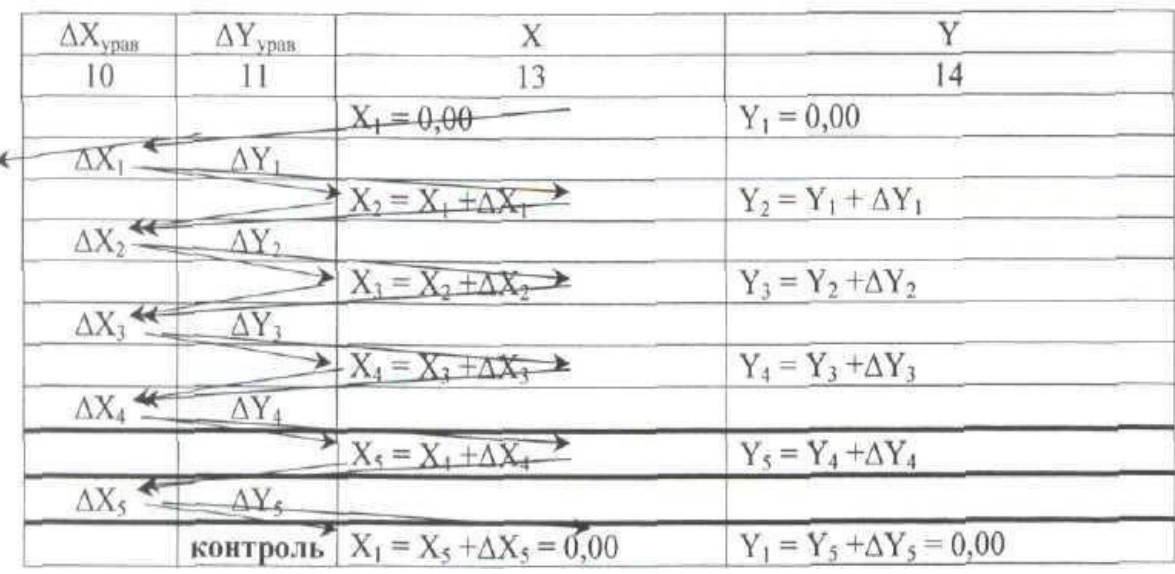

i.

**3. Вычертить план теодолитного** хода. 1). Расчертить сетку квадратов 10x10см

2). Выполнить оцифровку сетки в соответствии с масштабом 1:500.

3). Нанести точки теодолитного хода на координатную сетку по вычисленным координатам X, У в «Ведомости вычисления координат».

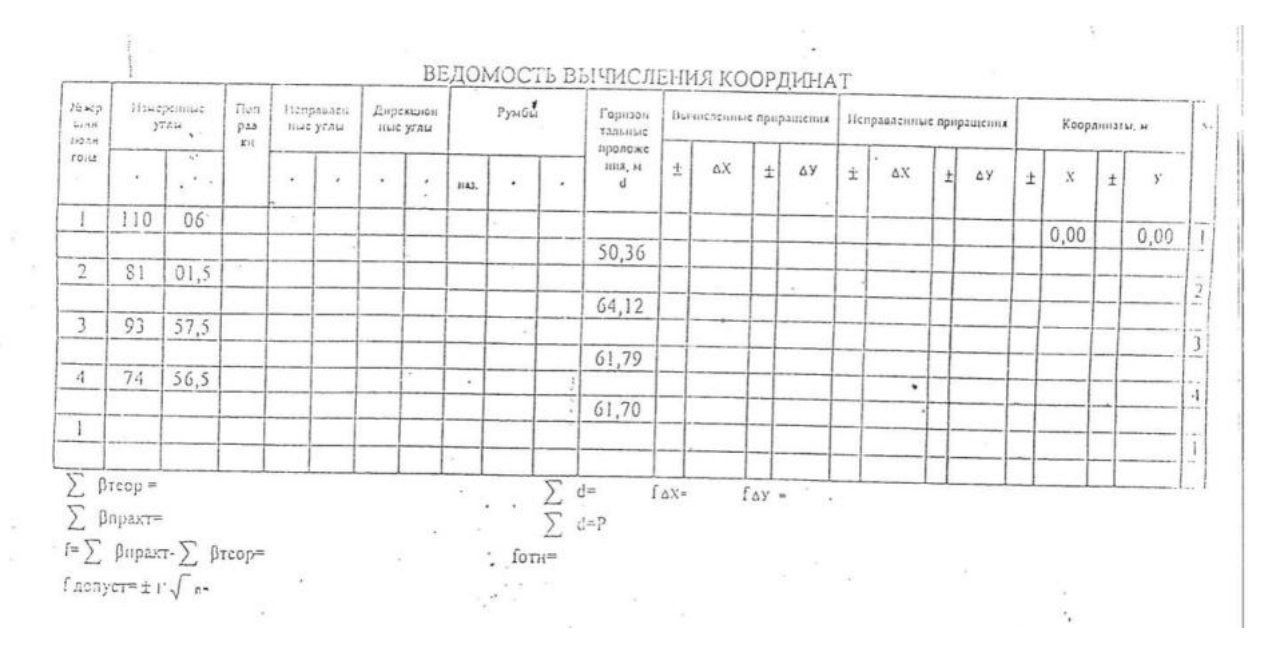

#### **Практическая работа 10**

#### **Устройство нивелира и нивелирной рейки. Поверки нивелира.**

*Цели:* 1. Изучить устройство нивелира.

2. Научиться устанавливать нивелир в рабочее положение. 3.Научиться снимать отсчет по нивелирной рейке

4.Научиться выполнять поверки нивелира, определять исправность прибора и пригодность его к работе.

*Задание:* 1. Повторить правила обращения с геодезическими приборами. 2.Установить нивелир в рабочее положение.

3. Изучить устройство нивелира, названия его частей и винтов. 4.Выполнить поверки нивелира.

5. Оформить поверки «Актом приемки нивелира».

6. Вычертить отсчет по нивелирной

рейке.

*Оборудование:* нивелиры НЗ, НВ-1, штативы, отвесы.

#### **ХОД РАБОТЫ.**

**1. Повторить правила обращения с геодезическими приборами.**

1). Запрещается с силой закручивать винты геодезического прибора.

2). Запрещается поворачивать части прибора при закрепленных закрепительных винтах.

- 3). Оптимальное положение работы микрометренных винтов среднее.
- **2. Установить нивелир в рабочее**
	- **положение. 1).** Закрепить нивелир на штативе.
- 2). Вывести ось вращения нивелира в отвесное положение.

Установить уровень между двумя подъемными винтами, вывести уровень на середину вращением этих двух винтов в противоположные стороны. Вращением третьего винта вывести уровень в центр ампулы.

- 3). Выполнить фокусировку
- кремальерой резкость объекта
- окулярным кольцом резкость сетки нитей.

### **3. Изучить устройство нивелира, названия его частей и винтов. 4.Выполнить поверки нивелира.**

**1). Ось вращения нивелира должна быть параллельна ось круглого уровня.** Вывести круглый уровень в центр ампулы. Повернуть нивелир на 18(Г00'.Если уровень не отклонился от центра, поверка выполнена. Если поверка не выполнена, то исправление возможно котировочными винтами круглого уровня.

## -^ **2). Сетка нитей должна быть установлена правильно.**

Навести вертикальную нить сетки нитей на нить отвеса. Если нити совпадают, поверка выполнена. Если поверка не выполнена, исправление возможно выполнить котировочными винтами сетки нитей.

**3). Визирная ось должна быть параллельна оси цилиндрического уровня для нивелиров НЗ и НВ- 1 (визирная ось должна быть строго горизонтальна для нивелиров НСЗ, НС4, НЗК).**

Закрепить на местности линию АВ -~100м. Установить нивелир вблизи точки А. Снять отсчеты по нивелирной рейке в точках А (ii-отсчет по ближней рейке) и В (а,-

отсчет по дальней рейке). Затем установить нивелир вблизи точки В. Снять отсчеты

по нивелирной рейке в точках В (Ъ-отсчет по ближней рейке) и А (аг-отсчет по дальней рейке). Вычислить по формуле величину «х»:

 $x=i1+i2 - a1 + a2 \leq 4MM2$  2

Если х<4мм, поверка выполнена. Если поверка не выполнена, исправление возможно

юстировочными винтами цилиндрического уровня для нивелиров НЗ, НВ-1 и юстировочными винтами сетки нитей для нивелиров НСЗ, НС4, НЗК.

## **4. Оформить поверки «Актом приемки нивелира».**

АКТ.

Нами, бригадой № принят нивелир № . В результате внешнего осмотра поломок не обнаружено. В результате поверок обнаружено следующее:

1.

**2. 3.Х =**

### **5. Вычертить отсчет по нивелирной рейке.**

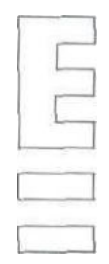

## **Практическая работа 11**

### **Производство геометрического нивелирования**

*Цели:* I. Научиться выполнять геометрическое нивелирование.

2. Научиться заносить измерения и выполнять вычисления в журнале нивелирования. *Задание:* 1. Повторить правила обращения с геодезическими приборами. 2.Установить нивелир в рабочее положение.

3. Выполнить нивелирование одной станции. 4.Заполнить и обработать журнал нивелирования.

5.Вычертить отсчет по нивелирной

рейке.

*Оборудование:* нивелиры НСЗ, НС4, НЗК, штативы, нивелирные рейки.

#### **ХОД РАБОТЫ.**

**1. Повторить правила обращения с геодезическими приборами. 1).** Запрещается с силой закручивать винты геодезического прибора.

2). Запрещается поворачивать части прибора при закрепленных закрепительных винтах.

3). Оптимальное положение работы микрометренных винтов среднее.

**2. Установить нивелир в рабочее положение. 3.Выполнить нивелирование одной станции.**

1). Установить рейку на точку с известной высотой(Лр.). Снять отсчеты по черной и красной сторонам нивелирной рейки.

**Контроль** 1: красный отсчет - черный отсчет *—* «пятка рейки». Допустимое отклонение от значения «пятки рейки» 4мм.

2). Установить рейку на точку с неизвестной высотой. Снять отсчеты по черной и красной сторонам нивелирной рейки.

Контроль 1: красный отсчет - черный отсчет = «пятка рейки»

Контроль 2:Допустимое расхождение между двумя «пятками рейки» 4мм. 3). Вычислить «h» по черной и красной сторонам нивелирной рейки:

 $h = a - B$  **h**  $h =$ 

**һк***=*

Контроль 3: Допустимое расхождение между h, вычисленными по черной и красной сторонам нивелирной рейки, 4мм,

**4).** Вычислить hcp. как среднее арифметическое между h, вычисленными по черной и красной сторонам нивелирной рейки.

**5).** Вычислить **«Н»:**

**6).** Выполнить постраничный контроль журнала нивелирования: 1).∑а- ∑в = ∑h=  $2\Sigma$ ьср.

2). Подставить значения

3). Выполнить действия

## **4. Заполнить и обработать журнал нивелирования**

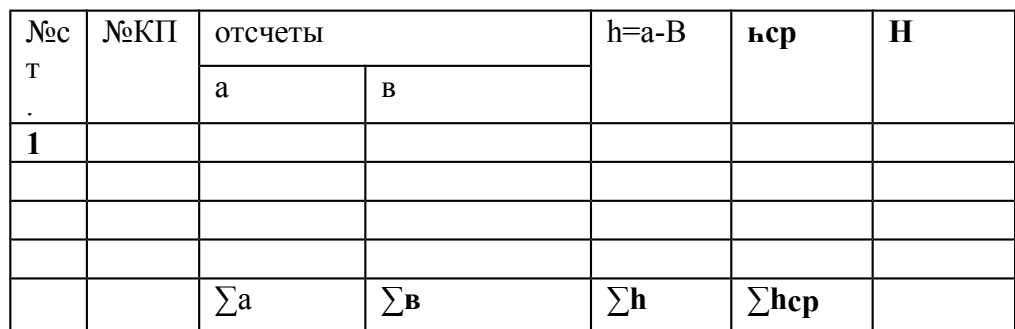

#### **5. Вычертить отсчет по нивелирной рейке.**

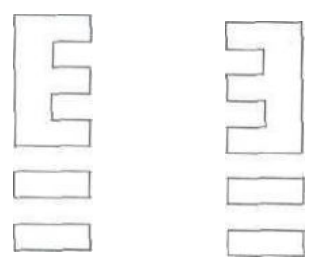

### **Практическая Работа №12,13 ТЕМА: ЖУРНАЛ НИВЕЛИРОВАНИЯ**

*Цели:* **1.** Научиться выполнять вычисления в журнале нивелирования. *Задание:* 1. Подготовить журнал нивелирования.

2. Выполнить вычисления в журнале нивелирования. *Оборудование:* нивелиры варианты заданий.

### **ХОД РАБОТЫ.**

1. Подготовить журнал нивелирования.

2. Выполнить вычисления в журнале нивелирования.

1). Вычислить превышения «h» по черной и красной стороне рейки для каждой станции. h =а-в

 $h$  ч = ач -вч

һк*=*ак -Вк

а, в - отсчеты по черной и красной стороне рейки, «h» должно быть записано четырехзначным числом в мм (например: 0450).

Контроль: допустимое расхождение между п, вычисленными по черной и красной стороне рейки 4мм

2). Вычислить «hcp»:

hcp. должно быть записано четырехзначным числом **в** м (например: 0,450). 3). Вычислить высоты (отметки) Н пикетов:

HΠK  $0 = H$ πκ 1+ hcp.1

4). HRP2 (ИСХ). - высота репера 2 полученная по шифру студента;

HRP2 (ВЫЧ.) - высота репера 2 полученная **в** результате

вычисления «Журнала нивелирования».

 $HRp2(BbIY.)-HRp2(RCX). =fh$ 

fh - невязка по высоте, которая появляется из-за неточности измерений при нивелировании.

В инструкциях по нивелированию дана величина допустимой невязки fwn.  $f$ доп. **=±10MM√Ń**

Для данного примера:

#### $f_{\text{AOD}} = \pm 10$ MMV12 = 34MM

Если полученная невязка  $f_1$ >  $f_1$ , нивелирование надо повторить.

Если fh<fwn., надо ввести поправки в hcp. В данной контрольной работе для учебных целей, для упрощения задания вводить поправки в hLp те надо.
5). Вычислить высоты промежуточных (плюсовых) точек.

Для станции нивелирования, где есть промежуточные отсчеты, вычислить горизонт инструмента «ГИ».

 $\Gamma$ И = Н + ач

ГИ - высота визирного луча над уровенной поверхностью.

ач- отсчет по черной стороне рейки, установленной на предыдущем пикете.

Нпр. = ГИ - **пр.**пр. - отсчет по черной стороне рейки, установленной на промежуточной (плюсовой)

точке.

Для примера **в** приложении (вычисления •■ и оформление в «Журнале нивелирования» станции 5);

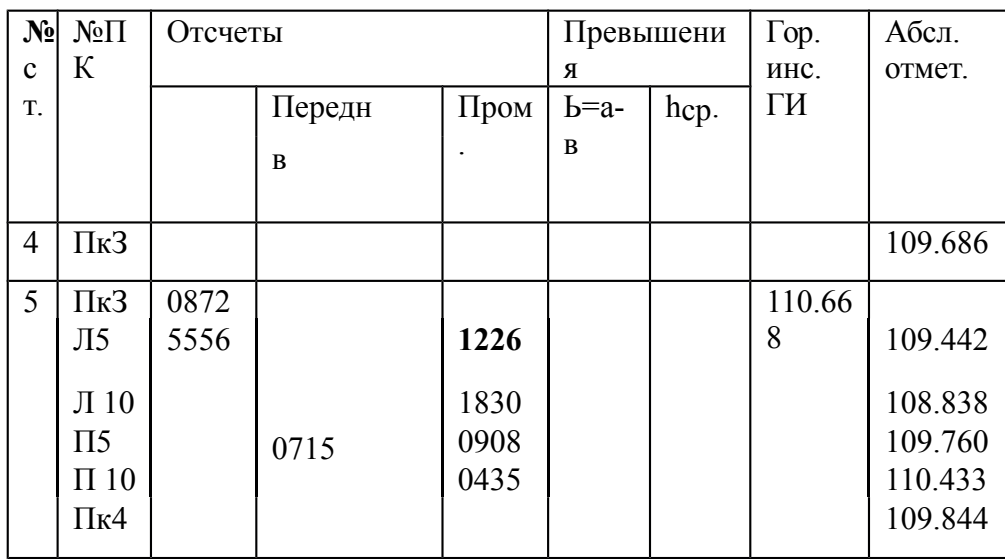

6). Выполнить постраничный контроль «Журнала нивелирования». Запись постраничного контроля оформить в три строки:

1)∑а- ∑в =∑h = 2∑hсp. 2). Подставить значения

3). Выполнить действия

∑а - сумма всех задних отсчетов;

∑в - сумма всех передних отсчетов;

∑h - сумма всех превышений;

∑hcp- - сумма всех средних превышений.

7). Вычисления оформить в бланке «Журнал нивелирования» в соответствии с вариантом.

**Л Практическая работа 14**

**Элементы трассы. Элементы круговой кривой, вписанной в угол поворота.** *Цели:*

**I**. Научиться вычерчивать продольный и поперечный профиль оси трассы.

#### 2. Научиться решать задачи по профилю.

### *Задание:* **1. Вычертить продольный профиль трассы.**

*Оборудование:* миллиметровая бумага, чертежные

принадлежности, «Журнал нивелирования» (по вариантам) **ХОД РАБОТЫ.**

### **1. Вычертить продольный профиль трассы.**

Продольный профиль трассы - это вертикальный разрез местности, вычерченный в масштабе. Продольныйпрофиль по результатам «Журнала нивелирования»

Продольный профиль оформить на миллиметровой бумаге. 1). Вычертить профильную сетку, подписать масштаб. горизонтальный масштаб 1:5000

вертиклльный масштаб 1:500 2). Заполнить графу «пикеты».

Пикет - это 100 метров по оси трассы. В соответствии с горизонтальным масштабом профиля 1:5000 пикету (100 метрам) на местности соответствуют 2

сантиметра на профиле. Пикеты подписать арабскими цифрами по (0, 1, 2, 3,

9). 3). Заполнить графу «Расстояния».

Если между пикетами нет промежуточных (плюсовых) точек, в графе «Расстояния» 100 метров не подписывать. Если между пикетами есть промежуточные (плюсовые) точки, расстояния между пикетами подписать: от предыдущего пикета до плюсовой точки и расстояние от плюсовой до следующего пикета. 4). Заполнить графу «Отметки».

Отметки по оси дороги - это высоты естественной поверхности земли -абсолютные отметки из «Журнала нивелирования». 5). Построить линию профиля.

Линия профиля отображает вертикальный разрез естественной поверхности земли. На вертикальной линии профильной сетки нанести деления через 1 сантиметр и оцифровать их в соответствии с абсолютным высотам и вертикальным масштабом профиля 1:500.

От пикетов и плюсовых точек в графе «Пикеты» подняться вертикально вверх до абсолютной отметки соответствующей подписанному значению в графе «Отметки»». Поставить точки. Соединить точки ломаной линией. Полученная линия - вертикальный разрез местности в масштабе профиля.

Продольный профиль оформить на миллиметровой бумаге в карандаше в соответствии с требованиями «Инженерной графики».

#### **Практическая работа 15 Построение продольного профиля**

*Цель:* 1. Научиться выполнять вычисления при нивелировании по квадратам и вертикальной планировке площадки.

*Задание:* 1. Вычислить HRP. В соответствии со своим вариантом.

- **2.** Вычертить схему нивелирования по квадратам.
- **3.** Обработать результаты нивелирования по квадратам.
- **4.** Составить картограмму земляных работ.
- **5.** Подготовить таблицу для вычисления объемов земляных работ.
- **6.** Выполнить вычисления в таблице объемов земляных работ.
- **7.** Вычислить общий баланс земляных

работ.

*Оборудование:* варианты заданий. **ХОД РАБОТЫ.**

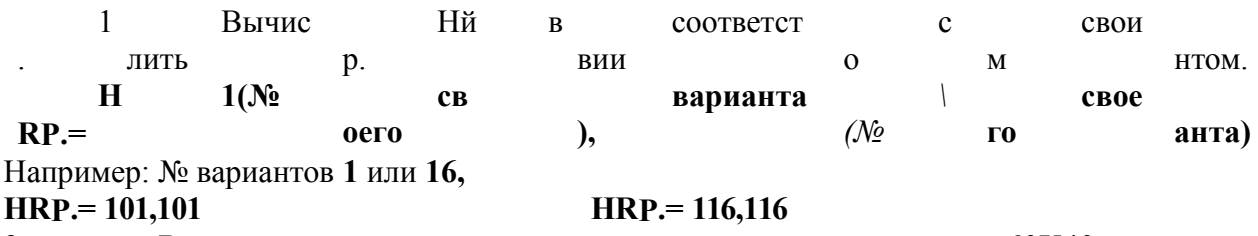

**2.** Вычертить схему нивелирования по квадратам площадки 60X40 м с сеткой квадратов 20X20 м в масштабе 1:500. Подписать на схеме высоту репера HRp, отсчет **а** по нивелирной рейке установленной на репере (один для всех вариантов), отсчеты в вершинах квадратов (одинаковые для всех вариантов).

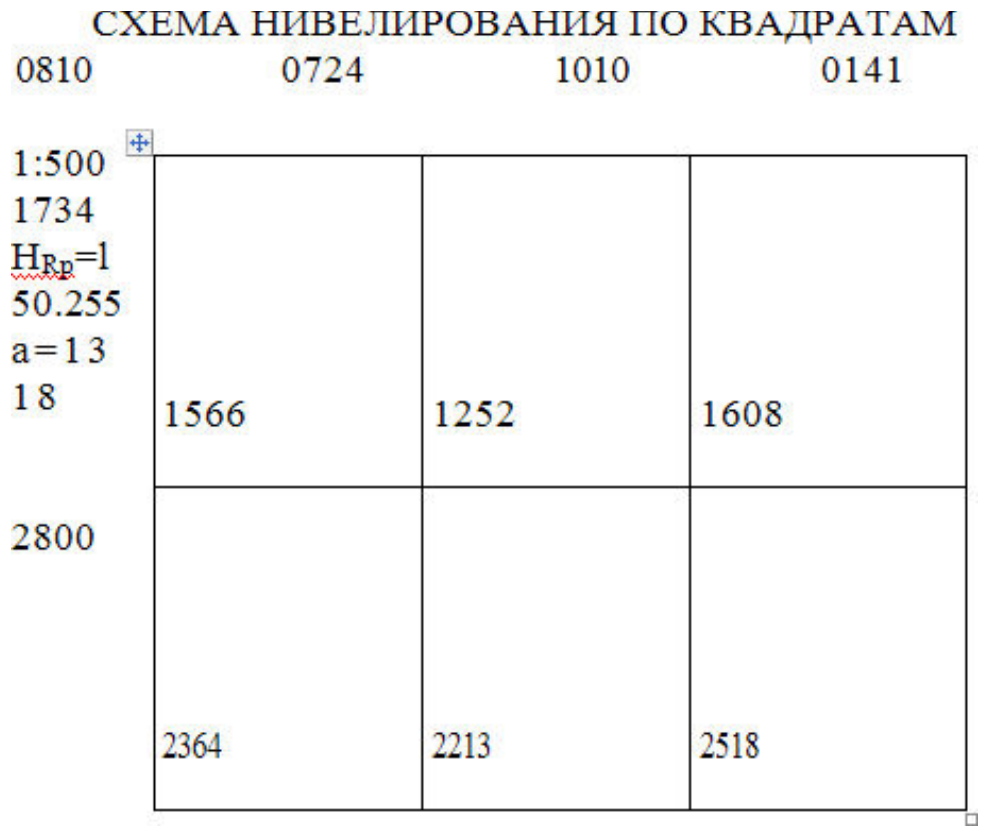

**3.** Обработать результаты нивелирования по квадратам. 1). Вычислить горизонт инструмента ГИ: ГИ=HRp+а=

2). Вычислить черные Н отметки в каждой вершине квадрата. Черные отметки - это высоты (отметки) естественной поверхности земли

 $H1 = \Gamma H - B1 = H2 = \Gamma H - B2 = H3 = \Gamma H - B3 = H4 = \Gamma H - B4 = H5 = \Gamma H - B5 = H6 = \Gamma H - B6$ =

Н7=ГИ-В7 =и тд…. До H12

В - это отсчеты по нивелирной рейке в каждой вершине квадрата. Н вычислить с точностью 0,001 м.

3). Вычислить проектную (красную) отметку Но для горизонтальной площадки по формуле:

 $H0 = \Sigma H$ 

12

4). Вычислить рабочие отметки h в вершинах квадратов:

 $h1 = Ho-H1 = h2 = Ho-H2 =$ 

и т.д. заканчивая ы12=

если h имеет знак «+» - это насыпь если h имеет знак «-» - это выемка если  $h = 0$ -это «точка нулевых работ». «Точки нулевых работ» составляют «линию нулевых работ».

#### **4. Составить картограмму земляных работ.**

**1).** Вычертить площадку 60X40 м с сеткой квадратов 20X20 м в масштабе 1: 500. Подписать в каждой вершине проектную (красную) Но, черную Н и рабочую h отметки с точностью до 0,01 м.

**2).** Определить положение «точек нулевых работ». «Точки нулевых работ» могут появиться между двумя вершинами с рабочими отметками, имеющими противоположные знаки: «+» и «-». Расстояние X от вершины квадрата до «точки нулевых работ» вычислить по формуле с точностью до 0,1м:

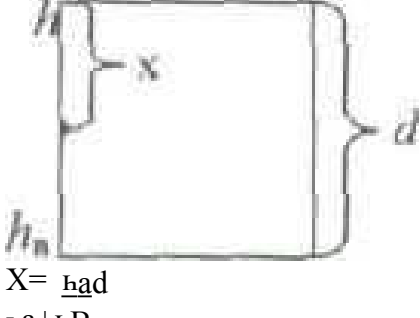

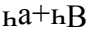

һа - это рабочая отметка вершины квадрата, от которого надо отложить расстояние *hв -* рабочая отметка противоположной вершины квадрата, в направлении которой надо отложить расстояние X

*d =* 20,00 - это длина стороны квадрата.

При вычислении *X* значения һа*hв*и - взять по абсолютной величине, без учета знаков

### ТАБЛИЦА

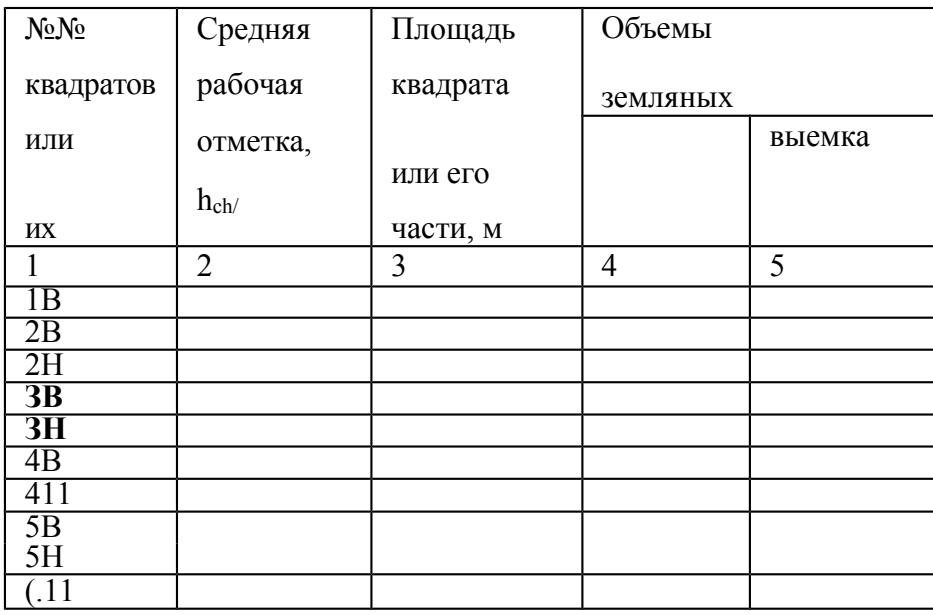

#### 3). Отложить значения Хот вершин с рабочей отметкой А в направлении вершины с рабочей отметкой Л,- это положение «точки работ». нулевых

Соединить «точки нулевых работ» «+» и «-».

прямыми линиями получится линия нулевых работ или граница между насыпью и выемкой. Оформить площади насыпи и выемки в соответствии с условными знаками. Полученная схема картограмма земляных работ.

#### 5. Подготовить таблицу для вычисления объемов земляных работ.

#### 6. Выполнить вычисления в таблице объемов земляных работ.

1). На «Картограмме земляных работ» пронумеровать квадраты 1, 2, 3, 4, 5, 6. Внутри каждого квадрата может быть и выемка и насыпь. Обозначить выемку и насыпь внутри квадратов номером с индексом 1ц 2H, 2B, 3<sub>H</sub>, 3<sub>B</sub> и так лалее.

Выемки и насыпи внутри квадратов имеют форму геометрических фигур: квадрата, треугольника или трапеции.

Выписать в таблицу в графу 1 наименования квадратов и их частей в  $3)$ . соответствии с принятыми обозначениями.

Вычислить средние рабочие отметки hcp. для каждой фигуры с точность до 4). 0,1м по формуле:

> $\text{hcp}=\sum_{\mathbf{h}}$  n ∑ь- сумма рабочих отметок h

п - количество вершин в данной фигуре. Для четырехугольника (квадрата или трапеции)Для треугольника

Вычислить площади Ѕпронумерованных фигур с точностью до 0,1м<sup>г</sup> по  $5$ ). формулам площадей геометрических фигур: квадрата, трапеции, треугольника (графа 3). Размеры геометрических фигур взять с «картограммы земляных работ» и из вычислений величин Х. Например:

$$
S
$$
, + S2 = 20,0 $m$  \* 20,0 $\pi$ \* -=400,0 m2

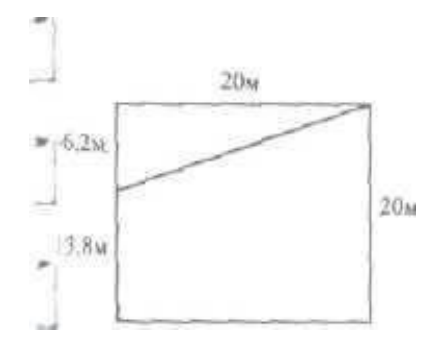

 $6$ ). Вычислить объемы насыпи и выемки каждой фигуры с точностью до 1м" по формуле (графы 4,5):

7. Вычислить общий баланс земляных работ по формуле:

 $\begin{array}{l}\Delta\,V_{\rm B}^{0\prime}=\sum V_H-\sum\\\sum\nabla_{\rm H}+\sum\end{array}$ 100%  $V_{\mathbf{B}}$ 

 $\Sigma V$ и и в $\Sigma V$ в зять по абсолютной величине, без учета знаков «+» и «-», Сравнить полученный баланс с допустимым балансом

 $\Delta V\%$  < 5%

### МИНОБРНАУКИ РОССИИ Федеральное государственное бюджетное образовательное учреждение высшего образования Башкирский государственный педагогический университет им. М.Акмуллы Колледж

### МЕТОДИЧЕСКИЕ РЕКОМЕНДАЦИИ

к практическим занятиям студентов специальности 20.02.01 Рациональное использование природохозяйственных комплексов ОП.02 Электротехника и электроника

> Разработал: Т.Н. Асмондьяров, преподаватель Колледжа БГПУ им.М.Акмуллы

# **ВВЕДЕНИЕ**

Настоящие методические указания охватывают важную базовую часть курса " Электротехника и электроника " – теорию электрических цепей.

Материал содержит шесть лабораторных работ по цепям постоянного и переменного тока. Методические указания по каждой работе включают задачу и продолжительность работы, краткие теоретические сведения, описание лабораторной установки, порядок выполнения работы, содержание отчета и контрольные вопросы. В конце методических указаний приведен список рекомендуемой литературы.

Успешное выполнение предлагаемых лабораторных работ является необходимым условием в получении студентами прочных теоретических знаний и определенных практических навыков в исследовании электрических цепей.

# **ПРАВИЛА ТЕХНИКИ БЕЗОПАСНОСТИ ПРИ ПРОВЕДЕНИИ ЛАБОРАТОРНЫХ РАБОТ**

1. До начала выполнения работы необходимо внешним осмотром проверить исправность элементов стенда. Об обнаруженных неисправностях немедленно сообщить преподавателю.

2. Включать стенд после сборки схемы разрешается только после ее проверки преподавателем или лаборантом и в их присутствии.

3. При сборке схемы недопустимо использование проводов без наконечников и с поврежденной изоляцией.

4. По окончании сборки схемы необходимо удалить лишние провода и предметы (книги, портфели и т.д.) с рабочего места. Проходы вокруг рабочего места должны быть свободны.

5. Запрещается переключать что-либо на стенде, находящемся под напряжением.

6. При несчастном случае немедленно оказать первую помощь и вызвать врача.

7. Знание настоящих правил обязательно для всех, и ознакомление с ними оформляется росписью в журнале по технике безопасности.

# **ПРАВИЛА ВЫПОЛНЕНИЯ, ОФОРМЛЕНИЯ**

1. Студент должен явиться в лабораторию подготовленным теоретически к выполнению предстоящей работы. Для чего необходимо:

а) изучить материал, относящийся к содержанию лабораторной работы;

б) подготовить ответы на контрольные вопросы, содержащиеся в данном руководстве по выполняемой работе;

в) заготовить бланк отчета со схемами исследуемых цепей и таблицами для записи результатов измерений и расчетов.

2. Готовность студентов к выполнению лабораторной работы проверяется преподавателем. Неподготовленные студенты к работе не допускаются.

3. При выполнении лабораторных работ необходимо строго соблюдать правила техники безопасности.

4. Сборка исследуемых цепей, проведение измерений и экспериментов выполняется бригадами в составе 2÷4 человек. Обработка результатов экспериментов выполняется каждым студентом самостоятельно.

5. Отчет по каждой лабораторной работе оформляется отдельно. На титульном листе отчета должны быть указаны наименование работы, академическая группа, фамилии и инициалы студентов и дата выполнения лабораторной работы. Допускается по разрешению преподавателя составление одного отчета на бригаду.

6. Схемы, диаграммы и графики должны быть выполнены в отчете с помощью чертежных инструментов, условные графические обозначения элементов электрических схем должны соответствовать ЕСКД. В отчете должны быть приведены расчетные формулы, а также выводы по результатам проведенных исследований.

7. Сдача работы состоит из проверки отчета преподавателем и собеседования, по результатам которых проводится аттестация выполненной работы.

9. Студент допускается к выполнению следующей по плану лабораторной работы при условии сдачи всех предыдущих работ.

10. Пропущенная лабораторная работа выполняется студентом в часы занятий других академических групп.

# **ПРАКТИЧЕСКАЯ РАБОТА №1 ИССЛЕДОВАНИЕ ЛИНЕЙНЫХ ЦЕПЕЙ ПОСТОЯННОГО ТОКА**

# **ЗАДАЧА РАБОТЫ**

*Задачей* работы является экспериментальное определение параметров активного двухполюсника, определение сопротивления резистора методом вольтметра-амперметра, экспериментальная проверка законов Кирхгофа для цепи постоянного тока.

# **КРАТКИЕ ТЕОРЕТИЧЕСКИЕ СВЕДЕНИЯ**

Совокупность источников электрической энергии и нагрузок, по которым может протекать электрический ток, называют *электрической цепью. Постоянным током* называют ток, неизменный во времени.

Для получения тока в электрической цепи необходим *источник энергии.* При расчете и анализе электрических цепей его заменяют расчетным эквивалентом – источником ЭДС с последовательно включенным сопротивлением *R*0, равным внутреннему сопротивлению реального источника (выделенная часть рис. 1).

Выделенная часть схемы представляет собой *активный двухполюсник*.

Направление тока и направление падения напряжения принимают от точки с более высоким потенциалом к точке с более низким потенциалом.

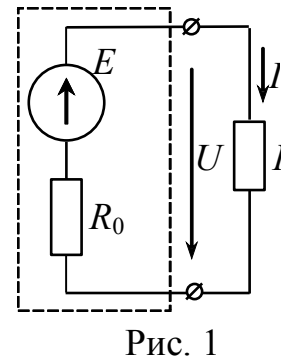

Напряжение источника ЭДС или активного двухполюсника *U =*  $E - I R_0$  изменяется от значения  $U_x = E$  при холостом ходе (сопротивление внешней цепи  $R = \infty$ ) до нуля при коротком замыкании  $(R=0, I = I<sub>k</sub> = E / R<sub>0</sub>)$ .

Зависимость напряжения источника электроэнергии от силы тока, выдаваемого им во внешнюю цепь, называется *внешней характеристикой*. По внешней характеристике можно определить

параметры источника: ЭДС Е и внутреннее сопротивление  $R_0$ . Для многих источников внешняя характеристика представляет собой прямую линию (рис. 2, *a*).

В случаях, когда можно пренебречь  $U$ внутренним сопротивлением источника

 $(R_0 \ll R)$ , то, считая  $R_0 = 0$ , получим U  $E = E$ , т.е. напряжение источника не зависит от силы тока I. Такой источник ЭДС идеальным. Ha называется практике источник ЭДС можно считать идеальным, если во всем диапазоне рабочего тока

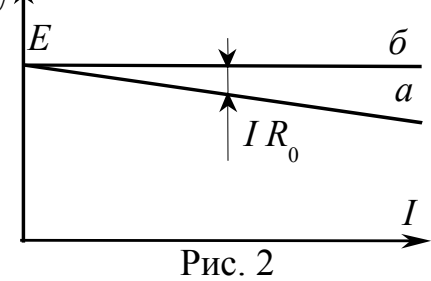

падение напряжения на внутреннем сопротивлении источника мало по сравнению с ЭДС:  $(U_0 = I \cdot R_0) \ll E$ . Внешняя характеристика идеального источника ЭДС изображена на рис. 2, б.

Одним из распространенных методов измерения сопротивления является метод вольтметра-амперметра. Из закона Ома следует, что, измерив падение напряжения  $U_R$  на резисторе и силу тока I в нем, можно найти сопротивление резистора R:

$$
R = \frac{U_R}{I}.\tag{1}
$$

Для такого измерения можно собрать два варианта схемы включения измерительных приборов (рис. 3, 4).

Надо реальные иметь  $\bf{B}$ виду, **ЧТО** обладают вольтметр  $\overline{M}$ амперметр определенным внутренним сопротивлением, соответственно  $R_V$  и  $R_A$  (у идеальных приборов  $R_V = \infty$ ,  $R_A = 0$ ).

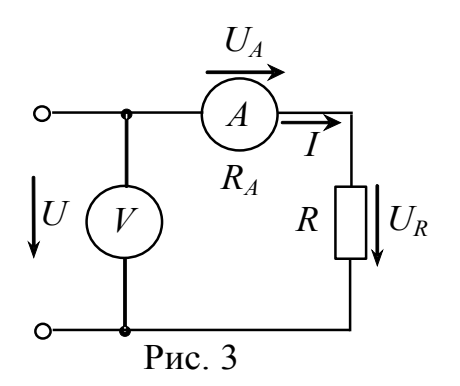

При использовании схемы рис. 3 следует учитывать, что вольтметр измеряет напряжение  $U = U_A + U_R$  и найденное по формуле (1) сопротивление

 $R\Box R + R_A$ . Отсюда  $R = \frac{U}{I} - R_A$ . Если  $R_A \ll R$ , то сопротивлением амперметра можно пренебречь и считать  $R^T = R$ .

При измерении сопротивления по  $P$ ис. 4 схеме рис. 4 амперметр будет измерять силу тока  $I_A = I + I_V$ . Поэтому при расчете сопротивления R надо учитывать

 $|U|$  $U_R$  $R$ 

ток через вольтметр:  $R$  $\overline{A}$  <sup>-</sup>  $\overline{\overline{V}}$ *R I I*  $R = \frac{U}{I}$  $=\frac{\sum_{R}}{I_A - I_V}$ . Если  $R_V \gg R$ , то током вольтметра можно пренебречь.

Все электрические цепи подчиняются законам Кирхгофа.

*Первый закон Кирхгофа:* алгебраическая сумма токов в узле электрической цепи равна нулю:

$$
\sum_{k=1}^{n} I_k = 0,
$$

где *n* – количество ветвей, образующих узел.

*Второй закон Кирхгофа:* алгебраическая сумма падений напряжений в замкнутом контуре равняется алгебраической сумме ЭДС этого контура:

$$
\sum_{i=1}^{n} U_i = \sum_{j=1}^{m} E_j,
$$

где *n* – количество сопротивлений , *m* – количество ЭДС в контуре.

# **ОПИСАНИЕ ЛАБОРАТОРНОЙ УСТАНОВКИ**

1. Лабораторная работа выполняется на универсальном стенде ЭВ4.

2. Необходимые амперметры и резисторы расположены на панели № 6. Для измерения напряжения используется цифровой вольтметр В7-38 в режиме измерения *постоянного* напряжения.

3. Клеммы источника постоянного тока (±0−220 В) и кнопки включения питания стенда расположены на горизонтальной панели стенда.

# **В Н И М А Н И Е !** *ПЕРЕД ВКЛЮЧЕНИЕМ СТЕНДА УБЕДИТЬСЯ, ЧТО РУКОЯТКА ЛАТРа, РАСПОЛОЖЕННОГО НА ГОРИЗОНТАЛЬНОЙ ПАНЕЛИ СТЕНДА, ПОВЕРНУТА ДО УПОРА ПРОТИВ ЧАСОВОЙ СТРЕЛКИ.*

4. Для подачи напряжения питания необходимо:

включить автоматический выключатель, расположенный под откидной крышкой стенда;

- нажать кнопку *"Вкл"* общего включения стенда;

- нажать кнопку включения источника постоянного тока, расположенную под вольтметром *"Постоянное";*

- установить заданное напряжение на зажимах цепи, *плавно* вращая рукоятку ЛАТРа.

# **ПОРЯДОК ВЫПОЛНЕНИЯ РАБОТЫ**

1. Ознакомиться с описанием лабораторной установки.

2. Собрать схему (рис. 5). Предварительно выбрать амперметр

с необходимым пределом **+**  измерения, полагая напряжение *U=*70  $\Omega$ В.

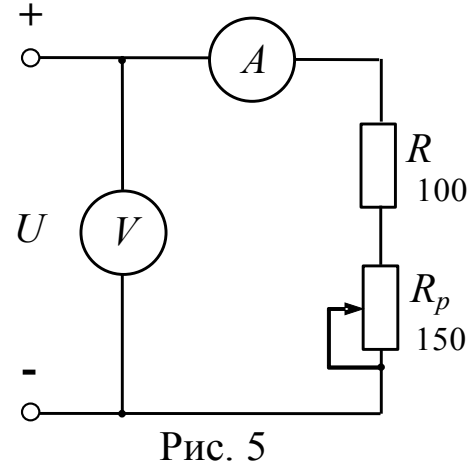

3. Подать напряжение на схему и при максимальном сопротивлении переменного резистора *Rр* установить напряжение источника питания *U =* 60−70 В (по указанию преподавателя).

4. Снять внешнюю характеристику *U = f(I)* источника, изменяя сопротивление *Rр*. Результаты измерений занести в табл. 1.

*Таблица 1*

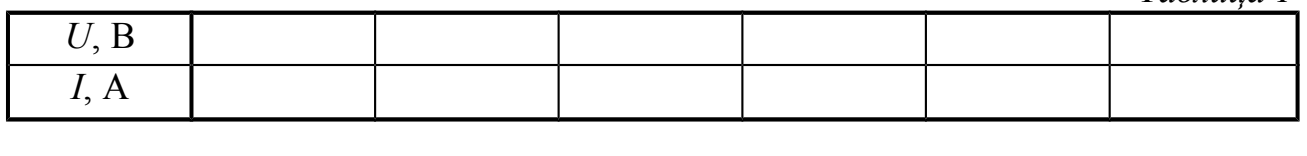

По данным табл. 1 изобразить внешнюю характеристику источника. Считая ее линейной, определить величину ЭДС *E* и внутреннее сопротивление  $R_0$  источника, начертить схему замещения источника.

5. Для схемы (рис. 5) при рассчитанных параметрах источника определить сопротивление резистора *RP* и ток в цепи, при котором напряжение на нем равно  $U_{R_{\delta}}$  =20 $\hat{A}$ .

Изменением сопротивления *RP* установить рассчитанное значение тока, экспериментально проверить правильность выполнения второго закона Кирхгофа. Результаты расчетов и измерений занести в табл. 2.

*Таблица 2*

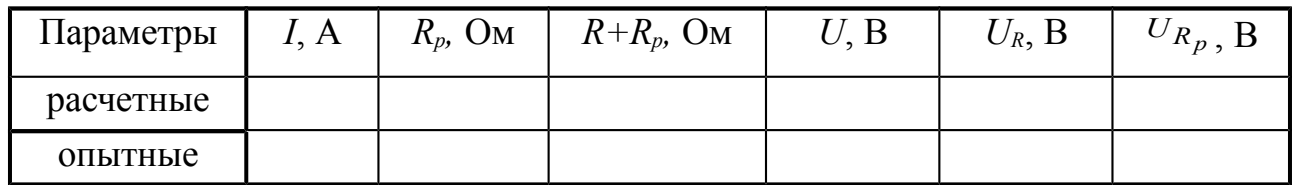

6. Определить величину сопротивления  $R + R_P$  при неизменном сопротивлении резистора *RP* методом вольтметра-амперметра, считая измерительные приборы идеальными. Сравнить расчетное (из п. 5) и измеренное значения сопротивления резистора *RP*.

7. Изобразить схему замещения цепи (рис. 6) и рассчитать токи в ней при заданных значениях

ЭДС и сопротивления *R + RP*, считая приборы идеальными.

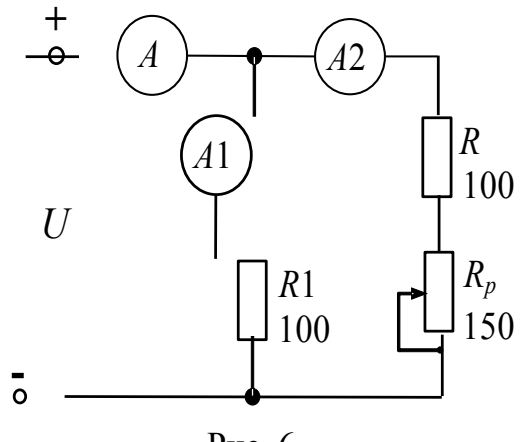

Рис. 6

8. Собрать схему (рис. 6), выбрав амперметры с соответствующими пределами измерений. Расчетные и измеренные значения токов занести в табл. 3. Проверить правильность выполнения первого закона Кирхгофа.

 *Таблица 3*

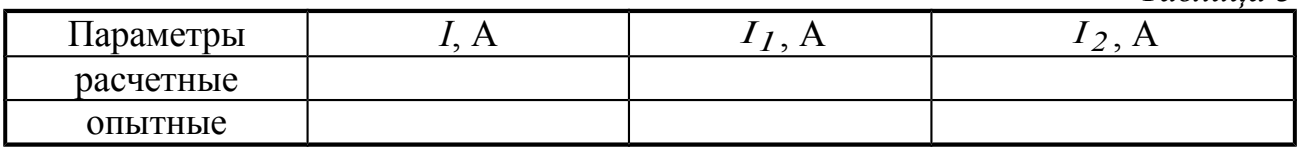

# **СОДЕРЖАНИЕ ОТЧЕТА**

Отчет по лабораторной работе должен включать:

– схемы исследуемых электрических цепей;

– таблицы с опытными и расчетными данными;

схему замещения и внешнюю характеристику источника ЭДС; схему замещения цепи и расчетные формулы по п. 7; выводы по результатам работы.

# **КОНТРОЛЬНЫЕ ВОПРОСЫ**

1. Что называется внешней характеристикой источника ЭДС? Приведите ее уравнение.

2. Почему напряжение на зажимах ненагруженного аккумулятора больше, чем под нагрузкой?

3. Определить отношение *R/R*<sub>0</sub> и КПД источника энергии (рис. 7) с ЭДС *Е=*100В*,* если напряжение *U=*95B*.*

4. Для схемы (рис. 7) определить ток короткого замыкания источника, если при КПД  $n = 50\%$  ток *I*=2A, а напряжение *U*=10B.

5. Как изменятся показания амперметров в схеме (рис. 5) при перемещении движка реостата вверх?

6. Приведите схему, позволяющую регулировать напряжение на нагрузке от нуля до напряжения источника.

7. Назовите методы измерения сопротивления. Укажите достоинства и недостатки метода вольтметра-амперметра.

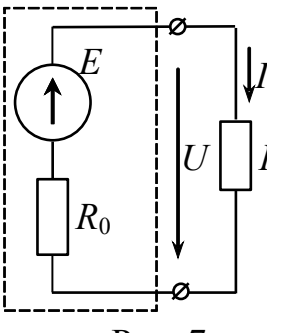

Рис. 7

# **ПРАКТИЧЕСКАЯ РАБОТА №2 ИССЛЕДОВАНИЕ НЕЛИНЕЙНЫХ ЦЕПЕЙ ПОСТОЯННОГО ТОКА**

# **ЗАДАЧА РАБОТЫ**

*Задача* работы — построение вольт-амперных характеристик нелинейных элементов на основании экспериментальных данных и приобретение навыков расчета электрических цепей постоянного тока, содержащих нелинейные элементы.

# **КРАТКИЕ ТЕОРЕТИЧЕСКИЕ СВЕДЕНИЯ**

В электрические цепи могут входить элементы, сопротивление которых не является величиной постоянной, а зависит от напряжения и силы тока. Вольт-амперная характеристика (ВАХ) такого элемента имеет нелинейный вид, поэтому элемент называется *нелинейным* (НЭ). Электрическая цепь, в которую входит хотя бы один нелинейный элемент, называется нелинейной. К нелинейным элементам относятся полупроводниковые приборы, лампы накаливания и др.

На рис.1 приведена ВАХ нелинейного элемента.

> Каждой точке ВАХ НЭ соответствует определенное сопротивление

$$
R = \frac{U}{I} = \frac{m_U}{m_I} t g \alpha ,
$$

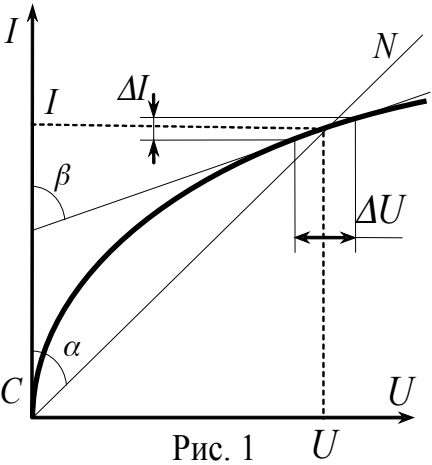

пропорциональное тангенсу угла наклона прямой *CN* к оси токов. Это сопротивление называется

*статическим* и представляет собой сопротивление элемента постоянному току. Кроме статического сопротивления НЭ для каждой точки характеристики можно определить так называемое *дифференциальное* сопротивление *Rдиф*, которое равно отношению приращения напряжения ∆*U* к приращению тока ∆*I*, стремящегося к

$$
H_{\text{O}(U)} = R_{\text{O}(U)} = \frac{dU}{dI} = \frac{\Delta U}{\Delta I} = \frac{m_U}{m_I} \text{tg}\beta,
$$

т.е. пропорционально тангенсу угла наклона касательной в данной

оси токов. Дифференциальное характеристики к точке сопротивление характеризует НЭ при малых изменениях напряжения При расчете нелинейной цепи с последовательным тока.  $\overline{M}$ соединением линейного и нелинейного элемента часто используют метод нагрузочной характеристики.

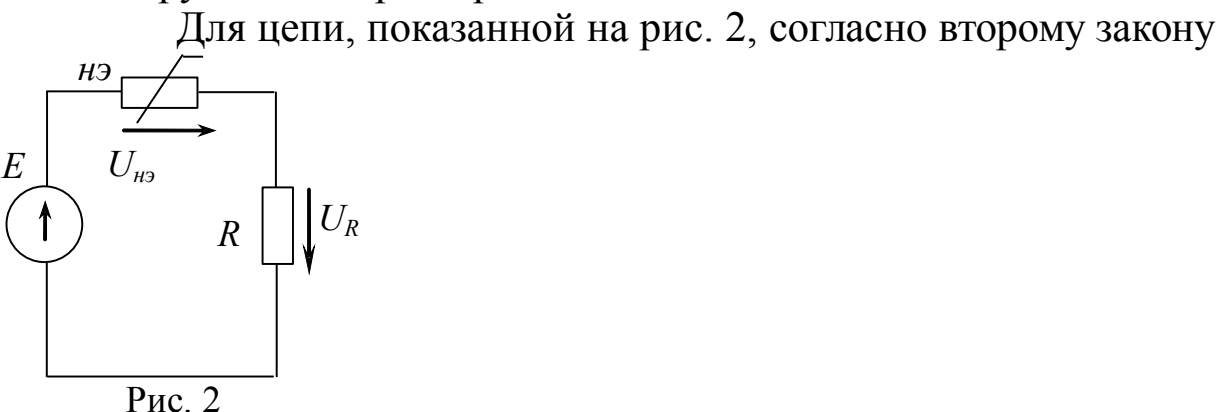

Кирхгофа можно записать:

$$
E = U_{H3} + U_R = U_{H3} + IR,
$$
  
orкуда 
$$
I = \frac{E - U_{H3}}{R}
$$
 (1)

При постоянных значениях  $E$  и  $R$  из (1) следует, что между током  $I$  и напряжением на нелинейном элементе  $U_{H2}$  существует линейная зависимость  $I=f(U_{\mu\nu})$ , которая называется нагрузочной

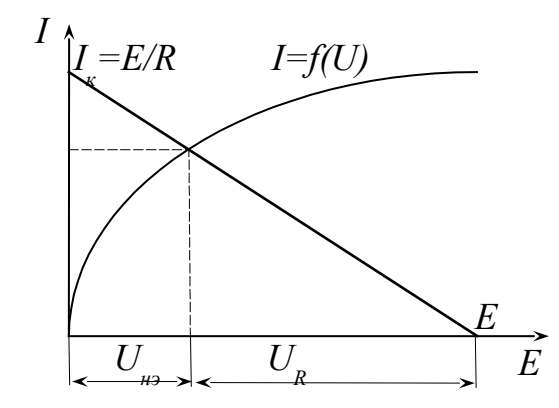

характеристикой.

Нагрузочная характеристика проходит через две точки (рис.  $3)$ :

 $E = U_{\mu}$  при  $I = 0$  (обрыв в цепи) и  $I_K = E/R$ , при  $U_{\mu} = 0$ (короткое замыкание на нелинейном элементе).

### **ОПИСАНИЕ УСТАНОВКИ** Рис. 3

1. Практическая работа выполняется на универсальном стенде ЭВ4*.*

2. На панели № 6 расположены амперметры, резисторы сопротивлением 100 Ом, лампа накаливания, на панели № 7 расположен амперметр с пределом измерения 300 мА. Для измерения напряжения используется цифровой вольтметр В7-38.

3. На горизонтальной панели стенда расположен источник постоянного тока (±0−220 В) и кнопки включения питания стенда.

4. Для подключения напряжения питания к исследуемой цепи необходимо:

- повернуть рукоятку ЛАТРа против часовой стрелки до упора;

- включить автоматический выключатель, расположенный под откидной крышкой стенда;

- нажать кнопку общего включения стенда *"Вкл";*

- нажать кнопку, расположенную под вольтметром *"Постоянное";*

- установить заданное напряжение на зажимах цепи, *плавно* вращая рукоятку ЛАТРа.

# *В Н И М А Н И Е !*

# *ПЕРЕД ВКЛЮЧЕНИЕМ СТЕНДА УБЕДИТЬСЯ, ЧТО РУКОЯТКА ЛАТРа, РАСПОЛОЖЕННОГО НА ГОРИЗОНТАЛЬНОЙ ПАНЕЛИ СТЕНДА, ПОВЕРНУТА ДО УПОРА ПРОТИВ ЧАСОВОЙ СТРЕЛКИ. ПОСЛЕ ПРОВЕДЕНИЯ КАЖДОГО ОПЫТА РУКОЯТКУ ЛАТРа НЕОБХОДИМО ВОЗВРАЩАТЬ В УКАЗАННОЕ ПОЛОЖЕНИЕ.*

# **ПОРЯДОК ВЫПОЛНЕНИЯ РАБОТЫ**

1. Ознакомиться с описанием лабораторной установки.

2. Составить и согласовать с преподавателем электрическую схему установки для снятия вольт-амперных характеристик нелинейных элементов.

3. Снять ВАХ лампы накаливания. Данные измерений занести в табл.1.

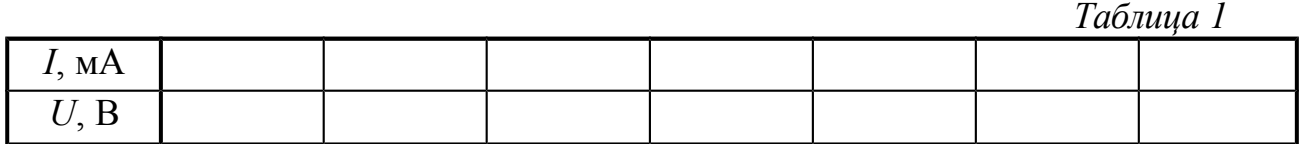

4**.** Построить на одном координатном поле вольт-амперные характеристики: лампы накаливания (по данным табл. 1), резистора сопротивлением 100 Ом и их последовательного соединения.

5**.** По заданному преподавателем значению одного из параметров (табл.2) определить графически остальные параметры последовательной цепи. Сравнить расчетные и опытные данные, результаты представить в виде табл. 2.

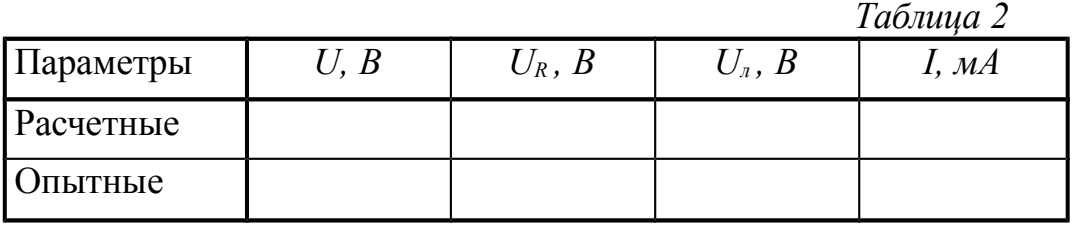

6. Построить на одном координатном поле ВАХ лампочки (по табл. 1), резистора (*R =* 100 Ом*)* и ВАХ эквивалентного нелинейного элемента, получающегося при параллельном их соединении.

7. Определить графически недостающие параметры последовательной цепи, состоящей из лампы накаливания *(EL)* и резистора (*R* = 100 Ом)*,* по заданному преподавателем значению одного из параметров (табл. 3, заданный параметр подчеркнуть) и проверить полученные результаты опытным путем. Перед проведением опыта выбрать предел измерения амперметров. Результаты расчетов и измерений занести в табл. 3.

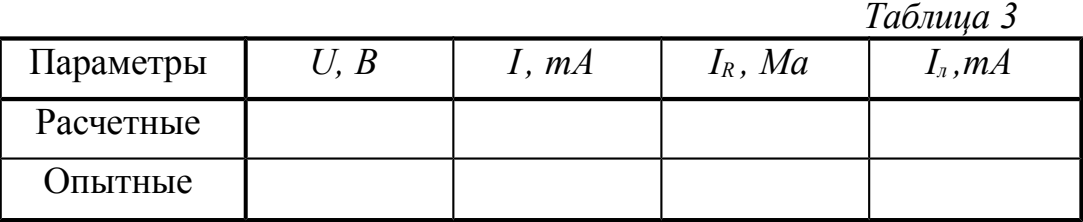

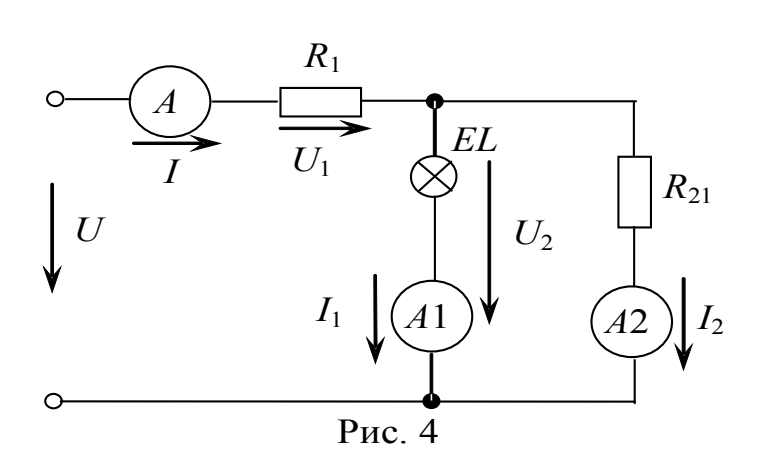

8. Для заданного преподавателем значения одного из параметров цепи (табл. 4) графически определить остальные значения расчетных токов и напряжений цепи (рис. 4) при значениях сопротивлений  $R_1 =$  $100 \text{ OM}$ ,  $R_2 = 100 \text{ OM}$ .

9. Проверить расчеты опытным путем. Для этого собрать схему (рис. 4), выбрав амперметры с соответствующими пределами измерений. Измерять напряжение с помощью цифрового вольтметра В7-38. Результаты занести в табл. 4.

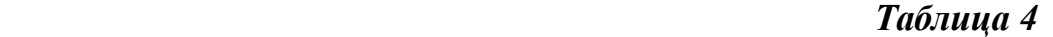

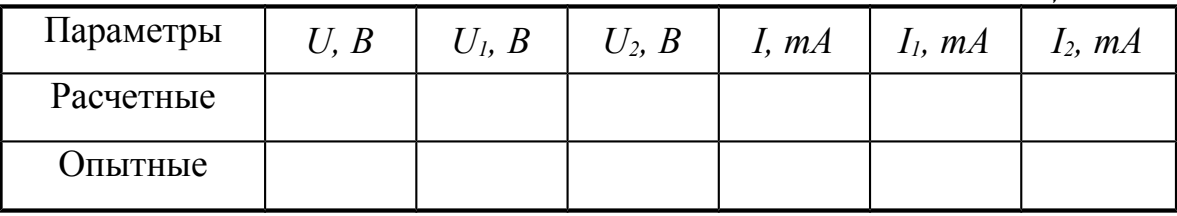

# **СОДЕРЖАНИЕ ОТЧЕТА**

Отчет по лабораторной работе должен включать:

- схемы исследуемых электрических цепей;

- таблицы с опытными и расчетными данными;

- вольт-амперные характеристики (п.п. 4, 6) с необходимыми построениями при расчете параметров цепей (п.п. 5, 7, 8);

- выводы по результатам проведенных исследований.

### **КОНТРОЛЬНЫЕ ВОПРОСЫ**

1. Что называется нелинейным элементом, нелинейной электрической цепью?

2. Приведите примеры НЭ и область их применения.

3. В чем принципиальное отличие НЭ от линейного?

 4. Что такое статическое и дифференциальное сопротивления НЭ? В чем их различие?

5. Какими методами и на основании какого закона рассчитывается цепь с последовательным соединением НЭ?

6. Что такое нагрузочная характеристика и как ее построить?

7. Каков порядок расчета цепи с параллельным соединением НЭ? На основании какого закона основан расчет данной цепи?

# ПРАКТИЧЕСКАЯ РАБОТА №3 ИССЛЕДОВАНИЕ НЕРАЗВЕТВЛЕННЫХ ЦЕПЕЙ ПЕРЕМЕННОГО СИНУСОИДАЛЬНОГО ТОКА

# ЗАДАЧА РАБОТЫ

Задачей работы является проверка опытным путем уравнений, параметры неразветвленной цепи переменного описывающих синусоидального тока, выявление условий резонанса и его проявлений в этой электрической цепи.

# КРАТКИЕ ТЕОРЕТИЧЕСКИЕ СВЕДЕНИЯ

В цепях синусоидального переменного тока различают активное R, индуктивное  $X_L = \omega L = 2\pi fL$  и емкостное  $X_C = \frac{1}{\omega C} = \frac{1}{2\pi C}$ сопротивления.

Активное сопротивление характеризует необратимый процесс преобразования электрической энергии в другие виды энергии, а индуктивность  $L$  и емкость  $C$  – обратимый процесс преобразования энергии электромагнитного поля.

Ток  $\mathbf{B}$ активном элементе совпадает по фазе с напряжением, ток в индуктивном сопротивлении отстает по фазе от напряжения на 90°, а в емкостном сопротивлении опережает напряжение на 90°.

Реальную

 $|\underline{Z_\kappa}|$  $\alpha$ )  $P$ ис. 1

индуктивности можно представить в виде схемы замещения последовательно включенных активного и индуктивного сопротивлений (рис.1 *а*, *б*).

катушку

Полное сопротивление катушки

 $Z_k = \sqrt{R_k^2 + X_k^2}$ 

диаграмма напряжений реальной Векторная катушки индуктивности показана на рис. 2.

Составляющие напряжения на катушке:

 $U_{\dot{a}\dot{e}} = U_{\dot{e}} \cdot \cos \varphi_{\dot{e}};$ - активная:

- реактивная:  $U_{\delta \hat{e}} = U_{\hat{e}} \cdot \sin \varphi_{\hat{e}}$ .

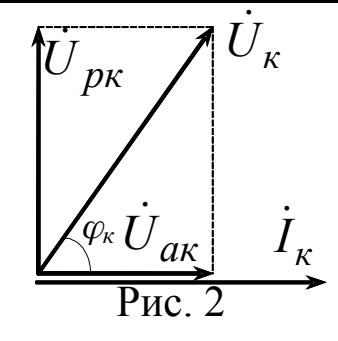

Для неразветвленной электрической цепи переменного тока  $(pnc.$  $3)$ действующее  $\overline{C}$ напряжение  $\boldsymbol{R}$ цепи равно  $L$ геометрической сумме  $U_C$  $U_R$  $U_L$ 

напряжений на последовательно включенных элементах, т.е.  $\dot{U} = \dot{U}_L + \dot{U}_R + \dot{U}_C$ .

Векторная диаграмма (рис. 4) для неразветвленной электрической цепи является геометрическим толкованием второго закона Кирхгофа. Из векторной диаграммы следует, что модуль напряжения цепи равен<br> $U = \sqrt{U_R^2 + (U_L - U_C)^2} = I \sqrt{R^2 + (X_L - X_C)^2} = IZ$ . (1  $(1)$ 

В уравнении (1) величина

 $\overline{U}$  $P$ ис $3$ 

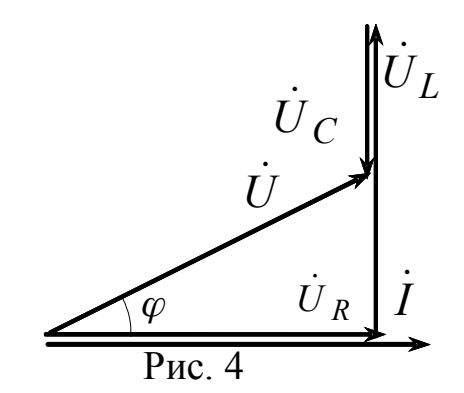

 $Z = \sqrt{R^2 + (X_L - X_C)^2}$ 

называется полным сопротивлением цепи, в комплексной форме  $\underline{Z} = R + j(X_L - X_C)$  $(2)$ 

По выражению (2) можно построить треугольник сопротивлений (рис. 5), из которого следует, что  $cos \varphi = R / Z$ . При  $X_L > X_C$  угол сдвига фаз между током и напряжением цепи положителен  $(\varphi > 0)$ , т.е. ток в цепи отстает по фазе от напряжения сети (нагрузка имеет  $- jX_0$ индуктивный характер). При  $X_L < X_C$  угол сдвига фаз между током и напряжением  $\overline{Z}$  $+j$ отрицателен ( $\varphi$  < 0), т.е. ток опережает по фазе напряжение (нагрузка имеет емкостной  $R$  $\varphi$ характер).  $+1$ 

$$
P_{HC.} 5
$$

При  $X_L = X_C$  наступает *резонанс напряжений*. Из формулы (1) видно, что в этом случае полное сопротивление цепи Z равно активному сопротивлению  $(Z = R)$  и ток при этом достигает максимального значения, равного  $I = U/R$ . При  $X_L >> R$  и  $X_C >> R$ приводит к значительному увеличению резонанс напряжений напряжений на индуктивности  $\begin{bmatrix} U_L = \frac{X_L}{R} U \end{bmatrix}$  и емкости  $\begin{bmatrix} U_C = \frac{X_C}{R} U \end{bmatrix}$ , что может привести к выходу из строя электротехнического оборудования.

Векторная диаграмма для неразветвленной цепи, содержащей реальную катушку индуктивности. резистор и конденсатор, приведена на рис. 6. Из векторной диаграммы можно  $U_{pK}$ действующее определить значение напряжения на зажимах цепи:

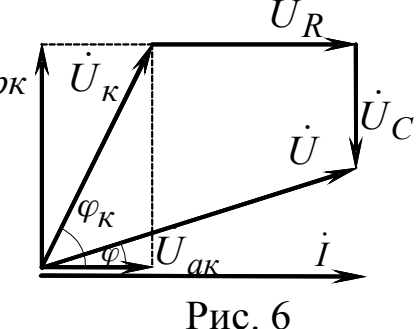

$$
U = \sqrt{(U_R + U_{aK})^2 + (U_{pK} - U_C)^2}.
$$

В цепи переменного синусоидального тока различают три вида мощности:

- активную: ; P = U cos  $\varphi = I^2 R = \frac{U_R^2}{R}$ - реактивную:  $; Q = UI \sin \varphi = I^2(X_L - X_C)$ - *NOJHYIO*:  $S = UI = I^2Z = \frac{U^2}{7} = \sqrt{P^2 + Q^2}$ .

# **ОПИСАНИЕ УСТАНОВКИ**

1. Практическая работа выполняется на универсальном стенде ЭВ4.

2. Необходимые для проведения опытов элементы: катушка индуктивности и батарея подключаемых конденсаторов расположены на панели № 4, резистор переменного сопротивления на панели № 3.

3. Напряжение на зажимах цепи, сила тока и мощность измеряются с помощью переносного измерительного комплекта К540.

 *Перед проведением очередного опыта необходимо проверять правильность установки пределов измерения комплекта* К540*.* 

4. На горизонтальной панели стенда расположен источник переменного тока (~0−220 В), ЛАТР для регулирования напряжения на зажимах цепи и кнопки включения питания стенда.

5. Для подключения напряжения питания к исследуемой цепи необходимо:

– повернуть рукоятку ЛАТРа против часовой стрелки до упора;

– включить автоматический выключатель, расположенный под откидной крышкой стенда;

– нажать кнопку общего включения стенда *"Вкл.";*

– нажать кнопку, расположенную под вольтметром *"Переменное";*

 – установить заданное напряжение на зажимах цепи, *плавно* вращая рукоятку ЛАТРа.

# *В Н И М А Н И Е ! ПЕРЕД ВКЛЮЧЕНИЕМ СТЕНДА УБЕДИТЬСЯ, ЧТО РУКОЯТКА ЛАТРа, РАСПОЛОЖЕННОГО НА ГОРИЗОНТАЛЬНОЙ ПАНЕЛИ СТЕНДА, ПОВЕРНУТА ДО УПОРА ПРОТИВ ЧАСОВОЙ СТРЕЛКИ. ПОСЛЕ ПРОВЕДЕНИЯ КАЖДОГО ОПЫТА РУКОЯТКУ ЛАТРа НЕОБХОДИМО ВОЗВРАЩАТЬ В УКАЗАННОЕ ПОЛОЖЕНИЕ.*

# **ПОРЯДОК ВЫПОЛНЕНИЯ РАБОТЫ**

1. Ознакомиться с лабораторным стендом ЭВ4 и измерительным комплектом К540. На панели К540 нажать кнопку *UФ↑* для измерения напряжения на нагрузке.

Установить на измерительном комплекте К540 следующие пределы измерения: по напряжению – 30 В, по току – 1 А.

2. Определить параметры катушки индуктивности (панель № 4), подключив ее к измерительному комплекту К540 (рис. 7). Установить ЛАТРом напряжение питания *U =* 20...25 B (по указанию преподавателя). Результаты измерений занести в табл. 1.

 Изобразить последовательную схему замещения реальной катушки индуктивности, по данным табл. 1 построить в масштабе векторную диаграмму.

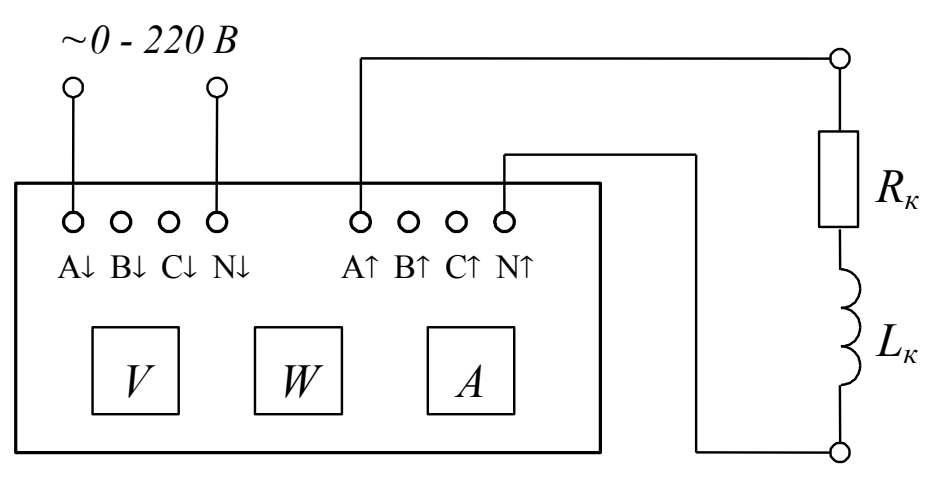

Рис. 7

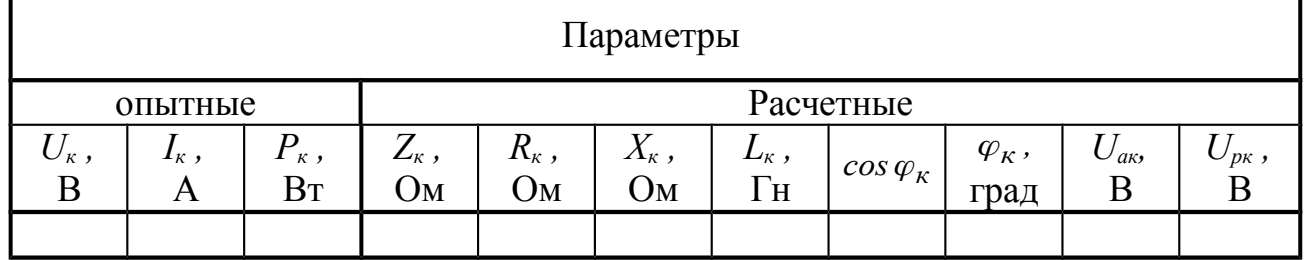

3. Подключить к комплекту К540 электрическую цепь, состоящую из последовательно соединенных катушки индуктивности, резистора (панель № 3) и конденсатора (панель № 4) емкостью *С =* 40−60 мкФ (по указанию преподавателя).

Установить на комплекте К540 следующие пределы измерения: по напряжению  $-75 B$ , по току  $-1 A$ .

Установить ЛАТРом значение тока в цепи *I = Iк* (из табл. 1), результаты измерений занести в табл. 2.

 *Таблица 2*

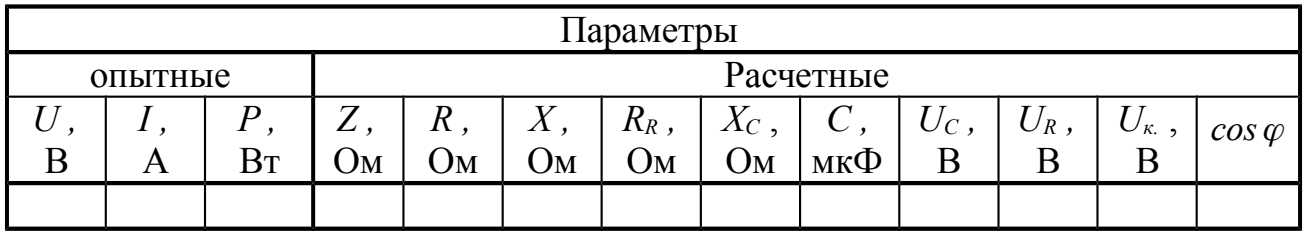

 По данным табл. 2 построить в масштабе векторную диаграмму напряжений.

4. Подключить к комплекту К540 цепь, состоящую из последовательно соединенных катушки индуктивности и конденсатора.

По данным табл. 1 рассчитать емкость конденсатора *Ср*, при котором в рассматриваемой цепи наблюдается резонанс напряжений.

Установить на К540 пределы измерения по напряжению –15 В, по току – 2,5 А.

Исследовать работу цепи при напряжении питания *U* = 12...14 В (по указанию преподавателя) и изменении емкости конденсатора в пределах  $(C_p - 50) < C < (C_p + 130)$  мкФ (снять не менее десяти точек).

При изменении емкости конденсатора *С* напряжение питания необходимо поддерживать постоянным с помощью ЛАТРа. Результаты измерений занести в табл. 3.

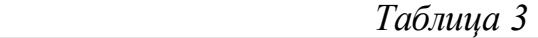

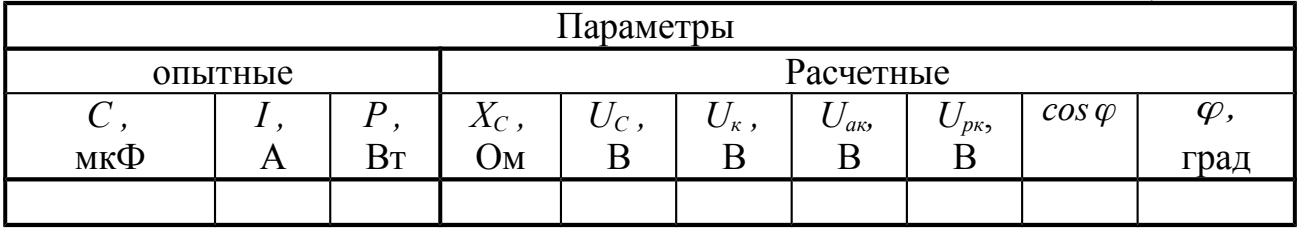

При расчетах принять параметры катушки постоянными.

По данным табл. 3 на одном графике изобразить зависимости: *X*<sup>*k*</sup> = *f*(*C*), *X<sub>C</sub>* = *f*(*C*), *I* = *f*(*C*), cos $\varphi$  = *f*(*C*),  $\varphi$  = *f*(*C*), на другом графике: *U* = *f*(*C*), *U<sub>ak</sub>* = *f*(*C*), *U<sub>pk</sub>* = *f*(*C*), *U<sub>C</sub>* = *f*(*C*).

На графиках отложить значение резонансной емкости и отметить характерные точки на резонансных кривых.

Построить в масштабе векторные диаграммы напряжений для  $C = C_p, C \leq C_p$  и  $C \geq C_p$ .

# **СОДЕРЖАНИЕ ОТЧЕТА**

Отчет должен содержать:

– электрические схемы опытов, выполняемые с соблюдением ГОСТа

– таблицы с опытными, расчетными данными и расчетные формулы к ним;

– векторные диаграммы напряжений и тока (табл. 1, 2);

– резонансные кривые (табл. 3);

– векторные диаграммы напряжений при *C < Cp*, *C = Cp* и  $C > C_p$ ;

– выводы по результатам проведенной работы.

# **КОНТРОЛЬНЫЕ ВОПРОСЫ**

1. Какими параметрами характеризуется индуктивная катушка и как определить их опытным путем?

2. Написать выражение для закона Ома для неразветвленной цепи переменного тока, содержащего резистор, катушку индуктивности и конденсатор.

3. Пояснить порядок построения векторной диаграммы для неразветвленной цепи переменного тока.

4. Назвать условия, при которых наступает резонанс в цепи переменного тока. Чем характеризуется этот режим?

5. Какие виды мощности различают в цепях переменного тока? Как определить их опытным путем?

6. Что понимают под коэффициентом мощности цепи переменного тока? Приведите его зависимость от параметров цепи.

# **ПРАКТИЧЕСКАЯ РАБОТА № 4 ИССЛЕДОВАНИЕ РАЗВЕТВЛЕННЫХ ЦЕПЕЙ ПЕРЕМЕННОГО СИНУСОИДАЛЬНОГО ТОКА**

### **ЗАДАЧА РАБОТЫ**

*Задачей* работы является экспериментальная проверка уравнений, описывающих параметры цепи переменного синусоидального тока при параллельном соединении элементов, исследование резонансных явлений при параллельном соединении катушки индуктивности и конденсатора, исследование способа повышения коэффициента мощности.

# **КРАТКИЕ ТЕОРЕТИЧЕСКИЕ СВЕДЕНИЯ**

Реальная индуктивная катушка обладает активным сопротивлением *Rк* и индуктивным сопротивлением *Xк*. При подключении индуктивной катушки к сети с напряжением *U* ток в катушке отстает от напряжения по фазе на некоторый угол $\varphi_{\kappa}$ , величина которого определяется соотношением между активным и индуктивным сопротивлениями катушки. В идеальной индуктивной катушке  $R_{k}$  = 0 и угол  $\varphi_{k}$  между напряжением и током равен 90<sup>0</sup>.

Реальную индуктивную катушку можно представить в виде схемы замещения последовательно включенных активного и индуктивного сопротивлений или параллельно включенных сопротивлений, величину которых удобнее характеризовать проводимостями: активной – *Gк*, индуктивной – *Вк* (рис. 1 *а*, *б*, *в*).

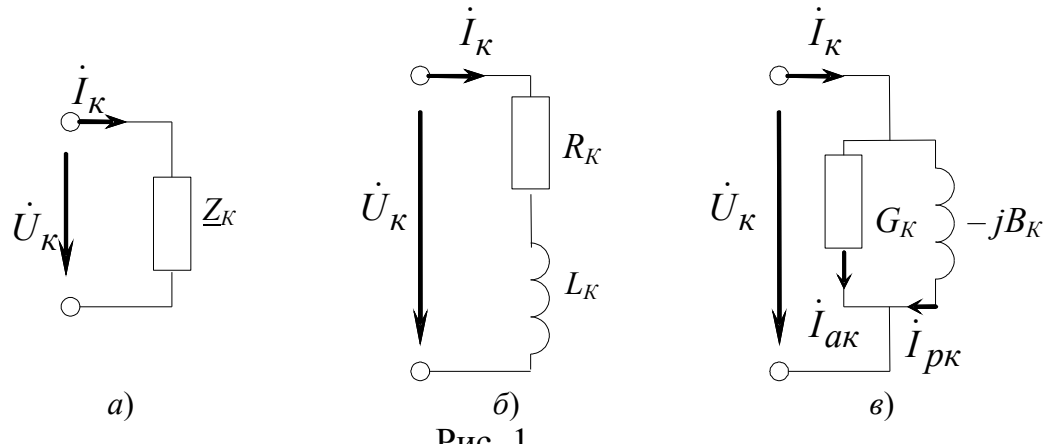

При расчете по схеме (рис. 1 в) проводимости индуктивной катушки определяются

$$
B_K = \frac{X_K}{Z_K^2}; \qquad G_K = \frac{R_K}{Z_K^2} = \frac{P_K}{U_K^2}; \qquad Y_K = \frac{I}{Z_K} = \frac{I_K}{U_K},
$$

где  $P_K$  – активная мощность, потребляемая индуктивной катушкой;

 $Z_K = \sqrt{R_K^2 + X_K^2}$  – полное сопротивление катушки;

$$
Y_K = \sqrt{G_K^2 + B_K^2} = \frac{I_K}{U_K} - \text{mod}
$$

проводимость катушки.

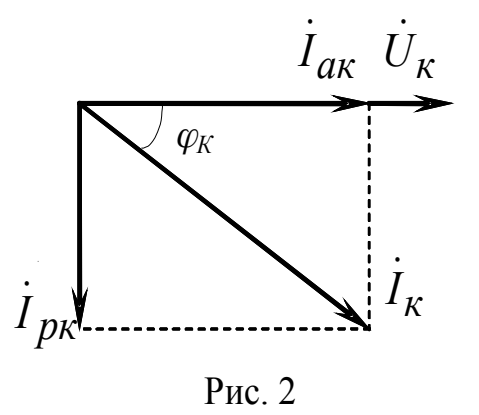

Векторная диаграмма токов для реальной индуктивной катушки будет иметь вид (рис. 2).

Составляющие тока индуктивной катушки:

 $I_{\dot{a}\dot{e}} = I_{\dot{e}} \cos \varphi_{\dot{e}} \equiv U_{\dot{e}} G_{\dot{e}};$ - активная:

- реактивная:  $I_{p\kappa} = I_{\kappa} \sin \varphi_{\kappa} = U_{\kappa} B_{\kappa};$ 

$$
I_K = \sqrt{I_{aK}^2 + I_{pK}^2}.
$$

подключении параллельно При индуктивной катушки конденсатора в цепи может возникать режим резонанса токов, при

котором напряжение на зажимах цепи и ток в неразветвленной цепи совпадают по фазе.

Режим резонанса токов в параллельной цепи при неизменной частоте тока возникает при условии  $B_k = B_c = \omega C_p$ , при этом  $I_{p_k} = I_c$ , суммарный ток минимален и равен *Iак*.

*Коэффициентом мощности* нагрузки называют косинус угла сдвига фаз между питающим напряжением и током в ней. Для уменьшения потерь при передаче энергии стремятся повысить коэффициент мощности электрической цепи путем включения параллельно индуктивной нагрузке конденсатора необходимой емкости, величину которой можно рассчитать:

$$
C=\frac{P}{\omega U^2}(\text{tg}\varphi_1-\text{tg}\varphi_2),
$$

где $\varphi_1$  – угол между током и напряжением до включения конденсатора;  $\varphi_2$  – угол между током и напряжением после включения конденсатора, величина которого регламентируется директивным коэффициентом мощности, устанавливаемым энергоснабжающей организацией.

Силу тока через емкостной элемент можно определить:

$$
i_C = U \cdot B_C = U \cdot \omega C
$$

При параллельном подключении индуктивной катушки, конденсатора и резистора ток в неразветвленной части цепи определяется как геометрическая сумма токов катушки, конденсатора и резистора:  $i = i_{\kappa} + i_{C} + i_{R}$ ,

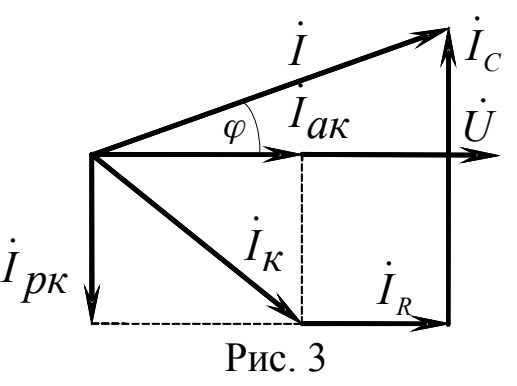

а векторная диаграмма, соответствующая последнему уравнению, имеет вид, показанный на рис. 3. Из приведенной диаграммы следует, что

$$
I = \sqrt{(I_R + I_{ak})^2 + (I_{pk} - I_C)^2}.
$$

# **ОПИСАНИЕ УСТАНОВКИ**

1. Практическая работа выполняется на универсальном стенде ЭВ4*.*

2. Необходимые для проведения опытов элементы: катушка индуктивности и батарея подключаемых конденсаторов расположены на панели № 4, резистор переменного сопротивления на панели № 3.

3. Напряжение на зажимах цепи, сила тока и мощность измеряются с помощью переносного измерительного комплекта К540.

 *Перед проведением очередного опыта необходимо обязательно проверять правильность установки пределов измерения комплекта* К540.

4. На горизонтальной панели стенда расположен источник переменного тока (~0−220 В), ЛАТР для регулирования напряжения на зажимах цепи и кнопки включения питания стенда.

5. Для подключения напряжения питания к исследуемой цепи необходимо:

– повернуть рукоятку ЛАТРа против часовой стрелки до упора;

 – включить автоматический выключатель, расположенный под откидной крышкой стенда;

– нажать кнопку общего *включения* стенда *"Вкл";*

– нажать кнопку, расположенную под вольтметром *"Переменное***"**;

 – установить заданное напряжение на зажимах цепи, *плавно* вращая рукоятку ЛАТРа.

# *В Н И М А Н И Е! ПЕРЕД ВКЛЮЧЕНИЕМ СТЕНДА УБЕДИТЬСЯ, ЧТО РУКОЯТКА ЛАТРа, РАСПОЛОЖЕННОГО НА ГОРИЗОНТАЛЬНОЙ ПАНЕЛИ СТЕНДА, ПОВЕРНУТА ДО УПОРА ПРОТИВ ЧАСОВОЙ СТРЕЛКИ. ПОСЛЕ ПРОВЕДЕНИЯ КАЖДОГО ОПЫТА РУКОЯТКУ ЛАТРа*

*НЕОБХОДИМО ВОЗВРАЩАТЬ В УКАЗАННОЕ ПОЛОЖЕНИЕ.*

# **ПОРЯДОК ВЫПОЛНЕНИЯ РАБОТЫ**

1. Ознакомиться с лабораторным стендом ЭВ4 и измерительным комплектом К540. Для измерения напряжения на нагрузке на панели К540 нажать кнопку *U<sup>ф</sup>* .

Установить на измерительном комплекте К540 следующие пределы измерения: по напряжению – 30 В, по току – 1 А.

2. Определить параметры катушки индуктивности (панель № 4), подключив ее к измерительному комплекту *К540* (рис. 4).

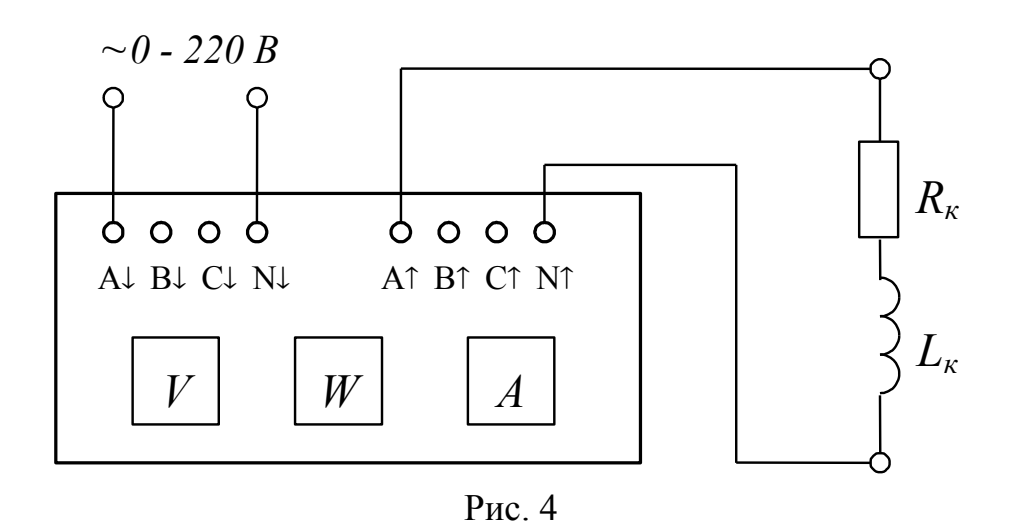

Установить ЛАТРом напряжение питания *U* = 20−25 B (по указанию преподавателя). Результаты измерений занести в табл. 1.

 Изобразить параллельную схему замещения реальной катушки индуктивности, построить в масштабе ее векторную диаграмму.

*Таблица 1*

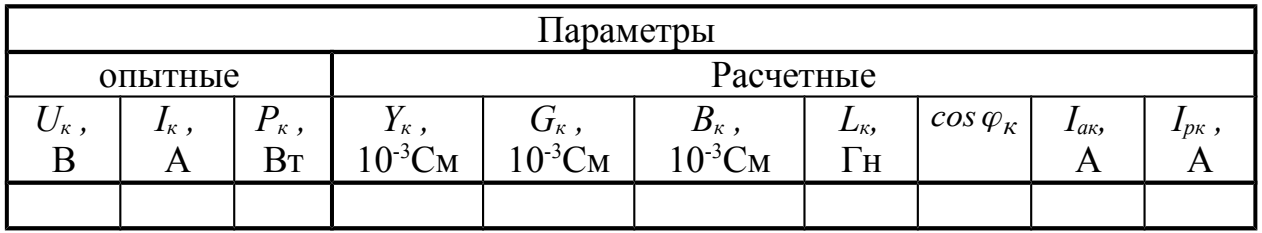

3. Исследовать резонансные явления при параллельном соединении катушки индуктивности и конденсатора.

Подключить параллельно катушке индуктивности конденсатор (панель № 4). Рассчитать емкость конденсатора *Ср,* при которой в данной цепи наблюдается явление резонанса токов.

Исследовать изменение тока в неразветвленной части цепи при напряжении питания *U* = 25 В и изменении емкости конденсатора в пределах (*Cp–*40*)< C < (Cp+*120) мкФ.

Результаты измерений занести в табл. 2.

*Таблица 2*

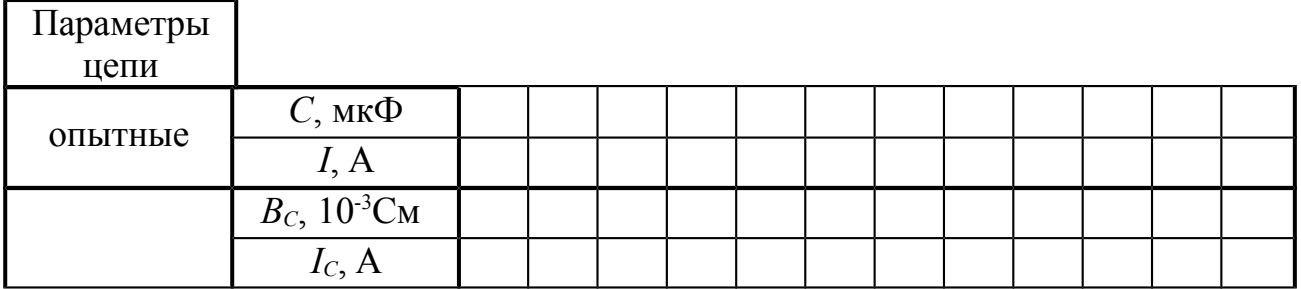

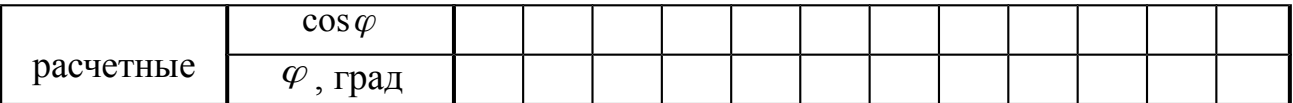

 По данным табл. 2 на одном графике изобразить зависимости:  $B_c = f(C)$ ,  $\cos \varphi = f(C)$ ,  $\varphi = f(C)$ ,  $B_k = f(C)$ , на другом графике – *I* = *f*(*C*), *I*<sub>*ak*</sub> = *f*(*C*), *I*<sub>*pk</sub>* = *f*(*C*), *I<sub>C</sub>* = *f*(*C*).</sub>

На графике отложить значение резонансной емкости и отметить характерные точки на резонансных кривых.

Построить в масштабе векторные диаграммы токов для значений емкостей  $C = C_p$ ,  $C < C_p$  *и*  $C > C_p$ .

4. Исследовать электрическую цепь при параллельном соединении резистора и катушки индуктивности.

Подключить параллельно катушке индуктивности резистор с переменным сопротивлением (панель № 3).

Определить параметры цепи при напряжении питания  $U = 25$  В. Результаты измерений занести в табл. 3

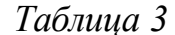

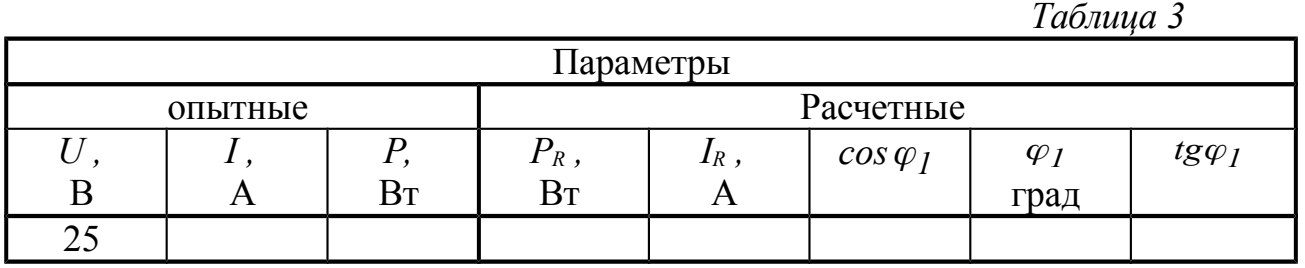

5. По данным табл. 3 рассчитать емкость конденсатора, который необходимо включить для повышения коэффициента мощности исследуемой цепи до значения  $cos \varphi_2 = 0.95$ .

Подключить параллельно к исследуемой в п. 4 цепи конденсатор рассчитанной емкости.

Определить параметры цепи при напряжении питания *U =* 25 В*. Результаты измерений занести в табл. 4.*

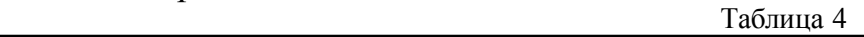

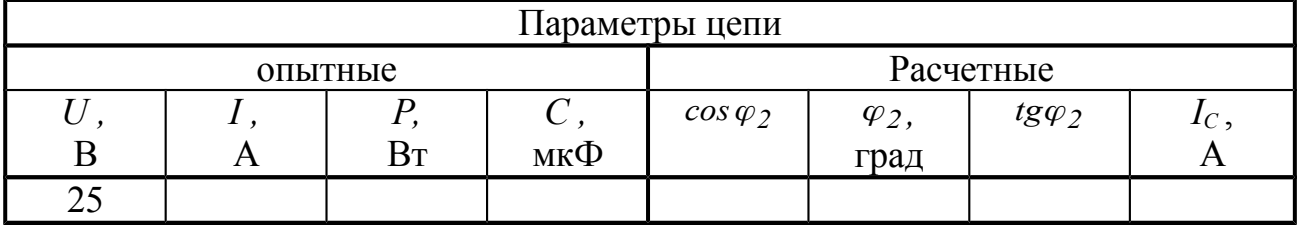

 По данным табл. 3, 4 построить в масштабе на одной комплексной плоскости векторные диаграммы токов.

# **СОДЕРЖАНИЕ ОТЧЕТА**

Отчет по лабораторной работе должен включать:

– электрические схемы опытов;

– таблицы с опытными и расчетными данными, расчетные формулы;

– векторные диаграммы токов, построенные в масштабе;

– кривые зависимостей по п. 6;

– выводы по результатам выполненной работы.

# **КОНТРОЛЬНЫЕ ВОПРОСЫ**

1. Как по опытным данным определить параметры индуктивной катушки?

2. Как связаны параметры индуктивной катушки для последовательной схемы замещения *Rк* и *Xк* и для параллельной схемы замещения *Gк* и *Вк*?

3. Что такое резонанс токов, при каких условиях он возникает?

4. Как при заданных параметрах индуктивной катушки определить емкость конденсатора, необходимого для возникновения в цепи резонанса токов?

5. Поясните на резонансных кривых зависимость тока цепи и коэффициента мощности от емкости конденсатора.

6. Для чего подключают конденсатор параллельно индуктивной катушке?

7. Чему будет равен ток в неразветвленной части цепи, если параллельно индуктивной катушке с параметрами *R<sup>к</sup> =* 3Ом*, Xк =* 4 Ом подключить конденсатор с  $X_c = 25$  Ом? Напряжение сети  $U = 50$ В.

# **ПРАКТИЧЕСКАЯ РАБОТА №5**

# **ИСЛЕДОВАНИЕ ТРЕХФАЗНЫХ ЦЕПЕЙ ПРИ СОЕДИНЕНИИ НАГРУЗКИ В ЗВЕЗДУ**

# **ЗАДАЧА РАБОТЫ**

*Задачей* работы является экспериментальное исследование четырехпроводной и трехпроводной трехфазных цепей при соединении нагрузки звездой.

# **КРАТКИЕ ТЕОРЕТИЧЕСКИЕ СВЕДЕНИЯ**

Совокупность трех ЭДС одинаковой частоты и амплитуды, сдвинутых по фазе относительно друг друга на треть периода, называется *трехфазной системой ЭДС*.

Выражения для мгновенных значений ЭДС симметричного трехфазного источника имеют следующий вид:

 $e_A = E_m \sin ut$ ,  $e_B = E_m \sin (ut - 120^\circ)$ ,  $e_C = E_m \sin (ut - 120^\circ)$ .

В комплексной форме ЭДС записываются в виде

 $E_A = E_\phi$ ;  $E_B = E_\phi e^{-j120^\circ}$ ;  $E_C = E_\phi e^{j120^\circ}$ .  $C = E_{\phi} e^{j120}$  $-i120^\circ$   $\dot{F} = F \cdot i^{120^\circ}$ 

Электрическая цепь, в которой действует трехфазная система ЭДС, называется *трехфазной цепью*.

Термин «*фаза*» в электротехнике имеет два значения: с одной стороны — это аргумент синусоидальной функции времени, с другой — часть многофазной цепи, по которой протекает один и тот же ток.

На рис. 1 показана схема трехфазной цепи, в которой фазы источника и приемника соединены звездой. Зажимы *А*, *В*, *С* источника и зажимы *a*, *b*, *c* приемника называют *линейными* зажимами. Провода, соединяющие линейные зажимы источника и приемника, называются *линейными проводами*. Точки *N* и *n* называются *нейтральными точками* источника и приемника, а провод, соединяющий эти точки, — *нейтральным*.

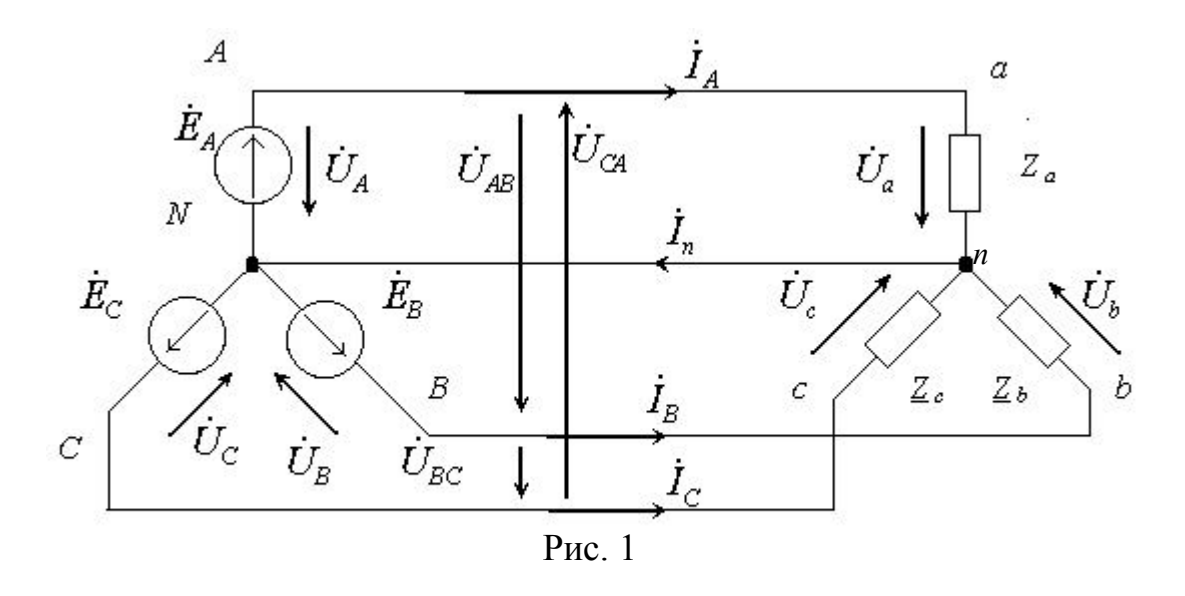

Напряжения между линейными зажимами называются *линейными*, а напряжения между линейными и нейтральными зажимами − *фазными*.

Фазные напряжения источника равны соответствующим ЭДС. При наличии нейтрального провода трехфазная цепь называется *четырехпроводной* (рис. 1). В четырехпроводной цепи, при пренебрежении сопротивлениями линейных и нейтрального проводов, линейные и фазные напряжения приемника равны соответствующим напряжениям источника и остаются неизменными независимо от величины и характера сопротивлений фаз приемника (*Uab* = *UAB* ; *Ubc* =  $U_{BC}$ ;  $U_{ca} = U_{CA}$ ;  $U_a = U_A$ ;  $U_b = U_B$ ;  $U_c = U_c$ ).

Принятые положительные направления ЭДС, линейных и фазных напряжений и токов показаны на рис. 1.

Комплексные значения линейных напряжений равны разности комплексных значений соответствующих фазных напряжений. Для линейных напряжений приемника можно записать

$$
\dot{U}_{ab} = \dot{U}_a - \dot{U}_b; \qquad \dot{U}_{bc} = \dot{U}_b - \dot{U}_c; \qquad \dot{U}_{ca} = \dot{U}_c - \dot{U}_a.
$$

Из векторной диаграммы (рис. 2) видно, что в этом случае действующее значение линейного напряжения  $\,U_{_{\cal J\!I}}=\stackrel{\textstyle -}{\sqrt{3}}U_{\phi}$  .

Токи в фазах источника и приемника называются *фазными*, токи в линейных проводах — *линейными*. Как видно из рис. 1, при соединении звездой фазный ток является одновременно линейным:  $I_{\phi} = I_{\eta}$ .

При наличии нейтрального провода комплексные значения токов определяются из выражений

 $i_a = \dot{U}_a / \underline{Z}_a$ ;  $i_b = \dot{U}_b / \underline{Z}_b$ ;  $i_c = \dot{U}_c / \underline{Z}_c$ .
В соответствии с первым законом Кирхгофа ток в нейтральном проводе  $i_n = i_a + i_b + i_c$ .

На рис. 2 показана векторная диаграмма для четырехпроводной цепи при несимметричном приемнике: в фазе *а* нагрузка – активноиндуктивная (ϕ*а* > 0), в фазе *b* – активно-емкостная  $(\varphi_b < 0)$ ,  $\dot{U}_{ca} = \dot{U}_{CA}$ в фазе  $c - a$ ктивная ( $\varphi_c = 0$ ).

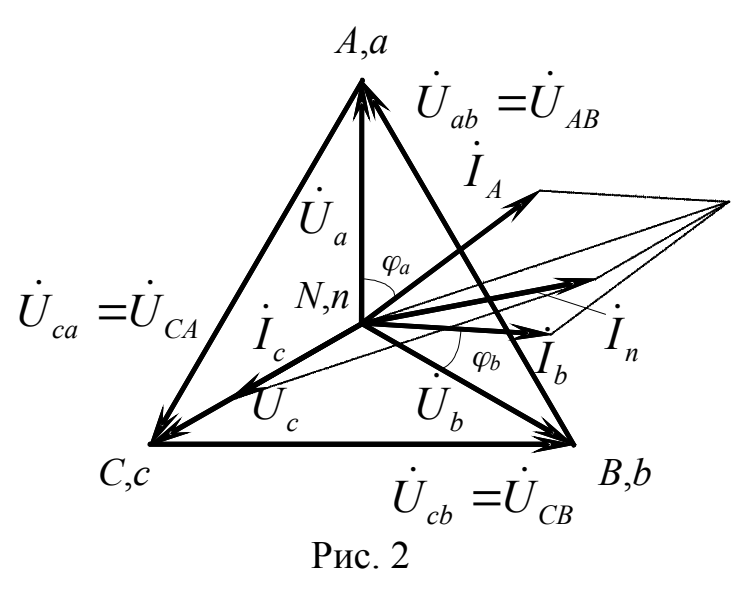

Вектор тока  $\dot{I}_n$  в нейтральном проводе определен путем суммирования векторов линейных токов.

При симметричном приемнике  $(Z_a = Z_b = Z_c)$  сумма комплексных значений линейных токов равна нулю  $i_a + i_b + i_c = 0$ , и необходимость в нейтральном проводе отпадает.

На рис. 3 показана векторная диаграмма для четырехпроводной цепи при симметричном режиме для активного характера нагрузки  $(\varphi = 0)$ .

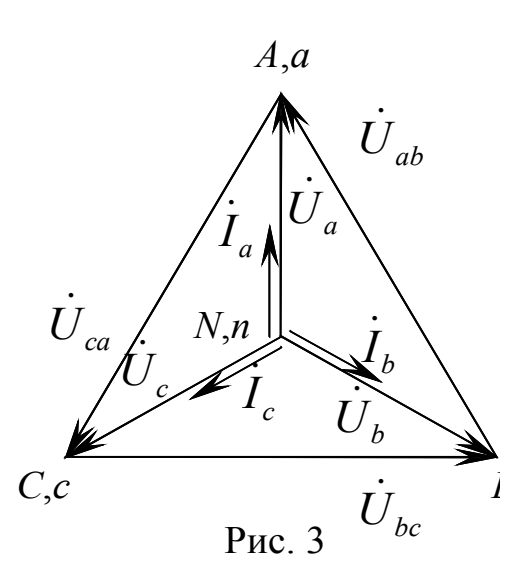

 При отсутствии нейтрального провода (трехпроводная цепь) напряжение на фазах приемника зависит от величины и характера сопротивлений фаз. Поэтому соединение звездой без нейтрального провода применяется только для симметричных приемников.

Напряжение  $\dot{U}_{nN}$  между нейтральными точками приемника и источника (напряжение смещения нейтрали) определяется по формуле узлового напряжения (по методу двух узлов)

$$
\dot{v}_{nN} = \frac{\dot{v}_{A}\underline{v}_{a} + \dot{v}_{B}\underline{v}_{b} + \dot{v}_{C}\underline{v}_{c}}{\underline{v}_{a} + \underline{v}_{b} + \underline{v}_{c}},
$$
  
 
$$
\text{E}_{a} = 1/\underline{Z}_{a}; \quad \underline{Y}_{b} = 1/\underline{Z}_{b}; \quad \underline{Y}_{c} = 1/\underline{Z}_{c} - \underline{v}_{c}
$$

комплексные

проводимости фаз.

Комплексные значения токов

$$
\dot{I}_a = \dot{U}_a \underline{Y}_a = (\dot{U}_A - \dot{U}_{nN}) \underline{Y}_a;
$$
\n
$$
\dot{I}_b = \dot{U}_b \underline{Y}_b = (\dot{U}_B - \dot{U}_{nN}) \underline{Y}_b;
$$
\n
$$
\dot{I}_c = \dot{U}_c \underline{Y}_c = (\dot{U}_C - \dot{U}_{nN}) \underline{Y}_c.
$$

На рис. 4 показана векторная диаграмма напряжений и токов при неравномерной активной нагрузке  $(R_a > R_b > R_c)$ .

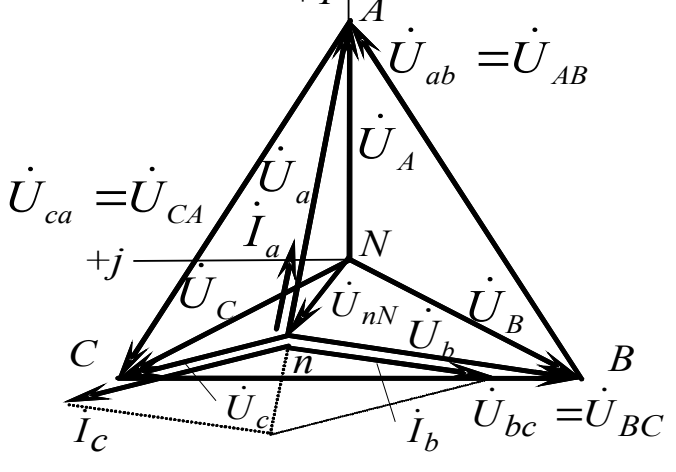

Рис. 4

Построение векторной диаграммы для трехпроводной цепи  $\Pi$ <sup>O</sup> экспериментальным данным целесообразно проводить в следующем порядке:

- в выбранном масштабе построить векторную диаграмму напряжений источника  $\|\dot{\boldsymbol{U}}_A, \dot{\boldsymbol{U}}_B, \dot{\boldsymbol{U}}_C, \dot{\boldsymbol{U}}_{AB}, \dot{\boldsymbol{U}}_{BC}, \dot{\boldsymbol{U}}_{CA}\|;$ 

- засечками, по измеренным фазным напряжениям приемника  $U_a$ ,  $U_b$ ,  $U_c$ , из точек  $A$ ,  $B$ ,  $C$  соответственно, определить положение нейтральной точки и приемника:

построить вектор напряжения  $\dot{U}_{nN}$  смещения нейтрали, соединив нейтральные точки источника  $N$  и приемника  $n$ ;

- соединить нейтраль приемника *п* с вершинами треугольника линейных напряжений  $A$ ,  $B$ ,  $C$  (эти отрезки образуют векторы соответствующих фазных напряжений приемника  $\dot{U}_a, \dot{U}_b, \dot{U}_c$ );

- построить в выбранном масштабе векторы токов, совместив их начала с нейтралью приемника *п* (ориентация векторов токов относительно соответствующих векторов фазных напряжений приемника определяется характером нагрузки фаз приемника).

векторной диаграммы следует Правильность построения проверить по первому закону Кирхгофа:  $I_a + I_b + I_c = 0$ .

Мощности в трехфазных цепях определятся как алгебраические суммы мощностей отдельных фаз:

- активная мощность

$$
P = P_a + P_b + P_c;
$$
  

$$
Q = Q_a + Q_b + Q_c,
$$

- реактивная мощность где мощности отдельной фазы:

$$
P_{\phi} = U_{\phi} I_{\phi} \cos \varphi_{\phi} = I_{\phi}^2 R_{\phi};
$$

 $Q_\phi = U_\phi I_\phi \sin \varphi_\phi = I_\phi^2 X_\phi \, .$ 

Полная мощность трехфазной цепи  $s = \sqrt{P^2 + Q^2}$ . При симметричной нагрузке

$$
P = \sqrt{3}UI\cos\varphi; \quad Q = \sqrt{3}UI\sin\varphi; \quad S = \sqrt{3}UI.
$$

## ОПИСАНИЕ УСТАНОВКИ

1. Практическая работа выполняется на универсальном стенде  $\Theta$ B4.

2. На панелях № 2, 3 расположены необходимые для проведения работы резисторы и амперметры.

3. Фазные напряжения, линейные токи и активные мощности для каждой фазы измеряются с помощью переносного измерительного комплекта К540.

Перед проведением очередного опыта необходимо обязательно проверять правильность установки пределов измерения комплекта  $K540$ .

4. На горизонтальной панели стенда расположены линейные зажимы А, В, С и зажим нейтральной точки О трехфазной системы ЭДС  $\sim$ 3 ×220 В.

5. Для подачи напряжения на зажимы трехфазной системы ЭДС необходимо:

- включить автоматический выключатель, расположенный под откидной крышкой стенда;

- нажать кнопку общего включения стенда "Вкл.".

1. С помощью цифрового вольтметра В7-38 измерить фазное  $U_{\phi}$ и линейное  $U_{\eta}$  напряжения трехфазного источника.

2. Исследовать трехфазную цепь при соединении нагрузки в звезду с нейтральным проводом.

Собрать схему в соответствии с рис. 5, сопротивления нагрузки  $\phi$ аз  $(R_a, R_b, R_c)$  — последовательно соединенные переменный резистор сопротивлением 150 Ом, постоянный резистор сопротивлением 100 Ом и лампа накаливания EL (панель № 2); амперметры в фазах нагрузки и нейтральном проводе - с пределом измерения 1 А (панели  $N_2$  2, 3).

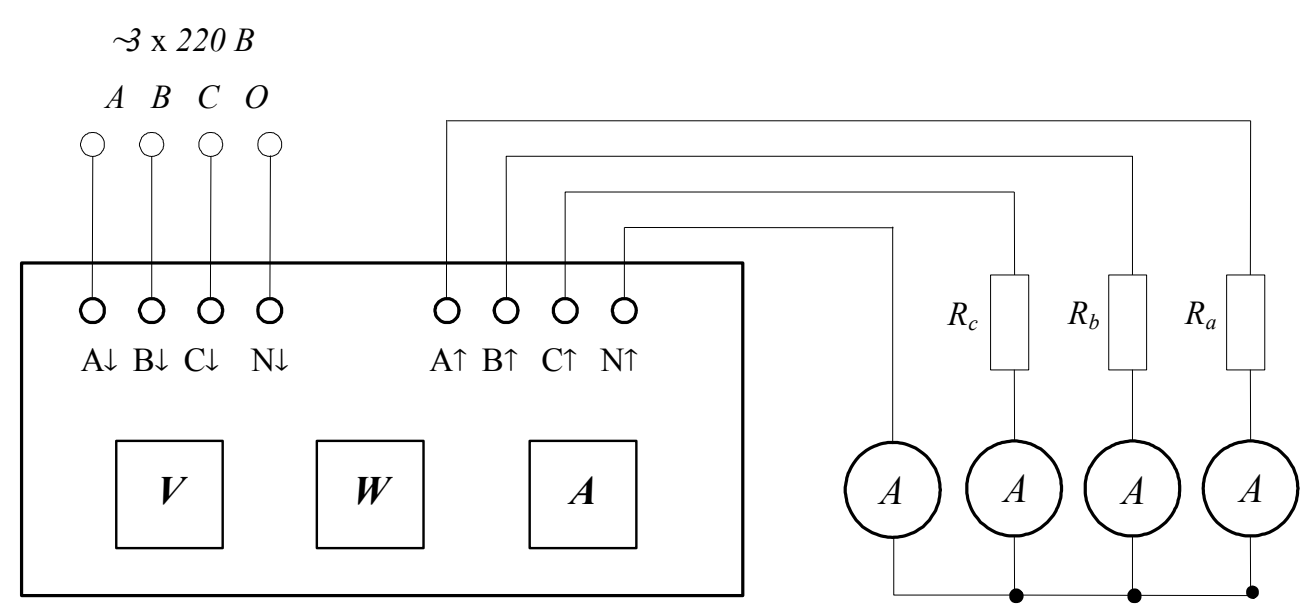

Рис. 5. Электрическая схема четырехпроводной линии

Установить на измерительном комплекте К540 пределы измерения по напряжению - 150 В, по току - 1 А:

установить  $\mathbf{c}$ помошью переменных резисторов сопротивлением 150 Ом симметричную нагрузку в фазах приемника (по показаниям комплекта К540), результаты занести в табл. 1;

- оборвать одну из фаз (по указанию преподавателя), отключив соответствующую кнопку, результаты измерений занести в табл. 1;

- установить неравномерную нагрузку в фазах приемника, для чего в одной из фаз в качестве нагрузки ВКЛЮЧИТЬ резисторы сопротивлениями 150 Ом и 100 Ом, в двух других оставить нагрузку неизменной, результаты измерений занести в табл. 1.

Таблииа 1

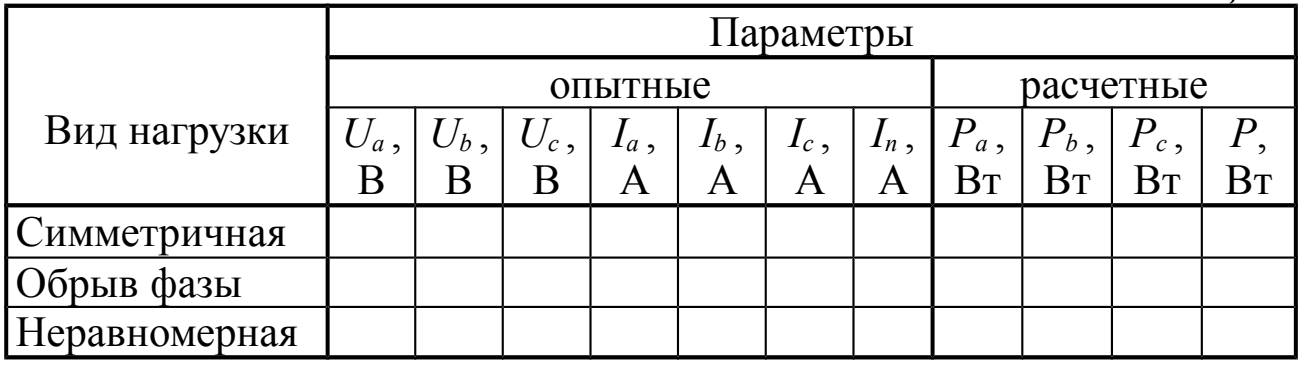

Построить в масштабе векторные диаграммы напряжений и токов при исследованных нагрузках по данным табл. 1.

3. Исследовать трехфазную цепь при соединении нагрузки в звезду без нейтрального провода.

Собрать цепь в соответствии с рис. 6, выполнив необходимые переключения в схеме рис. 5. Для измерения напряжения смещения  $U_{nN}$  использовать цифровой вольтметр  $B\overline{7}$ -38.

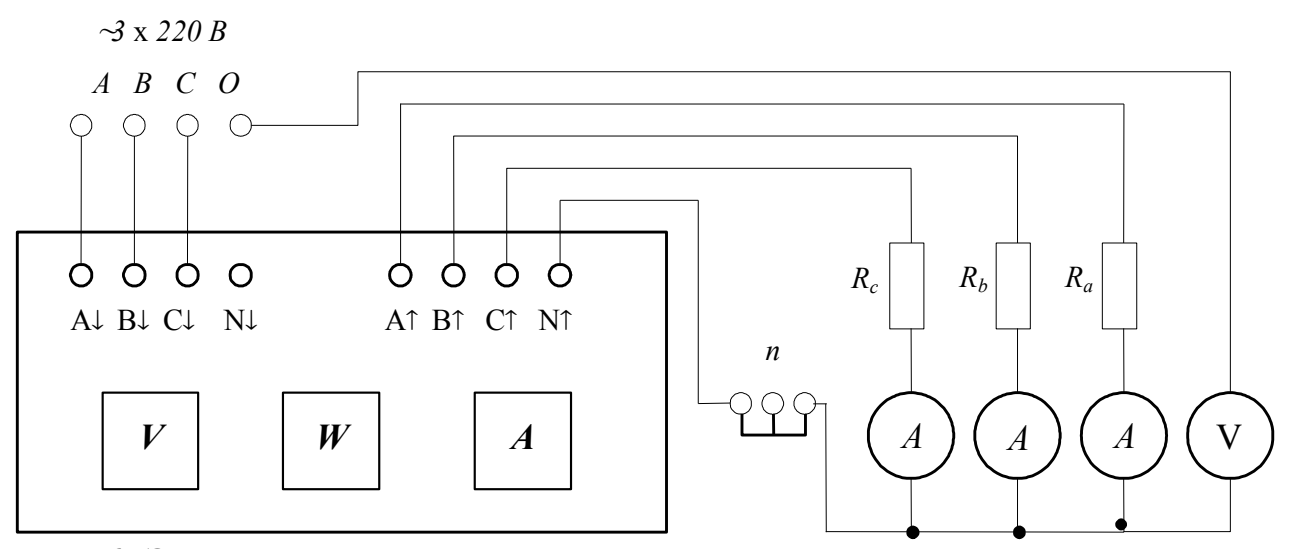

Рис. 6. Электрическая схема трехпроводной линии

Установить на комплекте К540 пределы измерения по напряжению  $-300$  B, no roky  $-2.5$  A.

Выполнить необходимые измерения при нагрузках  $\bf{B}$ соответствии с табл. 2.

Для проведения опыта короткого замыкания необходимо одну из фаз *А*↑*, В*↑*, С*↑ (по указанию преподавателя) соединить с нейтральной точкой приемника *n*.

 *Таблица 2*

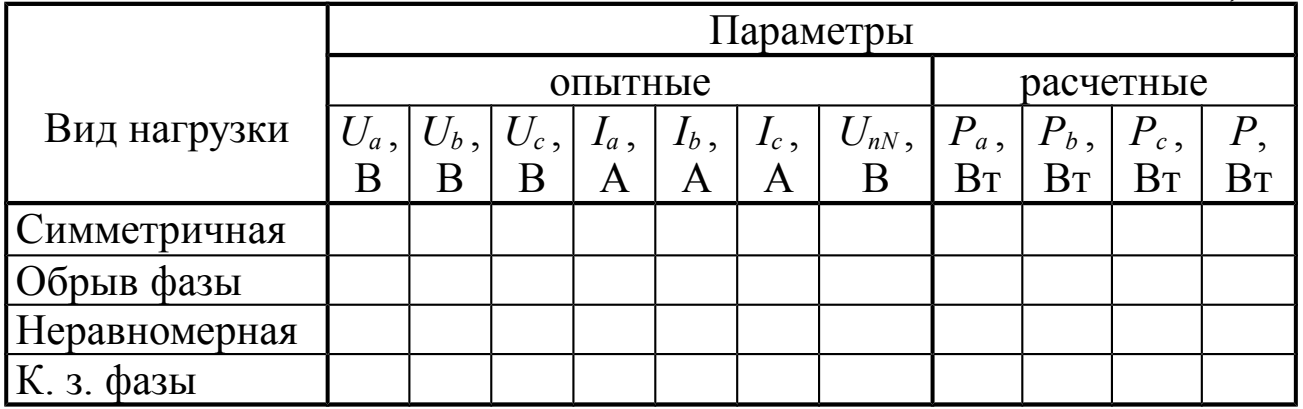

По данным табл. 2 построить в масштабе векторные диаграммы напряжений и токов для исследованных нагрузок.

# **СОДЕРЖАНИЕ ОТЧЕТА**

Отчет по лабораторной работе должен включать:

– схемы исследуемых электрических цепей;

– таблицы с опытными и расчетными данными;

– векторные диаграммы напряжений и токов для исследованных нагрузок, построенные в масштабе;

– выводы по результатам выполненной работы.

# **КОНТРОЛЬНЫЕ ВОПРОСЫ**

1. Каковы преимущества трехфазных цепей по сравнению с однофазными?

2. Какие приемники называются симметричными? Какая нагрузка называется равномерной, какая – однородной?

3. В чем преимущества четырехпроводной цепи по сравнению с трехпроводной?

4. Почему не ставится предохранитель в нейтральный провод?

5. Каково соотношение между линейными и фазными напряжениями симметричного приемника, соединенного звездой, при симметричной системе линейных напряжений?

6. Как определяются токи в фазах несимметричного приемника, соединенного звездой, в трехпроводной цепи?

## МИНОБРНАУКИ РОССИИ

Федеральное государственное бюджетное образовательное учреждение высшего образования Башкирский государственный педагогический университет им. М.Акмуллы Колледж

## МЕТОДИЧЕСКИЕ РЕКОМЕНДАЦИИ к практическим занятиям студентов специальности 20.02.01 Рациональное использование природохозяйственных комплексов ОП.03 Метрология и стандартизация

Разработал: А.Р.Бикмаева, преподаватель Колледжа БГПУ им.М.Акмуллы

#### **ПОЯСНИТЕЛЬНАЯ ЗАПИСКА**

В ходе подготовки к практическим занятиям необходимо изучить основную литературу, ознакомиться с дополнительной литературой, новыми публикациями в периодических изданиях: журналах, газетах и т.д. Дорабатывать свой конспект лекции, делая в нем соответствующие записи из литературы, рекомендованной преподавателем и предусмотренной учебной программой. Подготовить тезисы для выступлений по всем учебным вопросам, выносимым на практическое занятие.

При подготовке к практическому занятию по дисциплине «Метрология и стандартизация» следует:

- внимательно изучить задание, определить круг вопросов;

- определить список необходимой литературы и источников, используя список, предложенный в рабочей программе дисциплины;

- изучить рекомендованную литературу. Особое внимание необходимо обратить на содержание основных положений и выводов, умения выявлять взаимосвязь экономических, политических и культурных проблем.

В процессе этой работы необходимо понять и запомнить основные положения рассматриваемого материала, примеры, поясняющие его, а также разобраться в иллюстративном материале.

Заканчивать подготовку следует составлением плана и конспекта по изучаемому материалу (вопросу). План позволяет составить концентрированное, сжатое представление по изучаемым вопросам. Конспект составляется в свободной форме.

Практические работы выполняются обучающимся в учебной аудитории в присутствии преподавателя. Работа выполняется в соответствии с указаниями преподавателя, отчёт о работе оформляется в тетради для практических работ, в соответствии с ходом работы.

Все необходимые таблицы, схемы и чертежи оформляются в тетради карандашом и заполняются ручкой. При решении задач необходимо предоставить весь ход решения с пояснениями, единицами измерения и необходимыми пояснениями. В конце решения должен быть написан ответ.

Отчет о практической работе сдаётся преподавателю на проверку в указанные сроки.

# **ТЕМАТИЧЕСКИЙ ПЛАН И СОДЕРЖАНИЕ ПРАКТИЧЕСКИХ РАБОТ ПО ДИСЦИПЛИНЕ**

## **«МЕТРОЛОГИЯ И СТАНДАРТИЗАЦИЯ»**

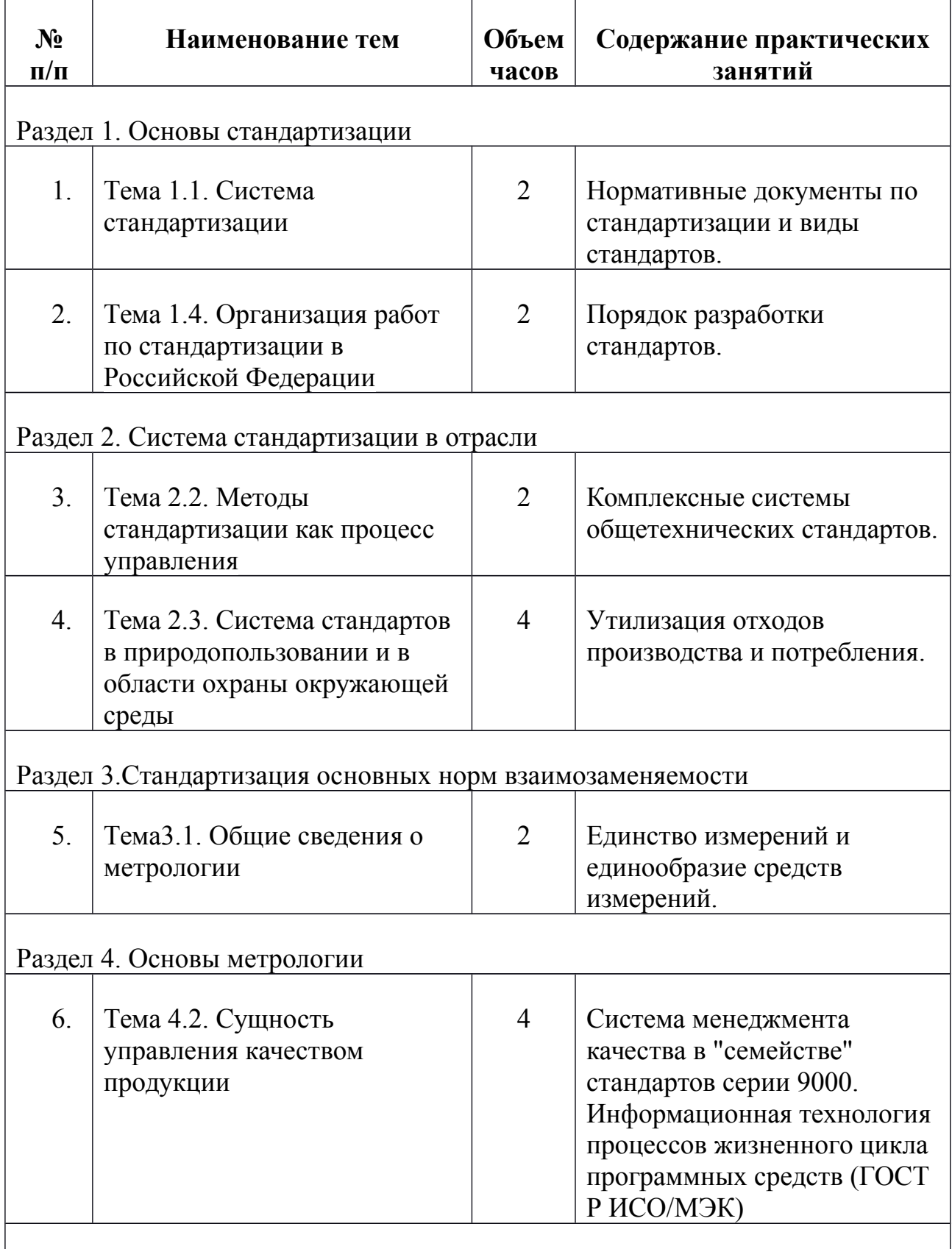

Раздел 5. Управление качеством продукции и стандартизация

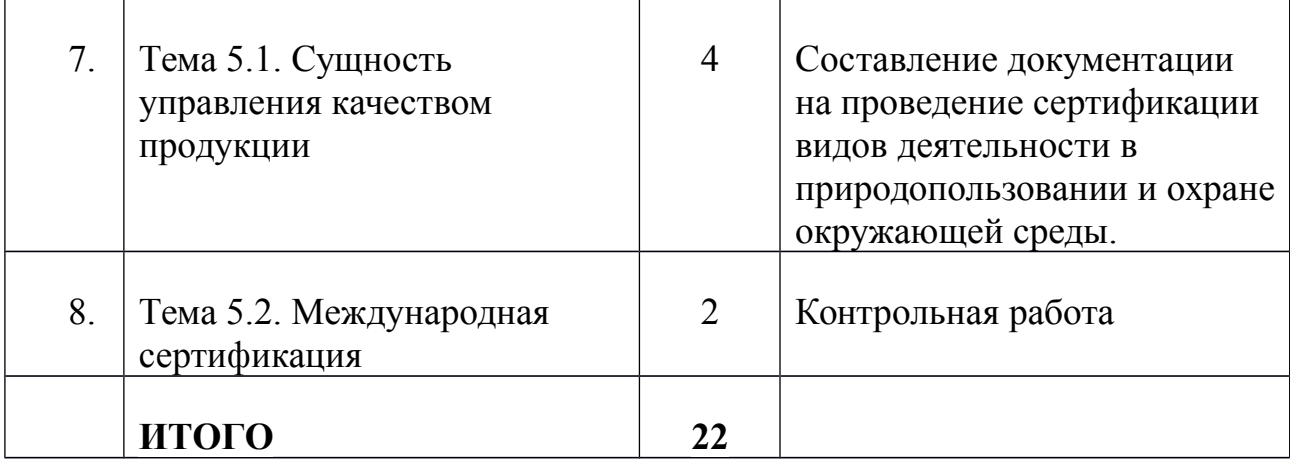

## **Практическая работа № 1**

**Тема: «**Нормативные документы по стандартизации и виды стандартов»

**Цель работы:** Получить практические навыки работы со стандартами в области защиты информации и информационной безопасности.

## **Теоретические основы**

В зависимости от требований, предъявляемых к объектам стандартизации и области их распространения, можно выделить следующие категории стандартов:

**Международные стандарты** (International Standard)– стандарты принятые международными организациями по стандартизации (ИСО, МЭК, СЕН). Он разрабатывается в рамках одного из технических комитетов ИСО и МЭК. Окончательный проект международного стандарта рассылается членам ИСО ил МЭК для голосования. Для принятия МС необходимо одобрение со стороны 75 % голосующих. **Региональные стандарты** – стандарты принятые региональными организациями по стандартизации:

**Межгосударственные стандарты (ГОСТ)** – стандарты принятые на уровне Содружества Независимых государств, правительства которых заключили соглашение о проведении согласованной политики в области стандартизации, сертификации и метрологии, а национальные органы по стандартизации образовали Евразийский совет по стандартизации, метрологии и стандартизации (ЕАСС)

**Национальные стандарты** – стандарты принятые национальными организациями по стандартизации. Федеральный закон «О техническом регулировании» установил принцип добровольного применения национальных стандартов. В то же время некоторые стандарты будут использоваться для обеспечения соблюдения требований технических регламентов (в качестве доказательной базы). Обозначение – ГОСТ Р и регистрационный номер, последние две цифры – год принятие стандарта

Например: ГОСТ Р 51074-96 «Продукты пищевые. Информация для потребителей».

#### **Стандарты организаций**

*Стандарты организаций* (СТО) разрабатываются и утверждается организациями (коммерческими, общественными, научными, объединениями юридических лиц) на применяемые в данной организации продукцию, процессы и оказываемые услуги, а также на продукцию, создаваемую и поставляемую данной организацией на внутренний и внешний рынок, на работы, выполняемые данной организацией на стороне, и оказываемые ею на стороне услуги в соответствии с заключенными договорами.

Стандарты организаций утверждает руководитель организации в установленном в организации порядке.

Обозначение СТО на продукцию:

- аббревиатура «стандарта организации (СТО),

- код организации по ОКПО (ОК 007) – 8 цифр

- регистрационный номер, присваиваемый организацией, разработавшей и утвердившей стандарт, 3 цифры

- год утверждения стандарта – 4 цифры СТО 44556677-001-206

Требования СТО к продукции, процессам производства, услугам подлежат обязательному соблюдению в организации, утвердившей данный стандарт, а так же другими субъектами хозяйственной деятельности, если эти стандарты указаны в сопроводительной документации изготовителя продукции, исполнителя работ или услуг.

**Стандарты отраслей** – стандарты, которые разрабатываются и принимаются государственными органами управления в пределах их компетенции и продукции работам и услугам отраслевого значения. ОСТ устанавливали на аналогичные с ГОСТ и ГОСТ р объекты, однако имели сугубо отраслевое значение. ОСТ устанавливали ограничения ГОСТ и ГОСТ Р в части номенклатуры, типоразмеров, требований, не снижая при этом качественные показатели, установленные государственными стандартами.

**Стандарты предприятий (СТП)** устанавливаются на нормы, правила, требования, методы, применяющиеся только на данном предприятии.

**Технические условия** (ТУ) – технический документ по стандартизации, которые применяются федеральными органами исполнительной власти, органами исполнительной власти субъектов РФ, субъектами предпринимательской деятельности на стадии разработки, подготовки продукции к производству, ее изготовления, реализации, хранения, транспортировки, при выполнении работ и оказании услуг, при разработке технической документации, в том числе каталожных листов на поставляемую продукцию.

Технические условия устанавливают требования к конкретным типам, маркам продукции и разрабатываются либо на продукцию, выпускаемую небольшими партиями, либо на продукцию, осваиваемую в производстве.

Обозначение:

1. Индекс

2. Код группы продукции по ОКП (4 цифры)

3. Трехзначный регистрационный номер. присваиваемый разработчиком

4. Восьмизначный код предприятия по ОКПО

5. Две последние цифры – год принятия.

· стандарты на продукцию

· стандарты на процессы (работы) производства, эксплуатации, хранения, перевозки, реализации и утилизации продукции;

· стандарты на услуги;

· стандарты на термины и определения;

· стандарты на методы контроля ( испытаний, измерений, анализа).

*Основополагающие стандарты* устанавливают общие организационно-методические положения для определенной области деятельности, а также общетехнические требования (нормы и правила), обеспечивающие взаимопонимание, совместимость, взаимозаменяемость; техническое единство и взаимосвязь различных областей науки, техники и производства в процессах создания и использования продукции; охрану окружающей среды; безопасность людей и имущества и другие общетехнические требования.

К основополагающим относят стандарты, регламентирующие основные положения по стандартизации, например, ГОСТ Р 1.0-20043 «Стандартизация в Российской Федерации. Основные положения»

*Стандарт на продукцию* – стандарт, устанавливающий требования, которым должна удовлетворять продукция или группа однородной продукции, с тем, чтобы обеспечить ее соответствие своему назначению. *Стандарты на продукцию* устанавливают для групп однородной продукции, или для конкретной продукции требования и методы их контроля по безопасности, основным потребительским свойствам, а также требования к условиям и правилам эксплуатации, транспортировки, хранения, применения и утилизации.

*Стандарты на процессы (работы)* устанавливают основные требования к организации производства и обороту продукции на рынке, к методам выполнения различных видов работ, а также методам контроля этих требований в технологических процессах разработки, изготовления, хранения, транспортировки и эксплуатации продукции.

*Стандарты на услуги* устанавливают требования и методы их контроля для групп однородных услуг или для конкретной услуги в части состава, содержания и формы деятельности по оказанию помощи, принесения пользы потребителю услуги, а также, требования к факторам, оказывающим существенное влияние на качество услуги.

#### **Ход работы:**

1. Найти в сети Internet серию стандартов, регламентирующих информационные технологии. Номер серии записать в тетрадь.

2. Выписать в тетрадь 10 стандартов и их реквизиты (номер, название, дата введения в действие, кем издан)

3. В виде таблицы или схемы выписать из стандарта стадии и этапы создания АС.

4. Сделать вывод о проделанной работе.

#### **Отчёт о работе:**

*(отчёт составляется в соответствии с ходом работы)*

## **Практическая работа № 2**

**Тема: «**Порядок разработки стандартов»

**Цель работы:** Ознакомление с основными требованиями построения и изложения стандарта. Получить практические навыки работы со стандартами в области защиты информации и информационной безопасности.

#### **Порядок разработки государственных стандартов**

По ГОСТ Р 1.2-04 разработку государственных стандартов Российской Федерации осуществляют технические комитеты по стандартизации (ТК) Федерального агентства по техническому регулированию и метрологии, а также предприятия, общественные объединения в соответствии с планами государственной стандартизации Российской Федерации, программами (планами) работ договорами на разработку стандартов или в инициативном порядке.

Предусмотрен следующий порядок разработки стандарта:

1-я стадия — организация разработки стандарта;

2-ястадия — разработка проекта стандарта (первая редакция);

3-ястадия — разработка проекта стандарта (окончательная редакция) и представление его для принятия;

4-ястадия — принятие и государственная регистрация стандарта;

5-я стадия — издание стандарта.

Построение, изложение, оформление, содержание и обозначение стандартов – по ГОСТ Р 1.5-04.

Структура стандартов

Все стандарты имеют единую структуру, которая включает в себя:

- область распространения;
- содержательную (основную) часть стандарта;
- информационные данные.

Область распространения стандарта –объекты стандартизации, объединенные единством требований данного стандарта. Для правильного применения стандарта важны четкость изложения и однозначность понимания области его распространения.

Содержательная (основная) часть стандарта содержит требования к объекту стандартизации и зависит от его назначения и вида.

Информационные данные – информация о разработчике и используемой литературе.

Структура стандарта может отличаться лишь некоторыми показателями. Основная же часть остается неизменной.

Область применения (распространения) присутствует во всех нормативных документах. Содержательная часть в основном включает в себя классификацию изделий и определения.

Стандарты, как правило, содержат технические требования к изделию, правила его приемки и методы испытаний. Стандарт может содержать такие разделы, как требования к конструкции, маркировке, требования к хранению, конструкции и т.п. Часто в стандартах имеются приложения.

Информационные данные располагают в конце стандартов.

## **Ход работы:**

## **Задание:**

Выполнить анализ структуры стандартов разных видов на соответствии требованиям ГОСТ Р 1.5 - 04

1 Наименование (заголовок и подзаголовок).

2 Вводная часть стандарта («Настоящий стандарт распространяется на …»)

3 Основная часть стандарта (основную часть излагают в виде текста, таблицы, сочетания графического материала (чертежей, схем, диаграмм)) .

4 Информационные данные стандарта.

Разработан и внесен (наименование министерства, разработавшего проект стандарта).

1. Исполнители (Ф.И.О.)

2. Утвержден и введен в действие постановлением…

## **Контрольные вопросы**

1 Что входит в содержание стандарта?

2 Перечислите основные этапы в разработке стандарта.

3 В каких случаях происходит пересмотр, изменение и отмена стандарта?

## **Практическая работа № 3**

**Тема: «**Комплексные системы общетехнических стандартов»

**Цель работы:** Ознакомление с системой стандартизации в Российской Федерации, с порядком разработки пересмотра и отмены стандартов; ознакомление с видами стандартов и их обозначениями; изучение структуру и содержание одного из стандартов ЕСКД; приобретение навыков работы со стандартами.

Оборудование: комплекс стандартов ЕСКД; литература.

## **Теоретические основы**

Комплексные системы общетехнических стандартов.

В общем объеме национальных стандартов (ГОСТ и ГОСТ Р) особое место занимают комплексы стандартов общетехнических систем (ССБТ, ЕСЗКС, СРПП, ЕСКД, ГСИ и др.).

Система стандартов безопасности труда (ССБТ)

Федеральный закон "О техническом регулировании" (далее - ФЗ) определяет безопасность продукции, процессов производства, эксплуатации, хранения, перевозки, реализации и утилизации как состояние, при котором отсутствует недопустимый риск, связанный с причинением вреда жизни и здоровью граждан, имуществу физических или юридических лиц, государственному или муниципальному имуществу, окружающей среде, жизни или здоровью животных и растений.

В настоящее время действуют следующие нормативно - правовые акты Российской Федерации в области безопасности труда:

- Трудовой кодекс Российской Федерации;

- Федеральный закон "Об основах охраны труда в Российской Федерации" от 17 июля 1999 г. № 181

- ФЗ с изменениями от 20 мая 2002 г. № 53-ФЗ;

- постановление Правительства Российской Федерации от 23 мая 2000 г. № 399 "О нормативных правовых актах, содержащих государственные нормативные требования охраны труда";

- национальные стандарты Системы стандартов безопасности труда (ГОСТ Р ССБТ),

Единая система защиты материалов и изделий от коррозии, старения и биоповреждений (ЕСЗКС)

Требования стандартов ЕСЗКС обеспечивают "защиту имущества физических или юридических лиц, государственного или муниципального имущества" от таких разрушительных процессов, как коррозия металлических изделий.

Единая система конструкторской документации (ЕСКД)

Основной комплекс государственных стандартов ЕСКД был разработан и введен в действие в 1968 г. Он установил взаимосвязанные единые требования, правила и положения по классификации, разработке, оформлению и обращению конструкторской документации на всех стадиях и этапах жизненного цикла изделия (продукции), начиная от маркетинга и научных исследований и заканчивая утилизацией. Вспомни прасова )

Государственная система обеспечения единства измерений (ГСИ)

Нормативная база является документальной, т. е. узаконенной формой как любых аспектов метрологической деятельности (поверки, испытаний, сертификации, калибровки, лицензирования, аккредитации и т д.), так и материальных метрологических объектов (государственных и рабочих эталонов, стандартных образцов и т.п.). Сегодня нормативную базу ГСИ составляет более 2,8 тыс. нормативных документов (НД) по обеспечению единства измерений. В их числе 380 государственных и межгосударственных стандартов, около 30 правил, более 2100 методических инструкций.

Стандартизация это деятельность, направленная на достижение упорядоченности в определенной области производства или рыночных отношении посредством установления всеобщих и многократно Используемых положений в отношений реально существующих и решаемых задач. Она исследует и разрабатывает принципы и методы установления наиболее эффективных норм и правил взаимодействия элементов общественного производства. Основной целью стандартизации является повышение качества продукции, процессов, услуг и упрощение продвижения товара на рынок сбыта.

Стандарт - это нормативный документ, который устанавливает правила, указания или характеристики конкретной продукции и может включать в себя требования к терминологии, упаковке, маркировке или символам, связанным с изготовлением определенной продукции. Он относится к технической документации и является одним из эффективных средств управления производством, механизмом управления качеством продукции.

Государственный стандарт Российской Федерации (ГОСТ Р) - это стандарт, принятый Государственным комитетом Российской Федерации по стандартизации и метрологии (Госстандартом России). Государственные стандарты разрабатывают на конкретную продукцию, услуги и производственные процессы, имеющие общехозяйственное применение преимущественно по всей стране.

Кроме государственных стандартов в России используют и другие: международные, региональные, национальные, отраслевые и стандарты предприятия. Например, отраслевой стандарт (ОСТ) принимаетминистерствоприменительнокпродукции, услугам и процессам, используемым в определенной отрасли производства, а стандарт предприятия (СТП) утверждает само предприятие применительно кпродукций, услугам и процессам, используемым на одном предприятии или объединении предприятий.

В настоящее время широко применяют комплексы как государственных, так и международных стандартов. В эти комплексы включают стандарты общей направленности. В машиностроении используют следующие комплексы стандартов:

•Единаясистемаконструкторскойдокументации (ЕСКД)

•Единаясистематехнологическойдокументации (ЕСТД)

•Единая система допусков и посадок (ЕСДП) и др.

Единая система конструкторской документации состоит из более 150 стандартов, гармонизированных с международными. Эти стандарты распределены на 10 классификационных групп:

0 — общие положения,

1 — основные положения,

2 — классификация обозначение изделий - и конструкторских документов,

3 -—общие правила выполнения чертежей и т.д.

Пример структуры обозначения ГОСТ 2 503—90. ГОСТ 2 5 03 90, где ГОСТ- государственный стандарт; 2- класс стандарта ЕСКД; 5- номер группы; 03- порядковый номер в группе; 90-год утверждения стандарта.

В Российской Федерации разрабатывают и применяют стандарты трех видов:

1) стандарты на конкретные производственные процессы или работы, на методы контроля или испытаний;

2) стандарты на конкретнуюпродукцию или на группу однородной продукции общего функционального назначения;

3) стандарты на конкретную услугу или на группу однородных услуг общего целевого назначения.

#### **Контрольные вопросы:**

1. Что такое стандартизация и каковы ее цепи?

2. Какие виды стандартов используются в Российской Федерации?

3. Какие стадии проходит вновь разрабатываемый стандарт?

4. Что является объектом стандартизации?

5. Что называют комплексом стандартов?

Порядок выполнения работы:

1. Ознакомиться с заданием на практическую работу.

2. Ознакомиться с методическими указаниями к выполнению работы.

3. Изучить содержание стандарта ЕСКД.

4. Описать структуру изучаемого стандарта.

5. Составить отчет по работе:

Отчет содержит:

• перечень видов стандартов, используемых на территории Российской Федерации;

• алгоритм разработки и пересмотра стандартов;

• структура изучаемого по индивидуальному заданию стандарта;

• краткое изложение содержания изучаемого стандарта;

• выводы по работе со стандартом.

Пример выполнения практической работы Задание на практическую работу (вариант 0) гласит:- опишите структуру и содержание одного из стандартов ЕСКД «Основные требования к рабочим чертежам ».

После изучения содержания и структуры стандарта, ответим на следующие вопросы в рамках выполнения задания:

1. В какой комплекс входит данный стандарт— Единая система конструкторской документации (ЕСКД),

2. Номер стандарта.

3. Область применения во всех отраслях промышленности.

4. Кем утвержден данный стандарт?

5. Срок введения в действие с 1 января 20 г.

6. Структура, параграф, № рисунка и примечания.

7. Краткое содержание стандарта: рабочие чертежи должны содержать все данные, необходимые для изготовления, контроля и испытания изделия. Разрабатывают рабочие чертежи на все детали, входящие в изделие. Количество сборочных чертежей должно быть минимальным, но достаточным для проведения рационального процесса сборки изделия. На чертежах применяют условные обозначения, установленные другими стандартами. Рабочие чертежи составляют так, чтобы при их использовании требовался минимум дополнительных элементов.

На рабочих чертежах как правило, не допускается технологические указания, но обязательно указывают:

• размеры с предельными отклонениями;

• параметры шероховатости поверхностей.

На рабочих чертежах изделий, подвергаемых покрытию, указывают размеры и шероховатость поверхностей до покрытия или одновременно до и после покрытия. На чертежах помещают данные, характеризующие свойства материала готовой детали и материала, из которого деталь должна быть изготовлена. Чертеж детали выполняют на отдельном листе иди на

нескольких .листах установленного формата, присваивая всем листа м одно и то же обозначение и наименование.

Наименование изделия записывают в именительном падеже в единственном числе. В наименовании, состоящем из нескольких слов, на первом месте помещают имя существительное, например « Колесо зубчатое». Задание на практическую работу: Опишите структуру и содержание ГОСТа 2.503-90 2.313-90 2.309-73 2.308-79 2.307-90 2.113-75

#### **Практическая работа № 4**

**Тема: «**Утилизация отходов производства и потребления»

**Цель работы:** Научиться рассчитывать точностные параметры стандартных соединений по расчетным формулам и определять характер соединения деталей.

Материалы для выполнения работы: Расчетные формулы.

Описание практической работы:

Общие теоретические сведения.

Определения терминов по ГОСТ 25346—89.

Квалитет — совокупность допусков, рассматриваемых как Размер — числовое значение линейной величины (диаметра, длины и т. п.) в выбранных единицах измерения.

Действительный размер — размер элемента, установленный измерением с допустимой погрешностью. соответствующие одному уровню точности для всех номинальных размеров.

Нулевая линия — линия, соответствующая номинальному размеру, от которой откладываются отклонения размеров при графическом изображении полей допусков и посадок.

Вал — термин, условно применяемый для обозначения наружных элементов деталей, включая и нецилиндрические элементы.

Отверстие — термин, условно применяемый для обозначения внутренних элементов деталей, включая и нецилиндрические элементы.

Посадка — характер соединения двух деталей, определяемый разностью их размеров до сборки.

Допуск посадки — сумма допусков отверстия и вала, составляющих соединение.

Зазор (S) — разность между размерами отверстия и вала до сборки, если отверстие больше размера вала.

Натяг (N) — разность между размерами вала и отверстия до сборки, если размер вала больше размера отверстия.

Посадка с зазором — посадка, при которой всегда образуется зазор в соединении, т. е. наименьший предельный размер отверстия больше наибольшего предельного размера вала или равен ему. При графическом изображении поле допуска отверстия расположено над полем допуска вала (см. ниже).

Посадка с натягом — посадка, при которой всегда образуется натяг в соединении, т. е. наибольший предельный размер отверстия меньше наименьшего предельного размера вала или равен ему. При графическом изображении поле допуска отверстия расположено под полем допуска вала (см. ниже).

Переходная посадка — посадка, при которой возможно получение как зазора, так и натяга в соединении в зависимости от действительных размеров отверстия и вала. При графическом изображении поля допусков отверстия и вала перекрываются полностью или частично (см. ниже).

Основные понятия

 При изготовлении деталей размеры D (диаметр отверстия) и d (диаметр вала) выполняются с погрешностями. Конструктор исходит из того, что погрешности неизбежны, и определяет, в каких пределах они допустимы, т. е. сопряжение еще удовлетворяет требованиям правильной сборки и нормальному функционированию. Устанавливают два предельных размера для вала — dmax, dmin и два предельных размера для отверстия — Dmax, Dmin внутри которых должны находиться действительные размеры сопрягаемых деталей Разность между наибольшим и наименьшим предельными размерами называется допуском — Td и TD.

На чертеже принято устанавливать один общий размер для вала и отверстия, называемый номинальным — D, и указывать от него предельные отклонения. Верхнее отклонение ES, es — алгебраическая разность между наибольшим и номинальным размерами.  $ES = Dmax - D$ ;  $es = dmax - D$ . Нижнее отклонение EI, ei — алгебраическая разность между наименьшим и номинальным размерами. EI = Dmin ¬ D; ei = dmm ¬ D.

Поле допуска — поле, ограниченное наибольшим и наименьшим предельными размерами и определяемое величиной допуска и его положением относительно нулевой линии, соответствующей номинальному размеру. Чем уже поле между верхним и нижним отклонениями, тем выше при прочих равных условиях степень точности, которая обозначается цифрой и называется квалитетом. Положение допуска относительно нулевой линии определяется основным отклонением — одним из двух предельных отклонений, ближайшим к нулевой линии, и обозначается одной из букв (или их сочетанием) латинского алфавита.

Прописные буквы относятся к отверстиям, а строчные — к валам. Таким образом, поле допуска обозначается сочетанием буквы, указывающей на положение допуска относительно нулевой линии, с цифрой, говорящей о степени точности — величине допуска.

Примеры обозначения на чертеже полей допусков и схемы их построения для отверстия и вала, а также значения отклонений и расчет допусков приведены ниже:

Отверстие Верхнее отклонение: ES = +21 мкм

Нижнее отклонение: EI=0 Допуск:  $TD = ES\neg EI=\neg 21$   $\neg 0=21$ мкм

Верхнее отклонение:  $es = -20$  мкм

Нижнее отклонение: ei = ¬33мкм

Допуск: Td = es  $\neg$ -ei =  $\neg$ 20 – ( $\neg$ 33) =13 мкм

Посадка с зазором Параметры отверстия:  $ES = +21$  мкм,  $EI=0$ . TD = 21 мкм

Параметры вала: es=¬20 мкм, еi = ¬33мкм, Тd =13мкм

Наибольший и наименьший зазоры: Smax = ES-ei =  $+21$  (-33) = 54мкм, Smin = EI¬es = 0¬ (¬20) = 20мкм

Допуск посадки:  $TS = Smax - Smin = 54-20 = 34$  мкм  $TS =$ ES $\overline{P}$ ei $\overline{P}$ EI $\overline{P}$ es = TD +Td, TS = 21 + 13 = 34 мкм

Посадка с натягом Параметры отверстия:  $ES = +21$  мкм,  $EI=0$ , TD  $=$ 21 мкм

Параметры вала: es = +41 мкм, ei = +28мкм, Td = 13мкм

Наибольший и наименьший натяги: Nmax = es-EI=+41-0 = 41 мкм,  $Nmin = ei-ES = +28 - 21 = 7$ мкм

Допуск посадки: TN = Nmax ¬ Nmin = 41¬7=34 мкм TN = es¬EI-ei +  $ES = TD + Td$ ,  $TN = 21 + 13 = 34$  MKM

Посадка переходная Параметры отверстия: ES = +21 мкм, ЕI=0, TD  $=21$  мкм

Параметры вала:  $es = +15$ мкм,  $ei = +2$ мкм,  $Td = 13$  мкм

Наибольший и наименьший натяги: Nmax =  $es$ -EI=+15-0= 15мкм,  $Nmln = ei-ES = +2-21 = -19$ MKM,  $-Nmin = Smax$ 

Допуск посадки: TN = Nmax  $\neg$  Nmin = 15 $\neg$  ( $\neg$ 19) = 34 мкм, TN = es  $\neg$ EI- ei + ES = TD + Td, TN =  $21 + 13=34$ MKM

В зависимости от взаимного расположения полей допусков отверстия и вала различают посадки трех типов: с зазором, с натягом и переходные. Для посадок с зазором рассчитывается Smax и Smin , с натягом ¬ Nmax и Nmin, для переходных посадок ¬ Nmax и Smax

ЗАДАНИЕ: Соединение поршневого пальца с поршнем и шатуном в двигателе внутреннего сгорания осуществляется по трем видам посадок: с зазором, с натягом и по переходной посадке. По заданным параметрам соединения определить: - предельные размеры и допуски на изготовление

- изобразить схему расположения полей допусков отверстия и деталей: вала; - определить предельные зазоры и натяги в соединениях при посадке с зазором, натягом или переходной.

Контрольные вопросы:

1. Дайте определение взаимозаменяемости.

 $2.$  Ka $\kappa$ зависят эксплуатационные показатели механизмов  $\overline{M}$ машин от правильности выбора посадок?

3. В каком случае изделие пригодно к применению?

#### Практическая работа № 5

**Тема:** «Единство измерений и единообразие средств измерений» Цель работы: Изучение и закрепление знаний по единству измерений.

#### Основные теоретические положения

Основные понятия в области метрологии

Метрология - область знаний и вид деятельности, связанные с измерениями.

Измерение - нахождение значения физической величины опытным путем с помощью специальных технических средств.

Физическая величина - Под этим определением подразумевается свойство, общее в качественном отношении многим объектам, но в количественном отношении индивидуальное для каждого объекта. Вообще понятие «величина» многовидовое, т. е. относящееся не только к физическим величинам, являющимся объектами измерения. К величинам можно отнести количество денег, идей и т. п., т. к. к этим категориям применимо определение величины. По этой причине в стандартах (ГОСТ-3951-47 и ГОСТ-16263-70) приводится только понятие «физической величины», т. е. величины, характеризующей свойства физических объектов. В измерительной технике прилагательное «физическая» обычно опускается.

Единица физической величины – количество физической величины, которому по определению придано значение, равное единице. Ссылаясь еще раз на Леонарда Эйлера: «Невозможно определить или измерить одну величину иначе, как приняв в качестве известной другую величину этого же рода и указав соотношение, в котором она находится к ней».

Другими словами, для того чтобы охарактеризовать какую-либо физическую величину, нужно произвольно выбрать в качестве единицы измерения какую-либо другую величину того же рода.

Погрешность измерения – разность между результатом измерения и истинным значением измеряемой величины.

Средство измерения – техническое средство, предназначенное для измерений, имеющее нормированные метрологические характеристики, воспроизводящее и (или) хранящее единицу величины, размер которой принимается неизменным в пределах установленной погрешности в течение известного интервала времени.

Мера – носитель размера единицы физической величины, т. е. средство измерения, предназначенное для воспроизведения физической величины данного размера. Типичными примерами мер являются гири, рулетки, линейки. В других видах измерений меры могут иметь вид призмы, вещества с известными свойствами и т. д. При рассмотрении отдельных видов измерения мы будем специально останавливаться на проблеме создания мер.

Эталон единицы величины – средство измерений, предназначенное для воспроизведения и хранения единицы величины, кратных или дольных ее значений с целью передачи ее размера другим средствам измерений данной величины.

Единство измерений – состояние измерений, при котором их результаты выражены в узаконенных единицах величин, а погрешности измерений не выходят за установленные границы с заданной вероятностью.

Метрологическая служба – совокупность субъектов деятельности и видов работ,направленных на обеспечение единства измерений.

Калибровка средства измерений – совокупность операций, выполняемых с целью определения и подтверждения действительных значений метрологических характеристики (или) пригодности к применению средства измерений, не подлежащего государственному метрологическому контролю и надзору.

В проекте новой редакции Закона представлены существенно скорректированные определения терминов «калибровка средства измерений», «поверка средства измерений (эталона)».

1. Калибровка средства измерений (СИ) – совокупность операций, устанавливающих в заданных условиях соотношение между значением величины, полученным с помощью данного средства измерений, и соответствующим значением величины, воспроизводимым эталоном, с целью определения действительных значений метрологических характеристик этого средства измерений.

2. Поверка средства измерений (эталона) – подтверждение соответствия средства измерений (эталона) установленным обязательным требованиям к выполнению измерений, основанное на результатах калибровки этого средства измерений (эталона).

Таким образом, поверка включает в себя операцию калибровки и последующее установление соответствия ее результатов специальным нормативным требованиям

#### **Ход работы:**

1. Ознакомиться с основными теоретическими положениями метрологии как вида деятельности.

2. Ответить на поставленные вопросы

Контрольные вопросы:

1.Определения терминов: измерение, испытание, единство измерений, физическая величина, средство измерения, эталон, поверка, калибровка, погрешность.

2. Виды и методы измерений.

- 3. Классификация измерений.
- 4. Классификация средств измерений.
- 5. Определение метрологии.
- 6. Перечислите условия обеспечения единства измерений.
- 7. Что такое размер измеряемой величины?

## **Практическая работа № 6**

**Тема: «**Система менеджмента качества в "семействе" стандартов серии 9000. Информационная технология процессов жизненного цикла программных средств»

**Цель работы:** Ознакомиться и изучить содержания международных стандартов в области ИТ: ISO/IEC 9126, ISO/IEC 14598 и ИСО/МЭК 9126-1

Получить практические навыки работы с данными стандартами.

## **Ход работы:**

1. Найти в сети Internet серию стандартов, регламентирующих информационные технологии. Номер серии записать в тетрадь.

2. Найти определения следующих понятий;

- качество;
- надежность;
- совместимость;
- взаимозаменяемость;
- безопасность;
- соответствие;
- дефект.

Для сравнения дайте определения этим же понятиям, принятым в отечественной практике и по результатам работы заполните таблицу.

## Пример таблицы

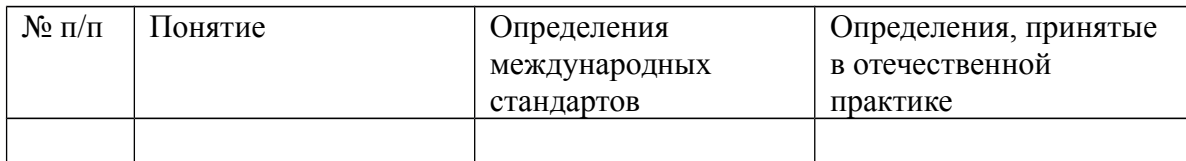

## 3. Сделать вывод о проделанной работе.

## **Отчёт о работе:**

*(отчёт составляется, в соответствии с ходом работы)*

## **Практическая работа № 8**

**Тема: «**Составление документации на проведение сертификации»

**Цель работы:** Иметь представление о документах процедуры сертификации.

## **Ход работы:**

Исходные данные (задание):

Провести анализ заполнения реального сертификата

Порядок выполнения:

- 1. Изучить правила заполнения бланка сертификата.
- 2. Выполнить пробное заполнение бланка.

 3. Составить таблицу соответствия заполнения реального сертификата по позициям бланка.

4. Проанализировать возможные причины несоответствия.

## МИНОБРНАУКИ РОССИИ

Федеральное государственное бюджетное образовательное учреждение высшего образования Башкирский государственный педагогический университет им. М.Акмуллы Колледж

## МЕТОДИЧЕСКИЕ РЕКОМЕНДАЦИИ к практическим занятиям студентов специальности 20.02.01 Рациональное использование природохозяйственных комплексов ОП.04 Почвоведение

Разработал: М.Р. Сабирджонова, преподаватель Колледжа БГПУ им.М.Акмуллы

# **Критерии оценки практических работ:**

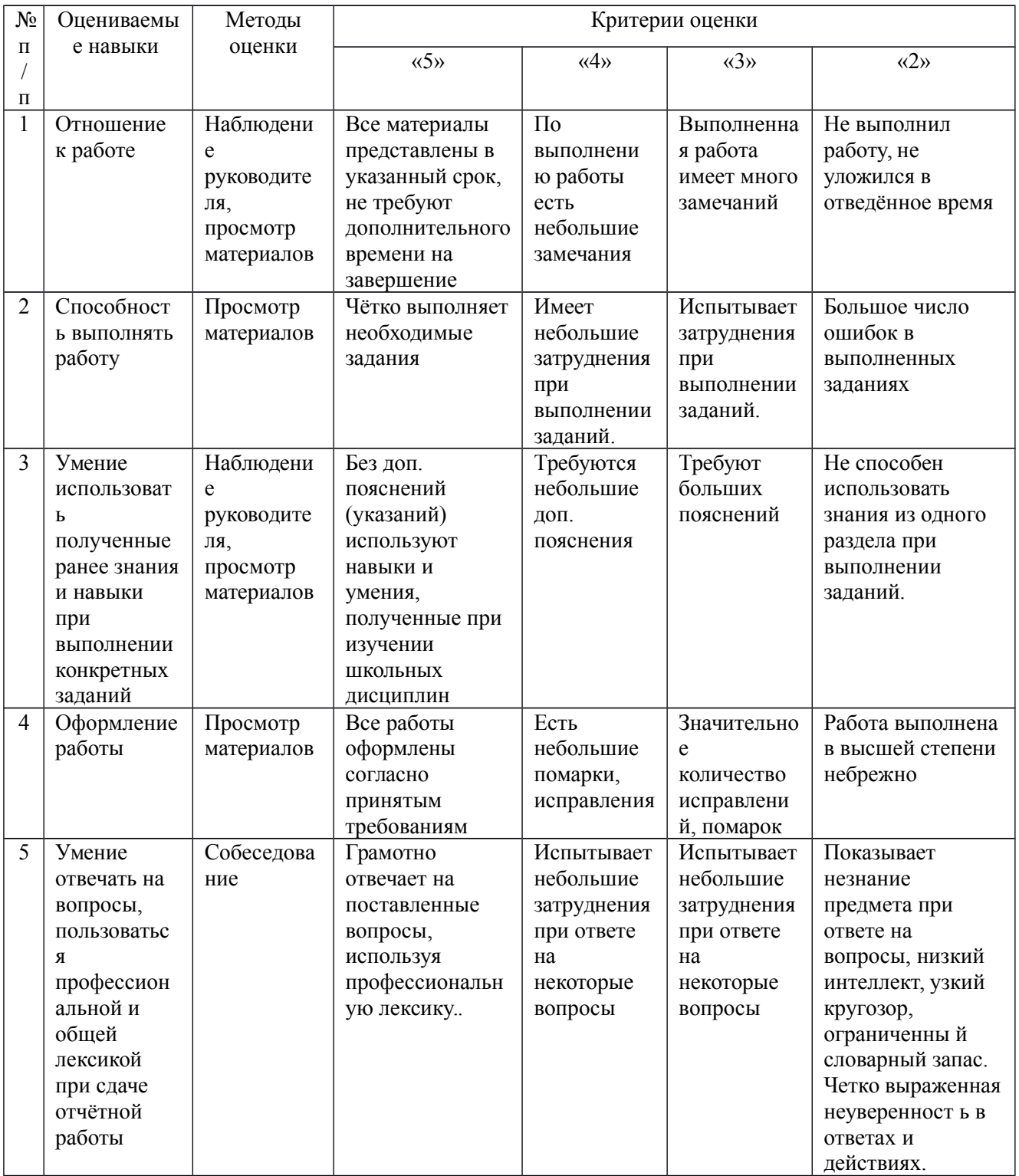

## **Практическая работа №1**

*Определение водопрочности почвенных агрегатов в стоячей воде по методу Андрианова*

*Цель работы:*

закрепление полученных теоретических знаний по теме «Морфологические признаки почв»;

- формирование умений и навыков определения водопрочности почвенных агрегатов в стоячей воде по методу Андрианова.

*Материально-техническое обеспечение:* набор сит диаметром отверстий 3; 2; 1; 0,5 и 0,25 мм; кристаллизатор; фильтровальная бумага; часы; кольцо из нержавеющего металла толщиной 1,5 – 2 мм, диаметром, равным внутреннему диаметру сита, ширина обода – 5-6 мм; к центру кольца сходятся четыре радиальные планочки, делящие площадь кольца на четыре сектора.

## **Порядок выполнения работы**

**Задание.** Определите водопрочность почвенных агрегатов в стоячей воде.

При подготовке к лабораторной работе изучите следующие вопросы:

- понятие о видах почвенной структуры;

- понятие об агрономически ценной структуре;

- образование структурных агрегатов в почве.

## **1. Выполнение экспериментальной части исследования**

1.1. Образец почвы в воздушно-сухом состоянии просейте через набор сит с отверстиями диаметрами 3; 2; 1; 0,5; и 0,25 мм. Отберите одну среднюю фракцию размером комков 2-3 мм.

1.2. Поместите в кристаллизатор сито с отверстиями диаметром 2 или 3 мм. Закройте сито кружком фильтровальной бумаги, разграфленной на клетки (1 см<sup>2</sup>). По линии клеток иглой сделайте отверстия. Разложите 50 (или 100) отобранных агрегатов правильными рядами, по одному на клетку. Наложите на кружок фильтровальной бумаги прижимное кольцо (чтобы избежать поднятия бумаги во время смачивания водой).

1.3. В рабочей тетради сделайте такую же сетку, как и на фильтрованной бумаге.

1.4. В кристаллизатор налейте небольшое количество воды, чтобы лишь смочить бумагу. Далее в течение трех минут капиллярно насыпьте агрегаты.

1.5. Затем в кристаллизатор осторожно долейте воду комнатной температуры в таком количестве, чтобы уровень ее был приблизительно на 0,5 см выше агрегатов.

1.6. Приступите к наблюдению. Общее время наблюдений – 10 мин. Фиксируйте результаты наблюдений, отмечая время расплывания соответствующего номера агрегата в клетках сетки, выполненной в рабочей тетради.

Каждую минуту подсчитывайте число агрегатов, совершенно распавшихся. В последнем отсчете, т.е. в течение десятой минуты наблюдения, учитывайте не только количество совершенно распавшихся агрегатов, но и количество полураспавшихся агрегатов.

## **2. Обработка результатов наблюдений**

2.1. Определите количество агрегатов, совершенно распавшихся в последнюю минуту наблюдения, путем суммирования числа совершенно распавшихся агрегатов и половины агрегатов, затронутых процессом распада.

2.2. Рассчитайте показатель водопрочности  $K_{\text{bump}}$ , %, по формуле (1.1).

2.3. Результаты анализа сведите в табл. 1.16.

## *Таблица 1.16*

#### **Результаты анализа**

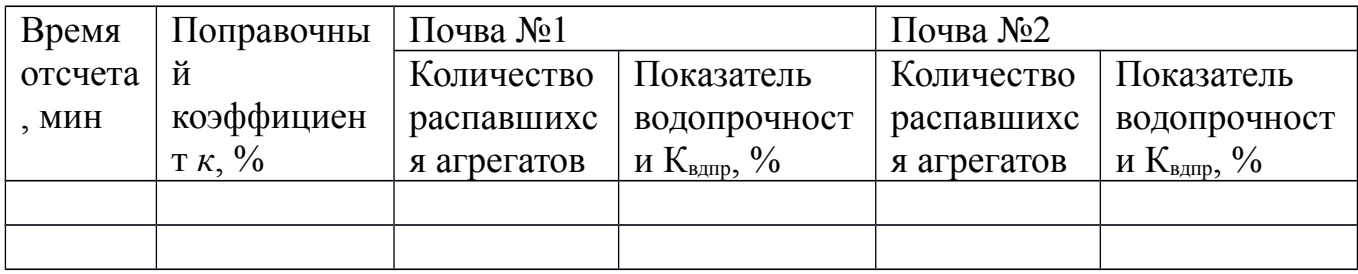

## **Порядок оформления отчета**

Отчет оформляется на листах белой нелинованной бумаги формата А4, заполненных с одной стороны.

Отчет по лабораторной работе должен содержать:

- формулировку задания;

- результаты наблюдений (заполненная сетка времени расплывания агрегата в клетках, выполненная в рабочей тетради и перенесенная в отчет);

- расчет количества агрегатов, совершенно распавшихся в последнюю минуту наблюдения;

- расчет показателя водопрочности;

- таблицу с результатами анализа (см. табл. 1.16).

## **Контрольные вопросы**

1. Что называется почвенным генетическим профилем?

2. Как в почвоведении классифицируют основные почвенные горизонты? Какая принята индексация?

3. В чем заключается методика закладки почвенного разреза?

4. Какие почвенные признаки называют морфологическими? Каковы их характеристики?
5. Какова общая схема описания почвенного профиля?

6. Какова техника отбора почвенных образцов?

## **Практическая работа №2**

# *Анализ гранулометрического состава разных типов почв методом пипетки по Н.А. Качинскому*

*Цель работы:*

закрепление полученных теоретических знаний по теме «Гранулометрический состав и скелетность почв»;

- формирование умений и навыков определения содержания грунулометрических фракций в почве классическим методом пипетки.

*Материально-техническое обеспечение:* цилиндр емкостью 0,5 л; мешалка; пипетка Качинского; фарфоровая ступка; фарфоровая чашка диаметром 10-12 см; пестик с резиновым наконечником; четыре бюкса емкостью более 25 мл; сито с отверстиями диаметром 0,25 мм; воронка диаметром 20-25 см.

## **Порядок выполнения работы**

**Задание.** Выполните анализ гранулометрического состава разных типов почв методом пипетки по Н.А. Качинскому.

При подготовке к лабораторной работе изучите следующие вопросы:

- элементарные почвенные частицы;

- основные фракции гранулометрического состава почвы;

- седиментационные методы определения гранулометрического состава почв.

## **1. Выполнение экспериментальной части исследования**

1.1. Возьмите среднюю пробу воздушно-сухой почвы (100-150 г), небольшими порциями перенесите ее в фарфоровую ступку и разотрите пестиком с резиновым наконечником. Затем просейте растертую почву через сито с отверстиями диаметром 1 мм, рассыпьте тонким слоем на стекле или глянцевой бумаге и поделите на 10 квадратных участков.

1.2. На технических весах взвесьте малую фарфоровую чашку, результат взвешивания (масса пустой чаши) занесите в таблицу промежуточных результатов (табл. 1.21). На аналитических весах взвесьте каждый из четырех бюксов, результаты взвешивания (номер и масса бюкса) занесите в табл. 1.22. Отвесьте навеску почвы 10 г (с точностью до 0,01 г) и перенесите в три фарфоровые чашки: одна служит для приготовления анализируемой суспензии, другая – для определения потери при обработке HCl, третья – для определения гигроскопической влаги (если необходимо). Если гигроскопическую влагу в исследуемом образце уже определяли, то во второй раз ее устанавливать не надо.

*Таблица 1.21*

**Таблица промежуточных результатов**

| 1 оризонт,  |          | Масса пустой   Масса чашки с   Масса |            | Содержание    |
|-------------|----------|--------------------------------------|------------|---------------|
| глубина, см | чашки, г | фракцией, г                          | фракции, г | фракции, $\%$ |
|             |          |                                      |            |               |

1.3. Выясните, содержатся ли в почве карбонаты. Для этого на почву в фарфоровой чашке нанесите несколько капель 10%-ной HCl. Присутствие карбонатов отмечайте по выделению пузырьков  $CO<sub>2</sub>$ .

1.4. Удалите карбонаты из почвы. Для разрушения карбонатов почву в обеих чашках обработайте небольшими порциями 0,2 н. HCl до прекращения выделения пузырьков СО2. После разрушения карбонатов почву постепенно перенесите на фильтр в воронке. Промойте почву на фильтре 0,05 н. HCl до исчезновения реакции на  $Ca^{2+}$ . Для этого соберите немного фильтрата в пробирку, нейтрализуйте его аммиаков (10%), добавляя последний до появления запаха, подкислите несколькими каплями уксусной кислоты (10%), добавьте щавелевокислого аммония (4%-ный раствор – насыщенный) и нагрейте пробирки до кипения. Охладите пробы. После охлаждения пробы при наличии кальция появится белая муть или кристаллический осадок щавелевокислого кальция ( $CaC<sub>2</sub>O<sub>4</sub>$ ). При отсутствии мути обработку почвы 0,05 н. HCl следует закончить.

1.5. Отмойте почву на фильтрах от HCl дистиллированной водой до исчезновения реакции на хлор. Для определения окончания промывания наберите в пробирку из-под воронки 3-5 мл фильтрата, подкислите его  $10\%$ -ной HNO<sub>3</sub> и прибавьте несколько капель AgNO<sub>3</sub>. Отсутствие белой мути указывает на конец промывания. В случае появления мути в фильтрате (прохождение коллоидов через фильтр) промывание следует прекратить даже при наличии реакции на хлор.

1.6. Перенесите почву со взвешенным фильтром после обработки HCl и водой во взвешенный бюкс и просушите до постоянного веса при температуре 105°С. Определите потерю при обработке почвы. Определите потерю массы почвы. Полученное значение, соответствующее содержанию карбонатов, занесите в табл. 1.23, в графу «Потеря при обработке, %».

Почвы, не вскипающие от HCl, смачивают в чашке 0,05 н. HCl. Этим же раствором кислоты их переносят на фильтры и промывают, как было описано выше, до исчезновения реакции на кальций, а потом на хлор.

1.7. Пробы для анализа после взвешивания перенесите в фарфоровую чашку. К почве в фарфоровой чашке добавьте малое количество воды, достаточное для доведения почвы до состояния крутой пасты. В таком состоянии почву разотрите пестиком с резиновым наконечником в течение 10-15 мин. С помощью промывалки почву количественно перенесите на сито с отверстиями диаметром 0,25 мм, помещенное в воронку, вставленную в цилиндр объемом 0,5 л. Тщательно промойте из промывалки почву на сите до тех пор, пока вода, проходящая сквозь сито, не станет чистой. Фракцию, оставшуюся на сите, количественно перенесите в другую фарфоровую чашку, высушите ее на водяной бане, после чего взвесьте на технических весах. Результат взвешивания занесите в таблицу (табл. 1.21).

1.8. Далее объем суспензии в цилиндре доведите до 0,5 л. Произведите взмучивание суспензии 60 энергетическими ударами специальной мешалки. После последнего удара мешалку выньте из цилиндра и отметьте время взмучивания по часам с секундной стрелкой.

1.9. Затем пипеткой Качинского объемом 25 мл отберите четыре пробы суспензии:

- первую (секундную) пробу – с глубиной 25 см через 1 мин 52 с после взмучивания;

- вторую (минутную) пробу – с глубины 10 см через 18 мин 40 с после взмучивания;

- третью (часовую) пробу – с глубины 10 см через 1 ч 15 мин после взмучивания;

- четвертую (суточную) пробу – с глубины 7 см через 21 ч 45 мин после взмучивания при температуре воздуха 20<sup>о</sup>С.

После взятия каждой пробы объем суспензии в цилиндре следует довести до 0,5 л, вновь взболтать суспензию и отметить время взмучивания.

1.10. Отобранные пробы суспензии поместите в предварительно взвешенный бюкс. Высушите бюкс в термостате. Высушенные бюксы с фракциями взвесьте на аналитических весах, результаты взвешивания занесите в табл. 1.22.

### *Таблица 1.22*

**Процентное содержание фракций, определяемых методом пипетки**

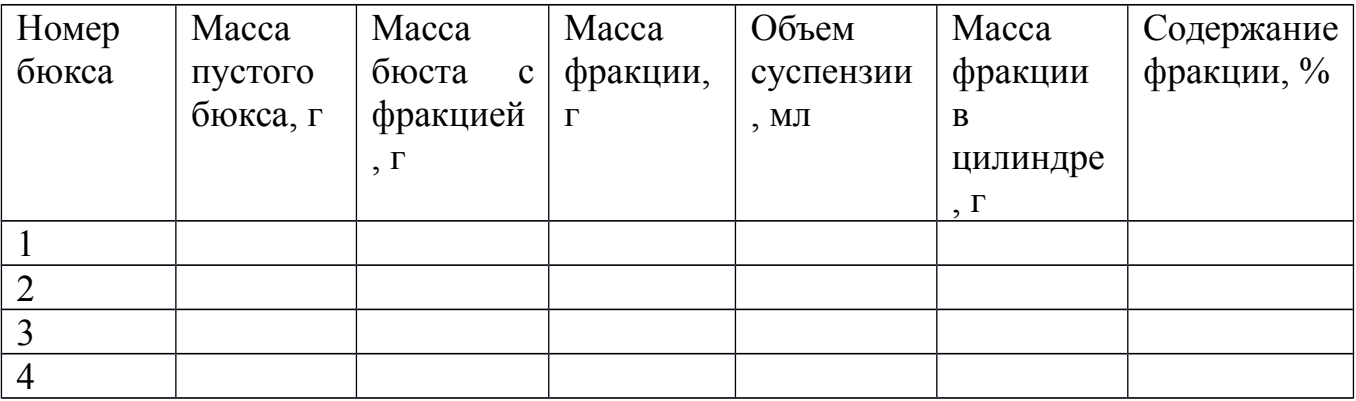

### **2. Выполнение расчетов**

2.1. Пересчитайте массу взятой навески почвы на абсолютно сухую почву по формуле (1.3).

2.2. Вычислите массу фракции в чашке (разность массы чашки с высушенной фракцией и массы пустой чашки).

2.3. Определите процентное содержание фракции, оставшиеся на сите, с помощью формулы (1.4) и занесите найденное значение в графу «0,25-1,0 мм» табл. 1.23.

2.4. Вычислите массу фракций в бюксах (разность массы пустого бюкса и массы бюкса с высушенной суспензией).

2.5. Определите массу всей фракции в цилиндре по формуле (1.5).

2.6. Процентное содержание фракции, отобранной в суточной пробе, занесите в последнюю графу табл. 1.23 (размер фракции – менее 0,001 мм (илистая фракция)).

2.7. Вычислите содержание тонкопылеватой фракции (0,001-0,005 мм) как разность процентного содержания фракций, отобранных часовой и суточной пробами.

2.8. Определите содержание средней пыли (0,005-0,01 мм) как разность процентного содержания фракций, отобранных минутной и часовой пробами.

2.9. Рассчитайте содержание крупной пыли (0,01-0,05 мм) как разность процентного содержания фракций, отобранных секундной и минутной пробами.

2.10. Определите содержание мелкого песка (0,05-0,25 мм) вычитанием из 100% процентного содержания всех оставшихся фракций.

2.11. Результаты гранулометрического анализа представьте в табл. 1.23.

### *Таблица 1.23*

#### **Результаты гранулометрического анализа**

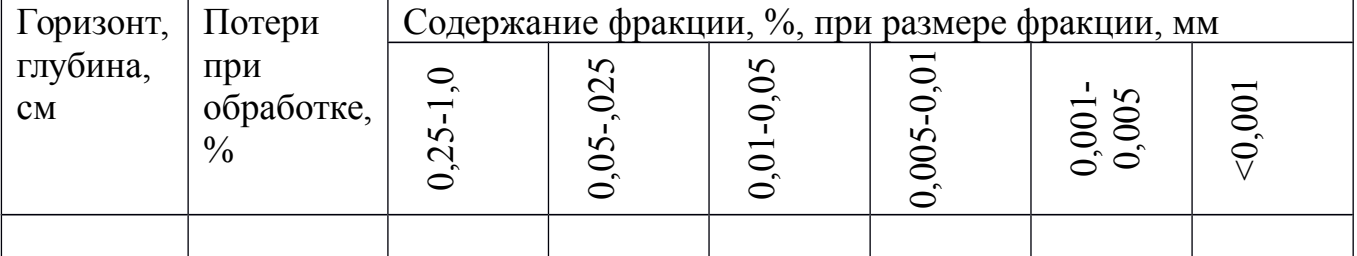

### **Порядок оформления отчета**

Отчет оформляется на листах белой нелинованной бумаги формата А4, заполненных с одной стороны.

Отчет по лабораторной работе должен содержать:

- формулировку задания;

- расчет массы взятой навески почвы на абсолютную сухую почву (см. формулу  $(1.3)$ ;

- расчет процентного содержания фракции, оставшиеся на сите (см. формулу  $(1.4)$ ;

- расчет массы всей фракции в цилиндре (см. формулу (1.5));

- расчет процентного содержания тонкопылеватой фракции, средней пыли, крупной пыли и мелкого песка;

- таблицы с промежуточными результатами анализа (см. табл. 1.21, 1.22);

- таблицу гранулометрического анализа (см. табл. 1.23).

## **Контрольные вопросы**

1. Что называют гранулометрическим составом почвы?

2. Каковы основные фракции гранулометрического состава почвы?

3. Как производится классификация почв по гранулометрическому составу?

4. Какие полевые и лабораторные методы определения гранулометрического состава почв вы знаете?

5. Какова методика полевого определения гранулометрического состава почв?

6. На чем основаны седиментационные методы определения гранулометрического состава почв?

7. Каков порядок действий при определении гранулометрического состава почв методом пипетки Качинского?

### **Задания для самостоятельной работы**

1.4. По результатам изучения коллекции минералов и анализа литературы составьте полное описание горных пород по предложенной схеме. Полученные результаты представьте в табличной форме (табл. 1.26-1.29).

## *Таблица 1.26*

#### **Магматические горные породы**

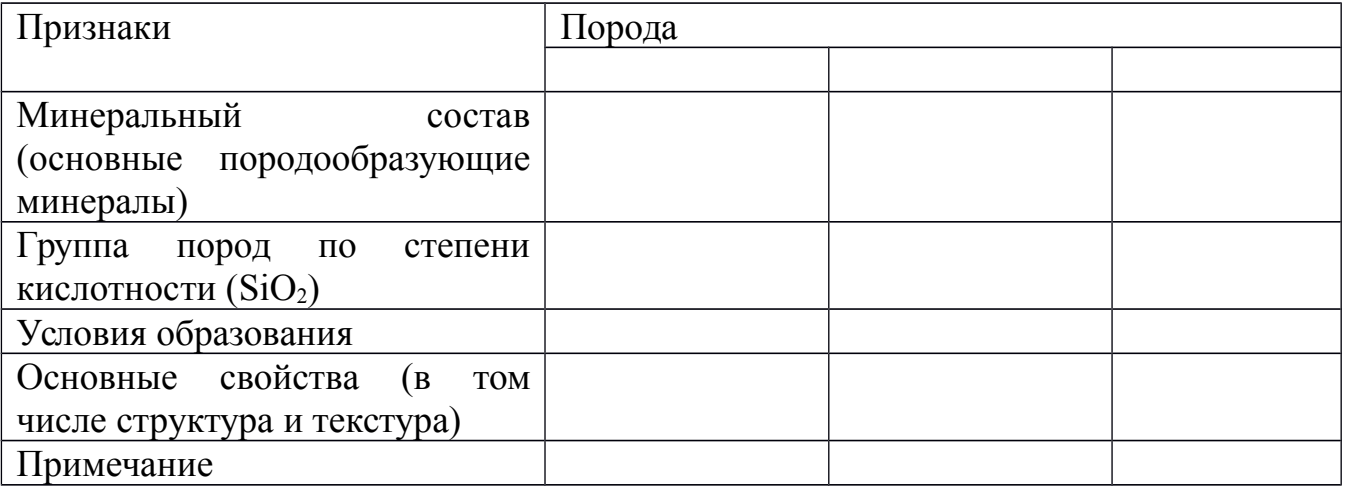

## *Таблица 1.27*

**Метаморфические горные породы**

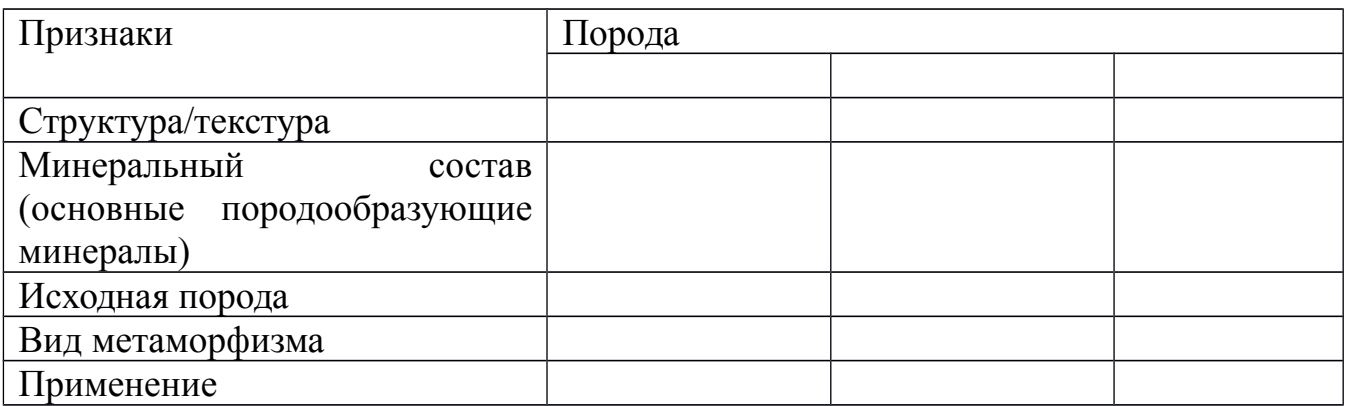

## *Таблица 1.28*

#### **Осадочные горные породы**

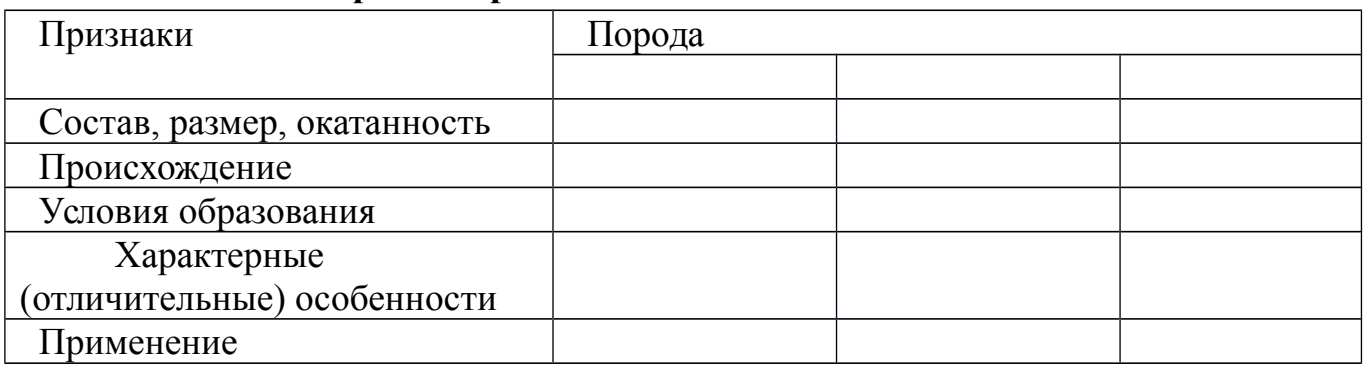

### *Таблица 1.29*

### **Результаты изучения коллекции минералов**

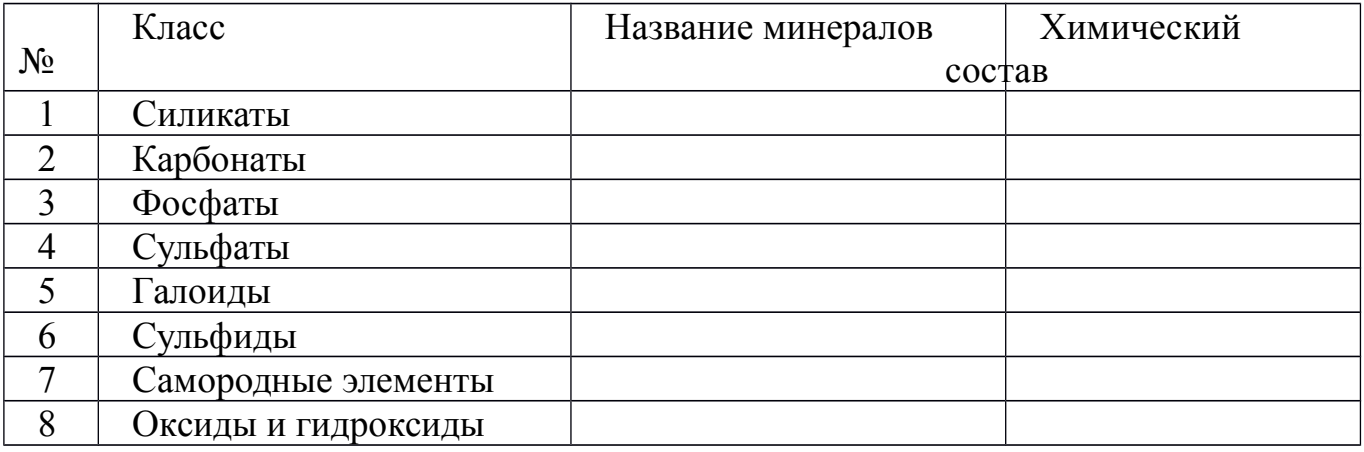

## **Контрольные вопросы**

1. Каково основное принципиальное отличие минерала от горной породы?

2. Как называется порода, состоящая из вулканического стекла основного состава?

3. Как называют минералы, состоящие из одного химического элемента?

4. Как называется совокупность процессов физического разрушения, химического и биохимического разложения минералов и горных пород?

5. Какой тип метаморфизма проявляется при действии высокой температуры, связанной с внедрением магматического расплава?

6. Как называется горные породы, образовавшиеся путем механического или химического осаждения продуктов разрушения ранее существовавших горных пород, а также благодаря жизнедеятельности и отмиранию организмов?

7. Из какого минерала преимущественно состоит каменная соль?

8. Какой визуальный признак применяется для определения твердости по группе мягких минералов (эталонные минералы тальк, гипс)?

9. Содержание, какого вещества является критерием кислотности магматических пород?

10. Как называется порода, состоящая из полевого шпата, кварца и биотита?

#### **Задание для самостоятельной работы**

1.5. В лаборатории выполнен валовой анализ четырех типов почв: чернозема, солонца, каштановой и бурой лесной почв. Сведения о содержании основных компонентов данных типов почв приведены в табл. 1.33.

#### *Таблица 1.33*

**Содержание SiO2, Al2O3, Fe2O3 в главных типах почв юга России, %**

| Горизонт                                                        | Глубина, см | SiO <sub>2</sub> | $Al_2O_3$ | Fe <sub>2</sub> O <sub>3</sub> |  |  |  |
|-----------------------------------------------------------------|-------------|------------------|-----------|--------------------------------|--|--|--|
| Чернозем обыкновенный. Кущевский район Краснодарского края      |             |                  |           |                                |  |  |  |
| $A_n$                                                           | $0 - 25$    | 70               | 13,8      | 6,1                            |  |  |  |
| A                                                               | 30-40       | 69               | 14,2      | 6,2                            |  |  |  |
| AB                                                              | 60-70       | 68               | 14,7      | 6,5                            |  |  |  |
| $\mathcal{C}$                                                   | 150-160     | 69               | 13,6      | 5,9                            |  |  |  |
| Каштановая почва. Орловский район Ростовской области            |             |                  |           |                                |  |  |  |
| A                                                               | $0 - 10$    | 70               | 12,7      | 4,6                            |  |  |  |
| AB                                                              | $17 - 27$   | 66               | 13,4      | 5,4                            |  |  |  |
| <b>BC</b>                                                       | 37-47       | 66               | 13,9      | 5,4                            |  |  |  |
| $\mathcal{C}$                                                   | 140-150     | 66               | 13,5      | 5,1                            |  |  |  |
| Солодец. Пролетарский район Ростовской области                  |             |                  |           |                                |  |  |  |
| $\mathbf{A}$                                                    | $0 - 10$    | 15               | 12,1      | 3,8                            |  |  |  |
| B <sub>1</sub>                                                  | 30-40       | 65               | 15,6      | 7,2                            |  |  |  |
| $\overline{C}$                                                  | 100-110     | 69               | 12,5      | 5,8                            |  |  |  |
| Бурая лесная оподзоленная почва. Пос. Никель, Республика Адыгея |             |                  |           |                                |  |  |  |
| A                                                               | $0 - 10$    | 80               | 11,8      | 4,3                            |  |  |  |
| $B_1$                                                           | $30 - 40$   | 76               | 21,0      | 5,3                            |  |  |  |
| $\overline{C}$                                                  | 80-90       | 65               | 24,8      | 5,8                            |  |  |  |

По данным табл. 1.33:

1) оцените компонентный состав почв и дайте их сравнительную оценку. Определите степень изменения состава почв по генетическим горизонтам и природную сущность процессов;

2) определите название профилей почв по их дифференциации. Констатируйте тип выветривания для приведенных почв;

3) постройте графики профильного распределения  $SiO_2$ ,  $Al_2O_3$ ,  $Fe_2O_3$  по профилю почв.

#### **Контрольные вопросы**

**1.** В чем заключается сходство и различие почв и пород по химическому составу?

**2.** Какие химические элементы преобладают в почвах?

**3.** Что называют валовым составом почв?

**4.** Почему в почвах преобладают минералы, содержащие кислород, кремний и алюминий?

**5.** Что позволяют оценивать коэффициенты дифференциации почвенного профиля?

**6.** Какие химические элементы относят к биофилам и почему?

**7.** Какая существуют связь между химическим составом почвы и характером почвообразовательного процесса?

**8.** Как отражается химический состав почв на их плодородии?

## **Практическаяработа №3**

# *Определение содержания общего углерода в почвах методом Тюрина в модификации Никитина*

*Цели работы:*

закрепление полученных теоретических знаний по теме «Органическое вещество почв»;

- формирование умений и навыков определения содержания общего углерода в почвах методом Тюрина в модификации Никитина;

*Материально-техническое обеспечение:* фарфоровая или агатовая ступка; сито с отверстиями диаметром 0,25 мм; пинцет; стеклянная палочка; аналитические или торсионные весы; бюретка или мерный цилиндр на 25-30 мл; колбы объемом 100 мл; сушильный шкаф; раствор глюкозы; дистиллированная вода; смесь 0,4 н. раствора бихромата калия с концентрированной серной кислотой (хромовая смесь).

## **Порядок выполнения работы**

**Задание.** Выполните анализ содержания общего гумуса разных типов почв по методу Тюрина в модификации Никитина.

При подготовке к лабораторной работе изучите следующие вопросы:

- основные понятия об органическом веществе почв;

- состав гумусовых веществ;

- общепринятые методы изучения органических веществ.

## **1. Приготовление хромовой смеси**

1.1. В мерную колбу объемом 1 дм<sup>3</sup> поместите  $40,0+K_2Cr_2O_7$ , растворите бихромат калия дистиллированной водой, доведя объем раствора до метки на колбе.

1.2. Перелейте раствор бихромата калия в термостойкую колбу (или фарфоровую кружку) объемом 2 дм<sup>3</sup>. К этому раствору прилейте порциями по 50-100 см<sup>3</sup> с интервалом в 10-15 мин концентрированную серную кислоту  $H_2SO_4$  в объеме 1 дм<sup>3</sup>.

Смесь образуется с выделением большого количества тепла и испарением растворов, поэтому работу следует проводить в вытяжном шкафу с одновременным охлаждением. Приготовленный раствор следует хранить в склянке из темного стекла с притертой пробкой (хромовая смесь поглощает из воздуха пары воды).

# **2. Выполнение экспериментальной части исследования**

2.1. Из взятого в поле и доведенного до воздушно-сухого состояния образца возьмите среднюю пробу почвы 50 г. Пинцетом тщательно соберите корни и видимые глазом органические остатки, раздавите почвенные комки и вновь тщательно отберите корешки, используя лупу. Особое внимание следует обратить на удаление из почвы корешков и различных органических остатков растительного и животного происхождения, которые могут существенно повлиять на достоверность результатов анализа (завысить данные).

2.2. Разотрите среднюю пробу (5 г) почвы в агатовой или фарфоровой ступке и вновь отберите корешки, используя при этом стеклянную палочку, натертую суконкой или шерстяной тканью. В процессе отбора корешков следует неоднократно перемешивать почву и вновь распределять ее тонким слоем. Очищенную от органических остатков почву снова разотрите в ступке и пропустите через сито с отверстиями диаметров 0,25 мм.

2.3. По примерному расчету на аналитических или торсионных весах возьмите навески подготовленной почвы 0,1-0,5 г с точностью до четвертого знака (табл. 1.36) и поместите в колбы объемом 100 мл. Определение ведется в 3-5 кратной повторности.

Исходные данные для примерного расчета содержания гумуса в навесках представлены в табл. 1.36.

# *Таблица 1.36*

**Примерный расчет массы навески в зависимости от содержания гумуса**

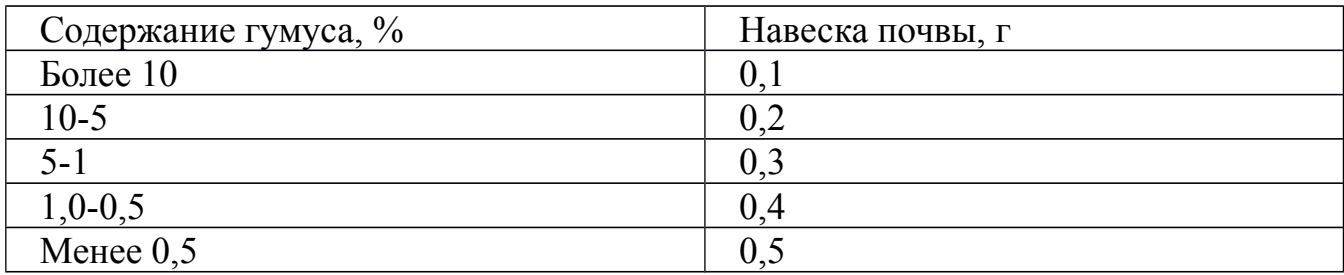

2.4. Прилейте в каждую колбу из бюретки или мерного цилиндра 20 мл 0,4 н. раствора  $K_2Cr_2O_7$ . Колбы закройте воронками и осторожно перемешайте.

2.5. Поставьте колбы на 20 мин в сушильный шкаф, предварительно нагретый до 150°С (время нагревания отсчитывается с момента достижения температуры 150°С). Колбы следует ставить в удалении от стенок на 3-4 см для обеспечения более равномерного нагрева. По истечении времени колбы выньте из шкафа и охладите.

В сушильный шкаф одновременно с колбами с почвой поставьте колбу с 20 мл хромовой смеси для приготовления, так называемого *нулевого раствора* для «холостого» опыта.

2.6. Доведите раствор во всех колбах до метки 100 мл дистиллированной водой, перемешайте и оставьте на сутки.

2.7. Затем, по истечении суток, над осадочную жидкость осторожно слейте в кювету фотоэлектроколориметра и измерьте оптическую плотность раствора при длине волны 590 нм.

### **3. Построение калибровочного графика**

3.1. Отвесьте на аналитических весах 2,5022 г глюкозы или 2,3771 г сахарозы и растворите в мерной колбе в 1 л дистиллированной воды.

3.2. В пять колб объемом 100 мл последовательно прилейте 2,5; 5; 10; 15; 20 мл раствора глюкозы или сахарозы.

3.3. Выпарьте досуха (до одной капли) сначала осторожно на плитке, затем на водяной бане или в сушильном шкафу.

3.4. Затем прилейте в каждую колбу 20 мл хромовой смеси. Все колбы поместите в сушильный шкаф, куда одновременно поставьте колбу с 20 мл хромовой смеси для приготовления *нулевого раствора* для «холостого» опыта.

3.5. После сжигания разбавьте водой до 100 мл и оставьте на сутки.

3.6. По истечении суток выполните колориметрирование.

3.7. По найденным значениям оптических плотностей и известному содержанию углерода постройте калибровочный график.

## **4. Выполнение расчетов**

4.1. Рассчитайте содержание углерода в процентах по формуле (1.6).

4.2. Вычислите содержание гумуса в почве, умножив величину массовой доли углерода органических соединений, выраженную в процентах, на коэффициент, равный 1,724.

#### **Порядок оформления отчета**

Отчет оформляется на листах белой нелинованной бумаги А4, заполненных с одной стороны.

Отчет по лабораторной работе должен содержать:

- формулировку задания;

- результаты колориметрирования;

- калибровочный график;

- расчет содержания гумуса в почве.

### **Практическаяработа №4**

# *Определение содержания активного углерода в почвах методом Вейла (с соавторами)*

*Цели работы:*

- закрепление полученных теоретических знаний по теме «Органическое вещество почв»;

- формирование умений и навыков определения содержания активного углерода в почвах методом Вейла (с соавторами).

*Материально-техническое обеспечение:* 0,02 М раствор перманганата калия; 0,1 M CaCl<sub>2</sub>; HCl или КОН (по необходимости); мерная колба объемом 1000 мл; сито с отверстиями диаметром 2 мм; секундомер; пробирки.

### **Порядок выполнения работы**

**Задание.** Выполните анализ содержания активного углерода разных типов почв.

При подготовке к лабораторной работе изучите следующие вопросы:

- основные понятия об органическом веществе почв;

- состав гумусовых веществ;

- общепринятые методы изучения органических веществ.

# **1. Приготовление 0,02 М раствора перманганата калия с добавлением CaCl<sup>2</sup>**

1.1. Растворите 11,09 г CaCl<sub>2</sub> в 750 мл дистиллированной воды в мерной колбе объемом 1000 мл.

1.2. Затем к приготовленному раствору добавьте  $3.16 \text{ r}$  KMnO<sub>4</sub> и около 200 мл дистиллированной воды. Накройте крышкой или стеклом и оставьте для полного растворения на один час в темном месте. При приготовлении необходимо контролировать величину рН готового раствора, которое должно быть на уровне 7,2. Отклонения в показателях рН компенсируются добавлением HCl или КОН в зависимости от значений рН раствора.

1.3. После этого доведите раствор до 1000 мл. Готовый раствор может храниться непродолжительное время обязательно в темном месте.

1.4. Если раствор перманганата калия готовится без CaCl<sub>2</sub>, как было рекомендовано в классическом методе Блэйра, то необходимо после инкубации реакционной смеси провести центрифугирование.

# **2. Выполнение экспериментальной части исследования**

2.1. Поместите в колбу навески 2,5 г воздушно-сухой почвы, предварительно просеянной через сито с отверстиями диаметром 2 мм.

2.2. Добавьте 20 мл 0,02 М KMnO4. Колбу плотно закройте.

2.3. Включите секундомер и встряхивайте колбу в течение 2 мин.

2.4. Затем, не останавливая секундомер, откройте колбу и дайте отстояться раствору в течение еще примерно 8 мин.

2.5. По истечении 10 мин общего времени реакции перенесите в заранее подготовленные пробирки (3 шт.) по 1 мл реакционной смеси и прилейте 10 мл воды в каждую пробирку. При этом строго соблюдайте последовательность, в которой приливали раствор перманганата.

2.6. Затем встряхивайте пробирки в течение 10 с.

# **3. Колориметрирование**

Проведите колориметрирование раствора при длине волны 550 нм. Чтение и запись оптической плотности осуществляйте в той же последовательности, в которой приливали KMnO4, соблюдая общее время реакции 10 мин.

# **4. Построение калибровочного графика**

Постройте калибровочный график с использованием серии разведений стандартного раствора KMnO4, представленный в табл. 1.34.

Каждый стандарт встряхивайте в течение 10 с и колориметрируйте при длине волны 550 нм в сравнении с дистиллированной водой.

# **5. Выполнение расчетов**

5.1. Определите наклон и перехват калибровочной кривой по уравнению  $(1.7)$ .

5.2. Рассчитайте содержание активного углерода С<sub>акт</sub> (мг/кг) по формуле  $(1.8).$ 

# **Порядок оформления отчета**

Отчет оформляется на листах белой нелинованной бумаги формата А4, заполненных с одной стороны.

Отчет по лабораторной работе должен содержать:

- формулировку задания;

- результаты колориметрирования;

- калибровочный график;

- расчет содержания активного углерода в почве.

# **Контрольные вопросы**

1. Каково экологическое и хозяйственное значение органического вещества почвы?

2. В чем заключается различие между понятиями «органическое вещество» и «гумус»?

3. Каким образом поступает органическое вещество в почву?

4. Каковы основные группы и фракции органического вещества почвы?

5. Каковы различия в свойствах гумусовых веществ?

6. Какие характеристики органического вещества почвы используются при его оценке?

7. На чем основан метод определения общего содержания органического вещества почвы по И.В. Тюрину в модификации Никитина?

# **Задания для самостоятельной работы**

1.6. Рассчитайте, сколько воды м<sup>3</sup>/г, получает почва при поглощении 1 мм, 10 мм, 20 мм осадков.

1.7. Определите, сколько продуктивной влаги, м<sup>3</sup>/га, содержит чернозем обыкновенной в слое 1 м при определении влажности ранней весной. Полевая влагоемкость и запас в слое 0-100 см составляет 35%. Коэффициенты завядания: пшеница – 14%, кукуруза – 18%, подсолнечник – 17%.

1.8. На какой урожай может рассчитывать земледелец на черноземе обыкновенном в условиях, приведенных в заданиях 1.6 и 1.7, если не будет происходить пополнение влагозапасов летними дождями, а расход влаги при высокой культуре земледелия будет происходить идеально только на транспирации растениями? Коэффициенты транспирации составляют: для пшеницы – 540, кукурузы – 370, подсолнечника – 600.

1.9. Вычислите влажность почвы, если масса влажной почвы – 29 г, а масса сухой почвы – 21 г.

1.10. Рассчитайте массу воды в почве, если ее влажность – 25%, а масса сухой почвы  $-$  50 г.

1.11. Определите влажность торфа, если масса твердой фазы торфа – 15 г, а масса поглощенной им воды – 30 г.

# **Практическаяработа №5**

# *Определите гигроскопической влаги почв гравиметрическим методом Цели работы:*

- закрепление полученных теоретических знаний по теме «Вода в почве»;

- формирование умений и навыков определения гигроскопической влаги почв гравиметрическим методом и выражения результатов анализа в пересчете на сухую почву.

*Материально-техническое обеспечение:* стеклянный стаканчик с притертой крышкой или металлические или стеклянные бюксы; сушильный шкаф; эксикатор, заполненный хлоридом кальция CaCl<sub>2</sub>; сито с отверстиями диаметром 1 мм; аналитические весы.

#### **Порядок выполнения работы**

**Задание.** Определите количество гигроскопической влаги почв гравиметрическим методом.

При подготовке к лабораторной работе изучите следующие вопросы:

- формы воды в почве;

- полевые методы определения влажности почвы;

- лабораторные методы определения влажности почвы.

#### **1. Выполнение экспериментальной части исследования**

1.1. Стеклянный стаканчик с притертой крышкой (или алюминиевый бюкс) просушите до постоянной массы в сушильном шкафу, охладите в эксикаторе и взвесьте на аналитических весах. Результаты взвешивания занесите в табл. 1.39.

1.2. В стаканчике (или в бюксе) отвесьте на аналитических весах 5 г воздушно-сухой почвы, просеянной через сито с отверстиями диаметром 1 мм. Взвесьте стаканчик (или бюкс) с почвой на аналитических весах. Результаты взвешивания занесите в табл. 1.39.

Анализ требуется проводить в 2-3 кратной повторности.

1.3. Навеску в стаканчике (или бюксе) с открытой крышкой высушите в сушильном шкафу в течение 3 ч при температуре 105<sup>о</sup>С.

1.4. По истечении времени сушки закройте стаканчик (или бюкс) крышкой, охладите в эксикаторе (с хлоридом кальция CaCl<sub>2</sub> на дне) и взвесьте на аналитических весах. Результаты взвешивания занесите в табл. 1.39.

1.5. Затем проведите контрольную сушку в течение 1-2 ч, доведя образец до постоянной массы.

1.6. По истечении времени контрольной сушки закройте стаканчик (или бюкс) крышкой, охладите в эксикаторе с CaCl<sub>2</sub> и взвесьте на аналитических весах. Допустимые расхождения в массе после сушки – 0,005г.

*Таблица 1.39* **Содержание гигроскопической влаги в почве**

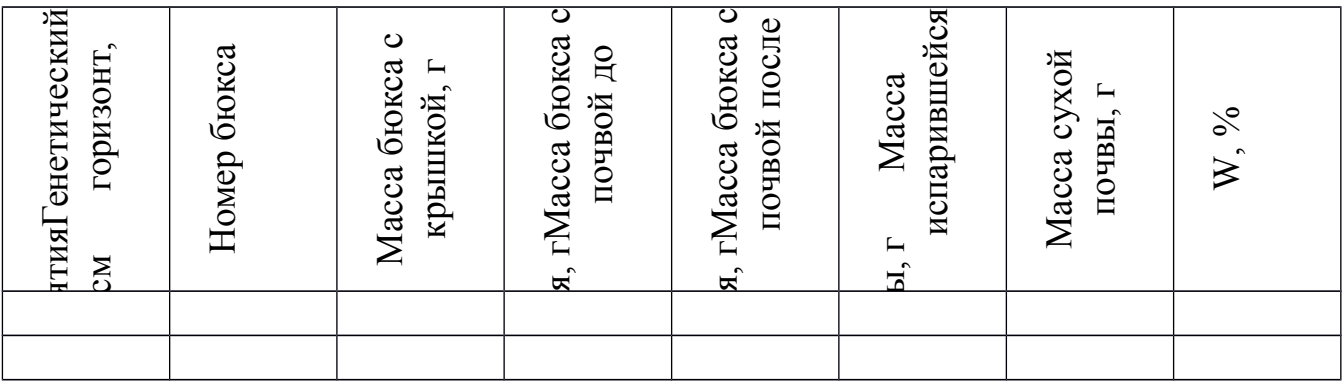

## **2. Выполнение расчетов**

2.1. Вычислите гигроскопическую влажность по формуле (1.9).

2.2. Вычислите коэффициент пересчета результатов анализа воздушно-сухой почвы на сухую по формуле (1.10).

## **Порядок оформления отчета**

Отчет оформляется на листах белой нелинованной бумаги формата А4, заполненных с одной стороны.

Отчет по лабораторной работе должен содержать:

- формулировку задания;

- результаты выполнения экспериментальной части исследования в виде табл. 1.39;

- расчет гигроскопической влажности (по формуле (1.9));

- расчет коэффициента пересчета результатов анализа воздушно-сухой почвы на сухую почву (по формуле (1.10)).

# **Практическаяработа №6**

## *Определение полной (наименьшей) влагоемкости почв*

*Цель работы:*

- закрепление полученных теоретических знаний по теме «Вода в почве»;

- формирование умений и навыков определения полной или наименьшей влагоемкости почв.

*Материально-техническое обеспечение:* технические весы с разновесами; железный штатив с зажимом; стеклянная трубка диаметром 2-3 см, длиной 20 см; высокий химический стакан; марлевые салфетки; фильтровальная бумага; листовая резина.

### **Порядок выполнения работы**

**Задание.** Определите полную (наименьшую) влагоемкость почвы.

При подготовке к лабораторной работе изучите следующие вопросы:

- формы воды в почве;

- полевые методы определения влажности почвы;

- лабораторные методы определения влажности почвы.

## **1. Выполнение экспериментальной части исследования**

1.1. Обвяжите стеклянную трубку диаметром 2-3 см, длиной 20 см с одного конца марлевой салфеткой. Подложив под трубку бумажный фильтр, определите массу трубки взвешиванием на технических весах.

1.2. Заполните трубку до отметки 10-12 см слегка измельченным почвенным материалом (для уплотнения материала нижним концом трубки осторожно постукивайте о листовую резину). Определите массу трубки с почвой взвешиванием на технических весах.

1.3. Определите массу почвы как разность результатов второго и первого взвешивания.

1.4. Трубку с почвой медленно погрузите в высокий химический стакан с водой таким образом, чтобы уровень воды был на 1 см выше отметки 10-12 см на трубке. Оставьте трубку в таком положении на 15 мин.

1.5. По истечении 15 мин трубку с почвой извлеките из воды и в вертикальном положении закрепите в штативе на 1 мин, чтобы дать возможность стечь избытку воды.

1.6. Затем трубку снимите со штатива, протрите снаружи фильтровальной бумагой для удаления оставшейся воды и определите массу трубки взвешиванием на технических весах.

## **2. Выполнение расчетов**

2.1. Рассчитайте количество воды, удерживаемой почвой после насыщения, по формуле (1.11).

2.2. Рассчитайте полную влагоемкость  $W_{\text{max}}$  по формуле (1.12).

## **Порядок оформления отчета**

Отчет оформляется на листах белой нелинованной бумаги формата А4, заполненных с одной стороны.

Отчет по лабораторной работе должен содержать:

- формулировку задания;

результаты выполнения экспериментальной части исследования (результаты взвешивания): массу стеклянной трубки; массу стеклянной трубки с почвой до и после увлажнения;

- расчет массы почвы до увлажнения;

- расчет количества воды, удерживаемой почвой после насыщения (по формуле (1.11));

- расчет полной влагоемкости (по формуле (1.12)).

## **Контрольные вопросы**

1. Каковы важнейшие водные свойства почвы?

2. В каких основных формах влага встречается в почве?

3. С какой целью используют коэффициент пересчета на сухую и как он вычисляется?

4. Какие факторы влияют на водные свойства почв?

5. Каким образом определяется влажность почвы в полевых условиях?

6. Каким методом определяют гигроскопическую влажность почвы?

7. Какие выделяют типы водного режима почвы?

# **Практическаяработа №7**

# *Определение дыхания почвы с помощью портативного газоанализатора ПГА-7*

# *Цель работы:*

- закрепление полученных теоретических знаний по теме «Газовая фаза почв»;

- формирование умений и навыков определения биологической активности почвы по количеству выделившегося диоксида углерода;

*Материально-техническое обеспечение:* пробоотборник; портативный газоанализатор ПГА-7; шприц объемом не менее 20 см<sup>3</sup>.

# **Порядок выполнения работы**

**Задание.** Определите биологическую активность почвы по количеству выделившегося диоксида углерода.

При подготовке к лабораторной работе изучите следующие вопросы:

- значение почвенного воздуха;

- газовый режим почвы;

- методы измерения интенсивности дыхания почвы.

# **1. Выполнение экспериментальной части исследования**

1.1. Включите анализатор ПГА-7 и настройте его на измерение углекислого газа.

1.2. Измерьте температуру почвы и атмосферного давления;

1.3. Присоедините к заборному отверстию пробоотборника пластмассовый шприц и, медленно поднимая поршень, откачайте пробу почвенного воздуха с данной глубины.

1.4. Присоедините шприц с пробой почвенного воздуха к входному отверстию ПГА-7 посредством ПВХ-шланга, затем сожмите и отпустите резиновую грушу заборного устройства прибора и вдвиньте поршень шприца внутрь. Через 10-20 с прибор отразит на дисплее содержание газа в объемных процентах.

1.5. После этого прокачайте чистым воздухом (нулевым газом) измерительный канал прибора с помощью резиновой груши и, дождавшись индикации нуля на дисплее, введите следующую пробу.

1.6. Если содержание газа в почвенном воздухе превышает рабочий диапазон измерений прибора (0-2%  $CO_2$ , 0-5%  $CH_4$  и 0-30%  $O_2$ ), следует разбавить пробу атмосферным воздухом или инертным газом. Для этого соедините шприц, в котором определенную часть объема занимает проба почвенного воздуха, с другим шприцем, содержащим определенный объем газа-разбавителя. Одновременно перемещая поршни шприцев, смешайте газы и определите состав полученной смеси на ПГА-7 указанным выше способом. При расчете реального содержания газа в почвенном воздухе следует учесть, во сколько раз была разбавлена проба.

1.7. По окончании работы выключите прибор.

### **2. Выполнение расчета**

Рассчитайте количество выделившегося диоксида углерода по формуле (1.13).

## **Порядок оформления отчета**

Отчет оформляется на листах белой нелинованной бумаги формата А4, заполненных с одной стороны.

Отчет по лабораторной работе должен содержать:

- формулировку задания;

результаты выполнения экспериментальной части исследования (измеренные величины температуры почвы и атмосферного давления, содержание газа в объемных процентах);

- расчет количества выделившегося диоксида углерода (по формуле (1.13)).

## **Контрольные вопросы**

1. Каков состав почвенного воздуха?

2. В чем заключается значение почвенного воздуха?

3. Чем обусловлена различная концентрация кислорода и углекислого газа в почвенном воздухе?

4. Каковы факторы, вызывающие газообмен между почвой и атмосферой?

## **Практическаяработа №8**

## *Определение активности каталазы*

*Цели работы:*

закрепление полученных теоретических знаний по теме «Биологические свойства почв»;

- формирование умений и навыков определения активности каталазы по методу А.Ш. Галстяна<sup>1</sup>.

*Материально-техническое обеспечение:* аналитические весы; мерные колбы емкостью 100 или 250 мл; дистиллированная вода; 20%-ный раствор  $H_2SO_4$ прибор, состоящий из двух бюреток, соединенных резиновым шлангом; сдвоенная колба; секундомер или песочные часы.

## **Порядок выполнения работы**

**Задание.** Выполните лабораторное определение активности каталазы. При подготовке к лабораторной работе изучите следующие вопросы:

**-** основные классы ферментов почвы;

**-** источник ферментов в почвах;

**-** распространенные методы определения активности каталазы.

## **1.** Приготовление 3%-ного раствора  $H_2O_2$

1.1. Для установления концентрации пергидроля на аналитических весах в мерной колбе емкостью 100 мл взвесьте 1 г  $H_2O_2$  объем доведите до метки и взболтайте.

1.2. Возьмите 20 мл полученного раствора в конические колбы ёмкостью 250 мл (три повторности), добавьте 50 мл дистиллированной воды и 2 мл 20% ного раствора  $H_2SO_4$ .

1.3. Затем протитруйте 0,1 н. KMnO4. Объем 1 мл KMnO4 соответствует 0,0017008 г  $H_2O_2$ . (Титровальный раствор KMnO<sub>4</sub> готовят из фиксанала и выдерживают несколько дней для установления титра).

1.4. После установления концентрации пергидроля приготовьте 3%-ный раствор разбавлением дистиллированной водой.

Концентрацию пергидроля *обязательно* периодически проверяют.

# **2. Выполнение экспериментальной части исследования**

2.1. Возьмите прибор, состоящий из двух бюреток, соединенных резиновым шлангом; бюретки заполните водой. Уровень воды в бюретках уравновесьте. (Необходимо поддерживать определенный уровень воды в бюретках: это свидетельствует о достижении температурного равновесия в приборе).

2.2. Навеску 1 г почвы внесите в одно из отделений сдвоенной колбы (рис. 1.5) (обычно рекомендуемое внесение мела роли не играет), в другое отделение колбы прилейте 5 мл 3%-ного раствора пероксида водорода. Колбу плотно закройте каучуковой пробкой со стеклянной трубкой, которая соединена с измерительной бюреткой с помощью резинового шланга<sup>2</sup>.

2.3. Включите секундомер (или начните отсчет времени по песочным часам) в тот момент, когда пероксид, температура которого должна составлять  $20^{\circ}$ С,

<sup>1</sup> *Галстян А.Ш.* Унификация методов исследования активности ферментов почв / / Почвоведение. 1978. №2. С. 107-114.

<sup>2</sup> Вместо сдвоенной колбы возможно применение обычной конической колбы, куда пинцетом устанавливают маленький сосуд для пероксида. После закрытия пробки пероксид смешивают с почвой опрокидыванием сосуда при встряхивании колбы.

смешивается с почвой, и, не касаясь колбы руками, держа ее за пробку, встряхните содержимое сосуда. Через 1 мин выключите секундомер и отметьте уровень воды в бюретке.

Контролем служат стерилизованная сухим жаром (180°С) почва.

## **3. Выполнение расчета**

Определите активность каталазы, выразив в миллилитрах количество кислорода O2, выделившегося за 1 мин из 1 г почвы.

## **Порядок оформления отчета**

Отчет оформляется на листах белой нелинованной бумаги формата А4, заполненных с одной стороны.

Отчет по лабораторной работе должен содержать:

- формулировку задания;

- расчет активности каталазы в исследуемых образцах почв.

# **Практическаяработа №9**

# *Определение активности дегидрогиназ*

*Цели работы:*

- закрепление полученных теоретических знаний по теме «Биологические свойства почв»;

- формирование умений и навыков определения активности дегидрогиназ в почвах.

*Материально-техническое обеспечение:* 1%-ный раствор 2,3,5 трифенилтетразолия хлористого (ТТХ); 0,1 М раствор глюкозы; дистиллированная вода; этиловый спирт или ацетон; трифенилформазан для стандартной шкалы; воронка; пробирки емкостью 12-20 мл; анаэростат или вакуумный эксикатор; термостат.

## **Порядок выполнения работ**

**Задание:** Выполните лабораторное определение активности дегидрогиназ. При подготовке к лабораторной работе изучите следующие вопросы:

**-** основные классы ферментов почвы;

**-** источник ферментов в почвах;

**-** распространенные методы определения активности дегидрогиназ.

## **1. Выполнение экспериментальной части исследования**

1.1. Приготовьте 0,1 М раствора глюкозы, для чего навеску 18 г глюкозы растворите в 1000 мл дистиллированной воды.

1.2. Навеску 1 г подготовленной почвы аккуратно, через воронку, поместите на дно пробирки емкостью 12-20 мл и тщательно перемешайте. Прибавьте 1 мл 0,1 М раствора субстрата дегидрирования (глюкоза) и 1 мл свежеприготовленного 1%-ного раствора ТТХ.

1.3. Пробирки поместите в анаэростат или вакуумный эксикатор. Для создания анаэробных условий эвакуируйте воздух при разряжении 10-12 мм рт.ст. в течении 2-3 мин и поставьте пробирки в термостат на 24 ч при 30°С. (При инкубировании почвы с субстратами толуол в качестве антисептика не прибавляют, так как он сильно ингибирует действие дегидрогеназ).

1.4. После инкубации в пробирки добавьте 10 мл этилового спирта или ацетона, встряхните 5 мин.

1.5. Полученный окрашенный раствор трифенилформазана (ТФФ) профильтруйте и отколориметрируйте. При очень интенсивной окраске разбавьте раствор спиртом (ацетоном) в 2-3 раза. Используйте стандартные проточные кюветы (длина оптического пути – 10 мм) и светофильтр длиной волны 500-60 нм.

1.6. Для построения калибровочной кривой приготовьте ряд растворов с концентрацией от 0,01 до 0,1 мг формазана в 1 мл этилового спирта, ацетона или толуола и выполните фотоколориметрирование (см. п.1.5).

При отсутствии формазана его получают восстановлением ТТХ гидросульфитом натрия, сульфитом аммония, порошком цинка в присутствии глюкозы или др. Исходная концентрация раствора ТТХ – 1 мг/мл. К 2 мл исходного раствора ТТХ добавляют на кончике ланцета кристаллический гидросульфит натрия. Выпавший осадок формазана извлекают 10 мл толуола. В этом объеме толуола содержится 2 мг формазана (0,2 мг/мл). Дальнейшим разведением готовят рабочие растворы для шкалы.

## **2. Выполнение расчета**

2.1. По стандартной кривой (0,1 мг в 1 мл) рассчитайте количество формазана (мг).

2.2. Выразите активность дегидрогеназ в миллиграммах ТФФ на 10 г почвы за 24 ч. Допустимая ошибка определения – до 8%.

### **Порядок оформления отчета**

Отчет оформляется на листах белой нелинованной бумаги формата А4, заполненных с одной стороны.

Отчет по лабораторной работе должен содержать:

- формулировку задания;

- построенную стандартную кривую;

- расчет активности дегидрогиназ в исследуемых образцах почв.

# **Практическаяработа №10**

# *Определение активности инвертазы с помощью модифицированного колориметрического метода Ф.Х. Хазиева*

### *Цели работы:*

- закрепление полученных теоретических знаний по теме «Биологические свойства почв»;

- формирование умений и навыков определения активности инвертазы с помощью модифицированного колориметрического метода Ф.Х. Хазиева.

*Материально-техническое обеспечение:* 3%-ный раствор сахарозы; толуол; сегнетовая соль (калий-натрий виннокислый), КОН или NaOH, медь сернокислая; глюкоза; колбы емкостью 50 мл; термостат.

**Задание.** Выполните лабораторное определение активности инвертазы с помощью модифицированного колориметрического метода Ф.Х. Хазиева.

При подготовке к лабораторной работе изучите следующие вопросы:

- основные классы ферментов почвы;

- источник ферментов в почвах;

- распространенные методы определения активности инвертазы.

## **1. Приготовление реактивов**

1.1. Приготовьте 3%-ный раствор сахарозы (для хранения раствора в течение нескольких дней добавляют несколько капель толуола).

1.2. Приготовьте реактив Феллинга. Для этого приготовьте два раствора:

- раствор-1. Растворите 100 г сегнетовой соли (калий-натрий виннокислый) в дистиллированной воде, прибавьте 75 г КОН или NaOH и доведите объем до 500 мл;

- раствор-2. Растворите 20 г  $CuSO<sub>4</sub>$  в дистиллированной воде и доведите объем до 500 мл.

Полученные растворы смешайте.

1.3. Приготовьте исходный раствор, растворив 6 мг глюкозы в 1 мл дистиллированной воды (0,6 г глюкозы в 100 мл воды).

1.4. Приготовьте рабочие растворы, для чего доведите 1,2,5,10,15,20 мл исходного раствора (соответственно 0,06; 0,12; 0,30; 0,6; 0,9 и 1,2 мг глюкозы в 1 мл раствора) дистиллятом в мерных колбах до 100 мл. Далее к 6 мл растворов добавьте реактив Феллинга.

## **2. Выполнение экспериментальной части исследования**

2.1. Поместите навески (1 г) подготовленной почвы в колбы емкостью 50 мл, добавьте 5 мл свежеприготовленного 3%-ного раствора сахарозы на фосфатном буфере (рН 4,9) и одну-две капли толуола. (При биодиагностике почв активность инвертазы определяют без добавления буфера – при рН почвы).

 2.2. Закройте колбы корковыми пробками, осторожно встряхните и поместите в термостат при 30°С на 24 ч (в случае слабой активности и минеральных горизонтов – на 48 ч).

Контролем служат субстраты без почвы и почва, стерилизованная сухим жаром при 180°С в течение 3 ч. В течение инкубации колбы периодически встряхивайте.

2.3. После инкубации в колбы добавьте 25 мл дистиллированной воды, взболтайте и профильтруйте. (В случае высокой активности инвертазы (особенно в горно-луговых и торфянистых почвах с высоким содержанием гумуса) количество добавляемой воды увеличивают до 50-100 мл. В случае низкой активности количество дистиллята уменьшают до 5-10 мл. Разведение учитывают при расчетах активности фермента).

2.4. Далее возьмите пипеткой 6 мл фильтрата в пробирку объемом 15-20 мл. Добавьте пипеткой 6 мл реактива Феллинга и перемешайте.

2.5. Пробирку с ярко-синим раствором нагрейте на кипящей водяной бане 10 мин. (При нагревании часть меди реактива Феллинга восстанавливается и выпадает в осадок красного цвета, при этом раствор осветляется).

 2.6. Далее охладите пробирки и выполните центрифугирование содержимого 1-3 мин при 1500-3000 об/мин.

2.7. Выполните колориметрирование центрифугированного раствора на фотоэлектроколориметре КФК-3 с непрерывной шкалой при длине волны 630 нм в кюветах шириной 1 см. (Фотоэлектроколориметр КФК-2 и подобные ему приборы с ограниченной шкалой дают неточные результаты, так как большинство значений ложатся в левой недробной половине шкалы).

### **3. Выполнение отчета**

3.1. По калибровочной кривой определить количество глюкозы (мг/мл).

3.2. Полученные данные умножьте на 30 (общий объем раствора).

3.3. Выразите активность инвертазы в миллиграммах глюкозы на 1 г почвы за 24 ч.

### **Порядок оформления отчета**

Отчет оформляется на листах белой нелинованной бумаги формата А4, заполненных с одной стороны.

Отчет по лабораторной работе должен содержать:

- формулировку задания;

- построенную калибровочную кривую;

- расчет активности инвертазы в исследуемых образцах почв.

# **Практическаяработа №11**

# *Определение активности фосфатазы по модифицированному методу А.Ш. Галстяна и Э.А. Арутюнян*

## *Цели работы:*

- закрепление полученных теоретических знаний по теме «Биологические свойства почв»;

- формирование умений и навыков определения активности фосфатазы по модифицированному методу А.Ш. Галстяна и Э.А. Арутюнян.

*Материально-техническое обеспечение:* 1%-ный раствор фенолфталеинфосфата натрия; 10%-ный раствор NH4OH; насыщенный раствор алюмокалиевых квасцов; стандартный раствор фенолфталеина; толуол; колбы емкостью 50 мл.

## **Порядок выполнения работы**

**Задание.** Выполните лабораторное определение активности фосфатазы с помощью модифицированного колориметрического метода Ф.Х. Хазиева.

При подготовке к лабораторной работе изучите следующие вопросы:

- основные классы ферментов почвы;

- источник ферментов в почвах;

- распространенные методы определения активности фосфатазы.

## **1. Приготовление стандартного раствора фенолфталеина**

1.1. Растворите 0,01 г фенолфталеина 60 мл этанола и доведите объем водой до 100 мл (в 1 мл – 0,1 мг фенолфталеина).

1.2. В мерные колбы емкостью 100 мл возьмите соответствующие количества стандартного раствора (в миллилитрах) с содержанием от 0,1 до 2 мг фенолфталеина и окрасьте, как описано в методике.

## **2. Выполнение экспериментальной части исследования**

2.1. Поместите 1 г воздушно-сухой почвы в колбу емкостью 50 мл, добавьте 1 мл воды, затем прибавьте 1 мл 1%-ного раствора фенолфталеинфосфата натрия, 1-2 капли толуола.

2.2. Колбу закройте корковой пробкой, встряхните и поставьте в термостат на 1 ч при температуре 30<sup>о</sup>С.

 2.3. После инкубации прибавьте 25 мл воды. В случае мутной вытяжки, для просветления раствора, в колбу добавьте 2 мл насыщенного раствора алюмокалиевых квасцов, взболтните и профильтруйте содержимое колбы через плотный фильтр, доведя раствор до прозрачного состояния.

2.4. Затем окрасьте фильтрат, добавляя 2 мл 10%-ного раствора NH4OH.

2.5. Выполните колориметрирование окрашенного в розовый цвет фильтрата на фотоэлектроколориметре (ФЭК) в кювете шириной 3 см с синим светофильтром (длина волны – 400 нм).

Контролем служит стерилизованная почва (при 180<sup>о</sup>С в течение 3 ч) и субстрат без почвы.

## **3. Выполнение расчета**

3.1. Количество образующегося фенолфталеина определите по калибровочной кривой, составленной при различных концентрациях спиртового раствора фенолфталеина.

3.2. Найденное в фильтрате количество фенолфталеина пересчитайте на отщепленный фосфор, исходя из того, что в фенолфталеинфосфате одна молекула фенолфталеина связана с двумя молекулами фосфорной кислоты.

3.3. Выразите активность фосфатазы в миллиграммах  $P_2O_5$  на 100 г почвы за 1 ч.

## **Порядок оформления отчета**

Отчет оформляется на листах белой нелинованной бумаги формата А4, заполненных с одной стороны.

Отчет по лабораторной работе должен содержать:

- формулировку задания;

- построенную калибровочную кривую;

- расчет активности фосфатазы в исследуемых образцах почв.

## **Контрольные вопросы**

**1.** Каковы методы обнаружения и количественного учета микроорганизмов в почве?

**2.** В чем заключается принцип методов определения активности почвенных ферментов?

**3.** К какому классу ферментов относится инвертаза?

**4.** Каковы методы определения численности почвообитающих животных?

**5.** Какой реактив используют в почве в качестве акцептора водорода для определения активности дегидрогеназ?

**6.** На чем основаны колориметрические методы?

**7.** Каковы единицы измерения активности ферментов почве?

## **Задания для самостоятельной работы**

1.12. Оцените поглотительную способность разных типов почв, для чего:

1) определите количественную и качественную значимость ЕКО и катионов  $Ca^{2+} Mg^{2+}$ , Н<sup>+</sup>, Na<sup>+</sup> (табл. 1.47);

2) оцените степень однородности генетических горизонтов по составу и уровню ЕКО;

3) приведите главные свойства, определяемые катионами Ca<sup>2+,</sup> Mg<sup>2+</sup>, H<sup>+</sup>, Na<sup>+</sup>;

4) на основании выполненных оценок охарактеризуйте возможный уровень плодородия исследованных почв.

## *Таблица 1.47*

**Состав поглощенных катионов, мг-экв/100 г почв**

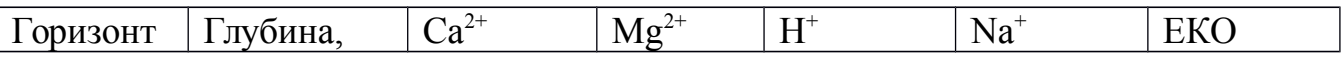

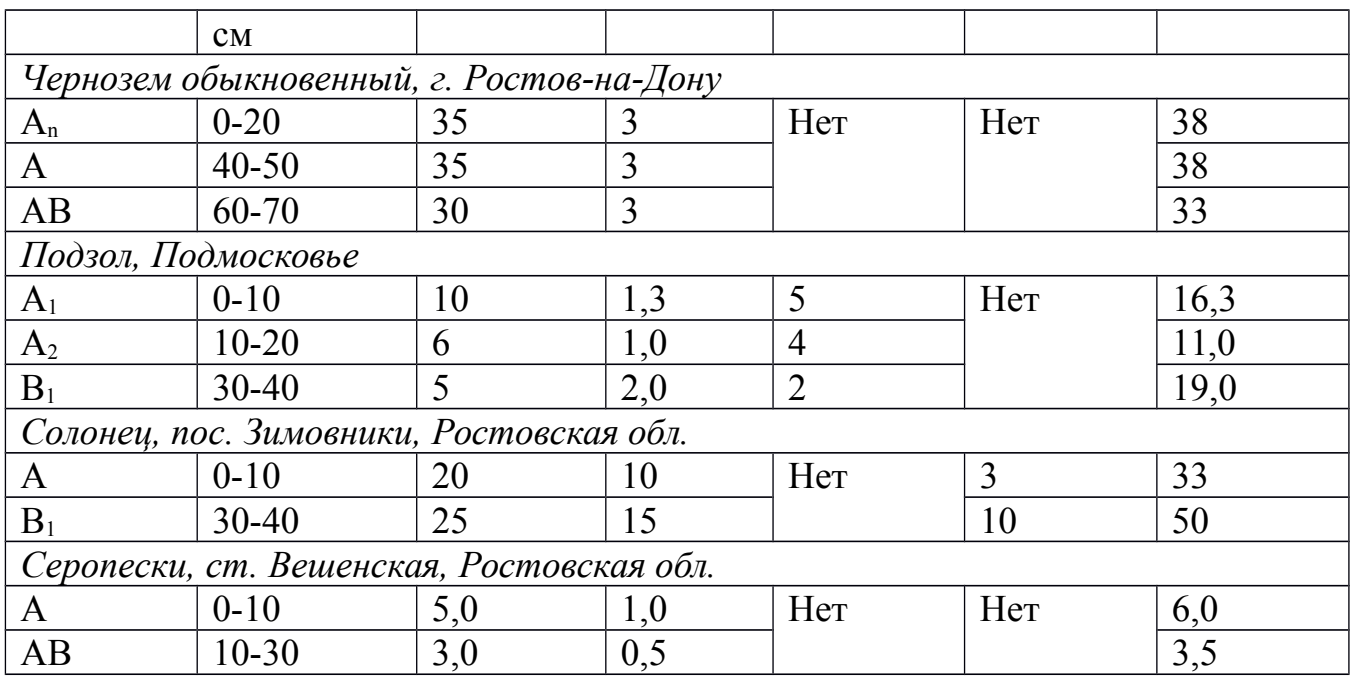

 1.13. Дайте сравнительную эколого-генетическую оценку чернозема и бурой лесной почвы, дополнив табл. 1.48 недостающими данными.

#### *Таблица 1.48*

**Состав поглощенных катионов бурой лесной почвы и чернозема выщелоченного, мг-экв/100 г**

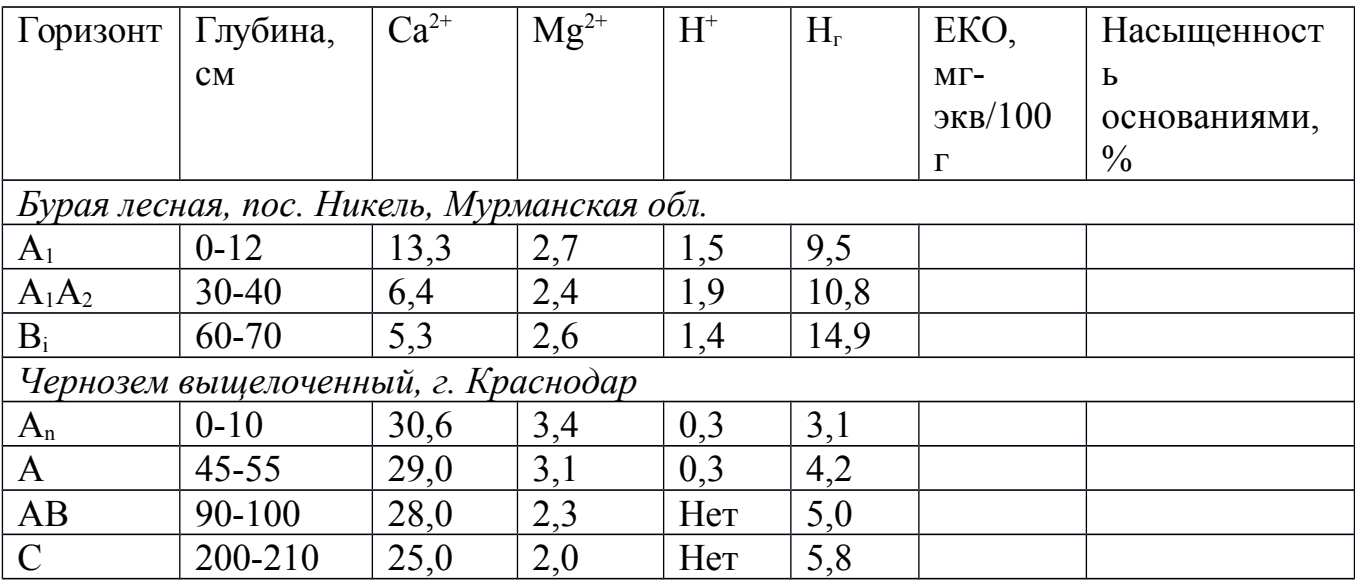

*Примечание.* Нг – гидролитическая кислотность, вычисляемая в миллимолях на 100 г абсолютно сухой почвы.

# **Практическаяработа №12**

*Определение суммы поглощенных оснований по методу Каппена – Гильковица*

*Цели работы:*

- закрепление полученных теоретических знаний по теме «Поглотительная способность почв»;

- формирование умений и навыков определения суммы поглощенных оснований по методу Каппена-Гильковица (ГОСТ 27821-88).

*Материально-техническое обеспечение:* 0,1 н. раствор соляной кислоты; фенофталеин; 0,1 н. раствор гидроксида натрия; фарфоровая ступка с пестиком; сито с отверстиями диаметром 1 мм; технические весы; конические колбы емкостью 100 мл; стеклянная воронка; бюретки емкостью 25 или 50 мл; железный штатив с зажимами; фильтровальная бумага; капельница для фенолфталеина, спирт.

#### **Порядок выполнения работы**

**Задание.** Выполните лабораторное определение суммы поглощенных оснований по методу Каппена – Гильковица.

При подготовке к лабораторной работе изучите следующие вопросы:

- основные понятия о поглотительной способности почвы;

- состав поглощенных катионов в разных почвах;

- буферные свойства почвы.

### **1. Приготовление 0,1 н. раствора соляной кислоты**

Растворите 8,2 мл соляной кислоты удельным весом 1,19 в 1 л дистиллированной воды.

### **2. Приготовление 0,1 н. раствора гидроксида натрия**

2.1. Вскипятите 1 л дистиллированной воды в течение 30 мин для освобождения ее от углекислого газа.

2.2. Растворите 4 г кристаллического гидроксида натрия NaOH в кипяченной дистиллированной воде, доведя в колбе объем до 1 л.

### **3. Приготовление раствора фенолфталеина**

Растворите навеску 1 г фенолфталеина в 100 мл 60-%-ного раствора этилового спирта.

### **4. Выполнение экспериментальной части исследования**

4.1. Перенесите среднюю пробу почвы в фарфоровую ступку, разотрите пестиком и просейте через сито с отверстиями диаметром 1 мм.

4.2. Возьмите на технических весах навеску 10 г (для черноземов можно 5 г) и переносите ее в колбу емкостью 100 мл, куда налейте 50 мл 0,1 н. раствора соляной кислоты. Колбу с почвой взболтайте в течение 30 мин и оставьте на 24 ч.

4.3. Затем содержимое колбы взболтайте и профильтруйте через воронку с бумажным фильтром.

4.4. Возьмите пипеткой 25 мл фильтрата в коническую колбу емкостью 100 мл. В раствор добавьте 2-3 капли фенолфталеина.

4.5. Выполните титрование 0,1 н. раствором гидроксида натрия при помощи бюретки емкостью 25 или 50 мл до появления ярко-розовой окраски, не исчезающей в течение 1 мин.

В случае выпадения осадка полуторных оксидов окраску следует наблюдать в прозрачном слое над осадком.

4.6. Аналогично проведите титрование 25 мл раствора соляной кислоты (контроль).

#### **5. Выполнение расчета**

Сумму поглощенных оснований вычислите по формуле (1.15).

#### **Порядок оформления отчета**

Отчет оформляется на листах белой нелинованной бумаги формата А4, заполненных с одной стороны.

Отчет по лабораторной работе должен содержать:

- формулировку задания;

- расчет суммы поглощенных оснований (по формуле (1.15)).

## **Практическаяработа №13**

# *Определение емкости катионного обмена по методу Бобко-Аскинази – Алешина в модификации ЦИНАО*

*Цели работы:*

- закрепление полученных теоретических знаний по теме «Поглотительная способность почв»;

- формирование умений и навыков определения емкости катионного обмена (ЕКО) по методу Бобко - Аскинази – Алешина в модификации ЦИНАО, изложенному в ГОСТ 17.4.4.01-84.

*Материально-техническое обеспечение:* барий уксуснокислый; барий хлористый 2-водный; раствор серной кислоты (С=0,05 моль/л); раствор гидроксида натрия  $(C(NaOH) = 0.1 \text{ моль/n})$ ; фенолфталеин; спиртовой раствор с массовой долей 1%; химические стаканы емкостью 50 мл.

### **Порядок выполнения работы**

**Задание.** Выполните лабораторное определение емкости катионного обмена по методу Бобко - Аскинази – Алешина в модификации ЦИНАО (ГОСТ 17.4.4.01- 84).

При подготовке к лабораторной работе изучите следующие вопросы:

- основные понятия о поглотительной способности почвы;

- состав поглощенных катионов в разных почвах;

- буферные свойства почвы.

## **1. Приготовление буферного раствора хлористого бария**

Растворите 61 г хлористого бария 2-водного и 68 г уксуснокислого бария дистиллированной водой в мерной колбе и доведите объем раствора до 1 дм<sup>3</sup>. Поученный раствор должен иметь рН 6,5.

### **2. Выполнение исследования некарбонатных почв**

2.1. Взвесьте навеску массой 2,5 г на лабораторных весах, поместите ее в химические стаканы емкостью 50 мл, куда залейте 25-30 мл буферного раствора хлористого бария и тщательно перемешайте.

2.2. Затем полученные суспензии перенесите на бумажные фильтры в фильтровальной установке или воронках, тщательно смывая остатки почвы из стаканов на фильтры буферным раствором хлористого бария.

2.3. Насыщение почвы барием продолжайте, приливая к навескам почвы на фильтрах буферный раствор хлористого бария порциями по 10-15 мл. Каждую последующую порцию раствора приливайте после того, как полностью отфильтруется предыдущая.

Для полного вытеснения катионов из взятой навески почвы и насыщения ее барием расходуют: для легких почв – 150-200 мл, средне – и тяжелосуглинистых – 200-225 мл. Насыщение кислых почв продолжают до тех пор, пока рН фильтрата не станет равным исходному значению рН 6,5.

2.4. По окончании насыщения барием пробу почвы на фильтре и фильтр промойте однократно дистиллированной водой и оставьте на воздухе на ночь.

2.5. Подсушенный фильтр с почвой перенесите в технологическую емкость, установленную в кассету или в колбу вместимостью 200 мл. Дозируйте в нее 100 мл раствора серной кислоты  $C(1/2 H_2SO_4)=0.05$  моль/л, взболтайте содержимое в течение 5 мин и отфильтруйте.

2.6. Отберите дозатором по 20 мл фильтрата в конические колбы или химические стаканы вместимостью 100 мл. Проведите титрование раствором гидрооксида натрия С(NaOH) = 0,1 моль/л до слабо-розовой окраски в присутствии двух капель фенолфталеина.

2.7. Затем проведите контрольное титрование 20 мл исходного раствора серной кислоты  $C(1/2 H_2SO_4)=0.05$  моль/л.

## **3. Выполнение исследования карбонатных почв**

Для карбонатных гипсосодержащих и засоленных почв перед определением емкости катионного обмена необходимо удалить из почвы карбонаты, гипс и легко-растворимые соли. Для этого на лабораторных весах возьмите навеску почвы 2,5 г, поместите ее в химический стакан вместимостью 50 мл и обработайте раствором соляной кислоты, разбавленной 1:250, сливая отстой на фильтр до исчезновения реакции на кальций в фильтрате с индикатором кислотным хромом темно-синим.

Если почва содержит большое количество карбонатов или гипса, навеску вначале обработайте 2-3 раза раствором соляной кислоты, разбавленной 1:60, а затем проведите обработку пробы раствором соляной кислоты, разбавленной 1:250. После этого к пробе почвы прилейте 25-30 мл буферного раствора хлористого бария и полностью перенесите пробу почвы на фильтр. Далее проведите насыщение почвы барием и продолжайте анализ так же, как и для некарбонатных почв.

## **4. Выполнение расчета**

Емкость катионного обмена (мг-экв/100 г) вычислите по формуле (1.16).

## **Порядок оформления отчета**

Отчет оформляется на листах белой нелинованной бумаги формата А4, заполненных с одной стороны.

Отчет по лабораторной работе должен содержать:

- формулировку задания;

- расчет емкости катионного обмена (по формуле (1.16)).

## **Контрольные вопросы**

- 1. Каков состав обменных оснований у нейтральных почв?
- 2. Какие виды поглотительной способности выделяют?
- 3. От чего зависит емкость катионного обмена?
- 4. Каковы состав и свойства почвенных коллоидов?
- 5. В чем заключается роль кальция в ППК?
- 6. Как трактуется понятие «буферность почвы»?
- 7. Какие существуют методы определения поглощенных оснований?

## **Задания для самостоятельной работы**

1.14. По данным табл. 1.51 определите следующие эколого-генетические и практические параметры:

 - тип водного режима почв, возможность присутствия в профиле почвы простых солей, включая карбонатность почвенной массы;

- основные черты биологической среды в почвенном профиле;

- доступность элементов питания;

- предполагаемое физическое состояние почв, их агрегатность;

- пригодность почв под различные сельскохозяйственные культуры с учетом биоклиматической специфики Северного Кавказа и юга России в целом.

*Таблица 1.51*

# **Реакции среды (рН), содержание физической глины некоторых почв Краснодарского края**

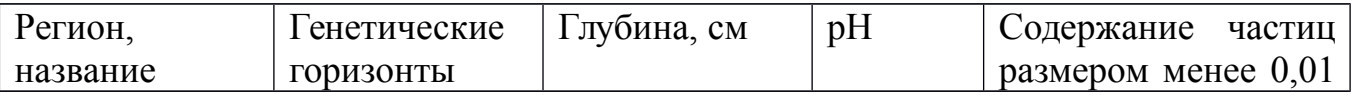

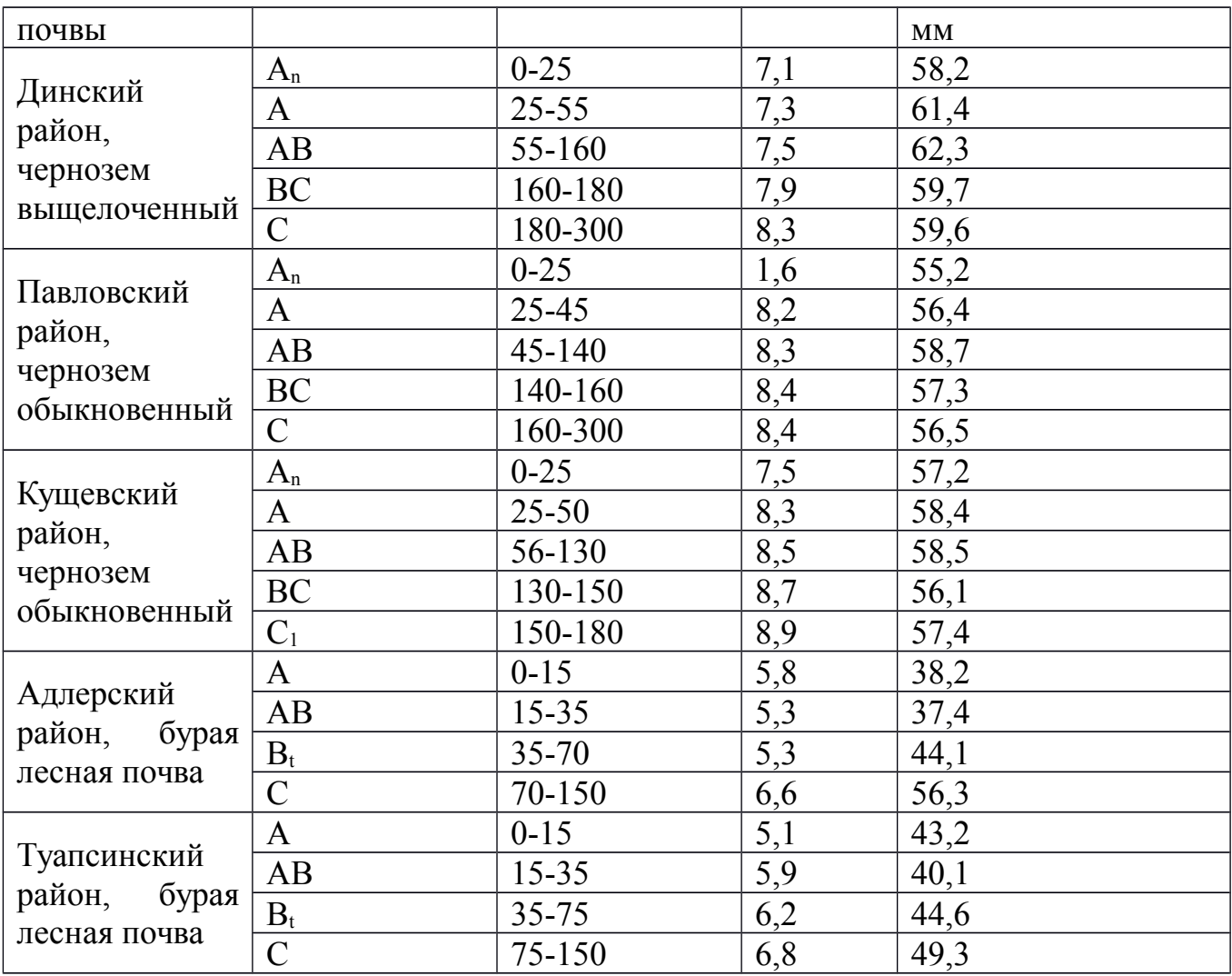

## **Практическаяработа №14**

### *Определение реакции почвенного раствора*

*Цели работы:*

- закрепление полученных теоретических знаний по теме «Кислотность и щелочность почв»;

- формирование умений и навыков определения рН водной и солевой суспензии потенциометрическим методом.

*Материально-техническое обеспечение:* колбы на 100 мл; дистиллированная вода. Освобожденная от  $CO_2$ ; 1 н. раствор KCl; потенциометр (рН-метр); электроды; буферные растворы для калибровки рН-метра; технохимические весы; ротатор.

### **Порядок выполнения работы**

**Задание.** Выполните лабораторное определение реакции почвенного раствора.

При подготовке к лабораторной работе изучите следующие вопросы:

- потенциальная и актуальная кислотность почв;

- потенциальная и актуальная щелочность почв;

- окислительно-восстановительный потенциал почвы.

# **1. Подготовка к работе стеклянных и хлорсеребряных электродов**

Перед эксплуатацией индикаторный шарик стеклянного электрода вымочите 24 ч в 0,1 н. HCl; хлорсеребряный электрод выдержите в насыщенном растворе KCl в течение 48 ч. Ежедневно перед началом работы при настройке прибора проверяйте его показания по буферным растворам с рН 1,68; 3,86; 4,01; 6,86; 9,18 при температуре 25<sup>о</sup>С.

# **2. Выполнение экспериментальной части исследования**

2.1. Освободите дистиллированную воду от углекислого газа. Для этого требуемый объем дистиллированной воды прокипятите в течение 30 мин и остудите, плотно закрыть пробкой во избежание растворения в ней  $CO<sub>2</sub>$  воздуха.

2.2. Взвесьте 10 г почвы на технохимических весах с точностью до 0,1 г, перенесите навеску в колбу емкостью 100 мл, прилейте 25 мл дистиллированной (прокипяченной, освободите от  $CO<sub>2</sub>$ ) воды в отношении «почва/раствор», равном 1:2,5 (в торфяных почвах и лесных подстилках соотношение «почва/раствор» должно составлять 1:25).

При определении рН солевой суспензии к навеске почвы вместо дистиллированной воды приливают 1 н. раствор KCl. Дальнейший ход анализа тот же, что и при определении рН водной вытяжки.

2.3. Закройте колбу пробкой и встряхните в течение 5 мин на ротаторе.

2.4. Поместите в суспензию электроды и считайте величину рН со шкалы потенциометра не ранее чем через минуту после погружения электродов.

# **Порядок оформления отчета**

Отчет оформляется на листах белой нелинованной бумаги формата А4, заполненных с одной стороны.

Отчет по лабораторной работе должен содержать:

- формулировку задания;

- величину рН исследуемых образцов.

# **Практическаяработа №15**

# *Определение окислительно-восстановительного потенциала почв*

*Цели работы:*

- закрепление полученных теоретических знаний по теме «Кислотность и щелочность почв»;

- формирование умений и навыков определения окислительновосстановительного потенциала (*Ен*) потенциометрическим методом.

*Материально-техническое обеспечение:* потенциометр (рН-метр); электроды; буферные растворы для калибровки рН-метра (смесь 0,1 М растворов красной и желтой кровяных солей в отношении 1:1).

## **Порядок выполнения работы**

**Задание.** Выполните лабораторное определение реакции почвенного раствора.

При подготовке к лабораторной работе изучите следующие вопросы:

- потенциальная и актуальная кислотность почв;

- потенциальная и актуальная щелочность почв;

- окислительно-восстановительный потенциал почвы.

## **1. Проверка измерительных электродов**

Перед началом работы проверьте измерительные электроды по буферным растворам с известным значением ОВП. Для этого используйте смесь 0,1 М растворов красной и желтой кровяных солей в отношении 1:1.

Для приготовления раствора возьмите 3,8018 г соли  $[K_4[Fe(CN)_6]^*3H_2O$  и 13,5001 г  $K_3[Fe(CN)_6]$ , растворите в дистиллированной воде и доведите объем раствора до 1 л. Величина  $E_{\text{H}}$  такой смеси при температуре 25<sup>o</sup>C составляет  $+0,36B$ . Молекулярная масса красной кровяной соли  $K_3[Fe(CN)_6]$  равна 329,26 г/моль; молекулярная масса желтой кровяной соли  $K_4[Fe(CN)_6]$  равна 422,41 г/моль.

## **2. Выполнение экспериментальной части исследования**

2.1. Плотно вставьте электроды в почву на глубину 5-7 см на расстоянии 8- 10 см друг от друга.

2.2. Если определение ведется в лабораторных условиях, то электроды вставляются в стеклянный стаканчик в почвенной суспензией.

2.3. Через 20 минут после погружения электродов в почву (или через 5 мин после погружения в почвенную суспензию) считайте показания со шкалы потенциометра.

2.4. Вычислите величину окислительно-восстановительного потенциала по формуле (1.20)).

## **Порядок оформления отчета**

Отчет оформляется на листах белой нелинованной бумаги формата А4, заполненных с одной стороны.

Отчет по лабораторной работе должен содержать:

- формулировку задания;

- величину рН исследуемых образцов по шкале потенциометра;

- расчет окислительно-восстановительного потенциала исследованных образцов (по формуле (1.20)).

# **Практическаяработа №16**

# *Определение гидролитической кислотности почв по методу Каппена*

## *Цели работы:*

- закрепление полученных теоретических знаний по теме «Кислотность и щелочность почв»;

- формирование умений и навыков определения гидролитической кислотности почв по методу Каппена.

*Материально-техническое обеспечение:* фарфоровая ступка с пестиком; сито с отверстиями диаметром 1 мм; весы технические; конические колбы емкостью 100 мл; резиновые пробки; воронки диаметром 5-6 см; фильтровальная бумага; пипетки емкостью 25 или 50 мл; лабораторные штативы; 1,0 н. раствор ацетата натрия; 0,1 н. раствор NaOH; фенолфталеин.

## **Порядок выполнения работы**

**Задание.** Выполните лабораторное определение гидролитической кислотности почвы.

При подготовке к лабораторной работе изучите следующие вопросы:

- потенциальная и актуальная кислотность почв;

- гидролитическая кислотность почв;

- методы определения кислотных свойств почвы.

## **1. Выполнение экспериментальной части исследования**

1.1. Возьмите в фарфоровую ступку среднюю пробу почвы, измельчите ее с помощью пестика и пропустите через сито с отверстиями диаметром 1 мм.

1.2. Взвесьте 20 г подготовленной воздушно-сухой почвы и поместите в колбу емкостью 100 мл. Затем прилейте 50 мл 1,0 н. раствора ацетата натрия (СH3COONa), закройте колбу пробкой и взболтайте содержимое колбы в течение 5 мин. Оставьте колбу отстаиваться на 24 ч.

1.3. После отстаивания раствор взболтайте и профильтруйте через складчатый фильтр, перенеся на него сразу как можно больше почвы (тогда возможно, что фильтрат будет прозрачным с первого раза). Если первые порции фильтрата окажутся мутными, снова пропустите их через тот же фильтр.

1.4. Отберите пипеткой 25 мл фильтрата, добавьте 2 капли фенолфталеина. Выполните титрование 0,1 н. раствором гидроксида натрия до появления розового окрашивания, не исчезающего 1 мин.

## **2. Выполнение расчетов**

Вычислите величину гидролитической кислотности по формуле (1.18).

## **Порядок оформления отчета**

Отчет оформляется на листах белой нелинованной бумаги формата А4, заполненных с одной стороны.

Отчет по лабораторной работе должен содержать:

- формулировку задания;

- расчет величины гидролитической кислотности (по формуле (1.18)).

## **Контрольные вопросы**

1. Какие выделяют виды почвенной кислотности?

2. В чем заключаются методы определения кислотности почвы?

- 3. Чем обусловлена гидролитическая кислотность почвы?
- 4. Что является источником обменных ионов водорода в почве?
- 5. Как определяется степень насыщенности почвы основаниями?
- 6. Чем обусловлена потенциальная щелочность почвы?

7. Как влияет щелочность на почвенные свойства?

## **Задания для самостоятельной работы**

1.15. По данным табл. 1.58 определите общую порозность разных типов почв расчетным методом.

## *Таблица 1.58*

### **Исходные данные к заданию 1.15**

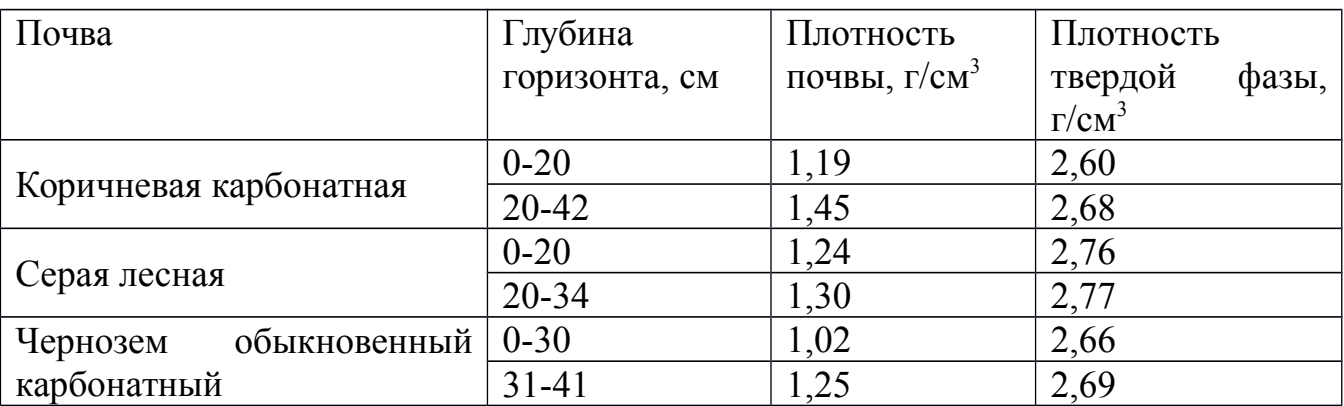

1.16. По данным лабораторных исследований, приведенных в табл. 1.59, рассчитайте по профилю общую пористость и степень аэрации почвы. На основании расчетов выполните агрономическую оценку определенных показателей почвы.

## *Таблица 1.59*

**Плотность твердой фазы, влажность и плотность сложения почв Ростовской области**

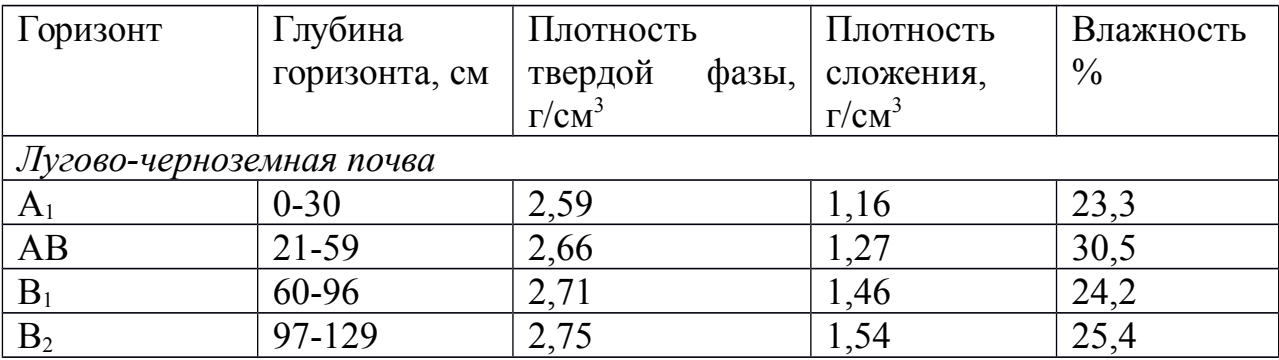

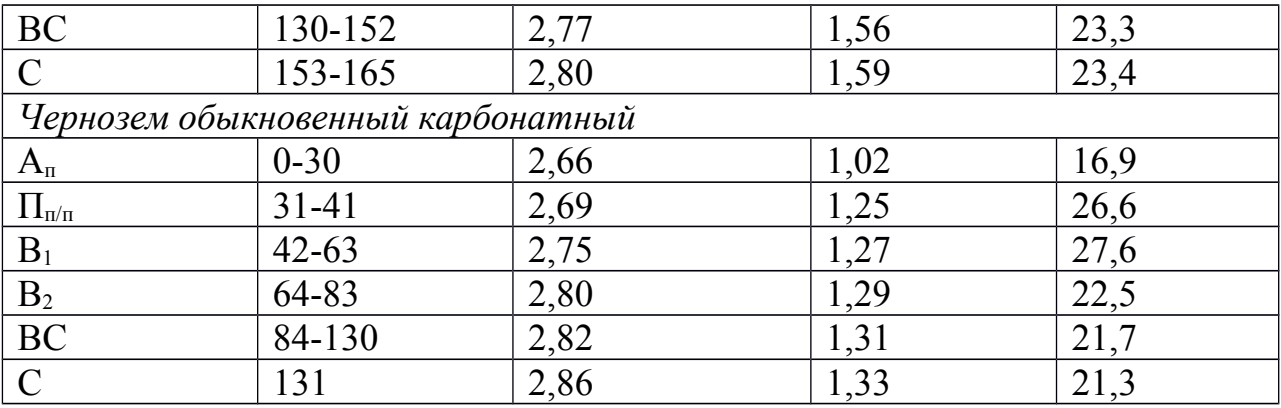

# **Практическаяработа №17** *Определение плотности почвы*

*Цели работы:*

- закрепление полученных теоретических знаний по теме «Общие физические и физико-механические свойства почв»;

- формирование умений и навыков определения плотности сложения образца ненарушенного строения.

*Материально-техническое обеспечение:* металлическое кольцо (бур); молоток; направляющее устройство (пластина из металла или дерева) для равномерного врезания кольца в почву; цилиндры объемом 500 см<sup>3</sup> (для пахотных рыхлых горизонтов), цилиндры объёмом  $100-200$  см<sup>3</sup> (для нижележащих или плотных горизонтов); металлические бюксы.

### **Порядок выполнения работы**

**Задание.** Выполните лабораторное определение гидролитической кислотности почвы.

При подготовке к лабораторной работе изучите следующие вопросы:

- основные физические свойства почвы;

- плотность почвы;

-методы измерения плотности почвы.

### **1. Выполнение экспериментальной части исследования**

1.1. На неутоптанной площадке забейте в почву цилиндр-бур деревянным молотком, предварительно накрыв его плотной пластинкой из дерева или металла.

1.2. После того как цилиндр будет полностью погружен в почву, окопайте его вокруг ножом, подрежьте снизу под цилиндром и выньте его из почвы.

1.3. Почву в верхней и нижней частях цилиндра подрежьте ножом вровень с его краями. Очистите от почвы наружные стенки цилиндра.

1.4. Почву из больших цилиндров очень аккуратно без потерь перенесите в полиэтиленовые мешочки. Если использовались маленькие цилиндры, то почва из них переносится в предварительно взвешенные металлические бюксы.
1.5. После этого снимите слой почвы, плотность которого определяли, выровниите площадку на следующем почвенном горизонте и повторите операцию.

1.6. Почву из больших цилиндров, помещенную в полиэтиленовый мешок, взвесьте всю без потерь, а затем отберите из общей массы навеску для определения влажности. В случае использования маленьких цилиндров, почву, помещенную во взвешенный металлический бюкс, высушивают и взвешивают.

В верхних горизонтах определение плотности ведется в пятикратной повторности, в нижних – в тройной.

#### **2. Выполнение расчета**

Плотность сложения рассчитайте по формуле (1.23).

#### **Порядок оформления отчета**

Отчет оформляется на листах белой нелинованной бумаги формата А4, заполненных с одной стороны.

Отчет по лабораторной работе должен содержать:

- формулировку задания;

- результаты выполнения экспериментальной части исследования (вес пустых металлических бюксов; вес почвы из больших цилиндров; вес высушенной почвы из малых цилиндров);

- расчет плотности сложения почвы.

#### **Практическаяработа №18**

#### *Определение сопротивления пенетрации*

*Цели работы:*

- закрепление полученных теоретических знаний по теме «Общие физические и физико-механические свойства почв»;

- формирование умений и навыков определения сопротивления пенетрации с помощью пенетрометра.

*Материально-техническое обеспечение:* ручной пенетрометр фирмы *Eijkelkamp Agrisearch Equipment* (Нидерланды).

#### **Порядок выполнения работы**

**Задание.** Выполните лабораторное определение гидролитической кислотности почвы.

При подготовке к лабораторной работе изучите следующие вопросы:

- основные физические свойства почвы;

- твердость почвы;

-сопротивление пенетрации и методы ее определения.

#### **1. Выполнение экспериментальной части исследования**

1.1. На неутоптанной площадке, прикладывая равное усилие на оба конца рукоятки, пенетрометр плавно введите в почву строго вертикально, избегая резких рывков. (Если необходимо измерить сопротивления почвы проникновению на глубине, то необходимо предварительно пробурить буром скважину на требуемую глубину).

1.2. Считайте показания с манометра прибора: черная стрелка показывает уровень сопротивления на текущем участке, красная – максимальное значение сопротивления за текущее измерение.

1.3. Выполните не менее 10 измерений. При погружении контролируйте глубину: минимальный шаг – 5 см.

1.4. Результаты измерений занесите в табл. 1.60.

*Таблица 1.60*

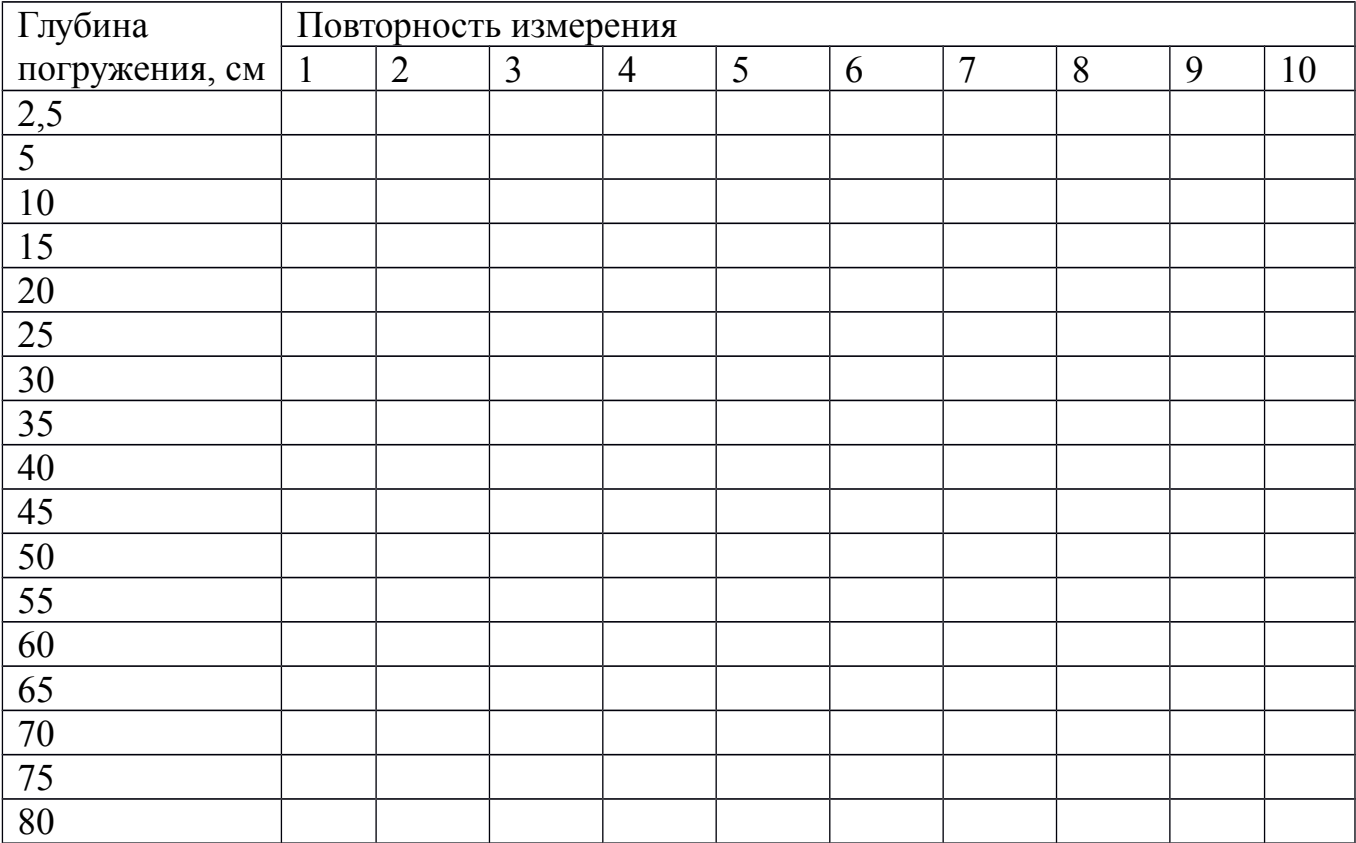

**Результаты измерений**

#### **2. Выполнение расчета**

Определите значение сопротивления пенетрации путем деления показаний манометра на площадь конуса наконечника. (Выбор конуса зависит от предполагаемого значения сопротивления пенетрации: чем больше сопротивление пенетрации, тем меньше площадь конуса, и, наоборот, чем больше площадь конуса, тем точнее получаемые значения сопротивления пенетрации).

#### **Порядок оформления отчета**

Отчет оформляется на листах белой нелинованной бумаги формата А4, заполненных с одной стороны.

Отчет по лабораторной работе должен содержать:

- формулировку задания;

- результаты выполнения экспериментальной части исследования в виде табл. 1.60;

- результаты вычисления сопротивления пенетрации.

#### **Контрольные вопросы**

1. Каковы общие физические свойства почвы?

2. В чем заключаются методы определения сопротивления пенетрации почвы?

3. Чем отличаются понятия «плотность почвы» и «плотность твердой фазы»;

- 4. Какие свойства почвы относятся к физико-механическим?
- 5. Каким свойством определяется физическая спелость почвы?

6. Чем обусловлена набухаемость почвы?

7. Как влияет гранулометрический состав на пластичность почвы?

### **Практическаяработа №19**

#### *Качественный анализ водной вытяжки почвы*

*Цели работы:*

- закрепление полученных теоретических знаний по теме «Почвенный раствор»;

- формирование умений и навыков выполнения качественного анализа водной вытяжки почвы;

*Материально-техническое обеспечение:* конические колбы объемом 500 и 250 мл; весы; стеклянные пробирки; капельницы; обеззоленный фильтр; воронки; спиртовка; дистиллированная вода; набор реактивов для качественных реакций: фенолфталеин, азотная кислота (конц.), 0,1 н. раствор нитрата серебра, 10%-ный раствор соляной кислоты, 4%-ный раствор оксалата аммония, 25%-ный раствор аммиака, раствор гидрофосфата натрия.

#### **Порядок выполнения работы**

**Задание.** Выполните лабораторное определение гидролитической кислотности почвы.

При подготовке к лабораторной работе изучите следующие вопросы:

- химический состав почвенного раствора;

- методы определения анионов и катионов в растворах;

-методы выделения почвенного раствора.

# **1. Фильтрация почвенной пробы**

1.1. Удалите углекислый газ  $CO<sub>2</sub>$  из дистиллированной воды, для чего прокипятите ее в течение 30 мин.

1.2. Среднюю пробу почвы измельчите, пропустите через сито с отверстиями диаметром 1 мм и поместите в колбу объемом 500 мл.

1.3. В колбу прилейте 250 мл дистиллированной воды, лишенной  $CO<sub>2</sub>$ . Содержимое колбы взболтайте или перемешайте с помощью ротатора 5 мин, закройте пробкой и оставьте отстаиваться на 24 ч.

1.4. После отстаивания содержимое колбы взболтайте и перенесите в воронку диаметром 12-15 см с обеззоленным складчатым фильтром. Первые мутные порции фильтрата перенесите обратно на фильтр.

 1.5. Фильтрат соберите в колбу вместимостью 500-700 мл. Во время фильтрации записывайте скорость фильтрации, цвет и прозрачность вытяжки.

# **2. Определение аниона** 2−¿ *СО*<sup>3</sup> ¿

В чистую пробирку налейте немного водной вытяжки и прибавьте две капли фенолфталеина.

Если вытяжка окрасится в розовый цвет, то анион 2−¿ *СО*<sup>3</sup> присутствует в почве. Если вытяжка остаётся бесцветной, то аниона 2−¿ *СО*<sup>3</sup> ¿ в почве нет.

# **3. Определение аниона Сl-**

В чистую пробирку налейте немного водной вытяжки и прибавьте две-три капли азотной кислоты (для разрушения бикарбонатов, которые с нитратом серебра тоже образуют осадок). Затем добавьте несколько капель раствора нитрата серебра  $AgNO^3$ .

Если в почве есть хлориды, например хлорид натрия NaCl, то реакция идет по уравнению

NaCl+AgNO3=AgCl *↓* +NaNO<sup>3</sup>

Хлорид серебра выпадает в виде белого творожистого осадка.

# **4. Определение аниона** 2−¿ *SO*<sup>4</sup> ¿

В чистую пробирку налейте немного водной вытяжки, подкислите двумя каплями 10%-ного раствора соляной кислоты HCl и прибавьте две-три капли 5% ного раствора хлорида бария BaCl<sub>2</sub>. (Подкисление необходимо для разрушения карбонатов и бикарблнатов бария, так как барий с анионами  $\overline{CO_3^b}$  и НСО<sup>3-</sup> тоже образует труднорастворимые соли, но только в щелочной и нейтральной среде. В кислой среде эти соли растворяются).

Реакция идет по уравнению

Na2SO4+BaCl2=BaSO<sup>4</sup> *↓* +2NaHCl

Cульфат бария выпадает в виде белого осадка.

# **5. Определение катиона Са2+**

В чистую пробирку налейте немного водной вытяжки, добавьте одну-две капли 10%-ной уксусной кислоты и две-три капли 4%-ного раствора оксалата аммония  $(NH_4)_2C_2O_4$  и перемешайте.

Реакция идет по уравнению

 $CaCl<sub>2</sub>+ (NH<sub>4</sub>)<sub>2</sub>C<sub>2</sub>O<sub>4</sub>=CaC<sub>2</sub>O<sub>4</sub> + 2NH<sub>4</sub>Cl$ 

Оксалат кальция выпадет в виде белого мелкокристаллического осадка.

# **6. Определение катиона Mg2+**

В чистую пробирку налейте немного водной вытяжки, добавьте несколько капель гидроксида аммония NH4OH (до появления запаха аммиака) и две-три капли раствора хлорида аммония NH4Cl, а затем две-три капли раствора гидрофосфата натрия Na<sub>2</sub>HPO<sub>4</sub>.

Гидрофосфат натрия в присутствии NH4OH и NH4Cl осаждает из растворов солей магния белый кристаллический осадок фосфата магния-аммония. Реакция идет по уравнению

MgCl2+Na2HPO4+NH4OH=MgNH4PO<sup>4</sup> *↓* +2NaCl+H2O

### **7. Обработка результатов анализа**

Результаты исследования качественного состава водной вытяжки оформите в виде табл. 1.62.

*Таблица 1.62*

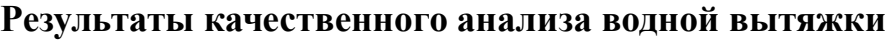

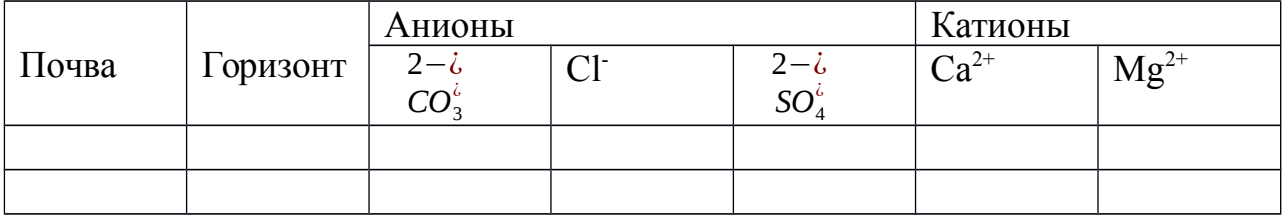

#### **Порядок оформления отчета**

Отчет оформляется на листах белой нелинованной бумаги формата А4, заполненных с одной стороны.

Отчет по лабораторной работе должен содержать:

- формулировку задания;

- результаты исследования качественного состава водной вытяжки в виде табл. 1.62.

# **Практическаяработа №20**

*Определение общей суммы водорастворимых веществ почвы Цели работы:*

- закрепление полученных теоретических знаний по теме «Почвенный раствор»;

- формирование умений и навыков определения общей суммы водорастворимых веществ почвы (сухого остатка);

*Материально-техническое обеспечение:* фарфоровая чашка объемом 50-100 см<sup>3</sup>; конические колбы объемом 100 и 250 см<sup>3</sup>; воронки; фильтровальная бумага (обеззоленая); аналитические весы; водяная баня; термостат; эксикатор.

#### **Порядок выполнения работы**

**Задание.** Выполните лабораторное определение гидролитической кислотности почвы.

При подготовке к лабораторной работе изучите следующие вопросы:

- химический состав почвенного раствора;

- минерализация почвенного раствора;

- методы выделения почвенного раствора.

#### **1. Выполнение экспериментальной части исследования**

1.1. Фарфоровую чашку емкостью 50-100 см<sup>3</sup> (в зависимости от предполагаемой степени засоления) высушите в сушильном шкафу при температуре 105°С в течение 3 ч, после чего взвесьте на аналитических весах.

1.2. Поместите 10-50 мл водной вытяжки в высушенную фарфоровую чашку. Содержимое чашки выпарьте на водяной бане, следя за тем, чтобы жидкость не кипела и образующийся сухой остаток не подгорал.

1.3. После выпаривания чашку с остатком тщательно протрите снаружи полотенцем и просушите в сушильном шкафу в течение 3-4 ч при температуре 105<sup>о</sup>С, после чего чашку охладите в эксикаторе и взвесьте на аналитических весах.

#### **2. Выполнение расчета**

Вычислите сухой остаток по формуле (1.29).

#### **3. Вывод по результатам исследования**

По величине сухого остатка определите степень засоления почвы (см. табл. 1.61).

#### **Порядок оформления отчета**

Отчет оформляется на листах белой нелинованной бумаги формата А4, заполненных с одной стороны.

Отчет по лабораторной работе должен содержать:

- формулировку задания;

- результаты выполнения экспериментальной части исследования (масса высушенной пустой фарфоровой чашки; масса фарфоровой чашки с остатками водной вытяжки после выпаривания, сушки и охлаждения);

- расчет сухого остатка;

- вывод по результатам исследования – установленную по величине сухого остатка степень засоления почвы.

#### **Контрольные вопросы**

- 1. Каковы состав и концентрация почвенного раствора?
- 2. В чем заключается методы изучения почвенного раствора?
- 3. Что характеризует реакция почвенного раствора?
- 4. Каковы главные катионы почвенного раствора?
- 5. Каковы главные анионы почвенного раствора?
- 6. Каковы органические компоненты почвенного раствора?
- 7. Чем обусловлен химический состав почвенного раствора?

#### МИНОБРНАУКИ РОССИИ

Федеральное государственное бюджетное образовательное учреждение высшего образования Башкирский государственный педагогический университет им. М.Акмуллы Колледж

# МЕТОДИЧЕСКИЕ РЕКОМЕНДАЦИИ к практическим занятиям студентов специальности 20.02.01 Рациональное использование природохозяйственных комплексов ОП.05 Химические основы экологии

Разработал: Г.А. Ахметшина, преподаватель Колледжа БГПУ им.М.Акмуллы

# **Критерии оценки практических работ:**

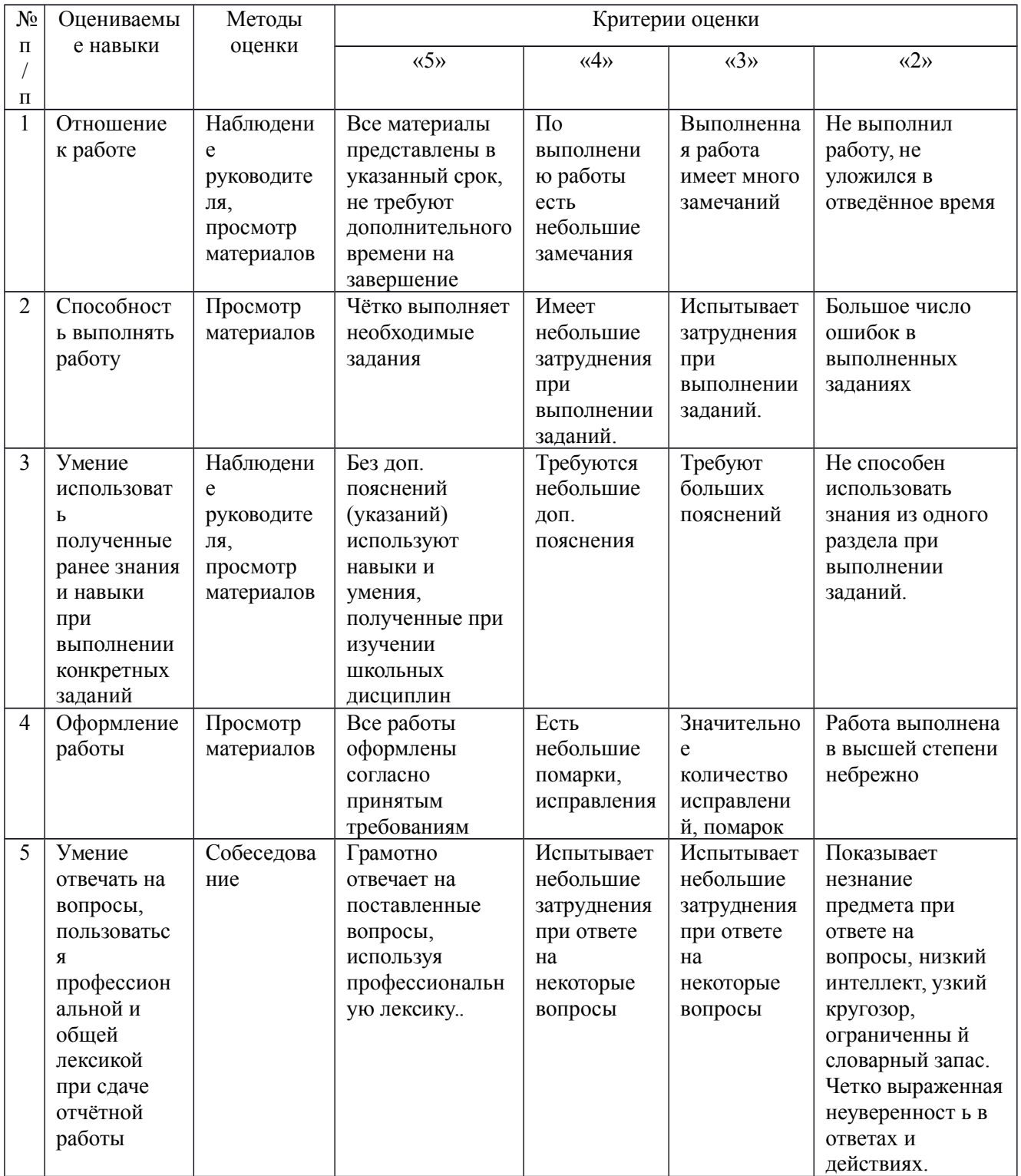

Практическое занятие №1

«Составление уравнений окислительно-восстановительных реакций и расстановка коэффициентов методами электронного и электронно-ионного баланса»

Пример 1

 $3KN02 + K2Cr207 + 4H2S04 = Cr2(S04)3 + 3KN03 + K2S04 + 4H20$ 

# Пример 2.

 $Cr2(S04)3 + Pb02 + KOH$  ->

 $1_{\cdot}$ Определим какие функции выполняют в реакции данные вещества. Степень окисления атома свинца в РЬ02 - (+4).

Свинец - элемент IV группы периодической системы, следовательно, (+4) - максимальная степень окисления атома свинца. Таким образом, Pb02 может быть только окислителем.

Степень окисления атома хрома в Cr2(S04)3 -  $(+3)$ . Хром - элемент VI группы периодической системы, следовательно, степень окисления +3 -промежуточная и под влиянием окислителя Pb02, степень окисления будет повышаться, т. е. Cr2(S04)3 будет выполнять роль восстановителя.

КОН - применяется для создания щелочной среды в реакции.

 $2_{1}$ Определим. как изменяются степени окисления атомов элементов, входящих в состав окислителя и восстановителя.

Окислитель принимает электроны, при этом степень окисления атома свинца понижается с  $(+4)$  до  $(+2)$ : $+4$  +2

 $Pb + 2e - Pb$  - процесс восстановления Восстановитель Cr2(S04)3 отдает электроны, при этом степень окисления атома хрома (+3) будет повышаться до максимальной степени окисления  $(+6)$ : $+3 +6$  2Cr-2-3e  $-$ » 2Cr - процесс окисления.

 $3<sub>1</sub>$ Определим продукты реакции в соответствии с найденными степенями окисления и с учетом характера среды.

Свинец со степенью окисления (+2) в щелочной среде образует соли свинцовистой кислоты, поэтому продукт восстановления в данной реакции -**К2РЮ2.** 

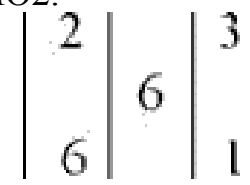

Атом хрома в высшей степени окисления (+6) в присутствии щелочной среды входит в состав солей хромовой кислоты (Н2СЮ4), следовательно, продукт окисления в данной реакции - К2СЮ4.

Остальные продукты реакции составим по элементам, не участвующим в окислительно-восстановительном процессе (К+, S04" и ОН): K2S04 и н2о.

4. Составим схему реакции

 $Cr2(S04)3 + Pb02 + KOH \rightarrow K2P502 + K2CHO4 + K2S04 + H2O$ 

Методом электронного баланса найдем коэффициенты для окислителя и восстановителя и уравняем реакцию:

 $+3$  $+6$  $2C_{\Gamma}$  - 2-3e->  $2C_{\Gamma}$  $+4$  $+7$  $P<sub>b</sub> + 2e$  ->  $P<sub>b</sub>$ окончательное уравнение реакции:  $Cr2(S04)3 + 3Pb02 + 16KOH = 3K2Pb02 + 2K2Cr04 + 3K2S04 + 8H20$ Пример 2.  $Fe203 + NaN03 + NaOH$ 

1. Определим какие функции выполняют в реакции данные вещества. Fe203 - оксид железа (III), твердое не растворимое в воде вещество. Атом железа имеет степень окисления (+3). Fe - элемент VIII группы, побочной подгруппы, может повышать степень окисления до (+6) при сплавлении с окислителем, т. е. может проявлять свойства восстановителя. Fe203 восстановитель.

NaN03 - нитрат натрия, соль азотной кислоты, содержит атом азота в степени окисления(+5). Это максимальная степень окисления азота. Нитрат натрия может быть только окислителем, но проявлять свои окислительные свойства только в расплавленном состоянии. Таким образом, NaN03 окислитель. Реакция идет при сплавлении веществ при высокой температуре. NaOH - создает щелочную среду.

2. Восстановитель повышает степень окисления - окисляется:

 $+3$  $+6$  $Fe - 3e \longrightarrow$  Fe

Окислительные свойства NaN03 при нагревании в кристаллическом виде проявляются за счет восстановления его с образованием нитрита (соли азотистой кислоты), в котором азот в степени окисления (+3):

$$
\begin{array}{|c|c|}\n6 & 1 \\
2 & 6 \\
\hline\n15 & +3 \\
N + 2e &\longrightarrow N\n\end{array}
$$

3. Определим продукты реакции с учетом щелочной среды. Железо со степенью окисления (+6) входит в состав солей железной кислоты - ферратов. Поэтому в данной реакции продуктом окисления будет феррат натрия -Na2Fe04. Продукт восстановления - нитрит натрия NaN02.

Составим схему реакции:

 $Fe203 + NaN03 + NaOH \rightarrow Na2Fe04 + NaN02 + H20$ 

На основе электронного баланса определим коэффициенты для окислителя и восстановителя и уравняем реакцию:

 $+3$  $+6$  $2Fe - 2-3e \ge 2Fe$  $+5$  $+3$  $N+2e$ -> $N$ 

Окончательное уравнение реакции:  $Fe203 + 3$ NaN03 + 4NaOH = 2Na2Fe04 + 3NaN02 + 2H20

#### Задания для самостоятельной работы

На основании электронных уравнений расставьте коэффициенты в уравнениях реакций, укажите процессы окисления, восстановления; восстановитель, окислитель, продукт окисления, продукт восстановления:

1.  $H2S03 + H3As04$   $H2SO4 + H3As03$ 

2. NH $3 +$ Se02 -> N2 +Se +H20

3.  $C + Ag2Se03 \rightarrow Ag2Se + C02$ 

4.  $H2S + HC103 \rightarrow H2S04 + HC1$ 

5.  $P + HN03 \rightarrow H3P04 + NO$ 

6. HCl + K2Se04 -> K2Se03 + Cl2

7. HCIO + H2S -> HCl + H2S04

8. HCIO + so $2 \rightarrow H2S04 + HCl$ 

 $9. S + HNO3 \rightarrow H2S04 + NO2$ 

10. AsH3 + HC103 -> H3As04 + HC1 11.I2 + HN03 -> HI03 + NO

 $12.As + HN03 \rightarrow H3As04 + N0213$ .  $HN03 + Te \rightarrow H2Te04 + NO14$ .  $HN03$ 

 $+Sn \rightarrow Sn02 + N02$  15.Sb2S3 + 02 -> Sb203 + S02

16. NH3+  $02$ ->NO + H20

17.  $C + H2S04$   $\rightarrow$   $co2 + so2 + H20$ 

18. C + HN03 -> C02 + N02 + H20 19. Sb+ HN03 -> HSb03 + N02 20. H2S  $+$  HN03 -> H2S04 + NO

21 .Fe2(S04)3 + KI -> h + FeS04 + K2S04 22.S02 + Se02 + H20 -> Se + H<sub>2</sub>S<sub>04</sub>

23.  $H2Se03 + Br2 \rightarrow H2Se04 + HBr$ 

24. NaAs02 + I2 + Na2C03 + H20 -> NaH2As04 + Nal + C02 25.S02 +  $KMn04 + H20 \rightarrow Mn02 + K2S04 + H2S04$ 

 $26.$ Se + AuCl $3$  + H20 -> Au + H2Se03 + HCl

27. AsH3 + AgN03 -> Ag + H3As03 + HNO,

28. Fe(OH)2 + 02 + H20 -» Fe(OH)3 29.Se + HN03 -> H2Se03 + NO  $30.As2O3 + HN03 \rightarrow H3As04 + N02$ 

Закончите уравнения реакций, определите окислитель, восстановитель: схемы перехода электронов составьте процессов окисления  $\overline{\mathbf{M}}$ восстановления, определите продукты реакций и решите методом электронного баланса:

1.  $H202 + FeS04 + H2S04 \rightarrow SO2 + NaI03 + H20 \rightarrow H3Sb03 + k2Cr207 +$  $H2S04$  -> $k2s03 + T2 + H20$  -> $MnS04 + Na103 + NaOH$ 

2. K2S03 + Br2 + H20 KI + Fe2(S04)3 ->KN02 + Zn + KOH -> Mn02 +  $H2SO4fKOHUH0 - \geq CrCl3 + NaBi03 + HCl$ 

3. Mgl2 + H202 + H2S04 -> S02 + HN03 + H20 -> Cr(OH)3 + Br2 + NaOH  $H2S + C12 + H20 P + HN03$ toHUJ  $H >$ 

4.  $Sb2S3 + 02$  ->Cl2 + Br2 + H20 ->Cr2(S04)3+ KBr03+KOH-> Mn(OH)2  $+ Br2 + KOH \rightarrow K2Cr207 + H3P03 + H2S04$ 

 $5.$ KMn04 + AsH3 + H2S04 ->

6. KI + Fe2(S04)3=KMn04 + H2O2 + H2so4 ->3S + Bi(OH)3 + Br, + NaOH K2Cr207 + FeCl2 + HCl -> Cr(N03)3 + H202 + NaOH 7.  $Cr2(S04)3 + Br2 + KOH \geq Zn + NaN03 + NaOH \geq K2Cr207 + FeS04 +$  $H2S04 \rightarrow Mn(OH)2 + Cl2 + KOH \rightarrow B + HNO3fK0H4)^{\wedge}$ 9.  $Cr03 + H202 + H2S04$  ->  $ki + kio3 + h2so4$  ->  $BI + H2S04(-KOHII)$   $\rightarrow$  $AsH3 + AgN03 + H20 \rightarrow Mn(OH)2 + 02 + KOH$ 11 .Mn02 + KBi03 + H2S04 -» Cr(OH)3 + H202 + NaOH -> HCIO + Br2 +  $H20 \rightarrow Sb + HN03 + HCl \rightarrow FeS04 + KN02 + H2S04 \rightarrow$ 13 .KCr02 +  $H2o2 + KOH \rightarrow SnCl2 + NaBi03 + HCl \rightarrow Fe(OH)2 + Cl2+$  $NaOH$  ->  $Cu + HbIO$ зфазб. $^{\wedge}$  $KMn04 + Zn + H2S04 \rightarrow$  $15.5b203 + KMn04 + H2S04 \rightarrow Cr2(S04)3 + KBi03 + h2so4 \rightarrow$  $Pb$  + HNOy^-» NaCr02 + H202 + NaOH -> NaOCl + ki + H2S04 ->  $17.FeS04 + Br2 + H2S04 \rightarrow NaNO2 + KI + H2S04 \rightarrow KCr02 + H2o2 +$  $KOH \rightarrow CuCl + K2Cr207 + HCl \rightarrow Bi + HNO3tomt0^2$  $As + hno30$ ?a36j -> CrCl3 + Pb02 + NaOH -> K2Cr207 + KBr + H2S04 -> 8. HBr + H2SO4(-K0H4j  $\rightarrow$  KI + Cl2 + H20 -> Pb02+Cr(N03)3 +NaOH  $\rightarrow$  Mn02 + kcio3 + koh -> As + hno3fk0h4) -> 10. K2Mn04 + H2S +  $H2o \rightarrow PbO + Cl2 + koh \rightarrow Na2Cr207 + KI + H2S04$  $\rightarrow$  Fe(oh)3+KC103 +koh-> H2S + HN03toHIIJ^ 12. KMn04 + HI + koh -> H202 + NiS + HCl -> FeCl3 + H2S -> NaBr  $+Mn02 + H2S04 \rightarrow Sb + hno3fK0H4$  $H >$ 14. NaMn04+NaCr02+NaOH-> K2Cr207 + KN02+H2S04-> KI + H202 +  $H2S04 \rightarrow Pb02 + HC \rightarrow NO2 + H20 \rightarrow$ 16. Ag + H2SO4toH40 $\wedge$ KMn04+NaN02 +H2S04 -> Cr2(S04)3 + H202 + koh -> Ba(OH)2 + Cl2 ->  $MnS + hno3fkoh40^{\wedge}$ 18. K2S03 + KMn04 + H20 -> Mn02 + 02 + koh KI + KN02 + H2S04  $Fe(OH)2 + Br2 + H20 \rightarrow H2S + H2S03 \rightarrow$  $19.FeS04 + KCHO3 + H2S04 - > LiOH + Ch$  $KI + H2o2 + h2so4$  ->  $Fe(oh)2+Br2 + h20 > CuS + HNO3fe0HIg >$  $21.ZnS + 02 \rightarrow$  $Pb02+MnS04+KOH$  ->  $nep + K2s + H2o$  ->  $KIO3 + KI + h2so4$  ->  $Na3As03$  $+$  K2Cr207 + h2S04->  $23. k2s03 + Br2 + h20 \ge KMn04 + Zn + h2S04 \ge SO2 + H3As04 + H20 PH3$  $+$  K2Cr04 + KOH ->kio3 + ki + h2so4-> 20.  $Sn + hno3fK0Hu.i^{\wedge}$ K2Cr207+H202+H2S04 -> Bi2(S04)3+K2Cr04+KOH->-S02 + NaI03 +  $H20 \rightarrow KI + H2S04(-KOH4) \rightarrow$ Практическое занятие №2

#### Протекание обусловлено образованием реакции труднорастворимого вещества.

Пример 1. Составьте два различных уравнения в молекулярном виде, которым будет соответствовать уравнение  $\, {\bf B}$ сокращенном ионномолекулярном виде  $K_2CO_3$  и  $H_2SO_4$ 

 $K_2CO_3 + H_2SO_4 = K_2SO_4 + CO_{2(r)} + H_2O$ 

Для написания ионно-молекулярного уравнения реакции запишем сильные электролиты (растворимые соли K2C03, k2S04 и h2S04) в ионной форме, а С02 (газообразное вещество) и Н20 (слабый электролит) - в молекулярной форме:

 $2K^+ + CO_3^{2n} + 2P_T + SO_4^{2n} = 2K^+ + SO_4^{2n} + CO_{2T} + H_2O\ CO3^{2n} + 2H = co_{2T} +$ н<sub>2</sub>0 Полученное сокращенное ионно-молекулярное уравнение показывает, что данная реакция протекает с образованием газообразного вещества и слабого электролита.  $HNO<sub>2</sub> + KOH$ 

Пример 2

 $HNO<sub>2</sub> + KOH = KNO<sub>2</sub> + H<sub>2</sub>O$ 

 $HNO<sub>2</sub> + K + + OH'' = K<sup>+</sup> + NO<sub>2</sub> + H<sub>2</sub>0 HNO<sub>2</sub> + OH'' = NO<sub>2</sub>" + H<sub>2</sub>0$ 

Протекание реакции обусловлено образованием молекул воды. Но так как азотистая кислота  $HNO<sub>2</sub>$  - слабый электролит и сама является фактором, определяющим протекание обратной реакции, то в отличие от трех предыдущих случаев реакция является обратимой. Однако равновесие системы смещено в направлении протекания прямой реакции, так как вода является гораздо более слабым электролитом, чем азотистая кислота.

Пример 3.

Составьте два различных уравнения в молекулярном виде, которым будет соответствовать уравнение в сокращенном ионно-молекулярном виде:  $Ni^{2+} + S^{2-} = NiS > 1.$ 

Решение. Наличие катионов никеля и сульфид - анионов в левой части уравнения говорит о том, что взаимодействуют два сильных электролита растворимые соли, состав которых может быть весьма разнообразным и одному ионно-молекулярному уравнению может соответствовать несколько молекулярных уравнений. Подписываем под символами ионов левой части данного уравнения такие ионы противоположного заряда. которые образовали бы с исходными ионами растворимые сильные электролиты. Затем такие же ионы записываем и под правой частью уравнения:

 $Ni2++S2" = NiS1 2N03" + 2K+ = 2N03" + 2K+$ 

Суммируя оба равенства, получаем полное ионно-молекулярное уравнение:

 $Ni2+ + 2NO3" + 2K + + S2" = NiSl + 2NO3" + 2K + O6EQUHHAB$  ионы в формулы соединений, записываем уравнение в молекулярной форме:

 $Ni(N03)2 + K2S = NiSl + 2KN03$ 

Пример 4. Составьте молекулярные и ионно-молекулярные уравнения реакций взаимодействия амфотерного гидроксида цинка с азотной кислотой и гидроксидом натрия. Напишите уравнения диссоциации гидроксида цинка в кислой и щелочной средах.

Решение. Так как гидроксид цинка Zn(OH)2 амфотерен, то он способен вступать во взаимодействие и образовывать соли не только с кислотами, но и с основаниями.

При взаимодействии его с азотной кислотой получается нитрат цинка и вода:

 $Zn(OH)2 + 2HN03 = Zn(N03)2 + 2H20$ 

 $Zn(OH)2 + 2H = Zn2 + 2H20$ 

При взаимодействии с гидроксидом натрия в водных растворах образуются комплексные соединения:

 $Zn(OH)2 + 2NaOH = Na2[Zn(OH)4] Zn(OH)2 + 2OH'' = [Zn(OH)4]2~$ 

Уравнения диссоциации гидроксида цинка имеют вид:

Zn2+ +20ГГ о Zn(OH)2 < 2H2° )2H+ + [Zn(OH)J2 (в кислой среде) (в щелочной среде)

Амфотерные гидроксиды диссоциируют и как основания и как кислоты. Прибавление кислоты смещает это равновесие влево, а прибавление щелочи - вправо. Поэтому в кислой среде преобладает диссоциация по типу основания, а в щелочной по типу кислоты. В обоих случаях связывание в молекулы воды ионов, образующихся при диссоциации малорастворимого амфотерного электролита, вызывает переход в раствор новых порций таких ионов, их связывание, переход в раствор новых ионов. Следовательно, растворение такого электролита происходит как в растворе кислоты, так и в растворе щелочи.

Задания

1 .Составьте молекулярные и ионно-молекулярные уравнения реакций взаимодействия в растворах между: a) NaHC03 и NaOH; б) K2Si03 и НС1;в)ВаС12 nNa2S04.

2. Составьте молекулярные и ионно-молекулярные уравнения реакций взаимодействия в растворах между: a) K2S и HCl; б) FeS04 и (NH4)2S; в) Сг(ОН)3 и КОН, учитывая, что гидроксид хрома (III) проявляет амфотерные свойства.

3. Составьте по два молекулярных уравнения реакций, которые выражаются ионно-молекулярными уравнениями:

a)  $Mg2$ + + C032"= $MgC$ 03

б) ЇҐ + ОН" = н2о

4. Какие из веществ: А1(ОН)3; H2S04; Ва(ОН)2; Cu(N03)2 - будут взаимодействовать с гидроксидом калия? Выразите эти реакции молекулярными и ионно-молекулярными уравнениями.

5. Составьте молекулярные и ионно-молекулярные уравнения реакций взаимодействия в растворах между: а) КНС03 и КОН; б) Zn(OH)2 и NaOH;B)CaCl2 nAgN03.

6. Составьте молекулярные и ионно-молекулярные уравнения реакций взаимодействия в растворах между: a) CuS04 и H2S; б) ВаС03 и HN03; в) FeCl3 и КОН.

7. Составьте по два молекулярных уравнения реакций, которые выражаются ионно-молекулярными уравнениями:

a)  $Cu2++S2" = CuS$ 

6)  $Si032'' + 2\tilde{I}I = H2Si03$ 

8. Составьте молекулярные и ионно-молекулярные уравнения реакций взаимодействия в растворах между: а) Sn(OH)2 и HCl; б) BeS04 и KOH; в) NH4C1 и Ba(OH)2.

9. Какие из веществ КНS04, СН3СООК, Ni(OH)2, Na2S, будут взаимодействовать с раствором серной кислоты? Выразите эти реакции молекулярными и ионно-молекулярными уравнениями.

10. Составьте молекулярные и ионно-молекулярные уравнения реакций взаимодействия в растворах между: а)  $Hg(N03)2$  и NaJ; б) H2S04 и Na2S; в) Pb(OH)2 и КОН, учитывая, что гидроксид свинца (II) проявляет амфотерные свойства.

### Практическое занятие №3

«Составление реакций «Получение  $\mathbf{u}$ теме комплексных соелинений»

Молекулярные соединения, образующие комплексные ионы, способные к существованию как в растворе, так в и кристалле, называют комплексными. При образовании комплексных соединений наблюдается взаимная взаимодействующих координация частиц. так называемое комплексообразование. Образующиеся сложные по составу частицы называются комплексными.

Например: Fe(CN)3 + 3KCN = K3[Fe(CN)6]

 $Ni(OH)2 + 6NH3 = [Ni(NH3)6](OH)2$ 

В структуре комплексного соединения различают внутреннюю (координационную) и внешнюю сферы. Центральное место во внутренней сфере занимает комплексообразователь (чаще всего это ион металла dкомплексообразователя лемента). Вокруг на близком расстоянии (координированы) отрицательно заряженные расположены ионы ИЛИ нейтральные молекулы - лиганды. Число лигандов, координированных около комплексообразователя, называют координационным числом. При записи комплексного соединения внутреннюю сферу заключают в квадратные далеком скобки. Ha более расстоянии комплексообразователя **OT** располагаются ионы внешней сферы. Например,  $K3[Fe(CN)6]$ : комплексообразователь - Fe3+, лиганды - ионы CN~, координационное число  $-6$ , [Fe(CN)6]3 $\sim$ -внутренняя сфера, 3K+-внешняя сфера. Заряд комплексного иона равен алгебраической сумме заряда комплексообразователя и зарядов лигандов.

В зависимости от заряда различают анионные комплексы, например,  $[Fe(CN)6]$ ,  $[A1(OH)4]$ ; катионные комплексы, например,  $[Ni(NH3)6]$ ,  $[Cr(H20)4C12]$ ; нейтральные комплексы. например,  $[Pt(bIH3)2Cl2]$ [Cr(H20)3F3]. Нейтральные комплексы не имеют внешней сферы.

В водных растворах комплексные соединения, проявляя свойства электролитов, диссоциируют на комплексный ион и ионы внешней сферы (первичная диссоциация):

K3[Fe(CN)6] -> 3K+ + [Fe(CN)6f- (1) Равновесие процесса первичной диссоциации (1) характеризуется константой диссоциации:

 $K$  [K+]3-[Fe(CN6)3][K3[Fe(CN)J]

Образовавшийся комплексный ион в незначительной степени может подвергаться вторичной диссоциации, образуя составляющие его частицы (ионы, молекулы):

 $[Fe(CN)6]3" \leq > Fe3+ + 6CN" (2)$ Равновесие процесса (2) характеризуется константой нестойкости:  $[Fe3+]$ - $[CN]$  $\mathbf{K}$  $\sqrt{6}$ нет- $[[Fe(CN)6]3]$ 

Чем меньше константа нестойкости, тем более устойчив данный комплексный ион. Нейтральные комплексы электролитами не являются.

Существуют комплексные соединения с малоустойчивой внутренней сферой, которые распадаются в водном растворе на все составляющие ионы. Такие комплексные соединения называются двойными солями. Например,

 $KA1(S04)2^K + A13 + 2S042$ 

Пример. Определите заряд комплексного иона, координационное число (к.ч.) и степень окисления комплексообразователя в соединениях: а)  $(6)$  [Cr(H20)2(NH3)3Cl]Cl2.  $K4[Fe(CN)6];$ 

Решение. Заряд комплексного иона можно рассчитать по заряду внешней сферы, так как он равен заряду внешней сферы, но противоположен ему по знаку. Координационное число комплексообразователя равно числу лигандов, координированных вокруг него.

Степень окисления комплексообразователя определяется, исходя из того, что алгебраическая сумма степеней окисления всех атомов в молекуле НУЛЮ. Заряды кислотных остатков определяют формул равна **ИЗ** соответствующих кислот.

a)  $K4[Fe(CN)6]$ 

Заряд внешней сферы (4К+): (+1)4 = 4+. Следовательно, заряд комплексного иона равен (4-): [Fe(CN)6]4 . Координационное число - число лигандов - равно 6. Степень окисления комплексообразователя (Fe+X) равна:

 $(+1)4 + X + (-1)6 = 0$ . Отсюда  $x = +2$ , (Fe+2)

Степень окисления комплексообразователя можно рассчитать и по заряду комплексного иона [Fex(CN)6]4~: x+(-1)-6 = -4; x = +2 (Fe+2)

 $(6)$  [Cr(H20)2(NH3)3Cl]Cl2

Заряд внешней сферы (2СГ) равен (2-). Следовательно, заряд комплексного иона равен  $(2+)$ : [Cr  $(H20)$  2(NH3) 3C1]. Координационное число (число лигандов) равно  $(2 + 3 +1) = 6$ . Степень окисления комплексообразователя (Cr+X) равна:  $x + 0-2 + 0-3+(-1)$  + (-1>2 = 0 x-1-2=0; x  $= +3$  (Cr+3) или [Crx(H2O)02(NH3)°3Cr\*]2+ X + 0-2 + 0-3 + (-1) = +2; x = +3  $(Cr+3)$ 

Пример 2. составьте координационную формулу комплексного соединения по следующим данным: а) Co(N02)3-2KCl-NH3; комплексообразователь - кобальт; координационное число равно 6; б) CrCl3-H20-3NH3; комплексообразователь - хром; координационное число равно 6. Решение.

а) В набор данных соединений Co(N02)3-2KCl-NH3 входят 2 молекулы KCl, где К - щелочной металл (s - элемент), а комплексообразователя-ми в основном выступают атомы d - элементов (в данном примере - кобальт). Следовательно, катионы калия будут образовывать внешнюю сферу и таким образом комплексный ион будет анионом. Во внутреннюю сферу комплексного аниона будут входить одна молекула NH3, три иона N02 и два иона СГ. Координационное число (число лигандов) равно (1+3+2)=6. Координационная формула комплексного соединения имеет вид: K2[Co(NH3) (N02)3Cl2].

б) В наборе данных соединений CrCl3-H20-3NH3 комплексообразователем является ион Сг3+. Координационное число равно 6. Исходя из того, что нейтральные молекулы в большинстве случаев входят во внутреннюю сферу комплексного соединения, то в данном примере внутреннюю сферу составят три молекулы NH3, одна молекула Н20, два иона СГ. Третий хлоридион (СГ) образует внешнюю сферу. Следовательно, комплексный ион будет катионом. Координационная формула комплексного соединения имеет вид: [Cr(NH3)3H2OCl2]Cl.

### **Задания**

1 .Определите, чему равны заряд комплексного иона, степень окисления и координационное число комплексообразователя в соединениях  $[Cu(NH<sub>3</sub>)<sub>4</sub>]$  S0<sub>4</sub>, K<sub>2</sub> $[PtCl<sub>6</sub>]$ , K $[Ag(CN)<sub>2</sub>]$ . Напишите уравнения диссоциации в водном растворе комплексного соединения [Cu(NH3)4] SO4 и выражение для константы диссоциации и константы нестойкости.

2. Составьте координационные формулы следующих комплексных соединений по следующим данным:

а) исходные соединения PtCl<sub>4</sub> -2H<sub>2</sub>0; к.ч. = 6; б) исходные соединения  $Cr(N0<sub>3</sub>)<sub>3</sub> - 2NH<sub>3</sub> - 4H<sub>2</sub>0$ ; к.ч. = 6. Для одного из полученных комплексных соединений напишите уравнения диссоциации в водном растворе и выражения для константы диссоциации и константы нестойкости.

3. Составьте координационные формулы следующих комплексных соединений по следующим данным: а) исходные соединения КС1-СгС13- 2 $H<sub>2</sub>0$ ; к.ч. = 6

б) исходные соединения CoCl3-H20-4NH3; к.ч. = 6. Для одного из полученных комплексных соединений напишите уравнения диссоциации в водном растворе и выражения для константы диссоциации и константы нестойкости.

4. Определите, чему равны заряд комплексного иона, степень окисления и координационное число комплексообразователя в соединениях  $Na[Ag(N0<sub>2</sub>)<sub>2</sub>]$ ,  $Zn(NH<sub>3</sub>)<sub>4</sub>$ ]  $S0<sub>4</sub>$ , K[SbBr<sub>6</sub>]. Напишите уравнения диссоциации в водном растворе комплексного соединения  $Na[Ag(N0_2)_2]$  и выражения для константы диссоциации и константы нестойкости.

5. Определите, чему равны заряд комплексного иона, степень окисления и координационное число комплексообразователя в соединениях  $K_3[Au(CN)_2Br_2]$ ,  $[Ni(NH_3)_6](N0_3)_2$ ,  $K_2[PtCl(OH)_5]$ . Напишите уравнения диссоциации в водном растворе комплексного соединения  $K_3[Au(CN)_2Br_2]$  и выражения для константы диссоциации и константы нестойкости.

6. Составьте координационные формулы комплексных соединений по следующим данным: а) исходные соединения AgCl-2NH<sub>3</sub>; к.ч. = 2;

б) исходные соединения  $2NaOH-Pt(N0<sub>2</sub>)<sub>2</sub>$ ; к.ч. = 4. Для одного из полученных соединений напишите уравнения диссоциации в водном растворе и выражения для константы диссоциации и константы нестойкости.

7. Определите, чему равны заряд комплексного иона, степень окисления и координационное число комплексообразователя в соединениях  $K_4[Fe(CN)_6]$ ,  $[Co(NH_3)_5Cl]SO_4$ ,  $K_2[HgI_4]$ . Напишите уравнения диссоциации в водном растворе комплексного соединения  $K_2[HgI_4]$  и выражения для константы диссоциации и константы нестойкости.

1. Дайте названия следующим комплексным соединениям, определите, чему равны заряд комплексного иона, степень окисления и координационное число комплексообразователя. Напишите уравнения диссоциации этих соединений в водных растворах и выражения для константы диссоциации и константы нестойкости комплексных ионов соединений:

- 1) [Cu(NH3)4]S04; К2[Р1ОД
- 2) K2[Pt(CN)4]; [Co(NH3)6]Cl3;
- 3) Na2[Cd(CN)4]; [Сг(Н20)4С12]С1;
- 4) [Co(H20)2(NH3)3Cl]Cl2; Na[Ag(N02)2];
- 5) K3[Au(CN)2Br2]; [Zn(NH3)4]S04;
- 6) [Cr(H20)6](N03)3; K2[Ni(CN)4];
- 7) NH4[Cr(NH3)2(CNS)4]; [CrF3(H20)3];
- 8) Na2[Pt(CN)4Cl2]; [Ag(NH3)2]Cl;
- 9) [Ni(NH3)6](N03)2; K2[PtCl(OH)5];
- 10) [Co(NH3)4SO4]NO3; Na2[PdT4];
- 11) K3[Fe(CN)6];[Pt(NH3)4]Cl2;
- 12) [Co(NH3)5Cl]Cl2; Na2[Zn(OH)4];
- 13) K2[PtClr,]; [Co(NH3)5Cl]S04;
- 14) [Pt(NH3)6]Br2;K3[IrBr6];
- 15) K2[PdCl4]; [Ir(NH3)5Cl]Cl2;
- 16) [Fe(H20)6](C104)3; Na4[Fe(CN)6];
- 17) Na2[Pt(N02)2(OH)2]; [Ru(NH3)5Cl]Cl2;
- 18) K3[Fe(H20)(CN)5];[Cu(NH3)2]Cl;
- 19) [Cr(NH3)6](N03)3;Na3[Co(CN)4Cl2];
- 20) K2[Fe(CN)4]; [Cr(H20)4Cl2]Cl;
- 21) [Pt (NH3)2(H20)2](N03)2; Cs3[Al(OH)6];
- 22) K2[Pt(CN)4Cl2]; [Cr(NH3)5(N02)](N03)2;
- 23) [Cr(H20)5Cl]Cl2;K2[Ni(CN)4];
- 24) С5[АgС12Вг2];
- 25) K[Pd(NH3)C13]; [Co(NH3)4(C03)]Cl;
- 26) [Co(NH3)4(N02)2]N03; K[Ag(CN)2];
- 27) [Fe(H20)6]Cl3; [Co(NH3)4Cl2]HS04;

28) Na2[Pt(OH)6]; [Cr(NH3)3(H20)Cl2]Cl; 29) [Co(NH3)5H20]Cl3;K[AgI2]; 30) [Co(NH3)6]Cl; K[Co(NH3)2(N02)4];

# **Практическое занятие №4 Решение расчетных задач по теме «Галогены, их соединения**»**.**

1. Вычислите молярную концентрацию, молярную концентрацию эквивалентов, моляльность и титр раствора хлорида натрия ( $p = 1,148$  г/см) с массовой долей NaCl 20%?

2. Составьте электронные и молекулярные уравнения реакций, протекающих при пропускании хлора: а) через холодный раствор гидроксида калия; б) через горячий раствор гидроксида калия.

3. Какие реакции нужно провести для осуществления следующих превращений: ВаС12 —> HCl —> С12 —> КСЮ3 Уравнения окислительновосстановительных реакций составьте на основании электронных уравнений.

4. К растворам солей SbCl3 и ВіС13 добавили раствор гидроксида натрия. К образовавшимся осадкам добавили избыток гидроксида натрия. Объясните, почему осадок растворился только в одном случае. Напишите молекулярные и ионно-молекулярные уравнения происходящих реакций.

5.Чем существенно отличается действие разбавленной азотной кислоты на металлы от действия соляной и разбавленной серной кислот? Что является ионом-окислителем в первом случае, что - в двух других. Напишите электронные и молекулярные уравнения реакций взаимодействия этих кислот с магнием.

6.Напишите формулы и назовите кислородсодержащие кислоты хлора, укажите степень окисления хлора в каждой из них. Какая из этих кислот более сильный окислитель? Составьте уравнение реакции разложения КСЮ3 при нагревании: а) в присутствии катализатора; б) без катализатора.

7. Для осаждения в виде хлорида серебра всего серебра, содержащегося в 100 мл раствора нитрата серебра потребовалось 50 мл 0,2 н. раствора хлороводородной кислоты. Вычислите молярную концентрацию эквивалентов и титр раствора нитрата серебра.

8. Какой объем раствора хлороводородной кислоты (р=1,100 г/см3) с массовой долей HCl 20,01\% требуется для приготовления 1 л раствора (р = 1,050 г/см3) с массовой долей HCl 10,17\% ?

9. Смешали 25 мл раствора хлорида натрия (р = 1,029 г/см) с массовой долей NaCl 4\% и 225 мл раствора той же соли ( $p = 1,151$  г/см3) с массовой долей NaCl 20\%. Вычислите молярную концентрацию и массовую долю  $(\%)$ NaCl в полученном растворе.

10. Для получения хлора в лаборатории смешивают оксид марганца (IV) с концентрированной хлороводородной кислотой. Составьте электронные и молекулярные уравнения этой реакции. Напишите уравнения реакций: а) взаимодействия полученной соли марганца со щелочью; б) окисления полученного гидроксида марганца кислородом воздуха.

### **Практическое занятие №5**

# **Решение расчетных задач по теме «Химические свойства кислорода».**

 1 .Молярная масса эквивалента трехвалентного металла равна 9 г/моль. Вычислите молярную массу атома металла, молярную массу его оксида и процентное содержание кислорода в оксиде. Какой это металл?

2. Оксид трехвалентного элемента содержит 31,58\% кислорода. Используя закон эквивалентов, вычислите молярную массу эквивалента элемента, молярную массу атома этого элемента. Какой это элемент?

З.Один оксид марганца содержит 22,56\% кислорода, а другой 50,50\%. Используя закон эквивалентов, вычислите молярную массу эквивалента и валентность марганца в этих оксидах. Составьте формулы оксидов.

4.Выразите в молях: а) 6,02 • 10 молекул С2Н6; б) 1,80-10 атомов азота; в) 3,01 • 1023 молекул NH3. Чему равны молярные массы указанных веществ.

5.В 2,48 г оксида одновалентного металла содержится 1,84 г металла. Используя закон эквивалентов, вычислите молярные массы эквивалентов металла и его оксида. Чему равны молярные массы указанных веществ?

6. Какой объем при н.у. занимает молярная масса эквивалента кислорода? Вычислите молярную массу двухвалентного металла, если на окисление 8,34 г этого металла пошло 0,68 л кислорода (н.у.). Какой это металл?

7. При восстановлении 1,305 г оксида марганца получено 0,825 г марганца. Определите молярные массы эквивалентов марганца и его оксида. Рассчитайте валентность марганца и составьте формулу его оксида.

8. На восстановление 15,91 г оксида металла требуется 4,48 л водорода, измеренного при н.у. Вычислите молярные массы эквивалентов металла и его оксида.

9. На полное сгорание 0,3 г некоторого элемента расходуется 480 мл кислорода, измеренного при н.у., а при неполном сгорании того же количества элемента требуется в два раза меньше кислорода. Вычислите молярные массы эквивалентов элемента в каждом из оксидов.

10. Дайте краткую характеристику свойств пероксида натрия Na202. Напишите уравнения реакций:

а) получения пероксида натрия;

б) взаимодействия с водой;

в) взаимодействия с серной кислотой;

г) взаимодействия с оксидом углерода (IV). Для окислительновосстановительной реакции составьте электронные уравнения.

11. Какие свойства может проявлять пероксид водорода Н202 в окислительно-восстановительных реакциях? Почему? На основании электронных уравнений напишите уравнения реакций взаимодействия пероксида водорода: а) с оксидом серебра (I); б) с йодидом калия.

12. Как в лаборатории используют перманганат калия для получения кислорода? Составьте уравнение реакции. Предложите способы превращения полученных соединений марганца снова в перманганат калия. Напишите электронные и молекулярные уравнения реакций.

# **Практическое занятие №6 «Неметаллы»**

Пример 1. Выразите в молях 6,02 • 1021 молекул азота. Определите объем, который займет это количество молей молекул азота при нормальных условиях (н. у.). Рассчитайте абсолютные массы атома и молекулы азота.

Решение. Моль - это количество простого или сложного вещества, содержащее такое число структурных частиц-атомов, молекул, ионов, которое равно числу атомов в 12 г изотопа углерода 12С и составляет 6,022 • 1023 (постоянная Авогадро). Отсюда, 1 моль молекул азота содержит 6,02 • 1023 молекул. Следовательно, 6,02 • 1021 молекул составит 6,02 • 1021 / 6,02 • 1023  $= 0.01$  моль.

Из закона Авогадро вытекает, что 1 моль любого газа при н.у. занимает объем 22,4 л (молярный объем). Следовательно, 0,01 моль молекул азота займет 0,224 л.

Молярная масса атома азота (N) равна 14 г/моль, молярная масса молекулы (N2) равна 28 г/моль. Поскольку число молекул в 1 моле любого вещества равно постоянной Авогадро, то абсолютная масса атома азота равна— = 2,3-10 23г, абсолютная масса молекулы:— = 4,6-10 23г. 6,02-1023 6,02-1023

Пример 3. К 1л раствора серной кислоты с массовой долей H2S04 12\% (плотность 1,083 г/см ) прибавили 0,5 л раствора той же кислоты с массовой долей H2S04 8 \% (плотность 1,055 г/см3).Объем смеси довели до 2 л. Вычислите молярную концентрацию серной кислоты в полученном растворе.

Решение. Масса 1 л раствора серной кислоты с массовой долей H2S04 12\%) равна: т1л = V-р = 1000мл-1,083г/мл = 1083г.

1083•12

В этом растворе содержится ——— = 129,96 г H2S04.

Масса 0,5 л раствора серной кислоты с массовой долей H2S04 8% равна:  $C_M = V \cdot p = 500MJ \cdot 1.055J/MJ = 527.5J$ . В этом растворе содержится  $527,5'8 = 42,2 \text{ r}$  H2S04. 100

По условию задачи объем смеси довели до 2 литров, следовательно, в общем объеме полученного раствора (2 л) масса H2S04 составляет 129,96+  $42,2 = 172,16$  г.

Таким образом, раствора содержится: m = 86,08 г (H<sub>2</sub>SO<sub>4</sub>). Рассчитаем число молей серной кислоты, содержащихся віл раствора:

 $V(H_2SO_4)$ = m/M = 0,88 молей, где 98 г/моль - молярная масса  $H_2SO_4$ .

Следовательно, молярная концентрация серной кислоты в полученном растворе См = 0,88 моль/л  $(0.88M)$ .

Пример 4. Какой объем хлороводородной кислоты с массовой долей HCl 36% (р = 1,183 г/см =1,183 г/мл) потребуется для приготовления 2,5л 0,5н. раствора этой кислоты?

Решение. Молярная масса эквивалента хлороводородной кислоты M(HCl) = 36,5 г/моль. Масса HCl, необходимая для приготовления 2 л 0,5н. раствора хлороводородной кислоты равна:

 $C^*M = C_H \cdot M_9 \cdot Vp-pa = 0.5 \cdot 36.5 \cdot 2.5 = 45.63$  r (HCl)

Находим, в каком количестве раствора хлороводородной кислоты с массовой долей 36% содержится 45,63г (HCl): в 100 г 36% - го раствора содержится 36 г HCl в m г 36% - го раствора содержится 45,63 г HCl 45,63-  $100 \text{ m} = 126,75 \text{ m}$ .

Следовательно, объем раствора хлороводородной кислоты с массовой долей HCl 36% равен: V = 107,14мл

**Задания**

1. Вычислите молярную концентрацию, молярную концентрацию эквивалентов и титр раствора хлорида кальция с массовой долей CaC1, 20%, плотность раствора  $1,178$  г/см<sup>3</sup>.

2. Вычислите молярную концентрацию, молярную концентрацию эквивалентов, моляльность и титр раствора щелочи с массовой долей NaOH 30%. Плотность раствора щелочи 1,328 г/см .

3. К 3 л раствора азотной кислоты ( $p = 1,054$  г/см<sup>3</sup>) с массовой долей HNO3 10\% прибавили 5 л раствора той же кислоты (р = 1,009 г/см) с массовой долей HN03 2\%>. Вычислите молярную концентрацию полученного раствора и массовую долю  $(\%)$  HN03 в этом растворе.

4. Вычислите молярную концентрацию, молярную концентрацию эквивалентов, моляльность и титр раствора азотной кислоты

 $(p = 1,120 \text{ r/cm}_3)$  с массовой долей HN0<sub>3</sub> 20,8%.

5.Вычислите молярную концентрацию, молярную концентрацию эквивалентов, моляльность и титр раствора хлорида алюминия ( $p=1,149$ ) г/см) с массовой долей  $A1C1<sub>3</sub> 16%$ .

6. Сколько и какого вещества останется в избытке, если к 7 мл 0,3н. раствора серной кислоты прибавить 125 мл 0,2н. раствора гидроксида калия.

7. Смешали 10 мл раствора азотной кислоты (р = 1,056 г/см<sub>3</sub>) с массовой долей HN0<sub>3</sub> 10% и 100 мл раствора той же кислоты (р =1,184 г/см<sub>3</sub>) с массовой долей HN0<sub>3</sub> 30%. Вычислите молярную концентрацию и массовую долю  $(\%)$  HNO<sub>3</sub> в полученном растворе.

8. Какой объем раствора гидроксида калия (р = 1,056 г/см<sub>3</sub>) с массовой долей КОН 50% требуется для приготовления 3 л раствора (р=1,048 г/см) с массовой долей КОН 6%?

9. Какой объем раствора карбоната натрия ( $p = 1,105$  г/см<sub>3</sub>) с массовой долей Na<sub>2</sub>C0<sub>3</sub> 10% требуется для приготовления 5л раствора (р=1,020г/см) с массовой долей  $Na<sub>2</sub>CO<sub>3</sub> 2%$ ?

10. На нейтрализацию 31 мл 0,16н. раствора щелочи требуется 217 мл раствора серной кислоты. Вычислите молярную концентрацию эквивалентов и титр раствора серной кислоты.

11. Какой объем 0,3н. раствора кислоты требуется для нейтрализации раствора, содержащего 0,32 г NaOH в 40 мл раствора гидроксида натрия

12. Какие соединения называются карбидами и силицидами? Напишите уравнения реакций взаимодействия: а) карбида алюминия с водой; б) силицида магния с хлороводородной кислотой. Являются ли эти реакции окислительно-восстановительными? Почему?

13. Какие свойства в окислительно-восстановительных реакциях проявляет сернистая кислота? Почему? Напишите электронные и молекулярные уравнения реакций взаимодействия сернистой кислоты: а) с хлорной водой; б) с сероводородом. Укажите окислитель и восстановитель.

14. Назовите аллотропические модификации фосфора. На основании электронных уравнений составьте уравнение реакции взаимодействия фосфора с азотной кислотой, учитывая, что фосфор окисляется максимально, а азот восстанавливается минимально.

15. Соли какой кислоты называются нитритами? Какова их растворимость в воде? Напишите уравнения реакций взаимодействия нитрита калия: а) с разбавленной серной кислотой; б) с йодидом калия в присутствии серной кислоты; в) с перманганатом калия в присутствии серной кислоты. Для окислительно-восстановительных реакций составьте электронные уравнения. Объясните окислительно-восстановительную двойственность нитритов.

16 .Как проявляет себя сероводород в окислительно-восстановительных реакциях? Почему? Составьте электронные и молекулярные уравнения реакций взаимодействия раствора сероводорода: а) с хлором; б) с кислородом.

17 Какие свойства в окислительно-восстановительных реакциях проявляет серная кислота? Напишите молекулярные и электронные уравнения реакций взаимодействия разбавленной серной кислоты с магнием и концентрированной серной кислоты с медью. Укажите окислитель и восстановитель.

18 Составьте молекулярные и электронные уравнения реакций получения оксида серы (IV) из серы, сероводорода, сульфита натрия, концентрированной серной кислоты.

19. Почему азотистая кислота может проявлять как окислительные, так и восстановительные свойства? На основании электронных уравнений составьте уравнения реакций взаимодействия азотистой кислоты: а) с бромной водой; б) с йодоводородом.

20.В каком газообразном соединении азот проявляет свою низшую степень окисления? Напишите уравнения реакций получения этого соединения: а) при взаимодействии хлорида аммония с гидроксидом кальция; б) разложением нитрида магния водой.

21. Приведите примеры реакций, характерных для аммиака: а)замещения атомов водорода, б)образования соединений за счет донорноакцепторного взаимодействия, в)окисления. Для окислительновосстановительных реакций составьте электронные уравнения.

# **Практическое занятие №7**

#### **Решение расчетных задач по теме «Свойства, получение и применение щелочных и щелочно-земельных металлов и их соединений»**

Пример 1. Вычислите: а) массовую долю растворенного вещества  $(\%)$ ; б) молярную концентрацию вещества (См, М); в) молярную концентрацию эквивалентов вещества (Сн); г) моляльность вещества в растворе (Ст), который получен растворением 60 г карбоната калия в 250 мл воды (плотность раствора р = 1190 кг/м3 =1,19 г/см3 =1,19 г/мл). Чему равен титр (Т) этого раствора?

Решение, а) массовая доля (ю) показывает, сколько единиц массы растворенного вещества содержится в 100 единицах массы раствора. Массовая доля - безразмерная величина, ее выражают в долях единицы или в процентах.Так как массу 250 мл воды можно принять равной 250 г (рНг0=1г/мл), то масса полученного раствора равна:  $60 + 250 = 310$  г и, следовательно: в 310 г раствора содержится 60 г К2С03 в 100 г раствора содержится х г К2С03 100-60 1П,  $x = 19,35r$ 

Таким образом, массовая доля  $K_2C0_3$  равна 19,35% (КгСОз =19,35%).

б) молярная концентрация вещества - отношение количества растворенного вещества (в молях) к объему раствора. Единица измерения молярной концентрации моль/л.

Для расчета молярной концентрации карбоната калия необходимо найтимассу 1 л раствора: т1л ра = Vp = 1000мл • 1Л9г, мл = 1190г.

Массу карбоната калия (т) віл раствора находим из соотношения: в 310 г раствора содержится 60 г К<sub>2</sub>С0<sub>3</sub> в 1190 г раствора содержится m К<sub>2</sub>С0<sub>3</sub>

Молярная концентрация карбоната калия СМ (p= 1,67моль/л (1,67М)

в) молярная концентрация эквивалентов (нормальная концентрация) отношение количества эквивалентов растворенного вещества (в молях эквивалентов) к объему раствора. Единица измерения моль/л.

Молярная масса эквивалента кислоты равна отношению ее молярной массы к основности.

Молярная масса эквивалента соли равна отношению ее молярной массы к произведению числа атомов металла на валентность металла.

г) моляльность вещества в растворе - отношение количества растворенного вещества (в молях) к массе растворителя. Единица измерения мо-ляльности вещества в растворе моль/кг.

Масса раствора складывается из суммы масс растворенного вещества и растворителя: тр- ра = тв-ва + р.

По условию задачи масса растворителя (воды) равна 250 г. Массу карбоната калия в 1000 г растворителя находим из соотношения: на 250 г растворителя приходится 60 г К2С03 на 1000 г растворителя приходится m г  $K_2CO_3$ 

Отсюда, m = 240 г К<sub>2</sub>С0<sub>3</sub>.

Число молей соли, содержащихся в 1000 г (1 кг) растворителя равно отношению: vK со = 1,74моля

Моляльность карбоната калия в растворе Ст = 1,74 моль/кг Титр раствора (Т) показывает количество граммов растворенного вещества, содержащегося в 1 мл (1 см<sub>3</sub>) раствора.

Так раствор карбоната калия содержится 230,32 г  $K_2CO_3$ ,

то  $T = 0.2303$ г/мл.

Пример 2. На нейтрализацию 20 мл раствора гидроксида калия, содержащего 0,4 г КОН, израсходовано 42 мл кислоты. Вычислите молярную концентрацию эквивалентов кислоты в растворе.

Решение. Согласно закону эквивалентов вещества взаимодействуют между собой в эквивалентных количествах, следовательно,

Таким образом, объемы растворов реагирующих веществ обратно пропорциональны их молярным концентрациям эквивалентов. Рассчитываем молярную концентрацию эквивалентов гидроксида калия: в 0,02 л раствора содержится 0,4 г КОН в 1 л раствора содержится m = 20г.

Число молей эквивалентов гидроксида калия, содержащихся раствора, равно  $v = 0.36$  молей эквивалентов, где 56 г/моль, Мэ(КОН) = 56- молярная масса эквивалента гидроксида калия.

Следовательно, молярная концентрация эквивалентов гидроксида калия  $Ch(KOH) = 0.36$  моль/л.

На основании зависимости между объемами растворов реагирующих веществ и их молярными концентрациями эквивалентов рассчитываем молярную концентрацию эквивалентов кислоты.

Задания

1. Какой объем раствора карбоната натрия (р = 1,105 г/см3) с массовой долей Na<sub>2</sub>C0<sub>3</sub> 10\% требуется для приготовления 5л раствора (р=1,020г/см) с массовой долей  $Na<sub>2</sub>CO<sub>3</sub> 2%$ ?

2. На нейтрализацию 31мл 0,16н. раствора щелочи требуется 217мл раствора серной кислоты. Вычислите молярную концентрацию эквивалентов и титр раствора серной кислоты.

3. Какой объем 0,3н. раствора кислоты требуется для нейтрализации раствора, содержащего 0,32 г NaOH в 40 мл раствора гидроксида натрия.

4. На нейтрализацию 1 л раствора, содержащего 1,4 г гидроксида калия, требуется 50 мл раствора кислоты. Вычислите молярную концентрацию эквивалентов кислоты.

5. Вычислите молярную концентрацию, молярную концентрацию эквивалентов, моляльность и титр раствора хлорида натрия( $p = 1,148$  г/см) с массовой долей NaCl 20\%?

6.На образование 43,239 г гидрида щелочного металла требуется5,6 л водорода, измеренного при н.у. Вычислите молярные массы эквивалентов металла и его гидрида. Какой это металл?

7. Напишите уравнения реакций, с помощью которых можно осуществить следующие превращения:

NaCl NaOH  $Na<sub>2</sub>CO<sub>3</sub>$  -> NaNO<sub>3</sub> NaNO<sub>2</sub>.

Составьте электронные уравнения процессов, происходящих на электродах при электролизе раствора NaCl. Для окислительновосстановительной реакции составьте электронные уравнения.

8. Как можно получить гидрид и нитрид кальция? Напишите уравнения реакций взаимодействия этих соединений с водой. К окислительновосстановительным реакциям составьте электронные уравнения.

9 Напишите уравнения реакций, с помощью которых можно осуществить следующие превращения:

NaCl NaOH Na<sub>2</sub>CO<sub>3</sub> -> NaNO<sub>3</sub> NaNO<sub>2</sub>.

Составьте электронные уравнения процессов, происходящих на электродах при электролизе раствора NaCl. Для окислительновосстановительной реакции составьте электронные уравнения.

10. Как можно получить гидрид и нитрид кальция? Напишите уравнения реакций взаимодействия этих соединений с водой. К окислительно-восстановительным реакциям составьте электронные уравнения.

11. Какие из s - элементов II группы периодической системы относятся к щелочно-земельным металлам? Назовите природные соединения этих металлов. Составьте электронные и молекулярные уравнения реакций взаимодействия одного из этих металлов с водой, с разбавленной азотной кислотой, с разбавленной и концентрированной серной кислотой.

12. Составьте электронные и молекулярные уравнения реакций взаимодействия: а) кальция с водой; б) магния с азотной кислотой, учитывая максимальное восстановление последней.

13. Составьте молекулярные и ионно-молекулярные уравнения реакций, которые нужно провести для осуществления следующих превращений: CaC1<sub>2</sub> Ca(N0<sub>3</sub>)<sub>2</sub> -> CaC0<sub>3</sub> CaO Ca(OH)<sub>2</sub> -> Ca(HS0<sub>4</sub>)<sub>2</sub>

14. Составьте уравнения реакций, которые нужно провести для осуществления следующих превращений:

NaCl -> Na Na202 -> Na20 Na2S04.

15..На образование 43,239 г гидрида щелочного металла требуется5,6 л водорода, измеренного при н.у. Вычислите молярные массы эквивалентов металла и его гидрида. Какой это металл?

# **Практическое занятие №8**

# **Решение расчетных задач по теме «Металлы главных подгрупп»**

1. .3,04 г некоторого металла вытесняют 0,252 г водорода, 26,965 г серебра и 15,885 г меди из соединений этих элементов. Вычислите молярные массы эквивалентов металла, серебра и меди.

2. На сжигание 0,5г металла требуется 230мл кислорода, измеренного при н.у. Используя закон эквивалентов, вычислите молярную массу эквивалента металла. Определите, какой это металл, если валентность его равна 2.

3. При растворении 1,11 г металла в кислоте выделилось 382,6 мл водорода, измеренного при н.у. Вычислите молярную массу эквивалента металла.

4. При восстановлении 1,305 г оксида марганца получено 0,825 г марганца. Определите молярные массы эквивалентов марганца и его оксида. Рассчитайте валентность марганца и составьте формулу его оксида.

5. На восстановление 15,91 г оксида металла требуется 4,48 л водорода, измеренного при н.у. Вычислите молярные массы эквивалентов металла и его оксида.

6.В водородном соединении элемента содержится 8,8\%о водорода. Найдите молярную массу эквивалента элемента, образующего этот гидрид. Гидроксид какого из s-элементов проявляет амфотерные свойства? Составьте молекулярные и ионно-молекулярные уравнения реакций взаимодействия этого гидроксида а) с кислотой и б) со щелочью.

7 .Составьте уравнения реакций, которые нужно провести для осуществления следующих превращений:

Al  $\rightarrow$  Al<sub>2</sub>(S0<sub>4</sub>)<sub>3</sub> $\rightarrow$  A1(OH)<sub>3</sub> $\rightarrow$  Na[Al(OH)<sub>4</sub>] A1(N0<sub>3</sub>)<sub>3</sub>.

Для окислительно-восстановительной реакции составьте электронные уравнения.

8. Составьте электронные и молекулярные уравнения реакции взаимодействия: а) алюминия с раствором щелочи; б) бора с концентрированной азотной кислотой.

9. Составьте уравнения реакций, которые нужно провести для осуществления следующих превращений:  $B \rightarrow H_3 B_0 \rightarrow H_3 B_4 0_7 \rightarrow H_3 B_3$ Уравнение окислительно-восстановительной реакции составьте на основании электронных уравнений.

10. С какой степенью окисления олово и свинец образуют устойчивые соединения? Составьте электронные и молекулярные уравнения реакций взаимодействия олова и свинца с концентрированной азотной кислотой.

11.Чем можно объяснить восстановительные свойства соединений олова (II) и окислительные - свинца (IV)? На основании электронных уравнений составьте уравнения реакций взаимодействия: а) хлорида олова (II) с хлоридом ртути (II); б) оксида свинца (IV) с концентрированной хлороводородной кислотой.

12. Какие оксиды и гидроксиды образуют олово и свинец? Как изменяются их окислительно-восстановительные свойства в зависимости от степени окисления элементов? Составьте молекулярные и ионномолекулярные уравнения реакций взаимодействия раствора гидроксида натрия: а) с оловом; б) с гидроксидом свинца (II

# **Практическое занятие №9**

# **Решение расчетных задач по теме «Коррозия металлов»**

Коррозией называется самопроизвольное разрушение металлов и сплавов в результате химического взаимодействия их с окружающей средой. В зависимости от механизма протекания коррозийного процесса различают химическую и электрохимическую коррозию.

Химическая коррозия протекает при взаимодействии металлов с сухими газами или растворами неэлектролитов. Электрохимическая коррозия протекает в водных растворах электролитов и во влажной атмосфере.

При электрохимической коррозии происходит образование местных гальванических пар. Участки с более отрицательным потенциалом являются анодными, а с более положительным - катодными. На анодных участках происходит окисление металла Ме° - пё —> Меп+, на катодных восстановление окислителя. Если коррозия происходит в кислой среде, то на катоде восстанавливаются ионы водорода:  $2\text{IE} + 2\text{e} \rightarrow H2T$  (водородная деполяризация). Если коррозия происходит во влажном воздухе (атмосферная коррозия), в электролите, содержащем растворенный кислород, при неравномерной аэрации, то на катоде восстанавливаются молекулы кислорода:  $02 + 2H20 + 4e \rightarrow 40H$ " или  $02 + 4IE + 4e \rightarrow 2H20$  (кислородная деполяризация).

Коррозия при неравномерной аэрации наблюдается, когда доступ растворенного кислорода к различным частям изделия неодинаков. При этом те части металла, доступ кислорода к которым минимален, являются анодными участками. Это объясняется тем, что на катодных участках, где доступ кислорода больше, вследствие восстановления кислорода  $(02 + 2H20)$ + 4ё —> 40Н") происходит подщелачивание и металлы (в частности железо) пассивируются. На неаэрируемых участках происходит окисление металла: Ме° - пё —> Меп+.

Пример 1. Хром находится в контакте с медью. Какой из металлов будет окисляться при коррозии, если пара металлов находится в кислой среде (в H2S04). Составьте схему образующегося при этом гальванического элемента, напишите уравнения электродных процессов.

Решение. Сравнивая величины стандартных электродных потенциалов (табл. 6), видим, что хром является более активным металлом ( $\phi^{\circ}r3+/cr =$ 0,740В) и в образующейся гальванической паре будет анодом.

Медь является катодом  $(\phi^{\circ}u2+/Cu = +0.340B)$ , как менее активный металл. В кислой среде схема образующегося гальванического элемента будет следующая:

Хром окисляется. На катоде восстанавливаются ионы водорода (водородная деполяризация).

Пример 2. Как происходит коррозия во влажном воздухе пары олововисмут? Составьте схему образующегося гальванического элемента, напишите электронные уравнения электродных процессов.

Решение. Во влажном воздухе происходит атмосферная коррозия. При этом поверхность металла, находящегося во влажном воздухе, покрывается пленкой воды, содержащей различные газы, и в первую очередь кислород. Стандартный электродный потенциал олова ф °n2+/Sn= -0,136В, а стандартный электродный потенциал висмута ф °.3+/в.=+0,215В. Потенциал висмута более положительный, следовательно, при контакте этих металлов

олово будет анодом, а висмут - катодом. Схема образующегося при атмосферной коррозии гальванического элемента будет следующая:

 $K: 0_2 + 2H_20 + 4e \rightarrow 40H \sim 1$  Уравнивая число электронов, участвующих в катодном и анодном процессах, можно записать суммарное уравнение:

A (-) Cr I H2S041 Cu (+) K Электронные уравнения электродных процессов:

A:  $Cr0 - 3e$  ->  $Cr3 + K$ :  $2H+ +2e$  -> H2T

A (-) Sn I H20, 021 Bi (+) K

Электронные уравнения электродных процессов:

A:  $\text{Sn}^0$  -  $2\overline{e} \rightarrow \text{Sn}^{2+}$ 

 $2\text{Sn}^{\circ} + 02 + 2\text{H}20$   $2\text{Sn}2 + 40\text{H}$ "

Ионы Sn2+ взаимодействуют с гидроксид-ионами:

 $Sn2+ + 20H''$  Sn(OH)2. Образующийся гидроксид Sn(OH)2 является продуктом коррозии.

12.

ЗАДАНИЯ

1 .Как происходит атмосферная коррозия луженого и оцинкованного железа при нарушении целостности покрытия? Составьте электронные уравнения анодного и катодного процессов. Каков состав продуктов коррозии?

2.Цинк покрытый серебром. Какое это покрытие - анодное или катодное? Почему? Какой из металлов будет корродировать во влажном воздухе в случае разрушения покрытия? Составьте электронные уравнения анодного и катодного процессов? Каков состав продуктов коррозии?

3.В раствор соляной кислоты поместили цинковую пластинку и цинковую пластинку, частично покрытую медью. В каком случае процесс коррозии цинка происходит интенсивнее? Дайте этому объяснение, составьте электронные уравнения анодного и катодного процессов.

4. Почему химически чистое железо является более стойким против коррозии, чем техническое железо? Составьте электронные уравнения анодного и катодного процессов, происходящих при коррозии технического железа во влажном воздухе и в сильнокислой среде

5. Какое покрытие металла называется анодным и какое катодным? Составьте электронные уравнения анодного и катодного процессов, происходящих при коррозии железа, покрытого медью во влажном воздухе и в сильнокислой среде.

6. Железное изделие покрыли кадмием. Какое это покрытие анодное или катодное? Почему? Составьте электронные уравнения анодного и катодного процессов коррозии этого изделия при нарушении покрытия во влажном воздухе и в хлороводородной кислоте.

7. Две железные пластинки, частично покрытые одна оловом, другая медью, находятся во влажном воздухе. На какой из этих пластинок быстрее образуется ржавчина? Составьте электронные уравнения анодного и катодного процессов коррозии этих пластинок. Каков состав продуктов коррозии железа?

8. Как происходит коррозия железного изделия, покрытого титаном, находящегося во влажном грунте, содержащем растворенный кислород? Составьте электронные уравнения анодного и катодного процессов. Каков состав продуктов коррозии?

9. Две цинковые пластинки, частично покрытые одна никелем, другая серебром, находятся во влажном воздухе. На какой из пластиноккоррозия протекает интенсивнее? Почему? Составьте электронные уравнения анодного и катодного процессов. Каков состав продуктов коррозии?

10.В раствор электролита, содержащего растворенный кислород, опустили цинковую пластинку и цинковую пластинку, частично покрытую медью. В каком случае процесс коррозии цинка происходит интенсивнее? Составьте электронные уравнения анодного и катодного процессов.

### Практическое занятие №10

Выполнение упражнений  $\Pi$ <sup>O</sup> теме «Строение органических соединений»

1. Напишите структурные формулы следующих соединений по их названиям:

а) 3,4,5-триметил-4-пропилоктан;

б) 6-(3-метилбутил) ундекан;

в) 2-метилгептадекан.

2 Для каждого типа связи в молекулах приведенных ниже соединений укажите образующие их атомные орбитали:

a)  $CH<sub>3</sub>CH<sub>2</sub><sup>+</sup>$ 

 $6)$  CH<sub>3</sub>CH<sub>2</sub>

 $B) CH<sub>3</sub>BH<sub>2</sub>$ 

3 Сколько стереоизомеров может существовать для каждого из следующих соединений? Какие типы изомерии встретились Вам в этих соединениях? Назовите все соединения.

a)  $CH_3CHDCHBrCH_2CH_3$ ,

 $6)$  CH<sub>3</sub>CHDCl,

 $B)$  CH<sub>3</sub>CHDCH<sub>2</sub>NO<sub>2</sub>.

4 Соединение С<sub>8</sub>Н<sub>18</sub> при действии 1 моля хлора образует в условиях радикального замещения лишь один изомер, имеющий формулу  $C_8H_{17}Cl$ . Предложите строение обоих соединений, назовите их.

Аналогичные структуры предложите для углеводородов и продуктов монохлорирования  $C_8H_{18}$ ,  $C_5H_{10}$ ,  $C_6H_{12}$ .

5. Для каждого из следующих соединений напишите структуры продуктов монобромирования и состав образующихся смесей, если относительные константы скорости замещения водорода на бром составляют: 1 - для первичных связей С - Н, 3,3 - для вторичных и 7,7 - для третичных.

а) 2,2,3-Триметилбутан; б) бутан.

6 Предложите вещества, которые можно использовать в реакциях нуклеофильного замещения для синтеза следующих соединений:

a)  $CH_3CH_2CH_2SCH_3$ ,

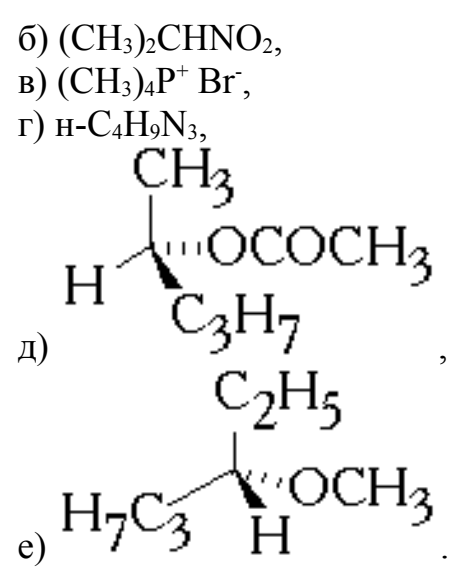

7 Третичный бромид 1 проявляет чрезвычайно низкую активность в реакциях нуклеофильного замещения  $(S_N1$  и  $S_N2)$  по сравнению с третбутилбромидом 2 Предложите объяснение такой реакционной способности соединения 1.

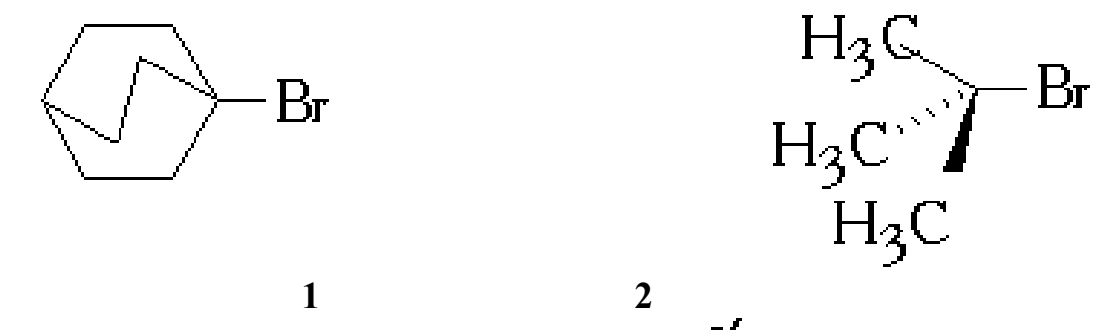

**8** Оптически чистый вторичный иодид 3 ( $[\mathbf{\alpha}]_{\text{D}} = +20^{\circ}$ ) образует ацетат 4 в реакции с 7 Третичный бромид 1 проявляет чрезвычайно низкую активность в реакциях нуклеофильного замещения (S<sub>N</sub>1 и S<sub>N</sub>2) по сравнению с трет-бутилбромидом 2 Предложите объяснение такой реакционной способности соединения 1.

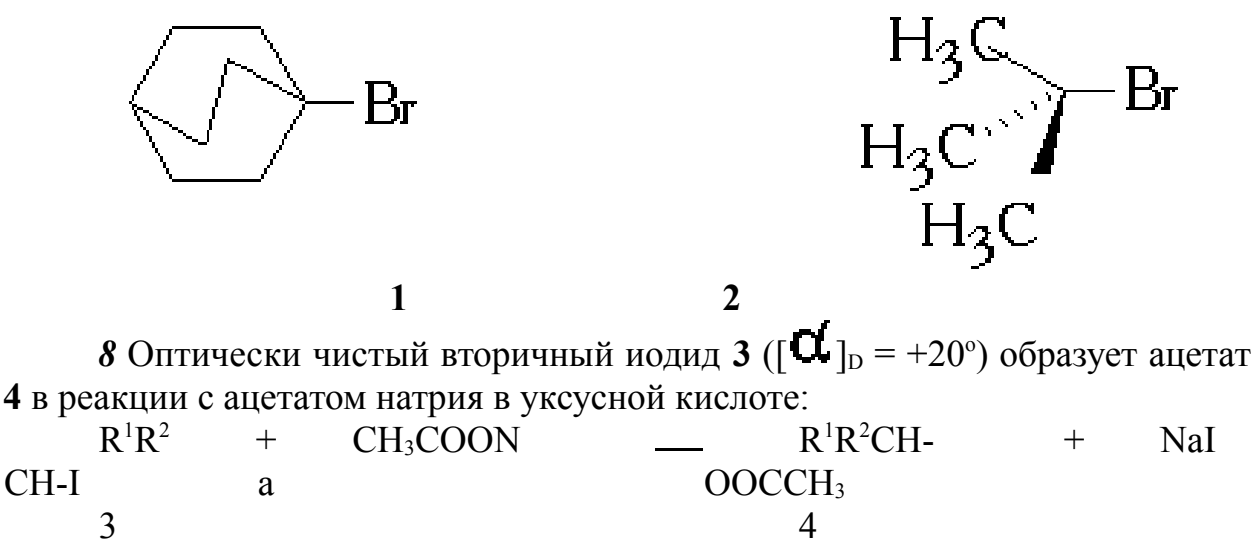

При использовании 0.1 М раствора ацетата натрия в уксусной кислоте образующийся ацетат 4 имеет  $\mathbf{C}$ ,  $\mathbf{C}$ ,  $\mathbf{D} = -12^{\circ}$ . При проведении той же реакции в

1.0 М растворе ацетата натрия в уксусной кислоте соединение 4 имело максимальную величину оптической активности:  $\mathbf{[C]}_{\text{b}} = -16^{\circ}$ . Каковы, по Вашему мнению, причины различной оптической активности полученных образцов ацетата 4.

9 (R)-1-Фенилпропан-2-ол, содержащий изотопную метку  ${}^{18}O$ , введен в следующую цепочку превращений:

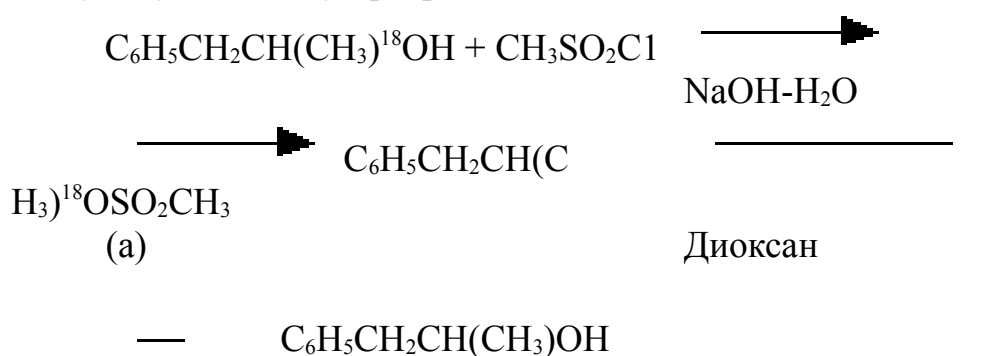

# Практическое занятие №11 Выполнение упражнений по теме «Углеводороды»

Пример1. В лабораторной установке из 120 л ацетилена (н.у.) получили 60 г бензола. Найдите практический выход бензола.

Решение

 $3C_2H_2 (= C_6H_6)$  $n(C_2H_2) = V(C_2H_2)/V_M = 120$  J : 22,4 J/MOJIb = 5,35 MOJIb  $n(C_6H_6)_{\text{reop}} = 1/3 \times n(C_2H_2) = 1/3 \times 5,35 \text{ mo} = 1,785 \text{ mo}$  $n(C_6H_6)_{\text{max}} = m(C_6H_6)/M(C_6H_6) = 60$  г : 78 г/моль = 0,77 моль  $h = (n_{\text{max}} : n_{\text{reop}}) \times 100\% = (0.77 : 1.785) \times 100\% = 43\%$ Ответ. 43%.

Пример 2.. При сгорании органического вещества массой 4,8 г образовалось 3.36 л CO<sub>2</sub> (н.у.) и 5.4 г воды. Плотность паров органического вещества по водороду равна 16. Определите молекулярную формулу исследуемого вещества.

Решение. Продукты сгорания вещества состоят из трех элементов: углерода, водорода, кислорода. При этом очевидно, что в состав этого соединения входил весь углерод, содержащийся в  $CO<sub>2</sub>$ , и весь водород, перешедший в воду. А вот кислород мог присоединиться во время горения из воздуха, а мог и частично содержаться в самом веществе. Для определения простейшей формулы соединения нам необходимо знать его элементный состав. Найдем количество продуктов реакции (в моль):

 $n(CO_2) = V(CO_2) / V_M = 3{,}36 \text{ J}$  : 22,4 л/моль = 0,15 моль

 $n(H_2O) = m(H_2O) / M(H_2O) = 5.4$  г : 18 г/моль = 0.3 моль

Следовательно, в состав исходного соединения входило 0,15 моль атомов углерода и 0,6 моль атомов водорода:  $n(H) = 2n(H_2O)$ , так как в одной молекуле воды содержатся два атома водорода. Вычислим их массы по формуле:

 $m = n \times M$  $m(H) = 0.6$  моль х 1 г/моль = 0.6 г  $m(C) = 0.15$  моль х 12 г/моль = 1.8 г Определим, входил ли кислород в состав исходного вещества:  $m(O) = 4.8 - (0.6 + 1.8) = 2.4$  F Найдем число моль атомов кислорода:  $n(O) = m(O) / M(O) = 2.4$  г : 16 г/моль = 0.15 моль

Соотношение числа атомов в молекуле исходного органического соединения пропорционально их мольным долям:

 $n(CO_2)$ :  $n(H)$ :  $n(O) = 0.15$ :  $0.6$ :  $0.15 = 1$ : 4: 1

самую маленькую из этих величин  $(0.15)$  принимаем за 1, а остальные делим на нее. Итак, простейшая формула исходного вещества СН<sub>4</sub>О. Однако по условию задачи требуется определить молекулярную формулу, которая в общем виде такова:  $(CH_4O)_x$ . Найдем значение х. Для этого сравним молярные массы исходного вещества и его простейшей формулы:

 $x = M(CH_4O)_x / M(CH_4O)$ 

Зная относительную плотность исходного вещества по водороду, найдем молярную массу вещества:

 $M(CH_4O)_x = M(H_2)$  x  $D(H_2) = 2$  r/mojib x 16 = 32 r/mojib

 $x = 32$   $\Gamma/MOJJb / 32 \Gamma/MOJJb = 1$ 

Есть и второй вариант нахождения х (алгебраический):

 $12x + 4x + 16x = 32$ ;  $32x = 32$ ;  $x = 1$ 

Ответ. Формула исходного органического вещества СН<sub>4</sub>О

1 Напишитие структурные формулы названных ниже соединений:

а)  $(Z)$ -3,4-диметилгекс-3-ен

б) 2.3-диметилбут-1-ен

в) 2-метил-4-бутилокт-2-ен.

2. Для каждого типа связи в молекулах приведенных ниже соединений укажите, какие атомные орбитали участвуют в их образовании; в тех случаях, когда речь идет о гибридных орбиталях, укажите их компоненты.

a)  $CH_3C=CH$ 

 $6)$  CH<sub>2</sub>=CHCH=CH<sub>2</sub>

 $B) CH<sub>2</sub>=C=CH<sub>2</sub>.$ 

3. Напишите структурные и пространственные формулы диеновых углеводородов C<sub>5</sub>H<sub>8</sub>. Какие типы изомерии встретились Вам в этих соединениях? Назовите все предложенные Вами структуры диеновых углеводородов.

4. Пент-1-ен и циклопентан - изомерные молекулы. Предложите метод (или методы), позволяющие качественно различить эти соединения, если Вам даны образцы этих соединений в пробирках; предложите метод (или методы) количественного определения состава для смеси указанных углеводородов.

5. Расположите следующие соединения в порядке увеличения скорости присоединения НВг:

a)  $(CH_3)_2C=CH_2$  $6)$  CH<sub>2</sub>=CH<sub>2</sub>

 $B)$  CH<sub>3</sub>CH=CH<sub>2</sub>.

6. Мускалур [(Z)-9-трикозен] (1) - половой аттрактант самки домашней мухи. Предложите путь синтеза этого соединения из ацетилена и необходимых галогеналканов. При выборе методов построения -CH=CHфрагмента учтите, что активна только Z-форма 9-трикозена.

7. Напишите структурные формулы соединений, образующихся в следующих реакциях и укажите относительную конфигурацию заместителей в циклогексановом фрагменте.

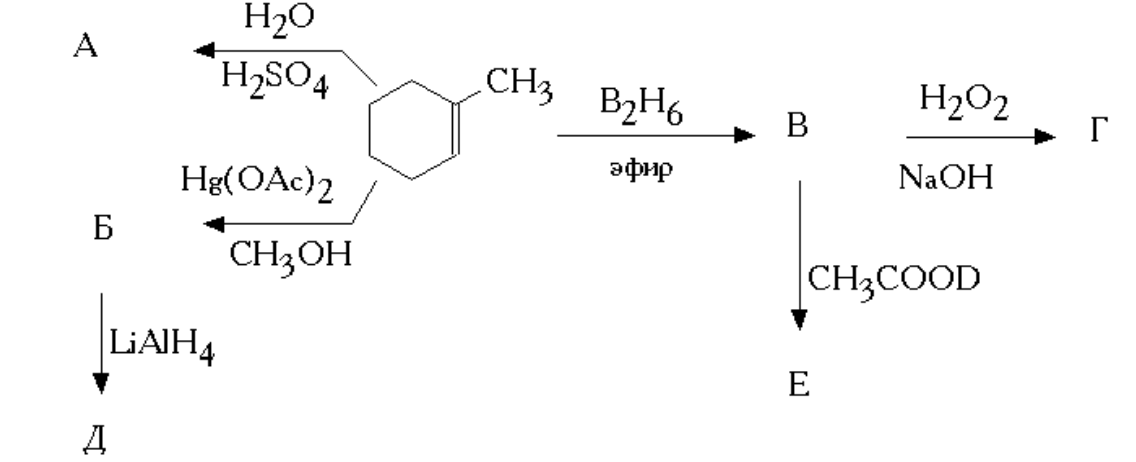

8. Предложите методы и реагенты, необходимые для следующих превращений:

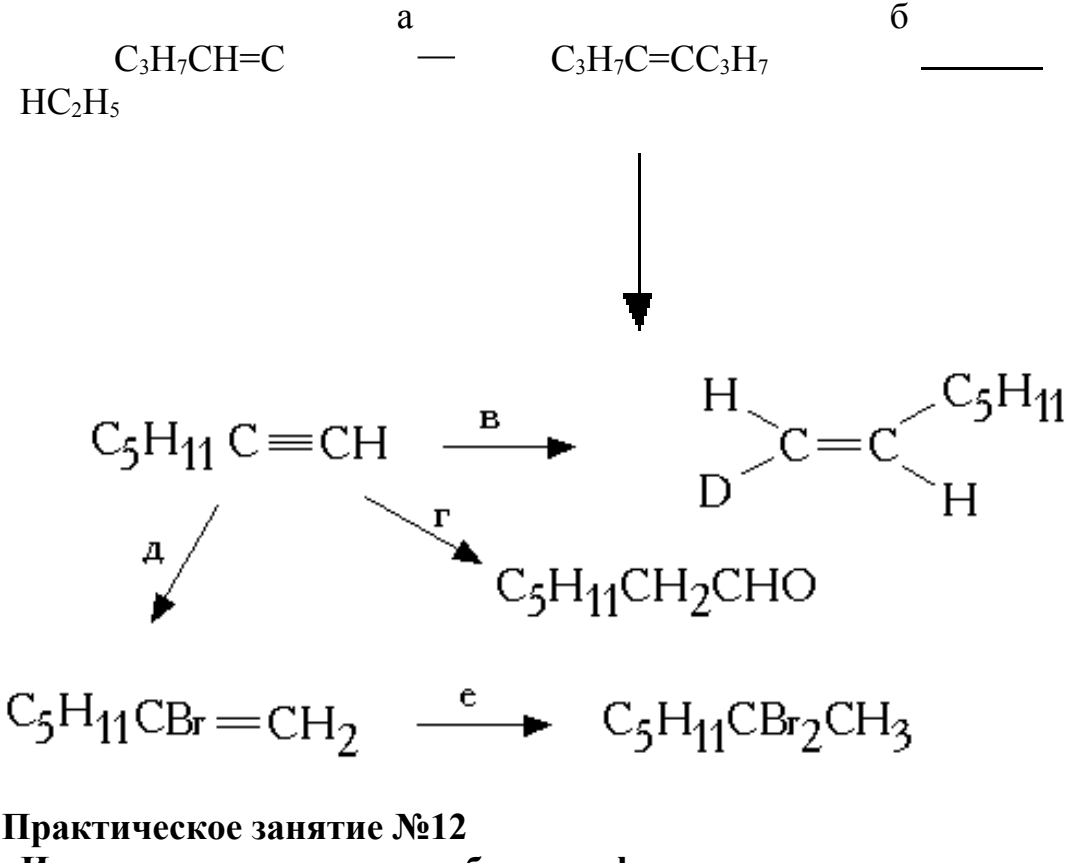

«Изучение процесса переработки нефти» Заслушивание и обсуждение докладов на темы Виды и происхождение нефти. Научные основы переработки и разделения нефти. Фракционный и химический состав. Углеводороды. Смолисто-асфальтовые вещества. Алкилирование. Каталитический крекинг. Вторичная переработка нефти Ароматизация. Гидрокрекинг. Каталитический риформинг. Состав и свойства продуктов переработки нефти. Комплексная переработка нефти

### **Практическое занятие №13 «Каменный уголь. Природный газ»**

Заслушивание и обсуждение докладов на темы Каменный уголь. Природный газ. Методы исследования состава переработки сырья Термический крекинг. Пиролиз и коксование нефтяного сырья. Полимеризация и изомеризация.

# **Практическое занятие №14**

# **«Способы снижения выбросов в окружающую среду продуктов сгорания моторного топлива»**

Заслушивание и обсуждение докладов на темы

-совершенствование технологических процессов и внедрение малоотходных и безотходных технологий;

- изменение состава и улучшение качества используемых ресурсов;

- комплексное использование сырья и снижение потребления ресурсов, производство которых связано с загрязнением окружающей среды;

- изменение состава и улучшение качества выпускаемой продукции (неэтилированные бензины, малосернистые топлива и т.д.);

- очистку сбрасываемых промышленных газов.

# **Практическое занятие №15 Выполнение упражнений по теме «Альдегиды и кетоноы»**

1 Как из карбида кальция и воды, применив реакцию Кучерова, получить уксусный альдегид, затем уксусную кислоту и фениловый эфир уксусной кислоты. Составьте уравнения соответствующих реакций.

2. Какие соединения называются альдегидами и кетонами? Объясните, в чем заключается сходство и различие их свойств, напишите уравнения соответствующих реакций. Охарактеризуйте свойства формальдегида и составьте схему получения фенолформальдегидной смолы.
**3.** Предложите схему синтеза: а) 5-метил-2-изопропилгексан-2-аля из 3 метил-бутанола-1; б) 4-метил-4-гидроксипентанона-2 из пропилена.

**4.** Напишите уравнения реакций превращения: а) бутаналя в 1,1 дихлорбутан; б) пентанона в пропин.

**5.** При окислении некоторого кислородсодержащего ор-ганического вещества массой 1,8 г аммиачным раствором оксида серебра получили серебро массой 5,4 г. Какое органическое вещество подвергнуто окислению?

**6.** При помощи каких качественных реакций можно различить акролеин и пропионовый альдегид?

**7.** При взаимодействии этанола массой 13,8 г с оксидом меди массой 28 г получили альдегид, масса которого составила9,24 г. Определите выход продукта реакции.

**8.** Какое количество вещества формальдегида содержится в растворе объемом 3 л ( $\rho = 1.06$  г/см3), массовая доля CH2O, в котором равна 20 %?

**9.** В промышленности ацетальдегид получают по способу Кучерова. Какую массу ацетальдегида можно получить исходя из технического карбида кальция массой 500 кг, массовая доля примесей в котором составляет 10,4 %? Выход ацетальдегида 75 %.

**10.** При окислении вещества состава С8Н16 образует

единственный продукт С4Н8О, не вступающий в реакцию «серебряного зеркала». Дальнейшее окисление вещества С4Н8О приводит к образованию смеси оксида углерода (IV), уксусной и пропионовой кислот. Напишите структурные формулы исходного вещества и продукта его окисления.

**11.** Какие соединения образуются при каталитическомгидрировании: а) 2,3-диметилпентанона-3; б) 3,3-диметилбутаналя?

**12.** Какие соединения образуются при каталитическом гидрировании: а) изовалерианового альдегида; б) метилэтилкетона?

## **Практическое занятие №16**

## **«Описание свойств карбоновых кислот уравнениями реакций»**

**1.** Напишите структурные формулы следующих соединений: а) 2 метилпропановая кислота; б) 2,3,4-трихлорбутановая кислота; в) 3,4 диметилгептановая кислота; г) 2,4-диметил-4-этилгептановая кислота.

**2** Изложите современные представления о строении карбоксильной группы. Объясните: а) кислотные свойства карбоновых кислот,; б) пониженную склонность карбоксильного

углерода к реакциям нуклеофильного присоединения; в) склонность карбоновых кислот к реакциям нуклеофильного замещения гидроксильной группы.

**3.** Приведите формулы предельных структур и мезоформулы карбоновой кислоты и карбоксилат-аниона. Объясните, в каком случае эффект сопряжения выражен сильнее.

**4.** Сравните прочность водородных связей в спиртах и карбоновых кислотах. Объясните причину различия прочности водородных связей. Как это сказывается на физико-химических свойствах карбоновых кислот?

**5.** В чем сходство и различие карбоновых и минеральных кислот? Для подтверждения своих выводов приведите уравнения реакций.

**6.** Расположите в ряд по усилению кислотных свойств следующие кислоты: уксусная, фторуксусная, хлоруксусная, бромуксусная, иодуксусная. Ответ обоснуйте

7 Назовите следующие соединения по номенклатуре ИЮПАК:

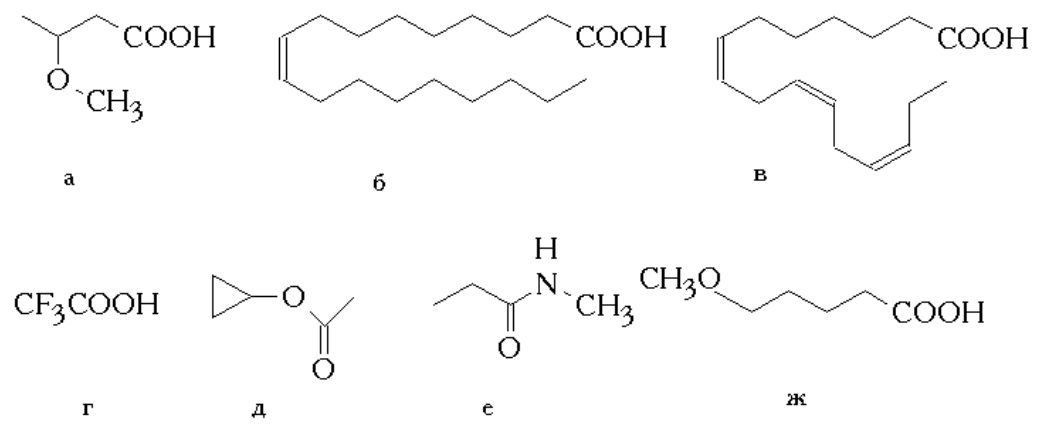

8. В каждой из указанных ниже пар анионов укажите наиболее сильное основание. Укажите также наиболее сильную кислоту в парах соответствующих сопряженных кислот. а) СН<sub>3</sub>СН<sub>2</sub>О и СН<sub>3</sub>СОО;

б) ClCH<sub>2</sub>CH<sub>2</sub>COO и CH<sub>3</sub>CHClCOO;

в) Cl<sup>-</sup> и CH<sub>3</sub>COO ;

г) ClCH<sub>2</sub>CH<sub>2</sub>COO<sup>-</sup> и CH<sub>3</sub>CH<sub>2</sub>CH<sub>2</sub>COO<sup>-</sup>;

д) FCH<sub>2</sub>COO и F<sub>2</sub>CHCOO.

9. Укажите, какая из карбоксильных групп в молекуле 3 хлоргександиовой кислоты имеет меньшую константу диссоциации.

10 При кипячении в растворе  $D_2O$ , содержащем сильную протонную кислоту, пропановая кислота постепенно обменивает три атома водорода на дейтерий:

 $CH_3CH_2COOH \xrightarrow{D_2SO_4} CH_3CD_2COOD$ 

Предложите возможный механизм дейтерообмена.

11. Предложите методы и реагенты, с помощью которых 3 метилбутановую кислоту можно превратить в следующие соединения:

a)  $(CH_3)_2C=CHCOOCH_3$ ;

 $(CH_3)_2CHCH_2CH_2COOH;$ 

в)  $(CH_3)_2CHCH_2Br;$ 

г)  $(CH_3)_2CHCH_2CONH_2$ .

12. Предложите последовательность реакций, с помощью которых можно получить следующие соединения:

а)  $(CH_3)_2CHCH_2CH_2COOH$ 

 $6$ ) СН<sub>2</sub>=СНСН<sub>2</sub>СН<sub>2</sub>СООН

в) НООССН<sub>2</sub>СН<sub>2</sub>СООН

г) HOOCCH<sub>2</sub>CH(CH<sub>3</sub>)COOH

 $-c$ ooh д)

13 Предложите последовательность реакций, с помощью которых можно получить указанные ниже соединения:

a)  $CH<sub>2</sub>=CHCH<sub>2</sub>CH<sub>2</sub>COCH<sub>3</sub>$ 

 $6)$  СН<sub>3</sub>СОСН<sub>2</sub>СН<sub>2</sub>СОСН<sub>3</sub>

в) CH<sub>3</sub>COCH<sub>2</sub>CH<sub>2</sub>COOH

г) CH<sub>3</sub>COCH<sub>2</sub>CH<sub>2</sub>CH<sub>2</sub>COOH.

## **Практическое занятие №17**

**Выполнение упражнений и решение расчетных задач по теме «Функциональные производные углеводов**

Решите следующий тест

1. Органическим продуктом нижеприведенной реакции является:

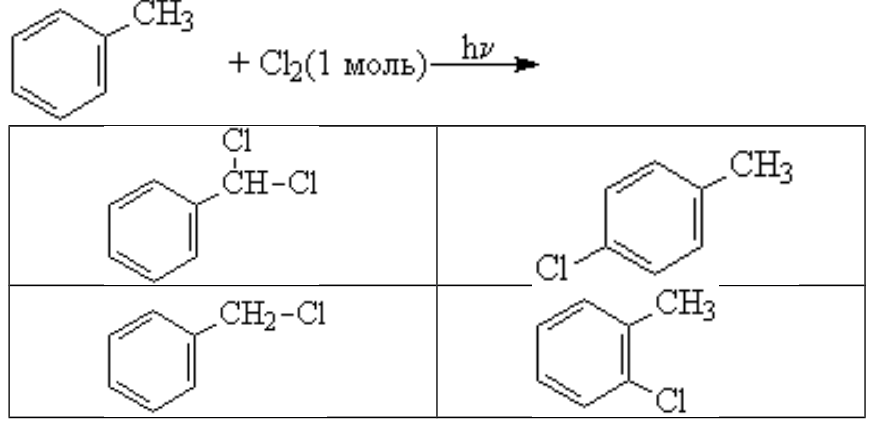

2. Органическими продуктами нижеприведенной реакции являются:<br>CH<sub>3</sub>

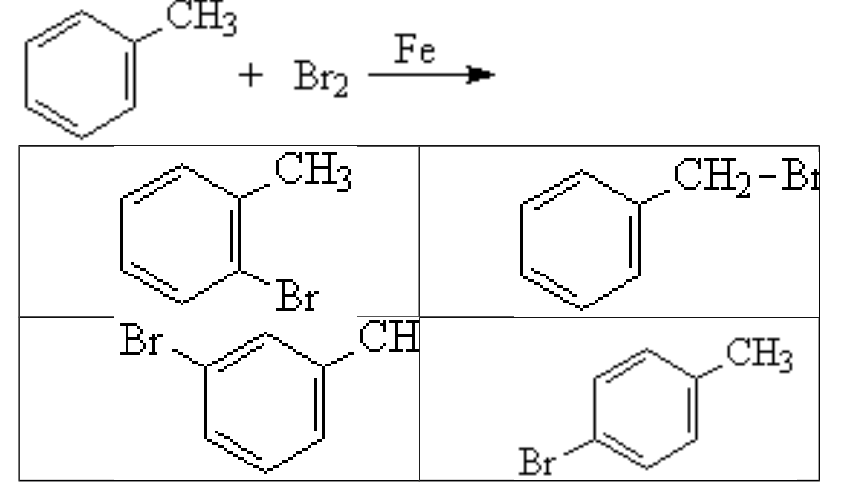

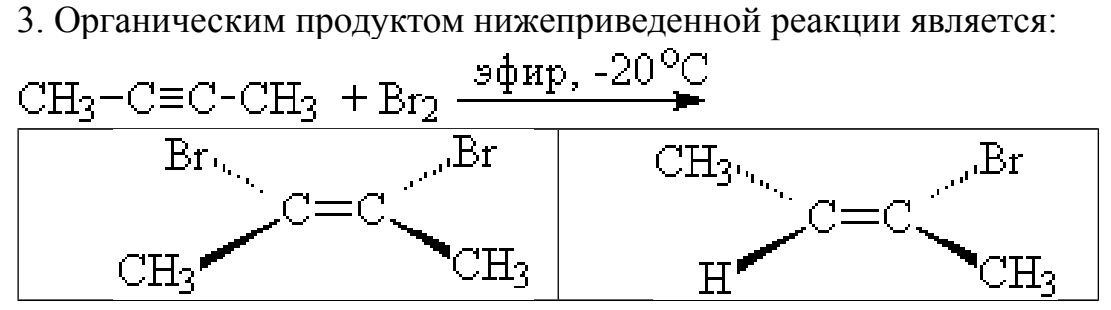

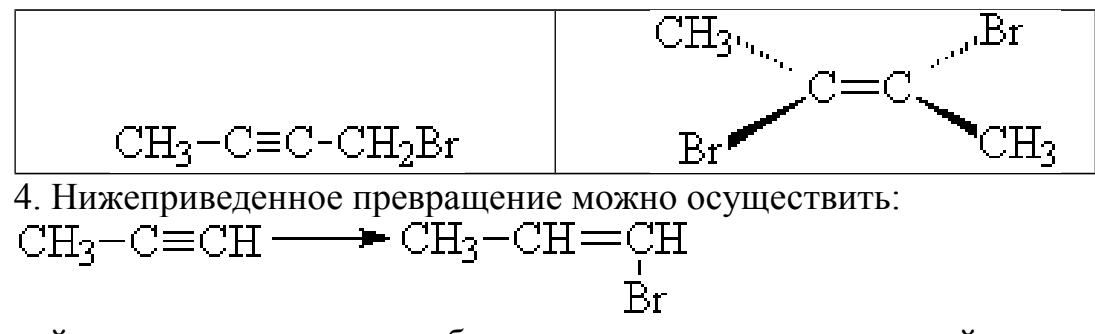

действием раствора бромоводорода в уксусной кислоте действием раствора брома в четыреххлористом углероде действием бромоводорода в присутствии пероксида бромированием при облучении

5. Нижеприведенное превращение можно осуществить:

$$
\begin{array}{ccc}\n\text{CH}_3-\text{CH}-\text{C}\equiv\text{CH} & \longrightarrow & \text{CH}_3-\text{CH}-\text{C}=\text{CH}_2\\
\text{CH}_3 & & \text{CH}_3\\
\end{array}
$$

действием раствора бромоводорода в уксусной кислоте действием раствора брома в четыреххлористом углероде действием бромоводорода в присутствии пероксида бромированием при облучении

6. Установите соответствие между исходными соединениями и органическими продуктами реакции:

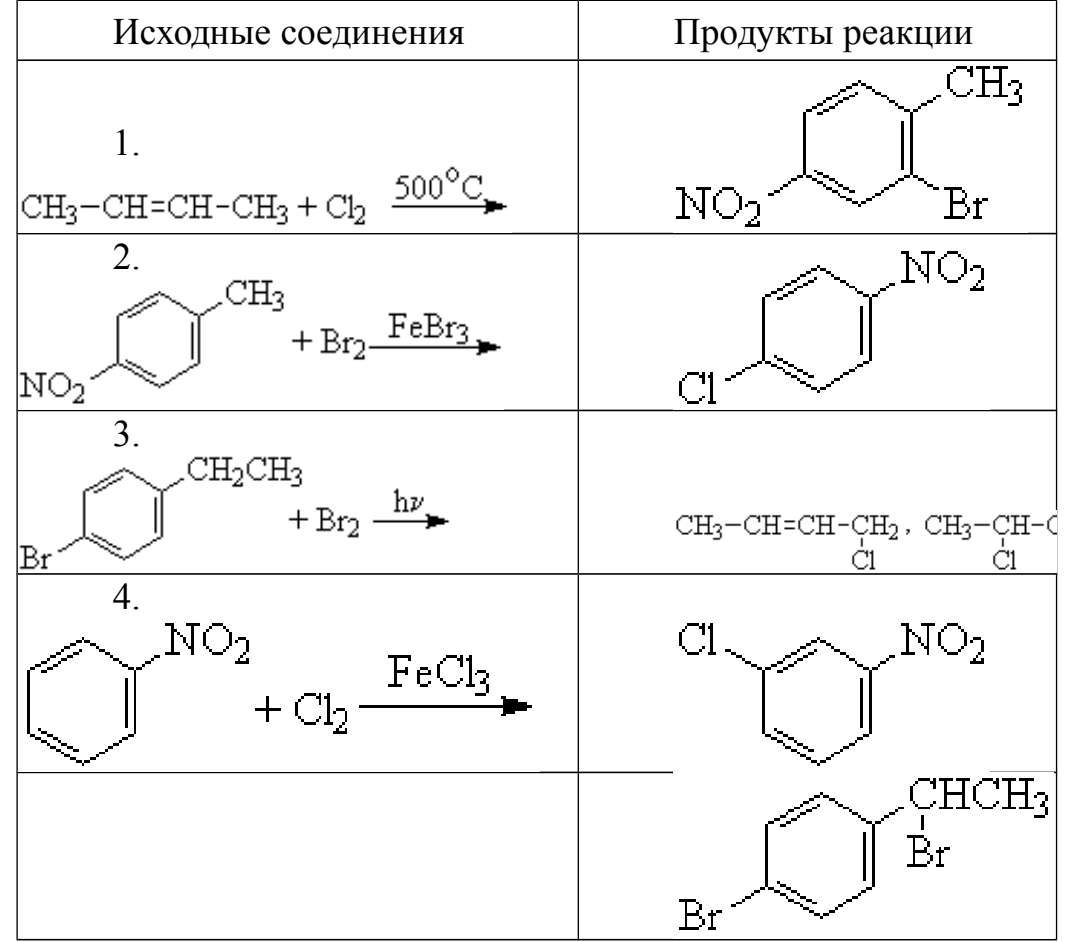

7. Установите соответствие между исходными соединениями и органическими продуктами реакции:

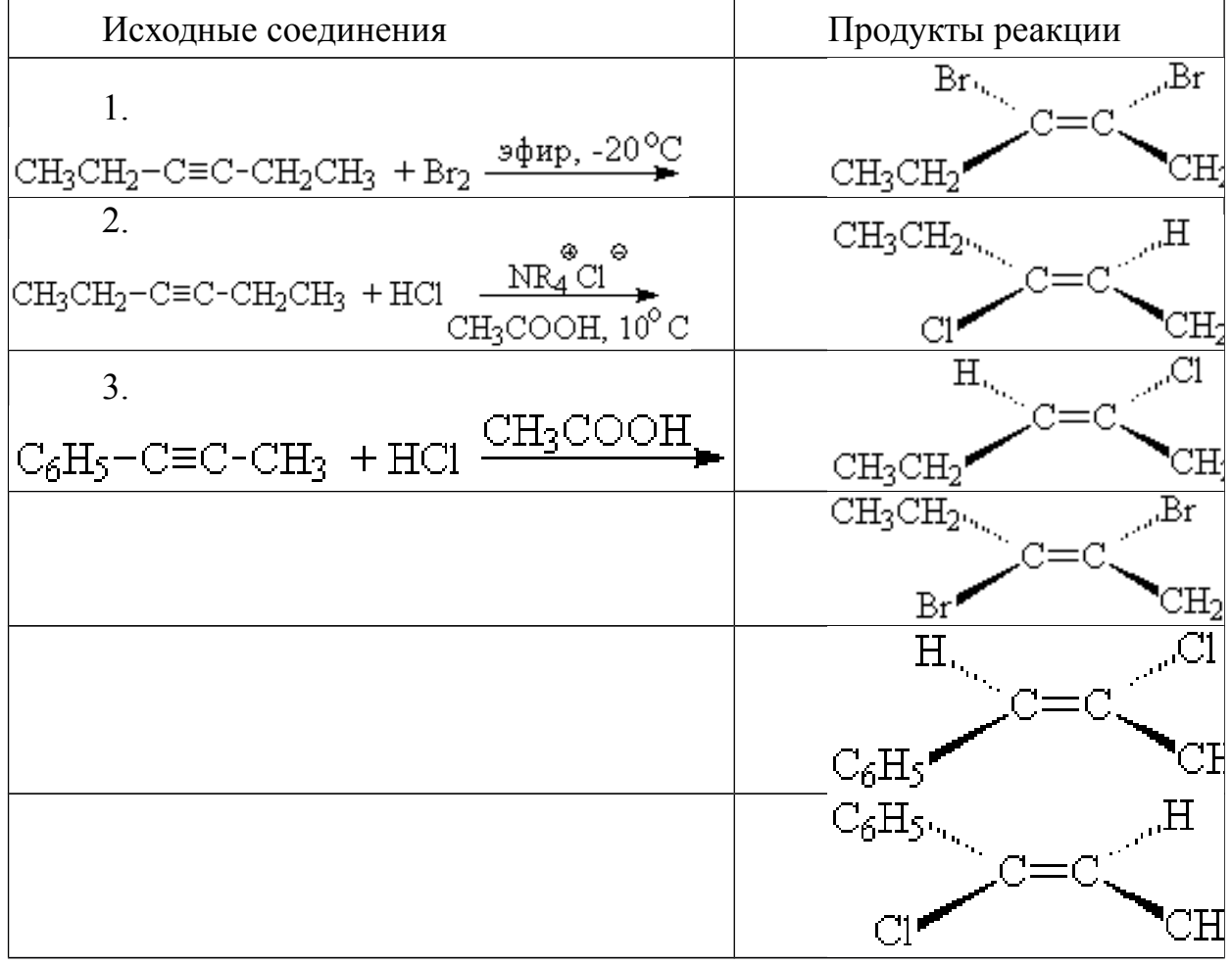

8. Соединениями C и D в нижеприведенной последовательности превращений являются:

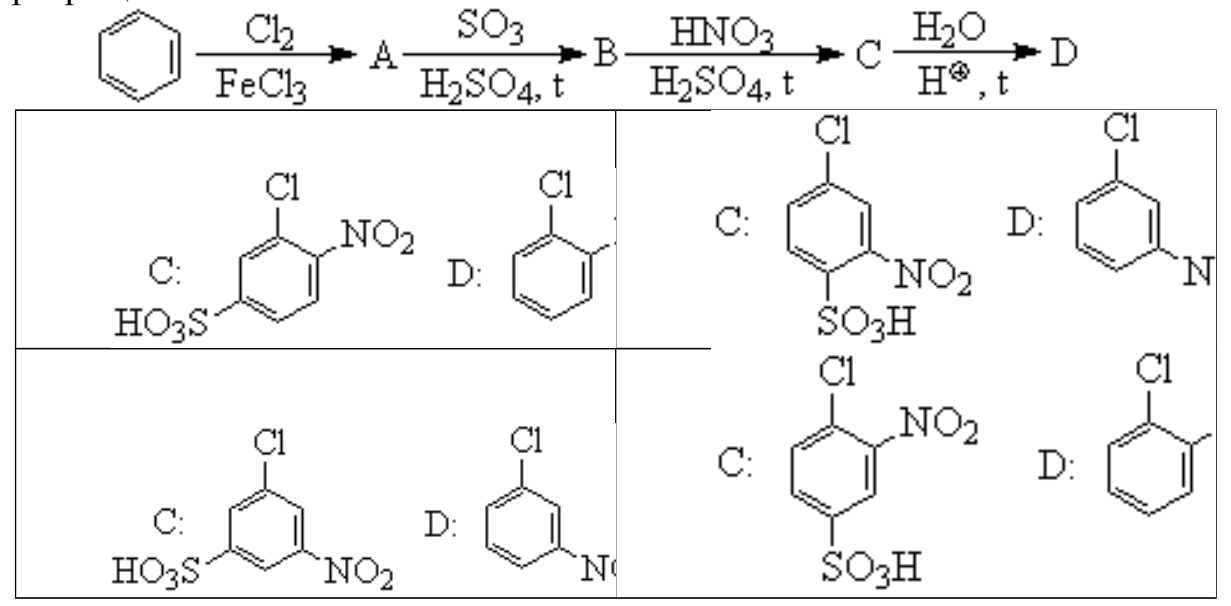

 9. Соединениями А и C в нижеприведенной последовательности превращений являются:

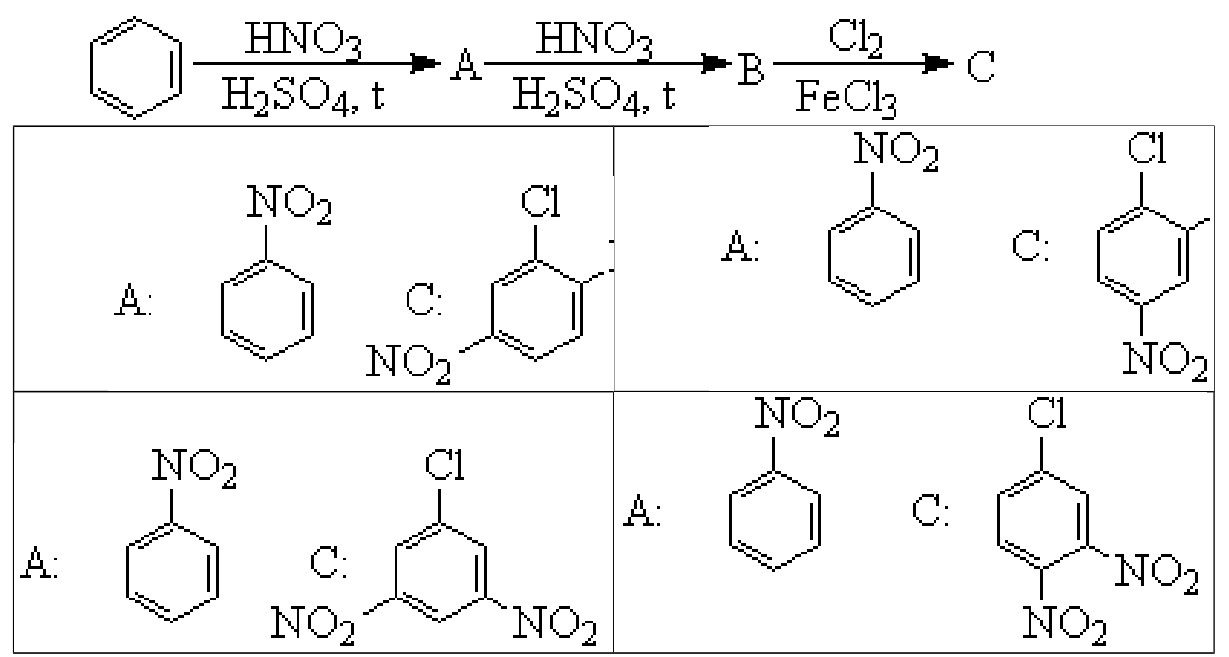

10. Соединениями А и C в нижеприведенной последовательности превращений являются:

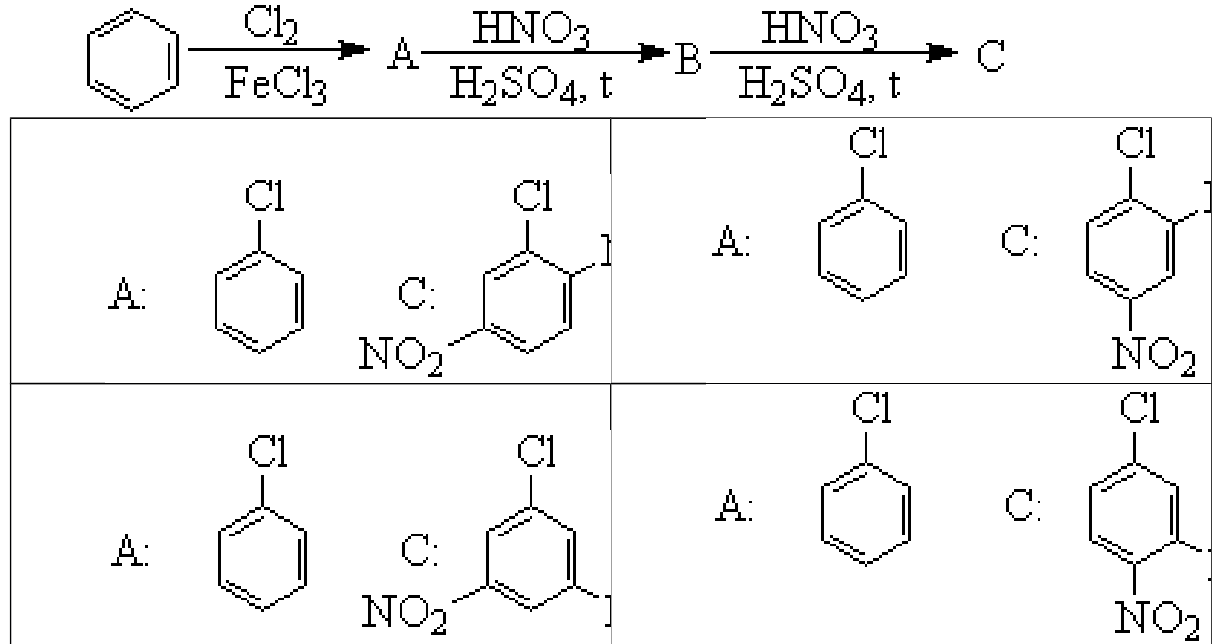

#### **Практическое занятие №18**

**«Физические и химические свойства элементорганическиех соединений»**

1. Какие продукты Вы ожидаете в реакциях следующих галогенпроизводных с металлами?

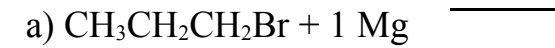

б)  $CH_3CH_2CH_2CH_2Cl$  + 2 Li

в)  $HOCH<sub>2</sub>CH<sub>2</sub>CH<sub>2</sub>Br + 1 Mg$ 

г) BrCH<sub>2</sub>CH<sub>2</sub>CH<sub>2</sub>CHBrCHBrCH + 2 Mg

д)  $CH<sub>2</sub>=CHCH<sub>2</sub>Br + 1 Mg$ 

e)  $BrCH_2CH_2CH_2CH_2Br + 2 Mg$ 

ж) BrCH<sub>2</sub>COOCH<sub>2</sub>CH<sub>3</sub> + 1 Zn

2. Тщательный анализ состава реакционной смеси, образующейся при взаимодействии 1-бромбутана с магнием в эфире и далее с  $CO<sub>2</sub>$  показал, что наряду с ожидаемой пентановой кислотой образуются также бутан, 1-бутен и октан. Выскажите Ваши соображения о возможных путях образования этих углеводородов.

3. Предскажите результат реакций этилмагнийбромида с а) двуокисью углерода, б) диэтилкетоном, в) окисью этилена, г) нитрилом изомасляной кислоты, д) хлором, е) серой, ж) этилацетатом.

4. Предскажите кратчайший путь (одно- или двухстадийный) получения следующих веществ, используя для этого любые производные  $C_1 - C_3$  и необходимые металлоорганические соедлинения:

а)  $CH_3CH_2CH(OH)CH_2COOCH_3$ ;

 $\sigma$ ) СН<sub>2</sub>=СНСН(ОН)СD<sub>3</sub>;

в)  $CH<sub>2</sub>=CHCH<sub>2</sub>CH<sub>2</sub>CH<sub>2</sub>CH=CH<sub>2</sub>;$ 

 $\Gamma$ ) CH<sub>3</sub>(CD<sub>3</sub>)<sub>2</sub>OH ;

д)  $(CH_3)_2C=CHCOOCH_2CH_3$ 

*5*. Предложите методы и реагенты для проведения следующих превращений:

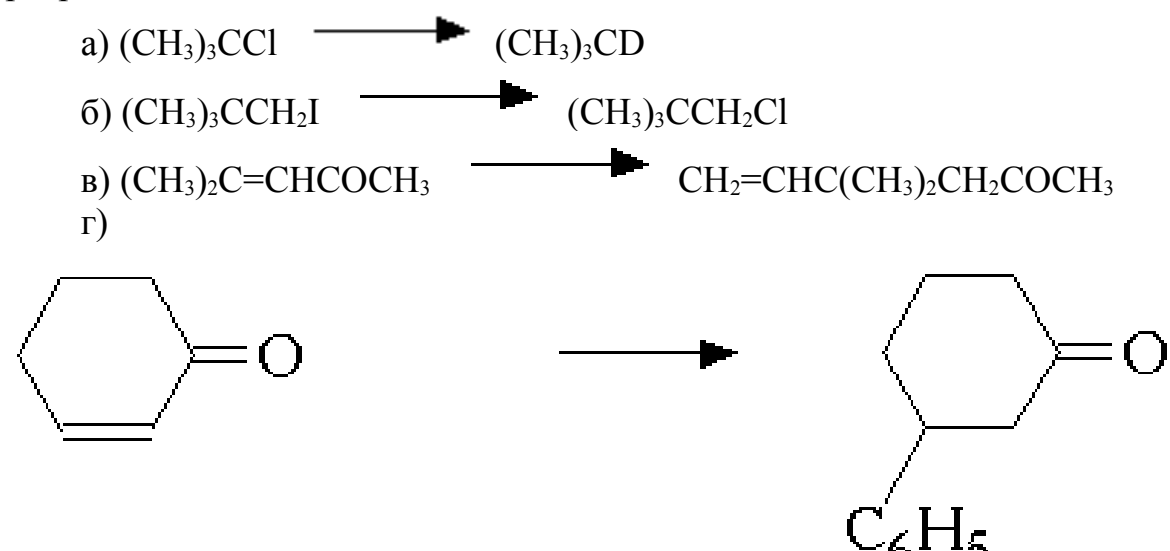

6. Сложный эфир  $C_5H_{10}O_2$  в реакции с изопропилмагний бромидом образует третичный спирт, дегидратация которого приводит лишь к одному алкену С<sub>10</sub>Н<sub>20</sub>. Предложите структуру сложного эфира и синтезированного из него алкена  $C_{10}H_{20}$ .

Дополнительные данные: алкен  $C_{10}H_{20}$  при озонировании и восстановительном разложении озонида образует ацетон и симметричный кетон, не образующий бензилиденового производного при смешении с бензальдегидом и не дающий хлороформной реакции.

7. Расшифруйте последовательность превращений:

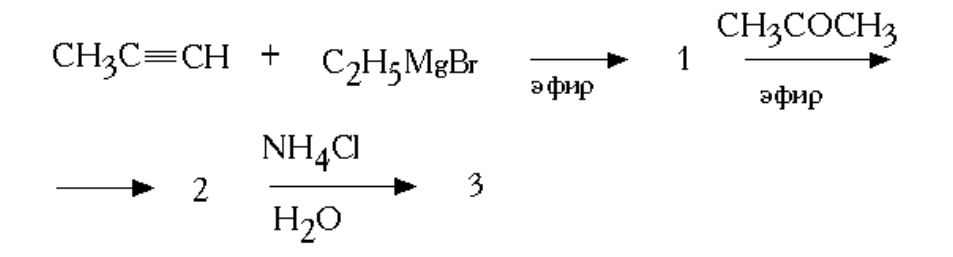

# **Практическое занятие №19 «Реакции полимеризации**

1. Какие соединения называются высокомолекулярными, полимерами, олигомерами? Какие реакции лежат в основе получения полимеров, в чём их различие? Составьте схему полимеризации этилена. Какими свойствами обладает полученный полимер и где применяется?

2. Приведите примеры природных, синтетических, модифицированных органических полимеров. Составьте схему полимеризации пропилена. Какими свойствами обладает полученный полимер и где применяется?

3. Что называется реакцией полимеризации? Составьте схему полимеризации стирола. Какими свойствами обладает полученный полимер и где применяется?

4. Что называется реакцией поликонденсации? Составьте схему поликонденсации фенола и формальдегида. Как называется полученный полимер, какими свойствами он обладает и где применяется?

5. Дайте определения понятиям: мономер, полимер, степень полимеризации, структурное звено. Составьте схему полимеризации винилхлорида. Какими свойствами обладает полученный полимер и где применяется?

6. Приведите структурные формулы следующих органических полимеров: полиметилакрилата, полиметилметакрилата, полиакрилонитрила, укажите их исходные мономеры. Какими свойствами обладают эти полимеры, где применяются?

7. Полимером какого непредельного углеводорода является натуральный каучук? Напишите структурную формулу этого углеводорода и составьте схему его полимеризации. Как называется процесс превращения каучука в резину? Чем по строению и свойствам отличаются каучук и резина?

8. Какие углеводороды называются диеновыми? Составьте схему полимеризации бутадиена. К какому типу каучуков относится полученный полимер? Составьте схемы сополимеризации бутадиена со стиролом и бутадиена с акрилонитрилом. Как называются полученные каучуки?

9. Что называется реакцией поликонденсации? Составьте схемы получения синтетических волокон полиэтилентерефталата (лавсана) и капрона. Укажите их свойства и области применения.

10. В чем заключаются особенности электронной, молекулярной и надмолекулярной структур полимеров. Как связана структура полимера с его агрегатным состоянием? Как влияет геометрическая структура полимеров (линейная, разветвленная, трехмерная) на их свойства?

# **Практическое занятие №20 «Решение задач на газовые законы»**

Пример 1. Выразите в молях 6,02 • 1021 молекул азота. Определите объем, который займет это количество молей молекул азота при нормальных условиях (н. у.). Рассчитайте абсолютные массы атома и молекулы азота.

Решение. Моль - это количество простого или сложного вещества, содержащее такое число структурных частиц-атомов, молекул, ионов, которое равно числу атомов в 12 г изотопа углерода 12С и составляет 6,022 • 1023 (постоянная Авогадро). Отсюда, 1 моль молекул азота содержит 6,02 • 1023 молекул. Следовательно, 6,02 • 1021 молекул составит 6,02 • 1021 / 6,02 • 1023  $= 0.01$  моль.

Из закона Авогадро вытекает, что 1 моль любого газа при н.у. занимает объем 22,4 л (молярный объем). Следовательно, 0,01 моль молекул азота займет 0,224 л.

Молярная масса атома азота (N) равна 14 г/моль, молярная масса молекулы (N2) равна 28 г/моль. Поскольку число молекул в 1 моле любого вещества равно постоянной Авогадро, то абсолютная масса атома азота14 28 равна— = 2,3-10 23г, абсолютная масса молекулы:— = 4,6-10 23г.

Пример 2

Какой объем (н.у.) займут 0,4•10<sup>-3</sup> м<sup>3</sup> газа, находящегося при 50°С и давлении 0,954•10<sup>5</sup>Па?

Дано Решение  $V = 0.4 \cdot 10^{-3}$   $M^3$ t = 50°С;Для приведения объема газа к н.у. используем T=323 К P=0,954•10<sup>5</sup>Па  $V_0$  - ?  $V_0 = \frac{PVT_0}{TP_0}$  ;  $V_0 = \frac{0.954 \cdot 10^5 \, \text{Ra} \cdot 0.4 \cdot 10^{-3} \, \text{m}^3 \cdot 273 \, \text{K}}{323 \, \text{K} \cdot 1.01 \cdot 10^5 \, \text{Ra}} = 0.32 \cdot 10^{-3} \, \text{m}^3$ . OTBeT:  $V_0 = 0.32 \cdot 10^{-3} M^3$ .

Пример3 2.

При 27°С объем газа равен 600 мл. Какой объем займет газ при 57°С, если давление будет оставаться постоянным?

## **Решение:**

Обозначим искомый объем через V2, а соответствующую ему температуру через Т<sub>2</sub>. По условию задачи  $V_1 = 600$  мл,  $T_1 = 273 + 27 = 300$  К и

 $T_2$  — 273 + 57 = 330 K. Подставляя эти значения в выражение закона Гей -Люссака, получим:

 $60/300 = V_2/330$ , откуда  $V_2 = 600$ . 330/300 = 660 мл.

 При постоянном объеме давление газа пропорционально абсолютной температуре:

 $P_1/T_1 = P_2/T_2$ 

Пример 4

При 15°С давление в баллоне с кислородом равно 91,2 . 102 кПа. При какой температуре оно станет равным 101,33 · 102 кПа?

## **Решение:**

Пусть искомая температура  $T_2$ . По условию задачи  $T_1 = 273 + 25 = 288$  $K$ ,  $P_1 = 91,2$  102 кПа,  $P_2 = 101,33$  102 кПа. Подставляя эти значения в последнее уравнение, находим:

 $T_2 = 101,33 \cdot 102 \cdot 288/(91,2 \cdot 102) = 320$  К или 47°С. Зависимость между объемом газа, давлением и температурой можно выразить общим уравнением, объединяющим законы Бойля — Мариотта и Гей-Люссака: PV/T  $= P_0V_2/T_2$ . Здесь Р и V — давление и объем газа при данной температуре T,  $P_0$ и  $V_0$  — давление и объем газа при нормальных условиях. Приведенное уравнение позволяет находить любую из указанных величин, если известны остальные.

Пример 5

При 25°С и давлении 99,3 кПа (745 мм рт. ст.) некоторое количество газа занимает объем 152 мл. Найти, какой объем займет это же количество газа при 0°С и давлении 101,33 кПа.

Решение: Подставляя данные задачи в последнее уравнение, получаем:  $V_0 = PVT_0/P_0 T = 99.3 \cdot 152 \cdot 273/(101.33 \cdot 298) = 136.5$  MJ.

#### МИНОБРНАУКИ РОССИИ

Федеральное государственное бюджетное образовательное учреждение высшего образования Башкирский государственный педагогический университет им. М.Акмуллы Колледж

# МЕТОДИЧЕСКИЕ РЕКОМЕНДАЦИИ к практическим занятиям студентов специальности 20.02.01 Рациональное использование природохозяйственных комплексов ОП.06 Аналитическая химия

Разработал: Г.А. Ахметшина, преподаватель Колледжа БГПУ им.М.Акмуллы

# **Критерии оценки практических работ:**

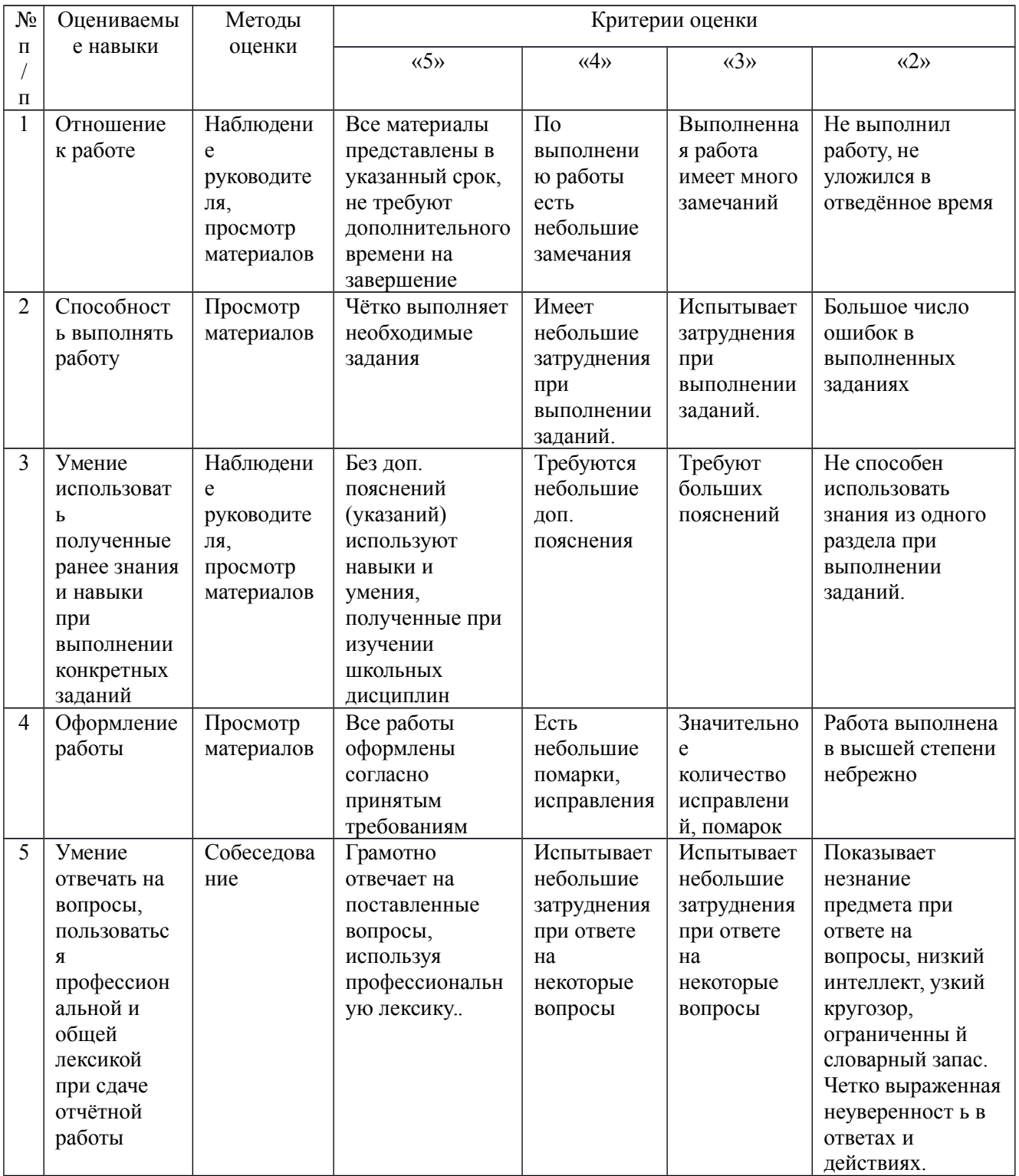

#### ПРАКТИЧЕСКАЯ РАБОТА № 1

## КАЧЕСТВЕННЫЕ РЕАКЦИИ КАТИОНОВ I, II, III ГРУППЫ

Цель: изучение реакций для катионов, входящих в I- III аналитическую группу

В форме катионов в растворе существуют элементы различных групп периодической системы (IA, IB, IIА, IIIВ, IIIA, IVA, VIII), поэтому и аналитические свойства катионов различны. Однако с помощью групповых реагентов из общей смеси катионов можно выделить отдельные группы катионов со сходными аналитическими свойствами – аналитические группы. Групповые реагенты могут быть осадителями катионов определенной группы в виде различных соединений (карбонатов, сульфидов, хлоридов, сульфатов, фосфатов, гидроксидов и др.), или реагентами, селективно выделяющими из смеси труднорастворимых веществ группу растворимых соединений (растворимых комплексов, амфотерных гидроксидов и др.). Применение разнообразных групповых реагентов позволило разработать различные аналитические классификации катионов (и анионов). Наибольшее распространение получили сульфидная и кислотно-основная классификации (Таблица 1 и 2).

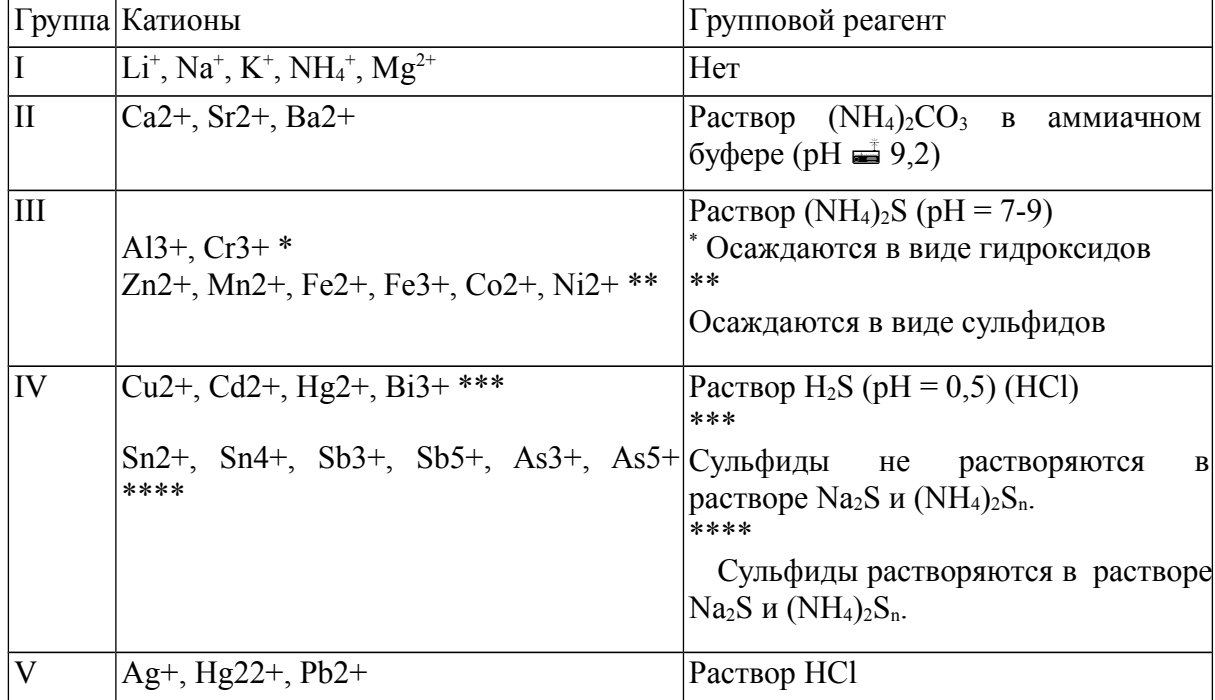

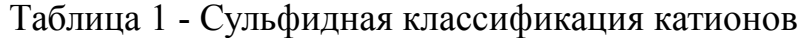

| Груп                    | Катионы                                                | Название       | Групповой                 | Характеристика группы                     |
|-------------------------|--------------------------------------------------------|----------------|---------------------------|-------------------------------------------|
| па                      |                                                        | группы         | реагент                   |                                           |
| I                       | $Pb^{2+}$ ,<br>$Ag^+,$                                 | Хлоридная      | 2M HCl                    | Хлориды малорастворимы в воде             |
|                         | $[Hg22+]$                                              |                |                           | (PbCl <sub>2</sub> ррим в горячей)        |
| $\mathbf{I}$            | $Ba2+,$<br>$Sr2+,$                                     | Сульфатная     | $2M H_2SO_4$              | Сульфаты<br>малорастворимы<br>$\bf{B}$    |
|                         | $Ca2+$                                                 |                |                           | воде<br>и кислотах                        |
| III                     | $Al3+,$<br>$Cr3+$ ,                                    | Амфолитная     | 2M NaOH                   | Гидроксиды растворяются<br>$\bf{B}$       |
|                         | $Sn2+,$<br>$Zn2+$ ,                                    |                |                           | избытке щелочи с образованием             |
|                         | $Sn4+,$<br>$As3+,$                                     |                |                           | гидроксокомплексов                        |
|                         | $As5+$                                                 |                |                           |                                           |
| IV                      | $Fe3+$ ,<br>$\mathrm{Fe}^{2+}$ ,                       | Гидроксидн     | 2M NaOH                   | Гидроксиды<br>малорастворимы<br>B         |
|                         | $Mn^{2+}$ ,<br>$Mg2+,$                                 | ая             |                           | воде, растворимы в кислотах               |
|                         | $Bi3+$ ,<br>$Sb3+,$                                    |                |                           |                                           |
|                         | $Sb5+$                                                 |                |                           |                                           |
| $\overline{\mathbf{V}}$ | $Cd^{2+}$ ,<br>$Cu^{2+}$ ,                             | Аммиакатна     | 2M                        | Гидроксиды растворимы в аммиаке           |
|                         | $Co^{2+}$ ,<br>$Ni2+,$                                 | $\overline{A}$ | $NH3$ $\rightarrow$ $H2O$ | образованием<br>$\mathbf{c}$<br>аммиачных |
|                         | $Hg2+$                                                 |                | (избыток)                 | комплексов                                |
| VI                      | $K^+$ , Na <sup>+</sup> , NH <sub>4</sub> <sup>+</sup> | Растворимая    | Her                       | сульфаты,<br>Хлориды,<br>гидроксиды       |
|                         |                                                        |                | группового                | растворимы в воде                         |
|                         |                                                        |                | реагента                  |                                           |

Таблица 2 - Кислотно-основная классификация катионов

Выполнение реакций:

Действие группового реагента на катионы I группы

1. Групповой реагент: 2M раствор HCl образует с катионами Ag<sup>+</sup>,  $Pb^{2+}$ ,  $Hg_2^{2+}$  осадки хлоридов белого цвета:

 $Ag^+ + Cl^- \rightarrow AgCl \downarrow;$  $Pb^{2+} + 2Cl^{-} \rightarrow PbCl_2 \downarrow;$  $Hg_2^{2+} + 2Cl^- \rightarrow Hg_2Cl_2 \downarrow.$ 

2. Осадок AgCl растворяется в растворе аммиака. Эту реакцию используют для отделения AgCl от  $Hg_2Cl_2$ :

3. AgCl + 2NH<sub>3</sub> →  $[Ag(NH_3)_2]^+$  + Cl<sup>−</sup>. При подкислении образовавшегося комплекса азотной кислотой он разрушается с образованием белого творожистого осадка AgCl:

 $[Ag(NH<sub>3</sub>)<sub>2</sub>]<sup>+</sup> + Cl<sup>-</sup> + 2H<sup>+</sup> \rightarrow AgCl\downarrow + 2NH<sub>4</sub><sup>+</sup>.$ 

Этот комплекс разрушается и иодидом калия KI, при этом выпадает светло-желтый осадок AgI:

 $[Ag(NH<sub>3</sub>)<sub>2</sub>]<sup>+</sup> + I<sup>-</sup> \rightarrow AgI\downarrow + 2NH<sub>3</sub>.$ 

Эти реакции служат для обнаружения иона  $Ag^+$ .

Осадок PbCl<sub>2</sub> растворяется в горячей воде. Это свойство осадка используют для его отделения от AgCl и  $Hg_2Cl_2$ . При охлаждении раствора снова выпадает осадок PbCl<sub>2</sub> в виде игл.

Частные аналитические реакции ионов Ag<sup>+</sup>

4. Растворы хлоридов, бромидов и иодидов дают с ионом Ag<sup>+</sup> белый творожистый осадок AgCl, желтоватый творожистый осадок AgBr и светложелтый творожистый осадок AgI:

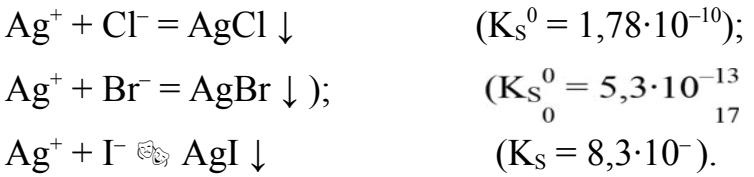

Осадки не растворяются в  $HNO<sub>3</sub>$ . В растворе аммиака AgCl полностью растворяется, AgBr растворяется незначительно, а AgI не растворяется.

В три пробирки вносят по 2 – 3 капли растворов NaCl, КВr и КI. В каждую пробирку добавляют по  $3 - 5$  капель раствора AgNO<sub>3</sub> и наблюдают выпадение осадков AgCl, AgBr и AgI. Испытывают растворимость осадков, добавляя в каждую пробирку по 5 – 10 капель концентрированного аммиака, и записывают наблюдаемые эффекты.

Раствор  $[Ag(NH_3)_2]$ Сl из первой пробирки разделяют на две части. В одну прибавляют несколько капель раствора  $HNO<sub>3</sub>$  до кислой реакции, в другую – несколько капель раствора KI и наблюдают образование AgCl и AgI.

4. Восстановление Ag<sup>+</sup> до металлического серебра.

 $E^{0}$ <sub>Ад+/</sub>Аg равен 0,80 В. Поэтому ионы Аg<sup>+</sup> можно восстановить до металлического серебра различными восстановителями, например:

 $2AgCl + Mn^{2+} + 4OH^{-}$  (s)  $2Ag\downarrow + 2Cl^{-} + MnO(OH)<sub>2</sub>\downarrow + H<sub>2</sub>O$ .

Выполнение реакции (капельным методом). На полоску бумаги наносят по одной капле растворов AgNO<sub>3</sub> и HCl. Образующийся осадок AgCl тщательно промывают, затем наносят каплю  $Mn(NO<sub>3</sub>)<sub>2</sub>$  и каплю щелочи. Признаком присутствия  $Ag^+$  является моментальное почернение пятна.

Такой аналитический эффект может возникнуть и при добавлении щелочи в раствор, содержащий катионы  $Ag^{\dagger}$ и Mn<sup>2+</sup>.

5. Реакция с хромат-ионами. Катионы  $Ag<sup>+</sup>$  в нейтральной среде (рН  $6,5 - 7,5$ ) образуют с ионами  $CrO<sub>4</sub><sup>2-</sup>$  осадок кирпично-красного цвета, растворимый в растворах кислот и аммиака.

 $2\text{Ag}^+ + \text{CrO}_4^{2-} = \text{Ag}_2\text{CrO}_4\downarrow$ .

Открытию ионов серебра с хромат-ионами мешают катионы, образующие малорастворимые хроматы:  $Pb^{2+}$ ,  $Ba^{2+}$ ,  $Bi^{3+}$  и др.

В пробирку вносят 2-3 капли раствора  $AgNO_3$ , прибавляют 1-2 капли раствора К<sub>2</sub>СrО<sub>4</sub>. Наблюдают выпадение осадка.

Частные аналитические реакции ионов Pb<sup>2+</sup>

6. Хромат калия  $K_2$ Сг $O_4$  и дихромат калия  $K_2$ Сг $_2O_7$  с ионами Р $b^{2+}$ образуют желтый осадок PbCrO<sub>4</sub> (K<sub>s</sub><sup>0</sup> = 1,8 ·10<sup>-14</sup>):

 $Pb^{2+} + CrO_4^{2-} \rightarrow PbCrO_4\downarrow$ ,

 $2Pb^{2+} + Cr_2O_7^{2-} + H_2O \rightarrow 2PbCrO_4\downarrow + 2H^+.$ 

Осадок Р $bCrO_4$  малорастворим в  $HNO_3$ , не растворяется в  $CH_3COOH$ , но легко растворяется в растворах щелочи:

 $PbCrO_4 + 4OH^- \rightarrow [Pb(OH)_4]^{2-} + CrO_4^{2-}.$ 

В две пробирки вносят по 2 – 3 капли раствора  $Pb(NO_3)$ <sub>2</sub> и прибавляют в одну пробирку 2 – 3 капли раствора  $K_2$ Сг $O_4$ , в другую 2 – 3 капли раствора  $K_2Cr_2O_7$ . Условия проведения реакции: среда должна быть нейтральной или слабокислой. Наблюдают выпадение осадка и проверяют его растворимость в 2М растворах  $HNO<sub>3</sub>$ ,  $CH<sub>3</sub>COOH$  и NaOH, прибавляя к осадку по 3 – 4 капли реактива.

7. Иодид калия KI дает с ионами  $Pb^{2+}$  желтый осадок  $PbI_2$ :

 $Pb^{2+} + 2I^{-} \rightarrow PbI_2\downarrow.$ 

 $K$  1 – 2 каплям раствора Pb(NO<sub>3</sub>)<sub>2</sub> добавляют 1 – 2 капли раствора KI. К полученному осадку добавляют несколько капель воды, 2 М раствор СН3СООН и нагревают на водяной бане до растворения осадка. При резком охлаждении раствора под струей холодной воды наблюдают образование блестящих золотистых кристаллов («золотого дождя»).

Условия проведения реакции: слабокислая среда, рН 3÷5; реактив нельзя брать в избытке во избежание растворения осадка вследствие образования комплексного иона  $[PbI_4]^{2-}$ .

Обнаружению ионов Pb<sup>2+</sup> с иодидом мешают ионы Cu<sup>2+</sup>, Ag<sup>+</sup>, Hg<sub>2</sub><sup>2+</sup>, Hg<sup>2+</sup>,  $Bi^{3+}$ ,  $Fe^{3+}$ .

Важное значение в анализе имеют реакции катионов I аналитической группы с едкими щелочами, гидрофосфатом натрия.

Действие группового реагента на катионы II группы

1. Серная кислота и растворимые сульфаты с катионами  $Ba^{2+}$ ,  $Sr^{2+}$ , Ca2+ образуют осадки сульфатов белого цвета:

 $Ba^{2+} + SO_4^{2-} \rightarrow BaSO_4\downarrow$   $(K_S^0 = 1, 1 \cdot 10^{-10}),$  $Sr^{2+} + SO_4^{2-} \rightarrow SrSO_4\downarrow$  (K<sub>S</sub><sup>0</sup> = 3,2⋅10<sup>-7</sup>),  $Ca^{2+} + SO_4^{2-} \rightarrow CaSO_4\downarrow$  (K<sub>S</sub>  $0 = 2{,}5.10^{-5}$ .

Ввиду сравнительно большой растворимости CaSO4 разбавленным раствором  $H_2SO_4$  полностью осадить ион  $Ca^{2+}$  нельзя. Его осаждают при действии концентрированного или спиртового раствора  $H_2SO_4$ .

1. Операция «содовой вытяжки». Сульфаты катионов второй группы нерастворимы в кислотах и щелочах. Поэтому для получения в растворе свободных ионов  $Ba^{2+}$ ,  $Sr^{2+}$ ,  $Ca^{2+}$  сульфаты переводят в карбонаты («содовая вытяжка»), а последние растворяют в уксусной кислоте. Например:

 $BaSO_4 + CO_3^2 \rightarrow BaCO_3 \downarrow + SO_4^2$ <sup>-</sup>,

 $BaCO_3 + 2CH_3COOH \rightarrow Ba^{2+} + 2CH_3COO^- + CO_2 + H_2O.$ 

Осадок CaSO4, в отличие от BaSO4 и SrSO4, растворим в насыщенном растворе (NH4)2SO4 вследствие образования комплексного соединения:

 $CaSO_4 + (NH_4)_2SO_4 \rightarrow (NH_4)_2[Ca(SO_4)_2]$ .

Эту реакцию используют для разделения катионов  $Ca^{2+}$  и  $Sr^{2+}$ .

В пробирку поместить по 3 капли растворов ВаCl2, SrCl2, СаCl2 (или нитратов этих катионов), прибавить 5 капель этанола и 9 – 10 капель 1 М раствора H2SO4, перемешать. Осадок отцентрифугировать и промыть дистиллированной водой. К промытому осадку сульфатов прибавить 1 – 2 мл приготовленного в отдельной пробирке насыщенного раствора Na2СО3, взмутить осадок и 4 – 5 мин нагревать содержимое пробирки. После охлаждения добавить 1 – 2 мл дистиллированной воды, перемешать, отцентрифугировать и слить прозрачный слой жидкости (с появившимися в нем ионами SO42–). Осадок вновь обработать раствором Na2СО3, повторяя все операции еще 2 – 3 раза. Осадок карбонатов промыть дистиллированной водой 2 – 3 раза до полного удаления ионов SO42– и растворить, добавляя по каплям и при перемешивании 2 М раствор СН3СООН. Проверить полноту перевода сульфатов в карбонаты, проведя в последнем центрифугате проверочную реакцию на ионы SO42– с ВаCl2 в присутствии HCl – осадка появиться не должно.

Частные аналитические реакции ионов  $Ba^{2+}$ 

3. Хромат калия  $K_2CrO_4$  и дихромат калия  $K_2Cr_2O_7$  образуют с ионами  $Ba^{2+}$  желтый кристаллический осалок BaCrO<sub>4</sub>:

 $Ba^{2+} + CrO_4^{2-} \rightarrow BaCrO4\downarrow$ ,

 $2Ba^{2+} + Cr_2O_7^{2-} + H_2O \rightarrow 2BaCrO_4\downarrow + 2H^+.$ 

Осадок ВаСrО4 не растворяется в СН3СООН, но растворяется в сильных кислотах HNO<sub>3</sub>, HCl. Осаждение ионов  $Ba^{2+}$  раствором  $K_2Cr_2O_7$  не идет до конца вследствие частичного растворения ВаСrО4 в сильной кислоте, которая образуется в результате реакции (см. уравнение). При добавлении CH3COONa сильная кислота замещается на слабую СН3СООН, в которой ВаСrО4 не растворяется.

 $H^+$  + CH3COO<sup>-</sup>  $\rightarrow$  CH3COOH.

При этом образуется ацетатная буферная смесь с рН = 4 – 5, обеспечивающая полноту осаждения BaCrO<sub>4</sub>. В отличие от BaCrO<sub>4</sub> (K<sub>s</sub><sup>0</sup> = 1,2⋅10<sup>-10</sup>) осадок SrCrO<sub>4</sub> (K<sub>s</sub><sup>0</sup> = 3,6⋅10<sup>-5</sup>) растворяется в CH3COOH, поэтому не может быть осажден при данном значении рН, как и осадок СаСгО<sub>4</sub> (K<sub>s</sub><sup>0</sup> =  $7.1·10^{-4}$ ).

Эта реакция может быть использована для обнаружения иона  $Ba^{2+}$  в присутствии ионов Са<sup>2+</sup> и Sr<sup>2+</sup> и для отделения от них Ва<sup>2+</sup>.

 $K$  2 – 3 каплям BaCl<sub>2</sub> прибавляют 1 – 2 капли раствора  $K_2$ CrO<sub>4</sub>. Полученный осадок делят на две части и исследуют его растворимость в НCl (HNO<sub>3</sub>) и в CH<sub>3</sub>COOH, прибавив к осадку по  $3 - 4$  капли 2 М раствора кислоты. В другую пробирку вносят  $2 - 3$  капли раствора  $BaCl_2$ , прибавляют 4 – 5 капель раствора  $K_2Cr_2O_7$  и 2 – 3 капли раствора CH<sub>3</sub>COONa. Условия реакции: слабокислая среда, присутствие ацетатного буферного раствора. Реакции мешают ионы  $Pb^{2+}$ ,  $Ag^+$ .

4. Родизонат натрия  $Na_2C_6O_6$  с ионами бария образует красно-бурый осадок родизоната бария ВаС6О6, который при действии НС1 становится розово-красным:

 $Ba^{2+} + Na_2C_6O_6 \rightarrow 2Na^{+} + BaC_6O_6;$ 

 $2BaC_6O_6 + 2H^+ \rightarrow Ba^{2+} + Ba(HC_6O_6)_2.$ 

На фильтровальную бумагу нанести каплю раствора  $BaCl<sub>2</sub>$  и каплю реагента. На красно-бурое пятно образовавшегося осадка подействовать каплей 0,5 М раствора НС1. Наблюдать изменение окраски.

5. Реакция окрашивания пламени. Летучие cоли бария окрашивают бесцветное пламя в зеленый цвет.

Частные аналитические реакции ионов  $Sr^{2+}$  6. Гипсовая вода (насыщенный раствор гипса  $CaSO_4·2H_2O$ ) с катионами  $Sr^{2+}$  образует осадок (муть) SrSO4:

 $Sr^{2+} + CaSO_4 \rightarrow SrSO_4 \downarrow + Ca^{2+}.$ 

Появление мути SrSO<sub>4</sub> объясняется присутствием ионов SO<sub>4</sub><sup>2-</sup> в гипсовой воде за счет небольшой растворимости CaSO4.

 $K$  2 – 3 каплям SrCl<sub>2</sub> прибавляют 3 – 4 капли гипсовой воды, нагревают при перемешивании до появления белой мути. Ионы Ва<sup>2+</sup> при этом должны отсутствовать.

7. Родизонат натрия  $Na_2C_6O_6$  с ионами  $Sr^{2+}$  в нейтральной среде дает красно-бурый осадок  $SrC<sub>6</sub>O<sub>6</sub>$ , растворимый в HCl:

 $Sr^{2+} + Na_2C_6O_6 \rightarrow 2Na^+ + SrC_6O_6;$ 

На фильтровальную бумагу наносят каплю раствора  $SrCl<sub>2</sub>$  и каплю реагента. Образуется красно-бурое пятно осадка, которое при добавлении капли раствора НCl обесцвечивается.

8. Реакция окрашивания пламени. Летучие соли стронция окрашивают бесцветное пламя в карминово-красный цвет.

Частные аналитические реакции ионов Са<sup>2+</sup>

9. Оксалат аммония  $(NH_4)_2C_2O_4$  и другие оксалаты образуют с катионом  $Ca^{2+}$  белый кристаллический осадок  $CaC_2O_4$ , растворимый в сильных кислотах HC1 и HNO<sub>3</sub>, но нерастворимый в CH3COOH:

 $Ca^{2+} + C2O_4^{2-} \rightarrow CaC2O4\downarrow.$ 

 $CaC2O4 + 2H^+ \rightarrow Ca^{2+} + H2C2O4.$ 

К 2 – 3 каплям раствора CaCl<sub>2</sub> прибавляют 1 – 2 капли раствора (NH4)2C2O4. Осадок разделяют на две части и проверяют его растворимость в НCl и СН3СООН.

10 Предел обнаружения 1 мкг. В отличие от оксалата кальция оксалаты бария и стронция растворимы в СН3СООН.

Индикатор хромовый темно-синий с ионами  $Ca^{2+}$  в присутствии аммонийной буферной смеси (рН 9,2) образует комплексное соединение малинового или вишневого цвета. Реакции мешают катионы, дающие c индикатором комплексные соединения.

Реакция окрашивания пламени. Соли кальция окрашивают бесцветное пламя в кирпично-красный цвет.

Важное значение в анализе имеют также реакции катионов II группы с карбонатом аммония, оксалатом аммония, гидрофосфатом натрия.

Действие группового реагента на катионы III группы

1. При действии NaOH (без избытка) на раствор катионов III группы, образуются осадки соответствующих гидроксидов:

 $Al^{3+} + 3OH^{-} \rightarrow Al(OH)_{3}\downarrow$ ;  $Cr^{3+} + 3OH^{-} \rightarrow Cr(OH)_{3}\downarrow;$ 

 $\text{Zn}^{2+}$  + 2OH<sup>-</sup>  $\rightarrow$  Zn(OH)<sub>2</sub> $\downarrow$ ;  $\text{Sn}^{2+} + 2\text{OH}^{-} \rightarrow \text{Sn}(\text{OH})_2\downarrow$ ;  $\text{Sn}^{4+} + 4\text{OH}^- \rightarrow \text{Sn}(\text{OH})_4\downarrow.$ 

При действии избытка щелочи гидроксиды катионов III группы растворяются:

$$
Al(OH)_3 + OH^- \rightarrow [Al(OH)_4]^- \quad (\rightarrow AlO_2^- + 2H_2O), Cr(OH)_3 + OH^-
$$
  
\n
$$
\rightarrow [Cr(OH)_4]^- \quad (\rightarrow CrO_2^- + 2H_2O),
$$
  
\n
$$
Zn(OH)_2 + 2OH^- \rightarrow [Zn(OH)_4]^{2-} \quad (\rightarrow ZnO_2^{2-} + 2H_2O),
$$
  
\n
$$
Sn(OH)_2 + 2OH^- \rightarrow [Sn(OH)_4]^{2-} \quad (\rightarrow SnO_2^{2-} + 2H_2O), Sn(OH)_4 + 2OH^-
$$
  
\n
$$
\rightarrow [Sn(OH)_6]^{2-} \quad (\rightarrow SnO_3^{2-} + 2H_2O).
$$

При отделении III (амфолитной) группы к щелочному раствору добавляют  $H_2O_2$ . При этом ионы Sn(II) и Cr(III) меняют степень окисления и переходят в раствор в виде  $[\text{Sn}(\text{OH})_6]^{2-}$ и СгО<sub>4</sub><sup>2-</sup>:

 $\text{Sn}(\text{OH})_2 + \text{H}_2\text{O}_2 + 2\text{OH}^- \rightarrow [\text{Sn}(\text{OH})_6]^{2-};$ 

 $2Cr(OH)_3 + 3H_2O_2 + 4OH^- \rightarrow 2CrO_4^{2-} + 8H_2O.$ 

При действии сильных кислот гидроксиды катионов III группы растворяются:

 $\text{Al}(\text{OH})_3 + 3\text{H}^+ \rightarrow \text{Al}^{3+} + 3\text{H}_2\text{O};$  $Cr(OH)_3 + 3H^+ \rightarrow Cr^{3+} + 3H_2O;$  $Zn(OH)<sub>2</sub> + 2H<sup>+</sup> \rightarrow Zn<sup>2+</sup> + 2H<sub>2</sub>O;$  $\text{Sn}(\text{OH})_2 + 2\text{H}^+ \rightarrow \text{Sn}^{2+} + 2\text{H}_2\text{O}$ ;  $Sn(OH)<sub>4</sub> + 4H<sup>+</sup> \rightarrow Sn<sup>4+</sup> + 4H<sub>2</sub>O.$ 

Осадок Zn(OH)<sub>2</sub> растворяется в аммиаке с образованием  $[Zn(NH_3)_4]^{2+}$ . Осадок Сr(ОН)<sub>3</sub> не растворяется в избытке щелочи в присутствии ионов Zn<sup>2+</sup> вследствие образования цинката хрома  $Cr_2(ZnO_2)$ <sub>3</sub>. Этого удается избежать, если гидроксид хрома растворяют в избытке щелочи в присутствии  $H_2O_2$ , при этом образуются СгО4<sup>2</sup>- ионы. При кипячении СгО<sub>2</sub><sup>-</sup> образуется осадок  $Cr(OH)$ <sub>3</sub>:

$$
CrO_2^- + 2H2O \rightarrow Cr(OH)3\downarrow + OH^-.
$$

В пять пробирок поместить по 3 – 4 капли солей алюминия, цинка, хрома, олова (II) и олова (IV). Добавить в каждую пробирку 1 – 2 капли 2 М раствора NaOH. Отметить цвет и характер каж-дого осадка. Образовавшиеся осадки разделить на две части и исследовать их растворимость в избытке NaOH и в НCl, а гидроксида цинка – и в аммиаке. Раствор хромита разбавить водой и нагреть на водяной бане до выпадения осадка Сr(ОН)3. К растворам алюмината и станната прибавить кристаллический NH4Cl или несколько капель насыщенного раствора NH4Cl, нагреть до образования осадков  $A$ l(OH)<sub>3</sub> и Sn(OH)<sub>4</sub>. В отдельную пробирку поместить 3 капли раствора соли хрома и 3 капли раствора соли цинка, перемешать, добавить 10 капель 2 М раствора NaOH, убедиться, что осадок не растворяется в избытке щелочи.

Частные аналитические реакции ионов Al3+

4 Ализарин (1,2-диоксиантрахинон) С14Н6О2(ОН)2 образует с гидроксидом алюминия малорастворимое внутрикомплексное соединение ярко-красного цвета – «алюминиевый лак». Предел обнаружения 0,5 мкг. Выполнению реакции мешает присутствие гидроксидов  $Zn(OH)_2$ ,  $Cr(OH)_3$ ,  $Sn(OH)_{2}$ , которые с ализарином также дают окрашенные «лаки».

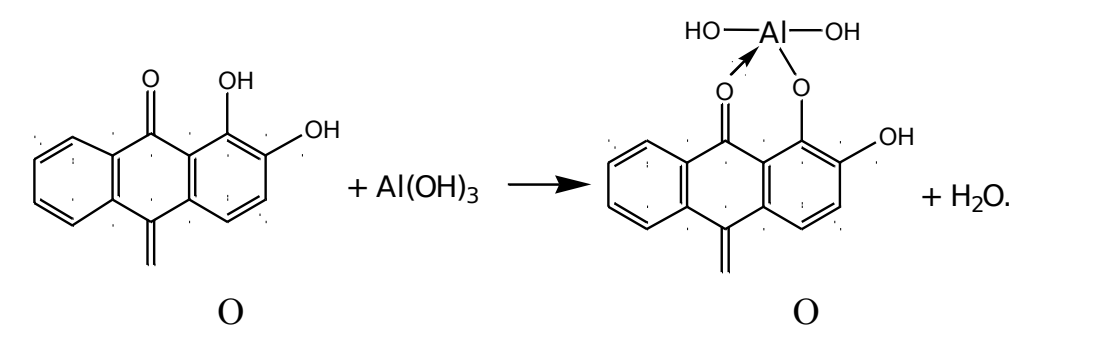

В ходе анализа смеси катионов III группы ион цинка (II) образует комплекс  $Zn(NH_3)_{4}^{2+}$ , а ион хрома (III) окисляется до  $CrO_{4}^{2-}$ , поэтому обнаружению  $Al^{3+}$  не мешают. Другие мешающие ионы можно предварительно связать действием  $K_4[Fe(CN)_6]$  в труднорастворимый комплекс (капельный метод).

В пробирку поместить 2 – 3 капли раствора соли алюминия и несколько капель 2 М раствора NH<sub>4</sub>OH до образования осадка Al(OH)<sub>3</sub>. Нагреть и добавить  $3 - 4$  капли раствора ализарина. Осадок  $Al(OH)_{3}$  окрашивается в ярко-красный цвет.

При выполнении реакции капельным методом на полоску фильтровальной бумаги нанести каплю раствора соли алюминия. Когда раствор впитается в бумагу, подержать полоску над открытой склянкой с концентрированным раствором аммиака. На влажное пятно нанести каплю ализарина и вновь обработать его парами аммиака. Подсушить пятно до перехода фиолетовой окраски ализарина в желтую, на фоне которой наблюдается алокрасное пятно «алюминиевого лака».

5. Алюминон (аммонийная соль ауринтрикарбоновой кислоты) с гидроксидом алюминия образует красные хлопья «алюминиевого лака». Реакция протекает медленно. Ее проведению мешает присутствие катионов Cr3+, Fe3+, Ca2+, которые дают аналогичный «лак», разрушаемый при действии  $NH<sub>4</sub>OH$  или  $(NH<sub>4</sub>)<sub>2</sub>CO<sub>3</sub>$ .

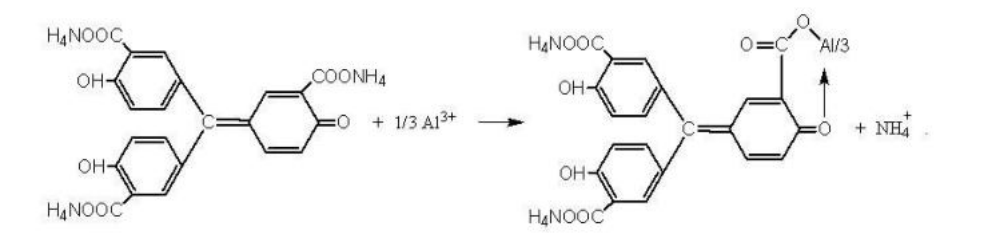

К 2 каплям раствора соли алюминия, подкисленного уксусной кислотой, прибавить  $1 - 2$  капли 0,01 % раствора алюминона, нагреть на водяной бане и прибавить раствор NH<sub>4</sub>OH до появления запаха аммиака и 2 – 3 капли раствора  $(NH_4)_2CO_3$ .

Важное значение в анализе имеют также реакции с ацетатом натрия, гидрофосфатом натрия, сульфидом аммония.

Частные аналитические реакции ионов  $Cr^{3+}$ 

6. Окисление персульфатом аммония  $(NH_4)_2S_2O_8$  иона  $Cr^{3+}$  в кислой среде (в присутствии катализатора AgNO3) с образованием  $Cr_2O_7^{2-}$ , который имеет желто-оранжевую окраску.

 $2Cr^{3+} + 3S_2O_8^{2-} + 7H_2O \rightarrow Cr_2O_7^{2-} + 6SO_4^{2-} + 14H^+$ .

В пробирку помещают раствор, содержащий ионы  $Cr^{3+}$ , 5 капель 2M H2SO4, небольшое количество персульфата аммония (сухого) и 1-2 капли AgNO3. Раствор нагревают до кипения. Появление желтой окраски указывает на присутствие ионов  $Cr^{3+}$ . Реакции мешают ионы Cl<sup>-</sup>.

7. Образование пероксосоединений хрома (VI) происходит при действии Н2О2 на подкисленный раствор дихромата:

 $Cr_2O_7^{2-} + 4H2O2 + 2H^+ \rightarrow 2CrO5 \rightarrow H2O + 3H2O.$ 

Пероксид хрома в водном растворе разлагается до  $Cr^{3+}$  и O2, поэтому его экстрагируют органическим растворителем. Реакцию необходимо вести без нагревания в отсутствие других окислителей. Реакция очень специфична и используется как проверочная при определении  $Cr^{3+}$ . Предел обнаружения хрома 10 мкг.

Раствор, полученный в п. 2.5.6 охлаждают, добавляют к нему 10 капель амилового спирта, 3 – 4 капли перекиси водорода и быстро встряхивают. В присутствии хрома слой органического растворителя окрашивается в синий цвет вследствие образования пероксосоединений хрома (синее кольцо).

8. Пероксид водорода в щелочной среде окисляет ионы Cr<sup>3+</sup> до CrO<sub>4</sub><sup>2-</sup>:

 $Cr^{3+} + 4OH^{-} \rightarrow [Cr(OH)<sub>4</sub>]^{-}$ ;

 $2[Cr(OH)<sub>4</sub>]^- + 3H<sub>2</sub>O<sub>2</sub> + 2OH^- \rightarrow 2CrO<sub>4</sub><sup>2-</sup> + 8H<sub>2</sub>O.$ 

Реакция протекает без нагревания, специфична, сопровождается переходом зеленой окраски гидроксокомплекса хрома (III) в желтую окраску хромат ионов. Хлориды не мешают реакции. Требуется большой избыток щелочи при использовании реакции для обнаружения  $Cr^{3+}$  в дробном анализе. Предел обнаружения 10 мкг.

В пробирку вносят раствор, содержащий ионы  $Cr^{3+}$ , 4 – 5 капель 6 М NaOH, 3 – 4 капли Н2О2 и встряхивают. Наблюдают появление желтой окраски в присутствии  $Cr^{3+}$ .

Важное значение в анализе имеют реакции  $Cr^{3+}$  с ацетатом натрия, гидрофосфатом натрия, окислительно-восстановительные реакции с бромной водой, перманганатом калия и др.

Частные аналитические реакции ионов  $\text{Zn}^{2+}$ 

9. Раствор дитизона в хлороформе или четыреххлористом углероде образует с ионами  $Zn^{2+}$  внутрикомплексную соль малиново-красного цвета. Предел обнаружения 0,025 мкг.

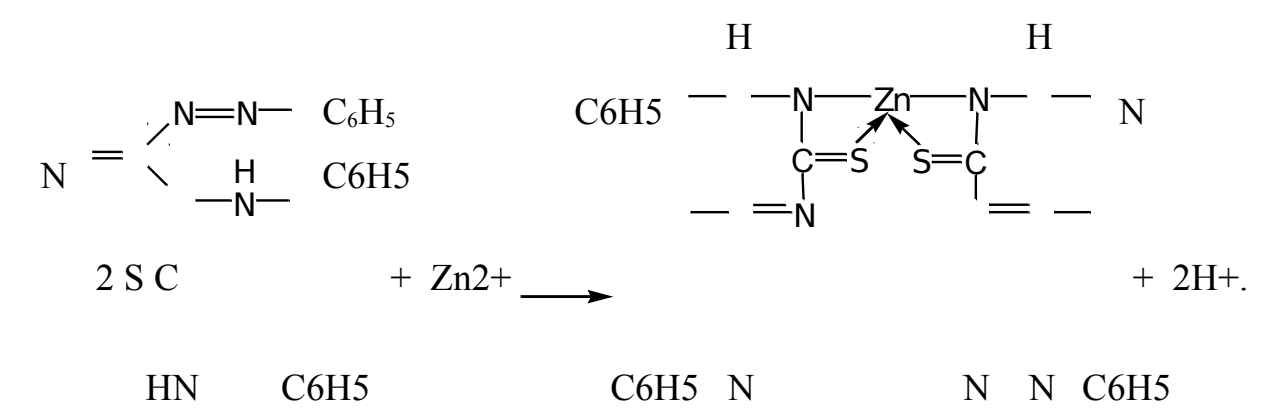

В пробирку вносят 2 – 3 капли раствора соли цинка, 2 мл ацетатного буферного раствора и 2 – 3 капли раствора дитизона в хлороформе. Пробирку встряхивают. В присутствии ионов цинка слой органического растворителя окрашивается в красный цвет. В отсутствие ионов  $Zn^{2+}$  водный слой окрашивается в оранжевый цвет. Определению мешают катионы, образующие дитизонатные комплексы  $Pb^{2+}$ ,  $Sn^{2+}$ ,  $Cd^{2+}$  и др., а также ионы  $CrO<sub>4</sub><sup>2–</sup>$ .

10. Гексацианоферрат(II) калия K<sub>4</sub>[Fe(CN)<sub>6</sub>] с ионами Zn<sup>2+</sup> образует белый осадок гексацианоферрата(II) калия-цинка  $K_2Zn_3[Fe(CN)_6]_2$ нерастворимый в разбавленной HCl, но растворимый в щелочах:

 $2K^+ + 3Zn^{2+} + 2[Fe(CN)_6]^{4-} \rightarrow K_2Zn_3[Fe(CN)_6]_2\downarrow.$ 

Реакция позволяет открыть ион Zn<sup>2+</sup> в присутствии ионов  $Al^{3+}$ и Cr<sup>3+</sup>.

К  $5 - 10$  каплям раствора ZnCl<sub>2</sub> прибавляют  $5 - 6$  капель раствора  $K_4[Fe(CN)_6]$ .

Полученный белый осадок исследуют на растворимость в 2 М HCl.

Частные аналитические реакции ионов  $\text{Sn}^{2+}$ 

11. Соединения висмута (III) восстанавливаются солями олова (II) в щелочной среде до металлического висмута, выпадающего в виде черного осадка:

 $3[\text{Sn(OH)}_4]^{2-} + 2\text{Bi}^{3+} + 6\text{OH}^- \rightarrow 3[\text{Sn(OH)}_6]^{2-} + 2\text{Bi}\downarrow.$ 

Реакция может использоваться в дробном анализе, если в растворе не присутствуют одновременно ионы  $Ag^+$  и  $Mn^{2+}$ .

В пробирку вносят 3 – 5 капель раствора соли олова (II) и по каплям прибавляют 2 М раствор NaOH. Вначале выпадает осадок  $Sn(OH)_2$ , который при дальнейшем добавлении NaOH растворяется. К полученному раствору прибавляют 1 – 3 капли раствора соли висмута (III). При перемешивании смеси выпадает черный осадок металлического Bi.

#### ПРАКТИЧЕСКАЯ РАБОТА № 2

#### КАЧЕСТВЕННЫЕ РЕАКЦИИ КАТИОНОВ IV, V, VI ГРУППЫ

Цель: изучение реакций для катионов, входящих в IV - VI аналитическую группу.

Действие группового реагента на катионы IV группы 1. Групповой реагент, 2 М раствор щелочи КОН, NaOH, осаждает катионы IV группы в виде гидроксидов:  $Fe(OH)_2 - 6$ ледно-зеленого цвета,  $Fe(OH)_3 -$ красно-бурого цвета,  $Mn(OH)_2$ ,  $Bi(OH)_3$ ,  $Mg(OH)_2$ ,  $Sb(OH)_3$ ,  $SbO(OH)_3$  – белого цвета.

 $Fe^{2+} + 2OH^{-} \rightarrow Fe(OH)_{2}\downarrow$ ;  $Fe^{3+} + 3OH^{-} \rightarrow Fe(OH)_{3}\downarrow$ ;  $Mn^{2+} + 2OH^- \rightarrow Mn(OH)_2\downarrow$ ;  $Bi^{3+} + 3OH^{-} \rightarrow Bi(OH)_{3}\downarrow$ ;  $Mg^{2+}$  + 2OH<sup>-</sup>  $\rightarrow$  Mg(OH)<sub>2</sub> $\downarrow$ ;  $[SbCl_6]^{3-}$  + 3OH<sup>-</sup>  $\rightarrow$  Sb(OH)<sub>3</sub> $\downarrow$  + 6Cl<sup>-</sup>;

 $[SbCl_6]^- + 5OH^- \rightarrow SbO(OH)_3 \downarrow + H_2O + 6Cl^-.$ 

Осадки Fe(OH)2 и Мn(ОН)2 постепенно окисляются кислородом воздуха и изменяют свою окраску:

 $Fe(OH)<sub>2</sub> + O<sub>2</sub> + 2H<sub>2</sub>O \rightarrow Fe(OH)<sub>3</sub>$ ,

 $2Mn(OH)<sub>2</sub> + O<sub>2</sub> → 2MnO(OH)<sub>2</sub>$ ⊥ (черно-бурый).

2. При действии раствора щелочи в присутствии окислителей (Н2О2, Вг<sub>2</sub> и др.) на ионы Fe<sup>2+</sup>, Mn<sup>2+</sup> и Sb(III) сразу выпадают осадки Fe(OH)<sub>3</sub>,  $MnO(OH)$ <sub>2</sub> и SbO(OH)<sub>3</sub>:

 $2Fe^{2+} + 4OH^{-} + H_2O_2 \rightarrow 2Fe(OH)_3\downarrow$ ,  $Mn^{2+} + 2OH^- + H2O2 \rightarrow MnO(OH)2\downarrow + H2O,$ 

 $[SbCl_6]^{3-} + 3OH^- + H_2O_2 \rightarrow SbO(OH)_3 \downarrow + 6Cl^- + H_2O.$ 

3. Гидроксиды катионов IV группы растворяются в разбавленных сильных кислотах, но не растворяются в избытке щелочи и в растворе аммиака:

 $Fe(OH)<sub>2</sub> + 2H<sup>+</sup> \rightarrow Fe<sup>2+</sup> + 2H<sub>2</sub>O;$  $Fe(OH)<sub>3</sub> + 3H<sup>+</sup> \rightarrow Fe<sup>3+</sup> + 3H<sub>2</sub>O;$  $Mn(OH)<sub>2</sub> + 2H<sup>+</sup> \rightarrow Mn<sup>2+</sup> + 2H<sub>2</sub>O;$  $Bi(OH)<sub>3</sub> + 3H<sup>+</sup> \rightarrow Bi<sup>3+</sup> + 3H<sub>2</sub>O;$  $Mg(OH)<sub>2</sub> + 2H<sup>+</sup> \rightarrow Mg<sup>2+</sup> + 2H<sub>2</sub>O;$  $\text{Sb(OH)}_3 + 3\text{H}^+ + 6\text{Cl}^- \rightarrow [\text{SbCl}_6]^{3-} + 3\text{H}_2\text{O};$  $SbO(OH)<sub>3</sub> + 5H<sup>+</sup> + 6Cl<sup>-</sup> \rightarrow [SbCl<sub>6</sub>]<sup>-</sup> + 4H<sub>2</sub>O.$ 

4. Для растворения осадка МnО(ОН)2 помимо кислоты необходимо присутствие восстановителя  $(H_2O_2, \text{NaNO}_2)$ :

 $MnO(OH)_{2} + 2H^{+} + H_{2}O_{2} \rightarrow Mn^{2+} + O_{2} + 3H_{2}O.$ 

Осадок Мn(ОН)2 можно растворить в достаточно концентрированном растворе НCl при нагревании. Восстановителем в данной реакции является Cl<sup>-</sup>- ион: MnO(OH)<sub>2</sub> + 4H<sup>+</sup>+ 2Cl<sup>-</sup>  $\rightarrow$  Mn<sup>2+</sup> + Cl<sub>2</sub> + 3H<sub>2</sub>O.

Частные аналитические реакции ионов  $Fe^{2+}$ 

5. Гексацианоферрат(III) калия K<sub>3</sub>[Fe(CN)<sub>6</sub>] с катионом Fe<sup>2+</sup> образует синий осадок «турнбулевой сини»:

 $3Fe^{2+} + 2[Fe(CN)<sub>6</sub>]^{3-} \rightarrow Fe_3[Fe(CN)<sub>6</sub>]_{2} \downarrow.$ 

Осадок не растворяется в кислотах, но разлагается щелочами. При избытке реагента осадок приобретает зеленый оттенок. Реакция достаточно чувствительна (предел обнаружения 0,05 мкг) и специфична при не слишком большом избытке других ионов, осадки с которыми «разбавляют» синюю окраску осадка.

В действительности «турнбулева синь» идентична по составу «берлинской лазури» (образующейся при взаимодействии ионов  $Fe^{3+}$  с ферроцианидом калия  $K_4[Fe(CN)_6]$ ), благодаря протеканию реакций:

 $Fe^{2+} + [Fe(CN)_{6}]^{3-} \rightarrow Fe^{3+} + [Fe(CN)_{6}]^{4-}$ 

 $4Fe^{3+} + 3[Fe(CN)<sub>6</sub>]^{4-} \rightarrow Fe_4[Fe(CN)<sub>6</sub>]_3\downarrow.$ 

Суммарно: 4Fe<sup>2+</sup> + 4[Fe(CN)<sub>6</sub>]<sup>3−</sup> → Fe<sub>4</sub>[Fe(CN)<sub>6</sub>]<sub>3</sub>↓ + [Fe(CN)<sub>6</sub>]<sup>4−</sup>.

В пробирку вносят 2 – 3 капли раствора соли Fe(II), 1 – 2 капли 2 М раствора НС1 и 2 – 3 капли реагента феррицианида калия  $K_3[Fe(CN)_6]$ . Раствор окрашивается в синий цвет и выпадает синий осадок.

6. Окисление  $Fe^{2+}$  до  $Fe^{3+}$  возможно при действии многих окислителей (KMnO<sub>4</sub>, K<sub>2</sub>Cr<sub>2</sub>O<sub>7</sub> в кислой среде, кислорода воздуха и др.). Если ионы Fe<sup>3+</sup> не обнаружены в растворе, то ионы  $Fe^{2+}$  после окисления обнаруживают реакциями на ионы  $Fe^{3+}$ . Например, в отсутствие и  $Fe^{3+}$ , и  $Mn^{2+}$  – по образованию красно-бурого осадка Fe(OH)<sub>3</sub> при действии H<sub>2</sub>O<sub>2</sub> в щелочной среде (см. 2.4.2):

 $2Fe^{2+} + 4OH^- + H_2O_2 \rightarrow 2Fe(OH)_3\downarrow$ .

В пробирку вносят 3 – 5 капель раствора соли Fe(II) и добавляют раствор NaOH до прекращения выпадения белого осадка Fe(OH)2. Добавляют по 2 – 3 капли растворов NaOH и  $H_2O_2$ . Наблюдают изменение окраски в красно-бурую.

Аналитическое значение имеют также реакции комплексообразования ионов Fe2+ с диметилглиоксимом, 2,2-дипиридилом и др.

Частные аналитические реакции ионов  $Fe^{3+}$  7. Гексацианоферрат(II) калия  $K_4[Fe(CN)_6]$  с катионами  $Fe^{3+}$  образует темно-синий осадок «берлинской лазури»:

 $4Fe^{3+} + 3Fe(CN)<sub>6</sub><sup>4-</sup> \rightarrow Fe4[Fe(CN)<sub>6</sub>]$ <sub>3</sub>.

Осадок практически не растворяется в кислотах, но разлагается щелочами с образованием Fe(OH)<sub>3</sub>. Предел обнаружения 0,5 мкг.

В пробирку вносят 2 – 3 капли раствора соли Fe(III), 1 – 2 капли раствора НСl и 2 капли раствора ферроцианида калия  $K_4[Fe(CN)_6]$ . Раствор окрашивается в синий цвет и выпадает синий осадок «берлинской лазури».

9. Тиоцианат (роданид) - ионы образуют с ионами Fe<sup>3+</sup> в кислой среде (рН=3) комплексы кроваво-красного цвета, состав которых зависит от концентрации тиоцианата:  $Fe^{3+} + nSCN^{-} \rightarrow [Fe(SCN)]^{3-n}$ .

Предел обнаружения  $0.25$  мкг  $Fe^{3+}$ . Определению мешают ионы, образующие с  $Fe^{3+}$  устойчивые комплексы (фторид, фосфат, оксалат, тартрат и др.); окислители, восстановители. Ионы  $Fe^{2+}$  не мешают.

В пробирку вносят  $1 - 2$  капли раствора соли Fe(III), 1 каплю 2 М HNO<sub>3</sub> и 1 – 2 капли раствора KSCN или NH4SCN. Раствор окрашивается в кровавокрасный цвет. Реакцию можно проводить капельным методом на бумаге.

Аналитическое значение имеют реакции образования сульфосалицилатов Fe3+(винокрасных в кислой среде, желтых в щелочной) и комплексов с другими органическими реагентами.

Частные аналитические реакции ионов Mn<sup>2+</sup> 9. Окисление висмутатом натрия в кислой среде:

 $2Mn^{2+} + 5NaBiO_3 + 14H^+ \rightarrow 2MnO_4^- + 5Bi^{3+} + 5Na^+ + 7H_2O.$ 

Выполнение реакции. К 1 – 2 каплям раствора нитрата или сульфата Mn(II) прибавляют  $3 - 4$  капли 6 M раствора HNO<sub>3</sub> и  $5 - 6$  капель H<sub>2</sub>O, после чего вносят лопаточкой немного порошка NaBiO<sub>3</sub> (избегать избытка!). Перемешав содержимое пробирки, дают постоять 1 – 2 минуты, центрифугируют для отделения избытка висмутата натрия. В присутствии Mn2+ раствор становится малиново-фиолетовым в результате образования марганцевой кислоты. 10. Окисление диоксидом свинца в азотнокислой среде при нагревании:

 $2Mn^{2+} + 5PbO_2 + 4H^+ \rightarrow 2MnO_4^- + 5Pb^{2+} + 2H_2O.$ 

Берут немного порошка PbO<sub>2</sub> и помещают в пробирку, добавляют 1 мл 6 M HNO3, нагревают при перемешивании. Добавляют 1 – 2 капли раствора нитрата или сульфата Mn(II) и снова нагревают. Появление малиновофиолетовой окраски свидетельствует о наличии  $\mathrm{Mn}^{2+}$ .

Важное значение в анализе имеют реакции  $Mn^{2+}$  с карбонатами щелочных металлов, гидрофосфатом натрия; реакция окисления персульфатом аммония в присутствии cерной и фосфорной кислот и ионов  $\rm Ag^{\scriptscriptstyle +}; \,\,\,$  окисление бензидина соединениями  $\rm Mn^{4+}; \,\,\,$  восстановление AgCl (реакция 2.1.4) или аммиаката серебра до металлического серебра ионами Mn<sup>2+</sup>в щелочной среде:

 $Mn^{2+} + 2[Ag(NH_3)_2]^+ + 2OH^- + H_2O \rightarrow MnO(OH)_2 \downarrow + 2Ag\downarrow + 2NH_4^+ +$ 2NH<sub>3</sub>.

Частные аналитические реакции ионов Bi3+

 $\Gamma$ идролиз – одна из характерных реакций катиона  $Bi^{3+}$ . При разбавлении растворов солей висмута, особенно,  $BiCl_3$ , выпадает белый осадок основной соли (оксохлорида висмута):

 $Bi^{3+} + Cl^{-} + H_2O = BiOCl \downarrow + 2H^{+}.$ 

Гидролиз усиливается при повышении рН. Формула BiOCl (и другие аналогичные формулы, например SbOCl) отражает не реальный, а формальный состав осадка, так как иона  $BiO<sup>+</sup>$  не существует, а ион  $Bi<sup>3+</sup>$ удерживается в растворе в виде хлоридного комплекса.

Полученный осадок растворяется в сильных кислотах:

 $BiOCl + 2H^{+} \rightarrow Bi^{3+} + Cl^{-} + H_{2}O.$ 

1 – 2 капли раствора хлорида висмута (III) сильно разбавить водой. К полученному осадку прибавить несколько капель 2 М раствора НС1 до растворения осадка.

Восстановление висмута (III) до висмута (0) соединениями олова (II). В щелочной среде (рН=10) олово (II) восстанавливает висмут (III) до металлического висмута, выпадающего в виде осадка черного цвета (см. также 2.5.11):

 $2\text{Bi}(\text{OH})_3 + 3[\text{Sn}(\text{OH})_4]^{2-} \rightarrow 2\text{Bi}\downarrow + 3[\text{Sn}(\text{OH})_6]^{2-}.$ 

В пробирку вносят 2 – 3 капли солянокислого раствора хлорида олова (II), 8 – 10 капель 2М раствора NaOH до растворения первоначально выпавшего осадка  $Sn(OH)_2$  и добавляют  $1 - 2$  капли раствора соли висмута (III). Наблюдают выпадение черного осадка – металлического висмута. Избегать недостатка и большого избытка щелочи

12. С иодидами соли висмута (III) в кислом растворе образуют черный осадок BiI<sub>3</sub>, растворимый в избытке реагента с образованием желтооранжевого раствора, содержащего ионы [BiI4] – :

 $\text{Bi}^{3+} + 3\text{I}^- \rightarrow \text{BiI}_3\downarrow$ ,  $\text{BiI}_3 + \text{I}^- \rightarrow [\text{BiI}_4]^-$ .

Разбавление раствора водой может сопровождаться образованием желто-оранжевого иодида висмутила:

 $[BiI_4]^- + H_2O = BiOI \downarrow + 3I^- + 2H^+.$ 

Предел обнаружения висмута 0,5 мкг.

К 3 – 5 каплям солянокислого раствора хлорида висмута (III) добавляют по каплям раствор KI. Наблюдают образование черного осадка. Продолжают добавлять раствор KI по каплям при перемешивании и наблюдают растворение осадка и окрашивание раствора в оранжевый цвет. При добавлении воды к этому раствору и нагревании образуется желтооранжевый осадок.

Важное значение в анализе имеют реакции катионов висмута с аммиаком, бихроматом калия, гидрофосфатом натрия и др.

Частные аналитические реакции ионов Mg2+

14. Гидрофосфат натрия  $Na<sub>2</sub>HPO<sub>4</sub>$  образует с катионами  $Mg<sup>2+</sup>$  в присутствии NH4OH и NH4Cl при рН = 9 белый кристаллический осадок магний-аммоний фосфата:

 $Mg^{2+} + HPO<sub>4</sub><sup>2-</sup> + NH<sub>4</sub>OH \rightarrow MgNH<sub>4</sub>PO<sub>4</sub> + H<sub>2</sub>O.$ 

Осадок хорошо растворим в кислотах, малорастворим в воде и 25%-ном растворе аммиака. Проведению реакции мешают катионы, образующие малорастворимые фосфаты:

 $Mn^{2+}$ ,  $Fe^{3+}$ ,  $Al^{3+}$ ,  $Ca^{2+}$  и др.

В пробирку вносят 2 – 3 капли раствора  $MgCl_2$ , 3 – 4 капли 2 М раствора НСl и 2 – 3 капли раствора  $Na<sub>2</sub>HPO<sub>4</sub>$ . Добавляют 1 каплю фенолфталеина и по каплям при перемешивании 2 М раствор NH4OH до рН = 9 – до слабо-розовой окраски раствора. При этом наблюдается выпадение кристаллического осадка. Если осадок выпадает не сразу, следует потереть стеклянной палочкой стенки пробирки и выждать 1 – 2 минуты.

15. Магнезон I (n-нитробензолазорезорцин) или магнезон II (nнитробензолазо-нафтол) при взаимодействии с  $Mg^{2+}$  в щелочной среде образуют адсорбционные соединения синего цвета:

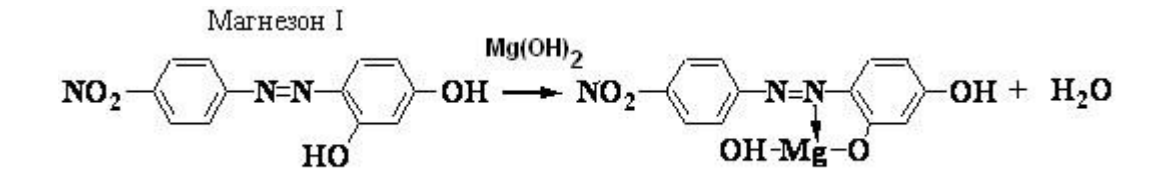

Краситель адсорбируется на поверхности осадка Mg(OH)2. Предел обнаружения магния 0,9 мкг. Мешают многие катионы, поэтому эту реакцию используют только в систематическом анализе.

К 2 – 3 каплям раствора MgCl<sub>2</sub> прибавить 1 каплю щелочного раствора магнезона. Переход красно-фиолетовой окраски в синюю свидетельствует о наличии ионов магния.

Если раствор окрасился в желтый цвет (рН < 7), добавить несколько капель щелочи.

16. 8-оксихинолин в аммиачной среде (рН 8 – 13) образует с ионами магния желтозеленый кристаллический осадок внутрикомплексной соли.

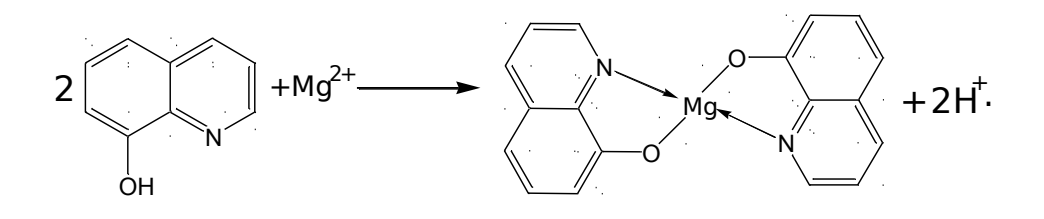

Осадок растворим в кислотах. Предел обнаружения 0,25 мкг. Реакции не мешают ионы щелочных и щелочноземельных металлов. Большинство остальных катионов  $(Mn^{2+}, Fe^{2+}, Fe^{3+}, Bi^{3+}, Zn^{2+}$  и др.) дают аналогичный эффект.

В пробирку вносят 2 – 3 капли раствора соли магния, 2 капли раствора аммиака и прибавляют по каплям раствор NH4Cl до растворения первоначально выпавшего белого осадка  $Mg(OH)_2$ . Смесь нагревают и по каплям прибавляют раствор 8-оксихинолина до выпадения желто-зеленого кристаллического осадка.

Аналитические эффекты можно наблюдать в реакциях ионов Mg<sup>2+</sup> с оксалатом аммония, хинализарином, дифенилкарбазидом и др.

Частные аналитические реакции ионов сурьмы (III) В солянокислом растворе ионы Sb (III) присутствуют в виде хлоридных комплексов  $[SbCl<sub>II</sub>]$ 3–п.

17. Гидролиз солей сурьмы(III) идет даже при небольшом разбавлении их водой с образованием основных солей белого цвета:

 $[SbCl<sub>6</sub>]$ <sup>3-</sup> + H<sub>2</sub>O = SbOCl + 5Cl<sup>-</sup> + 2H<sup>+</sup>. Реакция обратима: при добавлении НСl осадок растворяется.

Выполнение реакции. В пробирку вносят 2 – 3 капли солянокислого раствора хлорида сурьмы (III) и добавляют по каплям воду до образования белого аморфного осадка. Проверяют его растворимость в растворе НCl.

18. Восстановление Sb(III) до металлической сурьмы в кислой среде металлами (Sn, Mg, Zn, Al):

 $2[{\rm SbCl}_6]^{3-} + 3{\rm Sn} \rightarrow 2{\rm Sb}\downarrow + 3{\rm Sn}^{2+} + 12{\rm Cl}^{-}.$ 

На поверхности металла сурьма осаждается в виде черного осадка.

На кусочек оловянной фольги поместить каплю солянокислого раствора соли сурьмы (III) и дать постоять. Через некоторое время образуется черное пятно металлической сурьмы.

19. Сульфид-ионы в кислой среде осаждают из растворов солей сурьмы(III) оранжевый осадок  $Sb_2S_3$ :

 $2[SbCl_6]^{3-} + 3S^{2-} \rightarrow 2Sb_2S_3\downarrow + 12Cl^{-}.$ 

Осадок растворяется в избытке сульфид-ионов (Na<sub>2</sub>S), в растворах щелочей, в концентрированной HCl при нагревании:

 $Sb_2S_3 + 3S^{2-} \rightarrow 2SbS_3^{3-}$ 

 $Sb_2S_3$  + 4NaOH  $\rightarrow$  Na[Sb(OH)<sub>4</sub>] + Na<sub>3</sub>SbS<sub>3</sub>,

 $Sb_2S_3$  + 8HCl  $\rightarrow$  2H[SbCl<sub>4</sub>] + 3H<sub>2</sub>S.

В пробирку вносят 3 капли солянокислого раствора хлорида сурьмы (III), 2 капли концентрированной HCl и прибавляют по каплям раствор сульфида натрия, Na2S, или аммония. Выпадает оранжевый осадок сульфида сурьмы (III).

В анализе находят применение реакции Sb(III) с фосфорномолибденовой кислотой H3[PMo12O40]∙xH2O, c метилфлуороном в присутствии  $H_2O_2$  и HCl, с тетраиодомеркуратом калия K<sub>2</sub>[HgI<sub>4</sub>], оксихинолином, тиосульфатом натрия.

Действие группового реагента на катионы V группы

1. Раствор аммиака  $(NH_3 \triangleq H_2O)$  или  $NH_4OH$ ), добавленный в эквивалентных количествах, осаждает катионы V группы в виде основных солей, гидроксидов и амидокомплексов:

 $2CuSO<sub>4</sub> + 2NH<sub>4</sub>OH → (CuOH)<sub>2</sub>SO<sub>4</sub> + (NH<sub>4</sub>)<sub>2</sub>SO<sub>4</sub>$ , голубовато-зеленый  $CoCl<sub>2</sub> + NH<sub>4</sub>OH \rightarrow CoOHCl<sub>1</sub> + NH<sub>4</sub>Cl$ , синий  $2NiSO<sub>4</sub> + 2NH<sub>4</sub>OH → (NiOH)<sub>2</sub>SO<sub>4</sub> + (NH<sub>4</sub>)<sub>2</sub>SO<sub>4</sub>$ , светло-зеленый  $CdCl<sub>2</sub> + 2NH<sub>4</sub>OH → Cd(OH)<sub>2</sub>↓ + 2NH<sub>4</sub>Cl$ , белый

 $HgCl_2 + 2NH_4OH \rightarrow [HgNH_2]Cl \downarrow + NH_4Cl + 2H_2O$ , белый

1. В избытке NH4OH осадки растворяются с образованием амминокомплексов различной окраски. Ярко-синяя окраска аммиаката меди (II) в отсутствие больших концентраций  $Ni^{2+}$ ,  $Co^{2+}$  позволяет обнаружить ионы  $Cu^{2+}$  даже в дробном анализе. Образование комплекса гексаамминкобальта (II) и тетраамминртути(II) происходит в присутствии NH4C1 при нагревании:

 $(CuOH)_2SO_4 + 8NH_4OH \rightarrow 2[Cu(NH_3)_4]^{2+} + SO_4^{2-} + 2OH^- + 8H_2O$ , яркосиний

 $CoOHCl + 5NH<sub>4</sub>OH + NH<sub>4</sub><sup>+</sup> → [Co(NH<sub>3</sub>)<sub>6</sub>]<sup>2+</sup> + Cl<sup>-</sup> + 6H<sub>2</sub>O,$  желто-бурый

 $(NiOH)_2SO_4 + 12NH_4OH \rightarrow 2[Ni(NH_3)_6]^{2+} + SO_4^{2-} + 2OH^- + 12H_2O,$ синий

 $Cd(OH)_2 + 4NH_4OH \rightarrow [Cd(NH_3)_4]^{2+} + 2OH^- + 4H_2O$ , бесцветный

 $[HgNH_2]Cl + 2NH_4OH + NH_4^+ \rightarrow [Hg(NH_3)_4]^{2+} + Cl^- + 2H_2O$ , бесцветный

 $[Co(NH<sub>3</sub>)<sub>6</sub>]<sup>2+</sup>$  окисляется кислородом воздуха до  $[Co(NH<sub>3</sub>)<sub>6</sub>]<sup>3+</sup>$  вишневокрасного цвета.

В присутствии окислителей (Н2О2) образование гексаамминкобальта (III) происходит мгновенно:

 $2[Co(NH_3)_6]^{2+} + H_2O_2 + 2NH_4^+ \rightarrow 2[Co(NH_3)_6]^{3+} + 2NH_4OH.$ 

В четыре пробирки вносят по 3 капли растворов солей  $Cu^{2+}$ ,  $Ni^{2+}$ ,  $Co^{2+}$ ,  $Cd^{2+}$  и добавляют в каждую  $1-2$  капли 2 М раствора NH<sub>4</sub>OH. К полученным осадкам прибавляют при перемешивании несколько капель концентрированного раствора NH4OH до растворения осадков и наблюдают окраску растворов. К раствору аммиаката кобальта прибавляют 3 – 4 капли 3% раствора Н2О2 и наблюдают изменение окраски из желто-бурой в вишневую.

Частные аналитические реакции ионов Cu<sup>2+</sup>

Гексацианоферрат(II) калия K<sub>4</sub>[Fe(CN)<sub>6</sub>] образует с ионами Cu<sup>2+</sup> краснобурый осадок:

 $2Cu^{2+} + [Fe(CN)<sub>6</sub>]<sup>2-</sup> \rightarrow Cu<sub>2</sub>[Fe(CN)<sub>6</sub>] \downarrow.$ 

Осадок не растворяется в разбавленных кислотах, но разлагается щелочами с образованием  $Cu(OH)_2$  и растворяется в 25 %-ном аммиаке. Предел обнаружения 0,1 мкг.

Выполнение реакции. В пробирку вносят 2 – 3 капли раствора соли меди(II) и  $1 - 2$  капли реактива K<sub>4</sub>[Fe(CN)<sub>6</sub>]. Выпадает красно-бурый осадок ферроцианида меди(II). Реакцию можно проводить на полоске фильтровальной бумаги капельным методом.

3. Тиосульфат натрия  $Na_2S_2O_3$  при нагревании осаждает сульфид одновалентной меди:

 $2Cu^{2+} + 2S_2O_3^{2-} + 2H_2O \rightarrow Cu_2S\downarrow + S + 2SO_4^{2-} + 4H^+.$ 

В пробирку вносят 3 – 4 капли раствора соли меди(II), 4 – 5 капель воды,  $2 - 3$  капли 1 М раствора  $H_2SO_4$  (до явно кислой реакции) и полуторакратный объем насыщенного раствора тиосульфата натрия  $Na_2S_2O_3$ . Перемешивают, нагревают. Образование темнобурого осадка смеси  $Cu<sub>2</sub>S$  с серой свидетельствует о присутствии меди в растворе. Поскольку Cd<sup>2+</sup> с тиосульфатом натрия в кислой среде не образует осадка сульфида, эту реакцию используют для отделения  $Cu^{2+}$  от  $Cd^{2+}.$ 

4. Реакция окрашивания пламени. Соли меди окрашивают бесцветное пламя горелки в синий или зеленый цвет.

Важное значение в анализе имеют реакции восстановления ионов  $Cu^{2+}$ до красноватой Cu<sup>0</sup> с металлами, стоящими левее меди в ряду напряжений; с органическими реагентами (купфероном и др.). кобальта с гидрофосфатом натрия, тетрароданомеркуратом аммония  $(NH_4)_2[Hg(SCN)_4]$ .

Частные аналитические реакции ионов  $Co^{2+}$ 

5. Роданид аммония NH4SCN в слабокислой среде образует с катионами  $Co^{2+}$  комплексное соединение синего цвета:

 $Co^{2+} + 4SCN^{-} \rightarrow [Co(SCN)_4]^{2-}$ .

Для смещения равновесия вправо необходим избыток реактива, проведение реакции в водно-ацетоновой среде или в присутствии экстрагента – амилового спирта. Предел обнаружения 3 мкг. Мешают реакции ионы  $Cu^{2+}$ , образующие с реактивом комплексный ион  $[Cu(SCN)_4]^{2+}$  желто-бурого цвета, и ионы Fe3+ (комплекс кроваво-красного цвета). Поэтому при использовании
данной реакции для обнаружения  $Co^{2+}$  в дробном анализе ионы Fe(III) и Сu(II) восстанавливают хлоридом олова(II) до Fe(II) и Сu(I).

Ионы Ві<sup>3+</sup> с роданидом аммония образуют комплекс желтого цвета, который не окрашивает слой органического растворителя.

В пробирку вносят 2 – 3 капли раствора соли кобальта (II), прибавляют 8 – 10 капель насыщенного раствора NH4SCN (или несколько кристалликов NH<sub>4</sub>SCN), 5 – 6 капель амилового спирта и встряхивают смесь. Верхний органический слой окрашивается в синий цвет. В присутствии  $Fe^{3+}$ появляется красное окрашивание. Прибавляют по каплям раствор SnCl<sub>2</sub> и встряхивают до исчезновения красной и появления синей окраски.  $2FeCl_3$  +  $SnCl<sub>2</sub> \rightarrow 2FeCl<sub>2</sub> + SnCl<sub>4</sub>.$ 

7. Реактив Ильинского – 1-нитрозо-2-нафтол – окисляет  $Co^{2+}$  до  $Co^{3+}$  и образует с  $Co^{3+}$  темно-красный осадок внутрикомплексной соли, нерастворимый в уксусной кислоте:

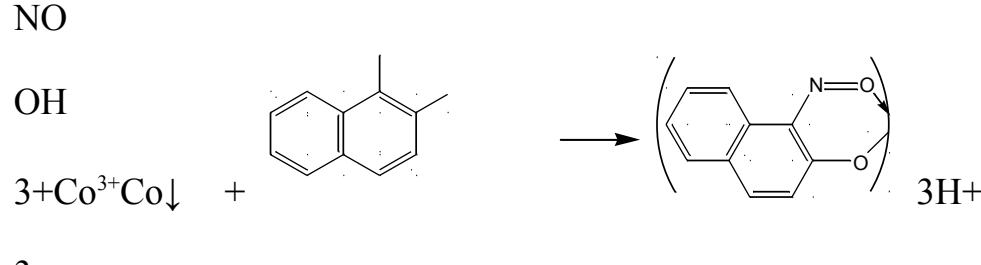

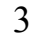

При проведении реакции в кислой среде  $Fe^{3+}$ ,  $Fe^{2+}$ ,  $Cu^{2+}$  не мешают обнаружению Co2+, поскольку их окрашенные осадки растворимы в минеральных кислотах. Предел обнаружения 0,6 мкг.

В пробирку вносят 1 – 2 капли раствора соли Co(II), 1 – 2 капли уксусной кислоты,  $2 - 3$  капли  $1\%$ -ного уксуснокислого раствора реагента. При осторожном нагревании выпадает темно-красный осадок.

Реакцию можно проводить капельным методом на фильтровальной бумаге.

Важное значение в анализе имеют реакции ионов кобальта с гидрофосфатом натрия, тетрароданомеркуратом(II) аммония  $(NH_4)_2[Hg(SCN)_4].$ 

Частные аналитические реакции ионов  $Ni^{2+}$ 

8. Диметилглиоксим (реактив Чугаева) осаждает катионы Ni<sup>2+</sup> в аммиачной среде (рН 6-9) в виде внутрикомплексного соединения розово-

красного цвета. Предел обнаружения 3,2 мкг.

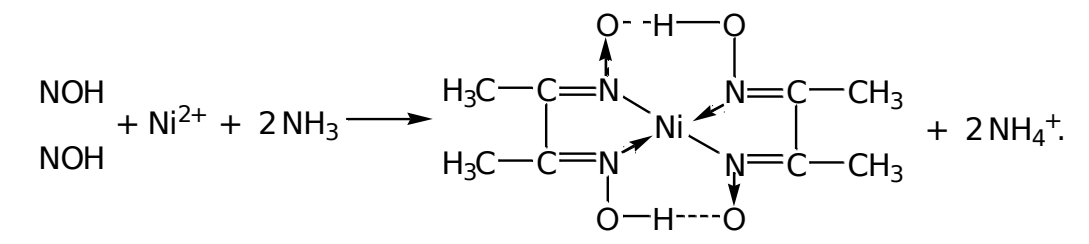

Осадок растворим в сильных кислотах и заметно растворим в концентрированном растворе  $NH<sub>3</sub>$  (следует избегать его большого избытка). Реакции мешают ионы  $Fe^{2+}$ , поэтому для обнаружения  $Ni^{2+}$  необходимо добавление бензола или амилового спирта, которые экстрагируют диметилглиоксимат никеля и окрашиваются при этом в малиновый цвет. Небольшие количества окислителей (бром, иод и др.) увеличивают чувствительность реакции, благодаря переводу никеля (II) в никель (III) и повышению прочности комплекса.

В пробирку вносят 2 – 3 капли раствора соли никеля(II), 2 – 3 капли раствора диметилглиоксима, 2 – 3 капли 2М раствора NH4OH и 5 капель амилового спирта или бензола. В присутствии Ni<sup>2+</sup> слой органического растворителя окрашивается в малиновый цвет.

Аналитическое значение имеют также реакции ионов  $Ni^{2+}$  с карбонатом и гидрофосфатом натрия с образованием зеленых осадков, реакции с другими органическими реагентами.

Частные аналитические реакции ионов  $Cd^{2+}$ 

9.Сероводород H2S и сульфид-ионы в кислых, нейтральных и щелочных растворах (при р $H \geq 0.5$ ) образуют с ионами Cd<sup>2+</sup> желтый осадок CdS, нерастворимый в едких щелочах и  $Na<sub>2</sub>S$ , но растворимый в HCl:

 $Cd^{2+} + H_2S \rightarrow CdS\downarrow + 2H^+;$ 

 $CdS + 4HC \rightarrow H<sub>2</sub>[CdCl<sub>4</sub>] + H<sub>2</sub>S.$ 

В пробирку вносят 2 – 3 капли раствора нитрата кадмия, 2 капли раствора Na2S. Выпадает желтый осадок. В присутствии ионов меди нейтральный или слабокислый раствор нагревают и прибавляют к нему свежеприготовленный раствор сероводорода до полного осаждения CuS и CdS. Осадок отделяют и нагревают со смесью: 5 капель 2 М раствора HCl и 5 капель воды, при этом сульфид кадмия растворяется, а сульфид меди остается в осадке. Отделив осадок, центрифугат в 2 раза разбавляют водой и действуют сероводородной водой. Образование желтого осадка свидетельствует о наличии кадмия. Другой способ – отделение  $Cu^{2+}$  реакцией c Na<sub>2</sub>S<sub>2</sub>O<sub>3</sub> (2.5.4).

10. Иодид калия KI (избыток) в присутствии избытка NH4OH образует белый осадок комплексной соли иодида тетраамминкобальта:

 $Cd^{2+} + 4NH_3 + 2I^- \rightarrow [Cd(NH_3)_4]I_2\downarrow.$ 

В пробирку вносят 2 – 3 капли раствора нитрата кадмия, 4 капли концентрированного раствора  $NH_3$ ,  $3 - 4$  капли KI.

Ионы кадмия разрушают комплекс [BiI4]<sup>-</sup> с образованием черного осадка BiI3, образуют окрашенные комплексы с некоторыми органическими реагентами (дитизоном, кадионом и др.).

Катионы VI группы

Частные аналитические реакции ионов Na<sup>+</sup>

1. Дигидроантимонат (V) калия  $KH_2SbO_4$  образует с катионом  $Na^+$ белый кристаллический осадок  $NaH_2SbO_4$ :

 $Na^+ + H_2SbO_4^- \rightarrow NaH_2SbO_4\downarrow.$ 

В пробирку вносят 2 – 3 капли раствора соли NaCl и равный объем реактива. Перемешивают стеклянной палочкой и, если осадок не выпадает, трут ею о стенки пробирки и охлаждают. Убеждаются в том, что осадок кристаллический. При проведении реакции рН = 7.

Мешают катионы лития, аммония, магния.

2. Окрашивание пламени. Соли натрия окрашивают пламя в желтый цвет. Окраска устойчивая, не исчезает в течение нескольких секунд. Реакция очень чувствительная. Вывод о присутствии натрия надо делать с большой осторожностью, только при очень яркой окраске пламени.

Важное значение для обнаружения ионов Na<sup>+</sup> имеет высокочувствительная реакция с цинкуранилацетатом с образованием характерных желтых кристаллов. Частные аналитические реакции ионов  $K^+$ 

3 Гексанитрокобальтат (III) натрия Na<sub>3</sub>[Co(NO<sub>2</sub>)<sub>6</sub>] образует с катионом  $K^+$  кристаллический осадок желтого цвета (рН 4-7):

 $2K^+ + Na^+ + [Co(NO_2)_6]^{3-} \rightarrow K_2Na[Co(NO_2)_6] \downarrow.$ 

Обнаружению мешает ион NH<sup>4</sup> + , необходимо его удаление.

В пробирку вносят 1 – 2 капли раствора соли калия, прибавляют 2М СН3СООН до рН = 5, добавляют 2 – 3 капли свежеприготовленного раствора реагента Na<sub>3</sub>[Co(NO<sub>2</sub>)<sub>6</sub>]. Появление желтого осадка говорит о наличии ионов калия. Если осадок не выпадает, необходимо потереть стеклянной палочкой о стенки пробирки. Убедитесь в том, что осадок кристаллический.

2. Окрашивание пламени. Ионы  $K^+$  окрашивают пламя в бледнофиолетовый цвет.

Платиновую или нихромовую проволочку тщательно очистить, для чего смочить ее в растворе НС1 и прокалить в пламени горелки до полного исчезновения окраски пламени. Ушком раскаленной проволочки прикоснуться к кристаллам соли калия и внести ее в пламя горелки. Фиолетовое окрашивание пламени лучше наблюдать через синее стекло.

Обнаружение ионов калия можно провести с гидротартратом натрия, NaHC<sub>4</sub>H<sub>4</sub>O<sub>6</sub>; хлорной кислотой, HClO<sub>4</sub>; гексахлороплатинатом натрия,  $Na<sub>2</sub>[PtCl<sub>6</sub>]$  и др.

Частные аналитические реакции ионов  $NH_4^+$ 

3. Едкие щелочи NaOH, КОН при нагревании разлагают соли и гидроксид аммония с выделением газообразного аммиака:

 $NH_4^+ + OH^- \rightarrow NH_3 \uparrow + H_2O.$ 

В пробирку вносят 8 – 10 капель раствора соли аммония, 8 – 10 капель раствора щелочи и нагревают. Выделение аммиака обнаруживают по характерному запаху, по изменению окраски влажной индикаторной бумаги, поднесенной к отверстию пробирки (не касаться стенок!), а также по появлению белого дыма NH4Cl, если стеклянную палочку, смоченную концентрированной HCl, подержать в парах  $NH_3$ :

 $NH<sub>3</sub> + HCl \rightarrow NH<sub>4</sub>Cl.$ 

Красная лакмусовая бумага в парах синеет, а бесцветная фенолфталеиновая бумага окрашивается в малиновый цвет.

4. Реактив Несслера  $K_2[Hgl_4]$  с КОН образует с катионом  $NH_4$ + красно-бурый аморфный осадок  $[NH_2Hg_2O]$ I:

 $NH_4^+ + 2[Hgl_4]^{2-} + 4OH^- \rightarrow [NH_2Hg_2O]I\downarrow + 7I^- + 3H_2O.$ 

В пробирку вносят 2 – 3 капли анализируемого раствора или соли аммония, 4 – 5 капель концентрированного раствора NaOH, выпавшие гидроокиси тяжелых металлов центрифугируют. К центрифугату добавляют 6 – 8 капель реактива Несслера (необходим избыток). В присутствии катионов NH<sub>4</sub>+ выпадает красно-бурый осадок.

5. Удаление иона аммония. Ион NH<sub>4</sub><sup>+</sup> мешает обнаружению ионов Na<sup>+</sup> и K<sup>+</sup>, поэтому его необходимо удалить из раствора перед обнаружением этих ионов. Для удаления иона аммония обычно используют реакцию (2.6.5) и летучесть его солей при нагревании.

В пробирку помещают 6 – 8 капель раствора, содержащего соль аммония, добавляют одну каплю фенолфталеина и Na2CO<sub>3</sub> (сухую соль) или концентрированный раствор NaOH до ярко малиновой окраски ( $pH = 10$ ). Содержимое пробирки нагревают, прозрачный центрифугат переносят в фарфоровую чашку, выпаривают досуха до исчезновения белого дыма. Сухой остаток растворяют в 3 – 4 каплях дистиллированной воды и в 1 капле раствора проверяют полноту удаления иона аммония реактивом Нес-слера. Если  $NH_4^+$  полностью не удален, операцию повторяют до полного удаления иона аммония из раствора.

### ПРАКТИЧЕСКАЯ РАБОТА № 3

#### КАЧЕСТВЕННЫЕ РЕАКЦИИ АНИОНОВ

Цель: изучение реакций, используемых в качественном анализе анионов

В форме анионов существуют обычно *р*-элементы IV–VII групп 2, 3, 4 и, реже, 5 и 6 периодов периодической системы элементов Д. И. Менделеева. В виде анионов в растворе могут быть бор – элемент III группы 2 периода и ионы *d*-элементов в их высших степенях окисления. Для элементов с переменной степенью окисления характерно образование нескольких анионов с различными свойствами (Cl<sup>-</sup>, ClO<sup>-</sup>, ClO<sub>3</sub><sup>-</sup>, ClO<sub>4</sub><sup>-</sup>). Большинство рэлементов образуют анионы кислородсодержащих кислот:  $\text{SO}_4{}^{2-}$ ,  $\text{SO}_3{}^{2-}$ ,  $\text{S}_2\text{O}_3{}^{2-}$ ,  $CO<sub>3</sub><sup>2</sup>$ , РО<sub>4</sub><sup>3</sup>-, NO<sub>3</sub><sup>-</sup>, и только для *p*-элементов главных подгрупп VI и VII групп характерно образование анионов бескислородных кислот: Cl<sup>-</sup>, Br<sup>-</sup>, I<sup>-</sup>, S<sup>2-</sup>.

Аналитические классификации анионов основаны на их окислительновосстановительных свойствах, способности образовывать с катионами малорастворимые соединения, на реакциях взаимодействия некоторых анионов с кислотами с выделением газообразных продуктов. В отличие от катионов, общепринятой классификации анионов, учитывающей все эти свойства, не существует.

Таблица 3 - Классификация анионов, основанная на реакциях осаждения

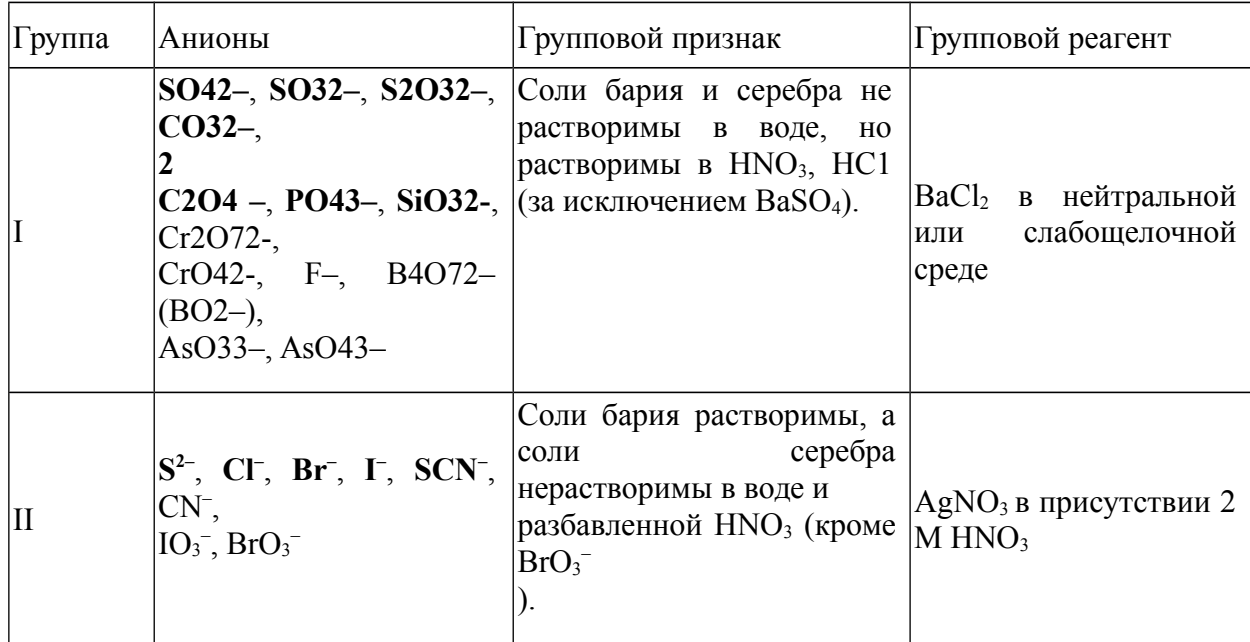

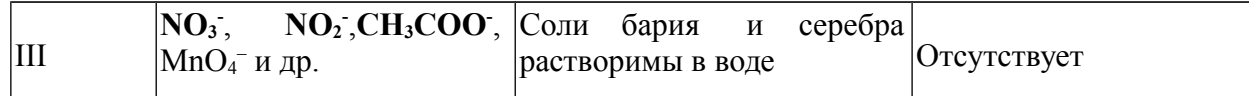

Таблица 4 - Классификация анионов по их окислительно-восстановительным

#### свойствам

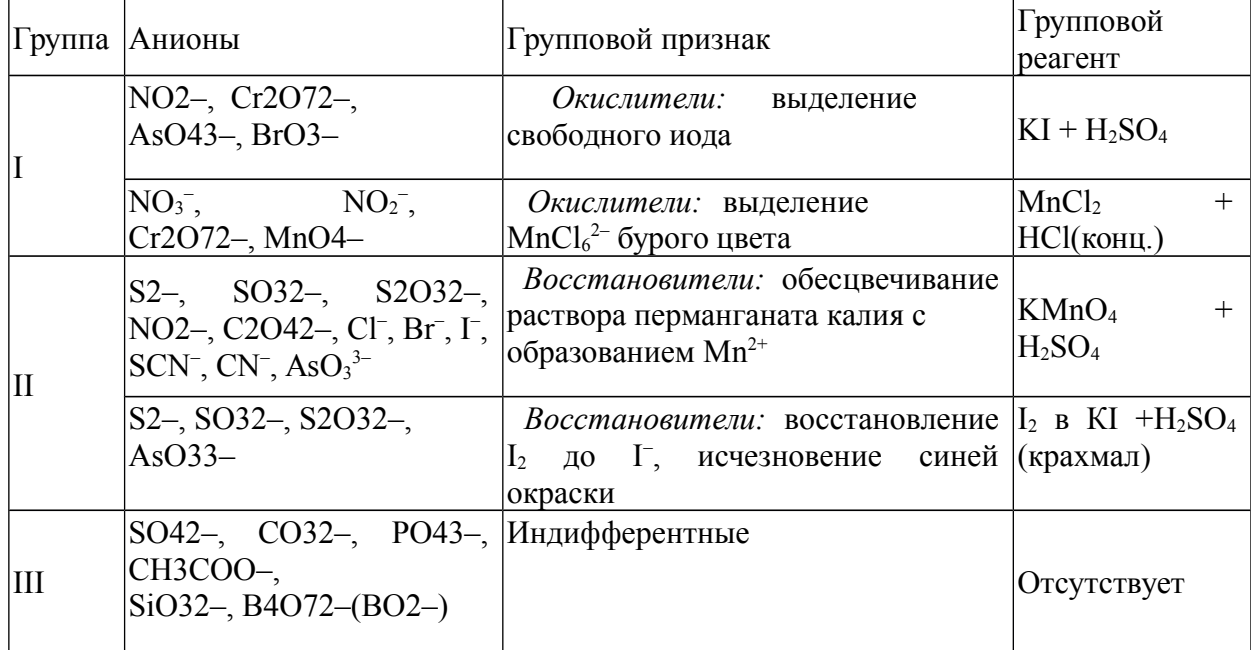

Качественные реакции анионов I группы

Раствор BaCl<sub>2</sub> с анионами I группы:  $SO_4^2$ ,  $SO_3^2$ ,  $SO_3^2$ ,  $CO_3^2$ ,  $CO_3^2$ ,  $C_2O_4^2$ ,  $PO_4^{3-}$ , Si $O_3^{2-}$  при рН 7 – 9 образует осадки белого цвета. Наиболее растворимым является BaS2O3, поэтому S2O3<sup>2-</sup> осаждается ионами Ba<sup>2+</sup> только из концентрированных растворов и не осаждается ионами  $Sr^{2+}$ . Осадки  $BaCO<sub>3</sub>$ ,  $BaSO<sub>3</sub>$ ,  $BaS<sub>2</sub>O<sub>3</sub>$  растворяются в минеральных кислотах с выделением газов  $CO<sub>2</sub>$  и  $SO<sub>2</sub>$ , а растворение  $BaS<sub>2</sub>O<sub>3</sub>$  сопровождается помутнением раствора вследствие выделения свободной серы. Осадки  $Ba_3(PO_4)_2$  и  $BaCO_3$ растворимы в уксусной кислоте при обычных условиях, а ВаС2О4 – при кипячении.

Катионы  $Ag^+$  также осаждают указанные анионы I группы из водных растворов, но осадки растворимы в азотнокислом растворе. Соли свинца этих анионов также малорастворимы в воде.

Из многочисленных аналитических реакций анионов предлагается выполнить основные реакции, необходимые для обнаружения анионов при совместном присутствии в смеси веществ.

Реакции обнаружения сульфат-иона,  $SO_4^{2-}$ 

1. Хлорид бария с  $SO_4^2$  образует белый кристаллический осадок BaSO4, практически нерастворимый в кислотах:

 $Ba^{2+} + SO_4^{2-} \rightarrow BaSO_4\downarrow.$ 

Осадок частично растворим в концентрированной  $H_2SO_4$ :

 $BaSO_4 + H_2SO_4 \rightarrow Ba(HSO_4)$ . Предел обнаружения 10 мкг.

К 2 – 3 каплям раствора Na<sub>2</sub>SO<sub>4</sub>, подкисленного несколькими каплями 2 М НСl, добавляют  $1 - 2$  капли раствора BaCl<sub>2</sub>. Образуется белый осадок BaSO4.

Реакцию с BaCl<sub>2</sub> можно сделать селективной для определения  $SO_4^{2-}$ после устранения мешающего влияния белого осадка серы, образующегося при подкислении раствора, содержащего ион  $S_2O_3^2$  или смесь ионов  $SO_3^2$  и  $S^{2-}$ :

 $S_2O_3^{2-}$  + 2H<sup>+</sup>  $\rightarrow$  S $\downarrow$  + SO<sub>2</sub> $\uparrow$  + H<sub>2</sub>O;

 $SO_3^{2-} + 2S^{2-} + 6H^+ \rightarrow 3S\downarrow + 3H_2O.$ 

Для этого в испытуемый раствор предварительно следует добавить HCl (1:1), прокипятить с целью удаления SO2 (и Н2S), белый осадок серы отфильтровать и только после этого добавлять BaCl<sub>2</sub>.

Сульфат-ионы обнаруживают также микрокристаллоскопической реакцией с солями кальция, по обесцвечиванию родизоната бария, по реакции с карбонатом бария и фенолфталеином в нейтральной среде и др.

Реакции обнаружения сульфит-иона,  $\text{SO}_3^2$ -

Минеральные кислоты разлагают сульфиты (как в водном растворе, так и при действии на соли) с выделением  $SO_2$ , имеющего запах горящей серы:  $SO_3^{2-}+2H^+\rightarrow SO_2\uparrow + H_2O, SrSO_3+2H^+\rightarrow Sr^{2+}+SO_2\uparrow + H_2O.$ 

Разложение усиливается при нагревании и понижении рН среды. Выделяющийся  $SO_2$  проявляет восстановительные свойства –обесцвечивает раствор I2 и КMnО4. Предел обнаружения 20 мкг.

 $5SO_2 + 2MnO_4 + 2H_2O \rightarrow 5SO_4^{2-} + 2Mn^{2+} + 4H^+,$ 

 $SO_2 + I_2 + 2H_2O \rightarrow SO_4^{2-} + 2I^- + 4H^+$ .

К 2 – 3 каплям раствора, содержащего  $SO_3^2$ , прибавляют 2 – 3 капли 1 М раствора  $H_2SO_4$  и 1 – 2 капли разбавленного раствора КМп $O_4$ . После нагревания раствор  $KMnO_4$  обесцвечивается. Вместо  $KMnO_4$  можно использовать раствор  $I_2$ , к которому добавлено несколько капель крахмала. Наблюдается исчезновение синей окраски.

2. Окислители (KMnO<sub>4</sub>, I<sub>2</sub>) окисляют в растворе ионы SO<sub>3</sub><sup>2-</sup> до SO<sub>4</sub><sup>2-</sup> (как и  $SO_2$ ). Предел обнаружения 5 мкг.

 $5SO_3^{2-} + 2MnO_4^{-} + 6H^+ \rightarrow 5SO_4^{2-} + 2Mn^{2+} + 3H_2O$ ,

 $SO_3^{2-} + I_2 + H_2O \rightarrow SO_4^{2-} + 2H^+ + 2I^-$ .

В пробирку помещают 1 – 2 капли раствора КMnО4, добавляют 3 – 4 капли 1М раствора  $H_2SO_4$  и по каплям раствор  $Na_2SO_3$  до обесцвечивания реакционной смеси. В другую пробирку помещают  $1 - 2$  капли раствора  $I_2$ , 2 – 3 капли раствора крахмала и по каплям добавляют раствор  $Na_2SO_3$  до обесцвечивания реакционной смеси.

Для обнаружения сульфит-ионов используют также его способность восстанавливаться цинком до Н2S, реакции с красителями (обесцвечивание фуксина, малахитового зеленого) и др.

Реакции обнаружения тиосульфат-иона,  $S_2O_3^{2-1}$ 

3. Кислоты разлагают тиосульфаты с выделением тиосерной кислоты, которая распадается на  $SO<sub>2</sub>$  и S:

 $S_2O_3^{2-} + 2H^+ = H_2S_2O_3;$ 

 $H_2S_2O_3 \rightarrow S\downarrow + SO_2\uparrow + H_2O$ 

Предел обнаружения 10 мкг.

К 2 – 3 каплям раствора  $Na_2S_2O_3$  добавляют 2 – 3 капли 2М раствора НС1. Раствор мутнеет вследствие выделения серы.

Этой реакцией можно обнаружить  $S_2O_3^{2-}$  в присутствии всех анионов, за исключением пары  $\mathrm{SO_3}^{2-}$ и  $\mathrm{S}^{2-}$ , также выделяющей серу в кислой среде:

 $SO_3^{2-} + 2S^{2-} + 6H^+ \rightarrow 3S\downarrow + 3H_2O.$ 

В их присутствии  $S_2O_3^{2-}$  обнаруживают в растворе после осаждения ионами  $Sr^{2+}$  других анионов I группы.

4. Раствор иода окисляет  $S_2O_3^{2-}$  до тетратионат-иона в слабокислой, нейтральной и слабощелочной среде (рН не более 8):

 $2S2O32- + I2 \rightarrow S4O62- + 2I-.$ 

Предел обнаружения 5 мкг.

К 2 – 3 каплям раствора I<sub>2</sub> добавляют 1 каплю крахмала, 3 – 5 капель (до обесцвечивания) раствора  $Na<sub>2</sub>S<sub>2</sub>O<sub>3</sub>$ .

5. Нитрат серебра AgNO<sub>3</sub> образует с  $S_2O_3^2$ <sup>-</sup> белый осадок Ag<sub>2</sub>S<sub>2</sub>O<sub>3</sub>, который быстро желтеет, буреет и становится черным за счет образования Ag2S (процесс ускоряется при нагревании):

 $S2O32- + 2Ag+ \rightarrow AgS2O3 \downarrow$ 

 $Ag_2S_2O_3 + H_2O \rightarrow Ag_2S \downarrow + H_2SO_4$ 

Черный осадок растворяется при нагревании в разбавленной  $HNO_3$ :

 $3Ag_2S + 8HNO_3 \rightarrow 6AgNO_3 + 3S\downarrow + 2NO$  ^+ 4H<sub>2</sub>O

Тиосульфат серебра растворяется в избытке тиосульфата натрия с образованием комплексных соединений. Следовательно, осадок  $\text{AgS}_2\text{O}_3\downarrow$ может выпасть на холоду только при избытке ионов серебра.

Предел обнаружения 10 мкг.

К 2 – 3 каплям раствора  $\text{Na}_2\text{S}_2\text{O}_3$  добавляют 3 – 5 капель раствора AgNO<sub>3</sub>, нагревают и перемешивают. Выпавший белый осадок желтеет, буреет и становится черным.

При обнаружении в растворе иона  $S^{2-}$ , сразу образующего черный Ag2S, мешающее влияние сульфид-иона устраняют осаждением его солями свинца в уксуснокислой среде или кадмия в нейтральной.

Реакции обнаружения карбонат-иона,  $CO_3^{2-}$ 

6. Минеральные кислоты взаимодействуют с карбонатами и гидрокарбонатами с выделением СО2. Аналитическим эффектом является выделение характерных пузырьков газа СО2, который вызывает помутнение известковой или баритовой воды:

 $CO_3^{2-} + 2H^+ = H_2CO_3;$  $H_2CO_3 \rightarrow CO_2 \uparrow + H_2O$ ;  $CO<sub>2</sub> + Ca(OH)<sub>2</sub> \rightarrow CaCO<sub>3</sub> + H<sub>2</sub>O.$ 

При большой концентрации СО2 муть исчезает:

 $CaCO3 + CO2 + H2O$   $\& \text{Ca}^{2+} + 2HCO_3$ 

К 5 – 6 каплям раствора  $Na<sub>2</sub>CO<sub>3</sub>$  добавляют 5 – 6 капель 2 М раствора НС1 и наблюдают выделение пузырьков газа без цвета и запаха. Дополнительный аналитический эффект можно получить, используя газоотводную трубку, конец которой помещен в пробирку с известковой водой для улавливания  $CO<sub>2</sub>$ . При добавлении кислоты к сухому карбонату реакция происходит бурно («с шипением»).

Помутнение известковой воды происходит и при поглощении  $SO_2$ , выделяющегося из подкисленных растворов сульфита и тиосульфата (реакции . 3.1.2 и 3.1.4). Для устранения мешающего влияния ионы  $S_2O_3^{2-}$  и  $\text{SO}_3^2$ -предварительно окисляют до  $\text{SO}_4^2$ - раствором H2O2 при нагревании.

Реакции обнаружения оксалат-иона,  $C2O_4^{2-1}$ 

8. Нитрат серебра AgNO<sub>3</sub> образует с ионами  $C_2O_4^{2-}$  белый творожистый осадок  $Ag_2C_2O_4$ , растворимый в  $HNO_3$  и 25%-ном  $NH_3$ . При действии HCl на оксалат серебра образуется AgCl.

 $2Ag+ + C2O42 - \rightarrow Ag2C2O4$ 

 $Ag_2C_2O_4 + 2HCl \rightarrow 2AgCl \downarrow + H_2C_2O_4$ 

К 2 – 3 каплям раствора оксалата аммония в трех пробирках добавляют равный объем раствора AgNO<sub>3</sub>. Исследуют растворимость выпавшего осадка в 2М НС1, в 25%-ном  $NH_3$  и в НNO<sub>3</sub>.

9. Перманганат калия КMnО4 при нагревании в сернокислой среде окисляет ионы  $C_2O_4^2$  до  $CO_2$ , обесцвечиваясь при этом:

 $5C_2O_4^{2-}$  +  $2MnO_4^-$  +  $16H^+$   $\rightarrow$   $10CO_2$  +  $2Mn^{2+}$  +  $8H_2O$ 

К 2 – 3 каплям раствора оксалата аммония добавляют 3 – 5 капель раствора серной кислоты, нагревают до 60 - 70 °С и медленно, по каплям прибавляют разбавленный раствор КMnО4. Наблюдают обесцвечивание раствора и выделение пузырьков газа. Дополнительный аналитический эффект можно получить, используя газоотводную трубку, конец которой помещен в пробирку с известковой водой для улавливания  $CO<sub>2</sub>$ .

Реакции обнаружения ортофосфат-иона,  $PO<sub>4</sub><sup>3</sup>$ 

10. Магнезиальная смесь (раствор, содержащий MgCl<sub>2</sub>, NH<sub>3</sub>, NH<sub>4</sub>Cl) с ионами РО4<sup>3-</sup> и НРО4<sup>2-</sup> образует белый кристаллический осадок MgNH<sub>4</sub>PO<sub>4</sub>, нерастворимый в аммиаке, но растворимый в НС1 и СН3СООН. Предел обнаружения 5 мкг.  $PO_4^{3-} + Mg^{2+} + NH_4^+ \rightarrow MgNH_4PO_4\downarrow;$ 

 $HPO_4^2$  +  $Mg^{2+}$  +  $NH_3 \rightarrow MgNH_4PO_4\downarrow$ .

К 2 – 3 каплям раствора  $Na_2HPO_4$  прибавляют 4 – 5 капель магнезиальной смеси и перемешивают. Образуется белый кристаллический осадок магнийаммонийфосфата.

11. Молибденовая жидкость (раствор  $(NH_4)_2MOQ_4$  в  $HNO_3$ ) образует с ионами  $\text{PO}_4{}^{3-}$  желтый кристаллический осадок  $(\text{NH}_4)_3\text{H}_4[\text{P}(\text{Mo}_2\text{O}_7)_6]$  или  $(NH_4)_3[PO_4(M_0O_3)_{12}].$ 

 $HPO_4^{2-} + 3NH_4^+ + 12MoO_4^{2-} + 23H^+ \rightarrow (NH_4)_3[PO_4(M_0O_3)_{12}]\downarrow + 12H_2O.$ 

Осадок растворим в избытке фосфата, щелочах и в NH<sub>3</sub>:

 $(NH_4)_3[PO_4(M_0O_3)_{12}]\downarrow + 24NH_3 + 12H_2O$  ( $NH_4)_3PO_4 + 12(NH_4)_2MO_4$ .

Предел обнаружения фосфата составляет 0,5 мкг и может быть понижен при введении твердого  $NH_4NO_3$ . Необходим избыток молибденовой жидкости.

В пробирку помещают  $1 - 2$  капли раствора  $Na<sub>2</sub>HPO<sub>4</sub>$ ,  $3 - 5$  капель молибденовой жидкости (или  $6 - 7$  капель концентрированной  $HNO<sub>3</sub>$ , несколько кристалликов  $NH_4NO_3$  и  $6-9$  капель раствора молибдата аммония) и слегка нагревают (40 – 50°С). Образуется желтый кристаллический осадок.

В присутствии ионов-восстановителей:  $S_2O_3^2$ ,  $SO_3^2$ ,  $S^2$ , большого количества Сl<sup>-</sup> происходит восстановление молибдат-иона и  $[{\rm PO}_4({\rm MoO}_3)_{12}]^{3-}$ до «молибденовой сини» (соединений молибдена в низших степенях окисления). В таком случае перед обнаружением фосфат-иона восстановители окисляют 6M HNO<sub>3</sub> при кипячении. Ион SiO<sub>3</sub><sup>2-</sup> в тех же условиях образует молибдосиликат аммония  $(NH_4)_4Si(Mo_3O_{10})_4$  желтого цвета, который, в отличие от молибдофосфата аммония, растворим в  $HNO<sub>3</sub>$ .

12 Нитрат серебра образует с ионами  $PO_4^{3-} (HPO_4^{2-})$  осадок желтого цвета Ag3PО4, растворимый в азотной кислоте и концентрированном аммиаке:

 $HPO_4^{2-} + 3Ag^+ \rightarrow Ag_3PO_4\downarrow + H^+,$ 

 $Ag_3PO_4 + 6NH_3 \& 3[Ag(NH_3)_2]^+ + PO_4^{3-}.$ 

К 2 – 3 каплям раствора  $Na<sub>2</sub>HPO<sub>4</sub>$  прибавляют 1 – 2 капли раствора AgNO<sub>3</sub>. Выпавший осадок исследуют на растворимость в  $HNO<sub>3</sub>$  и NH<sub>3</sub>.

Реакции обнаружения силикат-иона,  $SiO_3^{2-1}$ 

12. Разбавленные кислоты при медленном! добавлении к раствору силиката натрия выделяют студенистый осадок (гель)  $\pi \text{SiO}_2$   $\cdot \text{rH}_2\text{O}$ кремниевых кислот. При неоднократном выпаривании раствора с концентрированной НCI досуха кремниевая кислота переходит в практически нерастворимое в кислотах состояние и при обработке раствором кислоты осаждается (так можно обнаружить  $SiO_3^2$  в присутствии всех анионов).

К 2 – 3 каплям раствора силиката натрия добавляют по каплям, медленно, 2М НCI, нагревая при этом пробирку. Образуется белый студенистый осадок.

13. Соли аммония выделяют из растворов силикатов кремниевую кислоту полнее, чем кислоты (усиление гидролиза до  $H_2SiO_3$ ). Так обнаруживают  $SiO<sub>3</sub><sup>2-</sup>$  в присутствии всех анионов:

 $SiO_3^{2-} + 2H_2O = H_2SiO_3 + 2OH^{-}$ ;  $2OH^{-} + 2NH_{4}^{+} = 2NH_{3} + 2H_{2}O;$  $SiO_3^{2-} + 2NH_4^+ \rightarrow H_2SiO_3\downarrow + 2NH_3.$ 

К 4 – 5 каплям раствора силиката прибавляют 3 капли раствора NH4CI и нагревают. Образуется белый студенистый осадок.

Качественные реакции анионов II группы

Групповым реагентом на анионы второй группы (из приведенных в табл.3.1, изучаются  $S^2$ , Cl<sup>-</sup>, Br<sup>-</sup>, I<sup>-</sup>, SCN<sup>-</sup>) является водный раствор AgNO<sub>3</sub> в  $2M HNO<sub>3</sub>$ . Из образующихся осадков солей серебра только Ag<sub>2</sub>S растворяется в азотной кислоте при нагревании. Бариевые соли указанных анионов растворимы в воде. Эти анионы обладают восстановительными свойствами, наиболее выраженными у сульфид-иона. Анионы Cl<sup>-</sup>, Br<sup>-</sup>, I<sup>-</sup> и SCN<sup>-</sup> образуют сильные одноосновные кислоты и практически не гидролизуются в водном растворе. Для этих анионов характерны также реакции комплексообразования.

Реакции обнаружения сульфид-иона, S<sup>2-</sup>

1. Нитрат серебра образует с  $S^{2-}$  черный осадок Ag<sub>2</sub>S, нерастворимый в NH<sub>3</sub>, Na<sub>2</sub>S<sub>2</sub>O<sub>3</sub>, KCN, но растворимый при нагревании в 2 M НNO3. По образованию Ag2S сульфид-ион можно обнаружить в присутствии всех анионов.  $S^{2-} + 2Ag^+ \rightarrow Ag_2S\downarrow$ ,

 $3Ag_2S\downarrow + 8HNO_3 \rightarrow 6AgNO_3 + 3S\downarrow + 2NO\uparrow + 4H_2O$ .

К 1 – 2 каплям раствора  $Na<sub>2</sub>S$  прибавляют 1-2 капли раствора AgNO<sub>3</sub>. Образуется черный осадок.

2. Разбавленные кислоты (Н2SO4 или НCl) разлагают растворимые и малорастворимые в воде сульфиды с выделением Н2S, который можно обнаружить по характерному запаху тухлых яиц или по почернению фильтровальной бумаги, пропитанной раствором ацетата свинца или гидроксокомплекса свинца.

 $S^{2-} + 2H^+ \rightarrow H_2S \uparrow$ ;

 $H_2S + Pb(CH_3COO)_2 \rightarrow PbS\downarrow + 2CH_3COOH;$ 

 $H_2S + Na_2[Pb(OH)_4] \rightarrow PbS\downarrow + 2NaOH + 2H_2O.$ 

В пробирку вносят 2 – 3 капли раствора Na2S и прибавляют 3 – 4 капли раствора H<sub>2</sub>SO<sub>4</sub> или HCl. Ощущается характерный запах сероводорода. К отверстию пробирки подносят смоченную раствором ацетата свинца или гидроксокомплекса свинца фильтровальную бумагу и наблюдают образование черного осадка (пятна) PbS.

Н2S ядовит и все работы с его выделением следует проводить под тягой!

3. Соли кадмия образуют с ионом  $S^{2-}$  желтый

осадок, растворимый в концентрированной НCl или разбавленной  $HNO_3$ :  $S^{2-} + Cd^{2+} \rightarrow CdS$ .

Реакцией с  $Cd^{2+}$  можно обнаружить  $S^{2-}$  в присутствии всех анионов. Кроме того, осаждение в виде CdS используют для отделения  $S^{2-}$  от других серосодержащих анионов. Лучше использовать малорастворимую соль CdCO<sub>3</sub>, чтобы оставить в растворе  ${SO_3}^{2-}$ .

В пробирку вносят 2 – 3 капли раствора Na2S и прибавляют 3 – 4 капли раствора  $H_2SO_4$  или НСl. Ощущается характерный запах сероводорода. К отверстию пробирки подносят фильтровальную бумагу, смоченную раствором ацетата свинца или гидроксокомплекса свинца, и наблюдают образование черного осадка (пятна) PbS.

Сульфид-ион вступает в многочисленные реакции осаждения с разными катионами; восстанавливает раствор иода и перманганата с выделением серы и др. Важное аналитическое значение имеет его реакция с нитропруссидом натрия в щелочной или аммиачной среде с образованием комплексного аниона фиолетового цвета:  $S^{2-}$  +  $[Fe(CN)_5NO]^{2-}$  =  $[Fe(CN)_5NOS]^{4-}$ 

Реакции обнаружения хлорид-иона, Cl–

4. Нитрат серебра образует с Cl<sup>-</sup> белый творожистый осадок AgCl, нерастворимый в НNO<sub>3</sub>, но легко растворимый в растворах NH<sub>3</sub> (2.1.2),  $(NH_4)_2CO_3$ ,  $Na_2S_2O_3$  и KCN. Предел обнаружения 10 мкг.

 $Cl^{-} + Ag^{+} \rightarrow AgCl$  (темнеет на свету). Аналитически важным является свойство осадка AgCl растворяться в 12 %-ном карбонате аммония, в отличие от AgBr, AgI, AgSCN:

 $AgCl + 2(NH_4)_2CO_3 \rightarrow [Ag(NH_3)_2]Cl + 2NH_4HCO_3.$ 

К 2 – 3 каплям раствора, содержащего хлорид-ионы, добавляют 2 – 3 капли раствора AgNO<sub>3</sub>. Образуется белый творожистый осадок. Проверяют его растворимость в растворах указанных веществ.

Обнаружить Cl– ионы реакциями с нитратом серебра и аммиаком в присутствии больших количеств Br<sup>-</sup>, I<sup>-</sup> и SCN<sup>-</sup> можно после их окисления  $H_2O_2$  в уксуснокислом растворе и связывания  $Br_2$  и  $I_2$  8-оксихинолином. Сильные окислители KMnO<sub>4</sub>, MnO<sub>2</sub>, PbO<sub>2</sub> и др. в кислой среде окисляют хлорид ионы до Cl<sub>2</sub>, обнаруживаемого по посинению иодидкрахмальной бумаги;  $K_2Cr_2O_7$  образует в сернокислой среде с твердыми хлоридами краснобурые пары хлорида хромила  $CrO_2Cl_2$ :

 $16HCl + 2KMnO_4 \rightarrow 5Cl_2 + 2KCl + 2MnCl_2 + 8H_2O$ 

 $6HCl + KClO<sub>3</sub> \rightarrow 3Cl<sub>2</sub> + KCl + 3H<sub>2</sub>O$ 

 $2NaCl + MnO<sub>2</sub> + 2H<sub>2</sub>SO<sub>4</sub> \rightarrow Cl<sub>2</sub> + Na<sub>2</sub>SO<sub>4</sub> + MnSO<sub>4</sub> + 2H<sub>2</sub>O$ 

 $4NaCl + K_2Cr_2O_7 + 3H_2SO_4(\text{KOHU.}) \rightarrow 2CrO_2Cl_2 + K_2SO_4 + 2Na_2SO_4 + 2H_2O.$ 

Реакции обнаружения бромид-иона, Br–

5. Нитрат серебра образует с Br– бледно-желтый осадок AgBr, нерастворимый в  $HNO<sub>3</sub>$ , малорастворимый в  $NH<sub>3</sub>$ , практически нерастворимый в  $(NH_4)_2CO_3$ , и хорошо растворимый в  $Na_2S_2O_3$  и KCN.

 $Br^- + Ag^+ \rightarrow AgBr\downarrow$ .

Предел обнаружения 5 мкг.

К 2 – 3 каплям раствора, содержащего бромид-ионы, добавляют 2 – 3 капли раствора AgNO<sub>3</sub>. Образуется бледно-желтый осадок (окраска зависит от размера частиц – при мелких почти белый).

6. Хлорная вода - водный раствор  $Cl_2$  (а также NaClO, KMnO<sub>4</sub>, KBrO<sub>3</sub>, хлорамин и другие окислители в кислой среде) окисляет Br<sup>-</sup>-ионы до свободного Br<sub>2</sub>, окрашивающего водный раствор в желто-бурый цвет, а слой органического растворителя (CHCl<sub>3</sub>, CCl<sub>4</sub>, C<sub>6</sub>H<sub>6</sub>) – в оранжевый цвет.

 $2Br^- + Cl_2 \rightarrow Br_2 + 2Cl^-$ .

При избытке  $Cl_2$  органический слой становится светло-желтым:  $Br_2$  +  $Cl_2 \rightarrow 2BrCl$  Реакции мешает присутствие I<sup>-</sup> иона и анионоввосстановителей первой группы.

К 3 – 4 каплям раствора КВr или NaBr добавляют 2 – 3 капли 1М раствора  $H_2SO_4$ , 4 – 5 капель органического растворителя (CHCl<sub>3</sub>, CCl<sub>4</sub>, C<sub>6</sub>H<sub>6</sub>) и по каплям при встряхивании хлорную воду. Наблюдают окрашивание органического слоя в оранжевый цвет.

7. Перманганат калия в нейтральной или слабощелочной среде в присутствии Cu<sup>2+</sup> (катализатор) окисляет Br<sup>-</sup>-ионы до Br<sub>2</sub>:

 $2MnO_4^- + 6Br^- + 4H_2O \rightarrow 2MnO_2\downarrow + 3Br_2 + 8OH^-.$ 

Бром обнаруживают по реакции с флуоресцеином, который с парами брома образует тетрабромфлуоресцеин (эозин) красного цвета. Проведению этой реакции не мешают I–ионы, так как в этих условиях они окисляются до ионов  $IO_3^-$ :

 $2MnO_4^- + I^- + H_2O \rightarrow 2MnO_2\downarrow + IO_3^- + 2OH^-.$ 

К 4 – 5 каплям раствора КВг добавляют 2 – 3 капли соли  $Cu^{2+}$ , 1 – 2 капли 2М раствора NaOH (если рН < 7), по каплям раствор КMnО4 до неисчезающей красно-фиолетовой окраски, слегка нагревают и подносят к отверстию пробирки фильтровальную бумажку, смоченную флуоресцеином.

Реакции обнаружения иодид-иона, I–

8. Нитрат серебра образует с ионами I– желтый осадок AgI, нерастворимый в  $HNO<sub>3</sub>$ ,  $NH<sub>3</sub>$ ,

 $(NH_4)_2CO_3$ , но хорошо растворимый в  $Na_2S_2O_3$  и KCN. Предел обнаружения 1 мкг.  $I^- + Ag^+ \rightarrow AgI \downarrow$ 

К 2 – 3 каплям раствора, содержащего ионы I– , добавляют 2 – 3 капли раствора  $AgNO<sub>3</sub>$ .

Образуется желтый осадок.

9. Хлорная вода окисляет ионы I– до I2. Водный раствор приобретает при этом желтобурый цвет, а слой органического растворителя (СНCl3, СCl4,  $C_6H_6$ ) – красно-фиолетовый цвет.

При избытке хлорной воды происходит дальнейшее окисление иода и органический слой обесцвечивается:

$$
2I^- + Cl_2 \rightarrow I_2 + 2Cl^-
$$

 $I_2$  + 5Cl<sub>2</sub> + 6H<sub>2</sub>O  $\rightarrow$  2HIO<sub>3</sub> + 10HCl

Кроме того, образующийся молекулярный иод обнаруживается реакцией с крахмалом, который образует с  $I_2$  (точнее с  $I_3^-$ ) комплекс синего цвета.

К 2 – 3 каплям раствора КI или NaI прибавляют 2 – 3 капли 1М раствора  $H_2SO_4$ ,  $1 - 2$  капли крахмала или  $3 - 5$  капель органического растворителя (CHCl<sub>3</sub>, CCl<sub>4</sub>, C<sub>6</sub>H<sub>6</sub>). Затем по каплям при встряхивании добавляют хлорную воду и наблюдают изменение окраски в соответствии с протекающими реакциями.

10. Нитрит калия (натрия) в среде  $H_2SO_4$ , HCl, CH<sub>3</sub>COOH окисляет I<sup>-</sup> до I2 (но не окисляет Вr– -ионы). Реагирующие с иодом ионы-восстановители  $(S_2O_3^2$ <sup>-</sup>,  $SO_3^2$ <sup>-</sup> и  $S^2$ ) мешают реакции.

 $2NO_2^- + 2I^- + 4CH_3COOH \rightarrow I_2 + 2NO + 4CH_3COO^- + 2H_2O.$ 

Эту реакцию используют для обнаружения  $\Gamma$ ,  $NO_2^-$ , их совместного присутствия и для удаления I– в виде I2 при нагревании раствора.

В пробирке к 2 – 3 каплям раствора КI прибавляют 1 – 2 капли 1М раствора  $H_2SO_4$  (HCl, CH<sub>3</sub>COOH) и 2 – 3 капли раствора NaNO<sub>2</sub> или KNO<sub>2</sub>, несколько капель амилового спирта и встряхивают. Органический слой окрашивается в красно-фиолетовый цвет. Можно использовать 1 – 2 капли раствора крахмала и наблюдать синее окрашивание водного слоя.

Обнаружить I– -ионы можно реакцией образования ярко-желтого осадка PbI<sub>2</sub> (реакция «золотого дождя» для обнаружения иона Pb<sup>2+</sup>, 2.1.7); черного осадка BiI<sub>3</sub>, растворяющегося в избытке I<sup>-</sup> с образованием желто-оранжевого комплексного иона [BiI4] – (2.4.13). Иодид-ионы окисляются в кислой среде многими окислителями:  $H_2O_2$ , KMn $O_4$ , FeCl<sub>3</sub>, KBrO<sub>3</sub> и др.

11. Растворение AgI и AgВr и последовательное обнаружение ионов I – и Вr– . Растворение проводят в серной кислоте в присутствии восстановителя – металлического цинка:

 $2Agl + Zn + H_2SO_4 \rightarrow 2Agl + 2HI + ZnSO_4.$ 

При совместном присутствии в растворе ионы I и Br можно обнаружить, добавляя по каплям хлорную воду к сернокислому раствору галогенидов в присутствии органического растворителя. В первую очередь как более сильный восстановитель окисляется  $I^-$  до  $I_2$  (краснофиолетовый цвет органического слоя). Избыток хлорной воды окисляет  $I_2$  до бесцветной НIO3. Далее происходит окисление Вr– до Вr2 (оранжевый цвет органического слоя), а при большом избытке хлорной воды органический слой становится желтым из-за образования ВrС1.

Реакции обнаружения тиоцианат-иона, SCN–

12. Нитрат серебра образует с SCN– белый творожистый осадок AgSCN. Осадок не растворим в  $HNO<sub>3</sub>$  и  $(NH<sub>4</sub>)<sub>2</sub>CO<sub>3</sub>$ , частично растворим в водном  $NH_3$ , в избытке тиоцианат-ионов и легко растворим в  $Na_2S_2O_3$ , KCN.

 $SCN^{-} + Ag^{+} \rightarrow AgSCN\downarrow$ ;

 $AgSCN + (n-1)SCN^- = [Ag(SCN)_n]^{1-n}$ ;  $AgSCN + nS2O32 [Ag(S2O3)\pi]1-2n$ .

К 2 - 3 каплям раствора, содержащего SCN<sup>-</sup>-ионы, добавляют 2 - 3 капли раствора AgNO<sub>3</sub>. Образуется белый творожистый осадок. Проверяют его растворимость в KSCN,  $Na<sub>2</sub>S<sub>2</sub>O<sub>3</sub>$ , NH<sub>3</sub> и HNO<sub>3</sub>.

13. Соли железа (III) образуют с SCN– комплексы кроваво-красного цвета  $[Fe(SCN)_n]^{3-n}$ , где п = 1 – 6 (самая чувствительная реакция на ион SCN<sup>-</sup>) (см. также 2.4.8).

К 1 – 2 каплям раствора, содержащего SCN<sup>-</sup>-ионы, добавляют 1 – 2 капли 1М  $H_2SO_4$  и 1 – 2 капли раствора FeCl<sub>3</sub>. Появляется темно-красная окраска. При низкой концентрации SCN– (розовая окраска) образующиеся комплексы экстрагируют для усиления эффекта, встряхивая раствор с 8 – 10 каплями амилового спирта или диэтилового эфира.

Мешающее влияние оказывают вещества: лиганды для железа (III) (щавелевая, винная, лимонная кислоты, СН3СОО<sup>-</sup> ионы, РО<sub>4</sub><sup>3-</sup>, F<sup>-</sup>); ионы, восстанавливающие  $Fe^{3+}$  (I<sup>-</sup> и другие) и ионы, окисляющие SCN<sup>-</sup>. Поэтому при анализе смеси анионов SCN– обнаруживают в осадке AgSCN, из которого ионы SCN– вытесняют обработкой раствором КBr.

Соли кобальта (II) образуют с SCN– синие комплексы, недостаточно прочные по сравнению с комплексами железа; соли меди (II) - комплексы изумрудно-зеленого цвета, а осадок  $Cu(SCN)_2$  имеет черную окраску.

Сера  $S^{2-}$  в тиоцианат-ионах окисляется сильными окислителями:  $KIO_3$ (в кислой среде), KMnO<sub>4</sub> (в кислой, щелочной) до серы (VI), при этом выделяется чрезвычайно ядовитая синильная кислота:

 $5SCN^- + 6MnO_4^- + 13H^+ \rightarrow 6Mn^{2+} + 5HCN\uparrow + 5SO_4^{2-} + 4H_2O.$ 

Азотная кислота (даже разбавленная) разлагает роданиды:

 $3SCN^- + 10H^+ + 13NO_3^- \rightarrow 16NO\uparrow + 3CO_2\uparrow + 3SO_4^{2-} + 5H_2O$ 

Серная кислота (1:1) разлагает сухие роданиды с выделением ядовитых газов.

Качественные реакции анионов III группы

Реакции обнаружения нитрат-иона,  $NO_3^-$ 

1. Металлический Al (или Zn) в щелочной среде восстанавливает  $NO<sub>3</sub>$ -ионы до  $NH<sub>3</sub>$ :

 $3NO_3^- + 8Al + 5OH^- + 18H_2O \rightarrow 3NH_3\uparrow + 8[Al(OH)_4]^-$ 

К 3 – 4 каплям раствора NaNO<sub>3</sub> прибавляют 6 – 8 капель 2M раствора NaOH и немного алюминиевой стружки или цинковой пыли. Смесь осторожно нагревают, предварительно прикрыв пробирку ватой, на которую сверху помещают увлажненную универсальную или фенолфталеиновую индикаторную бумажку. Аммиак обнаруживают по посинению универсальной, покраснению фенолфталеиновой бумажки или по запаху. При проведении реакции должны отсутствовать ионы  $NH_4$ <sup>+</sup> и другие азотсодержащие анионы. NH<sub>4</sub><sup>+</sup> можно удалить длительным кипячением с NaOH.

2. Сульфат железа(II) в присутствии H<sub>2</sub>SO<sub>4</sub> (конц.) восстанавливает  $NO<sub>3</sub><sup>-</sup>$  до оксида азота (II), который с избытком Fe (II) образует комплексные ионы  $[Fe(H<sub>2</sub>O)<sub>5</sub>NO]<sup>2+</sup>$  бурого цвета:

 $3Fe^{2+} + NO_3^- + 4H^+ \rightarrow 3Fe^{3+} + NO + 2H_2O$ ,

 $[Fe(H<sub>2</sub>O)<sub>6</sub>]^{2+} + NO \rightarrow [Fe(H<sub>2</sub>O)<sub>5</sub>NO]^{2+} + H<sub>2</sub>O$ . Предел обнаружения 2,5 мкг.

а) на стеклянную пластинку помещают каплю раствора  $NaNO<sub>3</sub>$ , 1 – 2 кристаллика  $FeSO<sub>4</sub>$  и осторожно каплю  $H<sub>2</sub>SO<sub>4</sub>(k0)$ нц.). Вокруг кристалликов образуются бурые кольца; б) в пробирку вносят  $4 - 6$  капель раствора NaNO<sub>3</sub>,  $6 - 8$  капель насыщенного раствора  $FeSO<sub>4</sub>$  и осторожно по стенке пробирки приливают по каплям концентрированную  $H_2SO_4$ . При соприкосновении раствора  $H_2SO_4$  с раствором в пробирке появляется бурое кольцо. Этой реакции мешают ионы  $NO<sub>2</sub><sup>-</sup>$  (дают такую же реакцию),  $I<sup>-</sup>$  и  $Br<sup>-</sup>$  (окисляются серной кислотой до Br<sub>2</sub> и I<sub>2</sub>, раствор буреет); SCN<sup>-</sup> (дает красную окраску с  $Fe^{3+}$ ), анионы-окислители и анионы-восстановители. Поэтому реакцию проводят после осаждения анионов I и II групп, удаления  $NO_2^-$  (и  $ClO_3^-$ ).

3. Дифениламин (С6Н5)2NН в сернокислой среде окисляется ионами  $NO_3^-$  последовательно до N,N'-дифенилбензидина, а затем до синего дифенилдифенохинондиимина:

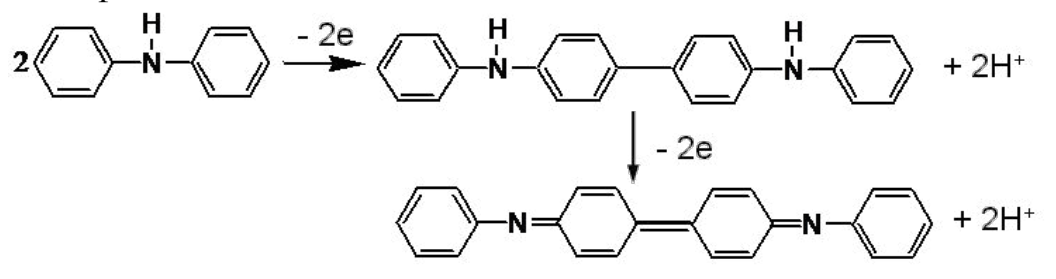

Предел обнаружения 0,5 мкг.

На стеклянную пластинку или в пробирку помещают 2 – 3 капли сернокислого раствора дифениламина и  $1 - 2$  капли раствора NaNO<sub>3</sub>. Появляется интенсивная синяя окраска (которая затем переходит в бурую и желтую вследствие необратимого разрушения продукта окисления).

Этой реакции мешает ион  $NO<sub>2</sub><sup>-</sup>$  (дает такую же реакцию), катионы и анионы-окислители, большие количества <sup>[-</sup> (I<sub>2</sub>). Поэтому реакцию можно проводить после восстановления окислителей сульфитом в кислой среде, а не восстанавливающийся при этом  $NO_2^-$  удаляется в виде азота (3.3.4).

Аналитическое значение имеют реакции с нитроном (микрокристаллоскопическая): в кислой среде  $NO_3^-$  образует пучки игольчатых кристаллов нитрата нитрона  $C_{20}H_{16}N_4HNO_3$ ; с антипирином, в кислой среде  $NO_3^-$  образует нитроантипирин ярко-красного цвета  $(NO_2^-)$ образует нитрозоантипирин зеленого цвета).

Реакции обнаружения нитрит-иона,  $NO<sub>2</sub><sup>-</sup>$  4. Реакция с солями аммония – реакция удаления  $NO_2^-$ .

Ион  $NO_2$ <sup>-</sup> при нагревании окисляет катионы аммония  $NH_4$ <sup>+</sup> до свободного азота  $N_2$ :  $NO_2^- + NH_4^+ \rightarrow N_2 \uparrow + 2H_2O$ .

Аналогично нитрит-ионы разрушаются до  $N_2$  и при реакции с карбамидом:

 $2NO_2^- + 2H^+ + CO(NH_2)_2 \rightarrow 2N_2\uparrow + CO_2\uparrow + 3H_2O$ 

Эти реакции используют для удаления  $NO<sub>2</sub><sup>-</sup>$  из раствора, в частности, для устранения его мешающего влияния при обнаружении  $\mathrm{NO_3^-}.$ 

В пробирку вносят 5 капель раствора, содержащего ионы  $NO_2^-$ , кристаллы NН4Cl или (NН4)2SO4 до получения насыщенного раствора и осторожно нагревают смесь. Наблюдается выделение пузырьков газа – азота. Полноту удаления проверяют в капле, взятой из пробирки, используя реакцию с КI в присутствии крахмала (реакции 3.2.10, 3.3.5).

5. Иодид калия в разбавленных H<sub>2</sub>SO<sub>4</sub>, HCl, CH<sub>3</sub>COOH окисляется ионом  $NO_2^-$  до  $I_2$  (см. 3.2.10). Реакция высокочувствительна.

 $2NO_2^- + 2I^- + 4H^+ \rightarrow I_2 + 2NO + 2H_2O$ 

В пробирке к 2 – 3 каплям раствора  $\text{NaNO}_2$  или  $\text{KNO}_2$  добавляют  $1-2$ капли 2M раствора HCl или CH<sub>3</sub>COOH и 2 – 3 капли раствора KI, несколько капель органического растворителя и встряхивают. Органический слой окрашивается в красно-фиолетовый цвет. Для обнаружения  $I_2$  можно использовать также 1 – 2 капли раствора крахмала, наблюдая появление синего окрашивания в водном растворе.

Реакции мешают другие окислители и восстановители, поэтому в их присутствии  $NO_2^-$  обнаруживают после осаждения анионов I и II групп. Ион  $NO<sub>3</sub><sup>-</sup>$  не мешает обнаружению  $NO<sub>2</sub><sup>-</sup>$  с помощью этой реакции. Подобные операции необходимы и при обнаружении  $NO_2^-$  по обесцвечиванию KMn $O_4$  в кислой среде.

6. Реактив Грисса (раствор сульфаниловой кислоты и 1 нафтиламина) взаимодействует с ионами  $NO_2^-$  в кислой среде с образованием азокрасителя красного цвета. Реакция весьма специфична. Предел обнаружения 0,01 мкг.

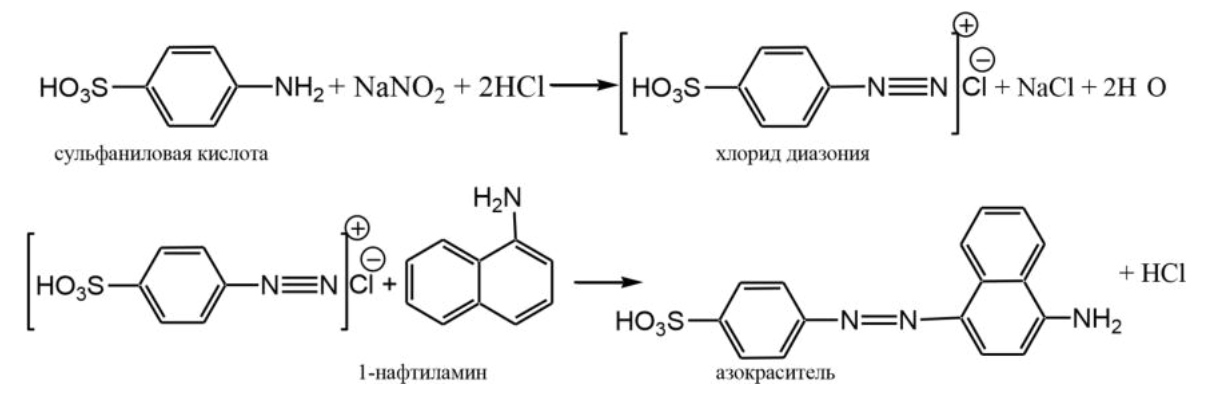

В пробирку помещают 1 каплю раствора нитрита, 2 капли 2 М раствора уксусной кислоты и разбавляют 2 – 3 каплями воды. К полученному раствору добавить реактив 1 – 2 капли реактива Грисса. Через несколько секунд раствор окрашивается в красный цвет. При большом содержании нитрита образующееся соединение быстро разрушается или даже не образуется совсем, поэтому следует брать разбавленный раствор нитрита.

Реакции обнаружения ацетат-иона, СН3СОО–

7. Кристаллический KHSO<sub>4</sub> (или NaHSO<sub>4</sub>) при растирании с сухим веществом, содержащем ацетаты, выделяет свободную CH3COOH, которую можно обнаружить по специфическому запаху:

 $CH_3COONa + NaHSO_4 \rightarrow Na_2SO_4 + CH_3COOH$ 

Предел обнаружения 1 мкг.

В ступку поместить твердое исследуемое вещество, добавить гидросульфат натрия или калия и тщательно растереть. В присутствии ацетат-ионов появляется запах уксусной кислоты.

8. Разбавленная серная кислота и другие сильные кислоты при взаимодействии с ацетатами выделяют свободную уксусную кислоту, которую можно обнаружить по специфическому запаху:

 $CH<sub>3</sub>COO<sup>-</sup> + H<sup>+</sup> \rightarrow CH<sub>3</sub>COOH$ 

Предел обнаружения 15 мкг.

К 1 – 2 каплям раствора ацетата прибавить  $3 - 4$  капли раствора  $H_2SO_4$ (1:1) и нагреть на водяной бане. Выделяющуюся уксусную кислоту можно обнаружить по запаху. Если к 1 – 2 каплям раствора ацетата прибавить 2 – 3 капли этилового спирта и нагреть на водяной бане, появляется приятный фруктовый запах уксусно-этилового эфира.

Обнаружению мешают анионы, образующие в кислой среде продукты с резким запахом. В этом случае анионы I и II групп предварительно осаждают.

9. Хлорид железа (III) образует с ионами CH<sub>3</sub>COO<sup>-</sup> при рН 5 - 8 растворимое в воде комплексное соединение красно-бурого цвета (крепкого чая), которое при разбавлении водой и нагревании гидролизуется с образованием осадка основного ацетата железа(III).

 $(CH_3COO)_3Fe + 2H_2O = Fe(OH)_2CH_3COO + 2CH_3COOH.$ 

К 6 – 7 каплям раствора ацетата натрия добавляют 2 – 3 капли раствора FeCl<sub>3</sub>. Раствор окрашивается в красно-бурый цвет. Осторожно нагревают содержимое пробирки до кипения и кипятят раствор. При этом из раствора выпадает красно-бурый осадок.

Реакции мешают  $SO_3^2$ <sup>-</sup>,  $CO_3^2$ <sup>-</sup>,  $PO_4^3$ <sup>-</sup> и др., образующие осадки с ионом  $Fe^{3+}$ , а также SCN<sup>-</sup>, I<sup>-</sup>. В этом случае анионы I и II групп предварительно осаждают.

#### ПРАКТИЧЕСКАЯ РАБОТА № 4

# ОПРЕДЕЛЕНИЕ СОДЕРЖАНИЯ СЕРНОЙ КИСЛОТЫ МЕТОДОМ КИСЛОТНО-ОСНОВНОГО ТИТРОВАНИЯ

Цель: определить содержание серной кислоты методом кислотноосновного титрования.

Определение основано на титровании стандартным раствором гидроксида натрия раствора серной кислоты неизвестной концентрации.

 $H_2SO_4 + 2NaOH = Na_2SO_4 + 2H_2O$ 

Титр раствора NaOH может быть установлен по стандартному раствору щавелевой кислоты  $(H_2C_2O_4 \cdot 2H_2O)$ .

 $2NaOH + H_2C_2O_4 = Na_2C_2O_4 + 2H_2O$ 

*Mэ (1/2 H2C2O<sup>4</sup> . 2H2O) = M (H2C2O<sup>4</sup> . 2H2O)/2 = 126,06/2 = 63,03* 

Таким образом, данная работа состоит из двух этапов.

I Установление концентрации раствора NaOH

*Приготовление 0,1 М раствора NaOH* 

1 вариант: Рассчитывают количество NaOH необходимое для приготовления 0,1 М раствора. Щелочь взвешивают на кальке на технохимических весах и вносят в мерную колбу вместимостью 250 мл. Дистиллированной водой доводят объем жидкости в колбе до метки и тщательно перемешивают.

2 вариант: NaOH приготавливают разбавлением исходного 1М раствора.

Выполнение определения

1. В мерной колбе вместимостью 100,00 мл, готовят раствор щавелевой кислоты концентрацией 0,1000М путем разбавления исходного.

2. Бюретку заполняют раствором гидроксида натрия.

3. В колбу для титрования помещают аликвоту (10,00мл) раствора щавелевой кислоты и 2-3 капли фенолфталеина.

4. Колбу с титруемым раствором помещают под бюретку на лист белой бумаги и, непрерывно перемешивая плавными круговыми движениями, приливают из бюретки раствор щелочи.

Титрование заканчивают, когда от одной капли раствора щелочи первоначально бесцветная окраска титруемого раствора становится розовокрасной. Титрование проводят не менее трех раз. Фиксируют объем по бюретке. Для расчета концентрации NaOH используют среднее из трех значений объема раствора титранта.

Расчет концентрации NaOH

*C(NaOH) =C(1/2 H2C2O4 . 2H2O) . V( H2C2O4 . 2H2O)* 

II Определение содержания серной кислоты

Определение основано на титровании стандартным раствором гидроксида натрия раствора серной кислоты неизвестной концентрации в присутствии метилового оранжевого. При этом протекает реакция:

 $H_2SO_4 + 2NaOH = Na_2SO_4 + 2H_2O$ 

Молярная масса эквивалента равна  $1/2M$  (H<sub>2</sub>SO<sub>4</sub>) = 98,07/2 = 49,035 г/моль.

Выполнение определения

1. Получают у преподавателя задачу, содержащую серную кислоту (контрольный раствор), в мерной колбе вместимостью 100,00мл.

2. Разбавляют контрольный раствор до метки дистиллированной водой и тщательно перемешивают.

3. Бюретку заполняют раствором щелочи с точно известной концентрацией.

4. В колбу для титрования помещают аликвоту (10,00мл) контрольного раствора, 2-3 капли раствора метилового оранжевого. Титрование заканчивают, когда от одной капли раствора щелочи первоначально розовая окраска титруемого раствора становится желтой.

Фиксируют объем по бюретке. Выполняют не менее 3-х параллельных титрований.

Проводят статистическую обработку результатов анализа.

Численные значения, используемые в статистической обработке, называются вариантами и обозначаются символом «х». При обработке n вариант вычисляют х – среднее для ряда n обрабатываемых вариант. Стандартное отклонение характеризует рассеяние отдельных вариант (результатов) относительно х<sub>ср.</sub>.

При отсутствии систематических ошибок оценка правильности среднего определения проводится путем вычисления доверительного интервала, внутри которого с заданной степенью вероятности Р лежит истинное значение определяемой величины:  $\varepsilon = \pm \underline{t}_p \cdot S$  n

t<sub>p</sub> – табличная величина- коэффициент Стьюдента, которая табулирована для определяемого значения степени вероятности Р и числа степеней свободы *к* (или f) = n-1. Степень вероятности Р задается самим экспериментатором. (обычно Р принимают равным 0,95 или 0,90).

# ПРАКТИЧЕСКАЯ РАБОТА № 5 ОПРЕДЕЛЕНИЕ ПЕРОКСИДА ВОДОРОДА МЕТОДОМ ОКИСЛИТЕЛЬНО-

#### ВОССТАНОВИТЕЛЬНОГО ТИТРОВАНИЯ

Цель: определить содержание пероксида водорода методом окислительновосстановительного титрования.

Определение основано на титровании пероксида водорода перманганатом калия по реакции:

 $5H_2O_2$  +  $2MnO_4$  +  $6H^+$  =  $5O_2$  +  $2Mn^{2+}$  +  $8H_2O$ 

Перманганат калия не удовлетворяет требованиям, предъявляемым к первичным стандартам, поэтому необходимо провести его стандартизацию, то есть определить концентрацию. В качестве установочных веществ применяют щавелевую кислоту, оксалат натрия, оксалат аммония и др.

I Стандартизация раствора перманганата калия по оксалату натрия Взаимодействие между оксалат-ионами и перманганат-ионами протекает в несколько стадий, процесс отражает суммарное уравнение:

 $5C_2O^2$ <sub>4</sub> + 2MnO<sub>4</sub> + 16H<sup>+</sup> = 2Mn<sup>2+</sup> + 8H<sub>2</sub>O + 10CO<sub>2</sub>

Это уравнение в полной мере не описывает процесс, хотя исходные и конечные продукты соответствуют приведенным в уравнении. Для начала реакции, необходимо присутствие в растворе хотя бы следов  $Mn^{2+}$ . Пока в растворе концентрация Mn<sup>2+</sup> недостаточна, реакция между MnO<sub>4</sub> и C<sub>2</sub>O<sub>4</sub><sup>2</sup> протекает очень медленно, когда же концентрация  $Mn^{2+}$  достигает определенной величины, реакция протекает с большой скоростью.

Выполнение определения:

В колбу для титрования вместимостью 100 мл помещают 10 мл  $H_2SO_4$  и нагревают до 80-90°С.

1. В горячий раствор пипеткой вносят аликвоту 10,00 мл стандартного раствора оксалата натрия и титруют раствором перманганата калия. В начале титрования следующую каплю раствора перманганата калия прибавляют лишь после того, как совершенно исчезнет окраска от предыдущей капли. Затем, увеличив скорость приливания титранта, титруют до появления устойчивой в течение 30 с бледно-розовой окраски. По результатам 3 титрований находят средний объем титранта и рассчитывают концентрацию перманганата калия.

II Определение пероксида водорода Выполнение определения:

1. В мерную колбу вместимостью 100,00 мл вносят аликвоту пероксида водорода с таким расчетом, чтобы получить примерно 0,02 М раствор, разбавляют дистиллированной водой до метки.

2. В колбу для титрования вместимостью 100 мл вносят пипеткой 10,00 мл полученного раствора пероксида водорода, прибавляют 10 мл  $\sim$ 1 M H<sub>2</sub>SO<sub>4</sub> и титруют раствором перманганата калия до появления бледно-розовой окраски. Появившаяся окраска должна быть устойчива в течение 30 с. Первые две капли перманганата обесцвечиваются медленно, затем реакция (по мере накопления в растворе  $Mn^{2+}$ ) протекает быстро.

3. По результатам титрования рассчитывают концентрацию пероксида водорода, результат определения представляют в масс %.

Расчет результатов анализа:

Массу пероксида водорода в 10 мл исходного раствора вычисляют по формуле:

mсредняя(H2O2)= C(1/5 KMnO4) . Vсредний (KMnO4) . M(1/2H2O2) . Vм.к

 $Va \cdot 1000$ 

Зная плотность раствора Н2О2 (например, р= 1г/мг), рассчитывают массу исходного раствора пероксида водорода.

Например, m(H<sub>2</sub>O<sub>2</sub>) = 10 мл · 1г/мг = 10 г

### ПРАКТИЧЕСКАЯ РАБОТА № 6

# ОПРЕДЕЛЕНИЕ ОБЩЕЙ ЖЕСТКОСТИ ВОДЫ МЕТОДОМ КОМПЛЕКСОНОМЕТРИЧЕСКОГО ТИТРОВАНИЯ

Цель: определить общую жесткость воды методом комплексонометрического титрования.

Жесткость воды обусловлена наличием в ней солей кальция и магния. Еѐ выражают числом миллиграмм-эквивалентов кальция и магния в 1 литре. Тяжелые металлы титруются совместно с кальцием и магнием, поэтому их перед титрованием осаждают сульфидом натрия или диэтилдитиокарбаминатом натрия. Практически все ионы, присутствующие в воде, можно замаскировать триэтаноламином; не маскируются катионы щелочных металлов, кальция и магния.

Выполнение определения:

1. Готовят 100,00 мл 0,01000 М раствора комплексона III (ЭДТА) разбавлением 0,1000 М раствора.

2. В колбу для титрования вводят пипеткой 50,00 мл исследуемой воды и приливают 5-7 мл аммиачной буферной смеси.

3. Вносят в раствор на конце шпателя 20-30 мг сухой смеси индикатора эриохрома черного Т с хлоридом натрия.

4. Титруют воду 0,01000 М раствором комплексона III до перехода винно-красной окраски в синюю. В конце титрования раствор комплексона III прибавляют по 1 капле. Добиваются, чтобы красноватый оттенок совсем

исчез. Повторяют титрование min 3 раза, усредняют объем титранта. Общую жесткость воды (в ммоль-экв Са<sup>2+</sup> и Mg<sup>2+</sup> на 1 л) вычисляют по формуле:

VЭДТА – объем рабочего раствора комплексона III, затраченный на титрование, мл;  $V_H 2O - 06$ ъем воды, отобранный для определения, мл.

## ПРАКТИЧЕСКАЯ РАБОТА № 7 ОПРЕДЕЛЕНИЕ СОДЕРЖАНИЯ КРИСТАЛЛИЗАЦИОННОЙ ВОДЫ В ХЛОРИДЕ БАРИЯ МЕТОДОМ ГРАВИМЕТРИИ

Цель: определить содержание кристаллизационной воды в хлориде бария методом гравиметрии.

Выполнение определения

Чистый сухой бюкс с крышкой взвешивают на технохимических весах с точностью до 0,05 г, затем с точностью  $\pm 0.1$  мг - на аналитических весах. Для этого на шлифованной поверхности вымытого и высушенного бюкса и крышки простым карандашом ставят номер. Затем необходимо внимательно изучить и в последующем строго выполнять правила работы на аналитических весах (например, брать бюкс и его крышку лишь пинцетом). После взвешивания и записи показании весов; бюкс с крышкой, положенной боком на бюкс, помещают в сушильный шкаф и сушат при температуре 120 °С 15-20 минут.

Горячий бюкс из сушильного шкафа вынимают пинцетом или тигельными щипцами (будьте осторожны, бюкс легко сломать!) и помещают в эксикатор на 10 - 15 минут для охлаждения. Крышку эксикатора придерживают большими пальцами, иначе она может легко соскользнуть и разбиться.

После охлаждения бюкс взвешивают на аналитических весах, так как его масса примерно уже известна. Взвешивание проводиться с точностью до  $\pm$  0,1 мг, данные записываются в рабочий журнал. Если разница между вторым и первым взвешиванием больше, чем 0,2 - 0,3 мг, то снова повторяют сушку, охлаждение в эксикаторе и взвешивание. И так до тех пор, пока разница между последними взвешиваниями будет не более 0,2 - 0,3 мг. Это означает, что масса бюкса с крышкой доведена до «постоянной массы» (масса «т»тара)

Кристаллы хлорида бария измельчают в ступке до зерен размером около 1 мм и с лопаточки (совочка) помещают в бюкс в количестве около 1г. Бюкс закрывают крышкой и взвешивают сначала на технохимических, а затем на аналитических весах с точностью  $\pm 1$  мг (масса «б» - брутто), данные записывают в журнал.

При переносе бюкса в весовую комнату его нельзя брать, руками и нагревать теплом рук. После взвешивания бюкс открывают, крышку кладут на него боком, ставят в сушильный шкаф. Сушат при температуре 120 °С в течение 1 часа.

Горячий бюкс осторожно вынимают из шкафа и, не закрывая крышкой, охлаждают в эксикаторе 10 - 15 минут (крышку эксикатора закрывают через 5 - 7 секунд).

После охлаждения бюкс с солью в эксикаторе закрывают крышкой и взвешивают сначала на технохимических, а затем на аналитических весах, данные записывают в журнал. Открыв крышку, снова ставят бюкс с солью в сушильный шкаф на 20 - 30 минут, охлаждают в эксикаторе и взвешивают. Если разница в массе более 0,2 - 0,3 мг, то повторяют сушку, охлаждение и взвешивание до «постоянной массы» (масса «m»).

Далее рассчитывают абсолютную ошибку между найденным массовым содержанием (%) воды в  $BaCl_2 \cdot nH_20$  и теоретически вычисленным значением  $(BaCl<sub>2</sub>·nH<sub>2</sub>0):$ 

∆Х =Хэкс- Хтеор

Затем рассчитывают относительную ошибку: ∆Х∙100/а.

Отчет. Кратко описывают: 1) сущность метода; 2) ход работы; 3) все результаты взвешиваний, даже если они совпадают; 4) расчеты процентного содержания воды и ошибок определения; 5) заключение (вывод).

### ПРАКТИЧЕСКАЯ РАБОТА № 8

# ОПРЕДЕЛЕНИЕ СОДЕРЖАНИЯ СУЛЬФАТ-ИОНОВ МЕТОДОМ ГРАВИМЕТРИИ

Цель: освоить и приобрести навыки количественного анализа вещества по методу осаждения кристаллического осадка.

Сущность метода заключается в образование малорастворимого кристаллическоо осадка BaSO<sub>4</sub>(K<sub>s</sub>=ПР=1,1\*10<sup>-10</sup>) по реакции: Ba<sup>+2</sup> + SO<sub>4</sub><sup>-2</sup> = BaSO4 ↓

Выполнение определения

Заранее прокаливают тигель и доводят его до «постоянной массы». Для этого взвешивают тигель сначала на технохимических, а затем на аналитических весах с точностью  $\pm$  0,1 мг и ставят его прокаливать в муфельную печь на 30 минут при температуре 800 °С. После этого тигель щипцами вынимают из печи, помещают в эксикатор на 20-30 мин для охлаждения (крышку эксикатора закрыть через 10-15 секунд), затем взвешивают с точностью  $\pm$  0,1 мг. Прокаливание, охлаждение, взвешивание повторяют до «постоянной массы» «т».

У преподавателя получают контрольную задачу в стакане вместимостью 150 мл. Предварительно, стакан моют, ополаскивают дистиллированной водой (сушить стакан не надо), приклеивают этикетку с фамилией студента. В стакан добавляют 50-60 мл воды, 2 мл 2 М раствора HCI и нагревают на плитке до кипения (кипятить нельзя!).

Осаждение: гравиметрическая форма в данном случае совпадает с осаждаемой формой. Для получения более чистого крупнокристаллического осадка сульфата бария осаждение необходимо вести очень медленно, из разбавленного кислого (pH< 2) горячего раствора.

Промытую чистую бюретку заполняют  $\approx 0.2$  M раствором BaCl<sub>2</sub> Из бюретки в стакан, в горячий раствор капают только одну каплю раствора BaCl<sub>2</sub>, перемешивают раствор стеклянной палочкой не менее 5 с (нельзя касаться палочкой дна и стенок сосуда и вынимать ее).Затем капают вторую каплю раствора  $BaCl<sub>2</sub>$ , непрерывно перемешивают раствор; через 5 с-третью

каплю и т.д. После 10 капель (около 0,5 мл) интервалы между каплями сокращают до трех секунд, после 20 капель –до двух, после 30 капель – до до одной секунды. Затем их капают с такой скоростью, чтобы можно было сосчитать капли (примерно через 5 с). Необходимое количество осадителя: 15-20 мл. Время осаждения:10-15 мин.

Стакан с осадком ставят на кипящую водяную баню на 10-15 минут(на плитку ставить нельзя, произойдет выброс осадка). После отстаивания осадка проверяют полноту осаждения: к прозрачному раствору приливают 2-3 капли раствора BaCI2 (из бюретки).Если появится муть, то при перемешивании, по каплям добавляют еще 2-5 мл раствора BaCl<sub>2</sub>, снова ставят на водяную баню на 10-15 мин. Если раствор прозрачный, не вынимая стеклянной палочки, закрывают стакан чистой бумагой и оставляют для созревания осадка до следующего занятия. На этом же занятии необходимо довести тигель до постоянной массы. Оставлять тигли в муфельной печи нельзя, их хранят в эксикаторе.

Фильтрование: для фильтрования берут плотный фильтр («синяя лента») диаметром 7-11 см., сворачивают его, вставляют в чистую воронку (край воронки должен быть выше края фильтра на 1 см), смачивают дистиллированной водой из промывалки и плотно прижимают к стенкам воронки, особенно в местах, где находятся складки фильтра. Воронку с фильтром помещают в кольцо штатива и подставляют под нечистый стакан, касаясь внутренней стенки стакана концом трубки воронки. Сначала декантируют прозрачную жидкость, что ускоряет фильтрование в десятки раз.

Для этого осторожно снимают бумагу со стакана с осадком и вынимают палочку так, чтобы не взмутить осадок. Порцию прозрачной жидкости над осадком по палочке, медленно, чтобы не взмутить осадок, сливают из стакана на фильтр (декантация). Уровень жидкости в воронке должен быть на 0,5 см ниже края фильтра. Стакан с остатком раствора медленно приводят в более вертикальное положение, ставят на стол в наклонном положении (чтобы не взмутить осадок). Когда порция жидкости пройдет полностью через фильтр, снова по палочке, осторожно приливают на фильтр новую порцию прозрачной жидкости.

Промывание осадка: когда прозрачная жидкость почти вся будет слита, к осадку в стакан прибавляют 5-7 мл дистиллированной воды. Осторожно взболтав осадок (не размазывать его по стенкам стакана), дают ему отстояться и сливают отстоявшуюся жидкость по палочке на фильтр. Такое промывание декантацией проводят 3-4 раза, давая возможность каждой порции жидкости полностью стекать. В последний раз взмученный осадок из стакана осторожно по палочке, по возможности сразу весь, переносят на фильтр. Остатки осадка в стакане полностью (в 2-4 приема) смывают тонкой струей воды из промывалки на фильтр. Здесь и затем при промывании осадка необходимо следить, чтобы содержимое воронки во всех случаях было на 0,5 см ниже края фильтра. Промывание осадка на фильтре проводят дистиллированной водой из промывалки, порциями по 20 мл. Для этого сначала тонкую струю воды осторожно направляют на свободную поверхность воронки, затем по кругу на верхнюю часть фильтра. Каждая порция жидкости должна полностью стекать. Промывка ведется 4-6 раз до отрицательной реации на хлорид-ион: к порции фильтрата (около 0,5 мл), собранной в пробирку, добавляют 1 каплю 2 моль/л AgNO<sub>3</sub>. Мути не должно быть, возможна легкая опалесценция.

Объем фильтрата необходимо записать в журнале для последующего учета потерь осадка за счет его растворения. Обычно он составляет около 200 мл=0,2 л.

Высушивание и прокаливание: воронку с фильтром помещают на несколько минут в сушильный шкаф, подсушивают фильтр с осадком и, согнув края фильтра к центру, помещают слегка влажный фильтр с осадком в доведенный до «постоянной массы» фарфоровый тигель «т».

Тигель с еще влажным фильтром переносят в муфельную печь и ставят у ее входа, приоткрыв дверцу. После того, как фильтр обуглится и истлеет (появление пламени не допускать!), тигель переставляют в самую горячую часть печи (осторожно! не уроните другие тигли). Прокаливание ведут 20-30 минут при температуре 800 °С.Затем тигель осторожно вынимают и ставят в эксикатор, который закрывают крышкой через 5-10 секунд. После охлаждения в течение 20-30 минут в эксикаторе повторно взвешивают на аналитических весах. И так до получения «постоянной массы», то есть когда разница в массе будет не более 0,2-0,3 мг. Таким образом, получают массу «р».

Запись данных. Данные записывают с точностью ± 0,1 мг по форме: масса тигля (пустого):

1-ое взвешивание  $T_1$ =14,8674 г.

2-ое взвешивание т<sub>2</sub> =14,8670 г.

3-е взвешивание  $T_3 = 14,8672$  г и т.д.

Масса тигля с сульфатом бария:

1-ое взвешивание  $p_{1}=15,3774$  г.

2-ое взвешивание  $p_2 = 15,3726$  г.

3-е взвешивание  $p_3 = 15,3724$  г и т.д.

Macca BaSO<sub>4</sub>: M =  $(p_3, r_3)$  = 15,3724-14,8672 = 0,5052 г.

Потери при промывании осадка:

 $\Pi = v^*M$  ( $\Pi P$ )  $\frac{1}{2} = 0.2^* 233.4^* (1.1^*10^{-10}) \frac{1}{2} = 0.0005$   $\Gamma$ ,

где = v - объѐм промывных вод ; М - молярная масса BaSO<sub>4</sub>;  $($ ПР $)$ <sup>1/2</sup> – растворимость сульфата бария моль/л.

Расчеты содержания  $SO_4^2$  ведут, используя 4 значащие цифры по форме:

 $X=(M+\Pi)$  $^{2}$ -/M<sub>BaSO</sub>4) = (M+II)  $\Phi$ SO<sub>4</sub><sup>2</sup>- /<sub>BaSO</sub>4=(M+II) (96,06/233,4)=0,5057 0,4116= 0,2081 г сульфат-иона, где Ф $so<sub>4</sub>$ <sup>2-</sup> /<sub>BaSO</sub>4 фактор пересчета  $SO_4^2$  по BaSO<sub>4.</sub>

Окончательный результат округляют до десятых мг, в данном примере – до 0,2081 г. Получив у преподавателя данные по содержанию  $\mathrm{SO_4}^2$ , проводят статистическую обработку результатов анализа.

Отчет: 1) кратко описывают сущность метода и методику определения; 2) записывают все результаты взвешивания, даже если они совпадают; 3) записывают все расчеты и результаты статистической обработки; 4) делают заключение о результатах анализа.

#### ПРАКТИЧЕСКАЯ РАБОТА № 9

### ФОТОМЕТРИЧЕСКОЕ ОПРЕДЕЛЕНИЕ СОДЕРЖАНИЯ ХРОМА (VI)

Цель: изучение фотометрического метода анализа и его применение для анализа однокомпонентных систем, на примере определения содержания хрома (VI) в исследуемом растворе.

Выполнение определения

Определение проводят методом градуировочного графика. Для его построения готовят стандартные растворы бихромата калия. В пять мерных колб градуированной пипеткой отбирают соответственно 1,00; 2,50; 5,00; 7,50 и 10,00 мл стандартного раствора бихромата калия. Добавляют цилиндром по 50 мл серной кислоты в каждую колбы, доводят объем жидкости в колбах дистиллированной водой до метки и тщательно перемешивают.

Измеряют оптическую плотность растворов на КФК-2 при  $\lambda$ =440 нм в кювете с 1=10 мм. Полученные данные записывают в таблицу и строят градуировочный график.

Таблица

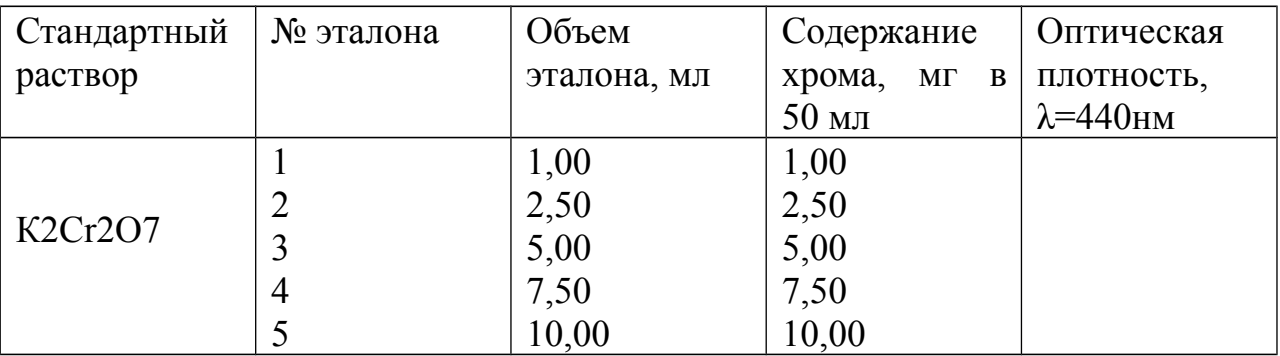

При определении неизвестного содержания хрома, исследуемый раствор доводят до метки дистиллированной водой в мерной колбе вместимостью 50,00 мл. Аликвоту этого раствора 5,00 мл переносят в
мерную колбу вместимостью 50,00 мл, цилиндром добавляют 5 мл серной кислоты (1:1) и доводят дистиллированной водой до метки. Тщательно перемешивают. Измеряют оптическую плотность раствора при λ=440 нм. По градуировочному графику находят концентрацию хрома в исследуемом растворе и, учитывая разведения, рассчитывают его содержание в мг в анализируемом растворе. Измерения повторяют три раза. Проводят статистическую обработку результатов.

#### ПРАКТИЧЕСКАЯ РАБОТА № 10

# ФОТОМЕТРИЧЕСКОЕ ОПРЕДЕЛЕНИЕ СОДЕРЖАНИЯ ЖЕЛЕЗА

#### (III)

Цель: изучение фотометрического метода анализа на примере определения содержания железа (III) в растворе.

Обоснование методики: при взаимодействии железа (III) с сульфосалициловой кислотой образуется комплексы, окраска которых зависит от кислотности раствора. В кислой среде ( $pH^2$ 2,5) образуется комплексное соединение фиолетового цвета с соотношением железо: сульфосалициловая кислота равным 1:1 с λмакс = 490 нм. В щелочной среде (рН=911,5) образуется железный комплекс состава 1:2 с λмакс = 416 нм. При рН <sup>2</sup> 12 комплекс разрушается с выделением гидроокиси железа. Определению не мешают фосфаты, бораты, ацетаты и др. При проведении анализа применяют метод градуировочного графика. Измеряют оптическую плотность стандартных растворов и строят зависимость в координатах: оптическая плотность – концентрация железа. Затем измеряют оптическую плотность неизвестного раствора и по градуировочному графику определяют концентрацию железа.

Выполнение работы

Для построения градуировочного графика готовят пять стандартных растворов. Для их приготовления в пять мерных колб вместимостью 50,00 мл вводят мерными цилиндром по 10 мл дистиллированной воды, стандартный раствор соли железа(III) в количестве 1,00; 3;00 5;00 7;00 10,00 мл, по 2 мл серной кислоты и по 10 мл сульфосалициловой кислоты. Объем раствора доводят дистиллированной водой до метки и тщательно перемешивают. Измеряют оптическую плотность $(A)$  растворов при  $\lambda$ =490 нм относительно воды, строят градуировочный график зависимости А=f(С).

При определении неизвестного содержания железа, исследуемый раствор доводят до метки дистиллированной водой в мерной колбе. В мерную колбу вместимостью 50,00 мл вводят аликвоту этого раствора 5,00 мл, добавляют цилиндром 2 мл серной кислоты и 10 мл сульфосалициловой кислоты, доводят объем жидкости в колбе дистиллированной водой до метки и тщательно перемешивают. Изменяют оптическую плотность раствора при λ = 490 нм. По градуировочному графику находят концентрацию железа в исследуемом растворе и, учитывая разведения, рассчитывают его содержание в мг в анализируемом растворе. Изменения повторяют три раза. Проводят статистическую обработку результатов.

# ПРАКТИЧЕСКАЯ РАБОТА № 11 ОПРЕДЕЛЕНИЕ СУЛЬФАТ-ИОНА ТУРБИДИМЕТРИЧЕСКИМ МЕТОДОМ

Цель: изучение турбидиметрического метода анализа и его применение для определения веществ.

Обоснование методики: для определения сульфат-иона применяют метод градуировочного графика. Используют реакцию образования сульфата бария. В качестве стандартного раствора обычно применяют разбавленный раствор серной кислоты, концентрация которого точно известна. Сульфат бария осаждают в сернокислой среде на холоду в присутствии желатина как стабилизатора.

Выполнение работы

В колбу вместимостью 200 мл помещают 5,0 мл 0,050 М раствора серной кислоты, разбавляют до метки дистиллированной водой и

перемешивают. Такой раствор содержит 0,060 мг  $SO_4^2$  в 1 мл. Этот раствор служит исходным для приготовления стандартных растворов при построении градуировочного графика.

В мерную колбу вместимостью 50 мл помещают 1,0 мл BaCl2, разбавляют водой и прибавляют 1,5 мл желатина. Перемешивая, вводят определенное количество титрованного раствора серной кислоты, быстро разбавляют дистиллированной водой до метки и содержимое колбы тщательно перемешивают. Через 3-5 мин раствор переносят в кювету с толщиной поглощающего слоя 3 см и проводят измерения пропускания (Т, %) не менее 3-х раз при длине волны λ=540 нм. Из полученных берут среднее значение.

Аналогично готовят серию стандартных растворов (6-8), содержащих 0,060-0,60 мг  $SO_4^2$  в 50 мл и измеряют рассеяние света. По полученным данным строят градуировочный график в координатах: пропусканиеконцентрация сульфат-иона, мг в 50 мл раствора. При работе с анализируемым раствором порядок сливания реактивов сохраняют таким же, таким он был при приготовлении стандартных растворов. Полученный раствор фотометрируют и по градуировочному графику определяют концентрацию  $SO_4^2$  (мг) в исследуемом растворе. Измерения повторяют три раза, проводят статистическую обработку и обсуждение результатов.

# ПРАКТИЧЕСКАЯ РАБОТА № 12 ГРАДУИРОВКА СТЕКЛЯННОГО ИОНОСЕЛЕКТИВНОГО ЭЛЕКТРОДА И ИЗМЕРЕНИЕ рН ПРЯМЫМ ПОТЕНЦИОМЕТРИЧЕСКИМ МЕТОДОМ

Цель: изучить и освоить теоретические основы прямой и потенциометрии, прямого определения pH растворов стеклянным электродом; освоить технику прямой потенциометрии с особенностями градуировки стеклянного электрода с помощью pH-метра.

Сущность прямой потенциометрии, теоретические основы потенциометрического измерения концентрации ионов водорода и pH растворов стеклянным ионоселективным электродом на ионы водорода. Смысл градуировки стеклянного ионоселективного электрода на ионы водорода с помощью pH-метра заключается в приведении прибора в состояние, при котором можно использовать всю линейную зависимость измерения потенциала стеклянного электрода от pH.

Для измерения pH с погрешностью  $\pm 0.05$  требуется проградуировать стеклянный электрод с помощью ручек управления pH-метра. Градуировка проводится методом подбора по двум стандартным буферным растворам  $p$ Hc $\tau$  = 1,68 и  $p$ Hc $\tau$  = 9,18 ручками «калибровка» и «крутизна». Проградуировать стеклянный электрод удается благодаря тому, что ручка «калибровка» изменяет значение pH как в кислой так и щелочной областях pH на одинаковое значение ( $\Delta$ pHкал= $\Delta$ pHкал=1,00, pH=1,68+1,00=2,68 и pH=9,18+1,00=10,18- вероятность градуировки одной ручкой «калибровка» мала). Ручка «крутизна», поэтому градуировка осуществляется попеременно двумя ручками. Начинают градуировку с кислого раствора (pH=1,68) и корректируют значения pH ручкой «калибровка», затем меняют кислый раствор на щелочной (pH=9,18) и корректируют значения pH ручкой «крутизна».

Выполнение определения

1. Подключают прибор к сети 220 В с помощью сетевого шнура и прогревают 15-20 минут.

2. Ручкой «температура раствора» устанавливают по верхней шкале прибора температуру раствора, рН которого измеряют.

3. Индикаторный электрод перед каждым погружением в измеряемый расвор тщательно промывают дистиллированной водой и осторожно удаляют воду с его поверхности фильтровальной бумагой. Эту операцию проводят только при отключенной электродной ячейке (черная кнопка рН - метра нажата)

4. Проверку и настройку РН-метра проводят по двум стандартным растворам с pH=1,68 и pH=9,18.

5. В стаканчик наливают стандартный буферный раствор и опускают в него электроды.

6. Нажимают клавишу диапазона измерение – «1-14» или «1-19» в зависимости от типа прибора (грубая шкала), а затем клавишу –«1-4» (точная шкала) и устанавливают  $pH = 1.68$  с помощью ручки управления «калибровка», повторяют операцию «3».

7. Проверяют прибор по раствору с рН = 9,18. Нажмите клавишу «1-14» устанавливают рН-9,2 ручкой крутизны (или двумя ручками «крутизна» и «калибровка») нажимают клавишу «9-14» и устанавливают рН= 9,18 с помощью ручки управления «крутизна».

8. Проверяют прибор по раствору с рН= 1,68, и если получают значение 1,68±0,05, то стеклянный электрод проградуирован. Если рН отличается больше, чем на 0,05, цикл градуировки повторяют до нужного интервала рН= 1,68±0,05 и 9,18±0,05.

9. По окончании работы прибор отключают от сети, электроды осторожно промывают дистиллированной водой и оставляют погруженными в воду.

#### ПРАКТИЧЕСКАЯ РАБОТА № 13

# ПРЯМОЕ ПОТЕНЦИОМЕТРИЧЕСКОЕ ОПРЕДЕЛЕНИЕ КОНЦЕНТРАЦИИ ИОНОВ ВОДОРОДА И рН РАСТВОРА

 Цель: познакомиться с работой pH-метра. Освоить методику определения концентрации ионов водорода и pH раствора потенциометрическим способом.

Выполнение работы

1. По 10,00 мл исходных расходов гидроксида натрия, хлороводородной и уксусной кислот вносят в три мерные колбы вместимостью 100,00 мл, дистиллированной водой доводят раствор в колбах до метки и тщательно перемешивают.

2. По 10,00 мл полученных растворов вносят в три мерные колбы вместимостью 100,00 мл, доводят до метки дистиллированной водой и тщательно перемешивают растворы. Операцию повторяют еще раз. В результате получают три серии растворов по три раствора в каждой.

3. Приготовленные растворы, начиная с растворов с наименьшей концентрации, поочередно наливают в стакан, в который опускают электроды. Записывают показания прибора в стакан, в который опускают электроды. Записывают показание прибора в единицах pH, по значению pH, в возможных случаях, вычисляют активную концентрацию ионов водорода.

4. Строят график зависимости pH от концентрации кислоты и основание степени диссоциации электролита и его природы на величину pH.

5. Готовят буферную смесь из одного объема 0,1 М раствора CH<sup>3</sup>COOH и 0,5 объема 0,1 М раствора NaOH. Измеряют pH приготовленного буферного раствора и проверяют его буферное действие, прибавляя по 2 мл 0,1 М раствора HCl и NaОH и измеряя pH. Полученные результаты заносят в таблицы:

Таблица 1

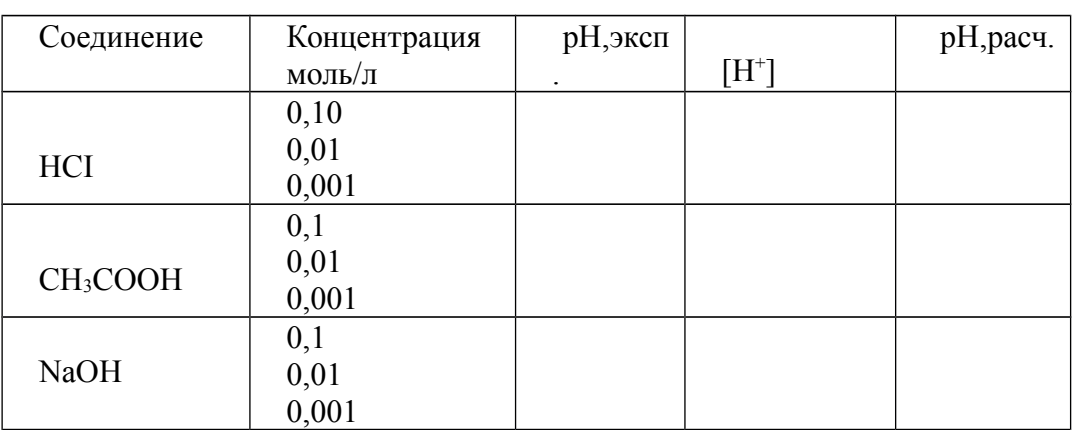

# Таблица 2

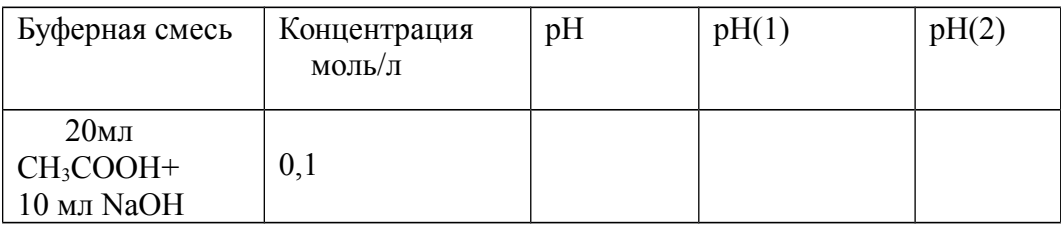

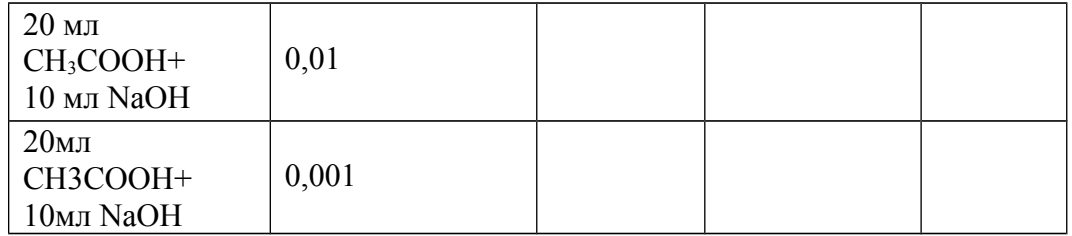

рН(1) – рН буферного раствора после прибавления 2мл 0,1М раствора HCI рН(2) – рН буферного раствора после прибавления 2 мл 0,1 М NaOH Сравнивают измеренные значения рН с расчетными.

Рассчитать буферную емкость растворов по приведенным формулам:

 $\pi$ =-n/pH –расчет буферной емкости при добавлении кислоты, n=C(HCI)·V (HCI).  $\pi$ =n/pH – расчет буферной емкости при добавлении щелочи, n=C(NaOH)·V (NaOH).

# ПРАКТИЧЕСКАЯ РАБОТА № 14 КУЛОНОМЕТРИЧЕСКОЕ ОПРЕДЕЛЕНИЕ ХЛОРИД ИОНОВ В РАСТВОРЕ

Цель: ознакомиться с кулонометрическим титрованием с потенциометрической индикацией конечной точки титрования.

Выполнение определения

**1.** Включают источник постоянного тока и прогревают прибор в течение 20 мин.

**2.** Включают потенциометр. Отсчет показаний проводят в единицах рН или милливольтах по шкале прибора в широком диапазоне измерений. Для этого соответствующие переключатели на передней панели прибора устанавливают на требуемый род работ и предел измерений.

**3.** Наливают в ячейку необходимые растворы и опускают якорь мешалки. Закрывают ячейку крышкой с закрепленными в ней электродами (генераторным и индикаторным) и устанавливают ячейку в центр столика магнитной мешалки.

**4.** Вставляют в ячейку через отверстия в крышке электролитический ключ, второй конец которого опускают в стаканчик с распором индифферентного электролита, где находится вспомогательный электрод. Вторым электролитическим ключом соединяют ячейку с насыщенным хлоридсеребряным электродом сравнения, опушенным в насыщенный раствор КСl.

**5.** Включают магнитную мешалку и записывают установившийся потенциал индикаторного электрода в отсутствие тока электролиза.

**6.** Замыкают цель электролиза и одновременно включают секундомер. По миллиамперметру фиксируют величину тока электролиза. В ходе титрования необходимо следить, чтобы ток был постоянным.

**7.** Через каждые 30 с записывают показания потенциометра. Вблизи точки эквивалентности наблюдается скачок потенциала, после чего записывают еще три-четыре показания, размыкают цепь электролиза и выключают мешалку.

**8.** Вынимают электролитические ключи и ополаскивают их дистиллированной водой. Снимают ячейку со столика мешалки, вынимают крышку с электродами и ополаскивают их дистиллированной водой. Повторяют кулонометрическое титрование 3—5 раз.

**9.** После окончания работы на кулонометрической установке выключают прибор.

**10.** Записывают в рабочий журнал методику кулонометрического титрования, уравнения реакций, расчетные формулы. Полученные результаты титрования оформляют в виде таблицы:

Таблица

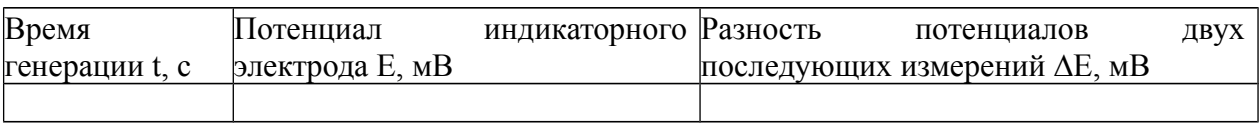

**11.** Строят кривую кулонометрического титрования в координатах «потенциал индикаторного электрода (мВ) — время электролиза (с)», а также дифференциальную кривую ∆Е/t от t, по которой находят конечную точку титрования.

#### МИНОБРНАУКИ РОССИИ

Федеральное государственное бюджетное образовательное учреждение высшего образования Башкирский государственный педагогический университет им. М.Акмуллы Колледж

# МЕТОДИЧЕСКИЕ РЕКОМЕНДАЦИИ к практическим занятиям студентов специальности 20.02.01 Рациональное использование природохозяйственных комплексов ОП.07 Охрана труда

Разработал: С.Н. Король, преподаватель Колледжа БГПУ им.М.Акмуллы

# **Практическая работа № 1**

**I. Тема.** Работа с нормативными документами

**II. Цель.** Подготовка и организация по основам нормативных актов в

области охраны труда.

Обязанности предприятия по созданию здоровых и безопасных условий

труда.

Виды инструктажа по охране труда.

#### **III. Задачи.**

1. Научиться работать с нормативными документами

2. Усвоить виды инструктажа по охране труда

### **IV. Время выполнения - 2 ч.**

# **V. Оборудование.**

1.Конституция РФ

2.Трудовой, Уголовный, Гражданский кодекс РФ

3.Федеральные законы.

4.Постановления, законы правительства. НТД-ОСТы, ТУ и инструкции.

### **VI. Задание.**

1.Объясните каждый вид инструктажа по безопасности и охране труда

2.Перечислите обязанности собственника по созданию здоровых и

безопасных условий труда

3.Перечислите и кратко объясните виды ответственности.

### **VII. Контрольные вопросы.**

1.Что такое трудовой договор?

2. Что такое коллективный договор?

3.Перечислите и объясните производственные факторы

# **Практическая работа № 2**

**I. Тема.** Работа с приборами по изучению влияния шума

**II. Цель.**

1.Изучить как шум влияет на здоровье и работоспособность человека

2.Закрепить допустимые нормы шума

3.Узнать методы определения величины шума

# **III. Задачи.**

1. Научиться пользоваться прибором для определения шума на

территории.

2. Указать нормативы по уровню шума

**IV. Время выполнения - 2 ч.**

**V. Оборудование.**

1.Шумомер

2.Таблица с примерами дБ

**VI. Задание**.

1.Определите сколько дБ в аудитории

2.Что происходит с человеком, если он находится в радиусе повышенного дБ

3.Выпишите примеры уровня шума, который постоянно слышит

человек

#### **VII. Контрольные вопросы.**

1.Как ограничить себя от повышенного дБ?

2. Уровень дБ при запуске ракеты?

3.Какой уровень шумового загрязнения безопасен?

### **Практическая работа № 3**

**I. Тема.** : Опасность производственного оборудования, аттестация

травмоопасности производственного оборудования.

**II. Цель.** Получить практические навыки определения опасных и вредных производственных факторов на рабочем месте.

**III. Задачи.**

1. Научиться работать с нормативными документами

2**.**Провести аттестацию травмоопасности производственного

оборудования

**IV. Время выполнения - 4 ч.**

### **V. Оборудование.**

1. Теоретический материал

**VI. Задание.**

Изучить:

1) ГОСТ 12.0.003 — 74 «ССБТ. Опасные и вредные производственные факторы»

2) ГОСТ 12.1.007-76 «ССБТ. Вредные вещества, классификация и общие требования безопасности»

### **VII. Контрольные вопросы.**

1.Изучить теоретический материал и нормативно-правовую базу.

2.Согласно профилю специальности обучающегося из Приложения 1.1

выбрать произвольно три варианта наименования рабочих мест из предложенных.

3.В соответствии с ГОСТ 12.0.003 — 74 провести идентификацию опасных и вредных производственных факторов, которые могут возникнуть при выполнении технологических операций (видов работ) на выбранных для анализа рабочих местах.

4.Выявить оборудование (материалы, инструменты и т.п.), которые являются непосредственными источниками идентифицированных факторов.

### **Практическая работа № 4**

**I. Тема.** Ознакомление с основными электроприборами и оборудованием, применяющемся на предприятиях отрасли (организациях).

Оборудование медпункта и аптеки на этажах.

# **II. Цель.**

1. Изучение основных неисправностей, которые могут явится причиной

несчастных случаев.

2. Необходимый набор медикаментов.

#### **III. Задачи.**

1.Ознокомиться с электроприборами и оборудованием на предприятии. 2.Ознокомиться с медпунктом и содержании аптечек.

### **IV. Время выполнения – 4 часа**

#### **V. Оборудование.**

Трудовой кодекс РФ, Федеральный закон, аптечка с медикаментами,

слайды с предметами медпункта.

**VI. Задание.**

1. Перечислите основные электроприборы применяющихся на

предприятиях.

2. Расскажите способы избежание производственных травм.

3. Перечислите стандартную комплектацию аптечек.

4. Перечислите необходимый набор мебели и оборудования в

медпункте.

### **VII. Контрольные вопросы.**

1. Как обезопасить глаза при сварке металла?

2. Что гарантирует Трудовой кодекс РФ трудоустроившемуся

гражданину?

3. Что такое здравпункт?

#### МИНОБРНАУКИ РОССИИ

Федеральное государственное бюджетное образовательное учреждение высшего образования Башкирский государственный педагогический университет им. М.Акмуллы Колледж

# МЕТОДИЧЕСКИЕ РЕКОМЕНДАЦИИ к практическим занятиям студентов специальности 20.02.01 Рациональное использование природохозяйственных комплексов ОП.08 Правовое обеспечение профессиональной деятельности

Разработал: Н.О. Санкин, преподаватель Колледжа БГПУ им.М.Акмуллы

#### **Тематика практических занятий**

#### **Тема 1. Правовое регулирование экономических отношений на примере предпринимательской деятельности**

Практические занятия: Применение норм законодательства при решении правовых ситуаций в сфере предпринимательских отношений. 4часа

#### **Задание 1**

1. Назовите деятельность, основными признаками которой является самостоятельность, рисковый характер, направленность на извлечение прибыли.

2. Охарактеризуйте самостоятельность как важнейший признак предпринимательской деятельности.

3. В чём отличие предпринимательской деятельности и наёмного труда?

4. Перечислите признаки предпринимательской деятельности.

5. Назовите цель предпринимательской деятельности. Почему государство её стимулирует?

### **Задание 2**

#### **Инструкция**

Решение задач является неотъемлемой частью освоения курса. Анализ и разрешение задач формирует навыки толкования и реализации правовых норм, а также навыки формирования правовой позиции по конкретному спору.

Необходимо обратить внимание на возможность наличия в задаче спорных вопросов, относящихся одновременно к разным темам курса.

При решении правовой ситуации необходимо дать аргументированный ответ на поставленный вопрос с ссылкой на действующее законодательство.

Решение задач следует строить на основе следующего **алгоритма**:

1.Определение спорного правоотношения. Определение нарушенного права и его субъекта.

2.Определение правовых норм, на основе которых необходимо разрешить спор. Толкование указанных правовых норм.

3.Разрешение спорного правоотношения.

Необходимо выявить нескольких вариантов разрешения спорного правоотношения, акцентируя внимание на соотношении защищаемого права и варианта разрешения спорного правоотношения.

### **Задача**

Единственным участником ООО «Парадигма» Ершовым принято решение об изменении места нахождения ООО. В качестве места нахождения общества участник избрал место своего проживания.

В связи с этим директор ООО «Парадигма» Ершов обратился в регистрирующий орган с заявлением о государственной регистрации изменений, вносимых в учредительные документы юридического лица, одновременно представив устав общества, решение о внесении изменений в учредительные документы, документ об уплате госпошлины.

Регистрирующий орган принял решение об отказе в государственной регистрации изменений по основанию непредставления необходимых для государственной регистрации документов, а именно заявления по установленной форме. Регистрирующий орган посчитал заявление непредставленным, поскольку в заявлении указан адрес места нахождения общества, который не соответствует п.п.2,3 ст.288 ГК РФ, п.2 ст.671 ГК РФ, так как в качестве места нахождения общества указан адрес места жительства директора общества, т.е. жилое помещение.

ООО «Парадигма» обратилось в арбитражный суд с заявлением о признании недействительным и подлежащим отмене решения регистрирующего органа об отказе в государственной регистрации юридического лица в случае непредставления определенных Федеральным законом от 08 августа 2001 г. № 129-ФЗ «О государственной регистрации юридических лиц и индивидуальных предпринимателей» необходимых для государственной регистрации документов. ООО просило суд обязать регистрирующий орган произвести регистрацию изменений, вносимых в учредительные документы общества, связанные со сменой места нахождения общества.

Какое решение должен вынести суд?

#### **Задание 3**

#### **Задания по комментированию норм права и материалов судебной практики:**

1. Укажите и прокомментируйте нормы Конституции РФ, направленные на регулирование отношений в сфере предпринимательской деятельности.

2. Укажите и прокомментируйте нормы ГК РФ, НК РФ, БК РФ, направленные на регулирование отношений в сфере предпринимательской деятельности.

3. Назовите и прокомментируйте наиболее значимые, на ваш взгляд, акты Конституционного Суда РФ, касающиеся практики применения норм предпринимательского законодательства.

4. Перечислите и прокомментируйте наиболее значимые, по вашему мнению, судебные акты, связанные с использованием субъектами предпринимательской деятельности обычаев делового оборота.

#### **Задание 4**

#### **Вопросы:**

2. Назовите субъектов предпринимательской деятельности

3. Верно ли утверждение, что моментом создания ЮЛ является открытие лицевого счета в банке и приобретение имущества?

4. Назовите виды правоспособности ЮЛ?

5. Верно ли утверждение, что для осуществления ряда своих задач вне места своего нахождения юридическое лицо может открывать *филиалы и представительства*, которые являются самостоятельными юридическими лицами.

6. Назовите основные учредительные документы ЮЛ

9. Перечислите организационно-правовые формы юридических лиц

10. Назовите основной недостаток правового статуса индивидуального предпринимателя

#### **Тема 2. Трудовые правоотношения**

Практические занятия: Применение норм трудового законодательства при решении правовых ситуаций в сфере трудовых отношений. Составление трудового договора. 4 часа

### Инструкция

При решении правовой ситуации – задания необходимо дать аргументированный ответ на поставленный вопрос с ссылкой на действующее трудовое законодательство.

# **Задание 1**

#### **Задачи:**

1. На лаборанта класса биологии Сидорова директор школы наложил выговор за нарушение им своих трудовых обязанностей. Нарушение, по мнению директора, заключалось в следующем: Сидоров отказался остаться после работы для того, чтобы помочь провести районную олимпиаду по биологии, ежегодно проходившую в данной школе.

- Законно ли наказали Сидорова?

Решение:

Лаборант не является работником с ненормированным рабочим днем, т.о. он не совершал дисциплинарного взыскания и не нарушал свои обязательства. Выговор не законен.

2. Сантехник строительной организации Радчиков был уволен за то, что он, находясь в нетрезвом состоянии, учинил в общежитии, где он проживал, дебош.

- Законно ли решение директора?

Решение:

Решение директора не законно, т.к. аморальное поведение работника за пределами работы не является основанием для увольнения.

3. Дементьев поступил на работу плотником в ООО «Леко» 17 февраля 2003 г. на период ремонта офиса. 21 июля 2003 г. он был уволен по п.2 ст.77 ТК РФ в связи с истечением срока трудового договора. Непосредственно перед увольнением Дементьев обратился к директору ООО «Леко» с просьбой предоставить ему отпуск. Директор отказал Дементьеву в удовлетворении его просьбы, ссылаясь на то, что право на использование отпуска за первый год работы возникает у работника по истечении шести месяцев непрерывной работы в данной организации. Дайте правовую оценку позиции директора ООО «Леко» по данному вопросу

Решение: В соответствии с п. 2 ч.1 ст. 77 ТК РФ основанием прекращения трудового договора является истечение срока трудового договора (ст.79 ТК РФ).

О прекращении трудового договора в связи с истечением срока его действия работник должен быть предупрежден в письменной форме не менее чем за три календарных дня до увольнения, за исключением случаев, когда истекает срок действия срочного трудового договора, заключенного на время исполнения обязанностей отсутствующего работника.

Трудовой договор, заключенный на время выполнения определенной работы, прекращается по завершении этой работы.

Увольнение работника в связи с истечением срока трудового договора правомерно и в последний день нахождения его в отпуске (после его окончания), при этом трудовой договор не считается продлившимся на неопределенный срок.

Даже при отсутствии уведомления-предупреждения о предстоящем окончании срока трудового договора нет основания для признания увольнения незаконным, поскольку истец заключая срочный трудовой договор, знал о сроке его действия и о последствиях истечения срока трудового договора, а работодатель, реализуя свое право, прекращает трудовые отношения с работником в связи с истечением срока трудового договора.

Также директор правильно сделал, что отказал Дементьеву в отпуске, поскольку тот не отработал в данной организации пол года, т.е. если он устроился на работу 17 февраля 2003 года, то отпуск ему могли предоставить лишь 17 августа 2003 года - ст. 122 Трудового Кодекса.

### **Задание 2**

### **Практическая работа «Трудовой договор»**

**Цели:** изучить содержание типового трудового договора, порядок заключения трудового договора; права и обязанности работников в сфере профессиональной деятельности, научиться составлять трудовой договор.

#### Оборудование: бланк трудового договора.

### **При выполнении работы необходимо научиться**:

- работать с нормативной документацией;
- организовывать собственную деятельность;
- осуществлять поиск и использование информации, необходимой для эффективного выполнения профессиональных задач;
	- использовать необходимые нормативно-правовые документы;
- защищать свои права в соответствии с гражданским, гражданскопроцессуальным и трудовым законодательством.

**Задание**: На основании информации, полученной в ходе лекционных занятий, заполните бланк трудового договора.

#### **Краткие теоретические основания выполняемого задания**:

Унифицированной формы документа законодательство не предусматривает (письмо Роструда от 09.08.2007 г. № 3043-6-0). Его составляют в произвольной форме. При этом вне зависимости от численности сотрудников компании и ее ежегодной выручки, в качестве образца для заполнения она может использовать типовую форму, утвержденную для малых и микро предприятий (утв. пост. Правительства РФ от 27.08.2016 № 858).

**Трудовой договор** – соглашение между работодателем и работником, в соответствии с которым работодатель обязуется предоставить работнику работу по обусловленной трудовым договором функции, обеспечить условия труда, предусмотренные Кодексом, законами и иными нормативными правовыми актами, коллективным договором, соглашениями, локальными нормативными актами, содержащими нормы трудового права, своевременно и в полном размере выплачивать работнику заработную плату, а работник обязуется лично выполнять определенную этим соглашением трудовую функцию, соблюдать действующие в организации правила внутреннего трудового распорядка (ст.56 ТКРФ). Сторонами трудового договора являются работодатель и работник.

В трудовом договоре указываются:

- 1. ФИО работника и наименование работодателя;
- 2. место работы;
- 3. дата начала работы;

4. наименование должности, специальности, профессии с указанием квалификации;

5. права и обязанности работника;

6. права и обязанности работодателя;

7. характеристика условий труда, компенсация и льготы работникам за работу в тяжелых, вредных или опасных условиях

8. режим труда и отдыха (если он в отношении данного работника отличается от общих правил, установленных в организации);

9. условия оплаты труда;

10. виды и условия социального страхования.

В трудовом договоре могут предусматриваться условия об испытании, о неразглашении охраняемой законом тайны (государственной, служебной, коммерческой и иной), об обязанности работника отработать после обучения не менее установленного договором срока, если обучение производилось за счет средств работодателя, а также иные условия, не ухудшающие положение работника по сравнению с ТКРФ.

Трудовые договоры могут заключаться

на неопределенный срок;

на определенный срок не более 5 лет (срочный трудовой договор).

Если в трудовом договоре не оговорен срок его действия, то договор считается заключенным на неопределенный срок.

В случае, если по окончании срока срочного трудового договора, ни одна из сторон не потребовала его расторжения, а работник по прежнему продолжает работу, трудовой договор считается заключенным на неопределенный срок.

Заключение трудового договора допускается с лицами, достигшими возраста 16 лет. С согласия одного из родителей и органа опеки и попечительства договор может быть заключен с учащимся, достигшим возраста 14 лет.

При заключении трудового договора лицо, поступающее на работу, предъявляет работодателю:

1. паспорт или иной документ, удостоверяющий личность;

2. трудовую книжку, за исключением случаев, когда трудовой договор заключается впервые или работник поступает на работу на условиях совместительства;

3. страховое свидетельство государственного пенсионного страхования;

4. документы воинского учета;

5. документ об образовании.

При заключении трудового договора впервые трудовая книжка и страховое свидетельство государственного пенсионного страхования оформляются работодателем.

Трудовой договор заключается в письменной форме, составляется в двух экземплярах, каждый из которых подписывается сторонами. Один экземпляр передается работнику, другой хранится у работодателя.

Прием на работу оформляется приказом работодателя. Приказ объявляется работнику под расписку в трехдневный срок со дня подписания.

При заключении трудового договора соглашением сторон может быть обусловлено испытание работника в целях проверки его соответствия получаемой работе. Условие об испытании должно быть указано в трудовом договоре. Срок испытания не может превышать 3 месяца.

### **Вопросы для подготовки к работе:**

1. Что такое трудовой договор?

2. Кто является сторонами трудового договора?

3. С какого возраста человек может заключать трудовой договор?

4. Какие документы предъявляются работодателю при заключении трудового договора?

5. Какие документы оформляются при заключении трудового договора?

6. На какой срок может заключаться трудовой договор?

7. В какой форме заключается трудовой договор?

#### **Порядок выполнения задания**:

(Методические указания)

**1.** Внимательно ознакомьтесь с квалификационной характеристикой должности Начальника отдела информации.

**2.** Заполните бланк трудового договора, с учетом ваших знаний по требованиям к содержанию трудового договора и требований к квалификации должности.

# КВАЛИФИКАЦИОННАЯ ХАРАКТЕРИСТИКА ДОЛЖНОСТИ Начальника отдела информации

**Должностные обязанности.** Организует работу с использованием новых информационных технологий по обеспечению подразделений предприятия и отдельных работников специально подготовленной информацией об отечественных и зарубежных достижениях науки, техники, экономики и передового производственного опыта с целью повышения научно-технических и экономических знаний работников и создания внешней и внутренней информационной среды предприятия. Участвует в решении задач маркетинга продукции предприятия и обеспечивает условия по реализации собственной программы маркетинга информационной продукции, подготовке аналитических и рекламных материалов. Возглавляет работу по выявлению потребностей руководителей и специалистов предприятия в научно-технической и экономической информации, необходимой для исследования конъюнктуры рынка и изучения проблем конкурентоспособности продукции предприятия, разработки конструкторских и технологических проектов, принятия технических и организационных решений, подготовки мероприятий по совершенствованию производственных процессов, организации труда и управления предприятием. Руководит созданием справочно-информационного фонда предприятия, обеспечивает внедрение современных информационнопоисковых систем, систематическое пополнение фонда на основе тематических планов комплектования отечественными и зарубежными материалами и использования новых информационных технологий. Организует проведение исследования рынка информационных услуг и маркетинга информационной продукции и услуг предприятия, сбор, систематизацию, изучение и обобщение информационных материалов, подготовку рефератов и аннотаций, тематических обзоров о состоянии и тенденциях развития производства, а также проведение работ по сопоставлению результатов деятельности предприятия с достижениями аналогичных отечественных и зарубежных предприятий, подготовку материалов о передовом производственном опыте предприятия по запросам сторонних организаций. Осуществляет контроль за использованием информационных материалов в подразделениях предприятия. Обеспечивает участие отдела в пропаганде достижений отечественной и зарубежной науки и техники, передового опыта организации их внедрения, а также в

проведении совещаний, семинаров, лекций, экскурсий, выставок, демонстрации научно-технических фильмов. Участвует в подготовке к изданию информационных материалов, каталогов и проспектов по выпускаемой предприятием продукции. Организует составление материалов и их представление в установленном порядке в органы научно-технической информации, перевод иностранной литературы, каталогов, научнотехнической документации с соблюдением действующего порядка координации переводов, ведение учета эффективности использования на предприятии информационных материалов о достижениях науки и техники, передовом производственном опыте, подготовку отчетности об информационной работе отдела. Руководит работниками отдела, а также координирует работу научно-технических обществ и оказывает им методическую помощь.

**Должен знать:** нормативные и методические материалы по организации научно-технической и экономической информации; правила, инструкции, положения и другие нормативные акты, определяющие систему комплектования, хранения, поиска и выдачи научной и производственнотехнической информации; перспективы развития отрасли экономики и предприятия; состояние и перспективы развития отечественной и зарубежной науки и техники в соответствующих областях знаний и отрасли экономики; производственную и организационную структуру предприятия; основные технологические процессы производства продукции предприятия; методы организации и планирования информационной работы; государственную систему научно-технической информации; новые информационные технологии; организацию справочно-информационного фонда; порядок подготовки информационных материалов, каталогов, проспектов к изданию и основы редакционно-издательской работы; действующий порядок координации переводов; организацию библиотечной работы; передовой отечественный опыт в области организации научно-технической информации на предприятиях; основы экономики, организации производства, труда и управления; основы трудового законодательства; правила и нормы охраны труда.

**Требования к квалификации.** Высшее профессиональное (техническое или инженерно-экономическое) образование и стаж работы по научно-технической информации на инженерно-технических и руководящих должностях не менее 5 лет.

# БЛАНК ТРУДОВОГО ДОГОВОРА

**ТРУДОВОЙ ДОГОВОР**

г. \_\_\_\_\_\_\_\_\_\_\_\_\_\_\_\_\_\_ «\_\_ »\_\_\_\_\_\_\_\_\_ 200\_\_ г.

Индивидуальный предприниматель \_\_\_\_\_\_\_\_\_\_\_\_\_\_\_\_\_\_\_\_\_\_\_\_\_\_\_\_\_,

именуемое в дальнейшем «Работодатель»

и гражданин

 $\frac{1}{2}$ 

именуемый в дальнейшем «Работник», заключили настоящий договор о нижеследующем:

### 1. ПРЕДМЕТ ДОГОВОРА

1.1. Работник принимается на работу в

 $\mathcal{L}_\text{G}$  , and the contribution of the contribution of the contribution of the contribution of the contribution of the contribution of the contribution of the contribution of the contribution of the contribution of t (наименование отдела, подразделения)

для выполнения работы в должности

оплатой труда, размер которой устанавливается ежемесячно (ежеквартально) по результатам работы**.** 

 $\bf c$ 

- 1.2. Работа у Работодателя является для Работника основным местом работы.
- 1.3. Работник принимается на работу с испытательным сроком

месяца.

1.4. Обязанности Работника по исполнению трудовой функции в соответствии с условиями настоящего договора возникают с момента подписания настоящего договора.

# 2. ПРАВА И ОБЯЗАННОСТИ СТОРОН

2.1.В соответствии с настоящим договором Работник исполняет следующие функции и несет следующие обязанности:

 $\mathcal{L}_\text{max}$  , and the contribution of the contribution of the contribution of the contribution of the contribution of the contribution of the contribution of the contribution of the contribution of the contribution of t  $\mathcal{L}_\text{max}$  , and the contribution of the contribution of the contribution of the contribution of the contribution of the contribution of the contribution of the contribution of the contribution of the contribution of t  $\mathcal{L}_\text{max}$  , and the contribution of the contribution of the contribution of the contribution of the contribution of the contribution of the contribution of the contribution of the contribution of the contribution of t  $\mathcal{L}_\text{max}$  , and the contribution of the contribution of the contribution of the contribution of the contribution of the contribution of the contribution of the contribution of the contribution of the contribution of t  $\mathcal{L}_\text{max}$  , and the contribution of the contribution of the contribution of the contribution of the contribution of the contribution of the contribution of the contribution of the contribution of the contribution of t  $\mathcal{L}_\text{max}$  , and the contribution of the contribution of the contribution of the contribution of the contribution of the contribution of the contribution of the contribution of the contribution of the contribution of t  $\mathcal{L}_\text{max}$  , and the contribution of the contribution of the contribution of the contribution of the contribution of the contribution of the contribution of the contribution of the contribution of the contribution of t  $\mathcal{L}_\text{max}$  , and the contribution of the contribution of the contribution of the contribution of the contribution of the contribution of the contribution of the contribution of the contribution of the contribution of t  $\overline{\phantom{a}}$  , and the contribution of the contribution of the contribution of the contribution of the contribution of the contribution of the contribution of the contribution of the contribution of the contribution of the  $\overline{\phantom{a}}$  , and the contribution of the contribution of the contribution of the contribution of the contribution of the contribution of the contribution of the contribution of the contribution of the contribution of the  $\overline{\phantom{a}}$  , and the contribution of the contribution of the contribution of the contribution of the contribution of the contribution of the contribution of the contribution of the contribution of the contribution of the  $\overline{\phantom{a}}$  , and the contribution of the contribution of the contribution of the contribution of the contribution of the contribution of the contribution of the contribution of the contribution of the contribution of the  $\overline{\phantom{a}}$  , and the contribution of the contribution of the contribution of the contribution of the contribution of the contribution of the contribution of the contribution of the contribution of the contribution of the  $\overline{\phantom{a}}$  , and the contribution of the contribution of the contribution of the contribution of the contribution of the contribution of the contribution of the contribution of the contribution of the contribution of the  $\mathcal{L}_\text{max}$  , and the contribution of the contribution of the contribution of the contribution of the contribution of the contribution of the contribution of the contribution of the contribution of the contribution of t  $\mathcal{L}_\text{max}$  , and the contribution of the contribution of the contribution of the contribution of the contribution of the contribution of the contribution of the contribution of the contribution of the contribution of t  $\mathcal{L}_\text{max}$  , and the contribution of the contribution of the contribution of the contribution of the contribution of the contribution of the contribution of the contribution of the contribution of the contribution of t  $\mathcal{L}_\text{max}$  , and the contribution of the contribution of the contribution of the contribution of the contribution of the contribution of the contribution of the contribution of the contribution of the contribution of t  $\mathcal{L}_\text{max}$  , and the contribution of the contribution of the contribution of the contribution of the contribution of the contribution of the contribution of the contribution of the contribution of the contribution of t  $\mathcal{L}_\text{max}$  , and the contribution of the contribution of the contribution of the contribution of the contribution of the contribution of the contribution of the contribution of the contribution of the contribution of t  $\overline{\phantom{a}}$ 

- другие права, предусмотренные трудовым законодательством РФ. 2.3.При исполнении трудовой функции Работник обязан:

 $\mathcal{L}_\text{max}$  , and the contribution of the contribution of the contribution of the contribution of the contribution of the contribution of the contribution of the contribution of the contribution of the contribution of t  $\mathcal{L}_\text{max}$  , and the contribution of the contribution of the contribution of the contribution of the contribution of the contribution of the contribution of the contribution of the contribution of the contribution of t  $\mathcal{L}_\text{max}$  , and the contribution of the contribution of the contribution of the contribution of the contribution of the contribution of the contribution of the contribution of the contribution of the contribution of t  $\mathcal{L}_\text{max}$  , and the contribution of the contribution of the contribution of the contribution of the contribution of the contribution of the contribution of the contribution of the contribution of the contribution of t  $\mathcal{L}_\text{max}$  , and the contribution of the contribution of the contribution of the contribution of the contribution of the contribution of the contribution of the contribution of the contribution of the contribution of t  $\mathcal{L}_\text{max}$  , and the contribution of the contribution of the contribution of the contribution of the contribution of the contribution of the contribution of the contribution of the contribution of the contribution of t  $\mathcal{L}_\text{max}$  , and the contribution of the contribution of the contribution of the contribution of the contribution of the contribution of the contribution of the contribution of the contribution of the contribution of t

 $\mathcal{L}_\text{max}$  , and the contribution of the contribution of the contribution of the contribution of the contribution of the contribution of the contribution of the contribution of the contribution of the contribution of t  $\mathcal{L}_\text{max}$  , and the contribution of the contribution of the contribution of the contribution of the contribution of the contribution of the contribution of the contribution of the contribution of the contribution of t  $\overline{\phantom{a}}$  , and the contribution of the contribution of the contribution of the contribution of the contribution of the contribution of the contribution of the contribution of the contribution of the contribution of the  $\overline{\phantom{a}}$  , and the contribution of the contribution of the contribution of the contribution of the contribution of the contribution of the contribution of the contribution of the contribution of the contribution of the  $\overline{\phantom{a}}$  , and the contribution of the contribution of the contribution of the contribution of the contribution of the contribution of the contribution of the contribution of the contribution of the contribution of the  $\overline{\phantom{a}}$  , and the contribution of the contribution of the contribution of the contribution of the contribution of the contribution of the contribution of the contribution of the contribution of the contribution of the

- соблюдать установленный режим по защите коммерческой тайны и информации.

 $\mathcal{L}_\text{max}$  , and the contribution of the contribution of the contribution of the contribution of the contribution of the contribution of the contribution of the contribution of the contribution of the contribution of t  $\mathcal{L}_\text{max}$  , and the contribution of the contribution of the contribution of the contribution of the contribution of the contribution of the contribution of the contribution of the contribution of the contribution of t  $\mathcal{L}_\text{max}$  , and the contribution of the contribution of the contribution of the contribution of the contribution of the contribution of the contribution of the contribution of the contribution of the contribution of t  $\mathcal{L}_\text{max}$  , and the contribution of the contribution of the contribution of the contribution of the contribution of the contribution of the contribution of the contribution of the contribution of the contribution of t  $\mathcal{L}_\text{max}$  , and the contribution of the contribution of the contribution of the contribution of the contribution of the contribution of the contribution of the contribution of the contribution of the contribution of t

2.4.Работодатель обязан

 $\overline{\phantom{a}}$  , where  $\overline{\phantom{a}}$ 

\_\_\_\_\_\_\_\_\_\_\_\_\_\_\_\_\_\_\_\_\_\_\_

- обеспечить соблюдение других прав Работника, предусмотренных действующим законодательством.

2.5.Работодатель имеет право

- вносить изменения в настоящий договор и расторгнуть его в порядке, предусмотренном трудовым законодательством;

- поощрять Работника за добросовестный эффективный труд;

- требовать от Работника исполнения им функций и обязанностей,

установленных настоящим договором, бережного отношения к имуществу Работодателя и других работников;

- привлекать Работника к дисциплинарной и материальной ответственности в порядке, установленном трудовым законодательством.

3.УСЛОВИЯ ТРУДА. РАБОЧЕЕ ВРЕМЯ И ОТДЫХ. ОПЛАТА ТРУДА 3.1.Выполнение работы в должности, указанной в п. 1.1 настоящего договора, осуществляется в нормальных условиях. Местом работы является \_\_\_\_\_\_\_\_\_\_\_\_\_\_\_\_\_\_\_\_\_\_\_\_\_\_\_\_\_\_\_\_\_\_\_\_\_\_\_\_\_\_\_\_\_\_ , расположенное по

(офис, цех, производственное помещение и т.п.)

 $\overline{\phantom{a}}$ 3.2.Режим рабочего времени и времени отдыха устанавливается графиком работы соответствующего подразделения и нормами трудового законодательства.

 $\overline{\phantom{a}}$  , and the contribution of the contribution of the contribution of the contribution of the contribution of the contribution of the contribution of the contribution of the contribution of the contribution of the

3.3.Оплата за труд производится два раза в месяц:

\_\_\_\_\_\_ числа текущего месяца – аванс,

числа следующего месяца – расчет.

3.4.Заработная плата начисляется ежемесячно приказом Работодателя. Размер заработной платы определяется по результатам работы на основании бухгалтерских расчетов и соглашения об оплате труда.

# 4.ОТВЕТСТВЕННОСТЬ

4.1.Работник несет дисциплинарную ответственность за неисполнение или ненадлежащее исполнение функции и обязанностей, предусмотренных настоящим договором и другими распорядительными документами Работодателя. Работодатель имеет право применить в отношении Работника следующие дисциплинарные взыскания: замечание, выговор, увольнение по соответствующим основаниям.

4.2.Работник несет материальную ответственность за ущерб, причиненный Работодателю его виновными действиями (бездействием) в порядке, определенном действующим законодательством РФ.

4.3.Работник несет полную материальную ответственность в случаях, предусмотренных действующим законодательством РФ.

### 5. ОСОБЫЕ УСЛОВИЯ

5.1.Условия настоящего трудового договора имеют обязательную юридическую силу для сторон. Все изменения и дополнения к настоящему трудовому договору оформляются двусторонним письменным соглашением. 5.2. Споры между сторонами, возникающие при исполнении трудового договора, рассматриваются в порядке, установленном действующим законодательством РФ.

5.3. Договор составлен в двух экземплярах, имеющих одинаковую юридическую силу, по одному для каждой из сторон.

# 6.АДРЕСА, РЕКВИЗИТЫ И ПОДПИСИ СТОРОН

6.1. Работодатель: Индивидуальный предприниматель

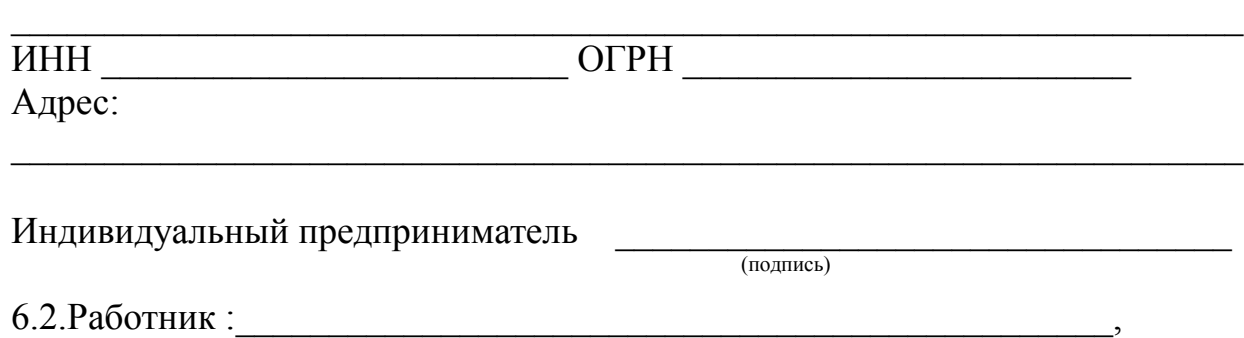

адрес

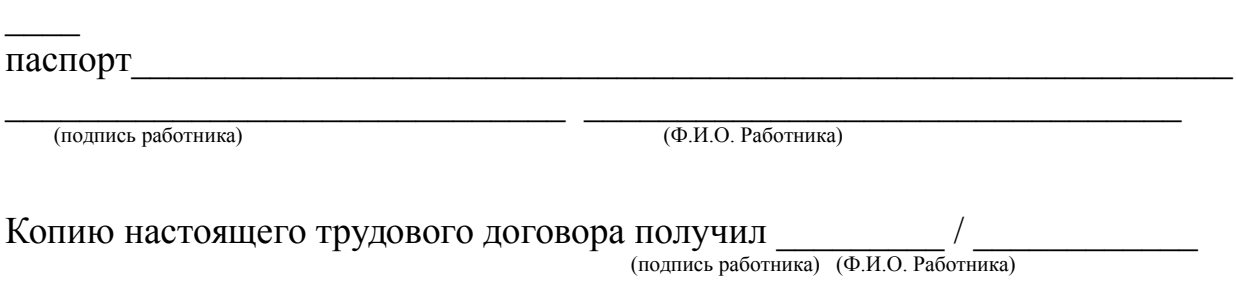

 $\mathcal{L}_\text{max}$  , and the contribution of the contribution of the contribution of the contribution of the contribution of the contribution of the contribution of the contribution of the contribution of the contribution of t

« $\rightarrow$  200 г.

#### **Тема 3. Правовые режимы информации**

Практические занятия: Применение норм информационного права для решения практических ситуаций. 4 часа

# **Вариант 1 Задача 1**

Желая помочь своим коллегам, программист Сальников и адвокат Сабуров - работники нотариальной конторы «ОКС» - внесли изменения в программу «Акты и документы о недвижимости». В результате этих действий была уничтожена информация, касающаяся опыта работы конторы в области регистрации недвижимости за последний год и нарушена работа ПК. Руководитель нотариальной конторы обратился к прокурору с заявлением о возбуждении уголовного дела против Сальникова и Сабурова.

Есть ли в действиях Сальникова и Сабурова состав преступления?

**Решение:**

Согласно норме п. 1 ст. 273 УК РФ, создание программ для ЭВМ или внесение изменений в существующие программы, заведомо приводящих к несанкционированному уничтожению, блокированию, модификации либо копированию информации, нарушению работы ЭВМ, системы ЭВМ или их сети, а равно использование либо распространение таких программ или машинных носителей с такими программами наказываются лишением свободы на срок до трех лет со штрафом в размере до двухсот тысяч рублей или в размере заработной платы или иного дохода осужденного за период до восемнадцати месяцев.

Те же деяния, повлекшие по неосторожности тяжкие последствия, наказываются лишением свободы на срок до семи лет (п. 2 ст. 273 УК РФ).

#### **Задача 2**

Администрация фирмы «Свет» поручила своему программисту Алексееву, работавшему по трудовому договору, создать базу данных для учета материальных ценностей предприятия. В целях быстрейшего выполнения поставленной задачи программист использовал некоторые типовые разработки своих знакомых коллег, работавших в других организациях. В результате установки данных программ на ПК в компьютер был внесен вирус. Помимо этого, по истечении некоторого времени на ПК

был установлен факт уничтожения базы данных в результате действия вируса. В итоге фирме «Свет» пришлось закупать новую базу данных, в результате чего она понесла убытки. Администрация предприятия, рассмотрев сложившуюся ситуацию, наложила на Алексеева штраф в размере трёх месячных окладов и лишила его премии. Программист написал жалобу в прокуратуру, требуя отмены решения руководства фирмы и снятия с него всех обвинений. Имеются ли здесь нарушения законодательства об информации, информационных технологиях и защите информации? **Решение:**

Да, нарушения законодательства об информации, информационных технологиях и защите информации имеются. Администрация фирмы «Свет» права.

Непосредственным объектом преступления, предусмотренного ст. 274 УК РФ, признаются общественные отношения, обеспечивающие правильную и безопасную эксплуатации ЭВМ, системы ЭВМ или их сети.

Предмет преступления - охраняемая законом компьютерная информация.

Объективная сторона характеризуется нарушением правил эксплуатации ЭВМ, системы ЭВМ или их сети, повлекшим уничтожение, блокирование или модификацию охраняемой законом информации ЭВМ, если это деяние причинило существенный вред.

Под правилами эксплуатации ЭВМ, системы ЭВМ или их сети (компьютерной системы) понимаются правила, установленные компетентным государственным органом, или технические правила, установленные соответствующими лицами, которыми могут быть изготовители ЭВМ, разработчиками компьютерных программ, их законные владельцы и др., определяющие порядок работы с ЭВМ (нормативные акты, инструкции, правила, техническое описание, положение, приказы и т.д.). Существенный вред - понятие оценочное, зависит от конкретных значимых для дела обстоятельств, например от важности и ценности информации для гражданина, общества, государства, размер материального ущерба в результате уничтожения информации, объем повреждения, блокирования, модификации ЭВМ, системы ЭВМ или их сети и т.д.

Нарушение правил эксплуатации ЭВМ, системы ЭВМ или их сети лицом, имеющим доступ к ЭВМ, системе ЭВМ или их сети, повлекшее уничтожение, блокирование или модификацию охраняемой законом информации ЭВМ, если это деяние причинило существенный вред, наказывается лишением права занимать определенные должности или заниматься определенной деятельностью на срок до пяти лет, либо обязательными работами на срок от ста восьмидесяти до двухсот сорока часов, либо ограничением свободы на срок до двух лет. В части 2 ст. 274 УК РФ предусмотрен квалифицированный вид состава - совершение деяния, повлекшего по неосторожности тяжкие последствия. Данное понятие оценочное, но в любом случае вред должен быть выше существенного, указанного в ч. 1 ст. 274 УК РФ. Деяние, повлекшее по неосторожности тяжкие последствия, наказывается лишением свободы на срок до четырех лет.

# **Вариант 2**

# **Задача 1**

Программист Голанов поступая в фирму «Сокол», формально отнесся к заполнению документов по типовым формам , предложенным руководством фирмы. В течение двух лет Голанов создал ряд программных продуктов, реализация которых принесла фирме «Сокол» значительную прибыль и известность в республике. Видя это, Голанов обратился к руководству фирмы с просьбой выплатить ему денежное вознаграждение как автору программ, обеспечивших заметный успех коллективу. Однако генеральный директор фирмы Валентинов, ссылаясь на регулярную выплату заявителю высокого должностного оклада, отказался удовлетворить его просьбу. При этом он заявил, что свои программы Голанов создал в служебное время и, кроме того, программист не осуществил регистрацию программ в установленном законом порядке. Прав Голанов или Валентинов? Решение: Прав Валентинов. Согласно ст. 1296 ГК РФ, в случае, когда программа для ЭВМ или база данных создана по договору, предметом которого было ее создание (по заказу), исключительное право на такую программу или такую базу данных принадлежит заказчику, если договором между подрядчиком (исполнителем) и заказчиком не предусмотрено иное. Автор созданных по заказу программы для ЭВМ или базы данных, которому не принадлежит исключительное право на такую программу или такую базу данных, имеет право на вознаграждение в соответствии с абзацем третьим пункта 2 статьи 1295 ГК РФ.

# **Задача 2**

В телевизионной передаче «Вкусная еда» ведущий Соцков, демонстрируя приготовление блюд, целенаправленно обращал внимание телезрителей на несколько продуктов, представляемых по сюжету передачи. При этом он постоянно упоминал пищевой концентрат «Том» - одну из вкуснейших современных добавок. Просмотр этой передачи вызвал у фирмы «Турист» живой интерес к продукту «Том», который она закупила для продовольственного снабжения туристической компании. Однако, после употребления пищевого продукта клиентами и его анализа независимыми экспертами было отмечено, что рекламируемые по телевидению вкусовые качества «Тома» явно не соответствуют тем характеристикам, о которых говорил ведущий Соцков в передаче. Некоторые клиенты фирмы, получая продукт «Том» в качестве приправы, получили аллергические расстройства и эти неприятные факты были зафиксированы врачами. В результате руководство фирмы «Турист» охарактеризовало действия Соцкова как скрытую и недостоверную рекламу и обратилось с иском в суд к телевизионной компании, потребовав от неё компенсацию морального ущерба и возмещения вреда, причинённого здоровью своих клиентов.

 Как необходимо квалифицировать действия Соцкова и правомерны ли требования фирмы «Турист»?

**Решение:** Действия Соцкова необходимо квалифицировать как нарушение законодательства о рекламе. Требования фирмы «Турист» правомерны. Согласно требованию п. 1 ст. 5 Федерального закона от 13 марта 2006 г. № 38-ФЗ «О рекламе», реклама должна быть добросовестной и достоверной. Недобросовестная реклама и недостоверная реклама не допускаются. Недостоверной признается реклама, которая, в частности, содержит не соответствующие действительности сведения (п. 3 ст. 5 Федерального закона от 13 марта 2006 г.  $N_2$  38-ФЗ «О рекламе»):

1) о преимуществах рекламируемого товара перед находящимися в обороте товарами, которые произведены другими изготовителями или реализуются другими продавцами;

2) о любых характеристиках товара, в том числе о его природе, составе, способе и дате изготовления, назначении, потребительских свойствах, об условиях применения товара, о месте его происхождения, наличии сертификата соответствия или декларации о соответствии, знаков соответствия и знаков обращения на рынке, сроках службы, сроках годности товара;

11) о результатах исследований и испытаний;

12) о предоставлении дополнительных прав или преимуществ приобретателю рекламируемого товара;

13) о фактическом размере спроса на рекламируемый или иной товар. Согласно п. 9 ст. 5 Федерального закона от 13 марта 2006 г. № 38-ФЗ «О рекламе», не допускаются использование в радио-, теле-, видео-, аудио- и кинопродукции или в другой продукции и распространение скрытой рекламы, то есть рекламы, которая оказывает не осознаваемое потребителями рекламы воздействие на их сознание, в том числе такое воздействие путем использования специальных видеовставок (двойной звукозаписи) и иными способами.

#### **Тема 4. Административные правонарушения и административная ответственность**

Практические занятия: Определение составов информационных правонарушений при решении ситуационных задач. 2 часа

#### **Задание 1**

Внимательно прочитайте вопрос, выберите один верный ответ из предложенных. Оценка тестовых заданий строится на основе количества правильных ответов.

### **ТЕСТ**

#### **1.Элементами информационных правоотношений являются:**

А) объект, объективная сторона, субъект, субъективная сторона;

Б) субъекты, объекты, содержание в виде прав и обязанностей;

В) субъект, объект, воля, форма;

Г) данные, сведения, документы и массивы документов.

# **2. Информационное право – это:**

А) совокупность правовых норм, регулирующих отношения по поводу создания, получения, использования и распространения информации и связанных с ней информационных объектов

Б) совокупность правовых норм, регулирующих отношения по поводу получения информации и вязанных с ней информационных объектов

В) совокупность правовых норм, регулирующих отношения по поводу создания информации и вязанных с ней информационных объектов

Г) совокупность правовых норм, регулирующих отношения по поводу использования и распространения информации и связанных с ней информационных объектов

# **3. Программы для ЭВМ охраняются в Российской Федерации как:**

А) не охраняются законом

Б) как объекты авторского права – литературные произведения;

В) как объект уголовного права

Г) как объект административного права

### **4. К информации ограниченного доступа не относится:**

А) базы данных с телефонами и адресами граждан

Б) санитарно-эпидемиологическая информация

В) персональные данные работников предприятия

Г) информация о наличии судимости граждан

# **5. Базовым законом, регулирующим информационные отношения является:**

А) Конституция РФ

Б) Гражданский кодекс РФ

В) ФЗ «Об информации, информационных технологиях и защите информации»

Г) Закон «О рекламе»

# **6. Информация как объект правоотношений представляет собой:**

А) совокупность сведений;

Б) нематериальный объект;

В) самостоятельный объект гражданских прав;

Г) все указанные варианты верны.

# **7. Хищение информации – это…**

А) Продажа информации

Б) Искажение информации

В) Блокирование информации

Г) Несанкционированное копирование информации

#### **8. Максимальный срок лишения свободы за компьютерные преступления**

А) 7 лет

- Б) 10 лет
- В) 5 лет
- Г) 3 года

# **9. Информацией, содержащей коммерческую тайну ....**

А) владеют граждане РФ

Б) владеет государство

В) владеет правительство

Г) владеют различные организации

#### **10.Минимальный размер штрафа за компьютерные преступления равняется … МРОТ (минимальным размерам оплаты труда)**

**А) 100** Б) 200 В) от 200 до 300 Г) от 200 до 500

**КЛЮЧ**

Задание 1.

1. Б 2. А 3. Б 4. Б 5. В 6. Б 7. Г 8. А 9. Г 10. Г

**Задание 2**

Заполните пропуски в схеме. Приведите примеры административных правонарушений. Административные правонарушения Посягающие на здоровье, санитарно-В области Посягающие на эпидемнологическое дорожного благополучие населения и права граждан движения общественную нравственность пример пример пример

#### МИНОБРНАУКИ РОССИИ

Федеральное государственное бюджетное образовательное учреждение высшего образования Башкирский государственный педагогический университет им. М.Акмуллы Колледж

# МЕТОДИЧЕСКИЕ РЕКОМЕНДАЦИИ к практическим занятиям студентов специальности 20.02.01 Рациональное использование природохозяйственных комплексов ОП.09 Физическая коллоидная химия

Разработал: С.Н. Король, преподаватель Колледжа БГПУ им.М.Акмуллы

#### **ДИСПЕРСНЫЕ СИСТЕМЫ. ПОЛУЧЕНИЕ КОЛЛОИДНЫХ СИСТЕМ**

**Дисперсная система —** это система, в которой мелкие частицы одной или нескольких веществ равномерно распределены между частицами другого вещества.

*Дисперсной фазой* называют мелкие частицы вещества которое распределено в системе.

*Дисперсионной средой* называют вещество в котором распределена дисперсная фаза.

Дисперсная система может быть гомогенной и гетерогенной.

*Гомогенная (однородная) дисперсная система* – это система в которой между дисперсной фазой и дисперсионной средой нет поверхности раздела.

К таким системам принадлежат истинные растворы. Размеры молекул, ионов меньшие чем  $1.10^{-9}$ м. Такие системы термодинамически устойчивые и понятие дисперсности к ним не относится.

*Гетерогенная (неоднородная) дисперсная система* – это система в которой частицы дисперсной фазы имеют размер больше чем  $1.10<sup>9</sup>$ м и составляют отдельную фазу от дисперсионной среды.

Важной характеристикой дисперсных систем есть степень измельчения частиц дисперсной фазы или степень дисперсности (D) – это величина, обратная размеру частицы(d)

 $D = 1/d$ 

Чем меньше размер частицы тем больше дисперсность системы.

**Дисперсные системы подразделяют** также по характеру взаимодействия между частицами дисперсной фазы на свободнодисперсные и связаннодисперсные.

**Свободнодисперсные системы -** дисперсные системы, в которых частицы дисперсной фазы свободны и могут независимо друг от друга перемещаться в дисперсионной среде. Такие системы обладают текучестью.

Примеры: золи, суспензии, аэрозоли…

**Связаннодисперсные (структурированные) системы -** дисперсные системы, в которых частицы связаны между собой межмолекулярными силами, образуя трехмерную пространственную структуру.

#### **КЛАССИФИКАЦИЯ ДИСПЕРСНЫХ СИСТЕМ.**

*1. Классификация по степени дисперсности*. В зависимости от размеров частиц дисперсные системы разделяют на такие типы:

*а) грубодисперсные* (d= 10-3-10-5 м) к ним принадлежат грубые суспензии, эмульсии, порошки.

 $\sigma$ ) *средней дисперсности* (d=  $10^{-5}$ -10<sup>-7</sup> м) к ним принадлежат тонкие суспензии, дым, пористые тела.

*в) высокодисперсные*  $(d= 10^{-7} - 10^{-9})$  это коллоидные системы.

*2. Классификация по агрегатному состоянию*. В зависимости от агрегатного состояния дисперсной фазы и дисперсионной среды (газообразное- Г, жидкое- Ж, твердое-Т) можно разделить 9 типов дисперсных систем (Таблица №1).

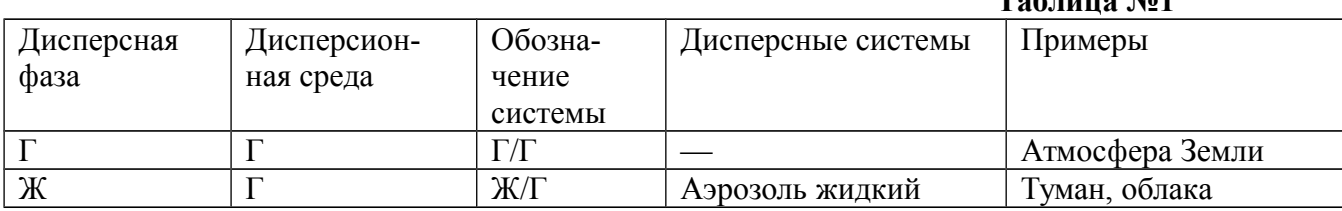

#### **Таблица №1**

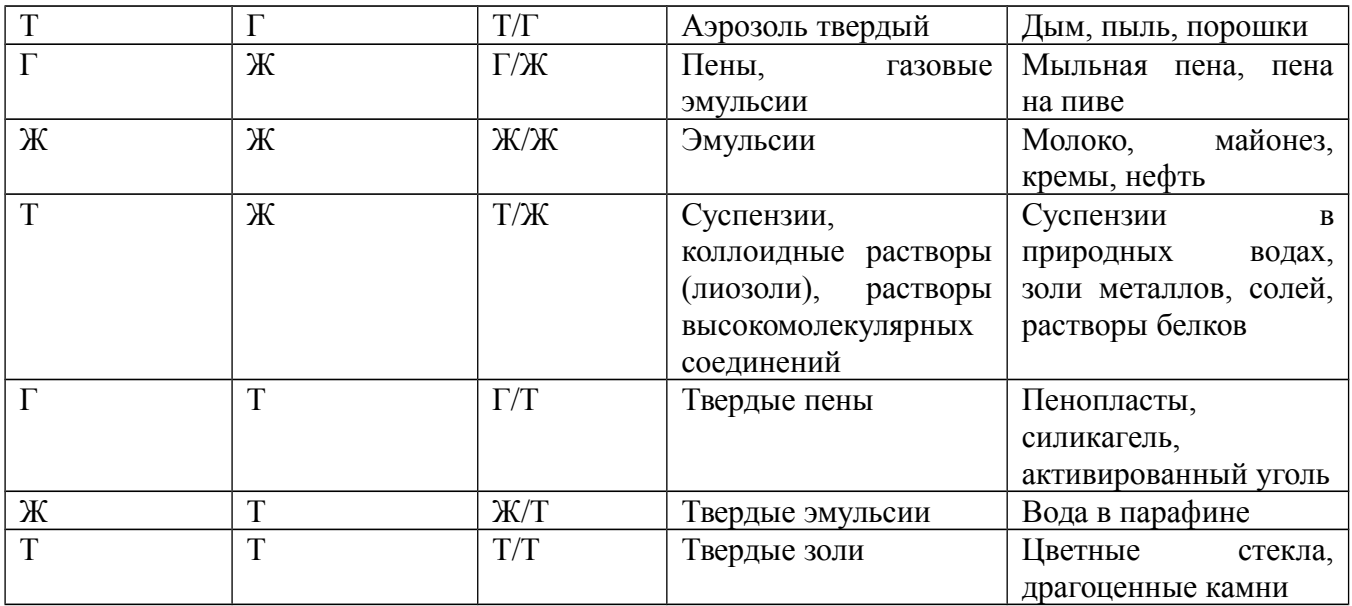

*3. Классификация по межфазовому взаимодействию.* У дисперсных систем на границе раздела фаз действуют силы взаимодействия между частицами дисперсной фазы и дисперсионной среды. В зависимости от их интенсивности системы разделяют на лиофобные и лиофильные.

*а) лиофобные* это системы, в которых слабые силы межмолекулярного взаимодействия. К ним принадлежат лиозоли, аэрозоли, эмульсии, пены. Лиофобные золи это коллоидные растворы.

*б) лиофильные* это системы, в которых интенсивное взаимодействие между фазой и средой. К ним принадлежат растворы высокомолекулярных соединений.

#### **КОЛЛОИДНЫЕ РАСТВОРЫ (ЗОЛИ)**

Коллоидными растворами называют микрогетерогенные дисперсные системы с частицами размером от 10-7 до 10-9м*.* Их характеризует не только наличие поверхности раздела между дисперсной фазой (каждой частицей) и дисперсионной средой (растворителем), но и малая устойчивость; коллоидные растворы не образуются самопроизвольно.

#### **МЕТОДЫ ПОЛУЧЕНИЯ КОЛЛОИДНЫХ РАСТВОРОВ (ЗОЛЕЙ)**

Их разделяют на диспергационные и конденсационные:

#### *Конденсационные методы***.**

Это методы получения золей путем укрупнением микрочастиц. Конденсационные методы разделяют на физические и химические.

**Методы физической конденсации** – это конденсация пары и замена растворителя.

*а) метод конденсации пары*. Это, например образование аэрозолей тумана, дыма. С понижением температуры давление пары несколько увеличивается чем равновесное давление над жидкостью (или твердым телом), в результате чего в газовой фазе образуются капельки жидкости (туман) или твердые частицы (дым).

*б) метод замены растворителя* базируется на замене среды, которое происходит при прибавлении небольшого количества истинного раствора вещества к растворителю, в котором это вещество нерастворимое или малорастворимое, но оба растворителя безгранично смешиваются.

**Методы химической конденсации** – это методы в основе которых лежат

химические реакции, которые сопровождаются образованием малорастворимых веществ. Это реакции двойного обмена, восстановление, окисления, гидролиза.

Чтобы получить золь нужно соблюдать такие условия:

- дисперсная фаза должна быть нерастворимой в дисперсионной среде

- в системе должен быть стабилизатор, который придает ей стойкости

- частицы дисперсной фазы имеют коллоидную степень дисперсности.

При получении золей методом химической конденсации стабилизатором есть одно из реагирующих веществ, которое взято в избытке.

а) Реакции двойного обмена дают возможность получить золи малорастворимых веществ: сульфатов, карбонатов, сульфидов, фосфатов многих металлов, галогенидов серебра.

#### *ПОЛУЧЕНИЕ ЗОЛЯ AgI*

Если к раствору AgNO<sub>3</sub> прибавлять раствор KI по каплям то AgNO<sub>3</sub> будет в избытке и будет стабилизатором.

#### $AgNO<sub>3</sub> + KI = AgI + KNO<sub>3</sub>$

В растворе будет находиться большое количество ионов  $Ag<sup>+</sup>$  и  $NO<sub>3</sub>$ . Однако построение кристаллической решетки AgI согласно правилу Панета — Фаянса может идти только за счет ионов, входящих в ее состав; в данном случае за счет ионов  $\mathrm{Ag}^{\scriptscriptstyle +}$  (Рисунок 7).

#### *(mAgI) —агрегат*

Ионы Ag<sup>+</sup> будут продолжать достраивать кристаллическую решетку агрегата, прочно входя в его структуру и сообщая ему электрический заряд, определяющий так называемый электротермодинамический потенциал. В связи с этим ионы, достроившие кристаллическую решетку ядра, называются потен-циалопредсляющнми ионами. Величина электротермодинамического потенциала у многих коллоидных частиц достигает 1В.

#### *[(mAgI)nAg<sup>+</sup> ] n+— ядро*

Частицы с таким относительно высоким зарядом будут притягивать оставшиеся в растворе противоположно заряженные (называемые поэтому противоионами) ионы  $NO_3$ . Начнется процесс адсорбции противоионов, в результате которого установится динамическое равновесие между адсорбированными и свободными ионами. Основная часть всех противоионов, адсорбированная на ядре коллоидной частицы, образует вместе с потенциалопределяющими ионами адсорбционный слой. Ядро и адсорбционный слой вместе составляют гранулу.

#### *{[(mAgI)nAg<sup>+</sup> ] n+(n-x)NO<sup>3</sup> - } x+ —гранула*

Гранула имеет электрический потенциал того же знака, что и f-потенциал, но величина его меньше и зависит от количества противоионов в адсорбционном слое. Так, если 90% их адсорбировано, то потенциал гранулы составит 10% от е-потенциала. Потенциал гранулы называется электрокинетическим или дзета-потенциалом (gпотенциал). Кинетическим его называют потому, что он может быть обнаружен и измерен при движении частиц в электрическом поле. Его можно определить так же, как потенциал на границе между адсорбционным (неподвижным относительно частицы) и диффузным (подвижным) слоями.

Остаток противоионов удерживается электростатическими силами притяжения вблизи гранулы, образуя диффузный слой. Гранула вместе с диффузным слоем образует мицеллу.

#### *{[(mAgI)nAg<sup>+</sup> ] n+(n-x)NO<sup>3</sup> - } x+х NO<sup>3</sup> - - мицелла*

Таким образом, мицелла всегда электронейтральна. Устойчивость коллоидных растворов обусловлена присутствием стабилизатора, т. е. электролита, и зависит от величины заряда гранулы (g-потенциала). Чем выше этот потенциал, тем сильнее оказываются силы взаимного отталкивания частиц, препятствующие их объединению при столкновениях, наблюдающихся в результате броуновского движения. Исходя из строения коллоидных мицелл AgI в избытке AgNO<sub>3</sub> легко представить строение других мицелл. Строение мицелл AgI в избытке KI можно изобразить схемой

*{[(mAgI)nI- ] n-(n-x)K<sup>+</sup> } x-х K<sup>+</sup>* **-мицелла** Потенциалоопределяющими ионами являются <sup>[</sup>, а противо-ионами - К<sup>+</sup> (Рисунок 8).

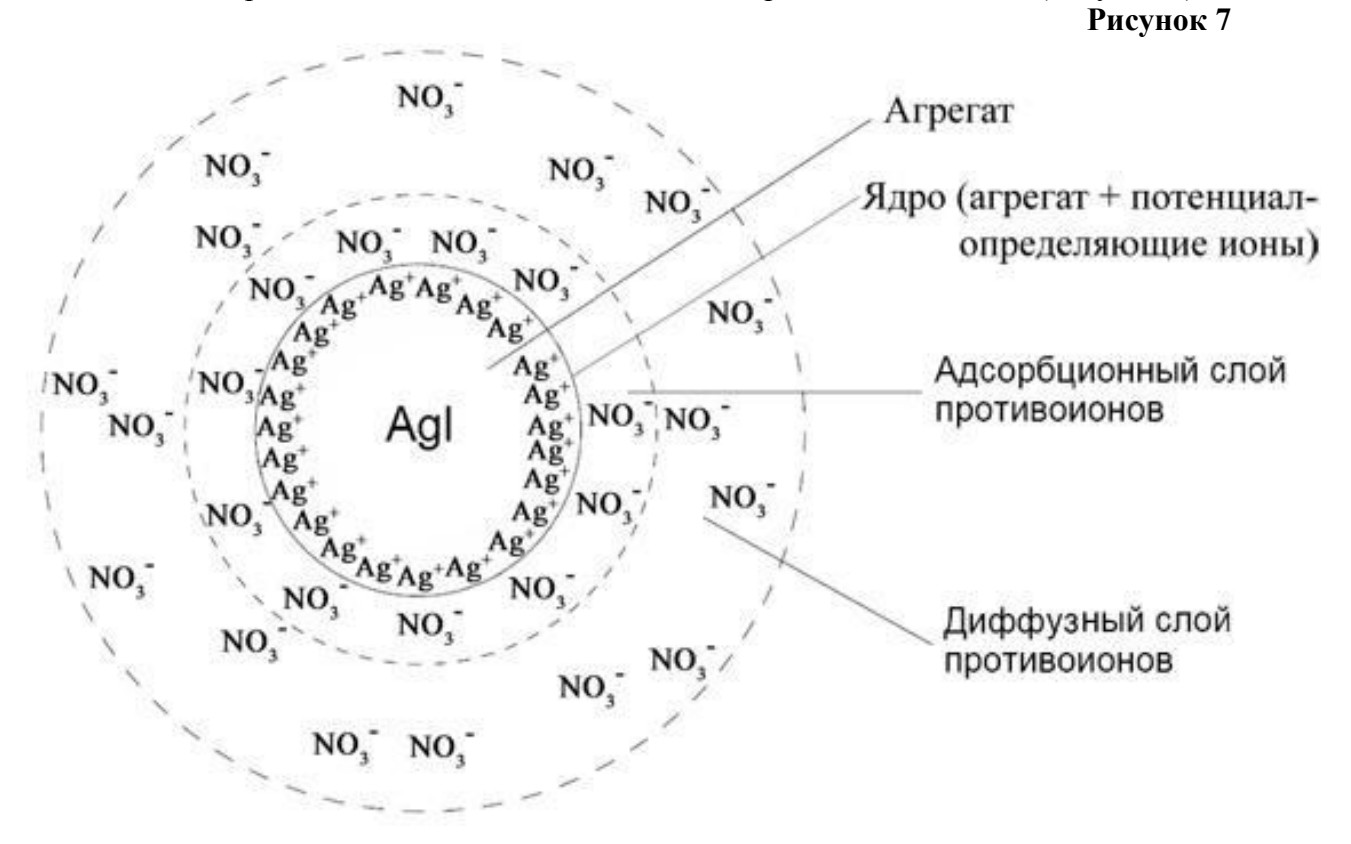

**Рисунок 8**
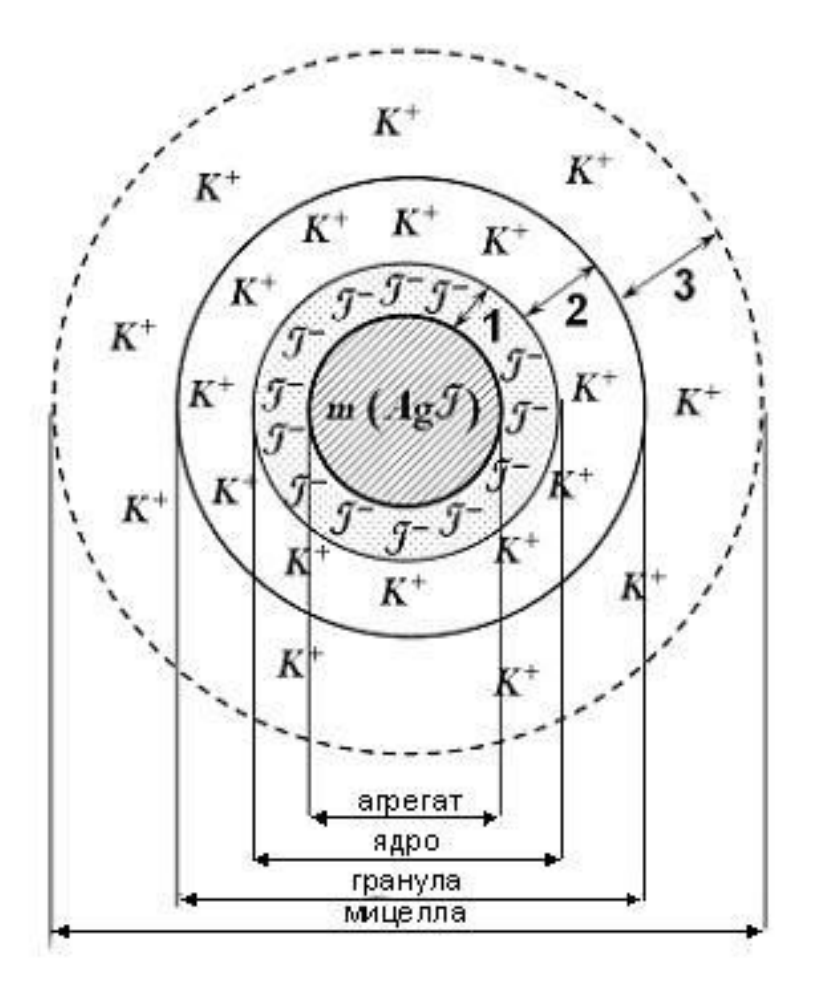

### *Диспергационные методы.*

Это методы дробления больших частиц до коллоидной степени дисперсности. Эта группа методов объединяет прежде всего механические способы, в которых преодоление межмолекулярных сил и накопление свободной поверхностной энергии в процессе диспергирования происходит за счет внешней механической работы над системой. В результате твердые тела раздавливаются, истираются, дробятся или расщепляются, причем характерно это не только для лабораторных или промышленных условий, но и для процессов диспергирования, происходящих в природе.

**Механическое диспергирование** — это растирание, дробление веществ в специальных промышленных и лабораторных приборах – *мельницах.*

**Электрические методы диспергирования** базируются на том, что сквозь дисперсионную среду, например, воду, пропускают электрический ток. Электроды изготовлены из того металла, коллоидный раствор которого хотят получить.

**Акустические методы** диспергирования базируются на использовании ультразвукового поля, т.е. колебаний большой частоты  $(10^{\rm 5}\text{-}10^{\rm 6}\,\rm{F}$ ц).

#### **Физико-химическое диспергирование (пептизация).**

Пептизация – это дезагрегация частиц свежеполученного осадка под действием стабилизатора - пептизатора, в котором есть электролит, что дает системе агрегативную стойкость.

#### **Оптические свойства дисперсных систем**

Это свойства которые связаны с прохождением, заломлением, рассеиванием,

отражением, поглощением света.

**Светорассеяние.** Для коллоидных систем в которых размеры частичек меньше длины волн видимого спектра, характерно светорассеяние. При боковом освещении коллоидного раствора можно наблюдать конус Тиндаля – это образование светящегося конуса. Опалесценция – это матовое свечение золей.

**Поглощение света и окраска золей.** В высокодисперсных золях интенсивность света уменьшается и за счет поглощения и за счет рассеивания света частицами дисперсной фазы. В зависимости от размеров частиц золи могут иметь разные окраски. Чем меньше радиус частиц тем сильнее поглощаются волны с меньшей длинной. Например, высокодисперсный золь золота имеет красную окраску. При увеличении размеров частиц поглощается красная часть спектра и золь будет синего цвета.

### **Практическая работа №1**

**Тема:** Дисперсные системы. Получение коллоидных систем. **Цель:** Изучить особенности свойств коллоидных систем и способы их получения. **Реактивы и оборудование:**

- 1. Штативы с пробирками
- 2. Водяная баня
- 3. Ступки
- 4. Стаканы
- 5. Мерные цилиндры на 25 мл
- 6. Стеклянные палочки
- 7. Фильтровальная бумага
- 8. Растительное масло
- 9. Изоамиловый спирт

10. **Растворы:** FeCl<sub>3</sub>, KI, AgNO<sub>3</sub>,  $K_4[Fe(CN)_6]$ ,  $CuSO_4$ ,  $KMnO_4$ ,  $K_2CO_3$ ,  $Na_2S_2O_3$ , крахмал сухой, куриный белок, бензол, раствор танина, раствор серы в ацетоне, раствор канифоли в спирте, 1% раствор мыла

11. Дистиллированная вода.

# • **МЕТОД ХИМИЧЕСКОЙ КОНДЕНСАЦИИ.**

# **1) Метод обменной реакции**

### **Опыт №1. Получение золя иодида серебра.**

А) В стаканчик налить 2 мл раствора азотнокислого серебра *AgNO3* и 5 мл раствора йодистого калия *KJ*. Записать реакцию, протекающую в колбе. Написать формулу образовавшейся мицеллы. Записать окраску золя в отражённом и проходящем свете. Наблюдать конус Тиндаля при попадании на раствор узкого направленного пучка света. Записать данные в таблицу №2-№3.

Б) В стаканчик налить 5 мл раствора азотнокислого серебра *AgNO3* и 2 мл раствора йодистого калия *KJ*.

## **Опыт №2 Получение золя железисто-синеродной меди – гексацианоферрат (II) меди.**

К 20 мл 0,1 % раствора  $K_4$  [(Fe(CN)<sub>6</sub> ] приливают 1мл раствора CuSO<sub>4</sub>. Полученный золь имеет коричнево-красный цвет. Напишите формулы мицелл, если в избытке CuSO<sub>4</sub> и K<sub>4</sub> [(Fe(CN)<sub>6</sub>]. Записать данные в таблицу №2-№3.

# **2) Метод замены растворителя**

### **Опыт №3. Получение золя канифоли.**

А). В большую пробирку налить 15 мл дистиллированной воды и прилить 3 мл 2% спиртового раствора канифоли, встряхнуть. Записать наблюдаемую окраску получившегося золя в отражённом и проходящем свете. Что является дисперсионной средой и дисперсной фазой? Убедиться в наличие конуса Тиндаля. Записать данные в таблицу №2-№3.

### **Опыт №4. Получение золя серы.**

К 50 мл воды добавляют при взбалтывании 4-5 мл насыщенного раствора серы в ацетоне из капельницы. Образуется голубовато-белый опалесцирующий золь серы в воде с отрицательно заряженными коллоидными частицами. Т. к. сера в воде нерастворима, то при этом образуются мельчайшие ее коллоидные частицы, взвешенные в воде. Наблюдать конус Тиндаля. Записать данные в таблицу №2-№3.

# **3) Метод ОВР**

### **Опыт №5. Получение золя двуокиси марганца.**

В колбу налить 5 мл 1,5% раствора перманганата калия *KMnO4* и добавить 50 мл дистиллированной воды. К полученному раствору по каплям добавить 1 мл 1% раствора тиосульфата *Na2S2O3*. Наблюдать образование вишнёво-красного золя двуокиси марганца.

**8 KMnO**<sup>4</sup> + 3 Na<sub>2</sub>S<sub>2</sub>O<sub>3</sub> + H<sub>2</sub>O = 8 MnO<sub>2</sub> + 3 K<sub>2</sub>SO<sub>4</sub> + 2 KOH + 3 Na<sub>2</sub>SO<sub>4</sub>

Написать формулу мицеллы золя. Наблюдать конус Тиндаля. Записать данные в таблицу №2-№3.

### **4) Метод гидролиза**

### **Опыт №4. Получение гидрозоля гидроокиси железа.**

В термостойкий стакан налить 25 мл дистиллированной воды и нагреть на электрической плитке. В кипящую воду по каплям добавить около 4,5 мл 2% раствора хлорного железа. При интенсивном кипении получается коллоидный раствор краснокоричневого цвета. Написать формулу строения мицеллы гидроксида железа и нарисовать схему ее строения. Каким методом получен золь? Записать данные в таблицу №2-№3.

 $FeCl<sub>3</sub> + 3H<sub>2</sub>O = Fe(OH)<sub>3</sub> + 3HCl$  $Fe(OH)$ <sub>3</sub> + HCl = FeOCl + 2H<sub>2</sub>O  $FeOCl = FeO^+ + Cl^-$ 

#### **Опыт №5. Получение золя серебра.**

В колбу со 50 мл дистиллированной воды добавить 1 мл раствора нитрата серебра  $C_{(AgNO3)}=0,1$  моль $*_{\text{J}}^{-1}$ , 1-2 капли 1%-ного раствора карбоната калия и 2-3 капли свежеприготовленного раствора танина. Раствор принимает желто-коричневую окраску, которая при слабом нагревании делается более интенсивной. Написать формулу мицеллы золя. Наблюдать конус Тиндаля. Записать данные в таблицу №2-№3.

### • **МЕТОД ХИМИЧЕСКОГО ДИСПЕРГИРОВАНИЯ (ПЕПТИЗАЦИЯ).**

### **Опыт №7. Получение золя берлинской лазури.**

В коническую колбу налить 1,5 мл 20 % раствора жёлтой кровяной соли  $K_4[Fe(CN)_6]$  и 0,5 мл насыщенного раствора хлорного железа FeCl<sub>3</sub>. Выпавший осадок берлинской лазури Fe4[Fe(CN)6]*3* перенести на фильтр, промыть дистиллированной водой и залить на фильтре 0,1 H раствором щавелевой кислоты (COOH)<sub>2</sub>. В результате пептизации осадка через фильтр в колбочку проходит синий золь берлинской лазури. Написать формулу мицеллы золя. Наблюдать конус Тиндаля. Записать данные в таблицу №2-№3.

### **Опыт №8. Золь крахмала.**

0,5 г крахмала тщательно растирают в фарфоровой ступке, переносят в фарфоровую чашечку и тщательно перемешивают с 10 мл дистиллированной воды, после чего добавляют еще 90 мл воды. Затем при постоянном помешивании доводят полученную

смесь до кипения. Получается 0,5 % опалесцирующий золь крахмала. Записать данные в таблицу №2-№3.

### **Опыт №9. Золь яичного альбумина.**

В мерную колбу на 50 мл вносят 5 мл белок куриного яйца. Заливают белок 40-50 мл холодной дистиллированной воды и взбалтывают до полного растворения. Затем доливают в колбу воды до метки. Получается золь белка. Записать данные в таблицу №2- No<sub>2.</sub>

### **Опыт №10. Получение эмульсии.**

В пробирку с пробкой наливают около 25 мл воды и добавляют 5 мл бензола. Энергично взбалтывают. Дают постоять. Эмульсия не образуется – быстро наступает расслоение жидкости. После этого добавляют 5 мл 2% раствора мыла и энергично взбалтывают. Образуется эмульсия бензола. Записать данные в таблицу №2-№3.

### **Опыт №11. Получение эмульсий**

 Приготовить три пробирки и налить в первую 10 мл воды, во вторую – 10 мл раствора мыла, в третью – 10 мл раствора белка. Добавить в каждую пробирку по 3-5 капель растительного масла и взболтать содержимое. Наблюдать образование и относительную скорость разрушения эмульсий.

Дать объяснение различной устойчивости полученных эмульсий. Записать данные в таблицу №2-№3.

### **Опыт №12. Получение эмульсии масла в воде**

Налейте в пробирку 5 мл дистиллированной воды и добавьте несколько капель растительного масла, сильно встряхните. Наблюдайте образование неустойчивой эмульсии (капельки масла сливаются друг с другом). После этого внесите в пробирку 6-8 капель 1% раствора мыла и сильно встряхните.

Что наблюдаете? Почему? Записать данные в таблицу №2-№3.

### **Опыт №13. Получение пен**

Налить в колбу 10-15 мл воды и через капиллярную трубочку продувать воздух. Повторить опыт, заменив воду раствором мыла. В каком случае образуется пена? К полученной пене добавить 1-2 капли изоамилового спирта. Как это повлияет на устойчивость пены? Объяснить, почему в чистой воде пена не образуется, а образуется в растворе мыла? Какова роль изоамилового спирта? Записать данные в таблицу №2-№3.

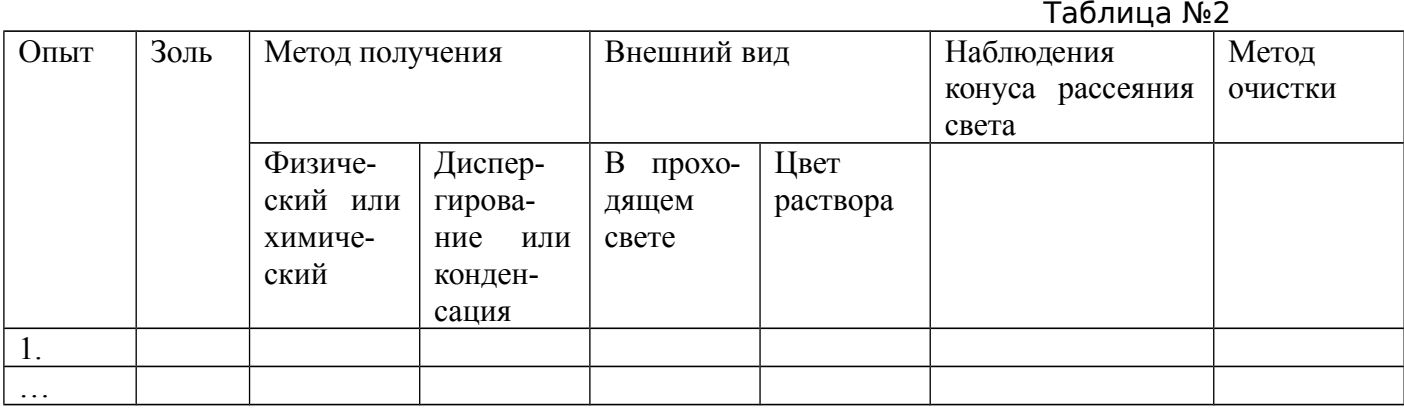

#### Таблица №3

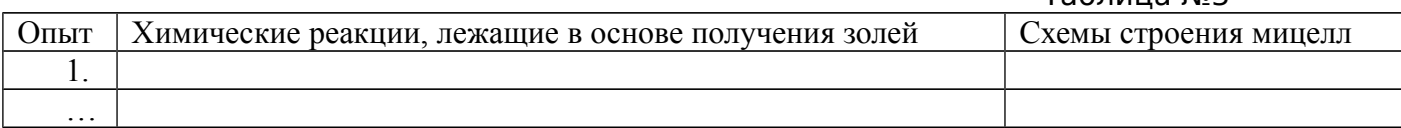

### **ВОПРОСЫ И ЗАДАНИЯ**

1. Предмет коллоидной химии. Признаки коллоидного состояния Определение коллоидной системы.

- 2. Диспергационные способы получения коллоидных систем. Привести примеры.
- 3. Конденсационные способы получения коллоидных систем. Привести примеры.
- 4. Какие условия необходимы для образования коллоидного раствора?
- 5. Три вида классификации коллоидных систем.
- 6. Строение мицеллы.
- 7. Какие ионы могут быть потенциалоопределяющими?
- 8. Напишите формулу мицеллы золя, полученного методом обменной реакции:  $Na_2CO_3$  +  $MgCl_2$  →  $MgCO_3$  $↓$  +  $NaCl$  в избытке  $Na_2CO_3$ .
- 9. Напишите формулу мицеллы золя сульфида цинка, полученного в реакции сульфата цинка и сульфида аммония при избытке а) сульфата цинка, б) сульфида аммония.

## *ЗАДАЧИ ДЛЯ САМОСТОЯТЕЛЬНОГО РЕШЕНИЯ*

Написать строение мицеллы золя, определить, к какому электроду будет двигаться коллоидная частица:

- 1. Al(OH)<sub>3</sub>, стабилизированный AlCl<sub>3</sub>.
- 2.  $SiO<sub>2</sub>$ , стабилизированный  $H<sub>2</sub>SiO<sub>3</sub>$ .
- 3. Au, стабилизированный KAuO<sub>2</sub>.
- 4. Ba(OH)<sub>2</sub>, стабилизированный BaCl<sub>2</sub>.
- 5. Ba(OH)<sub>2</sub>, стабилизированный NaOH.
- 6. PbS, стабилизированный  $Pb(NO<sub>3</sub>)<sub>2</sub>$ .
- 7. PbS, стабилизированный Na<sub>2</sub>S.
- 8. FeS, стабилизированный  $Fe<sub>2</sub>(SO<sub>4</sub>)<sub>3</sub>$ .
- 9. FeS, стабилизированный  $K_2S$ .
- 10. Сг $O_3$ , стабилизированный  $K_2$ Сг $O_4$ .
- 11.  $Ni(OH)$ <sub>3</sub>, стабилизированный  $Ni(NO_3)$ <sub>3</sub>.
- 12. Ni(OH)3, стабилизированный KOH.
- 13. Pt, стабилизированный  $H_3PtCl_6$ .
- 14. BaSO4, стабилизированный Na2SO4.
- 15. BaSO<sub>4</sub>, стабилизированный BaCl<sub>2</sub>.
- 16. ZnS, стабилизированный Zn $(NO_3)_2$ .
- 17. ZnS, стабилизированный (NH4)2S.
- 18.  $Ag_2CrO_4$ , стабилизированный  $AgNO_3$ .
- 19. AgBr, стабилизированный KBr.
- 20. AgBr, стабилизированный  $AgNO<sub>3</sub>$

### **ПЕРЕЗАРЯДКА ЗОЛЕЙ**

Перезарядка коллоидных частиц наблюдается в природе при переходе воды из пресноводной сред в соленую морскую. В. Правдич (1970) установил, что если в пресной воде коллоидные частицы имели заряд минус, то в морской воде они были заряжены положительно. В пресной воде на отрицательных частицах идет адсорбция катионов, а в морской воде с изменением знака заряда частиц анионы адсорбируются, а катионы десорбируются.

Некоторые вещества при погружении в воду заряжаются отрицательно (целлюлоза, шелк, стекло, песок и др.). На этом явлении основан метод капиллярного анализа. Вода поднимается вверх по полоске фильтровальной бумаги, опущенной одним концом в воду. Это поднятие воды по капиллярам бумаги происходит вследствие сил поверхностного натяжения.

Если в воде находятся отрицательно заряженные коллоидные частицы, то они не притягиваются капиллярами поверхности бумаги (заряженными отрицательно), а будут двигаться вверх.

Если частицы имеют положительный заряд, то они не будут подниматься, а осядут на поверхности бумаги. Таким образом, можно определить знак заряда частиц золя.

Полученные окрашенные золи капают на фильтровальную бумагу. Через 30 секунд делают заключение о знаке заряда коллоидной частицы.

При исследовании бесцветного коллоидного раствора пропитанную раствором бумагу следует высушить и обработать реактивом, окрашивающим коллоидные частицы. Подобный анализ представляет собой вариант хроматографического анализа на бумаге.

**Положительный знак заряда** имеют гранулы гидроксидов Fe(OH)<sub>3</sub>, Al(OH)<sub>3</sub>,  $Cr(OH)$ <sub>3</sub>, Ti(OH)<sub>3</sub> и др.

*Отрицательный знак заряда* имеют гранулы некоторых гидроксидов, оксидов  $MnO_2$ , Sn $O_2$ , SiO<sub>2</sub>, золи кремниевой кислоты, сульфидов As<sub>2</sub>S<sub>3</sub>, PbS и других, коллоиды высокодисперсных металлов Au, Ag, Pt и серы S, а также глинистые коллоиды и гуминовые кислоты почвы.

### **Практическая работа №2**

**Тема:** Перезарядка золей.

**Цель:** Научиться определять знак заряда коллоидных частиц методами капиллярного анализа

#### **Реактивы и оборудование:**

- 1. Штативы с пробирками 4. **Растворы:** FeCl3, KI, AgNO3,
- 2. Стеклянные палочки

3. Фильтровальная бумага

 $K_4[Fe(CN)_6]$ 5. Дистиллированная вода.

#### **Опыт №1. Определение знака заряда частиц золей капиллярным методом.**

В двух пробирках смешивают растворы хлорида железа (III) и гексацианоферрата (II) калия в следующих соотношениях таблица №4:

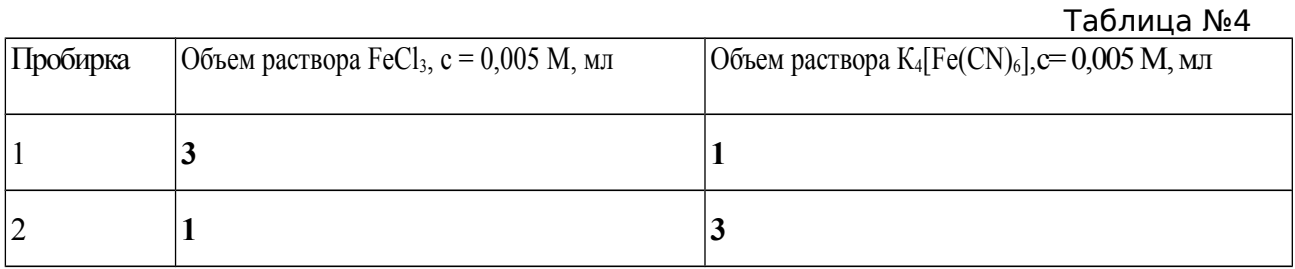

На фильтровальную бумагу наносят пипеткой 1 каплю раствора из первой пробирки и рядом, на расстоянии приблизительно двух диаметров пятна, — 1 каплю раствора из второй пробирки. Сравнивают степень растекаемости окрашенных пятен золей. Определяют знак заряда коллоидных частиц в первом и втором золе, имея в виду, что поверхность волокон бумаги при смачивании водой и водными растворами заряжается отрицательно.

### **Опыт №2. Изменение знака заряда коллоида в зависимости от способа получения.**

В пробирку набрать 10 мл раствора нитрата серебра и добавить по каплям 1 мл раствора йодида калия. Образуется золь йодида серебра с положительно заряженными частицами. В другую пробирку набрать 10 мл раствора йодида калия и добавить по каплям 1 мл раствора нитрата серебра. Образуется золь с отрицательно заряженными частицами.

Результаты экспериментов записывают в таблицу №5 по форме:

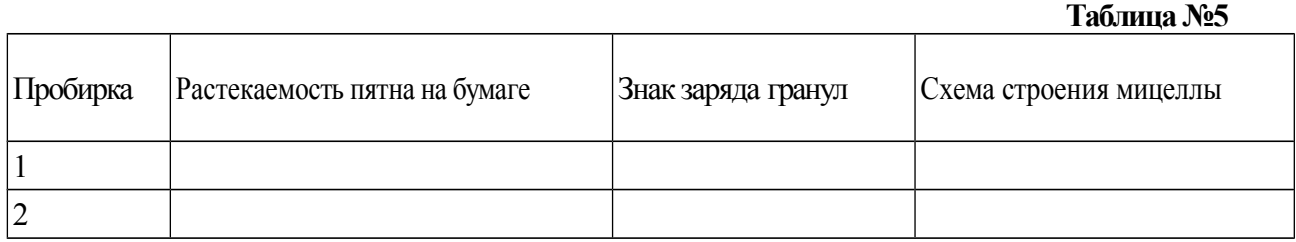

## **ВОПРОСЫ И ЗАДАНИЯ:**

- **1.** Если гранула в электрическом поле перемещается к катоду, то она заряжена:
- 1) отрицательно; 2) не имеет заряда; 3) положительно; 4) заряд равен 0.
- **2.** Электрокинетический потенциал (дзета-п.) это потенциал между: 1) твёрдой и жидкой фазами;
	- 2) адсорбционным и диффузным слоем на границе скольжения;
	- 3) ядром и противоионами;
	- 4) потенциалопределяющими ионами и противоионами.
- **3.** Если гранула в электрическом поле перемещается к аноду, то она заряжена: 1) положительно;2) отрицательно; 3) не имеет заряда; 4) заряд равен 0.

# **ОЧИСТКА КОЛЛОИДНЫХ СИСТЕМ. ДИАЛИЗ.**

При получении коллоидных растворов тем или иным методом, особенно с помощью химических реакций, практически невозможно точно предусмотреть необходимое точное количество реагентов. По этой причине в образовавшихся золях может присутствовать чрезмерный избыток электролитов, что снижает устойчивость коллоидных растворов. Для получения высокоустойчивых систем и для изучения их свойств золи подвергают очистке как от электролитов, так и от всевозможных других низкомолекулярных примесей.

Очистку коллоидных растворов можно проводить либо методом диализа, либо ультрафильтрацией.

**Диализ** заключается в извлечении из золей низкомолекулярных веществ чистым растворителем с помощью полупроницаемой перегородки (мембраны), через которую не проходят коллоидные частицы. Периодически или непрерывно сменяя растворитель в приборе для диализа - диализаторе, можно практически полностью удалить из коллоидного раствора примеси электролитов и низкомолекулярных неэлектролитов. Недостатком метода является большая длительность процесса очистки (недели, месяцы).

**Электродиализ** - это процесс диализа, ускоренный путем применения электрического тока. Прибор для его осуществления называют электродиализатором. Простейший электродиализатор представляет собой сосуд, разделенный двумя мембранами на три камеры. В среднюю камеру наливают подлежащий очистке коллоидный раствор. В боковые камеры помещают электроды от источника постоянного

тока и обеспечивают подвод и отвод растворителя (воды). Под действием электрического поля происходит перенос катионов из средней камеры в катодную камеру, анионов - в анодную. Раствор в средней камере может быть в течение короткого времени (минуты, часы) очищен от растворенных солей.

**Ультрафильтрация** - фильтрование коллоидного раствора через полупроницаемую мембрану, пропускающую дисперсионную среду с низкомолекулярными примесями и задерживающую частицы дисперсной фазы или макромолекулы. Для ускорения процесса ультрафильтрации ее проводят при перепаде давления по обе стороны мембраны: под разряжением (вакуумом) или под повышенном давлении. Вакуум создают откачиванием воздуха из расположенного под фильтром сосуда, повышенное давление - нагнетанием воздуха в сосуд, расположенный над фильтром. Для предотвращения разрыва мембраны ее помещают на твердую пористую пластинку. Ультрафильтрация позволяет скорее отделить от коллоидного раствора электролиты и другие примеси (низкомолекулярные органические соединения), чем это происходит при диализе. При ультрафильтрации достигают высокой степени очистки золя, периодически разбавляя последний водой. На конечной стадии путем отсасывания дисперсионной среды можно сконцентрировать коллоидный -раствор. Ультрафильтрация может применяться в сочетании с электродиализом (электроультрафильтрация), благодаря чему значительно ускоряется удаление солей из коллоидного раствора.

Поскольку поры обычной фильтровальной бумаги легко пропускают коллоидные частицы, при ультрафильтрации в качестве мембраны применяют специальные фильтры (целлофан, пергамент, асбест, керамические фильтры и т.п.). Применение мембраны с определенным размером пор позволяет разделить коллоидные частицы на фракции по размерам и ориентировочно определить эти размеры. Так были найдены размеры некоторых вирусов и бактериофагов. Все это говорит о том, что ультрафильтрация является не только методом очистки коллоидных растворов, но может быть использована для целей дисперсионного анализа и препаративного разделения дисперсных систем.

Таким образом:

*Диализ* – это очищение коллоидных растворов через полупроницаемую мембрану, которая омывается растворителем.

*Электродиализ* – это процесс очистки золей от примесей электролитов в электрическом поле которое ускоряет движение ионов.

*Ультрафильтрация* – это метод очистки коллоидных растворов путем фильтрования их под давлением через специальные пленки – ультрафильтры.

#### **Практическая работа №3**

**Тема:** Очистка коллоидных систем. Диализ**.**

**Цель:** Научиться очищать коллоидные растворы от примесей.

### **Реактивы и оборудование:**

1. Стакан

3. **Растворы:** FeCl<sub>3</sub>, AgNO<sub>3</sub>

2. Целофан

4. Дистиллированная вода.

#### **Ход работы:**

На широкую часть стакана (1) без дна накладывают смоченный в дистиллированной воде целлофан (2), являющийся мембраной. Затягивают его круглой резинкой и помещают в кристаллизатор (3) с дистиллированной водой (Рисунок 9).

Полученный гидрозоль Fе(ОН)3 еще горячим, так как при охлаждении идет обратная реакция, наливают в стакан и слегка погружают в воду (но не ставить на дно кристаллизатора) чуть вращая. Воду в кристаллизаторе меняют 3-4 раза через каждые 2-3 минуты, затем проверяют степень очистки.

В пробирку набирают 2-3 мл воды из кристаллизатора и вводят 2-3 капли раствора нитрата серебра. При отсутствии белого осадка хлорида серебра можно считать золь очищенным.

*Рисунок 9*

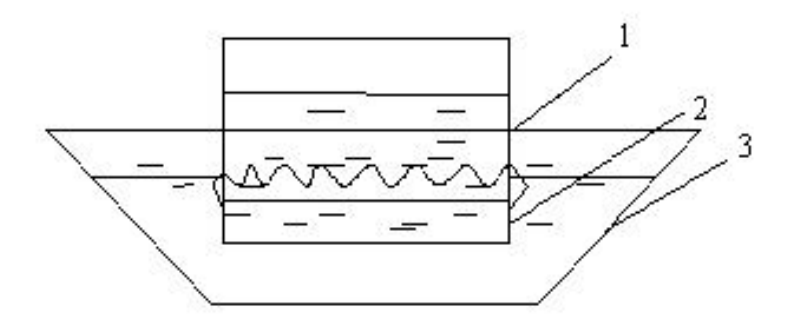

#### *Установка для очистки*

### **ВОПРОСЫ И ЗАДАНИЯ:**

**1.** Диализ – это способность мелкопористых мембран: 1) задерживать частицы дисперсной фазы и свободно пропускать ионы и молекулы;

2) задерживать ионы и молекулы и свободно пропускать дисперсную фазу;

3) задерживать нерастворимые частицы и свободно пропускать ионы, молекулы и дисперсную фазу.

- **2.** Назовите методы очистки коллоидных растворов от примесей: а) растворенных низкомолекулярных веществ; б) грубодисперсных частиц.
- **3.** Что такое диализ и для каких целей его применяют?
- **4.** Как устроен простейший диализатор?

# **КОАГУЛЯЦИЯ КОЛЛОИДОВ**

Коллоидные системы обладают различной устойчивостью. Все они стремятся к уменьшению свободной поверхностной энергии за счет сокращения удельной поверхности коллоидных частиц, что происходит при их стремлении к объединению.

Удельная поверхность этих частиц очень велика, поэтому они и обладают большим избытком поверхностной энергии, что в свою очередь ведет к термодинамической неустойчивости коллоидных систем. Процесс объединения коллоидных частиц в более крупные агрегаты называется *коагуляцией.*

Очень малое число столкновений приводит к объединению частиц, поэтому многие золи устойчивы. Если же понизить величину заряда коллоидных частиц, то такие частицы будут легче и быстрее коагулировать.

С наибольшей скоростью коагулируют коллоидные частицы, у которых заряд гранулы равен нулю, т. е. частицы, находящиеся в изоэлектрическом состоянии. Отсутствие заряда у гранулы означает, что у частицы нетпротиво-ионов в диффузном слое и, следовательно, их водной оболочки.

Крупные агрегаты под действием силы тяжести начинают опускаться на дно сосуда. Происходит процесс седиментации.

Скорость седиментации зависит от размеров и плотности частиц, от их заряда, вязкости раствора и т. п. Частицы, находящиеся в изоэлектрическом состоянии, оседают быстрее, так как заряд не препятствует их коагуляции и седиментации.

#### **Изменение скорости коагуляции**

Самопроизвольная коагуляция многих золей часто протекает медленно. Ее можно ускорить, повышая скорость движения частиц. Ускорения движения частиц можно добиться, например, повышением температуры раствора. Повышением концентрации золя также можно ускорить его коагуляцию, поскольку с увеличением концентрации растет число эффективных столкновений между мицеллами.

Процесс коагуляции очень чувствителен к добавлению электролитов. Небольшие количества электролитов могут резко его ускорить. Следовательно, с одной стороны, электролиты необходимы для стабилизации золей, а с другой — их избыточное добавление ведет к коагуляции золей.

### Правило Шульце — Гарди

В результате изучения коагуляции золей под влиянием электролитов Шульце и Гарди установили, что коагулирующее действие электролитов зависит от величины заряда иона, который противоположен заряду коллоидной частицы.

скоростью наибольшей  $\mathcal{C}$ коагулируют электронейтральные частины. Коагулирующее действие ионов резко возрастает с увеличением числа их зарядов. Отличия в коагулирующей способности каждого иона для тех или иных золей не очень велики, поэтому представилось возможным расположить одинаково заряженные ионы в лиотропные ряды, показывающие, в частности, в каком порядке убывает их коагулирующая способность для всех противоположно заряженных золей, например:

 $Cs^+ > Rb^+ > K^+ > Na^+ > Li^+$ 

#### Механизм коагулирующего действия электролитов

Чем больше заряд коагулирующих ионов, тем сильнее они сжимают диффузный слой противоионов. Чем выше заряд ионов, тем интенсивнее они адсорбируются. Происходящее в адсорбированном слое накопление ионов, заряженных противоположно частице, сопровождается соответственным уменьшением Е-потенциала и, следовательно, лиффузного слоя.

Таким образом, все процессы, уменьшающие заряд гранулы и ее коагуляцию, протекают тем эффективнее, чем выше заряд коагулирующего иона. Это частично позволяет объяснить разницу в коагулирующем действии ионов с различными величинами зарядов.

#### Коагуляция смесями электролитов

Возможны три случая совместного действия смеси из двух или более электролитов на коллоидный раствор:

- 1) суммирование коагулирующего действия электролитов (аддитивность);
- 2) один электролит ослабляет действие другого (антагонизм);
- 3) один электролит усиливает действие другого (синергизм).

#### Взаимная коагуляция

Если к золю с отрицательно заряженными частицами добавить золь с положительно заряженными частицами, то произойдет их взаимная коагуляция.

На многих водоочистительных станциях к воде, содержащей отрицательно заряженные органические смеси, добавляют положительно заряженные золи гидроокиси алюминия или железа. После взаимной коагуляции образовавшиеся хлопья легко отфильтровываются на песчаных фильтрах.

#### Биологическое значение коагуляции

Процессы коагуляции  $\mathbf{M}$ пептизании имеют большое значение ЛЛЯ жизнедеятельности организмов, так как коллоиды клеток и биологических жидкостей также подвержены коагуляции и постоянно испытывают воздействие со стороны электролитов.

Согласно правилу Шульце—Гарди для сохранения постоянства физико-химических условий в организме и при экспериментах in vitro необходимо соблюдать постоянство не только концентрации электролитов, но и их качественного состава.

### **Практическая работа №4**

**Тема:** Коагуляция

**Цель:** Определение порога коагуляции.

### **Реактивы и оборудование:**

- 1. Пробирки
- 2. Фильтровальная бумага
- 3. Воронка
- 4. Стеклянная палочка

5. **Растворы:** FeCl<sub>3</sub>, KCl, K<sub>2</sub>SO<sub>4</sub>,  $K_3[Fe(CN)_6]$ ,  $K_4[Fe(CN)_6]$ ,  $CaCl_2$  $AICl<sub>3</sub>$ 

**Таблица № 6**

6. Дистиллированная вода.

### *Опыт № 1**Определение порога коагуляции золя гидроксида железа.*

Чтобы определить пороги коагуляции золей электролитами, готовят растворы электролитов с убывающей концентрацией. Для этого берут три ряда пробирок по шесть штук, заливают в определённую пробирку каждого ряда заданный объем воды, раствора электролита и золя (в соответствии с таблицей 6). Заполнение пробирок водой, золем и растворами электролитов производится с помощью градуированных пипеток или пробирок.

После добавления золя содержимое пробирок перемешивают встряхиванием, записывают время начала опыта и оставляют на 30 минут.

Контрольный раствор готовят сливанием 5 мл дистиллированной воды и 5 мл золя.

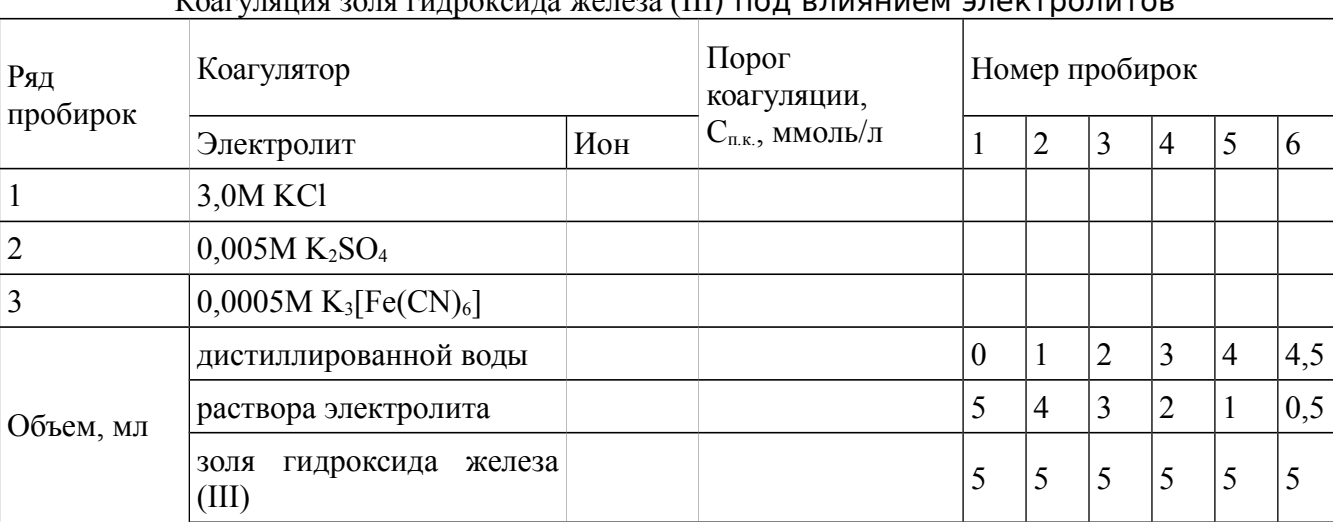

# Коагуляция золя гидроксида железа (III) под влиянием электролитов

## *Опыт № 2.* **Золь берлинской лазури.**

а) *Получение золя берлинской лазури.*

В коническую колбу 250 мл наливают 25 мл дистиллированной воды и добавляют 0,2 мл концентрированного раствора хлорида железа (III). Затем добавляют 2 мл насыщенного раствора жёлтой кровяной соли  $K_4[Fe(CN)_6]$  и перемешивают. К образовавшемуся гелю берлинской лазури добавляют 150 мл дистиллированной воды, встряхивают и (при необходимости) фильтруют через увлажненный складчатый фильтр. Золь должен казаться совершенно прозрачным в проходящем свете, иметь интенсивную синюю окраску.

### б) *Определение порога коагуляции.*

Чтобы определить пороги коагуляции золей электролитами, готовят растворы электролитов с убывающей концентрацией. Для этого берут три ряда пробирок по шесть штук, заливают в определённую пробирку каждого ряда заданный объем воды, раствора электролита и золя (в соответствии с таблицей 7). Заполнение пробирок водой, золем и растворами производится с помощью градуированных пипеток или пробирок.

После добавления золя содержимое пробирок перемешивают встряхиванием, записывают время начала опыта и оставляют на 30 минут.

Контрольный раствор готовят сливанием 5 мл дистиллированной воды и 5 мл золя.

#### **Таблица № 7**

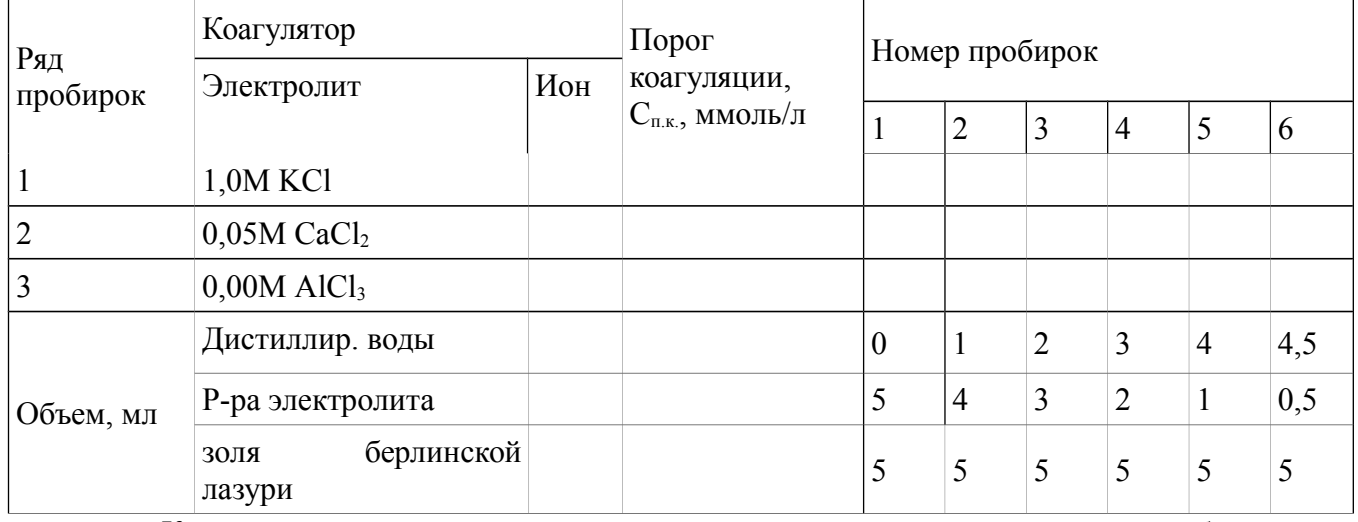

Коагуляция золя берлинской лазури под влиянием электролитов

Коагуляцию отмечают, сопоставляя контрольную и исследуемую пробирку в проходящем свете. В таблице 2 отмечают наличие коагуляции знаком «плюс», отсутствие коагуляции — знаком «минус». Затем вычисляют порог коагуляции золя для каждого электролита-коагулятора, вызывающего коагуляцию 10 мл золя. Порог коагуляции выражается в миллимолях (ммоль) электролита на литр золя

 $C_{\text{\tiny{H.K.}}} = C \cdot V \cdot 100 \text{ MMOJJb/J}$ , где  $C_{\text{\tiny{H.K.}}} \rightarrow$  порог коагуляции золя заданным электролитом, ммоль/л; С — молярная концентрация раствора электролита, моль/л; V минимальное число мл электролита, достаточное для коагуляции 10 мл золя; 100 коэффициент пересчёта на 1 литр золя.

После вычисления порогов коагуляции для всех электролитов, полученные данные *сопоставляют с правилом Шульце-Гарди: из двух ионов электролита коагулирующим действием обладает тот, знак которого противоположен знаку заряда коллоидных частиц, причём это действие тем сильней, чем выше валентность коагулирующего иона.*

### **ВОПРОСЫ И ЗАДАНИЯ:**

1. Под влиянием каких факторов может наступить коагуляция золя? Назовите важнейший из них.

2. Приведите формулировку правила значности Шульца-Гарди и примеры подтверждающие его.

3. Что понимают под порогом коагуляции?

4. В каких единицах выражается его величина?

5. При скрытой коагуляции образуются частицы:

1) видимые невооруженным глазом;

2) невидимые вооруженным глазом;

3) видимые вооруженным глазом;

4) невидимые невооруженным глазом.

6. Какой вид устойчивости теряют коллоидные системы при коагулиции?

1) кинетическую;

2) конденсационную;

3) агрегативную;

4) седиментационную

7. Взаимная коагуляция – это:

1) суммирующее коагулирующее действие электролитов;

2) один электролит усиливает действие другого;

3) если к золю отрицательно заряженному добавить золь положительно заряженный;

4) один из электролитов ослабляет действие другого.

8. Коалесценция - это

1) образование агрегатов из частиц дисперсной фазы под действием различных факторов

2) слияние капель дисперсной фазы

3) образование дисперсной системы из осадка или геля

4) перенос вещества от мелких частиц к крупным

5) образование структурной сетки из частиц дисперсной фазы.

9. При быстрой коагуляции

1) все столкновения частиц дисперсной фазы ведут к коагуляции

2) не все столкновения частиц дисперсной фазы приводят к коагуляции

3) потенциальный энергетический барьер  $\Delta E = 0$ 

4) скорость коагуляции зависит от концентрации электролита

5) скорость коагуляции не зависит от концентрации электролита

10. При медленной коагуляции

1) все столкновения частиц дисперсной фазы ведут к коагуляции

2) не все столкновения частиц дисперсной фазы ведут к коагуляции

3) потенциальный энергетический барьер  $\Delta E = 0$ 

4) потенциальный энергетический барьер  $\Delta E \neq 0$ 

5) скорость коагуляции зависит от концентрации электролита

6) скорость коагуляции не зависит от концентрации электролита

# КОЛЛОИДНАЯ ЗАЩИТА

Высокая устойчивость ВМС в растворе обуславливает защитное действие их на лиофобные коллоидные частицы, т.е. повышение их устойчивости.

Механизм защитного действия сводится к адсорбции полимера на поверхности частиц, образовании макромолекулярной (полимерной) сольватной и гидратной оболочек, что придает коллоидным частицам свойства ВМС. Кроме того, белковые молекулы, за счет диссоциации, могут создать заряд. В результате коллоиды становятся более устойчивыми к действию коагулирующих электролитов, т.е. повышается порог их коагуляции.

Явление повышения устойчивости лиофобных коллоидов к действию электролитов в результате воздействия растворов ВМВ называется коллоидной защитой.

При недостатке полимера в смеси возможно обратное явление - дестабилизация коллоидной системы (сенсибилизация). Она возникает за счет возможного адсорбирования макромолекул линейного строения разными участками на нескольких коллоидных частицах, что способствует связыванию частиц и образованию из них неустойчивых агрегатов. Золь при этом будет коагулировать при меньших концентрациях электролита, т.е. снижается его порог коагуляции.

ВМС сильно отличаются по своей защитной способности. Защитное действие одного и того же полимера по отношению к различным коллоидам различно. Для характеристики защитного действия полимера используются так называемые защитные числа. Они называются по-разному, в зависимости от конкретного золя, на котором определяется это число. Так, используют "золотое", "рубиновое", "серебряное", "железное" и другие защитные числа.

Например, золотое число - это минимальная масса сухого полимера (в мг), которого нужно добавить к 10 мл красного золя золота, чтобы защитить его от коагуляции после добавления 1 мл 10% раствора NaCl. Следует отметить, что чем меньше защитное число (количество полимера), тем выше защитное действие полимера.

Наиболее эффективными защитными свойствами обладают такие вещества, как желатин, альбумин, казеин и др.

Явление коллоидной защиты происходит и в организме. Белки плазмы крови защищают от объединения, образования осадков и роста частиц труднорастворимых (часто кальциевых) солей мочевой, щавелевой, фосфорной и желчных кислот.

Понижение степени такой защиты служит предрасполагающим моментом при отложении камней в моче- и желчевыводящих путях и в развитии подагры.

#### **Практическая работа №5**

**Тема:** Коллоидная защита **Цель:** Изучить явление защиты золей **Реактивы и оборудование:**

- 1. Пробирки
- 2. Растворы:  $FeCl<sub>3</sub>$ ,  $K<sub>2</sub>SO<sub>4</sub>$
- 3. Раствор желатины
- 4. Дистиллированная вода

#### *Опыт № 1***. Коллоидная защита. Защитное число.**

В шесть пробирок наливают пипеткой определенный объем золя Fe(OH)<sub>3</sub>, раствор желатины, раствора сульфата калия и дистиллированной воды, указанные в таблице №8.

Содержимое пробирок перемешивают и отмечают в каких пробирках коллоидная защита не срабатывает (*произошла коагуляция*). Определив минимальный объем желатины, при добавлении которого происходит защита золя от коагуляции –  $V_{\mathcal{H}}$ . вычисляют защитное число, мг, по формуле:

$$
3.4. = \frac{100 V_{\text{pc}} \omega_{\text{pc}}}{V_{\text{300R}}}
$$

 $V_{\text{W}-\text{MHHMALI}}$ ный объем желатины, защищающий от коагуляции 1,0 см<sup>3</sup>золя Fe(OH)<sub>3</sub>;

 $\omega_{\mathcal{H}-\text{maccosas}}$ доля раствора желатины;

 $V_{\text{30R},4}$ – объем золя.

Сделать вывод о защитных действиях желатины.

#### **Таблица №8**

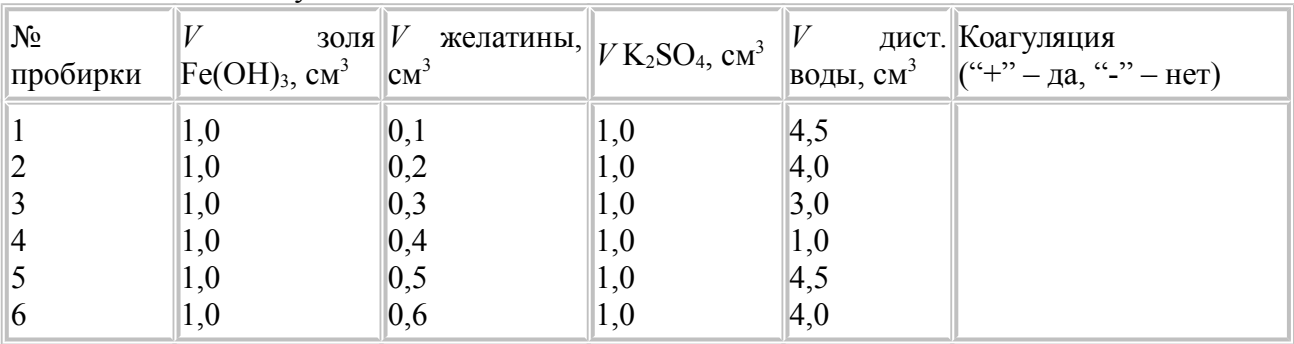

Наблюдения за коагуляцией защищенного золя

#### **Опыт 2. Определение порогов коагуляции защищенного и незащищенного слоя.**

В две пробирки наливают пипеткой по 5 см<sup>3</sup> золя Fe(OH)<sub>3</sub> и прибавляют: в первую – 0,5 см<sup>3</sup> желатины, во вторую – 0,5 см<sup>3</sup> воды. Растворы в пробирках тщательно перемешивают, и в каждую приливают раствор сульфата калия до появления мути. Отмечают объем K<sub>2</sub>SO<sub>4</sub>, прибавление которого вызывает коагуляцию защищенного и незащищенного золей. Рассчитывают пороги коагуляции по формуле:

$$
c_n = \frac{c_{3n} V_{3n}}{V_3 + V_{3n}} 1000
$$

 $V_{n-}$  объем раствора полимера;  $\omega_{n-}$  массовая доля полимера в растворе;  $V_{n-}$ объем золя. Данные опыта записывают в таблицу №9. Сделайте вывод о порогах коагуляции защищенного и незащищенного золей.

#### **Таблица №9**

Результаты коагуляции защищенного и незащищенного золей

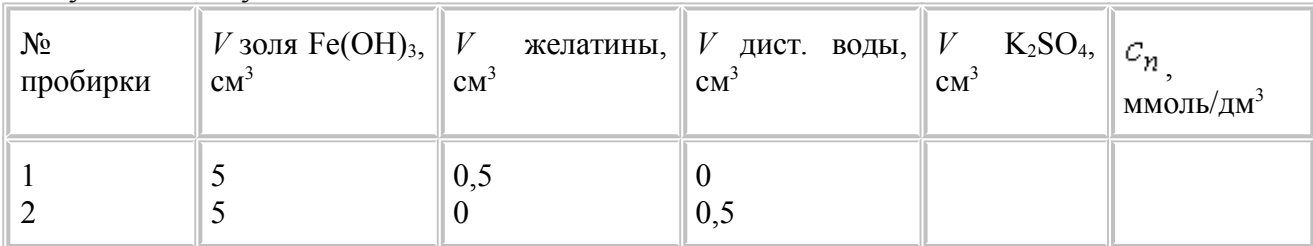

## **ВОПРОСЫ И ЗАДАНИЯ:**

- 1. В чем заключается принцип коллоидной защиты?
- 2. Приведите примеры коллоидной защиты.
- 3. Механизм защитного действия высокомолекулярных соединений.
- 4. Количественная характеристика защитного действия ВМС.
- 5. По какой формуле вычисляют защитное число?

### **ОЧИСТКА ВОДЫ МЕТОДОМ КОАГУЛЯЦИИ**

Коагуляция — это процесс слипания твердых частиц при их соприкосновение.

**Очистка воды коагуляцией** представляет собой обработку воды коагулянтами реагентами, под действием которых коллоиды загрязнителя слипаются, образуя хлопья. При этом возможно использование различных коагулянтов для очистки воды.

**Очистка воды коагуляцией** по сути представляет собой процесс так называемого «укрупнения» мельчайших частиц загрязнителей, что обеспечивает эффективность осаждения примесей либо же задержания их механическими фильтрами (Рисунок 10).

**Рисунок №10**

**Очистка воды коагуляцией** производится по особого рода схеме, которая включает в себя такие пункты, как добавление в загрязненную воду коагулянтов, перемешивание, имеющее своей целью обеспечение наиболее полного контакта

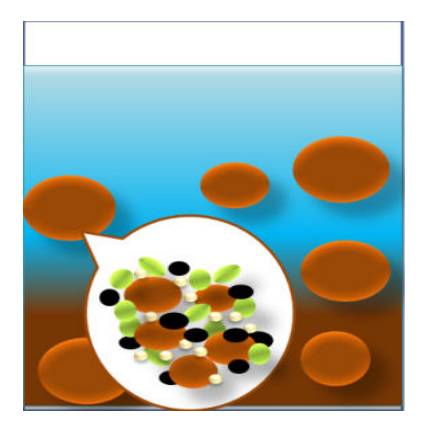

коагулянта с загрязнителем, и отстаивание либо же фильтрация, в ходе которых и осуществляется **очистка воды** от загрязнителя.

Также **очистка воды коагуляцией** может быть осуществлена при помощи электрокоагулирования, что подразумевает нарушение седиментационной и и агретативной устойчивости дисперсных систем. В свою очередь это приводит к образованию хлопьев из частиц загрязнителя.

Коагуляция — это химический или реагентный метод очистки воды, в то время как **электрокоагуляция** представляет собой электрохимический процесс очистки воды коагуляцией. Если **очистка воды** простой коагуляцией предполагает только введение в воду коагулянта, то **электрокоагуляция** использует коагулянты наравне с растворением в загрязненной воде металлических электродов с последующей обработкой воды током.

Выбор реагента как при простой очистки воды коагуляцией, так и металлических электродов при электрокоагуляции напрямую зависит от исходного качества воды и характера загрязнителя.

Следует учитывать, что не существует однозначных выводов взаимодействия коагулянта с загрязнителями, поэтому наиболее точный подбор материала может быть осуществлен при помощи пробной очистки воды коагуляцией, так же возможно применение гидроантрацита, гидроантрацита для очистки воды.

Не меньшей важностью обладает заключительный этап очистки воды коагуляцией — отделение хлопьев загрязнителя от воды, который также может быть произведен несколькими способами.

Отстаивание является наиболее простым способом, однако в силу невысокой скорости данного метода предпочтение сегодня отдается механической фильтрации, суть которой заключается в пропускании воды через фильтрующий материал. От этого этапа очистки воды коагуляцией зависит конечное качество воды.

В зависимости от исходного качества воды принцип очистки воды коагуляцией может быть использован и как самостоятельный метод, и как принцип одного из блоков системы водоочистки.

### **Практическая работа №6**

**Тема:** Очистка воды методом коагуляции

**Цель:** Очистка процесса коагуляции коллоидного раствора

#### **Реактивы и оборудование:**

- 1. Пробирки
- 2. Коническая колба
- 4. **Растворы:** FeCl<sup>3</sup>
- 5. Дистиллированная вода

3. Глина

#### *Опыт № 1***.**

Приготавливают загрязненную воду, для чего в литре водопроводной воды взбалтывают 0,1 г глины.

В шесть пробирок наливают по 10 мл полученной мутной воды и различные количества золя гидроксида железа (III) в количествах, указанных в таблице. В таблицу №10 вносят результаты наблюдений через определенные промежутки времени.

#### **Таблица №10**

#### **Очистка воды коагуляцией**

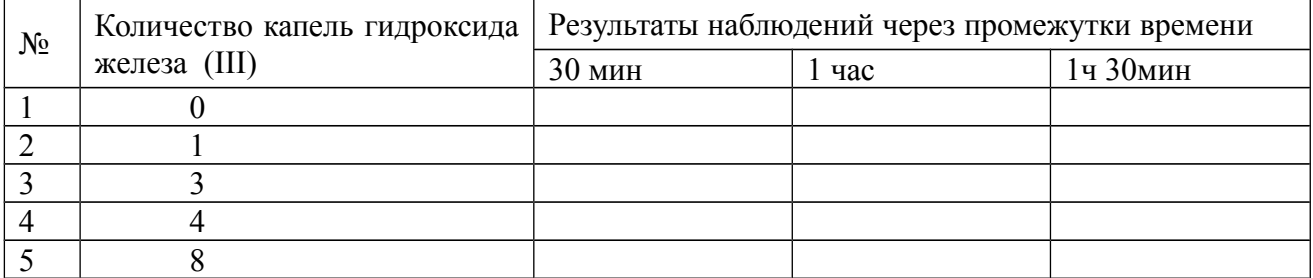

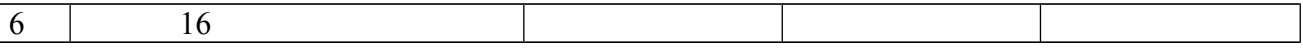

### ВОПРОСЫ И ЗАДАНИЯ:

- 1. В каких случаях применяется коагуляция воды?
- 2. Что такое флокуляция?
- 3. Что такое известкование?
- 4. Что означает седиментация?

### ИЗОЭЛЕКТРИЧЕСКАЯ ТОЧКА

Изоэлектрическая точка (рі), значение рН среды, при котором суммарный электрический заряд растворенного в ней соединения равен нулю.

Величина Изоэлектрической точки может быть вычислена:

### $pi = 1/2$ . (pK'<sub>K</sub> + pK'0),

где К'к и К'0 — кажущиеся константы диссоциации молекулы, несущей кислотные и основные группы.

биохимии точка  $\mathbf{B}$ виноделия изоэлектрическая является показателем. характеризующим поведение белков и полифенолов в процессе формирования ими коллоидных помутнений. Большинство фракций белков сусла и вина в кислой среде несут положительный заряд (рі 3,9 + 7,5) и лишь немногие (рі 2,6 + 3,3), как и полифенолы (рі  $2,0+2,5$ , — отрицательный.

Для белков с высоким значением изоэлектрической точки характерно образование коллоидно-неустойчивых белково-таннатных комплексов, вызывающих помутнение вин.

Применяемые для обработки вин оклеивающие белковые вещества заряжены, как правило, положительно (рі для желатина 4,7—4,8; казеина — 4,7; яичного альбумина — 4,8; клея рыбного — 7,0), их активное взаимодействие с танином затрудняет полное вывеление белков вин.

### Практическая работа №7

Тема: Определение изоэлектрической точки ВМС Цель: Определить изоэлектрическую точку желатины

# Реактивы и оборудование:

- 1. Пробирки
- 2. Этиловый спирт
- 3. Раствор желатины
- 4. Растворы: CH<sub>3</sub>COOH  $0.1M$ . CH<sub>3</sub>COONa 0.1M
- 5. Дистиллированная вода

### Ход работы

- 1. В пять пронумерованных пробирок прилейте растворы уксусной кислоты и ацетата натрия в количествах, указанных в таблице.
- 2. После чего в каждую пробирку добавьте по 1 мл раствора желатины и хорошо перемешайте.
- 3. В каждую пробирку прибавьте по 4 мл этилового спирта и снова перемешайте.
- 4. Через 5-10 мин. просмотрите все пробирки и оцените степень мутности полученных смесей. pH наиболее мутной смеси соответствует изоэлектрической точке желатины.

Результаты опыта оформите в виде таблицы №11. Определите и.т. желатины.

Таблица №11

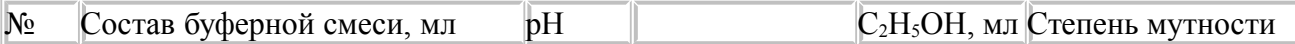

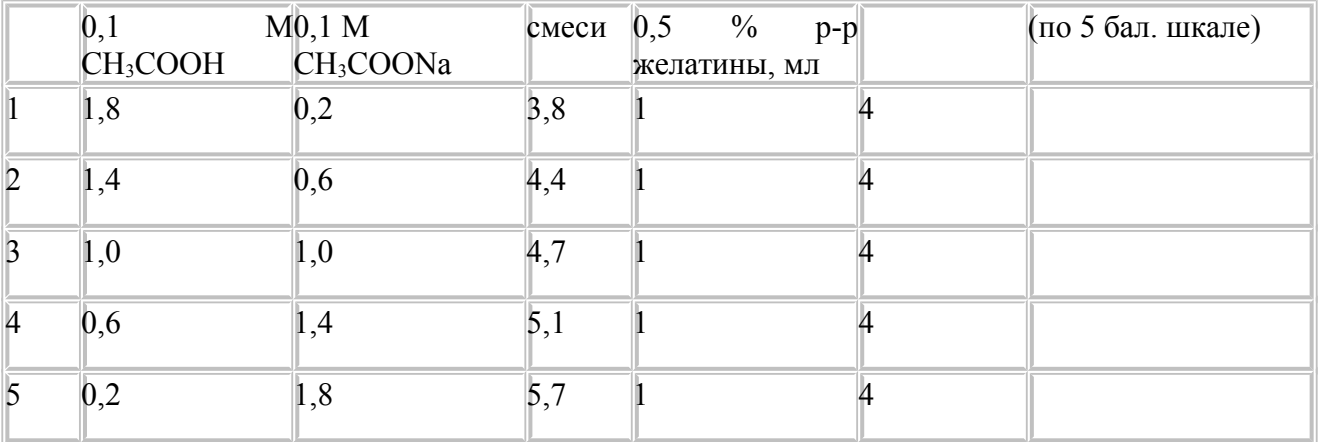

### **ВОПРОСЫ И ЗАДАНИЯ:**

- 1. Что называется изоэлектрической точкой?
- 2. Каковы особенности белков в изоэлектрической точке?
- 3. В чем проявляется сходство растворов В.М.С. с коллоидными растворами? В чем различие?
- 4. Изоэлектрические точки полимеров и их применение в пищевой промышленности.

## **НАБУХАНИЕ ВМС**

**Набухание** *- одностороннее проникновение небольших и подвижных молекул растворителя в полимер*. Набухание сопровождается увеличением массы и размеров твердого образца полимера и является начальным этапом растворения высокомолекулярных веществ. Различают **ограниченное и неограниченное набухание**.

**При ограниченном набухании** объем и масса растворяемого образца полимера увеличивается до определенных пределов и дальнейший его контакт с растворителем не приводит к каким-либо изменениям. В результате ограниченного набухания полимер превращается в студень.

**При неограниченном набухании** отсутствует предел набухания. Со временем образец полимера поглощает все большее количество жидкости и в результате в конечном итоге происходит его постепенное растворение.

Ограниченное набухание происходит, например, при помещении резины в гексан. Каучук в этом же растворителе набухает неограниченно.

Причиной набухания является, как уже было сказано выше, односторонняя диффузия низкомолекулярного растворителя в полимер.

Между его макромолекулами в твердом образце всегда имеются небольшие промежутки (полости или пустоты), размеры которых соизмеримы с размером молекул растворителя. Благодаря этому, последние достаточно быстро проникают в них, раздвигая молекулярные цепи. Происходит этот процесс постепенно, соседние макромолекулы удаляются друг от друга не сразу, а небольшими участками. Если макромолекулы полимера гибкие, то, благодаря их тепловому движению, диффузия растворителя облегчается. Полимеры с жесткими молекулярными цепями набухают значительно хуже.

Для многих веществ набухание включает не только диффузию жидкости в полимер, но и сольватацию его молекул. Обычно при этом сольватируется не вся макромолекула, а отдельные ее участки.

У биополимеров, макромолекулы которых состоят из полярных и неполярных групп, сольватируются полярные группы, если растворитель полярен. В неполярном растворителе, соответственно, сольватируются неполярные участки макромолекул.

В зависимости от того, каких групп в молекуле больше, полимер будет лучше набухать в том или ином растворителе. Обычно он хорошо набухает в жидкости, близкой к нему по химическому строению. Так, углеводородные полимеры типа каучуков набухают в неполярных жидкостях: гексане, бензоле. Биополимеры, в состав молекул которых входит большое количество полярных функциональных групп, например, белки, полисахариды, лучше набухают в полярных растворителях: воде, спиртах и т.д.

Процесс сольватации сопровождается разрывом межмолекулярных связей соседних макромолекул, что, в свою очередь, способствует их удалению друг от друга при набухании.

Набухание - это процесс образования геля путем поглощения раствора геля сухим веществом (ксерогелем), сопровождающийся увеличением объема и массы системы.

Степень набухания  $\alpha$ :

 $\alpha = \frac{m - m_0}{m} \cdot 100\%; \alpha = \frac{V - V_0}{V} \cdot 100\%;$ 

где m<sub>0</sub>, m – массы исходного и набухшего ВМС; V<sub>0</sub>, V – объем исходного и набухшего BMC.

С явлением набухания связаны многие технологические процессы и процессы жизнедеятельности растений, животных, человека. Набуханию принадлежит ведущее значение в процессе произрастания зерна.

В кислой и нейтральной средах все нейтральные соли уменьшают набухание, но вблизи проэлектрической точки соли могут как понижать, так и увеличивать набухание. При этом решающую роль играют анионы, которые по их влиянию на набухание можно расположить в следующие лиотропные ряды:

 $NCS$ <sup>-</sup>> $J$  >  $Br$ <sup>-</sup> >  $NO_3$ <sup>-</sup> >  $ClO_3$ <sup>-</sup>

Анионы, уменьшающие набухание:

 $Cl^1$  <  $CH_3COO^1$  <  $-OOC$ - $CH_2$ - $C(OH)(-COO^1)$ - $CH_2$ - $COO^1$  <  $-OOC$ - $CH(OH)$ - $COO^1$  <  $SO_4^{2-}$ 

6. Резинка 7. Бензин

8. Бензол

9. Дистиллированная вода

#### Практическая работа №8

Тема: Набухание ВМС

Цель: Исследовать процесс набухания различных веществ

#### Реактивы и оборудование:

- 1. Цилиндры
- 2. Печенье
- $3.$   $Topox$
- 4. Вермишель
- 5. Перловка

#### Ход работы

Маршрут №1 - №3

Зерно насыпают в цилиндр (1 см), заливают водой  $\frac{1}{2}$  цилиндра, отмечают линию с которой будут производить измерение линейкой. Наблюдения за процессом набухания проводят в течение 40-50 минут. Полученные данные заносят в таблицу 12.

### Маршрут №4

Половинку печенья измеряют и опускают в цилиндр, заливают водой, отмечают линию начала и конца печенья. Производят измерение всего печенья после 10 секунд. В таблицу заносят разницу (от набухшего печенья вычитают исходное), записывают результат в таблицу 12.

#### Маршрут №5

Резинку отмеряют по 1 см и опускают в бюксики: 1-бензол, 2-бензин. Вытаскивают пинцетом по указанному времени и отмеряют линейкой. Результаты заносят в таблицу 12.

Таблица 12

#### 24

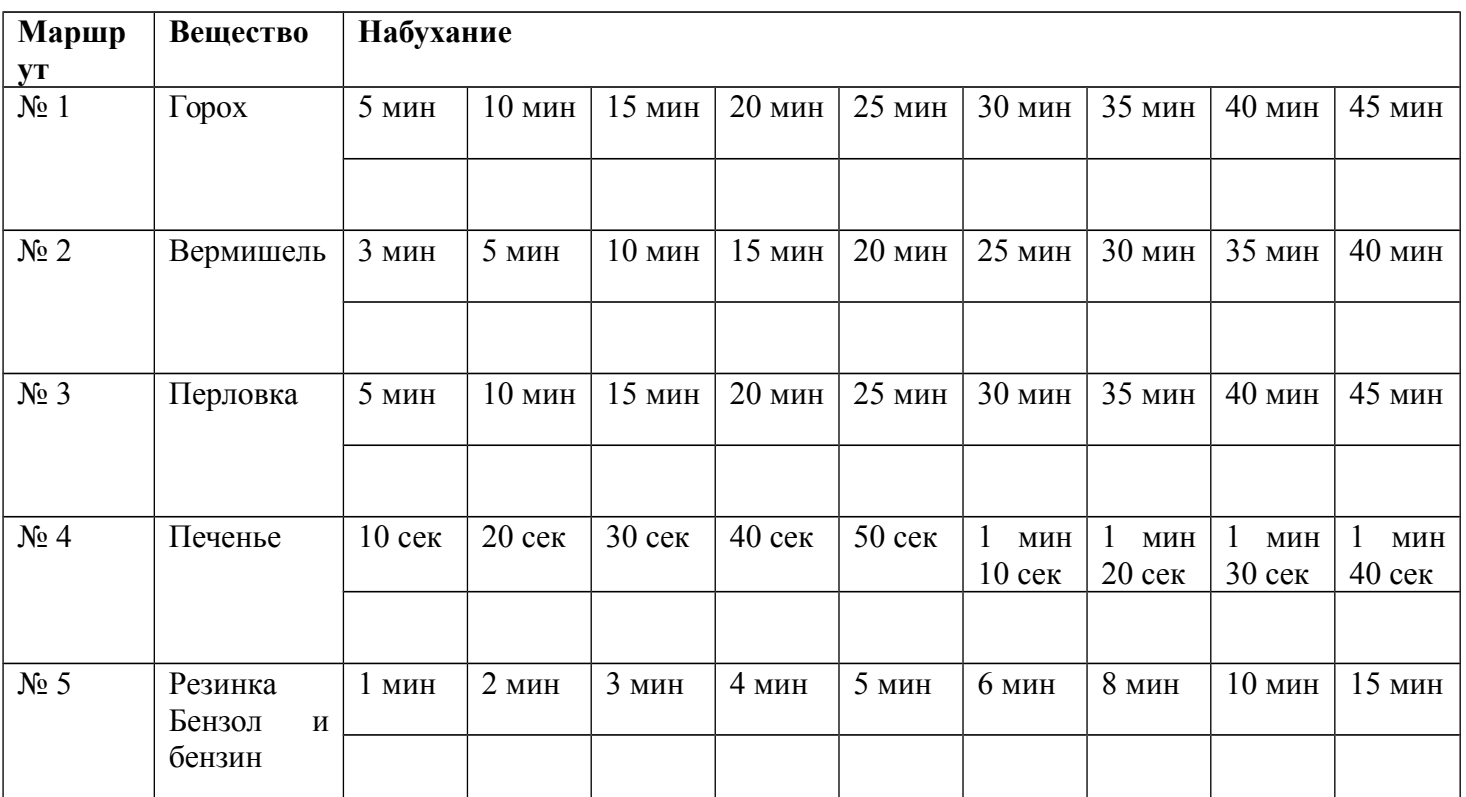

## **ВОПРОСЫ И ЗАДАНИЯ:**

- 1. Приведите примеры природных синтетических высокомолекулярных соединений.
- 2. Что такое набухание?
- 3. Каково значение набухания?
- 4. Степень набухания.
- 5. Укажите стадии набухания. Какие явления его сопровождают?
- 6. Что называется студнями?
- 7. Какова роль студнеобразования в пищевой промышленности?
- 8. Значение процессов набухания в пищевой промышленности.

#### **ЖЕЛАТИНИРОВАНИЕ**

**ВМС** - это макромолекулы, которые получаются в результате реакции полимеризации или поликонденсации.

К биологическим полимерам относятся белки, нуклеиновые кислоты, углеводы, липиды и продукты их взаимодействия.

**Физические и химические свойства биополимеров** во многом зависят от их структуры:

1) глобулярная – правозакрученная спираль (α-спираль), которая изогнута таким образом, что в пространстве образуется некая сфера – глобула. Белки хорошо растворимы в воде и солевых растворах, они гидрофильны;

2) фибриллярная - β-структура. Биополимеры, обладающие такой структурой легко представить в виде складчатого листа, они имеют волокнистое строение и не растворимы в воде, т.е. гидрофобны.

*Свойства растворов ВМС* аналогичны свойствам всех коллоидных растворов, но обладают некоторыми особенностями:

1) более высокой вязкостью;

2) набуханием;

3) способностью к желатинированию (гелеобразованию).

**Осмотическое давление в растворах ВМС** нелинейно зависит от концентрации. Определяется по уравнению:

 $P_{ocm}$  = **CRT** / **M** + **bc**<sup>2</sup> (уравнение Галлера)

М - молярная масса,

С – весовая концентрация ВМС (г/л),

b - величина, зависящая от природы растворителя.

С помощью этого уравнения на практике определяют молярную массу (М) полимера. Осмотическое давление в биологических жидкостях обусловлено наличием как низкомолекулярных соединений (электролитов и неэлектролитов), так и высокомолекулярных соединений - главным образом, белков. Осмотическое давление крови, которое обусловлено наличием высокомолекулярных соединений, называется *онкотическим,* его величина составляет ≈0,04 атм. Общее осмотическое давление крови  $7.7 \pm 8.1$  atm.

## **Практическая работа №9**

**Тема:** Влияние кислоты, щелочи и солей на набухание желатины. **Цель:** Изучить влияние различных сред на набухание желатины.

### **Реактивы и оборудование:**

1. Пробирки

K2SO4, KCNS.

2. Желатин

- 4. Дистиллированная вода
- 3. Растворы: HCl, NaOH, NaCl, KCl,
- *Ход работы*

В семь пробирок одинакового диаметра вносят по 0,3 г. порошка желатины. В каждую пробирку наливают по 5 мл различных растворов (см. табл. № 13).

Пробирки осторожно встряхивают, чтобы частицы желатины опустились на дно, определяют высоту осадка желатины до набухания. После этого, встряхнув пробирки несколько раз, оставляют их в покое на 40-50 мин. По истечении этого времени каждую пробирку еще раз встряхивают, дают осадку осесть, измеряют высоту набухшего осадка желатины. Данные заносят в таблицу.

### **Таблица № 13**

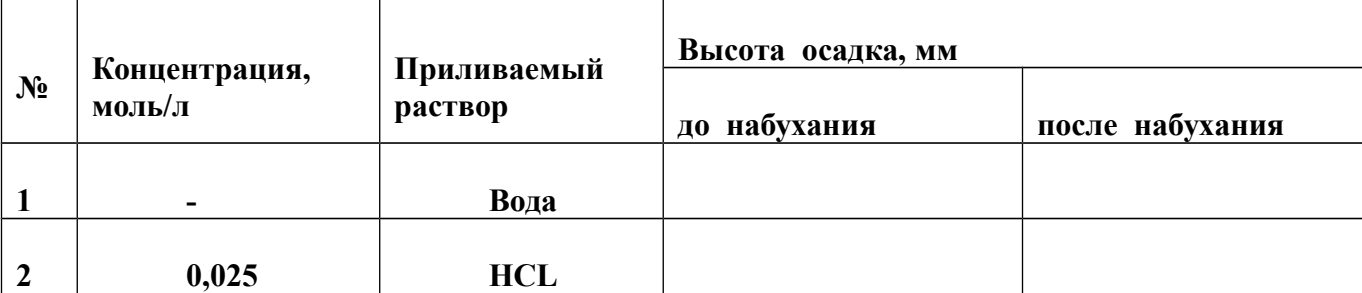

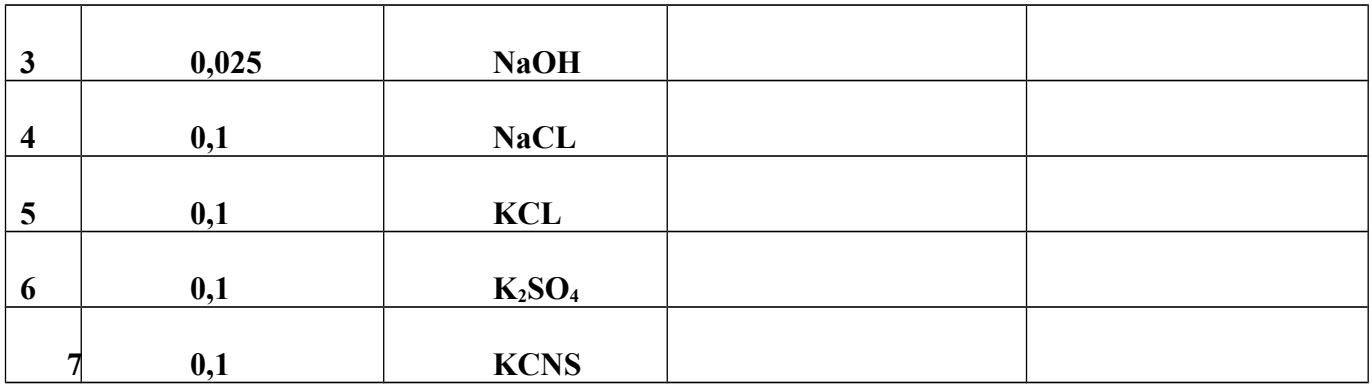

На основании полученных данных делают **вывод о влиянии кислоты, щелочи и солей на процесс набухания,** а также о влиянии природы анионов.

### **ВОПРОСЫ И ЗАДАНИЯ:**

- 1. В воду поместили 2,5г полимера и взвесили после набухания. Его масса составила 4,5г. Рассчитайте степень набухания полимера.
- 2. Охарактеризуйте приведенные ниже ВМС:

а) по происхождению (биополимеры, синтетические ВМС ),

б) по структуре ВМС (линейные, разветвленные, сетчатые),

в) по принадлежности к тому или иному типу электролитов (неэлектролиты, полиэлектролиты, полиамфолиты):

- **1)** крахмал,
- **2)** поливинилацетат,
- **3)** резина,
- **4)** ДНК.
- 3. Как влияет кислая среда на набухание желатина?
- 4. Как влияет щелочная среда на набухание желатина?

#### **ЭМУЛЬСИИ**

**Эмульсии -** особый вид дисперсных систем, дисперсная фаза и дисперсионная среда являются взаимонерастворимыми жидкостями, это системы Ж/Ж.

### **Свойства эмульсий**

В зависимости от состава дисперсной фазы и дисперсионной среды могут быть прямые и обратные эмульсии.

- Прямые эмульсии типа М/В дисперсия масла в воде.
- Обратные эмульсии типа В/М дисперсия воды в масле.

Пример прямой эмульсии - молоко, пример обратной эмульсии - маргарин, нефть.

В зависимости от концентрации раздробленной фазы эмульсии могут быть разбавленными  $(0,1\%)$ , концентрированными  $(0,1\%$  - 75%), высококонцентрированными (свыше 75 %).

В разбавленных эмульсиях концентрация дисперсной фазы невелика, поэтому их свойства не отличаются от свойств дисперсионной среды.

Стремление поверхностной энергии к минимуму, вследствие подвижности жидкой границы раздела, приводит к самопроизвольному снижению поверхности раздела фаз. По этой причине капли разбавленных и концентрированных эмульсий приобретают шарообразную форму.

При концентрации дисперсной фазы свыше 75% наблюдается деформация жидкости, обрамляющей капли дисперсной фазы, ее сферичность нарушается, а эмульсия приобретает новые свойства. Подобные эмульсии образуют структуру маргарин.

#### **Устойчивость эмульсий**

Эмульсии могут быть лиофильными и лиофобные. Лиофильные термодинамически устойчивы и образуются самопроизвольно путем диспергирования массы жидкости до капель. Большинство эмульсий относится к лиофобным системам они термодинамически неустойчивы, не могут образовываться самопроизвольно, существовать длительное время, нуждаются в стабилизации. Разрушение и потеря агрегативной устойчивости происходит в несколько стадий. Первая - контакт по крайней мере двух капель. Вторая - образование агрегатов.

Устойчивость эмульсий зависит от ряда причин: поверхностного натяжения, свойств и структуры граничных слоев.

Повышения устойчивости лиофобных эмульсий достигают введением веществ **эмульгаторов**, способных стабилизировать эмульсии.

Эмульгаторы могут быть гидрофобные и гидрофильные.

**Гидрофильные эмульгаторы** - ПАВ. Стабилизируют прямые эмульсии. Полярные радикалы образующегося на границе раздела фаз адсорбционного слоя ПАВ находятся на наружной стороне капель масла, препятствуя их сближению (Рисунок 11).

**Рисунок 11**

**Адсорбция молекул ПАВ в прямых (а) и обратных (б) эмульсиях.**

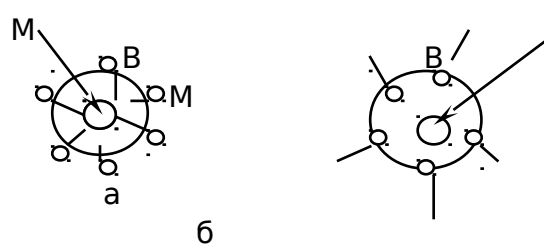

Эти же вещества в эмульсиях обратного типа адсорбируются на внутренней поверхности капель воды (б), образующийся адсорбционный слой не является препятствием для слипания капель. Поэтому стабилизацию обратных эмульсий нужно производить с помощью ПАВ, которые лучше растворяются в масле, чем в воде.

Ориентация адсорбционного слоя ПАВ происходит в соответствии с **правилом уравнивания полярности Ребиндера:** полярная группа молекул ПАВ обращена к полярной жидкости, а неполярный радикал - к неполярной.

Соотношением между гидрофильными и гидрофобными частями молекул ПАВ определяется:

1.Эффективность эмульгатора. Гидрофильные свойства определяются взаимодействием полярных групп молекул ПАВ с водой. Гидрофобный радикал обуславливает взаимодействие между неполярной цепью ПАВ и маслом. Лиофильное взаимодействие ПАВ и масла будет гидрофобным по отношению к воде.

2.Поверхностная активность. Для короткоцепочечных ПАВ преобладает гидрофильное взаимодействие, в результате которого молекулы втягиваются в воду. Длинноцепочечные молекулы ПАВ - гидрофобное взаимодействие.

Уравновешивание гидрофильного и лиофильного взаимодействий называется **гидрофильно-липофильным балансом (ГЛБ).** То есть определенное оптимальное соотношение действия воды и масла на молекулы ПАВ определяет условия образования адсорбционного слоя на границе раздела двух жидкостей. ГЛБ - эмпирическая безразмерная величина:

#### $\overline{\text{LJ}}\text{I} = (\mathbf{b} + \mathbf{v}\mathbf{v})/\mathbf{a}$  $(1)$ , где

v - число групп CH<sub>2</sub> в углеводородном радикале,

 $\psi$  - свободная энергия взаимодействия в расчете на одну СН<sub>2</sub> группу, b безразмерный параметр, зависящий от природы ПАВ,

а - сродство полярной группы молекулы ПАВ к воде.

Действие адсорбционных слоев ПАВ, экранирующих границу раздела фаз, зависит от свойств ПАВ и жидкостей, образующих эмульсию. Прочные адсорбционные слои образуют белки, углеводы, имеющие слабую поверхностную активность.

### Получение и разрушение эмульсий

Эмульсии могут образовываться самопроизвольно или получаться искусственно в результате диспергирования или гомогенизации.

Самопроизвольное эмульгирование характерно для лиофильных систем и определяется минимальным значением межфазового поверхностного натяжения.

Механическое лиспергирование жилкостей лостигается перемешиванием. встряхиванием или вибрацией. Эффективность повышается  $\mathbf{B}$ присутствии эмульгаторов. Для получения и стабилизации эмульсий используют гомогенизацию продавливание жидкостей через отверстия.

Разрушение эмульсий происходит самопроизвольно или под действием деэмульгаторов. Самопроизвольное разрушение характерно для лиофобных эмульсий. Деэмульгирование происходит в результате фазового перехода дисперсионной среды или дисперсной фазы. Например, при нагревании капли дисперсной фазы могут испариться и эмульсия перейдет в пену.

Способ разрушения эмульсий - обращение фаз. то есть, например, превращение прямой эмульсии в обратную. Обращение фаз осуществляется при определенных условиях: наличие высококонцентрированных эмульсий, механическое воздействие, присутствие эмульгаторов.

#### Применение эмульсий

1. Производство продуктов питания.

2. Производство фармацевтических препаратов.

- 3. Строительство (битумные эмульсии)
- 4. Синтез различных веществ.

5. Получение пористых органических сорбентов, мембран, покрытий.

### Практическая работа №10

Тема: Получение и свойства эмульсий

Цель: научиться получать эмульсии разных типов и определять их тип. Реактивы и оборудование:

- 1. Пробирки
- 2. Предметное стекло. покрытое парафином
- 5.  $MgSO_430\%$
- $6.$  HCl  $1<sub>H</sub>$
- 7. Мыло (стружка)

3. Керосин

4 Бензол

- 8. Бензол
	- 9. Дистиллированная вода

# Опыт №1 Получение эмульсий дисперсионным методом.

# 1. Эмульсия керосина в воде

В 2 пробирки, плотно закрывающиеся пробками, влить по 9 мл воды. В одну из пробирок добавить мелкую стружку хозяйственного мыла и взболтать. Прибавить в обе пробирки по 1 мл керосина, энергично взбалтывать ло тех пор, пока в процессе дробления керосина на мелкие капельки не получится сравнительно высокодисперсная эмульсия. Наблюдать за поведением (устойчивостью) частиц эмульсии без стабилизатора (мыла) и со стабилизатором.

Сделать вывод о влиянии стабилизатора на скорость коалесценции частиц эмульсии (т.е на их слияние). Определить время полного разделения фаз.

### **2. Эмульсия бензола в воде.**

Метод работы тот же, что и в 1 опыте.

### **3. Эмульсия воды в керосине**

Керосина берут 9 мл, а воды 1 мл. Методика работы та же, что и в опыте №1.

### **Опыт №2 Обращение фаз эмульсий.**

Половину эмульсии, стабилизированной мылом (олеатом натрия), переносят в чистую колбу и добавляют при встряхивании по каплям 0,5 мл 30%-ного раствора  $MgSO<sub>4</sub>$ до образования устойчивой эмульсии. Определяют тип эмульсий, стабилизированных олеатом натрия и магния.

### **Определение типа эмульсии**

а) Каплю эмульсии помещают на предметное стекло и рассмотреть под микроскопом. Зарисовать вид эмульсии. Сделать вывод о её типе.

б) Глазной пипеткой переносят по 1 капле эмульсии на предварительно обезжиренную поверхность предметного стекла и на пластинку, покрытую слоем парафина. На стекле капля растекается в том случае, если эмульсия 1-го рода. На поверхности парафина капля этой эмульсии сохраняет сферическую форму.

в) На фильтровальную бумагу наносят каплю эмульсии. Если средой является вода, то капля сразу всасывается бумагой, на которой остается жирное пятно. Капли эмульсии в/м не всасываются.

г) Эмульсию наливают в пробирку и добавляют несколько капель красителя метиленового синего, растворимого в воде. Эмульсия м/в окрашивается в синий цвет, эмульсия в/м – не окрашивается.

### **Опыт №3 Разрушение эмульсии**.

В оставшуюся в колбе эмульсию добавляют по каплям при встряхивании 1 н раствор HCl. Что происходит? В отчете необходимо объяснить причину разрушения эмульсии.

### **ВОПРОСЫ И ЗАДАНИЯ:**

- 1. Какие дисперсные системы относятся к эмульсиям?
- 2. Какие вещества применяются в качестве эмульгаторов и каков механизм их действия?
- 3. Что называется прямыми и обратными эмульсиями?
- 4. Эмульсии в пищевой промышленности. Важнейшие эмульгаторы.
- 5. В чем заключается процесс обращения фаз эмульсий?

### **ПЕНЫ**

*Пена* - дисперсная система, состоящая из ячеек - пузырьков воздуха (газа), разделенных пленками жидкости, содержащей стабилизатор пены.

### *Виды пены по способу получения:*

- *химическая пена* получают в результате химической реакции щелочной и химической составляющих (выделяющийся углекислый газ вспенивает водный щелочной раствор);
- *воздушно-механическая пена*  получают механическим перемешиванием пенообразующего раствора с воздухом.

### *Физико-химические свойства пены:*

- *устойчивость* способность пены сохранять первоначальные свойства (противостоять разрушению в течение определенного времени);
- *кратность* отношение объема пены к объему раствора пенообразователя, содержащегося в пене;
- *вязкость* способность пены к растеканию по поверхности;
- *дисперсность* степень измельчения пузырьков (размеры пузырьков);
- *электропроводность*  способность проводить электрический ток.

## *Огнетушащие свойства пены:*

- *изолирующее действие* (пена препятствует поступлению в зону горения горючих паров и газов, в результате чего горение прекращается);
- *охлаждающее действие* (в значительной степени присуще пене низкой кратности, содержащим большое количество жидкости).

### *Виды пены по кратности:*

- *пены низкой кратности* кратность пены от 4 до 20 (получают стволами СВП, пеносливными устройствами);
- *пены средней кратности* кратность пены от 21 до 200 (получают генераторами ГПС);
- *пены высокой кратности* кратность пены более 200 (получают путем принудительного нагнетания воздуха).

## *Область применения.*

Пены находят широкое применение во многих отраслях промышленности и в быту:

- В быту: пенные моющие средства для ванн, чистки ковров и мебели.
- В пожаротушении: при возгорании ёмкостей с легко воспламеняющимися жидкостями, при тушении пожаров в закрытых помещениях — в подвалах, на судах и в самолётах.
- В строительстве: устройство кровли, гидроизоляция и утепление фундаментов, звукоизоляция стен.
- В горнорудной промышленности: использование пенной флотации для обогащения полезных ископаемых; предотвращение промерзания полигонов для добычи полезных ископаемых открытым способом в условиях Крайнего Севера; изготовление взрывоустойчивых и изолирующих перемычек в шахтах и рудниках.
- В отделке текстильных материалов.
- В кулинарии: кондитерские пены, муссы, торты, бисквиты и др.
- В сфере развлечений: пенные вечеринки, дискотеки, шоу.

Пены с твёрдыми тонкими стенками (аэрогели, пенопласты) широко используются для изготовления тепло- и звукоизолирующих материалов, спасательных средств, упаковки и др.

### *Достоинства пены как средства тушения:*

- существенное сокращение расхода воды;
- возможность тушения пожаров больших площадей;
- возможность объемного тушения;
- возможность подслойного тушения нефтепродуктов в резервуарах;
- повышенная (по сравнению с водой) смачивающая способность.
- при тушении пеной не требуется одновременное перекрытие всего зеркала горения, поскольку пена способна растекаться по поверхности горящего материала.

# **Практическая работа №11**

**Тема:** Получение и свойства пены

**Цель:** научиться получать эмульсии разных типов и определять их тип.

### **Реактивы и оборудование:**

- 1. рН-метр
- 2. Цилиндр
- 3. Стакан
- 5. Порошок
- 6. Жидкое мыло
- 7. Дистиллированная вода

4. Проволочное кольцо

### **Опыт №1**

**Получение пены.** В цилиндр емкостью 100 мл наливают 100 мл воды и 1 мл жидкого мыла, слегка перемешивают и отливают 50 мл для следующего опыта. Встряхивают первую смесь в течение 15-20с. После прекращения встряхивания включают секундомер, одновременно отмечая объем образовавшейся пены. Наблюдают изменение объема во времени.

Затем повторяют этот опыт. Разбавляя оставшиеся 50 мл раствора в 2, 4, 8 раз (см. таблицу №14).

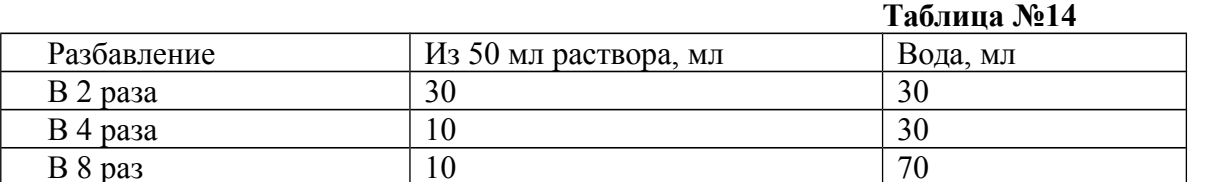

Полученные результаты записывают в таблицу №15 и строят графики:

- 1. зависимость максимального объема образовавшейся пены от концентрации пенообразователя;
- 2. изменения объема пены по времени.

#### **Таблица №15**

Зависимость максимального объема образовавшейся пены от концентрации пенообразователя

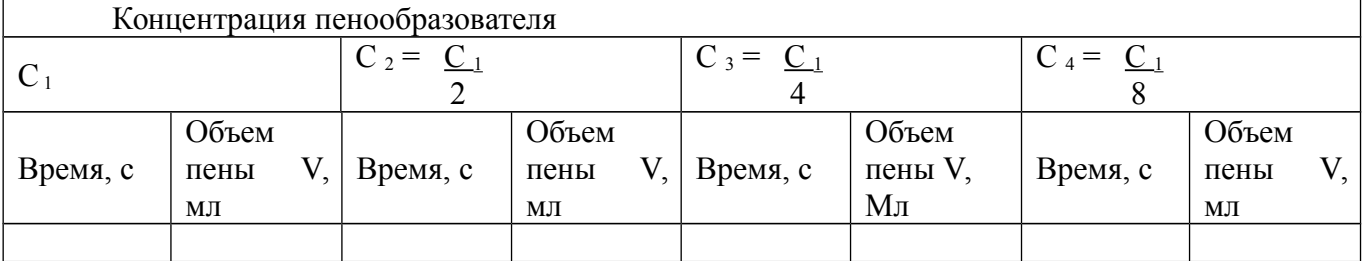

### **Опыт №2**

**Время жизни пены.** Растворы, из опыта 1, переливают в стаканчик на 50 мл и перемешивают. Затем в него погружают проволочное кольцо. Кольцо осторожно вынимают из жидкости и по секундомеру отмечают время с момента образования пленки до ее разрушения. Для каждого из приготовленных растворов проводят 20 – 30 отсчетов времени жизни элементарной пены и вычисляют среднюю величину.

Результаты опытов наносят на график, где на оси ординат отмечают время, а на оси абсцисс – концентрацию раствора.

**Отчет о работе.** 1. Вычертить график зависимости устойчивости пены от концентрации раствора (на основании табличных данных). 2. Построить график зависимости устойчивости пены от концентрации эмульгатора.

# **Опыт №3.**

### **Определение физико-химических характеристик стиральных порошков.**

Приготовление растворов порошков: На весах взвесить по 1г порошка каждого вида, растворить их в 100 мл водопроводной воды, размешать до полного растворения порошка.

- 1. Оценить запах отдушек (в начале работы и через 5 минут)
- 2. Измерить рН растворов с помощью прибора.
- 3. Измерить высоту пены с помощью линейки.

### **ВОПРОСЫ И ЗАДАНИЯ:**

- 1. Специфические свойства и устойчивость пен.
- 2. Пенообразователи и пеногасители.
- 3. Структура пен.
- 4. Твердые пены.
- 5. Капиллярно-пористые тела.
- 6. Практическое значение пен.

#### ПОВЕРХНОСТНОЕ НАТЯЖЕНИЕ

До сих пор свойства гетерогенных систем описывались с помощью параметров и функций состояния, характеризующих каждую из фаз в целом. Однако свойства участка фазы, примыкающего к её поверхности, отличаются от свойств фазы в объеме: фактически частицы, находящиеся на поверхности каждой фазы, образуют особую поверхностную фазу, свойства которой существенно отличаются от свойств внутренних областей фазы. Частицы, расположенные на поверхности, находятся в другом окружении по сравнению с частицами, находящимися в объеме фазы, т.е. взаимодействуют как с однородными частицами, так и с частицами другого рода. Следствием этого является то, что средняя энергия g, частицы, находящейся на поверхности раздела фаз, отличается от средней энергии такой же частицы в объеме фазы g<sub>v</sub> (причем энергия частицы на поверхности может быть как больше, так и меньше энергии частицы в объеме). Поэтому важнейшей характеристикой поверхностной фазы является *поверхностная* энергия  $G_s$  – разность средней энергии частицы, находящейся на поверхности, и частицы, находящейся в объеме фазы, умноженная на число частиц на поверхности N:

$$
\mathbf{G}_{s} = \mathbf{N}_{s} (\mathbf{g}_{s} - \mathbf{g}_{v})
$$
\n
$$
\mathbf{\sigma} = \frac{\mathbf{G}_{s}}{\mathbf{S}}
$$
\n(IV.1)\n(IV.2)

Очевилно. что обшая величина поверхностной энергии фазы будет определяться величиной её поверхности S. Поэтому для характеристики поверхности раздела, отделяющей данную фазу от другой, вводится понятие поверхностное натяжение о - отношение поверхностной энергии к площади поверхности раздела фаз; величина поверхностного натяжения зависит только от природы обеих фаз. Как и поверхностная энергия фазы, поверхностное натяжение может иметь как положительное, так и отрицательное значение. Поверхностное натяжение положительно, если находящиеся на поверхности частицы взаимодействуют с частицами этой же фазы сильнее, чем с частицами другой фазы (и, следовательно,  $g_s > g_v$ ). Согласно принципу минимума свободной энергии, любая фаза будет стремиться самопроизвольно уменьшить свою поверхностную энергию; поэтому в случае положительного поверхностного натяжения ( $\sigma$  > 0) фаза стремится уменьшить свою поверхность. В случае если  $\sigma$  < 0, поверхностная энергия фазы будет уменьшаться при увеличении площади поверхности.

Влияние поверхностного слоя фазы на её общие свойства определяется долей частиц, находящихся на поверхности, от общего числа составляющих данную фазу частиц, т.е. величиной удельной поверхности фазы S/V (поверхности, приходящейся на единицу объема). Свободную энергию фазы G можно представить как сумму поверхностной G<sub>s</sub> и объемной G<sub>v</sub> энергий, пропорциональных соответственно площади поверхности и объему фазы:

 $G = G_s + G_v = \sigma S + KV$  $(IV.3)$ 

Разделив это выражение на объем фазы, получаем:

$$
\frac{G}{V} = \sigma \frac{S}{V} + K \tag{IV.4}
$$

Из уравнения (IV.4) следует, что при одном и том же количестве фазы (т.е. неизменном объеме) вклад поверхностной энергии в общую энергию фазы возрастает с увеличением удельной поверхности или, иначе говоря, *степени дисперсности* (раздробленности) фазы. В случае, когда степень дисперсности фазы невелика (удельная поверхность незначительна), вкладом поверхностной энергии в полную энергию фазы обычно пренебрегают. Вклад поверхностного слоя в свойства фазы и системы в целом учитывают при изучении *дисперсных систем* – гетерогенных систем, одна из фаз которой является сплошной (*дисперсионная среда*), а другая – раздробленной (*дисперсная фаза*).

На границе конденсированной (т.е. твердой или жидкой) фазы с газом поверхностное натяжение всегда положительно, поскольку частицы конденсированной фазы взаимодействуют друг с другом сильнее, чем с молекулами газа. Согласно принципу минимума свободной энергии, конденсированная фаза будет стремиться самопроизвольно уменьшить свою поверхностную энергию. Это может быть результатом либо уменьшения площади поверхности фазы (именно поэтому капля жидкости в невесомости принимает форму сферы), либо уменьшения поверхностного натяжения при появлении на поверхности раздела фаз новых частиц – молекул газа либо растворенного вещества. Процесс самопроизвольного изменения концентрации какого-либо вещества у поверхности раздела двух фаз называется *адсорбцией*. *Адсорбентом* называется вещество, на поверхности которого происходит изменение концентрации другого вещества – *адсорбата*.

### **Практическая работа №12**

**Тема:** Определение поверхностного натяжения жидкости методом сталогметрии. **Цель:** исследовать адсорбцию на поверхности раствора порошка.

### **Реактивы и оборудование:**

1. Порошок

2. Сталогмометр

3. Ареометр

- 
- 4. Дистиллированная вода

### **Ход работы:**

Приготовить 100 мл насыщенного раствора порошка. Измерить плотность раствора и массовую долю порошка в растворе. Подготовить сталогмометр и провести измерения по эталонному раствору. Провести измерения исследуемых растворов, приготовленных разбавлением первого. Рассчитать поверхностное натяжение и величину адсорбции всех растворов.

 $\sigma_0$  – поверхностное натяжение воды  $(\sigma_0 = 71, 78)$ 

- ρ0 плотность воды;
- $\rho_1$  плотность раствора;
- n<sub>0</sub> количество капель воды;
- n<sub>1</sub> количество капель раствора.

Формула:

$$
\sigma = \sigma_0 \frac{n_1 - \rho_1}{n_0 - \rho_0}
$$

Адсорбцию рассчитывают по уравнению Гиббса:

$$
\Gamma = \frac{\sigma_1 - \sigma_0}{RT}
$$

 $[\text{Дж•см / моль]}, \text{ где } R=8,31; T=273+t.$ 

Построить график зависимости адсорбции (Г) от концентрации порошка (W). Результаты оформить в виде таблицы №16:

Таблица №16

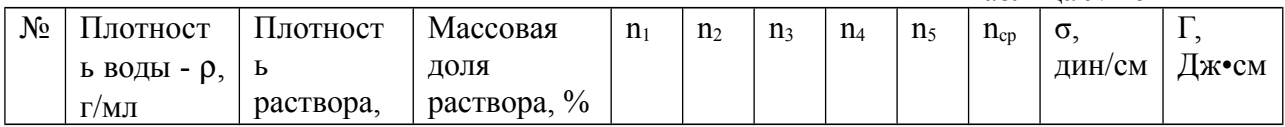

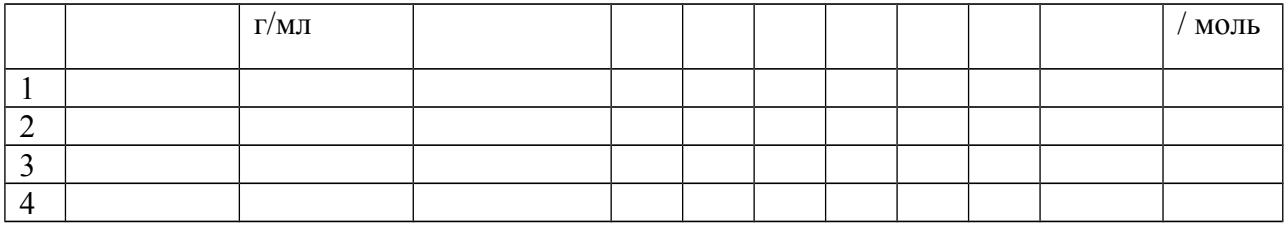

### ВОПРОСЫ И ЗАДАНИЯ:

- 1. Лайте определение понятий «своболная поверхностная энергия»  $\overline{M}$ «поверхностное натяжение». В каких единицах они измеряются? Покажите эквивалентность этих елиниц.
- 2. Какие вещества называются поверхностно-активными поверхностно- $\boldsymbol{\mathrm{M}}$ инактивными?
- 3. Как найти значения констант уравнения Ленгмюра с помощью изотермы поверхностного натяжения?

## **АЛСОРБИИЯ**

Поверхностная энергия стремится самопроизвольно уменьшиться. Это выражается в уменьшении межфазной поверхности или поверхностного натяжения (о). Вследствие этого стремления происходит адсорбция.

Адсорбция - процесс самопроизвольного перераспределения компонентов системы между поверхностным слоем и объемной фазой. То есть адсорбция может происходить в многокомпонентных системах, в слой переходит тот компонент, который сильнее поверхностное натяжение. В общем случае адсорбция может быть уменьшает результатом химического взаимодействия компонентов с поверхностью - хемосорбция. Основные понятия.

Адсорбент – фаза, определяющая форму поверхности, она более плотная, может быть твердой или жидкой.

Адсорбат – вещество, которое перераспределяется (газ или жидкость).

Десорбция - переход вещества из поверхностного слоя в объемную фазу.

Для количественного описания адсорбции применяют две величины. Одна измеряется массой адсорбента, то есть числом молей или граммов, приходящихся на единицу площади поверхности или на единицу массы адсорбента. Эту величину обозначают «А» (метод «слоя конечной толщины»).

Другая характеристика величины адсорбции определяется избытком вещества в поверхностном слое по сравнению с его количеством в таком же объеме фазы также отнесенным к единице площади или единице массы адсорбента.

### Физико - химическая классификация.

- 1. физическая (молекулярная),
- 2. хемосорбция.
- 3. ионный обмен.

Наиболее широко распространена физическая адсорбция. При физической адсорбции происходит взаимодействие адсорбата и адсорбента за счет сил Ван-дер-Ваальса и водородных связей. Силы Ван-дер-Ваальса включают три вида взаимодействия: диполь-дипольное, индукционное и дисперсионное. Для всех видов взаимодействия выполняется один закон изменения энергии притяжения от расстояния между атомами.

#### Поверхностные явления.

Адсорбция - изменение концентрации вещества на границе раздела фаз по сравнению с объемом.

Этим термином обозначают также и процесс поглощения и количество поглощенного вещества Г, отнесенного к единице площади поверхности или массы адсорбента (ммоль/м<sup>2</sup> или ммоль/г). Адсорбция идет с выделением энергии, следовательно, этот процесс самопроизвольный.

**Адсорбент** – вещество, на поверхности которого происходит адсорбция.

**Адсорбат** – адсорбирующееся вещество.

**Адсорбция физическая** – адсорбция, обусловленная силами межмолекулярного взаимодействия (как правило, обратима).

**Хемосорбция** – поглощение газов, паров или растворенных веществ твердыми или жидкими поглотителями, сопровождающееся образованием химических соединений.

**Теплота адсорбции** – отнесенная к одному молю вещества теплота, которая выделяется при его адсорбции.

#### **Практическая работа №13**

#### **Тема:** Адсорбция

**Цель:** Изучение адсорбции твердыми адсорбентами, проверка адсорбционной способности активированного угля.

#### **Реактивы и оборудование:**

- 1. Тонко измельченный древесный уголь
- 2. Индигокармин
- 3. Фуксин водный
- 4. Фуксин спиртовой
- 5. Растворы:  $H_2S$ ,  $I_2/H_2O$ ,  $Pb(NO_3)_2$ (0,05%), KI, СН3СООН (0,1н; 0,2н; 0,5н.), NaOH (0,1н).

#### **Опыт №1 Адсорбция углем различных веществ из растворов**

В одну пробирку налить сероводородную воду, в другую – раствор индиго, в третью – раствор йода. В каждую пробирку всыпать около 0,2 г древесного углы, хорошо взболтать и отфильтровать.

Исследовать фильтрат в пробирках на запах и цвет. Объяснить наблюдаемые явления.

#### **Опыт №2 Адсорбция ионов свинца углем**

В две пробирки налить по 5 мл 0,05% раствора нитрата свинца. В одну пробирку добавить небольшое количество раствора йодида калия для доказательства наличия ионов свинца в растворе.

В другую пробирку добавить около 0,2 г древесного угля и взбалтывать в течение 5 минут. Отфильтровать раствор и проверить присутствие ионов свинца реакцией с йодидом калия.

Написать ионное уравнение качественной реакции на  $Pb^{2+}$  и объяснить наблюдаемое явление.

#### **Опыт №3 Влияние природы растворителя на адсорбцию**

В одну пробирку налить 5 мл слабоокрашенного водного раствора фуксина, в другую такое же количество спиртового раствора.

В обе пробирки внести по 0,2 г угольного порошка и взбалтывать в течение 5 минут. Отфильтровать растворы.

Почему в одном случае адсорбция идет хорошо, а в другом плохо?

#### **Опыт №4 Адсорбция уксусной кислоты углем**

В три чистые, сухие и пронумерованные колбы внести по 1 г взвешенного на технохимических весах угольного порошка.

Отмерить пипеткой и внести в колбы по 50 мл уксусной кислоты следующих концентраций: в первую – 0,2н., во вторую 0,1н., в третью – 0,5н.

Закрыть колбы пробками и взбалтывать содержимое в течение 20 мин.

Отфильтровать растворы в отдельные, пронумерованные колбочки.

Определить количество адсорбированной кислоты углем, проанализировав количество уксусной кислоты, оставшейся в фильтрате. Для этого взять по 10 мл каждого фильтрата в отдельные колбочки, добавить по капле фенолфталеина и оттитровать 0,1н. раствора гидроксида натрия на титрование в первом, втором и третьем случаях.

Нормальность уксусной кислоты рассчитать по формуле:

 $C_{\kappa} \cdot v_{\kappa} = C_{\mu} \cdot v_{\mu}$  где,

Ск – нормальность кислоты,

 $v_{k}$  – объем раствора уксусной кислоты,

Сщ – нормальность щелочи,

vщ – объем израсходованного раствора щелочи.

Рассчитать нормальность уксусной кислоты после адсорбции в первой, второй и третьей колбах.

На основании данных расчета можно определить количество адсорбированной уксусной кислоты во всех трех случаях.

Количество кислоты, поглощенной 1 г адсорбента (угля) из 50 мл её раствора, определяется по формуле:

$$
\chi = \frac{C_0 - C_\rho \bullet 50}{1000}
$$

Где  $C_0$  – концентрация уксусной кислоты до адсорбции,

Ср – концентрация кислоты после адсорбции (равновесная концентрация).

Используя данные опыта, построить кривую адсорбции, откладывая по оси абсцисс значение  $C_0$ , а по оси ординат – количество адсорбированной кислоты на 1 г адсорбента.

Сделать вывод о зависимости адсорбции от концентрации растворенных веществ.

#### **ВОПРОСЫ И ЗАДАНИЯ:**

- 1. Что такое адсорбция?
- 2. В каких единицах измеряется адсорбция?
- 3. Приведите уравнение Гиббса
- 4. Приведите изотерму адсорбции и проанализируйте её

#### **ХРОМАТОГРАФИЯ**

**ХРОМАТОГРАФИЯ** - это метод разделения, анализа и физико-химические исследования веществ. Обычно основана на распределении исследуемого вещества между двумя фазами - неподвижной и подвижной (элюент).

Неподвижная фаза главным образом представляет собой сорбент с развитой поверхностью, а подвижная - поток газа (пара, флюида -вещество в сверхкритическом состоянии) или жидкости. Поток подвижной фазы фильтруется через слой сорбента или перемещается вдоль слоя сорбента.

**Принцип хроматографии**, разработанный в 1903 г. русским ученым М. С. Цветом, основан на способности пигментов специфически адсорбироваться на адсорбенте, заключенном в колонке.

В результате происходит разделение анализируемых веществ и их концентрирование в строго определенном слое адсорбента. Затем через колонку пропускают подходящие элюенты, которые ослабляют силы адсорбции и выносят с током раствора индивидуальные вещества. Последние последовательно собирают в коллекторе фракций (принцип сорбции-десорбции).

#### **Основные виды хроматографии**

В соответствии с агрегатным состоянием подвижной и неподвижной фаз различают следующие виды хроматографии:

1) газо-твердофазную хроматографию, или газоадсорбционную хроматографию;

2) газо-жидкостную хроматографию (газо-жидко-твердофазную);

3) жидко-твердофазную хроматографию;

4) жидко-жидкофазную хроматографию;

- 5) флюидно-твердофазную хроматографию;
- 6) флюидно-жидко-твердофазную хроматографию.

**По механизму разделения в-в** различают:

- 1) адсорбционную,
- 2) распределительную,
- 3) ионообменную, э
- 4) ксклюзионную,
- 5) аффинную (биоспецифическую),
- 6) осадочную хроматографию.

## **Терминология**

Основные термины и понятия относящиеся к хроматографии, а также области их применения были систематизированы и унифицированы специальной комиссией ИЮПАК. Согласно рекомендациям ИЮПАК, термин «хроматография» имеет три значения и используется для обозначения специального раздела химической науки, процесса, а также метода.

- **Хроматография** наука о межмолекулярных взаимодействиях и переносе молекул или частиц в системе несмешивающихся и движущихся друг относительно друга фаз.
- **Хроматография** процесс дифференцированного многократного перераспределения веществ или частиц между несмешивающимися и движущимися относительно друг друга фазами, приводящий к обособлению концентрационных зон индивидуальных компонентов исходных смесей этих веществ или частиц.
- **Хроматография** метод разделения смесей веществ или частиц, основанный на различиях в скоростях их перемещения в системе несмешивающихся и движущихся относительно друг друга фаз.
- Колонка содержит хроматографический сорбент, выполняет функцию разделения смеси на индивидуальные компоненты.
- Элюент подвижная фаза (растворитель или смесь растворителей): газ, жидкость или (реже) сверхкритический флюид.
- Неподвижная фаза твердая фаза или жидкость, связанная на инертном носителе, в адсорбционной хроматографии — сорбент.

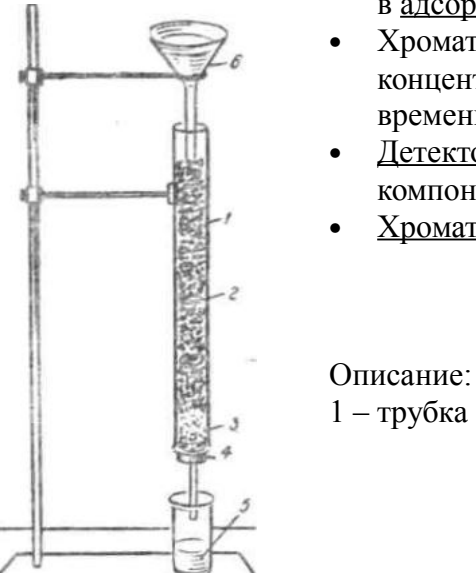

• Хроматограмма — результат регистрирования зависимости концентрации компонентов на выходе из колонки от времени.

- Детектор устройство для регистрации концентрации компонентов смеси на выходе из колонки.
- Хроматограф прибор для проведения хроматографии.

**Рисунок 11**

1 – трубка

- 2 окись алюминия
- 3 слой ваты
- 4 –пробка с трубкой
- 5 стакан
- 6 воронка

# **Практическая работа №14**

**Тема:** Хроматография

**Цель:** расширить и углубить знания о способах разделения смесей, изучить химические свойства хлорофилла.

### **Реактивы и оборудование:**

- 1. Стеклянная трубка
- 2. Ступка с пестиком
- 3. Стакан
- 4. Вата
- 5. Листья крапивы
- 6. Бензин
- 7. Спирт этиловый
- 8. Растворы:  $Fe(NO<sub>3</sub>)<sub>3</sub>$ ,  $Co(NO<sub>3</sub>)<sub>2</sub>$  $Ni(NO<sub>3</sub>)<sub>2</sub>$ ,  $Cu(CH_3COO)_2.$
- 9. Крахмал
- 10.  $Al_2O_3$

#### **Опыт №1 Разделение солей**

Закрыть одно из отверстий стеклянной трубки (длиной 15-20 см) пробкой из ваты, наполнить её на  $\frac{3}{4}$  высоты порошком окиси алюминия  $(A\cdot Q_3)$ , служащего в качестве твердого адсорбента.

Закрепить полученную колонку в штативе и подставить под нижнее отверстие сосуд для собирания фильтрата.

Смешать в равных объемах  $(1 - 3 \text{ MI})$  2% растворы солей: Fe(NO<sub>3</sub>)<sub>3</sub>, Co(NO<sub>3</sub>)<sub>2</sub>, Ni(NO<sub>3</sub>)<sub>2</sub>,  $Cu(CH<sub>3</sub>COO)<sub>2</sub>$ .

Пропускать эту смесь ионов через слой адсорбента в колонке. Когда разделение ионов по длине колонки будет вполне ясным фильтрацию прекратить.

Верхний слой – бурый:  $Fe^{3+}$ 

Средний слой – голубой, зеленый;  $Cu^{2+}$ ,  $Ni^{2+}$ 

Нижний слой – бледно-фиолетовый; Со2+

### **Опыт №2 Разделение пигментов хлорофилла**

Растереть с песком в ступке листья крапивы. В обычную пробирку поместить слой листьев (1-2 см), смочить 3-5 каплями этилового спирта и оставить, слегка встряхивая на 3-4 мин. Затем в пробирку добавить бензин, покрыв им листья. Спирт хорошо экстрагирует хлорофилл из листьев, но извлеченный хлорофилл лучше растворим в бензине. После встряхивания бензиновый раствор принимает темно-зеленую окраску. По стенке прилить в пробирку дистиллированную воду. Всплывший бензиновый слой слить в чистую пробирку и снова промыть его водой от спирта, слегка встряхивая пробирку. Спирт мешает разделению компонентов на колонке.

На дно колонки поместить ватный тампон, заполнить её сухим **крахмалом**, внося его небольшими порциями и уплотняя легким постукиванием деревянным карандашом. Заполнить на 2/3 и закрепить на штативе в вертикальном положении.

Несколько капель бензинового экстракта внести пипеткой в верхнюю часть колонки, стараясь, чтобы туда не попала вода. При перемещении экстракта вдоль колонки идет разделение на адсорбционные слои (первичная хроматограмма). Хроматограмму проявить, добавляя сверху чистый бензин. Он увлекает с собой разделяемые вещества по степени их адсорбируемости. Основные пигменты зеленого листа располагаются сверху вниз следующим образом:

- 1. Желтая ксантофил β
- 2. Желто-зеленая хлорофиллин β
- 3. Сине-зеленая хлорофиллин α
- 4. Желтая ксантофилл
- 5. Желтая ксантофилл ά
- 6. Желтая ксантофилл α
- 7. Красный каротин

Ксантофиллы слабо адсорбируются, а каротин на крахмале вообще не адсорбируется. Для получения зоны адсорбции каротина в нижнюю часть колонки на ватный тампон помещают небольшой слой прокаленной окиси алюминия.

#### **ВОПРОСЫ И ЗАДАНИЯ:**

- 1. Кем и когда предложен хроматографический метод анализа? Назовите ученых, внесших вклад в развитие и применение тонкослойной хроматографии.
- 2. Что такое хроматография?
- 3. Каковы области применения, достоинства и недостатки методов адсорбционной хроматографии?
- 4. Какие требования предъявляются к адсорбентам и растворителям?
- 5. Назовите наиболее распространенные растворители и адсорбенты в жидкостноадсорбционной хроматографии.
- 6. Классификация хроматографических методов.
- 7. Что такое подвижная фаза (элюэнт)? Как осуществляется ее выбор?

# **ЧАСТЬ 2. Коллоидная химия**

### **Практическая работа 1. ИЗУЧЕНИЕ ХИМИЧЕСКОГО РАВНОВЕСИЯ ГОМОГЕННОЙ РЕАКЦИИ**

### **Вопросы для подготовки**

Химические превращения. Химический потенциал компонента. Химическая переменная, се смысл. Изменение энергии Гиббса как функция химической переменной при протекании химического процесса. Фундаментальное уравнение Гиббса при химическом превращении. Изотерма Вант-Гоффа, ее термодинамический вывод. Анализ уравнения. Определение направления процесса по уравнению изотермы химической реакции.

Стандартное состояние системы. Стандартные значения энергии Гиббса ( $\Delta_r G^0$ ) и энергии Гельмгольца ( $\Delta_r F^0$ ). Связь  $\Delta_r G^0$  и  $\Delta_r F^0$  с константами химического равновесия. Использование стандартного изменения энергии Гиббса для получения приближенных

данных о протекании химических реакций. Физический смысл величин  $\Delta_r G^0\vert_H\Delta_r F^0\vert_R$ Химическое равновесие. Термодинамические условия химического равновесия. Закон действия масс. Численное значение константы равновесия как количественная мера способности вещества к химическому превращению по пути, .задаваемому уравнением реакции. Термодинамические и концентрационные константы равновесия. Различные

виды констант равновесия: *Kp* , *Kf* , *Kc* , *Ka* , *Kn* , *K<sup>r</sup>* . Связь между ними. Экспериментальные методы определения констант равновесия.

Зависимость констант равновесия от температуры. Уравнения изобары и пзохоры Вант-Гоффа, их термодинамический вывод. Определение тепловых эффектов химических реакций по температурной зависимости констант равновесия. Расчет констант равновесия для температур, отличных от базовой. Первое и второе приближения Улиха. Области их применения. Метод Томкина-Шварцмана.

Принцип Ле-Шателье. Влияние различных факторов (температуры, давления, присутствия инертного газа, соотношения реагентов) на химическое равновесие.

Последовательность проведения эксперимента при изучении химического равновесия гомогенной реакции. Обработка результатов измерений.

# **ТЕОРЕТИЧЕСКАЯ ЧАСТЬ**

Химическое равновесие - состояние химической системы, при котором возможны реакции, идущие с равными скоростями в противоположных направлениях. При химическом равновесии концентрации реагентов, температура и другие параметры системы не изменяются со временем. Концентрации всех веществ в состоянии равновесия (равновесные концентрации) постоянны. Химическое равновесие имеет динамический характер. Это значит, что и прямая и обратная реакции при равновесии не прекращаются.

### **Уравнение изотермы химической реакции**
Очевидно, что величина свободной энергии открытой системы будет зависеть как от внешних условий, так и от природы и количества веществ, составляющих систему. В случае если количества веществ изменяются в ходе процесса, изобарно-изотермический потенциал<sup>1</sup> является функцией не только температуры и давлении, но и количеств вешеств:

$$
G = f(P, T, n_1, n_2, ..., n_k)
$$

При введении в некоторую систему бесконечно малого количество <sup>dn</sup>i молей i-того компонента произойдет изменение термодинамического потенциала системы на величину

$$
\left\|\frac{\partial G_i}{\partial n}\right\|dn_i
$$

 $\mathbb{D}^{n_i}$   $\mathbb{D}$  . При этом полное изменение потенциала G следует записать в следующем виде:

$$
dG = \left\| \frac{dG}{dT} \right\|_{P,n_i} dT + \left\| \frac{dG}{dP} \right\|_{T,n_i} dP + \sum_{n=1}^k \left\| \frac{\partial G_i}{\partial n_i} \right\|_{P,T,n_{j\sim i}} dn
$$

Частная производная термодинамического потенциала по числу молей i-того компонента

при постоянных количествах остальных компонентов есть химический потенциал  $\mu_i$ данного компонента в системе:

$$
\mu_i = \left\| \frac{\partial G_i}{\partial n_i} \right\|_{P,T,n_j}
$$

Иначе говоря, химический потенциал i-того компонента равен прирашению своболной энергии системы при добавлении одного моля данного компонента к большому объему системы при постоянных температуре и давлении. Понятое «большой объем системы» означает, что состав системы практически не изменяется после добавления одного моля компонента.

Химическую реакцию можно рассматривать как термодинамический процесс, в котором энергетические изменения сопровождаются изменением числа молей реагентов, В связи с этим для описания химической реакции следует использовать фундаментальное уравнение Гиббса для открытых систем, например:

$$
d_r G = - S dT + V dp + \sum \mu_i v_i d\chi
$$

где  $\chi$  - химическая переменная, характеризующая степень превращения i-того вещества по пути, заланному реакцией. Величина  $\chi$  условна, так как фактическими переменными являются только массы компонентов  $n_i$  и их изменения  $dn_i = v_i dx$ . Например, для реакции  $aA + bB \leftrightarrow mM + lL$  $(1)$ 

химическая переменная  $\chi$  рассчитывается по соотношению:

$$
-\frac{dn_A}{a} = -\frac{dn_B}{b} = \frac{dn_M}{m} = \frac{dn_L}{l} = d\chi
$$

В химической реакции изменение числа молей одного компонента сопровождается изменением числа молей остальных компонентов, пропорциональным стехиометрическим коэффициентам, взятым с соответствующим знаком («-» для исходных вешеств, «+» для

продуктов реакции), Например, в рассматриваемой реакции (I) исчезают  $n_A$  и  $n_B$ молей

вешеств А и В и появляются  $n_M$  и  $n_L$  молей вешеств М и L.

Таким образом, если химическая реакция происходит при постоянных давлении и температуре, а степень превращения исходных веществ в продукты составляет 100%, то изменение изобарного потенциала обусловлено только самой реакцией и связано с изменением состава реагирующих веществ и продуктов реакции. Полное изменение изобарно-изотермического потенциала можно представить как сумму частных изменений, вызванных изменением числа молей каждого вещества:

$$
d_r G = \sum \left\{ \frac{\partial G_i}{\partial n_i} \right\}_{P,T,n} dn_i = \sum \mu_i dn_i
$$

Для конечных изменений можно написать:

$$
a_r G = \sum \mu_i a n_i
$$
  
Takum ofpason,  

$$
\Delta_r G = m \mu_M + l \mu_L + a \mu_A + b \mu_B
$$
 (1)

т.е. сумма в уравнении (1) является алгебраической суммой произведений  $\mu_i \Delta n_i$ . Химический потенциал реального раствора описывается выражением:

$$
\mu_i = \mu_i^0 + RT \ln a_i
$$

 $10<sub>1</sub>$ 

где  $a_i$  - активность i-того компонента в растворе. Подставляя значения химических потенциалов участников реакции (1) в уравнение (2), получим:

$$
\Delta_r G = m\mu_M^0 + l\mu_L^0 - \mu_A^0 - \mu_B^0 + RT \ln \frac{a_M^m a_L^l}{a_A^a a_B^b}
$$

или

$$
\Delta_r G = \Delta_r G^0 + RT \ln \frac{a_M^m a_L^l}{a_A^a a_B^b}
$$
\n(3)

где  $\Delta_r G^0$  - стандартное изменение энергии Гиббса при данной температуре (  $\Delta_r G = m \mu_M^0 + l \mu_L^0 - \mu_A^0$ ,  $\mu_B^0$ ). При самопроизвольном протекании реакции изобарноизотермический потенциал системы  $\Delta_r G$ убывает и при равновесии достигает минимальной величины, т.е. изменение его равно нулю. Приравняй  $\Delta_r G = 0$  (условие химического равновесия), получим:

$$
\Delta_r G^0 = -RT \ln \frac{a_{M, p a e n}^m a_{L, p a e n}^l}{a_{A, p a e n}^a a_{B, p a e n}^b}
$$

где  $a_{i, \text{pass}}$ . - активность i-того компонента в момент установления равновесия. Вводя обозначение

$$
\frac{a_{M, pagn.}^{m} a_{L, pagn.}^{l}}{a_{A, pagn.}^{a} a_{B, pagn.}^{b}} = K_a
$$
\n
$$
(4)
$$

называемое законом действия масс. получаем:

$$
\Delta_r G^0 = -RT \ln K_a \tag{5}
$$

И

$$
\Delta_r G = -RT \ln K_a + RT \ln \frac{a_M^m a_L^l}{a_A^a a_B^b}
$$
(6)

где  $K_a$  — константа равновесия химической реакции, выраженная через активности реагентов. Уравнение (6) называют уравнением изотермы химической реакции (изотермы Вант-Гоффа). Оно показывает изменение изобарно-изотермического потенциала системы. отвечающее данной реакции. Уравнение изотермы Вант-Гоффа позволяет рассчитать максимальную работу химической реакции  $\Delta_r G = -A_{\text{max}}$  и тем самым определить возможность её самопроизвольного протекания в каких-либо конкретных условиях (при температуре Т и активностях реагентов  $a_i$ ).

Полезно рассмотреть физический смысл двух выражений, очень близких по написанию, но имеющих различный смысл:

$$
\Delta_r G < 0 \tag{7}
$$
\n
$$
\Delta_r G^\circ < 0 \tag{8}
$$
\nWH applyroй 1000 HepaseRCTB:

\n
$$
\Delta_r G > 0 \tag{9}
$$
\n
$$
\Delta_r G^\circ > 0 \tag{10}
$$

Неравенство (7) означает, что при данной температуре и концентрациях (активностях) реагентов реакция может самопроизвольно протекать в прямом направлении (слева направо), тогда как (8) означает только, что константа равновесия при данной температуре больше единицы:  $K_a > 1$ . При этом процесс можно направить в любую сторону, если

изменить соответствующей образом концентрации (активности) реагентов.

Выполнение неравенства (9) свидетельствует о том, что при данной температуре и выбранных концентрациях (активностях) реагентов химическая реакция может протекать в обратном направлении (справа налево), тогда как условие (10) указывает только на то, что константа равновесия меньше единицы:  $K_a < 1$ , и ничего не говорит о возможном

направлении процесса. При этом химическая реакция может протекать в любом направлении, в том числе слева направо, если достаточно малы концентрации

$$
\frac{a_M^m a_L^l}{a^a a^b} < K_a
$$

(активности) продуктов реакции, т.е. если  $a_A a_B$ 

#### Различные вилы констант равновесия

Пусть в изучаемой системе (газ или раствор) происходит гомогенная химическая реакция, описываемая одним стехиометрическим уравнением:

 $aA + bB \leftrightarrow mM + IL$  $(1)$ 

При достижении равновесия между парциальными давлениями (концентрациями) реагирующих веществ устанавливается зависимость, постоянная для данной температуры (закон действия масс). Количественной мерой способности химических веществ к химическим превращениям по пути, задаваемому уравнением реакции, является константа равновесия. Поскольку содержание химических соединений в реакции можно выразить

по-разному (используя активности молярные концентрации  $c_i$ , летучести (фугитивности)  $f_i$ , парциальные давления  $P_i$ , числа молей  $n_i$  и мольные доли  $x_i$ , то и константа равновесия будет иметь разные формы записи.

$$
K_{a} = \frac{a_{M}^{m} a_{L}^{l}}{a_{A}^{a} a_{B}^{b}}
$$
\n
$$
K_{f} = \frac{f_{M}^{m} f_{L}^{l}}{f_{A}^{a} f_{B}^{b}}
$$
\n
$$
K_{n} = \frac{n_{M}^{m} n_{L}^{l}}{n_{A}^{a} n_{B}^{b}}
$$
\n
$$
K_{p} = \frac{p_{M}^{m} p_{L}^{l}}{p_{A}^{a} p_{B}^{b}}
$$
\n
$$
K_{r} = \frac{x_{M}^{m} x_{L}^{l}}{x_{A}^{a} x_{B}^{b}}
$$
\n
$$
K_{r} = \frac{x_{M}^{m} x_{L}^{l}}{x_{A}^{a} x_{B}^{b}}
$$
\n
$$
K_{r} = \frac{x_{M}^{m} x_{L}^{l}}{x_{A}^{a} x_{B}^{b}}
$$
\n
$$
(a)
$$
\n
$$
K_{r} = \frac{x_{M}^{m} x_{L}^{l}}{x_{A}^{a} x_{B}^{b}}
$$
\n
$$
(b)
$$

Следует отметить, что в уравнениях (11) указаны равновесные значения  $a_i$ ,  $c_i$ ,  $f_i$ ,  $p_i$ ,  $x_i$ ,  $n_i$ . Из (11) следует, что размерность константы равновесия определяется числом исходных веществ и продуктов реакции, а также их стехиометрическими коэффициентами.

Из приведенных в уравнениях (11) констант равновесия термодинамическими константами являются  $K_a$  и  $K_f$ , так как лишь они при данной постоянной температуре сохраняют свое значение постоянным при изменении исходных условий проведения реакции (давление, соотношение концентраций и т.д.). Значения  $K_c$ ,  $K_p$ ,  $K_n$  и  $K_x$  при варьировании исходных условий проведения реакции могут изменяться при  $T = const$ , и поэтому их называют концентрационными или эмпирическими.

#### Взаимосвязь между константами равновесия

В термодинамической практике используют различные вилы констант равновесия, соотношение между которыми зависит от соотношения между различными единицами измерения концентраций и от вида функций, связывающих летучести с давлениями или активности с концентрациями.

1. Для идеальных газов (в соответствии с уравнением состояния)

 $(2)$ 

$$
p_i = \frac{n_i}{V}RT = c_iRT
$$
\n<sup>(1)</sup>

гле  $P_i$  - парциальное давление i-того компонента. Подставляя (12) в уравнение (11г) получаем:

$$
K_p = K_c (RT)^{\Delta \nu}
$$
\n(13)

$$
T_{\text{L}} \Delta v = (l + m) - (a + b)
$$

$$
x_i = \frac{p_i}{\sum p_i} = \frac{p_i}{P}
$$

2. По закону Дальтона  $\angle P_i$  $p_i = x_i P$  $(14)$ 

где  $x_i$  - мольная доля i-того вещества, P – общее давление газообразных веществ. После подстановки (14) в уравнение (11г) получаем:

$$
K_p = K_x P^{\Delta v}
$$

 $(15)$ 

3. Мольная доля і-того компонента в термодинамической системе рассчитывается по известному соотношению:

$$
x_i = \frac{n_i}{\sum n_i} \tag{16}
$$

Поэтому, после подстановки (16) в уравнение (11е) получаем следующее выражение:

$$
K_{x} = \frac{K_{n}}{(\sum n_{i})^{\Delta v}}
$$

$$
(17)
$$

а после подстановки (17) в уравнение (15) получаем:

$$
K_p = K_n \left[ \frac{P}{\sum n_i} \right]^{\Delta n}
$$

 $(18)$ 

4. В соответствии с термодинамической теорией Льюиса, связь между летучестью (фугитивностью) и парциальным давлением *i-того* компонента описывается соотношением:

$$
f_i = p_i y_i \tag{19}
$$

где  $y_i$  - коэффициент летучести (фугитивности) i-того компонента в газообразной системе. Произведя подстановку (19) в (11в), легко получить уравнение:  $K_f = K_n K_{\nu'}$ 

$$
(20)
$$

где *Kp* - константа, характерная для идеальных газов, а *K<sup>y</sup>*' построена аналогичным образом из коэффициентов летучести (фугитивности).

После подстановки (18) в (20) и соответствующих преобразований можно получить следующее уравнение:

$$
K_n = \frac{K_f}{K_{y'}} \left\| \frac{\sum n_i}{P} \right\|^{ \Delta v}
$$

множителя.

Для неидеальных растворов (согласно теории Льюиса)

(22)

(21)

$$
a_i = c_i y_i
$$

где <sup>У<sub>і</sup>- коэффициент активности i-того компонента. Подставляя (22) в (11а), получаем:</sup></sub>  $K_a = K_a K_y$ (23)

где *Kc* - константа, характерная для идеальных растворов, а *Ky* построена аналогичным образом из коэффициентов активности. Не следует думать, что во всех случаях *Ky* это некоторая небольшая поправка, которой в первом приближении можно пренебречь. Например, для диссоциации концентрированных кислот (типа  $H_2S0_4$  или  $H_3P0_4$ ) величина *Ky* изменяется на несколько порядков при переходе от концентрированных к разбавленным растворам. Вместе с тем, для разбавленных растворов действительно *K<sup>y</sup>* часто сохраняет почти постоянное значение и в этом случае *Ky* играет роль поправочного

#### **Выбор стандартных состояний веществ**

Стандартные значения термодинамических величин отмечают верхним индексом  $^0$ . Согласно рекомендаций комиссии ИЮПАК, принятым в 1975 г., стандартным состоянием для газов является состояние гипотетического идеального газа при давлении 1 атм. (101325 Па) при любой температуре. Для конденсированных систем стандартным состоянием является состояние жидкости или кристалла при давлении 1 атм. и любой температуре Т. Для растворенных веществ за стандартное состояние принимают гипотетическое состояние одномоляльного раствора (1 моль вещества на 1 кг растворителя), энтальпия которого равна энтальпии раствора при бесконечном разбавлении.

Напомним, что абсолютные значения термодинамических функций  $U$ ,  $H$ ,  $F$ ,  $G$  и аналогичных величин нельзя найти ни экспериментально, ни теоретически, так как внутренняя энергия  $\overline{U}^0$  определена в термодинамике с точностью до произвольной постоянной. Это не вносит принципиальных затруднений в расчеты, так как для решения любых термодинамических задач достаточно знать только изменения указанных величин при химическом превращении или при изменении состояния системы. Однако для конкретного определения разностей термодинамических функций необходимо использовать вполне определенные стандартные состояния для отсчета всех термодинамических функций от общей точки отсчета.

#### **Основные свойства константы равновесия**

1. Константа равновесия - количественная мера протекания реакции «слева направо».

2. Численное значение константы равновесия можно найти из термодинамических данных, не проводя химических экспериментов, по уравнению.

 $R T \ln K_a = \Delta_r G^0 = \Delta_r H^0 - T \Delta_r S^0$ (24) Tak kak  $\Delta_r H^0$  <sub>H</sub>  $\Delta_r S^0$ можно вычислить по теплоемкостям и уравнениям состояния компонентов.

3. Значение константы равновесия позволяет рассчитать равновесные выходы продуктов реакции. Так, например, для реакции образования йодоводорода  $H_1 + J_2 \leftrightarrow 2HJ$ 

равновесные концентрации исходных веществ и продуктов реакции равны:  
\n
$$
\begin{bmatrix} H_2 \end{bmatrix}_{\text{pagn.}} = \begin{bmatrix} H_2 \end{bmatrix}_0 - x \begin{bmatrix} J_2 \end{bmatrix}_{\text{pagn.}} = \begin{bmatrix} J_2 \end{bmatrix}_0 - x \begin{bmatrix} HJ \end{bmatrix}_{\text{pagn.}} = 2x \begin{bmatrix} \text{Tor} \text{даг.}} \end{bmatrix}
$$
\n
$$
(2x)^2
$$

$$
\frac{1}{\left(\left[H_{2}\right]_{0}-x\right)\left(\left[J_{2}\right]_{0}-x\right)}=I
$$

Это алгебраическое квадратное уравнение, определяющее х при различных условиях проведения опыта, т.е. для разных исходах концентраций компонентов  $( H_2 |_{0}, |J_2|_{0} )$  при различных значениях  $K$ , зависящих от температуры. Важно, что существует единственное решение уравнения, хотя алгебраическое уравнение может быть высокой степени. При расчете выхода продукта только одно значение  $x$  оказывается совместимым с уравнениями материального баланса.

Если при постоянной температуре после установления равновесия концентрация одного из веществ изменится (например, введем дополнительно), то изменятся равновесные концентрации и других реагентов, а значение константы равновесия останется неизменным. Изменяя соотношение компонентов равновесной реакции при  $T = const$ . можно варьировать выход конечных продуктов.

4. Величина  $K$  никогда не бывает равна нулю или бесконечности, т.е. для любой реакции выход отличается от нуля, хотя положение равновесия может быть сильно сдвинуто в любую сторону.

5. Выражение активностей или летучестей через концентрации или давления компонентов всегда приближенно, и необходимо вычислять коэффициенты активности компонентов:

$$
K_a = K_c K_y
$$

Для этого используют справочные данные, описываемые физической теорией растворов.

$$
S^{\,0}
$$

6. Можно оценить отдельные вклады  $e^{\frac{\Delta_r S^0}{R}}$  и  $e^{\frac{\Delta_r H^0}{RT}}$  в величину  $K_p$ . Например, для реакции

 $N_2 + O_2 \leftrightarrow 2NO$ 

основную роль играет теплота реакции  $\Delta_r H^0$ , а для  $N_2 + 2O_2 \leftrightarrow N_2O_4$ 

более важную роль играет изменение энтропии.

## Уравнения изобары и изохоры химической реакции

Изобара Вант-Гоффа - уравнение, выражающее зависимость константы равновесия  $K_p$  от температуры при постоянном общем давлении. Основой для вывода изобары Вант-Гоффа является полученное ранее соотношение:

$$
\Delta_r G^0 = -RT \ln K_p
$$

Продифференцировав уравнение (25) по температуре, получим:

 $(25)$ 

$$
\left\| \frac{d\Delta_r G^0}{dT} \right\|_p = -R \ln K_p - RT \left\| \frac{d\ln K_p}{dT} \right\|_p
$$

ИЛИ

$$
RT\left\{\frac{d\ln K_p}{dT}\right\}_p = -R\ln K_p - \left\{\frac{d\Delta_r G^0}{dT}\right\}_p
$$
\n(26)

В связи с тем. что

$$
- R \ln K_p = \frac{\Delta_r G^0}{T} = \frac{\Delta_r H^0 - T\Delta_r S^0}{T} \ln \left\{ \frac{d\Delta_r G^0}{dT} \right\}_p = -\Delta_r S^0
$$
  
nckowoe coorhoulehhe upuwer buq:  

$$
\left\{ \frac{d \ln K_p}{dT} \right\}_p = \frac{\Delta_r H^0}{T} \ln \left\{ \frac{d \ln K_p}{dT} \right\}_p = \frac{\Delta_r H^0}{T} \ln \left\{ \frac{d \ln K_p}{dT} \right\}_p = \frac{\Delta_r H^0}{RT^2}
$$

 $(27)$ 

Уравнение (27) носит название уравнения изобары химической реакции (изобары Вант- $\Gamma$ odoba).

Аналогичные выкладки с использованием соотношения

$$
\Delta_r F^0 = RT \ln K_c
$$

позволяют получить уравнение изохоры химической реакции (изохоры Вант-Гоффа), выражающее зависимость константы равновесия  $K_c$  от температуры при постоянном объеме:

$$
\frac{\left\| \frac{d \ln K_c}{dT} \right\|_V}{\left\| T \right\|_V} = \frac{\Delta_r U^0}{RT^2} \tag{28}
$$

В небольшом интервале температур тепловой эффект реакции изменяется незначительно и его можно считать постоянным. Тогда интегрирование уравнений (27) и (28) в пределах от

$$
K_{p,1} (K_{c,1}) \text{ при } T_1 \text{ do } K_{p,2} (K_{c,2}) \text{ при } T_2 \text{ приведет к следующим выражениям:}
$$
\n
$$
\ln \frac{K_{p,2}}{K_{p,1}} = \frac{\Delta_r H^0 (T_2 - T_1)}{RT_2 T_1}
$$
\n
$$
\ln \frac{K_{c,2}}{K_{c,1}} = \frac{\Delta_r U^0 (T_2 - T_1)}{RT_2 T_1}
$$
\n(29)\n(30)

Уравнения (29) и (30) позволяют:

а) вычислить тепловой эффект реакции, если известии константы равновесия этой реакции при двух, не очень далеко отстоящих, температурах;

б) вычислить константу равновесия при заданной температуре, если известна константа равновесия при какой-либо другой температуре и тепловой эффект реакции. Данные уравнения применимы ко всем видам химических равновесий, в частности к равновесиям я растворах электролитов (между молекулами и ионами).

#### Расчет константы равновесия по термодинамическим данным

Константа равновесия  $K_p$  однозначно связана со стандартным изменением энергии Гиббса при данной температуре  $T$  уравнением:

- 
$$
RT \ln K_n = \Delta_r G_r^0
$$

Поэтому для расчета  $K_p$ , необходима информация о  $\Delta_r G_r^0$ . Эта величина может быть рассчитана на основании таблиц стандартных величин. Так как

$$
\Delta_r H_T^0 = \Delta_r H_{298}^0 + \int_{298}^{1} \Delta C_p dT \qquad \Delta_r S_T^0 = \Delta_r S_{298}^0 + \int_{298}^{1} \Delta C_p dT \qquad (31)
$$

то уравнение для расчета константы равновесия  $K_p$  при некоторой температуре запишется следующим образом:

$$
- RT \ln K_p = \Delta_r H_T^0 - T \Delta_r S_T^0 = \Delta_r H_{298}^0 - T \Delta_r S_T^0 + \int_{298}^T \Delta C_p dT - T \int_{298}^0 \frac{\Delta C_p}{T} dT =
$$
  
=  $\Delta_r H_{298}^0 - T \Delta_r S_{298}^0 - T \int_{298}^0 \frac{\Delta T}{T^2} dT \int_{298}^T \Delta C_p dT$  (32)

при этом значения  $\Delta_r H_{298\text{ H}}^0 \Delta_r S_{298\text{ MoryT}}^0$  быть найдены с помощью справочных данных:  $\Delta_{r}H_{.298}^{0} = \sum_{r} (\nu_{i}\Delta_{r}H_{.298 i}^{0})_{\text{mod near}} - \sum_{r} (\nu_{i}\Delta_{r}H_{.298 i}^{0})_{\text{near area}}$  $\Delta_r S_{298}^0 = \sum (\nu_i \Delta_r S_{298,i}^0)_{npo\delta,peak} - \sum (\nu_i \Delta_r S_{298,i}^0)_{ucx.e-6}$ гле  $\Delta_f H_{298,i}^0$  и  $\Delta_f H_{298,j}^0$  - энтальпии образования (кДж/моль) исходных веществ и

продуктов реакции при стандартных условиях, соответственно;  $\Delta_f S_{298,i}^0$  и  $\Delta_f S_{298,j}^0$  энтропии (Дж/(моль-град)) исходных веществ и продуктов реакции при стандартных условиях, соответственно.

Если зависимость  $C_p$  от T известна для всех реагентов в широком интервале температур, то расчет по уравнению (32) приведет к искомому результату, хотя будет достаточно громоздким. В этих условиях можно рекомендовать следующие приближенные методы расчета.

## А) Первое приближение Улиха

Примем  $\Delta C_p = 0$ , т.е. суммы теплоемкостей продуктов реакции и исходных веществ с учетом стехиометрических коэффициентов изменяются с температурой в одинаковой степени и сохраняются равными:

$$
\Delta C_p = \sum \left( v_j C_{pj} \right)_{\text{npoo},\text{peak}} - \sum \left( v_i C_{pj} \right)_{\text{ucx}.e^- \text{e}} = 0
$$

Тогда уравнение (32) переходит в уравнение (33):

- 
$$
RT \ln K_p = \Delta_r H_{298}^0 - T\Delta_r S_{298}^0
$$
 (33)

Первое (наиболее грубое) приближение для многих практически важных реакций дает удовлетворительные результаты (во всяком случае, для большинства реакций вплоть до 500-600 К) и может быть применено при расчете констант равновесия реакций при отсутствии точных экспериментальных данных. Достоинство этого метода - доступность

энтальпий образования ( $\Delta_f H_{298}^0$ ) и энтропий ( $S_{298}^0$ ) химических соединений.

## Б) Второе приближение Улиха

Учтем изменение  $\Delta_r H_{\text{r}}^0$  и  $\Delta_r S_{\text{r}}^0$  с изменением температуры, предположив, что ACP = const, т.е. теплоемкости всех компонентов реакции изменяются с температурой в одинаковой степени и сохраняется постоянной разность их сумм с учетом стехиометрических коэффициентов:

$$
\Delta C_p = \sum \left( v_j C_{pj} \right)_{\text{npoo. peak.}} - \sum \left( v_i C_{pi} \right)_{\text{ucx.}e^-} = \text{const} = \Delta C_{p,298}
$$
\nTorga ypashenue (32) mpumer buq:  
\n- *RT* ln  $K_p = \Delta_r H_{298}^0 - T\Delta_r S_{298}^0 - T \cdot \Delta C_{p,298} \cdot M_0$  (34)  
\n
$$
M_0 = \int_{298}^{T} \frac{dT}{T^2} \int_{298}^{T} dT = \ln \frac{T}{298} - 1 + \frac{298}{T}
$$

Значение  $M_0$ , при разных температурах могут быть табулированы Формула (34) по сравнению с (33) уже более точно передает зависимость  $K_p$  от температуры и ее можно использовать в более широком интервале температур.

## В) Метод Темкина-Шварцмана

В тех случаях, когда необходим точный расчет, удобно пользоваться методом, предложенным М.И. Темкиным и Л.А. Шварцманом. Суть его заключается в следующем. Если теплоемкость участников реакции выражать и виле эмпирических полиномов. например

 $C_n = a + b \cdot T + c \cdot T^2 + d \cdot T^{-2}$ 

то  $\Delta C_p$  также выражается полиномом:  $\Delta C_n = a + b \cdot T + c \cdot T^2 + d \cdot T^{-2}$ 

где  $\Delta a$ ,  $\Delta b$ ,  $\Delta c$  и  $\Delta d$  - разность сумм табличных коэффициентов продуктов реакции и исходных веществ (с учетом стехиометрических коэффициентов в уравнении реакции).

Подставив значение 
$$
\Delta C_p
$$
 в уравнение (32), получим:  
\n- *RT* ln  $K_p = \Delta_r H_{298}^0$  -  $T\Delta_r S_{298}^0$  -  $T \cdot \Delta a \cdot M_0 + \Delta b \cdot M_1 + \Delta d \cdot M_2 + \Delta e \cdot M_{-2}$  (35)

где  $M_0$ ,  $M_1$ ,  $M_2$  и  $M_{-2}$  - интегралы, численные значения которых не зависят от природы используемых веществ, а зависят только от верхнего предела интегрирования - величины Т. Их значения приведены в справочнике.

#### Принцип Ле-Шателье. Влияние различных факторов на химическое равновесие

Согласно принципу Ле-Шателье, если на систему, находящуюся в состоянии равновесия, оказывается внешнее воздействие, то равновесие смещается в сторону, указываемую этим воздействием, и до тех пор, пока нарастающее в системе противодействие не станет равным внешнему воздействию.

Влияние температуры

Уравнение изобары (и изохоры) Вант-Гоффа позволяют легко анализировать влияние температуры на смещение химического равновесия:

ECTH  $\Delta_r H^0 > 0$ (эндотермическая реакция), то согласно уравнению (27), то при увеличении температуры  $(dT > 0)$  константа равновесия увеличивается  $(d \ln K_p > 0)$ . Равновесие смещается вправо.

Если  $\Delta_r H^0$  < 0 (экзотермическая реакция), то при увеличении температуры ( $dT > 0$ ) константа равновесия увеличивается  $(d \ln K_p < 0)$ . Равновесие смещается влево.

Если  $\Delta_r H^0 = 0$  (термонейтральная реакция), то при изменении температуры константа равновесия сохранит свое значение  $(d \ln K_p = 0)$ 

## Влияние давления

Проанализируем уравнение (21). Пусть  $T = const$ , тогда и  $K_f = const$ . В уравнении (21) давление представлено в степени  $\Delta v = (l + m) - (a + b)$ 

$$
K_n = \frac{K_f}{K}
$$

При  $\Delta v = 0$  константа  $K_{y}$  и поэтому на величину  $K_n$  будет влиять  $K_{y}$ , так как коэффициент активности является функцией давления. Выход конечных продуктов будет

зависеть от значений коэффициентов активности конечных и исходных продуктов и их стехиометрических коэффициентов.

При 0 с ростом давления возрастает знаменатель в уравнении (21) и *Kn* уменьшается, т.е. равновесие сместится в сторону исходных веществ.

При  $\Delta v > 0$  возрастание давления смещает равновесие в сторону образования конечных продуктов ( *<sup>K</sup><sup>n</sup>* возрастает).

#### **Влияние добавок инертного газа**

Пусть равновесная газофазная химическая реакция испытывает влияние постоянного внешнего давления и постоянной температуры. При введении инертного газа возрастает суммарное число молей  $\sum n_i$ <sub>, которое в уравнении (21) стоит в числителе. Следовательно,</sub> влияние добавок инертного газа будет противоположно действию давления.

#### **Влияние соотношения реагентов**

Максимальный выход конечных продуктов любой реакции достигается при стехиометрическом соотношении исходных веществ. Иногда необходима высокая степень превращения одного из исходных веществ. В этом случае увеличивают концентрацию второго компонента. Полного расходования исходного вещества можно добиться также, если из зоны реакции постоянно удалять один из конечных продуктов реакции, например, в виде газа или в виде осадка. В этом случае «искусственно» создаются условия, не позволяющие системе достичь равновесия, и поэтому исходное вещество расходуется полностью.

#### **ЭКСПЕРИМЕНТАЛЬНАЯ ЧАСТЬ**

В настоящей работе изучается химическое равновесие следующей гомогенной реакции:

$$
2Fe^{+3} + 2J^\cdot \leftrightarrow 2Fe^{+2} + J_2 \tag{II}
$$

За ходом этой реакции удобно следить по накоплению  $^{\,\,J_2}$ , который оттитровывается раствором тиосульфата натрия. Об установлении химического равновесия будет свидетельствовать постоянство объемов  $^{Na_2S_2O_3},$  пошедших на титрование двух последовательно взятых проб.

Константа равновесия исследуемой реакции (II) запишется следующим образом:

$$
K_c = \frac{\left[Fe^{2+}\right]_{\text{paen.}}^{2}}{\left[Fe^{3+}\right]_{\text{paen.}}^{2}} \left[J_{2}\right]_{\text{paen.}} \left[J_{2}\right]_{\text{paen.}} \left[J_{2}\right]
$$

#### **Оборудование и реактивы**

- − Термостат;
- − Коническая колба с притертой пробкой на 100 мл 4 шт.;
- − Коническая колба с притертой пробкой на 250 мл 1 шт.;
- − Мерный цилиндр на 100 мл 3 шт.;
- − Пипетка Мора на 15 мл 1 шт.;
- − Бюретка на 25 мл 1 шт.;
- <sup>−</sup> Водные растворы: *FeCl*<sup>3</sup> (0,03 М), *KJ* (0,03 М), *Na <sup>S</sup> <sup>O</sup>*<sup>322</sup> (0,015 н), крахмала.

# **ПОРЯДОК ВЫПОЛНЕНИЯ РАБОТЫ**

Включают термостат и устанавливают на нем температуру, указанную преподавателем.

В колбу объемом 500 мл налипают 300 мл дистиллированной воды и ставят ее для охлаждения в охладительную смесь (снег или лед).

Дождавшись, когда температура в термостате достигнет заданной величины, а температура дистиллированной воды в колбе достигнет 0°С (контролируют обычным термометром), приступают к проведению эксперимента. Для этого в сухую колбу на 100

мл отмеряют цилиндром 50 мл 0.03 М раствора *FeCl*<sup>3</sup> , а в другую колбу - 50 мл 0,03 М раствора *KJ* . Колбы с растворами помешают в термостат и термостатируют иx 15 минут при заданной температуре.

Достают колбы из термостата и сливают растворы *FeCl*<sup>3</sup> и *KJ* в колбу на 250 мл. В момент сливания растворов включают секундомер. Колбу с реакционной смесью, как можно быстрее, помешают в термостат с заданной температурой.

Через 5 минут (не вынимая колбы из термостата) отбирают пипеткой 15 мл реакционной смеси и вливают се в колбу для титрования, содержащую 50 мл охлажденной до 0°С дистиллированной воды (для остановки химической реакции!)

Разбавленную пробу оттитровывают 0.015 н. раствором тиосульфата натрия при непрерывном перемешивании. Когда цвет раствора станет бледно-желтым, прибавляют 3-5 капель раствора крахмала и продолжают титрование до тех пор, пока не исчезнет синяя окраска раствора. Объем раствора  $^{Na_2S_2O_3}$ , пошедший па титрование ( $^{V_{TS}}$ ), заносят в таблицу 1. Туда же заносят время опыта и температуру. Таблица 1

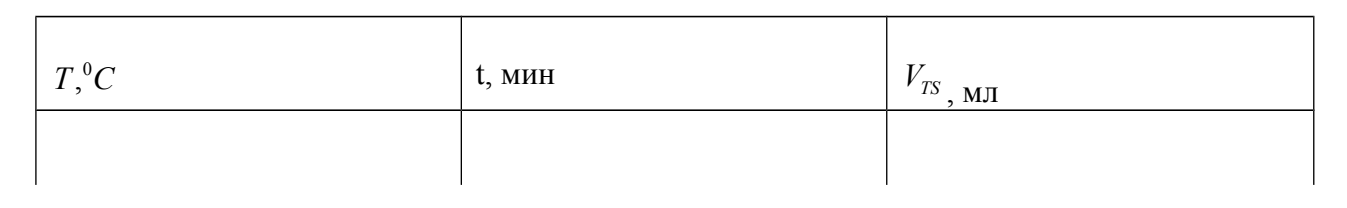

Следующие пробы реакционной смеси отбирают через 10, 20, 30, 40 и 50 минут после

начала реакции и анализируют их на содержание  $J_2$ . Результаты титрований заносят в таблицу 1. Получение одинакового результата титрования в двух последовательно взятых пробах указывает на достижение в опыте химического равновесия. Для определения равновесной концентрации йода в системе необходимо использовать значения последних измерений.

Аналогичные опыты проводят при двух других температурах, указанных преподавателем. Результаты титрований заносят в таблицу 1.

# **ОБРАБОТКА ЭКСПЕРИМЕНТАЛЬНЫХ ДАННЫХ**

1. По формулам (37-40) рассчитать равновесные концентрации реагентов:

$$
\begin{bmatrix} J_2 \end{bmatrix}_{\text{paen.}} = \frac{\begin{bmatrix} Na_2 S_2 O_3 \end{bmatrix} \cdot V_{TS}}{2V_{np.}} \qquad (37)
$$
  

$$
\begin{bmatrix} Fe^{2+} \end{bmatrix}_{\text{paen.}} = 2\begin{bmatrix} J_2 \end{bmatrix}_{\text{paen.}} \qquad (38)
$$

 $[F e^{3+}]_{pagn.} = [F e^{3+}]_{0} \cdot \frac{V_{1}}{V_{1} + V_{2}} - 2[J_{2}]_{pagn.}$  $(39)$  $\left[J^{-}\right]_{\text{pa}} = \left[J^{-}\right]_{0} \cdot \frac{V_{2}}{V_{1}+V_{2}} - 2\left[J_{2}\right]_{\text{pa}}$  $(40)$ где  $|J_2|_{\text{pa}}$   $|Fe^{2+}|_{\text{pa}}$ ,  $[Fe^{3+}|_{\text{pa}}]$   $|H^2|_{\text{pa}}$   $|J^-|_{\text{pa}}$  - равновесные концентрации йода и ионов, моль/л;  $\left| Na_2S_2O_3 \right|$  - концентрация раствора тиосульфата натрия, г-экв/л;  $V_{TS}$  - объем раствора  $Na_2S_2O_3$ , пошедший на титрование пробы, мл;  $V_{np}$ . - объем пробы, взятой на титрование, мл;  $[Fe^{3+}]_0$ ,  $[J^-]_0$  - концентрации ионов  $Fe^{3+}$  и  $J^-$  в исходных растворах  $FeCl<sub>3</sub>$  и KJ, моль/л;  $V_1$  - объем раствора  $FeCl<sub>3</sub>$ ;  $V_2$  - объем раствора KJ. Полученные данные занести в таблицу 2.

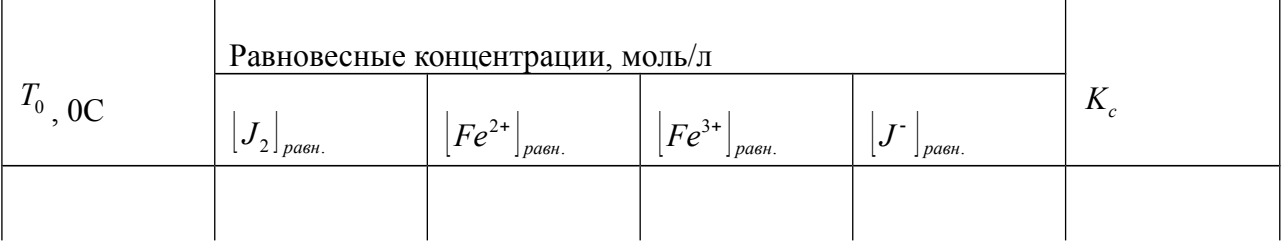

2. По формуле (36) вычислить константы равновесия  $K_c$  химической реакции (II) при всех изученных температурах. Полученные значения  $K_c$  занести в таблицу 2.

3. По данным таблицы 2 определить изменения энтальпии и энтропии исследуемой реакции:

а) Построить график зависимости  $\ln K_c = f(\frac{1}{T})$  и оценить по нему величины  $\Delta_r H^0$ . б) Методом наименьших квадратов (программа MNK.EXE) рассчитать по уравнению

$$
\ln K_c = \frac{\Delta_r S^0}{R} - \frac{\Delta_r H^0}{R} \cdot \frac{1}{T}
$$

величины  $\Delta_r H^{\circ}$  и  $\Delta_r S^{\circ}$  и погрешности их определения.

Используя значения  $\Delta_r H^0$  и  $\Delta_r S^0$ , полученные методом наименьших квадратов, рассчитать изменения энергии Гиббса исследуемой реакции при всех изученных температурах:  $\Delta G^0 = \Delta H^0 - T \Delta S^0$ 

# Работа 2. ИЗУЧЕНИЕ ЗАВИСИМОСТИ ЛАВЛЕНИЯ НАСЫШЕННОГО ПАРА ИНДИВИДУАЛЬНОЙ ЖИДКОСТИ ОТ ТЕМПЕРАТУРЫ

# Вопросы для подготовки

Фазовые перехолы первого рода. Взаимосвязь между давлением и температурой при сосуществовании фаз. Уравнение Клапейрона-Клаузиуса, его вывод и применение к процессам плавления, испарения, возгонки, перехода из одной модификации в другую. Изменение энтальпии при плавлении, испарении и возгонке, связь между этими величинами.

Упрощенное уравнение Клапейрона-Клаузиуса для процессов испарения и возгонки. Допущения, которые были сделаны при выводе этого уравнения. Область его применения.

Различные формы этого уравнения. Расчет изменения энтальпии испарения и стандартной точки кипения (нормальной температуры кипения) по данным о давлении насыщенного пара при разных температурах. Оценка энтропии испарения. Правило Трутона, его использование и область применения.

Влияние температуры на изменение энтальпии при фазовых переходах (уравнение Кирхгофа). Уравнения Клапейрона-Клаузиуса первого, второго и третьего приближений. Эмпирические уравнения для расчета давления насыщенного пара. Уравнение Антуана.

Экспериментальное определение давления насыщенного пара динамическим методом. Суть метода. Схема установки. Последовательность выполнения эксперимента. Техника безопасности при работе.

Обработка полученных данных. Графическое и аналитическое дифференцирование. Использование метода наименьших квадратов для расчета изменения энтальпии испарения и стандартной точки кипения индивидуальной жидкости. Расчет случайных и систематических погрешностей.

#### *Теоретическая часть*

Насыщенным называется пар, находящийся в равновесии с соответствующей жидкой или кристаллической (твердой) фазой. Давление насыщенного пара индивидуального вещества определяется его природой и температурой и не зависит от объема пара или конденсированной фазы. Зависимость давления насыщенного пара чистого вещества (Р) от его температуры (Т) может быть представлена уравнением:<br> $\frac{dP}{dt} = \frac{\Delta H}{dt}$ 

$$
\frac{\mathrm{dP}}{\mathrm{d}\mathrm{T}} = \frac{\Delta \mathrm{H}}{\mathrm{T} \cdot \Delta \mathrm{V}},
$$

(1)

где ∆Н - изменение энтальпии при соответствующем фазовом переходе, отнесенное к

1 моль вещества. Для равновесия жидкость  $\leftrightarrow$  пар  $\Delta H = \Delta_V H$  - изменение энтальпии при испарении жидкости, а для равновесия твердое тело  $\leftrightarrow$  пар

 $\Delta H = \Delta_S H$  - изменение энтальпии при возгонке (сублимации).

∆V - разность молярных объемов вещества в двух, находящихся в равновесии, фазах. В случае процессов испарения и возгонки - это разность молярных объемов пара и конденсированной фазы.

Для процессов испарения и возгонки уравнение (1) можно упростить, приняв, что: 1) пар подчиняется закону идеальных газов; 2) молярный объем конденсированной фазы мал по сравнению с молярным объемом пара и им можно пренебречь, т.е.  $\Delta V \approx V_{\text{nan}}$ . Тогда для областей невысоких давлений пара и при температурах, далеких от критической, получим:<br>  $\frac{dP}{dx} = \phi \cdot \Delta H$ 

$$
\frac{\mathrm{dP}}{\mathrm{d}\mathrm{T}} = \frac{\dot{\mathrm{o}} \cdot \mathrm{\Delta}\mathrm{H}}{\mathrm{R} \cdot \mathrm{T}^2}.
$$

(2)

Уравнение (2), как и уравнение (1), называют уравнением Клапейрона-Клаузиуса. Жидкость закипает только тогда, когда давление насыщенного пара становится равным внешнему давлению. Следовательно, при кипении жидкости (или возгонке твердого тела) давление насыщенного пара строго равно величине внешнего давления. Поэтому уравнения (1) и (2) выражают также зависимость температуры кипения (возгонки) от внешнего давления.

Уравнение (2) может быть записано в другом виде. Так как d P  $\frac{P}{P}$  = d ln P, то  $\frac{dlnP}{dT} = \frac{\Delta H}{P_{\text{max}}T^2}.$  $\frac{1}{R \cdot T^2}$  $\overline{aT}$ (2а)

Умножив обе части этого уравнения на  $T^2$  и учтя, что  $\frac{d T}{T^2}$  = - d(1/T), получаем:

$$
\frac{d \ln P}{d(1/T)} = -\frac{\Delta H}{R} \tag{26}
$$

Очевидно, что выражения (2), (2а) и (2б) равноценны. Все они в равной мере относятся и к процессам парообразования (конденсации) и возгонки (десублимации). В первом случае  $\Delta H = \Delta_V H$ , во втором -  $\Delta H = \Delta_S H^*$ .

Уравнения Клапейрона-Клаузиуса имеют большое практическое значение, так как позволяют рассчитать зависимость  $P = f(T)$  по энтальпии фазового перехода или значение  $\Delta_V$ Н по зависимости  $P = f(T)$ . Последнее представляет во многих случаях значительное удобство, поскольку экспериментальное определение давления насыщенного пара при различных температурах (особенно в системах жидкость-пар) значительно проще, чем измерение величины  $\Delta_V$ H.

Для расчета энтальпии испарения может быть использована одна из форм уравнения (2). Решая уравнения (2), (2a) и (26) относительно  $\Delta_v$ Н. получаем:

$$
\Delta_{\rm v} H = \frac{R \cdot T^2}{P} \frac{dP}{dT};
$$
\n
$$
\Delta_{\rm v} H = R \cdot T^2 \frac{dlnP}{dT};
$$
\n
$$
\Delta_{\rm v} H = R \frac{dlnP}{d(1/\tilde{O})}.
$$
\n(30)

Располагая данными о давлениях насышенного пара в области температур. близких к  $P = f(T)$ , представляют их в виде одной из следующих зависимостей: заланной.  $\ln P = f(T)$  $\ln P = f(1/T)$ . или же Затем находят значения соответствующих производных  $dP/dT$ ,  $d\ln P/dT$  или  $d\ln P/d(T)$  - в зависимости от вида уравнения, которое предполагается использовать для расчета) при заданной температуре путем аналитического дифференцирования. Полученные результаты графического или подставляют в соответствующие уравнения (3), (3а) или (3б). Найденные таким образом величины  $\Delta_{V}H$  являются истинными изменениями энтальпии испарения при заданной температуре Т.

При небольших изменениях температуры и давления отношение d P/d T можно заменить на ДР/ДТ. В этом случае значения Р и Т будут соответствовать некоторым средним значениям давления ( $\overline{P}$ ) и температуры ( $\overline{T}$ ) в интервале  $\Delta P$  и  $\Delta T$ . Сделав такую замену в уравнении (3), получим:

 $\overline{\Delta_{\rm v}H} = \frac{R \cdot \overline{T}^2}{\overline{P}} \cdot \frac{\Delta P}{\Delta T}$  $(3B)$ 

где  $\overline{\Delta_{v}H}$  - среднее изменение энтальпии испарения в интервале температур  $T_1 \div T_2$ . Использование уравнения (3в) для нахождения изменения энтальпии фазового перехода возможно только тогда, когда есть достаточно точные данные о Р и Т. Уравнением (3в) удобно пользоваться для внесения поправок в температуру кипения при колебании атмосферного давления. Из него следует:

<sup>\*</sup> В дальнейшем все выкладки будут проведены на примере процесса испарения, однако, следует иметь ввиду, что они в равной степени пригодны и для процесса **ВОЗГОНКИ** 

$$
\Delta\,T\ =\frac{R\,\cdot\overline{T}^2}{\overline{P}\,\cdot\!\overline{\Delta_{\rm v}H}}\,\,\cdot\Delta\,P\,.
$$

Для нахождения величины  $\Delta_{\rm V}$ Н может быть использована и интегральная форма уравнения Клапейрона-Клаузиуса. Если в уравнении (2а) разделить переменные и проинтегрировать полученное выражение, то будем иметь:

$$
\ln P = \frac{1}{R} \int_{T^2}^{\Delta_V H} dT + J,
$$
\n(4)

где J - постоянная интегрирования.

Рассмотрение экспериментальных данных об энтальпиях испарения показывает, что для многих жидкостей величины  $\Delta_{V}H$  в областях, далеких от критических, мало изменяются с температурой. Поэтому в первом приближении  $\Delta_V H$  в небольшом интервале температур можно считать величиной постоянной. В этом случае

$$
\ln P = -\frac{\Delta_{\rm v}H}{RT} + J, \tag{5}
$$

где  $\overline{\Delta_{v}H}$  - среднее (в рассматриваемом интервале температур) изменение энтальпии испарения.

Выражение (5) иногда называют уравнением Клапейрона-Клаузиуса первого приближения. Это выражение указывает на линейную зависимость логарифма давления насыщенного пара от обратной термодинамической температуры и может быть использовано для расчета средней молярной энтальпии испарения жидкости. Поскольку  $\frac{W}{\Lambda_v H}/R$ , <sub>TO</sub>

тангенс угла наклона этой зависимости равен −

$$
\Delta_{\rm v} H = -R \cdot \text{tg } \alpha \tag{6}
$$

Потенциируя уравнение (5), получаем:

$$
P = const \cdot exp \left[ - \frac{\overline{\Delta_{v}H}}{RT} \right].
$$
 (7)

Уравнения (5) и (7) позволяют приближенно рассчитать давление пара при разных температурах, если известна величина  $\Delta_{\rm v}H_{\rm H}$  постоянная интегрирования J исследуемой жидкости. Уравнение (5) можно использовать и для нахождения стандартной точки кипения Т<sub>НТК</sub> (нормальной температуры кипения - температуры кипения при давлении, равном 1 атм):

$$
T_{\text{HTK}} = \frac{\overline{\Delta_{\text{v}}H}^{\text{o}}}{R \cdot (J - \ln P^{\text{o}})},
$$
\n(8)

где  $P^{\circ} = 1$  атм = 1,01325⋅10<sup>5</sup> Па = 760 мм рт. ст.;

 $\overline{\Delta_{\rm v} {\rm H}}^{\rm o}$ среднее изменение энтальпии испарения при стандартных условиях ( $P = 1$ ) атм).

Знание величин  $\overline{\Delta_{\rm v}H}$ <sup>o</sup> и Т<sub>НТК</sub> позволяет рассчитать изменение энтропии при стандартных условиях:

$$
\Delta_{\rm v} S^{\circ} = \frac{\overline{\Delta_{\rm v} H}^{\circ}}{T_{\rm HTK}}.
$$
\n(9)

Часто удобно пользоваться уравнением, полученным при интегрировании уравнения (2а) в пределах  $P_1, T_1$  и  $P_2, T_2$  (по-прежнему принимая, что изменение энтальпии не зависит от температуры):

$$
\ln \frac{P_2}{P_1} = \frac{\overline{\Delta_V H} \cdot (T_2 - T_1)}{R \cdot T_1 \cdot T_2},
$$
\n(10)

где  $^{\Delta_{\rm V}H}$  - среднее изменение энтальпии испарения в интервале температур  $T_1 \div T_2$ .

Формулу (10) применяют для оценки одной из пяти входящих в нее величин, если известны остальные четыре. Так, можно рассчитать давление пара при заданной температуре, если известны энтальпия испарения и давление пара при другой температуре, или оценить энтальпию испарения жидкости по данным о давлении насыщенного пара при двух температурах, или, наконец, определить температуру кипения при заданном давлении пара, используя сведения об энтальпии испарения и давлении насыщенного пара исследуемой жидкости при другой температуре. Для получения удовлетворительных результатов при таком расчете исходные данные должны быть достаточно точны. Если известны значения давления пара при нескольких температурах (в рассматриваемом температурном интервале), то предпочтительнее использовать для расчета вместо формулы (10) уравнение (5) и обработку результатов проводить с помощью метода наименьших квадратов.

При использовании уравнения (10) давление можно выражать в любых единицах, но эти единицы должны быть одинаковыми для обоих давлений. Так как в уравнение (10) входит отношение  $P_2$  /  $P_1$ , то для расчета энтальпий испарения можно использовать не только давления, но и пропорциональные им величины (например, интенсивности ионных пиков при масс-спектральном измерении давления пара).

Уравнения (5) - (10) являются приближенными. Они пригодны для описания зависимости давления насыщенного пара в области температур, далеких от критической, и в сравнительно небольшом температурном интервале. Для более точного описания зависимости давления насыщенного пара от температуры необходимо учесть влияние температуры на энтальпию испарения. Для этого можно воспользоваться уравнением Кирхгофа:

$$
\Delta H_{T_2} = \Delta H_{T_1} + \int_{T_1}^{T_2} \!\!\!\! \Delta C_p \, dT \,,
$$

где  $\Delta C_p$  - разность теплоемкостей пара и жидкости. Подставив это выражение в уравнение (4), получим более точное уравнение. Если принять, что величина  $\Delta C_n$ постоянна (в рассматриваемом интервале температур), то получим уравнение Клапейрона-Клаузиуса второго приближения. Уравнение, в котором учитывается зависимость теплоемкостей от температуры, называют уравнением Клапейрона-Клаузиуса третьего приближения.

 $(11)$ 

Поскольку для многих веществ отсутствуют данные о теплоемкостях насыщенного пара в широком диапазоне температур и давлений, а предположение об идеальности пара и пренебрежение молярным объемом жидкости по сравнению с молярным объемом пара, сделанные Клаузиусом при выводе уравнения (2), приводят иногда к существенным ошибкам (особенно в области высоких давлений и температур, близких к критической), уравнения Клапейрона-Клаузиуса второго (а особенно третьего) приближений применяют сравнительно редко. На практике вместо этих уравнений предпочитают использовать эмпирические зависимости в виде степенных температурных рядов. Наиболее часто применяют уравнение Антуана

$$
\lg P = A \mathbb{I} - \frac{B \mathbb{I}}{t + C \mathbb{I}}
$$
 (12)

и уравнение типа

$$
\lg P = -\frac{A\mathbb{I}}{T} + B\mathbb{I} \cdot \lg T + C\mathbb{I}.
$$
 (13)

В этих уравнениях А', В', С', А", В", С" - эмпирические константы, которые находятся при обработке экспериментальных данных о давлении насыщенных паров исследуемого вещества при разных температурах; t - температура в градусах Цельсия.

#### Экспериментальная часть

Целью настоящей работы является изучение зависимости давления насыщенного пара индивидуальной жидкости от температуры. Полученные данные используются для расчета коэффициентов в уравнении  $\ln P = f(1/T)$  и определения изменений энтальпии и энтропии испарения, стандартной точки кипения и эбулиоскопической постоянной исследуемой жидкости.

В работе применяется динамический метод, основанный на определении температуры кипения жидкости при различных внешних давлениях. Кипение происходит при той температуре, при которой давление насыщенного пара становится равным внешнему давлению, поэтому измерения температур кипения при разных давлениях дают зависимость давления насыщенных паров от температуры.

Опыт проводится на установке, схема которой представлена на рисунке 2. Исследуемая жидкость наливается в круглодонную колбу (1), температура пара измеряется термометром (2), давление внутри системы - вакуумметром (5). Разрежение в системе создается при помощи форвакуумного насоса, соединенного с установкой посредством трехходового крана (7). Таким образом, при выполнении этой работы студент имеет дело с вакуумом. Это требует от него внимательного изучения всех указаний, изложенных в настоящем пособии и сделанных преподавателем во время вступительной беседы, тщательного соблюдения последовательности операций (особенно манипуляций с кранами) и выполнения всех правил по технике безопасности.

 Опасность работы с вакуумными системами связана с возможностью взрыва стеклянной аппаратуры и, как следствие, ранения или отравления работающих вредными веществами. Осколки стекла при этом разлетаются с большой скоростью и создают угрозу ранений, особенно опасных для глаз. Безопасность работы с вакуумными приборами может быть обеспечена при выполнении ряда несложных правил, подробно описанных в руководствах по технике безопасности в химических лабораториях (см., например, книгу [5], С. 120- 122). Прежде, чем приступать к выполнению настоящей работы, следует внимательно ознакомиться с этими правилами и тщательно соблюдать их в процессе выполнения работы.

#### *Порядок выполнения работы*

1. Закрыв двухходовой кран (6) и поставив трехходовой кран (7) в положение, при котором форвакуумный насос был бы соединен с атмосферой (соединены выходы "б" и "в" крана (7)), включают насос. Подождав несколько секунд (до установления нормального режима работы насоса), поворотом трехходового крана (7) соединяют установку с насосом (выходы "а" и "б" крана (7) должны быть соединены между собой) и создают в системе разрежение. За степенью откачки воздуха из установки следят, наблюдая показания вакуумметра. Когда давление в системе уменьшится до величины 0,1÷0,15 атм, трехходовой кран (7) переводят в положение, при котором будут соединены выходы "б" и "в". При таком положении крана установка будет отключена как от насоса, так и от внешней среды, а насос будет соединен с атмосферой. **Последнее обстоятельство весьма существенно, так как в противном случае масло из насоса может попасть в вакуумную линию.** После этого насос выключают.

2. Проверяют герметичность установки. С этой целью в течение 5-7 минут после выключения насоса наблюдают за показаниями вакуумметра. Если за указанное время давление изменится не более, чем на 0,005 атм, можно считать установку достаточно герметичной. Если же проверка покажет, что установка негерметична, то с помощью двухходового крана (6) **очень осторожно и медленно** впускают в установку воздух, вместе с лаборантом устанавливают причину негерметичности и устраняют ее. После этого откачивают из установки воздух (как это описано в пункте 1) и снова проверяют ее герметичность.

3. Если установка оказалась герметичной, то создают в системе разрежение примерно  $0.1\div0.15$  атм, впускают воду в холодильник (3) и включают нагрев водяной бани (9). После этого внимательно следят за состоянием жидкости в колбе. Когда жидкость закипит, выжидают несколько минут, пока температура на термометре (2) не перестанет изменяться (постоянство температуры будет свидетельствовать о том, что в системе достигнуто состояние равновесия между жидкостью и ее паром), после чего фиксируют показания термометра (t) и вакуумметра (P<sub>B</sub>) в таблице. **Показания термометра и вакуумметра должны быть записаны с той точностью, какую обеспечивает прибор, и в тех единицах, которые указаны на шкале прибора. Если, например, используется вакуумметр, на котором давление указывается в технических атмосферах (кгс/см<sup>2</sup> ), то в таблице давление должно быть записано в этих единицах (все необходимые пересчеты в другие единицы проводятся только после окончания опыта).**

Таблица 1

Атмосферное давление  $P_{arm} = ...$  мм рт. ст.

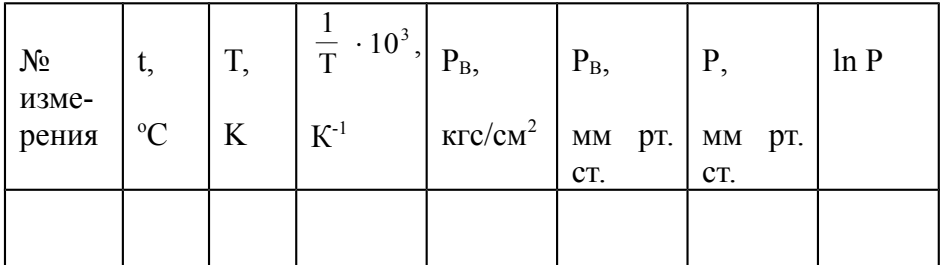

4. Далее производят измерение давления пара при более высоких температурах. Для этого на короткий промежуток времени **очень осторожно** открывают двухходовой кран (6), сообщающий установку с внешней атмосферой, и **очень медленно** впускают в установку немного воздуха с таким расчетом, чтобы давление в системе увеличилось, примерно, на 0,01÷0,02 атм (8÷15 мм рт.ст.). Жидкость перестанет кипеть. Продолжая нагревание водяной бани, внимательно наблюдают за состоянием жидкости. Когда через некоторое время жидкость снова закипит, дожидаются постоянства температуры на термометре (2) и вновь фиксируют показания термометра (t) и вакуумметра  $(P_B)$ . Записав полученные данные в таблицу, **осторожно** вводят в систему новую порцию воздуха и дожидаются, пока жидкость снова закипит.

Аналогичные операции повторяют не менее 20 раз, каждый раз фиксируя в таблице температуру кипения жидкости (t) и соответствующее ей показание вакуумметра (P<sub>B</sub>). Для успешного проведения работы краны надо открывать очень осторожно, так как в противном случае опыт может быть испорчен.

5. После проведения последнего измерения **выключают нагрев водяной бани (9), с помощью крана (6) медленно впускают в установку воздух и выключают охлаждение холодильника (3). Категорически запрещается оставлять установку при давлениях, отличных от атмосферного.** После приведения в порядок рабочего места сообщают лаборанту об окончании эксперимента.

#### *Обработка экспериментальных данных*

1. Рассчитать давление насыщенного пара (Р) исследуемой жидкости при каждой температуре кипения:

 $P = P_{arm} - P_{B}$ 

где Ратм - атмосферное давление (мм рт. ст.);

Рв - показание вакуумметра (мм рт. ст.).

Полученные данные занести в таблицу.

2. Построить графики зависимостей:

а) давления насыщенного пара (Р) исследуемой жидкости от температуры (Т) /рис. 1/;

б) логарифма давления насыщенного пара ( $\ln P$ ) от температуры (Т)/рис. 2/;

в) логарифма давления насыщенного пара ( $\ln P$ ) от обратной температуры (1/T) /рис. 3/.

3. Используя рис. 1, графическим дифференцированием (определением касательной к данной точке с помощью зеркала или методом конечных отрезков) определить величины  $dP / dT$ при нескольких температурах (5-6 точек), рассчитать  $\Delta_V$ Н при выбранных температурах, найти среднее значение изменения энтальпии испарения в исследованном интервале температур и рассчитать случайную погрешность определения этой величины.

4. Используя рис. 2, графическим дифференцированием определить  $d \ln P / dT$  при нескольких температурах, рассчитать  $\Delta_V$ Н для каждой выбранной точки, найти среднее значение изменения энтальпии испарения в данном интервале температур и ее погрешность.

5. Используя рис. 3, определить тангенс угла наклона и вычислить среднее значение изменения энтальпии испарения в исследованном температурном интервале.

6. Рассчитать среднее изменение энтальпии испарения, исходя из данных о давлении насыщенного пара при двух температурах:

$$
\overline{\Delta_{\rm v}H} = \frac{R \cdot T_1 \cdot T_2}{T_2 - T_1} \cdot \ln \frac{P_2}{P_1}
$$

(температуры выбираются таким образом, чтобы их разность была максимальной). Оценить систематическую (инструментальную) погрешность, допускаемую при определении изменения энтальпии по приведенному уравнению с помощью использованных в работе приборов.

7. С помощью метода наименьших квадратов определить коэффициенты регрессии в уравнении  $\ln P = f(T)$  (в области линейной зависимости) и рассчитать погрешности в их определении.

8. Используя полученные в пункте 7 данные, рассчитать:

а) изменение энтальпии испарения и случайную погрешность ее опреде-ления;

б) стандартную точку кипения (нормальную температуру кипения);

в) изменение энтропии при стандартных условиях.

9. Проверить применимость правила Трутона к исследуемой жидкости, используя полученные в работе результаты.

10. Рассчитать эбулиоскопическую постоянную исследуемого вещества:

$$
K_{\odot} = \frac{R \cdot T_{HTK}^2 \cdot M}{1000 \cdot \Delta_{V} H} ,
$$

где  $T_{\text{HTK}}$ , М,  $\Delta v$ Н - нормальная температура кипения, молекулярная масса и изменение энтальпии испарения исследуемой жидкости, соответственно.

## **Работа 3. ОПРЕДЕЛЕНИЕ ЭНТАЛЬПИИ ОБРАЗОВАНИЯ КРИСТАЛЛОГИДРАТА ИЗ БЕЗВОДНОЙ СОЛИ И ВОДЫ**

## *Вопросы для подготовки*

Термохимия. Закон Гесса, его вывод. Следствия из закона Гесса.

Важнейшие тепловые эффекты: энтальпии (теплоты) образования, сгорания, растворения, разбавления, гидратообразования, нейтрализации, диссоциации, фазовых переходов. Связь между энтальпией образования кристаллогидрата и энтальпиями растворения солей. Процессы, происходящие при растворении соли. Интегральные (первая, полная и промежуточная) и дифференциальные (парциальные) энтальпии растворения и разбавления.

Зависимость тепловых эффектов от температуры. Уравнение Кирхгофа, его применение.

Калориметрия. Принципы и методика калориметрических измерений. Метастатический термометр Бекмана\*, его устройство, приемы работы с ним. Подготовка и проведение калориметрического опыта. Предварительный, главный и заключительный периоды опыта. Расчет истинного изменения температуры в калориметрическом опыте с учетом поправки на теплообмен (графический и аналитический варианты). Тепловое значение калориметрической системы (постоянная калориметра) и его экспериментальное определение. Определение энтальпии растворения безводной соли и кристаллогидрата. Расчет энтальпии гидратообразования.

Последовательность выполнения работы. Расчет систематических погрешностей при измерении энтальпий растворения, определении теплового значения калориметрической системы (постоянной калориметра) и энтальпии гидратообразования.

#### *Теоретическое введение*

Энтальпией гидратообразования ( $\Delta H_{\text{rmap}}$ ) называют изменение энтальпии в процессе присоединения кристаллизационной воды к безводной соли. Эту величину находят обычно расчетным путем.

В соответствии с законом Гесса энтальпия гидратообразования равна разности энтальпий растворения безводной соли  $({\Delta H_{\text{m(6e3B)}}})$  и кристаллогидрата ( ${\Delta H_{\text{m(kpuc)}}}$ ), взятых в таких количествах, чтобы образовавшийся раствор в обоих случаях имел одинаковую концентрацию:

 $\Delta H_{\text{rmap}} = \Delta H_{\text{m}(\text{6e}_3B)} - \Delta H_{\text{m}(\text{kpher})}$ .

Численные значения энтальпий растворения безводной соли и кристаллогидрата получают путем прямых калориметрических измерений, проводимых в специальном приборе калориметре.

В нашей лаборатории используется изотермический калориметр. Он представляет собой сосуд Дьюара, снабженный мешалкой (для создания равномерного теплообмена между калориметрической жидкостью и изотермической оболочкой, а также для ускорения смешения в процессе опыта) и метастатическим термометром Бекмана, позволяющим измерять изменение температуры с точностью до 0,002°. С целью предохранения от механических повреждений сосуд Дьюара заключен в специальную оболочку. Для уменьшения теплового взаимодействия калориметра с окружающим пространством сосуд закрывается изолирующей крышкой. В крышке имеются отверстия для ввода в калориметр исследуемого вещества, для термометра Бекмана и для мешалки. Мешалка приводится во вращение электродвигателем.

## *Порядок выполнения работы*

## *I. Определение теплового значения калориметрической системы (постоянной калориметра).*

В калориметрический стакан (сосуд Дьюара) наливают точно отмеренный объем (300 мл) дистиллированной воды. С помощью обычного ртутного термометра измеряют температуру воды в калориметре с точностью  $0,1^{\circ}$  и записывают ее в табли-

## Таблица 1

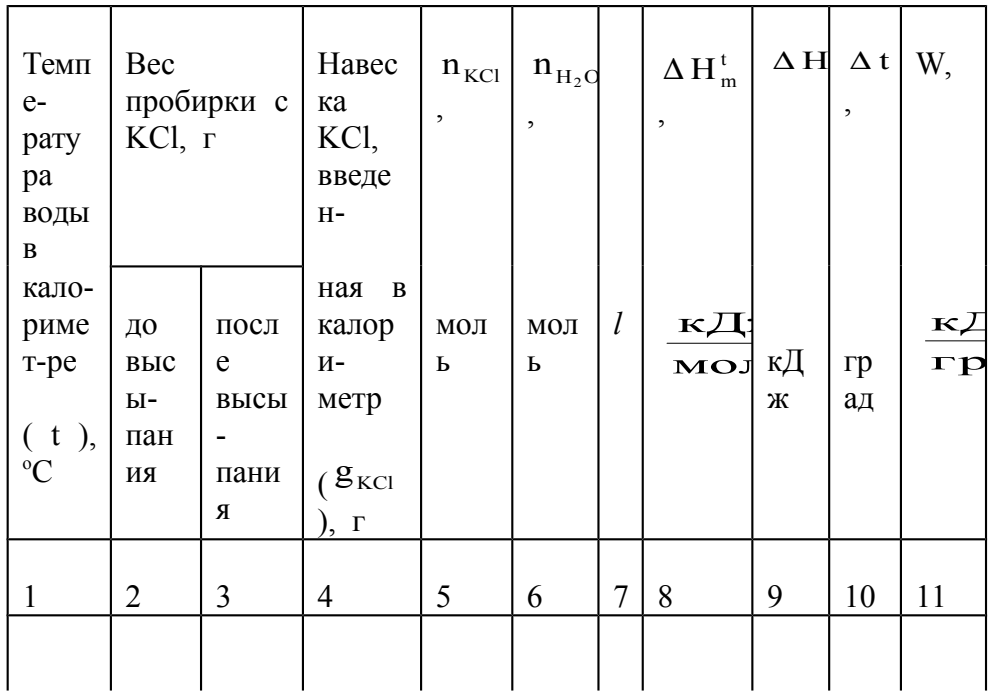

Калориметрический стакан плотно закрывают крышкой. В отверстия на крышке вставляют мешалку и метастатический термометр Бекмана и закрепляют их. **Мешалка не должна касаться стенок калориметрического стакана. Шарик термометра Бекмана должен быть полностью погружен в жидкость и находиться достаточно далеко от мешалки, стенок и дна калориметрического сосуда. Уровень ртути на шкале метастатического термометра при погружении его в воду, налитую в калориметр, должен находиться в средней части шкалы (в пределах от 2 до 3<sup>о</sup> ). Если уровень ртути в капилляре окажется за пределами указанного интервала, термометр Бекмана необходимо настроить заново (с помощью лаборанта).** 

Чистую сухую пробирку взвешивают на технических весах (для оценки веса пробирки), насыпают в нее 4-5 г тщательно измельченного порошка хлорида калия и снова взвешивают пробирку на аналитических весах (с точностью до 0,0002 г). Пробирку с KCl закрывают пробкой и вставляют в отверстие в крышке калориметра. Результат взвешивания записывают в таблицу 1.

После того, как установка собрана и проверена, включают в сеть электромотор, вращающий мешалку, и с помощью реостата регулируют скорость перемешивания жидкости в калориметре. Примерно через 10 минут после включения мешалки (времени, необходимого для того, чтобы все части калориметрической системы приня-

ли одинаковую температуру) проверяют, установился ли равномерный ход температуры. Если за одинаковые промежутки времени показания термометра Бекмана изменяются, примерно, на одну и ту же величину или остаются неизменными, то приступают к проведению эксперимента. В противном случае ожидают еще несколько минут. И только убедившись, что достигнуто постоянство "хода" температуры, начинают фиксировать показания термометра Бекмана. Показания фиксируют с помощью лупы с точностью 0,002<sup>о</sup> через каждые 30 секунд. Результаты измерений заносят в таблицу 2. Если в процессе выполнения эксперимента в какой-то из заданных моментов времени не удастся сделать отсчет температуры, в таблице ставится прочерк.

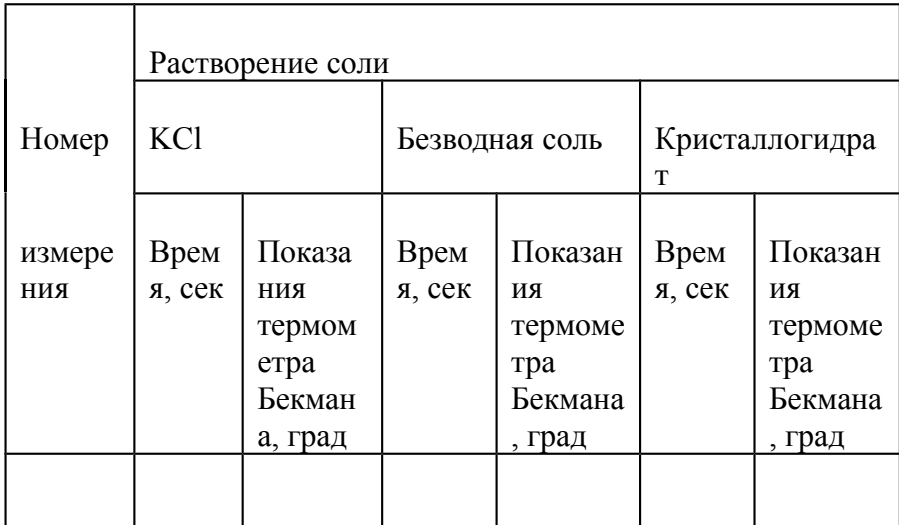

Чтобы получить более надежные показания термометра (для ослабления действия капиллярных сил, препятствующих равномерному движению мениска ртути в узком капилляре термометра), можно за 3-5 секунд до каждого отсчета слегка постукивать по термометру легкой деревянной палочкой с надетой на ее конец мягкой каучуковой трубкой (очень осторожно !).

По истечении 8-10 минут равномерного изменения температуры **(не выключая секундомер и мешалку !)** вынимают пробирку с солью из калориметра и осторожно высыпают содержимое пробирки в освободившееся отверстие, которое затем закрывают заранее приготовленной пробкой. Пробирку откладывают в сторону (для последующего определения ее веса) и, пометив в таблице 2 время введения соли в калориметр, продолжают отсчет показаний термометра Бекмана. **В момент высыпания соли температуру можно не фиксировать, в таблице 2 в этом случае ставится прочерк. Однако при нанесении результатов эксперимента на график "температура - время" эти пропуски необходимо учесть.** 

После внесения KCl в воду температура калориметра сперва заметно понижается, а через 3-4 минуты вновь устанавливается ее равномерный ход. После установления равномерного "хода" температуры отсчет показаний термометра продолжают еще 10-12 минут (20-25 отсчетов), затем выключают секундомер и мешалку и приступают к промывке калориметра. С этой целью в калориметрический стакан вводят резиновую трубку, отсифонивают раствор из калориметра, в пустой калориметр наливают примерно 0,5 л воды и включают на 3-5 минут мешалку. После остановки мешалки воду из калориметра отсифонивают. Эту операцию повторяют дважды.

Затем взвешивают на аналитических весах пробирку, из которой высыпали соль в калориметр. Результат записывают в таблицу 1.

## *II. Определение энтальпии растворения безводной соли.*

Последовательность проведения эксперимента та же, что и при растворении KCl. В калориметрический стакан наливают 300 мл дистиллированной воды. Стакан закрывают крышкой, в которую вставляют мешалку и термометр Бекмана. Уровень ртути на шкале термометра Бекмана после погружения его в воду, налитую в калориметр, должен быть не выше отметки  $3^{\circ}$ , так как растворение безводной соли в воде - процесс экзотермический.

В пробирку помещают около 5 г тщательно измельченной безводной соли. Вес пробирки до и после высыпания из нее соли в калориметр устанавливается с помощью аналитических весов. Показания термометра Бекмана фиксируют через каждые 30 секунд, как и при растворении KCl. Результаты опыта записывают в таблицы 2 и 3.

 После окончания опыта отсифонивают раствор соли из калориметрического стакана и тщательно его промывают.

## *III. Определение энтальпии растворения кристаллогидрата.*

Определение энтальпии растворения кристаллогидрата проводят так же, как и определение энтальпии растворения безводной соли. Отличие заключается лишь в объеме воды, необходимой для опыта.

Таблица 3

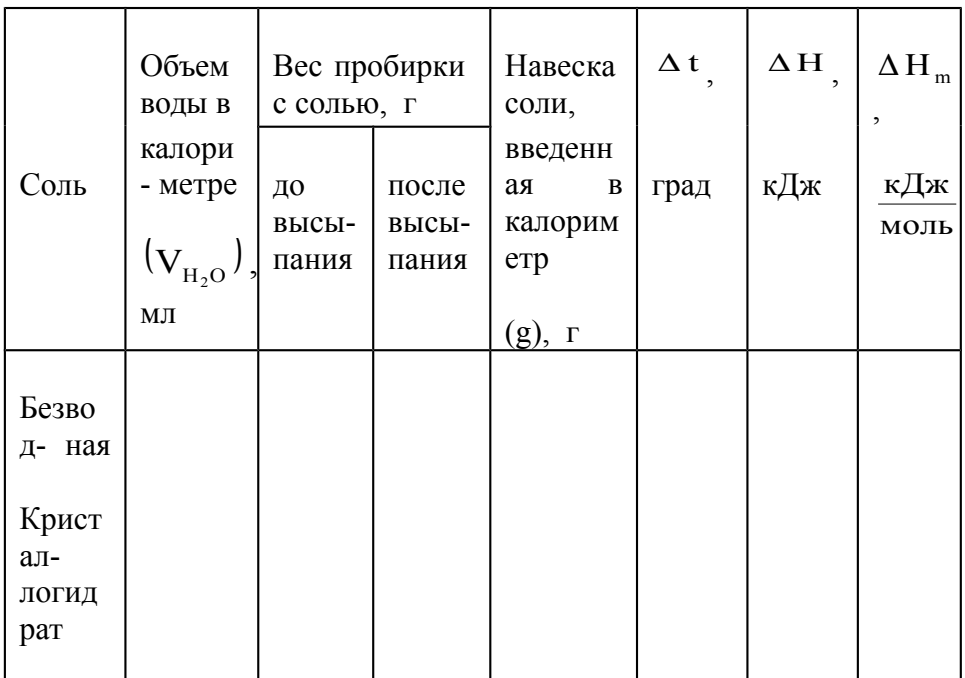

В данном случае объем дистиллированной воды составляет 297 мл (а не 300 мл), поскольку в состав кристаллогидрата входит вода. Количество кристаллогидрата, вводимого в калориметр, берется таким, чтобы после его растворения в воде концентрация образовавшегося раствора стала бы, примерно, такой же, как и при растворении безводной соли в 300 мл воды. Результаты опыта записывают в таблицы 2 и 3.

После окончания опыта отсифонивают раствор соли из калориметрического стакана и тщательно его промывают.

## *Обработка экспериментальных данных*

Обработку результатов необходимо провести в соответствии с предлагаемой последовательностью; полученные данные занести в таблицы 1 и 3.

1. Рассчитать энтальпию растворения взятой в опыте навески KCl  $( \Delta H )$  при температуре опыта.

Поскольку интегральные энтальпии растворения зависят от концентрации образовавшегося раствора и температуры опыта, то для их нахождения целесообразно воспользоваться графическим методом. На рис. 3 приведена зависимость интегральной энтальпии растворения KCl от величины *l*, равной отношению числа молей растворителя (воды) к числу молей растворенного вещества (KCl) :  $l = n_{\text{H}_2\text{O}} / n_{\text{KCl}}$  . Воспользуемся этим графиком для нахождения  $\Delta H$ . Для этого необходимо:

а) Вычислить число молей воды  $\binom{n_{H_2O}}{H_2}$  и хлорида калия  $\binom{n_{KCl}}{H_2}$ , введенных в калориметр:

$$
n_{\rm H_2O} = \frac{g_{\rm H_2O}}{M_{\rm H_2O}} = \frac{\rho_{\rm H_2O} \cdot V_{\rm H_2O}}{M_{\rm H_2O}} = \frac{V_{\rm H_2O}}{18,02}; \qquad n_{\rm KCl} = \frac{g_{\rm KCl}}{M_{\rm KCl}} = \frac{g_{\rm KCl}}{74,56};
$$

где  $g_{H_2O}$  - масса воды в калориметре (г);

 $V_{H_2O}$  - объем воды в калориметре (мл);

g KCl - навеска KCl, введенная в калориметр (г);

 $M_{H_2O}$ ,  $M_{KCl}$  - молярные массы H<sub>2</sub>O и KCl (г/моль);

 $\rho_{\scriptscriptstyle \rm H_2O}$  плотность воды ( $\rho_{\scriptscriptstyle \rm H_2O}$  при температурах опыта мало отличается от единицы и может быть в пределах погрешности эксперимента принята равной 1,0 г/мл).

$$
=\frac{n_{\mathrm{H}_2O}}{n_{\mathrm{KCl}}}.
$$

б) Вычислить *l*: *l*

-

в) По графику (см. рис. 3) найти интегральные энтальпии растворения KCl при 18°С  $\left(\Delta H_{\text{m}}^{18}\right)$  и 25°С  $\left(\Delta H_{\text{m}}^{25}\right)$  для рассчитанного значения *l*. Линейным интерполированием полученных величин рассчитать интегральную энтальпию растворения KCl в воде при температуре опыта  $(\Delta H_m^t)$ 

г) Рассчитать изменение энтальпии  $($   $\Delta$  H  $)$ , сопровождающее растворение взятого в опыте числа молей KCl ( $^{n}$ ксі) при температуре опыта:

$$
\Delta\,H\ = n_{\text{KCl}}\ \cdot \Delta\,H_{\,\text{m}}^{\,\text{t}}\ = \frac{g_{\text{KCl}}}{M_{\text{KCl}}}\ \cdot \Delta\,H_{\,\text{m}}^{\,\text{t}}.
$$

#### **Пример расчета.**

Пусть в калориметр было налито точно 300 мл волы, имеющей температуру 20,3 °С. Вес пробирки с KCl был равен 13,9036 г, после высыпания соли в калориметр стал 5,3766 г. Следовательно, навеска введенной в калориметр соли

 $g_{\text{KCl}} = 13,9036 - 5,3766 = 8,5270$  г. Тогда ,16 6482 моль ; 18,02  $n_{\text{H}_2\text{O}} = \frac{1,0.300}{18.02} = 16,6482 \text{ moH}$ ;  $n_{\text{KCl}} = \frac{8,527}{74.56} = 0,1144 \text{ moH}$ ; 74,56  $n_{\text{KCl}} = \frac{8,527}{74.56}$ *l*  145,5. ,0 1144 16,6482 n n KCl  $=\frac{H_{H_2O}}{H_2}=\frac{16,6482}{0.1144}=$ 

Из графика (рис. 3) видно, что при температуре 18°С и *l* = 145,5 интегральная теплота растворения КСl  $\Delta H_{\text{m}}^{18} = 18,45 \text{ к} \text{Дж/моль}, \text{ а при } 25^{\circ}\text{C}$   $\Delta H_{\text{m}}^{25} = 17,45 \text{ к} \text{Дж/моль}, \text{таким}$ образом при изменении температуры на 1°С энтальпия растворения KCl уменьшается на (17,45 - 18,45) / (25 - 18) = - 0,143 кДж/моль⋅град.

Отсюда

$$
\Delta H_{m}^{20,3} = \Delta H_{m}^{18} - 0.143 \cdot (20.3 - 18) = 18.45 - 0.329 = 18.121 \text{ KJ/K/MOJ}
$$

Поскольку раствор содержит  $n_{\text{KCI}}$  молей соли, общее изменение энтальпии при растворении взятого в опыте KCl ( $\Delta$ H) при температуре 20,3°C составит

 $\Delta H = n_{\text{KCl}}$ .  $\Delta H_{\text{m}}^{20,3} = 0,1144 \cdot 18,121 = 2,073$  k $\text{L/K}$ .

-

2. Определить истинное изменение температуры при растворении KCl в воде (с учетом теплообмена калориметра с окружающей средой).

С этой целью на основании полученных экспериментальных данных (таблица 2) на миллиметровой бумаге строят график в координатах "температура - время". На оси ординат наносят показания термометра Бекмана в масштабе 0,002° - 1 мм, на оси абсцисс - показания секундомера (в произвольных единицах). Для удобства на оси ординат можно сделать разрыв.

График разбивают на три части, соответствующие предварительному, главному и

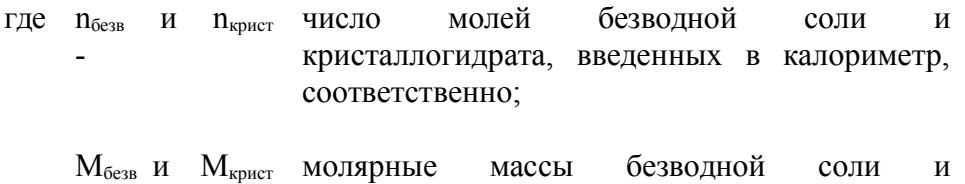

кристаллогидрата (г/моль);

 $g_{6e3B}$  и  $g_{\text{xppicT}}$  навески безводной соли и кристаллогидрата, введенные в калориметр (г).

заключительному периодам. Затем с помощью линейки проводят прямые через точки, соответствующие предварительному и заключительному периодам. Если опыт проведен правильно, то в предварительном и заключительном периодах должны установиться стационарные режимы теплообмена между калориметром и окружающей средой, и точки на графике, соответствующие этим периодам, должны расположиться на двух прямых, наклоны которых по отношению к оси абсцисс будут зависеть от скорости теплообмена в каждом периоде.

За конец предварительного (и, следовательно, начало главного) периода берется последняя точка, лежащая на прямой на участке, предшествующем введению соли в калориметр. Последним отсчетом главного периода (и, следовательно, первым отсчетом заключительного) считают отсчет, взятый после введения соли в калориметр, начиная с которого показания термометра Бекмана имеют постоянный "ход". Главный период делится на две равные части и через его середину восстанавливают перпендикуляр к оси абсцисс. Затем прямые, соответствующие предварительному и заключительному периодам, продолжают до пересечения с этим перпендикуляром. Разность температур между полученными точками пересечения будет равна  $\Delta t$  - истинному изменению температуры калориметрической системы (с учетом теплообмена между калориметром и окружающей средой) при растворении хлорида калия.

3. Рассчитать тепловое значение калориметрической системы (постоянную калориметра)  $W^{\cdot}$ 

$$
W = \frac{\Delta H}{\Delta t} .
$$

4. Построить графики зависимостей показаний термометра Бекмана от времени при растворении безводной соли и кристаллогидрата (по данным таблицы 2). По методике, рассмотренной в пункте 2, найти истинные изменения температуры при этих процессах с учетом теплообмена ( $\Delta t_{\text{6e}}$ и $\Delta t_{\text{kpler}}$ ).

5. Рассчитать энтальпии растворения взятых в опыте навесок безводной соли ( $\Delta H_{\text{6e}}$ )

и кристаллогидрата ( $\Delta H_{\kappa\, \text{p}\,\text{ucr}}$ ) при температуре опыта:  $\Delta H_{\text{6e3B}} = W \cdot \Delta t_{\text{6e3B}}$ ;  $\Delta H_{\text{kpectrum}} = W \cdot \Delta t_{\text{kpectrum}}$ .

 $\Delta H_{\text{6e}_3B} - W \cdot \Delta t_{\text{6e}_3B}$ ,  $\Delta H_{\text{kpher}} - W \cdot \Delta t_{\text{kpher}}$ .<br>6. Вычислить интегральные энтальпии растворения безводной соли ( $\Delta H_{\text{m(6e}_3B)}}$ ) и кристаллогидрата ( $\Delta H_{m(\kappa p n c \tau)}$ ) при температуре опыта:

$$
\begin{aligned} \Delta\,H_{_{m(\tilde{\text{de}}_{3B})}}\,&\,=\frac{\Delta\,H_{_{\tilde{\text{de}}_{3B}}}}{n_{_{\tilde{\text{de}}_{3B}}}}\,=\Delta\,H_{_{\tilde{\text{de}}_{3B}}}\,\cdot\frac{M_{_{\tilde{\text{de}}_{3B}}}}{g_{_{\tilde{\text{de}}_{3B}}}}\,\,;\;\\ \Delta\,H_{_{m(\text{kpher})}}\,&\,=\frac{\Delta\,H_{_{\text{kpher}}}}{n_{_{\text{kpher}}}}}\,=\Delta\,H_{_{\text{kpher}}}\,\cdot\frac{M_{_{\text{kpher}}}}{g_{_{\text{kpher}}}}\,\,;\;\\ \end{aligned}
$$

7. Рассчитать энтальпию гидратообразования:

 $\Delta H_{\text{rupp}} = \Delta H_{\text{m(6e3B)}} - \Delta H_{\text{m(kpper)}}$ .

8. Рассчитать инструментальные погрешности при измерении энтальпий растворения, теплового значения калориметрической системы (постоянной калориметра) и энтальпии гидратообразования.

Окончательный результат представить с учетом найденных погрешностей.

#### **Работа 4. Изучение взаимной растворимости жидкостей в трехкомпонентной системе. Построение диаграммы равновесия в системах с ограниченной растворимостью**. **ВОПРОСЫ ДЛЯ ПОДГОТОВКИ**

Трехкомпонентные системы. Правило фаз Гиббса и его применение к этим системам. Размерности концентраций, используемые при работе с трехкомпонентными системами: объемные, массовые и мольные доли (%). Их расчет. Графическое отображение состава трехкомпонентных систем. Свойство линий, параллельных сторонам концентрационного треугольника, и линий, проведенных из вершины треугольника до пересечения с противоположной стороной. определение состава методами Гиббса и Розебома.

Взаимная растворимость трехкомпонентных систем. Различные случаи взаимной растворимости трех жикостей. Построение бинодальной кривой в системе с ограниченной растворимостью только одной пары компонентов. сопряженные точки. Правило Тарасенкова, его использование. Правило рычага и его применение к трехкомпонентным системам.

Исследование равновесия жидкость-жидкость в трехкомпонентной системе с одной областью расслоения. Последовательность выполнения эксперимента. Построение диаграммы состояния. Техника безопасности при выполнении работы.

#### **Порядок выполнения работы**

Диаграммы с ограниченной растворимостью трех жидкостей можно получить путем титрования бинарной гомогенной смесей разного состава третьим компонентом до первых признаков возникновения второй фазы. При этом экспериментальные результаты получаются более точными. Если в качестве бинарных смесей (входящих в состав исследуемой тройной системы) брать смеси, образованные компонентами, смешивающимися между собой во всех отношениях. В этом случае переход системы из гомогенного состояния в гетерогенное происходит более резко и его можно легко зафиксировать по появлению легкого помутнения раствора. В системах, образованных двумя органическими жидкостями и водой. Чаще всего (но далеко не всегда) в качестве исходных берутся смеси двух органических жидкостей, а в качестве третьего компонента (титранта) – воду.

Работа выполняется следующим образом. В 10 конических колбах (или пробирках) с притертыми пробками готовят смеси двух органических жидкостей (А и Б), растворимых друг в друге в любых соотношениях. Система, которая подлежит изучению, указывается

преподавателем. Состав рекомендуемых исходных смесей представлен в таблице 1. Колбы закрываются пробками и нумеруются.

№ смес и 1 | 2 | 3 | 4 | 5 | 6 | 7 | 8 | 9 | 10 А, мл 0,5 2,0 4,0 6,0 7,0 7,5 8,0 8,5 9,0 9,5 Б, мл 9,5 8,0 6,0 4,0 3,0 2,5 2,0 1,5 1,0 0,5

Таблица 1

Затем к содержимому первой колбы **по каплям** прибавляется (титруется) третий компонент (В) – вода. После каждого прибавления раствор энергично встряхивается, затем рассматривается на темном фоне при боковом освещении. При появлении первых признаков помутнения замечают количество воды, пошедшей на титрование (с точностью до 1 капли) и затем прибавляют еще 1 – 2 капли. Если при этом наблюдается явное помутнение (или появляются капельки второй жидкой фазы). То титрование первой колбы заканчивают и первоначально замеченное количество воды записывают в таблицу 2. Если же после прибавления дополнительного объема воды раствор не станет более мутным (или не появятся другие признаки пере ода системы в гетерогенное состояние), то продолжают титрование: **титрование можно считать законченным только после полной уверенности в появлении новой фазы.**

Таблица 2

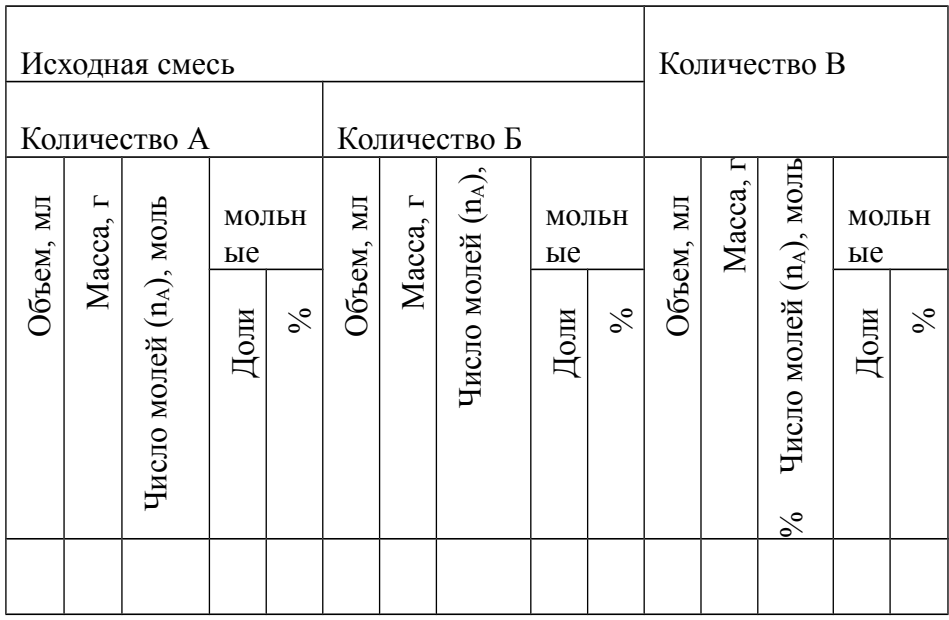

Закончив опыт с первой колбой и записав полученный результат в таблицу 2, приступают к аналогичным операциям со второй колбой и т.д. Результаты каждого опыта заносят в таблицу 2. Эти данные служат основой для расчета точек на бинодальной кривой.

Если необходимо определить составы фаз, находящихся в равновесии, то (**по указанию преподавателя**) проводят дополнительные опыты. С этой целью после построения кривой растворимости изучаемой системы выполняют следующее:

а) на треугольной диаграмме исследуемой системы выбирают две фигуративные точки, находящейся в средней части гетерогенной области диаграммы. Для каждой точки рассчитывают объемы жидких компонентов, которые надо взять для приготовления 40 мл смеси заданного состава.

б) в две сухие, предварительно взвешенные, колбы со стеклянными пробками с помощью пипеток (**как можно точнее**) вводят рассчитанные объем жидкостей и взвешивают колбы с их содержимым на аналитических весах. Затем колбы помещают в аппарат для встряхивания. Закрепляют в зажимах стола встряхивания и включают аппарат. После 20 минутного перемешивания аппарат выключают, аккуратно переводят содержимое колб в делительные воронки, дают смесям отстояться до образования двух прозрачных слоев жидкости в каждой воронке, после чего отделяют слои друг от друга. Каждый слой помещают в отдельную сухую (предварительно взвешенную вместе с пробкой) колбу, закрывают колбу пробкой и взвешивают на аналитических весах.

На основании полученных данных рассчитывают отношение масс слоев для каждой исходной смеси.

## **Обработка экспериментальных данных**

- 1. По данным таблицы 1 рассчитать составы (в мольных %) растворов, отвечающих переходу изучаемой тройной системы из гомогенного состояния в гетерогенное.
- 2. На основании полученных результатов построить изотерму взаимной растворимости компонентов изучаемой системы и провести бинодальную кривую
- 3. Используя полученную диаграмму, ответить на вопросы (вопросы будут заданы преподавателем).

4.2 Метод анализа сосуществующих фаз выбирается в зависимости от свойств компонентов смеси. Наиболее подходящим в большинстве случаев является хроматографический метод. Для определения составов фаз, находящихся в равновесии, может использоваться и следующий приближенный метод.

На диаграмму состояния изучаемой трехкомпонентной системы помещают линейку с делениями таким образом, чтобы она проходила через фигуративную точку (одну из тех точек. Которые мы выбрали в пункте (а)). Отвечающую общему составу смеси. Вращая линейку вокруг фигуративной точки, находят такое положение, при котором соотношение отрезков от фигуративной точки до точек, находящихся на бинодальной кривой, будет равно соотношению масс слоев исследуемой смеси, найденных экспериментально (см. пункт (б)). Таким образом, для найденной прямой соблюдается правило рычага. **Прямая, соединяющая две точки, лежащие на бинодальной кривой и проходящая через фигуративную точку, соответствующую составу исходной смеси, будет нодой, а крайние точки этой прямой, лежащие на бинодальной кривой, будут сопряженными точками.** Продолжают ноду до пересечения с продолжением с одной из сторон треугольника.

Аналогичным образом поступают со второй фигуративной точкой, выбранной нами в пункте (а).

В случае применимости к изучаемой системе эмпирического правила Тарасенкова, продолжения нод, полученных для двух разных исходных составов, должны пересекаться

<sup>2</sup> Пункт 4 выполняется в том случае, если были проведены дополнительные опыты (см. предыдущую страницу)

в точке, лежащей на продолжении одной из сторон треугольника Гиббса-Розебома. Тогда, проведя из этой точки касательную к бинодальной кривой, ограничивающей гетерогенную область, можно найти критическую точку растворения, а по сопряженным точкам определить составы фаз, находящиеся в равновесии.

# МИНОБРНАУКИ РОССИИ

Федеральное государственное бюджетное образовательное учреждение высшего образования Башкирский государственный педагогический университет им. М.Акмуллы Колледж

# МЕТОДИЧЕСКИЕ РЕКОМЕНДАЦИИ к практическим занятиям студентов специальности 20.02.01 Рациональное использование природохозяйственных комплексов ОП.10 Экология человека

Разработал: М.Р. Сабирджонова, преподаватель Колледжа БГПУ им.М.Акмуллы Практическая занятие 1.

Тема:Работа с приборами. Определение количества углекислого газа в классных комнатах до и после занятий.

Без углекислого газа, как и без кислорода, жизнь человека невозможна. Углекислота стимулирует защитные системы нашего организма, помогая справляться с физическими и интеллектуальными нагрузками. Но только в определенных дозах. Когда же наступает момент, при котором углекислый газ начинает нас медленно убивать?

Свежий морской или загородный воздух содержит около 0,03-0,04% углекислого газа и это тот уровень, который необходим для нашего дыхания. Одновременно нам знакомо ощущение духоты в помещении и симптомы связанные с этим: усталость, сонливость, раздражительность. Такое состояния многие связывают с нехваткой кислорода. На самом деле, это симптомы вызваны превышением уровня углекислого газа в воздухе. Кислорода еще достаточно, а углекислота уже в избытке. Мало кто знает, что чистый воздух за городом содержит около 0,04% углекислого газа, и, чем ближе содержание СО2 в помещении к этой цифре, тем лучше чувствует себя человек. Предельно допустимой нормой содержания углекислого газа в воздухе внутри помещений считается  $0.1 - 0.15\%$ .

Человек является основным источником углекислого газа в помещении, поскольку мы выдыхаем от 18 до 25 литров этого газа в час. Повышенное содержание уровня углекислого газа может наблюдаться во всех помещениях, где находятся люди: в школьных классах и институтских аудиториях, в комнатах для совещаний и офисных помещениях, в спальнях и детских комнатах.

Классная комната – одно из основных рабочих помещений школы. В разных кабинетах учитель и группа учащихся (класс) проводят по 5 – 6 часов в день. От качества среды в учебных помещениях во многом зависит их самочувствие, работоспособность, состояние здоровья.

Когда вы входите в помещение, где много людей, то практически всегда чувствуете, что там тяжелее дышится, чем снаружи. Хочется сказать «не хватает кислорода». Это неверно — кислорода все еще более чем достаточно, но в помещении повысилась концентрация углекислого газа. Что происходит при этом с нашим организмом? Насколько это вредно?

**Объект исследования:** воздух в помещениях колледжа.

**Предмет исследования:** углекислый газ, который образуется в течение учебного процесса.

**Цель** работы: определить влияние содержания углекислого газа в помещениях колледжа на здоровье студентов и выявить способы очистки воздуха.

#### **Задачи**:

Выяснить роль углекислого газа, как составную часть атмосферного воздуха.

Измерить содержание углекислого газа в различных помещениях колледжа.

Проанализировать количественные показатели содержания углекислого газа, выработать рекомендации по снижению  $CO<sub>2</sub>$  в классных помещениях.

**Гипотеза:** Концентрацию СО<sub>2</sub> можно регулировать проветриванием кабинета и наличием комнатных растений.

#### **Методы исследования:**

химический эксперимент,

физические исследования,

математические вычисления,

изучение статистических данных.

**Практическое значение работы:** обусловлено необходимостью поиска способов очистки воздуха в помещениях с целью сохранения здоровья студентов и использование результатов для формирования здорового образа жизни

#### **Глава I. Теоретическая часть**

#### **1.1 Что нужно знать об углекислом газе**

Атмосфера – смесь различных газов, окружающих Землю. Чистый атмосферный воздух у поверхности Земли имеет следующий химический состав: азот – 78,1%, кислород – 20,93%, углекислота – 0,03–0,04%, аргон, гелий, криптон и др. – около 1%.

Содержание указанных частей в чистом воздухе постоянно. Изменения происходят чаще всего за счет ее загрязнения различными выбросами промышленных и сельскохозяйственных предприятий, выхлопными газами автотранспорта. В жилых помещениях изменения вызваны, прежде всего, газообразными продуктами жизнедеятельности людей и некоторыми бытовыми устройствами (газовые плиты). Так, в выдыхаемом человеком воздухе кислорода содержится на 25 % меньше, чем во вдыхаемом, а углекислого газа – в 100 раз больше.

Двуокись углерода (или углекислый газ) образуется в результате окислительновосстановительных процессов, протекающих в организме людей и животных, горения топлива, гниения органических веществ. В чистом загородном воздухе 380-400 ppm углекислого газа, т.е. 0,038-0,04%. Эти концентрации оптимальны для дыхания человека.

Содержание углекислого газа в атмосферном воздухе за последние 50 лет увеличилось на 20% и постоянно продолжает расти - особенно в крупных городах за счет выхлопов автомобилей и промышленных выбросов. В воздухе городов концентрация углекислого газа увеличивается до 0,045%, в жилых и общественных зданиях (при плохой вентиляции) - до 0,6–0,8%.В закрытом помещении уровень углекислого газа повышается гораздо быстрее, чем убывает кислород. Замеры показывают, что, даже когда в школьном классе уровень  $CO_2$  достигает 1000 ppm  $(0,1\%)$ , содержание кислорода практически не меняется. Конечно, увеличение углекислого газа зависит от количества людей в этом помещении, от их веса и того, что они при этом делают. Взрослый человек в покое выделяет в среднем 22 л углекислоты в час, а при физической работе - в 2–3 раза больше.

Исследователи знают, что существует связь между концентрацией  $CO<sub>2</sub>$  и ощущением духоты. Человек начинает ощущать симптомы «нехватки свежего воздуха» (а на самом деле повышенной концентрации углекислого газа) уже при его уровне 0,08%, т.е. 800 ppm. Признаки ухудшения самочувствия у человека появляются только при продолжительном вдыхании воздуха, содержащего 1,0–1,5% углекислого газа, выраженные функциональные изменения – при концентрации 2,0–2,5% и резко выраженные симптомы (головная боль, общая слабость, одышка, сердцебиение, понижение работоспособности) – при 3–4%.

Гигиеническое значение углекислого газа заключается в том, что он служит косвенным показателем общего загрязнения воздушной среды помещений. Параллельно с увеличением его содержания повышаются температура, относительная влажность, запыленность воздуха, изменяется его ионный состав, главным образом за счет увеличения положительных ионов.

Гигиенической нормой содержания углекислого газа в воздухе жилых и служебных помещений, спортивных залов считается концентрация 0,1%.

#### **1.2 Влияние углекислого газа на организм**

Последние исследования ученых показали, что нахождение в помещении с повышенной концентрацией  $CO<sub>2</sub>$  в воздухе может даже привести к негативным изменениям в крови. Под влиянием углекислого газа происходит снижение величины pH в сыворотке крови (увеличению ее кислотности), что ведет к ацидозу. В этом состоянии организм плохо усваивает минералы, такие как кальций, натрий, калий и магний, которые, благодаря избыточной кислотности, выводятся из организма. Ацидоз может вредить организму незаметно, но постоянно в течение нескольких месяцев и даже лет. Ацидоз может спровоцировать заболевания сердечнососудистой системы, прибавление в весе и диабет, снижение иммунитета, проблемы с опорно-двигательным аппаратом, общую слабость и др. Особенно негативно СО<sub>2</sub>влияет на людей, болеющих аллергией и астмой.

Многолетний опыт наблюдений за людьми, длительно находящимися в замкнутом пространстве, показывает, что они могут на протяжении многих часов и даже нескольких суток находиться в атмосфере с 3%-ным содержанием углекислоты, если ее нарастание в воздухе идет постепенно, а физическая деятельность человека при этом минимальная. Но в таких условиях резко снижается умственная и физическая работоспособность, продолжают нарастать симптомы неблагоприятного действия углекислого газа.

Как правило, концентрация  $CO<sub>2</sub>$  в воздухе составляет 0,03% (по объему) и для нормального функционирования организма человека не должна быть больше. Тело человека имеет определенную приспособляемость, и с течением времени может привыкнуть к концентрации 0,15%. В общем, надо сказать, что углекислый газ в высокой концентрации вреден:

при концентрации выше 5% в течение длительного времени постепенно увеличивает уровень  $CO<sub>2</sub>$  в организме, приводит к гипоксии и после 30 минут к затрудненному дыханию депрессии на уровне сознания, судорогам,

при концентрации 8-10% появляется углубление дыхания, одышка, тахикардия, головная боль, возбуждение, головокружение, слабость, судороги и потеря сознания в конце концов,

при концентрации около 15% - головная боль, головокружение, стеснение в груди, психомоторное возбуждение, бессознательное состояние. Пульс и дыхание ослаблены, затрудненное дыхание, судороги и смерть,

при концентрации 30-40% - немедленная смерть из-за паралича центральной нервной системы и остановки дыхания.

Особое внимание следует уделить качеству воздуха, которым дышат студенты в аудиторях. Концентрация углекислого газа в воздухе аудитории может увеличиться в несколько раз к концу занятия. У студентов, обучающихся в классах с высокой концентрацией углекислого газа часто наблюдается тяжелое дыхание, одышка, сухой кашель и ринит, они имеют ослабленную носоглотку.

Рост концентрации углекислого газа в помещении приводит к возникновению приступов астмы у студентов-астматиков. Из-за повышения концентрации углекислого газа в колледжах увеличивается число пропусков уроков учащимися по болезни. Респираторные инфекции и астма являются основными заболеваниями в учебных заведениях.

Повышение концентрации углекислого газа в аудитории негативно влияет на результаты учебы студентов, снижает их работоспособность. Наиболее подвержены негативному влиянию углекислого газа в помещении студенты, страдающие аллергией, астмой и другими заболеваниями дыхательных путей.

В спортзале**,** при физической деятельности в плохо проветриваемом помещении студент, прежде всего, почувствует гиперкапнию, чем гипоксию (нехватку кислорода). Гиперкапния – состояние организма, вызванное повышением парциального давления углекислого газа в артериальной крови. Длительная гиперкапния характеризуется расширением сосудов миокарда и головного мозга, что может привести к росту кислотности крови, вторичному спазму кровеносных сосудов, замедлению сердечных сокращений, различным болезненным состояниям. При наступлении гиперкапнии отмечается появление испарины, головная боль, головокружение и одышка, что, как правило, объясняется физическим утомлением и воспринимается, чуть ли не как доказательство двигательной активности.

Одной из причин повышения уровня  $CO<sub>2</sub>$  в помещениии может быть и установка пластиковых окон, т.к. они лишают помещение естественной вентиляции и углекислый газ может накапливаться. Комната, закрытая пластиком, превращается в закупоренную камеру, и углекислый газ в таких условиях может превышать нормативы во много раз.

#### **Глава II. Практическая часть**

# **2.1 Измерение содержания углекислого газа в различных помещениях колледжа.**

*Экспресс-метод определения углекислого газа* в воздухе. Содержание углекислого газа в воздухе служит косвенным показателем его чистоты. Для выполнения работы требуется: медицинский шприц на 100–150 мл; химический стакан, вместимостью 50–100 мл; 0,005% раствор карбоната натрия, для приготовления которого 1 г химически чистого безводного карбоната натрия растворяют в 200 мл свежеприготовленной дистиллированной воде, а затем добавляют 0,5 мл 1%-го раствора фенолфталеина. Этот раствор хранят в хорошо закупоренном флаконе, непосредственно перед исследованием из него готовят рабочий раствор, для чего 1 мл его помещают в мерную колбу на 100 мл, доводят объем дистиллированной водой до метки и перемешивают. При определении двуокиси углерода в шприц набирают 20 мл рабочего раствора карбоната натрия, затем оттягивают поршень и засасывают исследуемый воздух. После этого шприц встряхивают в течение одной минуты. Если раствор остается розовым, то воздух выталкивают из шприца, набирают новую порцию воздуха и опять встряхивают одну минуту. Новые порции воздуха продолжают добавлять до обесцвечивания раствора. Обычно эту операцию повторяют три–четыре раза, а затем воздух добавляют уже небольшими порциями (10–20 мл), каждый раз встряхивая шприц в течение 1 мин, до обесцвечивания.

Если раствор обесцвечивается менее чем за 1 мин, то опыт повторяют с меньшим количеством воздуха. Ход реакции:  $Na_2CO_3+H_2O+CO_2 \rightarrow 2NaHCO_3$ .

Учитывая объем исследуемого воздуха, потребовавшийся для обесцвечивания раствора карбоната натрия, определяют по специальной таблице содержание двуокиси углерода в воздухе.

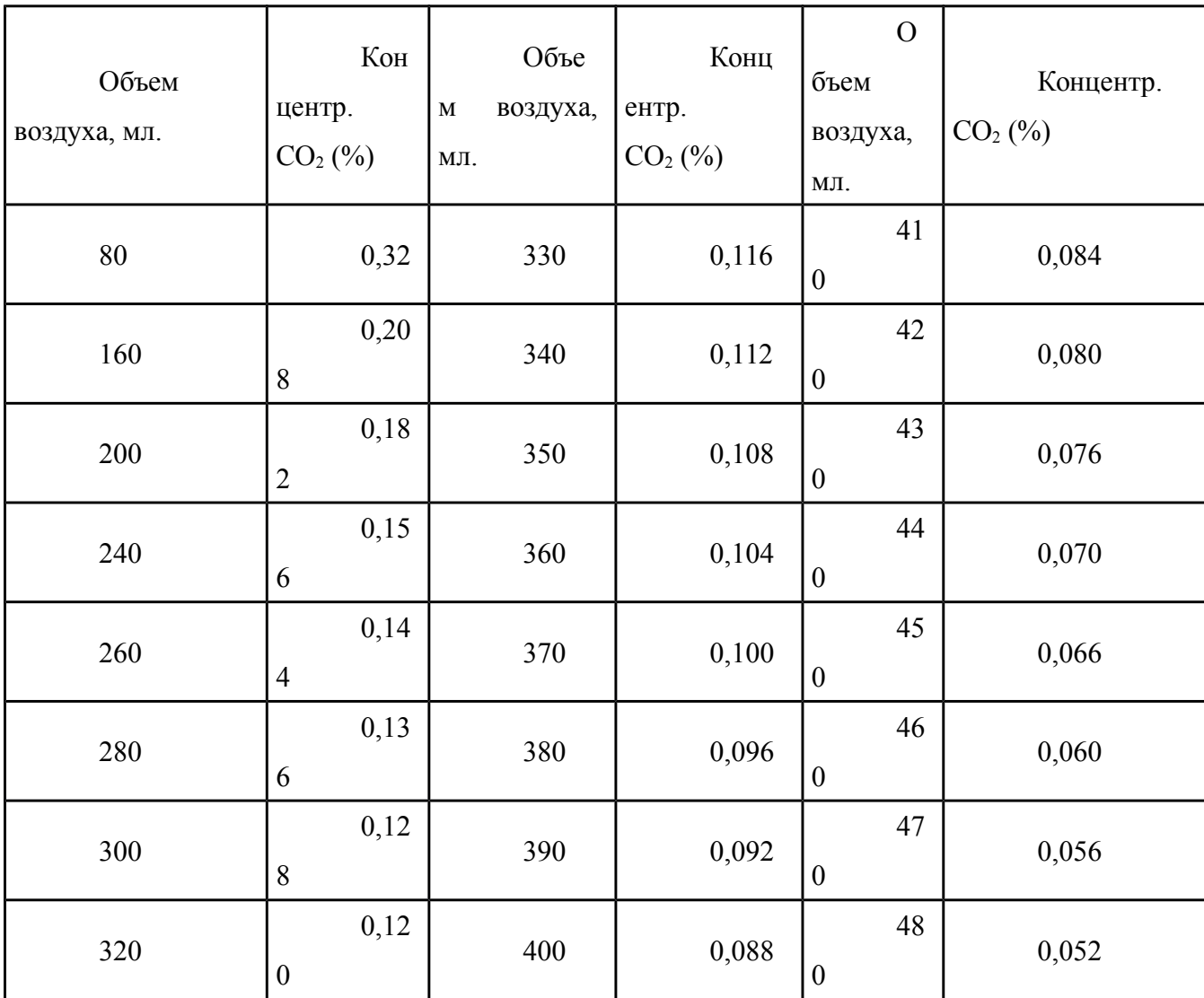

Таблица 1. Зависимость содержания углекислого газа (%) в воздухе от объема воздуха, обесцвечивающего 20 мл 0,005%-ного раствора соды.

## **КОНТРОЛЬНЫЕ ВОПРОСЫ**

1. Определить содержание углекислого газа в помещениях колледжа.

2. Проанализировать количественные показатели содержания углекислого газа, выработать рекомендации по снижению СО<sub>2</sub> в помещениях колледжа.

3. Написать, Как можно решить проблему высокой концентрации углекислого газа в помещениях колледжа?
Практическое занятие 2

Тема: Работа в лаборатории. Определения качества питьевой и водопроводной воды путем лабораторного анализа.

### **Глава 1. Состав воды.**

Вода, самое распространенное соединение в природе, не бывает абсолютно чистой. Химическая формула воды –  $H_2O$ . Это означает, что каждая молекула воды содержит два атома водорода и один атом кислорода. Природная вода содержит многочисленные растворенные вещества – соли, кислоты, щелочи, газы (углекислый газ, азот, кислород сероводород), продукты отходов промышленных предприятий и нерастворимые частицы минерального и органического происхождения.

Свойства и качество воды зависят от состава и концентрации содержащихся в ней веществ. Наиболее чистая природная вода – дождевая, но и она содержит примеси и растворенные вещества (до 50 мг/л).

Содержание растворенных веществ в морской воде составляет 10000-20000, а в воде океанов – около 35000 мг/л. Вода соленых озер -200000 мг/л и более.

#### **1.2. Характеристика источников водоснабжения и качества питьевой воды.**

При получении питьевой воды различают две основные группы по ее происхождению: подземные воды и поверхностные воды.

Группа подземных вод подразделяется на:

1. Артезианские воды. Речь идет о водах, которые с помощью насосов поднимаются на поверхность из подземного пространства. Они могут залегать под землей в несколько слоев или так называемых ярусов, которые полностью защищены друг от друга. Пористые грунты (особенно пески) оказывают фильтрующее и, следовательно, очищающее действие, в отличие от трещиноватых горных пород. При соответствующем длительном нахождении воды в пористых грунтах артезианская вода достигает средних температур почвы (8-12 градусов) и свободна от микробов. Благодаря этим свойствам (практически постоянная температура, хороший вкус, стерильность) артезианская вода является особо предпочтительной для целей питьевого водоснабжения. Химический состав воды, как правило, остается постоянным.

2. Инфильтрационная вода. Эта вода добывается насосами из скважин, глубина которых соответствует отметкам дна ручья, реки или озера. Качество такой воды в значительной мере определяется поверхностной водой в самом водотоке, т. е. вода, добытая при помощи инфильтрационного водозабора, является тем более пригодной для питьевых целей, чем чище вода в ручье, реке или озере. При этом могут иметь место колебания ее температуры, состава и запаха.

3. Родниковая вода. Речь идет о подземной воде, самоизливающейся естественным путем на поверхность земли. Будучи подземной водой, она в биологическом отношении безупречна и по своему качеству приравнивается к артезианским водам. Вместе с тем родниковая вода по своему составу испытывает сильные колебания не только в кратковременные периоды времени (дождь, засуха), но и по временам года (например, таяние снега).

Согласно Всеобщей декларации прав человека право на чистую воду, ее охрану и информацию о качестве воды – основные права человека, защищающие не только его здоровье, но и жизнь. Россия занимает первое место в мире по запасам пресных вод – здесь сосредоточено более 20 % мировых ресурсов. Речной сток составляет 4270 км<sup>3</sup> в год (10% мирового речного стока), т.е. по 30000 м<sup>3</sup> воды на каждого жителя. В озерах сосредоточено более 26000 км<sup>3</sup> пресных вод. Разведанные запасы подземных вод позволяет использовать от 30 до 300 км<sup>3</sup> в год. Кроме того, в России действует более 2000 водохранилищ объемом более 1 млн. м<sup>3</sup> каждое из 37 крупных систем межбассейного перераспределения стока. Тем не менее, проблема загрязнения водоемов и нехватки питьевой воды в России одна из самых актуальных проблем.

Ресурсы пресной воды на земле распределяется крайне равномерно. Засушливые или полузасушливые регионы мира, составляющие 40% суши, используется только 2% мировых запасов воды. За источники чистой воды в некоторых странах Азии и Африки идут настоящие войны! Более половины жителей земли, т.е. 3,5 млрд. человек, пользуются источниками воды, непреходящий даже минимальной очистки. Из-за различных заболеваний, связанных с некачественной водой, таких как диарея, гепатит А, малярия и др., каждый год погибает более 5 млрд. человек, большинство из которых составляют дети. К 2025 году, испытывающих умеренную или серьезную нехватку воды, будут жить уже две трети населения Земли.

Почему же так остро стоит проблема нехватки воды на планете, где вода? Причин том несколько. Самая простая заключается в том, что 1 338 000 000 км<sup>3</sup>, или 96,5% воды на Земле – соленная морская вода. Подземные, поверхностные, атмосферные воды составляют 47 984 610 км<sup>3</sup>, или 3,5% всей воды на Земле. На долю пресных вод приходится еще меньше 35 029 210 км, что составляет 2,5% от планетарных запасов воды. И, наконец, из всех запасов пресной воды для использования человеком доступно только 118 610 км, т.е. 0,3%! Остальная часть пресной воды пребывает в замерзшем состоянии в ледовом покрове (24 064 100 км<sup>3</sup>, или 68,7%), содержится в почвенной влаге и в глубоких недоступных подземных водах (10 530 000 км<sup>3</sup>, или 30,1%).

Мировые запасы пресной воды не увеличиваются, а её потребление постоянно растет.

В отчете ВВФ «Живая планета» отмечается, что система пресной воды, в том числе и питьевой, претерпевает острый кризис. Актуальна эта проблема и в нашей стране. Всемирная организация здравоохранения (ВОЗ) объявила текущее десятилетие десятилетием питьевой воды. Тема воды очень важна и актуальна для всего мира, если в начале века в районах, испытывающих нехватку воды, проживало 40% населения земли (2,5 млрд. человек), то к 2025 году это будет уже 65-70%, около 5,5 млрд. "Эксперты считают, что водные ресурсы наравне с углеводородами могут стать причиной вооруженных столкновений между государствами и народами", сказал спикер - Борис Грызлов, выступая на «круглом столе» «Чистая вода – источник жизни: глобальные вызовы и угрозы» в рамках XII Петербургского международного экономического форума.

Необходимость воды для обеспечения жизнедеятельности человека обусловлена ролью, которую она играет в круговороте природы, а также в удовлетворении физиологических, гигиенических, рекреационных, эстетических и других потребностей человека. Решение проблемы удовлетворения потребностей человека в воде для различных целей тесно связано с обеспечением её необходимого качества. Развитие промышленности, транспорта, перенаселения ряда регионов планеты привели к значительному загрязнению гидросферы

Широкое распространение стиральных и посудомоечных машин, лучшие стандарты гигиены — все это привело за последние 20 лет к повышению количества используемой воды. Количество воды, необходимое для одного жителя в сутки, зависит от климата местности, культурного уровня населения, степени благоустройства города и жилого фонда. Последний фактор является определяющим. На его основе разработаны «Нормы водопотребления». В указанные нормы входит расход воды в квартирах, предприятиями культурно-бытового, коммунального обслуживания и общественного питания. В некоторых городах развитие водопровода позволяет обеспечить высокие нормы водопотребления (Москва — 500 л/сут., Санкт-Петербург — 400 л/сут.). Считается, что норма водопотребления 500 л/сут. является максимальной. Однако даже в развитых странах, например, в Великобритании, на каждого человека приходится в среднем 120 литров очищенной водопроводной воды в день.

#### **Глава 2. Определение органолептических свойств воды**

*Определение запаха и вкуса воды*

*Запах воды* определяется при обычной температуре (20°С) и при нагревании до 60°С. Колбу емкостью 150-200 мл наполнить на ⅔ исследуемой водой. Накрыв ее часовым стеклом, интенсивно встряхнуть и затем, быстро открыв, определить запах воды по характеру (хлорный, землистый, гнилостный, болотный, нефтяной, аптечный, ароматический, неопределенный) и по интенсивности. Количественно запах оценивается по пятибалльной шкале (табл. 22). При определении запаха воды руки и одежда исследователя не должны иметь посторонних запахов (духов и проч.), воздух помещения должен быть чистым. При централизованной системе водоснабжения допускается запах воды, предназначенной для питья, не более 2-х баллов при 20°С и 60°С и не более 3-х баллов - при нецентрализованной (местной) системе водоснабжения. Специфические запахи, появляющиеся при хлорировании, не должны превышать 1 балл.

*Вкус воды* определяется только при уверенности, что она безопасна (отсутствуют ядовитые вещества и бактериальное загрязнение). Полость рта ополаскивается 10 мл исследуемой воды и, не проглатывая ее, определяют вкус(«солоноватый», «горький», «кислый», «сладкий»), привкус может быть «рыбный», «металлический», «неопределенный». Интенсивность привкуса также оценивается в баллах (табл.1).

### **Таблица 1**

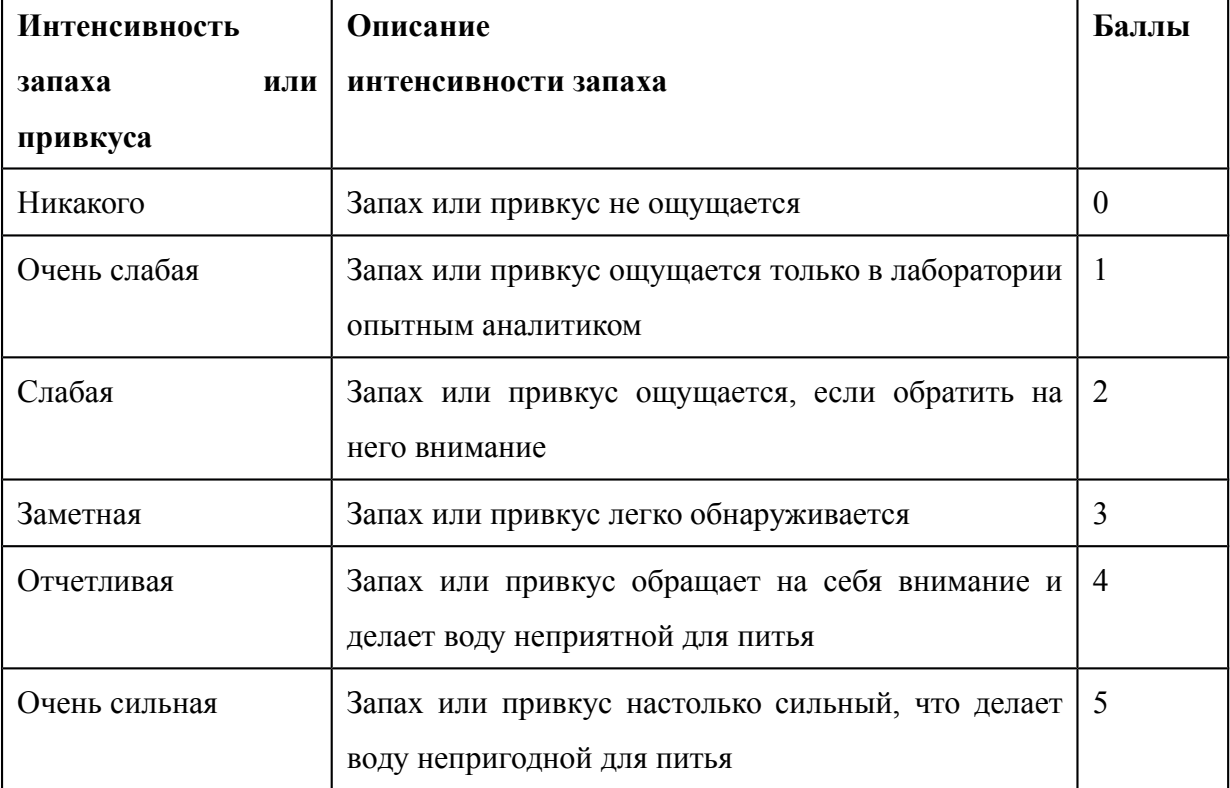

Шкала интенсивности запаха и привкуса питьевой воды

### *Определение прозрачности воды*

*Прозрачность воды* зависит от количества механических взвешенных нерастворимых в воде частичек (мути), химических соединений (например, гидрата окиси железа) или присутствия микроорганизмов и фитопланктона.

*Прозрачность воды* определяется обычно по высоте столба воды, через которую можно прочитать текст, напечатанный стандартным шрифтом Снеллена*.* Высота столба воды, измеряемая в сантиметрах, указывает на степень ее прозрачности. Исследуемую воду взболтать и налить доверху в специальный градуированный стеклянный цилиндр высотой 30 см с плоским дном и выпускным краном у дна, на который надет резиновый наконечник с зажимом. Под цилиндр на высоте 4 см от его дна поместить шрифт Снеллена и попытаться различить буквы через столб воды в цилиндре. Если вода мутная и шрифт прочесть не удается, то с помощью зажима на резиновом наконечнике цилиндра нужно постепенно сливать воду в чашку Петри до тех пор, пока буквы шрифта станут различимыми. Отметить высоту столба воды в цилиндре, при которой возможно чтение шрифта Снеллена. Питьевая вода должна иметь прозрачность не ниже 30 см. При прозрачности 20-30 см высоты водного столба вода признается слабо мутной, 10-20 см – мутной, менее 10 см – очень мутной.

Степень прозрачности воды можно характеризовать также ее обратной величиной - *мутностью*. Количественно мутность определяется с помощью специального прибора мутномера, в котором исследуемую воду нужно сравнить с эталонным раствором, приготовленным из инфузорной земли или каолина на дистиллированной воде. Мутность воды выражается в миллиграммах взвешенного вещества на 1 л воды.

#### *Определение цветности воды*

*Цветность* воды зависит от присутствия растворенных в воде химических веществ, имеющих цвет, либо от наличия в воде микроорганизмов. В соответствии с гигиеническими требованиями питьевая вода не должна иметь цветность и содержать различимых невооруженным глазом водных организмов и поверхностную пленку.

Определение цветности можно проводить с помощью фотоколориметра, но наиболее простым способом является визуальная оценка с помощью шкалы цветности, при этом цветность воды измеряется в условных градусах цветности. *Шкала цветности*представляет набор цилиндров объемом 100 мл, заполненных эталонным раствором окрашивающего вещества различного разведения. В качестве эталонных растворов используют хромово-кобальтовый раствор. Исходный хромово-кобальтовый эталонный раствор (0,0875 г двухромовокислого калия  $K_2Cr_2O_7$  и 2 г сернокислого кобальта CoSO4 на 1 л дистиллированной воды с добавлением 1 мл химически чистой серной кислоты  $H_2SO_4$  удельного веса 1,84) имеет максимальную цветность -  $500^\circ$ цветности. Разведение исходного эталонного раствора бесцветным водным раствором H2SO4 в соотношениях, приведенных в таблице 2, дает шкалу цветности.

### **Таблица 2**

Шкала для определения цветности воды

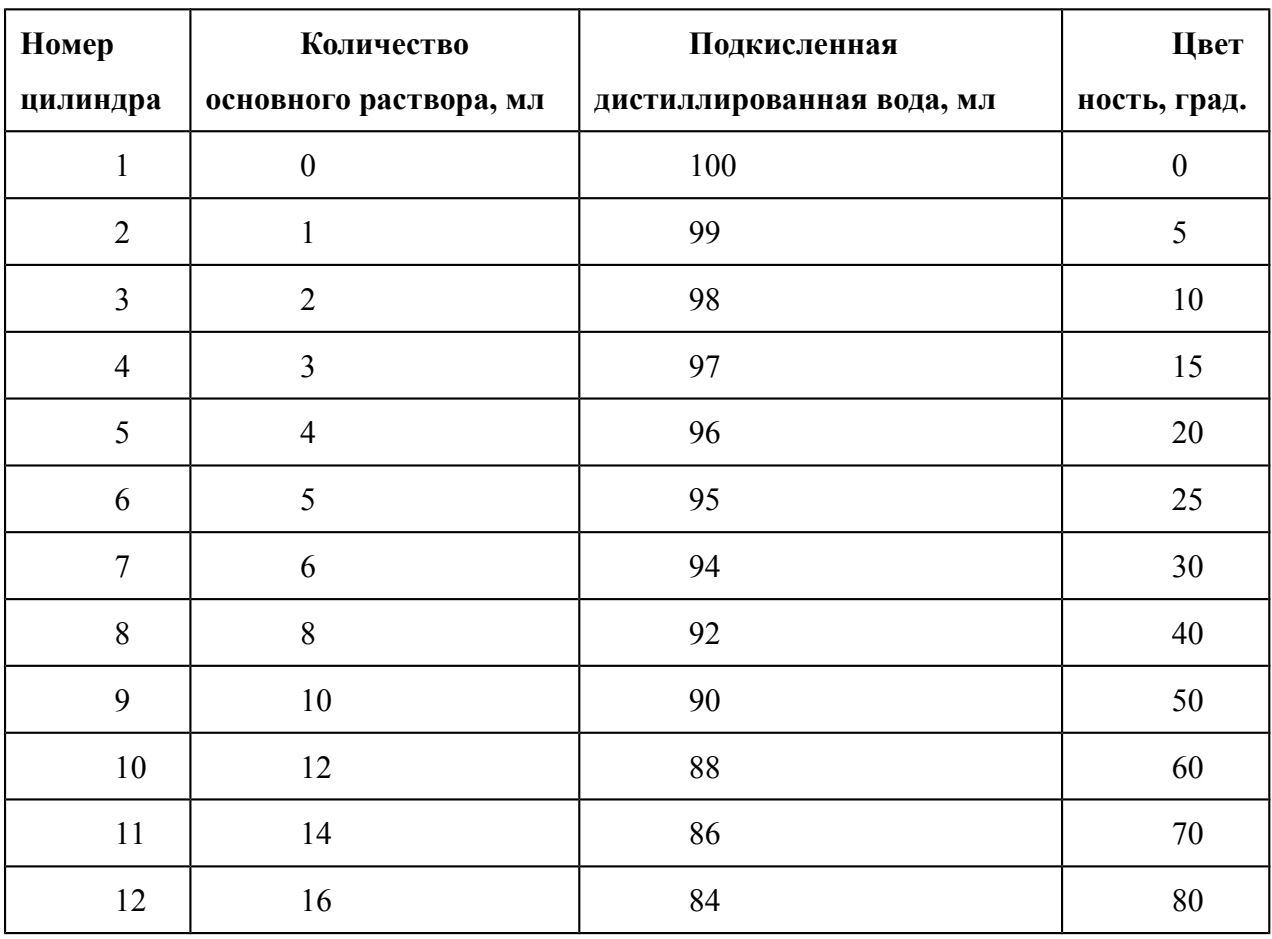

Для определения цветности 100 мл испытуемой воды налить в колориметрический цилиндр, сравнить ее окраску с окраской эталонов шкалы цветности при рассматривании воды в цилиндре сверху вниз через столб воды на белом фоне и определить цветность исследуемой воды в градусах цветности, выбрав эталон с водой, имеющей идентичную интенсивность окрашивания. Гигиеническое заключение о качестве исследуемой пробы воды делается на основании сравнения с гигиеническим нормативом: цветность питьевой воды допускается не более 20°(35)° при централизованном водоснабжении, 30° – при нецентрализованном водоснабжении.

## **2.1. Определение физико-химических свойств воды**

Химическое исследование воды следует начинать с методов качественного определения, чтобы получить общее представление о ее составе. Затем проводят

количественное определение тех ингредиентов, которые обнаружены при качественном исследовании.

### *Определение реакции воды*

Природная вода обычно имеет слабощелочную реакцию. Кислую реакцию вода приобретает при наличии гуминовых веществ, при загрязнении воды промышленными сточными водами реакция воды также меняется. Качественно реакция (рН) определяется по универсальному индикатору. Для этого в пробирку налить исследуемую воду и слегка смочить в ней кончик полоски индикаторной бумаги. Затем индикаторную бумагу вынуть из пробирки, отметить изменение ее цвета и сравнить окраску с эталоном шкалы универсального индикатора. Питьевая вода должна иметь  $pH = 6 - 9$ .

#### *Определение общей жесткости воды*

Жесткость воды зависит от содержания солей кальция и магния (так называемых *солей жесткости*), главным образом в виде двууглекислых, сернокислых, хлористых, азотисто- и азотнокислых соединений. Различают три вида жесткости: общую, постоянную и устранимую. *Общая жесткость* воды определяется суммарным содержанием катионов кальция  $Ca^{2+}$  и магния  $Mg^{2+}$ не зависимо от анионов. *Карбонатная* или *устранимая жесткость* обусловлена присутствием в воде бикарбонатов кальция и магния, превращающихся при кипячении в нерастворимые соединения (монокарбонаты), которые выпадают в осадок. *Постоянная (некарбонатная) жесткость* определяется присутствием в воде сульфатов и хлоридов кальция и магния.

Жесткая вода обладает рядом негативных потребительских качеств. Так, овощи и мясо плохо развариваются в жесткой воде, при этом усвояемость этих продуктов снижается за счет образования нерастворимых соединений солей кальция с белками. Качество и вкусовые свойства чая, заваренного жесткой водой, снижены. Увеличивается расход моющих средств при стирке в жесткой воде. В нагревательных приборах и системах горячего водоснабжения жесткая вода образует нерастворимый осадок, что затрудняет их эксплуатацию и быстро выводит их из строя. У лиц с высокой чувствительностью жесткая вода может вызвать раздражение и болезненную сухость кожи. Возможна роль солей жесткости питьевой воды в образовании мочевых камней.

Общая жесткость воды измеряется в мг-экв/л или градусах (°) жесткости по содержанию окиси кальция СаО (или MgO):

1 мг-экв соответствует 28 мг СаО/л (20,6 мг МgO/л);

1° жесткости соответствует 10 мг СаО/л;

отсюда: 1 мг-экв/л = 2,8° (1° ≈ 0,357 мг-экв/л);

Гигиенический норматив общей жесткости воды составляет 7 мг-экв/л = 19,5° жесткости. Вода считается мягкой при жесткости до 3,5 мг-экв/л (10°), средней жесткости – от 3,5 до 7 мг-экв/л (10°- 20°) и жесткой – свыше 7 мг-экв/л (более 20°).

Общая жесткость воды определяется *комплексонометрическим* (трилонометрическим) методом.

Комплексонометрический способ позволяет по цвету воды после добавления эрихрома черного качественно обнаружить наличие ионов кальция и магния или их отсутствие. При наличии ионов кальция и магния в воде в присутствии эрихрома черного вода приобретает красный цвет, а при их отсутствия - синий с зеленоватым оттенком. В случае повышенной жесткости воды при окрашивании воды в красный цвет проводится количественное определение общей жесткости воды Определение основано на способности трилона Б (двунатриевой соли этилендиаминтетрауксусной кислоты) связывать ионы Са и Мg в прочные комплексы. Измерение количества трилона Б, пошедшего на связывание ионов кальция и магния в прочный комплекс, что проводит к изменению цвета воды с красного на синий с зеленоватым оттенком используется для расчета жесткости анализируемой воды.

Для определения общей жесткости в коническую колбу емкостью 250-300 мл налить 100 мл анализируемой воды, добавить 5 мл аммиачно-буферного раствора и 6 капель индикаторного раствора эрихром черного, смесь хорошо перемешать легкими круговыми движениями, после чего титровать 0,1 н. раствором трилона Б, интенсивно перемешивая до изменения окраски воды в голубовато-зеленую. Каждый миллиметр 0,1 н. раствора трилона Б соответствует 0,1 мг-экв. жесткости.

Жесткость анализируемой воды (Н) вычисляется по формуле:

 $H = a \cdot K \cdot N \cdot 1000 / V$ , мг-экв/л,

где а – количество 0,1 н. раствора трилона Б, пошедшее на титрование, мл;

К - коэффициент поправки 0,1 н. раствора трилона Б;

1000 - коэффициент для пересчета на 1 л воды;

N - титр трилона Б, равный 0,9806;

V - объем пробы воды, мл.

## **КОНТРОЛЬНЫЕ ВОПРОСЫ**

- 1. Определите органолептические свойства воды в аудитории
- 2. Определить карбонатную жесткость воды в аудитории.

Практическое занятие 4

Тема: Изучение суточной потребности в пищевых веществах и энергии возрастных групп населения;

### **Глава 1. Методы определения энергозатрат организма**

Суточные энерготраты организма складываются из:

- основного обмена, который зависит от возраста, пола, роста, массы тела, физиологической конституции (астеник, нормо-, гиперстеник);

- расхода энергии на пищеварение (специфически-динамическое действие пищи), которая составляет приблизительно 10% от величины основного обмена;

- расхода энергии на физические и эмоциональные нагрузки на протяжении суток, то есть на трудовую деятельность и отдых, согласно распорядку дня индивида или коллектива;

- энерготраты зависят также от климато-погодных условий местности, микроклимата рабочего места, характера и качества одежды, профессиональных навыков и умений.

Наиболее точными, однако громоздкими, методами определения энерготрат являются:

- метод прямой калориметрии (по выделению тепла из организма в специальной калориметрической камере);

- метод непрямой калориметрии – по газообмену (количеству употребленного за единицу времени кислорода и выделенного углекислого газа), который определяют в покое и при выполнении той или иной работы. Выдыхаемый воздух для анализа содержания  $O_2$  и  $CO_2$  накапливают в специальных заплечных мешках Дугласа;

- метод пульсометрии, при котором с помощью специального прибора – пульсотахометра измеряют частоту и наполнение пульса при выполнении разных видов работ и других нагрузок, результаты которых в приборе автоматически переводятся в килоджоули;

- метод алиментарной энергометрии – лабораторное определение калорийности суточного рациона с учетом неусвоенной части пищи;

- расчетные методы: отдельно определяют основной обмен с помощью специальных таблиц Гарриса и Бенедикта на основании пола и массы тела (первое число), а также пола, возраста и роста (второе число). Сумма этих чисел и составляет величину основного обмена. К основному обмену добавляют энерготраты на специфическидинамическое действие пищи, которые составляют 10% величины основного обмена, и энерготраты на все виды нагрузки, которую выполняет человек в течение активной части суток (физический и умственный труд, отдых, прием пищи и тому подобное). Эти энерготраты рассчитывают на основании суточного хронометража (количества часов или минут, потраченных человеком в течение суток на каждый вид нагрузки) с помощью специальных таблиц, в которых указана энергия (в калориях), затрачиваемая на разнообразные виды нагрузки за 1 час.

В последнее время (в 1986 г.) специалистами Всемирной организации здравоохранения (ВОЗ) разработана новая методика определения энерготрат, в соответствии с которой основной обмен (ОО) и специфически-динамическое действие пищи рассчитывают по специальным уравнениям с учетом возраста, пола, роста и массы тела (приложение 2), а энерготраты – умножением ОО на коэффициент физической активности (КФА), значения которого разработаны для разных видов деятельности (приложение 3).

Разработаны также усредненные значения ОО с учетом пола, возраста, массы тела и специфически-динамического действия пищи (приложение 4) и КФА в соответствии с профессиональной принадлежностью индивида (приложение 5).

Например, для мужчины, слесаря по специальности, возрастом 35 лет, ростом 175 см, массой тела 70 кг основной обмен составит:

 $OO = 11.3$  х 70 кг + 16 х 1,75 м + 901 = 1720 ккал.

Для расчета суточных энерготрат сначала рассчитывают относительный основной обмен (ОО) за 1 час:  $OOO = OO$ : 24 часа, который в нашем примере составит:  $OOO = 1720$ : 24 = 71,7 ккал. Далее определяют хронометраж (затраты времени) на каждый вид деятельности за сутки, в таблице приложения 3 находят соответствующие КФА и рассчитывают энерготраты путем умножения ООО на длительность вида деятельности и КФА. Для расчета энерготрат полученные результаты заносят в таблицу:

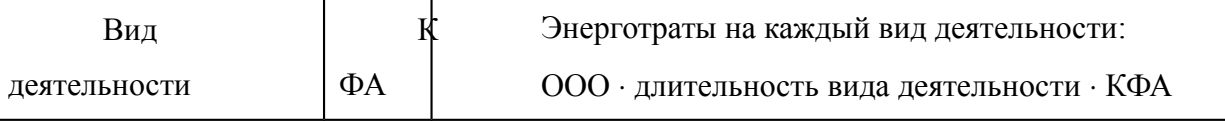

Сумма основного обмена со специфически-динамическим действием пищи и энерготрат на все виды деятельности составит суточные энерготраты.

Для вычисления ориентировочных суточных энерготрат нужен усредненный основной обмен (с учетом пола, возраста, массы тела) умножить на КФА соответствующей профессии.

В нашем случае это составит: 1650 х 1,9 = 3135 ккал.

### **Глава 2. Расчет потребностей в пищевых веществах**

В основу этих расчетов положены суточные энерготраты индивида или однородного по режиму дня и питания коллектива, которые должны компенсироваться за счет 11-13, в среднем 12% белков по их калорийности, из них 55% - животного происхождения; 25% - за счет жиров, из них не меньше 30% растительных; 62-64%, в среднем 63% углеводов, среди которых не более 18-20% - моно- и дисахариды

В приведенном выше примере для слесаря при его энерготратах калорийность рациона должна составлять:

- за счет белков: 3135 – 100 %

 $x - 12\%$ 

3135 12

 $x = \overline{100} = 376.2 \text{ kkaJ}$ 

- за счет жиров (25%) 783,8 ккал;
- за счет углеводов  $(63\%) 1975.0$  ккал.

Массу этих нутриентов рассчитывают делением их калорийности на калорические коэффициенты. В нашем примере это составит:

$$
\frac{376,2}{4,1} = 91,76 \text{ r};
$$
\n
$$
\frac{783,8}{93} = 91,76 \text{ r};
$$

• 
$$
x \text{upoB} = 9.3 = 84.28 \text{ r};
$$

$$
1975{,}0
$$

• 
$$
y_{\text{T} \text{I} \text{C} \text{B} \text{O} \text{A} \text{O} \text{B}} = 4,1 = 481,7 \text{ r};
$$

#### $91,76.55$

животных белков =  $100 = 50.47$  г:

$$
84{,}28~\cdot 30
$$

растительных жиров =  $100 = 25.28$  г.

Потребности в витаминах определяют также по энерготратам, учитывая, что на каждые 1000 ккал должно поступать: аскорбиновой кислоты – 25 мг, тиамина – 0,6 мг, рибофлавина – 0,7 мг, пиридоксина – 0,7 мг, никотиновой кислоты – 6,6 мг. Ретинола – 1 мг на сутки (с учетом ретинолового эквивалента β-каротина, который равняется 2), токоферола – 15 мг/сут.

Потребности в минеральных веществах составляют: калий – 4000 мг/сут., кальций – 1000-1200 мг/сут. (из них 400-500 мг/сут. за счет молочных продуктов), фосфор – 1200 мг/сут., железо – 10-18 мг/сут., из них 1,0-1,5 мг за счет гемового железа (мясные продукты).

Соотношение Б:Ж:У должно быть 1:1:4 по их массе.

Соотношение Са:Р – 1:1,5.

Потребность в основных пищевых веществах и калорийность рациона в зависимости от энерготрат может быть определена также с помощью специального номографа

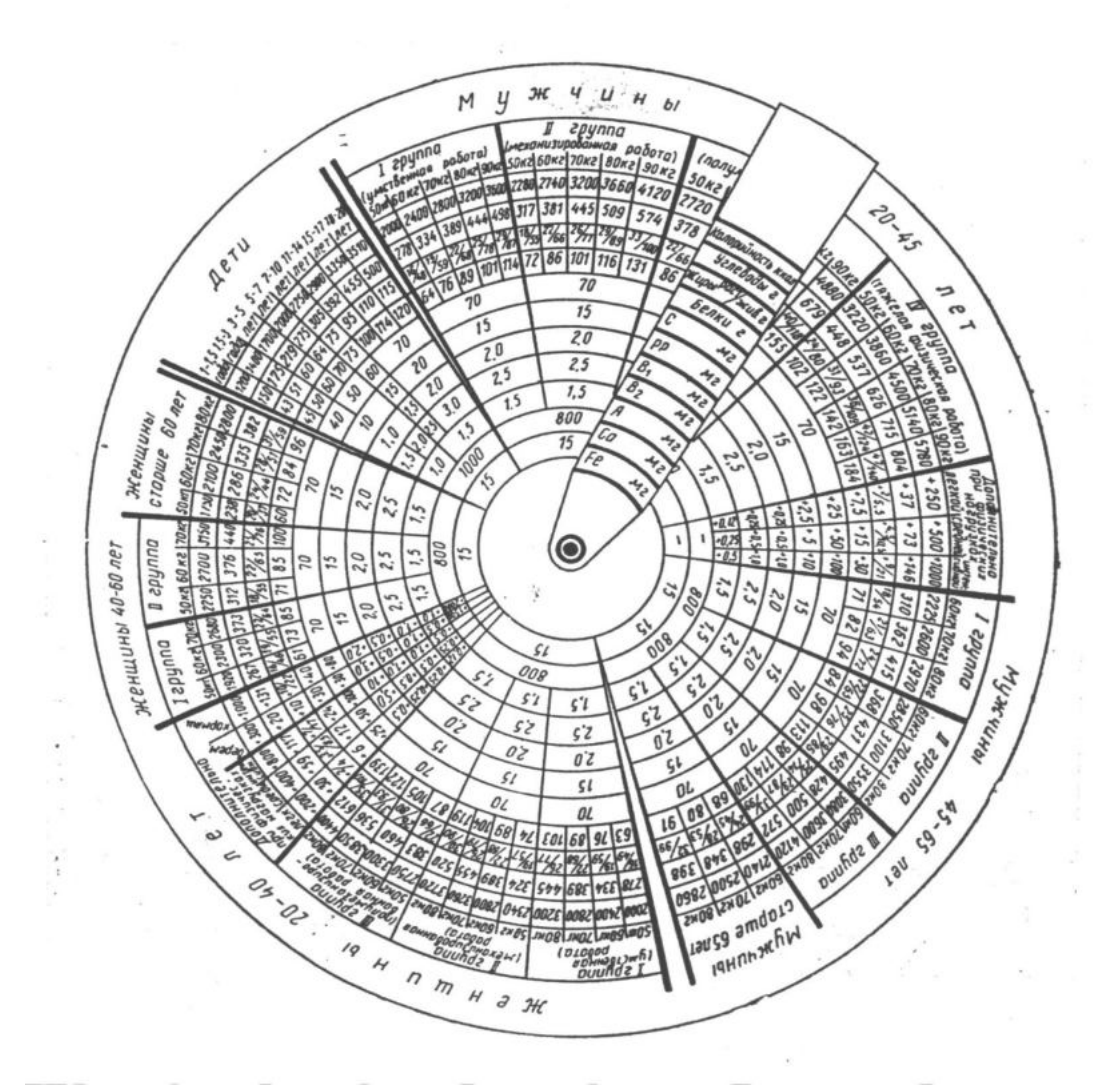

Уравнения для расчета основного обмена (на основании массы тела и роста)

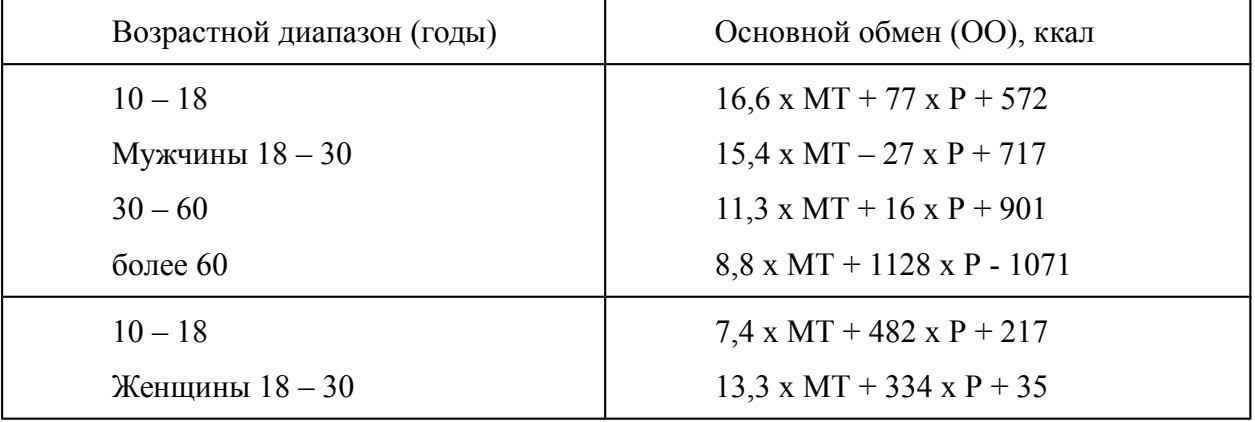

более 60

8,7 х МТ - 25 х Р + 865 9,2 х МТ + 637 х Р – 302

где МТ – масса тела, кг; Р – рост, м

# **Суточные энерготраты взрослого населения без физической активности (основной обмен+СДД)**

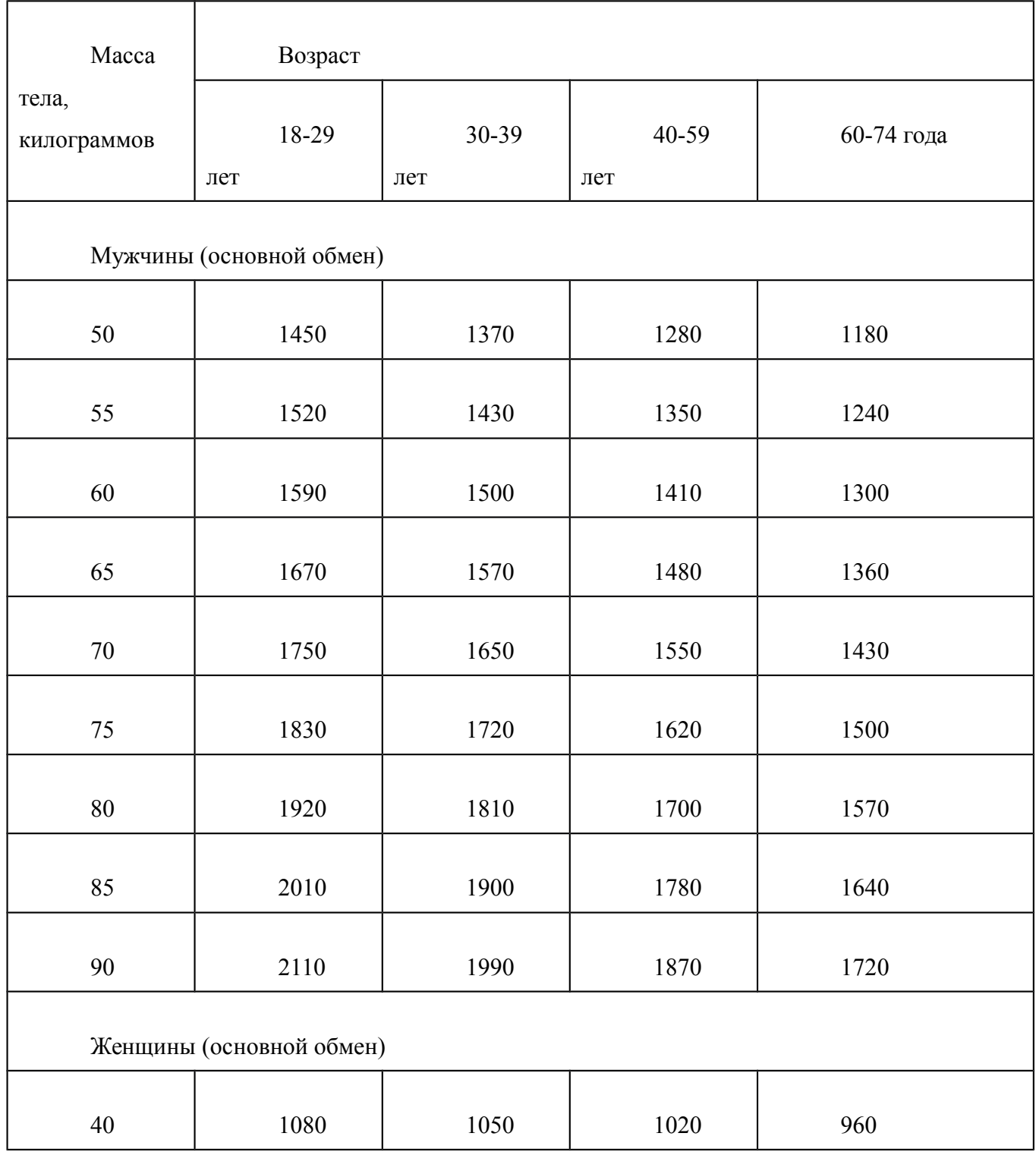

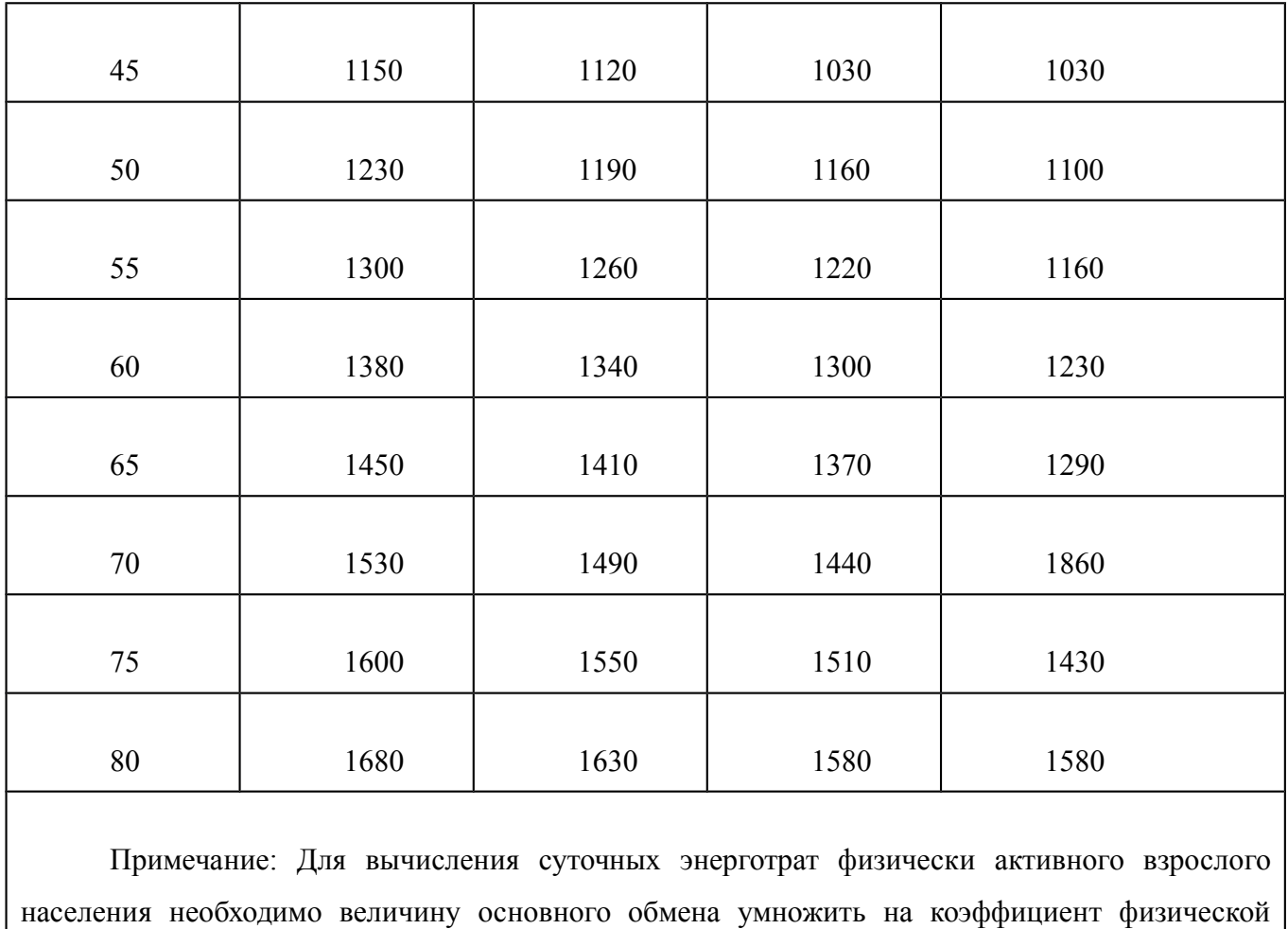

активности (КФА).

# Группы работоспособного населения в зависимости от физической активности

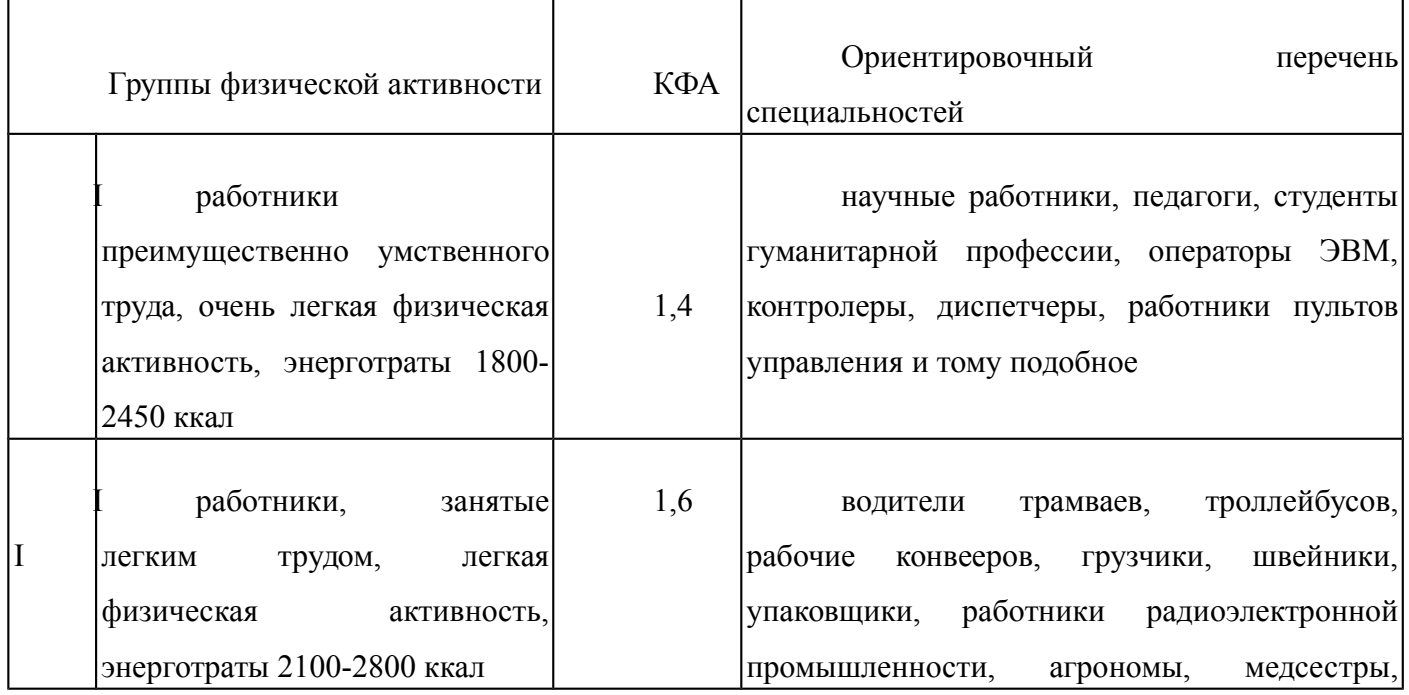

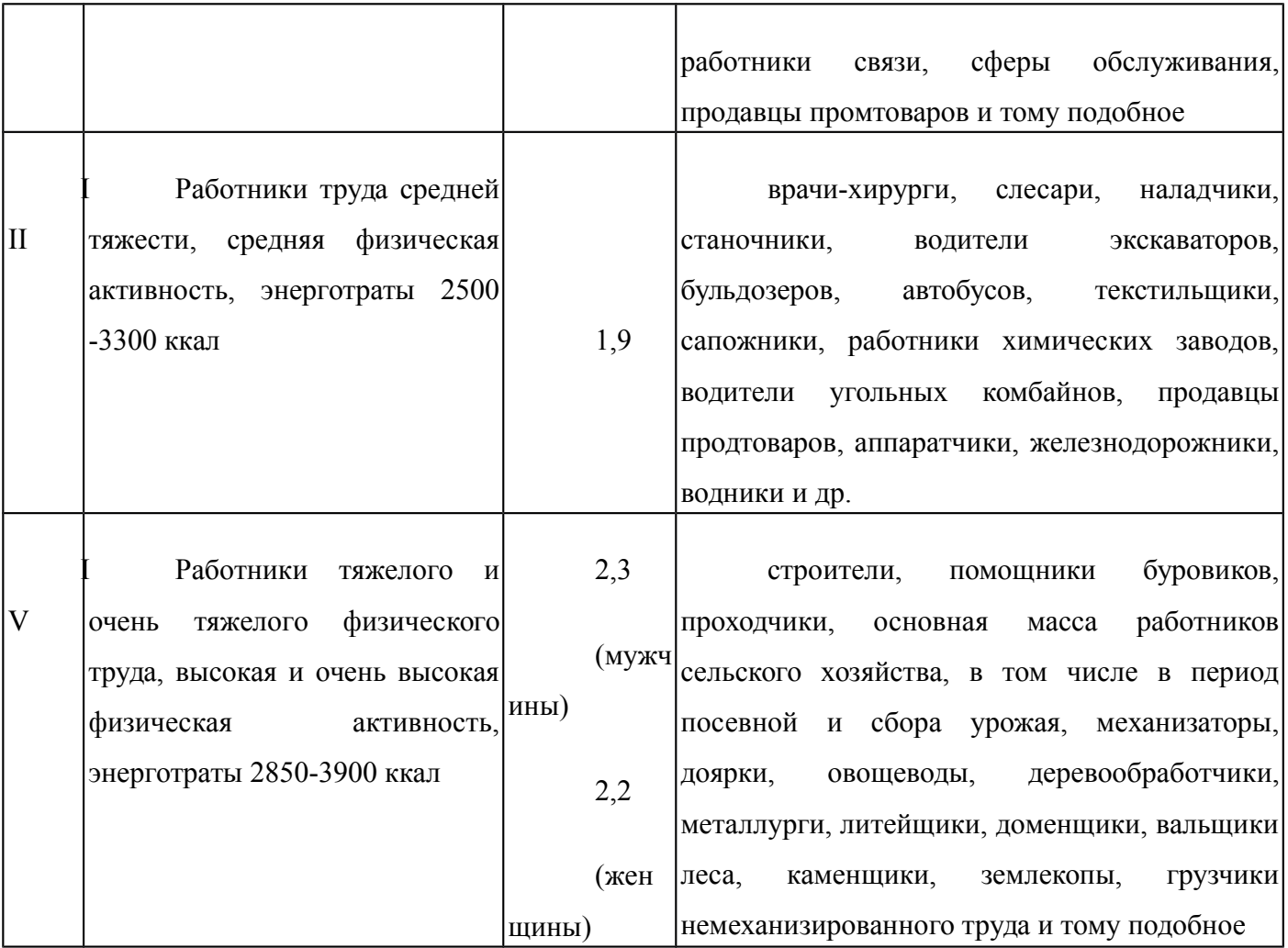

\*Примечание. По классическим рекомендациям Фойта и Рубнера белков в рационе должно быть 18%.

### **КОНТРОЛЬНЫЕ ВОПРОСЫ:**

**1.**Преподаватель гуманитарного вуза, женщина, 40 лет. Определите группу интенсивности труда, коэффициент физической активности (КФА), суточные энерготраты, потребность в основных пищевых веществах (белки, жиры, углеводы, витамины В, С и А, минералы /железо, кальций, фосфор/), оптимальный режим питания.

2.Врач-хирург, мужчина, 30 лет, рост 175 см, масса тела 70 кг. Хронограмма дня: профессиональная деятельность (операции) – 4 часа, подготовка к операциям – 1,5 часа, подготовка и проведение врачебной конференции 2,5 часа, ходьба – 1 час, активные физические упражнения – 30 мин., самообслуживание – 2,5 часа, чтение – 1,5 часа, общественная работа – 1 час, отдых сидя – 2 часа, лежа – 1 час, сон – 8 часов. Рассчитайте фактический основной обмен по уравнениям, суточные энерготраты (по относительному основному обмену (ООО), длительности вида деятельности и коэффициенту физической активности (КФА), потребность в нутриентах

Практическое занятие 5

Тема : Определять питательные и антипитательные вещества в продуктах питания.

#### **Глава 1. Питательные вещества**

Питательные вещества имеют для животного организма двоякое значение: 1) при своих превращениях в организме они освобождают энергию, необходимую для работы организма и согревания тела, и 2) служат пластическим материалом для новообразования или восстановления тканей тела.

В состав животного тела входят сложные органические вещества — белки, жиры и углеводы и их производные, а также достаточно простые минеральные соединения и вода.

В пищевых средствах растительного и животного происхождения мы и находим все эти вещества.

#### **Неорганические питательные вещества**

Огромное значение для организма имеет вода, без нее вообще не может быть жизни, так как она входит в состав протоплазмы живой клетки. Тело животных содержит много воды и постоянно ее теряет в выделениях, что и должно быть покрыто приемом ее извне, так как недостаток воды в организма грозит тяжелыми расстройствами здоровья и даже смертью. Потребность в воде у животных довольно высокая: корова на каждый килограмм корма должна принимать 4-6 кг воды, свинья — 7-8 кг.

Не менее важны и соли, так как в клетках организма их содержится определенное количество, одни соли преобладают в жидких средах, другие — в тканях. Важнейшими для организма являются соли натрия, калия, кальция, магния, соляной, серной в фосфорной кислот. Некоторые из солей необходимы для построения скелета, другие входят в состав ядерного вещества клеток, иные выполняют специфические функции. Благодаря солям в организме поддерживается постоянное осмотическое давление в жидкостях тела и кислотно-щелочное равновесие.

К органическим веществам пищи относятся вещества, содержащие много энергии — углеводы, жиры и белки, и дополнительные факторы питания — ферменты и витамины, а кроме того, множество различных веществ вкусового характера — кислот, ароматических веществ, алкалоидов и глюкозидов.

#### **Углеводы**

Углеводы — сложные органические вещества типа оксиполиалкоголей, состоят из углерода, водорода и кислорода и широко распространены в природе, составляя главную массу растительных тканей. В организме животных они находятся в меньших количествах, но в пище имеют большое значение, составляя главнейший энергетический материал. Среди них различаем моносахариды и прежде всего глюкозу, а также фруктозу и галактозу, затем дисахариды— тростниковый, молочный и солодовый сахар. Постоянными составными частями пищи являются полисахариды — крахмал, целлюлоза растений и гликоген животных тканей. По химическим свойствам и физическому состоянию все эти углеводы отличаются друг от друга. Моносахариды легко растворимы и без затруднения всасываются в пищеварительном канале, дисахариды тоже растворимы, но требуют некоторой ферментативной обработки. Полисахариды дают только коллоидные растворы, а целлюлоза совсем нерастворима. Для того чтобы они могли усвоиться организмом, они должны подвергнуться при помощи ферментов глубоким расщеплениям в пищеварительном канале. Из них целлюлоза поддается лишь воздействию ферментов, выделяемых микроорганизмами. В процессе пищеварения все углеводы доводятся до моносахаридов и в этом виде всасываются в кровь.

#### **Жиры**

К жирам относят большое количество органических соединений, нерастворимых в воде. Одни их них — простые жиры — сложные эфиры глицерина и жирных кислот, другие — принадлежат к соединениям, содержащим еще фосфор, иногда серу. Все эти вещества имеют большое питательное значение. При своем распаде в организме они дают много энергии или же частично входят в состав клеток, или же служат материалом для синтеза в организме гормонов, витаминов.

В пищеварительном аппарате они расщепляются ферментами до растворимых продуктов — глицерина и жирных кислот.

#### **Белки**

Белки — питательные вещества первостепенной важности, сложны по своему строению и имеют характер эмульсионных коллоидов. Состоят из углерода, водорода, кислорода, азота, серы и часто фосфора, а также содержат иногда йод, железо, медь, цинк и др. Вопрос о химической природе белков еще не решен окончательно, однако известно, что при разного рода расщеплениях они распадаются до аминокислот — соединений, содержащих не менее одной группы амина (NH<sub>2</sub>) и одной группы карбоксила (COOH).

Из разных белков до сих пор выделено до 60 аминокислот, большинство которых принадлежит к кислотам жирного ряда. Все они отличаются по сложности и качествам и в самых разнообразных количествах находятся в разных белках, определяя этим и многообразие. Некоторые аминокислоты необходимы для организма, отсутствие других переносится им довольно легко. В соответствии с этим существуют белки, более или менее ценные для организма.

Среди белков различают протеины, протеиды и альбумины.

## *Протеины*

Протеины — простые белки, распадающиеся в пищеварительном тракте до аминокислот. Некоторые из них, как казеин молока, имеют в молекуле фосфор и являются высокопитательными, особенно для растущих животных.

#### *Протеиды*

Протеиды содержат в себе разные химические группы, придающие им особый характер; например, хромопротеиды в виде комплексов с железом или медью; глюкопротеиды в комплексе с группой углеводного характера; важнейшая из протеидов группа нуклеотидов, входящая в состав клеточных ядер. При распаде в пищеварительном тракте они кроме аминокислот дают еще фосфорную кислоту, пуриновые и пиримидиновые основания;

#### *Альбуминоиды*

Альбуминоиды — белки, не имеющие пищевого значения в силу того, что они почти неразложимы в пищеварительном тракте. Это белки рога, волос, перьев. Но они синтезируются в организме и с этой точки зрения представляют интерес, так как пищевой материал должен обеспечить возможность их синтеза.

#### **Глава 2. Антипитательные вещества.**

Антипитательными веществами, их кстати называют ещё *антинутриентами*, называют вещества, которые могут входит в состав некоторых продуктов, как растительного так и животного происхождения, также, эти веществ могут присутствовать в составе продуктов в качестве загрязнителей. И, хотя однозначно утверждать, что антипитательные вещества вредят здоровью человека — слишком смелое утверждение, с тем, что пользы они не приносят, всё-таки невольно соглашаешься. Правда, в качестве исключения (насчёт пользы) нельзя умолчать о том факте, что некоторые антинутриенты, такие, к примеру, как соевые продукты или лектины зародышей пшеницы, можно использовать в качестве лекарства от рака, правда, у них есть побочные действия, которые и вредят организму человека.

Миру без Вреда удалось отыскать неполный список таких антинутриентов, и мы спешим поделиться этой информацией с вами, наши читатели. Итак, антинутриенты это :

 Лектины (способствуют склеиванию эритроцитов, лейкоцитов, клеток тканей, тромбоцитов, нарушают углеводные процессы обмена веществ и способствуют развитию сахарного диабета),

 Струмогены (провоцируют рост щитовидной железы и избыточные процессы выработки гормонов, блокируют процессы усвоения йода организмом),

 Ингибитор респирации (токсические вещества, способствующие росту опухолей и новообразований),

Ингибиторы ферментов,

 Антивитамины – химические вещества, обладающие свойством снижать или полностью разрушать полезные специфические эффекты от приёма тех или иных витаминов),

Ингибиторы усвоения железа,

 Ингибиторы гормонов (оказывают подавляющее действие на процессы выработки гормонов в организме человека).

Попадая в человеческий организм, такие антинутриенты начинают своё разрушительное действие, а нам с вами остаётся только удивляться тому, почему вдруг после регулярного употребления тех или иных продуктов (к примеру, хлеба с добавкой муки из проращенной пшеницы) у нас вдруг начался в организме воспалительный процесс, проявила себя аллергическая реакция, а наше общее самочувствие значительно ухудшилось. Аналогично, чрезмерное увлечение такими овощами, как капуста, репа, соя вместо пользы наносит вред организму, так как в этих овощах содержатся струмогены, а

они, как мы уже с вами говорили, препятствуют усвоению йода и у нас начинаются проблемы с щитовидкой.

Тогда как переизбыток в рационе питания арахиса, льняного семени наоборот выводит из человеческого организма йод.

А, вот любовь к таким напиткам, как чай и кофе, грозит раздражением кишечника, почечной недостаточностью, желудочно-кишечной болью и раковыми опухолями. У этих людей, употребляющих регулярно чай и кофе, также наблюдается дефицит витамина В в организме, нарушаются процессы усвоения железа и человек вместо бодрости и энергетического прилива чувствует себя после очередной чашки крепкого кофе или чая разбитым и вялым. Не приносит пользы в избыточных дозах и кофеин.

### **КОНТРОЛЬНЫЕ ВОПРОСЫ:**

1. Что такое полисахариды и к какому типу веществ они относятся?

2. Какие белки не имеют пищевого значения?

3. Какие вещества можно использовать в качестве лекарства от рака и к какой группе они относятся?

4. Какие вещества препятствуют усвоению йода?

Практичекое занятие 6

Тема: Работа с приборами. Определение микроклимата жилого помещения.

# **ГЛАВА 1. ИЗМЕРЕНИЕ МИКРОКЛИМАТА**

## Микроклимат это

- температура,
- влажность и
- скорость движения воздуха в помещении.

# **1. 1 КОМУ И КОГДА НЕОБХОДИМО ПРОВОДИТЬ ИЗМЕРЕНИЕ МИКРОКЛИМАТА?**

Измерение микроклимата необходимо проводить в следующих случаях:

1. Для ввода в эксплуатацию новых или реконструированных объектов.

2. Если сотрудники или жильцы испытываю дискомфорт в помещениях из-за неблагоприятных условий в помещении (жарко, холодно, сухой или влажный воздух, сквозняк).

3. Для проверки соответствия санитарным нормам помещений общественного назначения.

Измерение микроклимата в момент ввода здания в эксплуатацию необходимо проводить чтобы убедиться:

- здание построено в соответствии с современными строительными нормами,
- в помещениях здания обеспечен должный уровень комфорта,
- система вентиляции и кондиционирования работает должным образом,
- обеспечен необходимый уровень шумоизоляции,

нахождение в помещении продолжительное время безопасно для людей.

# **1.2 ИЗМЕРЕНИЕ МИКРОКЛИМАТА ДЛЯ ВЫЯВЛЕНИЯ НЕКАЧЕСТВЕННЫХ СТРОИТЕЛЬНЫХ РАБОТ**

Владелец объекта может провести измерение микроклимата перед вводом в эксплуатацию, если есть подозрение, что застройщик не качественно выполнил строительные работы, например:

- нарушена работа вентиляции,
- появилась плесень,
- повышенная температура или влажность в помещениях,
- повышенная скорость потоков воздуха в помещениях,
- недостаточная шумоизоляция перекрытий, окон, дверей.

По результатам диагностики разрабатывается протокол измерений микроклимата.

Протокол измерений микроклимата является официальным документом, который необходимо передать застройщику для устранения выявленных недочетов.

В случае разногласий протокол измерений микроклимата можно использовать в суде.

# **1.3. ДИСКОМФОРТ В ПОМЕЩЕНИЯХ ИЗ-ЗА НЕБЛАГОПРИЯТНЫХ УСЛОВИЙ МИКРОКЛИМАТА**

Параметры микроклимата в помещениях необходимо поддерживать на требуемом уровне.

Если сотрудникам

- жарко,
- душно,
- холодно,

показатели влажности не в норме (слишком сухой или влажный воздух),

то ни о какой продуктивной работе речи идти не может.

Персонал постоянно отвлекается, падает производительность труда, снижается концентрация внимания и, как следствие, страдает качество.

Ваши сотрудники будут озабочены тем, чтобы согреться или наоборот снизить температуру тела, будут постоянно выходить из душного помещения, потреблять огромное количество жидкости.

Персонал будет заниматься удовлетворением потребностей первого уровня – пытаться создать себе более комфортные условия труда, а рабочие вопросы решать во вторую очередь.

Параметры микроклимата в помещении оказывают прямое воздействие на производительность и качество труда персонала.

Вот некоторые причины несоответствия параметров микроклимата норме:

- неисправная системы кондиционирования и вентиляции,
- не отрегулированная система отопления,
- отсутствие тамбуров и воздушных завес,

 неправильная организованная схема передвижения персонала по предприятию.

Согласно п. 7.1 СанПиН 2.2.4.548 — 96 «Гигиенические требования к микроклимату производственных помещений» юридические лица и индивидуальные предприниматели обязаны проводить проверку параметров микроклимата

- температура,
- влажность,
- скорость движения воздуха,
- интенсивность теплового излучения —

2 раза в год — в тёплый и холодный периоды года.

Учитывая особенности производственного процесса предприятия, количество проверок в течении каждого времени года может быть увеличено.

# **ГЛАВА 2. КАК ПРОВОДИТСЯ ИЗМЕРЕНИЕ ПОКАЗАТЕЛЕЙ МИКРОКЛИМАТА В ПОМЕЩЕНИЯХ**

Измерение параметров микроклимата производственных помещений проводится в соответствии с МУК 4.3.2756-10 «Методические указания по измерению и оценке микроклимата производственных помещений»

# *ВЫДЕРЖКА ИЗ МУК 4.3.2756-10:*

*4.1.2. При выборе времени измерения необходимо учитывать все факторы, влияющие на микроклимат*

- $\bullet$ *фазы технологического процесса,*
- 0 *функционирование систем вентиляции и*
- 0 *отопления.*

*Измерения показателей микроклимата следует проводить не менее 3 раз в смену (в начале, середине и в конце).*

*При колебаниях показателей микроклимата, связанных с технологическими и другими причинами), необходимо проводить дополнительные измерения при наибольших и наименьших величинах термических нагрузок на работающих с учетом продолжительности их воздействия.*

# **2.2 ТРЕБОВАНИЯ К СРЕДСТВАМ ИЗМЕРЕНИЯ МИКРОКЛИМАТА**

Инструментальный контроль микроклимата должен осуществляться приборами, прошедшими государственную аттестацию и имеющими свидетельство о поверке.

Допускаемая погрешность приборов для инструментального контроля параметров микроклимата должна соответствовать требованиям, приведенным в таблице:

# *ТАБЛИЦА МЕТРОЛОГИЧЕСКИХ ХАРАКТЕРИСТИК ПРИБОРОВ ДЛЯ ИНСТРУМЕНТАЛЬНОГО КОНТРОЛЯ ПАРАМЕТРОВ МИКРОКЛИМАТА*

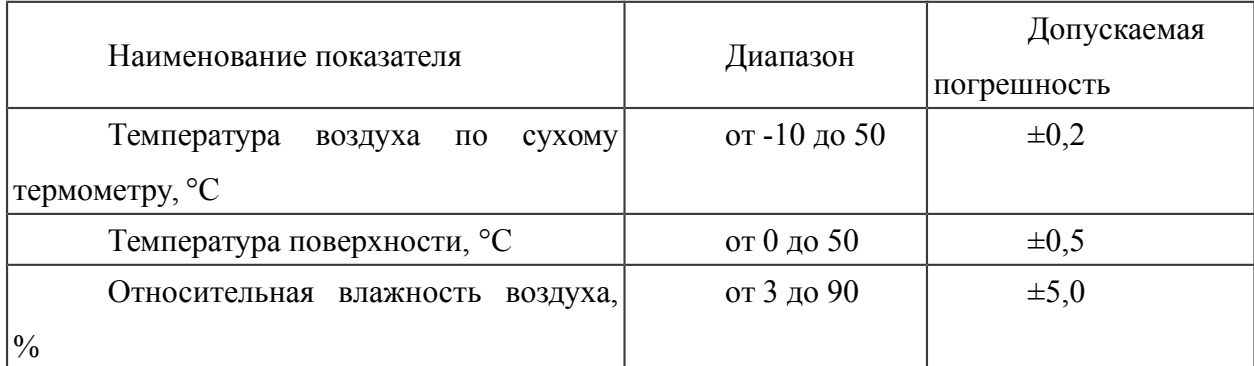

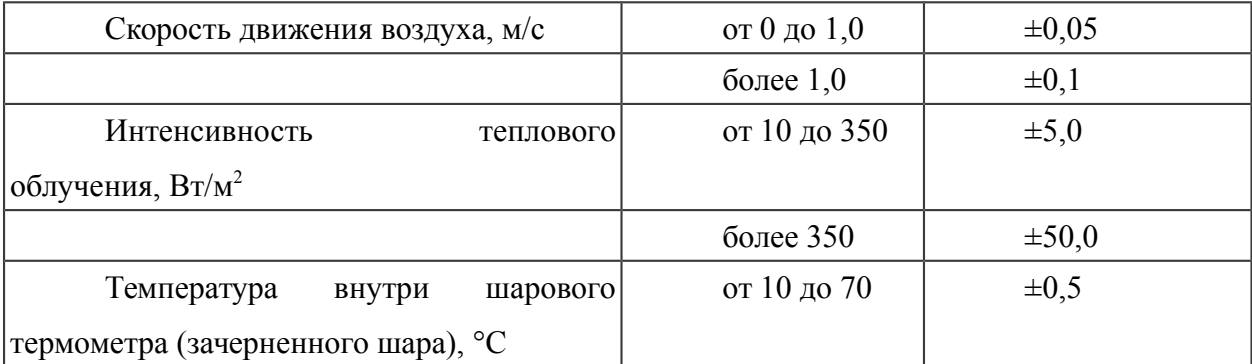

На подготовительном этапе к измерению параметров микроклимата производится анализ технической и проектной документации объекта.

Также, определяются рабочие зоны и точки фиксации показателей.

Измерение проводят с помощью зарегистрированных в реестре средств измерений

- термометров,
- анемометров и
- гигрометров,
- или комплексных измерительных приборов.

После того как измерение микроклимата проведено, мы оформляем протокол измерений микроклимата.

На основании протокола, вы сможете принять меры к улучшению показателей микроклимата.

# **2.3 КАК УЛУЧШИТЬ ПОКАЗАТЕЛИ МИКРОКЛИМАТА**

После проведения измерений, мы оформляем протокол измерений микроклимата и даем практические рекомендации по улучшению показателей микроклимата.

Микроклимат в помещении может быть приведен в соответствие с нормой с помощью следующих мероприятий:

- настройка работы системы вентиляции,
- установка системы подогрева / охлаждения приточного воздуха,
- установка или настойка увлажнителей или осушителей воздуха.

Если нельзя улучшить показатели микроклимата во всём помещении из-за особенностей производства, то применяют зональное улучшение условий.

Например, подача свежего воздуха в отдельные помещения или установка особого режима труда.

## **2.4 КАК ОБЕСПЕЧИТЬ БЛАГОПРИЯТНЫЙ МИКРОКЛИМАТ**

**Микроклимат помещения** – это состояние внутренней среды помещения, оказывающее воздействие на человека, характеризуемое показателями температуры воздуха, влажностью и подвижностью воздуха.

В помещениях жилых и общественных зданий следует обеспечивать оптимальные или, как минимум, допустимые параметры микроклимата.

Для контроля показателей необходимо проводить измерение микроклимата в помещении.

Параметры микроклимата:

- температура воздуха
- скорость движения воздуха
- относительная влажность воздуха

Требуемые параметры микроклимата рассчитываются на основании Гост 30494- 2011 «Здания жилые и общественные. Параметры микроклимата в помещениях»

Для различных типов помещений установлены разные параметры микроклимата для тёплого и холодного времени года.

**Оптимальные параметры микроклимата** — показатели, которые при длительном и систематическом воздействии на человека обеспечивают нормальное состояние организма и ощущение комфорта.

**Допустимые параметры микроклимата** — показатели, которые при длительном и систематическом воздействии на человека могут вызвать общее и локальное ощущение дискомфорта, ухудшение самочувствия и понижение работоспособности, но не вызывают ухудшения состояния здоровья.

Все помещения подразделяются на 6 разных типов:

1. помещения 1-й категории: помещения, в которых люди в положении лежа или сидя находятся в состоянии покоя и отдыха;

2. помещения 2-й категории: помещения, в которых люди заняты умственным трудом, учебой;

3. помещения 3а категории: помещения с массовым пребыванием людей, в которых люди находятся преимущественно в положении сидя без уличной одежды;

4. помещения 3б категории: помещения с массовым пребыванием людей, в которых люди находятся преимущественно в положении сидя в уличной одежде;

5. помещения 3в категории: помещения с массовым пребыванием людей, в которых люди находятся преимущественно в положении стоя без уличной одежды;

6. помещения 4-й категории: помещения для занятий подвижными видами спорта;

7. помещения 5-й категории: помещения, в которых люди находятся в полураздетом виде (раздевалки, процедурные кабинеты, кабинеты врачей и т.п.);

8. помещения 6-й категории: помещения с временным пребыванием людей (вестибюли, гардеробные, коридоры, лестницы, санузлы, курительные, кладовые)

# **ГЛАВА 3. СПЕЦИАЛЬНЫЕ ПАРАМЕТРЫ МИКРОКЛИМАТА**

Некоторые виды производств требуют специальные параметры микроклимата. Например:

- тепличные хозяйства,
- производители электроники и микрочипов,
- целюлозно-бумажные комбинаты,
- стелелитейные производства и
- сотни других высокотехнологичных или опасных видов деятельности.

На таких предприятиях параметры микроклимата необходимо контролировать постоянно, а измерение микроклимата проводить с помощью автоматических приборов с интервалом в несколько минут.

# **3.1 НА ЧТО ВЛИЯЮТ ПАРАМЕТРЫ МИКРОКЛИМАТА?**

Параметры микроклимата

- температура,
- влажности и
- скорость движения воздуха

оказывают непосредственное влияние на людей, вовлечённых в рабочий процесс.

При продолжительном по времени нахождении сотрудников в неблагоприятных условиях (жарко или холодно, влажно или сухо) происходит следующее:

- снижается внимательность,
- падает производительность труда,
- увеличивается вероятность брака на производстве,
- увеличивается риск травматизма.

# **3.2 КАК САМОСТОЯТЕЛЬНО ПРОКОНТРОЛИРОВАТЬ ПАРАМЕТРЫ МИКРОКЛИМАТА**

На рынке появилось огромное количество недорогих гаджетов, с помощью которых можно постоянно отслеживать и контролировать параметры микроклимата практически в любых помещениях — офисах, небольших производствах, школах.

Одним прибором можно контролировать параметры микроклимата в одном помещении.

Есть приборы, которые отображают параметры микроклимата на экране, а есть беспроводные приборы, которые передают информацию на смартфон.

При помощи данных, полученных с мини гигрометра или метеостанции вы сможете отрегулировать режимы климатической техники — кондиционеры, обогреватели, увлажнители, отопительные приборы.

В случае серьёзных и регулярных отклонений от норм по микроклимату, вы сможете самостоятельно устранить проблему (в собственном помещении или офисе) или проинформировать арендодателя или руководителя о проблеме, с просьбой ее устранить.

Одного гаджета достаточно для контроля микроклимата в двух-трех помещениях.

## **КОНТРОЛЬНЫЕ ВОПРОСЫ:**

1. В каких случаях необходимо проводить измерение микроклимата?

2. Какой дискомфорт приносят неблагоприятные условия микроклимата?

3. Как можно улучшить показатели микроклимата?

4. Что происходит при длительном нахождении людей в неблагоприятных условиях климата?

Практическое занятие 7

Тема: **Определения нормы шумового звука;**

**Определение инфразвукового шума;**

**Изучение применения низкочастотных, высокочастотных ультразвуковых колебаний на предприятии;**

**Измерение вибрационного шума на предприятии и влияние ЭМП на организм человека;**

#### **Глава 1. Правила пользования измерительным инструментом.**

Для обеспечения точных измерений нужно соблюдать следующие правила:

1. Скоба или пробка своей проходной стороной должны находить на измеряемую поверхность детали легко, без нажима. Если на скобу нажимать, то она может спружинить и показания ее будут неточными. Браковочная сторона скобы или пробки не должна находить на деталь.

2. Измеряемая поверхность и самый калибр должны быть чистыми. Та часть детали, которая подлежит измерению, должна быть очищена от заусенцев, стружки, грязи.

3. Так как нагретые при фрезеровании детали меняют размеры, то нельзя измерять деталь, если ее температура превышает 20°.

4. Измерительные инструменты надо аккуратно хранить в инструментальном шкафу отдельно от других инструментов.

5. Перед измерением детали калибр нельзя смазывать, так как даже незначительный слой масла между деталью и калибром может привести к ошибкам в отсчете.

6. После изготовления партии деталей фрезеровщик обязан сдать все измерительные инструменты в инструментальную кладовую, где проверяют их размеры. Проверенный инструмент опускают измерительными поверхностями в расплавленный парафин, покрывающий их тонкой коркой.

7. При получении из кладовой измерительного инструмента фрезеровщик должен проверить наличие на нем парафиновой корки, которая свидетельствует о том, что инструмент был проверен. Перед пользованием инструментом парафиновую корку следует снять.

### **Правила хранения измерительного инструмента.**

Существуют следующие общие правила обращения и хранения измерительного инструмента в в процессе его эксплуатации. 1. При измерении деталей нельзя чрезмерно зажимать подвижные части инструмента, так как это может вызвать Перекос движка (пластинчатой пружины) и исказить показания; перед измерением стопорный винт должен быть освобожден. 2. Нельзя допускать ослабления посадки или покачивания движка (рамки) на линейке, так как приведет к перекосу ножек и к ошибкам измерения. 3. Необходимо регулярно проверять точность штанген и микроинструмента; особое внимание следует уделять установке барабана микроинструмента и нониусов штан генинструмента.

4. По окончании работы инструменты должны быть тщательно протерты, смазаны и уложены футляры.

5. При хранении в футляре инструмента его измерительные поверхности должны быть разведены, а стопорные винты ослаблены.

#### **Глава 2. Определения нормы шумового звука**

Шум – это акустический загрязнитель воздуха. Существуют разные уровни шума и его допустимые нормы, превышение которых представляет большую опасность для человеческого слуха. Как измеряется шум? Уровень шума, как и звуков, измеряется в децибелах (дБ). По закону РФ существуют установленные нормы, которые нельзя превышать. В дневное время – не более 55 децибел, в ночное – не выше 45 дБ. Это предельно допустимые значения, так как их увеличение негативно отражается на здоровье человека. В основном страдает нервная система, возникают головные боли.

Чем опасны высокие звуки?

Уровни шума могут быть разными. Одни не превышают установленных законом норм и не мешают жизнедеятельности человека. В дневное время допускается более высокий уровень звуков, но и он имеет свои рамки в децибелах. Если норма превышена, то человек может ощущать нервозность, раздражительность. Затормаживаются реакции, уменьшается производительность и сообразительность.

Шум свыше 70 децибел может привести к ухудшению слуха. Особенно громкие звуки сильно влияют на здоровье малышей, инвалидов и престарелых людей. Согласно исследованиям влияния шума на человека, реакция нервной системы на повышение допустимых норм звукового фона начинается с 40 децибел. Сон нарушается уже при 35 дБ. Сильные изменения нервной системы происходят при шуме в 70 децибел. В этом случае у человека могут возникнуть психические заболевания, ухудшиться слух и зрение и даже измениться в негативную сторону состав крови.

Например, в Германии почти двадцать процентов рабочих трудятся при шуме от 85 до 90 децибел. И это повлекло за собой участившиеся случаи тугоухости. Постоянный шум, превышающий норму, влечет за собой как минимум сонливость, усталость и раздражение.

Что происходит со слухом под воздействием шума?

 Длительный или чрезмерно громкий звуковой фон может повредить слуховой аппарат человека. Самое опасное при этом – разрыв барабанных перепонок. Соответственно, снижается слух или наступает полная глухота. В худшем варианте при громком взрыве, звуковой уровень которого достигает 200 децибел, человек умирает. Нормы Максимальный уровень шума в жилом помещении (в любое время суток) установлен согласно санитарным требованиям. Звук свыше 70 децибел и выше вреден не только для психологического, но и для физического состояния человека. На предприятиях шумовой уровень регулируется соответственно санитарным нормам и гигиеническим требованиям, установленным в Российской Федерации.

Оптимальным шумовым фоном считается значение в 20 децибел. Для сравнения: городской шум в среднем составляет от 30 до 40 дБ. А предельно допустимый для авиалайнеров – 50 дБ над землей. Сейчас на многих городских улицах шумовые уровни достигают от 65 до 85 децибел. Но самые распространенные показатели – от 70 до 75 дБ. И это при норме в 70 дБ. Высокий уровень шума (дБ) – это 90. Он вызывает головные боли, повышает давление и т. д. К зонам с повышенным уровнем шума относятся жилые территории рядом с аэропортами, промышленными предприятиями и т. д. В местах строительства разрешенная норма повышенных звуков не должна превышать 45 децибел.

Уровни шума малой интенсивности от городского транспорта, который слышен в жилых помещениях, приблизительно равны 35 децибелам. Это не вызывает у людей физиологических сдвигов. При звуковом уровне в 40 децибел через десять минут начинается изменение чувствительности слуха. Под воздействием постоянного шума в течение пятнадцати минут ощущения возвращаются к норме. При 40 дБ немного нарушается продолжительность спокойного сна. На заводских производствах, где работает пресс, на него устанавливается специальный глушитель. В результате шум снижается с 95 до 83 децибел. И становится ниже установленных санитарных норм для производства. Но в основном люди страдают от автомобильного шума. В городах, где есть оживленное транспортное движение, звуковой фон несколько превышает норму. Во время проезда мощных грузовых автомобилей шум достигает максимального значения – от 85 до 95 децибел. Но в среднем в больших городах превышение допустимой нормы колеблется от 5 до 7 децибел. И только в частных секторах шумовая нагрузка соответствует принятым стандартам.

## **2.1 Определение уровня шума**

В ночное время избавиться от громкого шума довольно просто. Можно вызвать участкового или наряд полиции. Но в дневное время определить уровень шума намного проблематичнее. Поэтому существует специальная экспертиза. Вызывается специальная санитарно-эпидемиологическая комиссия из Роспотребнадзора. И исходящий шум
фиксируется в децибелах. После замеров составляется акт. Сравнительные показатели допустимого шума Кратковременное нахождение под воздействием громких звуков до 60 децибел для человека неопасно. В отличие от систематического шума, который нарушает нервную систему.

Далее описаны уровни шума (в дБ) от различных источников:

- человеческий шепот от 30 до 40;
- работа холодильника 42;
- движение лифтовой кабины от 35 до 43;
- вентиляция "Бризер" от 30 до 40;
- кондиционер 45;
- шум пролетающего авиалайнера 140;
- игра на пианино  $80$ ;
- шум леса от 10 до 24;
- стекающая вода от 38 до 58;
- шум работающего пылесоса 80;
- разговорная речь от 45 до 60;
- $\bullet$  шум супермаркета 60;
- автомобильный гудок 120;
- приготовление на плите пищи  $40$ ;
- шум мотоцикла или поезда от 90;
- ремонтные работы 100;
- $\bullet$  танцевальная музыка в ночных клубах 110;
- детский плач от 70 до 80;
- смертельный для человека шумовой уровень 200.

Из списка видно, что множество звуков, с которыми ежедневно сталкивается человек, превышают допустимый уровень шума. Причем выше перечислены только естественные звуки, которых избежать почти невозможно. И если при этом добавляются дополнительные децибелы, то резко превышается установленный санитарными нормами звуковой порог. Поэтому отдых немаловажен. После работы на производствах, на которых зашкаливает шумовой уровень, необходимо восстанавливать слух. Для этого достаточно бывать как можно больше времени в расслабляющих, спокойных местах. Для этого хорошо подходят выезды на природу.

#### **Глава 3. Определение инфразвукового шума**

*Инфразвук* — это колебание в воздухе, в жидкой или твердой средах с частотой меньше 16 Гц.

Инфразвук человек не слышит, однако ощущает; он оказывает разрушительное действие на организм человека. Высокий уровень инфразвука вызывает нарушение функции вестибулярного аппарата, предопределяя головокружение, головную боль. Снижается внимание, работоспособность. Возникает чувство страха, общее недомогание. Существует мнение, что инфразвук сильно влияет на психику людей.

Все механизмы, которые работают при частотах вращения меньше 20 об/с, излучают инфразвук. При движении автомобиля со скоростью более 100 км/час он является источником инфразвука, который возникает за счет срыва воздушного потока с его поверхности. В машиностроительной отрасли инфразвук возникает при работе вентиляторов, компрессоров, двигателей внутреннего сгорания, дизельных двигателей.

Согласно действующим нормативным документам уровни звукового давления в октавных полосах со среднегеометрическими частотами 2, 4, 8, 16, Гц должен быть не больше 105 дБ, а для полос с частотой 32 Гц — не более 102 дБ. Благодаря большой длине инфразвук распространяется в атмосфере на большие расстояния. Практически невозможно остановить инфразвук при помощи строительных конструкций на пути его распространения. Неэффективны также средства индивидуальной зашиты. Действенным средством защиты является снижение уровня инфразвука в источнике его образования. Среди таких мероприятий можно выделить следующие:

- увеличение частот вращения валов до 20 и больше оборотов в секунду;
- повышение жесткости колеблющихся конструкций больших размеров;
- устранение низкочастотных вибраций;

 внесение конструктивных изменений в строение источников, что позволяет перейти из области инфразвуковых колебаний в область звуковых; в этом случае их снижение может быть достигнуто применением звукоизоляции и звукопоглощения.

## **Глава 4. Изучение применения низкочастотных, высокочастотных ультразвуковых колебаний на предприятии**

#### **4.1 Ультразвук**

Ультразвук широко используется во многих отраслях промышленности. Источниками ультразвука являются генераторы, которые работают в диапазоне частот от 12 до 22 кГц для очистки отливок, в аппаратах для очистки газов. В гальванических цехах ультразвук возникает во время работы травильных и обезжиривающих ванн. Его влияние наблюдается на расстоянии 25—50 м от оборудования. При загрузке и выгрузке деталей имеет место контактное влияние ультразвука.

Ультразвук высокой интенсивности возникает во время удаления загрязнений, при химическом травлении, обдувке струей сжатого воздуха при очистке деталей, при сборке.

Ультразвук вызывает функциональные нарушения нервной системы, головную боль, изменения кровяного давления, состава и свойств крови, предопределяет потерю слуховой чувствительности, повышает утомляемость.

Ультразвук влияет на человека через воздух, а также через жидкую и твердую среды.

Ультразвуковые колебания распространяются во всех упомянутых выше средах с частотой более -16 000 Гц.

Для защиты от ультразвука, который передается через воздух, применяется метод звукоизоляции. Звукоизоляция эффективна в области высоких частот. Между оборудованием и работниками можно устанавливать экраны. Ультразвуковые установки можно располагать в специальных помещениях. Эффективным средством защиты является использование кабин с дистанционным управлением, расположение оборудования в звукоизолированных укрытиях. Для укрытий используют сталь, дюралюминий, оргстекло, текстолит, другие звукопоглощающие материалы.

Звукоизолирующие кожухи на ультразвуковом оборудовании должны иметь блокировочную систему, которая выключает преобразователи при нарушении герметичности кожуха.

#### **4.2. Низкочастотные колебания: технологические аспекты применения**

Среди всего разнообразия колебательных движений, наиболее близко человек соприкасается с колебаниями низкой частоты. Вообще, принятая в физике классификация низкочастотных колебательных процессов, и та, основана на способности человека ощущать эти колебания в форме звука. Согласно такой классификации, звук, также иные колебания, делятся на: - инфрачастотный (инфразвуковой) диапазон, где существуют колебания с частотами до 10 Гц; - звуковой диапазон, с колебаниями от 15 до 100 Гц; -

ультразвуковой диапазон, с колебаниями свыше 1 кГц. Наиболее широко распространены колебания звукового диапазона, и не только потому, что мы их можем чаще иных воспринимать с помощью органов чувств, прежде всего слуха. Кроме того, следует учесть и то, что особенностью восприятия человеком колебательных явлений вообще, является то, что их наш организм воспринимает избирательно, именно в зависимости от частоты. То есть, если одни частоты мы можем воспринимать с помощью слуха, то другие частоты воздействуют уже на зрение, вестибулярный аппарат, систему кровообращения и т.д. В силу данного обстоятельства низкочастотные колебания становятся предметом научного интереса представителей самых различных наук: радиофизики, астрофизики, волновых исследований, военного дела и даже теорий исторических пульсаций. Представители одних направлений в науке, технократы, утверждают, что низкочастотные колебания, применение их, имеет место только в созданной человеком техногенной сфере, технологиях. Другие, считают, что сама Вселенная, в том числе и социальная жизнь, представляют собой и низкочастотные колебания, источники их происхождения видятся в существовании неких общих законов развития бытия (диалектики).

Приводить полный перечень всех этих взглядов просто нет необходимости, но вот показать наиболее неожиданные стороны бытия, где низкочастотные колебания проявляют себя, мы попробуем. Некое срединное место заняли представители интегрированного знания, которое видело источник и процесс нашего развития в действии сил космического свойства. Они утверждали, что цивилизация развивается циклически, то есть совершает низкочастотные колебания, в которых период равен 12 годам (по аналогии с периодом пульсаций галактического происхождения). А потому, каждые 12 в мире происходит нечто судьбоносное. Во так, например, была выстроена временная модель существования советской системы: 1893 (год создания первого большевистского кружка), 1905, 1917, 1929, 1941, 1953, 1965 (попытка реформ Н. Косыгина), 1977 (программа «развитого социализма»), 1989… думается, что большинство дат, приведенный в данном списке, понять нет необходимости. Данная концепция не получила серьезного научного признания, но на уровне массового восприятия, эти «низкочастотные колебания» обсуждались весьма живо, даже в серьезной прессе. Еще одним, пожалуй, самым одиозным примером, где рассматриваемые процессы широко применяются, может служить военное дело. Еще в позапрошлом веке, великий немецкий микробиолог Роберт Кох утверждал, что придут такие времена, когда человеку придется вести борьбу с низкочастотными явлениями, как с чумой. Трудно сказать сейчас, как было воспринято его высказывание некоторыми. Скорее всего, одни восприняли его как предостережение. Но нашлись и другие, которые, возможно, приняли его как подсказку. В результате, сейчас

человечество стоит на пороге создания оружия, по сравнению с которым ядерное может быть воспринято не страшнее американского комикса. Речь идет о создании такого средства поражения, в котором главным поражающим фактором выступает звук, шум, в физическом контексте - низкочастотные колебания инфразвукового диапазона. По мнению некоторых экспертов, если такое оружие будет создано, то оно станет поистине этническим оружием. Уже имеются и конкретные разработки такого оружия – системы «Лава» и «Русло». Перспективой их дальнейшего совершенствования может стать создание средств поражения, целью который будет генетический аппарат целых народов. На сегодняшний день реально разрабатываемые технологии применения низких частот довольно широко применяются в промышленном производстве. В силу технологических, и, даже имиджевых интересов, именуются они в этих сферах, как вибрационные процессы.

**Глава 5. Измерение вибрационного шума на предприятии и влияние ЭМП на организм человека.**

#### **5.1. Воздействие вибраций**

Тело человека рассматривается как сочетание масс с упругими элементами, имеющими собственные частоты, которые для плечевого пояса, бедер и головы относительно опорной поверхности (положение "стоя") составляют 4—6 Гц, головы относительно плеч (положение "сидя") — 25—30 Гц. Для большинства внутренних органов собственные частоты лежат в диапазоне 6—9 Гц. Общая вибрация с частотой менее 0,7 Гц, определяемая как качка, хотя и неприятна, но не приводит к вибрационной болезни. Следствием такой вибрации является морская болезнь, вызванная нарушением нормальной деятельности вестибулярного аппарата по причине резонансных явлений.

При частоте колебаний рабочих мест, близкой к собственным частотам внутренних органов, возможны механические повреждения или даже разрывы. Систематическое воздействие общих вибраций, характеризующихся высоким уровнем виброскорости, приводит к вибрационной болезни, которая характеризуется нарушениями физиологических функций организма, связанными с поражением центральной нервной системы. Эти нарушения вызывают головные боли, головокружения, нарушения сна, снижение работоспособности, ухудшение самочувствия, нарушения сердечной деятельности.

Амплитуда и частота вибрации существенно влияют на тяжесть заболевания и при определенных величинах вызывают вибрационную болезнь

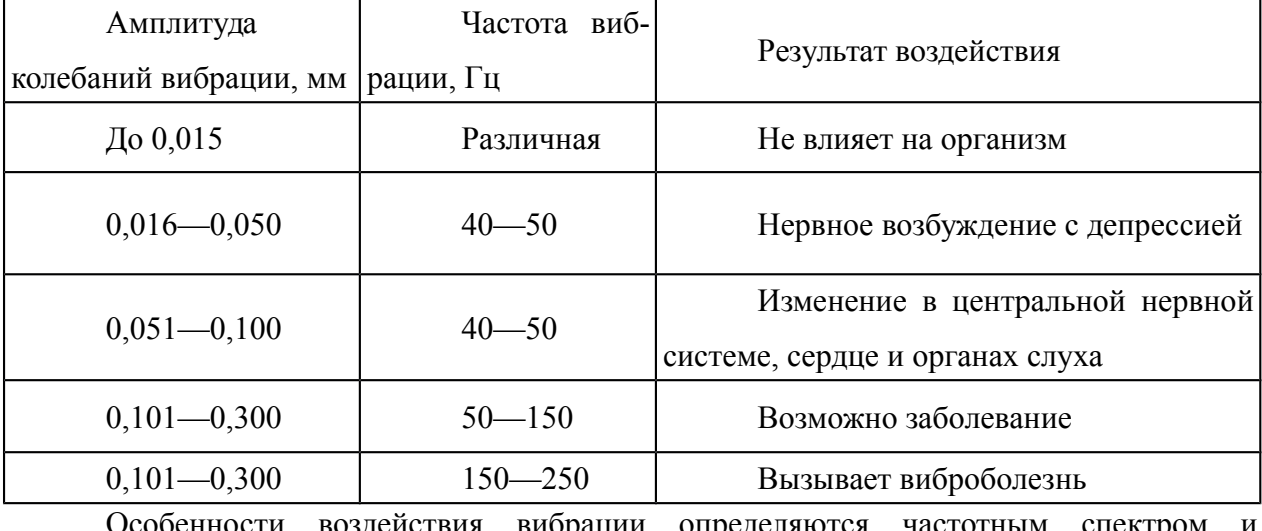

Таблица - Влияние вибрации на организм человека

воздействия вибрации определяются частотным спектром расположением в его пределах максимальных уровней энергии колебаний. Местная вибрация малой интенсивности может благоприятно воздействовать на организм человека, восстанавливать трофические изменения, улучшать функциональное состояние центральной нервной системы, ускорять заживление ран и т. п.

При увеличении интенсивности колебаний и длительности их воздействия возникают изменения, приводящие в ряде случаев к развитию профессиональной патологии — вибрационной болезни.

#### **5. 2. Воздействие ЭМП на здоровье человека**

Воздействие электромагнитных полей на организм человека связано с поляризацией молекул (например, воды), из которых состоит человеческое тело. При этом они ориентируются по силовым линиям ЭМП. В результате нормальное протекание физико-химических процессов и прохождение нервных импульсов нарушается. Излучение переменного характера приводит также к нагреву тканей человеческого тела.

Но рассмотренные явления в организме возникают только при определенной величине напряженности полей и через некоторое время после начала их действия. Важным фактором также является индивидуальная чувствительность каждого человека, позволяющая переносить негативное воздействие по-разному. Особенно восприимчивы к изменению электромагнитного фона дети со стариками, лица со слабым здоровьем.

Если нормы напряженности поля (при определенной частоте) превышены, то механизм поляризации в первую очередь влияет на органы, содержащие наибольший процент воды. Перегрев же опасен всем живым тканям. Поэтому действие ЭМП сказывается в той или иной степени на всех системах организма:

 нервная система реагирует обычно первой появлением мигреней, быстрой утомляемости, раздражительности, нарушениями памяти, сна, внимания, координации движений, депрессией;

 иммунитет снижается, падает число лейкоцитов в крови, при этом обостряются хронические заболевания, организм становится восприимчивым к респираторным инфекциям;

 повышается величина артериального давления, что со временем приводит к аритмии;

 уровень сахара в крови колеблется, нарушается работа всей кроветворной системы;

хрусталик глаза мутнеет;

 ухудшается функционирование эндокринной системы: происходят сбои при выработке основных гормонов (надпочечников, гипофиза, щитовидной железы);

как мужчины, так и женщины могут стать бесплодными;

 во время беременности возрастает вероятность выкидыша, а также пороков формирования плода;

- хрусталик глаза мутнеет;
- наблюдается повышенная ломкость ногтей;
- при продолжительном воздействии изменяется ДНК.

Если нервная система сильно поражается, то возникают бредовые идеи, галлюцинации, падают адаптивные возможности личности. На органическом уровне изменения могут привести к онкологическим заболеваниям, например, раку мозга.

Из-за тотальной электризации произошел рост негативного воздействия полей электромагнитной природы на людей. В медицине появился специальный термин «радиоволновая болезнь». Специалисты считают, что симптомами этого недуга затронута уже треть населения развитых стран. Но по причине общности признаков с другими заболеваниями, диагностика радиоволновой болезни затруднена.

#### **Существующие нормы излучения, их контроль**

Электромагнитные поля и их влияние на организм человека изучает целое направление – электромагнитная безопасность. Во время исследований были установлены предельно-допустимые величины излучения (в разных диапазонах частот), превышение которых вызывает ухудшение здоровья людей, указывая на необходимость проведения защитных мероприятий.

Все излучение по частоте делится на диапазоны, представленные в таблице ниже. А также в ней содержатся максимально допустимые величины напряженности поля, неопасные для человека.

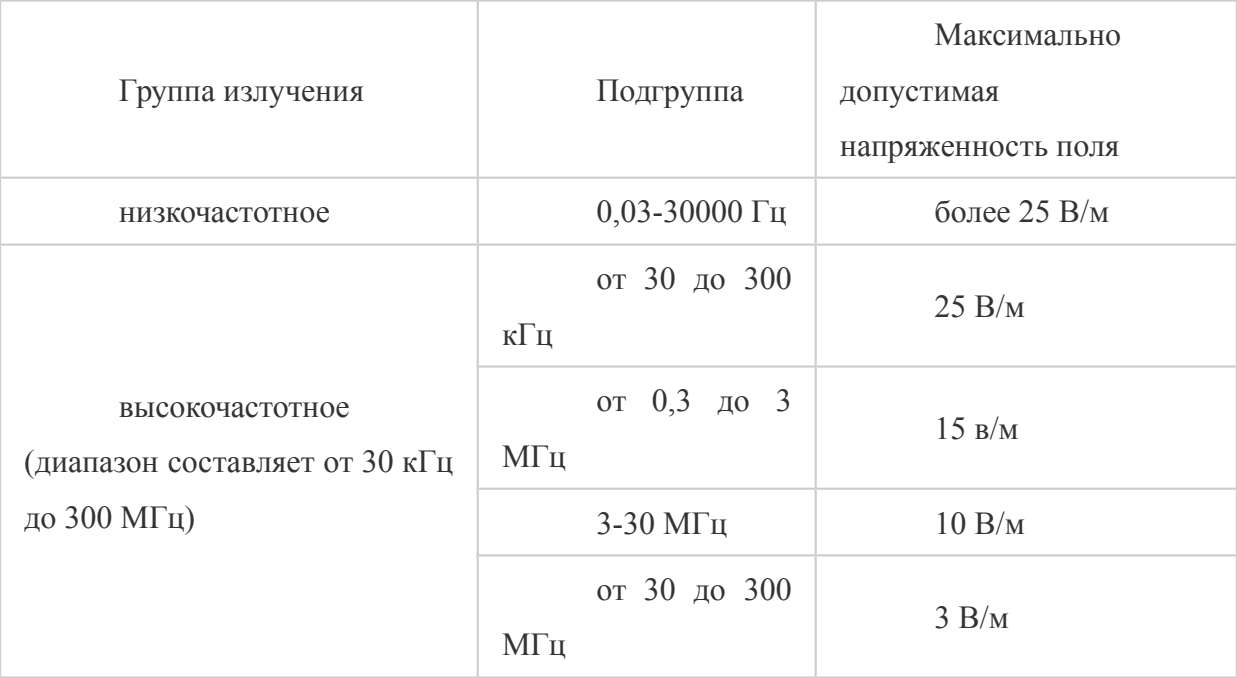

## **КОНТРОЛЬНЫЕ ВОПРОСЫ:**

1. Как измеряется шум? Какие существуют установленные нормы по закону

РФ?

- 2. При работе чего возникает инфразвук?
- 3. Какие существуют источники ультразвука?
- 4. Какие повреждения для организма человека могут быть при вибрации?

## МИНОБРНАУКИ РОССИИ Федеральное государственное бюджетное образовательное учреждение высшего образования Башкирский государственный педагогический университет им. М.Акмуллы Колледж

# МЕТОДИЧЕСКИЕ РЕКОМЕНДАЦИИ к практическим занятиям студентов специальности 20.02.01 Рациональное использование природохозяйственных комплексов ОП.11 Основы предпримимательской деятельности

Разработал: О.В. Зырянова, преподаватель Колледжа БГПУ им.М.Акмуллы

# ТЕМАТИЧЕСКИЙ ПЛАН И СОДЕРЖАНИЕ ПРАКТИЧЕСКИХ РАБОТ ПО ДИСЦИПЛИНЕ «ОСНОВЫ ПРЕДПРИНИМАТЕЛЬСКОЙ ДЕЯТЕЛЬНОСТИ»

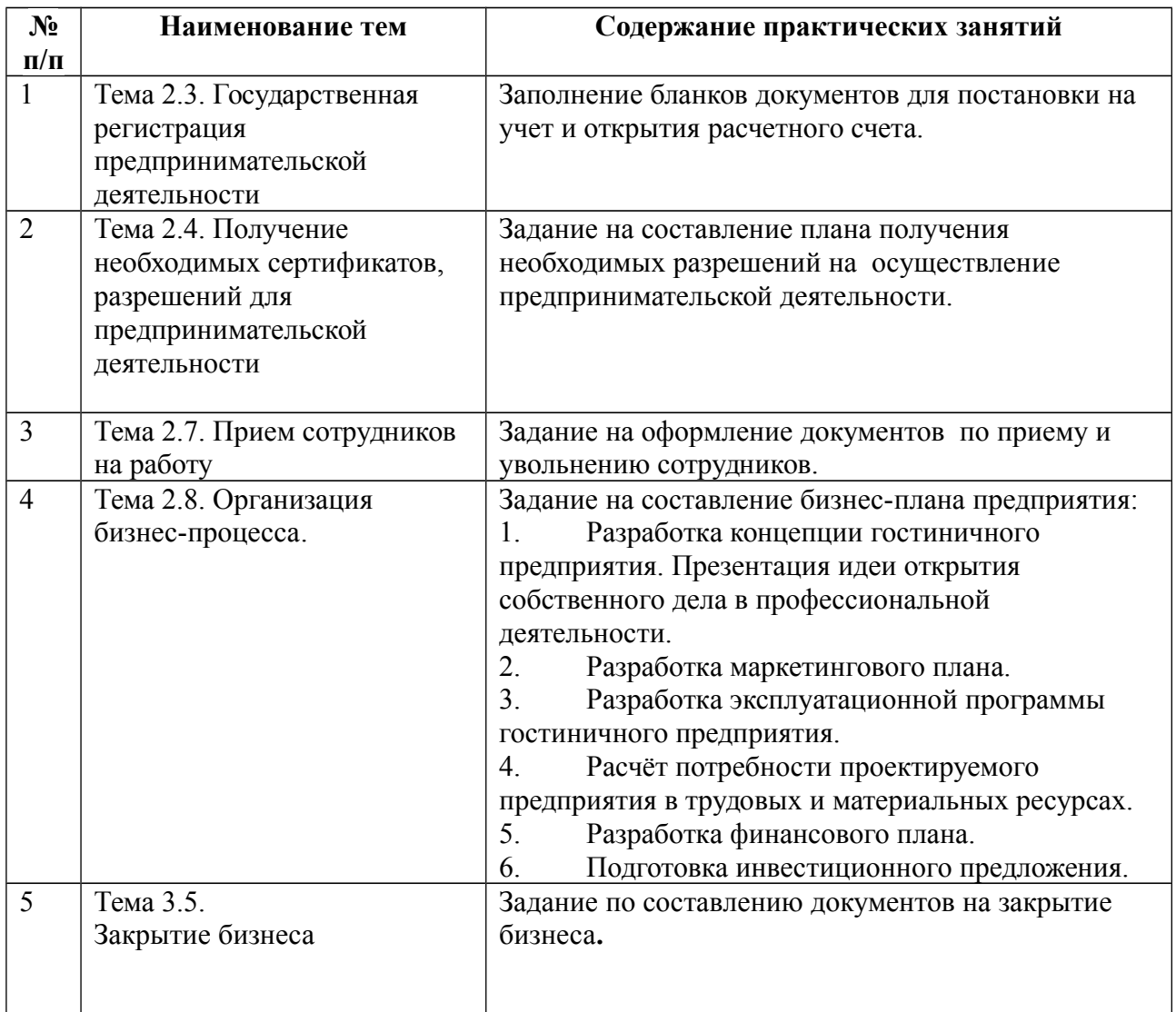

# **Практическая работа № 1**

**Тема 2.3.:** Государственная регистрация предпринимательской деятельности

**Цель работы:** формирование знаний обучающихся об основных этапах создания нового предприятия.

Вопросы для семинара.

1. Особенности функционирования предприятий сферы услуг.

2. Цели и результаты деятельности предприятий сферы услуг.

3. Жизненный цикл предприятия сферы сервиса.

4. Процедура создания и государственной регистрации предприятия сервиса.

5. Заполнение бланков документов для постановки на учет и открытия расчетного счета

6. Прекращение деятельности предпринимательской фирмы. Задание:

- анализ литературных источников и подготовка докладов по теме занятия;

- ознакомление с порядком регистрации и порядком ликвидации предприятия сервиса;

- подготовить ответы на вопросы к семинару.

# **Отчёт о работе:**

*(отчёт составляется в соответствии с ходом работы)* **Критерии оценки:** 

- соответствие содержания теме;
- правильная структурированность информации;
- наличие логической связи изложенной информации;
- эстетичность и соответствие требованиям оформления;
- работа представлена в срок

# **Практическая работа № 2**

**Тема 2.4.** Получение необходимых сертификатов, разрешений для предпринимательской деятельности

**Цель работы:** формирование знаний обучающихся об основных этапах создания нового предприятия.

Вопросы для семинара.

1. Особенности функционирования предприятий сферы услуг.

2. Цели и результаты деятельности предприятий сферы услуг.

3. Жизненный цикл предприятия сферы сервиса.

4. Процедура создания и государственной регистрации предприятия сервиса.

5. Задание на составление плана получения необходимых разрешений на осуществление предпринимательской деятельности.

6. Прекращение деятельности предпринимательской фирмы.

Задание:

- анализ литературных источников и подготовка докладов по теме занятия;

- ознакомление с порядком регистрации и порядком ликвидации предприятия сервиса;

- подготовить ответы на вопросы к семинару.

# **Отчёт о работе:**

*(отчёт составляется в соответствии с ходом работы)* **Критерии оценки:** 

- соответствие содержания теме;
- правильная структурированность информации;
- наличие логической связи изложенной информации;
- эстетичность и соответствие требованиям оформления;
- работа представлена в срок

# **Практическая работа № 3**

**Тема 2.7.:** Прием сотрудников на работу

**Цель работы:** формирование знаний обучающихся об основных этапах создания нового предприятия.

Вопросы для семинара.

1. Особенности функционирования предприятий сферы услуг.

2. Цели и результаты деятельности предприятий сферы услуг.

3. Жизненный цикл предприятия сферы сервиса.

4. Процедура создания и государственной регистрации предприятия сервиса.

5. Задание на оформление документов по приему и увольнению сотрудников.

6. Прекращение деятельности предпринимательской фирмы.

Задание:

- анализ литературных источников и подготовка докладов по теме занятия;

- ознакомление с порядком регистрации и порядком

ликвидации предприятия сервиса;

- подготовить ответы на вопросы к семинару.

# **Отчёт о работе:**

*(отчёт составляется в соответствии с ходом работы)*

# **Критерии оценки:**

- соответствие содержания теме;
- правильная структурированность информации;
- наличие логической связи изложенной информации;
- эстетичность и соответствие требованиям оформления;
- работа представлена в срок

**Тема 3.5.:** Закрытие бизнеса

**Цель работы:** формирование знаний обучающихся об основных этапах создания нового предприятия.

Вопросы для семинара.

1. Особенности функционирования предприятий сферы услуг.

2. Цели и результаты деятельности предприятий сферы услуг.

3. Жизненный цикл предприятия сферы сервиса.

4. Процедура создания и государственной регистрации предприятия сервиса.

5. Задание по составлению документов на закрытие бизнеса**.**

6. Прекращение деятельности предпринимательской фирмы. Задание:

- анализ литературных источников и подготовка докладов по теме занятия;

- ознакомление с порядком регистрации и порядком ликвидации предприятия сервиса;

- подготовить ответы на вопросы к семинару.

# **Отчёт о работе:**

*(отчёт составляется в соответствии с ходом работы)* **Критерии оценки:** 

- соответствие содержания теме;
- правильная структурированность информации;
- наличие логической связи изложенной информации;
- эстетичность и соответствие требованиям оформления;
- работа представлена в срок

# **Практическая работа № 4**

**Тема:** Организация бизнес-процесса.

**Цель работы:** закрепление теоретических знаний и отработка практических навыков при составление бизнес-плана. Приобретение навыков анализа разделов бизнес – плана организации. Изучить теоретические основы бизнес-планирования. Рассмотреть существующие методики создания бизнеспланов. Научиться разрабатывать структуру бизнес-плана, в полной мере соответствующего его целям. Научиться выделять наиболее значимую информацию отдельных разделов бизнес-плана.

## **Ход работы:**

1. Разработка концепции гостиничного предприятия. Презентация идеи открытия собственного дела в профессиональной деятельности.

2. Разработка маркетингового плана.

3. Разработка эксплуатационной программы гостиничного предприятия.

4. Расчёт потребности проектируемого предприятия в трудовых и материальных ресурсах.

- 5. Разработка финансового плана.
- 6. Подготовка инвестиционного предложения

# **Раздел 1. Резюме. Возможности фирмы.**

- 1. Что представляет собой фирма.
- 2. Кто является покупателем товаров и услуг фирмы.

3. Каковы потребности покупателей и что именно ценно для них в товарах фирмы.

4. Какой станет фирма в перспективе и какой она должна быть.

5. Основные цели фирмы, т.е. конкретные достижения, к которым она стремится.

6. Стратегия фирмы.

7. Состав мероприятий, которые необходимо предпринять в рамках определенной стратегии.

- 8. Чем будет заниматься фирма в планируемый период.
- 9. Какие средства необходимы для этого и где их планируется получить.

10. Чем предлагаемые фирмой товары лучше подобной продукции конкурентов и почему потребители захотят приобрести именно их.

- 11. Какие объемы продаж товаров прогнозируются в ближайшие годы.
- 12. Какова ожидаемая выручка от продаж.
- 13. Каковы планируемые затраты на производство товаров.
- 14. Какой будет чистая прибыль.
- 15. Каков уровень прибыльности инвестиций в это дело.

16. По истечении какого срока заемные средства будут гарантированно возвращены.

- 17. Характерные условия работы фирмы.
- 18. Данные о создании и регистрации фирмы.
- 19. Контактные телефоны руководителей фирмы.

# **Раздел 2. Виды товаров и услуг.**

- 1. Какие товары предлагаются фирмой. Опишите их.
- 2. Наглядное изображение товара.
- 3. Название товара.
- 4. Какие потребности, настоящие и потенциальные, призваны удовлетворять предлагаемые товары.
- 5. Регулярно ли покупаются эти товары.
- 6. Насколько изменчив спрос на товары.
- 7. Дорогие это товары или нет.
- 8. Насколько данные товары соответствуют требованиям законодательства.
- 9. Сколь долго эти товары могут оставаться на рынке.
- 10. На каких рынках, каким образом товары продаются.
- 11. Почему потребители отдают предпочтение именно данным товарам.
- 12.Что составляет основное преимущество товара в глазах потребителей. В чем их недостатки.
- 13.Каковы особенности технологии изготовления товаров.
- 14.Какими патентами, авторскими свидетельствами защищены особенности предлагаемых товаров.
- 15.Каковы цены, по которым продаются товары. Каковы затраты, которые требуется осуществить для их производства. Какова прибыль, которую будет приносить продажа 1 единицы продукции.
- 16.Каковы основные технико-экономические показатели товара.
- 17.На какой стадии жизненного цикла находится товар в настоящий момент.
- 18.Имеются ли предложения о модернизации товаров в дальнейшем; расширении или сокращении их производства. Учитывается ли мнение потребителей при разработке новых товаров или их модернизации.
- 19.Каковы особенности дизайна товара.
- 20.Как организовано послепродажное обслуживание данных товаров.
- 21.Приемлемо ли содержание инструкций к предлагаемому товару.
- 22.Имеет ли товар фирменную марку.

# **Раздел 3. Рынки сбыта товаров и услуг.**

- 1. На каких рынках действует или будет действовать фирма.
- 2. Какие типы рынков используются фирмой.
- 3. Каковы основные сегменты этих рынков по каждому виду товаров.
- 4. Проранжированы ли рынки и сегменты рынка, на которых действует или будет действовать фирма, по коммерческой эффективности или по другим параметрам.
- 5. Что влияет на спрос на товары в каждом из сегментов.
- 6. Каковы перспективы изменения потребности покупателей в каждом из сегментов рынка.
- 7. Как предполагается реагировать на эти изменения.
- 8. Каким образом проводится изучение потребностей и спроса. Какие методы для этого используются. Кто проводит исследования – сама фирма или привлекаются фирмы специального профиля.
- 9. Какова емкость каждого рынка и используемых сегментов по каждому товару (услуге) фирмы.
- 10.Каковы прогнозы развития емкости сегментов на каждом рынке на ближайшее время и на перспективу.
- 11.Какова реакция рынка на новый товар.
- 12.Проводится ли тестирование рынка и пробные продажи.
- 13.Составьте «сетку развития товаров и рынков».

## **Раздел 4. Конкуренция на рынках сбыта.**

- 1. Является ли область деятельности фирмы новой и быстроменяющейся, или неподверженной быстрым изменениям.
- 2. Существует ли большое число фирм, предлагающих подобные товары и услуги, или же в конкурентной борьбе участвует ограниченное их число.
- 3. Почему данную фирму можно считать конкурентом.
- 4. Какую часть рынка контролируют большие фирмы и какова динамика овладения рынком этими фирмами.
- 5. Какие организационные структуры наиболее распространены на фирмах ваших конкурентов.
- 6. Как обстоят дела у фирм-конкурентов с доходами, с внедрением новых моделей, с послепродажным обслуживанием.
- 7. Какова конкурентоспособность каждого товара на рынке и сегменте.
- 8. Как и почему, в зависимости от конкуренции, целесообразно расширять/сокращать ассортимент товаров.
- 9. На какой стадии жизненного цикла товара фирма собирается выйти на рынок.
- 10.На какие рынки и сегменты следует продвигать новые товары. Какие и почему.
- 11.Какие товары следует снять с производства и почему.
- 12.Является ли проведение научных исследований и осуществление новых разработок важной частью успеха в вашей сфере бизнеса.
- 13.Что является предметом наиболее жесткой конкуренции в вашей сфере бизнеса (качество, цена и т.д.).
- 14.Много ли внимания и средств ваши конкуренты уделяют рекламе своих товаров. Услугами каких рекламных агентств они пользуются.
- 15.Что собой представляет продукция конкурентов (технико-экономические показатели).
- 16.Каков уровень цен на продукцию конкурентов. Какова, хотя бы в общих чертах, их ценовая политика.
- 17.Каков имидж фирм-конкурентов.

# АНАЛИЗ ФАКТОРОВ КОКУРЕНТОСПОСОБНОСТИ

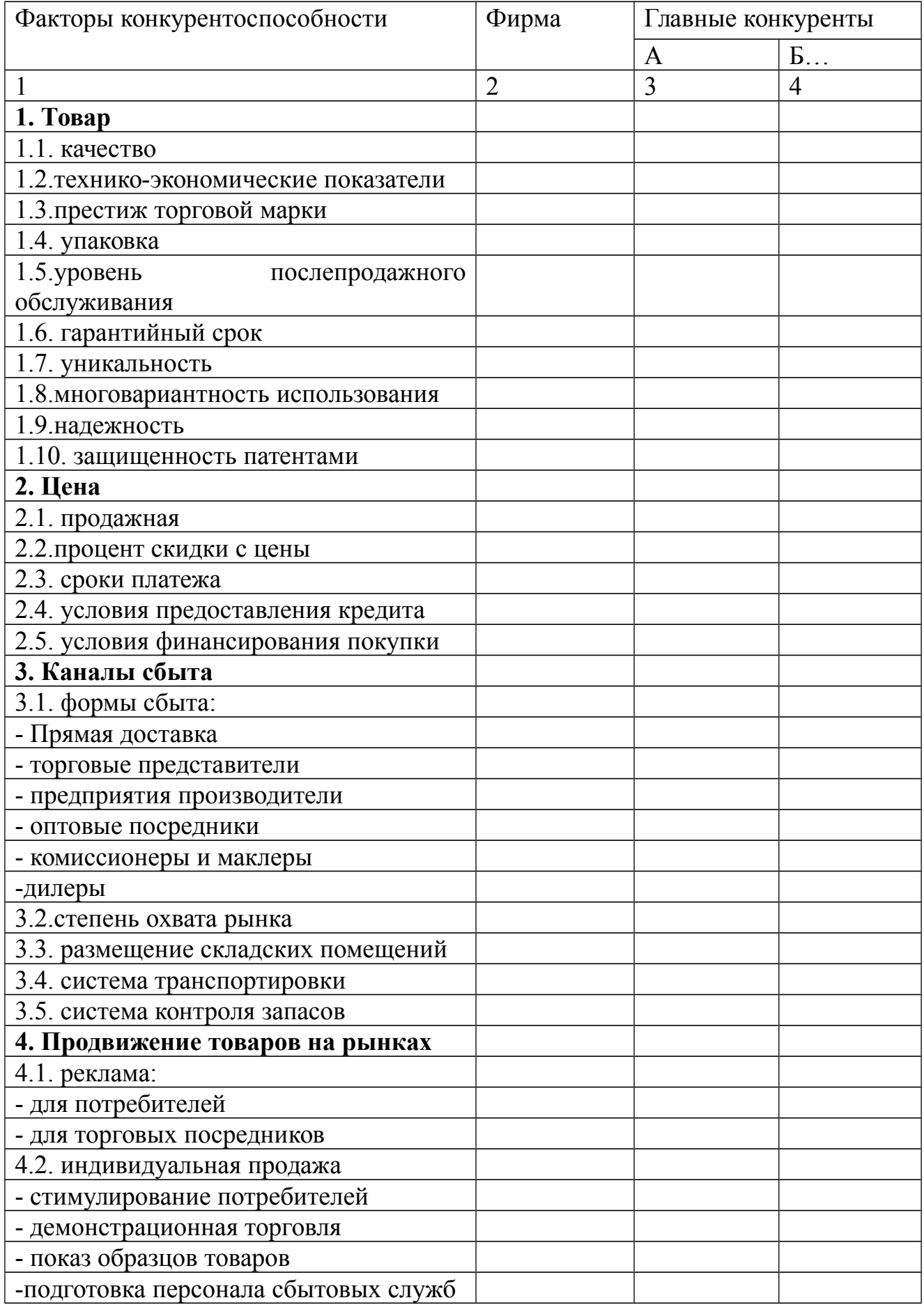

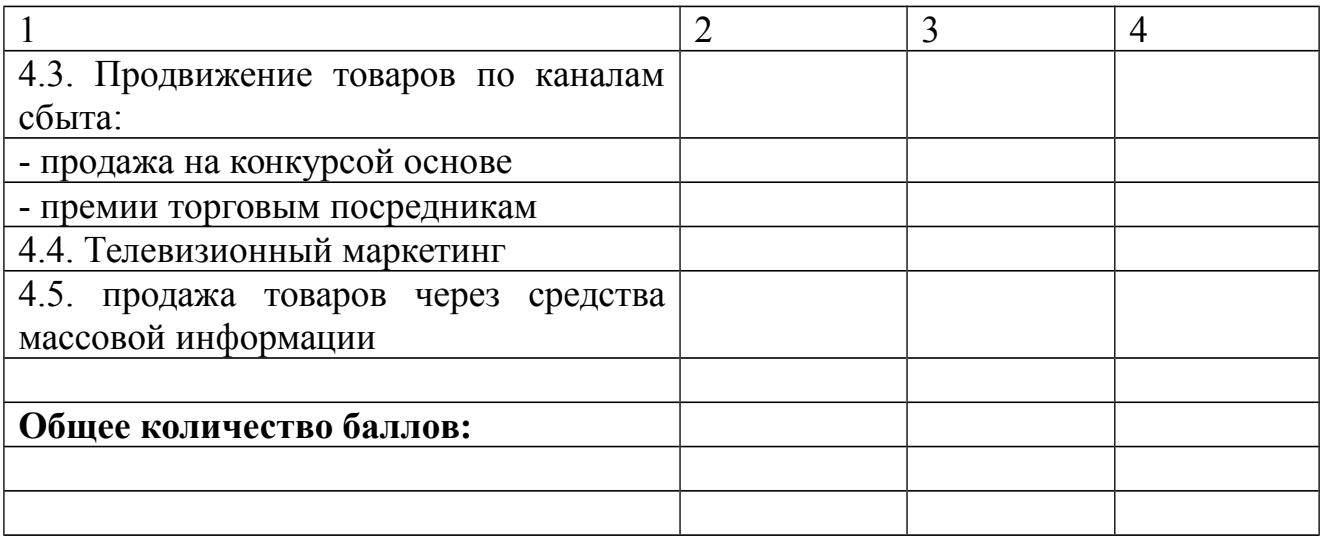

Каждый фактор в таблице должен получить оценку от 0 (наиболее слабые позиции по данному фактору конкурентоспособности) до 5 баллов (доминирующие позиции на рынке) как для рассматриваемой фирмы, так и для основных ее конкурентов. Оценки проставляются в каждом из столбцов таблицы, затем суммируются.

Если по каому-либо фактору информация отсутствует, его можно исключить из анализа.

Важное значение для анализа имеют суммарные баллы по каждой фирме. При их сранении надо помнить, что расхождение сумм более чем на 20 %, подчеркивает достаточно тяжелое положение фирмы с точки зрения конкурентоспособности, а более 40% говорит о необходимости либо ухода с данного рынка, либо коренного изменения стратегии.

Дальнейший анализ конкурентов связан с ответами на следующие вопросы:

18\*. Какие планы существуют у конкурентов в отношении их доли рынка, увеличения рентабельности производства, увеличения объема продаж.

19\*. Какой рыночной стратегии придерживаются конкуренты в настоящее время.

20\*. С помощью каких средств обеспечивают они реализацию этой стратегии.

21\*. Каковы сильные и слабые стороны конкурентов.

22\*. Какие действия можно ожидать в будущем от нынешних и возможных конкурентов.\*

Для оценки сильных и слабых сторон фирмы в конкурентной борьбе целесообразно систематизировать в таблицу.

<sup>\*</sup> - группа сложных вопросов.

# ОЦЕНКА СИЛЬНЫХ И СЛАБЫХ СТОРОН ФИРМЫ В КОНКУРЕНТНОЙ БОРЬБЕ

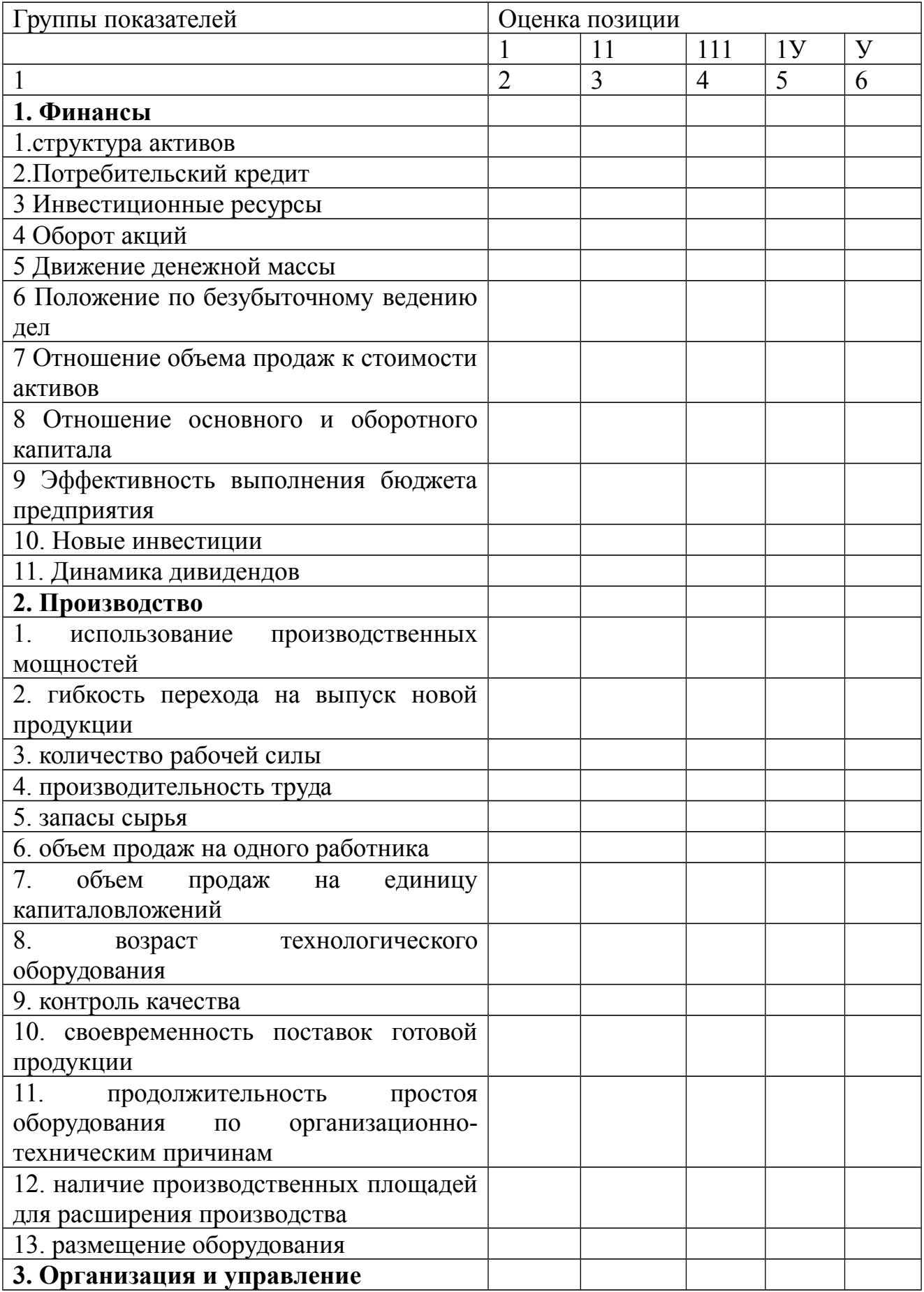

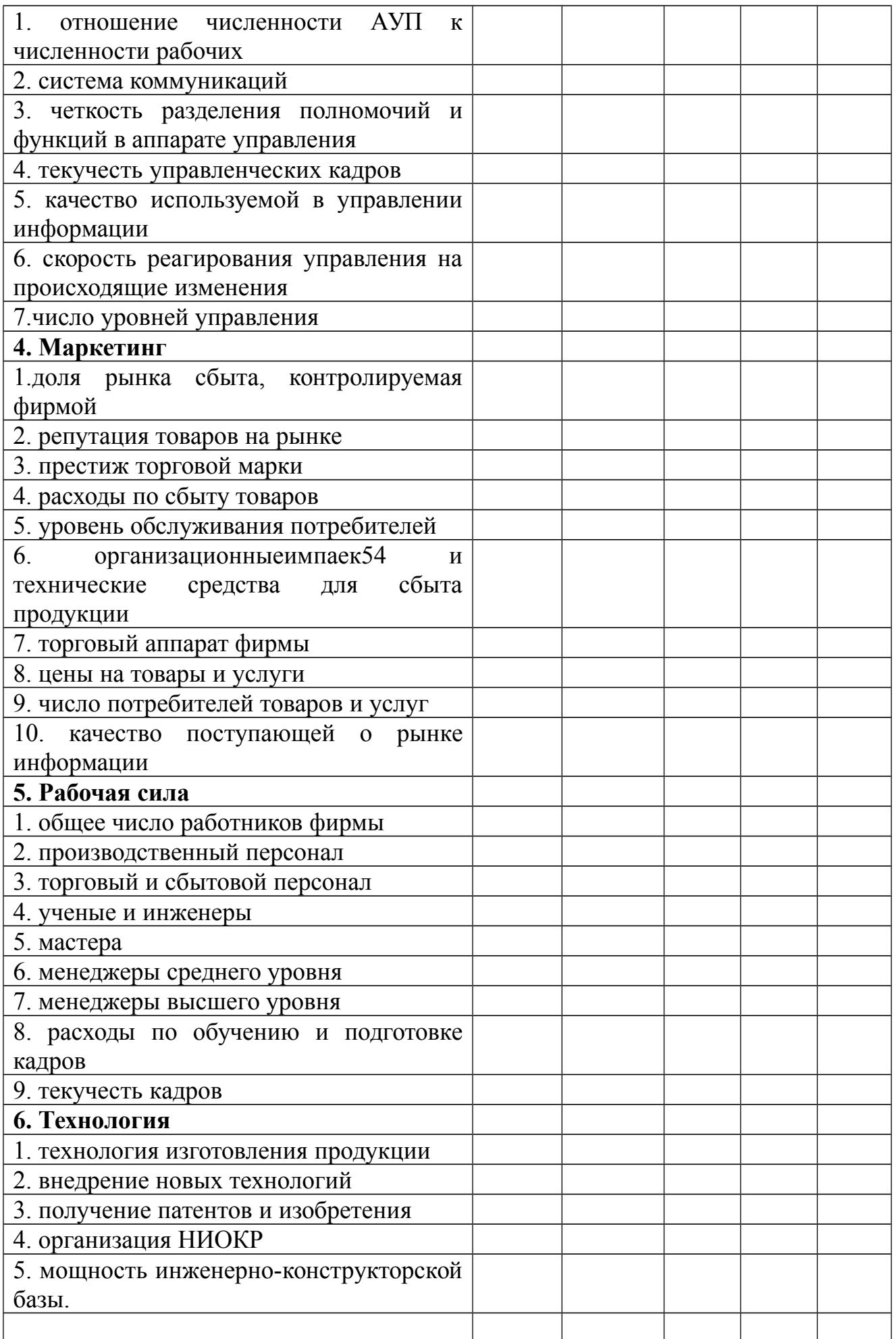

В этой таблице необходимо сделать отметку (крестик, звездочку и т.п.) по каждой группе показателей, чтобы оценить позиции фирмы по отношению к имеющимся конкурентам. Для определения места фирмы используется пять граф:

**Позиция 1** – лучше, чем любая фирма на рынке. Явный лидер в отрасли.

**Позиция 11 –** выше среднего уровня. Показатели хозяйственной деятельности достаточно стабильные и хорошие.

**Позиция 111 -** средний уровень. Полное соответствие отраслевым стандартам. Устойчивые позиции на рынке.

**Позиция 1У –** следует позаботиться об улучшении своих позиций на рынке. Есть повод для беспокойства. Отмечено ухудшение показателей хозяйственной деятельности.

**Позиция У –** положение тревожное. Позиции на рынке должны быть улучшены самым решительным образом. Предприятие попало в кризисную ситуацию.

Состав показателей может быть скорректирован в зависимости от конкретных условий.

Помимо этого анализа необходимо провести тщательный анализ производственного и хозяйственного профиля основных конкурентов и их рыночной стратегии.

# АНАЛИЗ ПРОИЗВОДСТВЕННОГО И ХОЗЯЙСТВЕННОГО ПРОФИЛЯ ОСНОВНЫХ КОНКУРЕНТОВ И ИХ СТРАТЕГИИ

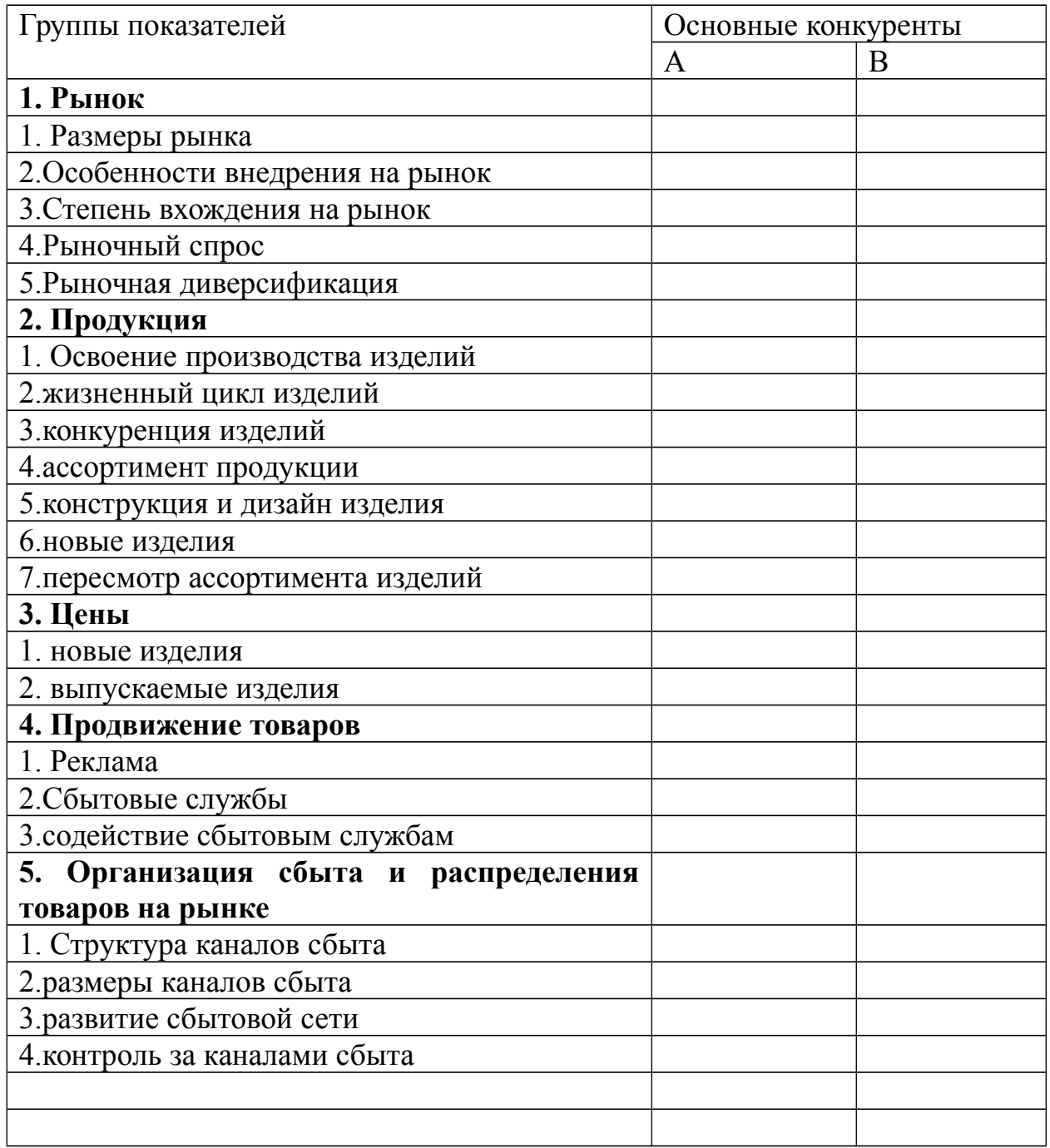

Таблица может содержать как количественную, так и качественную информацию.

# **Раздел 5. План маркетинга.**

## **В этот раздел включаются следующие пункты:**

- 1. цели и стратегии маркетинга.
- 2. Ценообразование
- 3. Схема распространения товаров
- 4. Методы стимулирования продаж и сбыта
- 5. Организация послепродажного обслуживания клиентов
- 6. Реклама
- 7. Формирование общественного мнения о фирме и товарах.

Необходимо описать цели и стратегию маркетинга по продаже конкретных товаров и услуг, по проникновению на конкретные рынки, по перспективам роста рынков, выпуску новых товаров и услуг, по диверсификации, по конкурентной борьбе на рынках.

# **По ценообразованию:**

- 1. Каков основной подход фирмы к ценообразованию. Какая стратегия используется (высокое качество-высокая цена; цена в зависимости от цен конкурентов; низкие производственные издержки-низкая цена).
- 2. Какую цену вы установили для товаров и услуг, производимых фирмой.
- 3. Включается ли стоимость гарантированных послепродажных услуг в цену товара.
- 4. Можно ли стоимость дополнительных услуг не включать в цену товара и почему.
- 5. Насколько цены отражают издержки, спрос, конкурентоспособность товара.
- 6. Можете ли вы при таких ценах контролировать достаточную часть рынка.
- 7. Соответствуют ли цены тому имиджу, который вы стараетесь создать для фирмы.
- 8. Как относятся покупатели к установленным фирмой ценам на товары.
- 9. Какова вероятностная реакция покупателей на увеличение цен на товары.
- 10.Используется ли политика стимулирования цен.
- 11.Как действует фирма, когда конкуренты понижают цены.
- 12.Какова ценовая политика фирмы.

# **По схеме распространения товаров**

- 13.Какова схема поступления каждого товара на рынок.
- 14.Является ли оптимальной схема транспортировки товаров. Какие виды транспорта и как часто используются.
- 15.Имеет ли фирма свой транспорт. Пользуется ли услугами транспортных компаний, каких именно и с какими результатами.
- 16.Оптимально ли по отношению к рынкам расположены склады и магазины.
- 17.Какими должны быть запасы товаров на складах.
- 18.Достаточна ли емкость собственных и арендуемых складов.
- 19.Как лучше вести торговлю самостоятельно, или через посредников.

# АНАЛИЗ СБЫТА ПРОДУКЦИИ

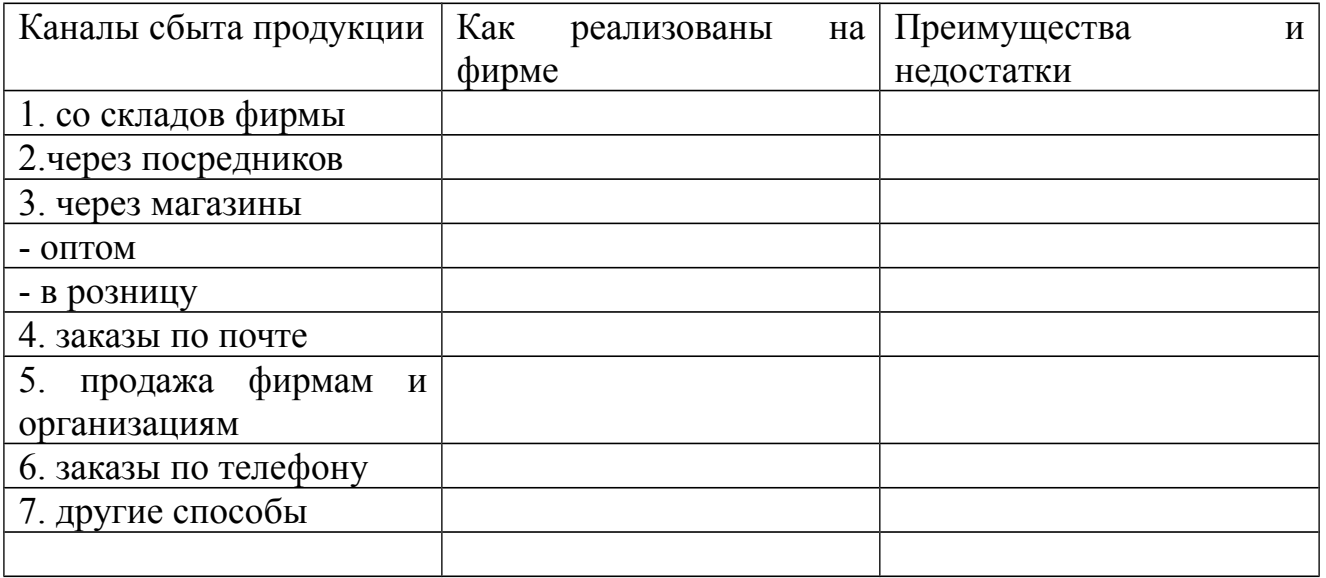

- 20.Какой размер партии товаров является оптимальным с точки зрения продажи.
- 21.Как вы оцениваете численность и квалификацию работников вашей сбытовой службы и других посредников в каждой торговой точке.
- 22.Насколько успешно они работают по реализации вашего товара.
- 23.Обеспечиваются ли дилеры и другие посредники всей необходимой информацией. Какой.

## **Методы стимулирования продаж (сбыта)**

- 24.Используется ли фирменный стиль.
- 25.Достаточно ли привлекателен торговый знак.
- 26.Привлекательны ли этикетки и соответствуют ли они языковым требованиям.
- 27.Как осуществляется выбор и оценка различных методов стимулирования сбыта.
- 28.Организуются ли выставки-продажи, ярмарки, потребительские конференции.
- 29.Приглашаются ли на фирму потребители и торговые агенты.
- 30.Предлагаются ли образцы на пробу.
- 31.Осуществляет ли фирма продажу в рассрочку.
- 32.Зависит ли и как заработная плата работников сбытовой службы, сбытовых посредников от реализации товара.
- 33.Какова система стимулирования труда дилеров и других торговых посредников.

#### **Организация послепродажного обслуживания клиентов**

- 34.Соответствует ли ассортимент и качество послепродажных услуг запросам покупателей.
- 35.Оптимально ли по отношению к потребителю расположены сервисные

пункты и склады запасных частей.

- 36.Как организован гарантийный ремонт. Среднее время ремонта.
- 37.Были ли претензии на отсутствие и задержку нужных запасных частей.
- 38.Какова частота использования отдельных деталей и узлов.
- 39.Каков оптимальный размер запасов на складах запасных частей. Система контроля запасов.
- 40.Какие отзывы делают потребители о работе каждой из сервисных точек.
- 41.Обладают ли необходимой квалификацией и коммуникабельностью работники сервиса фирмы.
- 42.Что надо сделать, чтобы усовершенствовать систему послепродажного обслуживания.

## **По рекламе**

- 43.Какие цели поставлены перед рекламой.
- 44.Как соотносятся эти цели с целями фирмы.
- 45.Сколько средств выделяется на рекламу.
- 46.Какие и как используются средства массовой информации в рекламной деятельности.

# АНАЛИЗ РЕКЛАМЫ

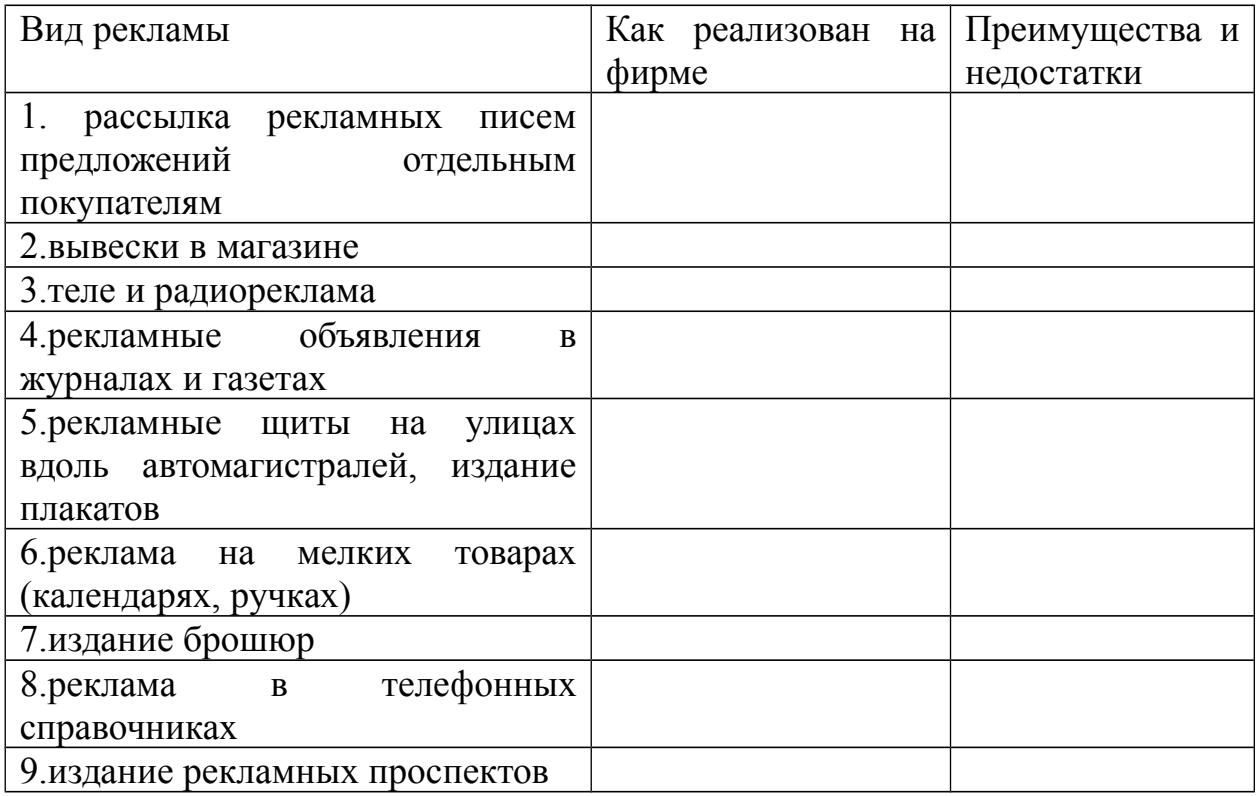

- 47.Как расценивают покупатели качество представления рекламы фирмы.
- 48.Какими основаниями вы пользуетесь при выборе средств для распространения рекламы.
- 49.Имеется ли у рекламы фирменный стиль.

#### **Формирование общественного мнения.**

- 50.Имеется ли связь между активизацией рекламной работы и изменениями объема сбыта и прибыли.
- 51.Целесообразно ли фирме создавать систему связи с общественностью
- 52.Целесообразна ли организация встреч с представителями общественности и СМИ.
- 53.Как ведется работа по организации Publicity.

# **Раздел 6. План производства.**

- 1. Где будут изготавливаться товары.
- 2. Насколько удачно выбрано месторасположение фирмы исходя из близости к рынку, поставщику, достаточности рабочей силы, транспорта.
- 3. Какие производственные мощности потребляются и как они будут вводиться год от года.
- 4. Какие основные средства необходимы для организации производства. Какова динамика изменений на перспективу.
- 5. Какие возможные затруднения могут возникнуть при организации производства.
- 6. Где, у кого и на каких условиях будут закупаться сырье, материалы и комплектующие. Какова репутация этих поставщиков и есть ли у вас опыт работы с ними.
- 7. Предполагается ли производственная кооперация, с кем и в какой области. Какова репутация этих фирм и есть ли у вас опыт работы с ними.
- 8. Существует ли какое-либо лимитирование объемов производства или поставок ресурсов. Каковы причины лимитирования и пути выхода из этой ситуации.
- 9. Как будет осуществляться планирование производства и какова процедура составления планов и графиков.
- 10.Схема производственных потоков.
- 11.На каких стадиях, какими методами и в соответствии с чем будет проводиться контроль качества.
- 12.Предусмотрена ли система охраны окружающей среды и утилизации отходов.
- 13.Каковы будущие издержки производства, какова динамика их изменения.

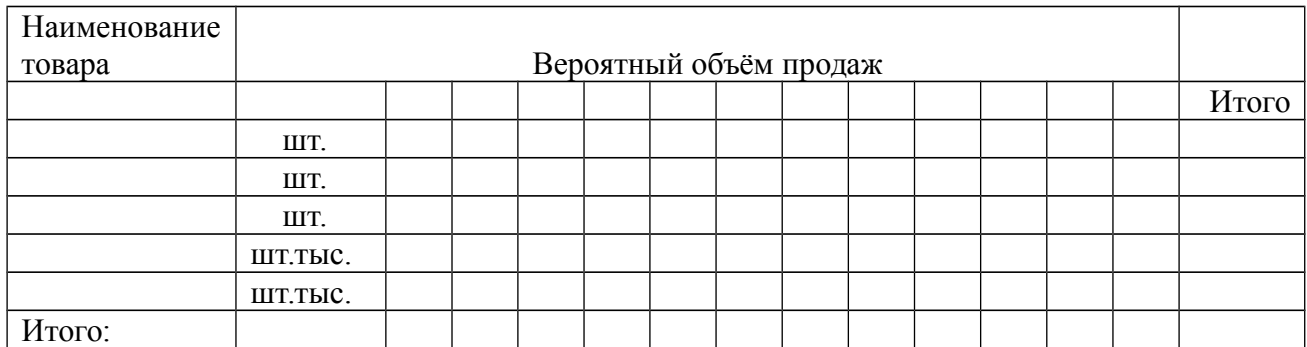

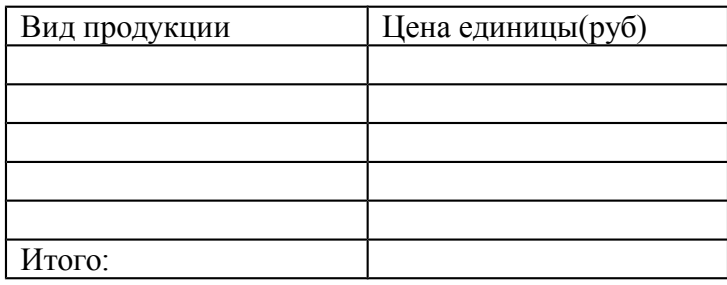

# Потребность в персонале и заработной плате

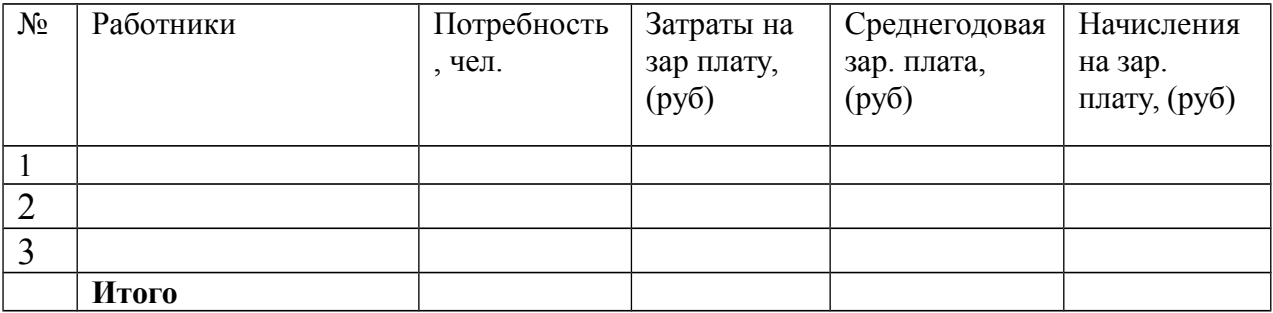

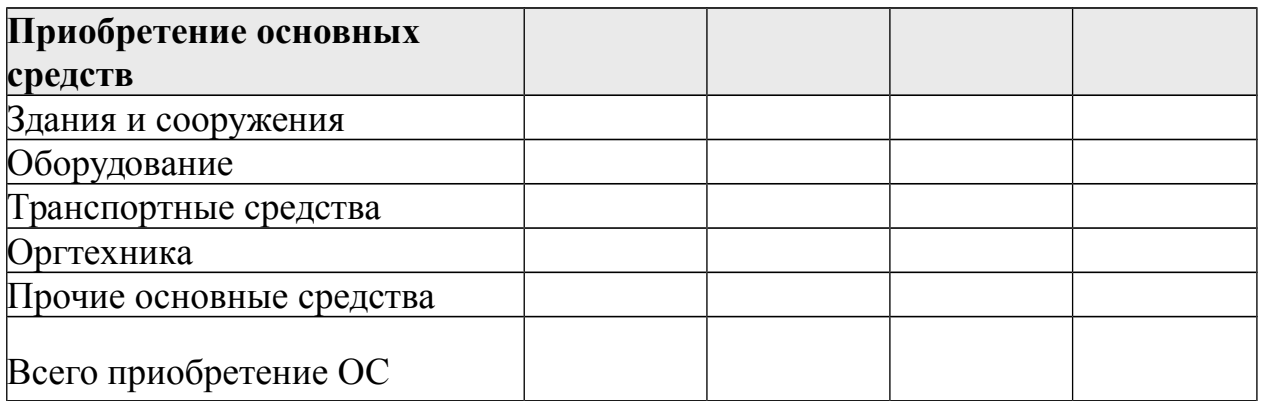

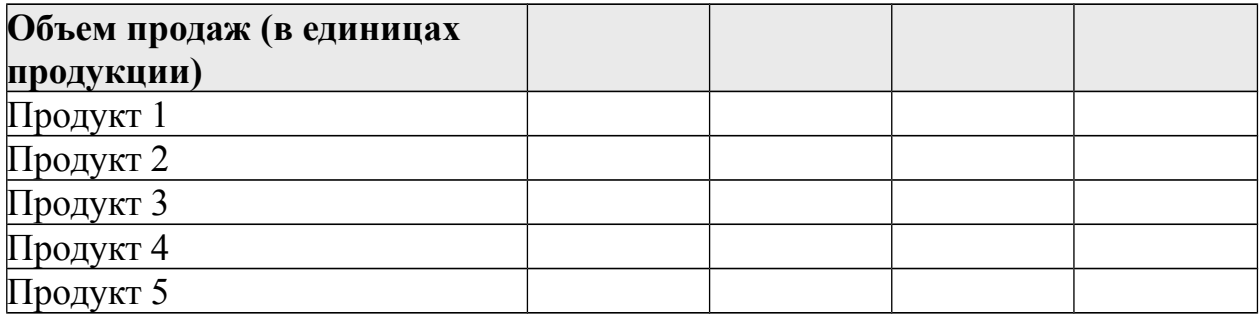

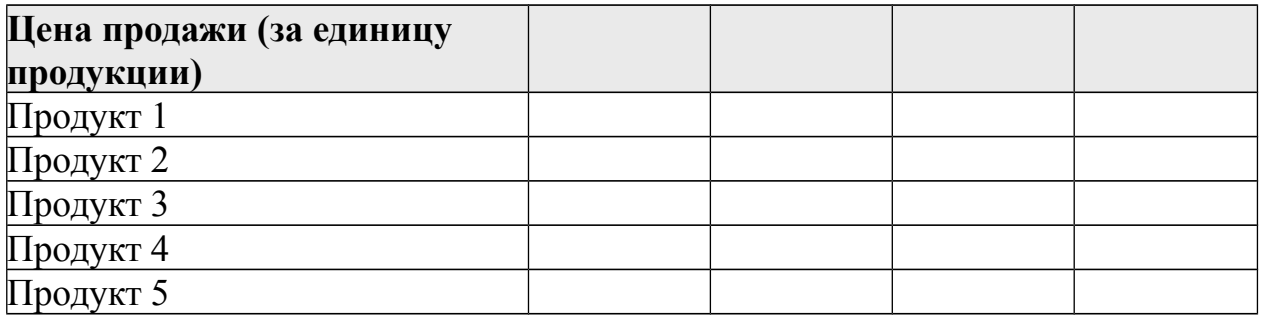

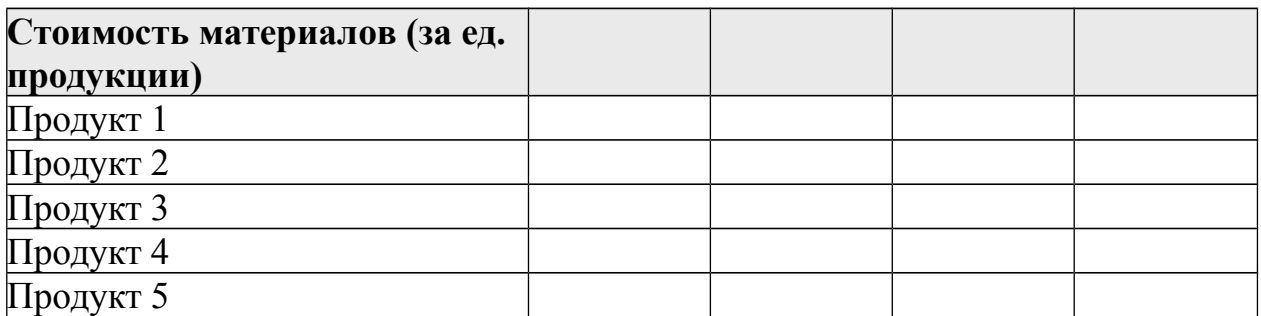

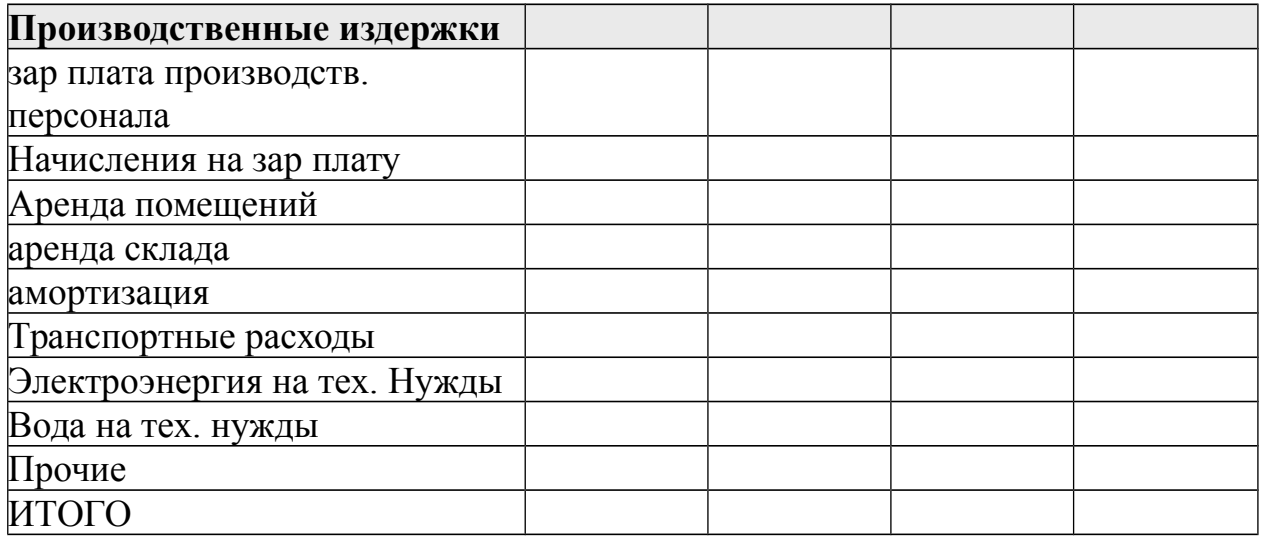

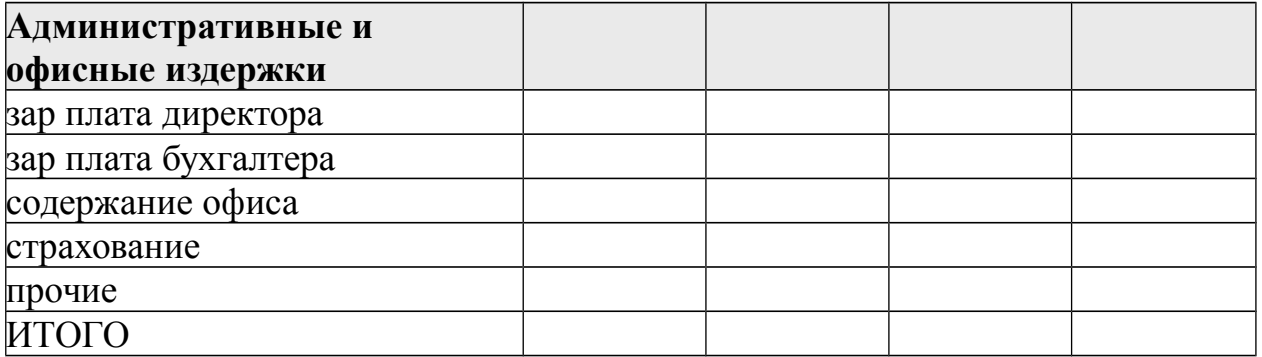

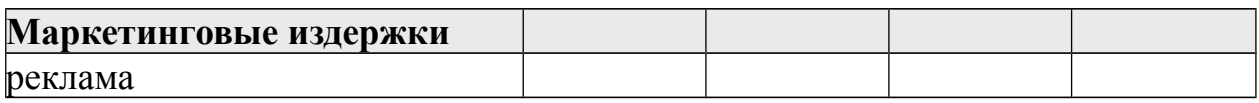

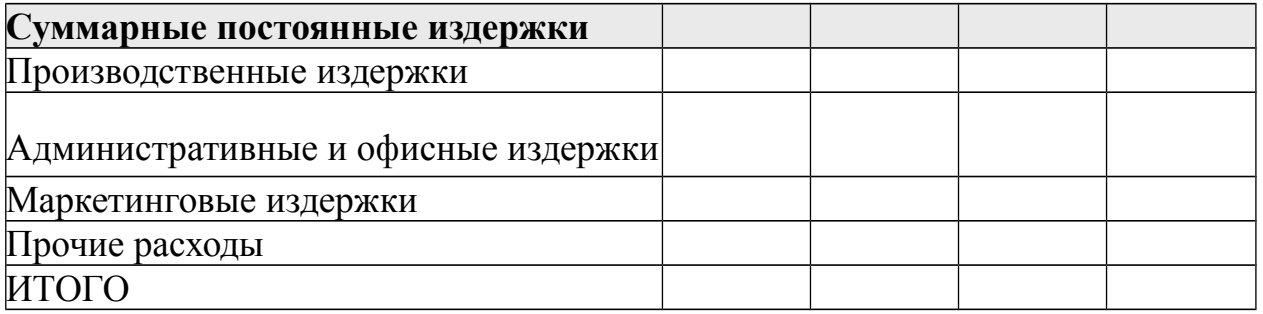

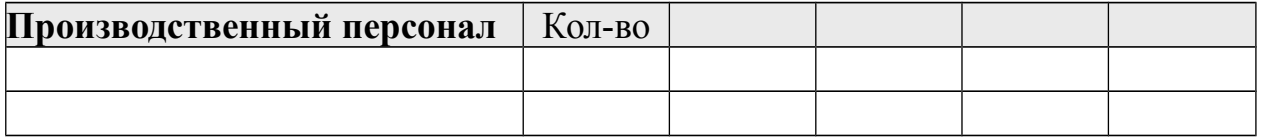

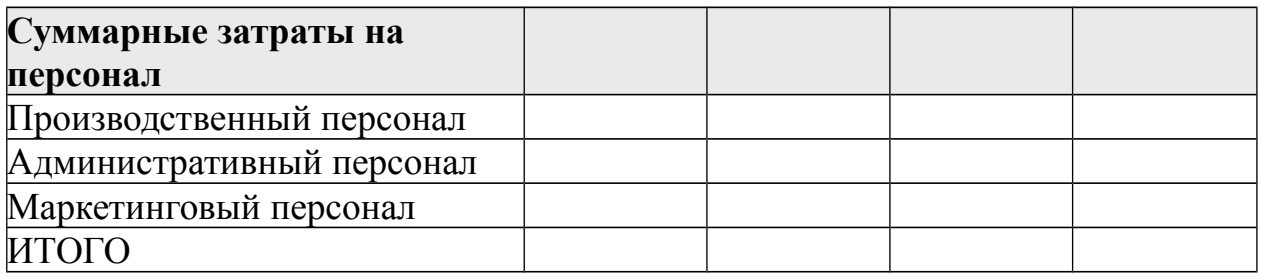

# **Раздел 7. Организационный план.**

- 1. Какова организационная структура фирмы:
- 1.1 Организационная схема управления фирмой.
- 1.2 Состав подразделений и их функции.
- 1.3 Организационная координация и взаимодействие служб и подразделений.

2. Данные о рабочей силе, не связанной с управлением:

2.1 Какова потребность в кадрах по профессиям.

2.2 Каковы квалификационный требования по каждой должности.

2.3 Формы привлечения рабочей силы (постоянная, совместительство, или надомная).

2.4 Заработная плата по профессиям.

2.5 Наличие квалифицированной и неквалифицированной рабочей силы в месте расположения фирмы.

2.6 Предусмотрены ли дополнительные материальные льготы для работников фирмы.

2.7 Каков режим труда на фирме и сменяемость рабочей силы.

3. Данные об управленческом персонале.

3.1 Какова потребность в кадрах по профессиям.

3.2 Каковы квалификационный требования по каждой должности.

3.3 Формы привлечения рабочей силы (постоянная, совместительство, или надомная).

3.4 Заработная плата по профессиям.

3.5 Наличие квалифицированной и неквалифицированной рабочей силы в месте расположения фирмы.

3.6 Предусмотрены ли дополнительные материальные льготы для работников фирмы.

3.7 Каков режим труда на фирме и сменяемость рабочей силы.

3.8 Общие сведения об используемых работниках и руководящем персонале. (Возраст, образование, владение акциями, опыт работы и т.д.).

4. Кадровая политика фирмы.

4.1 Каковы принципы подбора работников.

4.2 Принципы найма (контрактная система, пожизненный найм, испытательный срок и т.д.)

4.3 Предусмотрено ли создание системы профессиональной подготовки,

повышения квалификации и переподготовке кадров.

4.4 Как осуществляется выбор метода и периодичности оценки качества работы сотрудников.

4.5 Предполагается ли система продвижения работников по службе.

#### **Раздел 8. Правовое обеспечение деятельности фирмы.**

- 1. Дата создания и регистрации.
- 2. Где и кем зарегистрирована.
- 3. Учредительные документы.
- 4. Зарегистрированный офис.
- 5. Форма собственности.
- 6. Наиболее значительные пайщики ил акционеры фирмы.
- 7. Количество разрабатываемых к выпуску акций. Количество выпущенных акций. Номинал акций.
- 8. Аспекты деятельности фирмы, подлежащие гос. контролю или предписанию.
- 9. Копии лицензий на виды деятельности, являющиеся предметом рассмотрения в бизнес-плане.
- 10.Копии соглашений и договоров с другими организациями по данным видам деятельности.
- 11.Изменения в законодательстве, которые могут оказать влияние на деятельность фирмы.

#### **Раздел 9. Оценка риска и страхование.**

В данном разделе необходимо выполнение последовательности процедур по следующему алгоритму:

1. Составляется исчерпывающий перечень рисков, возникающих на каждой стадии реализации проекта (см. Табл. 1).

#### **Таблица 1 – Перечень рисков**

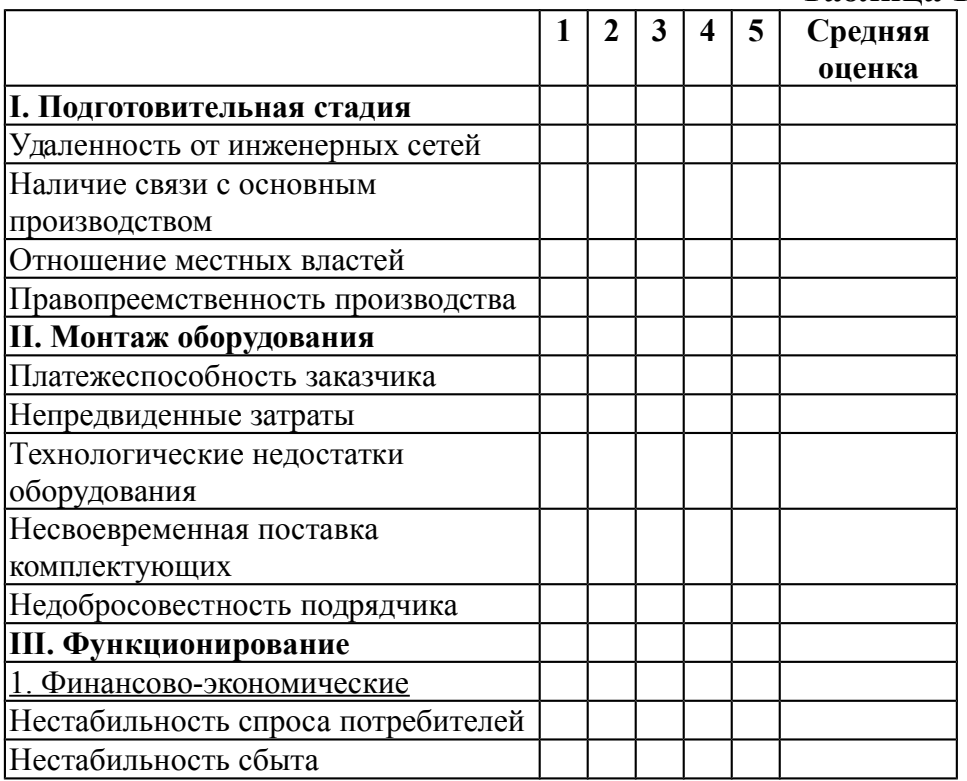

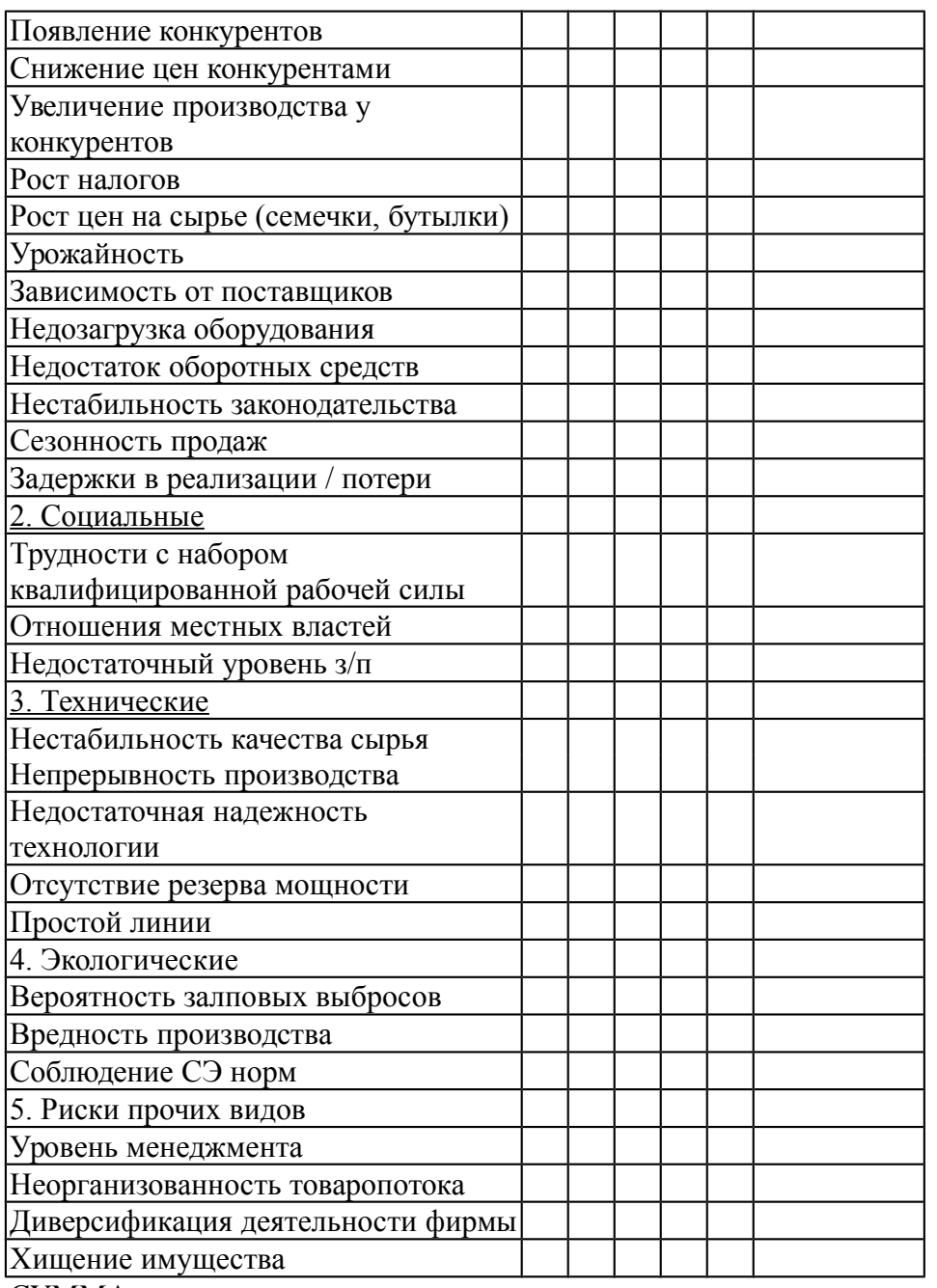

СУММА

2. По каждому простому риску на всех стадиях оценивается вероятность наступления риска по следующей системе:

0 – риск несущественен;

25 – риск, скорее всего, не реализуется;

50 – о наступлении события ничего определенного сказать нельзя;

75 – риск, скорее всего, проявится;

100 – риск наверняка реализуется.

3. Далее производится приоритетная оценка. Используются однократный (1), двукратный (2) и троекратный (3) приоритеты.

Наиболее опасным считается 1-й приоритет; наименее опасным – 3-й приоритет.

Приоритеты определяют значения весов, исходя из следующих соображений:

- 1-й и последний приоритет определяют, соответственно, максимальное и минимальное значения весов;
- веса, соответствующие другим приоритетам являются простой средней (среднеарифметической) между ними.

В завершении оформляется нижеследующая таблица:

# **Таблица 2 – Определение весов рисков проекта**

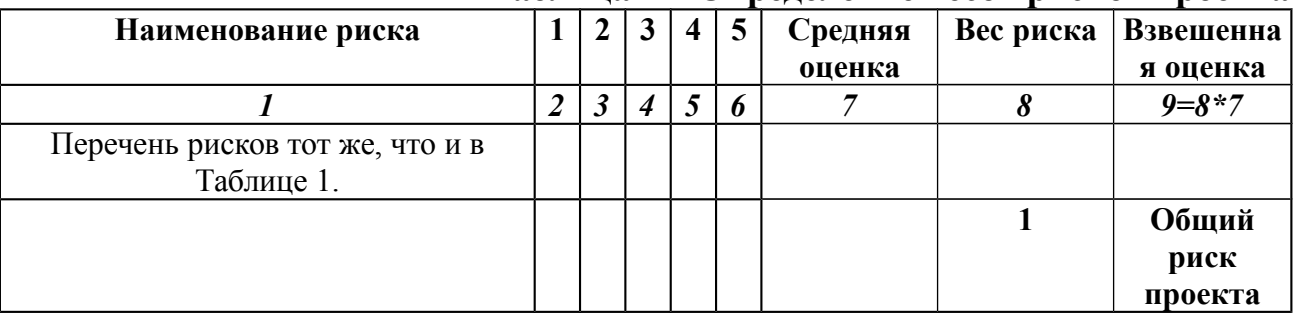

#### **Раздел 10. Финансовый план.**

Финансовый план проекта включает следующие документы:

#### **1.** Прогноз объемов реализации.

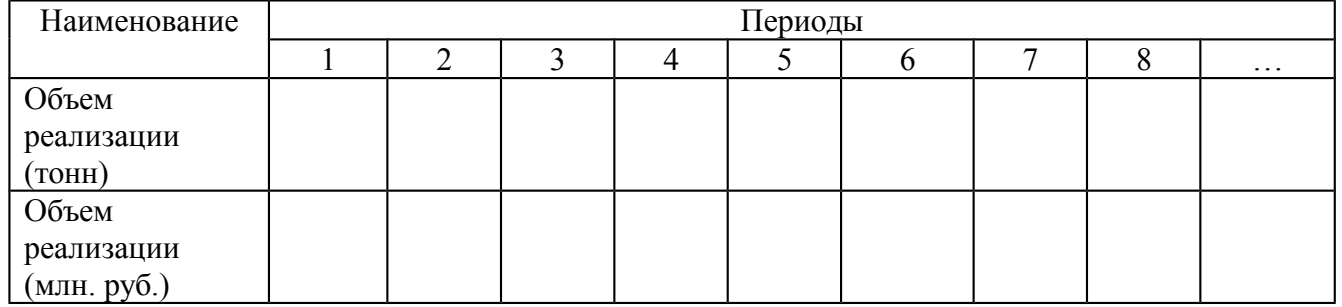

#### **2.** Таблица доходов и затрат.

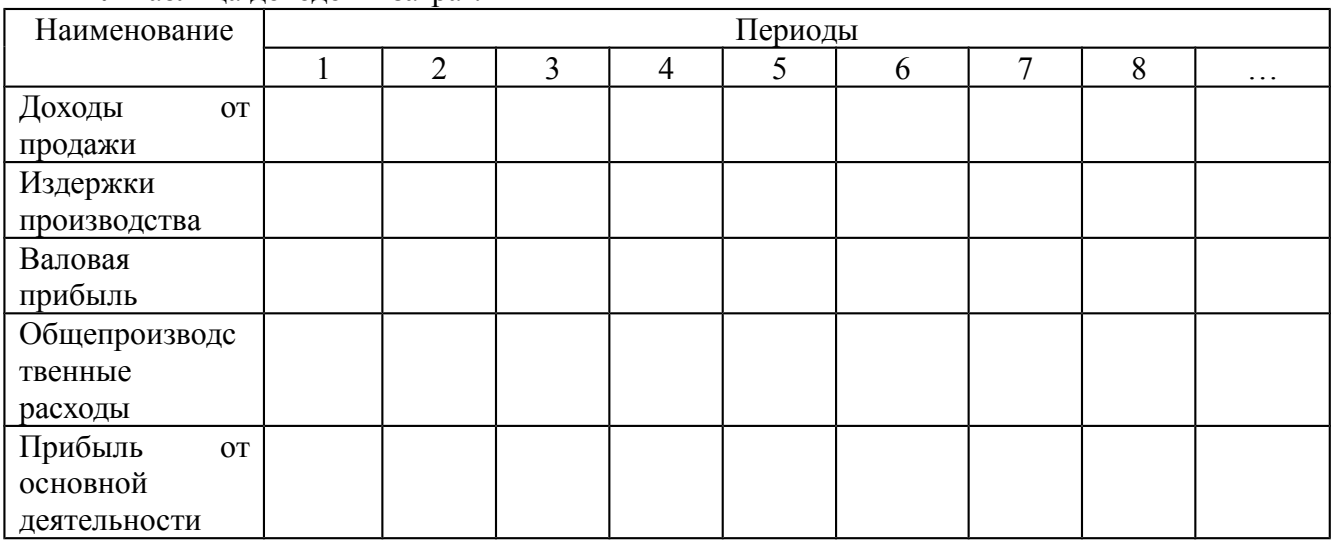

#### **3.** Баланс денежных расходов и поступлений.

Наименование Периоды

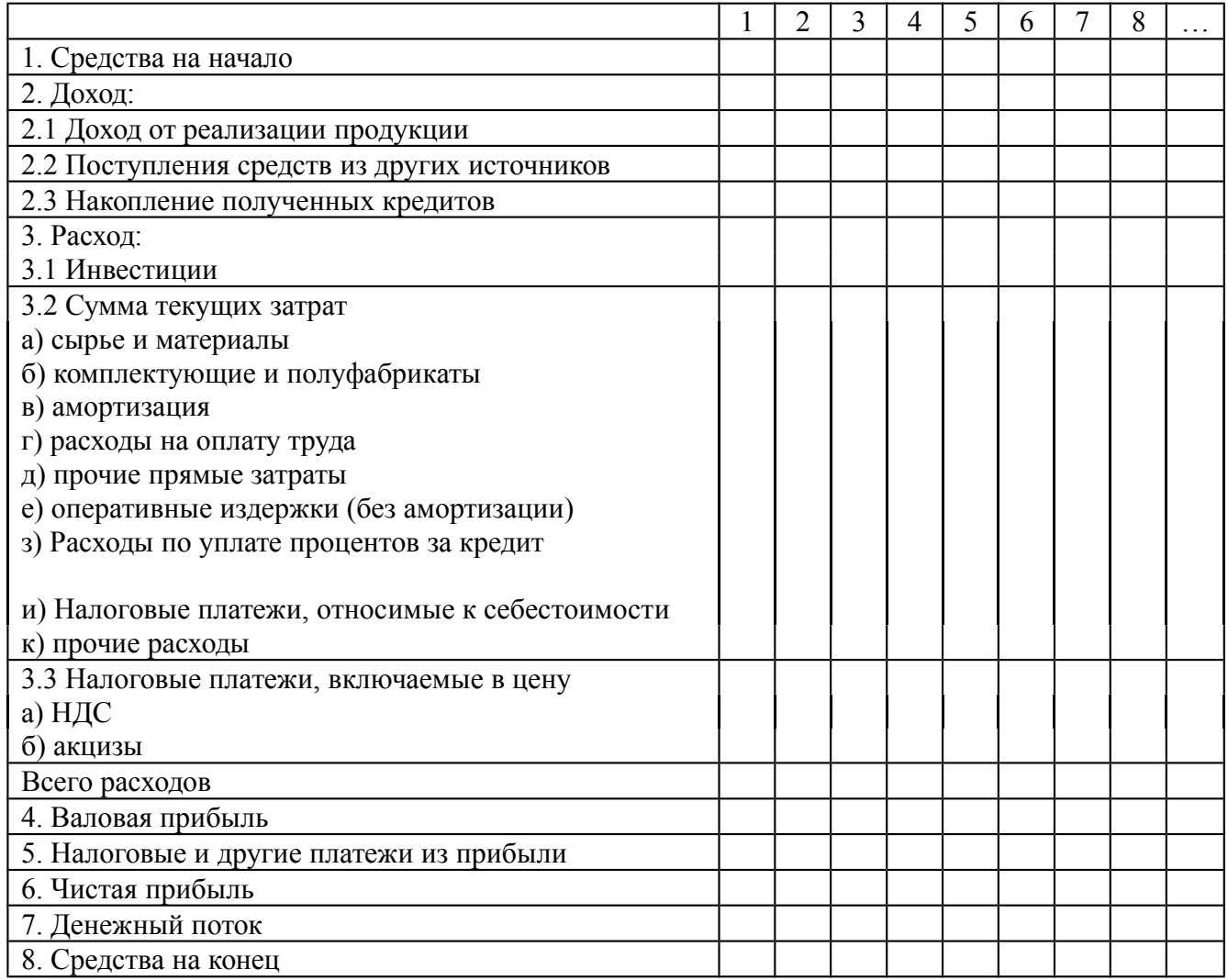

# **4.** Прогнозный баланс активов и пассивов.

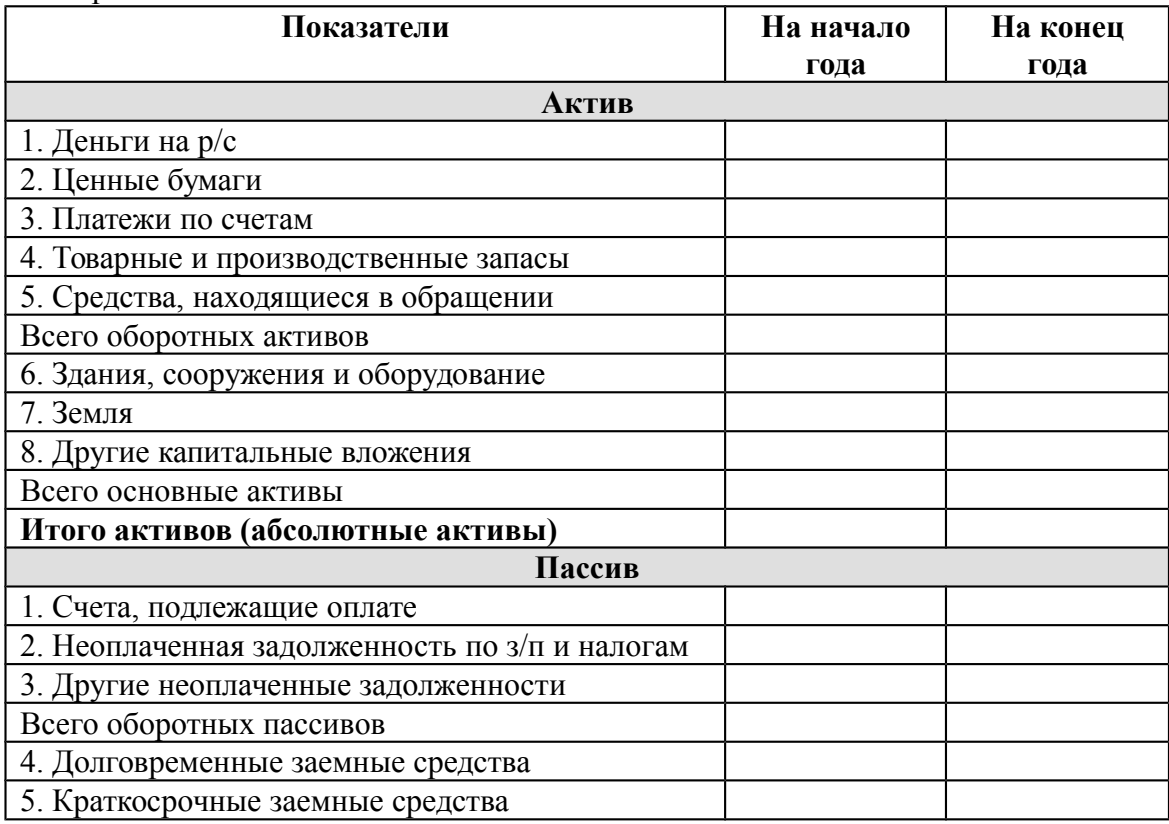

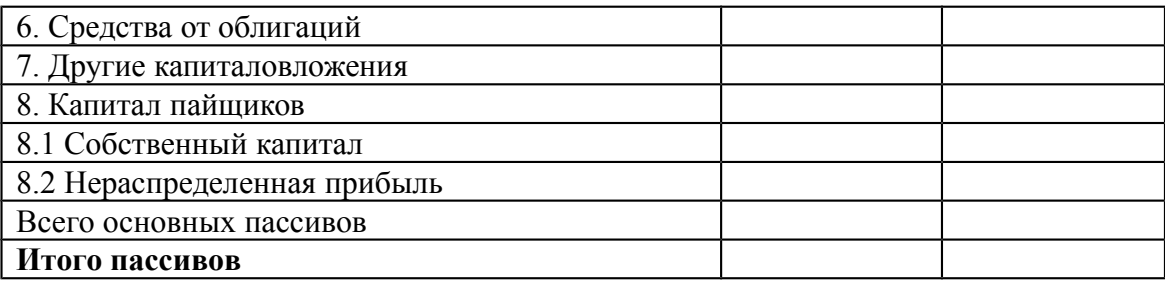

#### **5. Расчетные значение следующих показателей:**

- **5.1** Уровень безубыточности (в руб. и в натуральном выражении).
- **5.2** Уровень ликвидности.
- **5.3** Уровень рентабельности.
- **5.4** Операционный рычаг.

## **Раздел 11. Стратегия финансирования.**

Разработка стратегии формирования инвестиционных ресурсов осуществляется в следующей последовательности:

- 1. Прогноз потребности в общем объеме инвестиционных ресурсов.
- 2. Производится изучение возможности формирования инвестиционных ресурсов за счет различных источников.
- 3. Определяются методы финансирования отдельных инвестиционных проектов.
- 4. Производится оптимизация структуры источников формирования инвестиционных ресурсов.

Раздел завершается построением следующей таблицы.

| Таблица э – Структура источников финансирования проскта за период. |              |                |              |              |         |
|--------------------------------------------------------------------|--------------|----------------|--------------|--------------|---------|
| Наименование                                                       | Избранный    | Обшая          | В том числе: |              |         |
| инвестиционных                                                     | метод        | потребность в  |              |              |         |
| проектов,                                                          | финансирова- | инвестиционных |              |              |         |
| предусмотренных                                                    | ния          | pecypcax       |              |              |         |
| к реализации                                                       |              |                |              |              |         |
|                                                                    |              |                | Собственных  | Привлеченных | Заемных |
| $\cdots$                                                           |              |                |              |              |         |
| Итого в сумме:                                                     |              |                |              |              |         |
| Структура                                                          |              | 100%           |              |              |         |

 $T_0$ блица  $2$  –  $C_{\text{max}}$ 

#### **Критерии оценки:**

- соответствие содержания теме;
- правильная структурированность информации;
- наличие логической связи изложенной информации;
- эстетичность и соответствие требованиям оформления;
- работа представлена в срок.